# $\mathbf{d}$  and  $\mathbf{d}$ **CISCO.**

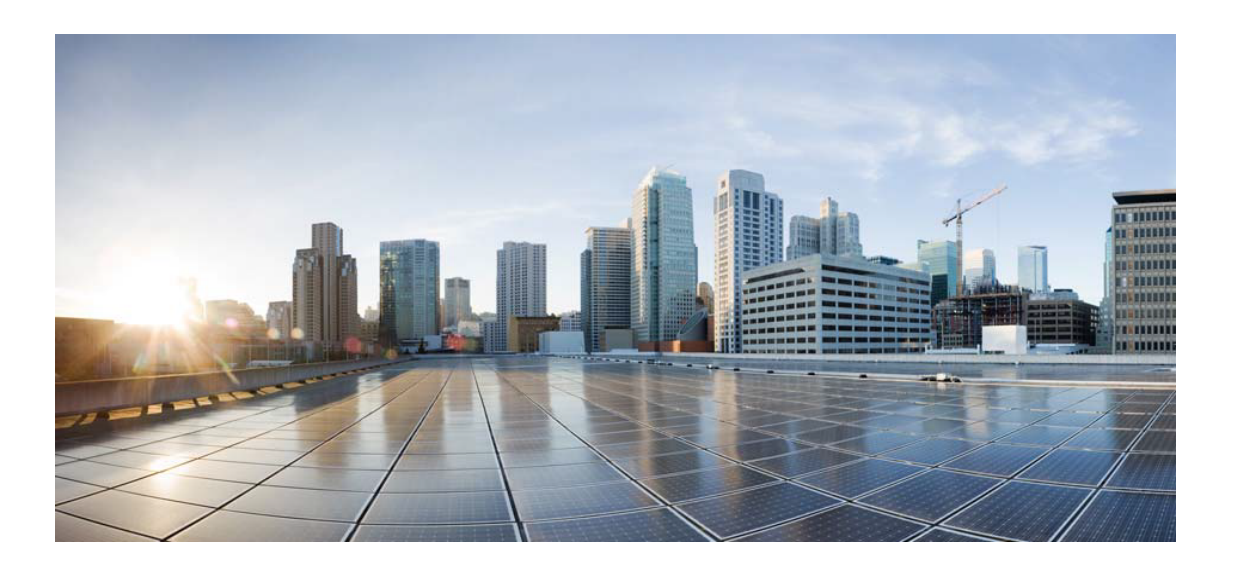

# Open Source Used In AppDynamics\_OTIS\_Pipeline 22.12.161

## Cisco Systems, Inc.

<www.cisco.com>

Cisco has more than 200 offices worldwide. Addresses, phone numbers, and fax numbers are listed on the Cisco website at <www.cisco.com/go/offices.>

Text Part Number: 78EE117C99-1498798357

**This document contains licenses and notices for open source software used in this product. With respect to the free/open source software listed in this document, if you have any questions or wish to receive a copy of any source code to which you may be entitled under the applicable free/open source license(s) (such as the GNU Lesser/General Public License), please submit this [form.](https://app.smartsheet.com/b/form/ee91d37c09944d8d854376ccd9b8a41f)**

**In your requests please include the following reference number 78EE117C99-1498798357**

## **Contents**

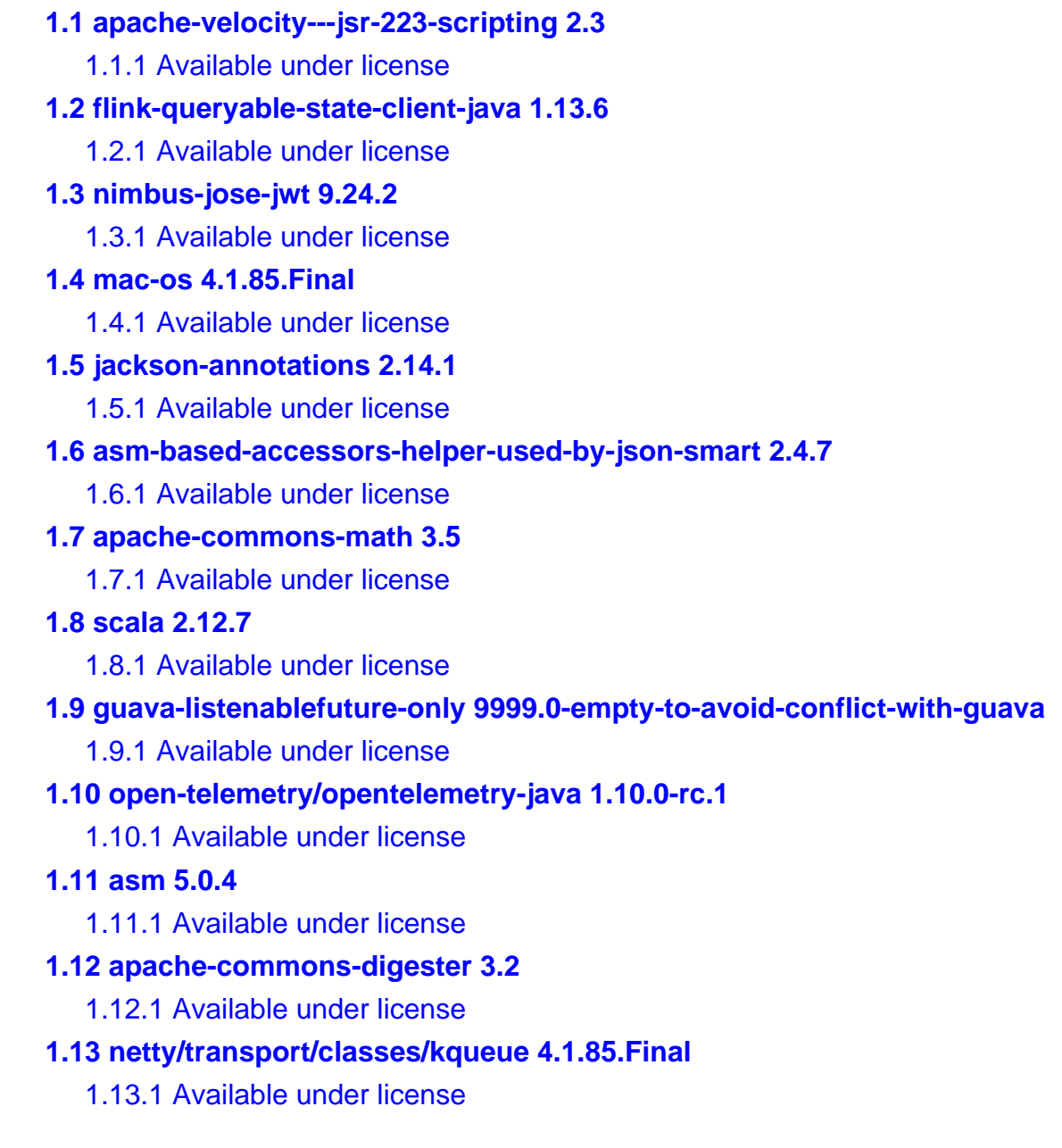

#### **[1.14 scala-java8-compat\\_2.12 0.8.0](#page-79-0)**

 [1.14.1 Available under license](#page-80-0) 

## **[1.15 netty-reactive-streams-implementation 2.0.5](#page-80-1)**

 [1.15.1 Available under license](#page-80-2) 

#### **[1.16 objenesis 2.5.1](#page-81-0)**

 [1.16.1 Available under license](#page-81-1) 

#### **[1.17 netty-codec-smtp 4.1.85.Final](#page-85-0)**

 [1.17.1 Available under license](#page-85-1) 

#### **[1.18 netty-reactive-streams-http-support 2.0.5](#page-87-0)**

 [1.18.1 Available under license](#page-87-1) 

#### **[1.19 swagger-parser-v3 2.1.2](#page-87-2)**

- [1.19.1 Available under license](#page-87-3)
- **[1.20 minlog 1.3.0](#page-88-0)** 
	- [1.20.1 Available under license](#page-88-1)

#### **[1.21 mockserver-core 5.14.0](#page-88-2)**

 [1.21.1 Available under license](#page-88-3) 

#### **[1.22 junit-platform-junit-platform-engine 1.8.2](#page-89-0)**

 [1.22.1 Available under license](#page-90-0) 

#### **[1.23 internet-time-utility 1.7.0](#page-94-0)**

 [1.23.1 Available under license](#page-94-1) 

#### **[1.24 commons-logging 1.2](#page-94-2)**

 [1.24.1 Available under license](#page-94-3) 

## **[1.25 opentelemetry-java---io.opentelemetry:opentelemetry-sdk-metrics 1.10.0](#page-99-0) [alpha-rc.1](#page-99-0)**

 [1.25.1 Available under license](#page-99-1) 

## **[1.26 flink-runtime-web 1.13.6](#page-102-0)**

 [1.26.1 Available under license](#page-102-1) 

#### **[1.27 akka-protobuf 2.5.21](#page-181-0)**

 [1.27.1 Available under license](#page-181-1) 

#### **[1.28 json-path 2.7.0](#page-181-2)**

 [1.28.1 Available under license](#page-182-0) 

## **[1.29 apache-commons-lang 3.12.0](#page-183-0)**

 [1.29.1 Available under license](#page-183-1) 

#### **[1.30 junit-jupiter-junit-jupiter-api 5.8.2](#page-187-0)**

 [1.30.1 Available under license](#page-187-1) 

## **[1.31 lz4-and-xxhash 1.6.0](#page-192-0)**

 [1.31.1 Available under license](#page-192-1) 

#### **[1.32 flink-clients 1.13.6](#page-194-0)**

 [1.32.1 Available under license](#page-194-1) 

**[1.33 json-schema-validator 2.2.14](#page-198-0)**   [1.33.1 Available under license](#page-198-1)  **[1.34 netty-codec-redis 4.1.85.Final](#page-207-0)**   [1.34.1 Available under license](#page-207-1)  **[1.35 ssl-config-core 0.3.7](#page-209-0)**   [1.35.1 Available under license](#page-209-1)  **[1.36 software-amazon-ion-ion-java 1.0.2](#page-210-0)**   [1.36.1 Available under license](#page-210-1)  **[1.37 config-com-typesafe-config 1.3.3](#page-214-0)**   [1.37.1 Available under license](#page-214-1)  **[1.38 junit-jupiter-junit-jupiter-engine 5.8.2](#page-218-0)**   [1.38.1 Available under license](#page-218-1)  **[1.39 junit-jupiter-junit-jupiter-params 5.8.2](#page-223-0)**   [1.39.1 Available under license](#page-223-1)  **[1.40 jackson-coreutils-equivalence 1.0](#page-231-0)**   [1.40.1 Available under license](#page-231-1)  **[1.41 flink-shaded-zookeeper-3.5 3.4.14-13.0](#page-231-2)**   [1.41.1 Available under license](#page-231-3)  **[1.42 io-swagger-swagger-annotations 2.2.2](#page-236-0)**   [1.42.1 Available under license](#page-236-1)  **[1.43 classgraph 4.8.149](#page-241-0)**   [1.43.1 Available under license](#page-241-1)  **[1.44 jackson-dataformat-yaml 2.13.2](#page-241-2)**   [1.44.1 Available under license](#page-241-3)  **[1.45 mock-server-client 5.14.0](#page-242-0)**   [1.45.1 Available under license](#page-242-1)  **[1.46 jackson-core 2.14.1](#page-246-0)**   [1.46.1 Available under license](#page-246-1)  **[1.47 apache-http-client 4.5.13](#page-251-0)**   [1.47.1 Available under license](#page-251-1)  **[1.48 swagger-models 2.2.2](#page-263-0)**   [1.48.1 Available under license](#page-263-1)  **[1.49 grizzled-slf4j 1.3.2](#page-267-0)**   [1.49.1 Available under license](#page-267-1)  **[1.50 org.xmlunit:xmlunit-placeholders 2.9.0](#page-268-0)**   [1.50.1 Available under license](#page-268-1)  **[1.51 flink-hadoop-fs 1.13.6](#page-269-0)**   [1.51.1 Available under license](#page-269-1)  **[1.52 apache-xml-commons 1.4.01](#page-274-0)** 

 [1.52.1 Available under license](#page-274-1)  **[1.53 bouncy-castle-asn-1-extension-and-utility-apis 1.71](#page-281-0)**   [1.53.1 Available under license](#page-282-0)  **[1.54 flink-shaded-guava-18 18.0-13.0](#page-282-1)**   [1.54.1 Available under license](#page-282-2)  **[1.55 apache-commons-collections 3.2.2](#page-287-0)**   [1.55.1 Available under license](#page-287-1)  **[1.56 xmlunit-xmlunit-core 2.9.0](#page-291-0)**   [1.56.1 Available under license](#page-291-1)  **[1.57 opentelemetry 1.10.0-rc.1](#page-295-0)**   [1.57.1 Available under license](#page-295-1)  **[1.58 protobuf-java 3.21.9](#page-300-0)**   [1.58.1 Available under license](#page-300-1)  **[1.59 jackson-databind 2.14.1](#page-306-0)**   [1.59.1 Available under license](#page-306-1)  **[1.60 amazon-kinesis-producer-library 0.14.0](#page-310-0)**   [1.60.1 Available under license](#page-311-0)  **[1.61 findbugs-jsr305 1.3.9](#page-315-0)**   [1.61.1 Available under license](#page-315-1)  **[1.62 apache-commons-lang 2.6](#page-315-2)**   [1.62.1 Available under license](#page-315-3)  **[1.63 java-servlet-api 4.0.1](#page-320-0)**   [1.63.1 Available under license](#page-320-1)  **[1.64 jakarta-activation 2.0.1](#page-331-0)**   [1.64.1 Available under license](#page-331-1)  **[1.65 jackson-coreutils 2.0](#page-332-0)**   [1.65.1 Available under license](#page-332-1)  **[1.66 netty-transport-native-unix-common 4.1.85.Final](#page-340-0)**   [1.66.1 Available under license](#page-340-1)  **[1.67 assertj-fluent-assertions 3.21.0](#page-346-0)**   [1.67.1 Available under license](#page-346-1)  **[1.68 flink-streaming-java 1.13.6](#page-392-0)**   [1.68.1 Available under license](#page-392-1)  **[1.69 netty-project 4.1.85.Final](#page-397-0)**   [1.69.1 Available under license](#page-397-1)  **[1.70 flink-file-sink-common 1.13.6](#page-398-0)**   [1.70.1 Available under license](#page-398-1)  **[1.71 apiguardian-apiguardian-api 1.1.2](#page-402-0)**   [1.71.1 Available under license](#page-403-0) 

#### **[1.72 netty/tomcatnative-\[openssl---classes\] 2.0.54.Final](#page-407-0)**

 [1.72.1 Available under license](#page-407-1) 

#### **[1.73 flink-java 1.13.6](#page-424-0)**

 [1.73.1 Available under license](#page-424-1) 

#### **[1.74 jackson-datatype-jsr310 2.13.3](#page-428-0)**

 [1.74.1 Available under license](#page-428-1) 

#### **[1.75 amazon-kinesis-client-library-for-java 1.14.0](#page-428-2)**

 [1.75.1 Available under license](#page-428-3) 

#### **[1.76 flink-annotations 1.13.6](#page-429-0)**

 [1.76.1 Available under license](#page-429-1) 

#### **[1.77 mockserver 5.14.0](#page-433-0)**

 [1.77.1 Available under license](#page-433-1) 

#### **[1.78 apache-velocity-engine 2.3](#page-1094-0)**

 [1.78.1 Available under license](#page-1094-1) 

### **[1.79 checker-qual 3.19.0](#page-1098-0)**

 [1.79.1 Available under license](#page-1098-1) 

#### **[1.80 json-unit-core 2.35.0](#page-1099-0)**

 [1.80.1 Available under license](#page-1099-1) 

## **[1.81 kqueue 4.1.85.Final](#page-1101-0)**

 [1.81.1 Available under license](#page-1101-1) 

## **[1.82 barchart-udt-bundle 2.3.0](#page-1103-0)**

 [1.82.1 Available under license](#page-1103-1) 

## **[1.83 apache-log4j-slf4j-binding 2.19.0](#page-1103-2)**

 [1.83.1 Available under license](#page-1103-3) 

#### **[1.84 swagger-core 2.2.2](#page-1107-0)**

 [1.84.1 Available under license](#page-1107-1) 

#### **[1.85 aws-java-sdk 1.12.344](#page-1112-0)**

 [1.85.1 Available under license](#page-1112-1) 

## **[1.86 reflectasm 1.11.3](#page-1114-0)**

 [1.86.1 Available under license](#page-1114-1) 

### **[1.87 apache-log4j 2.19.0](#page-1115-0)**

 [1.87.1 Available under license](#page-1115-1) 

#### **[1.88 j2objc-annotations 1.3](#page-1120-0)**

 [1.88.1 Available under license](#page-1120-1) 

#### **[1.89 jackson-dataformats-binary 2.14.1](#page-1121-0)**

 [1.89.1 Available under license](#page-1121-1) 

#### **[1.90 slf4j-api-module 1.7.32](#page-1122-0)**

 [1.90.1 Available under license](#page-1122-1) 

#### **[1.91 commons-codec 1.15](#page-1124-0)**

## [1.91.1 Available under license](#page-1124-1)  **[1.92 guava 31.0.1-jre](#page-1128-0)**   [1.92.1 Available under license](#page-1128-1)  **[1.93 jaxb-xml-binding-code-generator-package 4.0.0](#page-1175-0)**   [1.93.1 Available under license](#page-1175-1)  **[1.94 scopt\\_2.11 3.5.0](#page-1179-0)**   [1.94.1 Available under license](#page-1180-0)  **[1.95 jzlib 1.1.3](#page-1180-1)**   [1.95.1 Available under license](#page-1180-2)  **[1.96 snappy-java 1.1.8.3](#page-1183-0)**   [1.96.1 Available under license](#page-1183-1)  **[1.97 flink-optimizer 1.13.6](#page-1185-0)**   [1.97.1 Available under license](#page-1185-1)  **[1.98 java-architecture-for-xml-binding 2.4.0-b180830.0359](#page-1190-0)**   [1.98.1 Available under license](#page-1190-1)  **[1.99 angus-activation-registries 1.0.0](#page-1201-0)**   [1.99.1 Available under license](#page-1201-1)  **[1.100 apache-commons-validator 1.7](#page-1203-0)**   [1.100.1 Available under license](#page-1203-1)  **[1.101 mockito 1.8.5](#page-1207-0)**   [1.101.1 Available under license](#page-1207-1)  **[1.102 chill 0.7.6](#page-1214-0)**   [1.102.1 Available under license](#page-1215-0)  **[1.103 apache-commons-cli 1.3.1](#page-1219-0)**   [1.103.1 Available under license](#page-1219-1)  **[1.104 libphonenumber v8.11.1](#page-1223-0)**   [1.104.1 Available under license](#page-1223-1)  **[1.105 jsonpatch 1.13](#page-1224-0)**   [1.105.1 Available under license](#page-1224-1)  **[1.106 flink-shaded-netty-4 4.1.49.Final-13.0](#page-1232-0)**   [1.106.1 Available under license](#page-1232-1)  **[1.107 apache-commons-text 1.10.0](#page-1236-0)**   [1.107.1 Available under license](#page-1236-1)  **[1.108 msg-simple 1.2](#page-1241-0)**   [1.108.1 Available under license](#page-1241-1)  **[1.109 swagger-parser 1.0.61](#page-1249-0)**   [1.109.1 Available under license](#page-1249-1)  **[1.110 json-schema-core 1.2.14](#page-1249-2)**   [1.110.1 Available under license](#page-1249-3)

#### **[1.111 apache-httpcomponents-asyncclient 4.1.5](#page-1257-0)**

 [1.111.1 Available under license](#page-1257-1) 

#### **[1.112 apache-xerces2-j 2.12.2](#page-1262-0)**

 [1.112.1 Available under license](#page-1262-1) 

#### **[1.113 apache-velocity-tools---generic-tools 3.1](#page-1266-0)**

 [1.113.1 Available under license](#page-1266-1) 

#### **[1.114 swagger-parser 2.1.2](#page-1271-0)**

 [1.114.1 Available under license](#page-1271-1) 

#### **[1.115 commons-io 2.11.0](#page-1271-2)**

 [1.115.1 Available under license](#page-1271-3) 

#### **[1.116 swagger-models 1.6.6](#page-1276-0)**

 [1.116.1 Available under license](#page-1276-1) 

#### **[1.117 jopt-simple 5.0.4](#page-1277-0)**

 [1.117.1 Available under license](#page-1277-1) 

### **[1.118 reactive-streams v1.0.3](#page-1277-2)**

 [1.118.1 Available under license](#page-1277-3) 

#### **[1.119 disruptor-framework 3.4.4](#page-1281-0)**

 [1.119.1 Available under license](#page-1281-1) 

#### **[1.120 protocol-buffer-java-util-package 3.15.6](#page-1285-0)**

 [1.120.1 Available under license](#page-1285-1) 

#### **[1.121 aws-java-sdk-::-services-::-amazon-kinesis 2.16.86](#page-1286-0)**

 [1.121.1 Available under license](#page-1286-1) 

#### **[1.122 aws-java-sdk-::-metrics-interface 2.16.86](#page-1291-0)**

 [1.122.1 Available under license](#page-1291-1) 

#### **[1.123 opentest4j-opentest4j 1.2.0](#page-1296-0)**

 [1.123.1 Available under license](#page-1296-1) 

#### **[1.124 json-smart 2.4.7](#page-1300-0)**

 [1.124.1 Available under license](#page-1300-1) 

#### **[1.125 pgv-java-stubs 0.6.1](#page-1302-0)**

 [1.125.1 Available under license](#page-1302-1) 

#### **[1.126 kryo-serializers kryo-serializers-0.45](#page-1307-0)**

 [1.126.1 Available under license](#page-1307-1) 

#### **[1.127 snake-yaml 1.33](#page-1311-0)**

 [1.127.1 Available under license](#page-1311-1) 

## **[1.128 aws-kinesis-analytics-java-flink-runtime 1.2.0](#page-1317-0)**

 [1.128.1 Available under license](#page-1317-1) 

#### **[1.129 opentelemetry---io.opentelemetry:opentelemetry-proto 1.7.1-alpha](#page-1318-0)**

 [1.129.1 Available under license](#page-1318-1) 

#### **[1.130 dynamodb-streams-adapter-for-java 1.5.3](#page-1319-0)**

```
 1.130.1 Available under license 
1.131 json-simple 3.0.2 
    1.131.1 Available under license 
1.132 javabeans-activation-framework-api 2.1.0 
    1.132.1 Available under license 
1.133 joda-time 2.12.1 
    1.133.1 Available under license 
1.134 swagger-compat-spec-parser 1.0.61 
    1.134.1 Available under license 
1.135 bouncy-castle 1.71 
    1.135.1 Available under license 
1.136 opentelemetry-java 1.10.0-rc.1 
    1.136.1 Available under license 
1.137 uritemplate 0.10 
    1.137.1 Available under license 
1.138 google-gson 2.10 
    1.138.1 Available under license 
1.139 opentelemetry-java 1.10.0-alpha-rc.1 
    1.139.1 Available under license 
1.140 swagger-parser 2.1.2 
    1.140.1 Available under license 
1.141 flink-runtime 1.13.6 
    1.141.1 Available under license 
1.142 chill-java 0.7.6 
    1.142.1 Available under license 
1.143 kryo 4.0.2 
    1.143.1 Available under license 
1.144 json-schema-validator 1.0.72 
    1.144.1 Available under license 
1.145 jmes-path-query-library 1.12.344 
    1.145.1 Available under license 
1.146 javassist 3.24.0-GA 
    1.146.1 Available under license 
1.147 re2j 1.5 
    1.147.1 Available under license 
1.148 hamcrest 2.1 
    1.148.1 Available under license 
1.149 flink-shaded-jackson-2 2.12.1-13.0 
    1.149.1 Available under license
```
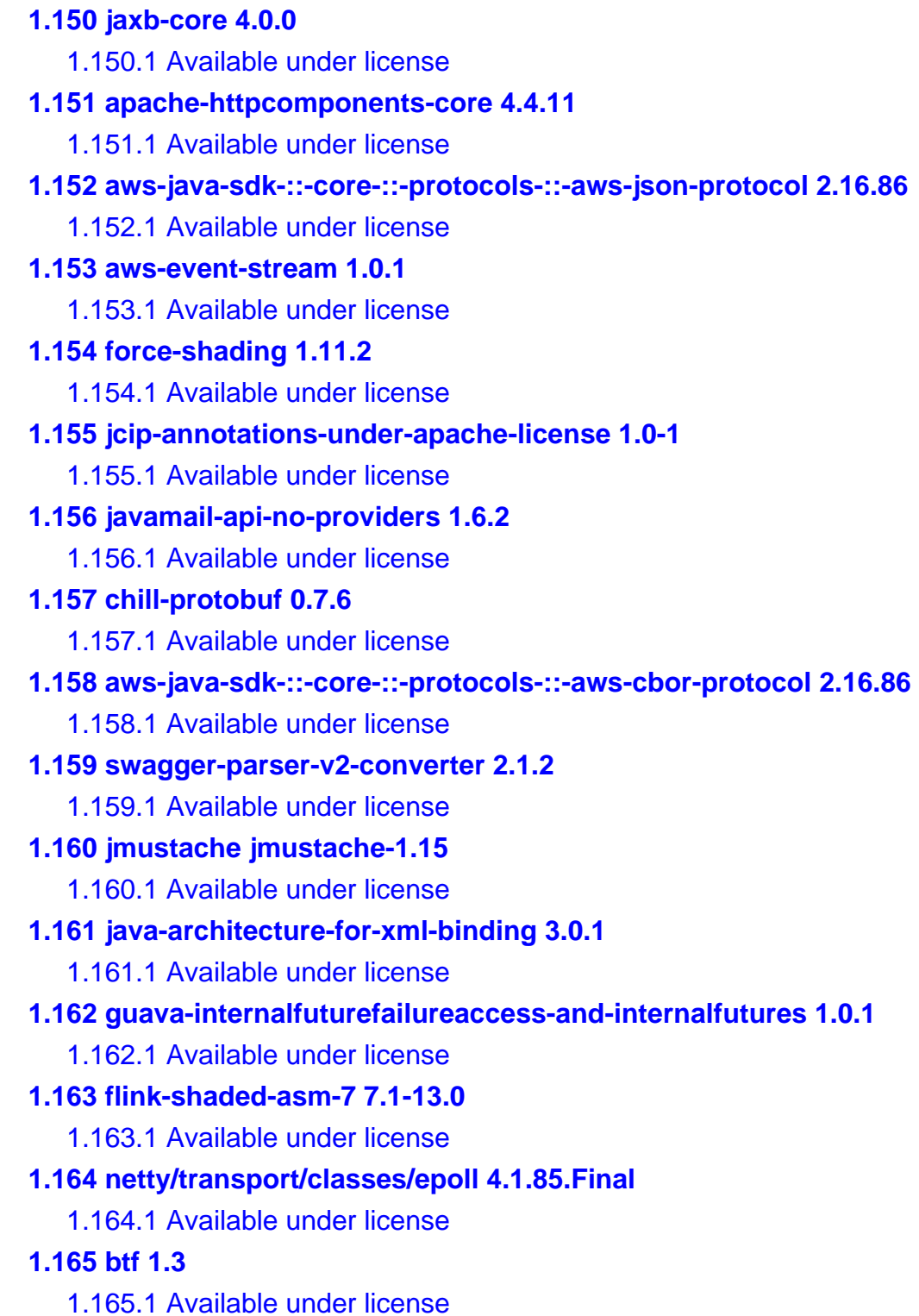

- **[1.166 akka-actor 2.5.21](#page-1483-0)** 
	- [1.166.1 Available under license](#page-1483-1)

#### **[1.167 scala-parser-combinators 1.1.1](#page-1484-0)**

 [1.167.1 Available under license](#page-1484-1) 

- **[1.168 swagger-core 1.6.6](#page-1485-0)** 
	- [1.168.1 Available under license](#page-1485-1)
- **[1.169 hamcrest v2.2](#page-1486-0)**

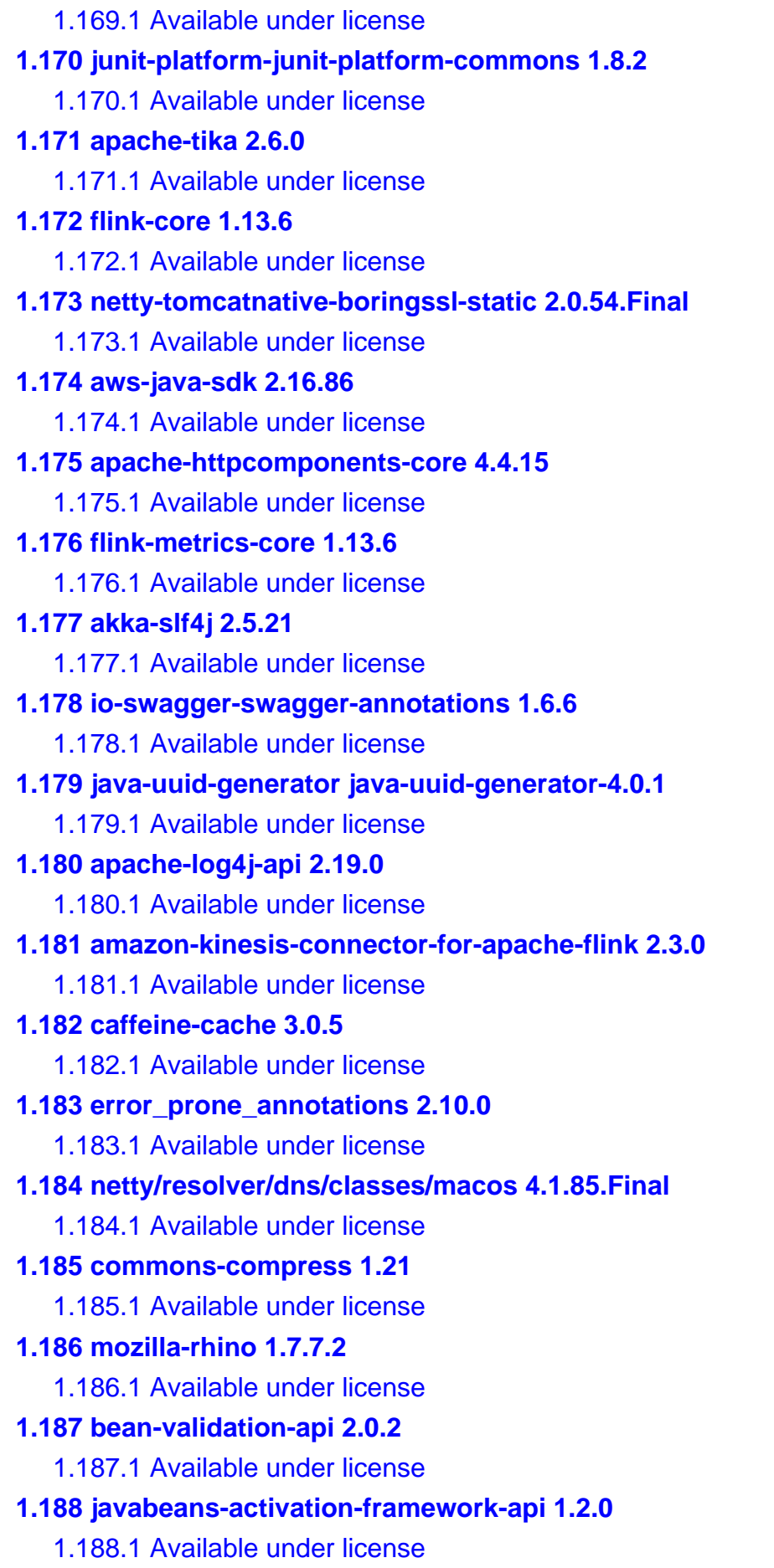

#### **[1.189 akka-stream 2.5.21](#page-1606-0)**

 [1.189.1 Available under license](#page-1606-1) 

#### **[1.190 apache-commons-beanutils 1.9.4](#page-1609-0)**

 [1.190.1 Available under license](#page-1609-1) 

**[1.191 awaitility 4.2.0](#page-1613-0)** 

 [1.191.1 Available under license](#page-1613-1) 

## <span id="page-12-1"></span><span id="page-12-0"></span>**1.1 apache-velocity---jsr-223-scripting 2.3 1.1.1 Available under license :**

Apache Velocity - JSR 223 Scripting Copyright 2000-2020 The Apache Software Foundation

This product includes software developed at The Apache Software Foundation (http://www.apache.org/).

> Apache License Version 2.0, January 2004 http://www.apache.org/licenses/

#### TERMS AND CONDITIONS FOR USE, REPRODUCTION, AND DISTRIBUTION

1. Definitions.

 "License" shall mean the terms and conditions for use, reproduction, and distribution as defined by Sections 1 through 9 of this document.

 "Licensor" shall mean the copyright owner or entity authorized by the copyright owner that is granting the License.

 "Legal Entity" shall mean the union of the acting entity and all other entities that control, are controlled by, or are under common control with that entity. For the purposes of this definition, "control" means (i) the power, direct or indirect, to cause the direction or management of such entity, whether by contract or otherwise, or (ii) ownership of fifty percent (50%) or more of the outstanding shares, or (iii) beneficial ownership of such entity.

 "You" (or "Your") shall mean an individual or Legal Entity exercising permissions granted by this License.

 "Source" form shall mean the preferred form for making modifications, including but not limited to software source code, documentation source, and configuration files.

 "Object" form shall mean any form resulting from mechanical transformation or translation of a Source form, including but not limited to compiled object code, generated documentation, and conversions to other media types.

 "Work" shall mean the work of authorship, whether in Source or Object form, made available under the License, as indicated by a copyright notice that is included in or attached to the work (an example is provided in the Appendix below).

 "Derivative Works" shall mean any work, whether in Source or Object form, that is based on (or derived from) the Work and for which the editorial revisions, annotations, elaborations, or other modifications represent, as a whole, an original work of authorship. For the purposes of this License, Derivative Works shall not include works that remain separable from, or merely link (or bind by name) to the interfaces of, the Work and Derivative Works thereof.

 "Contribution" shall mean any work of authorship, including the original version of the Work and any modifications or additions to that Work or Derivative Works thereof, that is intentionally submitted to Licensor for inclusion in the Work by the copyright owner or by an individual or Legal Entity authorized to submit on behalf of the copyright owner. For the purposes of this definition, "submitted" means any form of electronic, verbal, or written communication sent to the Licensor or its representatives, including but not limited to communication on electronic mailing lists, source code control systems, and issue tracking systems that are managed by, or on behalf of, the Licensor for the purpose of discussing and improving the Work, but excluding communication that is conspicuously marked or otherwise designated in writing by the copyright owner as "Not a Contribution."

 "Contributor" shall mean Licensor and any individual or Legal Entity on behalf of whom a Contribution has been received by Licensor and subsequently incorporated within the Work.

- 2. Grant of Copyright License. Subject to the terms and conditions of this License, each Contributor hereby grants to You a perpetual, worldwide, non-exclusive, no-charge, royalty-free, irrevocable copyright license to reproduce, prepare Derivative Works of, publicly display, publicly perform, sublicense, and distribute the Work and such Derivative Works in Source or Object form.
- 3. Grant of Patent License. Subject to the terms and conditions of this License, each Contributor hereby grants to You a perpetual, worldwide, non-exclusive, no-charge, royalty-free, irrevocable (except as stated in this section) patent license to make, have made, use, offer to sell, sell, import, and otherwise transfer the Work,

 where such license applies only to those patent claims licensable by such Contributor that are necessarily infringed by their Contribution(s) alone or by combination of their Contribution(s) with the Work to which such Contribution(s) was submitted. If You institute patent litigation against any entity (including a cross-claim or counterclaim in a lawsuit) alleging that the Work or a Contribution incorporated within the Work constitutes direct or contributory patent infringement, then any patent licenses granted to You under this License for that Work shall terminate as of the date such litigation is filed.

- 4. Redistribution. You may reproduce and distribute copies of the Work or Derivative Works thereof in any medium, with or without modifications, and in Source or Object form, provided that You meet the following conditions:
	- (a) You must give any other recipients of the Work or Derivative Works a copy of this License; and
	- (b) You must cause any modified files to carry prominent notices stating that You changed the files; and
	- (c) You must retain, in the Source form of any Derivative Works that You distribute, all copyright, patent, trademark, and attribution notices from the Source form of the Work, excluding those notices that do not pertain to any part of the Derivative Works; and
	- (d) If the Work includes a "NOTICE" text file as part of its distribution, then any Derivative Works that You distribute must include a readable copy of the attribution notices contained within such NOTICE file, excluding those notices that do not pertain to any part of the Derivative Works, in at least one of the following places: within a NOTICE text file distributed as part of the Derivative Works; within the Source form or documentation, if provided along with the Derivative Works; or, within a display generated by the Derivative Works, if and wherever such third-party notices normally appear. The contents of the NOTICE file are for informational purposes only and do not modify the License. You may add Your own attribution notices within Derivative Works that You distribute, alongside or as an addendum to the NOTICE text from the Work, provided that such additional attribution notices cannot be construed as modifying the License.

 You may add Your own copyright statement to Your modifications and may provide additional or different license terms and conditions for use, reproduction, or distribution of Your modifications, or

 for any such Derivative Works as a whole, provided Your use, reproduction, and distribution of the Work otherwise complies with the conditions stated in this License.

- 5. Submission of Contributions. Unless You explicitly state otherwise, any Contribution intentionally submitted for inclusion in the Work by You to the Licensor shall be under the terms and conditions of this License, without any additional terms or conditions. Notwithstanding the above, nothing herein shall supersede or modify the terms of any separate license agreement you may have executed with Licensor regarding such Contributions.
- 6. Trademarks. This License does not grant permission to use the trade names, trademarks, service marks, or product names of the Licensor, except as required for reasonable and customary use in describing the origin of the Work and reproducing the content of the NOTICE file.
- 7. Disclaimer of Warranty. Unless required by applicable law or agreed to in writing, Licensor provides the Work (and each Contributor provides its Contributions) on an "AS IS" BASIS, WITHOUT WARRANTIES OR CONDITIONS OF ANY KIND, either express or implied, including, without limitation, any warranties or conditions of TITLE, NON-INFRINGEMENT, MERCHANTABILITY, or FITNESS FOR A PARTICULAR PURPOSE. You are solely responsible for determining the appropriateness of using or redistributing the Work and assume any risks associated with Your exercise of permissions under this License.
- 8. Limitation of Liability. In no event and under no legal theory, whether in tort (including negligence), contract, or otherwise, unless required by applicable law (such as deliberate and grossly negligent acts) or agreed to in writing, shall any Contributor be liable to You for damages, including any direct, indirect, special, incidental, or consequential damages of any character arising as a result of this License or out of the use or inability to use the Work (including but not limited to damages for loss of goodwill, work stoppage, computer failure or malfunction, or any and all other commercial damages or losses), even if such Contributor has been advised of the possibility of such damages.
- 9. Accepting Warranty or Additional Liability. While redistributing the Work or Derivative Works thereof, You may choose to offer, and charge a fee for, acceptance of support, warranty, indemnity, or other liability obligations and/or rights consistent with this License. However, in accepting such obligations, You may act only on Your own behalf and on Your sole responsibility, not on behalf of any other Contributor, and only if You agree to indemnify, defend, and hold each Contributor harmless for any liability incurred by, or claims asserted against, such Contributor by reason

of your accepting any such warranty or additional liability.

#### END OF TERMS AND CONDITIONS

APPENDIX: How to apply the Apache License to your work.

 To apply the Apache License to your work, attach the following boilerplate notice, with the fields enclosed by brackets "[]" replaced with your own identifying information. (Don't include the brackets!) The text should be enclosed in the appropriate comment syntax for the file format. We also recommend that a file or class name and description of purpose be included on the same "printed page" as the copyright notice for easier identification within third-party archives.

Copyright [yyyy] [name of copyright owner]

 Licensed under the Apache License, Version 2.0 (the "License"); you may not use this file except in compliance with the License. You may obtain a copy of the License at

http://www.apache.org/licenses/LICENSE-2.0

 Unless required by applicable law or agreed to in writing, software distributed under the License is distributed on an "AS IS" BASIS, WITHOUT WARRANTIES OR CONDITIONS OF ANY KIND, either express or implied. See the License for the specific language governing permissions and limitations under the License.

## <span id="page-16-1"></span><span id="page-16-0"></span>**1.2 flink-queryable-state-client-java 1.13.6 1.2.1 Available under license :**

Flink : Queryable state : Client Java Copyright 2014-2022 The Apache Software Foundation

This product includes software developed at The Apache Software Foundation (http://www.apache.org/).

> Apache License Version 2.0, January 2004 http://www.apache.org/licenses/

#### TERMS AND CONDITIONS FOR USE, REPRODUCTION, AND DISTRIBUTION

1. Definitions.

 "License" shall mean the terms and conditions for use, reproduction, and distribution as defined by Sections 1 through 9 of this document.

 "Licensor" shall mean the copyright owner or entity authorized by the copyright owner that is granting the License.

 "Legal Entity" shall mean the union of the acting entity and all other entities that control, are controlled by, or are under common control with that entity. For the purposes of this definition, "control" means (i) the power, direct or indirect, to cause the direction or management of such entity, whether by contract or otherwise, or (ii) ownership of fifty percent (50%) or more of the outstanding shares, or (iii) beneficial ownership of such entity.

 "You" (or "Your") shall mean an individual or Legal Entity exercising permissions granted by this License.

 "Source" form shall mean the preferred form for making modifications, including but not limited to software source code, documentation source, and configuration files.

 "Object" form shall mean any form resulting from mechanical transformation or translation of a Source form, including but not limited to compiled object code, generated documentation, and conversions to other media types.

 "Work" shall mean the work of authorship, whether in Source or Object form, made available under the License, as indicated by a copyright notice that is included in or attached to the work (an example is provided in the Appendix below).

 "Derivative Works" shall mean any work, whether in Source or Object form, that is based on (or derived from) the Work and for which the editorial revisions, annotations, elaborations, or other modifications represent, as a whole, an original work of authorship. For the purposes of this License, Derivative Works shall not include works that remain separable from, or merely link (or bind by name) to the interfaces of, the Work and Derivative Works thereof.

 "Contribution" shall mean any work of authorship, including the original version of the Work and any modifications or additions to that Work or Derivative Works thereof, that is intentionally submitted to Licensor for inclusion in the Work by the copyright owner or by an individual or Legal Entity authorized to submit on behalf of the copyright owner. For the purposes of this definition, "submitted" means any form of electronic, verbal, or written communication sent to the Licensor or its representatives, including but not limited to communication on electronic mailing lists, source code control systems,  and issue tracking systems that are managed by, or on behalf of, the Licensor for the purpose of discussing and improving the Work, but excluding communication that is conspicuously marked or otherwise designated in writing by the copyright owner as "Not a Contribution."

 "Contributor" shall mean Licensor and any individual or Legal Entity on behalf of whom a Contribution has been received by Licensor and subsequently incorporated within the Work.

- 2. Grant of Copyright License. Subject to the terms and conditions of this License, each Contributor hereby grants to You a perpetual, worldwide, non-exclusive, no-charge, royalty-free, irrevocable copyright license to reproduce, prepare Derivative Works of, publicly display, publicly perform, sublicense, and distribute the Work and such Derivative Works in Source or Object form.
- 3. Grant of Patent License. Subject to the terms and conditions of this License, each Contributor hereby grants to You a perpetual, worldwide, non-exclusive, no-charge, royalty-free, irrevocable (except as stated in this section) patent license to make, have made, use, offer to sell, sell, import, and otherwise transfer the Work, where such license applies only to those patent claims licensable by such Contributor that are necessarily infringed by their Contribution(s) alone or by combination of their Contribution(s) with the Work to which such Contribution(s) was submitted. If You institute patent litigation against any entity (including a cross-claim or counterclaim in a lawsuit) alleging that the Work or a Contribution incorporated within the Work constitutes direct or contributory patent infringement, then any patent licenses granted to You under this License for that Work shall terminate as of the date such litigation is filed.
- 4. Redistribution. You may reproduce and distribute copies of the Work or Derivative Works thereof in any medium, with or without modifications, and in Source or Object form, provided that You meet the following conditions:
	- (a) You must give any other recipients of the Work or Derivative Works a copy of this License; and
	- (b) You must cause any modified files to carry prominent notices stating that You changed the files; and
	- (c) You must retain, in the Source form of any Derivative Works that You distribute, all copyright, patent, trademark, and attribution notices from the Source form of the Work, excluding those notices that do not pertain to any part of the Derivative Works; and

 (d) If the Work includes a "NOTICE" text file as part of its distribution, then any Derivative Works that You distribute must include a readable copy of the attribution notices contained within such NOTICE file, excluding those notices that do not pertain to any part of the Derivative Works, in at least one of the following places: within a NOTICE text file distributed as part of the Derivative Works; within the Source form or documentation, if provided along with the Derivative Works; or, within a display generated by the Derivative Works, if and wherever such third-party notices normally appear. The contents of the NOTICE file are for informational purposes only and do not modify the License. You may add Your own attribution notices within Derivative Works that You distribute, alongside or as an addendum to the NOTICE text from the Work, provided that such additional attribution notices cannot be construed as modifying the License.

 You may add Your own copyright statement to Your modifications and may provide additional or different license terms and conditions for use, reproduction, or distribution of Your modifications, or for any such Derivative Works as a whole, provided Your use, reproduction, and distribution of the Work otherwise complies with the conditions stated in this License.

- 5. Submission of Contributions. Unless You explicitly state otherwise, any Contribution intentionally submitted for inclusion in the Work by You to the Licensor shall be under the terms and conditions of this License, without any additional terms or conditions. Notwithstanding the above, nothing herein shall supersede or modify the terms of any separate license agreement you may have executed with Licensor regarding such Contributions.
- 6. Trademarks. This License does not grant permission to use the trade names, trademarks, service marks, or product names of the Licensor, except as required for reasonable and customary use in describing the origin of the Work and reproducing the content of the NOTICE file.
- 7. Disclaimer of Warranty. Unless required by applicable law or agreed to in writing, Licensor provides the Work (and each Contributor provides its Contributions) on an "AS IS" BASIS, WITHOUT WARRANTIES OR CONDITIONS OF ANY KIND, either express or implied, including, without limitation, any warranties or conditions of TITLE, NON-INFRINGEMENT, MERCHANTABILITY, or FITNESS FOR A PARTICULAR PURPOSE. You are solely responsible for determining the appropriateness of using or redistributing the Work and assume any risks associated with Your exercise of permissions under this License.
- 8. Limitation of Liability. In no event and under no legal theory, whether in tort (including negligence), contract, or otherwise, unless required by applicable law (such as deliberate and grossly negligent acts) or agreed to in writing, shall any Contributor be liable to You for damages, including any direct, indirect, special, incidental, or consequential damages of any character arising as a result of this License or out of the use or inability to use the Work (including but not limited to damages for loss of goodwill, work stoppage, computer failure or malfunction, or any and all other commercial damages or losses), even if such Contributor has been advised of the possibility of such damages.
- 9. Accepting Warranty or Additional Liability. While redistributing the Work or Derivative Works thereof, You may choose to offer, and charge a fee for, acceptance of support, warranty, indemnity, or other liability obligations and/or rights consistent with this License. However, in accepting such obligations, You may act only on Your own behalf and on Your sole responsibility, not on behalf of any other Contributor, and only if You agree to indemnify, defend, and hold each Contributor harmless for any liability incurred by, or claims asserted against, such Contributor by reason of your accepting any such warranty or additional liability.

#### END OF TERMS AND CONDITIONS

APPENDIX: How to apply the Apache License to your work.

 To apply the Apache License to your work, attach the following boilerplate notice, with the fields enclosed by brackets "[]" replaced with your own identifying information. (Don't include the brackets!) The text should be enclosed in the appropriate comment syntax for the file format. We also recommend that a file or class name and description of purpose be included on the same "printed page" as the copyright notice for easier identification within third-party archives.

#### Copyright [yyyy] [name of copyright owner]

 Licensed under the Apache License, Version 2.0 (the "License"); you may not use this file except in compliance with the License. You may obtain a copy of the License at

#### http://www.apache.org/licenses/LICENSE-2.0

 Unless required by applicable law or agreed to in writing, software distributed under the License is distributed on an "AS IS" BASIS, WITHOUT WARRANTIES OR CONDITIONS OF ANY KIND, either express or implied. See the License for the specific language governing permissions and

## <span id="page-21-0"></span>**1.3 nimbus-jose-jwt 9.24.2**

## <span id="page-21-1"></span>**1.3.1 Available under license :**

No license file was found, but licenses were detected in source scan.

#### /\*

- \* nimbus-jose-jwt
- \*
- \* Copyright 2012-2020, Connect2id Ltd.
- \*
- \* Licensed under the Apache License, Version 2.0 (the "License"); you may not use
- \* this file except in compliance with the License. You may obtain a copy of the
- \* License at
- \*
- \* http://www.apache.org/licenses/LICENSE-2.0
- \*
- \* Unless required by applicable law or agreed to in writing, software distributed
- \* under the License is distributed on an "AS IS" BASIS, WITHOUT WARRANTIES OR
- \* CONDITIONS OF ANY KIND, either express or implied. See the License for the
- \* specific language governing permissions and limitations under the License.

\*/

Found in path(s):

```
* /opt/cola/permits/1498798545_1670284023.9432726/0/nimbus-jose-jwt-9-24-2-sources-
jar/com/nimbusds/jose/crypto/factories/DefaultJWSSignerFactory.java
No license file was found, but licenses were detected in source scan.
```
/\*

```
* nimbus-jose-jwt
```
\*

\* Copyright 2012-2018, Connect2id Ltd and contributors.

\*

- \* Licensed under the Apache License, Version 2.0 (the "License"); you may not use
- \* this file except in compliance with the License. You may obtain a copy of the
- \* License at
- \*

```
* http://www.apache.org/licenses/LICENSE-2.0
```
- \*
- \* Unless required by applicable law or agreed to in writing, software distributed
- \* under the License is distributed on an "AS IS" BASIS, WITHOUT WARRANTIES OR
- \* CONDITIONS OF ANY KIND, either express or implied. See the License for the
- \* specific language governing permissions and limitations under the License. \*/

Found in path(s):

\* /opt/cola/permits/1498798545\_1670284023.9432726/0/nimbus-jose-jwt-9-24-2-sourcesjar/com/nimbusds/jose/jwk/gen/OctetKeyPairGenerator.java No license file was found, but licenses were detected in source scan.

/\* \* nimbus-jose-jwt \* \* Copyright 2012-2018, Connect2id Ltd. \* \* Licensed under the Apache License, Version 2.0 (the "License"); you may not use \* this file except in compliance with the License. You may obtain a copy of the \* License at \* \* http://www.apache.org/licenses/LICENSE-2.0 \* \* Unless required by applicable law or agreed to in writing, software distributed \* under the License is distributed on an "AS IS" BASIS, WITHOUT WARRANTIES OR \* CONDITIONS OF ANY KIND, either express or implied. See the License for the \* specific language governing permissions and limitations under the License. \*/

Found in path(s):

\* /opt/cola/permits/1498798545\_1670284023.9432726/0/nimbus-jose-jwt-9-24-2-sourcesjar/com/nimbusds/jose/util/Base64Codec.java

\* /opt/cola/permits/1498798545\_1670284023.9432726/0/nimbus-jose-jwt-9-24-2-sourcesjar/com/nimbusds/jose/crypto/Ed25519Signer.java

\* /opt/cola/permits/1498798545\_1670284023.9432726/0/nimbus-jose-jwt-9-24-2-sourcesjar/com/nimbusds/jose/crypto/Ed25519Verifier.java

\* /opt/cola/permits/1498798545\_1670284023.9432726/0/nimbus-jose-jwt-9-24-2-sourcesjar/com/nimbusds/jose/jwk/JWKSet.java

\* /opt/cola/permits/1498798545\_1670284023.9432726/0/nimbus-jose-jwt-9-24-2-sourcesjar/com/nimbusds/jose/crypto/X25519Decrypter.java

No license file was found, but licenses were detected in source scan.

/\*

\* nimbus-jose-jwt

\*

\* Copyright 2012-2016, Connect2id Ltd.

\*

\* Licensed under the Apache License, Version 2.0 (the "License"); you may not use

\* this file except in compliance with the License. You may obtain a copy of the

\* License at

\*

\* http://www.apache.org/licenses/LICENSE-2.0

\*

\* Unless required by applicable law or agreed to in writing, software distributed

\* under the License is distributed on an "AS IS" BASIS, WITHOUT WARRANTIES OR

\* CONDITIONS OF ANY KIND, either express or implied. See the License for the

\* specific language governing permissions and limitations under the License.

\*/

Found in path(s):

\* /opt/cola/permits/1498798545\_1670284023.9432726/0/nimbus-jose-jwt-9-24-2-sourcesjar/com/nimbusds/jose/crypto/bc/BouncyCastleProviderSingleton.java

\* /opt/cola/permits/1498798545\_1670284023.9432726/0/nimbus-jose-jwt-9-24-2-sourcesjar/com/nimbusds/jose/Header.java

\* /opt/cola/permits/1498798545\_1670284023.9432726/0/nimbus-jose-jwt-9-24-2-sourcesjar/com/nimbusds/jose/util/IntegerUtils.java

\* /opt/cola/permits/1498798545\_1670284023.9432726/0/nimbus-jose-jwt-9-24-2-sourcesjar/com/nimbusds/jose/PlainHeader.java

\* /opt/cola/permits/1498798545\_1670284023.9432726/0/nimbus-jose-jwt-9-24-2-sourcesjar/com/nimbusds/jose/JWSSigner.java

\* /opt/cola/permits/1498798545\_1670284023.9432726/0/nimbus-jose-jwt-9-24-2-sourcesjar/com/nimbusds/jose/JWEObject.java

\* /opt/cola/permits/1498798545\_1670284023.9432726/0/nimbus-jose-jwt-9-24-2-sourcesjar/com/nimbusds/jose/JOSEObject.java

\* /opt/cola/permits/1498798545\_1670284023.9432726/0/nimbus-jose-jwt-9-24-2-sourcesjar/com/nimbusds/jose/jwk/KeyUse.java

\* /opt/cola/permits/1498798545\_1670284023.9432726/0/nimbus-jose-jwt-9-24-2-sourcesjar/com/nimbusds/jose/jwk/package-info.java

\* /opt/cola/permits/1498798545\_1670284023.9432726/0/nimbus-jose-jwt-9-24-2-sourcesjar/com/nimbusds/jose/proc/BadJWSException.java

\* /opt/cola/permits/1498798545\_1670284023.9432726/0/nimbus-jose-jwt-9-24-2-sourcesjar/com/nimbusds/jose/util/DeflateUtils.java

\* /opt/cola/permits/1498798545\_1670284023.9432726/0/nimbus-jose-jwt-9-24-2-sourcesjar/com/nimbusds/jose/util/StandardCharset.java

\* /opt/cola/permits/1498798545\_1670284023.9432726/0/nimbus-jose-jwt-9-24-2-sourcesjar/com/nimbusds/jwt/package-info.java

\* /opt/cola/permits/1498798545\_1670284023.9432726/0/nimbus-jose-jwt-9-24-2-sourcesjar/com/nimbusds/jose/JWEAlgorithm.java

\* /opt/cola/permits/1498798545\_1670284023.9432726/0/nimbus-jose-jwt-9-24-2-sourcesjar/com/nimbusds/jose/Requirement.java

\* /opt/cola/permits/1498798545\_1670284023.9432726/0/nimbus-jose-jwt-9-24-2-sourcesjar/com/nimbusds/jose/PayloadTransformer.java

\* /opt/cola/permits/1498798545\_1670284023.9432726/0/nimbus-jose-jwt-9-24-2-sourcesjar/com/nimbusds/jose/util/Base64.java

\* /opt/cola/permits/1498798545\_1670284023.9432726/0/nimbus-jose-jwt-9-24-2-sourcesjar/com/nimbusds/jose/crypto/ECDSAVerifier.java

\* /opt/cola/permits/1498798545\_1670284023.9432726/0/nimbus-jose-jwt-9-24-2-sourcesjar/com/nimbusds/jose/util/AbstractRestrictedResourceRetriever.java

\* /opt/cola/permits/1498798545\_1670284023.9432726/0/nimbus-jose-jwt-9-24-2-sourcesjar/com/nimbusds/jose/jca/JCASupport.java

\* /opt/cola/permits/1498798545\_1670284023.9432726/0/nimbus-jose-jwt-9-24-2-sourcesjar/com/nimbusds/jose/KeyLengthException.java

\* /opt/cola/permits/1498798545\_1670284023.9432726/0/nimbus-jose-jwt-9-24-2-sourcesjar/com/nimbusds/jose/JWSObject.java

\* /opt/cola/permits/1498798545\_1670284023.9432726/0/nimbus-jose-jwt-9-24-2-sourcesjar/com/nimbusds/jose/JWECryptoParts.java

\* /opt/cola/permits/1498798545\_1670284023.9432726/0/nimbus-jose-jwt-9-24-2-sourcesjar/com/nimbusds/jose/AlgorithmFamily.java

\* /opt/cola/permits/1498798545\_1670284023.9432726/0/nimbus-jose-jwt-9-24-2-sourcesjar/com/nimbusds/jose/util/JSONObjectUtils.java

\* /opt/cola/permits/1498798545\_1670284023.9432726/0/nimbus-jose-jwt-9-24-2-sourcesjar/com/nimbusds/jose/util/package-info.java

\* /opt/cola/permits/1498798545\_1670284023.9432726/0/nimbus-jose-jwt-9-24-2-sourcesjar/com/nimbusds/jwt/PlainJWT.java

\* /opt/cola/permits/1498798545\_1670284023.9432726/0/nimbus-jose-jwt-9-24-2-sourcesjar/com/nimbusds/jose/JWEDecrypter.java

\* /opt/cola/permits/1498798545\_1670284023.9432726/0/nimbus-jose-jwt-9-24-2-sourcesjar/com/nimbusds/jose/PlainObject.java

\* /opt/cola/permits/1498798545\_1670284023.9432726/0/nimbus-jose-jwt-9-24-2-sourcesjar/com/nimbusds/jose/proc/AbstractJWKSelectorWithSource.java

\* /opt/cola/permits/1498798545\_1670284023.9432726/0/nimbus-jose-jwt-9-24-2-sourcesjar/com/nimbusds/jwt/proc/ClockSkewAware.java

\* /opt/cola/permits/1498798545\_1670284023.9432726/0/nimbus-jose-jwt-9-24-2-sourcesjar/com/nimbusds/jose/crypto/package-info.java

\* /opt/cola/permits/1498798545\_1670284023.9432726/0/nimbus-jose-jwt-9-24-2-sourcesjar/com/nimbusds/jose/JWEHeader.java

\* /opt/cola/permits/1498798545\_1670284023.9432726/0/nimbus-jose-jwt-9-24-2-sourcesjar/com/nimbusds/jwt/JWTClaimsSetTransformer.java

\* /opt/cola/permits/1498798545\_1670284023.9432726/0/nimbus-jose-jwt-9-24-2-sourcesjar/com/nimbusds/jose/crypto/X25519Encrypter.java

\* /opt/cola/permits/1498798545\_1670284023.9432726/0/nimbus-jose-jwt-9-24-2-sourcesjar/com/nimbusds/jose/proc/JWEKeySelector.java

\* /opt/cola/permits/1498798545\_1670284023.9432726/0/nimbus-jose-jwt-9-24-2-sourcesjar/com/nimbusds/jose/jwk/OctetSequenceKey.java

\* /opt/cola/permits/1498798545\_1670284023.9432726/0/nimbus-jose-jwt-9-24-2-sourcesjar/com/nimbusds/jose/crypto/factories/package-info.java

\* /opt/cola/permits/1498798545\_1670284023.9432726/0/nimbus-jose-jwt-9-24-2-sourcesjar/com/nimbusds/jwt/proc/DefaultJWTClaimsVerifier.java

\* /opt/cola/permits/1498798545\_1670284023.9432726/0/nimbus-jose-jwt-9-24-2-sourcesjar/com/nimbusds/jose/jwk/source/JWKSource.java

\* /opt/cola/permits/1498798545\_1670284023.9432726/0/nimbus-jose-jwt-9-24-2-sourcesjar/com/nimbusds/jwt/JWTParser.java

\* /opt/cola/permits/1498798545\_1670284023.9432726/0/nimbus-jose-jwt-9-24-2-sourcesjar/com/nimbusds/jose/package-info.java

\* /opt/cola/permits/1498798545\_1670284023.9432726/0/nimbus-jose-jwt-9-24-2-sourcesjar/com/nimbusds/jose/util/ByteUtils.java

\* /opt/cola/permits/1498798545\_1670284023.9432726/0/nimbus-jose-jwt-9-24-2-sourcesjar/com/nimbusds/jose/jwk/SecretJWK.java

\* /opt/cola/permits/1498798545\_1670284023.9432726/0/nimbus-jose-jwt-9-24-2-sourcesjar/com/nimbusds/jose/jca/JWEJCAContext.java

\* /opt/cola/permits/1498798545\_1670284023.9432726/0/nimbus-jose-jwt-9-24-2-sourcesjar/com/nimbusds/jose/util/Base64URL.java

\* /opt/cola/permits/1498798545\_1670284023.9432726/0/nimbus-jose-jwt-9-24-2-sourcesjar/com/nimbusds/jose/JWEProvider.java

\* /opt/cola/permits/1498798545\_1670284023.9432726/0/nimbus-jose-jwt-9-24-2-sourcesjar/com/nimbusds/jose/crypto/RSASSASigner.java

\* /opt/cola/permits/1498798545\_1670284023.9432726/0/nimbus-jose-jwt-9-24-2-sourcesjar/com/nimbusds/jose/proc/JWSVerifierFactory.java

\* /opt/cola/permits/1498798545\_1670284023.9432726/0/nimbus-jose-jwt-9-24-2-sourcesjar/com/nimbusds/jose/CommonSEHeader.java

\* /opt/cola/permits/1498798545\_1670284023.9432726/0/nimbus-jose-jwt-9-24-2-sourcesjar/com/nimbusds/jose/crypto/MACVerifier.java

\* /opt/cola/permits/1498798545\_1670284023.9432726/0/nimbus-jose-jwt-9-24-2-sourcesjar/com/nimbusds/jose/crypto/PasswordBasedDecrypter.java

\* /opt/cola/permits/1498798545\_1670284023.9432726/0/nimbus-jose-jwt-9-24-2-sourcesjar/com/nimbusds/jose/jwk/source/ImmutableJWKSet.java

\* /opt/cola/permits/1498798545\_1670284023.9432726/0/nimbus-jose-jwt-9-24-2-sourcesjar/com/nimbusds/jose/jca/JCAAware.java

\* /opt/cola/permits/1498798545\_1670284023.9432726/0/nimbus-jose-jwt-9-24-2-sourcesjar/com/nimbusds/jose/proc/package-info.java

\* /opt/cola/permits/1498798545\_1670284023.9432726/0/nimbus-jose-jwt-9-24-2-sourcesjar/com/nimbusds/jose/crypto/RSASSAVerifier.java

\* /opt/cola/permits/1498798545\_1670284023.9432726/0/nimbus-jose-jwt-9-24-2-sourcesjar/com/nimbusds/jose/util/DateUtils.java

\* /opt/cola/permits/1498798545\_1670284023.9432726/0/nimbus-jose-jwt-9-24-2-sourcesjar/com/nimbusds/jwt/util/DateUtils.java

\* /opt/cola/permits/1498798545\_1670284023.9432726/0/nimbus-jose-jwt-9-24-2-sourcesjar/com/nimbusds/jwt/proc/BadJWTException.java

\* /opt/cola/permits/1498798545\_1670284023.9432726/0/nimbus-jose-jwt-9-24-2-sourcesjar/com/nimbusds/jose/proc/JOSEProcessor.java

\* /opt/cola/permits/1498798545\_1670284023.9432726/0/nimbus-jose-jwt-9-24-2-sourcesjar/com/nimbusds/jose/JWSHeader.java

\* /opt/cola/permits/1498798545\_1670284023.9432726/0/nimbus-jose-jwt-9-24-2-sourcesjar/com/nimbusds/jose/crypto/DirectEncrypter.java

\* /opt/cola/permits/1498798545\_1670284023.9432726/0/nimbus-jose-jwt-9-24-2-sourcesjar/com/nimbusds/jwt/proc/JWTProcessor.java

\* /opt/cola/permits/1498798545\_1670284023.9432726/0/nimbus-jose-jwt-9-24-2-sourcesjar/com/nimbusds/jose/JWSProvider.java

\* /opt/cola/permits/1498798545\_1670284023.9432726/0/nimbus-jose-jwt-9-24-2-sourcesjar/com/nimbusds/jose/proc/SimpleSecurityContext.java

\* /opt/cola/permits/1498798545\_1670284023.9432726/0/nimbus-jose-jwt-9-24-2-sourcesjar/com/nimbusds/jose/util/X509CertUtils.java

\* /opt/cola/permits/1498798545\_1670284023.9432726/0/nimbus-jose-jwt-9-24-2-sourcesjar/com/nimbusds/jose/JOSEObjectType.java

\* /opt/cola/permits/1498798545\_1670284023.9432726/0/nimbus-jose-jwt-9-24-2-sourcesjar/com/nimbusds/jose/crypto/ECDSASigner.java

\* /opt/cola/permits/1498798545\_1670284023.9432726/0/nimbus-jose-jwt-9-24-2-sourcesjar/com/nimbusds/jose/CriticalHeaderParamsAware.java

\* /opt/cola/permits/1498798545\_1670284023.9432726/0/nimbus-jose-jwt-9-24-2-sourcesjar/com/nimbusds/jose/JWEEncrypter.java

\* /opt/cola/permits/1498798545\_1670284023.9432726/0/nimbus-jose-jwt-9-24-2-sourcesjar/com/nimbusds/jose/proc/BadJOSEException.java

\* /opt/cola/permits/1498798545\_1670284023.9432726/0/nimbus-jose-jwt-9-24-2-sourcesjar/com/nimbusds/jose/proc/JOSEMatcher.java

\* /opt/cola/permits/1498798545\_1670284023.9432726/0/nimbus-jose-jwt-9-24-2-sourcesjar/com/nimbusds/jwt/JWT.java

\* /opt/cola/permits/1498798545\_1670284023.9432726/0/nimbus-jose-jwt-9-24-2-sourcesjar/com/nimbusds/jose/crypto/factories/DefaultJWEDecrypterFactory.java

\* /opt/cola/permits/1498798545\_1670284023.9432726/0/nimbus-jose-jwt-9-24-2-sourcesjar/com/nimbusds/jwt/proc/ConfigurableJWTProcessor.java

\* /opt/cola/permits/1498798545\_1670284023.9432726/0/nimbus-jose-jwt-9-24-2-sourcesjar/com/nimbusds/jose/util/ArrayUtils.java

\* /opt/cola/permits/1498798545\_1670284023.9432726/0/nimbus-jose-jwt-9-24-2-sourcesjar/com/nimbusds/jose/jwk/JWKSelector.java

\* /opt/cola/permits/1498798545\_1670284023.9432726/0/nimbus-jose-jwt-9-24-2-sourcesjar/com/nimbusds/jose/jwk/source/ImmutableSecret.java

\* /opt/cola/permits/1498798545\_1670284023.9432726/0/nimbus-jose-jwt-9-24-2-sourcesjar/com/nimbusds/jose/proc/SecurityContext.java

\* /opt/cola/permits/1498798545\_1670284023.9432726/0/nimbus-jose-jwt-9-24-2-sourcesjar/com/nimbusds/jose/crypto/ECDHDecrypter.java

\* /opt/cola/permits/1498798545\_1670284023.9432726/0/nimbus-jose-jwt-9-24-2-sourcesjar/com/nimbusds/jose/util/ResourceRetriever.java

\* /opt/cola/permits/1498798545\_1670284023.9432726/0/nimbus-jose-jwt-9-24-2-sourcesjar/com/nimbusds/jose/jwk/KeyOperation.java

\* /opt/cola/permits/1498798545\_1670284023.9432726/0/nimbus-jose-jwt-9-24-2-sourcesjar/com/nimbusds/jose/jwk/source/package-info.java

\* /opt/cola/permits/1498798545\_1670284023.9432726/0/nimbus-jose-jwt-9-24-2-sourcesjar/com/nimbusds/jose/util/DefaultResourceRetriever.java

\* /opt/cola/permits/1498798545\_1670284023.9432726/0/nimbus-jose-jwt-9-24-2-sourcesjar/com/nimbusds/jose/util/BigIntegerUtils.java

\* /opt/cola/permits/1498798545\_1670284023.9432726/0/nimbus-jose-jwt-9-24-2-sourcesjar/com/nimbusds/jose/jca/JCAContext.java

\* /opt/cola/permits/1498798545\_1670284023.9432726/0/nimbus-jose-jwt-9-24-2-sourcesjar/com/nimbusds/jwt/proc/package-info.java

\* /opt/cola/permits/1498798545\_1670284023.9432726/0/nimbus-jose-jwt-9-24-2-sourcesjar/com/nimbusds/jwt/proc/JWTClaimsSetVerifier.java

\* /opt/cola/permits/1498798545\_1670284023.9432726/0/nimbus-jose-jwt-9-24-2-sourcesjar/com/nimbusds/jose/crypto/DirectDecrypter.java

\* /opt/cola/permits/1498798545\_1670284023.9432726/0/nimbus-jose-jwt-9-24-2-sourcesjar/com/nimbusds/jose/jwk/ECKey.java

\* /opt/cola/permits/1498798545\_1670284023.9432726/0/nimbus-jose-jwt-9-24-2-sourcesjar/com/nimbusds/jose/util/Resource.java

\* /opt/cola/permits/1498798545\_1670284023.9432726/0/nimbus-jose-jwt-9-24-2-sourcesjar/com/nimbusds/jwt/util/package-info.java

\* /opt/cola/permits/1498798545\_1670284023.9432726/0/nimbus-jose-jwt-9-24-2-sourcesjar/com/nimbusds/jose/JWSAlgorithm.java

\* /opt/cola/permits/1498798545\_1670284023.9432726/0/nimbus-jose-jwt-9-24-2-sourcesjar/com/nimbusds/jose/util/X509CertChainUtils.java

\* /opt/cola/permits/1498798545\_1670284023.9432726/0/nimbus-jose-jwt-9-24-2-sourcesjar/com/nimbusds/jose/proc/ConfigurableJOSEProcessor.java

\* /opt/cola/permits/1498798545\_1670284023.9432726/0/nimbus-jose-jwt-9-24-2-sourcesjar/com/nimbusds/jose/util/RestrictedResourceRetriever.java

\* /opt/cola/permits/1498798545\_1670284023.9432726/0/nimbus-jose-jwt-9-24-2-sourcesjar/com/nimbusds/jose/jwk/AsymmetricJWK.java

\* /opt/cola/permits/1498798545\_1670284023.9432726/0/nimbus-jose-jwt-9-24-2-sourcesjar/com/nimbusds/jose/jwk/JWK.java

\* /opt/cola/permits/1498798545\_1670284023.9432726/0/nimbus-jose-jwt-9-24-2-sourcesjar/com/nimbusds/jose/util/JSONArrayUtils.java

\* /opt/cola/permits/1498798545\_1670284023.9432726/0/nimbus-jose-jwt-9-24-2-sourcesjar/com/nimbusds/jose/jwk/KeyType.java

\* /opt/cola/permits/1498798545\_1670284023.9432726/0/nimbus-jose-jwt-9-24-2-sourcesjar/com/nimbusds/jose/JOSEObjectJSON.java

\* /opt/cola/permits/1498798545\_1670284023.9432726/0/nimbus-jose-jwt-9-24-2-sourcesjar/com/nimbusds/jose/CompressionAlgorithm.java

\* /opt/cola/permits/1498798545\_1670284023.9432726/0/nimbus-jose-jwt-9-24-2-sourcesjar/com/nimbusds/jose/Payload.java

\* /opt/cola/permits/1498798545\_1670284023.9432726/0/nimbus-jose-jwt-9-24-2-sourcesjar/com/nimbusds/jwt/SignedJWT.java

\* /opt/cola/permits/1498798545\_1670284023.9432726/0/nimbus-jose-jwt-9-24-2-sourcesjar/com/nimbusds/jose/JOSEProvider.java

\* /opt/cola/permits/1498798545\_1670284023.9432726/0/nimbus-jose-jwt-9-24-2-sourcesjar/com/nimbusds/jose/KeyException.java

\* /opt/cola/permits/1498798545\_1670284023.9432726/0/nimbus-jose-jwt-9-24-2-sourcesjar/com/nimbusds/jose/crypto/RSAEncrypter.java

\* /opt/cola/permits/1498798545\_1670284023.9432726/0/nimbus-jose-jwt-9-24-2-sourcesjar/com/nimbusds/jose/jwk/source/RemoteJWKSet.java

\* /opt/cola/permits/1498798545\_1670284023.9432726/0/nimbus-jose-jwt-9-24-2-sourcesjar/com/nimbusds/jose/jca/package-info.java

\* /opt/cola/permits/1498798545\_1670284023.9432726/0/nimbus-jose-jwt-9-24-2-sourcesjar/com/nimbusds/jose/crypto/AESDecrypter.java

\* /opt/cola/permits/1498798545\_1670284023.9432726/0/nimbus-jose-jwt-9-24-2-sourcesjar/com/nimbusds/jose/jwk/JWKMetadata.java

\* /opt/cola/permits/1498798545\_1670284023.9432726/0/nimbus-jose-jwt-9-24-2-sourcesjar/com/nimbusds/jose/crypto/MACSigner.java

\* /opt/cola/permits/1498798545\_1670284023.9432726/0/nimbus-jose-jwt-9-24-2-sourcesjar/com/nimbusds/jose/JWSVerifier.java

\* /opt/cola/permits/1498798545\_1670284023.9432726/0/nimbus-jose-jwt-9-24-2-sourcesjar/com/nimbusds/jose/jwk/ThumbprintUtils.java

\* /opt/cola/permits/1498798545\_1670284023.9432726/0/nimbus-jose-jwt-9-24-2-sourcesjar/com/nimbusds/jose/EncryptionMethod.java

\* /opt/cola/permits/1498798545\_1670284023.9432726/0/nimbus-jose-jwt-9-24-2-sourcesjar/com/nimbusds/jose/jwk/ECParameterTable.java

\* /opt/cola/permits/1498798545\_1670284023.9432726/0/nimbus-jose-jwt-9-24-2-sourcesjar/com/nimbusds/jose/Algorithm.java

\* /opt/cola/permits/1498798545\_1670284023.9432726/0/nimbus-jose-jwt-9-24-2-sourcesjar/com/nimbusds/jose/JOSEException.java

\* /opt/cola/permits/1498798545\_1670284023.9432726/0/nimbus-jose-jwt-9-24-2-sourcesjar/com/nimbusds/jose/RemoteKeySourceException.java

\* /opt/cola/permits/1498798545\_1670284023.9432726/0/nimbus-jose-jwt-9-24-2-sourcesjar/com/nimbusds/jwt/JWTClaimsSet.java

\* /opt/cola/permits/1498798545\_1670284023.9432726/0/nimbus-jose-jwt-9-24-2-sourcesjar/com/nimbusds/jose/proc/JWEDecrypterFactory.java

\* /opt/cola/permits/1498798545\_1670284023.9432726/0/nimbus-jose-jwt-9-24-2-sourcesjar/com/nimbusds/jose/jwk/KeyConverter.java

\* /opt/cola/permits/1498798545\_1670284023.9432726/0/nimbus-jose-jwt-9-24-2-sourcesjar/com/nimbusds/jose/KeySourceException.java

\* /opt/cola/permits/1498798545\_1670284023.9432726/0/nimbus-jose-jwt-9-24-2-sourcesjar/com/nimbusds/jwt/proc/JWTProcessorConfiguration.java

\* /opt/cola/permits/1498798545\_1670284023.9432726/0/nimbus-jose-jwt-9-24-2-sourcesjar/com/nimbusds/jose/proc/JWSKeySelector.java

\* /opt/cola/permits/1498798545\_1670284023.9432726/0/nimbus-jose-jwt-9-24-2-sourcesjar/com/nimbusds/jose/KeyTypeException.java

\* /opt/cola/permits/1498798545\_1670284023.9432726/0/nimbus-jose-jwt-9-24-2-sourcesjar/com/nimbusds/jose/proc/BadJWEException.java

\* /opt/cola/permits/1498798545\_1670284023.9432726/0/nimbus-jose-jwt-9-24-2-sourcesjar/com/nimbusds/jose/crypto/factories/DefaultJWSVerifierFactory.java

\* /opt/cola/permits/1498798545\_1670284023.9432726/0/nimbus-jose-jwt-9-24-2-sourcesjar/com/nimbusds/jwt/EncryptedJWT.java

\* /opt/cola/permits/1498798545\_1670284023.9432726/0/nimbus-jose-jwt-9-24-2-sourcesjar/com/nimbusds/jose/crypto/PasswordBasedEncrypter.java

\* /opt/cola/permits/1498798545\_1670284023.9432726/0/nimbus-jose-jwt-9-24-2-sourcesjar/com/nimbusds/jose/jwk/RSAKey.java

\* /opt/cola/permits/1498798545\_1670284023.9432726/0/nimbus-jose-jwt-9-24-2-sourcesjar/com/nimbusds/jose/crypto/RSADecrypter.java

No license file was found, but licenses were detected in source scan.

/\*

\* nimbus-jose-jwt

\*

\* Copyright 2012-2019, Connect2id Ltd.

\*

\* Licensed under the Apache License, Version 2.0 (the "License"); you may not use

\* this file except in compliance with the License. You may obtain a copy of the

\* License at

\*

\* http://www.apache.org/licenses/LICENSE-2.0

\*

\* Unless required by applicable law or agreed to in writing, software distributed

\* under the License is distributed on an "AS IS" BASIS, WITHOUT WARRANTIES OR

\* CONDITIONS OF ANY KIND, either express or implied. See the License for the

\* specific language governing permissions and limitations under the License. \*/

Found in path(s):

\* /opt/cola/permits/1498798545\_1670284023.9432726/0/nimbus-jose-jwt-9-24-2-sourcesjar/com/nimbusds/jose/proc/JWEDecryptionKeySelector.java

\* /opt/cola/permits/1498798545\_1670284023.9432726/0/nimbus-jose-jwt-9-24-2-sourcesjar/com/nimbusds/jose/proc/JOSEProcessorConfiguration.java

\* /opt/cola/permits/1498798545\_1670284023.9432726/0/nimbus-jose-jwt-9-24-2-sourcesjar/com/nimbusds/jose/jwk/JWKMatcher.java

\* /opt/cola/permits/1498798545\_1670284023.9432726/0/nimbus-jose-jwt-9-24-2-sourcesjar/com/nimbusds/jose/proc/JWSAlgorithmFamilyJWSKeySelector.java

\* /opt/cola/permits/1498798545\_1670284023.9432726/0/nimbus-jose-jwt-9-24-2-sourcesjar/com/nimbusds/jose/proc/JWSVerificationKeySelector.java

\* /opt/cola/permits/1498798545\_1670284023.9432726/0/nimbus-jose-jwt-9-24-2-sourcesjar/com/nimbusds/jose/proc/DefaultJOSEProcessor.java

\* /opt/cola/permits/1498798545\_1670284023.9432726/0/nimbus-jose-jwt-9-24-2-sourcesjar/com/nimbusds/jose/crypto/ECDHEncrypter.java

\* /opt/cola/permits/1498798545\_1670284023.9432726/0/nimbus-jose-jwt-9-24-2-sourcesjar/com/nimbusds/jwt/proc/DefaultJWTProcessor.java

No license file was found, but licenses were detected in source scan.

#### /\*

\* nimbus-jose-jwt

\* \* Copyright 2012-2016, Connect2id Ltd and contributors.

\*

\* Licensed under the Apache License, Version 2.0 (the "License"); you may not use

\* this file except in compliance with the License. You may obtain a copy of the

\* License at

\*

\* http://www.apache.org/licenses/LICENSE-2.0

\*

\* Unless required by applicable law or agreed to in writing, software distributed

\* under the License is distributed on an "AS IS" BASIS, WITHOUT WARRANTIES OR

\* CONDITIONS OF ANY KIND, either express or implied. See the License for the

\* specific language governing permissions and limitations under the License.

\*/

Found in path(s):

\* /opt/cola/permits/1498798545\_1670284023.9432726/0/nimbus-jose-jwt-9-24-2-sourcesjar/com/nimbusds/jose/IllegalHeaderException.java

\* /opt/cola/permits/1498798545\_1670284023.9432726/0/nimbus-jose-jwt-9-24-2-sourcesjar/com/nimbusds/jose/jwk/source/JWKSetCache.java

\* /opt/cola/permits/1498798545\_1670284023.9432726/0/nimbus-jose-jwt-9-24-2-sourcesjar/com/nimbusds/jose/crypto/utils/ECChecks.java

\* /opt/cola/permits/1498798545\_1670284023.9432726/0/nimbus-jose-jwt-9-24-2-sourcesjar/com/nimbusds/jose/jwk/JWKException.java

\* /opt/cola/permits/1498798545\_1670284023.9432726/0/nimbus-jose-jwt-9-24-2-sourcesjar/com/nimbusds/jose/crypto/impl/BaseJWEProvider.java

\* /opt/cola/permits/1498798545\_1670284023.9432726/0/nimbus-jose-jwt-9-24-2-sourcesjar/com/nimbusds/jose/util/IOUtils.java

\* /opt/cola/permits/1498798545\_1670284023.9432726/0/nimbus-jose-jwt-9-24-2-sourcesjar/com/nimbusds/jose/crypto/impl/EdDSAProvider.java

\* /opt/cola/permits/1498798545\_1670284023.9432726/0/nimbus-jose-jwt-9-24-2-sourcesjar/com/nimbusds/jose/CompletableJWSObjectSigning.java

\* /opt/cola/permits/1498798545\_1670284023.9432726/0/nimbus-jose-jwt-9-24-2-sourcesjar/com/nimbusds/jose/crypto/impl/PRFParams.java

\* /opt/cola/permits/1498798545\_1670284023.9432726/0/nimbus-jose-jwt-9-24-2-sourcesjar/com/nimbusds/jose/jwk/gen/ECKeyGenerator.java

\* /opt/cola/permits/1498798545\_1670284023.9432726/0/nimbus-jose-jwt-9-24-2-sourcesjar/com/nimbusds/jose/crypto/impl/DeflateHelper.java

\* /opt/cola/permits/1498798545\_1670284023.9432726/0/nimbus-jose-jwt-9-24-2-sourcesjar/com/nimbusds/jose/crypto/opts/AllowWeakRSAKey.java

\* /opt/cola/permits/1498798545\_1670284023.9432726/0/nimbus-jose-jwt-9-24-2-sourcesjar/com/nimbusds/jose/crypto/impl/package-info.java

\* /opt/cola/permits/1498798545\_1670284023.9432726/0/nimbus-jose-jwt-9-24-2-sourcesjar/com/nimbusds/jose/crypto/impl/AESKW.java

\* /opt/cola/permits/1498798545\_1670284023.9432726/0/nimbus-jose-jwt-9-24-2-sourcesjar/com/nimbusds/jose/crypto/impl/ConcatKDF.java

\* /opt/cola/permits/1498798545\_1670284023.9432726/0/nimbus-jose-jwt-9-24-2-sourcesjar/com/nimbusds/jose/crypto/impl/HMAC.java

\* /opt/cola/permits/1498798545\_1670284023.9432726/0/nimbus-jose-jwt-9-24-2-sourcesjar/com/nimbusds/jose/crypto/impl/AuthenticatedCipherText.java

\* /opt/cola/permits/1498798545\_1670284023.9432726/0/nimbus-jose-jwt-9-24-2-sourcesjar/com/nimbusds/jose/crypto/impl/ContentCryptoProvider.java

\* /opt/cola/permits/1498798545\_1670284023.9432726/0/nimbus-jose-jwt-9-24-2-sourcesjar/com/nimbusds/jose/jwk/PasswordLookup.java

\* /opt/cola/permits/1498798545\_1670284023.9432726/0/nimbus-jose-jwt-9-24-2-sourcesjar/com/nimbusds/jose/crypto/impl/BaseJWSProvider.java

\* /opt/cola/permits/1498798545\_1670284023.9432726/0/nimbus-jose-jwt-9-24-2-sourcesjar/com/nimbusds/jose/crypto/impl/ECDH.java

\* /opt/cola/permits/1498798545\_1670284023.9432726/0/nimbus-jose-jwt-9-24-2-sourcesjar/com/nimbusds/jose/HeaderValidation.java

\* /opt/cola/permits/1498798545\_1670284023.9432726/0/nimbus-jose-jwt-9-24-2-sourcesjar/com/nimbusds/jose/crypto/impl/RSA\_OAEP.java

\* /opt/cola/permits/1498798545\_1670284023.9432726/0/nimbus-jose-jwt-9-24-2-sourcesjar/com/nimbusds/jose/crypto/impl/AlgorithmSupportMessage.java

\* /opt/cola/permits/1498798545\_1670284023.9432726/0/nimbus-jose-jwt-9-24-2-sourcesjar/com/nimbusds/jose/proc/JWKSecurityContext.java

\* /opt/cola/permits/1498798545\_1670284023.9432726/0/nimbus-jose-jwt-9-24-2-sourcesjar/com/nimbusds/jose/jwk/Curve.java

\* /opt/cola/permits/1498798545\_1670284023.9432726/0/nimbus-jose-jwt-9-24-2-sourcesjar/com/nimbusds/jose/crypto/impl/PBKDF2.java

\* /opt/cola/permits/1498798545\_1670284023.9432726/0/nimbus-jose-jwt-9-24-2-sourcesjar/com/nimbusds/jose/crypto/impl/MACProvider.java

\* /opt/cola/permits/1498798545\_1670284023.9432726/0/nimbus-jose-jwt-9-24-2-sourcesjar/com/nimbusds/jose/crypto/impl/DirectCryptoProvider.java

\* /opt/cola/permits/1498798545\_1670284023.9432726/0/nimbus-jose-jwt-9-24-2-sourcesjar/com/nimbusds/jose/jwk/OctetKeyPair.java

\* /opt/cola/permits/1498798545\_1670284023.9432726/0/nimbus-jose-jwt-9-24-2-sourcesjar/com/nimbusds/jose/util/JSONStringUtils.java

\* /opt/cola/permits/1498798545\_1670284023.9432726/0/nimbus-jose-jwt-9-24-2-sourcesjar/com/nimbusds/jose/crypto/impl/AlgorithmParametersHelper.java

\* /opt/cola/permits/1498798545\_1670284023.9432726/0/nimbus-jose-jwt-9-24-2-sourcesjar/com/nimbusds/jose/crypto/impl/RSA1\_5.java

\* /opt/cola/permits/1498798545\_1670284023.9432726/0/nimbus-jose-jwt-9-24-2-sourcesjar/com/nimbusds/jose/jwk/gen/RSAKeyGenerator.java

\* /opt/cola/permits/1498798545\_1670284023.9432726/0/nimbus-jose-jwt-9-24-2-sourcesjar/com/nimbusds/jose/util/KeyUtils.java

\* /opt/cola/permits/1498798545\_1670284023.9432726/0/nimbus-jose-jwt-9-24-2-sourcesjar/com/nimbusds/jose/ActionRequiredForJWSCompletionException.java

\* /opt/cola/permits/1498798545\_1670284023.9432726/0/nimbus-jose-jwt-9-24-2-sourcesjar/com/nimbusds/jose/crypto/opts/package-info.java

\* /opt/cola/permits/1498798545\_1670284023.9432726/0/nimbus-jose-jwt-9-24-2-sourcesjar/com/nimbusds/jose/crypto/impl/CipherHelper.java

\* /opt/cola/permits/1498798545\_1670284023.9432726/0/nimbus-jose-jwt-9-24-2-sourcesjar/com/nimbusds/jose/crypto/impl/RSA\_OAEP\_SHA2.java

\* /opt/cola/permits/1498798545\_1670284023.9432726/0/nimbus-jose-jwt-9-24-2-sourcesjar/com/nimbusds/jose/crypto/opts/UserAuthenticationRequired.java

\* /opt/cola/permits/1498798545\_1670284023.9432726/0/nimbus-jose-jwt-9-24-2-sourcesjar/com/nimbusds/jose/jwk/KeyUseAndOpsConsistency.java

\* /opt/cola/permits/1498798545\_1670284023.9432726/0/nimbus-jose-jwt-9-24-2-sourcesjar/com/nimbusds/jose/crypto/impl/CriticalHeaderParamsDeferral.java

\* /opt/cola/permits/1498798545\_1670284023.9432726/0/nimbus-jose-jwt-9-24-2-sourcesjar/com/nimbusds/jose/JWSSignerOption.java

\* /opt/cola/permits/1498798545\_1670284023.9432726/0/nimbus-jose-jwt-9-24-2-sourcesjar/com/nimbusds/jose/crypto/impl/RSASSAProvider.java

\* /opt/cola/permits/1498798545\_1670284023.9432726/0/nimbus-jose-jwt-9-24-2-sourcesjar/com/nimbusds/jose/jwk/gen/JWKGenerator.java

\* /opt/cola/permits/1498798545\_1670284023.9432726/0/nimbus-jose-jwt-9-24-2-sourcesjar/com/nimbusds/jose/crypto/impl/RSASSA.java

\* /opt/cola/permits/1498798545\_1670284023.9432726/0/nimbus-jose-jwt-9-24-2-sourcesjar/com/nimbusds/jose/crypto/impl/ECDSA.java

\* /opt/cola/permits/1498798545\_1670284023.9432726/0/nimbus-jose-jwt-9-24-2-sourcesjar/com/nimbusds/jose/crypto/impl/PasswordBasedCryptoProvider.java

\* /opt/cola/permits/1498798545\_1670284023.9432726/0/nimbus-jose-jwt-9-24-2-sourcesjar/com/nimbusds/jose/crypto/impl/AESGCM.java

\* /opt/cola/permits/1498798545\_1670284023.9432726/0/nimbus-jose-jwt-9-24-2-sourcesjar/com/nimbusds/jose/crypto/utils/ConstantTimeUtils.java

\* /opt/cola/permits/1498798545\_1670284023.9432726/0/nimbus-jose-jwt-9-24-2-sourcesjar/com/nimbusds/jose/crypto/impl/LegacyConcatKDF.java

\* /opt/cola/permits/1498798545\_1670284023.9432726/0/nimbus-jose-jwt-9-24-2-sourcesjar/com/nimbusds/jose/crypto/impl/RSACryptoProvider.java

\* /opt/cola/permits/1498798545\_1670284023.9432726/0/nimbus-jose-jwt-9-24-2-sourcesjar/com/nimbusds/jose/crypto/impl/ECDSAProvider.java

\* /opt/cola/permits/1498798545\_1670284023.9432726/0/nimbus-jose-jwt-9-24-2-sourcesjar/com/nimbusds/jose/util/BoundedInputStream.java

\* /opt/cola/permits/1498798545\_1670284023.9432726/0/nimbus-jose-jwt-9-24-2-sourcesjar/com/nimbusds/jose/crypto/impl/AAD.java

\* /opt/cola/permits/1498798545\_1670284023.9432726/0/nimbus-jose-jwt-9-24-2-sourcesjar/com/nimbusds/jose/jwk/source/JWKSetWithTimestamp.java

\* /opt/cola/permits/1498798545\_1670284023.9432726/0/nimbus-jose-jwt-9-24-2-sourcesjar/com/nimbusds/jose/jwk/source/DefaultJWKSetCache.java

\* /opt/cola/permits/1498798545\_1670284023.9432726/0/nimbus-jose-jwt-9-24-2-sourcesjar/com/nimbusds/jose/crypto/impl/AESCryptoProvider.java

\* /opt/cola/permits/1498798545\_1670284023.9432726/0/nimbus-jose-jwt-9-24-2-sourcesjar/com/nimbusds/jose/crypto/impl/AESGCMKW.java

\* /opt/cola/permits/1498798545\_1670284023.9432726/0/nimbus-jose-jwt-9-24-2-sourcesjar/com/nimbusds/jose/jwk/PEMEncodedKeyParser.java

\* /opt/cola/permits/1498798545\_1670284023.9432726/0/nimbus-jose-jwt-9-24-2-sourcesjar/com/nimbusds/jose/crypto/impl/RSAKeyUtils.java

\* /opt/cola/permits/1498798545\_1670284023.9432726/0/nimbus-jose-jwt-9-24-2-sourcesjar/com/nimbusds/jose/crypto/impl/CompositeKey.java

\* /opt/cola/permits/1498798545\_1670284023.9432726/0/nimbus-jose-jwt-9-24-2-sourcesjar/com/nimbusds/jose/proc/DefaultJOSEObjectTypeVerifier.java

\* /opt/cola/permits/1498798545\_1670284023.9432726/0/nimbus-jose-jwt-9-24-2-sourcesjar/com/nimbusds/jose/util/IntegerOverflowException.java

\* /opt/cola/permits/1498798545\_1670284023.9432726/0/nimbus-jose-jwt-9-24-2-sourcesjar/com/nimbusds/jose/crypto/AESEncrypter.java

\* /opt/cola/permits/1498798545\_1670284023.9432726/0/nimbus-jose-jwt-9-24-2-sourcesjar/com/nimbusds/jose/produce/package-info.java

\* /opt/cola/permits/1498798545\_1670284023.9432726/0/nimbus-jose-jwt-9-24-2-sourcesjar/com/nimbusds/jose/jwk/ThumbprintURI.java

\* /opt/cola/permits/1498798545\_1670284023.9432726/0/nimbus-jose-jwt-9-24-2-sourcesjar/com/nimbusds/jose/crypto/utils/package-info.java

\* /opt/cola/permits/1498798545\_1670284023.9432726/0/nimbus-jose-jwt-9-24-2-sourcesjar/com/nimbusds/jose/crypto/impl/LegacyAESGCM.java

\* /opt/cola/permits/1498798545\_1670284023.9432726/0/nimbus-jose-jwt-9-24-2-sourcesjar/com/nimbusds/jose/produce/JWSSignerFactory.java

\* /opt/cola/permits/1498798545\_1670284023.9432726/0/nimbus-jose-jwt-9-24-2-sourcesjar/com/nimbusds/jose/jwk/gen/OctetSequenceKeyGenerator.java

\* /opt/cola/permits/1498798545\_1670284023.9432726/0/nimbus-jose-jwt-9-24-2-sourcesjar/com/nimbusds/jose/crypto/impl/AESCBC.java

\* /opt/cola/permits/1498798545\_1670284023.9432726/0/nimbus-jose-jwt-9-24-2-sourcesjar/com/nimbusds/jose/jwk/gen/package-info.java

\* /opt/cola/permits/1498798545\_1670284023.9432726/0/nimbus-jose-jwt-9-24-2-sourcesjar/com/nimbusds/jose/crypto/opts/OptionUtils.java

\* /opt/cola/permits/1498798545\_1670284023.9432726/0/nimbus-jose-jwt-9-24-2-sourcesjar/com/nimbusds/jose/jwk/CurveBasedJWK.java

\* /opt/cola/permits/1498798545\_1670284023.9432726/0/nimbus-jose-jwt-9-24-2-sourcesjar/com/nimbusds/jwt/proc/JWTClaimsSetAwareJWSKeySelector.java

\* /opt/cola/permits/1498798545\_1670284023.9432726/0/nimbus-jose-jwt-9-24-2-sourcesjar/com/nimbusds/jose/util/Container.java

No license file was found, but licenses were detected in source scan.

```
/*
* nimbus-jose-jwt
*
* Copyright 2012-2021, Connect2id Ltd.
*
* Licensed under the Apache License, Version 2.0 (the "License"); you may not use
* this file except in compliance with the License. You may obtain a copy of the
* License at
*
* http://www.apache.org/licenses/LICENSE-2.0
*
* Unless required by applicable law or agreed to in writing, software distributed
* under the License is distributed on an "AS IS" BASIS, WITHOUT WARRANTIES OR
* CONDITIONS OF ANY KIND, either express or implied. See the License for the
* specific language governing permissions and limitations under the License.
*/
Found in path(s):
* /opt/cola/permits/1498798545_1670284023.9432726/0/nimbus-jose-jwt-9-24-2-sources-
jar/com/nimbusds/jose/crypto/bc/package-info.java
* /opt/cola/permits/1498798545_1670284023.9432726/0/nimbus-jose-jwt-9-24-2-sources-
jar/com/nimbusds/jose/crypto/bc/BouncyCastleFIPSProviderSingleton.java
No license file was found, but licenses were detected in source scan.
/*
* nimbus-jose-jwt
*
* Copyright 2012-2021, Connect2id Ltd and contributors.
*
```
\* Licensed under the Apache License, Version 2.0 (the "License"); you may not use

\* this file except in compliance with the License. You may obtain a copy of the

- \* License at
- \*

\* http://www.apache.org/licenses/LICENSE-2.0

\*

\* Unless required by applicable law or agreed to in writing, software distributed

\* under the License is distributed on an "AS IS" BASIS, WITHOUT WARRANTIES OR

\* CONDITIONS OF ANY KIND, either express or implied. See the License for the

\* specific language governing permissions and limitations under the License.

\*/

Found in path(s):

\* /opt/cola/permits/1498798545\_1670284023.9432726/0/nimbus-jose-jwt-9-24-2-sourcesjar/com/nimbusds/jose/crypto/ECDH1PUDecrypter.java

\* /opt/cola/permits/1498798545\_1670284023.9432726/0/nimbus-jose-jwt-9-24-2-sourcesjar/com/nimbusds/jose/crypto/ECDH1PUX25519Encrypter.java

\* /opt/cola/permits/1498798545\_1670284023.9432726/0/nimbus-jose-jwt-9-24-2-sourcesjar/com/nimbusds/jose/util/Pair.java

\* /opt/cola/permits/1498798545\_1670284023.9432726/0/nimbus-jose-jwt-9-24-2-sourcesjar/com/nimbusds/jose/crypto/ECDH1PUX25519Decrypter.java

\* /opt/cola/permits/1498798545\_1670284023.9432726/0/nimbus-jose-jwt-9-24-2-sourcesjar/com/nimbusds/jose/JWSObjectJSON.java

\* /opt/cola/permits/1498798545\_1670284023.9432726/0/nimbus-jose-jwt-9-24-2-sourcesjar/com/nimbusds/jose/crypto/impl/ECDH1PU.java

\* /opt/cola/permits/1498798545\_1670284023.9432726/0/nimbus-jose-jwt-9-24-2-sourcesjar/com/nimbusds/jose/mint/package-info.java

\* /opt/cola/permits/1498798545\_1670284023.9432726/0/nimbus-jose-jwt-9-24-2-sourcesjar/com/nimbusds/jose/crypto/ECDH1PUEncrypter.java

\* /opt/cola/permits/1498798545\_1670284023.9432726/0/nimbus-jose-jwt-9-24-2-sourcesjar/com/nimbusds/jose/crypto/impl/ECDH1PUCryptoProvider.java

\* /opt/cola/permits/1498798545\_1670284023.9432726/0/nimbus-jose-jwt-9-24-2-sourcesjar/com/nimbusds/jose/JSONSerializable.java

\* /opt/cola/permits/1498798545\_1670284023.9432726/0/nimbus-jose-jwt-9-24-2-sourcesjar/com/nimbusds/jose/crypto/impl/XC20P.java

No license file was found, but licenses were detected in source scan.

#### /\*

\* nimbus-jose-jwt

\* Copyright 2012-2019, Connect2id Ltd and contributors.

\*

\*

\* Licensed under the Apache License, Version 2.0 (the "License"); you may not use

\* this file except in compliance with the License. You may obtain a copy of the

\* License at

\*

\* http://www.apache.org/licenses/LICENSE-2.0

\*

\* Unless required by applicable law or agreed to in writing, software distributed

\* under the License is distributed on an "AS IS" BASIS, WITHOUT WARRANTIES OR

\* CONDITIONS OF ANY KIND, either express or implied. See the License for the

\* specific language governing permissions and limitations under the License.

\*/

Found in path(s):

\* /opt/cola/permits/1498798545\_1670284023.9432726/0/nimbus-jose-jwt-9-24-2-sourcesjar/com/nimbusds/jose/crypto/impl/ECDHCryptoProvider.java

\* /opt/cola/permits/1498798545\_1670284023.9432726/0/nimbus-jose-jwt-9-24-2-sourcesjar/com/nimbusds/jose/jwk/source/JWKSecurityContextJWKSet.java

\* /opt/cola/permits/1498798545\_1670284023.9432726/0/nimbus-jose-jwt-9-24-2-sourcesjar/com/nimbusds/jose/proc/JOSEObjectTypeVerifier.java

## <span id="page-34-0"></span>**1.4 mac-os 4.1.85.Final**

## <span id="page-35-0"></span>**1.4.1 Available under license :**

No license file was found, but licenses were detected in source scan.

\* Copyright 2019 The Netty Project \* \* The Netty Project licenses this file to you under the Apache License, \* version 2.0 (the "License"); you may not use this file except in compliance \* with the License. You may obtain a copy of the License at: \* \* https://www.apache.org/licenses/LICENSE-2.0 \*

\* Unless required by applicable law or agreed to in writing, software

\* distributed under the License is distributed on an "AS IS" BASIS, WITHOUT

\* WARRANTIES OR CONDITIONS OF ANY KIND, either express or implied. See the

\* License for the specific language governing permissions and limitations

\* under the License.

\*/

/\*

Found in path(s):

\* /opt/cola/permits/1498798568\_1670284042.765666/0/netty-resolver-dns-classes-macos-4-1-85-final-sources-1 jar/io/netty/resolver/dns/macos/MacOSDnsServerAddressStreamProvider.java

\* /opt/cola/permits/1498798568\_1670284042.765666/0/netty-resolver-dns-classes-macos-4-1-85-final-sources-1 jar/io/netty/resolver/dns/macos/package-info.java

\* /opt/cola/permits/1498798568\_1670284042.765666/0/netty-resolver-dns-classes-macos-4-1-85-final-sources-1 jar/io/netty/resolver/dns/macos/DnsResolver.java

No license file was found, but licenses were detected in source scan.

 $\lt!$ !--

~ Copyright 2021 The Netty Project

 $\sim$ 

 $\sim$  The Netty Project licenses this file to you under the Apache License,

 $\sim$  version 2.0 (the "License"); you may not use this file except in compliance

~ with the License. You may obtain a copy of the License at:

 $\sim$ 

~ https://www.apache.org/licenses/LICENSE-2.0

 $\sim$ 

 $\sim$  Unless required by applicable law or agreed to in writing, software

~ distributed under the License is distributed on an "AS IS" BASIS, WITHOUT

~ WARRANTIES OR CONDITIONS OF ANY KIND, either express or implied. See the

~ License for the specific language governing permissions and limitations

~ under the License.

-->

Found in path(s):

\* /opt/cola/permits/1498798568\_1670284042.765666/0/netty-resolver-dns-classes-macos-4-1-85-final-sources-1 jar/META-INF/maven/io.netty/netty-resolver-dns-classes-macos/pom.xml
# **1.5 jackson-annotations 2.14.1 1.5.1 Available under license :**

 Apache License Version 2.0, January 2004 http://www.apache.org/licenses/

### TERMS AND CONDITIONS FOR USE, REPRODUCTION, AND DISTRIBUTION

1. Definitions.

 "License" shall mean the terms and conditions for use, reproduction, and distribution as defined by Sections 1 through 9 of this document.

 "Licensor" shall mean the copyright owner or entity authorized by the copyright owner that is granting the License.

 "Legal Entity" shall mean the union of the acting entity and all other entities that control, are controlled by, or are under common control with that entity. For the purposes of this definition, "control" means (i) the power, direct or indirect, to cause the direction or management of such entity, whether by contract or otherwise, or (ii) ownership of fifty percent (50%) or more of the outstanding shares, or (iii) beneficial ownership of such entity.

 "You" (or "Your") shall mean an individual or Legal Entity exercising permissions granted by this License.

 "Source" form shall mean the preferred form for making modifications, including but not limited to software source code, documentation source, and configuration files.

 "Object" form shall mean any form resulting from mechanical transformation or translation of a Source form, including but not limited to compiled object code, generated documentation, and conversions to other media types.

 "Work" shall mean the work of authorship, whether in Source or Object form, made available under the License, as indicated by a copyright notice that is included in or attached to the work (an example is provided in the Appendix below).

 "Derivative Works" shall mean any work, whether in Source or Object form, that is based on (or derived from) the Work and for which the editorial revisions, annotations, elaborations, or other modifications

 represent, as a whole, an original work of authorship. For the purposes of this License, Derivative Works shall not include works that remain separable from, or merely link (or bind by name) to the interfaces of, the Work and Derivative Works thereof.

 "Contribution" shall mean any work of authorship, including the original version of the Work and any modifications or additions to that Work or Derivative Works thereof, that is intentionally submitted to Licensor for inclusion in the Work by the copyright owner or by an individual or Legal Entity authorized to submit on behalf of the copyright owner. For the purposes of this definition, "submitted" means any form of electronic, verbal, or written communication sent to the Licensor or its representatives, including but not limited to communication on electronic mailing lists, source code control systems, and issue tracking systems that are managed by, or on behalf of, the Licensor for the purpose of discussing and improving the Work, but excluding communication that is conspicuously marked or otherwise designated in writing by the copyright owner as "Not a Contribution."

 "Contributor" shall mean Licensor and any individual or Legal Entity on behalf of whom a Contribution has been received by Licensor and subsequently incorporated within the Work.

- 2. Grant of Copyright License. Subject to the terms and conditions of this License, each Contributor hereby grants to You a perpetual, worldwide, non-exclusive, no-charge, royalty-free, irrevocable copyright license to reproduce, prepare Derivative Works of, publicly display, publicly perform, sublicense, and distribute the Work and such Derivative Works in Source or Object form.
- 3. Grant of Patent License. Subject to the terms and conditions of this License, each Contributor hereby grants to You a perpetual, worldwide, non-exclusive, no-charge, royalty-free, irrevocable (except as stated in this section) patent license to make, have made, use, offer to sell, sell, import, and otherwise transfer the Work, where such license applies only to those patent claims licensable by such Contributor that are necessarily infringed by their Contribution(s) alone or by combination of their Contribution(s) with the Work to which such Contribution(s) was submitted. If You institute patent litigation against any entity (including a cross-claim or counterclaim in a lawsuit) alleging that the Work or a Contribution incorporated within the Work constitutes direct or contributory patent infringement, then any patent licenses granted to You under this License for that Work shall terminate as of the date such litigation is filed.
- 4. Redistribution. You may reproduce and distribute copies of the Work or Derivative Works thereof in any medium, with or without

 modifications, and in Source or Object form, provided that You meet the following conditions:

- (a) You must give any other recipients of the Work or Derivative Works a copy of this License; and
- (b) You must cause any modified files to carry prominent notices stating that You changed the files; and
- (c) You must retain, in the Source form of any Derivative Works that You distribute, all copyright, patent, trademark, and attribution notices from the Source form of the Work, excluding those notices that do not pertain to any part of the Derivative Works; and
- (d) If the Work includes a "NOTICE" text file as part of its distribution, then any Derivative Works that You distribute must include a readable copy of the attribution notices contained within such NOTICE file, excluding those notices that do not pertain to any part of the Derivative Works, in at least one of the following places: within a NOTICE text file distributed as part of the Derivative Works; within the Source form or documentation, if provided along with the Derivative Works; or, within a display generated by the Derivative Works, if and wherever such third-party notices normally appear. The contents of the NOTICE file are for informational purposes only and do not modify the License. You may add Your own attribution notices within Derivative Works that You distribute, alongside or as an addendum to the NOTICE text from the Work, provided that such additional attribution notices cannot be construed as modifying the License.

 You may add Your own copyright statement to Your modifications and may provide additional or different license terms and conditions for use, reproduction, or distribution of Your modifications, or for any such Derivative Works as a whole, provided Your use, reproduction, and distribution of the Work otherwise complies with the conditions stated in this License.

- 5. Submission of Contributions. Unless You explicitly state otherwise, any Contribution intentionally submitted for inclusion in the Work by You to the Licensor shall be under the terms and conditions of this License, without any additional terms or conditions. Notwithstanding the above, nothing herein shall supersede or modify the terms of any separate license agreement you may have executed with Licensor regarding such Contributions.
- 6. Trademarks. This License does not grant permission to use the trade

 names, trademarks, service marks, or product names of the Licensor, except as required for reasonable and customary use in describing the origin of the Work and reproducing the content of the NOTICE file.

- 7. Disclaimer of Warranty. Unless required by applicable law or agreed to in writing, Licensor provides the Work (and each Contributor provides its Contributions) on an "AS IS" BASIS, WITHOUT WARRANTIES OR CONDITIONS OF ANY KIND, either express or implied, including, without limitation, any warranties or conditions of TITLE, NON-INFRINGEMENT, MERCHANTABILITY, or FITNESS FOR A PARTICULAR PURPOSE. You are solely responsible for determining the appropriateness of using or redistributing the Work and assume any risks associated with Your exercise of permissions under this License.
- 8. Limitation of Liability. In no event and under no legal theory, whether in tort (including negligence), contract, or otherwise, unless required by applicable law (such as deliberate and grossly negligent acts) or agreed to in writing, shall any Contributor be liable to You for damages, including any direct, indirect, special, incidental, or consequential damages of any character arising as a result of this License or out of the use or inability to use the Work (including but not limited to damages for loss of goodwill, work stoppage, computer failure or malfunction, or any and all other commercial damages or losses), even if such Contributor has been advised of the possibility of such damages.
- 9. Accepting Warranty or Additional Liability. While redistributing the Work or Derivative Works thereof, You may choose to offer, and charge a fee for, acceptance of support, warranty, indemnity, or other liability obligations and/or rights consistent with this License. However, in accepting such obligations, You may act only on Your own behalf and on Your sole responsibility, not on behalf of any other Contributor, and only if You agree to indemnify, defend, and hold each Contributor harmless for any liability incurred by, or claims asserted against, such Contributor by reason of your accepting any such warranty or additional liability.

## END OF TERMS AND CONDITIONS

APPENDIX: How to apply the Apache License to your work.

 To apply the Apache License to your work, attach the following boilerplate notice, with the fields enclosed by brackets "[]" replaced with your own identifying information. (Don't include the brackets!) The text should be enclosed in the appropriate comment syntax for the file format. We also recommend that a file or class name and description of purpose be included on the same "printed page" as the copyright notice for easier

identification within third-party archives.

Copyright [yyyy] [name of copyright owner]

 Licensed under the Apache License, Version 2.0 (the "License"); you may not use this file except in compliance with the License. You may obtain a copy of the License at

http://www.apache.org/licenses/LICENSE-2.0

 Unless required by applicable law or agreed to in writing, software distributed under the License is distributed on an "AS IS" BASIS, WITHOUT WARRANTIES OR CONDITIONS OF ANY KIND, either express or implied. See the License for the specific language governing permissions and limitations under the License.

# **1.6 asm-based-accessors-helper-used-by-**

# **json-smart 2.4.7 1.6.1 Available under license :**

 Apache License Version 2.0, January 2004 http://www.apache.org/licenses/

## TERMS AND CONDITIONS FOR USE, REPRODUCTION, AND DISTRIBUTION

#### 1. Definitions.

 "License" shall mean the terms and conditions for use, reproduction, and distribution as defined by Sections 1 through 9 of this document.

 "Licensor" shall mean the copyright owner or entity authorized by the copyright owner that is granting the License.

 "Legal Entity" shall mean the union of the acting entity and all other entities that control, are controlled by, or are under common control with that entity. For the purposes of this definition, "control" means (i) the power, direct or indirect, to cause the direction or management of such entity, whether by contract or otherwise, or (ii) ownership of fifty percent (50%) or more of the outstanding shares, or (iii) beneficial ownership of such entity.

 "You" (or "Your") shall mean an individual or Legal Entity exercising permissions granted by this License.

"Source" form shall mean the preferred form for making modifications,

 including but not limited to software source code, documentation source, and configuration files.

 "Object" form shall mean any form resulting from mechanical transformation or translation of a Source form, including but not limited to compiled object code, generated documentation, and conversions to other media types.

 "Work" shall mean the work of authorship, whether in Source or Object form, made available under the License, as indicated by a copyright notice that is included in or attached to the work (an example is provided in the Appendix below).

 "Derivative Works" shall mean any work, whether in Source or Object form, that is based on (or derived from) the Work and for which the editorial revisions, annotations, elaborations, or other modifications represent, as a whole, an original work of authorship. For the purposes of this License, Derivative Works shall not include works that remain separable from, or merely link (or bind by name) to the interfaces of, the Work and Derivative Works thereof.

 "Contribution" shall mean any work of authorship, including the original version of the Work and any modifications or additions to that Work or Derivative Works thereof, that is intentionally submitted to Licensor for inclusion in the Work by the copyright owner or by an individual or Legal Entity authorized to submit on behalf of the copyright owner. For the purposes of this definition, "submitted" means any form of electronic, verbal, or written communication sent to the Licensor or its representatives, including but not limited to communication on electronic mailing lists, source code control systems, and issue tracking systems that are managed by, or on behalf of, the Licensor for the purpose of discussing and improving the Work, but excluding communication that is conspicuously marked or otherwise designated in writing by the copyright owner as "Not a Contribution."

 "Contributor" shall mean Licensor and any individual or Legal Entity on behalf of whom a Contribution has been received by Licensor and subsequently incorporated within the Work.

- 2. Grant of Copyright License. Subject to the terms and conditions of this License, each Contributor hereby grants to You a perpetual, worldwide, non-exclusive, no-charge, royalty-free, irrevocable copyright license to reproduce, prepare Derivative Works of, publicly display, publicly perform, sublicense, and distribute the Work and such Derivative Works in Source or Object form.
- 3. Grant of Patent License. Subject to the terms and conditions of this License, each Contributor hereby grants to You a perpetual,

 worldwide, non-exclusive, no-charge, royalty-free, irrevocable (except as stated in this section) patent license to make, have made, use, offer to sell, sell, import, and otherwise transfer the Work, where such license applies only to those patent claims licensable by such Contributor that are necessarily infringed by their Contribution(s) alone or by combination of their Contribution(s) with the Work to which such Contribution(s) was submitted. If You institute patent litigation against any entity (including a cross-claim or counterclaim in a lawsuit) alleging that the Work or a Contribution incorporated within the Work constitutes direct or contributory patent infringement, then any patent licenses granted to You under this License for that Work shall terminate as of the date such litigation is filed.

- 4. Redistribution. You may reproduce and distribute copies of the Work or Derivative Works thereof in any medium, with or without modifications, and in Source or Object form, provided that You meet the following conditions:
	- (a) You must give any other recipients of the Work or Derivative Works a copy of this License; and
	- (b) You must cause any modified files to carry prominent notices stating that You changed the files; and
	- (c) You must retain, in the Source form of any Derivative Works that You distribute, all copyright, patent, trademark, and attribution notices from the Source form of the Work, excluding those notices that do not pertain to any part of the Derivative Works; and
	- (d) If the Work includes a "NOTICE" text file as part of its distribution, then any Derivative Works that You distribute must include a readable copy of the attribution notices contained within such NOTICE file, excluding those notices that do not pertain to any part of the Derivative Works, in at least one of the following places: within a NOTICE text file distributed as part of the Derivative Works; within the Source form or documentation, if provided along with the Derivative Works; or, within a display generated by the Derivative Works, if and wherever such third-party notices normally appear. The contents of the NOTICE file are for informational purposes only and do not modify the License. You may add Your own attribution notices within Derivative Works that You distribute, alongside or as an addendum to the NOTICE text from the Work, provided that such additional attribution notices cannot be construed as modifying the License.

 You may add Your own copyright statement to Your modifications and may provide additional or different license terms and conditions for use, reproduction, or distribution of Your modifications, or for any such Derivative Works as a whole, provided Your use, reproduction, and distribution of the Work otherwise complies with the conditions stated in this License.

- 5. Submission of Contributions. Unless You explicitly state otherwise, any Contribution intentionally submitted for inclusion in the Work by You to the Licensor shall be under the terms and conditions of this License, without any additional terms or conditions. Notwithstanding the above, nothing herein shall supersede or modify the terms of any separate license agreement you may have executed with Licensor regarding such Contributions.
- 6. Trademarks. This License does not grant permission to use the trade names, trademarks, service marks, or product names of the Licensor, except as required for reasonable and customary use in describing the origin of the Work and reproducing the content of the NOTICE file.
- 7. Disclaimer of Warranty. Unless required by applicable law or agreed to in writing, Licensor provides the Work (and each Contributor provides its Contributions) on an "AS IS" BASIS, WITHOUT WARRANTIES OR CONDITIONS OF ANY KIND, either express or implied, including, without limitation, any warranties or conditions of TITLE, NON-INFRINGEMENT, MERCHANTABILITY, or FITNESS FOR A PARTICULAR PURPOSE. You are solely responsible for determining the appropriateness of using or redistributing the Work and assume any risks associated with Your exercise of permissions under this License.
- 8. Limitation of Liability. In no event and under no legal theory, whether in tort (including negligence), contract, or otherwise, unless required by applicable law (such as deliberate and grossly negligent acts) or agreed to in writing, shall any Contributor be liable to You for damages, including any direct, indirect, special, incidental, or consequential damages of any character arising as a result of this License or out of the use or inability to use the Work (including but not limited to damages for loss of goodwill, work stoppage, computer failure or malfunction, or any and all other commercial damages or losses), even if such Contributor has been advised of the possibility of such damages.
- 9. Accepting Warranty or Additional Liability. While redistributing the Work or Derivative Works thereof, You may choose to offer, and charge a fee for, acceptance of support, warranty, indemnity, or other liability obligations and/or rights consistent with this License. However, in accepting such obligations, You may act only on Your own behalf and on Your sole responsibility, not on behalf

 of any other Contributor, and only if You agree to indemnify, defend, and hold each Contributor harmless for any liability incurred by, or claims asserted against, such Contributor by reason of your accepting any such warranty or additional liability.

## END OF TERMS AND CONDITIONS

APPENDIX: How to apply the Apache License to your work.

 To apply the Apache License to your work, attach the following boilerplate notice, with the fields enclosed by brackets "{}" replaced with your own identifying information. (Don't include the brackets!) The text should be enclosed in the appropriate comment syntax for the file format. We also recommend that a file or class name and description of purpose be included on the same "printed page" as the copyright notice for easier identification within third-party archives.

Copyright {yyyy} {name of copyright owner}

 Licensed under the Apache License, Version 2.0 (the "License"); you may not use this file except in compliance with the License. You may obtain a copy of the License at

http://www.apache.org/licenses/LICENSE-2.0

 Unless required by applicable law or agreed to in writing, software distributed under the License is distributed on an "AS IS" BASIS, WITHOUT WARRANTIES OR CONDITIONS OF ANY KIND, either express or implied. See the License for the specific language governing permissions and limitations under the License.

> Apache License Version 2.0, January 2004 http://www.apache.org/licenses/

# TERMS AND CONDITIONS FOR USE, REPRODUCTION, AND DISTRIBUTION

## 1. Definitions.

 "License" shall mean the terms and conditions for use, reproduction, and distribution as defined by Sections 1 through 9 of this document.

 "Licensor" shall mean the copyright owner or entity authorized by the copyright owner that is granting the License.

 "Legal Entity" shall mean the union of the acting entity and all other entities that control, are controlled by, or are under common  control with that entity. For the purposes of this definition, "control" means (i) the power, direct or indirect, to cause the direction or management of such entity, whether by contract or otherwise, or (ii) ownership of fifty percent (50%) or more of the outstanding shares, or (iii) beneficial ownership of such entity.

 "You" (or "Your") shall mean an individual or Legal Entity exercising permissions granted by this License.

 "Source" form shall mean the preferred form for making modifications, including but not limited to software source code, documentation source, and configuration files.

 "Object" form shall mean any form resulting from mechanical transformation or translation of a Source form, including but not limited to compiled object code, generated documentation, and conversions to other media types.

 "Work" shall mean the work of authorship, whether in Source or Object form, made available under the License, as indicated by a copyright notice that is included in or attached to the work (an example is provided in the Appendix below).

 "Derivative Works" shall mean any work, whether in Source or Object form, that is based on (or derived from) the Work and for which the editorial revisions, annotations, elaborations, or other modifications represent, as a whole, an original work of authorship. For the purposes of this License, Derivative Works shall not include works that remain separable from, or merely link (or bind by name) to the interfaces of, the Work and Derivative Works thereof.

 "Contribution" shall mean any work of authorship, including the original version of the Work and any modifications or additions to that Work or Derivative Works thereof, that is intentionally submitted to Licensor for inclusion in the Work by the copyright owner or by an individual or Legal Entity authorized to submit on behalf of the copyright owner. For the purposes of this definition, "submitted" means any form of electronic, verbal, or written communication sent to the Licensor or its representatives, including but not limited to communication on electronic mailing lists, source code control systems, and issue tracking systems that are managed by, or on behalf of, the Licensor for the purpose of discussing and improving the Work, but excluding communication that is conspicuously marked or otherwise designated in writing by the copyright owner as "Not a Contribution."

 "Contributor" shall mean Licensor and any individual or Legal Entity on behalf of whom a Contribution has been received by Licensor and subsequently incorporated within the Work.

- 2. Grant of Copyright License. Subject to the terms and conditions of this License, each Contributor hereby grants to You a perpetual, worldwide, non-exclusive, no-charge, royalty-free, irrevocable copyright license to reproduce, prepare Derivative Works of, publicly display, publicly perform, sublicense, and distribute the Work and such Derivative Works in Source or Object form.
- 3. Grant of Patent License. Subject to the terms and conditions of this License, each Contributor hereby grants to You a perpetual, worldwide, non-exclusive, no-charge, royalty-free, irrevocable (except as stated in this section) patent license to make, have made, use, offer to sell, sell, import, and otherwise transfer the Work, where such license applies only to those patent claims licensable by such Contributor that are necessarily infringed by their Contribution(s) alone or by combination of their Contribution(s) with the Work to which such Contribution(s) was submitted. If You institute patent litigation against any entity (including a cross-claim or counterclaim in a lawsuit) alleging that the Work or a Contribution incorporated within the Work constitutes direct or contributory patent infringement, then any patent licenses granted to You under this License for that Work shall terminate as of the date such litigation is filed.
- 4. Redistribution. You may reproduce and distribute copies of the Work or Derivative Works thereof in any medium, with or without modifications, and in Source or Object form, provided that You meet the following conditions:
	- (a) You must give any other recipients of the Work or Derivative Works a copy of this License; and
	- (b) You must cause any modified files to carry prominent notices stating that You changed the files; and
	- (c) You must retain, in the Source form of any Derivative Works that You distribute, all copyright, patent, trademark, and attribution notices from the Source form of the Work, excluding those notices that do not pertain to any part of the Derivative Works; and
	- (d) If the Work includes a "NOTICE" text file as part of its distribution, then any Derivative Works that You distribute must include a readable copy of the attribution notices contained within such NOTICE file, excluding those notices that do not pertain to any part of the Derivative Works, in at least one of the following places: within a NOTICE text file distributed as part of the Derivative Works; within the Source form or

 documentation, if provided along with the Derivative Works; or, within a display generated by the Derivative Works, if and wherever such third-party notices normally appear. The contents of the NOTICE file are for informational purposes only and do not modify the License. You may add Your own attribution notices within Derivative Works that You distribute, alongside or as an addendum to the NOTICE text from the Work, provided that such additional attribution notices cannot be construed as modifying the License.

 You may add Your own copyright statement to Your modifications and may provide additional or different license terms and conditions for use, reproduction, or distribution of Your modifications, or for any such Derivative Works as a whole, provided Your use, reproduction, and distribution of the Work otherwise complies with the conditions stated in this License.

- 5. Submission of Contributions. Unless You explicitly state otherwise, any Contribution intentionally submitted for inclusion in the Work by You to the Licensor shall be under the terms and conditions of this License, without any additional terms or conditions. Notwithstanding the above, nothing herein shall supersede or modify the terms of any separate license agreement you may have executed with Licensor regarding such Contributions.
- 6. Trademarks. This License does not grant permission to use the trade names, trademarks, service marks, or product names of the Licensor, except as required for reasonable and customary use in describing the origin of the Work and reproducing the content of the NOTICE file.
- 7. Disclaimer of Warranty. Unless required by applicable law or agreed to in writing, Licensor provides the Work (and each Contributor provides its Contributions) on an "AS IS" BASIS, WITHOUT WARRANTIES OR CONDITIONS OF ANY KIND, either express or implied, including, without limitation, any warranties or conditions of TITLE, NON-INFRINGEMENT, MERCHANTABILITY, or FITNESS FOR A PARTICULAR PURPOSE. You are solely responsible for determining the appropriateness of using or redistributing the Work and assume any risks associated with Your exercise of permissions under this License.
- 8. Limitation of Liability. In no event and under no legal theory, whether in tort (including negligence), contract, or otherwise. unless required by applicable law (such as deliberate and grossly negligent acts) or agreed to in writing, shall any Contributor be liable to You for damages, including any direct, indirect, special, incidental, or consequential damages of any character arising as a result of this License or out of the use or inability to use the Work (including but not limited to damages for loss of goodwill,

 work stoppage, computer failure or malfunction, or any and all other commercial damages or losses), even if such Contributor has been advised of the possibility of such damages.

 9. Accepting Warranty or Additional Liability. While redistributing the Work or Derivative Works thereof, You may choose to offer, and charge a fee for, acceptance of support, warranty, indemnity, or other liability obligations and/or rights consistent with this License. However, in accepting such obligations, You may act only on Your own behalf and on Your sole responsibility, not on behalf of any other Contributor, and only if You agree to indemnify, defend, and hold each Contributor harmless for any liability incurred by, or claims asserted against, such Contributor by reason of your accepting any such warranty or additional liability.

# END OF TERMS AND CONDITIONS

APPENDIX: How to apply the Apache License to your work.

 To apply the Apache License to your work, attach the following boilerplate notice, with the fields enclosed by brackets "[]" replaced with your own identifying information. (Don't include the brackets!) The text should be enclosed in the appropriate comment syntax for the file format. We also recommend that a file or class name and description of purpose be included on the same "printed page" as the copyright notice for easier identification within third-party archives.

Copyright [yyyy] [name of copyright owner]

 Licensed under the Apache License, Version 2.0 (the "License"); you may not use this file except in compliance with the License. You may obtain a copy of the License at

http://www.apache.org/licenses/LICENSE-2.0

 Unless required by applicable law or agreed to in writing, software distributed under the License is distributed on an "AS IS" BASIS, WITHOUT WARRANTIES OR CONDITIONS OF ANY KIND, either express or implied. See the License for the specific language governing permissions and limitations under the License.

# **1.7 apache-commons-math 3.5**

# **1.7.1 Available under license :**

 Apache License Version 2.0, January 2004 http://www.apache.org/licenses/

### TERMS AND CONDITIONS FOR USE, REPRODUCTION, AND DISTRIBUTION

1. Definitions.

 "License" shall mean the terms and conditions for use, reproduction, and distribution as defined by Sections 1 through 9 of this document.

 "Licensor" shall mean the copyright owner or entity authorized by the copyright owner that is granting the License.

 "Legal Entity" shall mean the union of the acting entity and all other entities that control, are controlled by, or are under common control with that entity. For the purposes of this definition, "control" means (i) the power, direct or indirect, to cause the direction or management of such entity, whether by contract or otherwise, or (ii) ownership of fifty percent (50%) or more of the outstanding shares, or (iii) beneficial ownership of such entity.

 "You" (or "Your") shall mean an individual or Legal Entity exercising permissions granted by this License.

 "Source" form shall mean the preferred form for making modifications, including but not limited to software source code, documentation source, and configuration files.

 "Object" form shall mean any form resulting from mechanical transformation or translation of a Source form, including but not limited to compiled object code, generated documentation, and conversions to other media types.

 "Work" shall mean the work of authorship, whether in Source or Object form, made available under the License, as indicated by a copyright notice that is included in or attached to the work (an example is provided in the Appendix below).

 "Derivative Works" shall mean any work, whether in Source or Object form, that is based on (or derived from) the Work and for which the editorial revisions, annotations, elaborations, or other modifications represent, as a whole, an original work of authorship. For the purposes of this License, Derivative Works shall not include works that remain separable from, or merely link (or bind by name) to the interfaces of, the Work and Derivative Works thereof.

 "Contribution" shall mean any work of authorship, including the original version of the Work and any modifications or additions to that Work or Derivative Works thereof, that is intentionally submitted to Licensor for inclusion in the Work by the copyright owner or by an individual or Legal Entity authorized to submit on behalf of the copyright owner. For the purposes of this definition, "submitted" means any form of electronic, verbal, or written communication sent to the Licensor or its representatives, including but not limited to communication on electronic mailing lists, source code control systems, and issue tracking systems that are managed by, or on behalf of, the Licensor for the purpose of discussing and improving the Work, but excluding communication that is conspicuously marked or otherwise designated in writing by the copyright owner as "Not a Contribution."

 "Contributor" shall mean Licensor and any individual or Legal Entity on behalf of whom a Contribution has been received by Licensor and subsequently incorporated within the Work.

- 2. Grant of Copyright License. Subject to the terms and conditions of this License, each Contributor hereby grants to You a perpetual, worldwide, non-exclusive, no-charge, royalty-free, irrevocable copyright license to reproduce, prepare Derivative Works of, publicly display, publicly perform, sublicense, and distribute the Work and such Derivative Works in Source or Object form.
- 3. Grant of Patent License. Subject to the terms and conditions of this License, each Contributor hereby grants to You a perpetual, worldwide, non-exclusive, no-charge, royalty-free, irrevocable (except as stated in this section) patent license to make, have made, use, offer to sell, sell, import, and otherwise transfer the Work, where such license applies only to those patent claims licensable by such Contributor that are necessarily infringed by their Contribution(s) alone or by combination of their Contribution(s) with the Work to which such Contribution(s) was submitted. If You institute patent litigation against any entity (including a cross-claim or counterclaim in a lawsuit) alleging that the Work or a Contribution incorporated within the Work constitutes direct or contributory patent infringement, then any patent licenses granted to You under this License for that Work shall terminate as of the date such litigation is filed.
- 4. Redistribution. You may reproduce and distribute copies of the Work or Derivative Works thereof in any medium, with or without modifications, and in Source or Object form, provided that You meet the following conditions:
	- (a) You must give any other recipients of the Work or Derivative Works a copy of this License; and
- (b) You must cause any modified files to carry prominent notices stating that You changed the files; and
- (c) You must retain, in the Source form of any Derivative Works that You distribute, all copyright, patent, trademark, and attribution notices from the Source form of the Work, excluding those notices that do not pertain to any part of the Derivative Works; and
- (d) If the Work includes a "NOTICE" text file as part of its distribution, then any Derivative Works that You distribute must include a readable copy of the attribution notices contained within such NOTICE file, excluding those notices that do not pertain to any part of the Derivative Works, in at least one of the following places: within a NOTICE text file distributed as part of the Derivative Works; within the Source form or documentation, if provided along with the Derivative Works; or, within a display generated by the Derivative Works, if and wherever such third-party notices normally appear. The contents of the NOTICE file are for informational purposes only and do not modify the License. You may add Your own attribution notices within Derivative Works that You distribute, alongside or as an addendum to the NOTICE text from the Work, provided that such additional attribution notices cannot be construed as modifying the License.

 You may add Your own copyright statement to Your modifications and may provide additional or different license terms and conditions for use, reproduction, or distribution of Your modifications, or for any such Derivative Works as a whole, provided Your use, reproduction, and distribution of the Work otherwise complies with the conditions stated in this License.

- 5. Submission of Contributions. Unless You explicitly state otherwise, any Contribution intentionally submitted for inclusion in the Work by You to the Licensor shall be under the terms and conditions of this License, without any additional terms or conditions. Notwithstanding the above, nothing herein shall supersede or modify the terms of any separate license agreement you may have executed with Licensor regarding such Contributions.
- 6. Trademarks. This License does not grant permission to use the trade names, trademarks, service marks, or product names of the Licensor, except as required for reasonable and customary use in describing the origin of the Work and reproducing the content of the NOTICE file.
- 7. Disclaimer of Warranty. Unless required by applicable law or

 agreed to in writing, Licensor provides the Work (and each Contributor provides its Contributions) on an "AS IS" BASIS, WITHOUT WARRANTIES OR CONDITIONS OF ANY KIND, either express or implied, including, without limitation, any warranties or conditions of TITLE, NON-INFRINGEMENT, MERCHANTABILITY, or FITNESS FOR A PARTICULAR PURPOSE. You are solely responsible for determining the appropriateness of using or redistributing the Work and assume any risks associated with Your exercise of permissions under this License.

- 8. Limitation of Liability. In no event and under no legal theory, whether in tort (including negligence), contract, or otherwise, unless required by applicable law (such as deliberate and grossly negligent acts) or agreed to in writing, shall any Contributor be liable to You for damages, including any direct, indirect, special, incidental, or consequential damages of any character arising as a result of this License or out of the use or inability to use the Work (including but not limited to damages for loss of goodwill, work stoppage, computer failure or malfunction, or any and all other commercial damages or losses), even if such Contributor has been advised of the possibility of such damages.
- 9. Accepting Warranty or Additional Liability. While redistributing the Work or Derivative Works thereof, You may choose to offer, and charge a fee for, acceptance of support, warranty, indemnity, or other liability obligations and/or rights consistent with this License. However, in accepting such obligations, You may act only on Your own behalf and on Your sole responsibility, not on behalf of any other Contributor, and only if You agree to indemnify, defend, and hold each Contributor harmless for any liability incurred by, or claims asserted against, such Contributor by reason of your accepting any such warranty or additional liability.

#### END OF TERMS AND CONDITIONS

APPENDIX: How to apply the Apache License to your work.

 To apply the Apache License to your work, attach the following boilerplate notice, with the fields enclosed by brackets "[]" replaced with your own identifying information. (Don't include the brackets!) The text should be enclosed in the appropriate comment syntax for the file format. We also recommend that a file or class name and description of purpose be included on the same "printed page" as the copyright notice for easier identification within third-party archives.

#### Copyright [yyyy] [name of copyright owner]

Licensed under the Apache License, Version 2.0 (the "License");

 you may not use this file except in compliance with the License. You may obtain a copy of the License at

http://www.apache.org/licenses/LICENSE-2.0

 Unless required by applicable law or agreed to in writing, software distributed under the License is distributed on an "AS IS" BASIS, WITHOUT WARRANTIES OR CONDITIONS OF ANY KIND, either express or implied. See the License for the specific language governing permissions and limitations under the License.

Apache Commons Math includes the following code provided to the ASF under the Apache License 2.0:

- The inverse error function implementation in the Erf class is based on CUDA code developed by Mike Giles, Oxford-Man Institute of Quantitative Finance, and published in GPU Computing Gems, volume 2, 2010 (grant received on March 23th 2013)
- The LinearConstraint, LinearObjectiveFunction, LinearOptimizer, RelationShip, SimplexSolver and SimplexTableau classes in package org.apache.commons.math3.optimization.linear include software developed by Benjamin McCann (http://www.benmccann.com) and distributed with the following copyright: Copyright 2009 Google Inc. (grant received on March 16th 2009)
- The class "org.apache.commons.math3.exception.util.LocalizedFormatsTest" which
- is an adapted version of "OrekitMessagesTest" test class for the Orekit library
- The "org.apache.commons.math3.analysis.interpolation.HermiteInterpolator" has been imported from the Orekit space flight dynamics library.

# APACHE COMMONS MATH DERIVATIVE WORKS:

The Apache commons-math library includes a number of subcomponents whose implementation is derived from original sources written in C or Fortran. License terms of the original sources are reproduced below.

===============================================================================

===============================================================================

For the lmder, lmpar and qrsolv Fortran routine from minpack and translated in the LevenbergMarquardtOptimizer class in package org.apache.commons.math3.optimization.general Original source copyright and license statement:

Minpack Copyright Notice (1999) University of Chicago. All rights reserved

Redistribution and use in source and binary forms, with or without modification, are permitted provided that the following conditions are met:

1. Redistributions of source code must retain the above copyright notice, this list of conditions and the following disclaimer.

2. Redistributions in binary form must reproduce the above copyright notice, this list of conditions and the following disclaimer in the documentation and/or other materials provided with the distribution.

3. The end-user documentation included with the redistribution, if any, must include the following acknowledgment:

 "This product includes software developed by the University of Chicago, as Operator of Argonne National Laboratory.

Alternately, this acknowledgment may appear in the software itself, if and wherever such third-party acknowledgments normally appear.

4. WARRANTY DISCLAIMER. THE SOFTWARE IS SUPPLIED "AS IS" WITHOUT WARRANTY OF ANY KIND. THE COPYRIGHT HOLDER, THE UNITED STATES, THE UNITED STATES DEPARTMENT OF ENERGY, AND THEIR EMPLOYEES: (1) DISCLAIM ANY WARRANTIES, EXPRESS OR IMPLIED, INCLUDING BUT NOT LIMITED TO ANY IMPLIED WARRANTIES OF MERCHANTABILITY, FITNESS FOR A PARTICULAR PURPOSE, TITLE OR NON-INFRINGEMENT, (2) DO NOT ASSUME ANY LEGAL LIABILITY OR RESPONSIBILITY FOR THE ACCURACY, COMPLETENESS, OR USEFULNESS OF THE SOFTWARE, (3) DO NOT REPRESENT THAT USE OF THE SOFTWARE WOULD NOT INFRINGE PRIVATELY OWNED RIGHTS, (4) DO NOT WARRANT THAT THE SOFTWARE WILL FUNCTION UNINTERRUPTED, THAT IT IS ERROR-FREE OR THAT ANY ERRORS WILL BE CORRECTED.

5. LIMITATION OF LIABILITY. IN NO EVENT WILL THE COPYRIGHT HOLDER, THE UNITED STATES, THE UNITED STATES DEPARTMENT OF ENERGY, OR THEIR EMPLOYEES: BE LIABLE FOR ANY INDIRECT, INCIDENTAL, CONSEQUENTIAL, SPECIAL OR PUNITIVE DAMAGES OF ANY KIND OR NATURE, INCLUDING BUT NOT LIMITED TO LOSS OF PROFITS OR LOSS OF DATA, FOR ANY REASON WHATSOEVER, WHETHER SUCH LIABILITY IS ASSERTED ON THE BASIS OF CONTRACT, TORT (INCLUDING NEGLIGENCE OR STRICT LIABILITY), OR OTHERWISE,

# EVEN IF ANY OF SAID PARTIES HAS BEEN WARNED OF THE POSSIBILITY OF SUCH LOSS OR DAMAGES.

Copyright and license statement for the odex Fortran routine developed by E. Hairer and G. Wanner and translated in GraggBulirschStoerIntegrator class in package org.apache.commons.math3.ode.nonstiff:

===============================================================================

Copyright (c) 2004, Ernst Hairer

Redistribution and use in source and binary forms, with or without modification, are permitted provided that the following conditions are met:

- Redistributions of source code must retain the above copyright notice, this list of conditions and the following disclaimer.

- Redistributions in binary form must reproduce the above copyright notice, this list of conditions and the following disclaimer in the documentation and/or other materials provided with the distribution.

THIS SOFTWARE IS PROVIDED BY THE COPYRIGHT HOLDERS AND CONTRIBUTORS "AS IS" AND ANY EXPRESS OR IMPLIED WARRANTIES, INCLUDING, BUT NOT LIMITED TO, THE IMPLIED WARRANTIES OF MERCHANTABILITY AND FITNESS FOR A PARTICULAR PURPOSE ARE DISCLAIMED. IN NO EVENT SHALL THE REGENTS OR CONTRIBUTORS BE LIABLE FOR ANY DIRECT, INDIRECT, INCIDENTAL, SPECIAL, EXEMPLARY, OR CONSEQUENTIAL DAMAGES (INCLUDING, BUT NOT LIMITED TO, PROCUREMENT OF SUBSTITUTE GOODS OR SERVICES; LOSS OF USE, DATA, OR PROFITS; OR BUSINESS INTERRUPTION) HOWEVER CAUSED AND ON ANY THEORY OF LIABILITY, WHETHER IN CONTRACT, STRICT LIABILITY, OR TORT (INCLUDING NEGLIGENCE OR OTHERWISE) ARISING IN ANY WAY OUT OF THE USE OF THIS SOFTWARE, EVEN IF ADVISED OF THE POSSIBILITY OF SUCH DAMAGE.

===============================================================================

Copyright and license statement for the original Mersenne twister C routines translated in MersenneTwister class in package org.apache.commons.math3.random:

 Copyright (C) 1997 - 2002, Makoto Matsumoto and Takuji Nishimura, All rights reserved.

 Redistribution and use in source and binary forms, with or without modification, are permitted provided that the following conditions are met:

 1. Redistributions of source code must retain the above copyright notice, this list of conditions and the following disclaimer.

- 2. Redistributions in binary form must reproduce the above copyright notice, this list of conditions and the following disclaimer in the documentation and/or other materials provided with the distribution.
- 3. The names of its contributors may not be used to endorse or promote products derived from this software without specific prior written permission.

 THIS SOFTWARE IS PROVIDED BY THE COPYRIGHT HOLDERS AND CONTRIBUTORS "AS IS" AND ANY EXPRESS OR IMPLIED WARRANTIES, INCLUDING, BUT NOT LIMITED TO, THE IMPLIED WARRANTIES OF MERCHANTABILITY AND FITNESS FOR A PARTICULAR PURPOSE ARE DISCLAIMED. IN NO EVENT SHALL THE COPYRIGHT OWNER OR CONTRIBUTORS BE LIABLE FOR ANY DIRECT, INDIRECT, INCIDENTAL, SPECIAL, EXEMPLARY, OR CONSEQUENTIAL DAMAGES (INCLUDING, BUT NOT LIMITED TO, PROCUREMENT OF SUBSTITUTE GOODS OR SERVICES; LOSS OF USE, DATA, OR PROFITS; OR BUSINESS INTERRUPTION) HOWEVER CAUSED AND ON ANY THEORY OF LIABILITY, WHETHER IN CONTRACT, STRICT LIABILITY, OR TORT (INCLUDING NEGLIGENCE OR OTHERWISE) ARISING IN ANY WAY OUT OF THE USE OF THIS SOFTWARE, EVEN IF ADVISED OF THE POSSIBILITY OF SUCH DAMAGE.

===============================================================================

===============================================================================

The initial code for shuffling an array (originally in class "org.apache.commons.math3.random.RandomDataGenerator", now replaced by a method in class "org.apache.commons.math3.util.MathArrays") was inspired from the algorithm description provided in "Algorithms", by Ian Craw and John Pulham (University of Aberdeen 1999). The textbook (containing a proof that the shuffle is uniformly random) is available here: http://citeseerx.ist.psu.edu/viewdoc/download;?doi=10.1.1.173.1898&rep=rep1&type=pdf

License statement for the direction numbers in the resource files for Sobol sequences.

-----------------------------------------------------------------------------

Licence pertaining to sobol.cc and the accompanying sets of direction numbers

-----------------------------------------------------------------------------

Copyright (c) 2008, Frances Y. Kuo and Stephen Joe All rights reserved.

Redistribution and use in source and binary forms, with or without modification, are permitted provided that the following conditions are met:

 \* Redistributions of source code must retain the above copyright notice, this list of conditions and the following disclaimer.

- \* Redistributions in binary form must reproduce the above copyright notice, this list of conditions and the following disclaimer in the documentation and/or other materials provided with the distribution.
- \* Neither the names of the copyright holders nor the names of the University of New South Wales and the University of Waikato and its contributors may be used to endorse or promote products derived from this software without specific prior written permission.

THIS SOFTWARE IS PROVIDED BY THE COPYRIGHT HOLDERS ``AS IS'' AND ANY EXPRESS OR IMPLIED WARRANTIES, INCLUDING, BUT NOT LIMITED TO, THE IMPLIED WARRANTIES OF MERCHANTABILITY AND FITNESS FOR A PARTICULAR PURPOSE ARE DISCLAIMED. IN NO EVENT SHALL THE COPYRIGHT HOLDERS BE LIABLE FOR ANY DIRECT, INDIRECT, INCIDENTAL, SPECIAL, EXEMPLARY, OR CONSEQUENTIAL DAMAGES (INCLUDING, BUT NOT LIMITED TO, PROCUREMENT OF SUBSTITUTE GOODS OR SERVICES; LOSS OF USE, DATA, OR PROFITS; OR BUSINESS INTERRUPTION) HOWEVER CAUSED AND ON ANY THEORY OF LIABILITY, WHETHER IN CONTRACT, STRICT LIABILITY, OR TORT (INCLUDING NEGLIGENCE OR OTHERWISE) ARISING IN ANY WAY OUT OF THE USE OF THIS SOFTWARE, EVEN IF ADVISED OF THE POSSIBILITY OF SUCH DAMAGE.

===============================================================================

===============================================================================

===============================================================================

The initial commit of package "org.apache.commons.math3.ml.neuralnet" is an adapted version of code developed in the context of the Data Processing and Analysis Consortium (DPAC) of the "Gaia" project of the European Space Agency (ESA).

The initial commit of the class "org.apache.commons.math3.special.BesselJ" is an adapted version of code translated from the netlib Fortran program, rjbesl http://www.netlib.org/specfun/rjbesl by R.J. Cody at Argonne National Laboratory (USA). There is no license or copyright statement included with the original Fortran sources.

The BracketFinder (package org.apache.commons.math3.optimization.univariate) and PowellOptimizer (package org.apache.commons.math3.optimization.general) classes are based on the Python code in module "optimize.py" (version 0.5) developed by Travis E. Oliphant for the SciPy library (http://www.scipy.org/) Copyright 2003-2009 SciPy Developers.

SciPy license Copyright 2001, 2002 Enthought, Inc. All rights reserved.

Copyright 2003-2013 SciPy Developers. All rights reserved.

Redistribution and use in source and binary forms, with or without modification, are permitted provided that the following conditions are met:

- \* Redistributions of source code must retain the above copyright notice, this list of conditions and the following disclaimer.
- \* Redistributions in binary form must reproduce the above copyright notice, this list of conditions and the following disclaimer in the documentation and/or other materials provided with the distribution.
- \* Neither the name of Enthought nor the names of the SciPy Developers may be used to endorse or promote products derived from this software without specific prior written permission.

# THIS SOFTWARE IS PROVIDED BY THE COPYRIGHT HOLDERS AND CONTRIBUTORS AS IS AND ANY

EXPRESS OR IMPLIED WARRANTIES, INCLUDING, BUT NOT LIMITED TO, THE IMPLIED WARRANTIES OF MERCHANTABILITY AND FITNESS FOR A PARTICULAR PURPOSE ARE DISCLAIMED. IN NO EVENT SHALL THE REGENTS OR CONTRIBUTORS BE LIABLE FOR ANY DIRECT, INDIRECT, INCIDENTAL, SPECIAL, EXEMPLARY, OR CONSEQUENTIAL DAMAGES (INCLUDING, BUT NOT LIMITED TO, PROCUREMENT OF SUBSTITUTE GOODS OR SERVICES; LOSS OF USE, DATA, OR PROFITS; OR BUSINESS INTERRUPTION) HOWEVER CAUSED AND ON ANY THEORY OF LIABILITY, WHETHER IN CONTRACT, STRICT LIABILITY, OR TORT (INCLUDING NEGLIGENCE OR OTHERWISE) ARISING IN ANY WAY OUT OF THE USE OF THIS SOFTWARE, EVEN IF ADVISED OF THE POSSIBILITY OF SUCH DAMAGE.

===============================================================================

/\*

- \* contributor license agreements. See the NOTICE file distributed with
- \* this work for additional information regarding copyright ownership.
- \* The ASF licenses this file to You under the Apache License, Version 2.0
- \* (the "License"); you may not use this file except in compliance with
- \* the License. You may obtain a copy of the License at
- \*
- \* http://www.apache.org/licenses/LICENSE-2.0
- \*
- \* Unless required by applicable law or agreed to in writing, software
- \* distributed under the License is distributed on an "AS IS" BASIS,
- \* WITHOUT WARRANTIES OR CONDITIONS OF ANY KIND, either express or implied.
- \* See the License for the specific language governing permissions and
- \* limitations under the License.

\*/

Apache Commons Math

Copyright 2001-2015 The Apache Software Foundation

This product includes software developed at The Apache Software Foundation (http://www.apache.org/).

<sup>\*</sup> Licensed to the Apache Software Foundation (ASF) under one or more

This product includes software developed for Orekit by CS Systmes d'Information (http://www.c-s.fr/) Copyright 2010-2012 CS Systmes d'Information

# **1.8 scala 2.12.7**

# **1.8.1 Available under license :**

Scala includes the JLine library:

Copyright (c) 2002-2006, Marc Prud'hommeaux <mwp1@cornell.edu> All rights reserved.

Redistribution and use in source and binary forms, with or without modification, are permitted provided that the following conditions are met:

Redistributions of source code must retain the above copyright notice, this list of conditions and the following disclaimer.

Redistributions in binary form must reproduce the above copyright notice, this list of conditions and the following disclaimer in the documentation and/or other materials provided with the distribution.

Neither the name of JLine nor the names of its contributors may be used to endorse or promote products derived from this software without specific prior written permission.

THIS SOFTWARE IS PROVIDED BY THE COPYRIGHT HOLDERS AND CONTRIBUTORS "AS IS" AND ANY EXPRESS OR IMPLIED WARRANTIES, INCLUDING, BUT NOT LIMITED TO, THE IMPLIED WARRANTIES OF MERCHANTABILITY AND FITNESS FOR A PARTICULAR PURPOSE ARE DISCLAIMED. IN NO EVENT SHALL THE COPYRIGHT OWNER OR CONTRIBUTORS BE LIABLE FOR ANY DIRECT, INDIRECT, INCIDENTAL, SPECIAL, EXEMPLARY, OR CONSEQUENTIAL DAMAGES (INCLUDING, BUT NOT LIMITED TO, PROCUREMENT OF SUBSTITUTE GOODS OR SERVICES; LOSS OF USE, DATA, OR PROFITS; OR BUSINESS INTERRUPTION) HOWEVER CAUSED AND ON ANY THEORY OF LIABILITY, WHETHER IN CONTRACT, STRICT LIABILITY, OR TORT (INCLUDING NEGLIGENCE OR OTHERWISE) ARISING IN ANY WAY OUT OF THE USE OF THIS SOFTWARE, EVEN IF ADVISED OF THE POSSIBILITY OF SUCH DAMAGE.

{% if site.thisScalaVersion != site.latestScalaVersion %}

 $\langle$  div class="version-notice">This is the specification of a previous version of Scala. See the  $\langle$ a href="{{}} site.baseurl } /../{ { site.latestScalaVersion } } /">Scala { { site.latestScalaVersion } } spec</a>.</div> {% endif %}

Scala includes the ASM library.

Copyright (c) 2000-2011 INRIA, France Telecom All rights reserved.

Redistribution and use in source and binary forms, with or without modification, are permitted provided that the following conditions are met:

- 1. Redistributions of source code must retain the above copyright notice, this list of conditions and the following disclaimer.
- 2. Redistributions in binary form must reproduce the above copyright notice, this list of conditions and the following disclaimer in the documentation and/or other materials provided with the distribution.
- 3. Neither the name of the copyright holders nor the names of its contributors may be used to endorse or promote products derived from this software without specific prior written permission.

THIS SOFTWARE IS PROVIDED BY THE COPYRIGHT HOLDERS AND CONTRIBUTORS "AS IS" AND ANY EXPRESS OR IMPLIED WARRANTIES, INCLUDING, BUT NOT LIMITED TO, THE IMPLIED WARRANTIES OF MERCHANTABILITY AND FITNESS FOR A PARTICULAR PURPOSE ARE DISCLAIMED. IN NO EVENT SHALL THE COPYRIGHT OWNER OR CONTRIBUTORS BE LIABLE FOR ANY DIRECT, INDIRECT, INCIDENTAL, SPECIAL, EXEMPLARY, OR CONSEQUENTIAL DAMAGES (INCLUDING, BUT NOT LIMITED TO, PROCUREMENT OF SUBSTITUTE GOODS OR SERVICES; LOSS OF USE, DATA, OR PROFITS; OR BUSINESS INTERRUPTION) HOWEVER CAUSED AND ON ANY THEORY OF LIABILITY, WHETHER IN CONTRACT, STRICT LIABILITY, OR TORT (INCLUDING NEGLIGENCE OR OTHERWISE) ARISING IN ANY WAY OUT OF THE USE OF THIS SOFTWARE, EVEN IF ADVISED OF THE POSSIBILITY OF SUCH DAMAGE.

not-a-legal-formal-parameter-tuple.scala:2: error: not a legal formal parameter.

Note: Tuples cannot be directly destructured in method or function parameters.

Either create a single parameter accepting the Tuple2,

or consider a pattern matching anonymous function:  $\{ \text{ case } (a, b) = \rangle ... \}$ 

val x:  $((Int, Int) \Rightarrow Int) = (((a, b)) \Rightarrow a)$  $\overline{\phantom{a}}$ 

not-a-legal-formal-parameter-tuple.scala:3: error: not a legal formal parameter.

Note: Tuples cannot be directly destructured in method or function parameters.

Either create a single parameter accepting the Tuple2,

 or consider a pattern matching anonymous function: `{ case (param1, param2) => ... } val y: ((Int, Int, Int) => Int) = (((a, !!)) => a)

not-a-legal-formal-parameter-tuple.scala:4: error: not a legal formal parameter.

Note: Tuples cannot be directly destructured in method or function parameters.

Either create a single parameter accepting the Tuple3,

or consider a pattern matching anonymous function:  $\{ \text{case (param1, ..., param3)} = > ... \}$ 

val z: ((Int, Int, Int) => Int) = (((a, NotAPatternVariableName, c)) => a)

three errors found

 $\sim$   $\sim$   $\sim$ 

 $\sim$   $\sim$   $\sim$ 

Scala is licensed under the [BSD 3-Clause License](http://opensource.org/licenses/BSD-3-Clause).

## Scala License

Copyright (c) 2002-2018 EPFL

Copyright (c) 2011-2018 Lightbend, Inc.

All rights reserved.

Redistribution and use in source and binary forms, with or without modification, are permitted provided that the following conditions are met:

- \* Redistributions of source code must retain the above copyright notice, this list of conditions and the following disclaimer.
- \* Redistributions in binary form must reproduce the above copyright notice, this list of conditions and the following disclaimer in the documentation and/or other materials provided with the distribution.
- \* Neither the name of the EPFL nor the names of its contributors may be used to endorse or promote products derived from this software without specific prior written permission.

THIS SOFTWARE IS PROVIDED BY THE COPYRIGHT HOLDERS AND CONTRIBUTORS "AS IS" AND ANY EXPRESS OR IMPLIED WARRANTIES, INCLUDING, BUT NOT LIMITED TO, THE IMPLIED WARRANTIES OF MERCHANTABILITY AND FITNESS FOR A PARTICULAR PURPOSE ARE DISCLAIMED. IN NO EVENT SHALL THE COPYRIGHT OWNER OR CONTRIBUTORS BE LIABLE FOR ANY DIRECT, INDIRECT, INCIDENTAL, SPECIAL, EXEMPLARY, OR CONSEQUENTIAL DAMAGES (INCLUDING, BUT NOT LIMITED TO, PROCUREMENT OF SUBSTITUTE GOODS OR SERVICES; LOSS OF USE, DATA, OR PROFITS; OR BUSINESS INTERRUPTION) HOWEVER CAUSED AND ON ANY THEORY OF LIABILITY, WHETHER IN CONTRACT, STRICT LIABILITY, OR TORT (INCLUDING NEGLIGENCE OR OTHERWISE) ARISING IN ANY WAY OUT OF THE USE OF THIS SOFTWARE, EVEN IF ADVISED OF THE POSSIBILITY OF SUCH DAMAGE.

#### # Other Licenses

This software includes projects with the following licenses, which are also included in the `licenses/` directory:

### [Apache License](http://www.apache.org/licenses/LICENSE-2.0.html) This license is used by the following third-party libraries:

\* jansi

### [BSD License](http://www.opensource.org/licenses/bsd-license.php) This license is used by the following third-party libraries:

\* jline

### [BSD 3-Clause License](http://opensource.org/licenses/BSD-3-Clause) This license is used by the following third-party libraries:

\* asm

### [MIT License](http://www.opensource.org/licenses/MIT) This license is used by the following third-party libraries:

\* jquery

\* tools tooltip

This software includes projects with other licenses -- see `doc/LICENSE.md`. Scala includes the Tools Tooltip library:

Copyright (c) 2009 Tero Piirainen

Permission is hereby granted, free of charge, to any person obtaining a copy of this software and associated documentation files (the "Software"), to deal in the Software without restriction, including without limitation the rights to use, copy, modify, merge, publish, distribute, sublicense, and/or sell copies of the Software, and to permit persons to whom the Software is furnished to do so, subject to the following conditions:

The above copyright notice and this permission notice shall be included in all copies or substantial portions of the Software. (c) 2012-2014 GitHub

When using the GitHub logos, be sure to follow the GitHub logo guidelines (https://github.com/logos)

Font License: SIL OFL 1.1 (http://scripts.sil.org/OFL) Applies to all font files

Code License: MIT (http://choosealicense.com/licenses/mit/) Applies to all other files Copyright (c) 2006, Ivan Sagalaev All rights reserved. Redistribution and use in source and binary forms, with or without modification, are permitted provided that the following conditions are met:

- 
- \* Redistributions of source code must retain the above copyright notice, this list of conditions and the following disclaimer.
- \* Redistributions in binary form must reproduce the above copyright notice, this list of conditions and the following disclaimer in the documentation and/or other materials provided with the distribution.
- \* Neither the name of highlight.js nor the names of its contributors may be used to endorse or promote products derived from this software without specific prior written permission.

THIS SOFTWARE IS PROVIDED BY THE REGENTS AND CONTRIBUTORS ``AS IS'' AND ANY EXPRESS OR IMPLIED WARRANTIES, INCLUDING, BUT NOT LIMITED TO, THE IMPLIED WARRANTIES OF MERCHANTABILITY AND FITNESS FOR A PARTICULAR PURPOSE ARE DISCLAIMED. IN NO EVENT SHALL THE REGENTS AND CONTRIBUTORS BE LIABLE FOR ANY DIRECT, INDIRECT, INCIDENTAL, SPECIAL, EXEMPLARY, OR CONSEQUENTIAL DAMAGES (INCLUDING, BUT NOT LIMITED TO, PROCUREMENT OF SUBSTITUTE GOODS OR SERVICES; LOSS OF USE, DATA, OR PROFITS; OR BUSINESS INTERRUPTION) HOWEVER CAUSED AND ON ANY THEORY OF LIABILITY, WHETHER IN CONTRACT, STRICT LIABILITY, OR TORT (INCLUDING NEGLIGENCE OR OTHERWISE) ARISING IN ANY WAY OUT OF THE USE OF THIS SOFTWARE, EVEN IF ADVISED OF THE POSSIBILITY OF SUCH DAMAGE. Scala includes the JLine library, which includes the Jansi library.

> Apache License Version 2.0, January 2004 http://www.apache.org/licenses/

#### TERMS AND CONDITIONS FOR USE, REPRODUCTION, AND DISTRIBUTION

1. Definitions.

 "License" shall mean the terms and conditions for use, reproduction, and distribution as defined by Sections 1 through 9 of this document.

 "Licensor" shall mean the copyright owner or entity authorized by the copyright owner that is granting the License.

 "Legal Entity" shall mean the union of the acting entity and all other entities that control, are controlled by, or are under common control with that entity. For the purposes of this definition, "control" means (i) the power, direct or indirect, to cause the direction or management of such entity, whether by contract or otherwise, or (ii) ownership of fifty percent (50%) or more of the outstanding shares, or (iii) beneficial ownership of such entity.

 "You" (or "Your") shall mean an individual or Legal Entity exercising permissions granted by this License.

 "Source" form shall mean the preferred form for making modifications, including but not limited to software source code, documentation source, and configuration files.

 "Object" form shall mean any form resulting from mechanical transformation or translation of a Source form, including but not limited to compiled object code, generated documentation, and conversions to other media types.

 "Work" shall mean the work of authorship, whether in Source or Object form, made available under the License, as indicated by a  copyright notice that is included in or attached to the work (an example is provided in the Appendix below).

 "Derivative Works" shall mean any work, whether in Source or Object form, that is based on (or derived from) the Work and for which the editorial revisions, annotations, elaborations, or other modifications represent, as a whole, an original work of authorship. For the purposes of this License, Derivative Works shall not include works that remain separable from, or merely link (or bind by name) to the interfaces of, the Work and Derivative Works thereof.

 "Contribution" shall mean any work of authorship, including the original version of the Work and any modifications or additions to that Work or Derivative Works thereof, that is intentionally submitted to Licensor for inclusion in the Work by the copyright owner or by an individual or Legal Entity authorized to submit on behalf of the copyright owner. For the purposes of this definition, "submitted" means any form of electronic, verbal, or written communication sent to the Licensor or its representatives, including but not limited to communication on electronic mailing lists, source code control systems, and issue tracking systems that are managed by, or on behalf of, the Licensor for the purpose of discussing and improving the Work, but excluding communication that is conspicuously marked or otherwise designated in writing by the copyright owner as "Not a Contribution."

 "Contributor" shall mean Licensor and any individual or Legal Entity on behalf of whom a Contribution has been received by Licensor and subsequently incorporated within the Work.

- 2. Grant of Copyright License. Subject to the terms and conditions of this License, each Contributor hereby grants to You a perpetual, worldwide, non-exclusive, no-charge, royalty-free, irrevocable copyright license to reproduce, prepare Derivative Works of, publicly display, publicly perform, sublicense, and distribute the Work and such Derivative Works in Source or Object form.
- 3. Grant of Patent License. Subject to the terms and conditions of this License, each Contributor hereby grants to You a perpetual, worldwide, non-exclusive, no-charge, royalty-free, irrevocable (except as stated in this section) patent license to make, have made, use, offer to sell, sell, import, and otherwise transfer the Work, where such license applies only to those patent claims licensable by such Contributor that are necessarily infringed by their Contribution(s) alone or by combination of their Contribution(s) with the Work to which such Contribution(s) was submitted. If You institute patent litigation against any entity (including a cross-claim or counterclaim in a lawsuit) alleging that the Work or a Contribution incorporated within the Work constitutes direct

 or contributory patent infringement, then any patent licenses granted to You under this License for that Work shall terminate as of the date such litigation is filed.

- 4. Redistribution. You may reproduce and distribute copies of the Work or Derivative Works thereof in any medium, with or without modifications, and in Source or Object form, provided that You meet the following conditions:
	- (a) You must give any other recipients of the Work or Derivative Works a copy of this License; and
	- (b) You must cause any modified files to carry prominent notices stating that You changed the files; and
	- (c) You must retain, in the Source form of any Derivative Works that You distribute, all copyright, patent, trademark, and attribution notices from the Source form of the Work, excluding those notices that do not pertain to any part of the Derivative Works; and
	- (d) If the Work includes a "NOTICE" text file as part of its distribution, then any Derivative Works that You distribute must include a readable copy of the attribution notices contained within such NOTICE file, excluding those notices that do not pertain to any part of the Derivative Works, in at least one of the following places: within a NOTICE text file distributed as part of the Derivative Works; within the Source form or documentation, if provided along with the Derivative Works; or, within a display generated by the Derivative Works, if and wherever such third-party notices normally appear. The contents of the NOTICE file are for informational purposes only and do not modify the License. You may add Your own attribution notices within Derivative Works that You distribute, alongside or as an addendum to the NOTICE text from the Work, provided that such additional attribution notices cannot be construed as modifying the License.

 You may add Your own copyright statement to Your modifications and may provide additional or different license terms and conditions for use, reproduction, or distribution of Your modifications, or for any such Derivative Works as a whole, provided Your use, reproduction, and distribution of the Work otherwise complies with the conditions stated in this License.

 5. Submission of Contributions. Unless You explicitly state otherwise, any Contribution intentionally submitted for inclusion in the Work by You to the Licensor shall be under the terms and conditions of

 this License, without any additional terms or conditions. Notwithstanding the above, nothing herein shall supersede or modify the terms of any separate license agreement you may have executed with Licensor regarding such Contributions.

- 6. Trademarks. This License does not grant permission to use the trade names, trademarks, service marks, or product names of the Licensor, except as required for reasonable and customary use in describing the origin of the Work and reproducing the content of the NOTICE file.
- 7. Disclaimer of Warranty. Unless required by applicable law or agreed to in writing, Licensor provides the Work (and each Contributor provides its Contributions) on an "AS IS" BASIS, WITHOUT WARRANTIES OR CONDITIONS OF ANY KIND, either express or implied, including, without limitation, any warranties or conditions of TITLE, NON-INFRINGEMENT, MERCHANTABILITY, or FITNESS FOR A PARTICULAR PURPOSE. You are solely responsible for determining the appropriateness of using or redistributing the Work and assume any risks associated with Your exercise of permissions under this License.
- 8. Limitation of Liability. In no event and under no legal theory, whether in tort (including negligence), contract, or otherwise, unless required by applicable law (such as deliberate and grossly negligent acts) or agreed to in writing, shall any Contributor be liable to You for damages, including any direct, indirect, special, incidental, or consequential damages of any character arising as a result of this License or out of the use or inability to use the Work (including but not limited to damages for loss of goodwill, work stoppage, computer failure or malfunction, or any and all other commercial damages or losses), even if such Contributor has been advised of the possibility of such damages.
- 9. Accepting Warranty or Additional Liability. While redistributing the Work or Derivative Works thereof, You may choose to offer, and charge a fee for, acceptance of support, warranty, indemnity, or other liability obligations and/or rights consistent with this License. However, in accepting such obligations, You may act only on Your own behalf and on Your sole responsibility, not on behalf of any other Contributor, and only if You agree to indemnify, defend, and hold each Contributor harmless for any liability incurred by, or claims asserted against, such Contributor by reason of your accepting any such warranty or additional liability.

## END OF TERMS AND CONDITIONS

APPENDIX: How to apply the Apache License to your work.

To apply the Apache License to your work, attach the following

 boilerplate notice, with the fields enclosed by brackets "[]" replaced with your own identifying information. (Don't include the brackets!) The text should be enclosed in the appropriate comment syntax for the file format. We also recommend that a file or class name and description of purpose be included on the same "printed page" as the copyright notice for easier identification within third-party archives.

### Copyright [yyyy] [name of copyright owner]

 Licensed under the Apache License, Version 2.0 (the "License"); you may not use this file except in compliance with the License. You may obtain a copy of the License at

### http://www.apache.org/licenses/LICENSE-2.0

 Unless required by applicable law or agreed to in writing, software distributed under the License is distributed on an "AS IS" BASIS, WITHOUT WARRANTIES OR CONDITIONS OF ANY KIND, either express or implied. See the License for the specific language governing permissions and limitations under the License. Scala includes the jQuery library:

#### Copyright (c) 2010 John Resig

Permission is hereby granted, free of charge, to any person obtaining a copy of this software and associated documentation files (the "Software"), to deal in the Software without restriction, including without limitation the rights to use, copy, modify, merge, publish, distribute, sublicense, and/or sell copies of the Software, and to permit persons to whom the Software is furnished to do so, subject to the following conditions:

The above copyright notice and this permission notice shall be included in all copies or substantial portions of the Software. (The MIT License) Copyright (c) 2013 Greg Allen Permission is hereby granted, free of charge, to any person obtaining a copy of this software and associated documentation files (the 'Software'), to deal in the Software without restriction, including without limitation the rights to use, copy, modify, merge, publish, distribute, sublicense, and/or sell copies of the Software, and to permit persons to whom the Software is furnished to do so, subject to the following conditions: The above copyright notice and this permission notice shall be included in all copies or substantial portions of the Software. THE SOFTWARE IS PROVIDED 'AS IS', WITHOUT WARRANTY OF ANY KIND, EXPRESS OR IMPLIED, INCLUDING BUT NOT LIMITED TO THE WARRANTIES OF MERCHANTABILITY, FITNESS FOR A PARTICULAR PURPOSE AND NONINFRINGEMENT. IN NO EVENT SHALL THE AUTHORS OR COPYRIGHT HOLDERS BE LIABLE FOR ANY CLAIM, DAMAGES OR OTHER LIABILITY, WHETHER IN AN ACTION OF CONTRACT, TORT OR OTHERWISE, ARISING FROM, OUT OF OR IN CONNECTION WITH THE SOFTWARE OR THE USE OR OTHER DEALINGS IN THE SOFTWARE. Copyright (c) 2002-2018 EPFL Copyright (c) 2011-2018 Lightbend, Inc.

All rights reserved.

Redistribution and use in source and binary forms, with or without modification, are permitted provided that the following conditions are met:

- \* Redistributions of source code must retain the above copyright notice, this list of conditions and the following disclaimer.
- \* Redistributions in binary form must reproduce the above copyright notice, this list of conditions and the following disclaimer in the documentation and/or other materials provided with the distribution.
- \* Neither the name of the EPFL nor the names of its contributors may be used to endorse or promote products derived from this software without specific prior written permission.

THIS SOFTWARE IS PROVIDED BY THE COPYRIGHT HOLDERS AND CONTRIBUTORS "AS IS" AND ANY EXPRESS OR IMPLIED WARRANTIES, INCLUDING, BUT NOT LIMITED TO, THE IMPLIED WARRANTIES OF MERCHANTABILITY AND FITNESS FOR A PARTICULAR PURPOSE ARE DISCLAIMED. IN NO EVENT SHALL THE COPYRIGHT OWNER OR CONTRIBUTORS BE LIABLE FOR ANY DIRECT, INDIRECT, INCIDENTAL, SPECIAL, EXEMPLARY, OR CONSEQUENTIAL DAMAGES (INCLUDING, BUT NOT LIMITED TO, PROCUREMENT OF SUBSTITUTE GOODS OR SERVICES; LOSS OF USE, DATA, OR PROFITS; OR BUSINESS INTERRUPTION) HOWEVER CAUSED AND ON ANY THEORY OF LIABILITY, WHETHER IN CONTRACT, STRICT LIABILITY, OR TORT (INCLUDING NEGLIGENCE OR OTHERWISE) ARISING IN ANY WAY OUT OF THE USE OF THIS SOFTWARE, EVEN IF ADVISED OF THE POSSIBILITY OF SUCH DAMAGE.

# **1.9 guava-listenablefuture-only 9999.0-emptyto-avoid-conflict-with-guava**

# **1.9.1 Available under license :**

Found license 'GNU Lesser General Public License' in '// This library is free software; you can redistribute it and/or // modify it under the terms of the GNU Lesser General Public // License as published by the Free Software Foundation; either // version 2.1 of the License, or (at your option) any later version. // This library is distributed in the hope that it will be useful, // but WITHOUT ANY WARRANTY; without even the implied warranty of // MERCHANTABILITY or FITNESS FOR A PARTICULAR PURPOSE. See the GNU // Lesser General Public License for more details. // You should have received a copy of the GNU Lesser General Public \* This grammar is in the PUBLIC DOMAIN'

# **1.10 open-telemetry/opentelemetry-java 1.10.0-rc.1 1.10.1 Available under license :**

 Apache License Version 2.0, January 2004 http://www.apache.org/licenses/

### TERMS AND CONDITIONS FOR USE, REPRODUCTION, AND DISTRIBUTION

# 1. Definitions.

 "License" shall mean the terms and conditions for use, reproduction, and distribution as defined by Sections 1 through 9 of this document.

 "Licensor" shall mean the copyright owner or entity authorized by the copyright owner that is granting the License.

 "Legal Entity" shall mean the union of the acting entity and all other entities that control, are controlled by, or are under common control with that entity. For the purposes of this definition, "control" means (i) the power, direct or indirect, to cause the direction or management of such entity, whether by contract or otherwise, or (ii) ownership of fifty percent (50%) or more of the outstanding shares, or (iii) beneficial ownership of such entity.

 "You" (or "Your") shall mean an individual or Legal Entity exercising permissions granted by this License.

 "Source" form shall mean the preferred form for making modifications, including but not limited to software source code, documentation source, and configuration files.

 "Object" form shall mean any form resulting from mechanical transformation or translation of a Source form, including but not limited to compiled object code, generated documentation, and conversions to other media types.

 "Work" shall mean the work of authorship, whether in Source or Object form, made available under the License, as indicated by a copyright notice that is included in or attached to the work (an example is provided in the Appendix below).

 "Derivative Works" shall mean any work, whether in Source or Object form, that is based on (or derived from) the Work and for which the

 editorial revisions, annotations, elaborations, or other modifications represent, as a whole, an original work of authorship. For the purposes of this License, Derivative Works shall not include works that remain separable from, or merely link (or bind by name) to the interfaces of, the Work and Derivative Works thereof.

 "Contribution" shall mean any work of authorship, including the original version of the Work and any modifications or additions to that Work or Derivative Works thereof, that is intentionally submitted to Licensor for inclusion in the Work by the copyright owner or by an individual or Legal Entity authorized to submit on behalf of the copyright owner. For the purposes of this definition, "submitted" means any form of electronic, verbal, or written communication sent to the Licensor or its representatives, including but not limited to communication on electronic mailing lists, source code control systems, and issue tracking systems that are managed by, or on behalf of, the Licensor for the purpose of discussing and improving the Work, but excluding communication that is conspicuously marked or otherwise designated in writing by the copyright owner as "Not a Contribution."

 "Contributor" shall mean Licensor and any individual or Legal Entity on behalf of whom a Contribution has been received by Licensor and subsequently incorporated within the Work.

- 2. Grant of Copyright License. Subject to the terms and conditions of this License, each Contributor hereby grants to You a perpetual, worldwide, non-exclusive, no-charge, royalty-free, irrevocable copyright license to reproduce, prepare Derivative Works of, publicly display, publicly perform, sublicense, and distribute the Work and such Derivative Works in Source or Object form.
- 3. Grant of Patent License. Subject to the terms and conditions of this License, each Contributor hereby grants to You a perpetual, worldwide, non-exclusive, no-charge, royalty-free, irrevocable (except as stated in this section) patent license to make, have made, use, offer to sell, sell, import, and otherwise transfer the Work, where such license applies only to those patent claims licensable by such Contributor that are necessarily infringed by their Contribution(s) alone or by combination of their Contribution(s) with the Work to which such Contribution(s) was submitted. If You institute patent litigation against any entity (including a cross-claim or counterclaim in a lawsuit) alleging that the Work or a Contribution incorporated within the Work constitutes direct or contributory patent infringement, then any patent licenses granted to You under this License for that Work shall terminate as of the date such litigation is filed.
- 4. Redistribution. You may reproduce and distribute copies of the

 Work or Derivative Works thereof in any medium, with or without modifications, and in Source or Object form, provided that You meet the following conditions:

- (a) You must give any other recipients of the Work or Derivative Works a copy of this License; and
- (b) You must cause any modified files to carry prominent notices stating that You changed the files; and
- (c) You must retain, in the Source form of any Derivative Works that You distribute, all copyright, patent, trademark, and attribution notices from the Source form of the Work, excluding those notices that do not pertain to any part of the Derivative Works; and
- (d) If the Work includes a "NOTICE" text file as part of its distribution, then any Derivative Works that You distribute must include a readable copy of the attribution notices contained within such NOTICE file, excluding those notices that do not pertain to any part of the Derivative Works, in at least one of the following places: within a NOTICE text file distributed as part of the Derivative Works; within the Source form or documentation, if provided along with the Derivative Works; or, within a display generated by the Derivative Works, if and wherever such third-party notices normally appear. The contents of the NOTICE file are for informational purposes only and do not modify the License. You may add Your own attribution notices within Derivative Works that You distribute, alongside or as an addendum to the NOTICE text from the Work, provided that such additional attribution notices cannot be construed as modifying the License.

 You may add Your own copyright statement to Your modifications and may provide additional or different license terms and conditions for use, reproduction, or distribution of Your modifications, or for any such Derivative Works as a whole, provided Your use, reproduction, and distribution of the Work otherwise complies with the conditions stated in this License.

 5. Submission of Contributions. Unless You explicitly state otherwise, any Contribution intentionally submitted for inclusion in the Work by You to the Licensor shall be under the terms and conditions of this License, without any additional terms or conditions. Notwithstanding the above, nothing herein shall supersede or modify the terms of any separate license agreement you may have executed with Licensor regarding such Contributions.
- 6. Trademarks. This License does not grant permission to use the trade names, trademarks, service marks, or product names of the Licensor, except as required for reasonable and customary use in describing the origin of the Work and reproducing the content of the NOTICE file.
- 7. Disclaimer of Warranty. Unless required by applicable law or agreed to in writing, Licensor provides the Work (and each Contributor provides its Contributions) on an "AS IS" BASIS, WITHOUT WARRANTIES OR CONDITIONS OF ANY KIND, either express or implied, including, without limitation, any warranties or conditions of TITLE, NON-INFRINGEMENT, MERCHANTABILITY, or FITNESS FOR A PARTICULAR PURPOSE. You are solely responsible for determining the appropriateness of using or redistributing the Work and assume any risks associated with Your exercise of permissions under this License.
- 8. Limitation of Liability. In no event and under no legal theory, whether in tort (including negligence), contract, or otherwise, unless required by applicable law (such as deliberate and grossly negligent acts) or agreed to in writing, shall any Contributor be liable to You for damages, including any direct, indirect, special, incidental, or consequential damages of any character arising as a result of this License or out of the use or inability to use the Work (including but not limited to damages for loss of goodwill, work stoppage, computer failure or malfunction, or any and all other commercial damages or losses), even if such Contributor has been advised of the possibility of such damages.
- 9. Accepting Warranty or Additional Liability. While redistributing the Work or Derivative Works thereof, You may choose to offer, and charge a fee for, acceptance of support, warranty, indemnity, or other liability obligations and/or rights consistent with this License. However, in accepting such obligations, You may act only on Your own behalf and on Your sole responsibility, not on behalf of any other Contributor, and only if You agree to indemnify, defend, and hold each Contributor harmless for any liability incurred by, or claims asserted against, such Contributor by reason of your accepting any such warranty or additional liability.

### END OF TERMS AND CONDITIONS

APPENDIX: How to apply the Apache License to your work.

 To apply the Apache License to your work, attach the following boilerplate notice, with the fields enclosed by brackets "[]" replaced with your own identifying information. (Don't include the brackets!) The text should be enclosed in the appropriate comment syntax for the file format. We also recommend that a file or class name and description of purpose be included on the

 same "printed page" as the copyright notice for easier identification within third-party archives.

Copyright [yyyy] [name of copyright owner]

 Licensed under the Apache License, Version 2.0 (the "License"); you may not use this file except in compliance with the License. You may obtain a copy of the License at

http://www.apache.org/licenses/LICENSE-2.0

 Unless required by applicable law or agreed to in writing, software distributed under the License is distributed on an "AS IS" BASIS, WITHOUT WARRANTIES OR CONDITIONS OF ANY KIND, either express or implied. See the License for the specific language governing permissions and limitations under the License.

## **1.11 asm 5.0.4 1.11.1 Available under license :**

ASM: a very small and fast Java bytecode manipulation framework Copyright (c) 2000-2011 INRIA, France Telecom All rights reserved.

Redistribution and use in source and binary forms, with or without modification, are permitted provided that the following conditions are met:

- 1. Redistributions of source code must retain the above copyright notice, this list of conditions and the following disclaimer.
- 2. Redistributions in binary form must reproduce the above copyright notice, this list of conditions and the following disclaimer in the documentation and/or other materials provided with the distribution.
- 3. Neither the name of the copyright holders nor the names of its contributors may be used to endorse or promote products derived from this software without specific prior written permission.

THIS SOFTWARE IS PROVIDED BY THE COPYRIGHT HOLDERS AND CONTRIBUTORS "AS IS" AND ANY EXPRESS OR IMPLIED WARRANTIES, INCLUDING, BUT NOT LIMITED TO, THE IMPLIED WARRANTIES OF MERCHANTABILITY AND FITNESS FOR A PARTICULAR PURPOSE ARE DISCLAIMED. IN NO EVENT SHALL THE COPYRIGHT OWNER OR CONTRIBUTORS BE LIABLE FOR ANY DIRECT, INDIRECT, INCIDENTAL, SPECIAL, EXEMPLARY, OR CONSEQUENTIAL DAMAGES (INCLUDING, BUT NOT LIMITED TO, PROCUREMENT OF SUBSTITUTE GOODS OR SERVICES; LOSS OF USE, DATA, OR PROFITS; OR BUSINESS INTERRUPTION) HOWEVER CAUSED AND ON ANY THEORY OF LIABILITY, WHETHER IN CONTRACT, STRICT LIABILITY, OR TORT (INCLUDING NEGLIGENCE OR OTHERWISE) ARISING IN ANY WAY OUT OF THE USE OF THIS SOFTWARE, EVEN IF ADVISED OF

### **1.12 apache-commons-digester 3.2 1.12.1 Available under license :**

### Apache Commons Digester Copyright 2001-2011 The Apache Software Foundation

This product includes software developed by The Apache Software Foundation (http://www.apache.org/).

> Apache License Version 2.0, January 2004 http://www.apache.org/licenses/

#### TERMS AND CONDITIONS FOR USE, REPRODUCTION, AND DISTRIBUTION

1. Definitions.

 "License" shall mean the terms and conditions for use, reproduction, and distribution as defined by Sections 1 through 9 of this document.

 "Licensor" shall mean the copyright owner or entity authorized by the copyright owner that is granting the License.

 "Legal Entity" shall mean the union of the acting entity and all other entities that control, are controlled by, or are under common control with that entity. For the purposes of this definition, "control" means (i) the power, direct or indirect, to cause the direction or management of such entity, whether by contract or otherwise, or (ii) ownership of fifty percent (50%) or more of the outstanding shares, or (iii) beneficial ownership of such entity.

 "You" (or "Your") shall mean an individual or Legal Entity exercising permissions granted by this License.

 "Source" form shall mean the preferred form for making modifications, including but not limited to software source code, documentation source, and configuration files.

 "Object" form shall mean any form resulting from mechanical transformation or translation of a Source form, including but not limited to compiled object code, generated documentation, and conversions to other media types.

 "Work" shall mean the work of authorship, whether in Source or Object form, made available under the License, as indicated by a  copyright notice that is included in or attached to the work (an example is provided in the Appendix below).

 "Derivative Works" shall mean any work, whether in Source or Object form, that is based on (or derived from) the Work and for which the editorial revisions, annotations, elaborations, or other modifications represent, as a whole, an original work of authorship. For the purposes of this License, Derivative Works shall not include works that remain separable from, or merely link (or bind by name) to the interfaces of, the Work and Derivative Works thereof.

 "Contribution" shall mean any work of authorship, including the original version of the Work and any modifications or additions to that Work or Derivative Works thereof, that is intentionally submitted to Licensor for inclusion in the Work by the copyright owner or by an individual or Legal Entity authorized to submit on behalf of the copyright owner. For the purposes of this definition, "submitted" means any form of electronic, verbal, or written communication sent to the Licensor or its representatives, including but not limited to communication on electronic mailing lists, source code control systems, and issue tracking systems that are managed by, or on behalf of, the Licensor for the purpose of discussing and improving the Work, but excluding communication that is conspicuously marked or otherwise designated in writing by the copyright owner as "Not a Contribution."

 "Contributor" shall mean Licensor and any individual or Legal Entity on behalf of whom a Contribution has been received by Licensor and subsequently incorporated within the Work.

- 2. Grant of Copyright License. Subject to the terms and conditions of this License, each Contributor hereby grants to You a perpetual, worldwide, non-exclusive, no-charge, royalty-free, irrevocable copyright license to reproduce, prepare Derivative Works of, publicly display, publicly perform, sublicense, and distribute the Work and such Derivative Works in Source or Object form.
- 3. Grant of Patent License. Subject to the terms and conditions of this License, each Contributor hereby grants to You a perpetual, worldwide, non-exclusive, no-charge, royalty-free, irrevocable (except as stated in this section) patent license to make, have made, use, offer to sell, sell, import, and otherwise transfer the Work, where such license applies only to those patent claims licensable by such Contributor that are necessarily infringed by their Contribution(s) alone or by combination of their Contribution(s) with the Work to which such Contribution(s) was submitted. If You institute patent litigation against any entity (including a cross-claim or counterclaim in a lawsuit) alleging that the Work or a Contribution incorporated within the Work constitutes direct

 or contributory patent infringement, then any patent licenses granted to You under this License for that Work shall terminate as of the date such litigation is filed.

- 4. Redistribution. You may reproduce and distribute copies of the Work or Derivative Works thereof in any medium, with or without modifications, and in Source or Object form, provided that You meet the following conditions:
	- (a) You must give any other recipients of the Work or Derivative Works a copy of this License; and
	- (b) You must cause any modified files to carry prominent notices stating that You changed the files; and
	- (c) You must retain, in the Source form of any Derivative Works that You distribute, all copyright, patent, trademark, and attribution notices from the Source form of the Work, excluding those notices that do not pertain to any part of the Derivative Works; and
	- (d) If the Work includes a "NOTICE" text file as part of its distribution, then any Derivative Works that You distribute must include a readable copy of the attribution notices contained within such NOTICE file, excluding those notices that do not pertain to any part of the Derivative Works, in at least one of the following places: within a NOTICE text file distributed as part of the Derivative Works; within the Source form or documentation, if provided along with the Derivative Works; or, within a display generated by the Derivative Works, if and wherever such third-party notices normally appear. The contents of the NOTICE file are for informational purposes only and do not modify the License. You may add Your own attribution notices within Derivative Works that You distribute, alongside or as an addendum to the NOTICE text from the Work, provided that such additional attribution notices cannot be construed as modifying the License.

 You may add Your own copyright statement to Your modifications and may provide additional or different license terms and conditions for use, reproduction, or distribution of Your modifications, or for any such Derivative Works as a whole, provided Your use, reproduction, and distribution of the Work otherwise complies with the conditions stated in this License.

 5. Submission of Contributions. Unless You explicitly state otherwise, any Contribution intentionally submitted for inclusion in the Work by You to the Licensor shall be under the terms and conditions of

 this License, without any additional terms or conditions. Notwithstanding the above, nothing herein shall supersede or modify the terms of any separate license agreement you may have executed with Licensor regarding such Contributions.

- 6. Trademarks. This License does not grant permission to use the trade names, trademarks, service marks, or product names of the Licensor, except as required for reasonable and customary use in describing the origin of the Work and reproducing the content of the NOTICE file.
- 7. Disclaimer of Warranty. Unless required by applicable law or agreed to in writing, Licensor provides the Work (and each Contributor provides its Contributions) on an "AS IS" BASIS, WITHOUT WARRANTIES OR CONDITIONS OF ANY KIND, either express or implied, including, without limitation, any warranties or conditions of TITLE, NON-INFRINGEMENT, MERCHANTABILITY, or FITNESS FOR A PARTICULAR PURPOSE. You are solely responsible for determining the appropriateness of using or redistributing the Work and assume any risks associated with Your exercise of permissions under this License.
- 8. Limitation of Liability. In no event and under no legal theory, whether in tort (including negligence), contract, or otherwise, unless required by applicable law (such as deliberate and grossly negligent acts) or agreed to in writing, shall any Contributor be liable to You for damages, including any direct, indirect, special, incidental, or consequential damages of any character arising as a result of this License or out of the use or inability to use the Work (including but not limited to damages for loss of goodwill, work stoppage, computer failure or malfunction, or any and all other commercial damages or losses), even if such Contributor has been advised of the possibility of such damages.
- 9. Accepting Warranty or Additional Liability. While redistributing the Work or Derivative Works thereof, You may choose to offer, and charge a fee for, acceptance of support, warranty, indemnity, or other liability obligations and/or rights consistent with this License. However, in accepting such obligations, You may act only on Your own behalf and on Your sole responsibility, not on behalf of any other Contributor, and only if You agree to indemnify, defend, and hold each Contributor harmless for any liability incurred by, or claims asserted against, such Contributor by reason of your accepting any such warranty or additional liability.

### END OF TERMS AND CONDITIONS

APPENDIX: How to apply the Apache License to your work.

To apply the Apache License to your work, attach the following

 boilerplate notice, with the fields enclosed by brackets "[]" replaced with your own identifying information. (Don't include the brackets!) The text should be enclosed in the appropriate comment syntax for the file format. We also recommend that a file or class name and description of purpose be included on the same "printed page" as the copyright notice for easier identification within third-party archives.

Copyright [yyyy] [name of copyright owner]

 Licensed under the Apache License, Version 2.0 (the "License"); you may not use this file except in compliance with the License. You may obtain a copy of the License at

http://www.apache.org/licenses/LICENSE-2.0

 Unless required by applicable law or agreed to in writing, software distributed under the License is distributed on an "AS IS" BASIS, WITHOUT WARRANTIES OR CONDITIONS OF ANY KIND, either express or implied. See the License for the specific language governing permissions and limitations under the License.

# **1.13 netty/transport/classes/kqueue 4.1.85.Final**

### **1.13.1 Available under license :**

No license file was found, but licenses were detected in source scan.

Manifest-Version: 1.0 Implementation-Title: Netty/Transport/Classes/KQueue Bundle-Description: Netty is an asynchronous event-driven network appl ication framework for rapid development of maintainable high perfo rmance protocol servers and clients. Automatic-Module-Name: io.netty.transport.classes.kqueue Bundle-License: https://www.apache.org/licenses/LICENSE-2.0 Bundle-SymbolicName: io.netty.transport-classes-kqueue Implementation-Version: 4.1.85.Final Built-By: chris Bnd-LastModified: 1668019095692 Bundle-ManifestVersion: 2 Implementation-Vendor-Id: io.netty Bundle-DocURL: https://netty.io/ Bundle-Vendor: The Netty Project Import-Package: io.netty.buffer;version="[4.1,5)",io.netty.channel,io. netty.channel.socket;version="[4.1,5)",io.netty.channel.unix;version= "[4.1,5)",io.netty.util;version="[4.1,5)",io.netty.util.collection;ve

rsion="[4.1,5)",io.netty.util.concurrent;version="[4.1,5)",io.netty.u til.internal;version="[4.1,5)",io.netty.util.internal.logging;version ="[4.1,5)",sun.nio.ch;resolution:=optional,org.eclipse.jetty.npn;vers ion="[1,2)";resolution:=optional,org.eclipse.jetty.alpn;version="[1,2 )";resolution:=optional Require-Capability: osgi.ee;filter:="(&(osgi.ee=JavaSE)(version=1.6))" Tool: Bnd-2.4.1.201501161923 Implementation-Vendor: The Netty Project Export-Package: io.netty.channel.kqueue;uses:="io.netty.buffer,io.nett y.channel,io.netty.channel.socket,io.netty.channel.unix,io.netty.util .concurrent";version="4.1.85" Bundle-Name: Netty/Transport/Classes/KQueue Bundle-Version: 4.1.85.Final Created-By: Apache Maven Bundle Plugin Build-Jdk: 1.8.0\_312 Implementation-URL: https://netty.io/netty-transport-classes-kqueue/

Found in path(s):

\* /opt/cola/permits/1498798404\_1670356710.0250175/0/netty-transport-classes-kqueue-4-1-85-final-jar/META-INF/MANIFEST.MF

No license file was found, but licenses were detected in source scan.

 $\leq$  --

~ Copyright 2021 The Netty Project

 $\sim$ 

~ The Netty Project licenses this file to you under the Apache License,

 $\sim$  version 2.0 (the "License"); you may not use this file except in compliance

~ with the License. You may obtain a copy of the License at:

 $\sim$ 

~ https://www.apache.org/licenses/LICENSE-2.0

 $\sim$ 

~ Unless required by applicable law or agreed to in writing, software

~ distributed under the License is distributed on an "AS IS" BASIS, WITHOUT

~ WARRANTIES OR CONDITIONS OF ANY KIND, either express or implied. See the

~ License for the specific language governing permissions and limitations

~ under the License.

-->

Found in path(s):

\* /opt/cola/permits/1498798404\_1670356710.0250175/0/netty-transport-classes-kqueue-4-1-85-final-jar/META-INF/maven/io.netty/netty-transport-classes-kqueue/pom.xml

## **1.14 scala-java8-compat\_2.12 0.8.0**

### **1.14.1 Available under license :**

Copyright <YEAR> <COPYRIGHT HOLDER>

Redistribution and use in source and binary forms, with or without modification, are permitted provided that the following conditions are met:

1. Redistributions of source code must retain the above copyright notice, this list of conditions and the following disclaimer.

2. Redistributions in binary form must reproduce the above copyright notice, this list of conditions and the following disclaimer in the documentation and/or other materials provided with the distribution.

3. Neither the name of the copyright holder nor the names of its contributors may be used to endorse or promote products derived from this software without specific prior written permission.

THIS SOFTWARE IS PROVIDED BY THE COPYRIGHT HOLDERS AND CONTRIBUTORS "AS IS" AND ANY EXPRESS OR IMPLIED WARRANTIES, INCLUDING, BUT NOT LIMITED TO, THE IMPLIED WARRANTIES OF MERCHANTABILITY AND FITNESS FOR A PARTICULAR PURPOSE ARE DISCLAIMED. IN NO EVENT SHALL THE COPYRIGHT HOLDER OR CONTRIBUTORS BE LIABLE FOR ANY DIRECT, INDIRECT, INCIDENTAL, SPECIAL, EXEMPLARY, OR CONSEQUENTIAL DAMAGES (INCLUDING, BUT NOT LIMITED TO, PROCUREMENT OF SUBSTITUTE GOODS OR SERVICES; LOSS OF USE, DATA, OR PROFITS; OR BUSINESS INTERRUPTION) HOWEVER CAUSED AND ON ANY THEORY OF LIABILITY, WHETHER IN CONTRACT, STRICT LIABILITY, OR TORT (INCLUDING NEGLIGENCE OR OTHERWISE) ARISING IN ANY WAY OUT OF THE USE OF THIS SOFTWARE, EVEN IF ADVISED OF THE POSSIBILITY OF SUCH DAMAGE.

# **1.15 netty-reactive-streams-implementation 2.0.5**

### **1.15.1 Available under license :**

No license file was found, but licenses were detected in source scan.

Manifest-Version: 1.0 Bundle-Description: Reactive streams implementation for Netty. Automatic-Module-Name: com.typesafe.netty.core Bundle-License: http://www.apache.org/licenses/LICENSE-2.0.txt Bundle-SymbolicName: com.typesafe.netty.reactive-streams Built-By: marcospereira Bnd-LastModified: 1602622953847 Bundle-ManifestVersion: 2 Bundle-DocURL: http://typesafe.com/ Bundle-Vendor: Typesafe Import-Package: io.netty.channel;version="[4.1,5)",io.netty.util;versi on="[4.1,5)",io.netty.util.concurrent;version="[4.1,5)",io.netty.util .internal;version="[4.1,5)",org.reactivestreams;version="[1.0,2)"

Require-Capability: osgi.ee;filter:="(&(osgi.ee=JavaSE)(version=1.7))" Tool: Bnd-3.5.0.201709291849 Export-Package: com.typesafe.netty;uses:="io.netty.channel,io.netty.ut il.concurrent,org.reactivestreams";version="2.0.5" Bundle-Name: Netty Reactive Streams Implementation Bundle-Version: 2.0.5 Created-By: Apache Maven Bundle Plugin Build-Jdk: 1.8.0\_181

Found in path(s): \* /opt/cola/permits/1128619582\_1649176967.68/0/netty-reactive-streams-2-0-5-jar/META-INF/MANIFEST.MF

# **1.16 objenesis 2.5.1**

### **1.16.1 Available under license :**

 Apache License Version 2.0, January 2004 http://www.apache.org/licenses/

### TERMS AND CONDITIONS FOR USE, REPRODUCTION, AND DISTRIBUTION

#### 1. Definitions.

 "License" shall mean the terms and conditions for use, reproduction, and distribution as defined by Sections 1 through 9 of this document.

 "Licensor" shall mean the copyright owner or entity authorized by the copyright owner that is granting the License.

 "Legal Entity" shall mean the union of the acting entity and all other entities that control, are controlled by, or are under common control with that entity. For the purposes of this definition, "control" means (i) the power, direct or indirect, to cause the direction or management of such entity, whether by contract or otherwise, or (ii) ownership of fifty percent (50%) or more of the outstanding shares, or (iii) beneficial ownership of such entity.

 "You" (or "Your") shall mean an individual or Legal Entity exercising permissions granted by this License.

 "Source" form shall mean the preferred form for making modifications, including but not limited to software source code, documentation source, and configuration files.

 "Object" form shall mean any form resulting from mechanical transformation or translation of a Source form, including but

 not limited to compiled object code, generated documentation, and conversions to other media types.

 "Work" shall mean the work of authorship, whether in Source or Object form, made available under the License, as indicated by a copyright notice that is included in or attached to the work (an example is provided in the Appendix below).

 "Derivative Works" shall mean any work, whether in Source or Object form, that is based on (or derived from) the Work and for which the editorial revisions, annotations, elaborations, or other modifications represent, as a whole, an original work of authorship. For the purposes of this License, Derivative Works shall not include works that remain separable from, or merely link (or bind by name) to the interfaces of, the Work and Derivative Works thereof.

 "Contribution" shall mean any work of authorship, including the original version of the Work and any modifications or additions to that Work or Derivative Works thereof, that is intentionally submitted to Licensor for inclusion in the Work by the copyright owner or by an individual or Legal Entity authorized to submit on behalf of the copyright owner. For the purposes of this definition, "submitted" means any form of electronic, verbal, or written communication sent to the Licensor or its representatives, including but not limited to communication on electronic mailing lists, source code control systems, and issue tracking systems that are managed by, or on behalf of, the Licensor for the purpose of discussing and improving the Work, but excluding communication that is conspicuously marked or otherwise designated in writing by the copyright owner as "Not a Contribution."

 "Contributor" shall mean Licensor and any individual or Legal Entity on behalf of whom a Contribution has been received by Licensor and subsequently incorporated within the Work.

- 2. Grant of Copyright License. Subject to the terms and conditions of this License, each Contributor hereby grants to You a perpetual, worldwide, non-exclusive, no-charge, royalty-free, irrevocable copyright license to reproduce, prepare Derivative Works of, publicly display, publicly perform, sublicense, and distribute the Work and such Derivative Works in Source or Object form.
- 3. Grant of Patent License. Subject to the terms and conditions of this License, each Contributor hereby grants to You a perpetual, worldwide, non-exclusive, no-charge, royalty-free, irrevocable (except as stated in this section) patent license to make, have made, use, offer to sell, sell, import, and otherwise transfer the Work, where such license applies only to those patent claims licensable by such Contributor that are necessarily infringed by their

 Contribution(s) alone or by combination of their Contribution(s) with the Work to which such Contribution(s) was submitted. If You institute patent litigation against any entity (including a cross-claim or counterclaim in a lawsuit) alleging that the Work or a Contribution incorporated within the Work constitutes direct or contributory patent infringement, then any patent licenses granted to You under this License for that Work shall terminate as of the date such litigation is filed.

- 4. Redistribution. You may reproduce and distribute copies of the Work or Derivative Works thereof in any medium, with or without modifications, and in Source or Object form, provided that You meet the following conditions:
	- (a) You must give any other recipients of the Work or Derivative Works a copy of this License; and
	- (b) You must cause any modified files to carry prominent notices stating that You changed the files; and
	- (c) You must retain, in the Source form of any Derivative Works that You distribute, all copyright, patent, trademark, and attribution notices from the Source form of the Work, excluding those notices that do not pertain to any part of the Derivative Works; and
	- (d) If the Work includes a "NOTICE" text file as part of its distribution, then any Derivative Works that You distribute must include a readable copy of the attribution notices contained within such NOTICE file, excluding those notices that do not pertain to any part of the Derivative Works, in at least one of the following places: within a NOTICE text file distributed as part of the Derivative Works; within the Source form or documentation, if provided along with the Derivative Works; or, within a display generated by the Derivative Works, if and wherever such third-party notices normally appear. The contents of the NOTICE file are for informational purposes only and do not modify the License. You may add Your own attribution notices within Derivative Works that You distribute, alongside or as an addendum to the NOTICE text from the Work, provided that such additional attribution notices cannot be construed as modifying the License.

 You may add Your own copyright statement to Your modifications and may provide additional or different license terms and conditions for use, reproduction, or distribution of Your modifications, or for any such Derivative Works as a whole, provided Your use, reproduction, and distribution of the Work otherwise complies with

the conditions stated in this License.

- 5. Submission of Contributions. Unless You explicitly state otherwise, any Contribution intentionally submitted for inclusion in the Work by You to the Licensor shall be under the terms and conditions of this License, without any additional terms or conditions. Notwithstanding the above, nothing herein shall supersede or modify the terms of any separate license agreement you may have executed with Licensor regarding such Contributions.
- 6. Trademarks. This License does not grant permission to use the trade names, trademarks, service marks, or product names of the Licensor, except as required for reasonable and customary use in describing the origin of the Work and reproducing the content of the NOTICE file.
- 7. Disclaimer of Warranty. Unless required by applicable law or agreed to in writing, Licensor provides the Work (and each Contributor provides its Contributions) on an "AS IS" BASIS, WITHOUT WARRANTIES OR CONDITIONS OF ANY KIND, either express or implied, including, without limitation, any warranties or conditions of TITLE, NON-INFRINGEMENT, MERCHANTABILITY, or FITNESS FOR A PARTICULAR PURPOSE. You are solely responsible for determining the appropriateness of using or redistributing the Work and assume any risks associated with Your exercise of permissions under this License.
- 8. Limitation of Liability. In no event and under no legal theory, whether in tort (including negligence), contract, or otherwise, unless required by applicable law (such as deliberate and grossly negligent acts) or agreed to in writing, shall any Contributor be liable to You for damages, including any direct, indirect, special, incidental, or consequential damages of any character arising as a result of this License or out of the use or inability to use the Work (including but not limited to damages for loss of goodwill, work stoppage, computer failure or malfunction, or any and all other commercial damages or losses), even if such Contributor has been advised of the possibility of such damages.
- 9. Accepting Warranty or Additional Liability. While redistributing the Work or Derivative Works thereof, You may choose to offer, and charge a fee for, acceptance of support, warranty, indemnity, or other liability obligations and/or rights consistent with this License. However, in accepting such obligations, You may act only on Your own behalf and on Your sole responsibility, not on behalf of any other Contributor, and only if You agree to indemnify, defend, and hold each Contributor harmless for any liability incurred by, or claims asserted against, such Contributor by reason of your accepting any such warranty or additional liability.

#### END OF TERMS AND CONDITIONS

APPENDIX: How to apply the Apache License to your work.

 To apply the Apache License to your work, attach the following boilerplate notice, with the fields enclosed by brackets "[]" replaced with your own identifying information. (Don't include the brackets!) The text should be enclosed in the appropriate comment syntax for the file format. We also recommend that a file or class name and description of purpose be included on the same "printed page" as the copyright notice for easier identification within third-party archives.

Copyright [yyyy] [name of copyright owner]

 Licensed under the Apache License, Version 2.0 (the "License"); you may not use this file except in compliance with the License. You may obtain a copy of the License at

http://www.apache.org/licenses/LICENSE-2.0

 Unless required by applicable law or agreed to in writing, software distributed under the License is distributed on an "AS IS" BASIS, WITHOUT WARRANTIES OR CONDITIONS OF ANY KIND, either express or implied. See the License for the specific language governing permissions and limitations under the License.

# **1.17 netty-codec-smtp 4.1.85.Final**

### **1.17.1 Available under license :**

No license file was found, but licenses were detected in source scan.

```
\lt!!--
```
~ Copyright 2016 The Netty Project

 $\sim$ 

- ~ The Netty Project licenses this file to you under the Apache License,
- $\sim$  version 2.0 (the "License"); you may not use this file except in compliance

```
 ~ with the License. You may obtain a copy of the License at:
```
 $\sim$ 

```
 ~ https://www.apache.org/licenses/LICENSE-2.0
```
- $\sim$
- $\sim$  Unless required by applicable law or agreed to in writing, software
- ~ distributed under the License is distributed on an "AS IS" BASIS, WITHOUT
- ~ WARRANTIES OR CONDITIONS OF ANY KIND, either express or implied. See the
- $\sim$  License for the specific language governing permissions and limitations
- ~ under the License.

-->

Found in path(s):

\* /opt/cola/permits/1498798484\_1670284125.032224/0/netty-codec-smtp-4-1-85-final-sources-1-jar/META-INF/maven/io.netty/netty-codec-smtp/pom.xml

No license file was found, but licenses were detected in source scan.

/\*

\* Copyright 2016 The Netty Project

\*

\* The Netty Project licenses this file to you under the Apache License,

\* version 2.0 (the "License"); you may not use this file except in compliance

\* with the License. You may obtain a copy of the License at:

\*

\* https://www.apache.org/licenses/LICENSE-2.0

\*

\* Unless required by applicable law or agreed to in writing, software

\* distributed under the License is distributed on an "AS IS" BASIS, WITHOUT

\* WARRANTIES OR CONDITIONS OF ANY KIND, either express or implied. See the

\* License for the specific language governing permissions and limitations

\* under the License.

\*/

Found in path(s):

\* /opt/cola/permits/1498798484\_1670284125.032224/0/netty-codec-smtp-4-1-85-final-sources-1 jar/io/netty/handler/codec/smtp/SmtpRequest.java

\* /opt/cola/permits/1498798484\_1670284125.032224/0/netty-codec-smtp-4-1-85-final-sources-1 jar/io/netty/handler/codec/smtp/DefaultSmtpContent.java

\* /opt/cola/permits/1498798484\_1670284125.032224/0/netty-codec-smtp-4-1-85-final-sources-1 jar/io/netty/handler/codec/smtp/SmtpUtils.java

\* /opt/cola/permits/1498798484\_1670284125.032224/0/netty-codec-smtp-4-1-85-final-sources-1 jar/io/netty/handler/codec/smtp/SmtpContent.java

\* /opt/cola/permits/1498798484\_1670284125.032224/0/netty-codec-smtp-4-1-85-final-sources-1 jar/io/netty/handler/codec/smtp/SmtpResponseDecoder.java

\* /opt/cola/permits/1498798484\_1670284125.032224/0/netty-codec-smtp-4-1-85-final-sources-1 jar/io/netty/handler/codec/smtp/SmtpRequests.java

\* /opt/cola/permits/1498798484\_1670284125.032224/0/netty-codec-smtp-4-1-85-final-sources-1 jar/io/netty/handler/codec/smtp/SmtpRequestEncoder.java

\* /opt/cola/permits/1498798484\_1670284125.032224/0/netty-codec-smtp-4-1-85-final-sources-1 jar/io/netty/handler/codec/smtp/DefaultSmtpRequest.java

\* /opt/cola/permits/1498798484\_1670284125.032224/0/netty-codec-smtp-4-1-85-final-sources-1 jar/io/netty/handler/codec/smtp/DefaultSmtpResponse.java

\* /opt/cola/permits/1498798484\_1670284125.032224/0/netty-codec-smtp-4-1-85-final-sources-1 jar/io/netty/handler/codec/smtp/DefaultLastSmtpContent.java

\* /opt/cola/permits/1498798484\_1670284125.032224/0/netty-codec-smtp-4-1-85-final-sources-1 jar/io/netty/handler/codec/smtp/package-info.java

\* /opt/cola/permits/1498798484\_1670284125.032224/0/netty-codec-smtp-4-1-85-final-sources-1 jar/io/netty/handler/codec/smtp/LastSmtpContent.java

\* /opt/cola/permits/1498798484\_1670284125.032224/0/netty-codec-smtp-4-1-85-final-sources-1-

jar/io/netty/handler/codec/smtp/SmtpCommand.java \* /opt/cola/permits/1498798484\_1670284125.032224/0/netty-codec-smtp-4-1-85-final-sources-1 jar/io/netty/handler/codec/smtp/SmtpResponse.java

## **1.18 netty-reactive-streams-http-support 2.0.5**

### **1.18.1 Available under license :**

No license file was found, but licenses were detected in source scan.

Manifest-Version: 1.0 Bundle-Description: Reactive streams implementation for Netty. Automatic-Module-Name: com.typesafe.netty.http Bundle-License: http://www.apache.org/licenses/LICENSE-2.0.txt Bundle-SymbolicName: com.typesafe.netty.reactive-streams-http Built-By: marcospereira Bnd-LastModified: 1602622977569 Bundle-ManifestVersion: 2 Bundle-DocURL: http://typesafe.com/ Bundle-Vendor: Typesafe Import-Package: com.typesafe.netty;version="[2.0,3)",io.netty.buffer;v ersion="[4.1,5)",io.netty.channel;version="[4.1,5)",io.netty.handler. codec;version="[4.1,5)",io.netty.handler.codec.http;version="[4.1,5)" ,io.netty.handler.codec.http.websocketx;version="[4.1,5)",io.netty.ut il;version="[4.1,5)",io.netty.util.concurrent;version="[4.1,5)",org.r eactivestreams;version="[1.0,2)" Require-Capability: osgi.ee;filter:="(&(osgi.ee=JavaSE)(version=1.7))" Tool: Bnd-3.5.0.201709291849 Export-Package: com.typesafe.netty.http;uses:="io.netty.channel,io.net ty.handler.codec.http,io.netty.handler.codec.http.websocketx,org.reac tivestreams";version="2.0.5" Bundle-Name: Netty Reactive Streams HTTP support Bundle-Version: 2.0.5 Created-By: Apache Maven Bundle Plugin Build-Jdk: 1.8.0\_181

Found in path(s): \* /opt/cola/permits/1128619532\_1649176822.43/0/netty-reactive-streams-http-2-0-5-jar/META-INF/MANIFEST.MF

## **1.19 swagger-parser-v3 2.1.2**

### **1.19.1 Available under license :**

Apache-2.0

## **1.20 minlog 1.3.0**

### **1.20.1 Available under license :**

Copyright (c) 2008, Nathan Sweet All rights reserved.

Redistribution and use in source and binary forms, with or without modification, are permitted provided that the following conditions are met:

 \* Redistributions of source code must retain the above copyright notice, this list of conditions and the following disclaimer.

 \* Redistributions in binary form must reproduce the above copyright notice, this list of conditions and the following disclaimer in the documentation and/or other materials provided with the distribution.

 \* Neither the name of Esoteric Software nor the names of its contributors may be used to endorse or promote products derived from this software without specific prior written permission.

THIS SOFTWARE IS PROVIDED BY THE COPYRIGHT HOLDERS AND CONTRIBUTORS "AS IS" AND ANY EXPRESS OR IMPLIED WARRANTIES, INCLUDING, BUT NOT LIMITED TO, THE IMPLIED WARRANTIES OF MERCHANTABILITY AND FITNESS FOR A PARTICULAR PURPOSE ARE DISCLAIMED. IN NO EVENT SHALL THE COPYRIGHT HOLDER OR CONTRIBUTORS BE LIABLE FOR ANY DIRECT, INDIRECT, INCIDENTAL, SPECIAL, EXEMPLARY, OR CONSEQUENTIAL DAMAGES (INCLUDING, BUT NOT LIMITED TO, PROCUREMENT OF SUBSTITUTE GOODS OR SERVICES; LOSS OF USE, DATA, OR PROFITS; OR BUSINESS INTERRUPTION) HOWEVER CAUSED AND ON ANY THEORY OF LIABILITY, WHETHER IN CONTRACT, STRICT LIABILITY, OR TORT (INCLUDING NEGLIGENCE OR OTHERWISE) ARISING IN ANY WAY OUT OF THE USE OF THIS SOFTWARE, EVEN IF ADVISED OF THE POSSIBILITY OF SUCH DAMAGE.

## **1.21 mockserver-core 5.14.0**

### **1.21.1 Available under license :**

No license file was found, but licenses were detected in source scan.

/\*

\* Copyright 2017 SmartBear Software

\*

- \* Licensed under the Apache License, Version 2.0 (the "License");
- \* you may not use this file except in compliance with the License.
- \* You may obtain a copy of the License at
- \*
- \* http://www.apache.org/licenses/LICENSE-2.0

\*

- \* Unless required by applicable law or agreed to in writing, software
- \* distributed under the License is distributed on an "AS IS" BASIS,
- \* WITHOUT WARRANTIES OR CONDITIONS OF ANY KIND, either express or implied.
- \* See the License for the specific language governing permissions and
- \* limitations under the License.

Found in path(s):

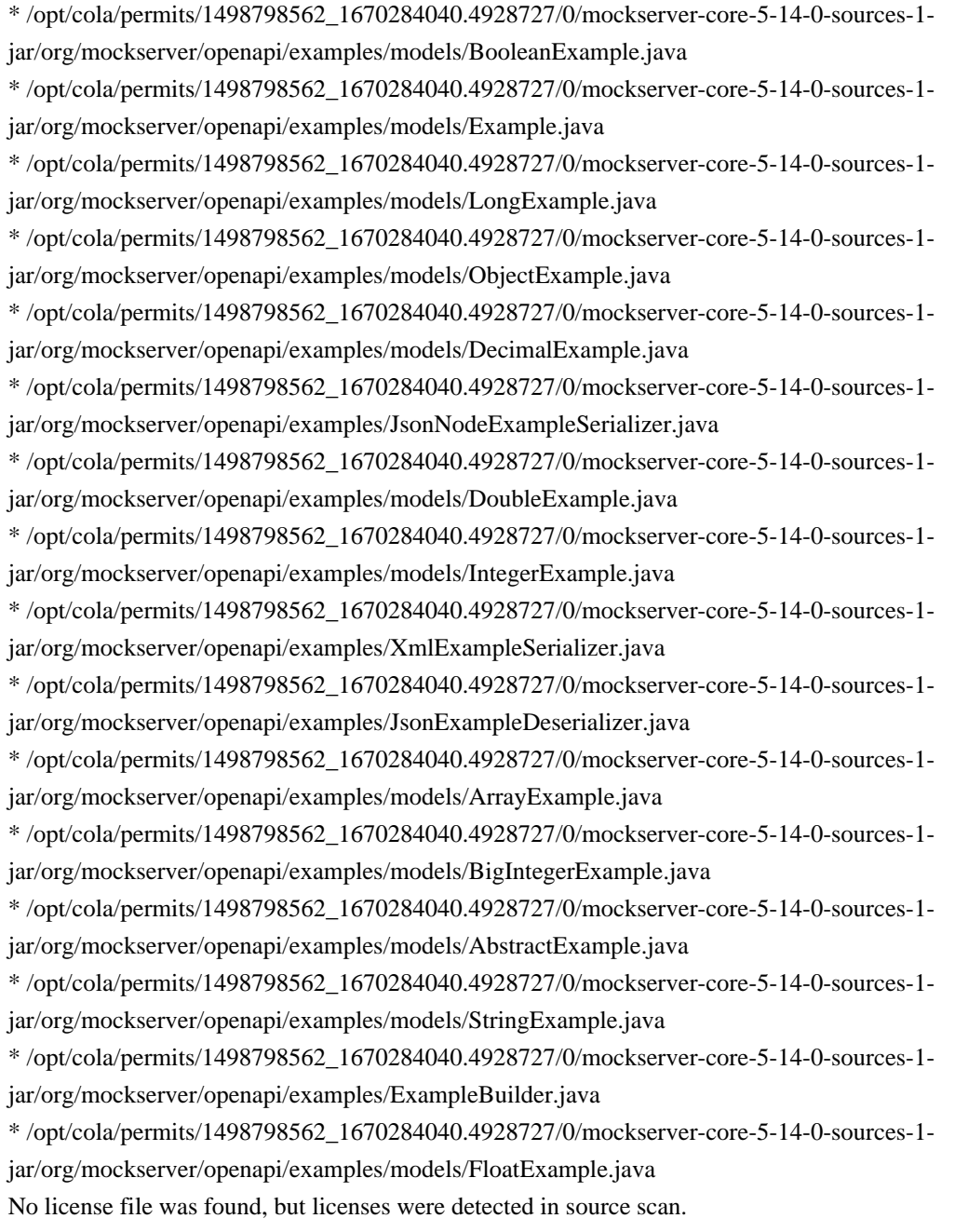

license:

Found in path(s):

\* /opt/cola/permits/1498798562\_1670284040.4928727/0/mockserver-core-5-14-0-sources-1 jar/org/mockserver/openapi/mock-server-openapi-embedded-model.yaml

## **1.22 junit-platform-junit-platform-engine 1.8.2**

### **1.22.1 Available under license :**

Eclipse Public License - v 2.0

===================================

THE ACCOMPANYING PROGRAM IS PROVIDED UNDER THE TERMS OF THIS ECLIPSE PUBLIC LICENSE (AGREEMENT). ANY USE, REPRODUCTION OR DISTRIBUTION OF THE PROGRAM CONSTITUTES RECIPIENT'S ACCEPTANCE OF THIS AGREEMENT.

### 1. Definitions

Contribution means:

\* \*\*a)\*\* in the case of the initial Contributor, the initial content Distributed under this Agreement, and

\* \*\*b)\*\* in the case of each subsequent Contributor:

 \* \*\*i)\*\* changes to the Program, and

 \* \*\*ii)\*\* additions to the Program;

where such changes and/or additions to the Program originate from and are Distributed by that particular Contributor. A Contribution originates from a Contributor if it was added to the Program by such Contributor itself or anyone acting on such Contributor's behalf. Contributions do not include changes or additions to the Program that are not Modified Works.

Contributor means any person or entity that Distributes the Program.

Licensed Patents mean patent claims licensable by a Contributor which are necessarily infringed by the use or sale of its Contribution alone or when combined with the Program.

Program means the Contributions Distributed in accordance with this Agreement.

Recipient means anyone who receives the Program under this Agreement or any Secondary License (as applicable), including Contributors.

Derivative Works shall mean any work, whether in Source Code or other form, that is based on (or derived from) the Program and for which the editorial revisions, annotations, elaborations, or other modifications represent, as a whole, an original work of authorship.

Modified Works shall mean any work in Source Code or other form that results from an addition to, deletion from, or modification of the contents of the Program, including, for purposes of clarity any new file in Source Code form that contains any contents of the Program. Modified Works shall not include works that contain only declarations, interfaces, types, classes, structures, or files of the Program solely in each case in order to link to, bind by name, or subclass the Program or Modified Works thereof.

Distribute means the acts of \*\*a)\*\* distributing or \*\*b)\*\* making available in any manner that enables the transfer of a copy.

Source Code means the form of a Program preferred for making modifications, including but not limited to software source code, documentation source, and configuration files.

Secondary License means either the GNU General Public License, Version 2.0, or any later versions of that license, including any exceptions or additional permissions as identified by the initial Contributor.

#### ### 2. Grant of Rights

\*\*a)\*\* Subject to the terms of this Agreement, each Contributor hereby grants Recipient a non-exclusive, worldwide, royalty-free copyright license to reproduce, prepare Derivative Works of, publicly display, publicly perform, Distribute and sublicense the Contribution of such Contributor, if any, and such Derivative Works.

\*\*b)\*\* Subject to the terms of this Agreement, each Contributor hereby grants Recipient a non-exclusive, worldwide, royalty-free patent license under Licensed Patents to make, use, sell, offer to sell, import and otherwise transfer the Contribution of such Contributor, if any, in Source Code or other form. This patent license shall apply to the combination of the Contribution and the Program if, at the time the Contribution is added by the Contributor, such addition of the Contribution causes such combination to be covered by the Licensed Patents. The patent license shall not apply to any other combinations which include the Contribution. No hardware per se is licensed hereunder.

\*\*c)\*\* Recipient understands that although each Contributor grants the licenses to its Contributions set forth herein, no assurances are provided by any Contributor that the Program does not infringe the patent or other intellectual property rights of any other entity. Each Contributor disclaims any liability to Recipient for claims brought by any other entity based on infringement of intellectual property rights or otherwise. As a condition to exercising the rights and licenses granted hereunder, each Recipient hereby assumes sole responsibility to secure any other intellectual property rights needed, if any. For example, if a third party patent license is required to allow Recipient to Distribute the Program, it is Recipient's responsibility to acquire that license before distributing the Program.

\*\*d)\*\* Each Contributor represents that to its knowledge it has sufficient copyright rights in its Contribution, if any, to grant the copyright license set forth in this Agreement.

\*\*e)\*\* Notwithstanding the terms of any Secondary License, no Contributor makes additional grants to any Recipient (other than those set forth in this Agreement) as a result of such Recipient's receipt of the Program under the terms of a Secondary License (if permitted under the terms of Section 3).

### 3. Requirements

\*\*3.1\*\* If a Contributor Distributes the Program in any form, then:

\* \*\*a)\*\* the Program must also be made available as Source Code, in accordance with section 3.2, and the Contributor must accompany the Program with a statement that the Source Code for the Program is available under this Agreement, and informs Recipients how to obtain it in a reasonable manner on or through a medium customarily used for software exchange; and

\* \*\*b)\*\* the Contributor may Distribute the Program under a license different than this Agreement, provided that such license:

\*\*\*i)\*\* effectively disclaims on behalf of all other Contributors all warranties and conditions, express and implied, including warranties or conditions of title and non-infringement, and implied warranties or conditions of merchantability and fitness for a particular purpose;

 \* \*\*ii)\*\* effectively excludes on behalf of all other Contributors all liability for damages, including direct, indirect, special, incidental and consequential damages, such as lost profits;

 \* \*\*iii)\*\* does not attempt to limit or alter the recipients' rights in the Source Code under section 3.2; and \* \*\*iv)\*\* requires any subsequent distribution of the Program by any party to be under a license that satisfies the requirements of this section 3.

#### \*\*3.2\*\* When the Program is Distributed as Source Code:

\* \*\*a)\*\* it must be made available under this Agreement, or if the Program \*\*(i)\*\* is combined with other material in a separate file or files made available under a Secondary License, and \*\*(ii)\*\* the initial Contributor attached to the Source Code the notice described in Exhibit A of this Agreement, then the Program may be made available under the terms of such Secondary Licenses, and

\* \*\*b)\*\* a copy of this Agreement must be included with each copy of the Program.

\*\*3.3\*\* Contributors may not remove or alter any copyright, patent, trademark, attribution notices, disclaimers of warranty, or limitations of liability (notices) contained within the Program from any copy of the Program which they Distribute, provided that Contributors may add their own appropriate notices.

#### ### 4. Commercial Distribution

Commercial distributors of software may accept certain responsibilities with respect to end users, business partners and the like. While this license is intended to facilitate the commercial use of the Program, the Contributor who includes the Program in a commercial product offering should do so in a manner which does not create potential liability for other Contributors. Therefore, if a Contributor includes the Program in a commercial product offering, such Contributor (Commercial Contributor) hereby agrees to defend and indemnify every other Contributor (Indemnified Contributor) against any losses, damages and costs (collectively Losses) arising from claims, lawsuits and other legal actions brought by a third party against the Indemnified Contributor to the extent caused by the acts or omissions of such Commercial Contributor in connection with its distribution of the Program in a commercial product offering. The obligations in this section do not apply to any claims or Losses relating to any actual or alleged intellectual property infringement. In order to qualify, an Indemnified Contributor must: \*\*a)\*\* promptly notify the Commercial Contributor in writing of such claim, and \*\*b)\*\* allow the Commercial Contributor to control, and cooperate with the Commercial Contributor in, the defense and any related settlement negotiations. The Indemnified Contributor may participate in any such claim at its own expense.

For example, a Contributor might include the Program in a commercial product offering, Product X. That Contributor is then a Commercial Contributor. If that Commercial Contributor then makes performance claims, or offers warranties related to Product X, those performance claims and warranties are such Commercial Contributor's responsibility alone. Under this section, the Commercial Contributor would have to defend claims against the other Contributors related to those performance claims and warranties, and if a court requires any other Contributor to pay any damages as a result, the Commercial Contributor must pay those damages.

#### ### 5. No Warranty

EXCEPT AS EXPRESSLY SET FORTH IN THIS AGREEMENT, AND TO THE EXTENT PERMITTED BY APPLICABLE LAW, THE PROGRAM IS PROVIDED ON AN AS IS BASIS, WITHOUT WARRANTIES OR CONDITIONS OF ANY KIND, EITHER EXPRESS OR IMPLIED INCLUDING, WITHOUT LIMITATION, ANY WARRANTIES OR CONDITIONS OF TITLE, NON-INFRINGEMENT, MERCHANTABILITY OR FITNESS FOR A PARTICULAR PURPOSE. Each Recipient is solely responsible for determining the appropriateness of using and distributing the Program and assumes all risks associated with its exercise of rights under this Agreement, including but not limited to the risks and costs of program errors, compliance with applicable laws, damage to or loss of data, programs or equipment, and unavailability or interruption of operations.

### 6. Disclaimer of Liability

EXCEPT AS EXPRESSLY SET FORTH IN THIS AGREEMENT, AND TO THE EXTENT PERMITTED BY APPLICABLE LAW, NEITHER RECIPIENT NOR ANY CONTRIBUTORS SHALL HAVE ANY LIABILITY FOR ANY DIRECT, INDIRECT, INCIDENTAL, SPECIAL, EXEMPLARY, OR CONSEQUENTIAL DAMAGES (INCLUDING WITHOUT LIMITATION LOST PROFITS), HOWEVER CAUSED AND ON ANY THEORY OF LIABILITY, WHETHER IN CONTRACT, STRICT LIABILITY, OR TORT (INCLUDING NEGLIGENCE OR OTHERWISE) ARISING IN ANY WAY OUT OF THE USE OR DISTRIBUTION OF THE PROGRAM OR THE EXERCISE OF ANY RIGHTS GRANTED HEREUNDER, EVEN IF ADVISED OF THE POSSIBILITY OF SUCH DAMAGES.

#### ### 7. General

If any provision of this Agreement is invalid or unenforceable under applicable law, it shall not affect the validity or enforceability of the remainder of the terms of this Agreement, and without further action by the parties hereto, such provision shall be reformed to the minimum extent necessary to make such provision valid and enforceable.

If Recipient institutes patent litigation against any entity (including a cross-claim or counterclaim in a lawsuit) alleging that the Program itself (excluding combinations of the Program with other software or hardware) infringes such Recipient's patent(s), then such Recipient's rights granted under Section 2(b) shall terminate as of the date such litigation is filed.

All Recipient's rights under this Agreement shall terminate if it fails to comply with any of the material terms or conditions of this Agreement and does not cure such failure in a reasonable period of time after becoming aware of such noncompliance. If all Recipient's rights under this Agreement terminate, Recipient agrees to cease use and distribution of the Program as soon as reasonably practicable. However, Recipient's obligations under this Agreement and any licenses granted by Recipient relating to the Program shall continue and survive.

Everyone is permitted to copy and distribute copies of this Agreement, but in order to avoid inconsistency the Agreement is copyrighted and may only be modified in the following manner. The Agreement Steward reserves the right to publish new versions (including revisions) of this Agreement from time to time. No one other than the Agreement Steward has the right to modify this Agreement. The Eclipse Foundation is the initial Agreement Steward. The Eclipse Foundation may assign the responsibility to serve as the Agreement Steward to a suitable separate entity. Each new version of the Agreement will be given a distinguishing version number. The Program (including Contributions) may always be Distributed subject to the version of the Agreement under which it was received. In addition, after a new version of the Agreement is published, Contributor may elect to Distribute the Program (including its Contributions) under the new version.

Except as expressly stated in Sections 2(a) and 2(b) above, Recipient receives no rights or licenses to the intellectual property of any Contributor under this Agreement, whether expressly, by implication, estoppel or otherwise. All rights in the Program not expressly granted under this Agreement are reserved. Nothing in this Agreement is intended to be enforceable by any entity that is not a Contributor or Recipient. No third-party beneficiary rights are created under this Agreement.

### #### Exhibit A - Form of Secondary Licenses Notice

> This Source Code may also be made available under the following Secondary Licenses when the conditions for such availability set forth in the Eclipse Public License, v. 2.0 are satisfied: {name license(s), version(s), and exceptions or additional permissions here}.

Simply including a copy of this Agreement, including this Exhibit A is not sufficient to license the Source Code under Secondary Licenses.

If it is not possible or desirable to put the notice in a particular file, then You may include the notice in a location (such as a LICENSE file in a relevant directory) where a recipient would be likely to look for such a notice.

You may add additional accurate notices of copyright ownership. Open Source Licenses ====================

This product may include a number of subcomponents with separate copyright notices and license terms. Your use of the source code for these subcomponents is subject to the terms and conditions of the subcomponent's license, as noted in the LICENSE-<subcomponent>.md files.

## **1.23 internet-time-utility 1.7.0**

### **1.23.1 Available under license :**

No license file was found, but licenses were detected in source scan.

<name>Apache License, Version 2.0</name>

Found in path(s):

\* /opt/cola/permits/1498798430\_1670357983.73543/0/itu-1-7-0-jar/META-INF/maven/com.ethlo.time/itu/pom.xml

# **1.24 commons-logging 1.2**

### **1.24.1 Available under license :**

/\*

- \* Licensed to the Apache Software Foundation (ASF) under one or more
- \* contributor license agreements. See the NOTICE file distributed with
- \* this work for additional information regarding copyright ownership.
- \* The ASF licenses this file to You under the Apache License, Version 2.0
- \* (the "License"); you may not use this file except in compliance with
- \* the License. You may obtain a copy of the License at
- \*
- \* http://www.apache.org/licenses/LICENSE-2.0
- \*
- \* Unless required by applicable law or agreed to in writing, software
- \* distributed under the License is distributed on an "AS IS" BASIS,
- \* WITHOUT WARRANTIES OR CONDITIONS OF ANY KIND, either express or implied.
- \* See the License for the specific language governing permissions and
- \* limitations under the License.
- \*/

### Apache License Version 2.0, January 2004 http://www.apache.org/licenses/

#### TERMS AND CONDITIONS FOR USE, REPRODUCTION, AND DISTRIBUTION

#### 1. Definitions.

 "License" shall mean the terms and conditions for use, reproduction, and distribution as defined by Sections 1 through 9 of this document.

 "Licensor" shall mean the copyright owner or entity authorized by the copyright owner that is granting the License.

 "Legal Entity" shall mean the union of the acting entity and all other entities that control, are controlled by, or are under common control with that entity. For the purposes of this definition, "control" means (i) the power, direct or indirect, to cause the direction or management of such entity, whether by contract or otherwise, or (ii) ownership of fifty percent (50%) or more of the outstanding shares, or (iii) beneficial ownership of such entity.

 "You" (or "Your") shall mean an individual or Legal Entity exercising permissions granted by this License.

 "Source" form shall mean the preferred form for making modifications, including but not limited to software source code, documentation source, and configuration files.

 "Object" form shall mean any form resulting from mechanical transformation or translation of a Source form, including but not limited to compiled object code, generated documentation, and conversions to other media types.

 "Work" shall mean the work of authorship, whether in Source or Object form, made available under the License, as indicated by a copyright notice that is included in or attached to the work (an example is provided in the Appendix below).

 "Derivative Works" shall mean any work, whether in Source or Object form, that is based on (or derived from) the Work and for which the editorial revisions, annotations, elaborations, or other modifications represent, as a whole, an original work of authorship. For the purposes of this License, Derivative Works shall not include works that remain separable from, or merely link (or bind by name) to the interfaces of, the Work and Derivative Works thereof.

 "Contribution" shall mean any work of authorship, including the original version of the Work and any modifications or additions to that Work or Derivative Works thereof, that is intentionally submitted to Licensor for inclusion in the Work by the copyright owner or by an individual or Legal Entity authorized to submit on behalf of the copyright owner. For the purposes of this definition, "submitted" means any form of electronic, verbal, or written communication sent to the Licensor or its representatives, including but not limited to communication on electronic mailing lists, source code control systems, and issue tracking systems that are managed by, or on behalf of, the Licensor for the purpose of discussing and improving the Work, but excluding communication that is conspicuously marked or otherwise designated in writing by the copyright owner as "Not a Contribution."

 "Contributor" shall mean Licensor and any individual or Legal Entity on behalf of whom a Contribution has been received by Licensor and subsequently incorporated within the Work.

- 2. Grant of Copyright License. Subject to the terms and conditions of this License, each Contributor hereby grants to You a perpetual, worldwide, non-exclusive, no-charge, royalty-free, irrevocable copyright license to reproduce, prepare Derivative Works of, publicly display, publicly perform, sublicense, and distribute the Work and such Derivative Works in Source or Object form.
- 3. Grant of Patent License. Subject to the terms and conditions of this License, each Contributor hereby grants to You a perpetual, worldwide, non-exclusive, no-charge, royalty-free, irrevocable (except as stated in this section) patent license to make, have made, use, offer to sell, sell, import, and otherwise transfer the Work, where such license applies only to those patent claims licensable by such Contributor that are necessarily infringed by their Contribution(s) alone or by combination of their Contribution(s) with the Work to which such Contribution(s) was submitted. If You institute patent litigation against any entity (including a cross-claim or counterclaim in a lawsuit) alleging that the Work or a Contribution incorporated within the Work constitutes direct or contributory patent infringement, then any patent licenses granted to You under this License for that Work shall terminate as of the date such litigation is filed.
- 4. Redistribution. You may reproduce and distribute copies of the Work or Derivative Works thereof in any medium, with or without modifications, and in Source or Object form, provided that You meet the following conditions:
	- (a) You must give any other recipients of the Work or Derivative Works a copy of this License; and
- (b) You must cause any modified files to carry prominent notices stating that You changed the files; and
- (c) You must retain, in the Source form of any Derivative Works that You distribute, all copyright, patent, trademark, and attribution notices from the Source form of the Work, excluding those notices that do not pertain to any part of the Derivative Works; and
- (d) If the Work includes a "NOTICE" text file as part of its distribution, then any Derivative Works that You distribute must include a readable copy of the attribution notices contained within such NOTICE file, excluding those notices that do not pertain to any part of the Derivative Works, in at least one of the following places: within a NOTICE text file distributed as part of the Derivative Works; within the Source form or documentation, if provided along with the Derivative Works; or, within a display generated by the Derivative Works, if and wherever such third-party notices normally appear. The contents of the NOTICE file are for informational purposes only and do not modify the License. You may add Your own attribution notices within Derivative Works that You distribute, alongside or as an addendum to the NOTICE text from the Work, provided that such additional attribution notices cannot be construed as modifying the License.

 You may add Your own copyright statement to Your modifications and may provide additional or different license terms and conditions for use, reproduction, or distribution of Your modifications, or for any such Derivative Works as a whole, provided Your use, reproduction, and distribution of the Work otherwise complies with the conditions stated in this License.

- 5. Submission of Contributions. Unless You explicitly state otherwise, any Contribution intentionally submitted for inclusion in the Work by You to the Licensor shall be under the terms and conditions of this License, without any additional terms or conditions. Notwithstanding the above, nothing herein shall supersede or modify the terms of any separate license agreement you may have executed with Licensor regarding such Contributions.
- 6. Trademarks. This License does not grant permission to use the trade names, trademarks, service marks, or product names of the Licensor, except as required for reasonable and customary use in describing the origin of the Work and reproducing the content of the NOTICE file.
- 7. Disclaimer of Warranty. Unless required by applicable law or

 agreed to in writing, Licensor provides the Work (and each Contributor provides its Contributions) on an "AS IS" BASIS, WITHOUT WARRANTIES OR CONDITIONS OF ANY KIND, either express or implied, including, without limitation, any warranties or conditions of TITLE, NON-INFRINGEMENT, MERCHANTABILITY, or FITNESS FOR A PARTICULAR PURPOSE. You are solely responsible for determining the appropriateness of using or redistributing the Work and assume any risks associated with Your exercise of permissions under this License.

- 8. Limitation of Liability. In no event and under no legal theory, whether in tort (including negligence), contract, or otherwise, unless required by applicable law (such as deliberate and grossly negligent acts) or agreed to in writing, shall any Contributor be liable to You for damages, including any direct, indirect, special, incidental, or consequential damages of any character arising as a result of this License or out of the use or inability to use the Work (including but not limited to damages for loss of goodwill, work stoppage, computer failure or malfunction, or any and all other commercial damages or losses), even if such Contributor has been advised of the possibility of such damages.
- 9. Accepting Warranty or Additional Liability. While redistributing the Work or Derivative Works thereof, You may choose to offer, and charge a fee for, acceptance of support, warranty, indemnity, or other liability obligations and/or rights consistent with this License. However, in accepting such obligations, You may act only on Your own behalf and on Your sole responsibility, not on behalf of any other Contributor, and only if You agree to indemnify, defend, and hold each Contributor harmless for any liability incurred by, or claims asserted against, such Contributor by reason of your accepting any such warranty or additional liability.

#### END OF TERMS AND CONDITIONS

APPENDIX: How to apply the Apache License to your work.

 To apply the Apache License to your work, attach the following boilerplate notice, with the fields enclosed by brackets "[]" replaced with your own identifying information. (Don't include the brackets!) The text should be enclosed in the appropriate comment syntax for the file format. We also recommend that a file or class name and description of purpose be included on the same "printed page" as the copyright notice for easier identification within third-party archives.

#### Copyright [yyyy] [name of copyright owner]

Licensed under the Apache License, Version 2.0 (the "License");

 you may not use this file except in compliance with the License. You may obtain a copy of the License at

http://www.apache.org/licenses/LICENSE-2.0

 Unless required by applicable law or agreed to in writing, software distributed under the License is distributed on an "AS IS" BASIS, WITHOUT WARRANTIES OR CONDITIONS OF ANY KIND, either express or implied. See the License for the specific language governing permissions and limitations under the License. Apache Commons Logging Copyright 2003-2014 The Apache Software Foundation

This product includes software developed at The Apache Software Foundation (http://www.apache.org/).

# **1.25 opentelemetry-java-- io.opentelemetry:opentelemetry-sdk-metrics**

## **1.10.0-alpha-rc.1**

### **1.25.1 Available under license :**

Apache License Version 2.0, January 2004 http://www.apache.org/licenses/

### TERMS AND CONDITIONS FOR USE, REPRODUCTION, AND DISTRIBUTION

1. Definitions.

"License" shall mean the terms and conditions for use, reproduction, and distribution as defined by Sections 1 through 9 of this document.

"Licensor" shall mean the copyright owner or entity authorized by the copyright owner that is granting the License.

"Legal Entity" shall mean the union of the acting entity and all other entities that control, are controlled by, or are under common control with that entity. For the purposes of this definition, "control" means (i) the power, direct or indirect, to cause the direction or management of such entity, whether by contract or otherwise, or (ii) ownership of fifty percent (50%) or more of the outstanding shares, or (iii) beneficial ownership of such entity.

"You" (or "Your") shall mean an individual or Legal Entity exercising permissions granted by this License.

"Source" form shall mean the preferred form for making modifications, including but not limited to software source code, documentation source, and configuration files.

"Object" form shall mean any form resulting from mechanical transformation or translation of a Source form,

including but not limited to compiled object code, generated documentation, and conversions to other media types.

"Work" shall mean the work of authorship, whether in Source or Object form, made available under the License, as indicated by a copyright notice that is included in or attached to the work (an example is provided in the Appendix below).

"Derivative Works" shall mean any work, whether in Source or Object form, that is based on (or derived from) the Work and for which the editorial revisions, annotations, elaborations, or other modifications represent, as a whole, an original work of authorship. For the purposes of this License, Derivative Works shall not include works that remain separable from, or merely link (or bind by name) to the interfaces of, the Work and Derivative Works thereof.

"Contribution" shall mean any work of authorship, including the original version of the Work and any modifications or additions to that Work or Derivative Works thereof, that is intentionally submitted to Licensor for inclusion in the Work by the copyright owner or by an individual or Legal Entity authorized to submit on behalf of the copyright owner. For the purposes of this definition, "submitted" means any form of electronic, verbal, or written communication sent to the Licensor or its representatives, including but not limited to communication on electronic mailing lists, source code control systems, and issue tracking systems that are managed by, or on behalf of, the Licensor for the purpose of discussing and improving the Work, but excluding communication that is conspicuously marked or otherwise designated in writing by the copyright owner as "Not a Contribution."

"Contributor" shall mean Licensor and any individual or Legal Entity on behalf of whom a Contribution has been received by Licensor and subsequently incorporated within the Work.

2. Grant of Copyright License. Subject to the terms and conditions of this License, each Contributor hereby grants to You a perpetual, worldwide, non-exclusive, no-charge, royalty-free, irrevocable copyright license to reproduce, prepare Derivative Works of, publicly display, publicly perform, sublicense, and distribute the Work and such Derivative Works in Source or Object form.

3. Grant of Patent License. Subject to the terms and conditions of this License, each Contributor hereby grants to You a perpetual, worldwide, non-exclusive, no-charge, royalty-free, irrevocable (except as stated in this section) patent license to make, have made, use, offer to sell, sell, import, and otherwise transfer the Work, where such license applies only to those patent claims licensable by such Contributor that are necessarily infringed by their Contribution(s) alone or by combination of their Contribution(s) with the Work to which such Contribution(s) was submitted. If You institute patent litigation against any entity (including a cross-claim or counterclaim in a lawsuit) alleging that the Work or a Contribution incorporated within the Work constitutes direct or contributory patent infringement, then any patent licenses granted to You under this License for that Work shall terminate as of the date such litigation is filed.

4. Redistribution. You may reproduce and distribute copies of the Work or Derivative Works thereof in any medium, with or without modifications, and in Source or Object form, provided that You meet the following conditions:

You must give any other recipients of the Work or Derivative Works a copy of this License; and You must cause any modified files to carry prominent notices stating that You changed the files; and You must retain, in the Source form of any Derivative Works that You distribute, all copyright, patent, trademark, and attribution notices from the Source form of the Work, excluding those notices that do not pertain to any part of the Derivative Works; and

If the Work includes a "NOTICE" text file as part of its distribution, then any Derivative Works that You distribute must include a readable copy of the attribution notices contained within such NOTICE file, excluding those notices that do not pertain to any part of the Derivative Works, in at least one of the following places: within a NOTICE text file distributed as part of the Derivative Works; within the Source form or documentation, if provided along with the Derivative Works; or, within a display generated by the Derivative Works, if and wherever such third-party notices normally appear. The contents of the NOTICE file are for informational purposes only and do not modify the License. You may add Your own attribution notices within Derivative Works that You distribute, alongside or as an addendum to the NOTICE text from the Work, provided that such additional attribution notices cannot be construed as modifying the License.

You may add Your own copyright statement to Your modifications and may provide additional or different license terms and conditions for use, reproduction, or distribution of Your modifications, or for any such Derivative Works as a whole, provided Your use, reproduction, and distribution of the Work otherwise complies with the conditions stated in this License.

5. Submission of Contributions. Unless You explicitly state otherwise, any Contribution intentionally submitted for inclusion in the Work by You to the Licensor shall be under the terms and conditions of this License, without any additional terms or conditions. Notwithstanding the above, nothing herein shall supersede or modify the terms of any separate license agreement you may have executed with Licensor regarding such Contributions.

6. Trademarks. This License does not grant permission to use the trade names, trademarks, service marks, or product names of the Licensor, except as required for reasonable and customary use in describing the origin of the Work and reproducing the content of the NOTICE file.

7. Disclaimer of Warranty. Unless required by applicable law or agreed to in writing, Licensor provides the Work (and each Contributor provides its Contributions) on an "AS IS" BASIS, WITHOUT WARRANTIES OR CONDITIONS OF ANY KIND, either express or implied, including, without limitation, any warranties or conditions of TITLE, NON-INFRINGEMENT, MERCHANTABILITY, or FITNESS FOR A PARTICULAR PURPOSE. You are solely responsible for determining the appropriateness of using or redistributing the Work and assume any risks associated with Your exercise of permissions under this License.

8. Limitation of Liability. In no event and under no legal theory, whether in tort (including negligence), contract, or otherwise, unless required by applicable law (such as deliberate and grossly negligent acts) or agreed to in writing, shall any Contributor be liable to You for damages, including any direct, indirect, special, incidental, or consequential damages of any character arising as a result of this License or out of the use or inability to use the Work (including but not limited to damages for loss of goodwill, work stoppage, computer failure or malfunction, or any and all other commercial damages or losses), even if such Contributor has been advised of the possibility of such damages.

9. Accepting Warranty or Additional Liability. While redistributing the Work or Derivative Works thereof, You may choose to offer, and charge a fee for, acceptance of support, warranty, indemnity, or other liability obligations and/or rights consistent with this License. However, in accepting such obligations, You may act only on Your own behalf and on Your sole responsibility, not on behalf of any other Contributor, and only if You agree to indemnify, defend, and hold each Contributor harmless for any liability incurred by, or claims asserted against, such Contributor by reason of your accepting any such warranty or additional liability.

### END OF TERMS AND CONDITIONS

## **1.26 flink-runtime-web 1.13.6**

### **1.26.1 Available under license :**

flink-runtime-web Copyright 2014-2021 The Apache Software Foundation

This product includes software developed at The Apache Software Foundation (http://www.apache.org/).

@angular/animations 7.2.10 : MIT License @angular/cdk 7.3.6 : MIT License @angular/common 7.2.10 : MIT License @angular/compiler 7.2.10 : MIT License @angular/core 7.2.10 : MIT License @angular/forms 7.2.10 : MIT License @angular/platform-browser 7.2.10 : MIT License @angular/platform-browser-dynamic 7.2.10 : MIT License @angular/router 7.2.10 : MIT License @ant-design/icons-angular 2.0.2 : MIT License @antv/adjust 0.1.1 : MIT License @antv/attr 0.1.2 : MIT License @antv/component 0.3.1 : MIT License @antv/coord 0.1.0 : MIT License @antv/g 3.3.6 : MIT License @antv/g2 3.4.10 : MIT License @antv/gl-matrix 2.7.1 : MIT License @antv/scale 0.1.2 : MIT License @antv/util 1.3.1 : ISC License align-text 0.1.4 : MIT License amdefine 1.0.1 : MIT License ansi-regex 2.1.1 : MIT License ant-design-palettes 1.1.3 : MIT License balanced-match 1.0.0 : MIT License brace-expansion 1.1.11 : MIT License camelcase 1.2.1 : MIT License center-align 0.1.3 : MIT License Chalk 1.1.3 : MIT License cliui 2.1.0 : ISC License Commander.js 2.19.0 : MIT License contour\_plot  $0.0.1$  : MIT License core-js v2.6.5 : MIT License cpettitt/graphlib 2.1.7 : MIT License d3-array 1.2.4 : BSD 3-clause "New" or "Revised" License d3-axis 1.0.12 : BSD 3-clause "New" or "Revised" License d3-brush 1.0.6 : BSD 3-clause "New" or "Revised" License d3-chord 1.0.6 : BSD 3-clause "New" or "Revised" License d3-collection 1.0.7 : BSD 3-clause "New" or "Revised" License

d3-color 1.2.3 : BSD 3-clause "New" or "Revised" License d3-contour 1.3.2 : BSD 3-clause "New" or "Revised" License d3-dispatch 1.0.5 : BSD 3-clause "New" or "Revised" License d3-drag 1.2.3 : BSD 3-clause "New" or "Revised" License d3-dsv 1.1.1 : BSD 3-clause "New" or "Revised" License d3-ease 1.0.5 : BSD 3-clause "New" or "Revised" License d3-fetch 1.1.2 : BSD 3-clause "New" or "Revised" License d3-force 1.2.1 : BSD 3-clause "New" or "Revised" License d3-format 1.3.2 : BSD 3-clause "New" or "Revised" License d3-geo 1.11.3 : BSD 3-clause "New" or "Revised" License d3-hierarchy 1.1.8 : BSD 3-clause "New" or "Revised" License d3-interpolate v1.1.6 : BSD 3-clause "New" or "Revised" License d3-path 1.0.7 : BSD 3-clause "New" or "Revised" License d3-polygon v1.0.5 : BSD 3-clause "New" or "Revised" License d3-quadtree 1.0.6 : BSD 3-clause "New" or "Revised" License d3-random 1.1.2 : BSD 3-clause "New" or "Revised" License d3-scale 2.2.2 : BSD 3-clause "New" or "Revised" License d3-scale-chromatic 1.3.3 : BSD 3-clause "New" or "Revised" License d3-selection v1.4.0 : BSD 3-clause "New" or "Revised" License d3-shape v1.3.5 : BSD 3-clause "New" or "Revised" License d3-time 1.0.11 : BSD 3-clause "New" or "Revised" License d3-time-format 2.1.3 : BSD 3-clause "New" or "Revised" License d3-timer v1.0.9 : BSD 3-clause "New" or "Revised" License d3-transition v1.2.0 : BSD 3-clause "New" or "Revised" License d3-voronoi v1.1.4 : (BSD 3-clause "New" or "Revised" License AND MIT License) d3-zoom 1.7.3 : BSD 3-clause "New" or "Revised" License D3.js 5.9.2 : BSD 3-clause "New" or "Revised" License dagre 0.8.4 : MIT License Decamelize 1.2.0 : MIT License define-properties v1.1.3 : MIT License defined 1.0.0 : MIT License es-abstract 1.13.0 : MIT License es-to-primitive 1.2.0 : MIT License escape-string-regexp 1.0.5 : MIT License fecha 2.3.3 : MIT License fmin 0.0.2 : BSD 3-clause "New" or "Revised" License fs.realpath 1.0.0 : ISC License function-bind 1.1.1 : MIT License has 1.0.3 : MIT License has-ansi 2.0.0 : MIT License has-symbols 1.0.0 : MIT License iconv-lite v0.4.24 : MIT License inflight 1.0.6 : ISC License inherits 2.0.3 : ISC License is-buffer 1.1.6 : MIT License is-callable 1.1.4 : MIT License is-date-object 1.0.1 : MIT License is-regex 1.0.4 : MIT License

is-symbol 1.0.2 : MIT License isaacs/once 1.4.0 : ISC License json2module 0.0.3 : BSD 3-clause "New" or "Revised" License kind-of 3.2.2 : MIT License kossnocorp/date-fns 1.30.1 : MIT License lazy-cache 1.0.4 : MIT License Lo-Dash 4.17.11 : MIT License longest 1.0.1 : MIT License minimatch 3.0.4 : ISC License minimist 1.2.0 : MIT License monaco-editor 0.16.2 : MIT License ng-zorro-antd 7.2.0 : MIT License node-concat-map 0.0.1 : MIT License node-deep-equal 1.0.1 : MIT License node-glob v7.1.3 : ISC License node-source-map-support 0.3.3 : MIT License node-tape v4.10.1 : MIT License object-inspect 1.6.0 : MIT License object-keys 1.1.0 : MIT License parse5 5.1.0 : MIT License path-is-absolute 1.0.1 : MIT License path-parse 1.0.6 : MIT License Raynos/for-each 0.3.3 : MIT License repeat-string 1.6.1 : MIT License RESOLVE v1.10.0 : MIT License resumer 0.0.0 : MIT License right-align 0.1.3 : MIT License rollup 0.25.8 : MIT License rw 1.3.3 : BSD 3-clause "New" or "Revised" License RxJS 6.3.3 : Apache License 2.0 Copyright (c) 2015-2018 Google, Inc., Netflix, Inc., Microsoft Corp. and contributors

 No NOTICE file was provided by RxJS

safer-buffer 2.1.2 : MIT License

sindresorhus/ansi-styles 2.2.1 : MIT License

sindresorhus/supports-color 2.0.0 : MIT License

source-map 0.1.32 : BSD 3-clause "New" or "Revised" License

source-map 0.5.7 : BSD 3-clause "New" or "Revised" License

string.prototype.trim 1.1.2 : MIT License

Strip ANSI 3.0.1 : MIT License

through 2.3.8 : MIT License

TinyColor 1.4.1 : MIT License

tslib 1.9.3 : Apache License 2.0

 Copyright (c) Microsoft Corporation. All rights reserved.

 No NOTICE file was provided. uglify-to-browserify 1.0.2 : MIT License UglifyJS 2.8.29 : BSD 2-clause "Simplified" License venn.js 0.2.20 : MIT License window-size 0.1.0 : MIT License wolfy87-eventemitter 5.1.0 : The Unlicense wordwrap 0.0.2 : MIT License wrappy 1.0.2 : ISC License yargs 3.10.0 : MIT License Zone.js v0.8.29 : MIT License

Licenses:

Apache License 2.0 (RxJS 6.3.3, tslib 1.9.3)

Apache License Version 2.0, January 2004 ==========================

http://www.apache.org/licenses/

#### TERMS AND CONDITIONS FOR USE, REPRODUCTION, AND DISTRIBUTION

1. Definitions.

"License" shall mean the terms and conditions for use, reproduction, and distribution as defined by Sections 1 through 9 of this document.

"Licensor" shall mean the copyright owner or entity authorized by the copyright owner that is granting the License.

"Legal Entity" shall mean the union of the acting entity and all other entities that control, are controlled by, or are under common control with that entity. For the purposes of this definition, "control" means (i) the power, direct or indirect, to cause the direction or management of such entity, whether by contract or otherwise, or (ii) ownership of fifty percent (50%) or more of the outstanding shares, or (iii) beneficial ownership of such entity.

"You" (or "Your") shall mean an individual or Legal Entity exercising permissions granted by this License.

"Source" form shall mean the preferred form for making modifications, including but not limited to software source code, documentation source, and configuration files.

"Object" form shall mean any form resulting from mechanical transformation or translation of a Source form, including but not limited to compiled object code, generated documentation, and conversions to other media types.

"Work" shall mean the work of authorship, whether in Source or Object form, made available under the License, as indicated by a copyright notice that is included in or attached to the work (an example is provided in the Appendix below).

"Derivative Works" shall mean any work, whether in Source or Object form, that is based on (or derived from) the Work and for which the editorial revisions, annotations, elaborations, or other modifications represent, as a whole, an original work of authorship. For the purposes of this License, Derivative Works shall not include works that remain separable from, or merely link (or bind by name) to the interfaces of, the Work and Derivative Works thereof.

"Contribution" shall mean any work of authorship, including the original version of the Work and any modifications or additions to that Work or Derivative Works thereof, that is intentionally submitted to Licensor for inclusion in the Work by the copyright owner or by an individual or Legal Entity authorized to submit on behalf of the copyright owner. For the purposes of this definition, "submitted" means any form of electronic, verbal, or written communication sent to the Licensor or its representatives, including but not limited to communication on electronic mailing lists, source code control systems, and issue tracking systems that are managed by, or on behalf of, the Licensor for the purpose of discussing and improving the Work, but excluding communication that is conspicuously marked or otherwise designated in writing by the copyright owner as "Not a Contribution."

"Contributor" shall mean Licensor and any individual or Legal Entity on behalf of whom a Contribution has been received by Licensor and subsequently incorporated within the Work.

2. Grant of Copyright License. Subject to the terms and conditions of this License, each Contributor hereby grants to You a perpetual, worldwide, non-exclusive, no-charge, royalty-free, irrevocable copyright license to reproduce, prepare Derivative Works of, publicly display, publicly perform, sublicense, and distribute the Work and such Derivative Works in Source or Object form.

3. Grant of Patent License. Subject to the terms and conditions of this License, each Contributor hereby grants to You a perpetual, worldwide, non-exclusive, no-charge, royalty-free, irrevocable (except as stated in this section) patent license to make, have made, use, offer to sell, sell, import, and otherwise transfer the Work, where such license applies only to those patent claims licensable by such Contributor that are necessarily infringed by their Contribution(s) alone or by combination of their Contribution(s) with the Work to which such Contribution(s) was submitted. If You institute patent litigation against any entity (including a cross-claim or counterclaim in a lawsuit) alleging that the Work or a Contribution incorporated within the Work constitutes direct or contributory patent infringement, then any patent licenses granted to You under this License for that Work shall terminate as of the date such litigation is filed.

4. Redistribution. You may reproduce and distribute copies of the Work or Derivative Works thereof in any medium, with or without modifications, and in Source or Object form, provided that You meet the following conditions:

- a. You must give any other recipients of the Work or Derivative Works a copy of this License; and
- b. You must cause any modified files to carry prominent notices stating that You changed the files; and
- c. You must retain, in the Source form of any Derivative Works that You distribute, all copyright, patent, trademark, and attribution notices from the Source form of the Work, excluding those notices that do not pertain to any part of the Derivative Works; and
- d. If the Work includes a "NOTICE" text file as part of its distribution, then any Derivative Works that You distribute must include a readable copy of the attribution notices contained within such NOTICE file, excluding those notices that do not pertain to any part of the Derivative Works, in at least one of the following places: within a NOTICE text file distributed as part of the Derivative Works; within the Source form or documentation, if provided along with the Derivative Works; or, within a display generated by the Derivative Works, if and wherever such third-party notices normally appear. The contents of the NOTICE file are for informational purposes only and do not modify the License. You may add Your own attribution notices within Derivative Works that You distribute, alongside or as an addendum to the NOTICE text from the Work, provided that such additional attribution notices cannot be construed as modifying the License.

You may add Your own copyright statement to Your modifications and may provide additional or different license terms and conditions for use, reproduction, or distribution of Your modifications, or for any such Derivative Works as a whole, provided Your use, reproduction, and distribution of the Work otherwise complies with the conditions stated in this License.

5. Submission of Contributions. Unless You explicitly state otherwise, any Contribution intentionally submitted for inclusion in the Work by You to the Licensor shall be under the terms and conditions of this License, without any additional terms or conditions. Notwithstanding the above, nothing herein shall supersede or modify the terms of any separate license agreement you may have executed with Licensor regarding such Contributions.

6. Trademarks. This License does not grant permission to use the trade names, trademarks, service marks, or product names of the Licensor, except as required for reasonable and customary use in describing the origin of the Work and reproducing the content of the NOTICE file.
7. Disclaimer of Warranty. Unless required by applicable law or agreed to in writing, Licensor provides the Work (and each Contributor provides its Contributions) on an "AS IS" BASIS, WITHOUT WARRANTIES OR CONDITIONS OF ANY KIND, either express or implied, including, without limitation, any warranties or conditions of TITLE, NON-INFRINGEMENT, MERCHANTABILITY, or FITNESS FOR A PARTICULAR PURPOSE. You are solely responsible for determining the appropriateness of using or redistributing the Work and assume any risks associated with Your exercise of permissions under this License.

8. Limitation of Liability. In no event and under no legal theory, whether in tort (including negligence), contract, or otherwise, unless required by applicable law (such as deliberate and grossly negligent acts) or agreed to in writing, shall any Contributor be liable to You for damages, including any direct, indirect, special, incidental, or consequential damages of any character arising as a result of this License or out of the use or inability to use the Work (including but not limited to damages for loss of goodwill, work stoppage, computer failure or malfunction, or any and all other commercial damages or losses), even if such Contributor has been advised of the possibility of such damages.

9. Accepting Warranty or Additional Liability. While redistributing the Work or Derivative Works thereof, You may choose to offer, and charge a fee for, acceptance of support, warranty, indemnity, or other liability obligations and/or rights consistent with this License. However, in accepting such obligations, You may act only on Your own behalf and on Your sole responsibility, not on behalf of any other Contributor, and only if You agree to indemnify, defend, and hold each Contributor harmless for any liability incurred by, or claims asserted against, such Contributor by reason of your accepting any such warranty or additional liability.

#### END OF TERMS AND CONDITIONS

APPENDIX: How to apply the Apache License to your work

To apply the Apache License to your work, attach the following boilerplate notice, with the fields enclosed by brackets "[]" replaced with your own identifying information. (Don't include the brackets!) The text should be enclosed in the appropriate comment syntax for the file format. We also recommend that a file or class name and description of purpose be included on the same "printed page" as the copyright notice for easier identification within third-party archives.

 Copyright [yyyy] [name of copyright owner] Licensed under the Apache License, Version 2.0 (the "License"); you may not use this file except in compliance with the License. You may obtain a copy of the License at http://www.apache.org/licenses/LICENSE-2.0 Unless required by applicable law or agreed to in writing, software distributed under the License is distributed on an "AS IS" BASIS, WITHOUT WARRANTIES OR CONDITIONS OF ANY  KIND, either express or implied. See the License for the specific language governing permissions and limitations under the License.

---

BSD 2-clause "Simplified" License (UglifyJS 2.8.29)

UglifyJS is released under the BSD license:

Copyright 2012-2013 (c) Mihai Bazon <mihai.bazon@gmail.com>

Redistribution and use in source and binary forms, with or without modification, are permitted provided that the following conditions are met:

- \* Redistributions of source code must retain the above copyright notice, this list of conditions and the following disclaimer.
- \* Redistributions in binary form must reproduce the above copyright notice, this list of conditions and the following disclaimer in the documentation and/or other materials provided with the distribution.

THIS SOFTWARE IS PROVIDED BY THE COPYRIGHT HOLDER AS IS AND ANY EXPRESS OR IMPLIED WARRANTIES, INCLUDING, BUT NOT LIMITED TO, THE IMPLIED WARRANTIES OF MERCHANTABILITY AND FITNESS FOR A PARTICULAR PURPOSE ARE DISCLAIMED. IN NO EVENT SHALL THE COPYRIGHT HOLDER BE LIABLE FOR ANY DIRECT, INDIRECT, INCIDENTAL, SPECIAL, EXEMPLARY, OR CONSEQUENTIAL DAMAGES (INCLUDING, BUT NOT LIMITED TO, PROCUREMENT OF SUBSTITUTE GOODS OR SERVICES; LOSS OF USE, DATA, OR PROFITS; OR BUSINESS INTERRUPTION) HOWEVER CAUSED AND ON ANY THEORY OF LIABILITY, WHETHER IN CONTRACT, STRICT LIABILITY, OR TORT (INCLUDING NEGLIGENCE OR OTHERWISE) ARISING IN ANY WAY OUT OF THE USE OF THIS SOFTWARE, EVEN IF ADVISED OF THE POSSIBILITY OF SUCH DAMAGE

---

### BSD 3-clause "New" or "Revised" License

(d3-array 1.2.4, d3-axis 1.0.12, d3-brush 1.0.6, d3-chord 1.0.6, d3-collection 1.0.7, d3-color 1.2.3, d3-contour 1.3.2, d3-dispatch 1.0.5, d3-drag 1.2.3, d3-dsv 1.1.1, d3-ease 1.0.5, d3-fetch 1.1.2, d3-force 1.2.1, d3-format 1.3.2, d3-geo 1.11.3, d3-hierarchy 1.1.8, d3-interpolate v1.1.6, d3-path 1.0.7, d3-polygon v1.0.5, d3-quadtree 1.0.6, d3-random 1.1.2, d3-scale 2.2.2, d3-scale-chromatic 1.3.3, d3-selection v1.4.0, d3-shape v1.3.5, d3-time 1.0.11, d3-time-format 2.1.3, d3-timer v1.0.9, d3-transition v1.2.0, d3-voronoi v1.1.4, d3-zoom 1.7.3, D3.js 5.9.2, fmin 0.0.2, json2module 0.0.3, source-map 0.1.32)

Copyright (c) <YEAR>, <OWNER> All rights reserved.

Redistribution and use in source and binary forms, with or without modification, are permitted provided that the following conditions are met:

- \* Redistributions of source code must retain the above copyright notice, this list of conditions and the following disclaimer.
- \* Redistributions in binary form must reproduce the above copyright notice, this list of conditions and the following disclaimer in the documentation and/or other materials provided with the distribution.
- \* Neither the name of the <ORGANIZATION> nor the names of its contributors may be used to endorse or promote products derived from this software without specific prior written permission.

THIS SOFTWARE IS PROVIDED BY THE COPYRIGHT HOLDERS AND CONTRIBUTORS "AS IS" AND ANY EXPRESS OR IMPLIED WARRANTIES, INCLUDING, BUT NOT LIMITED TO, THE IMPLIED WARRANTIES OF MERCHANTABILITY AND FITNESS FOR A PARTICULAR PURPOSE ARE DISCLAIMED. IN NO EVENT SHALL THE COPYRIGHT OWNER OR CONTRIBUTORS BE LIABLE FOR ANY DIRECT, INDIRECT, INCIDENTAL, SPECIAL, EXEMPLARY, OR CONSEQUENTIAL DAMAGES (INCLUDING, BUT NOT LIMITED TO, PROCUREMENT OF SUBSTITUTE GOODS OR SERVICES; LOSS OF USE, DATA, OR PROFITS; OR BUSINESS INTERRUPTION) HOWEVER CAUSED AND ON ANY THEORY OF LIABILITY, WHETHER IN CONTRACT, STRICT LIABILITY, OR TORT (INCLUDING NEGLIGENCE OR OTHERWISE) ARISING IN ANY WAY OUT OF THE USE OF THIS SOFTWARE, EVEN IF ADVISED OF THE POSSIBILITY OF SUCH DAMAGE.

---

BSD 3-clause "New" or "Revised" License (source-map 0.5.7)

License: BSD-3-clause

Files: debian/\* Copyright: 2014 Leo Iannacone <l3on@ubuntu.com> License: BSD-3-clause

License: BSD-3-clause

Redistribution and use in source and binary forms, with or without modification, are permitted provided that the following conditions are met:

- 1. Redistributions of source code must retain the above copyright notice, this list of conditions and the following disclaimer.
- 2. Redistributions in binary form must reproduce the above copyright

 notice, this list of conditions and the following disclaimer in the documentation and/or other materials provided with the distribution.

3. Neither the name of the University nor the names of its contributors may be used to endorse or promote products derived from this software without specific prior written permission.

THIS SOFTWARE IS PROVIDED BY THE COPYRIGHT HOLDERS AND CONTRIBUTORS ``AS IS'' AND ANY EXPRESS OR IMPLIED WARRANTIES, INCLUDING, BUT NOT LIMITED TO, THE IMPLIED WARRANTIES OF MERCHANTABILITY AND FITNESS FOR A PARTICULAR PURPOSE ARE DISCLAIMED. IN NO EVENT SHALL THE HOLDERS OR CONTRIBUTORS BE LIABLE FOR ANY DIRECT, INDIRECT, INCIDENTAL, SPECIAL, EXEMPLARY, OR CONSEQUENTIAL DAMAGES (INCLUDING, BUT NOT LIMITED TO, PROCUREMENT OF SUBSTITUTE GOODS OR SERVICES; LOSS OF USE, DATA, OR PROFITS; OR BUSINESS INTERRUPTION) HOWEVER CAUSED AND ON ANY THEORY OF LIABILITY, WHETHER IN CONTRACT, STRICT LIABILITY, OR TORT (INCLUDING NEGLIGENCE OR OTHERWISE) ARISING IN ANY WAY OUT OF THE USE OF THIS SOFTWARE, EVEN IF ADVISED OF THE POSSIBILITY OF SUCH DAMAGE

---

.

BSD 3-clause "New" or "Revised" License (rw 1.3.3)

Upstream-Contact: https://github.com/mbostock/rw/issues Source: https://github.com/mbostock/rw

Files: \*

.

Copyright: 2014-2016 Mike Bostock (http://bost.ocks.org/mike) License: BSD-3-Clause

Files: debian/\* Copyright: 2017 Pirate Praveen <praveen@debian.org> License: BSD-3-Clause

License: BSD-3-clause

Redistribution and use in source and binary forms, with or without modification, are permitted provided that the following conditions are met:

- 1. Redistributions of source code must retain the above copyright notice, this list of conditions and the following disclaimer.
- 2. Redistributions in binary form must reproduce the above copyright notice, this list of conditions and the following disclaimer in the documentation and/or other materials provided with the distribution.
- 3. Neither the name of the University nor the names of its contributors may be used to endorse or promote products derived from this software without specific prior written permission.

THIS SOFTWARE IS PROVIDED BY THE COPYRIGHT HOLDERS AND CONTRIBUTORS ``AS IS'' AND ANY EXPRESS OR IMPLIED WARRANTIES, INCLUDING, BUT NOT LIMITED TO, THE IMPLIED WARRANTIES OF MERCHANTABILITY AND FITNESS FOR A PARTICULAR PURPOSE ARE DISCLAIMED. IN NO EVENT SHALL THE HOLDERS OR CONTRIBUTORS BE LIABLE FOR ANY DIRECT, INDIRECT, INCIDENTAL, SPECIAL, EXEMPLARY, OR CONSEQUENTIAL DAMAGES (INCLUDING, BUT NOT LIMITED TO, PROCUREMENT OF SUBSTITUTE GOODS OR SERVICES; LOSS OF USE, DATA, OR PROFITS; OR BUSINESS INTERRUPTION) HOWEVER CAUSED AND ON ANY THEORY OF LIABILITY, WHETHER IN CONTRACT, STRICT LIABILITY, OR TORT (INCLUDING NEGLIGENCE OR OTHERWISE) ARISING IN ANY WAY OUT OF THE USE OF THIS SOFTWARE, EVEN IF ADVISED OF THE POSSIBILITY OF SUCH DAMAGE

---

ISC License (cliui 2.1.0)

Copyright (c) 2015, Contributors

Permission to use, copy, modify, and/or distribute this software for any purpose with or without fee is hereby granted, provided that the above copyright notice and this permission notice appear in all copies.

THE SOFTWARE IS PROVIDED "AS IS" AND THE AUTHOR DISCLAIMS ALL WARRANTIES WITH REGARD TO THIS SOFTWARE INCLUDING ALL IMPLIED WARRANTIES OF MERCHANTABILITY AND FITNESS. IN NO EVENT SHALL THE AUTHOR BE LIABLE FOR ANY SPECIAL, DIRECT, INDIRECT, OR CONSEQUENTIAL DAMAGES OR ANY DAMAGES WHATSOEVER RESULTING FROM LOSS OF USE, DATA OR PROFITS, WHETHER IN AN ACTION OF CONTRACT, NEGLIGENCE OR OTHER TORTIOUS ACTION, ARISING OUT OF OR IN CONNECTION WITH THE USE OR PERFORMANCE OF THIS SOFTWARE

---

ISC License (@antv/util 1.3.1)

ISC License (ISCL) ==================

Copyright (c) 4-digit year, Company or Person's Name

Permission to use, copy, modify, and/or distribute this software for any purpose with or without fee is hereby granted, provided that the above copyright notice and this permission notice appear in all copies.

THE SOFTWARE IS PROVIDED "AS IS" AND THE AUTHOR DISCLAIMS ALL WARRANTIES WITH REGARD TO THIS SOFTWARE INCLUDING ALL IMPLIED WARRANTIES OF MERCHANTABILITY AND FITNESS. IN NO EVENT SHALL THE AUTHOR BE LIABLE FOR ANY SPECIAL, DIRECT, INDIRECT, OR CONSEQUENTIAL DAMAGES OR ANY DAMAGES WHATSOEVER RESULTING FROM LOSS

OF USE, DATA OR PROFITS, WHETHER IN AN ACTION OF CONTRACT, NEGLIGENCE OR OTHER TORTIOUS ACTION, ARISING OUT OF OR IN CONNECTION WITH THE USE OR PERFORMANCE OF THIS SOFTWARE.

---

ISC License (inflight 1.0.6)

The ISC License

Copyright (c) Isaac Z. Schlueter

Permission to use, copy, modify, and/or distribute this software for any purpose with or without fee is hereby granted, provided that the above copyright notice and this permission notice appear in all copies.

THE SOFTWARE IS PROVIDED "AS IS" AND THE AUTHOR DISCLAIMS ALL WARRANTIES WITH REGARD TO THIS SOFTWARE INCLUDING ALL IMPLIED WARRANTIES OF MERCHANTABILITY AND FITNESS. IN NO EVENT SHALL THE AUTHOR BE LIABLE FOR ANY SPECIAL, DIRECT, INDIRECT, OR CONSEQUENTIAL DAMAGES OR ANY DAMAGES WHATSOEVER RESULTING FROM LOSS OF USE, DATA OR PROFITS, WHETHER IN AN ACTION OF CONTRACT, NEGLIGENCE OR OTHER TORTIOUS ACTION, ARISING OUT OF OR IN CONNECTION WITH THE USE OR PERFORMANCE OF THIS SOFTWARE

---

ISC License (inherits 2.0.3)

The ISC License

Copyright (c) Isaac Z. Schlueter

Permission to use, copy, modify, and/or distribute this software for any purpose with or without fee is hereby granted, provided that the above copyright notice and this permission notice appear in all copies.

THE SOFTWARE IS PROVIDED "AS IS" AND THE AUTHOR DISCLAIMS ALL WARRANTIES WITH REGARD TO THIS SOFTWARE INCLUDING ALL IMPLIED WARRANTIES OF MERCHANTABILITY AND FITNESS. IN NO EVENT SHALL THE AUTHOR BE LIABLE FOR ANY SPECIAL, DIRECT, INDIRECT, OR CONSEQUENTIAL DAMAGES OR ANY DAMAGES WHATSOEVER RESULTING FROM LOSS OF USE, DATA OR PROFITS, WHETHER IN AN ACTION OF CONTRACT, NEGLIGENCE OR OTHER TORTIOUS ACTION, ARISING OUT OF OR IN CONNECTION WITH THE USE OR PERFORMANCE OF THIS SOFTWARE

ISC License (fs.realpath 1.0.0, isaacs/once 1.4.0, minimatch 3.0.4, node-glob v7.1.3)

The ISC License

---

Copyright (c) Isaac Z. Schlueter and Contributors

Permission to use, copy, modify, and/or distribute this software for any purpose with or without fee is hereby granted, provided that the above copyright notice and this permission notice appear in all copies.

THE SOFTWARE IS PROVIDED "AS IS" AND THE AUTHOR DISCLAIMS ALL WARRANTIES WITH REGARD TO THIS SOFTWARE INCLUDING ALL IMPLIED WARRANTIES OF MERCHANTABILITY AND FITNESS. IN NO EVENT SHALL THE AUTHOR BE LIABLE FOR ANY SPECIAL, DIRECT, INDIRECT, OR CONSEQUENTIAL DAMAGES OR ANY DAMAGES WHATSOEVER RESULTING FROM LOSS OF USE, DATA OR PROFITS, WHETHER IN AN ACTION OF CONTRACT, NEGLIGENCE OR OTHER TORTIOUS ACTION, ARISING OUT OF OR IN CONNECTION WITH THE USE OR PERFORMANCE OF THIS SOFTWARE

---

ISC License (wrappy 1.0.2)

Upstream-Contact: https://github.com/npm/wrappy/issues Source: https://github.com/npm/wrappy

Files: \* Copyright: 2015 Isaac Z. Schlueter <i@izs.me> (http://blog.izs.me/) License: ISC

Files: debian/\* Copyright: 2015 Thorsten Alteholz <debian@alteholz.de> License: ISC

License: ISC

.

Permission to use, copy, modify, and/or distribute this software for any purpose with or without fee is hereby granted, provided that the above copyright notice and this permission notice appear in all copies.

THE SOFTWARE IS PROVIDED "AS IS" AND THE AUTHOR DISCLAIMS ALL WARRANTIES WITH REGARD TO THIS SOFTWARE INCLUDING ALL IMPLIED WARRANTIES OF MERCHANTABILITY AND FITNESS. IN NO EVENT SHALL THE AUTHOR BE LIABLE FOR ANY SPECIAL, DIRECT, INDIRECT, OR CONSEQUENTIAL DAMAGES OR ANY DAMAGES

# WHATSOEVER RESULTING FROM LOSS OF USE, DATA OR PROFITS, WHETHER IN AN ACTION OF CONTRACT, NEGLIGENCE OR OTHER TORTIOUS ACTION, ARISING OUT OF OR IN CONNECTION WITH THE USE OR PERFORMANCE OF THIS SOFTWARE

---

MIT License (Commander.js 2.19.0)

(The MIT License)

Copyright (c) 2011 TJ Holowaychuk <tj@vision-media.ca>

Permission is hereby granted, free of charge, to any person obtaining a copy of this software and associated documentation files (the 'Software'), to deal in the Software without restriction, including without limitation the rights to use, copy, modify, merge, publish, distribute, sublicense, and/or sell copies of the Software, and to permit persons to whom the Software is furnished to do so, subject to the following conditions:

The above copyright notice and this permission notice shall be included in all copies or substantial portions of the Software.

THE SOFTWARE IS PROVIDED 'AS IS', WITHOUT WARRANTY OF ANY KIND, EXPRESS OR IMPLIED, INCLUDING BUT NOT LIMITED TO THE WARRANTIES OF MERCHANTABILITY, FITNESS FOR A PARTICULAR PURPOSE AND NONINFRINGEMENT. IN NO EVENT SHALL THE AUTHORS OR COPYRIGHT HOLDERS BE LIABLE FOR ANY CLAIM, DAMAGES OR OTHER LIABILITY, WHETHER IN AN ACTION OF CONTRACT, TORT OR OTHERWISE, ARISING FROM, OUT OF OR IN CONNECTION WITH THE SOFTWARE OR THE USE OR OTHER DEALINGS IN THE SOFTWARE

---

MIT License (Chalk 1.1.3)

2016, Mathias Behrle <mbehrle@debian.org> License: Expat

License: Expat

Permission is hereby granted, free of charge, to any person obtaining a copy of this software and associated documentation files (the "Software"), to deal in the Software without restriction, including without limitation the rights to use, copy, modify, merge, publish, distribute, sublicense, and/or sell copies of the Software, and to permit persons to whom the Software is furnished to do so,

subject to the following conditions:

The above copyright notice and this permission notice shall be included in all copies or substantial portions of the Software.

THE SOFTWARE IS PROVIDED "AS IS", WITHOUT WARRANTY OF ANY KIND, EXPRESS OR IMPLIED, INCLUDING BUT NOT LIMITED TO THE WARRANTIES OF MERCHANTABILITY, FITNESS FOR A PARTICULAR PURPOSE AND NONINFRINGEMENT. IN NO EVENT SHALL THE AUTHORS OR COPYRIGHT HOLDERS BE LIABLE FOR ANY CLAIM, DAMAGES OR OTHER LIABILITY, WHETHER IN AN ACTION OF CONTRACT, TORT OR OTHERWISE, ARISING FROM, OUT OF OR IN CONNECTION WITH THE SOFTWARE OR THE USE OR OTHER DEALINGS IN THE **SOFTWARE** 

---

.

.

MIT License (Lo-Dash 4.17.11)

 $=$ 

Permission is hereby granted, free of charge, to any person obtaining a copy of this software and associated documentation files (the "Software"), to deal in the Software without restriction, including without limitation the rights to use, copy, modify, merge, publish, distribute, sublicense, and/or sell copies of the Software, and to permit persons to whom the Software is furnished to do so, subject to the following conditions:

The above copyright notice and this permission notice shall be included in all copies or substantial portions of the Software.

THE SOFTWARE IS PROVIDED "AS IS", WITHOUT WARRANTY OF ANY KIND, EXPRESS OR IMPLIED, INCLUDING BUT NOT LIMITED TO THE WARRANTIES OF MERCHANTABILITY, FITNESS FOR A PARTICULAR PURPOSE AND NONINFRINGEMENT. IN NO EVENT SHALL THE AUTHORS OR COPYRIGHT HOLDERS BE LIABLE FOR ANY CLAIM, DAMAGES OR OTHER LIABILITY, WHETHER IN AN ACTION OF CONTRACT, TORT OR OTHERWISE, ARISING FROM, OUT OF OR IN CONNECTION WITH THE SOFTWARE OR THE USE OR OTHER DEALINGS IN THE SOFTWARE

---

MIT License (d3-voronoi v1.1.4)

Copyright (C) 2010-2013 Raymond Hill https://github.com/gorhill/Javascript-Voronoi Licensed under The MIT License http://en.wikipedia.org/wiki/MIT\_License

Permission is hereby granted, free of charge, to any person obtaining a copy of this software and associated documentation files (the "Software"), to deal in the Software without restriction, including without limitation the rights to use, copy, modify, merge, publish, distribute, sublicense, and/or sell copies of the Software, and to permit persons to whom the Software is furnished to do so, subject to the following conditions:

The above copyright notice and this permission notice shall be included in all copies or substantial portions of the Software.

THE SOFTWARE IS PROVIDED "AS IS", WITHOUT WARRANTY OF ANY KIND, EXPRESS OR IMPLIED, INCLUDING BUT NOT LIMITED TO THE WARRANTIES OF MERCHANTABILITY, FITNESS FOR A PARTICULAR PURPOSE AND NONINFRINGEMENT. IN NO EVENT SHALL THE AUTHORS OR COPYRIGHT HOLDERS BE LIABLE FOR ANY CLAIM, DAMAGES OR OTHER LIABILITY, WHETHER IN AN ACTION OF CONTRACT, TORT OR OTHERWISE, ARISING FROM, OUT OF OR IN CONNECTION WITH THE SOFTWARE OR THE USE OR OTHER DEALINGS IN THE SOFTWARE

---

MIT License (iconv-lite v0.4.24)

Copyright (c) 2011 Alexander Shtuchkin

Permission is hereby granted, free of charge, to any person obtaining a copy of this software and associated documentation files (the "Software"), to deal in the Software without restriction, including without limitation the rights to use, copy, modify, merge, publish, distribute, sublicense, and/or sell copies of the Software, and to permit persons to whom the Software is furnished to do so, subject to the following conditions:

The above copyright notice and this permission notice shall be included in all copies or substantial portions of the Software.

THE SOFTWARE IS PROVIDED "AS IS", WITHOUT WARRANTY OF ANY KIND, EXPRESS OR IMPLIED, INCLUDING BUT NOT LIMITED TO THE WARRANTIES OF MERCHANTABILITY, FITNESS FOR A PARTICULAR PURPOSE AND NONINFRINGEMENT. IN NO EVENT SHALL THE AUTHORS OR COPYRIGHT HOLDERS BE LIABLE FOR ANY CLAIM, DAMAGES OR OTHER LIABILITY, WHETHER IN AN ACTION OF CONTRACT, TORT OR OTHERWISE, ARISING FROM, OUT OF OR IN CONNECTION WITH THE SOFTWARE OR THE USE OR OTHER DEALINGS IN THE SOFTWARE

---

MIT License (venn.js 0.2.20)

Copyright (C) 2013 Ben Frederickson

Permission is hereby granted, free of charge, to any person obtaining a copy of this software and associated documentation files (the "Software"), to deal in the Software without restriction, including without limitation the rights to use, copy, modify, merge, publish, distribute, sublicense, and/or sell copies of the Software, and to permit persons to whom the Software is furnished to do so, subject to the following conditions:

The above copyright notice and this permission notice shall be included in all copies or substantial portions of the Software.

THE SOFTWARE IS PROVIDED "AS IS", WITHOUT WARRANTY OF ANY KIND, EXPRESS OR IMPLIED, INCLUDING BUT NOT LIMITED TO THE WARRANTIES OF MERCHANTABILITY, FITNESS FOR A PARTICULAR PURPOSE AND NONINFRINGEMENT. IN NO EVENT SHALL THE AUTHORS OR COPYRIGHT HOLDERS BE LIABLE FOR ANY CLAIM, DAMAGES OR OTHER LIABILITY, WHETHER IN AN ACTION OF CONTRACT, TORT OR OTHERWISE, ARISING FROM, OUT OF OR IN CONNECTION WITH THE SOFTWARE OR THE USE OR OTHER DEALINGS IN THE SOFTWARE

---

MIT License (uglify-to-browserify 1.0.2)

Copyright (c) 2013 Forbes Lindesay

Permission is hereby granted, free of charge, to any person obtaining a copy of this software and associated documentation files (the "Software"), to deal in the Software without restriction, including without limitation the rights to use, copy, modify, merge, publish, distribute, sublicense, and/or sell copies of the Software, and to permit persons to whom the Software is furnished to do so, subject to the following conditions:

The above copyright notice and this permission notice shall be included in all copies or substantial portions of the Software.

THE SOFTWARE IS PROVIDED "AS IS", WITHOUT WARRANTY OF ANY KIND, EXPRESS OR IMPLIED, INCLUDING BUT NOT LIMITED TO THE WARRANTIES OF MERCHANTABILITY, FITNESS FOR A PARTICULAR PURPOSE AND NONINFRINGEMENT. IN NO EVENT SHALL THE AUTHORS OR COPYRIGHT HOLDERS BE LIABLE FOR ANY CLAIM, DAMAGES OR OTHER LIABILITY, WHETHER IN AN ACTION OF CONTRACT, TORT OR OTHERWISE, ARISING FROM, OUT OF OR IN CONNECTION WITH THE SOFTWARE OR THE USE OR OTHER DEALINGS IN THE SOFTWARE

---

MIT License

(balanced-match 1.0.0)

Copyright (c) 2013 Julian Gruber <julian@juliangruber.com&gt;

Permission is hereby granted, free of charge, to any person obtaining a copy of this software and associated documentation files (the "Software"), to deal in the Software without restriction, including without limitation the rights to use, copy, modify, merge, publish, distribute, sublicense, and/or sell copies of the Software, and to permit persons to whom the Software is furnished to do so, subject to the following conditions:

The above copyright notice and this permission notice shall be included in all copies or substantial portions of the Software.

THE SOFTWARE IS PROVIDED "AS IS", WITHOUT WARRANTY OF ANY KIND, EXPRESS OR IMPLIED, INCLUDING BUT NOT LIMITED TO THE WARRANTIES OF MERCHANTABILITY, FITNESS FOR A PARTICULAR PURPOSE AND NONINFRINGEMENT. IN NO EVENT SHALL THE AUTHORS OR COPYRIGHT HOLDERS BE LIABLE FOR ANY CLAIM, DAMAGES OR OTHER LIABILITY, WHETHER IN AN ACTION OF CONTRACT, TORT OR OTHERWISE, ARISING FROM, OUT OF OR IN CONNECTION WITH THE SOFTWARE OR THE USE OR OTHER DEALINGS IN THE SOFTWARE

---

MIT License (has 1.0.3)

Copyright (c) 2013 Thiago de Arruda

Permission is hereby granted, free of charge, to any person obtaining a copy of this software and associated documentation files (the "Software"), to deal in the Software without restriction, including without limitation the rights to use, copy, modify, merge, publish, distribute, sublicense, and/or sell copies of the Software, and to permit persons to whom the Software is furnished to do so, subject to the following conditions:

The above copyright notice and this permission notice shall be included in all copies or substantial portions of the Software.

THE SOFTWARE IS PROVIDED "AS IS", WITHOUT WARRANTY OF ANY KIND, EXPRESS OR IMPLIED, INCLUDING BUT NOT LIMITED TO THE WARRANTIES OF MERCHANTABILITY, FITNESS FOR A PARTICULAR PURPOSE AND NONINFRINGEMENT. IN NO EVENT SHALL THE AUTHORS OR COPYRIGHT HOLDERS BE LIABLE FOR ANY CLAIM, DAMAGES OR OTHER LIABILITY, WHETHER IN AN ACTION OF CONTRACT, TORT OR OTHERWISE, ARISING FROM, OUT OF OR IN CONNECTION WITH THE SOFTWARE OR THE USE OR

---

MIT License (parse5 5.1.0)

Copyright (c) 2013-2018 Ivan Nikulin (ifaaan@gmail.com, https://github.com/inikulin)

Permission is hereby granted, free of charge, to any person obtaining a copy of this software and associated documentation files (the "Software"), to deal in the Software without restriction, including without limitation the rights to use, copy, modify, merge, publish, distribute, sublicense, and/or sell copies of the Software, and to permit persons to whom the Software is furnished to do so, subject to the following conditions:

The above copyright notice and this permission notice shall be included in all copies or substantial portions of the Software.

THE SOFTWARE IS PROVIDED "AS IS", WITHOUT WARRANTY OF ANY KIND, EXPRESS OR IMPLIED, INCLUDING BUT NOT LIMITED TO THE WARRANTIES OF MERCHANTABILITY, FITNESS FOR A PARTICULAR PURPOSE AND NONINFRINGEMENT. IN NO EVENT SHALL THE AUTHORS OR COPYRIGHT HOLDERS BE LIABLE FOR ANY CLAIM, DAMAGES OR OTHER LIABILITY, WHETHER IN AN ACTION OF CONTRACT, TORT OR OTHERWISE, ARISING FROM, OUT OF OR IN CONNECTION WITH THE SOFTWARE OR THE USE OR OTHER DEALINGS IN THE SOFTWARE

---

MIT License (window-size 0.1.0)

Copyright (c) 2014 Jon Schlinkert

Permission is hereby granted, free of charge, to any person obtaining a copy of this software and associated documentation files (the "Software"), to deal in the Software without restriction, including without limitation the rights to use, copy, modify, merge, publish, distribute, sublicense, and/or sell copies of the Software, and to permit persons to whom the Software is furnished to do so, subject to the following conditions:

The above copyright notice and this permission notice shall be included in all copies or substantial portions of the Software.

## THE SOFTWARE IS PROVIDED "AS IS", WITHOUT WARRANTY OF ANY KIND, EXPRESS OR IMPLIED, INCLUDING BUT NOT LIMITED TO THE WARRANTIES

OF MERCHANTABILITY, FITNESS FOR A PARTICULAR PURPOSE AND NONINFRINGEMENT. IN NO EVENT SHALL THE AUTHORS OR COPYRIGHT HOLDERS BE LIABLE FOR ANY CLAIM, DAMAGES OR OTHER LIABILITY, WHETHER IN AN ACTION OF CONTRACT, TORT OR OTHERWISE, ARISING FROM, OUT OF OR IN CONNECTION WITH THE SOFTWARE OR THE USE OR OTHER DEALINGS IN THE SOFTWARE

---

MIT License (TinyColor 1.4.1)

Copyright (c), Brian Grinstead, http://briangrinstead.com

Permission is hereby granted, free of charge, to any person obtaining a copy of this software and associated documentation files (the "Software"), to deal in the Software without restriction, including without limitation the rights to use, copy, modify, merge, publish, distribute, sublicense, and/or sell copies of the Software, and to permit persons to whom the Software is furnished to do so, subject to the following conditions:

The above copyright notice and this permission notice shall be included in all copies or substantial portions of the Software.

THE SOFTWARE IS PROVIDED "AS IS", WITHOUT WARRANTY OF ANY KIND, EXPRESS OR IMPLIED, INCLUDING BUT NOT LIMITED TO THE WARRANTIES OF MERCHANTABILITY, FITNESS FOR A PARTICULAR PURPOSE AND NONINFRINGEMENT. IN NO EVENT SHALL THE AUTHORS OR COPYRIGHT HOLDERS BE LIABLE FOR ANY CLAIM, DAMAGES OR OTHER LIABILITY, WHETHER IN AN ACTION OF CONTRACT, TORT OR OTHERWISE, ARISING FROM, OUT OF OR IN CONNECTION WITH THE SOFTWARE OR THE USE OR OTHER DEALINGS IN THE SOFTWARE

---

MIT License (wordwrap 0.0.2)

Files: \* Copyright: 2010, James Halliday <mail@substack.net> License: MIT

Files: debian/\* Copyright: 2011, David Paleino <dapal@debian.org> License: MIT

License: MIT

Permission is hereby granted, free of charge, to any person obtaining a copy of this software and associated documentation files (the "Software"), to deal in the Software without restriction, including without limitation the rights to use, copy, modify, merge, publish, distribute, sublicense, and/or sell copies of the Software, and to permit persons to whom the Software is furnished to do so, subject to the following conditions:

The above copyright notice and this permission notice shall be included in all copies or substantial portions of the Software.

THE SOFTWARE IS PROVIDED "AS IS", WITHOUT WARRANTY OF ANY KIND, EXPRESS OR IMPLIED, INCLUDING BUT NOT LIMITED TO THE WARRANTIES OF MERCHANTABILITY, FITNESS FOR A PARTICULAR PURPOSE AND NONINFRINGEMENT. IN NO EVENT SHALL THE AUTHORS OR COPYRIGHT HOLDERS BE LIABLE FOR ANY CLAIM, DAMAGES OR OTHER LIABILITY, WHETHER IN AN ACTION OF CONTRACT, TORT OR OTHERWISE, ARISING FROM, OUT OF OR IN CONNECTION WITH THE SOFTWARE OR THE USE OR OTHER DEALINGS IN THE SOFTWARE

---

.

.

MIT License (function-bind 1.1.1)

License: Expat

License: Expat

Permission is hereby granted, free of charge, to any person obtaining a copy of this software and associated documentation files (the "Software"), to deal in the Software without restriction, including without limitation the rights to use, copy, modify, merge, publish, distribute, sublicense, and/or sell copies of the Software, and to permit persons to whom the Software is furnished to do so, subject to the following conditions:

The above copyright notice and this permission notice shall be included in all copies or substantial portions of the Software.

THE SOFTWARE IS PROVIDED "AS IS", WITHOUT WARRANTY OF ANY KIND, EXPRESS OR IMPLIED, INCLUDING BUT NOT LIMITED TO THE WARRANTIES OF MERCHANTABILITY, FITNESS FOR A PARTICULAR PURPOSE AND NONINFRINGEMENT. IN NO EVENT SHALL THE AUTHORS OR COPYRIGHT HOLDERS BE LIABLE FOR ANY CLAIM, DAMAGES OR OTHER LIABILITY, WHETHER IN AN ACTION OF CONTRACT, TORT OR OTHERWISE, ARISING FROM, OUT OF OR IN CONNECTION WITH THE SOFTWARE OR THE USE OR OTHER DEALINGS IN THE **SOFTWARE** 

---

.

.

MIT License (brace-expansion 1.1.11)

MIT License

Copyright (c) 2013 Julian Gruber  $\langle$ julian@juliangruber.com $>$ 

Permission is hereby granted, free of charge, to any person obtaining a copy of this software and associated documentation files (the "Software"), to deal in the Software without restriction, including without limitation the rights to use, copy, modify, merge, publish, distribute, sublicense, and/or sell copies of the Software, and to permit persons to whom the Software is furnished to do so, subject to the following conditions:

The above copyright notice and this permission notice shall be included in all copies or substantial portions of the Software.

THE SOFTWARE IS PROVIDED "AS IS", WITHOUT WARRANTY OF ANY KIND, EXPRESS OR IMPLIED, INCLUDING BUT NOT LIMITED TO THE WARRANTIES OF MERCHANTABILITY, FITNESS FOR A PARTICULAR PURPOSE AND NONINFRINGEMENT. IN NO EVENT SHALL THE AUTHORS OR COPYRIGHT HOLDERS BE LIABLE FOR ANY CLAIM, DAMAGES OR OTHER LIABILITY, WHETHER IN AN ACTION OF CONTRACT, TORT OR OTHERWISE, ARISING FROM, OUT OF OR IN CONNECTION WITH THE SOFTWARE OR THE USE OR OTHER DEALINGS IN THE SOFTWARE

---

MIT License (has-symbols 1.0.0)

MIT License

Copyright (c) 2016 Jordan Harband

Permission is hereby granted, free of charge, to any person obtaining a copy of this software and associated documentation files (the "Software"), to deal in the Software without restriction, including without limitation the rights to use, copy, modify, merge, publish, distribute, sublicense, and/or sell copies of the Software, and to permit persons to whom the Software is furnished to do so, subject to the following conditions:

The above copyright notice and this permission notice shall be included in all copies or substantial portions of the Software.

THE SOFTWARE IS PROVIDED "AS IS", WITHOUT WARRANTY OF ANY KIND, EXPRESS OR IMPLIED, INCLUDING BUT NOT LIMITED TO THE WARRANTIES OF MERCHANTABILITY, FITNESS FOR A PARTICULAR PURPOSE AND NONINFRINGEMENT. IN NO EVENT SHALL THE AUTHORS OR COPYRIGHT HOLDERS BE LIABLE FOR ANY CLAIM, DAMAGES OR OTHER LIABILITY, WHETHER IN AN ACTION OF CONTRACT, TORT OR OTHERWISE, ARISING FROM, OUT OF OR IN CONNECTION WITH THE SOFTWARE OR THE USE OR OTHER DEALINGS IN THE SOFTWARE

---

MIT License (safer-buffer 2.1.2)

MIT License

Copyright (c) 2018 Nikita Skovoroda <chalkerx@gmail.com>

Permission is hereby granted, free of charge, to any person obtaining a copy of this software and associated documentation files (the "Software"), to deal in the Software without restriction, including without limitation the rights to use, copy, modify, merge, publish, distribute, sublicense, and/or sell copies of the Software, and to permit persons to whom the Software is furnished to do so, subject to the following conditions:

The above copyright notice and this permission notice shall be included in all copies or substantial portions of the Software.

THE SOFTWARE IS PROVIDED "AS IS", WITHOUT WARRANTY OF ANY KIND, EXPRESS OR IMPLIED, INCLUDING BUT NOT LIMITED TO THE WARRANTIES OF MERCHANTABILITY, FITNESS FOR A PARTICULAR PURPOSE AND NONINFRINGEMENT. IN NO EVENT SHALL THE AUTHORS OR COPYRIGHT HOLDERS BE LIABLE FOR ANY CLAIM, DAMAGES OR OTHER LIABILITY, WHETHER IN AN ACTION OF CONTRACT, TORT OR OTHERWISE, ARISING FROM, OUT OF OR IN CONNECTION WITH THE SOFTWARE OR THE USE OR OTHER DEALINGS IN THE **SOFTWARE** 

---

MIT License (amdefine 1.0.1)

MIT License -----------

Copyright (c) 2011-2016, The Dojo Foundation

Permission is hereby granted, free of charge, to any person obtaining a copy of this software and associated documentation files (the "Software"), to deal in the Software without restriction, including without limitation the rights to use, copy, modify, merge, publish, distribute, sublicense, and/or sell copies of the Software, and to permit persons to whom the Software is furnished to do so, subject to the following conditions:

The above copyright notice and this permission notice shall be included in all copies or substantial portions of the Software.

THE SOFTWARE IS PROVIDED "AS IS", WITHOUT WARRANTY OF ANY KIND, EXPRESS OR IMPLIED, INCLUDING BUT NOT LIMITED TO THE WARRANTIES OF MERCHANTABILITY, FITNESS FOR A PARTICULAR PURPOSE AND NONINFRINGEMENT. IN NO EVENT SHALL THE AUTHORS OR COPYRIGHT HOLDERS BE LIABLE FOR ANY CLAIM, DAMAGES OR OTHER LIABILITY, WHETHER IN AN ACTION OF CONTRACT, TORT OR OTHERWISE, ARISING FROM, OUT OF OR IN CONNECTION WITH THE SOFTWARE OR THE USE OR OTHER DEALINGS IN THE SOFTWARE

---

# MIT License (yargs 3.10.0)

Permission is hereby granted, free of charge, to any person obtaining a copy of this software and associated documentation files (the "Software"), to deal in the Software without restriction, including without limitation the rights to use, copy, modify, merge, publish, distribute, sublicense, and/or sell copies of the Software, and to permit persons to whom the Software is furnished to do so, subject to the following conditions:

The above copyright notice and this permission notice shall be included in all copies or substantial portions of the Software.

THE SOFTWARE IS PROVIDED "AS IS", WITHOUT WARRANTY OF ANY KIND, EXPRESS OR IMPLIED, INCLUDING BUT NOT LIMITED TO THE WARRANTIES OF MERCHANTABILITY, FITNESS FOR A PARTICULAR PURPOSE AND NONINFRINGEMENT. IN NO EVENT SHALL THE AUTHORS OR COPYRIGHT HOLDERS BE LIABLE FOR ANY CLAIM, DAMAGES OR OTHER LIABILITY, WHETHER IN AN ACTION OF CONTRACT, TORT OR OTHERWISE, ARISING FROM, OUT OF OR IN CONNECTION WITH THE SOFTWARE OR THE USE OR OTHER DEALINGS IN THE SOFTWARE

---

MIT License (through 2.3.8)

The MIT License

Copyright (c) 2011 Dominic Tarr

Permission is hereby granted, free of charge, to any person obtaining a copy of this software and associated documentation files (the "Software"), to deal in the Software without restriction, including

without limitation the rights to use, copy, modify, merge, publish, distribute, sublicense, and/or sell copies of the Software, and to permit persons to whom the Software is furnished to do so, subject to the following conditions:

The above copyright notice and this permission notice shall be included in all copies or substantial portions of the Software.

THE SOFTWARE IS PROVIDED "AS IS", WITHOUT WARRANTY OF ANY KIND, EXPRESS OR IMPLIED, INCLUDING BUT NOT LIMITED TO THE WARRANTIES OF MERCHANTABILITY, FITNESS FOR A PARTICULAR PURPOSE AND NONINFRINGEMENT. IN NO EVENT SHALL THE AUTHORS OR COPYRIGHT HOLDERS BE LIABLE FOR ANY CLAIM, DAMAGES OR OTHER LIABILITY, WHETHER IN AN ACTION OF CONTRACT, TORT OR OTHERWISE, ARISING FROM, OUT OF OR IN CONNECTION WITH THE SOFTWARE OR THE USE OR OTHER DEALINGS IN THE SOFTWARE

---

#### MIT License

(@angular/animations 7.2.10, @angular/cdk 7.3.6, @angular/common 7.2.10, @angular/compiler 7.2.10, @angular/core 7.2.10, @angular/forms 7.2.10, @angular/platform-browser 7.2.10, @angular/platform-browserdynamic 7.2.10, @angular/router 7.2.10, @ant-design/icons-angular 2.0.2, @antv/adjust 0.1.1, @antv/attr 0.1.2, @antv/component 0.3.1, @antv/coord 0.1.0, @antv/g 3.3.6, @antv/g2 3.4.10, @antv/gl-matrix 2.7.1, @antv/scale 0.1.2, ant-design-palettes 1.1.3, contour\_plot 0.0.1, core-js v2.6.5, cpettitt/graphlib 2.1.7, dagre 0.8.4, es-abstract 1.13.0, is-callable 1.1.4, kossnocorp/date-fns 1.30.1, monaco-editor 0.16.2, ng-zorro-antd 7.2.0, node-tape v4.10.1, object-keys 1.1.0, RESOLVE v1.10.0, Zone.js v0.8.29)

#### The MIT License

===============

Copyright (c)  $\langle$ year $\rangle$   $\langle$ copyright holders $\rangle$ 

Permission is hereby granted, free of charge, to any person obtaining a copy of this software and associated documentation files (the "Software"), to deal in the Software without restriction, including without limitation the rights to use, copy, modify, merge, publish, distribute, sublicense, and/or sell copies of the Software, and to permit persons to whom the Software is furnished to do so, subject to the following conditions:

The above copyright notice and this permission notice shall be included in all copies or substantial portions of the Software.

THE SOFTWARE IS PROVIDED "AS IS", WITHOUT WARRANTY OF ANY KIND, EXPRESS OR IMPLIED, INCLUDING BUT NOT LIMITED TO THE WARRANTIES OF MERCHANTABILITY, FITNESS FOR A PARTICULAR PURPOSE AND NONINFRINGEMENT. IN NO EVENT SHALL THE AUTHORS OR COPYRIGHT HOLDERS BE LIABLE FOR ANY CLAIM, DAMAGES OR OTHER LIABILITY, WHETHER IN AN ACTION OF CONTRACT, TORT OR OTHERWISE, ARISING FROM, OUT OF OR IN CONNECTION

---

MIT License (Raynos/for-each 0.3.3)

The MIT License (MIT)

Copyright (c) 2012 Raynos.

Permission is hereby granted, free of charge, to any person obtaining a copy of this software and associated documentation files (the "Software"), to deal in the Software without restriction, including without limitation the rights to use, copy, modify, merge, publish, distribute, sublicense, and/or sell copies of the Software, and to permit persons to whom the Software is furnished to do so, subject to the following conditions:

The above copyright notice and this permission notice shall be included in all copies or substantial portions of the Software.

THE SOFTWARE IS PROVIDED "AS IS", WITHOUT WARRANTY OF ANY KIND, EXPRESS OR IMPLIED, INCLUDING BUT NOT LIMITED TO THE WARRANTIES OF MERCHANTABILITY, FITNESS FOR A PARTICULAR PURPOSE AND NONINFRINGEMENT. IN NO EVENT SHALL THE AUTHORS OR COPYRIGHT HOLDERS BE LIABLE FOR ANY CLAIM, DAMAGES OR OTHER LIABILITY, WHETHER IN AN ACTION OF CONTRACT, TORT OR OTHERWISE, ARISING FROM, OUT OF OR IN CONNECTION WITH THE SOFTWARE OR THE USE OR OTHER DEALINGS IN THE SOFTWARE

---

MIT License (node-source-map-support 0.3.3)

The MIT License (MIT)

Copyright (c) 2014 Evan Wallace

Permission is hereby granted, free of charge, to any person obtaining a copy of this software and associated documentation files (the "Software"), to deal in the Software without restriction, including without limitation the rights to use, copy, modify, merge, publish, distribute, sublicense, and/or sell copies of the Software, and to permit persons to whom the Software is furnished to do so, subject to the following conditions:

The above copyright notice and this permission notice shall be included in all copies or substantial portions of the Software.

THE SOFTWARE IS PROVIDED "AS IS", WITHOUT WARRANTY OF ANY KIND, EXPRESS OR IMPLIED, INCLUDING BUT NOT LIMITED TO THE WARRANTIES OF MERCHANTABILITY, FITNESS FOR A PARTICULAR PURPOSE AND NONINFRINGEMENT. IN NO EVENT SHALL THE AUTHORS OR COPYRIGHT HOLDERS BE LIABLE FOR ANY CLAIM, DAMAGES OR OTHER LIABILITY, WHETHER IN AN ACTION OF CONTRACT, TORT OR OTHERWISE, ARISING FROM, OUT OF OR IN CONNECTION WITH THE SOFTWARE OR THE USE OR OTHER DEALINGS IN THE SOFTWARE

---

MIT License (is-regex 1.0.4)

The MIT License (MIT)

Copyright (c) 2014 Jordan Harband

Permission is hereby granted, free of charge, to any person obtaining a copy of this software and associated documentation files (the "Software"), to deal in the Software without restriction, including without limitation the rights to use, copy, modify, merge, publish, distribute, sublicense, and/or sell copies of the Software, and to permit persons to whom the Software is furnished to do so, subject to the following conditions:

The above copyright notice and this permission notice shall be included in all copies or substantial portions of the Software.

THE SOFTWARE IS PROVIDED "AS IS", WITHOUT WARRANTY OF ANY KIND, EXPRESS OR IMPLIED, INCLUDING BUT NOT LIMITED TO THE WARRANTIES OF MERCHANTABILITY, FITNESS FOR A PARTICULAR PURPOSE AND NONINFRINGEMENT. IN NO EVENT SHALL THE AUTHORS OR COPYRIGHT HOLDERS BE LIABLE FOR ANY CLAIM, DAMAGES OR OTHER LIABILITY, WHETHER IN AN ACTION OF CONTRACT, TORT OR OTHERWISE, ARISING FROM, OUT OF OR IN CONNECTION WITH THE SOFTWARE OR THE USE OR OTHER DEALINGS IN THE SOFTWARE

---

MIT License (longest 1.0.1)

The MIT License (MIT)

Copyright (c) 2014-2015, Jon Schlinkert.

Permission is hereby granted, free of charge, to any person obtaining a copy of this software and associated documentation files (the "Software"), to deal in the Software without restriction, including without limitation the rights to use, copy, modify, merge, publish, distribute, sublicense, and/or sell copies of the Software, and to permit persons to whom the Software is

furnished to do so, subject to the following conditions:

The above copyright notice and this permission notice shall be included in all copies or substantial portions of the Software.

THE SOFTWARE IS PROVIDED "AS IS", WITHOUT WARRANTY OF ANY KIND, EXPRESS OR IMPLIED, INCLUDING BUT NOT LIMITED TO THE WARRANTIES OF MERCHANTABILITY, FITNESS FOR A PARTICULAR PURPOSE AND NONINFRINGEMENT. IN NO EVENT SHALL THE AUTHORS OR COPYRIGHT HOLDERS BE LIABLE FOR ANY CLAIM, DAMAGES OR OTHER LIABILITY, WHETHER IN AN ACTION OF CONTRACT, TORT OR OTHERWISE, ARISING FROM, OUT OF OR IN CONNECTION WITH THE SOFTWARE OR THE USE OR OTHER DEALINGS IN THE SOFTWARE

```
---
```
MIT License (repeat-string 1.6.1)

The MIT License (MIT)

Copyright (c) 2014-2016, Jon Schlinkert.

Permission is hereby granted, free of charge, to any person obtaining a copy of this software and associated documentation files (the "Software"), to deal in the Software without restriction, including without limitation the rights to use, copy, modify, merge, publish, distribute, sublicense, and/or sell copies of the Software, and to permit persons to whom the Software is furnished to do so, subject to the following conditions:

The above copyright notice and this permission notice shall be included in all copies or substantial portions of the Software.

THE SOFTWARE IS PROVIDED "AS IS", WITHOUT WARRANTY OF ANY KIND, EXPRESS OR IMPLIED, INCLUDING BUT NOT LIMITED TO THE WARRANTIES OF MERCHANTABILITY, FITNESS FOR A PARTICULAR PURPOSE AND NONINFRINGEMENT. IN NO EVENT SHALL THE AUTHORS OR COPYRIGHT HOLDERS BE LIABLE FOR ANY CLAIM, DAMAGES OR OTHER LIABILITY, WHETHER IN AN ACTION OF CONTRACT, TORT OR OTHERWISE, ARISING FROM, OUT OF OR IN CONNECTION WITH THE SOFTWARE OR THE USE OR OTHER DEALINGS IN THE SOFTWARE

---

MIT License (kind-of 3.2.2)

The MIT License (MIT)

Copyright (c) 2014-2017, Jon Schlinkert

Permission is hereby granted, free of charge, to any person obtaining a copy of this software and associated documentation files (the "Software"), to deal in the Software without restriction, including without limitation the rights to use, copy, modify, merge, publish, distribute, sublicense, and/or sell copies of the Software, and to permit persons to whom the Software is furnished to do so, subject to the following conditions:

The above copyright notice and this permission notice shall be included in all copies or substantial portions of the Software.

THE SOFTWARE IS PROVIDED "AS IS", WITHOUT WARRANTY OF ANY KIND, EXPRESS OR IMPLIED, INCLUDING BUT NOT LIMITED TO THE WARRANTIES OF MERCHANTABILITY, FITNESS FOR A PARTICULAR PURPOSE AND NONINFRINGEMENT. IN NO EVENT SHALL THE AUTHORS OR COPYRIGHT HOLDERS BE LIABLE FOR ANY CLAIM, DAMAGES OR OTHER LIABILITY, WHETHER IN AN ACTION OF CONTRACT, TORT OR OTHERWISE, ARISING FROM, OUT OF OR IN CONNECTION WITH THE SOFTWARE OR THE USE OR OTHER DEALINGS IN THE SOFTWARE

---

MIT License (rollup 0.25.8)

The MIT License (MIT)

Copyright (c) 2015 [these people](https://github.com/rollup/rollup/graphs/contributors)

Permission is hereby granted, free of charge, to any person obtaining a copy of this software and associated documentation files (the "Software"), to deal in the Software without restriction, including without limitation the rights to use, copy, modify, merge, publish, distribute, sublicense, and/or sell copies of the Software, and to permit persons to whom the Software is furnished to do so, subject to the following conditions:

The above copyright notice and this permission notice shall be included in all copies or substantial portions of the Software.

THE SOFTWARE IS PROVIDED "AS IS", WITHOUT WARRANTY OF ANY KIND, EXPRESS OR IMPLIED, INCLUDING BUT NOT LIMITED TO THE WARRANTIES OF MERCHANTABILITY, FITNESS FOR A PARTICULAR PURPOSE AND NONINFRINGEMENT. IN NO EVENT SHALL THE AUTHORS OR COPYRIGHT HOLDERS BE LIABLE FOR ANY CLAIM, DAMAGES OR OTHER LIABILITY, WHETHER IN AN ACTION OF CONTRACT, TORT OR OTHERWISE, ARISING FROM, OUT OF OR IN CONNECTION WITH THE SOFTWARE OR THE USE OR OTHER DEALINGS IN THE SOFTWARE

---

MIT License (path-parse 1.0.6)

The MIT License (MIT)

Copyright (c) 2015 Javier Blanco

Permission is hereby granted, free of charge, to any person obtaining a copy of this software and associated documentation files (the "Software"), to deal in the Software without restriction, including without limitation the rights to use, copy, modify, merge, publish, distribute, sublicense, and/or sell copies of the Software, and to permit persons to whom the Software is furnished to do so, subject to the following conditions:

The above copyright notice and this permission notice shall be included in all copies or substantial portions of the Software.

THE SOFTWARE IS PROVIDED "AS IS", WITHOUT WARRANTY OF ANY KIND, EXPRESS OR IMPLIED, INCLUDING BUT NOT LIMITED TO THE WARRANTIES OF MERCHANTABILITY, FITNESS FOR A PARTICULAR PURPOSE AND NONINFRINGEMENT. IN NO EVENT SHALL THE AUTHORS OR COPYRIGHT HOLDERS BE LIABLE FOR ANY CLAIM, DAMAGES OR OTHER LIABILITY, WHETHER IN AN ACTION OF CONTRACT, TORT OR OTHERWISE, ARISING FROM, OUT OF OR IN CONNECTION WITH THE SOFTWARE OR THE USE OR OTHER DEALINGS IN THE SOFTWARE

---

MIT License (define-properties v1.1.3)

The MIT License (MIT)

Copyright (C) 2015 Jordan Harband

Permission is hereby granted, free of charge, to any person obtaining a copy of this software and associated documentation files (the "Software"), to deal in the Software without restriction, including without limitation the rights to use, copy, modify, merge, publish, distribute, sublicense, and/or sell copies of the Software, and to permit persons to whom the Software is furnished to do so, subject to the following conditions:

The above copyright notice and this permission notice shall be included in all copies or substantial portions of the Software.

THE SOFTWARE IS PROVIDED "AS IS", WITHOUT WARRANTY OF ANY KIND, EXPRESS OR IMPLIED, INCLUDING BUT NOT LIMITED TO THE WARRANTIES OF MERCHANTABILITY, FITNESS FOR A PARTICULAR PURPOSE AND NONINFRINGEMENT. IN NO EVENT SHALL THE AUTHORS OR COPYRIGHT HOLDERS BE LIABLE FOR ANY CLAIM, DAMAGES OR OTHER

# LIABILITY, WHETHER IN AN ACTION OF CONTRACT, TORT OR OTHERWISE, ARISING FROM, OUT OF OR IN CONNECTION WITH THE SOFTWARE OR THE USE OR OTHER DEALINGS IN THE SOFTWARE

---

MIT License (es-to-primitive 1.2.0, is-date-object 1.0.1, is-symbol 1.0.2, string.prototype.trim 1.1.2)

The MIT License (MIT)

Copyright (c) 2015 Jordan Harband

Permission is hereby granted, free of charge, to any person obtaining a copy of this software and associated documentation files (the "Software"), to deal in the Software without restriction, including without limitation the rights to use, copy, modify, merge, publish, distribute, sublicense, and/or sell copies of the Software, and to permit persons to whom the Software is furnished to do so, subject to the following conditions:

The above copyright notice and this permission notice shall be included in all copies or substantial portions of the Software.

THE SOFTWARE IS PROVIDED "AS IS", WITHOUT WARRANTY OF ANY KIND, EXPRESS OR IMPLIED, INCLUDING BUT NOT LIMITED TO THE WARRANTIES OF MERCHANTABILITY, FITNESS FOR A PARTICULAR PURPOSE AND NONINFRINGEMENT. IN NO EVENT SHALL THE AUTHORS OR COPYRIGHT HOLDERS BE LIABLE FOR ANY CLAIM, DAMAGES OR OTHER LIABILITY, WHETHER IN AN ACTION OF CONTRACT, TORT OR OTHERWISE, ARISING FROM, OUT OF OR IN CONNECTION WITH THE SOFTWARE OR THE USE OR OTHER DEALINGS IN THE SOFTWARE

---

MIT License (fecha 2.3.3)

The MIT License (MIT)

Copyright (c) 2015 Taylor Hakes

Permission is hereby granted, free of charge, to any person obtaining a copy of this software and associated documentation files (the "Software"), to deal in the Software without restriction, including without limitation the rights to use, copy, modify, merge, publish, distribute, sublicense, and/or sell copies of the Software, and to permit persons to whom the Software is furnished to do so, subject to the following conditions:

The above copyright notice and this permission notice shall be included in all

copies or substantial portions of the Software.

THE SOFTWARE IS PROVIDED "AS IS", WITHOUT WARRANTY OF ANY KIND, EXPRESS OR IMPLIED, INCLUDING BUT NOT LIMITED TO THE WARRANTIES OF MERCHANTABILITY, FITNESS FOR A PARTICULAR PURPOSE AND NONINFRINGEMENT. IN NO EVENT SHALL THE AUTHORS OR COPYRIGHT HOLDERS BE LIABLE FOR ANY CLAIM, DAMAGES OR OTHER LIABILITY, WHETHER IN AN ACTION OF CONTRACT, TORT OR OTHERWISE, ARISING FROM, OUT OF OR IN CONNECTION WITH THE SOFTWARE OR THE USE OR OTHER DEALINGS IN THE SOFTWARE

---

MIT License (align-text 0.1.4, center-align 0.1.3, right-align 0.1.3)

The MIT License (MIT)

Copyright (c) 2015, Jon Schlinkert.

Permission is hereby granted, free of charge, to any person obtaining a copy of this software and associated documentation files (the "Software"), to deal in the Software without restriction, including without limitation the rights to use, copy, modify, merge, publish, distribute, sublicense, and/or sell copies of the Software, and to permit persons to whom the Software is furnished to do so, subject to the following conditions:

The above copyright notice and this permission notice shall be included in all copies or substantial portions of the Software.

THE SOFTWARE IS PROVIDED "AS IS", WITHOUT WARRANTY OF ANY KIND, EXPRESS OR IMPLIED, INCLUDING BUT NOT LIMITED TO THE WARRANTIES OF MERCHANTABILITY, FITNESS FOR A PARTICULAR PURPOSE AND NONINFRINGEMENT. IN NO EVENT SHALL THE AUTHORS OR COPYRIGHT HOLDERS BE LIABLE FOR ANY CLAIM, DAMAGES OR OTHER LIABILITY, WHETHER IN AN ACTION OF CONTRACT, TORT OR OTHERWISE, ARISING FROM, OUT OF OR IN CONNECTION WITH THE SOFTWARE OR THE USE OR OTHER DEALINGS IN THE SOFTWARE

---

MIT License (lazy-cache 1.0.4)

The MIT License (MIT)

Copyright (c) 2015-2016, Jon Schlinkert.

Permission is hereby granted, free of charge, to any person obtaining a copy of this software and associated documentation files (the "Software"), to deal in the Software without restriction, including without limitation the rights to use, copy, modify, merge, publish, distribute, sublicense, and/or sell copies of the Software, and to permit persons to whom the Software is furnished to do so, subject to the following conditions:

The above copyright notice and this permission notice shall be included in all copies or substantial portions of the Software.

THE SOFTWARE IS PROVIDED "AS IS", WITHOUT WARRANTY OF ANY KIND, EXPRESS OR IMPLIED, INCLUDING BUT NOT LIMITED TO THE WARRANTIES OF MERCHANTABILITY, FITNESS FOR A PARTICULAR PURPOSE AND NONINFRINGEMENT. IN NO EVENT SHALL THE AUTHORS OR COPYRIGHT HOLDERS BE LIABLE FOR ANY CLAIM, DAMAGES OR OTHER LIABILITY, WHETHER IN AN ACTION OF CONTRACT, TORT OR OTHERWISE, ARISING FROM, OUT OF OR IN CONNECTION WITH THE SOFTWARE OR THE USE OR OTHER DEALINGS IN THE SOFTWARE

---

MIT License (is-buffer 1.1.6)

The MIT License (MIT)

Copyright (c) Feross Aboukhadijeh

Permission is hereby granted, free of charge, to any person obtaining a copy of this software and associated documentation files (the "Software"), to deal in the Software without restriction, including without limitation the rights to use, copy, modify, merge, publish, distribute, sublicense, and/or sell copies of the Software, and to permit persons to whom the Software is furnished to do so, subject to the following conditions:

The above copyright notice and this permission notice shall be included in all copies or substantial portions of the Software.

THE SOFTWARE IS PROVIDED "AS IS", WITHOUT WARRANTY OF ANY KIND, EXPRESS OR IMPLIED, INCLUDING BUT NOT LIMITED TO THE WARRANTIES OF MERCHANTABILITY, FITNESS FOR A PARTICULAR PURPOSE AND NONINFRINGEMENT. IN NO EVENT SHALL THE AUTHORS OR COPYRIGHT HOLDERS BE LIABLE FOR ANY CLAIM, DAMAGES OR OTHER LIABILITY, WHETHER IN AN ACTION OF CONTRACT, TORT OR OTHERWISE, ARISING FROM, OUT OF OR IN CONNECTION WITH THE SOFTWARE OR THE USE OR OTHER DEALINGS IN THE SOFTWARE

---

### MIT License

(ansi-regex 2.1.1, camelcase 1.2.1, Decamelize 1.2.0, escape-string-regexp 1.0.5, has-ansi 2.0.0, path-is-absolute 1.0.1, sindresorhus/ansi-styles 2.2.1, sindresorhus/supports-color 2.0.0, Strip ANSI 3.0.1)

The MIT License (MIT)

Copyright (c) Sindre Sorhus <sindresorhus@gmail.com> (sindresorhus.com)

Permission is hereby granted, free of charge, to any person obtaining a copy of this software and associated documentation files (the "Software"), to deal in the Software without restriction, including without limitation the rights to use, copy, modify, merge, publish, distribute, sublicense, and/or sell copies of the Software, and to permit persons to whom the Software is furnished to do so, subject to the following conditions:

The above copyright notice and this permission notice shall be included in all copies or substantial portions of the Software.

THE SOFTWARE IS PROVIDED "AS IS", WITHOUT WARRANTY OF ANY KIND, EXPRESS OR IMPLIED, INCLUDING BUT NOT LIMITED TO THE WARRANTIES OF MERCHANTABILITY, FITNESS FOR A PARTICULAR PURPOSE AND NONINFRINGEMENT. IN NO EVENT SHALL THE AUTHORS OR COPYRIGHT HOLDERS BE LIABLE FOR ANY CLAIM, DAMAGES OR OTHER LIABILITY, WHETHER IN AN ACTION OF CONTRACT, TORT OR OTHERWISE, ARISING FROM, OUT OF OR IN CONNECTION WITH THE SOFTWARE OR THE USE OR OTHER DEALINGS IN THE SOFTWARE

---

MIT License (defined 1.0.0, minimist 1.2.0, node-concat-map 0.0.1, node-deep-equal 1.0.1, object-inspect 1.6.0, resumer 0.0.0)

This software is released under the MIT license:

Permission is hereby granted, free of charge, to any person obtaining a copy of this software and associated documentation files (the "Software"), to deal in the Software without restriction, including without limitation the rights to use, copy, modify, merge, publish, distribute, sublicense, and/or sell copies of the Software, and to permit persons to whom the Software is furnished to do so, subject to the following conditions:

The above copyright notice and this permission notice shall be included in all copies or substantial portions of the Software.

THE SOFTWARE IS PROVIDED "AS IS", WITHOUT WARRANTY OF ANY KIND, EXPRESS OR IMPLIED, INCLUDING BUT NOT LIMITED TO THE WARRANTIES OF MERCHANTABILITY, FITNESS FOR A PARTICULAR PURPOSE AND NONINFRINGEMENT. IN NO EVENT SHALL THE AUTHORS OR COPYRIGHT HOLDERS BE LIABLE FOR ANY CLAIM, DAMAGES OR OTHER LIABILITY, WHETHER IN AN ACTION OF CONTRACT, TORT OR OTHERWISE, ARISING FROM, OUT OF OR IN CONNECTION WITH THE SOFTWARE OR THE USE OR OTHER DEALINGS IN THE SOFTWARE

---

The Unlicense (wolfy87-eventemitter 5.1.0)

The Unlicense

=============

This is free and unencumbered software released into the public domain.

Anyone is free to copy, modify, publish, use, compile, sell, or distribute this software, either in source code form or as a compiled binary, for any purpose, commercial or non-commercial, and by any means.

In jurisdictions that recognize copyright laws, the author or authors of this software dedicate any and all copyright interest in the software to the public domain. We make this dedication for the benefit of the public at large and to the detriment of our heirs and successors. We intend this dedication to be an overt act of relinquishment in perpetuity of all present and future rights to this software under copyright law.

THE SOFTWARE IS PROVIDED "AS IS", WITHOUT WARRANTY OF ANY KIND, EXPRESS OR IMPLIED, INCLUDING BUT NOT LIMITED TO THE WARRANTIES OF MERCHANTABILITY, FITNESS FOR A PARTICULAR PURPOSE AND NONINFRINGEMENT. IN NO EVENT SHALL THE AUTHORS BE LIABLE FOR ANY CLAIM, DAMAGES OR OTHER LIABILITY, WHETHER IN AN ACTION OF CONTRACT, TORT OR OTHERWISE, ARISING FROM, OUT OF OR IN CONNECTION WITH THE SOFTWARE OR THE USE OR OTHER DEALINGS IN THE SOFTWARE.

For more information, please refer to http://unlicense.org/ @angular-devkit/build-angular MIT The MIT License

Copyright (c) 2017 Google, Inc.

Permission is hereby granted, free of charge, to any person obtaining a copy of this software and associated documentation files (the "Software"), to deal in the Software without restriction, including without limitation the rights to use, copy, modify, merge, publish, distribute, sublicense, and/or sell copies of the Software, and to permit persons to whom the Software is furnished to do so, subject to the following conditions:

The above copyright notice and this permission notice shall be included in all copies or substantial portions of the Software.

THE SOFTWARE IS PROVIDED "AS IS", WITHOUT WARRANTY OF ANY KIND, EXPRESS OR IMPLIED, INCLUDING BUT NOT LIMITED TO THE WARRANTIES OF MERCHANTABILITY, FITNESS FOR A PARTICULAR PURPOSE AND NONINFRINGEMENT. IN NO EVENT SHALL THE AUTHORS OR COPYRIGHT HOLDERS BE LIABLE FOR ANY CLAIM, DAMAGES OR OTHER

# LIABILITY, WHETHER IN AN ACTION OF CONTRACT, TORT OR OTHERWISE, ARISING FROM, OUT OF OR IN CONNECTION WITH THE SOFTWARE OR THE USE OR OTHER DEALINGS IN THE SOFTWARE.

@angular/animations MIT

@angular/cdk **MIT** The MIT License

Copyright (c) 2019 Google LLC.

Permission is hereby granted, free of charge, to any person obtaining a copy of this software and associated documentation files (the "Software"), to deal in the Software without restriction, including without limitation the rights to use, copy, modify, merge, publish, distribute, sublicense, and/or sell copies of the Software, and to permit persons to whom the Software is furnished to do so, subject to the following conditions:

The above copyright notice and this permission notice shall be included in all copies or substantial portions of the Software.

THE SOFTWARE IS PROVIDED "AS IS", WITHOUT WARRANTY OF ANY KIND, EXPRESS OR IMPLIED, INCLUDING BUT NOT LIMITED TO THE WARRANTIES OF MERCHANTABILITY, FITNESS FOR A PARTICULAR PURPOSE AND NONINFRINGEMENT. IN NO EVENT SHALL THE AUTHORS OR COPYRIGHT HOLDERS BE LIABLE FOR ANY CLAIM, DAMAGES OR OTHER LIABILITY, WHETHER IN AN ACTION OF CONTRACT, TORT OR OTHERWISE, ARISING FROM, OUT OF OR IN CONNECTION WITH THE SOFTWARE OR THE USE OR OTHER DEALINGS IN THE SOFTWARE.

@angular/cdk/scrolling

@angular/common **MIT** 

@angular/core **MIT** 

@angular/forms **MIT** 

@angular/platform-browser **MIT** 

@angular/router

# @ant-design/icons-angular MIT

@antv/g2 MIT MIT License

Copyright (c) 2017 Alipay.inc

Permission is hereby granted, free of charge, to any person obtaining a copy of this software and associated documentation files (the "Software"), to deal in the Software without restriction, including without limitation the rights to use, copy, modify, merge, publish, distribute, sublicense, and/or sell copies of the Software, and to permit persons to whom the Software is furnished to do so, subject to the following conditions:

The above copyright notice and this permission notice shall be included in all copies or substantial portions of the Software.

THE SOFTWARE IS PROVIDED "AS IS", WITHOUT WARRANTY OF ANY KIND, EXPRESS OR IMPLIED, INCLUDING BUT NOT LIMITED TO THE WARRANTIES OF MERCHANTABILITY, FITNESS FOR A PARTICULAR PURPOSE AND NONINFRINGEMENT. IN NO EVENT SHALL THE AUTHORS OR COPYRIGHT HOLDERS BE LIABLE FOR ANY CLAIM, DAMAGES OR OTHER LIABILITY, WHETHER IN AN ACTION OF CONTRACT, TORT OR OTHERWISE, ARISING FROM, OUT OF OR IN CONNECTION WITH THE SOFTWARE OR THE USE OR OTHER DEALINGS IN THE SOFTWARE.

ant-design-palettes **MIT** 

core-js MIT Copyright (c) 2014-2019 Denis Pushkarev

Permission is hereby granted, free of charge, to any person obtaining a copy of this software and associated documentation files (the "Software"), to deal in the Software without restriction, including without limitation the rights to use, copy, modify, merge, publish, distribute, sublicense, and/or sell copies of the Software, and to permit persons to whom the Software is furnished to do so, subject to the following conditions:

The above copyright notice and this permission notice shall be included in all copies or substantial portions of the Software.

THE SOFTWARE IS PROVIDED "AS IS", WITHOUT WARRANTY OF ANY KIND, EXPRESS OR

#### MIT

IMPLIED, INCLUDING BUT NOT LIMITED TO THE WARRANTIES OF MERCHANTABILITY, FITNESS FOR A PARTICULAR PURPOSE AND NONINFRINGEMENT. IN NO EVENT SHALL THE AUTHORS OR COPYRIGHT HOLDERS BE LIABLE FOR ANY CLAIM, DAMAGES OR OTHER LIABILITY, WHETHER IN AN ACTION OF CONTRACT, TORT OR OTHERWISE, ARISING FROM, OUT OF OR IN CONNECTION WITH THE SOFTWARE OR THE USE OR OTHER DEALINGS IN THE SOFTWARE.

d3 BSD-3-Clause Copyright 2010-2017 Mike Bostock All rights reserved.

Redistribution and use in source and binary forms, with or without modification, are permitted provided that the following conditions are met:

\* Redistributions of source code must retain the above copyright notice, this list of conditions and the following disclaimer.

\* Redistributions in binary form must reproduce the above copyright notice, this list of conditions and the following disclaimer in the documentation and/or other materials provided with the distribution.

\* Neither the name of the author nor the names of contributors may be used to endorse or promote products derived from this software without specific prior written permission.

THIS SOFTWARE IS PROVIDED BY THE COPYRIGHT HOLDERS AND CONTRIBUTORS "AS IS" AND ANY EXPRESS OR IMPLIED WARRANTIES, INCLUDING, BUT NOT LIMITED TO, THE IMPLIED WARRANTIES OF MERCHANTABILITY AND FITNESS FOR A PARTICULAR PURPOSE ARE DISCLAIMED. IN NO EVENT SHALL THE COPYRIGHT OWNER OR CONTRIBUTORS BE LIABLE FOR ANY DIRECT, INDIRECT, INCIDENTAL, SPECIAL, EXEMPLARY, OR CONSEQUENTIAL DAMAGES (INCLUDING, BUT NOT LIMITED TO, PROCUREMENT OF SUBSTITUTE GOODS OR SERVICES; LOSS OF USE, DATA, OR PROFITS; OR BUSINESS INTERRUPTION) HOWEVER CAUSED AND ON ANY THEORY OF LIABILITY, WHETHER IN CONTRACT, STRICT LIABILITY, OR TORT (INCLUDING NEGLIGENCE OR OTHERWISE) ARISING IN ANY WAY OUT OF THE USE OF THIS SOFTWARE, EVEN IF ADVISED OF THE POSSIBILITY OF SUCH DAMAGE.

d3-array BSD-3-Clause Copyright 2010-2016 Mike Bostock All rights reserved.

Redistribution and use in source and binary forms, with or without modification, are permitted provided that the following conditions are met:

\* Redistributions of source code must retain the above copyright notice, this

list of conditions and the following disclaimer.

\* Redistributions in binary form must reproduce the above copyright notice, this list of conditions and the following disclaimer in the documentation and/or other materials provided with the distribution.

\* Neither the name of the author nor the names of contributors may be used to endorse or promote products derived from this software without specific prior written permission.

THIS SOFTWARE IS PROVIDED BY THE COPYRIGHT HOLDERS AND CONTRIBUTORS "AS IS" AND ANY EXPRESS OR IMPLIED WARRANTIES, INCLUDING, BUT NOT LIMITED TO, THE IMPLIED WARRANTIES OF MERCHANTABILITY AND FITNESS FOR A PARTICULAR PURPOSE ARE DISCLAIMED. IN NO EVENT SHALL THE COPYRIGHT OWNER OR CONTRIBUTORS BE LIABLE FOR ANY DIRECT, INDIRECT, INCIDENTAL, SPECIAL, EXEMPLARY, OR CONSEQUENTIAL DAMAGES (INCLUDING, BUT NOT LIMITED TO, PROCUREMENT OF SUBSTITUTE GOODS OR SERVICES; LOSS OF USE, DATA, OR PROFITS; OR BUSINESS INTERRUPTION) HOWEVER CAUSED AND ON ANY THEORY OF LIABILITY, WHETHER IN CONTRACT, STRICT LIABILITY, OR TORT (INCLUDING NEGLIGENCE OR OTHERWISE) ARISING IN ANY WAY OUT OF THE USE OF THIS SOFTWARE, EVEN IF ADVISED OF THE POSSIBILITY OF SUCH DAMAGE.

d3-axis BSD-3-Clause Copyright 2010-2016 Mike Bostock All rights reserved.

Redistribution and use in source and binary forms, with or without modification, are permitted provided that the following conditions are met:

\* Redistributions of source code must retain the above copyright notice, this list of conditions and the following disclaimer.

\* Redistributions in binary form must reproduce the above copyright notice, this list of conditions and the following disclaimer in the documentation and/or other materials provided with the distribution.

\* Neither the name of the author nor the names of contributors may be used to endorse or promote products derived from this software without specific prior written permission.

THIS SOFTWARE IS PROVIDED BY THE COPYRIGHT HOLDERS AND CONTRIBUTORS "AS IS" AND ANY EXPRESS OR IMPLIED WARRANTIES, INCLUDING, BUT NOT LIMITED TO, THE IMPLIED WARRANTIES OF MERCHANTABILITY AND FITNESS FOR A PARTICULAR PURPOSE ARE DISCLAIMED. IN NO EVENT SHALL THE COPYRIGHT OWNER OR CONTRIBUTORS BE LIABLE FOR ANY DIRECT, INDIRECT, INCIDENTAL, SPECIAL, EXEMPLARY, OR CONSEQUENTIAL DAMAGES (INCLUDING, BUT NOT LIMITED TO, PROCUREMENT OF SUBSTITUTE GOODS OR SERVICES; LOSS OF USE, DATA, OR PROFITS; OR BUSINESS INTERRUPTION) HOWEVER CAUSED AND ON

## ANY THEORY OF LIABILITY, WHETHER IN CONTRACT, STRICT LIABILITY, OR TORT (INCLUDING NEGLIGENCE OR OTHERWISE) ARISING IN ANY WAY OUT OF THE USE OF THIS SOFTWARE, EVEN IF ADVISED OF THE POSSIBILITY OF SUCH DAMAGE.

d3-brush BSD-3-Clause Copyright 2010-2016 Mike Bostock All rights reserved.

Redistribution and use in source and binary forms, with or without modification, are permitted provided that the following conditions are met:

\* Redistributions of source code must retain the above copyright notice, this list of conditions and the following disclaimer.

\* Redistributions in binary form must reproduce the above copyright notice, this list of conditions and the following disclaimer in the documentation and/or other materials provided with the distribution.

\* Neither the name of the author nor the names of contributors may be used to endorse or promote products derived from this software without specific prior written permission.

THIS SOFTWARE IS PROVIDED BY THE COPYRIGHT HOLDERS AND CONTRIBUTORS "AS IS" AND ANY EXPRESS OR IMPLIED WARRANTIES, INCLUDING, BUT NOT LIMITED TO, THE IMPLIED WARRANTIES OF MERCHANTABILITY AND FITNESS FOR A PARTICULAR PURPOSE ARE DISCLAIMED. IN NO EVENT SHALL THE COPYRIGHT OWNER OR CONTRIBUTORS BE LIABLE FOR ANY DIRECT, INDIRECT, INCIDENTAL, SPECIAL, EXEMPLARY, OR CONSEQUENTIAL DAMAGES (INCLUDING, BUT NOT LIMITED TO, PROCUREMENT OF SUBSTITUTE GOODS OR SERVICES; LOSS OF USE, DATA, OR PROFITS; OR BUSINESS INTERRUPTION) HOWEVER CAUSED AND ON ANY THEORY OF LIABILITY, WHETHER IN CONTRACT, STRICT LIABILITY, OR TORT (INCLUDING NEGLIGENCE OR OTHERWISE) ARISING IN ANY WAY OUT OF THE USE OF THIS SOFTWARE, EVEN IF ADVISED OF THE POSSIBILITY OF SUCH DAMAGE.

d3-chord BSD-3-Clause Copyright 2010-2016 Mike Bostock All rights reserved.

Redistribution and use in source and binary forms, with or without modification, are permitted provided that the following conditions are met:

\* Redistributions of source code must retain the above copyright notice, this list of conditions and the following disclaimer.

\* Redistributions in binary form must reproduce the above copyright notice,

 this list of conditions and the following disclaimer in the documentation and/or other materials provided with the distribution.

\* Neither the name of the author nor the names of contributors may be used to endorse or promote products derived from this software without specific prior written permission.

THIS SOFTWARE IS PROVIDED BY THE COPYRIGHT HOLDERS AND CONTRIBUTORS "AS IS" AND ANY EXPRESS OR IMPLIED WARRANTIES, INCLUDING, BUT NOT LIMITED TO, THE IMPLIED WARRANTIES OF MERCHANTABILITY AND FITNESS FOR A PARTICULAR PURPOSE ARE DISCLAIMED. IN NO EVENT SHALL THE COPYRIGHT OWNER OR CONTRIBUTORS BE LIABLE FOR ANY DIRECT, INDIRECT, INCIDENTAL, SPECIAL, EXEMPLARY, OR CONSEQUENTIAL DAMAGES (INCLUDING, BUT NOT LIMITED TO, PROCUREMENT OF SUBSTITUTE GOODS OR SERVICES; LOSS OF USE, DATA, OR PROFITS; OR BUSINESS INTERRUPTION) HOWEVER CAUSED AND ON ANY THEORY OF LIABILITY, WHETHER IN CONTRACT, STRICT LIABILITY, OR TORT (INCLUDING NEGLIGENCE OR OTHERWISE) ARISING IN ANY WAY OUT OF THE USE OF THIS SOFTWARE, EVEN IF ADVISED OF THE POSSIBILITY OF SUCH DAMAGE.

d3-collection BSD-3-Clause Copyright 2010-2016, Mike Bostock All rights reserved.

Redistribution and use in source and binary forms, with or without modification, are permitted provided that the following conditions are met:

\* Redistributions of source code must retain the above copyright notice, this list of conditions and the following disclaimer.

\* Redistributions in binary form must reproduce the above copyright notice, this list of conditions and the following disclaimer in the documentation and/or other materials provided with the distribution.

\* Neither the name of the author nor the names of contributors may be used to endorse or promote products derived from this software without specific prior written permission.

THIS SOFTWARE IS PROVIDED BY THE COPYRIGHT HOLDERS AND CONTRIBUTORS "AS IS" AND ANY EXPRESS OR IMPLIED WARRANTIES, INCLUDING, BUT NOT LIMITED TO, THE IMPLIED WARRANTIES OF MERCHANTABILITY AND FITNESS FOR A PARTICULAR PURPOSE ARE DISCLAIMED. IN NO EVENT SHALL THE COPYRIGHT OWNER OR CONTRIBUTORS BE LIABLE FOR ANY DIRECT, INDIRECT, INCIDENTAL, SPECIAL, EXEMPLARY, OR CONSEQUENTIAL DAMAGES (INCLUDING, BUT NOT LIMITED TO, PROCUREMENT OF SUBSTITUTE GOODS OR SERVICES; LOSS OF USE, DATA, OR PROFITS; OR BUSINESS INTERRUPTION) HOWEVER CAUSED AND ON ANY THEORY OF LIABILITY, WHETHER IN CONTRACT, STRICT LIABILITY, OR TORT (INCLUDING NEGLIGENCE OR OTHERWISE) ARISING IN ANY WAY OUT OF THE USE OF THIS SOFTWARE, EVEN IF ADVISED OF THE POSSIBILITY OF SUCH DAMAGE.

d3-color BSD-3-Clause Copyright 2010-2016 Mike Bostock All rights reserved.

Redistribution and use in source and binary forms, with or without modification, are permitted provided that the following conditions are met:

\* Redistributions of source code must retain the above copyright notice, this list of conditions and the following disclaimer.

\* Redistributions in binary form must reproduce the above copyright notice, this list of conditions and the following disclaimer in the documentation and/or other materials provided with the distribution.

\* Neither the name of the author nor the names of contributors may be used to endorse or promote products derived from this software without specific prior written permission.

THIS SOFTWARE IS PROVIDED BY THE COPYRIGHT HOLDERS AND CONTRIBUTORS "AS IS" AND ANY EXPRESS OR IMPLIED WARRANTIES, INCLUDING, BUT NOT LIMITED TO, THE IMPLIED WARRANTIES OF MERCHANTABILITY AND FITNESS FOR A PARTICULAR PURPOSE ARE DISCLAIMED. IN NO EVENT SHALL THE COPYRIGHT OWNER OR CONTRIBUTORS BE LIABLE FOR ANY DIRECT, INDIRECT, INCIDENTAL, SPECIAL, EXEMPLARY, OR CONSEQUENTIAL DAMAGES (INCLUDING, BUT NOT LIMITED TO, PROCUREMENT OF SUBSTITUTE GOODS OR SERVICES; LOSS OF USE, DATA, OR PROFITS; OR BUSINESS INTERRUPTION) HOWEVER CAUSED AND ON ANY THEORY OF LIABILITY, WHETHER IN CONTRACT, STRICT LIABILITY, OR TORT (INCLUDING NEGLIGENCE OR OTHERWISE) ARISING IN ANY WAY OUT OF THE USE OF THIS SOFTWARE, EVEN IF ADVISED OF THE POSSIBILITY OF SUCH DAMAGE.

d3-contour BSD-3-Clause Copyright 2012-2017 Mike Bostock All rights reserved.

Redistribution and use in source and binary forms, with or without modification, are permitted provided that the following conditions are met:

\* Redistributions of source code must retain the above copyright notice, this list of conditions and the following disclaimer.

\* Redistributions in binary form must reproduce the above copyright notice, this list of conditions and the following disclaimer in the documentation and/or other materials provided with the distribution.
\* Neither the name of the author nor the names of contributors may be used to endorse or promote products derived from this software without specific prior written permission.

THIS SOFTWARE IS PROVIDED BY THE COPYRIGHT HOLDERS AND CONTRIBUTORS "AS IS" AND ANY EXPRESS OR IMPLIED WARRANTIES, INCLUDING, BUT NOT LIMITED TO, THE IMPLIED WARRANTIES OF MERCHANTABILITY AND FITNESS FOR A PARTICULAR PURPOSE ARE DISCLAIMED. IN NO EVENT SHALL THE COPYRIGHT OWNER OR CONTRIBUTORS BE LIABLE FOR ANY DIRECT, INDIRECT, INCIDENTAL, SPECIAL, EXEMPLARY, OR CONSEQUENTIAL DAMAGES (INCLUDING, BUT NOT LIMITED TO, PROCUREMENT OF SUBSTITUTE GOODS OR SERVICES; LOSS OF USE, DATA, OR PROFITS; OR BUSINESS INTERRUPTION) HOWEVER CAUSED AND ON ANY THEORY OF LIABILITY, WHETHER IN CONTRACT, STRICT LIABILITY, OR TORT (INCLUDING NEGLIGENCE OR OTHERWISE) ARISING IN ANY WAY OUT OF THE USE OF THIS SOFTWARE, EVEN IF ADVISED OF THE POSSIBILITY OF SUCH DAMAGE.

d3-dispatch BSD-3-Clause Copyright 2010-2016 Mike Bostock All rights reserved.

Redistribution and use in source and binary forms, with or without modification, are permitted provided that the following conditions are met:

\* Redistributions of source code must retain the above copyright notice, this list of conditions and the following disclaimer.

\* Redistributions in binary form must reproduce the above copyright notice, this list of conditions and the following disclaimer in the documentation and/or other materials provided with the distribution.

\* Neither the name of the author nor the names of contributors may be used to endorse or promote products derived from this software without specific prior written permission.

THIS SOFTWARE IS PROVIDED BY THE COPYRIGHT HOLDERS AND CONTRIBUTORS "AS IS" AND ANY EXPRESS OR IMPLIED WARRANTIES, INCLUDING, BUT NOT LIMITED TO, THE IMPLIED WARRANTIES OF MERCHANTABILITY AND FITNESS FOR A PARTICULAR PURPOSE ARE DISCLAIMED. IN NO EVENT SHALL THE COPYRIGHT OWNER OR CONTRIBUTORS BE LIABLE FOR ANY DIRECT, INDIRECT, INCIDENTAL, SPECIAL, EXEMPLARY, OR CONSEQUENTIAL DAMAGES (INCLUDING, BUT NOT LIMITED TO, PROCUREMENT OF SUBSTITUTE GOODS OR SERVICES; LOSS OF USE, DATA, OR PROFITS; OR BUSINESS INTERRUPTION) HOWEVER CAUSED AND ON ANY THEORY OF LIABILITY, WHETHER IN CONTRACT, STRICT LIABILITY, OR TORT (INCLUDING NEGLIGENCE OR OTHERWISE) ARISING IN ANY WAY OUT OF THE USE OF THIS SOFTWARE, EVEN IF ADVISED OF THE POSSIBILITY OF SUCH DAMAGE.

d3-drag

BSD-3-Clause Copyright 2010-2016 Mike Bostock All rights reserved.

Redistribution and use in source and binary forms, with or without modification, are permitted provided that the following conditions are met:

\* Redistributions of source code must retain the above copyright notice, this list of conditions and the following disclaimer.

\* Redistributions in binary form must reproduce the above copyright notice, this list of conditions and the following disclaimer in the documentation and/or other materials provided with the distribution.

\* Neither the name of the author nor the names of contributors may be used to endorse or promote products derived from this software without specific prior written permission.

THIS SOFTWARE IS PROVIDED BY THE COPYRIGHT HOLDERS AND CONTRIBUTORS "AS IS" AND ANY EXPRESS OR IMPLIED WARRANTIES, INCLUDING, BUT NOT LIMITED TO, THE IMPLIED WARRANTIES OF MERCHANTABILITY AND FITNESS FOR A PARTICULAR PURPOSE ARE DISCLAIMED. IN NO EVENT SHALL THE COPYRIGHT OWNER OR CONTRIBUTORS BE LIABLE FOR ANY DIRECT, INDIRECT, INCIDENTAL, SPECIAL, EXEMPLARY, OR CONSEQUENTIAL DAMAGES (INCLUDING, BUT NOT LIMITED TO, PROCUREMENT OF SUBSTITUTE GOODS OR SERVICES; LOSS OF USE, DATA, OR PROFITS; OR BUSINESS INTERRUPTION) HOWEVER CAUSED AND ON ANY THEORY OF LIABILITY, WHETHER IN CONTRACT, STRICT LIABILITY, OR TORT (INCLUDING NEGLIGENCE OR OTHERWISE) ARISING IN ANY WAY OUT OF THE USE OF THIS SOFTWARE, EVEN IF ADVISED OF THE POSSIBILITY OF SUCH DAMAGE.

d3-dsv BSD-3-Clause Copyright 2013-2016 Mike Bostock All rights reserved.

Redistribution and use in source and binary forms, with or without modification, are permitted provided that the following conditions are met:

\* Redistributions of source code must retain the above copyright notice, this list of conditions and the following disclaimer.

\* Redistributions in binary form must reproduce the above copyright notice, this list of conditions and the following disclaimer in the documentation and/or other materials provided with the distribution.

\* Neither the name of the author nor the names of contributors may be used to endorse or promote products derived from this software without specific prior written permission.

THIS SOFTWARE IS PROVIDED BY THE COPYRIGHT HOLDERS AND CONTRIBUTORS "AS IS" AND ANY EXPRESS OR IMPLIED WARRANTIES, INCLUDING, BUT NOT LIMITED TO, THE IMPLIED WARRANTIES OF MERCHANTABILITY AND FITNESS FOR A PARTICULAR PURPOSE ARE DISCLAIMED. IN NO EVENT SHALL THE COPYRIGHT OWNER OR CONTRIBUTORS BE LIABLE FOR ANY DIRECT, INDIRECT, INCIDENTAL, SPECIAL, EXEMPLARY, OR CONSEQUENTIAL DAMAGES (INCLUDING, BUT NOT LIMITED TO, PROCUREMENT OF SUBSTITUTE GOODS OR SERVICES; LOSS OF USE, DATA, OR PROFITS; OR BUSINESS INTERRUPTION) HOWEVER CAUSED AND ON ANY THEORY OF LIABILITY, WHETHER IN CONTRACT, STRICT LIABILITY, OR TORT (INCLUDING NEGLIGENCE OR OTHERWISE) ARISING IN ANY WAY OUT OF THE USE OF THIS SOFTWARE, EVEN IF ADVISED OF THE POSSIBILITY OF SUCH DAMAGE.

d3-ease BSD-3-Clause Copyright 2010-2016 Mike Bostock Copyright 2001 Robert Penner All rights reserved.

Redistribution and use in source and binary forms, with or without modification, are permitted provided that the following conditions are met:

\* Redistributions of source code must retain the above copyright notice, this list of conditions and the following disclaimer.

\* Redistributions in binary form must reproduce the above copyright notice, this list of conditions and the following disclaimer in the documentation and/or other materials provided with the distribution.

\* Neither the name of the author nor the names of contributors may be used to endorse or promote products derived from this software without specific prior written permission.

THIS SOFTWARE IS PROVIDED BY THE COPYRIGHT HOLDERS AND CONTRIBUTORS "AS IS" AND ANY EXPRESS OR IMPLIED WARRANTIES, INCLUDING, BUT NOT LIMITED TO, THE IMPLIED WARRANTIES OF MERCHANTABILITY AND FITNESS FOR A PARTICULAR PURPOSE ARE DISCLAIMED. IN NO EVENT SHALL THE COPYRIGHT OWNER OR CONTRIBUTORS BE LIABLE FOR ANY DIRECT, INDIRECT, INCIDENTAL, SPECIAL, EXEMPLARY, OR CONSEQUENTIAL DAMAGES (INCLUDING, BUT NOT LIMITED TO, PROCUREMENT OF SUBSTITUTE GOODS OR SERVICES; LOSS OF USE, DATA, OR PROFITS; OR BUSINESS INTERRUPTION) HOWEVER CAUSED AND ON ANY THEORY OF LIABILITY, WHETHER IN CONTRACT, STRICT LIABILITY, OR TORT (INCLUDING NEGLIGENCE OR OTHERWISE) ARISING IN ANY WAY OUT OF THE USE OF THIS SOFTWARE, EVEN IF ADVISED OF THE POSSIBILITY OF SUCH DAMAGE.

d3-fetch BSD-3-Clause Copyright 2016 Mike Bostock All rights reserved.

Redistribution and use in source and binary forms, with or without modification, are permitted provided that the following conditions are met:

\* Redistributions of source code must retain the above copyright notice, this list of conditions and the following disclaimer.

\* Redistributions in binary form must reproduce the above copyright notice, this list of conditions and the following disclaimer in the documentation and/or other materials provided with the distribution.

\* Neither the name of the author nor the names of contributors may be used to endorse or promote products derived from this software without specific prior written permission.

THIS SOFTWARE IS PROVIDED BY THE COPYRIGHT HOLDERS AND CONTRIBUTORS "AS IS" AND ANY EXPRESS OR IMPLIED WARRANTIES, INCLUDING, BUT NOT LIMITED TO, THE IMPLIED WARRANTIES OF MERCHANTABILITY AND FITNESS FOR A PARTICULAR PURPOSE ARE DISCLAIMED. IN NO EVENT SHALL THE COPYRIGHT OWNER OR CONTRIBUTORS BE LIABLE FOR ANY DIRECT, INDIRECT, INCIDENTAL, SPECIAL, EXEMPLARY, OR CONSEQUENTIAL DAMAGES (INCLUDING, BUT NOT LIMITED TO, PROCUREMENT OF SUBSTITUTE GOODS OR SERVICES; LOSS OF USE, DATA, OR PROFITS; OR BUSINESS INTERRUPTION) HOWEVER CAUSED AND ON ANY THEORY OF LIABILITY, WHETHER IN CONTRACT, STRICT LIABILITY, OR TORT (INCLUDING NEGLIGENCE OR OTHERWISE) ARISING IN ANY WAY OUT OF THE USE OF THIS SOFTWARE, EVEN IF ADVISED OF THE POSSIBILITY OF SUCH DAMAGE.

d3-flame-graph Apache-2.0

> Apache License Version 2.0, January 2004 http://www.apache.org/licenses/

## TERMS AND CONDITIONS FOR USE, REPRODUCTION, AND DISTRIBUTION

1. Definitions.

 "License" shall mean the terms and conditions for use, reproduction, and distribution as defined by Sections 1 through 9 of this document.

 "Licensor" shall mean the copyright owner or entity authorized by the copyright owner that is granting the License.

 "Legal Entity" shall mean the union of the acting entity and all other entities that control, are controlled by, or are under common control with that entity. For the purposes of this definition, "control" means (i) the power, direct or indirect, to cause the

 direction or management of such entity, whether by contract or otherwise, or (ii) ownership of fifty percent (50%) or more of the outstanding shares, or (iii) beneficial ownership of such entity.

 "You" (or "Your") shall mean an individual or Legal Entity exercising permissions granted by this License.

 "Source" form shall mean the preferred form for making modifications, including but not limited to software source code, documentation source, and configuration files.

 "Object" form shall mean any form resulting from mechanical transformation or translation of a Source form, including but not limited to compiled object code, generated documentation, and conversions to other media types.

 "Work" shall mean the work of authorship, whether in Source or Object form, made available under the License, as indicated by a copyright notice that is included in or attached to the work (an example is provided in the Appendix below).

 "Derivative Works" shall mean any work, whether in Source or Object form, that is based on (or derived from) the Work and for which the editorial revisions, annotations, elaborations, or other modifications represent, as a whole, an original work of authorship. For the purposes of this License, Derivative Works shall not include works that remain separable from, or merely link (or bind by name) to the interfaces of, the Work and Derivative Works thereof.

 "Contribution" shall mean any work of authorship, including the original version of the Work and any modifications or additions to that Work or Derivative Works thereof, that is intentionally submitted to Licensor for inclusion in the Work by the copyright owner or by an individual or Legal Entity authorized to submit on behalf of the copyright owner. For the purposes of this definition, "submitted" means any form of electronic, verbal, or written communication sent to the Licensor or its representatives, including but not limited to communication on electronic mailing lists, source code control systems, and issue tracking systems that are managed by, or on behalf of, the Licensor for the purpose of discussing and improving the Work, but excluding communication that is conspicuously marked or otherwise designated in writing by the copyright owner as "Not a Contribution."

 "Contributor" shall mean Licensor and any individual or Legal Entity on behalf of whom a Contribution has been received by Licensor and subsequently incorporated within the Work.

2. Grant of Copyright License. Subject to the terms and conditions of

 this License, each Contributor hereby grants to You a perpetual, worldwide, non-exclusive, no-charge, royalty-free, irrevocable copyright license to reproduce, prepare Derivative Works of, publicly display, publicly perform, sublicense, and distribute the Work and such Derivative Works in Source or Object form.

- 3. Grant of Patent License. Subject to the terms and conditions of this License, each Contributor hereby grants to You a perpetual, worldwide, non-exclusive, no-charge, royalty-free, irrevocable (except as stated in this section) patent license to make, have made, use, offer to sell, sell, import, and otherwise transfer the Work, where such license applies only to those patent claims licensable by such Contributor that are necessarily infringed by their Contribution(s) alone or by combination of their Contribution(s) with the Work to which such Contribution(s) was submitted. If You institute patent litigation against any entity (including a cross-claim or counterclaim in a lawsuit) alleging that the Work or a Contribution incorporated within the Work constitutes direct or contributory patent infringement, then any patent licenses granted to You under this License for that Work shall terminate as of the date such litigation is filed.
- 4. Redistribution. You may reproduce and distribute copies of the Work or Derivative Works thereof in any medium, with or without modifications, and in Source or Object form, provided that You meet the following conditions:
	- (a) You must give any other recipients of the Work or Derivative Works a copy of this License; and
	- (b) You must cause any modified files to carry prominent notices stating that You changed the files; and
	- (c) You must retain, in the Source form of any Derivative Works that You distribute, all copyright, patent, trademark, and attribution notices from the Source form of the Work, excluding those notices that do not pertain to any part of the Derivative Works; and
	- (d) If the Work includes a "NOTICE" text file as part of its distribution, then any Derivative Works that You distribute must include a readable copy of the attribution notices contained within such NOTICE file, excluding those notices that do not pertain to any part of the Derivative Works, in at least one of the following places: within a NOTICE text file distributed as part of the Derivative Works; within the Source form or documentation, if provided along with the Derivative Works; or, within a display generated by the Derivative Works, if and

 wherever such third-party notices normally appear. The contents of the NOTICE file are for informational purposes only and do not modify the License. You may add Your own attribution notices within Derivative Works that You distribute, alongside or as an addendum to the NOTICE text from the Work, provided that such additional attribution notices cannot be construed as modifying the License.

 You may add Your own copyright statement to Your modifications and may provide additional or different license terms and conditions for use, reproduction, or distribution of Your modifications, or for any such Derivative Works as a whole, provided Your use, reproduction, and distribution of the Work otherwise complies with the conditions stated in this License.

- 5. Submission of Contributions. Unless You explicitly state otherwise, any Contribution intentionally submitted for inclusion in the Work by You to the Licensor shall be under the terms and conditions of this License, without any additional terms or conditions. Notwithstanding the above, nothing herein shall supersede or modify the terms of any separate license agreement you may have executed with Licensor regarding such Contributions.
- 6. Trademarks. This License does not grant permission to use the trade names, trademarks, service marks, or product names of the Licensor, except as required for reasonable and customary use in describing the origin of the Work and reproducing the content of the NOTICE file.
- 7. Disclaimer of Warranty. Unless required by applicable law or agreed to in writing, Licensor provides the Work (and each Contributor provides its Contributions) on an "AS IS" BASIS, WITHOUT WARRANTIES OR CONDITIONS OF ANY KIND, either express or implied, including, without limitation, any warranties or conditions of TITLE, NON-INFRINGEMENT, MERCHANTABILITY, or FITNESS FOR A PARTICULAR PURPOSE. You are solely responsible for determining the appropriateness of using or redistributing the Work and assume any risks associated with Your exercise of permissions under this License.
- 8. Limitation of Liability. In no event and under no legal theory, whether in tort (including negligence), contract, or otherwise, unless required by applicable law (such as deliberate and grossly negligent acts) or agreed to in writing, shall any Contributor be liable to You for damages, including any direct, indirect, special, incidental, or consequential damages of any character arising as a result of this License or out of the use or inability to use the Work (including but not limited to damages for loss of goodwill, work stoppage, computer failure or malfunction, or any and all other commercial damages or losses), even if such Contributor

has been advised of the possibility of such damages.

 9. Accepting Warranty or Additional Liability. While redistributing the Work or Derivative Works thereof, You may choose to offer, and charge a fee for, acceptance of support, warranty, indemnity, or other liability obligations and/or rights consistent with this License. However, in accepting such obligations, You may act only on Your own behalf and on Your sole responsibility, not on behalf of any other Contributor, and only if You agree to indemnify, defend, and hold each Contributor harmless for any liability incurred by, or claims asserted against, such Contributor by reason of your accepting any such warranty or additional liability.

## END OF TERMS AND CONDITIONS

APPENDIX: How to apply the Apache License to your work.

 To apply the Apache License to your work, attach the following boilerplate notice, with the fields enclosed by brackets "{}" replaced with your own identifying information. (Don't include the brackets!) The text should be enclosed in the appropriate comment syntax for the file format. We also recommend that a file or class name and description of purpose be included on the same "printed page" as the copyright notice for easier identification within third-party archives.

Copyright {yyyy} {name of copyright owner}

 Licensed under the Apache License, Version 2.0 (the "License"); you may not use this file except in compliance with the License. You may obtain a copy of the License at

http://www.apache.org/licenses/LICENSE-2.0

 Unless required by applicable law or agreed to in writing, software distributed under the License is distributed on an "AS IS" BASIS, WITHOUT WARRANTIES OR CONDITIONS OF ANY KIND, either express or implied. See the License for the specific language governing permissions and limitations under the License.

d3-force BSD-3-Clause Copyright 2010-2016 Mike Bostock All rights reserved.

Redistribution and use in source and binary forms, with or without modification, are permitted provided that the following conditions are met:

\* Redistributions of source code must retain the above copyright notice, this list of conditions and the following disclaimer.

\* Redistributions in binary form must reproduce the above copyright notice, this list of conditions and the following disclaimer in the documentation and/or other materials provided with the distribution.

\* Neither the name of the author nor the names of contributors may be used to endorse or promote products derived from this software without specific prior written permission.

THIS SOFTWARE IS PROVIDED BY THE COPYRIGHT HOLDERS AND CONTRIBUTORS "AS IS" AND ANY EXPRESS OR IMPLIED WARRANTIES, INCLUDING, BUT NOT LIMITED TO, THE IMPLIED WARRANTIES OF MERCHANTABILITY AND FITNESS FOR A PARTICULAR PURPOSE ARE DISCLAIMED. IN NO EVENT SHALL THE COPYRIGHT OWNER OR CONTRIBUTORS BE LIABLE FOR ANY DIRECT, INDIRECT, INCIDENTAL, SPECIAL, EXEMPLARY, OR CONSEQUENTIAL DAMAGES (INCLUDING, BUT NOT LIMITED TO, PROCUREMENT OF SUBSTITUTE GOODS OR SERVICES; LOSS OF USE, DATA, OR PROFITS; OR BUSINESS INTERRUPTION) HOWEVER CAUSED AND ON ANY THEORY OF LIABILITY, WHETHER IN CONTRACT, STRICT LIABILITY, OR TORT (INCLUDING NEGLIGENCE OR OTHERWISE) ARISING IN ANY WAY OUT OF THE USE OF THIS SOFTWARE, EVEN IF ADVISED OF THE POSSIBILITY OF SUCH DAMAGE.

d3-format BSD-3-Clause Copyright 2010-2015 Mike Bostock All rights reserved.

Redistribution and use in source and binary forms, with or without modification, are permitted provided that the following conditions are met:

\* Redistributions of source code must retain the above copyright notice, this list of conditions and the following disclaimer.

\* Redistributions in binary form must reproduce the above copyright notice, this list of conditions and the following disclaimer in the documentation and/or other materials provided with the distribution.

\* Neither the name of the author nor the names of contributors may be used to endorse or promote products derived from this software without specific prior written permission.

THIS SOFTWARE IS PROVIDED BY THE COPYRIGHT HOLDERS AND CONTRIBUTORS "AS IS" AND ANY EXPRESS OR IMPLIED WARRANTIES, INCLUDING, BUT NOT LIMITED TO, THE IMPLIED WARRANTIES OF MERCHANTABILITY AND FITNESS FOR A PARTICULAR PURPOSE ARE DISCLAIMED. IN NO EVENT SHALL THE COPYRIGHT OWNER OR CONTRIBUTORS BE LIABLE FOR ANY DIRECT, INDIRECT, INCIDENTAL, SPECIAL, EXEMPLARY, OR CONSEQUENTIAL DAMAGES

(INCLUDING, BUT NOT LIMITED TO, PROCUREMENT OF SUBSTITUTE GOODS OR SERVICES; LOSS OF USE, DATA, OR PROFITS; OR BUSINESS INTERRUPTION) HOWEVER CAUSED AND ON ANY THEORY OF LIABILITY, WHETHER IN CONTRACT, STRICT LIABILITY, OR TORT (INCLUDING NEGLIGENCE OR OTHERWISE) ARISING IN ANY WAY OUT OF THE USE OF THIS SOFTWARE, EVEN IF ADVISED OF THE POSSIBILITY OF SUCH DAMAGE.

d3-geo BSD-3-Clause Copyright 2010-2016 Mike Bostock All rights reserved.

Redistribution and use in source and binary forms, with or without modification, are permitted provided that the following conditions are met:

\* Redistributions of source code must retain the above copyright notice, this list of conditions and the following disclaimer.

\* Redistributions in binary form must reproduce the above copyright notice, this list of conditions and the following disclaimer in the documentation and/or other materials provided with the distribution.

\* Neither the name of the author nor the names of contributors may be used to endorse or promote products derived from this software without specific prior written permission.

THIS SOFTWARE IS PROVIDED BY THE COPYRIGHT HOLDERS AND CONTRIBUTORS "AS IS" AND ANY EXPRESS OR IMPLIED WARRANTIES, INCLUDING, BUT NOT LIMITED TO, THE IMPLIED WARRANTIES OF MERCHANTABILITY AND FITNESS FOR A PARTICULAR PURPOSE ARE DISCLAIMED. IN NO EVENT SHALL THE COPYRIGHT OWNER OR CONTRIBUTORS BE LIABLE FOR ANY DIRECT, INDIRECT, INCIDENTAL, SPECIAL, EXEMPLARY, OR CONSEQUENTIAL DAMAGES (INCLUDING, BUT NOT LIMITED TO, PROCUREMENT OF SUBSTITUTE GOODS OR SERVICES; LOSS OF USE, DATA, OR PROFITS; OR BUSINESS INTERRUPTION) HOWEVER CAUSED AND ON ANY THEORY OF LIABILITY, WHETHER IN CONTRACT, STRICT LIABILITY, OR TORT (INCLUDING NEGLIGENCE OR OTHERWISE) ARISING IN ANY WAY OUT OF THE USE OF THIS SOFTWARE, EVEN IF ADVISED OF THE POSSIBILITY OF SUCH DAMAGE.

This license applies to GeographicLib, versions 1.12 and later.

# Copyright (c) 2008-2012, Charles Karney

Permission is hereby granted, free of charge, to any person obtaining a copy of this software and associated documentation files (the "Software"), to deal in the Software without restriction, including without limitation the rights to use, copy, modify, merge, publish, distribute, sublicense, and/or sell copies of the Software, and to permit persons to whom the Software is furnished to do so, subject to the following conditions:

The above copyright notice and this permission notice shall be included in all copies or substantial portions of the Software.

THE SOFTWARE IS PROVIDED "AS IS", WITHOUT WARRANTY OF ANY KIND, EXPRESS OR IMPLIED, INCLUDING BUT NOT LIMITED TO THE WARRANTIES OF MERCHANTABILITY, FITNESS FOR A PARTICULAR PURPOSE AND NONINFRINGEMENT. IN NO EVENT SHALL THE AUTHORS OR COPYRIGHT HOLDERS BE LIABLE FOR ANY CLAIM, DAMAGES OR OTHER LIABILITY, WHETHER IN AN ACTION OF CONTRACT, TORT OR OTHERWISE, ARISING FROM, OUT OF OR IN CONNECTION WITH THE SOFTWARE OR THE USE OR OTHER DEALINGS IN THE SOFTWARE.

d3-hierarchy BSD-3-Clause Copyright 2010-2016 Mike Bostock All rights reserved.

Redistribution and use in source and binary forms, with or without modification, are permitted provided that the following conditions are met:

\* Redistributions of source code must retain the above copyright notice, this list of conditions and the following disclaimer.

\* Redistributions in binary form must reproduce the above copyright notice, this list of conditions and the following disclaimer in the documentation and/or other materials provided with the distribution.

\* Neither the name of the author nor the names of contributors may be used to endorse or promote products derived from this software without specific prior written permission.

THIS SOFTWARE IS PROVIDED BY THE COPYRIGHT HOLDERS AND CONTRIBUTORS "AS IS" AND ANY EXPRESS OR IMPLIED WARRANTIES, INCLUDING, BUT NOT LIMITED TO, THE IMPLIED WARRANTIES OF MERCHANTABILITY AND FITNESS FOR A PARTICULAR PURPOSE ARE DISCLAIMED. IN NO EVENT SHALL THE COPYRIGHT OWNER OR CONTRIBUTORS BE LIABLE FOR ANY DIRECT, INDIRECT, INCIDENTAL, SPECIAL, EXEMPLARY, OR CONSEQUENTIAL DAMAGES (INCLUDING, BUT NOT LIMITED TO, PROCUREMENT OF SUBSTITUTE GOODS OR SERVICES; LOSS OF USE, DATA, OR PROFITS; OR BUSINESS INTERRUPTION) HOWEVER CAUSED AND ON ANY THEORY OF LIABILITY, WHETHER IN CONTRACT, STRICT LIABILITY, OR TORT (INCLUDING NEGLIGENCE OR OTHERWISE) ARISING IN ANY WAY OUT OF THE USE OF THIS SOFTWARE, EVEN IF ADVISED OF THE POSSIBILITY OF SUCH DAMAGE.

d3-interpolate BSD-3-Clause Copyright 2010-2016 Mike Bostock All rights reserved.

Redistribution and use in source and binary forms, with or without modification,

are permitted provided that the following conditions are met:

\* Redistributions of source code must retain the above copyright notice, this list of conditions and the following disclaimer.

\* Redistributions in binary form must reproduce the above copyright notice, this list of conditions and the following disclaimer in the documentation and/or other materials provided with the distribution.

\* Neither the name of the author nor the names of contributors may be used to endorse or promote products derived from this software without specific prior written permission.

THIS SOFTWARE IS PROVIDED BY THE COPYRIGHT HOLDERS AND CONTRIBUTORS "AS IS" AND ANY EXPRESS OR IMPLIED WARRANTIES, INCLUDING, BUT NOT LIMITED TO, THE IMPLIED WARRANTIES OF MERCHANTABILITY AND FITNESS FOR A PARTICULAR PURPOSE ARE DISCLAIMED. IN NO EVENT SHALL THE COPYRIGHT OWNER OR CONTRIBUTORS BE LIABLE FOR ANY DIRECT, INDIRECT, INCIDENTAL, SPECIAL, EXEMPLARY, OR CONSEQUENTIAL DAMAGES (INCLUDING, BUT NOT LIMITED TO, PROCUREMENT OF SUBSTITUTE GOODS OR SERVICES; LOSS OF USE, DATA, OR PROFITS; OR BUSINESS INTERRUPTION) HOWEVER CAUSED AND ON ANY THEORY OF LIABILITY, WHETHER IN CONTRACT, STRICT LIABILITY, OR TORT (INCLUDING NEGLIGENCE OR OTHERWISE) ARISING IN ANY WAY OUT OF THE USE OF THIS SOFTWARE, EVEN IF ADVISED OF THE POSSIBILITY OF SUCH DAMAGE.

d3-path BSD-3-Clause Copyright 2015-2016 Mike Bostock All rights reserved.

Redistribution and use in source and binary forms, with or without modification, are permitted provided that the following conditions are met:

\* Redistributions of source code must retain the above copyright notice, this list of conditions and the following disclaimer.

\* Redistributions in binary form must reproduce the above copyright notice, this list of conditions and the following disclaimer in the documentation and/or other materials provided with the distribution.

\* Neither the name of the author nor the names of contributors may be used to endorse or promote products derived from this software without specific prior written permission.

THIS SOFTWARE IS PROVIDED BY THE COPYRIGHT HOLDERS AND CONTRIBUTORS "AS IS" AND ANY EXPRESS OR IMPLIED WARRANTIES, INCLUDING, BUT NOT LIMITED TO, THE IMPLIED WARRANTIES OF MERCHANTABILITY AND FITNESS FOR A PARTICULAR PURPOSE ARE DISCLAIMED. IN NO EVENT SHALL THE COPYRIGHT OWNER OR CONTRIBUTORS BE LIABLE FOR ANY DIRECT, INDIRECT, INCIDENTAL, SPECIAL, EXEMPLARY, OR CONSEQUENTIAL DAMAGES (INCLUDING, BUT NOT LIMITED TO, PROCUREMENT OF SUBSTITUTE GOODS OR SERVICES; LOSS OF USE, DATA, OR PROFITS; OR BUSINESS INTERRUPTION) HOWEVER CAUSED AND ON ANY THEORY OF LIABILITY, WHETHER IN CONTRACT, STRICT LIABILITY, OR TORT (INCLUDING NEGLIGENCE OR OTHERWISE) ARISING IN ANY WAY OUT OF THE USE OF THIS SOFTWARE, EVEN IF ADVISED OF THE POSSIBILITY OF SUCH DAMAGE.

d3-polygon BSD-3-Clause Copyright 2010-2016 Mike Bostock All rights reserved.

Redistribution and use in source and binary forms, with or without modification, are permitted provided that the following conditions are met:

\* Redistributions of source code must retain the above copyright notice, this list of conditions and the following disclaimer.

\* Redistributions in binary form must reproduce the above copyright notice, this list of conditions and the following disclaimer in the documentation and/or other materials provided with the distribution.

\* Neither the name of the author nor the names of contributors may be used to endorse or promote products derived from this software without specific prior written permission.

THIS SOFTWARE IS PROVIDED BY THE COPYRIGHT HOLDERS AND CONTRIBUTORS "AS IS" AND ANY EXPRESS OR IMPLIED WARRANTIES, INCLUDING, BUT NOT LIMITED TO, THE IMPLIED WARRANTIES OF MERCHANTABILITY AND FITNESS FOR A PARTICULAR PURPOSE ARE DISCLAIMED. IN NO EVENT SHALL THE COPYRIGHT OWNER OR CONTRIBUTORS BE LIABLE FOR ANY DIRECT, INDIRECT, INCIDENTAL, SPECIAL, EXEMPLARY, OR CONSEQUENTIAL DAMAGES (INCLUDING, BUT NOT LIMITED TO, PROCUREMENT OF SUBSTITUTE GOODS OR SERVICES; LOSS OF USE, DATA, OR PROFITS; OR BUSINESS INTERRUPTION) HOWEVER CAUSED AND ON ANY THEORY OF LIABILITY, WHETHER IN CONTRACT, STRICT LIABILITY, OR TORT (INCLUDING NEGLIGENCE OR OTHERWISE) ARISING IN ANY WAY OUT OF THE USE OF THIS SOFTWARE, EVEN IF ADVISED OF THE POSSIBILITY OF SUCH DAMAGE.

d3-quadtree BSD-3-Clause Copyright 2010-2016 Mike Bostock All rights reserved.

Redistribution and use in source and binary forms, with or without modification, are permitted provided that the following conditions are met:

\* Redistributions of source code must retain the above copyright notice, this

list of conditions and the following disclaimer.

\* Redistributions in binary form must reproduce the above copyright notice, this list of conditions and the following disclaimer in the documentation and/or other materials provided with the distribution.

\* Neither the name of the author nor the names of contributors may be used to endorse or promote products derived from this software without specific prior written permission.

THIS SOFTWARE IS PROVIDED BY THE COPYRIGHT HOLDERS AND CONTRIBUTORS "AS IS" AND ANY EXPRESS OR IMPLIED WARRANTIES, INCLUDING, BUT NOT LIMITED TO, THE IMPLIED WARRANTIES OF MERCHANTABILITY AND FITNESS FOR A PARTICULAR PURPOSE ARE DISCLAIMED. IN NO EVENT SHALL THE COPYRIGHT OWNER OR CONTRIBUTORS BE LIABLE FOR ANY DIRECT, INDIRECT, INCIDENTAL, SPECIAL, EXEMPLARY, OR CONSEQUENTIAL DAMAGES (INCLUDING, BUT NOT LIMITED TO, PROCUREMENT OF SUBSTITUTE GOODS OR SERVICES; LOSS OF USE, DATA, OR PROFITS; OR BUSINESS INTERRUPTION) HOWEVER CAUSED AND ON ANY THEORY OF LIABILITY, WHETHER IN CONTRACT, STRICT LIABILITY, OR TORT (INCLUDING NEGLIGENCE OR OTHERWISE) ARISING IN ANY WAY OUT OF THE USE OF THIS SOFTWARE, EVEN IF ADVISED OF THE POSSIBILITY OF SUCH DAMAGE.

d3-random BSD-3-Clause Copyright 2010-2016 Mike Bostock All rights reserved.

Redistribution and use in source and binary forms, with or without modification, are permitted provided that the following conditions are met:

\* Redistributions of source code must retain the above copyright notice, this list of conditions and the following disclaimer.

\* Redistributions in binary form must reproduce the above copyright notice, this list of conditions and the following disclaimer in the documentation and/or other materials provided with the distribution.

\* Neither the name of the author nor the names of contributors may be used to endorse or promote products derived from this software without specific prior written permission.

THIS SOFTWARE IS PROVIDED BY THE COPYRIGHT HOLDERS AND CONTRIBUTORS "AS IS" AND ANY EXPRESS OR IMPLIED WARRANTIES, INCLUDING, BUT NOT LIMITED TO, THE IMPLIED WARRANTIES OF MERCHANTABILITY AND FITNESS FOR A PARTICULAR PURPOSE ARE DISCLAIMED. IN NO EVENT SHALL THE COPYRIGHT OWNER OR CONTRIBUTORS BE LIABLE FOR ANY DIRECT, INDIRECT, INCIDENTAL, SPECIAL, EXEMPLARY, OR CONSEQUENTIAL DAMAGES (INCLUDING, BUT NOT LIMITED TO, PROCUREMENT OF SUBSTITUTE GOODS OR SERVICES; LOSS OF USE, DATA, OR PROFITS; OR BUSINESS INTERRUPTION) HOWEVER CAUSED AND ON

# ANY THEORY OF LIABILITY, WHETHER IN CONTRACT, STRICT LIABILITY, OR TORT (INCLUDING NEGLIGENCE OR OTHERWISE) ARISING IN ANY WAY OUT OF THE USE OF THIS SOFTWARE, EVEN IF ADVISED OF THE POSSIBILITY OF SUCH DAMAGE.

d3-scale BSD-3-Clause Copyright 2010-2015 Mike Bostock All rights reserved.

Redistribution and use in source and binary forms, with or without modification, are permitted provided that the following conditions are met:

\* Redistributions of source code must retain the above copyright notice, this list of conditions and the following disclaimer.

\* Redistributions in binary form must reproduce the above copyright notice, this list of conditions and the following disclaimer in the documentation and/or other materials provided with the distribution.

\* Neither the name of the author nor the names of contributors may be used to endorse or promote products derived from this software without specific prior written permission.

THIS SOFTWARE IS PROVIDED BY THE COPYRIGHT HOLDERS AND CONTRIBUTORS "AS IS" AND ANY EXPRESS OR IMPLIED WARRANTIES, INCLUDING, BUT NOT LIMITED TO, THE IMPLIED WARRANTIES OF MERCHANTABILITY AND FITNESS FOR A PARTICULAR PURPOSE ARE DISCLAIMED. IN NO EVENT SHALL THE COPYRIGHT OWNER OR CONTRIBUTORS BE LIABLE FOR ANY DIRECT, INDIRECT, INCIDENTAL, SPECIAL, EXEMPLARY, OR CONSEQUENTIAL DAMAGES (INCLUDING, BUT NOT LIMITED TO, PROCUREMENT OF SUBSTITUTE GOODS OR SERVICES; LOSS OF USE, DATA, OR PROFITS; OR BUSINESS INTERRUPTION) HOWEVER CAUSED AND ON ANY THEORY OF LIABILITY, WHETHER IN CONTRACT, STRICT LIABILITY, OR TORT (INCLUDING NEGLIGENCE OR OTHERWISE) ARISING IN ANY WAY OUT OF THE USE OF THIS SOFTWARE, EVEN IF ADVISED OF THE POSSIBILITY OF SUCH DAMAGE.

d3-scale-chromatic BSD-3-Clause Copyright 2010-2018 Mike Bostock All rights reserved.

Redistribution and use in source and binary forms, with or without modification, are permitted provided that the following conditions are met:

\* Redistributions of source code must retain the above copyright notice, this list of conditions and the following disclaimer.

\* Redistributions in binary form must reproduce the above copyright notice,

 this list of conditions and the following disclaimer in the documentation and/or other materials provided with the distribution.

\* Neither the name of the author nor the names of contributors may be used to endorse or promote products derived from this software without specific prior written permission.

THIS SOFTWARE IS PROVIDED BY THE COPYRIGHT HOLDERS AND CONTRIBUTORS "AS IS" AND ANY EXPRESS OR IMPLIED WARRANTIES, INCLUDING, BUT NOT LIMITED TO, THE IMPLIED WARRANTIES OF MERCHANTABILITY AND FITNESS FOR A PARTICULAR PURPOSE ARE DISCLAIMED. IN NO EVENT SHALL THE COPYRIGHT OWNER OR CONTRIBUTORS BE LIABLE FOR ANY DIRECT, INDIRECT, INCIDENTAL, SPECIAL, EXEMPLARY, OR CONSEQUENTIAL DAMAGES (INCLUDING, BUT NOT LIMITED TO, PROCUREMENT OF SUBSTITUTE GOODS OR SERVICES; LOSS OF USE, DATA, OR PROFITS; OR BUSINESS INTERRUPTION) HOWEVER CAUSED AND ON ANY THEORY OF LIABILITY, WHETHER IN CONTRACT, STRICT LIABILITY, OR TORT (INCLUDING NEGLIGENCE OR OTHERWISE) ARISING IN ANY WAY OUT OF THE USE OF THIS SOFTWARE, EVEN IF ADVISED OF THE POSSIBILITY OF SUCH DAMAGE.

Apache-Style Software License for ColorBrewer software and ColorBrewer Color Schemes

Copyright (c) 2002 Cynthia Brewer, Mark Harrower, and The Pennsylvania State University.

Licensed under the Apache License, Version 2.0 (the "License"); you may not use this file except in compliance with the License. You may obtain a copy of the License at

http://www.apache.org/licenses/LICENSE-2.0

Unless required by applicable law or agreed to in writing, software distributed under the License is distributed on an "AS IS" BASIS, WITHOUT WARRANTIES OR CONDITIONS OF ANY KIND, either express or implied. See the License for the specific language governing permissions and limitations under the License.

d3-selection BSD-3-Clause Copyright (c) 2010-2018, Michael Bostock All rights reserved.

Redistribution and use in source and binary forms, with or without modification, are permitted provided that the following conditions are met:

\* Redistributions of source code must retain the above copyright notice, this list of conditions and the following disclaimer.

\* Redistributions in binary form must reproduce the above copyright notice,

 this list of conditions and the following disclaimer in the documentation and/or other materials provided with the distribution.

\* The name Michael Bostock may not be used to endorse or promote products derived from this software without specific prior written permission.

THIS SOFTWARE IS PROVIDED BY THE COPYRIGHT HOLDERS AND CONTRIBUTORS "AS IS" AND ANY EXPRESS OR IMPLIED WARRANTIES, INCLUDING, BUT NOT LIMITED TO, THE IMPLIED WARRANTIES OF MERCHANTABILITY AND FITNESS FOR A PARTICULAR PURPOSE ARE DISCLAIMED. IN NO EVENT SHALL MICHAEL BOSTOCK BE LIABLE FOR ANY DIRECT, INDIRECT, INCIDENTAL, SPECIAL, EXEMPLARY, OR CONSEQUENTIAL DAMAGES (INCLUDING, BUT NOT LIMITED TO, PROCUREMENT OF SUBSTITUTE GOODS OR SERVICES; LOSS OF USE, DATA, OR PROFITS; OR BUSINESS INTERRUPTION) HOWEVER CAUSED AND ON ANY THEORY OF LIABILITY, WHETHER IN CONTRACT, STRICT LIABILITY, OR TORT (INCLUDING NEGLIGENCE OR OTHERWISE) ARISING IN ANY WAY OUT OF THE USE OF THIS SOFTWARE, EVEN IF ADVISED OF THE POSSIBILITY OF SUCH DAMAGE.

d3-shape BSD-3-Clause Copyright 2010-2015 Mike Bostock All rights reserved.

Redistribution and use in source and binary forms, with or without modification, are permitted provided that the following conditions are met:

\* Redistributions of source code must retain the above copyright notice, this list of conditions and the following disclaimer.

\* Redistributions in binary form must reproduce the above copyright notice, this list of conditions and the following disclaimer in the documentation and/or other materials provided with the distribution.

\* Neither the name of the author nor the names of contributors may be used to endorse or promote products derived from this software without specific prior written permission.

THIS SOFTWARE IS PROVIDED BY THE COPYRIGHT HOLDERS AND CONTRIBUTORS "AS IS" AND ANY EXPRESS OR IMPLIED WARRANTIES, INCLUDING, BUT NOT LIMITED TO, THE IMPLIED WARRANTIES OF MERCHANTABILITY AND FITNESS FOR A PARTICULAR PURPOSE ARE DISCLAIMED. IN NO EVENT SHALL THE COPYRIGHT OWNER OR CONTRIBUTORS BE LIABLE FOR ANY DIRECT, INDIRECT, INCIDENTAL, SPECIAL, EXEMPLARY, OR CONSEQUENTIAL DAMAGES (INCLUDING, BUT NOT LIMITED TO, PROCUREMENT OF SUBSTITUTE GOODS OR SERVICES; LOSS OF USE, DATA, OR PROFITS; OR BUSINESS INTERRUPTION) HOWEVER CAUSED AND ON ANY THEORY OF LIABILITY, WHETHER IN CONTRACT, STRICT LIABILITY, OR TORT (INCLUDING NEGLIGENCE OR OTHERWISE) ARISING IN ANY WAY OUT OF THE USE OF THIS SOFTWARE, EVEN IF ADVISED OF THE POSSIBILITY OF SUCH DAMAGE.

d3-time BSD-3-Clause Copyright 2010-2016 Mike Bostock All rights reserved.

Redistribution and use in source and binary forms, with or without modification, are permitted provided that the following conditions are met:

\* Redistributions of source code must retain the above copyright notice, this list of conditions and the following disclaimer.

\* Redistributions in binary form must reproduce the above copyright notice, this list of conditions and the following disclaimer in the documentation and/or other materials provided with the distribution.

\* Neither the name of the author nor the names of contributors may be used to endorse or promote products derived from this software without specific prior written permission.

THIS SOFTWARE IS PROVIDED BY THE COPYRIGHT HOLDERS AND CONTRIBUTORS "AS IS" AND ANY EXPRESS OR IMPLIED WARRANTIES, INCLUDING, BUT NOT LIMITED TO, THE IMPLIED WARRANTIES OF MERCHANTABILITY AND FITNESS FOR A PARTICULAR PURPOSE ARE DISCLAIMED. IN NO EVENT SHALL THE COPYRIGHT OWNER OR CONTRIBUTORS BE LIABLE FOR ANY DIRECT, INDIRECT, INCIDENTAL, SPECIAL, EXEMPLARY, OR CONSEQUENTIAL DAMAGES (INCLUDING, BUT NOT LIMITED TO, PROCUREMENT OF SUBSTITUTE GOODS OR SERVICES; LOSS OF USE, DATA, OR PROFITS; OR BUSINESS INTERRUPTION) HOWEVER CAUSED AND ON ANY THEORY OF LIABILITY, WHETHER IN CONTRACT, STRICT LIABILITY, OR TORT (INCLUDING NEGLIGENCE OR OTHERWISE) ARISING IN ANY WAY OUT OF THE USE OF THIS SOFTWARE, EVEN IF ADVISED OF THE POSSIBILITY OF SUCH DAMAGE.

d3-time-format BSD-3-Clause Copyright 2010-2017 Mike Bostock All rights reserved.

Redistribution and use in source and binary forms, with or without modification, are permitted provided that the following conditions are met:

\* Redistributions of source code must retain the above copyright notice, this list of conditions and the following disclaimer.

\* Redistributions in binary form must reproduce the above copyright notice, this list of conditions and the following disclaimer in the documentation and/or other materials provided with the distribution.

\* Neither the name of the author nor the names of contributors may be used to

 endorse or promote products derived from this software without specific prior written permission.

THIS SOFTWARE IS PROVIDED BY THE COPYRIGHT HOLDERS AND CONTRIBUTORS "AS IS" AND ANY EXPRESS OR IMPLIED WARRANTIES, INCLUDING, BUT NOT LIMITED TO, THE IMPLIED WARRANTIES OF MERCHANTABILITY AND FITNESS FOR A PARTICULAR PURPOSE ARE DISCLAIMED. IN NO EVENT SHALL THE COPYRIGHT OWNER OR CONTRIBUTORS BE LIABLE FOR ANY DIRECT, INDIRECT, INCIDENTAL, SPECIAL, EXEMPLARY, OR CONSEQUENTIAL DAMAGES (INCLUDING, BUT NOT LIMITED TO, PROCUREMENT OF SUBSTITUTE GOODS OR SERVICES; LOSS OF USE, DATA, OR PROFITS; OR BUSINESS INTERRUPTION) HOWEVER CAUSED AND ON ANY THEORY OF LIABILITY, WHETHER IN CONTRACT, STRICT LIABILITY, OR TORT (INCLUDING NEGLIGENCE OR OTHERWISE) ARISING IN ANY WAY OUT OF THE USE OF THIS SOFTWARE, EVEN IF ADVISED OF THE POSSIBILITY OF SUCH DAMAGE.

d3-timer BSD-3-Clause Copyright 2010-2016 Mike Bostock All rights reserved.

Redistribution and use in source and binary forms, with or without modification, are permitted provided that the following conditions are met:

\* Redistributions of source code must retain the above copyright notice, this list of conditions and the following disclaimer.

\* Redistributions in binary form must reproduce the above copyright notice, this list of conditions and the following disclaimer in the documentation and/or other materials provided with the distribution.

\* Neither the name of the author nor the names of contributors may be used to endorse or promote products derived from this software without specific prior written permission.

THIS SOFTWARE IS PROVIDED BY THE COPYRIGHT HOLDERS AND CONTRIBUTORS "AS IS" AND ANY EXPRESS OR IMPLIED WARRANTIES, INCLUDING, BUT NOT LIMITED TO, THE IMPLIED WARRANTIES OF MERCHANTABILITY AND FITNESS FOR A PARTICULAR PURPOSE ARE DISCLAIMED. IN NO EVENT SHALL THE COPYRIGHT OWNER OR CONTRIBUTORS BE LIABLE FOR ANY DIRECT, INDIRECT, INCIDENTAL, SPECIAL, EXEMPLARY, OR CONSEQUENTIAL DAMAGES (INCLUDING, BUT NOT LIMITED TO, PROCUREMENT OF SUBSTITUTE GOODS OR SERVICES; LOSS OF USE, DATA, OR PROFITS; OR BUSINESS INTERRUPTION) HOWEVER CAUSED AND ON ANY THEORY OF LIABILITY, WHETHER IN CONTRACT, STRICT LIABILITY, OR TORT (INCLUDING NEGLIGENCE OR OTHERWISE) ARISING IN ANY WAY OUT OF THE USE OF THIS SOFTWARE, EVEN IF ADVISED OF THE POSSIBILITY OF SUCH DAMAGE.

d3-tip MIT

The MIT License (MIT) Copyright (c) 2013 Justin Palmer

Permission is hereby granted, free of charge, to any person obtaining a copy of this software and associated documentation files (the "Software"), to deal in the Software without restriction, including without limitation the rights to use, copy, modify, merge, publish, distribute, sublicense, and/or sell copies of the Software, and to permit persons to whom the Software is furnished to do so, subject to the following conditions:

The above copyright notice and this permission notice shall be included in all copies or substantial portions of the Software.

THE SOFTWARE IS PROVIDED "AS IS", WITHOUT WARRANTY OF ANY KIND, EXPRESS OR IMPLIED, INCLUDING BUT NOT LIMITED TO THE WARRANTIES OF MERCHANTABILITY, FITNESS FOR A PARTICULAR PURPOSE AND NONINFRINGEMENT. IN NO EVENT SHALL THE AUTHORS OR COPYRIGHT HOLDERS BE LIABLE FOR ANY CLAIM, DAMAGES OR OTHER LIABILITY, WHETHER IN AN ACTION OF CONTRACT, TORT OR OTHERWISE, ARISING FROM, OUT OF OR IN CONNECTION WITH THE SOFTWARE OR THE USE OR OTHER DEALINGS IN THE SOFTWARE.

d3-transition BSD-3-Clause Copyright (c) 2010-2015, Michael Bostock All rights reserved.

Redistribution and use in source and binary forms, with or without modification, are permitted provided that the following conditions are met:

\* Redistributions of source code must retain the above copyright notice, this list of conditions and the following disclaimer.

\* Redistributions in binary form must reproduce the above copyright notice, this list of conditions and the following disclaimer in the documentation and/or other materials provided with the distribution.

\* The name Michael Bostock may not be used to endorse or promote products derived from this software without specific prior written permission.

THIS SOFTWARE IS PROVIDED BY THE COPYRIGHT HOLDERS AND CONTRIBUTORS "AS IS" AND ANY EXPRESS OR IMPLIED WARRANTIES, INCLUDING, BUT NOT LIMITED TO, THE IMPLIED WARRANTIES OF MERCHANTABILITY AND FITNESS FOR A PARTICULAR PURPOSE ARE DISCLAIMED. IN NO EVENT SHALL MICHAEL BOSTOCK BE LIABLE FOR ANY DIRECT, INDIRECT, INCIDENTAL, SPECIAL, EXEMPLARY, OR CONSEQUENTIAL DAMAGES (INCLUDING, BUT NOT LIMITED TO, PROCUREMENT OF SUBSTITUTE GOODS OR SERVICES; LOSS OF USE, DATA, OR PROFITS; OR BUSINESS INTERRUPTION) HOWEVER CAUSED AND ON ANY THEORY OF LIABILITY, WHETHER IN CONTRACT, STRICT LIABILITY, OR TORT (INCLUDING NEGLIGENCE OR OTHERWISE) ARISING IN ANY WAY OUT OF THE USE OF THIS SOFTWARE, EVEN IF ADVISED OF THE POSSIBILITY OF SUCH DAMAGE.

TERMS OF USE - EASING EQUATIONS

Open source under the BSD License.

Copyright 2001 Robert Penner All rights reserved.

Redistribution and use in source and binary forms, with or without modification, are permitted provided that the following conditions are met:

- Redistributions of source code must retain the above copyright notice, this list of conditions and the following disclaimer.

- Redistributions in binary form must reproduce the above copyright notice, this list of conditions and the following disclaimer in the documentation and/or other materials provided with the distribution.

- Neither the name of the author nor the names of contributors may be used to endorse or promote products derived from this software without specific prior written permission.

THIS SOFTWARE IS PROVIDED BY THE COPYRIGHT HOLDERS AND CONTRIBUTORS "AS IS" AND ANY EXPRESS OR IMPLIED WARRANTIES, INCLUDING, BUT NOT LIMITED TO, THE IMPLIED WARRANTIES OF MERCHANTABILITY AND FITNESS FOR A PARTICULAR PURPOSE ARE DISCLAIMED. IN NO EVENT SHALL THE COPYRIGHT OWNER OR CONTRIBUTORS BE LIABLE FOR ANY DIRECT, INDIRECT, INCIDENTAL, SPECIAL, EXEMPLARY, OR CONSEQUENTIAL DAMAGES (INCLUDING, BUT NOT LIMITED TO, PROCUREMENT OF SUBSTITUTE GOODS OR SERVICES; LOSS OF USE, DATA, OR PROFITS; OR BUSINESS INTERRUPTION) HOWEVER CAUSED AND ON ANY THEORY OF LIABILITY, WHETHER IN CONTRACT, STRICT LIABILITY, OR TORT (INCLUDING NEGLIGENCE OR OTHERWISE) ARISING IN ANY WAY OUT OF THE USE OF THIS SOFTWARE, EVEN IF ADVISED OF THE POSSIBILITY OF SUCH DAMAGE.

d3-voronoi BSD-3-Clause Copyright 2010-2016 Mike Bostock All rights reserved.

Redistribution and use in source and binary forms, with or without modification, are permitted provided that the following conditions are met:

\* Redistributions of source code must retain the above copyright notice, this list of conditions and the following disclaimer.

\* Redistributions in binary form must reproduce the above copyright notice, this list of conditions and the following disclaimer in the documentation and/or other materials provided with the distribution.

\* Neither the name of the author nor the names of contributors may be used to

 endorse or promote products derived from this software without specific prior written permission.

THIS SOFTWARE IS PROVIDED BY THE COPYRIGHT HOLDERS AND CONTRIBUTORS "AS IS" AND ANY EXPRESS OR IMPLIED WARRANTIES, INCLUDING, BUT NOT LIMITED TO, THE IMPLIED WARRANTIES OF MERCHANTABILITY AND FITNESS FOR A PARTICULAR PURPOSE ARE DISCLAIMED. IN NO EVENT SHALL THE COPYRIGHT OWNER OR CONTRIBUTORS BE LIABLE FOR ANY DIRECT, INDIRECT, INCIDENTAL, SPECIAL, EXEMPLARY, OR CONSEQUENTIAL DAMAGES (INCLUDING, BUT NOT LIMITED TO, PROCUREMENT OF SUBSTITUTE GOODS OR SERVICES; LOSS OF USE, DATA, OR PROFITS; OR BUSINESS INTERRUPTION) HOWEVER CAUSED AND ON ANY THEORY OF LIABILITY, WHETHER IN CONTRACT, STRICT LIABILITY, OR TORT (INCLUDING NEGLIGENCE OR OTHERWISE) ARISING IN ANY WAY OUT OF THE USE OF THIS SOFTWARE, EVEN IF ADVISED OF THE POSSIBILITY OF SUCH DAMAGE.

Copyright (C) 2010-2013 Raymond Hill https://github.com/gorhill/Javascript-Voronoi

Licensed under The MIT License http://en.wikipedia.org/wiki/MIT\_License

Permission is hereby granted, free of charge, to any person obtaining a copy of this software and associated documentation files (the "Software"), to deal in the Software without restriction, including without limitation the rights to use, copy, modify, merge, publish, distribute, sublicense, and/or sell copies of the Software, and to permit persons to whom the Software is furnished to do so, subject to the following conditions:

The above copyright notice and this permission notice shall be included in all copies or substantial portions of the Software.

THE SOFTWARE IS PROVIDED "AS IS", WITHOUT WARRANTY OF ANY KIND, EXPRESS OR IMPLIED, INCLUDING BUT NOT LIMITED TO THE WARRANTIES OF MERCHANTABILITY, FITNESS FOR A PARTICULAR PURPOSE AND NONINFRINGEMENT. IN NO EVENT SHALL THE AUTHORS OR COPYRIGHT HOLDERS BE LIABLE FOR ANY CLAIM, DAMAGES OR OTHER LIABILITY, WHETHER IN AN ACTION OF CONTRACT, TORT OR OTHERWISE, ARISING FROM, OUT OF OR IN CONNECTION WITH THE SOFTWARE OR THE USE OR OTHER DEALINGS IN THE SOFTWARE.

d3-zoom BSD-3-Clause Copyright 2010-2016 Mike Bostock All rights reserved.

Redistribution and use in source and binary forms, with or without modification, are permitted provided that the following conditions are met:

\* Redistributions of source code must retain the above copyright notice, this list of conditions and the following disclaimer.

\* Redistributions in binary form must reproduce the above copyright notice, this list of conditions and the following disclaimer in the documentation and/or other materials provided with the distribution.

\* Neither the name of the author nor the names of contributors may be used to endorse or promote products derived from this software without specific prior written permission.

THIS SOFTWARE IS PROVIDED BY THE COPYRIGHT HOLDERS AND CONTRIBUTORS "AS IS" AND ANY EXPRESS OR IMPLIED WARRANTIES, INCLUDING, BUT NOT LIMITED TO, THE IMPLIED WARRANTIES OF MERCHANTABILITY AND FITNESS FOR A PARTICULAR PURPOSE ARE DISCLAIMED. IN NO EVENT SHALL THE COPYRIGHT OWNER OR CONTRIBUTORS BE LIABLE FOR ANY DIRECT, INDIRECT, INCIDENTAL, SPECIAL, EXEMPLARY, OR CONSEQUENTIAL DAMAGES (INCLUDING, BUT NOT LIMITED TO, PROCUREMENT OF SUBSTITUTE GOODS OR SERVICES; LOSS OF USE, DATA, OR PROFITS; OR BUSINESS INTERRUPTION) HOWEVER CAUSED AND ON ANY THEORY OF LIABILITY, WHETHER IN CONTRACT, STRICT LIABILITY, OR TORT (INCLUDING NEGLIGENCE OR OTHERWISE) ARISING IN ANY WAY OUT OF THE USE OF THIS SOFTWARE, EVEN IF ADVISED OF THE POSSIBILITY OF SUCH DAMAGE.

dagre MIT Copyright (c) 2012-2014 Chris Pettitt

Permission is hereby granted, free of charge, to any person obtaining a copy of this software and associated documentation files (the "Software"), to deal in the Software without restriction, including without limitation the rights to use, copy, modify, merge, publish, distribute, sublicense, and/or sell copies of the Software, and to permit persons to whom the Software is furnished to do so, subject to the following conditions:

The above copyright notice and this permission notice shall be included in all copies or substantial portions of the Software.

THE SOFTWARE IS PROVIDED "AS IS", WITHOUT WARRANTY OF ANY KIND, EXPRESS OR IMPLIED, INCLUDING BUT NOT LIMITED TO THE WARRANTIES OF MERCHANTABILITY, FITNESS FOR A PARTICULAR PURPOSE AND NONINFRINGEMENT. IN NO EVENT SHALL THE AUTHORS OR COPYRIGHT HOLDERS BE LIABLE FOR ANY CLAIM, DAMAGES OR OTHER LIABILITY, WHETHER IN AN ACTION OF CONTRACT, TORT OR OTHERWISE, ARISING FROM, OUT OF OR IN CONNECTION WITH THE SOFTWARE OR THE USE OR OTHER DEALINGS IN THE SOFTWARE.

graphlib MIT Copyright (c) 2012-2014 Chris Pettitt Permission is hereby granted, free of charge, to any person obtaining a copy of this software and associated documentation files (the "Software"), to deal in the Software without restriction, including without limitation the rights to use, copy, modify, merge, publish, distribute, sublicense, and/or sell copies of the Software, and to permit persons to whom the Software is furnished to do so, subject to the following conditions:

The above copyright notice and this permission notice shall be included in all copies or substantial portions of the Software.

THE SOFTWARE IS PROVIDED "AS IS", WITHOUT WARRANTY OF ANY KIND, EXPRESS OR IMPLIED, INCLUDING BUT NOT LIMITED TO THE WARRANTIES OF MERCHANTABILITY, FITNESS FOR A PARTICULAR PURPOSE AND NONINFRINGEMENT. IN NO EVENT SHALL THE AUTHORS OR COPYRIGHT HOLDERS BE LIABLE FOR ANY CLAIM, DAMAGES OR OTHER LIABILITY, WHETHER IN AN ACTION OF CONTRACT, TORT OR OTHERWISE, ARISING FROM, OUT OF OR IN CONNECTION WITH THE SOFTWARE OR THE USE OR OTHER DEALINGS IN THE SOFTWARE.

lodash

**MIT** Copyright JS Foundation and other contributors <https://js.foundation/>

Based on Underscore.js, copyright Jeremy Ashkenas, DocumentCloud and Investigative Reporters & Editors <http://underscorejs.org/>

This software consists of voluntary contributions made by many individuals. For exact contribution history, see the revision history available at https://github.com/lodash/lodash

The following license applies to all parts of this software except as documented below:

====

Permission is hereby granted, free of charge, to any person obtaining a copy of this software and associated documentation files (the "Software"), to deal in the Software without restriction, including without limitation the rights to use, copy, modify, merge, publish, distribute, sublicense, and/or sell copies of the Software, and to permit persons to whom the Software is furnished to do so, subject to the following conditions:

The above copyright notice and this permission notice shall be included in all copies or substantial portions of the Software.

# THE SOFTWARE IS PROVIDED "AS IS", WITHOUT WARRANTY OF ANY KIND, EXPRESS OR IMPLIED, INCLUDING BUT NOT LIMITED TO THE WARRANTIES OF

MERCHANTABILITY, FITNESS FOR A PARTICULAR PURPOSE AND NONINFRINGEMENT. IN NO EVENT SHALL THE AUTHORS OR COPYRIGHT HOLDERS BE LIABLE FOR ANY CLAIM, DAMAGES OR OTHER LIABILITY, WHETHER IN AN ACTION OF CONTRACT, TORT OR OTHERWISE, ARISING FROM, OUT OF OR IN CONNECTION WITH THE SOFTWARE OR THE USE OR OTHER DEALINGS IN THE SOFTWARE.

====

Copyright and related rights for sample code are waived via CC0. Sample code is defined as all source code displayed within the prose of the documentation.

CC0: http://creativecommons.org/publicdomain/zero/1.0/

====

Files located in the node\_modules and vendor directories are externally maintained libraries used by this software which have their own licenses; we recommend you read them, as their terms may differ from the terms above.

ng-zorro-antd MIT

rxjs Apache-2.0

> Apache License Version 2.0, January 2004 http://www.apache.org/licenses/

### TERMS AND CONDITIONS FOR USE, REPRODUCTION, AND DISTRIBUTION

1. Definitions.

 "License" shall mean the terms and conditions for use, reproduction, and distribution as defined by Sections 1 through 9 of this document.

 "Licensor" shall mean the copyright owner or entity authorized by the copyright owner that is granting the License.

 "Legal Entity" shall mean the union of the acting entity and all other entities that control, are controlled by, or are under common control with that entity. For the purposes of this definition, "control" means (i) the power, direct or indirect, to cause the direction or management of such entity, whether by contract or otherwise, or (ii) ownership of fifty percent (50%) or more of the outstanding shares, or (iii) beneficial ownership of such entity.

 "You" (or "Your") shall mean an individual or Legal Entity exercising permissions granted by this License.

 "Source" form shall mean the preferred form for making modifications, including but not limited to software source code, documentation source, and configuration files.

 "Object" form shall mean any form resulting from mechanical transformation or translation of a Source form, including but not limited to compiled object code, generated documentation, and conversions to other media types.

 "Work" shall mean the work of authorship, whether in Source or Object form, made available under the License, as indicated by a copyright notice that is included in or attached to the work (an example is provided in the Appendix below).

 "Derivative Works" shall mean any work, whether in Source or Object form, that is based on (or derived from) the Work and for which the editorial revisions, annotations, elaborations, or other modifications represent, as a whole, an original work of authorship. For the purposes of this License, Derivative Works shall not include works that remain separable from, or merely link (or bind by name) to the interfaces of, the Work and Derivative Works thereof.

 "Contribution" shall mean any work of authorship, including the original version of the Work and any modifications or additions to that Work or Derivative Works thereof, that is intentionally submitted to Licensor for inclusion in the Work by the copyright owner or by an individual or Legal Entity authorized to submit on behalf of the copyright owner. For the purposes of this definition, "submitted" means any form of electronic, verbal, or written communication sent to the Licensor or its representatives, including but not limited to communication on electronic mailing lists, source code control systems, and issue tracking systems that are managed by, or on behalf of, the Licensor for the purpose of discussing and improving the Work, but excluding communication that is conspicuously marked or otherwise designated in writing by the copyright owner as "Not a Contribution."

 "Contributor" shall mean Licensor and any individual or Legal Entity on behalf of whom a Contribution has been received by Licensor and subsequently incorporated within the Work.

2. Grant of Copyright License. Subject to the terms and conditions of this License, each Contributor hereby grants to You a perpetual, worldwide, non-exclusive, no-charge, royalty-free, irrevocable copyright license to reproduce, prepare Derivative Works of,

 publicly display, publicly perform, sublicense, and distribute the Work and such Derivative Works in Source or Object form.

- 3. Grant of Patent License. Subject to the terms and conditions of this License, each Contributor hereby grants to You a perpetual, worldwide, non-exclusive, no-charge, royalty-free, irrevocable (except as stated in this section) patent license to make, have made, use, offer to sell, sell, import, and otherwise transfer the Work, where such license applies only to those patent claims licensable by such Contributor that are necessarily infringed by their Contribution(s) alone or by combination of their Contribution(s) with the Work to which such Contribution(s) was submitted. If You institute patent litigation against any entity (including a cross-claim or counterclaim in a lawsuit) alleging that the Work or a Contribution incorporated within the Work constitutes direct or contributory patent infringement, then any patent licenses granted to You under this License for that Work shall terminate as of the date such litigation is filed.
- 4. Redistribution. You may reproduce and distribute copies of the Work or Derivative Works thereof in any medium, with or without modifications, and in Source or Object form, provided that You meet the following conditions:
	- (a) You must give any other recipients of the Work or Derivative Works a copy of this License; and
	- (b) You must cause any modified files to carry prominent notices stating that You changed the files; and
	- (c) You must retain, in the Source form of any Derivative Works that You distribute, all copyright, patent, trademark, and attribution notices from the Source form of the Work, excluding those notices that do not pertain to any part of the Derivative Works; and
	- (d) If the Work includes a "NOTICE" text file as part of its distribution, then any Derivative Works that You distribute must include a readable copy of the attribution notices contained within such NOTICE file, excluding those notices that do not pertain to any part of the Derivative Works, in at least one of the following places: within a NOTICE text file distributed as part of the Derivative Works; within the Source form or documentation, if provided along with the Derivative Works; or, within a display generated by the Derivative Works, if and wherever such third-party notices normally appear. The contents of the NOTICE file are for informational purposes only and do not modify the License. You may add Your own attribution

 notices within Derivative Works that You distribute, alongside or as an addendum to the NOTICE text from the Work, provided that such additional attribution notices cannot be construed as modifying the License.

 You may add Your own copyright statement to Your modifications and may provide additional or different license terms and conditions for use, reproduction, or distribution of Your modifications, or for any such Derivative Works as a whole, provided Your use, reproduction, and distribution of the Work otherwise complies with the conditions stated in this License.

- 5. Submission of Contributions. Unless You explicitly state otherwise, any Contribution intentionally submitted for inclusion in the Work by You to the Licensor shall be under the terms and conditions of this License, without any additional terms or conditions. Notwithstanding the above, nothing herein shall supersede or modify the terms of any separate license agreement you may have executed with Licensor regarding such Contributions.
- 6. Trademarks. This License does not grant permission to use the trade names, trademarks, service marks, or product names of the Licensor, except as required for reasonable and customary use in describing the origin of the Work and reproducing the content of the NOTICE file.
- 7. Disclaimer of Warranty. Unless required by applicable law or agreed to in writing, Licensor provides the Work (and each Contributor provides its Contributions) on an "AS IS" BASIS, WITHOUT WARRANTIES OR CONDITIONS OF ANY KIND, either express or implied, including, without limitation, any warranties or conditions of TITLE, NON-INFRINGEMENT, MERCHANTABILITY, or FITNESS FOR A PARTICULAR PURPOSE. You are solely responsible for determining the appropriateness of using or redistributing the Work and assume any risks associated with Your exercise of permissions under this License.
- 8. Limitation of Liability. In no event and under no legal theory, whether in tort (including negligence), contract, or otherwise, unless required by applicable law (such as deliberate and grossly negligent acts) or agreed to in writing, shall any Contributor be liable to You for damages, including any direct, indirect, special, incidental, or consequential damages of any character arising as a result of this License or out of the use or inability to use the Work (including but not limited to damages for loss of goodwill, work stoppage, computer failure or malfunction, or any and all other commercial damages or losses), even if such Contributor has been advised of the possibility of such damages.
- 9. Accepting Warranty or Additional Liability. While redistributing

 the Work or Derivative Works thereof, You may choose to offer, and charge a fee for, acceptance of support, warranty, indemnity, or other liability obligations and/or rights consistent with this License. However, in accepting such obligations, You may act only on Your own behalf and on Your sole responsibility, not on behalf of any other Contributor, and only if You agree to indemnify, defend, and hold each Contributor harmless for any liability incurred by, or claims asserted against, such Contributor by reason of your accepting any such warranty or additional liability.

#### END OF TERMS AND CONDITIONS

APPENDIX: How to apply the Apache License to your work.

 To apply the Apache License to your work, attach the following boilerplate notice, with the fields enclosed by brackets "[]" replaced with your own identifying information. (Don't include the brackets!) The text should be enclosed in the appropriate comment syntax for the file format. We also recommend that a file or class name and description of purpose be included on the same "printed page" as the copyright notice for easier identification within third-party archives.

Copyright (c) 2015-2018 Google, Inc., Netflix, Inc., Microsoft Corp. and contributors

Licensed under the Apache License, Version 2.0 (the "License"); you may not use this file except in compliance with the License. You may obtain a copy of the License at

http://www.apache.org/licenses/LICENSE-2.0

Unless required by applicable law or agreed to in writing, software distributed under the License is distributed on an "AS IS" BASIS, WITHOUT WARRANTIES OR CONDITIONS OF ANY KIND, either express or implied. See the License for the specific language governing permissions and limitations under the License.

#### undefined

tinycolor2 **MIT** Copyright (c), Brian Grinstead, http://briangrinstead.com

Permission is hereby granted, free of charge, to any person obtaining a copy of this software and associated documentation files (the "Software"), to deal in the Software without restriction, including

without limitation the rights to use, copy, modify, merge, publish, distribute, sublicense, and/or sell copies of the Software, and to permit persons to whom the Software is furnished to do so, subject to the following conditions:

The above copyright notice and this permission notice shall be included in all copies or substantial portions of the Software.

THE SOFTWARE IS PROVIDED "AS IS", WITHOUT WARRANTY OF ANY KIND, EXPRESS OR IMPLIED, INCLUDING BUT NOT LIMITED TO THE WARRANTIES OF MERCHANTABILITY, FITNESS FOR A PARTICULAR PURPOSE AND NONINFRINGEMENT. IN NO EVENT SHALL THE AUTHORS OR COPYRIGHT HOLDERS BE LIABLE FOR ANY CLAIM, DAMAGES OR OTHER LIABILITY, WHETHER IN AN ACTION OF CONTRACT, TORT OR OTHERWISE, ARISING FROM, OUT OF OR IN CONNECTION WITH THE SOFTWARE OR THE USE OR OTHER DEALINGS IN THE SOFTWARE.

tslib Apache-2.0 Apache License

Version 2.0, January 2004

http://www.apache.org/licenses/

# TERMS AND CONDITIONS FOR USE, REPRODUCTION, AND DISTRIBUTION

1. Definitions.

"License" shall mean the terms and conditions for use, reproduction, and distribution as defined by Sections 1 through 9 of this document.

"Licensor" shall mean the copyright owner or entity authorized by the copyright owner that is granting the License.

"Legal Entity" shall mean the union of the acting entity and all other entities that control, are controlled by, or are under common control with that entity. For the purposes of this definition, "control" means (i) the power, direct or indirect, to cause the direction or management of such entity, whether by contract or otherwise, or (ii) ownership of fifty percent (50%) or more of the outstanding shares, or (iii) beneficial ownership of such entity.

"You" (or "Your") shall mean an individual or Legal Entity exercising permissions granted by this License.

"Source" form shall mean the preferred form for making modifications, including but not limited to software source code, documentation source, and configuration files.

"Object" form shall mean any form resulting from mechanical transformation or translation of a Source form, including but not limited to compiled object code, generated documentation, and conversions to other media types.

"Work" shall mean the work of authorship, whether in Source or Object form, made available under the License, as indicated by a copyright notice that is included in or attached to the work (an example is provided in the Appendix

#### below).

"Derivative Works" shall mean any work, whether in Source or Object form, that is based on (or derived from) the Work and for which the editorial revisions, annotations, elaborations, or other modifications represent, as a whole, an original work of authorship. For the purposes of this License, Derivative Works shall not include works that remain separable from, or merely link (or bind by name) to the interfaces of, the Work and Derivative Works thereof.

"Contribution" shall mean any work of authorship, including the original version of the Work and any modifications or additions to that Work or Derivative Works thereof, that is intentionally submitted to Licensor for inclusion in the Work by the copyright owner or by an individual or Legal Entity authorized to submit on behalf of the copyright owner. For the purposes of this definition, "submitted" means any form of electronic, verbal, or written communication sent to the Licensor or its representatives, including but not limited to communication on electronic mailing lists, source code control systems, and issue tracking systems that are managed by, or on behalf of, the Licensor for the purpose of discussing and improving the Work, but excluding communication that is conspicuously marked or otherwise designated in writing by the copyright owner as "Not a Contribution."

"Contributor" shall mean Licensor and any individual or Legal Entity on behalf of whom a Contribution has been received by Licensor and subsequently incorporated within the Work.

2. Grant of Copyright License. Subject to the terms and conditions of this License, each Contributor hereby grants to You a perpetual, worldwide, non-exclusive, no-charge, royalty-free, irrevocable copyright license to reproduce, prepare Derivative Works of, publicly display, publicly perform, sublicense, and distribute the Work and such Derivative Works in Source or Object form.

3. Grant of Patent License. Subject to the terms and conditions of this License, each Contributor hereby grants to You a perpetual, worldwide, non-exclusive, no-charge, royalty-free, irrevocable (except as stated in this section) patent license to make, have made, use, offer to sell, sell, import, and otherwise transfer the Work, where such license applies only to those patent claims licensable by such Contributor that are necessarily infringed by their Contribution(s) alone or by combination of their Contribution(s) with the Work to which such Contribution(s) was submitted. If You institute patent litigation against any entity (including a cross-claim or counterclaim in a lawsuit) alleging that the Work or a Contribution incorporated within the Work constitutes direct or contributory patent infringement, then any patent licenses granted to You under this License for that Work shall terminate as of the date such litigation is filed.

4. Redistribution. You may reproduce and distribute copies of the Work or Derivative Works thereof in any medium, with or without modifications, and in Source or Object form, provided that You meet the following conditions:

You must give any other recipients of the Work or Derivative Works a copy of this License; and

You must cause any modified files to carry prominent notices stating that You changed the files; and

You must retain, in the Source form of any Derivative Works that You distribute, all copyright, patent, trademark, and attribution notices from the Source form of the Work, excluding those notices that do not pertain to any part of the Derivative Works; and

If the Work includes a "NOTICE" text file as part of its distribution, then any Derivative Works that You distribute

must include a readable copy of the attribution notices contained within such NOTICE file, excluding those notices that do not pertain to any part of the Derivative Works, in at least one of the following places: within a NOTICE text file distributed as part of the Derivative Works; within the Source form or documentation, if provided along with the Derivative Works; or, within a display generated by the Derivative Works, if and wherever such third-party notices normally appear. The contents of the NOTICE file are for informational purposes only and do not modify the License. You may add Your own attribution notices within Derivative Works that You distribute, alongside or as an addendum to the NOTICE text from the Work, provided that such additional attribution notices cannot be construed as modifying the License. You may add Your own copyright statement to Your modifications and may provide additional or different license terms and conditions for use, reproduction, or distribution of Your modifications, or for any such Derivative Works as a whole, provided Your use, reproduction, and distribution of the Work otherwise complies with the conditions stated in this License.

5. Submission of Contributions. Unless You explicitly state otherwise, any Contribution intentionally submitted for inclusion in the Work by You to the Licensor shall be under the terms and conditions of this License, without any additional terms or conditions. Notwithstanding the above, nothing herein shall supersede or modify the terms of any separate license agreement you may have executed with Licensor regarding such Contributions.

6. Trademarks. This License does not grant permission to use the trade names, trademarks, service marks, or product names of the Licensor, except as required for reasonable and customary use in describing the origin of the Work and reproducing the content of the NOTICE file.

7. Disclaimer of Warranty. Unless required by applicable law or agreed to in writing, Licensor provides the Work (and each Contributor provides its Contributions) on an "AS IS" BASIS, WITHOUT WARRANTIES OR CONDITIONS OF ANY KIND, either express or implied, including, without limitation, any warranties or conditions of TITLE, NON-INFRINGEMENT, MERCHANTABILITY, or FITNESS FOR A PARTICULAR PURPOSE. You are solely responsible for determining the appropriateness of using or redistributing the Work and assume any risks associated with Your exercise of permissions under this License.

8. Limitation of Liability. In no event and under no legal theory, whether in tort (including negligence), contract, or otherwise, unless required by applicable law (such as deliberate and grossly negligent acts) or agreed to in writing, shall any Contributor be liable to You for damages, including any direct, indirect, special, incidental, or consequential damages of any character arising as a result of this License or out of the use or inability to use the Work (including but not limited to damages for loss of goodwill, work stoppage, computer failure or malfunction, or any and all other commercial damages or losses), even if such Contributor has been advised of the possibility of such damages.

9. Accepting Warranty or Additional Liability. While redistributing the Work or Derivative Works thereof, You may choose to offer, and charge a fee for, acceptance of support, warranty, indemnity, or other liability obligations and/or rights consistent with this License. However, in accepting such obligations, You may act only on Your own behalf and on Your sole responsibility, not on behalf of any other Contributor, and only if You agree to indemnify, defend, and hold each Contributor harmless for any liability incurred by, or claims asserted against, such Contributor by reason of your accepting any such warranty or additional liability.

# END OF TERMS AND CONDITIONS

webpack MIT

#### Copyright JS Foundation and other contributors

Permission is hereby granted, free of charge, to any person obtaining a copy of this software and associated documentation files (the 'Software'), to deal in the Software without restriction, including without limitation the rights to use, copy, modify, merge, publish, distribute, sublicense, and/or sell copies of the Software, and to permit persons to whom the Software is furnished to do so, subject to the following conditions:

The above copyright notice and this permission notice shall be included in all copies or substantial portions of the Software.

THE SOFTWARE IS PROVIDED 'AS IS', WITHOUT WARRANTY OF ANY KIND, EXPRESS OR IMPLIED, INCLUDING BUT NOT LIMITED TO THE WARRANTIES OF MERCHANTABILITY, FITNESS FOR A PARTICULAR PURPOSE AND NONINFRINGEMENT. IN NO EVENT SHALL THE AUTHORS OR COPYRIGHT HOLDERS BE LIABLE FOR ANY CLAIM, DAMAGES OR OTHER LIABILITY, WHETHER IN AN ACTION OF CONTRACT, TORT OR OTHERWISE, ARISING FROM, OUT OF OR IN CONNECTION WITH THE SOFTWARE OR THE USE OR OTHER DEALINGS IN THE SOFTWARE.

zone.js MIT The MIT License

Copyright (c) 2016-2018 Google, Inc.

Permission is hereby granted, free of charge, to any person obtaining a copy of this software and associated documentation files (the "Software"), to deal in the Software without restriction, including without limitation the rights to use, copy, modify, merge, publish, distribute, sublicense, and/or sell copies of the Software, and to permit persons to whom the Software is furnished to do so, subject to the following conditions:

The above copyright notice and this permission notice shall be included in all copies or substantial portions of the Software.

THE SOFTWARE IS PROVIDED "AS IS", WITHOUT WARRANTY OF ANY KIND, EXPRESS OR IMPLIED, INCLUDING BUT NOT LIMITED TO THE WARRANTIES OF MERCHANTABILITY, FITNESS FOR A PARTICULAR PURPOSE AND NONINFRINGEMENT. IN NO EVENT SHALL THE AUTHORS OR COPYRIGHT HOLDERS BE LIABLE FOR ANY CLAIM, DAMAGES OR OTHER LIABILITY, WHETHER IN AN ACTION OF CONTRACT, TORT OR OTHERWISE, ARISING FROM, OUT OF OR IN CONNECTION WITH THE SOFTWARE OR THE USE OR OTHER DEALINGS IN THE SOFTWARE.

> Apache License Version 2.0, January 2004

#### TERMS AND CONDITIONS FOR USE, REPRODUCTION, AND DISTRIBUTION

## 1. Definitions.

 "License" shall mean the terms and conditions for use, reproduction, and distribution as defined by Sections 1 through 9 of this document.

 "Licensor" shall mean the copyright owner or entity authorized by the copyright owner that is granting the License.

 "Legal Entity" shall mean the union of the acting entity and all other entities that control, are controlled by, or are under common control with that entity. For the purposes of this definition, "control" means (i) the power, direct or indirect, to cause the direction or management of such entity, whether by contract or otherwise, or (ii) ownership of fifty percent (50%) or more of the outstanding shares, or (iii) beneficial ownership of such entity.

 "You" (or "Your") shall mean an individual or Legal Entity exercising permissions granted by this License.

 "Source" form shall mean the preferred form for making modifications, including but not limited to software source code, documentation source, and configuration files.

 "Object" form shall mean any form resulting from mechanical transformation or translation of a Source form, including but not limited to compiled object code, generated documentation, and conversions to other media types.

 "Work" shall mean the work of authorship, whether in Source or Object form, made available under the License, as indicated by a copyright notice that is included in or attached to the work (an example is provided in the Appendix below).

 "Derivative Works" shall mean any work, whether in Source or Object form, that is based on (or derived from) the Work and for which the editorial revisions, annotations, elaborations, or other modifications represent, as a whole, an original work of authorship. For the purposes of this License, Derivative Works shall not include works that remain separable from, or merely link (or bind by name) to the interfaces of, the Work and Derivative Works thereof.

 "Contribution" shall mean any work of authorship, including the original version of the Work and any modifications or additions to that Work or Derivative Works thereof, that is intentionally

 submitted to Licensor for inclusion in the Work by the copyright owner or by an individual or Legal Entity authorized to submit on behalf of the copyright owner. For the purposes of this definition, "submitted" means any form of electronic, verbal, or written communication sent to the Licensor or its representatives, including but not limited to communication on electronic mailing lists, source code control systems, and issue tracking systems that are managed by, or on behalf of, the Licensor for the purpose of discussing and improving the Work, but excluding communication that is conspicuously marked or otherwise designated in writing by the copyright owner as "Not a Contribution."

 "Contributor" shall mean Licensor and any individual or Legal Entity on behalf of whom a Contribution has been received by Licensor and subsequently incorporated within the Work.

- 2. Grant of Copyright License. Subject to the terms and conditions of this License, each Contributor hereby grants to You a perpetual, worldwide, non-exclusive, no-charge, royalty-free, irrevocable copyright license to reproduce, prepare Derivative Works of, publicly display, publicly perform, sublicense, and distribute the Work and such Derivative Works in Source or Object form.
- 3. Grant of Patent License. Subject to the terms and conditions of this License, each Contributor hereby grants to You a perpetual, worldwide, non-exclusive, no-charge, royalty-free, irrevocable (except as stated in this section) patent license to make, have made, use, offer to sell, sell, import, and otherwise transfer the Work, where such license applies only to those patent claims licensable by such Contributor that are necessarily infringed by their Contribution(s) alone or by combination of their Contribution(s) with the Work to which such Contribution(s) was submitted. If You institute patent litigation against any entity (including a cross-claim or counterclaim in a lawsuit) alleging that the Work or a Contribution incorporated within the Work constitutes direct or contributory patent infringement, then any patent licenses granted to You under this License for that Work shall terminate as of the date such litigation is filed.
- 4. Redistribution. You may reproduce and distribute copies of the Work or Derivative Works thereof in any medium, with or without modifications, and in Source or Object form, provided that You meet the following conditions:
	- (a) You must give any other recipients of the Work or Derivative Works a copy of this License; and
	- (b) You must cause any modified files to carry prominent notices stating that You changed the files; and
- (c) You must retain, in the Source form of any Derivative Works that You distribute, all copyright, patent, trademark, and attribution notices from the Source form of the Work, excluding those notices that do not pertain to any part of the Derivative Works; and
- (d) If the Work includes a "NOTICE" text file as part of its distribution, then any Derivative Works that You distribute must include a readable copy of the attribution notices contained within such NOTICE file, excluding those notices that do not pertain to any part of the Derivative Works, in at least one of the following places: within a NOTICE text file distributed as part of the Derivative Works; within the Source form or documentation, if provided along with the Derivative Works; or, within a display generated by the Derivative Works, if and wherever such third-party notices normally appear. The contents of the NOTICE file are for informational purposes only and do not modify the License. You may add Your own attribution notices within Derivative Works that You distribute, alongside or as an addendum to the NOTICE text from the Work, provided that such additional attribution notices cannot be construed as modifying the License.

 You may add Your own copyright statement to Your modifications and may provide additional or different license terms and conditions for use, reproduction, or distribution of Your modifications, or for any such Derivative Works as a whole, provided Your use, reproduction, and distribution of the Work otherwise complies with the conditions stated in this License.

- 5. Submission of Contributions. Unless You explicitly state otherwise, any Contribution intentionally submitted for inclusion in the Work by You to the Licensor shall be under the terms and conditions of this License, without any additional terms or conditions. Notwithstanding the above, nothing herein shall supersede or modify the terms of any separate license agreement you may have executed with Licensor regarding such Contributions.
- 6. Trademarks. This License does not grant permission to use the trade names, trademarks, service marks, or product names of the Licensor, except as required for reasonable and customary use in describing the origin of the Work and reproducing the content of the NOTICE file.
- 7. Disclaimer of Warranty. Unless required by applicable law or agreed to in writing, Licensor provides the Work (and each Contributor provides its Contributions) on an "AS IS" BASIS, WITHOUT WARRANTIES OR CONDITIONS OF ANY KIND, either express or
implied, including, without limitation, any warranties or conditions of TITLE, NON-INFRINGEMENT, MERCHANTABILITY, or FITNESS FOR A PARTICULAR PURPOSE. You are solely responsible for determining the appropriateness of using or redistributing the Work and assume any risks associated with Your exercise of permissions under this License.

- 8. Limitation of Liability. In no event and under no legal theory, whether in tort (including negligence), contract, or otherwise, unless required by applicable law (such as deliberate and grossly negligent acts) or agreed to in writing, shall any Contributor be liable to You for damages, including any direct, indirect, special, incidental, or consequential damages of any character arising as a result of this License or out of the use or inability to use the Work (including but not limited to damages for loss of goodwill, work stoppage, computer failure or malfunction, or any and all other commercial damages or losses), even if such Contributor has been advised of the possibility of such damages.
- 9. Accepting Warranty or Additional Liability. While redistributing the Work or Derivative Works thereof, You may choose to offer, and charge a fee for, acceptance of support, warranty, indemnity, or other liability obligations and/or rights consistent with this License. However, in accepting such obligations, You may act only on Your own behalf and on Your sole responsibility, not on behalf of any other Contributor, and only if You agree to indemnify, defend, and hold each Contributor harmless for any liability incurred by, or claims asserted against, such Contributor by reason of your accepting any such warranty or additional liability.

#### END OF TERMS AND CONDITIONS

APPENDIX: How to apply the Apache License to your work.

 To apply the Apache License to your work, attach the following boilerplate notice, with the fields enclosed by brackets "[]" replaced with your own identifying information. (Don't include the brackets!) The text should be enclosed in the appropriate comment syntax for the file format. We also recommend that a file or class name and description of purpose be included on the same "printed page" as the copyright notice for easier identification within third-party archives.

### Copyright [yyyy] [name of copyright owner]

 Licensed under the Apache License, Version 2.0 (the "License"); you may not use this file except in compliance with the License. You may obtain a copy of the License at

 Unless required by applicable law or agreed to in writing, software distributed under the License is distributed on an "AS IS" BASIS, WITHOUT WARRANTIES OR CONDITIONS OF ANY KIND, either express or implied. See the License for the specific language governing permissions and limitations under the License.

# **1.27 akka-protobuf 2.5.21**

### **1.27.1 Available under license :**

No license file was found, but licenses were detected in source scan.

Manifest-Version: 1.0 Automatic-Module-Name: akka.protobuf Bnd-LastModified: 1550059488964 Bundle-Description: akka-protobuf Bundle-DocURL: http://doc.akka.io/api/akka/2.5.21 Bundle-License: http://www.apache.org/licenses/LICENSE-2.0;description =Apache License, Version 2.0 Bundle-ManifestVersion: 2 Bundle-Name: akka-protobuf Bundle-SymbolicName: com.typesafe.akka.protobuf Bundle-Vendor: Lightbend Inc. Bundle-Version: 2.5.21 Created-By: 1.8.0\_181 (Oracle Corporation) Export-Package: akka.protobuf;version="2.5.21" Implementation-Title: akka-protobuf Implementation-URL: http://akka.io/ Implementation-Vendor: Lightbend Inc. Implementation-Vendor-Id: com.typesafe.akka Implementation-Version: 2.5.21 Require-Capability: osgi.ee;filter:="(&(osgi.ee=JavaSE)(version>=1.8)) " Specification-Title: akka-protobuf

Specification-Vendor: Lightbend Inc. Specification-Version: 2.5.21 Tool: Bnd-4.0.0.201805111645

Found in path(s): \* /opt/cola/permits/1136093591\_1613676140.59/0/akka-protobuf-2-12-2-5-21-1-jar/META-INF/MANIFEST.MF

# **1.28 json-path 2.7.0**

### **1.28.1 Available under license :**

No license file was found, but licenses were detected in source scan.

\* Copyright 2013 the original author or authors.

\*

/\*

\* Licensed under the Apache License, Version 2.0 (the "License");

\* you may not use this file except in compliance with the License.

\* You may obtain a copy of the License at

\*

- http://www.apache.org/licenses/LICENSE-2.0
- \*

\* Unless required by applicable law or agreed to in writing, software

\* distributed under the License is distributed on an "AS IS" BASIS,

\* WITHOUT WARRANTIES OR CONDITIONS OF ANY KIND, either express or implied.

\* See the License for the specific language governing permissions and

\* limitations under the License.

\*/

Found in path(s):

\* /opt/cola/permits/1343421013\_1655119268.5908961/0/json-path-2-7-0-sources-1 jar/com/jayway/restassured/internal/path/json/mapping/JsonPathJackson2ObjectDeserializer.groovy \* /opt/cola/permits/1343421013\_1655119268.5908961/0/json-path-2-7-0-sources-1 jar/com/jayway/restassured/path/json/config/JsonPathConfig.java \* /opt/cola/permits/1343421013\_1655119268.5908961/0/json-path-2-7-0-sources-1 jar/com/jayway/restassured/mapper/factory/Jackson1ObjectMapperFactory.java \* /opt/cola/permits/1343421013\_1655119268.5908961/0/json-path-2-7-0-sources-1 jar/com/jayway/restassured/mapper/factory/DefaultJackson2ObjectMapperFactory.java \* /opt/cola/permits/1343421013\_1655119268.5908961/0/json-path-2-7-0-sources-1 jar/com/jayway/restassured/internal/path/json/mapping/JsonObjectDeserializer.groovy \* /opt/cola/permits/1343421013\_1655119268.5908961/0/json-path-2-7-0-sources-1 jar/com/jayway/restassured/mapper/factory/DefaultJackson1ObjectMapperFactory.java \* /opt/cola/permits/1343421013\_1655119268.5908961/0/json-path-2-7-0-sources-1 jar/com/jayway/restassured/path/json/config/JsonParserType.java \* /opt/cola/permits/1343421013\_1655119268.5908961/0/json-path-2-7-0-sources-1 jar/com/jayway/restassured/internal/path/json/JSONAssertion.groovy \* /opt/cola/permits/1343421013\_1655119268.5908961/0/json-path-2-7-0-sources-1 jar/com/jayway/restassured/internal/path/json/ConfigurableJsonSlurper.groovy \* /opt/cola/permits/1343421013\_1655119268.5908961/0/json-path-2-7-0-sources-1 jar/com/jayway/restassured/mapper/factory/DefaultGsonObjectMapperFactory.java \* /opt/cola/permits/1343421013\_1655119268.5908961/0/json-path-2-7-0-sources-1 jar/com/jayway/restassured/mapper/factory/Jackson2ObjectMapperFactory.java \* /opt/cola/permits/1343421013\_1655119268.5908961/0/json-path-2-7-0-sources-1 jar/com/jayway/restassured/path/json/JsonPath.java \* /opt/cola/permits/1343421013\_1655119268.5908961/0/json-path-2-7-0-sources-1 jar/com/jayway/restassured/path/json/exception/JsonPathException.java \* /opt/cola/permits/1343421013\_1655119268.5908961/0/json-path-2-7-0-sources-1 jar/com/jayway/restassured/internal/path/json/JsonPrettifier.groovy

\* /opt/cola/permits/1343421013\_1655119268.5908961/0/json-path-2-7-0-sources-1 jar/com/jayway/restassured/internal/path/json/mapping/JsonPathJackson1ObjectDeserializer.groovy \* /opt/cola/permits/1343421013\_1655119268.5908961/0/json-path-2-7-0-sources-1 jar/com/jayway/restassured/mapper/factory/GsonObjectMapperFactory.java \* /opt/cola/permits/1343421013\_1655119268.5908961/0/json-path-2-7-0-sources-1 jar/com/jayway/restassured/path/json/mapping/JsonPathObjectDeserializer.java \* /opt/cola/permits/1343421013\_1655119268.5908961/0/json-path-2-7-0-sources-1 jar/com/jayway/restassured/internal/path/json/mapping/JsonPathGsonObjectDeserializer.groovy

# **1.29 apache-commons-lang 3.12.0**

### **1.29.1 Available under license :**

Apache Commons Lang Copyright 2001-2021 The Apache Software Foundation

This product includes software developed at The Apache Software Foundation (https://www.apache.org/).

> Apache License Version 2.0, January 2004 http://www.apache.org/licenses/

### TERMS AND CONDITIONS FOR USE, REPRODUCTION, AND DISTRIBUTION

1. Definitions.

 "License" shall mean the terms and conditions for use, reproduction, and distribution as defined by Sections 1 through 9 of this document.

 "Licensor" shall mean the copyright owner or entity authorized by the copyright owner that is granting the License.

 "Legal Entity" shall mean the union of the acting entity and all other entities that control, are controlled by, or are under common control with that entity. For the purposes of this definition, "control" means (i) the power, direct or indirect, to cause the direction or management of such entity, whether by contract or otherwise, or (ii) ownership of fifty percent (50%) or more of the outstanding shares, or (iii) beneficial ownership of such entity.

 "You" (or "Your") shall mean an individual or Legal Entity exercising permissions granted by this License.

 "Source" form shall mean the preferred form for making modifications, including but not limited to software source code, documentation source, and configuration files.

 "Object" form shall mean any form resulting from mechanical transformation or translation of a Source form, including but not limited to compiled object code, generated documentation, and conversions to other media types.

 "Work" shall mean the work of authorship, whether in Source or Object form, made available under the License, as indicated by a copyright notice that is included in or attached to the work (an example is provided in the Appendix below).

 "Derivative Works" shall mean any work, whether in Source or Object form, that is based on (or derived from) the Work and for which the editorial revisions, annotations, elaborations, or other modifications represent, as a whole, an original work of authorship. For the purposes of this License, Derivative Works shall not include works that remain separable from, or merely link (or bind by name) to the interfaces of, the Work and Derivative Works thereof.

 "Contribution" shall mean any work of authorship, including the original version of the Work and any modifications or additions to that Work or Derivative Works thereof, that is intentionally submitted to Licensor for inclusion in the Work by the copyright owner or by an individual or Legal Entity authorized to submit on behalf of the copyright owner. For the purposes of this definition, "submitted" means any form of electronic, verbal, or written communication sent to the Licensor or its representatives, including but not limited to communication on electronic mailing lists, source code control systems, and issue tracking systems that are managed by, or on behalf of, the Licensor for the purpose of discussing and improving the Work, but excluding communication that is conspicuously marked or otherwise designated in writing by the copyright owner as "Not a Contribution."

 "Contributor" shall mean Licensor and any individual or Legal Entity on behalf of whom a Contribution has been received by Licensor and subsequently incorporated within the Work.

- 2. Grant of Copyright License. Subject to the terms and conditions of this License, each Contributor hereby grants to You a perpetual, worldwide, non-exclusive, no-charge, royalty-free, irrevocable copyright license to reproduce, prepare Derivative Works of, publicly display, publicly perform, sublicense, and distribute the Work and such Derivative Works in Source or Object form.
- 3. Grant of Patent License. Subject to the terms and conditions of this License, each Contributor hereby grants to You a perpetual, worldwide, non-exclusive, no-charge, royalty-free, irrevocable (except as stated in this section) patent license to make, have made, use, offer to sell, sell, import, and otherwise transfer the Work,

 where such license applies only to those patent claims licensable by such Contributor that are necessarily infringed by their Contribution(s) alone or by combination of their Contribution(s) with the Work to which such Contribution(s) was submitted. If You institute patent litigation against any entity (including a cross-claim or counterclaim in a lawsuit) alleging that the Work or a Contribution incorporated within the Work constitutes direct or contributory patent infringement, then any patent licenses granted to You under this License for that Work shall terminate as of the date such litigation is filed.

- 4. Redistribution. You may reproduce and distribute copies of the Work or Derivative Works thereof in any medium, with or without modifications, and in Source or Object form, provided that You meet the following conditions:
	- (a) You must give any other recipients of the Work or Derivative Works a copy of this License; and
	- (b) You must cause any modified files to carry prominent notices stating that You changed the files; and
	- (c) You must retain, in the Source form of any Derivative Works that You distribute, all copyright, patent, trademark, and attribution notices from the Source form of the Work, excluding those notices that do not pertain to any part of the Derivative Works; and
	- (d) If the Work includes a "NOTICE" text file as part of its distribution, then any Derivative Works that You distribute must include a readable copy of the attribution notices contained within such NOTICE file, excluding those notices that do not pertain to any part of the Derivative Works, in at least one of the following places: within a NOTICE text file distributed as part of the Derivative Works; within the Source form or documentation, if provided along with the Derivative Works; or, within a display generated by the Derivative Works, if and wherever such third-party notices normally appear. The contents of the NOTICE file are for informational purposes only and do not modify the License. You may add Your own attribution notices within Derivative Works that You distribute, alongside or as an addendum to the NOTICE text from the Work, provided that such additional attribution notices cannot be construed as modifying the License.

 You may add Your own copyright statement to Your modifications and may provide additional or different license terms and conditions for use, reproduction, or distribution of Your modifications, or

 for any such Derivative Works as a whole, provided Your use, reproduction, and distribution of the Work otherwise complies with the conditions stated in this License.

- 5. Submission of Contributions. Unless You explicitly state otherwise, any Contribution intentionally submitted for inclusion in the Work by You to the Licensor shall be under the terms and conditions of this License, without any additional terms or conditions. Notwithstanding the above, nothing herein shall supersede or modify the terms of any separate license agreement you may have executed with Licensor regarding such Contributions.
- 6. Trademarks. This License does not grant permission to use the trade names, trademarks, service marks, or product names of the Licensor, except as required for reasonable and customary use in describing the origin of the Work and reproducing the content of the NOTICE file.
- 7. Disclaimer of Warranty. Unless required by applicable law or agreed to in writing, Licensor provides the Work (and each Contributor provides its Contributions) on an "AS IS" BASIS, WITHOUT WARRANTIES OR CONDITIONS OF ANY KIND, either express or implied, including, without limitation, any warranties or conditions of TITLE, NON-INFRINGEMENT, MERCHANTABILITY, or FITNESS FOR A PARTICULAR PURPOSE. You are solely responsible for determining the appropriateness of using or redistributing the Work and assume any risks associated with Your exercise of permissions under this License.
- 8. Limitation of Liability. In no event and under no legal theory, whether in tort (including negligence), contract, or otherwise, unless required by applicable law (such as deliberate and grossly negligent acts) or agreed to in writing, shall any Contributor be liable to You for damages, including any direct, indirect, special, incidental, or consequential damages of any character arising as a result of this License or out of the use or inability to use the Work (including but not limited to damages for loss of goodwill, work stoppage, computer failure or malfunction, or any and all other commercial damages or losses), even if such Contributor has been advised of the possibility of such damages.
- 9. Accepting Warranty or Additional Liability. While redistributing the Work or Derivative Works thereof, You may choose to offer, and charge a fee for, acceptance of support, warranty, indemnity, or other liability obligations and/or rights consistent with this License. However, in accepting such obligations, You may act only on Your own behalf and on Your sole responsibility, not on behalf of any other Contributor, and only if You agree to indemnify, defend, and hold each Contributor harmless for any liability incurred by, or claims asserted against, such Contributor by reason

of your accepting any such warranty or additional liability.

### END OF TERMS AND CONDITIONS

APPENDIX: How to apply the Apache License to your work.

 To apply the Apache License to your work, attach the following boilerplate notice, with the fields enclosed by brackets "[]" replaced with your own identifying information. (Don't include the brackets!) The text should be enclosed in the appropriate comment syntax for the file format. We also recommend that a file or class name and description of purpose be included on the same "printed page" as the copyright notice for easier identification within third-party archives.

Copyright [yyyy] [name of copyright owner]

 Licensed under the Apache License, Version 2.0 (the "License"); you may not use this file except in compliance with the License. You may obtain a copy of the License at

http://www.apache.org/licenses/LICENSE-2.0

 Unless required by applicable law or agreed to in writing, software distributed under the License is distributed on an "AS IS" BASIS, WITHOUT WARRANTIES OR CONDITIONS OF ANY KIND, either express or implied. See the License for the specific language governing permissions and limitations under the License.

## **1.30 junit-jupiter-junit-jupiter-api 5.8.2 1.30.1 Available under license :**

Eclipse Public License - v 2.0

===================================

THE ACCOMPANYING PROGRAM IS PROVIDED UNDER THE TERMS OF THIS ECLIPSE PUBLIC LICENSE (AGREEMENT). ANY USE, REPRODUCTION OR DISTRIBUTION OF THE PROGRAM CONSTITUTES RECIPIENT'S ACCEPTANCE OF THIS AGREEMENT.

### 1. Definitions

Contribution means:

- \* \*\*a)\*\* in the case of the initial Contributor, the initial content Distributed under this Agreement, and
- \* \*\*b)\*\* in the case of each subsequent Contributor:

 \* \*\*i)\*\* changes to the Program, and

 \* \*\*ii)\*\* additions to the Program;

where such changes and/or additions to the Program originate from and are Distributed by that particular

Contributor. A Contribution originates from a Contributor if it was added to the Program by such Contributor itself or anyone acting on such Contributor's behalf. Contributions do not include changes or additions to the Program that are not Modified Works.

Contributor means any person or entity that Distributes the Program.

Licensed Patents mean patent claims licensable by a Contributor which are necessarily infringed by the use or sale of its Contribution alone or when combined with the Program.

Program means the Contributions Distributed in accordance with this Agreement.

Recipient means anyone who receives the Program under this Agreement or any Secondary License (as applicable), including Contributors.

Derivative Works shall mean any work, whether in Source Code or other form, that is based on (or derived from) the Program and for which the editorial revisions, annotations, elaborations, or other modifications represent, as a whole, an original work of authorship.

Modified Works shall mean any work in Source Code or other form that results from an addition to, deletion from, or modification of the contents of the Program, including, for purposes of clarity any new file in Source Code form that contains any contents of the Program. Modified Works shall not include works that contain only declarations, interfaces, types, classes, structures, or files of the Program solely in each case in order to link to, bind by name, or subclass the Program or Modified Works thereof.

Distribute means the acts of \*\*a)\*\* distributing or \*\*b)\*\* making available in any manner that enables the transfer of a copy.

Source Code means the form of a Program preferred for making modifications, including but not limited to software source code, documentation source, and configuration files.

Secondary License means either the GNU General Public License, Version 2.0, or any later versions of that license, including any exceptions or additional permissions as identified by the initial Contributor.

### 2. Grant of Rights

\*\*a)\*\* Subject to the terms of this Agreement, each Contributor hereby grants Recipient a non-exclusive, worldwide, royalty-free copyright license to reproduce, prepare Derivative Works of, publicly display, publicly perform, Distribute and sublicense the Contribution of such Contributor, if any, and such Derivative Works.

\*\*b)\*\* Subject to the terms of this Agreement, each Contributor hereby grants Recipient a non-exclusive, worldwide, royalty-free patent license under Licensed Patents to make, use, sell, offer to sell, import and otherwise transfer the Contribution of such Contributor, if any, in Source Code or other form. This patent license shall apply to the combination of the Contribution and the Program if, at the time the Contribution is added by the Contributor, such addition of the Contribution causes such combination to be covered by the Licensed Patents. The patent license shall not apply to any other combinations which include the Contribution. No hardware per se is licensed hereunder.

\*\*c)\*\* Recipient understands that although each Contributor grants the licenses to its Contributions set forth herein, no assurances are provided by any Contributor that the Program does not infringe the patent or other intellectual

property rights of any other entity. Each Contributor disclaims any liability to Recipient for claims brought by any other entity based on infringement of intellectual property rights or otherwise. As a condition to exercising the rights and licenses granted hereunder, each Recipient hereby assumes sole responsibility to secure any other intellectual property rights needed, if any. For example, if a third party patent license is required to allow Recipient to Distribute the Program, it is Recipient's responsibility to acquire that license before distributing the Program.

\*\*d)\*\* Each Contributor represents that to its knowledge it has sufficient copyright rights in its Contribution, if any, to grant the copyright license set forth in this Agreement.

\*\*e)\*\* Notwithstanding the terms of any Secondary License, no Contributor makes additional grants to any Recipient (other than those set forth in this Agreement) as a result of such Recipient's receipt of the Program under the terms of a Secondary License (if permitted under the terms of Section 3).

### 3. Requirements

\*\*3.1\*\* If a Contributor Distributes the Program in any form, then:

\* \*\*a)\*\* the Program must also be made available as Source Code, in accordance with section 3.2, and the Contributor must accompany the Program with a statement that the Source Code for the Program is available under this Agreement, and informs Recipients how to obtain it in a reasonable manner on or through a medium customarily used for software exchange; and

\* \*\*b)\*\* the Contributor may Distribute the Program under a license different than this Agreement, provided that such license:

 \* \*\*i)\*\* effectively disclaims on behalf of all other Contributors all warranties and conditions, express and implied, including warranties or conditions of title and non-infringement, and implied warranties or conditions of merchantability and fitness for a particular purpose;

 \* \*\*ii)\*\* effectively excludes on behalf of all other Contributors all liability for damages, including direct, indirect, special, incidental and consequential damages, such as lost profits;

 \* \*\*iii)\*\* does not attempt to limit or alter the recipients' rights in the Source Code under section 3.2; and \* \*\*iv)\*\* requires any subsequent distribution of the Program by any party to be under a license that satisfies the requirements of this section 3.

\*\*3.2\*\* When the Program is Distributed as Source Code:

\* \*\*a)\*\* it must be made available under this Agreement, or if the Program \*\*(i)\*\* is combined with other material in a separate file or files made available under a Secondary License, and  $**$ (ii) $**$  the initial Contributor attached to the Source Code the notice described in Exhibit A of this Agreement, then the Program may be made available under the terms of such Secondary Licenses, and

\* \*\*b)\*\* a copy of this Agreement must be included with each copy of the Program.

\*\*3.3\*\* Contributors may not remove or alter any copyright, patent, trademark, attribution notices, disclaimers of warranty, or limitations of liability (notices) contained within the Program from any copy of the Program which they Distribute, provided that Contributors may add their own appropriate notices.

### 4. Commercial Distribution

Commercial distributors of software may accept certain responsibilities with respect to end users, business partners

and the like. While this license is intended to facilitate the commercial use of the Program, the Contributor who includes the Program in a commercial product offering should do so in a manner which does not create potential liability for other Contributors. Therefore, if a Contributor includes the Program in a commercial product offering, such Contributor (Commercial Contributor) hereby agrees to defend and indemnify every other Contributor (Indemnified Contributor) against any losses, damages and costs (collectively Losses) arising from claims, lawsuits and other legal actions brought by a third party against the Indemnified Contributor to the extent caused by the acts or omissions of such Commercial Contributor in connection with its distribution of the Program in a commercial product offering. The obligations in this section do not apply to any claims or Losses relating to any actual or alleged intellectual property infringement. In order to qualify, an Indemnified Contributor must: \*\*a)\*\* promptly notify the Commercial Contributor in writing of such claim, and \*\*b)\*\* allow the Commercial Contributor to control, and cooperate with the Commercial Contributor in, the defense and any related settlement negotiations. The Indemnified Contributor may participate in any such claim at its own expense.

For example, a Contributor might include the Program in a commercial product offering, Product X. That Contributor is then a Commercial Contributor. If that Commercial Contributor then makes performance claims, or offers warranties related to Product X, those performance claims and warranties are such Commercial Contributor's responsibility alone. Under this section, the Commercial Contributor would have to defend claims against the other Contributors related to those performance claims and warranties, and if a court requires any other Contributor to pay any damages as a result, the Commercial Contributor must pay those damages.

### ### 5. No Warranty

EXCEPT AS EXPRESSLY SET FORTH IN THIS AGREEMENT, AND TO THE EXTENT PERMITTED BY APPLICABLE LAW, THE PROGRAM IS PROVIDED ON AN AS IS BASIS, WITHOUT WARRANTIES OR CONDITIONS OF ANY KIND, EITHER EXPRESS OR IMPLIED INCLUDING, WITHOUT LIMITATION, ANY WARRANTIES OR CONDITIONS OF TITLE, NON-INFRINGEMENT, MERCHANTABILITY OR FITNESS FOR A PARTICULAR PURPOSE. Each Recipient is solely responsible for determining the appropriateness of using and distributing the Program and assumes all risks associated with its exercise of rights under this Agreement, including but not limited to the risks and costs of program errors, compliance with applicable laws, damage to or loss of data, programs or equipment, and unavailability or interruption of operations.

### ### 6. Disclaimer of Liability

EXCEPT AS EXPRESSLY SET FORTH IN THIS AGREEMENT, AND TO THE EXTENT PERMITTED BY APPLICABLE LAW, NEITHER RECIPIENT NOR ANY CONTRIBUTORS SHALL HAVE ANY LIABILITY FOR ANY DIRECT, INDIRECT, INCIDENTAL, SPECIAL, EXEMPLARY, OR CONSEQUENTIAL DAMAGES (INCLUDING WITHOUT LIMITATION LOST PROFITS), HOWEVER CAUSED AND ON ANY THEORY OF LIABILITY, WHETHER IN CONTRACT, STRICT LIABILITY, OR TORT (INCLUDING NEGLIGENCE OR OTHERWISE) ARISING IN ANY WAY OUT OF THE USE OR DISTRIBUTION OF THE PROGRAM OR THE EXERCISE OF ANY RIGHTS GRANTED HEREUNDER, EVEN IF ADVISED OF THE POSSIBILITY OF SUCH DAMAGES.

### ### 7. General

If any provision of this Agreement is invalid or unenforceable under applicable law, it shall not affect the validity or enforceability of the remainder of the terms of this Agreement, and without further action by the parties hereto, such provision shall be reformed to the minimum extent necessary to make such provision valid and enforceable.

If Recipient institutes patent litigation against any entity (including a cross-claim or counterclaim in a lawsuit) alleging that the Program itself (excluding combinations of the Program with other software or hardware) infringes such Recipient's patent(s), then such Recipient's rights granted under Section 2(b) shall terminate as of the date such litigation is filed.

All Recipient's rights under this Agreement shall terminate if it fails to comply with any of the material terms or conditions of this Agreement and does not cure such failure in a reasonable period of time after becoming aware of such noncompliance. If all Recipient's rights under this Agreement terminate, Recipient agrees to cease use and distribution of the Program as soon as reasonably practicable. However, Recipient's obligations under this Agreement and any licenses granted by Recipient relating to the Program shall continue and survive.

Everyone is permitted to copy and distribute copies of this Agreement, but in order to avoid inconsistency the Agreement is copyrighted and may only be modified in the following manner. The Agreement Steward reserves the right to publish new versions (including revisions) of this Agreement from time to time. No one other than the Agreement Steward has the right to modify this Agreement. The Eclipse Foundation is the initial Agreement Steward. The Eclipse Foundation may assign the responsibility to serve as the Agreement Steward to a suitable separate entity. Each new version of the Agreement will be given a distinguishing version number. The Program (including Contributions) may always be Distributed subject to the version of the Agreement under which it was received. In addition, after a new version of the Agreement is published, Contributor may elect to Distribute the Program (including its Contributions) under the new version.

Except as expressly stated in Sections 2(a) and 2(b) above, Recipient receives no rights or licenses to the intellectual property of any Contributor under this Agreement, whether expressly, by implication, estoppel or otherwise. All rights in the Program not expressly granted under this Agreement are reserved. Nothing in this Agreement is intended to be enforceable by any entity that is not a Contributor or Recipient. No third-party beneficiary rights are created under this Agreement.

#### Exhibit A - Form of Secondary Licenses Notice

> This Source Code may also be made available under the following Secondary Licenses when the conditions for such availability set forth in the Eclipse Public License, v. 2.0 are satisfied: {name license(s), version(s), and exceptions or additional permissions here}.

Simply including a copy of this Agreement, including this Exhibit A is not sufficient to license the Source Code under Secondary Licenses.

If it is not possible or desirable to put the notice in a particular file, then You may include the notice in a location (such as a LICENSE file in a relevant directory) where a recipient would be likely to look for such a notice.

You may add additional accurate notices of copyright ownership. Open Source Licenses ====================

This product may include a number of subcomponents with separate copyright notices and license terms. Your use of the source code for these subcomponents is subject to the terms and conditions of the subcomponent's license, as noted in the LICENSE-<subcomponent>.md files.

# **1.31 lz4-and-xxhash 1.6.0**

### **1.31.1 Available under license :**

No license file was found, but licenses were detected in source scan.

### /\*

- \* Licensed under the Apache License, Version 2.0 (the "License");
- \* you may not use this file except in compliance with the License.
- \* You may obtain a copy of the License at
- \*
- \* http://www.apache.org/licenses/LICENSE-2.0

\*

- \* Unless required by applicable law or agreed to in writing, software
- \* distributed under the License is distributed on an "AS IS" BASIS,
- \* WITHOUT WARRANTIES OR CONDITIONS OF ANY KIND, either express or implied.
- \* See the License for the specific language governing permissions and
- \* limitations under the License.
- \*/

Found in path(s):

\* /opt/cola/permits/1130187341\_1612482199.27/0/lz4-java-1-6-0-sources-

jar/net/jpountz/lz4/LZ4Decompressor.java

\* /opt/cola/permits/1130187341\_1612482199.27/0/lz4-java-1-6-0-sources-

jar/net/jpountz/xxhash/AbstractStreamingXXHash64Java.java

\* /opt/cola/permits/1130187341\_1612482199.27/0/lz4-java-1-6-0-sources-jar/net/jpountz/util/UnsafeUtils.java

\* /opt/cola/permits/1130187341\_1612482199.27/0/lz4-java-1-6-0-sources-

jar/net/jpountz/xxhash/XXHash64JNI.java

\* /opt/cola/permits/1130187341\_1612482199.27/0/lz4-java-1-6-0-sources-jar/net/jpountz/xxhash/XXHashJNI.java

\* /opt/cola/permits/1130187341\_1612482199.27/0/lz4-java-1-6-0-sources-

jar/net/jpountz/lz4/LZ4DecompressorWithLength.java

\* /opt/cola/permits/1130187341\_1612482199.27/0/lz4-java-1-6-0-sources-

jar/net/jpountz/xxhash/XXHashFactory.java

\* /opt/cola/permits/1130187341\_1612482199.27/0/lz4-java-1-6-0-sources-

jar/net/jpountz/xxhash/StreamingXXHash32JNI.java

\* /opt/cola/permits/1130187341\_1612482199.27/0/lz4-java-1-6-0-sources-

jar/net/jpountz/lz4/LZ4BlockInputStream.java

\* /opt/cola/permits/1130187341\_1612482199.27/0/lz4-java-1-6-0-sources-jar/net/jpountz/util/Native.java

\* /opt/cola/permits/1130187341\_1612482199.27/0/lz4-java-1-6-0-sources-jar/net/jpountz/xxhash/XXHash64.java

\* /opt/cola/permits/1130187341\_1612482199.27/0/lz4-java-1-6-0-sources-jar/net/jpountz/lz4/LZ4Constants.java

\* /opt/cola/permits/1130187341\_1612482199.27/0/lz4-java-1-6-0-sources-

jar/net/jpountz/lz4/LZ4FrameInputStream.java

\* /opt/cola/permits/1130187341\_1612482199.27/0/lz4-java-1-6-0-sources-jar/net/jpountz/lz4/LZ4SafeUtils.java

\* /opt/cola/permits/1130187341\_1612482199.27/0/lz4-java-1-6-0-sources-

jar/net/jpountz/xxhash/AbstractStreamingXXHash32Java.java

\* /opt/cola/permits/1130187341\_1612482199.27/0/lz4-java-1-6-0-sources-

jar/net/jpountz/lz4/LZ4CompressorWithLength.java

\* /opt/cola/permits/1130187341\_1612482199.27/0/lz4-java-1-6-0-sources-

jar/net/jpountz/lz4/LZ4UnknownSizeDecompressor.java

\* /opt/cola/permits/1130187341\_1612482199.27/0/lz4-java-1-6-0-sources-jar/net/jpountz/lz4/LZ4Factory.java

\* /opt/cola/permits/1130187341\_1612482199.27/0/lz4-java-1-6-0-sources-

jar/net/jpountz/lz4/LZ4JNISafeDecompressor.java

\* /opt/cola/permits/1130187341\_1612482199.27/0/lz4-java-1-6-0-sources-

jar/net/jpountz/lz4/LZ4ByteBufferUtils.java

\* /opt/cola/permits/1130187341\_1612482199.27/0/lz4-java-1-6-0-sources-

jar/net/jpountz/xxhash/XXHashConstants.java

\* /opt/cola/permits/1130187341\_1612482199.27/0/lz4-java-1-6-0-sources-jar/net/jpountz/util/SafeUtils.java

\* /opt/cola/permits/1130187341\_1612482199.27/0/lz4-java-1-6-0-sources-

jar/net/jpountz/lz4/LZ4HCJNICompressor.java

\* /opt/cola/permits/1130187341\_1612482199.27/0/lz4-java-1-6-0-sources-

jar/net/jpountz/xxhash/StreamingXXHash64JNI.java

\* /opt/cola/permits/1130187341\_1612482199.27/0/lz4-java-1-6-0-sources-

jar/net/jpountz/lz4/LZ4JNICompressor.java

\* /opt/cola/permits/1130187341\_1612482199.27/0/lz4-java-1-6-0-sources-

jar/net/jpountz/lz4/LZ4SafeDecompressor.java

\* /opt/cola/permits/1130187341\_1612482199.27/0/lz4-java-1-6-0-sources-jar/net/jpountz/lz4/LZ4UnsafeUtils.java \* /opt/cola/permits/1130187341\_1612482199.27/0/lz4-java-1-6-0-sources-

jar/net/jpountz/xxhash/StreamingXXHash32.java

\* /opt/cola/permits/1130187341\_1612482199.27/0/lz4-java-1-6-0-sources-jar/net/jpountz/xxhash/XXHash32.java

\* /opt/cola/permits/1130187341\_1612482199.27/0/lz4-java-1-6-0-sources-

jar/net/jpountz/lz4/LZ4FastDecompressor.java

\* /opt/cola/permits/1130187341\_1612482199.27/0/lz4-java-1-6-0-sources-jar/net/jpountz/lz4/LZ4Utils.java

\* /opt/cola/permits/1130187341\_1612482199.27/0/lz4-java-1-6-0-sources-jar/net/jpountz/lz4/LZ4Compressor.java

\* /opt/cola/permits/1130187341\_1612482199.27/0/lz4-java-1-6-0-sources-

jar/net/jpountz/lz4/LZ4FrameOutputStream.java

\* /opt/cola/permits/1130187341\_1612482199.27/0/lz4-java-1-6-0-sources-jar/net/jpountz/util/Utils.java

\* /opt/cola/permits/1130187341\_1612482199.27/0/lz4-java-1-6-0-sources-

jar/net/jpountz/xxhash/XXHash32JNI.java

\* /opt/cola/permits/1130187341\_1612482199.27/0/lz4-java-1-6-0-sources-jar/net/jpountz/lz4/LZ4JNI.java

\* /opt/cola/permits/1130187341\_1612482199.27/0/lz4-java-1-6-0-sources-jar/net/jpountz/lz4/LZ4Exception.java

\* /opt/cola/permits/1130187341\_1612482199.27/0/lz4-java-1-6-0-sources-

jar/net/jpountz/lz4/LZ4BlockOutputStream.java

\* /opt/cola/permits/1130187341\_1612482199.27/0/lz4-java-1-6-0-sources-

jar/net/jpountz/xxhash/StreamingXXHash64.java

\* /opt/cola/permits/1130187341\_1612482199.27/0/lz4-java-1-6-0-sources-

jar/net/jpountz/lz4/LZ4JNIFastDecompressor.java

No license file was found, but licenses were detected in source scan.

Licensed under the Apache License, Version 2.0 (the "License");

you may not use this file except in compliance with the License.

You may obtain a copy of the License at

http://www.apache.org/licenses/LICENSE

2.0

 Unless required by applicable law or agreed to in writing, software distributed under the License is distributed on an "AS IS" BASIS, WITHOUT WARRANTIES OR CONDITIONS OF ANY KIND, either express or implied. See the License for the specific language governing permissions and limitations under the License.

Found in path(s):

- \* /opt/cola/permits/1130187341\_1612482199.27/0/lz4-java-1-6-0-sources-jar/net/jpountz/lz4/package.html
- \* /opt/cola/permits/1130187341\_1612482199.27/0/lz4-java-1-6-0-sources-jar/net/jpountz/xxhash/package.html
- \* /opt/cola/permits/1130187341\_1612482199.27/0/lz4-java-1-6-0-sources-jar/overview.html
- \* /opt/cola/permits/1130187341\_1612482199.27/0/lz4-java-1-6-0-sources-jar/net/jpountz/util/package.html

## **1.32 flink-clients 1.13.6 1.32.1 Available under license :**

Flink : Clients Copyright 2014-2022 The Apache Software Foundation

This product includes software developed at The Apache Software Foundation (http://www.apache.org/).

> Apache License Version 2.0, January 2004 http://www.apache.org/licenses/

### TERMS AND CONDITIONS FOR USE, REPRODUCTION, AND DISTRIBUTION

1. Definitions.

 "License" shall mean the terms and conditions for use, reproduction, and distribution as defined by Sections 1 through 9 of this document.

 "Licensor" shall mean the copyright owner or entity authorized by the copyright owner that is granting the License.

 "Legal Entity" shall mean the union of the acting entity and all other entities that control, are controlled by, or are under common control with that entity. For the purposes of this definition, "control" means (i) the power, direct or indirect, to cause the direction or management of such entity, whether by contract or otherwise, or (ii) ownership of fifty percent (50%) or more of the outstanding shares, or (iii) beneficial ownership of such entity.

 "You" (or "Your") shall mean an individual or Legal Entity exercising permissions granted by this License.

 "Source" form shall mean the preferred form for making modifications, including but not limited to software source code, documentation source, and configuration files.

 "Object" form shall mean any form resulting from mechanical transformation or translation of a Source form, including but not limited to compiled object code, generated documentation, and conversions to other media types.

 "Work" shall mean the work of authorship, whether in Source or Object form, made available under the License, as indicated by a copyright notice that is included in or attached to the work (an example is provided in the Appendix below).

 "Derivative Works" shall mean any work, whether in Source or Object form, that is based on (or derived from) the Work and for which the editorial revisions, annotations, elaborations, or other modifications represent, as a whole, an original work of authorship. For the purposes of this License, Derivative Works shall not include works that remain separable from, or merely link (or bind by name) to the interfaces of, the Work and Derivative Works thereof.

 "Contribution" shall mean any work of authorship, including the original version of the Work and any modifications or additions to that Work or Derivative Works thereof, that is intentionally submitted to Licensor for inclusion in the Work by the copyright owner or by an individual or Legal Entity authorized to submit on behalf of the copyright owner. For the purposes of this definition, "submitted" means any form of electronic, verbal, or written communication sent to the Licensor or its representatives, including but not limited to communication on electronic mailing lists, source code control systems, and issue tracking systems that are managed by, or on behalf of, the Licensor for the purpose of discussing and improving the Work, but excluding communication that is conspicuously marked or otherwise designated in writing by the copyright owner as "Not a Contribution."

 "Contributor" shall mean Licensor and any individual or Legal Entity on behalf of whom a Contribution has been received by Licensor and subsequently incorporated within the Work.

- 2. Grant of Copyright License. Subject to the terms and conditions of this License, each Contributor hereby grants to You a perpetual, worldwide, non-exclusive, no-charge, royalty-free, irrevocable copyright license to reproduce, prepare Derivative Works of, publicly display, publicly perform, sublicense, and distribute the Work and such Derivative Works in Source or Object form.
- 3. Grant of Patent License. Subject to the terms and conditions of

 this License, each Contributor hereby grants to You a perpetual, worldwide, non-exclusive, no-charge, royalty-free, irrevocable (except as stated in this section) patent license to make, have made, use, offer to sell, sell, import, and otherwise transfer the Work, where such license applies only to those patent claims licensable by such Contributor that are necessarily infringed by their Contribution(s) alone or by combination of their Contribution(s) with the Work to which such Contribution(s) was submitted. If You institute patent litigation against any entity (including a cross-claim or counterclaim in a lawsuit) alleging that the Work or a Contribution incorporated within the Work constitutes direct or contributory patent infringement, then any patent licenses granted to You under this License for that Work shall terminate as of the date such litigation is filed.

- 4. Redistribution. You may reproduce and distribute copies of the Work or Derivative Works thereof in any medium, with or without modifications, and in Source or Object form, provided that You meet the following conditions:
	- (a) You must give any other recipients of the Work or Derivative Works a copy of this License; and
	- (b) You must cause any modified files to carry prominent notices stating that You changed the files; and
	- (c) You must retain, in the Source form of any Derivative Works that You distribute, all copyright, patent, trademark, and attribution notices from the Source form of the Work, excluding those notices that do not pertain to any part of the Derivative Works; and
	- (d) If the Work includes a "NOTICE" text file as part of its distribution, then any Derivative Works that You distribute must include a readable copy of the attribution notices contained within such NOTICE file, excluding those notices that do not pertain to any part of the Derivative Works, in at least one of the following places: within a NOTICE text file distributed as part of the Derivative Works; within the Source form or documentation, if provided along with the Derivative Works; or, within a display generated by the Derivative Works, if and wherever such third-party notices normally appear. The contents of the NOTICE file are for informational purposes only and do not modify the License. You may add Your own attribution notices within Derivative Works that You distribute, alongside or as an addendum to the NOTICE text from the Work, provided that such additional attribution notices cannot be construed as modifying the License.

 You may add Your own copyright statement to Your modifications and may provide additional or different license terms and conditions for use, reproduction, or distribution of Your modifications, or for any such Derivative Works as a whole, provided Your use, reproduction, and distribution of the Work otherwise complies with the conditions stated in this License.

- 5. Submission of Contributions. Unless You explicitly state otherwise, any Contribution intentionally submitted for inclusion in the Work by You to the Licensor shall be under the terms and conditions of this License, without any additional terms or conditions. Notwithstanding the above, nothing herein shall supersede or modify the terms of any separate license agreement you may have executed with Licensor regarding such Contributions.
- 6. Trademarks. This License does not grant permission to use the trade names, trademarks, service marks, or product names of the Licensor, except as required for reasonable and customary use in describing the origin of the Work and reproducing the content of the NOTICE file.
- 7. Disclaimer of Warranty. Unless required by applicable law or agreed to in writing, Licensor provides the Work (and each Contributor provides its Contributions) on an "AS IS" BASIS, WITHOUT WARRANTIES OR CONDITIONS OF ANY KIND, either express or implied, including, without limitation, any warranties or conditions of TITLE, NON-INFRINGEMENT, MERCHANTABILITY, or FITNESS FOR A PARTICULAR PURPOSE. You are solely responsible for determining the appropriateness of using or redistributing the Work and assume any risks associated with Your exercise of permissions under this License.
- 8. Limitation of Liability. In no event and under no legal theory, whether in tort (including negligence), contract, or otherwise, unless required by applicable law (such as deliberate and grossly negligent acts) or agreed to in writing, shall any Contributor be liable to You for damages, including any direct, indirect, special, incidental, or consequential damages of any character arising as a result of this License or out of the use or inability to use the Work (including but not limited to damages for loss of goodwill, work stoppage, computer failure or malfunction, or any and all other commercial damages or losses), even if such Contributor has been advised of the possibility of such damages.
- 9. Accepting Warranty or Additional Liability. While redistributing the Work or Derivative Works thereof, You may choose to offer, and charge a fee for, acceptance of support, warranty, indemnity, or other liability obligations and/or rights consistent with this License. However, in accepting such obligations, You may act only

 on Your own behalf and on Your sole responsibility, not on behalf of any other Contributor, and only if You agree to indemnify, defend, and hold each Contributor harmless for any liability incurred by, or claims asserted against, such Contributor by reason of your accepting any such warranty or additional liability.

### END OF TERMS AND CONDITIONS

APPENDIX: How to apply the Apache License to your work.

 To apply the Apache License to your work, attach the following boilerplate notice, with the fields enclosed by brackets "[]" replaced with your own identifying information. (Don't include the brackets!) The text should be enclosed in the appropriate comment syntax for the file format. We also recommend that a file or class name and description of purpose be included on the same "printed page" as the copyright notice for easier identification within third-party archives.

Copyright [yyyy] [name of copyright owner]

 Licensed under the Apache License, Version 2.0 (the "License"); you may not use this file except in compliance with the License. You may obtain a copy of the License at

http://www.apache.org/licenses/LICENSE-2.0

 Unless required by applicable law or agreed to in writing, software distributed under the License is distributed on an "AS IS" BASIS, WITHOUT WARRANTIES OR CONDITIONS OF ANY KIND, either express or implied. See the License for the specific language governing permissions and limitations under the License.

# **1.33 json-schema-validator 2.2.14**

### **1.33.1 Available under license :**

This software is dual-licensed under:

- the Lesser General Public License (LGPL) version 3.0 or, at your option, any later version;

- the Apache Software License (ASL) version 2.0.

The text of both licenses is included (under the names LGPL-3.0.txt and ASL-2.0.txt respectively).

Direct link to the sources:

- LGPL 3.0: https://www.gnu.org/licenses/lgpl-3.0.txt

- ASL 2.0: http://www.apache.org/licenses/LICENSE-2.0.txt GNU LESSER GENERAL PUBLIC LICENSE Version 3, 29 June 2007

Copyright (C) 2007 Free Software Foundation, Inc. <http://fsf.org/> Everyone is permitted to copy and distribute verbatim copies of this license document, but changing it is not allowed.

 This version of the GNU Lesser General Public License incorporates the terms and conditions of version 3 of the GNU General Public License, supplemented by the additional permissions listed below.

0. Additional Definitions.

 As used herein, "this License" refers to version 3 of the GNU Lesser General Public License, and the "GNU GPL" refers to version 3 of the GNU General Public License.

 "The Library" refers to a covered work governed by this License, other than an Application or a Combined Work as defined below.

 An "Application" is any work that makes use of an interface provided by the Library, but which is not otherwise based on the Library. Defining a subclass of a class defined by the Library is deemed a mode of using an interface provided by the Library.

 A "Combined Work" is a work produced by combining or linking an Application with the Library. The particular version of the Library with which the Combined Work was made is also called the "Linked Version".

 The "Minimal Corresponding Source" for a Combined Work means the Corresponding Source for the Combined Work, excluding any source code for portions of the Combined Work that, considered in isolation, are based on the Application, and not on the Linked Version.

 The "Corresponding Application Code" for a Combined Work means the object code and/or source code for the Application, including any data and utility programs needed for reproducing the Combined Work from the Application, but excluding the System Libraries of the Combined Work.

1. Exception to Section 3 of the GNU GPL.

 You may convey a covered work under sections 3 and 4 of this License without being bound by section 3 of the GNU GPL.

### 2. Conveying Modified Versions.

 If you modify a copy of the Library, and, in your modifications, a facility refers to a function or data to be supplied by an Application that uses the facility (other than as an argument passed when the facility is invoked), then you may convey a copy of the modified version:

 a) under this License, provided that you make a good faith effort to ensure that, in the event an Application does not supply the function or data, the facility still operates, and performs whatever part of its purpose remains meaningful, or

 b) under the GNU GPL, with none of the additional permissions of this License applicable to that copy.

3. Object Code Incorporating Material from Library Header Files.

 The object code form of an Application may incorporate material from a header file that is part of the Library. You may convey such object code under terms of your choice, provided that, if the incorporated material is not limited to numerical parameters, data structure layouts and accessors, or small macros, inline functions and templates (ten or fewer lines in length), you do both of the following:

 a) Give prominent notice with each copy of the object code that the Library is used in it and that the Library and its use are covered by this License.

 b) Accompany the object code with a copy of the GNU GPL and this license document.

4. Combined Works.

 You may convey a Combined Work under terms of your choice that, taken together, effectively do not restrict modification of the portions of the Library contained in the Combined Work and reverse engineering for debugging such modifications, if you also do each of the following:

 a) Give prominent notice with each copy of the Combined Work that the Library is used in it and that the Library and its use are covered by this License.

 b) Accompany the Combined Work with a copy of the GNU GPL and this license document.

c) For a Combined Work that displays copyright notices during

 execution, include the copyright notice for the Library among these notices, as well as a reference directing the user to the copies of the GNU GPL and this license document.

d) Do one of the following:

 0) Convey the Minimal Corresponding Source under the terms of this License, and the Corresponding Application Code in a form suitable for, and under terms that permit, the user to recombine or relink the Application with a modified version of the Linked Version to produce a modified Combined Work, in the manner specified by section 6 of the GNU GPL for conveying Corresponding Source.

 1) Use a suitable shared library mechanism for linking with the Library. A suitable mechanism is one that (a) uses at run time a copy of the Library already present on the user's computer system, and (b) will operate properly with a modified version of the Library that is interface-compatible with the Linked Version.

 e) Provide Installation Information, but only if you would otherwise be required to provide such information under section 6 of the GNU GPL, and only to the extent that such information is necessary to install and execute a modified version of the Combined Work produced by recombining or relinking the Application with a modified version of the Linked Version. (If you use option 4d0, the Installation Information must accompany the Minimal Corresponding Source and Corresponding Application Code. If you use option 4d1, you must provide the Installation Information in the manner specified by section 6 of the GNU GPL for conveying Corresponding Source.)

5. Combined Libraries.

 You may place library facilities that are a work based on the Library side by side in a single library together with other library facilities that are not Applications and are not covered by this License, and convey such a combined library under terms of your choice, if you do both of the following:

 a) Accompany the combined library with a copy of the same work based on the Library, uncombined with any other library facilities, conveyed under the terms of this License.

 b) Give prominent notice with the combined library that part of it is a work based on the Library, and explaining where to find the accompanying uncombined form of the same work.

6. Revised Versions of the GNU Lesser General Public License.

 The Free Software Foundation may publish revised and/or new versions of the GNU Lesser General Public License from time to time. Such new versions will be similar in spirit to the present version, but may differ in detail to address new problems or concerns.

 Each version is given a distinguishing version number. If the Library as you received it specifies that a certain numbered version of the GNU Lesser General Public License "or any later version" applies to it, you have the option of following the terms and conditions either of that published version or of any later version published by the Free Software Foundation. If the Library as you received it does not specify a version number of the GNU Lesser General Public License, you may choose any version of the GNU Lesser General Public License ever published by the Free Software Foundation.

 If the Library as you received it specifies that a proxy can decide whether future versions of the GNU Lesser General Public License shall apply, that proxy's public statement of acceptance of any version is permanent authorization for you to choose that version for the Library. ### Pablo Pinhero

\* Add a "lib" target to the build: jar with all dependencies builtin.

### Corey Sciuto

\* Tests for date-time format attribute; date-time-millis format attribute (now superseded by date-time itself).

### Matt Bishop:

\* Initial OSGi support for maven (now superseded by Gradle).

### Kelvin Pho

\* Pointer collectors for draft v4 keywords (since then moved to -core).

 Apache License Version 2.0, January 2004 http://www.apache.org/licenses/

### TERMS AND CONDITIONS FOR USE, REPRODUCTION, AND DISTRIBUTION

1. Definitions.

 "License" shall mean the terms and conditions for use, reproduction, and distribution as defined by Sections 1 through 9 of this document.

 "Licensor" shall mean the copyright owner or entity authorized by the copyright owner that is granting the License.

 "Legal Entity" shall mean the union of the acting entity and all other entities that control, are controlled by, or are under common control with that entity. For the purposes of this definition, "control" means (i) the power, direct or indirect, to cause the direction or management of such entity, whether by contract or otherwise, or (ii) ownership of fifty percent (50%) or more of the outstanding shares, or (iii) beneficial ownership of such entity.

 "You" (or "Your") shall mean an individual or Legal Entity exercising permissions granted by this License.

 "Source" form shall mean the preferred form for making modifications, including but not limited to software source code, documentation source, and configuration files.

 "Object" form shall mean any form resulting from mechanical transformation or translation of a Source form, including but not limited to compiled object code, generated documentation, and conversions to other media types.

 "Work" shall mean the work of authorship, whether in Source or Object form, made available under the License, as indicated by a copyright notice that is included in or attached to the work (an example is provided in the Appendix below).

 "Derivative Works" shall mean any work, whether in Source or Object form, that is based on (or derived from) the Work and for which the editorial revisions, annotations, elaborations, or other modifications represent, as a whole, an original work of authorship. For the purposes of this License, Derivative Works shall not include works that remain separable from, or merely link (or bind by name) to the interfaces of, the Work and Derivative Works thereof.

 "Contribution" shall mean any work of authorship, including the original version of the Work and any modifications or additions to that Work or Derivative Works thereof, that is intentionally submitted to Licensor for inclusion in the Work by the copyright owner or by an individual or Legal Entity authorized to submit on behalf of the copyright owner. For the purposes of this definition, "submitted" means any form of electronic, verbal, or written communication sent to the Licensor or its representatives, including but not limited to communication on electronic mailing lists, source code control systems,  and issue tracking systems that are managed by, or on behalf of, the Licensor for the purpose of discussing and improving the Work, but excluding communication that is conspicuously marked or otherwise designated in writing by the copyright owner as "Not a Contribution."

 "Contributor" shall mean Licensor and any individual or Legal Entity on behalf of whom a Contribution has been received by Licensor and subsequently incorporated within the Work.

- 2. Grant of Copyright License. Subject to the terms and conditions of this License, each Contributor hereby grants to You a perpetual, worldwide, non-exclusive, no-charge, royalty-free, irrevocable copyright license to reproduce, prepare Derivative Works of, publicly display, publicly perform, sublicense, and distribute the Work and such Derivative Works in Source or Object form.
- 3. Grant of Patent License. Subject to the terms and conditions of this License, each Contributor hereby grants to You a perpetual, worldwide, non-exclusive, no-charge, royalty-free, irrevocable (except as stated in this section) patent license to make, have made, use, offer to sell, sell, import, and otherwise transfer the Work, where such license applies only to those patent claims licensable by such Contributor that are necessarily infringed by their Contribution(s) alone or by combination of their Contribution(s) with the Work to which such Contribution(s) was submitted. If You institute patent litigation against any entity (including a cross-claim or counterclaim in a lawsuit) alleging that the Work or a Contribution incorporated within the Work constitutes direct or contributory patent infringement, then any patent licenses granted to You under this License for that Work shall terminate as of the date such litigation is filed.
- 4. Redistribution. You may reproduce and distribute copies of the Work or Derivative Works thereof in any medium, with or without modifications, and in Source or Object form, provided that You meet the following conditions:
	- (a) You must give any other recipients of the Work or Derivative Works a copy of this License; and
	- (b) You must cause any modified files to carry prominent notices stating that You changed the files; and
	- (c) You must retain, in the Source form of any Derivative Works that You distribute, all copyright, patent, trademark, and attribution notices from the Source form of the Work, excluding those notices that do not pertain to any part of the Derivative Works; and

 (d) If the Work includes a "NOTICE" text file as part of its distribution, then any Derivative Works that You distribute must include a readable copy of the attribution notices contained within such NOTICE file, excluding those notices that do not pertain to any part of the Derivative Works, in at least one of the following places: within a NOTICE text file distributed as part of the Derivative Works; within the Source form or documentation, if provided along with the Derivative Works; or, within a display generated by the Derivative Works, if and wherever such third-party notices normally appear. The contents of the NOTICE file are for informational purposes only and do not modify the License. You may add Your own attribution notices within Derivative Works that You distribute, alongside or as an addendum to the NOTICE text from the Work, provided that such additional attribution notices cannot be construed as modifying the License.

 You may add Your own copyright statement to Your modifications and may provide additional or different license terms and conditions for use, reproduction, or distribution of Your modifications, or for any such Derivative Works as a whole, provided Your use, reproduction, and distribution of the Work otherwise complies with the conditions stated in this License.

- 5. Submission of Contributions. Unless You explicitly state otherwise, any Contribution intentionally submitted for inclusion in the Work by You to the Licensor shall be under the terms and conditions of this License, without any additional terms or conditions. Notwithstanding the above, nothing herein shall supersede or modify the terms of any separate license agreement you may have executed with Licensor regarding such Contributions.
- 6. Trademarks. This License does not grant permission to use the trade names, trademarks, service marks, or product names of the Licensor, except as required for reasonable and customary use in describing the origin of the Work and reproducing the content of the NOTICE file.
- 7. Disclaimer of Warranty. Unless required by applicable law or agreed to in writing, Licensor provides the Work (and each Contributor provides its Contributions) on an "AS IS" BASIS, WITHOUT WARRANTIES OR CONDITIONS OF ANY KIND, either express or implied, including, without limitation, any warranties or conditions of TITLE, NON-INFRINGEMENT, MERCHANTABILITY, or FITNESS FOR A PARTICULAR PURPOSE. You are solely responsible for determining the appropriateness of using or redistributing the Work and assume any risks associated with Your exercise of permissions under this License.
- 8. Limitation of Liability. In no event and under no legal theory, whether in tort (including negligence), contract, or otherwise, unless required by applicable law (such as deliberate and grossly negligent acts) or agreed to in writing, shall any Contributor be liable to You for damages, including any direct, indirect, special, incidental, or consequential damages of any character arising as a result of this License or out of the use or inability to use the Work (including but not limited to damages for loss of goodwill, work stoppage, computer failure or malfunction, or any and all other commercial damages or losses), even if such Contributor has been advised of the possibility of such damages.
- 9. Accepting Warranty or Additional Liability. While redistributing the Work or Derivative Works thereof, You may choose to offer, and charge a fee for, acceptance of support, warranty, indemnity, or other liability obligations and/or rights consistent with this License. However, in accepting such obligations, You may act only on Your own behalf and on Your sole responsibility, not on behalf of any other Contributor, and only if You agree to indemnify, defend, and hold each Contributor harmless for any liability incurred by, or claims asserted against, such Contributor by reason of your accepting any such warranty or additional liability.

### END OF TERMS AND CONDITIONS

APPENDIX: How to apply the Apache License to your work.

 To apply the Apache License to your work, attach the following boilerplate notice, with the fields enclosed by brackets "[]" replaced with your own identifying information. (Don't include the brackets!) The text should be enclosed in the appropriate comment syntax for the file format. We also recommend that a file or class name and description of purpose be included on the same "printed page" as the copyright notice for easier identification within third-party archives.

### Copyright [yyyy] [name of copyright owner]

 Licensed under the Apache License, Version 2.0 (the "License"); you may not use this file except in compliance with the License. You may obtain a copy of the License at

#### http://www.apache.org/licenses/LICENSE-2.0

 Unless required by applicable law or agreed to in writing, software distributed under the License is distributed on an "AS IS" BASIS, WITHOUT WARRANTIES OR CONDITIONS OF ANY KIND, either express or implied. See the License for the specific language governing permissions and

# **1.34 netty-codec-redis 4.1.85.Final**

## **1.34.1 Available under license :**

No license file was found, but licenses were detected in source scan.

### /\*

- \* Copyright 2016 The Netty Project
- \*
- \* The Netty Project licenses this file to you under the Apache License, version 2.0 (the
- \* "License"); you may not use this file except in compliance with the License. You may obtain a
- \* copy of the License at:
- \*
- \* https://www.apache.org/licenses/LICENSE-2.0
- \*
- \* Unless required by applicable law or agreed to in writing, software distributed under the License
- \* is distributed on an "AS IS" BASIS, WITHOUT WARRANTIES OR CONDITIONS OF ANY KIND, either express
- \* or implied. See the License for the specific language governing permissions and limitations under \* the License.
- \*/

Found in path(s):

\* /opt/cola/permits/1498798508\_1670284060.0096362/0/netty-codec-redis-4-1-85-final-sources-1 jar/io/netty/handler/codec/redis/RedisBulkStringAggregator.java

\* /opt/cola/permits/1498798508\_1670284060.0096362/0/netty-codec-redis-4-1-85-final-sources-1 jar/io/netty/handler/codec/redis/FullBulkStringRedisMessage.java

\* /opt/cola/permits/1498798508\_1670284060.0096362/0/netty-codec-redis-4-1-85-final-sources-1 jar/io/netty/handler/codec/redis/ArrayHeaderRedisMessage.java

\* /opt/cola/permits/1498798508\_1670284060.0096362/0/netty-codec-redis-4-1-85-final-sources-1 jar/io/netty/handler/codec/redis/RedisMessage.java

\* /opt/cola/permits/1498798508\_1670284060.0096362/0/netty-codec-redis-4-1-85-final-sources-1 jar/io/netty/handler/codec/redis/ArrayRedisMessage.java

\* /opt/cola/permits/1498798508\_1670284060.0096362/0/netty-codec-redis-4-1-85-final-sources-1 jar/io/netty/handler/codec/redis/RedisArrayAggregator.java

\* /opt/cola/permits/1498798508\_1670284060.0096362/0/netty-codec-redis-4-1-85-final-sources-1 jar/io/netty/handler/codec/redis/SimpleStringRedisMessage.java

\* /opt/cola/permits/1498798508\_1670284060.0096362/0/netty-codec-redis-4-1-85-final-sources-1 jar/io/netty/handler/codec/redis/package-info.java

\* /opt/cola/permits/1498798508\_1670284060.0096362/0/netty-codec-redis-4-1-85-final-sources-1 jar/io/netty/handler/codec/redis/FixedRedisMessagePool.java

\* /opt/cola/permits/1498798508\_1670284060.0096362/0/netty-codec-redis-4-1-85-final-sources-1 jar/io/netty/handler/codec/redis/AbstractStringRedisMessage.java

\* /opt/cola/permits/1498798508\_1670284060.0096362/0/netty-codec-redis-4-1-85-final-sources-1 jar/io/netty/handler/codec/redis/IntegerRedisMessage.java

\* /opt/cola/permits/1498798508\_1670284060.0096362/0/netty-codec-redis-4-1-85-final-sources-1-

jar/io/netty/handler/codec/redis/RedisConstants.java

\* /opt/cola/permits/1498798508\_1670284060.0096362/0/netty-codec-redis-4-1-85-final-sources-1 jar/io/netty/handler/codec/redis/ErrorRedisMessage.java

\* /opt/cola/permits/1498798508\_1670284060.0096362/0/netty-codec-redis-4-1-85-final-sources-1 jar/io/netty/handler/codec/redis/RedisCodecException.java

\* /opt/cola/permits/1498798508\_1670284060.0096362/0/netty-codec-redis-4-1-85-final-sources-1 jar/io/netty/handler/codec/redis/BulkStringHeaderRedisMessage.java

\* /opt/cola/permits/1498798508\_1670284060.0096362/0/netty-codec-redis-4-1-85-final-sources-1 jar/io/netty/handler/codec/redis/RedisMessagePool.java

\* /opt/cola/permits/1498798508\_1670284060.0096362/0/netty-codec-redis-4-1-85-final-sources-1 jar/io/netty/handler/codec/redis/DefaultBulkStringRedisContent.java

\* /opt/cola/permits/1498798508\_1670284060.0096362/0/netty-codec-redis-4-1-85-final-sources-1 jar/io/netty/handler/codec/redis/LastBulkStringRedisContent.java

\* /opt/cola/permits/1498798508\_1670284060.0096362/0/netty-codec-redis-4-1-85-final-sources-1 jar/io/netty/handler/codec/redis/RedisMessageType.java

\* /opt/cola/permits/1498798508\_1670284060.0096362/0/netty-codec-redis-4-1-85-final-sources-1 jar/io/netty/handler/codec/redis/RedisDecoder.java

\* /opt/cola/permits/1498798508\_1670284060.0096362/0/netty-codec-redis-4-1-85-final-sources-1 jar/io/netty/handler/codec/redis/DefaultLastBulkStringRedisContent.java

\* /opt/cola/permits/1498798508\_1670284060.0096362/0/netty-codec-redis-4-1-85-final-sources-1 jar/io/netty/handler/codec/redis/RedisEncoder.java

\* /opt/cola/permits/1498798508\_1670284060.0096362/0/netty-codec-redis-4-1-85-final-sources-1 jar/io/netty/handler/codec/redis/BulkStringRedisContent.java

\* /opt/cola/permits/1498798508\_1670284060.0096362/0/netty-codec-redis-4-1-85-final-sources-1 jar/io/netty/handler/codec/redis/RedisCodecUtil.java

No license file was found, but licenses were detected in source scan.

 $\lt!$ !--

~ Copyright 2016 The Netty Project

 $\sim$ 

~ The Netty Project licenses this file to you under the Apache License,

 $\sim$  version 2.0 (the "License"); you may not use this file except in compliance

~ with the License. You may obtain a copy of the License at:

 $\sim$ 

~ https://www.apache.org/licenses/LICENSE-2.0

 $\sim$ 

~ Unless required by applicable law or agreed to in writing, software

~ distributed under the License is distributed on an "AS IS" BASIS, WITHOUT

~ WARRANTIES OR CONDITIONS OF ANY KIND, either express or implied. See the

 $\sim$  License for the specific language governing permissions and limitations

~ under the License.

-->

Found in path(s):

\* /opt/cola/permits/1498798508\_1670284060.0096362/0/netty-codec-redis-4-1-85-final-sources-1-jar/META-INF/maven/io.netty/netty-codec-redis/pom.xml

No license file was found, but licenses were detected in source scan.

```
/*
```

```
* Copyright 2018 The Netty Project
```
- \*
- \* The Netty Project licenses this file to you under the Apache License, version 2.0 (the
- \* "License"); you may not use this file except in compliance with the License. You may obtain a

```
* copy of the License at:
```
\*

```
* https://www.apache.org/licenses/LICENSE-2.0
```
\*

```
* Unless required by applicable law or agreed to in writing, software distributed under the License
```
- \* is distributed on an "AS IS" BASIS, WITHOUT WARRANTIES OR CONDITIONS OF ANY KIND, either express
- \* or implied. See the License for the specific language governing permissions and limitations under \* the License.

\*/

Found in path(s):

\* /opt/cola/permits/1498798508\_1670284060.0096362/0/netty-codec-redis-4-1-85-final-sources-1 jar/io/netty/handler/codec/redis/InlineCommandRedisMessage.java

# **1.35 ssl-config-core 0.3.7**

### **1.35.1 Available under license :**

No license file was found, but licenses were detected in source scan.

Manifest-Version: 1.0 Automatic-Module-Name: ssl.config.core Bnd-LastModified: 1540430403480 Bundle-Description: ssl-config-core Bundle-License: https://www.apache.org/licenses/LICENSE-2.0.txt;descri ption=Apache-2.0 Bundle-ManifestVersion: 2 Bundle-Name: ssl-config-core Bundle-SymbolicName: com.typesafe.sslconfig Bundle-Vendor: Lightbend Bundle-Version: 0.3.7 Created-By: 1.8.0\_171 (Oracle Corporation) Export-Package: com.typesafe.sslconfig.ssl;version="0.3.7";uses:="com. typesafe.config,com.typesafe.sslconfig.util,javax.naming.ldap,javax.n et.ssl,scala,scala.collection,scala.collection.immutable,scala.collec tion.mutable.scala.reflect.scala.runtime.scala.util.scala.util.matchi ng,scala.util.parsing.combinator,scala.util.parsing.input",com.typesa fe.sslconfig.ssl.debug;version="0.3.7";uses:="com.typesafe.sslconfig. ssl,com.typesafe.sslconfig.util,scala,scala.collection.immutable,scal a.reflect,scala.runtime",com.typesafe.sslconfig.util;version="0.3.7"; uses:="com.typesafe.config,scala,scala.collection,scala.collection.im mutable,scala.concurrent.duration,scala.reflect"

Implementation-Title: ssl-config-core Implementation-Vendor: Lightbend Implementation-Vendor-Id: com.typesafe Implementation-Version: 0.3.7 Import-Package: com.typesafe.config;version="[1.3.0,1.4.0)",com.typesa fe.sslconfig.ssl;version="[0.3,1)",com.typesafe.sslconfig.util;versio n="[0.3,1)",javax.crypto,javax.crypto.interfaces,javax.crypto.spec,ja vax.naming,javax.naming.ldap,javax.net.ssl,javax.security.auth.kerber os,javax.security.auth.x500,scala;version="[2.12,3)",scala.collection ;version="[2.12,3)",scala.collection.convert;version="[2.12,3)",scala .collection.generic;version="[2.12,3)",scala.collection.immutable;ver sion="[2.12,3)",scala.collection.mutable;version="[2.12,3)",scala.con current.duration;version="[2.12,3)",scala.reflect;version="[2.12,3)", scala.runtime;version="[2.12,3)",scala.runtime.java8;version="[2.12,3 )",scala.util;version="[2.12,3)",scala.util.control;version="[2.12,3) ",scala.util.matching;version="[2.12,3)",scala.util.parsing.combinato r;version="[1.1,2)",scala.util.parsing.input;version="[1.1,2)" Private-Package: com.typesafe.sslconfig.\* Require-Capability: osgi.ee;filter:="(&(osgi.ee=JavaSE)(version>=1.8)) " Specification-Title: ssl-config-core

Specification-Vendor: Lightbend Specification-Version: 0.3.7 Tool: Bnd-4.0.0.201805111645

Found in path(s): \* /opt/cola/permits/1018675667\_1664413265.8521285/0/ssl-config-core-2-12-0-3-7-jar/META-INF/MANIFEST.MF

# **1.36 software-amazon-ion-ion-java 1.0.2**

### **1.36.1 Available under license :**

Amazon Ion Java Copyright 2007-2016 Amazon.com, Inc. or its affiliates. All Rights Reserved. Apache License Version 2.0, January 2004 http://www.apache.org/licenses/

### TERMS AND CONDITIONS FOR USE, REPRODUCTION, AND DISTRIBUTION

### 1. Definitions.

 "License" shall mean the terms and conditions for use, reproduction, and distribution as defined by Sections 1 through 9 of this document.

 "Licensor" shall mean the copyright owner or entity authorized by the copyright owner that is granting the License.

 "Legal Entity" shall mean the union of the acting entity and all other entities that control, are controlled by, or are under common control with that entity. For the purposes of this definition, "control" means (i) the power, direct or indirect, to cause the direction or management of such entity, whether by contract or otherwise, or (ii) ownership of fifty percent (50%) or more of the outstanding shares, or (iii) beneficial ownership of such entity.

 "You" (or "Your") shall mean an individual or Legal Entity exercising permissions granted by this License.

 "Source" form shall mean the preferred form for making modifications, including but not limited to software source code, documentation source, and configuration files.

 "Object" form shall mean any form resulting from mechanical transformation or translation of a Source form, including but not limited to compiled object code, generated documentation, and conversions to other media types.

 "Work" shall mean the work of authorship, whether in Source or Object form, made available under the License, as indicated by a copyright notice that is included in or attached to the work (an example is provided in the Appendix below).

 "Derivative Works" shall mean any work, whether in Source or Object form, that is based on (or derived from) the Work and for which the editorial revisions, annotations, elaborations, or other modifications represent, as a whole, an original work of authorship. For the purposes of this License, Derivative Works shall not include works that remain separable from, or merely link (or bind by name) to the interfaces of, the Work and Derivative Works thereof.

 "Contribution" shall mean any work of authorship, including the original version of the Work and any modifications or additions to that Work or Derivative Works thereof, that is intentionally submitted to Licensor for inclusion in the Work by the copyright owner or by an individual or Legal Entity authorized to submit on behalf of the copyright owner. For the purposes of this definition, "submitted" means any form of electronic, verbal, or written communication sent to the Licensor or its representatives, including but not limited to communication on electronic mailing lists, source code control systems, and issue tracking systems that are managed by, or on behalf of, the Licensor for the purpose of discussing and improving the Work, but excluding communication that is conspicuously marked or otherwise designated in writing by the copyright owner as "Not a Contribution."

 "Contributor" shall mean Licensor and any individual or Legal Entity on behalf of whom a Contribution has been received by Licensor and subsequently incorporated within the Work.

- 2. Grant of Copyright License. Subject to the terms and conditions of this License, each Contributor hereby grants to You a perpetual, worldwide, non-exclusive, no-charge, royalty-free, irrevocable copyright license to reproduce, prepare Derivative Works of, publicly display, publicly perform, sublicense, and distribute the Work and such Derivative Works in Source or Object form.
- 3. Grant of Patent License. Subject to the terms and conditions of this License, each Contributor hereby grants to You a perpetual, worldwide, non-exclusive, no-charge, royalty-free, irrevocable (except as stated in this section) patent license to make, have made, use, offer to sell, sell, import, and otherwise transfer the Work, where such license applies only to those patent claims licensable by such Contributor that are necessarily infringed by their Contribution(s) alone or by combination of their Contribution(s) with the Work to which such Contribution(s) was submitted. If You institute patent litigation against any entity (including a cross-claim or counterclaim in a lawsuit) alleging that the Work or a Contribution incorporated within the Work constitutes direct or contributory patent infringement, then any patent licenses granted to You under this License for that Work shall terminate as of the date such litigation is filed.
- 4. Redistribution. You may reproduce and distribute copies of the Work or Derivative Works thereof in any medium, with or without modifications, and in Source or Object form, provided that You meet the following conditions:
	- (a) You must give any other recipients of the Work or Derivative Works a copy of this License; and
	- (b) You must cause any modified files to carry prominent notices stating that You changed the files; and
	- (c) You must retain, in the Source form of any Derivative Works that You distribute, all copyright, patent, trademark, and attribution notices from the Source form of the Work, excluding those notices that do not pertain to any part of the Derivative Works; and
	- (d) If the Work includes a "NOTICE" text file as part of its distribution, then any Derivative Works that You distribute must include a readable copy of the attribution notices contained within such NOTICE file, excluding those notices that do not

 pertain to any part of the Derivative Works, in at least one of the following places: within a NOTICE text file distributed as part of the Derivative Works; within the Source form or documentation, if provided along with the Derivative Works; or, within a display generated by the Derivative Works, if and wherever such third-party notices normally appear. The contents of the NOTICE file are for informational purposes only and do not modify the License. You may add Your own attribution notices within Derivative Works that You distribute, alongside or as an addendum to the NOTICE text from the Work, provided that such additional attribution notices cannot be construed as modifying the License.

 You may add Your own copyright statement to Your modifications and may provide additional or different license terms and conditions for use, reproduction, or distribution of Your modifications, or for any such Derivative Works as a whole, provided Your use, reproduction, and distribution of the Work otherwise complies with the conditions stated in this License.

- 5. Submission of Contributions. Unless You explicitly state otherwise, any Contribution intentionally submitted for inclusion in the Work by You to the Licensor shall be under the terms and conditions of this License, without any additional terms or conditions. Notwithstanding the above, nothing herein shall supersede or modify the terms of any separate license agreement you may have executed with Licensor regarding such Contributions.
- 6. Trademarks. This License does not grant permission to use the trade names, trademarks, service marks, or product names of the Licensor, except as required for reasonable and customary use in describing the origin of the Work and reproducing the content of the NOTICE file.
- 7. Disclaimer of Warranty. Unless required by applicable law or agreed to in writing, Licensor provides the Work (and each Contributor provides its Contributions) on an "AS IS" BASIS, WITHOUT WARRANTIES OR CONDITIONS OF ANY KIND, either express or implied, including, without limitation, any warranties or conditions of TITLE, NON-INFRINGEMENT, MERCHANTABILITY, or FITNESS FOR A PARTICULAR PURPOSE. You are solely responsible for determining the appropriateness of using or redistributing the Work and assume any risks associated with Your exercise of permissions under this License.
- 8. Limitation of Liability. In no event and under no legal theory, whether in tort (including negligence), contract, or otherwise. unless required by applicable law (such as deliberate and grossly negligent acts) or agreed to in writing, shall any Contributor be liable to You for damages, including any direct, indirect, special,

 incidental, or consequential damages of any character arising as a result of this License or out of the use or inability to use the Work (including but not limited to damages for loss of goodwill, work stoppage, computer failure or malfunction, or any and all other commercial damages or losses), even if such Contributor has been advised of the possibility of such damages.

 9. Accepting Warranty or Additional Liability. While redistributing the Work or Derivative Works thereof, You may choose to offer, and charge a fee for, acceptance of support, warranty, indemnity, or other liability obligations and/or rights consistent with this License. However, in accepting such obligations, You may act only on Your own behalf and on Your sole responsibility, not on behalf of any other Contributor, and only if You agree to indemnify, defend, and hold each Contributor harmless for any liability incurred by, or claims asserted against, such Contributor by reason of your accepting any such warranty or additional liability.

END OF TERMS AND CONDITIONS

# **1.37 config-com-typesafe-config 1.3.3 1.37.1 Available under license :**

 Apache License Version 2.0, January 2004 https://www.apache.org/licenses/

#### TERMS AND CONDITIONS FOR USE, REPRODUCTION, AND DISTRIBUTION

1. Definitions.

 "License" shall mean the terms and conditions for use, reproduction, and distribution as defined by Sections 1 through 9 of this document.

 "Licensor" shall mean the copyright owner or entity authorized by the copyright owner that is granting the License.

 "Legal Entity" shall mean the union of the acting entity and all other entities that control, are controlled by, or are under common control with that entity. For the purposes of this definition, "control" means (i) the power, direct or indirect, to cause the direction or management of such entity, whether by contract or otherwise, or (ii) ownership of fifty percent (50%) or more of the outstanding shares, or (iii) beneficial ownership of such entity.

"You" (or "Your") shall mean an individual or Legal Entity

exercising permissions granted by this License.

 "Source" form shall mean the preferred form for making modifications, including but not limited to software source code, documentation source, and configuration files.

 "Object" form shall mean any form resulting from mechanical transformation or translation of a Source form, including but not limited to compiled object code, generated documentation, and conversions to other media types.

 "Work" shall mean the work of authorship, whether in Source or Object form, made available under the License, as indicated by a copyright notice that is included in or attached to the work (an example is provided in the Appendix below).

 "Derivative Works" shall mean any work, whether in Source or Object form, that is based on (or derived from) the Work and for which the editorial revisions, annotations, elaborations, or other modifications represent, as a whole, an original work of authorship. For the purposes of this License, Derivative Works shall not include works that remain separable from, or merely link (or bind by name) to the interfaces of, the Work and Derivative Works thereof.

 "Contribution" shall mean any work of authorship, including the original version of the Work and any modifications or additions to that Work or Derivative Works thereof, that is intentionally submitted to Licensor for inclusion in the Work by the copyright owner or by an individual or Legal Entity authorized to submit on behalf of the copyright owner. For the purposes of this definition, "submitted" means any form of electronic, verbal, or written communication sent to the Licensor or its representatives, including but not limited to communication on electronic mailing lists, source code control systems, and issue tracking systems that are managed by, or on behalf of, the Licensor for the purpose of discussing and improving the Work, but excluding communication that is conspicuously marked or otherwise designated in writing by the copyright owner as "Not a Contribution."

 "Contributor" shall mean Licensor and any individual or Legal Entity on behalf of whom a Contribution has been received by Licensor and subsequently incorporated within the Work.

 2. Grant of Copyright License. Subject to the terms and conditions of this License, each Contributor hereby grants to You a perpetual, worldwide, non-exclusive, no-charge, royalty-free, irrevocable copyright license to reproduce, prepare Derivative Works of, publicly display, publicly perform, sublicense, and distribute the Work and such Derivative Works in Source or Object form.
- 3. Grant of Patent License. Subject to the terms and conditions of this License, each Contributor hereby grants to You a perpetual, worldwide, non-exclusive, no-charge, royalty-free, irrevocable (except as stated in this section) patent license to make, have made, use, offer to sell, sell, import, and otherwise transfer the Work, where such license applies only to those patent claims licensable by such Contributor that are necessarily infringed by their Contribution(s) alone or by combination of their Contribution(s) with the Work to which such Contribution(s) was submitted. If You institute patent litigation against any entity (including a cross-claim or counterclaim in a lawsuit) alleging that the Work or a Contribution incorporated within the Work constitutes direct or contributory patent infringement, then any patent licenses granted to You under this License for that Work shall terminate as of the date such litigation is filed.
- 4. Redistribution. You may reproduce and distribute copies of the Work or Derivative Works thereof in any medium, with or without modifications, and in Source or Object form, provided that You meet the following conditions:
	- (a) You must give any other recipients of the Work or Derivative Works a copy of this License; and
	- (b) You must cause any modified files to carry prominent notices stating that You changed the files; and
	- (c) You must retain, in the Source form of any Derivative Works that You distribute, all copyright, patent, trademark, and attribution notices from the Source form of the Work, excluding those notices that do not pertain to any part of the Derivative Works; and
	- (d) If the Work includes a "NOTICE" text file as part of its distribution, then any Derivative Works that You distribute must include a readable copy of the attribution notices contained within such NOTICE file, excluding those notices that do not pertain to any part of the Derivative Works, in at least one of the following places: within a NOTICE text file distributed as part of the Derivative Works; within the Source form or documentation, if provided along with the Derivative Works; or, within a display generated by the Derivative Works, if and wherever such third-party notices normally appear. The contents of the NOTICE file are for informational purposes only and do not modify the License. You may add Your own attribution notices within Derivative Works that You distribute, alongside or as an addendum to the NOTICE text from the Work, provided

 that such additional attribution notices cannot be construed as modifying the License.

 You may add Your own copyright statement to Your modifications and may provide additional or different license terms and conditions for use, reproduction, or distribution of Your modifications, or for any such Derivative Works as a whole, provided Your use, reproduction, and distribution of the Work otherwise complies with the conditions stated in this License.

- 5. Submission of Contributions. Unless You explicitly state otherwise, any Contribution intentionally submitted for inclusion in the Work by You to the Licensor shall be under the terms and conditions of this License, without any additional terms or conditions. Notwithstanding the above, nothing herein shall supersede or modify the terms of any separate license agreement you may have executed with Licensor regarding such Contributions.
- 6. Trademarks. This License does not grant permission to use the trade names, trademarks, service marks, or product names of the Licensor, except as required for reasonable and customary use in describing the origin of the Work and reproducing the content of the NOTICE file.
- 7. Disclaimer of Warranty. Unless required by applicable law or agreed to in writing, Licensor provides the Work (and each Contributor provides its Contributions) on an "AS IS" BASIS, WITHOUT WARRANTIES OR CONDITIONS OF ANY KIND, either express or implied, including, without limitation, any warranties or conditions of TITLE, NON-INFRINGEMENT, MERCHANTABILITY, or FITNESS FOR A PARTICULAR PURPOSE. You are solely responsible for determining the appropriateness of using or redistributing the Work and assume any risks associated with Your exercise of permissions under this License.
- 8. Limitation of Liability. In no event and under no legal theory, whether in tort (including negligence), contract, or otherwise, unless required by applicable law (such as deliberate and grossly negligent acts) or agreed to in writing, shall any Contributor be liable to You for damages, including any direct, indirect, special, incidental, or consequential damages of any character arising as a result of this License or out of the use or inability to use the Work (including but not limited to damages for loss of goodwill, work stoppage, computer failure or malfunction, or any and all other commercial damages or losses), even if such Contributor has been advised of the possibility of such damages.
- 9. Accepting Warranty or Additional Liability. While redistributing the Work or Derivative Works thereof, You may choose to offer, and charge a fee for, acceptance of support, warranty, indemnity,

 or other liability obligations and/or rights consistent with this License. However, in accepting such obligations, You may act only on Your own behalf and on Your sole responsibility, not on behalf of any other Contributor, and only if You agree to indemnify, defend, and hold each Contributor harmless for any liability incurred by, or claims asserted against, such Contributor by reason of your accepting any such warranty or additional liability.

#### END OF TERMS AND CONDITIONS

APPENDIX: How to apply the Apache License to your work.

 To apply the Apache License to your work, attach the following boilerplate notice, with the fields enclosed by brackets "[]" replaced with your own identifying information. (Don't include the brackets!) The text should be enclosed in the appropriate comment syntax for the file format. We also recommend that a file or class name and description of purpose be included on the same "printed page" as the copyright notice for easier identification within third-party archives.

Copyright [yyyy] [name of copyright owner]

 Licensed under the Apache License, Version 2.0 (the "License"); you may not use this file except in compliance with the License. You may obtain a copy of the License at

https://www.apache.org/licenses/LICENSE-2.0

 Unless required by applicable law or agreed to in writing, software distributed under the License is distributed on an "AS IS" BASIS, WITHOUT WARRANTIES OR CONDITIONS OF ANY KIND, either express or implied. See the License for the specific language governing permissions and limitations under the License.

### **1.38 junit-jupiter-junit-jupiter-engine 5.8.2 1.38.1 Available under license :**

### Eclipse Public License - v 2.0

=======================

THE ACCOMPANYING PROGRAM IS PROVIDED UNDER THE TERMS OF THIS ECLIPSE PUBLIC LICENSE (AGREEMENT). ANY USE, REPRODUCTION OR DISTRIBUTION OF THE PROGRAM CONSTITUTES RECIPIENT'S ACCEPTANCE OF THIS AGREEMENT.

### 1. Definitions

Contribution means:

\* \*\*a)\*\* in the case of the initial Contributor, the initial content Distributed under this Agreement, and

\* \*\*b)\*\* in the case of each subsequent Contributor:

 \* \*\*i)\*\* changes to the Program, and

 \* \*\*ii)\*\* additions to the Program;

where such changes and/or additions to the Program originate from and are Distributed by that particular Contributor. A Contribution originates from a Contributor if it was added to the Program by such Contributor itself or anyone acting on such Contributor's behalf. Contributions do not include changes or additions to the Program that are not Modified Works.

Contributor means any person or entity that Distributes the Program.

Licensed Patents mean patent claims licensable by a Contributor which are necessarily infringed by the use or sale of its Contribution alone or when combined with the Program.

Program means the Contributions Distributed in accordance with this Agreement.

Recipient means anyone who receives the Program under this Agreement or any Secondary License (as applicable), including Contributors.

Derivative Works shall mean any work, whether in Source Code or other form, that is based on (or derived from) the Program and for which the editorial revisions, annotations, elaborations, or other modifications represent, as a whole, an original work of authorship.

Modified Works shall mean any work in Source Code or other form that results from an addition to, deletion from, or modification of the contents of the Program, including, for purposes of clarity any new file in Source Code form that contains any contents of the Program. Modified Works shall not include works that contain only declarations, interfaces, types, classes, structures, or files of the Program solely in each case in order to link to, bind by name, or subclass the Program or Modified Works thereof.

Distribute means the acts of \*\*a)\*\* distributing or \*\*b)\*\* making available in any manner that enables the transfer of a copy.

Source Code means the form of a Program preferred for making modifications, including but not limited to software source code, documentation source, and configuration files.

Secondary License means either the GNU General Public License, Version 2.0, or any later versions of that license, including any exceptions or additional permissions as identified by the initial Contributor.

### 2. Grant of Rights

\*\*a)\*\* Subject to the terms of this Agreement, each Contributor hereby grants Recipient a non-exclusive, worldwide, royalty-free copyright license to reproduce, prepare Derivative Works of, publicly display, publicly perform, Distribute and sublicense the Contribution of such Contributor, if any, and such Derivative Works.

\*\*b)\*\* Subject to the terms of this Agreement, each Contributor hereby grants Recipient a non-exclusive, worldwide, royalty-free patent license under Licensed Patents to make, use, sell, offer to sell, import and otherwise transfer the Contribution of such Contributor, if any, in Source Code or other form. This patent license shall apply to the combination of the Contribution and the Program if, at the time the Contribution is added by the Contributor, such addition of the Contribution causes such combination to be covered by the Licensed Patents. The patent license shall not apply to any other combinations which include the Contribution. No hardware per se is licensed hereunder.

\*\*c)\*\* Recipient understands that although each Contributor grants the licenses to its Contributions set forth herein, no assurances are provided by any Contributor that the Program does not infringe the patent or other intellectual property rights of any other entity. Each Contributor disclaims any liability to Recipient for claims brought by any other entity based on infringement of intellectual property rights or otherwise. As a condition to exercising the rights and licenses granted hereunder, each Recipient hereby assumes sole responsibility to secure any other intellectual property rights needed, if any. For example, if a third party patent license is required to allow Recipient to Distribute the Program, it is Recipient's responsibility to acquire that license before distributing the Program.

\*\*d)\*\* Each Contributor represents that to its knowledge it has sufficient copyright rights in its Contribution, if any, to grant the copyright license set forth in this Agreement.

\*\*e)\*\* Notwithstanding the terms of any Secondary License, no Contributor makes additional grants to any Recipient (other than those set forth in this Agreement) as a result of such Recipient's receipt of the Program under the terms of a Secondary License (if permitted under the terms of Section 3).

### 3. Requirements

\*\*3.1\*\* If a Contributor Distributes the Program in any form, then:

\* \*\*a)\*\* the Program must also be made available as Source Code, in accordance with section 3.2, and the Contributor must accompany the Program with a statement that the Source Code for the Program is available under this Agreement, and informs Recipients how to obtain it in a reasonable manner on or through a medium customarily used for software exchange; and

\* \*\*b)\*\* the Contributor may Distribute the Program under a license different than this Agreement, provided that such license:

\*\*\*i)\*\* effectively disclaims on behalf of all other Contributors all warranties and conditions, express and implied, including warranties or conditions of title and non-infringement, and implied warranties or conditions of merchantability and fitness for a particular purpose;

 \* \*\*ii)\*\* effectively excludes on behalf of all other Contributors all liability for damages, including direct, indirect, special, incidental and consequential damages, such as lost profits;

 \* \*\*iii)\*\* does not attempt to limit or alter the recipients' rights in the Source Code under section 3.2; and

 \* \*\*iv)\*\* requires any subsequent distribution of the Program by any party to be under a license that satisfies the requirements of this section 3.

\*\*3.2\*\* When the Program is Distributed as Source Code:

\* \*\*a)\*\* it must be made available under this Agreement, or if the Program \*\*(i)\*\* is combined with other material in a separate file or files made available under a Secondary License, and \*\*(ii)\*\* the initial Contributor attached to the Source Code the notice described in Exhibit A of this Agreement, then the Program may be made available under the terms of such Secondary Licenses, and

\* \*\*b)\*\* a copy of this Agreement must be included with each copy of the Program.

\*\*3.3\*\* Contributors may not remove or alter any copyright, patent, trademark, attribution notices, disclaimers of

warranty, or limitations of liability (notices) contained within the Program from any copy of the Program which they Distribute, provided that Contributors may add their own appropriate notices.

#### ### 4. Commercial Distribution

Commercial distributors of software may accept certain responsibilities with respect to end users, business partners and the like. While this license is intended to facilitate the commercial use of the Program, the Contributor who includes the Program in a commercial product offering should do so in a manner which does not create potential liability for other Contributors. Therefore, if a Contributor includes the Program in a commercial product offering, such Contributor (Commercial Contributor) hereby agrees to defend and indemnify every other Contributor (Indemnified Contributor) against any losses, damages and costs (collectively Losses) arising from claims, lawsuits and other legal actions brought by a third party against the Indemnified Contributor to the extent caused by the acts or omissions of such Commercial Contributor in connection with its distribution of the Program in a commercial product offering. The obligations in this section do not apply to any claims or Losses relating to any actual or alleged intellectual property infringement. In order to qualify, an Indemnified Contributor must: \*\*a)\*\* promptly notify the Commercial Contributor in writing of such claim, and \*\*b)\*\* allow the Commercial Contributor to control, and cooperate with the Commercial Contributor in, the defense and any related settlement negotiations. The Indemnified Contributor may participate in any such claim at its own expense.

For example, a Contributor might include the Program in a commercial product offering, Product X. That Contributor is then a Commercial Contributor. If that Commercial Contributor then makes performance claims, or offers warranties related to Product X, those performance claims and warranties are such Commercial Contributor's responsibility alone. Under this section, the Commercial Contributor would have to defend claims against the other Contributors related to those performance claims and warranties, and if a court requires any other Contributor to pay any damages as a result, the Commercial Contributor must pay those damages.

#### ### 5. No Warranty

EXCEPT AS EXPRESSLY SET FORTH IN THIS AGREEMENT, AND TO THE EXTENT PERMITTED BY APPLICABLE LAW, THE PROGRAM IS PROVIDED ON AN AS IS BASIS, WITHOUT WARRANTIES OR CONDITIONS OF ANY KIND, EITHER EXPRESS OR IMPLIED INCLUDING, WITHOUT LIMITATION, ANY WARRANTIES OR CONDITIONS OF TITLE, NON-INFRINGEMENT, MERCHANTABILITY OR FITNESS FOR A PARTICULAR PURPOSE. Each Recipient is solely responsible for determining the appropriateness of using and distributing the Program and assumes all risks associated with its exercise of rights under this Agreement, including but not limited to the risks and costs of program errors, compliance with applicable laws, damage to or loss of data, programs or equipment, and unavailability or interruption of operations.

#### ### 6. Disclaimer of Liability

EXCEPT AS EXPRESSLY SET FORTH IN THIS AGREEMENT, AND TO THE EXTENT PERMITTED BY APPLICABLE LAW, NEITHER RECIPIENT NOR ANY CONTRIBUTORS SHALL HAVE ANY LIABILITY FOR ANY DIRECT, INDIRECT, INCIDENTAL, SPECIAL, EXEMPLARY, OR CONSEQUENTIAL DAMAGES (INCLUDING WITHOUT LIMITATION LOST PROFITS), HOWEVER CAUSED AND ON ANY THEORY OF LIABILITY, WHETHER IN CONTRACT, STRICT LIABILITY, OR TORT (INCLUDING NEGLIGENCE OR OTHERWISE) ARISING IN ANY WAY OUT OF THE USE OR DISTRIBUTION OF THE PROGRAM OR THE EXERCISE OF ANY RIGHTS GRANTED HEREUNDER, EVEN IF ADVISED OF THE POSSIBILITY OF SUCH DAMAGES.

If any provision of this Agreement is invalid or unenforceable under applicable law, it shall not affect the validity or enforceability of the remainder of the terms of this Agreement, and without further action by the parties hereto, such provision shall be reformed to the minimum extent necessary to make such provision valid and enforceable.

If Recipient institutes patent litigation against any entity (including a cross-claim or counterclaim in a lawsuit) alleging that the Program itself (excluding combinations of the Program with other software or hardware) infringes such Recipient's patent(s), then such Recipient's rights granted under Section 2(b) shall terminate as of the date such litigation is filed.

All Recipient's rights under this Agreement shall terminate if it fails to comply with any of the material terms or conditions of this Agreement and does not cure such failure in a reasonable period of time after becoming aware of such noncompliance. If all Recipient's rights under this Agreement terminate, Recipient agrees to cease use and distribution of the Program as soon as reasonably practicable. However, Recipient's obligations under this Agreement and any licenses granted by Recipient relating to the Program shall continue and survive.

Everyone is permitted to copy and distribute copies of this Agreement, but in order to avoid inconsistency the Agreement is copyrighted and may only be modified in the following manner. The Agreement Steward reserves the right to publish new versions (including revisions) of this Agreement from time to time. No one other than the Agreement Steward has the right to modify this Agreement. The Eclipse Foundation is the initial Agreement Steward. The Eclipse Foundation may assign the responsibility to serve as the Agreement Steward to a suitable separate entity. Each new version of the Agreement will be given a distinguishing version number. The Program (including Contributions) may always be Distributed subject to the version of the Agreement under which it was received. In addition, after a new version of the Agreement is published, Contributor may elect to Distribute the Program (including its Contributions) under the new version.

Except as expressly stated in Sections 2(a) and 2(b) above, Recipient receives no rights or licenses to the intellectual property of any Contributor under this Agreement, whether expressly, by implication, estoppel or otherwise. All rights in the Program not expressly granted under this Agreement are reserved. Nothing in this Agreement is intended to be enforceable by any entity that is not a Contributor or Recipient. No third-party beneficiary rights are created under this Agreement.

#### Exhibit A - Form of Secondary Licenses Notice

> This Source Code may also be made available under the following Secondary Licenses when the conditions for such availability set forth in the Eclipse Public License, v. 2.0 are satisfied: {name license(s), version(s), and exceptions or additional permissions here}.

Simply including a copy of this Agreement, including this Exhibit A is not sufficient to license the Source Code under Secondary Licenses.

If it is not possible or desirable to put the notice in a particular file, then You may include the notice in a location (such as a LICENSE file in a relevant directory) where a recipient would be likely to look for such a notice.

You may add additional accurate notices of copyright ownership.

Open Source Licenses

====================

This product may include a number of subcomponents with separate copyright notices and license terms. Your use of the source code for these subcomponents is subject to the terms and conditions of the subcomponent's license, as noted in the LICENSE-<subcomponent>.md files.

### **1.39 junit-jupiter-junit-jupiter-params 5.8.2 1.39.1 Available under license :**

Apache License ==============

\_Version 2.0, January 2004\_ \_<<https://www.apache.org/licenses/>&gt;

### Terms and Conditions for use, reproduction, and distribution

#### 1. Definitions

License shall mean the terms and conditions for use, reproduction, and distribution as defined by Sections 1 through 9 of this document.

Licensor shall mean the copyright owner or entity authorized by the copyright owner that is granting the License.

Legal Entity shall mean the union of the acting entity and all other entities that control, are controlled by, or are under common control with that entity. For the purposes of this definition, control means  $**$ (i)\*\* the power, direct or indirect, to cause the direction or management of such entity, whether by contract or otherwise, or  $**$ (ii)\*\* ownership of fifty percent (50%) or more of the outstanding shares, or \*\*(iii)\*\* beneficial ownership of such entity.

You (or Your) shall mean an individual or Legal Entity exercising permissions granted by this License.

Source form shall mean the preferred form for making modifications, including but not limited to software source code, documentation source, and configuration files.

Object form shall mean any form resulting from mechanical transformation or translation of a Source form, including but not limited to compiled object code, generated documentation, and conversions to other media types.

Work shall mean the work of authorship, whether in Source or Object form, made available under the License, as indicated by a copyright notice that is included in or attached to the work (an example is provided in the Appendix below).

Derivative Works shall mean any work, whether in Source or Object form, that is based on (or derived from) the Work and for which the editorial revisions, annotations, elaborations, or other modifications represent, as a whole, an original work of authorship. For the purposes of this License, Derivative Works shall not include works that remain separable from, or merely link (or bind by name) to the interfaces of, the Work and Derivative Works thereof.

Contribution shall mean any work of authorship, including the original version of the Work and any modifications or additions to that Work or Derivative Works thereof, that is intentionally submitted to Licensor for inclusion in the Work by the copyright owner or by an individual or Legal Entity authorized to submit on behalf of the copyright owner. For the purposes of this definition, submitted means any form of electronic, verbal, or written communication sent to the Licensor or its representatives, including but not limited to communication on electronic mailing lists, source code control systems, and issue tracking systems that are managed by, or on behalf of, the Licensor for the purpose of discussing and improving the Work, but excluding communication that is conspicuously marked or otherwise designated in writing by the copyright owner as Not a Contribution.

Contributor shall mean Licensor and any individual or Legal Entity on behalf of whom a Contribution has been received by Licensor and subsequently incorporated within the Work.

#### #### 2. Grant of Copyright License

Subject to the terms and conditions of this License, each Contributor hereby grants to You a perpetual, worldwide, non-exclusive, no-charge, royalty-free, irrevocable copyright license to reproduce, prepare Derivative Works of, publicly display, publicly perform, sublicense, and distribute the Work and such Derivative Works in Source or Object form.

#### #### 3. Grant of Patent License

Subject to the terms and conditions of this License, each Contributor hereby grants to You a perpetual, worldwide, non-exclusive, no-charge, royalty-free, irrevocable (except as stated in this section) patent license to make, have made, use, offer to sell, sell, import, and otherwise transfer the Work, where such license applies only to those patent claims licensable by such Contributor that are necessarily infringed by their Contribution(s) alone or by combination of their Contribution(s) with the Work to which such Contribution(s) was submitted. If You institute patent litigation against any entity (including a cross-claim or counterclaim in a lawsuit) alleging that the Work or a Contribution incorporated within the Work constitutes direct or contributory patent infringement, then any patent licenses granted to You under this License for that Work shall terminate as of the date such litigation is filed.

You may reproduce and distribute copies of the Work or Derivative Works thereof in any medium, with or without modifications, and in Source or Object form, provided that You meet the following conditions:

\* \*\*(a)\*\* You must give any other recipients of the Work or Derivative Works a copy of this License; and

\* \*\*(b)\*\* You must cause any modified files to carry prominent notices stating that You changed the files; and

\* \*\*(c)\*\* You must retain, in the Source form of any Derivative Works that You distribute, all copyright, patent, trademark, and attribution notices from the Source form of the Work, excluding those notices that do not pertain to any part of the Derivative Works; and

\* \*\*(d)\*\* If the Work includes a NOTICE text file as part of its distribution, then any Derivative Works that You distribute must include a readable copy of the attribution notices contained within such NOTICE file, excluding those notices that do not pertain to any part of the Derivative Works, in at least one of the following places: within a NOTICE text file distributed as part of the Derivative Works; within the Source form or documentation, if provided along with the Derivative Works; or, within a display generated by the Derivative Works, if and wherever such third-party notices normally appear. The contents of the NOTICE file are for informational purposes only and do not modify the License. You may add Your own attribution notices within Derivative Works that You distribute, alongside or as an addendum to the NOTICE text from the Work, provided that such additional attribution notices cannot be construed as modifying the License.

You may add Your own copyright statement to Your modifications and may provide additional or different license terms and conditions for use, reproduction, or distribution of Your modifications, or for any such Derivative Works as a whole, provided Your use, reproduction, and distribution of the Work otherwise complies with the conditions stated in this License.

#### #### 5. Submission of Contributions

Unless You explicitly state otherwise, any Contribution intentionally submitted for inclusion in the Work by You to the Licensor shall be under the terms and conditions of this License, without any additional terms or conditions. Notwithstanding the above, nothing herein shall supersede or modify the terms of any separate license agreement you may have executed with Licensor regarding such Contributions.

#### #### 6. Trademarks

This License does not grant permission to use the trade names, trademarks, service marks, or product names of the Licensor, except as required for reasonable and customary use in describing the origin of the Work and

#### reproducing the content of the NOTICE file.

#### #### 7. Disclaimer of Warranty

Unless required by applicable law or agreed to in writing, Licensor provides the Work (and each Contributor provides its Contributions) on an AS IS BASIS, WITHOUT WARRANTIES OR CONDITIONS OF ANY KIND, either express or implied, including, without limitation, any warranties or conditions of TITLE, NON-INFRINGEMENT, MERCHANTABILITY, or FITNESS FOR A PARTICULAR PURPOSE. You are solely responsible for determining the appropriateness of using or redistributing the Work and assume any risks associated with Your exercise of permissions under this License.

#### #### 8. Limitation of Liability

In no event and under no legal theory, whether in tort (including negligence), contract, or otherwise, unless required by applicable law (such as deliberate and grossly negligent acts) or agreed to in writing, shall any Contributor be liable to You for damages, including any direct, indirect, special, incidental, or consequential damages of any character arising as a result of this License or out of the use or inability to use the Work (including but not limited to damages for loss of goodwill, work stoppage, computer failure or malfunction, or any and all other commercial damages or losses), even if such Contributor has been advised of the possibility of such damages.

#### 9. Accepting Warranty or Additional Liability

While redistributing the Work or Derivative Works thereof, You may choose to offer, and charge a fee for, acceptance of support, warranty, indemnity, or other liability obligations and/or rights consistent with this License. However, in accepting such obligations, You may act only on Your own behalf and on Your sole responsibility, not on behalf of any other Contributor, and only if You agree to indemnify, defend, and hold each Contributor harmless for any liability incurred by, or claims asserted against, such Contributor by reason of your accepting any such warranty or additional liability. Eclipse Public License - v 2.0

THE ACCOMPANYING PROGRAM IS PROVIDED UNDER THE TERMS OF THIS ECLIPSE PUBLIC LICENSE (AGREEMENT). ANY USE, REPRODUCTION OR DISTRIBUTION OF THE PROGRAM CONSTITUTES RECIPIENT'S ACCEPTANCE OF THIS AGREEMENT.

#### ### 1. Definitions

Contribution means:

\* \*\*a)\*\* in the case of the initial Contributor, the initial content Distributed under this Agreement, and

\* \*\*b)\*\* in the case of each subsequent Contributor:

 \* \*\*i)\*\* changes to the Program, and

==============================

 \* \*\*ii)\*\* additions to the Program;

where such changes and/or additions to the Program originate from and are Distributed by that particular Contributor. A Contribution originates from a Contributor if it was added to the Program by such Contributor itself or anyone acting on such Contributor's behalf. Contributions do not include changes or additions to the Program that are not Modified Works.

Contributor means any person or entity that Distributes the Program.

Licensed Patents mean patent claims licensable by a Contributor which are necessarily infringed by the use or sale of its Contribution alone or when combined with the Program.

Program means the Contributions Distributed in accordance with this Agreement.

Recipient means anyone who receives the Program under this Agreement or any Secondary License (as applicable), including Contributors.

Derivative Works shall mean any work, whether in Source Code or other form, that is based on (or derived from) the Program and for which the editorial revisions, annotations, elaborations, or other modifications represent, as a whole, an original work of authorship.

Modified Works shall mean any work in Source Code or other form that results from an addition to, deletion from, or modification of the contents of the Program, including, for purposes of clarity any new file in Source Code form that contains any contents of the Program. Modified Works shall not include works that contain only declarations, interfaces, types, classes, structures, or files of the Program solely in each case in order to link to, bind by name, or subclass the Program or Modified Works thereof.

Distribute means the acts of \*\*a)\*\* distributing or \*\*b)\*\* making available in any manner that enables the transfer of a copy.

Source Code means the form of a Program preferred for making modifications, including but not limited to software source code, documentation source, and configuration files.

Secondary License means either the GNU General Public License, Version 2.0, or any later versions of that license, including any exceptions or additional permissions as identified by the initial Contributor.

### 2. Grant of Rights

\*\*a)\*\* Subject to the terms of this Agreement, each Contributor hereby grants Recipient a non-exclusive, worldwide, royalty-free copyright license to reproduce, prepare Derivative Works of, publicly display, publicly perform, Distribute and sublicense the Contribution of such Contributor, if any, and such Derivative Works.

\*\*b)\*\* Subject to the terms of this Agreement, each Contributor hereby grants Recipient a non-exclusive, worldwide, royalty-free patent license under Licensed Patents to make, use, sell, offer to sell, import and otherwise transfer the Contribution of such Contributor, if any, in Source Code or other form. This patent license shall apply to the combination of the Contribution and the Program if, at the time the Contribution is added by the Contributor, such addition of the Contribution causes such combination to be covered by the Licensed Patents. The patent license shall not apply to any other combinations which include the Contribution. No hardware per se is licensed hereunder.

\*\*c)\*\* Recipient understands that although each Contributor grants the licenses to its Contributions set forth herein, no assurances are provided by any Contributor that the Program does not infringe the patent or other intellectual property rights of any other entity. Each Contributor disclaims any liability to Recipient for claims brought by any other entity based on infringement of intellectual property rights or otherwise. As a condition to exercising the rights and licenses granted hereunder, each Recipient hereby assumes sole responsibility to secure any other intellectual property rights needed, if any. For example, if a third party patent license is required to allow Recipient to Distribute the Program, it is Recipient's responsibility to acquire that license before distributing the Program.

\*\*d)\*\* Each Contributor represents that to its knowledge it has sufficient copyright rights in its Contribution, if any, to grant the copyright license set forth in this Agreement.

\*\*e)\*\* Notwithstanding the terms of any Secondary License, no Contributor makes additional grants to any Recipient (other than those set forth in this Agreement) as a result of such Recipient's receipt of the Program under the terms of a Secondary License (if permitted under the terms of Section 3).

### 3. Requirements

\*\*3.1\*\* If a Contributor Distributes the Program in any form, then:

\* \*\*a)\*\* the Program must also be made available as Source Code, in accordance with section 3.2, and the Contributor must accompany the Program with a statement that the Source Code for the Program is available under this Agreement, and informs Recipients how to obtain it in a reasonable manner on or through a medium customarily used for software exchange; and

\* \*\*b)\*\* the Contributor may Distribute the Program under a license different than this Agreement, provided that such license:

 \* \*\*i)\*\* effectively disclaims on behalf of all other Contributors all warranties and conditions, express and implied, including warranties or conditions of title and non-infringement, and implied warranties or conditions of merchantability and fitness for a particular purpose;

 \* \*\*ii)\*\* effectively excludes on behalf of all other Contributors all liability for damages, including direct, indirect, special, incidental and consequential damages, such as lost profits;

 \* \*\*iii)\*\* does not attempt to limit or alter the recipients' rights in the Source Code under section 3.2; and

 \* \*\*iv)\*\* requires any subsequent distribution of the Program by any party to be under a license that satisfies the requirements of this section 3.

\*\*3.2\*\* When the Program is Distributed as Source Code:

\* \*\*a)\*\* it must be made available under this Agreement, or if the Program \*\*(i)\*\* is combined with other material in a separate file or files made available under a Secondary License, and \*\*(ii)\*\* the initial Contributor attached to the Source Code the notice described in Exhibit A of this Agreement, then the Program may be made available under the terms of such Secondary Licenses, and

\* \*\*b)\*\* a copy of this Agreement must be included with each copy of the Program.

\*\*3.3\*\* Contributors may not remove or alter any copyright, patent, trademark, attribution notices, disclaimers of warranty, or limitations of liability (notices) contained within the Program from any copy of the Program which they Distribute, provided that Contributors may add their own appropriate notices.

### 4. Commercial Distribution

Commercial distributors of software may accept certain responsibilities with respect to end users, business partners and the like. While this license is intended to facilitate the commercial use of the Program, the Contributor who includes the Program in a commercial product offering should do so in a manner which does not create potential liability for other Contributors. Therefore, if a Contributor includes the Program in a commercial product offering, such Contributor (Commercial Contributor) hereby agrees to defend and indemnify every other Contributor (Indemnified Contributor) against any losses, damages and costs (collectively Losses) arising from claims, lawsuits and other legal actions brought by a third party against the Indemnified Contributor to the extent caused by the acts or omissions of such Commercial Contributor in connection with its distribution of the Program in a commercial product offering. The obligations in this section do not apply to any claims or Losses relating to any actual or alleged intellectual property infringement. In order to qualify, an Indemnified Contributor must: \*\*a)\*\* promptly notify the Commercial Contributor in writing of such claim, and \*\*b)\*\* allow the Commercial Contributor to control, and cooperate with the Commercial Contributor in, the defense and any related settlement negotiations. The Indemnified Contributor may participate in any such claim at its own expense.

For example, a Contributor might include the Program in a commercial product offering, Product X. That Contributor is then a Commercial Contributor. If that Commercial Contributor then makes performance claims, or offers warranties related to Product X, those performance claims and warranties are such Commercial Contributor's responsibility alone. Under this section, the Commercial Contributor would have to defend claims against the other Contributors related to those performance claims and warranties, and if a court requires any other Contributor to pay any damages as a result, the Commercial Contributor must pay those damages.

#### ### 5. No Warranty

EXCEPT AS EXPRESSLY SET FORTH IN THIS AGREEMENT, AND TO THE EXTENT PERMITTED BY APPLICABLE LAW, THE PROGRAM IS PROVIDED ON AN AS IS BASIS, WITHOUT WARRANTIES OR CONDITIONS OF ANY KIND, EITHER EXPRESS OR IMPLIED INCLUDING, WITHOUT LIMITATION, ANY WARRANTIES OR CONDITIONS OF TITLE, NON-INFRINGEMENT, MERCHANTABILITY OR FITNESS FOR A PARTICULAR PURPOSE. Each Recipient is solely responsible for determining the appropriateness of using and distributing the Program and assumes all risks associated with its exercise of rights under this Agreement, including but not limited to the risks and costs of program errors, compliance with applicable laws, damage to or loss of data, programs or equipment, and unavailability or interruption of operations.

#### ### 6. Disclaimer of Liability

EXCEPT AS EXPRESSLY SET FORTH IN THIS AGREEMENT, AND TO THE EXTENT PERMITTED BY APPLICABLE LAW, NEITHER RECIPIENT NOR ANY CONTRIBUTORS SHALL HAVE ANY LIABILITY FOR ANY DIRECT, INDIRECT, INCIDENTAL, SPECIAL, EXEMPLARY, OR CONSEQUENTIAL DAMAGES (INCLUDING WITHOUT LIMITATION LOST PROFITS), HOWEVER CAUSED AND ON ANY THEORY OF LIABILITY, WHETHER IN CONTRACT, STRICT LIABILITY, OR TORT (INCLUDING NEGLIGENCE OR OTHERWISE) ARISING IN ANY WAY OUT OF THE USE OR DISTRIBUTION OF THE PROGRAM OR THE EXERCISE OF ANY RIGHTS GRANTED HEREUNDER, EVEN IF ADVISED OF THE POSSIBILITY OF SUCH DAMAGES.

#### ### 7. General

If any provision of this Agreement is invalid or unenforceable under applicable law, it shall not affect the validity or enforceability of the remainder of the terms of this Agreement, and without further action by the parties hereto, such provision shall be reformed to the minimum extent necessary to make such provision valid and enforceable.

If Recipient institutes patent litigation against any entity (including a cross-claim or counterclaim in a lawsuit) alleging that the Program itself (excluding combinations of the Program with other software or hardware) infringes such Recipient's patent(s), then such Recipient's rights granted under Section 2(b) shall terminate as of the date such litigation is filed.

All Recipient's rights under this Agreement shall terminate if it fails to comply with any of the material terms or conditions of this Agreement and does not cure such failure in a reasonable period of time after becoming aware of such noncompliance. If all Recipient's rights under this Agreement terminate, Recipient agrees to cease use and distribution of the Program as soon as reasonably practicable. However, Recipient's obligations under this Agreement and any licenses granted by Recipient relating to the Program shall continue and survive.

Everyone is permitted to copy and distribute copies of this Agreement, but in order to avoid inconsistency the Agreement is copyrighted and may only be modified in the following manner. The Agreement Steward reserves the right to publish new versions (including revisions) of this Agreement from time to time. No one other than the Agreement Steward has the right to modify this Agreement. The Eclipse Foundation is the initial Agreement Steward. The Eclipse Foundation may assign the responsibility to serve as the Agreement Steward to a suitable separate entity. Each new version of the Agreement will be given a distinguishing version number. The Program (including Contributions) may always be Distributed subject to the version of the Agreement under which it was received. In addition, after a new version of the Agreement is published, Contributor may elect to Distribute the Program (including its Contributions) under the new version.

Except as expressly stated in Sections 2(a) and 2(b) above, Recipient receives no rights or licenses to the intellectual property of any Contributor under this Agreement, whether expressly, by implication, estoppel or otherwise. All rights in the Program not expressly granted under this Agreement are reserved. Nothing in this Agreement is intended to be enforceable by any entity that is not a Contributor or Recipient. No third-party beneficiary rights are created under this Agreement.

#### Exhibit A - Form of Secondary Licenses Notice

> This Source Code may also be made available under the following Secondary Licenses when the conditions for such availability set forth in the Eclipse Public License, v. 2.0 are satisfied: {name license(s), version(s), and exceptions or additional permissions here}.

Simply including a copy of this Agreement, including this Exhibit A is not sufficient to license the Source Code under Secondary Licenses.

If it is not possible or desirable to put the notice in a particular file, then You may include the notice in a location (such as a LICENSE file in a relevant directory) where a recipient would be likely to look for such a notice.

You may add additional accurate notices of copyright ownership. Open Source Licenses

This product may include a number of subcomponents with separate copyright notices and license terms. Your use of the source code for these subcomponents is subject to the terms and conditions of the

====================

subcomponent's license, as noted in the LICENSE-<subcomponent>.md files.

# **1.40 jackson-coreutils-equivalence 1.0**

```
1.40.1 Available under license :
```
No license file was found, but licenses were detected in source scan.

```
* Copyright (c) 2014, Francis Galiegue (fgaliegue@gmail.com)
```
\*

/\*

\* This software is dual-licensed under:

\*

\* - the Lesser General Public License (LGPL) version 3.0 or, at your option, any

\* later version;

\* - the Apache Software License (ASL) version 2.0.

\*

\* The text of this file and of both licenses is available at the root of this

\* project or, if you have the jar distribution, in directory META-INF/, under

```
* the names LGPL-3.0.txt and ASL-2.0.txt respectively.
```
\* Direct link to the sources:

\*

\*

\* - LGPL 3.0: https://www.gnu.org/licenses/lgpl-3.0.txt

\* - ASL 2.0: http://www.apache.org/licenses/LICENSE-2.0.txt

\*/

Found in path(s):

// ------------------------------------------------------------------

\* /opt/cola/permits/1341639860\_1654785823.7940564/0/jackson-coreutils-equivalence-1-0-sources-1 jar/com/github/fge/jackson/JsonNumEquivalence.java

# **1.41 flink-shaded-zookeeper-3.5 3.4.14-13.0**

### **1.41.1 Available under license :**

// NOTICE file corresponding to the section 4d of The Apache License,

// Version 2.0, in this case for Apache Flink-shaded

 $\overline{\mathcal{U}}$ 

Apache Flink-shaded Copyright 2006-2021 The Apache Software Foundation

This product includes software developed at The Apache Software Foundation (http://www.apache.org/).

flink-shaded-zookeeper-3

Copyright 2014-2021 The Apache Software Foundation

This project bundles the following dependencies under the Apache Software License 2.0 (http://www.apache.org/licenses/LICENSE-2.0.txt)

- com.google.guava:guava:27.0.1-jre
- org.apache.curator:curator-client:4.2.0
- org.apache.curator:curator-framework:4.2.0
- org.apache.curator:curator-recipes:4.2.0
- org.apache.zookeeper:zookeeper:3.4.14

Curator Recipes Copyright 2011-2019 The Apache Software Foundation

Curator Framework Copyright 2011-2019 The Apache Software Foundation

Curator Client Copyright 2011-2019 The Apache Software Foundation

> Apache License Version 2.0, January 2004 http://www.apache.org/licenses/

#### TERMS AND CONDITIONS FOR USE, REPRODUCTION, AND DISTRIBUTION

1. Definitions.

 "License" shall mean the terms and conditions for use, reproduction, and distribution as defined by Sections 1 through 9 of this document.

 "Licensor" shall mean the copyright owner or entity authorized by the copyright owner that is granting the License.

 "Legal Entity" shall mean the union of the acting entity and all other entities that control, are controlled by, or are under common control with that entity. For the purposes of this definition, "control" means (i) the power, direct or indirect, to cause the direction or management of such entity, whether by contract or otherwise, or (ii) ownership of fifty percent (50%) or more of the outstanding shares, or (iii) beneficial ownership of such entity.

 "You" (or "Your") shall mean an individual or Legal Entity exercising permissions granted by this License.

 "Source" form shall mean the preferred form for making modifications, including but not limited to software source code, documentation

source, and configuration files.

 "Object" form shall mean any form resulting from mechanical transformation or translation of a Source form, including but not limited to compiled object code, generated documentation, and conversions to other media types.

 "Work" shall mean the work of authorship, whether in Source or Object form, made available under the License, as indicated by a copyright notice that is included in or attached to the work (an example is provided in the Appendix below).

 "Derivative Works" shall mean any work, whether in Source or Object form, that is based on (or derived from) the Work and for which the editorial revisions, annotations, elaborations, or other modifications represent, as a whole, an original work of authorship. For the purposes of this License, Derivative Works shall not include works that remain separable from, or merely link (or bind by name) to the interfaces of, the Work and Derivative Works thereof.

 "Contribution" shall mean any work of authorship, including the original version of the Work and any modifications or additions to that Work or Derivative Works thereof, that is intentionally submitted to Licensor for inclusion in the Work by the copyright owner or by an individual or Legal Entity authorized to submit on behalf of the copyright owner. For the purposes of this definition, "submitted" means any form of electronic, verbal, or written communication sent to the Licensor or its representatives, including but not limited to communication on electronic mailing lists, source code control systems, and issue tracking systems that are managed by, or on behalf of, the Licensor for the purpose of discussing and improving the Work, but excluding communication that is conspicuously marked or otherwise designated in writing by the copyright owner as "Not a Contribution."

 "Contributor" shall mean Licensor and any individual or Legal Entity on behalf of whom a Contribution has been received by Licensor and subsequently incorporated within the Work.

- 2. Grant of Copyright License. Subject to the terms and conditions of this License, each Contributor hereby grants to You a perpetual, worldwide, non-exclusive, no-charge, royalty-free, irrevocable copyright license to reproduce, prepare Derivative Works of, publicly display, publicly perform, sublicense, and distribute the Work and such Derivative Works in Source or Object form.
- 3. Grant of Patent License. Subject to the terms and conditions of this License, each Contributor hereby grants to You a perpetual, worldwide, non-exclusive, no-charge, royalty-free, irrevocable

 (except as stated in this section) patent license to make, have made, use, offer to sell, sell, import, and otherwise transfer the Work, where such license applies only to those patent claims licensable by such Contributor that are necessarily infringed by their Contribution(s) alone or by combination of their Contribution(s) with the Work to which such Contribution(s) was submitted. If You institute patent litigation against any entity (including a cross-claim or counterclaim in a lawsuit) alleging that the Work or a Contribution incorporated within the Work constitutes direct or contributory patent infringement, then any patent licenses granted to You under this License for that Work shall terminate as of the date such litigation is filed.

- 4. Redistribution. You may reproduce and distribute copies of the Work or Derivative Works thereof in any medium, with or without modifications, and in Source or Object form, provided that You meet the following conditions:
	- (a) You must give any other recipients of the Work or Derivative Works a copy of this License; and
	- (b) You must cause any modified files to carry prominent notices stating that You changed the files; and
	- (c) You must retain, in the Source form of any Derivative Works that You distribute, all copyright, patent, trademark, and attribution notices from the Source form of the Work, excluding those notices that do not pertain to any part of the Derivative Works; and
	- (d) If the Work includes a "NOTICE" text file as part of its distribution, then any Derivative Works that You distribute must include a readable copy of the attribution notices contained within such NOTICE file, excluding those notices that do not pertain to any part of the Derivative Works, in at least one of the following places: within a NOTICE text file distributed as part of the Derivative Works; within the Source form or documentation, if provided along with the Derivative Works; or, within a display generated by the Derivative Works, if and wherever such third-party notices normally appear. The contents of the NOTICE file are for informational purposes only and do not modify the License. You may add Your own attribution notices within Derivative Works that You distribute, alongside or as an addendum to the NOTICE text from the Work, provided that such additional attribution notices cannot be construed as modifying the License.

You may add Your own copyright statement to Your modifications and

 may provide additional or different license terms and conditions for use, reproduction, or distribution of Your modifications, or for any such Derivative Works as a whole, provided Your use, reproduction, and distribution of the Work otherwise complies with the conditions stated in this License.

- 5. Submission of Contributions. Unless You explicitly state otherwise, any Contribution intentionally submitted for inclusion in the Work by You to the Licensor shall be under the terms and conditions of this License, without any additional terms or conditions. Notwithstanding the above, nothing herein shall supersede or modify the terms of any separate license agreement you may have executed with Licensor regarding such Contributions.
- 6. Trademarks. This License does not grant permission to use the trade names, trademarks, service marks, or product names of the Licensor, except as required for reasonable and customary use in describing the origin of the Work and reproducing the content of the NOTICE file.
- 7. Disclaimer of Warranty. Unless required by applicable law or agreed to in writing, Licensor provides the Work (and each Contributor provides its Contributions) on an "AS IS" BASIS, WITHOUT WARRANTIES OR CONDITIONS OF ANY KIND, either express or implied, including, without limitation, any warranties or conditions of TITLE, NON-INFRINGEMENT, MERCHANTABILITY, or FITNESS FOR A PARTICULAR PURPOSE. You are solely responsible for determining the appropriateness of using or redistributing the Work and assume any risks associated with Your exercise of permissions under this License.
- 8. Limitation of Liability. In no event and under no legal theory, whether in tort (including negligence), contract, or otherwise, unless required by applicable law (such as deliberate and grossly negligent acts) or agreed to in writing, shall any Contributor be liable to You for damages, including any direct, indirect, special, incidental, or consequential damages of any character arising as a result of this License or out of the use or inability to use the Work (including but not limited to damages for loss of goodwill, work stoppage, computer failure or malfunction, or any and all other commercial damages or losses), even if such Contributor has been advised of the possibility of such damages.
- 9. Accepting Warranty or Additional Liability. While redistributing the Work or Derivative Works thereof, You may choose to offer, and charge a fee for, acceptance of support, warranty, indemnity, or other liability obligations and/or rights consistent with this License. However, in accepting such obligations, You may act only on Your own behalf and on Your sole responsibility, not on behalf of any other Contributor, and only if You agree to indemnify,

 defend, and hold each Contributor harmless for any liability incurred by, or claims asserted against, such Contributor by reason of your accepting any such warranty or additional liability.

#### END OF TERMS AND CONDITIONS

APPENDIX: How to apply the Apache License to your work.

 To apply the Apache License to your work, attach the following boilerplate notice, with the fields enclosed by brackets "[]" replaced with your own identifying information. (Don't include the brackets!) The text should be enclosed in the appropriate comment syntax for the file format. We also recommend that a file or class name and description of purpose be included on the same "printed page" as the copyright notice for easier identification within third-party archives.

Copyright [yyyy] [name of copyright owner]

 Licensed under the Apache License, Version 2.0 (the "License"); you may not use this file except in compliance with the License. You may obtain a copy of the License at

http://www.apache.org/licenses/LICENSE-2.0

 Unless required by applicable law or agreed to in writing, software distributed under the License is distributed on an "AS IS" BASIS, WITHOUT WARRANTIES OR CONDITIONS OF ANY KIND, either express or implied. See the License for the specific language governing permissions and limitations under the License.

## **1.42 io-swagger-swagger-annotations 2.2.2 1.42.1 Available under license :**

 Apache License Version 2.0, January 2004 http://www.apache.org/licenses/

#### TERMS AND CONDITIONS FOR USE, REPRODUCTION, AND DISTRIBUTION

1. Definitions.

 "License" shall mean the terms and conditions for use, reproduction, and distribution as defined by Sections 1 through 9 of this document.

"Licensor" shall mean the copyright owner or entity authorized by

the copyright owner that is granting the License.

 "Legal Entity" shall mean the union of the acting entity and all other entities that control, are controlled by, or are under common control with that entity. For the purposes of this definition, "control" means (i) the power, direct or indirect, to cause the direction or management of such entity, whether by contract or otherwise, or (ii) ownership of fifty percent (50%) or more of the outstanding shares, or (iii) beneficial ownership of such entity.

 "You" (or "Your") shall mean an individual or Legal Entity exercising permissions granted by this License.

 "Source" form shall mean the preferred form for making modifications, including but not limited to software source code, documentation source, and configuration files.

 "Object" form shall mean any form resulting from mechanical transformation or translation of a Source form, including but not limited to compiled object code, generated documentation, and conversions to other media types.

 "Work" shall mean the work of authorship, whether in Source or Object form, made available under the License, as indicated by a copyright notice that is included in or attached to the work (an example is provided in the Appendix below).

 "Derivative Works" shall mean any work, whether in Source or Object form, that is based on (or derived from) the Work and for which the editorial revisions, annotations, elaborations, or other modifications represent, as a whole, an original work of authorship. For the purposes of this License, Derivative Works shall not include works that remain separable from, or merely link (or bind by name) to the interfaces of, the Work and Derivative Works thereof.

 "Contribution" shall mean any work of authorship, including the original version of the Work and any modifications or additions to that Work or Derivative Works thereof, that is intentionally submitted to Licensor for inclusion in the Work by the copyright owner or by an individual or Legal Entity authorized to submit on behalf of the copyright owner. For the purposes of this definition, "submitted" means any form of electronic, verbal, or written communication sent to the Licensor or its representatives, including but not limited to communication on electronic mailing lists, source code control systems, and issue tracking systems that are managed by, or on behalf of, the Licensor for the purpose of discussing and improving the Work, but excluding communication that is conspicuously marked or otherwise designated in writing by the copyright owner as "Not a Contribution."

 "Contributor" shall mean Licensor and any individual or Legal Entity on behalf of whom a Contribution has been received by Licensor and subsequently incorporated within the Work.

- 2. Grant of Copyright License. Subject to the terms and conditions of this License, each Contributor hereby grants to You a perpetual, worldwide, non-exclusive, no-charge, royalty-free, irrevocable copyright license to reproduce, prepare Derivative Works of, publicly display, publicly perform, sublicense, and distribute the Work and such Derivative Works in Source or Object form.
- 3. Grant of Patent License. Subject to the terms and conditions of this License, each Contributor hereby grants to You a perpetual, worldwide, non-exclusive, no-charge, royalty-free, irrevocable (except as stated in this section) patent license to make, have made, use, offer to sell, sell, import, and otherwise transfer the Work, where such license applies only to those patent claims licensable by such Contributor that are necessarily infringed by their Contribution(s) alone or by combination of their Contribution(s) with the Work to which such Contribution(s) was submitted. If You institute patent litigation against any entity (including a cross-claim or counterclaim in a lawsuit) alleging that the Work or a Contribution incorporated within the Work constitutes direct or contributory patent infringement, then any patent licenses granted to You under this License for that Work shall terminate as of the date such litigation is filed.
- 4. Redistribution. You may reproduce and distribute copies of the Work or Derivative Works thereof in any medium, with or without modifications, and in Source or Object form, provided that You meet the following conditions:
	- (a) You must give any other recipients of the Work or Derivative Works a copy of this License; and
	- (b) You must cause any modified files to carry prominent notices stating that You changed the files; and
	- (c) You must retain, in the Source form of any Derivative Works that You distribute, all copyright, patent, trademark, and attribution notices from the Source form of the Work, excluding those notices that do not pertain to any part of the Derivative Works; and
	- (d) If the Work includes a "NOTICE" text file as part of its distribution, then any Derivative Works that You distribute must include a readable copy of the attribution notices contained

 within such NOTICE file, excluding those notices that do not pertain to any part of the Derivative Works, in at least one of the following places: within a NOTICE text file distributed as part of the Derivative Works; within the Source form or documentation, if provided along with the Derivative Works; or, within a display generated by the Derivative Works, if and wherever such third-party notices normally appear. The contents of the NOTICE file are for informational purposes only and do not modify the License. You may add Your own attribution notices within Derivative Works that You distribute, alongside or as an addendum to the NOTICE text from the Work, provided that such additional attribution notices cannot be construed as modifying the License.

 You may add Your own copyright statement to Your modifications and may provide additional or different license terms and conditions for use, reproduction, or distribution of Your modifications, or for any such Derivative Works as a whole, provided Your use, reproduction, and distribution of the Work otherwise complies with the conditions stated in this License.

- 5. Submission of Contributions. Unless You explicitly state otherwise, any Contribution intentionally submitted for inclusion in the Work by You to the Licensor shall be under the terms and conditions of this License, without any additional terms or conditions. Notwithstanding the above, nothing herein shall supersede or modify the terms of any separate license agreement you may have executed with Licensor regarding such Contributions.
- 6. Trademarks. This License does not grant permission to use the trade names, trademarks, service marks, or product names of the Licensor, except as required for reasonable and customary use in describing the origin of the Work and reproducing the content of the NOTICE file.
- 7. Disclaimer of Warranty. Unless required by applicable law or agreed to in writing, Licensor provides the Work (and each Contributor provides its Contributions) on an "AS IS" BASIS, WITHOUT WARRANTIES OR CONDITIONS OF ANY KIND, either express or implied, including, without limitation, any warranties or conditions of TITLE, NON-INFRINGEMENT, MERCHANTABILITY, or FITNESS FOR A PARTICULAR PURPOSE. You are solely responsible for determining the appropriateness of using or redistributing the Work and assume any risks associated with Your exercise of permissions under this License.
- 8. Limitation of Liability. In no event and under no legal theory, whether in tort (including negligence), contract, or otherwise, unless required by applicable law (such as deliberate and grossly negligent acts) or agreed to in writing, shall any Contributor be

 liable to You for damages, including any direct, indirect, special, incidental, or consequential damages of any character arising as a result of this License or out of the use or inability to use the Work (including but not limited to damages for loss of goodwill, work stoppage, computer failure or malfunction, or any and all other commercial damages or losses), even if such Contributor has been advised of the possibility of such damages.

 9. Accepting Warranty or Additional Liability. While redistributing the Work or Derivative Works thereof, You may choose to offer, and charge a fee for, acceptance of support, warranty, indemnity, or other liability obligations and/or rights consistent with this License. However, in accepting such obligations, You may act only on Your own behalf and on Your sole responsibility, not on behalf of any other Contributor, and only if You agree to indemnify, defend, and hold each Contributor harmless for any liability incurred by, or claims asserted against, such Contributor by reason of your accepting any such warranty or additional liability.

#### END OF TERMS AND CONDITIONS

APPENDIX: How to apply the Apache License to your work.

 To apply the Apache License to your work, attach the following boilerplate notice, with the fields enclosed by brackets "[]" replaced with your own identifying information. (Don't include the brackets!) The text should be enclosed in the appropriate comment syntax for the file format. We also recommend that a file or class name and description of purpose be included on the same "printed page" as the copyright notice for easier identification within third-party archives.

Copyright (c) 2015. SmartBear Software Inc.

 Licensed under the Apache License, Version 2.0 (the "License"); you may not use this file except in compliance with the License. You may obtain a copy of the License at

http://www.apache.org/licenses/LICENSE-2.0

 Unless required by applicable law or agreed to in writing, software distributed under the License is distributed on an "AS IS" BASIS, WITHOUT WARRANTIES OR CONDITIONS OF ANY KIND, either express or implied. See the License for the specific language governing permissions and limitations under the License. Swagger Core - swagger-annotations Copyright (c) 2015. SmartBear Software Inc. Swagger Core - swagger-annotations is licensed under Apache 2.0 license.

## **1.43 classgraph 4.8.149 1.43.1 Available under license :**

The MIT License (MIT)

Copyright (c) 2019 Luke Hutchison

Permission is hereby granted, free of charge, to any person obtaining a copy of this software and associated documentation files (the "Software"), to deal in the Software without restriction, including without limitation the rights to use, copy, modify, merge, publish, distribute, sublicense, and/or sell copies of the Software, and to permit persons to whom the Software is furnished to do so, subject to the following conditions:

The above copyright notice and this permission notice shall be included in all copies or substantial portions of the Software.

THE SOFTWARE IS PROVIDED "AS IS", WITHOUT WARRANTY OF ANY KIND, EXPRESS OR IMPLIED, INCLUDING BUT NOT LIMITED TO THE WARRANTIES OF MERCHANTABILITY, FITNESS FOR A PARTICULAR PURPOSE AND NONINFRINGEMENT. IN NO EVENT SHALL THE AUTHORS OR COPYRIGHT HOLDERS BE LIABLE FOR ANY CLAIM, DAMAGES OR OTHER LIABILITY, WHETHER IN AN ACTION OF CONTRACT, TORT OR OTHERWISE, ARISING FROM, OUT OF OR IN CONNECTION WITH THE SOFTWARE OR THE USE OR OTHER DEALINGS IN THE SOFTWARE.

# **1.44 jackson-dataformat-yaml 2.13.2**

### **1.44.1 Available under license :**

# Jackson JSON processor

Jackson is a high-performance, Free/Open Source JSON processing library. It was originally written by Tatu Saloranta (tatu.saloranta@iki.fi), and has been in development since 2007.

It is currently developed by a community of developers, as well as supported commercially by FasterXML.com.

## Licensing

Jackson core and extension components may be licensed under different licenses. To find the details that apply to this artifact see the accompanying LICENSE file. For more information, including possible other licensing options, contact FasterXML.com (http://fasterxml.com).

## Credits

A list of contributors may be found from CREDITS file, which is included in some artifacts (usually source distributions); but is always available from the source code management (SCM) system project uses. This copy of Jackson JSON processor YAML module is licensed under the Apache (Software) License, version 2.0 ("the License"). See the License for details about distribution rights, and the specific rights regarding derivate works.

You may obtain a copy of the License at:

http://www.apache.org/licenses/LICENSE-2.0

## **1.45 mock-server-client 5.14.0 1.45.1 Available under license :**

 Apache License Version 2.0, January 2004 http://www.apache.org/licenses/

#### TERMS AND CONDITIONS FOR USE, REPRODUCTION, AND DISTRIBUTION

1. Definitions.

 "License" shall mean the terms and conditions for use, reproduction, and distribution as defined by Sections 1 through 9 of this document.

 "Licensor" shall mean the copyright owner or entity authorized by the copyright owner that is granting the License.

 "Legal Entity" shall mean the union of the acting entity and all other entities that control, are controlled by, or are under common control with that entity. For the purposes of this definition, "control" means (i) the power, direct or indirect, to cause the direction or management of such entity, whether by contract or otherwise, or (ii) ownership of fifty percent (50%) or more of the outstanding shares, or (iii) beneficial ownership of such entity.

 "You" (or "Your") shall mean an individual or Legal Entity exercising permissions granted by this License.

 "Source" form shall mean the preferred form for making modifications, including but not limited to software source code, documentation source, and configuration files.

"Object" form shall mean any form resulting from mechanical

 transformation or translation of a Source form, including but not limited to compiled object code, generated documentation, and conversions to other media types.

 "Work" shall mean the work of authorship, whether in Source or Object form, made available under the License, as indicated by a copyright notice that is included in or attached to the work (an example is provided in the Appendix below).

 "Derivative Works" shall mean any work, whether in Source or Object form, that is based on (or derived from) the Work and for which the editorial revisions, annotations, elaborations, or other modifications represent, as a whole, an original work of authorship. For the purposes of this License, Derivative Works shall not include works that remain separable from, or merely link (or bind by name) to the interfaces of, the Work and Derivative Works thereof.

 "Contribution" shall mean any work of authorship, including the original version of the Work and any modifications or additions to that Work or Derivative Works thereof, that is intentionally submitted to Licensor for inclusion in the Work by the copyright owner or by an individual or Legal Entity authorized to submit on behalf of the copyright owner. For the purposes of this definition, "submitted" means any form of electronic, verbal, or written communication sent to the Licensor or its representatives, including but not limited to communication on electronic mailing lists, source code control systems, and issue tracking systems that are managed by, or on behalf of, the Licensor for the purpose of discussing and improving the Work, but excluding communication that is conspicuously marked or otherwise designated in writing by the copyright owner as "Not a Contribution."

 "Contributor" shall mean Licensor and any individual or Legal Entity on behalf of whom a Contribution has been received by Licensor and subsequently incorporated within the Work.

- 2. Grant of Copyright License. Subject to the terms and conditions of this License, each Contributor hereby grants to You a perpetual, worldwide, non-exclusive, no-charge, royalty-free, irrevocable copyright license to reproduce, prepare Derivative Works of, publicly display, publicly perform, sublicense, and distribute the Work and such Derivative Works in Source or Object form.
- 3. Grant of Patent License. Subject to the terms and conditions of this License, each Contributor hereby grants to You a perpetual, worldwide, non-exclusive, no-charge, royalty-free, irrevocable (except as stated in this section) patent license to make, have made, use, offer to sell, sell, import, and otherwise transfer the Work, where such license applies only to those patent claims licensable

 by such Contributor that are necessarily infringed by their Contribution(s) alone or by combination of their Contribution(s) with the Work to which such Contribution(s) was submitted. If You institute patent litigation against any entity (including a cross-claim or counterclaim in a lawsuit) alleging that the Work or a Contribution incorporated within the Work constitutes direct or contributory patent infringement, then any patent licenses granted to You under this License for that Work shall terminate as of the date such litigation is filed.

- 4. Redistribution. You may reproduce and distribute copies of the Work or Derivative Works thereof in any medium, with or without modifications, and in Source or Object form, provided that You meet the following conditions:
	- (a) You must give any other recipients of the Work or Derivative Works a copy of this License; and
	- (b) You must cause any modified files to carry prominent notices stating that You changed the files; and
	- (c) You must retain, in the Source form of any Derivative Works that You distribute, all copyright, patent, trademark, and attribution notices from the Source form of the Work, excluding those notices that do not pertain to any part of the Derivative Works; and
	- (d) If the Work includes a "NOTICE" text file as part of its distribution, then any Derivative Works that You distribute must include a readable copy of the attribution notices contained within such NOTICE file, excluding those notices that do not pertain to any part of the Derivative Works, in at least one of the following places: within a NOTICE text file distributed as part of the Derivative Works; within the Source form or documentation, if provided along with the Derivative Works; or, within a display generated by the Derivative Works, if and wherever such third-party notices normally appear. The contents of the NOTICE file are for informational purposes only and do not modify the License. You may add Your own attribution notices within Derivative Works that You distribute, alongside or as an addendum to the NOTICE text from the Work, provided that such additional attribution notices cannot be construed as modifying the License.

 You may add Your own copyright statement to Your modifications and may provide additional or different license terms and conditions for use, reproduction, or distribution of Your modifications, or for any such Derivative Works as a whole, provided Your use,

 reproduction, and distribution of the Work otherwise complies with the conditions stated in this License.

- 5. Submission of Contributions. Unless You explicitly state otherwise, any Contribution intentionally submitted for inclusion in the Work by You to the Licensor shall be under the terms and conditions of this License, without any additional terms or conditions. Notwithstanding the above, nothing herein shall supersede or modify the terms of any separate license agreement you may have executed with Licensor regarding such Contributions.
- 6. Trademarks. This License does not grant permission to use the trade names, trademarks, service marks, or product names of the Licensor, except as required for reasonable and customary use in describing the origin of the Work and reproducing the content of the NOTICE file.
- 7. Disclaimer of Warranty. Unless required by applicable law or agreed to in writing, Licensor provides the Work (and each Contributor provides its Contributions) on an "AS IS" BASIS, WITHOUT WARRANTIES OR CONDITIONS OF ANY KIND, either express or implied, including, without limitation, any warranties or conditions of TITLE, NON-INFRINGEMENT, MERCHANTABILITY, or FITNESS FOR A PARTICULAR PURPOSE. You are solely responsible for determining the appropriateness of using or redistributing the Work and assume any risks associated with Your exercise of permissions under this License.
- 8. Limitation of Liability. In no event and under no legal theory, whether in tort (including negligence), contract, or otherwise, unless required by applicable law (such as deliberate and grossly negligent acts) or agreed to in writing, shall any Contributor be liable to You for damages, including any direct, indirect, special, incidental, or consequential damages of any character arising as a result of this License or out of the use or inability to use the Work (including but not limited to damages for loss of goodwill, work stoppage, computer failure or malfunction, or any and all other commercial damages or losses), even if such Contributor has been advised of the possibility of such damages.
- 9. Accepting Warranty or Additional Liability. While redistributing the Work or Derivative Works thereof, You may choose to offer, and charge a fee for, acceptance of support, warranty, indemnity, or other liability obligations and/or rights consistent with this License. However, in accepting such obligations, You may act only on Your own behalf and on Your sole responsibility, not on behalf of any other Contributor, and only if You agree to indemnify, defend, and hold each Contributor harmless for any liability incurred by, or claims asserted against, such Contributor by reason of your accepting any such warranty or additional liability.

#### END OF TERMS AND CONDITIONS

APPENDIX: How to apply the Apache License to your work.

 To apply the Apache License to your work, attach the following boilerplate notice, with the fields enclosed by brackets "[]" replaced with your own identifying information. (Don't include the brackets!) The text should be enclosed in the appropriate comment syntax for the file format. We also recommend that a file or class name and description of purpose be included on the same "printed page" as the copyright notice for easier identification within third-party archives.

Copyright [yyyy] [name of copyright owner]

 Licensed under the Apache License, Version 2.0 (the "License"); you may not use this file except in compliance with the License. You may obtain a copy of the License at

http://www.apache.org/licenses/LICENSE-2.0

 Unless required by applicable law or agreed to in writing, software distributed under the License is distributed on an "AS IS" BASIS, WITHOUT WARRANTIES OR CONDITIONS OF ANY KIND, either express or implied. See the License for the specific language governing permissions and limitations under the License.

## **1.46 jackson-core 2.14.1**

### **1.46.1 Available under license :**

# Jackson JSON processor

Jackson is a high-performance, Free/Open Source JSON processing library. It was originally written by Tatu Saloranta (tatu.saloranta@iki.fi), and has been in development since 2007. It is currently developed by a community of developers.

## Licensing

Jackson 2.x core and extension components are licensed under Apache License 2.0 To find the details that apply to this artifact see the accompanying LICENSE file.

## Credits

A list of contributors may be found from CREDITS(-2.x) file, which is included in some artifacts (usually source distributions); but is always available

from the source code management (SCM) system project uses.

 Apache License Version 2.0, January 2004 http://www.apache.org/licenses/

#### TERMS AND CONDITIONS FOR USE, REPRODUCTION, AND DISTRIBUTION

1. Definitions.

 "License" shall mean the terms and conditions for use, reproduction, and distribution as defined by Sections 1 through 9 of this document.

 "Licensor" shall mean the copyright owner or entity authorized by the copyright owner that is granting the License.

 "Legal Entity" shall mean the union of the acting entity and all other entities that control, are controlled by, or are under common control with that entity. For the purposes of this definition, "control" means (i) the power, direct or indirect, to cause the direction or management of such entity, whether by contract or otherwise, or (ii) ownership of fifty percent (50%) or more of the outstanding shares, or (iii) beneficial ownership of such entity.

 "You" (or "Your") shall mean an individual or Legal Entity exercising permissions granted by this License.

 "Source" form shall mean the preferred form for making modifications, including but not limited to software source code, documentation source, and configuration files.

 "Object" form shall mean any form resulting from mechanical transformation or translation of a Source form, including but not limited to compiled object code, generated documentation, and conversions to other media types.

 "Work" shall mean the work of authorship, whether in Source or Object form, made available under the License, as indicated by a copyright notice that is included in or attached to the work (an example is provided in the Appendix below).

 "Derivative Works" shall mean any work, whether in Source or Object form, that is based on (or derived from) the Work and for which the editorial revisions, annotations, elaborations, or other modifications represent, as a whole, an original work of authorship. For the purposes of this License, Derivative Works shall not include works that remain separable from, or merely link (or bind by name) to the interfaces of, the Work and Derivative Works thereof.

 "Contribution" shall mean any work of authorship, including the original version of the Work and any modifications or additions to that Work or Derivative Works thereof, that is intentionally submitted to Licensor for inclusion in the Work by the copyright owner or by an individual or Legal Entity authorized to submit on behalf of the copyright owner. For the purposes of this definition, "submitted" means any form of electronic, verbal, or written communication sent to the Licensor or its representatives, including but not limited to communication on electronic mailing lists, source code control systems, and issue tracking systems that are managed by, or on behalf of, the Licensor for the purpose of discussing and improving the Work, but excluding communication that is conspicuously marked or otherwise designated in writing by the copyright owner as "Not a Contribution."

 "Contributor" shall mean Licensor and any individual or Legal Entity on behalf of whom a Contribution has been received by Licensor and subsequently incorporated within the Work.

- 2. Grant of Copyright License. Subject to the terms and conditions of this License, each Contributor hereby grants to You a perpetual, worldwide, non-exclusive, no-charge, royalty-free, irrevocable copyright license to reproduce, prepare Derivative Works of, publicly display, publicly perform, sublicense, and distribute the Work and such Derivative Works in Source or Object form.
- 3. Grant of Patent License. Subject to the terms and conditions of this License, each Contributor hereby grants to You a perpetual, worldwide, non-exclusive, no-charge, royalty-free, irrevocable (except as stated in this section) patent license to make, have made, use, offer to sell, sell, import, and otherwise transfer the Work, where such license applies only to those patent claims licensable by such Contributor that are necessarily infringed by their Contribution(s) alone or by combination of their Contribution(s) with the Work to which such Contribution(s) was submitted. If You institute patent litigation against any entity (including a cross-claim or counterclaim in a lawsuit) alleging that the Work or a Contribution incorporated within the Work constitutes direct or contributory patent infringement, then any patent licenses granted to You under this License for that Work shall terminate as of the date such litigation is filed.
- 4. Redistribution. You may reproduce and distribute copies of the Work or Derivative Works thereof in any medium, with or without modifications, and in Source or Object form, provided that You meet the following conditions:
	- (a) You must give any other recipients of the Work or

Derivative Works a copy of this License; and

- (b) You must cause any modified files to carry prominent notices stating that You changed the files; and
- (c) You must retain, in the Source form of any Derivative Works that You distribute, all copyright, patent, trademark, and attribution notices from the Source form of the Work, excluding those notices that do not pertain to any part of the Derivative Works; and
- (d) If the Work includes a "NOTICE" text file as part of its distribution, then any Derivative Works that You distribute must include a readable copy of the attribution notices contained within such NOTICE file, excluding those notices that do not pertain to any part of the Derivative Works, in at least one of the following places: within a NOTICE text file distributed as part of the Derivative Works; within the Source form or documentation, if provided along with the Derivative Works; or, within a display generated by the Derivative Works, if and wherever such third-party notices normally appear. The contents of the NOTICE file are for informational purposes only and do not modify the License. You may add Your own attribution notices within Derivative Works that You distribute, alongside or as an addendum to the NOTICE text from the Work, provided that such additional attribution notices cannot be construed as modifying the License.

 You may add Your own copyright statement to Your modifications and may provide additional or different license terms and conditions for use, reproduction, or distribution of Your modifications, or for any such Derivative Works as a whole, provided Your use, reproduction, and distribution of the Work otherwise complies with the conditions stated in this License.

- 5. Submission of Contributions. Unless You explicitly state otherwise, any Contribution intentionally submitted for inclusion in the Work by You to the Licensor shall be under the terms and conditions of this License, without any additional terms or conditions. Notwithstanding the above, nothing herein shall supersede or modify the terms of any separate license agreement you may have executed with Licensor regarding such Contributions.
- 6. Trademarks. This License does not grant permission to use the trade names, trademarks, service marks, or product names of the Licensor, except as required for reasonable and customary use in describing the origin of the Work and reproducing the content of the NOTICE file.
- 7. Disclaimer of Warranty. Unless required by applicable law or agreed to in writing, Licensor provides the Work (and each Contributor provides its Contributions) on an "AS IS" BASIS, WITHOUT WARRANTIES OR CONDITIONS OF ANY KIND, either express or implied, including, without limitation, any warranties or conditions of TITLE, NON-INFRINGEMENT, MERCHANTABILITY, or FITNESS FOR A PARTICULAR PURPOSE. You are solely responsible for determining the appropriateness of using or redistributing the Work and assume any risks associated with Your exercise of permissions under this License.
- 8. Limitation of Liability. In no event and under no legal theory, whether in tort (including negligence), contract, or otherwise, unless required by applicable law (such as deliberate and grossly negligent acts) or agreed to in writing, shall any Contributor be liable to You for damages, including any direct, indirect, special, incidental, or consequential damages of any character arising as a result of this License or out of the use or inability to use the Work (including but not limited to damages for loss of goodwill, work stoppage, computer failure or malfunction, or any and all other commercial damages or losses), even if such Contributor has been advised of the possibility of such damages.
- 9. Accepting Warranty or Additional Liability. While redistributing the Work or Derivative Works thereof, You may choose to offer, and charge a fee for, acceptance of support, warranty, indemnity, or other liability obligations and/or rights consistent with this License. However, in accepting such obligations, You may act only on Your own behalf and on Your sole responsibility, not on behalf of any other Contributor, and only if You agree to indemnify, defend, and hold each Contributor harmless for any liability incurred by, or claims asserted against, such Contributor by reason of your accepting any such warranty or additional liability.

#### END OF TERMS AND CONDITIONS

APPENDIX: How to apply the Apache License to your work.

 To apply the Apache License to your work, attach the following boilerplate notice, with the fields enclosed by brackets "[]" replaced with your own identifying information. (Don't include the brackets!) The text should be enclosed in the appropriate comment syntax for the file format. We also recommend that a file or class name and description of purpose be included on the same "printed page" as the copyright notice for easier identification within third-party archives.

Copyright [yyyy] [name of copyright owner]

 Licensed under the Apache License, Version 2.0 (the "License"); you may not use this file except in compliance with the License. You may obtain a copy of the License at

http://www.apache.org/licenses/LICENSE-2.0

 Unless required by applicable law or agreed to in writing, software distributed under the License is distributed on an "AS IS" BASIS, WITHOUT WARRANTIES OR CONDITIONS OF ANY KIND, either express or implied. See the License for the specific language governing permissions and limitations under the License.

## **1.47 apache-http-client 4.5.13**

### **1.47.1 Available under license :**

Apache HttpComponents Client Copyright 1999-2020 The Apache Software Foundation

This product includes software developed at The Apache Software Foundation (http://www.apache.org/). Apache License Version 2.0, January 2004 http://www.apache.org/licenses/

#### TERMS AND CONDITIONS FOR USE, REPRODUCTION, AND DISTRIBUTION

1. Definitions.

 "License" shall mean the terms and conditions for use, reproduction, and distribution as defined by Sections 1 through 9 of this document.

 "Licensor" shall mean the copyright owner or entity authorized by the copyright owner that is granting the License.

 "Legal Entity" shall mean the union of the acting entity and all other entities that control, are controlled by, or are under common control with that entity. For the purposes of this definition, "control" means (i) the power, direct or indirect, to cause the direction or management of such entity, whether by contract or otherwise, or (ii) ownership of fifty percent (50%) or more of the outstanding shares, or (iii) beneficial ownership of such entity.

 "You" (or "Your") shall mean an individual or Legal Entity exercising permissions granted by this License.

 "Source" form shall mean the preferred form for making modifications, including but not limited to software source code, documentation
source, and configuration files.

 "Object" form shall mean any form resulting from mechanical transformation or translation of a Source form, including but not limited to compiled object code, generated documentation, and conversions to other media types.

 "Work" shall mean the work of authorship, whether in Source or Object form, made available under the License, as indicated by a copyright notice that is included in or attached to the work (an example is provided in the Appendix below).

 "Derivative Works" shall mean any work, whether in Source or Object form, that is based on (or derived from) the Work and for which the editorial revisions, annotations, elaborations, or other modifications represent, as a whole, an original work of authorship. For the purposes of this License, Derivative Works shall not include works that remain separable from, or merely link (or bind by name) to the interfaces of, the Work and Derivative Works thereof.

 "Contribution" shall mean any work of authorship, including the original version of the Work and any modifications or additions to that Work or Derivative Works thereof, that is intentionally submitted to Licensor for inclusion in the Work by the copyright owner or by an individual or Legal Entity authorized to submit on behalf of the copyright owner. For the purposes of this definition, "submitted" means any form of electronic, verbal, or written communication sent to the Licensor or its representatives, including but not limited to communication on electronic mailing lists, source code control systems, and issue tracking systems that are managed by, or on behalf of, the Licensor for the purpose of discussing and improving the Work, but excluding communication that is conspicuously marked or otherwise designated in writing by the copyright owner as "Not a Contribution."

 "Contributor" shall mean Licensor and any individual or Legal Entity on behalf of whom a Contribution has been received by Licensor and subsequently incorporated within the Work.

- 2. Grant of Copyright License. Subject to the terms and conditions of this License, each Contributor hereby grants to You a perpetual, worldwide, non-exclusive, no-charge, royalty-free, irrevocable copyright license to reproduce, prepare Derivative Works of, publicly display, publicly perform, sublicense, and distribute the Work and such Derivative Works in Source or Object form.
- 3. Grant of Patent License. Subject to the terms and conditions of this License, each Contributor hereby grants to You a perpetual, worldwide, non-exclusive, no-charge, royalty-free, irrevocable

 (except as stated in this section) patent license to make, have made, use, offer to sell, sell, import, and otherwise transfer the Work, where such license applies only to those patent claims licensable by such Contributor that are necessarily infringed by their Contribution(s) alone or by combination of their Contribution(s) with the Work to which such Contribution(s) was submitted. If You institute patent litigation against any entity (including a cross-claim or counterclaim in a lawsuit) alleging that the Work or a Contribution incorporated within the Work constitutes direct or contributory patent infringement, then any patent licenses granted to You under this License for that Work shall terminate as of the date such litigation is filed.

- 4. Redistribution. You may reproduce and distribute copies of the Work or Derivative Works thereof in any medium, with or without modifications, and in Source or Object form, provided that You meet the following conditions:
	- (a) You must give any other recipients of the Work or Derivative Works a copy of this License; and
	- (b) You must cause any modified files to carry prominent notices stating that You changed the files; and
	- (c) You must retain, in the Source form of any Derivative Works that You distribute, all copyright, patent, trademark, and attribution notices from the Source form of the Work, excluding those notices that do not pertain to any part of the Derivative Works; and
	- (d) If the Work includes a "NOTICE" text file as part of its distribution, then any Derivative Works that You distribute must include a readable copy of the attribution notices contained within such NOTICE file, excluding those notices that do not pertain to any part of the Derivative Works, in at least one of the following places: within a NOTICE text file distributed as part of the Derivative Works; within the Source form or documentation, if provided along with the Derivative Works; or, within a display generated by the Derivative Works, if and wherever such third-party notices normally appear. The contents of the NOTICE file are for informational purposes only and do not modify the License. You may add Your own attribution notices within Derivative Works that You distribute, alongside or as an addendum to the NOTICE text from the Work, provided that such additional attribution notices cannot be construed as modifying the License.

You may add Your own copyright statement to Your modifications and

 may provide additional or different license terms and conditions for use, reproduction, or distribution of Your modifications, or for any such Derivative Works as a whole, provided Your use, reproduction, and distribution of the Work otherwise complies with the conditions stated in this License.

- 5. Submission of Contributions. Unless You explicitly state otherwise, any Contribution intentionally submitted for inclusion in the Work by You to the Licensor shall be under the terms and conditions of this License, without any additional terms or conditions. Notwithstanding the above, nothing herein shall supersede or modify the terms of any separate license agreement you may have executed with Licensor regarding such Contributions.
- 6. Trademarks. This License does not grant permission to use the trade names, trademarks, service marks, or product names of the Licensor, except as required for reasonable and customary use in describing the origin of the Work and reproducing the content of the NOTICE file.
- 7. Disclaimer of Warranty. Unless required by applicable law or agreed to in writing, Licensor provides the Work (and each Contributor provides its Contributions) on an "AS IS" BASIS, WITHOUT WARRANTIES OR CONDITIONS OF ANY KIND, either express or implied, including, without limitation, any warranties or conditions of TITLE, NON-INFRINGEMENT, MERCHANTABILITY, or FITNESS FOR A PARTICULAR PURPOSE. You are solely responsible for determining the appropriateness of using or redistributing the Work and assume any risks associated with Your exercise of permissions under this License.
- 8. Limitation of Liability. In no event and under no legal theory, whether in tort (including negligence), contract, or otherwise, unless required by applicable law (such as deliberate and grossly negligent acts) or agreed to in writing, shall any Contributor be liable to You for damages, including any direct, indirect, special, incidental, or consequential damages of any character arising as a result of this License or out of the use or inability to use the Work (including but not limited to damages for loss of goodwill, work stoppage, computer failure or malfunction, or any and all other commercial damages or losses), even if such Contributor has been advised of the possibility of such damages.
- 9. Accepting Warranty or Additional Liability. While redistributing the Work or Derivative Works thereof, You may choose to offer, and charge a fee for, acceptance of support, warranty, indemnity, or other liability obligations and/or rights consistent with this License. However, in accepting such obligations, You may act only on Your own behalf and on Your sole responsibility, not on behalf of any other Contributor, and only if You agree to indemnify,

 defend, and hold each Contributor harmless for any liability incurred by, or claims asserted against, such Contributor by reason of your accepting any such warranty or additional liability.

#### END OF TERMS AND CONDITIONS

=========================================================================

This project includes Public Suffix List copied from <https://publicsuffix.org/list/effective\_tld\_names.dat> licensed under the terms of the Mozilla Public License, v. 2.0

Full license text: <http://mozilla.org/MPL/2.0/>

Mozilla Public License Version 2.0

==================================

1. Definitions

--------------

1.1. "Contributor"

 means each individual or legal entity that creates, contributes to the creation of, or owns Covered Software.

1.2. "Contributor Version"

 means the combination of the Contributions of others (if any) used by a Contributor and that particular Contributor's Contribution.

1.3. "Contribution"

means Covered Software of a particular Contributor.

#### 1.4. "Covered Software"

 means Source Code Form to which the initial Contributor has attached the notice in Exhibit A, the Executable Form of such Source Code Form, and Modifications of such Source Code Form, in each case including portions thereof.

1.5. "Incompatible With Secondary Licenses" means

- (a) that the initial Contributor has attached the notice described in Exhibit B to the Covered Software; or
- (b) that the Covered Software was made available under the terms of version 1.1 or earlier of the License, but not also under the terms of a Secondary License.
- 1.6. "Executable Form"

means any form of the work other than Source Code Form.

1.7. "Larger Work"

 means a work that combines Covered Software with other material, in a separate file or files, that is not Covered Software.

1.8. "License"

means this document.

1.9. "Licensable"

 means having the right to grant, to the maximum extent possible, whether at the time of the initial grant or subsequently, any and all of the rights conveyed by this License.

1.10. "Modifications"

means any of the following:

- (a) any file in Source Code Form that results from an addition to, deletion from, or modification of the contents of Covered Software; or
- (b) any new file in Source Code Form that contains any Covered Software.

#### 1.11. "Patent Claims" of a Contributor

 means any patent claim(s), including without limitation, method, process, and apparatus claims, in any patent Licensable by such Contributor that would be infringed, but for the grant of the License, by the making, using, selling, offering for sale, having made, import, or transfer of either its Contributions or its Contributor Version.

#### 1.12. "Secondary License"

 means either the GNU General Public License, Version 2.0, the GNU Lesser General Public License, Version 2.1, the GNU Affero General Public License, Version 3.0, or any later versions of those **licenses** 

#### 1.13. "Source Code Form"

means the form of the work preferred for making modifications.

1.14. "You" (or "Your")

 means an individual or a legal entity exercising rights under this License. For legal entities, "You" includes any entity that controls, is controlled by, or is under common control with You. For purposes of this definition, "control" means (a) the power, direct or indirect, to cause the direction or management of such entity, whether by contract or otherwise, or (b) ownership of more than

 fifty percent (50%) of the outstanding shares or beneficial ownership of such entity.

2. License Grants and Conditions

--------------------------------

2.1. Grants

Each Contributor hereby grants You a world-wide, royalty-free, non-exclusive license:

- (a) under intellectual property rights (other than patent or trademark) Licensable by such Contributor to use, reproduce, make available, modify, display, perform, distribute, and otherwise exploit its Contributions, either on an unmodified basis, with Modifications, or as part of a Larger Work; and
- (b) under Patent Claims of such Contributor to make, use, sell, offer for sale, have made, import, and otherwise transfer either its Contributions or its Contributor Version.
- 2.2. Effective Date

The licenses granted in Section 2.1 with respect to any Contribution become effective for each Contribution on the date the Contributor first distributes such Contribution.

2.3. Limitations on Grant Scope

The licenses granted in this Section 2 are the only rights granted under this License. No additional rights or licenses will be implied from the distribution or licensing of Covered Software under this License. Notwithstanding Section 2.1(b) above, no patent license is granted by a Contributor:

- (a) for any code that a Contributor has removed from Covered Software; or
- (b) for infringements caused by: (i) Your and any other third party's modifications of Covered Software, or (ii) the combination of its Contributions with other software (except as part of its Contributor Version); or
- (c) under Patent Claims infringed by Covered Software in the absence of its Contributions.

This License does not grant any rights in the trademarks, service marks, or logos of any Contributor (except as may be necessary to comply with the notice requirements in Section 3.4).

2.4. Subsequent Licenses

No Contributor makes additional grants as a result of Your choice to distribute the Covered Software under a subsequent version of this License (see Section 10.2) or under the terms of a Secondary License (if permitted under the terms of Section 3.3).

2.5. Representation

Each Contributor represents that the Contributor believes its Contributions are its original creation(s) or it has sufficient rights to grant the rights to its Contributions conveyed by this License.

2.6. Fair Use

This License is not intended to limit any rights You have under applicable copyright doctrines of fair use, fair dealing, or other equivalents.

#### 2.7. Conditions

Sections 3.1, 3.2, 3.3, and 3.4 are conditions of the licenses granted in Section 2.1.

#### 3. Responsibilities

-------------------

#### 3.1. Distribution of Source Form

All distribution of Covered Software in Source Code Form, including any Modifications that You create or to which You contribute, must be under the terms of this License. You must inform recipients that the Source Code Form of the Covered Software is governed by the terms of this License, and how they can obtain a copy of this License. You may not attempt to alter or restrict the recipients' rights in the Source Code Form.

3.2. Distribution of Executable Form

If You distribute Covered Software in Executable Form then:

(a) such Covered Software must also be made available in Source Code Form, as described in Section 3.1, and You must inform recipients of the Executable Form how they can obtain a copy of such Source Code Form by reasonable means in a timely manner, at a charge no more than the cost of distribution to the recipient; and

(b) You may distribute such Executable Form under the terms of this License, or sublicense it under different terms, provided that the license for the Executable Form does not attempt to limit or alter the recipients' rights in the Source Code Form under this License.

#### 3.3. Distribution of a Larger Work

You may create and distribute a Larger Work under terms of Your choice, provided that You also comply with the requirements of this License for the Covered Software. If the Larger Work is a combination of Covered Software with a work governed by one or more Secondary Licenses, and the Covered Software is not Incompatible With Secondary Licenses, this License permits You to additionally distribute such Covered Software under the terms of such Secondary License(s), so that the recipient of the Larger Work may, at their option, further distribute the Covered Software under the terms of either this License or such Secondary License(s).

#### 3.4. Notices

You may not remove or alter the substance of any license notices (including copyright notices, patent notices, disclaimers of warranty, or limitations of liability) contained within the Source Code Form of the Covered Software, except that You may alter any license notices to the extent required to remedy known factual inaccuracies.

#### 3.5. Application of Additional Terms

You may choose to offer, and to charge a fee for, warranty, support, indemnity or liability obligations to one or more recipients of Covered Software. However, You may do so only on Your own behalf, and not on behalf of any Contributor. You must make it absolutely clear that any such warranty, support, indemnity, or liability obligation is offered by You alone, and You hereby agree to indemnify every Contributor for any liability incurred by such Contributor as a result of warranty, support, indemnity or liability terms You offer. You may include additional disclaimers of warranty and limitations of liability specific to any jurisdiction.

4. Inability to Comply Due to Statute or Regulation ---------------------------------------------------

If it is impossible for You to comply with any of the terms of this License with respect to some or all of the Covered Software due to statute, judicial order, or regulation then You must: (a) comply with the terms of this License to the maximum extent possible; and (b) describe the limitations and the code they affect. Such description must

be placed in a text file included with all distributions of the Covered Software under this License. Except to the extent prohibited by statute or regulation, such description must be sufficiently detailed for a recipient of ordinary skill to be able to understand it.

#### 5. Termination

--------------

5.1. The rights granted under this License will terminate automatically if You fail to comply with any of its terms. However, if You become compliant, then the rights granted under this License from a particular Contributor are reinstated (a) provisionally, unless and until such Contributor explicitly and finally terminates Your grants, and (b) on an ongoing basis, if such Contributor fails to notify You of the non-compliance by some reasonable means prior to 60 days after You have come back into compliance. Moreover, Your grants from a particular Contributor are reinstated on an ongoing basis if such Contributor notifies You of the non-compliance by some reasonable means, this is the first time You have received notice of non-compliance with this License from such Contributor, and You become compliant prior to 30 days after Your receipt of the notice.

5.2. If You initiate litigation against any entity by asserting a patent infringement claim (excluding declaratory judgment actions, counter-claims, and cross-claims) alleging that a Contributor Version directly or indirectly infringes any patent, then the rights granted to You by any and all Contributors for the Covered Software under Section 2.1 of this License shall terminate.

5.3. In the event of termination under Sections 5.1 or 5.2 above, all end user license agreements (excluding distributors and resellers) which have been validly granted by You or Your distributors under this License prior to termination shall survive termination.

\*\*\*\*\*\*\*\*\*\*\*\*\*\*\*\*\*\*\*\*\*\*\*\*\*\*\*\*\*\*\*\*\*\*\*\*\*\*\*\*\*\*\*\*\*\*\*\*\*\*\*\*\*\*\*\*\*\*\*\*\*\*\*\*\*\*\*\*\*\*\*\*  $*$ \* 6. Disclaimer of Warranty \* \* ------------------------- \*  $*$ \* Covered Software is provided under this License on an "as is" \* \* basis, without warranty of any kind, either expressed, implied, or \* \* statutory, including, without limitation, warranties that the \* \* Covered Software is free of defects, merchantable, fit for a \* \* particular purpose or non-infringing. The entire risk as to the \* \* quality and performance of the Covered Software is with You. \* \* Should any Covered Software prove defective in any respect, You \* \* (not any Contributor) assume the cost of any necessary servicing, \* \* repair, or correction. This disclaimer of warranty constitutes an \*

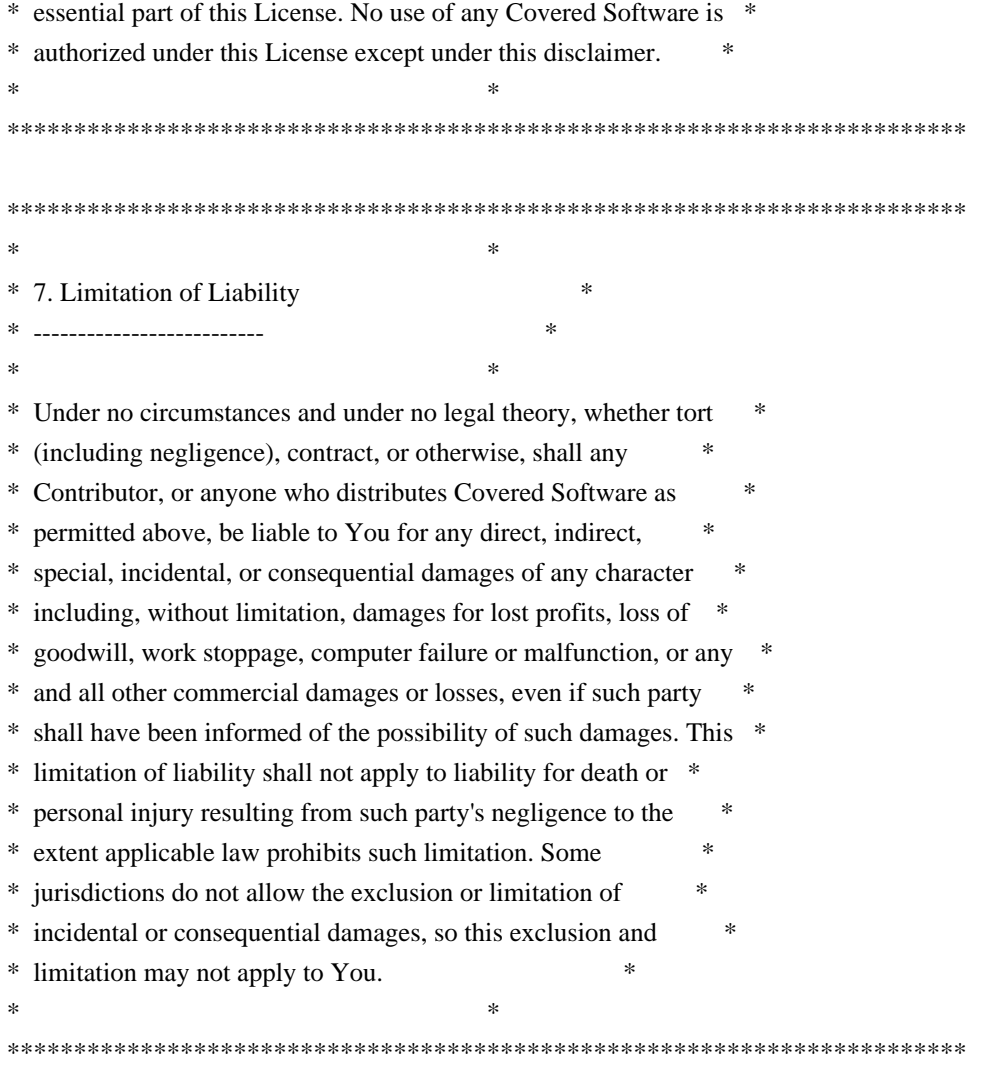

#### 8. Litigation

-------------

Any litigation relating to this License may be brought only in the courts of a jurisdiction where the defendant maintains its principal place of business and such litigation shall be governed by laws of that jurisdiction, without reference to its conflict-of-law provisions. Nothing in this Section shall prevent a party's ability to bring cross-claims or counter-claims.

#### 9. Miscellaneous

----------------

This License represents the complete agreement concerning the subject matter hereof. If any provision of this License is held to be unenforceable, such provision shall be reformed only to the extent necessary to make it enforceable. Any law or regulation which provides that the language of a contract shall be construed against the drafter shall not be used to construe this License against a Contributor.

---------------------------

#### 10.1. New Versions

Mozilla Foundation is the license steward. Except as provided in Section 10.3, no one other than the license steward has the right to modify or publish new versions of this License. Each version will be given a distinguishing version number.

10.2. Effect of New Versions

You may distribute the Covered Software under the terms of the version of the License under which You originally received the Covered Software, or under the terms of any subsequent version published by the license steward.

10.3. Modified Versions

If you create software not governed by this License, and you want to create a new license for such software, you may create and use a modified version of this License if you rename the license and remove any references to the name of the license steward (except to note that such modified license differs from this License).

10.4. Distributing Source Code Form that is Incompatible With Secondary Licenses

If You choose to distribute Source Code Form that is Incompatible With Secondary Licenses under the terms of this version of the License, the notice described in Exhibit B of this License must be attached.

Exhibit A - Source Code Form License Notice -------------------------------------------

 This Source Code Form is subject to the terms of the Mozilla Public License, v. 2.0. If a copy of the MPL was not distributed with this file, You can obtain one at http://mozilla.org/MPL/2.0/.

If it is not possible or desirable to put the notice in a particular file, then You may include the notice in a location (such as a LICENSE file in a relevant directory) where a recipient would be likely to look for such a notice.

You may add additional accurate notices of copyright ownership.

Exhibit B - "Incompatible With Secondary Licenses" Notice ---------------------------------------------------------

 This Source Code Form is "Incompatible With Secondary Licenses", as defined by the Mozilla Public License, v. 2.0.

### **1.48 swagger-models 2.2.2 1.48.1 Available under license :**

 Apache License Version 2.0, January 2004 http://www.apache.org/licenses/

#### TERMS AND CONDITIONS FOR USE, REPRODUCTION, AND DISTRIBUTION

1. Definitions.

 "License" shall mean the terms and conditions for use, reproduction, and distribution as defined by Sections 1 through 9 of this document.

 "Licensor" shall mean the copyright owner or entity authorized by the copyright owner that is granting the License.

 "Legal Entity" shall mean the union of the acting entity and all other entities that control, are controlled by, or are under common control with that entity. For the purposes of this definition, "control" means (i) the power, direct or indirect, to cause the direction or management of such entity, whether by contract or otherwise, or (ii) ownership of fifty percent (50%) or more of the outstanding shares, or (iii) beneficial ownership of such entity.

 "You" (or "Your") shall mean an individual or Legal Entity exercising permissions granted by this License.

 "Source" form shall mean the preferred form for making modifications, including but not limited to software source code, documentation source, and configuration files.

 "Object" form shall mean any form resulting from mechanical transformation or translation of a Source form, including but not limited to compiled object code, generated documentation, and conversions to other media types.

 "Work" shall mean the work of authorship, whether in Source or Object form, made available under the License, as indicated by a copyright notice that is included in or attached to the work (an example is provided in the Appendix below).

 "Derivative Works" shall mean any work, whether in Source or Object form, that is based on (or derived from) the Work and for which the editorial revisions, annotations, elaborations, or other modifications represent, as a whole, an original work of authorship. For the purposes of this License, Derivative Works shall not include works that remain separable from, or merely link (or bind by name) to the interfaces of, the Work and Derivative Works thereof.

 "Contribution" shall mean any work of authorship, including the original version of the Work and any modifications or additions to that Work or Derivative Works thereof, that is intentionally submitted to Licensor for inclusion in the Work by the copyright owner or by an individual or Legal Entity authorized to submit on behalf of the copyright owner. For the purposes of this definition, "submitted" means any form of electronic, verbal, or written communication sent to the Licensor or its representatives, including but not limited to communication on electronic mailing lists, source code control systems, and issue tracking systems that are managed by, or on behalf of, the Licensor for the purpose of discussing and improving the Work, but excluding communication that is conspicuously marked or otherwise designated in writing by the copyright owner as "Not a Contribution."

 "Contributor" shall mean Licensor and any individual or Legal Entity on behalf of whom a Contribution has been received by Licensor and subsequently incorporated within the Work.

- 2. Grant of Copyright License. Subject to the terms and conditions of this License, each Contributor hereby grants to You a perpetual, worldwide, non-exclusive, no-charge, royalty-free, irrevocable copyright license to reproduce, prepare Derivative Works of, publicly display, publicly perform, sublicense, and distribute the Work and such Derivative Works in Source or Object form.
- 3. Grant of Patent License. Subject to the terms and conditions of this License, each Contributor hereby grants to You a perpetual, worldwide, non-exclusive, no-charge, royalty-free, irrevocable (except as stated in this section) patent license to make, have made, use, offer to sell, sell, import, and otherwise transfer the Work, where such license applies only to those patent claims licensable by such Contributor that are necessarily infringed by their Contribution(s) alone or by combination of their Contribution(s) with the Work to which such Contribution(s) was submitted. If You institute patent litigation against any entity (including a cross-claim or counterclaim in a lawsuit) alleging that the Work or a Contribution incorporated within the Work constitutes direct or contributory patent infringement, then any patent licenses granted to You under this License for that Work shall terminate as of the date such litigation is filed.
- 4. Redistribution. You may reproduce and distribute copies of the Work or Derivative Works thereof in any medium, with or without modifications, and in Source or Object form, provided that You meet the following conditions:
	- (a) You must give any other recipients of the Work or Derivative Works a copy of this License; and
	- (b) You must cause any modified files to carry prominent notices stating that You changed the files; and
	- (c) You must retain, in the Source form of any Derivative Works that You distribute, all copyright, patent, trademark, and attribution notices from the Source form of the Work, excluding those notices that do not pertain to any part of the Derivative Works; and
	- (d) If the Work includes a "NOTICE" text file as part of its distribution, then any Derivative Works that You distribute must include a readable copy of the attribution notices contained within such NOTICE file, excluding those notices that do not pertain to any part of the Derivative Works, in at least one of the following places: within a NOTICE text file distributed as part of the Derivative Works; within the Source form or documentation, if provided along with the Derivative Works; or, within a display generated by the Derivative Works, if and wherever such third-party notices normally appear. The contents of the NOTICE file are for informational purposes only and do not modify the License. You may add Your own attribution notices within Derivative Works that You distribute, alongside or as an addendum to the NOTICE text from the Work, provided that such additional attribution notices cannot be construed as modifying the License.

 You may add Your own copyright statement to Your modifications and may provide additional or different license terms and conditions for use, reproduction, or distribution of Your modifications, or for any such Derivative Works as a whole, provided Your use, reproduction, and distribution of the Work otherwise complies with the conditions stated in this License.

 5. Submission of Contributions. Unless You explicitly state otherwise, any Contribution intentionally submitted for inclusion in the Work by You to the Licensor shall be under the terms and conditions of this License, without any additional terms or conditions. Notwithstanding the above, nothing herein shall supersede or modify the terms of any separate license agreement you may have executed

with Licensor regarding such Contributions.

- 6. Trademarks. This License does not grant permission to use the trade names, trademarks, service marks, or product names of the Licensor, except as required for reasonable and customary use in describing the origin of the Work and reproducing the content of the NOTICE file.
- 7. Disclaimer of Warranty. Unless required by applicable law or agreed to in writing, Licensor provides the Work (and each Contributor provides its Contributions) on an "AS IS" BASIS, WITHOUT WARRANTIES OR CONDITIONS OF ANY KIND, either express or implied, including, without limitation, any warranties or conditions of TITLE, NON-INFRINGEMENT, MERCHANTABILITY, or FITNESS FOR A PARTICULAR PURPOSE. You are solely responsible for determining the appropriateness of using or redistributing the Work and assume any risks associated with Your exercise of permissions under this License.
- 8. Limitation of Liability. In no event and under no legal theory, whether in tort (including negligence), contract, or otherwise, unless required by applicable law (such as deliberate and grossly negligent acts) or agreed to in writing, shall any Contributor be liable to You for damages, including any direct, indirect, special, incidental, or consequential damages of any character arising as a result of this License or out of the use or inability to use the Work (including but not limited to damages for loss of goodwill, work stoppage, computer failure or malfunction, or any and all other commercial damages or losses), even if such Contributor has been advised of the possibility of such damages.
- 9. Accepting Warranty or Additional Liability. While redistributing the Work or Derivative Works thereof, You may choose to offer, and charge a fee for, acceptance of support, warranty, indemnity, or other liability obligations and/or rights consistent with this License. However, in accepting such obligations, You may act only on Your own behalf and on Your sole responsibility, not on behalf of any other Contributor, and only if You agree to indemnify, defend, and hold each Contributor harmless for any liability incurred by, or claims asserted against, such Contributor by reason of your accepting any such warranty or additional liability.

#### END OF TERMS AND CONDITIONS

APPENDIX: How to apply the Apache License to your work.

 To apply the Apache License to your work, attach the following boilerplate notice, with the fields enclosed by brackets "[]" replaced with your own identifying information. (Don't include the brackets!) The text should be enclosed in the appropriate

 comment syntax for the file format. We also recommend that a file or class name and description of purpose be included on the same "printed page" as the copyright notice for easier identification within third-party archives.

Copyright (c) 2015. SmartBear Software Inc.

 Licensed under the Apache License, Version 2.0 (the "License"); you may not use this file except in compliance with the License. You may obtain a copy of the License at

http://www.apache.org/licenses/LICENSE-2.0

 Unless required by applicable law or agreed to in writing, software distributed under the License is distributed on an "AS IS" BASIS, WITHOUT WARRANTIES OR CONDITIONS OF ANY KIND, either express or implied. See the License for the specific language governing permissions and limitations under the License. Swagger Core - swagger-models Copyright (c) 2015. SmartBear Software Inc. Swagger Core - swagger-models is licensed under Apache 2.0 license. Copy of the Apache 2.0 license can be found in `LICENSE` file.

## **1.49 grizzled-slf4j 1.3.2**

### **1.49.1 Available under license :**

No license file was found, but licenses were detected in source scan.

/\*

---------------------------------------------------------------------------

 This software is released under a BSD license, adapted from http://opensource.org/licenses/bsd-license.php

 Copyright (c) 2010, Brian M. Clapper All rights reserved.

 Redistribution and use in source and binary forms, with or without modification, are permitted provided that the following conditions are met:

 \* Redistributions of source code must retain the above copyright notice, this list of conditions and the following disclaimer.

 \* Redistributions in binary form must reproduce the above copyright notice, this list of conditions and the following disclaimer in the documentation and/or other materials provided with the distribution.

 \* Neither the names "clapper.org", "AVSL", nor the names of its contributors may be used to endorse or promote products derived from this software without specific prior written permission.

 THIS SOFTWARE IS PROVIDED BY THE COPYRIGHT HOLDERS AND CONTRIBUTORS "AS IS" AND ANY EXPRESS OR IMPLIED WARRANTIES, INCLUDING, BUT NOT LIMITED TO, THE IMPLIED WARRANTIES OF MERCHANTABILITY AND FITNESS FOR A PARTICULAR PURPOSE ARE DISCLAIMED. IN NO EVENT SHALL THE COPYRIGHT HOLDER OR CONTRIBUTORS BE LIABLE FOR ANY DIRECT, INDIRECT, INCIDENTAL, SPECIAL, EXEMPLARY, OR CONSEQUENTIAL DAMAGES (INCLUDING, BUT NOT LIMITED TO, PROCUREMENT OF SUBSTITUTE GOODS OR SERVICES; LOSS OF USE, DATA, OR PROFITS; OR BUSINESS INTERRUPTION) HOWEVER CAUSED AND ON ANY THEORY OF LIABILITY, WHETHER IN CONTRACT, STRICT LIABILITY, OR TORT (INCLUDING NEGLIGENCE OR OTHERWISE) ARISING IN ANY WAY OUT OF THE USE OF THIS SOFTWARE, EVEN IF ADVISED OF THE POSSIBILITY OF SUCH DAMAGE.

---------------------------------------------------------------------------

\*/

Found in path(s):

\* /opt/ws\_local/PERMITS\_SQL/1018675666\_1591903387.35/0/grizzled-slf4j-2-11-1-3-2-sourcesjar/grizzled/slf4j/slf4j.scala

## **1.50 org.xmlunit:xmlunit-placeholders 2.9.0 1.50.1 Available under license :**

No license file was found, but licenses were detected in source scan.

#### $\langle$  . .

 This file is licensed to You under the Apache License, Version 2.0 (the "License"); you may not use this file except in compliance with the License. You may obtain a copy of the License at

http://www.apache.org/licenses/LICENSE-2.0

 Unless required by applicable law or agreed to in writing, software distributed under the License is distributed on an "AS IS" BASIS, WITHOUT WARRANTIES OR CONDITIONS OF ANY KIND, either express or implied. See the License for the specific language governing permissions and limitations under the License.

-->

Found in path(s):

\* /opt/cola/permits/1344549240\_1655241117.0016377/0/xmlunit-placeholders-2-9-0-sources-jar/META-INF/maven/org.xmlunit/xmlunit-placeholders/pom.xml No license file was found, but licenses were detected in source scan.

/\*

 This file is licensed to You under the Apache License, Version 2.0 (the "License"); you may not use this file except in compliance with the License. You may obtain a copy of the License at

http://www.apache.org/licenses/LICENSE-2.0

 Unless required by applicable law or agreed to in writing, software distributed under the License is distributed on an "AS IS" BASIS, WITHOUT WARRANTIES OR CONDITIONS OF ANY KIND, either express or implied. See the License for the specific language governing permissions and limitations under the License. \*/

Found in path(s):

\* /opt/cola/permits/1344549240\_1655241117.0016377/0/xmlunit-placeholders-2-9-0-sourcesjar/org/xmlunit/placeholder/IgnorePlaceholderHandler.java

\* /opt/cola/permits/1344549240\_1655241117.0016377/0/xmlunit-placeholders-2-9-0-sourcesjar/org/xmlunit/placeholder/PlaceholderHandler.java

\* /opt/cola/permits/1344549240\_1655241117.0016377/0/xmlunit-placeholders-2-9-0-sourcesjar/org/xmlunit/placeholder/MatchesRegexPlaceholderHandler.java

\* /opt/cola/permits/1344549240\_1655241117.0016377/0/xmlunit-placeholders-2-9-0-sourcesjar/org/xmlunit/placeholder/PlaceholderDifferenceEvaluator.java

\* /opt/cola/permits/1344549240\_1655241117.0016377/0/xmlunit-placeholders-2-9-0-sourcesjar/org/xmlunit/placeholder/package-info.java

\* /opt/cola/permits/1344549240\_1655241117.0016377/0/xmlunit-placeholders-2-9-0-sourcesjar/org/xmlunit/placeholder/IsDateTimePlaceholderHandler.java

\* /opt/cola/permits/1344549240\_1655241117.0016377/0/xmlunit-placeholders-2-9-0-sourcesjar/org/xmlunit/placeholder/PlaceholderSupport.java

\* /opt/cola/permits/1344549240\_1655241117.0016377/0/xmlunit-placeholders-2-9-0-sourcesjar/org/xmlunit/placeholder/IsNumberPlaceholderHandler.java

# **1.51 flink-hadoop-fs 1.13.6**

### **1.51.1 Available under license :**

Flink : FileSystems : Hadoop FS Copyright 2014-2022 The Apache Software Foundation

This product includes software developed at The Apache Software Foundation (http://www.apache.org/).

> Apache License Version 2.0, January 2004 http://www.apache.org/licenses/

TERMS AND CONDITIONS FOR USE, REPRODUCTION, AND DISTRIBUTION

#### 1. Definitions.

 "License" shall mean the terms and conditions for use, reproduction, and distribution as defined by Sections 1 through 9 of this document.

 "Licensor" shall mean the copyright owner or entity authorized by the copyright owner that is granting the License.

 "Legal Entity" shall mean the union of the acting entity and all other entities that control, are controlled by, or are under common control with that entity. For the purposes of this definition, "control" means (i) the power, direct or indirect, to cause the direction or management of such entity, whether by contract or otherwise, or (ii) ownership of fifty percent (50%) or more of the outstanding shares, or (iii) beneficial ownership of such entity.

 "You" (or "Your") shall mean an individual or Legal Entity exercising permissions granted by this License.

 "Source" form shall mean the preferred form for making modifications, including but not limited to software source code, documentation source, and configuration files.

 "Object" form shall mean any form resulting from mechanical transformation or translation of a Source form, including but not limited to compiled object code, generated documentation, and conversions to other media types.

 "Work" shall mean the work of authorship, whether in Source or Object form, made available under the License, as indicated by a copyright notice that is included in or attached to the work (an example is provided in the Appendix below).

 "Derivative Works" shall mean any work, whether in Source or Object form, that is based on (or derived from) the Work and for which the editorial revisions, annotations, elaborations, or other modifications represent, as a whole, an original work of authorship. For the purposes of this License, Derivative Works shall not include works that remain separable from, or merely link (or bind by name) to the interfaces of, the Work and Derivative Works thereof.

 "Contribution" shall mean any work of authorship, including the original version of the Work and any modifications or additions to that Work or Derivative Works thereof, that is intentionally submitted to Licensor for inclusion in the Work by the copyright owner or by an individual or Legal Entity authorized to submit on behalf of the copyright owner. For the purposes of this definition, "submitted" means any form of electronic, verbal, or written communication sent

 to the Licensor or its representatives, including but not limited to communication on electronic mailing lists, source code control systems, and issue tracking systems that are managed by, or on behalf of, the Licensor for the purpose of discussing and improving the Work, but excluding communication that is conspicuously marked or otherwise designated in writing by the copyright owner as "Not a Contribution."

 "Contributor" shall mean Licensor and any individual or Legal Entity on behalf of whom a Contribution has been received by Licensor and subsequently incorporated within the Work.

- 2. Grant of Copyright License. Subject to the terms and conditions of this License, each Contributor hereby grants to You a perpetual, worldwide, non-exclusive, no-charge, royalty-free, irrevocable copyright license to reproduce, prepare Derivative Works of, publicly display, publicly perform, sublicense, and distribute the Work and such Derivative Works in Source or Object form.
- 3. Grant of Patent License. Subject to the terms and conditions of this License, each Contributor hereby grants to You a perpetual, worldwide, non-exclusive, no-charge, royalty-free, irrevocable (except as stated in this section) patent license to make, have made, use, offer to sell, sell, import, and otherwise transfer the Work, where such license applies only to those patent claims licensable by such Contributor that are necessarily infringed by their Contribution(s) alone or by combination of their Contribution(s) with the Work to which such Contribution(s) was submitted. If You institute patent litigation against any entity (including a cross-claim or counterclaim in a lawsuit) alleging that the Work or a Contribution incorporated within the Work constitutes direct or contributory patent infringement, then any patent licenses granted to You under this License for that Work shall terminate as of the date such litigation is filed.
- 4. Redistribution. You may reproduce and distribute copies of the Work or Derivative Works thereof in any medium, with or without modifications, and in Source or Object form, provided that You meet the following conditions:
	- (a) You must give any other recipients of the Work or Derivative Works a copy of this License; and
	- (b) You must cause any modified files to carry prominent notices stating that You changed the files; and
	- (c) You must retain, in the Source form of any Derivative Works that You distribute, all copyright, patent, trademark, and attribution notices from the Source form of the Work,

 excluding those notices that do not pertain to any part of the Derivative Works; and

 (d) If the Work includes a "NOTICE" text file as part of its distribution, then any Derivative Works that You distribute must include a readable copy of the attribution notices contained within such NOTICE file, excluding those notices that do not pertain to any part of the Derivative Works, in at least one of the following places: within a NOTICE text file distributed as part of the Derivative Works; within the Source form or documentation, if provided along with the Derivative Works; or, within a display generated by the Derivative Works, if and wherever such third-party notices normally appear. The contents of the NOTICE file are for informational purposes only and do not modify the License. You may add Your own attribution notices within Derivative Works that You distribute, alongside or as an addendum to the NOTICE text from the Work, provided that such additional attribution notices cannot be construed as modifying the License.

 You may add Your own copyright statement to Your modifications and may provide additional or different license terms and conditions for use, reproduction, or distribution of Your modifications, or for any such Derivative Works as a whole, provided Your use, reproduction, and distribution of the Work otherwise complies with the conditions stated in this License.

- 5. Submission of Contributions. Unless You explicitly state otherwise, any Contribution intentionally submitted for inclusion in the Work by You to the Licensor shall be under the terms and conditions of this License, without any additional terms or conditions. Notwithstanding the above, nothing herein shall supersede or modify the terms of any separate license agreement you may have executed with Licensor regarding such Contributions.
- 6. Trademarks. This License does not grant permission to use the trade names, trademarks, service marks, or product names of the Licensor, except as required for reasonable and customary use in describing the origin of the Work and reproducing the content of the NOTICE file.
- 7. Disclaimer of Warranty. Unless required by applicable law or agreed to in writing, Licensor provides the Work (and each Contributor provides its Contributions) on an "AS IS" BASIS, WITHOUT WARRANTIES OR CONDITIONS OF ANY KIND, either express or implied, including, without limitation, any warranties or conditions of TITLE, NON-INFRINGEMENT, MERCHANTABILITY, or FITNESS FOR A PARTICULAR PURPOSE. You are solely responsible for determining the appropriateness of using or redistributing the Work and assume any

risks associated with Your exercise of permissions under this License.

- 8. Limitation of Liability. In no event and under no legal theory, whether in tort (including negligence), contract, or otherwise, unless required by applicable law (such as deliberate and grossly negligent acts) or agreed to in writing, shall any Contributor be liable to You for damages, including any direct, indirect, special, incidental, or consequential damages of any character arising as a result of this License or out of the use or inability to use the Work (including but not limited to damages for loss of goodwill, work stoppage, computer failure or malfunction, or any and all other commercial damages or losses), even if such Contributor has been advised of the possibility of such damages.
- 9. Accepting Warranty or Additional Liability. While redistributing the Work or Derivative Works thereof, You may choose to offer, and charge a fee for, acceptance of support, warranty, indemnity, or other liability obligations and/or rights consistent with this License. However, in accepting such obligations, You may act only on Your own behalf and on Your sole responsibility, not on behalf of any other Contributor, and only if You agree to indemnify, defend, and hold each Contributor harmless for any liability incurred by, or claims asserted against, such Contributor by reason of your accepting any such warranty or additional liability.

#### END OF TERMS AND CONDITIONS

APPENDIX: How to apply the Apache License to your work.

 To apply the Apache License to your work, attach the following boilerplate notice, with the fields enclosed by brackets "[]" replaced with your own identifying information. (Don't include the brackets!) The text should be enclosed in the appropriate comment syntax for the file format. We also recommend that a file or class name and description of purpose be included on the same "printed page" as the copyright notice for easier identification within third-party archives.

#### Copyright [yyyy] [name of copyright owner]

 Licensed under the Apache License, Version 2.0 (the "License"); you may not use this file except in compliance with the License. You may obtain a copy of the License at

http://www.apache.org/licenses/LICENSE-2.0

 Unless required by applicable law or agreed to in writing, software distributed under the License is distributed on an "AS IS" BASIS,

WITHOUT WARRANTIES OR CONDITIONS OF ANY KIND, either express or implied.

 See the License for the specific language governing permissions and limitations under the License.

## **1.52 apache-xml-commons 1.4.01**

### **1.52.1 Available under license :**

xml-commons/java/external/LICENSE.dom-software.txt \$Id: LICENSE.dom-software.txt 734314 2009-01-14 03:33:27Z mrglavas \$

This license came from: http://www.w3.org/TR/2004/REC-DOM-Level-3-Core-20040407/java-binding.zip (COPYRIGHT.html)

#### W3C SOFTWARE NOTICE AND LICENSE

Copyright 2004 World Wide Web Consortium, (Massachusetts Institute of Technology, European Research Consortium for Informatics and Mathematics, Keio University). All Rights Reserved.

The DOM bindings are published under the W3C Software Copyright Notice and License. The software license requires "Notice of any changes or modifications to the W3C files, including the date changes were made." Consequently, modified versions of the DOM bindings must document that they do not conform to the W3C standard; in the case of the IDL definitions, the pragma prefix can no longer be 'w3c.org'; in the case of the Java language binding, the package names can no longer be in the 'org.w3c' package.

Note: The original version of the W3C Software Copyright Notice and License could be found at http://www.w3.org/Consortium/Legal/2002/copyright-software-20021231

This work (and included software, documentation such as READMEs, or other related items) is being provided by the copyright holders under the following license. By obtaining, using and/or copying this work, you (the licensee) agree that you have read, understood, and will comply with the following terms and conditions.

Permission to copy, modify, and distribute this software and its documentation, with or without modification, for any purpose and without fee or royalty is hereby granted, provided that you include the following on ALL copies of the software and documentation or portions thereof, including modifications:

- 1. The full text of this NOTICE in a location viewable to users of the redistributed or derivative work.
- 2. Any pre-existing intellectual property disclaimers, notices, or terms and conditions. If none exist, the W3C Software Short Notice should be included (hypertext is preferred, text is permitted) within the body of any redistributed or derivative code.
- 3. Notice of any changes or modifications to the files, including the date

 changes were made. (We recommend you provide URIs to the location from which the code is derived.)

THIS SOFTWARE AND DOCUMENTATION IS PROVIDED "AS IS," AND COPYRIGHT HOLDERS MAKE NO REPRESENTATIONS OR WARRANTIES, EXPRESS OR IMPLIED, INCLUDING BUT NOT LIMITED TO, WARRANTIES OF MERCHANTABILITY OR FITNESS FOR ANY PARTICULAR PURPOSE OR THAT THE USE OF THE SOFTWARE OR DOCUMENTATION WILL NOT INFRINGE ANY THIRD PARTY PATENTS, COPYRIGHTS, TRADEMARKS OR OTHER RIGHTS.

#### COPYRIGHT HOLDERS WILL NOT BE LIABLE FOR ANY DIRECT, INDIRECT, SPECIAL OR CONSEQUENTIAL DAMAGES ARISING OUT OF ANY USE OF THE SOFTWARE OR DOCUMENTATION.

The name and trademarks of copyright holders may NOT be used in advertising or publicity pertaining to the software without specific, written prior permission. Title to copyright in this software and any associated documentation will at all times remain with copyright holders.

> Apache License Version 2.0, January 2004 http://www.apache.org/licenses/

#### TERMS AND CONDITIONS FOR USE, REPRODUCTION, AND DISTRIBUTION

#### 1. Definitions.

 "License" shall mean the terms and conditions for use, reproduction, and distribution as defined by Sections 1 through 9 of this document.

 "Licensor" shall mean the copyright owner or entity authorized by the copyright owner that is granting the License.

 "Legal Entity" shall mean the union of the acting entity and all other entities that control, are controlled by, or are under common control with that entity. For the purposes of this definition, "control" means (i) the power, direct or indirect, to cause the direction or management of such entity, whether by contract or otherwise, or (ii) ownership of fifty percent (50%) or more of the outstanding shares, or (iii) beneficial ownership of such entity.

 "You" (or "Your") shall mean an individual or Legal Entity exercising permissions granted by this License.

 "Source" form shall mean the preferred form for making modifications, including but not limited to software source code, documentation source, and configuration files.

 "Object" form shall mean any form resulting from mechanical transformation or translation of a Source form, including but

 not limited to compiled object code, generated documentation, and conversions to other media types.

 "Work" shall mean the work of authorship, whether in Source or Object form, made available under the License, as indicated by a copyright notice that is included in or attached to the work (an example is provided in the Appendix below).

 "Derivative Works" shall mean any work, whether in Source or Object form, that is based on (or derived from) the Work and for which the editorial revisions, annotations, elaborations, or other modifications represent, as a whole, an original work of authorship. For the purposes of this License, Derivative Works shall not include works that remain separable from, or merely link (or bind by name) to the interfaces of, the Work and Derivative Works thereof.

 "Contribution" shall mean any work of authorship, including the original version of the Work and any modifications or additions to that Work or Derivative Works thereof, that is intentionally submitted to Licensor for inclusion in the Work by the copyright owner or by an individual or Legal Entity authorized to submit on behalf of the copyright owner. For the purposes of this definition, "submitted" means any form of electronic, verbal, or written communication sent to the Licensor or its representatives, including but not limited to communication on electronic mailing lists, source code control systems, and issue tracking systems that are managed by, or on behalf of, the Licensor for the purpose of discussing and improving the Work, but excluding communication that is conspicuously marked or otherwise designated in writing by the copyright owner as "Not a Contribution."

 "Contributor" shall mean Licensor and any individual or Legal Entity on behalf of whom a Contribution has been received by Licensor and subsequently incorporated within the Work.

- 2. Grant of Copyright License. Subject to the terms and conditions of this License, each Contributor hereby grants to You a perpetual, worldwide, non-exclusive, no-charge, royalty-free, irrevocable copyright license to reproduce, prepare Derivative Works of, publicly display, publicly perform, sublicense, and distribute the Work and such Derivative Works in Source or Object form.
- 3. Grant of Patent License. Subject to the terms and conditions of this License, each Contributor hereby grants to You a perpetual, worldwide, non-exclusive, no-charge, royalty-free, irrevocable (except as stated in this section) patent license to make, have made, use, offer to sell, sell, import, and otherwise transfer the Work, where such license applies only to those patent claims licensable by such Contributor that are necessarily infringed by their

 Contribution(s) alone or by combination of their Contribution(s) with the Work to which such Contribution(s) was submitted. If You institute patent litigation against any entity (including a cross-claim or counterclaim in a lawsuit) alleging that the Work or a Contribution incorporated within the Work constitutes direct or contributory patent infringement, then any patent licenses granted to You under this License for that Work shall terminate as of the date such litigation is filed.

- 4. Redistribution. You may reproduce and distribute copies of the Work or Derivative Works thereof in any medium, with or without modifications, and in Source or Object form, provided that You meet the following conditions:
	- (a) You must give any other recipients of the Work or Derivative Works a copy of this License; and
	- (b) You must cause any modified files to carry prominent notices stating that You changed the files; and
	- (c) You must retain, in the Source form of any Derivative Works that You distribute, all copyright, patent, trademark, and attribution notices from the Source form of the Work, excluding those notices that do not pertain to any part of the Derivative Works; and
	- (d) If the Work includes a "NOTICE" text file as part of its distribution, then any Derivative Works that You distribute must include a readable copy of the attribution notices contained within such NOTICE file, excluding those notices that do not pertain to any part of the Derivative Works, in at least one of the following places: within a NOTICE text file distributed as part of the Derivative Works; within the Source form or documentation, if provided along with the Derivative Works; or, within a display generated by the Derivative Works, if and wherever such third-party notices normally appear. The contents of the NOTICE file are for informational purposes only and do not modify the License. You may add Your own attribution notices within Derivative Works that You distribute, alongside or as an addendum to the NOTICE text from the Work, provided that such additional attribution notices cannot be construed as modifying the License.

 You may add Your own copyright statement to Your modifications and may provide additional or different license terms and conditions for use, reproduction, or distribution of Your modifications, or for any such Derivative Works as a whole, provided Your use, reproduction, and distribution of the Work otherwise complies with

the conditions stated in this License.

- 5. Submission of Contributions. Unless You explicitly state otherwise, any Contribution intentionally submitted for inclusion in the Work by You to the Licensor shall be under the terms and conditions of this License, without any additional terms or conditions. Notwithstanding the above, nothing herein shall supersede or modify the terms of any separate license agreement you may have executed with Licensor regarding such Contributions.
- 6. Trademarks. This License does not grant permission to use the trade names, trademarks, service marks, or product names of the Licensor, except as required for reasonable and customary use in describing the origin of the Work and reproducing the content of the NOTICE file.
- 7. Disclaimer of Warranty. Unless required by applicable law or agreed to in writing, Licensor provides the Work (and each Contributor provides its Contributions) on an "AS IS" BASIS, WITHOUT WARRANTIES OR CONDITIONS OF ANY KIND, either express or implied, including, without limitation, any warranties or conditions of TITLE, NON-INFRINGEMENT, MERCHANTABILITY, or FITNESS FOR A PARTICULAR PURPOSE. You are solely responsible for determining the appropriateness of using or redistributing the Work and assume any risks associated with Your exercise of permissions under this License.
- 8. Limitation of Liability. In no event and under no legal theory, whether in tort (including negligence), contract, or otherwise, unless required by applicable law (such as deliberate and grossly negligent acts) or agreed to in writing, shall any Contributor be liable to You for damages, including any direct, indirect, special, incidental, or consequential damages of any character arising as a result of this License or out of the use or inability to use the Work (including but not limited to damages for loss of goodwill, work stoppage, computer failure or malfunction, or any and all other commercial damages or losses), even if such Contributor has been advised of the possibility of such damages.
- 9. Accepting Warranty or Additional Liability. While redistributing the Work or Derivative Works thereof, You may choose to offer, and charge a fee for, acceptance of support, warranty, indemnity, or other liability obligations and/or rights consistent with this License. However, in accepting such obligations, You may act only on Your own behalf and on Your sole responsibility, not on behalf of any other Contributor, and only if You agree to indemnify, defend, and hold each Contributor harmless for any liability incurred by, or claims asserted against, such Contributor by reason of your accepting any such warranty or additional liability.

#### END OF TERMS AND CONDITIONS

APPENDIX: How to apply the Apache License to your work.

 To apply the Apache License to your work, attach the following boilerplate notice, with the fields enclosed by brackets "[]" replaced with your own identifying information. (Don't include the brackets!) The text should be enclosed in the appropriate comment syntax for the file format. We also recommend that a file or class name and description of purpose be included on the same "printed page" as the copyright notice for easier identification within third-party archives.

Copyright [yyyy] [name of copyright owner]

 Licensed under the Apache License, Version 2.0 (the "License"); you may not use this file except in compliance with the License. You may obtain a copy of the License at

http://www.apache.org/licenses/LICENSE-2.0

 Unless required by applicable law or agreed to in writing, software distributed under the License is distributed on an "AS IS" BASIS, WITHOUT WARRANTIES OR CONDITIONS OF ANY KIND, either express or implied. See the License for the specific language governing permissions and limitations under the License.

=========================================================================

=========================================================================

 $=$  NOTICE file corresponding to section 4(d) of the Apache License,  $=$ 

 $=$  Version 2.0, in this case for the Apache xml-commons xml-apis  $=$ 

 $==$  distribution.

 Apache XML Commons XML APIs Copyright 1999-2009 The Apache Software Foundation.

 This product includes software developed at The Apache Software Foundation (http://www.apache.org/).

Portions of this software were originally based on the following:

- software copyright (c) 1999, IBM Corporation., http://www.ibm.com.

- software copyright (c) 1999, Sun Microsystems., http://www.sun.com.

- software copyright (c) 2000 World Wide Web Consortium, http://www.w3.org

xml-commons/java/external/LICENSE.dom-documentation.txt \$Id: LICENSE.dom-documentation.txt 226215 2005-06-03 22:49:13Z mrglavas \$

This license came from: http://www.w3.org/Consortium/Legal/copyright-documents-20021231

#### W3C DOCUMENT LICENSE

http://www.w3.org/Consortium/Legal/2002/copyright-documents-20021231

Public documents on the W3C site are provided by the copyright holders under the following license. By using and/or copying this document, or the W3C document from which this statement is linked, you (the licensee) agree that you have read, understood, and will comply with the following terms and conditions:

Permission to copy, and distribute the contents of this document, or the W3C document from which this statement is linked, in any medium for any purpose and without fee or royalty is hereby granted, provided that you include the following on ALL copies of the document, or portions thereof, that you use:

- 1. A link or URL to the original W3C document.
- 2. The pre-existing copyright notice of the original author, or if it doesn't exist, a notice (hypertext is preferred, but a textual representation is permitted) of the form: "Copyright [\$date-of-document] World Wide Web Consortium, (Massachusetts Institute of Technology, European Research Consortium for Informatics and Mathematics, Keio University). All Rights Reserved. http://www.w3.org/Consortium/Legal/2002/copyright-documents-20021231"
- 3. If it exists, the STATUS of the W3C document.

When space permits, inclusion of the full text of this NOTICE should be provided. We request that authorship attribution be provided in any software, documents, or other items or products that you create pursuant to the implementation of the contents of this document, or any portion thereof.

No right to create modifications or derivatives of W3C documents is granted pursuant to this license. However, if additional requirements (documented in the Copyright FAQ) are satisfied, the right to create modifications or derivatives is sometimes granted by the W3C to individuals complying with those requirements.

THIS DOCUMENT IS PROVIDED "AS IS," AND COPYRIGHT HOLDERS MAKE NO REPRESENTATIONS OR WARRANTIES, EXPRESS OR IMPLIED, INCLUDING, BUT NOT LIMITED TO, WARRANTIES OF MERCHANTABILITY, FITNESS FOR A PARTICULAR PURPOSE, NON-INFRINGEMENT, OR TITLE; THAT THE CONTENTS OF THE DOCUMENT ARE SUITABLE FOR ANY PURPOSE; NOR THAT THE IMPLEMENTATION OF SUCH CONTENTS WILL NOT INFRINGE ANY THIRD PARTY PATENTS, COPYRIGHTS, TRADEMARKS OR OTHER RIGHTS.

COPYRIGHT HOLDERS WILL NOT BE LIABLE FOR ANY DIRECT, INDIRECT, SPECIAL OR CONSEQUENTIAL DAMAGES ARISING OUT OF ANY USE OF THE DOCUMENT OR THE PERFORMANCE OR IMPLEMENTATION OF THE CONTENTS THEREOF.

The name and trademarks of copyright holders may NOT be used in advertising

or publicity pertaining to this document or its contents without specific, written prior permission. Title to copyright in this document will at all times remain with copyright holders.

----------------------------------------------------------------------------

This formulation of W3C's notice and license became active on December 31 2002. This version removes the copyright ownership notice such that this license can be used with materials other than those owned by the W3C, moves information on style sheets, DTDs, and schemas to the Copyright FAQ, reflects that ERCIM is now a host of the W3C, includes references to this specific dated version of the license, and removes the ambiguous grant of "use". See the older formulation for the policy prior to this date. Please see our Copyright FAQ for common questions about using materials from our site, such as the translating or annotating specifications. Other questions about this notice can be directed to site-policy@w3.org.

Joseph Reagle <site-policy@w3.org>

Last revised by Reagle \$Date: 2005-06-03 18:49:13 -0400 (Fri, 03 Jun 2005) \$ xml-commons/java/external/LICENSE.sax.txt \$Id: LICENSE.sax.txt 225954 2002-01-31 23:26:48Z curcuru \$

This license came from: http://www.megginson.com/SAX/copying.html However please note future versions of SAX may be covered under http://saxproject.org/?selected=pd

This page is now out of date -- see the new SAX site at http://www.saxproject.org/ for more up-to-date releases and other information. Please change your bookmarks.

SAX2 is Free!

I hereby abandon any property rights to SAX 2.0 (the Simple API for XML), and release all of the SAX 2.0 source code, compiled code, and documentation contained in this distribution into the Public Domain. SAX comes with NO WARRANTY or guarantee of fitness for any purpose.

David Megginson, david@megginson.com 2000-05-05

## **1.53 bouncy-castle-asn-1-extension-andutility-apis 1.71**

### **1.53.1 Available under license :**

Please note this should be read in the same way as the MIT license.

#### LICENSE

Copyright (c) 2000 - 2021 The Legion of the Bouncy Castle Inc. (https://www.bouncycastle.org)

Permission is hereby granted, free of charge, to any person obtaining a copy of this software and associated documentation files (the "Software"), to deal in the Software without restriction, including without limitation the rights to use, copy, modify, merge, publish, distribute, sublicense, and/or sell copies of the Software, and to permit persons to whom the Software is furnished to do so, subject to the following conditions:

The above copyright notice and this permission notice shall be included in all copies or substantial portions of the Software.

THE SOFTWARE IS PROVIDED "AS IS", WITHOUT WARRANTY OF ANY KIND, EXPRESS OR IMPLIED, INCLUDING BUT NOT LIMITED TO THE WARRANTIES OF MERCHANTABILITY, FITNESS FOR A PARTICULAR PURPOSE AND NONINFRINGEMENT. IN NO EVENT SHALL THE AUTHORS OR COPYRIGHT HOLDERS BE LIABLE FOR ANY CLAIM, DAMAGES OR OTHER LIABILITY, WHETHER IN AN ACTION OF CONTRACT, TORT OR OTHERWISE, ARISING FROM, OUT OF OR IN CONNECTION WITH THE SOFTWARE OR THE USE OR OTHER DEALINGS IN THE SOFTWARE.

## **1.54 flink-shaded-guava-18 18.0-13.0**

### **1.54.1 Available under license :**

// ------------------------------------------------------------------

// NOTICE file corresponding to the section 4d of The Apache License, // Version 2.0, in this case for Apache Flink-shaded

// ------------------------------------------------------------------

Apache Flink-shaded Copyright 2006-2021 The Apache Software Foundation

This product includes software developed at The Apache Software Foundation (http://www.apache.org/).

flink-shaded-guava-18 Copyright 2014-2021 The Apache Software Foundation

This project bundles the following dependencies under the Apache Software License 2.0 (http://www.apache.org/licenses/LICENSE-2.0.txt)

- com.google.guava:guava:18.0

 Apache License Version 2.0, January 2004

#### TERMS AND CONDITIONS FOR USE, REPRODUCTION, AND DISTRIBUTION

#### 1. Definitions.

 "License" shall mean the terms and conditions for use, reproduction, and distribution as defined by Sections 1 through 9 of this document.

 "Licensor" shall mean the copyright owner or entity authorized by the copyright owner that is granting the License.

 "Legal Entity" shall mean the union of the acting entity and all other entities that control, are controlled by, or are under common control with that entity. For the purposes of this definition, "control" means (i) the power, direct or indirect, to cause the direction or management of such entity, whether by contract or otherwise, or (ii) ownership of fifty percent (50%) or more of the outstanding shares, or (iii) beneficial ownership of such entity.

 "You" (or "Your") shall mean an individual or Legal Entity exercising permissions granted by this License.

 "Source" form shall mean the preferred form for making modifications, including but not limited to software source code, documentation source, and configuration files.

 "Object" form shall mean any form resulting from mechanical transformation or translation of a Source form, including but not limited to compiled object code, generated documentation, and conversions to other media types.

 "Work" shall mean the work of authorship, whether in Source or Object form, made available under the License, as indicated by a copyright notice that is included in or attached to the work (an example is provided in the Appendix below).

 "Derivative Works" shall mean any work, whether in Source or Object form, that is based on (or derived from) the Work and for which the editorial revisions, annotations, elaborations, or other modifications represent, as a whole, an original work of authorship. For the purposes of this License, Derivative Works shall not include works that remain separable from, or merely link (or bind by name) to the interfaces of, the Work and Derivative Works thereof.

 "Contribution" shall mean any work of authorship, including the original version of the Work and any modifications or additions to that Work or Derivative Works thereof, that is intentionally

 submitted to Licensor for inclusion in the Work by the copyright owner or by an individual or Legal Entity authorized to submit on behalf of the copyright owner. For the purposes of this definition, "submitted" means any form of electronic, verbal, or written communication sent to the Licensor or its representatives, including but not limited to communication on electronic mailing lists, source code control systems, and issue tracking systems that are managed by, or on behalf of, the Licensor for the purpose of discussing and improving the Work, but excluding communication that is conspicuously marked or otherwise designated in writing by the copyright owner as "Not a Contribution."

 "Contributor" shall mean Licensor and any individual or Legal Entity on behalf of whom a Contribution has been received by Licensor and subsequently incorporated within the Work.

- 2. Grant of Copyright License. Subject to the terms and conditions of this License, each Contributor hereby grants to You a perpetual, worldwide, non-exclusive, no-charge, royalty-free, irrevocable copyright license to reproduce, prepare Derivative Works of, publicly display, publicly perform, sublicense, and distribute the Work and such Derivative Works in Source or Object form.
- 3. Grant of Patent License. Subject to the terms and conditions of this License, each Contributor hereby grants to You a perpetual, worldwide, non-exclusive, no-charge, royalty-free, irrevocable (except as stated in this section) patent license to make, have made, use, offer to sell, sell, import, and otherwise transfer the Work, where such license applies only to those patent claims licensable by such Contributor that are necessarily infringed by their Contribution(s) alone or by combination of their Contribution(s) with the Work to which such Contribution(s) was submitted. If You institute patent litigation against any entity (including a cross-claim or counterclaim in a lawsuit) alleging that the Work or a Contribution incorporated within the Work constitutes direct or contributory patent infringement, then any patent licenses granted to You under this License for that Work shall terminate as of the date such litigation is filed.
- 4. Redistribution. You may reproduce and distribute copies of the Work or Derivative Works thereof in any medium, with or without modifications, and in Source or Object form, provided that You meet the following conditions:
	- (a) You must give any other recipients of the Work or Derivative Works a copy of this License; and
	- (b) You must cause any modified files to carry prominent notices stating that You changed the files; and
- (c) You must retain, in the Source form of any Derivative Works that You distribute, all copyright, patent, trademark, and attribution notices from the Source form of the Work, excluding those notices that do not pertain to any part of the Derivative Works; and
- (d) If the Work includes a "NOTICE" text file as part of its distribution, then any Derivative Works that You distribute must include a readable copy of the attribution notices contained within such NOTICE file, excluding those notices that do not pertain to any part of the Derivative Works, in at least one of the following places: within a NOTICE text file distributed as part of the Derivative Works; within the Source form or documentation, if provided along with the Derivative Works; or, within a display generated by the Derivative Works, if and wherever such third-party notices normally appear. The contents of the NOTICE file are for informational purposes only and do not modify the License. You may add Your own attribution notices within Derivative Works that You distribute, alongside or as an addendum to the NOTICE text from the Work, provided that such additional attribution notices cannot be construed as modifying the License.

 You may add Your own copyright statement to Your modifications and may provide additional or different license terms and conditions for use, reproduction, or distribution of Your modifications, or for any such Derivative Works as a whole, provided Your use, reproduction, and distribution of the Work otherwise complies with the conditions stated in this License.

- 5. Submission of Contributions. Unless You explicitly state otherwise, any Contribution intentionally submitted for inclusion in the Work by You to the Licensor shall be under the terms and conditions of this License, without any additional terms or conditions. Notwithstanding the above, nothing herein shall supersede or modify the terms of any separate license agreement you may have executed with Licensor regarding such Contributions.
- 6. Trademarks. This License does not grant permission to use the trade names, trademarks, service marks, or product names of the Licensor, except as required for reasonable and customary use in describing the origin of the Work and reproducing the content of the NOTICE file.
- 7. Disclaimer of Warranty. Unless required by applicable law or agreed to in writing, Licensor provides the Work (and each Contributor provides its Contributions) on an "AS IS" BASIS, WITHOUT WARRANTIES OR CONDITIONS OF ANY KIND, either express or

 implied, including, without limitation, any warranties or conditions of TITLE, NON-INFRINGEMENT, MERCHANTABILITY, or FITNESS FOR A PARTICULAR PURPOSE. You are solely responsible for determining the appropriateness of using or redistributing the Work and assume any risks associated with Your exercise of permissions under this License.

- 8. Limitation of Liability. In no event and under no legal theory, whether in tort (including negligence), contract, or otherwise, unless required by applicable law (such as deliberate and grossly negligent acts) or agreed to in writing, shall any Contributor be liable to You for damages, including any direct, indirect, special, incidental, or consequential damages of any character arising as a result of this License or out of the use or inability to use the Work (including but not limited to damages for loss of goodwill, work stoppage, computer failure or malfunction, or any and all other commercial damages or losses), even if such Contributor has been advised of the possibility of such damages.
- 9. Accepting Warranty or Additional Liability. While redistributing the Work or Derivative Works thereof, You may choose to offer, and charge a fee for, acceptance of support, warranty, indemnity, or other liability obligations and/or rights consistent with this License. However, in accepting such obligations, You may act only on Your own behalf and on Your sole responsibility, not on behalf of any other Contributor, and only if You agree to indemnify, defend, and hold each Contributor harmless for any liability incurred by, or claims asserted against, such Contributor by reason of your accepting any such warranty or additional liability.

#### END OF TERMS AND CONDITIONS

APPENDIX: How to apply the Apache License to your work.

 To apply the Apache License to your work, attach the following boilerplate notice, with the fields enclosed by brackets "[]" replaced with your own identifying information. (Don't include the brackets!) The text should be enclosed in the appropriate comment syntax for the file format. We also recommend that a file or class name and description of purpose be included on the same "printed page" as the copyright notice for easier identification within third-party archives.

#### Copyright [yyyy] [name of copyright owner]

 Licensed under the Apache License, Version 2.0 (the "License"); you may not use this file except in compliance with the License. You may obtain a copy of the License at

 Unless required by applicable law or agreed to in writing, software distributed under the License is distributed on an "AS IS" BASIS, WITHOUT WARRANTIES OR CONDITIONS OF ANY KIND, either express or implied. See the License for the specific language governing permissions and limitations under the License.

## **1.55 apache-commons-collections 3.2.2**

### **1.55.1 Available under license :**

Apache Commons Collections Copyright 2001-2015 The Apache Software Foundation

This product includes software developed by The Apache Software Foundation (http://www.apache.org/).

> Apache License Version 2.0, January 2004 http://www.apache.org/licenses/

#### TERMS AND CONDITIONS FOR USE, REPRODUCTION, AND DISTRIBUTION

1. Definitions.

 "License" shall mean the terms and conditions for use, reproduction, and distribution as defined by Sections 1 through 9 of this document.

 "Licensor" shall mean the copyright owner or entity authorized by the copyright owner that is granting the License.

 "Legal Entity" shall mean the union of the acting entity and all other entities that control, are controlled by, or are under common control with that entity. For the purposes of this definition, "control" means (i) the power, direct or indirect, to cause the direction or management of such entity, whether by contract or otherwise, or (ii) ownership of fifty percent (50%) or more of the outstanding shares, or (iii) beneficial ownership of such entity.

 "You" (or "Your") shall mean an individual or Legal Entity exercising permissions granted by this License.

 "Source" form shall mean the preferred form for making modifications, including but not limited to software source code, documentation source, and configuration files.

"Object" form shall mean any form resulting from mechanical
transformation or translation of a Source form, including but not limited to compiled object code, generated documentation, and conversions to other media types.

 "Work" shall mean the work of authorship, whether in Source or Object form, made available under the License, as indicated by a copyright notice that is included in or attached to the work (an example is provided in the Appendix below).

 "Derivative Works" shall mean any work, whether in Source or Object form, that is based on (or derived from) the Work and for which the editorial revisions, annotations, elaborations, or other modifications represent, as a whole, an original work of authorship. For the purposes of this License, Derivative Works shall not include works that remain separable from, or merely link (or bind by name) to the interfaces of, the Work and Derivative Works thereof.

 "Contribution" shall mean any work of authorship, including the original version of the Work and any modifications or additions to that Work or Derivative Works thereof, that is intentionally submitted to Licensor for inclusion in the Work by the copyright owner or by an individual or Legal Entity authorized to submit on behalf of the copyright owner. For the purposes of this definition, "submitted" means any form of electronic, verbal, or written communication sent to the Licensor or its representatives, including but not limited to communication on electronic mailing lists, source code control systems, and issue tracking systems that are managed by, or on behalf of, the Licensor for the purpose of discussing and improving the Work, but excluding communication that is conspicuously marked or otherwise designated in writing by the copyright owner as "Not a Contribution."

 "Contributor" shall mean Licensor and any individual or Legal Entity on behalf of whom a Contribution has been received by Licensor and subsequently incorporated within the Work.

- 2. Grant of Copyright License. Subject to the terms and conditions of this License, each Contributor hereby grants to You a perpetual, worldwide, non-exclusive, no-charge, royalty-free, irrevocable copyright license to reproduce, prepare Derivative Works of, publicly display, publicly perform, sublicense, and distribute the Work and such Derivative Works in Source or Object form.
- 3. Grant of Patent License. Subject to the terms and conditions of this License, each Contributor hereby grants to You a perpetual, worldwide, non-exclusive, no-charge, royalty-free, irrevocable (except as stated in this section) patent license to make, have made, use, offer to sell, sell, import, and otherwise transfer the Work, where such license applies only to those patent claims licensable

 by such Contributor that are necessarily infringed by their Contribution(s) alone or by combination of their Contribution(s) with the Work to which such Contribution(s) was submitted. If You institute patent litigation against any entity (including a cross-claim or counterclaim in a lawsuit) alleging that the Work or a Contribution incorporated within the Work constitutes direct or contributory patent infringement, then any patent licenses granted to You under this License for that Work shall terminate as of the date such litigation is filed.

- 4. Redistribution. You may reproduce and distribute copies of the Work or Derivative Works thereof in any medium, with or without modifications, and in Source or Object form, provided that You meet the following conditions:
	- (a) You must give any other recipients of the Work or Derivative Works a copy of this License; and
	- (b) You must cause any modified files to carry prominent notices stating that You changed the files; and
	- (c) You must retain, in the Source form of any Derivative Works that You distribute, all copyright, patent, trademark, and attribution notices from the Source form of the Work, excluding those notices that do not pertain to any part of the Derivative Works; and
	- (d) If the Work includes a "NOTICE" text file as part of its distribution, then any Derivative Works that You distribute must include a readable copy of the attribution notices contained within such NOTICE file, excluding those notices that do not pertain to any part of the Derivative Works, in at least one of the following places: within a NOTICE text file distributed as part of the Derivative Works; within the Source form or documentation, if provided along with the Derivative Works; or, within a display generated by the Derivative Works, if and wherever such third-party notices normally appear. The contents of the NOTICE file are for informational purposes only and do not modify the License. You may add Your own attribution notices within Derivative Works that You distribute, alongside or as an addendum to the NOTICE text from the Work, provided that such additional attribution notices cannot be construed as modifying the License.

 You may add Your own copyright statement to Your modifications and may provide additional or different license terms and conditions for use, reproduction, or distribution of Your modifications, or for any such Derivative Works as a whole, provided Your use,

 reproduction, and distribution of the Work otherwise complies with the conditions stated in this License.

- 5. Submission of Contributions. Unless You explicitly state otherwise, any Contribution intentionally submitted for inclusion in the Work by You to the Licensor shall be under the terms and conditions of this License, without any additional terms or conditions. Notwithstanding the above, nothing herein shall supersede or modify the terms of any separate license agreement you may have executed with Licensor regarding such Contributions.
- 6. Trademarks. This License does not grant permission to use the trade names, trademarks, service marks, or product names of the Licensor, except as required for reasonable and customary use in describing the origin of the Work and reproducing the content of the NOTICE file.
- 7. Disclaimer of Warranty. Unless required by applicable law or agreed to in writing, Licensor provides the Work (and each Contributor provides its Contributions) on an "AS IS" BASIS, WITHOUT WARRANTIES OR CONDITIONS OF ANY KIND, either express or implied, including, without limitation, any warranties or conditions of TITLE, NON-INFRINGEMENT, MERCHANTABILITY, or FITNESS FOR A PARTICULAR PURPOSE. You are solely responsible for determining the appropriateness of using or redistributing the Work and assume any risks associated with Your exercise of permissions under this License.
- 8. Limitation of Liability. In no event and under no legal theory, whether in tort (including negligence), contract, or otherwise, unless required by applicable law (such as deliberate and grossly negligent acts) or agreed to in writing, shall any Contributor be liable to You for damages, including any direct, indirect, special, incidental, or consequential damages of any character arising as a result of this License or out of the use or inability to use the Work (including but not limited to damages for loss of goodwill, work stoppage, computer failure or malfunction, or any and all other commercial damages or losses), even if such Contributor has been advised of the possibility of such damages.
- 9. Accepting Warranty or Additional Liability. While redistributing the Work or Derivative Works thereof, You may choose to offer, and charge a fee for, acceptance of support, warranty, indemnity, or other liability obligations and/or rights consistent with this License. However, in accepting such obligations, You may act only on Your own behalf and on Your sole responsibility, not on behalf of any other Contributor, and only if You agree to indemnify, defend, and hold each Contributor harmless for any liability incurred by, or claims asserted against, such Contributor by reason of your accepting any such warranty or additional liability.

### END OF TERMS AND CONDITIONS

APPENDIX: How to apply the Apache License to your work.

 To apply the Apache License to your work, attach the following boilerplate notice, with the fields enclosed by brackets "[]" replaced with your own identifying information. (Don't include the brackets!) The text should be enclosed in the appropriate comment syntax for the file format. We also recommend that a file or class name and description of purpose be included on the same "printed page" as the copyright notice for easier identification within third-party archives.

Copyright [yyyy] [name of copyright owner]

 Licensed under the Apache License, Version 2.0 (the "License"); you may not use this file except in compliance with the License. You may obtain a copy of the License at

http://www.apache.org/licenses/LICENSE-2.0

 Unless required by applicable law or agreed to in writing, software distributed under the License is distributed on an "AS IS" BASIS, WITHOUT WARRANTIES OR CONDITIONS OF ANY KIND, either express or implied. See the License for the specific language governing permissions and limitations under the License.

# **1.56 xmlunit-xmlunit-core 2.9.0**

## **1.56.1 Available under license :**

No license file was found, but licenses were detected in source scan.

 $\lt!$ !--

 This file is licensed to You under the Apache License, Version 2.0 (the "License"); you may not use this file except in compliance with the License. You may obtain a copy of the License at

http://www.apache.org/licenses/LICENSE-2.0

 Unless required by applicable law or agreed to in writing, software distributed under the License is distributed on an "AS IS" BASIS, WITHOUT WARRANTIES OR CONDITIONS OF ANY KIND, either express or implied. See the License for the specific language governing permissions and limitations under the License. -->

Found in path(s):

\* /opt/cola/permits/1344549174\_1655241028.106165/0/xmlunit-core-2-9-0-sources-jar/META-INF/maven/org.xmlunit/xmlunit-core/pom.xml No license file was found, but licenses were detected in source scan.

/\*

 This file is licensed to You under the Apache License, Version 2.0 (the "License"); you may not use this file except in compliance with the License. You may obtain a copy of the License at

http://www.apache.org/licenses/LICENSE-2.0

 Unless required by applicable law or agreed to in writing, software distributed under the License is distributed on an "AS IS" BASIS, WITHOUT WARRANTIES OR CONDITIONS OF ANY KIND, either express or implied. See the License for the specific language governing permissions and limitations under the License. \*/

Found in path(s):

\* /opt/cola/permits/1344549174\_1655241028.106165/0/xmlunit-core-2-9-0-sourcesjar/org/xmlunit/builder/TransformationBuilderBase.java

\* /opt/cola/permits/1344549174\_1655241028.106165/0/xmlunit-core-2-9-0-sourcesjar/org/xmlunit/validation/Validator.java

\* /opt/cola/permits/1344549174\_1655241028.106165/0/xmlunit-core-2-9-0-sourcesjar/org/xmlunit/diff/DifferenceEvaluator.java

\* /opt/cola/permits/1344549174\_1655241028.106165/0/xmlunit-core-2-9-0-sourcesjar/org/xmlunit/xpath/JAXPXPathEngine.java

\* /opt/cola/permits/1344549174\_1655241028.106165/0/xmlunit-core-2-9-0-sourcesjar/org/xmlunit/diff/DifferenceEvaluators.java

\* /opt/cola/permits/1344549174\_1655241028.106165/0/xmlunit-core-2-9-0-sourcesjar/org/xmlunit/diff/NodeFilters.java

\* /opt/cola/permits/1344549174\_1655241028.106165/0/xmlunit-core-2-9-0-sources-

jar/org/xmlunit/diff/ComparisonListenerSupport.java

\* /opt/cola/permits/1344549174\_1655241028.106165/0/xmlunit-core-2-9-0-sources-jar/org/xmlunit/diff/packageinfo.java

\* /opt/cola/permits/1344549174\_1655241028.106165/0/xmlunit-core-2-9-0-sourcesjar/org/xmlunit/util/TransformerFactoryConfigurer.java

\* /opt/cola/permits/1344549174\_1655241028.106165/0/xmlunit-core-2-9-0-sources-

jar/org/xmlunit/input/WhitespaceStrippedSource.java

\* /opt/cola/permits/1344549174\_1655241028.106165/0/xmlunit-core-2-9-0-sources-jar/org/xmlunit/util/Nodes.java

\* /opt/cola/permits/1344549174\_1655241028.106165/0/xmlunit-core-2-9-0-sourcesjar/org/xmlunit/util/Predicate.java

\* /opt/cola/permits/1344549174\_1655241028.106165/0/xmlunit-core-2-9-0-sourcesjar/org/xmlunit/xpath/XPathEngine.java

\* /opt/cola/permits/1344549174\_1655241028.106165/0/xmlunit-core-2-9-0-sources-

jar/org/xmlunit/diff/ComparisonListener.java

\* /opt/cola/permits/1344549174\_1655241028.106165/0/xmlunit-core-2-9-0-sources-

jar/org/xmlunit/diff/ComparisonController.java

\* /opt/cola/permits/1344549174\_1655241028.106165/0/xmlunit-core-2-9-0-sourcesjar/org/xmlunit/diff/DOMDifferenceEngine.java

\* /opt/cola/permits/1344549174\_1655241028.106165/0/xmlunit-core-2-9-0-sourcesjar/org/xmlunit/diff/DefaultNodeMatcher.java

\* /opt/cola/permits/1344549174\_1655241028.106165/0/xmlunit-core-2-9-0-sourcesjar/org/xmlunit/validation/ParsingValidator.java

\* /opt/cola/permits/1344549174\_1655241028.106165/0/xmlunit-core-2-9-0-sourcesjar/org/xmlunit/diff/DefaultComparisonFormatter.java

\* /opt/cola/permits/1344549174\_1655241028.106165/0/xmlunit-core-2-9-0-sourcesjar/org/xmlunit/util/Mapper.java

\* /opt/cola/permits/1344549174\_1655241028.106165/0/xmlunit-core-2-9-0-sources-jar/org/xmlunit/xpath/packageinfo.java

\* /opt/cola/permits/1344549174\_1655241028.106165/0/xmlunit-core-2-9-0-sources-

jar/org/xmlunit/validation/package-info.java

\* /opt/cola/permits/1344549174\_1655241028.106165/0/xmlunit-core-2-9-0-sources-

jar/org/xmlunit/input/ElementContentWhitespaceStrippedSource.java

\* /opt/cola/permits/1344549174\_1655241028.106165/0/xmlunit-core-2-9-0-sources-

jar/org/xmlunit/diff/MultiLevelByNameAndTextSelector.java

\* /opt/cola/permits/1344549174\_1655241028.106165/0/xmlunit-core-2-9-0-sources-

jar/org/xmlunit/diff/RecursiveXPathBuilder.java

\* /opt/cola/permits/1344549174\_1655241028.106165/0/xmlunit-core-2-9-0-sources-jar/org/xmlunit/input/packageinfo.java

\* /opt/cola/permits/1344549174\_1655241028.106165/0/xmlunit-core-2-9-0-sourcesjar/org/xmlunit/util/IsNullPredicate.java

\* /opt/cola/permits/1344549174\_1655241028.106165/0/xmlunit-core-2-9-0-sourcesjar/org/xmlunit/input/CommentLessSource.java

\* /opt/cola/permits/1344549174\_1655241028.106165/0/xmlunit-core-2-9-0-sourcesjar/org/xmlunit/builder/javax\_jaxb/package-info.java

\* /opt/cola/permits/1344549174\_1655241028.106165/0/xmlunit-core-2-9-0-sourcesjar/org/xmlunit/validation/ValidationResult.java

\* /opt/cola/permits/1344549174\_1655241028.106165/0/xmlunit-core-2-9-0-sourcesjar/org/xmlunit/transform/Transformation.java

\* /opt/cola/permits/1344549174\_1655241028.106165/0/xmlunit-core-2-9-0-sourcesjar/org/xmlunit/diff/ComparisonResult.java

\* /opt/cola/permits/1344549174\_1655241028.106165/0/xmlunit-core-2-9-0-sourcesjar/org/xmlunit/diff/ComparisonControllers.java

\* /opt/cola/permits/1344549174\_1655241028.106165/0/xmlunit-core-2-9-0-sourcesjar/org/xmlunit/diff/AbstractDifferenceEngine.java

\* /opt/cola/permits/1344549174\_1655241028.106165/0/xmlunit-core-2-9-0-sourcesjar/org/xmlunit/XMLUnitException.java

\* /opt/cola/permits/1344549174\_1655241028.106165/0/xmlunit-core-2-9-0-sourcesjar/org/xmlunit/diff/ElementSelector.java

\* /opt/cola/permits/1344549174\_1655241028.106165/0/xmlunit-core-2-9-0-sourcesjar/org/xmlunit/diff/ElementSelectors.java

\* /opt/cola/permits/1344549174\_1655241028.106165/0/xmlunit-core-2-9-0-sourcesjar/org/xmlunit/diff/Comparison.java

\* /opt/cola/permits/1344549174\_1655241028.106165/0/xmlunit-core-2-9-0-sources-

jar/org/xmlunit/diff/ComparisonType.java

\* /opt/cola/permits/1344549174\_1655241028.106165/0/xmlunit-core-2-9-0-sources-

jar/org/xmlunit/validation/ValidationHandler.java

\* /opt/cola/permits/1344549174\_1655241028.106165/0/xmlunit-core-2-9-0-sources-

jar/org/xmlunit/builder/AbstractTransformationBuilder.java

\* /opt/cola/permits/1344549174\_1655241028.106165/0/xmlunit-core-2-9-0-sources-

jar/org/xmlunit/input/NormalizedSource.java

\* /opt/cola/permits/1344549174\_1655241028.106165/0/xmlunit-core-2-9-0-sources-jar/org/xmlunit/diff/Diff.java

\* /opt/cola/permits/1344549174\_1655241028.106165/0/xmlunit-core-2-9-0-sources-

jar/org/xmlunit/util/DocumentBuilderFactoryConfigurer.java

\* /opt/cola/permits/1344549174\_1655241028.106165/0/xmlunit-core-2-9-0-sources-

jar/org/xmlunit/diff/ByNameAndTextRecSelector.java

\* /opt/cola/permits/1344549174\_1655241028.106165/0/xmlunit-core-2-9-0-sources-

jar/org/xmlunit/diff/ChildNodeXPathContextProvider.java

\* /opt/cola/permits/1344549174\_1655241028.106165/0/xmlunit-core-2-9-0-sources-

jar/org/xmlunit/diff/DefaultConditionalSelectorBuilder.java

\* /opt/cola/permits/1344549174\_1655241028.106165/0/xmlunit-core-2-9-0-sources-jar/org/xmlunit/util/Linqy.java

\* /opt/cola/permits/1344549174\_1655241028.106165/0/xmlunit-core-2-9-0-sources-

jar/org/xmlunit/builder/Transform.java

\* /opt/cola/permits/1344549174\_1655241028.106165/0/xmlunit-core-2-9-0-sources-

jar/org/xmlunit/validation/Languages.java

\* /opt/cola/permits/1344549174\_1655241028.106165/0/xmlunit-core-2-9-0-sources-

jar/org/xmlunit/transform/package-info.java

\* /opt/cola/permits/1344549174\_1655241028.106165/0/xmlunit-core-2-9-0-sources-jar/org/xmlunit/packageinfo.java

\* /opt/cola/permits/1344549174\_1655241028.106165/0/xmlunit-core-2-9-0-sources-

jar/org/xmlunit/diff/NodeMatcher.java

\* /opt/cola/permits/1344549174\_1655241028.106165/0/xmlunit-core-2-9-0-sourcesjar/org/xmlunit/util/IterableNodeList.java

\* /opt/cola/permits/1344549174\_1655241028.106165/0/xmlunit-core-2-9-0-sources-jar/org/xmlunit/util/packageinfo.java

\* /opt/cola/permits/1344549174\_1655241028.106165/0/xmlunit-core-2-9-0-sources-

jar/org/xmlunit/ConfigurationException.java

\* /opt/cola/permits/1344549174\_1655241028.106165/0/xmlunit-core-2-9-0-sourcesjar/org/xmlunit/builder/package-info.java

\* /opt/cola/permits/1344549174\_1655241028.106165/0/xmlunit-core-2-9-0-sourcesjar/org/xmlunit/validation/JAXPValidator.java

\* /opt/cola/permits/1344549174\_1655241028.106165/0/xmlunit-core-2-9-0-sourcesjar/org/xmlunit/diff/DifferenceEngine.java

\* /opt/cola/permits/1344549174\_1655241028.106165/0/xmlunit-core-2-9-0-sourcesjar/org/xmlunit/input/WhitespaceNormalizedSource.java

\* /opt/cola/permits/1344549174\_1655241028.106165/0/xmlunit-core-2-9-0-sourcesjar/org/xmlunit/diff/XPathContext.java

\* /opt/cola/permits/1344549174\_1655241028.106165/0/xmlunit-core-2-9-0-sourcesjar/org/xmlunit/util/Convert.java

\* /opt/cola/permits/1344549174\_1655241028.106165/0/xmlunit-core-2-9-0-sourcesjar/org/xmlunit/builder/Input.java

\* /opt/cola/permits/1344549174\_1655241028.106165/0/xmlunit-core-2-9-0-sources-

jar/org/xmlunit/validation/ValidationProblem.java \* /opt/cola/permits/1344549174\_1655241028.106165/0/xmlunit-core-2-9-0-sourcesjar/org/xmlunit/diff/Difference.java No license file was found, but licenses were detected in source scan.

/\*

 This file is licensed to You under the Apache License, Version 2.0 (the "License"); you may not use this file except in compliance with the License. You may obtain a copy of the License at

http://www.apache.org/licenses/LICENSE-2.0

 Unless required by applicable law or agreed to in writing, software distributed under the License is distributed on an "AS IS" BASIS, WITHOUT WARRANTIES OR CONDITIONS OF ANY KIND, either express or implied. See the License for the specific language governing permissions and limitations under the License. \*/

Found in path(s):

\* /opt/cola/permits/1344549174\_1655241028.106165/0/xmlunit-core-2-9-0-sourcesjar/org/xmlunit/builder/JaxbBuilder.java

\* /opt/cola/permits/1344549174\_1655241028.106165/0/xmlunit-core-2-9-0-sourcesjar/org/xmlunit/diff/ComparisonFormatter.java

\* /opt/cola/permits/1344549174\_1655241028.106165/0/xmlunit-core-2-9-0-sourcesjar/org/xmlunit/builder/DifferenceEngineConfigurer.java

\* /opt/cola/permits/1344549174\_1655241028.106165/0/xmlunit-core-2-9-0-sourcesjar/org/xmlunit/builder/JaxbBuilderFactory.java

\* /opt/cola/permits/1344549174\_1655241028.106165/0/xmlunit-core-2-9-0-sourcesjar/org/xmlunit/builder/javax\_jaxb/JavaxJaxbBuilder.java

\* /opt/cola/permits/1344549174\_1655241028.106165/0/xmlunit-core-2-9-0-sourcesjar/org/xmlunit/builder/DiffBuilder.java

\* /opt/cola/permits/1344549174\_1655241028.106165/0/xmlunit-core-2-9-0-sourcesjar/org/xmlunit/builder/javax\_jaxb/DefaultJaxbBuilderFactory.java

\* /opt/cola/permits/1344549174\_1655241028.106165/0/xmlunit-core-2-9-0-sourcesjar/org/xmlunit/builder/JaxbBuilderFactoryLocator.java

# **1.57 opentelemetry 1.10.0-rc.1**

### **1.57.1 Available under license :**

 Apache License Version 2.0, January 2004 http://www.apache.org/licenses/

### TERMS AND CONDITIONS FOR USE, REPRODUCTION, AND DISTRIBUTION

1. Definitions.

 "License" shall mean the terms and conditions for use, reproduction, and distribution as defined by Sections 1 through 9 of this document.

 "Licensor" shall mean the copyright owner or entity authorized by the copyright owner that is granting the License.

 "Legal Entity" shall mean the union of the acting entity and all other entities that control, are controlled by, or are under common control with that entity. For the purposes of this definition, "control" means (i) the power, direct or indirect, to cause the direction or management of such entity, whether by contract or otherwise, or (ii) ownership of fifty percent (50%) or more of the outstanding shares, or (iii) beneficial ownership of such entity.

 "You" (or "Your") shall mean an individual or Legal Entity exercising permissions granted by this License.

 "Source" form shall mean the preferred form for making modifications, including but not limited to software source code, documentation source, and configuration files.

 "Object" form shall mean any form resulting from mechanical transformation or translation of a Source form, including but not limited to compiled object code, generated documentation, and conversions to other media types.

 "Work" shall mean the work of authorship, whether in Source or Object form, made available under the License, as indicated by a copyright notice that is included in or attached to the work (an example is provided in the Appendix below).

 "Derivative Works" shall mean any work, whether in Source or Object form, that is based on (or derived from) the Work and for which the editorial revisions, annotations, elaborations, or other modifications represent, as a whole, an original work of authorship. For the purposes of this License, Derivative Works shall not include works that remain separable from, or merely link (or bind by name) to the interfaces of, the Work and Derivative Works thereof.

 "Contribution" shall mean any work of authorship, including the original version of the Work and any modifications or additions to that Work or Derivative Works thereof, that is intentionally submitted to Licensor for inclusion in the Work by the copyright owner or by an individual or Legal Entity authorized to submit on behalf of the copyright owner. For the purposes of this definition, "submitted" means any form of electronic, verbal, or written communication sent to the Licensor or its representatives, including but not limited to

 communication on electronic mailing lists, source code control systems, and issue tracking systems that are managed by, or on behalf of, the Licensor for the purpose of discussing and improving the Work, but excluding communication that is conspicuously marked or otherwise designated in writing by the copyright owner as "Not a Contribution."

 "Contributor" shall mean Licensor and any individual or Legal Entity on behalf of whom a Contribution has been received by Licensor and subsequently incorporated within the Work.

- 2. Grant of Copyright License. Subject to the terms and conditions of this License, each Contributor hereby grants to You a perpetual, worldwide, non-exclusive, no-charge, royalty-free, irrevocable copyright license to reproduce, prepare Derivative Works of, publicly display, publicly perform, sublicense, and distribute the Work and such Derivative Works in Source or Object form.
- 3. Grant of Patent License. Subject to the terms and conditions of this License, each Contributor hereby grants to You a perpetual, worldwide, non-exclusive, no-charge, royalty-free, irrevocable (except as stated in this section) patent license to make, have made, use, offer to sell, sell, import, and otherwise transfer the Work, where such license applies only to those patent claims licensable by such Contributor that are necessarily infringed by their Contribution(s) alone or by combination of their Contribution(s) with the Work to which such Contribution(s) was submitted. If You institute patent litigation against any entity (including a cross-claim or counterclaim in a lawsuit) alleging that the Work or a Contribution incorporated within the Work constitutes direct or contributory patent infringement, then any patent licenses granted to You under this License for that Work shall terminate as of the date such litigation is filed.
- 4. Redistribution. You may reproduce and distribute copies of the Work or Derivative Works thereof in any medium, with or without modifications, and in Source or Object form, provided that You meet the following conditions:
	- (a) You must give any other recipients of the Work or Derivative Works a copy of this License; and
	- (b) You must cause any modified files to carry prominent notices stating that You changed the files; and
	- (c) You must retain, in the Source form of any Derivative Works that You distribute, all copyright, patent, trademark, and attribution notices from the Source form of the Work, excluding those notices that do not pertain to any part of

the Derivative Works; and

 (d) If the Work includes a "NOTICE" text file as part of its distribution, then any Derivative Works that You distribute must include a readable copy of the attribution notices contained within such NOTICE file, excluding those notices that do not pertain to any part of the Derivative Works, in at least one of the following places: within a NOTICE text file distributed as part of the Derivative Works; within the Source form or documentation, if provided along with the Derivative Works; or, within a display generated by the Derivative Works, if and wherever such third-party notices normally appear. The contents of the NOTICE file are for informational purposes only and do not modify the License. You may add Your own attribution notices within Derivative Works that You distribute, alongside or as an addendum to the NOTICE text from the Work, provided that such additional attribution notices cannot be construed as modifying the License.

 You may add Your own copyright statement to Your modifications and may provide additional or different license terms and conditions for use, reproduction, or distribution of Your modifications, or for any such Derivative Works as a whole, provided Your use, reproduction, and distribution of the Work otherwise complies with the conditions stated in this License.

- 5. Submission of Contributions. Unless You explicitly state otherwise, any Contribution intentionally submitted for inclusion in the Work by You to the Licensor shall be under the terms and conditions of this License, without any additional terms or conditions. Notwithstanding the above, nothing herein shall supersede or modify the terms of any separate license agreement you may have executed with Licensor regarding such Contributions.
- 6. Trademarks. This License does not grant permission to use the trade names, trademarks, service marks, or product names of the Licensor, except as required for reasonable and customary use in describing the origin of the Work and reproducing the content of the NOTICE file.
- 7. Disclaimer of Warranty. Unless required by applicable law or agreed to in writing, Licensor provides the Work (and each Contributor provides its Contributions) on an "AS IS" BASIS, WITHOUT WARRANTIES OR CONDITIONS OF ANY KIND, either express or implied, including, without limitation, any warranties or conditions of TITLE, NON-INFRINGEMENT, MERCHANTABILITY, or FITNESS FOR A PARTICULAR PURPOSE. You are solely responsible for determining the appropriateness of using or redistributing the Work and assume any risks associated with Your exercise of permissions under this License.
- 8. Limitation of Liability. In no event and under no legal theory, whether in tort (including negligence), contract, or otherwise, unless required by applicable law (such as deliberate and grossly negligent acts) or agreed to in writing, shall any Contributor be liable to You for damages, including any direct, indirect, special, incidental, or consequential damages of any character arising as a result of this License or out of the use or inability to use the Work (including but not limited to damages for loss of goodwill, work stoppage, computer failure or malfunction, or any and all other commercial damages or losses), even if such Contributor has been advised of the possibility of such damages.
- 9. Accepting Warranty or Additional Liability. While redistributing the Work or Derivative Works thereof, You may choose to offer, and charge a fee for, acceptance of support, warranty, indemnity, or other liability obligations and/or rights consistent with this License. However, in accepting such obligations, You may act only on Your own behalf and on Your sole responsibility, not on behalf of any other Contributor, and only if You agree to indemnify, defend, and hold each Contributor harmless for any liability incurred by, or claims asserted against, such Contributor by reason of your accepting any such warranty or additional liability.

### END OF TERMS AND CONDITIONS

APPENDIX: How to apply the Apache License to your work.

 To apply the Apache License to your work, attach the following boilerplate notice, with the fields enclosed by brackets "[]" replaced with your own identifying information. (Don't include the brackets!) The text should be enclosed in the appropriate comment syntax for the file format. We also recommend that a file or class name and description of purpose be included on the same "printed page" as the copyright notice for easier identification within third-party archives.

### Copyright [yyyy] [name of copyright owner]

 Licensed under the Apache License, Version 2.0 (the "License"); you may not use this file except in compliance with the License. You may obtain a copy of the License at

http://www.apache.org/licenses/LICENSE-2.0

 Unless required by applicable law or agreed to in writing, software distributed under the License is distributed on an "AS IS" BASIS, WITHOUT WARRANTIES OR CONDITIONS OF ANY KIND, either express or implied.  See the License for the specific language governing permissions and limitations under the License.

# **1.58 protobuf-java 3.21.9**

### **1.58.1 Available under license :**

No license file was found, but licenses were detected in source scan.

// Copyright 2008 Google Inc. All rights reserved. // Redistribution and use in source and binary forms, with or without // modification, are permitted provided that the following conditions are // \* Redistributions of source code must retain the above copyright // notice, this list of conditions and the following disclaimer. // \* Redistributions in binary form must reproduce the above // copyright notice, this list of conditions and the following disclaimer // in the documentation and/or other materials provided with the // \* Neither the name of Google Inc. nor the names of its // this software without specific prior written permission. Found in path(s):

\* /opt/cola/permits/1473598154\_1668495239.2887995/0/protobuf-java-3-21-9-sources-1 jar/com/google/protobuf/GeneratedMessage.java

\* /opt/cola/permits/1473598154\_1668495239.2887995/0/protobuf-java-3-21-9-sources-1 jar/com/google/protobuf/LazyStringList.java

\* /opt/cola/permits/1473598154\_1668495239.2887995/0/protobuf-java-3-21-9-sources-1 jar/com/google/protobuf/MapEntry.java

\* /opt/cola/permits/1473598154\_1668495239.2887995/0/protobuf-java-3-21-9-sources-1 jar/com/google/protobuf/MutabilityOracle.java

\* /opt/cola/permits/1473598154\_1668495239.2887995/0/protobuf-java-3-21-9-sources-1 jar/com/google/protobuf/ArrayDecoders.java

\* /opt/cola/permits/1473598154\_1668495239.2887995/0/protobuf-java-3-21-9-sources-1 jar/com/google/protobuf/UnknownFieldSet.java

\* /opt/cola/permits/1473598154\_1668495239.2887995/0/protobuf-java-3-21-9-sources-1 jar/com/google/protobuf/Writer.java

\* /opt/cola/permits/1473598154\_1668495239.2887995/0/protobuf-java-3-21-9-sources-1 jar/com/google/protobuf/MapFieldLite.java

\* /opt/cola/permits/1473598154\_1668495239.2887995/0/protobuf-java-3-21-9-sources-1 jar/com/google/protobuf/LazyFieldLite.java

\* /opt/cola/permits/1473598154\_1668495239.2887995/0/protobuf-java-3-21-9-sources-1 jar/com/google/protobuf/ProtobufArrayList.java

\* /opt/cola/permits/1473598154\_1668495239.2887995/0/protobuf-java-3-21-9-sources-1 jar/com/google/protobuf/SchemaUtil.java

\* /opt/cola/permits/1473598154\_1668495239.2887995/0/protobuf-java-3-21-9-sources-1 jar/com/google/protobuf/TextFormatParseInfoTree.java

\* /opt/cola/permits/1473598154\_1668495239.2887995/0/protobuf-java-3-21-9-sources-1 jar/google/protobuf/duration.proto

jar/com/google/protobuf/ProtocolStringList.java

\* /opt/cola/permits/1473598154\_1668495239.2887995/0/protobuf-java-3-21-9-sources-1 jar/com/google/protobuf/UnknownFieldSchema.java

\* /opt/cola/permits/1473598154\_1668495239.2887995/0/protobuf-java-3-21-9-sources-1 jar/com/google/protobuf/MapField.java

\* /opt/cola/permits/1473598154\_1668495239.2887995/0/protobuf-java-3-21-9-sources-1 jar/com/google/protobuf/CodedOutputStream.java

\* /opt/cola/permits/1473598154\_1668495239.2887995/0/protobuf-java-3-21-9-sources-1 jar/com/google/protobuf/DescriptorMessageInfoFactory.java

\* /opt/cola/permits/1473598154\_1668495239.2887995/0/protobuf-java-3-21-9-sources-1 jar/com/google/protobuf/RpcUtil.java

\* /opt/cola/permits/1473598154\_1668495239.2887995/0/protobuf-java-3-21-9-sources-1 jar/com/google/protobuf/RepeatedFieldBuilderV3.java

\* /opt/cola/permits/1473598154\_1668495239.2887995/0/protobuf-java-3-21-9-sources-1 jar/com/google/protobuf/CodedInputStream.java

\* /opt/cola/permits/1473598154\_1668495239.2887995/0/protobuf-java-3-21-9-sources-1 jar/com/google/protobuf/CodedInputStreamReader.java

\* /opt/cola/permits/1473598154\_1668495239.2887995/0/protobuf-java-3-21-9-sources-1 jar/com/google/protobuf/MessageLiteOrBuilder.java

\* /opt/cola/permits/1473598154\_1668495239.2887995/0/protobuf-java-3-21-9-sources-1 jar/com/google/protobuf/UnsafeByteOperations.java

\* /opt/cola/permits/1473598154\_1668495239.2887995/0/protobuf-java-3-21-9-sources-1 jar/com/google/protobuf/SingleFieldBuilder.java

\* /opt/cola/permits/1473598154\_1668495239.2887995/0/protobuf-java-3-21-9-sources-1 jar/com/google/protobuf/NewInstanceSchemas.java

\* /opt/cola/permits/1473598154\_1668495239.2887995/0/protobuf-java-3-21-9-sources-1 jar/com/google/protobuf/ExtensionSchema.java

\* /opt/cola/permits/1473598154\_1668495239.2887995/0/protobuf-java-3-21-9-sources-1 jar/com/google/protobuf/ProtobufLists.java

\* /opt/cola/permits/1473598154\_1668495239.2887995/0/protobuf-java-3-21-9-sources-1 jar/google/protobuf/source\_context.proto

\* /opt/cola/permits/1473598154\_1668495239.2887995/0/protobuf-java-3-21-9-sources-1 jar/com/google/protobuf/BooleanArrayList.java

\* /opt/cola/permits/1473598154\_1668495239.2887995/0/protobuf-java-3-21-9-sources-1 jar/com/google/protobuf/InlineMe.java

\* /opt/cola/permits/1473598154\_1668495239.2887995/0/protobuf-java-3-21-9-sources-1 jar/com/google/protobuf/CompileTimeConstant.java

\* /opt/cola/permits/1473598154\_1668495239.2887995/0/protobuf-java-3-21-9-sources-1 jar/google/protobuf/timestamp.proto

\* /opt/cola/permits/1473598154\_1668495239.2887995/0/protobuf-java-3-21-9-sources-1 jar/com/google/protobuf/Message.java

\* /opt/cola/permits/1473598154\_1668495239.2887995/0/protobuf-java-3-21-9-sources-1 jar/com/google/protobuf/NioByteString.java

\* /opt/cola/permits/1473598154\_1668495239.2887995/0/protobuf-java-3-21-9-sources-1 jar/com/google/protobuf/MapFieldSchemaLite.java

\* /opt/cola/permits/1473598154\_1668495239.2887995/0/protobuf-java-3-21-9-sources-1 jar/com/google/protobuf/CheckReturnValue.java

jar/com/google/protobuf/GeneratedMessageInfoFactory.java

\* /opt/cola/permits/1473598154\_1668495239.2887995/0/protobuf-java-3-21-9-sources-1 jar/com/google/protobuf/MessageSetSchema.java

\* /opt/cola/permits/1473598154\_1668495239.2887995/0/protobuf-java-3-21-9-sources-1 jar/com/google/protobuf/NewInstanceSchemaFull.java

\* /opt/cola/permits/1473598154\_1668495239.2887995/0/protobuf-java-3-21-9-sources-1 jar/com/google/protobuf/AllocatedBuffer.java

\* /opt/cola/permits/1473598154\_1668495239.2887995/0/protobuf-java-3-21-9-sources-1 jar/com/google/protobuf/ExtensionSchemaLite.java

\* /opt/cola/permits/1473598154\_1668495239.2887995/0/protobuf-java-3-21-9-sources-1 jar/com/google/protobuf/MessageLiteToString.java

\* /opt/cola/permits/1473598154\_1668495239.2887995/0/protobuf-java-3-21-9-sources-1 jar/com/google/protobuf/ExtensionRegistryFactory.java

\* /opt/cola/permits/1473598154\_1668495239.2887995/0/protobuf-java-3-21-9-sources-1 jar/com/google/protobuf/ExperimentalApi.java

\* /opt/cola/permits/1473598154\_1668495239.2887995/0/protobuf-java-3-21-9-sources-1 jar/com/google/protobuf/MessageInfoFactory.java

\* /opt/cola/permits/1473598154\_1668495239.2887995/0/protobuf-java-3-21-9-sources-1 jar/com/google/protobuf/RepeatedFieldBuilder.java

\* /opt/cola/permits/1473598154\_1668495239.2887995/0/protobuf-java-3-21-9-sources-1 jar/com/google/protobuf/RopeByteString.java

\* /opt/cola/permits/1473598154\_1668495239.2887995/0/protobuf-java-3-21-9-sources-1 jar/google/protobuf/empty.proto

\* /opt/cola/permits/1473598154\_1668495239.2887995/0/protobuf-java-3-21-9-sources-1 jar/com/google/protobuf/MapFieldSchemas.java

\* /opt/cola/permits/1473598154\_1668495239.2887995/0/protobuf-java-3-21-9-sources-1 jar/com/google/protobuf/ExtensionSchemaFull.java

\* /opt/cola/permits/1473598154\_1668495239.2887995/0/protobuf-java-3-21-9-sources-1 jar/com/google/protobuf/FloatArrayList.java

\* /opt/cola/permits/1473598154\_1668495239.2887995/0/protobuf-java-3-21-9-sources-1 jar/google/protobuf/wrappers.proto

\* /opt/cola/permits/1473598154\_1668495239.2887995/0/protobuf-java-3-21-9-sources-1 jar/com/google/protobuf/ExtensionSchemas.java

\* /opt/cola/permits/1473598154\_1668495239.2887995/0/protobuf-java-3-21-9-sources-1 jar/com/google/protobuf/GeneratedMessageV3.java

\* /opt/cola/permits/1473598154\_1668495239.2887995/0/protobuf-java-3-21-9-sources-1 jar/com/google/protobuf/StructuralMessageInfo.java

\* /opt/cola/permits/1473598154\_1668495239.2887995/0/protobuf-java-3-21-9-sources-1 jar/com/google/protobuf/RpcCallback.java

\* /opt/cola/permits/1473598154\_1668495239.2887995/0/protobuf-java-3-21-9-sources-1 jar/com/google/protobuf/CodedOutputStreamWriter.java

\* /opt/cola/permits/1473598154\_1668495239.2887995/0/protobuf-java-3-21-9-sources-1 jar/com/google/protobuf/ListFieldSchema.java

\* /opt/cola/permits/1473598154\_1668495239.2887995/0/protobuf-java-3-21-9-sources-1 jar/com/google/protobuf/AbstractMessageLite.java

\* /opt/cola/permits/1473598154\_1668495239.2887995/0/protobuf-java-3-21-9-sources-1 jar/com/google/protobuf/UninitializedMessageException.java

jar/com/google/protobuf/FieldSet.java

\* /opt/cola/permits/1473598154\_1668495239.2887995/0/protobuf-java-3-21-9-sources-1 jar/com/google/protobuf/SchemaFactory.java

\* /opt/cola/permits/1473598154\_1668495239.2887995/0/protobuf-java-3-21-9-sources-1 jar/com/google/protobuf/AbstractParser.java

\* /opt/cola/permits/1473598154\_1668495239.2887995/0/protobuf-java-3-21-9-sources-1 jar/com/google/protobuf/Reader.java

\* /opt/cola/permits/1473598154\_1668495239.2887995/0/protobuf-java-3-21-9-sources-1 jar/com/google/protobuf/CanIgnoreReturnValue.java

\* /opt/cola/permits/1473598154\_1668495239.2887995/0/protobuf-java-3-21-9-sources-1 jar/com/google/protobuf/IntArrayList.java

\* /opt/cola/permits/1473598154\_1668495239.2887995/0/protobuf-java-3-21-9-sources-1 jar/google/protobuf/any.proto

\* /opt/cola/permits/1473598154\_1668495239.2887995/0/protobuf-java-3-21-9-sources-1 jar/google/protobuf/compiler/plugin.proto

\* /opt/cola/permits/1473598154\_1668495239.2887995/0/protobuf-java-3-21-9-sources-1 jar/com/google/protobuf/DiscardUnknownFieldsParser.java

\* /opt/cola/permits/1473598154\_1668495239.2887995/0/protobuf-java-3-21-9-sources-1 jar/com/google/protobuf/ExtensionRegistryLite.java

\* /opt/cola/permits/1473598154\_1668495239.2887995/0/protobuf-java-3-21-9-sources-1 jar/com/google/protobuf/Schema.java

\* /opt/cola/permits/1473598154\_1668495239.2887995/0/protobuf-java-3-21-9-sources-1 jar/com/google/protobuf/TypeRegistry.java

\* /opt/cola/permits/1473598154\_1668495239.2887995/0/protobuf-java-3-21-9-sources-1 jar/com/google/protobuf/NewInstanceSchemaLite.java

\* /opt/cola/permits/1473598154\_1668495239.2887995/0/protobuf-java-3-21-9-sources-1 jar/com/google/protobuf/ByteOutput.java

\* /opt/cola/permits/1473598154\_1668495239.2887995/0/protobuf-java-3-21-9-sources-1 jar/com/google/protobuf/RawMessageInfo.java

\* /opt/cola/permits/1473598154\_1668495239.2887995/0/protobuf-java-3-21-9-sources-1 jar/com/google/protobuf/MessageLite.java

\* /opt/cola/permits/1473598154\_1668495239.2887995/0/protobuf-java-3-21-9-sources-1 jar/com/google/protobuf/Protobuf.java

\* /opt/cola/permits/1473598154\_1668495239.2887995/0/protobuf-java-3-21-9-sources-1 jar/com/google/protobuf/BlockingService.java

\* /opt/cola/permits/1473598154\_1668495239.2887995/0/protobuf-java-3-21-9-sources-1 jar/com/google/protobuf/MessageInfo.java

\* /opt/cola/permits/1473598154\_1668495239.2887995/0/protobuf-java-3-21-9-sources-1 jar/com/google/protobuf/ProtocolMessageEnum.java

\* /opt/cola/permits/1473598154\_1668495239.2887995/0/protobuf-java-3-21-9-sources-1 jar/com/google/protobuf/ByteBufferWriter.java

\* /opt/cola/permits/1473598154\_1668495239.2887995/0/protobuf-java-3-21-9-sources-1 jar/com/google/protobuf/MapEntryLite.java

\* /opt/cola/permits/1473598154\_1668495239.2887995/0/protobuf-java-3-21-9-sources-1 jar/com/google/protobuf/Descriptors.java

\* /opt/cola/permits/1473598154\_1668495239.2887995/0/protobuf-java-3-21-9-sources-1 jar/com/google/protobuf/InvalidProtocolBufferException.java

jar/com/google/protobuf/MessageOrBuilder.java

\* /opt/cola/permits/1473598154\_1668495239.2887995/0/protobuf-java-3-21-9-sources-1 jar/google/protobuf/struct.proto

\* /opt/cola/permits/1473598154\_1668495239.2887995/0/protobuf-java-3-21-9-sources-1 jar/com/google/protobuf/Service.java

\* /opt/cola/permits/1473598154\_1668495239.2887995/0/protobuf-java-3-21-9-sources-1 jar/google/protobuf/type.proto

\* /opt/cola/permits/1473598154\_1668495239.2887995/0/protobuf-java-3-21-9-sources-1 jar/com/google/protobuf/DoubleArrayList.java

\* /opt/cola/permits/1473598154\_1668495239.2887995/0/protobuf-java-3-21-9-sources-1 jar/com/google/protobuf/ProtoSyntax.java

\* /opt/cola/permits/1473598154\_1668495239.2887995/0/protobuf-java-3-21-9-sources-1 jar/com/google/protobuf/LongArrayList.java

\* /opt/cola/permits/1473598154\_1668495239.2887995/0/protobuf-java-3-21-9-sources-1 jar/com/google/protobuf/RpcChannel.java

\* /opt/cola/permits/1473598154\_1668495239.2887995/0/protobuf-java-3-21-9-sources-1 jar/com/google/protobuf/GeneratedMessageLite.java

\* /opt/cola/permits/1473598154\_1668495239.2887995/0/protobuf-java-3-21-9-sources-1 jar/com/google/protobuf/UnknownFieldSetLite.java

\* /opt/cola/permits/1473598154\_1668495239.2887995/0/protobuf-java-3-21-9-sources-1 jar/com/google/protobuf/DynamicMessage.java

\* /opt/cola/permits/1473598154\_1668495239.2887995/0/protobuf-java-3-21-9-sources-1 jar/google/protobuf/api.proto

\* /opt/cola/permits/1473598154\_1668495239.2887995/0/protobuf-java-3-21-9-sources-1 jar/com/google/protobuf/UnsafeUtil.java

\* /opt/cola/permits/1473598154\_1668495239.2887995/0/protobuf-java-3-21-9-sources-1 jar/com/google/protobuf/TextFormatParseLocation.java

\* /opt/cola/permits/1473598154\_1668495239.2887995/0/protobuf-java-3-21-9-sources-1 jar/com/google/protobuf/BlockingRpcChannel.java

\* /opt/cola/permits/1473598154\_1668495239.2887995/0/protobuf-java-3-21-9-sources-1 jar/com/google/protobuf/Utf8.java

\* /opt/cola/permits/1473598154\_1668495239.2887995/0/protobuf-java-3-21-9-sources-1 jar/com/google/protobuf/Extension.java

\* /opt/cola/permits/1473598154\_1668495239.2887995/0/protobuf-java-3-21-9-sources-1 jar/com/google/protobuf/IterableByteBufferInputStream.java

\* /opt/cola/permits/1473598154\_1668495239.2887995/0/protobuf-java-3-21-9-sources-1 jar/com/google/protobuf/ExtensionLite.java

\* /opt/cola/permits/1473598154\_1668495239.2887995/0/protobuf-java-3-21-9-sources-1 jar/com/google/protobuf/MapFieldSchemaFull.java

\* /opt/cola/permits/1473598154\_1668495239.2887995/0/protobuf-java-3-21-9-sources-1 jar/com/google/protobuf/NewInstanceSchema.java

\* /opt/cola/permits/1473598154\_1668495239.2887995/0/protobuf-java-3-21-9-sources-1 jar/com/google/protobuf/Internal.java

\* /opt/cola/permits/1473598154\_1668495239.2887995/0/protobuf-java-3-21-9-sources-1 jar/com/google/protobuf/LazyField.java

\* /opt/cola/permits/1473598154\_1668495239.2887995/0/protobuf-java-3-21-9-sources-1 jar/com/google/protobuf/SingleFieldBuilderV3.java

jar/com/google/protobuf/JavaType.java

\* /opt/cola/permits/1473598154\_1668495239.2887995/0/protobuf-java-3-21-9-sources-1 jar/com/google/protobuf/LazyStringArrayList.java

\* /opt/cola/permits/1473598154\_1668495239.2887995/0/protobuf-java-3-21-9-sources-1 jar/com/google/protobuf/FieldType.java

\* /opt/cola/permits/1473598154\_1668495239.2887995/0/protobuf-java-3-21-9-sources-1 jar/com/google/protobuf/RpcController.java

\* /opt/cola/permits/1473598154\_1668495239.2887995/0/protobuf-java-3-21-9-sources-1 jar/com/google/protobuf/TextFormat.java

\* /opt/cola/permits/1473598154\_1668495239.2887995/0/protobuf-java-3-21-9-sources-1 jar/com/google/protobuf/Android.java

\* /opt/cola/permits/1473598154\_1668495239.2887995/0/protobuf-java-3-21-9-sources-1 jar/com/google/protobuf/SmallSortedMap.java

\* /opt/cola/permits/1473598154\_1668495239.2887995/0/protobuf-java-3-21-9-sources-1 jar/com/google/protobuf/UnknownFieldSetSchema.java

\* /opt/cola/permits/1473598154\_1668495239.2887995/0/protobuf-java-3-21-9-sources-1 jar/google/protobuf/field\_mask.proto

\* /opt/cola/permits/1473598154\_1668495239.2887995/0/protobuf-java-3-21-9-sources-1 jar/com/google/protobuf/Parser.java

\* /opt/cola/permits/1473598154\_1668495239.2887995/0/protobuf-java-3-21-9-sources-1 jar/com/google/protobuf/BinaryWriter.java

\* /opt/cola/permits/1473598154\_1668495239.2887995/0/protobuf-java-3-21-9-sources-1 jar/com/google/protobuf/WireFormat.java

\* /opt/cola/permits/1473598154\_1668495239.2887995/0/protobuf-java-3-21-9-sources-1 jar/com/google/protobuf/MapFieldSchema.java

\* /opt/cola/permits/1473598154\_1668495239.2887995/0/protobuf-java-3-21-9-sources-1 jar/com/google/protobuf/MessageSchema.java

\* /opt/cola/permits/1473598154\_1668495239.2887995/0/protobuf-java-3-21-9-sources-1 jar/com/google/protobuf/PrimitiveNonBoxingCollection.java

\* /opt/cola/permits/1473598154\_1668495239.2887995/0/protobuf-java-3-21-9-sources-1 jar/com/google/protobuf/AbstractMessage.java

\* /opt/cola/permits/1473598154\_1668495239.2887995/0/protobuf-java-3-21-9-sources-1 jar/com/google/protobuf/FieldInfo.java

\* /opt/cola/permits/1473598154\_1668495239.2887995/0/protobuf-java-3-21-9-sources-1 jar/com/google/protobuf/ManifestSchemaFactory.java

\* /opt/cola/permits/1473598154\_1668495239.2887995/0/protobuf-java-3-21-9-sources-1 jar/com/google/protobuf/OneofInfo.java

\* /opt/cola/permits/1473598154\_1668495239.2887995/0/protobuf-java-3-21-9-sources-1 jar/com/google/protobuf/BinaryReader.java

\* /opt/cola/permits/1473598154\_1668495239.2887995/0/protobuf-java-3-21-9-sources-1 jar/com/google/protobuf/ServiceException.java

\* /opt/cola/permits/1473598154\_1668495239.2887995/0/protobuf-java-3-21-9-sources-1 jar/google/protobuf/descriptor.proto

\* /opt/cola/permits/1473598154\_1668495239.2887995/0/protobuf-java-3-21-9-sources-1 jar/com/google/protobuf/MessageReflection.java

\* /opt/cola/permits/1473598154\_1668495239.2887995/0/protobuf-java-3-21-9-sources-1 jar/com/google/protobuf/UnknownFieldSetLiteSchema.java

jar/com/google/protobuf/TextFormatEscaper.java

\* /opt/cola/permits/1473598154\_1668495239.2887995/0/protobuf-java-3-21-9-sources-1 jar/com/google/protobuf/ExtensionRegistry.java

\* /opt/cola/permits/1473598154\_1668495239.2887995/0/protobuf-java-3-21-9-sources-1 jar/com/google/protobuf/AbstractProtobufList.java

\* /opt/cola/permits/1473598154\_1668495239.2887995/0/protobuf-java-3-21-9-sources-1 jar/com/google/protobuf/ByteString.java

\* /opt/cola/permits/1473598154\_1668495239.2887995/0/protobuf-java-3-21-9-sources-1 jar/com/google/protobuf/UnmodifiableLazyStringList.java

\* /opt/cola/permits/1473598154\_1668495239.2887995/0/protobuf-java-3-21-9-sources-1 jar/com/google/protobuf/BufferAllocator.java

## **1.59 jackson-databind 2.14.1**

### **1.59.1 Available under license :**

# Jackson JSON processor

Jackson is a high-performance, Free/Open Source JSON processing library. It was originally written by Tatu Saloranta (tatu.saloranta@iki.fi), and has been in development since 2007. It is currently developed by a community of developers.

## Licensing

Jackson 2.x core and extension components are licensed under Apache License 2.0 To find the details that apply to this artifact see the accompanying LICENSE file.

### ## Credits

A list of contributors may be found from CREDITS(-2.x) file, which is included in some artifacts (usually source distributions); but is always available from the source code management (SCM) system project uses.

> Apache License Version 2.0, January 2004 http://www.apache.org/licenses/

### TERMS AND CONDITIONS FOR USE, REPRODUCTION, AND DISTRIBUTION

1. Definitions.

 "License" shall mean the terms and conditions for use, reproduction, and distribution as defined by Sections 1 through 9 of this document.

 "Licensor" shall mean the copyright owner or entity authorized by the copyright owner that is granting the License.

 "Legal Entity" shall mean the union of the acting entity and all other entities that control, are controlled by, or are under common control with that entity. For the purposes of this definition, "control" means (i) the power, direct or indirect, to cause the direction or management of such entity, whether by contract or otherwise, or (ii) ownership of fifty percent (50%) or more of the outstanding shares, or (iii) beneficial ownership of such entity.

 "You" (or "Your") shall mean an individual or Legal Entity exercising permissions granted by this License.

 "Source" form shall mean the preferred form for making modifications, including but not limited to software source code, documentation source, and configuration files.

 "Object" form shall mean any form resulting from mechanical transformation or translation of a Source form, including but not limited to compiled object code, generated documentation, and conversions to other media types.

 "Work" shall mean the work of authorship, whether in Source or Object form, made available under the License, as indicated by a copyright notice that is included in or attached to the work (an example is provided in the Appendix below).

 "Derivative Works" shall mean any work, whether in Source or Object form, that is based on (or derived from) the Work and for which the editorial revisions, annotations, elaborations, or other modifications represent, as a whole, an original work of authorship. For the purposes of this License, Derivative Works shall not include works that remain separable from, or merely link (or bind by name) to the interfaces of, the Work and Derivative Works thereof.

 "Contribution" shall mean any work of authorship, including the original version of the Work and any modifications or additions to that Work or Derivative Works thereof, that is intentionally submitted to Licensor for inclusion in the Work by the copyright owner or by an individual or Legal Entity authorized to submit on behalf of the copyright owner. For the purposes of this definition, "submitted" means any form of electronic, verbal, or written communication sent to the Licensor or its representatives, including but not limited to communication on electronic mailing lists, source code control systems, and issue tracking systems that are managed by, or on behalf of, the Licensor for the purpose of discussing and improving the Work, but excluding communication that is conspicuously marked or otherwise designated in writing by the copyright owner as "Not a Contribution."

"Contributor" shall mean Licensor and any individual or Legal Entity

 on behalf of whom a Contribution has been received by Licensor and subsequently incorporated within the Work.

- 2. Grant of Copyright License. Subject to the terms and conditions of this License, each Contributor hereby grants to You a perpetual, worldwide, non-exclusive, no-charge, royalty-free, irrevocable copyright license to reproduce, prepare Derivative Works of, publicly display, publicly perform, sublicense, and distribute the Work and such Derivative Works in Source or Object form.
- 3. Grant of Patent License. Subject to the terms and conditions of this License, each Contributor hereby grants to You a perpetual, worldwide, non-exclusive, no-charge, royalty-free, irrevocable (except as stated in this section) patent license to make, have made, use, offer to sell, sell, import, and otherwise transfer the Work, where such license applies only to those patent claims licensable by such Contributor that are necessarily infringed by their Contribution(s) alone or by combination of their Contribution(s) with the Work to which such Contribution(s) was submitted. If You institute patent litigation against any entity (including a cross-claim or counterclaim in a lawsuit) alleging that the Work or a Contribution incorporated within the Work constitutes direct or contributory patent infringement, then any patent licenses granted to You under this License for that Work shall terminate as of the date such litigation is filed.
- 4. Redistribution. You may reproduce and distribute copies of the Work or Derivative Works thereof in any medium, with or without modifications, and in Source or Object form, provided that You meet the following conditions:
	- (a) You must give any other recipients of the Work or Derivative Works a copy of this License; and
	- (b) You must cause any modified files to carry prominent notices stating that You changed the files; and
	- (c) You must retain, in the Source form of any Derivative Works that You distribute, all copyright, patent, trademark, and attribution notices from the Source form of the Work, excluding those notices that do not pertain to any part of the Derivative Works; and
	- (d) If the Work includes a "NOTICE" text file as part of its distribution, then any Derivative Works that You distribute must include a readable copy of the attribution notices contained within such NOTICE file, excluding those notices that do not pertain to any part of the Derivative Works, in at least one

 of the following places: within a NOTICE text file distributed as part of the Derivative Works; within the Source form or documentation, if provided along with the Derivative Works; or, within a display generated by the Derivative Works, if and wherever such third-party notices normally appear. The contents of the NOTICE file are for informational purposes only and do not modify the License. You may add Your own attribution notices within Derivative Works that You distribute, alongside or as an addendum to the NOTICE text from the Work, provided that such additional attribution notices cannot be construed as modifying the License.

 You may add Your own copyright statement to Your modifications and may provide additional or different license terms and conditions for use, reproduction, or distribution of Your modifications, or for any such Derivative Works as a whole, provided Your use, reproduction, and distribution of the Work otherwise complies with the conditions stated in this License.

- 5. Submission of Contributions. Unless You explicitly state otherwise, any Contribution intentionally submitted for inclusion in the Work by You to the Licensor shall be under the terms and conditions of this License, without any additional terms or conditions. Notwithstanding the above, nothing herein shall supersede or modify the terms of any separate license agreement you may have executed with Licensor regarding such Contributions.
- 6. Trademarks. This License does not grant permission to use the trade names, trademarks, service marks, or product names of the Licensor, except as required for reasonable and customary use in describing the origin of the Work and reproducing the content of the NOTICE file.
- 7. Disclaimer of Warranty. Unless required by applicable law or agreed to in writing, Licensor provides the Work (and each Contributor provides its Contributions) on an "AS IS" BASIS, WITHOUT WARRANTIES OR CONDITIONS OF ANY KIND, either express or implied, including, without limitation, any warranties or conditions of TITLE, NON-INFRINGEMENT, MERCHANTABILITY, or FITNESS FOR A PARTICULAR PURPOSE. You are solely responsible for determining the appropriateness of using or redistributing the Work and assume any risks associated with Your exercise of permissions under this License.
- 8. Limitation of Liability. In no event and under no legal theory, whether in tort (including negligence), contract, or otherwise, unless required by applicable law (such as deliberate and grossly negligent acts) or agreed to in writing, shall any Contributor be liable to You for damages, including any direct, indirect, special, incidental, or consequential damages of any character arising as a

 result of this License or out of the use or inability to use the Work (including but not limited to damages for loss of goodwill, work stoppage, computer failure or malfunction, or any and all other commercial damages or losses), even if such Contributor has been advised of the possibility of such damages.

 9. Accepting Warranty or Additional Liability. While redistributing the Work or Derivative Works thereof, You may choose to offer, and charge a fee for, acceptance of support, warranty, indemnity, or other liability obligations and/or rights consistent with this License. However, in accepting such obligations, You may act only on Your own behalf and on Your sole responsibility, not on behalf of any other Contributor, and only if You agree to indemnify, defend, and hold each Contributor harmless for any liability incurred by, or claims asserted against, such Contributor by reason of your accepting any such warranty or additional liability.

### END OF TERMS AND CONDITIONS

APPENDIX: How to apply the Apache License to your work.

 To apply the Apache License to your work, attach the following boilerplate notice, with the fields enclosed by brackets "[]" replaced with your own identifying information. (Don't include the brackets!) The text should be enclosed in the appropriate comment syntax for the file format. We also recommend that a file or class name and description of purpose be included on the same "printed page" as the copyright notice for easier identification within third-party archives.

### Copyright [yyyy] [name of copyright owner]

 Licensed under the Apache License, Version 2.0 (the "License"); you may not use this file except in compliance with the License. You may obtain a copy of the License at

http://www.apache.org/licenses/LICENSE-2.0

 Unless required by applicable law or agreed to in writing, software distributed under the License is distributed on an "AS IS" BASIS, WITHOUT WARRANTIES OR CONDITIONS OF ANY KIND, either express or implied. See the License for the specific language governing permissions and limitations under the License.

## **1.60 amazon-kinesis-producer-library 0.14.0**

## **1.60.1 Available under license :**

Apache License

 Version 2.0, January 2004 http://www.apache.org/licenses/

### TERMS AND CONDITIONS FOR USE, REPRODUCTION, AND DISTRIBUTION

1. Definitions.

 "License" shall mean the terms and conditions for use, reproduction, and distribution as defined by Sections 1 through 9 of this document.

 "Licensor" shall mean the copyright owner or entity authorized by the copyright owner that is granting the License.

 "Legal Entity" shall mean the union of the acting entity and all other entities that control, are controlled by, or are under common control with that entity. For the purposes of this definition, "control" means (i) the power, direct or indirect, to cause the direction or management of such entity, whether by contract or otherwise, or (ii) ownership of fifty percent (50%) or more of the outstanding shares, or (iii) beneficial ownership of such entity.

 "You" (or "Your") shall mean an individual or Legal Entity exercising permissions granted by this License.

 "Source" form shall mean the preferred form for making modifications, including but not limited to software source code, documentation source, and configuration files.

 "Object" form shall mean any form resulting from mechanical transformation or translation of a Source form, including but not limited to compiled object code, generated documentation, and conversions to other media types.

 "Work" shall mean the work of authorship, whether in Source or Object form, made available under the License, as indicated by a copyright notice that is included in or attached to the work (an example is provided in the Appendix below).

 "Derivative Works" shall mean any work, whether in Source or Object form, that is based on (or derived from) the Work and for which the editorial revisions, annotations, elaborations, or other modifications represent, as a whole, an original work of authorship. For the purposes of this License, Derivative Works shall not include works that remain separable from, or merely link (or bind by name) to the interfaces of, the Work and Derivative Works thereof.

 "Contribution" shall mean any work of authorship, including the original version of the Work and any modifications or additions to that Work or Derivative Works thereof, that is intentionally submitted to Licensor for inclusion in the Work by the copyright owner or by an individual or Legal Entity authorized to submit on behalf of the copyright owner. For the purposes of this definition, "submitted" means any form of electronic, verbal, or written communication sent to the Licensor or its representatives, including but not limited to communication on electronic mailing lists, source code control systems, and issue tracking systems that are managed by, or on behalf of, the Licensor for the purpose of discussing and improving the Work, but excluding communication that is conspicuously marked or otherwise designated in writing by the copyright owner as "Not a Contribution."

 "Contributor" shall mean Licensor and any individual or Legal Entity on behalf of whom a Contribution has been received by Licensor and subsequently incorporated within the Work.

- 2. Grant of Copyright License. Subject to the terms and conditions of this License, each Contributor hereby grants to You a perpetual, worldwide, non-exclusive, no-charge, royalty-free, irrevocable copyright license to reproduce, prepare Derivative Works of, publicly display, publicly perform, sublicense, and distribute the Work and such Derivative Works in Source or Object form.
- 3. Grant of Patent License. Subject to the terms and conditions of this License, each Contributor hereby grants to You a perpetual, worldwide, non-exclusive, no-charge, royalty-free, irrevocable (except as stated in this section) patent license to make, have made, use, offer to sell, sell, import, and otherwise transfer the Work, where such license applies only to those patent claims licensable by such Contributor that are necessarily infringed by their Contribution(s) alone or by combination of their Contribution(s) with the Work to which such Contribution(s) was submitted. If You institute patent litigation against any entity (including a cross-claim or counterclaim in a lawsuit) alleging that the Work or a Contribution incorporated within the Work constitutes direct or contributory patent infringement, then any patent licenses granted to You under this License for that Work shall terminate as of the date such litigation is filed.
- 4. Redistribution. You may reproduce and distribute copies of the Work or Derivative Works thereof in any medium, with or without modifications, and in Source or Object form, provided that You meet the following conditions:
	- (a) You must give any other recipients of the Work or Derivative Works a copy of this License; and
- (b) You must cause any modified files to carry prominent notices stating that You changed the files; and
- (c) You must retain, in the Source form of any Derivative Works that You distribute, all copyright, patent, trademark, and attribution notices from the Source form of the Work, excluding those notices that do not pertain to any part of the Derivative Works; and
- (d) If the Work includes a "NOTICE" text file as part of its distribution, then any Derivative Works that You distribute must include a readable copy of the attribution notices contained within such NOTICE file, excluding those notices that do not pertain to any part of the Derivative Works, in at least one of the following places: within a NOTICE text file distributed as part of the Derivative Works; within the Source form or documentation, if provided along with the Derivative Works; or, within a display generated by the Derivative Works, if and wherever such third-party notices normally appear. The contents of the NOTICE file are for informational purposes only and do not modify the License. You may add Your own attribution notices within Derivative Works that You distribute, alongside or as an addendum to the NOTICE text from the Work, provided that such additional attribution notices cannot be construed as modifying the License.

 You may add Your own copyright statement to Your modifications and may provide additional or different license terms and conditions for use, reproduction, or distribution of Your modifications, or for any such Derivative Works as a whole, provided Your use, reproduction, and distribution of the Work otherwise complies with the conditions stated in this License.

- 5. Submission of Contributions. Unless You explicitly state otherwise, any Contribution intentionally submitted for inclusion in the Work by You to the Licensor shall be under the terms and conditions of this License, without any additional terms or conditions. Notwithstanding the above, nothing herein shall supersede or modify the terms of any separate license agreement you may have executed with Licensor regarding such Contributions.
- 6. Trademarks. This License does not grant permission to use the trade names, trademarks, service marks, or product names of the Licensor, except as required for reasonable and customary use in describing the origin of the Work and reproducing the content of the NOTICE file.
- 7. Disclaimer of Warranty. Unless required by applicable law or

 agreed to in writing, Licensor provides the Work (and each Contributor provides its Contributions) on an "AS IS" BASIS, WITHOUT WARRANTIES OR CONDITIONS OF ANY KIND, either express or implied, including, without limitation, any warranties or conditions of TITLE, NON-INFRINGEMENT, MERCHANTABILITY, or FITNESS FOR A PARTICULAR PURPOSE. You are solely responsible for determining the appropriateness of using or redistributing the Work and assume any risks associated with Your exercise of permissions under this License.

- 8. Limitation of Liability. In no event and under no legal theory, whether in tort (including negligence), contract, or otherwise, unless required by applicable law (such as deliberate and grossly negligent acts) or agreed to in writing, shall any Contributor be liable to You for damages, including any direct, indirect, special, incidental, or consequential damages of any character arising as a result of this License or out of the use or inability to use the Work (including but not limited to damages for loss of goodwill, work stoppage, computer failure or malfunction, or any and all other commercial damages or losses), even if such Contributor has been advised of the possibility of such damages.
- 9. Accepting Warranty or Additional Liability. While redistributing the Work or Derivative Works thereof, You may choose to offer, and charge a fee for, acceptance of support, warranty, indemnity, or other liability obligations and/or rights consistent with this License. However, in accepting such obligations, You may act only on Your own behalf and on Your sole responsibility, not on behalf of any other Contributor, and only if You agree to indemnify, defend, and hold each Contributor harmless for any liability incurred by, or claims asserted against, such Contributor by reason of your accepting any such warranty or additional liability.

#### END OF TERMS AND CONDITIONS

APPENDIX: How to apply the Apache License to your work.

 To apply the Apache License to your work, attach the following boilerplate notice, with the fields enclosed by brackets "[]" replaced with your own identifying information. (Don't include the brackets!) The text should be enclosed in the appropriate comment syntax for the file format. We also recommend that a file or class name and description of purpose be included on the same "printed page" as the copyright notice for easier identification within third-party archives.

### Copyright [yyyy] [name of copyright owner]

Licensed under the Apache License, Version 2.0 (the "License");

 you may not use this file except in compliance with the License. You may obtain a copy of the License at

http://www.apache.org/licenses/LICENSE-2.0

 Unless required by applicable law or agreed to in writing, software distributed under the License is distributed on an "AS IS" BASIS, WITHOUT WARRANTIES OR CONDITIONS OF ANY KIND, either express or implied. See the License for the specific language governing permissions and limitations under the License.

# **1.61 findbugs-jsr305 1.3.9**

### **1.61.1 Available under license :**

No license file was found, but licenses were detected in source scan.

/\*

- \* Copyright (c) 2005 Brian Goetz
- \* Released under the Creative Commons Attribution License
- \* (http://creativecommons.org/licenses/by/2.5)
- \* Official home: http://www.jcip.net

\*/

Found in path(s):

\* /opt/ws\_local/PERMITS\_SQL/1010092589\_1591857556.34/0/jsr305-1-3-9 jar/javax/annotation/concurrent/GuardedBy.java \* /opt/ws\_local/PERMITS\_SQL/1010092589\_1591857556.34/0/jsr305-1-3-9-

jar/javax/annotation/concurrent/NotThreadSafe.java

\* /opt/ws\_local/PERMITS\_SQL/1010092589\_1591857556.34/0/jsr305-1-3-9 jar/javax/annotation/concurrent/Immutable.java

## **1.62 apache-commons-lang 2.6**

## **1.62.1 Available under license :**

Apache License

 Version 2.0, January 2004 http://www.apache.org/licenses/

### TERMS AND CONDITIONS FOR USE, REPRODUCTION, AND DISTRIBUTION

1. Definitions.

 "License" shall mean the terms and conditions for use, reproduction, and distribution as defined by Sections 1 through 9 of this document.

"Licensor" shall mean the copyright owner or entity authorized by

the copyright owner that is granting the License.

 "Legal Entity" shall mean the union of the acting entity and all other entities that control, are controlled by, or are under common control with that entity. For the purposes of this definition, "control" means (i) the power, direct or indirect, to cause the direction or management of such entity, whether by contract or otherwise, or (ii) ownership of fifty percent (50%) or more of the outstanding shares, or (iii) beneficial ownership of such entity.

 "You" (or "Your") shall mean an individual or Legal Entity exercising permissions granted by this License.

 "Source" form shall mean the preferred form for making modifications, including but not limited to software source code, documentation source, and configuration files.

 "Object" form shall mean any form resulting from mechanical transformation or translation of a Source form, including but not limited to compiled object code, generated documentation, and conversions to other media types.

 "Work" shall mean the work of authorship, whether in Source or Object form, made available under the License, as indicated by a copyright notice that is included in or attached to the work (an example is provided in the Appendix below).

 "Derivative Works" shall mean any work, whether in Source or Object form, that is based on (or derived from) the Work and for which the editorial revisions, annotations, elaborations, or other modifications represent, as a whole, an original work of authorship. For the purposes of this License, Derivative Works shall not include works that remain separable from, or merely link (or bind by name) to the interfaces of, the Work and Derivative Works thereof.

 "Contribution" shall mean any work of authorship, including the original version of the Work and any modifications or additions to that Work or Derivative Works thereof, that is intentionally submitted to Licensor for inclusion in the Work by the copyright owner or by an individual or Legal Entity authorized to submit on behalf of the copyright owner. For the purposes of this definition, "submitted" means any form of electronic, verbal, or written communication sent to the Licensor or its representatives, including but not limited to communication on electronic mailing lists, source code control systems, and issue tracking systems that are managed by, or on behalf of, the Licensor for the purpose of discussing and improving the Work, but excluding communication that is conspicuously marked or otherwise designated in writing by the copyright owner as "Not a Contribution."

 "Contributor" shall mean Licensor and any individual or Legal Entity on behalf of whom a Contribution has been received by Licensor and subsequently incorporated within the Work.

- 2. Grant of Copyright License. Subject to the terms and conditions of this License, each Contributor hereby grants to You a perpetual, worldwide, non-exclusive, no-charge, royalty-free, irrevocable copyright license to reproduce, prepare Derivative Works of, publicly display, publicly perform, sublicense, and distribute the Work and such Derivative Works in Source or Object form.
- 3. Grant of Patent License. Subject to the terms and conditions of this License, each Contributor hereby grants to You a perpetual, worldwide, non-exclusive, no-charge, royalty-free, irrevocable (except as stated in this section) patent license to make, have made, use, offer to sell, sell, import, and otherwise transfer the Work, where such license applies only to those patent claims licensable by such Contributor that are necessarily infringed by their Contribution(s) alone or by combination of their Contribution(s) with the Work to which such Contribution(s) was submitted. If You institute patent litigation against any entity (including a cross-claim or counterclaim in a lawsuit) alleging that the Work or a Contribution incorporated within the Work constitutes direct or contributory patent infringement, then any patent licenses granted to You under this License for that Work shall terminate as of the date such litigation is filed.
- 4. Redistribution. You may reproduce and distribute copies of the Work or Derivative Works thereof in any medium, with or without modifications, and in Source or Object form, provided that You meet the following conditions:
	- (a) You must give any other recipients of the Work or Derivative Works a copy of this License; and
	- (b) You must cause any modified files to carry prominent notices stating that You changed the files; and
	- (c) You must retain, in the Source form of any Derivative Works that You distribute, all copyright, patent, trademark, and attribution notices from the Source form of the Work, excluding those notices that do not pertain to any part of the Derivative Works; and
	- (d) If the Work includes a "NOTICE" text file as part of its distribution, then any Derivative Works that You distribute must include a readable copy of the attribution notices contained

 within such NOTICE file, excluding those notices that do not pertain to any part of the Derivative Works, in at least one of the following places: within a NOTICE text file distributed as part of the Derivative Works; within the Source form or documentation, if provided along with the Derivative Works; or, within a display generated by the Derivative Works, if and wherever such third-party notices normally appear. The contents of the NOTICE file are for informational purposes only and do not modify the License. You may add Your own attribution notices within Derivative Works that You distribute, alongside or as an addendum to the NOTICE text from the Work, provided that such additional attribution notices cannot be construed as modifying the License.

 You may add Your own copyright statement to Your modifications and may provide additional or different license terms and conditions for use, reproduction, or distribution of Your modifications, or for any such Derivative Works as a whole, provided Your use, reproduction, and distribution of the Work otherwise complies with the conditions stated in this License.

- 5. Submission of Contributions. Unless You explicitly state otherwise, any Contribution intentionally submitted for inclusion in the Work by You to the Licensor shall be under the terms and conditions of this License, without any additional terms or conditions. Notwithstanding the above, nothing herein shall supersede or modify the terms of any separate license agreement you may have executed with Licensor regarding such Contributions.
- 6. Trademarks. This License does not grant permission to use the trade names, trademarks, service marks, or product names of the Licensor, except as required for reasonable and customary use in describing the origin of the Work and reproducing the content of the NOTICE file.
- 7. Disclaimer of Warranty. Unless required by applicable law or agreed to in writing, Licensor provides the Work (and each Contributor provides its Contributions) on an "AS IS" BASIS, WITHOUT WARRANTIES OR CONDITIONS OF ANY KIND, either express or implied, including, without limitation, any warranties or conditions of TITLE, NON-INFRINGEMENT, MERCHANTABILITY, or FITNESS FOR A PARTICULAR PURPOSE. You are solely responsible for determining the appropriateness of using or redistributing the Work and assume any risks associated with Your exercise of permissions under this License.
- 8. Limitation of Liability. In no event and under no legal theory, whether in tort (including negligence), contract, or otherwise, unless required by applicable law (such as deliberate and grossly negligent acts) or agreed to in writing, shall any Contributor be

 liable to You for damages, including any direct, indirect, special, incidental, or consequential damages of any character arising as a result of this License or out of the use or inability to use the Work (including but not limited to damages for loss of goodwill, work stoppage, computer failure or malfunction, or any and all other commercial damages or losses), even if such Contributor has been advised of the possibility of such damages.

 9. Accepting Warranty or Additional Liability. While redistributing the Work or Derivative Works thereof, You may choose to offer, and charge a fee for, acceptance of support, warranty, indemnity, or other liability obligations and/or rights consistent with this License. However, in accepting such obligations, You may act only on Your own behalf and on Your sole responsibility, not on behalf of any other Contributor, and only if You agree to indemnify, defend, and hold each Contributor harmless for any liability incurred by, or claims asserted against, such Contributor by reason of your accepting any such warranty or additional liability.

### END OF TERMS AND CONDITIONS

APPENDIX: How to apply the Apache License to your work.

 To apply the Apache License to your work, attach the following boilerplate notice, with the fields enclosed by brackets "[]" replaced with your own identifying information. (Don't include the brackets!) The text should be enclosed in the appropriate comment syntax for the file format. We also recommend that a file or class name and description of purpose be included on the same "printed page" as the copyright notice for easier identification within third-party archives.

Copyright [yyyy] [name of copyright owner]

 Licensed under the Apache License, Version 2.0 (the "License"); you may not use this file except in compliance with the License. You may obtain a copy of the License at

http://www.apache.org/licenses/LICENSE-2.0

 Unless required by applicable law or agreed to in writing, software distributed under the License is distributed on an "AS IS" BASIS, WITHOUT WARRANTIES OR CONDITIONS OF ANY KIND, either express or implied. See the License for the specific language governing permissions and limitations under the License. Apache Commons Lang Copyright 2001-2011 The Apache Software Foundation

This product includes software developed by The Apache Software Foundation (http://www.apache.org/).

## **1.63 java-servlet-api 4.0.1**

## **1.63.1 Available under license :**

COMMON DEVELOPMENT AND DISTRIBUTION LICENSE (CDDL) Version 1.0

1. Definitions.

1.1. Contributor. means each individual or entity that creates or contributes to the creation of Modifications.

 1.2. Contributor Version. means the combination of the Original Software, prior Modifications used by a Contributor (if any), and the Modifications made by that particular Contributor.

 1.3. Covered Software. means (a) the Original Software, or (b) Modifications, or (c) the combination of files containing Original Software with files containing Modifications, in each case including portions thereof.

1.4. Executable. means the Covered Software in any form other than Source Code.

 1.5. Initial Developer. means the individual or entity that first makes Original Software available under this License.

 1.6. Larger Work. means a work which combines Covered Software or portions thereof with code not governed by the terms of this License.

1.7. License. means this document.

 1.8. Licensable. means having the right to grant, to the maximum extent possible, whether at the time of the initial grant or subsequently acquired, any and all of the rights conveyed herein.

1.9. Modifications. means the Source Code and Executable form of any of the following:

 A. Any file that results from an addition to, deletion from or modification of the contents of a file containing Original Software or previous Modifications;

B. Any new file that contains any part of the Original Software or previous Modification; or

C. Any new file that is contributed or otherwise made available under the terms of this License.

 1.10. Original Software. means the Source Code and Executable form of computer software code that is originally released under this License.

 1.11. Patent Claims. means any patent claim(s), now owned or hereafter acquired, including without limitation, method, process, and apparatus claims, in any patent Licensable by grantor.

1.12. Source Code. means (a) the common form of computer software code in which modifications are made and

(b) associated documentation included in or with such code.

 1.13. You. (or .Your.) means an individual or a legal entity exercising rights under, and complying with all of the terms of, this License. For legal entities, .You. includes any entity which controls, is controlled by, or is under common control with You. For purposes of this definition, .control. means (a) the power, direct or indirect, to cause the direction or management of such entity, whether by contract or otherwise, or (b) ownership of more than fifty percent (50%) of the outstanding shares or beneficial ownership of such entity.

#### 2. License Grants.

2.1. The Initial Developer Grant.

 Conditioned upon Your compliance with Section 3.1 below and subject to third party intellectual property claims, the Initial Developer hereby grants You a world-wide, royalty-free, non-exclusive license:

 (a) under intellectual property rights (other than patent or trademark) Licensable by Initial Developer, to use, reproduce, modify, display, perform, sublicense and distribute the Original Software (or portions thereof), with or without Modifications, and/or as part of a Larger Work; and

 (b) under Patent Claims infringed by the making, using or selling of Original Software, to make, have made, use, practice, sell, and offer for sale, and/or otherwise dispose of the Original Software (or portions thereof).

 (c) The licenses granted in Sections 2.1(a) and (b) are effective on the date Initial Developer first distributes or otherwise makes the Original Software available to a third party under the terms of this License.

 (d) Notwithstanding Section 2.1(b) above, no patent license is granted: (1) for code that You delete from the Original Software, or (2) for infringements caused by: (i) the modification of the Original Software, or (ii) the combination of the Original Software with other software or devices.

2.2. Contributor Grant.

 Conditioned upon Your compliance with Section 3.1 below and subject to third party intellectual property claims, each Contributor hereby grants You a world-wide, royalty-free, non-exclusive license:

 (a) under intellectual property rights (other than patent or trademark) Licensable by Contributor to use, reproduce, modify, display, perform, sublicense and distribute the Modifications created by such Contributor (or portions thereof), either on an unmodified basis, with other Modifications, as Covered Software and/or as part of a Larger Work; and

 (b) under Patent Claims infringed by the making, using, or selling of Modifications made by that Contributor either alone and/or in combination with its Contributor Version (or portions of such combination), to make, use, sell, offer for sale, have made, and/or otherwise dispose of: (1) Modifications made by that Contributor (or portions thereof); and (2) the combination of Modifications made by that Contributor with its Contributor Version (or portions of such combination).

 (c) The licenses granted in Sections 2.2(a) and 2.2(b) are effective on the date Contributor first distributes or otherwise makes the Modifications available to a third party.

 (d) Notwithstanding Section 2.2(b) above, no patent license is granted: (1) for any code that Contributor has deleted from the Contributor Version; (2) for infringements caused by: (i) third party modifications of Contributor Version, or (ii) the combination of Modifications made by that Contributor with other software (except as part of the Contributor Version) or other devices; or (3) under Patent Claims infringed by Covered Software in the absence of Modifications made by that Contributor.

### 3. Distribution Obligations.

### 3.1. Availability of Source Code.

 Any Covered Software that You distribute or otherwise make available in Executable form must also be made available in Source Code form and that Source Code form must be distributed only under the terms of this License. You must include a copy of this License with every copy of the Source Code form of the Covered Software You distribute or otherwise make available. You must inform recipients of any such Covered Software in Executable form as to how they can obtain such Covered Software in Source Code form in a reasonable manner on or through a medium customarily used for software exchange.

### 3.2. Modifications.

 The Modifications that You create or to which You contribute are governed by the terms of this License. You represent that You believe Your Modifications are Your original creation(s) and/or You have sufficient rights to grant the rights conveyed by this License.

### 3.3. Required Notices.

 You must include a notice in each of Your Modifications that identifies You as the Contributor of the Modification. You may not remove or alter any copyright, patent or trademark notices contained within the Covered Software, or any notices of licensing or any descriptive text giving attribution to any Contributor or the Initial Developer.

### 3.4. Application of Additional Terms.

 You may not offer or impose any terms on any Covered Software in Source Code form that alters or restricts the applicable version of this License or the recipients. rights hereunder. You may choose to offer, and to charge a fee for, warranty, support, indemnity or liability obligations to one or more recipients of Covered Software. However, you may do so only on Your own behalf, and not on behalf of the Initial Developer or any Contributor. You must make it absolutely clear that any such warranty, support, indemnity or liability obligation is offered by You alone, and You hereby agree to indemnify the Initial Developer and every Contributor for any liability incurred by the Initial Developer or such Contributor as a result of warranty, support, indemnity or liability terms You offer.

#### 3.5. Distribution of Executable Versions.

 You may distribute the Executable form of the Covered Software under the terms of this License or under the terms of a license of Your choice, which may contain terms different from this License, provided that You are in compliance with the terms of this License and that the license for the Executable form does not attempt to limit or alter the recipient.s rights in the Source Code form from the rights set forth in this License. If You distribute the Covered Software in Executable form under a different license, You must make it absolutely clear that any terms which differ from this License are offered by You alone, not by the Initial Developer or Contributor. You hereby agree to indemnify the Initial Developer and every Contributor for any liability incurred by the Initial Developer or such Contributor as a result of any such terms You offer.

### 3.6. Larger Works.

You may create a Larger Work by combining Covered Software with other code not governed by the terms of

this License and distribute the Larger Work as a single product. In such a case, You must make sure the requirements of this License are fulfilled for the Covered Software.

### 4. Versions of the License.

### 4.1. New Versions.

 Sun Microsystems, Inc. is the initial license steward and may publish revised and/or new versions of this License from time to time. Each version will be given a distinguishing version number. Except as provided in Section 4.3, no one other than the license steward has the right to modify this License.

### 4.2. Effect of New Versions.

 You may always continue to use, distribute or otherwise make the Covered Software available under the terms of the version of the License under which You originally received the Covered Software. If the Initial Developer includes a notice in the Original Software prohibiting it from being distributed or otherwise made available under any subsequent version of the License, You must distribute and make the Covered Software available under the terms of the version of the License under which You originally received the Covered Software. Otherwise, You may also choose to use, distribute or otherwise make the Covered Software available under the terms of any subsequent version of the License published by the license steward.

### 4.3. Modified Versions.

 When You are an Initial Developer and You want to create a new license for Your Original Software, You may create and use a modified version of this License if You: (a) rename the license and remove any references to the name of the license steward (except to note that the license differs from this License); and (b) otherwise make it clear that the license contains terms which differ from this License.

### 5. DISCLAIMER OF WARRANTY.

 COVERED SOFTWARE IS PROVIDED UNDER THIS LICENSE ON AN .AS IS. BASIS, WITHOUT WARRANTY OF ANY KIND, EITHER EXPRESSED OR IMPLIED, INCLUDING, WITHOUT LIMITATION, WARRANTIES THAT THE COVERED SOFTWARE IS FREE OF DEFECTS, MERCHANTABLE, FIT FOR A PARTICULAR PURPOSE OR NON-INFRINGING. THE ENTIRE RISK AS TO THE QUALITY AND PERFORMANCE OF THE COVERED SOFTWARE IS WITH YOU. SHOULD ANY COVERED SOFTWARE PROVE DEFECTIVE IN ANY RESPECT, YOU (NOT THE INITIAL DEVELOPER OR ANY OTHER CONTRIBUTOR) ASSUME THE COST OF ANY NECESSARY SERVICING, REPAIR OR CORRECTION. THIS DISCLAIMER OF WARRANTY CONSTITUTES AN ESSENTIAL PART OF THIS LICENSE. NO USE OF ANY COVERED SOFTWARE IS AUTHORIZED HEREUNDER EXCEPT UNDER THIS DISCLAIMER.

### 6. TERMINATION.

 6.1. This License and the rights granted hereunder will terminate automatically if You fail to comply with terms herein and fail to cure such breach within 30 days of becoming aware of the breach. Provisions which, by their nature, must remain in effect beyond the termination of this License shall survive.

 6.2. If You assert a patent infringement claim (excluding declaratory judgment actions) against Initial Developer or a Contributor (the Initial Developer or Contributor against whom You assert such claim is referred to as .Participant.) alleging that the Participant Software (meaning the Contributor Version where the Participant is a Contributor or the Original Software where the Participant is the Initial Developer) directly or indirectly infringes any patent, then any and all rights granted directly or indirectly to You by such Participant, the Initial Developer (if
the Initial Developer is not the Participant) and all Contributors under Sections 2.1 and/or 2.2 of this License shall, upon 60 days notice from Participant terminate prospectively and automatically at the expiration of such 60 day notice period, unless if within such 60 day period You withdraw Your claim with respect to the Participant Software against such Participant either unilaterally or pursuant to a written agreement with Participant.

 6.3. In the event of termination under Sections 6.1 or 6.2 above, all end user licenses that have been validly granted by You or any distributor hereunder prior to termination (excluding licenses granted to You by any distributor) shall survive termination.

### 7. LIMITATION OF LIABILITY.

 UNDER NO CIRCUMSTANCES AND UNDER NO LEGAL THEORY, WHETHER TORT (INCLUDING NEGLIGENCE), CONTRACT, OR OTHERWISE, SHALL YOU, THE INITIAL DEVELOPER, ANY OTHER CONTRIBUTOR, OR ANY DISTRIBUTOR OF COVERED SOFTWARE, OR ANY SUPPLIER OF ANY OF SUCH PARTIES, BE LIABLE TO ANY PERSON FOR ANY INDIRECT, SPECIAL, INCIDENTAL, OR CONSEQUENTIAL DAMAGES OF ANY CHARACTER INCLUDING, WITHOUT LIMITATION, DAMAGES FOR LOST PROFITS, LOSS OF GOODWILL, WORK STOPPAGE, COMPUTER FAILURE OR MALFUNCTION, OR ANY AND ALL OTHER COMMERCIAL DAMAGES OR LOSSES, EVEN IF SUCH PARTY SHALL HAVE BEEN INFORMED OF THE POSSIBILITY OF SUCH DAMAGES. THIS LIMITATION OF LIABILITY SHALL NOT APPLY TO LIABILITY FOR DEATH OR PERSONAL INJURY RESULTING FROM SUCH PARTY.S NEGLIGENCE TO THE EXTENT APPLICABLE LAW PROHIBITS SUCH LIMITATION. SOME JURISDICTIONS DO NOT ALLOW THE EXCLUSION OR LIMITATION OF INCIDENTAL OR CONSEQUENTIAL DAMAGES, SO THIS EXCLUSION AND LIMITATION MAY NOT APPLY TO YOU.

### 8. U.S. GOVERNMENT END USERS.

 The Covered Software is a .commercial item,. as that term is defined in 48 C.F.R. 2.101 (Oct. 1995), consisting of .commercial computer software. (as that term is defined at 48 C.F.R. ? 252.227-7014(a)(1)) and .commercial computer software documentation. as such terms are used in 48 C.F.R. 12.212 (Sept. 1995). Consistent with 48 C.F.R. 12.212 and 48 C.F.R. 227.7202-1 through 227.7202-4 (June 1995), all U.S. Government End Users acquire Covered Software with only those rights set forth herein. This U.S. Government Rights clause is in lieu of, and supersedes, any other FAR, DFAR, or other clause or provision that addresses Government rights in computer software under this License.

### 9. MISCELLANEOUS.

 This License represents the complete agreement concerning subject matter hereof. If any provision of this License is held to be unenforceable, such provision shall be reformed only to the extent necessary to make it enforceable. This License shall be governed by the law of the jurisdiction specified in a notice contained within the Original Software (except to the extent applicable law, if any, provides otherwise), excluding such jurisdiction.s conflict-oflaw provisions. Any litigation relating to this License shall be subject to the jurisdiction of the courts located in the jurisdiction and venue specified in a notice contained within the Original Software, with the losing party responsible for costs, including, without limitation, court costs and reasonable attorneys. fees and expenses. The application of the United Nations Convention on Contracts for the International Sale of Goods is expressly excluded. Any law or regulation which provides that the language of a contract shall be construed against the drafter shall not apply to this License. You agree that You alone are responsible for compliance with the United States export administration regulations (and the export control laws and regulation of any other countries) when You use, distribute or otherwise make available any Covered Software.

### 10. RESPONSIBILITY FOR CLAIMS.

 As between Initial Developer and the Contributors, each party is responsible for claims and damages arising, directly or indirectly, out of its utilization of rights under this License and You agree to work with Initial Developer and Contributors to distribute such responsibility on an equitable basis. Nothing herein is intended or shall be deemed to constitute any admission of liability.

### NOTICE PURSUANT TO SECTION 9 OF THE COMMON DEVELOPMENT AND DISTRIBUTION LICENSE (CDDL)

 The code released under the CDDL shall be governed by the laws of the State of California (excluding conflict-oflaw provisions). Any litigation relating to this License shall be subject to the jurisdiction of the Federal Courts of the Northern District of California and the state courts of the State of California, with venue lying in Santa Clara County, California.

The GNU General Public License (GPL) Version 2, June 1991

Copyright (C) 1989, 1991 Free Software Foundation, Inc. 59 Temple Place, Suite 330, Boston, MA 02111-1307 USA

Everyone is permitted to copy and distribute verbatim copies of this license document, but changing it is not allowed.

#### Preamble

The licenses for most software are designed to take away your freedom to share and change it. By contrast, the GNU General Public License is intended to guarantee your freedom to share and change free software--to make sure the software is free for all its users. This General Public License applies to most of the Free Software Foundation's software and to any other program whose authors commit to using it. (Some other Free Software Foundation software is covered by the GNU Library General Public License instead.) You can apply it to your programs, too.

When we speak of free software, we are referring to freedom, not price. Our General Public Licenses are designed to make sure that you have the freedom to distribute copies of free software (and charge for this service if you wish), that you receive source code or can get it if you want it, that you can change the software or use pieces of it in new free programs; and that you know you can do these things.

To protect your rights, we need to make restrictions that forbid anyone to deny you these rights or to ask you to surrender the rights. These restrictions translate to certain responsibilities for you if you distribute copies of the software, or if you modify it.

For example, if you distribute copies of such a program, whether gratis or for a fee, you must give the recipients all the rights that you have. You must make sure that they, too, receive or can get the source code. And you must show them these terms so they know their rights.

We protect your rights with two steps: (1) copyright the software, and (2) offer you this license which gives you legal permission to copy, distribute and/or modify the software.

Also, for each author's protection and ours, we want to make certain that everyone understands that there is no warranty for this free software. If the software is modified by someone else and passed on, we want its recipients to know that what they have is not the original, so that any problems introduced by others will not reflect on the original authors' reputations.

Finally, any free program is threatened constantly by software patents. We wish to avoid the danger that redistributors of a free program will individually obtain patent licenses, in effect making the program proprietary. To prevent this, we have made it clear that any patent must be licensed for everyone's free use or not licensed at all.

The precise terms and conditions for copying, distribution and modification follow.

### TERMS AND CONDITIONS FOR COPYING, DISTRIBUTION AND MODIFICATION

0. This License applies to any program or other work which contains a notice placed by the copyright holder saying it may be distributed under the terms of this General Public License. The "Program", below, refers to any such program or work, and a "work based on the Program" means either the Program or any derivative work under copyright law: that is to say, a work containing the Program or a portion of it, either verbatim or with modifications and/or translated into another language. (Hereinafter, translation is included without limitation in the term "modification".) Each licensee is addressed as "you".

Activities other than copying, distribution and modification are not covered by this License; they are outside its scope. The act of running the Program is not restricted, and the output from the Program is covered only if its contents constitute a work based on the Program (independent of having been made by running the Program). Whether that is true depends on what the Program does.

1. You may copy and distribute verbatim copies of the Program's source code as you receive it, in any medium, provided that you conspicuously and appropriately publish on each copy an appropriate copyright notice and disclaimer of warranty; keep intact all the notices that refer to this License and to the absence of any warranty; and give any other recipients of the Program a copy of this License along with the Program.

You may charge a fee for the physical act of transferring a copy, and you may at your option offer warranty protection in exchange for a fee.

2. You may modify your copy or copies of the Program or any portion of it, thus forming a work based on the Program, and copy and distribute such modifications or work under the terms of Section 1 above, provided that you also meet all of these conditions:

 a) You must cause the modified files to carry prominent notices stating that you changed the files and the date of any change.

 b) You must cause any work that you distribute or publish, that in whole or in part contains or is derived from the Program or any part thereof, to be licensed as a whole at no charge to all third parties under the terms of this License.

 c) If the modified program normally reads commands interactively when run, you must cause it, when started running for such interactive use in the most ordinary way, to print or display an announcement including an appropriate copyright notice and a notice that there is no warranty (or else, saying that you provide a warranty) and that users may redistribute the program under these conditions, and telling the user how to view a copy of this License. (Exception: if the Program itself is interactive but does not normally print such an announcement, your work based on the Program is not required to print an announcement.)

These requirements apply to the modified work as a whole. If identifiable sections of that work are not derived from the Program, and can be reasonably considered independent and separate works in themselves, then this License, and its terms, do not apply to those sections when you distribute them as separate works. But when you distribute the same sections as part of a whole which is a work based on the Program, the distribution of the whole must be on the terms of this License, whose permissions for other licensees extend to the entire whole, and thus to each and every part regardless of who wrote it.

Thus, it is not the intent of this section to claim rights or contest your rights to work written entirely by you; rather, the intent is to exercise the right to control the distribution of derivative or collective works based on the Program.

In addition, mere aggregation of another work not based on the Program with the Program (or with a work based on the Program) on a volume of a storage or distribution medium does not bring the other work under the scope of this License.

3. You may copy and distribute the Program (or a work based on it, under Section 2) in object code or executable form under the terms of Sections 1 and 2 above provided that you also do one of the following:

 a) Accompany it with the complete corresponding machine-readable source code, which must be distributed under the terms of Sections 1 and 2 above on a medium customarily used for software interchange; or,

 b) Accompany it with a written offer, valid for at least three years, to give any third party, for a charge no more than your cost of physically performing source distribution, a complete machine-readable copy of the corresponding source code, to be distributed under the terms of Sections 1 and 2 above on a medium customarily used for software interchange; or,

 c) Accompany it with the information you received as to the offer to distribute corresponding source code. (This alternative is allowed only for noncommercial distribution and only if you received the program in object code or executable form with such an offer, in accord with Subsection b above.)

The source code for a work means the preferred form of the work for making modifications to it. For an executable work, complete source code means all the source code for all modules it contains, plus any associated interface definition files, plus the scripts used to control compilation and installation of the executable. However, as a special exception, the source code distributed need not include anything that is normally distributed (in either source or binary form) with the major components (compiler, kernel, and so on) of the operating system on which the executable runs, unless that component itself accompanies the executable.

If distribution of executable or object code is made by offering access to copy from a designated place, then offering equivalent access to copy the source code from the same place counts as distribution of the source code, even though third parties are not compelled to copy the source along with the object code.

4. You may not copy, modify, sublicense, or distribute the Program except as expressly provided under this License.

Any attempt otherwise to copy, modify, sublicense or distribute the Program is void, and will automatically terminate your rights under this License. However, parties who have received copies, or rights, from you under this License will not have their licenses terminated so long as such parties remain in full compliance.

5. You are not required to accept this License, since you have not signed it. However, nothing else grants you permission to modify or distribute the Program or its derivative works. These actions are prohibited by law if you do not accept this License. Therefore, by modifying or distributing the Program (or any work based on the Program), you indicate your acceptance of this License to do so, and all its terms and conditions for copying, distributing or modifying the Program or works based on it.

6. Each time you redistribute the Program (or any work based on the Program), the recipient automatically receives a license from the original licensor to copy, distribute or modify the Program subject to these terms and conditions. You may not impose any further restrictions on the recipients' exercise of the rights granted herein. You are not responsible for enforcing compliance by third parties to this License.

7. If, as a consequence of a court judgment or allegation of patent infringement or for any other reason (not limited to patent issues), conditions are imposed on you (whether by court order, agreement or otherwise) that contradict the conditions of this License, they do not excuse you from the conditions of this License. If you cannot distribute so as to satisfy simultaneously your obligations under this License and any other pertinent obligations, then as a consequence you may not distribute the Program at all. For example, if a patent license would not permit royaltyfree redistribution of the Program by all those who receive copies directly or indirectly through you, then the only way you could satisfy both it and this License would be to refrain entirely from distribution of the Program.

If any portion of this section is held invalid or unenforceable under any particular circumstance, the balance of the section is intended to apply and the section as a whole is intended to apply in other circumstances.

It is not the purpose of this section to induce you to infringe any patents or other property right claims or to contest validity of any such claims; this section has the sole purpose of protecting the integrity of the free software distribution system, which is implemented by public license practices. Many people have made generous contributions to the wide range of software distributed through that system in reliance on consistent application of that system; it is up to the author/donor to decide if he or she is willing to distribute software through any other system and a licensee cannot impose that choice.

This section is intended to make thoroughly clear what is believed to be a consequence of the rest of this License.

8. If the distribution and/or use of the Program is restricted in certain countries either by patents or by copyrighted interfaces, the original copyright holder who places the Program under this License may add an explicit geographical distribution limitation excluding those countries, so that distribution is permitted only in or among countries not thus excluded. In such case, this License incorporates the limitation as if written in the body of this License.

9. The Free Software Foundation may publish revised and/or new versions of the General Public License from time to time. Such new versions will be similar in spirit to the present version, but may differ in detail to address new problems or concerns.

Each version is given a distinguishing version number. If the Program specifies a version number of this License which applies to it and "any later version", you have the option of following the terms and conditions either of that version or of any later version published by the Free Software Foundation. If the Program does not specify a version number of this License, you may choose any version ever published by the Free Software Foundation.

10. If you wish to incorporate parts of the Program into other free programs whose distribution conditions are different, write to the author to ask for permission. For software which is copyrighted by the Free Software Foundation, write to the Free Software Foundation; we sometimes make exceptions for this. Our decision will be guided by the two goals of preserving the free status of all derivatives of our free software and of promoting the sharing and reuse of software generally.

### NO WARRANTY

11. BECAUSE THE PROGRAM IS LICENSED FREE OF CHARGE, THERE IS NO WARRANTY FOR THE PROGRAM, TO THE EXTENT PERMITTED BY APPLICABLE LAW. EXCEPT WHEN OTHERWISE STATED IN WRITING THE COPYRIGHT HOLDERS AND/OR OTHER PARTIES PROVIDE THE PROGRAM "AS IS" WITHOUT WARRANTY OF ANY KIND, EITHER EXPRESSED OR IMPLIED, INCLUDING, BUT NOT LIMITED TO, THE IMPLIED WARRANTIES OF MERCHANTABILITY AND FITNESS FOR A PARTICULAR PURPOSE. THE ENTIRE RISK AS TO THE QUALITY AND PERFORMANCE OF THE PROGRAM IS WITH YOU. SHOULD THE PROGRAM PROVE DEFECTIVE, YOU ASSUME THE COST OF ALL NECESSARY SERVICING, REPAIR OR CORRECTION.

12. IN NO EVENT UNLESS REQUIRED BY APPLICABLE LAW OR AGREED TO IN WRITING WILL ANY COPYRIGHT HOLDER, OR ANY OTHER PARTY WHO MAY MODIFY AND/OR REDISTRIBUTE THE PROGRAM AS PERMITTED ABOVE, BE LIABLE TO YOU FOR DAMAGES, INCLUDING ANY GENERAL, SPECIAL, INCIDENTAL OR CONSEQUENTIAL DAMAGES ARISING OUT OF THE USE OR INABILITY TO USE THE PROGRAM (INCLUDING BUT NOT LIMITED TO LOSS OF DATA OR DATA BEING RENDERED INACCURATE OR LOSSES SUSTAINED BY YOU OR THIRD PARTIES OR A FAILURE OF THE PROGRAM TO OPERATE WITH ANY OTHER PROGRAMS), EVEN IF SUCH HOLDER OR OTHER PARTY HAS BEEN ADVISED OF THE POSSIBILITY OF SUCH DAMAGES.

### END OF TERMS AND CONDITIONS

How to Apply These Terms to Your New Programs

If you develop a new program, and you want it to be of the greatest possible use to the public, the best way to achieve this is to make it free software which everyone can redistribute and change under these terms.

To do so, attach the following notices to the program. It is safest to attach them to the start of each source file to most effectively convey the exclusion of warranty; and each file should have at least the "copyright" line and a pointer to where the full notice is found.

One line to give the program's name and a brief idea of what it does.

### Copyright (C)

 This program is free software; you can redistribute it and/or modify it under the terms of the GNU General Public License as published by the Free Software Foundation; either version 2 of the License, or (at your option) any later version.

 This program is distributed in the hope that it will be useful, but WITHOUT ANY WARRANTY; without even the implied warranty of MERCHANTABILITY or FITNESS FOR A PARTICULAR PURPOSE. See the GNU General Public License for more details.

 You should have received a copy of the GNU General Public License along with this program; if not, write to the Free Software Foundation, Inc., 59 Temple Place, Suite 330, Boston, MA 02111-1307 USA

Also add information on how to contact you by electronic and paper mail.

If the program is interactive, make it output a short notice like this when it starts in an interactive mode:

Gnomovision version 69, Copyright (C) year name of author

 Gnomovision comes with ABSOLUTELY NO WARRANTY; for details type `show w'. This is free software, and you are welcome to redistribute it under certain conditions; type `show c' for details.

The hypothetical commands `show w' and `show c' should show the appropriate parts of the General Public License. Of course, the commands you use may be called something other than `show w' and `show c'; they could even be mouse-clicks or menu items--whatever suits your program.

You should also get your employer (if you work as a programmer) or your school, if any, to sign a "copyright disclaimer" for the program, if necessary. Here is a sample; alter the names:

 Yoyodyne, Inc., hereby disclaims all copyright interest in the program `Gnomovision' (which makes passes at compilers) written by James Hacker.

 signature of Ty Coon, 1 April 1989 Ty Coon, President of Vice

This General Public License does not permit incorporating your program into proprietary programs. If your program is a subroutine library, you may consider it more useful to permit linking proprietary applications with the library. If this is what you want to do, use the GNU Library General Public License instead of this License.

### "CLASSPATH" EXCEPTION TO THE GPL VERSION 2

Certain source files distributed by Sun Microsystems, Inc. are subject to the following clarification and special exception to the GPL Version 2, but only where Sun has expressly included in the particular source file's header the words

"Sun designates this particular file as subject to the "Classpath" exception as provided by Sun in the License file that accompanied this code."

Linking this library statically or dynamically with other modules is making a combined work based on this library. Thus, the terms and conditions of the GNU General Public License Version 2 cover the whole combination.

As a special exception, the copyright holders of this library give you permission to link this library with independent modules to produce an executable, regardless of the license terms of these independent modules, and to copy and distribute the resulting executable under terms of your choice, provided that you also meet, for each linked

independent module, the terms and conditions of the license of that module.? An independent module is a module which is not derived from or based on this library.? If you modify this library, you may extend this exception to your version of the library, but you are not obligated to do so.? If you do not wish to do so, delete this exception statement from your version.

## **1.64 jakarta-activation 2.0.1 1.64.1 Available under license :**

Copyright (c) 2018 Oracle and/or its affiliates. All rights reserved.

 Redistribution and use in source and binary forms, with or without modification, are permitted provided that the following conditions are met:

- Redistributions of source code must retain the above copyright notice, this list of conditions and the following disclaimer.
- Redistributions in binary form must reproduce the above copyright notice, this list of conditions and the following disclaimer in the documentation and/or other materials provided with the distribution.
- Neither the name of the Eclipse Foundation, Inc. nor the names of its contributors may be used to endorse or promote products derived from this software without specific prior written permission.

 THIS SOFTWARE IS PROVIDED BY THE COPYRIGHT HOLDERS AND CONTRIBUTORS "AS IS" AND ANY EXPRESS OR IMPLIED WARRANTIES, INCLUDING, BUT NOT LIMITED TO, THE IMPLIED WARRANTIES OF MERCHANTABILITY AND FITNESS FOR A PARTICULAR PURPOSE ARE DISCLAIMED. IN NO EVENT SHALL THE COPYRIGHT OWNER OR CONTRIBUTORS BE LIABLE FOR ANY DIRECT, INDIRECT, INCIDENTAL, SPECIAL, EXEMPLARY, OR CONSEQUENTIAL DAMAGES (INCLUDING, BUT NOT LIMITED TO, PROCUREMENT OF SUBSTITUTE GOODS OR SERVICES; LOSS OF USE, DATA, OR PROFITS; OR BUSINESS INTERRUPTION) HOWEVER CAUSED AND ON ANY THEORY OF LIABILITY, WHETHER IN CONTRACT, STRICT LIABILITY, OR TORT (INCLUDING NEGLIGENCE OR OTHERWISE) ARISING IN ANY WAY OUT OF THE USE OF THIS SOFTWARE, EVEN IF ADVISED OF THE POSSIBILITY OF SUCH DAMAGE.

# Notices for Jakarta Activation

This content is produced and maintained by Jakarta Activation project.

\* Project home: https://projects.eclipse.org/projects/ee4j.jaf

## Copyright

All content is the property of the respective authors or their employers. For more information regarding authorship of content, please consult the listed

source code repository logs.

## Declared Project Licenses

This program and the accompanying materials are made available under the terms of the Eclipse Distribution License v. 1.0, which is available at http://www.eclipse.org/org/documents/edl-v10.php.

SPDX-License-Identifier: BSD-3-Clause

## Source Code

The project maintains the following source code repositories:

\* https://github.com/eclipse-ee4j/jaf

### **1.65 jackson-coreutils 2.0 1.65.1 Available under license :**

This software is dual-licensed under:

- the Lesser General Public License (LGPL) version 3.0 or, at your option, any later version;

- the Apache Software License (ASL) version 2.0.

The text of both licenses is included (under the names LGPL-3.0.txt and ASL-2.0.txt respectively).

Direct link to the sources:

- LGPL 3.0: https://www.gnu.org/licenses/lgpl-3.0.txt - ASL 2.0: http://www.apache.org/licenses/LICENSE-2.0.txt GNU LESSER GENERAL PUBLIC LICENSE Version 3, 29 June 2007

Copyright (C) 2007 Free Software Foundation, Inc. <http://fsf.org/> Everyone is permitted to copy and distribute verbatim copies of this license document, but changing it is not allowed.

 This version of the GNU Lesser General Public License incorporates the terms and conditions of version 3 of the GNU General Public License, supplemented by the additional permissions listed below.

0. Additional Definitions.

As used herein, "this License" refers to version 3 of the GNU Lesser

General Public License, and the "GNU GPL" refers to version 3 of the GNU General Public License.

 "The Library" refers to a covered work governed by this License, other than an Application or a Combined Work as defined below.

 An "Application" is any work that makes use of an interface provided by the Library, but which is not otherwise based on the Library. Defining a subclass of a class defined by the Library is deemed a mode of using an interface provided by the Library.

 A "Combined Work" is a work produced by combining or linking an Application with the Library. The particular version of the Library with which the Combined Work was made is also called the "Linked Version".

 The "Minimal Corresponding Source" for a Combined Work means the Corresponding Source for the Combined Work, excluding any source code for portions of the Combined Work that, considered in isolation, are based on the Application, and not on the Linked Version.

 The "Corresponding Application Code" for a Combined Work means the object code and/or source code for the Application, including any data and utility programs needed for reproducing the Combined Work from the Application, but excluding the System Libraries of the Combined Work.

1. Exception to Section 3 of the GNU GPL.

 You may convey a covered work under sections 3 and 4 of this License without being bound by section 3 of the GNU GPL.

2. Conveying Modified Versions.

 If you modify a copy of the Library, and, in your modifications, a facility refers to a function or data to be supplied by an Application that uses the facility (other than as an argument passed when the facility is invoked), then you may convey a copy of the modified version:

 a) under this License, provided that you make a good faith effort to ensure that, in the event an Application does not supply the function or data, the facility still operates, and performs whatever part of its purpose remains meaningful, or

 b) under the GNU GPL, with none of the additional permissions of this License applicable to that copy.

3. Object Code Incorporating Material from Library Header Files.

 The object code form of an Application may incorporate material from a header file that is part of the Library. You may convey such object code under terms of your choice, provided that, if the incorporated material is not limited to numerical parameters, data structure layouts and accessors, or small macros, inline functions and templates (ten or fewer lines in length), you do both of the following:

 a) Give prominent notice with each copy of the object code that the Library is used in it and that the Library and its use are covered by this License.

 b) Accompany the object code with a copy of the GNU GPL and this license document.

4. Combined Works.

 You may convey a Combined Work under terms of your choice that, taken together, effectively do not restrict modification of the portions of the Library contained in the Combined Work and reverse engineering for debugging such modifications, if you also do each of the following:

 a) Give prominent notice with each copy of the Combined Work that the Library is used in it and that the Library and its use are covered by this License.

 b) Accompany the Combined Work with a copy of the GNU GPL and this license document.

 c) For a Combined Work that displays copyright notices during execution, include the copyright notice for the Library among these notices, as well as a reference directing the user to the copies of the GNU GPL and this license document.

d) Do one of the following:

 0) Convey the Minimal Corresponding Source under the terms of this License, and the Corresponding Application Code in a form suitable for, and under terms that permit, the user to recombine or relink the Application with a modified version of the Linked Version to produce a modified Combined Work, in the manner specified by section 6 of the GNU GPL for conveying Corresponding Source.

 1) Use a suitable shared library mechanism for linking with the Library. A suitable mechanism is one that (a) uses at run time a copy of the Library already present on the user's computer

 system, and (b) will operate properly with a modified version of the Library that is interface-compatible with the Linked Version.

 e) Provide Installation Information, but only if you would otherwise be required to provide such information under section 6 of the GNU GPL, and only to the extent that such information is necessary to install and execute a modified version of the Combined Work produced by recombining or relinking the Application with a modified version of the Linked Version. (If you use option 4d0, the Installation Information must accompany the Minimal Corresponding Source and Corresponding Application Code. If you use option 4d1, you must provide the Installation Information in the manner specified by section 6 of the GNU GPL for conveying Corresponding Source.)

5. Combined Libraries.

 You may place library facilities that are a work based on the Library side by side in a single library together with other library facilities that are not Applications and are not covered by this License, and convey such a combined library under terms of your choice, if you do both of the following:

 a) Accompany the combined library with a copy of the same work based on the Library, uncombined with any other library facilities, conveyed under the terms of this License.

 b) Give prominent notice with the combined library that part of it is a work based on the Library, and explaining where to find the accompanying uncombined form of the same work.

6. Revised Versions of the GNU Lesser General Public License.

 The Free Software Foundation may publish revised and/or new versions of the GNU Lesser General Public License from time to time. Such new versions will be similar in spirit to the present version, but may differ in detail to address new problems or concerns.

 Each version is given a distinguishing version number. If the Library as you received it specifies that a certain numbered version of the GNU Lesser General Public License "or any later version" applies to it, you have the option of following the terms and conditions either of that published version or of any later version published by the Free Software Foundation. If the Library as you received it does not specify a version number of the GNU Lesser General Public License, you may choose any version of the GNU Lesser General Public License ever published by the Free Software Foundation.

 If the Library as you received it specifies that a proxy can decide whether future versions of the GNU Lesser General Public License shall apply, that proxy's public statement of acceptance of any version is permanent authorization for you to choose that version for the Library.

> Apache License Version 2.0, January 2004 http://www.apache.org/licenses/

### TERMS AND CONDITIONS FOR USE, REPRODUCTION, AND DISTRIBUTION

### 1. Definitions.

 "License" shall mean the terms and conditions for use, reproduction, and distribution as defined by Sections 1 through 9 of this document.

 "Licensor" shall mean the copyright owner or entity authorized by the copyright owner that is granting the License.

 "Legal Entity" shall mean the union of the acting entity and all other entities that control, are controlled by, or are under common control with that entity. For the purposes of this definition, "control" means (i) the power, direct or indirect, to cause the direction or management of such entity, whether by contract or otherwise, or (ii) ownership of fifty percent (50%) or more of the outstanding shares, or (iii) beneficial ownership of such entity.

 "You" (or "Your") shall mean an individual or Legal Entity exercising permissions granted by this License.

 "Source" form shall mean the preferred form for making modifications, including but not limited to software source code, documentation source, and configuration files.

 "Object" form shall mean any form resulting from mechanical transformation or translation of a Source form, including but not limited to compiled object code, generated documentation, and conversions to other media types.

 "Work" shall mean the work of authorship, whether in Source or Object form, made available under the License, as indicated by a copyright notice that is included in or attached to the work (an example is provided in the Appendix below).

 "Derivative Works" shall mean any work, whether in Source or Object form, that is based on (or derived from) the Work and for which the

 editorial revisions, annotations, elaborations, or other modifications represent, as a whole, an original work of authorship. For the purposes of this License, Derivative Works shall not include works that remain separable from, or merely link (or bind by name) to the interfaces of, the Work and Derivative Works thereof.

 "Contribution" shall mean any work of authorship, including the original version of the Work and any modifications or additions to that Work or Derivative Works thereof, that is intentionally submitted to Licensor for inclusion in the Work by the copyright owner or by an individual or Legal Entity authorized to submit on behalf of the copyright owner. For the purposes of this definition, "submitted" means any form of electronic, verbal, or written communication sent to the Licensor or its representatives, including but not limited to communication on electronic mailing lists, source code control systems, and issue tracking systems that are managed by, or on behalf of, the Licensor for the purpose of discussing and improving the Work, but excluding communication that is conspicuously marked or otherwise designated in writing by the copyright owner as "Not a Contribution."

 "Contributor" shall mean Licensor and any individual or Legal Entity on behalf of whom a Contribution has been received by Licensor and subsequently incorporated within the Work.

- 2. Grant of Copyright License. Subject to the terms and conditions of this License, each Contributor hereby grants to You a perpetual, worldwide, non-exclusive, no-charge, royalty-free, irrevocable copyright license to reproduce, prepare Derivative Works of, publicly display, publicly perform, sublicense, and distribute the Work and such Derivative Works in Source or Object form.
- 3. Grant of Patent License. Subject to the terms and conditions of this License, each Contributor hereby grants to You a perpetual, worldwide, non-exclusive, no-charge, royalty-free, irrevocable (except as stated in this section) patent license to make, have made, use, offer to sell, sell, import, and otherwise transfer the Work, where such license applies only to those patent claims licensable by such Contributor that are necessarily infringed by their Contribution(s) alone or by combination of their Contribution(s) with the Work to which such Contribution(s) was submitted. If You institute patent litigation against any entity (including a cross-claim or counterclaim in a lawsuit) alleging that the Work or a Contribution incorporated within the Work constitutes direct or contributory patent infringement, then any patent licenses granted to You under this License for that Work shall terminate as of the date such litigation is filed.
- 4. Redistribution. You may reproduce and distribute copies of the

 Work or Derivative Works thereof in any medium, with or without modifications, and in Source or Object form, provided that You meet the following conditions:

- (a) You must give any other recipients of the Work or Derivative Works a copy of this License; and
- (b) You must cause any modified files to carry prominent notices stating that You changed the files; and
- (c) You must retain, in the Source form of any Derivative Works that You distribute, all copyright, patent, trademark, and attribution notices from the Source form of the Work, excluding those notices that do not pertain to any part of the Derivative Works; and
- (d) If the Work includes a "NOTICE" text file as part of its distribution, then any Derivative Works that You distribute must include a readable copy of the attribution notices contained within such NOTICE file, excluding those notices that do not pertain to any part of the Derivative Works, in at least one of the following places: within a NOTICE text file distributed as part of the Derivative Works; within the Source form or documentation, if provided along with the Derivative Works; or, within a display generated by the Derivative Works, if and wherever such third-party notices normally appear. The contents of the NOTICE file are for informational purposes only and do not modify the License. You may add Your own attribution notices within Derivative Works that You distribute, alongside or as an addendum to the NOTICE text from the Work, provided that such additional attribution notices cannot be construed as modifying the License.

 You may add Your own copyright statement to Your modifications and may provide additional or different license terms and conditions for use, reproduction, or distribution of Your modifications, or for any such Derivative Works as a whole, provided Your use, reproduction, and distribution of the Work otherwise complies with the conditions stated in this License.

 5. Submission of Contributions. Unless You explicitly state otherwise, any Contribution intentionally submitted for inclusion in the Work by You to the Licensor shall be under the terms and conditions of this License, without any additional terms or conditions. Notwithstanding the above, nothing herein shall supersede or modify the terms of any separate license agreement you may have executed with Licensor regarding such Contributions.

- 6. Trademarks. This License does not grant permission to use the trade names, trademarks, service marks, or product names of the Licensor, except as required for reasonable and customary use in describing the origin of the Work and reproducing the content of the NOTICE file.
- 7. Disclaimer of Warranty. Unless required by applicable law or agreed to in writing, Licensor provides the Work (and each Contributor provides its Contributions) on an "AS IS" BASIS, WITHOUT WARRANTIES OR CONDITIONS OF ANY KIND, either express or implied, including, without limitation, any warranties or conditions of TITLE, NON-INFRINGEMENT, MERCHANTABILITY, or FITNESS FOR A PARTICULAR PURPOSE. You are solely responsible for determining the appropriateness of using or redistributing the Work and assume any risks associated with Your exercise of permissions under this License.
- 8. Limitation of Liability. In no event and under no legal theory, whether in tort (including negligence), contract, or otherwise, unless required by applicable law (such as deliberate and grossly negligent acts) or agreed to in writing, shall any Contributor be liable to You for damages, including any direct, indirect, special, incidental, or consequential damages of any character arising as a result of this License or out of the use or inability to use the Work (including but not limited to damages for loss of goodwill, work stoppage, computer failure or malfunction, or any and all other commercial damages or losses), even if such Contributor has been advised of the possibility of such damages.
- 9. Accepting Warranty or Additional Liability. While redistributing the Work or Derivative Works thereof, You may choose to offer, and charge a fee for, acceptance of support, warranty, indemnity, or other liability obligations and/or rights consistent with this License. However, in accepting such obligations, You may act only on Your own behalf and on Your sole responsibility, not on behalf of any other Contributor, and only if You agree to indemnify, defend, and hold each Contributor harmless for any liability incurred by, or claims asserted against, such Contributor by reason of your accepting any such warranty or additional liability.

### END OF TERMS AND CONDITIONS

APPENDIX: How to apply the Apache License to your work.

 To apply the Apache License to your work, attach the following boilerplate notice, with the fields enclosed by brackets "[]" replaced with your own identifying information. (Don't include the brackets!) The text should be enclosed in the appropriate comment syntax for the file format. We also recommend that a file or class name and description of purpose be included on the

 same "printed page" as the copyright notice for easier identification within third-party archives.

Copyright [yyyy] [name of copyright owner]

 Licensed under the Apache License, Version 2.0 (the "License"); you may not use this file except in compliance with the License. You may obtain a copy of the License at

http://www.apache.org/licenses/LICENSE-2.0

 Unless required by applicable law or agreed to in writing, software distributed under the License is distributed on an "AS IS" BASIS, WITHOUT WARRANTIES OR CONDITIONS OF ANY KIND, either express or implied. See the License for the specific language governing permissions and limitations under the License.

# **1.66 netty-transport-native-unix-common 4.1.85.Final**

### **1.66.1 Available under license :**

No license file was found, but licenses were detected in source scan.

/\*

\* Copyright 2018 The Netty Project

\*

- \* The Netty Project licenses this file to you under the Apache License,
- \* version 2.0 (the "License"); you may not use this file except in compliance
- \* with the License. You may obtain a copy of the License at:
- \*
- https://www.apache.org/licenses/LICENSE-2.0
- \*
- \* Unless required by applicable law or agreed to in writing, software
- \* distributed under the License is distributed on an "AS IS" BASIS, WITHOUT
- \* WARRANTIES OR CONDITIONS OF ANY KIND, either express or implied. See the
- \* License for the specific language governing permissions and limitations
- \* under the License.

\*/

Found in path(s):

\* /opt/cola/permits/1498798466\_1670284051.4512854/0/netty-transport-native-unix-common-4-1-85-final-sources-

- 1-jar/io/netty/channel/unix/Buffer.java
- \* /opt/cola/permits/1498798466\_1670284051.4512854/0/netty-transport-native-unix-common-4-1-85-final-sources-
- 1-jar/netty\_unix\_buffer.h
- \* /opt/cola/permits/1498798466\_1670284051.4512854/0/netty-transport-native-unix-common-4-1-85-final-sources-
- 1-jar/io/netty/channel/unix/PreferredDirectByteBufAllocator.java

\* /opt/cola/permits/1498798466\_1670284051.4512854/0/netty-transport-native-unix-common-4-1-85-final-sources-1-jar/netty\_unix\_buffer.c

No license file was found, but licenses were detected in source scan.

/\*

\* Copyright 2014 The Netty Project

\*

\* The Netty Project licenses this file to you under the Apache License,

\* version 2.0 (the "License"); you may not use this file except in compliance

\* with the License. You may obtain a copy of the License at:

\*

\* https://www.apache.org/licenses/LICENSE-2.0

\*

\* Unless required by applicable law or agreed to in writing, software

\* distributed under the License is distributed on an "AS IS" BASIS, WITHOUT

\* WARRANTIES OR CONDITIONS OF ANY KIND, either express or implied. See the

\* License for the specific language governing permissions and limitations

\* under the License.

\*/

Found in path(s):

\* /opt/cola/permits/1498798466\_1670284051.4512854/0/netty-transport-native-unix-common-4-1-85-final-sources-1-jar/io/netty/channel/unix/package-info.java

\* /opt/cola/permits/1498798466\_1670284051.4512854/0/netty-transport-native-unix-common-4-1-85-final-sources-

1-jar/io/netty/channel/unix/UnixChannelOption.java

\* /opt/cola/permits/1498798466\_1670284051.4512854/0/netty-transport-native-unix-common-4-1-85-final-sources-

1-jar/io/netty/channel/unix/IovArray.java

\* /opt/cola/permits/1498798466\_1670284051.4512854/0/netty-transport-native-unix-common-4-1-85-final-sources-1-jar/io/netty/channel/unix/Unix.java

No license file was found, but licenses were detected in source scan.

/\*

\* Copyright 2016 The Netty Project

\*

\* The Netty Project licenses this file to you under the Apache License,

\* version 2.0 (the "License"); you may not use this file except in compliance

\* with the License. You may obtain a copy of the License at:

\*

\* https://www.apache.org/licenses/LICENSE-2.0

\*

\* Unless required by applicable law or agreed to in writing, software

\* distributed under the License is distributed on an "AS IS" BASIS, WITHOUT

\* WARRANTIES OR CONDITIONS OF ANY KIND, either express or implied. See the

\* License for the specific language governing permissions and limitations

\* under the License.

\*/

Found in path(s):

\* /opt/cola/permits/1498798466\_1670284051.4512854/0/netty-transport-native-unix-common-4-1-85-final-sources-

1-jar/io/netty/channel/unix/ErrorsStaticallyReferencedJniMethods.java

\* /opt/cola/permits/1498798466\_1670284051.4512854/0/netty-transport-native-unix-common-4-1-85-final-sources-1-jar/netty\_unix\_util.c

\* /opt/cola/permits/1498798466\_1670284051.4512854/0/netty-transport-native-unix-common-4-1-85-final-sources-1-jar/netty\_unix\_limits.c

\* /opt/cola/permits/1498798466\_1670284051.4512854/0/netty-transport-native-unix-common-4-1-85-final-sources-1-jar/netty\_unix\_limits.h

\* /opt/cola/permits/1498798466\_1670284051.4512854/0/netty-transport-native-unix-common-4-1-85-final-sources-1-jar/io/netty/channel/unix/SocketWritableByteChannel.java

\* /opt/cola/permits/1498798466\_1670284051.4512854/0/netty-transport-native-unix-common-4-1-85-final-sources-1-jar/io/netty/channel/unix/Limits.java

\* /opt/cola/permits/1498798466\_1670284051.4512854/0/netty-transport-native-unix-common-4-1-85-final-sources-1-jar/netty\_unix\_util.h

\* /opt/cola/permits/1498798466\_1670284051.4512854/0/netty-transport-native-unix-common-4-1-85-final-sources-

1-jar/io/netty/channel/unix/LimitsStaticallyReferencedJniMethods.java

\* /opt/cola/permits/1498798466\_1670284051.4512854/0/netty-transport-native-unix-common-4-1-85-final-sources-1-jar/io/netty/channel/unix/PeerCredentials.java

No license file was found, but licenses were detected in source scan.

/\*

\* Copyright 2020 The Netty Project

\*

\* The Netty Project licenses this file to you under the Apache License,

\* version 2.0 (the "License"); you may not use this file except in compliance

\* with the License. You may obtain a copy of the License at:

\*

\* https://www.apache.org/licenses/LICENSE-2.0

\*

\* Unless required by applicable law or agreed to in writing, software

\* distributed under the License is distributed on an "AS IS" BASIS, WITHOUT

\* WARRANTIES OR CONDITIONS OF ANY KIND, either express or implied. See the

\* License for the specific language governing permissions and limitations

\* under the License.

\*/

Found in path(s):

\* /opt/cola/permits/1498798466\_1670284051.4512854/0/netty-transport-native-unix-common-4-1-85-final-sources-1-jar/netty\_unix.h

\* /opt/cola/permits/1498798466\_1670284051.4512854/0/netty-transport-native-unix-common-4-1-85-final-sources-1-jar/netty\_unix.c

No license file was found, but licenses were detected in source scan.

/\*

\* Copyright 2021 The Netty Project

\*

\* The Netty Project licenses this file to you under the Apache License,

\* version 2.0 (the "License"); you may not use this file except in compliance

\* with the License. You may obtain a copy of the License at:

\*

- \* https://www.apache.org/licenses/LICENSE-2.0
- \*
- \* Unless required by applicable law or agreed to in writing, software
- \* distributed under the License is distributed on an "AS IS" BASIS, WITHOUT
- \* WARRANTIES OR CONDITIONS OF ANY KIND, either express or implied. See the
- \* License for the specific language governing permissions and limitations
- \* under the License.
- \*/

Found in path(s):

\* /opt/cola/permits/1498798466\_1670284051.4512854/0/netty-transport-native-unix-common-4-1-85-final-sources-1-jar/io/netty/channel/unix/DomainDatagramPacket.java

\* /opt/cola/permits/1498798466\_1670284051.4512854/0/netty-transport-native-unix-common-4-1-85-final-sources-

1-jar/io/netty/channel/unix/DomainDatagramChannelConfig.java

\* /opt/cola/permits/1498798466\_1670284051.4512854/0/netty-transport-native-unix-common-4-1-85-final-sources-

1-jar/io/netty/channel/unix/SegmentedDatagramPacket.java

\* /opt/cola/permits/1498798466\_1670284051.4512854/0/netty-transport-native-unix-common-4-1-85-final-sources-1-jar/io/netty/channel/unix/DomainDatagramSocketAddress.java

\* /opt/cola/permits/1498798466\_1670284051.4512854/0/netty-transport-native-unix-common-4-1-85-final-sources-1-jar/io/netty/channel/unix/DomainDatagramChannel.java

No license file was found, but licenses were detected in source scan.

 $\lt!$ !--

~ Copyright 2016 The Netty Project

 $\sim$ 

~ The Netty Project licenses this file to you under the Apache License,

 $\sim$  version 2.0 (the "License"); you may not use this file except in compliance

- ~ with the License. You may obtain a copy of the License at:
- $\sim$

~ https://www.apache.org/licenses/LICENSE-2.0

 $\sim$ 

 $\sim$  Unless required by applicable law or agreed to in writing, software

- ~ distributed under the License is distributed on an "AS IS" BASIS, WITHOUT
- ~ WARRANTIES OR CONDITIONS OF ANY KIND, either express or implied. See the
- ~ License for the specific language governing permissions and limitations
- ~ under the License.

-->

Found in path(s):

\* /opt/cola/permits/1498798466\_1670284051.4512854/0/netty-transport-native-unix-common-4-1-85-final-sources-1-jar/META-INF/maven/io.netty/netty-transport-native-unix-common/pom.xml

No license file was found, but licenses were detected in source scan.

/\*

```
* Copyright 2022 The Netty Project
```
\*

- \* The Netty Project licenses this file to you under the Apache License,
- \* version 2.0 (the "License"); you may not use this file except in compliance
- \* with the License. You may obtain a copy of the License at:
- \*
- \* https://www.apache.org/licenses/LICENSE-2.0
- \*
- \* Unless required by applicable law or agreed to in writing, software
- \* distributed under the License is distributed on an "AS IS" BASIS, WITHOUT
- \* WARRANTIES OR CONDITIONS OF ANY KIND, either express or implied. See the
- \* License for the specific language governing permissions and limitations
- \* under the License.
- \*/

Found in path(s):

- \* /opt/cola/permits/1498798466\_1670284051.4512854/0/netty-transport-native-unix-common-4-1-85-final-sources-1-jar/io/netty/channel/unix/RawUnixChannelOption.java
- \* /opt/cola/permits/1498798466\_1670284051.4512854/0/netty-transport-native-unix-common-4-1-85-final-sources-
- 1-jar/io/netty/channel/unix/GenericUnixChannelOption.java
- \* /opt/cola/permits/1498798466\_1670284051.4512854/0/netty-transport-native-unix-common-4-1-85-final-sources-1-jar/io/netty/channel/unix/IntegerUnixChannelOption.java
- No license file was found, but licenses were detected in source scan.

/\*

- \* Copyright 2015 The Netty Project
- \*
- \* The Netty Project licenses this file to you under the Apache License,
- \* version 2.0 (the "License"); you may not use this file except in compliance
- \* with the License. You may obtain a copy of the License at:
- \*
- \* https://www.apache.org/licenses/LICENSE-2.0
- \*

\* Unless required by applicable law or agreed to in writing, software

- \* distributed under the License is distributed on an "AS IS" BASIS, WITHOUT
- \* WARRANTIES OR CONDITIONS OF ANY KIND, either express or implied. See the
- \* License for the specific language governing permissions and limitations
- \* under the License.
- \*/

Found in path(s):

\* /opt/cola/permits/1498798466\_1670284051.4512854/0/netty-transport-native-unix-common-4-1-85-final-sources-

- 1-jar/io/netty/channel/unix/Errors.java
- \* /opt/cola/permits/1498798466\_1670284051.4512854/0/netty-transport-native-unix-common-4-1-85-final-sources-
- 1-jar/io/netty/channel/unix/DomainSocketAddress.java
- \* /opt/cola/permits/1498798466\_1670284051.4512854/0/netty-transport-native-unix-common-4-1-85-final-sources-1-jar/netty\_unix\_errors.h
- \* /opt/cola/permits/1498798466\_1670284051.4512854/0/netty-transport-native-unix-common-4-1-85-final-sources-
- 1-jar/netty\_unix\_socket.c
- \* /opt/cola/permits/1498798466\_1670284051.4512854/0/netty-transport-native-unix-common-4-1-85-final-sources-

1-jar/io/netty/channel/unix/DatagramSocketAddress.java

\* /opt/cola/permits/1498798466\_1670284051.4512854/0/netty-transport-native-unix-common-4-1-85-final-sources-

1-jar/io/netty/channel/unix/DomainSocketReadMode.java

\* /opt/cola/permits/1498798466\_1670284051.4512854/0/netty-transport-native-unix-common-4-1-85-final-sources-1-jar/netty\_unix\_errors.c

\* /opt/cola/permits/1498798466\_1670284051.4512854/0/netty-transport-native-unix-common-4-1-85-final-sources-1-jar/io/netty/channel/unix/FileDescriptor.java

\* /opt/cola/permits/1498798466\_1670284051.4512854/0/netty-transport-native-unix-common-4-1-85-final-sources-1-jar/netty\_unix\_filedescriptor.c

\* /opt/cola/permits/1498798466\_1670284051.4512854/0/netty-transport-native-unix-common-4-1-85-final-sources-1-jar/io/netty/channel/unix/DomainSocketChannel.java

\* /opt/cola/permits/1498798466\_1670284051.4512854/0/netty-transport-native-unix-common-4-1-85-final-sources-1-jar/netty\_unix\_filedescriptor.h

\* /opt/cola/permits/1498798466\_1670284051.4512854/0/netty-transport-native-unix-common-4-1-85-final-sources-1-jar/io/netty/channel/unix/NativeInetAddress.java

\* /opt/cola/permits/1498798466\_1670284051.4512854/0/netty-transport-native-unix-common-4-1-85-final-sources-1-jar/io/netty/channel/unix/Socket.java

\* /opt/cola/permits/1498798466\_1670284051.4512854/0/netty-transport-native-unix-common-4-1-85-final-sources-1-jar/io/netty/channel/unix/ServerDomainSocketChannel.java

\* /opt/cola/permits/1498798466\_1670284051.4512854/0/netty-transport-native-unix-common-4-1-85-final-sources-1-jar/netty\_unix\_socket.h

\* /opt/cola/permits/1498798466\_1670284051.4512854/0/netty-transport-native-unix-common-4-1-85-final-sources-

1-jar/io/netty/channel/unix/UnixChannel.java

\* /opt/cola/permits/1498798466\_1670284051.4512854/0/netty-transport-native-unix-common-4-1-85-final-sources-1-jar/io/netty/channel/unix/DomainSocketChannelConfig.java

No license file was found, but licenses were detected in source scan.

/\*

\* Copyright 2017 The Netty Project

\*

\* The Netty Project licenses this file to you under the Apache License,

\* version 2.0 (the "License"); you may not use this file except in compliance

\* with the License. You may obtain a copy of the License at:

\*

\* https://www.apache.org/licenses/LICENSE-2.0

\*

\* Unless required by applicable law or agreed to in writing, software

\* distributed under the License is distributed on an "AS IS" BASIS, WITHOUT

\* WARRANTIES OR CONDITIONS OF ANY KIND, either express or implied. See the

\* License for the specific language governing permissions and limitations

\* under the License.

\*/

Found in path(s):

\* /opt/cola/permits/1498798466\_1670284051.4512854/0/netty-transport-native-unix-common-4-1-85-final-sources-1-jar/netty\_unix\_jni.h

\* /opt/cola/permits/1498798466\_1670284051.4512854/0/netty-transport-native-unix-common-4-1-85-final-sources-

1-jar/io/netty/channel/unix/UnixChannelUtil.java

# **1.67 assertj-fluent-assertions 3.21.0**

### **1.67.1 Available under license :**

No license file was found, but licenses were detected in source scan.

### /\*

\* Licensed under the Apache License, Version 2.0 (the "License"); you may not use this file except in compliance with

\* the License. You may obtain a copy of the License at

\*

\* http://www.apache.org/licenses/LICENSE-2.0

\*

\* Unless required by applicable law or agreed to in writing, software distributed under the License is distributed on \* an "AS IS" BASIS, WITHOUT WARRANTIES OR CONDITIONS OF ANY KIND, either express or implied. See the License for the

\* specific language governing permissions and limitations under the License.

\*

\* Copyright 2012-2021 the original author or authors.

\*/

/\*\*

\* Base class for implementations of  $<$ code> $\{$ @link ObjectEnumerableAssert $\}<$ /code> whose actual value type is \* <code>{@link Collection}</code>.

\*

\* @param <SELF> the "self" type of this assertion class. Please read &quot: < a href="http://bit.ly/1IZIRcY"

target="\_blank">Emulating 'self types' using Java Generics to simplify fluent API

 $implementation "$ 

for more details.

\* @param <ACTUAL> the type of the "actual" value.

\* @param <ELEMENT> the type of elements of the "actual" value.

\* @param <ELEMENT\_ASSERT> used for navigational assertions to return the right assert type.

\*

\* @author Yvonne Wang

```
* @author Alex Ruiz
```
\* @author Mathieu Baechler

- \* @author Joel Costigliola
- \* @author Maciej Jaskowski
- \* @author Nicolas François
- \* @author Mikhail Mazursky
- \* @author Mateusz Haligowski
- \* @author Lovro Pandzic
- \* @author Marko Bekhta

\*/

Found in path(s):

\* /opt/cola/permits/1340815564\_1654861496.226667/0/assertj-core-3-21-0-sources-1-

jar/org/assertj/core/api/AbstractIterableAssert.java

No license file was found, but licenses were detected in source scan.

```
/*
```
\* Licensed under the Apache License, Version 2.0 (the "License"); you may not use this file except in compliance with

```
* the License. You may obtain a copy of the License at
```
\*

```
* http://www.apache.org/licenses/LICENSE-2.0
```
\*

\* Unless required by applicable law or agreed to in writing, software distributed under the License is distributed on \* an "AS IS" BASIS, WITHOUT WARRANTIES OR CONDITIONS OF ANY KIND, either express or implied.

See the License for the

```
* specific language governing permissions and limitations under the License.
```
\*

```
* Copyright 2012-2021 the original author or authors.
```
\*/

/\*\*

\* Base class for all implementations of assertions for {@link Byte}s.

\*

```
* @param <SELF> the "self" type of this assertion class. Please read &quot;<a href="http://bit.ly/1IZIRcY"
```
target="\_blank">Emulating 'self types' using Java Generics to simplify fluent API

```
implementation</a>&quot;
```
- for more details.
- \*
- \* @author Drummond Dawson
- \* @author Yvonne Wang
- \* @author David DIDIER
- \* @author Ansgar Konermann
- \* @author Alex Ruiz
- \* @author Mikhail Mazursky
- \* @author Nicolas François
- \* @author Cal027

\*/

Found in path(s):

\* /opt/cola/permits/1340815564\_1654861496.226667/0/assertj-core-3-21-0-sources-1-

jar/org/assertj/core/api/AbstractByteAssert.java

No license file was found, but licenses were detected in source scan.

/\*

\* Licensed under the Apache License, Version 2.0 (the "License"); you may not use this file except in compliance with

\* the License. You may obtain a copy of the License at

\*

\* http://www.apache.org/licenses/LICENSE-2.0

\*

\* Unless required by applicable law or agreed to in writing, software distributed under the License is distributed on \* an "AS IS" BASIS, WITHOUT WARRANTIES OR CONDITIONS OF ANY KIND, either express or implied.

See the License for the

\* specific language governing permissions and limitations under the License.

\* Copyright 2012-2021 the original author or authors.

\*/ /\*\*

\*

\* Assertions methods applicable to groups of objects (e.g. arrays or collections.)

\*

\* @param <SELF> the "self" type of this assertion class. Please read &quot;<a href="http://bit.ly/1IZIRcY"

```
* target="_blank">Emulating 'self types' using Java Generics to simplify fluent API
implementation </a>&quot;
```
\* for more details.

\* @param <ELEMENT> the type of elements of the "actual" value.

\*

- \* @author Yvonne Wang
- \* @author Alex Ruiz
- \* @author Nicolas François
- \* @author Mikhail Mazursky
- \* @author Joel Costigliola
- \* @author Nicolas François
- \* @author Florent Biville

\*/

Found in path(s):

\* /opt/cola/permits/1340815564\_1654861496.226667/0/assertj-core-3-21-0-sources-1-

jar/org/assertj/core/api/ObjectEnumerableAssert.java

No license file was found, but licenses were detected in source scan.

/\*

\* Licensed under the Apache License, Version 2.0 (the "License"); you may not use this file except in compliance with

\* the License. You may obtain a copy of the License at

\*

\* http://www.apache.org/licenses/LICENSE-2.0

\*

\* Unless required by applicable law or agreed to in writing, software distributed under the License is distributed on

\* an "AS IS" BASIS, WITHOUT WARRANTIES OR CONDITIONS OF ANY KIND, either express or implied. See the License for the

\* specific language governing permissions and limitations under the License.

\*

\* Copyright 2012-2021 the original author or authors.

\*/ /\*\*

\* Base class for all implementations of assertions for {@code CharSequence}s.

\*

\* @param <SELF> the "self" type of this assertion class. Please read &quot;<a href="http://bit.ly/1IZIRcY"

target=" blank">Emulating 'self types' using Java Generics to simplify fluent API  $implementation &$ auot:

- for more details.
- \* @param <ACTUAL> the type of the "actual" value.
- \*
- \* @author Yvonne Wang
- \* @author David DIDIER
- \* @author Alex Ruiz
- \* @author Joel Costigliola
- \* @author Mikhail Mazursky
- \* @author Nicolas Francois
- \* @author Daniel Weber
- \*/

```
Found in path(s):
```

```
* /opt/cola/permits/1340815564_1654861496.226667/0/assertj-core-3-21-0-sources-1-
```
jar/org/assertj/core/api/AbstractCharSequenceAssert.java

No license file was found, but licenses were detected in source scan.

/\*

\* Licensed under the Apache License, Version 2.0 (the "License"); you may not use this file except in compliance with

\* the License. You may obtain a copy of the License at

\*

\* http://www.apache.org/licenses/LICENSE-2.0

\*

\* Unless required by applicable law or agreed to in writing, software distributed under the License is distributed on \* an "AS IS" BASIS, WITHOUT WARRANTIES OR CONDITIONS OF ANY KIND, either express or implied. See the License for the

\* specific language governing permissions and limitations under the License.

\*

\* Copyright 2012-2021 the original author or authors.

\*/

/\*\*

\* Base class for all implementations of assertions for {@link List}s.

\* @param <SELF> the "self" type of this assertion class. Please read &quot;<a href="http://bit.ly/1IZIRcY"

\* target="\_blank">Emulating 'self types' using Java Generics to simplify fluent API

```
implementation </a>&quot;
```

```
* for more details.
```
\* @param <ACTUAL> the type of the "actual" value.

\* @param <ELEMENT> the type of elements of the "actual" value.

\* @param <ELEMENT\_ASSERT> used for navigational assertions to return the right assert type.

\*

```
* @author Yvonne Wang
```
- \* @author Alex Ruiz
- \* @author Joel Costigliola
- \* @author Mikhail Mazursky
- \* @author Jacek Jackowiak

```
*/
```
Found in path(s):

```
* /opt/cola/permits/1340815564_1654861496.226667/0/assertj-core-3-21-0-sources-1-
jar/org/assertj/core/api/AbstractListAssert.java
No license file was found, but licenses were detected in source scan.
```
/\*

\* Licensed under the Apache License, Version 2.0 (the "License"); you may not use this file except in compliance with

\* the License. You may obtain a copy of the License at

\*

```
* http://www.apache.org/licenses/LICENSE-2.0
```
\*

\* Unless required by applicable law or agreed to in writing, software distributed under the License is distributed on \* an "AS IS" BASIS, WITHOUT WARRANTIES OR CONDITIONS OF ANY KIND, either express or implied. See the License for the

\* specific language governing permissions and limitations under the License.

\*

```
* Copyright 2012-2021 the original author or authors.
```
\*/

/\*\*

\* Base class for all implementations of assertions for {@link BigDecimal}s.

\*

\* @param <SELF> the "self" type of this assertion class. Please read &quot;<a href="http://bit.ly/1IZIRcY"

target="\_blank">Emulating 'self types' using Java Generics to simplify fluent API  $implementation <\alpha$  $&$ quot;

```
for more details.
```

```
*
```
\* @author Drummond Dawson

- \* @author David DIDIER
- \* @author Ted M. Young
- \* @author Yvonne Wang
- \* @author Alex Ruiz
- \* @author Joel Costigliola
- \* @author Mikhail Mazursky

```
*/
```
Found in path(s):

\* /opt/cola/permits/1340815564\_1654861496.226667/0/assertj-core-3-21-0-sources-1-

jar/org/assertj/core/api/AbstractBigDecimalAssert.java

No license file was found, but licenses were detected in source scan.

```
/*
```
\* Licensed under the Apache License, Version 2.0 (the "License"); you may not use this file except in compliance with

\* the License. You may obtain a copy of the License at

\*

```
* http://www.apache.org/licenses/LICENSE-2.0
```
\*

\* Unless required by applicable law or agreed to in writing, software distributed under the License is distributed on

\* an "AS IS" BASIS, WITHOUT WARRANTIES OR CONDITIONS OF ANY KIND, either express or implied. See the License for the

\* specific language governing permissions and limitations under the License.

\*

\* Copyright 2012-2021 the original author or authors.

\*/ /\*\*

\* Base class for all assertions.

\*

\* @param <SELF> the "self" type of this assertion class. Please read &quot;<a href="http://bit.ly/1IZIRcY"

target="\_blank">Emulating 'self types' using Java Generics to simplify fluent API

 $implementation "$ 

for more details.

\* @param <ACTUAL> the type of the "actual" value.

\*

\* @author Alex Ruiz

\* @author Joel Costigliola

\* @author Mikhail Mazursky

\* @author Nicolas François

```
*/
```
Found in path(s):

\* /opt/cola/permits/1340815564\_1654861496.226667/0/assertj-core-3-21-0-sources-1 jar/org/assertj/core/api/AbstractAssert.java

No license file was found, but licenses were detected in source scan.

/\*

\* Licensed under the Apache License, Version 2.0 (the "License"); you may not use this file except in compliance with

\* the License. You may obtain a copy of the License at

\*

\* http://www.apache.org/licenses/LICENSE-2.0

\*

\* Unless required by applicable law or agreed to in writing, software distributed under the License is distributed on \* an "AS IS" BASIS, WITHOUT WARRANTIES OR CONDITIONS OF ANY KIND, either express or implied. See the License for the

\* specific language governing permissions and limitations under the License.

\*

\* Copyright 2012-2021 the original author or authors.

\*/ /\*\*

\* Base class for all implementations of assertions for {@link Throwable}s.

\*

\* @param <SELF> the "self" type of this assertion class. Please read &quot;<a href="http://bit.ly/1IZIRcY"

target=" blank">Emulating 'self types' using Java Generics to simplify fluent API

 $implementation "$ 

for more details.

```
* @param <ACTUAL> the type of the "actual" value.
```
\*

- \* @author David DIDIER
- \* @author Alex Ruiz
- \* @author Joel Costigliola
- \* @author Mikhail Mazursky
- \* @author Jack Gough
- \* @author Mike Gilchrist
- \*/

```
Found in path(s):
```
\* /opt/cola/permits/1340815564\_1654861496.226667/0/assertj-core-3-21-0-sources-1-

jar/org/assertj/core/api/AbstractThrowableAssert.java

No license file was found, but licenses were detected in source scan.

```
/*
```
\* Licensed under the Apache License, Version 2.0 (the "License"); you may not use this file except in compliance with

\* the License. You may obtain a copy of the License at

\*

\* http://www.apache.org/licenses/LICENSE-2.0

\*

\* Unless required by applicable law or agreed to in writing, software distributed under the License is distributed on \* an "AS IS" BASIS, WITHOUT WARRANTIES OR CONDITIONS OF ANY KIND, either express or implied. See the License for the

\* specific language governing permissions and limitations under the License.

```
*
```
\* Copyright 2012-2021 the original author or authors.

\*/

/\*\*

\* Base class for all implementations of assertions for {@link Integer}s.

\*

\* @param <SELF> the "self" type of this assertion class. Please read &quot;<a href="http://bit.ly/1IZIRcY"

\* target="\_blank">Emulating 'self types' using Java Generics to simplify fluent API

```
implementation </a>&quot;
```

```
* for more details.
```

```
*
```
\* @author Drummond Dawson

```
* @author Yvonne Wang
```

```
* @author David DIDIER
```
\* @author Ansgar Konermann

```
* @author Alex Ruiz
```
- \* @author Joel Costigliola
- \* @author Mikhail Mazursky
- \* @author Nicolas François

```
* @author Cal027
```

```
*/
```
Found in path(s):

```
* /opt/cola/permits/1340815564_1654861496.226667/0/assertj-core-3-21-0-sources-1-
jar/org/assertj/core/api/AbstractIntegerAssert.java
No license file was found, but licenses were detected in source scan.
```
/\*

\* Licensed under the Apache License, Version 2.0 (the "License"); you may not use this file except in compliance with

\* the License. You may obtain a copy of the License at

\*

```
* http://www.apache.org/licenses/LICENSE-2.0
```
\*

\* Unless required by applicable law or agreed to in writing, software distributed under the License is distributed on \* an "AS IS" BASIS, WITHOUT WARRANTIES OR CONDITIONS OF ANY KIND, either express or implied. See the License for the

\* specific language governing permissions and limitations under the License.

\*

```
* Copyright 2012-2021 the original author or authors.
```
\*/

/\*\*

\* Base class for all implementations of assertions for {@link File}s.

\*

\* @param <SELF> the "self" type of this assertion class. Please read &quot;<a href="http://bit.ly/1IZIRcY"

target="\_blank">Emulating 'self types' using Java Generics to simplify fluent API  $implementation <\alpha$  $&$ quot;

for more details.

\*

```
* @author David DIDIER
```

```
* @author Yvonne Wang
```

```
* @author Alex Ruiz
```

```
* @author Olivier Michallat
```
- \* @author Olivier Demeijer
- \* @author Mikhail Mazursky
- \* @author Jean-Christophe Gay

```
* @author Valeriy Vyrva
```

```
* @author Nikolaos Georgiou
```

```
*/
```
Found in path(s):

\* /opt/cola/permits/1340815564\_1654861496.226667/0/assertj-core-3-21-0-sources-1-

jar/org/assertj/core/api/AbstractFileAssert.java

No license file was found, but licenses were detected in source scan.

```
/*
```
\* Licensed under the Apache License, Version 2.0 (the "License"); you may not use this file except in compliance with

\* the License. You may obtain a copy of the License at

\*

\* http://www.apache.org/licenses/LICENSE-2.0

\*

\* Unless required by applicable law or agreed to in writing, software distributed under the License is distributed on \* an "AS IS" BASIS, WITHOUT WARRANTIES OR CONDITIONS OF ANY KIND, either express or implied. See the License for the

\* specific language governing permissions and limitations under the License.

\*

\* Copyright 2012-2021 the original author or authors.

\*/

Found in path(s):

\* /opt/cola/permits/1340815564\_1654861496.226667/0/assertj-core-3-21-0-sources-1 jar/org/assertj/core/internal/StandardComparisonStrategy.java

\* /opt/cola/permits/1340815564\_1654861496.226667/0/assertj-core-3-21-0-sources-1 jar/org/assertj/core/condition/MappedCondition.java

\* /opt/cola/permits/1340815564\_1654861496.226667/0/assertj-core-3-21-0-sources-1 jar/org/assertj/core/error/ShouldBeAtIndex.java

\* /opt/cola/permits/1340815564\_1654861496.226667/0/assertj-core-3-21-0-sources-1 jar/org/assertj/core/error/ShouldBeInSameSecond.java

\* /opt/cola/permits/1340815564\_1654861496.226667/0/assertj-core-3-21-0-sources-1 jar/org/assertj/core/error/AbstractShouldHaveTextContent.java

\* /opt/cola/permits/1340815564\_1654861496.226667/0/assertj-core-3-21-0-sources-1 jar/org/assertj/core/error/ShouldHaveParent.java

\* /opt/cola/permits/1340815564\_1654861496.226667/0/assertj-core-3-21-0-sources-1 jar/org/assertj/core/api/IntArrayAssert.java

\* /opt/cola/permits/1340815564\_1654861496.226667/0/assertj-core-3-21-0-sources-1 jar/org/assertj/core/api/filter/FilterOperator.java

\* /opt/cola/permits/1340815564\_1654861496.226667/0/assertj-core-3-21-0-sources-1 jar/org/assertj/core/api/LongAssert.java

\* /opt/cola/permits/1340815564\_1654861496.226667/0/assertj-core-3-21-0-sources-1 jar/org/assertj/core/api/MapAssert.java

\* /opt/cola/permits/1340815564\_1654861496.226667/0/assertj-core-3-21-0-sources-1 jar/org/assertj/core/error/OptionalShouldBeEmpty.java

\* /opt/cola/permits/1340815564\_1654861496.226667/0/assertj-core-3-21-0-sources-1 jar/org/assertj/core/internal/Spliterators.java

\* /opt/cola/permits/1340815564\_1654861496.226667/0/assertj-core-3-21-0-sources-1 jar/org/assertj/core/api/ArraySortedAssert.java

\* /opt/cola/permits/1340815564\_1654861496.226667/0/assertj-core-3-21-0-sources-1 jar/org/assertj/core/error/future/Warning.java

\* /opt/cola/permits/1340815564\_1654861496.226667/0/assertj-core-3-21-0-sources-1 jar/org/assertj/core/util/Objects.java

\* /opt/cola/permits/1340815564\_1654861496.226667/0/assertj-core-3-21-0-sources-1 jar/org/assertj/core/api/ClassBasedNavigableListAssert.java

\* /opt/cola/permits/1340815564\_1654861496.226667/0/assertj-core-3-21-0-sources-1 jar/org/assertj/core/error/uri/ShouldHaveHost.java

\* /opt/cola/permits/1340815564\_1654861496.226667/0/assertj-core-3-21-0-sources-1 jar/org/assertj/core/error/ShouldHaveContent.java

jar/org/assertj/core/api/BDDSoftAssertions.java

\* /opt/cola/permits/1340815564\_1654861496.226667/0/assertj-core-3-21-0-sources-1 jar/org/assertj/core/error/uri/ShouldHaveFragment.java

\* /opt/cola/permits/1340815564\_1654861496.226667/0/assertj-core-3-21-0-sources-1 jar/org/assertj/core/api/Float2DArrayAssert.java

\* /opt/cola/permits/1340815564\_1654861496.226667/0/assertj-core-3-21-0-sources-1 jar/org/assertj/core/api/Assertions.java

\* /opt/cola/permits/1340815564\_1654861496.226667/0/assertj-core-3-21-0-sources-1 jar/org/assertj/core/error/ElementsShouldNotBe.java

\* /opt/cola/permits/1340815564\_1654861496.226667/0/assertj-core-3-21-0-sources-1 jar/org/assertj/core/error/ShouldBeSorted.java

\* /opt/cola/permits/1340815564\_1654861496.226667/0/assertj-core-3-21-0-sources-1 jar/org/assertj/core/internal/Iterables.java

\* /opt/cola/permits/1340815564\_1654861496.226667/0/assertj-core-3-21-0-sources-1 jar/org/assertj/core/api/DoublePredicateAssert.java

\* /opt/cola/permits/1340815564\_1654861496.226667/0/assertj-core-3-21-0-sources-1 jar/org/assertj/core/internal/FieldByFieldComparator.java

\* /opt/cola/permits/1340815564\_1654861496.226667/0/assertj-core-3-21-0-sources-1 jar/org/assertj/core/api/SpliteratorAssert.java

\* /opt/cola/permits/1340815564\_1654861496.226667/0/assertj-core-3-21-0-sources-1 jar/org/assertj/core/api/iterable/ThrowingExtractor.java

\* /opt/cola/permits/1340815564\_1654861496.226667/0/assertj-core-3-21-0-sources-1 jar/org/assertj/core/api/OptionalIntAssert.java

\* /opt/cola/permits/1340815564\_1654861496.226667/0/assertj-core-3-21-0-sources-1 jar/org/assertj/core/api/AbstractArrayAssert.java

\* /opt/cola/permits/1340815564\_1654861496.226667/0/assertj-core-3-21-0-sources-1 jar/org/assertj/core/error/ElementsShouldBeExactly.java

\* /opt/cola/permits/1340815564\_1654861496.226667/0/assertj-core-3-21-0-sources-1 jar/org/assertj/core/api/AbstractPredicateLikeAssert.java

\* /opt/cola/permits/1340815564\_1654861496.226667/0/assertj-core-3-21-0-sources-1 jar/org/assertj/core/error/ShouldBeAbsolutePath.java

\* /opt/cola/permits/1340815564\_1654861496.226667/0/assertj-core-3-21-0-sources-1 jar/org/assertj/core/error/ConstructorInvoker.java

\* /opt/cola/permits/1340815564\_1654861496.226667/0/assertj-core-3-21-0-sources-1 jar/org/assertj/core/api/AbstractIterableSizeAssert.java

\* /opt/cola/permits/1340815564\_1654861496.226667/0/assertj-core-3-21-0-sources-1 jar/org/assertj/core/api/AbstractOptionalAssert.java

\* /opt/cola/permits/1340815564\_1654861496.226667/0/assertj-core-3-21-0-sources-1 jar/org/assertj/core/error/ShouldNotStartWith.java

\* /opt/cola/permits/1340815564\_1654861496.226667/0/assertj-core-3-21-0-sources-1 jar/org/assertj/core/error/ShouldBeEqualWithinPercentage.java

\* /opt/cola/permits/1340815564\_1654861496.226667/0/assertj-core-3-21-0-sources-1 jar/org/assertj/core/error/ShouldNotBeEqualNormalizingWhitespace.java

\* /opt/cola/permits/1340815564\_1654861496.226667/0/assertj-core-3-21-0-sources-1 jar/org/assertj/core/extractor/ToStringExtractor.java

\* /opt/cola/permits/1340815564\_1654861496.226667/0/assertj-core-3-21-0-sources-1 jar/org/assertj/core/internal/AbstractComparisonStrategy.java

jar/org/assertj/core/error/ShouldBeEqualIgnoringCase.java

\* /opt/cola/permits/1340815564\_1654861496.226667/0/assertj-core-3-21-0-sources-1 jar/org/assertj/core/api/AtomicReferenceArrayAssert.java

\* /opt/cola/permits/1340815564\_1654861496.226667/0/assertj-core-3-21-0-sources-1 jar/org/assertj/core/internal/Objects.java

\* /opt/cola/permits/1340815564\_1654861496.226667/0/assertj-core-3-21-0-sources-1 jar/org/assertj/core/error/ShouldBeWritable.java

\* /opt/cola/permits/1340815564\_1654861496.226667/0/assertj-core-3-21-0-sources-1 jar/org/assertj/core/api/AbstractDurationAssert.java

\* /opt/cola/permits/1340815564\_1654861496.226667/0/assertj-core-3-21-0-sources-1 jar/org/assertj/core/api/AbstractUrlAssert.java

\* /opt/cola/permits/1340815564\_1654861496.226667/0/assertj-core-3-21-0-sources-1 jar/org/assertj/core/api/ByteArrayAssert.java

\* /opt/cola/permits/1340815564\_1654861496.226667/0/assertj-core-3-21-0-sources-1 jar/org/assertj/core/error/ShouldBeInSameMonth.java

\* /opt/cola/permits/1340815564\_1654861496.226667/0/assertj-core-3-21-0-sources-1 jar/org/assertj/core/error/ShouldHaveMessageFindingMatchRegex.java

\* /opt/cola/permits/1340815564\_1654861496.226667/0/assertj-core-3-21-0-sources-1 jar/org/assertj/core/error/future/ShouldBeDone.java

\* /opt/cola/permits/1340815564\_1654861496.226667/0/assertj-core-3-21-0-sources-1 jar/org/assertj/core/error/ShouldNotBeFinite.java

\* /opt/cola/permits/1340815564\_1654861496.226667/0/assertj-core-3-21-0-sources-1 jar/org/assertj/core/internal/Predicates.java

\* /opt/cola/permits/1340815564\_1654861496.226667/0/assertj-core-3-21-0-sources-1 jar/org/assertj/core/api/WritableAssertionInfo.java

\* /opt/cola/permits/1340815564\_1654861496.226667/0/assertj-core-3-21-0-sources-1 jar/org/assertj/core/internal/DescribableComparator.java

\* /opt/cola/permits/1340815564\_1654861496.226667/0/assertj-core-3-21-0-sources-1 jar/org/assertj/core/error/AssertionErrorMessagesAggregrator.java

\* /opt/cola/permits/1340815564\_1654861496.226667/0/assertj-core-3-21-0-sources-1 jar/org/assertj/core/error/ShouldContainOneOrMoreWhitespaces.java

\* /opt/cola/permits/1340815564\_1654861496.226667/0/assertj-core-3-21-0-sources-1 jar/org/assertj/core/api/JUnitBDDSoftAssertions.java

\* /opt/cola/permits/1340815564\_1654861496.226667/0/assertj-core-3-21-0-sources-1 jar/org/assertj/core/api/ObjectAssertFactory.java

\* /opt/cola/permits/1340815564\_1654861496.226667/0/assertj-core-3-21-0-sources-1 jar/org/assertj/core/internal/CommonErrors.java

\* /opt/cola/permits/1340815564\_1654861496.226667/0/assertj-core-3-21-0-sources-1 jar/org/assertj/core/error/ShouldHaveTime.java

\* /opt/cola/permits/1340815564\_1654861496.226667/0/assertj-core-3-21-0-sources-1 jar/org/assertj/core/presentation/Representation.java

\* /opt/cola/permits/1340815564\_1654861496.226667/0/assertj-core-3-21-0-sources-1 jar/org/assertj/core/error/ShouldBeInstance.java

\* /opt/cola/permits/1340815564\_1654861496.226667/0/assertj-core-3-21-0-sources-1 jar/org/assertj/core/internal/RealNumbers.java

\* /opt/cola/permits/1340815564\_1654861496.226667/0/assertj-core-3-21-0-sources-1 jar/org/assertj/core/error/AnyElementShouldMatch.java

jar/org/assertj/core/error/ShouldContainEntry.java

\* /opt/cola/permits/1340815564\_1654861496.226667/0/assertj-core-3-21-0-sources-1 jar/org/assertj/core/api/JUnitJupiterSoftAssertions.java

\* /opt/cola/permits/1340815564\_1654861496.226667/0/assertj-core-3-21-0-sources-1 jar/org/assertj/core/matcher/AssertionMatcher.java

\* /opt/cola/permits/1340815564\_1654861496.226667/0/assertj-core-3-21-0-sources-1 jar/org/assertj/core/error/ShouldBeMixedCase.java

\* /opt/cola/permits/1340815564\_1654861496.226667/0/assertj-core-3-21-0-sources-1 jar/org/assertj/core/api/Java6SoftAssertions.java

\* /opt/cola/permits/1340815564\_1654861496.226667/0/assertj-core-3-21-0-sources-1 jar/org/assertj/core/error/ShouldNotMatch.java

\* /opt/cola/permits/1340815564\_1654861496.226667/0/assertj-core-3-21-0-sources-1 jar/org/assertj/core/internal/Float2DArrays.java

\* /opt/cola/permits/1340815564\_1654861496.226667/0/assertj-core-3-21-0-sources-1 jar/org/assertj/core/api/AbstractAtomicFieldUpdaterAssert.java

\* /opt/cola/permits/1340815564\_1654861496.226667/0/assertj-core-3-21-0-sources-1 jar/org/assertj/core/error/ShouldEndWithPath.java

\* /opt/cola/permits/1340815564\_1654861496.226667/0/assertj-core-3-21-0-sources-1 jar/org/assertj/core/internal/ComparatorBasedComparisonStrategy.java

\* /opt/cola/permits/1340815564\_1654861496.226667/0/assertj-core-3-21-0-sources-1 jar/org/assertj/core/util/IterableUtil.java

\* /opt/cola/permits/1340815564\_1654861496.226667/0/assertj-core-3-21-0-sources-1 jar/org/assertj/core/api/ZonedDateTimeAssert.java

\* /opt/cola/permits/1340815564\_1654861496.226667/0/assertj-core-3-21-0-sources-1 jar/org/assertj/core/annotations/Beta.java

\* /opt/cola/permits/1340815564\_1654861496.226667/0/assertj-core-3-21-0-sources-1 jar/org/assertj/core/util/URLs.java

\* /opt/cola/permits/1340815564\_1654861496.226667/0/assertj-core-3-21-0-sources-1 jar/org/assertj/core/internal/Uris.java

\* /opt/cola/permits/1340815564\_1654861496.226667/0/assertj-core-3-21-0-sources-1 jar/org/assertj/core/api/LongArrayAssert.java

\* /opt/cola/permits/1340815564\_1654861496.226667/0/assertj-core-3-21-0-sources-1 jar/org/assertj/core/error/ShouldBeGreaterOrEqual.java

\* /opt/cola/permits/1340815564\_1654861496.226667/0/assertj-core-3-21-0-sources-1 jar/org/assertj/core/internal/BinaryDiff.java

\* /opt/cola/permits/1340815564\_1654861496.226667/0/assertj-core-3-21-0-sources-1 jar/org/assertj/core/util/FloatComparator.java

\* /opt/cola/permits/1340815564\_1654861496.226667/0/assertj-core-3-21-0-sources-1 jar/org/assertj/core/error/ShouldContainRecursively.java

\* /opt/cola/permits/1340815564\_1654861496.226667/0/assertj-core-3-21-0-sources-1 jar/org/assertj/core/util/diff/myers/Equalizer.java

\* /opt/cola/permits/1340815564\_1654861496.226667/0/assertj-core-3-21-0-sources-1 jar/org/assertj/core/api/Abstract2DArrayAssert.java

\* /opt/cola/permits/1340815564\_1654861496.226667/0/assertj-core-3-21-0-sources-1 jar/org/assertj/core/error/ClassModifierShouldBe.java

\* /opt/cola/permits/1340815564\_1654861496.226667/0/assertj-core-3-21-0-sources-1 jar/org/assertj/core/internal/Arrays.java

jar/org/assertj/core/api/AbstractMapSizeAssert.java

\* /opt/cola/permits/1340815564\_1654861496.226667/0/assertj-core-3-21-0-sources-1 jar/org/assertj/core/util/introspection/FieldUtils.java

\* /opt/cola/permits/1340815564\_1654861496.226667/0/assertj-core-3-21-0-sources-1 jar/org/assertj/core/util/diff/myers/DiffNode.java

\* /opt/cola/permits/1340815564\_1654861496.226667/0/assertj-core-3-21-0-sources-1 jar/org/assertj/core/error/MessageFormatter.java

\* /opt/cola/permits/1340815564\_1654861496.226667/0/assertj-core-3-21-0-sources-1 jar/org/assertj/core/internal/Maps.java

\* /opt/cola/permits/1340815564\_1654861496.226667/0/assertj-core-3-21-0-sources-1 jar/org/assertj/core/api/ObjectAssert.java

\* /opt/cola/permits/1340815564\_1654861496.226667/0/assertj-core-3-21-0-sources-1 jar/org/assertj/core/error/ShouldBeBefore.java

\* /opt/cola/permits/1340815564\_1654861496.226667/0/assertj-core-3-21-0-sources-1 jar/org/assertj/core/error/ShouldHaveAtLeastOneElementOfType.java

\* /opt/cola/permits/1340815564\_1654861496.226667/0/assertj-core-3-21-0-sources-1 jar/org/assertj/core/api/ShortArrayAssert.java

\* /opt/cola/permits/1340815564\_1654861496.226667/0/assertj-core-3-21-0-sources-1 jar/org/assertj/core/groups/Tuple.java

\* /opt/cola/permits/1340815564\_1654861496.226667/0/assertj-core-3-21-0-sources-1 jar/org/assertj/core/error/ShouldHaveNoFields.java

\* /opt/cola/permits/1340815564\_1654861496.226667/0/assertj-core-3-21-0-sources-1 jar/org/assertj/core/api/FactoryBasedNavigableListAssert.java

\* /opt/cola/permits/1340815564\_1654861496.226667/0/assertj-core-3-21-0-sources-1 jar/org/assertj/core/api/Java6StandardSoftAssertionsProvider.java

\* /opt/cola/permits/1340815564\_1654861496.226667/0/assertj-core-3-21-0-sources-1 jar/org/assertj/core/api/GenericComparableAssert.java

\* /opt/cola/permits/1340815564\_1654861496.226667/0/assertj-core-3-21-0-sources-1 jar/org/assertj/core/error/future/ShouldNotBeCompletedExceptionally.java

\* /opt/cola/permits/1340815564\_1654861496.226667/0/assertj-core-3-21-0-sources-1 jar/org/assertj/core/api/IterableSizeAssert.java

\* /opt/cola/permits/1340815564\_1654861496.226667/0/assertj-core-3-21-0-sources-1 jar/org/assertj/core/condition/Negative.java

\* /opt/cola/permits/1340815564\_1654861496.226667/0/assertj-core-3-21-0-sources-1 jar/org/assertj/core/internal/Byte2DArrays.java

\* /opt/cola/permits/1340815564\_1654861496.226667/0/assertj-core-3-21-0-sources-1 jar/org/assertj/core/api/AbstractFloatArrayAssert.java

\* /opt/cola/permits/1340815564\_1654861496.226667/0/assertj-core-3-21-0-sources-1 jar/org/assertj/core/error/ShouldBeSame.java

\* /opt/cola/permits/1340815564\_1654861496.226667/0/assertj-core-3-21-0-sources-1 jar/org/assertj/core/error/ShouldHaveSameContent.java

\* /opt/cola/permits/1340815564\_1654861496.226667/0/assertj-core-3-21-0-sources-1 jar/org/assertj/core/error/ShouldNotBeInstanceOfAny.java

\* /opt/cola/permits/1340815564\_1654861496.226667/0/assertj-core-3-21-0-sources-1 jar/org/assertj/core/error/ShouldHaveDuration.java

\* /opt/cola/permits/1340815564\_1654861496.226667/0/assertj-core-3-21-0-sources-1 jar/org/assertj/core/api/StringAssert.java

jar/org/assertj/core/error/uri/ShouldHaveQuery.java

\* /opt/cola/permits/1340815564\_1654861496.226667/0/assertj-core-3-21-0-sources-1 jar/org/assertj/core/api/ComparableAssert.java

\* /opt/cola/permits/1340815564\_1654861496.226667/0/assertj-core-3-21-0-sources-1 jar/org/assertj/core/description/TextDescription.java

\* /opt/cola/permits/1340815564\_1654861496.226667/0/assertj-core-3-21-0-sources-1 jar/org/assertj/core/data/TemporalUnitOffset.java

\* /opt/cola/permits/1340815564\_1654861496.226667/0/assertj-core-3-21-0-sources-1 jar/org/assertj/core/error/uri/ShouldHaveUserInfo.java

\* /opt/cola/permits/1340815564\_1654861496.226667/0/assertj-core-3-21-0-sources-1 jar/org/assertj/core/internal/CommonValidations.java

\* /opt/cola/permits/1340815564\_1654861496.226667/0/assertj-core-3-21-0-sources-1 jar/org/assertj/core/error/ShouldNotContainKey.java

\* /opt/cola/permits/1340815564\_1654861496.226667/0/assertj-core-3-21-0-sources-1 jar/org/assertj/core/api/AbstractPredicateAssert.java

\* /opt/cola/permits/1340815564\_1654861496.226667/0/assertj-core-3-21-0-sources-1 jar/org/assertj/core/error/ShouldContainKey.java

\* /opt/cola/permits/1340815564\_1654861496.226667/0/assertj-core-3-21-0-sources-1 jar/org/assertj/core/error/ShouldNotBeEqual.java

\* /opt/cola/permits/1340815564\_1654861496.226667/0/assertj-core-3-21-0-sources-1 jar/org/assertj/core/error/uri/ShouldHavePath.java

\* /opt/cola/permits/1340815564\_1654861496.226667/0/assertj-core-3-21-0-sources-1 jar/org/assertj/core/error/future/ShouldBeCompleted.java

\* /opt/cola/permits/1340815564\_1654861496.226667/0/assertj-core-3-21-0-sources-1 jar/org/assertj/core/error/ShouldHaveOnlyElementsOfType.java

\* /opt/cola/permits/1340815564\_1654861496.226667/0/assertj-core-3-21-0-sources-1 jar/org/assertj/core/error/ShouldNotContainSubsequence.java

\* /opt/cola/permits/1340815564\_1654861496.226667/0/assertj-core-3-21-0-sources-1 jar/org/assertj/core/internal/Classes.java

\* /opt/cola/permits/1340815564\_1654861496.226667/0/assertj-core-3-21-0-sources-1 jar/org/assertj/core/error/ShouldHaveSameDimensionsAs.java

\* /opt/cola/permits/1340815564\_1654861496.226667/0/assertj-core-3-21-0-sources-1 jar/org/assertj/core/error/ShouldBeEmpty.java

\* /opt/cola/permits/1340815564\_1654861496.226667/0/assertj-core-3-21-0-sources-1 jar/org/assertj/core/error/ShouldBeBase64.java

\* /opt/cola/permits/1340815564\_1654861496.226667/0/assertj-core-3-21-0-sources-1 jar/org/assertj/core/api/AbstractDoubleArrayAssert.java

\* /opt/cola/permits/1340815564\_1654861496.226667/0/assertj-core-3-21-0-sources-1 jar/org/assertj/core/api/Assumptions.java

\* /opt/cola/permits/1340815564\_1654861496.226667/0/assertj-core-3-21-0-sources-1 jar/org/assertj/core/api/ThrowingConsumer.java

\* /opt/cola/permits/1340815564\_1654861496.226667/0/assertj-core-3-21-0-sources-1 jar/org/assertj/core/api/WithAssertions.java

\* /opt/cola/permits/1340815564\_1654861496.226667/0/assertj-core-3-21-0-sources-1 jar/org/assertj/core/internal/Floats.java

\* /opt/cola/permits/1340815564\_1654861496.226667/0/assertj-core-3-21-0-sources-1 jar/org/assertj/core/error/ElementsShouldHaveExactly.java
jar/org/assertj/core/api/SoftAssertionsStatement.java

\* /opt/cola/permits/1340815564\_1654861496.226667/0/assertj-core-3-21-0-sources-1 jar/org/assertj/core/error/ElementsShouldBeAtLeast.java

\* /opt/cola/permits/1340815564\_1654861496.226667/0/assertj-core-3-21-0-sources-1 jar/org/assertj/core/internal/Booleans.java

\* /opt/cola/permits/1340815564\_1654861496.226667/0/assertj-core-3-21-0-sources-1 jar/org/assertj/core/error/ShouldHaveCause.java

\* /opt/cola/permits/1340815564\_1654861496.226667/0/assertj-core-3-21-0-sources-1 jar/org/assertj/core/api/AbstractObjectArrayAssert.java

\* /opt/cola/permits/1340815564\_1654861496.226667/0/assertj-core-3-21-0-sources-1 jar/org/assertj/core/error/future/ShouldNotBeDone.java

\* /opt/cola/permits/1340815564\_1654861496.226667/0/assertj-core-3-21-0-sources-1 jar/org/assertj/core/internal/Boolean2DArrays.java

\* /opt/cola/permits/1340815564\_1654861496.226667/0/assertj-core-3-21-0-sources-1 jar/org/assertj/core/error/ShouldNotBeNull.java

\* /opt/cola/permits/1340815564\_1654861496.226667/0/assertj-core-3-21-0-sources-1 jar/org/assertj/core/extractor/ByNameMultipleExtractor.java

\* /opt/cola/permits/1340815564\_1654861496.226667/0/assertj-core-3-21-0-sources-1 jar/org/assertj/core/internal/Longs.java

\* /opt/cola/permits/1340815564\_1654861496.226667/0/assertj-core-3-21-0-sources-1 jar/org/assertj/core/internal/ElementsSatisfyingConsumer.java

\* /opt/cola/permits/1340815564\_1654861496.226667/0/assertj-core-3-21-0-sources-1 jar/org/assertj/core/util/diff/ChangeDelta.java

\* /opt/cola/permits/1340815564\_1654861496.226667/0/assertj-core-3-21-0-sources-1 jar/org/assertj/core/error/ShouldBeOdd.java

\* /opt/cola/permits/1340815564\_1654861496.226667/0/assertj-core-3-21-0-sources-1 jar/org/assertj/core/api/SoftAssertionsProvider.java

\* /opt/cola/permits/1340815564\_1654861496.226667/0/assertj-core-3-21-0-sources-1 jar/org/assertj/core/api/FileAssert.java

\* /opt/cola/permits/1340815564\_1654861496.226667/0/assertj-core-3-21-0-sources-1 jar/org/assertj/core/api/AbstractIteratorAssert.java

\* /opt/cola/permits/1340815564\_1654861496.226667/0/assertj-core-3-21-0-sources-1 jar/org/assertj/core/api/ErrorCollector.java

\* /opt/cola/permits/1340815564\_1654861496.226667/0/assertj-core-3-21-0-sources-1 jar/org/assertj/core/internal/Bytes.java

\* /opt/cola/permits/1340815564\_1654861496.226667/0/assertj-core-3-21-0-sources-1 jar/org/assertj/core/error/ShouldNotBeIn.java

\* /opt/cola/permits/1340815564\_1654861496.226667/0/assertj-core-3-21-0-sources-1 jar/org/assertj/core/error/OptionalDoubleShouldHaveValueCloseToPercentage.java

\* /opt/cola/permits/1340815564\_1654861496.226667/0/assertj-core-3-21-0-sources-1 jar/org/assertj/core/error/ShouldHaveCauseInstance.java

\* /opt/cola/permits/1340815564\_1654861496.226667/0/assertj-core-3-21-0-sources-1 jar/org/assertj/core/api/AtomicIntegerAssert.java

\* /opt/cola/permits/1340815564\_1654861496.226667/0/assertj-core-3-21-0-sources-1 jar/org/assertj/core/api/LocalDateTimeAssert.java

\* /opt/cola/permits/1340815564\_1654861496.226667/0/assertj-core-3-21-0-sources-1 jar/org/assertj/core/error/ShouldBeSymbolicLink.java

jar/org/assertj/core/internal/ObjectArrayElementComparisonStrategy.java

\* /opt/cola/permits/1340815564\_1654861496.226667/0/assertj-core-3-21-0-sources-1 jar/org/assertj/core/api/ThrowableAssert.java

\* /opt/cola/permits/1340815564\_1654861496.226667/0/assertj-core-3-21-0-sources-1 jar/org/assertj/core/api/SoftAssertions.java

\* /opt/cola/permits/1340815564\_1654861496.226667/0/assertj-core-3-21-0-sources-1 jar/org/assertj/core/error/ShouldBeUpperCase.java

\* /opt/cola/permits/1340815564\_1654861496.226667/0/assertj-core-3-21-0-sources-1 jar/org/assertj/core/error/ShouldBeBeforeOrEqualTo.java

\* /opt/cola/permits/1340815564\_1654861496.226667/0/assertj-core-3-21-0-sources-1 jar/org/assertj/core/util/introspection/Introspection.java

\* /opt/cola/permits/1340815564\_1654861496.226667/0/assertj-core-3-21-0-sources-1 jar/org/assertj/core/extractor/ByNameSingleExtractor.java

\* /opt/cola/permits/1340815564\_1654861496.226667/0/assertj-core-3-21-0-sources-1 jar/org/assertj/core/error/future/ShouldHaveFailed.java

\* /opt/cola/permits/1340815564\_1654861496.226667/0/assertj-core-3-21-0-sources-1 jar/org/assertj/core/api/Boolean2DArrayAssert.java

\* /opt/cola/permits/1340815564\_1654861496.226667/0/assertj-core-3-21-0-sources-1 jar/org/assertj/core/error/BasicErrorMessageFactory.java

\* /opt/cola/permits/1340815564\_1654861496.226667/0/assertj-core-3-21-0-sources-1 jar/org/assertj/core/error/ShouldContainCharSequence.java

\* /opt/cola/permits/1340815564\_1654861496.226667/0/assertj-core-3-21-0-sources-1 jar/org/assertj/core/api/Java6JUnitBDDSoftAssertions.java

\* /opt/cola/permits/1340815564\_1654861496.226667/0/assertj-core-3-21-0-sources-1 jar/org/assertj/core/api/JUnitSoftAssertions.java

\* /opt/cola/permits/1340815564\_1654861496.226667/0/assertj-core-3-21-0-sources-1 jar/org/assertj/core/error/ShouldBe.java

\* /opt/cola/permits/1340815564\_1654861496.226667/0/assertj-core-3-21-0-sources-1 jar/org/assertj/core/api/InstanceOfAssertFactory.java

\* /opt/cola/permits/1340815564\_1654861496.226667/0/assertj-core-3-21-0-sources-1 jar/org/assertj/core/error/ShouldHavePropertyOrField.java

\* /opt/cola/permits/1340815564\_1654861496.226667/0/assertj-core-3-21-0-sources-1 jar/org/assertj/core/api/OffsetDateTimeAssert.java

\* /opt/cola/permits/1340815564\_1654861496.226667/0/assertj-core-3-21-0-sources-1 jar/org/assertj/core/error/array2d/Array2dElementShouldBeDeepEqual.java

\* /opt/cola/permits/1340815564\_1654861496.226667/0/assertj-core-3-21-0-sources-1 jar/org/assertj/core/api/ListAssert.java

\* /opt/cola/permits/1340815564\_1654861496.226667/0/assertj-core-3-21-0-sources-1 jar/org/assertj/core/presentation/UnicodeRepresentation.java

\* /opt/cola/permits/1340815564\_1654861496.226667/0/assertj-core-3-21-0-sources-1 jar/org/assertj/core/internal/WholeNumbers.java

\* /opt/cola/permits/1340815564\_1654861496.226667/0/assertj-core-3-21-0-sources-1 jar/org/assertj/core/api/AbstractBooleanArrayAssert.java

\* /opt/cola/permits/1340815564\_1654861496.226667/0/assertj-core-3-21-0-sources-1 jar/org/assertj/core/api/ThrowableAssertAlternative.java

\* /opt/cola/permits/1340815564\_1654861496.226667/0/assertj-core-3-21-0-sources-1 jar/org/assertj/core/util/introspection/PropertySupport.java

jar/org/assertj/core/util/introspection/FieldSupport.java

\* /opt/cola/permits/1340815564\_1654861496.226667/0/assertj-core-3-21-0-sources-1 jar/org/assertj/core/api/NumberAssert.java

\* /opt/cola/permits/1340815564\_1654861496.226667/0/assertj-core-3-21-0-sources-1 jar/org/assertj/core/error/ElementsShouldHaveAtMost.java

\* /opt/cola/permits/1340815564\_1654861496.226667/0/assertj-core-3-21-0-sources-1 jar/org/assertj/core/error/ShouldNotAccept.java

\* /opt/cola/permits/1340815564\_1654861496.226667/0/assertj-core-3-21-0-sources-1 jar/org/assertj/core/error/ShouldNotBeInstance.java

\* /opt/cola/permits/1340815564\_1654861496.226667/0/assertj-core-3-21-0-sources-1 jar/org/assertj/core/api/filter/NotInFilter.java

\* /opt/cola/permits/1340815564\_1654861496.226667/0/assertj-core-3-21-0-sources-1 jar/org/assertj/core/api/junit/jupiter/SoftlyExtension.java

\* /opt/cola/permits/1340815564\_1654861496.226667/0/assertj-core-3-21-0-sources-1 jar/org/assertj/core/error/ShouldBeInSameDay.java

\* /opt/cola/permits/1340815564\_1654861496.226667/0/assertj-core-3-21-0-sources-1 jar/org/assertj/core/internal/Paths.java

\* /opt/cola/permits/1340815564\_1654861496.226667/0/assertj-core-3-21-0-sources-1 jar/org/assertj/core/error/ShouldBeInSameHourWindow.java

\* /opt/cola/permits/1340815564\_1654861496.226667/0/assertj-core-3-21-0-sources-1 jar/org/assertj/core/api/CharacterAssert.java

\* /opt/cola/permits/1340815564\_1654861496.226667/0/assertj-core-3-21-0-sources-1 jar/org/assertj/core/internal/Iterators.java

\* /opt/cola/permits/1340815564\_1654861496.226667/0/assertj-core-3-21-0-sources-1 jar/org/assertj/core/error/ShouldBeInstanceOfAny.java

\* /opt/cola/permits/1340815564\_1654861496.226667/0/assertj-core-3-21-0-sources-1 jar/org/assertj/core/error/ShouldHaveNext.java

\* /opt/cola/permits/1340815564\_1654861496.226667/0/assertj-core-3-21-0-sources-1 jar/org/assertj/core/api/AbstractLocalDateAssert.java

\* /opt/cola/permits/1340815564\_1654861496.226667/0/assertj-core-3-21-0-sources-1 jar/org/assertj/core/error/ShouldHaveSizeBetween.java

\* /opt/cola/permits/1340815564\_1654861496.226667/0/assertj-core-3-21-0-sources-1 jar/org/assertj/core/error/ShouldHaveNoCause.java

\* /opt/cola/permits/1340815564\_1654861496.226667/0/assertj-core-3-21-0-sources-1 jar/org/assertj/core/error/ShouldNotContainNull.java

\* /opt/cola/permits/1340815564\_1654861496.226667/0/assertj-core-3-21-0-sources-1 jar/org/assertj/core/api/BDDSoftAssertionsProvider.java

\* /opt/cola/permits/1340815564\_1654861496.226667/0/assertj-core-3-21-0-sources-1 jar/org/assertj/core/error/ShouldHaveSize.java

\* /opt/cola/permits/1340815564\_1654861496.226667/0/assertj-core-3-21-0-sources-1 jar/org/assertj/core/internal/OnFieldsComparator.java

\* /opt/cola/permits/1340815564\_1654861496.226667/0/assertj-core-3-21-0-sources-1 jar/org/assertj/core/api/WithAssumptions.java

\* /opt/cola/permits/1340815564\_1654861496.226667/0/assertj-core-3-21-0-sources-1 jar/org/assertj/core/error/ShouldBeNormalized.java

\* /opt/cola/permits/1340815564\_1654861496.226667/0/assertj-core-3-21-0-sources-1 jar/org/assertj/core/error/ShouldBeRegularFile.java

jar/org/assertj/core/error/ShouldBeEqualNormalizingPunctuationAndWhitespace.java

\* /opt/cola/permits/1340815564\_1654861496.226667/0/assertj-core-3-21-0-sources-1 jar/org/assertj/core/error/ShouldHaveReference.java

\* /opt/cola/permits/1340815564\_1654861496.226667/0/assertj-core-3-21-0-sources-1 jar/org/assertj/core/error/ShouldMatchPattern.java

\* /opt/cola/permits/1340815564\_1654861496.226667/0/assertj-core-3-21-0-sources-1 jar/org/assertj/core/api/AbstractComparableAssert.java

\* /opt/cola/permits/1340815564\_1654861496.226667/0/assertj-core-3-21-0-sources-1 jar/org/assertj/core/data/Percentage.java

\* /opt/cola/permits/1340815564\_1654861496.226667/0/assertj-core-3-21-0-sources-1 jar/org/assertj/core/util/TextFileWriter.java

\* /opt/cola/permits/1340815564\_1654861496.226667/0/assertj-core-3-21-0-sources-1 jar/org/assertj/core/error/ShouldBeRelativePath.java

\* /opt/cola/permits/1340815564\_1654861496.226667/0/assertj-core-3-21-0-sources-1 jar/org/assertj/core/api/StandardSoftAssertionsProvider.java

\* /opt/cola/permits/1340815564\_1654861496.226667/0/assertj-core-3-21-0-sources-1 jar/org/assertj/core/error/ShouldNotHaveDuplicates.java

\* /opt/cola/permits/1340815564\_1654861496.226667/0/assertj-core-3-21-0-sources-1 jar/org/assertj/core/error/uri/ShouldHaveAuthority.java

\* /opt/cola/permits/1340815564\_1654861496.226667/0/assertj-core-3-21-0-sources-1 jar/org/assertj/core/util/diff/DeleteDelta.java

\* /opt/cola/permits/1340815564\_1654861496.226667/0/assertj-core-3-21-0-sources-1 jar/org/assertj/core/api/BDDAssertions.java

\* /opt/cola/permits/1340815564\_1654861496.226667/0/assertj-core-3-21-0-sources-1 jar/org/assertj/core/error/ShouldHaveNoExtension.java

\* /opt/cola/permits/1340815564\_1654861496.226667/0/assertj-core-3-21-0-sources-1 jar/org/assertj/core/error/ShouldHaveScale.java

\* /opt/cola/permits/1340815564\_1654861496.226667/0/assertj-core-3-21-0-sources-1 jar/org/assertj/core/internal/ChronoLocalDateTimeComparator.java

\* /opt/cola/permits/1340815564\_1654861496.226667/0/assertj-core-3-21-0-sources-1 jar/org/assertj/core/api/NotThrownAssert.java

\* /opt/cola/permits/1340815564\_1654861496.226667/0/assertj-core-3-21-0-sources-1 jar/org/assertj/core/error/ElementsShouldBeAtMost.java

\* /opt/cola/permits/1340815564\_1654861496.226667/0/assertj-core-3-21-0-sources-1 jar/org/assertj/core/error/ShouldBeAfter.java

\* /opt/cola/permits/1340815564\_1654861496.226667/0/assertj-core-3-21-0-sources-1 jar/org/assertj/core/internal/Diff.java

\* /opt/cola/permits/1340815564\_1654861496.226667/0/assertj-core-3-21-0-sources-1 jar/org/assertj/core/api/Object2DArrayAssert.java

\* /opt/cola/permits/1340815564\_1654861496.226667/0/assertj-core-3-21-0-sources-1 jar/org/assertj/core/error/ShouldHaveDimensions.java

\* /opt/cola/permits/1340815564\_1654861496.226667/0/assertj-core-3-21-0-sources-1 jar/org/assertj/core/error/ShouldHaveSizeGreaterThanOrEqualTo.java

\* /opt/cola/permits/1340815564\_1654861496.226667/0/assertj-core-3-21-0-sources-1 jar/org/assertj/core/description/EmptyTextDescription.java

\* /opt/cola/permits/1340815564\_1654861496.226667/0/assertj-core-3-21-0-sources-1 jar/org/assertj/core/util/Sets.java

jar/org/assertj/core/api/Java6BDDAssertions.java

\* /opt/cola/permits/1340815564\_1654861496.226667/0/assertj-core-3-21-0-sources-1 jar/org/assertj/core/util/Files.java

\* /opt/cola/permits/1340815564\_1654861496.226667/0/assertj-core-3-21-0-sources-1 jar/org/assertj/core/extractor/Extractors.java

\* /opt/cola/permits/1340815564\_1654861496.226667/0/assertj-core-3-21-0-sources-1 jar/org/assertj/core/groups/Properties.java

\* /opt/cola/permits/1340815564\_1654861496.226667/0/assertj-core-3-21-0-sources-1 jar/org/assertj/core/api/IterableAssert.java

\* /opt/cola/permits/1340815564\_1654861496.226667/0/assertj-core-3-21-0-sources-1 jar/org/assertj/core/error/NoElementsShouldMatch.java

\* /opt/cola/permits/1340815564\_1654861496.226667/0/assertj-core-3-21-0-sources-1 jar/org/assertj/core/error/AssertionErrorMessagesAggregator.java

\* /opt/cola/permits/1340815564\_1654861496.226667/0/assertj-core-3-21-0-sources-1 jar/org/assertj/core/error/ShouldBeEqualByComparingOnlyGivenFields.java

\* /opt/cola/permits/1340815564\_1654861496.226667/0/assertj-core-3-21-0-sources-1 jar/org/assertj/core/internal/IgnoringFieldsComparator.java

\* /opt/cola/permits/1340815564\_1654861496.226667/0/assertj-core-3-21-0-sources-1 jar/org/assertj/core/api/recursive/comparison/FieldComparators.java

\* /opt/cola/permits/1340815564\_1654861496.226667/0/assertj-core-3-21-0-sources-1 jar/org/assertj/core/error/AssertJMultipleFailuresError.java

\* /opt/cola/permits/1340815564\_1654861496.226667/0/assertj-core-3-21-0-sources-1 jar/org/assertj/core/api/OptionalAssert.java

\* /opt/cola/permits/1340815564\_1654861496.226667/0/assertj-core-3-21-0-sources-1 jar/org/assertj/core/api/AbstractByteArrayAssert.java

\* /opt/cola/permits/1340815564\_1654861496.226667/0/assertj-core-3-21-0-sources-1 jar/org/assertj/core/api/UrlAssert.java

\* /opt/cola/permits/1340815564\_1654861496.226667/0/assertj-core-3-21-0-sources-1 jar/org/assertj/core/error/ShouldBeAnnotation.java

\* /opt/cola/permits/1340815564\_1654861496.226667/0/assertj-core-3-21-0-sources-1 jar/org/assertj/core/error/GroupTypeDescription.java

\* /opt/cola/permits/1340815564\_1654861496.226667/0/assertj-core-3-21-0-sources-1 jar/org/assertj/core/error/ShouldContainOnlyNulls.java

\* /opt/cola/permits/1340815564\_1654861496.226667/0/assertj-core-3-21-0-sources-1 jar/org/assertj/core/presentation/HexadecimalRepresentation.java

\* /opt/cola/permits/1340815564\_1654861496.226667/0/assertj-core-3-21-0-sources-1 jar/org/assertj/core/error/ShouldBeEqualWithinOffset.java

\* /opt/cola/permits/1340815564\_1654861496.226667/0/assertj-core-3-21-0-sources-1 jar/org/assertj/core/error/ShouldContainExactlyInAnyOrder.java

\* /opt/cola/permits/1340815564\_1654861496.226667/0/assertj-core-3-21-0-sources-1 jar/org/assertj/core/api/OptionalLongAssert.java

\* /opt/cola/permits/1340815564\_1654861496.226667/0/assertj-core-3-21-0-sources-1 jar/org/assertj/core/error/ShouldBeInSameMinuteWindow.java

\* /opt/cola/permits/1340815564\_1654861496.226667/0/assertj-core-3-21-0-sources-1 jar/org/assertj/core/internal/ComparisonStrategy.java

\* /opt/cola/permits/1340815564\_1654861496.226667/0/assertj-core-3-21-0-sources-1 jar/org/assertj/core/api/ExtensionPoints.java

jar/org/assertj/core/api/CharSequenceAssert.java

\* /opt/cola/permits/1340815564\_1654861496.226667/0/assertj-core-3-21-0-sources-1 jar/org/assertj/core/api/AbstractOffsetTimeAssert.java

\* /opt/cola/permits/1340815564\_1654861496.226667/0/assertj-core-3-21-0-sources-1 jar/org/assertj/core/api/Short2DArrayAssert.java

\* /opt/cola/permits/1340815564\_1654861496.226667/0/assertj-core-3-21-0-sources-1 jar/org/assertj/core/error/ShouldHaveSameHashCode.java

\* /opt/cola/permits/1340815564\_1654861496.226667/0/assertj-core-3-21-0-sources-1 jar/org/assertj/core/internal/BigIntegers.java

\* /opt/cola/permits/1340815564\_1654861496.226667/0/assertj-core-3-21-0-sources-1 jar/org/assertj/core/error/ShouldBeLessOrEqual.java

\* /opt/cola/permits/1340815564\_1654861496.226667/0/assertj-core-3-21-0-sources-1 jar/org/assertj/core/internal/CharArrays.java

\* /opt/cola/permits/1340815564\_1654861496.226667/0/assertj-core-3-21-0-sources-1 jar/org/assertj/core/internal/Doubles.java

\* /opt/cola/permits/1340815564\_1654861496.226667/0/assertj-core-3-21-0-sources-1 jar/org/assertj/core/util/introspection/MethodSupport.java

\* /opt/cola/permits/1340815564\_1654861496.226667/0/assertj-core-3-21-0-sources-1 jar/org/assertj/core/api/IndexedObjectEnumerableAssert.java

\* /opt/cola/permits/1340815564\_1654861496.226667/0/assertj-core-3-21-0-sources-1 jar/org/assertj/core/configuration/PreferredAssumptionException.java

\* /opt/cola/permits/1340815564\_1654861496.226667/0/assertj-core-3-21-0-sources-1 jar/org/assertj/core/error/ErrorMessageFactory.java

\* /opt/cola/permits/1340815564\_1654861496.226667/0/assertj-core-3-21-0-sources-1 jar/org/assertj/core/error/ShouldBeUnmodifiable.java

\* /opt/cola/permits/1340815564\_1654861496.226667/0/assertj-core-3-21-0-sources-1 jar/org/assertj/core/error/ShouldNotBeEqualIgnoringWhitespace.java

\* /opt/cola/permits/1340815564\_1654861496.226667/0/assertj-core-3-21-0-sources-1 jar/org/assertj/core/api/PeriodAssert.java

\* /opt/cola/permits/1340815564\_1654861496.226667/0/assertj-core-3-21-0-sources-1 jar/org/assertj/core/api/SoftAssertionsRule.java

\* /opt/cola/permits/1340815564\_1654861496.226667/0/assertj-core-3-21-0-sources-1 jar/org/assertj/core/api/AtomicIntegerArrayAssert.java

\* /opt/cola/permits/1340815564\_1654861496.226667/0/assertj-core-3-21-0-sources-1 jar/org/assertj/core/error/OptionalDoubleShouldHaveValueCloseToOffset.java

\* /opt/cola/permits/1340815564\_1654861496.226667/0/assertj-core-3-21-0-sources-1 jar/org/assertj/core/extractor/ResultOfExtractor.java

\* /opt/cola/permits/1340815564\_1654861496.226667/0/assertj-core-3-21-0-sources-1 jar/org/assertj/core/api/AssumptionExceptionFactory.java

\* /opt/cola/permits/1340815564\_1654861496.226667/0/assertj-core-3-21-0-sources-1 jar/org/assertj/core/api/Descriptable.java

\* /opt/cola/permits/1340815564\_1654861496.226667/0/assertj-core-3-21-0-sources-1 jar/org/assertj/core/api/Int2DArrayAssert.java

\* /opt/cola/permits/1340815564\_1654861496.226667/0/assertj-core-3-21-0-sources-1 jar/org/assertj/core/api/iterable/Extractor.java

\* /opt/cola/permits/1340815564\_1654861496.226667/0/assertj-core-3-21-0-sources-1 jar/org/assertj/core/error/ShouldBeAfterOrEqualTo.java

jar/org/assertj/core/error/ShouldHaveSameSizeAs.java

\* /opt/cola/permits/1340815564\_1654861496.226667/0/assertj-core-3-21-0-sources-1 jar/org/assertj/core/error/ShouldHavePropertyOrFieldWithValue.java

\* /opt/cola/permits/1340815564\_1654861496.226667/0/assertj-core-3-21-0-sources-1 jar/org/assertj/core/error/future/ShouldHaveFailedWithin.java

\* /opt/cola/permits/1340815564\_1654861496.226667/0/assertj-core-3-21-0-sources-1 jar/org/assertj/core/error/ShouldBeInTheFuture.java

\* /opt/cola/permits/1340815564\_1654861496.226667/0/assertj-core-3-21-0-sources-1 jar/org/assertj/core/api/BDDAssumptions.java

\* /opt/cola/permits/1340815564\_1654861496.226667/0/assertj-core-3-21-0-sources-1 jar/org/assertj/core/configuration/Configuration.java

\* /opt/cola/permits/1340815564\_1654861496.226667/0/assertj-core-3-21-0-sources-1 jar/org/assertj/core/api/BooleanArrayAssert.java

\* /opt/cola/permits/1340815564\_1654861496.226667/0/assertj-core-3-21-0-sources-1 jar/org/assertj/core/api/CompletableFutureAssert.java

\* /opt/cola/permits/1340815564\_1654861496.226667/0/assertj-core-3-21-0-sources-1 jar/org/assertj/core/error/ShouldContainOnlyWhitespaces.java

\* /opt/cola/permits/1340815564\_1654861496.226667/0/assertj-core-3-21-0-sources-1 jar/org/assertj/core/api/ShortAssert.java

\* /opt/cola/permits/1340815564\_1654861496.226667/0/assertj-core-3-21-0-sources-1 jar/org/assertj/core/api/LocalTimeAssert.java

\* /opt/cola/permits/1340815564\_1654861496.226667/0/assertj-core-3-21-0-sources-1 jar/org/assertj/core/error/ShouldBeDirectory.java

\* /opt/cola/permits/1340815564\_1654861496.226667/0/assertj-core-3-21-0-sources-1 jar/org/assertj/core/error/SubarraysShouldHaveSameSize.java

\* /opt/cola/permits/1340815564\_1654861496.226667/0/assertj-core-3-21-0-sources-1 jar/org/assertj/core/api/BooleanAssert.java

\* /opt/cola/permits/1340815564\_1654861496.226667/0/assertj-core-3-21-0-sources-1 jar/org/assertj/core/error/ElementsShouldSatisfy.java

\* /opt/cola/permits/1340815564\_1654861496.226667/0/assertj-core-3-21-0-sources-1 jar/org/assertj/core/error/uri/ShouldHaveParameter.java

\* /opt/cola/permits/1340815564\_1654861496.226667/0/assertj-core-3-21-0-sources-1 jar/org/assertj/core/api/AbstractCharArrayAssert.java

\* /opt/cola/permits/1340815564\_1654861496.226667/0/assertj-core-3-21-0-sources-1 jar/org/assertj/core/internal/Double2DArrays.java

\* /opt/cola/permits/1340815564\_1654861496.226667/0/assertj-core-3-21-0-sources-1 jar/org/assertj/core/internal/Object2DArrays.java

\* /opt/cola/permits/1340815564\_1654861496.226667/0/assertj-core-3-21-0-sources-1 jar/org/assertj/core/error/ShouldContainNull.java

\* /opt/cola/permits/1340815564\_1654861496.226667/0/assertj-core-3-21-0-sources-1 jar/org/assertj/core/api/InstantAssert.java

\* /opt/cola/permits/1340815564\_1654861496.226667/0/assertj-core-3-21-0-sources-1 jar/org/assertj/core/error/ShouldHaveStamp.java

\* /opt/cola/permits/1340815564\_1654861496.226667/0/assertj-core-3-21-0-sources-1 jar/org/assertj/core/error/ShouldBeFinite.java

\* /opt/cola/permits/1340815564\_1654861496.226667/0/assertj-core-3-21-0-sources-1 jar/org/assertj/core/api/HamcrestCondition.java

jar/org/assertj/core/error/ShouldHaveName.java

\* /opt/cola/permits/1340815564\_1654861496.226667/0/assertj-core-3-21-0-sources-1 jar/org/assertj/core/util/introspection/MemberUtils.java

\* /opt/cola/permits/1340815564\_1654861496.226667/0/assertj-core-3-21-0-sources-1 jar/org/assertj/core/error/ShouldNotContain.java

\* /opt/cola/permits/1340815564\_1654861496.226667/0/assertj-core-3-21-0-sources-1 jar/org/assertj/core/error/ShouldHaveSameTime.java

\* /opt/cola/permits/1340815564\_1654861496.226667/0/assertj-core-3-21-0-sources-1 jar/org/assertj/core/api/FloatingPointNumberAssert.java

\* /opt/cola/permits/1340815564\_1654861496.226667/0/assertj-core-3-21-0-sources-1 jar/org/assertj/core/error/OptionalShouldContain.java

\* /opt/cola/permits/1340815564\_1654861496.226667/0/assertj-core-3-21-0-sources-1 jar/org/assertj/core/error/future/ShouldNotBeCompleted.java

\* /opt/cola/permits/1340815564\_1654861496.226667/0/assertj-core-3-21-0-sources-1 jar/org/assertj/core/util/diff/InsertDelta.java

\* /opt/cola/permits/1340815564\_1654861496.226667/0/assertj-core-3-21-0-sources-1 jar/org/assertj/core/api/OptionalDoubleAssert.java

\* /opt/cola/permits/1340815564\_1654861496.226667/0/assertj-core-3-21-0-sources-1 jar/org/assertj/core/api/AbstractCompletableFutureAssert.java

\* /opt/cola/permits/1340815564\_1654861496.226667/0/assertj-core-3-21-0-sources-1 jar/org/assertj/core/api/AbstractTemporalAssert.java

\* /opt/cola/permits/1340815564\_1654861496.226667/0/assertj-core-3-21-0-sources-1 jar/org/assertj/core/util/Throwables.java

\* /opt/cola/permits/1340815564\_1654861496.226667/0/assertj-core-3-21-0-sources-1 jar/org/assertj/core/internal/ConfigurableRecursiveFieldByFieldComparator.java

\* /opt/cola/permits/1340815564\_1654861496.226667/0/assertj-core-3-21-0-sources-1 jar/org/assertj/core/api/RecursiveComparisonAssert.java

\* /opt/cola/permits/1340815564\_1654861496.226667/0/assertj-core-3-21-0-sources-1 jar/org/assertj/core/api/Java6BDDSoftAssertionsProvider.java

\* /opt/cola/permits/1340815564\_1654861496.226667/0/assertj-core-3-21-0-sources-1 jar/org/assertj/core/data/Offset.java

\* /opt/cola/permits/1340815564\_1654861496.226667/0/assertj-core-3-21-0-sources-1 jar/org/assertj/core/error/ShouldHaveFields.java

\* /opt/cola/permits/1340815564\_1654861496.226667/0/assertj-core-3-21-0-sources-1 jar/org/assertj/core/internal/BigDecimals.java

\* /opt/cola/permits/1340815564\_1654861496.226667/0/assertj-core-3-21-0-sources-1 jar/org/assertj/core/error/ShouldContainAtIndex.java

\* /opt/cola/permits/1340815564\_1654861496.226667/0/assertj-core-3-21-0-sources-1 jar/org/assertj/core/condition/Join.java

\* /opt/cola/permits/1340815564\_1654861496.226667/0/assertj-core-3-21-0-sources-1 jar/org/assertj/core/api/FloatAssert.java

\* /opt/cola/permits/1340815564\_1654861496.226667/0/assertj-core-3-21-0-sources-1 jar/org/assertj/core/error/ShouldContainCharSequenceOnlyOnce.java

\* /opt/cola/permits/1340815564\_1654861496.226667/0/assertj-core-3-21-0-sources-1 jar/org/assertj/core/error/uri/ShouldHavePort.java

\* /opt/cola/permits/1340815564\_1654861496.226667/0/assertj-core-3-21-0-sources-1 jar/org/assertj/core/util/introspection/ClassUtils.java

jar/org/assertj/core/error/ShouldBeEqualByComparingFieldByFieldRecursively.java

\* /opt/cola/permits/1340815564\_1654861496.226667/0/assertj-core-3-21-0-sources-1 jar/org/assertj/core/api/Java6BDDSoftAssertions.java

\* /opt/cola/permits/1340815564\_1654861496.226667/0/assertj-core-3-21-0-sources-1 jar/org/assertj/core/api/AtomicReferenceFieldUpdaterAssert.java

\* /opt/cola/permits/1340815564\_1654861496.226667/0/assertj-core-3-21-0-sources-1 jar/org/assertj/core/util/CheckReturnValue.java

\* /opt/cola/permits/1340815564\_1654861496.226667/0/assertj-core-3-21-0-sources-1 jar/org/assertj/core/internal/FloatArrays.java

\* /opt/cola/permits/1340815564\_1654861496.226667/0/assertj-core-3-21-0-sources-1 jar/org/assertj/core/api/AtomicLongArrayAssert.java

\* /opt/cola/permits/1340815564\_1654861496.226667/0/assertj-core-3-21-0-sources-1 jar/org/assertj/core/error/ShouldContainExactly.java

\* /opt/cola/permits/1340815564\_1654861496.226667/0/assertj-core-3-21-0-sources-1 jar/org/assertj/core/error/ShouldHaveSameHourAs.java

\* /opt/cola/permits/1340815564\_1654861496.226667/0/assertj-core-3-21-0-sources-1 jar/org/assertj/core/error/future/ShouldBeCancelled.java

\* /opt/cola/permits/1340815564\_1654861496.226667/0/assertj-core-3-21-0-sources-1 jar/org/assertj/core/error/ShouldHaveSizeLessThanOrEqualTo.java

\* /opt/cola/permits/1340815564\_1654861496.226667/0/assertj-core-3-21-0-sources-1 jar/org/assertj/core/error/ShouldBePeriod.java

\* /opt/cola/permits/1340815564\_1654861496.226667/0/assertj-core-3-21-0-sources-1 jar/org/assertj/core/error/ShouldBeInSameMinute.java

\* /opt/cola/permits/1340815564\_1654861496.226667/0/assertj-core-3-21-0-sources-1 jar/org/assertj/core/api/ProxifyMethodChangingTheObjectUnderTest.java

\* /opt/cola/permits/1340815564\_1654861496.226667/0/assertj-core-3-21-0-sources-1 jar/org/assertj/core/error/ShouldBeMarked.java

\* /opt/cola/permits/1340815564\_1654861496.226667/0/assertj-core-3-21-0-sources-1 jar/org/assertj/core/error/ShouldHaveNoParent.java

\* /opt/cola/permits/1340815564\_1654861496.226667/0/assertj-core-3-21-0-sources-1 jar/org/assertj/core/error/future/ShouldBeCompletedExceptionally.java

\* /opt/cola/permits/1340815564\_1654861496.226667/0/assertj-core-3-21-0-sources-1 jar/org/assertj/core/api/Fail.java

\* /opt/cola/permits/1340815564\_1654861496.226667/0/assertj-core-3-21-0-sources-1 jar/org/assertj/core/util/PathNaturalOrderComparator.java

\* /opt/cola/permits/1340815564\_1654861496.226667/0/assertj-core-3-21-0-sources-1 jar/org/assertj/core/api/AbstractLocalTimeAssert.java

\* /opt/cola/permits/1340815564\_1654861496.226667/0/assertj-core-3-21-0-sources-1 jar/org/assertj/core/error/ShouldNotContainAnyWhitespaces.java

\* /opt/cola/permits/1340815564\_1654861496.226667/0/assertj-core-3-21-0-sources-1 jar/org/assertj/core/api/AbstractInstantAssert.java

\* /opt/cola/permits/1340815564\_1654861496.226667/0/assertj-core-3-21-0-sources-1 jar/org/assertj/core/error/MultipleAssertionsError.java

\* /opt/cola/permits/1340815564\_1654861496.226667/0/assertj-core-3-21-0-sources-1 jar/org/assertj/core/internal/DeepDifference.java

\* /opt/cola/permits/1340815564\_1654861496.226667/0/assertj-core-3-21-0-sources-1 jar/org/assertj/core/util/diff/myers/MyersDiff.java

jar/org/assertj/core/error/ShouldBeBetween.java

\* /opt/cola/permits/1340815564\_1654861496.226667/0/assertj-core-3-21-0-sources-1 jar/org/assertj/core/error/AssertionErrorFactory.java

\* /opt/cola/permits/1340815564\_1654861496.226667/0/assertj-core-3-21-0-sources-1 jar/org/assertj/core/error/ShouldHaveSameClass.java

\* /opt/cola/permits/1340815564\_1654861496.226667/0/assertj-core-3-21-0-sources-1 jar/org/assertj/core/internal/Int2DArrays.java

\* /opt/cola/permits/1340815564\_1654861496.226667/0/assertj-core-3-21-0-sources-1 jar/org/assertj/core/api/PredicateAssert.java

\* /opt/cola/permits/1340815564\_1654861496.226667/0/assertj-core-3-21-0-sources-1 jar/org/assertj/core/api/Condition.java

\* /opt/cola/permits/1340815564\_1654861496.226667/0/assertj-core-3-21-0-sources-1 jar/org/assertj/core/api/AssertProvider.java

\* /opt/cola/permits/1340815564\_1654861496.226667/0/assertj-core-3-21-0-sources-1 jar/org/assertj/core/error/ShouldNotBeEqualWithinOffset.java

\* /opt/cola/permits/1340815564\_1654861496.226667/0/assertj-core-3-21-0-sources-1 jar/org/assertj/core/error/ShouldHaveMessageMatchingRegex.java

\* /opt/cola/permits/1340815564\_1654861496.226667/0/assertj-core-3-21-0-sources-1 jar/org/assertj/core/util/DoubleComparator.java

\* /opt/cola/permits/1340815564\_1654861496.226667/0/assertj-core-3-21-0-sources-1 jar/org/assertj/core/api/DefaultAssertionErrorCollector.java

\* /opt/cola/permits/1340815564\_1654861496.226667/0/assertj-core-3-21-0-sources-1 jar/org/assertj/core/error/ShouldBeCloseTo.java

\* /opt/cola/permits/1340815564\_1654861496.226667/0/assertj-core-3-21-0-sources-1 jar/org/assertj/core/error/ShouldBeEmptyDirectory.java

\* /opt/cola/permits/1340815564\_1654861496.226667/0/assertj-core-3-21-0-sources-1 jar/org/assertj/core/util/CanIgnoreReturnValue.java

\* /opt/cola/permits/1340815564\_1654861496.226667/0/assertj-core-3-21-0-sources-1 jar/org/assertj/core/error/ShouldBeIn.java

\* /opt/cola/permits/1340815564\_1654861496.226667/0/assertj-core-3-21-0-sources-1 jar/org/assertj/core/util/Maps.java

\* /opt/cola/permits/1340815564\_1654861496.226667/0/assertj-core-3-21-0-sources-1 jar/org/assertj/core/error/ShouldContain.java

\* /opt/cola/permits/1340815564\_1654861496.226667/0/assertj-core-3-21-0-sources-1 jar/org/assertj/core/api/AssertionsForClassTypes.java

\* /opt/cola/permits/1340815564\_1654861496.226667/0/assertj-core-3-21-0-sources-1 jar/org/assertj/core/api/AtomicLongFieldUpdaterAssert.java

\* /opt/cola/permits/1340815564\_1654861496.226667/0/assertj-core-3-21-0-sources-1 jar/org/assertj/core/error/ShouldBeOfClassIn.java

\* /opt/cola/permits/1340815564\_1654861496.226667/0/assertj-core-3-21-0-sources-1 jar/org/assertj/core/error/ShouldHaveCauseExactlyInstance.java

\* /opt/cola/permits/1340815564\_1654861496.226667/0/assertj-core-3-21-0-sources-1 jar/org/assertj/core/error/ShouldBeBlank.java

\* /opt/cola/permits/1340815564\_1654861496.226667/0/assertj-core-3-21-0-sources-1 jar/org/assertj/core/api/ClassBasedNavigableIterableAssert.java

\* /opt/cola/permits/1340815564\_1654861496.226667/0/assertj-core-3-21-0-sources-1 jar/org/assertj/core/api/AbstractLongArrayAssert.java

jar/org/assertj/core/configuration/ConfigurationProvider.java

\* /opt/cola/permits/1340815564\_1654861496.226667/0/assertj-core-3-21-0-sources-1 jar/org/assertj/core/internal/DoubleArrays.java

\* /opt/cola/permits/1340815564\_1654861496.226667/0/assertj-core-3-21-0-sources-1 jar/org/assertj/core/error/ShouldNotHaveSameHashCode.java

\* /opt/cola/permits/1340815564\_1654861496.226667/0/assertj-core-3-21-0-sources-1 jar/org/assertj/core/util/diff/myers/PathNode.java

\* /opt/cola/permits/1340815564\_1654861496.226667/0/assertj-core-3-21-0-sources-1 jar/org/assertj/core/api/LongAdderAssert.java

\* /opt/cola/permits/1340815564\_1654861496.226667/0/assertj-core-3-21-0-sources-1 jar/org/assertj/core/description/JoinDescription.java

\* /opt/cola/permits/1340815564\_1654861496.226667/0/assertj-core-3-21-0-sources-1 jar/org/assertj/core/error/ShouldNotBeInfinite.java

\* /opt/cola/permits/1340815564\_1654861496.226667/0/assertj-core-3-21-0-sources-1 jar/org/assertj/core/api/AbstractEnumerableAssert.java

\* /opt/cola/permits/1340815564\_1654861496.226667/0/assertj-core-3-21-0-sources-1 jar/org/assertj/core/internal/UnambiguousRepresentation.java

\* /opt/cola/permits/1340815564\_1654861496.226667/0/assertj-core-3-21-0-sources-1 jar/org/assertj/core/api/CollectionAssert.java

\* /opt/cola/permits/1340815564\_1654861496.226667/0/assertj-core-3-21-0-sources-1 jar/org/assertj/core/util/introspection/IntrospectionError.java

\* /opt/cola/permits/1340815564\_1654861496.226667/0/assertj-core-3-21-0-sources-1 jar/org/assertj/core/api/AbstractLocalDateTimeAssert.java

\* /opt/cola/permits/1340815564\_1654861496.226667/0/assertj-core-3-21-0-sources-1 jar/org/assertj/core/error/ShouldMatch.java

\* /opt/cola/permits/1340815564\_1654861496.226667/0/assertj-core-3-21-0-sources-1 jar/org/assertj/core/util/AbstractComparableNumberComparator.java

\* /opt/cola/permits/1340815564\_1654861496.226667/0/assertj-core-3-21-0-sources-1 jar/org/assertj/core/internal/ShortArrays.java

\* /opt/cola/permits/1340815564\_1654861496.226667/0/assertj-core-3-21-0-sources-1 jar/org/assertj/core/internal/Numbers.java

\* /opt/cola/permits/1340815564\_1654861496.226667/0/assertj-core-3-21-0-sources-1 jar/org/assertj/core/api/AbstractZonedDateTimeAssert.java

\* /opt/cola/permits/1340815564\_1654861496.226667/0/assertj-core-3-21-0-sources-1 jar/org/assertj/core/internal/InputStreamsException.java

\* /opt/cola/permits/1340815564\_1654861496.226667/0/assertj-core-3-21-0-sources-1 jar/org/assertj/core/error/ShouldBeEqualIgnoringNewLineDifferences.java

\* /opt/cola/permits/1340815564\_1654861496.226667/0/assertj-core-3-21-0-sources-1 jar/org/assertj/core/error/ShouldBeAtSameInstant.java

\* /opt/cola/permits/1340815564\_1654861496.226667/0/assertj-core-3-21-0-sources-1 jar/org/assertj/core/internal/Futures.java

\* /opt/cola/permits/1340815564\_1654861496.226667/0/assertj-core-3-21-0-sources-1 jar/org/assertj/core/error/OptionalShouldContainInstanceOf.java

\* /opt/cola/permits/1340815564\_1654861496.226667/0/assertj-core-3-21-0-sources-1 jar/org/assertj/core/error/ShouldBeLess.java

\* /opt/cola/permits/1340815564\_1654861496.226667/0/assertj-core-3-21-0-sources-1 jar/org/assertj/core/api/CharArrayAssert.java

jar/org/assertj/core/error/ShouldExist.java

\* /opt/cola/permits/1340815564\_1654861496.226667/0/assertj-core-3-21-0-sources-1 jar/org/assertj/core/error/ZippedElementsShouldSatisfy.java

\* /opt/cola/permits/1340815564\_1654861496.226667/0/assertj-core-3-21-0-sources-1 jar/org/assertj/core/error/ShouldBeAbstract.java

\* /opt/cola/permits/1340815564\_1654861496.226667/0/assertj-core-3-21-0-sources-1 jar/org/assertj/core/util/ArrayWrapperList.java

\* /opt/cola/permits/1340815564\_1654861496.226667/0/assertj-core-3-21-0-sources-1 jar/org/assertj/core/error/DescriptionFormatter.java

\* /opt/cola/permits/1340815564\_1654861496.226667/0/assertj-core-3-21-0-sources-1 jar/org/assertj/core/error/ShouldBeCanonicalPath.java

\* /opt/cola/permits/1340815564\_1654861496.226667/0/assertj-core-3-21-0-sources-1 jar/org/assertj/core/error/ElementsShouldNotHave.java

\* /opt/cola/permits/1340815564\_1654861496.226667/0/assertj-core-3-21-0-sources-1 jar/org/assertj/core/error/ShouldNotExist.java

\* /opt/cola/permits/1340815564\_1654861496.226667/0/assertj-core-3-21-0-sources-1 jar/org/assertj/core/description/Description.java

\* /opt/cola/permits/1340815564\_1654861496.226667/0/assertj-core-3-21-0-sources-1 jar/org/assertj/core/api/Byte2DArrayAssert.java

\* /opt/cola/permits/1340815564\_1654861496.226667/0/assertj-core-3-21-0-sources-1 jar/org/assertj/core/configuration/Services.java

\* /opt/cola/permits/1340815564\_1654861496.226667/0/assertj-core-3-21-0-sources-1 jar/org/assertj/core/api/AssertionsForInterfaceTypes.java

\* /opt/cola/permits/1340815564\_1654861496.226667/0/assertj-core-3-21-0-sources-1 jar/org/assertj/core/presentation/StandardRepresentation.java

\* /opt/cola/permits/1340815564\_1654861496.226667/0/assertj-core-3-21-0-sources-1 jar/org/assertj/core/internal/Throwables.java

\* /opt/cola/permits/1340815564\_1654861496.226667/0/assertj-core-3-21-0-sources-1 jar/org/assertj/core/error/ConditionAndGroupGenericParameterTypeShouldBeTheSame.java

\* /opt/cola/permits/1340815564\_1654861496.226667/0/assertj-core-3-21-0-sources-1-

jar/org/assertj/core/error/future/ShouldNotBeCancelled.java

\* /opt/cola/permits/1340815564\_1654861496.226667/0/assertj-core-3-21-0-sources-1 jar/org/assertj/core/error/ElementsShouldHave.java

\* /opt/cola/permits/1340815564\_1654861496.226667/0/assertj-core-3-21-0-sources-1 jar/org/assertj/core/error/ShouldBeExhausted.java

\* /opt/cola/permits/1340815564\_1654861496.226667/0/assertj-core-3-21-0-sources-1 jar/org/assertj/core/error/ShouldBeReadable.java

\* /opt/cola/permits/1340815564\_1654861496.226667/0/assertj-core-3-21-0-sources-1 jar/org/assertj/core/error/ShouldHaveMessage.java

\* /opt/cola/permits/1340815564\_1654861496.226667/0/assertj-core-3-21-0-sources-1 jar/org/assertj/core/util/diff/DeltaComparator.java

\* /opt/cola/permits/1340815564\_1654861496.226667/0/assertj-core-3-21-0-sources-1 jar/org/assertj/core/util/diff/DiffAlgorithm.java

\* /opt/cola/permits/1340815564\_1654861496.226667/0/assertj-core-3-21-0-sources-1 jar/org/assertj/core/api/EnumerableAssert.java

\* /opt/cola/permits/1340815564\_1654861496.226667/0/assertj-core-3-21-0-sources-1 jar/org/assertj/core/api/IntPredicateAssert.java

jar/org/assertj/core/api/exception/PathsException.java

\* /opt/cola/permits/1340815564\_1654861496.226667/0/assertj-core-3-21-0-sources-1 jar/org/assertj/core/api/DoubleArrayAssert.java

\* /opt/cola/permits/1340815564\_1654861496.226667/0/assertj-core-3-21-0-sources-1 jar/org/assertj/core/api/SoftProxies.java

\* /opt/cola/permits/1340815564\_1654861496.226667/0/assertj-core-3-21-0-sources-1 jar/org/assertj/core/api/LongPredicateAssert.java

\* /opt/cola/permits/1340815564\_1654861496.226667/0/assertj-core-3-21-0-sources-1 jar/org/assertj/core/api/AssertionInfo.java

\* /opt/cola/permits/1340815564\_1654861496.226667/0/assertj-core-3-21-0-sources-1 jar/org/assertj/core/util/FailureMessages.java

\* /opt/cola/permits/1340815564\_1654861496.226667/0/assertj-core-3-21-0-sources-1 jar/org/assertj/core/internal/IterableElementComparisonStrategy.java

\* /opt/cola/permits/1340815564\_1654861496.226667/0/assertj-core-3-21-0-sources-1 jar/org/assertj/core/error/ShouldBeSubstring.java

\* /opt/cola/permits/1340815564\_1654861496.226667/0/assertj-core-3-21-0-sources-1 jar/org/assertj/core/internal/LongArrays.java

\* /opt/cola/permits/1340815564\_1654861496.226667/0/assertj-core-3-21-0-sources-1 jar/org/assertj/core/data/TemporalUnitWithinOffset.java

\* /opt/cola/permits/1340815564\_1654861496.226667/0/assertj-core-3-21-0-sources-1 jar/org/assertj/core/util/Streams.java

\* /opt/cola/permits/1340815564\_1654861496.226667/0/assertj-core-3-21-0-sources-1 jar/org/assertj/core/error/ShouldNotContainCharSequence.java

\* /opt/cola/permits/1340815564\_1654861496.226667/0/assertj-core-3-21-0-sources-1 jar/org/assertj/core/error/ShouldHaveToString.java

\* /opt/cola/permits/1340815564\_1654861496.226667/0/assertj-core-3-21-0-sources-1 jar/org/assertj/core/error/ShouldBeEqualIgnoringNewLines.java

\* /opt/cola/permits/1340815564\_1654861496.226667/0/assertj-core-3-21-0-sources-1 jar/org/assertj/core/error/ShouldNotHaveToString.java

\* /opt/cola/permits/1340815564\_1654861496.226667/0/assertj-core-3-21-0-sources-1 jar/org/assertj/core/error/ShouldHaveExtension.java

\* /opt/cola/permits/1340815564\_1654861496.226667/0/assertj-core-3-21-0-sources-1 jar/org/assertj/core/error/ShouldBeInfinite.java

\* /opt/cola/permits/1340815564\_1654861496.226667/0/assertj-core-3-21-0-sources-1 jar/org/assertj/core/util/NaturalOrderComparator.java

\* /opt/cola/permits/1340815564\_1654861496.226667/0/assertj-core-3-21-0-sources-1 jar/org/assertj/core/api/junit/jupiter/InjectSoftAssertions.java

\* /opt/cola/permits/1340815564\_1654861496.226667/0/assertj-core-3-21-0-sources-1 jar/org/assertj/core/condition/Not.java

\* /opt/cola/permits/1340815564\_1654861496.226667/0/assertj-core-3-21-0-sources-1 jar/org/assertj/core/api/OffsetTimeAssert.java

\* /opt/cola/permits/1340815564\_1654861496.226667/0/assertj-core-3-21-0-sources-1 jar/org/assertj/core/api/IteratorAssert.java

\* /opt/cola/permits/1340815564\_1654861496.226667/0/assertj-core-3-21-0-sources-1 jar/org/assertj/core/error/ShouldHaveAllNullFields.java

\* /opt/cola/permits/1340815564\_1654861496.226667/0/assertj-core-3-21-0-sources-1 jar/org/assertj/core/error/ShouldBeEven.java

jar/org/assertj/core/internal/Long2DArrays.java

\* /opt/cola/permits/1340815564\_1654861496.226667/0/assertj-core-3-21-0-sources-1 jar/org/assertj/core/error/NoElementsShouldSatisfy.java

\* /opt/cola/permits/1340815564\_1654861496.226667/0/assertj-core-3-21-0-sources-1 jar/org/assertj/core/error/ElementsShouldHaveAtLeast.java

\* /opt/cola/permits/1340815564\_1654861496.226667/0/assertj-core-3-21-0-sources-1 jar/org/assertj/core/error/uri/ShouldHaveProtocol.java

\* /opt/cola/permits/1340815564\_1654861496.226667/0/assertj-core-3-21-0-sources-1 jar/org/assertj/core/error/ShouldBeEqualIgnoringHours.java

\* /opt/cola/permits/1340815564\_1654861496.226667/0/assertj-core-3-21-0-sources-1 jar/org/assertj/core/error/ShouldNotBeBlank.java

\* /opt/cola/permits/1340815564\_1654861496.226667/0/assertj-core-3-21-0-sources-1 jar/org/assertj/core/error/ShouldBeSubsetOf.java

\* /opt/cola/permits/1340815564\_1654861496.226667/0/assertj-core-3-21-0-sources-1 jar/org/assertj/core/error/ShouldHavePeriod.java

\* /opt/cola/permits/1340815564\_1654861496.226667/0/assertj-core-3-21-0-sources-1 jar/org/assertj/core/api/Assert.java

\* /opt/cola/permits/1340815564\_1654861496.226667/0/assertj-core-3-21-0-sources-1 jar/org/assertj/core/error/ShouldNotBeExactlyInstanceOf.java

\* /opt/cola/permits/1340815564\_1654861496.226667/0/assertj-core-3-21-0-sources-1 jar/org/assertj/core/error/ShouldBeEqualWithTimePrecision.java

\* /opt/cola/permits/1340815564\_1654861496.226667/0/assertj-core-3-21-0-sources-1 jar/org/assertj/core/error/ShouldNotEndWith.java

\* /opt/cola/permits/1340815564\_1654861496.226667/0/assertj-core-3-21-0-sources-1 jar/org/assertj/core/error/ShouldNotHaveThrown.java

\* /opt/cola/permits/1340815564\_1654861496.226667/0/assertj-core-3-21-0-sources-1 jar/org/assertj/core/error/ShouldNotBe.java

\* /opt/cola/permits/1340815564\_1654861496.226667/0/assertj-core-3-21-0-sources-1 jar/org/assertj/core/error/future/ShouldNotHaveFailed.java

\* /opt/cola/permits/1340815564\_1654861496.226667/0/assertj-core-3-21-0-sources-1 jar/org/assertj/core/error/ShouldHaveLineCount.java

\* /opt/cola/permits/1340815564\_1654861496.226667/0/assertj-core-3-21-0-sources-1 jar/org/assertj/core/internal/Strings.java

\* /opt/cola/permits/1340815564\_1654861496.226667/0/assertj-core-3-21-0-sources-1 jar/org/assertj/core/api/AtomicIntegerFieldUpdaterAssert.java

\* /opt/cola/permits/1340815564\_1654861496.226667/0/assertj-core-3-21-0-sources-1 jar/org/assertj/core/internal/NioFilesWrapper.java

\* /opt/cola/permits/1340815564\_1654861496.226667/0/assertj-core-3-21-0-sources-1 jar/org/assertj/core/error/ShouldContainValue.java

\* /opt/cola/permits/1340815564\_1654861496.226667/0/assertj-core-3-21-0-sources-1 jar/org/assertj/core/util/Closeables.java

\* /opt/cola/permits/1340815564\_1654861496.226667/0/assertj-core-3-21-0-sources-1 jar/org/assertj/core/api/AbstractPeriodAssert.java

\* /opt/cola/permits/1340815564\_1654861496.226667/0/assertj-core-3-21-0-sources-1 jar/org/assertj/core/error/ShouldBeLowerCase.java

\* /opt/cola/permits/1340815564\_1654861496.226667/0/assertj-core-3-21-0-sources-1-

jar/org/assertj/core/api/recursive/comparison/RecursiveComparisonDifferenceCalculator.java

jar/org/assertj/core/error/ShouldBeFalse.java

\* /opt/cola/permits/1340815564\_1654861496.226667/0/assertj-core-3-21-0-sources-1 jar/org/assertj/core/error/future/ShouldBeCompletedWithin.java

\* /opt/cola/permits/1340815564\_1654861496.226667/0/assertj-core-3-21-0-sources-1 jar/org/assertj/core/error/ShouldContainPattern.java

\* /opt/cola/permits/1340815564\_1654861496.226667/0/assertj-core-3-21-0-sources-1 jar/org/assertj/core/error/ShouldEndWith.java

\* /opt/cola/permits/1340815564\_1654861496.226667/0/assertj-core-3-21-0-sources-1 jar/org/assertj/core/data/Index.java

\* /opt/cola/permits/1340815564\_1654861496.226667/0/assertj-core-3-21-0-sources-1 jar/org/assertj/core/internal/TypeComparators.java

\* /opt/cola/permits/1340815564\_1654861496.226667/0/assertj-core-3-21-0-sources-1 jar/org/assertj/core/error/ShouldContainSequence.java

\* /opt/cola/permits/1340815564\_1654861496.226667/0/assertj-core-3-21-0-sources-1 jar/org/assertj/core/error/ShouldNotContainSequence.java

\* /opt/cola/permits/1340815564\_1654861496.226667/0/assertj-core-3-21-0-sources-1 jar/org/assertj/core/api/FloatArrayAssert.java

\* /opt/cola/permits/1340815564\_1654861496.226667/0/assertj-core-3-21-0-sources-1 jar/org/assertj/core/api/AbstractPathAssert.java

\* /opt/cola/permits/1340815564\_1654861496.226667/0/assertj-core-3-21-0-sources-1 jar/org/assertj/core/error/ShouldHaveSuppressedException.java

\* /opt/cola/permits/1340815564\_1654861496.226667/0/assertj-core-3-21-0-sources-1 jar/org/assertj/core/internal/Characters.java

\* /opt/cola/permits/1340815564\_1654861496.226667/0/assertj-core-3-21-0-sources-1 jar/org/assertj/core/error/ShouldBeEqualNormalizingUnicode.java

\* /opt/cola/permits/1340815564\_1654861496.226667/0/assertj-core-3-21-0-sources-1 jar/org/assertj/core/error/ShouldSatisfy.java

\* /opt/cola/permits/1340815564\_1654861496.226667/0/assertj-core-3-21-0-sources-1 jar/org/assertj/core/internal/Char2DArrays.java

\* /opt/cola/permits/1340815564\_1654861496.226667/0/assertj-core-3-21-0-sources-1 jar/org/assertj/core/util/Arrays.java

\* /opt/cola/permits/1340815564\_1654861496.226667/0/assertj-core-3-21-0-sources-1 jar/org/assertj/core/api/InstanceOfAssertFactories.java

\* /opt/cola/permits/1340815564\_1654861496.226667/0/assertj-core-3-21-0-sources-1 jar/org/assertj/core/error/ShouldBeEqualIgnoringNanos.java

\* /opt/cola/permits/1340815564\_1654861496.226667/0/assertj-core-3-21-0-sources-1 jar/org/assertj/core/error/ElementsShouldMatch.java

\* /opt/cola/permits/1340815564\_1654861496.226667/0/assertj-core-3-21-0-sources-1 jar/org/assertj/core/data/TemporalUnitLessThanOffset.java

\* /opt/cola/permits/1340815564\_1654861496.226667/0/assertj-core-3-21-0-sources-1 jar/org/assertj/core/error/ShouldContainValues.java

\* /opt/cola/permits/1340815564\_1654861496.226667/0/assertj-core-3-21-0-sources-1 jar/org/assertj/core/api/AtomicLongAssert.java

\* /opt/cola/permits/1340815564\_1654861496.226667/0/assertj-core-3-21-0-sources-1 jar/org/assertj/core/internal/AtomicReferenceArrayElementComparisonStrategy.java

\* /opt/cola/permits/1340815564\_1654861496.226667/0/assertj-core-3-21-0-sources-1 jar/org/assertj/core/api/AtomicBooleanAssert.java

jar/org/assertj/core/error/ShouldBeEqualNormalizingWhitespace.java

\* /opt/cola/permits/1340815564\_1654861496.226667/0/assertj-core-3-21-0-sources-1 jar/org/assertj/core/error/ShouldContainAnyOf.java

\* /opt/cola/permits/1340815564\_1654861496.226667/0/assertj-core-3-21-0-sources-1 jar/org/assertj/core/error/ShouldNotBeEqualWithinPercentage.java

\* /opt/cola/permits/1340815564\_1654861496.226667/0/assertj-core-3-21-0-sources-1 jar/org/assertj/core/api/JUnitJupiterBDDSoftAssertions.java

\* /opt/cola/permits/1340815564\_1654861496.226667/0/assertj-core-3-21-0-sources-1 jar/org/assertj/core/error/ShouldBeExactlyInstanceOf.java

\* /opt/cola/permits/1340815564\_1654861496.226667/0/assertj-core-3-21-0-sources-1 jar/org/assertj/core/error/ShouldHaveSizeLessThan.java

\* /opt/cola/permits/1340815564\_1654861496.226667/0/assertj-core-3-21-0-sources-1 jar/org/assertj/core/error/ShouldHave.java

\* /opt/cola/permits/1340815564\_1654861496.226667/0/assertj-core-3-21-0-sources-1 jar/org/assertj/core/api/AbstractStringAssert.java

\* /opt/cola/permits/1340815564\_1654861496.226667/0/assertj-core-3-21-0-sources-1 jar/org/assertj/core/error/ShouldBeInSameHour.java

\* /opt/cola/permits/1340815564\_1654861496.226667/0/assertj-core-3-21-0-sources-1 jar/org/assertj/core/internal/OffsetDateTimeByInstantComparator.java

\* /opt/cola/permits/1340815564\_1654861496.226667/0/assertj-core-3-21-0-sources-1 jar/org/assertj/core/error/ShouldBeAnArray.java

\* /opt/cola/permits/1340815564\_1654861496.226667/0/assertj-core-3-21-0-sources-1 jar/org/assertj/core/api/AbstractBigIntegerAssert.java

\* /opt/cola/permits/1340815564\_1654861496.226667/0/assertj-core-3-21-0-sources-1 jar/org/assertj/core/error/ShouldContainSequenceOfCharSequence.java

\* /opt/cola/permits/1340815564\_1654861496.226667/0/assertj-core-3-21-0-sources-1 jar/org/assertj/core/util/Hexadecimals.java

\* /opt/cola/permits/1340815564\_1654861496.226667/0/assertj-core-3-21-0-sources-1 jar/org/assertj/core/error/ShouldHaveNoSuppressedExceptions.java

\* /opt/cola/permits/1340815564\_1654861496.226667/0/assertj-core-3-21-0-sources-1 jar/org/assertj/core/api/Java6Assertions.java

\* /opt/cola/permits/1340815564\_1654861496.226667/0/assertj-core-3-21-0-sources-1 jar/org/assertj/core/error/ShouldContainOnlyDigits.java

\* /opt/cola/permits/1340815564\_1654861496.226667/0/assertj-core-3-21-0-sources-1 jar/org/assertj/core/error/ShouldBeInSameSecondWindow.java

\* /opt/cola/permits/1340815564\_1654861496.226667/0/assertj-core-3-21-0-sources-1 jar/org/assertj/core/api/Java6JUnitSoftAssertions.java

\* /opt/cola/permits/1340815564\_1654861496.226667/0/assertj-core-3-21-0-sources-1 jar/org/assertj/core/api/AssertDelegateTarget.java

\* /opt/cola/permits/1340815564\_1654861496.226667/0/assertj-core-3-21-0-sources-1 jar/org/assertj/core/api/MapSizeAssert.java

\* /opt/cola/permits/1340815564\_1654861496.226667/0/assertj-core-3-21-0-sources-1 jar/org/assertj/core/error/ShouldBeEqualToIgnoringFields.java

\* /opt/cola/permits/1340815564\_1654861496.226667/0/assertj-core-3-21-0-sources-1 jar/org/assertj/core/api/FactoryBasedNavigableIterableAssert.java

\* /opt/cola/permits/1340815564\_1654861496.226667/0/assertj-core-3-21-0-sources-1 jar/org/assertj/core/util/diff/myers/Snake.java

jar/org/assertj/core/util/NullSafeComparator.java

\* /opt/cola/permits/1340815564\_1654861496.226667/0/assertj-core-3-21-0-sources-1 jar/org/assertj/core/internal/Short2DArrays.java

\* /opt/cola/permits/1340815564\_1654861496.226667/0/assertj-core-3-21-0-sources-1 jar/org/assertj/core/api/ObjectArrayAssert.java

\* /opt/cola/permits/1340815564\_1654861496.226667/0/assertj-core-3-21-0-sources-1 jar/org/assertj/core/error/ShouldBeExecutable.java

\* /opt/cola/permits/1340815564\_1654861496.226667/0/assertj-core-3-21-0-sources-1 jar/org/assertj/core/error/ShouldNotContainAtIndex.java

\* /opt/cola/permits/1340815564\_1654861496.226667/0/assertj-core-3-21-0-sources-1 jar/org/assertj/core/api/filter/InFilter.java

\* /opt/cola/permits/1340815564\_1654861496.226667/0/assertj-core-3-21-0-sources-1 jar/org/assertj/core/error/OptionalShouldBePresent.java

\* /opt/cola/permits/1340815564\_1654861496.226667/0/assertj-core-3-21-0-sources-1 jar/org/assertj/core/internal/BinaryDiffResult.java

\* /opt/cola/permits/1340815564\_1654861496.226667/0/assertj-core-3-21-0-sources-1 jar/org/assertj/core/api/recursive/comparison/ComparisonKeyDifference.java

\* /opt/cola/permits/1340815564\_1654861496.226667/0/assertj-core-3-21-0-sources-1 jar/org/assertj/core/error/ShouldHaveBinaryContent.java

\* /opt/cola/permits/1340815564\_1654861496.226667/0/assertj-core-3-21-0-sources-1 jar/org/assertj/core/groups/FieldsOrPropertiesExtractor.java

\* /opt/cola/permits/1340815564\_1654861496.226667/0/assertj-core-3-21-0-sources-1 jar/org/assertj/core/util/Lists.java

\* /opt/cola/permits/1340815564\_1654861496.226667/0/assertj-core-3-21-0-sources-1 jar/org/assertj/core/error/ShouldHaveExactlyTypes.java

\* /opt/cola/permits/1340815564\_1654861496.226667/0/assertj-core-3-21-0-sources-1 jar/org/assertj/core/util/DateUtil.java

\* /opt/cola/permits/1340815564\_1654861496.226667/0/assertj-core-3-21-0-sources-1 jar/org/assertj/core/internal/Urls.java

\* /opt/cola/permits/1340815564\_1654861496.226667/0/assertj-core-3-21-0-sources-1 jar/org/assertj/core/api/AtomicReferenceAssert.java

\* /opt/cola/permits/1340815564\_1654861496.226667/0/assertj-core-3-21-0-sources-1 jar/org/assertj/core/error/ShouldBeAfterYear.java

\* /opt/cola/permits/1340815564\_1654861496.226667/0/assertj-core-3-21-0-sources-1 jar/org/assertj/core/internal/ChronoZonedDateTimeByInstantComparator.java

\* /opt/cola/permits/1340815564\_1654861496.226667/0/assertj-core-3-21-0-sources-1 jar/org/assertj/core/error/ShouldAccept.java

\* /opt/cola/permits/1340815564\_1654861496.226667/0/assertj-core-3-21-0-sources-1 jar/org/assertj/core/api/InputStreamAssert.java

\* /opt/cola/permits/1340815564\_1654861496.226667/0/assertj-core-3-21-0-sources-1 jar/org/assertj/core/internal/Digests.java

\* /opt/cola/permits/1340815564\_1654861496.226667/0/assertj-core-3-21-0-sources-1 jar/org/assertj/core/api/ComparatorFactory.java

\* /opt/cola/permits/1340815564\_1654861496.226667/0/assertj-core-3-21-0-sources-1 jar/org/assertj/core/util/BigIntegerComparator.java

\* /opt/cola/permits/1340815564\_1654861496.226667/0/assertj-core-3-21-0-sources-1 jar/org/assertj/core/api/DoubleAssert.java

jar/org/assertj/core/internal/ExtendedByTypesComparator.java

\* /opt/cola/permits/1340815564\_1654861496.226667/0/assertj-core-3-21-0-sources-1 jar/org/assertj/core/api/UriAssert.java

\* /opt/cola/permits/1340815564\_1654861496.226667/0/assertj-core-3-21-0-sources-1 jar/org/assertj/core/internal/ObjectArrays.java

\* /opt/cola/permits/1340815564\_1654861496.226667/0/assertj-core-3-21-0-sources-1 jar/org/assertj/core/util/xml/XmlStringPrettyFormatter.java

\* /opt/cola/permits/1340815564\_1654861496.226667/0/assertj-core-3-21-0-sources-1 jar/org/assertj/core/api/junit/jupiter/SoftAssertionsExtension.java

\* /opt/cola/permits/1340815564\_1654861496.226667/0/assertj-core-3-21-0-sources-1 jar/org/assertj/core/api/AutoCloseableBDDSoftAssertions.java

\* /opt/cola/permits/1340815564\_1654861496.226667/0/assertj-core-3-21-0-sources-1 jar/org/assertj/core/error/ShouldBeFile.java

\* /opt/cola/permits/1340815564\_1654861496.226667/0/assertj-core-3-21-0-sources-1 jar/org/assertj/core/data/MapEntry.java

\* /opt/cola/permits/1340815564\_1654861496.226667/0/assertj-core-3-21-0-sources-1 jar/org/assertj/core/error/uri/ShouldHaveAnchor.java

\* /opt/cola/permits/1340815564\_1654861496.226667/0/assertj-core-3-21-0-sources-1 jar/org/assertj/core/api/AbstractUriAssert.java

\* /opt/cola/permits/1340815564\_1654861496.226667/0/assertj-core-3-21-0-sources-1 jar/org/assertj/core/api/Double2DArrayAssert.java

\* /opt/cola/permits/1340815564\_1654861496.226667/0/assertj-core-3-21-0-sources-1 jar/org/assertj/core/error/ShouldNotMatchPattern.java

\* /opt/cola/permits/1340815564\_1654861496.226667/0/assertj-core-3-21-0-sources-1 jar/org/assertj/core/api/ClassAssert.java

\* /opt/cola/permits/1340815564\_1654861496.226667/0/assertj-core-3-21-0-sources-1 jar/org/assertj/core/error/ShouldStartWithPath.java

\* /opt/cola/permits/1340815564\_1654861496.226667/0/assertj-core-3-21-0-sources-1 jar/org/assertj/core/api/recursive/comparison/DualValue.java

\* /opt/cola/permits/1340815564\_1654861496.226667/0/assertj-core-3-21-0-sources-1 jar/org/assertj/core/internal/IntArrays.java

\* /opt/cola/permits/1340815564\_1654861496.226667/0/assertj-core-3-21-0-sources-1 jar/org/assertj/core/api/Char2DArrayAssert.java

\* /opt/cola/permits/1340815564\_1654861496.226667/0/assertj-core-3-21-0-sources-1 jar/org/assertj/core/description/LazyTextDescription.java

\* /opt/cola/permits/1340815564\_1654861496.226667/0/assertj-core-3-21-0-sources-1 jar/org/assertj/core/error/ShouldBeTrue.java

\* /opt/cola/permits/1340815564\_1654861496.226667/0/assertj-core-3-21-0-sources-1 jar/org/assertj/core/error/ShouldHaveNoNullFields.java

\* /opt/cola/permits/1340815564\_1654861496.226667/0/assertj-core-3-21-0-sources-1 jar/org/assertj/core/condition/AllOf.java

\* /opt/cola/permits/1340815564\_1654861496.226667/0/assertj-core-3-21-0-sources-1 jar/org/assertj/core/api/ClassLoadingStrategyFactory.java

\* /opt/cola/permits/1340815564\_1654861496.226667/0/assertj-core-3-21-0-sources-1 jar/org/assertj/core/internal/Lists.java

\* /opt/cola/permits/1340815564\_1654861496.226667/0/assertj-core-3-21-0-sources-1 jar/org/assertj/core/util/diff/DiffUtils.java

jar/org/assertj/core/error/ShouldBeEqualIgnoringSeconds.java

\* /opt/cola/permits/1340815564\_1654861496.226667/0/assertj-core-3-21-0-sources-1 jar/org/assertj/core/api/AbstractOptionalIntAssert.java

\* /opt/cola/permits/1340815564\_1654861496.226667/0/assertj-core-3-21-0-sources-1 jar/org/assertj/core/api/AfterAssertionErrorCollected.java

\* /opt/cola/permits/1340815564\_1654861496.226667/0/assertj-core-3-21-0-sources-1 jar/org/assertj/core/api/DurationAssert.java

\* /opt/cola/permits/1340815564\_1654861496.226667/0/assertj-core-3-21-0-sources-1 jar/org/assertj/core/api/LocalDateAssert.java

\* /opt/cola/permits/1340815564\_1654861496.226667/0/assertj-core-3-21-0-sources-1 jar/org/assertj/core/error/uri/ShouldHaveScheme.java

\* /opt/cola/permits/1340815564\_1654861496.226667/0/assertj-core-3-21-0-sources-1 jar/org/assertj/core/error/ShouldStartWith.java

\* /opt/cola/permits/1340815564\_1654861496.226667/0/assertj-core-3-21-0-sources-1 jar/org/assertj/core/internal/InputStreams.java

\* /opt/cola/permits/1340815564\_1654861496.226667/0/assertj-core-3-21-0-sources-1 jar/org/assertj/core/error/AssertionErrorCreator.java

\* /opt/cola/permits/1340815564\_1654861496.226667/0/assertj-core-3-21-0-sources-1 jar/org/assertj/core/api/AbstractSpliteratorAssert.java

\* /opt/cola/permits/1340815564\_1654861496.226667/0/assertj-core-3-21-0-sources-1 jar/org/assertj/core/api/BigDecimalAssert.java

\* /opt/cola/permits/1340815564\_1654861496.226667/0/assertj-core-3-21-0-sources-1 jar/org/assertj/core/api/AssertFactory.java

\* /opt/cola/permits/1340815564\_1654861496.226667/0/assertj-core-3-21-0-sources-1 jar/org/assertj/core/error/ShouldBeEqualIgnoringTimezone.java

\* /opt/cola/permits/1340815564\_1654861496.226667/0/assertj-core-3-21-0-sources-1 jar/org/assertj/core/internal/Integers.java

\* /opt/cola/permits/1340815564\_1654861496.226667/0/assertj-core-3-21-0-sources-1 jar/org/assertj/core/api/recursive/comparison/RecursiveComparisonConfiguration.java \* /opt/cola/permits/1340815564\_1654861496.226667/0/assertj-core-3-21-0-sources-1 jar/org/assertj/core/internal/IterableDiff.java

\* /opt/cola/permits/1340815564\_1654861496.226667/0/assertj-core-3-21-0-sources-1 jar/org/assertj/core/error/ShouldBeEqual.java

\* /opt/cola/permits/1340815564\_1654861496.226667/0/assertj-core-3-21-0-sources-1 jar/org/assertj/core/internal/Comparables.java

\* /opt/cola/permits/1340815564\_1654861496.226667/0/assertj-core-3-21-0-sources-1 jar/org/assertj/core/api/filter/Filters.java

\* /opt/cola/permits/1340815564\_1654861496.226667/0/assertj-core-3-21-0-sources-1 jar/org/assertj/core/api/AtomicMarkableReferenceAssert.java

\* /opt/cola/permits/1340815564\_1654861496.226667/0/assertj-core-3-21-0-sources-1 jar/org/assertj/core/presentation/PredicateDescription.java

\* /opt/cola/permits/1340815564\_1654861496.226667/0/assertj-core-3-21-0-sources-1 jar/org/assertj/core/error/ShouldHaveSuperclass.java

\* /opt/cola/permits/1340815564\_1654861496.226667/0/assertj-core-3-21-0-sources-1 jar/org/assertj/core/api/Array2DAssert.java

\* /opt/cola/permits/1340815564\_1654861496.226667/0/assertj-core-3-21-0-sources-1 jar/org/assertj/core/api/BigIntegerAssert.java

jar/org/assertj/core/condition/VerboseCondition.java

\* /opt/cola/permits/1340815564\_1654861496.226667/0/assertj-core-3-21-0-sources-1 jar/org/assertj/core/api/IntegerAssert.java

\* /opt/cola/permits/1340815564\_1654861496.226667/0/assertj-core-3-21-0-sources-1 jar/org/assertj/core/error/ShouldBeGreater.java

\* /opt/cola/permits/1340815564\_1654861496.226667/0/assertj-core-3-21-0-sources-1 jar/org/assertj/core/internal/Files.java

\* /opt/cola/permits/1340815564\_1654861496.226667/0/assertj-core-3-21-0-sources-1 jar/org/assertj/core/api/WithThrowable.java

\* /opt/cola/permits/1340815564\_1654861496.226667/0/assertj-core-3-21-0-sources-1 jar/org/assertj/core/error/ShouldBeNullOrEmpty.java

\* /opt/cola/permits/1340815564\_1654861496.226667/0/assertj-core-3-21-0-sources-1 jar/org/assertj/core/error/ShouldContainEntries.java

\* /opt/cola/permits/1340815564\_1654861496.226667/0/assertj-core-3-21-0-sources-1 jar/org/assertj/core/api/recursive/comparison/DualValueDeque.java

\* /opt/cola/permits/1340815564\_1654861496.226667/0/assertj-core-3-21-0-sources-1 jar/org/assertj/core/error/ShouldNotBeSame.java

\* /opt/cola/permits/1340815564\_1654861496.226667/0/assertj-core-3-21-0-sources-1 jar/org/assertj/core/error/ShouldNotContainPattern.java

\* /opt/cola/permits/1340815564\_1654861496.226667/0/assertj-core-3-21-0-sources-1 jar/org/assertj/core/util/Preconditions.java

\* /opt/cola/permits/1340815564\_1654861496.226667/0/assertj-core-3-21-0-sources-1 jar/org/assertj/core/internal/Arrays2D.java

\* /opt/cola/permits/1340815564\_1654861496.226667/0/assertj-core-3-21-0-sources-1 jar/org/assertj/core/error/ShouldBeBeforeYear.java

\* /opt/cola/permits/1340815564\_1654861496.226667/0/assertj-core-3-21-0-sources-1 jar/org/assertj/core/error/ShouldNotHave.java

\* /opt/cola/permits/1340815564\_1654861496.226667/0/assertj-core-3-21-0-sources-1 jar/org/assertj/core/presentation/NumberGrouping.java

\* /opt/cola/permits/1340815564\_1654861496.226667/0/assertj-core-3-21-0-sources-1 jar/org/assertj/core/error/ShouldBeInThePast.java

\* /opt/cola/permits/1340815564\_1654861496.226667/0/assertj-core-3-21-0-sources-1 jar/org/assertj/core/error/ShouldContainOnly.java

\* /opt/cola/permits/1340815564\_1654861496.226667/0/assertj-core-3-21-0-sources-1 jar/org/assertj/core/error/ElementsShouldBe.java

\* /opt/cola/permits/1340815564\_1654861496.226667/0/assertj-core-3-21-0-sources-1 jar/org/assertj/core/error/ShouldNotBeEqualIgnoringCase.java

\* /opt/cola/permits/1340815564\_1654861496.226667/0/assertj-core-3-21-0-sources-1 jar/org/assertj/core/error/ShouldNotContainValue.java

\* /opt/cola/permits/1340815564\_1654861496.226667/0/assertj-core-3-21-0-sources-1 jar/org/assertj/core/api/ThrowableTypeAssert.java

\* /opt/cola/permits/1340815564\_1654861496.226667/0/assertj-core-3-21-0-sources-1 jar/org/assertj/core/api/filter/NotFilter.java

\* /opt/cola/permits/1340815564\_1654861496.226667/0/assertj-core-3-21-0-sources-1 jar/org/assertj/core/error/ShouldHaveSizeGreaterThan.java

\* /opt/cola/permits/1340815564\_1654861496.226667/0/assertj-core-3-21-0-sources-1 jar/org/assertj/core/util/Strings.java

jar/org/assertj/core/api/AbstractShortArrayAssert.java

\* /opt/cola/permits/1340815564\_1654861496.226667/0/assertj-core-3-21-0-sources-1 jar/org/assertj/core/error/ShouldHaveNoSuperclass.java

\* /opt/cola/permits/1340815564\_1654861496.226667/0/assertj-core-3-21-0-sources-1 jar/org/assertj/core/util/BigDecimalComparator.java

\* /opt/cola/permits/1340815564\_1654861496.226667/0/assertj-core-3-21-0-sources-1 jar/org/assertj/core/util/diff/Patch.java

\* /opt/cola/permits/1340815564\_1654861496.226667/0/assertj-core-3-21-0-sources-1 jar/org/assertj/core/util/TriFunction.java

\* /opt/cola/permits/1340815564\_1654861496.226667/0/assertj-core-3-21-0-sources-1 jar/org/assertj/core/error/ShouldHaveMethods.java

\* /opt/cola/permits/1340815564\_1654861496.226667/0/assertj-core-3-21-0-sources-1 jar/org/assertj/core/error/ShouldOnlyHaveFields.java

\* /opt/cola/permits/1340815564\_1654861496.226667/0/assertj-core-3-21-0-sources-1 jar/org/assertj/core/error/ShouldHaveCauseReference.java

\* /opt/cola/permits/1340815564\_1654861496.226667/0/assertj-core-3-21-0-sources-1 jar/org/assertj/core/api/AssertionErrorCollector.java

\* /opt/cola/permits/1340815564\_1654861496.226667/0/assertj-core-3-21-0-sources-1 jar/org/assertj/core/error/ShouldContainSubsequenceOfCharSequence.java

\* /opt/cola/permits/1340815564\_1654861496.226667/0/assertj-core-3-21-0-sources-1 jar/org/assertj/core/error/ShouldNotHaveAnyElementsOfTypes.java

\* /opt/cola/permits/1340815564\_1654861496.226667/0/assertj-core-3-21-0-sources-1 jar/org/assertj/core/error/ShouldNotContainKeys.java

\* /opt/cola/permits/1340815564\_1654861496.226667/0/assertj-core-3-21-0-sources-1 jar/org/assertj/core/internal/Dates.java

\* /opt/cola/permits/1340815564\_1654861496.226667/0/assertj-core-3-21-0-sources-1 jar/org/assertj/core/api/AbstractFutureAssert.java

\* /opt/cola/permits/1340815564\_1654861496.226667/0/assertj-core-3-21-0-sources-1 jar/org/assertj/core/api/AbstractOffsetDateTimeAssert.java

\* /opt/cola/permits/1340815564\_1654861496.226667/0/assertj-core-3-21-0-sources-1 jar/org/assertj/core/api/SoftAssertionError.java

\* /opt/cola/permits/1340815564\_1654861496.226667/0/assertj-core-3-21-0-sources-1 jar/org/assertj/core/error/UnsatisfiedRequirement.java

\* /opt/cola/permits/1340815564\_1654861496.226667/0/assertj-core-3-21-0-sources-1 jar/org/assertj/core/internal/Failures.java

\* /opt/cola/permits/1340815564\_1654861496.226667/0/assertj-core-3-21-0-sources-1 jar/org/assertj/core/condition/DoesNotHave.java

\* /opt/cola/permits/1340815564\_1654861496.226667/0/assertj-core-3-21-0-sources-1 jar/org/assertj/core/error/ShouldNotHaveSameClass.java

\* /opt/cola/permits/1340815564\_1654861496.226667/0/assertj-core-3-21-0-sources-1 jar/org/assertj/core/error/ShouldBeEqualIgnoringWhitespace.java

\* /opt/cola/permits/1340815564\_1654861496.226667/0/assertj-core-3-21-0-sources-1 jar/org/assertj/core/error/ShouldContainOnlyKeys.java

\* /opt/cola/permits/1340815564\_1654861496.226667/0/assertj-core-3-21-0-sources-1 jar/org/assertj/core/util/diff/Delta.java

\* /opt/cola/permits/1340815564\_1654861496.226667/0/assertj-core-3-21-0-sources-1 jar/org/assertj/core/presentation/BinaryRepresentation.java

jar/org/assertj/core/api/AutoCloseableSoftAssertionsProvider.java

\* /opt/cola/permits/1340815564\_1654861496.226667/0/assertj-core-3-21-0-sources-1 jar/org/assertj/core/util/introspection/PropertyOrFieldSupport.java

\* /opt/cola/permits/1340815564\_1654861496.226667/0/assertj-core-3-21-0-sources-1 jar/org/assertj/core/api/recursive/comparison/FieldLocation.java

\* /opt/cola/permits/1340815564\_1654861496.226667/0/assertj-core-3-21-0-sources-1 jar/org/assertj/core/api/AbstractSoftAssertions.java

\* /opt/cola/permits/1340815564\_1654861496.226667/0/assertj-core-3-21-0-sources-1 jar/org/assertj/core/api/recursive/comparison/ComparisonDifference.java

\* /opt/cola/permits/1340815564\_1654861496.226667/0/assertj-core-3-21-0-sources-1 jar/org/assertj/core/api/AbstractAtomicReferenceAssert.java

\* /opt/cola/permits/1340815564\_1654861496.226667/0/assertj-core-3-21-0-sources-1 jar/org/assertj/core/api/AutoCloseableSoftAssertions.java

\* /opt/cola/permits/1340815564\_1654861496.226667/0/assertj-core-3-21-0-sources-1 jar/org/assertj/core/error/ShouldBeInterface.java

\* /opt/cola/permits/1340815564\_1654861496.226667/0/assertj-core-3-21-0-sources-1 jar/org/assertj/core/condition/AnyOf.java

\* /opt/cola/permits/1340815564\_1654861496.226667/0/assertj-core-3-21-0-sources-1 jar/org/assertj/core/error/ShouldOnlyHaveElementsOfTypes.java

\* /opt/cola/permits/1340815564\_1654861496.226667/0/assertj-core-3-21-0-sources-1 jar/org/assertj/core/error/ShouldContainsOnlyOnce.java

\* /opt/cola/permits/1340815564\_1654861496.226667/0/assertj-core-3-21-0-sources-1 jar/org/assertj/core/error/ShouldHaveRootCauseInstance.java

\* /opt/cola/permits/1340815564\_1654861496.226667/0/assertj-core-3-21-0-sources-1 jar/org/assertj/core/error/ShouldBeEqualIgnoringMinutes.java

\* /opt/cola/permits/1340815564\_1654861496.226667/0/assertj-core-3-21-0-sources-1 jar/org/assertj/core/internal/Shorts.java

\* /opt/cola/permits/1340815564\_1654861496.226667/0/assertj-core-3-21-0-sources-1 jar/org/assertj/core/error/ShouldContainKeys.java

\* /opt/cola/permits/1340815564\_1654861496.226667/0/assertj-core-3-21-0-sources-1 jar/org/assertj/core/error/ShouldHaveValue.java

\* /opt/cola/permits/1340815564\_1654861496.226667/0/assertj-core-3-21-0-sources-1 jar/org/assertj/core/error/ShouldBeAssignableFrom.java

\* /opt/cola/permits/1340815564\_1654861496.226667/0/assertj-core-3-21-0-sources-1 jar/org/assertj/core/error/ShouldContainSubsequence.java

\* /opt/cola/permits/1340815564\_1654861496.226667/0/assertj-core-3-21-0-sources-1 jar/org/assertj/core/internal/BooleanArrays.java

\* /opt/cola/permits/1340815564\_1654861496.226667/0/assertj-core-3-21-0-sources-1 jar/org/assertj/core/util/VisibleForTesting.java

\* /opt/cola/permits/1340815564\_1654861496.226667/0/assertj-core-3-21-0-sources-1 jar/org/assertj/core/internal/Conditions.java

\* /opt/cola/permits/1340815564\_1654861496.226667/0/assertj-core-3-21-0-sources-1 jar/org/assertj/core/api/AbstractOptionalLongAssert.java

\* /opt/cola/permits/1340815564\_1654861496.226667/0/assertj-core-3-21-0-sources-1 jar/org/assertj/core/internal/DigestDiff.java

\* /opt/cola/permits/1340815564\_1654861496.226667/0/assertj-core-3-21-0-sources-1 jar/org/assertj/core/error/uri/ShouldBeEqualToWithSortedQueryParameters.java

jar/org/assertj/core/error/ShouldBeInSameYear.java

\* /opt/cola/permits/1340815564\_1654861496.226667/0/assertj-core-3-21-0-sources-1 jar/org/assertj/core/error/ShouldHaveRootCause.java

\* /opt/cola/permits/1340815564\_1654861496.226667/0/assertj-core-3-21-0-sources-1 jar/org/assertj/core/error/ShouldNotContainOnlyWhitespaces.java

\* /opt/cola/permits/1340815564\_1654861496.226667/0/assertj-core-3-21-0-sources-1 jar/org/assertj/core/api/AbstractIntArrayAssert.java

\* /opt/cola/permits/1340815564\_1654861496.226667/0/assertj-core-3-21-0-sources-1 jar/org/assertj/core/internal/ByteArrays.java

\* /opt/cola/permits/1340815564\_1654861496.226667/0/assertj-core-3-21-0-sources-1 jar/org/assertj/core/data/TemporalOffset.java

\* /opt/cola/permits/1340815564\_1654861496.226667/0/assertj-core-3-21-0-sources-1 jar/org/assertj/core/error/ShouldNotBeBetween.java

\* /opt/cola/permits/1340815564\_1654861496.226667/0/assertj-core-3-21-0-sources-1 jar/org/assertj/core/api/AtomicStampedReferenceAssert.java

\* /opt/cola/permits/1340815564\_1654861496.226667/0/assertj-core-3-21-0-sources-1 jar/org/assertj/core/api/FutureAssert.java

\* /opt/cola/permits/1340815564\_1654861496.226667/0/assertj-core-3-21-0-sources-1 jar/org/assertj/core/error/ShouldNotBeEmpty.java

\* /opt/cola/permits/1340815564\_1654861496.226667/0/assertj-core-3-21-0-sources-1 jar/org/assertj/core/api/Long2DArrayAssert.java

\* /opt/cola/permits/1340815564\_1654861496.226667/0/assertj-core-3-21-0-sources-1 jar/org/assertj/core/error/ShouldHaveDigest.java

\* /opt/cola/permits/1340815564\_1654861496.226667/0/assertj-core-3-21-0-sources-1 jar/org/assertj/core/error/ShouldHaveRootCauseExactlyInstance.java

\* /opt/cola/permits/1340815564\_1654861496.226667/0/assertj-core-3-21-0-sources-1 jar/org/assertj/core/api/AbstractOptionalDoubleAssert.java

\* /opt/cola/permits/1340815564\_1654861496.226667/0/assertj-core-3-21-0-sources-1 jar/org/assertj/core/error/ShouldNotBeEqualComparingFieldByFieldRecursively.java

\* /opt/cola/permits/1340815564\_1654861496.226667/0/assertj-core-3-21-0-sources-1 jar/org/assertj/core/error/ShouldHavePackage.java

\* /opt/cola/permits/1340815564\_1654861496.226667/0/assertj-core-3-21-0-sources-1 jar/org/assertj/core/util/diff/Chunk.java

\* /opt/cola/permits/1340815564\_1654861496.226667/0/assertj-core-3-21-0-sources-1 jar/org/assertj/core/api/DateAssert.java

\* /opt/cola/permits/1340815564\_1654861496.226667/0/assertj-core-3-21-0-sources-1 jar/org/assertj/core/error/ShouldHaveAnnotations.java

\* /opt/cola/permits/1340815564\_1654861496.226667/0/assertj-core-3-21-0-sources-1 jar/org/assertj/core/api/ByteAssert.java

\* /opt/cola/permits/1340815564\_1654861496.226667/0/assertj-core-3-21-0-sources-1 jar/org/assertj/core/error/ShouldHaveAtIndex.java

\* /opt/cola/permits/1340815564\_1654861496.226667/0/assertj-core-3-21-0-sources-1 jar/org/assertj/core/api/AssertJProxySetup.java

\* /opt/cola/permits/1340815564\_1654861496.226667/0/assertj-core-3-21-0-sources-1 jar/org/assertj/core/error/ShouldBeToday.java

\* /opt/cola/permits/1340815564\_1654861496.226667/0/assertj-core-3-21-0-sources-1 jar/org/assertj/core/internal/ErrorMessages.java

jar/org/assertj/core/error/ShouldNotBeOfClassIn.java

\* /opt/cola/permits/1340815564\_1654861496.226667/0/assertj-core-3-21-0-sources-1-

jar/org/assertj/core/api/PathAssert.java

\* /opt/cola/permits/1340815564\_1654861496.226667/0/assertj-core-3-21-0-sources-1-

jar/org/assertj/core/error/ShouldHaveDateField.java

No license file was found, but licenses were detected in source scan.

/\*

\* Licensed under the Apache License, Version 2.0 (the "License"); you may not use this file except in compliance with

\* the License. You may obtain a copy of the License at

\*

\* http://www.apache.org/licenses/LICENSE-2.0

\*

\* Unless required by applicable law or agreed to in writing, software distributed under the License is distributed on \* an "AS IS" BASIS, WITHOUT WARRANTIES OR CONDITIONS OF ANY KIND, either express or implied. See the License for the

\* specific language governing permissions and limitations under the License.

\*

\* Copyright 2012-2021 the original author or authors.

\*/

/\*\*

\* Base class for all implementations of assertions for {@link Float}s.

\*

\* @param <SELF> the "self" type of this assertion class. Please read &quot;<a href="http://bit.ly/1IZIRcY"

target="\_blank">Emulating 'self types' using Java Generics to simplify fluent API

 $implementation "$ 

\* for more details.

\*

\* @author Drummond Dawson

\* @author Yvonne Wang

\* @author Alex Ruiz

\* @author Ansgar Konermann

\* @author Mikhail Mazursky

\* @author Nicolas François

\* @author Jin Kwon

\*/

Found in path(s):

\* /opt/cola/permits/1340815564\_1654861496.226667/0/assertj-core-3-21-0-sources-1-

jar/org/assertj/core/api/AbstractFloatAssert.java

No license file was found, but licenses were detected in source scan.

/\*

\* Licensed under the Apache License, Version 2.0 (the "License"); you may not use this file except in compliance with

\* the License. You may obtain a copy of the License at

\*

```
* http://www.apache.org/licenses/LICENSE-2.0
```

```
*
```
\* Unless required by applicable law or agreed to in writing, software distributed under the License is distributed on \* an "AS IS" BASIS, WITHOUT WARRANTIES OR CONDITIONS OF ANY KIND, either express or implied. See the License for the

```
* specific language governing permissions and limitations under the License.
```
\*

```
* Copyright 2012-2021 the original author or authors.
```
\*/

/\*\*

\* Base class for all implementations of assertions for {@link Character}s.

\*

```
* @param <SELF> the "self" type of this assertion class. Please read &quot;<a href="http://bit.ly/1IZIRcY"
```
target="\_blank">Emulating 'self types' using Java Generics to simplify fluent API

```
implementation</a>&quot;
```

```
* for more details.
```
\*

- \* @author Yvonne Wang
- \* @author David DIDIER
- \* @author Ansgar Konermann
- \* @author Alex Ruiz
- \* @author Joel Costigliola
- \* @author Mikhail Mazursky

\*/

Found in path(s):

\* /opt/cola/permits/1340815564\_1654861496.226667/0/assertj-core-3-21-0-sources-1-

jar/org/assertj/core/api/AbstractCharacterAssert.java

No license file was found, but licenses were detected in source scan.

/\*

\* Licensed under the Apache License, Version 2.0 (the "License"); you may not use this file except in compliance with

\* the License. You may obtain a copy of the License at

\*

```
* http://www.apache.org/licenses/LICENSE-2.0
```
\*

\* Unless required by applicable law or agreed to in writing, software distributed under the License is distributed on \* an "AS IS" BASIS, WITHOUT WARRANTIES OR CONDITIONS OF ANY KIND, either express or implied.

See the License for the

\* specific language governing permissions and limitations under the License.

\*

\* Copyright 2012-2021 the original author or authors.

\*/

/\*\*

\* Base class for all implementations of assertions for {@link Short}s.

\*

\* @param <SELF> the "self" type of this assertion class. Please read &quot:<a href="http://bit.ly/1IZIRcY"

target="\_blank">Emulating 'self types' using Java Generics to simplify fluent API

 $implementation "$ 

\* for more details.

\*

- \* @author Drummond Dawson
- \* @author Yvonne Wang
- \* @author David DIDIER
- \* @author Ansgar Konermann
- \* @author Alex Ruiz
- \* @author Mikhail Mazursky
- \* @author Nicolas François
- \* @author Cal027

\*/

Found in path(s):

\* /opt/cola/permits/1340815564\_1654861496.226667/0/assertj-core-3-21-0-sources-1-

jar/org/assertj/core/api/AbstractShortAssert.java

No license file was found, but licenses were detected in source scan.

/\*

\* Licensed under the Apache License, Version 2.0 (the "License"); you may not use this file except in compliance with

\* the License. You may obtain a copy of the License at

\*

\* http://www.apache.org/licenses/LICENSE-2.0

\*

\* Unless required by applicable law or agreed to in writing, software distributed under the License is distributed on \* an "AS IS" BASIS, WITHOUT WARRANTIES OR CONDITIONS OF ANY KIND, either express or implied. See the License for the

\* specific language governing permissions and limitations under the License.

\*

\* Copyright 2012-2021 the original author or authors.

\*/ /\*\*

\* Base class for all implementations of assertions for {@link Object}s.

\*

\* @param <SELF> the "self" type of this assertion class. Please read &quot; < a href="http://bit.ly/1IZIRcY"

\* target="\_blank">Emulating 'self types' using Java Generics to simplify fluent API  $implementation "$ 

```
* for more details.
```
\* @param <ACTUAL> the type of the "actual" value.

\*

- \* @author Yvonne Wang
- \* @author Alex Ruiz
- \* @author Nicolas François
- \* @author Mikhail Mazursky
- \* @author Joel Costigliola
- \* @author Libor Ondrusek

\*/

Found in path(s):

\* /opt/cola/permits/1340815564\_1654861496.226667/0/assertj-core-3-21-0-sources-1 jar/org/assertj/core/api/AbstractObjectAssert.java

No license file was found, but licenses were detected in source scan.

/\*

\* Licensed under the Apache License, Version 2.0 (the "License"); you may not use this file except in compliance with

\* the License. You may obtain a copy of the License at

\*

\* http://www.apache.org/licenses/LICENSE-2.0

\*

\* Unless required by applicable law or agreed to in writing, software distributed under the License is distributed on \* an "AS IS" BASIS, WITHOUT WARRANTIES OR CONDITIONS OF ANY KIND, either express or implied. See the License for the

\* specific language governing permissions and limitations under the License.

\*

\* Copyright 2012-2021 the original author or authors.

\*/

/\*\*

\* Base class for all implementations of assertions for {@link InputStream}s.

\* @param <SELF> the "self" type of this assertion class. Please read &quot: <a href="http://bit.ly/1IZIRcY"

target="\_blank">Emulating 'self types' using Java Generics to simplify fluent API

 $implementation <\alpha$ <sup>2</sup>a $\alpha$ quot;

```
* for more details.
```
\* @param <ACTUAL> the type of the "actual" value.

\*

- \* @author Matthieu Baechler
- \* @author Mikhail Mazursky
- \* @author Stefan Birkner

\*/

Found in path(s):

\* /opt/cola/permits/1340815564\_1654861496.226667/0/assertj-core-3-21-0-sources-1-

jar/org/assertj/core/api/AbstractInputStreamAssert.java

No license file was found, but licenses were detected in source scan.

/\*

\* Licensed under the Apache License, Version 2.0 (the "License"); you may not use this file except in compliance with

\* the License. You may obtain a copy of the License at

\*

\* http://www.apache.org/licenses/LICENSE-2.0

\*

\* Unless required by applicable law or agreed to in writing, software distributed under the License is distributed on \* an "AS IS" BASIS, WITHOUT WARRANTIES OR CONDITIONS OF ANY KIND, either express or implied.

See the License for the

\* specific language governing permissions and limitations under the License. \* \* Copyright 2012-2021 the original author or authors. \*/ /\*\* \* Base class for all implementations of assertions for {@link LongAdder}s. \* \* @param <SELF> the "self" type of this assertion class. Please read &quot;<a href="http://bit.ly/1IZIRcY" \* target=" blank">Emulating 'self types' using Java Generics to simplify fluent API implementation</a>&quot; \* for more details. \* \* @author Grzegorz Piwowarek \* @since 3.16.0 \*/ Found in path(s):

\* /opt/cola/permits/1340815564\_1654861496.226667/0/assertj-core-3-21-0-sources-1 jar/org/assertj/core/api/AbstractLongAdderAssert.java No license file was found, but licenses were detected in source scan.

/\*

\* Licensed under the Apache License, Version 2.0 (the "License"); you may not use this file except in compliance with

\* the License. You may obtain a copy of the License at

\*

\* http://www.apache.org/licenses/LICENSE-2.0

\*

\* Unless required by applicable law or agreed to in writing, software distributed under the License is distributed on \* an "AS IS" BASIS, WITHOUT WARRANTIES OR CONDITIONS OF ANY KIND, either express or implied. See the License for the

\* specific language governing permissions and limitations under the License.

\*

\* Copyright 2012-2021 the original author or authors.

\*/

/\*\*

\* Base class for all implementations of assertions for {@link Long}s.

\*

\* @param <SELF> the "self" type of this assertion class. Please read &quot;<a href="http://bit.ly/1IZIRcY" target=" blank">Emulating 'self types' using Java Generics to simplify fluent API

 $implementation &$ auot:

\* for more details.

\*

- \* @author Drummond Dawson
- \* @author Yvonne Wang
- \* @author David DIDIER
- \* @author Ansgar Konermann
- \* @author Alex Ruiz
- \* @author Joel Costigliola
- \* @author Mikhail Mazursky
- \* @author Nicolas François
- \* @author Cal027

\*/

Found in path(s):

\* /opt/cola/permits/1340815564\_1654861496.226667/0/assertj-core-3-21-0-sources-1 jar/org/assertj/core/api/AbstractLongAssert.java No license file was found, but licenses were detected in source scan.

/\*

\* Licensed under the Apache License, Version 2.0 (the "License"); you may not use this file except in compliance with

\* the License. You may obtain a copy of the License at

\*

\* http://www.apache.org/licenses/LICENSE-2.0

\*

\* Unless required by applicable law or agreed to in writing, software distributed under the License is distributed on \* an "AS IS" BASIS, WITHOUT WARRANTIES OR CONDITIONS OF ANY KIND, either express or implied. See the License for the

\* specific language governing permissions and limitations under the License.

\*

\* Copyright 2012-2021 the original author or authors.

\*/ /\*\*

\* Base class for all implementations of assertions for {@link Collection}s.

\* @param <SELF> the "self" type of this assertion class. Please read &quot;<a href="http://bit.ly/1IZIRcY"

target="\_blank">Emulating 'self types' using Java Generics to simplify fluent API

implementation</a>&quot;

\* for more details.

```
* @param <ACTUAL> the type of the "actual" value.
```
\* @param <ELEMENT> the type of elements of the "actual" value.

\* @param <ELEMENT\_ASSERT> used for navigational assertions to return the right assert type.

```
*
* @since 3.21.0
```
\*/

Found in path(s):

\* /opt/cola/permits/1340815564\_1654861496.226667/0/assertj-core-3-21-0-sources-1-

jar/org/assertj/core/api/AbstractCollectionAssert.java

No license file was found, but licenses were detected in source scan.

/\*

\* Licensed under the Apache License, Version 2.0 (the "License"); you may not use this file except in compliance with

\* the License. You may obtain a copy of the License at

\*

```
* http://www.apache.org/licenses/LICENSE-2.0
```
\*

\* Unless required by applicable law or agreed to in writing, software distributed under the License is distributed on \* an "AS IS" BASIS, WITHOUT WARRANTIES OR CONDITIONS OF ANY KIND, either express or implied. See the License for the

\* specific language governing permissions and limitations under the License.

\* \* Copyright 2012-2021 the original author or authors.

\*/

/\*\*

\* Base class for all implementations of assertions for {@link Double}s.

\*

\* @param <SELF> the "self" type of this assertion class. Please read &quot;<a href="http://bit.ly/1IZIRcY"

target="\_blank">Emulating 'self types' using Java Generics to simplify fluent API

 $implementation "$ 

## for more details.

\*

- \* @author Drummond Dawson
- \* @author Yvonne Wang
- \* @author David DIDIER
- \* @author Alex Ruiz
- \* @author Ansgar Konermann
- \* @author Joel Costigliola
- \* @author Mikhail Mazursky
- \* @author Nicolas François
- \* @author Jack Gough

\*/

Found in path(s):

\* /opt/cola/permits/1340815564\_1654861496.226667/0/assertj-core-3-21-0-sources-1 jar/org/assertj/core/api/AbstractDoubleAssert.java No license file was found, but licenses were detected in source scan.

/\*

\* Licensed under the Apache License, Version 2.0 (the "License"); you may not use this file except in compliance with

\* the License. You may obtain a copy of the License at

\*

\* http://www.apache.org/licenses/LICENSE-2.0

\*

\* Unless required by applicable law or agreed to in writing, software distributed under the License is distributed on \* an "AS IS" BASIS, WITHOUT WARRANTIES OR CONDITIONS OF ANY KIND, either express or implied. See the License for the

\* specific language governing permissions and limitations under the License.

\*

\* Copyright 2012-2021 the original author or authors.

\*/

```
/**
```
\* Base class for all implementations of assertions for {@link Class}es.

\*

\* @param <SELF> the "self" type of this assertion class. Please read &quot;<a href="http://bit.ly/1IZIRcY"

target="\_blank">Emulating 'self types' using Java Generics to simplify fluent API  $implementation "$ 

\* for more details.

\*

\* @author William Delanoue

\* @author Mikhail Mazursky

\*/

Found in path(s):

\* /opt/cola/permits/1340815564\_1654861496.226667/0/assertj-core-3-21-0-sources-1-

jar/org/assertj/core/api/AbstractClassAssert.java

No license file was found, but licenses were detected in source scan.

/\*

\* Licensed under the Apache License, Version 2.0 (the "License"); you may not use this file except in compliance with

\* the License. You may obtain a copy of the License at

\*

\* http://www.apache.org/licenses/LICENSE-2.0

\*

\* Unless required by applicable law or agreed to in writing, software distributed under the License is distributed on \* an "AS IS" BASIS, WITHOUT WARRANTIES OR CONDITIONS OF ANY KIND, either express or implied. See the License for the

\* specific language governing permissions and limitations under the License.

\*

\* Copyright 2012-2021 the original author or authors.

\*/

/\*\*

\* Base class for all implementations of assertions for {@link Date}s.

 $*$  <p>

\* Note that assertions with date parameter comes with two flavor, one is obviously a {@link Date} and the other is a

\* {@link String} representing a Date.<br>

\* For the latter, the default format follows ISO 8901 : "yyyy-MM-dd", user can override it with a custom format by

\* calling {@link #withDateFormat(DateFormat)}.<br>

\* The user custom format will then be used for all next Date assertions (i.e not limited to the current assertion) in

\* the test suite.<br>

\* To turn back to default format, simply call {@link #withDefaultDateFormatsOnly()}.

\*

\* @param <SELF> the "self" type of this assertion class. Please read "<a href="http://bit.ly/1IZIRcY"

target="\_blank">Emulating 'self types' using Java Generics to simplify fluent API implementation</a>" for more details.

\* @author Tomasz Nurkiewicz (thanks for giving assertions idea)

\* @author Joel Costigliola

\* @author Mikhail Mazursky

- \* @author William Delanoue
- \* @author Michal Kordas
- \* @author Eddú Meléndez

\*/

Found in path(s):

\* /opt/cola/permits/1340815564\_1654861496.226667/0/assertj-core-3-21-0-sources-1-

jar/org/assertj/core/api/AbstractDateAssert.java

No license file was found, but licenses were detected in source scan.

/\*

\* Licensed under the Apache License, Version 2.0 (the "License"); you may not use this file except in compliance with

\* the License. You may obtain a copy of the License at

\*

\* http://www.apache.org/licenses/LICENSE-2.0

\*

\* Unless required by applicable law or agreed to in writing, software distributed under the License is distributed on \* an "AS IS" BASIS, WITHOUT WARRANTIES OR CONDITIONS OF ANY KIND, either express or implied. See the License for the

\* specific language governing permissions and limitations under the License.

```
*
```
\* Copyright 2012-2021 the original author or authors.

\*/ /\*\*

\* Base class for all implementations of assertions for {@link Map}s.

\*

\* @param <SELF> the "self" type of this assertion class. Please read &quot;<a href="http://bit.ly/1IZIRcY"

target="\_blank">Emulating 'self types' using Java Generics to simplify fluent API

 $implementation "$ 

\* for more details.

\* @param <ACTUAL> the type of the "actual" value.

- \* @param <K> the type of keys in the map.
- \* @param <V> the type of values in the map.
- \*

\* @author David DIDIER

- \* @author Yvonne Wang
- \* @author Alex Ruiz
- \* @author Mikhail Mazursky
- \* @author Nicolas François
- \* @author dorzey

```
* @author Filip Hrisafov
```
\*/

Found in path(s):

```
* /opt/cola/permits/1340815564_1654861496.226667/0/assertj-core-3-21-0-sources-1-
jar/org/assertj/core/api/AbstractMapAssert.java
```
No license file was found, but licenses were detected in source scan.

```
/*
```
\* Licensed under the Apache License, Version 2.0 (the "License"); you may not use this file except in compliance with

```
* the License. You may obtain a copy of the License at
```
\*

```
* http://www.apache.org/licenses/LICENSE-2.0
```
\*

\* Unless required by applicable law or agreed to in writing, software distributed under the License is distributed on \* an "AS IS" BASIS, WITHOUT WARRANTIES OR CONDITIONS OF ANY KIND, either express or implied.

See the License for the

```
* specific language governing permissions and limitations under the License.
```
\* \* Copyright 2012-2021 the original author or authors.

\*/

/\*\*

\* Base class for all implementations of assertions for {@link Boolean}s.

\*

```
* @param <SELF> the "self" type of this assertion class. Please read &quot;<a href="http://bit.ly/1IZIRcY"
```
\* target="\_blank">Emulating 'self types' using Java Generics to simplify fluent API

```
implementation </a>&quot;
```

```
for more details.
```
\*

```
* @author Alex Ruiz
```

```
* @author Yvonne Wang
```

```
* @author David DIDIER
```

```
* @author Ansgar Konermann
```

```
* @author Mikhail Mazursky
```
\*/

Found in path(s):

\* /opt/cola/permits/1340815564\_1654861496.226667/0/assertj-core-3-21-0-sources-1 jar/org/assertj/core/api/AbstractBooleanAssert.java

# **1.68 flink-streaming-java 1.13.6**

# **1.68.1 Available under license :**

Flink : Streaming Java Copyright 2014-2022 The Apache Software Foundation

This product includes software developed at The Apache Software Foundation (http://www.apache.org/).

> Apache License Version 2.0, January 2004

#### TERMS AND CONDITIONS FOR USE, REPRODUCTION, AND DISTRIBUTION

### 1. Definitions.

 "License" shall mean the terms and conditions for use, reproduction, and distribution as defined by Sections 1 through 9 of this document.

 "Licensor" shall mean the copyright owner or entity authorized by the copyright owner that is granting the License.

 "Legal Entity" shall mean the union of the acting entity and all other entities that control, are controlled by, or are under common control with that entity. For the purposes of this definition, "control" means (i) the power, direct or indirect, to cause the direction or management of such entity, whether by contract or otherwise, or (ii) ownership of fifty percent (50%) or more of the outstanding shares, or (iii) beneficial ownership of such entity.

 "You" (or "Your") shall mean an individual or Legal Entity exercising permissions granted by this License.

 "Source" form shall mean the preferred form for making modifications, including but not limited to software source code, documentation source, and configuration files.

 "Object" form shall mean any form resulting from mechanical transformation or translation of a Source form, including but not limited to compiled object code, generated documentation, and conversions to other media types.

 "Work" shall mean the work of authorship, whether in Source or Object form, made available under the License, as indicated by a copyright notice that is included in or attached to the work (an example is provided in the Appendix below).

 "Derivative Works" shall mean any work, whether in Source or Object form, that is based on (or derived from) the Work and for which the editorial revisions, annotations, elaborations, or other modifications represent, as a whole, an original work of authorship. For the purposes of this License, Derivative Works shall not include works that remain separable from, or merely link (or bind by name) to the interfaces of, the Work and Derivative Works thereof.

 "Contribution" shall mean any work of authorship, including the original version of the Work and any modifications or additions to that Work or Derivative Works thereof, that is intentionally

 submitted to Licensor for inclusion in the Work by the copyright owner or by an individual or Legal Entity authorized to submit on behalf of the copyright owner. For the purposes of this definition, "submitted" means any form of electronic, verbal, or written communication sent to the Licensor or its representatives, including but not limited to communication on electronic mailing lists, source code control systems, and issue tracking systems that are managed by, or on behalf of, the Licensor for the purpose of discussing and improving the Work, but excluding communication that is conspicuously marked or otherwise designated in writing by the copyright owner as "Not a Contribution."

 "Contributor" shall mean Licensor and any individual or Legal Entity on behalf of whom a Contribution has been received by Licensor and subsequently incorporated within the Work.

- 2. Grant of Copyright License. Subject to the terms and conditions of this License, each Contributor hereby grants to You a perpetual, worldwide, non-exclusive, no-charge, royalty-free, irrevocable copyright license to reproduce, prepare Derivative Works of, publicly display, publicly perform, sublicense, and distribute the Work and such Derivative Works in Source or Object form.
- 3. Grant of Patent License. Subject to the terms and conditions of this License, each Contributor hereby grants to You a perpetual, worldwide, non-exclusive, no-charge, royalty-free, irrevocable (except as stated in this section) patent license to make, have made, use, offer to sell, sell, import, and otherwise transfer the Work, where such license applies only to those patent claims licensable by such Contributor that are necessarily infringed by their Contribution(s) alone or by combination of their Contribution(s) with the Work to which such Contribution(s) was submitted. If You institute patent litigation against any entity (including a cross-claim or counterclaim in a lawsuit) alleging that the Work or a Contribution incorporated within the Work constitutes direct or contributory patent infringement, then any patent licenses granted to You under this License for that Work shall terminate as of the date such litigation is filed.
- 4. Redistribution. You may reproduce and distribute copies of the Work or Derivative Works thereof in any medium, with or without modifications, and in Source or Object form, provided that You meet the following conditions:
	- (a) You must give any other recipients of the Work or Derivative Works a copy of this License; and
	- (b) You must cause any modified files to carry prominent notices stating that You changed the files; and
- (c) You must retain, in the Source form of any Derivative Works that You distribute, all copyright, patent, trademark, and attribution notices from the Source form of the Work, excluding those notices that do not pertain to any part of the Derivative Works; and
- (d) If the Work includes a "NOTICE" text file as part of its distribution, then any Derivative Works that You distribute must include a readable copy of the attribution notices contained within such NOTICE file, excluding those notices that do not pertain to any part of the Derivative Works, in at least one of the following places: within a NOTICE text file distributed as part of the Derivative Works; within the Source form or documentation, if provided along with the Derivative Works; or, within a display generated by the Derivative Works, if and wherever such third-party notices normally appear. The contents of the NOTICE file are for informational purposes only and do not modify the License. You may add Your own attribution notices within Derivative Works that You distribute, alongside or as an addendum to the NOTICE text from the Work, provided that such additional attribution notices cannot be construed as modifying the License.

 You may add Your own copyright statement to Your modifications and may provide additional or different license terms and conditions for use, reproduction, or distribution of Your modifications, or for any such Derivative Works as a whole, provided Your use, reproduction, and distribution of the Work otherwise complies with the conditions stated in this License.

- 5. Submission of Contributions. Unless You explicitly state otherwise, any Contribution intentionally submitted for inclusion in the Work by You to the Licensor shall be under the terms and conditions of this License, without any additional terms or conditions. Notwithstanding the above, nothing herein shall supersede or modify the terms of any separate license agreement you may have executed with Licensor regarding such Contributions.
- 6. Trademarks. This License does not grant permission to use the trade names, trademarks, service marks, or product names of the Licensor, except as required for reasonable and customary use in describing the origin of the Work and reproducing the content of the NOTICE file.
- 7. Disclaimer of Warranty. Unless required by applicable law or agreed to in writing, Licensor provides the Work (and each Contributor provides its Contributions) on an "AS IS" BASIS, WITHOUT WARRANTIES OR CONDITIONS OF ANY KIND, either express or
implied, including, without limitation, any warranties or conditions of TITLE, NON-INFRINGEMENT, MERCHANTABILITY, or FITNESS FOR A PARTICULAR PURPOSE. You are solely responsible for determining the appropriateness of using or redistributing the Work and assume any risks associated with Your exercise of permissions under this License.

- 8. Limitation of Liability. In no event and under no legal theory, whether in tort (including negligence), contract, or otherwise, unless required by applicable law (such as deliberate and grossly negligent acts) or agreed to in writing, shall any Contributor be liable to You for damages, including any direct, indirect, special, incidental, or consequential damages of any character arising as a result of this License or out of the use or inability to use the Work (including but not limited to damages for loss of goodwill, work stoppage, computer failure or malfunction, or any and all other commercial damages or losses), even if such Contributor has been advised of the possibility of such damages.
- 9. Accepting Warranty or Additional Liability. While redistributing the Work or Derivative Works thereof, You may choose to offer, and charge a fee for, acceptance of support, warranty, indemnity, or other liability obligations and/or rights consistent with this License. However, in accepting such obligations, You may act only on Your own behalf and on Your sole responsibility, not on behalf of any other Contributor, and only if You agree to indemnify, defend, and hold each Contributor harmless for any liability incurred by, or claims asserted against, such Contributor by reason of your accepting any such warranty or additional liability.

#### END OF TERMS AND CONDITIONS

APPENDIX: How to apply the Apache License to your work.

 To apply the Apache License to your work, attach the following boilerplate notice, with the fields enclosed by brackets "[]" replaced with your own identifying information. (Don't include the brackets!) The text should be enclosed in the appropriate comment syntax for the file format. We also recommend that a file or class name and description of purpose be included on the same "printed page" as the copyright notice for easier identification within third-party archives.

#### Copyright [yyyy] [name of copyright owner]

 Licensed under the Apache License, Version 2.0 (the "License"); you may not use this file except in compliance with the License. You may obtain a copy of the License at

 Unless required by applicable law or agreed to in writing, software distributed under the License is distributed on an "AS IS" BASIS, WITHOUT WARRANTIES OR CONDITIONS OF ANY KIND, either express or implied. See the License for the specific language governing permissions and limitations under the License.

# **1.69 netty-project 4.1.85.Final**

### **1.69.1 Available under license :**

No license file was found, but licenses were detected in source scan.

 $\lt!!$ --

~ Copyright 2014 The Netty Project

 $\sim$ 

 $\sim$  The Netty Project licenses this file to you under the Apache License,

 $\sim$  version 2.0 (the "License"); you may not use this file except in compliance

~ with the License. You may obtain a copy of the License at:

 $\sim$ 

 ~ https://www.apache.org/licenses/LICENSE-2.0  $\sim$ 

 $\sim$  Unless required by applicable law or agreed to in writing, software

~ distributed under the License is distributed on an "AS IS" BASIS, WITHOUT

~ WARRANTIES OR CONDITIONS OF ANY KIND, either express or implied. See the

~ License for the specific language governing permissions and limitations

~ under the License.

-->

Found in path(s):

\* /opt/cola/permits/1498798514\_1670358170.6985795/0/netty-resolver-4-1-85-final-jar/META-INF/maven/io.netty/netty-resolver/pom.xml

No license file was found, but licenses were detected in source scan.

Manifest-Version: 1.0 Implementation-Title: Netty/Resolver Bundle-Description: Netty is an asynchronous event-driven network appl ication framework for rapid development of maintainable high perfo rmance protocol servers and clients. Automatic-Module-Name: io.netty.resolver Bundle-License: https://www.apache.org/licenses/LICENSE-2.0 Bundle-SymbolicName: io.netty.resolver Implementation-Version: 4.1.85.Final Built-By: chris Bnd-LastModified: 1668019011228 Bundle-ManifestVersion: 2 Implementation-Vendor-Id: io.netty

Bundle-DocURL: https://netty.io/ Bundle-Vendor: The Netty Project Import-Package: io.netty.util;version="[4.1,5)",io.netty.util.concurre nt;version="[4.1,5)",io.netty.util.internal;version="[4.1,5)",io.nett y.util.internal.logging;version="[4.1,5)",sun.nio.ch;resolution:=opti onal,org.eclipse.jetty.npn;version="[1,2)";resolution:=optional,org.e clipse.jetty.alpn;version="[1,2)";resolution:=optional Require-Capability: osgi.ee;filter:="(&(osgi.ee=JavaSE)(version=1.6))" Tool: Bnd-2.4.1.201501161923 Implementation-Vendor: The Netty Project Export-Package: io.netty.resolver;uses:="io.netty.util.concurrent";ver sion="4.1.85" Bundle-Name: Netty/Resolver Bundle-Version: 4.1.85.Final Created-By: Apache Maven Bundle Plugin Build-Jdk: 1.8.0\_312 Implementation-URL: https://netty.io/netty-resolver/

Found in path(s): \* /opt/cola/permits/1498798514\_1670358170.6985795/0/netty-resolver-4-1-85-final-jar/META-INF/MANIFEST.MF

### **1.70 flink-file-sink-common 1.13.6 1.70.1 Available under license :**

Flink : Connectors : File Sink Common Copyright 2014-2022 The Apache Software Foundation

This product includes software developed at The Apache Software Foundation (http://www.apache.org/).

> Apache License Version 2.0, January 2004 http://www.apache.org/licenses/

#### TERMS AND CONDITIONS FOR USE, REPRODUCTION, AND DISTRIBUTION

1. Definitions.

 "License" shall mean the terms and conditions for use, reproduction, and distribution as defined by Sections 1 through 9 of this document.

 "Licensor" shall mean the copyright owner or entity authorized by the copyright owner that is granting the License.

"Legal Entity" shall mean the union of the acting entity and all

 other entities that control, are controlled by, or are under common control with that entity. For the purposes of this definition, "control" means (i) the power, direct or indirect, to cause the direction or management of such entity, whether by contract or otherwise, or (ii) ownership of fifty percent (50%) or more of the outstanding shares, or (iii) beneficial ownership of such entity.

 "You" (or "Your") shall mean an individual or Legal Entity exercising permissions granted by this License.

 "Source" form shall mean the preferred form for making modifications, including but not limited to software source code, documentation source, and configuration files.

 "Object" form shall mean any form resulting from mechanical transformation or translation of a Source form, including but not limited to compiled object code, generated documentation, and conversions to other media types.

 "Work" shall mean the work of authorship, whether in Source or Object form, made available under the License, as indicated by a copyright notice that is included in or attached to the work (an example is provided in the Appendix below).

 "Derivative Works" shall mean any work, whether in Source or Object form, that is based on (or derived from) the Work and for which the editorial revisions, annotations, elaborations, or other modifications represent, as a whole, an original work of authorship. For the purposes of this License, Derivative Works shall not include works that remain separable from, or merely link (or bind by name) to the interfaces of, the Work and Derivative Works thereof.

 "Contribution" shall mean any work of authorship, including the original version of the Work and any modifications or additions to that Work or Derivative Works thereof, that is intentionally submitted to Licensor for inclusion in the Work by the copyright owner or by an individual or Legal Entity authorized to submit on behalf of the copyright owner. For the purposes of this definition, "submitted" means any form of electronic, verbal, or written communication sent to the Licensor or its representatives, including but not limited to communication on electronic mailing lists, source code control systems, and issue tracking systems that are managed by, or on behalf of, the Licensor for the purpose of discussing and improving the Work, but excluding communication that is conspicuously marked or otherwise designated in writing by the copyright owner as "Not a Contribution."

 "Contributor" shall mean Licensor and any individual or Legal Entity on behalf of whom a Contribution has been received by Licensor and subsequently incorporated within the Work.

- 2. Grant of Copyright License. Subject to the terms and conditions of this License, each Contributor hereby grants to You a perpetual, worldwide, non-exclusive, no-charge, royalty-free, irrevocable copyright license to reproduce, prepare Derivative Works of, publicly display, publicly perform, sublicense, and distribute the Work and such Derivative Works in Source or Object form.
- 3. Grant of Patent License. Subject to the terms and conditions of this License, each Contributor hereby grants to You a perpetual, worldwide, non-exclusive, no-charge, royalty-free, irrevocable (except as stated in this section) patent license to make, have made, use, offer to sell, sell, import, and otherwise transfer the Work, where such license applies only to those patent claims licensable by such Contributor that are necessarily infringed by their Contribution(s) alone or by combination of their Contribution(s) with the Work to which such Contribution(s) was submitted. If You institute patent litigation against any entity (including a cross-claim or counterclaim in a lawsuit) alleging that the Work or a Contribution incorporated within the Work constitutes direct or contributory patent infringement, then any patent licenses granted to You under this License for that Work shall terminate as of the date such litigation is filed.
- 4. Redistribution. You may reproduce and distribute copies of the Work or Derivative Works thereof in any medium, with or without modifications, and in Source or Object form, provided that You meet the following conditions:
	- (a) You must give any other recipients of the Work or Derivative Works a copy of this License; and
	- (b) You must cause any modified files to carry prominent notices stating that You changed the files; and
	- (c) You must retain, in the Source form of any Derivative Works that You distribute, all copyright, patent, trademark, and attribution notices from the Source form of the Work, excluding those notices that do not pertain to any part of the Derivative Works; and
	- (d) If the Work includes a "NOTICE" text file as part of its distribution, then any Derivative Works that You distribute must include a readable copy of the attribution notices contained within such NOTICE file, excluding those notices that do not pertain to any part of the Derivative Works, in at least one of the following places: within a NOTICE text file distributed

 as part of the Derivative Works; within the Source form or documentation, if provided along with the Derivative Works; or, within a display generated by the Derivative Works, if and wherever such third-party notices normally appear. The contents of the NOTICE file are for informational purposes only and do not modify the License. You may add Your own attribution notices within Derivative Works that You distribute, alongside or as an addendum to the NOTICE text from the Work, provided that such additional attribution notices cannot be construed as modifying the License.

 You may add Your own copyright statement to Your modifications and may provide additional or different license terms and conditions for use, reproduction, or distribution of Your modifications, or for any such Derivative Works as a whole, provided Your use, reproduction, and distribution of the Work otherwise complies with the conditions stated in this License.

- 5. Submission of Contributions. Unless You explicitly state otherwise, any Contribution intentionally submitted for inclusion in the Work by You to the Licensor shall be under the terms and conditions of this License, without any additional terms or conditions. Notwithstanding the above, nothing herein shall supersede or modify the terms of any separate license agreement you may have executed with Licensor regarding such Contributions.
- 6. Trademarks. This License does not grant permission to use the trade names, trademarks, service marks, or product names of the Licensor, except as required for reasonable and customary use in describing the origin of the Work and reproducing the content of the NOTICE file.
- 7. Disclaimer of Warranty. Unless required by applicable law or agreed to in writing, Licensor provides the Work (and each Contributor provides its Contributions) on an "AS IS" BASIS, WITHOUT WARRANTIES OR CONDITIONS OF ANY KIND, either express or implied, including, without limitation, any warranties or conditions of TITLE, NON-INFRINGEMENT, MERCHANTABILITY, or FITNESS FOR A PARTICULAR PURPOSE. You are solely responsible for determining the appropriateness of using or redistributing the Work and assume any risks associated with Your exercise of permissions under this License.
- 8. Limitation of Liability. In no event and under no legal theory, whether in tort (including negligence), contract, or otherwise, unless required by applicable law (such as deliberate and grossly negligent acts) or agreed to in writing, shall any Contributor be liable to You for damages, including any direct, indirect, special, incidental, or consequential damages of any character arising as a result of this License or out of the use or inability to use the

 Work (including but not limited to damages for loss of goodwill, work stoppage, computer failure or malfunction, or any and all other commercial damages or losses), even if such Contributor has been advised of the possibility of such damages.

 9. Accepting Warranty or Additional Liability. While redistributing the Work or Derivative Works thereof, You may choose to offer, and charge a fee for, acceptance of support, warranty, indemnity, or other liability obligations and/or rights consistent with this License. However, in accepting such obligations, You may act only on Your own behalf and on Your sole responsibility, not on behalf of any other Contributor, and only if You agree to indemnify, defend, and hold each Contributor harmless for any liability incurred by, or claims asserted against, such Contributor by reason of your accepting any such warranty or additional liability.

#### END OF TERMS AND CONDITIONS

APPENDIX: How to apply the Apache License to your work.

 To apply the Apache License to your work, attach the following boilerplate notice, with the fields enclosed by brackets "[]" replaced with your own identifying information. (Don't include the brackets!) The text should be enclosed in the appropriate comment syntax for the file format. We also recommend that a file or class name and description of purpose be included on the same "printed page" as the copyright notice for easier identification within third-party archives.

Copyright [yyyy] [name of copyright owner]

 Licensed under the Apache License, Version 2.0 (the "License"); you may not use this file except in compliance with the License. You may obtain a copy of the License at

http://www.apache.org/licenses/LICENSE-2.0

 Unless required by applicable law or agreed to in writing, software distributed under the License is distributed on an "AS IS" BASIS, WITHOUT WARRANTIES OR CONDITIONS OF ANY KIND, either express or implied. See the License for the specific language governing permissions and limitations under the License.

# **1.71 apiguardian-apiguardian-api 1.1.2**

### **1.71.1 Available under license :**

 Apache License Version 2.0, January 2004 http://www.apache.org/licenses/

#### TERMS AND CONDITIONS FOR USE, REPRODUCTION, AND DISTRIBUTION

1. Definitions.

 "License" shall mean the terms and conditions for use, reproduction, and distribution as defined by Sections 1 through 9 of this document.

 "Licensor" shall mean the copyright owner or entity authorized by the copyright owner that is granting the License.

 "Legal Entity" shall mean the union of the acting entity and all other entities that control, are controlled by, or are under common control with that entity. For the purposes of this definition, "control" means (i) the power, direct or indirect, to cause the direction or management of such entity, whether by contract or otherwise, or (ii) ownership of fifty percent (50%) or more of the outstanding shares, or (iii) beneficial ownership of such entity.

 "You" (or "Your") shall mean an individual or Legal Entity exercising permissions granted by this License.

 "Source" form shall mean the preferred form for making modifications, including but not limited to software source code, documentation source, and configuration files.

 "Object" form shall mean any form resulting from mechanical transformation or translation of a Source form, including but not limited to compiled object code, generated documentation, and conversions to other media types.

 "Work" shall mean the work of authorship, whether in Source or Object form, made available under the License, as indicated by a copyright notice that is included in or attached to the work (an example is provided in the Appendix below).

 "Derivative Works" shall mean any work, whether in Source or Object form, that is based on (or derived from) the Work and for which the editorial revisions, annotations, elaborations, or other modifications represent, as a whole, an original work of authorship. For the purposes of this License, Derivative Works shall not include works that remain separable from, or merely link (or bind by name) to the interfaces of, the Work and Derivative Works thereof.

 "Contribution" shall mean any work of authorship, including the original version of the Work and any modifications or additions to that Work or Derivative Works thereof, that is intentionally submitted to Licensor for inclusion in the Work by the copyright owner or by an individual or Legal Entity authorized to submit on behalf of the copyright owner. For the purposes of this definition, "submitted" means any form of electronic, verbal, or written communication sent to the Licensor or its representatives, including but not limited to communication on electronic mailing lists, source code control systems, and issue tracking systems that are managed by, or on behalf of, the Licensor for the purpose of discussing and improving the Work, but excluding communication that is conspicuously marked or otherwise designated in writing by the copyright owner as "Not a Contribution."

 "Contributor" shall mean Licensor and any individual or Legal Entity on behalf of whom a Contribution has been received by Licensor and subsequently incorporated within the Work.

- 2. Grant of Copyright License. Subject to the terms and conditions of this License, each Contributor hereby grants to You a perpetual, worldwide, non-exclusive, no-charge, royalty-free, irrevocable copyright license to reproduce, prepare Derivative Works of, publicly display, publicly perform, sublicense, and distribute the Work and such Derivative Works in Source or Object form.
- 3. Grant of Patent License. Subject to the terms and conditions of this License, each Contributor hereby grants to You a perpetual, worldwide, non-exclusive, no-charge, royalty-free, irrevocable (except as stated in this section) patent license to make, have made, use, offer to sell, sell, import, and otherwise transfer the Work, where such license applies only to those patent claims licensable by such Contributor that are necessarily infringed by their Contribution(s) alone or by combination of their Contribution(s) with the Work to which such Contribution(s) was submitted. If You institute patent litigation against any entity (including a cross-claim or counterclaim in a lawsuit) alleging that the Work or a Contribution incorporated within the Work constitutes direct or contributory patent infringement, then any patent licenses granted to You under this License for that Work shall terminate as of the date such litigation is filed.
- 4. Redistribution. You may reproduce and distribute copies of the Work or Derivative Works thereof in any medium, with or without modifications, and in Source or Object form, provided that You meet the following conditions:
	- (a) You must give any other recipients of the Work or Derivative Works a copy of this License; and
- (b) You must cause any modified files to carry prominent notices stating that You changed the files; and
- (c) You must retain, in the Source form of any Derivative Works that You distribute, all copyright, patent, trademark, and attribution notices from the Source form of the Work, excluding those notices that do not pertain to any part of the Derivative Works; and
- (d) If the Work includes a "NOTICE" text file as part of its distribution, then any Derivative Works that You distribute must include a readable copy of the attribution notices contained within such NOTICE file, excluding those notices that do not pertain to any part of the Derivative Works, in at least one of the following places: within a NOTICE text file distributed as part of the Derivative Works; within the Source form or documentation, if provided along with the Derivative Works; or, within a display generated by the Derivative Works, if and wherever such third-party notices normally appear. The contents of the NOTICE file are for informational purposes only and do not modify the License. You may add Your own attribution notices within Derivative Works that You distribute, alongside or as an addendum to the NOTICE text from the Work, provided that such additional attribution notices cannot be construed as modifying the License.

 You may add Your own copyright statement to Your modifications and may provide additional or different license terms and conditions for use, reproduction, or distribution of Your modifications, or for any such Derivative Works as a whole, provided Your use, reproduction, and distribution of the Work otherwise complies with the conditions stated in this License.

- 5. Submission of Contributions. Unless You explicitly state otherwise, any Contribution intentionally submitted for inclusion in the Work by You to the Licensor shall be under the terms and conditions of this License, without any additional terms or conditions. Notwithstanding the above, nothing herein shall supersede or modify the terms of any separate license agreement you may have executed with Licensor regarding such Contributions.
- 6. Trademarks. This License does not grant permission to use the trade names, trademarks, service marks, or product names of the Licensor, except as required for reasonable and customary use in describing the origin of the Work and reproducing the content of the NOTICE file.
- 7. Disclaimer of Warranty. Unless required by applicable law or

 agreed to in writing, Licensor provides the Work (and each Contributor provides its Contributions) on an "AS IS" BASIS, WITHOUT WARRANTIES OR CONDITIONS OF ANY KIND, either express or implied, including, without limitation, any warranties or conditions of TITLE, NON-INFRINGEMENT, MERCHANTABILITY, or FITNESS FOR A PARTICULAR PURPOSE. You are solely responsible for determining the appropriateness of using or redistributing the Work and assume any risks associated with Your exercise of permissions under this License.

- 8. Limitation of Liability. In no event and under no legal theory, whether in tort (including negligence), contract, or otherwise, unless required by applicable law (such as deliberate and grossly negligent acts) or agreed to in writing, shall any Contributor be liable to You for damages, including any direct, indirect, special, incidental, or consequential damages of any character arising as a result of this License or out of the use or inability to use the Work (including but not limited to damages for loss of goodwill, work stoppage, computer failure or malfunction, or any and all other commercial damages or losses), even if such Contributor has been advised of the possibility of such damages.
- 9. Accepting Warranty or Additional Liability. While redistributing the Work or Derivative Works thereof, You may choose to offer, and charge a fee for, acceptance of support, warranty, indemnity, or other liability obligations and/or rights consistent with this License. However, in accepting such obligations, You may act only on Your own behalf and on Your sole responsibility, not on behalf of any other Contributor, and only if You agree to indemnify, defend, and hold each Contributor harmless for any liability incurred by, or claims asserted against, such Contributor by reason of your accepting any such warranty or additional liability.

#### END OF TERMS AND CONDITIONS

APPENDIX: How to apply the Apache License to your work.

 To apply the Apache License to your work, attach the following boilerplate notice, with the fields enclosed by brackets "{}" replaced with your own identifying information. (Don't include the brackets!) The text should be enclosed in the appropriate comment syntax for the file format. We also recommend that a file or class name and description of purpose be included on the same "printed page" as the copyright notice for easier identification within third-party archives.

Copyright {yyyy} {name of copyright owner}

Licensed under the Apache License, Version 2.0 (the "License");

 you may not use this file except in compliance with the License. You may obtain a copy of the License at

http://www.apache.org/licenses/LICENSE-2.0

 Unless required by applicable law or agreed to in writing, software distributed under the License is distributed on an "AS IS" BASIS, WITHOUT WARRANTIES OR CONDITIONS OF ANY KIND, either express or implied. See the License for the specific language governing permissions and limitations under the License.

# **1.72 netty/tomcatnative-[openssl---classes] 2.0.54.Final 1.72.1 Available under license :**

#### LICENSE ISSUES

==============

 The OpenSSL toolkit stays under a double license, i.e. both the conditions of the OpenSSL License and the original SSLeay license apply to the toolkit. See below for the actual license texts.

OpenSSL License

---------------

/\* ==================================================================== \* Copyright (c) 1998-2019 The OpenSSL Project. All rights reserved.

\*

- \* Redistribution and use in source and binary forms, with or without
- \* modification, are permitted provided that the following conditions

\* are met:

- \*
- \* 1. Redistributions of source code must retain the above copyright
- \* notice, this list of conditions and the following disclaimer.
- \*
- \* 2. Redistributions in binary form must reproduce the above copyright
- \* notice, this list of conditions and the following disclaimer in
- \* the documentation and/or other materials provided with the
- \* distribution.

\*

- \* 3. All advertising materials mentioning features or use of this
- software must display the following acknowledgment:
- \* "This product includes software developed by the OpenSSL Project
- \* for use in the OpenSSL Toolkit. (http://www.openssl.org/)"

\*

- \* 4. The names "OpenSSL Toolkit" and "OpenSSL Project" must not be used to
- endorse or promote products derived from this software without
- prior written permission. For written permission, please contact
- \* openssl-core@openssl.org.

\*

- \* 5. Products derived from this software may not be called "OpenSSL"
- \* nor may "OpenSSL" appear in their names without prior written
- permission of the OpenSSL Project.
- \*
- \* 6. Redistributions of any form whatsoever must retain the following
- acknowledgment:
- \* "This product includes software developed by the OpenSSL Project
- \* for use in the OpenSSL Toolkit (http://www.openssl.org/)"

\*

```
* THIS SOFTWARE IS PROVIDED BY THE OpenSSL PROJECT ``AS IS'' AND ANY
```
- \* EXPRESSED OR IMPLIED WARRANTIES, INCLUDING, BUT NOT LIMITED TO, THE
- \* IMPLIED WARRANTIES OF MERCHANTABILITY AND FITNESS FOR A PARTICULAR
- \* PURPOSE ARE DISCLAIMED. IN NO EVENT SHALL THE OpenSSL PROJECT OR
- \* ITS CONTRIBUTORS BE LIABLE FOR ANY DIRECT, INDIRECT, INCIDENTAL,
- \* SPECIAL, EXEMPLARY, OR CONSEQUENTIAL DAMAGES (INCLUDING, BUT
- \* NOT LIMITED TO, PROCUREMENT OF SUBSTITUTE GOODS OR SERVICES;
- \* LOSS OF USE, DATA, OR PROFITS; OR BUSINESS INTERRUPTION)
- \* HOWEVER CAUSED AND ON ANY THEORY OF LIABILITY, WHETHER IN CONTRACT,
- \* STRICT LIABILITY, OR TORT (INCLUDING NEGLIGENCE OR OTHERWISE)
- \* ARISING IN ANY WAY OUT OF THE USE OF THIS SOFTWARE, EVEN IF ADVISED
- \* OF THE POSSIBILITY OF SUCH DAMAGE.
- \* ====================================================================

\*

- \* This product includes cryptographic software written by Eric Young
- \* (eay@cryptsoft.com). This product includes software written by Tim
- \* Hudson (tjh@cryptsoft.com).
- \*
- \*/

Original SSLeay License

-----------------------

/\* Copyright (C) 1995-1998 Eric Young (eay@cryptsoft.com)

```
*
```
- \* This package is an SSL implementation written
- \* by Eric Young (eay@cryptsoft.com).
- \* The implementation was written so as to conform with Netscapes SSL.
- \*
- \* This library is free for commercial and non-commercial use as long as
- \* the following conditions are aheared to. The following conditions
- \* apply to all code found in this distribution, be it the RC4, RSA,
- \* lhash, DES, etc., code; not just the SSL code. The SSL documentation

<sup>\*</sup> All rights reserved.

- \* included with this distribution is covered by the same copyright terms
- \* except that the holder is Tim Hudson (tjh@cryptsoft.com).

\*

- \* Copyright remains Eric Young's, and as such any Copyright notices in
- \* the code are not to be removed.
- \* If this package is used in a product, Eric Young should be given attribution
- \* as the author of the parts of the library used.
- \* This can be in the form of a textual message at program startup or
- \* in documentation (online or textual) provided with the package.
- \*

\* Redistribution and use in source and binary forms, with or without

- \* modification, are permitted provided that the following conditions
- \* are met:
- \* 1. Redistributions of source code must retain the copyright
- notice, this list of conditions and the following disclaimer.
- \* 2. Redistributions in binary form must reproduce the above copyright
- \* notice, this list of conditions and the following disclaimer in the
- \* documentation and/or other materials provided with the distribution.
- \* 3. All advertising materials mentioning features or use of this software
- \* must display the following acknowledgement:
- \* "This product includes cryptographic software written by
- \* Eric Young (eay@cryptsoft.com)"
- \* The word 'cryptographic' can be left out if the rouines from the library
- \* being used are not cryptographic related :-).
- \* 4. If you include any Windows specific code (or a derivative thereof) from
- \* the apps directory (application code) you must include an acknowledgement:
- \* "This product includes software written by Tim Hudson (tjh@cryptsoft.com)"

\*

#### \* THIS SOFTWARE IS PROVIDED BY ERIC YOUNG ``AS IS'' AND

\* ANY EXPRESS OR IMPLIED WARRANTIES, INCLUDING, BUT NOT LIMITED TO, THE

\* IMPLIED WARRANTIES OF MERCHANTABILITY AND FITNESS FOR A PARTICULAR PURPOSE

\* ARE DISCLAIMED. IN NO EVENT SHALL THE AUTHOR OR CONTRIBUTORS BE LIABLE

- \* FOR ANY DIRECT, INDIRECT, INCIDENTAL, SPECIAL, EXEMPLARY, OR CONSEQUENTIAL
- \* DAMAGES (INCLUDING, BUT NOT LIMITED TO, PROCUREMENT OF SUBSTITUTE GOODS
- \* OR SERVICES; LOSS OF USE, DATA, OR PROFITS; OR BUSINESS INTERRUPTION)

\* HOWEVER CAUSED AND ON ANY THEORY OF LIABILITY, WHETHER IN CONTRACT, STRICT

\* LIABILITY, OR TORT (INCLUDING NEGLIGENCE OR OTHERWISE) ARISING IN ANY WAY

\* OUT OF THE USE OF THIS SOFTWARE, EVEN IF ADVISED OF THE POSSIBILITY OF

\* SUCH DAMAGE.

\*

\* The licence and distribution terms for any publically available version or

\* derivative of this code cannot be changed. i.e. this code cannot simply be

- \* copied and put under another distribution licence
- \* [including the GNU Public Licence.]

\*/

BoringSSL is a fork of OpenSSL. As such, large parts of it fall under OpenSSL licensing. Files that are completely new have a Google copyright and an ISC license. This license is reproduced at the bottom of this file.

Contributors to BoringSSL are required to follow the CLA rules for Chromium: https://cla.developers.google.com/clas

Files in third\_party/ have their own licenses, as described therein. The MIT license, for third\_party/fiat, which, unlike other third\_party directories, is compiled into non-test libraries, is included below.

The OpenSSL toolkit stays under a dual license, i.e. both the conditions of the OpenSSL License and the original SSLeay license apply to the toolkit. See below for the actual license texts. Actually both licenses are BSD-style Open Source licenses. In case of any license issues related to OpenSSL please contact openssl-core@openssl.org.

The following are Google-internal bug numbers where explicit permission from some authors is recorded for use of their work. (This is purely for our own record keeping.)

 27287199 27287880 27287883 OpenSSL License

---------------

/\* ====================================================================

\* Copyright (c) 1998-2011 The OpenSSL Project. All rights reserved.

\*

\* Redistribution and use in source and binary forms, with or without

\* modification, are permitted provided that the following conditions

\* are met:

\*

\* 1. Redistributions of source code must retain the above copyright

notice, this list of conditions and the following disclaimer.

\*

\* 2. Redistributions in binary form must reproduce the above copyright

notice, this list of conditions and the following disclaimer in

\* the documentation and/or other materials provided with the

\* distribution.

\*

\* 3. All advertising materials mentioning features or use of this

\* software must display the following acknowledgment:

\* "This product includes software developed by the OpenSSL Project

\* for use in the OpenSSL Toolkit. (http://www.openssl.org/)"

\*

\* 4. The names "OpenSSL Toolkit" and "OpenSSL Project" must not be used to

endorse or promote products derived from this software without

\* prior written permission. For written permission, please contact

\* openssl-core@openssl.org.

\*

\* 5. Products derived from this software may not be called "OpenSSL"

nor may "OpenSSL" appear in their names without prior written

permission of the OpenSSL Project.

\*

\* 6. Redistributions of any form whatsoever must retain the following

- acknowledgment:
- \* "This product includes software developed by the OpenSSL Project
- \* for use in the OpenSSL Toolkit (http://www.openssl.org/)"
- \*

\* THIS SOFTWARE IS PROVIDED BY THE OpenSSL PROJECT ``AS IS'' AND ANY \* EXPRESSED OR IMPLIED WARRANTIES, INCLUDING, BUT NOT LIMITED TO, THE \* IMPLIED WARRANTIES OF MERCHANTABILITY AND FITNESS FOR A PARTICULAR \* PURPOSE ARE DISCLAIMED. IN NO EVENT SHALL THE OpenSSL PROJECT OR \* ITS CONTRIBUTORS BE LIABLE FOR ANY DIRECT, INDIRECT, INCIDENTAL, \* SPECIAL, EXEMPLARY, OR CONSEQUENTIAL DAMAGES (INCLUDING, BUT \* NOT LIMITED TO, PROCUREMENT OF SUBSTITUTE GOODS OR SERVICES; \* LOSS OF USE, DATA, OR PROFITS; OR BUSINESS INTERRUPTION) \* HOWEVER CAUSED AND ON ANY THEORY OF LIABILITY, WHETHER IN CONTRACT, \* STRICT LIABILITY, OR TORT (INCLUDING NEGLIGENCE OR OTHERWISE) \* ARISING IN ANY WAY OUT OF THE USE OF THIS SOFTWARE, EVEN IF ADVISED \* OF THE POSSIBILITY OF SUCH DAMAGE. \* ==================================================================== \* \* This product includes cryptographic software written by Eric Young \* (eay@cryptsoft.com). This product includes software written by Tim \* Hudson (tjh@cryptsoft.com). \* \*/ Original SSLeay License ----------------------- /\* Copyright (C) 1995-1998 Eric Young (eay@cryptsoft.com) \* All rights reserved. \* \* This package is an SSL implementation written \* by Eric Young (eay@cryptsoft.com). \* The implementation was written so as to conform with Netscapes SSL. \* \* This library is free for commercial and non-commercial use as long as \* the following conditions are aheared to. The following conditions \* apply to all code found in this distribution, be it the RC4, RSA, \* lhash, DES, etc., code; not just the SSL code. The SSL documentation \* included with this distribution is covered by the same copyright terms \* except that the holder is Tim Hudson (tjh@cryptsoft.com). \* \* Copyright remains Eric Young's, and as such any Copyright notices in \* the code are not to be removed. \* If this package is used in a product, Eric Young should be given attribution \* as the author of the parts of the library used. \* This can be in the form of a textual message at program startup or \* in documentation (online or textual) provided with the package. \* \* Redistribution and use in source and binary forms, with or without \* modification, are permitted provided that the following conditions

\* are met:

- \* 1. Redistributions of source code must retain the copyright
- notice, this list of conditions and the following disclaimer.
- \* 2. Redistributions in binary form must reproduce the above copyright
- \* notice, this list of conditions and the following disclaimer in the
- documentation and/or other materials provided with the distribution.
- \* 3. All advertising materials mentioning features or use of this software
- \* must display the following acknowledgement:
- \* "This product includes cryptographic software written by
- \* Eric Young (eay@cryptsoft.com)"
- \* The word 'cryptographic' can be left out if the rouines from the library
- \* being used are not cryptographic related :-).
- \* 4. If you include any Windows specific code (or a derivative thereof) from
- \* the apps directory (application code) you must include an acknowledgement:
- \* "This product includes software written by Tim Hudson (tjh@cryptsoft.com)"

\*

#### \* THIS SOFTWARE IS PROVIDED BY ERIC YOUNG ``AS IS'' AND

\* ANY EXPRESS OR IMPLIED WARRANTIES, INCLUDING, BUT NOT LIMITED TO, THE

\* IMPLIED WARRANTIES OF MERCHANTABILITY AND FITNESS FOR A PARTICULAR PURPOSE

\* ARE DISCLAIMED. IN NO EVENT SHALL THE AUTHOR OR CONTRIBUTORS BE LIABLE

- \* FOR ANY DIRECT, INDIRECT, INCIDENTAL, SPECIAL, EXEMPLARY, OR CONSEQUENTIAL
- \* DAMAGES (INCLUDING, BUT NOT LIMITED TO, PROCUREMENT OF SUBSTITUTE GOODS
- \* OR SERVICES; LOSS OF USE, DATA, OR PROFITS; OR BUSINESS INTERRUPTION)

\* HOWEVER CAUSED AND ON ANY THEORY OF LIABILITY, WHETHER IN CONTRACT, STRICT

- \* LIABILITY, OR TORT (INCLUDING NEGLIGENCE OR OTHERWISE) ARISING IN ANY WAY
- \* OUT OF THE USE OF THIS SOFTWARE, EVEN IF ADVISED OF THE POSSIBILITY OF

\* SUCH DAMAGE.

\*

\* The licence and distribution terms for any publically available version or

\* derivative of this code cannot be changed. i.e. this code cannot simply be

\* copied and put under another distribution licence

- \* [including the GNU Public Licence.]
- \*/

ISC license used for completely new code in BoringSSL:

/\* Copyright (c) 2015, Google Inc.

\*

\* Permission to use, copy, modify, and/or distribute this software for any

\* purpose with or without fee is hereby granted, provided that the above

\* copyright notice and this permission notice appear in all copies.

\*

\* THE SOFTWARE IS PROVIDED "AS IS" AND THE AUTHOR DISCLAIMS ALL WARRANTIES

\* WITH REGARD TO THIS SOFTWARE INCLUDING ALL IMPLIED WARRANTIES OF

\* MERCHANTABILITY AND FITNESS. IN NO EVENT SHALL THE AUTHOR BE LIABLE FOR ANY

\* SPECIAL, DIRECT, INDIRECT, OR CONSEQUENTIAL DAMAGES OR ANY DAMAGES

\* WHATSOEVER RESULTING FROM LOSS OF USE, DATA OR PROFITS, WHETHER IN AN ACTION

\* OF CONTRACT, NEGLIGENCE OR OTHER TORTIOUS ACTION, ARISING OUT OF OR IN

\* CONNECTION WITH THE USE OR PERFORMANCE OF THIS SOFTWARE. \*/

The code in third party/fiat carries the MIT license:

Copyright (c) 2015-2016 the fiat-crypto authors (see

https://github.com/mit-plv/fiat-crypto/blob/master/AUTHORS).

Permission is hereby granted, free of charge, to any person obtaining a copy

of this software and associated documentation files (the "Software"), to deal

in the Software without restriction, including without limitation the rights

to use, copy, modify, merge, publish, distribute, sublicense, and/or sell

copies of the Software, and to permit persons to whom the Software is

furnished to do so, subject to the following conditions:

The above copyright notice and this permission notice shall be included in all copies or substantial portions of the Software.

THE SOFTWARE IS PROVIDED "AS IS", WITHOUT WARRANTY OF ANY KIND, EXPRESS OR IMPLIED, INCLUDING BUT NOT LIMITED TO THE WARRANTIES OF MERCHANTABILITY, FITNESS FOR A PARTICULAR PURPOSE AND NONINFRINGEMENT. IN NO EVENT SHALL THE AUTHORS OR COPYRIGHT HOLDERS BE LIABLE FOR ANY CLAIM, DAMAGES OR OTHER LIABILITY, WHETHER IN AN ACTION OF CONTRACT, TORT OR OTHERWISE, ARISING FROM, OUT OF OR IN CONNECTION WITH THE SOFTWARE OR THE USE OR OTHER DEALINGS IN THE SOFTWARE.

#### Licenses for support code

-------------------------

Parts of the TLS test suite are under the Go license. This code is not included in BoringSSL (i.e. libcrypto and libssl) when compiled, however, so distributing code linked against BoringSSL does not trigger this license: Copyright (c) 2009 The Go Authors. All rights reserved. Redistribution and use in source and binary forms, with or without modification, are permitted provided that the following conditions are met:

 \* Redistributions of source code must retain the above copyright notice, this list of conditions and the following disclaimer.

 \* Redistributions in binary form must reproduce the above copyright notice, this list of conditions and the following disclaimer in the documentation and/or other materials provided with the distribution.

 \* Neither the name of Google Inc. nor the names of its contributors may be used to endorse or promote products derived from this software without specific prior written permission.

THIS SOFTWARE IS PROVIDED BY THE COPYRIGHT HOLDERS AND CONTRIBUTORS "AS IS" AND ANY EXPRESS OR IMPLIED WARRANTIES, INCLUDING, BUT NOT LIMITED TO, THE IMPLIED WARRANTIES OF MERCHANTABILITY AND FITNESS FOR A PARTICULAR PURPOSE ARE DISCLAIMED. IN NO EVENT SHALL THE COPYRIGHT OWNER OR CONTRIBUTORS BE LIABLE FOR ANY DIRECT, INDIRECT, INCIDENTAL, SPECIAL, EXEMPLARY, OR CONSEQUENTIAL DAMAGES (INCLUDING, BUT NOT LIMITED TO, PROCUREMENT OF SUBSTITUTE GOODS OR SERVICES; LOSS OF USE, DATA, OR PROFITS; OR BUSINESS INTERRUPTION) HOWEVER CAUSED AND ON ANY THEORY OF LIABILITY, WHETHER IN CONTRACT, STRICT LIABILITY, OR TORT (INCLUDING NEGLIGENCE OR OTHERWISE) ARISING IN ANY WAY OUT OF THE USE OF THIS SOFTWARE, EVEN IF ADVISED OF THE POSSIBILITY OF SUCH DAMAGE. BoringSSL uses the Chromium test infrastructure to run a continuous build, trybots etc. The scripts which manage this, and the script for generating build

metadata, are under the Chromium license. Distributing code linked against BoringSSL does not trigger this license.

Copyright 2015 The Chromium Authors. All rights reserved. Redistribution and use in source and binary forms, with or without modification, are permitted provided that the following conditions are met:

 \* Redistributions of source code must retain the above copyright notice, this list of conditions and the following disclaimer.

 \* Redistributions in binary form must reproduce the above copyright notice, this list of conditions and the following disclaimer in the documentation and/or other materials provided with the distribution.

 \* Neither the name of Google Inc. nor the names of its contributors may be used to endorse or promote products derived from this software without specific prior written permission.

THIS SOFTWARE IS PROVIDED BY THE COPYRIGHT HOLDERS AND CONTRIBUTORS "AS IS" AND ANY EXPRESS OR IMPLIED WARRANTIES, INCLUDING, BUT NOT LIMITED TO, THE IMPLIED WARRANTIES OF MERCHANTABILITY AND FITNESS FOR A PARTICULAR PURPOSE ARE DISCLAIMED. IN NO EVENT SHALL THE COPYRIGHT OWNER OR CONTRIBUTORS BE LIABLE FOR ANY DIRECT, INDIRECT, INCIDENTAL, SPECIAL, EXEMPLARY, OR CONSEQUENTIAL DAMAGES (INCLUDING, BUT NOT LIMITED TO, PROCUREMENT OF SUBSTITUTE GOODS OR SERVICES; LOSS OF USE, DATA, OR PROFITS; OR BUSINESS INTERRUPTION) HOWEVER CAUSED AND ON ANY THEORY OF LIABILITY, WHETHER IN CONTRACT, STRICT LIABILITY, OR TORT (INCLUDING NEGLIGENCE OR OTHERWISE) ARISING IN ANY WAY OUT OF THE USE OF THIS SOFTWARE, EVEN IF ADVISED OF THE POSSIBILITY OF SUCH DAMAGE.

> Apache License Version 2.0, January 2004 http://www.apache.org/licenses/

#### TERMS AND CONDITIONS FOR USE, REPRODUCTION, AND DISTRIBUTION

#### 1. Definitions.

 "License" shall mean the terms and conditions for use, reproduction, and distribution as defined by Sections 1 through 9 of this document.

 "Licensor" shall mean the copyright owner or entity authorized by the copyright owner that is granting the License.

 "Legal Entity" shall mean the union of the acting entity and all other entities that control, are controlled by, or are under common control with that entity. For the purposes of this definition, "control" means (i) the power, direct or indirect, to cause the direction or management of such entity, whether by contract or otherwise, or (ii) ownership of fifty percent (50%) or more of the outstanding shares, or (iii) beneficial ownership of such entity.

 "You" (or "Your") shall mean an individual or Legal Entity exercising permissions granted by this License.

 "Source" form shall mean the preferred form for making modifications, including but not limited to software source code, documentation source, and configuration files.

 "Object" form shall mean any form resulting from mechanical transformation or translation of a Source form, including but not limited to compiled object code, generated documentation, and conversions to other media types.

 "Work" shall mean the work of authorship, whether in Source or Object form, made available under the License, as indicated by a copyright notice that is included in or attached to the work (an example is provided in the Appendix below).

 "Derivative Works" shall mean any work, whether in Source or Object form, that is based on (or derived from) the Work and for which the editorial revisions, annotations, elaborations, or other modifications represent, as a whole, an original work of authorship. For the purposes of this License, Derivative Works shall not include works that remain separable from, or merely link (or bind by name) to the interfaces of, the Work and Derivative Works thereof.

 "Contribution" shall mean any work of authorship, including the original version of the Work and any modifications or additions to that Work or Derivative Works thereof, that is intentionally submitted to Licensor for inclusion in the Work by the copyright owner or by an individual or Legal Entity authorized to submit on behalf of the copyright owner. For the purposes of this definition, "submitted" means any form of electronic, verbal, or written communication sent to the Licensor or its representatives, including but not limited to communication on electronic mailing lists, source code control systems, and issue tracking systems that are managed by, or on behalf of, the Licensor for the purpose of discussing and improving the Work, but excluding communication that is conspicuously marked or otherwise designated in writing by the copyright owner as "Not a Contribution."

 "Contributor" shall mean Licensor and any individual or Legal Entity on behalf of whom a Contribution has been received by Licensor and subsequently incorporated within the Work.

 2. Grant of Copyright License. Subject to the terms and conditions of this License, each Contributor hereby grants to You a perpetual, worldwide, non-exclusive, no-charge, royalty-free, irrevocable copyright license to reproduce, prepare Derivative Works of, publicly display, publicly perform, sublicense, and distribute the

Work and such Derivative Works in Source or Object form.

- 3. Grant of Patent License. Subject to the terms and conditions of this License, each Contributor hereby grants to You a perpetual, worldwide, non-exclusive, no-charge, royalty-free, irrevocable (except as stated in this section) patent license to make, have made, use, offer to sell, sell, import, and otherwise transfer the Work, where such license applies only to those patent claims licensable by such Contributor that are necessarily infringed by their Contribution(s) alone or by combination of their Contribution(s) with the Work to which such Contribution(s) was submitted. If You institute patent litigation against any entity (including a cross-claim or counterclaim in a lawsuit) alleging that the Work or a Contribution incorporated within the Work constitutes direct or contributory patent infringement, then any patent licenses granted to You under this License for that Work shall terminate as of the date such litigation is filed.
- 4. Redistribution. You may reproduce and distribute copies of the Work or Derivative Works thereof in any medium, with or without modifications, and in Source or Object form, provided that You meet the following conditions:
	- (a) You must give any other recipients of the Work or Derivative Works a copy of this License; and
	- (b) You must cause any modified files to carry prominent notices stating that You changed the files; and
	- (c) You must retain, in the Source form of any Derivative Works that You distribute, all copyright, patent, trademark, and attribution notices from the Source form of the Work, excluding those notices that do not pertain to any part of the Derivative Works; and
	- (d) If the Work includes a "NOTICE" text file as part of its distribution, then any Derivative Works that You distribute must include a readable copy of the attribution notices contained within such NOTICE file, excluding those notices that do not pertain to any part of the Derivative Works, in at least one of the following places: within a NOTICE text file distributed as part of the Derivative Works; within the Source form or documentation, if provided along with the Derivative Works; or, within a display generated by the Derivative Works, if and wherever such third-party notices normally appear. The contents of the NOTICE file are for informational purposes only and do not modify the License. You may add Your own attribution notices within Derivative Works that You distribute, alongside

 or as an addendum to the NOTICE text from the Work, provided that such additional attribution notices cannot be construed as modifying the License.

 You may add Your own copyright statement to Your modifications and may provide additional or different license terms and conditions for use, reproduction, or distribution of Your modifications, or for any such Derivative Works as a whole, provided Your use, reproduction, and distribution of the Work otherwise complies with the conditions stated in this License.

- 5. Submission of Contributions. Unless You explicitly state otherwise, any Contribution intentionally submitted for inclusion in the Work by You to the Licensor shall be under the terms and conditions of this License, without any additional terms or conditions. Notwithstanding the above, nothing herein shall supersede or modify the terms of any separate license agreement you may have executed with Licensor regarding such Contributions.
- 6. Trademarks. This License does not grant permission to use the trade names, trademarks, service marks, or product names of the Licensor, except as required for reasonable and customary use in describing the origin of the Work and reproducing the content of the NOTICE file.
- 7. Disclaimer of Warranty. Unless required by applicable law or agreed to in writing, Licensor provides the Work (and each Contributor provides its Contributions) on an "AS IS" BASIS, WITHOUT WARRANTIES OR CONDITIONS OF ANY KIND, either express or implied, including, without limitation, any warranties or conditions of TITLE, NON-INFRINGEMENT, MERCHANTABILITY, or FITNESS FOR A PARTICULAR PURPOSE. You are solely responsible for determining the appropriateness of using or redistributing the Work and assume any risks associated with Your exercise of permissions under this License.
- 8. Limitation of Liability. In no event and under no legal theory, whether in tort (including negligence), contract, or otherwise, unless required by applicable law (such as deliberate and grossly negligent acts) or agreed to in writing, shall any Contributor be liable to You for damages, including any direct, indirect, special, incidental, or consequential damages of any character arising as a result of this License or out of the use or inability to use the Work (including but not limited to damages for loss of goodwill, work stoppage, computer failure or malfunction, or any and all other commercial damages or losses), even if such Contributor has been advised of the possibility of such damages.
- 9. Accepting Warranty or Additional Liability. While redistributing the Work or Derivative Works thereof, You may choose to offer,

 and charge a fee for, acceptance of support, warranty, indemnity, or other liability obligations and/or rights consistent with this License. However, in accepting such obligations, You may act only on Your own behalf and on Your sole responsibility, not on behalf of any other Contributor, and only if You agree to indemnify, defend, and hold each Contributor harmless for any liability incurred by, or claims asserted against, such Contributor by reason of your accepting any such warranty or additional liability.

#### END OF TERMS AND CONDITIONS

APPENDIX: How to apply the Apache License to your work.

 To apply the Apache License to your work, attach the following boilerplate notice, with the fields enclosed by brackets "[]" replaced with your own identifying information. (Don't include the brackets!) The text should be enclosed in the appropriate comment syntax for the file format. We also recommend that a file or class name and description of purpose be included on the same "printed page" as the copyright notice for easier identification within third-party archives.

Copyright [yyyy] [name of copyright owner]

 Licensed under the Apache License, Version 2.0 (the "License"); you may not use this file except in compliance with the License. You may obtain a copy of the License at

http://www.apache.org/licenses/LICENSE-2.0

 Unless required by applicable law or agreed to in writing, software distributed under the License is distributed on an "AS IS" BASIS, WITHOUT WARRANTIES OR CONDITIONS OF ANY KIND, either express or implied. See the License for the specific language governing permissions and limitations under the License.

The Netty Project

=================

Please visit the Netty web site for more information:

\* http://netty.io/

Copyright 2016 The Netty Project

The Netty Project licenses this file to you under the Apache License, version 2.0 (the "License"); you may not use this file except in compliance with the License. You may obtain a copy of the License at:

Unless required by applicable law or agreed to in writing, software distributed under the License is distributed on an "AS IS" BASIS, WITHOUT WARRANTIES OR CONDITIONS OF ANY KIND, either express or implied. See the License for the specific language governing permissions and limitations under the License.

 $-$ 

This product contains a forked and modified version of Tomcat Native

- \* LICENSE:
- \* license/LICENSE.tomcat-native.txt (Apache License 2.0)
- \* HOMEPAGE:
- \* http://tomcat.apache.org/native-doc/
- \* https://svn.apache.org/repos/asf/tomcat/native/

This product contains the Maven wrapper scripts from 'Maven Wrapper', that provides an easy way to ensure a user has everything necessary to run the Maven build.

\* LICENSE:

- \* license/LICENSE.mvn-wrapper.txt (Apache License 2.0)
- \* HOMEPAGE:
- \* https://github.com/takari/maven-wrapper

This product contains small piece of code to support AIX, taken from netbsd.

\* LICENSE:

- \* license/LICENSE.aix-netbsd.txt (OpenSSL License)
- \* HOMEPAGE:
	- \* https://ftp.netbsd.org/pub/NetBSD/NetBSD-current/src/crypto/external/bsd/openssl/dist

This product contains code from boringssl.

- \* LICENSE (Combination ISC and OpenSSL license)
- \* license/LICENSE.boringssl.txt (Combination ISC and OpenSSL license)
- \* HOMEPAGE:
- \* https://boringssl.googlesource.com/boringssl/

 Apache License Version 2.0, January 2004 http://www.apache.org/licenses/

#### TERMS AND CONDITIONS FOR USE, REPRODUCTION, AND DISTRIBUTION

1. Definitions.

 "License" shall mean the terms and conditions for use, reproduction, and distribution as defined by Sections 1 through 9 of this document.

 "Licensor" shall mean the copyright owner or entity authorized by the copyright owner that is granting the License.

 "Legal Entity" shall mean the union of the acting entity and all other entities that control, are controlled by, or are under common control with that entity. For the purposes of this definition, "control" means (i) the power, direct or indirect, to cause the direction or management of such entity, whether by contract or otherwise, or (ii) ownership of fifty percent (50%) or more of the outstanding shares, or (iii) beneficial ownership of such entity.

 "You" (or "Your") shall mean an individual or Legal Entity exercising permissions granted by this License.

 "Source" form shall mean the preferred form for making modifications, including but not limited to software source code, documentation source, and configuration files.

 "Object" form shall mean any form resulting from mechanical transformation or translation of a Source form, including but not limited to compiled object code, generated documentation, and conversions to other media types.

 "Work" shall mean the work of authorship, whether in Source or Object form, made available under the License, as indicated by a copyright notice that is included in or attached to the work (an example is provided in the Appendix below).

 "Derivative Works" shall mean any work, whether in Source or Object form, that is based on (or derived from) the Work and for which the editorial revisions, annotations, elaborations, or other modifications represent, as a whole, an original work of authorship. For the purposes of this License, Derivative Works shall not include works that remain separable from, or merely link (or bind by name) to the interfaces of, the Work and Derivative Works thereof.

 "Contribution" shall mean any work of authorship, including the original version of the Work and any modifications or additions to that Work or Derivative Works thereof, that is intentionally submitted to Licensor for inclusion in the Work by the copyright owner or by an individual or Legal Entity authorized to submit on behalf of the copyright owner. For the purposes of this definition, "submitted" means any form of electronic, verbal, or written communication sent to the Licensor or its representatives, including but not limited to communication on electronic mailing lists, source code control systems,  and issue tracking systems that are managed by, or on behalf of, the Licensor for the purpose of discussing and improving the Work, but excluding communication that is conspicuously marked or otherwise designated in writing by the copyright owner as "Not a Contribution."

 "Contributor" shall mean Licensor and any individual or Legal Entity on behalf of whom a Contribution has been received by Licensor and subsequently incorporated within the Work.

- 2. Grant of Copyright License. Subject to the terms and conditions of this License, each Contributor hereby grants to You a perpetual, worldwide, non-exclusive, no-charge, royalty-free, irrevocable copyright license to reproduce, prepare Derivative Works of, publicly display, publicly perform, sublicense, and distribute the Work and such Derivative Works in Source or Object form.
- 3. Grant of Patent License. Subject to the terms and conditions of this License, each Contributor hereby grants to You a perpetual, worldwide, non-exclusive, no-charge, royalty-free, irrevocable (except as stated in this section) patent license to make, have made, use, offer to sell, sell, import, and otherwise transfer the Work, where such license applies only to those patent claims licensable by such Contributor that are necessarily infringed by their Contribution(s) alone or by combination of their Contribution(s) with the Work to which such Contribution(s) was submitted. If You institute patent litigation against any entity (including a cross-claim or counterclaim in a lawsuit) alleging that the Work or a Contribution incorporated within the Work constitutes direct or contributory patent infringement, then any patent licenses granted to You under this License for that Work shall terminate as of the date such litigation is filed.
- 4. Redistribution. You may reproduce and distribute copies of the Work or Derivative Works thereof in any medium, with or without modifications, and in Source or Object form, provided that You meet the following conditions:
	- (a) You must give any other recipients of the Work or Derivative Works a copy of this License; and
	- (b) You must cause any modified files to carry prominent notices stating that You changed the files; and
	- (c) You must retain, in the Source form of any Derivative Works that You distribute, all copyright, patent, trademark, and attribution notices from the Source form of the Work, excluding those notices that do not pertain to any part of the Derivative Works; and

 (d) If the Work includes a "NOTICE" text file as part of its distribution, then any Derivative Works that You distribute must include a readable copy of the attribution notices contained within such NOTICE file, excluding those notices that do not pertain to any part of the Derivative Works, in at least one of the following places: within a NOTICE text file distributed as part of the Derivative Works; within the Source form or documentation, if provided along with the Derivative Works; or, within a display generated by the Derivative Works, if and wherever such third-party notices normally appear. The contents of the NOTICE file are for informational purposes only and do not modify the License. You may add Your own attribution notices within Derivative Works that You distribute, alongside or as an addendum to the NOTICE text from the Work, provided that such additional attribution notices cannot be construed as modifying the License.

 You may add Your own copyright statement to Your modifications and may provide additional or different license terms and conditions for use, reproduction, or distribution of Your modifications, or for any such Derivative Works as a whole, provided Your use, reproduction, and distribution of the Work otherwise complies with the conditions stated in this License.

- 5. Submission of Contributions. Unless You explicitly state otherwise, any Contribution intentionally submitted for inclusion in the Work by You to the Licensor shall be under the terms and conditions of this License, without any additional terms or conditions. Notwithstanding the above, nothing herein shall supersede or modify the terms of any separate license agreement you may have executed with Licensor regarding such Contributions.
- 6. Trademarks. This License does not grant permission to use the trade names, trademarks, service marks, or product names of the Licensor, except as required for reasonable and customary use in describing the origin of the Work and reproducing the content of the NOTICE file.
- 7. Disclaimer of Warranty. Unless required by applicable law or agreed to in writing, Licensor provides the Work (and each Contributor provides its Contributions) on an "AS IS" BASIS, WITHOUT WARRANTIES OR CONDITIONS OF ANY KIND, either express or implied, including, without limitation, any warranties or conditions of TITLE, NON-INFRINGEMENT, MERCHANTABILITY, or FITNESS FOR A PARTICULAR PURPOSE. You are solely responsible for determining the appropriateness of using or redistributing the Work and assume any risks associated with Your exercise of permissions under this License.
- 8. Limitation of Liability. In no event and under no legal theory, whether in tort (including negligence), contract, or otherwise, unless required by applicable law (such as deliberate and grossly negligent acts) or agreed to in writing, shall any Contributor be liable to You for damages, including any direct, indirect, special, incidental, or consequential damages of any character arising as a result of this License or out of the use or inability to use the Work (including but not limited to damages for loss of goodwill, work stoppage, computer failure or malfunction, or any and all other commercial damages or losses), even if such Contributor has been advised of the possibility of such damages.
- 9. Accepting Warranty or Additional Liability. While redistributing the Work or Derivative Works thereof, You may choose to offer, and charge a fee for, acceptance of support, warranty, indemnity, or other liability obligations and/or rights consistent with this License. However, in accepting such obligations, You may act only on Your own behalf and on Your sole responsibility, not on behalf of any other Contributor, and only if You agree to indemnify, defend, and hold each Contributor harmless for any liability incurred by, or claims asserted against, such Contributor by reason of your accepting any such warranty or additional liability.

#### END OF TERMS AND CONDITIONS

APPENDIX: How to apply the Apache License to your work.

 To apply the Apache License to your work, attach the following boilerplate notice, with the fields enclosed by brackets "[]" replaced with your own identifying information. (Don't include the brackets!) The text should be enclosed in the appropriate comment syntax for the file format. We also recommend that a file or class name and description of purpose be included on the same "printed page" as the copyright notice for easier identification within third-party archives.

#### Copyright [yyyy] [name of copyright owner]

 Licensed under the Apache License, Version 2.0 (the "License"); you may not use this file except in compliance with the License. You may obtain a copy of the License at

#### http://www.apache.org/licenses/LICENSE-2.0

 Unless required by applicable law or agreed to in writing, software distributed under the License is distributed on an "AS IS" BASIS, WITHOUT WARRANTIES OR CONDITIONS OF ANY KIND, either express or implied. See the License for the specific language governing permissions and

limitations under the License.

### **1.73 flink-java 1.13.6 1.73.1 Available under license :**

Flink : Java Copyright 2014-2022 The Apache Software Foundation

This product includes software developed at The Apache Software Foundation (http://www.apache.org/).

> Apache License Version 2.0, January 2004 http://www.apache.org/licenses/

#### TERMS AND CONDITIONS FOR USE, REPRODUCTION, AND DISTRIBUTION

#### 1. Definitions.

 "License" shall mean the terms and conditions for use, reproduction, and distribution as defined by Sections 1 through 9 of this document.

 "Licensor" shall mean the copyright owner or entity authorized by the copyright owner that is granting the License.

 "Legal Entity" shall mean the union of the acting entity and all other entities that control, are controlled by, or are under common control with that entity. For the purposes of this definition, "control" means (i) the power, direct or indirect, to cause the direction or management of such entity, whether by contract or otherwise, or (ii) ownership of fifty percent (50%) or more of the outstanding shares, or (iii) beneficial ownership of such entity.

 "You" (or "Your") shall mean an individual or Legal Entity exercising permissions granted by this License.

 "Source" form shall mean the preferred form for making modifications, including but not limited to software source code, documentation source, and configuration files.

 "Object" form shall mean any form resulting from mechanical transformation or translation of a Source form, including but not limited to compiled object code, generated documentation, and conversions to other media types.

"Work" shall mean the work of authorship, whether in Source or

 Object form, made available under the License, as indicated by a copyright notice that is included in or attached to the work (an example is provided in the Appendix below).

 "Derivative Works" shall mean any work, whether in Source or Object form, that is based on (or derived from) the Work and for which the editorial revisions, annotations, elaborations, or other modifications represent, as a whole, an original work of authorship. For the purposes of this License, Derivative Works shall not include works that remain separable from, or merely link (or bind by name) to the interfaces of, the Work and Derivative Works thereof.

 "Contribution" shall mean any work of authorship, including the original version of the Work and any modifications or additions to that Work or Derivative Works thereof, that is intentionally submitted to Licensor for inclusion in the Work by the copyright owner or by an individual or Legal Entity authorized to submit on behalf of the copyright owner. For the purposes of this definition, "submitted" means any form of electronic, verbal, or written communication sent to the Licensor or its representatives, including but not limited to communication on electronic mailing lists, source code control systems, and issue tracking systems that are managed by, or on behalf of, the Licensor for the purpose of discussing and improving the Work, but excluding communication that is conspicuously marked or otherwise designated in writing by the copyright owner as "Not a Contribution."

 "Contributor" shall mean Licensor and any individual or Legal Entity on behalf of whom a Contribution has been received by Licensor and subsequently incorporated within the Work.

- 2. Grant of Copyright License. Subject to the terms and conditions of this License, each Contributor hereby grants to You a perpetual, worldwide, non-exclusive, no-charge, royalty-free, irrevocable copyright license to reproduce, prepare Derivative Works of, publicly display, publicly perform, sublicense, and distribute the Work and such Derivative Works in Source or Object form.
- 3. Grant of Patent License. Subject to the terms and conditions of this License, each Contributor hereby grants to You a perpetual, worldwide, non-exclusive, no-charge, royalty-free, irrevocable (except as stated in this section) patent license to make, have made, use, offer to sell, sell, import, and otherwise transfer the Work, where such license applies only to those patent claims licensable by such Contributor that are necessarily infringed by their Contribution(s) alone or by combination of their Contribution(s) with the Work to which such Contribution(s) was submitted. If You institute patent litigation against any entity (including a cross-claim or counterclaim in a lawsuit) alleging that the Work

 or a Contribution incorporated within the Work constitutes direct or contributory patent infringement, then any patent licenses granted to You under this License for that Work shall terminate as of the date such litigation is filed.

- 4. Redistribution. You may reproduce and distribute copies of the Work or Derivative Works thereof in any medium, with or without modifications, and in Source or Object form, provided that You meet the following conditions:
	- (a) You must give any other recipients of the Work or Derivative Works a copy of this License; and
	- (b) You must cause any modified files to carry prominent notices stating that You changed the files; and
	- (c) You must retain, in the Source form of any Derivative Works that You distribute, all copyright, patent, trademark, and attribution notices from the Source form of the Work, excluding those notices that do not pertain to any part of the Derivative Works; and
	- (d) If the Work includes a "NOTICE" text file as part of its distribution, then any Derivative Works that You distribute must include a readable copy of the attribution notices contained within such NOTICE file, excluding those notices that do not pertain to any part of the Derivative Works, in at least one of the following places: within a NOTICE text file distributed as part of the Derivative Works; within the Source form or documentation, if provided along with the Derivative Works; or, within a display generated by the Derivative Works, if and wherever such third-party notices normally appear. The contents of the NOTICE file are for informational purposes only and do not modify the License. You may add Your own attribution notices within Derivative Works that You distribute, alongside or as an addendum to the NOTICE text from the Work, provided that such additional attribution notices cannot be construed as modifying the License.

 You may add Your own copyright statement to Your modifications and may provide additional or different license terms and conditions for use, reproduction, or distribution of Your modifications, or for any such Derivative Works as a whole, provided Your use, reproduction, and distribution of the Work otherwise complies with the conditions stated in this License.

 5. Submission of Contributions. Unless You explicitly state otherwise, any Contribution intentionally submitted for inclusion in the Work

 by You to the Licensor shall be under the terms and conditions of this License, without any additional terms or conditions. Notwithstanding the above, nothing herein shall supersede or modify the terms of any separate license agreement you may have executed with Licensor regarding such Contributions.

- 6. Trademarks. This License does not grant permission to use the trade names, trademarks, service marks, or product names of the Licensor, except as required for reasonable and customary use in describing the origin of the Work and reproducing the content of the NOTICE file.
- 7. Disclaimer of Warranty. Unless required by applicable law or agreed to in writing, Licensor provides the Work (and each Contributor provides its Contributions) on an "AS IS" BASIS, WITHOUT WARRANTIES OR CONDITIONS OF ANY KIND, either express or implied, including, without limitation, any warranties or conditions of TITLE, NON-INFRINGEMENT, MERCHANTABILITY, or FITNESS FOR A PARTICULAR PURPOSE. You are solely responsible for determining the appropriateness of using or redistributing the Work and assume any risks associated with Your exercise of permissions under this License.
- 8. Limitation of Liability. In no event and under no legal theory, whether in tort (including negligence), contract, or otherwise, unless required by applicable law (such as deliberate and grossly negligent acts) or agreed to in writing, shall any Contributor be liable to You for damages, including any direct, indirect, special, incidental, or consequential damages of any character arising as a result of this License or out of the use or inability to use the Work (including but not limited to damages for loss of goodwill, work stoppage, computer failure or malfunction, or any and all other commercial damages or losses), even if such Contributor has been advised of the possibility of such damages.
- 9. Accepting Warranty or Additional Liability. While redistributing the Work or Derivative Works thereof, You may choose to offer, and charge a fee for, acceptance of support, warranty, indemnity, or other liability obligations and/or rights consistent with this License. However, in accepting such obligations, You may act only on Your own behalf and on Your sole responsibility, not on behalf of any other Contributor, and only if You agree to indemnify, defend, and hold each Contributor harmless for any liability incurred by, or claims asserted against, such Contributor by reason of your accepting any such warranty or additional liability.

#### END OF TERMS AND CONDITIONS

APPENDIX: How to apply the Apache License to your work.

 To apply the Apache License to your work, attach the following boilerplate notice, with the fields enclosed by brackets "[]" replaced with your own identifying information. (Don't include the brackets!) The text should be enclosed in the appropriate comment syntax for the file format. We also recommend that a file or class name and description of purpose be included on the same "printed page" as the copyright notice for easier identification within third-party archives.

Copyright [yyyy] [name of copyright owner]

 Licensed under the Apache License, Version 2.0 (the "License"); you may not use this file except in compliance with the License. You may obtain a copy of the License at

http://www.apache.org/licenses/LICENSE-2.0

 Unless required by applicable law or agreed to in writing, software distributed under the License is distributed on an "AS IS" BASIS, WITHOUT WARRANTIES OR CONDITIONS OF ANY KIND, either express or implied. See the License for the specific language governing permissions and limitations under the License.

### **1.74 jackson-datatype-jsr310 2.13.3 1.74.1 Available under license :**

#### This copy of Jackson JSON processor streaming parser/generator is licensed under the Apache (Software) License, version 2.0 ("the License"). See the License for details about distribution rights, and the specific rights regarding derivate works.

You may obtain a copy of the License at:

http://www.apache.org/licenses/LICENSE-2.0

# **1.75 amazon-kinesis-client-library-for-java 1.14.0**

### **1.75.1 Available under license :**

No license file was found, but licenses were detected in source scan.

<name>Apache License, Version 2.0</name> <url>http://www.apache.org/licenses/LICENSE-2.0.txt</url>

Found in path(s):

\* /opt/cola/permits/1428947731\_1664412769.916675/0/amazon-kinesis-client-1-14-0-jar/META-INF/maven/com.amazonaws/amazon-kinesis-client/pom.xml

### **1.76 flink-annotations 1.13.6 1.76.1 Available under license :**

Flink : Annotations Copyright 2014-2022 The Apache Software Foundation

This product includes software developed at The Apache Software Foundation (http://www.apache.org/).

> Apache License Version 2.0, January 2004 http://www.apache.org/licenses/

#### TERMS AND CONDITIONS FOR USE, REPRODUCTION, AND DISTRIBUTION

1. Definitions.

 "License" shall mean the terms and conditions for use, reproduction, and distribution as defined by Sections 1 through 9 of this document.

 "Licensor" shall mean the copyright owner or entity authorized by the copyright owner that is granting the License.

 "Legal Entity" shall mean the union of the acting entity and all other entities that control, are controlled by, or are under common control with that entity. For the purposes of this definition, "control" means (i) the power, direct or indirect, to cause the direction or management of such entity, whether by contract or otherwise, or (ii) ownership of fifty percent (50%) or more of the outstanding shares, or (iii) beneficial ownership of such entity.

 "You" (or "Your") shall mean an individual or Legal Entity exercising permissions granted by this License.

 "Source" form shall mean the preferred form for making modifications, including but not limited to software source code, documentation source, and configuration files.

 "Object" form shall mean any form resulting from mechanical transformation or translation of a Source form, including but not limited to compiled object code, generated documentation, and conversions to other media types.

 "Work" shall mean the work of authorship, whether in Source or Object form, made available under the License, as indicated by a copyright notice that is included in or attached to the work (an example is provided in the Appendix below).

 "Derivative Works" shall mean any work, whether in Source or Object form, that is based on (or derived from) the Work and for which the editorial revisions, annotations, elaborations, or other modifications represent, as a whole, an original work of authorship. For the purposes of this License, Derivative Works shall not include works that remain separable from, or merely link (or bind by name) to the interfaces of, the Work and Derivative Works thereof.

 "Contribution" shall mean any work of authorship, including the original version of the Work and any modifications or additions to that Work or Derivative Works thereof, that is intentionally submitted to Licensor for inclusion in the Work by the copyright owner or by an individual or Legal Entity authorized to submit on behalf of the copyright owner. For the purposes of this definition, "submitted" means any form of electronic, verbal, or written communication sent to the Licensor or its representatives, including but not limited to communication on electronic mailing lists, source code control systems, and issue tracking systems that are managed by, or on behalf of, the Licensor for the purpose of discussing and improving the Work, but excluding communication that is conspicuously marked or otherwise designated in writing by the copyright owner as "Not a Contribution."

 "Contributor" shall mean Licensor and any individual or Legal Entity on behalf of whom a Contribution has been received by Licensor and subsequently incorporated within the Work.

- 2. Grant of Copyright License. Subject to the terms and conditions of this License, each Contributor hereby grants to You a perpetual, worldwide, non-exclusive, no-charge, royalty-free, irrevocable copyright license to reproduce, prepare Derivative Works of, publicly display, publicly perform, sublicense, and distribute the Work and such Derivative Works in Source or Object form.
- 3. Grant of Patent License. Subject to the terms and conditions of this License, each Contributor hereby grants to You a perpetual, worldwide, non-exclusive, no-charge, royalty-free, irrevocable (except as stated in this section) patent license to make, have made, use, offer to sell, sell, import, and otherwise transfer the Work, where such license applies only to those patent claims licensable by such Contributor that are necessarily infringed by their Contribution(s) alone or by combination of their Contribution(s) with the Work to which such Contribution(s) was submitted. If You institute patent litigation against any entity (including a

 cross-claim or counterclaim in a lawsuit) alleging that the Work or a Contribution incorporated within the Work constitutes direct or contributory patent infringement, then any patent licenses granted to You under this License for that Work shall terminate as of the date such litigation is filed.

- 4. Redistribution. You may reproduce and distribute copies of the Work or Derivative Works thereof in any medium, with or without modifications, and in Source or Object form, provided that You meet the following conditions:
	- (a) You must give any other recipients of the Work or Derivative Works a copy of this License; and
	- (b) You must cause any modified files to carry prominent notices stating that You changed the files; and
	- (c) You must retain, in the Source form of any Derivative Works that You distribute, all copyright, patent, trademark, and attribution notices from the Source form of the Work, excluding those notices that do not pertain to any part of the Derivative Works; and
	- (d) If the Work includes a "NOTICE" text file as part of its distribution, then any Derivative Works that You distribute must include a readable copy of the attribution notices contained within such NOTICE file, excluding those notices that do not pertain to any part of the Derivative Works, in at least one of the following places: within a NOTICE text file distributed as part of the Derivative Works; within the Source form or documentation, if provided along with the Derivative Works; or, within a display generated by the Derivative Works, if and wherever such third-party notices normally appear. The contents of the NOTICE file are for informational purposes only and do not modify the License. You may add Your own attribution notices within Derivative Works that You distribute, alongside or as an addendum to the NOTICE text from the Work, provided that such additional attribution notices cannot be construed as modifying the License.

 You may add Your own copyright statement to Your modifications and may provide additional or different license terms and conditions for use, reproduction, or distribution of Your modifications, or for any such Derivative Works as a whole, provided Your use, reproduction, and distribution of the Work otherwise complies with the conditions stated in this License.

5. Submission of Contributions. Unless You explicitly state otherwise,
any Contribution intentionally submitted for inclusion in the Work by You to the Licensor shall be under the terms and conditions of this License, without any additional terms or conditions. Notwithstanding the above, nothing herein shall supersede or modify the terms of any separate license agreement you may have executed with Licensor regarding such Contributions.

- 6. Trademarks. This License does not grant permission to use the trade names, trademarks, service marks, or product names of the Licensor, except as required for reasonable and customary use in describing the origin of the Work and reproducing the content of the NOTICE file.
- 7. Disclaimer of Warranty. Unless required by applicable law or agreed to in writing, Licensor provides the Work (and each Contributor provides its Contributions) on an "AS IS" BASIS, WITHOUT WARRANTIES OR CONDITIONS OF ANY KIND, either express or implied, including, without limitation, any warranties or conditions of TITLE, NON-INFRINGEMENT, MERCHANTABILITY, or FITNESS FOR A PARTICULAR PURPOSE. You are solely responsible for determining the appropriateness of using or redistributing the Work and assume any risks associated with Your exercise of permissions under this License.
- 8. Limitation of Liability. In no event and under no legal theory, whether in tort (including negligence), contract, or otherwise, unless required by applicable law (such as deliberate and grossly negligent acts) or agreed to in writing, shall any Contributor be liable to You for damages, including any direct, indirect, special, incidental, or consequential damages of any character arising as a result of this License or out of the use or inability to use the Work (including but not limited to damages for loss of goodwill, work stoppage, computer failure or malfunction, or any and all other commercial damages or losses), even if such Contributor has been advised of the possibility of such damages.
- 9. Accepting Warranty or Additional Liability. While redistributing the Work or Derivative Works thereof, You may choose to offer, and charge a fee for, acceptance of support, warranty, indemnity, or other liability obligations and/or rights consistent with this License. However, in accepting such obligations, You may act only on Your own behalf and on Your sole responsibility, not on behalf of any other Contributor, and only if You agree to indemnify, defend, and hold each Contributor harmless for any liability incurred by, or claims asserted against, such Contributor by reason of your accepting any such warranty or additional liability.

## END OF TERMS AND CONDITIONS

APPENDIX: How to apply the Apache License to your work.

 To apply the Apache License to your work, attach the following boilerplate notice, with the fields enclosed by brackets "[]" replaced with your own identifying information. (Don't include the brackets!) The text should be enclosed in the appropriate comment syntax for the file format. We also recommend that a file or class name and description of purpose be included on the same "printed page" as the copyright notice for easier identification within third-party archives.

Copyright [yyyy] [name of copyright owner]

 Licensed under the Apache License, Version 2.0 (the "License"); you may not use this file except in compliance with the License. You may obtain a copy of the License at

http://www.apache.org/licenses/LICENSE-2.0

 Unless required by applicable law or agreed to in writing, software distributed under the License is distributed on an "AS IS" BASIS, WITHOUT WARRANTIES OR CONDITIONS OF ANY KIND, either express or implied. See the License for the specific language governing permissions and limitations under the License.

## **1.77 mockserver 5.14.0**

## **1.77.1 Available under license :**

No license file was found, but licenses were detected in source scan.

/opt/cola/permits/1498798436\_1670358059.1974628/0/mockserver-netty-5-14-0 jar/org/mockserver/dashboard/AveriaSansLibre-Regular.ttf: binary file matches

Found in path(s): \* /bin/grep No license file was found, but licenses were detected in source scan.

{"version":3,"sources":["../node\_modules/react/index.js","../node\_modules/proptypes/index.js","../node\_modules/babel-runtime/helpers/classCallCheck.js","../node\_modules/babelruntime/helpers/createClass.js","../node\_modules/babel-runtime/core-js/object/get-prototypeof.js","../node\_modules/babel-runtime/helpers/possibleConstructorReturn.js","../node\_modules/babelruntime/helpers/inherits.js","../node\_modules/simple-assign/index.js","../node\_modules/babelruntime/helpers/extends.js","../node\_modules/babelruntime/helpers/objectWithoutProperties.js","../node\_modules/reduxform/es/actionTypes.js","../node\_modules/material-ui/styles/transitions.js","../node\_modules/reduxform/es/structure/plain/splice.js","../node\_modules/redux-form/es/structure/plain/getIn.js","../node\_modules/reduxform/es/structure/plain/setIn.js","../node\_modules/reduxform/es/structure/plain/deepEqual.js","../node\_modules/redux-

form/es/structure/plain/deleteIn.js","../node\_modules/redux-form/es/structure/plain/keys.js","../node\_modules/reduxform/es/structure/plain/index.js","../node\_modules/@babel/runtime/helpers/esm/defineProperty.js","../node\_module s/@babel/runtime/helpers/esm/objectSpread2.js","../node\_modules/redux/es/redux.js","../node\_modules/materialui/index.es.js","../node\_modules/react-dom/index.js","../node\_modules/lodashes/isArray.js","../node\_modules/material-ui/SvgIcon/index.js","../node\_modules/lodashes/\_root.js","../node\_modules/recompose/pure.js","../node\_modules/babel-preset-reactapp/node\_modules/@babel/runtime/helpers/esm/classCallCheck.js","../node\_modules/babel-preset-reactapp/node\_modules/@babel/runtime/helpers/esm/createClass.js","../node\_modules/babel-preset-reactapp/node\_modules/@babel/runtime/helpers/esm/getPrototypeOf.js","../node\_modules/lodashes/isObject.js","../node\_modules/babel-preset-reactapp/node\_modules/@babel/runtime/helpers/esm/typeof.js","../node\_modules/babel-preset-reactapp/node\_modules/@babel/runtime/helpers/esm/possibleConstructorReturn.js","../node\_modules/babel-preset-reactapp/node\_modules/@babel/runtime/helpers/esm/assertThisInitialized.js","../node\_modules/babel-preset-reactapp/node\_modules/@babel/runtime/helpers/esm/setPrototypeOf.js","../node\_modules/babel-preset-reactapp/node\_modules/@babel/runtime/helpers/esm/inherits.js","../node\_modules/corejs/library/modules/\_core.js","../node\_modules/warning/browser.js","../node\_modules/lodashes/isObjectLike.js","../node\_modules/material-ui/Paper/index.js","../node\_modules/lodashes/\_coreJsData.js","../node\_modules/lodash-es/\_isMasked.js","../node\_modules/lodashes/\_baseIsNative.js","../node\_modules/lodash-es/\_getValue.js","../node\_modules/lodashes/\_getNative.js","../node\_modules/invariant/browser.js","../node\_modules/materialui/utils/propTypes.js","../node\_modules/lodash-es/\_getRawTag.js","../node\_modules/lodashes/\_objectToString.js","../node\_modules/lodashes/\_baseGetTag.js","../node\_modules/keycode/index.js","../node\_modules/@babel/runtime/helpers/esm/setPrototype Of.js","../node\_modules/@babel/runtime/helpers/esm/inheritsLoose.js","../node\_modules/reactredux/es/utils/PropTypes.js","../node\_modules/reactredux/es/components/Provider.js","../node\_modules/@babel/runtime/helpers/esm/assertThisInitialized.js","../node\_ modules/@babel/runtime/helpers/esm/extends.js","../node\_modules/@babel/runtime/helpers/esm/objectWithoutPro pertiesLoose.js","../node\_modules/react-redux/es/utils/Subscription.js","../node\_modules/reactredux/es/components/connectAdvanced.js","../node\_modules/reactredux/es/utils/shallowEqual.js","../node\_modules/reactredux/es/connect/wrapMapToProps.js","../node\_modules/reactredux/es/connect/mapDispatchToProps.js","../node\_modules/reactredux/es/connect/mapStateToProps.js","../node\_modules/reactredux/es/connect/mergeProps.js","../node\_modules/reactredux/es/connect/selectorFactory.js","../node\_modules/react-redux/es/connect/connect.js","../node\_modules/reactredux/es/index.js","../node\_modules/lodash-es/\_Symbol.js","../node\_modules/corejs/library/modules/\_wks.js","../node\_modules/material-ui/internal/EnhancedButton.js","../node\_modules/lodashes/\_toKey.js","../node\_modules/lodash-es/eq.js","../node\_modules/redux-form-materialui/lib/index.js","../node\_modules/react-event-listener/dist/react-event-listener.cjs.js","../node\_modules/redux-formmaterial-ui/lib/createComponent.js","../node\_modules/lodash-es/\_toSource.js","../node\_modules/corejs/library/modules/\_export.js","../node\_modules/core-js/library/modules/\_global.js","../node\_modules/corejs/library/modules/\_object-dp.js","../node\_modules/corejs/library/modules/\_descriptors.js","../node\_modules/material-ui/utils/colorManipulator.js","../node\_modules/lodashes/toPath.js","../node\_modules/lodash-es/isSymbol.js","../node\_modules/lodash-

es/isArrayLike.js","../node\_modules/lodash-es/\_baseAssignValue.js","../node\_modules/lodash-

es/\_listCacheClear.js","../node\_modules/lodash-es/\_assocIndexOf.js","../node\_modules/lodash-

es/\_listCacheDelete.js","../node\_modules/lodash-es/\_listCacheGet.js","../node\_modules/lodash-

es/\_listCacheHas.js","../node\_modules/lodash-es/\_listCacheSet.js","../node\_modules/lodash-

es/\_ListCache.js","../node\_modules/lodash-es/\_Map.js","../node\_modules/lodashes/\_stackClear.js","../node\_modules/lodash-es/\_stackDelete.js","../node\_modules/lodashes/\_stackGet.js","../node\_modules/lodash-es/\_stackHas.js","../node\_modules/lodashes/\_stackSet.js","../node\_modules/lodash-es/\_Stack.js","../node\_modules/reduxform/es/util/prefixName.js","../node\_modules/core-js/library/modules/\_an-object.js","../node\_modules/corejs/library/modules/\_has.js","../node\_modules/materialui/IconButton/index.js","../node\_modules/recompose/shallowEqual.js","../node\_modules/materialui/utils/autoPrefix.js","../node\_modules/material-ui/TextField/index.js","../node\_modules/lodashes/isBuffer.js","../node\_modules/lodash-es/\_nativeCreate.js","../node\_modules/lodashes/\_hashClear.js","../node\_modules/lodash-es/\_hashDelete.js","../node\_modules/lodashes/\_hashGet.js","../node\_modules/lodash-es/\_hashHas.js","../node\_modules/lodashes/\_hashSet.js","../node\_modules/lodash-es/\_Hash.js","../node\_modules/lodashes/\_mapCacheClear.js","../node\_modules/lodash-es/\_isKeyable.js","../node\_modules/lodashes/\_getMapData.js","../node\_modules/lodash-es/\_mapCacheDelete.js","../node\_modules/lodashes/\_mapCacheGet.js","../node\_modules/lodash-es/\_mapCacheHas.js","../node\_modules/lodashes/\_mapCacheSet.js","../node\_modules/lodash-es/\_MapCache.js","../node\_modules/lodashes/\_baseIsArguments.js","../node\_modules/lodash-es/isArguments.js","../node\_modules/corejs/library/modules/\_hide.js","../node\_modules/core-js/library/modules/\_is-object.js","../node\_modules/corejs/library/modules/\_fails.js","../node\_modules/core-js/library/modules/\_to-iobject.js","../node\_modules/corejs/library/modules/\_to-object.js","../node\_modules/core-js/library/modules/\_iterators.js","../node\_modules/materialui/Popover/Popover.js","../node\_modules/inline-style-prefixer/utils/getPrefixedValue.js","../node\_modules/reduxform-material-ui/lib/mapError.js","../node\_modules/react-lifecycles-compat/react-lifecyclescompat.es.js","../node\_modules/lodash-es/isFunction.js","../node\_modules/lodashes/isLength.js","../node\_modules/lodash-es/\_isIndex.js","../node\_modules/lodashes/\_isPrototype.js","../node\_modules/lodash-es/identity.js","../node\_modules/ispromise/index.js","../node\_modules/lodash-es/\_setCacheAdd.js","../node\_modules/lodashes/\_setCacheHas.js","../node\_modules/lodash-es/\_SetCache.js","../node\_modules/lodashes/\_arraySome.js","../node\_modules/lodash-es/\_cacheHas.js","../node\_modules/lodashes/\_equalArrays.js","../node\_modules/lodash-es/\_mapToArray.js","../node\_modules/lodashes/\_setToArray.js","../node\_modules/lodash-es/\_equalByTag.js","../node\_modules/lodashes/\_arrayPush.js","../node\_modules/lodash-es/\_baseGetAllKeys.js","../node\_modules/lodashes/\_arrayFilter.js","../node\_modules/lodash-es/stubArray.js","../node\_modules/lodashes/\_getSymbols.js","../node\_modules/lodash-es/\_getAllKeys.js","../node\_modules/lodashes/\_equalObjects.js","../node\_modules/lodash-es/\_DataView.js","../node\_modules/lodashes/\_Promise.js","../node\_modules/lodash-es/\_Set.js","../node\_modules/lodashes/\_WeakMap.js","../node\_modules/lodash-es/\_getTag.js","../node\_modules/lodashes/\_baseIsEqualDeep.js","../node\_modules/lodash-es/\_baseIsEqual.js","../node\_modules/lodashes/\_baseIsTypedArray.js","../node\_modules/lodash-es/\_baseUnary.js","../node\_modules/lodashes/isTypedArray.js","../node\_modules/lodash-es/\_nativeKeys.js","../node\_modules/lodashes/\_baseKeys.js","../node\_modules/lodash-es/keys.js","../node\_modules/lodashes/\_Uint8Array.js","../node\_modules/lodash-es/\_defineProperty.js","../node\_modules/corejs/library/modules/\_property-desc.js","../node\_modules/core-js/library/modules/\_objectkeys.js","../node\_modules/babel-runtime/helpers/typeof.js","../node\_modules/react-transitiongroup/TransitionGroup.js","../node\_modules/babelruntime/helpers/toConsumableArray.js","../node\_modules/materialui/Checkbox/index.js","../node\_modules/material-ui/DatePicker/dateUtils.js","../node\_modules/materialui/FlatButton/index.js","../node\_modules/material-ui/Table/TableRowColumn.js","../node\_modules/materialui/TimePicker/timeUtils.js","../node\_modules/lodash-es/isEqualWith.js","../node\_modules/lodashes/\_baseForOwn.js","../node\_modules/lodash-es/\_baseIsMatch.js","../node\_modules/lodashes/\_isStrictComparable.js","../node\_modules/lodash-es/\_getMatchData.js","../node\_modules/lodashes/\_matchesStrictComparable.js","../node\_modules/lodash-es/\_baseMatches.js","../node\_modules/lodashes/\_isKey.js","../node\_modules/lodash-es/\_castPath.js","../node\_modules/lodashes/\_baseGet.js","../node\_modules/lodash-es/get.js","../node\_modules/lodashes/\_baseHasIn.js","../node\_modules/lodash-es/\_hasPath.js","../node\_modules/lodashes/hasIn.js","../node\_modules/lodash-es/\_baseMatchesProperty.js","../node\_modules/lodashes/\_baseProperty.js","../node\_modules/lodash-es/\_basePropertyDeep.js","../node\_modules/lodashes/property.js","../node\_modules/lodash-es/\_baseIteratee.js","../node\_modules/lodashes/mapValues.js","../node\_modules/query-string/index.js","../node\_modules/corejs/library/modules/\_library.js","../node\_modules/core-js/library/modules/\_uid.js","../node\_modules/corejs/library/modules/\_object-pie.js","../node\_modules/corejs/library/modules/es6.string.iterator.js","../node\_modules/material-ui/utils/events.js","../node\_modules/materialui/FontIcon/index.js","../node\_modules/material-ui/Menu/Menu.js","../node\_modules/materialui/MenuItem/index.js","../node\_modules/material-ui/List/ListItem.js","../node\_modules/materialui/Dialog/index.js","../node\_modules/materialui/Table/TableHeaderColumn.js","../node\_modules/webpack/buildin/harmony-module.js","../node\_modules/lodashes/\_arrayMap.js","../node\_modules/lodash-es/\_freeGlobal.js","../node\_modules/lodashes/\_copyArray.js","../node\_modules/lodash-es/\_overArg.js","../node\_modules/reduxform/es/events/isEvent.js","../node\_modules/lodash-es/memoize.js","../node\_modules/lodashes/\_memoizeCapped.js","../node\_modules/lodash-es/\_stringToPath.js","../node\_modules/lodashes/\_baseToString.js","../node\_modules/lodash-es/toString.js","../node\_modules/lodashes/\_createBaseFor.js","../node\_modules/lodash-es/\_baseFor.js","../node\_modules/lodashes/\_baseTimes.js","../node\_modules/lodash-es/\_arrayLikeKeys.js","../node\_modules/material-ui/svgicons/content/add.js","../node\_modules/material-ui/svg-icons/content/remove.js","../node\_modules/reduxform/es/util/isHotReloading.js","../node\_modules/core-js/library/modules/\_ctx.js","../node\_modules/corejs/library/modules/\_to-primitive.js","../node\_modules/core-js/library/modules/\_cof.js","../node\_modules/corejs/library/modules/\_defined.js","../node\_modules/core-js/library/modules/\_to-integer.js","../node\_modules/corejs/library/modules/\_shared-key.js","../node\_modules/core-js/library/modules/\_shared.js","../node\_modules/corejs/library/modules/\_enum-bug-keys.js","../node\_modules/core-js/library/modules/\_objectgops.js","../node\_modules/core-js/library/modules/\_object-create.js","../node\_modules/core-js/library/modules/\_setto-string-tag.js","../node\_modules/core-js/library/modules/web.dom.iterable.js","../node\_modules/corejs/library/modules/\_wks-ext.js","../node\_modules/core-js/library/modules/\_wksdefine.js","../node\_modules/material-ui/internal/FocusRipple.js","../node\_modules/materialui/AutoComplete/index.js","../node\_modules/material-ui/Menu/index.js","../node\_modules/materialui/internal/ClickAwayListener.js","../node\_modules/material-ui/List/List.js","../node\_modules/materialui/Subheader/index.js","../node\_modules/materialui/MenuItem/MenuItem.js","../node\_modules/webpack/buildin/global.js","../node\_modules/materialui/Divider/index.js","../node\_modules/material-ui/Avatar/index.js","../node\_modules/materialui/BottomNavigation/BottomNavigationItem.js","../node\_modules/materialui/Card/CardHeader.js","../node\_modules/material-ui/Card/CardTitle.js","../node\_modules/materialui/Card/CardMedia.js","../node\_modules/material-ui/Card/CardText.js","../node\_modules/materialui/Card/CardActions.js","../node\_modules/material-ui/internal/EnhancedSwitch.js","../node\_modules/materialui/DatePicker/index.js","../node\_modules/material-ui/internal/SlideIn.js","../node\_modules/materialui/Popover/PopoverAnimationVertical.js","../node\_modules/materialui/DropDownMenu/index.js","../node\_modules/material-ui/GridList/GridTile.js","../node\_modules/materialui/List/makeSelectable.js","../node\_modules/material-ui/styles/colors.js","../node\_modules/inline-styleprefixer/utils/capitalizeString.js","../node\_modules/css-in-js-utils/lib/isPrefixedValue.js","../node\_modules/material-

ui/RadioButton/index.js","../node\_modules/material-ui/RadioButton/RadioButtonGroup.js","../node\_modules/babelruntime/helpers/slicedToArray.js","../node\_modules/material-ui/SelectField/index.js","../node\_modules/materialui/Slider/index.js","../node\_modules/material-ui/Stepper/StepLabel.js","../node\_modules/materialui/Tabs/Tab.js","../node\_modules/material-ui/Table/TableBody.js","../node\_modules/materialui/Table/TableFooter.js","../node\_modules/material-ui/Table/TableHeader.js","../node\_modules/materialui/Table/TableRow.js","../node\_modules/material-ui/TimePicker/index.js","../node\_modules/materialui/Toggle/index.js","../node\_modules/material-ui/Toolbar/ToolbarGroup.js","../node\_modules/materialui/Toolbar/ToolbarSeparator.js","../node\_modules/material-ui/Toolbar/ToolbarTitle.js","../node\_modules/reactis/index.js","../node\_modules/lodash-es/\_nodeUtil.js","../node\_modules/hoist-non-react-statics/dist/hoist-non-reactstatics.cjs.js","../node\_modules/react-json-view/dist/main.js","../node\_modules/objectassign/index.js","../node\_modules/material-ui/AppBar/index.js","../node\_modules/core-js/library/modules/\_ie8 dom-define.js","../node\_modules/core-js/library/modules/\_dom-create.js","../node\_modules/corejs/library/modules/\_object-keys-internal.js","../node\_modules/corejs/library/modules/\_iobject.js","../node\_modules/core-js/library/modules/\_to-length.js","../node\_modules/babelruntime/core-js/object/keys.js","../node\_modules/core-js/library/modules/\_object-sap.js","../node\_modules/corejs/library/modules/\_object-gpo.js","../node\_modules/babel-runtime/core-js/object/defineproperty.js","../node\_modules/core-js/library/modules/\_iter-define.js","../node\_modules/corejs/library/modules/\_redefine.js","../node\_modules/core-js/library/modules/\_object-gopn.js","../node\_modules/corejs/library/modules/\_object-gopd.js","../node\_modules/material-ui/internal/TouchRipple.js","../node\_modules/babelruntime/core-js/array/from.js","../node\_modules/core-js/library/modules/core.get-iteratormethod.js","../node\_modules/core-js/library/modules/\_classof.js","../node\_modules/babelruntime/helpers/toArray.js","../node\_modules/material-ui/utils/dom.js","../node\_modules/materialui/internal/Tooltip.js","../node\_modules/materialui/utils/childUtils.js","../node\_modules/recompose/setDisplayName.js","../node\_modules/recompose/wrapDisplayN ame.js","../node\_modules/@babel/runtime/helpers/typeof.js","../node\_modules/materialui/internal/RenderToLayer.js","../node\_modules/material-ui/Badge/index.js","../node\_modules/materialui/BottomNavigation/index.js","../node\_modules/material-ui/Card/index.js","../node\_modules/materialui/Card/CardExpandable.js","../node\_modules/material-ui/Chip/index.js","../node\_modules/materialui/CircularProgress/index.js","../node\_modules/material-ui/internal/Overlay.js","../node\_modules/materialui/Drawer/index.js","../node\_modules/material-ui/FloatingActionButton/index.js","../node\_modules/materialui/GridList/index.js","../node\_modules/babel-runtime/helpers/defineProperty.js","../node\_modules/materialui/IconMenu/index.js","../node\_modules/material-ui/LinearProgress/index.js","../node\_modules/materialui/List/index.js","../node\_modules/material-ui/styles/MuiThemeProvider.js","../node\_modules/inline-styleprefixer/utils/prefixValue.js","../node\_modules/inline-styleprefixer/utils/addNewValuesOnly.js","../node\_modules/inline-style-prefixer/utils/isObject.js","../node\_modules/cssin-js-utils/lib/hyphenateProperty.js","../node\_modules/material-ui/Popover/index.js","../node\_modules/materialui/RadioButton/RadioButton.js","../node\_modules/material-ui/RaisedButton/index.js","../node\_modules/materialui/RefreshIndicator/index.js","../node\_modules/material-ui/Stepper/Step.js","../node\_modules/materialui/Stepper/StepButton.js","../node\_modules/material-ui/Stepper/StepContent.js","../node\_modules/materialui/Stepper/Stepper.js","../node\_modules/material-ui/Snackbar/index.js","../node\_modules/materialui/Tabs/index.js","../node\_modules/material-ui/Table/index.js","../node\_modules/materialui/TimePicker/ClockNumber.js","../node\_modules/materialui/TimePicker/ClockPointer.js","../node\_modules/material-ui/Toolbar/index.js","../node\_modules/reactredux/node\_modules/hoist-non-react-statics/dist/hoist-non-react-statics.cjs.js","../node\_modules/lodash-

es/stubFalse.js","../node\_modules/lodash-es/\_cloneBuffer.js","../node\_modules/redux-

thunk/es/index.js","../node\_modules/babel-preset-react-

app/node\_modules/@babel/runtime/helpers/esm/defineProperty.js","../node\_modules/babel-preset-reactapp/node\_modules/@babel/runtime/helpers/esm/objectSpread.js","../node\_modules/react/cjs/react.production.min.js ","../node\_modules/react-dom/cjs/react-

dom.production.min.js","../node\_modules/scheduler/index.js","../node\_modules/scheduler/cjs/scheduler.production. min.js","../node\_modules/prop-types/factoryWithThrowingShims.js","../node\_modules/proptypes/lib/ReactPropTypesSecret.js","../node\_modules/react-is/cjs/reactis.production.min.js","../node\_modules/material-ui/AppBar/AppBar.js","../node\_modules/babel-runtime/corejs/object/assign.js","../node\_modules/core-js/library/fn/object/assign.js","../node\_modules/corejs/library/modules/es6.object.assign.js","../node\_modules/core-js/library/modules/\_afunction.js","../node\_modules/core-js/library/modules/\_object-assign.js","../node\_modules/corejs/library/modules/\_array-includes.js","../node\_modules/core-js/library/modules/\_to-absoluteindex.js","../node\_modules/core-js/library/fn/object/keys.js","../node\_modules/corejs/library/modules/es6.object.keys.js","../node\_modules/core-js/library/fn/object/get-prototypeof.js","../node\_modules/core-js/library/modules/es6.object.get-prototype-of.js","../node\_modules/corejs/library/fn/object/define-property.js","../node\_modules/core-js/library/modules/es6.object.defineproperty.js","../node\_modules/babel-runtime/core-js/symbol/iterator.js","../node\_modules/corejs/library/fn/symbol/iterator.js","../node\_modules/core-js/library/modules/\_string-at.js","../node\_modules/corejs/library/modules/\_iter-create.js","../node\_modules/core-js/library/modules/\_object-dps.js","../node\_modules/corejs/library/modules/\_html.js","../node\_modules/core-js/library/modules/es6.array.iterator.js","../node\_modules/corejs/library/modules/\_add-to-unscopables.js","../node\_modules/core-js/library/modules/\_iterstep.js","../node\_modules/babel-runtime/core-js/symbol.js","../node\_modules/corejs/library/fn/symbol/index.js","../node\_modules/core-js/library/modules/es6.symbol.js","../node\_modules/corejs/library/modules/\_meta.js","../node\_modules/core-js/library/modules/\_enum-keys.js","../node\_modules/corejs/library/modules/\_is-array.js","../node\_modules/core-js/library/modules/\_object-gopnext.js","../node\_modules/core-js/library/modules/es7.symbol.async-iterator.js","../node\_modules/corejs/library/modules/es7.symbol.observable.js","../node\_modules/babel-runtime/core-js/object/set-prototypeof.js","../node\_modules/core-js/library/fn/object/set-prototype-of.js","../node\_modules/corejs/library/modules/es6.object.set-prototype-of.js","../node\_modules/core-js/library/modules/\_setproto.js","../node\_modules/babel-runtime/core-js/object/create.js","../node\_modules/corejs/library/fn/object/create.js","../node\_modules/corejs/library/modules/es6.object.create.js","../node\_modules/materialui/IconButton/IconButton.js","../node\_modules/fbjs/lib/shallowEqual.js","../node\_modules/materialui/internal/ScaleIn.js","../node\_modules/chain-function/index.js","../node\_modules/react-transitiongroup/utils/ChildMapping.js","../node\_modules/material-ui/internal/ScaleInChild.js","../node\_modules/corejs/library/fn/array/from.js","../node\_modules/core-js/library/modules/es6.array.from.js","../node\_modules/corejs/library/modules/\_iter-call.js","../node\_modules/core-js/library/modules/\_is-array-iter.js","../node\_modules/corejs/library/modules/\_create-property.js","../node\_modules/core-js/library/modules/\_iterdetect.js","../node\_modules/material-ui/internal/CircleRipple.js","../node\_modules/materialui/FontIcon/FontIcon.js","../node\_modules/material-ui/svgicons/navigation/menu.js","../node\_modules/recompose/shouldUpdate.js","../node\_modules/recompose/setStatic.js", "../node\_modules/recompose/getDisplayName.js","../node\_modules/materialui/SvgIcon/SvgIcon.js","../node\_modules/material-ui/Paper/Paper.js","../node\_modules/materialui/AutoComplete/AutoComplete.js","../node\_modules/materialui/TextField/TextField.js","../node\_modules/materialui/TextField/EnhancedTextarea.js","../node\_modules/@babel/runtime/helpers/classCallCheck.js","../node\_modules/ @babel/runtime/helpers/createClass.js","../node\_modules/@babel/runtime/helpers/possibleConstructorReturn.js","../ node\_modules/@babel/runtime/helpers/assertThisInitialized.js","../node\_modules/@babel/runtime/helpers/getProtot ypeOf.js","../node\_modules/@babel/runtime/helpers/inherits.js","../node\_modules/@babel/runtime/helpers/setProtot ypeOf.js","../node\_modules/@babel/runtime/helpers/objectWithoutProperties.js","../node\_modules/@babel/runtime/

eact-event-listener/node\_modules/warning/warning.js","../node\_modules/materialui/TextField/TextFieldHint.js","../node\_modules/materialui/TextField/TextFieldLabel.js","../node\_modules/materialui/TextField/TextFieldUnderline.js","../node\_modules/materialui/Subheader/Subheader.js","../node\_modules/materialui/Menu/menuUtils.js","../node\_modules/lodash.throttle/index.js","../node\_modules/materialui/Popover/PopoverAnimationDefault.js","../node\_modules/material-ui/svgicons/navigation/check.js","../node\_modules/material-ui/svg-icons/navigation/expandless.js","../node\_modules/material-ui/svg-icons/navigation/expand-more.js","../node\_modules/materialui/List/NestedList.js","../node\_modules/material-ui/Divider/Divider.js","../node\_modules/materialui/Avatar/Avatar.js","../node\_modules/material-ui/Badge/Badge.js","../node\_modules/materialui/BottomNavigation/BottomNavigation.js","../node\_modules/material-ui/Card/Card.js","../node\_modules/materialui/svg-icons/hardware/keyboard-arrow-up.js","../node\_modules/material-ui/svg-icons/hardware/keyboard-arrowdown.js","../node\_modules/material-ui/Checkbox/Checkbox.js","../node\_modules/material-ui/svgicons/toggle/check-box-outline-blank.js","../node\_modules/material-ui/svg-icons/toggle/checkbox.js","../node\_modules/material-ui/Chip/Chip.js","../node\_modules/material-ui/svgicons/navigation/cancel.js","../node\_modules/materialui/CircularProgress/CircularProgress.js","../node\_modules/materialui/DatePicker/DatePicker.js","../node\_modules/materialui/DatePicker/DatePickerDialog.js","../node\_modules/materialui/DatePicker/Calendar.js","../node\_modules/materialui/DatePicker/CalendarActionButtons.js","../node\_modules/materialui/FlatButton/FlatButton.js","../node\_modules/materialui/FlatButton/FlatButtonLabel.js","../node\_modules/materialui/DatePicker/CalendarMonth.js","../node\_modules/materialui/DatePicker/DayButton.js","../node\_modules/material-ui/DatePicker/CalendarYear.js","../node\_modules/materialui/DatePicker/YearButton.js","../node\_modules/materialui/DatePicker/CalendarToolbar.js","../node\_modules/material-ui/svg-icons/navigation/chevronleft.js","../node\_modules/material-ui/svg-icons/navigation/chevron-right.js","../node\_modules/materialui/internal/SlideInChild.js","../node\_modules/material-ui/DatePicker/DateDisplay.js","../node\_modules/materialui/Dialog/Dialog.js","../node\_modules/material-ui/internal/AutoLockScrolling.js","../node\_modules/materialui/Drawer/Drawer.js","../node\_modules/materialui/DropDownMenu/DropDownMenu.js","../node\_modules/material-ui/svg-icons/navigation/arrow-dropdown.js","../node\_modules/material-ui/internal/ClearFix.js","../node\_modules/materialui/internal/BeforeAfterWrapper.js","../node\_modules/materialui/FloatingActionButton/FloatingActionButton.js","../node\_modules/materialui/GridList/GridList.js","../node\_modules/material-ui/IconMenu/IconMenu.js","../node\_modules/materialui/LinearProgress/LinearProgress.js","../node\_modules/materialui/styles/getMuiTheme.js","../node\_modules/lodash.merge/index.js","../node\_modules/webpack/buildin/module.js", "../node\_modules/material-ui/styles/baseThemes/lightBaseTheme.js","../node\_modules/materialui/styles/spacing.js","../node\_modules/material-ui/styles/zIndex.js","../node\_modules/materialui/utils/autoprefixer.js","../node\_modules/inline-style-prefixer/static/createPrefixer.js","../node\_modules/inline-styleprefixer/utils/prefixProperty.js","../node\_modules/inline-styleprefixer/dynamic/createPrefixer.js","../node\_modules/inline-styleprefixer/utils/getBrowserInformation.js","../node\_modules/bowser/src/bowser.js","../node\_modules/webpack/buildin /amd-define.js","../node\_modules/inline-style-prefixer/utils/getPrefixedKeyframes.js","../node\_modules/materialui/utils/autoprefixerDynamic.js","../node\_modules/inline-styleprefixer/dynamic/plugins/calc.js","../node\_modules/inline-style-

prefixer/dynamic/plugins/flex.js","../node\_modules/inline-styleprefixer/dynamic/plugins/flexboxIE.js","../node\_modules/inline-styleprefixer/dynamic/plugins/flexboxOld.js","../node\_modules/inline-styleprefixer/dynamic/plugins/gradient.js","../node\_modules/inline-styleprefixer/dynamic/plugins/sizing.js","../node\_modules/inline-styleprefixer/dynamic/plugins/transition.js","../node\_modules/hyphenate-stylename/index.js","../node\_modules/material-ui/utils/autoprefixerStatic.js","../node\_modules/inline-styleprefixer/static/plugins/calc.js","../node\_modules/inline-style-prefixer/static/plugins/flex.js","../node\_modules/inlinestyle-prefixer/static/plugins/flexboxIE.js","../node\_modules/inline-styleprefixer/static/plugins/flexboxOld.js","../node\_modules/inline-styleprefixer/static/plugins/gradient.js","../node\_modules/inline-styleprefixer/static/plugins/sizing.js","../node\_modules/inline-styleprefixer/static/plugins/transition.js","../node\_modules/material-ui/utils/callOnce.js","../node\_modules/materialui/utils/rtl.js","../node\_modules/recompose/compose.js","../node\_modules/materialui/styles/typography.js","../node\_modules/material-ui/svg-icons/toggle/radio-buttonunchecked.js","../node\_modules/material-ui/svg-icons/toggle/radio-button-checked.js","../node\_modules/materialui/RaisedButton/RaisedButton.js","../node\_modules/materialui/RefreshIndicator/RefreshIndicator.js","../node\_modules/babel-runtime/core-js/isiterable.js","../node\_modules/core-js/library/fn/is-iterable.js","../node\_modules/core-js/library/modules/core.isiterable.js","../node\_modules/babel-runtime/core-js/get-iterator.js","../node\_modules/core-js/library/fn/getiterator.js","../node\_modules/core-js/library/modules/core.get-iterator.js","../node\_modules/materialui/SelectField/SelectField.js","../node\_modules/material-ui/Slider/Slider.js","../node\_modules/material-ui/svgicons/action/check-circle.js","../node\_modules/material-ui/internal/ExpandTransition.js","../node\_modules/materialui/internal/ExpandTransitionChild.js","../node\_modules/materialui/Stepper/StepConnector.js","../node\_modules/material-ui/Snackbar/Snackbar.js","../node\_modules/materialui/Snackbar/SnackbarBody.js","../node\_modules/material-ui/utils/withWidth.js","../node\_modules/materialui/Tabs/Tabs.js","../node\_modules/material-ui/Tabs/TabTemplate.js","../node\_modules/materialui/Tabs/InkBar.js","../node\_modules/material-ui/Table/Table.js","../node\_modules/materialui/TimePicker/TimePicker.js","../node\_modules/materialui/TimePicker/TimePickerDialog.js","../node\_modules/material-ui/TimePicker/Clock.js","../node\_modules/materialui/TimePicker/TimeDisplay.js","../node\_modules/materialui/TimePicker/ClockHours.js","../node\_modules/materialui/TimePicker/ClockMinutes.js","../node\_modules/material-ui/Toggle/Toggle.js","../node\_modules/materialui/Toolbar/Toolbar.js","../node\_modules/redux-form-material-ui/lib/Toggle.js","../node\_modules/redux-formmaterial-ui/lib/Slider.js","../node\_modules/redux-form-material-ui/lib/Checkbox.js","../node\_modules/redux-formmaterial-ui/lib/TextField.js","../node\_modules/redux-form-material-ui/lib/TimePicker.js","../node\_modules/reduxform-material-ui/lib/DatePicker.js","../node\_modules/redux-form-materialui/lib/SelectField.js","../node\_modules/redux-form-material-ui/lib/AutoComplete.js","../node\_modules/redux-formmaterial-ui/lib/RadioButtonGroup.js","../node\_modules/babel-preset-reactapp/node\_modules/@babel/runtime/helpers/slicedToArray.js","../node\_modules/babel-preset-reactapp/node\_modules/@babel/runtime/helpers/arrayWithHoles.js","../node\_modules/babel-preset-reactapp/node\_modules/@babel/runtime/helpers/iterableToArrayLimit.js","../node\_modules/babel-preset-reactapp/node\_modules/@babel/runtime/helpers/nonIterableRest.js","../node\_modules/babel-preset-reactapp/node\_modules/@babel/runtime/helpers/toConsumableArray.js","../node\_modules/babel-preset-reactapp/node\_modules/@babel/runtime/helpers/arrayWithoutHoles.js","../node\_modules/babel-preset-reactapp/node\_modules/@babel/runtime/helpers/iterableToArray.js","../node\_modules/babel-preset-reactapp/node\_modules/@babel/runtime/helpers/nonIterableSpread.js","../node\_modules/strict-uriencode/index.js","../node\_modules/decode-uri-component/index.js","../node\_modules/split-onfirst/index.js","../node\_modules/filter-obj/index.js","../node\_modules/lodash-

es/\_assignMergeValue.js","../node\_modules/lodash-es/\_cloneArrayBuffer.js","../node\_modules/lodash-

es/\_cloneTypedArray.js","../node\_modules/lodash-es/\_baseCreate.js","../node\_modules/lodash-

es/\_getPrototype.js","../node\_modules/lodash-es/\_initCloneObject.js","../node\_modules/lodash-

es/isArrayLikeObject.js","../node\_modules/lodash-es/isPlainObject.js","../node\_modules/lodash-

es/\_safeGet.js","../node\_modules/lodash-es/\_assignValue.js","../node\_modules/lodash-

es/\_copyObject.js","../node\_modules/lodash-es/\_nativeKeysIn.js","../node\_modules/lodash-

es/\_baseKeysIn.js","../node\_modules/lodash-es/keysIn.js","../node\_modules/lodash-

es/toPlainObject.js","../node\_modules/lodash-es/\_baseMergeDeep.js","../node\_modules/lodash-

es/\_baseMerge.js","../node\_modules/lodash-es/\_apply.js","../node\_modules/lodash-

es/\_overRest.js","../node\_modules/lodash-es/constant.js","../node\_modules/lodash-

es/\_baseSetToString.js","../node\_modules/lodash-es/\_shortOut.js","../node\_modules/lodash-

es/\_setToString.js","../node\_modules/lodash-es/\_baseRest.js","../node\_modules/lodash-

es/\_isIterateeCall.js","../node\_modules/lodash-es/\_createAssigner.js","../node\_modules/lodash-

es/merge.js","../node\_modules/redux-form/es/actions.js","../node\_modules/redux-

form/es/asyncValidation.js","../node\_modules/redux-

form/es/defaultShouldAsyncValidate.js","../node\_modules/redux-

form/es/defaultShouldValidate.js","../node\_modules/redux-form/es/defaultShouldError.js","../node\_modules/reduxform/es/defaultShouldWarn.js","../node\_modules/redux-form/es/events/silenceEvent.js","../node\_modules/reduxform/es/events/silenceEvents.js","../node\_modules/redux-form/es/generateValidator.js","../node\_modules/es6 error/es6/index.js","../node\_modules/redux-form/es/SubmissionError.js","../node\_modules/reduxform/es/handleSubmit.js","../node\_modules/redux-form/es/hasError.js","../node\_modules/reduxform/es/selectors/isValid.js","../node\_modules/redux-form/es/util/getDisplayName.js","../node\_modules/reduxform/es/createReduxForm.js","../node\_modules/redux-form/es/reduxForm.js","../node\_modules/reduxform/es/createFieldProps.js","../node\_modules/redux-form/es/events/getValue.js","../node\_modules/reduxform/es/isReactNative.js","../node\_modules/redux-form/es/events/onChangeValue.js","../node\_modules/reduxform/es/util/eventConsts.js","../node\_modules/redux-form/es/ConnectedField.js","../node\_modules/reduxform/es/util/shallowCompare.js","../node\_modules/redux-form/es/createField.js","../node\_modules/reduxform/es/Field.js","../node\_modules/redux-form/es/createFieldArrayProps.js","../node\_modules/reduxform/es/ConnectedFieldArray.js","../node\_modules/redux-form/es/createFieldArray.js","../node\_modules/reduxform/es/FieldArray.js","../node\_modules/redux-form/es/deleteInWithCleanUp.js","../node\_modules/reduxform/es/createReducer.js","../node\_modules/redux-form/es/reducer.js","../node\_modules/redux-

form/es/createFormValueSelector.js","../node\_modules/redux-

form/es/formValueSelector.js"],"names":["module","exports","\_\_webpack\_require\_\_","\_\_esModule","default","inst ance","Constructor","TypeError","obj","\_defineProperty","\_defineProperty2","defineProperties","target","props","i" ,"length","descriptor","enumerable","configurable","writable","key","protoProps","staticProps","prototype","\_typeo f2","\_typeof3","self","call","ReferenceError","\_setPrototypeOf2","\_interopRequireDefault","\_create2","subClass"," superClass","constructor","value","\_\_proto\_\_","arguments","source","Object","hasOwnProperty","\_assign","\_assig n2","keys","indexOf","d","\_\_webpack\_exports\_\_","prefix","ARRAY\_INSERT","ARRAY\_MOVE","ARRAY\_PO P","ARRAY\_PUSH","ARRAY\_REMOVE","ARRAY\_REMOVE\_ALL","ARRAY\_SHIFT","ARRAY\_SPLICE"," ARRAY\_UNSHIFT","ARRAY\_SWAP","AUTOFILL","BLUR","CHANGE","CLEAR\_FIELDS","CLEAR\_SUB MIT","CLEAR\_SUBMIT\_ERRORS","CLEAR\_ASYNC\_ERROR","DESTROY","FOCUS","INITIALIZE","REGI STER\_FIELD","RESET","RESET\_SECTION","SET\_SUBMIT\_FAILED","SET\_SUBMIT\_SUCCEEDED","STA RT\_ASYNC\_VALIDATION","START\_SUBMIT","STOP\_ASYNC\_VALIDATION","STOP\_SUBMIT","SUBMI T","TOUCH","UNREGISTER\_FIELD","UNTOUCH","UPDATE\_SYNC\_ERRORS","UPDATE\_SYNC\_WARNI NGS","defineProperty","easeOutFunction","easeInOutFunction","easeOut","duration","property","delay","easeFunc tion","this","toString","transitions","create","\_toConsumableArray","arr","Array","isArray","arr2","from","plain\_spl ice","array","index","removeNum","undefined","\_copy2","concat","splice","\_copy3","\_copy","copy","plain\_getIn",

"state","field","path","toPath","result","\_extends","assign","plain\_setIn","setInWithPath","pathIndex","first","next", "Number","isNaN","initialized","parseInt","deepEqual\_customizer","other","\_error","\_warning","react\_default","a", "isValidElement","plain\_deepEqual","b","isEqualWith","deleteIn\_extends","deleteIn\_toConsumableArray","deleteI nWithPath","\_len","rest","\_key","Error","String","firstIndex","apply","\_result","\_firstIndex","structure","allowsArr ayErrors","empty","emptyList","getIn","setIn","deepEqual","deleteIn","forEach","items","callback","fromJS","map ","name","size","some","toJS","ownKeys","object","enumerableOnly","getOwnPropertySymbols","symbols","filter ","sym","getOwnPropertyDescriptor","push","\_objectSpread2","getOwnPropertyDescriptors","formatProdErrorMes sage","code","applyMiddleware","bindActionCreators","combineReducers","redux\_createStore","\$\$observable","S ymbol","observable","randomString","Math","random","substring","split","join","ActionTypes","INIT","REPLACE ","PROBE\_UNKNOWN\_ACTION","isPlainObject","proto","getPrototypeOf","reducer","preloadedState","enhance r","\_ref2","currentReducer","currentState","currentListeners","nextListeners","isDispatching","ensureCanMutateNe xtListeners","slice","getState","subscribe","listener","isSubscribed","dispatch","action","type","listeners","replaceR educer","nextReducer","\_ref","outerSubscribe","observer","observeState","unsubscribe","reducers","reducerKeys"," finalReducers","shapeAssertionError","finalReducerKeys","assertReducerShape","e","hasChanged","nextState","\_i" ,"previousStateForKey","nextStateForKey","bindActionCreator","actionCreator","actionCreators","boundActionCre ators","middlewares","createStore","store","\_dispatch","middlewareAPI","chain","middleware","funcs","arg","redu ce","compose","\_AutoComplete\_\_WEBPACK\_IMPORTED\_MODULE\_1\_\_","\_AutoComplete\_\_WEBPACK\_IM PORTED\_MODULE\_1\_\_\_default","n","\_Card\_\_WEBPACK\_IMPORTED\_MODULE\_6\_\_","\_Card\_\_WEBPACK IMPORTED\_MODULE\_6 default","\_Card\_CardHeader\_\_WEBPACK\_IMPORTED\_MODULE\_8\_\_","\_Card CardHeader\_\_WEBPACK\_IMPORTED\_MODULE\_8\_\_\_default","\_Card\_CardText\_\_WEBPACK\_IMPORTED\_ MODULE 11 "," Card CardText WEBPACK\_IMPORTED\_MODULE\_11 default"," FloatingActionButto n\_\_WEBPACK\_IMPORTED\_MODULE\_21\_\_","\_FloatingActionButton\_\_WEBPACK\_IMPORTED\_MODULE\_ 21\_\_\_default","\_IconButton\_\_WEBPACK\_IMPORTED\_MODULE\_25\_\_","\_IconButton\_\_WEBPACK\_IMPORT ED\_MODULE\_25\_\_\_default","\_MenuItem\_\_WEBPACK\_IMPORTED\_MODULE\_32\_\_","\_MenuItem\_\_WEBPA CK\_IMPORTED\_MODULE\_32\_\_\_default","\_styles\_MuiThemeProvider\_\_WEBPACK\_IMPORTED\_MODULE\_ 33 "," styles\_MuiThemeProvider\_WEBPACK\_IMPORTED\_MODULE\_33\_\_\_default","checkDCE","\_REAC T\_DEVTOOLS\_GLOBAL\_HOOK\_\_","err","console","error","\_SvgIcon","\_SvgIcon2","\_freeGlobal\_js\_\_WEBPA CK\_IMPORTED\_MODULE\_0\_\_","freeSelf","root","Function","\_shouldUpdate2","\_shallowEqual2","BaseCompo nent","nextProps","hoc","\_classCallCheck","\_defineProperties","\_createClass","\_getPrototypeOf","o","setPrototype Of","iterator","\_typeof","\_possibleConstructorReturn","\_assertThisInitialized","\_setPrototypeOf","p","\_inherits","c ore","version","\_\_e","\_Paper","\_Paper2","\_coreJsData","maskSrcKey","uid","exec","IE\_PROTO","\_isMasked","fu nc","reIsHostCtor","funcProto","objectProto","funcToString","\_baseIsNative\_hasOwnProperty","reIsNative","RegE xp","replace","\_baseIsNative","isObject","isFunction","test","\_toSource","\_getValue","condition","format","c","f"," args","argIndex","framesToPop","\_propTypes","\_propTypes2","horizontal","oneOf","vertical","corners","origin","s hape","cornersAndCenter","stringOrNumber","oneOfType","string","number","zDepth","\_getRawTag\_hasOwnPro perty","nativeObjectToString","symToStringTag","\_Symbol","toStringTag","\_getRawTag","isOwn","tag","unmask ed","\_objectToString\_nativeObjectToString","\_objectToString","nullTag","undefinedTag","\_baseGetTag\_symToSt ringTag","keyCode","searchInput","hasKeyCode","which","charCode","names","foundNamedKey","search","codes ","toLowerCase","aliases","charCodeAt","isEventKey","event","nameOrCode","backspace","tab","enter","shift","ct rl","alt","pause/break","caps lock","esc","space","page up","page

down","end","home","left","up","right","down","insert","delete","command","left command","right command","numpad \*","numpad +","numpad -","numpad .","numpad /","num lock","scroll lock","my computer","my calculator",";","=",",","-

",".","/","`","[","\\","]","'","windows","","","","","ctl","control","option","pause","break","caps","return","escape","s pc","spacebar","pgup","pgdn","ins","del","cmd","fromCharCode","title","alias","\_inheritsLoose","subscriptionShap e","prop\_types\_default","trySubscribe","isRequired","tryUnsubscribe","notifyNestedSubs","storeShape","forwardR ef","components\_Provider","storeKey","\_Provider\$childContex","subscriptionKey","Provider","\_Component","\_pr oto","context","\_this","getChildContext","render","react","only","children","propTypes","element","childContextTy pes","\_objectWithoutPropertiesLoose","excluded","sourceKeys","CLEARED","nullListeners","notify","Subscriptio n","parentSub","onStateChange","addNestedSub","Boolean","current","clear","get","createListenerCollection","con nectAdvanced\_prefixUnsafeLifecycleMethods","hotReloadingVersion","dummyState","noop","connectAdvanced", "selectorFactory","\_contextTypes","\_childContextTypes","\_ref2\$getDisplayName","getDisplayName","\_ref2\$meth odName","methodName","\_ref2\$renderCountProp","renderCountProp","\_ref2\$shouldHandleSta","shouldHandleSta teChanges","\_ref2\$storeKey","\_ref2\$withRef","withRef","connectOptions","contextTypes","WrappedComponent", "browser\_default","react\_is","JSON","stringify","wrappedComponentName","displayName","selectorFactoryOptio ns","Connect","renderCount","propsMode","setWrappedInstance","bind","initSelector","initSubscription","\_ref3","s ubscription","componentDidMount","selector","run","shouldComponentUpdate","forceUpdate","componentWillRe ceiveProps","componentWillUnmount","getWrappedInstance","wrappedInstance","ref","sourceSelector","makeSele ctorStateful","componentDidUpdate","notifyNestedSubsOnComponentDidUpdate","setState","addExtraProps","wit hExtras","UNSAFE\_componentWillReceiveProps","hoist\_non\_react\_statics\_cjs\_default","hasOwn","is","x","y","sh allowEqual","objA","objB","keysA","keysB","wrapMapToPropsConstant","getConstant","options","constant","con stantSelector","dependsOnOwnProps","getDependsOnOwnProps","mapToProps","wrapMapToPropsFunc","proxy", "stateOrDispatch","ownProps","connect\_mapDispatchToProps","mapDispatchToProps","redux","connect\_mapState ToProps","mapStateToProps","defaultMergeProps","stateProps","dispatchProps","connect\_mergeProps","mergePro ps","mergedProps","pure","areMergedPropsEqual","hasRunOnce","nextMergedProps","wrapMergePropsFunc","im pureFinalPropsSelectorFactory","pureFinalPropsSelectorFactory","areStatesEqual","areOwnPropsEqual","areStateP ropsEqual","hasRunAtLeastOnce","handleSubsequentCalls","nextOwnProps","propsChanged","stateChanged","nex tStateProps","statePropsChanged","handleNewState","finalPropsSelectorFactory","initMapStateToProps","initMap DispatchToProps","initMergeProps","match","factories","strictEqual","connect\_connect","\_temp","\_ref\$connectHO C","connectHOC","\_ref\$mapStateToPropsF","mapStateToPropsFactories","\_ref\$mapDispatchToPro","mapDispatc hToPropsFactories","\_ref\$mergePropsFactor","mergePropsFactories","\_ref\$selectorFactory","\_ref3\$pure","\_ref3\$a reStatesEqual","\_ref3\$areOwnPropsEqua","\_ref3\$areStatePropsEq","\_ref3\$areMergedPropsE","extraOptions","US E\_SYMBOL","\_extends3","\_objectWithoutProperties3","\_getPrototypeOf2","\_classCallCheck3","\_createClass3"," \_possibleConstructorReturn3","\_inherits3","\_simpleAssign2","\_react","\_react2","\_events2","\_keycode2","\_FocusRi pple2","\_TouchRipple2","styleInjected","listening","tabPressed","EnhancedButton","\_ret","isKeyboardFocused","h andleKeyDown","disabled","disableKeyboardFocus","removeKeyboardFocus","onKeyDown","handleKeyUp","on KeyUp","handleBlur","cancelFocusTimeout","onBlur","handleFocus","persist","focusTimeout","setTimeout","setK eyboardFocus","onFocus","handleClick","onClick","\_props","keyboardFocused","style","document","createElemen t","innerHTML","body","appendChild","injectStyle","on","window","button","focus","onKeyboardFocus","clearTi meout","\_props2","centerRipple","disableFocusRipple","disableTouchRipple","focusRippleColor","focusRippleOpa city","touchRippleColor","touchRippleOpacity","focusRipple","color","opacity","show","overflow","touchRipple"," \_this2","\_props3","containerElement","href","tabIndex","\_context\$muiTheme","muiTheme","prepareStyles","enhan cedButton","mergedStyles","border","boxSizing","display","fontFamily","baseTheme","WebkitTapHighlightColor" ,"tapHighlightColor","cursor","textDecoration","margin","padding","outline","fontSize","fontWeight","position","v erticalAlign","backgroundColor","background","buttonProps","node","buttonChildren","createButtonChildren","clo neElement","Component","defaultProps","\_isSymbol\_js\_WEBPACK\_IMPORTED\_MODULE\_0\_\_","INFINITY" ,"\_Toggle","\_Slider","\_Checkbox","\_TextField","\_TimePicker","\_DatePicker","\_SelectField","\_AutoComplete","\_ RadioButtonGroup","\_interopDefault","ex","\_objectWithoutProperties","React","passiveOption","cache","attr","sup portsPassiveOption","addEventListener","defaultEventOptions","capture","passive","mergeDefaultEventOptions"," getEventListenerArgs","eventName","off","removeEventListener","EventListener","\_React\$PureComponent","appl yListeners","prevProps","onOrOff","iteratee","eventProps","prop","substr","handler","forEachListener","PureComp onent","withOptions","MaterialUIComponent","mapProps","InputComponent","refs","component","global","ctx"," hide","has","\$export","own","out","IS\_FORCED","F","IS\_GLOBAL","G","IS\_STATIC","S","IS\_PROTO","P","IS\_ \_BIND","B","IS\_WRAP","W","expProto","C","virtual","R","U","\_\_g","anObject","IE8\_DOM\_DEFINE","toPrimit ive","dP","O","Attributes","convertColorToString","convertHexToRGB","decomposeColor","getContrastRatio","fo reground","lumA","getLuminance","lumB","contrastRatio","max","min","toFixed","emphasize","coefficient","dark

en","lighten","fade","clamp","values","colorString","extendedColor","charAt","marker","parseFloat","rgb","val","p ow","\_arrayMap\_js\_\_WEBPACK\_IMPORTED\_MODULE\_0\_\_","\_copyArray\_js\_\_WEBPACK\_IMPORTED\_MO DULE\_1\_\_","\_isArray\_js\_\_WEBPACK\_IMPORTED\_MODULE\_2\_\_","\_isSymbol\_js\_\_WEBPACK\_IMPORTED \_MODULE\_3\_\_","\_stringToPath\_js\_\_WEBPACK\_IMPORTED\_MODULE\_4\_\_","\_toKey\_js\_\_WEBPACK\_IMP ORTED\_MODULE\_5\_\_","\_toString\_js\_\_WEBPACK\_IMPORTED\_MODULE\_6\_\_","\_baseGetTag\_js\_\_WEBPA CK\_IMPORTED\_MODULE\_0\_\_","\_isObjectLike\_js\_\_WEBPACK\_IMPORTED\_MODULE\_1\_\_","symbolTag"," isFunction is WEBPACK\_IMPORTED\_MODULE\_0 "," isLength\_is\_WEBPACK\_IMPORTED\_MODULE \_1\_\_","\_defineProperty\_js\_\_WEBPACK\_IMPORTED\_MODULE\_0\_\_","\_listCacheClear","\_\_data\_\_","\_assocInde xOf","eq","\_listCacheDelete","data","pop","\_listCacheGet","\_listCacheHas","\_listCacheSet","ListCache","entries", "entry","set"," getNative is WEBPACK\_IMPORTED\_MODULE\_0 "," root\_is\_WEBPACK\_IMPORTED\_M ODULE\_1\_\_","Map","\_stackClear","\_ListCache","\_stackDelete","\_stackGet","\_stackHas","LARGE\_ARRAY\_SIZ E","\_stackSet","pairs","\_Map","\_MapCache","Stack","sectionPrefix","\_reduxForm","it","\_IconButton","\_IconButto n2"," shallowEqual"," TextField2"," root js\_WEBPACK\_IMPORTED\_MODULE\_0\_\_","\_stubFalse\_js\_WEB PACK\_IMPORTED\_MODULE\_1\_\_","freeExports","nodeType","freeModule","Buffer","isBuffer","\_nativeCreate" ,"\_getNative","\_hashClear","\_hashDelete","HASH\_UNDEFINED","\_hashGet\_hasOwnProperty","\_hashGet","\_has hHas\_hasOwnProperty","\_hashHas","\_hashSet\_HASH\_UNDEFINED","\_hashSet","Hash","\_Hash","\_mapCacheCl ear","hash","\_isKeyable","\_getMapData","\_mapCacheDelete","\_mapCacheGet","\_mapCacheHas","\_mapCacheSet" ,"MapCache","argsTag","\_baseIsArguments","isObjectLike","\_baseGetTag","isArguments\_hasOwnProperty","prop ertyIsEnumerable","isArguments","createDesc","IObject","defined","\_reactDom2","\_reactEventListener2","\_Rende rToLayer2","\_lodash2","\_PopoverAnimationDefault2","styles","Popover","timeout","renderLayer","\_this\$props","a nimated","animation","anchorEl","anchorOrigin","autoCloseWhenOffScreen","canAutoPosition","onRequestClose" ,"targetOrigin","useLayerForClickAway","scrollableContainer","styleRoot","zIndex","popover","open","Animation ","closing","componentClickAway","requestClose","setPlacement","scrolling","popoverRefs","layer","getLayer","t argetEl","\_this\$props2","anchor","getAnchorPosition","getTargetPosition","targetPosition","top","applyAutoPositio nIfNeeded","maxHeight","innerHeight","handleResize","handleScroll","placementTimeout","cancel","reason","el", "findDOMNode","rect","getBoundingClientRect","width","offsetWidth","height","offsetHeight","bottom","middle" ,"center","anchorPosition","innerWidth","median","t","positions","overlap","getOverlapMode","anchorPos","\_getP ositions","getPositions","newTop","newLeft","\_this3","eventListener","onScroll","onResize","overflowY","prefixe dValue","keepUnprefixed","errorProp","\_ref\$meta","meta","touched","warning","input","componentWillMount","g etDerivedStateFromProps","prevState","componentWillUpdate","\_\_reactInternalSnapshotFlag","\_\_reactInternalSna pshot","getSnapshotBeforeUpdate","polyfill","isReactComponent","foundWillMountName","foundWillReceivePro psName","foundWillUpdateName","UNSAFE\_componentWillMount","UNSAFE\_componentWillUpdate","compo nentName","newApiName","maybeSnapshot","snapshot","\_\_suppressDeprecationWarning","\_isObject\_js\_\_WEBP ACK\_IMPORTED\_MODULE\_1\_\_","asyncTag","funcTag","genTag","proxyTag","MAX\_SAFE\_INTEGER","reIs Uint","Ctor","isPromise","then","\_setCacheAdd","\_setCacheHas","SetCache","add","\_SetCache","\_arraySome","pr edicate","\_cacheHas","COMPARE\_PARTIAL\_FLAG","COMPARE\_UNORDERED\_FLAG","\_equalArrays","bit mask","customizer","equalFunc","stack","isPartial","arrLength","othLength","arrStacked","othStacked","seen","arr Value","othValue","compared","othIndex","\_mapToArray","\_setToArray","\_equalByTag\_COMPARE\_PARTIAL\_ FLAG","\_equalByTag\_COMPARE\_UNORDERED\_FLAG","boolTag","dateTag","errorTag","mapTag","numberT ag","regexpTag","setTag","stringTag","arrayBufferTag","dataViewTag","symbolProto","symbolValueOf","valueOf ","\_equalByTag","byteLength","byteOffset","buffer","\_Uint8Array","message","convert","stacked","\_arrayPush","o ffset","\_baseGetAllKeys","keysFunc","symbolsFunc","\_arrayFilter","resIndex","lodash\_es\_stubArray","nativeGetS ymbols","\_getSymbols","symbol","\_getAllKeys","\_equalObjects\_COMPARE\_PARTIAL\_FLAG","\_equalObjects hasOwnProperty","\_equalObjects","objProps","objLength","objStacked","skipCtor","objValue","objCtor","othCtor" ,"\_DataView","\_root","\_Promise","\_Set","\_WeakMap","dataViewCtorString","mapCtorString","promiseCtorString ","setCtorString","weakMapCtorString","\_getTag\_getTag","ArrayBuffer","resolve","ctorString","\_getTag","\_baseIs EqualDeep\_COMPARE\_PARTIAL\_FLAG","arrayTag","\_baseIsEqualDeep\_objectTag","\_baseIsEqualDeep\_hasO wnProperty","\_baseIsEqualDeep","objIsArr","othIsArr","objTag","othTag","objIsObj","othIsObj","isSameTag","\_S tack","isTypedArray","objIsWrapped","othIsWrapped","objUnwrapped","othUnwrapped","baseIsEqual","typedArra yTags","\_baseIsTypedArray","isLength","\_baseUnary","nodeIsTypedArray","\_nodeUtil","\_nativeKeys","\_overArg ","\_baseKeys\_hasOwnProperty","\_baseKeys","\_isPrototype","isArrayLike","\_arrayLikeKeys","Uint8Array","bitma p","\$keys","enumBugKeys","\_iterator2","\_symbol2","\_chainFunction2","\_ChildMapping","any","TransitionGroup" ,"\_React\$Component","performAppear","currentlyTransitioningKeys","componentWillAppear","\_handleDoneAppe aring","componentDidAppear","currentChildMapping","getChildMapping","performLeave","performEnter","comp onentWillEnter","\_handleDoneEntering","componentDidEnter","componentWillLeave","\_handleDoneLeaving","co mponentDidLeave","keysToEnter","newChildren","childRefs","keysToLeave","initialChildMapping","nextChildMa pping","prevChildMapping","mergeChildMappings","hasPrev","hasNext","childrenToRender","\_loop","child","isC allbackRef","factoryChild","childFactory","r","transitionLeave","transitionName","transitionAppear","transitionEnt er","transitionLeaveTimeout","transitionEnterTimeout","transitionAppearTimeout","\_from","\_from2","\_Checkbox2 ","defaultUtils","dateTimeFormat","locale","date","month","weekday","day","dayList","getDay","monthList","get Month","getDate","year","getFullYear","monthLongList","dayAbbreviation","getYear","setYear","addDays","add Months","addYears","cloneDate","cloneAsDate","getDaysInMonth","getFirstDayOfMonth","getFirstDayOfWeek", "getWeekArray","localizedWeekday","DateTimeFormat","firstDayOfWeek","weekdayFormatter","firstDayDate","f ormatIso","Date","toDateString","toISOString","isEqualDate","d1","d2","isBeforeDate","isAfterDate","isBetweenD ates","dateToCheck","startDate","endDate","monthDiff","yearDiff","newDate","setFullYear","days","setDate","mo nths","setMonth","years","getTime","clonedDate","setHours","resultDate","now","dayArray","daysInMonth","week Array","week","addWeek","emptyDays","date1","date2","m","\_FlatButton","\_FlatButton2","TableRowColumn","h overed","columnNumber","onMouseEnter","hoverable","onHover","onMouseLeave","onHoverExit","className","t ableRowColumn","paddingLeft","spacing","paddingRight","textAlign","whiteSpace","textOverflow","Children","c ount","getStyles","handlers","clone","addHours","hours","getHours","addMinutes","minutes","setMinutes","getMin utes","addSeconds","seconds","setSeconds","formatTime","pedantic","mins","isAM","additional","rad2deg","rad"," getTouchEventOffsetValues","boundingRect","offsetX","clientX","offsetY","clientY","isInner","\_baseIsEqual\_js\_ WEBPACK\_IMPORTED\_MODULE\_0\_","\_baseForOwn","\_baseFor","\_baseIsMatch","matchData","noCustomiz er","srcValue","\_baseIsEqual","\_isStrictComparable","\_getMatchData","\_matchesStrictComparable","\_baseMatche s","reIsDeepProp","reIsPlainProp","\_isKey","isSymbol","\_castPath","\_stringToPath","lodash\_es\_toString","\_baseG et","\_toKey","lodash\_es\_get","defaultValue","\_baseHasIn","\_hasPath","hasFunc","\_isIndex","lodash\_es\_hasIn","\_b aseMatchesProperty\_COMPARE\_PARTIAL\_FLAG","\_baseMatchesProperty\_COMPARE\_UNORDERED\_FLAG ","\_baseMatchesProperty","\_baseProperty","\_basePropertyDeep","lodash\_es\_property","\_baseIteratee","identity","\_ baseAssignValue","\_slicedToArray","\_createForOfIteratorHelper","allowArrayLike","minLen","\_arrayLikeToArra y","\_unsupportedIterableToArray","s","done","\_e","normalCompletion","didErr","step","\_e2","len","strictUriEncod e","decodeComponent","splitOnFirst","filterObject","validateArrayFormatSeparator","encode","strict","encodeURI Component","decode","removeHash","hashStart","extract","queryStart","parseValue","parseNumbers","trim","pars eBooleans","parse","query","sort","arrayFormat","arrayFormatSeparator","formatter","accumulator","includes","isE ncodedArray","newValue","item","parserForArrayFormat","ret","\_step","\_iterator","param","\_splitOnFirst","\_split OnFirst2","\_value","\_Object\$keys","\_i2","\_Object\$keys2","k","keysSorter","shouldFilter","skipNull","skipEmptyS tring","encoderForArrayFormat","objectCopy","\_i3","\_Object\$keys3","parseUrl","url","\_splitOnFirst3","\_splitOnFi rst4","url\_","parseFragmentIdentifier","fragmentIdentifier","stringifyUrl","queryFromUrl","parsedQueryFromUrl"," queryString","getHash","pick","\_exports\$parseUrl","exclude","exclusionFilter","id","px","\$at","iterated","\_t","point ","once","typeArray","recursiveFunction","attachEvent","detachEvent","isKeyboard","\_FontIcon","\_FontIcon2","\_t oArray3","\_ClickAwayListener2","\_List2","\_menuUtils","Menu","\_initialiseProps","filteredChildren","getFilteredC hildren","selectedIndex","getLastSelectedIndex","newFocusIndex","disableAutoFocus","onMenuItemFocusChange ","focusIndex","initiallyKeyboardFocused","keyWidth","desktop","hotKeyHolder","HotKeyHolder","autoWidth","s etWidth","setScollPosition","multiple","nextContext","valueLink","requestChange","onChange","childIndex","child IsDisabled","selectedChildStyles","isChildSelected","selectedMenuItem","selectedMenuItemStyle","mergedChildSt yles","menuItemStyle","extraProps","isFocused","focusState","handleMenuItemClick","setFocusIndex","menuItem Count","childIsADivider","muiName","menuItemIndex","foundIndex","primaryText","getValueLink","menuValue

","itemValue","itemIndex","\_menuValue","newMenuValue","onItemClick","maxIndex","getMenuItemCount","chil dValue","newIndex","focusedMenuItem","menuItemHeight","scrollTop","offsetTop","scrollContainer","stopPropag ation","preventDefault","listEl","list","elWidth","minWidth","keyIncrements","newWidth","ceil","\_this4","listStyle ","onEscKeyDown","menu","divider","marginTop","marginBottom","paddingBottom","paddingTop","userSelect"," menuItem","selectedTextColor","mergedRootStyles","mergedListStyles","childName","newChild","cloneMenuItem ","onClickAway","handleClickAway","onWheel","handleOnWheel","role","\_this5","defaultPrevented","focusedIte m","menuItems","incrementKeyboardFocusIndex","shiftKey","decrementKeyboardFocusIndex","hotKeys","append ","setFocusIndexStartsWith","scrollHeight","clientHeight","wheelDelta","deltaY","isDeltaPositive","cancelScrollEv ent","\_MenuItem","\_MenuItem2","\_colorManipulator","\_transitions2","\_EnhancedButton2","\_expandLess2","\_exp andMore2","\_NestedList2","ListItem","rightIconButtonHovered","rightIconButtonKeyboardFocused","touch","han dleKeyboardFocus","handleMouseEnter","handleMouseLeave","primaryTogglesNestedList","handleNestedListTog gle","leftCheckbox","onNestedListToggle","handleRightIconButtonKeyboardFocus","iconButton","rightIconButton ","handleRightIconButtonMouseLeave","handleRightIconButtonMouseEnter","handleRightIconButtonMouseUp"," onMouseUp","handleRightIconButtonClick","handleTouchStart","onTouchStart","handleTouchEnd","onTouchEnd" ,"initiallyOpen","buttonEl","blur","contentChildren","additionalProps","innerDivStyle","mergedDivStyles","innerDi v","mergedLabelStyles","label","baseStyles","autoGenerateNestedIndicator","hoverColor","leftAvatar","insetChildr en","leftIcon","nestedItems","nestedLevel","nestedListStyle","rightAvatar","rightIcon","rightToggle","secondaryTe xt","secondaryTextLines","listItem","textColor","palette","singleAvatar","singleNoAvatar","twoLine","threeLine"," lineHeight","transition","marginLeft","nestedLevelDepth","icons","avatars","secondaryTextColor","WebkitLineCla mp","WebkitBoxOrient","leftIconColor","pushElement","\_additionalProps","rightIconColor","needsNestedIndicato r","rightIconButtonElement","rightIconButtonHandlers","onMouseDown","primaryTextElement","createTextEleme nt","secondaryTextElement","nestedList","simpleLabel","createLabelElement","createDisabledElement","\_Dialog", "\_Dialog2","\_Tooltip2","TableHeaderColumn","tooltip","tooltipStyle","tableHeaderColumn","tooltipNode","origin alModule","webpackPolyfill","l","freeGlobal","transform","candidate","FUNC\_ERROR\_TEXT","memoize","resol ver","memoized","Cache","lodash\_es\_memoize","MAX\_MEMOIZE\_SIZE","rePropName","reEscapeChar","string ToPath","\_memoizeCapped","quote","subString","symbolToString","\_baseToString","baseToString","\_arrayMap"," baseFor","fromRight","iterable","\_createBaseFor","\_baseTimes","\_arrayLikeKeys\_hasOwnProperty","inherited","is Arr","isArg","isBuff","isType","skipIndexes","\_pure2","ContentAdd","ContentRemove","hot","aFunction","fn","th at","floor","shared","mode","copyright","dPs","Empty","\_createDict","iframeDocument","iframe","src","contentWi ndow","write","lt","close","Properties","def","TAG","stat","Iterators","TO\_STRING\_TAG","DOMIterables","NA ME","Collection","LIBRARY","wksExt","\$Symbol","\_autoPrefix2","\_ScaleIn2","pulsateDuration","FocusRipple", "pulsate","innerCircle","nextScale","setRippleSize","innerStyle","ripple","innerStyles","borderRadius","oldTop","g etRippleElement","maxScale","\_AutoComplete2","MenuItem","\_Menu3","\_MenuItem3","isDescendant","parentNo de","clickAwayEvents","unbind","ClickAwayListener","isCurrentlyMounted","documentElement","contains","\_Su bheader2","List","hasSubheader","firstChild","toArray","\_Subheader","\_Popover2","\_check2","\_ListItem2","\_Men u2","nestedMenuStyle","handleRequestClose","applyFocusState","checked","disabledColor","indent","sidePadding ","minHeight","float","leftIconDesktop","rightIconDesktop","fill","rightIconDesktopFill","mergedInnerDivStyles"," leftIconElement","mergedLeftIconStyles","rightIconElement","mergedRightIconStyles","secondaryTextIsAnEleme nt","mergedSecondaryTextStyles","childMenuPopover","g","\_Divider","\_Divider2","\_Avatar","\_Avatar2","Bottom NavigationItem","icon","selected","bottomNavigation","selectedColor","unselectedColor","maxWidth","selectedFo ntSize","unselectedFontSize","iconColor","styledIcon","CardHeader","avatarProp","actAsExpander","avatar","close Icon","expandable","openIcon","showExpandableButton","subtitle","subtitleStyle","subtitleColor","textStyle","title Style","titleColor","iconStyle","card","text","marginRight","CardTitle","rootStyle","extendedTitleStyle","extendedS ubtitleStyle","CardMedia","mediaStyle","overlay","overlayContainerStyle","overlayContentStyle","overlayStyle"," overlayContainer","overlayContent","cardMedia","overlayContentBackground","media","mediaChild","extendedM ediaStyle","extendedOverlayContainerStyle","extendedOverlayContentStyle","extendedOverlayStyle","styledChildr en","overlayChildren","childMuiName","CardText","cardText","CardActions","EnhancedSwitch","handleChange", "isInputChecked","checkbox","onParentShouldUpdate","onSwitch","handleMouseDown","start","handleMouseUp",

"inputNode","switched","hasCheckedProp","hasNewDefaultProp","defaultChecked","newSwitchedValue","inputSt yle","inputType","labelStyle","labelPosition","rippleStyle","rippleColor","switchElement","thumbStyle","trackStyle ","pointerEvents","controls","wrap","flexShrink","desktopGutterLess","primary1Color","wrapStyles","mergedRippl eStyle","labelElement","showTouchRipple","showFocusRipple","ripples","touchHandlers","inputElement","switch OrThumbElement","circle","elementsInOrder","\_DatePicker2","\_TransitionGroup2","\_SlideInChild2","SlideIn","ge tLeaveDirection","direction","enterDelay","childStyle","PopoverAnimationVertical","transformOrigin","DropDown Menu","\_DropDownMenu3","\_defineProperty3","GridTile","ensureImageCover","imgEl","img","fit","isRtl","Web kitTransform","complete","titlePosition","titleBackground","actionIcon","actionPosition","\_titleBar","gridTile","act ionPos","titleBar","titleWrap","flexGrow","order","childImg","containerProps","cols","rows","makeSelectable","M yComponent","\_class","\_temp2","hasSelectedDescendant","previousValue","handleItemClick","selectedItemStyle", "selectedChildrenStyles","mergedChildrenStyles","keyIndex","extendChild","isInitiallyOpen","red50","red100","re d200","red300","red400","red500","red600","red700","red800","red900","redA100","redA200","redA400","redA70 0","pink50","pink100","pink200","pink300","pink400","pink500","pink600","pink700","pink800","pink900","pink A100","pinkA200","pinkA400","pinkA700","purple50","purple100","purple200","purple300","purple400","purple5 00","purple600","purple700","purple800","purple900","purpleA100","purpleA200","purpleA400","purpleA700","d eepPurple50","deepPurple100","deepPurple200","deepPurple300","deepPurple400","deepPurple500","deepPurple6 00","deepPurple700","deepPurple800","deepPurple900","deepPurpleA100","deepPurpleA200","deepPurpleA400"," deepPurpleA700","indigo50","indigo100","indigo200","indigo300","indigo400","indigo500","indigo600","indigo70 0","indigo800","indigo900","indigoA100","indigoA200","indigoA400","indigoA700","blue50","blue100","blue200 ","blue300","blue400","blue500","blue600","blue700","blue800","blue900","blueA100","blueA200","blueA400","b lueA700","lightBlue50","lightBlue100","lightBlue200","lightBlue300","lightBlue400","lightBlue500","lightBlue60 0","lightBlue700","lightBlue800","lightBlue900","lightBlueA100","lightBlueA200","lightBlueA400","lightBlueA7 00","cyan50","cyan100","cyan200","cyan300","cyan400","cyan500","cyan600","cyan700","cyan800","cyan900","c yanA100","cyanA200","cyanA400","cyanA700","teal50","teal100","teal200","teal300","teal400","teal500","teal600 ","teal700","teal800","teal900","tealA100","tealA200","tealA400","tealA700","green50","green100","green200","gr een300","green400","green500","green600","green700","green800","green900","greenA100","greenA200","greenA 400","greenA700","lightGreen50","lightGreen100","lightGreen200","lightGreen300","lightGreen400","lightGreen5 00","lightGreen600","lightGreen700","lightGreen800","lightGreen900","lightGreenA100","lightGreenA200","light GreenA400","lightGreenA700","lime50","lime100","lime200","lime300","lime400","lime500","lime600","lime700 ","lime800","lime900","limeA100","limeA200","limeA400","limeA700","yellow50","yellow100","yellow200","yel low300","yellow400","yellow500","yellow600","yellow700","yellow800","yellow900","yellowA100","yellowA200 ","yellowA400","yellowA700","amber50","amber100","amber200","amber300","amber400","amber500","amber60 0","amber700","amber800","amber900","amberA100","amberA200","amberA400","amberA700","orange50","oran ge100","orange200","orange300","orange400","orange500","orange600","orange700","orange800","orange900","or angeA100","orangeA200","orangeA400","orangeA700","deepOrange50","deepOrange100","deepOrange200","deep Orange300","deepOrange400","deepOrange500","deepOrange600","deepOrange700","deepOrange800","deepOran ge900","deepOrangeA100","deepOrangeA200","deepOrangeA400","deepOrangeA700","brown50","brown100","br own200","brown300","brown400","brown500","brown600","brown700","brown800","brown900","blueGrey50","bl ueGrey100","blueGrey200","blueGrey300","blueGrey400","blueGrey500","blueGrey600","blueGrey700","blueGre y800","blueGrey900","grey50","grey100","grey200","grey300","grey400","grey500","grey600","grey700","grey80 0","grey900","black","white","transparent","fullBlack","darkBlack","lightBlack","minBlack","faintBlack","fullWhit e","darkWhite","lightWhite","str","toUpperCase","regex","RadioButtonGroup","RadioButton","\_RadioButton3","\_ RadioButtonGroup3","\_RadioButton2","numberCheckedRadioButtons","newSelection","updateRadioButtons","cnt ","valueSelected","defaultSelected","hasCheckAttribute","radioButton","newSelectionValue","setSelectedValue","\_ option\$props","onCheck","\_isIterable3","\_getIterator3","\_arr","\_n","\_d","\_s","sliceIterator","\_SelectField2","\_Slide r2","\_checkCircle2","StepLabel","active","completed","userIcon","iconContainerStyle","last","stepper","\_muiThem e\$stepper","disabledTextColor","inactiveIconColor","orientation","alignItems","iconContainer","iconType","cx","c y","textAnchor","renderIcon","Tab","onActive","buttonStyle","tabs","textTransform","flexDirection","justifyConte

nt","iconElement","\_toConsumableArray3","\_TableRowColumn2","TableBody","selectedRows","isControlled","de selectOnClickaway","onRowSelection","onRowClick","rowNumber","selectable","getSelection","rangeCount","get RangeAt","getClientRects","removeAllRanges","processRowSelection","onCellClick","getColumnId","onCellHove r","onRowHover","onCellHoverExit","onRowHoverExit","preScanRows","getSelectedRows","allRowsSelected","n umChildren","showRowHover","isRowSelected","striped","stripedRows","displayBorder","createRowCheckboxCol umn","rowProps","displayRowCheckbox","multiSelectable","row","isValueInRange","range","lastIndex","lastSelec tion","ctrlKey","metaKey","idx","foundRange","\_selectedRows","splitRange","flattenRanges","splitPoint","splitVal ues","startOffset","endOffset","genRangeOfValues","dir","createRows","TableFooter","adjustForCheckbox","cell", "borderTop","tableFooter","borderColor","footerRows","newChildProps","newDescendants","\_TableHeaderColum n2","TableHeader","handleCheckAll","onSelectAll","superHeaders","createSuperHeaderRow","getCheckboxPlaceh older","childrenArray","getSelectAllCheckboxColumn","enableSelectAll","displaySelectAll","selectAllSelected","b orderBottom","tableHeader","superHeaderRows","createSuperHeaderRows","baseHeaderRow","createBaseHeader Row","TableRow","columnIndex","tableRow","cellBgColor","stripeColor","rowColumns","\_TimePicker2","\_Togg le2","ToolbarGroup","lastChild","toolbar","marginHorizontal","desktopGutter","marginVertical","dropDownMenu" ,"flex","controlBg","menuHoverColor","underline","span","currentChild","underlineStyle","ToolbarSeparator","sep aratorColor","desktopGutterMore","ToolbarTitle","titleFontSize","freeProcess","process","nodeUtil","types","requir e","binding","REACT\_STATICS","getDefaultProps","mixins","KNOWN\_STATICS","caller","callee","arity","get OwnPropertyNames","objectPrototype","hoistNonReactStatics","targetComponent","sourceComponent","blacklist", "inheritedComponent","u","h","v","E","j","\_","w","A","\_c","getBase16Theme","createStyling","invertTheme","rgb 2yuv","yuv2rgb","defaultBase16","base16Themes","extend","Reflect","init","Promise","removeListener","EventEm itter","\_events","\_eventsCount","\_maxListeners","defaultMaxListeners","newListener","emit","unshift","warned"," emitter","warn","fired","wrapFn","RangeError","setMaxListeners","getMaxListeners","addListener","prependListen er","prependOnceListener","removeAllListeners","rawListeners","listenerCount","eventNames","Dispatcher","\_k"," Arguments","KEY","M","\_D","I","L","N","z","T","q","V","K","QObject","H","findChild","J","Y","\$","Q","Z","X" ,"ee","te","ne","ae","re","for","keyFor","useSetter","useSimple","oe","\_t2","isExtensible","preventExtensions","NE ED","fastKey","getWeak","onFreeze","isIterable","getIterator","getIteratorMethod","D","placeholder","reverse","N aN","threezerotwofour","apathy","ashes","atelierDune","atelierForest","atelierHeath","atelierLakeside","atelierSeasi de","bespin","brewer","bright","chalk","codeschool","colors","eighties","embers","flat","google","grayscale","green screen","harmonic","hopscotch","isotope","marrakesh","mocha","monokai","ocean","paraiso","railscasts","shapeshi fter","solarized","summerfruit","tomorrow","tube","twilight","scheme","author","base00","base01","base02","base0 3","base04","base05","base06","base07","base08","base09","base0A","base0B","base0C","base0D","base0E","base 0F","round","#","hsl","hex","isConcatSpreadable","\_callbacks","\_isDispatching","\_isHandled","\_isPending","\_lastI D","register","unregister","waitFor","\_invokeCallback","\_startDispatching","\_stopDispatching","\_pendingPayload", "construct","sham","Proxy","globalFontFamily","globalCursor","indentBlockWidth","braceFontWeight","braceCur sor","ellipsisFontSize","ellipsisLineHeight","ellipsisCursor","keyMargin","keyLetterSpacing","keyFontStyle","key BorderRadius","keyColonWeight","keyVerticalAlign","keyOpacity","keyOpacityHover","keyValPaddingTop","key ValPaddingBottom","keyValPaddingRight","keyValBorderLeft","keyValBorderHover","keyValPaddingHover","pu shedContentMarginLeft","variableValuePaddingRight","nullFontSize","nullFontWeight","nullPadding","nullBorder Radius","nanFontSize","nanFontWeight","nanPadding","nanBorderRadius","undefinedFontSize","undefinedFontW eight","undefinedPadding","undefinedBorderRadius","dataTypeFontSize","dataTypeMarginRight","datatypeOpacit y","objectSizeBorderRadius","objectSizeFontStyle","objectSizeMargin","clipboardCursor","clipboardCheckMargin Left","metaDataPadding","arrayGroupMetaPadding","iconContainerWidth","tooltipPadding","editInputMinWidth", "editInputBorderRadius","editInputPadding","editInputMarginRight","editInputFontFamily","iconCursor","iconFon tSize","iconPaddingRight","dateValueMarginLeft","iconMarginRight","detectedRowPaddingTop","addKeyCoverB ackground","addKeyCoverPosition","addKeyCoverPositionPx","addKeyModalWidth","addKeyModalMargin","add KeyModalPadding","addKeyModalRadius","ellipsisColor","braceColor","expandedIcon","collapsedIcon","keyColo r","arrayKeyColor","objectSize","copyToClipboard","copyToClipboardCheck","objectBorder","dataTypes","boolea n","function","integer","nan","null","regexp","editVariable","editIcon","cancelIcon","removeIcon","addIcon","chec

kIcon","addKeyModal","labelColor","validationFailure","fontColor","app-container","ellipsis","bracerow","brace","expanded-icon","collapsed-icon","colon","objectKeyVal","borderLeft",":hover","object-key-val-noborder","keyValPadding","pushed-content","variableValue","object-name","letterSpacing","fontStyle","arraykey","object-size","data-type-label","date-value","function-value","copy-to-clipboard","copy-icon","copy-iconcopied","array-group-meta-data","object-meta-data","icon-

container","removeVarIcon","addVarIcon","editVarIcon","edit-icon-container","check-icon","cancel-icon","editinput","detected-row","key-modal-request","key-modal","key-modal-label","key-modal-input-container","keymodal-input","key-modal-cancel","key-modal-cancel-icon","key-modal-submit","function-ellipsis","validationfailure","validation-failure-label","validation-failure-

clear","rjvId","type\_name","displayDataTypes","theme","toLocaleTimeString","hour","minute","objects","handleA ction","updated\_src","updateSrc","namespace","new\_value","existing\_value","variable\_removed","deepCopy","\_e3 ","toggleCollapsed","collapsed","getFunctionDisplay","collapseStringsAfterLength","useLayoutEffect","minheight","max-height","visibility","z-

index","setProperty","currentStyle","se","cacheMeasurements","maxRows","minRows","onHeightChange","useRef ","useCallback","getComputedStyle","borderRightWidth","borderLeftWidth","sizingStyle","paddingSize","borderSi ze","borderBottomWidth","borderTopWidth","setAttribute","rowHeight","\_e4","ce","le","ue","xe","viewBox","pres erveAspectRatio","fe","pe","de","be","he","ve","me","ye","ge","Ee","je","copiedTimer","handleCopy","clickCallba ck","clipboardValue","select","execCommand","removeChild","copied","getClippyIcon","hidden","rowHovered"," ke","getEditIcon","variable","prepopInput","onEdit","editMode","editValue","parsedInput","getRemoveIcon","getV alue","getEditInput","inputRef","submitEdit","showDetected","getDetectedInput","renameKey","singleIndent","ind entWidth","enableClipboard","onDelete","onSelect","displayArrayKey","quotesOnKeys","Oe","getObjectSize","dis playObjectSize","getAddAttribute","depth","key\_name","getRemoveObject","hover","onAdd","Ce","parent\_type"," jsvRoot","Se","we","Ae","expanded","groupArraysAfterLength","getExpandedIcon","Fe","index\_offset","Me","get ObjectContent","renderObjectContents","getEllipsis","getObjectMetaData","object\_type","sortKeys","Pe","getBrac eStart","shouldCollapse","De","Ie","closeModal","submit","isValid","spellCheck","onKeyPress","Re","Le","Be","g etListeners","reset","resetState","variable-update","add-key-

request","addKeyRequest","existing\_src","editKeyRequest","validationMessage","prevSrc","prevName","prevThem e","validateState","propIsEnumerable","test1","test2","test3","letter","shouldUseNative","to","toObject","\_AppBar" ,"\_AppBar2","toIObject","arrayIndexOf","cof","toInteger","fails","exp","ObjectProto","redefine","\$iterCreate","set ToStringTag","ITERATOR","BUGGY","returnThis","Base","DEFAULT","IS\_SET","FORCED","methods","Iterat orPrototype","getMethod","kind","DEF\_VALUES","VALUES\_BUG","\$native","\$default","\$entries","\$anyNative" ,"hiddenKeys","pIE","gOPD","\_dom2","\_CircleRipple2","TouchRipple","abortOnScroll","touches","startListeningF orScrollAbort","startTime","handleTouchMove","abs","stopListeningForScrollAbort","firstTouchY","deltaX","first TouchX","currentRipples","abortedRipple","aborted","ignoreNextMouseDown","hasRipples","nextKey","isRippleT ouchGenerated","getRippleStyle","touchGenerated","elHeight","isTouchEvent","pageX","pageY","pointerX","point erY","topLeftDiag","calcDiag","topRightDiag","botRightDiag","botLeftDiag","rippleRadius","rippleSize","directio nInvariant","sqrt","\_state","rippleGroup","classof","ARG","tryGet","parent","scrollLeft","Tooltip","setTooltipPositi on","tooltipWidth","horizontalPosition","tooltipHeight","rippleDiameter","verticalPosition","touchMarginOffset","t ouchOffsetTop","rootWhenShown","rootWhenTouched","rippleWhenShown","rippleBackgroundColor","extendChi ldren","extendedProps","extendedChildren","newProps","\_setStatic","\_setStatic2","\_getDisplayName","\_getDisplay Name2","hocName","\_reactDom","RenderToLayer","unrenderLayer","unmountComponentAtNode","layerElement ","unstable\_renderSubtreeIntoContainer","\_Badge","\_Badge2","BottomNavigation","\_BottomNavigation3","\_Botto mNavigationItem3","CardExpandable","Card","\_Card3","\_CardHeader3","\_CardTitle3","\_CardMedia3","\_CardTex t3","\_CardActions3","\_CardExpandable3","\_keyboardArrowUp2","\_keyboardArrowDown2","onExpanding","\_Chi p"," Chip2"," CircularProgress"," CircularProgress2"," AutoLockScrolling2","Overlay","autoLockScrolling","tran sitionEnabled","willChange","lock","\_Drawer","\_Drawer2","\_FloatingActionButton","\_FloatingActionButton2","G ridList"," GridList3"," GridTile3","IconMenu"," IconMenu3"," LinearProgress"," LinearProgress2"," List3"," L istItem3","\_makeSelectable3","\_getMuiTheme2","MuiThemeProvider","plugins","metaData","processedValue","ad

dIfNew","\_hyphenateStyleName2","\_hyphenateStyleName","\_Popover3","\_PopoverAnimationVertical3","\_Enhanc edSwitch2","\_radioButtonUnchecked2","\_radioButtonChecked2","handleSwitch","enhancedSwitch","isSwitched"," newCheckedValue","setSwitched","checkedIcon","uncheckedIcon","checkedColor","targetWhenChecked","fillWhe nChecked","targetWhenDisabled","fillWhenDisabled","labelDisabledColor","uncheckedStyles","checkedStyles","u ncheckedElement","checkedElement","mergedIconStyle","mergedLabelStyle","\_RaisedButton","\_RaisedButton2"," \_RefreshIndicator","\_RefreshIndicator2","Step","renderChild","\_StepLabel2","StepButton","\_context\$muiTheme\$s te","hoverBackgroundColor","isLabel","\_ExpandTransition2","StepContent","transitionDuration","\_context","conn ectorLineColor","transitionProps","\_StepConnector2","Stepper","activeStep","connector","linear","alignContent","s teps","controlProps","\_Snackbar","\_Snackbar2","Tabs","\_Tab3","\_Tabs3","Table","\_Table3","\_TableBody3","\_Ta bleFooter3"," TableHeader3"," TableHeaderColumn3"," TableRow3"," TableRowColumn3"," slicedToArray3"," \_timeUtils","ClockNumber","pos","isSelected","timePicker","accentColor","selectTextColor","transformPos","\_tra nsformPos","\_transformPos2","clockNumber","calcAngle","base","ClockPointer","inner","hasSelected","angle","m ark","Toolbar","\_Toolbar3","\_ToolbarGroup3","\_ToolbarSeparator3","\_ToolbarTitle3","reactIs","contextType","get DerivedStateFromError","MEMO\_STATICS","\$\$typeof","compare","TYPE\_STATICS","getStatics","isMemo","F orwardRef","Memo","targetStatics","sourceStatics","allocUnsafe","isDeep","createThunkMiddleware","extraArgum ent","thunk","withExtraArgument","\_objectSpread","isMounted","enqueueForceUpdate","enqueueReplaceState","e nqueueSetState","updater","isPureReactComponent","\_\_self","\_\_source","\_owner","keyPrefix",":","aa","ba","React CurrentDispatcher","ReactCurrentBatchConfig","suspense","ReactCurrentOwner","IsSomeRendererActing","Fragm ent","Profiler","StrictMode","Suspense","\_\_SECRET\_INTERNALS\_DO\_NOT\_USE\_OR\_YOU\_WILL\_BE\_FIRE D","createContext","\_calculateChangedBits","\_currentValue","\_currentValue2","\_threadCount","Consumer","creat eFactory","createRef","lazy","\_ctor","\_status","memo","useContext","useDebugValue","useEffect","useImperative Handle","useMemo","useReducer","useState","da","ea","fa","ha","ia","onError","ja","la","ma","na","oa","currentTa rget","ka","pa","qa","ra","sa","extractEvents","eventTypes","ta","phasedRegistrationNames","ua","registrationNam e","va","wa","dependencies","xa","ya","za","Aa","Ba","Ca","stateNode","Da","Ea","Fa","Ga","Ha","Ia","Ja","Ka"," La","Ma","Na","Oa","Pa","Qa","acceptsBooleans","attributeName","attributeNamespace","mustUseProperty","prop ertyName","sanitizeURL","Ua","Va","xlinkHref","Wa","Xa","Sa","Ta","Ra","removeAttribute","setAttributeNS"," Ya","Za","\$a","ab","bb","cb","db","eb","fb","gb","hb","ib","jb","kb","lb","mb","nb","pb","qb","\_debugOwner","\_d ebugSource","fileName","lineNumber","rb","sb","nodeName","xb","\_valueTracker","setValue","stopTracking","tb" ,"yb","zb","\_wrapperState","initialChecked","Ab","initialValue","controlled","Bb","Cb","Db","Eb","ownerDocume nt","activeElement","Gb","Fb","Hb","Ib","dangerouslySetInnerHTML","Jb","Kb","Lb","textContent","Mb","Nb"," Ob","Pb","Qb","namespaceURI","MSApp","execUnsafeLocalFunction","Rb","nodeValue","Sb","Tb","animationen d","animationiteration","animationstart","transitionend","Ub","Vb","Wb","Xb","Yb","Zb","\$b","ac","bc","WeakMa p","cc","dc","alternate","effectTag","ec","memoizedState","dehydrated","fc","hc","sibling","gc","ic","jc","kc","lc"," \_dispatchListeners","\_dispatchInstances","isPropagationStopped","isPersistent","release","mc","nc","srcElement","c orrespondingUseElement","oc","pc","qc","topLevelType","nativeEvent","targetInst","ancestors","rc","eventSystem Flags","sc","containerInfo","tc","uc","vc","wc","xc","yc","zc","Ac","Bc","Cc","Dc","Ec","Fc","Gc","Hc","Ic","Kc", "blockedOn","container","Lc","pointerId","Mc","Nc","Pc","unstable\_runWithPriority","priority","hydrate","Qc","R c","Sc","Tc","Uc","unstable\_scheduleCallback","unstable\_NormalPriority","Vc","Wc","Yc","Zc","\$c","ad","bubble d","captured","eventPriority","bd","cd","dd","unstable\_UserBlockingPriority","ed","fd","Oc","jd","animationIterati onCount","borderImageOutset","borderImageSlice","borderImageWidth","boxFlex","boxFlexGroup","boxOrdinalG roup","columnCount","columns","flexPositive","flexNegative","flexOrder","gridArea","gridRow","gridRowEnd","g ridRowSpan","gridRowStart","gridColumn","gridColumnEnd","gridColumnSpan","gridColumnStart","lineClamp", "orphans","tabSize","widows","zoom","fillOpacity","floodOpacity","stopOpacity","strokeDasharray","strokeDashof fset","strokeMiterlimit","strokeOpacity","strokeWidth","kd","ld","md","nd","menuitem","area","br","col","embed", "hr","keygen","link","track","wbr","od","pd","qd","rd","sd","td","ud","vd","nextSibling","xd","HTMLIFrameEleme nt","location","yd","contentEditable","zd","Ad","Bd","Cd","Dd","Ed","Fd","autoFocus","Gd","\_\_html","Hd","Id"," Jd","Kd","previousSibling","Ld","Md","Nd","Od","Pd","Qd","Rd","Sd","Td","dispatchConfig","Ud","\_targetInst"," Vd","Wd","Xd","Yd","Zd","\$d","Interface","isDefaultPrevented","returnValue","eventPool","destructor","getPoole

d","cancelBubble","eventPhase","bubbles","cancelable","timeStamp","isTrusted","ie","documentMode","beforeInp ut","compositionEnd","compositionStart","compositionUpdate","qe","detail","altKey","char","datetime","datetimelocal","email","password","tel","time","change","ze","Ge","He","Je","Ke","\_isInputEventSupported","Ne","view"," Alt","Control","Meta","Shift","getModifierState","Qe","Te","Ue","Ve","screenX","screenY","buttons","relatedTarg et","fromElement","toElement","movementX","movementY","We","pressure","tangentialPressure","tiltX","tiltY","t wist","pointerType","isPrimary","Xe","mouseEnter","mouseLeave","pointerEnter","pointerLeave","Ye","defaultVie w","parentWindow","\$e","af","bf","cf","df","ef","ff","gf","hf","jf","selectionStart","selectionEnd","anchorNode","a nchorOffset","focusNode","focusOffset","kf","lf","animationName","elapsedTime","pseudoElement","mf","clipboa rdData","nf","of","pf","Esc","Spacebar","Left","Up","Right","Down","Del","Win","Apps","Scroll","MozPrintableK ey","qf","8","9","12","13","16","17","18","19","20","27","32","33","34","35","36","37","38","39","40","45","46","1 12","113","114","115","116","117","118","119","120","121","122","123","144","145","224","rf","repeat","sf","data Transfer","tf","targetTouches","changedTouches","uf","vf","wheelDeltaX","wheelDeltaY","deltaZ","deltaMode"," wf","SimpleEventPlugin","EnterLeaveEventPlugin","ChangeEventPlugin","SelectEventPlugin","BeforeInputEvent Plugin","yf","zf","Af","Bf","Cf","\_\_reactInternalMemoizedUnmaskedChildContext","\_\_reactInternalMemoizedMas kedChildContext","Df","Ef","Ff","Gf","\_\_reactInternalMemoizedMergedChildContext","Hf","If","Jf","Kf","unstabl e\_cancelCallback","Lf","unstable\_requestPaint","Mf","unstable\_now","Nf","unstable\_getCurrentPriorityLevel","Of ","unstable\_ImmediatePriority","Pf","Qf","Rf","unstable\_LowPriority","Sf","unstable\_IdlePriority","Tf","Uf","unst able\_shouldYield","Vf","Wf","Xf","Yf","Zf","\$f","ag","bg","cg","dg","eg","fg","gg","hg","ig","jg","kg","lg","mg", "ng","og","pg","childExpirationTime","qg","firstContext","expirationTime","rg","sg","observedBits","responders"," tg","ug","updateQueue","baseState","baseQueue","pending","effects","vg","wg","suspenseConfig","payload","xg"," yg","zg","ca","Ag","Bg","Cg","Dg","Eg","Fg","Jg","\_reactInternalFiber","Gg","Hg","Ig","Kg","Lg","Mg","Ng","O g","Pg","\_stringRef","Qg","Rg","lastEffect","nextEffect","firstEffect","Sg","Tg","elementType","Ug","implementat ion","Vg","Wg","Xg","Yg","Zg","\$g","ah","bh","ch","dh","tagName","eh","fh","gh","hh","memoizedProps","reveal Order","ih","responder","jh","kh","lh","mh","nh","oh","ph","qh","rh","sh","th","queue","uh","vh","wh","lastRender edReducer","eagerReducer","eagerState","lastRenderedState","xh","yh","zh","Ah","destroy","deps","Bh","Ch","Dh ","Eh","Fh","Gh","Hh","Ih","Jh","Kh","Lh","Mh","Nh","readContext","useResponder","useDeferredValue","useTra nsition","Oh","Ph","Qh","Rh","Sh","Th","pendingProps","Uh","Vh","Wh","Xh","Yh","Zh","\$h","ai","bi","ci","di"," ei","fi","gi","hi","pendingContext","ni","oi","pi","qi","ii","retryTime","ji","fallback","unstable\_avoidThisFallback", "ki","li","isBackwards","rendering","renderingStartTime","tail","tailExpiration","tailMode","mi","ri","si","wasMulti ple","onclick","createElementNS","createTextNode","ti","ui","vi","wi","xi","yi","zi","Ai","Bi","WeakSet","Set","Ci ","Fi","Ei","Gi","\_\_reactInternalSnapshotBeforeUpdate","Hi","Ii","Ji","Ki","Li","Di","Mi","Ni","Oi","Pi","Qi","ins ertBefore","\_reactRootContainer","Ri","Si","Ti","Ui","xj","Wi","Xi","Yi","Zi","\$i","componentDidCatch","aj","co mponentStack","Rj","bj","cj","dj","ej","fj","gj","hj","ij","jj","kj","lj","mj","nj","oj","pj","qj","rj","sj","tj","uj","vj"," wj","timeoutMs","yj","zj","lastExpiredTime","Aj","firstPendingTime","lastPingedTime","nextKnownPendingLevel ","callbackExpirationTime","callbackPriority","callbackNode","Bj","Cj","Dj","Ej","Fj","Gj","Hj","finishedWork","f inishedExpirationTime","lastSuspendedTime","Ij","timeoutHandle","Jj","busyMinDurationMs","busyDelayMs","Kj ","Mj","Nj","pingCache","Oj","ub","Pj","Xc","Qj","firstSuspendedTime","wb","activeElementDetached","focusedE lem","selectionRange","Tj","wd","compareDocumentPosition","createRange","setStart","addRange","setEnd","vb", "Uj","Vj","Wj","ob","Xj","unstable\_observedBits","Zj","pendingChildren","ak","bk","ck","dk","ek","fk","Jc","\_inte rnalRoot","gk","ik","hasAttribute","hk","kk","jk","unmount","querySelectorAll","form","Lj","lk","Events","findFib erByHostInstance","isDisabled","supportsFiber","inject","onCommitFiberRoot","onCommitFiberUnmount","Yj","o verrideHookState","overrideProps","setSuspenseHandler","scheduleUpdate","currentDispatcherRef","findHostInsta nceByFiber","findHostInstancesForRefresh","scheduleRefresh","scheduleRoot","setRefreshHandler","getCurrentFi ber","bundleType","rendererPackageName","createPortal","flushSync","unstable\_batchedUpdates","unstable\_create Portal","\_f","MessageChannel","unstable\_forceFrameRate","performance","cancelAnimationFrame","requestAnima tionFrame","port2","port1","onmessage","postMessage","sortIndex","priorityLevel","unstable\_Profiling","unstable\_ continueExecution","unstable\_getFirstCallbackNode","unstable\_next","unstable\_pauseExecution","unstable\_wrapC allback","ReactPropTypesSecret","emptyFunction","emptyFunctionWithReset","resetWarningCache","shim","prop

Name","propFullName","secret","getShim","ReactPropTypes","bigint","bool","arrayOf","instanceOf","objectOf","e xact","checkPropTypes","PropTypes","AsyncMode","ConcurrentMode","ContextConsumer","ContextProvider","El ement","Lazy","Portal","isAsyncMode","isConcurrentMode","isContextConsumer","isContextProvider","isElement ","isForwardRef","isFragment","isLazy","isPortal","isProfiler","isStrictMode","isSuspense","isValidElementType", "typeOf","\_keys2","\_menu2","appBar","iconButtonSize","titleFontWeight","mainElement","iconButtonStyle","icon ButtonIconStyle","flatButton","AppBar","handleClickLeftIconButton","onLeftIconButtonClick","handleClickRight IconButton","onRightIconButtonClick","handleTitleClick","onTitleClick","iconStyleLeft","iconStyleRight","show MenuIconButton","iconElementLeft","iconElementRight","iconClassNameLeft","iconClassNameRight","menuEle mentLeft","menuElementRight","titleComponent","titleElement","iconLeftStyle","iconElementLeftProps","iconEle mLeftChildren","iconClassName","iconRightStyle","iconElementRightProps","iconElemRightChildren","\_iconButt onIconStyle","rounded","DESCRIPTORS","getKeys","gOPS","\$assign","aLen","getSymbols","isEnum","toLength" ,"toAbsoluteIndex","IS\_INCLUDES","\$this","fromIndex","\$getPrototypeOf","\$Object","desc","TO\_STRING","ad dToUnscopables","META","\$fails","wks","wksDefine","enumKeys","\_create","gOPNExt","\$GOPD","\$GOPS","\$ DP","gOPN","\$JSON","\_stringify","HIDDEN","TO\_PRIMITIVE","SymbolRegistry","AllSymbols","OPSymbols", "USE\_NATIVE","setter","setSymbolDesc","protoDesc","\$defineProperty","\$defineProperties","\$propertyIsEnumer able","\$getOwnPropertyDescriptor","\$getOwnPropertyNames","\$getOwnPropertySymbols","IS\_OP","\$set","es6Sy mbols","wellKnownSymbols","FAILS\_ON\_PRIMITIVES","replacer","\$replacer","setDesc","FREEZE","setMeta", "windowNames","getWindowNames","check","buggy","\_childUtils","IconButton","tooltipShown","hideTooltip","s howTooltip","handleMouseOut","onMouseOut","hoveredStyle","tooltipPositionProp","tooltipPosition","tooltipStyle s","fonticon","iconSize","tooltipElement","iconHoverColor","iconStyleFontIcon","childrenStyle","\_ScaleInChild2", "ScaleIn","minScale","prev","getValueForKey","nextKeysPending","pendingKeys","prevKey","childMapping","pe ndingNextKey","ScaleInChild","enterTimer","leaveTimer","initializeAnimation","animate","isArrayIter","createPro perty","getIterFn","iter","arrayLike","mapfn","mapping","iterFn","ArrayProto","SAFE\_CLOSING","riter","skipClo sing","safe","CircleRipple","removeAfter","transitionValue","FontIcon","offColor","onColor","NavigationMenu","f actory","ShouldUpdate","SvgIcon","svgIcon","Paper","paper","boxShadow","zDepthShadows","AutoComplete","fo cusTextField","searchText","dataSource","chosenRequest","chosenRequestText","updateInput","onUpdateInput","ti merClickCloseId","onNewRequest","menuCloseDelay","dataSourceConfig","handleEscKeyDown","searchTextFiel d","timerBlurClose","openOnFocus","requestsList","onClose","errorStyle","floatingLabelText","fullWidth","hintTe xt","maxSearchResults","textFieldStyle","menuStyle","menuProps","popoverProps","popoverStyle","popoverOther ","clientWidth","every","itemText","autoComplete","multiLine","levenshteinDistance","noFilter","defaultFilter","ca seSensitiveFilter","caseInsensitiveFilter","levenshteinDistanceFilter","distanceLessThan","fuzzyFilter","compareStr ing","searchTextIndex","Item","Divider","\_EnhancedTextarea2","\_TextFieldHint2","\_TextFieldLabel2","\_TextFiel dUnderline2","TextField","errorText","hasValue","handleInputBlur","handleInputChange","handleInputFocus","ha ndleHeightChange","newHeight","propsLeaf","uniqueId","getInputNode","floatingLabelFixed","floatingLabelFocu sStyle","floatingLabelShrinkStyle","floatingLabelStyle","hintStyle","underlineDisabledStyle","underlineFocusStyle ","underlineShow","rowsMax","textareaStyle","\_context\$muiTheme\$tex","textField","floatingLabelColor","focusC olor","errorColor","floatingLabel","font","WebkitOpacity","inputNative","appearance","textarea","inputId","errorT extElement","floatingLabelTextElement","shrinkStyle","htmlFor","shrink","inputProps","elem","childStyleMerged" ,"rootProps","disabledStyle","focusStyle","EnhancedTextarea","syncHeightWithShadow","shadow","displayText"," cursorPosition","setSelectionRange","shadowStyle","resize","rootStyles","textareaStyles","shadowStyles","readOnl y","assertThisInitialized","objectWithoutPropertiesLoose","sourceSymbolKeys","TextFieldHint","hintColor","Text FieldLabel","defaultStyles","shrinkStyles","TextFieldUnderline","errorStyleColor","\_muiTheme\$textField","border Right","borderBottomStyle","focusedUnderline","aria-

hidden","Subheader","inset","subheader","timerId","lastKeys","NAN","reTrim","reIsBadHex","reIsBinary","reIsOc tal","freeParseInt","objectToString","nativeMax","nativeMin","debounce","wait","lastArgs","lastThis","maxWait"," lastCallTime","lastInvokeTime","leading","maxing","trailing","invokeFunc","thisArg","shouldInvoke","timeSinceL astCall","timerExpired","trailingEdge","remainingWait","debounced","isInvoking","leadingEdge","toNumber","flus h","isBinary","PopoverAnimationDefault","NavigationCheck","NavigationExpandLess","NavigationExpandMore",

"NestedList","Avatar","Badge","badgeContent","badgeStyle","primary","secondary","badge","badgeBackgroundCo lor","badgeTextColor","primaryColor","primaryTextColor","secondaryColor","radius2x","flexWrap","preparedChil dren","\_CardExpandable2","handleExpanding","newExpandedState","onExpandChange","initiallyExpanded","cont ainerStyle","lastElement","doClone","addBottomPadding","containerMergedStyles","HardwareKeyboardArrowUp" ,"HardwareKeyboardArrowDown","\_checkBoxOutlineBlank2","\_checkBox2","Checkbox","handleStateChange","n ewSwitched","handleCheck","transitionOrigin","checkWhenSwitched","checkWhenDisabled","box","boxColor","b oxWhenSwitched","boxWhenDisabled","boxStyles","checkStyles","unCheckedElement","checkboxElement","enha ncedSwitchProps","ToggleCheckBoxOutlineBlank","ToggleCheckBox","\_cancel2","Chip","clicked","deleteHovere d","focused","onRequestDelete","handleMouseEnterDeleteIcon","handleMouseLeaveDeleteIcon","handleClickDele teIcon","buttonEventHandlers","chip","pressedColor","deleteIcon","deleteIconColor","childrenProp","deleteIconSty le","NavigationCancel","getArcLength","fraction","PI","thickness","wrapper","transitionTimingFunction","svg","str oke","strokeLinecap","relVal","getRelativeValue","CircularProgress","scalePath","rotateWrapper","scalePathTimer ","rotateWrapperTimer","\_dateUtils","\_DatePickerDialog2","DatePicker","handleAccept","openDialog","formatDat e","getControlledDate","defaultDate","dialogDate","dialogWindow","autoOk","cancelLabel","dialogContainerStyle ","disableYearSelection","formatDateProp","maxDate","minDate","okLabel","onDismiss","onShow","openToYear Selection","shouldDisableDate","hideCalendarDate","utils","initialDate","onAccept","\_Calendar2","\_PopoverAnim ationVertical2","DatePickerDialog","dismiss","handleClickDay","handleClickOk","handleClickCancel","calendar", "isSelectedDateDisabled","getSelectedDate","handleWindowKeyUp","dialogContent","dialogBodyContent","Conta iner","bodyStyle","contentStyle","repositionOnUpdate","onClickDay","onClickCancel","onClickOk","\_CalendarAc tionButtons2","\_CalendarMonth2","\_CalendarYear2","\_CalendarToolbar2","\_DateDisplay2","\_SlideIn2","daysArra y","Calendar","displayDate","displayMonthDay","selectedDate","transitionDirection","calendarRefs","setSelectedD ate","handleMonthChange","nextDirection","prevDirection","handleClickYear","handleClickDateDisplayMonthDa y","handleClickDateDisplayYear","handleWindowKeyDown","nextArrow","prevArrow","addSelectedYears","addS electedMonths","addSelectedDays","newSelectedDate","newDisplayDate","adjustedDate","getMinDate","getMaxD ate","setDisplayDate","prevMonth","nextMonth","onClickYear","toolbarInteractions","getToolbarInteractions","isL andscape","datePicker","calendarTextColor","calendarContainer","yearContainer","weekTitle","weekTitleDay","tra nsitionSlide","weekTitleDayStyle","onClickMonthDay","monthDaySelected","onMonthChange","yearSelector","C alendarActionButton","flatButtons","fontsize","\_FlatButtonLabel2","FlatButton","\_context\$muiTheme\$but","butto nHeight","buttonMinWidth","buttonTextTransform","\_context\$muiTheme\$fla","buttonFilterColor","buttonColor"," \_context\$muiTheme\$fla2","defaultTextColor","defaultHoverColor","buttonHoverColor","buttonRippleColor","butt onBackgroundColor","iconCloned","labelStyleIcon","iconStyles","enhancedButtonChildren","FlatButtonLabel","\_ DayButton2","MozPaddingStart","CalendarMonth","selectedDateDisabled","getDayElements","isSameDate","getW eekElements","DayButton","buttonStateOpacity","buttonStateTransform","buttonState","selectColor","\_YearButton 2","CalendarYear","scrollToSelectedYear","minYear","maxYear","selectedProps","yearFormated","yearButton","se lectedYearButton","yearButtonNode","containerHeight","yearButtonNodeHeight","scrollYOffset","calendarYearBa ckgroundColor","overflowX","getYears","YearButton","alignSelf","\_chevronLeft2","\_chevronRight2","titleDiv","ti tleText","CalendarToolbar","handleClickPrevMonth","handleClickNextMonth","dateTimeFormatted","nextButtonI con","prevButtonIcon","NavigationChevronLeft","NavigationChevronRight","SlideInChild","DateDisplay","selecte dYear","handleClickMonthDay","headerColor","borderTopLeftRadius","borderTopRightRadius","borderBottomLef tRadius","monthDay","monthDayTitle","yearTitle","dateTime","\_Overlay2","TransitionItem","enterTimeout","leav eTimeout","desktopKeylineIncrement","autoScrollBodyContent","\_context\$muiTheme\$bas","dialog","gutter","bord erScroll","content","actionsContainer","dialogOverlay","bodyFontSize","bodyColor","DialogInline","\_Component2 ","\_ret2","\_len2","\_key2","handleClickOverlay","positionDialog","actions","autoDetectWindowHeight","dialogWi ndowHeight","maxDialogContentHeight","buttonClicked","modal","actionsContainerClassName","actionsContaine rStyle","bodyClassName","contentClassName","overlayClassName","paperClassName","paperProps","titleClassNa me","Dialog"," Component3"," temp3"," ret3"," len3"," key3","originalBodyOverflow","lockingCounter","Auto LockScrolling","locked","preventScrolling","allowScrolling","getElementsByTagName","openNavEventHandler"," Drawer","docked","onBodyTouchStart","swipeAreaWidth","touchStartX","touchStartY","openSecondary","disable

SwipeToOpen","maybeSwiping","onBodyTouchMove","onBodyTouchEnd","currentX","currentY","swiping","setP osition","getTranslateX","dXAbs","dYAbs","swipeStartX","translateRatio","getMaxTranslateX","removeBodyTouc hListeners","enableSwipeHandling","disableSwipeHandling","drawer","getTranslateMultiplier","getTranslatedWidt h","WebkitOverflowScrolling","drawerOverlay","rootWhenOpenRight","onRequestChange","translateX","rtlTransl ateMultiplier","clickAwayableElement","transformCSS","setOpacity","containerClassName","shouldShow","\_arro wDropDown2"," ClearFix2","rootNode","arrowNode","handleClickControl","handleRequestCloseMenu","handleE scKeyDownMenu","dropArrow","openImmediately","menuStyleProp","selectionRenderer","desktopGutterMini","i conChildren","desktopToolbarHeight","labelWhenOpen","desktopDropDownMenuFontSize","desktopSubheaderHe ight","rootWhenOpen","displayValue","selectionRendererChildren","NavigationArrowDropDown","\_BeforeAfter Wrapper2","before","after","ClearFix","beforeStyle","afterStyle","BeforeAfterWrapper","beforeElementType","afte rElementType","beforeElement","afterElement","floatingActionButton","secondaryIconColor","buttonSize","contai nerWhenMini","miniSize","overlayWhenHovered","iconWhenMini","FloatingActionButton","mini","cellHeight"," wrappedChildren","childCols","childRows","itemStyle","menuInitiallyKeyboardFocused","clickCloseDelay","timer CloseId","iconMenuContainer","iconButtonElement","mergedMenuStyles","iconButtonProps","primary3Color","ba r","barFragment1","barFragment2","clampedValue","rangeValue","LinearProgress","timers","bar1","barUpdate","b ar2","barElement","stepValues","timeToNextStep","more","\_muiTheme","\_zIndex2","userAgent","\_lightBaseThem e2","alternateTextColor","\_typography2","fontWeightNormal","canvasColor","accent1Color","fontWeightMedium" ,"\_colors","requiredColor","shadowColor","primary2Color","pickerHeaderColor","fontStyleButtonFontSize","inkB ar","containerBackgroundColor","dataHeight","menuSubheader","raisedButton","refreshIndicator","strokeColor","l oadingStrokeColor","slider","trackSize","trackColor","trackColorSelected","accent3Color","handleSize","handleSiz eDisabled","handleSizeActive","handleColorZero","handleFillColor","selectionColor","snackbar","actionColor","ho veredIconColor","table","accent2Color","clockColor","clockCircleColor","toggle","thumbOnColor","thumbOffColo r","thumbDisabledColor","thumbRequiredColor","trackOnColor","trackOffColor","trackDisabledColor","trackRequ iredColor","rawTheme","transformers","\_autoprefixer2","\_rtl2","\_callOnce2","\_compose2","HOT\_COUNT","HOT \_SPAN","objectTag","moduleExports","arrayProto","coreJsData","objectCtorString","getPrototype","objectCreate", "getNative","nativeIsBuffer","nativeNow","nativeCreate","baseCreate","arrayLikeKeys","baseTimes","isIndex","as signMergeValue","baseAssignValue","assignValue","assocIndexOf","getMapData","baseGetTag","getRawTag","ba seIsArguments","baseIsNative","toSource","baseKeysIn","nativeKeysIn","isProto","isPrototype","baseMerge","srcI ndex","mergeFunc","safeGet","isCommon","isTyped","copyArray","cloneBuffer","typedArray","arrayBuffer","clon eArrayBuffer","cloneTypedArray","isNew","copyObject","keysIn","toPlainObject","initCloneObject","baseMergeD eep","baseRest","setToString","otherArgs","overRest","isKeyable","lastCalled","stamp","remaining","shortOut","ba seUnary","assigner","merge","sources","guard","isIterateeCall","deprecate","paths","\_spacing","\_spacing2","deskto pDropDownMenuItemHeight","desktopDrawerMenuItemHeight","isClient","navigator","hasWarnedAboutUserAge nt","prefixAll"," createPrefixer2"," autoprefixerStatic2","isFlex","stylePrefixed","prefixer"," createPrefixer4"," au toprefixerDynamic2","prefixMap","\_isObject2","combinedValue","\_prefixValue2","\_addNewValuesOnly2","\_proc essedValue","\_prefixProperty2","prefixProperties","requiredPrefixes","\_capitalizeString2","\_capitalizeString","Pref ixer","defaultUserAgent","\_userAgent","\_keepUnprefixed","\_browserInfo","\_getBrowserInformation2","cssPrefix", "\_useFallback","prefixedKeyframes","\_getPrefixedKeyframes2","browserName","browserVersion","prefixData","\_ requiresPrefix","\_hasPropsRequiringPrefix","\_metaData","jsPrefix","requiresPrefix","\_prefixStyle","browserInfo"," \_bowser2","\_detect","yandexbrowser","browser","prefixByBrowser","firefox","mobile","tablet","ios","android","op era","browserByCanIuseAlias","getBrowserName","osversion","osVersion","chrome","samsungBrowser","\_bowser ","safari","phantom","webos","blackberry","bada","tizen","chromium","vivaldi","seamoney","sailfish","msie","mse dge","firfox","definition","detect","getFirstMatch","getSecondMatch","iosdevice","nexusMobile","nexusTablet","ch romeos","silk","windowsphone","mac","linux","edgeVersion","versionIdentifier","xbox","whale","mzbrowser","coa st","ucbrowser","maxthon","epiphany","puffin","sleipnir","kMeleon","osname","chromeBook","seamonkey","firefo xos","slimer","touchpad","qupzilla","googlebot","blink","webkit","gecko","getWindowsVersion","osMajorVersion" ,"compareVersions","bowser","getVersionPrecision","versions","precision","chunks","delta","chunk","isUnsupporte dBrowser","minVersions","strictMode","browserList","browserItem","\_calc2","\_flex2","\_flexboxIE2","\_flexboxOl

d2","\_gradient2","\_sizing2","\_transition2","transformOriginX","transformOriginY","backfaceVisibility","perspectiv e","perspectiveOrigin","transformStyle","transformOriginZ","animationDelay","animationDirection","animationFill Mode","animationDuration","animationPlayState","animationTimingFunction","fontKerning","textEmphasisPositio n","textEmphasis","textEmphasisStyle","textEmphasisColor","boxDecorationBreak","clipPath","maskImage","mask Mode","maskRepeat","maskPosition","maskClip","maskOrigin","maskSize","maskComposite","mask","maskBorde rSource","maskBorderMode","maskBorderSlice","maskBorderWidth","maskBorderOutset","maskBorderRepeat"," maskBorder","maskType","textDecorationStyle","textDecorationSkip","textDecorationLine","textDecorationColor" ,"fontFeatureSettings","breakAfter","breakBefore","breakInside","columnFill","columnGap","columnRule","colum nRuleColor","columnRuleStyle","columnRuleWidth","columnSpan","columnWidth","flexBasis","flexFlow","transit ionDelay","transitionProperty","backdropFilter","scrollSnapType","scrollSnapPointsX","scrollSnapPointsY","scroll SnapDestination","scrollSnapCoordinate","shapeImageThreshold","shapeImageMargin","shapeImageOutside","hyp hens","flowInto","flowFrom","regionFragment","textAlignLast","wrapFlow","wrapThrough","wrapMargin","touch Action","gridTemplateColumns","gridTemplateRows","gridTemplateAreas","gridTemplate","gridAutoColumns","g ridAutoRows","gridAutoFlow","grid","gridColumnGap","gridRowGap","gridGap","textSizeAdjust","edge","ios\_saf ","borderImage","borderImageRepeat","borderImageSource","and\_chr","and\_uc","op\_mini","\_getPrefixedValue2", "\_getPrefixedValue","inline-flex","alternativeProps","alternativeValues","space-around","space-between","flexstart","flex-end","properties","WebkitBoxDirection","wrap-reverse","min-content","max-content","fillavailable","fit-content","contain-

floats","requiresPrefixDashCased","\_hyphenateProperty2","multipleValues","\_hyphenateProperty","WebkitTransiti on","WebkitTransitionProperty","MozTransition","MozTransitionProperty","uppercasePattern","msPattern","toHyp henLower","hName","\_isPrefixedValue2","prefixes","\_isPrefixedValue","propertyPrefixMap","outputValue","singl eValue","dashCaseProperty","pLen","prefixMapping","prefixValue","webkitOutput","mozOutput","Webkit","Moz" ,"ms","\_keys","flippedAttributes","newStyle","attribute","matches","reTranslate","reSkew","\_classCallCheck2","Ty pography","textFullBlack","textDarkBlack","textLightBlack","textMinBlack","textFullWhite","textDarkWhite","tex tLightWhite","fontWeightLight","ToggleRadioButtonUnchecked","ToggleRadioButtonChecked","RaisedButton","i nitialZDepth","disabledBackgroundColor","disabledLabelColor","amount","mergedRippleStyles","overlayBackgro undProxy","RefreshIndicator","rotateWrapperSecondTimer","paperSize","getPaperSize","childrenCmp","status","ci rcleStyle","getCircleStyle","\_circleStyle","polygonStyle","getPolygonStyle","getPaddingSize","radiu","VIEWBOX \_SIZE","originX","originY","percentage","isLoading","p1","getFactor","getCircleAttr","perimeter","\_getArcDeg"," getArcDeg","\_getArcDeg2","beginDeg","arcLen","dashOffset","getTheme","loadingColor","triangleCx","triangleC y","dx","trianglePath","\_getArcDeg3","endDeg","points","currStep","renderChildren","\_DropDownMenu2","Select Field","dropDownMenuProps","hideDropDownUnderline","crossAxisProperty","x-reverse","y-

reverse","crossAxisOffsetProperty","mainAxisProperty","mainAxisMarginFromEnd","mainAxisMarginFromStart", "mainAxisOffsetProperty","mainAxisClientProperty","mainAxisClientOffsetProperty","reverseMainAxisOffsetProp erty","isMouseControlInverted","axis","calculateAxis","getPercent","percent","Slider","dragging","handle","resolve Value","calculatedAxis","handleDragMouseMove","onDragUpdate","handleMouseEnd","onDragStop","getTrackOf fset","setValueFromPosition","onDragStart","\_this\$props3","\_nextProps\$min","\_nextProps\$max","dragRunning"," positionMax","\_props4","required","sliderStyle","\_slider","\_track","\_filledAndRemaining","\_handle","\_objectAssig n2","\_objectAssign3","\_context\$muiTheme\$sli","fillGutter","calcDisabledSpacing","touchCallout","filledAndRema ining","handleWhenDisabled","handleWhenPercentZero","handleWhenPercentZeroAndDisabled","handleWhenPer centZeroAndFocused","handleWhenActive","rippleWhenPercentZero","rippleInner","filled","handleStyles","Action CheckCircle","\_ExpandTransitionChild2","ExpandTransition","expandTransitionChildStyle","loading","ExpandTra nsitionChild","enteredTimer","setAutoHeight","PlainStepConnector","StepConnector","line","borderTopStyle","bor derLeftStyle","\_SnackbarBody2","Snackbar","timerTransitionId","reasons","CLICKAWAY","setAutoHideTimer"," setTransitionTimer","timerOneAtTheTimeId","timerAutoHideId","autoHideDuration","TIMEOUT","onActionClick ","SnackbarBody","\_withWidth","\_withWidth2","\_context\$muiTheme\$bas2","\_context\$muiTheme\$sna","isSmall", "SMALL","actionButton","LARGE","MEDIUM","\_options\$largeWidth","largeWidth","\_options\$mediumWidth"," mediumWidth"," options\$resizeInterv","resizeInterval","WithWidth","deferTimer","updateWidth"," TabTemplate2

","\_InkBar2","handleTabClick","initialIndex","initialSelectedIndex","getSelectedIndex","getTabCount","newState", "getTabs","contentContainerClassName","contentContainerStyle","inkBarStyle","inkBarContainerStyle","tabItemC ontainerStyle","tabTemplate","tabTemplateStyle","tabItemContainer","tabContent","getSelected","realSelectedInde x","inkBarContainerWidth","TabTemplate","templateStyle","InkBar","tableDivHeight","tableDiv","tableBody","fix edFooter","fixedHeader","wrapperStyle","headerStyle","footerStyle","borderCollapse","borderSpacing","tableLayo ut","bodyTable","tableWrapper","tHead","tFoot","tBody","createTableBody","createTableHeader","createTableFoo ter","mergedTableStyle","headerTable","footerTable","inlineHeader","inlineFooter","\_TimePickerDialog2","empty Time","setMilliseconds","TimePicker","dialogTime","handleAcceptDialog","handleFocusInput","handleClickInput" ,"getControlledTime","defaultTime","dialogBodyStyle","dialogStyle","minutesStep","initialTime","\_Clock2","Time PickerDialog","handleClickOK","clock","getSelectedTime","onClockChangeMinutes","onChangeMinutes","\_Time Display2","\_ClockHours2","\_ClockMinutes2","Clock","selectedTime","setMode","handleSelectAffix","affix","get Affix","handleChangeHours","finished","onChangeHours","handleChangeMinutes","initialHours","initialMinutes", "onSelectAffix","onSelectHour","onSelectMin","TimeDisplay","affixTop","clickable","inactive","\_sanitizeTime","s anitizeTime","\_sanitizeTime2","\_ClockNumber2","\_ClockPointer2","ClockHours","handleUp","setClock","handle Move","isMousePressed","clockElement","basePoint","finish","atan","atan2","deg","distance","hourSize","numbers ","getHourNumbers","onTouchMove","onMouseMove","ClockMinutes","handleTouch","selectedMinutes","getMin uteNumbers","Toggle","handleToggle","onToggle","toggled","defaultToggled","newToggledValue","elementStyle" ,"trackSwitchedStyle","thumbSwitchedStyle","toggleElement","thumb","trackWhenSwitched","thumbWhenSwitche d","trackWhenDisabled","thumbWhenDisabled","noGutter","\_createComponent2","\_ref\$input","\_onChange","onC hangeFromField","\_onCheck","\_mapError2","\_onBlur","\_onNewRequest","find","\_RadioButton","arrayWithHoles ","iterableToArrayLimit","nonIterableRest","arrayWithoutHoles","iterableToArray","nonIterableSpread","singleMa tcher","multiMatcher","decodeComponents","components","decodeURIComponent","tokens","encodedURI","repla ceMap","%FE%FF","%FF%FE","customDecodeURIComponent","separator","separatorIndex","\_assignMergeValu e","\_cloneArrayBuffer","\_cloneTypedArray","\_baseCreate","\_getPrototype","\_initCloneObject","lodash\_es\_isArra yLikeObject","isPlainObject\_hasOwnProperty","lodash\_es\_isPlainObject","\_safeGet","\_assignValue\_hasOwnPrope rty","\_assignValue","\_copyObject","\_nativeKeysIn","\_baseKeysIn\_hasOwnProperty","\_baseKeysIn","lodash\_es\_ke ysIn","lodash\_es\_toPlainObject","\_baseMergeDeep","\_copyArray","\_cloneBuffer","\_baseMerge","\_apply","\_overR est","lodash\_es\_constant","\_baseSetToString","\_setToString","\_shortOut","\_baseRest","\_isIterateeCall","lodash\_es \_merge","\_createAssigner","es\_actions","arrayInsert","actionTypes","arrayMove","arrayPop","arrayPush","arrayRe move","arrayRemoveAll","arrayShift","arraySplice","arraySwap","indexA","indexB","arrayUnshift","autofill","pers istentSubmitErrors","clearFields","keepTouched","fields","clearSubmit","clearSubmitErrors","clearAsyncError","in itialize","keepDirty","otherMeta","registerField","resetSection","sections","startAsyncValidation","startSubmit","st opAsyncValidation","errors","stopSubmit","setSubmitFailed","\_len4","\_key4","setSubmitSucceeded","\_len5","\_ke y5"," len6"," key6","unregisterField","destroyOnUnmount","untouch"," len7"," key7","updateSyncErrors","syncE rrors","updateSyncWarnings","syncWarnings","es\_asyncValidation","stop","promise","is\_promise\_default","handle Errors","rejected","es\_defaultShouldAsyncValidate","trigger","pristine","syncValidationPasses","es\_defaultShould Validate","initialRender","lastFieldValidatorKeys","fieldValidatorKeys","es\_defaultShouldError","es\_defaultShoul dWarn","events\_silenceEvent","isEvent","events\_silenceEvents","getError","validators","es\_generateValidator","pl ain","\_extendableBuiltin","cls","ExtendableBuiltin","es6","\_extendableBuiltin2","ExtendableError","captureStackT race","es\_SubmissionError","\_ExtendableError","SubmissionError","SubmissionError\_classCallCheck","Submissio nError\_possibleConstructorReturn","SubmissionError\_inherits","handleSubmit\_extends","es\_handleSubmit","valid" ,"asyncValidate","onSubmitFail","onSubmitSuccess","asyncErrors","doSubmit","submitError","submitResult","asy ncValidateResult","catch","reject","es\_hasError","submitErrors","getErrorKeys","selectors\_isValid","hasError","get FormState","ignoreSubmitErrors","formState","registeredFields","util\_getDisplayName","Comp","createReduxFor m\_extends","createReduxForm\_classCallCheck","createReduxForm\_possibleConstructorReturn","createReduxFor m\_inherits","createReduxForm\_arrayInsert","createReduxForm\_arrayMove","createReduxForm\_arrayPop","create ReduxForm\_arrayPush","createReduxForm\_arrayRemove","createReduxForm\_arrayRemoveAll","createReduxFor m\_arrayShift","createReduxForm\_arraySplice","createReduxForm\_arraySwap","createReduxForm\_arrayUnshift","

createReduxForm\_blur","createReduxForm\_change","createReduxForm\_focus","formActions","arrayActions","pro psToNotUpdateFor","createReduxForm\_toConsumableArray","checkSubmit","es\_createReduxForm","initialConfig ","config","touchOnBlur","touchOnChange","shouldAsyncValidate","shouldValidate","shouldError","shouldWarn", "enableReinitialize","keepDirtyOnReinitialize","updateUnregisteredFields","forceUnregisterOnUnmount","Form"," destroyed","fieldCounts","fieldValidators","fieldWarners","lastFieldWarnerKeys","innerOnSubmit","submitPromis e","getValues","isPristine","getValidator","getWarner","nextCount","lastCount","\_destroyOnUnmount","\_forceUnr egisterOnUnmount","\_unregisterField","getFieldList","keySeq","excludeFieldArray","acc","getValidators","validat or","generateValidator","getWarners","warners","warner","generateWarner","asyncBlurFields","asyncChangeFields ","submitting","valuesToValidate","fieldNeedsValidationForBlur","fieldNeedsValidationForChange","fieldNeedsV alidation","blurredField","submitCompleted","submitFailed","listenToSubmit","submitOrEvent","onSubmit","valid ExceptSubmit","saveRef","wrapped","registerInnerOnSubmit","initialValues","\_keepDirty","keepValues","lastInitia lValues","nextSyncErrors","nextError","lastSyncErrors","noErrors","nextNoErrors","triggerSubmit","validate","sho uldErrorFunction","fieldLevelValidate","propsToValidate","\_merge2","updateSyncErrorsIfNeeded","nextSyncWar nings","nextWarning","lastSyncWarnings","\_props5","noWarnings","nextNoWarnings","\_props6","\_props7","shoul dWarnFunction","fieldLevelWarn","fieldWarnerKeys","propsToWarn","\_merge3","updateSyncWarningsIfNeeded" ,"isHotReloading","initIfNeeded","validateIfNeeded","warnIfNeeded","clearSubmitPromiseIfNeeded","submitIfNee ded","\_config\$immutableProp","immutableProps","\_props8","\_props9","anyTouched","asyncValidating","dirty","i nvalid","propNamespace","submitSucceeded","reduxFormProps","handleSubmit","propsToPass","es","stateInitial", "shouldUpdateInitialValues","shouldResetValues","initial","initialProps","bindForm","boundFormACs","mapValue s","boundArrayACs","boundFocus","connectedFormACs","connectedArrayACs","move","remove","removeAll","s wap","computedActions","ConnectedForm","ReduxForm"," props10","react\_lifecycles\_compat\_es","processProps" ,"es\_createFieldProps","asyncError","onDrop","syncError","syncWarning","custom","formattedFieldValue","defaul tFormattedValue","formatFieldValue","autofilled","visited","events\_getValue","isReactNative","detypedEvent","\_d etypedEvent\$target","files","getSelectedValues","es\_isReactNative","product","events\_onChangeValue","normalize ","dataKey","ConnectedField\_extends","ConnectedField\_objectWithoutProperties","entity","eventPreventDefault"," eventDataTransferGetData","getData","eventDataTransferSetData","setData","es\_ConnectedField","ConnectedFiel d","handleDragStart","\_this\$props4","handleDrop","\_this\$props5","nextPropsKeys","thisPropsKeys","\_createField Props","\_ownProps\$\_reduxForm","initialState","getSyncError","getSyncWarning","objectValue","otherValue","ind exOrkey","util\_shallowCompare","propsEqual","stateEqual","createField\_extends","createField\_createClass","es\_cr eateField","Field","createField\_classCallCheck","createField\_possibleConstructorReturn","previousValues","create Field\_inherits","oldName","prefixName","newName","getRenderedComponent","es\_createFieldArrayProps","field Name","finalProps","\_isFieldArray","getAll","es\_ConnectedFieldArray","ConnectedFieldArray","thisValue","next Value","nextValueItemsSame","nextValueItemsOrderChanged","rerenderOnEveryChange","ConnectedFieldArray\_ objectWithoutProperties","createFieldArray\_extends","createFieldArray\_createClass","wrapError","es\_createField Array","FieldArray","createFieldArray\_classCallCheck","createFieldArray\_possibleConstructorReturn","createFiel dArray\_inherits","es\_deleteInWithCleanUp","shouldDeleteDefault","shouldDelete","deleteInWithCleanUp","pathT okens","dotIndex","lastIndexOf","parentPath","\_parent","createReducer\_shouldDelete","initialValuesPath","startsW ith","initialValueComparison","createReducer\_isReduxFormAction","es\_createReducer","\_behaviors","plainDeleteI nWithCleanUp","doSplice","force","existing","doPlainSplice","rootKeys","nonValuesValue","behaviors","\_ref2\$m eta"," ref3\$meta"," ref4"," ref5"," ref6"," ref6\$meta"," ref7"," ref8"," ref9"," ref9\$meta"," ref10"," ref10\$met a","valueA","valueB","\_ref11","\_ref12","\_ref13","\_ref13\$meta","\_ref14","\_ref14\$meta","\_ref15","\_ref16","\_ref16 meta","\_ref17","previouslyActive","\_ref18","\_ref18\$meta","keepSubmitSucceeded","mapData","previousInitialVal ues","newInitialValues","newValues","overwritePristineValue","previousInitialValue","newInitialValue","\_ref19"," \_ref19\$payload","\_ref20","section","\_ref21","\_ref22","fieldErrors","\_ref23","\_ref24","\_ref25","\_ref26","\_ref26\$pa yload"," ref27"," ref28"," ref28\$payload"," ref29"," ref29\$payload","decorate","plugin","callPlugin","processed", "previousState","byForm","behavior","es\_createFormValueSelector","nonNullGetFormState"],"mappings":"sFAGA A,EAAAC,QAAmBC,EAAQ,sBCa3BF,EAAAC,QAAmBC,EAAQ,IAARA,iCCdnBD,EAAAE,YAAA,EAEAF,E AAAG,QAAA,SAAAC,EAAAC,GACA,KAAAD,aAAAC,GACA,UAAAC,UAAA,oECJAN,EAAAE,YAAA,EAE

A,IAIAK,EAJAC,EAAsBP,EAAQ,KAE9BQ,GAEAF,EAFAC,IAGAD,EAAAL,WAAAK,EAAA,CACAJ,QAAAI, GAIAP,EAAAG,QAAA,WACA,SAAAO,EAAAC,EAAAC,GACA,QAAAC,EAAA,EAAmBA,EAAAD,EAAAE, OAAkBD,IAAA,CACrC,IAAAE,EAAAH,EAAAC,GACAE,EAAAC,WAAAD,EAAAC,aAAA,EACAD,EAAAE, cAAA,EACA,UAAAF,MAAAG,UAAA,IACA,EAAAT,EAAAN,SAAAQ,EAAAI,EAAAI,IAAAJ,IAIA,gBAAAV ,EAAAe,EAAAC,GAGA,OAFAD,GAAAV,EAAAL,EAAAiB,UAAAF,GACAC,GAAAX,EAAAL,EAAAgB,GA CAhB,GAdA,oBCdAN,EAAAC,QAAA,CACAG,QAAaF,EAAQ,KACrBC,YAAA,iCCAAF,EAAAE,YAAA,EAE A,IAIAK,EAJAgB,EAAetB,EAAQ,IAEvBuB,GAEAjB,EAFAgB,IAGAhB,EAAAL,WAAAK,EAAA,CACAJ,QA AAI,GAIAP,EAAAG,QAAA,SAAAsB,EAAAC,GACA,IAAAD,EACA,UAAAE,eAAA,6DAGA,OAAAD,GAAA, iCAAAA,EAAA,eAAAF,EAAArB,SAAAuB,KAAA,oBAAAA,EAAAD,EAAAC,iCCjBA1B,EAAAE,YAAA,EA EA,IAEA0B,EAAAC,EAFsB5B,EAAQ,MAM9B6B,EAAAD,EAFc5B,EAAQ,MAMtBuB,EAAAK,EAFe5B,EAA Q,KAIvB,SAAA4B,EAAAtB,GACA,OAAAA,KAAAL,WAAAK,EAAA,CACAJ,QAAAI,GAIAP,EAAAG,QAA A,SAAA4B,EAAAC,GACA,uBAAAA,GAAA,OAAAA,EACA,UAAA1B,UAAA,iFAAA0B,EAAA,eAAAR,EAA ArB,SAAA6B,KAGAD,EAAAT,WAAA,EAAAQ,EAAA3B,SAAA6B,KAAAV,UAAA,CACAW,YAAA,CACAC ,MAAAH,EACAf,YAAA,EACAE,UAAA,EACAD,cAAA,KAGAe,IAAAJ,EAAAzB,SAAA,EAAAyB,EAAAzB,S AAA4B,EAAAC,GAAAD,EAAAI,UAAAH,mBCnCAjC,EAAAC,QAAA,SAAAW,GACA,QAAAE,EAAA,EAAi BA,EAAAuB,UAAAtB,OAAsBD,IAAA,CACvC,IAAAwB,EAAAD,UAAAvB,GAEA,QAAAM,KAAAkB,EACA C,OAAAhB,UAAAiB,eAAAb,KAAAW,EAAAlB,KACAR,EAAAQ,GAAAkB,EAAAlB,IAKA,OAAAR,iCCTAX ,EAAAE,YAAA,EAEA,IAIAK,EAJAiC,EAAcvC,EAAQ,KAEtBwC,GAEAlC,EAFAiC,IAGAjC,EAAAL,WAAA K,EAAA,CACAJ,QAAAI,GAIAP,EAAAG,QAAAsC,EAAAtC,SAAA,SAAAQ,GACA,QAAAE,EAAA,EAAiBA, EAAAuB,UAAAtB,OAAsBD,IAAA,CACvC,IAAAwB,EAAAD,UAAAvB,GAEA,QAAAM,KAAAkB,EACAC,O AAAhB,UAAAiB,eAAAb,KAAAW,EAAAlB,KACAR,EAAAQ,GAAAkB,EAAAlB,IAKA,OAAAR,iCCvBAX,E AAAE,YAAA,EAEAF,EAAAG,QAAA,SAAAI,EAAAmC,GACA,IAAA/B,EAAA,GAEA,QAAAE,KAAAN,EAC AmC,EAAAC,QAAA9B,IAAA,GACAyB,OAAAhB,UAAAiB,eAAAb,KAAAnB,EAAAM,KACAF,EAAAE,GA AAN,EAAAM,IAGA,OAAAF,iCCbAV,EAAA2C,EAAAC,EAAA,sBAAAC,IAAA7C,EAAA2C,EAAAC,EAAA, sBAAAE,IAAA9C,EAAA2C,EAAAC,EAAA,sBAAAG,IAAA/C,EAAA2C,EAAAC,EAAA,sBAAAI,IAAAhD,E AAA2C,EAAAC,EAAA,sBAAAK,IAAAjD,EAAA2C,EAAAC,EAAA,sBAAAM,IAAAlD,EAAA2C,EAAAC,EA AA,sBAAAO,IAAAnD,EAAA2C,EAAAC,EAAA,sBAAAQ,IAAApD,EAAA2C,EAAAC,EAAA,sBAAAS,IAAAr D,EAAA2C,EAAAC,EAAA,sBAAAU,IAAAtD,EAAA2C,EAAAC,EAAA,sBAAAW,IAAAvD,EAAA2C,EAAAC ,EAAA,sBAAAY,IAAAxD,EAAA2C,EAAAC,EAAA,sBAAAa,IAAAzD,EAAA2C,EAAAC,EAAA,sBAAAc,IAA A1D,EAAA2C,EAAAC,EAAA,sBAAAe,IAAA3D,EAAA2C,EAAAC,EAAA,sBAAAgB,IAAA5D,EAAA2C,EAA AC,EAAA,sBAAAiB,IAAA7D,EAAA2C,EAAAC,EAAA,sBAAAkB,IAAA9D,EAAA2C,EAAAC,EAAA,sBAAA mB,IAAA/D,EAAA2C,EAAAC,EAAA,sBAAAoB,IAAAhE,EAAA2C,EAAAC,EAAA,sBAAAqB,IAAAjE,EAA A2C,EAAAC,EAAA,sBAAAsB,IAAAlE,EAAA2C,EAAAC,EAAA,sBAAAuB,IAAAnE,EAAA2C,EAAAC,EAA A,sBAAAwB,IAAApE,EAAA2C,EAAAC,EAAA,sBAAAyB,IAAArE,EAAA2C,EAAAC,EAAA,sBAAA0B,IAA AtE,EAAA2C,EAAAC,EAAA,sBAAA2B,IAAAvE,EAAA2C,EAAAC,EAAA,sBAAA4B,IAAAxE,EAAA2C,EA AAC,EAAA,sBAAA6B,IAAAzE,EAAA2C,EAAAC,EAAA,sBAAA8B,IAAA1E,EAAA2C,EAAAC,EAAA,sBAA A+B,IAAA3E,EAAA2C,EAAAC,EAAA,sBAAAgC,IAAA5E,EAAA2C,EAAAC,EAAA,sBAAAiC,IAAA7E,EAA A2C,EAAAC,EAAA,sBAAAkC,IAAA9E,EAAA2C,EAAAC,EAAA,sBAAAmC,IAAA/E,EAAA2C,EAAAC,EAA A,sBAAAoC,IAAO,IAAAnC,EAAA,gBACAC,EAAAD,EAAA,eACAE,EAAAF,EAAA,aACAG,EAAAH,EAAA, YACAI,EAAAJ,EAAA,aACAK,EAAAL,EAAA,eACAM,EAAAN,EAAA,mBACAO,EAAAP,EAAA,cACAQ,EA AAR,EAAA,eACAS,EAAAT,EAAA,gBACAU,EAAAV,EAAA,aACAW,EAAAX,EAAA,WACAY,EAAAZ,EAA A,OACAa,EAAAb,EAAA,SACAc,EAAAd,EAAA,eACAe,EAAAf,EAAA,eACAgB,EAAAhB,EAAA,sBACAiB,E AAAjB,EAAA,oBACAkB,EAAAlB,EAAA,UACAmB,EAAAnB,EAAA,QACAoB,EAAApB,EAAA,aACAqB,EA AArB,EAAA,iBACAsB,EAAAtB,EAAA,QACAuB,EAAAvB,EAAA,gBACAwB,EAAAxB,EAAA,oBACAyB,EA AAzB,EAAA,uBACA0B,EAAA1B,EAAA,yBACA2B,EAAA3B,EAAA,eACA4B,EAAA5B,EAAA,wBACA6B,E AAA7B,EAAA,cACA8B,EAAA9B,EAAA,SACA+B,EAAA/B,EAAA,QACAgC,EAAAhC,EAAA,mBACAiC,EA AAjC,EAAA,UACAkC,EAAAlC,EAAA,qBACAmC,EAAAnC,EAAA,qDCjCPR,OAAA4C,eAAAlF,EAAA,cAC AkC,OAAA,IAEAlC,EAAAG,QAAA,CACAgF,gBAAA,iCACAC,kBAAA,wCACAC,QAAA,SAAAC,EAAAC,E

AAAC,EAAAC,GAGA,GAFAA,KAAAC,KAAAP,gBAEAI,GAAA,mBAAAjD,OAAAhB,UAAAqE,SAAAjE,KA AA6D,GAAA,CAGA,IAFA,IAAAK,EAAA,GAEA/E,EAAA,EAAqBA,EAAA0E,EAAAzE,OAAqBD,IAC1C+E, OAAA,KACAA,GAAAF,KAAAG,OAAAP,EAAAC,EAAA1E,GAAA2E,EAAAC,GAGA,OAAAG,EAEA,OAAA F,KAAAG,OAAAP,EAAAC,EAAAC,EAAAC,IAGAI,OAAA,SAAAP,EAAAC,EAAAC,EAAAC,GAKA,OAHA F,KAAA,OAGA,KAJAD,KAAA,SAIA,KADAG,KAAA,UACA,KAFAD,KAAA,uCC3BA,SAAAM,EAAAC,GA CA,GAAAC,MAAAC,QAAAF,GAAA,CACA,QAAAlF,EAAA,EAAAqF,EAAAF,MAAAD,EAAAjF,QAA6CD,E AAAkF,EAAAjF,OAAgBD,IAC7DqF,EAAArF,GAAAkF,EAAAlF,GAGA,OAAAqF,EAEA,OAAAF,MAAAG,K AAAJ,GAIA,IA4CeK,EA5Cf,SAAAC,EAAAC,EAAAC,EAAArE,GAGA,GAAAoE,GAFAD,KAAA,IAEAvF,OA AA,CACA,QAAA0F,IAAAtE,IAAAqE,EAAA,CAEA,IAAAE,EAAA,GAAAC,OAAAZ,EAAAO,IAOA,OALAI, EAAAE,OAAAL,EAAA,MAGAG,EAAAH,QAAAE,EAEAC,EAGA,SAAAvE,EAAA,CACA,IAAA0E,EAAA,G AAAF,OAAAZ,EAAAO,IAKA,OAHAO,EAAAD,OAAAL,EAAAC,EAAArE,GAGA0E,EAGA,IAAAC,EAAA,G AAAH,OAAAZ,EAAAO,IAKA,OAHAQ,EAAAF,OAAAL,EAAAC,GAGAM,EAGA,GAAAN,EAEA,OAAAF,E AIA,IAAAS,EAAA,GAAAJ,OAAAZ,EAAAO,IAEA,OADAS,EAAAR,GAAApE,EACA4E,WC7BeC,EAtBN,SA AAC,EAAAC,GACT,IAAAD,EACA,OAAAA,EAGA,IAAAE,EAAa5E,OAAA6E,EAAA,EAAA7E,CAAO2E,GA EpBnG,EAAAoG,EAAApG,OAEA,GAAAA,EAAA,CAMA,IAFA,IAAAsG,EAAAJ,EAEAnG,EAAA,EAAiBA,E AAAC,GAAAsG,IAAsBvG,EACvCuG,IAAAF,EAAArG,IAGA,OAAAuG,ICnBAC,EAAA/E,OAAAgF,QAAA,S AAA3G,GACA,QAAAE,EAAA,EAAiBA,EAAAuB,UAAAtB,OAAsBD,IAAA,CACvC,IAAAwB,EAAAD,UAA AvB,GAEA,QAAAM,KAAAkB,EACAC,OAAAhB,UAAAiB,eAAAb,KAAAW,EAAAlB,KACAR,EAAAQ,GAA AkB,EAAAlB,IAKA,OAAAR,GAGA,SAAAH,EAAAD,EAAAY,EAAAe,GAYA,OAXAf,KAAAZ,EACA+B,OA AA4C,eAAA3E,EAAAY,EAAA,CACAe,QACAlB,YAAA,EACAC,cAAA,EACAC,UAAA,IAGAX,EAAAY,GA AAe,EAGA3B,EAGA,IAgCegH,EAJN,SAAAP,EAAAC,EAAA/E,GACT,OA7BA,SAAAsF,EAAAR,EAAA9E,E AAAgF,EAAAO,GACA,GAAAA,GAAAP,EAAApG,OACA,OAAAoB,EAGA,IAAAwF,EAAAR,EAAAO,GAEA E,EAAAH,EADAR,IAAAhB,MAAAC,QAAAe,KAAAY,OAAAF,IAAAV,EAAAU,IACAxF,EAAAgF,EAAAO,E AAA,GAEA,IAAAT,EAAA,CACA,GAAAa,MAAAH,GACA,OAAAlH,EAAA,GAA+BkH,EAAAC,GAG/B,IAA AG,EAAA,GAEA,OADAA,EAAAC,SAAAL,EAAA,KAAAC,EACAG,EAGA,GAAA9B,MAAAC,QAAAe,GAA A,CACA,IAAAF,EAAA,GAAAJ,OAAAM,GAEA,OADAF,EAAAiB,SAAAL,EAAA,KAAAC,EACAb,EAGA,O AAAO,EAAA,GAAoBL,EAAAxG,EAAA,GAA2BkH,EAAAC,IAI/CH,CAAAR,EAAA9E,EAAqCI,OAAA6E,EA AA,EAAA7E,CAAO2E,GAAA,4BCzDxCe,EAAU,SAAAzH,EAAA0H,GACd,OAAA1H,IAAA0H,IAEA1H,GAA A0H,IAMA1H,IAAA0H,GAAA1H,EAAA2H,SAAAD,EAAAC,YACA3H,IAAA0H,GAAA1H,EAAA4H,WAAA F,EAAAE,aACMC,EAAAC,EAAKC,eAAA/H,KAAwB6H,EAAAC,EAAKC,eAAAL,SAAxC,KAPA,OAAA1H,Q AAAiG,IAAAjG,GAAA,KAAAA,MACA,OAAA0H,QAAAzB,IAAAyB,GAAA,KAAAA,KAaeM,EAJF,SAAAF, EAAAG,GACb,OAASlG,OAAAmG,EAAA,EAAAnG,CAAY+F,EAAAG,EAAOR,IChBxBU,EAAQpG,OAAAgF ,QAAA,SAAA3G,GACZ,QAAAE,EAAA,EAAiBA,EAAAuB,UAAAtB,OAAsBD,IAAA,CACvC,IAAAwB,EAA AD,UAAAvB,GAEA,QAAAM,KAAAkB,EACAC,OAAAhB,UAAAiB,eAAAb,KAAAW,EAAAlB,KACAR,EAA AQ,GAAAkB,EAAAlB,IAKA,OAAAR,GAkBA,SAASgI,EAAkB5C,GAC3B,GAAAC,MAAAC,QAAAF,GAAA, CACA,QAAAlF,EAAA,EAAAqF,EAAAF,MAAAD,EAAAjF,QAA6CD,EAAAkF,EAAAjF,OAAgBD,IAC7DqF, EAAArF,GAAAkF,EAAAlF,GAGA,OAAAqF,EAEA,OAAAF,MAAAG,KAAAJ,GAIA,SAAA6C,EAAA5B,EAA AU,GACA,QAAAlB,IAAAQ,GAAA,OAAAA,QAAAR,IAAAkB,GAAA,OAAAA,EACA,OAAAV,EAGA,QAAA 6B,EAAAzG,UAAAtB,OAAAgI,EAAA9C,MAAA6C,EAAA,EAAAA,EAAA,KAAAE,EAAA,EAAoFA,EAAAF, EAAaE,IACjGD,EAAAC,EAAA,GAAA3G,UAAA2G,GAGA,GAAAD,EAAAhI,OAAA,CACA,GAAAkF,MAAA C,QAAAe,GAAA,CACA,GAAAa,MAAAH,GACA,UAAAsB,MAAA,kDAAAC,OAAAvB,GAAA,MAGA,IAAA wB,EAAAtB,OAAAF,GAEA,GAAAwB,EAAAlC,EAAAlG,OAAA,CACA,IAAAsG,EAAAwB,EAAAO,WAAA3 C,EAAA,CAAAQ,KAAAkC,IAAAxC,OAA2FiC,EAAkBG,KAE7G,GAAA1B,IAAAJ,EAAAkC,GAAA,CACA,I AAApC,EAAA,GAAAJ,OAA+BiC,EAAkB3B,IAEjD,OADAF,EAAAoC,GAAA9B,EACAN,GAIA,OAAAE,EAG A,GAAAU,KAAAV,EAAA,CACA,IAAAoC,EAAAR,EAAAO,WAAA3C,EAAA,CAAAQ,KAAAU,IAAAhB,OA AqFiC,EAAkBG,KAEvG,OAAA9B,EAAAU,KAAA0B,EAAApC,EAAgD0B,EAAQ,GAAG1B,GA5DnC9E,EA4 D8DkH,GA5D9DjI,EA4D8DuG,KA5D9DnH,EA4D2D,IA1DnF+B,OAAA4C,eAAA3E,EAAAY,EAAA,CACAe, QACAlB,YAAA,EACAC,cAAA,EACAC,UAAA,IAGAX,EAAAY,GAAAe,EAGA3B,IAmDA,OAAAyG,EA/DA, IAAwBzG,EAAAY,EAAAe,EAkExB,GAAA8D,MAAAC,QAAAe,GAAA,CACA,GAAAa,MAAAH,GACA,UAA AsB,MAAA,4DAAAC,OAAAvB,IAGA,IAAA2B,EAAAzB,OAAAF,GAEA,GAAA2B,EAAArC,EAAAlG,OAAA ,CACA,IAAA+F,EAAA,GAAAH,OAA4BiC,EAAkB3B,IAI9C,OAFAH,EAAAF,OAAA0C,EAAA,GAEAxC,EA GA,OAAAG,EAGA,GAAAU,KAAAV,EAAA,CACA,IAAAP,EAAiBiC,EAAQ,GAAG1B,GAG5B,cADAP,EAA AiB,GACAjB,EAGA,OAAAO,EC7Fe,ICRfsC,EAAA,CACAC,mBAAA,EACAC,MAAA,GACAC,UAAA,GACA C,MAAS3C,EACT4C,MAASpC,EACTqC,UAAarB,EACbsB,SFiGY,SAAA7C,EAAAC,GACZ,OAAA2B,EAAA O,WAAA3C,EAAA,CAAAQ,GAAAN,OAA0DiC,EAAmBrG,OAAA6E,EAAA,EAAA7E,CAAO2E,OEjGpF6C,Q AAA,SAAAC,EAAAC,GACA,OAAAD,EAAAD,QAAAE,IAEAC,OAAA,SAAA/H,GACA,OAAAA,GAEAQ,KD pBA,SAAAR,GACA,OAAAA,EAIA8D,MAAAC,QAAA/D,GACAA,EAAAgI,IAAA,SAAArJ,GACA,OAAAA,E AAAsJ,OAIA7H,OAAAI,KAAAR,GATA,ICmBAkI,KAAA,SAAA/D,GACA,OAAAA,IAAAvF,OAAA,GAEAuJ, KAAA,SAAAN,EAAAC,GACA,OAAAD,EAAAM,KAAAL,IAEArD,OAAUP,EACVkE,KAAA,SAAApI,GACA, OAAAA,IAGeW,EAAA,kCChCA,SAAArC,EAAAD,EAAAY,EAAAe,GAYf,OAXAf,KAAAZ,EACA+B,OAAA4 C,eAAA3E,EAAAY,EAAA,CACAe,QACAlB,YAAA,EACAC,cAAA,EACAC,UAAA,IAGAX,EAAAY,GAAAe, EAGA3B,ECVA,SAAAgK,EAAAC,EAAAC,GACA,IAAA/H,EAAAJ,OAAAI,KAAA8H,GAEA,GAAAlI,OAAA oI,sBAAA,CACA,IAAAC,EAAArI,OAAAoI,sBAAAF,GACAC,IAAAE,IAAAC,OAAA,SAAAC,GACA,OAAAvI ,OAAAwI,yBAAAN,EAAAK,GAAA7J,cACK0B,EAAAqI,KAAA5B,MAAAzG,EAAAiI,GAGL,OAAAjI,EAGe, SAAAsI,EAAArK,GACf,QAAAE,EAAA,EAAiBA,EAAAuB,UAAAtB,OAAsBD,IAAA,CACvC,IAAAwB,EAA A,MAAAD,UAAAvB,GAAAuB,UAAAvB,GAAA,GACAA,EAAA,EAAA0J,EAAAjI,OAAAD,IAAA,GAAAyH, QAAA,SAAA3I,GACMX,EAAcG,EAAAQ,EAAAkB,EAAAlB,MACfmB,OAAA2I,0BAAA3I,OAAA5B,iBAAA C,EAAA2B,OAAA2I,0BAAA5I,IAAAkI,EAAAjI,OAAAD,IAAAyH,QAAA,SAAA3I,GACLmB,OAAA4C,eAA AvE,EAAAQ,EAAAmB,OAAAwI,yBAAAzI,EAAAlB,MAIA,OAAAR,EChBA,SAAAuK,EAAAC,GACA,+BAA AA,EAAA,4CAA6CA,EAAA,kFAV7ClL,EAAA2C,EAAAC,EAAA,sBAAAuI,IAAAnL,EAAA2C,EAAAC,EAA A,sBAAAwI,IAAApL,EAAA2C,EAAAC,EAAA,sBAAAyI,IAAArL,EAAA2C,EAAAC,EAAA,sBAAA0I,IAcA,I AAAC,EACA,oBAAAC,eAAAC,YAAA,eAUAC,EAAA,WACA,OAAAC,KAAAC,SAAAlG,SAAA,IAAAmG,U AAA,GAAAC,MAAA,IAAAC,KAAA,MAGAC,EAAA,CACAC,KAAA,eAAAP,IACAQ,QAAA,kBAAAR,IACA S,qBAAA,WACA,qCAAAT,MAQA,SAAAU,EAAA9L,GACA,qBAAAA,GAAA,OAAAA,EAAA,SAGA,IAFA,I AAA+L,EAAA/L,EAEA,OAAA+B,OAAAiK,eAAAD,IACAA,EAAAhK,OAAAiK,eAAAD,GAGA,OAAAhK,O AAAiK,eAAAhM,KAAA+L,EAwFA,SAASf,EAAWiB,EAAAC,EAAAC,GACpB,IAAAC,EAEA,uBAAAF,GAA A,oBAAAC,GAAA,oBAAAA,GAAA,oBAAAtK,UAAA,GACA,UAAA4G,MAAyDkC,EAAA,IAQzD,GALA,oB AAAuB,GAAA,qBAAAC,IACAA,EAAAD,EACAA,OAAAjG,GAGA,qBAAAkG,EAAA,CACA,uBAAAA,EAC A,UAAA1D,MAA2DkC,EAAA,IAG3D,OAAAwB,EAAoBnB,EAApBmB,CAA+BF,EAAAC,GAG/B,uBAAAD,E ACA,UAAAxD,MAAyDkC,EAAA,IAGzD,IAAA0B,EAAAJ,EACAK,EAAAJ,EACAK,EAAA,GACAC,EAAAD, EACAE,GAAA,EASA,SAAAC,IACAF,IAAAD,IACAC,EAAAD,EAAAI,SAUA,SAAAC,IACA,GAAAH,EACA, UAAAhE,MAA2DkC,EAAA,IAG3D,OAAA2B,EA2BA,SAAAO,EAAAC,GACA,uBAAAA,EACA,UAAArE,MA A2DkC,EAAA,IAG3D,GAAA8B,EACA,UAAAhE,MAA2DkC,EAAA,IAG3D,IAAAoC,GAAA,EAGA,OAFAL,I ACAF,EAAAhC,KAAAsC,GACA,WACA,GAAAC,EAAA,CAIA,GAAAN,EACA,UAAAhE,MAA6DkC,EAAA,I AG7DoC,GAAA,EACAL,IACA,IAAA3G,EAAAyG,EAAApK,QAAA0K,GACAN,EAAApG,OAAAL,EAAA,GA CAwG,EAAA,OA8BA,SAAAS,EAAAC,GACA,IAAAnB,EAAAmB,GACA,UAAAxE,MAA2DkC,EAAA,IAG3D ,wBAAAsC,EAAAC,KACA,UAAAzE,MAA2DkC,EAAA,IAG3D,GAAA8B,EACA,UAAAhE,MAA2DkC,EAAA ,IAG3D,IACA8B,GAAA,EACAH,EAAAD,EAAAC,EAAAW,GACK,QACLR,GAAA,EAKA,IAFA,IAAAU,EAA AZ,EAAAC,EAEAlM,EAAA,EAAmBA,EAAA6M,EAAA5M,OAAsBD,IAAA,EAEzCwM,EADAK,EAAA7M,M AIA,OAAA2M,EA6EA,OAHAD,EAAA,CACAE,KAAAxB,EAAAC,QAEAS,EAAA,CACAY,WACAH,YACAD, WACAQ,eAnEA,SAAAC,GACA,uBAAAA,EACA,UAAA5E,MAA2DkC,EAAA,KAG3D0B,EAAAgB,EAKAL,E AAA,CACAE,KAAAxB,EAAAE,aAyDGX,GA9CH,WACA,IAAAqC,EAEAC,EAAAV,EACA,OAAAS,EAAA,C ASAT,UAAA,SAAAW,GACA,qBAAAA,GAAA,OAAAA,EACA,UAAA/E,MAA+DkC,EAAA,KAG/D,SAAA8C ,IACAD,EAAApG,MACAoG,EAAApG,KAAAwF,KAMA,OAFAa,IAEA,CACAC,YAFAH,EAAAE,OAKKxC,G AAA,WACL,OAAA9F,MACKmI,GAcFlB,EAwFH,SAAArB,EAAA4C,GAIA,IAHA,IAAAC,EAAA7L,OAAAI,K AAAwL,GACAE,EAAA,GAEAvN,EAAA,EAAiBA,EAAAsN,EAAArN,OAAwBD,IAAA,CACzC,IAAAM,EAA

AgN,EAAAtN,GAEQ,EAMR,oBAAAqN,EAAA/M,KACAiN,EAAAjN,GAAA+M,EAAA/M,IAIA,IASAkN,EAT AC,EAAAhM,OAAAI,KAAA0L,GAWA,KAjEA,SAAAF,GACA5L,OAAAI,KAAAwL,GAAApE,QAAA,SAAA3 I,GACA,IAAAqL,EAAA0B,EAAA/M,GAKA,wBAJAqL,OAAAhG,EAAA,CACAiH,KAAAxB,EAAAC,OAIA,U AAAlD,MAA2DkC,EAAA,KAG3D,GAEK,qBAFLsB,OAAAhG,EAAA,CACAiH,KAAAxB,EAAAG,yBAEA,U AAApD,MAA2DkC,EAAA,OAoD3DqD,CAAAH,GACG,MAAAI,GACHH,EAAAG,EAGA,gBAAAxH,EAAAw G,GAKA,QAJA,IAAAxG,IACAA,EAAA,IAGAqH,EACA,MAAAA,EAcA,IAX+C,IAQ/CI,GAAA,EACAC,EAA A,GAEAC,EAAA,EAAoBA,EAAAL,EAAAxN,OAA8B6N,IAAA,CAClD,IAAA5F,EAAAuF,EAAAK,GACAnC, EAAA4B,EAAArF,GACA6F,EAAA5H,EAAA+B,GACA8F,EAAArC,EAAAoC,EAAApB,GAEA,wBAAAqB,EA AA,CACArB,KAAAC,KACA,UAAAzE,MAA6DkC,EAAA,KAG7DwD,EAAA3F,GAAA8F,EACAJ,KAAAI,IAA AD,EAIA,OADAH,KAAAH,EAAAxN,SAAAwB,OAAAI,KAAAsE,GAAAlG,QACA4N,EAAA1H,GAIA,SAAA 8H,EAAAC,EAAAxB,GACA,kBACA,OAAAA,EAAAwB,EAAA5F,MAAAzD,KAAAtD,aA0BA,SAAAiJ,EAAA 2D,EAAAzB,GACA,uBAAAyB,EACA,OAAAF,EAAAE,EAAAzB,GAGA,qBAAAyB,GAAA,OAAAA,EACA,U AAAhG,MAAyDkC,EAAA,KAGzD,IAAA+D,EAAA,GAEA,QAAA9N,KAAA6N,EAAA,CACA,IAAAD,EAAA C,EAAA7N,GAEA,oBAAA4N,IACAE,EAAA9N,GAAA2N,EAAAC,EAAAxB,IAIA,OAAA0B,EAqDA,SAAA7 D,IACA,QAAAvC,EAAAzG,UAAAtB,OAAAoO,EAAA,IAAAlJ,MAAA6C,GAAAE,EAAA,EAA4EA,EAAAF,E AAaE,IACzFmG,EAAAnG,GAAA3G,UAAA2G,GAGA,gBAAAoG,GACA,kBACA,IAAAC,EAAAD,EAAAhG, WAAA,EAAA/G,WAEAiN,EAAA,WACA,UAAArG,MAA6DkC,EAAA,MAG7DoE,EAAA,CACAnC,SAAAiC, EAAAjC,SACAI,SAAA,WACA,OAAA8B,EAAAlG,WAAA,EAAA/G,aAGAmN,EAAAL,EAAAhF,IAAA,SAAA sF,GACA,OAAAA,EAAAF,KAGA,OADAD,EA7DA,WACA,QAAAxG,EAAAzG,UAAAtB,OAAA2O,EAAA,IA AAzJ,MAAA6C,GAAAE,EAAA,EAAsEA,EAAAF,EAAaE,IACnF0G,EAAA1G,GAAA3G,UAAA2G,GAGA,WA AA0G,EAAA3O,OACA,SAAA4O,GACA,OAAAA,GAIA,IAAAD,EAAA3O,OACA2O,EAAA,GAGAA,EAAAE, OAAA,SAAAtH,EAAAG,GACA,kBACA,OAAAH,EAAAG,EAAAW,WAAA,EAAA/G,gBA4CA+G,WAAA,EA AAoG,EAAAK,CAAAR,EAAA7B,UACavC,EAAcA,EAAa,GAAGoE,GAAA,GAAY,CACvD7B,SAAA8B,qCC7 pBApP,EAAA,SAAA4P,EAAA5P,EAAA,KAAA6P,EAAA7P,EAAA8P,EAAAF,GAAA5P,EAAA2C,EAAAC,EA AA,sBAAAiN,EAAAzH,IAAApI,EAAA,KAAAA,EAAA,KAAAA,EAAA,KAAAA,EAAA,SAAA+P,EAAA/P,E AAA,KAAAgQ,EAAAhQ,EAAA8P,EAAAC,GAAA/P,EAAA2C,EAAAC,EAAA,sBAAAoN,EAAA5H,IAAApI, EAAA,SAAAiQ,EAAAjQ,EAAA,KAAAkQ,EAAAlQ,EAAA8P,EAAAG,GAAAjQ,EAAA2C,EAAAC,EAAA,sB AAAsN,EAAA9H,IAAApI,EAAA,KAAAA,EAAA,SAAAmQ,EAAAnQ,EAAA,KAAAoQ,EAAApQ,EAAA8P,E AAAK,GAAAnQ,EAAA2C,EAAAC,EAAA,sBAAAwN,EAAAhI,IAAApI,EAAA,IAAAA,EAAA,KAAAA,EAA A,KAAAA,EAAA,KAAAA,EAAA,KAAAA,EAAA,KAAAA,EAAA,KAAAA,EAAA,KAAAA,EAAA,QAAAqQ, EAAArQ,EAAA,KAAAsQ,EAAAtQ,EAAA8P,EAAAO,GAAArQ,EAAA2C,EAAAC,EAAA,sBAAA0N,EAAAlI, IAAApI,EAAA,KAAAA,EAAA,KAAAA,EAAA,SAAAuQ,EAAAvQ,EAAA,IAAAwQ,EAAAxQ,EAAA8P,EAA AS,GAAAvQ,EAAA2C,EAAAC,EAAA,sBAAA4N,EAAApI,IAAApI,EAAA,KAAAA,EAAA,KAAAA,EAAA,K AAAA,EAAA,KAAAA,EAAA,KAAAA,EAAA,SAAAyQ,EAAAzQ,EAAA,KAAA0Q,EAAA1Q,EAAA8P,EAA AW,GAAAzQ,EAAA2C,EAAAC,EAAA,sBAAA8N,EAAAtI,IAAA,IAAAuI,EAAA3Q,EAAA,KAAA4Q,EAAA5 Q,EAAA8P,EAAAa,GAAA3Q,EAAA2C,EAAAC,EAAA,sBAAAgO,EAAAxI,IAAApI,EAAA,IAAAA,EAAA,K AAAA,EAAA,KAAAA,EAAA,KAAAA,EAAA,KAAAA,EAAA,KAAAA,EAAA,KAAAA,EAAA,KAAAA,EAA A,KAAAA,EAAA,IAAAA,EAAA,KAAAA,EAAA,KAAAA,EAAA,KAAAA,EAAA,KAAAA,EAAA,KAAAA,E AAA,KAAAA,EAAA,KAAAA,EAAA,KAAAA,EAAA,KAAAA,EAAA,KAAAA,EAAA,KAAAA,EAAA,KAAA A,EAAA,KAAAA,EAAA,KAAAA,EAAA,IAAAA,EAAA,IAAAA,EAAA,KAAAA,EAAA,KAAAA,EAAA,KAA AA,EAAA,KAAAA,EAAA,KAAAA,EAAA,oCCEA,SAAA6Q,IAEA,wBAAAC,gCAAA,oBAAAA,+BAAAD,SA eA,IAEAC,+BAAAD,YACG,MAAAE,GAGHC,QAAAC,MAAAF,IAOAF,GACA/Q,EAAAC,QAAmBC,EAAQ, mCCV3B,IAAAgG,EAAAD,MAAAC,QACepD,EAAA,kCCtBfP,OAAA4C,eAAAlF,EAAA,cACAkC,OAAA,IAE AlC,EAAAG,aAAAqG,EAEA,IAIAjG,EAJA4Q,EAAelR,EAAQ,KAEvBmR,GAEA7Q,EAFA4Q,IAGA5Q,EAAA L,WAAAK,EAAA,CACAJ,QAAAI,GAIAP,EAAAG,QAAAiR,EAAAjR,sCCjBA,IAAAkR,EAAApR,EAAA,KA GAqR,EAAA,iBAAA7P,iBAAAa,iBAAAb,KAGA8P,EAAWF,EAAA,GAAUC,GAAAE,SAAA,cAAAA,GACN3 O,EAAA,kCCLf7C,EAAAE,YAAA,EAEA,IAEAuR,EAAA5P,EAFoB5B,EAAQ,MAM5ByR,EAAA7P,EAFoB5B ,EAAQ,KAM5B4B,EAFsB5B,EAAQ,MAM9B4B,EAFuB5B,EAAQ,MAI/B,SAAA4B,EAAAtB,GACA,OAAAA,

KAAAL,WAAAK,EAAA,CACAJ,QAAAI,GAgBAP,EAAAG,QAZA,SAAAwR,GASA,OARA,EAAAF,EAAAtR, SAAA,SAAAS,EAAAgR,GACA,UAAAF,EAAAvR,SAAAS,EAAAgR,IAOAC,CAAAF,kCCnCe,SAAAG,EAAA 1R,EAAAC,GACf,KAAAD,aAAAC,GACA,UAAAC,UAAA,qCAFAL,EAAA2C,EAAAC,EAAA,sBAAAiP,kCC AA,SAAAC,EAAApR,EAAAC,GACA,QAAAC,EAAA,EAAiBA,EAAAD,EAAAE,OAAkBD,IAAA,CACnC,IAA AE,EAAAH,EAAAC,GACAE,EAAAC,WAAAD,EAAAC,aAAA,EACAD,EAAAE,cAAA,EACA,UAAAF,MAA AG,UAAA,GACAoB,OAAA4C,eAAAvE,EAAAI,EAAAI,IAAAJ,IAIe,SAAAiR,EAAA3R,EAAAe,EAAAC,GAG f,OAFAD,GAAA2Q,EAAA1R,EAAAiB,UAAAF,GACAC,GAAA0Q,EAAA1R,EAAAgB,GACAhB,EAbAJ,EAA A2C,EAAAC,EAAA,sBAAAmP,kCCAe,SAAAC,EAAAC,GAIf,OAHAD,EAAA3P,OAAA6P,eAAA7P,OAAAiK, eAAA,SAAA2F,GACA,OAAAA,EAAA/P,WAAAG,OAAAiK,eAAA2F,KAEAA,GAJAjS,EAAA2C,EAAAC,EA AA,sBAAAoP,kCC8BepP,EAAA,EALf,SAAAX,GACA,IAAAuL,SAAAvL,EACA,aAAAA,IAAA,UAAAuL,GA AA,YAAAA,kCC3BA,SAAAlM,EAAAhB,GAA6U,OAA1OgB,EAA3E,oBAAAkK,QAAA,kBAAAA,OAAA2G, SAA2E,SAAA7R,GAAoC,cAAAA,GAA+B,SAAAA,GAAoC,OAAAA,GAAA,oBAAAkL,QAAAlL,EAAA0B,cA AAwJ,QAAAlL,IAAAkL,OAAAnK,UAAA,gBAAAf,IAAmIA,GAE9T,SAAA8R,EAAA9R,GAWf,OATA8R,EA DA,oBAAA5G,QAAA,WAAAlK,EAAAkK,OAAA2G,UACA,SAAA7R,GACA,OAAAgB,EAAAhB,IAGA,SAA AA,GACA,OAAAA,GAAA,oBAAAkL,QAAAlL,EAAA0B,cAAAwJ,QAAAlL,IAAAkL,OAAAnK,UAAA,SAAA C,EAAAhB,KAIAA,GCXe,SAAA+R,EAAA7Q,EAAAC,GACf,OAAAA,GAAsB,WAAP2Q,EAAO3Q,IAAA,oB AAAA,ECHP,SAAAD,GACf,YAAAA,EACA,UAAAE,eAAA,6DAGA,OAAAF,EDES8Q,CAAqB9Q,GAH9BC,E AJAzB,EAAA2C,EAAAC,EAAA,sBAAAyP,kCEAe,SAAAE,EAAAN,EAAAO,GAMf,OALAD,EAAAlQ,OAAA 6P,gBAAA,SAAAD,EAAAO,GAEA,OADAP,EAAA/P,UAAAsQ,EACAP,IAGAA,EAAAO,GCLe,SAAAC,EAA A3Q,EAAAC,GACf,uBAAAA,GAAA,OAAAA,EACA,UAAA1B,UAAA,sDAGAyB,EAAAT,UAAAgB,OAAAu D,OAAA7D,KAAAV,UAAA,CACAW,YAAA,CACAC,MAAAH,EACAb,UAAA,EACAD,cAAA,KAGAe,GAAk BwQ,EAAczQ,EAAAC,GAbhC/B,EAAA2C,EAAAC,EAAA,sBAAA6P,mBCAA,IAAAC,EAAA5S,EAAAC,QA AA,CACA4S,QAAA,UAEA,iBAAAC,UAAAF,iCCmDA5S,EAAAC,QAtCA,2CCYe6C,EAAA,EAJf,SAAAX,GA CA,aAAAA,GAAA,iBAAAA,iCCvBAI,OAAA4C,eAAAlF,EAAA,cACAkC,OAAA,IAEAlC,EAAAG,aAAAqG,E AEA,IAIAjG,EAJAuS,EAAa7S,EAAQ,KAErB8S,GAEAxS,EAFAuS,IAGAvS,EAAAL,WAAAK,EAAA,CACAJ, QAAAI,GAIAP,EAAAG,QAAA4S,EAAA5S,kDCbe6S,QADE,EAAI,sBCArBC,EAAA,WACA,IAAAC,EAAA,S AAAC,KAA0BH,GAAcA,EAAUtQ,MAASsQ,EAAUtQ,KAAA0Q,UAAA,IACrE,OAAAF,EAAA,iBAAAA,EAA A,GAFA,GAiBe,IAAAG,EAJf,SAAAC,GACA,QAAAL,QAAAK,mBCLAC,EAAA,8BAGAC,EAAAhC,SAAAlQ ,UACAmS,EAAAnR,OAAAhB,UAGAoS,EAAAF,EAAA7N,SAGIgO,EAAcF,EAAAlR,eAGlBqR,EAAAC,OAA A,IAAAH,EAAAhS,KAAgDiS,GAAcG,QAhB9D,sBAgB8D,QAAAA,QAAA,uEAmB/C,IAAAC,EATf,SAAA7R, GACA,SAAOI,OAAA0R,EAAA,EAAA1R,CAAQJ,IAAWmR,EAAQnR,MAIlBI,OAAA2R,EAAA,EAAA3R,CA AUJ,GAAA0R,EAAAL,GAC1BW,KAAsB5R,OAAA6R,EAAA,EAAA7R,CAAQJ,KC7Bf,IAAAkS,EAJf,SAAA5 J,EAAArJ,GACA,aAAAqJ,OAAAhE,EAAAgE,EAAArJ,ICOe0B,EAAA,EALf,SAAA2H,EAAArJ,GACA,IAAAe, EAAckS,EAAQ5J,EAAArJ,GACtB,OAAS4S,EAAY7R,UAAAsE,iCCgCrBzG,EAAAC,QA3BA,SAAAqU,EAAA C,EAAAjM,EAAAG,EAAA+L,EAAA3R,EAAA4L,EAAAgG,GAOA,IAAAH,EAAA,CACA,IAAAnD,EAEA,QA AA1K,IAAA8N,EACApD,EAAA,IAAAlI,MAAA,qIACK,CACL,IAAAyL,EAAA,CAAApM,EAAAG,EAAA+L, EAAA3R,EAAA4L,EAAAgG,GACAE,EAAA,GACAxD,EAAA,IAAAlI,MAAAsL,EAAAR,QAAA,iBACA,OAA AW,EAAAC,SAEAvK,KAAA,sBAKA,MAFA+G,EAAAyD,YAAA,EAEAzD,kCCvCA5O,OAAA4C,eAAAlF,EA AA,cACAkC,OAAA,IAGA,IAIA3B,EAJAqU,EAAiB3U,EAAQ,GAEzB4U,GAEAtU,EAFAqU,IAGArU,EAAAL, WAAAK,EAAA,CACAJ,QAAAI,GAIA,IAAAuU,EAAAD,EAAA1U,QAAA4U,MAAA,2BAEAC,EAAAH,EAA A1U,QAAA4U,MAAA,2BAEA/U,EAAAG,QAAA,CACA8U,QAAAJ,EAAA1U,QAAA4U,MAAA,uDACAD,aA CAE,WACAE,OAAAL,EAAA1U,QAAAgV,MAAA,CACAL,aACAE,aAEAI,iBAAAP,EAAA1U,QAAA4U,MA AA,oFACAM,eAAAR,EAAA1U,QAAAmV,UAAA,CAAAT,EAAA1U,QAAAoV,OAAAV,EAAA1U,QAAAqV, SACAC,OAAAZ,EAAA1U,QAAA4U,MAAA,0DC3BAtB,EAAAnR,OAAAhB,UAGIoU,EAAcjC,EAAAlR,eAOl BoT,EAAAlC,EAAA9N,SAGAiQ,EAAqBC,EAAA,EAASA,EAAA,EAAMC,iBAAAtP,EA+BrB,IAAAuP,EAtBf, SAAA7T,GACA,IAAA8T,EAAcN,EAAchU,KAAAQ,EAAA0T,GAC5BK,EAAA/T,EAAA0T,GAEA,IACA1T,E AAA0T,QAAApP,EACA,IAAA0P,GAAA,EACG,MAAA1H,IAEH,IAAApH,EAAAuO,EAAAjU,KAAAQ,GAUA ,OARAgU,IACAF,EACA9T,EAAA0T,GAAAK,SAEA/T,EAAA0T,IAIAxO,GCpCI+O,EAPW7T,OAAAhB,UAO

uBqE,SAavB,IAAAyQ,EAJf,SAAAlU,GACA,OAASiU,EAAoBzU,KAAAQ,ICb7BmU,EAAA,gBACAC,EAAA,q BAGIC,EAAiBV,EAAA,EAASA,EAAA,EAAMC,iBAAAtP,EAiBrB3D,EAAA,EARf,SAAAX,GACA,aAAAA,O ACAsE,IAAAtE,EAAAoU,EAAAD,EAGSE,GAAkBA,KAAcjU,OAAAJ,GAAoB6T,EAAS7T,GAAUkU,EAAclU ,mBCb9F,SAAAsU,EAAAC,GAEA,GAAAA,GAAA,kBAAAA,EAAA,CACA,IAAAC,EAAAD,EAAAE,OAAAF ,EAAAD,SAAAC,EAAAG,SACAF,IAAAD,EAAAC,GAIA,qBAAAD,EAAA,OAAAI,EAAAJ,GAEA,IAKAK,E ALAC,EAAA9N,OAAAwN,GAGA,OADAK,EAAAE,EAAAD,EAAAE,gBACAH,GAEAA,EAAAI,EAAAH,EA AAE,kBAGA,IAAAF,EAAAjW,OAAAiW,EAAAI,WAAA,WAaAX,EAAAY,WAAA,SAAAC,EAAAC,GACA,G AAAD,GAAA,kBAAAA,EAAA,CACA,IAAAb,EAAAa,EAAAV,OAAAU,EAAAb,SAAAa,EAAAT,SAEA,UAA AJ,QAAAhQ,IAAAgQ,EACA,SAGA,qBAAAc,EAAA,CAEA,IAOAR,EALA,GAFAA,EAAAE,EAAAM,EAAAL ,eAGA,OAAAH,IAAAN,EAMA,GAFAM,EAAAI,EAAAI,EAAAL,eAGA,OAAAH,IAAAN,OAEK,qBAAAc,EA CL,OAAAA,IAAAd,EAGA,WAWA,IAAAQ,GAPAhX,EAAAD,EAAAC,QAAAwW,GAOArL,KAAAnL,EAAAg X,MAAA,CACAO,UAAA,EACAC,IAAA,EACAC,MAAA,GACAC,MAAA,GACAC,KAAA,GACAC,IAAA,GA CAC,cAAA,GACAC,YAAA,GACAC,IAAA,GACAC,MAAA,GACAC,UAAA,GACAC,YAAA,GACAC,IAAA,G ACAC,KAAA,GACAC,KAAA,GACAC,GAAA,GACAC,MAAA,GACAC,KAAA,GACAC,OAAA,GACAC,OAA A,GACAC,QAAA,GACAC,eAAA,GACAC,gBAAA,GACAC,WAAA,IACAC,WAAA,IACAC,WAAA,IACAC,W AAA,IACAC,WAAA,IACAC,WAAA,IACAC,cAAA,IACAC,cAAA,IACAC,gBAAA,IACAC,IAAI,IACJC,IAAA, IACAC,IAAA,IACAC,IAAA,IACAC,IAAA,IACAC,IAAA,IACAC,IAAA,IACAC,IAAA,IACAC,KAAA,IACAC, IAAA,IACAC,IAAA,KAGA/C,EAAAlX,EAAAkX,QAAA,CACAgD,QAAA,GACAC,SAAA,GACAC,SAAA,GA CAC,SAAA,GACAC,SAAA,GACAC,IAAA,GACAC,QAAA,GACAC,OAAA,GACAC,MAAA,GACAC,MAAA, GACAC,KAAA,GACAC,OAAA,GACAC,OAAA,GACAC,IAAA,GACAC,SAAA,GACAC,KAAA,GACAC,KAA A,GACAC,IAAA,GACAC,IAAA,GACAC,IAAA,IAOA,IAAAxa,EAAA,GAAYA,EAAA,IAASA,IACrBmW,EA AA/N,OAAAqS,aAAAza,MAAA,GAIA,QAAAA,EAAA,GAAgBA,EAAA,GAAQA,IACxBmW,EAAAnW,EAA A,IAAAA,EAIA,IAAAA,EAAA,EAAWA,EAAA,GAAQA,IACnBmW,EAAA,IAAAnW,KAAA,IAIA,IAAAA,E AAA,EAAWA,EAAA,GAAQA,IACnBmW,EAAA,UAAAnW,KAAA,GASA,IAAAgW,EAAA7W,EAAA6W,MA AA7W,EAAAub,MAAA,GAGA,IAAA1a,KAAAmW,EACAH,EAAAG,EAAAnW,MAIA,QAAA2a,KAAAtE,EA CAF,EAAAwE,GAAAtE,EAAAsE,iCCzLe,SAAAhJ,EAAAN,EAAAO,GAMf,OALAD,EAAAlQ,OAAA6P,gBA AA,SAAAD,EAAAO,GAEA,OADAP,EAAA/P,UAAAsQ,EACAP,IAGAA,EAAAO,GCLe,SAAAgJ,EAAA1Z,EA AAC,GACfD,EAAAT,UAAAgB,OAAAuD,OAAA7D,EAAAV,WACAS,EAAAT,UAAAW,YAAAF,EACEyQ,E AAczQ,EAAAC,uCCHT0Z,EAAwBC,EAAAtT,EAAS8M,MAAA,CACxCyG,aAAgBD,EAAAtT,EAASiL,KAAA uI,WACzBC,eAAkBH,EAAAtT,EAASiL,KAAAuI,WAC3BE,iBAAoBJ,EAAAtT,EAASiL,KAAAuI,WAC7BvO,a AAgBqO,EAAAtT,EAASiL,KAAAuI,aAElBG,EAAiBL,EAAAtT,EAAS8M,MAAA,CACjC/H,UAAauO,EAAAtT ,EAASiL,KAAAuI,WACtBtO,SAAYoO,EAAAtT,EAASiL,KAAAuI,WACrB1O,SAAYwO,EAAAtT,EAASiL,KA AAuI,aCLqBzT,EAAAC,EAAK4T,WAiEhC,IAAAC,EArDR,SAAAC,GACP,IAAAC,OAEA,IAAAD,IACAA,EA AA,SAGA,IAAAE,EAAAF,EAAA,eAEAG,EAAA,SAAAC,GACId,EAAca,EAAAC,GAElB,IAAAC,EAAAF,EA AAhb,UAQA,SAAAgb,EAAA1b,EAAA6b,GACA,IAAAC,EAIA,OAFAA,EAAAH,EAAA7a,KAAAgE,KAAA9E ,EAAA6b,IAAA/W,MACAyW,GAAAvb,EAAAwO,MACAsN,EAOA,OAlBAF,EAAAG,gBAAA,WACA,IAAA9 O,EAEA,OAAAA,EAAA,IAAsBsO,GAAAzW,KAAAyW,GAAAtO,EAAAwO,GAAA,KAAAxO,GAWtB2O,EA AAI,OAAA,WACA,OAAaC,EAAA,SAAQC,KAAApX,KAAA9E,MAAAmc,WAGrBT,EAvBA,CAwBIO,EAAA, WAkBJ,OALAP,EAAAU,UAAA,CACA5N,MAAW4M,EAAUH,WACrBkB,SAAcpB,EAAAtT,EAAS4U,QAAA pB,YAEvBS,EAAAY,oBAAAd,EAAA,IAA0DD,GAAoCH,EAAUH,WAAAO,EAAAC,GAAsDX,EAAiBU,GAC/ KE,EAEe,GCtEA,SAAA/J,EAAA9Q,GACf,YAAAA,EACA,UAAAE,eAAA,6DAGA,OAAAF,ECLe,SAAA4F,IA ef,OAdAA,EAAA/E,OAAAgF,QAAA,SAAA3G,GACA,QAAAE,EAAA,EAAmBA,EAAAuB,UAAAtB,OAAsBD ,IAAA,CACzC,IAAAwB,EAAAD,UAAAvB,GAEA,QAAAM,KAAAkB,EACAC,OAAAhB,UAAAiB,eAAAb,KA AAW,EAAAlB,KACAR,EAAAQ,GAAAkB,EAAAlB,IAKA,OAAAR,IAGAwI,MAAAzD,KAAAtD,WCfe,SAAA +a,EAAA9a,EAAA+a,GACf,SAAA/a,EAAA,SACA,IAEAlB,EAAAN,EAFAF,EAAA,GACA0c,EAAA/a,OAAAI, KAAAL,GAGA,IAAAxB,EAAA,EAAaA,EAAAwc,EAAAvc,OAAuBD,IACpCM,EAAAkc,EAAAxc,GACAuc,E AAAza,QAAAxB,IAAA,IACAR,EAAAQ,GAAAkB,EAAAlB,IAGA,OAAAR,kDCTA2c,EAAA,KACAC,EAAA, CACAC,OAAA,cAqCA,IAAAC,EAAA,WACA,SAAAA,EAAArO,EAAAsO,EAAAC,GACAjY,KAAA0J,QACA

1J,KAAAgY,YACAhY,KAAAiY,gBACAjY,KAAAuI,YAAA,KACAvI,KAAAgI,UAAA6P,EAGA,IAAAf,EAAA iB,EAAAnc,UA+BA,OA7BAkb,EAAAoB,aAAA,SAAAvQ,GAEA,OADA3H,KAAAkW,eACAlW,KAAAgI,UAA AN,UAAAC,IAGAmP,EAAAT,iBAAA,WACArW,KAAAgI,UAAA8P,UAGAhB,EAAAlP,aAAA,WACA,OAAA uQ,QAAAnY,KAAAuI,cAGAuO,EAAAZ,aAAA,WACAlW,KAAAuI,cACAvI,KAAAuI,YAAAvI,KAAAgY,UA AAhY,KAAAgY,UAAAE,aAAAlY,KAAAiY,eAAAjY,KAAA0J,MAAAhC,UAAA1H,KAAAiY,eACAjY,KAAA gI,UA7DA,WAGA,IAAAoQ,EAAA,GACAnW,EAAA,GACA,OACAoW,MAAA,WACApW,EAAA2V,EACAQ, EAAAR,GAEAE,OAAA,WAGA,IAFA,IAAA9P,EAAAoQ,EAAAnW,EAEA9G,EAAA,EAAqBA,EAAA6M,EAA A5M,OAAsBD,IAC3C6M,EAAA7M,MAGAmd,IAAA,WACA,OAAArW,GAEAyF,UAAA,SAAAC,GACA,IAA AC,GAAA,EAGA,OAFA3F,IAAAmW,IAAAnW,EAAAmW,EAAA5Q,SACAvF,EAAAoD,KAAAsC,GACA,WA CAC,GAAAwQ,IAAAR,IACAhQ,GAAA,EACA3F,IAAAmW,IAAAnW,EAAAmW,EAAA5Q,SACAvF,EAAAh B,OAAAgB,EAAAhF,QAAA0K,GAAA,OAiCA4Q,KAIAzB,EAAAV,eAAA,WACApW,KAAAuI,cACAvI,KAA AuI,cACAvI,KAAAuI,YAAA,KACAvI,KAAAgI,UAAAqQ,QACArY,KAAAgI,UAAA6P,IAIAE,EAxCA,GChCI S,EAA2C,qBAAL9V,EAAAC,EAAK4T,WAC/CkC,EAAA,EACAC,EAAA,GAEA,SAAAC,KAuBe,SAAAC,EAe fC,EACA1Q,GACA,IAAA2Q,EAAAC,OAEA,IAAA5Q,IACAA,EAAA,IAGA,IAAAlB,EAAAkB,EACA6Q,EAA A/R,EAAAgS,eACAA,OAAA,IAAAD,EAAA,SAAAvU,GACA,yBAAAA,EAAA,KACGuU,EACHE,EAAAjS,E AAAkS,WACAA,OAAA,IAAAD,EAAA,kBAAAA,EACAE,EAAAnS,EAAAoS,gBACAA,OAAA,IAAAD,OAA AtY,EAAAsY,EACAE,EAAArS,EAAAsS,yBACAA,OAAA,IAAAD,KACAE,EAAAvS,EAAAwP,SACAA,OAA A,IAAA+C,EAAA,QAAAA,EACAC,EAAAxS,EAAAyS,QACAA,OAAA,IAAAD,KACAE,EAAuBlC,EAA6BxQ ,EAAA,mGAEpD0P,EAAAF,EAAA,eACAvJ,EAAAuL,IACAmB,IAAAd,EAAA,IAAwCrC,GAA4BH,EAAUwC, EAAAnC,GAAmCX,EAAiB8C,GAClItB,IAAAuB,EAAA,IAAkDpC,GAAwCX,EAAiB+C,GAC3G,gBAAAc,GA CIC,IAAUld,OAAAmd,EAAA,mBAAAnd,CAAkBid,GAAA,yDAAAV,EAAA,sBAAAa,KAAAC,UAAAJ,IAChC ,IAAAK,EAAAL,EAAAM,aAAAN,EAAApV,MAAA,YACA0V,EAAAlB,EAAAiB,GAEAE,EAAiCzY,EAAQ,G AAGgY,EAAA,CAC5CV,iBACAE,aACAE,kBACAE,2BACA9C,WACAiD,UACAS,cACAD,uBACAL,qBAMA Q,EAAA,SAAAxD,GAGA,SAAAwD,EAAAnf,EAAA6b,GACA,IAAAC,EAeA,OAbAA,EAAAH,EAAA7a,KAA AgE,KAAA9E,EAAA6b,IAAA/W,MACAkN,UACA8J,EAAA1V,MAAA,GACA0V,EAAAsD,YAAA,EACAtD,E AAAtN,MAAAxO,EAAAub,IAAAM,EAAAN,GACAO,EAAAuD,UAAApC,QAAAjd,EAAAub,IACAO,EAAAw D,mBAAAxD,EAAAwD,mBAAAC,KAAiE5N,EAAuBA,EAAsBmK,KACtG8C,IAAS9C,EAAAtN,MAAA,mBA AA+M,EAAA,wCAAA0D,EAAA,0EAAA1D,EAAA,mBAAA0D,EAAA,MAEjBnD,EAAA0D,eAEA1D,EAAA2 D,mBAEA3D,EAlBMjB,EAAcsE,EAAAxD,GAqBpB,IAAAC,EAAAuD,EAAAze,UA4HA,OA1HAkb,EAAAG,g BAAA,WACA,IAAA2D,EAMAC,EAAA7a,KAAAua,UAAA,KAAAva,KAAA6a,aACA,OAAAD,EAAA,IAAyBj E,GAAAkE,GAAA7a,KAAA+W,QAAAJ,GAAAiE,GAGzB9D,EAAAgE,kBAAA,WACAvB,IAOAvZ,KAAA6a,a AAA3E,eACAlW,KAAA+a,SAAAC,IAAAhb,KAAA9E,OACA8E,KAAA+a,SAAAE,uBAAAjb,KAAAkb,gBAIA pE,EAAAqE,0BAAA,SAAAjP,GACAlM,KAAA+a,SAAAC,IAAA9O,IAGA4K,EAAAmE,sBAAA,WACA,OAA Ajb,KAAA+a,SAAAE,uBAGAnE,EAAAsE,qBAAA,WACApb,KAAA6a,cAAA7a,KAAA6a,aAAAzE,iBACApW, KAAA6a,aAAA,KACA7a,KAAAqW,iBAAAsC,EACA3Y,KAAA0J,MAAA,KACA1J,KAAA+a,SAAAC,IAAArC ,EACA3Y,KAAA+a,SAAAE,uBAAA,GAGAnE,EAAAuE,mBAAA,WAEA,OADQvB,IAASJ,EAAA,wGAAsFP, EAAA,YACvGnZ,KAAAsb,iBAGAxE,EAAA0D,mBAAA,SAAAe,GACAvb,KAAAsb,gBAAAC,GAGAzE,EAA A4D,aAAA,WACA,IAAAc,EAAA3C,EAAA7Y,KAAA0J,MAAA7B,SAAAuS,GACApa,KAAA+a,SAlKA,SAAA S,EAAA9R,GAEA,IAAAqR,EAAA,CACAC,IAAA,SAAA9f,GACA,IACA,IAAAgR,EAAAsP,EAAA9R,EAAAj C,WAAAvM,IAEAgR,IAAA6O,EAAA7f,OAAA6f,EAAAvP,SACAuP,EAAAE,uBAAA,EACAF,EAAA7f,MAA AgR,EACA6O,EAAAvP,MAAA,MAEO,MAAAA,GACPuP,EAAAE,uBAAA,EACAF,EAAAvP,WAIA,OAAAuP ,EAgJAU,CAAAD,EAAAxb,KAAA0J,OACA1J,KAAA+a,SAAAC,IAAAhb,KAAA9E,QAGA4b,EAAA6D,iBAA A,WACA,GAAApB,EAAA,CAGA,IAAAvB,GAAAhY,KAAAua,UAAAva,KAAA9E,MAAA8E,KAAA+W,SAA AJ,GACA3W,KAAA6a,aAAA,IAAgC9C,EAAY/X,KAAA0J,MAAAsO,EAAAhY,KAAAiY,cAAAwC,KAAAza, OAO5CA,KAAAqW,iBAAArW,KAAA6a,aAAAxE,iBAAAoE,KAAAza,KAAA6a,gBAGA/D,EAAAmB,cAAA, WACAjY,KAAA+a,SAAAC,IAAAhb,KAAA9E,OAEA8E,KAAA+a,SAAAE,uBAGAjb,KAAA0b,mBAAA1b,KA AA2b,qCACA3b,KAAA4b,SAAAlD,IAHA1Y,KAAAqW,oBAOAS,EAAA6E,qCAAA,WAMA3b,KAAA0b,wBA AA5a,EACAd,KAAAqW,oBAGAS,EAAAlP,aAAA,WACA,OAAAuQ,QAAAnY,KAAA6a,eAAA7a,KAAA6a,aA

AAjT,gBAGAkP,EAAA+E,cAAA,SAAA3gB,GACA,IAAAwe,IAAAL,KAAArZ,KAAAua,YAAAva,KAAA6a,cA AA,OAAA3f,EAKA,IAAA4gB,EAAyBna,EAAQ,GAAGzG,GAKpC,OAHAwe,IAAAoC,EAAAP,IAAAvb,KAA Awa,oBACAnB,IAAAyC,EAAAzC,GAAArZ,KAAAsa,eACAta,KAAAua,WAAAva,KAAA6a,eAAAiB,EAAAnF ,GAAA3W,KAAA6a,cACAiB,GAGAhF,EAAAI,OAAA,WACA,IAAA6D,EAAA/a,KAAA+a,SAGA,GAFAA,EA AAE,uBAAA,EAEAF,EAAAvP,MACA,MAAAuP,EAAAvP,MAEA,OAAiB5O,OAAAua,EAAA,cAAAva,CAAai d,EAAA7Z,KAAA6b,cAAAd,EAAA7f,SAI9Bmf,EAlJA,CAmJMlD,EAAA,WAmDN,OAjDQqB,IAER6B,EAAAz e,UAAAmgB,iCAAA1B,EAAAze,UAAAuf,iCACAd,EAAAze,UAAAuf,2BAKAd,EAAAR,mBACAQ,EAAAF,c ACAE,EAAA7C,oBACA6C,EAAAT,eACAS,EAAA/C,UAAAsC,EAqCWoC,IAAY3B,EAAAR,IC3SvB,IAAAoC ,EAAArf,OAAAhB,UAAAiB,eAEA,SAAAqf,EAAAC,EAAAC,GACA,OAAAD,IAAAC,EACA,IAAAD,GAAA,I AAAC,GAAA,EAAAD,IAAA,EAAAC,EAEAD,OAAAC,MAIe,SAAAC,EAAAC,EAAAC,GACf,GAAAL,EAAA I,EAAAC,GAAA,SAEA,qBAAAD,GAAA,OAAAA,GAAA,kBAAAC,GAAA,OAAAA,EACA,SAGA,IAAAC,EA AA5f,OAAAI,KAAAsf,GACAG,EAAA7f,OAAAI,KAAAuf,GACA,GAAAC,EAAAphB,SAAAqhB,EAAArhB,O AAA,SAEA,QAAAD,EAAA,EAAiBA,EAAAqhB,EAAAphB,OAAkBD,IACnC,IAAA8gB,EAAAjgB,KAAAugB, EAAAC,EAAArhB,MAAA+gB,EAAAI,EAAAE,EAAArhB,IAAAohB,EAAAC,EAAArhB,KACA,SAIA,qBC1B O,SAAAuhB,EAAAC,GACP,gBAAA9U,EAAA+U,GACA,IAAAC,EAAAF,EAAA9U,EAAA+U,GAEA,SAAAE, IACA,OAAAD,EAIA,OADAC,EAAAC,mBAAA,EACAD,GAUO,SAAAE,EAAAC,GACP,cAAAA,EAAAF,wB AAAjc,IAAAmc,EAAAF,kBAAA5E,QAAA8E,EAAAF,mBAAA,IAAAE,EAAA7hB,OAcO,SAAA8hB,EAAAD, EAAA9D,GACP,gBAAAtR,EAAAM,GACAA,EAAAgS,YAAA,IAEAgD,EAAA,SAAAC,EAAAC,GACA,OAA AF,EAAAJ,kBAAAI,EAAAF,WAAAG,EAAAC,GAAAF,EAAAF,WAAAG,IAqBA,OAjBAD,EAAAJ,mBAAA,E AEAI,EAAAF,WAAA,SAAAG,EAAAC,GACAF,EAAAF,aACAE,EAAAJ,kBAAAC,EAAAC,GACA,IAAA/hB, EAAAiiB,EAAAC,EAAAC,GASA,MAPA,oBAAAniB,IACAiiB,EAAAF,WAAA/hB,EACAiiB,EAAAJ,kBAAAC ,EAAA9hB,GACAA,EAAAiiB,EAAAC,EAAAC,IAIAniB,GAGAiiB,GC5Ce,IAAAG,EAAA,CAfR,SAAAC,GAC P,0BAAAA,EAAoDL,EAAkBK,QAAAzc,GAE/D,SAAAyc,GACP,OAAAA,OAIGzc,EAJ4B4b,EAAsB,SAAA7U, GACrD,OACAA,eAIO,SAAA0V,GACP,OAAAA,GAAA,kBAAAA,EAAwEb,EAAsB,SAAA7U,GAC9F,OAAWj L,OAAA4gB,EAAA,EAAA5gB,CAAkB2gB,EAAA1V,UAC1B/G,ICNY,IAAA2c,EAAA,CARR,SAAAC,GACP, 0BAAAA,EAAiDR,EAAkBQ,QAAA5c,GAE5D,SAAA4c,GACP,OAAAA,OAEG5c,EAFyB4b,EAAsB,WAClD,a CJO,SAAAiB,EAAAC,EAAAC,EAAAR,GACP,OAAS1b,EAAQ,GAAG0b,EAAAO,EAAAC,GAgCL,IAAAC,EA AA,CARR,SAAAC,GACP,0BAAAA,EAvBO,SAAAA,GACP,gBAAAlW,EAAAM,GACAA,EAAAgS,YAAA,IAI A6D,EAHAC,EAAA9V,EAAA8V,KACAC,EAAA/V,EAAA+V,oBACAC,GAAA,EAEA,gBAAAP,EAAAC,EAA AR,GACA,IAAAe,EAAAL,EAAAH,EAAAC,EAAAR,GAUA,OARAc,EACAF,GAAAC,EAAAE,EAAAJ,OAAA I,IAEAD,GAAA,EACAH,EAAAI,GAIAJ,IAKAK,CAAAN,QAAAjd,GAEO,SAAAid,GACP,OAAAA,OAEGjd,E AFH,WACA,OAAA6c,KC9BO,SAAAW,EAAAZ,EAAAH,EAAAQ,EAAAlW,GACP,gBAAAvG,EAAA+b,GAC A,OAAAU,EAAAL,EAAApc,EAAA+b,GAAAE,EAAA1V,EAAAwV,OAGO,SAAAkB,EAAAb,EAAAH,EAAA Q,EAAAlW,EAAAM,GACP,IAIA7G,EACA+b,EACAO,EACAC,EACAG,EARAQ,EAAArW,EAAAqW,eACAC, EAAAtW,EAAAsW,iBACAC,EAAAvW,EAAAuW,mBACAC,GAAA,EAuCA,SAAAC,EAAA5V,EAAA6V,GA CA,IAAAC,GAAAL,EAAAI,EAAAxB,GACA0B,GAAAP,EAAAxV,EAAA1H,GAGA,OAFAA,EAAA0H,EACA qU,EAAAwB,EACAC,GAAAC,GA1BAnB,EAAAF,EAAApc,EAAA+b,GACAE,EAAAR,oBAAAc,EAAAN,EA AA1V,EAAAwV,IACAW,EAAAD,EAAAH,EAAAC,EAAAR,IAyBAyB,GApBApB,EAAAX,oBAAAa,EAAAF, EAAApc,EAAA+b,IACAE,EAAAR,oBAAAc,EAAAN,EAAA1V,EAAAwV,IACAW,EAAAD,EAAAH,EAAAC, EAAAR,IAmBA0B,EAfA,WACA,IAAAC,EAAAtB,EAAApc,EAAA+b,GACA4B,GAAAP,EAAAM,EAAApB,G AGA,OAFAA,EAAAoB,EACAC,IAAAjB,EAAAD,EAAAH,EAAAC,EAAAR,IACAW,EAUAkB,GACAlB,EAG A,gBAAAhV,EAAA6V,GACA,OAAAF,EAAAC,EAAA5V,EAAA6V,IAzCAjB,EAAAF,EAFApc,EA2CA0H,EA 1CAqU,EA0CAwB,GAxCAhB,EAAAN,EAAA1V,EAAAwV,GACAW,EAAAD,EAAAH,EAAAC,EAAAR,GAC AsB,GAAA,EACAX,IA6Ce,SAAAmB,EAAAtX,EAAAZ,GACf,IAAAmY,EAAAnY,EAAAmY,oBACAC,EAAA pY,EAAAoY,uBACAC,EAAArY,EAAAqY,eACA1C,EAAgBnF,EAA6BxQ,EAAA,mEAE7CyW,EAAA0B,EAA AvX,EAAA+U,GACAW,EAAA8B,EAAAxX,EAAA+U,GACAmB,EAAAuB,EAAAzX,EAAA+U,GAOA,OADA A,EAAAqB,KAAAM,EAAAD,GACAZ,EAAAH,EAAAQ,EAAAlW,EAAA+U,GC5DA,SAAA2C,EAAAvV,EAA AwV,EAAA/a,GACA,QAAAtJ,EAAAqkB,EAAApkB,OAAA,EAAoCD,GAAA,EAAQA,IAAA,CAC5C,IAAAuG

,EAAA8d,EAAArkB,GAAA6O,GACA,GAAAtI,EAAA,OAAAA,EAGA,gBAAAmG,EAAA+U,GACA,UAAAtZ, MAAA,gCAAA0G,EAAA,QAAAvF,EAAA,uCAAAmY,EAAA1C,qBAAA,MAIA,SAAAuF,EAAA9c,EAAAG,G ACA,OAAAH,IAAAG,EA4De,IAAA4c,EAvDR,SAAAC,GACP,IAAAxX,OAAA,IAAAwX,EAAA,GAAkCA,EA ClCC,EAAAzX,EAAA0X,WACAA,OAAA,IAAAD,EAAgDhH,EAAegH,EAC/DE,EAAA3X,EAAA4X,yBACAA ,OAAA,IAAAD,EAAoErC,EAA+BqC,EACnGE,EAAA7X,EAAA8X,4BACAA,OAAA,IAAAD,EAAuE1C,EAAk C0C,EACzGE,EAAA/X,EAAAgY,oBACAA,OAAA,IAAAD,EAA+DpC,EAA0BoC,EACzFE,EAAAjY,EAAA0Q, gBACAA,OAAA,IAAAuH,EAA0DjB,EAAsBiB,EAEhF,gBAAA1C,EAAAH,EAAAQ,EAAA9W,QACA,IAAAA, IACAA,EAAA,IAGA,IAAA2T,EAAA3T,EACAoZ,EAAAzF,EAAAqD,KACAA,OAAA,IAAAoC,KACAC,EAA A1F,EAAA4D,eACAA,OAAA,IAAA8B,EAAAb,EAAAa,EACAC,EAAA3F,EAAA6D,iBACAA,OAAA,IAAA8B ,EAA8DlE,EAAYkE,EAC1EC,EAAA5F,EAAA8D,mBACAA,OAAA,IAAA8B,EAAgEnE,EAAYmE,EAC5EC,E AAA7F,EAAAsD,oBACAA,OAAA,IAAAuC,EAAiEpE,EAAYoE,EAC7EC,EAAuBjJ,EAA6BmD,EAAA,yFAEp DwE,EAAAG,EAAA7B,EAAAqC,EAAA,mBACAV,EAAAE,EAAAhC,EAAA0C,EAAA,sBACAX,EAAAC,EA AAxB,EAAAoC,EAAA,cACA,OAAAN,EAAAhH,EAAuClX,EAAQ,CAE/CwX,WAAA,UAEAF,eAAA,SAAAx U,GACA,iBAAAA,EAAA,KAGA8U,yBAAApB,QAAAuF,GAEA0B,sBACAC,yBACAC,iBACArB,OACAO,iBA CAC,mBACAC,qBACAR,uBACKwC,KAGU,GCjGfnmB,EAAA2C,EAAAC,EAAA,sBAAAqZ,IAAAjc,EAAA2 C,EAAAC,EAAA,sBAAAuiB,kCCAA,IAGA3Z,EAHAxL,EAAA,IAGa,EAAIwL,OACF5I,EAAA,qBCJf,IAAAu M,EAAYnP,EAAQ,IAARA,CAAmB,OAE/BiT,EAAUjT,EAAQ,KAElBwL,EAAaxL,EAAQ,IAAWwL,OAEhC4a, EAAA,mBAAA5a,GAEA1L,EAAAC,QAAA,SAAAmK,GACA,OAAAiF,EAAAjF,KAAAiF,EAAAjF,GAAAkc, GAAA5a,EAAAtB,KAAAkc,EAAA5a,EAAAyH,GAAA,UAAA/I,MAGAiF,sCCVA9M,OAAA4C,eAAAlF,EAA A,cACAkC,OAAA,IAGA,IAEAokB,EAAAzkB,EAFgB5B,EAAQ,IAMxBsmB,EAAA1kB,EAFgC5B,EAAQ,IAM xCumB,EAAA3kB,EAFsB5B,EAAQ,IAM9BwmB,EAAA5kB,EAFuB5B,EAAQ,IAM/BymB,EAAA7kB,EAFoB5 B,EAAQ,IAM5B0mB,EAAA9kB,EAFkC5B,EAAQ,IAM1C2mB,EAAA/kB,EAFiB5B,EAAQ,IAMzB4mB,EAAA hlB,EAFoB5B,EAAQ,IAI5B6mB,EAAa7mB,EAAQ,GAErB8mB,EAAAllB,EAAAilB,GAIAjS,EAAAhT,EAFiB5 B,EAAQ,IAMzB+mB,EAAAnlB,EAFc5B,EAAQ,MAMtBgnB,EAAAplB,EAFe5B,EAAQ,KAMvBinB,EAAArlB, EAFmB5B,EAAQ,MAM3BknB,EAAAtlB,EAFmB5B,EAAQ,MAI3B,SAAA4B,EAAAtB,GACA,OAAAA,KAAA L,WAAAK,EAAA,CACAJ,QAAAI,GAIA,IAAA6mB,GAAA,EACAC,GAAA,EACAC,GAAA,EAsBA,IAAAC,E AAA,SAAAhL,GAGA,SAAAgL,IACA,IAAA1Z,EAEAwX,EAAA3I,EAAA8K,GAEA,EAAAf,EAAAtmB,SAAA uF,KAAA6hB,GAEA,QAAA1e,EAAAzG,UAAAtB,OAAA2T,EAAAzO,MAAA6C,GAAAE,EAAA,EAAmEA,E AAAF,EAAaE,IAChF0L,EAAA1L,GAAA3G,UAAA2G,GAGA,OAAAsc,EAAA3I,GAAA,EAAAiK,EAAAxmB, SAAAuF,MAAAmI,EAAA0Z,EAAAplB,YAAA,EAAAqkB,EAAArmB,SAAAonB,IAAA7lB,KAAAyH,MAAA0 E,EAAA,CAAAnI,MAAAgB,OAAA+N,KAAAiI,EAAA1V,MAAA,CACAygB,mBAAA,GACK/K,EAAAgL,cAA A,SAAArQ,GACLqF,EAAA9b,MAAA+mB,UAAAjL,EAAA9b,MAAAgnB,sBACA,WAAAX,EAAA9mB,SAAA kX,IAAAqF,EAAA1V,MAAAygB,mBACA/K,EAAAmL,oBAAAxQ,GAIAqF,EAAA9b,MAAAknB,UAAAzQ,IA CKqF,EAAAqL,YAAA,SAAA1Q,GACLqF,EAAA9b,MAAAonB,QAAA3Q,IACKqF,EAAAuL,WAAA,SAAA5Q ,GACLqF,EAAAwL,qBAEAxL,EAAAmL,oBAAAxQ,GAEAqF,EAAA9b,MAAAunB,OAAA9Q,IACKqF,EAAA 0L,YAAA,SAAA/Q,GACLA,KAAAgR,UAEA3L,EAAA9b,MAAA+mB,UAAAjL,EAAA9b,MAAAgnB,uBAIAl L,EAAA4L,aAAAC,WAAA,WACAjB,IACA5K,EAAA8L,iBAAAnR,GAEAiQ,GAAA,IAES,KAET5K,EAAA9b, MAAA6nB,QAAApR,KAEKqF,EAAAgM,YAAA,SAAArR,GACLqF,EAAAwL,qBAEAxL,EAAA9b,MAAA+m B,WACAL,GAAA,EAEA5K,EAAAmL,oBAAAxQ,GAEAqF,EAAA9b,MAAA+nB,QAAAtR,KA3CAmQ,EA6C KnC,GAAA,EAAAsB,EAAAxmB,SAAAuc,EAAA8K,GA2ML,OArQA,EAAAZ,EAAAzmB,SAAAonB,EAAAhL ,IA6DA,EAAAmK,EAAAvmB,SAAAonB,EAAA,EACApmB,IAAA,qBACAe,MAAA,WACA,IAAA0mB,EAAAl jB,KAAA9E,MACA+mB,EAAAiB,EAAAjB,SACAC,EAAAgB,EAAAhB,qBACAiB,EAAAD,EAAAC,gBAEAlB ,IAAAkB,GAAAjB,GACAliB,KAAA4b,SAAA,CACAmG,mBAAA,MAIG,CACHtmB,IAAA,oBACAe,MAAA,Y AlGA,WACA,IAAAklB,EAAA,CAEA,IAAA0B,EAAAC,SAAAC,cAAA,SACAF,EAAAG,UAAA,6HACAF,SA AAG,KAAAC,YAAAL,GACA1B,GAAA,GA6FAgC,GAxFA/B,IACAL,EAAA7mB,QAAAkpB,GAAAC,OAAA, mBAAAjS,GACAiQ,EAAA,WAAAL,EAAA9mB,SAAAkX,KAGAgQ,GAAA,GAsFA3hB,KAAAsB,MAAAygB, oBACA/hB,KAAA6jB,OAAAC,QACA9jB,KAAA9E,MAAA6oB,gBAAA,YAGG,CACHtoB,IAAA,4BACAe,MA AA,SAAA0P,IACAA,EAAA+V,UAAA/V,EAAAgW,uBAAAliB,KAAAsB,MAAAygB,oBACA/hB,KAAA4b,SA

AA,CACAmG,mBAAA,IAGA7V,EAAA6X,iBACA7X,EAAA6X,gBAAA,YAIG,CACHtoB,IAAA,uBACAe,MA AA,WACAwD,KAAA4iB,cACAoB,aAAAhkB,KAAA4iB,gBAGG,CACHnnB,IAAA,oBACAe,MAAA,WACA,O AAAwD,KAAAsB,MAAAygB,oBAEG,CACHtmB,IAAA,sBACAe,MAAA,SAAAmV,GACA3R,KAAAsB,MAA AygB,oBACA/hB,KAAA4b,SAAA,CACAmG,mBAAA,IAEA/hB,KAAA9E,MAAA6oB,gBAAApS,GAAA,MAG G,CACHlW,IAAA,mBACAe,MAAA,SAAAmV,GACA3R,KAAAsB,MAAAygB,oBACA/hB,KAAA4b,SAAA,C ACAmG,mBAAA,IAEA/hB,KAAA9E,MAAA6oB,gBAAApS,GAAA,MAGG,CACHlW,IAAA,qBACAe,MAAA, WACAwD,KAAA4iB,eACAoB,aAAAhkB,KAAA4iB,cACA5iB,KAAA4iB,aAAA,QAGG,CACHnnB,IAAA,uBA CAe,MAAA,WACA,IAAAynB,EAAAjkB,KAAA9E,MACAgpB,EAAAD,EAAAC,aACA7M,EAAA4M,EAAA5 M,SACA4K,EAAAgC,EAAAhC,SACAkC,EAAAF,EAAAE,mBACAjC,EAAA+B,EAAA/B,qBACAkC,EAAAH, EAAAG,mBACAC,EAAAJ,EAAAI,iBACAC,EAAAL,EAAAK,mBACAC,EAAAN,EAAAM,iBACAC,EAAAP,E AAAO,mBACAzC,EAAA/hB,KAAAsB,MAAAygB,kBAEA0C,GAAA1C,GAAAE,GAAAkC,GAAAjC,OAQOph B,EARPugB,EAAA5mB,QAAA6oB,cAAA9B,EAAA/mB,QAAA,CACAiqB,MAAAL,EACAM,QAAAL,EACAM ,KAAA7C,EACAqB,MAAA,CACAyB,SAAA,UAEAppB,IAAA,gBAGAqpB,EAAA7C,GAAAmC,OAKOtjB,EA LPugB,EAAA5mB,QAAA6oB,cAAA7B,EAAAhnB,QAAA,CACAypB,eACAQ,MAAAH,EACAI,QAAAH,EAC A/oB,IAAA,eACO4b,GACP,OAAAoN,EAAAK,SAAAhkB,EAAAuW,KAEG,CACH5b,IAAA,SACAe,MAAA,W ACA,IAAAuoB,EAAA/kB,KAEAglB,EAAAhlB,KAAA9E,MAEAmc,GADA2N,EAAAd,aACAc,EAAA3N,UAC A4N,EAAAD,EAAAC,iBACAhD,EAAA+C,EAAA/C,SAEAC,GADA8C,EAAAb,mBACAa,EAAA9C,sBAIAgD, GAHAF,EAAAZ,mBACAY,EAAAX,iBACAW,EAAAV,mBACAU,EAAAE,MAUA9B,GATA4B,EAAA7B,gBA CA6B,EAAAT,iBACAS,EAAAR,mBACAQ,EAAAvC,OACAuC,EAAA/B,QACA+B,EAAAjC,QACAiC,EAAA1 C,QACA0C,EAAA5C,UACA4C,EAAAjB,gBACAiB,EAAA5B,OACA+B,EAAAH,EAAAG,SACApd,EAAAid,E AAAjd,KACAxF,GAAA,EAAAse,EAAApmB,SAAAuqB,EAAA,oUACAI,EAAAplB,KAAA+W,QAAAsO,SAC AC,EAAAF,EAAAE,cACAC,EAAAH,EAAAG,eACAC,GAAA,EAAArE,EAAA1mB,SAAA,CACAgrB,OAAA,G ACAC,UAAA,aACAC,QAAA,eACAC,WAAA5lB,KAAA+W,QAAAsO,SAAAQ,UAAAD,WACAE,wBAAAP,E AAAQ,kBAEAC,OAAA/D,EAAA,oBACAgE,eAAA,OACAC,OAAA,EACAC,QAAA,EACAC,QAAA,OACAC,S AAA,UACAC,WAAA,UACAC,SAAA,WAEAC,cAAAtB,EAAA,eACO9B,GAMP,GAJAoC,EAAAiB,iBAAAjB, EAAAkB,aACAlB,EAAAkB,WAAA,QAGAzE,GAAAiD,EACA,OAAA7D,EAAA5mB,QAAA6oB,cAAA,UAAA 1C,EAAAnmB,SAAA,GAA8E8H,EAAA,CAC9E6gB,MAAAoC,IACSnO,GAGT,IAAAsP,GAAA,EAAA/F,EAA AnmB,SAAA,GAAiD8H,EAAA,CACjD6gB,MAAAkC,EAAAE,GACAjK,IAAA,SAAAqL,GACA,OAAA7B,EA AAlB,OAAA+C,GAEA3E,WACAQ,OAAAziB,KAAAuiB,WACAQ,QAAA/iB,KAAA0iB,YACAJ,QAAAtiB,KA AAqiB,YACAD,UAAApiB,KAAAgiB,cACAiB,QAAAjjB,KAAAgjB,YACAmC,SAAAlD,GAAAC,GAAA,EAA AiD,IAEAD,IAAAyB,EAAAzB,QACA,IAAA2B,EAAA7mB,KAAA8mB,uBAEA,OAAAzF,EAAA5mB,QAAAm I,eAAAqiB,GACA5D,EAAA5mB,QAAAssB,aAAA9B,EAAA0B,EAAAE,IAGA3B,GAAA,WAAAD,IACA0B,E AAA5e,QAGAsZ,EAAA5mB,QAAA6oB,cAAA4B,EAAA,IAAAD,EAAA0B,EAAAE,QAGAhF,EAtQA,CAuQC T,EAAA4F,WAEDnF,EAAAoF,aAAA,CACAhC,iBAAA,SACAxC,OAAA,aACAQ,QAAA,aACAF,QAAA,aACA X,UAAA,aACAE,QAAA,aACAyB,gBAAA,aACAoB,SAAA,EACApd,KAAA,UAEA8Z,EAAAjI,aAAA,CACAyL ,SAAAlW,EAAA1U,QAAAqK,OAAAqR,YAEA0L,EAAAvK,UAuBC,GACDhd,EAAAG,QAAAonB,gCC3YA,I AAAqF,EAAA3sB,EAAA,IAGA4sB,EAAA,IAkBehqB,EAAA,EATf,SAAAX,GACA,oBAAAA,GAAkCI,OAAA sqB,EAAA,EAAAtqB,CAAQJ,GAC1C,OAAAA,EAGA,IAAAkF,EAAAlF,EAAA,GACA,WAAAkF,GAAA,EAA AlF,IAAA2qB,EAAA,KAAAzlB,iCCkBevE,EAAA,EAJf,SAAAX,EAAA+F,GACA,OAAA/F,IAAA+F,GAAA/F, OAAA+F,sCC/BA3F,OAAA4C,eAAAlF,EAAA,cACAkC,OAAA,IAGA,IAAA4qB,EAAc7sB,EAAQ,KAEtBqC,O AAA4C,eAAAlF,EAAA,UACAgB,YAAA,EACAgd,IAAA,WACA,OAAAnc,EAAAirB,GAAA3sB,WAIA,IAAA4 sB,EAAc9sB,EAAQ,KAEtBqC,OAAA4C,eAAAlF,EAAA,UACAgB,YAAA,EACAgd,IAAA,WACA,OAAAnc,E AAAkrB,GAAA5sB,WAIA,IAAA6sB,EAAgB/sB,EAAQ,KAExBqC,OAAA4C,eAAAlF,EAAA,YACAgB,YAAA, EACAgd,IAAA,WACA,OAAAnc,EAAAmrB,GAAA7sB,WAIA,IAAA8sB,EAAiBhtB,EAAQ,KAEzBqC,OAAA4 C,eAAAlF,EAAA,aACAgB,YAAA,EACAgd,IAAA,WACA,OAAAnc,EAAAorB,GAAA9sB,WAIA,IAAA+sB,EA AkBjtB,EAAQ,KAE1BqC,OAAA4C,eAAAlF,EAAA,cACAgB,YAAA,EACAgd,IAAA,WACA,OAAAnc,EAAAq rB,GAAA/sB,WAIA,IAAAgtB,EAAkBltB,EAAQ,KAE1BqC,OAAA4C,eAAAlF,EAAA,cACAgB,YAAA,EACAg d,IAAA,WACA,OAAAnc,EAAAsrB,GAAAhtB,WAIA,IAAAitB,EAAmBntB,EAAQ,KAE3BqC,OAAA4C,eAAA
lF,EAAA,eACAgB,YAAA,EACAgd,IAAA,WACA,OAAAnc,EAAAurB,GAAAjtB,WAIA,IAAAktB,EAAoBptB, EAAQ,KAE5BqC,OAAA4C,eAAAlF,EAAA,gBACAgB,YAAA,EACAgd,IAAA,WACA,OAAAnc,EAAAwrB,G AAAltB,WAIA,IAAAmtB,EAAwBrtB,EAAQ,KAShC,SAAA4B,EAAAtB,GACA,OAAAA,KAAAL,WAAAK,EA AA,CACAJ,QAAAI,GATA+B,OAAA4C,eAAAlF,EAAA,oBACAgB,YAAA,EACAgd,IAAA,WACA,OAAAnc,E AAAyrB,GAAAntB,yCC7EA,SAAAotB,EAAAC,GACA,OAAAA,GAAA,kBAAAA,GAAA,YAAAA,IAAA,QA AAA,EALAlrB,OAAA4C,eAAAlF,EAAA,cACAkC,OAAA,IAOA,IAAA4P,EAAAyb,EAAsCttB,EAAQ,MAE9C +R,EAAAub,EAAmCttB,EAAQ,MAE3CqS,EAAAib,EAAiDttB,EAAQ,MAEzDgS,EAAAsb,EAAsCttB,EAAQ,M AE9CyS,EAAA6a,EAAgCttB,EAAQ,MAExCoS,EAAAkb,EAA8BttB,EAAQ,MAEtCwtB,EAAAF,EAA+CttB,EA AQ,MAEvDoH,EAAAkmB,EAA+BttB,EAAQ,MAEvCytB,EAAAH,EAA4BttB,EAAQ,IAEpCstB,EAAgCttB,EA AQ,IAExCstB,EAA8BttB,EAAQ,MAQtC,IAAA0tB,EAAA,WACA,IAAAC,EAAA,KACA,kBACA,UAAAA,EA CA,OAAAA,EAGA,IAbApjB,EAAAjF,EAAAsoB,EAaAC,GAAA,EAEA,IACAxE,OAAAyE,iBAAA,aAhBAvjB, EAgBA,GAhBAjF,EAgB6D,UAhB7DsoB,EAgB6D,CAC7D7P,IAAA,WACA8P,GAAA,IAjBAxrB,OAAA4C,eA AAsF,EAAAjF,EAAAsoB,KAoBK,MAAA7c,IAIL,OADA4c,EAAAE,EACAA,EAjBA,GAFA,GAuBAE,EAAA,C ACAC,SAAA,EACAC,SAAA,GAGA,SAAAC,EAAA7L,GACA,OAAAjb,EAAA,GAAoB2mB,EAAA1L,GAGpB ,SAAA8L,EAAAC,EAAArkB,EAAAsY,GACA,IAAA7N,EAAA,CAAA4Z,EAAArkB,GAEA,OADAyK,EAAA1J, KAAA4iB,EAAArL,IAAA2L,SACAxZ,EAGA,SAAA4U,EAAA1oB,EAAA0tB,EAAArkB,EAAAsY,GAEA3hB,E AAAotB,iBAAA5kB,MAAAxI,EAAAytB,EAAAC,EAAArkB,EAAAsY,IAGA,SAAAgM,EAAA3tB,EAAA0tB,E AAArkB,EAAAsY,GAEA3hB,EAAA4tB,oBAAAplB,MAAAxI,EAAAytB,EAAAC,EAAArkB,EAAAsY,IA8CA,I AAAkM,EAAA,SAAAC,GAGA,SAAAD,IAGA,OAFA1c,EAAApM,KAAA8oB,GAEAlc,EAAA5M,KAAAuM,E AAAuc,GAAArlB,MAAAzD,KAAAtD,YA0CA,OA/CAsQ,EAAA8b,EAAAC,GAQAzc,EAAAwc,EAAA,EACArt B,IAAA,oBACAe,MAAA,WACAwD,KAAAgpB,eAAArF,KAEG,CACHloB,IAAA,qBACAe,MAAA,SAAAysB, GACAjpB,KAAAgpB,eAAAJ,EAAAK,GACAjpB,KAAAgpB,eAAArF,KAEG,CACHloB,IAAA,uBACAe,MAAA ,WACAwD,KAAAgpB,eAAAJ,KAEG,CACHntB,IAAA,iBACAe,MAAA,SAAA0sB,GACA,IAAAhuB,EAAAwB ,UAAAtB,OAAA,QAAA0F,IAAApE,UAAA,GAAAA,UAAA,GAAAsD,KAAA9E,MACAD,EAAAC,EAAAD,O AEA,GAAAA,EAAA,CACA,IAAAsc,EAAAtc,EAEA,kBAAAA,IACAsc,EAAAqM,OAAA3oB,IA9EA,SAAAC, EAAAiuB,GACAjuB,EAAAmc,SACAnc,EAAAD,OADA,IAEAmuB,EAAArB,EAAA7sB,EAAA,uBAEA0B,OA AAI,KAAAosB,GAAAhlB,QAAA,SAAAK,GACA,UAAAA,EAAA2B,UAAA,MAIA,IAAAijB,EAAAD,EAAA3 kB,GAEAsD,EAAA4E,EAAA0c,GAEA/a,EAAA,WAAAvG,EAGA,GAAAuG,GAFA,aAAAvG,EAEA,CAIA,IA AAwgB,EAAA,YAAA9jB,EAAA6kB,QAAA,GAAA/X,cACAoX,EAAAlkB,EAAA2B,UAAA,GAAAmL,cACAo X,EAAAJ,EAAAI,EAAAviB,UAAA,EAAAuiB,EAAAvtB,OAAA,GAAAutB,EAEAra,EACA6a,EAAAR,EAAA U,EAAAE,QAAAF,EAAAzM,SAEAuM,EAAAR,EAAAU,EAAAZ,EAAA,CACAF,iBAoDAiB,CAAAtuB,EAAA guB,EAAAzO,KAAA,KAAAlD,OAGG,CACH9b,IAAA,SACAe,MAAA,WACA,OAAAwD,KAAA9E,MAAAmc, UAAA,SAIAyR,EAhDA,CAiDCd,EAAAyB,eAEDX,EAAAxR,UAUC,GACDhd,EAAAovB,YAtEA,SAAAH,EA AA3M,GAEA,OACA2M,UACA3M,QAAA6L,EAAA7L,KAmEAtiB,EAAAG,QAAAquB,gCC9LAlsB,OAAA4C, eAAAlF,EAAA,cACAkC,OAAA,IAGA,IAAAmF,EAAA/E,OAAAgF,QAAA,SAAA3G,GACA,QAAAE,EAAA,E AAiBA,EAAAuB,UAAAtB,OAAsBD,IAAA,CACvC,IAAAwB,EAAAD,UAAAvB,GAEA,QAAAM,KAAAkB,E ACAC,OAAAhB,UAAAiB,eAAAb,KAAAW,EAAAlB,KACAR,EAAAQ,GAAAkB,EAAAlB,IAKA,OAAAR,GA GAqR,EAAA,WACA,SAAAtR,EAAAC,EAAAC,GACA,QAAAC,EAAA,EAAmBA,EAAAD,EAAAE,OAAkBD, IAAA,CACrC,IAAAE,EAAAH,EAAAC,GACAE,EAAAC,WAAAD,EAAAC,aAAA,EACAD,EAAAE,cAAA,EA CA,UAAAF,MAAAG,UAAA,GACAoB,OAAA4C,eAAAvE,EAAAI,EAAAI,IAAAJ,IAIA,gBAAAV,EAAAe,EA AAC,GAGA,OAFAD,GAAAV,EAAAL,EAAAiB,UAAAF,GACAC,GAAAX,EAAAL,EAAAgB,GACAhB,GAdA ,GAkBAL,EAAAG,QA0CA,SAAAkvB,EAAAC,GACA,IAAAC,EAAA,SAAAhT,GAGA,SAAAgT,IAGA,OA7C A,SAAAnvB,EAAAC,GACA,KAAAD,aAAAC,GACA,UAAAC,UAAA,qCAyCAwR,CAAApM,KAAA6pB,GAr CA,SAAA9tB,EAAAC,GACA,IAAAD,EACA,UAAAE,eAAA,6DAGA,OAAAD,GAAA,kBAAAA,GAAA,oBAA AA,EAAAD,EAAAC,EAkCA4Q,CAAA5M,MAAA6pB,EAAAptB,WAAAG,OAAAiK,eAAAgjB,IAAApmB,MA AAzD,KAAAtD,YAiBA,OAhDA,SAAAL,EAAAC,GACA,uBAAAA,GAAA,OAAAA,EACA,UAAA1B,UAAA,k EAAA0B,GAGAD,EAAAT,UAAAgB,OAAAuD,OAAA7D,KAAAV,UAAA,CACAW,YAAA,CACAC,MAAAH, EACAf,YAAA,EACAE,UAAA,EACAD,cAAA,KAGAe,IAAAM,OAAA6P,eAAA7P,OAAA6P,eAAApQ,EAAAC

,GAAAD,EAAAI,UAAAH,GAaA0Q,CAAA6c,EAAAhT,GAQAvK,EAAAud,EAAA,EACApuB,IAAA,uBACAe, MAAA,WACA,OAAAwD,KAAA8pB,KAAAC,YAEK,CACLtuB,IAAA,SACAe,MAAA,WACA,SAAA4kB,EAA AkC,eAAAqG,EAAAhoB,EAAA,GAAyEioB,EAAA5pB,KAAA9E,OAAA,CACzEqgB,IAAA,mBAKAsO,EAvB A,CAwBGzI,EAAA4F,WAGH,OADA6C,EAAA1P,YAAA,sBAAAwP,EAAAllB,KACAolB,GApEA,IAAAzI,EA Aa7mB,EAAQ,iCCvCrB,IAGAyT,EAHAlC,SAAAlQ,UAGAqE,SAuBe9C,EAAA,EAdf,SAAAyQ,GACA,SAAA A,EAAA,CACA,IACA,OAAAI,EAAAhS,KAAA4R,GACK,MAAA9E,IAEL,IACA,OAAA8E,EAAA,GACK,MA AA9E,KAGL,2BCxBA,IAAAkhB,EAAazvB,EAAQ,IAErB0S,EAAW1S,EAAQ,IAEnB0vB,EAAU1vB,EAAQ,K AElB2vB,EAAW3vB,EAAQ,IAEnB4vB,EAAU5vB,EAAQ,IAIlB6vB,EAAA,SAAAA,EAAAriB,EAAAtD,EAAA 9H,GACA,IASAlB,EAAA4uB,EAAAC,EATAC,EAAAxiB,EAAAqiB,EAAAI,EACAC,EAAA1iB,EAAAqiB,EA AAM,EACAC,EAAA5iB,EAAAqiB,EAAAQ,EACAC,EAAA9iB,EAAAqiB,EAAAU,EACAC,EAAAhjB,EAAAq iB,EAAAY,EACAC,EAAAljB,EAAAqiB,EAAAc,EACA5wB,EAAAmwB,EAAAxd,IAAAxI,KAAAwI,EAAAxI, GAAA,IACA0mB,EAAA7wB,EAAA,UACAW,EAAAwvB,EAAAT,EAAAW,EAAAX,EAAAvlB,IAAAulB,EAA AvlB,IAAA,IAAkF,UAIlF,IAAAhJ,KAFAgvB,IAAA9tB,EAAA8H,GAEA9H,GAEA0tB,GAAAE,GAAAtvB,QA AA6F,IAAA7F,EAAAQ,KACA0uB,EAAA7vB,EAAAmB,KAEA6uB,EAAAD,EAAApvB,EAAAQ,GAAAkB,EA AAlB,GAEAnB,EAAAmB,GAAAgvB,GAAA,mBAAAxvB,EAAAQ,GAAAkB,EAAAlB,GACAsvB,GAAAV,EA AAJ,EAAAK,EAAAN,GACAiB,GAAAhwB,EAAAQ,IAAA6uB,EAAA,SAAAc,GACA,IAAAZ,EAAA,SAAA7n B,EAAAG,EAAA+L,GACA,GAAA7O,gBAAAorB,EAAA,CACA,OAAA1uB,UAAAtB,QACA,OACA,WAAAg wB,EAEA,OACA,WAAAA,EAAAzoB,GAEA,OACA,WAAAyoB,EAAAzoB,EAAAG,GAGA,WAAAsoB,EAAA zoB,EAAAG,EAAA+L,GAGA,OAAAuc,EAAA3nB,MAAAzD,KAAAtD,YAIA,OADA8tB,EAAA,UAAAY,EAA A,UACAZ,EArBA,CAsBKF,GAAAO,GAAA,mBAAAP,EAAAL,EAAAne,SAAA9P,KAAAsuB,KAELO,KACAv wB,EAAA+wB,UAAA/wB,EAAA+wB,QAAA,KAA+C5vB,GAAA6uB,EAE/CviB,EAAAqiB,EAAAkB,GAAAH, MAAA1vB,IAAAyuB,EAAAiB,EAAA1vB,EAAA6uB,MAMAF,EAAAI,EAAA,EAEAJ,EAAAM,EAAA,EAEAN ,EAAAQ,EAAA,EAEAR,EAAAU,EAAA,EAEAV,EAAAY,EAAA,GAEAZ,EAAAc,EAAA,GAEAd,EAAAmB,E AAA,GAEAnB,EAAAkB,EAAA,IAEAjxB,EAAAC,QAAA8vB,iBClFA,IAAAJ,EAAA3vB,EAAAC,QAAA,oBA AAspB,eAAA1d,WAAA0d,OAAA,oBAAA7nB,WAAAmK,WAAAnK,KACA+P,SAAA,cAAAA,GACA,iBAAA0 f,UAAAxB,oBCHA,IAAAyB,EAAelxB,EAAQ,IAEvBmxB,EAAqBnxB,EAAQ,KAE7BoxB,EAAkBpxB,EAAQ,K AE1BqxB,EAAAhvB,OAAA4C,eACAlF,EAAAwU,EAAYvU,EAAQ,IAAgBqC,OAAA4C,eAAA,SAAAqsB,EA AAf,EAAAgB,GAIpC,GAHAL,EAAAI,GACAf,EAAAa,EAAAb,GAAA,GACAW,EAAAK,GACAJ,EAAA,IACA ,OAAAE,EAAAC,EAAAf,EAAAgB,GACG,MAAAhjB,IAGH,WAAAgjB,GAAA,QAAAA,EAAA,MAAAlxB,U AAA,4BAEA,MADA,UAAAkxB,IAAAD,EAAAf,GAAAgB,EAAAtvB,OACAqvB,oBCjBAxxB,EAAAC,SAAkB C,EAAQ,GAARA,CAAkB,WACpC,OAIG,GAJHqC,OAAA4C,eAAA,GAAiC,KACjC8Y,IAAA,WACA,YAEG3 V,kCCJH/F,OAAA4C,eAAAlF,EAAA,cACAkC,OAAA,IAEAlC,EAAAyxB,uBACAzxB,EAAA0xB,kBACA1xB, EAAA2xB,iBACA3xB,EAAA4xB,iBA0IA,SAAAC,EAAAzF,GACA,IAAA0F,EAAAC,EAAAF,GACAG,EAAA D,EAAA3F,GACA6F,GAAArmB,KAAAsmB,IAAAJ,EAAAE,GAAA,MAAApmB,KAAAumB,IAAAL,EAAAE, GAAA,KACA,OAAApqB,OAAAqqB,EAAAG,QAAA,KA7IApyB,EAAA+xB,eACA/xB,EAAAqyB,UAiLA,SAA AjI,GACA,IAAAkI,EAAAlwB,UAAAtB,OAAA,QAAA0F,IAAApE,UAAA,GAAAA,UAAA,OACA,OAAA2vB, EAAA3H,GAAA,GAAAmI,EAAAnI,EAAAkI,GAAAE,EAAApI,EAAAkI,IAlLAtyB,EAAAyyB,KA8LA,SAAArI ,EAAAloB,GACAkoB,EAAAuH,EAAAvH,GACAloB,EAAAwwB,EAAAxwB,EAAA,MAEA,QAAAkoB,EAAA 3c,MAAA,QAAA2c,EAAA3c,QACA2c,EAAA3c,MAAA,KAIA,OADA2c,EAAAuI,OAAA,GAAAzwB,EACAuv B,EAAArH,IAtMApqB,EAAAuyB,SACAvyB,EAAAwyB,UAEA,IAIAjyB,EAJA4H,EAAelI,EAAQ,KAIvBM,EA FA4H,IAGA5H,EAAAL,WAcA,SAAAwyB,EAAAxwB,EAAAiwB,EAAAD,GACA,OAAAhwB,EAAAiwB,EAC AA,EAGAjwB,EAAAgwB,EACAA,EAGAhwB,EAYA,SAAAuvB,EAAArH,GACA,IAAA3c,EAAA2c,EAAA3c, KACAklB,EAAAvI,EAAAuI,OAEA,GAAAllB,EAAA9K,QAAA,UAEA,QAAA9B,EAAA,EAAmBA,EAAA,EA AOA,IAC1B8xB,EAAA9xB,GAAAkH,SAAA4qB,EAAA9xB,IAIA,IAAA+xB,OAAA,EAcA,OAXAA,EADAnlB, EAAA9K,QAAA,UACAynB,EAAA3c,KAAA,IAAAklB,EAAA,QAAAA,EAAA,SAAAA,EAAA,OAEAvI,EAAA 3c,KAAA,IAAAklB,EAAA,QAAAA,EAAA,QAAAA,EAAA,GAGA,IAAAA,EAAA7xB,OACA8xB,GAAA,KAA AxI,EAAAuI,OAAA,OAEAC,GAAA,IAGAA,EAUA,SAAAlB,EAAAtH,GACA,OAAAA,EAAAtpB,OAAA,CAG A,IAFA,IAAA+xB,EAAA,IAEAhyB,EAAA,EAAmBA,EAAAupB,EAAAtpB,OAAkBD,IACrCgyB,GAAAzI,EA

AA0I,OAAAjyB,GAAAupB,EAAA0I,OAAAjyB,GAGAupB,EAAAyI,EAQA,aAJA9qB,SAAAqiB,EAAA4E,OA AA,SAIA,KAHAjnB,SAAAqiB,EAAA4E,OAAA,SAGA,KAFAjnB,SAAAqiB,EAAA4E,OAAA,SAEA,IAYA,SA AA2C,EAAAvH,GACA,SAAAA,EAAA0I,OAAA,GACA,OAAAnB,EAAAD,EAAAtH,IAGA,IAAA2I,EAAA3I, EAAAznB,QAAA,KAEA8K,EAAA2c,EAAAte,UAAA,EAAAinB,GACAJ,EAAAvI,EAAAte,UAAAinB,EAAA,E AAA3I,EAAAtpB,OAAA,GAAAiL,MAAA,KAIA,OACA0B,OACAklB,OALAA,IAAAzoB,IAAA,SAAAhI,GAC A,OAAA8wB,WAAA9wB,MAmCA,SAAA6vB,EAAA3H,GAGA,IAFAA,EAAAuH,EAAAvH,IAEA3c,KAAA9K ,QAAA,WACA,IAAAswB,EAAA7I,EAAAuI,OAAAzoB,IAAA,SAAAgpB,GAGA,OAFAA,GAAA,MAEA,OAA AA,EAAA,MAAAtnB,KAAAunB,KAAAD,EAAA,mBAEA,OAAAtrB,QAAA,MAAAqrB,EAAA,SAAAA,EAAA ,SAAAA,EAAA,IAAAb,QAAA,IACG,GAAAhI,EAAA3c,KAAA9K,QAAA,UACH,OAAAynB,EAAAuI,OAAA, OA+CA,SAAAJ,EAAAnI,EAAAkI,GAIA,GAHAlI,EAAAuH,EAAAvH,GACAkI,EAAAI,EAAAJ,EAAA,KAEAl I,EAAA3c,KAAA9K,QAAA,UACAynB,EAAAuI,OAAA,MAAAL,OACG,GAAAlI,EAAA3c,KAAA9K,QAAA,U ACH,QAAA9B,EAAA,EAAmBA,EAAA,EAAOA,IAC1BupB,EAAAuI,OAAA9xB,IAAA,EAAAyxB,EAIA,OAA Ab,EAAArH,GAWA,SAAAoI,EAAApI,EAAAkI,GAIA,GAHAlI,EAAAuH,EAAAvH,GACAkI,EAAAI,EAAAJ,E AAA,KAEAlI,EAAA3c,KAAA9K,QAAA,UACAynB,EAAAuI,OAAA,SAAAvI,EAAAuI,OAAA,IAAAL,OACG, GAAAlI,EAAA3c,KAAA9K,QAAA,UACH,QAAA9B,EAAA,EAAmBA,EAAA,EAAOA,IAC1BupB,EAAAuI,O AAA9xB,KAAA,IAAAupB,EAAAuI,OAAA9xB,IAAAyxB,EAIA,OAAAb,EAAArH,kCChQA,IAAAgJ,EAAAnz B,EAAA,KAAAozB,EAAApzB,EAAA,KAAAqzB,EAAArzB,EAAA,IAAAszB,EAAAtzB,EAAA,IAAAuzB,EAA AvzB,EAAA,KAAAwzB,EAAAxzB,EAAA,IAAAyzB,EAAAzzB,EAAA,KAiCe4C,EAAA,EARf,SAAAX,GACA ,OAAMI,OAAAgxB,EAAA,EAAAhxB,CAAOJ,GACFI,OAAA8wB,EAAA,EAAA9wB,CAAQJ,EAAQuxB,EAA A,GAGlBnxB,OAAAixB,EAAA,EAAAjxB,CAAQJ,GAAA,CAAAA,GAAoBI,OAAA+wB,EAAA,EAAA/wB,CA AUA,OAAAkxB,EAAA,EAAAlxB,CAAaA,OAAAoxB,EAAA,EAAApxB,CAAQJ,oCC9BpE,IAAAyxB,EAAA1z B,EAAA,IAAA2zB,EAAA3zB,EAAA,IAIA4zB,EAAA,kBAuBehxB,EAAA,EAJf,SAAAX,GACA,uBAAAA,GA AqCI,OAAAsxB,EAAA,EAAAtxB,CAAYJ,IAAWI,OAAAqxB,EAAA,EAAArxB,CAAUJ,IAAA2xB,iCCxBtE,IA AAC,EAAA7zB,EAAA,IAAA8zB,EAAA9zB,EAAA,IAgCe4C,EAAA,EAJf,SAAAX,GACA,aAAAA,GAA0BI,O AAAyxB,EAAA,EAAAzxB,CAAQJ,EAAApB,UAAmBwB,OAAAwxB,EAAA,EAAAxxB,CAAUJ,kCC7B/D,IA AA8xB,EAAA/zB,EAAA,IAwBe4C,EAAA,EAbf,SAAA2H,EAAArJ,EAAAe,GACA,aAAAf,GAA4B6yB,EAAA, EACxB1xB,OAAA0xB,EAAA,EAAA1xB,CAAckI,EAAArJ,EAAA,CAClBF,cAAA,EACAD,YAAA,EACAkB,Q ACAhB,UAAA,IAGAsJ,EAAArJ,GAAAe,iCCRe,IAAA+xB,EALf,WACAvuB,KAAAwuB,SAAA,GACAxuB,KA AA0E,KAAA,WCae,IAAA+pB,EAZf,SAAA9tB,EAAAlF,GAGA,IAFA,IAAAL,EAAAuF,EAAAvF,OAEAA,KA CA,GAAQwB,OAAA8xB,EAAA,EAAA9xB,CAAE+D,EAAAvF,GAAA,GAAAK,GACV,OAAAL,EAIA,UCbA6 F,EAHAX,MAAA1E,UAGAqF,OA+Be,IAAA0tB,EApBf,SAAAlzB,GACA,IAAAmzB,EAAA5uB,KAAAwuB,S ACA5tB,EAAc6tB,EAAYG,EAAAnzB,GAE1B,QAAAmF,EAAA,KAMAA,GAFAguB,EAAAxzB,OAAA,EAGA wzB,EAAAC,MAEA5tB,EAAAjF,KAAA4yB,EAAAhuB,EAAA,KAGAZ,KAAA0E,MACA,ICjBe,IAAAoqB,EA Nf,SAAArzB,GACA,IAAAmzB,EAAA5uB,KAAAwuB,SACA5tB,EAAc6tB,EAAYG,EAAAnzB,GAC1B,OAAA mF,EAAA,OAAAE,EAAA8tB,EAAAhuB,GAAA,ICCe,IAAAmuB,EAJf,SAAAtzB,GACA,OAASgzB,EAAYzuB, KAAAwuB,SAAA/yB,IAAA,GCcN,IAAAuzB,EAdf,SAAAvzB,EAAAe,GACA,IAAAoyB,EAAA5uB,KAAAwuB ,SACA5tB,EAAc6tB,EAAYG,EAAAnzB,GAS1B,OAPAmF,EAAA,KACAZ,KAAA0E,KACAkqB,EAAAvpB,KA AA,CAAA5J,EAAAe,KAEAoyB,EAAAhuB,GAAA,GAAApE,EAGAwD,MCVA,SAAAivB,EAAAC,GACA,IAA AtuB,GAAA,EACAxF,EAAA,MAAA8zB,EAAA,EAAAA,EAAA9zB,OAGA,IAFA4E,KAAAqY,UAEAzX,EAA AxF,GAAA,CACA,IAAA+zB,EAAAD,EAAAtuB,GACAZ,KAAAovB,IAAAD,EAAA,GAAAA,EAAA,KAKAF, EAAArzB,UAAAyc,MAA4BkW,EAC5BU,EAAArzB,UAAA,OAAgC+yB,EAChCM,EAAArzB,UAAA0c,IAA0B wW,EAC1BG,EAAArzB,UAAAuuB,IAA0B4E,EAC1BE,EAAArzB,UAAAwzB,IAA0BJ,EACX7xB,EAAA,kCC9 Bf,IAAAkyB,EAAA90B,EAAA,IAAA+0B,EAAA/0B,EAAA,IAIAg1B,EAAU3yB,OAAAyyB,EAAA,EAAAzyB, CAAU0yB,EAAA,EAAI,OACTnyB,EAAA,8CCSA,IAAAqyB,EALf,WACAxvB,KAAAwuB,SAAA,IAAsBiB,EA AA,EACtBzvB,KAAA0E,KAAA,GCKe,IAAAgrB,EAPf,SAAAj0B,GACA,IAAAmzB,EAAA5uB,KAAAwuB,SA CA9sB,EAAAktB,EAAA,OAAAnzB,GAEA,OADAuE,KAAA0E,KAAAkqB,EAAAlqB,KACAhD,GCAe,IAAAiu B,EAJf,SAAAl0B,GACA,OAAAuE,KAAAwuB,SAAAlW,IAAA7c,ICGe,IAAAm0B,EAJf,SAAAn0B,GACA,OA AAuE,KAAAwuB,SAAArE,IAAA1uB,oBCLAo0B,EAAA,IAgCe,IAAAC,EApBf,SAAAr0B,EAAAe,GACA,IAA

AoyB,EAAA5uB,KAAAwuB,SAEA,GAAAI,aAAsBa,EAAA,EAAS,CAC/B,IAAAM,EAAAnB,EAAAJ,SAEA,IA ASwB,EAAA,GAAGD,EAAA30B,OAAAy0B,EAAA,EAGZ,OAFAE,EAAA1qB,KAAA,CAAA5J,EAAAe,IACA wD,KAAA0E,OAAAkqB,EAAAlqB,KACA1E,KAGA4uB,EAAA5uB,KAAAwuB,SAAA,IAA+ByB,EAAA,EAA QF,GAKvC,OAFAnB,EAAAQ,IAAA3zB,EAAAe,GACAwD,KAAA0E,KAAAkqB,EAAAlqB,KACA1E,MCpBA, SAAAkwB,EAAAhB,GACA,IAAAN,EAAA5uB,KAAAwuB,SAAA,IAAiCiB,EAAA,EAASP,GAC1ClvB,KAAA 0E,KAAAkqB,EAAAlqB,KAIAwrB,EAAAt0B,UAAAyc,MAAwBmX,EACxBU,EAAAt0B,UAAA,OAA4B8zB,E AC5BQ,EAAAt0B,UAAA0c,IAAsBqX,EACtBO,EAAAt0B,UAAAuuB,IAAsByF,EACtBM,EAAAt0B,UAAAwz B,IAAsBU,EACP3yB,EAAA,kCCpBAA,EAAA,EALf,SAAAgL,EAAA1D,GACA,IAAA0rB,EAAAhoB,EAAAio B,WAAAD,cACA,OAAAA,IAAA,IAAA1rB,sBCFA,IAAA6J,EAAe/T,EAAQ,IAEvBF,EAAAC,QAAA,SAAA+1 B,GACA,IAAA/hB,EAAA+hB,GAAA,MAAAz1B,UAAAy1B,EAAA,sBACA,OAAAA,kBCJA,IAAAxzB,EAAA, GAAuBA,eAEvBxC,EAAAC,QAAA,SAAA+1B,EAAA50B,GACA,OAAAoB,EAAAb,KAAAq0B,EAAA50B,kC CDAmB,OAAA4C,eAAAlF,EAAA,cACAkC,OAAA,IAEAlC,EAAAG,aAAAqG,EAEA,IAIAjG,EAJAy1B,EAAk B/1B,EAAQ,KAE1Bg2B,GAEA11B,EAFAy1B,IAGAz1B,EAAAL,WAAAK,EAAA,CACAJ,QAAAI,GAIAP,EA AAG,QAAA81B,EAAA91B,sCCfAH,EAAAE,YAAA,EAEA,IAIAK,EAJA21B,EAAoBj2B,EAAQ,KAE5ByR,G AEAnR,EAFA21B,IAGA31B,EAAAL,WAAAK,EAAA,CACAJ,QAAAI,GAIAP,EAAAG,QAAAuR,EAAAvR,sC CZAmC,OAAA4C,eAAAlF,EAAA,cACAkC,OAAA,IAEAlC,EAAAG,QAAA,CACA20B,IAAA,SAAAhM,EAA A3nB,EAAAe,GACA4mB,EAAA3nB,GAAAe,kCCLAI,OAAA4C,eAAAlF,EAAA,cACAkC,OAAA,IAEAlC,EA AAG,aAAAqG,EAEA,IAIAjG,EAJA0sB,EAAiBhtB,EAAQ,KAEzBk2B,GAEA51B,EAFA0sB,IAGA1sB,EAAAL ,WAAAK,EAAA,CACAJ,QAAAI,GAIAP,EAAAG,QAAAg2B,EAAAh2B,uCCjBA,SAAAJ,GAAA,IAAAq2B,EA AAn2B,EAAA,IAAAo2B,EAAAp2B,EAAA,KAIAq2B,EAAA,iBAAAt2B,2BAAAu2B,UAAAv2B,QAGAw2B,E AAAF,GAAA,iBAAAv2B,SAAAw2B,UAAAx2B,EAMA02B,EAHAD,KAAAx2B,UAAAs2B,EAG6BF,EAAA,E AAIK,YAAAjwB,EAsBjCkwB,GAnBAD,IAAAC,cAAAlwB,IAmBiC6vB,EAAA,EAClBxzB,EAAA,qEChCA8zB ,EADIr0B,OAAAs0B,EAAA,EAAAt0B,CAASA,OAAA,UCWb,IAAAu0B,EALf,WACAnxB,KAAAwuB,SAAkB yC,EAAeA,EAAY,SAC7CjxB,KAAA0E,KAAA,GCKe,IAAA0sB,EANf,SAAA31B,GACA,IAAAiG,EAAA1B,K AAAmqB,IAAA1uB,WAAAuE,KAAAwuB,SAAA/yB,GAEA,OADAuE,KAAA0E,MAAAhD,EAAA,IACAA,GC VA2vB,EAAA,4BAMIC,EAHJ10B,OAAAhB,UAGkBiB,eAsBH,IAAA00B,EAXf,SAAA91B,GACA,IAAAmzB, EAAA5uB,KAAAwuB,SAEA,GAAMyC,EAAY,CAClB,IAAAvvB,EAAAktB,EAAAnzB,GACA,OAAAiG,IAAA 2vB,OAAAvwB,EAAAY,EAGA,OAAS4vB,EAAct1B,KAAA4yB,EAAAnzB,GAAAmzB,EAAAnzB,QAAAqF,G CtBnB0wB,EAHW50B,OAAAhB,UAGiBiB,eAgBjB,IAAA40B,EALf,SAAAh2B,GACA,IAAAmzB,EAAA5uB,K AAAwuB,SACA,OAASyC,OAAYnwB,IAAA8tB,EAAAnzB,GAA6B+1B,EAAcx1B,KAAA4yB,EAAAnzB,IChB 5Di2B,EAAc,4BAmBH,IAAAC,EAPf,SAAAl2B,EAAAe,GACA,IAAAoyB,EAAA5uB,KAAAwuB,SAGA,OAFA xuB,KAAA0E,MAAA1E,KAAAmqB,IAAA1uB,GAAA,IACAmzB,EAAAnzB,GAAcw1B,QAAYnwB,IAAAtE,E AA0Bk1B,EAAcl1B,EAClEwD,MCNA,SAAA4xB,EAAA1C,GACA,IAAAtuB,GAAA,EACAxF,EAAA,MAAA8 zB,EAAA,EAAAA,EAAA9zB,OAGA,IAFA4E,KAAAqY,UAEAzX,EAAAxF,GAAA,CACA,IAAA+zB,EAAAD, EAAAtuB,GACAZ,KAAAovB,IAAAD,EAAA,GAAAA,EAAA,KAKAyC,EAAAh2B,UAAAyc,MAAuB8Y,EAC vBS,EAAAh2B,UAAA,OAA2Bw1B,EAC3BQ,EAAAh2B,UAAA0c,IAAqBiZ,EACrBK,EAAAh2B,UAAAuuB,I AAqBsH,EACrBG,EAAAh2B,UAAAwzB,IAAqBuC,EACN,IAAAE,EAAA,kBCVA,IAAAC,EATf,WACA9xB,K AAA0E,KAAA,EACA1E,KAAAwuB,SAAA,CACAuD,KAAA,IAAgBF,EAChBrtB,IAAA,IAAgBwrB,EAAA,GA AOP,EAAA,GACvB5f,OAAA,IAAkBgiB,ICJH,IAAAG,EALf,SAAAx1B,GACA,IAAAuL,SAAAvL,EACA,gBA AAuL,GAAA,UAAAA,GAAA,UAAAA,GAAA,WAAAA,EAAA,cAAAvL,EAAA,OAAAA,GCMe,IAAAy1B,EA Lf,SAAAztB,EAAA/I,GACA,IAAAmzB,EAAApqB,EAAAgqB,SACA,OAASwD,EAASv2B,GAAAmzB,EAAA,i BAAAnzB,EAAA,iBAAAmzB,EAAApqB,KCKH,IAAA0tB,EANf,SAAAz2B,GACA,IAAAiG,EAAeuwB,EAAUj yB,KAAAvE,GAAA,OAAAA,GAEzB,OADAuE,KAAA0E,MAAAhD,EAAA,IACAA,GCCe,IAAAywB,EAJf,SA AA12B,GACA,OAASw2B,EAAUjyB,KAAAvE,GAAA6c,IAAA7c,ICGJ,IAAA22B,EAJf,SAAA32B,GACA,OAA Sw2B,EAAUjyB,KAAAvE,GAAA0uB,IAAA1uB,ICQJ,IAAA42B,EARf,SAAA52B,EAAAe,GACA,IAAAoyB,E AAaqD,EAAUjyB,KAAAvE,GACvBiJ,EAAAkqB,EAAAlqB,KAGA,OAFAkqB,EAAAQ,IAAA3zB,EAAAe,GA CAwD,KAAA0E,MAAAkqB,EAAAlqB,QAAA,IACA1E,MCJA,SAAAsyB,EAAApD,GACA,IAAAtuB,GAAA,E ACAxF,EAAA,MAAA8zB,EAAA,EAAAA,EAAA9zB,OAGA,IAFA4E,KAAAqY,UAEAzX,EAAAxF,GAAA,CA CA,IAAA+zB,EAAAD,EAAAtuB,GACAZ,KAAAovB,IAAAD,EAAA,GAAAA,EAAA,KAKAmD,EAAA12B,U AAAyc,MAA2ByZ,EAC3BQ,EAAA12B,UAAA,OAA+Bs2B,EAC/BI,EAAA12B,UAAA0c,IAAyB6Z,EACzBG,E AAA12B,UAAAuuB,IAAyBiI,EACzBE,EAAA12B,UAAAwzB,IAAyBiD,EACVl1B,EAAA,sDC1Bfo1B,EAAA,q BAae,IAAAC,EAJf,SAAAh2B,GACA,OAASI,OAAA61B,EAAA,EAAA71B,CAAYJ,IAAWI,OAAA81B,EAAA, EAAA91B,CAAUJ,IAAA+1B,GCV1CxkB,EAAAnR,OAAAhB,UAGI+2B,EAAc5kB,EAAAlR,eAGlB+1B,EAAA 7kB,EAAA6kB,qBAoBAC,EAAkBL,EAAe,WACjC,OAAA91B,UADiC,IAE1B81B,EAAe,SAAAh2B,GACtB,OA ASI,OAAA61B,EAAA,EAAA71B,CAAYJ,IAAWm2B,EAAc32B,KAAAQ,EAAA,YAAAo2B,EAAA52B,KAAA Q,EAAA,WAE/BW,EAAA,qBCnCf,IAAAyuB,EAASrxB,EAAQ,IAEjBu4B,EAAiBv4B,EAAQ,IAEzBF,EAAAC, QAAiBC,EAAQ,IAAgB,SAAAuK,EAAArJ,EAAAe,GACzC,OAAAovB,EAAA9c,EAAAhK,EAAArJ,EAAAq3B, EAAA,EAAAt2B,KACC,SAAAsI,EAAArJ,EAAAe,GAED,OADAsI,EAAArJ,GAAAe,EACAsI,kBCRAzK,EAAA C,QAAA,SAAA+1B,GACA,wBAAAA,EAAA,OAAAA,EAAA,oBAAAA,kBCDAh2B,EAAAC,QAAA,SAAAmT ,GACA,IACA,QAAAA,IACG,MAAA3E,GACH,4BCHA,IAAAiqB,EAAcx4B,EAAQ,KAEtBy4B,EAAcz4B,EAA Q,KAEtBF,EAAAC,QAAA,SAAA+1B,GACA,OAAA0C,EAAAC,EAAA3C,sBCLA,IAAA2C,EAAcz4B,EAAQ, KAEtBF,EAAAC,QAAA,SAAA+1B,GACA,OAAAzzB,OAAAo2B,EAAA3C,oBCJAh2B,EAAAC,QAAA,iCCEA sC,OAAA4C,eAAAlF,EAAA,cACAkC,OAAA,IAGA,IAEAokB,EAAAzkB,EAFgB5B,EAAQ,IAMxBsmB,EAAA 1kB,EAFgC5B,EAAQ,IAMxCumB,EAAA3kB,EAFsB5B,EAAQ,IAM9BwmB,EAAA5kB,EAFuB5B,EAAQ,IAM/ BymB,EAAA7kB,EAFoB5B,EAAQ,IAM5B0mB,EAAA9kB,EAFkC5B,EAAQ,IAM1C2mB,EAAA/kB,EAFiB5B, EAAQ,IAMzB4mB,EAAAhlB,EAFoB5B,EAAQ,IAI5B6mB,EAAa7mB,EAAQ,GAErB8mB,EAAAllB,EAAAilB, GAIAjS,EAAAhT,EAFiB5B,EAAQ,IAMzB04B,EAAA92B,EAFgB5B,EAAQ,KAMxB24B,EAAA/2B,EAF0B5B, EAAQ,KAMlC44B,EAAAh3B,EAFqB5B,EAAQ,MAU7B8S,GAJAlR,EAFkB5B,EAAQ,KAM1B4B,EAFa5B,EA AQ,MAMrB64B,EAAAj3B,EAFc5B,EAAQ,MAMtB84B,EAAAl3B,EAF+B5B,EAAQ,MAIvC,SAAA4B,EAAAt B,GACA,OAAAA,KAAAL,WAAAK,EAAA,CACAJ,QAAAI,GAIA,IAAAy4B,EAAA,CACAznB,KAAA,CACA 8Z,QAAA,SAIA4N,EAAA,SAAA1c,GAGA,SAAA0c,EAAAr4B,EAAA6b,IACA,EAAAgK,EAAAtmB,SAAAuF, KAAAuzB,GAEA,IAAAvc,GAAA,EAAAiK,EAAAxmB,SAAAuF,MAAAuzB,EAAA92B,YAAA,EAAAqkB,EA AArmB,SAAA84B,IAAAv3B,KAAAgE,KAAA9E,EAAA6b,IAoGA,OAlGAC,EAAAwc,QAAA,KAEAxc,EAAA yc,YAAA,WACA,IAAAC,EAAA1c,EAAA9b,MACAy4B,EAAAD,EAAAC,SACAC,EAAAF,EAAAE,UAKAvc, GAJAqc,EAAAG,SACAH,EAAAI,aACAJ,EAAAK,uBACAL,EAAAM,gBACAN,EAAArc,UAEA+L,GADAsQ,E AAAO,eACAP,EAAAtQ,OACA8Q,EAAAR,EAAAQ,aAGA3xB,GAFAmxB,EAAAS,qBACAT,EAAAU,qBACA, EAAAvT,EAAApmB,SAAAi5B,EAAA,gMACAW,EAAAjR,EAEA,IAAAuQ,EAMA,OALAU,EAAA,CACA9N, SAAA,QACA+N,OAAAtd,EAAAD,QAAAsO,SAAAiP,OAAAC,SAGAvd,EAAA1V,MAAAkzB,KAIAnT,EAAA 5mB,QAAA6oB,cAAAjW,EAAA5S,SAAA,EAAAmmB,EAAAnmB,SAAA,CACA2oB,OAAA,EAAAjC,EAAA1 mB,SAAA45B,EAAAjR,IACS7gB,GAAA8U,GALT,KAQA,IAAAod,EAAAb,GAAAP,EAAA54B,QACA,OAAA 4mB,EAAA5mB,QAAA6oB,cAAAmR,GAAA,EAAA7T,EAAAnmB,SAAA,CACAy5B,eACA9Q,MAAAiR,GAC O9xB,EAAA,CACPiyB,KAAAxd,EAAA1V,MAAAkzB,OAAAxd,EAAA1V,MAAAozB,UACOrd,IAGPL,EAAA 2d,mBAAA,WACA3d,EAAA4d,aAAA,cAGA5d,EAAA6d,aAAA,SAAAC,GACA,GAAA9d,EAAA1V,MAAAkz B,MAIAxd,EAAA+d,YAAAC,MAAAC,WAAA,CAIA,IAAAC,EAAAle,EAAA+d,YAAAC,MAAAC,WAAA5d,S AAA,GAEA,GAAA6d,EAAA,CAIA,IAAAC,EAAAne,EAAA9b,MACAg5B,EAAAiB,EAAAjB,aACAJ,EAAAqB ,EAAArB,aACAD,EAAA7c,EAAA9b,MAAA24B,UAAA7c,EAAA6c,SAEAuB,EAAApe,EAAAqe,kBAAAxB,G AEA54B,EAAA+b,EAAAse,kBAAAJ,GAEAK,EAAA,CACAC,IAAAJ,EAAAtB,EAAAxkB,UAAArU,EAAAi5B ,EAAA5kB,UACAqD,KAAAyiB,EAAAtB,EAAA1kB,YAAAnU,EAAAi5B,EAAA9kB,aAGA0lB,GAAA9d,EAA A9b,MAAA64B,wBACA/c,EAAA+c,uBAAAqB,GAGApe,EAAA9b,MAAA84B,kBACA/4B,EAAA+b,EAAAse,k BAAAJ,GAEAK,EAAAve,EAAAye,0BAAAL,EAAAn6B,EAAAi5B,EAAAJ,EAAAyB,IAGAL,EAAA9R,MAAA oS,IAAAD,EAAAC,IAAA,KACAN,EAAA9R,MAAAzQ,KAAA4iB,EAAA5iB,KAAA,KACAuiB,EAAA9R,MA AAsS,UAAA9R,OAAA+R,YAAA,QAGA3e,EAAA4e,cAAA,EAAAxC,EAAA34B,SAAAuc,EAAA6d,aAAA,KA CA7d,EAAA6e,cAAA,EAAAzC,EAAA34B,SAAAuc,EAAA6d,aAAApa,KAAAzD,GAAA,OACAA,EAAA+d,Y AAA,GACA/d,EAAA1V,MAAA,CACAkzB,KAAAt5B,EAAAs5B,KACAE,SAAA,GAEA1d,EA6NA,OAtUA,EA AAkK,EAAAzmB,SAAA84B,EAAA1c,IA4GA,EAAAmK,EAAAvmB,SAAA84B,EAAA,EACA93B,IAAA,oBA CAe,MAAA,WACAwD,KAAA81B,iBAAAjT,WAAA7iB,KAAA60B,gBAEG,CACHp5B,IAAA,4BACAe,MAAA

,SAAA0P,GACA,IAAA6Y,EAAA/kB,KAEA,GAAAkM,EAAAsoB,OAAAx0B,KAAA9E,MAAAs5B,KAIA,GAA AtoB,EAAAsoB,KACAxQ,aAAAhkB,KAAAwzB,SACAxzB,KAAAwzB,QAAA,KACAxzB,KAAA6zB,SAAA3n B,EAAA2nB,UAAA7zB,KAAA9E,MAAA24B,SACA7zB,KAAA4b,SAAA,CACA4Y,MAAA,EACAE,SAAA,SA GA,GAAAxoB,EAAAynB,SAAA,CACA,UAAA3zB,KAAAwzB,QAAA,OACAxzB,KAAA4b,SAAA,CACA8Y,S AAA,IAEA10B,KAAAwzB,QAAA3Q,WAAA,WACAkC,EAAAnJ,SAAA,CACA4Y,MAAA,GACa,WACbzP,EA AAyO,QAAA,QAEW,UAEXxzB,KAAA4b,SAAA,CACA4Y,MAAA,MAKG,CACH/4B,IAAA,qBACAe,MAAA, WACAwnB,aAAAhkB,KAAA81B,kBACA91B,KAAA81B,iBAAAjT,WAAA7iB,KAAA60B,gBAEG,CACHp5B, IAAA,uBACAe,MAAA,WACAwD,KAAA41B,aAAAG,SACA/1B,KAAA61B,aAAAE,SAEA/1B,KAAA81B,mB ACA9R,aAAAhkB,KAAA81B,kBACA91B,KAAA81B,iBAAA,MAGA91B,KAAAwzB,UACAxP,aAAAhkB,KA AAwzB,SACAxzB,KAAAwzB,QAAA,QAGG,CACH/3B,IAAA,eACAe,MAAA,SAAAw5B,GACAh2B,KAAA9E ,MAAA+4B,gBACAj0B,KAAA9E,MAAA+4B,eAAA+B,KAGG,CACHv6B,IAAA,oBACAe,MAAA,SAAAy5B, GACAA,IACAA,EAAAhD,EAAAx4B,QAAAy7B,YAAAl2B,OAGA,IAAAm2B,EAAAF,EAAAG,wBACAzzB,E AAA,CACA6yB,IAAAW,EAAAX,IACA7iB,KAAAwjB,EAAAxjB,KACA0jB,MAAAJ,EAAAK,YACAC,OAAA N,EAAAO,cAMA,OAJA7zB,EAAAkQ,MAAAsjB,EAAAtjB,OAAAlQ,EAAAgQ,KAAAhQ,EAAA0zB,MACA1z B,EAAA8zB,OAAAN,EAAAM,QAAA9zB,EAAA6yB,IAAA7yB,EAAA4zB,OACA5zB,EAAA+zB,OAAA/zB,E AAAgQ,MAAAhQ,EAAAkQ,MAAAlQ,EAAAgQ,MAAA,EACAhQ,EAAAg0B,OAAAh0B,EAAA6yB,KAAA7y B,EAAA8zB,OAAA9zB,EAAA6yB,KAAA,EACA7yB,IAEG,CACHlH,IAAA,oBACAe,MAAA,SAAA04B,GAC A,OACAM,IAAA,EACAmB,OAAAzB,EAAAsB,aAAA,EACAC,OAAAvB,EAAAsB,aACA7jB,KAAA,EACA+j B,OAAAxB,EAAAoB,YAAA,EACAzjB,MAAAqiB,EAAAoB,eAGG,CACH76B,IAAA,yBACAe,MAAA,SAAAo 6B,IACAA,EAAApB,IAAA,GAAAoB,EAAApB,IAAA5R,OAAA+R,aAAAiB,EAAAjkB,KAAA,GAAAikB,EAA AjkB,KAAAiR,OAAAiT,aACA72B,KAAA40B,aAAA,eAGG,CACHn5B,IAAA,iBACAe,MAAA,SAAA44B,EAA An6B,EAAA67B,GACA,OAAA1B,EAAAn6B,GAAAgC,QAAA65B,IAAA,SACA1B,IAAAn6B,EAAA,YACA,c AEG,CACHQ,IAAA,eACAe,MAAA,SAAA44B,EAAAn6B,GACA,IAAA0H,GAAA,EAAAie,EAAAnmB,SAAA, GAAuC26B,GACvC2B,GAAA,EAAAnW,EAAAnmB,SAAA,GAAuCQ,GACvC+7B,EAAA,CACA7a,EAAA,iBA AAjX,OAAA,SAAA6H,GACA,OAAAA,IAAAgqB,EAAA3nB,aAEAgN,EAAA,iBAAAlX,OAAA,SAAA6H,GA CA,OAAAA,IAAAgqB,EAAAznB,YAGA2nB,EACAj3B,KAAAk3B,eAAAv0B,EAAAyM,WAAA2nB,EAAA3n B,WAAA,UADA6nB,EAEAj3B,KAAAk3B,eAAAv0B,EAAA2M,SAAAynB,EAAAznB,SAAA,UAqBA,OAnBA 0nB,EAAA7a,EAAAlb,OAAA,SAAAg2B,EAAA,gBACAD,EAAA5a,EAAAnb,OAAA,SAAAg2B,EAAA,gBAEA ,SAAAA,IACAt0B,EAAA2M,SAAA,QAAA3M,EAAA2M,SAAA,eAEA,cAAA2nB,IACAF,EAAAznB,SAAAyn B,EAAAznB,WAIA,SAAA2nB,IACAt0B,EAAAyM,WAAA,SAAAzM,EAAAyM,WAAA,eAEA,cAAA6nB,IAC AF,EAAA3nB,WAAA2nB,EAAA3nB,aAIA,CACA4nB,YACAG,UAAAx0B,KAGG,CACHlH,IAAA,4BACAe,M AAA,SAAA44B,EAAAn6B,EAAAi5B,EAAAJ,EAAAyB,GACA,IAAA6B,EAAAp3B,KAAAq3B,aAAAvD,EAA AI,GACA8C,EAAAI,EAAAJ,UACAG,EAAAC,EAAAD,UAEA,GAAA5B,EAAAC,IAAA,GAAAD,EAAAC,IAA Av6B,EAAAw7B,OAAA7S,OAAA+R,YAAA,CACA,IAAA2B,EAAAlC,EAAA+B,EAAA7nB,UAAArU,EAAA+ 7B,EAAA5a,EAAA,IAEAkb,EAAAr8B,EAAAw7B,QAAA7S,OAAA+R,YACAJ,EAAAC,IAAAtvB,KAAAsmB,I AAA,EAAA8K,IAEAA,EAAAlC,EAAA+B,EAAA7nB,UAAArU,EAAA+7B,EAAA5a,EAAA,KAEAnhB,EAAA w7B,QAAA7S,OAAA+R,cACAJ,EAAAC,IAAAtvB,KAAAsmB,IAAA,EAAA8K,IAKA,GAAA/B,EAAA5iB,KA AA,GAAA4iB,EAAA5iB,KAAA1X,EAAA4X,MAAA+Q,OAAAiT,WAAA,CACA,IAAAU,EAAAnC,EAAA+B, EAAA/nB,YAAAnU,EAAA+7B,EAAA7a,EAAA,IAEAob,EAAAt8B,EAAA4X,OAAA+Q,OAAAiT,WACAtB,E AAA5iB,KAAAzM,KAAAsmB,IAAA,EAAA+K,IAEAA,EAAAnC,EAAA+B,EAAA/nB,YAAAnU,EAAA+7B,E AAA7a,EAAA,KAEAlhB,EAAA4X,OAAA+Q,OAAAiT,aACAtB,EAAA5iB,KAAAzM,KAAAsmB,IAAA,EAAA +K,IAKA,OAAAhC,IAEG,CACH95B,IAAA,SACAe,MAAA,WACA,IAAAg7B,EAAAx3B,KAEAy3B,EAAAz3 B,KAAAsB,MAAAkzB,KAAAnT,EAAA5mB,QAAA6oB,cAAA4P,EAAAz4B,QAAA,CACAQ,OAAA+E,KAAA 9E,MAAAk5B,oBACAsD,SAAA13B,KAAA61B,aACA8B,SAAA33B,KAAA41B,eACO,KACP,OAAAvU,EAAA 5mB,QAAA6oB,cAAA,OACAF,MAAAkQ,EAAAznB,MACO4rB,EAAApW,EAAA5mB,QAAA6oB,cAAA6P,E AAA14B,QAAA,CACP8gB,IAAA,SAAApT,GACA,OAAAqvB,EAAAzC,YAAAC,MAAA7sB,GAEAqsB,KAAA x0B,KAAAsB,MAAAkzB,KACAG,mBAAA30B,KAAA20B,mBACAR,qBAAAn0B,KAAA9E,MAAAi5B,qBAC Ajd,OAAAlX,KAAAyzB,mBAIAF,EAvUA,CAwUCnS,EAAA4F,WAEDuM,EAAAtM,aAAA,CACA6M,aAAA,C ACAxkB,SAAA,SACAF,WAAA,QAEAukB,UAAA,EACAI,wBAAA,EACAC,iBAAA,EACAC,eAAA,aACAO,M AAA,EACAJ,oBAAA,SACAhR,MAAA,CACAwU,UAAA,QAEA1D,aAAA,CACA5kB,SAAA,MACAF,WAAA, QAEA+kB,sBAAA,EACApkB,OAAA,GAEAwjB,EAAA3Z,aAAA,CACAyL,SAAAlW,EAAA1U,QAAAqK,OA AAqR,YAEAod,EAAAjc,UA6FC,GACDhd,EAAAG,QAAA84B,gCCphBA32B,OAAA4C,eAAAlF,EAAA,cACA kC,OAAA,IAEAlC,EAAAG,QAEA,SAAAo9B,EAAAr7B,EAAAs7B,GACA,GAAAA,EACA,OAAAD,EAAAr7B ,GAGA,OAAAq7B,GAGAx9B,EAAAC,UAAA,sCCbAsC,OAAA4C,eAAAlF,EAAA,cACAkC,OAAA,IAGA,IAA AmF,EAAA/E,OAAAgF,QAAA,SAAA3G,GACA,QAAAE,EAAA,EAAiBA,EAAAuB,UAAAtB,OAAsBD,IAAA, CACvC,IAAAwB,EAAAD,UAAAvB,GAEA,QAAAM,KAAAkB,EACAC,OAAAhB,UAAAiB,eAAAb,KAAAW, EAAAlB,KACAR,EAAAQ,GAAAkB,EAAAlB,IAKA,OAAAR,GA4CAX,EAAAG,QAdA,SAAA0N,GACA,IA5B AtN,EAAAY,EAAAe,EA4BAu7B,EAAAr7B,UAAAtB,OAAA,QAAA0F,IAAApE,UAAA,GAAAA,UAAA,eAC As7B,EAAA7vB,EAAA8vB,KAGAC,GAFAF,OAAAl3B,IAAAk3B,EAAA,GAA0CA,GAE1CE,QACA1sB,EAA AwsB,EAAAxsB,MACA2sB,EAAAH,EAAAG,QACAC,EAAAjwB,EAAAiwB,MACAl9B,EArBA,SAAAL,EAA AmC,GACA,IAAA/B,EAAA,GAEA,QAAAE,KAAAN,EACAmC,EAAAC,QAAA9B,IAAA,GACAyB,OAAAhB, UAAAiB,eAAAb,KAAAnB,EAAAM,KACAF,EAAAE,GAAAN,EAAAM,IAGA,OAAAF,EAYA8sB,CAAA5f,E AAA,kBAEA,OAAA+vB,IAAA1sB,GAAA2sB,GAAAx2B,EAAA,GAAoDzG,EAAAk9B,GAtCpD57B,EAsCsFg P,GAAA2sB,GAtCtF18B,EAsCsFs8B,KAtCtFl9B,EAsCoD,IApCpD+B,OAAA4C,eAAA3E,EAAAY,EAAA,CAC Ae,QACAlB,YAAA,EACAC,cAAA,EACAC,UAAA,IAGAX,EAAAY,GAAAe,EAGA3B,IA0BsF8G,EAAA,GAA 6Cy2B,EAAAl9B,kCCpDnI,SAAAm9B,IAEA,IAAA/2B,EAAAtB,KAAAzD,YAAA+7B,yBAAAt4B,KAAA9E,M AAA8E,KAAAsB,OAEA,OAAAA,QAAAR,IAAAQ,GACAtB,KAAA4b,SAAAta,GAIA,SAAA6Z,EAAAjP,GAS AlM,KAAA4b,SANA,SAAA2c,GACA,IAAAj3B,EAAAtB,KAAAzD,YAAA+7B,yBAAApsB,EAAAqsB,GACA, cAAAj3B,QAAAR,IAAAQ,IAAA,MAIAmZ,KAAAza,OAGA,SAAAw4B,EAAAtsB,EAAAlD,GACA,IACA,IAA AigB,EAAAjpB,KAAA9E,MACAq9B,EAAAv4B,KAAAsB,MACAtB,KAAA9E,MAAAgR,EACAlM,KAAAsB, MAAA0H,EACAhJ,KAAAy4B,6BAAA,EACAz4B,KAAA04B,wBAAA14B,KAAA24B,wBAAA1P,EAAAsP,GA CG,QACHv4B,KAAA9E,MAAA+tB,EACAjpB,KAAAsB,MAAAi3B,GAUA,SAAAK,EAAA5R,GACA,IAAApr B,EAAAorB,EAAAprB,UAEA,IAAAA,MAAAi9B,iBACA,UAAAv1B,MAAA,sCAGA,uBAAA0jB,EAAAsR,0B AAA,oBAAA18B,EAAA+8B,wBACA,OAAA3R,EAMA,IAAA8R,EAAA,KACAC,EAAA,KACAC,EAAA,KAoB A,GAlBA,oBAAAp9B,EAAAy8B,mBACAS,EAAA,qBACG,oBAAAl9B,EAAAq9B,4BACHH,EAAA,6BAGA,o BAAAl9B,EAAAuf,0BACA4d,EAAA,4BACG,oBAAAn9B,EAAAmgB,mCACHgd,EAAA,oCAGA,oBAAAn9B, EAAA48B,oBACAQ,EAAA,sBACG,oBAAAp9B,EAAAs9B,6BACHF,EAAA,8BAGA,OAAAF,GAAA,OAAAC, GAAA,OAAAC,EAAA,CACA,IAAAG,EAAAnS,EAAA7M,aAAA6M,EAAAviB,KACA20B,EAAA,oBAAApS,E AAAsR,yBAAA,yDACA,MAAAh1B,MAAA,2FAAA61B,EAAA,SAAAC,EAAA,8DAAAN,EAAA,OAAAA,EA AA,YAAAC,EAAA,OAAAA,EAAA,YAAAC,EAAA,OAAAA,EAAA,4IAcA,GARA,oBAAAhS,EAAAsR,2BAC A18B,EAAAy8B,qBACAz8B,EAAAuf,6BAMA,oBAAAvf,EAAA+8B,wBAAA,CACA,uBAAA/8B,EAAA8f,mB ACA,UAAApY,MAAA,qHAGA1H,EAAA48B,sBACA,IAAA9c,EAAA9f,EAAA8f,mBAEA9f,EAAA8f,mBAAA, SAAAuN,EAAAsP,EAAAc,GASA,IAAAC,EAAAt5B,KAAAy4B,4BAAAz4B,KAAA04B,wBAAAW,EACA3d,E AAA1f,KAAAgE,KAAAipB,EAAAsP,EAAAe,IAIA,OAAAtS,EA1HAzsB,EAAA2C,EAAAC,EAAA,sBAAAy7B ,IA2CAP,EAAAkB,8BAAA,EACApe,EAAAoe,8BAAA,EACAf,EAAAe,8BAAA,gCC7CA,IAAAtL,EAAA1zB,E AAA,IAAAi/B,EAAAj/B,EAAA,IAIAk/B,EAAA,yBACAC,EAAA,oBACAC,EAAA,6BACAC,EAAA,iBA8Bez8 B,EAAA,EAXf,SAAAX,GACA,IAAOI,OAAA48B,EAAA,EAAA58B,CAAQJ,GACf,SAKA,IAAA+T,EAAY3T, OAAAqxB,EAAA,EAAArxB,CAAUJ,GACtB,OAAA+T,GAAAmpB,GAAAnpB,GAAAopB,GAAAppB,GAAAk pB,GAAAlpB,GAAAqpB,iCCjCA,IAAAC,EAAA,iBAgCe18B,EAAA,EAJf,SAAAX,GACA,uBAAAA,MAAA,G AAAA,EAAA,MAAAA,GAAAq9B,iCC7BA,IAAAA,EAAA,iBAGAC,EAAA,mBAgBe38B,EAAA,EANf,SAAA X,EAAApB,GACA,IAAA2M,SAAAvL,EAEA,SADApB,EAAA,MAAAA,EAAAy+B,EAAAz+B,KACA,UAAA2 M,GAAA,UAAAA,GAAA+xB,EAAAtrB,KAAAhS,QAAA,GAAAA,EAAA,MAAAA,EAAApB,iCChBA,IAAA2 S,EAAAnR,OAAAhB,UAeeuB,EAAA,EANf,SAAAX,GACA,IAAAu9B,EAAAv9B,KAAAD,YAEA,OAAAC,KA DA,mBAAAu9B,KAAAn+B,WAAAmS,kCCQe5Q,EAAA,EAJf,SAAAX,GACA,OAAAA,kBCdA,SAAAw9B,EA AAn/B,GACA,QAAAA,IAAA,kBAAAA,GAAA,oBAAAA,IAAA,oBAAAA,EAAAo/B,KAJA5/B,EAAAC,QAA A0/B,EACA3/B,EAAAC,QAAAG,QAAAu/B,oDCAA3I,EAAA,4BAkBe,IAAA6I,EANf,SAAA19B,GAGA,OAF

AwD,KAAAwuB,SAAAY,IAAA5yB,EAAA60B,GAEArxB,MCHe,IAAAm6B,EAJf,SAAA39B,GACA,OAAAwD ,KAAAwuB,SAAArE,IAAA3tB,ICEA,SAAA49B,EAAAnN,GACA,IAAArsB,GAAA,EACAxF,EAAA,MAAA6x B,EAAA,EAAAA,EAAA7xB,OAGA,IAFA4E,KAAAwuB,SAAA,IAAsByB,EAAA,IAEtBrvB,EAAAxF,GACA4 E,KAAAq6B,IAAApN,EAAArsB,IAKAw5B,EAAAx+B,UAAAy+B,IAAAD,EAAAx+B,UAAAyJ,KAAmD60B,E ACnDE,EAAAx+B,UAAAuuB,IAAyBgQ,EACV,IAAAG,EAAA,ECFA,IAAAC,EAbf,SAAA55B,EAAA65B,GAI A,IAHA,IAAA55B,GAAA,EACAxF,EAAA,MAAAuF,EAAA,EAAAA,EAAAvF,SAEAwF,EAAAxF,GACA,GA AAo/B,EAAA75B,EAAAC,KAAAD,GACA,SAIA,UCRe,IAAA85B,EAJf,SAAAvS,EAAAzsB,GACA,OAAAysB ,EAAAiC,IAAA1uB,ICJAi/B,EAAA,EACAC,EAAA,EA4Ee,IAAAC,EA7Df,SAAAj6B,EAAA4B,EAAAs4B,EA AAC,EAAAC,EAAAC,GACA,IAAAC,EAAAJ,EAAAH,EACAQ,EAAAv6B,EAAAvF,OACA+/B,EAAA54B,EA AAnH,OAEA,GAAA8/B,GAAAC,KAAAF,GAAAE,EAAAD,GACA,SAIA,IAAAE,EAAAJ,EAAA1iB,IAAA3X, GACA06B,EAAAL,EAAA1iB,IAAA/V,GAEA,GAAA64B,GAAAC,EACA,OAAAD,GAAA74B,GAAA84B,GA AA16B,EAGA,IAAAC,GAAA,EACAc,GAAA,EACA45B,EAAAT,EAAAF,EAAA,IAAoDL,OAAQx5B,EAI5D,I AHAk6B,EAAA5L,IAAAzuB,EAAA4B,GACAy4B,EAAA5L,IAAA7sB,EAAA5B,KAEAC,EAAAs6B,GAAA,C ACA,IAAAK,EAAA56B,EAAAC,GACA46B,EAAAj5B,EAAA3B,GAEA,GAAAk6B,EACA,IAAAW,EAAAR,E AAAH,EAAAU,EAAAD,EAAA36B,EAAA2B,EAAA5B,EAAAq6B,GAAAF,EAAAS,EAAAC,EAAA56B,EAA AD,EAAA4B,EAAAy4B,GAGA,QAAAl6B,IAAA26B,EAAA,CACA,GAAAA,EACA,SAGA/5B,GAAA,EACA, MAIA,GAAA45B,GACA,IAAWf,EAASh4B,EAAA,SAAAi5B,EAAAE,GACpB,IAAajB,EAAQa,EAAAI,KAAA H,IAAAC,GAAAT,EAAAQ,EAAAC,EAAAX,EAAAC,EAAAE,IACrB,OAAAM,EAAAj2B,KAAAq2B,KAEO,C ACPh6B,GAAA,EACA,YAEK,GAAA65B,IAAAC,IAAAT,EAAAQ,EAAAC,EAAAX,EAAAC,EAAAE,GAAA, CACLt5B,GAAA,EACA,OAMA,OAFAs5B,EAAA,OAAAr6B,GACAq6B,EAAA,OAAAz4B,GACAb,2BC/De,IA AAi6B,EATf,SAAAn3B,GACA,IAAA5D,GAAA,EACAc,EAAApB,MAAAkE,EAAAE,MAIA,OAHAF,EAAAJ, QAAA,SAAA5H,EAAAf,GACAiG,IAAAd,GAAA,CAAAnF,EAAAe,KAEAkF,GCGe,IAAAk6B,EATf,SAAAxM ,GACA,IAAAxuB,GAAA,EACAc,EAAApB,MAAA8uB,EAAA1qB,MAIA,OAHA0qB,EAAAhrB,QAAA,SAAA5 H,GACAkF,IAAAd,GAAApE,IAEAkF,GCLIm6B,EAAoB,EACpBC,EAAsB,EAG1BC,EAAA,mBACAC,EAAA, gBACAC,EAAA,iBACAC,EAAA,eACAC,EAAA,kBACAC,EAAA,kBACAC,EAAA,eACAC,EAAA,kBACAnO, EAAA,kBACAoO,EAAA,uBACAC,EAAA,oBAGAC,EAAkBtsB,EAAA,EAASA,EAAA,EAAMvU,eAAAkF,EA CjC47B,EAAAD,IAAAE,aAAA77B,EAwFe,IAAA87B,EArEf,SAAA93B,EAAAvC,EAAAgO,EAAAsqB,EAAA C,EAAAC,EAAAC,GACA,OAAAzqB,GACA,KAAAisB,EACA,GAAA13B,EAAA+3B,YAAAt6B,EAAAs6B,Y AAA/3B,EAAAg4B,YAAAv6B,EAAAu6B,WACA,SAGAh4B,IAAAi4B,OACAx6B,IAAAw6B,OAEA,KAAAR, EACA,QAAAz3B,EAAA+3B,YAAAt6B,EAAAs6B,aAAA9B,EAAA,IAAkEiC,EAAA,EAAUl4B,GAAA,IAAck4 B,EAAA,EAAUz6B,KAMpG,KAAAw5B,EACA,KAAAC,EACA,KAAAG,EAGA,OAAav/B,OAAA8xB,EAAA,E AAA9xB,EAAEkI,GAAAvC,GAEf,KAAA05B,EACA,OAAAn3B,EAAAL,MAAAlC,EAAAkC,MAAAK,EAAA m4B,SAAA16B,EAAA06B,QAEA,KAAAb,EACA,KAAAE,EAIA,OAAAx3B,GAAAvC,EAAA,GAEA,KAAA25 B,EACA,IAAAgB,EAAoBvB,EAEpB,KAAAU,EACA,IAAApB,EAAAJ,EAAgCgB,EAGhC,GAFAqB,MAA4BtB ,GAE5B92B,EAAAJ,MAAAnC,EAAAmC,OAAAu2B,EACA,SAIA,IAAAkC,EAAAnC,EAAA1iB,IAAAxT,GAE A,GAAAq4B,EACA,OAAAA,GAAA56B,EAGAs4B,GAAiBiB,EAEjBd,EAAA5L,IAAAtqB,EAAAvC,GACA,IA AAb,EAAmBk5B,EAAWsC,EAAAp4B,GAAAo4B,EAAA36B,GAAAs4B,EAAAC,EAAAC,EAAAC,GAE9B,O ADAA,EAAA,OAAAl2B,GACApD,EAEA,KAAAysB,EACA,GAAAuO,EACA,OAAAA,EAAA1gC,KAAA8I,IA AA43B,EAAA1gC,KAAAuG,GAKA,UC3Fe,IAAA66B,EAZf,SAAAz8B,EAAAssB,GAKA,IAJA,IAAArsB,GAA A,EACAxF,EAAA6xB,EAAA7xB,OACAiiC,EAAA18B,EAAAvF,SAEAwF,EAAAxF,GACAuF,EAAA08B,EAA Az8B,GAAAqsB,EAAArsB,GAGA,OAAAD,WCEe,IAAA28B,EALf,SAAAx4B,EAAAy4B,EAAAC,GACA,IAA A97B,EAAA67B,EAAAz4B,GACA,OAASlI,OAAA2D,EAAA,EAAA3D,CAAOkI,GAAApD,EAAoB07B,EAAS1 7B,EAAA87B,EAAA14B,KCU9B,IAAA24B,EAjBf,SAAA98B,EAAA65B,GAMA,IALA,IAAA55B,GAAA,EAC AxF,EAAA,MAAAuF,EAAA,EAAAA,EAAAvF,OACAsiC,EAAA,EACAh8B,EAAA,KAEAd,EAAAxF,GAAA,C ACA,IAAAoB,EAAAmE,EAAAC,GAEA45B,EAAAh+B,EAAAoE,EAAAD,KACAe,EAAAg8B,KAAAlhC,GAI A,OAAAkF,GCDe,IAAAi8B,EAJf,WACA,UCZA/K,EAHAh2B,OAAAhB,UAGAg3B,qBAGAgL,EAAAhhC,OA AAoI,sBAmBe64B,EAVfD,EAA8C,SAAA94B,GAC9C,aAAAA,EACA,IAGAA,EAAAlI,OAAAkI,GACS24B,EA AWG,EAAA94B,GAAA,SAAAg5B,GACpB,OAAAlL,EAAA52B,KAAA8I,EAAAg5B,OAPqCH,UCJtB,IAAAI,

EAJf,SAAAj5B,GACA,OAASw4B,EAAcx4B,EAAS9H,EAAA,EAAM6gC,ICTlCG,EAAoB,EAMpBC,EAHWrh C,OAAAhB,UAGiBiB,eAiFjB,IAAAqhC,EAlEf,SAAAp5B,EAAAvC,EAAAs4B,EAAAC,EAAAC,EAAAC,GAC A,IAAAC,EAAAJ,EAA4BmD,EAC5BG,EAAiBJ,EAAUj5B,GAC3Bs5B,EAAAD,EAAA/iC,OAIA,GAAAgjC,G AHiBL,EAAUx7B,GAC3BnH,SAEA6/B,EACA,SAKA,IAFA,IAAAr6B,EAAAw9B,EAEAx9B,KAAA,CACA,IA AAnF,EAAA0iC,EAAAv9B,GAEA,KAAAq6B,EAAAx/B,KAAA8G,EAAqC07B,EAAcjiC,KAAAuG,EAAA9G,I ACnD,SAKA,IAAA4iC,EAAArD,EAAA1iB,IAAAxT,GACAu2B,EAAAL,EAAA1iB,IAAA/V,GAEA,GAAA87B ,GAAAhD,EACA,OAAAgD,GAAA97B,GAAA84B,GAAAv2B,EAGA,IAAApD,GAAA,EACAs5B,EAAA5L,IA AAtqB,EAAAvC,GACAy4B,EAAA5L,IAAA7sB,EAAAuC,GAGA,IAFA,IAAAw5B,EAAArD,IAEAr6B,EAAAw 9B,GAAA,CAEA,IAAAG,EAAAz5B,EADArJ,EAAA0iC,EAAAv9B,IAEA46B,EAAAj5B,EAAA9G,GAEA,GAA Aq/B,EACA,IAAAW,EAAAR,EAAAH,EAAAU,EAAA+C,EAAA9iC,EAAA8G,EAAAuC,EAAAk2B,GAAAF,E AAAyD,EAAA/C,EAAA//B,EAAAqJ,EAAAvC,EAAAy4B,GAIA,UAAAl6B,IAAA26B,EAAA8C,IAAA/C,GAA AT,EAAAwD,EAAA/C,EAAAX,EAAAC,EAAAE,GAAAS,GAAA,CACA/5B,GAAA,EACA,MAGA48B,MAAA, eAAA7iC,GAGA,GAAAiG,IAAA48B,EAAA,CACA,IAAAE,EAAA15B,EAAAvI,YACAkiC,EAAAl8B,EAAAh G,YAEAiiC,GAAAC,GAAA,gBAAA35B,GAAA,gBAAAvC,KAAA,mBAAAi8B,mBAAA,mBAAAC,qBACA/8 B,GAAA,GAMA,OAFAs5B,EAAA,OAAAl2B,GACAk2B,EAAA,OAAAz4B,GACAb,mBClFeg9B,EADA9hC,O AAAs0B,EAAA,EAAAt0B,CAAU+hC,EAAA,EAAI,oBCCdC,EADDhiC,OAAAs0B,EAAA,EAAAt0B,CAAU+h C,EAAA,EAAI,WCCbE,GADLjiC,OAAAs0B,EAAA,EAAAt0B,CAAU+hC,EAAA,EAAI,OCCTG,GADDliC,OA AAs0B,EAAA,EAAAt0B,CAAU+hC,EAAA,EAAI,6BCa5BI,GAAyBniC,OAAA6R,GAAA,EAAA7R,CAAS8hC, GAClCM,GAAoBpiC,OAAA6R,GAAA,EAAA7R,CAASozB,EAAA,GAC7BiP,GAAwBriC,OAAA6R,GAAA,EA AA7R,CAASgiC,GACjCM,GAAoBtiC,OAAA6R,GAAA,EAAA7R,CAASiiC,IAC7BM,GAAwBviC,OAAA6R,G AAA,EAAA7R,CAASkiC,IAS7BM,GAAS1M,GAAA,GAETgM,GAlBW,qBAkBCU,GAAM,IAAKV,EAAQ,IAA AW,YAAA,MAAwCrP,EAAA,GAvBjE,gBAuBwEoP,GAAM,IAAKpP,EAAA,IAAoB4O,GArBjH,oBAqB4HQ,G AAOR,EAAOU,YAA6BT,IApB7J,gBAoBoKO,GAAM,IAAKP,KAAoBC,IAnB7M,oBAmBwNM,GAAM,IAAK N,OACjOM,GAAM,SAAA5iC,GACR,IAAAkF,EAAiB9E,OAAA81B,GAAA,EAAA91B,CAAUJ,GAC3Bu9B,EA zBA,mBAyBAr4B,EAAAlF,EAAAD,iBAAAuE,EACAy+B,EAAAxF,EAA4Bn9B,OAAA6R,GAAA,EAAA7R,C AAQm9B,GAAA,GAEpC,GAAAwF,EACA,OAAAA,GACA,KAAAR,GACA,MA3Be,oBA6Bf,KAAAC,GACA, MAnCU,eAqCV,KAAAC,GACA,MApCA,mBAsCA,KAAAC,GACA,MAtCU,eAwCV,KAAAC,GACA,MAxCA, mBA4CA,OAAAz9B,IAIe,IAAA89B,GAAA,qBCnDXC,GAAoB,EAGxBlN,GAAA,qBACAmN,GAAA,iBACIC, GAAS,kBAMTC,GAHWhjC,OAAAhB,UAGiBiB,eA6DjB,IAAAgjC,GA7Cf,SAAA/6B,EAAAvC,EAAAs4B,EA AAC,EAAAC,EAAAC,GACA,IAAA8E,EAAiBljC,OAAA2D,EAAA,EAAA3D,CAAOkI,GACxBi7B,EAAiBnjC, OAAA2D,EAAA,EAAA3D,CAAO2F,GACxBy9B,EAAAF,EAAAJ,GAAqCF,GAAM16B,GAC3Cm7B,EAAAF,E AAAL,GAAqCF,GAAMj9B,GAG3C29B,GAFAF,KAAAzN,GAA+BoN,GAASK,IAEbL,GAC3BQ,GAFAF,KAA A1N,GAA+BoN,GAASM,IAEbN,GAC3BS,EAAAJ,GAAAC,EAEA,GAAAG,GAAmBxjC,OAAAo0B,GAAA,EA AAp0B,CAAQkI,GAAA,CAC3B,IAASlI,OAAAo0B,GAAA,EAAAp0B,CAAQ2F,GACjB,SAGAu9B,GAAA,EA CAI,GAAA,EAGA,GAAAE,IAAAF,EAEA,OADAlF,MAAA,IAA0BqF,EAAA,GAC1BP,GAAuBljC,OAAA0jC, GAAA,EAAA1jC,CAAYkI,GAAW81B,EAAW91B,EAAAvC,EAAAs4B,EAAAC,EAAAC,EAAAC,GAAyD4B,E AAU93B,EAAAvC,EAAAy9B,EAAAnF,EAAAC,EAAAC,EAAAC,GAG5H,KAAAH,EAAkB4E,IAAoB,CACtC, IAAAc,EAAAL,GAAmCN,GAAc5jC,KAAA8I,EAAA,eACjD07B,EAAAL,GAAmCP,GAAc5jC,KAAAuG,EAA A,eAEjD,GAAAg+B,GAAAC,EAAA,CACA,IAAAC,EAAAF,EAAAz7B,EAAAtI,QAAAsI,EACA47B,EAAAF,E AAAj+B,EAAA/F,QAAA+F,EAEA,OADAy4B,MAAA,IAA4BqF,EAAA,GAC5BtF,EAAA0F,EAAAC,EAAA7F, EAAAC,EAAAE,IAIA,QAAAoF,IAIApF,MAAA,IAAwBqF,EAAA,GACfnC,EAAYp5B,EAAAvC,EAAAs4B,EA AAC,EAAAC,EAAAC,cClDN79B,EAAA,EAZf,SAAAwjC,EAAAnkC,EAAA+F,EAAAs4B,EAAAC,EAAAE,G ACA,OAAAx+B,IAAA+F,IAIA,MAAA/F,GAAA,MAAA+F,IAAyC3F,OAAA61B,GAAA,EAAA71B,CAAYJ,K AAYI,OAAA61B,GAAA,EAAA71B,CAAY2F,GAC7E/F,OAAA+F,MAGSs9B,GAAerjC,EAAA+F,EAAAs4B,E AAAC,EAAA6F,EAAA3F,+DCKxB4F,EAAA,GACAA,EAZA,yBAYAA,EAXA,yBAWAA,EAVA,sBAUAA,EA TA,uBASAA,EARA,uBAQAA,EAPA,uBAOAA,EANA,8BAMAA,EALA,wBAKAA,EAJA,yBAIA,EACAA,EA5 BA,sBA4BAA,EA3BA,kBA2BAA,EAfA,wBAeAA,EA1BA,oBA0BAA,EAdA,qBAcAA,EAzBA,iBAyBAA,EAx BA,kBAwBAA,EAvBA,qBAuBAA,EAtBA,gBAsBAA,EArBA,mBAqBAA,EApBA,mBAoBAA,EAnBA,mBAmB

AA,EAlBA,gBAkBAA,EAjBA,mBAiBAA,EAhBA,qBAgBA,EAae,IAAAC,EAJf,SAAArkC,GACA,OAASI,OAA A61B,EAAA,EAAA71B,CAAYJ,IAAWI,OAAAkkC,EAAA,EAAAlkC,CAAQJ,EAAApB,WAAAwlC,EAAmChk C,OAAA81B,EAAA,EAAA91B,CAAUJ,KC9BtE,IAAAukC,EANf,SAAAnzB,GACA,gBAAApR,GACA,OAAAo R,EAAApR,cCJAwkC,EAAuBC,EAAA,GAAYA,EAAA,EAAQX,aAmB3CA,EAAAU,EAAsCD,EAASC,GAAqB H,EACrD1jC,EAAA,gECrBA+jC,EADEtkC,OAAAukC,EAAA,EAAAvkC,CAAOA,OAAAI,KAAAJ,QCIpBwkC, EAHJxkC,OAAAhB,UAGkBiB,eAyBH,IAAAwkC,EAhBf,SAAAv8B,GACA,IAAOlI,OAAA0kC,EAAA,EAAA1 kC,CAAWkI,GAClB,OAAWo8B,EAAUp8B,GAGrB,IAAApD,EAAA,GAEA,QAAAjG,KAAAmB,OAAAkI,GA CQs8B,EAAcplC,KAAA8I,EAAArJ,IAAA,eAAAA,GACtBiG,EAAA2D,KAAA5J,GAIA,OAAAiG,WCOevE,EA AA,EAJf,SAAA2H,GACA,OAASlI,OAAA2kC,EAAA,EAAA3kC,CAAWkI,GAAWlI,OAAA4kC,EAAA,EAAA5 kC,CAAakI,GAAWu8B,EAAQv8B,kCCjC/D,IAGA28B,EAHAlnC,EAAA,IAGiB,EAAIknC,WACNtkC,EAAA,k CCJf,IAAAkyB,EAAA90B,EAAA,IAEAiF,EAAA,WACA,IACA,IAAAoO,EAAehR,OAAAyyB,EAAA,EAAAzy B,CAASA,OAAA,kBAExB,OADAgR,EAAA,GAAW,OACXA,EACG,MAAA9E,KALH,GAQe3L,EAAA,mBCVf 9C,EAAAC,QAAA,SAAAonC,EAAAllC,GACA,OACAlB,aAAA,EAAAomC,GACAnmC,eAAA,EAAAmmC,GA CAlmC,WAAA,EAAAkmC,GACAllC,2BCJA,IAAAmlC,EAAYpnC,EAAQ,KAEpBqnC,EAAkBrnC,EAAQ,KAE 1BF,EAAAC,QAAAsC,OAAAI,MAAA,SAAA6uB,GACA,OAAA8V,EAAA9V,EAAA+V,kCCJAtnC,EAAAE,Y AAA,EAEA,IAEAqnC,EAAA1lC,EAFgB5B,EAAQ,MAMxBunC,EAAA3lC,EAFc5B,EAAQ,MAItBoS,EAAA,o BAAAm1B,EAAArnC,SAAA,kBAAAonC,EAAApnC,QAAA,SAAAI,GACA,cAAAA,GACC,SAAAA,GACD,O AAAA,GAAA,oBAAAinC,EAAArnC,SAAAI,EAAA0B,cAAAulC,EAAArnC,SAAAI,IAAAinC,EAAArnC,QAA AmB,UAAA,gBAAAf,GAGA,SAAAsB,EAAAtB,GACA,OAAAA,KAAAL,WAAAK,EAAA,CACAJ,QAAAI,GA IAP,EAAAG,QAAA,oBAAAqnC,EAAArnC,SAAA,WAAAkS,EAAAk1B,EAAApnC,SAAA,SAAAI,GACA,2BA AAA,EAAA,YAAA8R,EAAA9R,IACC,SAAAA,GACD,OAAAA,GAAA,oBAAAinC,EAAArnC,SAAAI,EAAA0 B,cAAAulC,EAAArnC,SAAAI,IAAAinC,EAAArnC,QAAAmB,UAAA,8BAAAf,EAAA,YAAA8R,EAAA9R,kCC zBAP,EAAAE,YAAA,EAEA,IAAAmH,EAAA/E,OAAAgF,QAAA,SAAA3G,GACA,QAAAE,EAAA,EAAiBA,E AAAuB,UAAAtB,OAAsBD,IAAA,CACvC,IAAAwB,EAAAD,UAAAvB,GAEA,QAAAM,KAAAkB,EACAC,OA AAhB,UAAAiB,eAAAb,KAAAW,EAAAlB,KACAR,EAAAQ,GAAAkB,EAAAlB,IAKA,OAAAR,GAKA8mC,E AAA5lC,EAFqB5B,EAAQ,MAM7B8mB,EAAAllB,EAFa5B,EAAQ,IAMrB4U,EAAAhT,EAFiB5B,EAAQ,IAQz BynC,GAFA7lC,EAFe5B,EAAQ,KAIHA,EAAQ,MAE5B,SAAA4B,EAAAtB,GACA,OAAAA,KAAAL,WAAAK ,EAAA,CACAJ,QAAAI,GAmCAsU,EAAA1U,QAAAwnC,IACA9yB,EAAA1U,QAAAmT,KACAuB,EAAA1U,Q AAAmsB,KAHA,IAYAsb,EAAA,SAAAC,GAGA,SAAAD,EAAAhnC,EAAA6b,IA7CA,SAAArc,EAAAC,GACA ,KAAAD,aAAAC,GACA,UAAAC,UAAA,qCA4CAwR,CAAApM,KAAAkiC,GAEA,IAAAlrB,EA1CA,SAAAjb, EAAAC,GACA,IAAAD,EACA,UAAAE,eAAA,6DAGA,OAAAD,GAAA,kBAAAA,GAAA,oBAAAA,EAAAD,E AAAC,EAqCA4Q,CAAA5M,KAAAmiC,EAAAnmC,KAAAgE,KAAA9E,EAAA6b,IA0FA,OAxFAC,EAAAorB,c AAA,SAAA3mC,EAAAsuB,GACA/S,EAAAqrB,2BAAA5mC,IAAA,EAEAsuB,EAAAuY,oBACAvY,EAAAuY, oBAAAtrB,EAAAurB,qBAAA9nB,KAAAzD,EAAAvb,EAAAsuB,IAEA/S,EAAAurB,qBAAA9mC,EAAAsuB,IA IA/S,EAAAurB,qBAAA,SAAA9mC,EAAAsuB,GACAA,EAAAyY,oBACAzY,EAAAyY,4BAGAxrB,EAAAqrB, 2BAAA5mC,GACA,IAAAgnC,GAAA,EAAAT,EAAAU,iBAAA1rB,EAAA9b,MAAAmc,UAEAorB,KAAA5lC,e AAApB,IAEAub,EAAA2rB,aAAAlnC,EAAAsuB,IAIA/S,EAAA4rB,aAAA,SAAAnnC,EAAAsuB,GACA/S,EAA AqrB,2BAAA5mC,IAAA,EAEAsuB,EAAA8Y,mBACA9Y,EAAA8Y,mBAAA7rB,EAAA8rB,oBAAAroB,KAAA zD,EAAAvb,EAAAsuB,IAEA/S,EAAA8rB,oBAAArnC,EAAAsuB,IAIA/S,EAAA8rB,oBAAA,SAAArnC,EAAAs uB,GACAA,EAAAgZ,mBACAhZ,EAAAgZ,2BAGA/rB,EAAAqrB,2BAAA5mC,GACA,IAAAgnC,GAAA,EAAA T,EAAAU,iBAAA1rB,EAAA9b,MAAAmc,UAEAorB,KAAA5lC,eAAApB,IAEAub,EAAA2rB,aAAAlnC,EAAAs uB,IAIA/S,EAAA2rB,aAAA,SAAAlnC,EAAAsuB,GACA/S,EAAAqrB,2BAAA5mC,IAAA,EAEAsuB,EAAAiZ, mBACAjZ,EAAAiZ,mBAAAhsB,EAAAisB,mBAAAxoB,KAAAzD,EAAAvb,EAAAsuB,IAKA/S,EAAAisB,mB AAAxnC,EAAAsuB,IAIA/S,EAAAisB,mBAAA,SAAAxnC,EAAAsuB,GACAA,EAAAmZ,mBACAnZ,EAAAmZ ,2BAGAlsB,EAAAqrB,2BAAA5mC,GACA,IAAAgnC,GAAA,EAAAT,EAAAU,iBAAA1rB,EAAA9b,MAAAmc, UAEAorB,KAAA5lC,eAAApB,GAEAub,EAAAmsB,YAAA99B,KAAA5J,GAEAub,EAAA4E,SAAA,SAAAta,G ACA,IAAA8hC,EAAAzhC,EAAA,GAAuCL,EAAA+V,UAGvC,cADA+rB,EAAA3nC,GACA,CACA4b,SAAA+r B,MAMApsB,EAAAqsB,UAAAzmC,OAAAuD,OAAA,MACA6W,EAAA1V,MAAA,CACA+V,UAAA,EAAA2q

B,EAAAU,iBAAAxnC,EAAAmc,WAEAL,EAsHA,OAlPA,SAAA3a,EAAAC,GACA,uBAAAA,GAAA,OAAAA, EACA,UAAA1B,UAAA,kEAAA0B,GAGAD,EAAAT,UAAAgB,OAAAuD,OAAA7D,KAAAV,UAAA,CACAW, YAAA,CACAC,MAAAH,EACAf,YAAA,EACAE,UAAA,EACAD,cAAA,KAGAe,IAAAM,OAAA6P,eAAA7P,O AAA6P,eAAApQ,EAAAC,GAAAD,EAAAI,UAAAH,GAgBA0Q,CAAAk1B,EAAAC,GAkGAD,EAAAtmC,UA AAy8B,mBAAA,WACAr4B,KAAAqiC,2BAAA,GACAriC,KAAAmjC,YAAA,GACAnjC,KAAAsjC,YAAA,IAG ApB,EAAAtmC,UAAAkf,kBAAA,WACA,IAAAyoB,EAAAvjC,KAAAsB,MAAA+V,SAEA,QAAA5b,KAAA8n C,EACAA,EAAA9nC,IACAuE,KAAAoiC,cAAA3mC,EAAAuE,KAAAqjC,UAAA5nC,KAKAymC,EAAAtmC,U AAAuf,0BAAA,SAAAjP,GACA,IAAAs3B,GAAA,EAAAxB,EAAAU,iBAAAx2B,EAAAmL,UACAosB,EAAAzj C,KAAAsB,MAAA+V,SAKA,QAAA5b,KAJAuE,KAAA4b,SAAA,CACAvE,UAAA,EAAA2qB,EAAA0B,oBAA AD,EAAAD,KAGAA,EAAA,CACA,IAAAG,EAAAF,KAAA5mC,eAAApB,IAEA+nC,EAAA/nC,IAAAkoC,GA AA3jC,KAAAqiC,2BAAA5mC,IACAuE,KAAAmjC,YAAA99B,KAAA5J,GAIA,QAAA4H,KAAAogC,EAAA,C ACA,IAAAG,EAAAJ,KAAA3mC,eAAAwG,IAEAogC,EAAApgC,IAAAugC,GAAA5jC,KAAAqiC,2BAAAh/B,I ACArD,KAAAsjC,YAAAj+B,KAAAhC,KAMA6+B,EAAAtmC,UAAA8f,mBAAA,WACA,IAAAqJ,EAAA/kB,K AEAmjC,EAAAnjC,KAAAmjC,YACAnjC,KAAAmjC,YAAA,GACAA,EAAA/+B,QAAA,SAAA3I,GACA,OAA AspB,EAAA6d,aAAAnnC,EAAAspB,EAAAse,UAAA5nC,MAEA,IAAA6nC,EAAAtjC,KAAAsjC,YACAtjC,KA AAsjC,YAAA,GACAA,EAAAl/B,QAAA,SAAA3I,GACA,OAAAspB,EAAA4d,aAAAlnC,EAAAspB,EAAAse,U AAA5nC,OAIAymC,EAAAtmC,UAAAsb,OAAA,WACA,IAAAsgB,EAAAx3B,KAIA6jC,EAAA,GAEAC,EAAA ,SAAAroC,GACA,IAAAsoC,EAAAvM,EAAAl2B,MAAA+V,SAAA5b,GAEA,GAAAsoC,EAAA,CACA,IAAAC, EAAA,kBAAAD,EAAAxoB,IAEA0oB,EAAAzM,EAAAt8B,MAAAgpC,aAAAH,GAEAxoB,EAAA,SAAA4oB,G ACA3M,EAAA6L,UAAA5nC,GAAA0oC,GAQAF,IAAAF,GAAAC,IACAzoB,GAAA,EAAAwmB,EAAAtnC,SA AAspC,EAAAxoB,QAQAsoB,EAAAx+B,KAAAgc,EAAA5mB,QAAAssB,aAAAkd,EAAA,CACAxoC,MACA8f, WAKA,QAAA9f,KAAAuE,KAAAsB,MAAA+V,SACAysB,EAAAroC,GAIA,IAAAP,EAAAyG,EAAA,GAA2B3 B,KAAA9E,OAW3B,cATAA,EAAAkpC,uBACAlpC,EAAAmpC,sBACAnpC,EAAAopC,wBACAppC,EAAAqpC ,uBACArpC,EAAAgpC,oBACAhpC,EAAAspC,8BACAtpC,EAAAupC,8BACAvpC,EAAAwpC,+BACAxpC,EA AA6uB,UACA1I,EAAA5mB,QAAA6oB,cAAAtjB,KAAA9E,MAAA6uB,UAAA7uB,EAAA2oC,IAGA3B,EAtN A,CAuNC7gB,EAAA5mB,QAAAusB,WAEDkb,EAAA/nB,YAAA,kBACA+nB,EAAA5qB,UAA6E,GAC7E4qB, EAAAjb,aAlOA,CACA8C,UAAA,OACAma,aAAA,SAAAH,GACA,OAAAA,IAgOAzpC,EAAAG,QAAAynC,E ACA7nC,EAAAC,UAAA,sCC/SAA,EAAAE,YAAA,EAEA,IAIAK,EAJA8pC,EAAYpqC,EAAQ,KAEpBqqC,GA EA/pC,EAFA8pC,IAGA9pC,EAAAL,WAAAK,EAAA,CACAJ,QAAAI,GAIAP,EAAAG,QAAA,SAAA4F,GACA ,GAAAC,MAAAC,QAAAF,GAAA,CACA,QAAAlF,EAAA,EAAAqF,EAAAF,MAAAD,EAAAjF,QAA6CD,EAA AkF,EAAAjF,OAAgBD,IAC7DqF,EAAArF,GAAAkF,EAAAlF,GAGA,OAAAqF,EAEA,SAAAokC,EAAAnqC,S AAA4F,kCCpBAzD,OAAA4C,eAAAlF,EAAA,cACAkC,OAAA,IAEAlC,EAAAG,aAAAqG,EAEA,IAIAjG,EAJ AysB,EAAgB/sB,EAAQ,KAExBsqC,GAEAhqC,EAFAysB,IAGAzsB,EAAAL,WAAAK,EAAA,CACAJ,QAAAI, GAIAP,EAAAG,QAAAoqC,EAAApqC,sCCfAmC,OAAA4C,eAAAlF,EAAA,cACAkC,OAAA,IAEAlC,EAAAwq C,kBAAAhkC,EACAxG,EAAAyqC,eAoCA,SAAAC,EAAApoB,GAGA5c,KAAA4O,OAAA,SAAAq2B,GACA,g BAAAroB,EAAAsoB,OAAA,UAAAtoB,EAAAuoB,SAAA,YAAAvoB,EAAAwoB,IACAC,EAAAJ,EAAAK,UA AA,KAAAC,EAAAN,EAAAO,YAAA,IAAAP,EAAAQ,UACK,YAAA7oB,EAAA8oB,MAAA,YAAA9oB,EAAA soB,OAAA,YAAAtoB,EAAAwoB,IACLH,EAAAO,WAAA,MAAAP,EAAAQ,UAAA,IAAAR,EAAAU,cACK,Y AAA/oB,EAAA8oB,MAAA,SAAA9oB,EAAAsoB,MACLU,EAAAX,EAAAO,YAAA,IAAAP,EAAAU,cACK,W AAA/oB,EAAAuoB,QACLU,EAAAZ,EAAAK,UACK,YAAA1oB,EAAA8oB,KACLT,EAAAU,cAAA1lC,WAC K,YAAA2c,EAAAwoB,IACLH,EAAAQ,eADK,IAjDLnrC,EAAAwrC,UACAxrC,EAAAyrC,UACAzrC,EAAA0r C,UACA1rC,EAAA2rC,YACA3rC,EAAA4rC,WACA5rC,EAAA6rC,YACA7rC,EAAA8rC,cACA9rC,EAAA+rC,i BACA/rC,EAAAgsC,qBACAhsC,EAAAisC,oBACAjsC,EAAAksC,eACAlsC,EAAAmsC,iBAuIA,SAAAC,EAAA 1B,EAAAI,EAAAuB,GACA,IAAAC,EAAA,IAAAF,EAAA1B,EAAA,CACAG,QAAA,WAEA0B,EAAAN,IACA, OAAAK,EAAAh4B,OAAAo3B,EAAAa,EAAAzB,EAAAuB,KA3IArsC,EAAAwsC,UA+IA,SAAA7B,GACA,W AAA8B,KAAA9B,EAAA+B,eAAA,mBAAAC,cAAA7gC,UAAA,OA/IA9L,EAAA4sC,YAkJA,SAAAC,EAAAC, GACA,OAAAD,GAAAC,GAAAD,EAAAxB,gBAAAyB,EAAAzB,eAAAwB,EAAA3B,aAAA4B,EAAA5B,YAA A2B,EAAA1B,YAAA2B,EAAA3B,WAlJAnrC,EAAA+sC,eACA/sC,EAAAgtC,cACAhtC,EAAAitC,eA+JA,SAA

AC,EAAAC,EAAAC,GACA,OAAAL,EAAAG,EAAAC,KAAAH,EAAAE,EAAAE,IA/JAptC,EAAAqtC,YACArt C,EAAAstC,SAyKA,SAAAT,EAAAC,GACA,SAAAO,EAAAR,EAAAC,GAAA,KAxKA,IAIAvsC,EAJA4H,EA AelI,EAAQ,KAIvBM,EAFA4H,IAGA5H,EAAAL,WAKA,IAAAqrC,EAAA,8BACAR,EAAA,4CACAE,EAAA,0 EACAK,EAAA,gHAwBA,SAAAE,EAAA5oC,GACA,OAAAA,EAAAyoC,cAGA,SAAAI,EAAA7oC,EAAAwoC, GACA,IAAAmC,EAAA1B,EAAAjpC,GAEA,OADA2qC,EAAAC,YAAApC,GACAmC,EAGA,SAAA7B,EAAA9 oC,EAAA6qC,GACA,IAAAF,EAAA1B,EAAAjpC,GAEA,OADA2qC,EAAAG,QAAA9qC,EAAAuoC,UAAAsC, GACAF,EAGA,SAAA5B,EAAA/oC,EAAA+qC,GACA,IAAAJ,EAAA1B,EAAAjpC,GAEA,OADA2qC,EAAAK, SAAAhrC,EAAAsoC,WAAAyC,GACAJ,EAGA,SAAA3B,EAAAhpC,EAAAirC,GACA,IAAAN,EAAA1B,EAAA jpC,GAEA,OADA2qC,EAAAC,YAAA5qC,EAAAyoC,cAAAwC,GACAN,EAGA,SAAA1B,EAAAjpC,GACA,W AAA6pC,KAAA7pC,EAAAkrC,WAGA,SAAAhC,EAAAlpC,GACA,IAAAmrC,EAAAlC,EAAAjpC,GAEA,OAD AmrC,EAAAC,SAAA,SACAD,EAGA,SAAAhC,EAAAnpC,GACA,IAAAqrC,EAAAjC,EAAAppC,GAGA,OAFA qrC,EAAAL,SAAAK,EAAA/C,WAAA,GACA+C,EAAAP,QAAAO,EAAA9C,UAAA,GACA8C,EAAA9C,UAG A,SAAAa,EAAAppC,GACA,WAAA6pC,KAAA7pC,EAAAyoC,cAAAzoC,EAAAsoC,WAAA,GAGA,SAAAe,IA CA,IAAAiC,EAAA,IAAAzB,KACA,WAAAA,KAAAyB,EAAAR,QAAAQ,EAAA/C,UAAA+C,EAAAlD,WAGA ,SAAAkB,EAAAtpC,EAAAypC,GAMA,IALA,IAAA8B,EAAA,GACAC,EAAArC,EAAAnpC,GACAyrC,EAAA, GACAC,EAAA,GAEAztC,EAAA,EAAiBA,GAAAutC,EAAkBvtC,IACnCstC,EAAApjC,KAAA,IAAA0hC,KAA A7pC,EAAAyoC,cAAAzoC,EAAAsoC,WAAArqC,IAGA,IAAA0tC,EAAA,SAAAD,GAGA,IAFA,IAAAE,EAAA ,EAAAF,EAAAxtC,OAEA6N,EAAA,EAAoBA,EAAA6/B,IAAgB7/B,EACpC2/B,EAAAD,EAAAvtC,OAAA,wB AGAutC,EAAAtjC,KAAAujC,IAeA,OAZAH,EAAArkC,QAAA,SAAAghC,GACAwD,EAAAxtC,OAAA,GAAAg qC,EAAAE,WAAAqB,IACAkC,EAAAD,GACAA,EAAA,IAGAA,EAAAvjC,KAAA+/B,GAEAqD,EAAAxrC,Q AAAmoC,KAAAqD,EAAArtC,OAAA,GACAytC,EAAAD,KAGAD,EAoBA,SAAAtB,EAAAF,EAAAC,GACA,I AAA2B,EAAA3C,EAAAe,GACA6B,EAAA5C,EAAAgB,GACA,OAAA2B,EAAAX,UAAAY,EAAAZ,UAGA,S AAAd,EAAAH,EAAAC,GACA,IAAA2B,EAAA3C,EAAAe,GACA6B,EAAA5C,EAAAgB,GACA,OAAA2B,EA AAX,UAAAY,EAAAZ,UAOA,SAAAT,EAAAR,EAAAC,GACA,IAAA6B,OAAA,EAIA,OAHAA,EAAA,IAAA9 B,EAAAxB,cAAAyB,EAAAzB,eACAsD,GAAA9B,EAAA3B,WACAyD,GAAA7B,EAAA5B,WAQAlrC,EAAA wqC,aAAA,CACAgB,UACAC,UACAC,UACAC,YACAC,WACAI,qBACAE,eACAmB,2CC5MA/qC,OAAA4C,e AAAlF,EAAA,cACAkC,OAAA,IAEAlC,EAAAG,aAAAqG,EAEA,IAIAjG,EAJAquC,EAAkB3uC,EAAQ,KAE1 B4uC,GAEAtuC,EAFAquC,IAGAruC,EAAAL,WAAAK,EAAA,CACAJ,QAAAI,GAIAP,EAAAG,QAAA0uC,EA AA1uC,sCCfAmC,OAAA4C,eAAAlF,EAAA,cACAkC,OAAA,IAGA,IAEAokB,EAAAzkB,EAFgB5B,EAAQ,IA MxBsmB,EAAA1kB,EAFgC5B,EAAQ,IAMxCumB,EAAA3kB,EAFsB5B,EAAQ,IAM9BwmB,EAAA5kB,EAFu B5B,EAAQ,IAM/BymB,EAAA7kB,EAFoB5B,EAAQ,IAM5B0mB,EAAA9kB,EAFkC5B,EAAQ,IAM1C2mB,EA AA/kB,EAFiB5B,EAAQ,IAMzB4mB,EAAAhlB,EAFoB5B,EAAQ,IAI5B6mB,EAAa7mB,EAAQ,GAErB8mB,EA AAllB,EAAAilB,GAIAjS,EAAAhT,EAFiB5B,EAAQ,IAIzB,SAAA4B,EAAAtB,GACA,OAAAA,KAAAL,WAA AK,EAAA,CACAJ,QAAAI,GA0BA,IAAAuuC,EAAA,SAAAvyB,GAGA,SAAAuyB,IACA,IAAAjhC,EAEAwX, EAAA3I,EAAA8K,GAEA,EAAAf,EAAAtmB,SAAAuF,KAAAopC,GAEA,QAAAjmC,EAAAzG,UAAAtB,OAA A2T,EAAAzO,MAAA6C,GAAAE,EAAA,EAAmEA,EAAAF,EAAaE,IAChF0L,EAAA1L,GAAA3G,UAAA2G,G AGA,OAAAsc,EAAA3I,GAAA,EAAAiK,EAAAxmB,SAAAuF,MAAAmI,EAAAihC,EAAA3sC,YAAA,EAAAqk B,EAAArmB,SAAA2uC,IAAAptC,KAAAyH,MAAA0E,EAAA,CAAAnI,MAAAgB,OAAA+N,KAAAiI,EAAA1 V,MAAA,CACA+nC,SAAA,GACKryB,EAAAiM,QAAA,SAAAtR,GACLqF,EAAA9b,MAAA+nB,SACAjM,EA AA9b,MAAA+nB,QAAAtR,EAAAqF,EAAA9b,MAAAouC,eAEKtyB,EAAAuyB,aAAA,SAAA53B,GACLqF,EA AA9b,MAAAsuC,YACAxyB,EAAA4E,SAAA,CACAytB,SAAA,IAGAryB,EAAA9b,MAAAuuC,SACAzyB,EAA A9b,MAAAuuC,QAAA93B,EAAAqF,EAAA9b,MAAAouC,gBAGKtyB,EAAA0yB,aAAA,SAAA/3B,GACLqF,E AAA9b,MAAAsuC,YACAxyB,EAAA4E,SAAA,CACAytB,SAAA,IAGAryB,EAAA9b,MAAAyuC,aACA3yB,EA AA9b,MAAAyuC,YAAAh4B,EAAAqF,EAAA9b,MAAAouC,gBAvBAxnB,EA0BKnC,GAAA,EAAAsB,EAAAx mB,SAAAuc,EAAA8K,GA6BL,OApEA,EAAAZ,EAAAzmB,SAAA2uC,EAAAvyB,IA0CA,EAAAmK,EAAAvm B,SAAA2uC,EAAA,EACA3tC,IAAA,SACAe,MAAA,WACA,IAAA0mB,EAAAljB,KAAA9E,MACAmc,EAAA6 L,EAAA7L,SACAuyB,EAAA1mB,EAAA0mB,UAMAxmB,GALAF,EAAAomB,aACApmB,EAAAsmB,UACAt mB,EAAAD,QACAC,EAAAumB,QACAvmB,EAAAymB,YACAzmB,EAAAE,OACA7gB,GAAA,EAAAse,EAA

ApmB,SAAAyoB,EAAA,+FACAoC,EAAAtlB,KAAA+W,QAAAsO,SAAAC,cACAgO,EA/EA,SAAAp4B,EAAA 6b,GACA,IAAA8yB,EAAA9yB,EAAAsO,SAAAwkB,eACAvW,EAAA,CACAznB,KAAA,CACAi+B,YAAAD,E AAAE,QACAC,aAAAH,EAAAE,QACAxT,OAAAsT,EAAAtT,OACA0T,UAAA,OACA5jB,SAAA,GACAxB,SA AA,SACAqlB,WAAA,SACAC,aAAA,aAQA,OAJA,IAAA9oB,EAAA5mB,QAAA2vC,SAAAC,MAAAnvC,EAA Amc,WAAAlV,MAAAjH,EAAAmc,YACAic,EAAA2W,UAAA,SAGA3W,EA4DAgX,CAAAtqC,KAAA9E,MAA A8E,KAAA+W,SACAwzB,EAAA,CACAtnB,QAAAjjB,KAAAijB,QACAsmB,aAAAvpC,KAAAupC,aACAG,aA AA1pC,KAAA0pC,cAEA,OAAAroB,EAAA5mB,QAAA6oB,cAAA,QAAA1C,EAAAnmB,SAAA,CACAmvC,Y ACAxmB,MAAAkC,GAAA,EAAAnE,EAAA1mB,SAAA64B,EAAAznB,KAAAuX,KACOmnB,EAAAhoC,GAA A8U,OAGP+xB,EArEA,CAsEChoB,EAAA4F,WAEDoiB,EAAAniB,aAAA,CACAuiB,WAAA,GAEAJ,EAAAxv B,aAAA,CACAyL,SAAAlW,EAAA1U,QAAAqK,OAAAqR,YAEAizB,EAAA9xB,UAqCC,GACDhd,EAAAG,Q AAA2uC,gCC/JA,SAAAoB,EAAAttC,GACA,WAAA6pC,KAAA7pC,EAAAkrC,WA9BAxrC,OAAA4C,eAAAlF, EAAA,cACAkC,OAAA,IAEAlC,EAAAmwC,SAQA,SAAAvtC,EAAAwtC,GACA,IAAA7C,EAAA2C,EAAAttC, GAEA,OADA2qC,EAAAS,SAAAprC,EAAAytC,WAAAD,GACA7C,GAVAvtC,EAAAswC,WAaA,SAAA1tC,E AAA2tC,GACA,IAAAhD,EAAA2C,EAAAttC,GAEA,OADA2qC,EAAAiD,WAAA5tC,EAAA6tC,aAAAF,GACA hD,GAfAvtC,EAAA0wC,WAkBA,SAAA9tC,EAAA+tC,GACA,IAAApD,EAAA2C,EAAAttC,GAEA,OADA2qC, EAAAqD,WAAAhuC,EAAA6tC,aAAAE,GACApD,GApBAvtC,EAAA6wC,WAmCA,SAAAlG,GACA,IAAAr2B ,EAAAlS,UAAAtB,OAAA,QAAA0F,IAAApE,UAAA,GAAAA,UAAA,UACA0uC,EAAA1uC,UAAAtB,OAAA, QAAA0F,IAAApE,UAAA,IAAAA,UAAA,GACA,IAAAuoC,EAAA,SACA,IAAAyF,EAAAzF,EAAA0F,WACA U,EAAApG,EAAA8F,aAAA9qC,WAEA,YAAA2O,EAAA,CACA,IAAA08B,EAAAZ,EAAA,GAEAa,EAAAD,E AAA,YAIA,OAHAZ,IAFAA,GAAA,KAEA,IAAAzqC,WACAorC,EAAAjwC,OAAA,IAAAiwC,EAAA,IAAAA, GAEAD,GAEA,OAAAV,GAAA,OAAAW,EACA,QAAAE,EAAA,wBAIAb,GAAA,OAAAW,EAAA,OAAAA,G AAAE,GAGAb,IAAAzqC,YACA7E,OAAA,IAAAsvC,EAAA,IAAAA,GACAW,EAAAjwC,OAAA,IAAAiwC,EA AA,IAAAA,GACA,OAAAX,EAAA,IAAAW,GA7DA/wC,EAAAkxC,QAgEA,SAAAC,GACA,yBAAAA,GAhEA nxC,EAAAoxC,0BAmEA,SAAA/5B,GACA,IACAg6B,EADAh6B,EAAA1W,OACAm7B,wBACA,OACAwV,QA AAj6B,EAAAk6B,QAAAF,EAAAh5B,KACAm5B,QAAAn6B,EAAAo6B,QAAAJ,EAAAnW,MAvEAl7B,EAAA 0xC,QA2EA,SAAA9wC,GACA,YAAAA,EAAA6M,KACA,SAGA,OAAA7M,EAAAsB,MAAA,GAAAtB,EAAA sB,MAAA,kCC3FA,IAAAyvC,EAAA1xC,EAAA,IAwCe4C,EAAA,EANf,SAAAX,EAAA+F,EAAAu4B,GAEA,I AAAp5B,GADAo5B,EAAA,mBAAAA,SAAAh6B,GACAg6B,EAAAt+B,EAAA+F,QAAAzB,EACA,YAAAA,IA AAY,EAAgC9E,OAAAqvC,EAAA,EAAArvC,CAAWJ,EAAA+F,OAAAzB,EAAAg6B,KAAAp5B,8DCtB5B,IA AAwqC,EAJf,SAAApnC,EAAAqkB,GACA,OAAArkB,GAAmBlI,OAAAuvC,EAAA,EAAAvvC,CAAOkI,EAAA qkB,EAAmBnsB,EAAA,oBCR7C09B,EAAA,EACAC,EAAA,EAyDe,IAAAyR,EA7Cf,SAAAtnC,EAAAnI,EAA A0vC,EAAAvR,GACA,IAAAl6B,EAAAyrC,EAAAjxC,OACAA,EAAAwF,EACA0rC,GAAAxR,EAEA,SAAAh2 B,EACA,OAAA1J,EAKA,IAFA0J,EAAAlI,OAAAkI,GAEAlE,KAAA,CACA,IAAAguB,EAAAyd,EAAAzrC,GA EA,GAAA0rC,GAAA1d,EAAA,GAAAA,EAAA,KAAA9pB,EAAA8pB,EAAA,MAAAA,EAAA,KAAA9pB,GAC A,SAIA,OAAAlE,EAAAxF,GAAA,CAEA,IAAAK,GADAmzB,EAAAyd,EAAAzrC,IACA,GACA29B,EAAAz5B ,EAAArJ,GACA8wC,EAAA3d,EAAA,GAEA,GAAA0d,GAAA1d,EAAA,IACA,QAAA9tB,IAAAy9B,KAAA9iC, KAAAqJ,GACA,aAEK,CACL,IAAAk2B,EAAA,IAAsBqF,EAAA,EAEtB,GAAAvF,EACA,IAAAp5B,EAAAo5B, EAAAyD,EAAAgO,EAAA9wC,EAAAqJ,EAAAnI,EAAAq+B,GAGA,UAAAl6B,IAAAY,EAAmC9E,OAAA4vC ,EAAA,EAAA5vC,CAAW2vC,EAAAhO,EAAA7D,EAAAC,EAAAG,EAAAE,GAAAt5B,GAC9C,UAKA,kBC7C e,IAAA+qC,EAJf,SAAAjwC,GACA,OAAAA,QAA6BI,OAAA0R,EAAA,EAAA1R,CAAQJ,ICYtB,IAAAkwC,E Abf,SAAA5nC,GAIA,IAHA,IAAApD,EAAe9E,OAAAI,EAAA,EAAAJ,CAAIkI,GACnB1J,EAAAsG,EAAAtG,O AEAA,KAAA,CACA,IAAAK,EAAAiG,EAAAtG,GACAoB,EAAAsI,EAAArJ,GACAiG,EAAAtG,GAAA,CAAA K,EAAAe,EAAkCiwC,EAAkBjwC,IAGpD,OAAAkF,GCDe,IAAAirC,EAVf,SAAAlxC,EAAA8wC,GACA,gBAA AznC,GACA,aAAAA,GAIAA,EAAArJ,KAAA8wC,SAAAzrC,IAAAyrC,GAAA9wC,KAAAmB,OAAAkI,MCQe, IAAA8nC,EAZf,SAAAjwC,GACA,IAAA0vC,EAAkBK,EAAY/vC,GAE9B,UAAA0vC,EAAAjxC,QAAAixC,EA AA,MACWM,EAAuBN,EAAA,MAAAA,EAAA,OAGlC,SAAAvnC,GACA,OAAAA,IAAAnI,GAAgCyvC,EAA WtnC,EAAAnI,EAAA0vC,qBCf3CQ,EAAA,mDACAC,EAAA,QAwBe,IAAAC,EAdf,SAAAvwC,EAAAsI,GAC A,GAAMlI,OAAA2D,EAAA,EAAA3D,CAAOJ,GACb,SAGA,IAAAuL,SAAAvL,EAEA,kBAAAuL,GAAA,UAA

AA,GAAA,WAAAA,GAAA,MAAAvL,IAAoFI,OAAAowC,EAAA,EAAApwC,CAAQJ,KAI5FswC,EAAAt+B,K AAAhS,KAAAqwC,EAAAr+B,KAAAhS,IAAA,MAAAsI,GAAAtI,KAAAI,OAAAkI,sBCLe,IAAAmoC,EARf,S AAAzwC,EAAAsI,GACA,OAAMlI,OAAA2D,EAAA,EAAA3D,CAAOJ,GACbA,EAGSuwC,EAAKvwC,EAAAs I,GAAA,CAAAtI,GAA4BI,OAAAswC,EAAA,EAAAtwC,CAAaA,OAAAuwC,EAAA,EAAAvwC,CAAQJ,aCKh D,IAAA4wC,EAZf,SAAAtoC,EAAAtD,GAKA,IAHA,IAAAZ,EAAA,EACAxF,GAFAoG,EAASyrC,EAAQzrC,E AAAsD,IAEjB1J,OAEA,MAAA0J,GAAAlE,EAAAxF,GACA0J,IAAoBlI,OAAAywC,EAAA,EAAAzwC,CAAK4 E,EAAAZ,OAGzB,OAAAA,MAAAxF,EAAA0J,OAAAhE,GCYe,IAAAwsC,EALf,SAAAxoC,EAAAtD,EAAA+r C,GACA,IAAA7rC,EAAA,MAAAoD,OAAAhE,EAA4CssC,EAAOtoC,EAAAtD,GACnD,YAAAV,IAAAY,EAA A6rC,EAAA7rC,GCjBe,IAAA8rC,EAJf,SAAA1oC,EAAArJ,GACA,aAAAqJ,GAAArJ,KAAAmB,OAAAkI,4BC+ Be,IAAA2oC,EAxBf,SAAA3oC,EAAAtD,EAAAksC,GAMA,IAJA,IAAA9sC,GAAA,EACAxF,GAFAoG,EAASy rC,EAAQzrC,EAAAsD,IAEjB1J,OACAsG,GAAA,IAEAd,EAAAxF,GAAA,CACA,IAAAK,EAAcmB,OAAAywC ,EAAA,EAAAzwC,CAAK4E,EAAAZ,IAEnB,KAAAc,EAAA,MAAAoD,GAAA4oC,EAAA5oC,EAAArJ,IACA, MAGAqJ,IAAArJ,GAGA,OAAAiG,KAAAd,GAAAxF,EACAsG,KAGAtG,EAAA,MAAA0J,EAAA,EAAAA,EA AA1J,SACqBwB,OAAAkkC,EAAA,EAAAlkC,CAAQxB,IAAYwB,OAAA+wC,EAAA,EAAA/wC,CAAOnB,EA AAL,KAAkBwB,OAAA2D,EAAA,EAAA3D,CAAOkI,IAAYlI,OAAAi2B,EAAA,EAAAj2B,CAAWkI,KCJjF,IA AA8oC,EAJf,SAAA9oC,EAAAtD,GACA,aAAAsD,GAA2B2oC,EAAO3oC,EAAAtD,EAAegsC,ICrB7CK,EAAo B,EACpBC,EAAsB,EAqBX,IAAAC,EAXf,SAAAvsC,EAAA+qC,GACA,OAAMQ,EAAKvrC,IAAUirC,EAAkBF ,GAC5BI,EAAwB/vC,OAAAywC,EAAA,EAAAzwC,CAAK4E,GAAA+qC,GAGxC,SAAAznC,GACA,IAAAy5B ,EAAmB+O,EAAGxoC,EAAAtD,GACtB,YAAAV,IAAAy9B,OAAAgO,EAA6DqB,EAAK9oC,EAAAtD,GAAiB 5E,OAAA4vC,EAAA,EAAA5vC,CAAW2vC,EAAAhO,EAAqBsP,EAAuBC,aCd3H,IAAAE,EANf,SAAAvyC,G ACA,gBAAAqJ,GACA,aAAAA,OAAAhE,EAAAgE,EAAArJ,KCMe,IAAAwyC,EANf,SAAAzsC,GACA,gBAAA sD,GACA,OAAWsoC,EAAOtoC,EAAAtD,KCoBH,IAAA0sC,EAJf,SAAA1sC,GACA,OAASurC,EAAKvrC,GAA SwsC,EAAapxC,OAAAywC,EAAA,EAAAzwC,CAAK4E,IAAUysC,EAAgBzsC,ICGpD,IAAA2sC,EAlBf,SAAA 3xC,GAGA,yBAAAA,EACAA,EAGA,MAAAA,EACW4xC,EAAA,EAGX,iBAAA5xC,EACWI,OAAA2D,EAAA ,EAAA3D,CAAOJ,GAAUuxC,EAAmBvxC,EAAA,GAAAA,EAAA,IAAuBowC,EAAWpwC,GAGxE0xC,EAAQ1 xC,ICaFW,EAAA,EATf,SAAA2H,EAAAqkB,GACA,IAAAznB,EAAA,GAKA,OAJAynB,EAAaglB,EAAYhlB,E AAA,GACvB+iB,EAAUpnC,EAAA,SAAAtI,EAAAf,EAAAqJ,GACRlI,OAAAyxC,EAAA,EAAAzxC,CAAe8E,E AAAjG,EAAA0tB,EAAA3sB,EAAAf,EAAAqJ,MAEnBpD,iCCpCA,IAAA4sC,EAAqB/zC,EAAQ,KAE7B6F,EA AyB7F,EAAQ,KAEjC,SAAAg0C,EAAA/hC,EAAAgiC,GAAwD,IAAAne,EAAA,qBAAAtqB,QAAAyG,EAAAz G,OAAA2G,WAAAF,EAAA,cAAiF,IAAA6jB,EAAA,CAAW,GAAA/vB,MAAAC,QAAAiM,KAAA6jB,EAEpJ, SAAA7jB,EAAAiiC,GAAiD,IAAAjiC,EAAA,OAAgB,qBAAAA,EAAA,OAAAkiC,EAAAliC,EAAAiiC,GAAgE, IAAApkC,EAAAzN,OAAAhB,UAAAqE,SAAAjE,KAAAwQ,GAAAhF,MAAA,MAAwD,WAAA6C,GAAAmC, EAAAjQ,cAAA8N,EAAAmC,EAAAjQ,YAAAkI,MAA6D,WAAA4F,GAAA,QAAAA,EAAA,OAAA/J,MAAAG, KAAA+L,GAAsD,iBAAAnC,GAAA,2CAAAmE,KAAAnE,GAAA,OAAAqkC,EAAAliC,EAAAiiC,GAFxJE,CA AAniC,KAAAgiC,GAAAhiC,GAAA,kBAAAA,EAAApR,OAAA,CAAwHi1B,IAAA7jB,EAAA6jB,GAAgB,IAA Al1B,EAAA,EAAWqvB,EAAA,aAAyB,OAASokB,EAAApkB,EAAAngB,EAAA,WAAwB,OAAAlP,GAAAqR,E AAApR,OAAA,CAA4ByzC,MAAA,GAAc,CAASA,MAAA,EAAAryC,MAAAgQ,EAAArR,OAAgC2N,EAAA,S AAAgmC,GAAqB,MAAAA,GAAYhgC,EAAA0b,GAAW,UAAA5vB,UAAA,yIAAgK,IAAA0Q,EAAAyjC,GAA A,EAAAC,GAAA,EAAkD,OAASJ,EAAA,WAAkBve,IAAAr0B,KAAAwQ,IAAmBnC,EAAA,WAAmB,IAAA4k C,EAAA5e,EAAApuB,OAAoD,OAA9B8sC,EAAAE,EAAAJ,KAA8BI,GAAenmC,EAAA,SAAAomC,GAAsBF, GAAA,EAAe1jC,EAAA4jC,GAAapgC,EAAA,WAAmB,IAAMigC,GAAA,MAAA1e,EAAAlb,QAAAkb,EAAAlb ,SAA2D,QAAU,GAAA65B,EAAA,MAAA1jC,KAIt8B,SAAAojC,EAAAruC,EAAA8uC,IAAsC,MAAAA,KAAA 9uC,EAAAjF,UAAA+zC,EAAA9uC,EAAAjF,QAAuD,QAAAD,EAAA,EAAAqF,EAAA,IAAAF,MAAA6uC,GA AuCh0C,EAAAg0C,EAASh0C,IAAOqF,EAAArF,GAAAkF,EAAAlF,GAAoB,OAAAqF,EAExK,IAAA4uC,EAA sB70C,EAAQ,KAE9B80C,EAAsB90C,EAAQ,KAE9B+0C,EAAmB/0C,EAAQ,KAE3Bg1C,EAAmBh1C,EAAQ, KAwI3B,SAAAi1C,EAAAhzC,GACA,qBAAAA,GAAA,IAAAA,EAAApB,OACA,UAAAR,UAAA,wDAIA,SAA A60C,EAAAjzC,EAAAogB,GACA,OAAAA,EAAA6yB,OACA7yB,EAAA8yB,OAAAN,EAAA5yC,GAAAmzC, mBAAAnzC,GAGAA,EAGA,SAAAozC,EAAApzC,EAAAogB,GACA,OAAAA,EAAAgzB,OACAP,EAAA7yC,

GAGAA,EAmBA,SAAAqzC,EAAAzX,GACA,IAAA0X,EAAA1X,EAAAn7B,QAAA,KAMA,OAJA,IAAA6yC,I ACA1X,IAAA5wB,MAAA,EAAAsoC,IAGA1X,EAcA,SAAA2X,EAAA3X,GAEA,IAAA4X,GADA5X,EAAAyX ,EAAAzX,IACAn7B,QAAA,KAEA,WAAA+yC,EACA,GAGA5X,EAAA5wB,MAAAwoC,EAAA,GAGA,SAAA C,EAAAzzC,EAAAogB,GAOA,OANAA,EAAAszB,eAAAhuC,OAAAC,MAAAD,OAAA1F,KAAA,kBAAAA,G AAA,KAAAA,EAAA2zC,OACA3zC,EAAA0F,OAAA1F,IACGogB,EAAAwzB,eAAA,OAAA5zC,GAAA,SAAA A,EAAA+U,eAAA,UAAA/U,EAAA+U,gBACH/U,EAAA,SAAAA,EAAA+U,eAGA/U,EAGA,SAAA6zC,EAAA C,EAAA1zB,GASA4yB,GARA5yB,EAAAhgB,OAAAgF,OAAA,CACAguC,QAAA,EACAW,MAAA,EACAC,Y AAA,OACAC,qBAAA,IACAP,cAAA,EACAE,eAAA,GACGxzB,IACH6zB,sBACA,IAAAC,EAzJA,SAAA9zB,G ACA,IAAAlb,EAEA,OAAAkb,EAAA4zB,aACA,YACA,gBAAA/0C,EAAAe,EAAAm0C,GACAjvC,EAAA,aAA A+L,KAAAhS,GACAA,IAAA2S,QAAA,eAEA1M,QAKAZ,IAAA6vC,EAAAl1C,KACAk1C,EAAAl1C,GAAA,I AGAk1C,EAAAl1C,GAAAiG,EAAA,IAAAlF,GARAm0C,EAAAl1C,GAAAe,GAWA,cACA,gBAAAf,EAAAe,E AAAm0C,GACAjvC,EAAA,UAAA+L,KAAAhS,GACAA,IAAA2S,QAAA,YAEA1M,OAKAZ,IAAA6vC,EAAA l1C,GAKAk1C,EAAAl1C,GAAA,GAAAuF,OAAA2vC,EAAAl1C,GAAAe,GAJAm0C,EAAAl1C,GAAA,CAAA e,GALAm0C,EAAAl1C,GAAAe,GAYA,YACA,gBACA,gBAAAf,EAAAe,EAAAm0C,GACA,IAAApwC,EAAA, kBAAA/D,KAAAo0C,SAAAh0B,EAAA6zB,sBACAI,EAAA,kBAAAr0C,IAAA+D,GAAAqvC,EAAApzC,EAAA ogB,GAAAg0B,SAAAh0B,EAAA6zB,sBACAj0C,EAAAq0C,EAAAjB,EAAApzC,EAAAogB,GAAApgB,EACA, IAAAs0C,EAAAvwC,GAAAswC,EAAAr0C,EAAA6J,MAAAuW,EAAA6zB,sBAAAjsC,IAAA,SAAAusC,GAC A,OAAAnB,EAAAmB,EAAAn0B,KACS,OAAApgB,IAAAozC,EAAApzC,EAAAogB,GACT+zB,EAAAl1C,GA AAq1C,GAGA,QACA,gBAAAr1C,EAAAe,EAAAm0C,QACA7vC,IAAA6vC,EAAAl1C,GAKAk1C,EAAAl1C,G AAA,GAAAuF,OAAA2vC,EAAAl1C,GAAAe,GAJAm0C,EAAAl1C,GAAAe,IAmGAw0C,CAAAp0B,GAEAq0 B,EAAAr0C,OAAAuD,OAAA,MAEA,qBAAAmwC,EACA,OAAAW,EAKA,KAFAX,IAAAH,OAAA/hC,QAAA ,cAGA,OAAA6iC,EAGA,IACAC,EADAC,EAAA5C,EAAA+B,EAAAjqC,MAAA,MAGA,IACA,IAAA8qC,EAA AvC,MAAuBsC,EAAAC,EAAA9mC,KAAAwkC,MAA+B,CACtD,IAAAuC,EAAAF,EAAA10C,MAEA,QAAA4 0C,EAAA,CAIA,IAAAC,EAAA/B,EAAA1yB,EAAAgzB,OAAAwB,EAAAhjC,QAAA,WAAAgjC,EAAA,KACA E,EAAAhD,EAAA+C,EAAA,GACAhuC,EAAAiuC,EAAA,GACAC,EAAAD,EAAA,GAIAC,OAAAzwC,IAAAy wC,EAAA,2BAAAX,SAAAh0B,EAAA4zB,aAAAe,EAAA3B,EAAA2B,EAAA30B,GACA8zB,EAAAd,EAAAvs C,EAAAuZ,GAAA20B,EAAAN,KAEG,MAAA3lC,GACH6lC,EAAAroC,EAAAwC,GACG,QACH6lC,EAAAriC, IAGA,QAAA7F,EAAA,EAAAuoC,EAAA50C,OAAAI,KAAAi0C,GAAmDhoC,EAAAuoC,EAAAp2C,OAA0B6 N,IAAA,CAC7E,IAAAxN,EAAA+1C,EAAAvoC,GACAzM,EAAAy0C,EAAAx1C,GAEA,qBAAAe,GAAA,OAA AA,EACA,QAAAi1C,EAAA,EAAAC,EAAA90C,OAAAI,KAAAR,GAA2Di1C,EAAAC,EAAAt2C,OAA4Bq2C,I AAA,CACvF,IAAAE,EAAAD,EAAAD,GACAj1C,EAAAm1C,GAAA1B,EAAAzzC,EAAAm1C,GAAA/0B,QAG Aq0B,EAAAx1C,GAAAw0C,EAAAzzC,EAAAogB,GAIA,WAAAA,EAAA2zB,KACAU,IAGA,IAAAr0B,EAAA 2zB,KAAA3zC,OAAAI,KAAAi0C,GAAAV,OAAA3zC,OAAAI,KAAAi0C,GAAAV,KAAA3zB,EAAA2zB,OAA AtmC,OAAA,SAAAvI,EAAAjG,GACA,IAAAe,EAAAy0C,EAAAx1C,GASA,OAPA0c,QAAA3b,IAAA,kBAAA A,IAAA8D,MAAAC,QAAA/D,GAEAkF,EAAAjG,GApIA,SAAAm2C,EAAAxZ,GACA,OAAA93B,MAAAC,QA AA63B,GACAA,EAAAmY,OAGA,kBAAAnY,EACAwZ,EAAAh1C,OAAAI,KAAAo7B,IAAAmY,KAAA,SAA A5tC,EAAAG,GACA,OAAAZ,OAAAS,GAAAT,OAAAY,KACK0B,IAAA,SAAA/I,GACL,OAAA28B,EAAA38 B,KAIA28B,EAuHAwZ,CAAAp1C,GAEAkF,EAAAjG,GAAAe,EAGAkF,GACG9E,OAAAuD,OAAA,OAGH7F, EAAAy1C,UACAz1C,EAAA+1C,QAEA/1C,EAAA2f,UAAA,SAAAnV,EAAA8X,GACA,IAAA9X,EACA,SASA 0qC,GANA5yB,EAAAhgB,OAAAgF,OAAA,CACA6tC,QAAA,EACAC,QAAA,EACAc,YAAA,OACAC,qBAAA ,KACG7zB,IACH6zB,sBASA,IAPA,IAAAoB,EAAA,SAAAp2C,GACA,OAAAmhB,EAAAk1B,WAzTA,QADAt 1C,EA0TAsI,EAAArJ,UAzTAqF,IAAAtE,IAyTAogB,EAAAm1B,iBAAA,KAAAjtC,EAAArJ,GA1TA,IAAAe,G A6TAk0C,EAzTA,SAAA9zB,GACA,OAAAA,EAAA4zB,aACA,YACA,gBAAA/0C,GACA,gBAAAiG,EAAAlF, GACA,IAAAoE,EAAAc,EAAAtG,OAEA,YAAA0F,IAAAtE,GAAAogB,EAAAk1B,UAAA,OAAAt1C,GAAAog B,EAAAm1B,iBAAA,KAAAv1C,EACAkF,EAIA,GAAAV,OAAAZ,EAAAsB,GADA,OAAAlF,EACA,EAAAizC ,EAAAh0C,EAAAmhB,GAAA,IAAAhc,EAAA,KAAA0F,KAAA,KAGA,EAAAmpC,EAAAh0C,EAAAmhB,GA AA,IAAA6yB,EAAA7uC,EAAAgc,GAAA,KAAA6yB,EAAAjzC,EAAAogB,IAAAtW,KAAA,QAIA,cACA,gBA AA7K,GACA,gBAAAiG,EAAAlF,GACA,YAAAsE,IAAAtE,GAAAogB,EAAAk1B,UAAA,OAAAt1C,GAAAog

B,EAAAm1B,iBAAA,KAAAv1C,EACAkF,EAIA,GAAAV,OAAAZ,EAAAsB,GADA,OAAAlF,EACA,EAAAizC ,EAAAh0C,EAAAmhB,GAAA,MAAAtW,KAAA,KAGA,EAAAmpC,EAAAh0C,EAAAmhB,GAAA,MAAA6yB, EAAAjzC,EAAAogB,IAAAtW,KAAA,QAIA,YACA,gBACA,gBAAA7K,GACA,gBAAAiG,EAAAlF,GACA,cA AAA,QAAAsE,IAAAtE,GAAA,IAAAA,EAAApB,OACAsG,EAGA,IAAAA,EAAAtG,OACA,EAAAq0C,EAAAh 0C,EAAAmhB,GAAA,IAAA6yB,EAAAjzC,EAAAogB,IAAAtW,KAAA,KAGA,EAAA5E,EAAA+tC,EAAAjzC, EAAAogB,IAAAtW,KAAAsW,EAAA6zB,yBAIA,QACA,gBAAAh1C,GACA,gBAAAiG,EAAAlF,GACA,YAAA sE,IAAAtE,GAAAogB,EAAAk1B,UAAA,OAAAt1C,GAAAogB,EAAAm1B,iBAAA,KAAAv1C,EACAkF,EAIA, GAAAV,OAAAZ,EAAAsB,GADA,OAAAlF,EACA,CAAAizC,EAAAh0C,EAAAmhB,IAGA,EAAA6yB,EAAAh 0C,EAAAmhB,GAAA,IAAA6yB,EAAAjzC,EAAAogB,IAAAtW,KAAA,SA4PA0rC,CAAAp1B,GACAq1B,EAA A,GAEAC,EAAA,EAAAC,EAAAv1C,OAAAI,KAAA8H,GAAwDotC,EAAAC,EAAA/2C,OAA4B82C,IAAA,CA CpF,IAAAz2C,EAAA02C,EAAAD,GAEAL,EAAAp2C,KACAw2C,EAAAx2C,GAAAqJ,EAAArJ,IAIA,IAAAuB ,EAAAJ,OAAAI,KAAAi1C,GAMA,OAJA,IAAAr1B,EAAA2zB,MACAvzC,EAAAuzC,KAAA3zB,EAAA2zB,M AGAvzC,EAAAwH,IAAA,SAAA/I,GACA,IAAAe,EAAAsI,EAAArJ,GAEA,YAAAqF,IAAAtE,EACA,GAGA,O AAAA,EACAizC,EAAAh0C,EAAAmhB,GAGAtc,MAAAC,QAAA/D,GACAA,EAAAyN,OAAAymC,EAAAj1C, GAAA,IAAA6K,KAAA,KAGAmpC,EAAAh0C,EAAAmhB,GAAA,IAAA6yB,EAAAjzC,EAAAogB,KACG1X,O AAA,SAAAiX,GACH,OAAAA,EAAA/gB,OAAA,IACGkL,KAAA,MAGHhM,EAAA83C,SAAA,SAAAC,EAAA z1B,GACAA,EAAAhgB,OAAAgF,OAAA,CACAguC,QAAA,GACGhzB,GAEH,IAAA01B,EAAAhD,EAAA+C,E AAA,KACAE,EAAAjE,EAAAgE,EAAA,GACAE,EAAAD,EAAA,GACAxgB,EAAAwgB,EAAA,GAEA,OAAA3 1C,OAAAgF,OAAA,CACAywC,IAAAG,EAAAnsC,MAAA,YACAiqC,MAAAD,EAAAN,EAAAsC,GAAAz1B,I ACGA,KAAA61B,yBAAA1gB,EAAA,CACH2gB,mBAAA9C,EAAA7d,EAAAnV,IACG,KAGHtiB,EAAAq4C,a AAA,SAAA7tC,EAAA8X,GACAA,EAAAhgB,OAAAgF,OAAA,CACA6tC,QAAA,EACAC,QAAA,GACG9yB,G ACH,IAAAy1B,EAAAxC,EAAA/qC,EAAAutC,KAAAhsC,MAAA,YACAusC,EAAAt4C,EAAAy1C,QAAAjrC,E AAAutC,KACAQ,EAAAv4C,EAAA+1C,MAAAuC,EAAA,CACArC,MAAA,IAEAD,EAAA1zC,OAAAgF,OAA AixC,EAAA/tC,EAAAwrC,OACAwC,EAAAx4C,EAAA2f,UAAAq2B,EAAA1zB,GAEAk2B,IACAA,EAAA,IAA A9xC,OAAA8xC,IAGA,IAAA/gB,EAhNA,SAAAsgB,GACA,IAAAtgB,EAAA,GACA+d,EAAAuC,EAAAp1C,Q AAA,KAMA,OAJA,IAAA6yC,IACA/d,EAAAsgB,EAAA7qC,MAAAsoC,IAGA/d,EAwMAghB,CAAAjuC,EAA AutC,KAMA,OAJAvtC,EAAA4tC,qBACA3gB,EAAA,IAAA/wB,OAAAyuC,EAAA3qC,EAAA4tC,mBAAA91B, KAGA,GAAA5b,OAAAqxC,GAAArxC,OAAA8xC,GAAA9xC,OAAA+wB,IAGAz3B,EAAA04C,KAAA,SAAA 5a,EAAAlzB,EAAA0X,GACAA,EAAAhgB,OAAAgF,OAAA,CACA6wC,yBAAA,GACG71B,GAEH,IAAAq2B, EAAA34C,EAAA83C,SAAAha,EAAAxb,GACAy1B,EAAAY,EAAAZ,IACA/B,EAAA2C,EAAA3C,MACAoC,E AAAO,EAAAP,mBAEA,OAAAp4C,EAAAq4C,aAAA,CACAN,MACA/B,MAAAf,EAAAe,EAAAprC,GACAwt C,sBACG91B,IAGHtiB,EAAA44C,QAAA,SAAA9a,EAAAlzB,EAAA0X,GACA,IAAAu2B,EAAA7yC,MAAAC, QAAA2E,GAAA,SAAAzJ,GACA,OAAAyJ,EAAA0rC,SAAAn1C,IACG,SAAAA,EAAAe,GACH,OAAA0I,EAA AzJ,EAAAe,IAEA,OAAAlC,EAAA04C,KAAA5a,EAAA+a,EAAAv2B,mBC1bAviB,EAAAC,SAAA,iBCAA,IAA A84C,EAAA,EACAC,EAAAntC,KAAAC,SAEA9L,EAAAC,QAAA,SAAAmB,GACA,gBAAAuF,YAAAF,IAAA rF,EAAA,GAAAA,EAAA,QAAA23C,EAAAC,GAAApzC,SAAA,qBCJA3F,EAAAwU,EAAA,GAAc8jB,mDCEd ,IAAA0gB,EAAU/4C,EAAQ,IAARA,EAAsB,GAGhCA,EAAQ,IAARA,CAAwBgJ,OAAA,kBAAAgwC,GACxBv zC,KAAAwzC,GAAAjwC,OAAAgwC,GAEAvzC,KAAAiJ,GAAA,GAEC,WACD,IAEAwqC,EAFA5nB,EAAA7r B,KAAAwzC,GACA5yC,EAAAZ,KAAAiJ,GAEA,OAAArI,GAAAirB,EAAAzwB,OAAA,CACAoB,WAAAsE,E ACA+tC,MAAA,IAEA4E,EAAAH,EAAAznB,EAAAjrB,GACAZ,KAAAiJ,IAAAwqC,EAAAr4C,OACA,CACAo B,MAAAi3C,EACA5E,MAAA,oCCpBAjyC,OAAA4C,eAAAlF,EAAA,cACAkC,OAAA,IAEAlC,EAAAG,QAA A,CACAi5C,KAAA,SAAAzd,EAAAluB,EAAAzD,GAQA,IAPA,IAAAqvC,EAAA5rC,IAAA1B,MAAA,QAEAut C,EAAA,SAAAA,EAAAjiC,GAEA,OADAA,EAAA1W,OAAA4tB,oBAAAlX,EAAA5J,KAAA6rC,GACAtvC,E AAAqN,IAGAxW,EAAAw4C,EAAAv4C,OAAA,EAAsCD,GAAA,EAAQA,IAC9C6E,KAAA2jB,GAAAsS,EAA A0d,EAAAx4C,GAAAy4C,IAGAjwB,GAAA,SAAAsS,EAAAluB,EAAAzD,GACA2xB,EAAA5N,iBACA4N,EA AA5N,iBAAAtgB,EAAAzD,GAGA2xB,EAAA4d,YAAA,KAAA9rC,EAAA,WACAzD,EAAAtI,KAAAi6B,MAI ArN,IAAA,SAAAqN,EAAAluB,EAAAzD,GACA2xB,EAAApN,oBACAoN,EAAApN,oBAAA9gB,EAAAzD,GA GA2xB,EAAA6d,YAAA,KAAA/rC,EAAAzD,IAGAyvC,WAAA,SAAApiC,GACA,0CAAA1U,QAAA0U,EAAA

5J,sCCnCAnL,OAAA4C,eAAAlF,EAAA,cACAkC,OAAA,IAEAlC,EAAAG,aAAAqG,EAEA,IAIAjG,EAJAm5C, EAAgBz5C,EAAQ,KAExB05C,GAEAp5C,EAFAm5C,IAGAn5C,EAAAL,WAAAK,EAAA,CACAJ,QAAAI,GAI AP,EAAAG,QAAAw5C,EAAAx5C,sCCfAmC,OAAA4C,eAAAlF,EAAA,cACAkC,OAAA,IAGA,IAEAokB,EAA AzkB,EAFgB5B,EAAQ,IAMxBsmB,EAAA1kB,EAFgC5B,EAAQ,IAMxC25C,EAAA/3C,EAFgB5B,EAAQ,MA MxBumB,EAAA3kB,EAFsB5B,EAAQ,IAM9BwmB,EAAA5kB,EAFuB5B,EAAQ,IAM/BymB,EAAA7kB,EAFo B5B,EAAQ,IAM5B0mB,EAAA9kB,EAFkC5B,EAAQ,IAM1C2mB,EAAA/kB,EAFiB5B,EAAQ,IAMzB4mB,EA AAhlB,EAFoB5B,EAAQ,IAI5B6mB,EAAa7mB,EAAQ,GAErB8mB,EAAAllB,EAAAilB,GAIAjS,EAAAhT,EAFi B5B,EAAQ,IAMzB04B,EAAA92B,EAFgB5B,EAAQ,KAMxByR,EAAA7P,EAFoB5B,EAAQ,KAM5B45C,EAA Ah4C,EAFyB5B,EAAQ,MAMjCgnB,EAAAplB,EAFe5B,EAAQ,KAUvB65C,GAJAj4C,EAFkB5B,EAAQ,KAM1 B4B,EAFY5B,EAAQ,OAIpB85C,EAAiB95C,EAAQ,KAEzB,SAAA4B,EAAAtB,GACA,OAAAA,KAAAL,WAA AK,EAAA,CACAJ,QAAAI,GAkCA,IAAAy5C,EAAA,SAAAz9B,GAGA,SAAAy9B,EAAAp5C,EAAA6b,IACA, EAAAgK,EAAAtmB,SAAAuF,KAAAs0C,GAEA,IAAAt9B,GAAA,EAAAiK,EAAAxmB,SAAAuF,MAAAs0C,E AAA73C,YAAA,EAAAqkB,EAAArmB,SAAA65C,IAAAt4C,KAAAgE,KAAA9E,EAAA6b,IAEAw9B,EAAAv4 C,KAAAgb,GAEA,IAAAw9B,EAAAx9B,EAAAy9B,oBAAAv5C,EAAAmc,UAEAq9B,EAAA19B,EAAA29B,q BAAAz5C,EAAAs5C,GAEAI,EAAA15C,EAAA25C,kBAAA,EAAAH,GAAA,EAAAA,EAAA,EAYA,OAVA,IA AAE,GAAA15C,EAAA45C,uBACA55C,EAAA45C,sBAAA,KAAAF,GAGA59B,EAAA1V,MAAA,CACAyzC, WAAAH,EACA7yB,kBAAA7mB,EAAA85C,yBACAC,SAAA/5C,EAAAg6C,QAAA,OAEAl+B,EAAAm+B,aA AA,IAAAd,EAAAe,aACAp+B,EAgWA,OAzXA,EAAAkK,EAAAzmB,SAAA65C,EAAAz9B,IA4BA,EAAAmK, EAAAvmB,SAAA65C,EAAA,EACA74C,IAAA,oBACAe,MAAA,WACAwD,KAAA9E,MAAAm6C,WACAr1C, KAAAs1C,WAGAt1C,KAAAu1C,qBAEG,CACH95C,IAAA,4BACAe,MAAA,SAAA0P,GACA,IAAAwoC,OAA A,EACAF,EAAAx0C,KAAAy0C,oBAAAvoC,EAAAmL,UAGAq9B,GADA,IAAA10C,KAAA9E,MAAAs6C,SA CAx1C,KAAA20C,qBAAAzoC,EAAAsoC,GAEAx0C,KAAAsB,MAAAyzC,WAGA,IAAAH,EAAA1oC,EAAA2 oC,kBAAA,EAAAH,GAAA,EAAAA,EAAA,EAEAE,IAAA50C,KAAAsB,MAAAyzC,YAAA/0C,KAAA9E,MA AA45C,uBACA90C,KAAA9E,MAAA45C,sBAAA,KAAAF,GAGA50C,KAAA4b,SAAA,CACAm5B,WAAAH,E ACAK,SAAA/oC,EAAAgpC,QAAA,UAGG,CACHz5C,IAAA,wBACAe,MAAA,SAAA0P,EAAAlD,EAAAysC,G ACA,UAAAzpC,EAAAvR,SAAAuF,KAAA9E,MAAAgR,MAAA,EAAAF,EAAAvR,SAAAuF,KAAAsB,MAAA 0H,MAAA,EAAAgD,EAAAvR,SAAAuF,KAAA+W,QAAA0+B,KAEG,CACHh6C,IAAA,qBACAe,MAAA,WA CAwD,KAAA9E,MAAAm6C,WAAAr1C,KAAAs1C,aAEG,CACH75C,IAAA,eAEAe,MAAA,SAAAtB,GACA,O AAAA,EAAAw6C,WAAA,CACAl5C,MAAAtB,EAAAsB,MACAm5C,cAAAz6C,EAAA06C,YAGG,CACHn6C,I AAA,qBACAe,MAAA,SAAA2mB,GACAnjB,KAAA4b,SAAA,CACAmG,kBAAAoB,MAGG,CACH1nB,IAAA,s BACAe,MAAA,SAAA6a,GACA,IAAAm9B,EAAA,GAQA,OANAnzB,EAAA5mB,QAAA2vC,SAAAhmC,QAA AiT,EAAA,SAAA0sB,GACAA,GACAyQ,EAAAnvC,KAAA0+B,KAIAyQ,IAEG,CACH/4C,IAAA,gBACAe,MA AA,SAAAunC,EAAA8R,EAAAviB,EAAA1yB,GACA,IAAAmkB,EAAA/kB,KAEA81C,EAAA/R,EAAA7oC,M AAA+mB,SACA8zB,EAAA,GAEAD,GACA91C,KAAAg2C,gBAAAjS,EAAA/jC,KAAA9E,SAGA,EAAAimB,E AAA1mB,SAAAs7C,EAAAziB,EAAA2iB,iBAAAj2C,KAAA9E,MAAAg7C,uBAIA,IAAAC,GAAA,EAAAh1B, EAAA1mB,SAAA,GAA4DspC,EAAA7oC,MAAAkoB,MAAApjB,KAAA9E,MAAAk7C,cAAAL,GAC5DM,EAA A,CACAnB,QAAAl1C,KAAA9E,MAAAg6C,QACA9xB,MAAA+yB,GAGA,IAAAL,EAAA,CACA,IAAAQ,EA AAT,IAAA71C,KAAAsB,MAAAyzC,WACAwB,EAAA,OAEAD,IACAC,EAAAv2C,KAAAsB,MAAAygB,kBA AA,+BAGA,EAAAZ,EAAA1mB,SAAA47C,EAAA,CACAE,aACAtzB,QAAA,SAAAtR,GACAoT,EAAAyxB,oB AAA7kC,EAAAoyB,EAAAnjC,GAEAmjC,EAAA7oC,MAAA+nB,SAAA8gB,EAAA7oC,MAAA+nB,QAAAtR,I AEA4J,IAAA+6B,EAAA,yBAIA,OAAAj1B,EAAA5mB,QAAAssB,aAAAgd,EAAAsS,KAEG,CACH56C,IAAA, 8BACAe,MAAA,SAAAmV,GACA,IAAA/Q,EAAAZ,KAAAsB,MAAAyzC,aACAn0C,EACA,IAAAA,EAAA,GA CAZ,KAAAy2C,cAAA9kC,EAAA/Q,GAAA,KAEG,CACHnF,IAAA,mBACAe,MAAA,SAAAg4C,GACA,IAAA kC,EAAA,EAMA,OALAlC,EAAApwC,QAAA,SAAA2/B,GACA,IAAA4S,EAAA5S,EAAAh8B,MAAA,YAAAg 8B,EAAAh8B,KAAA6uC,QACAd,EAAA/R,EAAA7oC,MAAA+mB,SACA00B,GAAAb,GAAAY,MAEAA,IAE G,CACHj7C,IAAA,uBACAe,MAAA,SAAAtB,EAAAs5C,GACA,IAAAhd,EAAAx3B,KAEA00C,GAAA,EACA mC,EAAA,EAMA,OALArC,EAAApwC,QAAA,SAAA2/B,GACA,IAAA4S,EAAA5S,EAAAh8B,MAAA,YAAAg 8B,EAAAh8B,KAAA6uC,QACApf,EAAAwe,gBAAAjS,EAAA7oC,KAAAw5C,EAAAmC,GACAF,GAAAE,MA

EAnC,IAEG,CACHj5C,IAAA,0BACAe,MAAA,SAAAmV,EAAA3U,EAAAw3C,GACA,IAAAsC,GAAA,EAcA, OAZAz1B,EAAA5mB,QAAA2vC,SAAAhmC,QAAAowC,EAAA,SAAAzQ,EAAAnjC,GACA,KAAAk2C,GAAA ,IAIA,IAAAC,EAAAhT,EAAA7oC,MAAA67C,YAEA,kBAAAA,KAAAztB,OAAA,EAAAtsB,EAAA5B,QAAA mW,gBAAAvU,EAAAuU,gBACAulC,EAAAl2C,MAIAk2C,GAAA,IACA92C,KAAAy2C,cAAA9kC,EAAAmlC, GAAA,IACA,KAKG,CACHr7C,IAAA,sBACAe,MAAA,SAAAmV,EAAAo/B,EAAAnwC,GACA,IAAAyW,EAA ArX,KAAA9E,MAAAmc,SACAm+B,EAAAx1C,KAAA9E,MAAAs6C,SACAE,EAAA11C,KAAAg3C,aAAAh3 C,KAAA9E,OACA+7C,EAAAvB,EAAAl5C,MACA06C,EAAAnG,EAAA71C,MAAAsB,MACAu4C,EAAA1zB, EAAA5mB,QAAAmI,eAAAyU,GAAA,EAAAA,EAAApa,QAAA8zC,GAGA,GAFA/wC,KAAAy2C,cAAA9kC,E AAAojC,GAAA,GAEAS,EAAA,CAEA,IAAA2B,GADAF,KAAA,IACAh6C,QAAAi6C,GAEAE,EAAAH,EAEAI ,GADA,EAAAnD,EAAAz5C,SAAA28C,GACA5vC,MAAA,IAEA,IAAA2vC,EACAE,EAAAhyC,KAAA6xC,GA EAG,EAAAp2C,OAAAk2C,EAAA,GAGAzB,EAAAC,cAAAhkC,EAAA0lC,QACO7B,GAAA0B,IAAAD,GACP vB,EAAAC,cAAAhkC,EAAAulC,GAGAl3C,KAAA9E,MAAAo8C,YAAA3lC,EAAAo/B,EAAAnwC,KAEG,CA CHnF,IAAA,8BACAe,MAAA,SAAAmV,EAAA6iC,GACA,IAAA5zC,EAAAZ,KAAAsB,MAAAyzC,WACAwC, EAAAv3C,KAAAw3C,iBAAAhD,GAAA,IACA5zC,EACA22C,IAAA32C,EAAA22C,GACAv3C,KAAAy2C,cA AA9kC,EAAA/Q,GAAA,KAEG,CACHnF,IAAA,kBACAe,MAAA,SAAAunC,EAAA7oC,GACA,IAAA+7C,EAA Aj3C,KAAAg3C,aAAA97C,GAAAsB,MACAi7C,EAAA1T,EAAA7oC,MAAAsB,MAEA,OAAAtB,EAAAs6C,S ACAyB,KAAA77C,SAAA,IAAA67C,EAAAh6C,QAAAw6C,GAEA1T,EAAA7oC,MAAA2B,eAAA,UAAAo6C,I AAAQ,IAGG,CACHh8C,IAAA,gBACAe,MAAA,SAAAmV,EAAA+lC,EAAA31B,GACA/hB,KAAA9E,MAAA4 5C,uBAGA90C,KAAA9E,MAAA45C,sBAAAnjC,EAAA+lC,GAGA13C,KAAA4b,SAAA,CACAm5B,WAAA2C, EACA31B,wBAGG,CACHtmB,IAAA,mBACAe,MAAA,WACA,IAAA04C,EAAAl1C,KAAA9E,MAAAg6C,QA CAyC,EAAA33C,KAAA8pB,KAAA6tB,gBACAC,EAAA1C,EAAA,MAEA,GAAAyC,EAAA,CACA,IAGAE,EA HA5kB,EAAAx4B,QAAAy7B,YAAAyhB,GAAAG,UAGAF,EACAC,EAAAD,IAAAC,EAAA,GACA5kB,EAAA x4B,QAAAy7B,YAAAl2B,KAAA8pB,KAAAiuB,iBAAAF,eAGG,CACHp8C,IAAA,oBACAe,MAAA,SAAAmV, GAGA,OAFAA,EAAAqmC,kBACArmC,EAAAsmC,kBACA,IAEG,CACHx8C,IAAA,WACAe,MAAA,WACA,I AAAy5B,EAAAhD,EAAAx4B,QAAAy7B,YAAAl2B,MAEAk4C,EAAAjlB,EAAAx4B,QAAAy7B,YAAAl2B,K AAA8pB,KAAAquB,MAEAC,EAAAniB,EAAAK,YACA2e,EAAAj1C,KAAAsB,MAAA2zC,SACAoD,EAAA,I AAApD,EACAqD,EAAAF,EAAAnD,EACAsD,OAAA,GAEAA,GADAD,KAAA,QAAApyC,KAAAsyC,KAAAF ,IACArD,GACAoD,IAAAE,EAAAF,GACApiB,EAAA7S,MAAAiT,MAAAkiB,EAAA,KACAL,EAAA90B,MAA AiT,MAAAkiB,EAAA,OAEG,CACH98C,IAAA,SACAe,MAAA,WACA,IAAAi8C,EAAAz4C,KAEAkjB,EAAAlj B,KAAA9E,MAEAmc,GADA6L,EAAAmyB,UACAnyB,EAAA7L,UAIAqhC,GAHAx1B,EAAAgyB,QACAhyB, EAAA2xB,iBACA3xB,EAAA8xB,yBACA9xB,EAAAw1B,WAQAt1B,GAPAF,EAAAwS,UACAxS,EAAAsyB,S ACAtyB,EAAAo0B,YACAp0B,EAAAy1B,aACAz1B,EAAA4xB,sBACA5xB,EAAAgzB,sBACAhzB,EAAAkzB, cACAlzB,EAAAE,OAIA7gB,GAHA2gB,EAAA1mB,MACA0mB,EAAAwyB,UACAxyB,EAAAmT,OACA,EAA AxV,EAAApmB,SAAAyoB,EAAA,uPACAoC,EAAAtlB,KAAA+W,QAAAsO,SAAAC,cACAgO,EA3WA,SAAA p4B,EAAA6b,GACA,IAAAm+B,EAAAh6C,EAAAg6C,QACAxf,EAAAx6B,EAAAw6B,UACAW,EAAAn7B,EA AAm7B,MACAhR,EAAAtO,EAAAsO,SAuBA,MAtBA,CACAxZ,KAAA,CAEAyoB,OAAAjP,EAAAiP,OAAAsk B,KACAljB,YACAkC,UAAAlC,EAAA,aAEAmjB,QAAA,CACAC,UAAA,EACAC,aAAA,GAEAZ,KAAA,CAC AxyB,QAAA,aACAqzB,cAAA9D,EAAA,KACA+D,WAAA/D,EAAA,KACAgE,WAAA,OACA7iB,SAEA4f,iBA AA,CACAvxB,MAAAW,EAAA8zB,SAAAC,oBAmVA9O,CAAAtqC,KAAA9E,MAAA8E,KAAA+W,SACAsiC, GAAA,EAAAl4B,EAAA1mB,SAAA64B,EAAAznB,KAAAuX,GACAk2B,GAAA,EAAAn4B,EAAA1mB,SAAA 64B,EAAA6kB,KAAAO,GACAlE,EAAAx0C,KAAAy0C,oBAAAp9B,GACAw/B,EAAA,EAEAzT,EAAA/hB,EA AA5mB,QAAA2vC,SAAA5lC,IAAAgwC,EAAA,SAAAzQ,EAAAnjC,GACA,IAAAk1C,EAAA/R,EAAA7oC,M AAA+mB,SACAs3B,EAAAxV,EAAAh8B,KAAAg8B,EAAAh8B,KAAA6uC,QAAA,GACA4C,EAAAzV,EAEA, OAAAwV,GACA,eACAC,EAAAf,EAAAgB,cAAA1V,EAAA8S,EAAAvjB,EAAA1yB,GACA,MAEA,cACA44C, EAAAn4B,EAAA5mB,QAAAssB,aAAAgd,EAAA,CACA3gB,OAAA,EAAAjC,EAAA1mB,SAAA,GAAmD64B, EAAAulB,QAAA9U,EAAA7oC,MAAAkoB,SASnD,MAJA,aAAAm2B,GAAAzD,GACAe,IAGA2C,IAGA,OAA An4B,EAAA5mB,QAAA6oB,cAAA6wB,EAAA15C,QAAA,CACAi/C,YAAA15C,KAAA25C,iBACOt4B,EAAA 5mB,QAAA6oB,cAAA,OACPlB,UAAApiB,KAAAgiB,cACA43B,QAAA55C,KAAA65C,cACAz2B,MAAAkC,E

AAA+zB,GACA99B,IAAA,kBACAu+B,KAAA,gBACOz4B,EAAA5mB,QAAA6oB,cAAA8wB,EAAA35C,SAA A,EAAAmmB,EAAAnmB,SAAA,GAAyE8H,EAAA,CAChFgZ,IAAA,OACA6H,MAAAk2B,EACAQ,KAAA,SA CO1W,SAGPkR,EA1XA,CA2XClzB,EAAA4F,WAEDstB,EAAArtB,aAAA,CACAouB,WAAA,EACAH,SAAA,E ACAL,kBAAA,EACAG,0BAAA,EACAtf,UAAA,KACA8f,UAAA,EACAI,SAAA,aACA+C,aAAA,aACArB,YAA A,aACAl1B,UAAA,cAEAkyB,EAAA16B,aAAA,CACAyL,SAAAlW,EAAA1U,QAAAqK,OAAAqR,YAGA,IAA Ao+B,EAAA,WACA,IAAAwF,EAAA/5C,KAEAA,KAAA25C,gBAAA,SAAAhoC,GACA,IAAAA,EAAAqoC,iB AAA,CAIA,IAAAjF,EAAAgF,EAAAz4C,MAAAyzC,WAEA,KAAAA,EAAA,IAIA,IAEAkF,EAFAF,EAAAtF,o BAAAsF,EAAA7+C,MAAAmc,UAEA09B,GAEAkF,KAAA/+C,MAAAg/C,WAAAD,EAAA/+C,MAAAg/C,UA AA9+C,OAAA,GAIA2+C,EAAAtD,cAAA9kC,GAAA,SAGA3R,KAAAgiB,cAAA,SAAArQ,GACA,IAAA6iC,E AAAuF,EAAAtF,oBAAAsF,EAAA7+C,MAAAmc,UAEA5b,GAAA,EAAA8lB,EAAA9mB,SAAAkX,GAEA,OA AAlW,GACA,WACAkW,EAAAsmC,iBAEA8B,EAAAI,4BAAAxoC,EAAA6iC,GAEA,MAEA,UACAuF,EAAA7 +C,MAAAy9C,aAAAhnC,GAEA,MAEA,UACAA,EAAAsmC,iBAEAtmC,EAAAyoC,SACAL,EAAAM,4BAAA 1oC,GAEAooC,EAAAI,4BAAAxoC,EAAA6iC,GAGA,MAEA,SACA7iC,EAAAsmC,iBAEA8B,EAAAM,4BAA A1oC,GAEA,MAEA,QACA,GAAAlW,GAAA,IAAAA,EAAAL,OAAA,CACA,IAAAk/C,EAAAP,EAAA5E,aAA AoF,OAAA9+C,GAEAs+C,EAAAS,wBAAA7oC,EAAA2oC,EAAA9F,IACA7iC,EAAAsmC,kBAMA8B,EAAA7 +C,MAAAknB,UAAAzQ,IAGA3R,KAAA65C,cAAA,SAAAloC,GACA,IAAAomC,EAAAgC,EAAAjwB,KAAAi uB,gBAEA,KAAAA,EAAA0C,cAAA1C,EAAA2C,cAAA,CACA,IAAA7C,EAAAE,EAAAF,UACA4C,EAAA1C, EAAA0C,aACAC,EAAA3C,EAAA2C,aACAC,EAAAhpC,EAAAipC,OACAC,EAAAF,EAAA,EAEA,OAAAE,G AAAF,EAAAF,EAAAC,EAAA7C,GACAE,EAAAF,UAAA4C,EACAV,EAAAe,kBAAAnpC,KACKkpC,IAAAF, EAAA9C,GACLE,EAAAF,UAAA,EACAkC,EAAAe,kBAAAnpC,SAFK,KAOL2iC,EAAAh9B,UAgIC,GACDhd, EAAAG,QAAA65C,gCC3tBA13C,OAAA4C,eAAAlF,EAAA,cACAkC,OAAA,IAEAlC,EAAAG,aAAAqG,EAEA ,IAIAjG,EAJAkgD,EAAgBxgD,EAAQ,KAExBygD,GAEAngD,EAFAkgD,IAGAlgD,EAAAL,WAAAK,EAAA,C ACAJ,QAAAI,GAIAP,EAAAG,QAAAugD,EAAAvgD,sCCfAmC,OAAA4C,eAAAlF,EAAA,cACAkC,OAAA,IA GA,IAEAqkB,EAAA1kB,EAFgC5B,EAAQ,IAMxCqmB,EAAAzkB,EAFgB5B,EAAQ,IAMxBumB,EAAA3kB,E AFsB5B,EAAQ,IAM9BwmB,EAAA5kB,EAFuB5B,EAAQ,IAM/BymB,EAAA7kB,EAFoB5B,EAAQ,IAM5B0m B,EAAA9kB,EAFkC5B,EAAQ,IAM1C2mB,EAAA/kB,EAFiB5B,EAAQ,IAMzB4mB,EAAAhlB,EAFoB5B,EAA Q,IAI5B6mB,EAAa7mB,EAAQ,GAErB8mB,EAAAllB,EAAAilB,GAIAjS,EAAAhT,EAFiB5B,EAAQ,IAMzB04 B,EAAA92B,EAFgB5B,EAAQ,KAMxByR,EAAA7P,EAFoB5B,EAAQ,KAI5B0gD,EAAwB1gD,EAAQ,IAIhC2g D,EAAA/+C,EAFmB5B,EAAQ,KAM3B4gD,EAAAh/C,EAFsB5B,EAAQ,KAM9Bg2B,EAAAp0B,EAFkB5B,EA AQ,KAM1B6gD,EAAAj/C,EAFkB5B,EAAQ,MAM1B8gD,EAAAl/C,EAFkB5B,EAAQ,MAM1B+gD,EAAAn/C, EAFkB5B,EAAQ,MAI1B,SAAA4B,EAAAtB,GACA,OAAAA,KAAAL,WAAAK,EAAA,CACAJ,QAAAI,GAiH A,IAAA0gD,EAAA,SAAA1kC,GAGA,SAAA0kC,IACA,IAAApzC,EAEAwX,EAAA3I,EAAA8K,GAEA,EAAAf, EAAAtmB,SAAAuF,KAAAu7C,GAEA,QAAAp4C,EAAAzG,UAAAtB,OAAA2T,EAAAzO,MAAA6C,GAAAE, EAAA,EAAmEA,EAAAF,EAAaE,IAChF0L,EAAA1L,GAAA3G,UAAA2G,GAGA,OAAAsc,EAAA3I,GAAA,E AAAiK,EAAAxmB,SAAAuF,MAAAmI,EAAAozC,EAAA9+C,YAAA,EAAAqkB,EAAArmB,SAAA8gD,IAAAv /C,KAAAyH,MAAA0E,EAAA,CAAAnI,MAAAgB,OAAA+N,KAAAiI,EAAA1V,MAAA,CACA+nC,SAAA,EA CAtnB,mBAAA,EACAyS,MAAA,EACAgnB,wBAAA,EACAC,gCAAA,EACAC,OAAA,GACK1kC,EAAA2kC,o BAAA,SAAAhqC,EAAAoQ,GACL/K,EAAA4E,SAAA,CACAmG,sBAGA/K,EAAA9b,MAAA6oB,gBAAApS,E AAAoQ,IACK/K,EAAA4kC,iBAAA,SAAAjqC,GACLqF,EAAA1V,MAAAo6C,OAAA1kC,EAAA4E,SAAA,CA CAytB,SAAA,IAGAryB,EAAA9b,MAAAquC,aAAA53B,IACKqF,EAAA6kC,iBAAA,SAAAlqC,GACLqF,EAA A4E,SAAA,CACAytB,SAAA,IAGAryB,EAAA9b,MAAAwuC,aAAA/3B,IACKqF,EAAAgM,YAAA,SAAArR,G ACLqF,EAAA9b,MAAA+nB,SACAjM,EAAA9b,MAAA+nB,QAAAtR,GAGAqF,EAAA9b,MAAA4gD,0BACA9 kC,EAAA+kC,uBAAApqC,IAEKqF,EAAA+kC,uBAAA,SAAApqC,GACLqF,EAAA9b,MAAA8gD,cACArqC,E AAAsmC,iBAGAtmC,EAAAqmC,kBAEA,OAAAhhC,EAAA9b,MAAAs5B,KACAxd,EAAA4E,SAAA,CACA4Y ,MAAAxd,EAAA1V,MAAAkzB,MACS,WACTxd,EAAA9b,MAAA+gD,mBAAAjlC,KAKAA,EAAA9b,MAAA+ gD,oBAAA,EAAAr7B,EAAAnmB,SAAA,GAAgEuc,EAAA,CAChE1V,MAAA,CACAkzB,MAAAxd,EAAA1V, MAAAkzB,UAIKxd,EAAAklC,mCAAA,SAAAvqC,EAAAoQ,GACLA,GACA/K,EAAA4E,SAAA,CACAmG,mB AAA,EACA05B,+BAAA15B,IAIA,IAAAo6B,EAAAnlC,EAAA9b,MAAAkhD,gBACAD,KAAAjhD,MAAA6oB,

iBAAAo4B,EAAAjhD,MAAA6oB,gBAAApS,EAAAoQ,IACK/K,EAAAqlC,gCAAA,SAAA1qC,GACL,IAAAwq C,EAAAnlC,EAAA9b,MAAAkhD,gBAEAplC,EAAA4E,SAAA,CACA4/B,wBAAA,IAGAW,KAAAjhD,MAAA wuC,cAAAyS,EAAAjhD,MAAAwuC,aAAA/3B,IACKqF,EAAAslC,gCAAA,SAAA3qC,GACL,IAAAwqC,EAA AnlC,EAAA9b,MAAAkhD,gBAEAplC,EAAA4E,SAAA,CACA4/B,wBAAA,IAGAW,KAAAjhD,MAAAquC,cA AA4S,EAAAjhD,MAAAquC,aAAA53B,IACKqF,EAAAulC,6BAAA,SAAA5qC,GACL,IAAAwqC,EAAAnlC,EA AA9b,MAAAkhD,gBACAzqC,EAAAqmC,kBACAmE,KAAAjhD,MAAAshD,WAAAL,EAAAjhD,MAAAshD,U AAA7qC,IACKqF,EAAAylC,2BAAA,SAAA9qC,GACL,IAAAwqC,EAAAnlC,EAAA9b,MAAAkhD,gBAEAzqC, EAAAqmC,kBACAmE,KAAAjhD,MAAA+nB,SAAAk5B,EAAAjhD,MAAA+nB,QAAAtR,IACKqF,EAAA0lC,i BAAA,SAAA/qC,GACLqF,EAAA4E,SAAA,CACA8/B,OAAA,IAGA1kC,EAAA9b,MAAAyhD,aAAAhrC,IACK qF,EAAA4lC,eAAA,SAAAjrC,GACLqF,EAAA4E,SAAA,CACA8/B,OAAA,IAGA1kC,EAAA9b,MAAA2hD,WA AAlrC,IArGAmQ,EAsGKnC,GAAA,EAAAsB,EAAAxmB,SAAAuc,EAAA8K,GA8OL,OAjWA,EAAAZ,EAAAz mB,SAAA8gD,EAAA1kC,IAsHA,EAAAmK,EAAAvmB,SAAA8gD,EAAA,EACA9/C,IAAA,qBACAe,MAAA, WACAwD,KAAA4b,SAAA,CACA4Y,KAAA,OAAAx0B,KAAA9E,MAAAs5B,MAAA,IAAAx0B,KAAA9E,MA AA4hD,cAAA98C,KAAA9E,MAAAs5B,SAGG,CACH/4B,IAAA,4BACAe,MAAA,SAAA0P,GAEA,OAAAA,EA AAsoB,MAAAx0B,KAAA4b,SAAA,CACA4Y,KAAAtoB,EAAAsoB,OAEAtoB,EAAA+V,UAAAjiB,KAAAsB, MAAA+nC,SAAArpC,KAAA4b,SAAA,CACAytB,SAAA,MAGG,CACH5tC,IAAA,wBACAe,MAAA,SAAA0P,E AAAlD,EAAAysC,GACA,UAAAzpC,EAAAvR,SAAAuF,KAAA9E,MAAAgR,MAAA,EAAAF,EAAAvR,SAAA uF,KAAAsB,MAAA0H,MAAA,EAAAgD,EAAAvR,SAAAuF,KAAA+W,QAAA0+B,KAGG,CACHh6C,IAAA,k BACAe,MAAA,SAAA+5C,GACA,GAAAv2C,KAAA6jB,OAAA,CACA,IAAAk5B,EAAA9pB,EAAAx4B,QAA Ay7B,YAAAl2B,KAAA6jB,QAEA,OAAA0yB,GACA,WACAwG,EAAAC,OACA,MAEA,cACAD,EAAAj5B,Q ACA,MAEA,uBACA9jB,KAAA6jB,OAAAf,mBACAi6B,EAAAj5B,YAKG,CACHroB,IAAA,wBACAe,MAAA,S AAA82B,EAAA2pB,EAAAC,GACA,IAAAh6B,EAAAljB,KAAA9E,MACAiiD,EAAAj6B,EAAAi6B,cACA/5B, EAAAF,EAAAE,MACAg6B,GAAA,EAAAj8B,EAAA1mB,SAAA,GAA0D64B,EAAAznB,KAAAynB,EAAA+p B,SAAAF,EAAA/5B,GAC1D,OAAA/B,EAAA5mB,QAAA6oB,cAAA,SAAA1C,EAAAnmB,SAAA,GAA2EyiD, EAAA,CAC3E95B,MAAApjB,KAAA+W,QAAAsO,SAAAC,cAAA83B,KACOH,KAEJ,CACHxhD,IAAA,qBAC Ae,MAAA,SAAA82B,EAAA2pB,EAAAC,GACA,IAAAj5B,EAAAjkB,KAAA9E,MACAiiD,EAAAl5B,EAAAk5 B,cACA/5B,EAAAa,EAAAb,MACAk6B,GAAA,EAAAn8B,EAAA1mB,SAAA,GAA4D64B,EAAAznB,KAAAyn B,EAAA+pB,SAAAF,EAAA7pB,EAAAiqB,MAAAn6B,GAC5D,OAAA/B,EAAA5mB,QAAA6oB,cAAA,WAAA 1C,EAAAnmB,SAAA,GAA6EyiD,EAAA,CAC7E95B,MAAApjB,KAAA+W,QAAAsO,SAAAC,cAAAg4B,KAC OL,KAEJ,CACHxhD,IAAA,oBACAe,MAAA,SAAA82B,EAAA1E,EAAAnzB,GACA,IAAA6pB,EAAAtlB,KAA A+W,QAAAsO,SAAAC,cAEA,GAAAjE,EAAA5mB,QAAAmI,eAAAgsB,GAAA,CACA,IAAAxL,GAAA,EAAA jC,EAAA1mB,SAAA,GAAkD64B,EAAA1E,EAAA1zB,MAAAkoB,OAOlD,MALA,kBAAAwL,EAAA7mB,OAE Aqb,EAAAkC,EAAAlC,IAGA/B,EAAA5mB,QAAAssB,aAAA6H,EAAA,CACAnzB,MACA2nB,UAIA,OAAA/B ,EAAA5mB,QAAA6oB,cAAA,OACA7nB,MACA2nB,MAAAkC,EAAAgO,IACO1E,KAEJ,CACHnzB,IAAA,cA CAe,MAAA,SAAA6a,EAAAE,EAAAimC,EAAAN,GACA,GAAA3lC,EAAA,CACA,IAAA+b,GAAA,EAAAnS, EAAA1mB,SAAA,GAAmD+iD,EAAAjmC,EAAArc,MAAAkoB,OACnD/L,EAAAhS,KAAAgc,EAAA5mB,QAA AssB,aAAAxP,GAAA,EAAAqJ,EAAAnmB,SAAA,CACAgB,IAAA4b,EAAAjc,OACAgoB,MAAAkQ,GACS4pB ,QAGN,CACHzhD,IAAA,SACAe,MAAA,WACA,IAAAuoB,EAAA/kB,KAEAglB,EAAAhlB,KAAA9E,MACAui D,EAAAz4B,EAAAy4B,4BACApmC,EAAA2N,EAAA3N,SACA4N,EAAAD,EAAAC,iBACAhD,EAAA+C,EAA A/C,SACAC,EAAA8C,EAAA9C,qBAGAi7B,GAFAn4B,EAAA04B,WACA14B,EAAA83B,cACA93B,EAAAm4 B,eAEAQ,GADA34B,EAAA44B,cACA54B,EAAA24B,YACA3B,EAAAh3B,EAAAg3B,aACA6B,EAAA74B,EA AA64B,SACAC,EAAA94B,EAAA84B,YACAC,EAAA/4B,EAAA+4B,YACAC,EAAAh5B,EAAAg5B,gBAQAC, GAPAj5B,EAAAjB,gBACAiB,EAAAjD,kBACAiD,EAAAukB,aACAvkB,EAAA0kB,aACA1kB,EAAAi3B,mBA CAj3B,EAAA23B,aACA33B,EAAA/B,QACA+B,EAAAi5B,aACAC,EAAAl5B,EAAAk5B,UACA9B,EAAAp3B, EAAAo3B,gBACA+B,EAAAn5B,EAAAm5B,YACApH,EAAA/xB,EAAA+xB,YACA+E,EAAA92B,EAAA82B, yBACAsC,EAAAp5B,EAAAo5B,cAEAh7B,GADA4B,EAAAq5B,mBACAr5B,EAAA5B,OACA7gB,GAAA,EA AAse,EAAApmB,SAAAuqB,EAAA,qfACAM,EAAAtlB,KAAA+W,QAAAsO,SAAAC,cACAgO,EAlXA,SAAAp 4B,EAAA6b,EAAAzV,GACA,IAAAm8C,EAAAviD,EAAAuiD,4BACAG,EAAA1iD,EAAA0iD,cACAD,EAAAzi D,EAAAyiD,WACA3B,EAAA9gD,EAAA8gD,aACA6B,EAAA3iD,EAAA2iD,SACAC,EAAA5iD,EAAA4iD,YA CAC,EAAA7iD,EAAA6iD,YACAE,EAAA/iD,EAAA+iD,YACAC,EAAAhjD,EAAAgjD,UACA9B,EAAAlhD,E AAAkhD,gBACA+B,EAAAjjD,EAAAijD,YACAC,EAAAljD,EAAAkjD,cACAC,EAAAnjD,EAAAmjD,mBACA h5B,EAAAtO,EAAAsO,SACAi5B,EAAAj5B,EAAAi5B,SACAC,EAAAl5B,EAAAQ,UAAA24B,QAAAD,UACA b,EAAAxiD,EAAAwiD,aAAA,EAAAzC,EAAAluB,MAAAwxB,EAAA,IACAE,GAAAL,IAAAT,GAAAM,GAC AS,GAAAN,KAAAT,GAAAM,GACAU,EAAAP,GAAA,IAAAC,EACAO,EAAAR,GAAAC,EAAA,EAqFA,MAn FA,CACAxyC,KAAA,CACA4a,uBAHA3lB,IAAA5F,EAAA6mB,kBAAA7mB,EAAAoG,GAAAygB,oBAGAzgB ,EAAA+nC,SAAA/nC,EAAAk6C,wBAAAl6C,EAAAm6C,+BAAA,KAAAiC,EACAh5B,MAAA65B,EACA54B, QAAA,QACAU,SAAA,GACAw4B,WAAA,OACAt4B,SAAA,WACAu4B,WAAA5D,EAAAzgD,QAAAkF,WAG A09C,SAAA,CACA0B,WAAAhB,EAAAO,EAAAU,iBACAlV,YAAA+T,GAAAF,GAAA3B,GAAA4B,EAAA,M ACA5T,aAAAkU,GAAAD,GAAA7B,GAAA0B,EAAA1iD,QAAAqiD,EAAA,GAAAU,EAAA,MACAnF,cAAAy F,EAAA,MACAxF,WAAAyF,GAAAE,EAAA,MACAr4B,SAAA,YAEA04B,MAAA,CACA1oB,OAAA,GACAF, MAAA,GACA1Q,QAAA,QACAY,SAAA,WACAiP,IAAAmpB,EAAA,GAAAF,EAAA,IACAv4B,OAAA,IAEA2 3B,SAAA,CACAlrC,KAAA,GAEAurC,UAAA,CACArrC,MAAA,GAEAqsC,QAAA,CACA34B,SAAA,WACAiP, IAAAipB,EAAA,MAEAlB,MAAA,CACAv3B,OAAA,WAEA23B,WAAA,CACAhrC,KAAA,IAEAsrC,YAAA,C ACAprC,MAAA,IAEAmpC,aAAA,CACAz1B,SAAA,WACAZ,QAAA,QACA0Q,MAAA,GACAb,IAAAmpB,EA AA,GAAAF,EAAA,MACA9rC,KAAA,IAEAokC,YAAA,GACAqF,gBAAA,CACA71B,SAAA,WACAZ,QAAA, QACA6P,IAAAmpB,EAAA,GAAAF,EAAA,IACA5rC,MAAA,GAEAsrC,YAAA,CACA53B,SAAA,WACAZ,QA AA,QACA0Q,MAAA,GACAb,IAAAmpB,EAAA,GAAAF,EAAA,MACA5rC,MAAA,GAEAurC,cAAA,CACA/3 B,SAAA,GACAw4B,WAAAD,EAAA,cACAroB,OAAAqoB,EAAA,MACA14B,OAAA,EACA4yB,UAAA,EACA p0B,MAAA45B,EAAAa,mBAEAt6B,SAAA,SACAslB,aAAA,WACAD,WAAA0U,EAAA,cACAj5B,QAAAi5B,E AAA,mBACAQ,gBAAAR,EAAA,OACAS,gBAAAT,EAAA,kBA2QAtU,CAAAtqC,KAAA9E,MAAA8E,KAAA +W,QAAA/W,KAAAsB,OACA27C,EAAA,CAAA5lC,GAEA,GAAAwmC,EAAA,CACA,IAAAX,EAAA,CACAx 4B,MAAAm5B,EAAA3iD,MAAAwpB,OAAA1kB,KAAA+W,QAAAsO,SAAAi5B,SAAAgB,eAEAt/C,KAAAu/ C,YAAAtC,EAAAY,GAAA,EAAA18B,EAAA1mB,SAAA,GAAkF64B,EAAA2rB,MAAA3rB,EAAAuqB,UAAA X,GAGlF,GAAAgB,EAAA,CACA,IAAAsB,EAAA,CACA96B,MAAAw5B,EAAAhjD,MAAAwpB,OAAA1kB,K AAA+W,QAAAsO,SAAAi5B,SAAAmB,gBAEAz/C,KAAAu/C,YAAAtC,EAAAiB,GAAA,EAAA/8B,EAAA1m B,SAAA,GAAmF64B,EAAA2rB,MAAA3rB,EAAA4qB,WAAAsB,GAGnF7B,GACA39C,KAAAu/C,YAAAtC,E AAAU,GAAA,EAAAx8B,EAAA1mB,SAAA,GAAoF64B,EAAA4rB,QAAA5rB,EAAAqqB,aAGpFM,GACAj+C, KAAAu/C,YAAAtC,EAAAgB,GAAA,EAAA98B,EAAA1mB,SAAA,GAAqF64B,EAAA4rB,QAAA5rB,EAAA2q B,cAGrFjC,GACAh8C,KAAAu/C,YAAAtC,EAAAjB,GAAA,EAAA76B,EAAA1mB,SAAA,GAAsF64B,EAAA0 oB,eAItF,IAEA0D,EAFA5B,EAAA1iD,QAEAqiD,KADAQ,GAAAC,GAAA9B,GAAA+B,GAGA,GAAA/B,GAA AsD,EAAA,CACA,IAAAC,EAAAvD,EACAwD,EAAA,CACA77B,gBAAA/jB,KAAAk8C,mCACA3S,aAAAvpC ,KAAAs8C,gCACA5S,aAAA1pC,KAAAq8C,gCACAp5B,QAAAjjB,KAAAy8C,2BACAoD,YAAA7/C,KAAAu8 C,6BACAC,UAAAx8C,KAAAu8C,8BAGAmD,IACAC,EAAA3/C,KAAAsB,MAAAkzB,KAAAnT,EAAA5mB,Q AAA6oB,cAAAiN,EAAA91B,QAAA,KAAA4mB,EAAA5mB,QAAA6oB,cAAA83B,EAAA3gD,QAAA,OAAA4 mB,EAAA5mB,QAAA6oB,cAAAiN,EAAA91B,QAAA,KAAA4mB,EAAA5mB,QAAA6oB,cAAA+3B,EAAA5g D,QAAA,OACAmlD,EAAA38B,QAAAjjB,KAAA+7C,wBAGA/7C,KAAAu/C,YAAAtC,EAAA0C,GAAA,EAA Ax+B,EAAA1mB,SAAA,GAAgG64B,EAAA8oB,iBAAAwD,GAOhG,GAJAzB,GACAn+C,KAAAu/C,YAAAtC, EAAAkB,GAAA,EAAAh9B,EAAA1mB,SAAA,GAAqF64B,EAAA6qB,cAGrFpH,EAAA,CACA,IAAA+I,EAAA 9/C,KAAA+/C,kBAAAzsB,EAAAyjB,cAAA,eACAkG,EAAA53C,KAAAy6C,GAGA,GAAA1B,EAAA,CACA,I AAA4B,EAAAhgD,KAAA+/C,kBAAAzsB,EAAA8qB,gBAAA,iBACAnB,EAAA53C,KAAA26C,GAGA,IAAAC ,EAAAnC,EAAA1iD,OAAAimB,EAAA5mB,QAAA6oB,cAAAg4B,EAAA7gD,QAAA,CACAsjD,cACAvpB,KA AAx0B,KAAAsB,MAAAkzB,KACApR,MAAA46B,GACOF,QAAAh9C,EACPo/C,GAAApE,IAAAE,GAAAmC, GACA,OAAA98B,EAAA5mB,QAAA6oB,cAAA,WAAA48B,EAAAlgD,KAAAmgD,mBAAA7sB,EAAA2pB,EA AA16C,GAAA0f,EAAAjiB,KAAAogD,sBAAA9sB,EAAA2pB,EAAA16C,GAAA8e,EAAA5mB,QAAA6oB,cAA A63B,EAAA1gD,SAAA,EAAAmmB,EAAAnmB,SAAA,CACAwqB,oBACO1iB,EAAA,CACP2f,wBAAAliB,KA AAsB,MAAAm6C,+BACA13B,gBAAA/jB,KAAA27C,oBACAjS,aAAA1pC,KAAA67C,iBACAtS,aAAAvpC,KA

AA47C,iBACAe,aAAA38C,KAAA08C,iBACAG,WAAA78C,KAAA48C,eACA35B,QAAAjjB,KAAAgjB,YACA f,WACA1G,IAAA,SAAAqL,GACA,OAAA7B,EAAAlB,OAAA+C,GAEAxD,OAAA,EAAAjC,EAAA1mB,SAAA ,GAA6C64B,EAAAznB,KAAAuX,KACtC/B,EAAA5mB,QAAA6oB,cAAA,OACPF,MAAAkC,GAAA,EAAAnE, EAAA1mB,SAAA64B,EAAA+pB,SAAAF,KACOF,IAAAgD,OAGP1E,EAlWA,CAmWCn6B,EAAA4F,WAEDu 0B,EAAA3E,QAAA,WACA2E,EAAAt0B,aAAA,CACAw2B,6BAAA,EACAx4B,iBAAA,OACA/C,sBAAA,EAC AD,UAAA,EACA66B,eAAA,EACAc,eAAA,EACAE,YAAA,GACAC,YAAA,EACAh6B,gBAAA,aACAwlB,aAA A,aACAG,aAAA,aACAuS,mBAAA,aACAY,WAAA,aACAF,aAAA,aACAnoB,KAAA,KACAsnB,0BAAA,EACA uC,mBAAA,GAEA9C,EAAA3hC,aAAA,CACAyL,SAAAlW,EAAA1U,QAAAqK,OAAAqR,YAEAolC,EAAAjk C,UA4LC,GACDhd,EAAAG,QAAA8gD,gCC1vBA3+C,OAAA4C,eAAAlF,EAAA,cACAkC,OAAA,IAEAlC,EA AAG,aAAAqG,EAEA,IAIAjG,EAJAwlD,EAAc9lD,EAAQ,KAEtB+lD,GAEAzlD,EAFAwlD,IAGAxlD,EAAAL, WAAAK,EAAA,CACAJ,QAAAI,GAIAP,EAAAG,QAAA6lD,EAAA7lD,sCCfAmC,OAAA4C,eAAAlF,EAAA,c ACAkC,OAAA,IAGA,IAEAokB,EAAAzkB,EAFgB5B,EAAQ,IAMxBsmB,EAAA1kB,EAFgC5B,EAAQ,IAMxC umB,EAAA3kB,EAFsB5B,EAAQ,IAM9BwmB,EAAA5kB,EAFuB5B,EAAQ,IAM/BymB,EAAA7kB,EAFoB5B, EAAQ,IAM5B0mB,EAAA9kB,EAFkC5B,EAAQ,IAM1C2mB,EAAA/kB,EAFiB5B,EAAQ,IAMzB4mB,EAAAhl B,EAFoB5B,EAAQ,IAI5B6mB,EAAa7mB,EAAQ,GAErB8mB,EAAAllB,EAAAilB,GAIAjS,EAAAhT,EAFiB5B, EAAQ,IAMzBgmD,EAAApkD,EAFe5B,EAAQ,MAIvB,SAAA4B,EAAAtB,GACA,OAAAA,KAAAL,WAAAK,E AAA,CACAJ,QAAAI,GA0BA,IAAA2lD,EAAA,SAAA3pC,GAGA,SAAA2pC,IACA,IAAAr4C,EAEAwX,EAAA 3I,EAAA8K,GAEA,EAAAf,EAAAtmB,SAAAuF,KAAAwgD,GAEA,QAAAr9C,EAAAzG,UAAAtB,OAAA2T,E AAAzO,MAAA6C,GAAAE,EAAA,EAAmEA,EAAAF,EAAaE,IAChF0L,EAAA1L,GAAA3G,UAAA2G,GAGA, OAAAsc,EAAA3I,GAAA,EAAAiK,EAAAxmB,SAAAuF,MAAAmI,EAAAq4C,EAAA/jD,YAAA,EAAAqkB,EA AArmB,SAAA+lD,IAAAxkD,KAAAyH,MAAA0E,EAAA,CAAAnI,MAAAgB,OAAA+N,KAAAiI,EAAA1V,MA AA,CACA+nC,SAAA,GACKryB,EAAAuyB,aAAA,gBACLzoC,IAAAkW,EAAA9b,MAAAulD,SACAzpC,EAA A4E,SAAA,CACAytB,SAAA,KAGKryB,EAAA0yB,aAAA,gBACL5oC,IAAAkW,EAAA9b,MAAAulD,SACAzp C,EAAA4E,SAAA,CACAytB,SAAA,KAGKryB,EAAAiM,QAAA,SAAAtR,GACLqF,EAAA9b,MAAA+nB,SAC AjM,EAAA9b,MAAA+nB,QAAAtR,EAAAqF,EAAA9b,MAAAouC,eAhBAxnB,EAkBKnC,GAAA,EAAAsB,EA AAxmB,SAAAuc,EAAA8K,GAyCL,OAxEA,EAAAZ,EAAAzmB,SAAA+lD,EAAA3pC,IAkCA,EAAAmK,EAA AvmB,SAAA+lD,EAAA,EACA/kD,IAAA,SACAe,MAAA,WACA,IAAA0mB,EAAAljB,KAAA9E,MACAmc,EA AA6L,EAAA7L,SACAuyB,EAAA1mB,EAAA0mB,UAMAxmB,GALAF,EAAAomB,aACApmB,EAAAsmB,UA CAtmB,EAAAD,QACAC,EAAAumB,QACAvmB,EAAAymB,YACAzmB,EAAAE,OACAq9B,EAAAv9B,EAAA u9B,QACAC,EAAAx9B,EAAAw9B,aACAn+C,GAAA,EAAAse,EAAApmB,SAAAyoB,EAAA,wHACAoC,EAA AtlB,KAAA+W,QAAAsO,SAAAC,cACAgO,EAzEA,SAAAp4B,EAAA6b,GACA,IAAA4pC,EAAA5pC,EAAAs O,SAAAs7B,kBACA,OACA90C,KAAA,CACAya,WAAA,SACAD,SAAA,GACAyjB,YAAA6W,EAAA5W,QAC AC,aAAA2W,EAAA5W,QACAxT,OAAAoqB,EAAApqB,OACA0T,UAAA,OACAC,WAAA,SACAC,aAAA,WA CAzlB,MAAAi8B,EAAApC,UACAh4B,SAAA,YAEAk6B,QAAA,CACA/6B,UAAA,aACAozB,UAAA6H,EAAA pqB,OAAA,IAwDA+T,CAAAtqC,KAAA9E,MAAA8E,KAAA+W,SACAwzB,EAAA,CACAhB,aAAAvpC,KAA AupC,aACAG,aAAA1pC,KAAA0pC,aACAzmB,QAAAjjB,KAAAijB,SAEA29B,OAAA,EAUA,YARA9/C,IAAA 2/C,IACAG,EAAAv/B,EAAA5mB,QAAA6oB,cAAAi9B,EAAA9lD,QAAA,CACA8iD,MAAAkD,EACA77B,KA AA5kB,KAAAsB,MAAA+nC,QACAjmB,OAAA,EAAAjC,EAAA1mB,SAAA64B,EAAAmtB,QAAAC,MAIAr/B ,EAAA5mB,QAAA6oB,cAAA,QAAA1C,EAAAnmB,SAAA,CACAmvC,YACAxmB,MAAAkC,GAAA,EAAAnE ,EAAA1mB,SAAA64B,EAAAznB,KAAAuX,KACOmnB,EAAAhoC,GAAAq+C,EAAAvpC,OAGPmpC,EAzEA, CA0ECp/B,EAAA4F,WAEDw5B,EAAA5mC,aAAA,CACAyL,SAAAlW,EAAA1U,QAAAqK,OAAAqR,YAEAq qC,EAAAlpC,UAkDC,GACDhd,EAAAG,QAAA+lD,iBChNAnmD,EAAAC,QAAA,SAAAumD,GACA,IAAAA,E AAAC,gBAAA,CACA,IAAAzmD,EAAAuC,OAAAuD,OAAA0gD,GAEAxmD,EAAAgd,WAAAhd,EAAAgd,SA AA,IACAza,OAAA4C,eAAAnF,EAAA,UACAiB,YAAA,EACAgd,IAAA,WACA,OAAAje,EAAA0mD,KAGAnk D,OAAA4C,eAAAnF,EAAA,MACAiB,YAAA,EACAgd,IAAA,WACA,OAAAje,EAAAc,KAGAyB,OAAA4C,eA AAnF,EAAA,WACAiB,YAAA,IAEAjB,EAAAymD,gBAAA,EAGA,OAAAzmD,iCCFe8C,EAAA,EAZf,SAAAw D,EAAAwoB,GAKA,IAJA,IAAAvoB,GAAA,EACAxF,EAAA,MAAAuF,EAAA,EAAAA,EAAAvF,OACAsG,EA AApB,MAAAlF,KAEAwF,EAAAxF,GACAsG,EAAAd,GAAAuoB,EAAAxoB,EAAAC,KAAAD,GAGA,OAAAe

,kCClBA,SAAAsoB,GACA,IAAAg3B,EAAA,iBAAAh3B,QAAAptB,iBAAAotB,EACe7sB,EAAA,sDCkBAA,EA AA,EAZf,SAAAR,EAAAgE,GACA,IAAAC,GAAA,EACAxF,EAAAuB,EAAAvB,OAGA,IAFAuF,MAAAL,MA AAlF,MAEAwF,EAAAxF,GACAuF,EAAAC,GAAAjE,EAAAiE,GAGA,OAAAD,iCCHexD,EAAA,EANf,SAAA yQ,EAAAqzC,GACA,gBAAAj3C,GACA,OAAA4D,EAAAqzC,EAAAj3C,oCCNe7M,EAAA,EAJf,SAAA+jD,GA CA,SAAAA,KAAAlJ,iBAAAkJ,EAAAjJ,2DCEAkJ,EAAA,sBA8CA,SAAAC,EAAAxzC,EAAAyzC,GACA,sBA AAzzC,GAAA,MAAAyzC,GAAA,mBAAAA,EACA,UAAAzmD,UAAAumD,GAGA,IAAAG,EAAA,SAAAA,IA CA,IAAAvyC,EAAArS,UACAjB,EAAA4lD,IAAA59C,MAAAzD,KAAA+O,KAAA,GACAmZ,EAAAo5B,EAA Ap5B,MAEA,GAAAA,EAAAiC,IAAA1uB,GACA,OAAAysB,EAAA5P,IAAA7c,GAGA,IAAAiG,EAAAkM,EA AAnK,MAAAzD,KAAA+O,GAEA,OADAuyC,EAAAp5B,QAAAkH,IAAA3zB,EAAAiG,IAAAwmB,EACAxmB ,GAIA,OADA4/C,EAAAp5B,MAAA,IAAAk5B,EAAAG,OAAyCtxB,EAAA,GACzCqxB,EAIAF,EAAAG,MAAg BtxB,EAAA,EACD,IAAAuxB,EAAA,ECvEfC,EAAA,IAsBe,ICtBfC,EAAA,mGAGAC,EAAA,WASAC,EDFA,S AAAh0C,GACA,IAAAlM,EAAe8/C,EAAO5zC,EAAA,SAAAnS,GAKtB,OAJAysB,EAAAxjB,OAAA+8C,GAC Av5B,EAAA7P,QAGA5c,IAEAysB,EAAAxmB,EAAAwmB,MACA,OAAAxmB,ECPmBmgD,CAAa,SAAAhyC, GAChC,IAAAnO,EAAA,GAWA,OATA,KAAAmO,EAAA4B,WAAA,IAGA/P,EAAA2D,KAAA,IAGAwK,EAA AzB,QAAAszC,EAAA,SAAAniC,EAAAzP,EAAAgyC,EAAAC,GACArgD,EAAA2D,KAAAy8C,EAAAC,EAAA 3zC,QAAAuzC,EAAA,MAAA7xC,GAAAyP,KAEA7d,IAEevE,EAAA,uECvBfgqB,EAAA,IAGAsV,EAAkBtsB, EAAA,EAASA,EAAA,EAAMvU,eAAAkF,EACjCkhD,EAAAvlB,IAAAx8B,cAAAa,EA6Be,IAAAmhD,EAnBf,S AAAC,EAAA1lD,GAEA,oBAAAA,EACA,OAAAA,EAGA,GAAMI,OAAA2D,EAAA,EAAA3D,CAAOJ,GAEb, OAAWI,OAAAulD,EAAA,EAAAvlD,CAAQJ,EAAA0lD,GAAA,GAGnB,GAAMtlD,OAAAowC,EAAA,EAAAp wC,CAAQJ,GACd,OAAAwlD,IAAAhmD,KAAAQ,GAAA,GAGA,IAAAkF,EAAAlF,EAAA,GACA,WAAAkF,G AAA,EAAAlF,IAAA2qB,EAAA,KAAAzlB,GCTevE,EAAA,EAJf,SAAiBX,GACjB,aAAAA,EAAA,GAA8BylD, EAAYzlD,kCCE3B,ICbf4lD,EDNA,SAAAC,GACA,gBAAAv9C,EAAAqkB,EAAAoU,GAMA,IALA,IAAA38B, GAAA,EACA0hD,EAAA1lD,OAAAkI,GACA5J,EAAAqiC,EAAAz4B,GACA1J,EAAAF,EAAAE,OAEAA,KAA A,CACA,IAAAK,EAAAP,EAAAmnD,EAAAjnD,IAAAwF,GAEA,QAAAuoB,EAAAm5B,EAAA7mD,KAAA6m D,GACA,MAIA,OAAAx9C,GCTcy9C,GACCplD,EAAA,kCCMA,IAAAqlD,EAXf,SAAAn4C,EAAA8e,GAIA,IA HA,IAAAvoB,GAAA,EACAc,EAAApB,MAAA+J,KAEAzJ,EAAAyJ,GACA3I,EAAAd,GAAAuoB,EAAAvoB,G AGA,OAAAc,2CCNI+gD,EAHJ7lD,OAAAhB,UAGkBiB,eAgCHM,EAAA,EAtBf,SAAAX,EAAAkmD,GACA,I AAAC,EAAc/lD,OAAA2D,EAAA,EAAA3D,CAAOJ,GACrBomD,GAAAD,GAAwB/lD,OAAAi2B,EAAA,EAA Aj2B,CAAWJ,GACnCqmD,GAAAF,IAAAC,GAAmChmD,OAAAo0B,EAAA,EAAAp0B,CAAQJ,GAC3CsmD,G AAAH,IAAAC,IAAAC,GAA8CjmD,OAAA0jC,EAAA,EAAA1jC,CAAYJ,GAC1DumD,EAAAJ,GAAAC,GAAA C,GAAAC,EACAphD,EAAAqhD,EAA6BP,EAAShmD,EAAApB,OAAAmI,QAAA,GACtCnI,EAAAsG,EAAAtG ,OAEA,QAAAK,KAAAe,GACAkmD,IAAsBD,EAAczmD,KAAAQ,EAAAf,IAAAsnD,IACpC,UAAAtnD,GACA onD,IAAA,UAAApnD,GAAA,UAAAA,IACAqnD,IAAA,UAAArnD,GAAA,cAAAA,GAAA,cAAAA,IACImB,O AAA+wC,EAAA,EAAA/wC,CAAOnB,EAAAL,KACXsG,EAAA2D,KAAA5J,GAIA,OAAAiG,iCCtCA9E,OAA A4C,eAAAlF,EAAA,cACAkC,OAAA,IAGA,IAEA6kB,EAAAllB,EAFa5B,EAAQ,IAMrByoD,EAAA7mD,EAFY 5B,EAAQ,KAMpBmR,EAAAvP,EAFe5B,EAAQ,KAIvB,SAAA4B,EAAAtB,GACA,OAAAA,KAAAL,WAAAK, EAAA,CACAJ,QAAAI,GAIA,IAAAooD,EAAA,SAAA/nD,GACA,OAAAmmB,EAAA5mB,QAAA6oB,cAAA5X ,EAAAjR,QAAAS,EAAAmmB,EAAA5mB,QAAA6oB,cAAA,QACApmB,EAAA,2CAIA+lD,GAAA,EAAAD,E AAAvoD,SAAAwoD,IACA9oC,YAAA,aACA8oC,EAAArM,QAAA,UACAt8C,EAAAG,QAAAwoD,gCC/BArm D,OAAA4C,eAAAlF,EAAA,cACAkC,OAAA,IAGA,IAEA6kB,EAAAllB,EAFa5B,EAAQ,IAMrByoD,EAAA7m D,EAFY5B,EAAQ,KAMpBmR,EAAAvP,EAFe5B,EAAQ,KAIvB,SAAA4B,EAAAtB,GACA,OAAAA,KAAAL, WAAAK,EAAA,CACAJ,QAAAI,GAIA,IAAAqoD,EAAA,SAAAhoD,GACA,OAAAmmB,EAAA5mB,QAAA6o B,cAAA5X,EAAAjR,QAAAS,EAAAmmB,EAAA5mB,QAAA6oB,cAAA,QACApmB,EAAA,yBAIAgmD,GAAA ,EAAAF,EAAAvoD,SAAAyoD,IACA/oC,YAAA,gBACA+oC,EAAAtM,QAAA,UACAt8C,EAAAG,QAAAyoD,i CCjCA,SAAA7oD,GAIe8C,EAAA,EAJf,WACA,OAAyC9C,EAAA8oD,KAAzC,2CCAA,IAAAC,EAAgB7oD,EA AQ,KAExBF,EAAAC,QAAA,SAAA+oD,EAAAC,EAAAloD,GAEA,GADAgoD,EAAAC,QACAviD,IAAAwiD,E AAA,OAAAD,EAEA,OAAAjoD,GACA,OACA,gBAAAuH,GACA,OAAA0gD,EAAArnD,KAAAsnD,EAAA3gD ,IAGA,OACA,gBAAAA,EAAAG,GACA,OAAAugD,EAAArnD,KAAAsnD,EAAA3gD,EAAAG,IAGA,OACA,g

BAAAH,EAAAG,EAAA+L,GACA,OAAAw0C,EAAArnD,KAAAsnD,EAAA3gD,EAAAG,EAAA+L,IAIA,kBA GA,OAAAw0C,EAAA5/C,MAAA6/C,EAAA5mD,8BC1BA,IAAA4R,EAAe/T,EAAQ,IAIvBF,EAAAC,QAAA,S AAA+1B,EAAAzF,GACA,IAAAtc,EAAA+hB,GAAA,OAAAA,EACA,IAAAgzB,EAAA71B,EACA,GAAA5C,G AAA,mBAAAy4B,EAAAhzB,EAAApwB,YAAAqO,EAAAkf,EAAA61B,EAAArnD,KAAAq0B,IAAA,OAAA7C ,EACA,sBAAA61B,EAAAhzB,EAAAsM,WAAAruB,EAAAkf,EAAA61B,EAAArnD,KAAAq0B,IAAA,OAAA7 C,EACA,IAAA5C,GAAA,mBAAAy4B,EAAAhzB,EAAApwB,YAAAqO,EAAAkf,EAAA61B,EAAArnD,KAAA q0B,IAAA,OAAA7C,EACA,MAAA5yB,UAAA,2DCXA,IAAAqF,EAAA,GAAiBA,SAEjB5F,EAAAC,QAAA,S AAA+1B,GACA,OAAApwB,EAAAjE,KAAAq0B,GAAA7oB,MAAA,sBCFAnN,EAAAC,QAAA,SAAA+1B,GA CA,QAAAvvB,GAAAuvB,EAAA,MAAAz1B,UAAA,yBAAAy1B,GACA,OAAAA,kBCFA,IAAAmoB,EAAAty C,KAAAsyC,KACA+K,EAAAr9C,KAAAq9C,MAEAlpD,EAAAC,QAAA,SAAA+1B,GACA,OAAAluB,MAAAk uB,MAAA,GAAAA,EAAA,EAAAkzB,EAAA/K,GAAAnoB,qBCLA,IAAAmzB,EAAajpD,EAAQ,IAARA,CAAm B,QAEhCiT,EAAUjT,EAAQ,KAElBF,EAAAC,QAAA,SAAAmB,GACA,OAAA+nD,EAAA/nD,KAAA+nD,EAA A/nD,GAAA+R,EAAA/R,sBCLA,IAAAwR,EAAW1S,EAAQ,IAEnByvB,EAAazvB,EAAQ,IAGrBmP,EAAAsgB, EADA,wBACAA,EADA,sBACA,KACA3vB,EAAAC,QAAA,SAAAmB,EAAAe,GACA,OAAAkN,EAAAjO,KA AAiO,EAAAjO,QAAAqF,IAAAtE,IAAA,MACC,eAAA6I,KAAA,CACD6H,QAAAD,EAAAC,QACAu2C,KAAQ lpD,EAAQ,KAAY,gBAC5BmpD,UAAA,2DCVArpD,EAAAC,QAAA,gGAAA+L,MAAA,oBCDA/L,EAAAwU,E AAAlS,OAAAoI,uCCCA,IAAAymB,EAAelxB,EAAQ,IAEvBopD,EAAUppD,EAAQ,KAElBqnC,EAAkBrnC,EA AQ,KAE1BmT,EAAenT,EAAQ,IAARA,CAAuB,YAEtCqpD,EAAA,aAMAC,EAAA,WAEA,IAKAC,EALAC,EA AexpD,EAAQ,IAARA,CAAuB,UAEtCY,EAAAymC,EAAAxmC,OAkBA,IAdA2oD,EAAA3gC,MAAAuC,QAA A,OAEEprB,EAAQ,KAASkpB,YAAAsgC,GAEnBA,EAAAC,IAAA,eAIAF,EAAAC,EAAAE,cAAA5gC,UACA mR,OACAsvB,EAAAI,MAAAC,uCACAL,EAAAM,QACAP,EAAAC,EAAAt5B,EAEArvB,YACA0oD,EAAA,U AAAjiB,EAAAzmC,IAGA,OAAA0oD,KAGAxpD,EAAAC,QAAAsC,OAAAuD,QAAA,SAAA0rB,EAAAw4B,G ACA,IAAA3iD,EAUA,OARA,OAAAmqB,GACA+3B,EAAA,UAAAn4B,EAAAI,GACAnqB,EAAA,IAAAkiD,E ACAA,EAAA,eAEAliD,EAAAgM,GAAAme,GACGnqB,EAAAmiD,SAEH/iD,IAAAujD,EAAA3iD,EAAAiiD,E AAAjiD,EAAA2iD,qBCvDA,IAAAC,EAAU/pD,EAAQ,IAAcuU,EAEhCqb,EAAU5vB,EAAQ,IAElBgqD,EAAU hqD,EAAQ,GAARA,CAAgB,eAE1BF,EAAAC,QAAA,SAAA+1B,EAAA9f,EAAAi0C,GACAn0B,IAAAlG,EAA AkG,EAAAm0B,EAAAn0B,IAAAz0B,UAAA2oD,IAAAD,EAAAj0B,EAAAk0B,EAAA,CACAhpD,cAAA,EAC AiB,MAAA+T,sBCTAhW,EAAQ,KAYR,IAVA,IAAAyvB,EAAazvB,EAAQ,IAErB2vB,EAAW3vB,EAAQ,IAEn BkqD,EAAgBlqD,EAAQ,IAExBmqD,EAAoBnqD,EAAQ,GAARA,CAAgB,eAEpCoqD,EAAA,wbAAAt+C,MAA A,KAEAlL,EAAA,EAAeA,EAAAwpD,EAAAvpD,OAAyBD,IAAA,CACxC,IAAAypD,EAAAD,EAAAxpD,GAC A0pD,EAAA76B,EAAA46B,GACAh+C,EAAAi+C,KAAAjpD,UACAgL,MAAA89C,IAAAx6B,EAAAtjB,EAAA 89C,EAAAE,GACAH,EAAAG,GAAAH,EAAAnkD,wBCjBAhG,EAAAwU,EAAYvU,EAAQ,qBCApB,IAAAyvB ,EAAazvB,EAAQ,IAErB0S,EAAW1S,EAAQ,IAEnBuqD,EAAcvqD,EAAQ,KAEtBwqD,EAAaxqD,EAAQ,KAEr BiF,EAAqBjF,EAAQ,IAAcuU,EAE3CzU,EAAAC,QAAA,SAAAmK,GACA,IAAAugD,EAAA/3C,EAAAlH,SAA AkH,EAAAlH,OAAA++C,EAAA,GAA0D96B,EAAAjkB,QAAA,IAC1D,KAAAtB,EAAA2oB,OAAA,IAAA3oB, KAAAugD,GAAAxlD,EAAAwlD,EAAAvgD,EAAA,CACAjI,MAAAuoD,EAAAj2C,EAAArK,oCCXA7H,OAA A4C,eAAAlF,EAAA,cACAkC,OAAA,IAGA,IAEAskB,EAAA3kB,EAFsB5B,EAAQ,IAM9BwmB,EAAA5kB,EA FuB5B,EAAQ,IAM/BymB,EAAA7kB,EAFoB5B,EAAQ,IAM5B0mB,EAAA9kB,EAFkC5B,EAAQ,IAM1C2mB, EAAA/kB,EAFiB5B,EAAQ,IAMzB4mB,EAAAhlB,EAFoB5B,EAAQ,IAI5B6mB,EAAa7mB,EAAQ,GAErB8mB, EAAAllB,EAAAilB,GAIAjS,EAAAhT,EAFiB5B,EAAQ,IAMzB04B,EAAA92B,EAFgB5B,EAAQ,KAMxByR,E AAA7P,EAFoB5B,EAAQ,KAM5B0qD,EAAA9oD,EAFkB5B,EAAQ,KAM1B2gD,EAAA/+C,EAFmB5B,EAAQ, KAM3B2qD,EAAA/oD,EAFe5B,EAAQ,MAIvB,SAAA4B,EAAAtB,GACA,OAAAA,KAAAL,WAAAK,EAAA,C ACAJ,QAAAI,GAIA,IAAAsqD,EAAA,IAEAC,EAAA,SAAAvuC,GAGA,SAAAuuC,IACA,IAAAj9C,EAEAwX, EAAA3I,EAAA8K,GAEA,EAAAf,EAAAtmB,SAAAuF,KAAAolD,GAEA,QAAAjiD,EAAAzG,UAAAtB,OAAA 2T,EAAAzO,MAAA6C,GAAAE,EAAA,EAAmEA,EAAAF,EAAaE,IAChF0L,EAAA1L,GAAA3G,UAAA2G,GA GA,OAAAsc,EAAA3I,GAAA,EAAAiK,EAAAxmB,SAAAuF,MAAAmI,EAAAi9C,EAAA3oD,YAAA,EAAAqk B,EAAArmB,SAAA2qD,IAAAppD,KAAAyH,MAAA0E,EAAA,CAAAnI,MAAAgB,OAAA+N,KAAAiI,EAAAq uC,QAAA,WACA,IAAAC,EAAAryB,EAAAx4B,QAAAy7B,YAAAlf,EAAA8S,KAAAw7B,aAEA,GAAAA,EA

AA,CACA,IAGAC,EAHA,cAEAD,EAAAliC,MAAA69B,WAFA,YACA,cADA,WAKAgE,EAAAxqD,QAAA20B ,IAAAk2B,EAAAliC,MAAA,YAAAmiC,GAEAvuC,EAAAwc,QAAA3Q,WAAA7L,EAAAquC,QAAAF,KAXArj C,EAYKnC,GAAA,EAAAsB,EAAAxmB,SAAAuc,EAAA8K,GA2FL,OApHA,EAAAZ,EAAAzmB,SAAA2qD,E AAAvuC,IA4BA,EAAAmK,EAAAvmB,SAAA2qD,EAAA,EACA3pD,IAAA,oBACAe,MAAA,WACAwD,KAA A9E,MAAA0pB,OACA5kB,KAAAwlD,gBACAxlD,KAAAqlD,aAGG,CACH5pD,IAAA,wBACAe,MAAA,SAA A0P,EAAAlD,GACA,UAAAgD,EAAAvR,SAAAuF,KAAA9E,MAAAgR,MAAA,EAAAF,EAAAvR,SAAAuF,K AAAsB,MAAA0H,KAEG,CACHvN,IAAA,qBACAe,MAAA,WACAwD,KAAA9E,MAAA0pB,MACA5kB,KAA AwlD,gBACAxlD,KAAAqlD,WAEArlD,KAAAwzB,SAAAxP,aAAAhkB,KAAAwzB,WAGG,CACH/3B,IAAA,u BACAe,MAAA,WACAwnB,aAAAhkB,KAAAwzB,WAEG,CACH/3B,IAAA,mBACAe,MAAA,SAAAtB,GACA, IAAAwpB,EAAAxpB,EAAAwpB,MACA+gC,EAAAvqD,EAAAuqD,WACA9gC,EAAAzpB,EAAAypB,QACAS, EAAAplB,KAAA+W,QAAAsO,SACAC,EAAAF,EAAAE,cACAogC,EAAAtgC,EAAAsgC,OACAC,GAAA,EAA AxkC,EAAA1mB,SAAA,CACA8rB,SAAA,WACAgQ,OAAA,OACAF,MAAA,OACAuvB,aAAA,MACAjhC,WA AA,IACA8B,gBAAA/B,GAAAghC,EAAAhhC,MACAo6B,WAAA5D,EAAAzgD,QAAAkF,QAAAwlD,EAAA,s BAAAjK,EAAAzgD,QAAAiF,oBACO+lD,GACP,OAAApkC,EAAA5mB,QAAA6oB,cAAA,OACA/H,IAAA,cA CA6H,MAAAkC,GAAA,EAAAnE,EAAA1mB,SAAA,GAA2DkrD,QAGxD,CACHlqD,IAAA,gBACAe,MAAA, WACA,IAAAy5B,EAAAhD,EAAAx4B,QAAAy7B,YAAAl2B,KAAA8pB,KAAAw7B,aAEA/uB,EAAAN,EAAA O,aACAH,EAAAJ,EAAAK,YACA5xB,EAAAwB,KAAAsmB,IAAA+J,EAAAF,GACAwvB,EAAA,GAEA,IAAA 5vB,EAAA7S,MAAAoS,IAAAv4B,QAAA,KAAAg5B,EAAA7S,MAAAoS,IAAAp6B,OAAA,KACAyqD,EAAA xjD,SAAA4zB,EAAA7S,MAAAoS,MAGAS,EAAA7S,MAAAmT,OAAA7xB,EAAA,KACAuxB,EAAA7S,MAA AoS,IAAAe,EAAA,EAAA7xB,EAAA,EAAAmhD,EAAA,OAEG,CACHpqD,IAAA,SACAe,MAAA,WACA,IAA A0mB,EAAAljB,KAAA9E,MACA0pB,EAAA1B,EAAA0B,KACAxB,EAAAF,EAAAE,MACAi2B,GAAA,EAA Al4B,EAAA1mB,SAAA,CACA87B,OAAA,OACAF,MAAA,OACA9P,SAAA,WACAiP,IAAA,EACA7iB,KAAA, GACOyQ,GACPsiC,EAAA9gC,EAAA5kB,KAAA8lD,iBAAA9lD,KAAA9E,OAAA,KACA,OAAAmmB,EAAA5 mB,QAAA6oB,cAAA4hC,EAAAzqD,QAAA,CACAsrD,SAAA,IACA3iC,MAAAi2B,GACOqM,OAGPN,EArHA, CAsHChkC,EAAA4F,WAEDo+B,EAAAxrC,aAAA,CACAyL,SAAAlW,EAAA1U,QAAAqK,OAAAqR,YAEAiv C,EAAA9tC,UAMC,GACDhd,EAAAG,QAAA2qD,gCClMAxoD,OAAA4C,eAAAlF,EAAA,cACAkC,OAAA,IA EAlC,EAAAG,aAAAqG,EAEA,IAIAjG,EAJA8sB,EAAoBptB,EAAQ,KAE5ByrD,GAEAnrD,EAFA8sB,IAGA9s B,EAAAL,WAAAK,EAAA,CACAJ,QAAAI,GAIAP,EAAAG,QAAAurD,EAAAvrD,sCCfAmC,OAAA4C,eAAAl F,EAAA,cACAkC,OAAA,IAEAlC,EAAAG,QAAAH,EAAA2rD,SAAA3rD,EAAAg6C,UAAAxzC,EAEA,IAEAol D,EAAA/pD,EAFa5B,EAAQ,MAMrB4rD,EAAAhqD,EAFiB5B,EAAQ,MAIzB,SAAA4B,EAAAtB,GACA,OAA AA,KAAAL,WAAAK,EAAA,CACAJ,QAAAI,GAIAP,EAAAg6C,KAAA4R,EAAAzrD,QACAH,EAAA2rD,SAA AE,EAAA1rD,QACAH,EAAAG,QAAAyrD,EAAAzrD,sCCrBAmC,OAAA4C,eAAAlF,EAAA,cACAkC,OAAA,I AGA,IAEAskB,EAAA3kB,EAFsB5B,EAAQ,IAM9BwmB,EAAA5kB,EAFuB5B,EAAQ,IAM/BymB,EAAA7kB, EAFoB5B,EAAQ,IAM5B0mB,EAAA9kB,EAFkC5B,EAAQ,IAM1C2mB,EAAA/kB,EAFiB5B,EAAQ,IAIzB6mB, EAAa7mB,EAAQ,GAQrB04B,GAJA92B,EAFiB5B,EAAQ,IAMzB4B,EAFgB5B,EAAQ,MAMxB+mB,EAAAnlB ,EAFc5B,EAAQ,MAItB,SAAA4B,EAAAtB,GACA,OAAAA,KAAAL,WAAAK,EAAA,CACAJ,QAAAI,GAIA,IA AAurD,EAAA,SAAAA,EAAAnwB,EAAAh7B,GACA,cAAAA,IACAg7B,IAAAh7B,GAAAmrD,EAAAnwB,EA AAh7B,EAAAorD,cAMAC,EAAA,uBAEA7rC,EAAA,SAAAnW,GACA,OAAAgiD,EAAAliD,QAAA,SAAAuN, GACA,OAAA2P,EAAA7mB,QAAAkpB,GAAAN,SAAA1R,EAAArN,MAIAiiD,EAAA,SAAAjiD,GACA,OAAA giD,EAAAliD,QAAA,SAAAuN,GACA,OAAA2P,EAAA7mB,QAAAmuB,IAAAvF,SAAA1R,EAAArN,MAIAki D,EAAA,SAAA3vC,GAGA,SAAA2vC,IACA,IAAAr+C,EAEAwX,EAAA3I,EAAA8K,GAEA,EAAAf,EAAAtmB ,SAAAuF,KAAAwmD,GAEA,QAAArjD,EAAAzG,UAAAtB,OAAA2T,EAAAzO,MAAA6C,GAAAE,EAAA,EA AmEA,EAAAF,EAAaE,IAChF0L,EAAA1L,GAAA3G,UAAA2G,GAGA,OAAAsc,EAAA3I,GAAA,EAAAiK,EA AAxmB,SAAAuF,MAAAmI,EAAAq+C,EAAA/pD,YAAA,EAAAqkB,EAAArmB,SAAA+rD,IAAAxqD,KAAAy H,MAAA0E,EAAA,CAAAnI,MAAAgB,OAAA+N,KAAAiI,EAAA2iC,gBAAA,SAAAhoC,GACA,IAAAA,EAA AqoC,kBAKAhjC,EAAAyvC,mBAAA,CACA,IAAAxwB,EAAAhD,EAAAx4B,QAAAy7B,YAAAlf,GAEAqM,S AAAqjC,gBAAAC,SAAAh1C,EAAA1W,UAAAmrD,EAAAnwB,EAAAtkB,EAAA1W,SACA+b,EAAA9b,MAA Aw+C,YAAA/nC,KAVAmQ,EAaKnC,GAAA,EAAAsB,EAAAxmB,SAAAuc,EAAA8K,GAmCL,OA7DA,EAAA

Z,EAAAzmB,SAAA+rD,EAAA3vC,IA6BA,EAAAmK,EAAAvmB,SAAA+rD,EAAA,EACA/qD,IAAA,oBACAe, MAAA,WACAwD,KAAAymD,oBAAA,EAEAzmD,KAAA9E,MAAAw+C,aACAj/B,EAAAza,KAAA25C,mBAG G,CACHl+C,IAAA,qBACAe,MAAA,SAAAysB,GACAA,EAAAywB,cAAA15C,KAAA9E,MAAAw+C,cACA6M ,EAAAvmD,KAAA25C,iBAEA35C,KAAA9E,MAAAw+C,aACAj/B,EAAAza,KAAA25C,oBAIG,CACHl+C,IAA A,uBACAe,MAAA,WACAwD,KAAAymD,oBAAA,EACAF,EAAAvmD,KAAA25C,mBAEG,CACHl+C,IAAA,S ACAe,MAAA,WACA,OAAAwD,KAAA9E,MAAAmc,aAGAmvC,EA9DA,CA+DCplC,EAAA4F,WAEDw/B,EA AAlvC,UAGC,GACDhd,EAAAG,QAAA+rD,gCCvIA5pD,OAAA4C,eAAAlF,EAAA,cACAkC,OAAA,IAGA,IAE AokB,EAAAzkB,EAFgB5B,EAAQ,IAMxBsmB,EAAA1kB,EAFgC5B,EAAQ,IAMxCumB,EAAA3kB,EAFsB5B, EAAQ,IAM9BwmB,EAAA5kB,EAFuB5B,EAAQ,IAM/BymB,EAAA7kB,EAFoB5B,EAAQ,IAM5B0mB,EAAA9 kB,EAFkC5B,EAAQ,IAM1C2mB,EAAA/kB,EAFiB5B,EAAQ,IAMzB4mB,EAAAhlB,EAFoB5B,EAAQ,IAI5B6 mB,EAAa7mB,EAAQ,GAErB8mB,EAAAllB,EAAAilB,GAIAjS,EAAAhT,EAFiB5B,EAAQ,IAMzBqsD,EAAAz qD,EAFiB5B,EAAQ,MAIzB,SAAA4B,EAAAtB,GACA,OAAAA,KAAAL,WAAAK,EAAA,CACAJ,QAAAI,GAI A,IAAAgsD,EAAA,SAAAhwC,GAGA,SAAAgwC,IAEA,OADA,EAAA9lC,EAAAtmB,SAAAuF,KAAA6mD,IA CA,EAAA5lC,EAAAxmB,SAAAuF,MAAA6mD,EAAApqD,YAAA,EAAAqkB,EAAArmB,SAAAosD,IAAApjD, MAAAzD,KAAAtD,YA6BA,OAjCA,EAAAwkB,EAAAzmB,SAAAosD,EAAAhwC,IAOA,EAAAmK,EAAAvm B,SAAAosD,EAAA,EACAprD,IAAA,SACAe,MAAA,WACA,IAAA0mB,EAAAljB,KAAA9E,MACAmc,EAAA6 L,EAAA7L,SACA+L,EAAAF,EAAAE,MACA7gB,GAAA,EAAAse,EAAApmB,SAAAyoB,EAAA,sBACAoC,EA AAtlB,KAAA+W,QAAAsO,SAAAC,cACAwhC,GAAA,EAEAC,EAAA3lC,EAAAgpB,SAAA4c,QAAA3vC,GA AA,IAEA,EAAA+J,EAAAxe,gBAAAmkD,MAAAh/C,OAAA6+C,EAAAnsD,UACAqsD,GAAA,GAGA,IAAAxz B,EAAA,CACAznB,KAAA,CACAsa,SAAA2gC,EAAA,wBAGA,OAAAzlC,EAAA5mB,QAAA6oB,cAAA,SAA A1C,EAAAnmB,SAAA,GAA2E8H,EAAA,CAC3E6gB,MAAAkC,GAAA,EAAAnE,EAAA1mB,SAAA64B,EAA AznB,KAAAuX,MACO/L,OAGPwvC,EAlCA,CAmCCzlC,EAAA4F,WAED6/B,EAAAjtC,aAAA,CACAyL,SAA AlW,EAAA1U,QAAAqK,OAAAqR,YAEA0wC,EAAAvvC,UAWC,GACDhd,EAAAG,QAAAosD,gCC1GAjqD, OAAA4C,eAAAlF,EAAA,cACAkC,OAAA,IAEAlC,EAAAG,aAAAqG,EAEA,IAIAjG,EAJAosD,EAAiB1sD,EA AQ,KAEzBqsD,GAEA/rD,EAFAosD,IAGApsD,EAAAL,WAAAK,EAAA,CACAJ,QAAAI,GAIAP,EAAAG,QAA AmsD,EAAAnsD,sCCfAmC,OAAA4C,eAAAlF,EAAA,cACAkC,OAAA,IAGA,IAEAokB,EAAAzkB,EAFgB5B, EAAQ,IAMxBsmB,EAAA1kB,EAFgC5B,EAAQ,IAMxCumB,EAAA3kB,EAFsB5B,EAAQ,IAM9BwmB,EAAA5 kB,EAFuB5B,EAAQ,IAM/BymB,EAAA7kB,EAFoB5B,EAAQ,IAM5B0mB,EAAA9kB,EAFkC5B,EAAQ,IAM1 C2mB,EAAA/kB,EAFiB5B,EAAQ,IAMzB4mB,EAAAhlB,EAFoB5B,EAAQ,IAI5B6mB,EAAa7mB,EAAQ,GAEr B8mB,EAAAllB,EAAAilB,GAIAjS,EAAAhT,EAFiB5B,EAAQ,IAMzB04B,EAAA92B,EAFgB5B,EAAQ,KAMx ByR,EAAA7P,EAFoB5B,EAAQ,KAM5B2sD,EAAA/qD,EAFe5B,EAAQ,KAMvB4sD,EAAAhrD,EAFa5B,EAA Q,MAMrB6sD,EAAAjrD,EAFgB5B,EAAQ,MAMxB8sD,EAAAlrD,EAFY5B,EAAQ,MAMpB4B,EAFkB5B,EAA Q,KAI1B,SAAA4B,EAAAtB,GACA,OAAAA,KAAAL,WAAAK,EAAA,CACAJ,QAAAI,GAIA,IAAAysD,EAA A,CACA/gC,SAAA,YAyCA,IAAA0/B,EAAA,SAAApvC,GAGA,SAAAovC,IACA,IAAA99C,EAEAwX,EAAA3I ,EAAA8K,GAEA,EAAAf,EAAAtmB,SAAAuF,KAAAimD,GAEA,QAAA9iD,EAAAzG,UAAAtB,OAAA2T,EA AAzO,MAAA6C,GAAAE,EAAA,EAAmEA,EAAAF,EAAaE,IAChF0L,EAAA1L,GAAA3G,UAAA2G,GAGA,O AAAsc,EAAA3I,GAAA,EAAAiK,EAAAxmB,SAAAuF,MAAAmI,EAAA89C,EAAAxpD,YAAA,EAAAqkB,EA AArmB,SAAAwrD,IAAAjqD,KAAAyH,MAAA0E,EAAA,CAAAnI,MAAAgB,OAAA+N,KAAAiI,EAAA1V,MA AA,CACAkzB,MAAA,GACKxd,EAAAyiC,cAAA,SAAA1I,GACL,OAAA1vB,EAAA5mB,QAAAssB,aAAAgqB, EAAA,CACA9tB,QAAA,SAAAtR,GACAo/B,EAAA71C,MAAAg/C,WACAljC,EAAAuwC,qBAGAxW,EAAA71 C,MAAA+nB,SACA8tB,EAAA71C,MAAA+nB,QAAAtR,OAIKqF,EAAAgM,YAAA,SAAArR,GACLA,EAAAs mC,iBAEAjhC,EAAA4E,SAAA,CACA4Y,MAAA,EACAX,SAAAZ,EAAAx4B,QAAAy7B,YAAAlf,KAGAA,EA AA9b,MAAA+nB,SACAjM,EAAA9b,MAAA+nB,QAAAtR,IAEKqF,EAAAuwC,mBAAA,WACLvwC,EAAA4E, SAAA,CACA4Y,MAAA,EACAX,SAAA,QA5BA/R,EA8BKnC,GAAA,EAAAsB,EAAAxmB,SAAAuc,EAAA8K, GAkIL,OA7KA,EAAAZ,EAAAzmB,SAAAwrD,EAAApvC,IA8CA,EAAAmK,EAAAvmB,SAAAwrD,EAAA,EA CAxqD,IAAA,oBACAe,MAAA,WACAwD,KAAAwnD,oBAEG,CACH/rD,IAAA,4BACAe,MAAA,SAAA0P,GA CAlM,KAAAsB,MAAAkzB,MAAA,SAAAtoB,EAAAqqC,YACAv2C,KAAAunD,uBAGG,CACH9rD,IAAA,wB ACAe,MAAA,SAAA0P,EAAAlD,EAAAysC,GACA,UAAAzpC,EAAAvR,SAAAuF,KAAA9E,MAAAgR,MAAA

,EAAAF,EAAAvR,SAAAuF,KAAAsB,MAAA0H,MAAA,EAAAgD,EAAAvR,SAAAuF,KAAA+W,QAAA0+B,K AEG,CACHh6C,IAAA,qBACAe,MAAA,WACAwD,KAAAwnD,oBAEG,CACH/rD,IAAA,uBACAe,MAAA,WA CAwD,KAAAsB,MAAAkzB,MACAx0B,KAAA4b,SAAA,CACA4Y,MAAA,MAIG,CACH/4B,IAAA,kBACAe,M AAA,WACAwD,KAAA8pB,KAAAw0B,SAAAkJ,gBAAAxnD,KAAA9E,MAAAq7C,cAEG,CACH96C,IAAA,S ACAe,MAAA,WACA,IAAA0mB,EAAAljB,KAAA9E,MACAusD,EAAAvkC,EAAAukC,QACApwC,EAAA6L,E AAA7L,SACA69B,EAAAhyB,EAAAgyB,QACAjzB,EAAAiB,EAAAjB,SAEAk7B,GADAj6B,EAAAqzB,WACA rzB,EAAAi6B,eACAS,EAAA16B,EAAA06B,cACAC,EAAA36B,EAAA26B,SACA3D,EAAAh3B,EAAAg3B,UA CAgE,EAAAh7B,EAAAg7B,UACAE,EAAAl7B,EAAAk7B,cACAh7B,EAAAF,EAAAE,MACAwQ,EAAA1Q,E AAA0Q,UACAE,EAAA5Q,EAAA4Q,aACAI,EAAAhR,EAAAgR,aAEA3xB,GADA2gB,EAAA1mB,OACA,EAA AqkB,EAAApmB,SAAAyoB,EAAA,wMACAoC,EAAAtlB,KAAA+W,QAAAsO,SAAAC,cACAgO,EA/IA,SAA Ap4B,EAAA6b,GACA,IAAA2wC,EAAA3wC,EAAAsO,SAAAQ,UAAA24B,QAAAkJ,cACAnJ,EAAAxnC,EAA AsO,SAAAQ,UAAA24B,QAAAD,UACAoJ,EAAAzsD,EAAAg6C,QAAA,MACA0S,EAAA1sD,EAAAg6C,QAA A,MA+BA,MA9BA,CACArpC,KAAA,CACA6Y,MAAAxpB,EAAA+mB,SAAAylC,EAAAnJ,EACAv4B,OAAA 9qB,EAAA+mB,SAAA,oBACA4lC,UAAA3sD,EAAAg6C,QAAA,cACA2J,WAAA3jD,EAAAg6C,QAAA,cACA 7uB,SAAAnrB,EAAAg6C,QAAA,MACAhL,WAAA,UAEAiT,cAAA,CACArT,YAAA5uC,EAAA2iD,UAAA3iD, EAAA0iD,eAAA1iD,EAAAusD,QAAAE,EAAAC,EACA5d,aAAA9uC,EAAAgjD,UAAAyJ,EAAAC,EACA5O,c AAA,EACAC,WAAA,GAEAmF,cAAA,CACA0J,MAAA,SAEAC,gBAAA,CACA7hC,OAAA,EACAvT,KAAA,G ACA6iB,IAAA,GAEAwyB,iBAAA,CACA9hC,OAAA,EACArT,MAAA,GACA2iB,IAAA,EACAyyB,KAAAlxC, EAAAsO,SAAA8zB,SAAA+O,uBA+GA5d,CAAAtqC,KAAA9E,MAAA8E,KAAA+W,SACAsiC,GAAA,EAAAl 4B,EAAA1mB,SAAA64B,EAAAznB,KAAAuX,GACA+kC,GAAA,EAAAhnC,EAAA1mB,SAAA64B,EAAA6pB ,iBAEAiL,EAAAvK,IAAA4J,EAAApmC,EAAA5mB,QAAA6oB,cAAA6jC,EAAA1sD,QAAA,YAEA,GAAA2tD, EAAA,CACA,IAAAC,EAAAnT,GAAA,EAAA/zB,EAAA1mB,SAAA64B,EAAAy0B,gBAAAK,EAAAltD,MAA AkoB,OAAAglC,EAAAltD,MAAAkoB,MACAglC,EAAA/mC,EAAA5mB,QAAAssB,aAAAqhC,EAAA,CACAhl C,MAAAilC,IAKA,IAAAC,OAAA,EAEA,GAAApK,EAAA,CACA,IAAAqK,EAAArT,GAAA,EAAA/zB,EAAA 1mB,SAAA64B,EAAA00B,iBAAA9J,EAAAhjD,MAAAkoB,OAAA86B,EAAAhjD,MAAAkoB,MACAklC,EAA AjnC,EAAA5mB,QAAAssB,aAAAm3B,EAAA,CACA96B,MAAAmlC,IAKA,IAAAvI,OAAA,EAEA,GAAA5B, EAAA,CACA,IAAAoK,EAAAnnC,EAAA5mB,QAAAmI,eAAAw7C,GAEAqK,EAAAD,GAAA,EAAArnC,EAA A1mB,SAAA64B,EAAA8qB,gBAAAljD,MAAAkoB,OAAA,KACA48B,EAAAwI,EAAAnnC,EAAA5mB,QAAA ssB,aAAAq3B,EAAA,CACAh7B,MAAAqlC,IACSpnC,EAAA5mB,QAAA6oB,cAAA,OACTF,MAAAkC,EAAA gO,EAAA8qB,gBACSA,GAGT,IAAAsK,OAAA,EAmBA,OAjBAxO,IACAwO,EAAArnC,EAAA5mB,QAAA6o B,cAAA4jC,EAAAzsD,QAAA,CACAm5B,YACAE,eACAD,SAAA7zB,KAAAsB,MAAAuyB,SACAW,KAAAx0 B,KAAAsB,MAAAkzB,KACAN,eACAC,sBAAA,EACAF,eAAAj0B,KAAAunD,oBACSlmC,EAAA5mB,QAAA 6oB,cAAA+jC,EAAA5sD,QAAA,CACTy6C,UACAjzB,WACAmB,MAAAkkC,GACSjmC,EAAA5mB,QAAA2v C,SAAA5lC,IAAA01C,EAAAl6C,KAAAy5C,iBACTl3C,EAAA0gB,QAAAjjB,KAAAgjB,aAGA3B,EAAA5mB, QAAA6oB,cAAA8jC,EAAA3sD,SAAA,EAAAmmB,EAAAnmB,SAAA,GAAwF8H,EAAA,CACxF0f,WACAy7B ,WAAA19C,KAAA+W,QAAAsO,SAAA8zB,SAAAuE,WACAP,cAAAgL,EACAvK,gBACAC,SAAAuK,EACA7 sC,IAAA,WACA2iC,UAAAoK,EACAxO,KAAA,WACA12B,MAAAi2B,IACOhiC,EAAA2oC,EAAA0I,OAGPzC ,EA9KA,CA+KC7kC,EAAA4F,WAEDi/B,EAAArP,QAAA,WACAqP,EAAAh/B,aAAA,CACA6M,aAAA,CACA 1kB,WAAA,QACAE,SAAA,OAEAm4C,SAAA,EACAvS,SAAA,EACAjzB,UAAA,EACAs0B,WAAA,OACAqH, eAAA,EACA1pB,aAAA,CACA9kB,WAAA,OACAE,SAAA,QAGA22C,EAAArsC,aAAA,CACAyL,SAAAlW,E AAA1U,QAAAqK,OAAAqR,YAEA8vC,EAAA3uC,UAwGC,GACDhd,EAAAG,QAAAwrD,iBCvaA,IAAA0C,E AEAA,EAAA,WACA,OAAA3oD,KADA,GAIA,IAEA2oD,KAAA,IAAA78C,SAAA,iBACC,MAAAhD,GAED,k BAAA8a,SAAA+kC,EAAA/kC,QAMAvpB,EAAAC,QAAAquD,gCCfA/rD,OAAA4C,eAAAlF,EAAA,cACAkC, OAAA,IAEAlC,EAAAG,aAAAqG,EAEA,IAIAjG,EAJA+tD,EAAeruD,EAAQ,KAEvBsuD,GAEAhuD,EAFA+tD, IAGA/tD,EAAAL,WAAAK,EAAA,CACAJ,QAAAI,GAIAP,EAAAG,QAAAouD,EAAApuD,sCCfAmC,OAAA4 C,eAAAlF,EAAA,cACAkC,OAAA,IAEAlC,EAAAG,aAAAqG,EAEA,IAIAjG,EAJAiuD,EAAcvuD,EAAQ,KAEt BwuD,GAEAluD,EAFAiuD,IAGAjuD,EAAAL,WAAAK,EAAA,CACAJ,QAAAI,GAIAP,EAAAG,QAAAsuD,EA AAtuD,sCCfAmC,OAAA4C,eAAAlF,EAAA,cACAkC,OAAA,IAGA,IAEAokB,EAAAzkB,EAFgB5B,EAAQ,IA

MxBsmB,EAAA1kB,EAFgC5B,EAAQ,IAMxC4mB,EAAAhlB,EAFoB5B,EAAQ,IAI5B6mB,EAAa7mB,EAAQ, GAErB8mB,EAAAllB,EAAAilB,GAIAjS,EAAAhT,EAFiB5B,EAAQ,IAMzB4gD,EAAAh/C,EAFsB5B,EAAQ,K AI9B,SAAA4B,EAAAtB,GACA,OAAAA,KAAAL,WAAAK,EAAA,CACAJ,QAAAI,GAoCA,IAAAmuD,EAAA, SAAA9tD,EAAA6b,GACA,IAAAwmC,EAAAriD,EAAAqiD,MACA0L,EAAA/tD,EAAA+tD,KACA7lC,EAAAlo B,EAAAkoB,MACA7gB,GAAA,EAAAse,EAAApmB,SAAAS,EAAA,0BACAoqB,EAAAvO,EAAAsO,SAAAC,c ACAgO,EAtCA,SAAAp4B,EAAA6b,GACA,IAAAmyC,EAAAhuD,EAAAguD,SACAC,EAAApyC,EAAAsO,SA AA8jC,iBACAzkC,EAAAwkC,EAAAC,EAAAC,cAAAD,EAAAE,gBA0BA,MAzBA,CACAx9C,KAAA,CACAiz C,WAAA,mBACA7F,WAAAiQ,EAAA,IACAlQ,cAAA,GACAlP,YAAA,GACAE,aAAA,GACAqO,SAAA,GACA iR,SAAA,KAEA/L,MAAA,CACAl3B,SAAA6iC,EAAAC,EAAAI,iBAAAJ,EAAAK,mBACA1K,WAAA,6BACA p6B,SAEAukC,KAAA,CACAtjC,QAAA,QAKA0Q,MAAA,QAEAozB,UAAA/kC,GAWA4lB,CAAApvC,EAAA6 b,GACA2yC,GAAA,EAAAtoC,EAAA2F,cAAAkiC,EAAA,CACA7lC,OAAA,EAAAjC,EAAA1mB,SAAA,GAAy C64B,EAAA21B,OAAA/tD,MAAAkoB,OACzCsB,MAAAukC,EAAA/tD,MAAAwpB,OAAA4O,EAAAm2B,YA EA,OAAApoC,EAAA5mB,QAAA6oB,cAAA63B,EAAA1gD,SAAA,EAAAmmB,EAAAnmB,SAAA,GAA0F8H, EAAA,CAC1F6gB,OAAA,EAAAjC,EAAA1mB,SAAA,GAAyC64B,EAAAznB,KAAAuX,KACtCsmC,EAAAroC ,EAAA5mB,QAAA6oB,cAAA,OACHF,MAAAkC,EAAAgO,EAAAiqB,QACGA,KAGHyL,EAAA1xC,UAgBC,G ACD0xC,EAAApvC,aAAA,CACAyL,SAAAlW,EAAA1U,QAAAqK,OAAAqR,YAEA7b,EAAAG,QAAAuuD,gC CxGApsD,OAAA4C,eAAAlF,EAAA,cACAkC,OAAA,IAGA,IAEAokB,EAAAzkB,EAFgB5B,EAAQ,IAMxBsmB ,EAAA1kB,EAFgC5B,EAAQ,IAMxCumB,EAAA3kB,EAFsB5B,EAAQ,IAM9BwmB,EAAA5kB,EAFuB5B,EAA Q,IAM/BymB,EAAA7kB,EAFoB5B,EAAQ,IAM5B0mB,EAAA9kB,EAFkC5B,EAAQ,IAM1C2mB,EAAA/kB,E AFiB5B,EAAQ,IAMzB4mB,EAAAhlB,EAFoB5B,EAAQ,IAI5B6mB,EAAa7mB,EAAQ,GAErB8mB,EAAAllB,E AAAilB,GAIAjS,EAAAhT,EAFiB5B,EAAQ,IAMzBwuD,EAAA5sD,EAFc5B,EAAQ,MAItB,SAAA4B,EAAAtB, GACA,OAAAA,KAAAL,WAAAK,EAAA,CACAJ,QAAAI,GAoCA,IAAA8uD,EAAA,SAAA9yC,GAGA,SAAA8 yC,IAEA,OADA,EAAA5oC,EAAAtmB,SAAAuF,KAAA2pD,IACA,EAAA1oC,EAAAxmB,SAAAuF,MAAA2pD ,EAAAltD,YAAA,EAAAqkB,EAAArmB,SAAAkvD,IAAAlmD,MAAAzD,KAAAtD,YAkDA,OAtDA,EAAAwkB ,EAAAzmB,SAAAkvD,EAAA9yC,IAOA,EAAAmK,EAAAvmB,SAAAkvD,EAAA,EACAluD,IAAA,SACAe,MA AA,WACA,IAAA0mB,EAAAljB,KAAA9E,MAEA0uD,GADA1mC,EAAA2mC,cACA3mC,EAAA4mC,QACAzy C,EAAA6L,EAAA7L,SAKA+L,GAJAF,EAAA6mC,UACA7mC,EAAA8mC,WACA9mC,EAAA+mC,SACA/mC, EAAAgnC,qBACAhnC,EAAAE,OACA+mC,EAAAjnC,EAAAinC,SAEAC,GADAlnC,EAAAmnC,cACAnnC,EA AAknC,eACAE,EAAApnC,EAAAonC,UACAz0C,EAAAqN,EAAArN,MAEA00C,GADArnC,EAAAsnC,WACAt nC,EAAAqnC,YAEAhoD,GADA2gB,EAAAunC,WACA,EAAA5pC,EAAApmB,SAAAyoB,EAAA,gNACAoC,E AAAtlB,KAAA+W,QAAAsO,SAAAC,cACAgO,EA9DA,SAAAp4B,EAAA6b,GACA,IAAA2zC,EAAA3zC,EAA AsO,SAAAqlC,KACA,OACA7+C,KAAA,CACAsa,QAAA,GACAG,WAAAokC,EAAApkC,WACAZ,UAAA,aA CAa,SAAA,WACA2jB,WAAA,UAEAygB,KAAA,CACAhlC,QAAA,eACAa,cAAA,MACA0jB,WAAA,SACAF,a AAA,QAEA8f,OAAA,CACAc,YAAA,IAEA/0C,MAAA,CACA6O,MAAAxpB,EAAAsvD,YAAAE,EAAAF,WA CA7kC,QAAA,QACAU,SAAA,IAEA8jC,SAAA,CACAzlC,MAAAxpB,EAAAmvD,eAAAK,EAAAL,cACA1kC, QAAA,QACAU,SAAA,KAmCAikB,CAAAtqC,KAAA9E,MAAA8E,KAAA+W,SACA+yC,EAAAF,EAaA,OAX A,EAAAxoC,EAAAxe,gBAAAgnD,GACAE,EAAAzoC,EAAA5mB,QAAAssB,aAAA+iC,EAAA,CACA1mC,OA AA,EAAAjC,EAAA1mB,SAAA64B,EAAAw2B,SAAA5uD,MAAAkoB,SAEO,OAAA0mC,IACPA,EAAAzoC,E AAA5mB,QAAA6oB,cAAAylC,EAAAtuD,QAAA,CACAupD,IAAA4F,EACAxmC,MAAAkQ,EAAAw2B,UAIA zoC,EAAA5mB,QAAA6oB,cAAA,SAAA1C,EAAAnmB,SAAA,GAA2E8H,EAAA,CAC3E6gB,MAAAkC,GAA A,EAAAnE,EAAA1mB,SAAA64B,EAAAznB,KAAAuX,MACO0mC,EAAAzoC,EAAA5mB,QAAA6oB,cAAA, OACPF,MAAAkC,GAAA,EAAAnE,EAAA1mB,SAAA64B,EAAAq3B,KAAAL,KACOjpC,EAAA5mB,QAAA6o B,cAAA,QACPF,MAAAkC,GAAA,EAAAnE,EAAA1mB,SAAA64B,EAAAzd,MAAA00C,KACO10C,GAAAwL, EAAA5mB,QAAA6oB,cAAA,QACPF,MAAAkC,GAAA,EAAAnE,EAAA1mB,SAAA64B,EAAA62B,SAAAC,K ACOD,IAAA9yC,OAGPsyC,EAvDA,CAwDCvoC,EAAA4F,WAED2iC,EAAA/S,QAAA,aACA+S,EAAA1iC,aA AA,CACA6iC,OAAA,MAEAH,EAAA/vC,aAAA,CACAyL,SAAAlW,EAAA1U,QAAAqK,OAAAqR,YAEAwzC, EAAAryC,UAkFC,GACDhd,EAAAG,QAAAkvD,gCC1OA/sD,OAAA4C,eAAAlF,EAAA,cACAkC,OAAA,IAGA ,IAEAokB,EAAAzkB,EAFgB5B,EAAQ,IAMxBsmB,EAAA1kB,EAFgC5B,EAAQ,IAMxCumB,EAAA3kB,EAFs

B5B,EAAQ,IAM9BwmB,EAAA5kB,EAFuB5B,EAAQ,IAM/BymB,EAAA7kB,EAFoB5B,EAAQ,IAM5B0mB,EA AA9kB,EAFkC5B,EAAQ,IAM1C2mB,EAAA/kB,EAFiB5B,EAAQ,IAMzB4mB,EAAAhlB,EAFoB5B,EAAQ,IAI 5B6mB,EAAa7mB,EAAQ,GAErB8mB,EAAAllB,EAAAilB,GAIAjS,EAAAhT,EAFiB5B,EAAQ,IAIzB,SAAA4B, EAAAtB,GACA,OAAAA,KAAAL,WAAAK,EAAA,CACAJ,QAAAI,GAyBA,IAAAgwD,EAAA,SAAAh0C,GAG A,SAAAg0C,IAEA,OADA,EAAA9pC,EAAAtmB,SAAAuF,KAAA6qD,IACA,EAAA5pC,EAAAxmB,SAAAuF, MAAA6qD,EAAApuD,YAAA,EAAAqkB,EAAArmB,SAAAowD,IAAApnD,MAAAzD,KAAAtD,YAkCA,OAtC A,EAAAwkB,EAAAzmB,SAAAowD,EAAAh0C,IAOA,EAAAmK,EAAAvmB,SAAAowD,EAAA,EACApvD,IA AA,SACAe,MAAA,WACA,IAAA0mB,EAAAljB,KAAA9E,MAEAmc,GADA6L,EAAA2mC,cACA3mC,EAAA7 L,UAIA+L,GAHAF,EAAA6mC,UACA7mC,EAAA8mC,WACA9mC,EAAAgnC,qBACAhnC,EAAAE,OACA+m C,EAAAjnC,EAAAinC,SAEAC,GADAlnC,EAAAmnC,cACAnnC,EAAAknC,eACAv0C,EAAAqN,EAAArN,MA EA00C,GADArnC,EAAAsnC,WACAtnC,EAAAqnC,YACAhoD,GAAA,EAAAse,EAAApmB,SAAAyoB,EAAA, mKACAoC,EAAAtlB,KAAA+W,QAAAsO,SAAAC,cACAgO,EA/CA,SAAAp4B,EAAA6b,GACA,IAAA2zC,EA AA3zC,EAAAsO,SAAAqlC,KACA,OACA7+C,KAAA,CACAsa,QAAA,GACAI,SAAA,YAEA1Q,MAAA,CACA wQ,SAAA,GACA3B,MAAAxpB,EAAAsvD,YAAAE,EAAAF,WACA7kC,QAAA,QACAk5B,WAAA,QAEAsL,S AAA,CACA9jC,SAAA,GACA3B,MAAAxpB,EAAAmvD,eAAAK,EAAAL,cACA1kC,QAAA,UA+BA2kB,CAA AtqC,KAAA9E,MAAA8E,KAAA+W,SACA+zC,GAAA,EAAA3pC,EAAA1mB,SAAA,GAAoD64B,EAAAznB,K AAAuX,GACpD2nC,GAAA,EAAA5pC,EAAA1mB,SAAA,GAA6D64B,EAAAzd,MAAA00C,GAC7DS,GAAA, EAAA7pC,EAAA1mB,SAAA,GAAgE64B,EAAA62B,SAAAC,GAChE,OAAA/oC,EAAA5mB,QAAA6oB,cAAA ,SAAA1C,EAAAnmB,SAAA,GAA2E8H,EAAA,CAC3E6gB,MAAAkC,EAAAwlC,KACOzpC,EAAA5mB,QAA A6oB,cAAA,QACPF,MAAAkC,EAAAylC,IACOl1C,GAAAwL,EAAA5mB,QAAA6oB,cAAA,QACPF,MAAAk C,EAAA0lC,IACOb,GAAA9yC,OAGPwzC,EAvCA,CAwCCzpC,EAAA4F,WAED6jC,EAAAjU,QAAA,YACAiU ,EAAAjxC,aAAA,CACAyL,SAAAlW,EAAA1U,QAAAqK,OAAAqR,YAEA00C,EAAAvzC,UA4DC,GACDhd,E AAAG,QAAAowD,gCClLAjuD,OAAA4C,eAAAlF,EAAA,cACAkC,OAAA,IAGA,IAEAokB,EAAAzkB,EAFgB5 B,EAAQ,IAMxBsmB,EAAA1kB,EAFgC5B,EAAQ,IAMxCumB,EAAA3kB,EAFsB5B,EAAQ,IAM9BwmB,EAA A5kB,EAFuB5B,EAAQ,IAM/BymB,EAAA7kB,EAFoB5B,EAAQ,IAM5B0mB,EAAA9kB,EAFkC5B,EAAQ,IA M1C2mB,EAAA/kB,EAFiB5B,EAAQ,IAMzB4mB,EAAAhlB,EAFoB5B,EAAQ,IAI5B6mB,EAAa7mB,EAAQ,G AErB8mB,EAAAllB,EAAAilB,GAIAjS,EAAAhT,EAFiB5B,EAAQ,IAIzB,SAAA4B,EAAAtB,GACA,OAAAA,K AAAL,WAAAK,EAAA,CACAJ,QAAAI,GAuCA,IAAAowD,EAAA,SAAAp0C,GAGA,SAAAo0C,IAEA,OADA, EAAAlqC,EAAAtmB,SAAAuF,KAAAirD,IACA,EAAAhqC,EAAAxmB,SAAAuF,MAAAirD,EAAAxuD,YAAA, EAAAqkB,EAAArmB,SAAAwwD,IAAAxnD,MAAAzD,KAAAtD,YAoEA,OAxEA,EAAAwkB,EAAAzmB,SAA AwwD,EAAAp0C,IAOA,EAAAmK,EAAAvmB,SAAAwwD,EAAA,EACAxvD,IAAA,SACAe,MAAA,WACA,IA AA0mB,EAAAljB,KAAA9E,MAEAmc,GADA6L,EAAA2mC,cACA3mC,EAAA7L,UAEA6zC,GADAhoC,EAA A8mC,WACA9mC,EAAAgoC,YACAC,EAAAjoC,EAAAioC,QACAC,EAAAloC,EAAAkoC,sBACAC,EAAAno C,EAAAmoC,oBACAC,EAAApoC,EAAAooC,aACAloC,EAAAF,EAAAE,MACA7gB,GAAA,EAAAse,EAAAp mB,SAAAyoB,EAAA,uIACAoC,EAAAtlB,KAAA+W,QAAAsO,SAAAC,cACAgO,GAAAtzB,KAAA9E,MAxD A,CACA2Q,KAAA,CACA0a,SAAA,YAEAglC,iBAAA,CACAhlC,SAAA,WACAiP,IAAA,EACAiB,OAAA,EAC A5jB,MAAA,EACAF,KAAA,GAEAw4C,QAAA,CACA50B,OAAA,OACAhQ,SAAA,YAEAilC,eAAA,CACAjlC ,SAAA,WACAkQ,OAAA,EACA5jB,MAAA,EACAF,KAAA,EACAsmC,WAAA,EACAvyB,WAmCA1mB,KAA A+W,QAzDAsO,SAAAomC,UAsBAC,0BAEAC,MAAA,GACAC,WAAA,CACAplC,cAAA,MACA8iC,SAAA,O ACAjR,SAAA,OACAhiB,MAAA,UA6BAy0B,GAAA,EAAA3pC,EAAA1mB,SAAA64B,EAAAznB,KAAAuX,G ACAyoC,GAAA,EAAA1qC,EAAA1mB,SAAA64B,EAAAq4B,MAAAT,GACAY,GAAA,EAAA3qC,EAAA1mB, SAAA64B,EAAAi4B,iBAAAH,GACAW,GAAA,EAAA5qC,EAAA1mB,SAAA64B,EAAAk4B,eAAAH,GACAW ,GAAA,EAAA7qC,EAAA1mB,SAAA64B,EAAA63B,QAAAG,GACAd,EAAAxqD,KAAA+W,QAAAsO,SAAAo mC,UAAAjB,WACAH,EAAArqD,KAAA+W,QAAAsO,SAAAomC,UAAApB,cACA3lC,EAAA1kB,KAAA+W, QAAAsO,SAAAomC,UAAA/mC,MAEAunC,EAAA5qC,EAAA5mB,QAAA2vC,SAAA5lC,IAAA6S,EAAA,SAA A0sB,GACA,OAAAA,EAIA1iB,EAAA5mB,QAAAssB,aAAAgd,EAAA,CACA3gB,MAAAkC,GAAA,EAAAnE, EAAA1mB,SAAA,GAA6D64B,EAAAs4B,WAAA7nB,EAAA7oC,MAAAkoB,UAJ7D2gB,IAQAmoB,EAAA7qC ,EAAA5mB,QAAA2vC,SAAA5lC,IAAA2mD,EAAA,SAAApnB,GACA,IAAAooB,EAAApoB,KAAAh8B,KAAA g8B,EAAAh8B,KAAA6uC,QAAA,KAEA,qBAAAuV,GAAA,cAAAA,EACA9qC,EAAA5mB,QAAAssB,aAAAg d,EAAA,CACAymB,aACAH,kBAES,aAAA8B,EACT9qC,EAAA5mB,QAAAssB,aAAAgd,EAAA,CACArf,UAG Aqf,IAIA,OAAA1iB,EAAA5mB,QAAA6oB,cAAA,SAAA1C,EAAAnmB,SAAA,GAA2E8H,EAAA,CAC3E6gB, MAAAkC,EAAAwlC,KACOzpC,EAAA5mB,QAAA6oB,cAAA,OACPF,MAAAkC,EAAAumC,IACOI,GAAAd,E AAA9pC,EAAA5mB,QAAA6oB,cAAA,OACPF,MAAAkC,EAAAwmC,IACOzqC,EAAA5mB,QAAA6oB,cAAA ,OACPF,MAAAkC,EAAA0mC,IACO3qC,EAAA5mB,QAAA6oB,cAAA,OACPF,MAAAkC,EAAAymC,IACOG, KAAA,QAGPjB,EAzEA,CA0EC7pC,EAAA4F,WAEDikC,EAAArxC,aAAA,CACAyL,SAAAlW,EAAA1U,QAA AqK,OAAAqR,YAEA80C,EAAA3zC,UA6CC,GACDhd,EAAAG,QAAAwwD,gCClNAruD,OAAA4C,eAAAlF,E AAA,cACAkC,OAAA,IAGA,IAEAokB,EAAAzkB,EAFgB5B,EAAQ,IAMxBsmB,EAAA1kB,EAFgC5B,EAAQ,I AMxCumB,EAAA3kB,EAFsB5B,EAAQ,IAM9BwmB,EAAA5kB,EAFuB5B,EAAQ,IAM/BymB,EAAA7kB,EAF oB5B,EAAQ,IAM5B0mB,EAAA9kB,EAFkC5B,EAAQ,IAM1C2mB,EAAA/kB,EAFiB5B,EAAQ,IAMzB4mB,EA AAhlB,EAFoB5B,EAAQ,IAI5B6mB,EAAa7mB,EAAQ,GAErB8mB,EAAAllB,EAAAilB,GAIAjS,EAAAhT,EAFi B5B,EAAQ,IAIzB,SAAA4B,EAAAtB,GACA,OAAAA,KAAAL,WAAAK,EAAA,CACAJ,QAAAI,GAeA,IAAAu xD,EAAA,SAAAv1C,GAGA,SAAAu1C,IAEA,OADA,EAAArrC,EAAAtmB,SAAAuF,KAAAosD,IACA,EAAAn rC,EAAAxmB,SAAAuF,MAAAosD,EAAA3vD,YAAA,EAAAqkB,EAAArmB,SAAA2xD,IAAA3oD,MAAAzD, KAAAtD,YAqBA,OAzBA,EAAAwkB,EAAAzmB,SAAA2xD,EAAAv1C,IAOA,EAAAmK,EAAAvmB,SAAA2x D,EAAA,EACA3wD,IAAA,SACAe,MAAA,WACA,IAAA0mB,EAAAljB,KAAA9E,MAEAmc,GADA6L,EAAA2 mC,cACA3mC,EAAA7L,UAGA+L,GAFAF,EAAAwB,MACAxB,EAAA8mC,WACA9mC,EAAAE,OACA7gB,G AAA,EAAAse,EAAApmB,SAAAyoB,EAAA,2DACAoC,EAAAtlB,KAAA+W,QAAAsO,SAAAC,cACAgO,EA9 BA,SAAAp4B,EAAA6b,GACA,IAAAs1C,EAAAt1C,EAAAsO,SAAAgnC,SACA,OACAxgD,KAAA,CACAsa,Q AAA,GACAE,SAAA,GACA3B,MAAAxpB,EAAAwpB,OAAA2nC,EAAA9N,YAwBAjU,CAAAtqC,KAAA9E,M AAA8E,KAAA+W,SACA+zC,GAAA,EAAA3pC,EAAA1mB,SAAA64B,EAAAznB,KAAAuX,GACA,OAAA/B, EAAA5mB,QAAA6oB,cAAA,SAAA1C,EAAAnmB,SAAA,GAA2E8H,EAAA,CAC3E6gB,MAAAkC,EAAAwlC, KACOzzC,OAGP+0C,EA1BA,CA2BChrC,EAAA4F,WAEDolC,EAAAxV,QAAA,WACAwV,EAAAxyC,aAAA, CACAyL,SAAAlW,EAAA1U,QAAAqK,OAAAqR,YAEAi2C,EAAA90C,UAyBC,GACDhd,EAAAG,QAAA2xD, gCCxHAxvD,OAAA4C,eAAAlF,EAAA,cACAkC,OAAA,IAGA,IAEAokB,EAAAzkB,EAFgB5B,EAAQ,IAMxBs mB,EAAA1kB,EAFgC5B,EAAQ,IAMxCumB,EAAA3kB,EAFsB5B,EAAQ,IAM9BwmB,EAAA5kB,EAFuB5B,E AAQ,IAM/BymB,EAAA7kB,EAFoB5B,EAAQ,IAM5B0mB,EAAA9kB,EAFkC5B,EAAQ,IAM1C2mB,EAAA/kB ,EAFiB5B,EAAQ,IAMzB4mB,EAAAhlB,EAFoB5B,EAAQ,IAI5B6mB,EAAa7mB,EAAQ,GAErB8mB,EAAAllB, EAAAilB,GAIAjS,EAAAhT,EAFiB5B,EAAQ,IAIzB,SAAA4B,EAAAtB,GACA,OAAAA,KAAAL,WAAAK,EA AA,CACAJ,QAAAI,GAgBA,IAAAyxD,EAAA,SAAAz1C,GAGA,SAAAy1C,IAEA,OADA,EAAAvrC,EAAAtm B,SAAAuF,KAAAssD,IACA,EAAArrC,EAAAxmB,SAAAuF,MAAAssD,EAAA7vD,YAAA,EAAAqkB,EAAAr mB,SAAA6xD,IAAA7oD,MAAAzD,KAAAtD,YA6BA,OAjCA,EAAAwkB,EAAAzmB,SAAA6xD,EAAAz1C,IA OA,EAAAmK,EAAAvmB,SAAA6xD,EAAA,EACA7wD,IAAA,SACAe,MAAA,WACA,IAAA0mB,EAAAljB,K AAA9E,MAEAmc,GADA6L,EAAA2mC,cACA3mC,EAAA7L,UAGA+L,GAFAF,EAAA8mC,WACA9mC,EAA AgnC,qBACAhnC,EAAAE,OACA7gB,GAAA,EAAAse,EAAApmB,SAAAyoB,EAAA,0EACAoC,EAAAtlB,KA AA+W,QAAAsO,SAAAC,cACAgO,GAAAtzB,KAAA9E,MAAA8E,KAAA+W,QA9BA,CACAlL,KAAA,CACAs a,QAAA,EACAI,SAAA,YAEAze,OAAA,CACA8iD,YAAA,KA0BAqB,EAAA5qC,EAAA5mB,QAAA2vC,SAAA 5lC,IAAA6S,EAAA,SAAA0sB,GACA,GAAA1iB,EAAA5mB,QAAAmI,eAAAmhC,GACA,OAAA1iB,EAAA5m B,QAAAssB,aAAAgd,EAAA,CACA3gB,OAAA,EAAAjC,EAAA1mB,SAAA,GAAiD64B,EAAAxrB,OAAAi8B, EAAA7oC,MAAAkoB,WAKjD,OAAA/B,EAAA5mB,QAAA6oB,cAAA,SAAA1C,EAAAnmB,SAAA,GAA2E8H ,EAAA,CAC3E6gB,MAAAkC,GAAA,EAAAnE,EAAA1mB,SAAA64B,EAAAznB,KAAAuX,MACO6oC,OAGP K,EAlCA,CAmCClrC,EAAA4F,WAEDslC,EAAA1yC,aAAA,CACAyL,SAAAlW,EAAA1U,QAAAqK,OAAAqR, YAEAm2C,EAAAh1C,UAyBC,GACDhd,EAAAG,QAAA6xD,gCChIA1vD,OAAA4C,eAAAlF,EAAA,cACAkC, OAAA,IAGA,IAEAokB,EAAAzkB,EAFgB5B,EAAQ,IAMxBsmB,EAAA1kB,EAFgC5B,EAAQ,IAMxCumB,EA AA3kB,EAFsB5B,EAAQ,IAM9BwmB,EAAA5kB,EAFuB5B,EAAQ,IAM/BymB,EAAA7kB,EAFoB5B,EAAQ,I AM5B0mB,EAAA9kB,EAFkC5B,EAAQ,IAM1C2mB,EAAA/kB,EAFiB5B,EAAQ,IAMzB4mB,EAAAhlB,EAFo B5B,EAAQ,IAI5B6mB,EAAa7mB,EAAQ,GAErB8mB,EAAAllB,EAAAilB,GAIAjS,EAAAhT,EAFiB5B,EAAQ,I AMzB24B,EAAA/2B,EAF0B5B,EAAQ,KAMlCgnB,EAAAplB,EAFe5B,EAAQ,KAMvB2gD,EAAA/+C,EAFmB 5B,EAAQ,KAM3BinB,EAAArlB,EAFmB5B,EAAQ,MAM3BknB,EAAAtlB,EAFmB5B,EAAQ,MAM3B8S,EAA AlR,EAFa5B,EAAQ,KAMrB4B,EAFe5B,EAAQ,KAIvB,SAAA4B,EAAAtB,GACA,OAAAA,KAAAL,WAAAK, EAAA,CACAJ,QAAAI,GA8DA,IAAA0xD,EAAA,SAAA11C,GAGA,SAAA01C,IACA,IAAApkD,EAEAwX,EA AA3I,EAAA8K,GAEA,EAAAf,EAAAtmB,SAAAuF,KAAAusD,GAEA,QAAAppD,EAAAzG,UAAAtB,OAAA2 T,EAAAzO,MAAA6C,GAAAE,EAAA,EAAmEA,EAAAF,EAAaE,IAChF0L,EAAA1L,GAAA3G,UAAA2G,GA GA,OAAAsc,EAAA3I,GAAA,EAAAiK,EAAAxmB,SAAAuF,MAAAmI,EAAAokD,EAAA9vD,YAAA,EAAAqk B,EAAArmB,SAAA8xD,IAAAvwD,KAAAyH,MAAA0E,EAAA,CAAAnI,MAAAgB,OAAA+N,KAAAiI,EAAA1 V,MAAA,CACAygB,mBAAA,GACK/K,EAAAw1C,aAAA,SAAA76C,GACLqF,EAAA4K,YAAA,EAEA5K,EA AA4E,SAAA,CACAmG,mBAAA,IAGA,IAAA0qC,EAAAz1C,EAAA8S,KAAA4iC,SAAAjF,SAEAzwC,EAAA9 b,MAAA2B,eAAA,YAAAma,EAAA9b,MAAAyxD,sBACA31C,EAAA9b,MAAAyxD,qBAAAF,GAGAz1C,EAA A9b,MAAA0xD,UACA51C,EAAA9b,MAAA0xD,SAAAj7C,EAAA86C,IAEKz1C,EAAAgL,cAAA,SAAArQ,GA CL,IAAAlM,GAAA,EAAA8b,EAAA9mB,SAAAkX,GAEA,QAAAlM,IACAuR,EAAA4K,YAAA,GAGA5K,EAA A1V,MAAAygB,mBAAA,UAAAtc,GACAuR,EAAAw1C,aAAA76C,IAEKqF,EAAAqL,YAAA,SAAA1Q,GACL qF,EAAA1V,MAAAygB,mBAAA,aAAAR,EAAA9mB,SAAAkX,IACAqF,EAAAw1C,aAAA76C,IAEKqF,EAAA 61C,gBAAA,SAAAl7C,GAEL,IAAAA,EAAAkS,QACA7M,EAAA8S,KAAAhF,YAAAgoC,MAAAn7C,IAEKqF, EAAA+1C,cAAA,WACL/1C,EAAA8S,KAAAhF,YAAArS,OACKuE,EAAA6kC,iBAAA,WACL7kC,EAAA8S,K AAAhF,YAAArS,OACKuE,EAAA0lC,iBAAA,SAAA/qC,GACLqF,EAAA8S,KAAAhF,YAAAgoC,MAAAn7C,I ACKqF,EAAA4lC,eAAA,WACL5lC,EAAA8S,KAAAhF,YAAArS,OACKuE,EAAAuL,WAAA,SAAA5Q,GACLq F,EAAA4E,SAAA,CACAmG,mBAAA,IAGA/K,EAAA9b,MAAAunB,QACAzL,EAAA9b,MAAAunB,OAAA9Q, IAEKqF,EAAA0L,YAAA,SAAA/Q,GAILkR,WAAA,WACA7L,EAAA4K,YACA5K,EAAA4E,SAAA,CACAmG, mBAAA,KAGO,KAEP/K,EAAA9b,MAAA6nB,SACA/L,EAAA9b,MAAA6nB,QAAApR,IAlEAmQ,EAoEKnC,G AAA,EAAAsB,EAAAxmB,SAAAuc,EAAA8K,GAyLL,OA1QA,EAAAZ,EAAAzmB,SAAA8xD,EAAA11C,IAoF A,EAAAmK,EAAAvmB,SAAA8xD,EAAA,EACA9wD,IAAA,qBACAe,MAAA,WACAwD,KAAAmb,0BAAAnb ,KAAA9E,SAEG,CACHO,IAAA,oBACAe,MAAA,WACA,IAAAwwD,EAAAhtD,KAAA8pB,KAAA4iC,SAEA1s D,KAAA9E,MAAA+xD,UAAAD,EAAAvF,UAAAznD,KAAA9E,MAAA+xD,WAAAjtD,KAAA9E,MAAAyxD,s BACA3sD,KAAA9E,MAAAyxD,qBAAAK,EAAAvF,WAGG,CACHhsD,IAAA,4BACAe,MAAA,SAAA0P,GAC A,IAAAghD,EAAAhhD,EAAArP,eAAA,WACAswD,EAAAjhD,EAAArP,eAAA,mBAAAqP,EAAAkhD,iBAAAp tD,KAAA9E,MAAAkyD,eAEA,GAAAF,GAAAC,EAAA,CACA,IAAAF,EAAA/gD,EAAAu7C,SAAAv7C,EAAA khD,iBAAA,EACAptD,KAAA4b,SAAA,CACAqxC,aAGAjtD,KAAA9E,MAAAyxD,sBAAAM,IAAAjtD,KAAA 9E,MAAA+xD,UACAjtD,KAAA9E,MAAAyxD,qBAAAM,MAIG,CACHxxD,IAAA,aACAe,MAAA,WACA,OA AAwD,KAAA8pB,KAAA4iC,SAAAjF,UAGG,CACHhsD,IAAA,cACAe,MAAA,SAAA6wD,GACArtD,KAAA9E ,MAAA2B,eAAA,iBAAAmD,KAAA9E,MAAAusD,UACAznD,KAAA9E,MAAAyxD,sBACA3sD,KAAA9E,MA AAyxD,qBAAAU,GAGArtD,KAAA8pB,KAAA4iC,SAAAjF,QAAA4F,KAKG,CACH5xD,IAAA,WACAe,MAA A,WACA,OAAAwD,KAAA8pB,KAAA4iC,SAAAlwD,QAUG,CACHf,IAAA,SACAe,MAAA,WACA,IAAA0mB ,EAAAljB,KAAA9E,MACAuJ,EAAAye,EAAAze,KACAjI,EAAA0mB,EAAA1mB,MAEAiuD,GADAvnC,EAAA ukC,QACAvkC,EAAAunC,WACA6C,EAAApqC,EAAAoqC,WACAC,EAAArqC,EAAAqqC,UACAhQ,EAAAr6 B,EAAAq6B,MACAiQ,EAAAtqC,EAAAsqC,WACAC,EAAAvqC,EAAAuqC,cAUAxrC,GATAiB,EAAA0pC,SA CA1pC,EAAAT,OACAS,EAAAH,QACAG,EAAAs5B,UACAt5B,EAAA28B,YACA38B,EAAAwmB,aACAxmB, EAAAy5B,aACAz5B,EAAA25B,WACA35B,EAAAypC,qBACAzpC,EAAAjB,UACAmC,EAAAlB,EAAAkB,mB ACAD,EAAAjB,EAAAiB,mBACAylB,EAAA1mB,EAAA0mB,UAEA8jB,GADAxqC,EAAAyqC,YACAzqC,EA AAwqC,aACAtqC,EAAAF,EAAAE,MAEAwqC,GADA1qC,EAAA+pC,SACA/pC,EAAA0qC,eACAC,EAAA3qC ,EAAA2qC,WACAC,EAAA5qC,EAAA4qC,WACAvrD,GAAA,EAAAse,EAAApmB,SAAAyoB,EAAA,0XACAo C,EAAAtlB,KAAA+W,QAAAsO,SAAAC,cACAgO,EAjPA,SAAAp4B,EAAA6b,GACA,IAAA8O,EAAA9O,EA AAsO,SAAAQ,UACA,OACAha,KAAA,CACAma,OAAA9qB,EAAA+mB,SAAA,wBACAsE,SAAA,WACA1B,S AAA,UACAc,QAAA,QACA4Q,OAAA,OACAF,MAAA,QAEA+B,MAAA,CACA7R,SAAA,WACAP,OAAA,UA CA+nC,cAAA,MACAppC,QAAA,EACA0R,MAAA,OACAE,OAAA,OACAjC,OAAA,EACA3hB,KAAA,EACA+ S,UAAA,aACAS,QAAA,EACAD,OAAA,GAEA8nC,SAAA,CACAroC,QAAA,OACA0Q,MAAA,OACAE,OAAA

,QAEAgnB,MAAA,CACAuK,MAAA,OACAvhC,SAAA,WACAZ,QAAA,QACA0Q,MAAA,oBACAwoB,WAAA ,OACAn6B,MAAAmB,EAAA24B,QAAAD,UACA34B,WAAAC,EAAAD,YAEAqoC,KAAA,CACAnP,WAAA5 D,EAAAzgD,QAAAkF,UACAmoD,MAAA,OACAvhC,SAAA,WACAZ,QAAA,QACAuoC,WAAA,EACA73B,M AAA,GAAAxQ,EAAAkkB,QAAAokB,kBACAvD,YAAA,UAAA1vD,EAAAuyD,cAAA5nC,EAAAkkB,QAAAo kB,kBAAA,EACApP,WAAA,SAAA7jD,EAAAuyD,cAAA5nC,EAAAkkB,QAAAokB,kBAAA,GAEAzI,OAAA, CACAhhC,MAAAxpB,EAAAyyD,aAAA9nC,EAAA24B,QAAA4P,cACA73B,OAAA,OACAF,MAAA,OACAb,K AAA,GACA7iB,MAAA,KA4LA23B,CAAAtqC,KAAA9E,MAAA8E,KAAA+W,SACAs3C,GAAA,EAAAltC,EA AA1mB,SAAA64B,EAAA26B,KAAAxD,GACA6D,GAAA,EAAAntC,EAAA1mB,SAAA64B,EAAAoyB,OAAA gI,GAEAG,IACAQ,EAAAtP,YAAA,EACAsP,EAAAzD,aAAA,GAGA,IAAA2D,EAAAhR,GAAAl8B,EAAA5m B,QAAA6oB,cAAA,SACAF,MAAAkC,GAAA,EAAAnE,EAAA1mB,SAAA64B,EAAAiqB,MAAAiQ,KACOjQ, GAEPiR,GAAAvsC,IAAAmC,EACAqqC,GAAAxsC,IAAAkC,EAEAW,EAAAzD,EAAA5mB,QAAA6oB,cAAA 7B,EAAAhnB,QAAA,CACA8gB,IAAA,cACA9f,IAAA,cACA2nB,MAAAkrC,EACA5pC,MAAA4pC,EAAA5pC, MACAW,SAAArlB,KAAA+W,QAAAsO,SACAnB,cAAA,IAGAO,EAAApD,EAAA5mB,QAAA6oB,cAAA9B,E AAA/mB,QAAA,CACAgB,IAAA,cACAgqD,WAAA6I,EACA5pC,MAAA4pC,EAAA5pC,MACAW,SAAArlB,K AAA+W,QAAAsO,SACAT,KAAA5kB,KAAAsB,MAAAygB,oBAGA2sC,EAAA,CAAAF,EAAA1pC,EAAA,KA AA2pC,EAAAhqC,EAAA,MACAkqC,EAAAH,EAAA,CACAhS,UAAAx8C,KAAA+sD,cACAlN,YAAA7/C,KA AA6sD,gBACAnjB,aAAA1pC,KAAA67C,iBACAc,aAAA38C,KAAA08C,iBACAG,WAAA78C,KAAA48C,gBA CO,GAEPgS,EAAAvtC,EAAA5mB,QAAA6oB,cAAA,WAAA1C,EAAAnmB,SAAA,GAAyF8H,EAAA,CACzFg Z,IAAA,WACAxT,KAAAwlD,EACAnqC,MAAAkC,GAAA,EAAAnE,EAAA1mB,SAAA64B,EAAA8E,MAAAk 1B,IACA7oD,OACAjI,QACAirD,QAAAznD,KAAAsB,MAAA2rD,SACAhrC,WACAQ,OAAAziB,KAAAuiB,W ACAQ,QAAA/iB,KAAA0iB,YACAkzB,SAAA51C,KAAAwsD,cACOmC,IAIPE,EAAAhB,EAEOxsC,EAAA5mB ,QAAA6oB,cAAA,OACPF,MAAAkC,EAAA+oC,IACOhtC,EAAA5mB,QAAA6oB,cAAA,OACPF,MAAAkC,GA AA,EAAAnE,EAAA1mB,SAAA,GAA2DqzD,MACpDzsC,EAAA5mB,QAAA6oB,cAAAjW,EAAA5S,QAAA,CA CP2oB,MAAAyqC,EACA99C,OAAA,EACA++C,QAAA,GACO,IAAAJ,EAAA,MAVPrtC,EAAA5mB,QAAA6o B,cAAA,OACAF,MAAAkC,EAAA+oC,IACOT,EAAAc,GASPK,EAAA,UAAAtB,EAAApsC,EAAA5mB,QAAA 6oB,cAAA,OACAF,MAAAkQ,EAAA06B,UACOa,EAAAN,GAAAltC,EAAA5mB,QAAA6oB,cAAA,OACPF,M AAAkQ,EAAA06B,UACOO,EAAAM,GACP,OAAAxtC,EAAA5mB,QAAA6oB,cAAA,OACA/H,IAAA,OACAq uB,YACAxmB,MAAAkC,GAAA,EAAAnE,EAAA1mB,SAAA64B,EAAAznB,KAAAuX,KACO/B,EAAA5mB,Q AAA6oB,cAAA4P,EAAAz4B,QAAA,CACPQ,OAAA,SACAmnB,UAAApiB,KAAAgiB,cACAM,QAAAtiB,KAA AqiB,cACOusC,EAAAG,OAGPxC,EA3QA,CA4QCnrC,EAAA4F,WAEDulC,EAAA3yC,aAAA,CACAyL,SAAAl W,EAAA1U,QAAAqK,OAAAqR,YAEAo2C,EAAAj1C,UA+BC,GACDhd,EAAAG,QAAA8xD,gCCzbA3vD,OA AA4C,eAAAlF,EAAA,cACAkC,OAAA,IAEAlC,EAAAG,aAAAqG,EAEA,IAIAjG,EAJA4sB,EAAkBltB,EAAQ, KAE1By0D,GAEAn0D,EAFA4sB,IAGA5sB,EAAAL,WAAAK,EAAA,CACAJ,QAAAI,GAIAP,EAAAG,QAAAu 0D,EAAAv0D,sCCfAmC,OAAA4C,eAAAlF,EAAA,cACAkC,OAAA,IAGA,IAEAokB,EAAAzkB,EAFgB5B,EA AQ,IAMxBsmB,EAAA1kB,EAFgC5B,EAAQ,IAMxCumB,EAAA3kB,EAFsB5B,EAAQ,IAM9BwmB,EAAA5kB, EAFuB5B,EAAQ,IAM/BymB,EAAA7kB,EAFoB5B,EAAQ,IAM5B0mB,EAAA9kB,EAFkC5B,EAAQ,IAM1C2m B,EAAA/kB,EAFiB5B,EAAQ,IAMzB4mB,EAAAhlB,EAFoB5B,EAAQ,IAI5B6mB,EAAa7mB,EAAQ,GAErB8m B,EAAAllB,EAAAilB,GAIAjS,EAAAhT,EAFiB5B,EAAQ,IAMzB00D,EAAA9yD,EAFuB5B,EAAQ,KAM/B20D ,EAAA/yD,EAFoB5B,EAAQ,MAI5B,SAAA4B,EAAAtB,GACA,OAAAA,KAAAL,WAAAK,EAAA,CACAJ,QA AAI,GAIA,IAAAs0D,EAAA,SAAAt4C,GAGA,SAAAs4C,IACA,IAAAhnD,EAEAwX,EAAA3I,EAAA8K,GAEA ,EAAAf,EAAAtmB,SAAAuF,KAAAmvD,GAEA,QAAAhsD,EAAAzG,UAAAtB,OAAA2T,EAAAzO,MAAA6C, GAAAE,EAAA,EAAmEA,EAAAF,EAAaE,IAChF0L,EAAA1L,GAAA3G,UAAA2G,GAGA,OAAAsc,EAAA3I, GAAA,EAAAiK,EAAAxmB,SAAAuF,MAAAmI,EAAAgnD,EAAA1yD,YAAA,EAAAqkB,EAAArmB,SAAA00 D,IAAAnzD,KAAAyH,MAAA0E,EAAA,CAAAnI,MAAAgB,OAAA+N,KAAAiI,EAAAo4C,kBAAA,WACA,OA AAp4C,EAAA9b,MAAAm0D,WADAvtC,EAEKnC,GAAA,EAAAsB,EAAAxmB,SAAAuc,EAAA8K,GAsCL,OA rDA,EAAAZ,EAAAzmB,SAAA00D,EAAAt4C,IAkBA,EAAAmK,EAAAvmB,SAAA00D,EAAA,EACA1zD,IAA A,SACAe,MAAA,WACA,IAAAuoB,EAAA/kB,KAEAkjB,EAAAljB,KAAA9E,MACAo0D,EAAApsC,EAAAosC ,WACAj4C,EAAA6L,EAAA7L,SACAk4C,EAAArsC,EAAAqsC,WACAF,EAAAnsC,EAAAmsC,UACAjsC,EAA

AF,EAAAE,MACA7gB,GAAA,EAAAse,EAAApmB,SAAAyoB,EAAA,4DACAoC,EAAAtlB,KAAA+W,QAAAs O,SAAAC,cACA+zB,GAAA,EAAAl4B,EAAA1mB,SAAA,GAA2D,CAC3D8rB,SAAA,WACA1B,SAAA,SACA 0R,OAAA,QACOnT,GAEPggB,EAAA/hB,EAAA5mB,QAAA2vC,SAAA5lC,IAAA6S,EAAA,SAAA0sB,GACA, OAAA1iB,EAAA5mB,QAAA6oB,cAAA4rC,EAAAz0D,QAAA,CACAgB,IAAAsoC,EAAAtoC,IACA4zD,YACA C,aACAF,kBAAArqC,EAAAqqC,kBACAhsC,MAAAmsC,GACSxrB,IACF/jC,MAEP,OAAAqhB,EAAA5mB,QA AA6oB,cAAA2rC,EAAAx0D,SAAA,EAAAmmB,EAAAnmB,SAAA,GAA+F8H,EAAA,CAC/F6gB,MAAAkC,E AAA+zB,GACAtvB,UAAA,QACOqZ,OAGP+rB,EAtDA,CAuDC/tC,EAAA4F,WAEDmoC,EAAAloC,aAAA,CA CAqoC,WAAA,EACAD,UAAA,QAEAF,EAAAv1C,aAAA,CACAyL,SAAAlW,EAAA1U,QAAAqK,OAAAqR,Y AEAg5C,EAAA73C,UAMC,GACDhd,EAAAG,QAAA00D,gCCjIAvyD,OAAA4C,eAAAlF,EAAA,cACAkC,OA AA,IAGA,IAEAskB,EAAA3kB,EAFsB5B,EAAQ,IAM9BwmB,EAAA5kB,EAFuB5B,EAAQ,IAM/BymB,EAAA 7kB,EAFoB5B,EAAQ,IAM5B0mB,EAAA9kB,EAFkC5B,EAAQ,IAM1C2mB,EAAA/kB,EAFiB5B,EAAQ,IAMz B4mB,EAAAhlB,EAFoB5B,EAAQ,IAI5B6mB,EAAa7mB,EAAQ,GAErB8mB,EAAAllB,EAAAilB,GAIAjS,EAA AhT,EAFiB5B,EAAQ,IAMzB8S,EAAAlR,EAFa5B,EAAQ,KAMrB2gD,EAAA/+C,EAFmB5B,EAAQ,KAM3B4B ,EAFkB5B,EAAQ,KAI1B,SAAA4B,EAAAtB,GACA,OAAAA,KAAAL,WAAAK,EAAA,CACAJ,QAAAI,GAsB A,IAAA20D,EAAA,SAAA34C,GAGA,SAAA24C,IACA,IAAArnD,EAEAwX,EAAA3I,EAAA8K,GAEA,EAAAf, EAAAtmB,SAAAuF,KAAAwvD,GAEA,QAAArsD,EAAAzG,UAAAtB,OAAA2T,EAAAzO,MAAA6C,GAAAE, EAAA,EAAmEA,EAAAF,EAAaE,IAChF0L,EAAA1L,GAAA3G,UAAA2G,GAGA,OAAAsc,EAAA3I,GAAA,E AAAiK,EAAAxmB,SAAAuF,MAAAmI,EAAAqnD,EAAA/yD,YAAA,EAAAqkB,EAAArmB,SAAA+0D,IAAAx zD,KAAAyH,MAAA0E,EAAA,CAAAnI,MAAAgB,OAAA+N,KAAAiI,EAAA1V,MAAA,CACAkzB,MAAA,GA DA1S,EAEKnC,GAAA,EAAAsB,EAAAxmB,SAAAuc,EAAA8K,GAgCL,OA/CA,EAAAZ,EAAAzmB,SAAA+0 D,EAAA34C,IAkBA,EAAAmK,EAAAvmB,SAAA+0D,EAAA,EACA/zD,IAAA,oBACAe,MAAA,WACAwD,KA AA4b,SAAA,CACA4Y,MAAA,MAGG,CACH/4B,IAAA,4BACAe,MAAA,SAAA0P,GACAlM,KAAA4b,SAAA, CACA4Y,KAAAtoB,EAAAsoB,SAGG,CACH/4B,IAAA,SACAe,MAAA,WACA,IAAA0mB,EAAAljB,KAAA9E, MACA0uC,EAAA1mB,EAAA0mB,UACAxmB,EAAAF,EAAAE,MACArT,EAAAmT,EAAAnT,OACAujB,EA1 DA,SAAAp4B,EAAA6b,EAAAzV,GACA,IAAA4yB,EAAAh5B,EAAAg5B,aACAM,EAAAlzB,EAAAkzB,KAC AnP,EAAAtO,EAAAsO,SACAjW,EAAA8kB,EAAA9kB,WAAAhB,QAAA,mBACA,OACAvC,KAAA,CACA0a, SAAA,QACA+N,OAAAjP,EAAAiP,OAAAC,QACA5P,QAAA6P,EAAA,IACAysB,UAAAzsB,EAAA,wBACAi7 B,gBAAArgD,EAAA,IAAA8kB,EAAA5kB,SACAwvC,WAAA5D,EAAAzgD,QAAAkF,QAAA,iCACA+1B,UA AA,SA6CA4U,CAAAtqC,KAAA9E,MAAA8E,KAAA+W,QAAA/W,KAAAsB,OACA,OAAA+f,EAAA5mB,QA AA6oB,cAAAjW,EAAA5S,QAAA,CACA2oB,OAAA,EAAAjC,EAAA1mB,SAAA64B,EAAAznB,KAAAuX,GA CArT,SACA65B,aACO5pC,KAAA9E,MAAAmc,cAGPm4C,EAhDA,CAiDCpuC,EAAA4F,WAEDwoC,EAAAvo C,aAAA,CACA7D,MAAA,GACArT,OAAA,GAEAy/C,EAAA51C,aAAA,CACAyL,SAAAlW,EAAA1U,QAAAq K,OAAAqR,YAEAq5C,EAAAl4C,UAWC,GACDhd,EAAAG,QAAA+0D,gCC9IA5yD,OAAA4C,eAAAlF,EAAA ,cACAkC,OAAA,IAEAlC,EAAAG,QAAAH,EAAA2rD,SAAA3rD,EAAAo1D,kBAAA5uD,EAEA,IAEA6uD,EA AAxzD,EAFqB5B,EAAQ,MAM7B4rD,EAAAhqD,EAFiB5B,EAAQ,MAIzB,SAAA4B,EAAAtB,GACA,OAAAA, KAAAL,WAAAK,EAAA,CACAJ,QAAAI,GAIAP,EAAAo1D,aAAAC,EAAAl1D,QACAH,EAAA2rD,SAAAE,E AAA1rD,QACAH,EAAAG,QAAAk1D,EAAAl1D,sCCrBAmC,OAAA4C,eAAAlF,EAAA,cACAkC,OAAA,IAGA ,IAEAokB,EAAAzkB,EAFgB5B,EAAQ,IAMxBsmB,EAAA1kB,EAFgC5B,EAAQ,IAMxCumB,EAAA3kB,EAFs B5B,EAAQ,IAM9BwmB,EAAA5kB,EAFuB5B,EAAQ,IAM/BymB,EAAA7kB,EAFoB5B,EAAQ,IAM5B0mB,EA AA9kB,EAFkC5B,EAAQ,IAM1C2mB,EAAA/kB,EAFiB5B,EAAQ,IAMzBq1D,EAAAzzD,EAFuB5B,EAAQ,MA M/B4mB,EAAAhlB,EAFoB5B,EAAQ,IAI5B6mB,EAAa7mB,EAAQ,GAErB8mB,EAAAllB,EAAAilB,GAIAjS,E AAAhT,EAFiB5B,EAAQ,IAIzB,SAAA4B,EAAAtB,GACA,OAAAA,KAAAL,WAAAK,EAAA,CACAJ,QAAAI, GAuDA,IAAAg1D,EAAA,SAAAh5C,GAGA,SAAAg5C,IAEA,OADA,EAAA9uC,EAAAtmB,SAAAuF,KAAA6v D,IACA,EAAA5uC,EAAAxmB,SAAAuF,MAAA6vD,EAAApzD,YAAA,EAAAqkB,EAAArmB,SAAAo1D,IAA ApsD,MAAAzD,KAAAtD,YA2GA,OA/GA,EAAAwkB,EAAAzmB,SAAAo1D,EAAAh5C,IAOA,EAAAmK,EAA AvmB,SAAAo1D,EAAA,EACAp0D,IAAA,oBACAe,MAAA,WACAwD,KAAA8vD,qBAEG,CACHr0D,IAAA,q BACAe,MAAA,WACAwD,KAAA8vD,qBAEG,CACHr0D,IAAA,mBACAe,MAAA,WACA,IAAAuoB,EAAA/kB ,KAEA+vD,EAAA/vD,KAAA8pB,KAAAkmC,IAEA,GAAAD,EAAA,CACA,IAAAE,EAAA,SAAAA,IACA,GA

AAF,EAAAz5B,YAAAy5B,EAAA1J,WAAA/vB,YAAA,CACA,IAAA45B,EAAAnrC,EAAAhO,QAAAsO,SAAA 6qC,MACAH,EAAA3sC,MAAAmT,OAAA,OAEA25B,EACAH,EAAA3sC,MAAAvQ,MAAA,IAEAk9C,EAAA3 sC,MAAAzQ,KAAA,IAGAo9C,EAAA3sC,MAAAiT,MAAA,OACA05B,EAAA3sC,MAAAoS,IAAA,MACAu6B, EAAA3sC,MAAA69B,UAAA8O,EAAA3sC,MAAA+sC,gBAAA,mBAGAJ,EAAAlnC,oBAAA,OAAAonC,GAC AF,EAAA,MAGAA,EAAAK,SACAH,IAEAF,EAAA1nC,iBAAA,OAAA4nC,MAIG,CACHx0D,IAAA,SACAe,M AAA,WACA,IAAA0mB,EAAAljB,KAAA9E,MACA2a,EAAAqN,EAAArN,MACAs0C,EAAAjnC,EAAAinC,SA GAI,GAFArnC,EAAAmtC,cACAntC,EAAAotC,gBACAptC,EAAAqnC,YACAH,EAAAlnC,EAAAknC,cACAmG ,EAAArtC,EAAAqtC,WAEAntC,GADAF,EAAAstC,eACAttC,EAAAE,OACA/L,EAAA6L,EAAA7L,SACA4N,E AAA/B,EAAA+B,iBACA1iB,GAAA,EAAAse,EAAApmB,SAAAyoB,EAAA,yJACAoC,EAAAtlB,KAAA+W,QA AAsO,SAAAC,cACAgO,EAzHA,SAAAp4B,EAAA6b,GACA,IAAA05C,EAEArrC,EAAArO,EAAAsO,SACAQ, EAAAT,EAAAS,UACA6qC,EAAAtrC,EAAAsrC,SACAC,EAAAz1D,EAAAq1D,YAAAr1D,EAAAs1D,eA0CA, MAzCA,CACA3kD,KAAA,CACA0a,SAAA,WACAZ,QAAA,QACA4Q,OAAA,OACA1R,SAAA,UAEA+rC,UA AAH,EAAA,CACAlqC,SAAA,WACA5T,KAAA,EACAE,MAAA,IACK,EAAA+8C,EAAAn1D,SAAAg2D,EAA Av1D,EAAAm1D,cAAA,MAAAT,EAAAn1D,SAAAg2D,EAAA,SAAAv1D,EAAAivD,SAAA,UAAAyF,EAAAn 1D,SAAAg2D,EAAA,aAAAv1D,EAAAo1D,kBAAA,EAAAV,EAAAn1D,SAAAg2D,EAAA,qBAAAb,EAAAn1 D,SAAAg2D,EAAA,uBAAAA,GACLI,UAAA,CACAC,SAAA,EACA/R,WAAA,SAAA4R,EAAA9qC,EAAAkkB ,QAAAokB,kBAAA,EACAvD,YAAA,SAAA+F,EAAA9qC,EAAAkkB,QAAAokB,kBAAA,EACAzpC,MAAAgs C,EAAAnS,UACA15B,SAAA,UAEAhP,MAAA,CACAwQ,SAAA,OACA8jB,aAAA,WACAtlB,SAAA,SACAqlB ,WAAA,UAEAigB,SAAA,CACA9jC,SAAA,OACA8jB,aAAA,WACAtlB,SAAA,SACAqlB,WAAA,UAEAqmB, WAAA,CACAQ,MAAA,SAAAJ,GAAA,KAEAK,SAAA,CACAz6B,OAAA,OACA0qB,UAAA,mBACA16B,SAA A,WACA5T,KAAA,QA4EA23B,CAAAtqC,KAAA9E,MAAA8E,KAAA+W,SACAsiC,GAAA,EAAAl4B,EAAA1 mB,SAAA64B,EAAAznB,KAAAuX,GACAwtC,EAAA,KAEA/6C,IACA+6C,EAAAvvC,EAAA5mB,QAAA6oB, cAAA,OACA7nB,IAAA,WACA2nB,MAAAkC,EAAAgO,EAAAs9B,WACSvvC,EAAA5mB,QAAA6oB,cAAA, OACTF,MAAAkC,EAAAgO,EAAAu9B,YACSxvC,EAAA5mB,QAAA6oB,cAAA,OACTF,MAAAkC,GAAA,EA AAnE,EAAA1mB,SAAA64B,EAAAzd,MAAA00C,KACS10C,GAAAs0C,EAAA9oC,EAAA5mB,QAAA6oB,cA AA,OACTF,MAAAkC,GAAA,EAAAnE,EAAA1mB,SAAA64B,EAAA62B,SAAAC,KACSD,GAAA,MAAAoG, EAAAlvC,EAAA5mB,QAAA6oB,cAAA,OACTF,MAAAkC,EAAAgO,EAAAi9B,aACSA,GAAA,OAGT,IAAAnt B,EAAA/rB,EAGA,IAAAgK,EAAA5mB,QAAA2vC,SAAAC,MAAAhzB,KACA+rB,EAAA/hB,EAAA5mB,QA AA2vC,SAAA5lC,IAAA6S,EAAA,SAAA0sB,GACA,cAAAA,EAAAh8B,KACAsZ,EAAA5mB,QAAAssB,aAAA gd,EAAA,CACAtoC,IAAA,MACA8f,IAAA,MACA6H,MAAAkC,GAAA,EAAAnE,EAAA1mB,SAAA,GAAiE64 B,EAAA09B,SAAAjtB,EAAA7oC,MAAAkoB,UAGjE2gB,KAKA,IAAAktB,GAAA,EAAArwC,EAAAnmB,SAA A,CACA2oB,MAAAkC,EAAA+zB,IACO92C,GACP,OAAA8e,EAAA5mB,QAAAmI,eAAAqiB,GAAA5D,EAA A5mB,QAAAssB,aAAA9B,EAAAgsC,EAAA,CAAA7tB,EAAAwtB,IAAAvvC,EAAA5mB,QAAA6oB,cAAA2B, EAAAgsC,EAAA,CAAA7tB,EAAAwtB,QAGAf,EAhHA,CAiHCzuC,EAAA4F,WAED6oC,EAAA5oC,aAAA,CA CAopC,cAAA,SACAC,gBAAA,qBACAE,eAAA,QACAU,KAAA,EACAC,KAAA,EACAlsC,iBAAA,OAEA4qC, EAAAj2C,aAAA,CACAyL,SAAAlW,EAAA1U,QAAAqK,OAAAqR,YAEA05C,EAAAv4C,UAyEC,GACDhd,E AAAG,QAAAo1D,gCCjTAjzD,OAAA4C,eAAAlF,EAAA,cACAkC,OAAA,IAEAlC,EAAA82D,oBAAAtwD,EA EA,IAEA8f,EAAAzkB,EAFgB5B,EAAQ,IAMxBsmB,EAAA1kB,EAFgC5B,EAAQ,IAMxCumB,EAAA3kB,EAF sB5B,EAAQ,IAM9BwmB,EAAA5kB,EAFuB5B,EAAQ,IAM/BymB,EAAA7kB,EAFoB5B,EAAQ,IAM5B0mB,E AAA9kB,EAFkC5B,EAAQ,IAM1C2mB,EAAA/kB,EAFiB5B,EAAQ,IAMzB4mB,EAAAhlB,EAFoB5B,EAAQ,I AI5B6mB,EAAa7mB,EAAQ,GAErB8mB,EAAAllB,EAAAilB,GAIAjS,EAAAhT,EAFiB5B,EAAQ,IAIzB0gD,EA AwB1gD,EAAQ,IAEhC,SAAA4B,EAAAtB,GACA,OAAAA,KAAAL,WAAAK,EAAA,CACAJ,QAAAI,GAIA,IA AAu2D,EAAA,SAAAC,GACA,IAAAC,EAAAC,EAEA,OAAAA,EAAAD,EAAA,SAAAz6C,GAGA,SAAAy6C,I ACA,IAAAnpD,EAEAwX,EAAA3I,EAAA8K,GAEA,EAAAf,EAAAtmB,SAAAuF,KAAAsxD,GAEA,QAAAnu D,EAAAzG,UAAAtB,OAAA2T,EAAAzO,MAAA6C,GAAAE,EAAA,EAAqEA,EAAAF,EAAaE,IAClF0L,EAAA 1L,GAAA3G,UAAA2G,GAGA,OAAAsc,EAAA3I,GAAA,EAAAiK,EAAAxmB,SAAAuF,MAAAmI,EAAAmpD, EAAA70D,YAAA,EAAAqkB,EAAArmB,SAAA62D,IAAAt1D,KAAAyH,MAAA0E,EAAA,CAAAnI,MAAAgB, OAAA+N,KAAAiI,EAAAw6C,sBAAA,SAAAC,EAAA1tB,GACA,OAAA1iB,EAAA5mB,QAAAmI,eAAAmhC,

MAAA7oC,MAAA4iD,aAAA/Z,EAAA7oC,MAAA4iD,YAAA1iD,OAAA,EACA2oC,EAAA7oC,MAAA4iD,YA AA7zC,OAAA+M,EAAAw6C,sBAAAC,GAGAA,GAAAz6C,EAAAg/B,gBAAAjS,EAAA/sB,EAAA9b,QACO8b ,EAAA06C,gBAAA,SAAA//C,EAAAo/B,GACP,IAAAmG,EAAAnG,EAAA71C,MAAAsB,MAEA06C,IAAAlgC, EAAA9b,MAAAsB,OACAwa,EAAA9b,MAAA06C,UACA5+B,EAAA9b,MAAA06C,SAAAjkC,EAAAulC,IAX Ap1B,EAcOnC,GAAA,EAAAsB,EAAAxmB,SAAAuc,EAAA8K,GAyEP,OApGA,EAAAZ,EAAAzmB,SAAA62 D,EAAAz6C,IA8BA,EAAAmK,EAAAvmB,SAAA62D,EAAA,EACA71D,IAAA,cACAe,MAAA,SAAAunC,EAA AzQ,EAAAq+B,GACA,IAAA5sC,EAAA/kB,KAEA,GAAA+jC,KAAAh8B,MAAA,aAAAg8B,EAAAh8B,KAAA 6uC,QAAA,CACA,IACAgb,OAAA,EADA5xD,KAAAg2C,gBAAAjS,EAAA/jC,KAAA9E,SAIA02D,GAAA,EA AAzwC,EAAA1mB,SAAA,GAAmE64B,EAAAq+B,IAGnE,IAAAE,GAAA,EAAA1wC,EAAA1mB,SAAA,GAA mEspC,EAAA7oC,MAAAkoB,MAAAwuC,GAEnE,OADA5xD,KAAA8xD,UAAA,EACAzwC,EAAA5mB,QAA AssB,aAAAgd,EAAA,CACA9gB,QAAA,SAAAtR,GACAoT,EAAA2sC,gBAAA//C,EAAAoyB,GAEAA,EAAA7 oC,MAAA+nB,SACA8gB,EAAA7oC,MAAA+nB,QAAAtR,IAGAlW,IAAAuE,KAAA8xD,SACA1uC,MAAAyu C,EACA/T,YAAA/Z,EAAA7oC,MAAA4iD,YAAAt5C,IAAA,SAAAu/B,GACA,OAAAhf,EAAAgtC,YAAAhuB, EAAAzQ,EAAAq+B,KAEA7U,cAAA98C,KAAAgyD,gBAAAjuB,KAGA,OAAAA,IAGK,CACLtoC,IAAA,kBA CAe,MAAA,SAAAunC,GACA,OAAAA,EAAA7oC,MAAA4hD,cACA/Y,EAAA7oC,MAAA4hD,cAGA98C,KA AAwxD,uBAAA,EAAAztB,KAEK,CACLtoC,IAAA,kBACAe,MAAA,SAAAunC,EAAA7oC,GACA,OAAAA,EA AAsB,QAAAunC,EAAA7oC,MAAAsB,QAEK,CACLf,IAAA,SACAe,MAAA,WACA,IAAAg7B,EAAAx3B,KAE AkjB,EAAAljB,KAAA9E,MACAmc,EAAA6L,EAAA7L,SACAs6C,EAAAzuC,EAAAyuC,kBACApvD,GAAA,E AAAse,EAAApmB,SAAAyoB,EAAA,kCACAljB,KAAA8xD,SAAA,EACA,IAAAx+B,EAAA,GAEA,IAAAq+B, EAAA,CACA,IAAApT,EAAAv+C,KAAA+W,QAAAsO,SAAAQ,UAAA24B,QAAAD,UACAjrB,EAAA7M,iBA AA,EAAAw0B,EAAAluB,MAAAwxB,EAAA,IAGA,OAAAl9B,EAAA5mB,QAAA6oB,cAAA+tC,GAAA,EAAA zwC,EAAAnmB,SAAA,GAAmF8H,EAAAvC,KAAAsB,OAAA8f,EAAAgpB,SAAA5lC,IAAA6S,EAAA,SAAA0 sB,GACnF,OAAAvM,EAAAu6B,YAAAhuB,EAAAzQ,EAAAq+B,UAIAL,EArGA,CAsGGlwC,EAAA4F,WAAA sqC,EAAAh6C,UAAA,CACHD,SAAAlI,EAAA1U,QAAAmsB,KACAgvB,SAAAzmC,EAAA1U,QAAAmT,KAC A+jD,kBAAAxiD,EAAA1U,QAAAqK,OACAtI,MAAA2S,EAAA1U,QAAAwnC,KACGqvB,EAAA13C,aAAA,C ACHyL,SAAAlW,EAAA1U,QAAAqK,OAAAqR,YACGo7C,GAGHj3D,EAAA82D,iBACA92D,EAAAG,QAAA 22D,gCCzKAx0D,OAAA4C,eAAAlF,EAAA,cACAkC,OAAA,IAEAlC,EAAA23D,MAAA,UACA33D,EAAA43D ,OAAA,UACA53D,EAAA63D,OAAA,UACA73D,EAAA83D,OAAA,UACA93D,EAAA+3D,OAAA,UACA/3D,E AAAg4D,OAAA,UACAh4D,EAAAi4D,OAAA,UACAj4D,EAAAk4D,OAAA,UACAl4D,EAAAm4D,OAAA,UA CAn4D,EAAAo4D,OAAA,UACAp4D,EAAAq4D,QAAA,UACAr4D,EAAAs4D,QAAA,UACAt4D,EAAAu4D,Q AAA,UACAv4D,EAAAw4D,QAAA,UACAx4D,EAAAy4D,OAAA,UACAz4D,EAAA04D,QAAA,UACA14D,EA AA24D,QAAA,UACA34D,EAAA44D,QAAA,UACA54D,EAAA64D,QAAA,UACA74D,EAAA84D,QAAA,UAC A94D,EAAA+4D,QAAA,UACA/4D,EAAAg5D,QAAA,UACAh5D,EAAAi5D,QAAA,UACAj5D,EAAAk5D,QA AA,UACAl5D,EAAAm5D,SAAA,UACAn5D,EAAAo5D,SAAA,UACAp5D,EAAAq5D,SAAA,UACAr5D,EAAA s5D,SAAA,UACAt5D,EAAAu5D,SAAA,UACAv5D,EAAAw5D,UAAA,UACAx5D,EAAAy5D,UAAA,UACAz5 D,EAAA05D,UAAA,UACA15D,EAAA25D,UAAA,UACA35D,EAAA45D,UAAA,UACA55D,EAAA65D,UAAA ,UACA75D,EAAA85D,UAAA,UACA95D,EAAA+5D,UAAA,UACA/5D,EAAAg6D,UAAA,UACAh6D,EAAAi6 D,WAAA,UACAj6D,EAAAk6D,WAAA,UACAl6D,EAAAm6D,WAAA,UACAn6D,EAAAo6D,WAAA,UACAp6 D,EAAAq6D,aAAA,UACAr6D,EAAAs6D,cAAA,UACAt6D,EAAAu6D,cAAA,UACAv6D,EAAAw6D,cAAA,U ACAx6D,EAAAy6D,cAAA,UACAz6D,EAAA06D,cAAA,UACA16D,EAAA26D,cAAA,UACA36D,EAAA46D,c AAA,UACA56D,EAAA66D,cAAA,UACA76D,EAAA86D,cAAA,UACA96D,EAAA+6D,eAAA,UACA/6D,EAA Ag7D,eAAA,UACAh7D,EAAAi7D,eAAA,UACAj7D,EAAAk7D,eAAA,UACAl7D,EAAAm7D,SAAA,UACAn7 D,EAAAo7D,UAAA,UACAp7D,EAAAq7D,UAAA,UACAr7D,EAAAs7D,UAAA,UACAt7D,EAAAu7D,UAAA, UACAv7D,EAAAw7D,UAAA,UACAx7D,EAAAy7D,UAAA,UACAz7D,EAAA07D,UAAA,UACA17D,EAAA2 7D,UAAA,UACA37D,EAAA47D,UAAA,UACA57D,EAAA67D,WAAA,UACA77D,EAAA87D,WAAA,UACA9 7D,EAAA+7D,WAAA,UACA/7D,EAAAg8D,WAAA,UACAh8D,EAAAi8D,OAAA,UACAj8D,EAAAk8D,QAA A,UACAl8D,EAAAm8D,QAAA,UACAn8D,EAAAo8D,QAAA,UACAp8D,EAAAq8D,QAAA,UACAr8D,EAAA s8D,QAAA,UACAt8D,EAAAu8D,QAAA,UACAv8D,EAAAw8D,QAAA,UACAx8D,EAAAy8D,QAAA,UACAz

8D,EAAA08D,QAAA,UACA18D,EAAA28D,SAAA,UACA38D,EAAA48D,SAAA,UACA58D,EAAA68D,SAAA ,UACA78D,EAAA88D,SAAA,UACA98D,EAAA+8D,YAAA,UACA/8D,EAAAg9D,aAAA,UACAh9D,EAAAi9 D,aAAA,UACAj9D,EAAAk9D,aAAA,UACAl9D,EAAAm9D,aAAA,UACAn9D,EAAAo9D,aAAA,UACAp9D,E AAAq9D,aAAA,UACAr9D,EAAAs9D,aAAA,UACAt9D,EAAAu9D,aAAA,UACAv9D,EAAAw9D,aAAA,UACA x9D,EAAAy9D,cAAA,UACAz9D,EAAA09D,cAAA,UACA19D,EAAA29D,cAAA,UACA39D,EAAA49D,cAAA, UACA59D,EAAA69D,OAAA,UACA79D,EAAA89D,QAAA,UACA99D,EAAA+9D,QAAA,UACA/9D,EAAAg+ D,QAAA,UACAh+D,EAAAi+D,QAAA,UACAj+D,EAAAk+D,QAAA,UACAl+D,EAAAm+D,QAAA,UACAn+ D,EAAAo+D,QAAA,UACAp+D,EAAAq+D,QAAA,UACAr+D,EAAAs+D,QAAA,UACAt+D,EAAAu+D,SAAA, UACAv+D,EAAAw+D,SAAA,UACAx+D,EAAAy+D,SAAA,UACAz+D,EAAA0+D,SAAA,UACA1+D,EAAA2 +D,OAAA,UACA3+D,EAAA4+D,QAAA,UACA5+D,EAAA6+D,QAAA,UACA7+D,EAAA8+D,QAAA,UACA9 +D,EAAA++D,QAAA,UACA/+D,EAAAg/D,QAAA,UACAh/D,EAAAi/D,QAAA,UACAj/D,EAAAk/D,QAAA,U ACAl/D,EAAAm/D,QAAA,UACAn/D,EAAAo/D,QAAA,UACAp/D,EAAAq/D,SAAA,UACAr/D,EAAAs/D,SAA A,UACAt/D,EAAAu/D,SAAA,UACAv/D,EAAAw/D,SAAA,UACAx/D,EAAAy/D,QAAA,UACAz/D,EAAA0/D, SAAA,UACA1/D,EAAA2/D,SAAA,UACA3/D,EAAA4/D,SAAA,UACA5/D,EAAA6/D,SAAA,UACA7/D,EAAA 8/D,SAAA,UACA9/D,EAAA+/D,SAAA,UACA//D,EAAAggE,SAAA,UACAhgE,EAAAigE,SAAA,UACAjgE,EA AAkgE,SAAA,UACAlgE,EAAAmgE,UAAA,UACAngE,EAAAogE,UAAA,UACApgE,EAAAqgE,UAAA,UACA rgE,EAAAsgE,UAAA,UACAtgE,EAAAugE,aAAA,UACAvgE,EAAAwgE,cAAA,UACAxgE,EAAAygE,cAAA,U ACAzgE,EAAA0gE,cAAA,UACA1gE,EAAA2gE,cAAA,UACA3gE,EAAA4gE,cAAA,UACA5gE,EAAA6gE,cA AA,UACA7gE,EAAA8gE,cAAA,UACA9gE,EAAA+gE,cAAA,UACA/gE,EAAAghE,cAAA,UACAhhE,EAAAih E,eAAA,UACAjhE,EAAAkhE,eAAA,UACAlhE,EAAAmhE,eAAA,UACAnhE,EAAAohE,eAAA,UACAphE,EA AAqhE,OAAA,UACArhE,EAAAshE,QAAA,UACAthE,EAAAuhE,QAAA,UACAvhE,EAAAwhE,QAAA,UACA xhE,EAAAyhE,QAAA,UACAzhE,EAAA0hE,QAAA,UACA1hE,EAAA2hE,QAAA,UACA3hE,EAAA4hE,QAAA ,UACA5hE,EAAA6hE,QAAA,UACA7hE,EAAA8hE,QAAA,UACA9hE,EAAA+hE,SAAA,UACA/hE,EAAAgiE, SAAA,UACAhiE,EAAAiiE,SAAA,UACAjiE,EAAAkiE,SAAA,UACAliE,EAAAmiE,SAAA,UACAniE,EAAAoi E,UAAA,UACApiE,EAAAqiE,UAAA,UACAriE,EAAAsiE,UAAA,UACAtiE,EAAAuiE,UAAA,UACAviE,EAA AwiE,UAAA,UACAxiE,EAAAyiE,UAAA,UACAziE,EAAA0iE,UAAA,UACA1iE,EAAA2iE,UAAA,UACA3iE, EAAA4iE,UAAA,UACA5iE,EAAA6iE,WAAA,UACA7iE,EAAA8iE,WAAA,UACA9iE,EAAA+iE,WAAA,UAC A/iE,EAAAgjE,WAAA,UACAhjE,EAAAijE,QAAA,UACAjjE,EAAAkjE,SAAA,UACAljE,EAAAmjE,SAAA,UA CAnjE,EAAAojE,SAAA,UACApjE,EAAAqjE,SAAA,UACArjE,EAAAsjE,SAAA,UACAtjE,EAAAujE,SAAA,U ACAvjE,EAAAwjE,SAAA,UACAxjE,EAAAyjE,SAAA,UACAzjE,EAAA0jE,SAAA,UACA1jE,EAAA2jE,UAAA ,UACA3jE,EAAA4jE,UAAA,UACA5jE,EAAA6jE,UAAA,UACA7jE,EAAA8jE,UAAA,UACA9jE,EAAA+jE,SA AA,UACA/jE,EAAAgkE,UAAA,UACAhkE,EAAAikE,UAAA,UACAjkE,EAAAkkE,UAAA,UACAlkE,EAAAmk E,UAAA,UACAnkE,EAAAokE,UAAA,UACApkE,EAAAqkE,UAAA,UACArkE,EAAAskE,UAAA,UACAtkE,E AAAukE,UAAA,UACAvkE,EAAAwkE,UAAA,UACAxkE,EAAAykE,WAAA,UACAzkE,EAAA0kE,WAAA,UA CA1kE,EAAA2kE,WAAA,UACA3kE,EAAA4kE,WAAA,UACA5kE,EAAA6kE,aAAA,UACA7kE,EAAA8kE,cA AA,UACA9kE,EAAA+kE,cAAA,UACA/kE,EAAAglE,cAAA,UACAhlE,EAAAilE,cAAA,UACAjlE,EAAAklE,c AAA,UACAllE,EAAAmlE,cAAA,UACAnlE,EAAAolE,cAAA,UACAplE,EAAAqlE,cAAA,UACArlE,EAAAslE,c AAA,UACAtlE,EAAAulE,eAAA,UACAvlE,EAAAwlE,eAAA,UACAxlE,EAAAylE,eAAA,UACAzlE,EAAA0lE, eAAA,UACA1lE,EAAA2lE,QAAA,UACA3lE,EAAA4lE,SAAA,UACA5lE,EAAA6lE,SAAA,UACA7lE,EAAA8l E,SAAA,UACA9lE,EAAA+lE,SAAA,UACA/lE,EAAAgmE,SAAA,UACAhmE,EAAAimE,SAAA,UACAjmE,EA AAkmE,SAAA,UACAlmE,EAAAmmE,SAAA,UACAnmE,EAAAomE,SAAA,UACApmE,EAAAqmE,WAAA,U ACArmE,EAAAsmE,YAAA,UACAtmE,EAAAumE,YAAA,UACAvmE,EAAAwmE,YAAA,UACAxmE,EAAAy mE,YAAA,UACAzmE,EAAA0mE,YAAA,UACA1mE,EAAA2mE,YAAA,UACA3mE,EAAA4mE,YAAA,UACA 5mE,EAAA6mE,YAAA,UACA7mE,EAAA8mE,YAAA,UACA9mE,EAAA+mE,OAAA,UACA/mE,EAAAgnE,Q AAA,UACAhnE,EAAAinE,QAAA,UACAjnE,EAAAknE,QAAA,UACAlnE,EAAAmnE,QAAA,UACAnnE,EAA AonE,QAAA,UACApnE,EAAAqnE,QAAA,UACArnE,EAAAsnE,QAAA,UACAtnE,EAAAunE,QAAA,UACAvn E,EAAAwnE,QAAA,UACAxnE,EAAAynE,MAAA,UACAznE,EAAA0nE,MAAA,UACA1nE,EAAA2nE,YAAA, mBACA3nE,EAAA4nE,UAAA,mBACA5nE,EAAA6nE,UAAA,sBACA7nE,EAAA8nE,WAAA,sBACA9nE,EAA
A+nE,SAAA,sBACA/nE,EAAAgoE,WAAA,sBACAhoE,EAAAioE,UAAA,yBACAjoE,EAAAkoE,UAAA,4BAC AloE,EAAAmoE,WAAA,0DC3OA7IE,OAAA4C,eAAAIF,EAAA,cACAkC,OAAA,IAEAIC,EAAAG,OAEA,SAA AioE,GACA,OAAAA,EAAAt1C,OAAA,GAAAu1C,cAAAD,EAAAl7D,MAAA,IAGAnN,EAAAC,UAAA,sCCT AsC,OAAA4C,eAAAlF,EAAA,cACAkC,OAAA,IAEAlC,EAAAG,QAGA,SAAA+B,GACA,wBAAAA,GAAAom E,EAAAp0D,KAAAhS,IAHA,IAAAomE,EAAA,sBAMAvoE,EAAAC,UAAA,sCCVAsC,OAAA4C,eAAAlF,EA AA, cACAkC, OAAA, IAEAIC, EAAAG, QAAAH, EAAAuoE, iBAAAvoE, EAAAwoE, iBAAAhiE, EAEA, IAEAiiE, E AAA5mE,EAFoB5B,EAAO,MAM5ByoE,EAAA7mE,EAFyB5B,EAAO,MAIjC,SAAA4B,EAAAtB,GACA,OAA AA,KAAAL,WAAAK,EAAA,CACAJ,QAAAI,GAIAP,EAAAwoE,YAAAC,EAAAtoE,QACAH,EAAAuoE,iBAA AG,EAAAvoE,QACAH,EAAAG,QAAAsoE,EAAAtoE,sCCrBAmC,OAAA4C,eAAAlF,EAAA,cACAkC,OAAA,I AGA, IAEA okB, EAAA zkB, EAFgB5B, EAAQ, IAM xBsmB, EAAA1 kB, EAFgC5B, EAAQ, IAM xCumB, EAAA3 kB, EAFsB5B,EAAQ,IAM9BwmB,EAAA5kB,EAFuB5B,EAAQ,IAM/BymB,EAAA7kB,EAFoB5B,EAAQ,IAM5B0m B,EAAA9kB,EAFkC5B,EAAQ,IAM1C2mB,EAAA/kB,EAFiB5B,EAAQ,IAMzB4mB,EAAAhlB,EAFoB5B,EAA Q,IAI5B6mB,EAAa7mB,EAAQ,GAErB8mB,EAAAIIB,EAAAiIB,GAIAjS,EAAAhT,EAFiB5B,EAAQ,IAMzB0o E,EAAA9mE,EAFmB5B,EAAQ,MAM3B4B,EAFe5B,EAAQ,KAIvB,SAAA4B,EAAAtB,GACA,OAAAA,KAAA L, WAAAK, EAAA, CACAJ, QAAAI, GAIA, IAAAgoE, EAAA, SAAAhs D, GAGA, SAAAgs D, IACA, IAAA16D, EAE AwX,EAAA3I,EAAA8K,GAEA,EAAAf,EAAAtmB,SAAAuF,KAAA6iE,GAEA,QAAA1/D,EAAAzG,UAAAtB, OAAA2T,EAAAzO,MAAA6C,GAAAE,EAAA,EAAmEA,EAAAF,EAAaE,IAChF0L,EAAA1L,GAAA3G,UAAA 2G,GAGA,OAAAsc,EAAA3I,GAAA,EAAAiK,EAAAxmB,SAAAuF,MAAAmI,EAAA06D,EAAApmE,YAAA,E AAAqkB,EAAArmB,SAAAooE,IAAA7mE,KAAAyH,MAAA0E,EAAA,CAAAnI,MAAAgB,OAAA+N,KAAAiI, EAAA1V, MAAA, CACA4hE, 0BAAA, EACAha, SAAA, IACKI yC, EAAAw1C, aAAA, SAAA76C, EAAAwxD, GAC LnsD,EAAAosD,mBAAAD,GAGA,IAAAnsD,EAAA1V,MAAA4hE,2BACAlsD,EAAA9b,MAAA06C,UAAA5+ B,EAAA9b,MAAA06C,SAAAjkC,EAAAwxD,IARArhD,EAUKnC,GAAA,EAAAsB,EAAAxmB,SAAAuc,EAAA 8K,GAqGL,OA5HA,EAAAZ,EAAAzmB,SAAAooE,EAAAhsD,IA0BA,EAAAmK,EAAAvmB,SAAAooE,EAAA, EACApnE,IAAA,qBACAe,MAAA,WACA,IAAAuoB,EAAA/kB,KAEAqjE,EAAA,EACAna,EAAA,GACAhmC, EAAAljB,KAAA9E,MACAooE,EAAApgD,EAAAogD,cACAC,EAAArgD,EAAAqgD,qBAEAziE,IAAAwiE,EA CApa,EAAAoa,OACOxiE,IAAAyiE,IACPra,EAAAqa,GAGAliD,EAAA5mB,OAAA2vC,SAAAhmC,OAAApE,K AAA9E,MAAAmc,SAAA,SAAAtC,GACAgQ,EAAAy+C,kBAAAzuD,IAAAsuD,KACOrjE,MAEPA,KAAA4b,S AAA,CACAsnD,0BAAAG,EACAna,eAGG,CACHztD,IAAA,4BACAe,MAAA,SAAA0P,GACAA,EAAArP,eAA A,kBACAmD,KAAA4b,SAAA,CACAstC,SAAAh9C,EAAAo3D,kBAIG,CACH7nE,IAAA,oBACAe,MAAA,SAA AinE, GACA, OAAAA, EAAAvoE, MAAA2B, eAAA, YAAA4mE, EAAAvoE, MAAAusD, UAEG, CACHhsD, IAAA, q BACAe, MAAA, SAAA2mE, GACA, IAAAnjE, KAAAsB, MAAA4hE, 2BACAljE, KAAA4b, SAAA, CACAstC, SAA Aia, MAMG, CACHInE, IAAA, mBACAe, MAAA, WACA, OAAAwD, KAAASB, MAAA4nD, WAEG, CACHztD, IAA A,mBACAe,MAAA,SAAAknE,GACA1jE,KAAAojE,mBAAAM,KAEG,CACHjoE,IAAA,aACAe,MAAA,WACA wD,KAAA2jE,iBAAA,MAEG,CACHloE,IAAA,SACAe,MAAA,WACA,IAAAg7B,EAAAx3B,KAEAslB,EAAAtl B,KAAA+W,QAAAsO,SAAAC,cAEA1I,EAAAyE,EAAA5mB,QAAA2vC,SAAA5IC,IAAAxE,KAAA9E,MAAA mc,SAAA,SAAAtC,GACA,IAAA6uD,EAAA7uD,EAAA7Z,MAKAqH,GAJAqhE,EAAAn/D,KACAm/D,EAAAp nE, MACAonE, EAAArmB, MACAqmB, EAAAC, SACA, EAAAhjD, EAAApmB, SAAAmpE, EAAA, qCACA, OAAA viD,EAAA5mB,QAAA6oB,cAAA2/C,EAAAxoE,SAAA,EAAAmmB,EAAAnmB,SAAA,GAA6F8H,EAAA,CAC 7FgZ,IAAAxG,EAAA7Z,MAAAsB,MACAiI,KAAA+yB,EAAAt8B,MAAAuJ,KACAhJ,IAAAsZ,EAAA7Z,MAA AsB,MACAA,MAAAuY,EAAA7Z,MAAAsB,MACA+gD,MAAAxoC,EAAA7Z,MAAAqiD,MACAkQ,cAAAj2B, EAAAt8B,MAAAuyD,cACAoW,QAAArsC,EAAAg1B,aACA/E,QAAA1yC,EAAA7Z,MAAAsB,QAAAg7B,EA AAl2B.MAAA4nD.aAEOlpD.MAEP.OAAAghB.EAAA5mB.OAAA6oB.cAAA.OACAF.MAAAkC.GAAA.EAA AnE,EAAA1mB,SAAA,GAA2DuF,KAAA9E,MAAAkoB,QAC3DwmB,UAAA5pC,KAAA9E,MAAA0uC,WACO htB,OAGPimD,EA7HA,CA8HCzhD,EAAA4F,WAED67C,EAAA57C,aAAA,CACA7D,MAAA,IAEAy/C,EAAAj pD,aAAA,CACAyL,SAAAlW,EAAA1U,QAAAqK,OAAAqR,YAEA0sD,EAAAvrD,UAiDC,GACDhd,EAAAG,Q AAAooE,gCCIPAvoE,EAAAE,YAAA,EAEA,IAEAspE,EAAA3nE,EAFmB5B,EAAQ,MAM3BwpE,EAAA5nE,E AF0B5B,EAAQ,MAI5B,SAAA4B,EAAAtB,GACA,OAAAA,KAAAL,WAAAK,EAAA,CACAJ,QAAAI,GAIAP, EAAAG,QAAA,WA2BA,gBAAA4F,EAAAlF,GACA,GAAAmF,MAAAC,QAAAF,GACA,OAAAA,EACK,MAA

AyjE,EAAArpE,SAAAmC,OAAAyD,IACL,OA9BA,SAAAA,EAAAlF,GACA,IAAA6oE,EAAA,GACAC,GAAA, EACAC,GAAA,EACAp1B,OAAAhuC,EAEA,IACA,QAAAqjE,EAAAl7D,GAAA,EAAA86D,EAAAtpE,SAAA4 F,KAAwD4jE,GAAAE,EAAAl7D,EAAAhH,QAAA4sC,QACxDm1B,EAAA3+D,KAAA8+D,EAAA3nE,QAEAr B,GAAA6oE,EAAA5oE,SAAAD,GAHuF8oE,GAAA,IAKlF,MAAA34D,GACL44D,GAAA,EACAp1B,EAAAxj C,EACK,QACL,KACA24D,GAAAh7D,EAAA,QAAAA,EAAA,SACO,QACP,GAAAi7D,EAAA,MAAAp1B,GAI A,OAAAk1B,EAOAI,CAAA/jE,EAAAlF,GAEA,UAAAP,UAAA,yDAjCA,iCChBAgC,OAAA4C,eAAAlF,EAAA ,cACAkC,OAAA,IAEAlC,EAAAG,aAAAqG,EAEA,IAIAjG,EAJA6sB,EAAmBntB,EAAQ,KAE3B8pE,GAEAxp E,EAFA6sB,IAGA7sB,EAAAL,WAAAK,EAAA,CACAJ,QAAAI,GAIAP,EAAAG,QAAA4pE,EAAA5pE,sCCfA mC,OAAA4C,eAAAlF,EAAA,cACAkC,OAAA,IAEAlC,EAAAG,aAAAqG,EAEA,IAIAjG,EAJAwsB,EAAc9sB, EAAQ,KAEtB+pE,GAEAzpE,EAFAwsB,IAGAxsB,EAAAL,WAAAK,EAAA,CACAJ,QAAAI,GAIAP,EAAAG, QAAA6pE,EAAA7pE,sCCfAmC,OAAA4C,eAAAlF,EAAA,cACAkC,OAAA,IAGA,IAEAokB,EAAAzkB,EAFgB 5B,EAAQ,IAMxBsmB,EAAA1kB,EAFgC5B,EAAQ,IAMxCuB,EAAAK,EAFe5B,EAAQ,KAMvB4mB,EAAAhl B,EAFoB5B,EAAQ,IAM5B8mB,EAAAllB,EAFa5B,EAAQ,IAMrB4U,EAAAhT,EAFiB5B,EAAQ,IAMzBgqE,E AAApoE,EAFmB5B,EAAQ,MAM3BmR,EAAAvP,EAFe5B,EAAQ,KAIvB,SAAA4B,EAAAtB,GACA,OAAAA, KAAAL,WAAAK,EAAA,CACAJ,QAAAI,GAIA,IAmFA2pE,EAAA,SAAAtpE,EAAA6b,GACA7b,EAAAupE,O AAA,IACAptD,EAAAnc,EAAAmc,SACAqtD,EAAAxpE,EAAAwpE,UACAC,EAAAzpE,EAAA+tD,KACA2b,E AAA1pE,EAAA0pE,mBAEAxhD,GADAloB,EAAA2pE,KACA3pE,EAAAkoB,OACA7gB,GAAA,EAAAse,EAA ApmB,SAAAS,EAAA,8EACAoqB,EAAAvO,EAAAsO,SAAAC,cACAgO,EA7FA,SAAAnrB,EAAAlB,GACA,IA AAw9D,EAAAt8D,EAAAs8D,OACAC,EAAAv8D,EAAAu8D,UACAziD,EAAA9Z,EAAA8Z,SACAoD,EAAApe ,EAAAoe,SACAy/C,EAAA79D,EAAA69D,QACAC,EAAA1/C,EAAAy/C,QACAvmB,EAAAwmB,EAAAxmB,U ACAymB,EAAAD,EAAAC,kBACAvb,EAAAsb,EAAAtb,UACAwb,EAAAF,EAAAE,kBACAp/C,EAAAR,EAA AQ,UAEAyN,EAAA,CACAznB,KAAA,CACA0qB,OAAA,eAHAuuC,EAAAI,YAGA,MACAxgD,MAAA65B,E ACA54B,QAAA,OACAw/C,WAAA,SACAv/C,WAAAC,EAAAD,WACAS,SAAA,GACAyjB,YAAA,GACAE,aA AA,IAEAif,KAAA,CACAvkC,MAAA+kC,EACA9jC,QAAA,QACAU,SAAA,GACAgQ,MAAA,GACAE,OAAA, IAEA6uC,cAAA,CACAp7B,aAAA,IAkBA,OAdAy6B,IACAnxC,EAAAznB,KAAAya,WAAA,KAGAo+C,GAAA D,IACAnxC,EAAA21B,KAAAvkC,MAAAugD,GAGAhjD,IACAqR,EAAA21B,KAAAvkC,MAAAugD,EACA3x C,EAAAznB,KAAA6Y,MAAAsgD,EACA1xC,EAAAznB,KAAAma,OAAA,WAGAsN,EA2CAgX,CAAApvC,E AAA6b,GACAkyC,EAzCA,SAAAyb,EAAAzb,EAAA31B,GACA,IAAA+xC,EAAA,qBAAApc,EAAA,eAAAntD, EAAArB,SAAAwuD,GAEA,iBAAAoc,GAAA,WAAAA,EACAX,EACArjD,EAAA5mB,QAAA6oB,cAAAihD,E AAA9pE,QAAA,CACAiqB,MAAA4O,EAAA21B,KAAAvkC,MACAtB,MAAAkQ,EAAA21B,OAIA5nC,EAAA5 mB,QAAA6oB,cAAA5X,EAAAjR,QAAA,CACAiqB,MAAA4O,EAAA21B,KAAAvkC,MACAtB,MAAAkQ,EA AA21B,MACK5nC,EAAA5mB,QAAA6oB,cAAA,UACLgiD,GAAA,KACAC,GAAA,KACAphC,EAAA,OACK9 iB,EAAA5mB,QAAA6oB,cAAA,QACLnH,EAAA,KACAC,EAAA,KACAopD,WAAA,SACAn/C,SAAA,KACA4 hC,KAAA,QACKgB,IAGLA,EAcAwc,CAAAf,EAAAC,EAAArxC,GACA,OAAAjS,EAAA5mB,QAAA6oB,cAA A,UAAA1C,EAAAnmB,SAAA,CACA2oB,MAAAkC,GAAA,EAAAnE,EAAA1mB,SAAA64B,EAAAznB,KAA AuX,KACG7gB,GAAA0mD,GAAA5nC,EAAA5mB,QAAA6oB,cAAA,QACHF,MAAAkC,GAAA,EAAAnE,EA AA1mB,SAAA64B,EAAA8xC,cAAAR,KACG3b,GAAA5xC,IAGHmtD,EAAA5tB,QAAA,YACA4tB,EAAAltD, UAwCC,GACDktD,EAAA5qD,aAAA,CACAyL,SAAAlW,EAAA1U,QAAAqK,OAAAqR,WACA2uD,QAAA31 D,EAAA1U,QAAAqK,QAEAxK,EAAAG,QAAA+pE,gCC9LA5nE,OAAA4C,eAAAlF,EAAA,cACAkC,OAAA,I AGA,IAEAokB,EAAAzkB,EAFgB5B,EAAQ,IAMxBsmB,EAAA1kB,EAFgC5B,EAAQ,IAMxCumB,EAAA3kB, EAFsB5B,EAAQ,IAM9BwmB,EAAA5kB,EAFuB5B,EAAQ,IAM/BymB,EAAA7kB,EAFoB5B,EAAQ,IAM5B0m B,EAAA9kB,EAFkC5B,EAAQ,IAM1C2mB,EAAA/kB,EAFiB5B,EAAQ,IAMzB4mB,EAAAhlB,EAFoB5B,EAA Q,IAI5B6mB,EAAa7mB,EAAQ,GAErB8mB,EAAAllB,EAAAilB,GAIAjS,EAAAhT,EAFiB5B,EAAQ,IAMzB4g D,EAAAh/C,EAFsB5B,EAAQ,KAI9B,SAAA4B,EAAAtB,GACA,OAAAA,KAAAL,WAAAK,EAAA,CACAJ,Q AAAI,GAyBA,IAAA6qE,EAAA,SAAA7uD,GAGA,SAAA6uD,IACA,IAAAv9D,EAEAwX,EAAA3I,EAAA8K,G AEA,EAAAf,EAAAtmB,SAAAuF,KAAA0lE,GAEA,QAAAviE,EAAAzG,UAAAtB,OAAA2T,EAAAzO,MAAA6 C,GAAAE,EAAA,EAAmEA,EAAAF,EAAaE,IAChF0L,EAAA1L,GAAA3G,UAAA2G,GAGA,OAAAsc,EAAA3I ,GAAA,EAAAiK,EAAAxmB,SAAAuF,MAAAmI,EAAAu9D,EAAAjpE,YAAA,EAAAqkB,EAAArmB,SAAAirE

,IAAA1pE,KAAAyH,MAAA0E,EAAA,CAAAnI,MAAAgB,OAAA+N,KAAAiI,EAAAgM,YAAA,SAAArR,GAC AqF,EAAA9b,MAAA+nB,SACAjM,EAAA9b,MAAA+nB,QAAAjM,EAAA9b,MAAAsB,MAAAmV,EAAAqF,I AFA8K,EAIKnC,GAAA,EAAAsB,EAAAxmB,SAAAuc,EAAA8K,GA6CL,OA9DA,EAAAZ,EAAAzmB,SAAAir E,EAAA7uD,IAoBA,EAAAmK,EAAAvmB,SAAAirE,EAAA,EACAjqE,IAAA,SACAe,MAAA,WACA,IAAA0m B,EAAAljB,KAAA9E,MACA+tD,EAAA/lC,EAAA+lC,KAKA1L,GAJAr6B,EAAAtiB,MACAsiB,EAAAyiD,SA CAziD,EAAAD,QACAC,EAAAgmC,SACAhmC,EAAAq6B,OACAqoB,EAAA1iD,EAAA0iD,YACAxiD,EAAA F,EAAAE,MAGA7gB,GAFA2gB,EAAA1mB,MACA0mB,EAAAmT,OACA,EAAAxV,EAAApmB,SAAAyoB,E AAA,iGACAoQ,EAzDA,SAAAp4B,EAAA6b,GACA,IAAA8uD,EAAA9uD,EAAAsO,SAAAwgD,KACA,OACA h6D,KAAA,CACA6Y,MAAAxpB,EAAAguD,SAAA2c,EAAAzsB,kBAAAysB,EAAAtnB,UACAj4B,WAAA,IAC AD,SAAA,GACAgQ,MAAAn7B,EAAAm7B,MACAyvC,cAAA,YACA3/C,QAAA,GAEAtC,OAAA,CACA8B,Q AAA,OACAogD,cAAA,SACAZ,WAAA,SACAa,eAAA,SACAzvC,OAAAr7B,EAAAqiD,OAAAriD,EAAA+tD,K AAA,QAyCA3e,CAAAtqC,KAAA9E,MAAA8E,KAAA+W,SACAkvD,OAAA,EAEAhd,GAAA5nC,EAAA5mB, QAAAmI,eAAAqmD,KACAgd,EAAA5kD,EAAA5mB,QAAAssB,aAAAkiC,EAAA,CACA7lC,MAAA,CACAiD, SAAA,GACA3B,MAAAukC,EAAA/tD,OAAA+tD,EAAA/tD,MAAAkoB,OAAA6lC,EAAA/tD,MAAAkoB,MAA AsB,MAAAukC,EAAA/tD,MAAAkoB,MAAAsB,MAAA4O,EAAAznB,KAAA6Y,MACAq0B,aAAAwE,EAAA, QAKA,IACAoQ,EAAA3tD,KAAA+W,QAAAsO,SAAAwgD,KAAAzsB,kBACA,OAAA/3B,EAAA5mB,QAAA6 oB,cAAA63B,EAAA1gD,SAAA,EAAAmmB,EAAAnmB,SAAA,GAA8F8H,EAAA,CAC9F6gB,OAAA,EAAAjC, EAAA1mB,SAAA64B,EAAAznB,KAAAuX,GACAiB,iBAAAspC,EACAppC,iBAAAopC,EACArpC,mBANA,G AOAE,mBAPA,GAQAvB,QAAAjjB,KAAAgjB,cACO3B,EAAA5mB,QAAA6oB,cAAA,OACPF,OAAA,EAAAj C,EAAA1mB,SAAA64B,EAAAzP,OAAA+hD,IACOK,EAAA1oB,QAGPmoB,EA/DA,CAgECtkD,EAAA4F,WA ED0+C,EAAA9uB,QAAA,MACA8uB,EAAA9rD,aAAA,CACAyL,SAAAlW,EAAA1U,QAAAqK,OAAAqR,YA EAuvD,EAAApuD,UA+DC,GACDhd,EAAAG,QAAAirE,gCCjNA9oE,OAAA4C,eAAAlF,EAAA,cACAkC,OAA A,IAGA,IAEAqkB,EAAA1kB,EAFgC5B,EAAQ,IAMxC2rE,EAAA/pE,EAF0B5B,EAAQ,KAMlCuB,EAAAK,EA Fe5B,EAAQ,KAMvBqmB,EAAAzkB,EAFgB5B,EAAQ,IAMxBumB,EAAA3kB,EAFsB5B,EAAQ,IAM9BwmB, EAAA5kB,EAFuB5B,EAAQ,IAM/BymB,EAAA7kB,EAFoB5B,EAAQ,IAM5B0mB,EAAA9kB,EAFkC5B,EAAQ ,IAM1C2mB,EAAA/kB,EAFiB5B,EAAQ,IAMzB4mB,EAAAhlB,EAFoB5B,EAAQ,IAI5B6mB,EAAa7mB,EAAQ ,GAErB8mB,EAAAllB,EAAAilB,GAIAjS,EAAAhT,EAFiB5B,EAAQ,IAMzBsqC,EAAA1oC,EAFgB5B,EAAQ,K AMxB4rE,EAAAhqE,EAFsB5B,EAAQ,KAM9B45C,EAAAh4C,EAFyB5B,EAAQ,MAIjC,SAAA4B,EAAAtB,G ACA,OAAAA,KAAAL,WAAAK,EAAA,CACAJ,QAAAI,GAIA,IAAAurE,EAAA,SAAAvvD,GAGA,SAAAuvD,I ACA,IAAAj+D,EAEAwX,EAAA3I,EAAA8K,GAEA,EAAAf,EAAAtmB,SAAAuF,KAAAomE,GAEA,QAAAjjE, EAAAzG,UAAAtB,OAAA2T,EAAAzO,MAAA6C,GAAAE,EAAA,EAAmEA,EAAAF,EAAaE,IAChF0L,EAAA1 L,GAAA3G,UAAA2G,GAGA,OAAAsc,EAAA3I,GAAA,EAAAiK,EAAAxmB,SAAAuF,MAAAmI,EAAAi+D,E AAA3pE,YAAA,EAAAqkB,EAAArmB,SAAA2rE,IAAApqE,KAAAyH,MAAA0E,EAAA,CAAAnI,MAAAgB,O AAA+N,KAAAiI,EAAA1V,MAAA,CACA+kE,aAAA,IACKrvD,EAAAsvD,cAAA,EAAAtvD,EAAA2iC,gBAAA ,WACL,GAAA3iC,EAAA9b,MAAAqrE,qBAAAvvD,EAAA1V,MAAA+kE,aAAAjrE,OAAA,GACA,IAAAirE,E AAA,GAEArvD,EAAA4E,SAAA,CACAyqD,iBAGArvD,EAAA9b,MAAAsrE,gBACAxvD,EAAA9b,MAAAsrE,e AAAH,KAGKrvD,EAAAyvD,WAAA,SAAA90D,EAAA+0D,GACL/0D,EAAAqmC,kBAEAhhC,EAAA9b,MAA AyrE,aAEA/iD,OAAAgjD,eAAAC,WAAA,GAAAjjD,OAAAgjD,eAAAE,WAAA,GAAAC,eAAA3rE,OAAA,GA CAwoB,OAAAgjD,eAAAI,kBAGAhwD,EAAAiwD,oBAAAt1D,EAAA+0D,KAEK1vD,EAAAkwD,YAAA,SAA Av1D,EAAA+0D,EAAAp9B,GACL33B,EAAAqmC,kBAEAhhC,EAAA9b,MAAAgsE,aACAlwD,EAAA9b,MAA AgsE,YAAAR,EAAA1vD,EAAAmwD,YAAA79B,GAAA33B,IAEKqF,EAAAowD,YAAA,SAAAz1D,EAAA+0 D,EAAAp9B,GACLtyB,EAAA9b,MAAAksE,aACApwD,EAAA9b,MAAAksE,YAAAV,EAAA1vD,EAAAmwD, YAAA79B,GAAA33B,GAGAqF,EAAAqwD,WAAA11D,EAAA+0D,IACK1vD,EAAAswD,gBAAA,SAAA31D, EAAA+0D,EAAAp9B,GACLtyB,EAAA9b,MAAAosE,iBACAtwD,EAAA9b,MAAAosE,gBAAAZ,EAAA1vD,E AAAmwD,YAAA79B,GAAA33B,GAGAqF,EAAAuwD,eAAA51D,EAAA+0D,IACK1vD,EAAAqwD,WAAA,S AAA11D,EAAA+0D,GACL1vD,EAAA9b,MAAAmsE,YACArwD,EAAA9b,MAAAmsE,WAAAX,IAEK1vD,EA AAuwD,eAAA,SAAA51D,EAAA+0D,GACL1vD,EAAA9b,MAAAqsE,gBACAvwD,EAAA9b,MAAAqsE,eAAA b,IAjDA5kD,EAmDKnC,GAAA,EAAAsB,EAAAxmB,SAAAuc,EAAA8K,GAuSL,OAvWA,EAAAZ,EAAAzmB,

SAAA2rE,EAAAvvD,IAmEA,EAAAmK,EAAAvmB,SAAA2rE,EAAA,EACA3qE,IAAA,qBACAe,MAAA,WAC AwD,KAAA9E,MAAAssE,aACAxnE,KAAA4b,SAAA,CACAyqD,aAAArmE,KAAAynE,gBAAAznE,KAAA9E, WAIG,CACHO,IAAA,oBACAe,MAAA,WACAwD,KAAA9E,MAAAssE,aACAxnE,KAAA4b,SAAA,CAEAyqD, aAAArmE,KAAAynE,gBAAAznE,KAAA9E,WAIG,CACHO,IAAA,4BACAe,MAAA,SAAA0P,GACAlM,KAAA 9E,MAAAwsE,kBAAAx7D,EAAAw7D,iBACAx7D,EAAAw7D,gBAQA1nE,KAAA4b,SAAA,CACAyqD,aAAAr mE,KAAAynE,gBAAAv7D,KARAlM,KAAA4b,SAAA,CACAyqD,aAAA,OAUG,CACH5qE,IAAA,aACAe,MAA A,WACA,IAAAuoB,EAAA/kB,KAEA2nE,EAAAtmD,EAAA5mB,QAAA2vC,SAAAC,MAAArqC,KAAA9E,MA AAmc,UAEAqvD,EAAA,EACAn8B,EAAA,CACA28B,YAAAlnE,KAAAknE,YACAE,YAAApnE,KAAAonE,Y ACAE,gBAAAtnE,KAAAsnE,gBACAD,WAAArnE,KAAAqnE,WACAE,eAAAvnE,KAAAunE,eACAd,WAAAz mE,KAAAymE,YAEA,OAAAplD,EAAA5mB,QAAA2vC,SAAA5lC,IAAAxE,KAAA9E,MAAAmc,SAAA,SAA A0sB,GACA,GAAA1iB,EAAA5mB,QAAAmI,eAAAmhC,GAAA,CACA,IAAA7oC,EAAA,CACAsuC,UAAAzk B,EAAA7pB,MAAA0sE,aACA1e,SAAAnkC,EAAA8iD,cAAAnB,GACAoB,QAAA/iD,EAAA7pB,MAAA6sE,aA AArB,EAAA,MACAA,eAGAA,IAAAiB,IACAzsE,EAAA8sE,eAAA,GAGA,IAAA3wD,EAAA,CAAA0N,EAAA kjD,wBAAA/sE,IAMA,OAJAmmB,EAAA5mB,QAAA2vC,SAAAhmC,QAAA2/B,EAAA7oC,MAAAmc,SAAA, SAAA0sB,GACA1sB,EAAAhS,KAAA0+B,KAGA1iB,EAAA5mB,QAAAssB,aAAAgd,GAAA,EAAAnjB,EAAA nmB,SAAA,GAA8ES,EAAAqvC,GAAAlzB,QAI3E,CACH5b,IAAA,0BACAe,MAAA,SAAA0rE,GACA,IAAAlo E,KAAA9E,MAAAitE,mBACA,YAGA,IAAA1jE,EAAAyjE,EAAAxB,UAAA,MACAzkD,GAAAjiB,KAAA9E, MAAAyrE,WACA,OAAAtlD,EAAA5mB,QAAA6oB,cAAA6iD,EAAA1rE,QAAA,CACAgB,IAAAgJ,EACA6kC, aAAA,EACAlmB,MAAA,CACAiT,MAAA,GACArQ,OAAA/D,EAAA,sBAEOZ,EAAA5mB,QAAA6oB,cAAAuh B,EAAApqC,QAAA,CACPgK,OACAjI,MAAA,WACAylB,WACAwlC,QAAAygB,EAAAhf,cAGG,CACHztD,IA AA,kBACAe,MAAA,SAAAtB,GACA,IAAAs8B,EAAAx3B,KAEAqmE,EAAA,GAEA,GAAAnrE,EAAAyrE,WA AA,CACA,IAAA/lE,EAAA,EAEAygB,EAAA5mB,QAAA2vC,SAAAhmC,QAAAlJ,EAAAmc,SAAA,SAAA0sB, GACA1iB,EAAA5mB,QAAAmI,eAAAmhC,UACAjjC,IAAAijC,EAAA7oC,MAAAguD,WACA1xB,EAAA8uC,c AAA,GAGAviC,EAAA7oC,MAAAguD,WAAA,IAAAmd,EAAAjrE,QAAAF,EAAAktE,kBACA/B,EAAAhhE,K AAAzE,GAGAA,OAKA,OAAAylE,IAEG,CACH5qE,IAAA,gBACAe,MAAA,SAAAkqE,GACA,IAAAjuB,EAA Az4C,KAEA,QAAAA,KAAA9E,MAAAwsE,iBAIA1nE,KAAAsB,MAAA+kE,aAAA1hE,KAAA,SAAA0jE,GAC A,oCAAAA,EAAA,eAAAvsE,EAAArB,SAAA4tE,KACA,GAAA5vB,EAAA6vB,eAAA5B,EAAA2B,GACA,cA GA,GAAAA,IAAA3B,EACA,SAIA,aAGG,CACHjrE,IAAA,iBACAe,MAAA,SAAAA,EAAA+rE,GACA,QAAA A,IAEAA,EAAAzb,OAAAtwD,MAAA+rE,EAAA91D,KAAA81D,EAAA91D,KAAAjW,MAAA+rE,EAAAzb,SA MG,CACHrxD,IAAA,sBACAe,MAAA,SAAAmV,EAAA+0D,GACA,IAAAL,EAAA,GAAArlE,QAAA,EAAAklE ,EAAAzrE,SAAAuF,KAAAsB,MAAA+kE,eAEA,GAAA10D,EAAAyoC,UAAAp6C,KAAA9E,MAAAktE,iBAA A/B,EAAAjrE,OAAA,GACA,IAAAotE,EAAAnC,EAAAjrE,OAAA,EACAqtE,EAAApC,EAAAmC,GAEA,iCAA AC,EAAA,eAAA3sE,EAAArB,SAAAguE,IACAA,EAAAh2D,IAAAi0D,EAEAL,EAAAplE,OAAAunE,EAAA,G ACA1b,MAAA2b,EACAh2D,IAAAi0D,SAGO,IAAA/0D,EAAA+2D,UAAA/2D,EAAAg3D,SAAAh3D,EAAAg3 D,UAAAh3D,EAAA+2D,UAAA1oE,KAAA9E,MAAAktE,gBAAA,CACP,IAAAQ,EAAAvC,EAAAppE,QAAAy pE,GAEA,GAAAkC,EAAA,GAGA,IAFA,IAAAC,GAAA,EAEA1tE,EAAA,EAAyBA,EAAAkrE,EAAAjrE,OAA yBD,IAAA,CAClD,IAAAotE,EAAAlC,EAAAlrE,GACA,oCAAAotE,EAAA,eAAAzsE,EAAArB,SAAA8tE,KAE AvoE,KAAAsoE,eAAA5B,EAAA6B,GAAA,CACA,IAAAO,EAEAD,GAAA,EACA,IAAA57C,EAAAjtB,KAAA +oE,WAAAR,EAAA7B,IAEAoC,EAAAzC,GAAAplE,OAAAwC,MAAAqlE,EAAA,CAAA3tE,EAAA,GAAA6F, QAAA,EAAAklE,EAAAzrE,SAAAwyB,MAIA47C,GAAAxC,EAAAhhE,KAAAqhE,QAEAL,EAAAplE,OAAA2 nE,EAAA,QAIAvC,EADA,IAAAA,EAAAjrE,QAAAirE,EAAA,KAAAK,EACA,GAEA,CAAAA,GAIA1mE,KA AAsmE,cACAtmE,KAAA4b,SAAA,CACAyqD,iBAIArmE,KAAA9E,MAAAsrE,gBACAxmE,KAAA9E,MAAAs rE,eAAAxmE,KAAAgpE,cAAA3C,MAGG,CACH5qE,IAAA,aACAe,MAAA,SAAA+rE,EAAAU,GACA,IAAAC, EAAA,GACAC,EAAAZ,EAAAzb,MAAAmc,EACAG,EAAAb,EAAA91D,IAAAw2D,EAKA,OAHAC,EAAA7jE ,KAAA5B,MAAAylE,GAAA,EAAAhD,EAAAzrE,SAAAuF,KAAAqpE,iBAAAJ,EAAAE,KAEAD,EAAA7jE,K AAA5B,MAAAylE,GAAA,EAAAhD,EAAAzrE,SAAAuF,KAAAqpE,iBAAAJ,EAAAG,KACAF,IAEG,CACHztE ,IAAA,mBACAe,MAAA,SAAAswD,EAAAzvB,GAIA,IAHA,IAAApQ,EAAA,GACAq8C,EAAAjsC,EAAA,OAE A,IAAAA,GACApQ,EAAA5nB,KAAAynD,EAAAzvB,GACAA,GAAAisC,EAGA,OAAAr8C,IAEG,CACHxxB,I

AAA,gBACAe,MAAA,SAAA6pE,GACA,IAAAtsB,EAAA/5C,KAEA,OAAAqmE,EAAAp8D,OAAA,SAAAknD, EAAAkX,GACA,oCAAAA,EAAA,eAAAvsE,EAAArB,SAAA4tE,IAAA,CACA,IAAAp7C,EAAA8sB,EAAAsvB, iBAAAhB,EAAA51D,IAAA41D,EAAAvb,MAAAub,EAAA51D,KAEA0+C,EAAA9rD,KAAA5B,MAAA0tD,EA AA,CAAAkX,EAAA51D,KAAAzR,QAAA,EAAAklE,EAAAzrE,SAAAwyB,UAEAkkC,EAAA9rD,KAAAgjE,G AGA,OAAAlX,GACO,IAAA5gB,SAEJ,CACH90C,IAAA,cACAe,MAAA,SAAA8sC,GACA,OAAAA,EAAA,IAE G,CACH7tC,IAAA,SACAe,MAAA,WACA,IAAA0mB,EAAAljB,KAAA9E,MACAkoB,EAAAF,EAAAE,MAeA7 gB,GAdA2gB,EAAAwkD,gBACAxkD,EAAAklD,gBACAllD,EAAAgkD,YACAhkD,EAAAkkD,YACAlkD,EAA AokD,gBACApkD,EAAAmkD,WACAnkD,EAAAqkD,eACArkD,EAAAsjD,eACAtjD,EAAAyjD,WACAzjD,EA AAqjD,oBACArjD,EAAA0kD,aACA1kD,EAAA6kD,YACA7kD,EAAAilD,mBACAjlD,EAAAskD,aACA,EAAA 3mD,EAAApmB,SAAAyoB,EAAA,gPACAoC,EAAAtlB,KAAA+W,QAAAsO,SAAAC,cACA,OAAAjE,EAAA5 mB,QAAA6oB,cAAA6wB,EAAA15C,QAAA,CACAi/C,YAAA15C,KAAA25C,iBACOt4B,EAAA5mB,QAAA6o B,cAAA,WAAA1C,EAAAnmB,SAAA,CACP2oB,MAAAkC,GAAA,EAAAnE,EAAA1mB,SAAA,GAA2D2oB,K ACpD7gB,GAAAvC,KAAAupE,mBAGPnD,EAxWA,CAyWChlD,EAAA4F,WAEDo/C,EAAAxvB,QAAA,YAC AwvB,EAAAn/C,aAAA,CACAygD,iBAAA,EACAnB,qBAAA,EACA4B,oBAAA,EACAC,iBAAA,EACAZ,aAA A,EACAb,YAAA,EACAvjD,MAAA,IAEAgjD,EAAAxsD,aAAA,CACAyL,SAAAlW,EAAA1U,QAAAqK,OAA AqR,YAEAiwD,EAAA9uD,UAkHC,GACDhd,EAAAG,QAAA2rE,gCCjjBAxpE,OAAA4C,eAAAlF,EAAA,cAC AkC,OAAA,IAGA,IAEAokB,EAAAzkB,EAFgB5B,EAAQ,IAMxB2rE,EAAA/pE,EAF0B5B,EAAQ,KAMlCsmB, EAAA1kB,EAFgC5B,EAAQ,IAMxCumB,EAAA3kB,EAFsB5B,EAAQ,IAM9BwmB,EAAA5kB,EAFuB5B,EAA Q,IAM/BymB,EAAA7kB,EAFoB5B,EAAQ,IAM5B0mB,EAAA9kB,EAFkC5B,EAAQ,IAM1C2mB,EAAA/kB,E AFiB5B,EAAQ,IAMzB4mB,EAAAhlB,EAFoB5B,EAAQ,IAI5B6mB,EAAa7mB,EAAQ,GAErB8mB,EAAAllB,E AAAilB,GAIAjS,EAAAhT,EAFiB5B,EAAQ,IAMzB4rE,EAAAhqE,EAFsB5B,EAAQ,KAI9B,SAAA4B,EAAAtB, GACA,OAAAA,KAAAL,WAAAK,EAAA,CACAJ,QAAAI,GAiBA,IAAA2uE,EAAA,SAAA3yD,GAGA,SAAA2 yD,IAEA,OADA,EAAAzoD,EAAAtmB,SAAAuF,KAAAwpE,IACA,EAAAvoD,EAAAxmB,SAAAuF,MAAAwp E,EAAA/sE,YAAA,EAAAqkB,EAAArmB,SAAA+uE,IAAA/lE,MAAAzD,KAAAtD,YA4CA,OAhDA,EAAAwk B,EAAAzmB,SAAA+uE,EAAA3yD,IAOA,EAAAmK,EAAAvmB,SAAA+uE,EAAA,EACA/tE,IAAA,SACAe,M AAA,WACA,IAAA0mB,EAAAljB,KAAA9E,MACAuuE,EAAAvmD,EAAAumD,kBACApyD,EAAA6L,EAAA7 L,SACAuyB,EAAA1mB,EAAA0mB,UACAxmB,EAAAF,EAAAE,MACA7gB,GAAA,EAAAse,EAAApmB,SAA AyoB,EAAA,sDACAoC,EAAAtlB,KAAA+W,QAAAsO,SAAAC,cACAgO,GAAAtzB,KAAA9E,MA7BA,CACA wuE,KAAA,CACAC,UAAA,aA2BA3pE,KAAA+W,QA9BAsO,SAAAukD,YAGAC,YACArjD,cAAA,SACAL,Q AAA,GACA8jB,UAAA,OACAC,WAAA,YAyBA4/B,EAAAzoD,EAAA5mB,QAAA2vC,SAAA5lC,IAAA6S,EA AA,SAAA0sB,EAAA2iC,GACA,IAAAqD,EAAA,CACA/B,eAAA,EACAvsE,IAAA,KAAAirE,EACAA,YACAtj D,OAAA,EAAAjC,EAAA1mB,SAAA,GAA+C64B,EAAAo2C,KAAA3lC,EAAA7oC,MAAAkoB,QAE/C4mD,O AAA,EAaA,OAVAA,EADAP,EACA,CAAApoD,EAAA5mB,QAAA6oB,cAAA6iD,EAAA1rE,QAAA,CACAgB,I AAA,OAAAirE,EACAtjD,MAAA,CACAiT,MAAA,OAEWr1B,QAAA,EAAAklE,EAAAzrE,SAAA4mB,EAAA5 mB,QAAA2vC,SAAA4c,QAAAjjB,EAAA7oC,MAAAmc,YAEX0sB,EAAA7oC,MAAAmc,SAGAgK,EAAA5mB ,QAAAssB,aAAAgd,EAAAgmC,EAAAC,KAGA,OAAA3oD,EAAA5mB,QAAA6oB,cAAA,WAAA1C,EAAAnm B,SAAA,CACAmvC,YACAxmB,MAAAkC,GAAA,EAAAnE,EAAA1mB,SAAA,GAA2D2oB,KACpD7gB,GAA AunE,OAGPN,EAjDA,CAkDCpoD,EAAA4F,WAEDwiD,EAAA5yB,QAAA,cACA4yB,EAAAviD,aAAA,CACA wiD,mBAAA,EACArmD,MAAA,IAEAomD,EAAA5vD,aAAA,CACAyL,SAAAlW,EAAA1U,QAAAqK,OAAAq R,YAEAqzD,EAAAlyD,UA0BC,GACDhd,EAAAG,QAAA+uE,gCC9JA5sE,OAAA4C,eAAAlF,EAAA,cACAkC, OAAA,IAGA,IAEAskB,EAAA3kB,EAFsB5B,EAAQ,IAM9BwmB,EAAA5kB,EAFuB5B,EAAQ,IAM/BymB,EA AA7kB,EAFoB5B,EAAQ,IAM5B0mB,EAAA9kB,EAFkC5B,EAAQ,IAM1C2mB,EAAA/kB,EAFiB5B,EAAQ,IA MzB4mB,EAAAhlB,EAFoB5B,EAAQ,IAI5B6mB,EAAa7mB,EAAQ,GAErB8mB,EAAAllB,EAAAilB,GAIAjS,E AAAhT,EAFiB5B,EAAQ,IAMzBsqC,EAAA1oC,EAFgB5B,EAAQ,KAMxB0vE,EAAA9tE,EAFyB5B,EAAQ,MA IjC,SAAA4B,EAAAtB,GACA,OAAAA,KAAAL,WAAAK,EAAA,CACAJ,QAAAI,GAaA,IAAAqvE,EAAA,SAA ArzD,GAGA,SAAAqzD,IACA,IAAA/hE,EAEAwX,EAAA3I,EAAA8K,GAEA,EAAAf,EAAAtmB,SAAAuF,KA AAkqE,GAEA,QAAA/mE,EAAAzG,UAAAtB,OAAA2T,EAAAzO,MAAA6C,GAAAE,EAAA,EAAmEA,EAAA F,EAAaE,IAChF0L,EAAA1L,GAAA3G,UAAA2G,GAGA,OAAAsc,EAAA3I,GAAA,EAAAiK,EAAAxmB,SAA

AuF,MAAAmI,EAAA+hE,EAAAztE,YAAA,EAAAqkB,EAAArmB,SAAAyvE,IAAAluE,KAAAyH,MAAA0E,E AAA,CAAAnI,MAAAgB,OAAA+N,KAAAiI,EAAAmzD,eAAA,SAAAx4D,EAAA81C,GACAzwC,EAAA9b,MA AAkvE,aACApzD,EAAA9b,MAAAkvE,YAAA3iB,IAFA3lC,EAIKnC,GAAA,EAAAsB,EAAAxmB,SAAAuc,EA AA8K,GAoHL,OArIA,EAAAZ,EAAAzmB,SAAAyvE,EAAArzD,IAoBA,EAAAmK,EAAAvmB,SAAAyvE,EAA A,EACAzuE,IAAA,wBACAe,MAAA,WACA,IAAAmrE,EAAAtmD,EAAA5mB,QAAA2vC,SAAAC,MAAArqC, KAAA9E,MAAAmc,UAEA,OAAAswD,EAAA,CAGA,IAFA,IAAA0C,EAAA,GAEAzpE,EAAA,EAAyBA,EAA A+mE,EAAA,EAAyB/mE,IAAA,CAClD,IAAAmjC,EAAA/jC,KAAA9E,MAAAmc,SAAAzW,GACA,GAAAygB ,EAAA5mB,QAAAmI,eAAAmhC,GAAA,CACA,IAAA7oC,EAAA,CACAO,IAAA,KAAAmF,EACA8lE,UAAA9 lE,GAEAypE,EAAAhlE,KAAArF,KAAAsqE,qBAAAvmC,EAAA7oC,KAGA,OAAAmvE,EAAAjvE,OAAAivE, OAAA,KAEG,CACH5uE,IAAA,uBACAe,MAAA,SAAAunC,EAAA7oC,GACA,IAAAmc,EAAA,GAUA,OARAr X,KAAA9E,MAAAuuE,mBACApyD,EAAAhS,KAAArF,KAAAuqE,uBAAArvE,IAGAmmB,EAAA5mB,QAAA 2vC,SAAAhmC,QAAA2/B,EAAA7oC,MAAAmc,SAAA,SAAA0sB,GACA1sB,EAAAhS,KAAA0+B,KAGA1iB, EAAA5mB,QAAAssB,aAAAgd,EAAA7oC,EAAAmc,KAEG,CACH5b,IAAA,sBACAe,MAAA,WACA,IAAAguE ,EAAAnpD,EAAA5mB,QAAA2vC,SAAA4c,QAAAhnD,KAAA9E,MAAAmc,UAEAswD,EAAA6C,EAAApvE,O AEA,GAAAusE,EAAA,EACA,YAGA,IAAA5jC,EAAAymC,EAAA7C,EAAA,GACAzsE,EAAA,CACAO,IAAA, IAAAksE,EACAjB,UAAAiB,GAEAtwD,EAAA,CAAArX,KAAAyqE,2BAAAvvE,IAMA,OAJAmmB,EAAA5mB ,QAAA2vC,SAAAhmC,QAAA2/B,EAAA7oC,MAAAmc,SAAA,SAAA0sB,GACA1sB,EAAAhS,KAAA0+B,KA GA1iB,EAAA5mB,QAAAssB,aAAAgd,EAAA7oC,EAAAmc,KAEG,CACH5b,IAAA,yBACAe,MAAA,SAAAtB, GACA,IAAA8E,KAAA9E,MAAAuuE,kBAAA,YACA,IAAAxnD,GAAAjiB,KAAA9E,MAAAwvE,gBACAjvE,E AAA,OAAAP,EAAAwrE,UACA,OAAArlD,EAAA5mB,QAAA6oB,cAAA2mD,EAAAxvE,QAAA,CACAgB,MA CA2nB,MAAA,CACAiT,MAAA,GACArQ,OAAA/D,EAAA,yBAIG,CACHxmB,IAAA,6BACAe,MAAA,SAAAt B,GACA,IAAA8E,KAAA9E,MAAAyvE,iBAAA,OAAA3qE,KAAAuqE,uBAAArvE,GACA,IAAA+mB,GAAAji B,KAAA9E,MAAAwvE,gBAEAhe,EAAArrC,EAAA5mB,QAAA6oB,cAAAuhB,EAAApqC,QAAA,CACAgB,IA AA,cACAgJ,KAAA,cACAjI,MAAA,WACAylB,WACAwlC,QAAAznD,KAAA9E,MAAA0vE,kBACA/G,QAAA 7jE,KAAAmqE,iBAGA1uE,EAAA,OAAAP,EAAAwrE,UACA,OAAArlD,EAAA5mB,QAAA6oB,cAAA2mD,EA AAxvE,QAAA,CACAgB,MACA2nB,MAAA,CACAiT,MAAA,GACArQ,OAAA/D,EAAA,0BAEOyqC,KAEJ,CA CHjxD,IAAA,SACAe,MAAA,WACA,IAAA0mB,EAAAljB,KAAA9E,MACA0uC,EAAA1mB,EAAA0mB,UACA xmB,EAAAF,EAAAE,MACAkC,EAAAtlB,KAAA+W,QAAAsO,SAAAC,cACAgO,GAAAtzB,KAAA9E,MApIA ,CACA2Q,KAAA,CACAg/D,aAAA,aAkIA7qE,KAAA+W,QArIAsO,SAAAylD,YAGAjB,eAmIAkB,EAAA/qE,K AAAgrE,wBACAC,EAAAjrE,KAAAkrE,sBACA,OAAA7pD,EAAA5mB,QAAA6oB,cAAA,SACAsmB,YACAx mB,MAAAkC,GAAA,EAAAnE,EAAA1mB,SAAA64B,EAAAznB,KAAAuX,KACO2nD,EAAAE,OAGPf,EAtIA, CAuIC9oD,EAAA4F,WAEDkjD,EAAAtzB,QAAA,cACAszB,EAAAjjD,aAAA,CACAwiD,mBAAA,EACAkB,kB AAA,EACAD,iBAAA,EACAE,mBAAA,GAEAV,EAAAtwD,aAAA,CACAyL,SAAAlW,EAAA1U,QAAAqK,OA AAqR,YAEA+zD,EAAA5yD,UAkDC,GACDhd,EAAAG,QAAAyvE,gCCjQAttE,OAAA4C,eAAAlF,EAAA,cAC AkC,OAAA,IAGA,IAEAokB,EAAAzkB,EAFgB5B,EAAQ,IAMxBsmB,EAAA1kB,EAFgC5B,EAAQ,IAMxCum B,EAAA3kB,EAFsB5B,EAAQ,IAM9BwmB,EAAA5kB,EAFuB5B,EAAQ,IAM/BymB,EAAA7kB,EAFoB5B,EA AQ,IAM5B0mB,EAAA9kB,EAFkC5B,EAAQ,IAM1C2mB,EAAA/kB,EAFiB5B,EAAQ,IAMzB4mB,EAAAhlB,E AFoB5B,EAAQ,IAI5B6mB,EAAa7mB,EAAQ,GAErB8mB,EAAAllB,EAAAilB,GAIAjS,EAAAhT,EAFiB5B,EA AQ,IAIzB,SAAA4B,EAAAtB,GACA,OAAAA,KAAAL,WAAAK,EAAA,CACAJ,QAAAI,GA4BA,IAAAswE,EA AA,SAAAt0D,GAGA,SAAAs0D,IACA,IAAAhjE,EAEAwX,EAAA3I,EAAA8K,GAEA,EAAAf,EAAAtmB,SAA AuF,KAAAmrE,GAEA,QAAAhoE,EAAAzG,UAAAtB,OAAA2T,EAAAzO,MAAA6C,GAAAE,EAAA,EAAmEA ,EAAAF,EAAaE,IAChF0L,EAAA1L,GAAA3G,UAAA2G,GAGA,OAAAsc,EAAA3I,GAAA,EAAAiK,EAAAxm B,SAAAuF,MAAAmI,EAAAgjE,EAAA1uE,YAAA,EAAAqkB,EAAArmB,SAAA0wE,IAAAnvE,KAAAyH,MA AA0E,EAAA,CAAAnI,MAAAgB,OAAA+N,KAAAiI,EAAA1V,MAAA,CACA+nC,SAAA,GACKryB,EAAAkw D,YAAA,SAAAv1D,EAAAy5D,GACLp0D,EAAA9b,MAAAyrE,YAAA3vD,EAAA9b,MAAAgsE,aACAlwD,EA AA9b,MAAAgsE,YAAAv1D,EAAAqF,EAAA9b,MAAAwrE,UAAA0E,GAGAz5D,EAAA+2D,SAAA,EAEA1xD ,EAAAyvD,WAAA90D,IACKqF,EAAAowD,YAAA,SAAAz1D,EAAAy5D,GACLp0D,EAAA9b,MAAAsuC,YA CAxyB,EAAA4E,SAAA,CACAytB,SAAA,IAGAryB,EAAA9b,MAAAksE,aAAApwD,EAAA9b,MAAAksE,YAA Az1D,EAAAqF,EAAA9b,MAAAwrE,UAAA0E,GAEAp0D,EAAAqwD,WAAA11D,KAEKqF,EAAAswD,gBAA A,SAAA31D,EAAAy5D,GACLp0D,EAAA9b,MAAAsuC,YACAxyB,EAAA4E,SAAA,CACAytB,SAAA,IAGAry B,EAAA9b,MAAAosE,iBAAAtwD,EAAA9b,MAAAosE,gBAAA31D,EAAAqF,EAAA9b,MAAAwrE,UAAA0E, GAEAp0D,EAAAuwD,eAAA51D,KA5BAmQ,EA8BKnC,GAAA,EAAAsB,EAAAxmB,SAAAuc,EAAA8K,GAq EL,OAhHA,EAAAZ,EAAAzmB,SAAA0wE,EAAAt0D,IA8CA,EAAAmK,EAAAvmB,SAAA0wE,EAAA,EACA1 vE,IAAA,aACAe,MAAA,SAAAmV,GACA3R,KAAA9E,MAAAyrE,YAAA3mE,KAAA9E,MAAAurE,YACAzm E,KAAA9E,MAAAurE,WAAA90D,EAAA3R,KAAA9E,MAAAwrE,aAGG,CACHjrE,IAAA,aACAe,MAAA,SAA AmV,GACA3R,KAAA9E,MAAAmsE,YACArnE,KAAA9E,MAAAmsE,WAAA11D,EAAA3R,KAAA9E,MAAA wrE,aAGG,CACHjrE,IAAA,iBACAe,MAAA,SAAAmV,GACA3R,KAAA9E,MAAAqsE,gBACAvnE,KAAA9E, MAAAqsE,eAAA51D,EAAA3R,KAAA9E,MAAAwrE,aAGG,CACHjrE,IAAA,SACAe,MAAA,WACA,IAAAuoB ,EAAA/kB,KAEAkjB,EAAAljB,KAAA9E,MACA0uC,EAAA1mB,EAAA0mB,UAcAxmB,GAbAF,EAAA8kD,cA CA9kD,EAAAsmB,UACAtmB,EAAAmmB,QACAnmB,EAAAgkD,YACAhkD,EAAAkkD,YACAlkD,EAAAokD ,gBACApkD,EAAAujD,WACAvjD,EAAAmkD,WACAnkD,EAAAqkD,eACArkD,EAAAwjD,UACAxjD,EAAAy jD,WACAzjD,EAAAgmC,SACAhmC,EAAA4kD,QACA5kD,EAAAE,OACA7gB,GAAA,EAAAse,EAAApmB,S AAAyoB,EAAA,oMACAoC,EAAAtlB,KAAA+W,QAAAsO,SAAAC,cACAgO,EAnHA,SAAAp4B,EAAA6b,EA AAzV,GACA,IAAA+pE,EAAAt0D,EAAAsO,SAAAgmD,SACAC,EAAA,UAUA,OARApwE,EAAAmuC,SAAA/ nC,EAAA+nC,QACAiiC,EAAAD,EAAA3tB,WACGxiD,EAAAguD,SACHoiB,EAAAD,EAAAjiB,cACGluD,EA AA4sE,UACHwD,EAAAD,EAAAE,aAGA,CACA1/D,KAAA,CACAg/D,aAAA3vE,EAAA8sE,eAAA,aAAAqD,E AAAxB,YACAnlD,MAAA2mD,EAAA9sB,UACAhoB,OAAA80C,EAAA90C,QAEAmzC,KAAA,CACAjjD,gBA AA6kD,IAgGAhhC,CAAAtqC,KAAA9E,MAAA8E,KAAA+W,QAAA/W,KAAAsB,OAEAkqE,EAAAnqD,EAA A5mB,QAAA2vC,SAAA5lC,IAAAxE,KAAA9E,MAAAmc,SAAA,SAAA0sB,EAAAuF,GACA,GAAAjoB,EAA A5mB,QAAAmI,eAAAmhC,GACA,OAAA1iB,EAAA5mB,QAAAssB,aAAAgd,EAAA,CACAuF,eACAE,UAAA zkB,EAAA7pB,MAAAsuC,UACA/tC,IAAAspB,EAAA7pB,MAAAwrE,UAAA,IAAAp9B,EACArmB,QAAA8B, EAAAmiD,YACAz9B,QAAA1kB,EAAAqiD,YACAz9B,YAAA5kB,EAAAuiD,gBACAlkD,OAAA,EAAAjC,EA AA1mB,SAAA,GAAiD64B,EAAAo2C,KAAA3lC,EAAA7oC,MAAAkoB,WAKjD,OAAA/B,EAAA5mB,QAAA6 oB,cAAA,QAAA1C,EAAAnmB,SAAA,CACAmvC,YACAxmB,MAAAkC,GAAA,EAAAnE,EAAA1mB,SAAA6 4B,EAAAznB,KAAAuX,KACO7gB,GAAAipE,OAGPL,EAjHA,CAkHC/pD,EAAA4F,WAEDmkD,EAAAlkD,aA AA,CACA+gD,eAAA,EACAx+B,WAAA,EACAH,SAAA,EACAs9B,YAAA,EACAmB,SAAA,GAEAqD,EAAAv xD,aAAA,CACAyL,SAAAlW,EAAA1U,QAAAqK,OAAAqR,YAEAg1D,EAAA7zD,UAsGC,GACDhd,EAAAG, QAAA0wE,gCC/SAvuE,OAAA4C,eAAAlF,EAAA,cACAkC,OAAA,IAEAlC,EAAAG,aAAAqG,EAEA,IAIAjG,E AJA2sB,EAAkBjtB,EAAQ,KAE1BkxE,GAEA5wE,EAFA2sB,IAGA3sB,EAAAL,WAAAK,EAAA,CACAJ,QAA AI,GAIAP,EAAAG,QAAAgxE,EAAAhxE,sCCfAmC,OAAA4C,eAAAlF,EAAA,cACAkC,OAAA,IAEAlC,EAAA G,aAAAqG,EAEA,IAIAjG,EAJAusB,EAAc7sB,EAAQ,KAEtBmxE,GAEA7wE,EAFAusB,IAGAvsB,EAAAL,W AAAK,EAAA,CACAJ,QAAAI,GAIAP,EAAAG,QAAAixE,EAAAjxE,sCCfAmC,OAAA4C,eAAAlF,EAAA,cAC AkC,OAAA,IAGA,IAEAokB,EAAAzkB,EAFgB5B,EAAQ,IAMxBsmB,EAAA1kB,EAFgC5B,EAAQ,IAMxCum B,EAAA3kB,EAFsB5B,EAAQ,IAM9BwmB,EAAA5kB,EAFuB5B,EAAQ,IAM/BymB,EAAA7kB,EAFoB5B,EA AQ,IAM5B0mB,EAAA9kB,EAFkC5B,EAAQ,IAM1C2mB,EAAA/kB,EAFiB5B,EAAQ,IAMzB4mB,EAAAhlB,E AFoB5B,EAAQ,IAI5B6mB,EAAa7mB,EAAQ,GAErB8mB,EAAAllB,EAAAilB,GAIAjS,EAAAhT,EAFiB5B,EA AQ,IAIzB,SAAA4B,EAAAtB,GACA,OAAAA,KAAAL,WAAAK,EAAA,CACAJ,QAAAI,GAyDA,IAAA8wE,EA AA,SAAA90D,GAGA,SAAA80D,IAEA,OADA,EAAA5qD,EAAAtmB,SAAAuF,KAAA2rE,IACA,EAAA1qD,E AAAxmB,SAAAuF,MAAA2rE,EAAAlvE,YAAA,EAAAqkB,EAAArmB,SAAAkxE,IAAAloE,MAAAzD,KAAAt D,YAwEA,OA5EA,EAAAwkB,EAAAzmB,SAAAkxE,EAAA90D,IAOA,EAAAmK,EAAAvmB,SAAAkxE,EAA A,EACAlwE,IAAA,2BACAe,MAAA,SAAA4mB,GACA,gBAAAzR,GACAA,EAAA1W,OAAAmoB,MAAAkR, OAAA,OACA3iB,EAAA1W,OAAAmoB,MAAAsB,MAAAtB,EAAAvX,KAAA6Y,SAGG,CACHjpB,IAAA,SAC Ae,MAAA,WACA,IAAAuoB,EAAA/kB,KAEAkjB,EAAAljB,KAAA9E,MACAmc,EAAA6L,EAAA7L,SACAuy B,EAAA1mB,EAAA0mB,UAGAxmB,GAFAF,EAAA6jC,WACA7jC,EAAA0oD,UACA1oD,EAAAE,OACA7gB, GAAA,EAAAse,EAAApmB,SAAAyoB,EAAA,2DACAoC,EAAAtlB,KAAA+W,QAAAsO,SAAAC,cACAgO,EA lFA,SAAAp4B,EAAA6b,GACA,IAAAgwC,EAAA7rD,EAAA6rD,WACA6kB,EAAA1wE,EAAA0wE,UACAxm

D,EAAArO,EAAAsO,SACAQ,EAAAT,EAAAS,UACAhC,EAAAuB,EAAAvB,OACAgoD,EAAAzmD,EAAAym D,QACAC,EAAAjmD,EAAAkkB,QAAAgiC,cACAC,GAAAH,EAAAt1C,OAAA1S,EAAA0S,QAAA,EA0CA,M AzCA,CACA1qB,KAAA,CACA0a,SAAA,WACAw4B,WAAAgI,GAAA+kB,OAAAhrE,EACA8pD,YAAAghB,G AAAE,OAAAhrE,EACA6kB,QAAA,OACAqgD,eAAA,gBACAb,WAAA,UAEA8G,aAAA,CACApgE,KAAA,CA CA6Y,MAAAmnD,EAAAnnD,MAEAkmC,YAAA/kC,EAAAkkB,QAAAgiC,cACAG,KAAA,EACAhiC,WAAA, UAEAiiC,UAAA,CACA1lD,gBAAAolD,EAAAO,eACAxmB,aAAA,GAEAymB,UAAA,CACA1mD,QAAA,SAG A9B,OAAA,CACAqC,OAAA8lD,EAAA,MAAAF,EAAA,KACAvlD,SAAA,YAEA0iC,KAAA,CACAp9C,KAAA ,CACAma,OAAA,UACA64B,WAAAgtB,EAAAt1C,OAAA,KACAuT,YAAAjkB,EAAAkkB,QAAAgiC,gBAGA O,KAAA,CACA5nD,MAAAmnD,EAAApiB,UACA5K,WAAAgtB,EAAAt1C,OAAA,OAmCA+T,CAAAtqC,KA AA9E,MAAA8E,KAAA+W,SAEAqsB,EAAA/hB,EAAA5mB,QAAA2vC,SAAA5lC,IAAA6S,EAAA,SAAAk1D, GACA,IAAAA,EACA,YAGA,IAAAA,EAAAxkE,KACA,OAAAwkE,EAGA,OAAAA,EAAAxkE,KAAA6uC,SA CA,mBACA,OAAAv1B,EAAA5mB,QAAAssB,aAAAwlD,EAAA,CACAnpD,OAAA,EAAAjC,EAAA1mB,SAA A,GAAmD64B,EAAA24C,aAAApgE,KAAA0gE,EAAArxE,MAAAkoB,OACnDopD,eAAAl5C,EAAA24C,aAA AI,YAGA,mBACA,iBACA,OAAAhrD,EAAA5mB,QAAAssB,aAAAwlD,EAAA,CACAnpD,OAAA,EAAAjC,EA AA1mB,SAAA,GAAmD64B,EAAAzP,OAAA0oD,EAAArxE,MAAAkoB,SAGnD,eACA,OAAA/B,EAAA5mB,Q AAAssB,aAAAwlD,EAAA,CACAnpD,OAAA,EAAAjC,EAAA1mB,SAAA,GAAmD64B,EAAA21B,KAAAp9C, KAAA0gE,EAAArxE,MAAAkoB,OACnDsB,MAAA6nD,EAAArxE,MAAAwpB,OAAAK,EAAAhO,QAAAsO,S AAAwmD,QAAApiB,UACA/L,WAAA6uB,EAAArxE,MAAAwiD,YAAA34B,EAAAhO,QAAAsO,SAAAwmD, QAAAnuB,aAGA,uBACA,mBACA,OAAAr8B,EAAA5mB,QAAAssB,aAAAwlD,EAAA,CACAnpD,OAAA,EAA AjC,EAAA1mB,SAAA,GAAmD64B,EAAAg5C,KAAAC,EAAArxE,MAAAkoB,SAGnD,QACA,OAAAmpD,IAE OvsE,MAEP,OAAAqhB,EAAA5mB,QAAA6oB,cAAA,SAAA1C,EAAAnmB,SAAA,GAA2E8H,EAAA,CAC3Eq nC,YACAxmB,MAAAkC,GAAA,EAAAnE,EAAA1mB,SAAA,GAA2D64B,EAAAznB,KAAAuX,MACpDggB,O AGPuoC,EA7EA,CA8ECvqD,EAAA4F,WAED2kD,EAAA1kD,aAAA,CACA8/B,YAAA,EACA6kB,WAAA,GA EAD,EAAA/xD,aAAA,CACAyL,SAAAlW,EAAA1U,QAAAqK,OAAAqR,YAEAw1D,EAAAr0D,UA2BC,GAC Dhd,EAAAG,QAAAkxE,gCC1NA/uE,OAAA4C,eAAAlF,EAAA,cACAkC,OAAA,IAGA,IAEAokB,EAAAzkB,E AFgB5B,EAAQ,IAMxBsmB,EAAA1kB,EAFgC5B,EAAQ,IAMxCumB,EAAA3kB,EAFsB5B,EAAQ,IAM9Bwm B,EAAA5kB,EAFuB5B,EAAQ,IAM/BymB,EAAA7kB,EAFoB5B,EAAQ,IAM5B0mB,EAAA9kB,EAFkC5B,EA AQ,IAM1C2mB,EAAA/kB,EAFiB5B,EAAQ,IAMzB4mB,EAAAhlB,EAFoB5B,EAAQ,IAI5B6mB,EAAa7mB,EA AQ,GAErB8mB,EAAAllB,EAAAilB,GAIAjS,EAAAhT,EAFiB5B,EAAQ,IAIzB,SAAA4B,EAAAtB,GACA,OAA AA,KAAAL,WAAAK,EAAA,CACAJ,QAAAI,GAmBA,IAAA4xE,EAAA,SAAA51D,GAGA,SAAA41D,IAEA,O ADA,EAAA1rD,EAAAtmB,SAAAuF,KAAAysE,IACA,EAAAxrD,EAAAxmB,SAAAuF,MAAAysE,EAAAhwE, YAAA,EAAAqkB,EAAArmB,SAAAgyE,IAAAhpE,MAAAzD,KAAAtD,YAkBA,OAtBA,EAAAwkB,EAAAzmB ,SAAAgyE,EAAA51D,IAOA,EAAAmK,EAAAvmB,SAAAgyE,EAAA,EACAhxE,IAAA,SACAe,MAAA,WACA, IAAA0mB,EAAAljB,KAAA9E,MACA0uC,EAAA1mB,EAAA0mB,UACAxmB,EAAAF,EAAAE,MACA7gB,GA AA,EAAAse,EAAApmB,SAAAyoB,EAAA,uBACAoC,EAAAtlB,KAAA+W,QAAAsO,SAAAC,cACAgO,EA/BA ,SAAAp4B,EAAA6b,GACA,IAAAqO,EAAArO,EAAAsO,SACAQ,EAAAT,EAAAS,UAEA,OACAha,KAAA,CA CA4a,gBAHArB,EAAAymD,QAGAa,eACA/mD,QAAA,QACA4Q,OAAA1Q,EAAAkkB,QAAA4iC,kBACA5tB, WAAAl5B,EAAAkkB,QAAAgiC,cACA11C,MAAA,IAqBAiU,CAAAtqC,KAAA9E,MAAA8E,KAAA+W,SACA ,OAAAsK,EAAA5mB,QAAA6oB,cAAA,UAAA1C,EAAAnmB,SAAA,GAA4E8H,EAAA,CAC5EqnC,YACAxm B,MAAAkC,GAAA,EAAAnE,EAAA1mB,SAAA,GAA2D64B,EAAAznB,KAAAuX,WAI3DqpD,EAvBA,CAwB CrrD,EAAA4F,WAEDylD,EAAA71B,QAAA,mBACA61B,EAAA7yD,aAAA,CACAyL,SAAAlW,EAAA1U,QAA AqK,OAAAqR,YAEAs2D,EAAAn1D,UAUC,GACDhd,EAAAG,QAAAgyE,gCC1GA7vE,OAAA4C,eAAAlF,EA AA,cACAkC,OAAA,IAGA,IAEAokB,EAAAzkB,EAFgB5B,EAAQ,IAMxBsmB,EAAA1kB,EAFgC5B,EAAQ,IA MxCumB,EAAA3kB,EAFsB5B,EAAQ,IAM9BwmB,EAAA5kB,EAFuB5B,EAAQ,IAM/BymB,EAAA7kB,EAFo B5B,EAAQ,IAM5B0mB,EAAA9kB,EAFkC5B,EAAQ,IAM1C2mB,EAAA/kB,EAFiB5B,EAAQ,IAMzB4mB,EA AAhlB,EAFoB5B,EAAQ,IAI5B6mB,EAAa7mB,EAAQ,GAErB8mB,EAAAllB,EAAAilB,GAIAjS,EAAAhT,EAFi B5B,EAAQ,IAIzB,SAAA4B,EAAAtB,GACA,OAAAA,KAAAL,WAAAK,EAAA,CACAJ,QAAAI,GAsBA,IAAA +xE,EAAA,SAAA/1D,GAGA,SAAA+1D,IAEA,OADA,EAAA7rD,EAAAtmB,SAAAuF,KAAA4sE,IACA,EAAA

3rD,EAAAxmB,SAAAuF,MAAA4sE,EAAAnwE,YAAA,EAAAqkB,EAAArmB,SAAAmyE,IAAAnpE,MAAAzD, KAAAtD,YAiBA,OArBA,EAAAwkB,EAAAzmB,SAAAmyE,EAAA/1D,IAOA,EAAAmK,EAAAvmB,SAAAmy E,EAAA,EACAnxE,IAAA,SACAe,MAAA,WACA,IAAA0mB,EAAAljB,KAAA9E,MACAkoB,EAAAF,EAAAE, MACAunC,EAAAznC,EAAAynC,KACApoD,GAAA,EAAAse,EAAApmB,SAAAyoB,EAAA,kBACAoC,EAAAtl B,KAAA+W,QAAAsO,SAAAC,cACAgO,EAlCA,SAAAp4B,EAAA6b,GACA,IAAAqO,EAAArO,EAAAsO,SAC AQ,EAAAT,EAAAS,UACAgmD,EAAAzmD,EAAAymD,QACA,OACAhgE,KAAA,CACAm+B,aAAAnkB,EAA AkkB,QAAAokB,kBACAtP,WAAAgtB,EAAAt1C,OAAA,KACAlQ,SAAAwlD,EAAAgB,cACAjnD,WAAAC,E AAAD,WACAW,SAAA,WACA4jB,aAAA,WACAD,WAAA,SACArlB,SAAA,WAqBAylB,CAAAtqC,KAAA9E, MAAA8E,KAAA+W,SACA,OAAAsK,EAAA5mB,QAAA6oB,cAAA,UAAA1C,EAAAnmB,SAAA,CACA2oB,M AAAkC,GAAA,EAAAnE,EAAA1mB,SAAA,GAA2D64B,EAAAznB,KAAAuX,KACpD7gB,GAAAooD,OAGPii B,EAtBA,CAuBCxrD,EAAA4F,WAED4lD,EAAAh2B,QAAA,eACAg2B,EAAAhzD,aAAA,CACAyL,SAAAlW, EAAA1U,QAAAqK,OAAAqR,YAEAy2D,EAAAt1D,UAeC,GACDhd,EAAAG,QAAAmyE,gCChHAvyE,EAAA C,QAAmBC,EAAQ,oCCH3B,SAAAF,GAAA,IAAAsR,EAAApR,EAAA,KAGAq2B,EAAA,iBAAAt2B,2BAAAu 2B,UAAAv2B,QAGAw2B,EAAAF,GAAA,iBAAAv2B,SAAAw2B,UAAAx2B,EAMAyyE,EAHAh8C,KAAAx2B ,UAAAs2B,GAGmCjlB,EAAA,EAAUohE,QAG7CC,EAAA,WACA,IAEA,IAAAC,EAAAn8C,KAAAo8C,SAAA p8C,EAAAo8C,QAAA,QAAAD,MAEA,OAAAA,GAKAH,KAAAK,SAAAL,EAAAK,QAAA,QACG,MAAArkE, KAXH,GAce3L,EAAA,yDCvBf,IAAAiwE,EAAA,CACA51D,mBAAA,EACAoC,cAAA,EACAqN,cAAA,EACA9 M,aAAA,EACAkzD,iBAAA,EACA/0C,0BAAA,EACAg1C,QAAA,EACAh2D,WAAA,EACAvP,MAAA,GAEAw lE,EAAA,CACA9oE,MAAA,EACArJ,QAAA,EACAQ,WAAA,EACA4xE,QAAA,EACAC,QAAA,EACA/wE,WA AA,EACAgxE,OAAA,GAEAluE,EAAA5C,OAAA4C,eACAmuE,EAAA/wE,OAAA+wE,oBACA3oE,EAAApI,O AAAoI,sBACAI,EAAAxI,OAAAwI,yBACAyB,EAAAjK,OAAAiK,eACA+mE,EAAA/mE,KAAAjK,QAsCAvC,E AAAC,QApCA,SAAAuzE,EAAAC,EAAAC,EAAAC,GACA,qBAAAD,EAAA,CAEA,GAAAH,EAAA,CACA,IA AAK,EAAApnE,EAAAknE,GAEAE,OAAAL,GACAC,EAAAC,EAAAG,EAAAD,GAIA,IAAAhxE,EAAA2wE,E AAAI,GAEA/oE,IACAhI,IAAAgE,OAAAgE,EAAA+oE,KAGA,QAAA5yE,EAAA,EAAmBA,EAAA6B,EAAA5 B,SAAiBD,EAAA,CACpC,IAAAM,EAAAuB,EAAA7B,GAEA,IAAAiyE,EAAA3xE,KAAA8xE,EAAA9xE,MA AAuyE,MAAAvyE,IAAA,CACA,IAAAJ,EAAA+J,EAAA2oE,EAAAtyE,GAEA,IAEA+D,EAAAsuE,EAAAryE,E AAAJ,GACS,MAAAyN,MAIT,OAAAglE,EAGA,OAAAA,oBChEC,IAAAhlE,EADwDzO,EAAAC,SACxDwO,E AD8EvO,EAAQ,GAEvF,SAAAuO,GACA,IAAAiuB,EAAA,GAEA,SAAA1sB,EAAA1H,GACA,GAAAo0B,EAA Ap0B,GAAA,OAAAo0B,EAAAp0B,GAAArI,QACA,IAAA6pC,EAAApN,EAAAp0B,GAAA,CACAxH,EAAAw H,EACAo+C,GAAA,EACAzmD,QAAA,IAEA,OAAAwO,EAAAnG,GAAA3G,KAAAmoC,EAAA7pC,QAAA6p C,IAAA7pC,QAAA+P,GAAA85B,EAAA4c,GAAA,EAAA5c,EAAA7pC,QAGA,OAAA+P,EAAA4+B,EAAAngC ,EAAAuB,EAAAwE,EAAAkoB,EAAA1sB,EAAAnN,EAAA,SAAA4L,EAAAiuB,EAAAp0B,GACA0H,EAAAm C,EAAA1D,EAAAiuB,IAAAn6B,OAAA4C,eAAAsJ,EAAAiuB,EAAA,CACAz7B,YAAA,EACAgd,IAAA3V,KA EK0H,EAAA85B,EAAA,SAAAr7B,GACL,oBAAA/C,eAAAqK,aAAAxT,OAAA4C,eAAAsJ,EAAA/C,OAAAqK ,YAAA,CACA5T,MAAA,WACOI,OAAA4C,eAAAsJ,EAAA,cACPtM,OAAA,KAEK6N,EAAA0sB,EAAA,SAA AjuB,EAAAiuB,GACL,KAAAA,IAAAjuB,EAAAuB,EAAAvB,IAAA,EAAAiuB,EAAA,OAAAjuB,EACA,KAA AiuB,GAAA,iBAAAjuB,QAAAtO,WAAA,OAAAsO,EACA,IAAAnG,EAAA/F,OAAAuD,OAAA,MACA,GAAA kK,EAAA85B,EAAAxhC,GAAA/F,OAAA4C,eAAAmD,EAAA,WACArH,YAAA,EACAkB,MAAAsM,IACO,EA AAiuB,GAAA,iBAAAjuB,EAAA,QAAAq7B,KAAAr7B,EACPuB,EAAAnN,EAAAyF,EAAAwhC,EAAA,SAAA pN,GACA,OAAAjuB,EAAAiuB,IACStc,KAAA,KAAA0pB,IAET,OAAAxhC,GACK0H,IAAA,SAAAvB,GACL,I AAAiuB,EAAAjuB,KAAAtO,WAAA,WACA,OAAAsO,EAAArO,SACO,WACP,OAAAqO,GAEA,OAAAuB,EA AAnN,EAAA65B,EAAA,IAAAA,MACK1sB,EAAAmC,EAAA,SAAA1D,EAAAiuB,GACL,OAAAn6B,OAAAh B,UAAAiB,eAAAb,KAAA8M,EAAAiuB,IACK1sB,EAAA0C,EAAA,GAAA1C,IAAAukC,EAAA,IA9CL,CA+C G,UAAA7X,EAAA1sB,GACH0sB,EAAAz8B,QAAAwO,GACG,SAAAA,EAAAiuB,GACH,IAAA1sB,EAAAvB, EAAAxO,QAAA,CACA4S,QAAA,UAEA,iBAAAC,UAAA9C,IACG,SAAAvB,EAAAiuB,EAAA1sB,GACH,IAA A1H,EAAA0H,EAAA,GAAAA,CAAA,OACA85B,EAAA95B,EAAA,IACAmC,EAAAnC,EAAA,GAAAtE,OAC A5K,EAAA,mBAAAqR,GACA1D,EAAAxO,QAAA,SAAAwO,GACA,OAAAnG,EAAAmG,KAAAnG,EAAAm G,GAAA3N,GAAAqR,EAAA1D,KAAA3N,EAAAqR,EAAA23B,GAAA,UAAAr7B,MACKY,MAAA/G,GACF,S AAAmG,EAAAiuB,GACH,IAAA1sB,EAAAvB,EAAAxO,QAAA,oBAAAspB,eAAA1d,WAAA0d,OAAA,oBAA A7nB,WAAAmK,WAAAnK,KAAA+P,SAAA,cAAAA,GACA,iBAAA0f,UAAAnhB,IACG,SAAAvB,EAAAiuB, EAAA1sB,GACHvB,EAAAxO,SAAA+P,EAAA,EAAAA,CAAA,WACA,UAAAzN,OAAA4C,eAAA,GAA0C,K AC1C8Y,IAAA,WACA,YAEO3V,KAEJ,SAAAmG,EAAAiuB,GACH,IAAA1sB,EAAA,GAAcxN,eAEdiM,EAA AxO,QAAA,SAAAwO,EAAAiuB,GACA,OAAA1sB,EAAArO,KAAA8M,EAAAiuB,KAEG,SAAAjuB,EAAAiuB ,EAAA1sB,GACH,IAAA1H,EAAA0H,EAAA,GACA85B,EAAA95B,EAAA,IACAvB,EAAAxO,QAAA+P,EAAA ,YAAAvB,EAAAiuB,EAAA1sB,GACA,OAAA1H,EAAAmM,EAAAhG,EAAAiuB,EAAAoN,EAAA,EAAA95B, KACK,SAAAvB,EAAAiuB,EAAA1sB,GACL,OAAAvB,EAAAiuB,GAAA1sB,EAAAvB,IAEG,SAAAA,EAAAi uB,EAAA1sB,GACH,IAAA1H,EAAA0H,EAAA,IACA85B,EAAA95B,EAAA,IACAmC,EAAAnC,EAAA,IACAl P,EAAAyB,OAAA4C,eACAu3B,EAAAjoB,EAAAzE,EAAA,GAAAzN,OAAA4C,eAAA,SAAAsJ,EAAAiuB,EA AA1sB,GACA,GAAA1H,EAAAmG,GAAAiuB,EAAAvqB,EAAAuqB,GAAA,GAAAp0B,EAAA0H,GAAA85B,E AAA,IACA,OAAAhpC,EAAA2N,EAAAiuB,EAAA1sB,GACO,MAAAvB,IACP,WAAAuB,GAAA,QAAAA,EA AA,MAAAzP,UAAA,4BACA,gBAAAyP,IAAAvB,EAAAiuB,GAAA1sB,EAAA7N,OAAAsM,IAEG,SAAAA,EA AAiuB,GACHjuB,EAAAxO,QAAA,SAAAwO,GACA,IACA,QAAAA,IACO,MAAAA,GACP,YAGG,SAAAA,E AAAiuB,EAAA1sB,GACH,IAAA1H,EAAA0H,EAAA,IACA85B,EAAA95B,EAAA,IAEAvB,EAAAxO,QAAA,S AAAwO,GACA,OAAAnG,EAAAwhC,EAAAr7B,MAEG,SAAAA,EAAAiuB,EAAA1sB,GACH,IAAA1H,EAAA 0H,EAAA,IAEAvB,EAAAxO,QAAA,SAAAwO,GACA,IAAAnG,EAAAmG,GAAA,MAAAlO,UAAAkO,EAAA, sBACA,OAAAA,IAEG,SAAAA,EAAAiuB,GACHjuB,EAAAxO,QAAA,SAAAwO,GACA,uBAAAA,EAAA,OA AAA,EAAA,mBAAAA,IAEG,SAAAA,EAAAiuB,GACHjuB,EAAAxO,QAAA,IACG,SAAAwO,EAAAiuB,EAA A1sB,GACH,IAAA1H,EAAA0H,EAAA,IACA85B,EAAA95B,EAAA,IAEAvB,EAAAxO,QAAAsC,OAAAI,MA AA,SAAA8L,GACA,OAAAnG,EAAAmG,EAAAq7B,KAEG,SAAAr7B,EAAAiuB,GACHjuB,EAAAxO,SAAA, GACG,SAAAwO,EAAAiuB,EAAA1sB,GACH,IAAA1H,EAAA0H,EAAA,GACA85B,EAAA95B,EAAA,GACA mC,EAAAnC,EAAA,IACAlP,EAAAkP,EAAA,GACAukC,EAAAvkC,EAAA,GACAwE,EAAA,SAAAA,EAAA/F ,EAAAiuB,EAAA1sB,GACA,IAAA02C,EACAmtB,EACAp/D,EACA/B,EAAAjE,EAAA+F,EAAA2b,EACAttB,E AAA4L,EAAA+F,EAAA6b,EACA5nB,EAAAgG,EAAA+F,EAAA+b,EACAujD,EAAArlE,EAAA+F,EAAAic,EA CAsjD,EAAAtlE,EAAA+F,EAAAmc,EACAie,EAAAngC,EAAA+F,EAAAqc,EACA9O,EAAAlf,EAAAinC,IAA ApN,KAAAoN,EAAApN,GAAA,IACA4xB,EAAAvsC,EAAAxgB,UACAyyE,EAAAnxE,EAAAyF,EAAAG,EAA AH,EAAAo0B,IAAAp0B,EAAAo0B,IAAA,IAA4Cn7B,UAE5C,IAAAmlD,KAAA7jD,IAAAmN,EAAA0sB,GAA A1sB,GACA6jE,GAAAnhE,GAAAshE,QAAA,IAAAA,EAAAttB,KAAAnS,EAAAxyB,EAAA2kC,KAAAjyC,EA AAo/D,EAAAG,EAAAttB,GAAA12C,EAAA02C,GAAA3kC,EAAA2kC,GAAA7jD,GAAA,mBAAAmxE,EAAAt tB,GAAA12C,EAAA02C,GAAAqtB,GAAAF,EAAA1hE,EAAAsC,EAAAnM,GAAAsmC,GAAAolC,EAAAttB,I AAAjyC,EAAA,SAAAhG,GACA,IAAAiuB,EAAA,SAAAyc,EAAAnpC,EAAA1H,GACA,GAAA3C,gBAAA8I,E AAA,CACA,OAAApM,UAAAtB,QACA,OACA,WAAA0N,EAEA,OACA,WAAAA,EAAA0qC,GAEA,OACA,W AAA1qC,EAAA0qC,EAAAnpC,GAGA,WAAAvB,EAAA0qC,EAAAnpC,EAAA1H,GAGA,OAAAmG,EAAArF, MAAAzD,KAAAtD,YAGA,OAAAq6B,EAAAn7B,UAAAkN,EAAAlN,UAAAm7B,EApBA,CAqBSjoB,GAAAq/ D,GAAA,mBAAAr/D,EAAAtC,EAAAV,SAAA9P,KAAA8S,KAAAq/D,KAAA/xD,EAAAiP,UAAAjP,EAAAiP, QAAA,KAAgG01B,GAAAjyC,EAAAhG,EAAA+F,EAAAyc,GAAAq9B,MAAA5H,IAAA5lD,EAAAwtD,EAAA 5H,EAAAjyC,MAIzGD,EAAA2b,EAAA,EAAA3b,EAAA6b,EAAA,EAAA7b,EAAA+b,EAAA,EAAA/b,EAAAic ,EAAA,EAAAjc,EAAAmc,EAAA,GAAAnc,EAAAqc,EAAA,GAAArc,EAAA0c,EAAA,GAAA1c,EAAAyc,EAA A,IAAAxiB,EAAAxO,QAAAuU,GACG,SAAA/F,EAAAiuB,GACHjuB,EAAAxO,QAAA,SAAAwO,EAAAiuB,G ACA,OACAz7B,aAAA,EAAAwN,GACAvN,eAAA,EAAAuN,GACAtN,WAAA,EAAAsN,GACAtM,MAAAu6B, KAGG,SAAAjuB,EAAAiuB,GACH,IAAA1sB,EAAA,EACA1H,EAAAuD,KAAAC,SAEA2C,EAAAxO,QAAA,S AAAwO,GACA,gBAAA9H,YAAA,IAAA8H,EAAA,GAAAA,EAAA,QAAAuB,EAAA1H,GAAA1C,SAAA,OAE G,SAAA6I,EAAAiuB,EAAA1sB,GACH,IAAA1H,EAAA0H,EAAA,IAEAvB,EAAAxO,QAAA,SAAAwO,GACA ,OAAAlM,OAAA+F,EAAAmG,MAEG,SAAAA,EAAAiuB,GACHA,EAAAjoB,EAAA,GAAY8jB,sBACT,SAAA 9pB,EAAAiuB,EAAA1sB,GACH,aAEA,IAAA1H,EAAA0H,EAAA,GAAAA,EAAA,GACAA,EAAA,GAAAA,C AAA9G,OAAA,kBAAAuF,GACA9I,KAAAwzC,GAAAjwC,OAAAuF,GAAA9I,KAAAiJ,GAAA,GACK,WACL, IAAAH,EACAiuB,EAAA/2B,KAAAwzC,GACAnpC,EAAArK,KAAAiJ,GACA,OAAAoB,GAAA0sB,EAAA37B,

OAAA,CACAoB,WAAA,EACAqyC,MAAA,IACO/lC,EAAAnG,EAAAo0B,EAAA1sB,GAAArK,KAAAiJ,IAAA H,EAAA1N,OAAA,CACPoB,MAAAsM,EACA+lC,MAAA,OAGG,SAAA/lC,EAAAiuB,GACH,IAAA1sB,EAAA nE,KAAAsyC,KACA71C,EAAAuD,KAAAq9C,MAEAz6C,EAAAxO,QAAA,SAAAwO,GACA,OAAA3G,MAA A2G,MAAA,GAAAA,EAAA,EAAAnG,EAAA0H,GAAAvB,KAEG,SAAAA,EAAAiuB,GACHjuB,EAAAxO,QA AA,SAAAwO,GACA,SAAAA,EAAA,MAAAlO,UAAA,yBAAAkO,GACA,OAAAA,IAEG,SAAAA,EAAAiuB,E AAA1sB,GACH,IAAA1H,EAAA0H,EAAA,IAEAvB,EAAAxO,QAAA,SAAAwO,EAAAiuB,GACA,IAAAp0B,E AAAmG,GAAA,OAAAA,EACA,IAAAuB,EAAA85B,EACA,GAAApN,GAAA,mBAAA1sB,EAAAvB,EAAA7I, YAAA0C,EAAAwhC,EAAA95B,EAAArO,KAAA8M,IAAA,OAAAq7B,EACA,sBAAA95B,EAAAvB,EAAA6zB ,WAAAh6B,EAAAwhC,EAAA95B,EAAArO,KAAA8M,IAAA,OAAAq7B,EACA,IAAApN,GAAA,mBAAA1sB, EAAAvB,EAAA7I,YAAA0C,EAAAwhC,EAAA95B,EAAArO,KAAA8M,IAAA,OAAAq7B,EACA,MAAAvpC,U AAA,6CAEG,SAAAkO,EAAAiuB,GACH,IAAA1sB,EAAA,GAAcpK,SAEd6I,EAAAxO,QAAA,SAAAwO,GAC A,OAAAuB,EAAArO,KAAA8M,GAAAtB,MAAA,QAEG,SAAAsB,EAAAiuB,EAAA1sB,GACH,IAAA1H,EAA A0H,EAAA,GAAAA,CAAA,QACA85B,EAAA95B,EAAA,IAEAvB,EAAAxO,QAAA,SAAAwO,GACA,OAAAn G,EAAAmG,KAAAnG,EAAAmG,GAAAq7B,EAAAr7B,MAEG,SAAAA,EAAAiuB,EAAA1sB,GACH,IAAA1H, EAAA0H,EAAA,GACA85B,EAAA95B,EAAA,GACAmC,EAAA23B,EAAA,wBAAAA,EAAA,2BACAr7B,EAA AxO,QAAA,SAAAwO,EAAAiuB,GACA,OAAAvqB,EAAA1D,KAAA0D,EAAA1D,QAAA,IAAAiuB,IAAA,MA CK,eAAA1xB,KAAA,CACL6H,QAAAvK,EAAAuK,QACAu2C,KAAAp5C,EAAA,oBACAq5C,UAAA,6CAEG, SAAA56C,EAAAiuB,GACHjuB,EAAAxO,QAAA,gGAAA+L,MAAA,MACG,SAAAyC,EAAAiuB,EAAA1sB,G ACH,IAAA1H,EAAA0H,EAAA,GAAAyE,EACAq1B,EAAA95B,EAAA,GACAmC,EAAAnC,EAAA,EAAAA,C AAA,eAEAvB,EAAAxO,QAAA,SAAAwO,EAAAiuB,EAAA1sB,GACAvB,IAAAq7B,EAAAr7B,EAAAuB,EAA AvB,IAAAlN,UAAA4Q,IAAA7J,EAAAmG,EAAA0D,EAAA,CACAjR,cAAA,EACAiB,MAAAu6B,MAGG,SAA AjuB,EAAAiuB,EAAA1sB,GACHA,EAAA,IAEA,QAAA1H,EAAA0H,EAAA,GAAA85B,EAAA95B,EAAA,GA AAmC,EAAAnC,EAAA,IAAAlP,EAAAkP,EAAA,EAAAA,CAAA,eAAAukC,EAAA,wbAAAvoC,MAAA,KAA AwI,EAAA,EAAmhBA,EAAA+/B,EAAAxzC,OAAcyT,IAAA,CACjiB,IAAAkyC,EAAAnS,EAAA//B,GACAq/D, EAAAvrE,EAAAo+C,GACAjyC,EAAAo/D,KAAAtyE,UACAkT,MAAA3T,IAAAgpC,EAAAr1B,EAAA3T,EAA A4lD,GAAAv0C,EAAAu0C,GAAAv0C,EAAAlM,QAEG,SAAAwI,EAAAiuB,EAAA1sB,GACH0sB,EAAAjoB, EAAAzE,EAAA,IACG,SAAAvB,EAAAiuB,EAAA1sB,GACH,IAAA1H,EAAA0H,EAAA,GACA85B,EAAA95B, EAAA,GACAmC,EAAAnC,EAAA,IACAlP,EAAAkP,EAAA,IACAukC,EAAAvkC,EAAA,GAAAyE,EAEAhG,E AAAxO,QAAA,SAAAwO,GACA,IAAAiuB,EAAAoN,EAAAp+B,SAAAo+B,EAAAp+B,OAAAyG,EAAA,GAA 4C7J,EAAAoD,QAAA,IAC5C,KAAA+C,EAAAskB,OAAA,IAAAtkB,KAAAiuB,GAAA6X,EAAA7X,EAAAjuB, EAAA,CACAtM,MAAArB,EAAA2T,EAAAhG,OAGG,SAAAA,EAAAiuB,GACHA,EAAAjoB,EAAAlS,OAAAo I,uBACG,SAAA8D,EAAAiuB,GACHjuB,EAAAxO,QAAA,SAAAwO,EAAAiuB,EAAA1sB,GACA,OAAAnE,K AAAumB,IAAAvmB,KAAAsmB,IAAA1jB,EAAAiuB,GAAA1sB,KAEG,SAAAvB,EAAAiuB,EAAA1sB,GACH, aAEA,IAAA1H,EAAA0H,EAAA,IACA85B,EAAA95B,EAAA,IACAmC,EAAAnC,EAAA,IACAlP,EAAAkP,EA AA,GACAukC,EAAAvkC,EAAA,IACAwE,EAAAxE,EAAA,IACA02C,EAAA12C,EAAA,IACA6jE,EAAA7jE,E AAA,IACAyE,EAAAzE,EAAA,EAAAA,CAAA,YACA0C,IAAA,GAAA/P,MAAA,WAAAA,QACAE,EAAA,W ACA,OAAA8C,MAGA8I,EAAAxO,QAAA,SAAAwO,EAAAiuB,EAAA1sB,EAAAvH,EAAAqrE,EAAAC,EAA AnlC,GACAp6B,EAAAxE,EAAA0sB,EAAAj0B,GAEA,IAAAsZ,EACAusC,EACA0lB,EACAC,EAAA,SAAAxl E,GACA,IAAAiE,GAAAjE,KAAA+iB,EAAA,OAAAA,EAAA/iB,GAEA,OAAAA,GACA,WACA,aACA,kBACA ,WAAAuB,EAAArK,KAAA8I,IAIA,kBACA,WAAAuB,EAAArK,KAAA8I,KAGAqT,EAAA4a,EAAA,YACAw3 C,EAAA,UAAAJ,EACAx8B,GAAA,EACA9lB,EAAA/iB,EAAAlN,UACAwvB,EAAAS,EAAA/c,IAAA+c,EAAA ,eAAAsiD,GAAAtiD,EAAAsiD,GACAvjD,EAAAQ,GAAAkjD,EAAAH,GACAK,EAAAL,EAAAI,EAAAD,EAA A,WAAA1jD,OAAA,EACA6jD,EAAA,SAAA13C,GAAAlL,EAAAqD,SAAA9D,EAEA,GAAAqjD,IAAAJ,EAA AH,EAAAO,EAAAzyE,KAAA,IAAA8M,OAAAlM,OAAAhB,WAAAyyE,EAAApsE,OAAA8+C,EAAAstB,EAA AlyD,GAAA,GAAAxZ,GAAA,mBAAA0rE,EAAAv/D,IAAA3T,EAAAkzE,EAAAv/D,EAAA5R,IAAAqxE,GAA AnjD,GAAA,WAAAA,EAAA3mB,OAAAktC,GAAA,EAAA/mB,EAAA,WACA,OAAAQ,EAAApvB,KAAAgE, QACO2C,IAAAsmC,IAAAl8B,IAAA4kC,GAAA9lB,EAAA/c,IAAA3T,EAAA0wB,EAAA/c,EAAA8b,GAAAgk B,EAAA7X,GAAAnM,EAAAgkB,EAAAzyB,GAAAjf,EAAAixE,EAAA,GAAA/xD,EAAA,CACP6Q,OAAAshD,

EAAA3jD,EAAA0jD,EAAA,UACAtxE,KAAAoxE,EAAAxjD,EAAA0jD,EAAA,QACAp/C,QAAAs/C,GACOvlC ,EAAA,IAAA0f,KAAAvsC,EACPusC,KAAA98B,GAAArf,EAAAqf,EAAA88B,EAAAvsC,EAAAusC,SACOxkB ,IAAArZ,EAAAqZ,EAAA3Z,GAAAzd,GAAA4kC,GAAA5a,EAAA3a,GACP,OAAAA,IAEG,SAAAtT,EAAAiuB ,EAAA1sB,GACHvB,EAAAxO,SAAA+P,EAAA,KAAAA,EAAA,EAAAA,CAAA,WACA,UAAAzN,OAAA4C,e AAA6K,EAAA,GAAAA,CAAA,YACAiO,IAAA,WACA,YAEO3V,KAEJ,SAAAmG,EAAAiuB,EAAA1sB,GAC H,IAAA1H,EAAA0H,EAAA,IACA85B,EAAA95B,EAAA,GAAAgZ,SACA7W,EAAA7J,EAAAwhC,IAAAxhC,E AAAwhC,EAAA7gB,eAEAxa,EAAAxO,QAAA,SAAAwO,GACA,OAAA0D,EAAA23B,EAAA7gB,cAAAxa,GA AA,KAEG,SAAAA,EAAAiuB,EAAA1sB,GACHvB,EAAAxO,QAAA+P,EAAA,IACG,SAAAvB,EAAAiuB,EAA A1sB,GACH,IAAA1H,EAAA0H,EAAA,IACA85B,EAAA95B,EAAA,IACAmC,EAAAnC,EAAA,IACAlP,EAAA kP,EAAA,GAAAA,CAAA,YACAukC,EAAA,aACA8/B,EAAA,WACA,IAAA5lE,EACAiuB,EAAA1sB,EAAA,G AAAA,CAAA,UACA1H,EAAA6J,EAAApR,OAEA,IAAA27B,EAAA3T,MAAAuC,QAAA,OAAAtb,EAAA,IAA AoZ,YAAAsT,KAAAitB,IAAA,eAAAl7C,EAAAiuB,EAAAktB,cAAA5gC,UAAAmR,OAAA1rB,EAAAo7C,MA AA,uCAAAp7C,EAAAs7C,QAAAsqB,EAAA5lE,EAAA0hB,EAA6L7nB,YAC7L+rE,EAAA9yE,UAAA4Q,EAA A7J,IAGA,OAAA+rE,KAGA5lE,EAAAxO,QAAAsC,OAAAuD,QAAA,SAAA2I,EAAAiuB,GACA,IAAA1sB,EA CA,cAAAvB,GAAA8lC,EAAAhzC,UAAA+G,EAAAmG,GAAAuB,EAAA,IAAAukC,IAAAhzC,UAAA,KAAAy O,EAAAlP,GAAA2N,GAAAuB,EAAAqkE,SAAA,IAAA33C,EAAA1sB,EAAA85B,EAAA95B,EAAA0sB,KAE G,SAAAjuB,EAAAiuB,EAAA1sB,GACH,IAAA1H,EAAA0H,EAAA,GACA85B,EAAA95B,EAAA,GACAmC,E AAAnC,EAAA,GAAAA,EAAA,GACAlP,EAAAkP,EAAA,GAAAA,CAAA,YAEAvB,EAAAxO,QAAA,SAAAw O,EAAAiuB,GACA,IAAA1sB,EACAukC,EAAAzK,EAAAr7B,GACA+F,EAAA,EACAkyC,EAAA,GAEA,IAAA 12C,KAAAukC,EACAvkC,GAAAlP,GAAAwH,EAAAisC,EAAAvkC,IAAA02C,EAAA17C,KAAAgF,GAGA,K AAY0sB,EAAA37B,OAAAyT,GACZlM,EAAAisC,EAAAvkC,EAAA0sB,EAAAloB,SAAArC,EAAAu0C,EAAA 12C,IAAA02C,EAAA17C,KAAAgF,IAGA,OAAA02C,IAEG,SAAAj4C,EAAAiuB,EAAA1sB,GACH,IAAA1H,E AAA0H,EAAA,IACAvB,EAAAxO,QAAAsC,OAAA,KAAAg2B,qBAAA,GAAAh2B,OAAA,SAAAkM,GACA,g BAAAnG,EAAAmG,KAAAzC,MAAA,IAAAzJ,OAAAkM,KAEG,SAAAA,EAAAiuB,EAAA1sB,GACH,IAAA1 H,EAAA0H,EAAA,IACA85B,EAAA95B,EAAA,IAAArJ,OAAA,sBAEA+1B,EAAAjoB,EAAAlS,OAAA+wE,qB AAA,SAAA7kE,GACA,OAAAnG,EAAAmG,EAAAq7B,KAEG,SAAAr7B,EAAAiuB,EAAA1sB,GACH,IAAA1 H,EAAA0H,EAAA,IACA85B,EAAA95B,EAAA,EAAAA,CAAA,eACAmC,EAAA,aAAA7J,EAAA,WACA,OAA AjG,UADA,IAIAoM,EAAAxO,QAAA,SAAAwO,GACA,IAAAiuB,EAAA1sB,EAAAlP,EACA,gBAAA2N,EAA A,mBAAAA,EAAA,wBAAAuB,EAAA,SAAAvB,EAAAiuB,GACA,IACA,OAAAjuB,EAAAiuB,GACS,MAAAju B,KAHT,CAIOiuB,EAAAn6B,OAAAkM,GAAAq7B,IAAA95B,EAAAmC,EAAA7J,EAAAo0B,GAAA,WAAA5 7B,EAAAwH,EAAAo0B,KAAA,mBAAAA,EAAA02C,OAAA,YAAAtyE,IAEJ,SAAA2N,EAAAiuB,GACH,IAA A1sB,EAEAA,EAAA,WACA,OAAArK,KADA,GAIA,IACAqK,KAAA,IAAAyB,SAAA,iBACK,MAAAhD,GAC L,iBAAA8a,SAAAvZ,EAAAuZ,QAGA9a,EAAAxO,QAAA+P,GACG,SAAAvB,EAAAiuB,GACH,IAAA1sB,EA AA,mBAEAvB,EAAAxO,QAAA,SAAAwO,GACA,OAAAA,EAAAyW,MAAAlV,KAEG,SAAAvB,EAAAiuB,E AAA1sB,GACH,aAEAzN,OAAA4C,eAAAu3B,EAAA,cACAv6B,OAAA,IACKu6B,EAAA43C,eAAA53C,EAAA 63C,cAAA73C,EAAA83C,iBAAA,EAEL,IAAAlsE,EAAAzF,EAAAmN,EAAA,KACA85B,EAAAjnC,EAAAmN, EAAA,KACAmC,EAAAtP,EAAAmN,EAAA,KACAlP,EAAA+B,EAAAmN,EAAA,KACAukC,EAAA1xC,EAA AmN,EAAA,KACAwE,EAAA,SAAA/F,GACA,GAAAA,KAAAtO,WAAA,OAAAsO,EACA,IAAAiuB,EAAA,G ACA,SAAAjuB,EAAA,QAAAuB,KAAAvB,EACAlM,OAAAhB,UAAAiB,eAAAb,KAAA8M,EAAAuB,KAAA0 sB,EAAA1sB,GAAAvB,EAAAuB,IAEA,OAAA0sB,EAAAt8B,QAAAqO,EAAAiuB,EANA,CAOK1sB,EAAA,K ACL02C,EAAA7jD,EAAAmN,EAAA,MACA6jE,EAAAhxE,EAAAmN,EAAA,MACAyE,EAAA5R,EAAAmN,E AAA,MACA0C,EAAA1C,EAAA,KAEA,SAAAnN,EAAA4L,GACA,OAAAA,KAAAtO,WAAAsO,EAAA,CACA rO,QAAAqO,GAIA,IAAAhG,EAAA+L,EAAApU,QACA0zE,GAAA,EAAAhzE,EAAAV,SAAAqI,GACAsrE,GA AA,EAAAt/D,EAAArU,SAAAyzE,EAAAzzE,QAAAsS,EAAA+hE,QAAA,SAAAhmE,GACA,IAAAiuB,EACA1 sB,GAAA,EAAAmC,EAAA/R,SAAAqO,EAAA,GACAnG,EAAA0H,EAAA,GACA85B,EAAA95B,EAAA,GAC AlP,EAAAkP,EAAA,GACA,QAAA0sB,EAAAp0B,EAAAo0B,EAAA,MAAAA,EAAA,MAAAA,EAAA,IAAAA, GAAAoN,EAAAhpC,IACK4R,EAAAgiE,QAAAhuB,EAAAtmD,SACLwuC,EAAA,SAAAngC,GACA,gBAAAiu B,GACA,OACA6S,UAAA,CAAA7S,EAAA6S,UAAA9gC,EAAA8gC,WAAA1kC,OAAAiT,SAAA7R,KAAA,KA CA8c,OAAA,EAAA+gB,EAAA1pC,SAAA,GAAkCs8B,EAAA3T,OAAA,GAAeta,EAAAsa,OAAA,OAIjDhH,EA AA,SAAAtT,EAAAiuB,GACA,IAAA1sB,GAAA,EAAAlP,EAAAV,SAAAs8B,GAEA,QAAAvqB,KAAA1D,GA CA,IAAAuB,EAAApN,QAAAuP,IAAAnC,EAAAhF,KAAAmH,GAGA,OAAAnC,EAAAJ,OAAA,SAAAI,EAAA mC,GACA,OAAAnC,EAAAmC,GAAA,SAAA1D,EAAAiuB,GACA,YAAAjuB,EAAA,OAAAiuB,EACA,YAAA A,EAAA,OAAAjuB,EACA,IAAAuB,OAAA,IAAAvB,EAAA,eAAAnG,EAAAlI,SAAAqO,GACA0D,OAAA,IAA AuqB,EAAA,eAAAp0B,EAAAlI,SAAAs8B,GAEA,OAAA1sB,GACA,aACA,OAAAmC,GACA,aACA,OAAAuq B,EAAAjuB,GAAA5D,OAAAiT,SAAA7R,KAAA,KAEA,aACA,OAAA2iC,EAAA,CACAW,UAAA9gC,EACAs a,MAAA2T,IAGA,eACA,gBAAA1sB,GACA,QAAA1H,EAAAjG,UAAAtB,OAAA+oC,EAAA7jC,MAAAqC,EA AA,EAAAA,EAAA,KAAA6J,EAAA,EAAuFA,EAAA7J,EAAO6J,IAC9F23B,EAAA33B,EAAA,GAAA9P,UAA A8P,GAGA,OAAAy8B,EAAA,CACAW,UAAA9gC,GADAmgC,CAEqBlS,EAAAtzB,WAAA,GAAA4G,GAAAr J,OAAAmjC,MAIrB,aACA,OAAA33B,GACA,aACA,OAAAy8B,EAAA,CACAW,UAAA7S,EACA3T,MAAAta,I AGA,aACA,SAAAq7B,EAAA1pC,SAAA,GAA0Cs8B,EAAAjuB,GAE1C,eACA,gBAAAuB,GACA,QAAA1H,E AAAjG,UAAAtB,OAAA+oC,EAAA7jC,MAAAqC,EAAA,EAAAA,EAAA,KAAA6J,EAAA,EAAuFA,EAAA7J,E AAO6J,IAC9F23B,EAAA33B,EAAA,GAAA9P,UAAA8P,GAGA,OAAAy8B,EAAA,CACA7lB,MAAAta,GADA mgC,CAEqBlS,EAAAtzB,WAAA,GAAA4G,GAAArJ,OAAAmjC,MAIrB,eACA,OAAA33B,GACA,aACA,gBAA AnC,GACA,QAAA1H,EAAAjG,UAAAtB,OAAA+oC,EAAA7jC,MAAAqC,EAAA,EAAAA,EAAA,KAAA6J,EA AA,EAAuFA,EAAA7J,EAAO6J,IAC9F23B,EAAA33B,EAAA,GAAA9P,UAAA8P,GAGA,OAAA1D,EAAArF,W AAA,GAAAwlC,EAAA5+B,EAAA4+B,CAAA,CACAW,UAAA7S,KACqB/1B,OAAAmjC,KAGrB,aACA,gBAA A95B,GACA,QAAA1H,EAAAjG,UAAAtB,OAAA+oC,EAAA7jC,MAAAqC,EAAA,EAAAA,EAAA,KAAA6J,E AAA,EAAuFA,EAAA7J,EAAO6J,IAC9F23B,EAAA33B,EAAA,GAAA9P,UAAA8P,GAGA,OAAA1D,EAAArF, WAAA,GAAAwlC,EAAA5+B,EAAA4+B,CAAA,CACA7lB,MAAA2T,KACqB/1B,OAAAmjC,KAGrB,eACA,g BAAA95B,GACA,QAAA1H,EAAAjG,UAAAtB,OAAA+oC,EAAA7jC,MAAAqC,EAAA,EAAAA,EAAA,KAA A6J,EAAA,EAAuFA,EAAA7J,EAAO6J,IAC9F23B,EAAA33B,EAAA,GAAA9P,UAAA8P,GAGA,OAAA1D,EA AArF,WAAA,GAAAszB,EAAAtzB,WAAA,GAAA4G,GAAArJ,OAAAmjC,KAAAnjC,OAAAmjC,OAnFA,CAw FSr7B,EAAA0D,GAAAuqB,EAAAvqB,IAAAnC,GACF,KAEPs+C,EAAA,SAAA7/C,EAAAiuB,GACA,QAAA1s B,EAAA3N,UAAAtB,OAAAoR,EAAAlM,MAAA+J,EAAA,EAAAA,EAAA,KAAAukC,EAAA,EAAyEA,EAAA vkC,EAAOukC,IAChFpiC,EAAAoiC,EAAA,GAAAlyC,UAAAkyC,GAGA,UAAA7X,EAAA,OAAAjuB,EACAxI ,MAAAC,QAAAw2B,OAAA,CAAAA,IACA,IAAAloB,EAAAkoB,EAAAvyB,IAAA,SAAAuyB,GACA,OAAAju B,EAAAiuB,KACO7xB,OAAAiT,SACP4oC,EAAAlyC,EAAA5E,OAAA,SAAAnB,EAAAiuB,GACA,uBAAAA, EAAAjuB,EAAA8gC,UAAA,CAAA9gC,EAAA8gC,UAAA7S,GAAA7xB,OAAAiT,SAAA7R,KAAA,0BAAAyw B,EAAA,eAAAp0B,EAAAlI,SAAAs8B,IAAAjuB,EAAAsa,OAAA,EAAA+gB,EAAA1pC,SAAA,GAA4LqO,EA AAsa,MAAA2T,GAAA,mBAAAA,IAAAjuB,GAAA,EAAAq7B,EAAA1pC,SAAA,GAAgEqO,EAAAiuB,EAAAt zB,WAAA,GAAAqF,GAAA9H,OAAAwL,MAAA1D,GACrP,CACP8gC,UAAA,GACAxmB,MAAA,KAEA,OAA A29B,EAAAnX,kBAAAmX,EAAAnX,UAAA,OAAAzuC,EAAAV,SAAAsmD,EAAA39B,OAAAhoB,eAAA2lD, EAAA39B,MAAA29B,GAEAstB,EAAAt3C,EAAA83C,YAAA,SAAA/lE,GACA,SAAA3N,EAAAV,SAAAqO,G AAAmB,OAAA,SAAA8sB,EAAA1sB,GACA,OAAA0sB,EAAA1sB,GAAA,QAAAmE,KAAAnE,GAAA+jE,EA AAtlE,EAAAuB,IAAA,WAAAA,EAAAvB,EAAAuB,GAAA,YAAAvB,EAAAuB,GAAA0sB,GACO,KAEPu3C, GAAAv3C,EAAA63C,eAAA,EAAAhgC,EAAAn0C,SAAA,SAAAqO,GACA,QAAAiuB,EAAAr6B,UAAAtB,OA AAiP,EAAA/J,MAAAy2B,EAAA,EAAAA,EAAA,KAAAp0B,EAAA,EAAyEA,EAAAo0B,EAAOp0B,IAChF0H, EAAA1H,EAAA,GAAAjG,UAAAiG,GAGA,IAAA6J,EAAA9P,UAAAtB,OAAA,YAAAsB,UAAA,GAAAA,UA AA,MACAmS,EAAAnS,UAAAtB,OAAA,YAAAsB,UAAA,GAAAA,UAAA,MACAqkD,EAAAv0C,EAAAwiE,c ACAd,OAAA,IAAAntB,EAAAj+C,EAAAi+C,EACAjyC,EAAAtC,EAAAyiE,aACAliE,OAAA,IAAA+B,EAAA, KAAAA,EACA5R,EAAAoxE,EAAAz/D,EAAA9B,GACA7P,IAAA2R,GAAA,EAAAs1B,EAAA1pC,SAAA,GA AiCyC,EAAA2R,IACjC,IAAAu/D,EAAAD,EAAAlkE,OAAA,SAAAnB,EAAAiuB,GACA,OAAAjuB,EAAAiuB, GAAAloB,EAAAkoB,IAAAm3C,EAAAn3C,GAAAjuB,GACO,IACPmgC,GAAA,EAAA9tC,EAAAV,SAAAoU, GAAA5E,OAAA,SAAAnB,EAAAiuB,GACA,WAAAo3C,EAAAlxE,QAAA85B,IAAAjuB,EAAAiuB,GAAAloB, EAAAkoB,GAAAjuB,MACO,IACPulE,EAAAvlE,EAAAslE,GACAjyD,EAAAC,EAAA6sB,EAAAolC,GACA,S AAAz/B,EAAAn0C,SAAAkuD,EAAA,GAAAllD,WAAA,GAAA0Y,GAAAnb,OAAAqJ,KACK,GAAA0sB,EAA

A43C,eAAA,SAAA7IE,EAAAiuB,GACL,GAAAjuB,KAAAomE,SAAApmE,IAAAomE,QAAA,iBAAApmE,EA AA,CACA,IAAAuB,EAAAvB,EAAAzC,MAAA,KACA1D,GAAA,EAAA6J,EAAA/R,SAAA4P,EAAA,GACA85 B,EAAAxhC,EAAA,GACAxH,EAAAwH,EAAA,GACAmG,GAAAiuB,GAAA,IAAoBoN,IAAAt1B,EAAAs1B,G AAA,aAAAhpC,IAAA2N,EAAAulE,EAAAvlE,IAGpB,OAAAA,KAAAjM,eAAA,UAAAiM,OAAA,KAEG,SAA AA, EAAAiuB, EAAA1sB, GACH, aAEA, IAAA1H, EACAwhC, EAAA, iBAAAgrC, gBAAA, KACA3iE, EAAA23B, G AAA,mBAAAA,EAAA1gC,MAAA0gC,EAAA1gC,MAAA,SAAAqF,EAAAiuB,EAAA1sB,GACA,OAAAyB,SA AAIO,UAAA6H,MAAAzH,KAAA8M,EAAAiuB,EAAA1sB,IAEA1H,EAAAwhC,GAAA,mBAAAA,EAAAt/B,O AAAs/B,EAAAt/B,QAAAjI,OAAAoI,sBAAA,SAAA8D,GACA,OAAAlM,OAAA+wE,oBAAA7kE,GAAA9H,O AAApE,OAAAoI,sBAAA8D,KACK,SAAAA,GACL,OAAAlM,OAAA+wE,oBAAA7kE,IAGA,IAAA3N,EAAA+ G,OAAAC,OAAA,SAAA2G,GACA,OAAAA,MAGA,SAAA8lC,IACAA,EAAAwgC,KAAApzE,KAAAgE,MAG A8I,EAAAxO,QAAAs0C,EAAA9lC,EAAAxO,QAAAo5C,KAAA,SAAA5qC,EAAAiuB,GACA,WAAAs4C,QAA A,SAAAhlE,EAAA1H,GACA,SAAAwhC,SACA,IAAA33B,GAAA1D,EAAAwmE,eAAA,QAAA9iE,GAAAnC,E AAA,GAAA7C,MAAAxL,KAAAU,YAGA,IAAA8P,EACA,UAAAuqB,IAAAvqB,EAAA,SAAAnC,GACAvB,E AAAwmE,eAAAv4C,EAAAoN,GAAAxhC,EAAA0H,IACSvB,EAAA4qC,KAAA,QAAAlnC,IAAA1D,EAAA4q C,KAAA3c,EAAAoN,MAEJyK,EAAA2gC,aAAA3gC,IAAAhzC,UAAA4zE,aAAA,EAAA5gC,EAAAhzC,UAAA 6zE,aAAA,EAAA7gC,EAAAhzC,UAAA8zE,mBAAA,EACL,IAAA7gE,EAAA,GAEA,SAAAkyC,EAAAj4C,GA CA, sBAAAA, EAAA, UAAAIO, UAAA, 0EAAAkO, GAGA, SAAAoIE, EAAApIE, GACA, gBAAAA, EAAA4mE, cA AA9gC,EAAA+gC,oBAAA7mE,EAAA4mE,cAGA,SAAA5gE,EAAAhG,EAAAiuB,EAAA1sB,EAAA1H,GACA, IAAAwhC,EAAA33B,EAAArR,EAAAyzC,EACA,GAAAmS,EAAA12C,QAAA,KAAAmC,EAAA1D,EAAA0mE ,UAAAhjE,EAAA1D,EAAA0mE,QAAA5yE,OAAAuD,OAAA,MAAA2I,EAAA2mE,aAAA,aAAAjjE,EAAAojE, cAAA9mE,EAAA+mE,KAAA,cAAA94C,EAAA1sB,EAAA1C,SAAA0C,EAAA1C,SAAA0C,GAAAmC,EAAA1 D,EAAA0mE,SAAAr0E,EAAAqR,EAAAuqB,SAAA,IAAA57B,IAAAqR,EAAAuqB,GAAA1sB,IAAAvB,EAAA 2mE,kBAAsQ,sBAAAt0E,IAAAqR,EAAAuqB,GAAAp0B,EAAA,CAAA0H,EAAAlP,GAAA,CAAAA,EAAAkP, GAAA1H,EAAAxH,EAAA20E,QAAAzIE,GAAAIP,EAAAkK,KAAAgF,IAAA85B,EAAA+pC,EAAApIE,IAAA, GAAA3N,EAAAC,OAAA+oC,IAAAhpC,EAAA40E,OAAA,CACtQ50E,EAAA40E,QAAA,EACA,IAAAlhE,EA AA, IAAAvL, MAAA, +CAAAnI, EAAAC, OAAA, IAAAmI, OAAAwzB, GAAA, qEACAloB, EAAApK, KAAA, 8BA AAoK,EAAAmhE,QAAAlnE,EAAA+F,EAAA9G,KAAAgvB,EAAAloB,EAAAw7B,MAAAlvC,EAAAC,OAAA wzC,EAAA//B,EAAAtD,iBAAA0kE,MAAA1kE,QAAA0kE,KAAArhC,GAEA,OAAA9lC,EAOA,SAAA5L,EAA A4L, EAAAiuB, EAAA1sB, GACA, IAAA1H, EAAA, CACAutE, OAAA, EACAC, YAAA, EACAI1E, OAAA6N, EAC Af,KAAAgvB,EACApvB,SAAA0C,GAEA85B,EAZA,WACA,IAAAnkC,KAAAkwE,MAAA,OAAAlwE,KAAA/ E,OAAAq0E,eAAAtvE,KAAA+H,KAAA/H,KAAAmwE,QAAAnwE,KAAAkwE,OAAA,MAAAxzE,UAAAtB,O AAA4E,KAAA2H,SAAA3L,KAAAgE,KAAA/E,QAAA+E,KAAA2H,SAAAlE,MAAAzD,KAAA/E,OAAAyB,Y AWA+d,KAAA9X,GACA,OAAAwhC,EAAAx8B,SAAA0C,EAAA1H,EAAAwtE,OAAAhsC,IAGA,SAAArhC,E AAAgG,EAAAiuB,EAAA1sB,GACA,IAAA1H,EAAAmG,EAAA0mE,QACA,YAAA7sE,EAAA,SACA,IAAAwh C,EAAAxhC,EAAAo0B,GACA,gBAAAoN,EAAA,sBAAAA,EAAA95B,EAAA,CAAA85B,EAAAx8B,UAAAw8 B,GAAA,CAAAA,GAAA95B,EAAA,SAAAvB,GACA,QAAAiuB,EAAA,IAAAz2B,MAAAwI,EAAA1N,QAAAi P,EAAA,EAAgDA,EAAA0sB,EAAA37B,SAAciP,EAC9D0sB,EAAA1sB,GAAAvB,EAAAuB,GAAA1C,UAAA mB,EAAAuB,GAGA,OAAA0sB,EALA,CAMOoN,GAAAiqC,EAAAjqC,IAAA/oC,QAGP,SAAA+yE,EAAArlE, GACA,IAAAiuB,EAAA/2B,KAAAwvE,QAEA,YAAAz4C,EAAA,CACA,IAAA1sB,EAAA0sB,EAAAjuB,GACA ,sBAAAuB,EAAA,SACA,YAAAA,EAAA,OAAAA,EAAAjP,OAGA,SAGA,SAAAgzE,EAAAtlE,EAAAiuB,GA CA,QAAA1sB,EAAA,IAAA/J,MAAAy2B,GAAAp0B,EAAA,EAAuCA,EAAAo0B,IAAOp0B,EAC9C0H,EAAA 1H,GAAAmG,EAAAnG,GAGA,OAAA0H,EAGAzN,OAAA4C,eAAAovC,EAAA,uBACAtzC,YAAA,EACAgd,I AAA,WACA,OAAAzJ,GAEAugB,IAAA,SAAAtmB,GACA,oBAAAA,KAAA,GAAA3N,EAAA2N,GAAA,UAA AsnE, WAAA, kGAAAtnE, EAAA, KACA+F, EAAA/F, KAEK8lC, EAAAwgC, KAAA, gBACL, IAAApvE, KAAAwv E,SAAAxvE,KAAAwvE,UAAA5yE,OAAAiK,eAAA7G,MAAAwvE,UAAAxvE,KAAAwvE,QAAA5yE,OAAAu D,OAAA,MAAAH,KAAAyvE,aAAA,GAAAzvE,KAAA0vE,cAAA1vE,KAAA0vE,oBAAA,GACK9gC,EAAAhz C,UAAAy0E,gBAAA,SAAAvnE,GACL,oBAAAA,KAAA,GAAA3N,EAAA2N,GAAA,UAAAsnE,WAAA,gFAA AtnE,EAAA,KACA,OAAA9I,KAAA0vE,cAAA5mE,EAAA9I,MACK4uC,EAAAhzC,UAAA00E,gBAAA,WACL

,OAAApC,EAAAluE,OACK4uC,EAAAhzC,UAAAi0E,KAAA,SAAA/mE,GACL,QAAAiuB,EAAA,GAAA1sB,E AAA, EAA6BA, EAAA3N, UAAAtB, OAAsBiP, IACnD0sB, EAAA1xB, KAAA31, UAAA2N, IAGA, IAAA1H, EAAA, UAAAmG,EACAq7B,EAAAnkC,KAAAwvE,QACA,YAAArrC,EAAAxhC,UAAA,IAAAwhC,EAAA34B,WAAo D,IAAA7I,EAAA,SAEpD,GAAAA,EAAA,CACA,IAAAxH,EACA,GAAA47B,EAAA37B,OAAA,IAAAD,EAAA 47B, EAAA, IAAA57B, aAAAmI, MAAA, MAAAnI, EACA, IAAAyzC, EAAA, IAAAtrC, MAAA, oBAAAnI, EAAA, K AAAA,EAAA8hC,QAAA,SACA,MAAA2R,EAAA73B,QAAA5b,EAAAyzC,EAGA,IAAA//B,EAAAs1B,EAAAr 7B, GACA, YAAA+F, EAAA, SACA, sBAAAA, EAAArC, EAAAqC, EAAA7O, KAAA+2B, OAAgD, CAChD, IAAAg qB,EAAAlyC,EAAAzT,OACA8yE,EAAAE,EAAAv/D,EAAAkyC,GAEA,IAAA12C,EAAA,EAAmBA,EAAA02 C,IAAO12C,EAC1BmC,EAAA0hE,EAAA7jE,GAAArK,KAAA+2B,GAGA,UACK6X,EAAAhzC,UAAA20E,YA AA,SAAAznE,EAAAiuB,GACL,OAAAjoB,EAAA9O,KAAA8I,EAAAiuB,GAAA,IACK6X,EAAAhzC,UAAA+n B,GAAAirB,EAAAhzC,UAAA20E,YAAA3hC,EAAAhzC,UAAA40E,gBAAA,SAAA1nE,EAAAiuB,GACL,OAA AjoB,EAAA9O,KAAA8I,EAAAiuB,GAAA,IACK6X,EAAAhzC,UAAA83C,KAAA,SAAA5qC,EAAAiuB,GACL ,OAAAgqB,EAAAhqB,GAAA/2B,KAAA2jB,GAAA7a,EAAA5L,EAAA8C,KAAA8I,EAAAiuB,IAAA/2B,MAC K4uC,EAAAhzC,UAAA60E,oBAAA,SAAA3nE,EAAAiuB,GACL,OAAAgqB,EAAAhqB,GAAA/2B,KAAAwwE ,gBAAA1nE,EAAA5L,EAAA8C,KAAA8I,EAAAiuB,IAAA/2B,MACK4uC,EAAAhzC,UAAA0zE,eAAA,SAAAx mE,EAAAiuB,GACL,IAAA1sB,EAAA1H,EAAAwhC,EAAA33B,EAAArR,EACA,GAAA4ID,EAAAhqB,QAAA, KAAAp0B,EAAA3C,KAAAwvE,SAAA,OAAAxvE,KACA,aAAAqK,EAAA1H,EAAAmG,IAAA,OAAA9I,KAC A,GAAAqK,IAAA0sB,GAAA1sB,EAAA1C,WAAAovB,EAAA,KAAA/2B,KAAAyvE,aAAAzvE,KAAAwvE,OA AA5yE, OAAAuD, OAAA, cAAAwC, EAAAmG, GAAAnG, EAAA2sE, gBAAAtvE, KAAA6vE, KAAA, iBAAA/mE, EAAAuB, EAAA1C, UAAAovB, SAA0L, sBAAA1sB, EAAA, CAC1L, IAAA85B, GAAA, EAAA33B, EAAAnC, EAA AjP,OAAA,EAAsCoR,GAAA,EAAOA,IAC9C,GAAAnC,EAAAmC,KAAAuqB,GAAA1sB,EAAAmC,GAAA7E, WAAAovB,EAAA,CACA57B,EAAAkP,EAAAmC,GAAA7E,SAAAw8B,EAAA33B,EACA,MAIA,GAAA23B,E AAA,SAAAnkC,KACA,IAAAmkC,EAAA95B,EAAA2H,QAAA,SAAAIJ,EAAAiuB,GACA,KAAgBA,EAAA,EA AAjuB,EAAA1N,OAAkB27B,IAClCjuB,EAAAiuB,GAAAjuB,EAAAiuB,EAAA,GAGAjuB,EAAA+lB,MALA,C AMSxkB,EAAA85B,GAAA,IAAA95B,EAAAjP,SAAAuH,EAAAmG,GAAAuB,EAAA,aAAA1H,EAAA2sE,gBA AAtvE,KAAA6vE,KAAA,iBAAA/mE,EAAA3N,GAAA47B,GAET,OAAA/2B,MACK4uC,EAAAhzC,UAAAgtB, IAAAgmB,EAAAhzC,UAAA0zE,eAAA1gC,EAAAhzC,UAAA80E,mBAAA,SAAA5nE,GACL,IAAAiuB,EAAA 1sB,EAAA1H,EACA,aAAA0H,EAAArK,KAAAwvE,SAAA,OAAAxvE,KACA,YAAAqK,EAAAilE,eAAA,WAA A5yE,UAAAtB,QAAA4E,KAAAwvE,QAAA5yE,OAAAuD,OAAA,MAAAH,KAAAyvE,aAAA,YAAAplE,EAA AvB, KAAA, KAAA9I, KAAAyvE, aAAAzvE, KAAAwvE, QAAA5yE, OAAAuD, OAAA, aAAAkK, EAAAvB, IAAA 9I,KAEA,OAAAtD,UAAAtB,OAAA,CACA,IAAA+oC,EACA33B,EAAA5P,OAAAI,KAAAqN,GAEA,IAAA1H, EAAA, EAAmBA, EAAA6J, EAAApR, SAAcuH, EACjC, oBAAAwhC, EAAA33B, EAAA7J, KAAA3C, KAAA0wE, mBAAAvsC,GAGA,OAAAnkC,KAAA0wE,mBAAA,kBAAA1wE,KAAAwvE,QAAA5yE,OAAAuD,OAAA,MA AAH,KAAAyvE,aAAA,EAAAzvE,KAGA,sBAAA+2B,EAAA1sB,EAAAvB,IAAA9I,KAAAsvE,eAAAxmE,EAA AiuB, QAAqE, YAAAA, EAAA, IAAAp0B, EAAAo0B, EAAA37B, OAAA, EAA6CuH, GAAA, EAAQA, IAC1H3C, K AAAsvE,eAAAxmE,EAAAiuB,EAAAp0B,IAEA,OAAA3C,MACK4uC,EAAAhzC,UAAAoM,UAAA,SAAAc,G ACL, OAAAhG, EAAA9C, KAAA8I, GAAA, IACK8IC, EAAAhzC, UAAA+0E, aAAA, SAAA7nE, GACL, OAAAhG, EAAA9C,KAAA8I,GAAA,IACK8lC,EAAAgiC,cAAA,SAAA9nE,EAAAiuB,GACL,yBAAAjuB,EAAA8nE,cAA A9nE,EAAA8nE,cAAA75C,GAAAo3C,EAAAnyE,KAAA8M,EAAAiuB,IACK6X,EAAAhzC,UAAAg1E,cAAAz C,EAAAv/B,EAAAhzC,UAAAi1E,WAAA,WACL,OAAA7wE,KAAAyvE,aAAA,EAAA9sE,EAAA3C,KAAAwv E,SAAA,KAEG,SAAA1mE,EAAAiuB,EAAA1sB,GACHvB,EAAAxO,QAAAw2E,WAAAzmE,EAAA,MACG,S AAAyB.EAAAjuB.EAAA1sB.GACHyB.EAAAxO.OAAA+P.EAAA.MACG.SAAAyB.EAAAjuB.EAAA1sB.GA CH,aAEA0sB,EAAAv8B,YAAA,EACA,IAAAmI,EAAAxH,EAAAkP,EAAA,KACA85B,EAAAhpC,EAAAkP,E AAA,KACAmC,EAAA,mBAAA23B,EAAA1pC,SAAA,iBAAAkI,EAAAlI,QAAA,SAAAqO,GACA,cAAAA,GA CK,SAAAA,GACL,OAAAA,GAAA,mBAAAq7B,EAAA1pC,SAAAqO,EAAAvM,cAAA4nC,EAAA1pC,SAAAq O,IAAAq7B,EAAA1pC,QAAAmB,UAAA,gBAAAkN,GAGA,SAAA3N,EAAA2N,GACA,OAAAA,KAAAtO,W AAAsO,EAAA,CACArO,QAAAqO,GAIAiuB,EAAAt8B,QAAA,mBAAA0pC,EAAA1pC,SAAA,WAAA+R,EAA A7J,EAAAII,SAAA,SAAAqO,GACA,gBAAAA,EAAA,YAAA0D,EAAA1D,IACK,SAAAA,GACL,OAAAA,GA

AA,mBAAAq7B,EAAA1pC,SAAAqO,EAAAvM,cAAA4nC,EAAA1pC,SAAAqO,IAAAq7B,EAAA1pC,QAAAm B,UAAA,kBAAAkN,EAAA,YAAA0D,EAAA1D,KAEG,SAAAA,EAAAiuB,EAAA1sB,GACHvB,EAAAxO,QA AA,CACAG,QAAA4P,EAAA,IACA7P,YAAA,IAEG,SAAAsO,EAAAiuB,EAAA1sB,GACHA,EAAA,IAAAA,E AAA,IAAAvB,EAAAxO,QAAA+P,EAAA,IAAAyE,EAAA,aACG,SAAAhG,EAAAiuB,EAAA1sB,GACH,IAAA 1H,EAAA0H,EAAA,IACA85B,EAAA95B,EAAA,IAEAvB,EAAAxO,QAAA,SAAAwO,GACA,gBAAAiuB,EAA A1sB,GACA,IAAAmC,EACArR,EACAyzC,EAAArrC,OAAA4gC,EAAApN,IACAloB,EAAAlM,EAAA0H,GAC A02C,EAAAnS,EAAAxzC,OACA,OAAAyT,EAAA,GAAAA,GAAAkyC,EAAAj4C,EAAA,WAAA0D,EAAAoiC ,EAAAn9B,WAAA5C,IAAA,OAAArC,EAAA,OAAAqC,EAAA,IAAAkyC,IAAA5lD,EAAAyzC,EAAAn9B,WA AA5C,EAAA,WAAA1T,EAAA,MAAA2N,EAAA8lC,EAAAxhB,OAAAve,GAAArC,EAAA1D,EAAA8lC,EAAA pnC,MAAAqH,IAAA,GAAA1T,EAAA,OAAAqR,EAAA,oBAGG,SAAA1D,EAAAiuB,EAAA1sB,GACH,IAAA1 H,EAAA0H,EAAA,IAEAvB,EAAAxO,QAAA,SAAAwO,EAAAiuB,EAAA1sB,GACA,GAAA1H,EAAAmG,QA AA,IAAAiuB,EAAA,OAAAjuB,EAEA,OAAAuB,GACA,OACA,gBAAAA,GACA,OAAAvB,EAAA9M,KAAA+ 6B,EAAA1sB,IAGA,OACA,gBAAAA,EAAA1H,GACA,OAAAmG,EAAA9M,KAAA+6B,EAAA1sB,EAAA1H,I AGA,OACA,gBAAA0H,EAAA1H,EAAAwhC,GACA,OAAAr7B,EAAA9M,KAAA+6B,EAAA1sB,EAAA1H,EA AAwhC,IAIA,kBACA,OAAAr7B,EAAArF,MAAAszB,EAAAr6B,cAGG,SAAAoM,EAAAiuB,GACHjuB,EAAA xO,QAAA,SAAAwO,GACA,sBAAAA,EAAA,MAAAlO,UAAAkO,EAAA,uBACA,OAAAA,IAEG,SAAAA,EAA AiuB,EAAA1sB,GACH,aAEA,IAAA1H,EAAA0H,EAAA,IACA85B,EAAA95B,EAAA,IACAmC,EAAAnC,EAA A,IACAlP,EAAA,GACAkP,EAAA,EAAAA,CAAAlP,EAAAkP,EAAA,EAAAA,CAAA,uBACA,OAAArK,OAC K8I,EAAAxO,QAAA,SAAAwO,EAAAiuB,EAAA1sB,GACLvB,EAAAlN,UAAA+G,EAAAxH,EAAA,CACA8G, KAAAkiC,EAAA,EAAA95B,KACOmC,EAAA1D,EAAAiuB,EAAA,eAEJ,SAAAjuB,EAAAiuB,EAAA1sB,GAC H,IAAA1H,EAAA0H,EAAA,GACA85B,EAAA95B,EAAA,IACAmC,EAAAnC,EAAA,IACAvB,EAAAxO,QAA A+P,EAAA,GAAAzN,OAAA5B,iBAAA,SAAA8N,EAAAiuB,GACAoN,EAAAr7B,GAEA,QAAAuB,EAAAlP,E AAAqR,EAAAuqB,GAAA6X,EAAAzzC,EAAAC,OAAAyT,EAAA,EAAgD+/B,EAAA//B,GAChDlM,EAAAmM ,EAAAhG,EAAAuB,EAAAlP,EAAA0T,KAAAkoB,EAAA1sB,IAGA,OAAAvB,IAEG,SAAAA,EAAAiuB,EAAA 1sB,GACH,IAAA1H,EAAA0H,EAAA,GACA85B,EAAA95B,EAAA,IACAmC,EAAAnC,EAAA,IAEAvB,EAAA xO,QAAA,SAAAwO,GACA,gBAAAiuB,EAAA1sB,EAAAlP,GACA,IAAAyzC,EACA//B,EAAAlM,EAAAo0B, GACAgqB,EAAA5c,EAAAt1B,EAAAzT,QACA8yE,EAAA1hE,EAAArR,EAAA4lD,GAEA,GAAAj4C,GAAAu B,MACA,KAAgB02C,EAAAmtB,GAChB,IAAAt/B,EAAA//B,EAAAq/D,OAAAt/B,EAAA,cAES,KAAYmS,EA AAmtB,EAAOA,IAC5B,IAAAplE,GAAAolE,KAAAr/D,MAAAq/D,KAAA7jE,EAAA,OAAAvB,GAAAolE,GAA A,EAGA,OAAAplE,IAAA,KAGG,SAAAA,EAAAiuB,EAAA1sB,GACH,IAAA1H,EAAA0H,EAAA,IACA85B,E AAAj+B,KAAAumB,IAEA3jB,EAAAxO,QAAA,SAAAwO,GACA,OAAAA,EAAA,EAAAq7B,EAAAxhC,EAA AmG,GAAA,sBAEG,SAAAA,EAAAiuB,EAAA1sB,GACH,IAAA1H,EAAA0H,EAAA,IACA85B,EAAAj+B,KA AAsmB,IACAhgB,EAAAtG,KAAAumB,IAEA3jB,EAAAxO,QAAA,SAAAwO,EAAAiuB,GACA,OAAAjuB,EA AAnG,EAAAmG,IAAA,EAAAq7B,EAAAr7B,EAAAiuB,EAAA,GAAAvqB,EAAA1D,EAAAiuB,KAEG,SAAAj uB,EAAAiuB,EAAA1sB,GACH,IAAA1H,EAAA0H,EAAA,GAAAgZ,SACAva,EAAAxO,QAAAqI,KAAA+jD,iB ACG,SAAA59C,EAAAiuB,EAAA1sB,GACH,IAAA1H,EAAA0H,EAAA,GACA85B,EAAA95B,EAAA,IACAmC ,EAAAnC,EAAA,GAAAA,CAAA,YACAlP,EAAAyB,OAAAhB,UAEAkN,EAAAxO,QAAAsC,OAAAiK,gBAA A,SAAAiC,GACA,OAAAA,EAAAq7B,EAAAr7B,GAAAnG,EAAAmG,EAAA0D,GAAA1D,EAAA0D,GAAA,m BAAA1D,EAAAvM,aAAAuM,eAAAvM,YAAAuM,EAAAvM,YAAAX,UAAAkN,aAAAlM,OAAAzB,EAAA,O AEG,SAAA2N,EAAAiuB,EAAA1sB,GACH,aAEA,IAAA1H,EAAA0H,EAAA,IACA85B,EAAA95B,EAAA,IAC AmC,EAAAnC,EAAA,IACAlP,EAAAkP,EAAA,GACAvB,EAAAxO,QAAA+P,EAAA,GAAAA,CAAA/J,MAAA ,iBAAAwI,EAAAiuB,GACA/2B,KAAAwzC,GAAAr4C,EAAA2N,GAAA9I,KAAAiJ,GAAA,EAAAjJ,KAAA+w E,GAAAh6C,GACK,WACL,IAAAjuB,EAAA9I,KAAAwzC,GACAzc,EAAA/2B,KAAA+wE,GACA1mE,EAAAr K,KAAAiJ,KACA,OAAAH,GAAAuB,GAAAvB,EAAA1N,QAAA4E,KAAAwzC,QAAA,EAAArP,EAAA,IAAA A,EAAA,UAAApN,EAAA1sB,EAAA,UAAA0sB,EAAAjuB,EAAAuB,GAAA,CAAAA,EAAAvB,EAAAuB,MA CK,UAAAmC,EAAAwkE,UAAAxkE,EAAAlM,MAAAqC,EAAA,QAAAA,EAAA,UAAAA,EAAA,YACF,SAA AmG,EAAAiuB,GACHjuB,EAAAxO,QAAA,cACG,SAAAwO,EAAAiuB,GACHjuB,EAAAxO,QAAA,SAAAwO ,EAAAiuB,GACA,OACAv6B,MAAAu6B,EACA8X,OAAA/lC,KAGG,SAAAA,EAAAiuB,EAAA1sB,GACHvB,

EAAAxO,QAAA,CACAG,QAAA4P,EAAA,IACA7P,YAAA,IAEG,SAAAsO,EAAAiuB,EAAA1sB,GACHA,EA AA,IAAAA,EAAA,IAAAA,EAAA,IAAAA,EAAA,IAAAvB,EAAAxO,QAAA+P,EAAA,GAAAtE,QACG,SAAA +C,EAAAiuB,EAAA1sB,GACH,aAEA,IAAA1H,EAAA0H,EAAA,GACA85B,EAAA95B,EAAA,GACAmC,EAA AnC,EAAA,GACAlP,EAAAkP,EAAA,IACAukC,EAAAvkC,EAAA,IACAwE,EAAAxE,EAAA,IAAA4mE,IACA lwB,EAAA12C,EAAA,GACA6jE,EAAA7jE,EAAA,IACAyE,EAAAzE,EAAA,IACA0C,EAAA1C,EAAA,IACAn N,EAAAmN,EAAA,GACAvH,EAAAuH,EAAA,IACA8jE,EAAA9jE,EAAA,IACA+jE,EAAA/jE,EAAA,IACA4+ B,EAAA5+B,EAAA,IACA+R,EAAA/R,EAAA,IACAs+C,EAAAt+C,EAAA,IACAgkE,EAAAhkE,EAAA,IACAik E,EAAAjkE,EAAA,GACA8R,EAAA9R,EAAA,IACAkkE,EAAAlkE,EAAA,IACAsnC,EAAAtnC,EAAA,IACAw hB,EAAAxhB,EAAA,IACA+gB,EAAA/gB,EAAA,IACAugB,EAAAvgB,EAAA,IACAmkE,EAAAnkE,EAAA,G ACAokE,EAAApkE,EAAA,IACA6mE,EAAA9lD,EAAAtc,EACAgc,EAAA0jD,EAAA1/D,EACA0b,EAAAqB,E AAA/c,EACAqiE,EAAAxuE,EAAAoD,OACAqrE,EAAAzuE,EAAAqX,KACAsR,EAAA8lD,KAAAn3D,UACAo 3D,EAAAn0E,EAAA,WACA8tB,EAAA9tB,EAAA,eACAo0E,EAAA,GAAc1+C,qBACd2+C,EAAArD,EAAA,m BACAsD,EAAAtD,EAAA,WACAuD,EAAAvD,EAAA,cACAwD,EAAA90E,OAAAhB,UACA+1E,EAAA,mBA AAR,KAAAvmD,EAAA9b,EACAoc,EAAAvoB,EAAAivE,QACAC,GAAA3mD,MAAAtvB,YAAAsvB,EAAAtv B,UAAAk2E,UACAvmD,EAAA/e,GAAAu0C,EAAA,WACA,UAAApP,EAAA7mB,EAAA,GAAwB,KACxBxS,I AAA,WACA,OAAAwS,EAAA9qB,KAAA,KACAxD,MAAA,IACWmG,MAEJA,IACF,SAAAmG,EAAAiuB,EA AA1sB,GACL,IAAA1H,EAAAuuE,EAAAQ,EAAA36C,GACAp0B,UAAA+uE,EAAA36C,GAAAjM,EAAAhiB, EAAAiuB,EAAA1sB,GAAA1H,GAAAmG,IAAA4oE,GAAA5mD,EAAA4mD,EAAA36C,EAAAp0B,IACKmoB, EACLJ,EAAA,SAAA5hB,GACA,IAAAiuB,EAAAy6C,EAAA1oE,GAAA6oC,EAAAw/B,EAAAv1E,WACA,OA AAm7B,EAAAg6C,GAAAjoE,EAAAiuB,GAEAg7C,EAAAJ,GAAA,iBAAAR,EAAAzkE,SAAA,SAAA5D,GAC A,uBAAAA,GACK,SAAAA,GACL,OAAAA,aAAAqoE,GAEAa,EAAA,SAAAA,EAAAlpE,EAAAiuB,EAAA1sB ,GACA,OAAAvB,IAAA4oE,GAAAM,EAAAP,EAAA16C,EAAA1sB,GAAA+R,EAAAtT,GAAAiuB,EAAA5a,E AAA4a,GAAA,GAAA3a,EAAA/R,GAAA85B,EAAAqtC,EAAAz6C,IAAA1sB,EAAA/O,YAAA6oC,EAAAr7B,E AAAuoE,IAAAvoE,EAAAuoE,GAAAt6C,KAAAjuB,EAAAuoE,GAAAt6C,IAAA,GAAA1sB,EAAAsnC,EAAAt nC,EAAA,CACA/O,WAAAizE,EAAA,UACOpqC,EAAAr7B,EAAAuoE,IAAAvmD,EAAAhiB,EAAAuoE,EAAA 9C,EAAA,OAAgCzlE,EAAAuoE,GAAAt6C,IAAA,GAAAxL,EAAAziB,EAAAiuB,EAAA1sB,IAAAygB,EAAAh iB,EAAAiuB,EAAA1sB,IAEvC4nE,EAAA,SAAAnpE,EAAAiuB,GACA3a,EAAAtT,GAEA,QAAAuB,EAAA1H, EAAAyrE,EAAAr3C,EAAAu3C,EAAAv3C,IAAAoN,EAAA,EAAA33B,EAAA7J,EAAAvH,OAAuDoR,EAAA2 3B,GACvD6tC,EAAAlpE,EAAAuB,EAAA1H,EAAAwhC,KAAApN,EAAA1sB,IAGA,OAAAvB,GAEAopE,EA AA,SAAAppE,GACA,IAAAiuB,EAAAu6C,EAAAt1E,KAAAgE,KAAA8I,EAAAqT,EAAArT,GAAA,IACA,QA AA9I,OAAA0xE,GAAAvtC,EAAAqtC,EAAA1oE,KAAAq7B,EAAAstC,EAAA3oE,QAAAiuB,IAAAoN,EAAAn kC,KAAA8I,KAAAq7B,EAAAqtC,EAAA1oE,IAAAq7B,EAAAnkC,KAAAqxE,IAAArxE,KAAAqxE,GAAAvoE ,KAAAiuB,IAEAo7C,EAAA,SAAArpE,EAAAiuB,GACA,GAAAjuB,EAAAwlE,EAAAxlE,GAAAiuB,EAAA5a, EAAA4a,GAAA,GAAAjuB,IAAA4oE,IAAAvtC,EAAAqtC,EAAAz6C,IAAAoN,EAAAstC,EAAA16C,GAAA,C ACA,IAAA1sB,EAAA6mE,EAAApoE,EAAAiuB,GACA,OAAA1sB,IAAA85B,EAAAqtC,EAAAz6C,IAAAoN,E AAAr7B,EAAAuoE,IAAAvoE,EAAAuoE,GAAAt6C,KAAA1sB,EAAA/O,YAAA,GAAA+O,IAGA+nE,EAAA,S AAAtpE,GACA,QAAAiuB,EAAA1sB,EAAAmgB,EAAA8jD,EAAAxlE,IAAAnG,EAAA,GAAA6J,EAAA,EAA6 CnC,EAAAjP,OAAAoR,GAC7C23B,EAAAqtC,EAAAz6C,EAAA1sB,EAAAmC,OAAAuqB,GAAAs6C,GAAAt6 C,GAAAloB,GAAAlM,EAAA0C,KAAA0xB,GAGA,OAAAp0B,GAEA0vE,GAAA,SAAAvpE,GACA,QAAAiuB, EAAA1sB,EAAAvB,IAAA4oE,EAAA/uE,EAAA6nB,EAAAngB,EAAAonE,EAAAnD,EAAAxlE,IAAA0D,EAA A,GAAArR,EAAA,EAAkEwH,EAAAvH,OAAAD,IAClEgpC,EAAAqtC,EAAAz6C,EAAAp0B,EAAAxH,OAAA kP,IAAA85B,EAAAutC,EAAA36C,IAAAvqB,EAAAnH,KAAAmsE,EAAAz6C,IAGA,OAAAvqB,GAGAmlE,IA AA/iC,GAAAuiC,EAAA,WACA,GAAAnxE,gBAAAmxE,EAAA,MAAAv2E,UAAA,gCAEA,IAAAkO,EAAAiE, EAAArQ,UAAAtB,OAAA,EAAAsB,UAAA,WAKA,OAAA8P,GAAAqlE,GAAAtmD,EAAAmmD,EAAA5oE,EA AA,CACAvN,cAAA,EACA6zB,IANA,SAAA2H,EAAA1sB,GACArK,OAAA0xE,GAAA36C,EAAA/6B,KAAAy 1E,EAAApnE,GAAA85B,EAAAnkC,KAAAqxE,IAAAltC,EAAAnkC,KAAAqxE,GAAAvoE,KAAA9I,KAAAqx E,GAAAvoE,IAAA,GAAAyiB,EAAAvrB,KAAA8I,EAAAylE,EAAA,EAAAlkE,OAMOqgB,EAAA5hB,KACFlN ,UAAA,sBACL,OAAAoE,KAAA+wE,KACK3lD,EAAAtc,EAAAqjE,EAAA3D,EAAA1/D,EAAAkjE,EAAA3nE,

EAAA, IAAAyE, EAAA+c, EAAA/c, EAAAsjE, EAAA/nE, EAAA, IAAAyE, EAAAojE, EAAAtnD, EAAA9b, EAAAu jE,GAAA7IE,IAAAnC,EAAA,KAAAukC,EAAA8iC,EAAA,uBAAAQ,GAAA,GAAApvE,EAAAgM,EAAA,SAA AhG,GACL,OAAA4hB,EAAAxtB,EAAA4L,MACK3N,IAAAuvB,EAAAvvB,EAAA+vB,EAAA/vB,EAAAqvB, GAAAmnD,EAAA,CACL5rE,OAAAorE,IAGA,QAAAmB,GAAA,iHAAAjsE,MAAA,KAAAksE,GAAA,EAAsJ D,GAAA13E,OAAAm3E,IACtJr1E,EAAAo1E,GAAAC,OAGA,QAAAC,GAAA/D,EAAAvxE,EAAAwM,OAAA +oE,GAAA,EAAqCD,GAAAp3E,OAAAq3E,IACrCtE,EAAAqE,GAAAC,OAGAt3E,IAAAyvB,EAAAzvB,EAA AqvB,GAAAmnD,EAAA,UACAe,IAAA,SAAA5pE,GACA,OAAAq7B,EAAAotC,EAAAzoE,GAAA,IAAAyoE,E AAAzoE,GAAAyoE,EAAAzoE,GAAAqoE,EAAAroE,IAEA6pE,OAAA,SAAA7pE,GACA,IAAAipE,EAAAjpE, GAAA,MAAAIO,UAAAkO,EAAA,qBAEA,QAAAiuB,KAAAw6C,EACA,GAAAA,EAAAx6C,KAAAjuB,EAAA ,OAAAiuB,GAGA67C,UAAA,WACAf,GAAA,GAEAgB,UAAA,WACAhB,GAAA,KAEK12E,IAAAyvB,EAAAz vB,EAAAqvB,GAAAmnD,EAAA,UACLxxE,OAAA,SAAA2I,EAAAiuB,GACA,gBAAAA,EAAA4a,EAAA7oC, GAAAmpE,EAAAtgC,EAAA7oC,GAAAiuB,IAEAv3B,eAAAwyE,EACAh3E,iBAAAi3E,EACA7sE,yBAAA+sE, EACAxE, oBAAAyE, EACAptE, sBAAAqtE, KAEA, IAAAS, GAAA/xB, EAAA, WACAn2B, EAAA9b, EAAA, KAEA 3T, IAAAyvB, EAAAzvB, EAAAqvB, EAAAsoD, GAAA, UACA9tE, sBAAA, SAAA8D, GACA, OAAA8hB, EAAA9b ,EAAAu/D,EAAAvIE,OAEKsoE,GAAAj2E,IAAAyvB,EAAAzvB,EAAAqvB,IAAAmnD,GAAA5wB,EAAA,WA CL,IAAAj4C,EAAAqoE,IAEA,gBAAA7ID,EAAA,CAAAxiB,KAAA,MAAsCwiB,EAAA,CACtC3oB,EAAAmG, KACO,MAAQwiB,EAAA1uB,OAAAkM,OACV,QACLmR,UAAA,SAAAnR,GACA,QAAAiuB,EAAA1sB,EAA A1H,EAAA,CAAAmG,GAAAq7B,EAAA,EAAsCznC,UAAAtB,OAAA+oC,GACtCxhC,EAAA0C,KAAA3I,UA AAynC,MAGA,GAAA95B,EAAA0sB,EAAAp0B,EAAA,IAAAgmD,EAAA5xB,SAAA,IAAAjuB,KAAAjpE,EA AAjpE,GAAA,OAAAmgC,EAAAlS,OAAA,SAAAjuB,EAAAiqE,GACA,sBAAA1oE,IAAA0oE,EAAA1oE,EAA ArO,KAAAgE,KAAA8I,EAAAigE,KAAAhB,EAAAgB,GAAA,OAAAA,IACSpwE,EAAA,GAAAo0B,EAAAzL, EAAA7nB, MAAA2tE, EAAAzuE, MAEJwuE, EAAAv1E, UAAAovB, IAAA3gB, EAAA, EAAAA, CAAA8mE, EAA Av1E,UAAAovB,EAAAmmD,EAAAv1E,UAAA+gC,SAAA7tB,EAAAqiE,EAAA,UAAAriE,EAAA5I,KAAA,W AAA4I,EAAAnM,EAAAqX,KAAA,YACF,SAAAIR,EAAAiuB,EAAA1sB,GACH,IAAA1H,EAAA0H,EAAA,GA AAA,CAAA,QACA85B,EAAA95B,EAAA,IACAmC,EAAAnC,EAAA,GACAIP,EAAAkP,EAAA,GAAAyE,EAC A8/B,EAAA,EACA//B,EAAAjS,OAAAo2E,cAAA,WACA,UAEAjyB,GAAA12C,EAAA,EAAAA,CAAA,WACA ,OAAAwE,EAAAjS,OAAAq2E,kBAAA,OAEA/E,EAAA,SAAAplE,GACA3N,EAAA2N,EAAAnG,EAAA,CAC AnG, MAAA, CACArB, EAAA, OAAAyzC, EACA4/B, EAAA, OAIA1/D, EAAAhG, EAAAxO, QAAA, CACA22E, IA AAtuE,EACAuwE,MAAA,EACAC,QAAA,SAAArqE,EAAAiuB,GACA,IAAAoN,EAAAr7B,GAAA,uBAAAA,K AAA, iBAAAA, EAAA, SAAAA, EAEA, IAAA0D, EAAA1D, EAAAnG, GAAA, CACA, IAAAkM, EAAA/F, GAAA, U ACA,IAAAiuB,EAAA,UACAm3C,EAAAplE,GAGA,OAAAA,EAAAnG,GAAAxH,GAEAi4E,QAAA,SAAAtqE, EAAAiuB,GACA,IAAAvqB,EAAA1D,EAAAnG,GAAA,CACA,IAAAkM,EAAA/F,GAAA,SACA,IAAAiuB,EA AA, SACAm3C, EAAAplE, GAGA, OAAAA, EAAAnG, GAAA6rE, GAEA6E, SAAA, SAAAvgE, GACA, OAAAi4C, GAAAjyC,EAAAokE,MAAArkE,EAAA/F,KAAA0D,EAAA1D,EAAAnG,IAAAurE,EAAAplE,QAGG,SAAAA,E AAAiuB,EAAA1sB,GACH,IAAA1H,EAAA0H,EAAA,IACA85B,EAAA95B,EAAA,IACAmC,EAAAnC,EAAA,I AEAvB,EAAAxO,QAAA,SAAAwO,GACA,IAAAiuB,EAAAp0B,EAAAmG,GACAuB,EAAA85B,EAAAr1B,EA CA, GAAAzE, EAAA, QAAAIP, EAAAyzC, EAAAvkC, EAAAvB, GAAA+F, EAAArC, EAAAsC, EAAAiyC, EAAA, EAAkDnS,EAAAxzC,OAAA2lD,GAClDlyC,EAAA7S,KAAA8M,EAAA3N,EAAAyzC,EAAAmS,OAAAhqB,EA AA1xB,KAAAlK,GAEA,OAAA47B,IAEG,SAAAjuB,EAAAiuB,EAAA1sB,GACH,IAAA1H,EAAA0H,EAAA,I AEAvB,EAAAxO,QAAAgG,MAAAC,SAAA,SAAAuI,GACA,eAAAnG,EAAAmG,KAEG,SAAAA,EAAAiuB,E AAA1sB,GACH,IAAA1H,EAAA0H,EAAA,GACA85B,EAAA95B,EAAA,IAAAyE,EACAtC,EAAA,GAAcvM,S ACd9E.EAAA.iBAAAyoB.gBAAAhnB.QAAA+wE.oBAAA/wE.QAAA+wE.oBAAA/pD.QAAA.GAEA9a.EAAA xO,QAAAwU,EAAA,SAAAhG,GACA,OAAA3N,GAAA,mBAAAqR,EAAAxQ,KAAA8M,GAAA,SAAAA,GAC A, IACA, OAAAq7B, EAAAr7B, GACS, MAAAA, GACT, OAAA3N, EAAAqM, SAJA, CAMOsB, GAAAq7B, EAAAx hC,EAAAmG,MAEJ,SAAAA,EAAAiuB,EAAA1sB,GACH,IAAA1H,EAAA0H,EAAA,IACA85B,EAAA95B,EA AA, IACAmC, EAAAnC, EAAA, GACAIP, EAAAkP, EAAA, IACAukC, EAAAvkC, EAAA, GACAwE, EAAAxE, EAA A,IACA02C,EAAAnkD,OAAAwI,yBACA2xB,EAAAjoB,EAAAzE,EAAA,GAAA02C,EAAA,SAAAj4C,EAAAi uB,GACA,GAAAjuB,EAAA0D,EAAA1D,GAAAiuB,EAAA57B,EAAA47B,GAAA,GAAAloB,EAAA,IACA,OA

AAkyC,EAAAj4C,EAAAiuB,GACO,MAAAjuB,IACP,GAAA8lC,EAAA9lC,EAAAiuB,GAAA,OAAAoN,GAAA xhC,EAAAmM,EAAA9S,KAAA8M,EAAAiuB,GAAAjuB,EAAAiuB,MAEG,SAAAjuB,EAAAiuB,KAAoB,SAA AjuB,EAAAiuB,EAAA1sB,GACvBA,EAAA,GAAAA,CAAA,kBACG,SAAAvB,EAAAiuB,EAAA1sB,GACHA, EAAA,GAAAA,CAAA,eACG,SAAAvB,EAAAiuB,EAAA1sB,GACH,aAEA0sB,EAAAv8B,YAAA,EACA,IAAA mI,EACAwhC,EAAA95B,EAAA,IACAmC,GAAA7J,EAAAwhC,IAAAxhC,EAAAnI,WAAAmI,EAAA,CACAlI, QAAAkI,GAGAo0B,EAAAt8B,QAAA+R,EAAA/R,SAAA,SAAAqO,GACA,QAAAiuB,EAAA,EAAqBA,EAAAr 6B,UAAAtB,OAAsB27B,IAAA,CAC3C,IAAA1sB,EAAA3N,UAAAq6B,GAEA,QAAAp0B,KAAA0H,EACAzN, OAAAhB,UAAAiB,eAAAb,KAAAqO,EAAA1H,KAAAmG,EAAAnG,GAAA0H,EAAA1H,IAIA,OAAAmG,IAE G,SAAAA,EAAAiuB,EAAA1sB,GACHvB,EAAAxO,QAAA,CACAG,QAAA4P,EAAA,IACA7P,YAAA,IAEG,S AAAsO,EAAAiuB,EAAA1sB,GACHA,EAAA,IAAAvB,EAAAxO,QAAA+P,EAAA,GAAAzN,OAAAgF,QACG, SAAAkH,EAAAiuB,EAAA1sB,GACH,IAAA1H,EAAA0H,EAAA,IACA1H,IAAAioB,EAAAjoB,EAAA6nB,EA AA,UACA5oB,OAAAyI,EAAA,OAEG,SAAAvB,EAAAiuB,EAAA1sB,GACH,aAEA,IAAA1H,EAAA0H,EAAA, GACA85B,EAAA95B,EAAA,IACAmC,EAAAnC,EAAA,IACAlP,EAAAkP,EAAA,IACAukC,EAAAvkC,EAAA, IACAwE,EAAAxE,EAAA,IACA02C,EAAAnkD,OAAAgF,OACAkH,EAAAxO,SAAAymD,GAAA12C,EAAA,E AAAA,CAAA,WACA,IAAAvB,EAAA,GACAiuB,EAAA,GACA1sB,EAAAtE,SACApD,EAAA,uBACA,OAAA mG,EAAAuB,GAAA,EAAA1H,EAAA0D,MAAA,IAAAjC,QAAA,SAAA0E,GACAiuB,EAAAjuB,OACO,GAAA i4C,EAAA,GAAYj4C,GAAAuB,IAAAzN,OAAAI,KAAA+jD,EAAA,GAA2BhqB,IAAAzwB,KAAA,KAAA3D,I ACzC,SAAAmG,EAAAiuB,GACL,QAAA1sB,EAAAukC,EAAA9lC,GAAAi4C,EAAArkD,UAAAtB,OAAA8yE, EAAA,EAAAp/D,EAAAtC,EAAAsC,EAAA/B,EAAA5R,EAAA2T,EAAuEiyC,EAAAmtB,GACvE,QAAAhxE,E AAA4F,EAAA+L,EAAAnS,UAAAwxE,MAAAC,EAAAr/D,EAAAq1B,EAAArhC,GAAA9B,OAAA8N,EAAAh M,IAAAqhC,EAAArhC,GAAAsrE,EAAAD,EAAA/yE,OAAA6tC,EAAA,EAAiGmlC,EAAAnlC,GACjG/rC,EAA AixE,EAAAllC,KAAAtmC,IAAAoK,EAAA/Q,KAAA8G,EAAA5F,KAAAmN,EAAAnN,GAAA4F,EAAA5F,IAI A,OAAAmN,GACK02C,GACF,SAAAj4C,EAAAiuB,EAAA1sB,GACH,aAEA0sB,EAAAv8B,YAAA,EACA,IAA AmI,EAAA6J,EAAAnC,EAAA,KACA85B,EAAA33B,EAAAnC,EAAA,KAEA,SAAAmC,EAAA1D,GACA,OA AAA,KAAAtO,WAAAsO,EAAA,CACArO,QAAAqO,GAIAiuB,EAAAt8B,QAAA,SAAAqO,EAAAiuB,GACA,G AAAz2B,MAAAC,QAAAuI,GAAA,OAAAA,EACA,MAAAnG,EAAAlI,SAAAmC,OAAAkM,IAAA,gBAAAA,E AAAiuB,GACA,IAAA1sB,EAAA,GACA1H,GAAA,EACA6J,GAAA,EACArR,OAAA,EAEA,IACA,QAAAyzC,E AAA//B,GAAA,EAAAs1B,EAAA1pC,SAAAqO,KAA4CnG,GAAAisC,EAAA//B,EAAA5M,QAAA4sC,QAAAxk C,EAAAhF,KAAAupC,EAAApyC,QAAAu6B,GAAA1sB,EAAAjP,SAAA27B,GAAuEp0B,GAAA,IAG1G,MAA AmG,GACT0D,GAAA,EAAArR,EAAA2N,EACS,QACT,KACAnG,GAAAkM,EAAAsG,QAAAtG,EAAAsG,SA CW,QACX,GAAA3I,EAAA,MAAArR,GAIA,OAAAkP,EApBA,CAqBOvB,EAAAiuB,GACP,UAAAn8B,UAAA, 0DAEG,SAAAkO,EAAAiuB,EAAA1sB,GACHvB,EAAAxO,QAAA,CACAG,QAAA4P,EAAA,IACA7P,YAAA,I AEG,SAAAsO,EAAAiuB,EAAA1sB,GACHA,EAAA,IAAAA,EAAA,IAAAvB,EAAAxO,QAAA+P,EAAA,KAC G,SAAAvB,EAAAiuB,EAAA1sB,GACH,IAAA1H,EAAA0H,EAAA,IACA85B,EAAA95B,EAAA,EAAAA,CAA A,YACAmC,EAAAnC,EAAA,IAEAvB,EAAAxO,QAAA+P,EAAA,GAAAipE,WAAA,SAAAxqE,GACA,IAAAi uB,EAAAn6B,OAAAkM,GACA,gBAAAiuB,EAAAoN,IAAA,eAAApN,GAAAvqB,EAAA3P,eAAA8F,EAAAo0 B,MAEG,SAAAjuB,EAAAiuB,EAAA1sB,GACHvB,EAAAxO,QAAA,CACAG,QAAA4P,EAAA,IACA7P,YAA A,IAEG,SAAAsO,EAAAiuB,EAAA1sB,GACHA,EAAA,IAAAA,EAAA,IAAAvB,EAAAxO,QAAA+P,EAAA,K ACG,SAAAvB,EAAAiuB,EAAA1sB,GACH,IAAA1H,EAAA0H,EAAA,IACA85B,EAAA95B,EAAA,IAEAvB,E AAAxO,QAAA+P,EAAA,GAAAkpE,YAAA,SAAAzqE,GACA,IAAAiuB,EAAAoN,EAAAr7B,GACA,sBAAAiu B,EAAA,MAAAn8B,UAAAkO,EAAA,qBACA,OAAAnG,EAAAo0B,EAAA/6B,KAAA8M,MAEG,SAAAA,EA AAiuB,EAAA1sB,GACH,IAAA1H,EAAA0H,EAAA,IACA85B,EAAA95B,EAAA,EAAAA,CAAA,YACAmC,E AAAnC,EAAA,IAEAvB,EAAAxO,QAAA+P,EAAA,GAAAmpE,kBAAA,SAAA1qE,GACA,SAAAA,EAAA,OA AAA,EAAAq7B,IAAAr7B,EAAA,eAAA0D,EAAA7J,EAAAmG,MAEG,SAAAA,EAAAiuB,EAAA1sB,GACHv B,EAAAxO,QAAA,CACAG,QAAA4P,EAAA,IACA7P,YAAA,IAEG,SAAAsO,EAAAiuB,EAAA1sB,GACHA,E AAA,IAAAvB,EAAAxO,QAAA+P,EAAA,GAAAzN,OAAAI,MACG,SAAA8L,EAAAiuB,EAAA1sB,GACH,IA AA1H,EAAA0H,EAAA,IACA85B,EAAA95B,EAAA,IACAA,EAAA,GAAAA,CAAA,kBACA,gBAAAvB,GACA ,OAAAq7B,EAAAxhC,EAAAmG,QAGG,SAAAA,EAAAiuB,EAAA1sB,GACH,IAAA1H,EAAA0H,EAAA,IAC

A85B,EAAA95B,EAAA,GACAmC,EAAAnC,EAAA,GAEAvB,EAAAxO,QAAA,SAAAwO,EAAAiuB,GACA,IA AA1sB,GAAA85B,EAAAvnC,QAAA,IAA6BkM,IAAAlM,OAAAkM,GAC7B3N,EAAA,GACAA,EAAA2N,GA AAiuB,EAAA1sB,GAAA1H,IAAAioB,EAAAjoB,EAAA6nB,EAAAhe,EAAA,WACAnC,EAAA,KACO,SAAAlP ,KAEJ,SAAA2N,EAAAiuB,EAAA1sB,IACH,SAAA0sB,GACA,IAAA1sB,EAAA,mIACA1H,EAAA,aACAwhC, EAAA,4CACA33B,EAAA,oCACArR,EAAA,QACAyzC,EAAA,qBACA//B,EAAA,aACAkyC,EAAA,8BACAmt B,EAAA,cACAp/D,EAAA,mBACA/B,EAAA1K,SACAnF,EAAA,iBAAA65B,QAAAn6B,iBAAAm6B,EACAj0B ,EAAA,iBAAA/G,iBAAAa,iBAAAb,KACAoyE,EAAAjxE,GAAA4F,GAAAgJ,SAAA,cAAAA,GAEA,SAAAsiE, EAAAtlE,EAAAiuB,EAAA1sB,GACA,OAAAA,EAAAjP,QACA,OACA,OAAA0N,EAAA9M,KAAA+6B,GAEA ,OACA,OAAAjuB,EAAA9M,KAAA+6B,EAAA1sB,EAAA,IAEA,OACA,OAAAvB,EAAA9M,KAAA+6B,EAA A1sB,EAAA,GAAAA,EAAA,IAEA,OACA,OAAAvB,EAAA9M,KAAA+6B,EAAA1sB,EAAA,GAAAA,EAAA, GAAAA,EAAA,IAGA,OAAAvB,EAAArF,MAAAszB,EAAA1sB,GA0BA,SAAA+R,EAAAtT,GACA,OAAAA,K AWA,SAAAulE,EAAAvlE,EAAAiuB,GACA,QAAA1sB,GAAA,EAAA1H,EAAAmG,EAAA1N,OAAA+oC,EAA A,EAAA33B,EAAA,KAAqDnC,EAAA1H,GAAS,CAC9D,IAAAxH,EAAA2N,EAAAuB,GACAlP,IAAA47B,GA AA,2BAAA57B,IAAA2N,EAAAuB,GAAA,yBAAAmC,EAAA23B,KAAA95B,GAGA,OAAAmC,EAGA,IAAA8 hE,EACAnyD,EACAoyD,EACA58B,EAAA7lC,SAAAlQ,UACAiwB,EAAAjvB,OAAAhB,UACAwvB,EAAA+iD ,EAAA,sBACAvjD,GAAA0jD,EAAA,SAAA7gE,KAAA2d,KAAApuB,MAAAouB,EAAApuB,KAAA0Q,UAAA, sBAAA4gE,EAAA,GACAE,EAAA78B,EAAA1xC,SACAwuE,EAAA5iD,EAAAhvB,eACAq0E,EAAArlD,EAAA 5rB,SACA6qB,EAAA3c,OAAA,IAAAqgE,EAAAxyE,KAAAyyE,GAAArgE,QAAA,sBAA8D,QAAAA,QAAA,u EAC9Doc,EAAA5tB,OAAAuD,OACAszE,EAAAvtE,KAAAsmB,IACA4kD,EAAAlrE,KAAAumB,IACAnB,GA AAnP,EAAA01D,EAAAj1E,OAAA,mBAAA2xE,EAAAsD,EAAAptE,OAAA8pE,EAAAnzE,OAAA,EAAA+gB, OAAA,GAiEA,SAAAq1D,EAAA1oE,GACA,kBACA,IAAAiuB,EAAAr6B,UAEA,OAAAq6B,EAAA37B,QACA, OACA,WAAA0N,EAEA,OACA,WAAAA,EAAAiuB,EAAA,IAEA,OACA,WAAAjuB,EAAAiuB,EAAA,GAAA A,EAAA,IAEA,OACA,WAAAjuB,EAAAiuB,EAAA,GAAAA,EAAA,GAAAA,EAAA,IAEA,OACA,WAAAjuB, EAAAiuB,EAAA,GAAAA,EAAA,GAAAA,EAAA,GAAAA,EAAA,IAEA,OACA,WAAAjuB,EAAAiuB,EAAA, GAAAA,EAAA,GAAAA,EAAA,GAAAA,EAAA,GAAAA,EAAA,IAEA,OACA,WAAAjuB,EAAAiuB,EAAA,G AAAA,EAAA,GAAAA,EAAA,GAAAA,EAAA,GAAAA,EAAA,GAAAA,EAAA,IAEA,OACA,WAAAjuB,EAA AiuB,EAAA,GAAAA,EAAA,GAAAA,EAAA,GAAAA,EAAA,GAAAA,EAAA,GAAAA,EAAA,GAAAA,EAAA, IAGA,IAAA1sB,EA7FA,SAAAvB,GACA,OAAAspE,EAAAtpE,GAAA0hB,EAAA1hB,GAAA,GA4FAuoE,CAA AvoE,EAAAlN,WACA+G,EAAAmG,EAAArF,MAAA4G,EAAA0sB,GACA,OAAAq7C,EAAAzvE,KAAA0H,G AIA,SAAAonE,EAAA3oE,EAAAiuB,EAAA1sB,EAAA1H,EAAAwhC,EAAA33B,EAAArR,EAAAyzC,EAAA// B,EAAAkyC,GACA,IAAAmtB,EAAA,IAAAn3C,EACAjoB,EAAA,EAAAioB,EACAhqB,EAAA,EAAAgqB,EA CA75B,EAAA,GAAA65B,EACAj0B,EAAA,IAAAi0B,EACAq3C,EAAArhE,OAAA,EAAAykE,EAAA1oE,GAC A,gBAAAmgC,IACA,QAAA7sB,EAAA1f,UAAAtB,OAAAkzE,EAAAhuE,MAAA8b,GAAAD,EAAAC,EAA6D D,KAC7DmyD,EAAAnyD,GAAAzf,UAAAyf,GAGA,GAAAjf,EAAA,IAAAqxE,EAAArjD,EAAA+d,GACA0I,E AjJA,SAAA7oC,EAAAiuB,GACA,QAAA1sB,EAAAvB,EAAA1N,OAAAuH,EAAA,EAAqC0H,KACrCvB,EAA AuB,KAAA0sB,GAAAp0B,IAGA,OAAAA,EA4IAgmD,CAAA2lB,EAAAC,GAEA,GAAA5rE,IAAA2rE,EAnFA, SAAAxlE,EAAAiuB,EAAA1sB,EAAA1H,GACA,QAAAwhC,GAAA,EAAA33B,EAAA1D,EAAA1N,OAAAD,E AAAkP,EAAAjP,OAAAwzC,GAAA,EAAA//B,EAAAkoB,EAAA37B,OAAA2lD,EAAA0yB,EAAAjnE,EAAArR ,EAAA,GAAA+yE,EAAA5tE,MAAAuO,EAAAkyC,GAAAjyC,GAAAnM,IAAqHisC,EAAA//B,GACrHq/D,EAA At/B,GAAA7X,EAAA6X,GAGA,OAAczK,EAAAhpC,IACd2T,GAAAq1B,EAAA33B,KAAA0hE,EAAA7jE,EA AA85B,IAAAr7B,EAAAq7B,IAGA,KAAc4c,KACdmtB,EAAAt/B,KAAA9lC,EAAAq7B,KAGA,OAAA+pC,EAs EAoD,CAAAhD,EAAA3rE,EAAAwhC,EAAAjnC,IAAAsP,IAAA8hE,EAnEA,SAAAxlE,EAAAiuB,EAAA1sB,E AAA1H,GACA,QAAAwhC,GAAA,EAAA33B,EAAA1D,EAAA1N,OAAAD,GAAA,EAAAyzC,EAAAvkC,EAA AjP,OAAAyT,GAAA,EAAAkyC,EAAAhqB,EAAA37B,OAAA8yE,EAAAuF,EAAAjnE,EAAAoiC,EAAA,GAA A9/B,EAAAxO,MAAA4tE,EAAAntB,GAAAh0C,GAAApK,IAA6HwhC,EAAA+pC,GAC7Hp/D,EAAAq1B,GA AAr7B,EAAAq7B,GAGA,QAAAjnC,EAAAinC,IAAuBt1B,EAAAkyC,GACvBjyC,EAAA5R,EAAA2R,GAAAko B,EAAAloB,GAGA,OAAc1T,EAAAyzC,IACd7hC,GAAAo3B,EAAA33B,KAAAsC,EAAA5R,EAAAmN,EAAAl P,IAAA2N,EAAAq7B,MAGA,OAAAr1B,EAsDAyiE,CAAAjD,EAAA9hE,EAAArR,EAAA+B,IAAAkf,GAAAu1

B,EAAAz0C,GAAAkf,EAAA2kC,EAAA,CACA,IAAAl1B,EAAAwiD,EAAAC,EAAAC,GACA,OAAAmD,EAA A5oE,EAAAiuB,EAAA06C,EAAAxoC,EAAAyqC,YAAArpE,EAAAikE,EAAAziD,EAAA+iB,EAAA//B,EAAAk yC,EAAA3kC,GAGA,IAAAgP,EAAAtc,EAAAzE,EAAArK,KACA4qB,EAAA7d,EAAAqe,EAAAtiB,KACA,OA AAsT,EAAAkyD,EAAAlzE,OAAAwzC,EAAA0/B,EAuFA,SAAAxlE,EAAAiuB,GACA,QAAA1sB,EAAAvB,EA AA1N, OAAAuH, EAAAyuE, EAAAr6C, EAAA37B, OAAAiP, GAAA85B, EAAA, SAAAr7B, EAAAiuB, GACA, IAA A1sB,GAAA,EACA1H,EAAAmG,EAAA1N,OAEA,IAAA27B,MAAAz2B,MAAAqC,MAAmC0H,EAAA1H,GA CnCo0B,EAAA1sB,GAAAvB,EAAAuB,GAGA,OAAA0sB,EARA,CASSjuB,GAAInG,KAAK,CACIB,IAAA6J,E AAAuqB,EAAAp0B,GACAmG,EAAAnG,GAAAovE,EAAAvlE,EAAAnC,GAAA85B,EAAA33B,QAAA,EAGA, OAAA1D, EAtGAkpE, CAAA1D, EAAA1/B, GAAA9rC, GAAAsZ, EAAA, GAAAkyD, EAAAqF, UAAAzF, GAAAr/ D.EAAAuN.IAAAkyD.EAAAlzE.OAAAyT.GAAA7O.aAAAmuE.GAAAnuE.gBAAAipC.IAAAre.EAAAwjD.G AAAoD,EAAA5mD,MAAAnnB,MAAA2nB,EAAAkjD,IAIA,SAAAoD,EAAA5oE,EAAAiuB,EAAA1sB,EAAA1 H,EAAAwhC,EAAA33B,EAAArR,EAAAyzC,EAAA//B,EAAAkyC,GACA,IAAAmtB,EAAA,EAAAn3C,EACA A,GAAAm3C,EAAA,SAAAn3C,KAAAm3C,EAAA,UAAAn3C,IAAA,GACA,IAAAjoB,EAAAzE,EAAAvB,EA AAiuB, EAAAoN, EAAA+pC, EAAA1hE, OAAA, EAAA0hE, EAAA/yE, OAAA, EAAA+yE, OAAA, EAAA1hE, EAA A0hE,OAAA,EAAA/yE,EAAAyzC,EAAA//B,EAAAkyC,GACA,OAAAjyC,EAAA4kE,YAAA/wE,EAAAsvE,EA AAnjE,EAAAhG,EAAAiuB,GAoDA,SAAA7L,EAAApiB,GACA,OAAAA,EAAA4qE,YAGA,SAAA7B,EAAA/o E,EAAAiuB,GACA,IAAA1sB,EAAA,SAAAvB,EAAAiuB,GACA,aAAAjuB,OAAA,EAAAA,EAAAiuB,GADA, CAESjuB,EAAAjuB,GAET,OA1LA,SAAAjuB,GACA,SAAAspE,EAAAtpE,IAAA,SAAAA,GACA,OAAA8hB,O AAA9hB,EADA,CAESA,MAAA,SAAAA,GACT,IAAAiuB,EAAAq7C,EAAAtpE,GAAAooE,EAAAl1E,KAAA8 M,GAAA,GACA,2BAAAiuB,GAAA,8BAAAA,EAFS,CAGAjuB,IAAA,SAAAA,GACT,IAAAiuB,GAAA,EACA, SAAAjuB,GAAA,mBAAAA,EAAA7I,SAAA,IACA82B,KAAAjuB,EAAA,IACW,MAAAA,IACX,OAAAjuB,EA LS,CAMAjuB,GAAAgiB,EAAAi2B,GAAAvyC,KAAA,SAAA1F,GACT,SAAAA,EAAA,CACA,IACA,OAAA01 E,EAAAxyE,KAAA8M,GACa,MAAAA,IAEb,IACA,OAAAA,EAAA,GACa,MAAAA,KAGb,SAXS,CAYAA,IAk KTkiB,CAAA3gB,UAAA,EAGA,SAAAkhB,EAAAziB,GACA,IAAAiuB,EAAAjuB,EAAAyW,MAAA/S,GACA, OAAAuqB,IAAA,GAAA1wB,MAAAlL,GAAA,GAGA,SAAAuvB,EAAA5hB,EAAAiuB,GACA,IAAA1sB,EAA A0sB,EAAA37B,OACAuH,EAAA0H,EAAA,EACA,OAAA0sB,EAAAp0B,IAAA0H,EAAA,WAAA0sB,EAAAp 0B,GAAA00B,IAAAzwB,KAAA+D,EAAA,YAAAvB,EAAAsF,QAAA+1B,EAAA,uBAAiGpN,EAAA,UAGjG,S AAAg7C,EAAAjpE,EAAAjuB,GACA,SAAAA,EAAA,MAAAA,EAAA,iBAAAA,KAAA,iBAAAjuB,GAAAgG, EAAAN, KAAA1F, QAAA, GAAAA, EAAA, MAAAA, EAAAiuB, EAqBA, IAAAk7C, EAAA3mD, EAAA, SAAAxiB ,EAAAiuB,EAAA1sB,GACA,IAAA1H,EACAwhC,EAAApN,EAAA,GACA,OAAAzL,EAAAxiB,EAAA,YACAv N,cAAA,EACAD,YAAA,EACAkB,OAAAmG,EAAA+nB,EAAAyZ,EAAA+tC,EAAA3mD,EAAA4Y,GAAA95B ,IAAA,WACA,OAAA1H,OAGO,SAAAmG,GACP,OAAAA,GAGA,SAAAopE,EAAAppE,EAAAiuB,GACA,gB AAAjuB,EAAAiuB,GACA,QAAA1sB,GAAA,EAAA1H,EAAAmG,IAAA1N,OAAA,IAAgDiP,EAAA1H,IAAA,I AAA00B,EAAAjuB,EAAAuB,OADhD,CAISA,EAAA,SAAAA,GACT,IAAA1H,EAAA,KAAA0H,EAAA,GACA 0sB,EAAA1sB,EAAA,KAnTA,SAAAvB,EAAAiuB,GACA,SAAAjuB,MAAA1N,SAAA,SAAA0N,EAAAiuB,EA AA1sB,GACA,GAAA0sB,KAAA,gBAAAjuB,EAAAiuB,EAAA1sB,EAAA1H,GAIA,IAHA,IAAAwhC,EAAAr7 B,EAAA1N,OACAoR,GAAAnC,IAEkBmC,EAAA23B,GACIB,GAAApN,EAAAjuB,EAAA0D,KAAA1D,GAAA ,OAAA0D,EAGA,SARA,CASWID,EAAAsT,GAIX,IAHA,IAAAzZ,GAAA0H,EACA85B,EAAAr7B,EAAAIN,S AEgBuH,EAAAwhC,GAChB,GAAAr7B,EAAAnG,KAAAo0B,EAAA,OAAAp0B,EAGA,SAlBA,CAmBSmG,EA AAiuB, IAAA, EA+RTkS, CAAAngC, EAAAnG, IAAAmG, EAAAzD, KAAA1C, KACSmG, EAAAynC, OAGT, SAA A4hC,EAAArpE,EAAAiuB,EAAA1sB,GACA,IAAA1H,EAxHA,SAAAmG,EAAAiuB,EAAA1sB,EAAA1H,EAA AwhC.EAAA33B.EAAArR.EAAAvzC.GACA.IAAA//B.EAAA.EAAAkoB.EACA.IAAAloB.GAAA.mBAAA/F.E AAA,UAAAlO,UAAA,uBACA,IAAAmmD,EAAAp+C,IAAAvH,OAAA,EAEA,GAAA2lD,IAAAhqB,IAAA,GA AAp0B,EAAAwhC,OAAA,GAAAhpC,OAAA,IAAAA,IAAAs4E,EAAAnB,EAAAn3E,GAAA,GAAAyzC,OAAA JAAAA,JAAA0jC,EAAA1jC,GAAAmS,GAAA5c,JAAA/oC,OAAA,KAAA27B,EAAA,CACA,JAAAm3C,EAAA vrE,EACAmM,EAAAq1B,EACAxhC,EAAAwhC,OAAA,EAGA,IAAAp3B,EAAA,CAAAjE,EAAAiuB,EAAA1s B,EAAA1H,EAAAwhC,EAAA+pC,EAAAp/D,EAAAtC,EAAArR,EAAAyzC,GACA,GAAA9lC,EAAAiE,EAAA, GAAAgqB,EAAAhqB,EAAA,GAAA1C,EAAA0C,EAAA,GAAApK,EAAAoK,EAAA,GAAAo3B,EAAAp3B,EA

AA,KAAA6hC,EAAA7hC,EAAA,SAAAA,EAAA,GAAA8B,EAAA,EAAA/F,EAAA1N,OAAAq4E,EAAA1mE,E AAA,GAAAg0C,EAAA,QAAAhqB,QAAA,IAAAA,GAAA,GAAAA,EAAA75B,EAAA,GAAA65B,GAAA,IAA AA,EAAA,SAAAjuB,EAAAiuB,EAAA1sB,GACA,IAAA1H,EAAA6uE,EAAA1oE,GACA,gBAAAq7B,IACA,Q AAA33B,EAAA9P,UAAAtB,OAAAD,EAAAmF,MAAAkM,GAAAoiC,EAAApiC,EAAAqC,EAAAqc,EAAAiZ, GAAyEyK,KACzEzzC,EAAAyzC,GAAAlyC,UAAAkyC,GAGA,IAAAmS,EAAAv0C,EAAA,GAAArR,EAAA,K AAA0T,GAAA1T,EAAAqR,EAAA,KAAAqC,EAAA,GAAAw/D,EAAAlzE,EAAA0T,GACA,IAAArC,GAAAu0 C,EAAA3lD,QAAAiP,EAAA,OAAAqnE,EAAA5oE,EAAAiuB,EAAA06C,EAAAttC,EAAAuvC,iBAAA,EAAAv 4E,EAAA4lD,OAAA,SAAA12C,EAAAmC,GACA,IAAA0hE,EAAAluE,aAAAmuE,GAAAnuE,gBAAAmkC,EA AAxhC,EAAAmG,EACA,OAAAslE,EAAAF,EAAAluE,KAAA7E,IAVA,CAYS2N,EAAAiuB,EAAA6X,GAAA,I AAA7X,GAAA,IAAAA,GAAAoN,EAAA/oC,OAAAq2E,EAAAhuE,WAAA,EAAAsJ,GAAA,SAAAjE,EAAAiu B,EAAA1sB,EAAA1H,GACT,IAAAwhC,EAAA,EAAApN,EACAvqB,EAAAglE,EAAA1oE,GACA,gBAAAiuB,I ACA,QAAA57B,GAAA,EAAAyzC,EAAAlyC,UAAAtB,OAAAyT,GAAA,EAAAkyC,EAAAp+C,EAAAvH,OAA A8yE,EAAA5tE,MAAAygD,EAAAnS,GAAA9/B,EAAA9O,aAAAmuE,GAAAnuE,gBAAA+2B,EAAAvqB,EAA A1D,IAA+I+F,EAAAkyC,GAC/ImtB,EAAAr/D,GAAAlM,EAAAkM,GAGA,KAAkB+/B,KAClBs/B,EAAAr/D,K AAAnS,YAAAvB,GAGA,OAAAizE,EAAAt/D,EAAAq1B,EAAA95B,EAAArK,KAAAkuE,IAZS,CAcAplE,EAA AiuB,EAAA1sB,EAAA1H,QAAa,IAAAzF,EAAA,SAAA4L,EAAAiuB,EAAA1sB,GACtB,IAAA1H,EAAA,EAA Ao0B,EACAoN,EAAAqtC,EAAA1oE,GACA,gBAAAiuB,IACA,IAAAvqB,EAAAxM,aAAAmuE,GAAAnuE,gB AAA+2B,EAAAoN,EAAAr7B,EACA,OAAA0D,EAAA/I,MAAAd,EAAA0H,EAAArK,KAAAtD,YALsB,CAObo M,EAAAiuB,EAAA1sB,GACT,OAAA4nE,EAAA/0E,EAAA4L,EAAAiuB,GA0EA46C,CAAA7oE,EAAA,qCAA AiuB,EAAA1sB,OAAA,EAAA0sB,GACA,OAAAp0B,EAAA+wE,YAAAvB,EAAAuB,YAAA/wE,EAGA,SAAA yvE,EAAAtpE,GACA,IAAAiuB,SAAAjuB,EACA,QAAAA,IAAA,UAAAiuB,GAAA,YAAAA,GAwBA,SAAAu7 C,EAAAxpE,GACA,IAAAiuB,EAtBA,SAAAjuB,GACA,OAAAA,KAAA,SAAAA,GACA,oBAAAA,EAAA,OA AAA,EACA,YAAAA,GACA,uBAAAA,GAAA,SAAAA,GACA,QAAAA,GAAA,iBAAAA,EADA,CAEaA,IAAA ,mBAAAooE,EAAAl1E,KAAA8M,GAHb,CAIWA,GAAA,OAAA8qE,IAEX,GAAAxB,EAAAtpE,GAAA,CACA, IAAAiuB,EAAA,mBAAAjuB,EAAA6zB,QAAA7zB,EAAA6zB,UAAA7zB,EACAA,EAAAspE,EAAAr7C,KAA A,GAAAA,EAGA,oBAAAjuB,EAAA,WAAAA,OACAA,IAAAsF,QAAAzL,EAAA,IACA,IAAA0H,EAAAwE,E AAAL,KAAA1F,GACA,OAAAuB,GAAA6jE,EAAA1/D,KAAA1F,GAAAiE,EAAAjE,EAAAtB,MAAA,GAAA6 C,EAAA,KAAAukC,EAAApgC,KAAA1F,GAAA8qE,KAAA9qE,EAhBA,CAiBSA,MAAA,KAAAA,KAAA,4BA AAA,EAAA,QAAAA,OAAA,MAAAA,IAAA,EAITupE,CAAAvpE,GACAuB,EAAA0sB,EAAA,EACA,OAAAA, KAAA1sB,EAAA0sB,EAAA1sB,EAAA0sB,EAAA,EAGAo7C,EAAAuB,YAAA,GAAwB5qE,EAAAxO,QAAA6 3E,IACnBn2E,KAAAgE,KAAAqK,EAAA,MACF,SAAAvB,EAAAiuB,EAAA1sB,GACH,aAEA,SAAA1H,EAA AmG,GACA,OAAAA,KAAAtO,WAAAsO,EAAArO,QAAAqO,EAGAiuB,EAAAv8B,YAAA,EACA,IAAA2pC,E AAA95B,EAAA,IACA0sB,EAAA88C,iBAAAlxE,EAAAwhC,GACA,IAAA33B,EAAAnC,EAAA,IACA0sB,EAA A+8C,OAAAnxE,EAAA6J,GACA,IAAArR,EAAAkP,EAAA,IACA0sB,EAAAg9C,MAAApxE,EAAAxH,GACA, IAAAyzC,EAAAvkC,EAAA,IACA0sB,EAAAi9C,YAAArxE,EAAAisC,GACA,IAAA//B,EAAAxE,EAAA,IACA 0sB,EAAAk9C,cAAAtxE,EAAAkM,GACA,IAAAkyC,EAAA12C,EAAA,KACA0sB,EAAAm9C,aAAAvxE,EAA Ao+C,GACA,IAAAmtB,EAAA7jE,EAAA,KACA0sB,EAAAo9C,gBAAAxxE,EAAAurE,GACA,IAAAp/D,EAA AzE,EAAA,KACA0sB,EAAAq9C,eAAAzxE,EAAAmM,GACA,IAAA/B,EAAA1C,EAAA,KACA0sB,EAAAs9C, OAAA1xE,EAAAoK,GACA,IAAA7P,EAAAmN,EAAA,KACA0sB,EAAAu9C,OAAA3xE,EAAAzF,GACA,IAA A4F,EAAAuH,EAAA,KACA0sB,EAAAw9C,OAAA5xE,EAAAG,GACA,IAAAqrE,EAAA9jE,EAAA,KACA0sB, EAAAy9C,MAAA7xE,EAAAwrE,GACA,IAAAC,EAAA/jE,EAAA,KACA0sB,EAAA09C,WAAA9xE,EAAAyrE, GACA,IAAAnlC,EAAA5+B,EAAA,KACA0sB,EAAA29C,OAAA/xE,EAAAsmC,GACA,IAAA7sB,EAAA/R,EA AA,KACA0sB,EAAAt8B,QAAAkI,EAAAyZ,GACA,IAAAusC,EAAAt+C,EAAA,KACA0sB,EAAA49C,SAAAh yE,EAAAgmD,GACA,IAAA0lB,EAAAhkE,EAAA,KACA0sB,EAAA69C,OAAAjyE,EAAA0rE,GACA,IAAAC,E AAAjkE,EAAA,KACA0sB,EAAA89C,KAAAlyE,EAAA2rE,GACA,IAAAnyD,EAAA9R,EAAA,KACA0sB,EAA A+9C,OAAAnyE,EAAAwZ,GAEA,IAAAoyD,EAAAlkE,EAAA,KAEA0sB,EAAAg+C,UAAApyE,EAAA4rE,GA CA,IAAA58B,EAAAtnC,EAAA,KACA0sB,EAAAi+C,YAAAryE,EAAAgvC,GACA,IAAA9lB,EAAAxhB,EAAA ,KACA0sB,EAAAk+C,SAAAtyE,EAAAkpB,GACA,IAAAT,EAAA/gB,EAAA,KACA0sB,EAAAm+C,UAAAvy

E,EAAAyoB,GACA,IAAAR,EAAAygB,EAAA,KACA0sB,EAAAo+C,QAAAxyE,EAAAioB,GACA,IAAA4jD,E AAAnkE,EAAA,KACA0sB,EAAAq+C,UAAAzyE,EAAA6rE,GACA,IAAAC,EAAApkE,EAAA,KACA0sB,EAA As+C,MAAA1yE,EAAA8rE,GACA,IAAAyC,EAAA7mE,EAAA,KACA0sB,EAAAu+C,QAAA3yE,EAAAuuE,G ACA,IAAApmD,EAAAzgB,EAAA,KACA0sB,EAAAw+C,MAAA5yE,EAAAmoB,GACA,IAAAN,EAAAngB,E AAA,KACA0sB,EAAAy+C,QAAA7yE,EAAA6nB,GACA,IAAAipD,EAAAppE,EAAA,KACA0sB,EAAAII,IAA AlsB,EAAA8wE,GACA,IAAArC,EAAA/mE,EAAA,KACA0sB,EAAA0+C,WAAA9yE,EAAAyuE,GACA,IAAA 9ID, EAAAjhB, EAAA, KACA0sB, EAAA2+C, aAAA/yE, EAAA2oB, GACA, IAAA+ID, EAAAhnE, EAAA, KACA0s B,EAAA4+C,UAAAhzE,EAAA0uE,GACA,IAAArmD,EAAA3gB,EAAA,KACA0sB,EAAA6+C,YAAAjzE,EAA AqoB,GACA,IAAAsmD,EAAAjnE,EAAA,KACA0sB,EAAA8+C,SAAAlzE,EAAA2uE,GACA,IAAAC,EAAAln E.EAAA,KACA0sB,EAAA++C,KAAAnzE,EAAA4uE,GACA,IAAAC,EAAAnnE,EAAA,KACA0sB,EAAAg/C,S AAApzE,EAAA6uE,IACG,SAAA1oE,EAAAiuB,EAAA1sB,GACH,aAEA0sB,EAAAv8B,YAAA,EAAAu8B,EA AAt8B,QAAA,CACAu7E,OAAA,mBACAC,OAAA,2CACAC,OAAA,UACAC,OAAA,UACAC,OAAA,UACAC, OAAA, UACAC, OAAA, UACAC, OAAA, UACAC, OAAA, UACAC, OAAA, UACAC, OAAA, UACAC, OAAA, UAC AC,OAAA,UACAC,OAAA,UACAC,OAAA,UACAC,OAAA,UACAC,OAAA,UACAC,OAAA,WACKnuE,EAA AxO,QAAAy8B,EAAAt8B,SACF,SAAAqO,EAAAiuB,EAAA1sB,GACH,aAEA0sB,EAAAv8B,YAAA,EAAAu8 B,EAAAt8B,QAAA,CACAu7E,OAAA,SACAC,OAAA,8CACAC,OAAA,UACAC,OAAA,UACAC,OAAA,UAC AC,OAAA,UACAC,OAAA,UACAC,OAAA,UACAC,OAAA,UACAC,OAAA,UACAC,OAAA,UACAC,OAAA, UACAC, OAAA, UACAC, OAAA, UACAC, OAAA, UACAC, OAAA, UACAC, OAAA, UACAC, OAAA, WACKnuE, EAAAxO,QAAAy8B,EAAAt8B,SACF,SAAAqO,EAAAiuB,EAAA1sB,GACH,aAEA0sB,EAAAv8B,YAAA,EA AAu8B,EAAAt8B,QAAA,CACAu7E,OAAA,QACAC,OAAA,8CACAC,OAAA,UACAC,OAAA,UACAC,OAAA, UACAC,OAAA,UACAC,OAAA,UACAC,OAAA,UACAC,OAAA,UACAC,OAAA,UACAC,OAAA,UACAC,OA AA, UACAC, OAAA, UACAC, OAAA, UACAC, OAAA, UACAC, OAAA, UACAC, OAAA, UACAC, OAAA, WACKn uE,EAAAxO,QAAAy8B,EAAAt8B,SACF,SAAAqO,EAAAiuB,EAAA1sB,GACH,aAEA0sB,EAAAv8B,YAAA,E AAAu8B,EAAAt8B,QAAA,CACAu7E,OAAA,eACAC,OAAA,uFACAC,OAAA,UACAC,OAAA,UACAC,OAA A,UACAC,OAAA,UACAC,OAAA,UACAC,OAAA,UACAC,OAAA,UACAC,OAAA,UACAC,OAAA,UACAC,O AAA,UACAC,OAAA,UACAC,OAAA,UACAC,OAAA,UACAC,OAAA,UACAC,OAAA,UACAC,OAAA,WACK nuE,EAAAxO,QAAAy8B,EAAAt8B,SACF,SAAAqO,EAAAiuB,EAAA1sB,GACH,aAEA0sB,EAAAv8B,YAAA, EAAAu8B,EAAAt8B,QAAA,CACAu7E,OAAA,iBACAC,OAAA,yFACAC,OAAA,UACAC,OAAA,UACAC,OA AA, UACAC, OAAA, UACAC, OAAA, UACAC, OAAA, UACAC, OAAA, UACAC, OAAA, UACAC, OAAA, UACAC, OAAA,UACAC,OAAA,UACAC,OAAA,UACAC,OAAA,UACAC,OAAA,UACAC,OAAA,UACAC,OAAA,WAC KnuE,EAAAxO,QAAAy8B,EAAAt8B,SACF,SAAAqO,EAAAiuB,EAAA1sB,GACH,aAEA0sB,EAAAv8B,YAA A,EAAAu8B,EAAAt8B,QAAA,CACAu7E,OAAA,gBACAC,OAAA,wFACAC,OAAA,UACAC,OAAA,UACAC, OAAA,UACAC,OAAA,UACAC,OAAA,UACAC,OAAA,UACAC,OAAA,UACAC,OAAA,UACAC,OAAA,UAC AC,OAAA,UACAC,OAAA,UACAC,OAAA,UACAC,OAAA,UACAC,OAAA,UACAC,OAAA,UACAC,OAAA, WACKnuE,EAAAxO,QAAAy8B,EAAAt8B,SACF,SAAAqO,EAAAiuB,EAAA1sB,GACH,aAEA0sB,EAAAv8B, YAAA,EAAAu8B,EAAAt8B,QAAA,CACAu7E,OAAA,mBACAC,OAAA,4FACAC,OAAA,UACAC,OAAA,UA CAC,OAAA,UACAC,OAAA,UACAC,OAAA,UACAC,OAAA,UACAC,OAAA,UACAC,OAAA,UACAC,OAAA, UACAC, OAAA, UACAC, OAAA, UACAC, OAAA, UACAC, OAAA, UACAC, OAAA, UACAC, OAAA, UACAC, OA AA, WACKnuE, EAAAxO, QAAAy8B, EAAAt8B, SACF, SAAAqO, EAAAiuB, EAAA1sB, GACH, aAEA0sB, EAAA v8B,YAAA,EAAAu8B,EAAAt8B,QAAA,CACAu7E,OAAA,kBACAC,OAAA,2FACAC,OAAA,UACAC,OAAA, UACAC, OAAA, UACAC, OAAA, UACAC, OAAA, UACAC, OAAA, UACAC, OAAA, UACAC, OAAA, UACAC, OA AA, UACAC, OAAA, UACAC, OAAA, UACAC, OAAA, UACAC, OAAA, UACAC, OAAA, UACAC, OAAA, UACAC, OAAA, WACKnuE, EAAAxO, QAAAy8B, EAAAt8B, SACF, SAAAqO, EAAAiuB, EAAA1sB, GACH, aAEA0sB, EA AAv8B,YAAA,EAAAu8B,EAAAt8B,QAAA,CACAu7E,OAAA,SACAC,OAAA,cACAC,OAAA,UACAC,OAAA ,UACAC,OAAA,UACAC,OAAA,UACAC,OAAA,UACAC,OAAA,UACAC,OAAA,UACAC,OAAA,UACAC,OA AA, UACAC, OAAA, UACAC, OAAA, UACAC, OAAA, UACAC, OAAA, UACAC, OAAA, UACAC, OAAA, UACAC, OAAA, WACKnuE, EAAAxO, QAAAy8B, EAAAt8B, SACF, SAAAqO, EAAAiuB, EAAA1sB, GACH, aAEA0sB, EA AAv8B,YAAA,EAAAu8B,EAAAt8B,QAAA,CACAu7E,OAAA,SACAC,OAAA,iDACAC,OAAA,UACAC,OAA

A,UACAC,OAAA,UACAC,OAAA,UACAC,OAAA,UACAC,OAAA,UACAC,OAAA,UACAC,OAAA,UACAC,O AAA,UACAC,OAAA,UACAC,OAAA,UACAC,OAAA,UACAC,OAAA,UACAC,OAAA,UACAC,OAAA,UACA C,OAAA,WACKnuE,EAAAxO,QAAAy8B,EAAAt8B,SACF,SAAAqO,EAAAiuB,EAAA1sB,GACH,aAEA0sB,E AAAv8B,YAAA,EAAAu8B,EAAAt8B,QAAA,CACAu7E,OAAA,SACAC,OAAA,0CACAC,OAAA,UACAC,OA AA,UACAC,OAAA,UACAC,OAAA,UACAC,OAAA,UACAC,OAAA,UACAC,OAAA,UACAC,OAAA,UACAC, OAAA,UACAC,OAAA,UACAC,OAAA,UACAC,OAAA,UACAC,OAAA,UACAC,OAAA,UACAC,OAAA,UAC AC,OAAA,WACKnuE,EAAAxO,QAAAy8B,EAAAt8B,SACF,SAAAqO,EAAAiuB,EAAA1sB,GACH,aAEA0sB, EAAAv8B,YAAA,EAAAu8B,EAAAt8B,QAAA,CACAu7E,OAAA,QACAC,OAAA,0CACAC,OAAA,UACAC,O AAA,UACAC,OAAA,UACAC,OAAA,UACAC,OAAA,UACAC,OAAA,UACAC,OAAA,UACAC,OAAA,UACA C,OAAA,UACAC,OAAA,UACAC,OAAA,UACAC,OAAA,UACAC,OAAA,UACAC,OAAA,UACAC,OAAA,U ACAC,OAAA,WACKnuE,EAAAxO,QAAAy8B,EAAAt8B,SACF,SAAAqO,EAAAiuB,EAAA1sB,GACH,aAEA0 sB,EAAAv8B,YAAA,EAAAu8B,EAAAt8B,QAAA,CACAu7E,OAAA,aACAC,OAAA,YACAC,OAAA,UACAC, OAAA,UACAC,OAAA,UACAC,OAAA,UACAC,OAAA,UACAC,OAAA,UACAC,OAAA,UACAC,OAAA,UAC AC,OAAA,UACAC,OAAA,UACAC,OAAA,UACAC,OAAA,UACAC,OAAA,UACAC,OAAA,UACAC,OAAA, UACAC,OAAA,WACKnuE,EAAAxO,QAAAy8B,EAAAt8B,SACF,SAAAqO,EAAAiuB,EAAA1sB,GACH,aAE A0sB,EAAAv8B,YAAA,EAAAu8B,EAAAt8B,QAAA,CACAu7E,OAAA,SACAC,OAAA,yBACAC,OAAA,UAC AC,OAAA,UACAC,OAAA,UACAC,OAAA,UACAC,OAAA,UACAC,OAAA,UACAC,OAAA,UACAC,OAAA, UACAC,OAAA,UACAC,OAAA,UACAC,OAAA,UACAC,OAAA,UACAC,OAAA,UACAC,OAAA,UACAC,OA AA,UACAC,OAAA,WACKnuE,EAAAxO,QAAAy8B,EAAAt8B,SACF,SAAAqO,EAAAiuB,EAAA1sB,GACH,a AEA0sB,EAAAv8B,YAAA,EAAAu8B,EAAAt8B,QAAA,CACAu7E,OAAA,UACAC,OAAA,0CACAC,OAAA,U ACAC,OAAA,UACAC,OAAA,UACAC,OAAA,UACAC,OAAA,UACAC,OAAA,UACAC,OAAA,UACAC,OAA A,UACAC,OAAA,UACAC,OAAA,UACAC,OAAA,UACAC,OAAA,UACAC,OAAA,UACAC,OAAA,UACAC,O AAA,UACAC,OAAA,WACKnuE,EAAAxO,QAAAy8B,EAAAt8B,SACF,SAAAqO,EAAAiuB,EAAA1sB,GACH ,aAEA0sB,EAAAv8B,YAAA,EAAAu8B,EAAAt8B,QAAA,CACAu7E,OAAA,WACAC,OAAA,0CACAC,OAAA ,UACAC,OAAA,UACAC,OAAA,UACAC,OAAA,UACAC,OAAA,UACAC,OAAA,UACAC,OAAA,UACAC,OA AA,UACAC,OAAA,UACAC,OAAA,UACAC,OAAA,UACAC,OAAA,UACAC,OAAA,UACAC,OAAA,UACAC, OAAA,UACAC,OAAA,WACKnuE,EAAAxO,QAAAy8B,EAAAt8B,SACF,SAAAqO,EAAAiuB,EAAA1sB,GAC H,aAEA0sB,EAAAv8B,YAAA,EAAAu8B,EAAAt8B,QAAA,CACAu7E,OAAA,SACAC,OAAA,8CACAC,OAA A,UACAC,OAAA,UACAC,OAAA,UACAC,OAAA,UACAC,OAAA,UACAC,OAAA,UACAC,OAAA,UACAC,O AAA,UACAC,OAAA,UACAC,OAAA,UACAC,OAAA,UACAC,OAAA,UACAC,OAAA,UACAC,OAAA,UACA C,OAAA,UACAC,OAAA,WACKnuE,EAAAxO,QAAAy8B,EAAAt8B,SACF,SAAAqO,EAAAiuB,EAAA1sB,G ACH,aAEA0sB,EAAAv8B,YAAA,EAAAu8B,EAAAt8B,QAAA,CACAu7E,OAAA,OACAC,OAAA,0CACAC,O AAA,UACAC,OAAA,UACAC,OAAA,UACAC,OAAA,UACAC,OAAA,UACAC,OAAA,UACAC,OAAA,UACA C,OAAA,UACAC,OAAA,UACAC,OAAA,UACAC,OAAA,UACAC,OAAA,UACAC,OAAA,UACAC,OAAA,U ACAC,OAAA,UACAC,OAAA,WACKnuE,EAAAxO,QAAAy8B,EAAAt8B,SACF,SAAAqO,EAAAiuB,EAAA1s B,GACH,aAEA0sB,EAAAv8B,YAAA,EAAAu8B,EAAAt8B,QAAA,CACAu7E,OAAA,SACAC,OAAA,uCACA C,OAAA,UACAC,OAAA,UACAC,OAAA,UACAC,OAAA,UACAC,OAAA,UACAC,OAAA,UACAC,OAAA,U ACAC,OAAA,UACAC,OAAA,UACAC,OAAA,UACAC,OAAA,UACAC,OAAA,UACAC,OAAA,UACAC,OAA A,UACAC,OAAA,UACAC,OAAA,WACKnuE,EAAAxO,QAAAy8B,EAAAt8B,SACF,SAAAqO,EAAAiuB,EAA A1sB,GACH,aAEA0sB,EAAAv8B,YAAA,EAAAu8B,EAAAt8B,QAAA,CACAu7E,OAAA,YACAC,OAAA,iDA CAC,OAAA,UACAC,OAAA,UACAC,OAAA,UACAC,OAAA,UACAC,OAAA,UACAC,OAAA,UACAC,OAAA, UACAC,OAAA,UACAC,OAAA,UACAC,OAAA,UACAC,OAAA,UACAC,OAAA,UACAC,OAAA,UACAC,OA AA,UACAC,OAAA,UACAC,OAAA,WACKnuE,EAAAxO,QAAAy8B,EAAAt8B,SACF,SAAAqO,EAAAiuB,EA AA1sB,GACH,aAEA0sB,EAAAv8B,YAAA,EAAAu8B,EAAAt8B,QAAA,CACAu7E,OAAA,eACAC,OAAA,0C ACAC,OAAA,UACAC,OAAA,UACAC,OAAA,UACAC,OAAA,UACAC,OAAA,UACAC,OAAA,UACAC,OAA A,UACAC,OAAA,UACAC,OAAA,UACAC,OAAA,UACAC,OAAA,UACAC,OAAA,UACAC,OAAA,UACAC,O AAA,UACAC,OAAA,UACAC,OAAA,WACKnuE,EAAAxO,QAAAy8B,EAAAt8B,SACF,SAAAqO,EAAAiuB,E AAA1sB,GACH,aAEA0sB,EAAAv8B,YAAA,EAAAu8B,EAAAt8B,QAAA,CACAu7E,OAAA,aACAC,OAAA,8

CACAC,OAAA,UACAC,OAAA,UACAC,OAAA,UACAC,OAAA,UACAC,OAAA,UACAC,OAAA,UACAC,OA AA,UACAC,OAAA,UACAC,OAAA,UACAC,OAAA,UACAC,OAAA,UACAC,OAAA,UACAC,OAAA,UACAC, OAAA,UACAC,OAAA,UACAC,OAAA,WACKnuE,EAAAxO,QAAAy8B,EAAAt8B,SACF,SAAAqO,EAAAiuB, EAAA1sB,GACH,aAEA0sB,EAAAv8B,YAAA,EAAAu8B,EAAAt8B,QAAA,CACAu7E,OAAA,YACAC,OAAA, cACAC,OAAA,UACAC,OAAA,UACAC,OAAA,UACAC,OAAA,UACAC,OAAA,UACAC,OAAA,UACAC,OA AA,UACAC,OAAA,UACAC,OAAA,UACAC,OAAA,UACAC,OAAA,UACAC,OAAA,UACAC,OAAA,UACAC, OAAA,UACAC,OAAA,UACAC,OAAA,WACKnuE,EAAAxO,QAAAy8B,EAAAt8B,SACF,SAAAqO,EAAAiuB, EAAA1sB,GACH,aAEA0sB,EAAAv8B,YAAA,EAAAu8B,EAAAt8B,QAAA,CACAu7E,OAAA,UACAC,OAAA, cACAC,OAAA,UACAC,OAAA,UACAC,OAAA,UACAC,OAAA,UACAC,OAAA,UACAC,OAAA,UACAC,OA AA,UACAC,OAAA,UACAC,OAAA,UACAC,OAAA,UACAC,OAAA,UACAC,OAAA,UACAC,OAAA,UACAC, OAAA,UACAC,OAAA,UACAC,OAAA,WACKnuE,EAAAxO,QAAAy8B,EAAAt8B,SACF,SAAAqO,EAAAiuB, EAAA1sB,GACH,aAEA0sB,EAAAv8B,YAAA,EAAAu8B,EAAAt8B,QAAA,CACAu7E,OAAA,YACAC,OAAA, gDACAC,OAAA,UACAC,OAAA,UACAC,OAAA,UACAC,OAAA,UACAC,OAAA,UACAC,OAAA,UACAC,O AAA,UACAC,OAAA,UACAC,OAAA,UACAC,OAAA,UACAC,OAAA,UACAC,OAAA,UACAC,OAAA,UACA C,OAAA,UACAC,OAAA,UACAC,OAAA,WACKnuE,EAAAxO,QAAAy8B,EAAAt8B,SACF,SAAAqO,EAAAiu B,EAAA1sB,GACH,aAEA0sB,EAAAv8B,YAAA,EAAAu8B,EAAAt8B,QAAA,CACAu7E,OAAA,QACAC,OAA A,0CACAC,OAAA,UACAC,OAAA,UACAC,OAAA,UACAC,OAAA,UACAC,OAAA,UACAC,OAAA,UACAC, OAAA,UACAC,OAAA,UACAC,OAAA,UACAC,OAAA,UACAC,OAAA,UACAC,OAAA,UACAC,OAAA,UAC AC,OAAA,UACAC,OAAA,UACAC,OAAA,WACKnuE,EAAAxO,QAAAy8B,EAAAt8B,SACF,SAAAqO,EAAA iuB,EAAA1sB,GACH,aAEA0sB,EAAAv8B,YAAA,EAAAu8B,EAAAt8B,QAAA,CACAu7E,OAAA,UACAC,OA AA,0CACAC,OAAA,UACAC,OAAA,UACAC,OAAA,UACAC,OAAA,UACAC,OAAA,UACAC,OAAA,UACA C,OAAA,UACAC,OAAA,UACAC,OAAA,UACAC,OAAA,UACAC,OAAA,UACAC,OAAA,UACAC,OAAA,U ACAC,OAAA,UACAC,OAAA,UACAC,OAAA,WACKnuE,EAAAxO,QAAAy8B,EAAAt8B,SACF,SAAAqO,EA AAiuB,EAAA1sB,GACH,aAEA0sB,EAAAv8B,YAAA,EAAAu8B,EAAAt8B,QAAA,CACAu7E,OAAA,QACAC, OAAA,0CACAC,OAAA,UACAC,OAAA,UACAC,OAAA,UACAC,OAAA,UACAC,OAAA,UACAC,OAAA,UA CAC,OAAA,UACAC,OAAA,UACAC,OAAA,UACAC,OAAA,UACAC,OAAA,UACAC,OAAA,UACAC,OAAA, UACAC,OAAA,UACAC,OAAA,UACAC,OAAA,WACKnuE,EAAAxO,QAAAy8B,EAAAt8B,SACF,SAAAqO,E AAAiuB,EAAA1sB,GACH,aAEA0sB,EAAAv8B,YAAA,EAAAu8B,EAAAt8B,QAAA,CACAu7E,OAAA,UACA C,OAAA,cACAC,OAAA,UACAC,OAAA,UACAC,OAAA,UACAC,OAAA,UACAC,OAAA,UACAC,OAAA,UA CAC,OAAA,UACAC,OAAA,UACAC,OAAA,UACAC,OAAA,UACAC,OAAA,UACAC,OAAA,UACAC,OAAA, UACAC,OAAA,UACAC,OAAA,UACAC,OAAA,WACKnuE,EAAAxO,QAAAy8B,EAAAt8B,SACF,SAAAqO,E AAAiuB,EAAA1sB,GACH,aAEA0sB,EAAAv8B,YAAA,EAAAu8B,EAAAt8B,QAAA,CACAu7E,OAAA,MACA C,OAAA,0CACAC,OAAA,UACAC,OAAA,UACAC,OAAA,UACAC,OAAA,UACAC,OAAA,UACAC,OAAA,U ACAC,OAAA,UACAC,OAAA,UACAC,OAAA,UACAC,OAAA,UACAC,OAAA,UACAC,OAAA,UACAC,OAA A,UACAC,OAAA,UACAC,OAAA,UACAC,OAAA,WACKnuE,EAAAxO,QAAAy8B,EAAAt8B,SACF,SAAAqO ,EAAAiuB,EAAA1sB,GACH,aAEA0sB,EAAAv8B,YAAA,EAAAu8B,EAAAt8B,QAAA,CACAu7E,OAAA,aAC AC,OAAA,qCACAC,OAAA,UACAC,OAAA,UACAC,OAAA,UACAC,OAAA,UACAC,OAAA,UACAC,OAAA, UACAC,OAAA,UACAC,OAAA,UACAC,OAAA,UACAC,OAAA,UACAC,OAAA,UACAC,OAAA,UACAC,OA AA,UACAC,OAAA,UACAC,OAAA,UACAC,OAAA,WACKnuE,EAAAxO,QAAAy8B,EAAAt8B,SACF,SAAAq O,EAAAiuB,EAAA1sB,GACH,aAEA0sB,EAAAv8B,YAAA,EAAAu8B,EAAAt8B,QAAA,CACAu7E,OAAA,eA CAC,OAAA,qCACAC,OAAA,UACAC,OAAA,UACAC,OAAA,UACAC,OAAA,UACAC,OAAA,UACAC,OAA A,UACAC,OAAA,UACAC,OAAA,UACAC,OAAA,UACAC,OAAA,UACAC,OAAA,UACAC,OAAA,UACAC,O AAA,UACAC,OAAA,UACAC,OAAA,UACAC,OAAA,WACKnuE,EAAAxO,QAAAy8B,EAAAt8B,SACF,SAA AqO,EAAAiuB,EAAA1sB,GACH,aAEA0sB,EAAAv8B,YAAA,EAAAu8B,EAAAt8B,QAAA,CACAu7E,OAAA, YACAC,OAAA,0DACAC,OAAA,UACAC,OAAA,UACAC,OAAA,UACAC,OAAA,UACAC,OAAA,UACAC,O AAA,UACAC,OAAA,UACAC,OAAA,UACAC,OAAA,UACAC,OAAA,UACAC,OAAA,UACAC,OAAA,UACA C,OAAA,UACAC,OAAA,UACAC,OAAA,UACAC,OAAA,WACKnuE,EAAAxO,QAAAy8B,EAAAt8B,SACF,S AAAqO,EAAAiuB,EAAA1sB,GACH,aAEA0sB,EAAAv8B,YAAA,EAAAu8B,EAAAt8B,QAAA,CACAu7E,OA

AA,cACAC,OAAA,kDACAC,OAAA,UACAC,OAAA,UACAC,OAAA,UACAC,OAAA,UACAC,OAAA,UACAC ,OAAA,UACAC,OAAA,UACAC,OAAA,UACAC,OAAA,UACAC,OAAA,UACAC,OAAA,UACAC,OAAA,UA CAC,OAAA,UACAC,OAAA,UACAC,OAAA,UACAC,OAAA,WACKnuE,EAAAxO,QAAAy8B,EAAAt8B,SAC F,SAAAqO,EAAAiuB,EAAA1sB,GACH,aAEA0sB,EAAAv8B,YAAA,EAAAu8B,EAAAt8B,QAAA,CACAu7E, OAAA,WACAC,OAAA,0CACAC,OAAA,UACAC,OAAA,UACAC,OAAA,UACAC,OAAA,UACAC,OAAA,UA CAC,OAAA,UACAC,OAAA,UACAC,OAAA,UACAC,OAAA,UACAC,OAAA,UACAC,OAAA,UACAC,OAAA, UACAC,OAAA,UACAC,OAAA,UACAC,OAAA,UACAC,OAAA,WACKnuE,EAAAxO,QAAAy8B,EAAAt8B,S ACF,SAAAqO,EAAAiuB,EAAA1sB,GACH,aAEA0sB,EAAAv8B,YAAA,EAAAu8B,EAAAt8B,QAAA,CACAu7 E,OAAA,cACAC,OAAA,cACAC,OAAA,UACAC,OAAA,UACAC,OAAA,UACAC,OAAA,UACAC,OAAA,UA CAC,OAAA,UACAC,OAAA,UACAC,OAAA,UACAC,OAAA,UACAC,OAAA,UACAC,OAAA,UACAC,OAAA, UACAC,OAAA,UACAC,OAAA,UACAC,OAAA,UACAC,OAAA,WACKnuE,EAAAxO,QAAAy8B,EAAAt8B,S ACF,SAAAqO,EAAAiuB,EAAA1sB,GACH,aAEA0sB,EAAAv8B,YAAA,EAAAu8B,EAAAt8B,QAAA,CACAu7 E,OAAA,WACAC,OAAA,mCACAC,OAAA,UACAC,OAAA,UACAC,OAAA,UACAC,OAAA,UACAC,OAAA, UACAC,OAAA,UACAC,OAAA,UACAC,OAAA,UACAC,OAAA,UACAC,OAAA,UACAC,OAAA,UACAC,OA AA,UACAC,OAAA,UACAC,OAAA,UACAC,OAAA,UACAC,OAAA,WACKnuE,EAAAxO,QAAAy8B,EAAAt8 B,SACF,SAAAqO,EAAAiuB,EAAA1sB,GACH,IAAA1H,EAAA0H,EAAA,IAEA,SAAA85B,EAAAr7B,GACA,I AAAiuB,EAAA7wB,KAAAgxE,MAAAv0E,EAAAmG,EAAA,QAAA7I,SAAA,IACA,UAAA82B,EAAA37B,OA AA,IAAA27B,IAGAjuB,EAAAxO,QAAA,SAAAwO,GACA,IAAAiuB,EAAA,IAAAjuB,EAAA1N,OAAA+oC,E AAA,IAAAr7B,EAAA,OACA,UAAAq7B,EAAAr7B,EAAA,IAAAq7B,EAAAr7B,EAAA,IAAAq7B,EAAAr7B,E AAA,IAAAiuB,IAEG,SAAAjuB,EAAAiuB,EAAA1sB,GACH,IAAA1H,EAAA0H,EAAA,KACA85B,EAAA95B, EAAA,KACAmC,EAAAnC,EAAA,KACAlP,EAAAkP,EAAA,KACAukC,EAAA,CACAuoC,IAAAhzC,EACAizC ,IAAA,SAAAtuE,GACA,IAAAiuB,EAAAp0B,EAAAmG,GACAuB,EAAAlP,EAAA47B,GACA,WAAAA,EAAA 37B,QAAAiP,EAAAhF,KAAA0xB,EAAA,IAAA1sB,GAEAkjB,IAAA/gB,GAGA,SAAAqC,EAAA/F,GACA,QA AAiuB,KAAA6X,EACA,OAAA9lC,EAAA7L,QAAA85B,GAAA,OAAA6X,EAAA7X,GAAAjuB,GAIA+F,EAA A0e,IAAA/gB,EAAAqC,EAAAuoE,IAAAz0E,EAAAkM,EAAAwoE,IAAAlzC,EAAAr7B,EAAAxO,QAAAuU,G ACG,SAAA/F,EAAAiuB,EAAA1sB,GACH,IAAA1H,EAAA0H,EAAA,IACA85B,EAAA95B,EAAA,IAEA,SAA AmC,EAAA1D,EAAAiuB,GACA,OAAAjuB,EAAAwkB,WAAAxkB,GAAAiuB,GACA,OACA,OAAAoN,EAAA r7B,EAAA,OAEA,OACA,OACA,OAAAq7B,EAAAr7B,EAAA,OAEA,OACA,OAAAq7B,EAAAr7B,EAAA,MAI AA,EAAAxO,QAAA,SAAAwO,GACA,OAAAnG,EAAAmG,GAAAtE,IAAAgI,KAEG,SAAA1D,EAAAiuB,GA CHjuB,EAAAxO,QAAA,SAAAwO,GACA,IAAAA,EAAA1N,QAAA,IAAA0N,EAAA1N,SAAA0N,EAAA,SAA AA,GACA,QAAAiuB,EAAA,IAAA1sB,EAAA,EAAgCA,EAAAvB,EAAA1N,OAAciP,IAAA,CAC9C,IAAA1H, EAAAmG,EAAAskB,OAAA/iB,GACA0sB,GAAAp0B,IAGA,OAAAo0B,EANA,CAOOjuB,IACP,IAAAiuB,EA AA,CAAA10B,SAAAyG,EAAA1C,UAAA,SAAA/D,SAAAyG,EAAA1C,UAAA,SAAA/D,SAAAyG,EAAA1C,U AAA,UAEA,OAAA0C,EAAA1N,OAAA,CACA,IAAAiP,EAAAijB,YAAAjrB,SAAAyG,EAAA1C,UAAA,cAAA smB,QAAA,IACAqK,EAAA1xB,KAAAgF,GAGA,OAAA0sB,IAEG,SAAAjuB,EAAAiuB,EAAA1sB,GACH,IA AA1H,EAAA0H,EAAA,IACA85B,EAAA95B,EAAA,IAEA,SAAAmC,EAAA1D,EAAAiuB,GACA,OAAAA,EA AA,MAAAjuB,EAAA7L,QAAA,KAAAiJ,KAAAgxE,MAAA,IAAA/yC,EAAA9hC,SAAAyG,EAAA,gBAAAq7B ,EAAA9hC,SAAAyG,EAAA,WAAAq7B,EAAA7W,WAAAxkB,GAAA,KAGAA,EAAAxO,QAAA,SAAAwO,G ACA,OAAAnG,EAAAmG,GAAAtE,IAAAgI,KAEG,SAAA1D,EAAAiuB,GACHjuB,EAAAxO,QAAA,SAAAwO ,GACA,IAAAiuB,EACA1sB,EACA1H,EACAwhC,EACA33B,EACArR,EAAA2N,EAAA,OACA8lC,EAAA9lC,E AAA,OACA+F,EAAA/F,EAAA,OACA,MAAA8lC,EAAA,OAAApiC,EAAA,IAAAqC,EAAArC,KACAuqB,EAA A,EAAAloB,GAAAxE,EAAAwE,EAAA,GAAAA,GAAA,EAAA+/B,GAAA//B,EAAA+/B,EAAA//B,EAAA+/B, GAAAzK,EAAA,QAEA,QAAA4c,EAAA,EAAqBA,EAAA,EAAOA,KAC5Bp+C,EAAAxH,EAAA,MAAA4lD,E AAA,OAAAp+C,MAAA,GAAAA,IAAA6J,EAAA,EAAA7J,EAAA,EAAAo0B,EAAA,GAAA1sB,EAAA0sB,GA AAp0B,EAAA,EAAAA,EAAA,EAAA0H,EAAA,EAAA1H,EAAA,EAAAo0B,GAAA1sB,EAAA0sB,IAAA,IAA Ap0B,GAAA,EAAAo0B,EAAAoN,EAAA4c,GAAA,IAAAv0C,EAGA,OAAA23B,IAEG,SAAAr7B,EAAAiuB,E AAA1sB,IACH,SAAA0sB,GACA,IAAA1sB,EAAA,iBAAA0sB,QAAAn6B,iBAAAm6B,EACAp0B,EAAA,iBAA A5G,iBAAAa,iBAAAb,KACAooC,EAAA95B,GAAA1H,GAAAmJ,SAAA,cAAAA,GAoBA,SAAA3Q,EAAA2N,

EAAAiuB,GACA,QAAA1sB,GAAA,EAAA1H,EAAAo0B,EAAA37B,OAAA+oC,EAAAr7B,EAAA1N,SAAoDiP ,EAAA1H,GACpDmG,EAAAq7B,EAAA95B,GAAA0sB,EAAA1sB,GAGA,OAAAvB,EAGA,IAAA8lC,EAAAhy C,OAAAhB,UACAiT,EAAA+/B,EAAA/xC,eACAkkD,EAAAnS,EAAA3uC,SACAiuE,EAAA/pC,EAAAp+B,OA CA+I,EAAA8/B,EAAAhc,qBACA7lB,EAAAmhE,IAAAoJ,wBAAA,EACAp6E,EAAAgJ,KAAAsmB,IAEA,SAA A1pB,EAAAgG,GACA,OAAAqlE,EAAArlE,IAAA,SAAAA,GACA,gBAAAA,GACA,gBAAAA,GACA,QAAAA ,GAAA,iBAAAA,EADA,CAEaA,IAAA,SAAAA,GACb,aAAAA,GAAA,SAAAA,GACA,uBAAAA,MAAA,GAA AA,EAAA,MAAAA,GAAA,iBADA,CAEeA,EAAA1N,UAAA,SAAA0N,GACf,IAAAiuB,EAAA,SAAAjuB,GAC A,IAAAiuB,SAAAjuB,EACA,QAAAA,IAAA,UAAAiuB,GAAA,YAAAA,GAFA,CAGiBjuB,GAAAi4C,EAAA/k D,KAAA8M,GAAA,GACjB,2BAAAiuB,GAAA,8BAAAA,EALe,CAMAjuB,GATF,CAUAA,GAbb,CAcWA,IAA A+F,EAAA7S,KAAA8M,EAAA,aAAAgG,EAAA9S,KAAA8M,EAAA,iCAAAi4C,EAAA/kD,KAAA8M,IAfX,C AgBSA,OAAAiE,GAAAjE,KAAAiE,IAGT,IAEAk8B,EACA7sB,EAHA+xD,EAAA7tE,MAAAC,QAIAooD,GA AA1f,EAAA,SAAAngC,GAcA,IAbA,IAAAiuB,GAAAjuB,EAAA,SAAAA,EAAAiuB,EAAA1sB,EAAA1H,EAA AwhC,EAAA33B,GACA,IAAAoiC,GAAA,EACA//B,EAAAkoB,EAAA37B,OAEA,IAAAuH,MAAAG,GAAA0J, MAAA,MAA2CoiC,EAAA//B,GAAS,CACpD,IAAAkyC,EAAAhqB,EAAA6X,GACAvkC,EAAA,GAAA1H,EA AAo+C,GAAA12C,EAAA,EAAAvB,EAAAi4C,EAAA12C,EAAA,EAAA1H,EAAAwhC,EAAA33B,GAAArR,E AAAqR,EAAAu0C,GAAA5c,IAAA33B,IAAApR,QAAA2lD,GAGA,OAAAv0C,EATA,CAUS1D,EAAA,IAAA1 N,OACTiP,EAAA0sB,EAE8B1sB,KAC9B,sBAAAvB,EAAAuB,GAAA,UAAAzP,UAAA,uBAGA,kBACA,QAA AyP,EAAA,EAAA1H,EAAAo0B,EAAAjuB,EAAAuB,GAAA5G,MAAAzD,KAAAtD,qBAAA,KAA6E2N,EAAA 0sB,GAC7Ep0B,EAAAmG,EAAAuB,GAAArO,KAAAgE,KAAA2C,GAGA,OAAAA,IAEOyZ,EAAAlf,OAAA,I AAAkf,EAAA6sB,EAAA7tC,OAAA,EAAAghB,EAAA,cACP,QAAAtT,EAAApM,UAAAq6B,GAAA,EAAA1sB, EAAAnN,EAAA4L,EAAA1N,OAAAghB,EAAA,GAAAzZ,EAAArC,MAAA+J,KAA6E0sB,EAAA1sB,GAC7E1 H,EAAAo0B,GAAAjuB,EAAAsT,EAAA2a,GAGAA,GAAA,EAEA,QAAAoN,EAAA7jC,MAAA8b,EAAA,KAA kC2a,EAAA3a,GAClC+nB,EAAApN,GAAAjuB,EAAAiuB,GAGA,OAAAoN,EAAA/nB,GAAAzZ,EA9FA,SAA AmG,EAAAiuB,EAAA1sB,GACA,OAAAA,EAAAjP,QACA,OACA,OAAA0N,EAAA9M,KAAA+6B,GAEA,OA CA,OAAAjuB,EAAA9M,KAAA+6B,EAAA1sB,EAAA,IAEA,OACA,OAAAvB,EAAA9M,KAAA+6B,EAAA1sB ,EAAA,GAAAA,EAAA,IAEA,OACA,OAAAvB,EAAA9M,KAAA+6B,EAAA1sB,EAAA,GAAAA,EAAA,GAA AA,EAAA,IAGA,OAAAvB,EAAArF,MAAAszB,EAAA1sB,GA+EAmC,CAAAy8B,EAAAjpC,KAAAmkC,KAE Ar7B,EAAAxO,QAAAquD,IACK3sD,KAAAgE,KAAAqK,EAAA,MACF,SAAAvB,EAAAiuB,EAAA1sB,GACH ,aAEAzN,OAAA4C,eAAAu3B,EAAA,cACAv6B,OAAA,IACKu6B,EAAAg4C,QAAA,SAAAjmE,GACL,IAAAiu B,EACA1sB,EACA1H,EACAwhC,EAAAr7B,EAAA,GACA0D,EAAA1D,EAAA,GACA3N,EAAA2N,EAAA,GA CA,OAAAiuB,EAAA,EAAAoN,EAAA,EAAA33B,EAAA,QAAArR,EAAAkP,EAAA,EAAA85B,GAAA,OAAA3 3B,GAAA,MAAArR,EAAAwH,EAAA,EAAAwhC,EAAA,QAAA33B,EAAA,EAAArR,EAAA47B,EAAA7wB,K AAAumB,IAAAvmB,KAAAsmB,IAAA,EAAAuK,GAAA,GAAA1sB,EAAAnE,KAAAumB,IAAAvmB,KAAAs mB,IAAA,EAAAniB,GAAA,GAAA1H,EAAAuD,KAAAumB,IAAAvmB,KAAAsmB,IAAA,EAAA7pB,GAAA,Q AAAo0B,EAAA,IAAA1sB,EAAA,IAAA1H,IACKo0B,EAAA+3C,QAAA,SAAAhmE,GACL,IAAAiuB,EAAAju B,EAAA,OACAuB,EAAAvB,EAAA,OACAnG,EAAAmG,EAAA,OACA,YAAAiuB,EAAA,KAAA1sB,EAAA,K AAA1H,GAAA,OAAAo0B,GAAA,OAAA1sB,EAAA,KAAA1H,EAAA,KAAAo0B,GAAA,OAAA1sB,GAAA,O AAA1H,KAEG,SAAAmG,EAAAiuB,EAAA1sB,GACH,aAEA,SAAA1H,EAAAmG,EAAAiuB,EAAA1sB,GACA ,OAAA0sB,KAAAjuB,EAAAlM,OAAA4C,eAAAsJ,EAAAiuB,EAAA,CACAv6B,MAAA6N,EACA/O,YAAA,E ACAC,cAAA,EACAC,UAAA,IACOsN,EAAAiuB,GAAA1sB,EAAAvB,EAGP,IAAAq7B,EAAA95B,EAAA,KA CAmC,EAAA,WACA,SAAA1D,IACAnG,EAAA3C,KAAA,qBAAA2C,EAAA3C,KAAA,yBAAA2C,EAAA3C,K AAA,qBAAA2C,EAAA3C,KAAA,qBAAA2C,EAAA3C,KAAA,kBAAA2C,EAAA3C,KAAA,0BAAAA,KAAAu 3E,WAAA,GAA4Nv3E,KAAAw3E,gBAAA,EAAAx3E,KAAAy3E,WAAA,GAAgDz3E,KAAA03E,WAAA,GAA sB13E,KAAA23E,QAAA,EAGlS,IAAA5gD,EAAAjuB,EAAAlN,UACA,OAAAm7B,EAAA6gD,SAAA,SAAA9u E,GACA,IAAAiuB,EAAA,MAAA/2B,KAAA23E,UACA,OAAA33E,KAAAu3E,WAAAxgD,GAAAjuB,EAAAiu B,GACOA,EAAA8gD,WAAA,SAAA/uE,GACP9I,KAAAu3E,WAAAzuE,IAAAq7B,GAAA,UAAAnkC,KAAAu 3E,WAAAzuE,IACOiuB,EAAA+gD,QAAA,SAAAhvE,GACP9I,KAAAw3E,gBAAArzC,GAAA,GAEA,QAAAp N,EAAA,EAAuBA,EAAAjuB,EAAA1N,OAAc27B,IAAA,CACrC,IAAA1sB,EAAAvB,EAAAiuB,GACA/2B,KA

AA03E,WAAArtE,GAAArK,KAAAy3E,WAAAptE,IAAA85B,GAAA,IAAAnkC,KAAAu3E,WAAAltE,IAAA85 B,GAAA,GAAAnkC,KAAA+3E,gBAAA1tE,MAEO0sB,EAAAlvB,SAAA,SAAAiB,GACP9I,KAAAw3E,gBAA ArzC,GAAA,GAAAnkC,KAAAg4E,kBAAAlvE,GAEA,IACA,QAAAiuB,KAAA/2B,KAAAu3E,WACAv3E,KAA A03E,WAAA3gD,IAAA/2B,KAAA+3E,gBAAAhhD,GAES,QACT/2B,KAAAi4E,qBAEOlhD,EAAAzvB,cAAA, WACP,OAAAtH,KAAAw3E,gBACOzgD,EAAAghD,gBAAA,SAAAjvE,GACP9I,KAAA03E,WAAA5uE,IAAA, EAAA9I,KAAAu3E,WAAAzuE,GAAA9I,KAAAk4E,iBAAAl4E,KAAAy3E,WAAA3uE,IAAA,GACOiuB,EAAA ihD,kBAAA,SAAAlvE,GACP,QAAAiuB,KAAA/2B,KAAAu3E,WACAv3E,KAAA03E,WAAA3gD,IAAA,EAAA /2B,KAAAy3E,WAAA1gD,IAAA,EAGA/2B,KAAAk4E,gBAAApvE,EAAA9I,KAAAw3E,gBAAA,GACOzgD,E AAAkhD,iBAAA,kBACPj4E,KAAAk4E,gBAAAl4E,KAAAw3E,gBAAA,GACO1uE,EAxCP,GA2CAA,EAAAx O,QAAAkS,GACG,SAAA1D,EAAAiuB,EAAA1sB,GACH,aAIAvB,EAAAxO,QAAA,SAAAwO,EAAAiuB,GAC A,QAAA1sB,EAAA3N,UAAAtB,OAAA+oC,EAAA,IAAA7jC,MAAA+J,EAAA,EAAAA,EAAA,KAAAmC,EAA A,EAA6EA,EAAAnC,EAAOmC,IACpF23B,EAAA33B,EAAA,GAAA9P,UAAA8P,GAGA,IAAA1D,EAAA,CAC A,IAAA3N,EACA,YAAA47B,EAAA57B,EAAA,IAAAmI,MAAA,qIAAyK,CACzK,IAAAsrC,EAAA,GACAzzC, EAAA,IAAAmI,MAAAyzB,EAAA3oB,QAAA,iBACA,OAAA7K,OAAA4gC,EAAAyK,UACWnqC,KAAA,sBA EX,MAAAtJ,EAAA8T,YAAA,EAAA9T,KAGG,SAAA2N,EAAAiuB,EAAA1sB,GACH,aAEA,SAAA1H,EAAA mG,EAAAiuB,EAAA1sB,GACA,OAAA0sB,KAAAjuB,EAAAlM,OAAA4C,eAAAsJ,EAAAiuB,EAAA,CACAv6 B,MAAA6N,EACA/O,YAAA,EACAC,cAAA,EACAC,UAAA,IACOsN,EAAAiuB,GAAA1sB,EAAAvB,EAGP,S AAAq7B,EAAAr7B,EAAAiuB,GACA,IAAA1sB,EAAAzN,OAAAI,KAAA8L,GAEA,GAAAlM,OAAAoI,sBAA A,CACA,IAAArC,EAAA/F,OAAAoI,sBAAA8D,GACAiuB,IAAAp0B,IAAAuC,OAAA,SAAA6xB,GACA,OAA An6B,OAAAwI,yBAAA0D,EAAAiuB,GAAAz7B,cACS+O,EAAAhF,KAAA5B,MAAA4G,EAAA1H,GAGT,OA AA0H,EAGA,SAAAmC,EAAA1D,GACA,QAAAiuB,EAAA,EAAqBA,EAAAr6B,UAAAtB,OAAsB27B,IAAA,C AC3C,IAAA1sB,EAAA,MAAA3N,UAAAq6B,GAAAr6B,UAAAq6B,GAAA,GACAA,EAAA,EAAAoN,EAAAv nC,OAAAyN,IAAA,GAAAjG,QAAA,SAAA2yB,GACAp0B,EAAAmG,EAAAiuB,EAAA1sB,EAAA0sB,MACSn 6B,OAAA2I,0BAAA3I,OAAA5B,iBAAA8N,EAAAlM,OAAA2I,0BAAA8E,IAAA85B,EAAAvnC,OAAAyN,IAA AjG,QAAA,SAAA2yB,GACTn6B,OAAA4C,eAAAsJ,EAAAiuB,EAAAn6B,OAAAwI,yBAAAiF,EAAA0sB,MAI A,OAAAjuB,EAGA,SAAA3N,EAAA2N,EAAAiuB,GACA,KAAAjuB,aAAAiuB,GAAA,UAAAn8B,UAAA,qCA GA,SAAAg0C,EAAA9lC,EAAAiuB,GACA,QAAA1sB,EAAA,EAAqBA,EAAA0sB,EAAA37B,OAAciP,IAAA,C ACnC,IAAA1H,EAAAo0B,EAAA1sB,GACA1H,EAAArH,WAAAqH,EAAArH,aAAA,EAAAqH,EAAApH,cAA A,YAAAoH,MAAAnH,UAAA,GAAAoB,OAAA4C,eAAAsJ,EAAAnG,EAAAlH,IAAAkH,IAIA,SAAAkM,EAA A/F,EAAAiuB,EAAA1sB,GACA,OAAA0sB,GAAA6X,EAAA9lC,EAAAlN,UAAAm7B,GAAA1sB,GAAAukC,E AAA9lC,EAAAuB,GAAAvB,EAGA,SAAAi4C,EAAAj4C,EAAAiuB,GACA,OAAAgqB,EAAAnkD,OAAA6P,gB AAA,SAAA3D,EAAAiuB,GACA,OAAAjuB,EAAArM,UAAAs6B,EAAAjuB,IACOA,EAAAiuB,GAGP,SAAAm 3C,EAAAplE,EAAAiuB,GACA,sBAAAA,GAAA,OAAAA,EAAA,UAAAn8B,UAAA,sDACAkO,EAAAlN,UAA AgB,OAAAuD,OAAA42B,KAAAn7B,UAAA,CACAW,YAAA,CACAC,MAAAsM,EACAtN,UAAA,EACAD,cA AA,KAEOw7B,GAAAgqB,EAAAj4C,EAAAiuB,GAGP,SAAAjoB,EAAAhG,GACA,OAAAgG,EAAAlS,OAAA6 P,eAAA7P,OAAAiK,eAAA,SAAAiC,GACA,OAAAA,EAAArM,WAAAG,OAAAiK,eAAAiC,KACOA,GAGP,S AAAiE,EAAAjE,GACA,OAAAiE,EAAA,mBAAAhH,QAAA,iBAAAA,OAAA2G,SAAA,SAAA5D,GACA,cAA AA,GACO,SAAAA,GACP,OAAAA,GAAA,mBAAA/C,QAAA+C,EAAAvM,cAAAwJ,QAAA+C,IAAA/C,OAA AnK,UAAA,gBAAAkN,IACOA,GAGP,SAAA5L,EAAA4L,GACA,YAAAA,EAAA,UAAA7M,eAAA,6DACA,O AAA6M,EAOA,SAAAqlE,EAAArlE,GACA,IAAAiuB,EAAA,WACA,uBAAAo4C,kBAAAgJ,UAAA,SACA,GA AAhJ,QAAAgJ,UAAAC,KAAA,SACA,sBAAAC,MAAA,SAEA,IACA,OAAAtxC,KAAAnrC,UAAAqE,SAAAjE, KAAAmzE,QAAAgJ,UAAApxC,KAAA,mBAAwF,EAC/E,MAAAj+B,GACT,UARA,GAYA,kBACA,IAAAuB,E ACA1H,EAAAmM,EAAAhG,GAEA,GAAAiuB,EAAA,CACA,IAAAoN,EAAAr1B,EAAA9O,MAAAzD,YACA8 N,EAAA8kE,QAAAgJ,UAAAx1E,EAAAjG,UAAAynC,QACS95B,EAAA1H,EAAAc,MAAAzD,KAAAtD,WAE T,OA1BA,SAAAoM,EAAAiuB,GACA,OAAAA,GAAA,WAAAhqB,EAAAgqB,IAAA,mBAAAA,EAAA75B,EA AA4L,GAAAiuB,EAyBAj0B,CAAA9C,KAAAqK,IAIAA,EAAA85B,EAAApN,GACA,IAAAq3C,EAAA/jE,EAA A,GACA4+B,EAAA5+B,IAAA+jE,GAEA,SAAAhyD,IACA,IAAAtT,EAAA9I,KAAAzD,YAAA+7B,yBAAAt4B ,KAAA9E,MAAA8E,KAAAsB,OACA,MAAAwH,GAAA9I,KAAA4b,SAAA9S,GAGA,SAAA6/C,EAAA7/C,GA

CA9I,KAAA4b,SAAA,SAAAmb,GACA,IAAA1sB,EAAArK,KAAAzD,YAAA+7B,yBAAAxvB,EAAAiuB,GAC A,aAAA1sB,IAAA,MACOoQ,KAAAza,OAGP,SAAAquE,EAAAvlE,EAAAiuB,GACA,IACA,IAAA1sB,EAAAr K,KAAA9E,MACAyH,EAAA3C,KAAAsB,MACAtB,KAAA9E,MAAA4N,EAAA9I,KAAAsB,MAAAy1B,EAA A/2B,KAAAy4B,6BAAA,EAAAz4B,KAAA04B,wBAAA14B,KAAA24B,wBAAAtuB,EAAA1H,GACO,QACP3 C,KAAA9E,MAAAmP,EAAArK,KAAAsB,MAAAqB,GAIA,SAAA2rE,EAAAxlE,GACA,IAAAiuB,EAAAjuB,E AAAlN, UACA, IAAAm7B, MAAA8B, iBAAA, UAAAv1B, MAAA, sCACA, sBAAAwF, EAAAwvB, 0BAAA, mBAA AvB,EAAA4B,wBAAA,OAAA7vB,EACA,IAAAuB,EAAA,KACA1H,EAAA,KACAwhC,EAAA,KAEA,sBAAA pN,EAAAsB,mBAAAhuB,EAAA,wCAAA0sB,EAAAkC,4BAAA5uB,EAAA,gDAAA0sB,EAAA5b,0BAAAxY,E AAA,+CAAAo0B,EAAAhb,mCAAApZ,EAAA,uDAAAo0B,EAAAyB,oBAAA2L,EAAA,yCAAApN,EAAAmC,6 BAAAiL,EAAA,gCAAA95B,GAAA,OAAA1H,GAAA,OAAAwhC,EAAA,CACA,IAAA33B,EAAA1D,EAAAgR ,aAAArR,EAAArE,KACAtJ,EAAA,mBAAA2N,EAAAwvB,yBAAA,yDACA,MAAAh1B,MAAA,2FAAAkJ,EAA A,SAAArR,EAAA,8DAAAkP,EAAA,OAAAA,EAAA,YAAA1H,EAAA,OAAAA,EAAA,YAAAwhC,EAAA,OA AAA,EAAA,4IAGA,sBAAAr7B,EAAAwvB,2BAAAvB,EAAAsB,mBAAAjc,EAAA2a,EAAA5b,0BAAAwtC,GA AA,mBAAA5xB,EAAA4B,wBAAA,CACA,sBAAA5B,EAAArb,mBAAA,UAAApY,MAAA,qHACAyzB,EAAAy B, oBAAA61C, EACA, IAAAz/B, EAAA7X, EAAArb, mBAEAqb, EAAArb, mBAAA, SAAA5S, EAAAiuB, EAAA1sB ,GACA,IAAA1H,EAAA3C,KAAAy4B,4BAAAz4B,KAAA04B,wBAAAruB,EACAukC,EAAA5yC,KAAAgE,KA AA8I,EAAAiuB,EAAAp0B,IAIA,OAAAmG,EAGA,SAAAqT,EAAArT,EAAAiuB,GACA,SAAAjuB,EAAA,SAE A,IAAAuB,EACA1H,EACAwhC,EAAA,SAAAr7B,EAAAiuB,GACA,SAAAjuB,EAAA,SACA,IAAAuB,EACA1 H,EACAwhC,EAAA,GACA33B,EAAA5P,OAAAI,KAAA8L,GAEA,IAAAnG,EAAA,EAAmBA,EAAA6J,EAAA pR,OAAcuH,IACjC0H,EAAAmC,EAAA7J,GAAAo0B,EAAA95B,QAAAoN,IAAA,IAAA85B,EAAA95B,GAAA vB.EAAAuB.IAGA,OAAA85B.EAXA,CAYOr7B.EAAAiuB,GAEP,GAAAn6B,OAAAoI.sBAAA,CACA,IAAAw H,EAAA5P,OAAAoI,sBAAA8D,GAEA,IAAAnG,EAAA,EAAmBA,EAAA6J,EAAApR,OAAcuH,IACjC0H,EAA AmC,EAAA7J,GAAA00B,EAAA95B,QAAA0N,IAAA,GAAAzN,OAAAhB,UAAAg3B,qBAAA52B,KAAA8M,E AAAuB, KAAA85B, EAAA95B, GAAAvB, EAAAuB, IAIA, OAAA85B, EAGA, SAAAoqC, EAAAzIE, GACA, IAAAi uB,EAAA,SAAAjuB,GACA,SAAiB7I,SAAAjE,KAAA8M,GAAAyW,MAAA,oBAAAhO,cADjB,CAEOzI,GAEP, iBAAAiuB,MAAA50B,MAAA2G,GAAA,SAAAA,MAAA,mBAAAiuB,EAGA3a,EAAAmd,8BAAA,EAAAovB, EAAApvB, 8BAAA, EAAA80C, EAAA90C, 8BAAA, EAEA, IAAAoY, EAAA, CACAqkC, OAAA, cACAC, OAAA, aA CAC,OAAA,mBACAC,OAAA,qBACAC,OAAA,qBACAC,OAAA,UACAC,OAAA,qBACAC,OAAA,UACAC,O AAA,UACAC,OAAA,UACAC,OAAA,UACAC,OAAA,UACAC,OAAA,UACAC,OAAA,UACAC,OAAA,UACA C,OAAA,UACAC,OAAA,UACAC,OAAA,WAEAprD,EAAA,CACAmqD,OAAA,WACAC,OAAA,aACAC,OAA A,mBACAC,OAAA,qBACAC,OAAA,qBACAC,OAAA,qBACAC,OAAA,qBACAC,OAAA,qBACAC,OAAA,qB ACAC,OAAA,qBACAC,OAAA,qBACAC,OAAA,qBACAC,OAAA,qBACAC,OAAA,qBACAC,OAAA,qBACAC ,OAAA,qBACAC,OAAA,qBACAC,OAAA,sBAEA7rD,EAAA,CACA42C,MAAA,OACAD,MAAA,OACAE,YA AA,mBACAqW,iBAAA,YACAC,aAAA,UACAC,iBAAA,MACAC,gBAAA,OACAC,YAAA,UACAC,iBAAA,O ACAC,mBAAA,OACAC,eAAA,UACAC,UAAA,UACAC,iBAAA,QACAC,aAAA,OACAC,gBAAA,MACAC,eA AA,OACAC,iBAAA,MACAC,WAAA,OACAC,gBAAA,IACAC,iBAAA,MACAC,oBAAA,MACAC,mBAAA,M ACAC,iBAAA,YACAC,kBAAA,YACAC,mBAAA,kBACAC,wBAAA,MACAC,0BAAA,MACAC,aAAA,OACA C,eAAA,OACAC,YAAA,UACAC,iBAAA,MACAC,YAAA,OACAC,cAAA,OACAC,WAAA,UACAC,gBAAA,M ACAC,kBAAA,OACAC,oBAAA,OACAC,iBAAA,UACAC,sBAAA,MACAC,iBAAA,OACAC,oBAAA,MACAC ,gBAAA,MACAC,uBAAA,MACAC,oBAAA,SACAC,iBAAA,kBACAC,gBAAA,UACAC,yBAAA,QACAC,gBA AA,mBACAC,sBAAA,kBACAC,mBAAA,OACAC,eAAA,MACAC,kBAAA,QACAC,sBAAA,MACAC,iBAAA, MACAC.gBAAA.MACAC.gBAAA.YACAC.WAAA.UACAC.aAAA.OACAC.jBAAA.MACAC.gBAAA.MACA C,gBAAA,MACAC,sBAAA,MACAC,sBAAA,2BACAC,oBAAA,WACAC,sBAAA,MACAC,iBAAA,QACAC,kB AAA,OACAC,mBAAA,OACAC,kBAAA,OAEA3xD,EAAAvgB,EAAA,IACAmkE,EAAA,SAAA1lE,GACA,IAA AiuB,EAAA,SAAAjuB,GACA,OACA2d,gBAAA3d,EAAAotE,OACAsG,cAAA1zE,EAAA6tE,OACA8F,WAAA 3zE,EAAA2tE,OACAiG,aAAA5zE,EAAAiuE,OACA4F,cAAA7zE,EAAAkuE,OACA4F,SAAA9zE,EAAA2tE,O ACAoG,cAAA/zE,EAAAguE,OACAgG,WAAAh0E,EAAAwtE,OACAyG,gBAAAj0E,EAAAmuE,OACA+F,qBA AAl0E,EAAAiuE,OACAkG,aAAAn0E,EAAAstE,OACA8G,UAAA,CACAC,QAAAr0E,EAAAkuE,OACA/xC,K

AAAn8B,EAAAiuE,OACAjvB,MAAAh/C,EAAA+tE,OACAuG,SAAAt0E,EAAAiuE,OACAsG,QAAAv0E,EAA AmuE,OACApnE,OAAA/G,EAAA6tE,OACA2G,IAAAx0E,EAAA4tE,OACA6G,KAAAz0E,EAAA8tE,OACA91 E,UAAAgI,EAAAytE,OACAiH,OAAA10E,EAAA8tE,OACAlwD,WAAA5d,EAAAstE,QAEAqH,aAAA,CACAC, SAAA50E,EAAAkuE,OACA2G,WAAA70E,EAAA6tE,OACAiH,WAAA90E,EAAA6tE,OACAkH,QAAA/0E,EA AAkuE,OACA8G,UAAAh1E,EAAAkuE,OACAtwD,WAAA5d,EAAAqtE,OACAzxD,MAAA5b,EAAA8tE,OAC AnxD,OAAA3c,EAAA2tE,QAEAsH,YAAA,CACAr3D,WAAA5d,EAAAytE,OACA9wD,OAAA3c,EAAAwtE,O ACA5xD,MAAA5b,EAAA8tE,OACAoH,WAAAl1E,EAAAqtE,QAEA8H,kBAAA,CACAv3D,WAAA5d,EAAA6t E,OACAltB,UAAA3gD,EAAAqtE,OACA+H,UAAAp1E,EAAAqtE,SA7CA,CAgDOrtE,GAEP,OACAq1E,gBAA A,CACAv4D,WAAAwF,EAAAktD,iBACAtyD,OAAAoF,EAAAmtD,aACA9xD,gBAAAsQ,EAAAtQ,gBACAF,S AAA,YAEA63D,SAAA,CACAz4D,QAAA,eACAjB,MAAAqS,EAAAylD,cACAn2D,SAAA+E,EAAAutD,iBAC A95B,WAAAzzB,EAAAwtD,mBACA5yD,OAAAoF,EAAAytD,gBAEAwF,YAAA,CACA14D,QAAA,eACAK,O AAA,WAEAs4D,MAAA,CACA34D,QAAA,eACAK,OAAAoF,EAAAstD,YACApyD,WAAA8E,EAAAqtD,gBA CA/zD,MAAAqS,EAAA0lD,YAEA8B,gBAAA,CACA75D,MAAAqS,EAAA2lD,cAEA8B,iBAAA,CACA95D,M AAAqS,EAAA4lD,eAEA8B,MAAA,CACA94D,QAAA,eACAO,OAAAkF,EAAA0tD,UACAp0D,MAAAqS,EAA A6lD,SACAp2D,cAAA,OAEAk4D,aAAA,SAAA51E,EAAAuB,GACA,OACA+Y,MAAA5W,EAAA,CACAysC, WAAA7tB,EAAAkuD,iBACAtvC,aAAA5e,EAAAouD,mBACAxgC,cAAA5tB,EAAAmuD,oBACAoF,WAAAvz D,EAAAquD,iBAAA,IAAA1iD,EAAAkmD,aACA2B,SAAA,CACA90C,YAAAz/B,EAAAy/B,YAAA,OACA60C ,WAAAvzD,EAAAsuD,kBAAA,IAAA3iD,EAAAkmD,eAEa5yE,KAGbw0E,2BAAA,CACA14D,QAAAiF,EAAA 0zD,eAEAC,iBAAA,CACAhgC,WAAA3zB,EAAAwuD,yBAEAoF,cAAA,SAAAl2E,EAAAiuB,GACA,OACA3T ,MAAA5W,EAAA,CACAmZ,QAAA,eACAqkB,aAAA5e,EAAAyuD,0BACAtzD,SAAA,YACawQ,KAGbkoD,cA AA,CACAt5D,QAAA,eACAjB,MAAAqS,EAAA6lD,SACAsC,cAAA9zD,EAAA2tD,iBACAoG,UAAA/zD,EAA A4tD,aACAxyD,cAAA4E,EAAA+tD,iBACAx0D,QAAAyG,EAAAguD,WACAwF,SAAA,CACAj6D,QAAAyG,E AAAiuD,kBAGA+F,YAAA,CACAz5D,QAAA,eACAjB,MAAAqS,EAAA8lD,cACAqC,cAAA9zD,EAAA2tD,iB ACAoG,UAAA/zD,EAAA4tD,aACAxyD,cAAA4E,EAAA+tD,iBACAx0D,QAAAyG,EAAAguD,WACAwF,SAA A,CACAj6D,QAAAyG,EAAAiuD,kBAGAgG,cAAA,CACA36D,MAAAqS,EAAA+lD,WACAl3B,aAAAx6B,EA AAyvD,uBACAsE,UAAA/zD,EAAA0vD,oBACA50D,OAAAkF,EAAA2vD,iBACA/0D,OAAA,WAEAs5D,kBA AA,CACAj5D,SAAA+E,EAAAsvD,iBACA9vB,YAAAx/B,EAAAuvD,oBACAh2D,QAAAyG,EAAAwvD,iBAE AuC,QAAA,CACAx3D,QAAA,eACAjB,MAAAqS,EAAAmmD,UAAAC,SAEAl4C,KAAA,CACAtf,QAAA,eAC AjB,MAAAqS,EAAAmmD,UAAAj4C,MAEAs6C,aAAA,CACAxgC,WAAA3zB,EAAA0wD,qBAEAh0B,MAAA ,CACAniC,QAAA,eACAjB,MAAAqS,EAAAmmD,UAAAp1B,OAEAs1B,SAAA,CACAz3D,QAAA,eACAjB,M AAAqS,EAAAmmD,UAAAE,SACAp3D,OAAA,UACAkkB,WAAA,YAEAs1C,iBAAA,CACAL,UAAA,UAEA9 B,QAAA,CACA13D,QAAA,eACAjB,MAAAqS,EAAAmmD,UAAAG,SAEAxtE,OAAA,CACA8V,QAAA,eACA jB,MAAAqS,EAAAmmD,UAAArtE,QAEAytE,IAAA,CACA33D,QAAA,eACAjB,MAAAqS,EAAAmmD,UAAA I,IACAj3D,SAAA+E,EAAA8uD,YACA5zD,WAAA8E,EAAA+uD,cACA1zD,gBAAAsQ,EAAAmmD,UAAAx2D ,WACAP,QAAAiF,EAAAgvD,WACAx0B,aAAAx6B,EAAAivD,iBAEAkD,KAAA,CACA53D,QAAA,eACAjB, MAAAqS,EAAAmmD,UAAAK,KACAl3D,SAAA+E,EAAA0uD,aACAxzD,WAAA8E,EAAA2uD,eACAtzD,gB AAAsQ,EAAAmmD,UAAAx2D,WACAP,QAAAiF,EAAA4uD,YACAp0B,aAAAx6B,EAAA6uD,kBAEAn5E,U AAA,CACA6kB,QAAA,eACAjB,MAAAqS,EAAAmmD,UAAAp8E,UACAulB,SAAA+E,EAAAkvD,kBACAn0 D,QAAAiF,EAAAovD,iBACA50B,aAAAx6B,EAAAqvD,sBACAh0D,gBAAAsQ,EAAAmmD,UAAAx2D,YAEA 82D,OAAA,CACA73D,QAAA,eACAjB,MAAAqS,EAAAmmD,UAAAM,QAEAiC,oBAAA,CACAz5D,OAAAoF ,EAAA4vD,iBAEA0E,YAAA,CACAh7D,MAAAqS,EAAAgmD,gBACA12D,SAAA+E,EAAAwwD,aACAhxB,Y AAAx/B,EAAA2wD,gBACAv1D,cAAA,OAEAm5D,mBAAA,CACAj7D,MAAAqS,EAAAimD,qBACAj+B,WA AA3zB,EAAA6vD,0BAEA2E,wBAAA,CACAj6D,QAAA,eACAQ,QAAAiF,EAAA+vD,uBAEA0E,mBAAA,CA CAl6D,QAAA,eACAQ,QAAAiF,EAAA8vD,iBAEA4E,iBAAA,CACAn6D,QAAA,eACA0Q,MAAAjL,EAAAgw D,oBAEA36B,QAAA,CACAt6B,QAAAiF,EAAAiwD,gBAEA0E,cAAA,CACAv5D,cAAA,MACAb,QAAA,eAC AjB,MAAAqS,EAAA0mD,aAAAG,WACA53D,OAAAoF,EAAAuwD,WACAt1D,SAAA+E,EAAAwwD,aACAhx B,YAAAx/B,EAAA2wD,iBAEAiE,WAAA,CACAx5D,cAAA,MACAb,QAAA,eACAjB,MAAAqS,EAAA0mD,aA AAI,QACA73D,OAAAoF,EAAAuwD,WACAt1D,SAAA+E,EAAAwwD,aACAhxB,YAAAx/B,EAAA2wD,iBAE

AkE,YAAA,CACAz5D,cAAA,MACAb,QAAA,eACAjB,MAAAqS,EAAA0mD,aAAAC,SACA13D,OAAAoF,EA AAuwD,WACAt1D,SAAA+E,EAAAwwD,aACAhxB,YAAAx/B,EAAA2wD,iBAEAmE,sBAAA,CACAv6D,QA AA,eACAa,cAAA,OAEA25D,aAAA,CACAx6D,QAAA,eACAK,OAAAoF,EAAAuwD,WACAj3D,MAAAqS,EA AA0mD,aAAAK,UACAz3D,SAAA+E,EAAAwwD,aACA5xC,aAAA5e,EAAAywD,kBAEAuE,cAAA,CACAz6D, QAAA,eACAK,OAAAoF,EAAAuwD,WACAj3D,MAAAqS,EAAA0mD,aAAAE,WACAt3D,SAAA+E,EAAAww D,aACA5xC,aAAA5e,EAAAywD,kBAEAwE,aAAA,CACA16D,QAAA,eACA0yB,SAAAjtB,EAAAkwD,kBACA 11B,aAAAx6B,EAAAmwD,sBACA90D,gBAAAsQ,EAAA0mD,aAAA/2D,WACAhC,MAAAqS,EAAA0mD,aAA A/4D,MACAyB,QAAAiF,EAAAowD,iBACA5wB,YAAAx/B,EAAAqwD,qBACA71D,WAAAwF,EAAAswD,qB AEA4E,eAAA,CACArnC,WAAA7tB,EAAA4wD,uBAEAuE,oBAAA,CACAh6D,SAAA6E,EAAA8wD,oBACA1 mD,IAAApK,EAAA+wD,sBACAxpE,KAAAyY,EAAA+wD,sBACAtpE,MAAAuY,EAAA+wD,sBACA1lD,OAA ArL,EAAA+wD,sBACA11D,gBAAA2E,EAAA6wD,uBAEAuE,YAAA,CACAnqD,MAAAjL,EAAAgxD,iBACA3 1D,gBAAAsQ,EAAAgnD,YAAAr3D,WACAq4B,WAAA3zB,EAAAixD,kBACAzxB,YAAAx/B,EAAAixD,kBA CAl2D,QAAAiF,EAAAkxD,mBACA12B,aAAAx6B,EAAAmxD,kBACAzjC,UAAA,OACAvyB,SAAA,YAEAk6 D,kBAAA,CACA/7D,MAAAqS,EAAAgnD,YAAAC,WACAj/B,WAAA,MACAhG,aAAA,MACA1yB,SAAA,QA EAq6D,4BAAA,CACA77D,SAAA,UAEA87D,kBAAA,CACAtqD,MAAA,OACAlQ,QAAA,UACAP,WAAA,YA CAlB,MAAAqS,EAAAgnD,YAAAr5D,MACAe,OAAA,OACAC,UAAA,aACAkgC,aAAA,OAEAg7B,mBAAA,C ACAn6D,gBAAAsQ,EAAA0mD,aAAAG,WACAr3D,SAAA,WACAiP,IAAA,MACA3iB,MAAA,MACA+yC,aA AA,kBACA5/B,OAAA,WAEA66D,wBAAA,CACAn8D,MAAAqS,EAAAgnD,YAAAC,WACA33D,SAAA+E,EA AAwwD,aACA36B,UAAA,iBAEA6/B,mBAAA,CACAp8D,MAAAqS,EAAA0mD,aAAAI,QACAx3D,SAAA+E, EAAAwwD,aACAr1D,SAAA,WACA1T,MAAA,MACA2iB,IAAA,MACAxP,OAAA,WAEA+6D,oBAAA,CACA p7D,QAAA,eACAjB,MAAAqS,EAAAylD,cACAn2D,SAAA+E,EAAAutD,iBACA95B,WAAAzzB,EAAAwtD,m BACA5yD,OAAAoF,EAAAytD,gBAEAmI,qBAAA,CACAl5B,MAAA,QACA3hC,QAAA,UACAy/B,aAAA,MA CA5/B,OAAA,UACAtB,MAAAqS,EAAAknD,kBAAAC,UACAz3D,gBAAAsQ,EAAAknD,kBAAAv3D,YAEAu 6D,2BAAA,CACAr2B,YAAA,OAEAs2B,2BAAA,CACA36D,SAAA,WACAC,cAAA,MACAR,OAAA,UACAtB, MAAAqS,EAAAknD,kBAAAx0B,UACApjC,SAAA+E,EAAAwwD,aACA36B,UAAA,mBAKA,SAAAwtB,EAA A3lE,EAAAiuB,EAAA1sB,GACA,OAAAvB,GAAAyC,QAAAC,MAAA,mCAAA1C,GACA,IAAAiuB,EAAA4a, EACA,WAAA7oC,GAAA,SAAAA,IAAAiuB,EAAAlL,GAAAjvB,OAAAguB,EAAAgkD,cAAAhyE,CAAA4xE, EAAA,CACAQ,cAAAj4C,GADAn6B,CAESkM,GAJT,CAKOA,EALP,CAKOiuB,EAAA1sB,GAGP,IAAA6mE,E AAA,SAAApoE,GACAolE,EAAA7jE,EAAAvB,GACA,IAAAiuB,EAAAo3C,EAAA9jE,GAEA,SAAAA,IACA,O AAAlP,EAAA6E,KAAAqK,GAAA0sB,EAAAtzB,MAAAzD,KAAAtD,WAGA,OAAAmS,EAAAxE,EAAA,EAC A5O,IAAA,SACAe,MAAA,WACA,IAAAsM,EAAA9I,KAAA9E,MACA67B,GAAAjuB,EAAAq4E,MAAAr4E,E AAAs4E,WACA/2E,EAAAvB,EAAAu4E,iBACA1+E,EAAAmG,EAAAw4E,MACA,OAAAj3E,EAAA4+B,EAA AtmC,EAAA2gB,cAAA,OAAA1mB,OAAAgF,OAAA,CACAgoC,UAAA,mBACW6kC,EAAA9rE,EAAA,oBAA Ao0B,GAAA,SAEJ1sB,EAnBP,CAoBK4+B,EAAAtmC,EAAA8mB,eACLqB,EAAA,SAAAhiB,GACAolE,EAAA 7jE,EAAAvB,GACA,IAAAiuB,EAAAo3C,EAAA9jE,GAEA,SAAAA,IACA,OAAAlP,EAAA6E,KAAAqK,GAA A0sB,EAAAtzB,MAAAzD,KAAAtD,WAGA,OAAAmS,EAAAxE,EAAA,EACA5O,IAAA,SACAe,MAAA,WAC A,IAAAsM,EAAA9I,KAAA9E,MACA,OAAA+tC,EAAAtmC,EAAA2gB,cAAA,MAAAmrD,EAAA3lE,EAAAw 4E,MAAA,WAAAr4C,EAAAtmC,EAAA2gB,cAAA4tD,EAAAt0E,OAAAgF,OAAA,CACAw/E,UAAA,QACWt4 E,MAAAtM,MAAA,oBAEJ6N,EAhBP,CAiBK4+B,EAAAtmC,EAAA8mB,eACLe,EAAA,SAAA1hB,GACAolE, EAAA7jE,EAAAvB,GACA,IAAAiuB,EAAAo3C,EAAA9jE,GAEA,SAAAA,IACA,OAAAlP,EAAA6E,KAAAqK ,GAAA0sB,EAAAtzB,MAAAzD,KAAAtD,WAGA,OAAAmS,EAAAxE,EAAA,EACA5O,IAAA,SACAe,MAAA, WACA,IAAAsM,EAAA9I,KAAA9E,MACA,OAAA+tC,EAAAtmC,EAAA2gB,cAAA,MAAAmrD,EAAA3lE,EA AAw4E,MAAA,QAAAr4C,EAAAtmC,EAAA2gB,cAAA4tD,EAAAt0E,OAAAgF,OAAA,CACAw/E,UAAA,QA CWt4E,IAAAmgC,EAAAtmC,EAAA2gB,cAAA,OAAA1mB,OAAAgF,OAAA,CACXgoC,UAAA,cACW6kC,EA AA3lE,EAAAw4E,MAAA,eAAAx4E,EAAAtM,MAAA+kF,mBAAA,SACXp8C,QAAA,QACAO,KAAA,UACA R,MAAA,QACAE,IAAA,UACAo8C,KAAA,UACAC,OAAA,kBAGOp3E,EAzBP,CA0BK4+B,EAAAtmC,EAAA 8mB,eACLgqD,EAAA,SAAA3qE,GACAolE,EAAA7jE,EAAAvB,GACA,IAAAiuB,EAAAo3C,EAAA9jE,GAEA, SAAAA,IACA,OAAAlP,EAAA6E,KAAAqK,GAAA0sB,EAAAtzB,MAAAzD,KAAAtD,WAGA,OAAAmS,EAA

AxE,EAAA,EACA5O,IAAA,SACAe,MAAA,WACA,IAAAsM,EAAA9I,KAAA9E,MACA,OAAA+tC,EAAAtmC ,EAAA2gB,cAAA,MAAAmrD,EAAA3lE,EAAAw4E,MAAA,SAAAr4C,EAAAtmC,EAAA2gB,cAAA4tD,EAAA t0E,OAAAgF,OAAA,CACAw/E,UAAA,SACWt4E,IAAA9I,KAAA9E,MAAAsB,WAEJ6N,EAhBP,CAiBK4+B,E AAAtmC,EAAA8mB,eAEL,SAAA2nD,EAAAtoE,EAAAiuB,IACA,MAAAA,KAAAjuB,EAAA1N,UAAA27B,E AAAjuB,EAAA1N,QAEA,QAAAiP,EAAA,EAAA1H,EAAA,IAAArC,MAAAy2B,GAAuC1sB,EAAA0sB,EAAO 1sB,IAC9C1H,EAAA0H,GAAAvB,EAAAuB,GAGA,OAAA1H,EAGA,SAAA2oB,EAAAxiB,EAAAiuB,GACA, GAAAjuB,EAAA,CACA,oBAAAA,EAAA,OAAAsoE,EAAAtoE,EAAAiuB,GACA,IAAA1sB,EAAAzN,OAAAh B,UAAAqE,SAAAjE,KAAA8M,GAAAtB,MAAA,MACA,iBAAA6C,GAAAvB,EAAAvM,cAAA8N,EAAAvB,E AAAvM,YAAAkI,MAAA,QAAA4F,GAAA,QAAAA,EAAA/J,MAAAG,KAAAqI,GAAA,cAAAuB,GAAA,2CA AAmE,KAAAnE,GAAA+mE,EAAAtoE,EAAAiuB,QAAA,GA2DA,SAAA/L,EAAAliB,GACA,gBAAAA,GACA, GAAAxI,MAAAC,QAAAuI,GAAA,OAAAsoE,EAAAtoE,GADA,CAEOA,IAAA,SAAAA,GACP,uBAAA/C,eAA A2G,YAAA9P,OAAAkM,GAAA,OAAAxI,MAAAG,KAAAqI,GADO,CAEAA,IAAAwiB,EAAAxiB,IAAA,WA CP,UAAAlO,UAAA,wIADO,GAKP,IAAA02E,EAAAjnE,EAAA,IACAknE,EAAA,IAAAlnE,EAAA,gBACAmnE ,EAAA,aAAA1oE,GACAolE,EAAA7jE,EAAAvB,GACA,IAAAiuB,EAAAo3C,EAAA9jE,GAEA,SAAAA,IACA, IAAAvB,EACA3N,EAAA6E,KAAAqK,GAEA,QAAA1H,EAAAjG,UAAAtB,OAAA+oC,EAAA,IAAA7jC,MAA AqC,GAAAisC,EAAA,EAA+DA,EAAAjsC,EAAOisC,IACtEzK,EAAAyK,GAAAlyC,UAAAkyC,GAGA,OAAA 9lC,EAAAiuB,EAAA/6B,KAAAyH,MAAAszB,EAAA,CAAA/2B,MAAAgB,OAAAmjC,KAAAu9C,QAAA,GA AmE54E,EAAAsmB,IAAA,SAAA2H,EAAA1sB,EAAA1H,EAAAwhC,QACnE,IAAAr7B,EAAA44E,QAAA3qD, KAAAjuB,EAAA44E,QAAA3qD,GAAA,SAAuD,IAAAjuB,EAAA44E,QAAA3qD,GAAA1sB,KAAAvB,EAAA4 4E,QAAA3qD,GAAA1sB,GAAA,IAAsDvB,EAAA44E,QAAA3qD,GAAA1sB,GAAA1H,GAAAwhC,GACpGr7B ,EAAAwP,IAAA,SAAAye,EAAA1sB,EAAA1H,EAAAwhC,GACT,gBAAAr7B,EAAA44E,QAAA3qD,SAAA,IA AAjuB,EAAA44E,QAAA3qD,GAAA1sB,IAAA,MAAAvB,EAAA44E,QAAA3qD,GAAA1sB,GAAA1H,GAAAw hC,EAAAr7B,EAAA44E,QAAA3qD,GAAA1sB,GAAA1H,IACSmG,EAAA64E,aAAA,SAAA5qD,GACT,IAAA1 sB,EAAA0sB,EAAAoqD,MACAx+E,EAAAo0B,EAAAnI,KAEA,OAAAmI,EAAAtyB,MACA,YACAqE,EAAA+ mE,KAAA,SAAAxlE,GACA,MAEA,uBACA0sB,EAAAnI,KAAAgzD,YAAA94E,EAAA+4E,UAAAx3E,EAAA1 H,GAAAmG,EAAAsmB,IAAA/kB,EAAA,2BAAAmC,IAAA,GAAkG7J,GAAA,GAAQ,CAC1GoF,KAAA,qBAC ee,EAAA+mE,KAAA,mBAAAxlE,GACf,MAEA,uBACA0sB,EAAAnI,KAAAgzD,YAAA94E,EAAA+4E,UAAA x3E,EAAA1H,GAAAmG,EAAAsmB,IAAA/kB,EAAA,2BAAAmC,IAAA,GAAkG7J,GAAA,GAAQ,CAC1GoF,K AAA,sBACee,EAAA+mE,KAAA,mBAAAxlE,GACf,MAEA,qBACA0sB,EAAAnI,KAAAgzD,YAAA94E,EAAA +4E,UAAAx3E,EAAA1H,GAAAmG,EAAAsmB,IAAA/kB,EAAA,2BAAAmC,IAAA,GAAkG7J,GAAA,GAAQ, CAC1GoF,KAAA,oBACee,EAAA+mE,KAAA,mBAAAxlE,GACf,MAEA,+BACAvB,EAAAsmB,IAAA/kB,EAA A,2BAAA1H,GAAAmG,EAAA+mE,KAAA,mBAAAxlE,KAESvB,EAAA+4E,UAAA,SAAA9qD,EAAA1sB,GA CT,IAAA1H,EAAA0H,EAAA5F,KACA0/B,EAAA95B,EAAAy3E,UACAt1E,EAAAnC,EAAA03E,UACA5mF,G AAAkP,EAAA23E,eAAA33E,EAAA43E,kBACA99C,EAAAnyB,QACA,IAAA48B,EACA//B,EAAA/F,EAAAwP ,IAAAye,EAAA,gBACAgqB,EAAAj4C,EAAAo5E,SAAArzE,EAAAmc,EAAAmZ,IACA+pC,EAAAntB,EACAjy C,EA3HA,SAAAhG,EAAAiuB,GACA,IAAAktC,EAEA,uBAAAl+D,QAAA,MAAA+C,EAAA/C,OAAA2G,UAA A,CACA,GAAApM,MAAAC,QAAAuI,KAAAm7D,EAAA34C,EAAAxiB,KAAAiuB,GAAAjuB,GAAA,iBAAA A,EAAA1N,OAAA,CACA6oE,IAAAn7D,EAAAm7D,GAEA,IAAAthE,EAAA,EACAwhC,EAAA,aAEA,OACAy K,EAAAzK,EACA95B,EAAA,WACA,OAAA1H,GAAAmG,EAAA1N,OAAA,CACAyzC,MAAA,GACe,CACfA, MAAA,EACAryC,MAAAsM,EAAAnG,OAGAmG,EAAA,SAAAomC,GACA,MAAAA,GAEApgC,EAAAq1B,G AIA,UAAAvpC,UAAA,yIAGA,IAAA4R,EACArR,GAAA,EACAyzC,GAAA,EACA,OACAA,EAAA,WACAq1B, EAAAn7D,EAAA/C,OAAA2G,aAEArC,EAAA,WACA,IAAAvB,EAAAm7D,EAAAhiE,OAEA,OAAA9G,EAAA 2N,EAAA+lC,KAAA/lC,GAEAA,EAAA,SAAAq5E,GACAvzC,GAAA,EAAApiC,EAAA21E,GAEArzE,EAAA, WACA,IACA3T,GAAA,MAAA8oE,EAAA9uD,QAAA8uD,EAAA9uD,SACW,QACX,GAAAy5B,EAAA,MAAA piC,KA0EA6kE,CAAAltC,GAEA,IACA,IAAAr1B,EAAA8/B,MAAuBA,EAAA9/B,EAAAzE,KAAAwkC,MACv Bq/B,IAAAt/B,EAAApyC,OAEW,MAAAsM,GACXgG,EAAAhG,KACW,QACXgG,MAGA,OAAA3T,EAAA,S AAAozE,EAAAL,KAAAjtE,OAAA0B,EAAA,UAAAurE,EAAAvrE,GAAA,OAAAA,EAAAurE,EAAAvrE,GAA A6J,EAAAu0C,EAAAv0C,EAAA1D,EAAAsmB,IAAA2H,EAAA,eAAAgqB,MACSj4C,EAAAo5E,SAAA,SAAA

nrD,EAAA1sB,GACT,IAAA1H,EACAwhC,EAAAoqC,EAAAx3C,GACA57B,EAAAkP,EAAA2H,QAEA,eAAA myB,EAAAxhC,EAAAqoB,EAAA+L,GAAA,UAAAoN,IAAAxhC,EAAA6J,EAAA,GAAqEuqB,SAAA,IAAA57 B,IAAAwH,EAAAxH,GAAA2N,EAAAo5E,SAAAnrD,EAAA57B,GAAAkP,IAAA1H,GAC5DmG,EAGT,OAAA uB,EA9EA,CA+EKinE,EAAA/B,eACLgC,EAAAqG,SAAApG,EAAAmQ,aAAAlnE,KAAA+2D,IAEA,IAAAC,E AAAD, EACAE, EAAA, SAAA5oE, GACAolE, EAAA7jE, EAAAvB, GACA, IAAAiuB, EAAAo3C, EAAA9jE, GAEA ,SAAAA,EAAAvB,GACA,IAAAnG,EACA,OAAAxH,EAAA6E,KAAAqK,IAAA1H,EAAAo0B,EAAA/6B,KAA AgE, KAAA8I, IAAAs5E, gBAAA, WACAz/E, EAAAiZ, SAAA, CACAymE, WAAA1/E, EAAArB, MAAA+gF, WAC W,WACX5Q,EAAAriD,IAAAzsB,EAAAzH,MAAAimF,MAAAx+E,EAAAzH,MAAA4mF,UAAA,YAAAn/E,EA AArB, MAAA+gF, cAES1/E, EAAA2/E, mBAAA, SAAAx5E, GACT, IAAAiuB, EAAA75B, EAAAyF, GAAAzH, MA CA,OAAA4N,EAAAmgC,EAAAtmC,EAAA2gB,cAAA,YAAA3gB,EAAAzH,MAAAsB,MAAAyD,WAAAuH,M AAA, MAAA4G, QAAA, YAAsG, IAAA66B, EAAAtmC, EAAA2gB, cAAA, QACtGsmB, UAAA, qBACAxmB, MAA A,CACAkD,WAAA,SAEW2iB,EAAAtmC,EAAA2gB,cAAA,iBAAoC2lB,EAAAtmC,EAAA2gB,cAAA,OAAAm rD,EAAA13C,EAAAuqD,MAAA,mBAAAr4C,EAAAtmC,EAAA2gB,cAAA,mBAAgG3gB,EAAAzH,MAAAsB, MAAAyD,WAAAuH,MAAA,OACtI7E,EAAArB,MAAA,CACT+gF,UAAA5Q,EAAAn5D,IAAAxP,EAAAq4E, MAAAr4E,EAAAg5E,UAAA,iBACSn/E,EAGT,OAAAkM,EAAAxE,EAAA,EACA5O,IAAA,SACAe,MAAA,W ACA,IAAAsM,EAAA9I,KAAA9E,MACA67B,EAAA/2B,KAAAsB,MAAA+gF,UACA,OAAAp5C,EAAAtmC,E AAA2gB,cAAA,MAAAmrD,EAAA3lE,EAAAw4E,MAAA,YAAAr4C,EAAAtmC,EAAA2gB,cAAA4tD,EAAAt0 E,OAAAgF,OAAA,CACAw/E,UAAA,YACWt4E,IAAAmgC,EAAAtmC,EAAA2gB,cAAA,OAAA1mB,OAAAgF ,OAAA,GAAiD6sE,EAAA3lE,EAAAw4E,MAAA,mBAC5D13C,UAAA,yBACA3mB,QAAAjjB,KAAAoiF,kBA CWpiF,KAAAsiF,mBAAAvrD,SAEJ1sB,EArCP,CAsCK4+B,EAAAtmC,EAAA8mB,eACLkoD,EAAA,SAAA7o E,GACA0IE,EAAA7jE,EAAAvB,GACA,IAAAiuB,EAAA03C,EAAA9jE,GAEA,SAAAA,IACA,OAAAIP,EAAA 6E,KAAAqK,GAAA0sB,EAAAtzB,MAAAzD,KAAAtD,WAGA,OAAAmS,EAAAxE,EAAA,EACA5O,IAAA,SA CAe, MAAA, WACA, OAAAysC, EAAAtmC, EAAA2gB, cAAA, MAAAmrD, EAAAzuE, KAAA9E, MAAAomF, MA AA, kBAEOj3E, EAbP, CAcK4+B, EAAAtmC, EAAA8mB, eACLyB, EAAA, SAAApiB, GACAolE, EAAA7jE, EAAA vB,GACA,IAAAiuB,EAAAo3C,EAAA9jE,GAEA,SAAAA,IACA,OAAAIP,EAAA6E,KAAAqK,GAAA0sB,EAA AtzB,MAAAzD,KAAAtD,WAGA,OAAAmS,EAAAxE,EAAA,EACA5O,IAAA,SACAe,MAAA,WACA,OAAAys C,EAAAtmC,EAAA2gB,cAAA,MAAAmrD,EAAAzuE,KAAA9E,MAAAomF,MAAA,oBAEOj3E,EAbP,CAcK4+ B,EAAAtmC,EAAA8mB,eACLooD,EAAA,SAAA/oE,GACAolE,EAAA7jE,EAAAvB,GACA,IAAAiuB,EAAAo3 C,EAAA9jE,GAEA,SAAAA,IACA,OAAAIP,EAAA6E,KAAAqK,GAAA0sB,EAAAtzB,MAAAzD,KAAAtD,WA GA, OAAAmS, EAAAxE, EAAA, EACA5O, IAAA, SACAe, MAAA, WACA, IAAAsM, EAAA9I, KAAA9E, MACA, O AAA+tC,EAAAtmC,EAAA2gB,cAAA,MAAAmrD,EAAA3lE,EAAAw4E,MAAA,WAAAr4C,EAAAtmC,EAAA 2gB,cAAA4tD,EAAAt0E,OAAAgF,OAAA,CACAw/E,UAAA,OACWt4E,IAAA9I,KAAA9E,MAAAsB,WAEJ6N ,EAhBP,CAiBK4+B,EAAAtmC,EAAA8mB,eACL8B,EAAA,SAAAziB,GACAolE,EAAA7jE,EAAAvB,GACA,IA AAjuB,EAAAo3C,EAAA9jE,GAEA,SAAAA,JACA,OAAAlP,EAAA6E,KAAAqK,GAAA0sB,EAAAtzB,MAAAz D, KAAAtD, WAGA, OAAAmS, EAAAxE, EAAA, EACA5O, IAAA, SACAe, MAAA, WACA, IAAAsM, EAAA9I, KA AA9E,MACA,OAAA+tC,EAAAtmC,EAAA2gB,cAAA,MAAAmrD,EAAA3lE,EAAAw4E,MAAA,UAAAr4C,EA AAtmC,EAAA2gB,cAAA4tD,EAAAt0E,OAAAgF,OAAA,CACAw/E,UAAA,UACWt4E,IAAA9I,KAAA9E,MA AAsB, MAAAyD, gBAEJoK, EAhBP, CAiBK4+B, EAAAtmC, EAAA8mB, eACLiB, EAAA, SAAA5hB, GACAolE, E AAA7jE,EAAAvB,GACA,IAAAiuB,EAAAo3C,EAAA9jE,GAEA,SAAAA,EAAAvB,GACA,IAAAnG,EACA,OA AAxH,EAAA6E,KAAAqK,IAAA1H,EAAAo0B,EAAA/6B,KAAAgE,KAAA8I,IAAAs5E,gBAAA,WACAz/E,EA AAiZ,SAAA,CACAymE,WAAA1/E,EAAArB,MAAA+gF,WACW,WACX5Q,EAAAriD,IAAAzsB,EAAAzH,MA AAimF.MAAAx+E.EAAAzH.MAAA4mF.UAAA.YAAAn/E.EAAArB.MAAA+gF.cAES1/E.EAAArB.MAAA.C ACT+gF,UAAA5Q,EAAAn5D,IAAAxP,EAAAq4E,MAAAr4E,EAAAg5E,UAAA,iBACSn/E,EAGT,OAAAkM,E AAAxE,EAAA,EACA5O,IAAA,SACAe,MAAA,WACAwD,KAAAsB,MAAA+gF,UACA,IAAAv5E,EAAA9I,KA AA9E,MACA67B,EAAAjuB,EAAAy5E,2BACAl4E,EAAAvB,EAAAw4E,MACA3+E,EAAAmG,EAAAtM,MAC A2nC,EAAA,CACA/gB,MAAA,CACA4C,OAAA,YAGA,kBAAAuoD,EAAAx3C,IAAAp0B,EAAAvH,OAAA27 B,IAAAoN,EAAA/gB,MAAA4C,OAAA,UAAAhmB,KAAAsB,MAAA+gF,YAAA1/E,EAAAsmC,EAAAtmC,EA AA2gB,cAAA,YAAA3gB,EAAAyD,UAAA,EAAA2wB,GAAAkS,EAAAtmC,EAAA2gB,cAAA,OAAAmrD,EA

AApkE,EAAA,uBAAA4+B,EAAAtmC,EAAA2gB,cAAA,MAAAmrD,EAAApkE,EAAA,UAAA4+B,EAAAtmC, EAAA2gB,cAAA4tD,EAAAt0E,OAAAgF,OAAA,CACAw/E,UAAA,UACWt4E,IAAAmgC,EAAAtmC,EAAA2g B,cAAA,OAAA1mB,OAAAgF,OAAA,CACXgoC,UAAA,gBACWzF,EAAA,CACXlhB,QAAAjjB,KAAAoiF,kB ACW,IAAAz/E,EAAA,UAEJ0H,EAtCP,CAuCK4+B,EAAAtmC,EAAA8mB,eACLsoD,EAAA,SAAAjpE,GACAo lE,EAAA7jE,EAAAvB,GACA,IAAAiuB,EAAAo3C,EAAA9jE,GAEA,SAAAA,IACA,OAAAlP,EAAA6E,KAAA qK,GAAA0sB,EAAAtzB,MAAAzD,KAAAtD,WAGA,OAAAmS,EAAAxE,EAAA,EACA5O,IAAA,SACAe,MA AA,WACA,OAAAysC,EAAAtmC,EAAA2gB,cAAA,MAAAmrD,EAAAzuE,KAAA9E,MAAAomF,MAAA,8BA EOj3E,EAbP,CAcK4+B,EAAAtmC,EAAA8mB,eAEL,SAAAuoD,IACA,OAAAA,EAAAp1E,OAAAgF,QAAA,S AAAkH,GACA,QAAAiuB,EAAA,EAAuBA,EAAAr6B,UAAAtB,OAAsB27B,IAAA,CAC7C,IAAA1sB,EAAA3 N,UAAAq6B,GAEA,QAAAp0B,KAAA0H,EACAzN,OAAAhB,UAAAiB,eAAAb,KAAAqO,EAAA1H,KAAAm G,EAAAnG,GAAA0H,EAAA1H,IAIA,OAAAmG,IACOrF,MAAAzD,KAAAtD,WAGP,IAAAu1E,EAAA7D,EA AAoU,gBAOArQ,EAAA,SAAArpE,EAAAiuB,GACA,mBAAAjuB,IAAAsP,QAAA2e,EAAAjuB,EAAAiuB,IAQ As7C,EAAA,CACAoQ,aAAA,IACAC,aAAA,OACAnsD,OAAA,IACAosD,WAAA,SACA99D,SAAA,SACA0B,S AAA,WACAq8D,UAAA,QACAptD,IAAA,IACA3iB,MAAA,KAEAy/D,EAAA,SAAAxpE,GACAlM,OAAAI,KA AAq1E,GAAAjuE,QAAA,SAAA2yB,GACAjuB,EAAAsa,MAAAy/D,YAAA9rD,EAAAs7C,EAAAt7C,GAAA,g BAGAw7C,EAAA,KAEAC,EAAA,aACAC,GAAA,+RACAK,KAAAzvD,SAAAqjC,gBAAAo8B,aAgGAC,GAA AnmF,OAAAwxE,EAAA73D,WAAA3Z,CA/FA,SAAAkM,EAAAiuB,GACA,IAqBAm3C,EArBA7jE,EAAAvB,E AAAk6E,kBACArgF,EAAAmG,EAAAm6E,QACA9+C,EAAAr7B,EAAAo6E,QACA12E,EAAA1D,EAAA8sC,S ACAz6C,OAAA,IAAAqR,EAAAgmE,EAAAhmE,EACAoiC,EAAA9lC,EAAAq6E,eACAt0E,OAAA,IAAA+/B,E AAA4jC,EAAA5jC,EACAmS,EAAA,SAAAj4C,EAAAiuB,GACA,SAAAjuB,EAAA,SACA,IAAAuB,EACA1H,E ACAwhC,EAAA,GACA33B,EAAA5P,OAAAI,KAAA8L,GAEA,IAAAnG,EAAA,EAAmBA,EAAA6J,EAAApR, OAAcuH,IACjC0H,EAAAmC,EAAA7J,GAAAo0B,EAAA95B,QAAAoN,IAAA,IAAA85B,EAAA95B,GAAAvB, EAAAuB,IAGA,OAAA85B,EAXA,CAYOr7B,EAAA,uEAGPgG,OAAA,IAAAiyC,EAAAvkD,MACAuQ,EAAAn Q,OAAAwxE,EAAAgV,OAAAxmF,CAAA,MACAM,EApDA,SAAA4L,EAAAiuB,GACA,IAAA1sB,EAAAzN,O AAAwxE,EAAAgV,OAAAxmF,GACA,OAAAA,OAAAwxE,EAAAiV,YAAAzmF,CAAA,SAAA+F,GACAmG,E AAAsP,QAAAzV,EAAA0H,EAAA+N,SAAA+5D,EAAA9nE,EAAA+N,QAAA,MAAA/N,EAAA+N,QAAA2e,K AAAo7C,EAAAp7C,EAAAp0B,IACO,CAAAo0B,IAgDPq7C,CAAArlE,EAAAgqB,GACAj0B,EAAAlG,OAAA wxE,EAAAgV,OAAAxmF,CAAA,GACAuxE,EAAAvxE,OAAAwxE,EAAAgV,OAAAxmF,GACAqsC,EAAA,W ACA,IAAAngC,EAAAiE,EAAAqL,QACA2e,EAAA1sB,GAAA8jE,EAAA/1D,QAAA+1D,EAAA/1D,QAAA,SA AAtP,GACA,IAAAiuB,EAAAnT,OAAA0/D,iBAAAx6E,GACA,UAAAiuB,EAAA,YACA,IAAA1sB,EACA1H,G AAA0H,EAAA0sB,EAAA07C,GAAAxoE,OAAA,SAAAnB,EAAAiuB,GACA,OAAAjuB,EAAAiuB,GAAA1sB, EAAA0sB,GAAAjuB,GACW,KACXq7B,EAAAxhC,EAAA+iB,UACA,WAAAye,EAAA,MAAA2uC,IAAA,eAA A3uC,IAAAxhC,EAAA0zB,MAAA/I,WAAA3qB,EAAA0zB,OAAA/I,WAAA3qB,EAAA4gF,kBAAAj2D,WAA A3qB,EAAA6gF,iBAAAl2D,WAAA3qB,EAAAqnC,cAAA1c,WAAA3qB,EAAAmnC,aAAA,OACA25C,YAAA9 gF,EACA+gF,YAAAp2D,WAAA3qB,EAAAq2C,eAAA1rB,WAAA3qB,EAAAs2C,YACA0qC,WAAAr2D,WAA A3qB,EAAAihF,mBAAAt2D,WAAA3qB,EAAAkhF,kBAXA,CAaS/6E,GAET,GAAAiuB,EAAA,CACAo3C,EA AA/1D,QAAA2e,EAEA,IAAAvqB,EAAA,SAAA1D,EAAAiuB,EAAA1sB,EAAA1H,QACA,IAAA0H,MAAA,Y AAA1H,MAAA,KAAA4vE,OAAAlvD,SAAAC,cAAA,aAAAwgE,aAAA,kBAAAvR,EAAAuR,aAAA,sBAAAxR ,EAAAC,IAAA,OAAAA,EAAAlsB,YAAAhjC,SAAAG,KAAAC,YAAA8uD,GACA,IAAApuC,EAAAr7B,EAAA 46E,YACAl3E,EAAA1D,EAAA66E,WACAxoF,EAAA2N,EAAA26E,YACA70C,EAAAzzC,EAAAuqB,UACA9 oB,OAAAI,KAAA7B,GAAAiJ,QAAA,SAAA0E,GACA,IAAAiuB,EAAAjuB,EACAypE,EAAAnvD,MAAA2T,G AAA57B,EAAA47B,KACau7C,EAAAC,KAAA/1E,MAAAu6B,EAEb,IAAAloB,EAAA,SAAA/F,EAAAiuB,GAC A,IAAA1sB,EAAAvB,EAAA2xC,aACA,qBAAA1jB,EAAA0sD,YAAA/9D,UAAArb,EAAA0sB,EAAA4sD,WA AAt5E,EAAA0sB,EAAA2sD,YAFA,CAGanR,EAAAzpE,GAEbypE,EAAA/1E,MAAA,IACA,IAAAukD,EAAAw xB,EAAA93B,aAAAtW,EACA+pC,EAAAntB,EAAA12C,EACA,eAAAukC,IAAAs/B,IAAA/pC,EAAA33B,GAA AqC,EAAA3I,KAAAsmB,IAAA0hD,EAAAr/D,GACA,IAAAC,EAAAiyC,EAAAp+C,EACA,qBAAAisC,IAAA9/ B,IAAAq1B,EAAA33B,GAAA,CAAAqC,EAAA3I,KAAAumB,IAAA3d,EAAAD,GAAAkyC,GArBA,CAsBWhq B,EAAAjuB,EAAAtM,OAAAsM,EAAA4qE,aAAA,IAAAvvC,EAAAxhC,GACXxH,EAAAqR,EAAA,GACAoiC,

EAAApiC,EAAA,GAEA1J,EAAAsV,UAAAjd,IAAA2H,EAAAsV,QAAAjd,EAAA2N,EAAAsa,MAAAy/D,YAA A,SAAA1nF,EAAA,kBAAA0T,EAAA1T,EAAA,CACA4oF,UAAAn1C,OAKA,OAAAhyC,OAAAwxE,EAAAoU ,gBAAA5lF,CAAAqsC,GAAAilC,EApHA,SAAAplE,GACA,IAAAiuB,EAAAn6B,OAAAwxE,EAAAgV,OAAAx mF,CAAAkM,GACA,OAAAmpE,EAAA,WACAl7C,EAAA3e,QAAAtP,IACOiuB,EAgHPm7C,CAAAjpC,GAAA rsC,OAAAwxE,EAAAoU,gBAAA5lF,CAAA,WACA,IAAAkM,EAAA,SAAAk7E,GACA9V,EAAA91D,QAAA4r E,IAGA,OAAApgE,OAAAyE,iBAAA,SAAAvf,GAAA,WACA8a,OAAAiF,oBAAA,SAAA/f,KAEO,IAAAlM,OA AAwxE,EAAA9qD,cAAA1mB,CAAA,WAAAo1E,EAAA,GAA+CjxB,EAAA,CACtDnL,SAAA,SAAA9sC,GAC AgG,GAAAm6B,IAAA9tC,EAAA2N,IAEAyS,IAAAre,OAKA,SAAA+mF,GAAAn7E,GACAA,IAAAqnC,OAEA ,IACA,UAAArnC,EAAAkR,KAAAC,UAAAD,KAAAq2B,MAAAvnC,KAAA,UAAAo7E,GAAA,QAAAlqE,KA AAq2B,MAAAvnC,IACA,SAAcA,EAAA,UAAAo7E,GAAA,SAAAlqE,KAAAq2B,MAAAvnC,IACd,GAAAA,E AAAyW,MAAA,gBAAAzW,EAAAyW,MAAA,oBAAAzW,EAAA,OAAAo7E,GAAA,QAAA52D,WAAAxkB,IA CA,GAAAA,EAAAyW,MAAA,gBAAAzW,EAAAyW,MAAA,oBAAAzW,EAAA,OAAAo7E,GAAA,QAAAhiF, OAAA4G,IACA,GAAAA,EAAAyW,MAAA,WAAAzW,EAAAyW,MAAA,eAAAzW,EAAA,OAAAo7E,GAAA, UAAA7hF,SAAAyG,IACA,GAAAA,EAAAyW,MAAA,iBAAAzW,EAAAyW,MAAA,qBAAAzW,EAAA,OAAA o7E,GAAA,UAAAhiF,OAAA4G,IACO,MAAAA,IAEP,OAAAA,IAAAyI,eACA,gBACA,OAAA2yE,GAAA,oBA EA,UACA,OAAAA,GAAA,MAAAtQ,KAEA,WACA,OAAAsQ,GAAA,aAEA,WACA,OAAAA,GAAA,cAEA,Y ACA,OAAAA,GAAA,cAEA,QACA,GAAAp7E,EAAAi+B,KAAAsJ,MAAAvnC,GAAA,OAAAo7E,GAAA,WAA An9C,KAAAj+B,IAGA,OAAAo7E,IAAA,QAGA,SAAAA,GAAAp7E,EAAAiuB,GACA,OACAhvB,KAAAe,EA CAtM,MAAAu6B,GAIA,IAAAotD,GAAA,SAAAr7E,GACAolE,EAAA7jE,EAAAvB,GACA,IAAAiuB,EAAAo3 C,EAAA9jE,GAEA,SAAAA,IACA,OAAAlP,EAAA6E,KAAAqK,GAAA0sB,EAAAtzB,MAAAzD,KAAAtD,WA GA,OAAAmS,EAAAxE,EAAA,EACA5O,IAAA,SACAe,MAAA,WACA,IAAAsM,EAAA9I,KAAA9E,MACA67 B,EAAAjuB,EAAAsa,MACA/Y,EAAA8R,EAAArT,EAAA,WACA,OAAAmgC,EAAAtmC,EAAA2gB,cAAA,O AAAjZ,EAAA4+B,EAAAtmC,EAAA2gB,cAAA,MAAA1mB,OAAAgF,OAAA,GAAuFwiF,GAAArtD,GAAA,C ACvFstD,QAAA,YACAp8B,KAAA,eACAq8B,oBAAA,kBACWr7C,EAAAtmC,EAAA2gB,cAAA,QACXpmB,E AAA,+LAGOmN,EAtBP,CAuBK4+B,EAAAtmC,EAAA8mB,eACL86D,GAAA,SAAAz7E,GACAolE,EAAA7jE, EAAAvB,GACA,IAAAiuB,EAAAo3C,EAAA9jE,GAEA,SAAAA,IACA,OAAAlP,EAAA6E,KAAAqK,GAAA0s B,EAAAtzB,MAAAzD,KAAAtD,WAGA,OAAAmS,EAAAxE,EAAA,EACA5O,IAAA,SACAe,MAAA,WACA,I AAAsM,EAAA9I,KAAA9E,MACA67B,EAAAjuB,EAAAsa,MACA/Y,EAAA8R,EAAArT,EAAA,WACA,OAAA mgC,EAAAtmC,EAAA2gB,cAAA,OAAAjZ,EAAA4+B,EAAAtmC,EAAA2gB,cAAA,MAAA1mB,OAAAgF,OA AA,GAAuFwiF,GAAArtD,GAAA,CACvFstD,QAAA,YACAp8B,KAAA,eACAq8B,oBAAA,kBACWr7C,EAAAt mC,EAAA2gB,cAAA,QACXpmB,EAAA,0NAGOmN,EAtBP,CAuBK4+B,EAAAtmC,EAAA8mB,eACL+6D,GA AA,SAAA17E,GACAolE,EAAA7jE,EAAAvB,GACA,IAAAiuB,EAAAo3C,EAAA9jE,GAEA,SAAAA,IACA,OA AAlP,EAAA6E,KAAAqK,GAAA0sB,EAAAtzB,MAAAzD,KAAAtD,WAGA,OAAAmS,EAAAxE,EAAA,EACA 5O,IAAA,SACAe,MAAA,WACA,IAAAsM,EAAA9I,KAAA9E,MACA67B,EAAAjuB,EAAAsa,MACA/Y,EAAA 8R,EAAArT,EAAA,WACAnG,EAAAyhF,GAAArtD,GAAA3T,MACA,OAAA6lB,EAAAtmC,EAAA2gB,cAAA, OAAAjZ,EAAA4+B,EAAAtmC,EAAA2gB,cAAA,OACA2kC,KAAAtlD,EAAA+hB,MACA2R,MAAA1zB,EAA A4zB,OACAA,OAAA5zB,EAAA0zB,MACAjT,MAAAzgB,EACA0hF,QAAA,iBACWp7C,EAAAtmC,EAAA2g B,cAAA,QACXpmB,EAAA,4VAGOmN,EAzBP,CA0BK4+B,EAAAtmC,EAAA8mB,eACLg7D,GAAA,SAAA37 E,GACAolE,EAAA7jE,EAAAvB,GACA,IAAAiuB,EAAAo3C,EAAA9jE,GAEA,SAAAA,IACA,OAAAlP,EAAA 6E,KAAAqK,GAAA0sB,EAAAtzB,MAAAzD,KAAAtD,WAGA,OAAAmS,EAAAxE,EAAA,EACA5O,IAAA,SA CAe,MAAA,WACA,IAAAsM,EAAA9I,KAAA9E,MACA67B,EAAAjuB,EAAAsa,MACA/Y,EAAA8R,EAAArT, EAAA,WACAnG,EAAAyhF,GAAArtD,GAAA3T,MACA,OAAA6lB,EAAAtmC,EAAA2gB,cAAA,OAAAjZ,EA AA4+B,EAAAtmC,EAAA2gB,cAAA,OACA2kC,KAAAtlD,EAAA+hB,MACA2R,MAAA1zB,EAAA4zB,OACA A,OAAA5zB,EAAA0zB,MACAjT,MAAAzgB,EACA0hF,QAAA,iBACWp7C,EAAAtmC,EAAA2gB,cAAA,QAC XpmB,EAAA,6bAGOmN,EAzBP,CA0BK4+B,EAAAtmC,EAAA8mB,eACLi7D,GAAA,SAAA57E,GACAolE,E AAA7jE,EAAAvB,GACA,IAAAiuB,EAAAo3C,EAAA9jE,GAEA,SAAAA,IACA,OAAAlP,EAAA6E,KAAAqK, GAAA0sB,EAAAtzB,MAAAzD,KAAAtD,WAGA,OAAAmS,EAAAxE,EAAA,EACA5O,IAAA,SACAe,MAAA, WACA,IAAAsM,EAAA9I,KAAA9E,MACA67B,EAAAjuB,EAAAsa,MACA/Y,EAAA8R,EAAArT,EAAA,WAC

A,OAAAmgC,EAAAtmC,EAAA2gB,cAAA,OAAAjZ,EAAA4+B,EAAAtmC,EAAA2gB,cAAA,OACAF,MAAA5 W,IAAA,GAAyB43E,GAAArtD,GAAA3T,OAAA,GAAkB,CAC3C0mB,YAAA,MACAtjB,cAAA,QAEA69D,QA AA,YACAp8B,KAAA,gBACWhf,EAAAtmC,EAAA2gB,cAAA,QACXpmB,EAAA,yBAGOmN,EAzBP,CA0BK4 +B,EAAAtmC,EAAA8mB,eACLk7D,GAAA,SAAA77E,GACAolE,EAAA7jE,EAAAvB,GACA,IAAAiuB,EAAA o3C,EAAA9jE,GAEA,SAAAA,IACA,OAAAlP,EAAA6E,KAAAqK,GAAA0sB,EAAAtzB,MAAAzD,KAAAtD, WAGA,OAAAmS,EAAAxE,EAAA,EACA5O,IAAA,SACAe,MAAA,WACA,IAAAsM,EAAA9I,KAAA9E,MAC A67B,EAAAjuB,EAAAsa,MACA/Y,EAAA8R,EAAArT,EAAA,WACA,OAAAmgC,EAAAtmC,EAAA2gB,cAA A,OAAAjZ,EAAA4+B,EAAAtmC,EAAA2gB,cAAA,OACAF,MAAA5W,IAAA,GAAyB43E,GAAArtD,GAAA3 T,OAAA,GAAkB,CAC3C0mB,YAAA,MACAtjB,cAAA,QAEA69D,QAAA,YACAp8B,KAAA,gBACWhf,EAAA tmC,EAAA2gB,cAAA,QACXpmB,EAAA,wBAGOmN,EAzBP,CA0BK4+B,EAAAtmC,EAAA8mB,eACLm7D,G AAA,SAAA97E,GACAolE,EAAA7jE,EAAAvB,GACA,IAAAiuB,EAAAo3C,EAAA9jE,GAEA,SAAAA,IACA,O AAAlP,EAAA6E,KAAAqK,GAAA0sB,EAAAtzB,MAAAzD,KAAAtD,WAGA,OAAAmS,EAAAxE,EAAA,EAC A5O,IAAA,SACAe,MAAA,WACA,IAAAsM,EAAA9I,KAAA9E,MACA67B,EAAAjuB,EAAAsa,MACA/Y,EAA A8R,EAAArT,EAAA,WACA,OAAAmgC,EAAAtmC,EAAA2gB,cAAA,OAAAjZ,EAAA4+B,EAAAtmC,EAAA2 gB,cAAA,MAAA1mB,OAAAgF,OAAA,GAAuFwiF,GAAArtD,GAAA,CACvFstD,QAAA,YACAp8B,KAAA,eA CAq8B,oBAAA,kBACWr7C,EAAAtmC,EAAA2gB,cAAA,SAAA2lB,EAAAtmC,EAAA2gB,cAAA,QACXpmB, EAAA,mdAGOmN,EAtBP,CAuBK4+B,EAAAtmC,EAAA8mB,eACLo7D,GAAA,SAAA/7E,GACAolE,EAAA7j E,EAAAvB,GACA,IAAAiuB,EAAAo3C,EAAA9jE,GAEA,SAAAA,IACA,OAAAlP,EAAA6E,KAAAqK,GAAA0 sB,EAAAtzB,MAAAzD,KAAAtD,WAGA,OAAAmS,EAAAxE,EAAA,EACA5O,IAAA,SACAe,MAAA,WACA,I AAAsM,EAAA9I,KAAA9E,MACA67B,EAAAjuB,EAAAsa,MACA/Y,EAAA8R,EAAArT,EAAA,WACA,OAAA mgC,EAAAtmC,EAAA2gB,cAAA,OAAAjZ,EAAA4+B,EAAAtmC,EAAA2gB,cAAA,MAAA1mB,OAAAgF,OA AA,GAAuFwiF,GAAArtD,GAAA,CACvFstD,QAAA,YACAp8B,KAAA,eACAq8B,oBAAA,kBACWr7C,EAAAt mC,EAAA2gB,cAAA,SAAA2lB,EAAAtmC,EAAA2gB,cAAA,QACXpmB,EAAA,8ZAGOmN,EAtBP,CAuBK4+ B,EAAAtmC,EAAA8mB,eACLq7D,GAAA,SAAAh8E,GACAolE,EAAA7jE,EAAAvB,GACA,IAAAiuB,EAAAo 3C,EAAA9jE,GAEA,SAAAA,IACA,OAAAlP,EAAA6E,KAAAqK,GAAA0sB,EAAAtzB,MAAAzD,KAAAtD,W AGA,OAAAmS,EAAAxE,EAAA,EACA5O,IAAA,SACAe,MAAA,WACA,IAAAsM,EAAA9I,KAAA9E,MACA6 7B,EAAAjuB,EAAAsa,MACA/Y,EAAA8R,EAAArT,EAAA,WACA,OAAAmgC,EAAAtmC,EAAA2gB,cAAA,O AAAjZ,EAAA4+B,EAAAtmC,EAAA2gB,cAAA,MAAA1mB,OAAAgF,OAAA,GAAuFwiF,GAAArtD,GAAA,C ACvFstD,QAAA,YACAp8B,KAAA,eACAq8B,oBAAA,kBACWr7C,EAAAtmC,EAAA2gB,cAAA,SAAA2lB,EA AAtmC,EAAA2gB,cAAA,QACXpmB,EAAA,oVAGOmN,EAtBP,CAuBK4+B,EAAAtmC,EAAA8mB,eACLs7D, GAAA,SAAAj8E,GACAolE,EAAA7jE,EAAAvB,GACA,IAAAiuB,EAAAo3C,EAAA9jE,GAEA,SAAAA,IACA, OAAAlP,EAAA6E,KAAAqK,GAAA0sB,EAAAtzB,MAAAzD,KAAAtD,WAGA,OAAAmS,EAAAxE,EAAA,EA CA5O,IAAA,SACAe,MAAA,WACA,IAAAsM,EAAA9I,KAAA9E,MACA67B,EAAAjuB,EAAAsa,MACA/Y,EA AA8R,EAAArT,EAAA,WACA,OAAAmgC,EAAAtmC,EAAA2gB,cAAA,OAAAjZ,EAAA4+B,EAAAtmC,EAA A2gB,cAAA,MAAA1mB,OAAAgF,OAAA,GAAuFwiF,GAAArtD,GAAA,CACvFstD,QAAA,YACAp8B,KAAA, eACAq8B,oBAAA,kBACWr7C,EAAAtmC,EAAA2gB,cAAA,SAAA2lB,EAAAtmC,EAAA2gB,cAAA,QACXpm B,EAAA,qEAGOmN,EAtBP,CAuBK4+B,EAAAtmC,EAAA8mB,eACLu7D,GAAA,SAAAl8E,GACAolE,EAAA7 jE,EAAAvB,GACA,IAAAiuB,EAAAo3C,EAAA9jE,GAEA,SAAAA,IACA,OAAAlP,EAAA6E,KAAAqK,GAAA 0sB,EAAAtzB,MAAAzD,KAAAtD,WAGA,OAAAmS,EAAAxE,EAAA,EACA5O,IAAA,SACAe,MAAA,WACA, IAAAsM,EAAA9I,KAAA9E,MACA67B,EAAAjuB,EAAAsa,MACA/Y,EAAA8R,EAAArT,EAAA,WACA,OAA AmgC,EAAAtmC,EAAA2gB,cAAA,OAAAjZ,EAAA4+B,EAAAtmC,EAAA2gB,cAAA,MAAA1mB,OAAAgF,O AAA,GAAuFwiF,GAAArtD,GAAA,CACvFstD,QAAA,YACAp8B,KAAA,eACAq8B,oBAAA,kBACWr7C,EAA AtmC,EAAA2gB,cAAA,SAAA2lB,EAAAtmC,EAAA2gB,cAAA,QACXpmB,EAAA,+jBAGOmN,EAtBP,CAuB K4+B,EAAAtmC,EAAA8mB,eACLw7D,GAAA,SAAAn8E,GACAolE,EAAA7jE,EAAAvB,GACA,IAAAiuB,EA AAo3C,EAAA9jE,GAEA,SAAAA,IACA,OAAAlP,EAAA6E,KAAAqK,GAAA0sB,EAAAtzB,MAAAzD,KAAAt D,WAGA,OAAAmS,EAAAxE,EAAA,EACA5O,IAAA,SACAe,MAAA,WACA,IAAAsM,EAAA9I,KAAA9E,MA CA67B,EAAAjuB,EAAAsa,MACA/Y,EAAA8R,EAAArT,EAAA,WACA,OAAAmgC,EAAAtmC,EAAA2gB,cA AA,OAAAjZ,EAAA4+B,EAAAtmC,EAAA2gB,cAAA,MAAA1mB,OAAAgF,OAAA,GAAuFwiF,GAAArtD,GA
AA,CACvFstD,QAAA,YACAp8B,KAAA,eACAq8B,oBAAA,kBACWr7C,EAAAtmC,EAAA2gB,cAAA,SAAA2l B,EAAAtmC,EAAA2gB,cAAA,QACXpmB,EAAA,kTAGOmN,EAtBP,CAuBK4+B,EAAAtmC,EAAA8mB,eAEL ,SAAA26D,GAAAt7E,GACA,OAAAA,MAAA,IAAyB,CACzBsa,MAAA5W,IAAA,CACAga,cAAA,UACS1d,G AAA,GAAQ,CACjB4b,MAAA5b,EAAA4b,MAAA5b,EAAA4b,MAAA,UACA6R,OAAA,MACAF,MAAA,SAK A,IAAAyY,GAAA,SAAAhmC,GACAolE,EAAA7jE,EAAAvB,GACA,IAAAiuB,EAAAo3C,EAAA9jE,GAEA,SA AAA,EAAAvB,GACA,IAAAnG,EACA,OAAAxH,EAAA6E,KAAAqK,IAAA1H,EAAAo0B,EAAA/6B,KAAAgE ,KAAA8I,IAAAo8E,YAAA,KAAAviF,EAAAwiF,WAAA,WACA,IAAAr8E,EAAAua,SAAAC,cAAA,YACAyT, EAAAp0B,EAAAzH,MACAmP,EAAA0sB,EAAAquD,cACAjhD,EAAApN,EAAAitB,IACAx3C,EAAAuqB,EAA A+qD,UACAh5E,EAAAya,UAAAvJ,KAAAC,UAAAtX,EAAA0iF,eAAAlhD,GAAA,WAAA9gB,SAAAG,KAA AC,YAAA3a,KAAAw8E,SAAAjiE,SAAAkiE,YAAA,QAAAliE,SAAAG,KAAAgiE,YAAA18E,GAAAnG,EAAA uiF,YAAAriE,WAAA,WACAlgB,EAAAiZ,SAAA,CACA6pE,QAAA,KAEW,MAAA9iF,EAAAiZ,SAAA,CACX6 pE,QAAA,GACW,WACX,mBAAAp7E,KAAA,CACA25C,IAAA7f,EACA29C,UAAAt1E,EACA/H,KAAA+H,IA AApR,OAAA,QAGSuH,EAAA+iF,cAAA,WACT,IAAA58E,EAAAnG,EAAAzH,MAAAomF,MACA,OAAA3+E, EAAArB,MAAAmkF,OAAAx8C,EAAAtmC,EAAA2gB,cAAA,YAAA2lB,EAAAtmC,EAAA2gB,cAAAshE,GA AAhoF,OAAAgF,OAAA,CACAgoC,UAAA,aACW6kC,EAAA3lE,EAAA,eAAAmgC,EAAAtmC,EAAA2gB,cAA A,OAAAmrD,EAAA3lE,EAAA,+BAAAmgC,EAAAtmC,EAAA2gB,cAAAshE,GAAAhoF,OAAAgF,OAAA,CA CXgoC,UAAA,aACW6kC,EAAA3lE,EAAA,gBACFnG,EAAA0iF,eAAA,SAAAv8E,GACT,OAAAylE,EAAAzlE ,IACA,eACA,aACA,OAAAA,EAAA7I,WAEA,QACA,OAAA6I,IAESnG,EAAArB,MAAA,CACTmkF,QAAA,G ACS9iF,EAGT,OAAAkM,EAAAxE,EAAA,EACA5O,IAAA,uBACAe,MAAA,WACAwD,KAAAklF,cAAAlhE,a AAAhkB,KAAAklF,aAAAllF,KAAAklF,YAAA,QAEO,CACPzpF,IAAA,SACAe,MAAA,WACA,IAAAsM,EAA A9I,KAAA9E,MACA67B,GAAAjuB,EAAAk7C,IAAAl7C,EAAAw4E,OACAj3E,EAAAvB,EAAA68E,OACAhjF ,EAAAmG,EAAA88E,WACAzhD,EAAAsqC,EAAA13C,EAAA,qBAAA3T,MACAjoB,EAAA,SACA,OAAAkP,I AAAlP,EAAA,QAAA8tC,EAAAtmC,EAAA2gB,cAAA,QACAsmB,UAAA,8BACA/zB,MAAA,oBACAuN,MAA A,CACAoD,cAAA,MACAb,QAAAhjB,EAAA,wBAEWsmC,EAAAtmC,EAAA2gB,cAAA,QACXF,MAAA5W,I AAA,GAAyB23B,GAAA,GAAQ,CACjCxe,QAAAxqB,IAEA8nB,QAAAjjB,KAAAmlF,YACWnlF,KAAA0lF,sB AEJr7E,EA1EP,CA2EK4+B,EAAAtmC,EAAA8mB,eACLo8D,GAAA,SAAA/8E,GACAolE,EAAA7jE,EAAAvB, GACA,IAAAiuB,EAAAo3C,EAAA9jE,GAEA,SAAAA,EAAAvB,GACA,IAAAnG,EACA,OAAAxH,EAAA6E,K AAAqK,IAAA1H,EAAAo0B,EAAA/6B,KAAAgE,KAAA8I,IAAAg9E,YAAA,WACA,IAAAh9E,EAAAnG,EAA AzH,MACA67B,EAAAjuB,EAAAi9E,SACA17E,EAAAvB,EAAAw4E,MACA,OAAAr4C,EAAAtmC,EAAA2gB ,cAAA,OACAsmB,UAAA,gBACAxmB,MAAA,CACAoD,cAAA,MACAb,QAAAhjB,EAAArB,MAAA+nC,QAA A,wBAEWJ,EAAAtmC,EAAA2gB,cAAA0hE,GAAApoF,OAAAgF,OAAA,CACXgoC,UAAA,sBACW6kC,EAA ApkE,EAAA,gBACX4Y,QAAA,WACAtgB,EAAAqjF,YAAAjvD,SAGSp0B,EAAAqjF,YAAA,SAAAl9E,GACT, QAAAnG,EAAAzH,MAAA+qF,OAAA,CACA,IAAAlvD,EAAA,SAAAjuB,GACA,IAAAiuB,EAEA,OAAAw3C, EAAAzlE,IACA,gBACAiuB,EAAA,YACA,MAEA,UACAA,EAAA,MACA,MAEA,aACAA,EAAAjuB,EACA,M AEA,WACA,eACA,aACAiuB,EAAAjuB,EAAA7I,WACA,MAEA,QACA,IACA82B,EAAA/c,KAAAC,UAAAnR, EAAA,WACmB,MAAAA,GACnBiuB,EAAA,IAKA,OAAAA,EA/BA,CAgCajuB,EAAAtM,OACb6N,EAAA45E, GAAAltD,GAEAp0B,EAAAiZ,SAAA,CACAsqE,UAAA,EACAC,UAAApvD,EACAqvD,YAAA,CACAr+E,KAA AsC,EAAAtC,KACAvL,MAAA6N,EAAA7N,WAISmG,EAAA0jF,cAAA,WACT,IAAAv9E,EAAAnG,EAAAzH, MACA67B,EAAAjuB,EAAAi9E,SACA17E,EAAAvB,EAAAg5E,UACA39C,EAAAr7B,EAAAw4E,MACA90E,E AAA1D,EAAAq4E,MACA,OAAAl4C,EAAAtmC,EAAA2gB,cAAA,OACAsmB,UAAA,kBACAxmB,MAAA,CA CAoD,cAAA,MACAb,QAAAhjB,EAAArB,MAAA+nC,QAAA,wBAEWJ,EAAAtmC,EAAA2gB,cAAAuhE,GAA AjoF,OAAAgF,OAAA,CACXgoC,UAAA,wBACW6kC,EAAAtqC,EAAA,kBACXlhB,QAAA,WACAsuD,EAAA 1pE,SAAA,CACApD,KAAA,mBACA08E,MAAA30E,EACAoiB,KAAA,CACAnqB,KAAAsyB,EAAAtyB,KAC Aq9E,UAAAz3E,EACA23E,eAAAjrD,EAAAv6B,MACAylF,kBAAA,WAKSt/E,EAAA2jF,SAAA,SAAAx9E,EA AAiuB,GACT,IAAA1sB,GAAA0sB,GAAAjuB,EAAAf,KACAo8B,EAAAjnC,EAAAyF,GAAAzH,MAEA,OAAA mP,GACA,OACA,OAAA1H,EAAA4jF,eAEA,aACA,OAAAt9C,EAAAtmC,EAAA2gB,cAAAoH,EAAA9tB,OAA AgF,OAAA,CACApF,MAAAsM,EAAAtM,OACe2nC,IAEf,cACA,OAAA8E,EAAAtmC,EAAA2gB,cAAAuuD,E AAAj1E,OAAAgF,OAAA,CACApF,MAAAsM,EAAAtM,OACe2nC,IAEf,YACA,OAAA8E,EAAAtmC,EAAA2g

B,cAAAmwD,EAAA72E,OAAAgF,OAAA,CACApF,MAAAsM,EAAAtM,OACe2nC,IAEf,cACA,OAAA8E,EAA AtmC,EAAA2gB,cAAAwH,EAAAluB,OAAAgF,OAAA,CACApF,MAAAsM,EAAAtM,OACe2nC,IAEf,eACA,O AAA8E,EAAAtmC,EAAA2gB,cAAAouD,EAAA90E,OAAAgF,OAAA,CACApF,MAAAsM,EAAAtM,OACe2nC ,IAEf,WACA,OAAA8E,EAAAtmC,EAAA2gB,cAAA4H,EAAAiZ,GAEA,UACA,OAAA8E,EAAAtmC,EAAA2g B,cAAAquD,EAAAxtC,GAEA,gBACA,OAAA8E,EAAAtmC,EAAA2gB,cAAAyuD,EAAA5tC,GAEA,WACA,O AAA8E,EAAAtmC,EAAA2gB,cAAAkH,EAAA5tB,OAAAgF,OAAA,CACApF,MAAAsM,EAAAtM,OACe2nC,I AEf,aACA,OAAA8E,EAAAtmC,EAAA2gB,cAAAiI,EAAA3uB,OAAAgF,OAAA,CACApF,MAAAsM,EAAAtM, OACe2nC,IAEf,QACA,OAAA8E,EAAAtmC,EAAA2gB,cAAA,OACAsmB,UAAA,gBACe5vB,KAAAC,UAAAn R,EAAAtM,UAENmG,EAAA4jF,aAAA,WACT,IAAAz9E,EAAAnG,EAAAzH,MAAAomF,MACAvqD,EAAAp0 B,EAAArB,MAAA6kF,UACA,OAAAl9C,EAAAtmC,EAAA2gB,cAAA,WAAA2lB,EAAAtmC,EAAA2gB,cAAA y/D,GAAAnmF,OAAAgF,OAAA,CACAmG,KAAA,OACAy+E,SAAA,SAAA19E,GACA,OAAAA,KAAAgb,SA EAtnB,MAAAu6B,EACA6S,UAAA,kBACAgM,SAAA,SAAA9sC,GACA,IAAAiuB,EAAAjuB,EAAA7N,OAAA uB,MACA6N,EAAA45E,GAAAltD,GACAp0B,EAAAiZ,SAAA,CACAuqE,UAAApvD,EACAqvD,YAAA,CACA r+E,KAAAsC,EAAAtC,KACAvL,MAAA6N,EAAA7N,UAIA4lB,UAAA,SAAAtZ,GACA,OAAAA,EAAArN,KA CA,aACAkH,EAAAiZ,SAAA,CACAsqE,UAAA,EACAC,UAAA,KAEA,MAEA,aACAr9E,EAAA4/D,SAAA5/D, EAAA6/D,UAAAhmE,EAAA8jF,YAAA,GAGA39E,EAAAkvC,mBAEA07B,YAAA,oBACAwP,QAAA,GACWz U,EAAA3lE,EAAA,gBAAAmgC,EAAAtmC,EAAA2gB,cAAA,MAAAmrD,EAAA3lE,EAAA,uBAAAmgC,EAA AtmC,EAAA2gB,cAAAuhE,GAAAjoF,OAAAgF,OAAA,CACXgoC,UAAA,eACW6kC,EAAA3lE,EAAA,gBAC Xma,QAAA,WACAtgB,EAAAiZ,SAAA,CACAsqE,UAAA,EACAC,UAAA,SAGWl9C,EAAAtmC,EAAA2gB,cA AA2hE,GAAAroF,OAAAgF,OAAA,CACXgoC,UAAA,2BACW6kC,EAAA3lE,EAAA,eACXma,QAAA,WACAt gB,EAAA8jF,iBAEWx9C,EAAAtmC,EAAA2gB,cAAA,WAAA3gB,EAAA+jF,mBACF/jF,EAAA8jF,WAAA,SA AA39E,GACT,IAAAiuB,EAAAp0B,EAAAzH,MACAmP,EAAA0sB,EAAAgvD,SACA5hD,EAAApN,EAAA+qD ,UACAt1E,EAAAuqB,EAAAoqD,MACAhmF,EAAAwH,EAAArB,MACAstC,EAAAzzC,EAAAgrF,UACAt3E,E AAA1T,EAAAirF,YACArlC,EAAAnS,EACA9lC,GAAA+F,EAAA9G,OAAAg5C,EAAAlyC,EAAArS,OAAAmG ,EAAAiZ,SAAA,CACAsqE,UAAA,IACW3U,EAAA1pE,SAAA,CACXpD,KAAA,mBACA08E,MAAA30E,EAC AoiB,KAAA,CACAnqB,KAAA4F,EAAA5F,KACAq9E,UAAA39C,EACA69C,eAAA33E,EAAA7N,MACAulF,U AAAhhC,EACAkhC,kBAAA,MAGSt/E,EAAA+jF,aAAA,WACT,IAAA59E,EAAAnG,EAAAzH,MACA67B,EA AAjuB,EAAAw4E,MACAj3E,GAAAvB,EAAAi9E,SAAAj9E,EAAAg5E,UAAAh5E,EAAAq4E,MAAAx+E,EAA ArB,MAAA8kF,aACAjiD,GAAA95B,EAAAtC,KAAAsC,EAAA7N,MAAAmG,EAAAgkF,oBACA,GAAAxiD,E AAA,OAAA8E,EAAAtmC,EAAA2gB,cAAA,WAAA2lB,EAAAtmC,EAAA2gB,cAAA,MAAAmrD,EAAA13C,E AAA,gBAAAoN,EAAA8E,EAAAtmC,EAAA2gB,cAAA2hE,GAAA,CACAr7C,UAAA,sBACAxmB,MAAA5W, EAAA,CACAga,cAAA,MACAsjB,YAAA,OACa2kC,EAAA13C,EAAA,cAAA3T,OACbH,QAAA,WACAtgB,EA AA8jF,YAAA,SAGS9jF,EAAAgkF,iBAAA,WACT,IAAA79E,EAAAnG,EAAArB,MAAA8kF,YACArvD,EAAAj uB,EAAAf,KACAsC,EAAAvB,EAAAtM,MACA2nC,EAAAjnC,EAAAyF,GAAAzH,MACAC,EAAAgpC,EAAA m9C,MACA,QAAAvqD,EAAA,OAAAA,EAAAxlB,eACA,aACA,OAAA03B,EAAAtmC,EAAA2gB,cAAA,YAA A2lB,EAAAtmC,EAAA2gB,cAAA,QACAF,MAAA5W,IAAA,GAA6BiiE,EAAAtzE,EAAA,SAAAioB,OAAA,G AA0B,CACvD4C,OAAA,aAEe,KAAIijB,EAAAtmC,EAAA2gB,cAAA,QACnBF,MAAA5W,IAAA,GAA6BiiE,E AAAtzE,EAAA,YAAAioB,OAAA,GAA6B,CAC1D4C,OAAA,aAEe,OAAAijB,EAAAtmC,EAAA2gB,cAAA,QA CfF,MAAA5W,IAAA,GAA6BiiE,EAAAtzE,EAAA,SAAAioB,OAAA,GAA0B,CACvD4C,OAAA,aAEe,MAEf,Y ACA,OAAAijB,EAAAtmC,EAAA2gB,cAAA,YAAA2lB,EAAAtmC,EAAA2gB,cAAA,QACAF,MAAA5W,IAA A,GAA6BiiE,EAAAtzE,EAAA,SAAAioB,OAAA,GAA0B,CACvD4C,OAAA,aAEe,KAAAijB,EAAAtmC,EAAA 2gB,cAAA,QACfF,MAAA5W,IAAA,GAA6BiiE,EAAAtzE,EAAA,YAAAioB,OAAA,GAA6B,CAC1D4C,OAAA, aAEe,OAAAijB,EAAAtmC,EAAA2gB,cAAA,QACfF,MAAA5W,IAAA,GAA6BiiE,EAAAtzE,EAAA,SAAAioB, OAAA,GAA0B,CACvD4C,OAAA,aAEe,MAEf,aACA,OAAAijB,EAAAtmC,EAAA2gB,cAAAoH,EAAA9tB,OA AAgF,OAAA,CACApF,MAAA6N,GACe85B,IAEf,cACA,OAAA8E,EAAAtmC,EAAA2gB,cAAAuuD,EAAAj1E, OAAAgF,OAAA,CACApF,MAAA6N,GACe85B,IAEf,YACA,OAAA8E,EAAAtmC,EAAA2gB,cAAAmwD,EAA A72E,OAAAgF,OAAA,CACApF,MAAA6N,GACe85B,IAEf,cACA,OAAA8E,EAAAtmC,EAAA2gB,cAAAwH,E AAAluB,OAAAgF,OAAA,CACApF,MAAA6N,GACe85B,IAEf,eACA,OAAA8E,EAAAtmC,EAAA2gB,cAAAou

D,EAAA90E,OAAAgF,OAAA,CACApF,MAAA6N,GACe85B,IAEf,WACA,OAAA8E,EAAAtmC,EAAA2gB,cA AA4H,EAAAiZ,GAEA,UACA,OAAA8E,EAAAtmC,EAAA2gB,cAAAquD,EAAAxtC,GAEA,gBACA,OAAA8E, EAAAtmC,EAAA2gB,cAAAyuD,EAAA5tC,GAEA,WACA,OAAA8E,EAAAtmC,EAAA2gB,cAAAkH,EAAA5t B,OAAAgF,OAAA,CACApF,MAAA,IAAAuqC,KAAA18B,IACe85B,MAENxhC,EAAArB,MAAA,CACT4kF,U AAA,EACAC,UAAA,GACA98C,SAAA,EACAu9C,WAAA,EACAR,YAAA,CACAr+E,MAAA,EACAvL,MAAA ,OAESmG,EAGT,OAAAkM,EAAAxE,EAAA,EACA5O,IAAA,SACAe,MAAA,WACA,IAAAsM,EAAA9I,KAC A+2B,EAAA/2B,KAAA9E,MACAmP,EAAA0sB,EAAAgvD,SACApjF,EAAAo0B,EAAA8vD,aACA1iD,EAAAp N,EAAAhvB,KACA5M,EAAA47B,EAAAuqD,MACA1yC,EAAA7X,EAAA+qD,UACAjzE,EAAAkoB,EAAA+v D,YACA/lC,EAAAhqB,EAAAgwD,gBACA7Y,EAAAn3C,EAAAkvD,OACAn3E,EAAAioB,EAAAiwD,SACAj6 E,EAAAgqB,EAAAkwD,SACA/pF,EAAA65B,EAAAmwD,gBACApkF,EAAAi0B,EAAAowD,aACAhZ,EAAAn uE,KAAAsB,MAAA4kF,SACA,OAAAj9C,EAAAtmC,EAAA2gB,cAAA,MAAA1mB,OAAAgF,OAAA,GAA0D6 sE,EAAAtzE,EAAA,gBAC1D2uC,YAAAj7B,EAAAlM,IACW,CACX4mC,aAAA,WACA,OAAAzgC,EAAA8S,S AAApP,IAAA,GAAsC1D,EAAAxH,OAAA,GAAc,CACpD+nC,SAAA,MAGAK,aAAA,WACA,OAAA5gC,EAA A8S,SAAApP,IAAA,GAAsC1D,EAAAxH,OAAA,GAAc,CACpD+nC,SAAA,MAGAO,UAAA,eACAnuC,IAAA4 O,EAAA5F,OACW,SAAA0/B,EAAAjnC,EAAA+rC,EAAAtmC,EAAA2gB,cAAA,OAAA1mB,OAAAgF,OAAA, GAAgE6sE,EAAAtzE,EAAA,cAC3EM,IAAA4O,EAAA5F,KAAA,IAAAmqC,IACWvkC,EAAA5F,KAAAwkC,E AAAtmC,EAAA2gB,cAAA,MAAAmrD,EAAAtzE,EAAA,oBAAA8tC,EAAAtmC,EAAA2gB,cAAA,YAAA2lB,E AAAtmC,EAAA2gB,cAAA,OAAA1mB,OAAAgF,OAAA,GAA4I6sE,EAAAtzE,EAAA,gBACvJyuC,UAAA,aAC AnuC,IAAA4O,EAAA5F,KAAA,IAAAmqC,MACW9rC,GAAAmmC,EAAAtmC,EAAA2gB,cAAA,QACXF,MA AA,CACAoD,cAAA,QAEW,KAAAyiB,EAAAtmC,EAAA2gB,cAAA,QACXF,MAAA,CACAuC,QAAA,iBAEWt b,EAAA5F,QAAA3B,GAAAmmC,EAAAtmC,EAAA2gB,cAAA,QACXF,MAAA,CACAoD,cAAA,QAEW,MAA AyiB,EAAAtmC,EAAA2gB,cAAA,OAAAmrD,EAAAtzE,EAAA,eAAA8tC,EAAAtmC,EAAA2gB,cAAA,MAAA 1mB,OAAAgF,OAAA,CACXgoC,UAAA,iBACA3mB,SAAA,IAAAlW,IAAA,IAAAmhE,EAAA,cAAAn3C,GAC A,IAAAp0B,EAAAqoB,EAAA4jB,IACA7X,EAAA2xC,SAAA3xC,EAAA4xC,WAAA,IAAAuF,EAAAplE,EAA Ak9E,YAAA37E,IAAA,IAAA0C,IAAApK,EAAAqP,QAAAjF,EAAAP,IAAA,GAAwGnC,GAAA,GAAQ,CACh Hy3E,UAAAn/E,QAGW8rE,EAAAtzE,EAAA,iBACX6qB,QAAA,IAAAjZ,EAAA,uBACW/M,KAAAsmF,SAAA j8E,EAAA8jE,IAAAptB,EAAA9X,EAAAtmC,EAAA2gB,cAAAwrB,GAAA,CACX82C,WAAA5lF,KAAAsB,M AAA+nC,QACAs8C,OAAAxX,EACAnqB,IAAA35C,EAAA7N,MACA4oF,cAAArkC,EACAugC,MAAAnmF,EA CA2mF,UAAA,GAAA9gF,OAAAgqB,EAAA4jB,GAAA,CAAAvkC,EAAA5F,SACW,UAAAypE,GAAA,GAAA C,EAAAnuE,KAAA8lF,cAAA,UAAAh3E,GAAA,GAAAq/D,EAAAnuE,KAAAqmF,gBAAA,UAEJh8E,EAlZP,C AmZK4+B,EAAAtmC,EAAA8mB,eACL29D,GAAA,SAAAt+E,GACAolE,EAAA7jE,EAAAvB,GACA,IAAAiuB ,EAAAo3C,EAAA9jE,GAEA,SAAAA,IACA,IAAAvB,EACA3N,EAAA6E,KAAAqK,GAEA,QAAA1H,EAAAjG, UAAAtB,OAAA+oC,EAAA,IAAA7jC,MAAAqC,GAAAisC,EAAA,EAA+DA,EAAAjsC,EAAOisC,IACtEzK,EA AAyK,GAAAlyC,UAAAkyC,GAGA,OAAA9lC,EAAAiuB,EAAA/6B,KAAAyH,MAAAszB,EAAA,CAAA/2B,M AAAgB,OAAAmjC,KAAAkjD,cAAA,WACA,IAAAtwD,EAAAjuB,EAAA5N,MACAmP,EAAA0sB,EAAAryB, KACA/B,EAAAo0B,EAAAuqD,MACA,GAAAvqD,EAAAuwD,kBAAA,OAAAr+C,EAAAtmC,EAAA2gB,cAA A,OAAA1mB,OAAAgF,OAAA,CACAgoC,UAAA,eACW6kC,EAAA9rE,EAAA,gBAAA0H,EAAA,YAAAA,EA AA,SACFvB,EAAAy+E,gBAAA,SAAAxwD,GACT,IAAA1sB,EAAAvB,EAAA5N,MACAyH,EAAA0H,EAAAi 3E,MACAn9C,EAAA95B,EAAAy3E,UACA3mF,EAAAkP,EAAA5F,KACAmqC,EAAAvkC,EAAA25C,IACAn1 C,EAAAxE,EAAA82E,MACApgC,EAAA12C,EAAAm9E,MACA,OAAAv+C,EAAAtmC,EAAA2gB,cAAA,QAC AsmB,UAAA,eACAxmB,MAAA,CACAoD,cAAA,MACAb,QAAAoR,EAAA,wBAEWkS,EAAAtmC,EAAA2gB, cAAAwhE,GAAAloF,OAAAgF,OAAA,CACXgoC,UAAA,qBACW6kC,EAAA9rE,EAAA,eACXsgB,QAAA,WA CA,IAAAna,EAAA,CACArE,KAAAs8C,EAAA,EAAA5lD,EAAA,KACA2mF,UAAA39C,EAAAljC,OAAA,EAA AkjC,EAAA/oC,OAAA,GACA4mF,eAAApzC,EACAqzC,kBAAA,EACAwF,SAAA,MAEA,WAAAlZ,EAAA3/B, GAAA2iC,EAAA1pE,SAAA,CACApD,KAAA,2BACA08E,MAAAtyE,EACA+f,KAAA9lB,IACeyoE,EAAA1pE, SAAA,CACfpD,KAAA,iBACA08E,MAAAtyE,EACA+f,KAAApiB,IAAA,GAA4B1D,GAAA,GAAQ,CACpCi5E, UAAA,GAAA/gF,OAAAgqB,EAAA4jB,GAAA,kBAKS9lC,EAAA4+E,gBAAA,SAAA3wD,GACT,IAAA1sB,EA AAvB,EAAA5N,MACAyH,EAAA0H,EAAAi3E,MACAn9C,GAAA95B,EAAAs9E,MAAAt9E,EAAAy3E,WAC

At1E,EAAAnC,EAAA5F,KACAtJ,EAAAkP,EAAA25C,IACApV,EAAAvkC,EAAA82E,MACA,OAAAh9C,EAA A/oC,OAAA,OAAA6tC,EAAAtmC,EAAA2gB,cAAA,QACAsmB,UAAA,kBACAxmB,MAAA,CACAuC,QAAA oR,EAAA,wBAEWkS,EAAAtmC,EAAA2gB,cAAAuhE,GAAAjoF,OAAAgF,OAAA,CACXgoC,UAAA,wBACW 6kC,EAAA9rE,EAAA,kBACXsgB,QAAA,WACAsuD,EAAA1pE,SAAA,CACApD,KAAA,mBACA08E,MAAAv yC,EACAhgB,KAAA,CACAnqB,KAAA+H,EACAs1E,UAAA39C,EAAAljC,OAAA,EAAAkjC,EAAA/oC,OAA A,GACA4mF,eAAA7mF,EACA8mF,kBAAA,WAKSn5E,EAAAoO,OAAA,WACT,IAAA6f,EAAAjuB,EAAA5N, MACAmP,EAAA0sB,EAAAuqD,MACA3+E,EAAAo0B,EAAAiwD,SACA7iD,EAAApN,EAAA6wD,MACAp7E, EAAAuqB,EAAAgwD,gBACA5rF,EAAA47B,EAAAitB,IACApV,EAAA7X,EAAA+qD,UACAjzE,EAAAkoB,E AAA6uD,WACA,OAAA38C,EAAAtmC,EAAA2gB,cAAA,MAAA1mB,OAAAgF,OAAA,GAA0D6sE,EAAApkE ,EAAA,qBAC1Du/B,UAAA,mBACA3mB,QAAA,SAAAna,GACAA,EAAAkvC,qBAEWlvC,EAAAu+E,gBAAA 76E,EAAAy8B,EAAAtmC,EAAA2gB,cAAAwrB,GAAA,CACX82C,WAAA/2E,EACAu2E,cAAA54E,EACAw3 C,IAAA7oD,EACAmmF,MAAAj3E,EACAy3E,UAAAlzC,IACW,UAAAzK,EAAAr7B,EAAAy+E,gBAAA14E,G AAA,UAAAlM,EAAAmG,EAAA4+E,gBAAA74E,GAAA,OACF/F,EAGT,OAAAuB,EA7GA,CA8GK4+B,EAA AtmC,EAAA8mB,eAEL,SAAAo+D,GAAA/+E,GACA,IAAAiuB,EAAAjuB,EAAAg/E,YACAz9E,EAAAvB,EAA Ag5E,UACAn/E,EAAAmG,EAAAq+E,aACAhjD,EAAAr7B,EAAAw4E,MACA90E,EAAA1D,EAAAi/E,QACA5 sF,EAAA2N,EAAArE,KACAmqC,EAAA9lC,EAAAo+E,gBACAr4E,EAAA/F,EAAArE,KAAAqE,EAAArE,KA AA,GACA,OAAA+H,IAAA,IAAArR,GAAA,OAAAA,EAAA,SAAA47B,EAAA6X,EAAA3F,EAAAtmC,EAAA2 gB,cAAA,OAAA1mB,OAAAgF,OAAA,GAAyG6sE,EAAAtqC,EAAA,cACzG1oC,IAAA4O,IACO4+B,EAAAtm C,EAAA2gB,cAAA,QACPsmB,UAAA,aACO/6B,GAAAo6B,EAAAtmC,EAAA2gB,cAAA,OAAAmrD,EAAAtq C,EAAA,eAAA8E,EAAAtmC,EAAA2gB,cAAA,aAAA2lB,EAAAtmC,EAAA2gB,cAAA,OAAA1mB,OAAAgF, OAAA,GAAmI6sE,EAAAtqC,EAAA,gBAC1I1oC,IAAA4O,IACO4+B,EAAAtmC,EAAA2gB,cAAA,QACPsmB, UAAA,cACOjnC,GAAAsmC,EAAAtmC,EAAA2gB,cAAA,QACPF,MAAA,CACAoD,cAAA,QAEO,KAAAyiB,E AAAtmC,EAAA2gB,cAAA,YAAAzU,GAAAlM,GAAAsmC,EAAAtmC,EAAA2gB,cAAA,QACPF,MAAA,CAC AoD,cAAA,QAEO,MAAAyiB,EAAAtmC,EAAA2gB,cAAA,OAAAmrD,EAAAtqC,EAAA,eAAA8E,EAAAtmC, EAAA2gB,cAAA,aAGP,SAAA0kE,GAAAl/E,GACA,IAAAiuB,EAAAjuB,EAAAw4E,MAEA,OAAAx4E,EAAA 2hD,WACA,eACA,OAAAxhB,EAAAtmC,EAAA2gB,cAAAqhE,GAAA/nF,OAAAgF,OAAA,GAAuD6sE,EAAA 13C,EAAA,kBACvD6S,UAAA,mBAGA,aACA,OAAAX,EAAAtmC,EAAA2gB,cAAAkhE,GAAA5nF,OAAAgF, OAAA,GAAuD6sE,EAAA13C,EAAA,kBACvD6S,UAAA,mBAGA,QACA,OAAAX,EAAAtmC,EAAA2gB,cAA A6gE,GAAAvnF,OAAAgF,OAAA,GAAuD6sE,EAAA13C,EAAA,kBACvD6S,UAAA,oBAKA,SAAAq+C,GAA An/E,GACA,IAAAiuB,EAAAjuB,EAAAw4E,MAEA,OAAAx4E,EAAA2hD,WACA,eACA,OAAAxhB,EAAAtm C,EAAA2gB,cAAAohE,GAAA9nF,OAAAgF,OAAA,GAAuD6sE,EAAA13C,EAAA,mBACvD6S,UAAA,oBAG A,aACA,OAAAX,EAAAtmC,EAAA2gB,cAAAmhE,GAAA7nF,OAAAgF,OAAA,GAAuD6sE,EAAA13C,EAAA, mBACvD6S,UAAA,oBAGA,QACA,OAAAX,EAAAtmC,EAAA2gB,cAAAihE,GAAA3nF,OAAAgF,OAAA,GA AuD6sE,EAAA13C,EAAA,mBACvD6S,UAAA,qBAKA,IAAAs+C,GAAA,SAAAp/E,GACAolE,EAAA7jE,EAA AvB,GACA,IAAAiuB,EAAAo3C,EAAA9jE,GAEA,SAAAA,EAAAvB,GACA,IAAAnG,EACA,OAAAxH,EAAA 6E,KAAAqK,IAAA1H,EAAAo0B,EAAA/6B,KAAAgE,KAAA8I,IAAAs5E,gBAAA,SAAAt5E,GACA,IAAAiuB, EAAA,GAEA,QAAA1sB,KAAA1H,EAAArB,MAAA6mF,SACApxD,EAAA1xB,KAAA1C,EAAArB,MAAA6m F,SAAA99E,IAGA0sB,EAAAjuB,IAAAiuB,EAAAjuB,GAAAnG,EAAAiZ,SAAA,CACAusE,SAAApxD,KAESp 0B,EAAArB,MAAA,CACT6mF,SAAA,IACSxlF,EAGT,OAAAkM,EAAAxE,EAAA,EACA5O,IAAA,kBACAe,M AAA,SAAAsM,GACA,IAAAiuB,EAAA/2B,KAAA9E,MACAmP,EAAA0sB,EAAAuqD,MACA3+E,EAAAo0B, EAAA0zB,UACA,OAAAzqD,KAAAsB,MAAA6mF,SAAAr/E,GAAAmgC,EAAAtmC,EAAA2gB,cAAA0kE,GA AA,CACA1G,MAAAj3E,EACAogD,UAAA9nD,IACWsmC,EAAAtmC,EAAA2gB,cAAA2kE,GAAA,CACX3G, MAAAj3E,EACAogD,UAAA9nD,MAGO,CACPlH,IAAA,SACAe,MAAA,WACA,IAAAsM,EAAA9I,KACA+2B ,EAAA/2B,KAAA9E,MACAmP,EAAA0sB,EAAAitB,IACArhD,EAAAo0B,EAAAqxD,uBACAjkD,GAAApN,E AAAywD,MAAAzwD,EAAAtyB,MACA+H,EAAAuqB,EAAAuqD,MACAnmF,EAAA47B,EAAAgxD,QACAn5 C,EAAA7X,EAAA+qD,UACAjzE,GAAAkoB,EAAA+wD,YAAA3rE,EAAA4a,EAAA,8FACAgqB,EAAA,EACA mtB,EAAA,EAAAluE,KAAA9E,MAAA4rF,YACA3rF,IAAA4lD,EAAA,EAAA/gD,KAAA9E,MAAA4rF,aACA,I AAAh4E,EAAAnM,EACAoK,EAAA7G,KAAAsyC,KAAAnuC,EAAAjP,OAAA0T,GACA,OAAAm6B,EAAAtm

C,EAAA2gB,cAAA,MAAA1mB,OAAAgF,OAAA,CACAgoC,UAAA,kBACW6kC,EAAAjiE,EAAArR,EAAA,2B ACX2uC,YAAAiX,KACW9X,EAAAtmC,EAAA2gB,cAAAukE,GAAA7nF,KAAA9E,OAAA+tC,EAAAtmC,EA AA2gB,cAAA,YAAA2lB,EAAAtmC,EAAA2gB,cAAA8jE,GAAAxqF,OAAAgF,OAAA,CACX8C,KAAA2F,EA AAjP,QACW4E,KAAA9E,SAAA8vB,EAAA1qB,MAAAyM,IAAAvI,IAAA,SAAAuyB,EAAAp0B,GACX,OAA AsmC,EAAAtmC,EAAA2gB,cAAA,MAAA1mB,OAAAgF,OAAA,CACAnG,IAAAkH,EACAinC,UAAA,8BACa 6kC,EAAAjiE,EAAA,gBACbuyC,WAAA,EACAjV,YAAAokC,KACajlC,EAAAtmC,EAAA2gB,cAAA,OAAAmr D,EAAAjiE,EAAA,aAAAy8B,EAAAtmC,EAAA2gB,cAAA,MAAA1mB,OAAAgF,OAAA,CACbgoC,UAAA,kB ACa6kC,EAAAjiE,EAAA,mBACbyW,QAAA,SAAA8T,GACAjuB,EAAAs5E,gBAAAz/E,MAEamG,EAAAu/E,g BAAA1lF,IAAAmG,EAAAxH,MAAA6mF,SAAAxlF,GAAAsmC,EAAAtmC,EAAA2gB,cAAAglE,GAAA1rF,O AAAgF,OAAA,CACbnG,IAAA0oC,EAAAxhC,EACA6kF,MAAA,EACA/iF,MAAA,EACA49E,WAAA,EACA+F ,uBAAAt5E,EACAy5E,aAAA5lF,EAAAmM,EACAk1C,IAAA35C,EAAA7C,MAAA7E,EAAAmM,EAAAnM,E AAAmM,KACAgzE,UAAAlzC,EACA7mC,KAAA,QACA+/E,YAAA,cACAxG,MAAA90E,GACaqC,IAAAo6B, EAAAtmC,EAAA2gB,cAAA,OAAA1mB,OAAAgF,OAAA,GAAkD6sE,EAAAjiE,EAAA,UAC/DyW,QAAA,SA AA8T,GACAjuB,EAAAs5E,gBAAAz/E,IAEAinC,UAAA,sBACa,IAAAX,EAAAtmC,EAAA2gB,cAAA,MAAA1 mB,OAAAgF,OAAA,GAAiD6sE,EAAAjiE,EAAA,0BAC9Do9B,UAAA,0BACaX,EAAAtmC,EAAA2gB,cAAA, OAAA1mB,OAAAgF,OAAA,CACbgoC,UAAA,eACa6kC,EAAAjiE,EAAA,gBAAA7J,EAAAmM,EAAA,MAAA nM,EAAAmM,IAAAzE,EAAAjP,OAAAiP,EAAAjP,OAAAuH,EAAAmM,MAAA,cAGNzE,EA/FP,CAgGK4+B, EAAAtmC,EAAA8mB,eACL++D,GAAA,SAAA1/E,GACAolE,EAAA7jE,EAAAvB,GACA,IAAAiuB,EAAAo3C ,EAAA9jE,GAEA,SAAAA,EAAAvB,GACA,IAAAnG,EACAxH,EAAA6E,KAAAqK,IAAA1H,EAAAo0B,EAAA /6B,KAAAgE,KAAA8I,IAAAs5E,gBAAA,WACAz/E,EAAAiZ,SAAA,CACAusE,UAAAxlF,EAAArB,MAAA6m F,UACW,WACX1W,EAAAriD,IAAAzsB,EAAAzH,MAAAimF,MAAAx+E,EAAAzH,MAAA4mF,UAAA,WAA An/E,EAAArB,MAAA6mF,aAESxlF,EAAA8lF,iBAAA,SAAA3/E,EAAAiuB,EAAA1sB,GACT,OAAA4+B,EAA AtmC,EAAA2gB,cAAA,OACAsmB,UAAA,mCACWX,EAAAtmC,EAAA2gB,cAAA,MAAA1mB,OAAAgF,OA AA,CACXgoC,UAAA,kBACW6kC,EAAA9rE,EAAAzH,MAAAomF,MAAA,mBAAA3+E,EAAA+lF,qBAAA3x D,EAAA1sB,MACF1H,EAAAgmF,YAAA,WACT,WAAAhmF,EAAArB,MAAAoD,KAAA,KAAAukC,EAAAtm C,EAAA2gB,cAAA,MAAA1mB,OAAAgF,OAAA,GAAsF6sE,EAAA9rE,EAAAzH,MAAAomF,MAAA,aACtF13 C,UAAA,gBACA3mB,QAAAtgB,EAAAy/E,kBACW,QACFz/E,EAAAimF,kBAAA,SAAA9/E,GACT,IAAAiuB, EAAAp0B,EAAAzH,MACAmP,GAAA0sB,EAAAoqD,MAAApqD,EAAAuqD,MAAA3+E,EAAArB,OACA6iC, EAAA95B,EAAA3F,KACA8H,EAAAnC,EAAAg/B,QACA,OAAAJ,EAAAtmC,EAAA2gB,cAAA8jE,GAAAxqF, OAAAgF,OAAA,CACAgkF,WAAAp5E,EACA9H,KAAAy/B,GACWxhC,EAAAzH,SACFyH,EAAA+lF,qBAAA ,SAAA5/E,EAAAiuB,GACT,IAAA1sB,EACA85B,EAAAxhC,EAAAzH,MACAsR,EAAA23B,EAAAqjD,MACAr sF,EAAAgpC,EAAA2jD,YACAl5C,EAAAzK,EAAAokD,aACA15E,EAAAs1B,EAAAikD,uBACArnC,EAAA5c, EAAA29C,UACA5T,EAAAvrE,EAAArB,MAAAunF,YACA/5E,EAAA,GACA/B,EAAAnQ,OAAAI,KAAA8L,G AAA,IACA,OAAAnG,EAAAzH,MAAA4tF,UAAA,UAAA5a,IAAAnhE,IAAAwjC,QAAAxjC,EAAA3I,QAAA,S AAA+/B,GACA,GAAA95B,EAAA,IAAA0+E,GAAA5kD,EAAAr7B,EAAAq7B,IAAA,gBAAAhpC,GAAAyzC,I AAAvkC,EAAA5F,KAAApC,SAAAgI,EAAA5F,MAAAmqC,GAAA9lC,EAAAjM,eAAAsnC,GAAA,cAAA95B, EAAAtC,KAAA+G,EAAAzJ,KAAA4jC,EAAAtmC,EAAA2gB,cAAAglE,GAAA1rF,OAAAgF,OAAA,CACAnG, IAAA4O,EAAA5F,KACA+iF,MAAAh7E,EAAA,EACA/H,KAAA4F,EAAA5F,KACAu/C,IAAA35C,EAAA7N, MACAslF,UAAA/gC,EAAA//C,OAAAqJ,EAAA5F,MACAqjF,YAAA5Z,GACan3C,UAAO,aAAA1sB,EAAAtC, KAAA,CACpB,IAAAgF,EAAAu7E,GACAz5E,GAAAxE,EAAA7N,MAAApB,OAAAyT,IAAA9B,EAAAm7E,IA AAp5E,EAAAzJ,KAAA4jC,EAAAtmC,EAAA2gB,cAAAvW,EAAAnQ,OAAAgF,OAAA,CACAnG,IAAA4O,EA AA5F,KACA+iF,MAAAh7E,EAAA,EACA/H,KAAA4F,EAAA5F,KACAu/C,IAAA35C,EAAA7N,MACAslF,UA AA/gC,EAAA//C,OAAAqJ,EAAA5F,MACAsD,KAAA,QACA+/E,YAAA5Z,GACen3C,UACFjoB,EAAAzJ,KAA A4jC,EAAAtmC,EAAA2gB,cAAAuiE,GAAAjpF,OAAAgF,OAAA,CACbnG,IAAA4O,EAAA5F,KAAA,IAAAs8 C,EACAglC,SAAA17E,EACAw8E,aAAA,EACA/E,UAAA/gC,EACAh5C,KAAApF,EAAAzH,MAAA6M,MACa gvB,OACFjoB,GAEX,IAAAq1B,EAAA95B,EAAA5C,SAAAqB,GACA,OAAAnG,EAAArB,MAAAkL,IAAA,G AA+B23B,GAAA,GAAQ,CACvClb,UAAA,KACStmB,EAGT,OAAAkM,EAAAxE,EAAA,EACA5O,IAAA,gBA CAe,MAAA,SAAAsM,EAAAiuB,GACA,IAAA1sB,EAAArK,KACA2C,EAAA3C,KAAA9E,MACAipC,EAAAxh

C,EAAAqhD,IACAx3C,EAAA7J,EAAA2+E,MACAnmF,EAAAwH,EAAA8nD,UACA,mBAAA9nD,EAAAmlF, YAAA,OAAA7+C,EAAAtmC,EAAA2gB,cAAA,YAAA2lB,EAAAtmC,EAAA2gB,cAAA,OAAAmrD,EAAAjiE, EAAA,mBAAA1D,EAAA,SAAuJiuB,EAAA/2B,KAAA4oF,kBAAAzkD,GAAA,MACvJ,IAAAyK,EAAA7X,EA AAixD,GAAAC,GACA,OAAAh/C,EAAAtmC,EAAA2gB,cAAA,YAAA2lB,EAAAtmC,EAAA2gB,cAAA,OAAA 1mB,OAAAgF,OAAA,CACAqhB,QAAA,SAAAna,GACAuB,EAAA+3E,oBAEW3T,EAAAjiE,EAAA,cAAAy8B, EAAAtmC,EAAA2gB,cAAA,MAAA1mB,OAAAgF,OAAA,CACXgoC,UAAA,kBACW6kC,EAAAjiE,EAAA,m BAAAy8B,EAAAtmC,EAAA2gB,cAAAsrB,EAAA,CACX0yC,MAAA90E,EACAi+C,UAAAtvD,KACW8tC,EA AAtmC,EAAA2gB,cAAAukE,GAAA7nF,KAAA9E,OAAA+tC,EAAAtmC,EAAA2gB,cAAA,OAAAmrD,EAAAji E,EAAA,mBAAA1D,EAAA,UAAwGiuB,EAAA/2B,KAAA4oF,kBAAAzkD,GAAA,QAE5G,CACP1oC,IAAA,S ACAe,MAAA,WACA,IAAAsM,EAAA9I,KACA+2B,EAAA/2B,KAAA9E,MACAmP,EAAA0sB,EAAAywD,MA CA7kF,EAAAo0B,EAAAitB,IACA7f,GAAApN,EAAA+qD,UAAA/qD,EAAAtyB,KAAAsyB,EAAAhvB,KAAAg vB,EAAA+wD,aACA3sF,EAAA47B,EAAAuqD,MACA1yC,EAAA7X,EAAAgxD,QACAl5E,EAAAkoB,EAAA0 zB,UACA1J,EAAA5kC,EAAA4a,EAAA,uFACAm3C,EAAAluE,KAAAsB,MACAwN,EAAAo/D,EAAA2a,YAC A97E,EAAAmhE,EAAAia,SACAjrF,EAAA,GACA,OAAA0xC,GAAA,gBAAAzK,EAAA,gBAAAA,IAAAjnC,E AAAyhF,WAAA,EAAAzhF,EAAAyoB,QAAA,UAAAzoB,EAAA4sC,YAAA,EAAA9pC,KAAA9E,MAAA4rF,Y AAA79C,EAAAtmC,EAAA2gB,cAAA,MAAA1mB,OAAAgF,OAAA,CACAgoC,UAAA,iBACAL,aAAA,WACA ,OAAAzgC,EAAA8S,SAAApP,IAAA,GAAsC1D,EAAAxH,OAAA,GAAc,CACpD+nC,SAAA,MAGAK,aAAA, WACA,OAAA5gC,EAAA8S,SAAApP,IAAA,GAAsC1D,EAAAxH,OAAA,GAAc,CACpD+nC,SAAA,OAGWolC ,EAAAtzE,EAAAyzC,EAAA,0BAAA1xC,IAAA8C,KAAAgpF,cAAAl6E,EAAA/B,KAAA/M,KAAAyoF,iBAAA p+E,EAAA1H,EAAA6J,EAAA,CACX80E,MAAAnmF,EACAsvD,UAAA57C,GACWkyC,IAAA/gD,KAAA2oF,c AAA1/C,EAAAtmC,EAAA2gB,cAAA,QACXsmB,UAAA,aACWX,EAAAtmC,EAAA2gB,cAAA,QACXF,MAA A5W,IAAA,GAAyBiiE,EAAAtzE,EAAA,SAAAioB,OAAA,GAA0B,CACnD0mB,YAAA/8B,EAAA,eAEW,UAA A+B,EAAA,SAA0B/B,EAAA,KAAA/M,KAAA4oF,kBAAAjmF,QAE9B,EACPlH,IAAA,2BACAe,MAAA,SAA AsM,EAAAiuB,GACA,IAAAp0B,EAAAo0B,EAAA9N,UACA,OAAAngB,EAAAk7C,MAAArhD,EAAAqhD,KA AAl7C,EAAAu5E,YAAA1/E,EAAA0/E,WAAAv5E,EAAArE,OAAA9B,EAAA8B,MAAAqE,EAAAg5E,YAAAn /E,EAAAm/E,WAAAh5E,EAAAq4E,QAAAx+E,EAAAw+E,MAAA30E,IAAA,GAAmJnC,EAAA5C,SAAAqB,I AAA,GAAoB,CACvKmgB,UAAAngB,IACW,SAEJuB,EAjJP,CAkJK4+B,EAAAtmC,EAAA8mB,eAEL++D,GA AA/gF,SAAA,SAAAqB,GACA,IAAAiuB,EAAAn6B,OAAAI,KAAA8L,EAAAk7C,KAAA5oD,OACAiP,IAAA,I AAAvB,EAAAu5E,YAAA,IAAAv5E,EAAAu5E,WAAAv5E,EAAAu5E,UAAAv5E,EAAA0+E,UAAA1+E,EAA AmgF,iBAAA,IAAAngF,EAAAmgF,eAAA,CACAxkF,KAAAqE,EAAArE,KACAu/C,IAAAl7C,EAAAk7C,IAC Aj8C,KAAAwmE,EAAAzlE,EAAAk7C,KACA89B,UAAAh5E,EAAAg5E,cACO,IAAA/qD,EACP,OACAoxD,SA AA1W,EAAAn5D,IAAAxP,EAAAq4E,MAAAr4E,EAAAg5E,UAAA,WAAAz3E,GACAw+E,YAAA,UAAA//E, EAAAf,KAAA,iBACA+/E,YAAA,UAAAh/E,EAAAf,KAAA,iBACArD,KAAAqyB,EACAsS,SAAA,IAIA,IAAA 0/C,GAAA,SAAAjgF,EAAAiuB,EAAA1sB,GACAlP,EAAA6E,KAAA8I,GAAA9I,KAAAyE,KAAAsyB,EAAA/2 B,KAAAxD,MAAA6N,EAAArK,KAAA+H,KAAAwmE,EAAAlkE,IAGAikE,EAAAka,IAEA,IAAAF,GAAAE,G ACAU,GAAA,SAAApgF,GACAolE,EAAA7jE,EAAAvB,GACA,IAAAiuB,EAAAo3C,EAAA9jE,GAEA,SAAAA ,IACA,IAAAvB,EACA3N,EAAA6E,KAAAqK,GAEA,QAAA1H,EAAAjG,UAAAtB,OAAA+oC,EAAA,IAAA7j C,MAAAqC,GAAA6J,EAAA,EAA+DA,EAAA7J,EAAO6J,IACtE23B,EAAA33B,GAAA9P,UAAA8P,GAGA,OA AA1D,EAAAiuB,EAAA/6B,KAAAyH,MAAAszB,EAAA,CAAA/2B,MAAAgB,OAAAmjC,KAAAjtB,OAAA,W ACA,IAAA6f,EAAA75B,EAAA4L,GAAA5N,MACAmP,EAAA,CAAA0sB,EAAAtyB,MACA9B,EAAA2lF,GAC A,OAAAhoF,MAAAC,QAAAw2B,EAAAitB,MAAAjtB,EAAAqxD,wBAAArxD,EAAAitB,IAAA5oD,OAAA27 B,EAAAqxD,yBAAAzlF,EAAAulF,IAAAj/C,EAAAtmC,EAAA2gB,cAAA,OACAsmB,UAAA,0CACWX,EAAAt mC,EAAA2gB,cAAA,OACXsmB,UAAA,kBACWX,EAAAtmC,EAAA2gB,cAAA3gB,EAAA/F,OAAAgF,OAAA ,CACXkgF,UAAAz3E,EACAm9E,MAAA,EACAO,SAAA,GACWhxD,OACFjuB,EAGT,OAAAuB,EA5BA,CA6 BK4+B,EAAAtmC,EAAA8mB,eACL0/D,GAAA,SAAArgF,GACAolE,EAAA7jE,EAAAvB,GACA,IAAAiuB,EA AAo3C,EAAA9jE,GAEA,SAAAA,EAAAvB,GACA,IAAAnG,EACA,OAAAxH,EAAA6E,KAAAqK,IAAA1H,E AAAo0B,EAAA/6B,KAAAgE,KAAA8I,IAAAsgF,WAAA,WACA7X,EAAA1pE,SAAA,CACAs5E,MAAAx+E,E AAAzH,MAAAimF,MACA18E,KAAA,WAES9B,EAAA0mF,OAAA,WACT1mF,EAAAzH,MAAAmuF,OAAA1

mF,EAAArB,MAAA82B,QACSz1B,EAAArB,MAAA,CACT82B,MAAAtvB,EAAAsvB,MAAAtvB,EAAAsvB,M AAA,IACSz1B,EAGT,OAAAkM,EAAAxE,EAAA,EACA5O,IAAA,SACAe,MAAA,WACA,IAAAsM,EAAA9I,K ACA+2B,EAAA/2B,KAAA9E,MACAmP,EAAA0sB,EAAAuqD,MACA3+E,EAAAo0B,EAAAoqD,MACAh9C,E AAApN,EAAAuyD,QACA98E,EAAAxM,KAAAsB,MAAA82B,MACAj9B,EAAAgpC,EAAA33B,GACA,OAAA y8B,EAAAtmC,EAAA2gB,cAAA,MAAA1mB,OAAAgF,OAAA,CACAgoC,UAAA,qBACW6kC,EAAApkE,EAA A,sBACX4Y,QAAAjjB,KAAAopF,aACWngD,EAAAtmC,EAAA2gB,cAAA,MAAA1mB,OAAAgF,OAAA,GAA 4C6sE,EAAApkE,EAAA,cACvD4Y,QAAA,SAAAna,GACAA,EAAAkvC,qBAEW/O,EAAAtmC,EAAA2gB,cAA A,MAAAmrD,EAAApkE,EAAA,gCAAA4+B,EAAAtmC,EAAA2gB,cAAA,OACXF,MAAA,CACAmD,SAAA,a AEW0iB,EAAAtmC,EAAA2gB,cAAA,QAAA1mB,OAAAgF,OAAA,GAA6C6sE,EAAApkE,EAAA,oBACxDu/B ,UAAA,kBACAruB,IAAA,SAAAzS,GACA,OAAAA,KAAAgb,SAEAylE,YAAA,EACA/sF,MAAAgQ,EACAknE ,YAAA,MACA99B,SAAA,SAAA7e,GACAjuB,EAAA8S,SAAA,CACAwc,MAAArB,EAAA97B,OAAAuB,SAG AgtF,WAAA,SAAAzyD,GACA57B,GAAA,UAAA47B,EAAAt7B,IAAAqN,EAAAugF,SAAA,WAAAtyD,EAAA t7B,KAAAqN,EAAAsgF,iBAEWjuF,EAAA8tC,EAAAtmC,EAAA2gB,cAAA2hE,GAAAroF,OAAAgF,OAAA,G AA8C6sE,EAAApkE,EAAA,qBACzDu/B,UAAA,mBACA3mB,QAAA,SAAA8T,GACA,OAAAjuB,EAAAugF,a AEW,MAAApgD,EAAAtmC,EAAA2gB,cAAA,OAAAmrD,EAAApkE,EAAA,oBAAA4+B,EAAAtmC,EAAA2g B,cAAAyhE,GAAAnoF,OAAAgF,OAAA,GAAsG6sE,EAAApkE,EAAA,0BACjHu/B,UAAA,mBACA3mB,QAA A,WACAsuD,EAAA1pE,SAAA,CACAs5E,MAAAx+E,EACA8B,KAAA,qBAKO4F,EAvEP,CAwEK4+B,EAAAt mC,EAAA8mB,eACLggE,GAAA,SAAA3gF,GACAolE,EAAA7jE,EAAAvB,GACA,IAAAiuB,EAAAo3C,EAAA 9jE,GAEA,SAAAA,IACA,IAAAvB,EACA3N,EAAA6E,KAAAqK,GAEA,QAAA1H,EAAAjG,UAAAtB,OAAA+ oC,EAAA,IAAA7jC,MAAAqC,GAAAisC,EAAA,EAA+DA,EAAAjsC,EAAOisC,IACtEzK,EAAAyK,GAAAlyC, UAAAkyC,GAGA,OAAA9lC,EAAAiuB,EAAA/6B,KAAAyH,MAAAszB,EAAA,CAAA/2B,MAAAgB,OAAAmj C,KAAAmlD,QAAA,SAAAvyD,GACA,IAAA1sB,EAAAvB,EAAA5N,MAAAimF,MACAx+E,EAAA8uE,EAAA n5D,IAAAjO,EAAA,4BACA,UAAA0sB,IAAA,IAAAn6B,OAAAI,KAAA2F,EAAAq/E,gBAAA/kF,QAAA85B,I ACSjuB,EAAAugF,OAAA,SAAAtyD,GACT,IAAA1sB,EAAAvB,EAAA5N,MAAAimF,MACAx+E,EAAA8uE,E AAAn5D,IAAAjO,EAAA,4BACA1H,EAAAo/E,UAAAv1E,EAAA,GAA4B7J,EAAAq/E,gBAAAr/E,EAAAo/E,U AAAhrD,GAAAjuB,EAAA5N,MAAAqyC,aAAAgkC,EAAA1pE,SAAA,CAC5BpD,KAAA,iBACA08E,MAAA92 E,EACAukB,KAAAjsB,KAESmG,EAGT,OAAA+F,EAAAxE,EAAA,EACA5O,IAAA,SACAe,MAAA,WACA,IA AAsM,EAAA9I,KAAA9E,MACA67B,EAAAjuB,EAAA27D,OACAp6D,EAAAvB,EAAAw4E,MACA3+E,EAAA mG,EAAAq4E,MACA,OAAApqD,EAAAkS,EAAAtmC,EAAA2gB,cAAA6lE,GAAA,CACAhI,MAAAx+E,EAC A2+E,MAAAj3E,EACAi/E,QAAAtpF,KAAAspF,QACAD,OAAArpF,KAAAqpF,SACW,SAEJh/E,EAzCP,CA0C K4+B,EAAAtmC,EAAA8mB,eACLigE,GAAA,SAAA5gF,GACAolE,EAAA7jE,EAAAvB,GACA,IAAAiuB,EAA Ao3C,EAAA9jE,GAEA,SAAAA,IACA,OAAAlP,EAAA6E,KAAAqK,GAAA0sB,EAAAtzB,MAAAzD,KAAAtD, WAGA,OAAAmS,EAAAxE,EAAA,EACA5O,IAAA,SACAe,MAAA,WACA,IAAAsM,EAAA9I,KAAA9E,MAC A67B,EAAAjuB,EAAAm0B,QACA5yB,EAAAvB,EAAA27D,OACA9hE,EAAAmG,EAAAw4E,MACAn9C,EA AAr7B,EAAAq4E,MACA,OAAA92E,EAAA4+B,EAAAtmC,EAAA2gB,cAAA,MAAA1mB,OAAAgF,OAAA,C ACAgoC,UAAA,sBACW6kC,EAAA9rE,EAAA,uBACXsgB,QAAA,WACAsuD,EAAA1pE,SAAA,CACAs5E,M AAAh9C,EACA1/B,KAAA,aAGWwkC,EAAAtmC,EAAA2gB,cAAA,OAAAmrD,EAAA9rE,EAAA,4BAAAo0B, GAAAkS,EAAAtmC,EAAA2gB,cAAAyhE,GAAAtW,EAAA9rE,EAAA,uCAEJ0H,EA3BP,CA4BK4+B,EAAAtm C,EAAA8mB,eACLkgE,GAAA,SAAA7gF,GACAolE,EAAA7jE,EAAAvB,GACA,IAAAiuB,EAAAo3C,EAAA9j E,GAEA,SAAAA,EAAAvB,GACA,IAAAnG,EACA,OAAAxH,EAAA6E,KAAAqK,IAAA1H,EAAAo0B,EAAA/ 6B,KAAAgE,KAAA8I,IAAAq4E,MAAAp6C,KAAAyB,MAAAvoC,WAAA0C,EAAAinF,aAAA,WACA,OACAC ,MAAAlnF,EAAAmnF,WACAC,kBAAApnF,EAAAk/E,UACAmI,kBAAArnF,EAAAsnF,gBAEStnF,EAAAk/E,U AAA,WACT,IAAA/4E,EACAiuB,EAAA06C,EAAAn5D,IAAA3V,EAAAw+E,MAAA,4BACA92E,EAAA0sB,E AAAtyB,KACA0/B,EAAApN,EAAA+qD,UACAt1E,EAAAuqB,EAAAgrD,UACA5mF,EAAA47B,EAAAirD,eA CApzC,GAAA7X,EAAAkrD,iBAAAlrD,EAAA6qD,aACA/yE,EAAAkoB,EAAAhvB,KACAg5C,EAAAp+C,EAA AzH,MACAgzE,EAAAntB,EAAAklC,OACAn3E,EAAAiyC,EAAAimC,SACAj6E,EAAAg0C,EAAA6mC,MACA 1qF,EAAA,CACAgtF,aAAAvnF,EAAArB,MAAA0iD,IACA+9B,UAAAv1E,EACAo1E,YAAAhzC,EACAnqC,K AAA4F,EACAy3E,UAAA39C,EACA69C,eAAA7mF,GAGA,OAAA0T,GACA,qBACA/F,EAAAiE,EAAA7P,GA

CA,MAEA,sBACA4L,EAAAolE,EAAAhxE,GACA,MAEA,uBACA4L,EAAAgG,EAAA5R,IAGA,IAAA4L,GAA A2oE,EAAAriD,IAAAzsB,EAAAw+E,MAAA,eAAAvyC,GAAAjsC,EAAAiZ,SAAA,CACAooC,IAAApV,KAC WjsC,EAAAiZ,SAAA,CACXqiE,mBAAA,KAESt7E,EAAAsnF,cAAA,WACTtnF,EAAAiZ,SAAA,CACAquE,eA AA,KAEStnF,EAAAmnF,WAAA,WACTnnF,EAAAiZ,SAAA,CACAqiE,mBAAA,EACAgM,eAAA,KAEStnF,EA AArB,MAAA,CACT2oF,eAAA,EACAE,gBAAA,EACAlM,mBAAA,EACAj6B,IAAA35C,EAAA4c,aAAA+8B,I ACAv/C,KAAA4F,EAAA4c,aAAAxiB,KACA68E,MAAAj3E,EAAA4c,aAAAq6D,MACA8I,kBAAA//E,EAAA4c ,aAAAmjE,kBACAC,QAAAhgF,EAAA4c,aAAA+8B,IACAsmC,SAAAjgF,EAAA4c,aAAAxiB,KACA8lF,UAAA lgF,EAAA4c,aAAAq6D,OACS3+E,EAGT,OAAAkM,EAAAxE,EAAA,EACA5O,IAAA,oBACAe,MAAA,WACA i1E,EAAAriD,IAAApvB,KAAAmhF,MAAA,eAAAnhF,KAAAsB,MAAA0iD,KACA,IAAAl7C,EAAA9I,KAAA4 pF,eAEA,QAAA7yD,KAAAjuB,EACA2oE,EAAA9tD,GAAAoT,EAAA,IAAA/2B,KAAAmhF,MAAAr4E,EAAA iuB,IAGA/2B,KAAA4b,SAAA,CACAquE,eAAA,EACAE,gBAAA,MAGO,CACP1uF,IAAA,qBACAe,MAAA,SA AAsM,EAAAiuB,IACA,IAAAA,EAAAkzD,eAAAjqF,KAAA4b,SAAA,CACAquE,eAAA,KACW,IAAAlzD,EAA AozD,gBAAAnqF,KAAA4b,SAAA,CACXuuE,gBAAA,IACWrhF,EAAAk7C,MAAAhkD,KAAAsB,MAAA0iD, KAAAytB,EAAAriD,IAAApvB,KAAAmhF,MAAA,eAAAnhF,KAAAsB,MAAA0iD,OAEJ,CACPvoD,IAAA,uB ACAe,MAAA,WACA,IAAAsM,EAAA9I,KAAA4pF,eAEA,QAAA7yD,KAAAjuB,EACA2oE,EAAAnC,eAAAv4 C,EAAA,IAAA/2B,KAAAmhF,MAAAr4E,EAAAiuB,MAGO,CACPt7B,IAAA,SACAe,MAAA,WACA,IAAAsM, EAAA9I,KAAAsB,MACAy1B,EAAAjuB,EAAAm1E,kBACA5zE,EAAAvB,EAAAshF,kBACAznF,EAAAmG,E AAAmhF,cACA9lD,EAAAr7B,EAAAw4E,MACAnmF,EAAA2N,EAAAk7C,IACApV,EAAA9lC,EAAArE,KAC AoK,EAAA7O,KAAA9E,MACA6lD,EAAAlyC,EAAAuU,MACA8qD,EAAAr/D,EAAA0+B,aACA,OAAAtE,EA AAtmC,EAAA2gB,cAAA,OACAsmB,UAAA,kBACAxmB,MAAA5W,IAAA,GAAyBiiE,EAAAtqC,EAAA,iBAA A/gB,OAAA29B,IACd9X,EAAAtmC,EAAA2gB,cAAAomE,GAAA,CACXzsD,QAAA5yB,EACAo6D,OAAA1tC ,EACAuqD,MAAAn9C,EACAg9C,MAAAnhF,KAAAmhF,QACWl4C,EAAAtmC,EAAA2gB,cAAA4lE,GAAAts F,OAAAgF,OAAA,GAAyC5B,KAAA9E,MAAA,CACpD8oD,IAAA7oD,EACAsJ,KAAAmqC,EACA0yC,MAAA n9C,EACAp8B,KAAAwmE,EAAApzE,GACAgmF,MAAAnhF,KAAAmhF,SACWl4C,EAAAtmC,EAAA2gB,cA AAmmE,GAAA,CACXhlB,OAAA9hE,EACA2+E,MAAAn9C,EACAg9C,MAAAnhF,KAAAmhF,MACA5zC,aA AA2gC,QAGO,EACPzyE,IAAA,2BACAe,MAAA,SAAAsM,EAAAiuB,GACA,GAAAjuB,EAAAk7C,MAAAjtB, EAAAszD,SAAAvhF,EAAArE,OAAAsyB,EAAAuzD,UAAAxhF,EAAAw4E,QAAAvqD,EAAAwzD,UAAA,CA CA,IAAA5nF,EAAA,CACAqhD,IAAAl7C,EAAAk7C,IACAv/C,KAAAqE,EAAArE,KACA68E,MAAAx4E,EAA Aw4E,MACA8I,kBAAAthF,EAAAshF,kBACAC,QAAAvhF,EAAAk7C,IACAsmC,SAAAxhF,EAAArE,KACA8l F,UAAAzhF,EAAAw4E,OAEA,OAAAj3E,EAAAmgF,cAAA7nF,GAGA,gBAEO0H,EAhKP,CAiKK4+B,EAAAt mC,EAAA8mB,eAELkgE,GAAA1iE,aAAA,CACA+8B,IAAA,GACAv/C,KAAA,OACA68E,MAAA,cACAe,WA AA,EACAE,4BAAA,EACA0G,gBAAA,EACAH,UAAA,EACA3B,cAAA,EACAiB,uBAAA,IACAtB,YAAA,EAC AC,iBAAA,EACAO,mBAAA,EACAjG,kBAAA,EACA4E,QAAA,EACAe,UAAA,EACAY,OAAA,EACAX,UAA A,EACAx8B,UAAA,WACArnC,MAAA,GACAgnE,kBAAA,mBACA78C,aAAA,KACA25C,iBAAA,GACKyC,G AAAa,cAAA,SAAA1hF,GACL,IAAAiuB,EAAA,GACA,iBAAAw3C,EAAAzlE,EAAAw4E,QAAA,SAAAx4E,G ACA,IAAAiuB,EAAA,kJAEA,cAAAw3C,EAAAzlE,GAAA,CACA,QAAAuB,EAAA,EAAyBA,EAAA0sB,EAA A37B,OAAciP,IACvC,KAAA0sB,EAAA1sB,KAAAvB,GAAA,SAGA,SAGA,SAXA,CAYOA,EAAAw4E,SAAA/ 1E,QAAAC,MAAA,+HAAAurB,EAAAuqD,MAAA,0BAAA/S,EAAAzlE,EAAAk7C,MAAA,UAAAuqB,EAAAz lE,EAAAk7C,OAAAz4C,QAAAC,MAAA,qEAAAurB,EAAAtyB,KAAA,QAAAsyB,EAAAitB,IAAA,CACP/mB, QAAA,6CACOzwB,IAAA,GAAS1D,GAAAiuB,IACXu3C,EAAAqb,IACL5yD,EAAAt8B,QAAAkvF,qCC38LA,I AAA3kF,EAAApI,OAAAoI,sBACAnI,EAAAD,OAAAhB,UAAAiB,eACA4tF,EAAA7tF,OAAAhB,UAAAg3B,q BA0DAv4B,EAAAC,QAhDA,WACA,IACA,IAAAsC,OAAAgF,OACA,SAKA,IAAA8oF,EAAA,IAAAnnF,OAA A,OAIA,GAFAmnF,EAAA,QAEA,MAAA9tF,OAAA+wE,oBAAA+c,GAAA,GACA,SAMA,IAFA,IAAAC,EAA A,GAEAxvF,EAAA,EAAmBA,EAAA,GAAQA,IAC3BwvF,EAAA,IAAApnF,OAAAqS,aAAAza,MAOA,kBAJA yB,OAAA+wE,oBAAAgd,GAAAnmF,IAAA,SAAA6F,GACA,OAAAsgF,EAAAtgF,KAGA/D,KAAA,IACA,SAI A,IAAAskF,EAAA,GAKA,MAJA,uBAAAvkF,MAAA,IAAAjC,QAAA,SAAAymF,GACAD,EAAAC,OAGoC,yB AApCjuF,OAAAI,KAAAJ,OAAAgF,OAAA,GAAoCgpF,IAAAtkF,KAAA,IAKjC,MAAAgF,GAEH,UAIAw/E,G AAAluF,OAAAgF,OAAA,SAAA3G,EAAA0B,GAKA,IAJA,IAAA8D,EAEAwE,EADA8lF,EA1DA,SAAAv9D,G

ACA,UAAAA,QAAA1sB,IAAA0sB,EACA,UAAA5yB,UAAA,yDAGA,OAAAgC,OAAA4wB,GAqDAw9D,CAA A/vF,GAGA2zC,EAAA,EAAiBA,EAAAlyC,UAAAtB,OAAsBwzC,IAAA,CAGvC,QAAAnzC,KAFAgF,EAAA7 D,OAAAF,UAAAkyC,IAGA/xC,EAAAb,KAAAyE,EAAAhF,KACAsvF,EAAAtvF,GAAAgF,EAAAhF,IAIA,GA AAuJ,EAAA,CACAC,EAAAD,EAAAvE,GAEA,QAAAtF,EAAA,EAAqBA,EAAA8J,EAAA7J,OAAoBD,IACzCs vF,EAAAzuF,KAAAyE,EAAAwE,EAAA9J,MACA4vF,EAAA9lF,EAAA9J,IAAAsF,EAAAwE,EAAA9J,MAMA ,OAAA4vF,iCC3FAnuF,OAAA4C,eAAAlF,EAAA,cACAkC,OAAA,IAEAlC,EAAAG,aAAAqG,EAEA,IAIAjG,E AJAowF,EAAc1wF,EAAQ,KAEtB2wF,GAEArwF,EAFAowF,IAGApwF,EAAAL,WAAAK,EAAA,CACAJ,QAA AI,GAIAP,EAAAG,QAAAywF,EAAAzwF,yBCjBAJ,EAAAC,SAAkBC,EAAQ,MAAsBA,EAAQ,GAARA,CAAk B,WAClE,OAIG,GAJHqC,OAAA4C,eAA+BjF,EAAQ,IAARA,CAAuB,YACtD+d,IAAA,WACA,YAEG3V,qBCL H,IAAA2L,EAAe/T,EAAQ,IAEvB8oB,EAAe9oB,EAAQ,IAAW8oB,SAGlCnH,EAAA5N,EAAA+U,IAAA/U,EA AA+U,EAAAC,eAEAjpB,EAAAC,QAAA,SAAA+1B,GACA,OAAAnU,EAAAmH,EAAAC,cAAA+M,GAAA,qB CRA,IAAAlG,EAAU5vB,EAAQ,IAElB4wF,EAAgB5wF,EAAQ,IAExB6wF,EAAmB7wF,EAAQ,IAARA,EAA2B ,GAE9CmT,EAAenT,EAAQ,IAARA,CAAuB,YAEtCF,EAAAC,QAAA,SAAAwK,EAAAqM,GACA,IAGA1V,EA HAowB,EAAAs/D,EAAArmF,GACA3J,EAAA,EACAuG,EAAA,GAGA,IAAAjG,KAAAowB,EACApwB,GAAA iS,GAAAyc,EAAA0B,EAAApwB,IAAAiG,EAAA2D,KAAA5J,GAIA,KAAA0V,EAAA/V,OAAAD,GACAgvB,E AAA0B,EAAApwB,EAAA0V,EAAAhW,SACAiwF,EAAA1pF,EAAAjG,IAAAiG,EAAA2D,KAAA5J,IAIA,OA AAiG,oBCxBA,IAAA2pF,EAAU9wF,EAAQ,KAGlBF,EAAAC,QAAAsC,OAAA,KAAAg2B,qBAAA,GAAAh2B ,OAAA,SAAAyzB,GACA,gBAAAg7D,EAAAh7D,KAAAhqB,MAAA,IAAAzJ,OAAAyzB,qBCJA,IAAAi7D,EA AgB/wF,EAAQ,KAExBkyB,EAAAvmB,KAAAumB,IAEApyB,EAAAC,QAAA,SAAA+1B,GACA,OAAAA,EAA A,EAAA5D,EAAA6+D,EAAAj7D,GAAA,sCCNAh2B,EAAAC,QAAA,CACAG,QAAaF,EAAQ,KACrBC,YAAA ,oBCDA,IAAA4vB,EAAc7vB,EAAQ,IAEtB0S,EAAW1S,EAAQ,IAEnBgxF,EAAYhxF,EAAQ,IAEpBF,EAAAC, QAAA,SAAA22E,EAAAxjE,GACA,IAAA41C,GAAAp2C,EAAArQ,QAAA,IAA6Bq0E,IAAAr0E,OAAAq0E,G AC7Bua,EAAA,GACAA,EAAAva,GAAAxjE,EAAA41C,GACAj5B,IAAAQ,EAAAR,EAAAI,EAAA+gE,EAAA, WACAloC,EAAA,KACG,SAAAmoC,qBCZH,IAAArhE,EAAU5vB,EAAQ,IAElBywF,EAAezwF,EAAQ,IAEvB mT,EAAenT,EAAQ,IAARA,CAAuB,YAEtCkxF,EAAA7uF,OAAAhB,UAEAvB,EAAAC,QAAAsC,OAAAiK,gB AAA,SAAAglB,GAEA,OADAA,EAAAm/D,EAAAn/D,GACA1B,EAAA0B,EAAAne,GAAAme,EAAAne,GAEA ,mBAAAme,EAAAtvB,aAAAsvB,eAAAtvB,YACAsvB,EAAAtvB,YAAAX,UAGAiwB,aAAAjvB,OAAA6uF,EA AA,uBCjBApxF,EAAAC,QAAA,CACAG,QAAaF,EAAQ,KACrBC,YAAA,iCCAA,IAAAsqD,EAAcvqD,EAAQ, KAEtB6vB,EAAc7vB,EAAQ,IAEtBmxF,EAAenxF,EAAQ,KAEvB2vB,EAAW3vB,EAAQ,IAEnBkqD,EAAgBlq D,EAAQ,IAExBoxF,EAAkBpxF,EAAQ,KAE1BqxF,EAAqBrxF,EAAQ,KAE7BsM,EAAqBtM,EAAQ,KAE7BsxF ,EAAetxF,EAAQ,GAARA,CAAgB,YAE/BuxF,IAAA,GAAA9uF,MAAA,WAAAA,QAMA+uF,EAAA,WACA,O AAA/rF,MAGA3F,EAAAC,QAAA,SAAA0xF,EAAApnC,EAAAjqD,EAAAsH,EAAAgqF,EAAAC,EAAAC,GAC AR,EAAAhxF,EAAAiqD,EAAA3iD,GAEA,IA4BAmqF,EAAA3wF,EAAA4wF,EA5BAC,EAAA,SAAAC,GACA ,IAAAT,GAAAS,KAAA3lF,EAAA,OAAAA,EAAA2lF,GAEA,OAAAA,GACA,IAdA,OAmBA,IAlBA,SAmBA,k BACA,WAAA5xF,EAAAqF,KAAAusF,IAIA,kBACA,WAAA5xF,EAAAqF,KAAAusF,KAIAhoC,EAAAK,EAA A,YACA4nC,EA9BA,UA8BAP,EACAQ,GAAA,EACA7lF,EAAAolF,EAAApwF,UACA8wF,EAAA9lF,EAAAilF ,IAAAjlF,EAnCA,eAmCAqlF,GAAArlF,EAAAqlF,GACAU,EAAAD,GAAAJ,EAAAL,GACAW,EAAAX,EAAA O,EAAAF,EAAA,WAAAK,OAAA7rF,EACA+rF,EAAA,SAAAjoC,GAAAh+C,EAAAsoB,SAAAw9D,EAgCA,G A7BAG,IACAR,EAAAxlF,EAAAgmF,EAAA7wF,KAAA,IAAAgwF,OAEApvF,OAAAhB,WAAAywF,EAAApq F,OAEA2pF,EAAAS,EAAA9nC,GAAA,GAEAO,GAAA,mBAAAunC,EAAAR,IAAA3hE,EAAAmiE,EAAAR,E AAAE,IAKAS,GAAAE,GAnDA,WAmDAA,EAAAjoF,OACAgoF,GAAA,EAEAE,EAAA,WACA,OAAAD,EAA A1wF,KAAAgE,QAKA8kD,IAAAqnC,IAAAL,IAAAW,GAAA7lF,EAAAilF,IACA3hE,EAAAtjB,EAAAilF,EAA Ac,GAIAloC,EAAAG,GAAA+nC,EACAloC,EAAAF,GAAAwnC,EAEAE,EAMA,GALAG,EAAA,CACAn/D,OA AAu/D,EAAAG,EAAAL,EAtEA,UAuEAtvF,KAAAkvF,EAAAS,EAAAL,EAxEA,QAyEAp9D,QAAA09D,GAE AT,EAAA,IAAA1wF,KAAA2wF,EACA3wF,KAAAmL,GAAA8kF,EAAA9kF,EAAAnL,EAAA2wF,EAAA3wF, SACK2uB,IAAAU,EAAAV,EAAAI,GAAAshE,GAAAW,GAAA7nC,EAAAwnC,GAGL,OAAAA,oBCvGA/xF,E AAAC,QAAiBC,EAAQ,qBCCzB,IAAAonC,EAAYpnC,EAAQ,KAEpBuyF,EAAiBvyF,EAAQ,KAAkByG,OAAA ,sBAE3C1G,EAAAwU,EAAAlS,OAAA+wE,qBAAA,SAAA9hD,GACA,OAAA8V,EAAA9V,EAAAihE,qBCNA,

IAAAC,EAAUxyF,EAAQ,KAElBu4B,EAAiBv4B,EAAQ,IAEzB4wF,EAAgB5wF,EAAQ,IAExBoxB,EAAkBpxB ,EAAQ,KAE1B4vB,EAAU5vB,EAAQ,IAElBmxB,EAAqBnxB,EAAQ,KAE7ByyF,EAAApwF,OAAAwI,yBACA 9K,EAAAwU,EAAYvU,EAAQ,IAAgByyF,EAAA,SAAAnhE,EAAAf,GAGpC,GAFAe,EAAAs/D,EAAAt/D,GAC Af,EAAAa,EAAAb,GAAA,GACAY,EAAA,IACA,OAAAshE,EAAAnhE,EAAAf,GACG,MAAAhiB,IAGH,GAA AqhB,EAAA0B,EAAAf,GAAA,OAAAgI,GAAAi6D,EAAAj+E,EAAA9S,KAAA6vB,EAAAf,GAAAe,EAAAf,m CCnBAluB,OAAA4C,eAAAlF,EAAA,cACAkC,OAAA,IAGA,IAEA0pE,EAAA/pE,EAF0B5B,EAAQ,KAMlCum B,EAAA3kB,EAFsB5B,EAAQ,IAM9BwmB,EAAA5kB,EAFuB5B,EAAQ,IAM/BymB,EAAA7kB,EAFoB5B,EA AQ,IAM5B0mB,EAAA9kB,EAFkC5B,EAAQ,IAM1C2mB,EAAA/kB,EAFiB5B,EAAQ,IAMzB25C,EAAA/3C,E AFgB5B,EAAQ,MAMxB4mB,EAAAhlB,EAFoB5B,EAAQ,IAI5B6mB,EAAa7mB,EAAQ,GAErB8mB,EAAAllB, EAAAilB,GAIAjS,EAAAhT,EAFiB5B,EAAQ,IAMzB04B,EAAA92B,EAFgB5B,EAAQ,KAMxB00D,EAAA9yD, EAFuB5B,EAAQ,KAM/B0yF,EAAA9wF,EAFW5B,EAAQ,MAMnB2yF,EAAA/wF,EAFoB5B,EAAQ,MAI5B,S AAA4B,EAAAtB,GACA,OAAAA,KAAAL,WAAAK,EAAA,CACAJ,QAAAI,GAKA,IAAAmX,EAAA,SAAA7J, GAIA,OAHA,EAAA+rC,EAAAz5C,SAAA0N,GACAX,MAAA,IAKA2lF,EAAA,SAAAt2E,GAGA,SAAAs2E,E AAAjyF,EAAA6b,IACA,EAAAgK,EAAAtmB,SAAAuF,KAAAmtF,GAKA,IAAAn2E,GAAA,EAAAiK,EAAAx mB,SAAAuF,MAAAmtF,EAAA1wF,YAAA,EAAAqkB,EAAArmB,SAAA0yF,IAAAnxF,KAAAgE,KAAA9E,EA AA6b,IA+EA,OA7EAC,EAAA61C,gBAAA,SAAAl7C,GAEA,IAAAA,EAAAkS,QACA7M,EAAA81C,MAAAn7 C,GAAA,IAIAqF,EAAA+1C,cAAA,WACA/1C,EAAAvE,OAGAuE,EAAA6kC,iBAAA,WACA7kC,EAAAvE,O AGAuE,EAAA0lC,iBAAA,SAAA/qC,GACAA,EAAAqmC,kBAGAhhC,EAAA9b,MAAAkyF,eAAAz7E,EAAA0 7E,UACAr2E,EAAAs2E,6BAAA37E,GAEAqF,EAAAu2E,UAAAxmD,KAAAyB,OAGAxxB,EAAA81C,MAAA n7C,GAAA,IAGAqF,EAAA4lC,eAAA,WACA5lC,EAAAvE,OAGAuE,EAAAw2E,gBAAA,SAAA77E,GAIA,GA FAzL,KAAAunF,IAAA1mD,KAAAyB,MAAAxxB,EAAAu2E,WAEA,IACAv2E,EAAA02E,kCADA,CAOA,IAA A9yC,EAAA10C,KAAAunF,IAAA97E,EAAA07E,QAAA,GAAAthD,QAAA/0B,EAAA22E,aACAC,EAAA1nF,K AAAunF,IAAA97E,EAAA07E,QAAA,GAAAxhD,QAAA70B,EAAA62E,aAEA,GAAAjzC,EAAA,GAAAgzC,EA AA,GACA,IAAAE,EAAA92E,EAAA1V,MAAAotD,QACAhJ,EAAAooC,EAAA,GAGAC,EAAA1sE,EAAA5mB ,QAAAssB,aAAA2+B,EAAA,CACAsoC,SAAA,IAIAF,EAAA97E,EAAA87E,GACAA,EAAA,GAAA9sF,QAAA, EAAAklE,EAAAzrE,SAAAqzF,GAAA,CAAAC,IAEA/2E,EAAA4E,SAAA,CACA8yC,QAAAo/B,GACS,WAGT 92E,EAAAvE,WAKAuE,EAAAi3E,qBAAA,EACAj3E,EAAA1V,MAAA,CAGA4sF,YAAA,EACAC,QAAA,EA CAz/B,QAAA,IAEA13C,EAmIA,OA1NA,EAAAkK,EAAAzmB,SAAA0yF,EAAAt2E,IA0FA,EAAAmK,EAAAv mB,SAAA0yF,EAAA,EACA1xF,IAAA,QACAe,MAAA,SAAAmV,EAAAy8E,GACA,IAAA9M,EAAAthF,KAA A+W,QAAAsO,SAAAqgC,OAEA,IAAA1lD,KAAAiuF,qBAAAG,EAAA,CAKA,IAAA1/B,EAAA1uD,KAAAsB, MAAAotD,QAEAA,EAAA,GAAA1tD,QAAA,EAAAklE,EAAAzrE,SAAAi0D,GAAA,CAAArtC,EAAA5mB,QA AA6oB,cAAA4pE,EAAAzyF,QAAA,CACAgB,IAAAuE,KAAAsB,MAAA6sF,QACA/qE,MAAApjB,KAAA9E, MAAAgpB,aAAA,GAAAlkB,KAAAquF,eAAA18E,GACA+S,MAAA1kB,KAAA9E,MAAAwpB,OAAA48D,EA AA58D,MACAC,QAAA3kB,KAAA9E,MAAAypB,QACA2pE,eAAAF,MAEApuF,KAAAiuF,oBAAAG,EACApu F,KAAA4b,SAAA,CACAsyE,YAAA,EACAC,QAAAnuF,KAAAsB,MAAA6sF,QAAA,EACAz/B,iBAjBA1uD,K AAAiuF,qBAAA,IAoBG,CACHxyF,IAAA,MACAe,MAAA,WACA,IAAAsxF,EAAA9tF,KAAAsB,MAAAotD,Q ACA1uD,KAAA4b,SAAA,CACA8yC,QAAA18C,EAAA87E,KAGA9tF,KAAA9E,MAAAkyF,eACAptF,KAAA0t F,gCAIG,CACHjyF,IAAA,+BACAe,MAAA,SAAAmV,GACA3R,KAAA2tF,YAAAh8E,EAAA07E,QAAA,GAA AthD,QACA/rC,KAAA6tF,YAAAl8E,EAAA07E,QAAA,GAAAxhD,QAIAxoB,SAAAG,KAAA6E,iBAAA,YAA AroB,KAAAwtF,mBAEG,CACH/xF,IAAA,8BACAe,MAAA,WACA6mB,SAAAG,KAAAqF,oBAAA,YAAA7oB ,KAAAwtF,mBAEG,CACH/xF,IAAA,iBACAe,MAAA,SAAAmV,GACA,IAAAskB,EAAAhD,EAAAx4B,QAAA y7B,YAAAl2B,MAEAuuF,EAAAt4D,EAAAO,aACA4hB,EAAAniB,EAAAK,YAEA+G,EAAA4vD,EAAAxyF,Q AAA4iC,OAAApH,GAEAu4D,EAAA78E,EAAA07E,SAAA17E,EAAA07E,QAAAjyF,OACAqzF,EAAAD,EAA A78E,EAAA07E,QAAA,GAAAoB,MAAA98E,EAAA88E,MACAC,EAAAF,EAAA78E,EAAA07E,QAAA,GAA AqB,MAAA/8E,EAAA+8E,MACAC,EAAAF,EAAApxD,EAAA1qB,KACAi8E,EAAAF,EAAArxD,EAAA7H,IA CAq5D,EAAA7uF,KAAA8uF,SAAAH,EAAAC,GACAG,EAAA/uF,KAAA8uF,SAAA12C,EAAAu2C,EAAAC,G ACAI,EAAAhvF,KAAA8uF,SAAA12C,EAAAu2C,EAAAJ,EAAAK,GACAK,EAAAjvF,KAAA8uF,SAAAH,EA AAJ,EAAAK,GACAM,EAAAhpF,KAAAsmB,IAAAqiE,EAAAE,EAAAC,EAAAC,GACAE,EAAA,EAAAD,EA

GA,OACAE,oBAAA,EACA74D,OAAA44D,EACA94D,MAAA84D,EACA35D,IALAo5D,EAAAM,EAMAv8E,K APAg8E,EAAAO,KAUG,CACHzzF,IAAA,WACAe,MAAA,SAAAmG,EAAAG,GACA,OAAAoD,KAAAmpF,K AAA1sF,IAAAG,OAEG,CACHrH,IAAA,SACAe,MAAA,WACA,IAAA0mB,EAAAljB,KAAA9E,MACAmc,EA AA6L,EAAA7L,SACA+L,EAAAF,EAAAE,MACAksE,EAAAtvF,KAAAsB,MACA4sF,EAAAoB,EAAApB,WA CAx/B,EAAA4gC,EAAA5gC,QACAppC,EAAAtlB,KAAA+W,QAAAsO,SAAAC,cACAiqE,OAAA,EAEA,GAA ArB,EAAA,CACA,IAAA1oE,GAAA,EAAArE,EAAA1mB,SAAA,CACA87B,OAAA,OACAF,MAAA,OACA9P, SAAA,WACAiP,IAAA,EACA7iB,KAAA,EACAkS,SAAA,SACAkpC,cAAA,OACAz5B,OAAA,GAESlR,GACT msE,EAAAluE,EAAA5mB,QAAA6oB,cAAA2rC,EAAAx0D,QAAA,CACA2oB,MAAAkC,EAAAE,IACSkpC,G AGT,OAAArtC,EAAA5mB,QAAA6oB,cAAA,OACAk5B,UAAAx8C,KAAA+sD,cACAlN,YAAA7/C,KAAA6sD ,gBACAnjB,aAAA1pC,KAAA67C,iBACAc,aAAA38C,KAAA08C,iBACAG,WAAA78C,KAAA48C,gBACO2yC, EAAAl4E,OAGP81E,EA3NA,CA4NC/rE,EAAA4F,WAEDmmE,EAAAlmE,aAAA,CACAmmE,eAAA,GAEAD,E AAAvzE,aAAA,CACAyL,SAAAlW,EAAA1U,QAAAqK,OAAAqR,YAEAg3E,EAAA71E,UAOC,GACDhd,EAA AG,QAAA0yF,mBCxTA9yF,EAAAC,QAAA,CACAG,QAAaF,EAAQ,KACrBC,YAAA,oBCFA,IAAAg1F,EAAcj 1F,EAAQ,KAEtBsxF,EAAetxF,EAAQ,GAARA,CAAgB,YAE/BkqD,EAAgBlqD,EAAQ,IAExBF,EAAAC,QAAi BC,EAAQ,IAASi5E,kBAAA,SAAAnjD,GAClC,QAAAvvB,GAAAuvB,EAAA,OAAAA,EAAAw7D,IAAAx7D,E AAA,eAAAo0B,EAAA+qC,EAAAn/D,sBCNA,IAAAg7D,EAAU9wF,EAAQ,KAElBgqD,EAAUhqD,EAAQ,GA ARA,CAAgB,eAG1Bk1F,EAEC,aAFDpE,EAAA,WACA,OAAA3uF,UADA,IAYArC,EAAAC,QAAA,SAAA+1B ,GACA,IAAAxE,EAAA2lD,EAAAxmD,EACA,YAAAlqB,IAAAuvB,EAAA,mBAAAA,EAAA,OACA,iBAAAm hD,EAXA,SAAAnhD,EAAA50B,GACA,IACA,OAAA40B,EAAA50B,GACG,MAAAqN,KAQH4mF,CAAA7jE, EAAAjvB,OAAAyzB,GAAAk0B,IAAAitB,EACAie,EAAApE,EAAAx/D,GACA,WAAAb,EAAAqgE,EAAAx/D, KAAA,mBAAAA,EAAA4hD,OAAA,YAAAziD,iCCrBA1wB,EAAAE,YAAA,EAEA,IAIAK,EAJA8pC,EAAYpq C,EAAQ,KAEpBqqC,GAEA/pC,EAFA8pC,IAGA9pC,EAAAL,WAAAK,EAAA,CACAJ,QAAAI,GAIAP,EAAA G,QAAA,SAAA4F,GACA,OAAAC,MAAAC,QAAAF,MAAA,EAAAukC,EAAAnqC,SAAA4F,kCCbAzD,OAAA 4C,eAAAlF,EAAA,cACAkC,OAAA,IAEAlC,EAAAG,QAAA,CACA2rD,aAAA,SAAAupC,EAAA5rD,GAGA,IA FA,IAAAnd,EAAAmd,EAAAsiB,WAEA,OAAAz/B,GAAA,CACA,GAAAA,IAAA+oE,EAAA,SACA/oE,IAAAy/ B,WAGA,UAEAhpB,OAAA,SAAApH,GACA,IAAAE,EAAAF,EAAAG,wBACA,OACAZ,IAAAW,EAAAX,IAA AnS,SAAAG,KAAAq0B,UACAllC,KAAAwjB,EAAAxjB,KAAA0Q,SAAAG,KAAAosE,4CClBAhzF,OAAA4C, eAAAlF,EAAA,cACAkC,OAAA,IAGA,IAEAokB,EAAAzkB,EAFgB5B,EAAQ,IAMxBsmB,EAAA1kB,EAFgC5 B,EAAQ,IAMxCumB,EAAA3kB,EAFsB5B,EAAQ,IAM9BwmB,EAAA5kB,EAFuB5B,EAAQ,IAM/BymB,EAA A7kB,EAFoB5B,EAAQ,IAM5B0mB,EAAA9kB,EAFkC5B,EAAQ,IAM1C2mB,EAAA/kB,EAFiB5B,EAAQ,IAM zB4mB,EAAAhlB,EAFoB5B,EAAQ,IAI5B6mB,EAAa7mB,EAAQ,GAErB8mB,EAAAllB,EAAAilB,GAIAjS,EA AAhT,EAFiB5B,EAAQ,IAMzB2gD,EAAA/+C,EAFmB5B,EAAQ,KAI3B,SAAA4B,EAAAtB,GACA,OAAAA,K AAAL,WAAAK,EAAA,CACAJ,QAAAI,GAiEA,IAAAg1F,EAAA,SAAAh5E,GAGA,SAAAg5E,IACA,IAAA1nF ,EAEAwX,EAAA3I,EAAA8K,GAEA,EAAAf,EAAAtmB,SAAAuF,KAAA6vF,GAEA,QAAA1sF,EAAAzG,UAA AtB,OAAA2T,EAAAzO,MAAA6C,GAAAE,EAAA,EAAmEA,EAAAF,EAAaE,IAChF0L,EAAA1L,GAAA3G,U AAA2G,GAGA,OAAAsc,EAAA3I,GAAA,EAAAiK,EAAAxmB,SAAAuF,MAAAmI,EAAA0nF,EAAApzF,YAA A,EAAAqkB,EAAArmB,SAAAo1F,IAAA7zF,KAAAyH,MAAA0E,EAAA,CAAAnI,MAAAgB,OAAA+N,KAAA iI,EAAA1V,MAAA,CACAg1B,YAAA,MADAxU,EAEKnC,GAAA,EAAAsB,EAAAxmB,SAAAuc,EAAA8K,GA kEL,OAjFA,EAAAZ,EAAAzmB,SAAAo1F,EAAAh5E,IAkBA,EAAAmK,EAAAvmB,SAAAo1F,EAAA,EACAp 0F,IAAA,oBACAe,MAAA,WACAwD,KAAAwlD,gBACAxlD,KAAA8vF,uBAEG,CACHr0F,IAAA,4BACAe,M AAA,WACAwD,KAAA8vF,uBAEG,CACHr0F,IAAA,qBACAe,MAAA,WACAwD,KAAAwlD,kBAEG,CACH/p D,IAAA,gBACAe,MAAA,WACA,IAAAkpD,EAAA1lD,KAAA8pB,KAAA47B,OACAjF,EAAAzgD,KAAA8pB, KAAA22B,QACAsvC,EAAA1tF,SAAAo+C,EAAAnqB,YAAA,gBAAAt2B,KAAA9E,MAAA80F,mBAAA,KAC AC,EAAA5tF,SAAAo+C,EAAAjqB,aAAA,IACA05D,EAAAhqF,KAAAsyC,KAAA,EAAAtyC,KAAAmpF,KAA AnpF,KAAAunB,IAAAwiE,EAAA,GAAA/pF,KAAAunB,IAAAsiE,EAAA,KAEA/vF,KAAA9E,MAAA0pB,MA CA8gC,EAAAtiC,MAAAmT,OAAA25D,EAAA,KACAxqC,EAAAtiC,MAAAiT,MAAA65D,EAAA,OAEAxqC,E AAAtiC,MAAAiT,MAAA,MACAqvB,EAAAtiC,MAAAmT,OAAA,SAGG,CACH96B,IAAA,qBACAe,MAAA,W ACAwD,KAAA4b,SAAA,CACA0a,YAAAt2B,KAAA8pB,KAAA22B,QAAAnqB,gBAGG,CACH76B,IAAA,SA

CAe, MAAA, WACA, IAAA0mB, EAAAljB, KAAA9E, MAEAqiD, GADAr6B, EAAA8sE, mBACA9sE, EAAAq6B, O AIAh7C,GAHA2gB,EAAA0B,KACA1B,EAAAw4B,MACAx4B,EAAAitE,kBACA,EAAAtvE,EAAApmB,SAAA yoB,EAAA,mEACAoC,EAAAtlB,KAAA+W,QAAAsO,SAAAC,cACAgO,EAnIA,SAAAp4B,EAAA6b,EAAAzV, GACA, IAAA6uF, EAAAj1F, EAAAi1F, iBACAH, EAAA90F, EAAA80F, mBACAI, EAAAI1F, EAAAwgD, MAAA, KACA20C,EAAAn1F,EAAAwgD,OAAA,OACAre,EAAA,WAAA8yD,EAAA,GAAAC,GAAA,GAAAA,EACAhr E,EAAArO,EAAAsO,SACAQ,EAAAT,EAAAS,UACAyO,EAAAIP,EAAAkP,OACAmsB,EAAAr7B,EAAAq7B, OACAmF,EAAAxgC,EAAAwgC,aAgDA,MA/CA,CACA/5C,KAAA,CACA0a,SAAA,WACAX,WAAAC,EAAA D, WACAS, SAAA, OACAw4B, WAAA, OACA14B, QAAA, QACAmO, SAAAmsB, QACA/7B, MAAA+7B, EAAA/7 B,MACAG,SAAA,SACA2Q,KAAA,IACAowB,eACA1M,WAAA,OACAv0B,QAAA,EACA9R,MAAA,SAAAm9 E.EAAA, OACAr9E, KAAA, WAAAq9E, GAAA1uF, EAAAg1B, YAAA, mBAAA05D, EAAA, OACAlxC, WAAA5D, EAAAzgD,QAAAkF,QAAA,0BAAAu7C,EAAAzgD,QAAAkF,QAAA,gCAAAu7C,EAAAzgD,QAAAkF,QAAA, 0BAEA49C, MAAA, CACAh3B, SAAA, WACA2jB, WAAA, UAEAwb, OAAA, CACAn/B, SAAA, WACA5T, KAAA, WAAAq9E,EAAA,eAAAA,EAAA,YACAx6D,IAAA,WAAA26D,EAAA,SACAlvC,UAAA,wBACA2E,aAAA,M ACAn/B,gBAAA,cACAq4B,WAAA5D,EAAAzgD,QAAAkF,QAAA,4BAAAu7C,EAAAzgD,QAAAkF,QAAA,6 BAAAu7C,EAAAzgD,QAAAkF,QAAA,kCAEA2wF,cAAA,CACA96D,IAAA,QAAA26D,EAAAE,EAAA,GACA 1rE,QAAA87B,EAAA97B,QACAs8B,UAAA,kBAAA5jB,EAAA,MACAyhB,WAAA5D,EAAAzgD,QAAAkF,Q AAA,wBAAAu7C,EAAAzgD,QAAAkF,QAAA,gCAAAu7C,EAAAzgD,QAAAkF,QAAA,0BAEA4wF,gBAAA,C ACAlgE,SAAA,OACAw4B,WAAA,OACA14B,OAAA,UAEAggE,gBAAA,CACA/pE,gBAAAg6B,EAAAgwC,s BACA3xC,WAAA5D,EAAAzgD,QAAAkF,QAAA,4BAAAu7C,EAAAzgD,QAAAkF,QAAA,6BAAAu7C,EAAA zgD,QAAAkF,QAAA,mCA4EA2qC,CAAAtqC,KAAA9E,MAAA8E,KAAA+W,QAAA/W,KAAAsB,OACA,OA AA+f,EAAA5mB,OAAA6oB,cAAA,SAAA1C,EAAAnmB,SAAA,GAA2E8H,EAAA,CAC3EgZ,IAAA,UACA6H, MAAAkC,GAAA,EAAAnE,EAAA1mB,SAAA64B,EAAAznB,KAAA7L,KAAA9E,MAAA0pB,MAAA0O,EAAA g9D,cAAAtwF,KAAA9E,MAAAwgD,OAAApoB,EAAAi9D,gBAAAvwF,KAAA9E,MAAAkoB,UACO/B,EAAA 5mB,OAAA6oB,cAAA,OACP/H,IAAA,SACA6H,MAAAkC,GAAA,EAAAnE,EAAA1mB,SAAA64B,EAAAoyB, OAAA1ID, KAAA9E, MAAA0pB, MAAA0O, EAAAk9D, oBACOnvE, EAAA5mB, QAAA6oB, cAAA, QACPF, MAA AkC,EAAAgO,EAAAigB,OACOA,OAGPsyC,EAlFA,CAmFCzuE,EAAA4F,WAED6oE,EAAAj2E,aAAA,CACA yL,SAAAIW,EAAA1U,QAAAqK,OAAAqR,YAEA05E,EAAAv4E,UAeC,GACDhd,EAAAG,QAAAo1F,gCC3N AjzF,OAAA4C,eAAAlF,EAAA,cACAkC,OAAA,IAEAlC,EAAAo2F,eAYA,SAAAr5E,EAAAs5E,EAAAC,GAC A,OAAAvvE,EAAA5mB,OAAA2vC,SAAA5IC,IAAA6S,EAAA,SAAA0sB,GACA,IAAA1iB,EAAA5mB,OAAA mI,eAAAmhC,GACA,OAAAA,EAGA,IAAA8sD,EAAA,oBAAAF,IAAA5sD,GAAA4sD,EACAvtD,EAAA,oBA AAwtD,IAAA7sD,GAAA6sD,GAAA7sD,EAAA7oC,MAAAmc,SACA,OAAAgK,EAAA5mB,QAAAssB,aAAAg d,EAAA8sD,EAAAztD,MAlBA,IAIAvoC,EAJAumB,EAAa7mB,EAAQ,GAErB8mB,GAEAxmB,EAFAumB,IAG AvmB,EAAAL,WAAAK,EAAA,CACAJ,QAAAI,iCCXAP,EAAAE,YAAA,EAEA,IAIAK,EAJAi2F,EAAiBv2F,E AAQ,KAEzBw2F,GAEAl2F,EAFAi2F,IAGAj2F,EAAAL,WAAAK,EAAA,CACAJ,QAAAI,GAQAP,EAAAG,QA JA, SAAA0f, GACA, SAAA42E, EAAAt2F, SAAA, cAAA0f, kCCbA7f, EAAAE, YAAA, EAEA, IAIAK, EAJAm2F, EA AsBz2F,EAAQ,KAE9B02F,GAEAp2F,EAFAm2F,IAGAn2F,EAAAL,WAAAK,EAAA,CACAJ,QAAAI,GAQAP, EAAAG,QAJA,SAAAwR,EAAAilF,GACA,OAAAA,EAAA,OAAAD,EAAAx2F,SAAAwR,GAAA,oBCfA,SAA AU,EAAA9R,GAGA,OAAAR,EAAAC,QAAAqS,EAAA,mBAAA5G,QAAA,iBAAAA,OAAA2G,SAAA,SAAA7 R,GACA,cAAAA,GACG,SAAAA,GACH,OAAAA,GAAA,mBAAAkL,QAAAlL,EAAA0B,cAAAwJ,QAAAlL,IA AAkL,OAAAnK,UAAA,gBAAAf,GACGR,EAAAC,QAAAE,YAAA,EAAAH,EAAAC,QAAA,QAAAD,EAAAC, QAAAqS,EAAA9R,GAGHR,EAAAC,QAAAqS,EAAAtS,EAAAC,QAAAE,YAAA,EAAAH,EAAAC,QAAA,QA AAD.EAAAC.sCCRAsC.OAAA4C.eAAAlF.EAAA.cACAkC.OAAA.IAGA.IAEAskB.EAAA3kB.EAFsB5B.EAA Q,IAM9BwmB,EAAA5kB,EAFuB5B,EAAQ,IAM/BymB,EAAA7kB,EAFoB5B,EAAQ,IAM5B0mB,EAAA9kB,E AFkC5B,EAAQ,IAM1C2mB,EAAA/kB,EAFiB5B,EAAQ,IAIzB6mB,EAAa7mB,EAAQ,GAIrB4U,EAAAhT,EAF iB5B.EAAO.IAIzB42F.EAAgB52F.EAAO.IAIxB0vF.EAAA9wF.EAFW5B.EAAO.MAInB.SAAA4B.EAAAtB.G ACA, OAAAA, KAAAL, WAAAK, EAAA, CACAJ, QAAAI, GAKA, IAAAu2F, EAAA, SAAAv6E, GAGA, SAAAu6E, IACA,IAAAjpF,EAEAwX,EAAA3I,EAAA8K,GAEA,EAAAf,EAAAtmB,SAAAuF,KAAAoxF,GAEA,QAAAjuF, EAAAzG.UAAAtB.OAAA2T.EAAAzO.MAAA6C.GAAAE.EAAA.EAAmEA.EAAAF.EAAaE.IAChF0L.EAAA1

L,GAAA3G,UAAA2G,GAGA,OAAAsc,EAAA3I,GAAA,EAAAiK,EAAAxmB,SAAAuF,MAAAmI,EAAAipF,E AAA30F,YAAA,EAAAqkB,EAAArmB,SAAA22F,IAAAp1F,KAAAyH,MAAA0E,EAAA,CAAAnI,MAAAgB,O AAA+N,KAAAiI,EAAA0iC,YAAA,SAAA/nC,GACA,IAAAA,EAAAqoC,kBAIAhjC,EAAA9b,MAAAy5B,oBAI A3d,EAAA9b,MAAAs5B,KAAA,CAIA,IAAAyB,EAAAjf,EAAAge,OAEArjB,EAAA1W,SAAAg7B,GAAAtkB, EAAA1W,SAAA2oB,QAAAP,SAAAqjC,gBAAAC,SAAAh1C,EAAA1W,UAAAgyF,EAAAxyF,QAAA2rD,aAA AnwB,EAAAtkB,EAAA1W,UACA+b,EAAA9b,MAAAy5B,mBAAAhjB,KAhBAmQ,EAkBKnC,GAAA,EAAAs B,EAAAxmB,SAAAuc,EAAA8K,GAyFL,OAxHA,EAAAZ,EAAAzmB,SAAA22F,EAAAv6E,IAkCA,EAAAmK, EAAAvmB,SAAA22F,EAAA,EACA31F,IAAA,oBACAe,MAAA,WACAwD,KAAAyzB,gBAEG,CACHh4B,IAA A,qBACAe,MAAA,WACAwD,KAAAyzB,gBAEG,CACHh4B,IAAA,uBACAe,MAAA,WACAwD,KAAAqxF,kB AEG,CACH51F,IAAA,WACAe,MAAA,WACA,OAAAwD,KAAAg1B,QAEG,CACHv5B,IAAA,gBACAe,MAA A,WACAwD,KAAAg1B,QAIAh1B,KAAA9E,MAAAi5B,sBACAn0B,KAAAg1B,MAAA5R,MAAAmD,SAAA, WACAvmB,KAAAg1B,MAAAnM,oBAAA,QAAA7oB,KAAA05C,cAEA91B,OAAAiF,oBAAA,QAAA7oB,KA AA05C,cAGA,EAAAy3C,EAAAG,wBAAAtxF,KAAAg1B,OACA3R,SAAAG,KAAAgiE,YAAAxlF,KAAAg1B, OACAh1B,KAAAg1B,MAAA,QASG,CACHv5B,IAAA,cACAe,MAAA,WACA,IAAAuoB,EAAA/kB,KAEAkjB, EAAAljB,KAAA9E,MACAs5B,EAAAtR,EAAAsR,KACAtd,EAAAgM,EAAAhM,OAEA,GAAAsd,EAAA,CAC Ax0B,KAAAg1B,QACAh1B,KAAAg1B,MAAA3R,SAAAC,cAAA,OACAD,SAAAG,KAAAC,YAAAzjB,KAAA g1B,OAEAh1B,KAAA9E,MAAAi5B,sBACAn0B,KAAAg1B,MAAA3M,iBAAA,QAAAroB,KAAA05C,aACA15 C,KAAAg1B,MAAA5R,MAAAmD,SAAA,QACAvmB,KAAAg1B,MAAA5R,MAAAoS,IAAA,EACAx1B,KAA Ag1B,MAAA5R,MAAAqT,OAAA,EACAz2B,KAAAg1B,MAAA5R,MAAAzQ,KAAA,EACA3S,KAAAg1B,MA AA5R,MAAAvQ,MAAA,EACA7S,KAAAg1B,MAAA5R,MAAAkR,OAAAt0B,KAAA+W,QAAAsO,SAAAiP,O AAAU,OAEAnS,WAAA,WACAe,OAAAyE,iBAAA,QAAAtD,EAAA20B,cACa,IAIb,IAAA63C,EAAAr6E,IACA lX,KAAAuxF,cAAA,EAAAJ,EAAAK,qCAAAxxF,KAAAuxF,EAAAvxF,KAAAg1B,YAEAh1B,KAAAqxF,kBA GG,CACH51F,IAAA,SACAe,MAAA,WACA,gBAGA40F,EAzHA,CA0HChwE,EAAA4F,WAEDoqE,EAAAnqE, aAAA,CACAkN,sBAAA,GAEAi9D,EAAAx3E,aAAA,CACAyL,SAAAlW,EAAA1U,QAAAqK,OAAAqR,YAEA i7E,EAAA95E,UAKC,GACDhd,EAAAG,QAAA22F,gCCnLAx0F,OAAA4C,eAAAlF,EAAA,cACAkC,OAAA,IA EAlC,EAAAG,aAAAqG,EAEA,IAIAjG,EAJA42F,EAAal3F,EAAQ,KAErBm3F,GAEA72F,EAFA42F,IAGA52F, EAAAL,WAAAK,EAAA,CACAJ,QAAAI,GAIAP,EAAAG,QAAAi3F,EAAAj3F,sCCfAmC,OAAA4C,eAAAlF,E AAA,cACAkC,OAAA,IAEAlC,EAAAG,QAAAH,EAAA0uD,qBAAA1uD,EAAAq3F,sBAAA7wF,EAEA,IAEA8 wF,EAAAz1F,EAFyB5B,EAAQ,MAMjCs3F,EAAA11F,EAF6B5B,EAAQ,MAIrC,SAAA4B,EAAAtB,GACA,OA AAA,KAAAL,WAAAK,EAAA,CACAJ,QAAAI,GAIAP,EAAAq3F,iBAAAC,EAAAn3F,QACAH,EAAA0uD,qB AAA6oC,EAAAp3F,QACAH,EAAAG,QAAAm3F,EAAAn3F,sCCrBAmC,OAAA4C,eAAAlF,EAAA,cACAkC,O AAA,IAEAlC,EAAAG,QAAAH,EAAAw3F,eAAAx3F,EAAAgyD,YAAAhyD,EAAA8xD,SAAA9xD,EAAA2wD ,UAAA3wD,EAAAuwD,UAAAvwD,EAAAqvD,WAAArvD,EAAAy3F,UAAAjxF,EAEA,IAEAkxF,EAAA71F,E AFa5B,EAAQ,MAMrB03F,EAAA91F,EAFmB5B,EAAQ,MAM3B23F,EAAA/1F,EAFkB5B,EAAQ,MAM1B43F, EAAAh2F,EAFkB5B,EAAQ,MAM1B63F,EAAAj2F,EAFiB5B,EAAQ,MAMzB83F,EAAAl2F,EAFoB5B,EAAQ, MAM5B+3F,EAAAn2F,EAFuB5B,EAAQ,MAI/B,SAAA4B,EAAAtB,GACA,OAAAA,KAAAL,WAAAK,EAAA, CACAJ,QAAAI,GAIAP,EAAAy3F,KAAAC,EAAAv3F,QACAH,EAAAqvD,WAAAsoC,EAAAx3F,QACAH,EA AAuwD,UAAAqnC,EAAAz3F,QACAH,EAAA2wD,UAAAknC,EAAA13F,QACAH,EAAA8xD,SAAAgmC,EAA A33F,QACAH,EAAAgyD,YAAA+lC,EAAA53F,QACAH,EAAAw3F,eAAAQ,EAAA73F,QACAH,EAAAG,QA AAu3F,EAAAv3F,sCC9CAmC,OAAA4C,eAAAlF,EAAA,cACAkC,OAAA,IAGA,IAEAskB,EAAA3kB,EAFsB5 B,EAAQ,IAM9BwmB,EAAA5kB,EAFuB5B,EAAQ,IAM/BymB,EAAA7kB,EAFoB5B,EAAQ,IAM5B0mB,EAA A9kB,EAFkC5B,EAAQ,IAM1C2mB,EAAA/kB,EAFiB5B,EAAQ,IAMzB4mB,EAAAhlB,EAFoB5B,EAAQ,IAI5 B6mB,EAAa7mB,EAAQ,GAErB8mB,EAAAllB,EAAAilB,GAIAjS,EAAAhT,EAFiB5B,EAAQ,IAMzBg4F,EAA Ap2F,EAFuB5B,EAAQ,MAM/Bi4F,EAAAr2F,EAFyB5B,EAAQ,MAMjCg2B,EAAAp0B,EAFkB5B,EAAQ,KAI 1B,SAAA4B,EAAAtB,GACA,OAAAA,KAAAL,WAAAK,EAAA,CACAJ,QAAAI,GAgBA,IAAAi3F,EAAA,SA AAj7E,GAGA,SAAAi7E,IAEA,OADA,EAAA/wE,EAAAtmB,SAAAuF,KAAA8xF,IACA,EAAA7wE,EAAAxmB ,SAAAuF,MAAA8xF,EAAAr1F,YAAA,EAAAqkB,EAAArmB,SAAAq3F,IAAAruF,MAAAzD,KAAAtD,YAcA, OAlBA,EAAAwkB,EAAAzmB,SAAAq3F,EAAAj7E,IAOA,EAAAmK,EAAAvmB,SAAAq3F,EAAA,EACAr2F,I

AAA,SACAe,MAAA,WACA,IAAA82B,GAAAtzB,KAAA9E,MAAA8E,KAAA+W,QAtBA,CACAlL,KAAA,CA CA2pB,IAAA,EACAiB,OAAA,EACA5jB,MAAA,EACAqT,OAAA,OACAK,SAAA,cAiBA,OAAAlF,EAAA5mB ,QAAA6oB,cAAAiN,EAAA91B,QAAA,CACA2oB,OAAA,EAAAjC,EAAA1mB,SAAA64B,EAAAznB,KAAA7 L,KAAA9E,MAAAkoB,OACAH,QAAAjjB,KAAA9E,MAAAu3F,YACAhoC,UAAAzqD,KAAA9E,MAAAuvD, WACOzqD,KAAA9E,MAAAitF,SAAAnoF,KAAA9E,MAAA+uD,SAAAjqD,KAAA9E,MAAA6uD,eAGP+nC,E AnBA,CAoBC1wE,EAAA4F,WAED8qE,EAAAl4E,aAAA,CACAyL,SAAAlW,EAAA1U,QAAAqK,OAAAqR,Y AEA27E,EAAA7qE,aAAA,CACA8iC,UAAA1oC,EAAA5mB,QAAA6oB,cAAAkvE,EAAA/3F,QAAA,MACAwv D,SAAA5oC,EAAA5mB,QAAA6oB,cAAAivE,EAAA93F,QAAA,OAEAq3F,EAAAx6E,UAOC,GACDhd,EAAA G,QAAAq3F,gCCvGAl1F,OAAA4C,eAAAlF,EAAA,cACAkC,OAAA,IAEAlC,EAAAG,aAAAqG,EAEA,IAIAjG ,EAJA63F,EAAYn4F,EAAQ,KAEpBo4F,GAEA93F,EAFA63F,IAGA73F,EAAAL,WAAAK,EAAA,CACAJ,QAA AI,GAIAP,EAAAG,QAAAk4F,EAAAl4F,sCCfAmC,OAAA4C,eAAAlF,EAAA,cACAkC,OAAA,IAEAlC,EAAA G,aAAAqG,EAEA,IAIAjG,EAJA+3F,EAAwBr4F,EAAQ,KAEhCs4F,GAEAh4F,EAFA+3F,IAGA/3F,EAAAL,W AAAK,EAAA,CACAJ,QAAAI,GAIAP,EAAAG,QAAAo4F,EAAAp4F,sCCfAmC,OAAA4C,eAAAlF,EAAA,cAC AkC,OAAA,IAGA,IAEAokB,EAAAzkB,EAFgB5B,EAAQ,IAMxBsmB,EAAA1kB,EAFgC5B,EAAQ,IAMxCum B,EAAA3kB,EAFsB5B,EAAQ,IAM9BwmB,EAAA5kB,EAFuB5B,EAAQ,IAM/BymB,EAAA7kB,EAFoB5B,EA AQ,IAM5B0mB,EAAA9kB,EAFkC5B,EAAQ,IAM1C2mB,EAAA/kB,EAFiB5B,EAAQ,IAMzB4mB,EAAAhlB,E AFoB5B,EAAQ,IAI5B6mB,EAAa7mB,EAAQ,GAErB8mB,EAAAllB,EAAAilB,GAIAjS,EAAAhT,EAFiB5B,EA AQ,IAMzB2gD,EAAA/+C,EAFmB5B,EAAQ,KAM3Bu4F,EAAA32F,EAFyB5B,EAAQ,MAIjC,SAAA4B,EAAAt B,GACA,OAAAA,KAAAL,WAAAK,EAAA,CACAJ,QAAAI,GAmCA,IAAAk4F,EAAA,SAAAl8E,GAGA,SAA Ak8E,IAEA,OADA,EAAAhyE,EAAAtmB,SAAAuF,KAAA+yF,IACA,EAAA9xE,EAAAxmB,SAAAuF,MAAA+ yF,EAAAt2F,YAAA,EAAAqkB,EAAArmB,SAAAs4F,IAAAtvF,MAAAzD,KAAAtD,YA2BA,OA/BA,EAAAwk B,EAAAzmB,SAAAs4F,EAAAl8E,IAOA,EAAAmK,EAAAvmB,SAAAs4F,EAAA,EACAt3F,IAAA,aACAe,MA AA,SAAAmoB,GACA3kB,KAAA8pB,KAAAqhC,QAAA/nC,MAAAuB,YAEG,CACHlpB,IAAA,SACAe,MAAA ,WACA,IAAA0mB,EAAAljB,KAAA9E,MACA83F,EAAA9vE,EAAA8vE,kBACApuE,EAAA1B,EAAA0B,KAC AxB,EAAAF,EAAAE,MAEA7gB,GADA2gB,EAAA+vE,mBACA,EAAApyE,EAAApmB,SAAAyoB,EAAA,2DA CAoC,EAAAtlB,KAAA+W,QAAAsO,SAAAC,cACAgO,EAtDA,SAAAp4B,EAAA6b,GACA,IACAqM,EAAA,C ACAvX,KAAA,CACA0a,SAAA,QACAgQ,OAAA,OACAF,MAAA,OACAb,IAAA,EACA7iB,KAAA,QACAgS, QAAA,EACA8B,gBATA1P,EAAAsO,SAAA8lC,QASA1kC,gBACAX,wBAAA,mBAGAotE,WAAA,UACAjyC, UAAA,gBACAnC,WAAA5jD,EAAA+3F,mBAAA/3C,EAAAzgD,QAAAkF,QAAA,2BAAAu7C,EAAAzgD,QAA AkF,QAAA,qBAYA,OARAzE,EAAA0pB,OACA,EAAAzD,EAAA1mB,SAAA2oB,EAAAvX,KAAA,CACA8G, KAAA,EACAgS,QAAA,EACAm6B,WAAA5D,EAAAzgD,QAAAkF,QAAA,mBAAAu7C,EAAAzgD,QAAAkF, QAAA,qBAIAyjB,EA0BAknB,CAAAtqC,KAAA9E,MAAA8E,KAAA+W,SACA,OAAAsK,EAAA5mB,QAAA6o B,cAAA,SAAA1C,EAAAnmB,SAAA,GAA2E8H,EAAA,CAC3EgZ,IAAA,UACA6H,MAAAkC,GAAA,EAAAnE ,EAAA1mB,SAAA64B,EAAAznB,KAAAuX,MACO4vE,GAAA3xE,EAAA5mB,QAAA6oB,cAAAwvE,EAAAr4 F,QAAA,CACP04F,KAAAvuE,SAIAmuE,EAhCA,CAiCC3xE,EAAA4F,WAED+rE,EAAA9rE,aAAA,CACA+rE, mBAAA,EACA5vE,MAAA,GACA6vE,mBAAA,GAEAF,EAAAn5E,aAAA,CACAyL,SAAAlW,EAAA1U,QAA AqK,OAAAqR,YAEA48E,EAAAz7E,UASC,GACDhd,EAAAG,QAAAs4F,gCC9IAn2F,OAAA4C,eAAAlF,EAA A,cACAkC,OAAA,IAEAlC,EAAAG,aAAAqG,EAEA,IAIAjG,EAJAu4F,EAAc74F,EAAQ,KAEtB84F,GAEAx4F, EAFAu4F,IAGAv4F,EAAAL,WAAAK,EAAA,CACAJ,QAAAI,GAIAP,EAAAG,QAAA44F,EAAA54F,sCCfAm C,OAAA4C,eAAAlF,EAAA,cACAkC,OAAA,IAEAlC,EAAAG,aAAAqG,EAEA,IAIAjG,EAJAy4F,EAA4B/4F,E AAQ,KAEpCg5F,GAEA14F,EAFAy4F,IAGAz4F,EAAAL,WAAAK,EAAA,CACAJ,QAAAI,GAIAP,EAAAG,Q AAA84F,EAAA94F,sCCfAmC,OAAA4C,eAAAlF,EAAA,cACAkC,OAAA,IAEAlC,EAAAG,QAAAH,EAAAu1 D,SAAAv1D,EAAAk5F,cAAA1yF,EAEA,IAEA2yF,EAAAt3F,EAFiB5B,EAAQ,MAMzBm5F,EAAAv3F,EAFiB 5B,EAAQ,MAIzB,SAAA4B,EAAAtB,GACA,OAAAA,KAAAL,WAAAK,EAAA,CACAJ,QAAAI,GAIAP,EAAA k5F,SAAAC,EAAAh5F,QACAH,EAAAu1D,SAAA6jC,EAAAj5F,QACAH,EAAAG,QAAAg5F,EAAAh5F,sCCr BAH,EAAAE,YAAA,EAEA,IAIAK,EAJAC,EAAsBP,EAAQ,KAE9BQ,GAEAF,EAFAC,IAGAD,EAAAL,WAA AK,EAAA,CACAJ,QAAAI,GAIAP,EAAAG,QAAA,SAAAI,EAAAY,EAAAe,GAYA,OAXAf,KAAAZ,GACA,E AAAE,EAAAN,SAAAI,EAAAY,EAAA,CACAe,QACAlB,YAAA,EACAC,cAAA,EACAC,UAAA,IAGAX,EAA

AY,GAAAe,EAGA3B,iCCxBA+B,OAAA4C,eAAAlF,EAAA,cACAkC,OAAA,IAEAlC,EAAAG,QAAAH,EAAA 2rD,SAAA3rD,EAAAq5F,cAAA7yF,EAEA,IAEA8yF,EAAAz3F,EAFiB5B,EAAQ,MAMzB4rD,EAAAhqD,EAFi B5B,EAAQ,MAIzB,SAAA4B,EAAAtB,GACA,OAAAA,KAAAL,WAAAK,EAAA,CACAJ,QAAAI,GAIAP,EAA Aq5F,SAAAC,EAAAn5F,QACAH,EAAA2rD,SAAAE,EAAA1rD,QACAH,EAAAG,QAAAm5F,EAAAn5F,sCCr BAmC,OAAA4C,eAAAlF,EAAA,cACAkC,OAAA,IAEAlC,EAAAG,aAAAqG,EAEA,IAIAjG,EAJAg5F,EAAsBt 5F,EAAQ,KAE9Bu5F,GAEAj5F,EAFAg5F,IAGAh5F,EAAAL,WAAAK,EAAA,CACAJ,QAAAI,GAIAP,EAAA G,QAAAq5F,EAAAr5F,sCCfAmC,OAAA4C,eAAAlF,EAAA,cACAkC,OAAA,IAEAlC,EAAAG,QAAAH,EAAA 82D,eAAA92D,EAAAihD,SAAAjhD,EAAAusD,UAAA/lD,EAEA,IAEAizF,EAAA53F,EAFa5B,EAAQ,MAMrBy 5F,EAAA73F,EAFiB5B,EAAQ,MAMzB05F,EAAA93F,EAFuB5B,EAAQ,MAI/B,SAAA4B,EAAAtB,GACA,OA AAA,KAAAL,WAAAK,EAAA,CACAJ,QAAAI,GAIAP,EAAAusD,KAAAktC,EAAAt5F,QACAH,EAAAihD,SA AAy4C,EAAAv5F,QACAH,EAAA82D,eAAA6iC,EAAAx5F,QACAH,EAAAG,QAAAs5F,EAAAt5F,sCC1BAm C,OAAA4C,eAAAlF,EAAA,cACAkC,OAAA,IAGA,IAEAskB,EAAA3kB,EAFsB5B,EAAQ,IAM9BwmB,EAAA 5kB,EAFuB5B,EAAQ,IAM/BymB,EAAA7kB,EAFoB5B,EAAQ,IAM5B0mB,EAAA9kB,EAFkC5B,EAAQ,IAM1 C2mB,EAAA/kB,EAFiB5B,EAAQ,IAIzB6mB,EAAa7mB,EAAQ,GAIrB4U,EAAAhT,EAFiB5B,EAAQ,IAMzB25 F,EAAA/3F,EAFmB5B,EAAQ,MAI3B,SAAA4B,EAAAtB,GACA,OAAAA,KAAAL,WAAAK,EAAA,CACAJ,Q AAAI,GAIA,IAAAs5F,EAAA,SAAAt9E,GAGA,SAAAs9E,IAEA,OADA,EAAApzE,EAAAtmB,SAAAuF,KAAA m0F,IACA,EAAAlzE,EAAAxmB,SAAAuF,MAAAm0F,EAAA13F,YAAA,EAAAqkB,EAAArmB,SAAA05F,IA AA1wF,MAAAzD,KAAAtD,YAgBA,OApBA,EAAAwkB,EAAAzmB,SAAA05F,EAAAt9E,IAOA,EAAAmK,EA AAvmB,SAAA05F,EAAA,EACA14F,IAAA,kBACAe,MAAA,WACA,OACA6oB,SAAArlB,KAAA9E,MAAAmq B,WAAA,EAAA6uE,EAAAz5F,cAGG,CACHgB,IAAA,SACAe,MAAA,WACA,OAAAwD,KAAA9E,MAAAmc, aAGA88E,EArBA,CAsBC/yE,EAAA4F,WAEDmtE,EAAA38E,kBAAA,CACA6N,SAAAlW,EAAA1U,QAAAqK ,OAAAqR,YAEAg+E,EAAA78E,UAGC,GACDhd,EAAAG,QAAA05F,gCCvEAv3F,OAAA4C,eAAAlF,EAAA,c ACAkC,OAAA,IAEAlC,EAAAG,QAEA,SAAA25F,EAAAv0F,EAAArD,EAAA4mB,EAAAixE,GACA,QAAAl5 F,EAAA,EAAAg0C,EAAAilD,EAAAh5F,OAAuCD,EAAAg0C,IAASh0C,EAAA,CAChD,IAAAm5F,EAAAF,EA AAj5F,GAAA0E,EAAArD,EAAA4mB,EAAAixE,GAGA,GAAAC,EACA,OAAAA,IAKAj6F,EAAAC,UAAA,sC CXA,SAAAi6F,EAAAp8C,EAAA37C,IACA,IAAA27C,EAAAl7C,QAAAT,IACA27C,EAAA9yC,KAAA7I,GAP AI,OAAA4C,eAAAlF,EAAA,cACAkC,OAAA,IAEAlC,EAAAG,QAQA,SAAA09C,EAAAlrB,GACA,GAAA3sB, MAAAC,QAAA0sB,GACA,QAAA9xB,EAAA,EAAAg0C,EAAAliB,EAAA7xB,OAAwCD,EAAAg0C,IAASh0C, EACjDo5F,EAAAp8C,EAAAlrB,EAAA9xB,SAGAo5F,EAAAp8C,EAAAlrB,IAIA5yB,EAAAC,UAAA,sCCrBAs C,OAAA4C,eAAAlF,EAAA,cACAkC,OAAA,IAEAlC,EAAAG,QAEA,SAAA+B,GACA,OAAAA,aAAAI,SAAA 0D,MAAAC,QAAA/D,IAGAnC,EAAAC,UAAA,sCCTAsC,OAAA4C,eAAAlF,EAAA,cACAkC,OAAA,IAEAlC, EAAAG,QAYA,SAAAoF,GACA,SAAA20F,EAAA/5F,SAAAoF,IAXA,IAIAhF,EAJA45F,EAA0Bl6F,EAAQ,KA ElCi6F,GAEA35F,EAFA45F,IAGA55F,EAAAL,WAAAK,EAAA,CACAJ,QAAAI,GAQAR,EAAAC,UAAA,sCC nBAsC,OAAA4C,eAAAlF,EAAA,cACAkC,OAAA,IAEAlC,EAAAG,QAAAH,EAAAk1D,yBAAAl1D,EAAAi5B ,aAAAzyB,EAEA,IAEA4zF,EAAAv4F,EAFgB5B,EAAQ,KAMxBo6F,EAAAx4F,EAFiC5B,EAAQ,MAIzC,SAA A4B,EAAAtB,GACA,OAAAA,KAAAL,WAAAK,EAAA,CACAJ,QAAAI,GAIAP,EAAAi5B,QAAAmhE,EAAAj 6F,QACAH,EAAAk1D,yBAAAmlC,EAAAl6F,QACAH,EAAAG,QAAAi6F,EAAAj6F,sCCrBAmC,OAAA4C,eA AAlF,EAAA,cACAkC,OAAA,IAGA,IAEAokB,EAAAzkB,EAFgB5B,EAAQ,IAMxBsmB,EAAA1kB,EAFgC5B, EAAQ,IAMxCumB,EAAA3kB,EAFsB5B,EAAQ,IAM9BwmB,EAAA5kB,EAFuB5B,EAAQ,IAM/BymB,EAAA7 kB,EAFoB5B,EAAQ,IAM5B0mB,EAAA9kB,EAFkC5B,EAAQ,IAM1C2mB,EAAA/kB,EAFiB5B,EAAQ,IAMzB 4mB,EAAAhlB,EAFoB5B,EAAQ,IAI5B6mB,EAAa7mB,EAAQ,GAErB8mB,EAAAllB,EAAAilB,GAIAjS,EAAA hT,EAFiB5B,EAAQ,IAMzB2gD,EAAA/+C,EAFmB5B,EAAQ,KAM3Bq6F,EAAAz4F,EAFsB5B,EAAQ,MAM9 Bs6F,EAAA14F,EAF4B5B,EAAQ,MAMpCu6F,EAAA34F,EAF0B5B,EAAQ,MAIlC,SAAA4B,EAAAtB,GACA, OAAAA,KAAAL,WAAAK,EAAA,CACAJ,QAAAI,GAiDA,IAAAioE,EAAA,SAAAjsD,GAGA,SAAAisD,IACA, IAAA36D,EAEAwX,EAAA3I,EAAA8K,GAEA,EAAAf,EAAAtmB,SAAAuF,KAAA8iE,GAEA,QAAA3/D,EAA AzG,UAAAtB,OAAA2T,EAAAzO,MAAA6C,GAAAE,EAAA,EAAmEA,EAAAF,EAAaE,IAChF0L,EAAA1L,G AAA3G,UAAA2G,GAGA,OAAAsc,EAAA3I,GAAA,EAAAiK,EAAAxmB,SAAAuF,MAAAmI,EAAA26D,EAA ArmE,YAAA,EAAAqkB,EAAArmB,SAAAqoE,IAAA9mE,KAAAyH,MAAA0E,EAAA,CAAAnI,MAAAgB,OA

AA+N,KAAAiI,EAAA+9E,aAAA,SAAApjF,GACAqF,EAAA9b,MAAA2oE,SACA7sD,EAAA9b,MAAA2oE,QA AAlyD,EAAAqF,EAAA9b,MAAAsB,QAFAslB,EAIKnC,GAAA,EAAAsB,EAAAxmB,SAAAuc,EAAA8K,GAgE L,OAjFA,EAAAZ,EAAAzmB,SAAAqoE,EAAAjsD,IAqBA,EAAAmK,EAAAvmB,SAAAqoE,EAAA,EACArnE,I AAA,YACAe,MAAA,WACA,OAAAwD,KAAA8pB,KAAAkrE,eAAAC,eAIG,CACHx5F,IAAA,aACAe,MAAA, SAAA04F,GACAl1F,KAAA8pB,KAAAkrE,eAAAG,YAAAD,KAEG,CACHz5F,IAAA,WACAe,MAAA,WACA, OAAAwD,KAAA8pB,KAAAkrE,eAAA1O,aAEG,CACH7qF,IAAA,SACAe,MAAA,WACA,IAAA0mB,EAAAljB ,KAAA9E,MACAk6F,EAAAlyE,EAAAkyE,YACA3tC,EAAAvkC,EAAAukC,QACAgD,EAAAvnC,EAAAunC,U ACA+C,EAAAtqC,EAAAsqC,WACAC,EAAAvqC,EAAAuqC,cAEA4nC,GADAnyE,EAAA2gD,QACA3gD,EAA AmyE,eACApzE,EAAAiB,EAAAjB,SACA1f,GAAA,EAAAse,EAAApmB,SAAAyoB,EAAA,yGACAoQ,EAjGA, SAAAp4B,EAAA6b,GACA,IAAA0sD,EAAA1sD,EAAAsO,SAAAo+C,YACA,OACAxa,KAAA,CACA1yB,OAA AktC,EAAA/+D,KACA2xB,MAAAotC,EAAA/+D,MAEAzJ,OAAA,CACA6jD,WAAA5D,EAAAzgD,QAAAkF, UACA4mB,SAAA,WACA5B,QAAA,EACAs8B,UAAA,WACAgH,KAAAwb,EAAAoG,aAEA5hB,KAAA,CACA 1hC,SAAA,WACA5B,QAAA,EACAs8B,UAAA,WACAwO,gBAAA,UACA3Q,WAAA5D,EAAAzgD,QAAAkF, UACAsoD,KAAAwb,EAAA6xB,cAEAC,kBAAA,CACA5wE,QAAA,EACAs8B,UAAA,YAEAu0C,gBAAA,CAC A7wE,QAAA,EACAs8B,UAAA,YAEAw0C,mBAAA,CACAxtC,KAAAwb,EAAA/b,eAEAguC,iBAAA,CACAzt C,KAAAwb,EAAA/b,eAEAnK,MAAA,CACA74B,MAAAxpB,EAAA+mB,SAAAwhD,EAAAkyB,mBAAAlyB,E AAAua,YAEAt4B,OAAA,CACAhhC,MAAAxpB,EAAAusD,QAAAgc,EAAA6xB,aAAA7xB,EAAAoG,cAyDAv/ B,CAAAtqC,KAAA9E,MAAA8E,KAAA+W,SACA6+E,GAAA,EAAAz0E,EAAA1mB,SAAA64B,EAAAr4B,OA AAwsD,GAAAn0B,EAAAiiE,kBAAA9qC,EAAAxoC,GAAAqR,EAAAmiE,oBACAI,GAAA,EAAA10E,EAAA1 mB,SAAA64B,EAAA20B,KAAAR,GAAAn0B,EAAAkiE,gBAAA/qC,EAAAxoC,GAAAqR,EAAAoiE,kBACAI, EAAAz0E,EAAA5mB,QAAAmI,eAAAyyF,GAAAh0E,EAAA5mB,QAAAssB,aAAAsuE,EAAA,CACAjyE,OAA A,EAAAjC,EAAA1mB,SAAAm7F,EAAAP,EAAAn6F,MAAAkoB,SACO/B,EAAA5mB,QAAA6oB,cAAAuxE,E AAAp6F,QAAA,CACP2oB,MAAAwyE,IAEAG,EAAA10E,EAAA5mB,QAAAmI,eAAAwyF,GAAA/zE,EAAA5 mB,QAAAssB,aAAAquE,EAAA,CACAhyE,OAAA,EAAAjC,EAAA1mB,SAAAo7F,EAAAT,EAAAl6F,MAAAk oB,SACO/B,EAAA5mB,QAAA6oB,cAAAwxE,EAAAr6F,QAAA,CACP2oB,MAAAyyE,IAEAG,GAAA,EAAA7 0E,EAAA1mB,SAAA64B,EAAA21B,KAAAwB,GACAwrC,GAAA,EAAA90E,EAAA1mB,SAAA64B,EAAAiqB ,MAAAiQ,GACA,OAAAnsC,EAAA5mB,QAAA6oB,cAAAsxE,EAAAn6F,SAAA,EAAAmmB,EAAAnmB,SAA A,GAA8F8H,EAAA,CAC9FgZ,IAAA,iBACAgyC,UAAA,QACA9F,UACAwF,SAAAxF,EACAxlC,WACA0rC,Y AAAr6B,EAAAoyB,OAAAhhC,MACA+lC,UAAAurC,EACAxoC,WAAAyoC,EACAxoC,gBACAb,SAAA5sD,K AAA+0F,aACAnnC,cAAAvsC,EAAA5mB,QAAA6oB,cAAA,WAAAwyE,EAAAC,UAIAjzB,EAlFA,CAmFC1h D,EAAA4F,WAED87C,EAAA77C,aAAA,CACAwgC,SAAA,EACAxlC,UAAA,EACAwrC,cAAA,SAEAqV,EAA AlpD,aAAA,CACAyL,SAAAlW,EAAA1U,QAAAqK,OAAAqR,YAEA2sD,EAAAxrD,UAkEC,GACDhd,EAAA G,QAAAqoE,gCC/QAlmE,OAAA4C,eAAAlF,EAAA,cACAkC,OAAA,IAEAlC,EAAAG,aAAAqG,EAEA,IAIAjG ,EAJAq7F,EAAoB37F,EAAQ,KAE5B47F,GAEAt7F,EAFAq7F,IAGAr7F,EAAAL,WAAAK,EAAA,CACAJ,QA AAI,GAIAP,EAAAG,QAAA07F,EAAA17F,sCCfAmC,OAAA4C,eAAAlF,EAAA,cACAkC,OAAA,IAEAlC,EAA AG,aAAAqG,EAEA,IAIAjG,EAJAu7F,EAAwB77F,EAAQ,KAEhC87F,GAEAx7F,EAFAu7F,IAGAv7F,EAAAL, WAAAK,EAAA,CACAJ,QAAAI,GAIAP,EAAAG,QAAA47F,EAAA57F,sCCfAmC,OAAA4C,eAAAlF,EAAA,c ACAkC,OAAA,IAGA,IAEAokB,EAAAzkB,EAFgB5B,EAAQ,IAMxBsmB,EAAA1kB,EAFgC5B,EAAQ,IAMxC umB,EAAA3kB,EAFsB5B,EAAQ,IAM9BwmB,EAAA5kB,EAFuB5B,EAAQ,IAM/BymB,EAAA7kB,EAFoB5B, EAAQ,IAM5B0mB,EAAA9kB,EAFkC5B,EAAQ,IAM1C2mB,EAAA/kB,EAFiB5B,EAAQ,IAMzB4mB,EAAAhl B,EAFoB5B,EAAQ,IAI5B6mB,EAAa7mB,EAAQ,GAErB8mB,EAAAllB,EAAAilB,GAIAjS,EAAAhT,EAFiB5B, EAAQ,IAIzB,SAAA4B,EAAAtB,GACA,OAAAA,KAAAL,WAAAK,EAAA,CACAJ,QAAAI,GAIA,IAqBAy7F,E AAA,SAAAz/E,GAGA,SAAAy/E,IACA,IAAA17E,EAEA+E,EAAA3I,EAAA8K,GAEA,EAAAf,EAAAtmB,SAA AuF,KAAAs2F,GAEA,QAAAnzF,EAAAzG,UAAAtB,OAAA2T,EAAAzO,MAAA6C,GAAAE,EAAA,EAAmEA, EAAAF,EAAaE,IAChF0L,EAAA1L,GAAA3G,UAAA2G,GAGA,OAAAsc,EAAA3I,GAAA,EAAAiK,EAAAxmB ,SAAAuF,MAAA4a,EAAA07E,EAAA75F,YAAA,EAAAqkB,EAAArmB,SAAA67F,IAAAt6F,KAAAyH,MAAA mX,EAAA,CAAA5a,MAAAgB,OAAA+N,KAAAiI,EAAAu/E,YAAA,SAAAxyD,GACA,IAAArQ,EAAA1c,EAA A9b,MACAupE,EAAA/wC,EAAA+wC,OACAC,EAAAhxC,EAAAgxC,UACAziD,EAAAyR,EAAAzR,SACArhB

,EAAA8yB,EAAA9yB,MACAikE,EAAAnxC,EAAAmxC,KACA5b,EAAAroD,EAAA,EACA,OAAAygB,EAAA5 mB,QAAAssB,aAAAgd,GAAA,EAAA5iB,EAAA1mB,SAAA,CACAgqE,SACAC,YACAziD,WACAgnC,OACA4 b,QACO9gC,EAAA7oC,SAdP4mB,EAeKnC,GAAA,EAAAsB,EAAAxmB,SAAAuc,EAAA8K,GAsBL,OAlDA,E AAAZ,EAAAzmB,SAAA67F,EAAAz/E,IA+BA,EAAAmK,EAAAvmB,SAAA67F,EAAA,EACA76F,IAAA,SAC Ae,MAAA,WACA,IAAA0mB,EAAAljB,KAAA9E,MAMAmc,GALA6L,EAAAuhD,OACAvhD,EAAAwhD,UAC AxhD,EAAAjB,SACAiB,EAAAtiB,MACAsiB,EAAA2hD,KACA3hD,EAAA7L,UACA+L,EAAAF,EAAAE,MA CA7gB,GAAA,EAAAse,EAAApmB,SAAAyoB,EAAA,qEACAoC,EAAAtlB,KAAA+W,QAAAsO,SAAAC,cAC AgO,EAlEA,SAAAnrB,EAAAlB,GACA,IAAArG,EAAAuH,EAAAvH,MAEAskE,EADAj+D,EAAA69D,QACAI, YACA5xC,EAAA,CACAznB,KAAA,CACAqgE,KAAA,aAYA,OARAtrE,EAAA,IACA,eAAAskE,EACA5xC,EA AAznB,KAAAkzC,YAAA,EACK,aAAAmmB,IACL5xC,EAAAznB,KAAAitC,WAAA,KAIAxlB,EAgDAgX,CA AAtqC,KAAA9E,MAAA8E,KAAA+W,SACA,OAAAsK,EAAA5mB,QAAA6oB,cAAA,SAAA1C,EAAAnmB,SA AA,CACA2oB,MAAAkC,GAAA,EAAAnE,EAAA1mB,SAAA64B,EAAAznB,KAAAuX,KACO7gB,GAAA8e,E AAA5mB,QAAA2vC,SAAA5lC,IAAA6S,EAAArX,KAAAu2F,kBAGPD,EAnDA,CAoDCl1E,EAAA4F,WAEDsv E,EAAA18E,aAAA,CACAyL,SAAAlW,EAAA1U,QAAAqK,OAAAqR,WACA2uD,QAAA31D,EAAA1U,QAAA qK,QAEAwxF,EAAAh/E,UAqCC,GACDhd,EAAAG,QAAA67F,gCCvKA15F,OAAA4C,eAAAlF,EAAA,cACAk C,OAAA,IAGA,IAEAokB,EAAAzkB,EAFgB5B,EAAQ,IAMxBsmB,EAAA1kB,EAFgC5B,EAAQ,IAMxCumB,E AAA3kB,EAFsB5B,EAAQ,IAM9BwmB,EAAA5kB,EAFuB5B,EAAQ,IAM/BymB,EAAA7kB,EAFoB5B,EAAQ, IAM5B0mB,EAAA9kB,EAFkC5B,EAAQ,IAM1C2mB,EAAA/kB,EAFiB5B,EAAQ,IAMzB4mB,EAAAhlB,EAFo B5B,EAAQ,IAI5B6mB,EAAa7mB,EAAQ,GAErB8mB,EAAAllB,EAAAilB,GAIAjS,EAAAhT,EAFiB5B,EAAQ,I AMzB2gD,EAAA/+C,EAFmB5B,EAAQ,KAM3B4gD,EAAAh/C,EAFsB5B,EAAQ,KAM9Bi8F,EAAAr6F,EAFiB 5B,EAAQ,MAIzB,SAAA4B,EAAAtB,GACA,OAAAA,KAAAL,WAAAK,EAAA,CACAJ,QAAAI,GAIA,IAwBA 47F,EAAA,SAAA5/E,GAGA,SAAA4/E,IACA,IAAAtuF,EAEAwX,EAAA3I,EAAA8K,GAEA,EAAAf,EAAAtm B,SAAAuF,KAAAy2F,GAEA,QAAAtzF,EAAAzG,UAAAtB,OAAA2T,EAAAzO,MAAA6C,GAAAE,EAAA,EA AmEA,EAAAF,EAAaE,IAChF0L,EAAA1L,GAAA3G,UAAA2G,GAGA,OAAAsc,EAAA3I,GAAA,EAAAiK,EA AAxmB,SAAAuF,MAAAmI,EAAAsuF,EAAAh6F,YAAA,EAAAqkB,EAAArmB,SAAAg8F,IAAAz6F,KAAAyH ,MAAA0E,EAAA,CAAAnI,MAAAgB,OAAA+N,KAAAiI,EAAA1V,MAAA,CACA+nC,SAAA,EACAnR,SAAA, GACKlhB,EAAA4kC,iBAAA,SAAAjqC,GACL,IAAA43B,EAAAvyB,EAAA9b,MAAAquC,aAEAvyB,EAAA1V, MAAA42B,SACAlhB,EAAA4E,SAAA,CACAytB,SAAA,IAIA,oBAAAE,GACAA,EAAA53B,IAEKqF,EAAA6k C,iBAAA,SAAAlqC,GACL,IAAA+3B,EAAA1yB,EAAA9b,MAAAwuC,aAEA1yB,EAAA4E,SAAA,CACAytB,S AAA,IAGA,oBAAAK,GACAA,EAAA/3B,IAEKqF,EAAA0lC,iBAAA,SAAA/qC,GACL,IAAAgrC,EAAA3lC,EA AA9b,MAAAyhD,aAEA3lC,EAAA1V,MAAA42B,SACAlhB,EAAA4E,SAAA,CACAsc,SAAA,IAIA,oBAAAyk B,GACAA,EAAAhrC,IAnCAmQ,EAqCKnC,GAAA,EAAAsB,EAAAxmB,SAAAuc,EAAA8K,GAoCL,OAtFA,E AAAZ,EAAAzmB,SAAAg8F,EAAA5/E,IAqDA,EAAAmK,EAAAvmB,SAAAg8F,EAAA,EACAh7F,IAAA,SAC Ae,MAAA,WACA,IAAA0mB,EAAAljB,KAAA9E,MACAupE,EAAAvhD,EAAAuhD,OACAptD,EAAA6L,EAA A7L,SACAqtD,EAAAxhD,EAAAwhD,UACAziD,EAAAiB,EAAAjB,SACAgnC,EAAA/lC,EAAA+lC,KACA2b,E AAA1hD,EAAA0hD,mBAKAxhD,GAJAF,EAAA2hD,KACA3hD,EAAAqmB,aACArmB,EAAAwmB,aACAxmB ,EAAAy5B,aACAz5B,EAAAE,OACA7gB,GAAA,EAAAse,EAAApmB,SAAAyoB,EAAA,sIACAoQ,EA1FA,SA AAp4B,EAAA6b,EAAAzV,GACA,IAAA+nC,EAAA/nC,EAAA+nC,QACAqtD,EAAA3/E,EAAAsO,SAAAy/C,Q ACAr+C,EAAAiwE,EAAAjwE,gBACAkwE,EAAAD,EAAAC,qBACArjE,EAAA,CACAznB,KAAA,CACAsa,Q AAA,EACAM,gBAAA4iB,EAAAstD,EAAAlwE,EACAq4B,WAAA5D,EAAAzgD,QAAAkF,YAQA,MAJA,aAA AoX,EAAA+tD,QAAAI,cACA5xC,EAAAznB,KAAAwqB,MAAA,QAGA/C,EAyEAgX,CAAAtqC,KAAA9E,M AAA8E,KAAA+W,QAAA/W,KAAAsB,OACAyiC,EA/FA,SAAAA,GACA,OAAAA,KAAAh8B,MAAA,cAAAg8 B,EAAAh8B,KAAA6uC,QA8FAggD,CAAAv/E,KAAAgK,EAAA5mB,QAAA6oB,cAAAkzE,EAAA/7F,QAAA, KAAA4c,GACA,OAAAgK,EAAA5mB,QAAA6oB,cAAA63B,EAAA1gD,SAAA,EAAAmmB,EAAAnmB,SAAA, CACAwnB,WACAmB,OAAA,EAAAjC,EAAA1mB,SAAA64B,EAAAznB,KAAAuX,GACAmmB,aAAAvpC,KA AA47C,iBACAlS,aAAA1pC,KAAA67C,iBACAc,aAAA38C,KAAA08C,kBACOn6C,GAAA8e,EAAA5mB,QAA AssB,aAAAgd,EAAA,CACP0gC,SACAC,YACAziD,WACAgnC,OACA2b,4BAIA6xB,EAvFA,CAwFCr1E,EAA A4F,WAEDyvE,EAAA78E,aAAA,CACAyL,SAAAlW,EAAA1U,QAAAqK,OAAAqR,WACA2uD,QAAA31D,E

AAA1U,QAAAqK,QAEA2xF,EAAAn/E,UA+CC,GACDhd,EAAAG,QAAAg8F,gCCpOA75F,OAAA4C,eAAAlF, EAAA,cACAkC,OAAA,IAGA,IAEAokB,EAAAzkB,EAFgB5B,EAAQ,IAMxBsmB,EAAA1kB,EAFgC5B,EAAQ, IAMxCumB,EAAA3kB,EAFsB5B,EAAQ,IAM9BwmB,EAAA5kB,EAFuB5B,EAAQ,IAM/BymB,EAAA7kB,EAF oB5B,EAAQ,IAM5B0mB,EAAA9kB,EAFkC5B,EAAQ,IAM1C2mB,EAAA/kB,EAFiB5B,EAAQ,IAMzB4mB,EA AAhlB,EAFoB5B,EAAQ,IAI5B6mB,EAAa7mB,EAAQ,GAErB8mB,EAAAllB,EAAAilB,GAIAjS,EAAAhT,EAFi B5B,EAAQ,IAMzBs8F,EAAA16F,EAFwB5B,EAAQ,MAMhC4B,EAFe5B,EAAQ,KAIvB,SAAA4B,EAAAtB,GA CA,OAAAA,KAAAL,WAAAK,EAAA,CACAJ,QAAAI,GAQA,IAmBAi8F,EAAA,SAAAjgF,GAGA,SAAAigF,I AEA,OADA,EAAA/1E,EAAAtmB,SAAAuF,KAAA82F,IACA,EAAA71E,EAAAxmB,SAAAuF,MAAA82F,EAA Ar6F,YAAA,EAAAqkB,EAAArmB,SAAAq8F,IAAArzF,MAAAzD,KAAAtD,YAuCA,OA3CA,EAAAwkB,EAA AzmB,SAAAq8F,EAAAjgF,IAOA,EAAAmK,EAAAvmB,SAAAq8F,EAAA,EACAr7F,IAAA,SACAe,MAAA,W ACA,IAAA0mB,EAAAljB,KAAA9E,MACAupE,EAAAvhD,EAAAuhD,OACAptD,EAAA6L,EAAA7L,SAGA+L ,GAFAF,EAAAwhD,UACAxhD,EAAA2hD,KACA3hD,EAAAE,OACA07B,EAAA57B,EAAA47B,WACAi4C,E AAA7zE,EAAA6zE,mBACAx0F,GAAA,EAAAse,EAAApmB,SAAAyoB,EAAA,oFACA8zE,EAAAh3F,KAAA+ W,QACA+tD,EAAAkyB,EAAAlyB,QACAx/C,EAAA0xE,EAAA3xE,SAAAC,cAEA,gBAAAw/C,EAAAI,YAEA ,YAGA,IAAA5xC,EAhDA,SAAAp4B,EAAA6b,GACA,IAAAuc,EAAA,CACAznB,KAAA,CACAitC,WAAA,GA CAiG,WAAA,GAEAjV,YAAA,GACAE,aAAA,GACAnlB,SAAA,WAQA,OAJA3pB,EAAA2pE,OACAvxC,EAA AznB,KAAA8yE,WAAA,aAAA5nE,EAAAsO,SAAAy/C,QAAAmyB,oBAGA3jE,EAgCAgX,CAAAtqC,KAAA9 E,MAAA8E,KAAA+W,SACAmgF,EAAA,CACA5nC,WAAAynC,EACAA,qBACAviE,KAAAiwC,GAEA,OAAA pjD,EAAA5mB,QAAA6oB,cAAA,SAAA1C,EAAAnmB,SAAA,CACA2oB,MAAAkC,GAAA,EAAAnE,EAAA1 mB,SAAA64B,EAAAznB,KAAAuX,KACO7gB,GAAA8e,EAAA5mB,QAAA6oB,cAAAw7B,EAAAo4C,EAAA7 1E,EAAA5mB,QAAA6oB,cAAA,OACPF,MAAA,CACAyB,SAAA,WAEOxN,SAGPy/E,EA5CA,CA6CC11E,EA AA4F,WAED8vE,EAAA7vE,aAAA,CACA63B,WAvEA,SAAA5jD,GACA,OAAAmmB,EAAA5mB,QAAA6oB,c AAAuzE,EAAAp8F,QAAAS,IAuEA67F,mBAAA,KAEAD,EAAAl9E,aAAA,CACAyL,SAAAlW,EAAA1U,QAA AqK,OAAAqR,WACA2uD,QAAA31D,EAAA1U,QAAAqK,QAEAgyF,EAAAx/E,UAmCC,GACDhd,EAAAG,Q AAAq8F,gCC5KAl6F,OAAA4C,eAAAlF,EAAA,cACAkC,OAAA,IAGA,IAEAskB,EAAA3kB,EAFsB5B,EAAQ, IAM9BwmB,EAAA5kB,EAFuB5B,EAAQ,IAM/BymB,EAAA7kB,EAFoB5B,EAAQ,IAM5B0mB,EAAA9kB,EA FkC5B,EAAQ,IAM1C2mB,EAAA/kB,EAFiB5B,EAAQ,IAMzB4mB,EAAAhlB,EAFoB5B,EAAQ,IAI5B6mB,EA Aa7mB,EAAQ,GAErB8mB,EAAAllB,EAAAilB,GAIAjS,EAAAhT,EAFiB5B,EAAQ,IAMzB48F,EAAAh7F,EAF qB5B,EAAQ,MAI7B,SAAA4B,EAAAtB,GACA,OAAAA,KAAAL,WAAAK,EAAA,CACAJ,QAAAI,GAIA,IAaA u8F,EAAA,SAAAvgF,GAGA,SAAAugF,IAEA,OADA,EAAAr2E,EAAAtmB,SAAAuF,KAAAo3F,IACA,EAAAn 2E,EAAAxmB,SAAAuF,MAAAo3F,EAAA36F,YAAA,EAAAqkB,EAAArmB,SAAA28F,IAAA3zF,MAAAzD,K AAAtD,YA8DA,OAlEA,EAAAwkB,EAAAzmB,SAAA28F,EAAAvgF,IAOA,EAAAmK,EAAAvmB,SAAA28F,E AAA,EACA37F,IAAA,kBACAe,MAAA,WAEA,OACAsoE,QAAA,CACAI,YAHAllE,KAAA9E,MAAAgqE,gBA OG,CACHzpE,IAAA,SACAe,MAAA,WACA,IAAA0mB,EAAAljB,KAAA9E,MACAm8F,EAAAn0E,EAAAm0E ,WACAhgF,EAAA6L,EAAA7L,SACAigF,EAAAp0E,EAAAo0E,UACAC,EAAAr0E,EAAAq0E,OACAn0E,EAA AF,EAAAE,MACAkC,EAAAtlB,KAAA+W,QAAAsO,SAAAC,cACAgO,EAzCA,SAAAp4B,GACA,IAAAgqE,E AAAhqE,EAAAgqE,YACA,OACAr5D,KAAA,CACA8Z,QAAA,OACAogD,cAAA,eAAAb,EAAA,eACAsyB,aA AA,SACAryB,WAAA,eAAAD,EAAA,mBACAc,eAAA,kBAiCA17B,CAAAtqC,KAAA9E,MAAA8E,KAAA+W, SAQA4wD,EAAAvmD,EAAAgpB,SAAAC,MAAAhzB,GAEAogF,EAAAr2E,EAAAgpB,SAAA5lC,IAAA6S,EA AA,SAAA43B,EAAAruC,GACA,IAAAygB,EAAA5mB,QAAAmI,eAAAqsC,GACA,YAGA,IAAAyoD,EAAA,C ACA92F,SAeA,OAZAy2F,IAAAz2F,EACA82F,EAAAjzB,QAAA,EACS8yB,GAAAF,EAAAz2F,EACT82F,EAA AhzB,WAAA,EACS6yB,GAAAF,EAAAz2F,IACT82F,EAAAz1E,UAAA,GAGArhB,EAAA,IAAA+mE,IACA+v B,EAAA7yB,MAAA,GAGA,CAAAjkE,EAAA,GAAA02F,EAAAj2E,EAAA5mB,QAAAssB,aAAAkoB,GAAA,E AAA9tB,EAAA1mB,SAAAi9F,EAAAzoD,EAAA/zC,WAGA,OAAAmmB,EAAA5mB,QAAA6oB,cAAA,OACA F,MAAAkC,GAAA,EAAAnE,EAAA1mB,SAAA64B,EAAAznB,KAAAuX,KACOq0E,OAGPL,EAnEA,CAoECh 2E,EAAA4F,WAEDowE,EAAAnwE,aAAA,CACAqwE,UAAAj2E,EAAA5mB,QAAA6oB,cAAA6zE,EAAA18F, QAAA,MACAyqE,YAAA,aACAqyB,QAAA,GAEAH,EAAAx9E,aAAA,CACAyL,SAAAlW,EAAA1U,QAAAqK ,OAAAqR,YAEAihF,EAAA5/E,kBAAA,CACAstD,QAAA31D,EAAA1U,QAAAqK,QAEAsyF,EAAA9/E,UA8B

C,GACDhd,EAAAG,QAAA28F,gCC3KAx6F,OAAA4C,eAAAlF,EAAA,cACAkC,OAAA,IAEAlC,EAAAG,aAA AqG,EAEA,IAIAjG,EAJA88F,EAAgBp9F,EAAQ,KAExBq9F,GAEA/8F,EAFA88F,IAGA98F,EAAAL,WAAAK, EAAA,CACAJ,QAAAI,GAIAP,EAAAG,QAAAm9F,EAAAn9F,sCCfAmC,OAAA4C,eAAAlF,EAAA,cACAkC,O AAA,IAEAlC,EAAAG,QAAAH,EAAAu9F,KAAAv9F,EAAAorE,SAAA5kE,EAEA,IAEAg3F,EAAA37F,EAFY5 B,EAAQ,MAMpBw9F,EAAA57F,EAFa5B,EAAQ,MAIrB,SAAA4B,EAAAtB,GACA,OAAAA,KAAAL,WAAA K,EAAA,CACAJ,QAAAI,GAIAP,EAAAorE,IAAAoyB,EAAAr9F,QACAH,EAAAu9F,KAAAE,EAAAt9F,QAC AH,EAAAG,QAAAs9F,EAAAt9F,sCCrBAmC,OAAA4C,eAAAlF,EAAA,cACAkC,OAAA,IAEAlC,EAAAG,QA AAH,EAAA8uC,eAAA9uC,EAAA6wE,SAAA7wE,EAAAkmD,kBAAAlmD,EAAA4vE,YAAA5vE,EAAAkvE,Y AAAlvE,EAAA8rE,UAAA9rE,EAAA09F,WAAAl3F,EAEA,IAEAm3F,EAAA97F,EAFc5B,EAAQ,MAMtB29F,E AAA/7F,EAFkB5B,EAAQ,MAM1B49F,EAAAh8F,EAFoB5B,EAAQ,MAM5B69F,EAAAj8F,EAFoB5B,EAAQ, MAM5B89F,EAAAl8F,EAF0B5B,EAAQ,MAMlC+9F,EAAAn8F,EAFiB5B,EAAQ,MAMzBg+F,EAAAp8F,EAF uB5B,EAAQ,KAI/B,SAAA4B,EAAAtB,GACA,OAAAA,KAAAL,WAAAK,EAAA,CACAJ,QAAAI,GAIAP,EAA A09F,MAAAC,EAAAx9F,QACAH,EAAA8rE,UAAA8xB,EAAAz9F,QACAH,EAAAkvE,YAAA2uB,EAAA19F, QACAH,EAAA4vE,YAAAkuB,EAAA39F,QACAH,EAAAkmD,kBAAA63C,EAAA59F,QACAH,EAAA6wE,SA AAmtB,EAAA79F,QACAH,EAAA8uC,eAAAmvD,EAAA99F,QACAH,EAAAG,QAAAw9F,EAAAx9F,sCC9CA mC,OAAA4C,eAAAlF,EAAA,cACAkC,OAAA,IAGA,IAEAskB,EAAA3kB,EAFsB5B,EAAQ,IAM9BwmB,EAA A5kB,EAFuB5B,EAAQ,IAM/BymB,EAAA7kB,EAFoB5B,EAAQ,IAM5B0mB,EAAA9kB,EAFkC5B,EAAQ,IA M1C2mB,EAAA/kB,EAFiB5B,EAAQ,IAMzBi+F,EAAAr8F,EAFsB5B,EAAQ,MAI9B6mB,EAAa7mB,EAAQ,G AErB8mB,EAAAllB,EAAAilB,GAIAjS,EAAAhT,EAFiB5B,EAAQ,IAIzBk+F,EAAiBl+F,EAAQ,IAEzB,SAAA4 B,EAAAtB,GACA,OAAAA,KAAAL,WAAAK,EAAA,CACAJ,QAAAI,GA4DA,IAAA69F,EAAA,SAAA7hF,GA GA,SAAA6hF,IAEA,OADA,EAAA33E,EAAAtmB,SAAAuF,KAAA04F,IACA,EAAAz3E,EAAAxmB,SAAAuF, MAAA04F,EAAAj8F,YAAA,EAAAqkB,EAAArmB,SAAAi+F,IAAAj1F,MAAAzD,KAAAtD,YAcA,OAlBA,EA AAwkB,EAAAzmB,SAAAi+F,EAAA7hF,IAOA,EAAAmK,EAAAvmB,SAAAi+F,EAAA,EACAj9F,IAAA,SAC Ae,MAAA,WACA,IAAA8oB,EAAAtlB,KAAA+W,QAAAsO,SAAAC,cACAgO,EApEA,SAAAp4B,EAAA6b,GA CA,IAAAuc,EAAA,CACAznB,KAAA,CACAujF,oBAAA,EACAzpE,QAAA,eACAY,SAAA,WACA8P,MAAA,G ACAE,OAAA,GACAqvB,aAAA,OACAjzC,KAAA,mBACA6iB,IAAA,GACAyU,UAAA,SACAgP,WAAA,EAC AC,WAAA,OAGA7yB,SAAA,QACA0nC,cAAA,OACAroC,UAAA,eAGAL,EAAAtO,EAAAsO,SACAszE,EAA Az9F,EAAAsB,MAEA,SAAAtB,EAAA6M,KACA4wF,GAAA,GAEAA,GAAA,EAMAz9F,EAAA09F,aACAtlE, EAAAznB,KAAA4a,gBAAApB,EAAAwzE,WAAAC,YACAxlE,EAAAznB,KAAA6Y,MAAAW,EAAAwzE,WA AAE,iBAGA,IAAAC,EARA,6IAQAL,IAEA,EAAAF,EAAAzsD,SAAA9wC,KACAo4B,EAAAznB,KAAAwqB, MAAA,GACA/C,EAAAznB,KAAA0qB,OAAA,GACAjD,EAAAznB,KAAA8G,KAAA,mBACAqmF,EAbA,gHA aAL,IAGA,IAAAM,EAAAD,EACAE,GAAA,EAAAV,EAAA/9F,SAAAw+F,EAAA,GACA98E,EAAA+8E,EAA A,GACA98E,EAAA88E,EAAA,GAGA,OADA5lE,EAAAznB,KAAAo1C,UAAA,aAAA9kC,EAAA,OAAAC,EA AA,MACAkX,EAeAgX,CAAAtqC,KAAA9E,MAAA8E,KAAA+W,SACAoiF,EAAA,IAAAn5F,KAAA9E,MAA AsB,MAAA,KAAAwD,KAAA9E,MAAAsB,MACA,OAAA6kB,EAAA5mB,QAAA6oB,cAAA,QACAF,MAAAk C,EAAAgO,EAAAznB,OACOstF,OAGPT,EAnBA,CAoBCt3E,EAAA4F,WAED0xE,EAAAzxE,aAAA,CACAzq B,MAAA,EACAuL,KAAA,SACA6wF,YAAA,GAEAF,EAAA9+E,aAAA,CACAyL,SAAAlW,EAAA1U,QAAAq K,OAAAqR,YAEAuiF,EAAAphF,UAKC,GACDhd,EAAAG,QAAAi+F,gCCxIA97F,OAAA4C,eAAAlF,EAAA,c ACAkC,OAAA,IAGA,IAEAskB,EAAA3kB,EAFsB5B,EAAQ,IAM9BwmB,EAAA5kB,EAFuB5B,EAAQ,IAM/B ymB,EAAA7kB,EAFoB5B,EAAQ,IAM5B0mB,EAAA9kB,EAFkC5B,EAAQ,IAM1C2mB,EAAA/kB,EAFiB5B,E AAQ,IAIzB6mB,EAAa7mB,EAAQ,GAErB8mB,EAAAllB,EAAAilB,GAIAjS,EAAAhT,EAFiB5B,EAAQ,IAIzBk +F,EAAiBl+F,EAAQ,IAEzB,SAAA4B,EAAAtB,GACA,OAAAA,KAAAL,WAAAK,EAAA,CACAJ,QAAAI,GAI A,SAAAu+F,EAAA58F,EAAA68F,GAGA,OADA,IAAAA,GADA78F,GAAA68F,GAwCA,IAAAC,EAAA,SAA AziF,GAGA,SAAAyiF,IACA,IAAAnxF,EAEAwX,EAAA3I,EAAA8K,GAEA,EAAAf,EAAAtmB,SAAAuF,KAA As5F,GAEA,QAAAn2F,EAAAzG,UAAAtB,OAAA2T,EAAAzO,MAAA6C,GAAAE,EAAA,EAAmEA,EAAAF,E AAaE,IAChF0L,EAAA1L,GAAA3G,UAAA2G,GAGA,OAAAsc,EAAA3I,GAAA,EAAAiK,EAAAxmB,SAAAuF ,MAAAmI,EAAAmxF,EAAA78F,YAAA,EAAAqkB,EAAArmB,SAAA6+F,IAAAt9F,KAAAyH,MAAA0E,EAA A,CAAAnI,MAAAgB,OAAA+N,KAAAiI,EAAA1V,MAAA,CACAi4F,OAAA,GADAz3E,EAEKnC,GAAA,EAA

AsB,EAAAxmB,SAAAuc,EAAA8K,GAiCL,OAhDA,EAAAZ,EAAAzmB,SAAA6+F,EAAAziF,IAkBA,EAAAm K,EAAAvmB,SAAA6+F,EAAA,EACA79F,IAAA,qBACAe,MAAA,WACAwD,KAAA4b,SAAA,CACA29E,OAA A,EAAAd,EAAAzsD,SAAAhsC,KAAA9E,WAGG,CACHO,IAAA,4BACAe,MAAA,SAAA0P,GACAlM,KAAA4 b,SAAA,CACA29E,OAAA,EAAAd,EAAAzsD,SAAA9/B,OAGG,CACHzQ,IAAA,SACAe,MAAA,WACA,UAA AwD,KAAA9E,MAAAsB,MACA,OAAA6kB,EAAA5mB,QAAA6oB,cAAA,aAGA,IAAAgQ,EA3EA,SAAAp4B, EAAA6b,EAAAzV,GACA,IAAAk4F,EAAAt+F,EAAAs+F,YACAzxF,EAAA7M,EAAA6M,KACAvL,EAAAtB,E AAAsB,MACA+8F,EAAAj4F,EAAAi4F,MACAV,EAAA9hF,EAAAsO,SAAAwzE,WACAY,EAAAL,EAAA58F, EAAA,SAAAuL,EAAA,OA0BA,MAzBA,CACA8D,KAAA,CACA0qB,OAAAgjE,EAAA,YACA7yE,WAAAmyE ,EAAAC,YACAziE,MAAA,EACA1jB,KAAA,kBACA4T,SAAA,WACAkQ,OAAA,MACAg5B,gBAAA,SACA1 B,cAAA,OACA9M,UAAA,WAAAw4C,EAAA,QAEAC,KAAA,CACAh0E,UAAA,cACAgB,WAAAmyE,EAAA E,gBACAtzE,OAAA,aAAAozE,EAAAC,YACAnzE,QAAA6zE,GAAA,OACAnjE,MAAA,EACAE,OAAA,EACA hQ,SAAA,WACAiP,KAAA,EACA7iB,MAAA,EACAizC,aAAA,SA8CAtb,CAAAtqC,KAAA9E,MAAA8E,KAA A+W,QAAA/W,KAAAsB,OACAgkB,EAAAtlB,KAAA+W,QAAAsO,SAAAC,cACA,OAAAjE,EAAA5mB,QAA A6oB,cAAA,OACAF,MAAAkC,EAAAgO,EAAAznB,OACOwV,EAAA5mB,QAAA6oB,cAAA,OACPF,MAAAk C,EAAAgO,EAAAomE,aAIAJ,EAjDA,CAkDCl4E,EAAA4F,WAEDsyE,EAAAryE,aAAA,CACAuyE,aAAA,EA CAh9F,MAAA,KACAuL,KAAA,UAEAuxF,EAAA1/E,aAAA,CACAyL,SAAAlW,EAAA1U,QAAAqK,OAAAqR ,YAEAmjF,EAAAhiF,UAIC,GACDhd,EAAAG,QAAA6+F,gCClJA18F,OAAA4C,eAAAlF,EAAA,cACAkC,OAA A,IAEAlC,EAAAG,QAAAH,EAAAsyE,aAAAtyE,EAAAmyE,iBAAAnyE,EAAAqxE,aAAArxE,EAAAq/F,aAAA 74F,EAEA,IAEA84F,EAAAz9F,EAFgB5B,EAAQ,MAMxBs/F,EAAA19F,EAFqB5B,EAAQ,MAM7Bu/F,EAAA3 9F,EAFyB5B,EAAQ,MAMjCw/F,EAAA59F,EAFqB5B,EAAQ,MAI7B,SAAA4B,EAAAtB,GACA,OAAAA,KAA AL,WAAAK,EAAA,CACAJ,QAAAI,GAIAP,EAAAq/F,QAAAC,EAAAn/F,QACAH,EAAAqxE,aAAAkuB,EAA Ap/F,QACAH,EAAAmyE,iBAAAqtB,EAAAr/F,QACAH,EAAAsyE,aAAAmtB,EAAAt/F,QACAH,EAAAG,QA AAm/F,EAAAn/F,sCC/BA,IAAAu/F,EAAcz/F,EAAQ,KAOtB6yE,EAAA,CACA51D,mBAAA,EACAyiF,aAAA, EACArgF,cAAA,EACAqN,cAAA,EACA9M,aAAA,EACAkzD,iBAAA,EACA6sB,0BAAA,EACA5hE,0BAAA,E ACAg1C,QAAA,EACAh2D,WAAA,EACAvP,MAAA,GAEAwlE,EAAA,CACA9oE,MAAA,EACArJ,QAAA,EA CAQ,WAAA,EACA4xE,QAAA,EACAC,QAAA,EACA/wE,WAAA,EACAgxE,OAAA,GASAysB,EAAA,CACA C,UAAA,EACAC,SAAA,EACApzE,cAAA,EACA9M,aAAA,EACA7C,WAAA,EACAvP,MAAA,GAEAuyF,EAA A,GAIA,SAAAC,EAAAxwE,GAEA,OAAAiwE,EAAAQ,OAAAzwE,GACAowE,EAIAG,EAAAvwE,EAAA,WA AAqjD,EAVAktB,EAAAN,EAAAS,YAhBA,CACAL,UAAA,EACAljF,QAAA,EACA+P,cAAA,EACA9M,aAAA, EACA7C,WAAA,GAYAgjF,EAAAN,EAAAU,MAAAP,EAYA,IAAA36F,EAAA5C,OAAA4C,eACAmuE,EAAA /wE,OAAA+wE,oBACA3oE,EAAApI,OAAAoI,sBACAI,EAAAxI,OAAAwI,yBACAyB,EAAAjK,OAAAiK,eAC A+mE,EAAAhxE,OAAAhB,UAuCAvB,EAAAC,QArCA,SAAAuzE,EAAAC,EAAAC,EAAAC,GACA,qBAAAD, EAAA,CAEA,GAAAH,EAAA,CACA,IAAAK,EAAApnE,EAAAknE,GAEAE,OAAAL,GACAC,EAAAC,EAAA G,EAAAD,GAIA,IAAAhxE,EAAA2wE,EAAAI,GAEA/oE,IACAhI,IAAAgE,OAAAgE,EAAA+oE,KAMA,IAHA ,IAAA4sB,EAAAJ,EAAAzsB,GACA8sB,EAAAL,EAAAxsB,GAEA5yE,EAAA,EAAmBA,EAAA6B,EAAA5B,S AAiBD,EAAA,CACpC,IAAAM,EAAAuB,EAAA7B,GAEA,IAAAoyE,EAAA9xE,MAAAuyE,MAAAvyE,OAAA m/F,MAAAn/F,OAAAk/F,MAAAl/F,IAAA,CACA,IAAAJ,EAAA+J,EAAA2oE,EAAAtyE,GAEA,IAEA+D,EAA AsuE,EAAAryE,EAAAJ,GACS,MAAAyN,OAKT,OAAAglE,iCCpFe3wE,EAAA,EAJf,WACA,yCCdA,SAAA9C, GAAA,IAAAq2B,EAAAn2B,EAAA,IAGAq2B,EAAA,iBAAAt2B,2BAAAu2B,UAAAv2B,QAGAw2B,EAAAF, GAAA,iBAAAv2B,SAAAw2B,UAAAx2B,EAMA02B,EAHAD,KAAAx2B,UAAAs2B,EAG6BF,EAAA,EAAIK, YAAAjwB,EACjC+5F,EAAA9pE,IAAA8pE,iBAAA/5F,EAqBe3D,EAAA,EAXf,SAAA4/B,EAAA+9D,GACA,G AAAA,EACA,OAAA/9D,EAAAv1B,QAGA,IAAApM,EAAA2hC,EAAA3hC,OACAsG,EAAAm5F,IAAAz/F,GA AA,IAAA2hC,EAAAxgC,YAAAnB,GAEA,OADA2hC,EAAA37B,KAAAM,GACAA,yDC5BA,SAAAq5F,EAA AC,GAqBA,OAlBA,SAAA7yF,GACA,IAAAN,EAAAM,EAAAN,SACAJ,EAAAU,EAAAV,SACA,gBAAAxF,G ACA,gBAAA6F,GAGA,0BAAAA,EAEAA,EAAAD,EAAAJ,EAAAuzF,GAIA/4F,EAAA6F,MAQA,IAAAmzF,E AAAF,IAGAE,EAAAC,kBAAAH,EACe59F,EAAA,kCC/BA,SAAArC,EAAAD,EAAAY,EAAAe,GAYf,OAXAf, KAAAZ,EACA+B,OAAA4C,eAAA3E,EAAAY,EAAA,CACAe,QACAlB,YAAA,EACAC,cAAA,EACAC,UAAA ,IAGAX,EAAAY,GAAAe,EAGA3B,ECXe,SAAAsgG,EAAAlgG,GACf,QAAAE,EAAA,EAAiBA,EAAAuB,UA

AAtB,OAAsBD,IAAA,CACvC,IAAAwB,EAAA,MAAAD,UAAAvB,GAAAuB,UAAAvB,GAAA,GACA0J,EAA AjI,OAAAI,KAAAL,GAEA,oBAAAC,OAAAoI,wBACAH,IAAA7D,OAAApE,OAAAoI,sBAAArI,GAAAuI,OA AA,SAAAC,GACA,OAAAvI,OAAAwI,yBAAAzI,EAAAwI,GAAA7J,eAIAuJ,EAAAT,QAAA,SAAA3I,GACMX ,EAAcG,EAAAQ,EAAAkB,EAAAlB,MAIpB,OAAAR,EAjBAV,EAAA2C,EAAAC,EAAA,sBAAAg+F,oCCUA,I AAAp6C,EAAQxmD,EAAQ,KAChB8P,EAAA,oBAAAtE,eAAA2sE,IACA3lE,EAAA1C,EAAAtE,OAAA2sE,IA AA,uBACAjB,EAAApnE,EAAAtE,OAAA2sE,IAAA,sBACAvuC,EAAA95B,EAAAtE,OAAA2sE,IAAA,wBACA 37C.EAAA1sB.EAAAtE.OAAA2sE.IAAA.2BACAxE.EAAA7jE.EAAAtE.OAAA2sE.IAAA.wBACAtE.EAAA/jE ,EAAAtE,OAAA2sE,IAAA,wBACAlE,EAAAnkE,EAAAtE,OAAA2sE,IAAA,uBACAv2D,EAAA9R,EAAAtE,O AAA2sE,IAAA,2BACAt2D,EAAA/R,EAAAtE,OAAA2sE,IAAA,wBACAnB,EAAAlnE,EAAAtE,OAAA2sE,IAA A, oBACAjE, EAAApkE, EAAAtE, OAAA2sE, IAAA, oBACA1nD, EAAA, oBAAAjIB, eAAA2G, SAEA, SAAA0e, EA AAzoB, GACA, QAAAG, EAAA, yDAAAH, EAAAkM, EAAA, EAAmFA, EAAAnS, UAAAtB, OAAsByT, IACzG/L, GAAA, WAAA6sC, mBAAAjzC, UAAAmS, IAGA, +BAAAlM, EAAA, WAA0CG, EAAA, iHAG1C, IAAA2wE, EAA A,CACA2nB,UAAA,WACA,UAEAC,mBAAA,aACAC,oBAAA,aACAC,gBAAA,cAEAltB,EAAA,GAEA,SAAA 7jD,EAAA7nB,EAAAG,EAAA+L,GACA7O,KAAA9E,MAAAyH,EACA3C,KAAA+W,QAAAjU,EACA9C,KAA A8pB,KAAAukD,EACAruE,KAAAw7F,QAAA3sF,GAAA4kE,EAcA,SAAA/oD,KAIA,SAAAmnD,EAAAlvE,E AAAG,EAAA+L,GACA7O,KAAA9E,MAAAyH,EACA3C,KAAA+W,QAAAjU,EACA9C,KAAA8pB,KAAAuk D,EACAruE,KAAAw7F,QAAA3sF,GAAA4kE,EAnBAjpD,EAAA5uB,UAAAi9B,iBAAA,GAEArO,EAAA5uB,U AAAggB,SAAA,SAAAjZ,EAAAG,GACA,qBAAAH,GAAA,oBAAAA,GAAA,MAAAA,EAAA,MAAAW,MAA A8nB,EAAA,KACAprB,KAAAw7F,QAAAD,gBAAAv7F,KAAA2C,EAAAG,EAAA,aAGA0nB,EAAA5uB,UAA Asf, YAAA, SAAAvY, GACA3C, KAAAw7F, QAAAH, mBAAAr7F, KAAA2C, EAAA, gBAKA+nB, EAAA9uB, UA AA4uB,EAAA5uB,UASA,IAAAw1E,EAAAS,EAAAj2E,UAAA,IAAA8uB,EACA0mD,EAAA70E,YAAAs1E,EA CA9wB,EAAAqwB,EAAA5mD,EAAA5uB,WACAw1E,EAAAqqB,sBAAA,EACA,IAAA1pB,EAAA,CACA35D, QAAA,MAEAu5D,EAAA/0E,OAAAhB,UAAAiB,eACAw0E,EAAA,CACA51E,KAAA,EACA8f,KAAA,EACAm gF,QAAA,EACAC,UAAA,GAGA,SAAAzqB,EAAAvuE,EAAAG,EAAA+L,GACA,IAAA/F,EACA5L,EAAA,GA CAyrD,EAAA,KACAhX,EAAA,KACA,SAAA7uC,EAAA,IAAAgG,UAAA,IAAAhG,EAAAyY,MAAAo2B,EAA A7uC,EAAAyY,UAAA,IAAAzY,EAAArH,MAAAktD,EAAA,GAAA7ID,EAAArH,KAAAqH,EACA6uE,EAAA3 1E,KAAA8G,EAAAgG,KAAAuoE,EAAAx0E,eAAAiM,KAAA5L,EAAA4L,GAAAhG,EAAAgG,IAEA,IAAAgG ,EAAApS,UAAAtB,OAAA,EACA,OAAA0T,EAAA5R,EAAAma,SAAAxI,OAA8B,KAAAC,EAAA,CAC9B,QA AAq/D,EAAA7tE,MAAAwO,GAAAm6B,EAAA,EAAiCA,EAAAn6B,EAAOm6B,IACxCklC,EAAAllC,GAAAvs C,UAAAusC,EAAA,GAGA/rC,EAAAma,SAAA82D,EAEA,GAAAxrE,KAAAskB,aAAA,IAAAne,KAAAgG,EA AAnM,EAAAskB,kBACA,IAAA/pB,EAAA4L,KAAA5L,EAAA4L,GAAAgG,EAAAhG,IAEA,OACAsxF,SAAAr tF,EACAhF,KAAApF,EACAlH,IAAAktD,EACAptC,IAAAo2B,EACAz2C,MAAAgC,EACA0+F,OAAA7pB,EA AA35D, SAeA, SAAAyT, EAAAlpB, GACA, wBAAAA, GAAA, OAAAA, KAAAy3F, WAAArtF, EAaA, IAAA+d, EA AA,OACAonD,EAAA,GAEA,SAAA5mD,EAAA3oB,EAAAG,EAAA+L,EAAA/F,GACA,GAAAopE,EAAA92E, OAAA,CACA,IAAA8B,EAAAg1E,EAAArjD,MAMA,OALA3xB,EAAAwE,OAAAiB,EACAzF,EAAA2+F,UAA A/4F,EACA5F,EAAA0Q,KAAAiB,EACA3R,EAAA6Z,QAAAjO,EACA5L,EAAAmtC,MAAA,EACAntC,EAGA, OACAwE,OAAAiB,EACAk5F,UAAA/4F,EACA8K,KAAAiB,EACAkI,QAAAjO,EACAuhC,MAAA,GAIA,SAA Azf, EAAAjoB, GACAA, EAAAjB, OAAA, KACAiB, EAAAk5F, UAAA, KACAI5F, EAAAiL, KAAA, KACAjL, EAA AoU,QAAA,KACApU,EAAA0nC,MAAA,EACA,GAAA6nC,EAAA92E,QAAA82E,EAAA7sE,KAAA1C,GAkC A,SAAA+uE,EAAA/uE,EAAAG,EAAA+L,GACA,aAAAlM,EAAA,EAhCA,SAAA6uE,EAAA7uE,EAAAG,EAA A+L,EAAA/F,GACA,IAAA5L,SAAAyF,EACA,cAAAzF,GAAA,YAAAA,IAAAyF,EAAA,MACA,IAAAgmD,G AAA.EACA.UAAAhmD.EAAAgmD.GAAA.OAAvB.OAAAzrD.GACzB.aACA.aACAvrD.GAAA.EACA.MAEA ,aACA,OAAAhmD,EAAAy3F,UACA,KAAArtF,EACA,KAAA0kE,EACA9oB,GAAA,GAIA,GAAAA,EAAA,OA AA95C,EAAA/F,EAAAnG,EAAA,KAAAG,EAAA,IAAAyoB,EAAA5oB,EAAA,GAAAG,GAAA,EAGA,GAFA6 ID, EAAA, EACA7ID, EAAA, KAAAA, EAAA, IAAAA, EAAA, IACAxC, MAAAC, QAAAoC, GAAA, QAAAgvC, EA AA, EAAuCA, EAAAhvC, EAAAvH, OAAcu2C, IAAA, CAErD, IAAA7iC, EAAAhM, EAAAyoB, EADAruB, EAAAy F,EAAAgvC,GACAA,GACAgX,GAAA6oB,EAAAt0E,EAAA4R,EAAAD,EAAA/F,QACG,GAAAgG,EAAA,OA AAnM,GAAA,kBAAAA,EAAA,yBAAAmM,EAAAkc,GAAAroB,EAAAqoB,IAAAroB,EAAA,eAAAmM,EAAA

,yBAAAA,EAAA,IAAAnM,EAAAmM,EAAA9S,KAAA2G,GAAAgvC,EAAA,IAA0Lz0C,EAAAyF,EAAAV,QA AA4sC,MAC7L8Z,GAAA6oB,EAAAt0E,IAAAV,MAAAsS,EAAAhM,EAAAyoB,EAAAruB,EAAAy0C,KAAA9 iC,EAAA/F,QACG,cAAA5L,EAAA,MAAA2R,EAAA,GAAAlM,EAAAW,MAAA8nB,EAAA,uBAAAvc,EAAA, qBAAqGjS,OAAAI,KAAA2F,GAAA2D,KAAA,UAAkCuI,EAAA,KAC1I,OAAA85C,EAIA6oB,CAAA7uE,EAA A,GAAAG,EAAA+L,GAGA,SAAA0c,EAAA5oB,EAAAG,GACA,wBAAAH,GAAA,OAAAA,GAAA,MAAAA, EAAAlH,IA9EA,SAAAkH,GACA,IAAAG,EAAA,CACAgR,IAAA,KACAgoF,IAAA,MAEA,cAAAn5F,GAAAy L,QAAA,iBAAAzL,GACA,OAAAG,EAAAH,KAwEAyS,CAAAzS,EAAAlH,KAAAqH,EAAA7C,SAAA,IAGA, SAAAirB,EAAAvoB,EAAAG,GACAH,EAAAiL,KAAA5R,KAAA2G,EAAAoU,QAAAjU,EAAAH,EAAA0nC,S AGA,SAAA0xD,EAAAp5F,EAAAG,EAAA+L,GACA,IAAA/F,EAAAnG,EAAAjB,OACAxE,EAAAyF,EAAAk5 F,UACAl5F,IAAAiL,KAAA5R,KAAA2G,EAAAoU,QAAAjU,EAAAH,EAAA0nC,SACA/pC,MAAAC,QAAAoC ,GAAAyvE,EAAAzvE,EAAAmG,EAAA+F,EAAA,SAAAlM,GACA,OAAAA,IACG,MAAAA,IAAAkpB,EAAAl pB,OA1GH,SAAAA,EAAAG,GACA,OACAs3F,SAAArtF,EACAhF,KAAApF,EAAAoF,KACAtM,IAAAqH,EAC AyY,IAAA5Y,EAAA4Y,IACArgB,MAAAyH,EAAAzH,MACA0gG,OAAAj5F,EAAAi5F,QAmGGtqB,CAAA3u E,EAAAzF,IAAAyF,EAAAlH,KAAAqH,KAAArH,MAAAkH,EAAAlH,IAAA,OAAAkH,EAAAlH,KAAA2S,QA AA0c,EAAA,YAAAjc,IAAA/F,EAAAzD,KAAA1C,IAGH,SAAAyvE,EAAAzvE,EAAAG,EAAA+L,EAAA/F,EA AA5L,GACA,IAAAyrD,EAAA,GACA,MAAA95C,IAAA85C,GAAA,GAAA95C,GAAAT,QAAA0c,EAAA,YAE A4mD,EAAA/uE,EAAAo5F,EADAj5F,EAAAwoB,EAAAxoB,EAAA6lD,EAAA7/C,EAAA5L,IAEA0tB,EAAA9 nB,GAGA,IAAAkvE,EAAA,CACA55D,QAAA,MAGA,SAAA+5D,IACA,IAAAxvE,EAAAqvE,EAAA55D,QAC A,UAAAzV,EAAA,MAAAW,MAAA8nB,EAAA,MACA,OAAAzoB,EAGA,IAAAq5F,EAAA,CACAC,uBAAAjq B,EACAkqB,wBAAA,CACAC,SAAA,MAEAC,kBAAArqB,EACAsqB,qBAAA,CACAjkF,SAAA,GAEAxW,OA AAm/C,GAEAzmD,EAAA8vC,SAAA,CACA5lC,IAAA,SAAA7B,EAAAG,EAAA+L,GACA,SAAAlM,EAAA,O AAAA,EACA,IAAAmG,EAAA,GAEA,OADAspE,EAAAzvE,EAAAmG,EAAA,KAAAhG,EAAA+L,GACA/F,G AEA1E,QAAA,SAAAzB,EAAAG,EAAA+L,GACA,SAAAlM,EAAA,OAAAA,EAEA+uE,EAAA/uE,EAAAuoB, EADApoB,EAAAwoB,EAAA,UAAAxoB,EAAA+L,IAEA+b,EAAA9nB,IAEAunC,MAAA,SAAA1nC,GACA,O AAA+uE,EAAA/uE,EAAA,WACA,aACK,OAELqkD,QAAA,SAAArkD,GACA,IAAAG,EAAA,GAIA,OAHAsvE ,EAAAzvE,EAAAG,EAAA,cAAAH,GACA,OAAAA,IAEAG,GAEAsU,KAAA,SAAAzU,GACA,IAAAkpB,EAA AlpB,GAAA,MAAAW,MAAA8nB,EAAA,MACA,OAAAzoB,IAGArI,EAAA0sB,UAAAwD,EACAlwB,EAAAgi G,SAAAn4D,EACA7pC,EAAAiiG,SAAAruB,EACA5zE,EAAAmvB,cAAAooD,EACAv3E,EAAAkiG,WAAAzlE ,EACAz8B,EAAAmiG,SAAArgF,EACA9hB,EAAAoiG,mDAAAV,EAEA1hG,EAAAysB,aAAA,SAAApkB,EAA AG,EAAA+L,GACA,UAAAlM,QAAA,IAAAA,EAAA,MAAAW,MAAA8nB,EAAA,IAAAzoB,IACA,IAAAmG, EAAAi4C,EAAA,GAAcp+C,EAAAzH,OACdgC,EAAAyF,EAAAlH,IACAktD,EAAAhmD,EAAA4Y,IACAo2B, EAAAhvC,EAAAi5F,OAEA,SAAA94F,EAAA,CAGA,QAFA,IAAAA,EAAAyY,MAAAotC,EAAA7lD,EAAAyY ,IAAAo2B,EAAAogC,EAAA35D,cACA,IAAAtV,EAAArH,MAAAyB,EAAA,GAAA4F,EAAArH,KACAkH,EA AAoF,MAAApF,EAAAoF,KAAAkf,aAAA,IAAAnY,EAAAnM,EAAAoF,KAAAkf,aAEA,IAAAknD,KAAArrE,E ACA6uE,EAAA31E,KAAA8G,EAAAqrE,KAAAkD,EAAAx0E,eAAAsxE,KAAArlE,EAAAqlE,QAAA,IAAArrE, EAAAqrE,SAAA,IAAAr/D,IAAAq/D,GAAArrE,EAAAqrE,IAIA,IAAAA,EAAAzxE,UAAAtB,OAAA,EACA,OA AA+yE,EAAArlE,EAAAuO,SAAAxI,OAA8B,KAAAs/D,EAAA,CAC9Br/D,EAAAxO,MAAA6tE,GAEA,QAAAl lC,EAAA,EAAmBA,EAAAklC,EAAOllC,IAC1Bn6B,EAAAm6B,GAAAvsC,UAAAusC,EAAA,GAGAngC,EAA AuO,SAAAvI,EAEA,OACAsrF,SAAArtF,EACAhF,KAAApF,EAAAoF,KACAtM,IAAAyB,EACAqe,IAAAotC,E ACAztD,MAAA4N,EACA8yF,OAAAjqD,IAIAr3C,EAAAqiG,cAAA,SAAAh6F,EAAAG,GAeA,YAdA,IAAAA, MAAA,OACAH,EAAA,CACAy3F,SAAA5rB,EACAouB,sBAAA95F,EACA+5F,cAAAl6F,EACAm6F,eAAAn6F ,EACAo6F,aAAA,EACAnmF,SAAA,KACAomF,SAAA,OAEApmF,SAAA,CACAwjF,SAAAhsB,EACA4oB,SA AAr0F,GAEAA,EAAAq6F,SAAAr6F,GAGArI,EAAAgpB,cAAA4tD,EAEA52E,EAAA2iG,cAAA,SAAAt6F,GA CA,IAAAG,EAAAouE,EAAAz2D,KAAA,KAAA9X,GAEA,OADAG,EAAAiF,KAAApF,EACAG,GAGAxI,EAA A4iG,UAAA,WACA,OACA9kF,QAAA,OAIA9d,EAAAic,WAAA,SAAA5T,GACA,OACAy3F,SAAAj+E,EACAj F,OAAAvU,IAIArI,EAAAsI,eAAAipB,EAEAvxB,EAAA6iG,KAAA,SAAAx6F,GACA,OACAy3F,SAAA3rB,EA CA2uB,MAAAz6F,EACA06F,SAAA,EACA35F,QAAA,OAIApJ,EAAAgjG,KAAA,SAAA36F,EAAAG,GACA,O ACAs3F,SAAA7oB,EACAxpE,KAAApF,EACA03F,aAAA,IAAAv3F,EAAA,KAAAA,IAIAxI,EAAA+oF,YAAA, SAAA1gF,EAAAG,GACA,OAAAqvE,IAAAkR,YAAA1gF,EAAAG,IAGAxI,EAAAijG,WAAA,SAAA56F,EAA AG,GACA,OAAAqvE,IAAAorB,WAAA56F,EAAAG,IAGAxI,EAAAkjG,cAAA,aAEAljG,EAAAmjG,UAAA,SA AA96F,EAAAG,GACA,OAAAqvE,IAAAsrB,UAAA96F,EAAAG,IAGAxI,EAAAojG,oBAAA,SAAA/6F,EAAA G,EAAA+L,GACA,OAAAsjE,IAAAurB,oBAAA/6F,EAAAG,EAAA+L,IAGAvU,EAAAkoF,gBAAA,SAAA7/E, EAAAG,GACA,OAAAqvE,IAAAqQ,gBAAA7/E,EAAAG,IAGAxI,EAAAqjG,QAAA,SAAAh7F,EAAAG,GACA ,OAAAqvE,IAAAwrB,QAAAh7F,EAAAG,IAGAxI,EAAAsjG,WAAA,SAAAj7F,EAAAG,EAAA+L,GACA,OAA AsjE,IAAAyrB,WAAAj7F,EAAAG,EAAA+L,IAGAvU,EAAA8oF,OAAA,SAAAzgF,GACA,OAAAwvE,IAAAi R,OAAAzgF,IAGArI,EAAAujG,SAAA,SAAAl7F,GACA,OAAAwvE,IAAA0rB,SAAAl7F,IAGArI,EAAA4S,QA AA,wCC3ZA,IAAA6uF,EAASxhG,EAAQ,GACjB8P,EAAQ9P,EAAQ,KAChB4pC,EAAQ5pC,EAAQ,KAEhB,S AAA2zE,EAAAvrE,GACA,QAAAG,EAAA,yDAAAH,EAAAkM,EAAA,EAAmFA,EAAAnS,UAAAtB,OAAsBy T,IACzG/L,GAAA,WAAA6sC,mBAAAjzC,UAAAmS,IAGA,+BAAAlM,EAAA,WAA0CG,EAAA,iHAG1C,IAA Ai5F,EAAA,MAAAz4F,MAAA4qE,EAAA,MAYA,IAAA4vB,GAAA,EACAC,EAAA,KACAC,GAAA,EACAC,E AAA,KACAC,EAAA,CACAC,QAAA,SAAAx7F,GACAm7F,GAAA,EACAC,EAAAp7F,IAIA,SAAAy7F,EAAA z7F,EAAAG,EAAA+L,EAAA3R,EAAA4L,EAAAgG,EAAA65C,EAAAwlB,EAAAx8B,GACAmsD,GAAA,EAC AC,EAAA,KAvBA,SAAAp7F,EAAAG,EAAA+L,EAAA3R,EAAA4L,EAAAgG,EAAA65C,EAAAwlB,EAAAx8 B,GACA,IAAAoP,EAAAzgD,MAAA1E,UAAA4L,MAAAxL,KAAAU,UAAA,GAEA,IACAoG,EAAAW,MAAA oL,EAAAkyC,GACG,MAAA9X,GACHjpC,KAAAm+F,QAAAl1D,KAkBAxlC,MAAAy6F,EAAAxhG,WAiBA,I AAA2hG,EAAA,KACAC,EAAA,KACAC,EAAA,KAEA,SAAAC,EAAA77F,EAAAG,EAAA+L,GACA,IAAA3R ,EAAAyF,EAAAoF,MAAA,gBACApF,EAAA87F,cAAAF,EAAA1vF,GApBA,SAAAlM,EAAAG,EAAA+L,EAA A3R,EAAA4L,EAAAgG,EAAA65C,EAAAwlB,EAAAx8B,GAGA,GAFAysD,EAAA36F,MAAAzD,KAAAtD,W AEAohG,EAAA,CACA,IAAAA,EAIK,MAAAx6F,MAAA4qE,EAAA,MAHL,IAAAntB,EAAAg9C,EACAD,GA AA,EACAC,EAAA,KAGAC,OAAA,EAAAC,EAAAl9C,IAWA29C,CAAAxhG,EAAA4F,OAAA,EAAAH,GACA A,EAAA87F,cAAA,KAGA,IAAAE,EAAA,KACAC,EAAA,GAEA,SAAAC,IACA,GAAAF,EAAA,QAAAh8F,K AAAi8F,EAAA,CACA,IAAA97F,EAAA87F,EAAAj8F,GACAkM,EAAA8vF,EAAA1hG,QAAA0F,GACA,QAA AkM,GAAA,MAAAvL,MAAA4qE,EAAA,GAAAvrE,IAEA,IAAAm8F,EAAAjwF,GAAA,CACA,IAAA/L,EAA Ai8F,cAAA,MAAAz7F,MAAA4qE,EAAA,GAAAvrE,IAIA,QAAAzF,KAHA4hG,EAAAjwF,GAAA/L,EACA+L, EAAA/L,EAAAk8F,WAEA,CACA,IAAAl2F,OAAA,EACAgG,EAAAD,EAAA3R,GACAyrD,EAAA7lD,EACAq rE,EAAAjxE,EACA,GAAA+hG,EAAApiG,eAAAsxE,GAAA,MAAA7qE,MAAA4qE,EAAA,GAAAC,IACA8wB, EAAA9wB,GAAAr/D,EACA,IAAA6iC,EAAA7iC,EAAAowF,wBAEA,GAAAvtD,EAAA,CACA,IAAA7oC,KAA A6oC,EACAA,EAAA90C,eAAAiM,IAAAq2F,EAAAxtD,EAAA7oC,GAAA6/C,EAAAwlB,GAGArlE,GAAA,OA CSgG,EAAAswF,kBAAAD,EAAArwF,EAAAswF,iBAAAz2C,EAAAwlB,GAAArlE,GAAA,GAAAA,GAAA,EA ET,IAAAA,EAAA,MAAAxF,MAAA4qE,EAAA,GAAAhxE,EAAAyF,OAMA,SAAAw8F,EAAAx8F,EAAAG,E AAA+L,GACA,GAAAwwF,EAAA18F,GAAA,MAAAW,MAAA4qE,EAAA,IAAAvrE,IACA08F,EAAA18F,GA AAG,EACAw8F,EAAA38F,GAAAG,EAAAk8F,WAAAnwF,GAAA0wF,aAGA,IAAAT,EAAA,GACAG,EAAA, GACAI,EAAA,GACAC,EAAA,GAEA,SAAAE,EAAA78F,GACA,IACAkM,EADA/L,GAAA,EAGA,IAAA+L,K AAAlM,EACA,GAAAA,EAAA9F,eAAAgS,GAAA,CACA,IAAA3R,EAAAyF,EAAAkM,GAEA,IAAA+vF,EAA A/hG,eAAAgS,IAAA+vF,EAAA/vF,KAAA3R,EAAA,CACA,GAAA0hG,EAAA/vF,GAAA,MAAAvL,MAAA4q E,EAAA,IAAAr/D,IACA+vF,EAAA/vF,GAAA3R,EACA4F,GAAA,GAKAA,GAAA+7F,IAGA,IAAAY,IAAA,q BAAA77E,QAAA,qBAAAA,OAAAP,UAAA,qBAAAO,OAAAP,SAAAC,eACAo8E,EAAA,KACAC,EAAA,KA CAC,EAAA,KAEA,SAAAC,EAAAl9F,GACA,GAAAA,EAAA27F,EAAA37F,GAAA,CACA,uBAAA+8F,EAAA ,MAAAp8F,MAAA4qE,EAAA,MACA,IAAAprE,EAAAH,EAAAm9F,UACAh9F,MAAAu7F,EAAAv7F,GAAA4 8F,EAAA/8F,EAAAm9F,UAAAn9F,EAAAoF,KAAAjF,KAIA,SAAAi9F,EAAAp9F,GACAg9F,EAAAC,IAAAv6 F,KAAA1C,GAAAi9F,EAAA,CAAAj9F,GAAAg9F,EAAAh9F,EAGA,SAAAq9F,IACA,GAAAL,EAAA,CACA,I AAAh9F,EAAAg9F,EACA78F,EAAA88F,EAGA,GAFAA,EAAAD,EAAA,KACAE,EAAAl9F,GACAG,EAAA,I AAAH,EAAA,EAAsBA,EAAAG,EAAA1H,OAAcuH,IACpCk9F,EAAA/8F,EAAAH,KAKA,SAAAs9F,EAAAt9F ,EAAAG,GACA,OAAAH,EAAAG,GAGA,SAAAo9F,EAAAv9F,EAAAG,EAAA+L,EAAA3R,EAAA4L,GACA, OAAAnG,EAAAG,EAAA+L,EAAA3R,EAAA4L,GAGA,SAAAq3F,KAEA,IAAAC,EAAAH,EACAI,GAAA,EA CAC,GAAA,EAEA,SAAAC,IACA,OAAAZ,GAAA,OAAAC,IAAAO,IAAAH,KAGA,SAAAQ,EAAA79F,EAAA

G,EAAA+L,GACA,GAAAyxF,EAAA,OAAA39F,EAAAG,EAAA+L,GACAyxF,GAAA,EAEA,IACA,OAAAF,E AAAz9F,EAAAG,EAAA+L,GACG,QACHyxF,GAAA,EAAAC,KAIA,IAAAE,EAAA,8VACAC,EAAA9jG,OAA AhB,UAAAiB,eACA8jG,EAAA,GACAC,EAAA,GAgDA,SAAAxyB,EAAAzrE,EAAAG,EAAA+L,EAAA3R,EA AA4L,EAAAgG,GACA9O,KAAA6gG,gBAAA,IAAA/9F,GAAA,IAAAA,GAAA,IAAAA,EACA9C,KAAA8gG,c AAA5jG,EACA8C,KAAA+gG,mBAAAj4F,EACA9I,KAAAghG,gBAAAnyF,EACA7O,KAAAihG,aAAAt+F,EA CA3C,KAAA+H,KAAAjF,EACA9C,KAAAkhG,YAAApyF,EAGA,IAAAsc,EAAA,GACA,uIAAA/kB,MAAA,K AAAjC,QAAA,SAAAzB,GACAyoB,EAAAzoB,GAAA,IAAAyrE,EAAAzrE,EAAA,KAAAA,EAAA,WAEA,wG AAAyB,QAAA,SAAAzB,GACA,IAAAG,EAAAH,EAAA,GACAyoB,EAAAtoB,GAAA,IAAAsrE,EAAAtrE,EA AA,KAAAH,EAAA,cAEA,qDAAAyB,QAAA,SAAAzB,GACAyoB,EAAAzoB,GAAA,IAAAyrE,EAAAzrE,EAA A,KAAAA,EAAA4O,cAAA,WAEA,wEAAAnN,QAAA,SAAAzB,GACAyoB,EAAAzoB,GAAA,IAAAyrE,EAA AzrE,EAAA,KAAAA,EAAA,WAEA,wNAAA0D,MAAA,KAAAjC,QAAA,SAAAzB,GACAyoB,EAAAzoB,GAA A,IAAAyrE,EAAAzrE,EAAA,KAAAA,EAAA4O,cAAA,WAEA,0CAAAnN,QAAA,SAAAzB,GACAyoB,EAAA zoB,GAAA,IAAAyrE,EAAAzrE,EAAA,KAAAA,EAAA,WAEA,uBAAAyB,QAAA,SAAAzB,GACAyoB,EAAAz oB,GAAA,IAAAyrE,EAAAzrE,EAAA,KAAAA,EAAA,WAEA,8BAAAyB,QAAA,SAAAzB,GACAyoB,EAAAzo B,GAAA,IAAAyrE,EAAAzrE,EAAA,KAAAA,EAAA,WAEA,oBAAAyB,QAAA,SAAAzB,GACAyoB,EAAAzo B,GAAA,IAAAyrE,EAAAzrE,EAAA,KAAAA,EAAA4O,cAAA,WAEA,IAAA4vF,EAAA,gBAEA,SAAAC,EAA Az+F,GACA,OAAAA,EAAA,GAAAggE,cAGA,0jCAAAt8D,MAAA,KAAAjC,QAAA,SAAAzB,GACA,IAAAG, EAAAH,EAAAyL,QAAA+yF,EAAAC,GACAh2E,EAAAtoB,GAAA,IAAAsrE,EAAAtrE,EAAA,KAAAH,EAAA ,WAEA,2EAAA0D,MAAA,KAAAjC,QAAA,SAAAzB,GACA,IAAAG,EAAAH,EAAAyL,QAAA+yF,EAAAC,G ACAh2E,EAAAtoB,GAAA,IAAAsrE,EAAAtrE,EAAA,KAAAH,EAAA,qCAEA,oCAAAyB,QAAA,SAAAzB,GA CA,IAAAG,EAAAH,EAAAyL,QAAA+yF,EAAAC,GACAh2E,EAAAtoB,GAAA,IAAAsrE,EAAAtrE,EAAA,KA AAH,EAAA,6CAEA,2BAAAyB,QAAA,SAAAzB,GACAyoB,EAAAzoB,GAAA,IAAAyrE,EAAAzrE,EAAA,KA AAA,EAAA4O,cAAA,WAEA6Z,EAAAi2E,UAAA,IAAAjzB,EAAA,iEACA,qCAAAhqE,QAAA,SAAAzB,GAC AyoB,EAAAzoB,GAAA,IAAAyrE,EAAAzrE,EAAA,KAAAA,EAAA4O,cAAA,WAEA,IAAA+vF,EAAAvF,EAA AW,mDAQA,SAAA6E,EAAA5+F,EAAAG,EAAA+L,EAAA3R,GACA,IAAA4L,EAAAsiB,EAAAvuB,eAAAiG, GAAAsoB,EAAAtoB,GAAA,MACA,OAAAgG,EAAA,IAAAA,EAAAf,MAAA7K,IAAA,EAAA4F,EAAA1H,SA AA,MAAA0H,EAAA,UAAAA,EAAA,YAAAA,EAAA,UAAAA,EAAA,QA7FA,SAAAH,EAAAG,EAAA+L,EA AA3R,GACA,UAAA4F,GAAA,qBAAAA,GApBA,SAAAH,EAAAG,EAAA+L,EAAA3R,GACA,UAAA2R,GAA A,IAAAA,EAAA9G,KAAA,SAEA,cAAAjF,GACA,eACA,aACA,SAEA,cACA,OAAA5F,IACA,OAAA2R,KAA AgyF,gBAEA,WADAl+F,IAAA4O,cAAA/J,MAAA,OACA,UAAA7E,GAEA,QACA,UAKA6+F,CAAA7+F,EAA AG,EAAA+L,EAAA3R,GAAA,SACA,GAAAA,EAAA,SACA,UAAA2R,EAAA,OAAAA,EAAA9G,MACA,OAC A,OAAAjF,EAEA,OACA,WAAAA,EAEA,OACA,OAAAX,MAAAW,GAEA,OACA,OAAAX,MAAAW,IAAA,E AAAA,EAEA,SA8EA2+F,CAAA3+F,EAAA+L,EAAA/F,EAAA5L,KAAA2R,EAAA,MAAA3R,GAAA,OAAA4 L,EAzHA,SAAAnG,GACA,QAAA+9F,EAAA1kG,KAAA4kG,EAAAj+F,KACA+9F,EAAA1kG,KAAA2kG,EAA Ah+F,KACA89F,EAAAjyF,KAAA7L,GAAAi+F,EAAAj+F,IAAA,GACAg+F,EAAAh+F,IAAA,GACA,IAoHA+ +F,CAAA5+F,KAAA,OAAA+L,EAAAlM,EAAAg/F,gBAAA7+F,GAAAH,EAAAmhF,aAAAhhF,EAAA,GAAA +L,IAAA/F,EAAAk4F,gBAAAr+F,EAAAmG,EAAAm4F,cAAA,OAAApyF,EAAA,IAAA/F,EAAAf,MAAA,GA AA8G,GAAA/L,EAAAgG,EAAAg4F,cAAA5jG,EAAA4L,EAAAi4F,mBAAA,OAAAlyF,EAAAlM,EAAAg/F,gB AAA7+F,IAAA+L,EAAA,KAAA/F,IAAAf,OAAA,IAAAe,IAAA,IAAA+F,EAAA,MAAAA,EAAA3R,EAAAyF, EAAAi/F,eAAA1kG,EAAA4F,EAAA+L,GAAAlM,EAAAmhF,aAAAhhF,EAAA+L,MAVAyyF,EAAAzkG,eAA A,4BAAAykG,EAAArF,uBAAA,CACA7jF,QAAA,OAEAkpF,EAAAzkG,eAAA,6BAAAykG,EAAApF,wBAAA, CACAC,SAAA,OASA,IAAA0F,EAAA,cACAxzB,EAAA,oBAAAtoE,eAAA2sE,IACAovB,EAAAzzB,EAAAtoE, OAAA2sE,IAAA,uBACAqvB,GAAA1zB,EAAAtoE,OAAA2sE,IAAA,sBACAsvB,GAAA3zB,EAAAtoE,OAAA2 sE,IAAA,wBACAuvB,GAAA5zB,EAAAtoE,OAAA2sE,IAAA,2BACAwvB,GAAA7zB,EAAAtoE,OAAA2sE,IA AA,wBACAyvB,GAAA9zB,EAAAtoE,OAAA2sE,IAAA,wBACA0vB,GAAA/zB,EAAAtoE,OAAA2sE,IAAA,uB ACA2vB,GAAAh0B,EAAAtoE,OAAA2sE,IAAA,+BACA4vB,GAAAj0B,EAAAtoE,OAAA2sE,IAAA,2BACA6v B,GAAAl0B,EAAAtoE,OAAA2sE,IAAA,wBACA8vB,GAAAn0B,EAAAtoE,OAAA2sE,IAAA,6BACA+vB,GAA Ap0B,EAAAtoE,OAAA2sE,IAAA,oBACAgwB,GAAAr0B,EAAAtoE,OAAA2sE,IAAA,oBACAiwB,GAAAt0B,E AAAtoE,OAAA2sE,IAAA,qBACAkwB,GAAA,oBAAA78F,eAAA2G,SAEA,SAAAm2F,GAAAlgG,GACA,cAA AA, GAAA, kBAAAA, EAAA, KAEA, oBADAA, EAAAigG, IAAAjgG, EAAAigG, KAAAjgG, EAAA, eACAA, EAAA ,KAiBA,SAAAmgG,GAAAngG,GACA,SAAAA,EAAA,YACA,uBAAAA,EAAA,OAAAA,EAAAwX,aAAAxX,E AAA8B,MAAA,KACA,qBAAA9B,EAAA,OAAAA,EAEA,OAAAA,GACA,KAAAq/F,GACA,iBAEA,KAAAD, GACA,eAEA,KAAAG,GACA,iBAEA,KAAAD,GACA,mBAEA,KAAAM,GACA,iBAEA,KAAAC,GACA,qBAG A,qBAAA7/F,EAAA,OAAAA,EAAAy3F,UACA,KAAAgI,GACA,yBAEA,KAAAD,GACA,yBAEA,KAAAG,GA CA,IAAAx/F,EAAAH,EAAAuU,OAEA,OADApU,IAAAqX,aAAArX,EAAA2B,MAAA,GACA9B,EAAAwX,cA AA,KAAArX,EAAA,cAAAA,EAAA,kBAEA,KAAA2/F,GACA,OAAAK,GAAAngG,EAAAoF,MAEA,KAAA46 F,GACA,OAAAG,GAAAngG,EAAAuU,QAEA,KAAAwrF,GACA,GAAA//F,EAAA,IAAAA,EAAA06F,QAAA1 6F, EAAAe, OAAA, YAAAo/F, GAAAng G, GAEA, YAGA, SAAAog G, GAAApg G, GACA, JAAAG, EAAA, GAEA, G ACAH,EAAA,OAAAA,EAAA4N,KACA,OACA,OACA,OACA,OACA,QACA,OACA,IAAA1B,EAAA,GACA,M AAAIM,EAEA,QACA,IAAAzF,EAAAyF,EAAAqgG,YACAl6F,EAAAnG,EAAAsgG,aACAn0F,EAAAg0F,GAA AngG,EAAAoF,MACA8G,EAAA,KACA3R,IAAA2R,EAAAi0F,GAAA5IG,EAAA6K,OACA7K,EAAA4R,EAC AA,EAAA,GACAhG,EAAAgG,EAAA,QAAAhG,EAAAo6F,SAAA90F,QAAAyzF,EAAA,QAAA/4F,EAAAq6F, WAAA, JAAAt OF, JAAAC, EAAA, gBAAAD, EAAA, KACAA, EAAA, aAAA3R, GAAA, WAAA4R, EAGAhM, GAA A+L,EACAlM,IAAAwS,aACGxS,GAEH,OAAAG,EAGA,SAAAsgG,GAAAzgG,GACA,cAAAA,GACA,cACA,a ACA,aACA,aACA,gBACA,OAAAA,EAEA,QACA,UAIA,SAAA0gG,GAAA1gG,GACA,IAAAG,EAAAH,EAAA oF,KACA,OAAApF,IAAA2gG,WAAA,UAAA3gG,EAAA4O,gBAAA,aAAAzO,GAAA,UAAAA,GAuCA,SAAA ygG,GAAA5gG,GACAA,EAAA6gG,gBAAA7gG,EAAA6gG,cArCA,SAAA7gG,GACA,IAAAG,EAAAugG,GAA A1gG,GAAA,kBACAkM,EAAAjS,OAAAwI,yBAAAzC,EAAApG,YAAAX,UAAAkH,GACA5F,EAAA,GAAAy F.EAAAG,GAEA,IAAAH,EAAA9F,eAAAiG,IAAA,qBAAA+L,GAAA,oBAAAA,EAAAyJ,KAAA,oBAAAzJ,EA AAugB,IAAA,CACA,IAAAtmB,EAAA+F,EAAAyJ,IACAxJ,EAAAD,EAAAugB,IAcA,OAbAxyB,OAAA4C,eA AAmD, EAAAG, EAAA, CACAVH, cAAA, EACA+c, IAAA, WACA, OAAAxP, EAAA9M, KAAAgE, OAEAovB, IAA A,SAAAzsB,GACAzF,EAAA,GAAAyF,EACAmM,EAAA9S,KAAAgE,KAAA2C,MAGA/F,OAAA4C,eAAAmD ,EAAAG,EAAA,CACAxH,WAAAuT,EAAAvT,aAEA,CACAgrF,SAAA,WACA,OAAAppF,GAEAumG,SAAA,S AAA9gG,GACAzF,EAAA,GAAAyF,GAEA+gG,aAAA,WACA/gG,EAAA6gG,cAAA,YACA7gG,EAAAG,MAO A6gG,CAAAhhG,IAGA,SAAAihG,GAAAjhG,GACA,IAAAA,EAAA,SACA,IAAAG,EAAAH,EAAA6gG,cACA, IAAA1gG,EAAA,SACA,IAAA+L,EAAA/L,EAAAwjF,WACAppF,EAAA,GAGA,OAFAyF,IAAAzF,EAAAmmG ,GAAA1gG,KAAA8kD,QAAA,eAAA9kD,EAAAnG,QACAmG,EAAAzF,KACA2R,IAAA/L,EAAA2gG,SAAA9 gG,IAAA,GAGA,SAAAkhG,GAAAlhG,EAAAG,GACA,IAAA+L,EAAA/L,EAAA2kD,QACA,OAAAp9C,EAAA ,GAAavH,EAAA,CACbsqD,oBAAA,EACA7f,kBAAA,EACA/wC,WAAA,EACAirD,QAAA,MAAA54C,IAAAl M,EAAAmhG,cAAAC,iBAIA,SAAAC,GAAArhG,EAAAG,GACA,IAAA+L,EAAA,MAAA/L,EAAAyqC,aAAA, GAAAzqC,EAAAyqC,aACArwC,EAAA,MAAA4F,EAAA2kD,QAAA3kD,EAAA2kD,QAAA3kD,EAAAsqD,eA CAv+C,EAAAu0F,GAAA,MAAAtgG,EAAAtG,MAAAsG,EAAAtG,MAAAqS,GACAlM,EAAAmhG,cAAA,CA CAC,eAAA7mG,EACA+mG,aAAAp1F,EACAq1F,WAAA,aAAAphG,EAAAiF,MAAA,UAAAjF,EAAAiF,KAA A,MAAAjF,EAAA2kD,QAAA,MAAA3kD,EAAAtG,OAIA,SAAA2nG,GAAAxhG,EAAAG,GAEA,OADAA,IAA A2kD,UACA85C,EAAA5+F,EAAA,UAAAG,GAAA,GAGA,SAAAshG,GAAAzhG,EAAAG,GACAqhG,GAAAx hG,EAAAG,GACA,IAAA+L,EAAAu0F,GAAAtgG,EAAAtG,OACAU,EAAA4F,EAAAiF,KACA,SAAA8G,EAC A, WAAA3R, GACA, IAAA2R, GAAA, KAAAIM, EAAAnG, OAAAmG, EAAAnG, OAAAqS, KAAAIM, EAAAnG, M AAA,GAAAgS,GACKIM,EAAAnG,QAAA,GAAAgS,IAAAIM,EAAAnG,MAAA,GAAAgS,QACF,cAAA3R,GA AA, UAAAA, EAEH, YADAyF, EAAAg/F, gBAAA, SAGA7+F, EAAAjG, eAAA, SAAAwnG, GAAA1hG, EAAAG, E AAAJF.KAAA8G.GAAA/L.EAAAjG.eAAA.jBAAAwnG.GAAA1hG.EAAAG.EAAAjF.KAAAq7F.GAAAtgG.E AAAyqC,eACA,MAAAzqC,EAAA2kD,SAAA,MAAA3kD,EAAAsqD,iBAAAzqD,EAAAyqD,iBAAAtqD,EAAA sqD,gBAGA,SAAAk3C,GAAA3hG,EAAAG,EAAA+L,GACA,GAAA/L,EAAAjG,eAAA,UAAAiG,EAAAjG,eA AA, iBACA, IAAAK, EAAA4F, EAAAiF, KACA, gBAAA7K, GAAA, UAAAA, QAAA, IAAA4F, EAAAtG, OAAA, O AAAsG,EAAAtG,OAAA,OACAsG,EAAA,GAAAH,EAAAmhG,cAAAG,aACAp1F,GAAA/L,IAAAH,EAAAnG, QAAAmG,EAAAnG,MAAAsG,GACAH,EAAA4qC,aAAAzqC,EAIA,MADA+L,EAAAlM,EAAA8B,QACA9B,E AAA8B,KAAA,JACA9B,EAAAyqD,iBAAAzqD,EAAAmhG,cAAAC,eACA,KAAAl1F,JAAAlM,EAAA8B,KAA

AoK,GAGA,SAAAw1F,GAAA1hG,EAAAG,EAAA+L,GACA,WAAA/L,GAAAH,EAAA4hG,cAAAC,gBAAA7h G,IAAA,MAAAkM,EAAAlM,EAAA4qC,aAAA,GAAA5qC,EAAAmhG,cAAAG,aAAAthG,EAAA4qC,eAAA,G AAA1+B,IAAAlM,EAAA4qC,aAAA,GAAA1+B,IAWA,SAAA41F,GAAA9hG,EAAAG,GAKA,OAJAH,EAAA0 H,EAAA,CACAgN,cAAA,GACGvU,IACHA,EAZA,SAAAH,GACA,IAAAG,EAAA,GAIA,OAHAi5F,EAAA3xD ,SAAAhmC,QAAAzB,EAAA,SAAAA,GACA,MAAAA,IAAAG,GAAAH,KAEAG,EAOA4hG,CAAA5hG,EAAA uU,aAAA1U,EAAA0U,SAAAvU,GACAH,EAGA,SAAAgiG,GAAAhiG,EAAAG,EAAA+L,EAAA3R,GAGA,GA FAyF,IAAAia,QAEA9Z,EAAA,CACAA,EAAA,GAEA,QAAAgG,EAAA,EAAmBA,EAAA+F,EAAAzT,OAAc0 N,IACjChG,EAAA,IAAA+L,EAAA/F,KAAA,EAGA,IAAA+F,EAAA,EAAeA,EAAAlM,EAAAvH,OAAcyT,IAC 7B/F,EAAAhG,EAAAjG,eAAA,IAAA8F,EAAAkM,GAAArS,OAAAmG,EAAAkM,GAAAq6C,WAAApgD,IAA AnG,EAAAkM,GAAAq6C,SAAApgD,MAAA5L,IAAAyF,EAAAkM,GAAA00D,iBAAA,OAEG,CAIH,IAHA10 D,EAAA,GAAAu0F,GAAAv0F,GACA/L,EAAA,KAEAgG,EAAA,EAAeA,EAAAnG,EAAAvH,OAAc0N,IAAA, CAC7B,GAAAnG,EAAAmG,GAAAtM,QAAAqS,EAGA,OAFAlM,EAAAmG,GAAAogD,UAAA,OACAhsD,IA AAyF,EAAAmG,GAAAy6D,iBAAA,IAIA,OAAAzgE,GAAAH,EAAAmG,GAAAmZ,WAAAnf,EAAAH,EAAA mG,IAGA,OAAAhG,MAAAomD,UAAA,IAIA,SAAA07C,GAAAjiG,EAAAG,GACA,SAAAA,EAAA+hG,wBA AA,MAAAvhG,MAAA4qE,EAAA,KACA,OAAA7jE,EAAA,GAAavH,EAAA,CACbtG,WAAA,EACA+wC,kBA AA,EACAl2B,SAAA,GAAA1U,EAAAmhG,cAAAG,eAIA,SAAAa,GAAAniG,EAAAG,GACA,IAAA+L,EAAA/ L,EAAAtG,MAEA,SAAAqS,EAAA,CAIA,GAHAA,EAAA/L,EAAAuU,SACAvU,IAAAyqC,aAEA,MAAA1+B, EAAA,CACA,SAAA/L,EAAA,MAAAQ,MAAA4qE,EAAA,KAEA,GAAA5tE,MAAAC,QAAAsO,GAAA,CACA ,QAAAA,EAAAzT,QAAA,MAAAkI,MAAA4qE,EAAA,KACAr/D,IAAA,GAGA/L,EAAA+L,EAGA,MAAA/L, MAAA,IACA+L,EAAA/L,EAGAH,EAAAmhG,cAAA,CACAG,aAAAb,GAAAv0F,IAIA,SAAAk2F,GAAApiG,E AAAG,GACA,IAAA+L,EAAAu0F,GAAAtgG,EAAAtG,OACAU,EAAAkmG,GAAAtgG,EAAAyqC,cACA,MAA A1+B,OAAA,GAAAA,KAAAlM,EAAAnG,QAAAmG,EAAAnG,MAAAqS,GAAA,MAAA/L,EAAAyqC,cAAA5 qC,EAAA4qC,eAAA1+B,IAAAlM,EAAA4qC,aAAA1+B,IACA,MAAA3R,IAAAyF,EAAA4qC,aAAA,GAAArw C,GAGA,SAAA8nG,GAAAriG,GACA,IAAAG,EAAAH,EAAAsiG,YACAniG,IAAAH,EAAAmhG,cAAAG,cAA A,KAAAnhG,GAAA,OAAAA,IAAAH,EAAAnG,MAAAsG,GAGA,IAAAoiG,GACA,+BADAA,GAGA,6BAGA, SAAAC,GAAAxiG,GACA,OAAAA,GACA,UACA,mCAEA,WACA,2CAEA,QACA,sCAIA,SAAAyiG,GAAAzi G,EAAAG,GACA,aAAAH,GAAA,iCAAAA,EAAAwiG,GAAAriG,GAAA,+BAAAH,GAAA,kBAAAG,EAAA,+ BAAAH,EAGA,IAAA0iG,GACA1iG,GAAA2iG,IAAA3iG,GAMC,SAAAA,EAAAG,GACD,GAAAH,EAAA4iG, eAAAL,IAAA,cAAAviG,IAAA4gB,UAAAzgB,MAAqE,CAIrE,KAHAuiG,OAAAhiF,SAAAC,cAAA,QACAC,U AAA,QAAAzgB,EAAA65B,UAAA18B,WAAA,SAEA6C,EAAAuiG,GAAAt+C,WAA2BpkD,EAAAokD,YAC3B pkD,EAAA6iF,YAAA7iF,EAAAokD,YAGA,KAAUjkD,EAAAikD,YACVpkD,EAAA8gB,YAAA3gB,EAAAikD, cAfA,qBAAAy+C,aAAAC,wBAAA,SAAA3iG,EAAA+L,EAAA3R,EAAA4L,GACA08F,MAAAC,wBAAA,WA CA,OAAA9iG,GAAAG,EAAA+L,MAEGlM,IAgBH,SAAA+iG,GAAA/iG,EAAAG,GACA,GAAAA,EAAA,CAC A,IAAA+L,EAAAlM,EAAAokD,WAEA,GAAAl4C,OAAAlM,EAAAipE,WAAA,IAAA/8D,EAAAgiB,SAEA,YA DAhiB,EAAA82F,UAAA7iG,GAKAH,EAAAsiG,YAAAniG,EAGA,SAAA8iG,GAAAjjG,EAAAG,GACA,IAAA +L,EAAA,GAIA,OAHAA,EAAAlM,EAAA4O,eAAAzO,EAAAyO,cACA1C,EAAA,SAAAlM,GAAA,SAAAG,E ACA+L,EAAA,MAAAlM,GAAA,MAAAG,EACA+L,EAGA,IAAAg3F,GAAA,CACAC,aAAAF,GAAA,4BACA G,mBAAAH,GAAA,kCACAI,eAAAJ,GAAA,8BACAK,cAAAL,GAAA,+BAEAM,GAAA,GACAC,GAAA,GAG A,SAAAC,GAAAzjG,GACA,GAAAujG,GAAAvjG,GAAA,OAAAujG,GAAAvjG,GACA,IAAAkjG,GAAAljG,G AAA,OAAAA,EACA,IACAkM,EADA/L,EAAA+iG,GAAAljG,GAGA,IAAAkM,KAAA/L,EACA,GAAAA,EAA AjG,eAAAgS,SAAAs3F,GAAA,OAAAD,GAAAvjG,GAAAG,EAAA+L,GAGA,OAAAlM,EAZA88F,IAAA0G,G AAA9iF,SAAAC,cAAA,OAAAF,MAAA,mBAAAQ,gBAAAiiF,GAAAC,aAAAlyE,iBAAAiyE,GAAAE,mBAAA nyE,iBAAAiyE,GAAAG,eAAApyE,WAAA,oBAAAhQ,eAAAiiF,GAAAI,cAAAnnD,YAeA,IAAAunD,GAAAD, GAAA,gBACAE,GAAAF,GAAA,sBACAG,GAAAH,GAAA,kBACAI,GAAAJ,GAAA,iBACAK,GAAA,sNAAAp gG,MAAA,KACAqgG,GAAA,wBAAAC,gBAAAp3E,KAEA,SAAAq3E,GAAAjkG,GACA,IAAAG,EAAA4jG,G AAApuF,IAAA3V,GAEA,YADA,IAAAG,MAAA,IAAAysB,IAAAm3E,GAAAt3E,IAAAzsB,EAAAG,IACAA,E AGA,SAAA+jG,GAAAlkG,GACA,IAAAG,EAAAH,EACAkM,EAAAlM,EACA,GAAAA,EAAAmkG,UAAA,K AAyBhkG,EAAAqS,QACzBrS,IAAAqS,WACG,CACHxS,EAAAG,EAEA,GACA,WAAAA,EAAAH,GAAAokG,

aAAAl4F,EAAA/L,EAAAqS,QAAAxS,EAAAG,EAAAqS,aACKxS,GAEL,WAAAG,EAAAyN,IAAA1B,EAAA, KAGA,SAAAm4F,GAAArkG,GACA,QAAAA,EAAA4N,IAAA,CACA,IAAAzN,EAAAH,EAAAskG,cAEA,GA DA,OAAAnkG,IAAA,QAAAH,IAAAmkG,aAAAhkG,EAAAH,EAAAskG,gBACA,OAAAnkG,EAAA,OAAAA,E AAAokG,WAGA,YAGA,SAAAC,GAAAxkG,GACA,GAAAkkG,GAAAlkG,OAAA,MAAAW,MAAA4qE,EAAA ,MAsFA,SAAAk5B,GAAAzkG,GAEA,KADAA,EApFA,SAAAA,GACA,IAAAG,EAAAH,EAAAmkG,UAEA,IA AAhkG,EAAA,CAEA,WADAA,EAAA+jG,GAAAlkG,IACA,MAAAW,MAAA4qE,EAAA,MACA,OAAAprE,IA AAH,EAAA,KAAAA,EAGA,QAAAkM,EAAAlM,EAAAzF,EAAA4F,IAAyB,CACzB,IAAAgG,EAAA+F,EAAA sG,OACA,UAAArM,EAAA,MACA,IAAAgG,EAAAhG,EAAAg+F,UAEA,UAAAh4F,EAAA,CAGA,WAFA5R,E AAA4L,EAAAqM,QAEA,CACAtG,EAAA3R,EACA,SAGA,MAGA,GAAA4L,EAAAi7B,QAAAj1B,EAAAi1B, MAAA,CACA,IAAAj1B,EAAAhG,EAAAi7B,MAAuBj1B,GAAG,CAC1B,GAAAA,IAAAD,EAAA,OAAAs4F,G AAAr+F,GAAAnG,EACA,GAAAmM,IAAA5R,EAAA,OAAAiqG,GAAAr+F,GAAAhG,EACAgM,IAAAu4F,QA GA,MAAA/jG,MAAA4qE,EAAA,MAGA,GAAAr/D,EAAAsG,SAAAjY,EAAAiY,OAAAtG,EAAA/F,EAAA5L, EAAA4R,MAA4C,CAC5C,QAAA65C,GAAA,EAAAwlB,EAAArlE,EAAAi7B,MAAmCoqC,GAAG,CACtC,GA AAA,IAAAt/D,EAAA,CACA85C,GAAA,EACA95C,EAAA/F,EACA5L,EAAA4R,EACA,MAGA,GAAAq/D,IAA AjxE,EAAA,CACAyrD,GAAA,EACAzrD,EAAA4L,EACA+F,EAAAC,EACA,MAGAq/D,IAAAk5B,QAGA,IAA A1+C,EAAA,CACA,IAAAwlB,EAAAr/D,EAAAi1B,MAAyBoqC,GAAG,CAC5B,GAAAA,IAAAt/D,EAAA,CA CA85C,GAAA,EACA95C,EAAAC,EACA5R,EAAA4L,EACA,MAGA,GAAAqlE,IAAAjxE,EAAA,CACAyrD,G AAA,EACAzrD,EAAA4R,EACAD,EAAA/F,EACA,MAGAqlE,IAAAk5B,QAGA,IAAA1+C,EAAA,MAAArlD, MAAA4qE,EAAA,OAGA,GAAAr/D,EAAAi4F,YAAA5pG,EAAA,MAAAoG,MAAA4qE,EAAA,MAGA,OAAAr /D,EAAA0B,IAAA,MAAAjN,MAAA4qE,EAAA,MACA,OAAAr/D,EAAAixF,UAAA1nF,UAAAvJ,EAAAlM,EA AAG,EAIAwkG,CAAA3kG,IACA,YAEA,QAAAG,EAAAH,IAAkB,CAClB,OAAAG,EAAAyN,KAAA,IAAAzN, EAAAyN,IAAA,OAAAzN,EACA,GAAAA,EAAAihC,MAAAjhC,EAAAihC,MAAA5uB,OAAArS,MAAAihC,U AAiD,CACjD,GAAAjhC,IAAAH,EAAA,MAEA,MAAYG,EAAAukG,SAAY,CACxB,IAAAvkG,EAAAqS,QAA ArS,EAAAqS,SAAAxS,EAAA,YACAG,IAAAqS,OAGArS,EAAAukG,QAAAlyF,OAAArS,EAAAqS,OACArS,I AAAukG,SAIA,YAGA,SAAAE,GAAA5kG,EAAAG,GACA,SAAAA,EAAA,MAAAQ,MAAA4qE,EAAA,KACA ,aAAAvrE,EAAAG,EAEAxC,MAAAC,QAAAoC,GACArC,MAAAC,QAAAuC,IAAAH,EAAA0C,KAAA5B,MA AAd,EAAAG,GAAAH,IACAA,EAAA0C,KAAAvC,GACAH,GAGArC,MAAAC,QAAAuC,GAAA,CAAAH,GA AA3B,OAAA8B,GAAA,CAAAH,EAAAG,GAGA,SAAA0kG,GAAA7kG,EAAAG,EAAA+L,GACAvO,MAAAC, QAAAoC,KAAAyB,QAAAtB,EAAA+L,GAAAlM,GAAAG,EAAA9G,KAAA6S,EAAAlM,GAGA,IAAA8kG,GA AA,KAEA,SAAAC,GAAA/kG,GACA,GAAAA,EAAA,CACA,IAAAG,EAAAH,EAAAglG,mBACA94F,EAAAl M,EAAAilG,mBACA,GAAAtnG,MAAAC,QAAAuC,GAAA,QAAA5F,EAAA,EAAyCA,EAAA4F,EAAA1H,SA AAuH,EAAAklG,uBAA2C3qG,IACpFshG,EAAA77F,EAAAG,EAAA5F,GAAA2R,EAAA3R,SACK4F,GAAA07 F,EAAA77F,EAAAG,EAAA+L,GACLlM,EAAAglG,mBAAA,KACAhlG,EAAAilG,mBAAA,KACAjlG,EAAAm lG,gBAAAnlG,EAAApG,YAAAwrG,QAAAplG,IAIA,SAAAqlG,GAAArlG,GAKA,GAJA,OAAAA,IAAA8kG,G AAAF,GAAAE,GAAA9kG,IACAA,EAAA8kG,GACAA,GAAA,KAEA9kG,EAAA,CAEA,GADA6kG,GAAA7k G,EAAA+kG,IACAD,GAAA,MAAAnkG,MAAA4qE,EAAA,KACA,GAAA8vB,EAAA,MAAAr7F,EAAAs7F,EA AAD,GAAA,EAAAC,EAAA,KAAAt7F,GAIA,SAAAslG,GAAAtlG,GAGA,OAFAA,IAAA1H,QAAA0H,EAAAu lG,YAAAtkF,QACAukF,0BAAAxlG,IAAAwlG,yBACA,IAAAxlG,EAAAkuB,SAAAluB,EAAA0jD,WAAA1jD, EAGA,SAAAylG,GAAAzlG,GACA,IAAA88F,EAAA,SAEA,IAAA38F,GADAH,EAAA,KAAAA,KACA0gB,SA EA,OADAvgB,OAAAugB,SAAAC,cAAA,QAAAwgE,aAAAnhF,EAAA,WAAqEG,EAAA,oBAAAA,EAAAH,IA CrEG,EAGA,IAAAulG,GAAA,GAEA,SAAAC,GAAA3lG,GACAA,EAAA4lG,aAAA,KACA5lG,EAAA6lG,YAA A,KACA7lG,EAAA8lG,WAAA,KACA9lG,EAAA+lG,UAAAttG,OAAA,EACA,GAAAitG,GAAAjtG,QAAAitG, GAAAhjG,KAAA1C,GAGA,SAAAgmG,GAAAhmG,EAAAG,EAAA+L,EAAA3R,GACA,GAAAmrG,GAAAjtG ,OAAA,CACA,IAAA0N,EAAAu/F,GAAAx5E,MAKA,OAJA/lB,EAAAy/F,aAAA5lG,EACAmG,EAAA8/F,iBAA A1rG,EACA4L,EAAA0/F,YAAA1lG,EACAgG,EAAA2/F,WAAA55F,EACA/F,EAGA,OACAy/F,aAAA5lG,EAC AimG,iBAAA1rG,EACAsrG,YAAA1lG,EACA2lG,WAAA55F,EACA65F,UAAA,IAIA,SAAAG,GAAAlmG,GA CA,IAAAG,EAAAH,EAAA8lG,WACA55F,EAAA/L,EAEA,GACA,IAAA+L,EAAA,CACAlM,EAAA+lG,UAAA rjG,KAAAwJ,GACA,MAGA,IAAA3R,EAAA2R,EACA,OAAA3R,EAAAqT,IAAArT,IAAA4iG,UAAAgJ,kBAA

mD,CACnD,KAAY5rG,EAAAiY,QACZjY,IAAAiY,OAGAjY,EAAA,IAAAA,EAAAqT,IAAA,KAAArT,EAAA4 iG,UAAAgJ,cAEA,IAAA5rG,EAAA,MAEA,KADA4F,EAAA+L,EAAA0B,MACA,IAAAzN,GAAAH,EAAA+lG, UAAArjG,KAAAwJ,GACAA,EAAAk6F,GAAA7rG,SACG2R,GAEH,IAAAA,EAAA,EAAaA,EAAAlM,EAAA+l G,UAAAttG,OAAwByT,IAAA,CACrC/L,EAAAH,EAAA+lG,UAAA75F,GACA,IAAA/F,EAAAm/F,GAAAtlG,E AAA6lG,aACAtrG,EAAAyF,EAAA4lG,aACA,IAAAz5F,EAAAnM,EAAA6lG,YACA7/C,EAAAhmD,EAAAimG ,iBACA,IAAA/5F,IAAA85C,GAAA,IAEA,QAAAwlB,EAAA,KAAAx8B,EAAA,EAA6BA,EAAAmtD,EAAA1jG ,OAAeu2C,IAAA,CAC5C,IAAAoP,EAAA+9C,EAAAntD,GACAoP,QAAAg+C,cAAA7hG,EAAA4F,EAAAgM,E AAAhG,EAAA6/C,MAAAwlB,EAAAo5B,GAAAp5B,EAAAptB,IAGAinD,GAAA75B,IAIA,SAAA66B,GAAAr mG,EAAAG,EAAA+L,GACA,IAAAA,EAAAsb,IAAAxnB,GAAA,CACA,OAAAA,GACA,aACAsmG,GAAAnm G,EAAA,aACA,MAEA,YACA,WACAmmG,GAAAnmG,EAAA,YACAmmG,GAAAnmG,EAAA,WACA+L,EA AAugB,IAAA,aACAvgB,EAAAugB,IAAA,cACA,MAEA,aACA,YACAg5E,GAAAzlG,IAAAsmG,GAAAnmG,E AAAH,GAAA,GACA,MAEA,cACA,aACA,YACA,MAEA,SACA,IAAA8jG,GAAAxpG,QAAA0F,IAAA6nB,GA AA7nB,EAAAG,GAGA+L,EAAAugB,IAAAzsB,EAAA,OAIA,IAAAumG,GACAC,GACAC,GACAC,IAAA,EA CAC,GAAA,GACAC,GAAA,KACAC,GAAA,KACAC,GAAA,KACAC,GAAA,IAAAn6E,IACAo6E,GAAA,IAA Ap6E,IACAq6E,GAAA,GACAC,GAAA,0QAAAxjG,MAAA,KACAyjG,GAAA,gHAAAzjG,MAAA,KAYA,SAA A0jG,GAAApnG,EAAAG,EAAA+L,EAAA3R,EAAA4L,GACA,OACAkhG,UAAArnG,EACA4lG,aAAAzlG,EA CA8lG,iBAAA,GAAA/5F,EACA25F,YAAA1/F,EACAmhG,UAAA/sG,GAIA,SAAAgtG,GAAAvnG,EAAAG,GA CA,OAAAH,GACA,YACA,WACA4mG,GAAA,KACA,MAEA,gBACA,gBACAC,GAAA,KACA,MAEA,gBAC A,eACAC,GAAA,KACA,MAEA,kBACA,iBACAC,GAAA12F,OAAAlQ,EAAAqnG,WACA,MAEA,wBACA,yB ACAR,GAAA32F,OAAAlQ,EAAAqnG,YAIA,SAAAC,GAAAznG,EAAAG,EAAA+L,EAAA3R,EAAA4L,EAA AgG,GACA,cAAAnM,KAAA6lG,cAAA15F,GAAAnM,EAAAonG,GAAAjnG,EAAA+L,EAAA3R,EAAA4L,EA AAgG,GAAA,OAAAhM,IAAA,QAAAA,EAAAunG,GAAAvnG,KAAAqmG,GAAArmG,IAAAH,IACAA,EAAA imG,kBAAA1rG,EACAyF,GA0BA,SAAA2nG,GAAA3nG,GACA,IAAAG,EAAAimG,GAAApmG,EAAA1H,QA EA,UAAA6H,EAAA,CACA,IAAA+L,EAAAg4F,GAAA/jG,GACA,UAAA+L,EAAA,SAAA/L,EAAA+L,EAAA0 B,MACA,WAAAzN,EAAAkkG,GAAAn4F,IAKA,OAJAlM,EAAAqnG,UAAAlnG,OACAqhC,EAAAomE,yBAA A5nG,EAAA6nG,SAAA,WACApB,GAAAv6F,UAIK,OAAA/L,GAAA+L,EAAAixF,UAAA2K,QAEL,YADA9n G,EAAAqnG,UAAA,IAAAn7F,EAAA0B,IAAA1B,EAAAixF,UAAAgJ,cAAA,MAKAnmG,EAAAqnG,UAAA,K AGA,SAAAU,GAAA/nG,GACA,UAAAA,EAAAqnG,UAAA,SACA,IAAAlnG,EAAA6nG,GAAAhoG,EAAA4lG ,aAAA5lG,EAAAimG,iBAAAjmG,EAAAsnG,UAAAtnG,EAAA6lG,aAEA,UAAA1lG,EAAA,CACA,IAAA+L,E AAAw7F,GAAAvnG,GAGA,OAFA,OAAA+L,GAAAs6F,GAAAt6F,GACAlM,EAAAqnG,UAAAlnG,GACA,EA GA,SAGA,SAAA8nG,GAAAjoG,EAAAG,EAAA+L,GACA67F,GAAA/nG,IAAAkM,EAAAmE,OAAAlQ,GAG A,SAAA+nG,KACA,IAAAxB,IAAA,EAAe,EAAAC,GAAAluG,QAAe,CAC9B,IAAAuH,EAAA2mG,GAAA,GA EA,UAAA3mG,EAAAqnG,UAAA,CAEA,QADArnG,EAAA0nG,GAAA1nG,EAAAqnG,aACAd,GAAAvmG,GA CA,MAGA,IAAAG,EAAA6nG,GAAAhoG,EAAA4lG,aAAA5lG,EAAAimG,iBAAAjmG,EAAAsnG,UAAAtnG,E AAA6lG,aACA,OAAA1lG,EAAAH,EAAAqnG,UAAAlnG,EAAAwmG,GAAAt3F,QAGA,OAAAu3F,IAAAmB, GAAAnB,SAAA,MACA,OAAAC,IAAAkB,GAAAlB,SAAA,MACA,OAAAC,IAAAiB,GAAAjB,SAAA,MACAC ,GAAAtlG,QAAAwmG,IACAjB,GAAAvlG,QAAAwmG,IAGA,SAAAE,GAAAnoG,EAAAG,GACAH,EAAAqn G,YAAAlnG,IAAAH,EAAAqnG,UAAA,KAAAX,SAAA,EAAAllE,EAAA4mE,0BAAA5mE,EAAA6mE,wBAA AH,MAGA,SAAAI,GAAAtoG,GACA,SAAAG,KACA,OAAAgoG,GAAAhoG,EAAAH,GAGA,KAAA2mG,GAA AluG,OAAA,CACA0vG,GAAAxB,GAAA,GAAA3mG,GAEA,QAAAkM,EAAA,EAAmBA,EAAAy6F,GAAAlu G,OAAeyT,IAAA,CAClC,IAAA3R,EAAAosG,GAAAz6F,GACA3R,EAAA8sG,YAAArnG,IAAAzF,EAAA8sG, UAAA,OAUA,IANA,OAAAT,IAAAuB,GAAAvB,GAAA5mG,GACA,OAAA6mG,IAAAsB,GAAAtB,GAAA7m G,GACA,OAAA8mG,IAAAqB,GAAArB,GAAA9mG,GACA+mG,GAAAtlG,QAAAtB,GACA6mG,GAAAvlG,Q AAAtB,GAEA+L,EAAA,EAAaA,EAAA+6F,GAAAxuG,OAAeyT,KAC5B3R,EAAA0sG,GAAA/6F,IAAAm7F,Y AAArnG,IAAAzF,EAAA8sG,UAAA,MAGA,KAAQ,EAAAJ,GAAAxuG,QAAA,QAAAyT,EAAA+6F,GAAA,IA AAI,WACRM,GAAAz7F,GAAA,OAAAA,EAAAm7F,WAAAJ,GAAA53F,QAIA,IAAAk5F,GAAA,GACAC,GA AA,IAAA57E,IACA67E,GAAA,IAAA77E,IACA87E,GAAA,iBAAAhF,GAAA,eAAAC,GAAA,qBAAAC,GAAA ,yeAAAC,GAAA,qCAEA,SAAA8E,GAAA3oG,EAAAG,GACA,QAAA+L,EAAA,EAAiBA,EAAAlM,EAAAvH,

OAAcyT,GAAA,GAC/B,IAAA3R,EAAAyF,EAAAkM,GACA/F,EAAAnG,EAAAkM,EAAA,GACAC,EAAA,M AAAhG,EAAA,GAAA65D,cAAA75D,EAAAtB,MAAA,IACAsH,EAAA,CACAowF,wBAAA,CACAqM,QAAAz 8F,EACA08F,SAAA18F,EAAA,WAEAywF,aAAA,CAAAriG,GACAuuG,cAAA3oG,GAEAsoG,GAAAh8E,IAA AlyB,EAAA4F,GACAqoG,GAAA/7E,IAAAlyB,EAAA4R,GACAo8F,GAAApiG,GAAAgG,GAIAw8F,GAAA,6i BAAAjlG,MAAA,QACAilG,GAAA,oRAAAjlG,MAAA,QACAilG,GAAAD,GAAA,GAEA,QAAAK,GAAA,qFA AArlG,MAAA,KAAAslG,GAAA,EAAsHA,GAAAD,GAAAtwG,OAAgBuwG,KACtIP,GAAAh8E,IAAAs8E,GA AAC, IAAA, GAGA, IAAAC, GAAAznE, EAAA0nE, 8BACAC, GAAA3nE, EAAAomE, yBACAwB, IAAA, EAEA, SA AAvhF,GAAA7nB,EAAAG,GACAmmG,GAAAnmG,EAAAH,GAAA,GAGA,SAAAsmG,GAAAtmG,EAAAG,E AAA+L,GACA,IAAA3R,EAAAkuG,GAAA9yF,IAAAxV,GAEA,gBAAA5F,EAAA,EAAAA,GACA,OACAA,EA cA,SAAAyF,EAAAG,EAAA+L,EAAA3R,GACAmjG,GAAAF,JACA,JAAAr3F,EAAAsgC,GACAtkC,EAAAuxF, EACAA, GAAA, EAEA, IACAH, EAAAp3F, EAAAnG, EAAAG, EAAA+L, EAAA3R, GACG, SACHmjG, EAAAvxF, IAAAyxF,MAvBA9lF,KAAA,KAAA3X,EAAA,EAAAH,GACA,MAEA,OACAzF,EAuBA,SAAAyF,EAAAG,EA AA+L,EAAA3R,GACA4uG,GAAAF,GAAAx4D,GAAA34B,KAAA,KAAA9X,EAAAG,EAAA+L,EAAA3R,KA xBAud, KAAA, KAAA3X, EAAA, EAAAH, GACA, MAEA, QACAzF, EAAAk2C, GAAA34B, KAAA, KAAA3X, EA AA, EAAAH, GAGAKM, EAAAIM, EAAA0IB, iBAAAvIB, EAAA5F, GAAA, GAAAyF, EAAA0IB, iBAAAvIB, EAA A5F,GAAA,GAoBA,SAAAk2C,GAAAzwC,EAAAG,EAAA+L,EAAA3R,GACA,GAAA6uG,GAAA,KAAAzC,G AAAluG,SAAA,EAAAyuG,GAAA5sG,QAAA0F,KAAAonG,GAAA,KAAApnG,EAAAG,EAAA+L,EAAA3R,G AAAosG,GAAAjkG,KAAA1C,OAAwF,CACxF,IAAAmG,EAAA6hG,GAAAhoG,EAAAG,EAAA+L,EAAA3R,G ACA, UAAA4L, EAAAohG, GAAAvnG, EAAAzF, QAA6B, MAAA2sG, GAAA5sG, QAAA0F, KAAAonG, GAAAjh G,EAAAnG,EAAAG,EAAA+L,EAAA3R,GAAAosG,GAAAjkG,KAAA1C,QAA+D,IApM5F,SAAAA,EAAAG,E AAA+L,EAAA3R,EAAA4L,GACA,OAAAhG,GACA,YACA,OAAAymG,GAAAa,GAAAb,GAAA5mG,EAAAG, EAAA+L,EAAA3R,EAAA4L,IAAA,EAEA,gBACA,OAAA0gG,GAAAY,GAAAZ,GAAA7mG,EAAAG,EAAA+ L,EAAA3R,EAAA4L,IAAA,EAEA,gBACA,OAAA2gG,GAAAW,GAAAX,GAAA9mG,EAAAG,EAAA+L,EAA A3R, EAAA4L, IAAA, EAEA, kBACA, IAAAgG, EAAAhG, EAAAqhG, UAEA, OADAT, GAAAt6E, IAAAtgB, EAAA s7F,GAAAV,GAAApxF,IAAAxJ,IAAA,KAAAnM,EAAAG,EAAA+L,EAAA3R,EAAA4L,KACA,EAEA,wBAC A,OAAAgG,EAAAhG,EAAAqhG,UAAAR,GAAAv6E,IAAAtgB,EAAAs7F,GAAAT,GAAArxF,IAAAxJ,IAAA, KAAAnM,EAAAG,EAAA+L,EAAA3R,EAAA4L,KAAA,EAGA,SAgL4FkjG,CAAAljG,EAAAnG,EAAAG,EAA A+L,EAAA3R,GAAA,CAC5FgtG,GAAAvnG,EAAAzF,GACAyF,EAAAgmG,GAAAhmG,EAAAzF,EAAA,KAA A4F,GAEA,IACA09F,EAAAqI,GAAAlmG,GACO,QACP2lG,GAAA3lG,MAMA,SAAAgoG,GAAAhoG,EAAAG ,EAAA+L,EAAA3R,GAIA,WAFA2R,EAAAk6F,GADAl6F,EAAAo5F,GAAA/qG,KAGA,CACA,IAAA4L,EAA A+9F,GAAAh4F,GACA,UAAA/F,EAAA+F,EAAA,SAA6B,CAC7B,IAAAC,EAAAhG,EAAAyH,IAEA,QAAAz B,EAAA,CAEA,WADAD,EAAAm4F,GAAAl+F,IACA,OAAA+F,EACAA,EAAA,UACO,OAAAC,EAAA,CACP ,GAAAhG,EAAAg3F,UAAA2K,QAAA,WAAA3hG,EAAAyH,IAAAzH,EAAAg3F,UAAAgJ,cAAA,KACAj6F,E AAA,UACO/F,IAAA+F,MAAA,OAIPIM,EAAAgmG,GAAAhmG,EAAAzF,EAAA2R,EAAA/L,GAEA,IACA09F ,EAAAqI,GAAAlmG,GACG,QACH2lG,GAAA3lG,GAGA,YAGA,IAAAspG,GAAA,CACAC,yBAAA,EACAC,m BAAA,EACAC,kBAAA,EACAC,kBAAA,EACAC,SAAA,EACAC,cAAA,EACAC,iBAAA,EACAC,aAAA,EAC AC, SAAA, EACAxgC, MAAA, EACApb, UAAA, EACA67C, cAAA, EACAz+C, YAAA, EACA0+C, cAAA, EACAC, WAAA, EACAC, UAAA, EACAC, SAAA, EACAC, YAAA, EACAC, aAAA, EACAC, cAAA, EACAC, YAAA, EACAC ,eAAA,EACAC,gBAAA,EACAC,iBAAA,EACAhnF,YAAA,EACAinF,WAAA,EACA1uD,YAAA,EACAl6B,SA AA,EACA0sC,OAAA,EACAy8C,SAAA,EACAC,SAAA,EACAC,QAAA,EACAp5E,QAAA,EACAq5E,MAAA,E ACAC,aAAA,EACAC,cAAA,EACAC,aAAA,EACAC,iBAAA,EACAC,kBAAA,EACAC,kBAAA,EACAC,eAAA .EACAC.aAAA.GAEAC.GAAA.0BAOA.SAAAC.GAAA1rG.EAAAG.EAAA+L.GACA.aAAA/L.GAAA.mBAA AA,GAAA,KAAAA,EAAA,GAAA+L,GAAA,kBAAA/L,GAAA,IAAAA,GAAAmpG,GAAApvG,eAAA8F,IAAA spG,GAAAtpG,IAAA,GAAAG,GAAAqtC,OAAArtC,EAAA,KAGA,SAAAwrG,GAAA3rG,EAAAG,GAGA,QAA A+L, KAFAlM, IAAAygB, MAEAtgB, EACA, GAAAA, EAAAjG, eAAAgS, GAAA, CACA, IAAA3R, EAAA, IAAA2 R,EAAA5R,QAAA,MACA6L,EAAAulG,GAAAx/F,EAAA/L,EAAA+L,GAAA3R,GACA,UAAA2R,MAAA,YA CA3R,EAAAyF,EAAAkgF,YAAAh0E,EAAA/F,GAAAnG,EAAAkM,GAAA/F,GAnBAlM,OAAAI,KAAAivG,IA AA7nG,QAAA,SAAAzB,GACAyrG,GAAAhqG,QAAA,SAAAtB,GACAA,IAAAH,EAAAyqB,OAAA,GAAAu1

C,cAAAhgE,EAAAyD,UAAA,GACA6lG,GAAAnpG,GAAAmpG,GAAAtpG,OAqBA,IAAA4rG,GAAAlkG,EAA A,CACAmkG,UAAA,GACC,CACDC,MAAA,EACApV,MAAA,EACAqV,IAAA,EACAC,KAAA,EACAC,OAA A,EACAC,IAAA,EACA7+C,KAAA,EACA53B,OAAA,EACA02E,QAAA,EACAC,MAAA,EACA92E,MAAA,E ACAmZ,OAAA,EACAz0C,QAAA,EACAqyG,OAAA,EACAC,KAAA,IAGA,SAAAC,GAAAvsG,EAAAG,GAC A,GAAAA,EAAA,CACA,GAAAyrG,GAAA5rG,KAAA,MAAAG,EAAAuU,UAAA,MAAAvU,EAAA+hG,yBAA A, MAAAvhG, MAAA4qE, EAAA, IAAAvrE, EAAA, KAEA, SAAAG, EAAA+hG, wBAAA, CACA, SAAA/hG, EAAA uU,SAAA,MAAA/T,MAAA4qE,EAAA,KACA,uBAAAprE,EAAA+hG,yBAAA,WAAA/hG,EAAA+hG,yBAAA, MAAAvhG,MAAA4qE,EAAA,KAGA,SAAAprE,EAAAsgB,OAAA,kBAAAtgB,EAAAsgB,MAAA,MAAA9f,M AAA4qE,EAAA,SAIA,SAAAihC,GAAAxsG,EAAAG,GACA,QAAAH,EAAA1F,QAAA,6BAAA6F,EAAAoZ,G AEA,OAAAvZ,GACA,gBACA,oBACA,gBACA,oBACA,oBACA,uBACA,qBACA,oBACA,SAEA,OACA,UAIA, IAAAysG,GAAAIK,GAEA,SAAAmK,GAAA1sG,EAAAG,GAEA,IAAA+L,EAAA+3F,GADAjkG,EAAA,IAAA A,EAAAkuB,UAAA,KAAAluB,EAAAkuB,SAAAluB,IAAA4hG,eAEAzhG,EAAAw8F,EAAAx8F,GAEA,QAAA 5F,EAAA,EAAiBA,EAAA4F,EAAA1H,OAAc8B,IAC/B8rG,GAAAlmG,EAAA5F,GAAAyF,EAAAkM,GAIA,SA AAygG, MAEA, SAAAC, GAAA5sG, GAEA, wBADAA, MAAA, qBAAA0gB, uBAAA, IACA, YAEA, IACA, OAAA1 gB,EAAA6hG,eAAA7hG,EAAA6gB,KACG,MAAA1gB,GACH,OAAAH,EAAA6gB,MAIA,SAAAgsF,GAAA7s G,GACA,KAAQA,KAAAokD,YACRpkD,IAAAokD,WAGA,OAAApkD,EAGA,SAAA8sG,GAAA9sG,EAAAG, GACA,IAGA5F,EAHA2R,EAAA2gG,GAAA7sG,GAGA,IAFAA,EAAA,EAEakM,GAAG,CAChB,OAAAA,EAA AgiB,SAAA,CAEA,GADA3zB,EAAAyF,EAAAkM,EAAAo2F,YAAA7pG,OACAuH,GAAAG,GAAA5F,GAAA4 F,EAAA,OACA8jB,KAAA/X,EACAwuB,OAAAv6B,EAAAH,GAEAA,EAAAzF,EAGAyF,EAAA,CACA,KAAY kM,GAAG,CACf,GAAAA,EAAA6gG,YAAA,CACA7gG,IAAA6gG,YACA,MAAA/sG,EAGAkM,IAAAw3C,W AGAx3C,OAAA,EAGAA,EAAA2gG,GAAA3gG,IAQA,SAAA8gG,KACA,QAAAhtG,EAAAihB,OAAA9gB,EA AAysG,KAAgCzsG,aAAAH,EAAAitG,mBAAkC,CAClE,IACA,IAAA/gG,EAAA,kBAAA/L,EAAAmhD,cAAA4r D,SAAA3qF,KACK,MAAAhoB,GACL2R,GAAA,EAGA,IAAAA,EAA+B,MAC/B/L,EAAAysG,IADA5sG,EAA AG, EAAAmhD, eACA5gC, UAGA, OAAAvgB, EAGA, SAAAgtG, GAAAntG, GACA, IAAAG, EAAAH, KAAA2gG, UAAA3gG,EAAA2gG,SAAA/xF,cACA,OAAAzO,IAAA,UAAAA,IAAA,SAAAH,EAAAoF,MAAA,WAAApF,E AAAoF, MAAA, QAAApF, EAAAoF, MAAA, QAAApF, EAAAoF, MAAA, aAAApF, EAAAoF, OAAA, aAAAjF, GA AA,SAAAH,EAAAotG,iBAGA,IAAAC,GAAA,IACAC,GAAA,KACAC,GAAA,KACAC,GAAA,KACAC,GAAA ,KACAC,GAAA,KAEA,SAAAC,GAAA3tG,EAAAG,GACA,OAAAH,GACA,aACA,YACA,aACA,eACA,QAAA G,EAAAytG,UAGA,SAGA,SAAAC,GAAA7tG,EAAAG,GACA,mBAAAH,GAAA,WAAAA,GAAA,aAAAA,GA AA, kBAAAG, EAAAuU, UAAA, kBAAAvU, EAAAuU, UAAA, kBAAAvU, EAAA+hG, yBAAA, OAAA/hG, EAAA+ hG,yBAAA,MAAA/hG,EAAA+hG,wBAAA4L,OAGA,IAAAC,GAAA,oBAAA7tF,2BAAA,EACA8tF,GAAA,oB AAA3sF,+BAAA,EAEA,SAAA4sF,GAAAjuG,GACA,KAAQ,MAAAA,EAAWA,IAAA+sG,YAAA,CACnB,IAA A5sG,EAAAH,EAAAkuB,SACA,OAAA/tB,GAAA,IAAAA,EAAA,MAGA,OAAAH,EAGA,SAAAkuG,GAAAlu G,GACAA,IAAAmuG,gBAEA,QAAAhuG,EAAA,EAAiBH,GAAG,CACpB,OAAAA,EAAAkuB,SAAA,CACA,I AAAhiB,EAAAlM,EAAAisB,KAEA,GAAA/f,IAAAmhG,IAAAnhG,IAAAshG,IAAAthG,IAAAqhG,GAAA,CAC A,OAAAptG,EAAA,OAAAH,EACAG,SACO+L,IAAAohG,IAAAntG,IAGPH,IAAAmuG,gBAGA,YAGA,IAAA C,GAAA7qG,KAAAC,SAAAlG,SAAA,IAAAuH,MAAA,GACAwpG,GAAA,2BAAAD,GACAE,GAAA,wBAAA F,GACAG,GAAA,qBAAAH,GAEA,SAAAhI,GAAApmG,GACA,IAAAG,EAAAH,EAAAquG,IACA,GAAAluG, EAAA,OAAAA,EAEA,QAAA+L,EAAAlM,EAAA0jD,WAA4Bx3C,GAAG,CAC/B,GAAA/L,EAAA+L,EAAAqi G,KAAAriG,EAAAmiG,IAAA,CAEA,GADAniG,EAAA/L,EAAAgkG,UACA,OAAAhkG,EAAAihC,OAAA,OA AAIIB,GAAA,OAAAA,EAAAkIB,MAAA,IAAAphC,EAAAkuG,GAAAluG,GAA6E,OAAAA,GAAY,CACzF,G AAAkM.EAAAIM.EAAAquG.IAAA.OAAAniG.EACAIM.EAAAkuG.GAAAluG.GAEA.OAAAG.EAIA+L.GAD AlM,EAAAkM,GACAw3C,WAGA,YAGA,SAAAgkD,GAAA1nG,GAEA,QADAA,IAAAquG,KAAAruG,EAAA uuG, MACA, IAAAvuG, EAAA4N, KAAA, IAAA5N, EAAA4N, KAAA, KAAA5N, EAAA4N, KAAA, IAAA5N, EAA A4N.IAAA.KAAA5N.EAGA.SAAAwuG.GAAAxuG.GACA.QAAAA.EAAA4N.KAAA.IAAA5N.EAAA4N.IAA A,OAAA5N,EAAAm9F,UACA,MAAAx8F,MAAA4qE,EAAA,KAGA,SAAAkjC,GAAAzuG,GACA,OAAAA,EA AAsuG,KAAA,KAGA,SAAAI,GAAA1uG,GACA,GACAA,JAAAwS,aACGxS,GAAA,JAAAA,EAAA4N,KAEH, OAAA5N, GAAA, KAGA, SAAA2uG, GAAA3uG, EAAAG, GACA, IAAA+L, EAAAlM, EAAAm9F, UACA, IAAAjx

F,EAAA,YACA,IAAA3R,EAAAmhG,EAAAxvF,GACA,IAAA3R,EAAA,YACA2R,EAAA3R,EAAA4F,GAEAH, EAAA,OAAAG,GACA,cACA,qBACA,oBACA,2BACA,kBACA,yBACA,kBACA,yBACA,gBACA,uBACA,oBA CA5F,KAAA+kB,YAAA/kB,IAAA,YAAAyF,IAAAoF,OAAA,UAAApF,GAAA,WAAAA,GAAA,aAAAA,IACA A,GAAAzF,EACA,MAAAyF,EAEA,QACAA,GAAA,EAGA,GAAAA,EAAA,YACA,GAAAkM,GAAA,oBAAA A,EAAA,MAAAvL,MAAA4qE,EAAA,IAAAprE,SAAA+L,IACA,OAAAA,EAGA,SAAA0iG,GAAA5uG,EAAA G,EAAA+L,IACA/L,EAAAwuG,GAAA3uG,EAAAkM,EAAA2iG,eAAAtS,wBAAAp8F,OAAA+L,EAAA84F,m BAAAJ,GAAA14F,EAAA84F,mBAAA7kG,GAAA+L,EAAA+4F,mBAAAL,GAAA14F,EAAA+4F,mBAAAjlG,I AGA,SAAA8uG,GAAA9uG,GACA,GAAAA,KAAA6uG,eAAAtS,wBAAA,CACA,QAAAp8F,EAAAH,EAAA+u G,YAAA7iG,EAAA,GAAuC/L,GACvC+L,EAAAxJ,KAAAvC,KAAAuuG,GAAAvuG,GAGA,IAAAA,EAAA+L, EAAAzT,OAAsB,EAAA0H,KACtByuG,GAAA1iG,EAAA/L,GAAA,WAAAH,GAGA,IAAAG,EAAA,EAAeA,E AAA+L,EAAAzT,OAAc0H,IAC7ByuG,GAAA1iG,EAAA/L,GAAA,UAAAH,IAKA,SAAAgvG,GAAAhvG,EAA AG,EAAA+L,GACAlM,GAAAkM,KAAA2iG,eAAApS,mBAAAt8F,EAAAwuG,GAAA3uG,EAAAkM,EAAA2i G,eAAApS,qBAAAvwF,EAAA84F,mBAAAJ,GAAA14F,EAAA84F,mBAAA7kG,GAAA+L,EAAA+4F,mBAAA L,GAAA14F,EAAA+4F,mBAAAjlG,IAGA,SAAAivG,GAAAjvG,GACAA,KAAA6uG,eAAApS,kBAAAuS,GAA AhvG,EAAA+uG,YAAA,KAAA/uG,GAGA,SAAAkvG,GAAAlvG,GACA6kG,GAAA7kG,EAAA8uG,IAGA,IAA AK,GAAA,KACAC,GAAA,KACAC,GAAA,KAEA,SAAAx/B,KACA,GAAAw/B,GAAA,OAAAA,GACA,IAAA rvG,EAGAzF,EAFA4F,EAAAivG,GACAljG,EAAA/L,EAAA1H,OAEA0N,EAAA,UAAAgpG,MAAAt1G,MAAA s1G,GAAA7M,YACAn2F,EAAAhG,EAAA1N,OAEA,IAAAuH,EAAA,EAAaA,EAAAkM,GAAA/L,EAAAH,KA AAmG,EAAAnG,GAAwBA,KAIrC,IAAAgmD,EAAA95C,EAAAlM,EAEA,IAAAzF,EAAA,EAAaA,GAAAyrD, GAAA7lD,EAAA+L,EAAA3R,KAAA4L,EAAAgG,EAAA5R,GAAiCA,KAI9C,OAAA80G,GAAAlpG,EAAAtB, MAAA7E,EAAA,EAAAzF,EAAA,EAAAA,OAAA,GAGA,SAAAwnF,KACA,SAGA,SAAAT,KACA,SAGA,SA AAv5D,GAAA/nB,EAAAG,EAAA+L,EAAA3R,GAMA,QAAA4L,KALA9I,KAAAwxG,eAAA7uG,EACA3C,K AAA0xG,YAAA5uG,EACA9C,KAAAwoG,YAAA35F,EACAlM,EAAA3C,KAAAzD,YAAA01G,UAGAtvG,EA AA9F,eAAAiM,MAAAhG,EAAAH,EAAAmG,IAAA9I,KAAA8I,GAAAhG,EAAA+L,GAAA,WAAA/F,EAAA9I ,KAAA/E,OAAAiC,EAAA8C,KAAA8I,GAAA+F,EAAA/F,IAKA,OAFA9I,KAAAkyG,oBAAA,MAAArjG,EAA AmrC,iBAAAnrC,EAAAmrC,kBAAA,IAAAnrC,EAAAsjG,aAAAztB,GAAAT,GACAjkF,KAAA6nG,qBAAA5jB ,GACAjkF,KAmEA,SAAAqyE,GAAA1vE,EAAAG,EAAA+L,EAAA3R,GACA,GAAA8C,KAAAoyG,UAAAh3 G,OAAA,CACA,IAAA0N,EAAA9I,KAAAoyG,UAAAvjF,MAEA,OADA7uB,KAAAhE,KAAA8M,EAAAnG,EA AAG,EAAA+L,EAAA3R,GACA4L,EAGA,WAAA9I,KAAA2C,EAAAG,EAAA+L,EAAA3R,GAGA,SAAAqnF, GAAA5hF,GACA,KAAAA,aAAA3C,MAAA,MAAAsD,MAAA4qE,EAAA,MACAvrE,EAAA0vG,aACA,GAAAr yG,KAAAoyG,UAAAh3G,QAAA4E,KAAAoyG,UAAA/sG,KAAA1C,GAGA,SAAA8hF,GAAA9hF,GACAA,EA AAyvG,UAAA,GACAzvG,EAAA2vG,UAAAjgC,GACA1vE,EAAAolG,QAAAxjB,GAnFAl6E,EAAAqgB,GAA A9uB,UAAA,CACAq8C,eAAA,WACAj4C,KAAAg6C,kBAAA,EACA,IAAAr3C,EAAA3C,KAAAwoG,YACA7l G,MAAAs1C,eAAAt1C,EAAAs1C,iBAAA,mBAAAt1C,EAAAwvG,cAAAxvG,EAAAwvG,aAAA,GAAAnyG,K AAAkyG,mBAAAxtB,KAEA1sC,gBAAA,WACA,IAAAr1C,EAAA3C,KAAAwoG,YACA7lG,MAAAq1C,gBAA Ar1C,EAAAq1C,kBAAA,mBAAAr1C,EAAA4vG,eAAA5vG,EAAA4vG,cAAA,GAAAvyG,KAAA6nG,qBAAAn jB,KAEA/hE,QAAA,WACA3iB,KAAA8nG,aAAApjB,IAEAojB,aAAA7jB,GACAouB,WAAA,WACA,IACAvvG ,EADAH,EAAA3C,KAAAzD,YAAA01G,UAGA,IAAAnvG,KAAAH,EACA3C,KAAA8C,GAAA,KAGA9C,KA AAwoG,YAAAxoG,KAAA0xG,YAAA1xG,KAAAwxG,eAAA,KACAxxG,KAAA6nG,qBAAA7nG,KAAAkyG,m BAAAjuB,GACAjkF,KAAA4nG,mBAAA5nG,KAAA2nG,mBAAA,QAGAj9E,GAAAunF,UAAA,CACAlqG,KA AA,KACA9M,OAAA,KACAwjG,cAAA,WACA,aAEA+T,WAAA,KACAC,QAAA,KACAC,WAAA,KACAC,UA AA,SAAAhwG,GACA,OAAAA,EAAAgwG,WAAA5rE,KAAAyB,OAEAwR,iBAAA,KACA44D,UAAA,MAGAl oF,GAAAwkD,OAAA,SAAAvsE,GACA,SAAAG,KAEA,SAAA+L,IACA,OAAA3R,EAAAuG,MAAAzD,KAAA tD,WAGA,IAAAQ,EAAA8C,KACA8C,EAAAlH,UAAAsB,EAAAtB,UACA,IAAAkN,EAAA,IAAAhG,EAOA,O ANAuH,EAAAvB,EAAA+F,EAAAjT,WACAiT,EAAAjT,UAAAkN,EACA+F,EAAAjT,UAAAW,YAAAsS,EAC AA,EAAAojG,UAAA5nG,EAAA,GAAoBnN,EAAA+0G,UAAAtvG,GACpBkM,EAAAqgE,OAAAhyE,EAAAgy E,OACAuV,GAAA51E,GACAA,GAGA41E,GAAA/5D,IAwBA,IAAAq6D,GAAAr6D,GAAAwkD,OAAA,CACA tgD,KAAA,OAEA+1D,GAAAj6D,GAAAwkD,OAAA,CACAtgD,KAAA,OAEAikF,GAAA,aACA5tB,GAAAwa,

GAAA,qBAAA77E,OACAiiE,GAAA,KACA4Z,GAAA,iBAAAp8E,WAAAwiE,GAAAxiE,SAAAyvF,cACA,IAA A5uB,GAAAub,GAAA,cAAA77E,SAAAiiE,GACAhB,GAAA4a,KAAAxa,IAAAY,IAAA,EAAAA,IAAA,IAAA A,IACAtT,GAAAhvE,OAAAqS,aAAA,IACAk9D,GAAA,CACAigC,YAAA,CACA7T,wBAAA,CACAqM,QAAA ,gBACAC,SAAA,wBAEAjM,aAAA,mDAEAyT,eAAA,CACA9T,wBAAA,CACAqM,QAAA,mBACAC,SAAA,2 BAEAjM,aAAA,uDAAAl5F,MAAA,MAEA4sG,iBAAA,CACA/T,wBAAA,CACAqM,QAAA,qBACAC,SAAA,6 BAEAjM,aAAA,yDAAAl5F,MAAA,MAEA6sG,kBAAA,CACAhU,wBAAA,CACAqM,QAAA,sBACAC,SAAA, 8BAEAjM,aAAA,0DAAAl5F,MAAA,OAGAm+E,IAAA,EAEA,SAAA2uB,GAAAxwG,EAAAG,GACA,OAAAH ,GACA,YACA,WAAAkwG,GAAA51G,QAAA6F,EAAAgO,SAEA,cACA,aAAAhO,EAAAgO,QAEA,eACA,gBA CA,WACA,SAEA,QACA,UAIA,SAAA2hE,GAAA9vE,GAEA,wBADAA,IAAAywG,SACA,SAAAzwG,IAAAis B,KAAA,KAGA,IAAAm0D,IAAA,EA2CA,IAAA6B,GAAA,CACAoa,WAAAlsB,GACAisB,cAAA,SAAAp8F,E AAAG,EAAA+L,EAAA3R,GACA,IAAA4L,EACA,GAAAm8E,GAAAniF,EAAA,CACA,OAAAH,GACA,uBAC A,IAAAmM,EAAAgkE,GAAAmgC,iBACA,MAAAnwG,EAEA,qBACAgM,EAAAgkE,GAAAkgC,eACA,MAA AlwG,EAEA,wBACAgM,EAAAgkE,GAAAogC,kBACA,MAAApwG,EAGAgM,OAAA,OACKi0E,GAAAowB,G AAAxwG,EAAAkM,KAAAC,EAAAgkE,GAAAkgC,gBAAA,YAAArwG,GAAA,MAAAkM,EAAAiC,UAAAhC, EAAAgkE,GAAAmgC,kBAGL,OAFAnkG,GAAA+1E,IAAA,OAAAh2E,EAAAm2B,SAAA+9C,IAAAj0E,IAAA gkE,GAAAmgC,iBAAAnkG,IAAAgkE,GAAAkgC,gBAAAjwB,KAAAj6E,EAAA0pE,OAAAu/B,GAAA,UAAA D,GAAA50G,GAAA40G,GAAAt1G,MAAAs1G,GAAA7M,YAAAliB,IAAA,IAAAj0E,EAAAi2E,GAAAutB,UA AAxjG,EAAAhM,EAAA+L,EAAA3R,GAAA4L,EAAAgG,EAAA8f,KAAA9lB,EAAA,QAAAA,EAAA2pE,GAA A5jE,MAAAC,EAAA8f,KAAA9lB,GAAA+oG,GAAA/iG,GAAAhG,EAAAgG,GAAAhG,EAAA,MACAnG,EAA AuhF,GA/DA,SAAAvhF,EAAAG,GACA,OAAAH,GACA,qBACA,OAAA8vE,GAAA3vE,GAEA,eACA,YAAAA ,EAAAmO,MAAA,MACAuzE,IAAA,EACAjS,IAEA,gBACA,OAAA5vE,EAAAG,EAAA8rB,QAAA2jD,IAAAiS ,GAAA,KAAA7hF,EAEA,QACA,aAiDA2vE,CAAA3vE,EAAAkM,GA7CA,SAAAlM,EAAAG,GACA,GAAAigF ,GAAA,yBAAApgF,IAAAsiF,IAAAkuB,GAAAxwG,EAAAG,IAAAH,EAAA6vE,KAAAw/B,GAAAD,GAAAD, GAAA,KAAA/uB,IAAA,EAAApgF,GAAA,KAEA,OAAAA,GACA,YACA,YAEA,eACA,KAAAG,EAAA4lE,SA AA5lE,EAAAuwG,QAAAvwG,EAAA6lE,UAAA7lE,EAAA4lE,SAAA5lE,EAAAuwG,OAAA,CACA,GAAAvw G,EAAAwwG,MAAA,EAAAxwG,EAAAwwG,KAAAl4G,OAAA,OAAA0H,EAAAwwG,KACA,GAAAxwG,EA AAmO,MAAA,OAAA1N,OAAAqS,aAAA9S,EAAAmO,OAGA,YAEA,qBACA,OAAA4zE,IAAA,OAAA/hF,EA AAkiC,OAAA,KAAAliC,EAAA8rB,KAEA,QACA,aA0BAu1D,CAAAxhF,EAAAkM,MAAA/L,EAAA6hF,GAA A2tB,UAAAx/B,GAAAigC,YAAAjwG,EAAA+L,EAAA3R,IAAA0xB,KAAAjsB,EAAAkvG,GAAA/uG,MAAA, KACA,OAAAgG,EAAAhG,EAAA,OAAAA,EAAAgG,EAAA,CAAAA,EAAAhG,KAGAmlF,GAAA,CACAvjE, OAAA,EACAugB,MAAA,EACAsuE,UAAA,EACAC,kBAAA,EACAC,OAAA,EACAvuE,OAAA,EACAp1B,QA AA,EACA4jG,UAAA,EACAnrC,OAAA,EACAl3D,QAAA,EACAsiG,KAAA,EACAhpD,MAAA,EACAipD,MA AA,EACAvhE,KAAA,EACAzJ,MAAA,GAGA,SAAAw7C,GAAAzhF,GACA,IAAAG,EAAAH,KAAA2gG,UAA A3gG,EAAA2gG,SAAA/xF,cACA,gBAAAzO,IAAAmlF,GAAAtlF,EAAAoF,MAAA,aAAAjF,EAGA,IAAAgiF, GAAA,CACA+uB,OAAA,CACA3U,wBAAA,CACAqM,QAAA,WACAC,SAAA,mBAEAjM,aAAA,8DAAAl5F, MAAA,OAIA,SAAAytG,GAAAnxG,EAAAG,EAAA+L,GAKA,OAJAlM,EAAA+nB,GAAA4nF,UAAAxtB,GAA A+uB,OAAAlxG,EAAAG,EAAA+L,IACA9G,KAAA,SACAg4F,EAAAlxF,GACAgjG,GAAAlvG,GACAA,EAG A,IAAAulF,GAAA,KACAyB,GAAA,KAEA,SAAA9B,GAAAllF,GACAqlG,GAAArlG,GAGA,SAAAumF,GAA AvmF,GAEA,GAAAihG,GADAuN,GAAAxuG,IACA,OAAAA,EAGA,SAAAqiF,GAAAriF,EAAAG,GACA,cAA AH,EAAA,OAAAG,EAGA,IAAAwlF,IAAA,EAGA,SAAAyrB,KACA7rB,QAAAp0C,YAAA,mBAAAkgE,IAAA rqB,GAAAzB,GAAA,MAGA,SAAA8rB,GAAArxG,GACA,aAAAA,EAAAs+F,cAAA/X,GAAAS,IAAA,GAAAh nF,EAAAmxG,GAAAnqB,GAAAhnF,EAAAslG,GAAAtlG,IAAA09F,EAAA2H,GAAArlG,OAAgF,CAChF09F, GAAA,EAEA,IACAJ,EAAApY,GAAAllF,GACK,QACL09F,GAAA,EAAAE,MAKA,SAAApX,GAAAxmF,EAA AG,EAAA+L,GACA,UAAAlM,GAAAoxG,KAAApqB,GAAA96E,GAAAq5E,GAAAplF,GAAA+wC,YAAA,mB AAAmgE,KAAA,SAAArxG,GAAAoxG,KAGA,SAAAE,GAAAtxG,GACA,uBAAAA,GAAA,UAAAA,GAAA,Y AAAA,EAAA,OAAAumF,GAAAS,IAGA,SAAAuqB,GAAAvxG,EAAAG,GACA,aAAAH,EAAA,OAAAumF,G AAApmF,GAGA,SAAA4mF,GAAA/mF,EAAAG,GACA,aAAAH,GAAA,WAAAA,EAAA,OAAAumF,GAAApm F,GA/BA28F,IAAAnX,GAAA8f,GAAA,YAAA/kF,SAAAyvF,cAAA,EAAAzvF,SAAAyvF,eAkCA,IAAAtqB,GA AA,CACAwW,WAAAla,GACAqvB,uBAAA7rB,GACAyW,cAAA,SAAAp8F,EAAAG,EAAA+L,EAAA3R,GAC A,IAAA4L,EAAAhG,EAAAquG,GAAAruG,GAAA8gB,OACA9U,EAAAhG,EAAAw6F,UAAAx6F,EAAAw6F,S AAA/xF,cACA,cAAAzC,GAAA,UAAAA,GAAA,SAAAhG,EAAAf,KAAA,IAAA4gD,EAAAq8B,QAAyE,GAA AZ,GAAAt7E,GACzE,GAAAw/E,GAAA3/B,EAAA+gC,OAAqB,CACrB/gC,EAAAsrD,GACA,IAAA9lC,EAAA gb,QAEKr6E,EAAAhG,EAAAw6F,WAAA,UAAAx0F,EAAAyC,gBAAA,aAAAzI,EAAAf,MAAA,UAAAe,EAA Af,QAAA4gD,EAAAurD,IACL,GAAAvrD,QAAAhmD,EAAAG,IAAA,OAAAgxG,GAAAnrD,EAAA95C,EAAA 3R,GACAixE,KAAAxrE,EAAAmG,EAAAhG,GACA,SAAAH,MAAAmG,EAAAg7F,gBAAAnhG,EAAAuhG,Y AAA,WAAAp7F,EAAAf,MAAAs8F,GAAAv7F,EAAA,SAAAA,EAAAtM,SAGA43G,GAAA1pF,GAAAwkD,O AAA,CACAmlC,KAAA,KACAjB,OAAA,OAEAhsB,GAAA,CACAktB,IAAA,SACAC,QAAA,UACAC,KAAA,U ACAC,MAAA,YAGA,SAAA1rB,GAAApmF,GACA,IAAAG,EAAA9C,KAAAwoG,YACA,OAAA1lG,EAAA4x G,iBAAA5xG,EAAA4xG,iBAAA/xG,QAAAykF,GAAAzkF,OAAAG,EAAAH,GAGA,SAAAgyG,KACA,OAAA 5rB,GAGA,IAAAU,GAAA,EACAzB,GAAA,EACA4sB,IAAA,EACAC,IAAA,EACAC,GAAAV,GAAAllC,OAA A,CACA6lC,QAAA,KACAC,QAAA,KACAnpE,QAAA,KACAE,QAAA,KACA0iD,MAAA,KACAC,MAAA,KA CAhmB,QAAA,KACAtuB,SAAA,KACAi5D,OAAA,KACA1qC,QAAA,KACA+rC,iBAAAC,GACA9wF,OAAA, KACAoxF,QAAA,KACAC,cAAA,SAAAvyG,GACA,OAAAA,EAAAuyG,gBAAAvyG,EAAAwyG,cAAAxyG,E AAAulG,WAAAvlG,EAAAyyG,UAAAzyG,EAAAwyG,cAEAE,UAAA,SAAA1yG,GACA,iBAAAA,EAAA,OA AAA,EAAA0yG,UACA,IAAAvyG,EAAA2mF,GAEA,OADAA,GAAA9mF,EAAAoyG,QACAH,GAAA,cAAAjy G,EAAAoF,KAAApF,EAAAoyG,QAAAjyG,EAAA,GAAA8xG,IAAA,MAEAU,UAAA,SAAA3yG,GACA,iBAA AA,EAAA,OAAAA,EAAA2yG,UACA,IAAAxyG,EAAAklF,GAEA,OADAA,GAAArlF,EAAAqyG,QACAH,GA AA,cAAAlyG,EAAAoF,KAAApF,EAAAqyG,QAAAlyG,EAAA,GAAA+xG,IAAA,QAGAU,GAAAT,GAAA5lC, OAAA,CACAi7B,UAAA,KACA9zE,MAAA,KACAE,OAAA,KACAi/E,SAAA,KACAC,mBAAA,KACAC,MAA A,KACAC,MAAA,KACAC,MAAA,KACAC,YAAA,KACAC,UAAA,OAEAC,GAAA,CACAC,WAAA,CACA5 W,iBAAA,eACAG,aAAA,0BAEA0W,WAAA,CACA7W,iBAAA,eACAG,aAAA,0BAEA2W,aAAA,CACA9W,iB AAA,iBACAG,aAAA,8BAEA4W,aAAA,CACA/W,iBAAA,iBACAG,aAAA,+BAGA6W,GAAA,CACApX,WAA A+W,GACAhX,cAAA,SAAAp8F,EAAAG,EAAA+L,EAAA3R,EAAA4L,GACA,IAAAgG,EAAA,cAAAnM,GA AA,gBAAAA,EACAgmD,EAAA,aAAAhmD,GAAA,eAAAA,EACA,GAAAmM,GAAA,QAAAhG,KAAA+F,EA AAqmG,eAAArmG,EAAAsmG,eAAAxsD,IAAA75C,EAAA,aACAA,EAAA5R,EAAA0mB,SAAA1mB,KAAA4 R,EAAA5R,EAAAqnG,eAAAz1F,EAAAunG,aAAAvnG,EAAAwnG,aAAA1yF,OAEA+kC,IACAA,EAAA7lD,E AAA,QAAAA,KAAA+L,EAAAqmG,eAAArmG,EAAAumG,WAAArM,GAAAjmG,GAAA,QAEAA,IADA+jG,G AAA/jG,IACA,IAAAA,EAAAyN,KAAA,IAAAzN,EAAAyN,OAAAzN,EAAA,OAEK6lD,EAAA,KAEL,GAAA A,IAAA7lD,EAAA,YAEA,gBAAAH,GAAA,cAAAA,EACA,IAAAgvC,EAAAmjE,GACA/zD,EAAAg1D,GAAA E,WACAhtE,EAAA8sE,GAAAC,WACAjpG,EAAA,YACK,eAAApK,GAAA,gBAAAA,IAAAgvC,EAAA4jE,GA AAx0D,EAAAg1D,GAAAI,aAAAltE,EAAA8sE,GAAAG,aAAAnpG,EAAA,WAcL,GAZApK,EAAA,MAAAgm D,EAAA75C,EAAAqiG,GAAAxoD,GACA75C,EAAA,MAAAhM,EAAAgM,EAAAqiG,GAAAruG,IACAi+C,EA AApP,EAAA2gE,UAAAvxD,EAAA4H,EAAA95C,EAAA3R,IACA6K,KAAAgF,EAAA,QACAg0C,EAAA9lD,O AAA0H,EACAo+C,EAAAm0D,cAAApmG,GACAD,EAAA8iC,EAAA2gE,UAAArpE,EAAAnmC,EAAA+L,EA AA3R,IACA6K,KAAAgF,EAAA,QACA8B,EAAA5T,OAAA6T,EACAD,EAAAqmG,cAAAvyG,EAEAoK,EAA AjK,GADA5F,EAAAyrD,IAEA57C,EAAApK,EAAA,CAKA,IAHAsmC,EAAAl8B,EACA47C,EAAA,EAEAhmD ,EAJAgvC,EAAAz0C,EAIiByF,EAAGA,EAAA0uG,GAAA1uG,GACpBgmD,IAKA,IAFAhmD,EAAA,EAEAG,E AAAmmC,EAAiBnmC,EAAGA,EAAAuuG,GAAAvuG,GACpBH,IAGA,KAAY,EAAAgmD,EAAAhmD,GACZg vC,EAAA0/D,GAAA1/D,GAAAgX,IAGA,KAAY,EAAAhmD,EAAAgmD,GACZ1f,EAAAooE,GAAApoE,GAA AtmC,IAGA,KAAYgmD,KAAK,CACjB,GAAAhX,IAAA1I,GAAA0I,IAAA1I,EAAA69D,UAAA,MAAAnkG,EA CAgvC,EAAA0/D,GAAA1/D,GACA1I,EAAAooE,GAAApoE,GAGA0I,EAAA,UACKA,EAAA,KAGL,IAFA1I,E AAA0I,EAEAA,EAAA,GAAgBz0C,OAAA+rC,IAEhB,QADA0f,EAAAzrD,EAAA4pG,YACAn+C,IAAA1f,IAC A0I,EAAAtsC,KAAAnI,GACAA,EAAAm0G,GAAAn0G,GAGA,IAAAA,EAAA,GAAgB6P,OAAAk8B,IAEhB,Q ADA0f,EAAA57C,EAAA+5F,YACAn+C,IAAA1f,IACA/rC,EAAAmI,KAAA0H,GACAA,EAAAskG,GAAAtkG, GAGA,IAAAA,EAAA,EAAeA,EAAA4kC,EAAAv2C,OAAc2R,IAC7B4kG,GAAAhgE,EAAA5kC,GAAA,UAA Ag0C,GAGA,IAAAh0C,EAAA7P,EAAA9B,OAAsB,EAAA2R,KACtB4kG,GAAAz0G,EAAA6P,GAAA,WAAA8

B,GAGA,eAAA/F,GAAA,CAAAi4C,GAAA,CAAAA,EAAAlyC,KAQA,IAAA0nG,GAAA,oBAAA35G,OAAAsf, GAAAtf,OAAAsf,GAJA,SAAAvZ,EAAAG,GACA,OAAAH,IAAAG,IAAA,IAAAH,GAAA,EAAAA,IAAA,EAA AG,IAAAH,OAAAG,OAIA0zG,GAAA55G,OAAAhB,UAAAiB,eAEA,SAAA45G,GAAA9zG,EAAAG,GACA,G AAAyzG,GAAA5zG,EAAAG,GAAA,SACA,qBAAAH,GAAA,OAAAA,GAAA,kBAAAG,GAAA,OAAAA,EAA A,SACA,IAAA+L,EAAAjS,OAAAI,KAAA2F,GACAzF,EAAAN,OAAAI,KAAA8F,GACA,GAAA+L,EAAAzT, SAAA8B,EAAA9B,OAAA,SAEA,IAAA8B,EAAA,EAAaA,EAAA2R,EAAAzT,OAAc8B,IAC3B,IAAAs5G,GAA Ax6G,KAAA8G,EAAA+L,EAAA3R,MAAAq5G,GAAA5zG,EAAAkM,EAAA3R,IAAA4F,EAAA+L,EAAA3R, KAAA,SAGA,SAGA,IAAAw5G,GAAAjX,GAAA,iBAAAp8E,UAAA,IAAAA,SAAAyvF,aACA6D,GAAA,CAC ArxB,OAAA,CACA4Z,wBAAA,CACAqM,QAAA,WACAC,SAAA,mBAEAjM,aAAA,iFAAAl5F,MAAA,OAGA uwG,GAAA,KACAC,GAAA,KACAC,GAAA,KACAC,IAAA,EAEA,SAAAC,GAAAr0G,EAAAG,GACA,IAAA+ L,EAAA/L,EAAA8gB,SAAA9gB,IAAAugB,SAAA,IAAAvgB,EAAA+tB,SAAA/tB,IAAAyhG,cACA,OAAAwS,I AAA,MAAAH,SAAArH,GAAA1gG,GAAA,MAEA,mBADAA,EAAA+nG,KACA9G,GAAAjhG,KAAA,CACAi+ C,MAAAj+C,EAAAooG,eACAxkG,IAAA5D,EAAAqoG,cACGroG,EAAA,CACHsoG,YADGtoG,KAAA01F,eA AA11F,EAAA01F,cAAA8R,aAAAzyF,QAAAgjD,gBACHuwC,WACAC,aAAAvoG,EAAAuoG,aACAC,UAAAx oG,EAAAwoG,UACAC,YAAAzoG,EAAAyoG,aAEAR,IAAAL,GAAAK,GAAAjoG,GAAA,MAAAioG,GAAAjo G,GAAAlM,EAAA+nB,GAAA4nF,UAAAqE,GAAArxB,OAAAuxB,GAAAl0G,EAAAG,IAAAiF,KAAA,SAAAp F,EAAA1H,OAAA27G,GAAA/E,GAAAlvG,OAGA,IAAA40G,GAAA,CACAvY,WAAA2X,GACA5X,cAAA,SA AAp8F,EAAAG,EAAA+L,EAAA3R,EAAA4L,EAAAgG,GAGA,KAAAA,IAFAhG,EAAAgG,IAAA5R,EAAA0 mB,SAAA1mB,IAAAmmB,SAAA,IAAAnmB,EAAA2zB,SAAA3zB,IAAAqnG,iBAEA,CACA5hG,EAAA,CACA mG,EAAA89F,GAAA99F,GACAgG,EAAAwwF,EAAArY,SAEA,QAAAt+B,EAAA,EAAuBA,EAAA75C,EAAA 1T,OAAcutD,IACrC,IAAA7/C,EAAAqhB,IAAArb,EAAA65C,IAAA,CACA7/C,GAAA,EACA,MAAAnG,EAIA mG,GAAA,EAGAgG,GAAAhG,EAGA,GAAAgG,EAAA,YAGA,OAFAhG,EAAAhG,EAAAquG,GAAAruG,GA AA8gB,OAEAjhB,GACA,aACAyhF,GAAAt7E,IAAA,SAAAA,EAAAinG,mBAAA6G,GAAA9tG,EAAA+tG,GA AA/zG,EAAAg0G,GAAA,MACA,MAEA,WACAA,GAAAD,GAAAD,GAAA,KACA,MAEA,gBACAG,IAAA,E ACA,MAEA,kBACA,cACA,cACA,OAAAA,IAAA,EAAAC,GAAAnoG,EAAA3R,GAEA,sBACA,GAAAw5G,G AAA,MAEA,cACA,YACA,OAAAM,GAAAnoG,EAAA3R,GAGA,cAGAs6G,GAAA9sF,GAAAwkD,OAAA,CA CAuoC,cAAA,KACAC,YAAA,KACAC,cAAA,OAEAC,GAAAltF,GAAAwkD,OAAA,CACA2oC,cAAA,SAAAl 1G,GACA,wBAAAA,IAAAk1G,cAAAj0F,OAAAi0F,iBAGAC,GAAA1D,GAAAllC,OAAA,CACAgmC,cAAA,O AGA,SAAA6C,GAAAp1G,GACA,IAAAG,EAAAH,EAAAmO,QAGA,MAFA,aAAAnO,EAAA,KAAAA,IAAAu O,WAAA,KAAApO,IAAAH,EAAA,IAAAA,EAAAG,EACA,KAAAH,MAAA,IACA,IAAAA,GAAA,KAAAA,IA AA,EAGA,IAAAq1G,GAAA,CACAC,IAAA,SACAC,SAAA,IACAC,KAAA,YACAC,GAAA,UACAC,MAAA,a ACAC,KAAA,YACAC,IAAA,SACAC,IAAA,KACAlkE,KAAA,cACAmkE,KAAA,cACAC,OAAA,aACAC,gBA AA,gBAEAC,GAAA,CACAC,EAAA,YACAC,EAAA,MACAC,GAAA,QACAC,GAAA,QACAC,GAAA,QACA C,GAAA,UACAC,GAAA,MACAC,GAAA,QACAC,GAAA,WACAC,GAAA,SACAC,GAAA,IACAC,GAAA,SA CAC,GAAA,WACAC,GAAA,MACAC,GAAA,OACAC,GAAA,YACAC,GAAA,UACAC,GAAA,aACAC,GAAA ,YACAC,GAAA,SACAC,GAAA,SACAC,IAAA,KACAC,IAAA,KACAC,IAAA,KACAC,IAAA,KACAC,IAAA, KACAC,IAAA,KACAC,IAAA,KACAC,IAAA,KACAC,IAAA,KACAC,IAAA,MACAC,IAAA,MACAC,IAAA,M ACAC,IAAA,UACAC,IAAA,aACAC,IAAA,QAEAC,GAAA7G,GAAAllC,OAAA,CACAzzE,IAAA,SAAAkH,G ACA,GAAAA,EAAAlH,IAAA,CACA,IAAAqH,EAAAk1G,GAAAr1G,EAAAlH,MAAAkH,EAAAlH,IACA,oBA AAqH,EAAA,OAAAA,EAGA,mBAAAH,EAAAoF,KAAA,MAAApF,EAAAo1G,GAAAp1G,IAAA,QAAAY,OA AAqS,aAAAjT,GAAA,YAAAA,EAAAoF,MAAA,UAAApF,EAAAoF,KAAA6wG,GAAAj2G,EAAAmO,UAAA, mBAEA++F,SAAA,KACAnnC,QAAA,KACAtuB,SAAA,KACAi5D,OAAA,KACA1qC,QAAA,KACAuyC,OAA A,KACAl2E,OAAA,KACA0vE,iBAAAC,GACAzjG,SAAA,SAAAvO,GACA,mBAAAA,EAAAoF,KAAAgwG,G AAAp1G,GAAA,GAEAmO,QAAA,SAAAnO,GACA,kBAAAA,EAAAoF,MAAA,UAAApF,EAAAoF,KAAApF, EAAAmO,QAAA,GAEAG,MAAA,SAAAtO,GACA,mBAAAA,EAAAoF,KAAAgwG,GAAAp1G,GAAA,YAAA A,EAAAoF,MAAA,UAAApF,EAAAoF,KAAApF,EAAAmO,QAAA,KAGAqqG,GAAArG,GAAA5lC,OAAA,CA CAksC,aAAA,OAEAC,GAAAjH,GAAAllC,OAAA,CACAme,QAAA,KACAiuB,cAAA,KACAC,eAAA,KACAlI, OAAA,KACA1qC,QAAA,KACAD,QAAA,KACAtuB,SAAA,KACAs6D,iBAAAC,KAEA6G,GAAA9wF,GAAA

wkD,OAAA,CACA+xB,aAAA,KACAyW,YAAA,KACAC,cAAA,OAEA8D,GAAA3G,GAAA5IC,OAAA,CACA 0e, OAAA, SAAAjrF, GACA, iBAAAA, IAAAirF, OAAA, gBAAAjrF, KAAA+4G, YAAA, GAEA9gE, OAAA, SAAAj4 C,GACA,iBAAAA,IAAAi4C,OAAA,gBAAAj4C,KAAAg5G,YAAA,eAAAh5G,KAAAg4C,WAAA,GAEAihE,O AAA,KACAC,UAAA,OAEAC,GAAA,CACA9c,WAAAkM,GACAnM,cAAA,SAAAp8F,EAAAG,EAAA+L,EAA A3R, GACA, IAAA4L, EAAAqiG, GAAA7yF, IAAA3V, GACA, IAAAmG, EAAA, YAEA, OAAAnG, GACA, eACA, O AAAo1G,GAAAlpG,GAAA,YAEA,cACA,YACAlM,EAAAs4G,GACA,MAEA,WACA,YACAt4G,EAAAm1G,G ACA, MAEA, YACA, OAAAjpG, EAAAgV, OAAA, YAEA, eACA, eACA, gBACA, gBACA, cACA, gBACA, gBACA, kB ACAlhB,EAAAmyG,GACA,MAEA,WACA,cACA,gBACA,eACA,gBACA,eACA,gBACA,WACAnyG,EAAAw4 G,GACA,MAEA,kBACA,eACA,gBACA,iBACAx4G,EAAA04G,GACA,MAEA,KAAAhV,GACA,KAAAC,GAC A,KAAAC,GACA5jG,EAAA60G,GACA,MAEA,KAAAhR,GACA7jG,EAAA64G,GACA,MAEA,aACA74G,EA AAyxG,GACA,MAEA,YACAzxG,EAAA84G,GACA,MAEA,WACA,UACA,YACA94G,EAAAi1G,GACA,MAE A,wBACA,yBACA,oBACA,kBACA,kBACA,iBACA,kBACA,gBACAj1G,EAAA4yG,GACA,MAEA,QACA5yG, EAAA+nB,GAKA,OADAmnF,GADA/uG,EAAAH,EAAA2vG,UAAAxpG,EAAAhG,EAAA+L,EAAA3R,IAEA4 F,IAGA,GAAA67F,EAAA,MAAAr7F,MAAA4qE,EAAA,MACAywB,EAAAr+F,MAAA1E,UAAA4L,MAAAxL, KAAA, 0HAAAqK, MAAA, MACAw4F, IAEAR, EAAA+S, GACA9S, EAFA+L, GAGA9L, EAAA4S, GACA3R, EAA A,CACAuc,kBAAAD,GACAE,sBAAA5F,GACA6F,kBAAAzzB,GACA0zB,kBAAA3E,GACA4E,uBAAAv3B,K AEA,IAAAw3B,GAAA,GACAC,IAAA,EAEA,SAAAxqC,GAAAlvE,GACA,EAAA05G,KAAA15G,EAAAyV,Q AAAgkG,GAAAC,IAAAD,GAAAC,IAAA,KAAAA,MAGA,SAAAjrC,GAAAzuE,EAAAG,GAEAs5G,KADAC,I ACA15G,EAAAyV,QACAzV,EAAAyV,QAAAtV,EAGA,IAAAw5G,GAAA,GACAvqC,GAAA,CACA35D,QAA AkkG,IAEA3qC,GAAA,CACAv5D,SAAA,GAEAmkG,GAAAD,GAEA,SAAAE,GAAA75G,EAAAG,GACA,IA AA+L,EAAAlM,EAAAoF,KAAA6R,aACA,IAAA/K,EAAA,OAAAytG,GACA,IAAAp/G,EAAAyF,EAAAm9F,U ACA,GAAA5iG,KAAAu/G,8CAAA35G,EAAA,OAAA5F,EAAAw/G,0CACA,IACA5tG,EADAhG,EAAA,GAGA JAAAgG,KAAAD,EACA/F,EAAAgG,GAAAhM,EAAAgM,GAIA,OADA5R,KAAAyF,IAAAm9F,WAAA2c,4C AAA35G,EAAAH,EAAA+5G,0CAAA5zG,GACAA,EAGA,SAAAuoE,GAAA1uE,GAEA,eADAA,IAAA6U,yBA CA,IAAA7U,EAGA,SAAAg6G,KACA9qC,GAAAF,IACAE,GAAAE,IAGA,SAAA6qC,GAAAj6G,EAAAG,EAA A+L,GACA,GAAAkjE,GAAA35D,UAAAkkG,GAAA,MAAAh5G,MAAA4qE,EAAA,MACAkD,GAAAW,GAA AjvE,GACAsuE,GAAAO,GAAA9iE,GAGA,SAAAguG,GAAAl6G,EAAAG,EAAA+L,GACA,IAAA3R,EAAAyF ,EAAAm9F,UAEA,GADAn9F,EAAAG,EAAA0U,kBACA,oBAAAta,EAAA+Z,gBAAA,OAAApI,EAGA,QAAA/ F,KAFA5L,IAAA+Z,kBAGA,KAAAnO,KAAAnG,GAAA,MAAAW,MAAA4qE,EAAA,IAAA40B,GAAAhgG,IA AA, UAAAgG, IAGA, OAAAuB, EAAA, GAAawE, EAAA, GAAO3R, GAGpB, SAAA4/G, GAAAn6G, GAKA, OAJA A,OAAAm9F,YAAAn9F,EAAAo6G,2CAAAT,GACAC,GAAAxqC,GAAA35D,QACAg5D,GAAAW,GAAApvE, GACAyuE,GAAAO,MAAAv5D,UACA,EAGA,SAAA4kG,GAAAr6G,EAAAG,EAAA+L,GACA,IAAA3R,EAA AyF,EAAAm9F,UACA,IAAA5iG,EAAA,MAAAoG,MAAA4qE,EAAA,MACAr/D,GAAAlM,EAAAk6G,GAAAl 6G,EAAAG,EAAAy5G,IAAAr/G,EAAA6/G,0CAAAp6G,EAAAkvE,GAAAF,IAAAE,GAAAE,IAAAX,GAAAW ,GAAApvE,IAAAkvE,GAAAF,IACAP,GAAAO,GAAA9iE,GAGA,IAAAouG,GAAA94E,EAAAomE,yBACA2S, GAAA/4E,EAAA4mE,0BACAoS,GAAAh5E,EAAAi5E,wBACAC,GAAAl5E,EAAAm5E,sBACAC,GAAAp5E,E AAAq5E,aACAC,GAAAt5E,EAAAu5E,iCACAC,GAAAx5E,EAAAy5E,2BACAC,GAAA15E,EAAA0nE,8BAC AiS, GAAA35E, EAAA6mE, wBACA+S, GAAA55E, EAAA65E, qBACAC, GAAA95E, EAAA+5E, sBACAC, GAAA, GACAC, GAAAj6E, EAAAk6E, qBACAC, QAAA, IAAAjB, MAAA, aACAkB, GAAA, KACAC, GAAA, KACAC, IAA A,EACAC,GAAAnB,KACAoB,GAAA,IAAAD,GAAAnB,GAAA,WACA,OAAAA,KAAAmB,IAGA,SAAAE,KA CA,OAAAnB,MACA,KAAAE,GACA,UAEA,KAAAE,GACA,UAEA,KAAAC,GACA,UAEA,KAAAC,GACA,U AEA,KAAAE,GACA,UAEA,OACA,MAAA36G,MAAA4aE,EAAA,OAIA,SAAA2wC,GAAAI8G,GACA,OAAA A,GACA,QACA,OAAAg7G,GAEA,QACA,OAAAE,GAEA,QACA,OAAAC,GAEA,QACA,OAAAC,GAEA,QA CA,OAAAE,GAEA,QACA,MAAA36G,MAAA4qE,EAAA,OAIA,SAAA4wC,GAAAn8G,EAAAG,GAEA,OADA H.EAAAk8G.GAAAl8G.GACAs6G.GAAAt6G.EAAAG.GAGA.SAAAi8G.GAAAp8G.EAAAG.EAAA+L.GAEA ,OADAIM,EAAAk8G,GAAAl8G,GACAu6G,GAAAv6G,EAAAG,EAAA+L,GAGA,SAAAmwG,GAAAr8G,GAE A,OADA,OAAA47G,OAAA,CAAA57G,GAAA67G,GAAAtB,GAAAS,GAAAsB,KAAAV,GAAAl5G,KAAA1C, GACAW7G.GAGA.SAAAe.KACA.UAAAV.GAAA.CACA.IAAA77G.EAAA67G.GACAA.GAAA.KACArB.GA

AAx6G,GAGAs8G,KAGA,SAAAA,KACA,IAAAR,IAAA,OAAAF,GAAA,CACAE,IAAA,EACA,IAAA97G,EA AA,EAEA,IACA,IAAAG,EAAAy7G,GACAO,GAAA,cACA,KAAcn8G,EAAAG,EAAA1H,OAAcuH,IAAA,CAC 5B,IAAAkM,EAAA/L,EAAAH,GAEA,GACAkM,KAAA,SACW,OAAAA,MAGX0vG,GAAA,KACK,MAAA1v G,GACL,aAAA0vG,WAAA/2G,MAAA7E,EAAA,IAAAu6G,GAAAS,GAAAuB,IAAArwG,EACK,QACL4vG,IA AA,IAKA,SAAAU,GAAAx8G,EAAAG,EAAA+L,GAEA,kCAAAlM,EAAAG,EAAA,KADA+L,GAAA,IACA,IA AAA,EAGA,SAAAuwG,GAAAz8G,EAAAG,GACA,GAAAH,KAAAskB,aAIA,QAAApY,KAHA/L,EAAAuH,E AAA,GAAYvH,GACZH,IAAAskB,kBAGA,IAAAnkB,EAAA+L,KAAA/L,EAAA+L,GAAAlM,EAAAkM,IAIA, OAAA/L,EAGA,IAAAu8G,GAAA,CACAjnG,QAAA,MAEAknG,GAAA,KACAC,GAAA,KACAC,GAAA,KAE A,SAAAC,KACAD,GAAAD,GAAAD,GAAA,KAGA,SAAAI,GAAA/8G,GACA,IAAAG,EAAAu8G,GAAAjnG, QACAy5D,GAAAwtC,IACA18G,EAAAoF,KAAAivF,SAAA6F,cAAA/5F,EAGA,SAAA68G,GAAAh9G,EAAA G,GACA,KAAQ,OAAAH,GAAY,CACpB,IAAAkM,EAAAlM,EAAAmkG,UACA,GAAAnkG,EAAAi9G,oBAA A98G,EAAAH,EAAAi9G,oBAAA98G,EAAA,OAAA+L,KAAA+wG,oBAAA98G,IAAA+L,EAAA+wG,oBAAA 98G,OAAqI,aAAA+L,KAAA+wG,oBAAA98G,GAA4E,MAA5E+L,EAAA+wG,oBAAA98G,EACrIH,IAAAwS, QAIA,SAAA0qG,GAAAl9G,EAAAG,GACAw8G,GAAA38G,EACA68G,GAAAD,GAAA,KAEA,QADA58G,IA AA48F,eACA,OAAA58F,EAAAm9G,eAAAn9G,EAAAo9G,gBAAAj9G,IAAAk9G,IAAA,GAAAr9G,EAAAm9 G,aAAA,MAGA,SAAAG,GAAAt9G,EAAAG,GACA,GAAA08G,KAAA78G,IAAA,IAAAG,GAAA,IAAAA,EA QA,GAPA,kBAAAA,GAAA,aAAAA,IAAA08G,GAAA78G,EAAAG,EAAA,YACAA,EAAA,CACAiU,QAAApU ,EACAu9G,aAAAp9G,EACAb,KAAA,MAGA,OAAAs9G,GAAA,CACA,UAAAD,GAAA,MAAAh8G,MAAA4q E,EAAA,MACAqxC,GAAAz8G,EACAw8G,GAAA/f,aAAA,CACAwgB,eAAA,EACAD,aAAAh9G,EACAq9G, WAAA,WAEKZ,MAAAt9G,KAAAa,EAGL,OAAAH,EAAAk6F,cAGA,IAAAujB,IAAA,EAEA,SAAAC,GAAA1 9G,GACAA,EAAA29G,YAAA,CACAC,UAAA59G,EAAAskG,cACAuZ,UAAA,KACAh9D,OAAA,CACAi9D,Q AAA,MAEAC,QAAA,MAIA,SAAAC,GAAAh+G,EAAAG,GACAH,IAAA29G,YACAx9G,EAAAw9G,cAAA39 G,IAAAG,EAAAw9G,YAAA,CACAC,UAAA59G,EAAA49G,UACAC,UAAA79G,EAAA69G,UACAh9D,OAA A7gD,EAAA6gD,OACAk9D,QAAA/9G,EAAA+9G,UAIA,SAAAE,GAAAj+G,EAAAG,GASA,OARAH,EAAA, CACAo9G,eAAAp9G,EACAk+G,eAAA/9G,EACAyN,IAAA,EACAuwG,QAAA,KACAx8G,SAAA,KACArC,KA AA,OAEAA,KAAAU,EAGA,SAAAo+G,GAAAp+G,EAAAG,GAGA,WAFAH,IAAA29G,aAEA,CAEA,IAAAzx G,GADAlM,IAAA6gD,QACAi9D,QACA,OAAA5xG,EAAA/L,EAAAb,KAAAa,KAAAb,KAAA4M,EAAA5M,K AAA4M,EAAA5M,KAAAa,GACAH,EAAA89G,QAAA39G,GAIA,SAAAk+G,GAAAr+G,EAAAG,GACA,IAA A+L,EAAAlM,EAAAmkG,UACA,OAAAj4F,GAAA8xG,GAAA9xG,EAAAlM,GAGA,QADAkM,GADAlM,IAA A29G,aACAE,YACA79G,EAAA69G,UAAA19G,EAAAb,KAAAa,IAAAb,KAAAa,MAAAb,KAAA4M,EAAA5 M,KAAA4M,EAAA5M,KAAAa,GAGA,SAAAm+G,GAAAt+G,EAAAG,EAAA+L,EAAA3R,GACA,IAAA4L,E AAAnG,EAAA29G,YACAF,IAAA,EACA,IAAAtxG,EAAAhG,EAAA03G,UACA73D,EAAA7/C,EAAA06C,OA AAi9D,QAEA,UAAA93D,EAAA,CACA,UAAA75C,EAAA,CACA,IAAAq/D,EAAAr/D,EAAA7M,KACA6M,E AAA7M,KAAA0mD,EAAA1mD,KACA0mD,EAAA1mD,KAAAksE,EAGAr/D,EAAA65C,EACA7/C,EAAA06C ,OAAAi9D,QAAA,KAEA,QADAtyC,EAAAxrE,EAAAmkG,aACA,QAAA34B,IAAAmyC,eAAAnyC,EAAAqyC, UAAA73D,IAGA,UAAA75C,EAAA,CACAq/D,EAAAr/D,EAAA7M,KACA,IAAA0vC,EAAA7oC,EAAAy3G,U ACAx/D,EAAA,EACA9X,EAAA,KACAl8B,EAAA,KACAoP,EAAA,KAEA,UAAAgyD,EAGA,IAFA,IAAAoD, EAAApD,IAEA,CAGA,IAFAxlB,EAAA4oB,EAAAwuC,gBAEA7iH,EAAA,CACA,IAAAgkH,EAAA,CACAnB,e AAAxuC,EAAAwuC,eACAc,eAAAtvC,EAAAsvC,eACAtwG,IAAAghE,EAAAhhE,IACAuwG,QAAAvvC,EAA AuvC,QACAx8G,SAAAitE,EAAAjtE,SACArC,KAAA,MAEA,OAAAka,GAAApP,EAAAoP,EAAA+kG,EAAAj4 E,EAAA0I,GAAAx1B,IAAAla,KAAAi/G,EACAv4D,EAAA5H,MAAA4H,OACS,CACT,OAAAxsC,QAAAla,KA AA,CACA89G,eAAA,WACAc,eAAAtvC,EAAAsvC,eACAtwG,IAAAghE,EAAAhhE,IACAuwG,QAAAvvC,EA AAuvC,QACAx8G,SAAAitE,EAAAjtE,SACArC,KAAA,OAEAk/G,GAAAx4D,EAAA4oB,EAAAsvC,gBAEAl+ G,EAAA,CACA,IAAA8wE,EAAA9wE,EACAo0B,EAAAw6C,EAIA,OAHA5oB,EAAA7lD,EACAo+G,EAAAry G,EAEAkoB,EAAAxmB,KACA,OAGA,uBAFAkjE,EAAA18C,EAAA+pF,SAEA,CACAnvE,EAAA8hC,EAAAz 3E,KAAAklH,EAAAvvE,EAAAgX,GACA,MAAAhmD,EAGAgvC,EAAA8hC,EACA,MAAA9wE,EAEA,OACA 8wE,EAAAszB,WAAA,KAAAtzB,EAAAszB,UAAA,GAEA,OAGA,WADAp+C,EAAA,oBADA8qB,EAAA18C, EAAA+pF,SACArtC,EAAAz3E,KAAAklH,EAAAvvE,EAAAgX,GAAA8qB,SACA,IAAA9qB,EAAA,MAAAhm
D,EACAgvC,EAAAtnC,EAAA,GAAwBsnC,EAAAgX,GACxB,MAAAhmD,EAEA,OACAy9G,IAAA,GAIA,OA AA7uC,EAAAjtE,WAAA3B,EAAAokG,WAAA,WAAAp+C,EAAA7/C,EAAA43G,SAAA53G,EAAA43G,QAA A,CAAAnvC,GAAA5oB,EAAAtjD,KAAAksE,IAIA,WADAA,IAAAtvE,OACAsvE,IAAApD,EAAA,YAAAxlB, EAAA7/C,EAAA06C,OAAAi9D,SAAA,MAA+ElvC,EAAAziE,EAAA7M,KAAA0mD,EAAA1mD,KAAA0mD,E AAA1mD,KAAAksE,EAAArlE,EAAA03G,UAAA1xG,EAAA65C,EAAA7/C,EAAA06C,OAAAi9D,QAAA,MAI/ E,OAAAtkG,EAAA8sB,EAAA0I,EAAAx1B,EAAAla,KAAA8K,EACAjE,EAAAy3G,UAAAt3E,EACAngC,EAA A03G,UAAArkG,EACAilG,GAAArgE,GACAp+C,EAAAo9G,eAAAh/D,EACAp+C,EAAAskG,cAAAt1D,GAIA, SAAA0vE,GAAA1+G,EAAAG,EAAA+L,GAGA,GAFAlM,EAAAG,EAAA49G,QACA59G,EAAA49G,QAAA,K ACA,OAAA/9G,EAAA,IAAAG,EAAA,EAA6BA,EAAAH,EAAAvH,OAAc0H,IAAA,CAC3C,IAAA5F,EAAAyF ,EAAAG,GACAgG,EAAA5L,EAAAoH,SAEA,UAAAwE,EAAA,CAIA,GAHA5L,EAAAoH,SAAA,KACApH,E AAA4L,EACAA,EAAA+F,EACA,oBAAA3R,EAAA,MAAAoG,MAAA4qE,EAAA,IAAAhxE,IACAA,EAAAlB, KAAA8M,KAKA,IAAAw4G,GAAAhgB,EAAApF,wBACAqlB,IAAA,IAAAxlB,EAAA/0E,WAAA8C,KAEA,SA AA03F,GAAA7+G,EAAAG,EAAA+L,EAAA3R,GAGA2R,EAAA,QADAA,IAAA3R,EADA4F,EAAAH,EAAAs kG,sBAEA,IAAAp4F,EAAA/L,EAAAuH,EAAA,GAA2CvH,EAAA+L,GAC3ClM,EAAAskG,cAAAp4F,EACA,I AAAlM,EAAAo9G,iBAAAp9G,EAAA29G,YAAAC,UAAA1xG,GAGA,IAAA4yG,GAAA,CACArmB,UAAA,SA AAz4F,GACA,SAAAA,IAAA++G,sBAAA7a,GAAAlkG,QAEA44F,gBAAA,SAAA54F,EAAAG,EAAA+L,GAC AlM,IAAA++G,oBACA,IAAAxkH,EAAAykH,KACA74G,EAAAw4G,GAAAnlB,UAEArzF,EAAA83G,GADA1j H,EAAA0kH,GAAA1kH,EAAAyF,EAAAmG,GACAA,IACAg4G,QAAAh+G,OACA,IAAA+L,GAAA,OAAAA,I AAA/F,EAAAxE,SAAAuK,GACAkyG,GAAAp+G,EAAAmG,GACA+4G,GAAAl/G,EAAAzF,IAEAo+F,oBAAA ,SAAA34F,EAAAG,EAAA+L,GACAlM,IAAA++G,oBACA,IAAAxkH,EAAAykH,KACA74G,EAAAw4G,GAA AnlB,UAEArzF,EAAA83G,GADA1jH,EAAA0kH,GAAA1kH,EAAAyF,EAAAmG,GACAA,IACAyH,IAAA,EA CAzH,EAAAg4G,QAAAh+G,OACA,IAAA+L,GAAA,OAAAA,IAAA/F,EAAAxE,SAAAuK,GACAkyG,GAAAp +G,EAAAmG,GACA+4G,GAAAl/G,EAAAzF,IAEAm+F,mBAAA,SAAA14F,EAAAG,GACAH,IAAA++G,oBA CA,IAAA7yG,EAAA8yG,KACAzkH,EAAAokH,GAAAnlB,UAEAj/F,EAAA0jH,GADA/xG,EAAA+yG,GAAA/y G,EAAAlM,EAAAzF,GACAA,IACAqT,IAAA,OACA,IAAAzN,GAAA,OAAAA,IAAA5F,EAAAoH,SAAAxB,G ACAi+G,GAAAp+G,EAAAzF,GACA2kH,GAAAl/G,EAAAkM,KAIA,SAAAizG,GAAAn/G,EAAAG,EAAA+L, EAAA3R,EAAA4L,EAAAgG,EAAA65C,GAEA,0BADAhmD,IAAAm9F,WACA7kF,sBAAAtY,EAAAsY,sBAA A/d,EAAA4R,EAAA65C,IAAA7lD,EAAAlH,YAAAkH,EAAAlH,UAAA6/F,wBAAAgb,GAAA5nG,EAAA3R,K AAAu5G,GAAA3tG,EAAAgG,IAGA,SAAAizG,GAAAp/G,EAAAG,EAAA+L,GACA,IAAA3R,GAAA,EACA4L ,EAAAwzG,GACAxtG,EAAAhM,EAAAm3F,YAQA,MAPA,kBAAAnrF,GAAA,OAAAA,IAAAmxG,GAAAnxG ,IAAAhG,EAAAuoE,GAAAvuE,GAAAy5G,GAAAxqC,GAAA35D,QAAAtJ,GAAA5R,EAAA,QAAAA,EAAA4 F,EAAA8W,oBAAA,IAAA1c,GAAAs/G,GAAA75G,EAAAmG,GAAAwzG,IACAx5G,EAAA,IAAAA,EAAA+L, EAAAC,GACAnM,EAAAskG,cAAA,OAAAnkG,EAAAxB,YAAA,IAAAwB,EAAAxB,MAAAwB,EAAAxB,MA AA,KACAwB,EAAA04F,QAAAimB,GACA9+G,EAAAm9F,UAAAh9F,EACAA,EAAA4+G,oBAAA/+G,EACA zF,KAAAyF,IAAAm9F,WAAA2c,4CAAA3zG,EAAAnG,EAAA+5G,0CAAA5tG,GACAhM,EAGA,SAAAk/G,G AAAr/G,EAAAG,EAAA+L,EAAA3R,GACAyF,EAAAG,EAAAxB,MACA,oBAAAwB,EAAAqY,2BAAArY,EA AAqY,0BAAAtM,EAAA3R,GACA,oBAAA4F,EAAAiZ,kCAAAjZ,EAAAiZ,iCAAAlN,EAAA3R,GACA4F,EAA AxB,QAAAqB,GAAA8+G,GAAAnmB,oBAAAx4F,IAAAxB,MAAA,MAGA,SAAA2gH,GAAAt/G,EAAAG,EA AA+L,EAAA3R,GACA,IAAA4L,EAAAnG,EAAAm9F,UACAh3F,EAAA5N,MAAA2T,EACA/F,EAAAxH,MA AAqB,EAAAskG,cACAn+F,EAAAghB,KAAAy3F,GACAlB,GAAA19G,GACA,IAAAmM,EAAAhM,EAAAm3F ,YACA,kBAAAnrF,GAAA,OAAAA,EAAAhG,EAAAiO,QAAAkpG,GAAAnxG,MAAAuiE,GAAAvuE,GAAAy5 G,GAAAxqC,GAAA35D,QAAAtP,EAAAiO,QAAAylG,GAAA75G,EAAAmM,IACAmyG,GAAAt+G,EAAAkM, EAAA/F,EAAA5L,GACA4L,EAAAxH,MAAAqB,EAAAskG,cAEA,oBADAn4F,EAAAhM,EAAAw1B,4BACAk pF,GAAA7+G,EAAAG,EAAAgM,EAAAD,GAAA/F,EAAAxH,MAAAqB,EAAAskG,eACA,oBAAAnkG,EAAA w1B,0BAAA,oBAAAxvB,EAAA6vB,yBAAA,oBAAA7vB,EAAAmwB,2BAAA,oBAAAnwB,EAAAuvB,qBAAA v1B,EAAAgG,EAAAxH,MAAA,oBAAAwH,EAAAuvB,oBAAAvvB,EAAAuvB,qBAAA,oBAAAvvB,EAAAmw B,2BAAAnwB,EAAAmwB,4BAAAn2B,IAAAgG,EAAAxH,OAAAmgH,GAAAnmB,oBAAAxyF,IAAAxH,MAA A,MAAA2/G,GAAAt+G,EAAAkM,EAAA/F,EAAA5L,GAAA4L,EAAAxH,MAAAqB,EAAAskG,eACA,oBAAA

n+F,EAAAgS,oBAAAnY,EAAAokG,WAAA,GAGA,IAAAmb,GAAA5hH,MAAAC,QAEA,SAAA4hH,GAAAx/ G,EAAAG,EAAA+L,GAGA,WAFAlM,EAAAkM,EAAA0M,MAEA,oBAAA5Y,GAAA,kBAAAA,EAAA,CACA, GAAAkM,EAAA+sF,OAAA,CAGA,GAFA/sF,IAAA+sF,OAEA,CACA,OAAA/sF,EAAA0B,IAAA,MAAAjN,M AAA4qE,EAAA,MACA,IAAAhxE,EAAA2R,EAAAixF,UAGA,IAAA5iG,EAAA,MAAAoG,MAAA4qE,EAAA,I AAAvrE,IACA,IAAAmG,EAAA,GAAAnG,EACA,cAAAG,GAAA,OAAAA,EAAAyY,KAAA,oBAAAzY,EAAA yY,KAAAzY,EAAAyY,IAAA6mG,aAAAt5G,EAAAhG,EAAAyY,MAEAzY,EAAA,SAAAH,GACA,IAAAG,EA AA5F,EAAA4sB,KACAhnB,IAAAy+G,KAAAz+G,EAAA5F,EAAA4sB,KAAA,IACA,OAAAnnB,SAAAG,EAA AgG,GAAAhG,EAAAgG,GAAAnG,IAGAy/G,WAAAt5G,EACAhG,GAGA,qBAAAH,EAAA,MAAAW,MAAA4 qE,EAAA,MACA,IAAAr/D,EAAA+sF,OAAA,MAAAt4F,MAAA4qE,EAAA,IAAAvrE,IAGA,OAAAA,EAGA,S AAA0/G,GAAA1/G,EAAAG,GACA,gBAAAH,EAAAoF,KAAA,MAAAzE,MAAA4qE,EAAA,uBAAAtxE,OAA AhB,UAAAqE,SAAAjE,KAAA8G,GAAA,qBAA4HlG,OAAAI,KAAA8F,GAAAwD,KAAA,UAAkCxD,EAAA,K AG9J,SAAAw/G,GAAA3/G,GACA,SAAAG,IAAA+L,GACA,GAAAlM,EAAA,CACA,IAAAzF,EAAA4F,EAAA y/G,WACA,OAAArlH,KAAAslH,WAAA3zG,EAAA/L,EAAAy/G,WAAA1zG,GAAA/L,EAAA2/G,YAAA3/G,E AAAy/G,WAAA1zG,EACAA,EAAA2zG,WAAA,KACA3zG,EAAAk4F,UAAA,GAIA,SAAAl4F,IAAA3R,GAC A,IAAAyF,EAAA,YAEA,KAAU,OAAAzF,GACV4F,EAAA+L,EAAA3R,OAAAmqG,QAGA,YAGA,SAAAnqG, EAAAyF,EAAAG,GACA,IAAAH,EAAA,IAAA4sB,IAAuB,OAAAzsB,GACvB,OAAAA,EAAArH,IAAAkH,EA AAysB,IAAAtsB,EAAArH,IAAAqH,GAAAH,EAAAysB,IAAAtsB,EAAAlC,MAAAkC,OAAAukG,QAGA,OAA A1kG,EAGA,SAAAmG,EAAAnG,EAAAG,GAIA,OAHAH,EAAA+/G,GAAA//G,EAAAG,IACAlC,MAAA,EAC A+B,EAAA0kG,QAAA,KACA1kG,EAGA,SAAAmM,EAAAhM,EAAA+L,EAAA3R,GAEA,OADA4F,EAAAlC, MAAA1D,EACAyF,EAEA,QADAzF,EAAA4F,EAAAgkG,YACA5pG,IAAA0D,OAAAiO,GAAA/L,EAAAikG,U AAA,EAAAl4F,GAAA3R,GACA4F,EAAAikG,UAAA,EACAl4F,GAJAA,EAOA,SAAA85C,EAAA7lD,GAEA,O ADAH,GAAA,OAAAG,EAAAgkG,YAAAhkG,EAAAikG,UAAA,GACAjkG,EAGA,SAAAqrE,EAAAxrE,EAAA G,EAAA+L,EAAA3R,GACA,cAAA4F,GAAA,IAAAA,EAAAyN,MAAAzN,EAAA6/G,GAAA9zG,EAAAlM,EA AA8gD,KAAAvmD,IAAAiY,OAAAxS,EAAAG,KACAA,EAAAgG,EAAAhG,EAAA+L,IACAsG,OAAAxS,EAC AG,GAGA,SAAA6uC,EAAAhvC,EAAAG,EAAA+L,EAAA3R,GACA,cAAA4F,KAAA8/G,cAAA/zG,EAAA9G, OAAA7K,EAAA4L,EAAAhG,EAAA+L,EAAA3T,QAAAqgB,IAAA4mG,GAAAx/G,EAAAG,EAAA+L,GAAA3 R,EAAAiY,OAAAxS,EAAAzF,KACAA,EAAA2lH,GAAAh0G,EAAA9G,KAAA8G,EAAApT,IAAAoT,EAAA3 T,MAAA,KAAAyH,EAAA8gD,KAAAvmD,IACAqe,IAAA4mG,GAAAx/G,EAAAG,EAAA+L,GACA3R,EAAAi Y,OAAAxS,EACAzF,GAGA,SAAA6jD,EAAAp+C,EAAAG,EAAA+L,EAAA3R,GACA,cAAA4F,GAAA,IAAA A,EAAAyN,KAAAzN,EAAAg9F,UAAAgJ,gBAAAj6F,EAAAi6F,eAAAhmG,EAAAg9F,UAAAgjB,iBAAAj0G, EAAAi0G,iBAAAhgH,EAAAigH,GAAAl0G,EAAAlM,EAAA8gD,KAAAvmD,IAAAiY,OAAAxS,EAAAG,KAC AA,EAAAgG,EAAAhG,EAAA+L,EAAAwI,UAAA,KACAlC,OAAAxS,EACAG,GAGA,SAAAmmC,EAAAtmC, EAAAG,EAAA+L,EAAA3R,EAAA4R,GACA,cAAAhM,GAAA,IAAAA,EAAAyN,MAAAzN,EAAAkgH,GAAA n0G,EAAAlM,EAAA8gD,KAAAvmD,EAAA4R,IAAAqG,OAAAxS,EAAAG,KACAA,EAAAgG,EAAAhG,EAA A+L,IACAsG,OAAAxS,EACAG,GAGA,SAAAiK,EAAApK,EAAAG,EAAA+L,GACA,qBAAA/L,GAAA,kBAA AA,EAAA,OAAAA,EAAA6/G,GAAA,GAAA7/G,EAAAH,EAAA8gD,KAAA50C,IAAAsG,OAAAxS,EAAAG,E AEA,qBAAAA,GAAA,OAAAA,EAAA,CACA,OAAAA,EAAAs3F,UACA,KAAA0H,EACA,OAAAjzF,EAAAg0 G,GAAA//G,EAAAiF,KAAAjF,EAAArH,IAAAqH,EAAA5H,MAAA,KAAAyH,EAAA8gD,KAAA50C,IAAA0M ,IAAA4mG,GAAAx/G,EAAA,KAAAG,GAAA+L,EAAAsG,OAAAxS,EAAAkM,EAEA,KAAAkzF,GACA,OAA Aj/F,EAAAigH,GAAAjgH,EAAAH,EAAA8gD,KAAA50C,IAAAsG,OAAAxS,EAAAG,EAGA,GAAAo/G,GAA Ap/G,IAAA+/F,GAAA//F,GAAA,OAAAA,EAAAkgH,GAAAlgH,EAAAH,EAAA8gD,KAAA50C,EAAA,OAAA sG,OAAAxS,EAAAG,EACAu/G,GAAA1/G,EAAAG,GAGA,YAGA,SAAAqZ,EAAAxZ,EAAAG,EAAA+L,EAA A3R,GACA,IAAA4L,EAAA,OAAAhG,IAAArH,IAAA,KACA,qBAAAoT,GAAA,kBAAAA,EAAA,cAAA/F,EA AA,KAAAqlE,EAAAxrE,EAAAG,EAAA,GAAA+L,EAAA3R,GAEA,qBAAA2R,GAAA,OAAAA,EAAA,CACA ,OAAAA,EAAAurF,UACA,KAAA0H,EACA,OAAAjzF,EAAApT,MAAAqN,EAAA+F,EAAA9G,OAAAi6F,GA AA/4D,EAAAtmC,EAAAG,EAAA+L,EAAA3T,MAAAmc,SAAAna,EAAA4L,GAAA6oC,EAAAhvC,EAAAG,E AAA+L,EAAA3R,GAAA,KAEA,KAAA6kG,GACA,OAAAlzF,EAAApT,MAAAqN,EAAAi4C,EAAAp+C,EAA AG,EAAA+L,EAAA3R,GAAA,KAGA,GAAAglH,GAAArzG,IAAAg0F,GAAAh0F,GAAA,cAAA/F,EAAA,KAA AmgC,EAAAtmC,EAAAG,EAAA+L,EAAA3R,EAAA,MACAmlH,GAAA1/G,EAAAkM,GAGA,YAGA,SAAA0i E,EAAA5uE,EAAAG,EAAA+L,EAAA3R,EAAA4L,GACA,qBAAA5L,GAAA,kBAAAA,EAAA,OAAAixE,EAA ArrE,EAAAH,IAAA2V,IAAAzJ,IAAA,QAAA3R,EAAA4L,GAEA,qBAAA5L,GAAA,OAAAA,EAAA,CACA,O AAAA,EAAAk9F,UACA,KAAA0H,EACA,OAAAn/F,IAAA2V,IAAA,OAAApb,EAAAzB,IAAAoT,EAAA3R,E AAAzB,MAAA,KAAAyB,EAAA6K,OAAAi6F,GAAA/4D,EAAAnmC,EAAAH,EAAAzF,EAAAhC,MAAAmc,S AAAvO,EAAA5L,EAAAzB,KAAAk2C,EAAA7uC,EAAAH,EAAAzF,EAAA4L,GAEA,KAAAi5F,GACA,OAAA hhD,EAAAj+C,EAAAH,IAAA2V,IAAA,OAAApb,EAAAzB,IAAAoT,EAAA3R,EAAAzB,MAAA,KAAAyB,EA AA4L,GAGA,GAAAo5G,GAAAhlH,IAAA2lG,GAAA3lG,GAAA,OAAA+rC,EAAAnmC,EAAAH,IAAA2V,IAA AzJ,IAAA,KAAA3R,EAAA4L,EAAA,MACAu5G,GAAAv/G,EAAA5F,GAGA,YAGA,SAAAgkH,EAAAp4G,EA AA6/C,EAAAwlB,EAAAx8B,GACA,QAAAoP,EAAA,KAAAhqB,EAAA,KAAAkS,EAAA0f,EAAAvsC,EAAAu sC,EAAA,EAAA8lB,EAAA,KAA4D,OAAAxlC,GAAA7sB,EAAA+xD,EAAA/yE,OAA4BghB,IAAA,CACxF6sB ,EAAAroC,MAAAwb,GAAAqyD,EAAAxlC,IAAA,MAAAwlC,EAAAxlC,EAAAo+D,QACA,IAAA51B,EAAAt1 D,EAAArT,EAAAmgC,EAAAklC,EAAA/xD,GAAAu1B,GAEA,UAAA8/B,EAAA,CACA,OAAAxoC,MAAAwl C,GACA,MAGA9rE,GAAAsmC,GAAA,OAAAwoC,EAAAq1B,WAAAhkG,EAAAgG,EAAAmgC,GACA0f,EA AA75C,EAAA2iE,EAAA9oB,EAAAvsC,GACA,OAAA2a,EAAAgqB,EAAA0wB,EAAA16C,EAAAswE,QAAA5 1B,EACA16C,EAAA06C,EACAxoC,EAAAwlC,EAGA,GAAAryD,IAAA+xD,EAAA/yE,OAAA,OAAAyT,EAA A/F,EAAAmgC,GAAA8X,EAEA,UAAA9X,EAAA,CACA,KAAY7sB,EAAA+xD,EAAA/yE,OAAcghB,IAC1B,Q AAA6sB,EAAAl8B,EAAAjE,EAAAqlE,EAAA/xD,GAAAu1B,MAAAgX,EAAA75C,EAAAm6B,EAAA0f,EAA AvsC,GAAA,OAAA2a,EAAAgqB,EAAA9X,EAAAlS,EAAAswE,QAAAp+D,EAAAlS,EAAAkS,GAGA,OAAA8 X,EAGA,IAAA9X,EAAA/rC,EAAA4L,EAAAmgC,GAAqB7sB,EAAA+xD,EAAA/yE,OAAcghB,IACnC,QAAA qyD,EAAA8C,EAAAtoC,EAAAngC,EAAAsT,EAAA+xD,EAAA/xD,GAAAu1B,MAAAhvC,GAAA,OAAA8rE, EAAAq4B,WAAA79D,EAAAj2B,OAAA,OAAAy7D,EAAAhzE,IAAA2gB,EAAAqyD,EAAAhzE,KAAAktD,EA AA75C,EAAA2/D,EAAA9lB,EAAAvsC,GAAA,OAAA2a,EAAAgqB,EAAA0tB,EAAA13C,EAAAswE,QAAA54 B,EAAA13C,EAAA03C,GAMA,OAHA9rE,GAAAsmC,EAAA7kC,QAAA,SAAAzB,GACA,OAAAG,EAAAgG, EAAAnG,KAEAo+C,EAGA,SAAA0yB,EAAA3qE,EAAA6/C,EAAAwlB,EAAAptB,GACA,IAAApP,EAAAkxD, GAAA10B,GACA,uBAAAx8B,EAAA,MAAAruC,MAAA4qE,EAAA,MAEA,UADAC,EAAAx8B,EAAA31C,KA AAmyE,IACA,MAAA7qE,MAAA4qE,EAAA,MAEA,QAAAjlC,EAAA0I,EAAA,KAAA5a,EAAA4xB,EAAAvsC ,EAAAusC,EAAA,EAAA8lB,EAAA,KAAAgD,EAAAtD,EAAAlsE,OAAoE,OAAA80B,IAAA06C,EAAA5iC,KA AuBzyB,IAAAq1D,EAAAtD,EAAAlsE,OAAA,CAC3F80B,EAAAn2B,MAAAwb,GAAAqyD,EAAA13C,IAAA, MAAA03C,EAAA13C,EAAAswE,QACA,IAAA5zB,EAAAt3D,EAAArT,EAAAiuB,EAAA06C,EAAAj1E,MAA AukD,GAEA,UAAA0yB,EAAA,CACA,OAAA18C,MAAA03C,GACA,MAGA9rE,GAAAo0B,GAAA,OAAA08C ,EAAAqzB,WAAAhkG,EAAAgG,EAAAiuB,GACA4xB,EAAA75C,EAAA2kE,EAAA9qB,EAAAvsC,GACA,OA AA6sB,EAAA0I,EAAA8hC,EAAAxqC,EAAAo+D,QAAA5zB,EACAxqC,EAAAwqC,EACA18C,EAAA03C,EA GA,GAAAgD,EAAA5iC,KAAA,OAAAhgC,EAAA/F,EAAAiuB,GAAA4a,EAEA,UAAA5a,EAAA,CACA,MAA Y06C,EAAA5iC,KAASzyB,IAAAq1D,EAAAtD,EAAAlsE,OACrB,QAAAwvE,EAAA1kE,EAAAjE,EAAA2oE,E AAAj1E,MAAAukD,MAAA4H,EAAA75C,EAAA2iE,EAAA9oB,EAAAvsC,GAAA,OAAA6sB,EAAA0I,EAAA8 /B,EAAAxoC,EAAAo+D,QAAA51B,EAAAxoC,EAAAwoC,GAGA,OAAA9/B,EAGA,IAAA5a,EAAA75B,EAA A4L,EAAAiuB,IAAqB06C,EAAA5iC,KAASzyB,IAAAq1D,EAAAtD,EAAAlsE,OAC9B,QAAAwvE,EAAAF,EA AAx6C,EAAAjuB,EAAAsT,EAAAq1D,EAAAj1E,MAAAukD,MAAAp+C,GAAA,OAAA8uE,EAAAq1B,WAAA /vE,EAAA/jB,OAAA,OAAAy+D,EAAAh2E,IAAA2gB,EAAAq1D,EAAAh2E,KAAAktD,EAAA75C,EAAA2iE,E AAA9oB,EAAAvsC,GAAA,OAAA6sB,EAAA0I,EAAA8/B,EAAAxoC,EAAAo+D,QAAA51B,EAAAxoC,EAAA woC,GAMA,OAHA9uE,GAAAo0B,EAAA3yB,QAAA,SAAAzB,GACA,OAAAG,EAAAgG,EAAAnG,KAEAgvC ,EAGA,gBAAAhvC,EAAAzF,EAAA4R,EAAAq/D,GACA,IAAAx8B,EAAA,kBAAA7iC,GAAA,OAAAA,KAAA /G,OAAAi6F,IAAA,OAAAlzF,EAAArT,IACAk2C,IAAA7iC,IAAA5T,MAAAmc,UACA,IAAA0pC,EAAA,kBA AAjyC,GAAA,OAAAA,EACA,GAAAiyC,EAAA,OAAAjyC,EAAAsrF,UACA,KAAA0H,EACAn/F,EAAA,CAG A,IAFAo+C,EAAAjyC,EAAArT,IAEAk2C,EAAAz0C,EAAqB,OAAAy0C,GAAY,CACjC,GAAAA,EAAAl2C,M AAAslD,EAAA,CACA,OAAApP,EAAAphC,KACA,OACA,GAAAzB,EAAA/G,OAAAi6F,GAAA,CACAnzF,EA AAlM,EAAAgvC,EAAA01D,UACAnqG,EAAA4L,EAAA6oC,EAAA7iC,EAAA5T,MAAAmc,WACAlC,OAAAx

S,EACAA,EAAAzF,EACA,MAAAyF,EAGA,MAEA,QACA,GAAAgvC,EAAAixE,cAAA9zG,EAAA/G,KAAA,C ACA8G,EAAAlM,EAAAgvC,EAAA01D,UACAnqG,EAAA4L,EAAA6oC,EAAA7iC,EAAA5T,QACAqgB,IAAA 4mG,GAAAx/G,EAAAgvC,EAAA7iC,GACA5R,EAAAiY,OAAAxS,EACAA,EAAAzF,EACA,MAAAyF,GAKA kM,EAAAlM,EAAAgvC,GACA,MACa7uC,EAAAH,EAAAgvC,GAEbA,IAAA01D,QAGAv4F,EAAA/G,OAAAi 6F,KAAA9kG,EAAA8lH,GAAAl0G,EAAA5T,MAAAmc,SAAA1U,EAAA8gD,KAAA0qB,EAAAr/D,EAAArT, MAAA0Z,OAAAxS,IAAAzF,KAAAixE,EAAA00C,GAAA/zG,EAAA/G,KAAA+G,EAAArT,IAAAqT,EAAA5T, MAAA,KAAAyH,EAAA8gD,KAAA0qB,IAAA5yD,IAAA4mG,GAAAx/G,EAAAzF,EAAA4R,GAAAq/D,EAAA h5D,OAAAxS,IAAAwrE,GAGA,OAAAxlB,EAAAhmD,GAEA,KAAAo/F,GACAp/F,EAAA,CACA,IAAAgvC,E AAA7iC,EAAArT,IAAyB,OAAAyB,GAAY,CACrC,GAAAA,EAAAzB,MAAAk2C,EAAA,CACA,OAAAz0C,E AAAqT,KAAArT,EAAA4iG,UAAAgJ,gBAAAh6F,EAAAg6F,eAAA5rG,EAAA4iG,UAAAgjB,iBAAAh0G,EAA Ag0G,eAAA,CACAj0G,EAAAlM,EAAAzF,EAAAmqG,UACAnqG,EAAA4L,EAAA5L,EAAA4R,EAAAuI,UAA A,KACAlC,OAAAxS,EACAA,EAAAzF,EACA,MAAAyF,EAEAkM,EAAAlM,EAAAzF,GACA,MAEa4F,EAAA H,EAAAzF,GACbA,IAAAmqG,SAGAnqG,EAAA6lH,GAAAj0G,EAAAnM,EAAA8gD,KAAA0qB,IACAh5D,O AAAxS,EACAA,EAAAzF,EAGA,OAAAyrD,EAAAhmD,GAEA,qBAAAmM,GAAA,kBAAAA,EAAA,OAAAA, EAAA,GAAAA,EAAA,OAAA5R,GAAA,IAAAA,EAAAqT,KAAA1B,EAAAlM,EAAAzF,EAAAmqG,UAAAnq G,EAAA4L,EAAA5L,EAAA4R,IAAAqG,OAAAxS,IAAAzF,IAAA2R,EAAAlM,EAAAzF,MAAAylH,GAAA7z G,EAAAnM,EAAA8gD,KAAA0qB,IAAAh5D,OAAAxS,IAAAzF,GAAAyrD,EAAAhmD,GACA,GAAAu/G,GA AApzG,GAAA,OAAAoyG,EAAAv+G,EAAAzF,EAAA4R,EAAAq/D,GACA,GAAA00B,GAAA/zF,GAAA,OAA A2kE,EAAA9wE,EAAAzF,EAAA4R,EAAAq/D,GAEA,GADAptB,GAAAshE,GAAA1/G,EAAAmM,GACA,qBA AAA,IAAA6iC,EAAA,OAAAhvC,EAAA4N,KACA,OACA,OACA,MAAA5N,IAAAoF,KAAAzE,MAAA4qE,EA AA,IAAAvrE,EAAAwX,aAAAxX,EAAA8B,MAAA,cAEA,OAAAoK,EAAAlM,EAAAzF,IAIA,IAAA+lH,GAA AX,IAAA,GACAY,GAAAZ,IAAA,GACAa,GAAA,GACAC,GAAA,CACAhrG,QAAA+qG,IAEAE,GAAA,CAC AjrG,QAAA+qG,IAEAG,GAAA,CACAlrG,QAAA+qG,IAGA,SAAAI,GAAA5gH,GACA,GAAAA,IAAAwgH,G AAA,MAAA7/G,MAAA4qE,EAAA,MACA,OAAAvrE,EAGA,SAAA6gH,GAAA7gH,EAAAG,GAMA,OALAsu E,GAAAkyC,GAAAxgH,GACAsuE,GAAAiyC,GAAA1gH,GACAyuE,GAAAgyC,GAAAD,IACAxgH,EAAAG,E AAA+tB,UAGA,OACA,QACA/tB,OAAA4jD,iBAAA5jD,EAAAyiG,aAAAH,GAAA,SACA,MAEA,QACAtiG,E AAAsiG,GAAAtiG,GAAAH,EAAA,IAAAA,EAAAG,EAAAujD,WAAAvjD,GAAAyiG,cAAA,KAAA5iG,IAAA 8gH,SAGA5xC,GAAAuxC,IACAhyC,GAAAgyC,GAAAtgH,GAGA,SAAA4gH,KACA7xC,GAAAuxC,IACAvxC ,GAAAwxC,IACAxxC,GAAAyxC,IAGA,SAAAK,GAAAhhH,GACA4gH,GAAAD,GAAAlrG,SACA,IAAAtV,E AAAygH,GAAAH,GAAAhrG,SACAvJ,EAAAu2F,GAAAtiG,EAAAH,EAAAoF,MACAjF,IAAA+L,IAAAuiE,G AAAiyC,GAAA1gH,GAAAyuE,GAAAgyC,GAAAv0G,IAGA,SAAA+0G,GAAAjhH,GACA0gH,GAAAjrG,UAA AzV,IAAAkvE,GAAAuxC,IAAAvxC,GAAAwxC,KAGA,IAAAnyC,GAAA,CACA94D,QAAA,GAGA,SAAAyrG ,GAAAlhH,GACA,QAAAG,EAAAH,EAAiB,OAAAG,GAAY,CAC7B,QAAAA,EAAAyN,IAAA,CACA,IAAA1 B,EAAA/L,EAAAmkG,cACA,UAAAp4F,IAAA,QAAAA,IAAAq4F,aAAAr4F,EAAA+f,OAAAshF,IAAArhG,EA AA+f,OAAAuhF,IAAA,OAAArtG,OACK,QAAAA,EAAAyN,UAAA,IAAAzN,EAAAghH,cAAAC,aACL,WAA AjhH,EAAAikG,WAAA,OAAAjkG,OACK,UAAAA,EAAAihC,MAAA,CACLjhC,EAAAihC,MAAA5uB,OAAAr S,EACAA,IAAAihC,MACA,SAGA,GAAAjhC,IAAAH,EAAA,MAEA,KAAU,OAAAG,EAAAukG,SAAoB,CAC 9B,UAAAvkG,EAAAqS,QAAArS,EAAAqS,SAAAxS,EAAA,YACAG,IAAAqS,OAGArS,EAAAukG,QAAAlyF, OAAArS,EAAAqS,OACArS,IAAAukG,QAGA,YAGA,SAAA2c,GAAArhH,EAAAG,GACA,OACAmhH,UAAAt hH,EACAzH,MAAA4H,GAIA,IAAAohH,GAAA5iB,EAAArF,uBACAkoB,GAAA7iB,EAAApF,wBACAkoB,GA AA,EACA9yC,GAAA,KACAzlD,GAAA,KACAf,GAAA,KACAu5F,IAAA,EAEA,SAAAnyC,KACA,MAAA5uE, MAAA4qE,EAAA,MAGA,SAAAo2C,GAAA3hH,EAAAG,GACA,UAAAA,EAAA,SAEA,QAAA+L,EAAA,EAA iBA,EAAA/L,EAAA1H,QAAAyT,EAAAlM,EAAAvH,OAA8ByT,IAC/C,IAAA0nG,GAAA5zG,EAAAkM,GAA A/L,EAAA+L,IAAA,SAGA,SAGA,SAAA01G,GAAA5hH,EAAAG,EAAA+L,EAAA3R,EAAA4L,EAAAgG,GA SA,GARAs1G,GAAAt1G,EACAwiE,GAAAxuE,EACAA,EAAAmkG,cAAA,KACAnkG,EAAAw9G,YAAA,KAC Ax9G,EAAAi9G,eAAA,EACAmE,GAAA9rG,QAAA,OAAAzV,GAAA,OAAAA,EAAAskG,cAAAud,GAAAC,G ACA9hH,EAAAkM,EAAA3R,EAAA4L,GAEAhG,EAAAi9G,iBAAAqE,GAAA,CACAt1G,EAAA,EAEA,GAEA, GADAhM,EAAAi9G,eAAA,IACA,GAAAjxG,GAAA,MAAAxL,MAAA4qE,EAAA,MACAp/D,GAAA,EACAgc,

GAAAe,GAAA,KACA/oB,EAAAw9G,YAAA,KACA4D,GAAA9rG,QAAAssG,GACA/hH,EAAAkM,EAAA3R,E AAA4L,SACKhG,EAAAi9G,iBAAAqE,IAQL,GALAF,GAAA9rG,QAAAusG,GACA7hH,EAAA,OAAA+oB,IA AA,OAAAA,GAAA5pB,KACAmiH,GAAA,EACAt5F,GAAAe,GAAAylD,GAAA,KACA+yC,IAAA,EACAvhH, EAAA,MAAAQ,MAAA4qE,EAAA,MACA,OAAAvrE,EAGA,SAAAiiH,KACA,IAAAjiH,EAAA,CACAskG,cAA A,KACAsZ,UAAA,KACAC,UAAA,KACAqE,MAAA,KACA5iH,KAAA,MAGA,OADA,OAAA6oB,GAAAwmD ,GAAA21B,cAAAn8E,GAAAnoB,EAAAmoB,MAAA7oB,KAAAU,EACAmoB,GAGA,SAAAg6F,KACA,UAAA j5F,GAAA,CACA,IAAAlpB,EAAA2uE,GAAAw1B,UACAnkG,EAAA,OAAAA,IAAAskG,cAAA,UACGtkG,EA AAkpB,GAAA5pB,KAEH,IAAAa,EAAA,OAAAgoB,GAAAwmD,GAAA21B,cAAAn8E,GAAA7oB,KACA,UA AAa,EAAAgoB,GAAAhoB,EAAA+oB,GAAAlpB,MAA+B,CAC/B,UAAAA,EAAA,MAAAW,MAAA4qE,EAA A,MAEAvrE,EAAA,CACAskG,eAFAp7E,GAAAlpB,GAEAskG,cACAsZ,UAAA10F,GAAA00F,UACAC,UAAA 30F,GAAA20F,UACAqE,MAAAh5F,GAAAg5F,MACA5iH,KAAA,MAEA,OAAA6oB,GAAAwmD,GAAA21B,c AAAn8E,GAAAnoB,EAAAmoB,MAAA7oB,KAAAU,EAEA,OAAAmoB,GAGA,SAAAi6F,GAAApiH,EAAAG, GACA,0BAAAA,IAAAH,GAAAG,EAGA,SAAAkiH,GAAAriH,GACA,IAAAG,EAAAgiH,KACAj2G,EAAA/L, EAAA+hH,MACA,UAAAh2G,EAAA,MAAAvL,MAAA4qE,EAAA,MACAr/D,EAAAo2G,oBAAAtiH,EACA,IA AAzF,EAAA2uB,GACA/iB,EAAA5L,EAAAsjH,UACA1xG,EAAAD,EAAA4xG,QAEA,UAAA3xG,EAAA,CAC A,UAAAhG,EAAA,CACA,IAAA6/C,EAAA7/C,EAAA7G,KACA6G,EAAA7G,KAAA6M,EAAA7M,KACA6M, EAAA7M,KAAA0mD,EAGAzrD,EAAAsjH,UAAA13G,EAAAgG,EACAD,EAAA4xG,QAAA,KAGA,UAAA33 G,EAAA,CACAA,IAAA7G,KACA/E,IAAAqjH,UACA,IAAApyC,EAAAxlB,EAAA75C,EAAA,KACA6iC,EAA A7oC,EAEA,GACA,IAAAi4C,EAAApP,EAAAouE,eAEA,GAAAh/D,EAAAqjE,GAAA,CACA,IAAAn7E,EAAA ,CACA82E,eAAApuE,EAAAouE,eACAc,eAAAlvE,EAAAkvE,eACA/4G,OAAA6pC,EAAA7pC,OACAo9G,aAA AvzE,EAAAuzE,aACAC,WAAAxzE,EAAAwzE,WACAljH,KAAA,MAEA,OAAAksE,GAAAxlB,EAAAwlB,EA AAllC,EAAAn6B,EAAA5R,GAAAixE,IAAAlsE,KAAAgnC,EACA8X,EAAAuwB,GAAAyuC,iBAAAzuC,GAA AyuC,eAAAh/D,EAAAqgE,GAAArgE,SACO,OAAAotB,QAAAlsE,KAAA,CACP89G,eAAA,WACAc,eAAAlvE, EAAAkvE,eACA/4G,OAAA6pC,EAAA7pC,OACAo9G,aAAAvzE,EAAAuzE,aACAC,WAAAxzE,EAAAwzE,W ACAljH,KAAA,OACOk/G,GAAApgE,EAAApP,EAAAkvE,gBAAA3jH,EAAAy0C,EAAAuzE,eAAAviH,EAAA gvC,EAAAwzE,WAAAxiH,EAAAzF,EAAAy0C,EAAA7pC,QAEP6pC,IAAA1vC,WACK,OAAA0vC,OAAA7oC ,GAEL,OAAAqlE,EAAAr/D,EAAA5R,EAAAixE,EAAAlsE,KAAA0mD,EACA4tD,GAAAr5G,EAAA4F,EAAA mkG,iBAAA+Y,IAAA,GACAl9G,EAAAmkG,cAAA/pG,EACA4F,EAAAy9G,UAAAzxG,EACAhM,EAAA09G, UAAAryC,EACAt/D,EAAAu2G,kBAAAloH,EAGA,OAAA4F,EAAAmkG,cAAAp4F,EAAAhH,UAGA,SAAAw9 G,GAAA1iH,GACA,IAAAG,EAAAgiH,KACAj2G,EAAA/L,EAAA+hH,MACA,UAAAh2G,EAAA,MAAAvL,M AAA4qE,EAAA,MACAr/D,EAAAo2G,oBAAAtiH,EACA,IAAAzF,EAAA2R,EAAAhH,SACAiB,EAAA+F,EAA A4xG,QACA3xG,EAAAhM,EAAAmkG,cAEA,UAAAn+F,EAAA,CACA+F,EAAA4xG,QAAA,KACA,IAAA93 D,EAAA7/C,IAAA7G,KAEA,GACA6M,EAAAnM,EAAAmM,EAAA65C,EAAA7gD,QAAA6gD,IAAA1mD,WA CK0mD,IAAA7/C,GAELytG,GAAAznG,EAAAhM,EAAAmkG,iBAAA+Y,IAAA,GACAl9G,EAAAmkG,cAAAn 4F,EACA,OAAAhM,EAAA09G,YAAA19G,EAAAy9G,UAAAzxG,GACAD,EAAAu2G,kBAAAt2G,EAGA,OAA AA,EAAA5R,GAGA,SAAAooH,GAAA3iH,GACA,IAAAG,EAAA8hH,KAUA,MATA,oBAAAjiH,WACAG,EA AAmkG,cAAAnkG,EAAAy9G,UAAA59G,EAOAA,GANAA,EAAAG,EAAA+hH,MAAA,CACApE,QAAA,KAC A54G,SAAA,KACAo9G,oBAAAF,GACAK,kBAAAziH,IAEAkF,SAAA09G,GAAA9qG,KAAA,KAAA62D,GA AA3uE,GACA,CAAAG,EAAAmkG,cAAAtkG,GAGA,SAAA6iH,GAAA7iH,EAAAG,EAAA+L,EAAA3R,GAY A,OAXAyF,EAAA,CACA4N,IAAA5N,EACAxC,OAAA2C,EACA2iH,QAAA52G,EACA62G,KAAAxoH,EACA +E,KAAA,MAGA,QADAa,EAAAwuE,GAAAgvC,cACAx9G,EAAA,CACAy/G,WAAA,MACGjxC,GAAAgvC,Y AAAx9G,IAAAy/G,WAAA5/G,EAAAV,KAAAU,GAAA,QAAAkM,EAAA/L,EAAAy/G,YAAAz/G,EAAAy/G, WAAA5/G,EAAAV,KAAAU,GAAAzF,EAAA2R,EAAA5M,KAAA4M,EAAA5M,KAAAU,IAAAV,KAAA/E,E AAA4F,EAAAy/G,WAAA5/G,GACHA,EAGA,SAAAgjH,KACA,OAAAb,KAAA7d,cAGA,SAAA2e,GAAAjjH, EAAAG,EAAA+L,EAAA3R,GACA,IAAA4L,EAAA87G,KACAtzC,GAAAy1B,WAAApkG,EACAmG,EAAAm+ F,cAAAue,GAAA,EAAA1iH,EAAA+L,OAAA,WAAA3R,EAAA,KAAAA,GAGA,SAAA2oH,GAAAljH,EAAAG ,EAAA+L,EAAA3R,GACA,IAAA4L,EAAAg8G,KACA5nH,OAAA,IAAAA,EAAA,KAAAA,EACA,IAAA4R,O AAA,EAEA,UAAA+c,GAAA,CACA,IAAA88B,EAAA98B,GAAAo7E,cAGA,GAFAn4F,EAAA65C,EAAA88D,

QAEA,OAAAvoH,GAAAonH,GAAApnH,EAAAyrD,EAAA+8D,MAEA,YADAF,GAAA1iH,EAAA+L,EAAAC, EAAA5R,GAKAo0E,GAAAy1B,WAAApkG,EACAmG,EAAAm+F,cAAAue,GAAA,EAAA1iH,EAAA+L,EAAA C,EAAA5R,GAGA,SAAA4oH,GAAAnjH,EAAAG,GACA,OAAA8iH,GAAA,MAAAjjH,EAAAG,GAGA,SAAAi jH,GAAApjH,EAAAG,GACA,OAAA+iH,GAAA,MAAAljH,EAAAG,GAGA,SAAAkjH,GAAArjH,EAAAG,GA CA,OAAA+iH,GAAA,IAAAljH,EAAAG,GAGA,SAAAmjH,GAAAtjH,EAAAG,GACA,0BAAAA,GAAAH,MA AAG,EAAAH,GAAA,WACAG,EAAA,QAEA,OAAAA,QAAA,IAAAA,GAAAH,MAAAG,EAAAsV,QAAAzV,E AAA,WACAG,EAAAsV,QAAA,YADA,EAKA,SAAA8tG,GAAAvjH,EAAAG,EAAA+L,GAEA,OADAA,EAAA ,OAAAA,QAAA,IAAAA,IAAA7N,OAAA,CAAA2B,IAAA,KACAkjH,GAAA,IAAAI,GAAAxrG,KAAA,KAAA 3X,EAAAH,GAAAkM,GAGA,SAAAs3G,MAEA,SAAAC,GAAAzjH,EAAAG,GAEA,OADA8hH,KAAA3d,cAA A,CAAAtkG,OAAA,IAAAG,EAAA,KAAAA,GACAH,EAGA,SAAA0jH,GAAA1jH,EAAAG,GACA,IAAA+L,E AAAi2G,KACAhiH,OAAA,IAAAA,EAAA,KAAAA,EACA,IAAA5F,EAAA2R,EAAAo4F,cACA,cAAA/pG,GA AA,OAAA4F,GAAAwhH,GAAAxhH,EAAA5F,EAAA,IAAAA,EAAA,IACA2R,EAAAo4F,cAAA,CAAAtkG,EA AAG,GACAH,GAGA,SAAA2jH,GAAA3jH,EAAAG,GACA,IAAA+L,EAAAi2G,KACAhiH,OAAA,IAAAA,EA AA,KAAAA,EACA,IAAA5F,EAAA2R,EAAAo4F,cACA,cAAA/pG,GAAA,OAAA4F,GAAAwhH,GAAAxhH,E AAA5F,EAAA,IAAAA,EAAA,IACAyF,MACAkM,EAAAo4F,cAAA,CAAAtkG,EAAAG,GACAH,GAGA,SAA A4jH,GAAA5jH,EAAAG,EAAA+L,GACA,IAAA3R,EAAA0hH,KACAE,GAAA,GAAA5hH,EAAA,GAAAA,EA AA,WACAyF,GAAA,KAEAm8G,GAAA,GAAA5hH,EAAA,GAAAA,EAAA,WACA,IAAAA,EAAAinH,GAAA hoB,SACAgoB,GAAAhoB,cAAA,IAAAr5F,EAAA,KAAAA,EAEA,IACAH,GAAA,GAAAkM,IACK,QACLs1G, GAAAhoB,SAAAj/F,KAKA,SAAAqoH,GAAA5iH,EAAAG,EAAA+L,GACA,IAAA3R,EAAAykH,KACA74G,E AAAw4G,GAAAnlB,SAEArzF,EAAA,CACAi3G,eAFA7iH,EAAA0kH,GAAA1kH,EAAAyF,EAAAmG,GAGA+ 3G,eAAA/3G,EACAhB,OAAA+G,EACAq2G,aAAA,KACAC,WAAA,KACAljH,KAAA,MAEA,IAAA6M,EAAA hM,EAAA29G,QAIA,GAHA,OAAA3xG,EAAAhG,EAAA7G,KAAA6G,KAAA7G,KAAA6M,EAAA7M,KAAA6 M,EAAA7M,KAAA6G,GACAhG,EAAA29G,QAAA33G,EACAgG,EAAAnM,EAAAmkG,UACAnkG,IAAA2uE, IAAA,OAAAxiE,OAAAwiE,GAAA+yC,IAAA,EAAAv7G,EAAAi3G,eAAAqE,GAAA9yC,GAAAyuC,eAAAqE, OAA8F,CAC9F,OAAAzhH,EAAAo9G,iBAAA,OAAAjxG,GAAA,IAAAA,EAAAixG,iBAAA,QAAAjxG,EAAAh M,EAAAmiH,qBAAA,IACA,IAAAt8D,EAAA7lD,EAAAsiH,kBACAj3C,EAAAr/D,EAAA65C,EAAA95C,GAG A,GAFA/F,EAAAo8G,aAAAp2G,EACAhG,EAAAq8G,WAAAh3C,EACAooC,GAAApoC,EAAAxlB,GAAA,OA CK,MAAAhX,IACLkwE,GAAAl/G,EAAAzF,IAIA,IAAAynH,GAAA,CACA6B,YAAAvG,GACA58B,YAAAnR, GACAqrB,WAAArrB,GACAurB,UAAAvrB,GACAwrB,oBAAAxrB,GACAsQ,gBAAAtQ,GACAyrB,QAAAzrB, GACA0rB,WAAA1rB,GACAkR,OAAAlR,GACA2rB,SAAA3rB,GACAsrB,cAAAtrB,GACAu0C,aAAAv0C,GA CAw0C,iBAAAx0C,GACAy0C,cAAAz0C,IAEAsyC,GAAA,CACAgC,YAAAvG,GACA58B,YAAA+iC,GACA7 oB,WAAA0iB,GACAxiB,UAAAqoB,GACApoB,oBAAA,SAAA/6F,EAAAG,EAAA+L,GAEA,OADAA,EAAA,O AAAA,QAAA,IAAAA,IAAA7N,OAAA,CAAA2B,IAAA,KACAijH,GAAA,IAAAK,GAAAxrG,KAAA,KAAA3X ,EAAAH,GAAAkM,IAEA2zE,gBAAA,SAAA7/E,EAAAG,GACA,OAAA8iH,GAAA,IAAAjjH,EAAAG,IAEA66 F,QAAA,SAAAh7F,EAAAG,GACA,IAAA+L,EAAA+1G,KAIA,OAHA9hH,OAAA,IAAAA,EAAA,KAAAA,EA CAH,MACAkM,EAAAo4F,cAAA,CAAAtkG,EAAAG,GACAH,GAEAi7F,WAAA,SAAAj7F,EAAAG,EAAA+L, GACA,IAAA3R,EAAA0nH,KAUA,OATA9hH,OAAA,IAAA+L,IAAA/L,KACA5F,EAAA+pG,cAAA/pG,EAAA qjH,UAAAz9G,EAOAH,GANAA,EAAAzF,EAAA2nH,MAAA,CACApE,QAAA,KACA54G,SAAA,KACAo9G,o BAAAtiH,EACAyiH,kBAAAtiH,IAEA+E,SAAA09G,GAAA9qG,KAAA,KAAA62D,GAAA3uE,GACA,CAAAzF ,EAAA+pG,cAAAtkG,IAEAygF,OAAA,SAAAzgF,GAKA,OAHAA,EAAA,CACAyV,QAAAzV,GAFAiiH,KAIA 3d,cAAAtkG,GAEAk7F,SAAAynB,GACA9nB,cAAA2oB,GACAM,aAAAzC,GACA0C,iBAAA,SAAA/jH,EAAA G,GACA,IAAA+L,EAAAy2G,GAAA3iH,GACAzF,EAAA2R,EAAA,GACA/F,EAAA+F,EAAA,GAWA,OAVAi3 G,GAAA,WACA,IAAAj3G,EAAAs1G,GAAAhoB,SACAgoB,GAAAhoB,cAAA,IAAAr5F,EAAA,KAAAA,EAE A,IACAgG,EAAAnG,GACO,QACPwhH,GAAAhoB,SAAAttF,IAEK,CAAAlM,EAAAG,IACL5F,GAEAypH,cA AA,SAAAhkH,GACA,IAAAG,EAAAwiH,IAAA,GACAz2G,EAAA/L,EAAA,GAEA,OADAA,IAAA,GACA,CA AAsjH,GAAAG,GAAA9rG,KAAA,KAAA3X,EAAAH,GAAA,CAAAG,EAAAH,IAAAkM,KAGA41G,GAAA,C ACA+B,YAAAvG,GACA58B,YAAAgjC,GACA9oB,WAAA0iB,GACAxiB,UAAAsoB,GACAroB,oBAAAwoB, GACA1jC,gBAAAwjC,GACAroB,QAAA2oB,GACA1oB,WAAAonB,GACA5hC,OAAAuiC,GACA9nB,SAAA,

WACA,OAAAmnB,GAAAD,KAEAvnB,cAAA2oB,GACAM,aAAAzC,GACA0C,iBAAA,SAAA/jH,EAAAG,GA CA,IAAA+L,EAAAm2G,GAAAD,IACA7nH,EAAA2R,EAAA,GACA/F,EAAA+F,EAAA,GAWA,OAVAk3G,G AAA,WACA,IAAAl3G,EAAAs1G,GAAAhoB,SACAgoB,GAAAhoB,cAAA,IAAAr5F,EAAA,KAAAA,EAEA,IA CAgG,EAAAnG,GACO,QACPwhH,GAAAhoB,SAAAttF,IAEK,CAAAlM,EAAAG,IACL5F,GAEAypH,cAAA,S AAAhkH,GACA,IAAAG,EAAAkiH,GAAAD,IACAl2G,EAAA/L,EAAA,GAEA,OADAA,IAAA,GACA,CAAAuj H,GAAAE,GAAA9rG,KAAA,KAAA3X,EAAAH,GAAA,CAAAG,EAAAH,IAAAkM,KAGA61G,GAAA,CACA8 B,YAAAvG,GACA58B,YAAAgjC,GACA9oB,WAAA0iB,GACAxiB,UAAAsoB,GACAroB,oBAAAwoB,GACA1 jC,gBAAAwjC,GACAroB,QAAA2oB,GACA1oB,WAAAynB,GACAjiC,OAAAuiC,GACA9nB,SAAA,WACA,O AAAwnB,GAAAN,KAEAvnB,cAAA2oB,GACAM,aAAAzC,GACA0C,iBAAA,SAAA/jH,EAAAG,GACA,IAAA +L,EAAAw2G,GAAAN,IACA7nH,EAAA2R,EAAA,GACA/F,EAAA+F,EAAA,GAWA,OAVAk3G,GAAA,WAC A,IAAAl3G,EAAAs1G,GAAAhoB,SACAgoB,GAAAhoB,cAAA,IAAAr5F,EAAA,KAAAA,EAEA,IACAgG,EA AAnG,GACO,QACPwhH,GAAAhoB,SAAAttF,IAEK,CAAAlM,EAAAG,IACL5F,GAEAypH,cAAA,SAAAhkH, GACA,IAAAG,EAAAuiH,GAAAN,IACAl2G,EAAA/L,EAAA,GAEA,OADAA,IAAA,GACA,CAAAujH,GAAA E,GAAA9rG,KAAA,KAAA3X,EAAAH,GAAA,CAAAG,EAAAH,IAAAkM,KAGA+3G,GAAA,KACAC,GAAA, KACAC,IAAA,EAEA,SAAAC,GAAApkH,EAAAG,GACA,IAAA+L,EAAAm4G,GAAA,eACAn4G,EAAA+zG, YAAA,UACA/zG,EAAA9G,KAAA,UACA8G,EAAAixF,UAAAh9F,EACA+L,EAAAsG,OAAAxS,EACAkM,EA AAk4F,UAAA,EACA,OAAApkG,EAAA4/G,YAAA5/G,EAAA4/G,WAAAC,WAAA3zG,EAAAlM,EAAA4/G,W AAA1zG,GAAAlM,EAAA8/G,YAAA9/G,EAAA4/G,WAAA1zG,EAGA,SAAAo4G,GAAAtkH,EAAAG,GACA, OAAAH,EAAA4N,KACA,OACA,IAAA1B,EAAAlM,EAAAoF,KAEA,eADAjF,EAAA,IAAAA,EAAA+tB,UAA AhiB,EAAA0C,gBAAAzO,EAAAwgG,SAAA/xF,cAAA,KAAAzO,KACAH,EAAAm9F,UAAAh9F,GAAA,GAE A,OACA,eAAAA,EAAA,KAAAH,EAAAukH,cAAA,IAAApkH,EAAA+tB,SAAA,KAAA/tB,KAAAH,EAAAm9 F,UAAAh9F,GAAA,GAEA,QAGA,QACA,UAIA,SAAAqkH,GAAAxkH,GACA,GAAAmkH,GAAA,CACA,IAA AhkH,EAAA+jH,GAEA,GAAA/jH,EAAA,CACA,IAAA+L,EAAA/L,EAEA,IAAAmkH,GAAAtkH,EAAAG,GA AA,CAGA,KAFAA,EAAA8tG,GAAA/hG,EAAA6gG,gBAEAuX,GAAAtkH,EAAAG,GAIA,OAHAH,EAAAokG ,WAAA,KAAApkG,EAAAokG,UAAA,EACA+f,IAAA,OACAF,GAAAjkH,GAIAokH,GAAAH,GAAA/3G,GAG A+3G,GAAAjkH,EACAkkH,GAAAjW,GAAA9tG,EAAAikD,iBACKpkD,EAAAokG,WAAA,KAAApkG,EAAA okG,UAAA,EAAA+f,IAAA,EAAAF,GAAAjkH,GAIL,SAAAykH,GAAAzkH,GACA,IAAAA,IAAAwS,OAAoB, OAAAxS,GAAA,IAAAA,EAAA4N,KAAA,IAAA5N,EAAA4N,KAAA,KAAA5N,EAAA4N,KACpB5N,IAAAwS ,OAGAyxG,GAAAjkH,EAGA,SAAA0kH,GAAA1kH,GACA,GAAAA,IAAAikH,GAAA,SACA,IAAAE,GAAA,O AAAM,GAAAzkH,GAAAmkH,IAAA,KACA,IAAAhkH,EAAAH,EAAAoF,KACA,OAAApF,EAAA4N,KAAA,S AAAzN,GAAA,SAAAA,IAAA0tG,GAAA1tG,EAAAH,EAAAmhH,eAAA,IAAAhhH,EAAA+jH,GAA0F/jH,GA C1FikH,GAAApkH,EAAAG,KAAA8tG,GAAA9tG,EAAA4sG,aAIA,GAFA0X,GAAAzkH,GAEA,KAAAA,EAA A4N,IAAA,CAGA,KADA5N,EAAA,QADAA,IAAAskG,eACAtkG,EAAAukG,WAAA,MACA,MAAA5jG,MAA A4qE,EAAA,MAEAvrE,EAAA,CAGA,IAFAA,IAAA+sG,YAEA5sG,EAAA,EAAiBH,GAAG,CACpB,OAAAA, EAAAkuB,SAAA,CACA,IAAAhiB,EAAAlM,EAAAisB,KAEA,GAAA/f,IAAAohG,GAAA,CACA,OAAAntG,E AAA,CACA+jH,GAAAjW,GAAAjuG,EAAA+sG,aACA,MAAA/sG,EAGAG,SACW+L,IAAAmhG,IAAAnhG,IA AAshG,IAAAthG,IAAAqhG,IAAAptG,IAGXH,IAAA+sG,YAGAmX,GAAA,WAEGA,GAAAD,GAAAhW,GAA AjuG,EAAAm9F,UAAA4P,aAAA,KAEH,SAGA,SAAA4X,KACAT,GAAAD,GAAA,KACAE,IAAA,EAGA,IAA AS,GAAAjmB,EAAAlF,kBACA4jB,IAAA,EAEA,SAAA10F,GAAA3oB,EAAAG,EAAA+L,EAAA3R,GACA4F, EAAAihC,MAAA,OAAAphC,EAAAugH,GAAApgH,EAAA,KAAA+L,EAAA3R,GAAA+lH,GAAAngH,EAAAH ,EAAAohC,MAAAl1B,EAAA3R,GAGA,SAAAsqH,GAAA7kH,EAAAG,EAAA+L,EAAA3R,EAAA4L,GACA+F ,IAAAqI,OACA,IAAApI,EAAAhM,EAAAyY,IAGA,OAFAskG,GAAA/8G,EAAAgG,GACA5L,EAAAqnH,GAA A5hH,EAAAG,EAAA+L,EAAA3R,EAAA4R,EAAAhG,GACA,OAAAnG,GAAAq9G,IACAl9G,EAAAikG,WAA A,EACAz7E,GAAA3oB,EAAAG,EAAA5F,EAAA4L,GACAhG,EAAAihC,QAHAjhC,EAAAw9G,YAAA39G,EA AA29G,YAAAx9G,EAAAikG,YAAA,IAAApkG,EAAAo9G,gBAAAj3G,IAAAnG,EAAAo9G,eAAA,GAAA0H, GAAA9kH,EAAAG,EAAAgG,IAMA,SAAA4+G,GAAA/kH,EAAAG,EAAA+L,EAAA3R,EAAA4L,EAAAgG,G ACA,UAAAnM,EAAA,CACA,IAAAgmD,EAAA95C,EAAA9G,KACA,0BAAA4gD,GAAAg/D,GAAAh/D,SAA A,IAAAA,EAAA1hC,cAAA,OAAApY,EAAAwrF,cAAA,IAAAxrF,EAAAoY,eACAtkB,EAAAkgH,GAAAh0G,E AAA9G,KAAA,KAAA7K,EAAA,KAAA4F,EAAA2gD,KAAA30C,IACAyM,IAAAzY,EAAAyY,IACA5Y,EAA AwS,OAAArS,EACAA,EAAAihC,MAAAphC,IAJAG,EAAAyN,IAAA,GAAAzN,EAAAiF,KAAA4gD,EAAAi/D ,GAAAjlH,EAAAG,EAAA6lD,EAAAzrD,EAAA4L,EAAAgG,IAQA,OADA65C,EAAAhmD,EAAAohC,MACAj 7B,EAAAgG,IAAAhG,EAAA6/C,EAAAm7D,eAAAj1G,EAAA,QAAAA,IAAAwrF,SAAAxrF,EAAA4nG,IAAA 3tG,EAAA5L,IAAAyF,EAAA4Y,MAAAzY,EAAAyY,KAAAksG,GAAA9kH,EAAAG,EAAAgM,IACAhM,EAA AikG,WAAA,GACApkG,EAAA+/G,GAAA/5D,EAAAzrD,IACAqe,IAAAzY,EAAAyY,IACA5Y,EAAAwS,OAA ArS,EACAA,EAAAihC,MAAAphC,GAGA,SAAAilH,GAAAjlH,EAAAG,EAAA+L,EAAA3R,EAAA4L,EAAAg G,GACA,cAAAnM,GAAA8zG,GAAA9zG,EAAAmhH,cAAA5mH,IAAAyF,EAAA4Y,MAAAzY,EAAAyY,MA AAykG,IAAA,EAAAl3G,EAAAgG,IAAAhM,EAAAi9G,eAAAp9G,EAAAo9G,eAAA0H,GAAA9kH,EAAAG,E AAAgM,IAAA+4G,GAAAllH,EAAAG,EAAA+L,EAAA3R,EAAA4R,GAGA,SAAAg5G,GAAAnlH,EAAAG,GA CA,IAAA+L,EAAA/L,EAAAyY,KACA,OAAA5Y,GAAA,OAAAkM,GAAA,OAAAlM,KAAA4Y,MAAA1M,KA AA/L,EAAAikG,WAAA,KAGA,SAAA8gB,GAAAllH,EAAAG,EAAA+L,EAAA3R,EAAA4L,GACA,IAAAgG,E AAAuiE,GAAAxiE,GAAA0tG,GAAAxqC,GAAA35D,QAIA,OAHAtJ,EAAA0tG,GAAA15G,EAAAgM,GACA+ wG,GAAA/8G,EAAAgG,GACA+F,EAAA01G,GAAA5hH,EAAAG,EAAA+L,EAAA3R,EAAA4R,EAAAhG,GA CA,OAAAnG,GAAAq9G,IACAl9G,EAAAikG,WAAA,EACAz7E,GAAA3oB,EAAAG,EAAA+L,EAAA/F,GAC AhG,EAAAihC,QAHAjhC,EAAAw9G,YAAA39G,EAAA29G,YAAAx9G,EAAAikG,YAAA,IAAApkG,EAAAo9 G,gBAAAj3G,IAAAnG,EAAAo9G,eAAA,GAAA0H,GAAA9kH,EAAAG,EAAAgG,IAMA,SAAAi/G,GAAAplH, EAAAG,EAAA+L,EAAA3R,EAAA4L,GACA,GAAAuoE,GAAAxiE,GAAA,CACA,IAAAC,GAAA,EACAguG,G AAAh6G,QACGgM,GAAA,EAGH,GADA+wG,GAAA/8G,EAAAgG,GACA,OAAAhG,EAAAg9F,UAAA,OAA An9F,MAAAmkG,UAAA,KAAAhkG,EAAAgkG,UAAA,KAAAhkG,EAAAikG,WAAA,GAAAgb,GAAAj/G,EA AA+L,EAAA3R,GAAA+kH,GAAAn/G,EAAA+L,EAAA3R,EAAA4L,GAAA5L,GAAA,OAA0I,UAAAyF,EAAA ,CAC1I,IAAAgmD,EAAA7lD,EAAAg9F,UACA3xB,EAAArrE,EAAAghH,cACAn7D,EAAAztD,MAAAizE,EAC A,IAAAx8B,EAAAgX,EAAA5xC,QACAgqC,EAAAlyC,EAAAorF,YACA,kBAAAl5C,GAAA,OAAAA,IAAAk/ D,GAAAl/D,KAAAy7D,GAAA15G,EAAAi+C,EAAAswB,GAAAxiE,GAAA0tG,GAAAxqC,GAAA35D,SACA,I AAA6wB,EAAAp6B,EAAAypB,yBACAvrB,EAAA,oBAAAk8B,GAAA,oBAAA0f,EAAAhwB,wBACA5rB,GA AA,oBAAA47C,EAAA5sC,kCAAA,oBAAA4sC,EAAAxtC,4BAAAgzD,IAAAjxE,GAAAy0C,IAAAoP,IAAAihE ,GAAAl/G,EAAA6lD,EAAAzrD,EAAA6jD,GACAq/D,IAAA,EACA,IAAAjkG,EAAArZ,EAAAmkG,cACAt+C,E AAArnD,MAAA6a,EACA8kG,GAAAn+G,EAAA5F,EAAAyrD,EAAA7/C,GACA6oC,EAAA7uC,EAAAmkG,cA CA94B,IAAAjxE,GAAAif,IAAAw1B,GAAAggC,GAAAv5D,SAAAgoG,IAAA,oBAAAn3E,IAAAu4E,GAAA1+ G,EAAA+L,EAAAo6B,EAAA/rC,GAAAy0C,EAAA7uC,EAAAmkG,gBAAA94B,EAAAiyC,IAAA0B,GAAAh/G ,EAAA+L,EAAAs/D,EAAAjxE,EAAAif,EAAAw1B,EAAAoP,KAAAh0C,GAAA,oBAAA47C,EAAA1vB,2BAA A,oBAAA0vB,EAAAtwB,qBAAA,oBAAAswB,EAAAtwB,oBAAAswB,EAAAtwB,qBAAA,oBAAAswB,EAAA 1vB,2BAAA0vB,EAAA1vB,6BAAA,oBAAA0vB,EAAA7tC,oBAAAhY,EAAAikG,WAAA,yBAAAp+C,EAAA7t C,oBAAAhY,EAAAikG,WAAA,GAAAjkG,EAAAghH,cAAA5mH,EAAA4F,EAAAmkG,cAAAt1D,GAAAgX,E AAAztD,MAAAgC,EAAAyrD,EAAArnD,MAAAqwC,EAAAgX,EAAA5xC,QAAAgqC,EAAA7jD,EAAAixE,IA AA,oBAAAxlB,EAAA7tC,oBAAAhY,EAAAikG,WAAA,GAAA7pG,GAAA,QACGyrD,EAAA7lD,EAAAg9F,U AAA6gB,GAAAh+G,EAAAG,GAAAqrE,EAAArrE,EAAAghH,cAAAn7D,EAAAztD,MAAA4H,EAAAiF,OAAA jF,EAAA8/G,YAAAz0C,EAAAixC,GAAAt8G,EAAAiF,KAAAomE,GAAAx8B,EAAAgX,EAAA5xC,QAAA,kB AAAgqC,EAAAlyC,EAAAorF,cAAA,OAAAl5C,IAAAk/D,GAAAl/D,KAAAy7D,GAAA15G,EAAAi+C,EAAAs wB,GAAAxiE,GAAA0tG,GAAAxqC,GAAA35D,UAAArL,EAAA,oBAAAk8B,EAAAp6B,EAAAypB,2BAAA,o BAAAqwB,EAAAhwB,0BAAA,oBAAAgwB,EAAA5sC,kCAAA,oBAAA4sC,EAAAxtC,4BAAAgzD,IAAAjxE, GAAAy0C,IAAAoP,IAAAihE,GAAAl/G,EAAA6lD,EAAAzrD,EAAA6jD,GAAAq/D,IAAA,EAAAzuE,EAAA7u C,EAAAmkG,cAAAt+C,EAAArnD,MAAAqwC,EAAAsvE,GAAAn+G,EAAA5F,EAAAyrD,EAAA7/C,GAAAqT ,EAAArZ,EAAAmkG,cAAA94B,IAAAjxE,GAAAy0C,IAAAx1B,GAAAw1D,GAAAv5D,SAAAgoG,IAAA,oBA AAn3E,IAAAu4E,GAAA1+G,EAAA+L,EAAAo6B,EAAA/rC,GAAAif,EAAArZ,EAAAmkG,gBAAAh+D,EAAA m3E,IAAA0B,GAAAh/G,EAAA+L,EAAAs/D,EAAAjxE,EAAAy0C,EAAAx1B,EAAA4kC,KAAAh0C,GAAA,o BAAA47C,EAAAzvB,4BAAA,oBAAAyvB,EAAAnwB,sBAAA,oBAAAmwB,EAAAnwB,qBAAAmwB,EAAAn wB,oBAAAt7B,EAAAif,EAAA4kC,GAAA,oBAAA4H,EAAAzvB,4BAAAyvB,EAAAzvB,2BAAAh8B,EAAAif,

EAAA4kC,IAAA,oBAAA4H,EAAAjtC,qBAAA5Y,EAAAikG,WAAA,uBAAAp+C,EAAAhwB,0BAAA71B,EAA AikG,WAAA,2BAAAp+C,EAAAjtC,oBAAAyyD,IAAAxrE,EAAAmhH,eAAAnyE,IAAAhvC,EAAAskG,gBAAA nkG,EAAAikG,WAAA,uBAAAp+C,EAAAhwB,yBAAAw1C,IAAAxrE,EAAAmhH,eAAAnyE,IAAAhvC,EAAA skG,gBAAAnkG,EAAAikG,WAAA,KAAAjkG,EAAAghH,cAAA5mH,EAAA4F,EAAAmkG,cAAA9qF,GAAAw sC,EAAAztD,MAAAgC,EAAAyrD,EAAArnD,MAAA6a,EAAAwsC,EAAA5xC,QAAAgqC,EAAA7jD,EAAA+r C,IAAA,oBAAA0f,EAAAjtC,oBAAAyyD,IAAAxrE,EAAAmhH,eAAAnyE,IAAAhvC,EAAAskG,gBAAAnkG,E AAAikG,WAAA,uBAAAp+C,EAAAhwB,yBAAAw1C,IAAAxrE,EAAAmhH,eAAAnyE,IAAAhvC,EAAAskG,g BAAAnkG,EAAAikG,WAAA,KAAA7pG,GAAA,GACH,OAAA8qH,GAAArlH,EAAAG,EAAA+L,EAAA3R,EA AA4R,EAAAhG,GAGA,SAAAk/G,GAAArlH,EAAAG,EAAA+L,EAAA3R,EAAA4L,EAAAgG,GACAg5G,GAA AnlH,EAAAG,GACA,IAAA6lD,EAAA,QAAA7lD,EAAAikG,WACA,IAAA7pG,IAAAyrD,EAAA,OAAA7/C,G AAAk0G,GAAAl6G,EAAA+L,GAAA,GAAA44G,GAAA9kH,EAAAG,EAAAgM,GACA5R,EAAA4F,EAAAg9F ,UACAynB,GAAAnvG,QAAAtV,EACA,IAAAqrE,EAAAxlB,GAAA,oBAAA95C,EAAAqrF,yBAAA,KAAAh9F, EAAAga,SAKA,OAJApU,EAAAikG,WAAA,EACA,OAAApkG,GAAAgmD,GAAA7lD,EAAAihC,MAAAk/E,G AAAngH,EAAAH,EAAAohC,MAAA,KAAAj1B,GAAAhM,EAAAihC,MAAAk/E,GAAAngH,EAAA,KAAAqrE, EAAAr/D,IAAAwc,GAAA3oB,EAAAG,EAAAqrE,EAAAr/D,GACAhM,EAAAmkG,cAAA/pG,EAAAoE,MACA wH,GAAAk0G,GAAAl6G,EAAA+L,GAAA,GACA/L,EAAAihC,MAGA,SAAAkkF,GAAAtlH,GACA,IAAAG,E AAAH,EAAAm9F,UACAh9F,EAAAolH,eAAAtL,GAAAj6G,EAAAG,EAAAolH,eAAAplH,EAAAolH,iBAAApl H,EAAAiU,SAAAjU,EAAAiU,SAAA6lG,GAAAj6G,EAAAG,EAAAiU,SAAA,GACAysG,GAAA7gH,EAAAG,E AAAgmG,eAGA,IAyMAqf,GAAAC,GAAAC,GAAAC,GAzMAC,GAAA,CACArhB,WAAA,KACAshB,UAAA, GAGA,SAAAC,GAAA9lH,EAAAG,EAAA+L,GACA,IAIAs/D,EAJAjxE,EAAA4F,EAAA2gD,KACA36C,EAAA hG,EAAAokH,aACAp4G,EAAAoiE,GAAA94D,QACAuwC,GAAA,EAMA,IAJAwlB,EAAA,QAAArrE,EAAAik G,cAAA54B,EAAA,OAAAr/D,KAAA,OAAAnM,GAAA,OAAAA,EAAAskG,gBACA94B,GAAAxlB,GAAA,EA AA7lD,EAAAikG,YAAA,WAAApkG,GAAA,OAAAA,EAAAskG,oBAAA,IAAAn+F,EAAA4/G,WAAA,IAAA5/ G,EAAA6/G,6BAAA75G,GAAA,GACAsiE,GAAAF,GAAA,EAAApiE,GAEA,OAAAnM,EAAA,CAGA,QAFA,I AAAmG,EAAA4/G,UAAAvB,GAAArkH,GAEA6lD,EAAA,CAIA,GAHAA,EAAA7/C,EAAA4/G,UACA5/G,EA AAk6G,GAAA,KAAA9lH,EAAA,SACAiY,OAAArS,EACA,OAAAA,EAAA2gD,MAAA,IAAA9gD,EAAA,OAA AG,EAAAmkG,cAAAnkG,EAAAihC,YAAAjhC,EAAAihC,MAAAj7B,EAAAi7B,MAAAphC,EAAuG,OAAAA, GACvGA,EAAAwS,OAAArM,EAAAnG,IAAA0kG,QAOA,OALAx4F,EAAAm0G,GAAAr6D,EAAAzrD,EAAA 2R,EAAA,OACAsG,OAAArS,EACAgG,EAAAu+F,QAAAx4F,EACA/L,EAAAmkG,cAAAshB,GACAzlH,EAA AihC,MAAAj7B,EACA+F,EAKA,OAFA3R,EAAA4L,EAAAuO,SACAvU,EAAAmkG,cAAA,KACAnkG,EAAAi hC,MAAAm/E,GAAApgH,EAAA,KAAA5F,EAAA2R,GAGA,UAAAlM,EAAAskG,cAAA,CAIA,GAFA/pG,GA DAyF,IAAAohC,OACAsjE,QAEA1+C,EAAA,CAIA,GAHA7/C,IAAA4/G,UACA75G,EAAA6zG,GAAA//G,IAA AukH,eACA/xG,OAAArS,EACA,OAAAA,EAAA2gD,QAAAkF,EAAA,OAAA7lD,EAAAmkG,cAAAnkG,EAA AihC,YAAAjhC,EAAAihC,SAAAphC,EAAAohC,MAAA,IAAAl1B,EAAAk1B,MAAA4kB,EAA0H,OAAAA,G AC1HA,EAAAxzC,OAAAtG,EAAA85C,IAAA0+C,QAQA,OANAnqG,EAAAwlH,GAAAxlH,EAAA4L,IACAq M,OAAArS,EACA+L,EAAAw4F,QAAAnqG,EACA2R,EAAA+wG,oBAAA,EACA98G,EAAAmkG,cAAAshB,G ACAzlH,EAAAihC,MAAAl1B,EACA3R,EAKA,OAFA2R,EAAAo0G,GAAAngH,EAAAH,EAAAohC,MAAAj7 B,EAAAuO,SAAAxI,GACA/L,EAAAmkG,cAAA,KACAnkG,EAAAihC,MAAAl1B,EAKA,GAFAlM,IAAAohC, MAEA4kB,EAAA,CAMA,GALAA,EAAA7/C,EAAA4/G,UACA5/G,EAAAk6G,GAAA,KAAA9lH,EAAA,SACA iY,OAAArS,EACAgG,EAAAi7B,MAAAphC,EACA,OAAAA,MAAAwS,OAAArM,GACA,OAAAhG,EAAA2gD ,MAAA,IAAA9gD,EAAA,OAAAG,EAAAmkG,cAAAnkG,EAAAihC,YAAAjhC,EAAAihC,MAAAj7B,EAAAi7 B,MAAAphC,EAAqG,OAAAA,GACrGA,EAAAwS,OAAArM,EAAAnG,IAAA0kG,QASA,OAPAx4F,EAAAm0 G,GAAAr6D,EAAAzrD,EAAA2R,EAAA,OACAsG,OAAArS,EACAgG,EAAAu+F,QAAAx4F,EACAA,EAAAk4 F,WAAA,EACAj+F,EAAA82G,oBAAA,EACA98G,EAAAmkG,cAAAshB,GACAzlH,EAAAihC,MAAAj7B,EAC A+F,EAIA,OADA/L,EAAAmkG,cAAA,KACAnkG,EAAAihC,MAAAk/E,GAAAngH,EAAAH,EAAAmG,EAAA uO,SAAAxI,GAGA,SAAA+5G,GAAAjmH,EAAAG,GACAH,EAAAo9G,eAAAj9G,IAAAH,EAAAo9G,eAAAj9 G,GACA,IAAA+L,EAAAlM,EAAAmkG,UACA,OAAAj4F,KAAAkxG,eAAAj9G,IAAA+L,EAAAkxG,eAAAj9G ,GACA68G,GAAAh9G,EAAAwS,OAAArS,GAGA,SAAA+lH,GAAAlmH,EAAAG,EAAA+L,EAAA3R,EAAA4

L,EAAAgG,GACA,IAAA65C,EAAAhmD,EAAAskG,cACA,OAAAt+C,EAAAhmD,EAAAskG,cAAA,CACA6hB ,YAAAhmH,EACAimH,UAAA,KACAC,mBAAA,EACAnkD,KAAA3nE,EACA+rH,KAAAp6G,EACAq6G,eAA A,EACAC,SAAArgH,EACAy5G,WAAAzzG,IACG65C,EAAAmgE,YAAAhmH,EAAA6lD,EAAAogE,UAAA,K AAApgE,EAAAqgE,mBAAA,EAAArgE,EAAAkc,KAAA3nE,EAAAyrD,EAAAsgE,KAAAp6G,EAAA85C,EAA AugE,eAAA,EAAAvgE,EAAAwgE,SAAArgH,EAAA6/C,EAAA45D,WAAAzzG,GAGH,SAAAs6G,GAAAzmH, EAAAG,EAAA+L,GACA,IAAA3R,EAAA4F,EAAAokH,aACAp+G,EAAA5L,EAAA6mH,YACAj1G,EAAA5R, EAAA+rH,KAGA,GAFA39F,GAAA3oB,EAAAG,EAAA5F,EAAAma,SAAAxI,GAEA,QADA3R,EAAAg0E,GA AA94D,UACAlb,EAAA,EAAAA,EAAA,EAAA4F,EAAAikG,WAAA,OAAsD,CACtD,UAAApkG,GAAA,QAAA A,EAAAokG,WAAApkG,EAAA,IAAAA,EAAAG,EAAAihC,MAAoE,OAAAphC,GAAY,CAChF,QAAAA,EAA A4N,IAAA,OAAA5N,EAAAskG,eAAA2hB,GAAAjmH,EAAAkM,QAA6D,QAAAlM,EAAA4N,IAAAq4G,GAA AjmH,EAAAkM,QAAgC,UAAAlM,EAAAohC,MAAA,CAC7FphC,EAAAohC,MAAA5uB,OAAAxS,EACAA,IA AAohC,MACA,SAEA,GAAAphC,IAAAG,EAAA,MAAAH,EAEA,KAAY,OAAAA,EAAA0kG,SAAoB,CAChC, UAAA1kG,EAAAwS,QAAAxS,EAAAwS,SAAArS,EAAA,MAAAH,EACAA,IAAAwS,OAGAxS,EAAA0kG,QA AAlyF,OAAAxS,EAAAwS,OACAxS,IAAA0kG,QAEAnqG,GAAA,EAGA,GADAk0E,GAAAF,GAAAh0E,GAC A,OAAA4F,EAAA2gD,MAAA3gD,EAAAmkG,cAAA,UAAiD,OAAAn+F,GACjD,eAGA,IAFA+F,EAAA/L,EA AAihC,MAEAj7B,EAAA,KAAoB,OAAA+F,GACpB,QAAAlM,EAAAkM,EAAAi4F,YAAA,OAAA+c,GAAAlh H,KAAAmG,EAAA+F,OAAAw4F,QAIA,QADAx4F,EAAA/F,IACAA,EAAAhG,EAAAihC,MAAAjhC,EAAAih C,MAAA,OAAAj7B,EAAA+F,EAAAw4F,QAAAx4F,EAAAw4F,QAAA,MACAwhB,GAAA/lH,GAAA,EAAAg G,EAAA+F,EAAAC,EAAAhM,EAAAy/G,YACA,MAEA,gBAIA,IAHA1zG,EAAA,KACA/F,EAAAhG,EAAAih C,MAEAjhC,EAAAihC,MAAA,KAA0B,OAAAj7B,GAAY,CAGtC,WAFAnG,EAAAmG,EAAAg+F,YAEA,OAA A+c,GAAAlhH,GAAA,CACAG,EAAAihC,MAAAj7B,EACA,MAGAnG,EAAAmG,EAAAu+F,QACAv+F,EAA Au+F,QAAAx4F,EACAA,EAAA/F,EACAA,EAAAnG,EAGAkmH,GAAA/lH,GAAA,EAAA+L,EAAA,KAAAC, EAAAhM,EAAAy/G,YACA,MAEA,eACAsG,GAAA/lH,GAAA,mBAAAA,EAAAy/G,YACA,MAEA,QACAz/G, EAAAmkG,cAAA,KAEA,OAAAnkG,EAAAihC,MAGA,SAAA0jF,GAAA9kH,EAAAG,EAAA+L,GACA,OAAA lM,IAAAG,EAAAy8F,aAAA58F,EAAA48F,cACA,IAAAriG,EAAA4F,EAAAi9G,eAEA,GADA,IAAA7iH,GAA AkkH,GAAAlkH,GACA4F,EAAA88G,oBAAA/wG,EAAA,YACA,UAAAlM,GAAAG,EAAAihC,QAAAphC,EA AAohC,MAAA,MAAAzgC,MAAA4qE,EAAA,MAEA,UAAAprE,EAAAihC,MAAA,CAKA,IAHAl1B,EAAA6zG ,GADA//G,EAAAG,EAAAihC,MACAphC,EAAAukH,cACApkH,EAAAihC,MAAAl1B,EAEAA,EAAAsG,OAA ArS,EAAsB,OAAAH,EAAA0kG,SACtB1kG,IAAA0kG,SAAAx4F,IAAAw4F,QAAAqb,GAAA//G,IAAAukH,eA AA/xG,OAAArS,EAGA+L,EAAAw4F,QAAA,KAGA,OAAAvkG,EAAAihC,MAuGA,SAAAslF,GAAA1mH,EA AAG,GACA,OAAAH,EAAAwmH,UACA,aACArmH,EAAAH,EAAAsmH,KAEA,QAAAp6G,EAAA,KAAwB,O AAA/L,GACxB,OAAAA,EAAAgkG,YAAAj4F,EAAA/L,OAAAukG,QAGA,OAAAx4F,EAAAlM,EAAAsmH,K AAA,KAAAp6G,EAAAw4F,QAAA,KACA,MAEA,gBACAx4F,EAAAlM,EAAAsmH,KAEA,QAAA/rH,EAAA, KAAwB,OAAA2R,GACxB,OAAAA,EAAAi4F,YAAA5pG,EAAA2R,OAAAw4F,QAGA,OAAAnqG,EAAA4F,G AAA,OAAAH,EAAAsmH,KAAAtmH,EAAAsmH,KAAA,KAAAtmH,EAAAsmH,KAAA5hB,QAAA,KAAAnqG, EAAAmqG,QAAA,MAIA,SAAAiiB,GAAA3mH,EAAAG,EAAA+L,GACA,IAAA3R,EAAA4F,EAAAokH,aAEA ,OAAApkH,EAAAyN,KACA,OACA,QACA,QACA,OACA,QACA,OACA,OACA,QACA,OACA,QACA,YAEA, OACA,OAAA8gE,GAAAvuE,EAAAiF,OAAA40G,KAAA,KAEA,OACA,OAAA+G,KAAA7xC,GAAAF,IAAAE ,GAAAE,KAAAljE,EAAA/L,EAAAg9F,WAAAooB,iBAAAr5G,EAAAkI,QAAAlI,EAAAq5G,eAAAr5G,EAAAq 5G,eAAA,aAAAvlH,GAAA,OAAAA,EAAAohC,QAAAsjF,GAAAvkH,OAAAikG,WAAA,GAAAqhB,GAAAtlH ,GAAA,KAEA,OACA8gH,GAAA9gH,GACA+L,EAAA00G,GAAAD,GAAAlrG,SACA,IAAAtP,EAAAhG,EAA AiF,KACA,UAAApF,GAAA,MAAAG,EAAAg9F,UAAAuoB,GAAA1lH,EAAAG,EAAAgG,EAAA5L,EAAA2R, GAAAlM,EAAA4Y,MAAAzY,EAAAyY,MAAAzY,EAAAikG,WAAA,SAAwG,CACxG,IAAA7pG,EAAA,CAC A,UAAA4F,EAAAg9F,UAAA,MAAAx8F,MAAA4qE,EAAA,MACA,YAKA,GAFAvrE,EAAA4gH,GAAAH,GA AAhrG,SAEAivG,GAAAvkH,GAAA,CACA5F,EAAA4F,EAAAg9F,UACAh3F,EAAAhG,EAAAiF,KACA,IAAA +G,EAAAhM,EAAAghH,cAIA,OAHA5mH,EAAA8zG,IAAAluG,EACA5F,EAAA+zG,IAAAniG,EAEAhG,GAC A,aACA,aACA,YACA0hB,GAAA,OAAAttB,GACA,MAEA,YACA,YACA,IAAAyF,EAAA,EAAyBA,EAAA8jG ,GAAArrG,OAAeuH,IACxC6nB,GAAAi8E,GAAA9jG,GAAAzF,GAGA,MAEA,aACAstB,GAAA,QAAAttB,GA

CA,MAEA,UACA,YACA,WACAstB,GAAA,QAAAttB,GACAstB,GAAA,OAAAttB,GACA,MAEA,WACAstB,G AAA,QAAAttB,GACAstB,GAAA,SAAAttB,GACA,MAEA,cACAstB,GAAA,SAAAttB,GACA,MAEA,YACA8m G,GAAA9mG,EAAA4R,GACA0b,GAAA,UAAAttB,GACAmyG,GAAAxgG,EAAA,YACA,MAEA,aACA3R,EA AA4mG,cAAA,CACAylB,cAAAz6G,EAAA0mC,UAEAhrB,GAAA,UAAAttB,GACAmyG,GAAAxgG,EAAA,Y ACA,MAEA,eACAi2F,GAAA5nG,EAAA4R,GAAA0b,GAAA,UAAAttB,GAAAmyG,GAAAxgG,EAAA,YAMA, QAAA85C,KAHAumD,GAAApmG,EAAAgG,GACAnM,EAAA,KAEAmM,EACA,GAAAA,EAAAjS,eAAA8rD, GAAA,CACA,IAAAwlB,EAAAr/D,EAAA65C,GACA,aAAAA,EAAA,kBAAAwlB,EAAAjxE,EAAA+nG,cAAA 92B,IAAAxrE,EAAA,YAAAwrE,IAAA,kBAAAA,GAAAjxE,EAAA+nG,cAAA,GAAA92B,IAAAxrE,EAAA,eA AAwrE,IAAAkxB,EAAAxiG,eAAA8rD,IAAA,MAAAwlB,GAAAkhC,GAAAxgG,EAAA85C,GAIA,OAAA7/C, GACA,YACAy6F,GAAArmG,GACAonG,GAAApnG,EAAA4R,GAAA,GACA,MAEA,eACAy0F,GAAArmG,GA CA8nG,GAAA9nG,GACA,MAEA,aACA,aACA,MAEA,QACA,oBAAA4R,EAAAmU,UAAA/lB,EAAAssH,QAA Ala,IAGAzgG,EAAAlM,EACAG,EAAAw9G,YAAAzxG,EACA,OAAAA,IAAA/L,EAAAikG,WAAA,OACS,CA YT,OAXAp+C,EAAA,IAAA95C,EAAAgiB,SAAAhiB,IAAA01F,cACA5hG,IAAAysG,KAAAzsG,EAAAwiG,G AAAr8F,IACAnG,IAAAysG,GAAA,WAAAtmG,IAAAnG,EAAAgmD,EAAArlC,cAAA,QAAAC,UAAA,qBAAA 5gB,IAAA6iF,YAAA7iF,EAAAokD,aAAA,kBAAA7pD,EAAAgf,GAAAvZ,EAAAgmD,EAAArlC,cAAAxa,EAA A,CACAoT,GAAAhf,EAAAgf,MACWvZ,EAAAgmD,EAAArlC,cAAAxa,GAAA,WAAAA,IAAA6/C,EAAAhm D,EAAAzF,EAAAs4C,SAAAmT,EAAAnT,UAAA,EAAAt4C,EAAAwH,OAAAikD,EAAAjkD,KAAAxH,EAAA wH,QAAA/B,EAAAgmD,EAAA8gE,gBAAA9mH,EAAAmG,GACXnG,EAAAquG,IAAAluG,EACAH,EAAAsu G,IAAA/zG,EACAirH,GAAAxlH,EAAAG,GAAA,MACAA,EAAAg9F,UAAAn9F,EACAgmD,EAAAwmD,GAA ArmG,EAAA5L,GAEA4L,GACA,aACA,aACA,YACA0hB,GAAA,OAAA7nB,GACAwrE,EAAAjxE,EACA,MA EA,YACA,YACA,IAAAixE,EAAA,EAAyBA,EAAAs4B,GAAArrG,OAAe+yE,IACxC3jD,GAAAi8E,GAAAt4B, GAAAxrE,GAGAwrE,EAAAjxE,EACA,MAEA,aACAstB,GAAA,QAAA7nB,GACAwrE,EAAAjxE,EACA,MAE A,UACA,YACA,WACAstB,GAAA,QAAA7nB,GACA6nB,GAAA,OAAA7nB,GACAwrE,EAAAjxE,EACA,MAE A,WACAstB,GAAA,QAAA7nB,GACA6nB,GAAA,SAAA7nB,GACAwrE,EAAAjxE,EACA,MAEA,cACAstB,G AAA,SAAA7nB,GACAwrE,EAAAjxE,EACA,MAEA,YACA8mG,GAAArhG,EAAAzF,GACAixE,EAAA01B,GA AAlhG,EAAAzF,GACAstB,GAAA,UAAA7nB,GACA0sG,GAAAxgG,EAAA,YACA,MAEA,aACAs/D,EAAAs2 B,GAAA9hG,EAAAzF,GACA,MAEA,aACAyF,EAAAmhG,cAAA,CACAylB,cAAArsH,EAAAs4C,UAEA24B,E AAA9jE,EAAA,GAAsBnN,EAAA,CACtBV,WAAA,IAEAguB,GAAA,UAAA7nB,GACA0sG,GAAAxgG,EAAA, YACA,MAEA,eACAi2F,GAAAniG,EAAAzF,GACAixE,EAAAy2B,GAAAjiG,EAAAzF,GACAstB,GAAA,UAA A7nB,GACA0sG,GAAAxgG,EAAA,YACA,MAEA,QACAs/D,EAAAjxE,EAGAgyG,GAAApmG,EAAAqlE,GAC A,IAAAx8B,EAAAw8B,EAEA,IAAAr/D,KAAA6iC,EACA,GAAAA,EAAA90C,eAAAiS,GAAA,CACA,IAAAiy C,EAAApP,EAAA7iC,GACA,UAAAA,EAAAw/F,GAAA3rG,EAAAo+C,GAAA,4BAAAjyC,EAAA,OAAAiyC, MAAA0vD,YAAA,IAAAnL,GAAA3iG,EAAAo+C,GAAA,aAAAjyC,EAAA,kBAAAiyC,GAAA,aAAAj4C,GAA A,KAAAi4C,IAAA2kD,GAAA/iG,EAAAo+C,GAAA,kBAAAA,GAAA2kD,GAAA/iG,EAAA,GAAAo+C,GAAA ,mCAAAjyC,GAAA,6BAAAA,GAAA,cAAAA,IAAAuwF,EAAAxiG,eAAAiS,GAAA,MAAAiyC,GAAAsuD,GA AAxgG,EAAAC,GAAA,MAAAiyC,GAAAwgD,EAAA5+F,EAAAmM,EAAAiyC,EAAA4H,IAIA,OAAA7/C,GA CA,YACAy6F,GAAA5gG,GACA2hG,GAAA3hG,EAAAzF,GAAA,GACA,MAEA,eACAqmG,GAAA5gG,GACA qiG,GAAAriG,GACA,MAEA,aACA,MAAAzF,EAAAV,OAAAmG,EAAAmhF,aAAA,WAAAsf,GAAAlmG,EAA AV,QACA,MAEA,aACAmG,EAAA6yC,WAAAt4C,EAAAs4C,SAEA,OADA3mC,EAAA3R,EAAAV,OACAmo G,GAAAhiG,IAAAzF,EAAAs4C,SAAA3mC,GAAA,SAAA3R,EAAAqwC,cAAAo3D,GAAAhiG,IAAAzF,EAAA s4C,SAAAt4C,EAAAqwC,cAAA,GACA,MAEA,QACA,oBAAA4gC,EAAAlrD,UAAAtgB,EAAA6mH,QAAAla,I AGAgB,GAAAxnG,EAAA5L,KAAA4F,EAAAikG,WAAA,GAGA,OAAAjkG,EAAAyY,MAAAzY,EAAAikG,W AAA,KAEA,YAEA,OACA,GAAApkG,GAAA,MAAAG,EAAAg9F,UAAAwoB,GAAA3lH,EAAAG,EAAAH,EA AAmhH,cAAA5mH,OAAiE,CACjE,qBAAAA,GAAA,OAAA4F,EAAAg9F,UAAA,MAAAx8F,MAAA4qE,EAA A,MACAr/D,EAAA00G,GAAAD,GAAAlrG,SACAmrG,GAAAH,GAAAhrG,SACAivG,GAAAvkH,IAAA+L,EA AA/L,EAAAg9F,UAAA5iG,EAAA4F,EAAAghH,cAAAj1G,EAAAmiG,IAAAluG,EAAA+L,EAAA82F,YAAAzo G,IAAA4F,EAAAikG,WAAA,MAAAl4F,GAAA,IAAAA,EAAAgiB,SAAAhiB,IAAA01F,eAAAmlB,eAAAxsH,I AAA8zG,IAAAluG,IAAAg9F,UAAAjxF,GAEA,YAEA,QAGA,OAFAgjE,GAAAX,IACAh0E,EAAA4F,EAAAm

kG,cACA,QAAAnkG,EAAAikG,YAAAjkG,EAAAi9G,eAAAlxG,EAAA/L,IACA+L,EAAA,OAAA3R,EACAA,G AAA,EACA,OAAAyF,OAAA,IAAAG,EAAAghH,cAAA4E,UAAArB,GAAAvkH,IAAA5F,EAAA,QAAA4L,EA AAnG,EAAAskG,eAAAp4F,GAAA,OAAA/F,GAAA,QAAAA,EAAAnG,EAAAohC,MAAAsjE,WAAA,QAAAv 4F,EAAAhM,EAAA2/G,cAAA3/G,EAAA2/G,YAAA35G,IAAA05G,WAAA1zG,IAAAhM,EAAA2/G,YAAA3/G, EAAAy/G,WAAAz5G,IAAA05G,WAAA,MAAA15G,EAAAi+F,UAAA,IACAl4F,IAAA3R,GAAA,OAAA4F,EA AA2gD,QAAA,OAAA9gD,IAAA,IAAAG,EAAAghH,cAAA6E,4BAAA,OAAAz3C,GAAA94D,SAAAwS,KAAA ++F,KAAA/+F,GAAAg/F,KACAh/F,KAAA++F,IAAA/+F,KAAAg/F,KAAAh/F,GAAAi/F,IACA,IAAAC,IAAA, OAAAt4C,KAAAu4C,GAAAv4C,GAAAjmD,IAAAy+F,GAAAx4C,GAAAs4C,QAEAj7G,GAAA3R,KAAA4F,E AAAikG,WAAA,GACA,MAEA,OACA,OAAA2c,KAAA0E,GAAAtlH,GAAA,KAEA,QACA,OAAA48G,GAAA 58G,GAAA,KAEA,QACA,OAAAuuE,GAAAvuE,EAAAiF,OAAA40G,KAAA,KAEA,QAGA,GAFA9qC,GAAA X,IAEA,QADAh0E,EAAA4F,EAAAmkG,eACA,YAGA,GAFAn+F,EAAA,QAAAhG,EAAAikG,WAEA,QADAj 4F,EAAA5R,EAAA6rH,YAEA,GAAAjgH,EAAAugH,GAAAnsH,GAAA,QACA,GAAA0tB,KAAA++F,IAAA,O AAAhnH,GAAA,QAAAA,EAAAokG,WAAA,IAAAj4F,EAAAhM,EAAAihC,MAAmF,OAAAj1B,GAAY,CAG/F ,WAFAnM,EAAAkhH,GAAA/0G,IAEA,CAQA,IAPAhM,EAAAikG,WAAA,GACAsiB,GAAAnsH,GAAA,GAE A,QADA4L,EAAAnG,EAAA29G,eACAx9G,EAAAw9G,YAAAx3G,EAAAhG,EAAAikG,WAAA,GACA,OAAA 7pG,EAAAqlH,aAAAz/G,EAAA2/G,YAAA,MACA3/G,EAAAy/G,WAAArlH,EAAAqlH,WAEArlH,EAAA4F,E AAAihC,MAA+B,OAAA7mC,GAC/B4R,EAAAD,GAAA/F,EAAA5L,GAAA6pG,WAAA,EAAAj+F,EAAA05G, WAAA,KAAA15G,EAAA25G,YAAA,KAAA35G,EAAAy5G,WAAA,aAAA5/G,EAAAmG,EAAAg+F,YAAAh+ F,EAAA82G,oBAAA,EAAA92G,EAAAi3G,eAAAjxG,EAAAhG,EAAAi7B,MAAA,KAAAj7B,EAAAg7G,cAAA ,KAAAh7G,EAAAm+F,cAAA,KAAAn+F,EAAAw3G,YAAA,KAAAx3G,EAAAy2F,aAAA,OAAAz2F,EAAA82 G,oBAAAj9G,EAAAi9G,oBAAA92G,EAAAi3G,eAAAp9G,EAAAo9G,eAAAj3G,EAAAi7B,MAAAphC,EAAA ohC,MAAAj7B,EAAAg7G,cAAAnhH,EAAAmhH,cAAAh7G,EAAAm+F,cAAAtkG,EAAAskG,cAAAn+F,EAAA w3G,YAAA39G,EAAA29G,YAAAxxG,EAAAnM,EAAA48F,aAAAz2F,EAAAy2F,aAAA,OAAAzwF,EAAA,M ACAixG,eAAAjxG,EAAAixG,eACAD,aAAAhxG,EAAAgxG,aACAK,WAAArxG,EAAAqxG,aACiBjjH,IAAAm qG,QAIjB,OADAj2B,GAAAF,GAAA,EAAAA,GAAA94D,QAAA,GACAtV,EAAAihC,MAGAj1B,IAAAu4F,aA GO,CACP,IAAAv+F,EAAA,WAAAnG,EAAAkhH,GAAA/0G,KACA,GAAAhM,EAAAikG,WAAA,GAAAj+F,G AAA,UAAA+F,EAAAlM,EAAA29G,eAAAx9G,EAAAw9G,YAAAzxG,EAAA/L,EAAAikG,WAAA,GAAAsiB, GAAAnsH,GAAA,UAAAA,EAAA+rH,MAAA,WAAA/rH,EAAAisH,WAAAr6G,EAAAg4F,UAAA,eAAAhkG,I AAAy/G,WAAArlH,EAAAqlH,cAAAz/G,EAAA0/G,WAAA,gBACS,EAAA7D,KAAAzhH,EAAA8rH,mBAAA9r H,EAAAgsH,gBAAA,EAAAr6G,IAAA/L,EAAAikG,WAAA,GAAAj+F,GAAA,EAAAugH,GAAAnsH,GAAA,G AAA4F,EAAAi9G,eAAAj9G,EAAA88G,oBAAA/wG,EAAA,GACT3R,EAAA4rH,aAAAh6G,EAAAu4F,QAAAv kG,EAAAihC,MAAAjhC,EAAAihC,MAAAj1B,IAAA,QAAAD,EAAA3R,EAAA2nE,MAAAh2D,EAAAw4F,QA AAv4F,EAAAhM,EAAAihC,MAAAj1B,EAAA5R,EAAA2nE,KAAA/1D,GAEA,cAAA5R,EAAA+rH,MAAA,IA AA/rH,EAAAgsH,iBAAAhsH,EAAAgsH,eAAAvK,KAAA,KAAA9vG,EAAA3R,EAAA+rH,KAAA/rH,EAAA6r H,UAAAl6G,EAAA3R,EAAA+rH,KAAAp6G,EAAAw4F,QAAAnqG,EAAAqlH,WAAAz/G,EAAAy/G,WAAArl H,EAAA8rH,mBAAArK,KAAA9vG,EAAAw4F,QAAA,KAAAvkG,EAAAouE,GAAA94D,QAAAg5D,GAAAF, GAAApoE,EAAA,EAAAhG,EAAA,IAAAA,GAAA+L,GAAA,KAGA,MAAAvL,MAAA4qE,EAAA,IAAAprE,E AAAyN,MAGA,SAAA05G,GAAAtnH,GACA,OAAAA,EAAA4N,KACA,OACA8gE,GAAA1uE,EAAAoF,OAA A40G,KACA,IAAA75G,EAAAH,EAAAokG,UACA,YAAAjkG,GAAAH,EAAAokG,WAAA,KAAAjkG,EAAA, GAAAH,GAAA,KAEA,OAKA,GAJA+gH,KACA7xC,GAAAF,IACAE,GAAAE,IAEA,SADAjvE,EAAAH,EAAA okG,YACA,MAAAzjG,MAAA4qE,EAAA,MAEA,OADAvrE,EAAAokG,WAAA,KAAAjkG,EAAA,GACAH,EA EA,OACA,OAAAihH,GAAAjhH,GAAA,KAEA,QACA,OAAAkvE,GAAAX,IAAA,MAAApuE,EAAAH,EAAAo kG,YAAApkG,EAAAokG,WAAA,KAAAjkG,EAAA,GAAAH,GAAA,KAEA,QACA,OAAAkvE,GAAAX,IAAA, KAEA,OACA,OAAAwyC,KAAA,KAEA,QACA,OAAAhE,GAAA/8G,GAAA,KAEA,QACA,aAIA,SAAAunH,G AAAvnH,EAAAG,GACA,OACAtG,MAAAmG,EACAhG,OAAAmG,EACAk4B,MAAA+nE,GAAAjgG,IA7eAql H,GAAA,SAAAxlH,EAAAG,GACA,QAAA+L,EAAA/L,EAAAihC,MAAuB,OAAAl1B,GAAY,CACnC,OAAAA ,EAAA0B,KAAA,IAAA1B,EAAA0B,IAAA5N,EAAA8gB,YAAA5U,EAAAixF,gBAA+D,OAAAjxF,EAAA0B,K AAA,OAAA1B,EAAAk1B,MAAA,CAC/Dl1B,EAAAk1B,MAAA5uB,OAAAtG,EACAA,IAAAk1B,MACA,SAE

A,GAAAl1B,IAAA/L,EAAA,MAEA,KAAU,OAAA+L,EAAAw4F,SAAoB,CAC9B,UAAAx4F,EAAAsG,QAAAt G,EAAAsG,SAAArS,EAAA,OACA+L,IAAAsG,OAGAtG,EAAAw4F,QAAAlyF,OAAAtG,EAAAsG,OACAtG,I AAAw4F,UAIA+gB,GAAA,aAEAC,GAAA,SAAA1lH,EAAAG,EAAA+L,EAAA3R,EAAA4L,GACA,IAAAgG,E AAAnM,EAAAmhH,cAEA,GAAAh1G,IAAA5R,EAAA,CACA,IAsCAixE,EAAAx8B,EAtCAgX,EAAA7lD,EAA Ag9F,UAIA,OAHAyjB,GAAAH,GAAAhrG,SACAzV,EAAA,KAEAkM,GACA,YACAC,EAAA+0F,GAAAl7C,E AAA75C,GACA5R,EAAA2mG,GAAAl7C,EAAAzrD,GACAyF,EAAA,GACA,MAEA,aACAmM,EAAA21F,GA AA97C,EAAA75C,GACA5R,EAAAunG,GAAA97C,EAAAzrD,GACAyF,EAAA,GACA,MAEA,aACAmM,EAA AzE,EAAA,GAAgByE,EAAA,CAChBtS,WAAA,IAEAU,EAAAmN,EAAA,GAAgBnN,EAAA,CAChBV,WAAA, IAEAmG,EAAA,GACA,MAEA,eACAmM,EAAA81F,GAAAj8C,EAAA75C,GACA5R,EAAA0nG,GAAAj8C,EA AAzrD,GACAyF,EAAA,GACA,MAEA,QACA,oBAAAmM,EAAAmU,SAAA,oBAAA/lB,EAAA+lB,UAAA0lC, EAAA6gE,QAAAla,IAOA,IAAAnhC,KAJA+gC,GAAArgG,EAAA3R,GAEA2R,EAAA,KAEAC,EACA,IAAA5R ,EAAAL,eAAAsxE,IAAAr/D,EAAAjS,eAAAsxE,IAAA,MAAAr/D,EAAAq/D,GAAA,aAAAA,EAAA,IAAAx8B, KAAAgX,EAAA75C,EAAAq/D,GACAxlB,EAAA9rD,eAAA80C,KAAA9iC,MAAA,IAA4CA,EAAA8iC,GAAA, QACrC,4BAAAw8B,GAAA,aAAAA,GAAA,mCAAAA,GAAA,6BAAAA,GAAA,cAAAA,IAAAkxB,EAAAxiG, eAAAsxE,GAAAxrE,MAAA,KAAAA,KAAA,IAAA0C,KAAA8oE,EAAA,OAGP,IAAAA,KAAAjxE,EAAA,CA CA,IAAA6jD,EAAA7jD,EAAAixE,GAEA,GADAxlB,EAAA,MAAA75C,IAAAq/D,QAAA,EACAjxE,EAAAL,e AAAsxE,IAAAptB,IAAA4H,IAAA,MAAA5H,GAAA,MAAA4H,GAAA,aAAAwlB,EACA,GAAAxlB,EAAA,CA CA,IAAAhX,KAAAgX,GACAA,EAAA9rD,eAAA80C,IAAAoP,KAAAlkD,eAAA80C,KAAA9iC,MAAA,IAA6E A,EAAA8iC,GAAA,IAG7E,IAAAA,KAAAoP,EACAA,EAAAlkD,eAAA80C,IAAAgX,EAAAhX,KAAAoP,EAA ApP,KAAA9iC,MAAA,IAAiEA,EAAA8iC,GAAAoP,EAAApP,SAExD9iC,IAAAlM,MAAA,IAAAA,EAAA0C,K AAA8oE,EAAAt/D,MAAAkyC,MACF,4BAAAotB,GAAAptB,MAAA0vD,YAAA,EAAA9nD,MAAA8nD,YAA A,QAAA1vD,GAAA4H,IAAA5H,IAAAp+C,KAAA,IAAA0C,KAAA8oE,EAAAptB,IAAA,aAAAotB,EAAAxlB,I AAA5H,GAAA,kBAAAA,GAAA,kBAAAA,IAAAp+C,KAAA,IAAA0C,KAAA8oE,EAAA,GAAAptB,GAAA,m CAAAotB,GAAA,6BAAAA,IAAAkxB,EAAAxiG,eAAAsxE,IAAA,MAAAptB,GAAAsuD,GAAAvmG,EAAAql E,GAAAxrE,GAAAgmD,IAAA5H,IAAAp+C,EAAA,MAAAA,KAAA,IAAA0C,KAAA8oE,EAAAptB,IAGPlyC,I AAAlM,KAAA,IAAA0C,KAAA,QAAAwJ,GACA/F,EAAAnG,GACAG,EAAAw9G,YAAAx3G,KAAAhG,EAA AikG,WAAA,KAIAuhB,GAAA,SAAA3lH,EAAAG,EAAA+L,EAAA3R,GACA2R,IAAA3R,IAAA4F,EAAAikG, WAAA,IAkZA,IAAAojB,GAAA,oBAAAC,gBAAAC,IAEA,SAAAC,GAAA3nH,EAAAG,GACA,IAAA+L,EAA A/L,EAAAnG,OACAO,EAAA4F,EAAAk4B,MACA,OAAA99B,GAAA,OAAA2R,IAAA3R,EAAA6lG,GAAAl0 F,IACA,OAAAA,GAAAi0F,GAAAj0F,EAAA9G,MACAjF,IAAAtG,MACA,OAAAmG,GAAA,IAAAA,EAAA4 N,KAAAuyF,GAAAngG,EAAAoF,MAEA,IACAwD,QAAAC,MAAA1I,GACG,MAAAgG,GACH+Z,WAAA,WA CA,MAAA/Z,KAaA,SAAAyhH,GAAA5nH,GACA,IAAAG,EAAAH,EAAA4Y,IACA,UAAAzY,EAAA,uBAAA A,EAAA,IACAA,EAAA,MACG,MAAA+L,GACH27G,GAAA7nH,EAAAkM,QACG/L,EAAAsV,QAAA,KAGH, SAAAqyG,GAAA9nH,EAAAG,GACA,OAAAA,EAAAyN,KACA,OACA,QACA,QACA,QACA,OAEA,OACA,O AAAzN,EAAAikG,WAAA,OAAApkG,EAAA,CACA,IAAAkM,EAAAlM,EAAAmhH,cACA5mH,EAAAyF,EAA AskG,cAEAnkG,GADAH,EAAAG,EAAAg9F,WACAnnE,wBAAA71B,EAAA8/G,cAAA9/G,EAAAiF,KAAA8G, EAAAuwG,GAAAt8G,EAAAiF,KAAA8G,GAAA3R,GACAyF,EAAA+nH,oCAAA5nH,EAGA,OAEA,OACA,O ACA,OACA,OACA,QACA,OAGA,MAAAQ,MAAA4qE,EAAA,MAGA,SAAAy8C,GAAAhoH,EAAAG,GAIA, WAFAA,EAAA,QADAA,IAAAw9G,aACAx9G,EAAAy/G,WAAA,MAEA,CACA,IAAA1zG,EAAA/L,IAAAb,K AEA,GACA,IAAA4M,EAAA0B,IAAA5N,OAAA,CACA,IAAAzF,EAAA2R,EAAA42G,QACA52G,EAAA42G,a AAA,OACA,IAAAvoH,OAGA2R,IAAA5M,WACK4M,IAAA/L,IAIL,SAAA8nH,GAAAjoH,EAAAG,GAIA,WA FAA,EAAA,QADAA,IAAAw9G,aACAx9G,EAAAy/G,WAAA,MAEA,CACA,IAAA1zG,EAAA/L,IAAAb,KAE A,GACA,IAAA4M,EAAA0B,IAAA5N,OAAA,CACA,IAAAzF,EAAA2R,EAAA1O,OACA0O,EAAA42G,QAAA voH,IAGA2R,IAAA5M,WACK4M,IAAA/L,IAIL,SAAA+nH,GAAAloH,EAAAG,EAAA+L,GACA,OAAAA,EA AA0B,KACA,OACA,QACA,QACA,QAEA,YADAq6G,GAAA,EAAA/7G,GAGA,OAEA,GADAlM,EAAAkM,E AAAixF,UACA,EAAAjxF,EAAAk4F,UAAA,UAAAjkG,EAAAH,EAAAmY,wBAAiE,CACjE,IAAA5d,EAAA2R ,EAAA+zG,cAAA/zG,EAAA9G,KAAAjF,EAAAghH,cAAA1E,GAAAvwG,EAAA9G,KAAAjF,EAAAghH,eAC AnhH,EAAA+Y,mBAAAxe,EAAA4F,EAAAmkG,cAAAtkG,EAAA+nH,qCAIA,YADA,QADA5nH,EAAA+L,E

AAAyxG,cACAe,GAAAxyG,EAAA/L,EAAAH,IAGA,OAGA,WAFAG,EAAA+L,EAAAyxG,aAEA,CAEA,GAD A39G,EAAA,KACA,OAAAkM,EAAAk1B,MAAA,OAAAl1B,EAAAk1B,MAAAxzB,KACA,OACA5N,EAAAk M,EAAAk1B,MAAA+7D,UACA,MAEA,OACAn9F,EAAAkM,EAAAk1B,MAAA+7D,UAEAuhB,GAAAxyG,E AAA/L,EAAAH,GAGA,OAEA,OAGA,OAFAA,EAAAkM,EAAAixF,eACA,OAAAh9F,GAAA,EAAA+L,EAAA k4F,WAAAuJ,GAAAzhG,EAAA9G,KAAA8G,EAAAi1G,gBAAAnhH,EAAAmhB,SAGA,OAGA,OAGA,QACA, OAEA,QAEA,YADA,OAAAjV,EAAAo4F,gBAAAp4F,IAAAi4F,UAAA,OAAAj4F,QAAAo4F,cAAA,OAAAp4F ,QAAAq4F,WAAA,OAAAr4F,GAAAo8F,GAAAp8F,OAGA,QACA,QACA,QACA,QACA,OAGA,MAAAvL,M AAA4qE,EAAA,MAGA,SAAA48C,GAAAnoH,EAAAG,EAAA+L,GAGA,OAFA,oBAAAk8G,OAAAjoH,GAEA A,EAAAyN,KACA,OACA,QACA,QACA,QACA,QAGA,WAFA5N,EAAAG,EAAAw9G,cAEA,QAAA39G,IAA A4/G,YAAA,CACA,IAAArlH,EAAAyF,EAAAV,KACA68G,GAAA,GAAAjwG,EAAA,GAAAA,EAAA,WACA, IAAAlM,EAAAzF,EAEA,GACA,IAAA2R,EAAAlM,EAAA8iH,QAEA,YAAA52G,EAAA,CACA,IAAA85C,EA AA7lD,EAEA,IACA+L,IACe,MAAAs/D,GACfq8C,GAAA7hE,EAAAwlB,IAIAxrE,IAAAV,WACWU,IAAAzF, KAIX,MAEA,OACAqtH,GAAAznH,GAEA,oBADA+L,EAAA/L,EAAAg9F,WACA1kF,sBA5LA,SAAAzY,EAA AG,GACA,IACAA,EAAA5H,MAAAyH,EAAAmhH,cAAAhhH,EAAAxB,MAAAqB,EAAAskG,cAAAnkG,EAA AsY,uBACG,MAAAvM,GACH27G,GAAA7nH,EAAAkM,IAwLAm8G,CAAAloH,EAAA+L,GACA,MAEA,OA CA07G,GAAAznH,GACA,MAEA,OACAmoH,GAAAtoH,EAAAG,EAAA+L,IAIA,SAAAq8G,GAAAvoH,GAC A,IAAAG,EAAAH,EAAAmkG,UACAnkG,EAAAwS,OAAA,KACAxS,EAAAohC,MAAA,KACAphC,EAAAskG ,cAAA,KACAtkG,EAAA29G,YAAA,KACA39G,EAAA48F,aAAA,KACA58F,EAAAmkG,UAAA,KACAnkG,EA AA8/G,YAAA,KACA9/G,EAAA4/G,WAAA,KACA5/G,EAAAukH,aAAA,KACAvkH,EAAAmhH,cAAA,KACA nhH,EAAAm9F,UAAA,KACA,OAAAh9F,GAAAooH,GAAApoH,GAGA,SAAAqoH,GAAAxoH,GACA,WAAA A,EAAA4N,KAAA,IAAA5N,EAAA4N,KAAA,IAAA5N,EAAA4N,IAGA,SAAA66G,GAAAzoH,GACAA,EAAA ,CACA,QAAAG,EAAAH,EAAAwS,OAA0B,OAAArS,GAAY,CACtC,GAAAqoH,GAAAroH,GAAA,CACA,IAA A+L,EAAA/L,EACA,MAAAH,EAGAG,IAAAqS,OAGA,MAAA7R,MAAA4qE,EAAA,MAKA,OAFAprE,EAAA +L,EAAAixF,UAEAjxF,EAAA0B,KACA,OACA,IAAArT,GAAA,EACA,MAEA,OAKA,OACA4F,IAAAgmG,cA CA5rG,GAAA,EACA,MAEA,QACA,MAAAoG,MAAA4qE,EAAA,MAGA,GAAAr/D,EAAAk4F,YAAArB,GAA A5iG,EAAA,IAAA+L,EAAAk4F,YAAA,IAEApkG,EAAAG,EAAA,IAAA+L,EAAAlM,IAAoB,CACpB,KAAU, OAAAkM,EAAAw4F,SAAoB,CAC9B,UAAAx4F,EAAAsG,QAAAg2G,GAAAt8G,EAAAsG,QAAA,CACAtG,E AAA,KACA,MAAAlM,EAGAkM,IAAAsG,OAKA,IAFAtG,EAAAw4F,QAAAlyF,OAAAtG,EAAAsG,OAEAtG, IAAAw4F,QAAuB,IAAAx4F,EAAA0B,KAAA,IAAA1B,EAAA0B,KAAA,KAAA1B,EAAA0B,KAA4C,CACnE, KAAA1B,EAAAk4F,UAAA,SAAAjkG,EACA,UAAA+L,EAAAk1B,OAAA,IAAAl1B,EAAA0B,IAAA,SAAAzN ,EAAsD+L,EAAAk1B,MAAA5uB,OAAAtG,MAAAk1B,MAGtD,OAAAl1B,EAAAk4F,WAAA,CACAl4F,IAAA ixF,UACA,MAAAn9F,GAIAzF,EAGA,SAAAmuH,EAAA1oH,EAAAG,EAAA+L,GACA,IAAA3R,EAAAyF,EA AA4N,IACAzH,EAAA,IAAA5L,GAAA,IAAAA,EACA,GAAA4L,EAAAnG,EAAAmG,EAAAnG,EAAAm9F,U AAAn9F,EAAAm9F,UAAAplG,SAAAoI,EAAA,IAAA+L,EAAAgiB,SAAAhiB,EAAAw3C,WAAAilE,aAAA3o H,EAAAG,GAAA+L,EAAAy8G,aAAA3oH,EAAAG,IAAA,IAAA+L,EAAAgiB,UAAA/tB,EAAA+L,EAAAw3C, WAAAvjD,EAAAwoH,aAAA3oH,EAAAkM,KAAA/L,EAAA+L,EAAA/L,EAAA2gB,YAAA9gB,IAAAkM,IAA A08G,oBAAA,OAAA18G,QAAA,IAAAA,GAAA,OAAA/L,EAAA0mH,UAAA1mH,EAAA0mH,QAAAla,UAAg U,OAAApyG,IAAAyF,IAAAohC,MAAA,OAAAphC,GAAA,IAAA0oH,EAAA1oH,EAAAG,EAAA+L,GAAAlM, IAAA0kG,QAA+E,OAAA1kG,GAC/Y0oH,EAAA1oH,EAAAG,EAAA+L,GAAAlM,IAAA0kG,QAPAgkB,CAA A1oH,EAAAkM,EAAA/L,GAWA,SAAA0oH,EAAA7oH,EAAAG,EAAA+L,GACA,IAAA3R,EAAAyF,EAAA4 N,IACAzH,EAAA,IAAA5L,GAAA,IAAAA,EACA,GAAA4L,EAAAnG,EAAAmG,EAAAnG,EAAAm9F,UAAA n9F,EAAAm9F,UAAAplG,SAAAoI,EAAA+L,EAAAy8G,aAAA3oH,EAAAG,GAAA+L,EAAA4U,YAAA9gB,Q AAiG,OAAAzF,IAAAyF,IAAAohC,MAAA,OAAAphC,GAAA,IAAA6oH,EAAA7oH,EAAAG,EAAA+L,GAAAl M,IAAA0kG,QAA+E,OAAA1kG,GAChL6oH,EAAA7oH,EAAAG,EAAA+L,GAAAlM,IAAA0kG,QAfAmkB,C AAA7oH,EAAAkM,EAAA/L,GAmBA,SAAAmoH,GAAAtoH,EAAAG,EAAA+L,GACA,QAAAC,EAAA65C,E AAAzrD,EAAA4F,EAAAgG,GAAA,IAAgC,CAChC,IAAAA,EAAA,CACAA,EAAA5L,EAAAiY,OAEAxS,EAA A,OAAgB,CAChB,UAAAmG,EAAA,MAAAxF,MAAA4qE,EAAA,MAGA,OAFAp/D,EAAAhG,EAAAg3F,UAE Ah3F,EAAAyH,KACA,OACAo4C,GAAA,EACA,MAAAhmD,EAEA,OAKA,OACAmM,IAAAg6F,cACAngD,G

AAA,EACA,MAAAhmD,EAGAmG,IAAAqM,OAGArM,GAAA,EAGA,OAAA5L,EAAAqT,KAAA,IAAArT,EA AAqT,IAAA,CACA5N,EAAA,QAAAwrE,EAAAxrE,EAAAgvC,EAAAz0C,EAAA6jD,EAAAlyC,EAAAo6B,EA AA0I,IACA,GAAAm5E,GAAA38C,EAAAllC,EAAA8X,GAAA,OAAA9X,EAAAlF,OAAA,IAAAkF,EAAA14B, IAAA04B,EAAAlF,MAAA5uB,OAAA8zB,MAAAlF,UAA0F,CAC1F,GAAAkF,IAAA0I,EAAA,MAAAhvC,EAE A,KAAgB,OAAAsmC,EAAAo+D,SAAoB,CACpC,UAAAp+D,EAAA9zB,QAAA8zB,EAAA9zB,SAAAw8B,EA AA,MAAAhvC,EACAsmC,IAAA9zB,OAGA8zB,EAAAo+D,QAAAlyF,OAAA8zB,EAAA9zB,OACA8zB,IAAA o+D,QAIA1+C,GAAAwlB,EAAAr/D,EAAA6iC,EAAAz0C,EAAA4iG,UAAA,IAAA3xB,EAAAt9C,SAAAs9C,E AAA9nB,WAAAm/B,YAAA7zC,GAAAw8B,EAAAqX,YAAA7zC,IAAA7iC,EAAA02E,YAAAtoF,EAAA4iG,g BACK,OAAA5iG,EAAAqT,KACL,UAAArT,EAAA6mC,MAAA,CACAj1B,EAAA5R,EAAA4iG,UAAAgJ,cAC AngD,GAAA,EACAzrD,EAAA6mC,MAAA5uB,OAAAjY,EACAA,IAAA6mC,MACA,eAEK,GAAA+mF,GAAA noH,EAAAzF,EAAA2R,GAAA,OAAA3R,EAAA6mC,MAAA,CACL7mC,EAAA6mC,MAAA5uB,OAAAjY,EA CAA,IAAA6mC,MACA,SAGA,GAAA7mC,IAAA4F,EAAA,MAEA,KAAU,OAAA5F,EAAAmqG,SAAoB,CAC9 B,UAAAnqG,EAAAiY,QAAAjY,EAAAiY,SAAArS,EAAA,OAEA,KADA5F,IAAAiY,QACA5E,MAAAzH,GAA A,GAGA5L,EAAAmqG,QAAAlyF,OAAAjY,EAAAiY,OACAjY,IAAAmqG,SAIA,SAAAokB,GAAA9oH,EAAA G,GACA,OAAAA,EAAAyN,KACA,OACA,QACA,QACA,QACA,QAEA,YADAo6G,GAAA,EAAA7nH,GAGA, OACA,OAEA,OACA,IAAA+L,EAAA/L,EAAAg9F,UAEA,SAAAjxF,EAAA,CACA,IAAA3R,EAAA4F,EAAAgh H,cACAh7G,EAAA,OAAAnG,IAAAmhH,cAAA5mH,EACAyF,EAAAG,EAAAiF,KACA,IAAA+G,EAAAhM,E AAAw9G,YAGA,GAFAx9G,EAAAw9G,YAAA,KAEA,OAAAxxG,EAAA,CAMA,IALAD,EAAAoiG,IAAA/zG, EACA,UAAAyF,GAAA,UAAAzF,EAAA6K,MAAA,MAAA7K,EAAAuH,MAAA0/F,GAAAt1F,EAAA3R,GAC AiyG,GAAAxsG,EAAAmG,GACAhG,EAAAqsG,GAAAxsG,EAAAzF,GAEA4L,EAAA,EAAqBA,EAAAgG,EA AA1T,OAAc0N,GAAA,GACnC,IAAA6/C,EAAA75C,EAAAhG,GACAqlE,EAAAr/D,EAAAhG,EAAA,GACA,U AAA6/C,EAAA2lD,GAAAz/F,EAAAs/D,GAAA,4BAAAxlB,EAAA28C,GAAAz2F,EAAAs/D,GAAA,aAAAxlB, EAAA+8C,GAAA72F,EAAAs/D,GAAAozB,EAAA1yF,EAAA85C,EAAAwlB,EAAArrE,GAGA,OAAAH,GACA ,YACAyhG,GAAAv1F,EAAA3R,GACA,MAEA,eACA6nG,GAAAl2F,EAAA3R,GACA,MAEA,aACA4F,EAAA +L,EAAAi1F,cAAAylB,YAAA16G,EAAAi1F,cAAAylB,cAAArsH,EAAAs4C,SAAA,OAAA7yC,EAAAzF,EAA AV,OAAAmoG,GAAA91F,IAAA3R,EAAAs4C,SAAA7yC,GAAA,GAAAG,MAAA5F,EAAAs4C,WAAA,MAA At4C,EAAAqwC,aAAAo3D,GAAA91F,IAAA3R,EAAAs4C,SAAAt4C,EAAAqwC,cAAA,GAAAo3D,GAAA91F ,IAAA3R,EAAAs4C,SAAAt4C,EAAAs4C,SAAA,aAKA,OAEA,OACA,UAAA1yC,EAAAg9F,UAAA,MAAAx8 F,MAAA4qE,EAAA,MAEA,YADAprE,EAAAg9F,UAAA6F,UAAA7iG,EAAAghH,eAGA,OAGA,aAFAhhH,IA AAg9F,WACA2K,UAAA3nG,EAAA2nG,SAAA,EAAAQ,GAAAnoG,EAAAgmG,iBAGA,QACA,OAEA,QAGA, GAFAj6F,EAAA/L,EACA,OAAAA,EAAAmkG,cAAA/pG,GAAA,GAAAA,GAAA,EAAA2R,EAAA/L,EAAAih C,MAAA2nF,GAAA/M,MACA,OAAA9vG,EAAAlM,EAAA,IAAAA,EAAAkM,IAAqC,CACrC,OAAAlM,EAA A4N,IAAAzB,EAAAnM,EAAAm9F,UAAA5iG,EAAA,oBAAA4R,IAAAsU,OAAAy/D,YAAA/zE,EAAA+zE,Y AAA,8BAAA/zE,EAAA6W,QAAA,QAAA7W,EAAAnM,EAAAm9F,UAAAh3F,OAAA,KAAAA,EAAAnG,EAA AmhH,cAAA1gG,QAAA,OAAAta,KAAAjM,eAAA,WAAAiM,EAAA6c,QAAA,KAAA7W,EAAAsU,MAAAuC, QAAA0oF,GAAA,UAAAvlG,SAA2U,OAAAnG,EAAA4N,IAAA5N,EAAAm9F,UAAA6F,UAAAzoG,EAAA,G AAAyF,EAAAmhH,kBAAuE,SAAAnhH,EAAA4N,KAAA,OAAA5N,EAAAskG,eAAA,OAAAtkG,EAAAskG,c AAAC,WAAA,EAClZp4F,EAAAnM,EAAAohC,MAAAsjE,SACAlyF,OAAAxS,EACAA,EAAAmM,EACA,SAC S,UAAAnM,EAAAohC,MAAA,CACTphC,EAAAohC,MAAA5uB,OAAAxS,EACAA,IAAAohC,MACA,UAEA, GAAAphC,IAAAkM,EAAA,MAEA,KAAc,OAAAlM,EAAA0kG,SAAoB,CAClC,UAAA1kG,EAAAwS,QAAAx S,EAAAwS,SAAAtG,EAAA,MAAAlM,EACAA,IAAAwS,OAGAxS,EAAA0kG,QAAAlyF,OAAAxS,EAAAwS, OACAxS,IAAA0kG,QAGA,YADAskB,GAAA7oH,GAGA,QAEA,YADA6oH,GAAA7oH,GAGA,QACA,OAGA, MAAAQ,MAAA4qE,EAAA,MAGA,SAAAy9C,GAAAhpH,GACA,IAAAG,EAAAH,EAAA29G,YAEA,UAAAx9 G,EAAA,CACAH,EAAA29G,YAAA,KACA,IAAAzxG,EAAAlM,EAAAm9F,UACA,OAAAjxF,MAAAlM,EAA Am9F,UAAA,IAAAqqB,IACArnH,EAAAsB,QAAA,SAAAtB,GACA,IAAA5F,EAq+BA,SAAAyF,EAAAG,GAC A,IAAA+L,EAAAlM,EAAAm9F,UACA,OAAAjxF,KAAAmE,OAAAlQ,GAEA,KADAA,EAAA,KACAA,EAAA 8+G,GAAA9+G,EAAA6+G,KAAAh/G,EAAA,OAEA,QADAA,EAAAipH,GAAAjpH,EAAAG,KACAqvE,GAA AxvE,IA3+BA8X,KAAA,KAAA9X,EAAAG,GACA+L,EAAAsb,IAAArnB,KAAA+L,EAAAwrB,IAAAv3B,KA

AAm3B,KAAA/8B,SAKA,IAAA2uH,GAAA,oBAAAllB,gBAAAp3E,IAEA,SAAAu8F,GAAAnpH,EAAAG,EAA A+L,IACAA,EAAA+xG,GAAA/xG,EAAA,OACA0B,IAAA,EACA1B,EAAAiyG,QAAA,CACAvpG,QAAA,MA EA,IAAAra,EAAA4F,EAAAtG,MAOA,OALAqS,EAAAvK,SAAA,WACAynH,SAAA,EAAAC,GAAA9uH,GAC AotH,GAAA3nH,EAAAG,IAGA+L,EAGA,SAAAo9G,GAAAtpH,EAAAG,EAAA+L,IACAA,EAAA+xG,GAAA/ xG,EAAA,OACA0B,IAAA,EACA,IAAArT,EAAAyF,EAAAoF,KAAAmyF,yBAEA,uBAAAh9F,EAAA,CACA,I AAA4L,EAAAhG,EAAAtG,MAEAqS,EAAAiyG,QAAA,WAEA,OADAwJ,GAAA3nH,EAAAG,GACA5F,EAAA 4L,IAIA,IAAAgG,EAAAnM,EAAAm9F,UAQA,OAPA,OAAAhxF,GAAA,oBAAAA,EAAAo9G,oBAAAr9G,EA AAvK,SAAA,WACA,oBAAApH,IAAA,OAAAivH,MAAA,IAAA9B,IAAA,CAAArqH,OAAAmsH,GAAA9xF,IA AAr6B,MAAAsqH,GAAA3nH,EAAAG,IACA,IAAA+L,EAAA/L,EAAAk4B,MACAh7B,KAAAksH,kBAAAppH ,EAAAtG,MAAA,CACA4vH,eAAA,OAAAv9G,IAAA,OAGAA,EAGA,IA67BAw9G,GA77BAC,GAAApmH,KA AAsyC,KACA+zE,GAAAjrB,EAAArF,uBACAuwB,GAAAlrB,EAAAlF,kBACA1qB,GAAA,EACA+6C,GAAA,E ACAC,GAAA,GACAC,GAAA,GACAhD,GAAA,EACAiD,GAAA,EACAC,GAAA,EACAjD,GAAA,EACAC,GA AA,EACAiD,GAAA,EACA5hG,GAAAwmD,GACAF,GAAA,KACAY,GAAA,KACA7mD,GAAA,EACAX,GAA A++F,GACAoD,GAAA,KACAC,GAAA,WACAC,GAAA,WACAC,GAAA,KACApD,GAAA,EACAqD,IAAA,E ACAzB,GAAA,EACA0B,GAAA,IACAp7C,GAAA,KACA+5C,IAAA,EACAC,GAAA,KACAG,GAAA,KACAkB ,IAAA,EACAC,GAAA,KACAC,GAAA,GACAC,GAAA,KACAC,GAAA,EACAC,GAAA,KACAC,GAAA,EAEA ,SAAAhM,KACA,OAAAz2F,IAAAwhG,GAAAC,OAAAj7C,GAAA,YAAAitC,KAAA,UAAAgP,SAAA,YAAAh P,KAAA,MAGA,SAAAiD,GAAAj/G,EAAAG,EAAA+L,GAEA,WADA/L,IAAA2gD,OACA,kBACA,IAAAvmD, EAAA0hH,KACA,UAAA97G,GAAA,YAAA5F,EAAA,sBACA,IAAAguB,GAAAwhG,MAAAh7C,GAAA,OAA AnmD,GACA,UAAA1c,EAAAlM,EAAAw8G,GAAAx8G,EAAA,EAAAkM,EAAA++G,WAAA,cAAyD,OAAA1 wH,GACzD,QACAyF,EAAA,WACA,MAEA,QACAA,EAAAw8G,GAAAx8G,EAAA,SACA,MAEA,QACA,QA CAA,EAAAw8G,GAAAx8G,EAAA,SACA,MAEA,QACAA,EAAA,EACA,MAEA,QACA,MAAAW,MAAA4qE, EAAA,MAGA,OADA,OAAAsD,IAAA7uE,IAAA4oB,MAAA5oB,EACAA,EAGA,SAAAk/G,GAAAl/G,EAAAG ,GACA,MAAA2qH,GAAA,MAAAA,GAAA,EAAAC,GAAA,KAAApqH,MAAA4qE,EAAA,MAGA,WAFAvrE, EAAAipH,GAAAjpH,EAAAG,IAEA,CACA,IAAA+L,EAAA+vG,KACA,aAAA97G,GAAAooB,GAAAuhG,MA AA/6C,KAAAxmD,IAAAwhG,GAAAC,OAAAj7C,GAAAm8C,GAAAlrH,IAAAwvE,GAAAxvE,GAAAuoB,KA AAwmD,IAAAwtC,MAAA/sC,GAAAxvE,IACA,EAAAuoB,MAAAwmD,IAAA,KAAA7iE,GAAA,KAAAA,IAA A,OAAA2+G,MAAA,IAAAj+F,IAAA,EAAA5sB,EAAAG,WAAA,KAAA+L,EAAA2+G,GAAAl1G,IAAA3V,K AAAkM,EAAA/L,IAAA0qH,GAAAp+F,IAAAzsB,EAAAG,KAIA,SAAA8oH,GAAAjpH,EAAAG,GACAH,EAA Ao9G,eAAAj9G,IAAAH,EAAAo9G,eAAAj9G,GACA,IAAA+L,EAAAlM,EAAAmkG,UACA,OAAAj4F,KAAA kxG,eAAAj9G,IAAA+L,EAAAkxG,eAAAj9G,GACA,IAAA5F,EAAAyF,EAAAwS,OACArM,EAAA,KACA,UA AA5L,GAAA,IAAAyF,EAAA4N,IAAAzH,EAAAnG,EAAAm9F,eAAiD,KAAW,OAAA5iG,GAAY,CAKxE,GAJ A2R,EAAA3R,EAAA4pG,UACA5pG,EAAA0iH,oBAAA98G,IAAA5F,EAAA0iH,oBAAA98G,GACA,OAAA+L, KAAA+wG,oBAAA98G,IAAA+L,EAAA+wG,oBAAA98G,GAEA,OAAA5F,EAAAiY,QAAA,IAAAjY,EAAAqT ,IAAA,CACAzH,EAAA5L,EAAA4iG,UACA,MAGA5iG,IAAAiY,OAGA,OADA,OAAArM,IAAA0oE,KAAA1o E,IAAAs4G,GAAAt+G,GAAA8nB,KAAAi/F,IAAAE,GAAAjhH,EAAAyiB,KAAAy+F,GAAAlhH,EAAAhG,IA CAgG,EAGA,SAAAglH,GAAAnrH,GACA,IAAAG,EAAAH,EAAAorH,gBACA,OAAAjrH,EAAA,OAAAA,EAE A,IAAAkrH,GAAArrH,EADAG,EAAAH,EAAAsrH,kBACA,OAAAnrH,EACA,IAAA+L,EAAAlM,EAAAurH,e AGA,WADAvrH,EAAAkM,GADAlM,IAAAwrH,uBACAt/G,EAAAlM,IACAG,IAAAH,EAAA,EAAAA,EAGA, SAAAwvE,GAAAxvE,GACA,OAAAA,EAAAorH,gBAAAprH,EAAAyrH,uBAAA,WAAAzrH,EAAA0rH,iBAA A,GAAA1rH,EAAA2rH,aAAAtP,GAAA6O,GAAApzG,KAAA,KAAA9X,QAAqI,CACrI,IAAAG,EAAAgrH,GA AAnrH,GACAkM,EAAAlM,EAAA2rH,aACA,OAAAxrH,EAAA,OAAA+L,IAAAlM,EAAA2rH,aAAA,KAAA3r H,EAAAyrH,uBAAA,EAAAzrH,EAAA0rH,iBAAA,QAA8G,CAC9G,IAAAnxH,EAAAykH,KAGA,GAFA,aAAA 7+G,EAAA5F,EAAA,OAAA4F,GAAA,IAAAA,EAAA5F,EAAA,GAAAA,EAAA,IAAAA,EAAA,eAAA4F,GAA A,eAAA5F,IAAA,QAAAA,EAAA,SAAAA,EAAA,MAEA,OAAA2R,EAAA,CACA,IAAA/F,EAAAnG,EAAA0r H,iBACA,GAAA1rH,EAAAyrH,yBAAAtrH,GAAAgG,GAAA5L,EAAA,OACA2R,IAAAsvG,IAAAhB,GAAAtu G,GAGAlM,EAAAyrH,uBAAAtrH,EACAH,EAAA0rH,iBAAAnxH,EACA4F,EAAA,aAAAA,EAAAk8G,GAAA 6O,GAAApzG,KAAA,KAAA9X,IAAAo8G,GAAA7hH,EAQA,SAAAqxH,EAAA5rH,EAAAG,GACA6qH,GAA

A,EACA,GAAA7qH,EAAA,OAAAA,EAAA6+G,KAAA6M,GAAA7rH,EAAAG,GAAAqvE,GAAAxvE,GAAA, KACA,IAAAkM,EAAAi/G,GAAAnrH,GAEA,OAAAkM,EAAA,CAEA,GADA/L,EAAAH,EAAA2rH,cACApjG,I AAAwhG,GAAAC,OAAAj7C,GAAA,MAAApuE,MAAA4qE,EAAA,MAIA,GAHAugD,KACA9rH,IAAA6uE,IA AA3iE,IAAA0c,IAAAmjG,GAAA/rH,EAAAkM,GAEA,OAAAujE,GAAA,CACA,IAAAl1E,EAAAguB,GACAA, IAAAwhG,GAGA,IAFA,IAAA5jH,EAAA6lH,OAGA,IACAC,KACA,MACS,MAAAzgD,GACT0gD,GAAAlsH,E AAAwrE,GAOA,GAHAsxC,KACAv0F,GAAAhuB,EACAqvH,GAAAn0G,QAAAtP,EACA8hB,KAAAgiG,GAA A,MAAA9pH,EAAAiqH,GAAA2B,GAAA/rH,EAAAkM,GAAAk7G,GAAApnH,EAAAkM,GAAAsjE,GAAAxvE ,GAAAG,EACA,UAAAsvE,GAAA,OAAAtpE,EAAAnG,EAAAmsH,aAAAnsH,EAAAyV,QAAA0uF,UAAAnkG ,EAAAosH,uBAAAlgH,EAAA3R,EAAA0tB,GAAA4mD,GAAA,KAAAt0E,GACA,KAAAysH,GACA,KAAAiD, GACA,MAAAtpH,MAAA4qE,EAAA,MAEA,KAAA2+C,GACA2B,GAAA7rH,EAAA,EAAAkM,EAAA,EAAA A,GACA,MAEA,KAAA+6G,GAKA,GAJAG,GAAApnH,EAAAkM,GACA3R,EAAAyF,EAAAqsH,kBACAngH,I AAA3R,IAAAyF,EAAAwrH,sBAAAc,GAAAnmH,IAEA,aAAAkkH,IAAA,IAAAlkH,EAAA4iH,GAAA0B,GAA AzO,MAAA,CACA,GAAAwO,GAAA,CACA,IAAAr+G,EAAAnM,EAAAurH,eAEA,OAAAp/G,MAAAD,EAAA ,CACAlM,EAAAurH,eAAAr/G,EACA6/G,GAAA/rH,EAAAkM,GACA,OAKA,QADAC,EAAAg/G,GAAAnrH,K ACAmM,IAAAD,EAAA,MAEA,OAAA3R,OAAA2R,EAAA,CACAlM,EAAAurH,eAAAhxH,EACA,MAGAyF,E AAAusH,cAAAxe,GAAAye,GAAA10G,KAAA,KAAA9X,GAAAmG,GACA,MAGAqmH,GAAAxsH,GACA,MA EA,KAAAknH,GAKA,GAJAE,GAAApnH,EAAAkM,GACA3R,EAAAyF,EAAAqsH,kBACAngH,IAAA3R,IAA AyF,EAAAwrH,sBAAAc,GAAAnmH,IAEAqkH,KAAA,KAAArkH,EAAAnG,EAAAurH,iBAAAplH,GAAA+F,G AAA,CACAlM,EAAAurH,eAAAr/G,EACA6/G,GAAA/rH,EAAAkM,GACA,MAIA,QADA/F,EAAAglH,GAAAn rH,KACAmG,IAAA+F,EAAA,MAEA,OAAA3R,OAAA2R,EAAA,CACAlM,EAAAurH,eAAAhxH,EACA,MAK A,GAFA,aAAA+vH,GAAA/vH,EAAA,eAAA+vH,IAAAtO,KAAA,aAAAqO,GAAA9vH,EAAA,GAAAA,EAAA, eAAA8vH,IAAA,IAAAlkH,EAAA61G,KAAA9vG,EAAA,eAAAA,GAAA/F,EAAA,GAAA5L,EAAA4L,EAAA5 L,OAAA,GAAAA,GAAA,IAAAA,EAAA,QAAAA,EAAA,SAAAA,EAAA,UAAAA,EAAA,SAAAA,EAAA,SAA AA,EAAA,UAAAovH,GAAApvH,EAAA,OAAAA,EAAA2R,EAAA3R,MAAA2R,IAEA,GAAA3R,EAAA,CAC AyF,EAAAusH,cAAAxe,GAAAye,GAAA10G,KAAA,KAAA9X,GAAAzF,GACA,MAGAiyH,GAAAxsH,GACA, MAEA,KAAAmqH,GACA,gBAAAE,IAAA,OAAAE,GAAA,CACAp+G,EAAAk+G,GACA,IAAArkE,EAAAukE, GAIA,GAFA,IADAhwH,EAAA,EAAAyrD,EAAAymE,mBACAlyH,EAAA,GAAA4L,EAAA,EAAA6/C,EAAA0 mE,YAAAvgH,EAAA6vG,MAAA,eAAA7vG,IAAA,EAAA65C,EAAAilE,WAAA,MAAA1wH,EAAA4R,GAAA hG,EAAA,EAAAA,EAAA5L,EAAA4R,GAEA,GAAA5R,EAAA,CACA6sH,GAAApnH,EAAAkM,GACAlM,EA AAusH,cAAAxe,GAAAye,GAAA10G,KAAA,KAAA9X,GAAAzF,GACA,OAIAiyH,GAAAxsH,GACA,MAEA,Q ACA,MAAAW,MAAA4qE,EAAA,MAGA,GADAiE,GAAAxvE,GACAA,EAAA2rH,eAAAxrH,EAAA,OAAAyr H,EAAA9zG,KAAA,KAAA9X,IAIA,aAnIA8X,KAAA,KAAA9X,GAAA,CACA6wB,QAAA,eAAA1wB,GAAA6 7G,OAEAh8G,EAAA2rH,aAAAxrH,IAmIA,SAAA+qH,GAAAlrH,GACA,IAAAG,EAAAH,EAAAorH,gBAEA,G ADAjrH,EAAA,IAAAA,IAAA,YACAooB,IAAAwhG,GAAAC,OAAAj7C,GAAA,MAAApuE,MAAA4qE,EAAA ,MAIA,GAHAugD,KACA9rH,IAAA6uE,IAAA1uE,IAAAyoB,IAAAmjG,GAAA/rH,EAAAG,GAEA,OAAAsvE, GAAA,CACA,IAAAvjE,EAAAqc,GACAA,IAAAwhG,GAGA,IAFA,IAAAxvH,EAAAyxH,OAGA,IACAW,KAC A,MACO,MAAAxmH,GACP+lH,GAAAlsH,EAAAmG,GAOA,GAHA22G,KACAv0F,GAAArc,EACA09G,GAA An0G,QAAAlb,EACA0tB,KAAAgiG,GAAA,MAAA/9G,EAAAk+G,GAAA2B,GAAA/rH,EAAAG,GAAAinH,G AAApnH,EAAAG,GAAAqvE,GAAAxvE,GAAAkM,EACA,UAAAujE,GAAA,MAAA9uE,MAAA4qE,EAAA,M ACAvrE,EAAAmsH,aAAAnsH,EAAAyV,QAAA0uF,UACAnkG,EAAAosH,uBAAAjsH,EACA0uE,GAAA,KAC A29C,GAAAxsH,GACAwvE,GAAAxvE,GAGA,YAeA,SAAA4sH,GAAA5sH,EAAAG,GACA,IAAA+L,EAAAq c,GACAA,IAAA,EAEA,IACA,OAAAvoB,EAAAG,GACG,SACHooB,GAAArc,KAAA6iE,IAAAwtC,MAIA,SA AAsQ,GAAA7sH,EAAAG,GACA,IAAA+L,EAAAqc,GACAA,KAAA,EACAA,IAAAuhG,GAEA,IACA,OAAA9 pH,EAAAG,GACG,SACHooB,GAAArc,KAAA6iE,IAAAwtC,MAIA,SAAAwP,GAAA/rH,EAAAG,GACAH,EA AAmsH,aAAA,KACAnsH,EAAAosH,uBAAA,EACA,IAAAlgH,EAAAlM,EAAAusH,cAEA,IADA,IAAArgH,IA AAlM,EAAAusH,eAAA,EAAAve,GAAA9hG,IACA,OAAAujE,GAAA,IAAAvjE,EAAAujE,GAAAj9D,OAAoC, OAAAtG,GAAY,CAChD,IAAA3R,EAAA2R,EAEA,OAAA3R,EAAAqT,KACA,OAEA,QADArT,IAAA6K,KAA AyP,yBACA,IAAAta,GAAAy/G,KACA,MAEA,OACA+G,KACA7xC,GAAAF,IACAE,GAAAE,IACA,MAEA,O

ACA6xC,GAAA1mH,GACA,MAEA,OACAwmH,KACA,MAEA,QAIA,QACA7xC,GAAAX,IACA,MAEA,QAC AwuC,GAAAxiH,GAGA2R,IAAAsG,OAEAq8D,GAAA7uE,EACAyvE,GAAAswC,GAAA//G,EAAAyV,QAAA, MACAmT,GAAAzoB,EACA8nB,GAAA++F,GACAoD,GAAA,KACAE,GAAAD,GAAA,WACAE,GAAA,KAC ApD,GAAA,EACAqD,IAAA,EAGA,SAAA0B,GAAAlsH,EAAAG,GACA,QACA,IAGA,GAFA28G,KACAyE,G AAA9rG,QAAAusG,GACAN,GAAA,QAAAx1G,EAAAyiE,GAAA21B,cAA2C,OAAAp4F,GAAY,CACvD,IAA A3R,EAAA2R,EAAAg2G,MACA,OAAA3nH,MAAAujH,QAAA,MACA5xG,IAAA5M,KAKA,GAHAmiH,GAA A,EACAt5F,GAAAe,GAAAylD,GAAA,KACA+yC,IAAA,EACA,OAAAjyC,IAAA,OAAAA,GAAAj9D,OAAA, OAAAyV,GAAAgiG,GAAAG,GAAAjqH,EAAAsvE,GAAA,KAEAzvE,EAAA,CACA,IAAAmG,EAAAnG,EAC AmM,EAAAsjE,GAAAj9D,OACAwzC,EAAAypB,GACAjE,EAAArrE,EAKA,GAJAA,EAAAyoB,GACAo9B,EA AAo+C,WAAA,KACAp+C,EAAA85D,YAAA95D,EAAA45D,WAAA,KAEA,OAAAp0C,GAAA,kBAAAA,GAA A,oBAAAA,EAAAl0C,KAAA,CACA,IAAA0X,EAAAw8B,EAEA,UAAAxlB,EAAAlF,MAAA,CACA,IAAA1C, EAAA4H,EAAAm+C,UACA/lD,GAAA4H,EAAA23D,YAAAv/D,EAAAu/D,YAAA33D,EAAAs+C,cAAAlmD,E AAAkmD,cAAAt+C,EAAAo3D,eAAAh/D,EAAAg/D,iBAAAp3D,EAAA23D,YAAA,KAAA33D,EAAAs+C,cAA A,MAGA,IAAAh+D,EAAA,OAAAioC,GAAA94D,SACArL,EAAA+B,EAEA,GACA,IAAAqN,EAEA,GAAAA,E AAA,KAAApP,EAAAwD,IAAA,CACA,IAAAghE,EAAAxkE,EAAAk6F,cACA,UAAA11B,EAAAp1D,EAAA,O AAAo1D,EAAA21B,eAAkE,CAClE,IAAAga,EAAAn0G,EAAA+2G,cACA3nG,OAAA,IAAA+kG,EAAAwH,YA AA,IAAAxH,EAAAyH,6BAAA1/E,IAIA,GAAA9sB,EAAA,CACA,IAAAs3D,EAAA1mE,EAAAuzG,YAEA,UA AA7sC,EAAA,CACA,IAAA18C,EAAA,IAAAszF,IACAtzF,EAAAsD,IAAAsX,GACA5kC,EAAAuzG,YAAAvpF ,OACe08C,EAAAp5C,IAAAsX,GAEf,UAAA5kC,EAAA02C,MAAA,CAGA,GAFA12C,EAAAg6F,WAAA,GAC Ap+C,EAAAo+C,YAAA,KACA,IAAAp+C,EAAAp4C,IAAA,UAAAo4C,EAAAm+C,UAAAn+C,EAAAp4C,IAA A,OAAsE,CACtE,IAAA6L,EAAAwkG,GAAA,iBACAxkG,EAAA7L,IAAA,EACAwwG,GAAAp4D,EAAAvsC,G AEAusC,EAAAo3D,eAAA,WACA,MAAAp9G,EAGAwrE,OAAA,EACAxlB,EAAA7lD,EACA,IAAA2rE,EAAA 3lE,EAAA2mH,UAGA,GAFA,OAAAhhD,KAAA3lE,EAAA2mH,UAAA,IAAA5D,GAAA19C,EAAA,IAAAk8C, IAAA57C,EAAAr/C,IAAAuiB,EAAAw8B,SAAA,KAAAA,EAAAM,EAAAn2D,IAAAq5B,MAAAw8B,EAAA,I AAAk8C,IAAA57C,EAAAr/C,IAAAuiB,EAAAw8B,KAEAA,EAAAhkD,IAAAw+B,GAAA,CACAwlB,EAAA9z C,IAAAsuB,GACA,IAAA8oB,EAAAi+C,GAAAj1G,KAAA,KAAA3R,EAAA6oC,EAAAgX,GACAhX,EAAA1X ,KAAAw3C,KAGA1kE,EAAAg6F,WAAA,KACAh6F,EAAAgzG,eAAAj9G,EACA,MAAAH,EAGAoK,IAAAoI, aACW,OAAApI,GAEXohE,EAAA7qE,OAAAw/F,GAAAn6C,EAAA5gD,OAAA,6MAAAg7F,GAAAp6C,IAGA/ 9B,KAAAkiG,KAAAliG,GAAAiiG,IACA1+C,EAAA+7C,GAAA/7C,EAAAxlB,GACA57C,EAAA+B,EAEA,GA CA,OAAA/B,EAAAwD,KACA,OACAohC,EAAAw8B,EACAphE,EAAAg6F,WAAA,KACAh6F,EAAAgzG,eAA Aj9G,EAEAk+G,GAAAj0G,EADA++G,GAAA/+G,EAAA4kC,EAAA7uC,IAEA,MAAAH,EAEA,OACAgvC,EA AAw8B,EACA,IAAAK,EAAAzhE,EAAAhF,KACA4nH,EAAA5iH,EAAA+yF,UAEA,WAAA/yF,EAAAg6F,aA AA,oBAAAv4B,EAAA0rB,0BAAA,OAAAy1B,GAAA,oBAAAA,EAAAzD,oBAAA,OAAAC,QAAAhiG,IAAAw lG,KAAA,CACA5iH,EAAAg6F,WAAA,KACAh6F,EAAAgzG,eAAAj9G,EAEAk+G,GAAAj0G,EADAk/G,GAA Al/G,EAAA4kC,EAAA7uC,IAEA,MAAAH,GAKAoK,IAAAoI,aACS,OAAApI,GAGTqlE,GAAAw9C,GAAAx9 C,IACK,MAAAy9C,GACL/sH,EAAA+sH,EACA,SAGA,OAIA,SAAAlB,KACA,IAAAhsH,EAAA4pH,GAAAn0 G,QAEA,OADAm0G,GAAAn0G,QAAAusG,GACA,OAAAhiH,EAAAgiH,GAAAhiH,EAGA,SAAAw+G,GAAA x+G,EAAAG,GACAH,EAAAqqH,IAAA,EAAArqH,IAAAqqH,GAAArqH,GACA,OAAAG,GAAAH,EAAAsqH,I AAA,EAAAtqH,IAAAsqH,GAAAtqH,EAAAuqH,GAAApqH,GAGA,SAAAs+G,GAAAz+G,GACAA,EAAAmnH ,QAAAnnH,GAGA,SAAA2sH,KACA,KAAQ,OAAAl9C,IACRA,GAAA09C,GAAA19C,IAIA,SAAAw8C,KACA ,KAAQ,OAAAx8C,KAAAgsC,MACRhsC,GAAA09C,GAAA19C,IAIA,SAAA09C,GAAAntH,GACA,IAAAG,EA AAupH,GAAA1pH,EAAAmkG,UAAAnkG,EAAA4oB,IAIA,OAHA5oB,EAAAmhH,cAAAnhH,EAAAukH,aAC A,OAAApkH,MAAA8sH,GAAAjtH,IACA6pH,GAAAp0G,QAAA,KACAtV,EAGA,SAAA8sH,GAAAjtH,GACA yvE,GAAAzvE,EAEA,GACA,IAAAG,EAAAsvE,GAAA00B,UAGA,GAFAnkG,EAAAyvE,GAAAj9D,OAEA,U AAAi9D,GAAA20B,WAAA,CAGA,GAFAjkG,EAAAwmH,GAAAxmH,EAAAsvE,GAAA7mD,IAEA,IAAAA,I AAA,IAAA6mD,GAAAwtC,oBAAA,CACA,QAAA/wG,EAAA,EAAA3R,EAAAk1E,GAAAruC,MAAoC,OAAA 7mC,GAAY,CAChD,IAAA4L,EAAA5L,EAAA6iH,eACAjxG,EAAA5R,EAAA0iH,oBACA92G,EAAA+F,MAA A/F,GACAgG,EAAAD,MAAAC,GACA5R,IAAAmqG,QAGAj1B,GAAAwtC,oBAAA/wG,EAGA,UAAA/L,EAA

A,OAAAA,EACA,OAAAH,GAAA,UAAAA,EAAAokG,aAAA,OAAApkG,EAAA8/G,cAAA9/G,EAAA8/G,YAA ArwC,GAAAqwC,aAAA,OAAArwC,GAAAmwC,aAAA,OAAA5/G,EAAA4/G,aAAA5/G,EAAA4/G,WAAAC,W AAApwC,GAAAqwC,aAAA9/G,EAAA4/G,WAAAnwC,GAAAmwC,YAAA,EAAAnwC,GAAA20B,YAAA,OA AApkG,EAAA4/G,WAAA5/G,EAAA4/G,WAAAC,WAAApwC,GAAAzvE,EAAA8/G,YAAArwC,GAAAzvE,EA AA4/G,WAAAnwC,SACK,CAEL,WADAtvE,EAAAmnH,GAAA73C,KACA,OAAAtvE,EAAAikG,WAAA,KAA AjkG,EACA,OAAAH,MAAA8/G,YAAA9/G,EAAA4/G,WAAA,KAAA5/G,EAAAokG,WAAA,MAIA,WADAjk G,EAAAsvE,GAAAi1B,SACA,OAAAvkG,EACAsvE,GAAAzvE,QACG,OAAAyvE,IAGH,OADAxnD,KAAA++ F,KAAA/+F,GAAAkiG,IACA,KAGA,SAAAmC,GAAAtsH,GACA,IAAAG,EAAAH,EAAAo9G,eAEA,OAAAj9 G,GADAH,IAAAi9G,qBACA98G,EAAAH,EAGA,SAAAwsH,GAAAxsH,GACA,IAAAG,EAAA87G,KAEA,OA DAE,GAAA,GAIA,SAAAn8G,EAAAG,GACA,GACA2rH,WACG,OAAAnB,IAEH,IAAApiG,IAAAwhG,GAAA C,OAAAj7C,GAAA,MAAApuE,MAAA4qE,EAAA,MACA,IAAAr/D,EAAAlM,EAAAmsH,aACA5xH,EAAAyF, EAAAosH,uBACA,UAAAlgH,EAAA,YAGA,GAFAlM,EAAAmsH,aAAA,KACAnsH,EAAAosH,uBAAA,EACAl gH,IAAAlM,EAAAyV,QAAA,MAAA9U,MAAA4qE,EAAA,MACAvrE,EAAA2rH,aAAA,KACA3rH,EAAAyrH, uBAAA,EACAzrH,EAAA0rH,iBAAA,GACA1rH,EAAAwrH,sBAAA,EACA,IAAArlH,EAAAmmH,GAAApgH, GAQA,GAPAlM,EAAAsrH,iBAAAnlH,EACA5L,GAAAyF,EAAAqsH,kBAAArsH,EAAAotH,mBAAAptH,EAA AqsH,kBAAArsH,EAAAwrH,sBAAA,EAAAjxH,GAAAyF,EAAAotH,qBAAAptH,EAAAotH,mBAAA7yH,EAA A,GACAA,GAAAyF,EAAAurH,iBAAAvrH,EAAAurH,eAAA,GACAhxH,GAAAyF,EAAAorH,kBAAAprH,EAA AorH,gBAAA,GACAprH,IAAA6uE,KAAAY,GAAAZ,GAAA,KAAAjmD,GAAA,GACA,EAAA1c,EAAAk4F,U AAA,OAAAl4F,EAAA0zG,YAAA1zG,EAAA0zG,WAAAC,WAAA3zG,EAAA/F,EAAA+F,EAAA4zG,aAAA35 G,EAAA+F,EAAA/F,EAAA+F,EAAA4zG,YAEA,OAAA35G,EAAA,CACA,IAAAgG,EAAAoc,GACAA,IAAAy hG,GACAH,GAAAp0G,QAAA,KACAg4F,GAAArE,GACA,IAAApjD,EAAAgnD,KAEA,GAAAG,GAAAnnD,G AAA,CACA,sBAAAA,EAAA,IAAAwlB,EAAA,CACArhB,MAAAnE,EAAAsuD,eACAxkG,IAAAk2C,EAAAuu D,mBACQv0G,EAAA,CAER,IAAAgvC,GADAw8B,KAAAxlB,EAAA47C,gBAAAp2B,EAAAkoC,aAAAzyF,Q ACAgjD,cAAAuH,EAAAvH,eAEA,GAAAj1B,GAAA,IAAAA,EAAAk1B,WAAA,CACAsH,EAAAx8B,EAAAwl E,WACA,IAAAp2D,EAAApP,EAAAylE,aACAnuE,EAAA0I,EAAA0lE,UACA1lE,IAAA2lE,YAEA,IACAnpC,E AAAt9C,SAAAoY,EAAApY,SACW,MAAAm/F,GACX7hD,EAAA,KACA,MAAAxrE,EAGA,IAAAoK,EAAA,E ACAoP,GAAA,EACAo1D,GAAA,EACA2vC,EAAA,EACAztC,EAAA,EACA18C,EAAA4xB,EACAvsC,EAAA, KAEAtZ,EAAA,OAAoB,CACpB,QAAA2rE,EACA13C,IAAAo3C,GAAA,IAAAptB,GAAA,IAAAhqB,EAAAlG, WAAA1U,EAAApP,EAAAg0C,GACAhqB,IAAAkS,GAAA,IAAA0I,GAAA,IAAA5a,EAAAlG,WAAA0gD,EAA AxkE,EAAA4kC,GACA,IAAA5a,EAAAlG,WAAA9jB,GAAAgqB,EAAA4uE,UAAAvqG,QACA,QAAAqzE,EA AA13C,EAAAgwB,aACA3qC,EAAA2a,EACAA,EAAA03C,EAGA,OAAmB,CACnB,GAAA13C,IAAA4xB,EAA A,MAAA7lD,EAGA,GAFAsZ,IAAA+xD,KAAA+yC,IAAAngE,IAAA5kC,EAAApP,GACAqP,IAAA6sB,KAAA wqC,IAAA9hC,IAAA4/B,EAAAxkE,GACA,QAAA0hE,EAAA13C,EAAA24E,aAAA,MAEAtzF,GADA2a,EAAA 3a,GACAiqC,WAGAtvB,EAAA03C,EAGAN,GAAA,IAAAhyD,IAAA,IAAAo1D,EAAA,MACAzkB,MAAA3wC ,EACA1J,IAAA8+D,QAESpD,EAAA,KAETA,KAAA,CACArhB,MAAA,EACAr6C,IAAA,QAEK07D,EAAA,K AELkiC,GAAA,CACA4f,sBAAA,KACAC,YAAAvnE,EACAwnE,eAAAhiD,GAEA49B,IAAA,EACA/5B,GAAAl pE,EAEA,GACA,IACAsnH,KACO,MAAAJ,GACP,UAAAh+C,GAAA,MAAA1uE,MAAA4qE,EAAA,MACAs8C ,GAAAx4C,GAAAg+C,GACAh+C,MAAAwwC,kBAEK,OAAAxwC,IAELA,GAAAlpE,EAEA,GACA,IACA,IA AA6/C,EAAAhmD,EAAAwrE,EAAArrE,EAA0B,OAAAkvE,IAAY,CACtC,IAAAP,EAAAO,GAAA+0B,UAGA, GAFA,GAAAt1B,GAAAi0B,GAAA1zB,GAAA8tB,UAAA,IAEA,IAAAruB,EAAA,CACA,IAAAzmD,EAAAgnD ,GAAA80B,UAEA,UAAA97E,EAAA,CACA,IAAAwjD,EAAAxjD,EAAAzP,IACA,OAAAizD,IAAA,oBAAAA,I AAA,MAAAA,EAAAp2D,QAAA,OAIA,YAAAq5D,GACA,OACA25C,GAAAp5C,IACAA,GAAA+0B,YAAA,E ACA,MAEA,OACAqkB,GAAAp5C,IACAA,GAAA+0B,YAAA,EACA0kB,GAAAz5C,GAAA80B,UAAA90B,IA CA,MAEA,UACAA,GAAA+0B,YAAA,KACA,MAEA,UACA/0B,GAAA+0B,YAAA,KACA0kB,GAAAz5C,GA AA80B,UAAA90B,IACA,MAEA,OACAy5C,GAAAz5C,GAAA80B,UAAA90B,IACA,MAEA,OACAi5C,GAAAt iE,EAAA5H,EAAAixB,GAAA7D,GAAA+8C,GAAAnqE,GAGAixB,MAAAwwC,YAEO,MAAAwN,GACP,UAA Ah+C,GAAA,MAAA1uE,MAAA4qE,EAAA,MACAs8C,GAAAx4C,GAAAg+C,GACAh+C,MAAAwwC,kBAEK ,OAAAxwC,IAOL,GALAxD,EAAA6hC,GACArlF,EAAA2kF,KACAl+B,EAAAjD,EAAA0hD,YACA/hD,EAAA

K,EAAA2hD,eAEAnlG,IAAAymD,QAAA8yB,eAzsJA,SAAA8rB,EAAA1tH,EAAAG,GACA,SAAAH,IAAAG,K AAAH,IAAAG,KAAAH,GAAA,IAAAA,EAAAkuB,YAAA/tB,GAAA,IAAAA,EAAA+tB,SAAAw/F,EAAA1tH, EAAAG,EAAAujD,YAAA,aAAA1jD,IAAAgkD,SAAA7jD,KAAAH,EAAA2tH,4BAAA,GAAA3tH,EAAA2tH,w BAAAxtH,MAwsJAutH,CAAA5+C,EAAA8yB,cAAA79C,gBAAA+qB,GAAA,CACA,OAAAtD,GAAA2hC,GAA Ar+B,KAAAzmD,EAAAmjD,EAAArhB,WAAA,KAAA0hB,EAAAL,EAAA17D,OAAA+7D,EAAAxjD,GAAA, mBAAAymD,KAAAwlC,eAAAjsF,EAAAymD,EAAAylC,aAAAhxG,KAAAumB,IAAA+hD,EAAAiD,EAAAj1E ,MAAApB,UAAAozE,GAAAxjD,EAAAymD,EAAA8yB,eAAAlhF,WAAA2H,EAAAqrF,aAAAzyF,QAAAgjD,e AAA4H,IAAA5H,eAAA7lB,EAAA0wB,EAAAwzB,YAAA7pG,OAAAutD,EAAAziD,KAAAumB,IAAA0hD,EA AArhB,MAAA/L,GAAAotB,OAAA,IAAAA,EAAA17D,IAAAk2C,EAAAziD,KAAAumB,IAAA0hD,EAAA17D, IAAAsuC,IAAAytB,EAAAU,QAAAvmB,EAAAwlB,IAAAptB,EAAAotB,IAAAxlB,IAAA5H,KAAA0uD,GAAA h+B,EAAA9oB,GAAA1f,EAAAwmE,GAAAh+B,EAAAtD,GAAAptB,GAAA9X,IAAA,IAAAulC,EAAA3H,YA AA2H,EAAA2oC,aAAAp2D,EAAAn6B,MAAA4nD,EAAA4oC,eAAAr2D,EAAA1jB,QAAAmxC,EAAA6oC,YA AApuE,EAAAriB,MAAA4nD,EAAA8oC,cAAAruE,EAAA5L,WAAArS,IAAAulG,eAAAC,SAAAzvE,EAAAn6B ,KAAAm6B,EAAA1jB,QAAAmxC,EAAAxH,kBAAAre,EAAAwlB,GAAAK,EAAAiiD,SAAAzlG,GAAAwjD,E AAAU,OAAAjmC,EAAAriB,KAAAqiB,EAAA5L,UAAArS,EAAA0lG,OAAAznF,EAAAriB,KAAAqiB,EAAA5 L,QAAAmxC,EAAAiiD,SAAAzlG,OACAA,EAAA,GAEA,IAAAwjD,EAAAiD,EAAiBjD,IAAAnoB,YACjB,IAA AmoB,EAAA39C,UAAA7F,EAAA3lB,KAAA,CACAkS,QAAAi3D,EACA77D,KAAA67D,EAAAohB,WACAp6 D,IAAAg5C,EAAA32B,YAMA,IAFA,oBAAA45B,EAAA3tD,OAAA2tD,EAAA3tD,QAEA2tD,EAAA,EAAiBA, EAAAzmD,EAAA5vB,OAAcq2E,KAC/BjD,EAAAxjD,EAAAymD,IAAAl6D,QAAAq4E,WAAAphB,EAAA77D, KAAA67D,EAAAj3D,QAAAsgC,UAAA22B,EAAAh5C,IAIAu2E,KAAAqE,GACAC,GAAAD,GAAA,KACAzt G,EAAAyV,QAAAvJ,EACAmjE,GAAAlpE,EAEA,GACA,IACA,IAAA2oE,EAAA9uE,EAAmB,OAAAqvE,IAA Y,CAC/B,IAAA29C,EAAA39C,GAAA+0B,UAGA,GAFA,GAAA4oB,GAAA9E,GAAAp5C,EAAAO,GAAA80B, UAAA90B,IAEA,IAAA29C,EAAA,CACA3kG,OAAA,EACA,IAAA2lG,EAAA3+C,GAAAz2D,IAEA,UAAAo1 G,EAAA,CACA,IAAAd,EAAA79C,GAAA8tB,UAEA,OAAA9tB,GAAAzhE,KACA,OACAya,EAAA6kG,EACA, MAEA,QACA7kG,EAAA6kG,EAGA,oBAAAc,IAAA3lG,GAAA2lG,EAAAv4G,QAAA4S,GAIAgnD,MAAAww C,YAEO,MAAAwN,GACP,UAAAh+C,GAAA,MAAA1uE,MAAA4qE,EAAA,MACAs8C,GAAAx4C,GAAAg+C ,GACAh+C,MAAAwwC,kBAEK,OAAAxwC,IAELA,GAAA,KACAssC,KACApzF,GAAApc,OACGnM,EAAAy V,QAAAvJ,EAEH,GAAAw+G,OAAA,EAAAC,GAAA3qH,EAAA4qH,GAAAzqH,OAAkC,IAAAkvE,GAAAlpE, EAAgB,OAAAkpE,IAClDlvE,EAAAkvE,GAAAwwC,WAAAxwC,GAAAwwC,WAAA,KAAAxwC,GAAAlvE,E AOA,GAJA,KADAA,EAAAH,EAAAsrH,oBACA9B,GAAA,MACA,aAAArpH,EAAAH,IAAA+qH,GAAAD,SA AA,EAAAC,GAAA/qH,GAAA8qH,GAAA,EACA,oBAAAmD,OAAA/hH,EAAAixF,UAAA5iG,GACAi1E,GAA AxvE,GACAopH,GAAA,MAAAA,IAAA,EAAAppH,EAAAqpH,MAAA,KAAArpH,EACA,OAAAuoB,GAAAuh G,MAAA/6C,GAAA,MACAwtC,KACA,OA3PAzkG,KAAA,KAAA9X,EAAAG,IACA,KA6PA,SAAAstH,KACA ,KAAQ,OAAAp+C,IAAY,CACpB,IAAArvE,EAAAqvE,GAAA+0B,UACA,SAAApkG,IAAA8nH,GAAAz4C,GA AA80B,UAAA90B,IACA,SAAArvE,IAAA0qH,SAAA,EAAAtO,GAAA,cAEA,OADA0P,KACA,QAEAz8C,MA AAwwC,YAIA,SAAAiM,KACA,QAAAlB,GAAA,CACA,IAAA5qH,EAAA,GAAA4qH,GAAA,GAAAA,GAEA, OADAA,GAAA,GACAzO,GAAAn8G,EAAAkuH,KAIA,SAAAA,KACA,UAAAvD,GAAA,SACA,IAAA3qH,EA AA2qH,GAEA,GADAA,GAAA,MACApiG,IAAAwhG,GAAAC,OAAAj7C,GAAA,MAAApuE,MAAA4qE,EAA A,MACA,IAAAprE,EAAAooB,GAGA,IAFAA,IAAAyhG,GAEAhqH,IAAAyV,QAAAqqG,YAAiC,OAAA9/G,G AAY,CAC7C,IACA,IAAAkM,EAAAlM,EACA,YAAAkM,EAAAk4F,WAAA,OAAAl4F,EAAA0B,KACA,OAC A,QACA,QACA,QACAo6G,GAAA,EAAA97G,GAAA+7G,GAAA,EAAA/7G,IAEK,MAAA3R,GACL,UAAAyF, EAAA,MAAAW,MAAA4qE,EAAA,MACAs8C,GAAA7nH,EAAAzF,GAGA2R,EAAAlM,EAAA6/G,WACA7/G, EAAA6/G,WAAA,KACA7/G,EAAAkM,EAKA,OAFAqc,GAAApoB,EACAo8G,MACA,EAGA,SAAA4R,GAAA nuH,EAAAG,EAAA+L,GAGAkyG,GAAAp+G,EADAG,EAAAgpH,GAAAnpH,EADAG,EAAAonH,GAAAr7G, EAAA/L,GACA,aAGA,QADAH,EAAAipH,GAAAjpH,EAAA,cACAwvE,GAAAxvE,GAGA,SAAA6nH,GAAA7 nH,EAAAG,GACA,OAAAH,EAAA4N,IAAAugH,GAAAnuH,IAAAG,QAA+B,QAAA+L,EAAAlM,EAAAwS,O AA2B,OAAAtG,GAAY,CACtE,OAAAA,EAAA0B,IAAA,CACAugH,GAAAjiH,EAAAlM,EAAAG,GACA,MAC K,OAAA+L,EAAA0B,IAAA,CACL,IAAArT,EAAA2R,EAAAixF,UAEA,uBAAAjxF,EAAA9G,KAAAmyF,0BA

AA,oBAAAh9F,EAAAgvH,oBAAA,OAAAC,QAAAhiG,IAAAjtB,IAAA,CAGA6jH,GAAAlyG,EADAlM,EAAA spH,GAAAp9G,EADAlM,EAAAunH,GAAApnH,EAAAH,GACA,aAGA,QADAkM,EAAA+8G,GAAA/8G,EAA A,cACAsjE,GAAAtjE,GACA,OAIAA,IAAAsG,QAIA,SAAAu6G,GAAA/sH,EAAAG,EAAA+L,GACA,IAAA3R, EAAAyF,EAAA8sH,UACA,OAAAvyH,KAAA8V,OAAAlQ,GACA0uE,KAAA7uE,GAAA4oB,KAAA1c,EAAA +b,KAAAi/F,IAAAj/F,KAAAg/F,IAAA,aAAAoD,IAAArO,KAAA+M,GAAA0B,GAAAsB,GAAA/rH,EAAA4oB, IAAA4hG,IAAA,EAAAa,GAAArrH,EAAAkM,KAAA,KAAA/L,EAAAH,EAAAurH,iBAAAprH,EAAA+L,IAAA lM,EAAAurH,eAAAr/G,EAAAsjE,GAAAxvE,KAcA0pH,GAAA,SAAA1pH,EAAAG,EAAA+L,GACA,IAAA3R, EAAA4F,EAAAi9G,eAEA,UAAAp9G,EAAA,CACA,IAAAmG,EAAAhG,EAAAokH,aACA,GAAAvkH,EAAAm hH,gBAAAh7G,GAAA6oE,GAAAv5D,QAAA4nG,IAAA,MAAoD,CACpD,GAAA9iH,EAAA2R,EAAA,CAGA, OAFAmxG,IAAA,EAEAl9G,EAAAyN,KACA,OACA03G,GAAAnlH,GACAwkH,KACA,MAEA,OAEA,GADA3 D,GAAA7gH,GACA,EAAAA,EAAA2gD,MAAA,IAAA50C,GAAA/F,EAAA68E,OAAA,OAAA7iF,EAAAi9G,e AAAj9G,EAAA88G,oBAAA,OACA,MAEA,OACAvuC,GAAAvuE,EAAAiF,OAAA+0G,GAAAh6G,GACA,MA EA,OACA0gH,GAAA1gH,IAAAg9F,UAAAgJ,eACA,MAEA,QACA5rG,EAAA4F,EAAAghH,cAAAtnH,MACAs M,EAAAhG,EAAAiF,KAAAivF,SACA5lB,GAAAiuC,GAAAv2G,EAAA+zF,eACA/zF,EAAA+zF,cAAA3/F,EA CA,MAEA,QACA,UAAA4F,EAAAmkG,cAEA,YADA/pG,EAAA4F,EAAAihC,MAAA67E,sBACA1iH,GAAA2 R,EAAA45G,GAAA9lH,EAAAG,EAAA+L,IACAuiE,GAAAF,GAAA,EAAAA,GAAA94D,SAEA,QADAtV,EA AA2kH,GAAA9kH,EAAAG,EAAA+L,IACA/L,EAAAukG,QAAA,MAGAj2B,GAAAF,GAAA,EAAAA,GAAA9 4D,SACA,MAEA,QAGA,GAFAlb,EAAA4F,EAAA88G,qBAAA/wG,EAEA,QAAAlM,EAAAokG,WAAA,CACA ,GAAA7pG,EAAA,OAAAksH,GAAAzmH,EAAAG,EAAA+L,GACA/L,EAAAikG,WAAA,GAMA,GAFA,QAD Aj+F,EAAAhG,EAAAmkG,iBACAn+F,EAAAigH,UAAA,KAAAjgH,EAAAmgH,KAAA,MACA73C,GAAAF,M AAA94D,UACAlb,EAAA,YAGA,OAAAuqH,GAAA9kH,EAAAG,EAAA+L,GAGAmxG,IAAA,QAEGA,IAAA, EAIH,OAFAl9G,EAAAi9G,eAAA,EAEAj9G,EAAAyN,KACA,OASA,GARArT,EAAA4F,EAAAiF,KACA,OAA ApF,MAAAmkG,UAAA,KAAAhkG,EAAAgkG,UAAA,KAAAhkG,EAAAikG,WAAA,GACApkG,EAAAG,EAA AokH,aACAp+G,EAAA0zG,GAAA15G,EAAAivE,GAAA35D,SACAynG,GAAA/8G,EAAA+L,GACA/F,EAAAy 7G,GAAA,KAAAzhH,EAAA5F,EAAAyF,EAAAmG,EAAA+F,GACA/L,EAAAikG,WAAA,EAEA,kBAAAj+F,G AAA,OAAAA,GAAA,oBAAAA,EAAAoO,aAAA,IAAApO,EAAAsxF,SAAA,CAKA,GAJAt3F,EAAAyN,IAAA, EACAzN,EAAAmkG,cAAA,KACAnkG,EAAAw9G,YAAA,KAEAjvC,GAAAn0E,GAAA,CACA,IAAA4R,GAA A,EACAguG,GAAAh6G,QACSgM,GAAA,EAEThM,EAAAmkG,cAAA,OAAAn+F,EAAAxH,YAAA,IAAAwH, EAAAxH,MAAAwH,EAAAxH,MAAA,KACA++G,GAAAv9G,GACA,IAAA6lD,EAAAzrD,EAAAo7B,yBACA, oBAAAqwB,GAAA64D,GAAA1+G,EAAA5F,EAAAyrD,EAAAhmD,GACAmG,EAAA0yF,QAAAimB,GACA3 +G,EAAAg9F,UAAAh3F,EACAA,EAAA44G,oBAAA5+G,EACAm/G,GAAAn/G,EAAA5F,EAAAyF,EAAAkM, GACA/L,EAAAklH,GAAA,KAAAllH,EAAA5F,GAAA,EAAA4R,EAAAD,QACO/L,EAAAyN,IAAA,EAAA+a, GAAA,KAAAxoB,EAAAgG,EAAA+F,GAAA/L,IAAAihC,MAEP,OAAAjhC,EAEA,QACAH,EAAA,CAKA,GA JAmG,EAAAhG,EAAA8/G,YACA,OAAAjgH,MAAAmkG,UAAA,KAAAhkG,EAAAgkG,UAAA,KAAAhkG,EA AAikG,WAAA,GACApkG,EAAAG,EAAAokH,aAlqMA,SAAAvkH,GACA,QAAAA,EAAA06F,QAAA,CACA16 F,EAAA06F,QAAA,EACA,IAAAv6F,EAAAH,EAAAy6F,MACAt6F,MACAH,EAAAe,QAAAZ,EACAA,EAAA m3B,KAAA,SAAAn3B,GACA,IAAAH,EAAA06F,UAAAv6F,IAAArI,QAAAkI,EAAA06F,QAAA,EAAA16F,E AAAe,QAAAZ,IACK,SAAAA,GACL,IAAAH,EAAA06F,UAAA16F,EAAA06F,QAAA,EAAA16F,EAAAe,QAA AZ,MA0pMAiuH,CAAAjoH,GACA,IAAAA,EAAAu0F,QAAA,MAAAv0F,EAAApF,QAMA,OALAoF,IAAApF, QACAZ,EAAAiF,KAAAe,EACAgG,EAAAhM,EAAAyN,IA4MA,SAAA5N,GACA,uBAAAA,EAAA,OAAAglH, GAAAhlH,GAAA,IAEA,YAAAA,GAAA,OAAAA,EAAA,CAEA,IADAA,IAAAy3F,YACAkI,GAAA,UACA,GA AA3/F,IAAA8/F,GAAA,UAGA,SArNAuuB,CAAAloH,GACAnG,EAAAy8G,GAAAt2G,EAAAnG,GAEAmM,G ACA,OACAhM,EAAA+kH,GAAA,KAAA/kH,EAAAgG,EAAAnG,EAAAkM,GACA,MAAAlM,EAEA,OACAG, EAAAilH,GAAA,KAAAjlH,EAAAgG,EAAAnG,EAAAkM,GACA,MAAAlM,EAEA,QACAG,EAAA0kH,GAAA ,KAAA1kH,EAAAgG,EAAAnG,EAAAkM,GACA,MAAAlM,EAEA,QACAG,EAAA4kH,GAAA,KAAA5kH,EA AAgG,EAAAs2G,GAAAt2G,EAAAf,KAAApF,GAAAzF,EAAA2R,GACA,MAAAlM,EAGA,MAAAW,MAAA4 qE,EAAA,IAAAplE,EAAA,KAGA,OAAAhG,EAEA,OACA,OAAA5F,EAAA4F,EAAAiF,KAAAe,EAAAhG,EA AAokH,aAAAW,GAAAllH,EAAAG,EAAA5F,EAAA4L,EAAAhG,EAAA8/G,cAAA1lH,EAAA4L,EAAAs2G,G

AAAliH,EAAA4L,GAAA+F,GAEA,OACA,OAAA3R,EAAA4F,EAAAiF,KAAAe,EAAAhG,EAAAokH,aAAAa, GAAAplH,EAAAG,EAAA5F,EAAA4L,EAAAhG,EAAA8/G,cAAA1lH,EAAA4L,EAAAs2G,GAAAliH,EAAA4 L,GAAA+F,GAEA,OAGA,GAFAo5G,GAAAnlH,GACA5F,EAAA4F,EAAAw9G,YACA,OAAA39G,GAAA,OA AAzF,EAAA,MAAAoG,MAAA4qE,EAAA,MAOA,GANAhxE,EAAA4F,EAAAokH,aAEAp+G,EAAA,QADAA, EAAAhG,EAAAmkG,eACAn+F,EAAAyO,QAAA,KACAopG,GAAAh+G,EAAAG,GACAm+G,GAAAn+G,EAA A5F,EAAA,KAAA2R,IACA3R,EAAA4F,EAAAmkG,cAAA1vF,WACAzO,EAAAw+G,KAAAxkH,EAAA2kH,G AAA9kH,EAAAG,EAAA+L,OAAyC,CAEzC,IADA/F,EAAAhG,EAAAg9F,UAAA2K,WAAAoc,GAAAjW,GAA A9tG,EAAAg9F,UAAAgJ,cAAA/hD,YAAA6/D,GAAA9jH,EAAAgG,EAAAg+G,IAAA,GACAh+G,EAAA,IAA A+F,EAAAq0G,GAAApgH,EAAA,KAAA5F,EAAA2R,GAAA/L,EAAAihC,MAAAl1B,EAAuDA,GACvDA,EA AAk4F,WAAA,EAAAl4F,EAAAk4F,UAAA,KAAAl4F,IAAAw4F,aACS/7E,GAAA3oB,EAAAG,EAAA5F,EAA A2R,GAAAy4G,KACTxkH,IAAAihC,MAEA,OAAAjhC,EAEA,OACA,OAAA6gH,GAAA7gH,GAAA,OAAAH, GAAAwkH,GAAArkH,GAAA5F,EAAA4F,EAAAiF,KAAAe,EAAAhG,EAAAokH,aAAAp4G,EAAA,OAAAnM, IAAAmhH,cAAA,KAAAn7D,EAAA7/C,EAAAuO,SAAAm5F,GAAAtzG,EAAA4L,GAAA6/C,EAAA,YAAA75 C,GAAA0hG,GAAAtzG,EAAA4R,KAAAhM,EAAAikG,WAAA,IAAA+gB,GAAAnlH,EAAAG,GAAA,EAAAA, EAAA2gD,MAAA,IAAA50C,GAAA/F,EAAA68E,QAAA7iF,EAAAi9G,eAAAj9G,EAAA88G,oBAAA,EAAA98 G,EAAA,OAAAwoB,GAAA3oB,EAAAG,EAAA6lD,EAAA95C,GAAA/L,IAAAihC,OAAAjhC,EAEA,OACA,cA AAH,GAAAwkH,GAAArkH,GAAA,KAEA,QACA,OAAA2lH,GAAA9lH,EAAAG,EAAA+L,GAEA,OACA,OA AA20G,GAAA1gH,IAAAg9F,UAAAgJ,eAAA5rG,EAAA4F,EAAAokH,aAAA,OAAAvkH,EAAAG,EAAAihC,M AAAk/E,GAAAngH,EAAA,KAAA5F,EAAA2R,GAAAyc,GAAA3oB,EAAAG,EAAA5F,EAAA2R,GAAA/L,EA AAihC,MAEA,QACA,OAAA7mC,EAAA4F,EAAAiF,KAAAe,EAAAhG,EAAAokH,aAAAM,GAAA7kH,EAAA G,EAAA5F,EAAA4L,EAAAhG,EAAA8/G,cAAA1lH,EAAA4L,EAAAs2G,GAAAliH,EAAA4L,GAAA+F,GAEA ,OACA,OAAAyc,GAAA3oB,EAAAG,IAAAokH,aAAAr4G,GAAA/L,EAAAihC,MAEA,OAGA,QACA,OAAAz Y,GAAA3oB,EAAAG,IAAAokH,aAAA7vG,SAAAxI,GAAA/L,EAAAihC,MAEA,QACAphC,EAAA,CACAzF,E AAA4F,EAAAiF,KAAAivF,SACAluF,EAAAhG,EAAAokH,aACAv+D,EAAA7lD,EAAAghH,cACAh1G,EAAAh G,EAAAtM,MACA,IAAA2xE,EAAArrE,EAAAiF,KAAAivF,SAGA,GAFA5lB,GAAAiuC,GAAAlxC,EAAA0uB, eACA1uB,EAAA0uB,cAAA/tF,EACA,OAAA65C,EAAA,GAAAwlB,EAAAxlB,EAAAnsD,MAAA,KAAAsS,EA AAynG,GAAApoC,EAAAr/D,GAAA,yBAAA5R,EAAA0/F,sBAAA1/F,EAAA0/F,sBAAAzuB,EAAAr/D,GAAA, cACA,GAAA65C,EAAAtxC,WAAAvO,EAAAuO,WAAAs6D,GAAAv5D,QAAA,CACAtV,EAAA2kH,GAAA9k H,EAAAG,EAAA+L,GACA,MAAAlM,QAES,YAAAwrE,EAAArrE,EAAAihC,SAAAoqC,EAAAh5D,OAAArS, GAAqD,OAAAqrE,GAAY,CAC1E,IAAAx8B,EAAAw8B,EAAAoxB,aAEA,UAAA5tD,EAAA,CACAgX,EAAA wlB,EAAApqC,MAEA,QAAAgd,EAAApP,EAAAmuE,aAAwC,OAAA/+D,GAAY,CACpD,GAAAA,EAAAhqC, UAAA7Z,GAAA,KAAA6jD,EAAAm/D,aAAApxG,GAAA,CACA,IAAAq/D,EAAA59D,OAAAwwC,EAAA6/D, GAAA/xG,EAAA,OAAA0B,IAAA,EAAAwwG,GAAA5yC,EAAAptB,IACAotB,EAAA4xC,eAAAlxG,IAAAs/D, EAAA4xC,eAAAlxG,GAEA,QADAkyC,EAAAotB,EAAA24B,YACA/lD,EAAAg/D,eAAAlxG,IAAAkyC,EAAA g/D,eAAAlxG,GACA8wG,GAAAxxC,EAAAh5D,OAAAtG,GACA8iC,EAAAouE,eAAAlxG,IAAA8iC,EAAAou E,eAAAlxG,GACA,MAGAkyC,IAAA9+C,WAEW0mD,EAAA,KAAAwlB,EAAA59D,KAAA49D,EAAApmE,O AAAjF,EAAAiF,KAAA,KAAAomE,EAAApqC,MAEX,UAAA4kB,IAAAxzC,OAAAg5D,OAAuC,IAAAxlB,EA AAwlB,EAAgB,OAAAxlB,GAAY,CACnE,GAAAA,IAAA7lD,EAAA,CACA6lD,EAAA,KACA,MAKA,WAFAw lB,EAAAxlB,EAAA0+C,SAEA,CACAl5B,EAAAh5D,OAAAwzC,EAAAxzC,OACAwzC,EAAAwlB,EACA,MA GAxlB,IAAAxzC,OAEAg5D,EAAAxlB,EAEAr9B,GAAA3oB,EAAAG,EAAAgG,EAAAuO,SAAAxI,GACA/L,I AAAihC,MAGA,OAAAjhC,EAEA,OACA,OAAAgG,EAAAhG,EAAAiF,KAAA7K,GAAA4R,EAAAhM,EAAAo kH,cAAA7vG,SAAAwoG,GAAA/8G,EAAA+L,GAAA3R,IAAA4L,EAAAm3G,GAAAn3G,EAAAgG,EAAAmiH ,wBAAAnuH,EAAAikG,WAAA,EAAAz7E,GAAA3oB,EAAAG,EAAA5F,EAAA2R,GAAA/L,EAAAihC,MAEA, QACA,OAAAj1B,EAAAswG,GAAAt2G,EAAAhG,EAAAiF,KAAAjF,EAAAokH,cAAAQ,GAAA/kH,EAAAG,E AAAgG,EAAAgG,EAAAswG,GAAAt2G,EAAAf,KAAA+G,GAAA5R,EAAA2R,GAEA,QACA,OAAA+4G,GA AAjlH,EAAAG,IAAAiF,KAAAjF,EAAAokH,aAAAhqH,EAAA2R,GAEA,QACA,OAAA3R,EAAA4F,EAAAiF, KAAAe,EAAAhG,EAAAokH,aAAAp+G,EAAAhG,EAAA8/G,cAAA1lH,EAAA4L,EAAAs2G,GAAAliH,EAAA 4L,GAAA,OAAAnG,MAAAmkG,UAAA,KAAAhkG,EAAAgkG,UAAA,KAAAhkG,EAAAikG,WAAA,GAAAjk

G,EAAAyN,IAAA,EAAA8gE,GAAAn0E,IAAAyF,GAAA,EAAAm6G,GAAAh6G,IAAAH,GAAA,EAAAk9G,G AAA/8G,EAAA+L,GAAAkzG,GAAAj/G,EAAA5F,EAAA4L,GAAAm5G,GAAAn/G,EAAA5F,EAAA4L,EAAA +F,GAAAm5G,GAAA,KAAAllH,EAAA5F,GAAA,EAAAyF,EAAAkM,GAEA,QACA,OAAAu6G,GAAAzmH,E AAAG,EAAA+L,GAGA,MAAAvL,MAAA4qE,EAAA,IAAAprE,EAAAyN,OAGA,IAAAqgH,GAAA,KACA7F, GAAA,KA0BA,SAAAmG,GAAAvuH,EAAAG,EAAA+L,EAAA3R,GACA8C,KAAAuQ,IAAA5N,EACA3C,KA AAvE,IAAAoT,EACA7O,KAAAqnG,QAAArnG,KAAA+jC,MAAA/jC,KAAAmV,OAAAnV,KAAA8/F,UAAA9/ F,KAAA+H,KAAA/H,KAAA4iH,YAAA,KACA5iH,KAAAY,MAAA,EACAZ,KAAAub,IAAA,KACAvb,KAAA knH,aAAApkH,EACA9C,KAAAu/F,aAAAv/F,KAAAinG,cAAAjnG,KAAAsgH,YAAAtgH,KAAA8jH,cAAA,KA CA9jH,KAAAyjD,KAAAvmD,EACA8C,KAAA+mG,UAAA,EACA/mG,KAAAuiH,WAAAviH,KAAAyiH,YAA AziH,KAAAwiH,WAAA,KACAxiH,KAAA4/G,oBAAA5/G,KAAA+/G,eAAA,EACA//G,KAAA8mG,UAAA,KA GA,SAAAkgB,GAAArkH,EAAAG,EAAA+L,EAAA3R,GACA,WAAAg0H,GAAAvuH,EAAAG,EAAA+L,EAA A3R,GAGA,SAAAyqH,GAAAhlH,GAEA,UADAA,IAAA/G,aACA+G,EAAAk2B,kBAeA,SAAA6pF,GAAA//G, EAAAG,GACA,IAAA+L,EAAAlM,EAAAmkG,UAiBA,OAhBA,OAAAj4F,MAAAm4G,GAAArkH,EAAA4N,IA AAzN,EAAAH,EAAAlH,IAAAkH,EAAA8gD,OAAAm/D,YAAAjgH,EAAAigH,YAAA/zG,EAAA9G,KAAApF, EAAAoF,KAAA8G,EAAAixF,UAAAn9F,EAAAm9F,UAAAjxF,EAAAi4F,UAAAnkG,IAAAmkG,UAAAj4F,M AAAq4G,aAAApkH,EAAA+L,EAAAk4F,UAAA,EAAAl4F,EAAA2zG,WAAA,KAAA3zG,EAAA4zG,YAAA,K AAA5zG,EAAA0zG,WAAA,MACA1zG,EAAA+wG,oBAAAj9G,EAAAi9G,oBACA/wG,EAAAkxG,eAAAp9G, EAAAo9G,eACAlxG,EAAAk1B,MAAAphC,EAAAohC,MACAl1B,EAAAi1G,cAAAnhH,EAAAmhH,cACAj1G, EAAAo4F,cAAAtkG,EAAAskG,cACAp4F,EAAAyxG,YAAA39G,EAAA29G,YACAx9G,EAAAH,EAAA48F,aA CA1wF,EAAA0wF,aAAA,OAAAz8F,EAAA,MACAi9G,eAAAj9G,EAAAi9G,eACAD,aAAAh9G,EAAAg9G,aA CAK,WAAAr9G,EAAAq9G,YAEAtxG,EAAAw4F,QAAA1kG,EAAA0kG,QACAx4F,EAAAjO,MAAA+B,EAA A/B,MACAiO,EAAA0M,IAAA5Y,EAAA4Y,IACA1M,EAGA,SAAAg0G,GAAAlgH,EAAAG,EAAA+L,EAAA3 R,EAAA4L,EAAAgG,GACA,IAAA65C,EAAA,EAEA,GADAzrD,EAAAyF,EACA,oBAAAA,EAAAglH,GAAAh lH,KAAAgmD,EAAA,QAAgD,qBAAAhmD,EAAAgmD,EAAA,OAAsChmD,EAAA,OAAAA,GACtF,KAAAq/F, GACA,OAAAghB,GAAAn0G,EAAAwI,SAAAvO,EAAAgG,EAAAhM,GAEA,KAAAu/F,GACA15C,EAAA,EA CA7/C,GAAA,EACA,MAEA,KAAAm5F,GACAt5C,EAAA,EACA7/C,GAAA,EACA,MAEA,KAAAo5F,GACA, OAAAv/F,EAAAqkH,GAAA,GAAAn4G,EAAA/L,EAAA,EAAAgG,IAAA85G,YAAA1gB,GAAAv/F,EAAAoF, KAAAm6F,GAAAv/F,EAAAo9G,eAAAjxG,EAAAnM,EAEA,KAAA4/F,GACA,OAAA5/F,EAAAqkH,GAAA,G AAAn4G,EAAA/L,EAAAgG,IAAAf,KAAAw6F,GAAA5/F,EAAAigH,YAAArgB,GAAA5/F,EAAAo9G,eAAAjx G,EAAAnM,EAEA,KAAA6/F,GACA,OAAA7/F,EAAAqkH,GAAA,GAAAn4G,EAAA/L,EAAAgG,IAAA85G,Y AAApgB,GAAA7/F,EAAAo9G,eAAAjxG,EAAAnM,EAEA,QACA,qBAAAA,GAAA,OAAAA,EAAA,OAAAA, EAAAy3F,UACA,KAAA+H,GACAx5C,EAAA,GACA,MAAAhmD,EAEA,KAAAy/F,GACAz5C,EAAA,EACA, MAAAhmD,EAEA,KAAA2/F,GACA35C,EAAA,GACA,MAAAhmD,EAEA,KAAA8/F,GACA95C,EAAA,GAC A,MAAAhmD,EAEA,KAAA+/F,GACA/5C,EAAA,GACAzrD,EAAA,KACA,MAAAyF,EAEA,KAAAggG,GAC Ah6C,EAAA,GACA,MAAAhmD,EAEA,MAAAW,MAAA4qE,EAAA,UAAAvrE,aAAA,KAMA,OAJAG,EAAAk kH,GAAAr+D,EAAA95C,EAAA/L,EAAAgG,IACA85G,YAAAjgH,EACAG,EAAAiF,KAAA7K,EACA4F,EAA Ai9G,eAAAjxG,EACAhM,EAGA,SAAAkgH,GAAArgH,EAAAG,EAAA+L,EAAA3R,GAGA,OAFAyF,EAAAqk H,GAAA,EAAArkH,EAAAzF,EAAA4F,IACAi9G,eAAAlxG,EACAlM,EAGA,SAAAggH,GAAAhgH,EAAAG,E AAA+L,GAGA,OAFAlM,EAAAqkH,GAAA,EAAArkH,EAAA,KAAAG,IACAi9G,eAAAlxG,EACAlM,EAGA,S AAAogH,GAAApgH,EAAAG,EAAA+L,GAQA,OAPA/L,EAAAkkH,GAAA,SAAArkH,EAAA0U,SAAA1U,EA AA0U,SAAA,GAAA1U,EAAAlH,IAAAqH,IACAi9G,eAAAlxG,EACA/L,EAAAg9F,UAAA,CACAgJ,cAAAnm G,EAAAmmG,cACAqoB,gBAAA,KACArO,eAAAngH,EAAAmgH,gBAEAhgH,EAGA,SAAAsuH,GAAAzuH,E AAAG,EAAA+L,GACA7O,KAAAuQ,IAAAzN,EACA9C,KAAAoY,QAAA,KACApY,KAAA8oG,cAAAnmG,E ACA3C,KAAAyvH,UAAAzvH,KAAAmxH,gBAAA,KACAnxH,KAAA+uH,uBAAA,EACA/uH,KAAA8uH,aAA A,KACA9uH,KAAAkvH,eAAA,EACAlvH,KAAAkoH,eAAAloH,KAAA+W,QAAA,KACA/W,KAAAyqG,QAA A57F,EACA7O,KAAAsuH,aAAA,KACAtuH,KAAAquH,iBAAA,GACAruH,KAAA+tH,gBAAA/tH,KAAAkuH,e AAAluH,KAAAmuH,sBAAAnuH,KAAAgvH,kBAAAhvH,KAAA+vH,mBAAA/vH,KAAAiuH,iBAAA,EAGA,S AAAD,GAAArrH,EAAAG,GACA,IAAA+L,EAAAlM,EAAAotH,mBAEA,OADAptH,IAAAqsH,kBACA,IAAAn

gH,MAAA/L,GAAAH,GAAAG,EAGA,SAAAinH,GAAApnH,EAAAG,GACA,IAAA+L,EAAAlM,EAAAotH,mB ACA7yH,EAAAyF,EAAAqsH,kBACAngH,EAAA/L,IAAAH,EAAAotH,mBAAAjtH,IACA5F,EAAA4F,GAAA,I AAA+L,KAAAlM,EAAAqsH,kBAAAlsH,GACAA,GAAAH,EAAAurH,iBAAAvrH,EAAAurH,eAAA,GACAprH, GAAAH,EAAAorH,kBAAAprH,EAAAorH,gBAAA,GAGA,SAAA/D,GAAArnH,EAAAG,GACAA,EAAAH,EA AAsrH,mBAAAtrH,EAAAsrH,iBAAAnrH,GACA,IAAA+L,EAAAlM,EAAAotH,mBACA,IAAAlhH,IAAA/L,GA AA+L,EAAAlM,EAAAotH,mBAAAptH,EAAAqsH,kBAAArsH,EAAAwrH,sBAAA,EAAArrH,GAAAH,EAAAq sH,oBAAArsH,EAAAqsH,kBAAAlsH,EAAA,GAAAA,EAAAH,EAAAwrH,wBAAAxrH,EAAAwrH,sBAAArrH,I AGA,SAAA0rH,GAAA7rH,EAAAG,GACA,IAAA+L,EAAAlM,EAAAorH,iBACA,IAAAl/G,KAAA/L,KAAAH, EAAAorH,gBAAAjrH,GAGA,SAAAuuH,GAAA1uH,EAAAG,EAAA+L,EAAA3R,GACA,IAAA4L,EAAAhG,E AAAsV,QACAtJ,EAAA6yG,KACAh5D,EAAA24D,GAAAnlB,SACArtF,EAAA8yG,GAAA9yG,EAAAhG,EAA A6/C,GAEAhmD,EAAA,GAAAkM,EAAA,CAGA/L,EAAA,CACA,GAAA+jG,GAHAh4F,IAAA6yG,uBAGA7y G,GAAA,IAAAA,EAAA0B,IAAA,MAAAjN,MAAA4qE,EAAA,MACA,IAAAC,EAAAt/D,EAEA,GACA,OAAA s/D,EAAA59D,KACA,OACA49D,IAAA2xB,UAAA/oF,QACA,MAAAjU,EAEA,OACA,GAAAuuE,GAAAlD,EA AApmE,MAAA,CACAomE,IAAA2xB,UAAAid,0CACA,MAAAj6G,GAKAqrE,IAAAh5D,aACO,OAAAg5D,GA EP,MAAA7qE,MAAA4qE,EAAA,MAGA,OAAAr/D,EAAA0B,IAAA,CACA,IAAAohC,EAAA9iC,EAAA9G,KA EA,GAAAspE,GAAA1/B,GAAA,CACA9iC,EAAAguG,GAAAhuG,EAAA8iC,EAAAw8B,GACA,MAAAxrE,GA IAkM,EAAAs/D,OACGt/D,EAAAytG,GAWH,OATA,OAAAx5G,EAAAiU,QAAAjU,EAAAiU,QAAAlI,EAAA/ L,EAAAolH,eAAAr5G,GACA/L,EAAA89G,GAAA9xG,EAAA65C,IACAm4D,QAAA,CACAvpG,QAAA5U,GA GA,QADAzF,OAAA,IAAAA,EAAA,KAAAA,KACA4F,EAAAwB,SAAApH,GACA6jH,GAAAj4G,EAAAhG,G ACA++G,GAAA/4G,EAAAgG,GACAA,EAGA,SAAAwiH,GAAA3uH,GAEA,KADAA,IAAAyV,SACA2rB,MA AA,YAEA,OAAAphC,EAAAohC,MAAAxzB,KACA,OAGA,QACA,OAAA5N,EAAAohC,MAAA+7D,WAIA,S AAAyxB,GAAA5uH,EAAAG,GAEA,QADAH,IAAAskG,gBACA,OAAAtkG,EAAAukG,YAAAvkG,EAAA6lH, UAAA1lH,IAAAH,EAAA6lH,UAAA1lH,GAGA,SAAA0uH,GAAA7uH,EAAAG,GACAyuH,GAAA5uH,EAAA G,IACAH,IAAAmkG,YAAAyqB,GAAA5uH,EAAAG,GAGA,SAAA2uH,GAAA9uH,EAAAG,EAAA+L,GAEA,I AAA3R,EAAA,IAAAk0H,GAAAzuH,EAAAG,EADA+L,EAAA,MAAAA,IAAA,IAAAA,EAAA47F,SAEA3hG, EAAAk+G,GAAA,gBAAAlkH,EAAA,MAAAA,EAAA,KACA5F,EAAAkb,QAAAtP,EACAA,EAAAg3F,UAAA 5iG,EACAmjH,GAAAv3G,GACAnG,EAAAuuG,IAAAh0G,EAAAkb,QACAvJ,GAAA,IAAA/L,GA74LA,SAAA H,EAAAG,GACA,IAAA+L,EAAA+3F,GAAA9jG,GACA+mG,GAAAzlG,QAAA,SAAAzB,GACAqmG,GAAAr mG,EAAAG,EAAA+L,KAEAi7F,GAAA1lG,QAAA,SAAAzB,GACAqmG,GAAArmG,EAAAG,EAAA+L,KAu4 LA6iH,CAAA/uH,EAAA,IAAAA,EAAAkuB,SAAAluB,IAAA4hG,eACAvkG,KAAA2xH,cAAAz0H,EAeA,SAA A00H,GAAAjvH,GACA,SAAAA,GAAA,IAAAA,EAAAkuB,UAAA,IAAAluB,EAAAkuB,UAAA,KAAAluB,EA AAkuB,WAAA,IAAAluB,EAAAkuB,UAAA,iCAAAluB,EAAAgjG,YAaA,SAAAksB,GAAAlvH,EAAAG,EAAA +L,EAAA3R,EAAA4L,GACA,IAAAgG,EAAAD,EAAA08G,oBAEA,GAAAz8G,EAAA,CACA,IAAA65C,EAA A75C,EAAA6iH,cAEA,uBAAA7oH,EAAA,CACA,IAAAqlE,EAAArlE,EAEAA,EAAA,WACA,IAAAnG,EAAA 2uH,GAAA3oE,GACAwlB,EAAAnyE,KAAA2G,IAIA0uH,GAAAvuH,EAAA6lD,EAAAhmD,EAAAmG,OACG, CAIH,GAHAgG,EAAAD,EAAA08G,oBA3BA,SAAA5oH,EAAAG,GAEA,GADAA,YAAAH,EAAA,IAAAA,EA AAkuB,SAAAluB,EAAA+jD,gBAAA/jD,EAAAokD,WAAA,WAAAjkD,EAAA+tB,WAAA/tB,EAAAgvH,aAAA ,qBACAhvH,EAAA,QAAA+L,EAAqBA,EAAAlM,EAAAipE,WACrBjpE,EAAA6iF,YAAA32E,GAEA,WAAA4i H,GAAA9uH,EAAA,EAAAG,EAAA,CACA2nG,SAAA,QACG,GAoBHsnB,CAAAljH,EAAA3R,GACAyrD,EA AA75C,EAAA6iH,cAEA,oBAAA7oH,EAAA,CACA,IAAA6oC,EAAA7oC,EAEAA,EAAA,WACA,IAAAnG,EA AA2uH,GAAA3oE,GACAhX,EAAA31C,KAAA2G,IAIA6sH,GAAA,WACA6B,GAAAvuH,EAAA6lD,EAAAhm D,EAAAmG,KAIA,OAAAwoH,GAAA3oE,GAmGA,SAAAqpE,GAAArvH,EAAAG,GACA,IAAA+L,EAAA,EA AAnS,UAAAtB,aAAA,IAAAsB,UAAA,GAAAA,UAAA,QACA,IAAAk1H,GAAA9uH,GAAA,MAAAQ,MAAA4 qE,EAAA,MACA,OAnGA,SAAAvrE,EAAAG,EAAA+L,GACA,IAAA3R,EAAA,EAAAR,UAAAtB,aAAA,IAA AsB,UAAA,GAAAA,UAAA,QACA,OACA09F,SAAA2H,GACAtmG,IAAA,MAAAyB,EAAA,QAAAA,EACAm a,SAAA1U,EACAmmG,cAAAhmG,EACAggH,eAAAj0G,GA4FAojH,CAAAtvH,EAAAG,EAAA,KAAA+L,GAl KA4iH,GAAA71H,UAAAsb,OAAA,SAAAvU,GACA0uH,GAAA1uH,EAAA3C,KAAA2xH,cAAA,YAGAF,GA AA71H,UAAAs2H,QAAA,WACA,IAAAvvH,EAAA3C,KAAA2xH,cACA7uH,EAAAH,EAAAmmG,cACAuoB,

GAAA,KAAA1uH,EAAA,gBACAG,EAAAouG,IAAA,QAkEAhI,GAAA,SAAAvmG,GACA,QAAAA,EAAA4N,I AAA,CACA,IAAAzN,EAAAq8G,GAAAwC,KAAA,SACAE,GAAAl/G,EAAAG,GACA0uH,GAAA7uH,EAAAG ,KAIAqmG,GAAA,SAAAxmG,GACA,KAAAA,EAAA4N,MAAAsxG,GAAAl/G,EAAA,GAAA6uH,GAAA7uH, EAAA,KAGAymG,GAAA,SAAAzmG,GACA,QAAAA,EAAA4N,IAAA,CACA,IAAAzN,EAAA6+G,KAEAE,G AAAl/G,EADAG,EAAA8+G,GAAA9+G,EAAAH,EAAA,OAEA6uH,GAAA7uH,EAAAG,KAIA48F,EAAA,SAA A/8F,EAAAG,EAAA+L,GACA,OAAA/L,GACA,YAIA,GAHAshG,GAAAzhG,EAAAkM,GACA/L,EAAA+L,EA AApK,KAEA,UAAAoK,EAAA9G,MAAA,MAAAjF,EAAA,CACA,IAAA+L,EAAAlM,EAAmBkM,EAAAw3C, YACnBx3C,IAAAw3C,WAKA,IAFAx3C,IAAAsjH,iBAAA,cAAAn4G,KAAAC,UAAA,GAAAnX,GAAA,mBAE AA,EAAA,EAAmBA,EAAA+L,EAAAzT,OAAc0H,IAAA,CACjC,IAAA5F,EAAA2R,EAAA/L,GAEA,GAAA5F, IAAAyF,GAAAzF,EAAAk1H,OAAAzvH,EAAAyvH,KAAA,CACA,IAAAtpH,EAAAsoG,GAAAl0G,GACA,IAA A4L,EAAA,MAAAxF,MAAA4qE,EAAA,KACA01B,GAAA1mG,GACAknG,GAAAlnG,EAAA4L,KAKA,MAE A,eACAi8F,GAAApiG,EAAAkM,GACA,MAEA,aACA,OAAA/L,EAAA+L,EAAArS,QAAAmoG,GAAAhiG,IA AAkM,EAAA2mC,SAAA1yC,GAAA,KAIAm9F,EAAAsvB,GAEArvB,EAAA,SAAAv9F,EAAAG,EAAA+L,EA AA3R,EAAA4L,GACA,IAAAgG,EAAAoc,GACAA,IAAA,EAEA,IACA,OAAA4zF,GAAA,GAAAn8G,EAAA8 X,KAAA,KAAA3X,EAAA+L,EAAA3R,EAAA4L,IACG,SACHoiB,GAAApc,KAAA4iE,IAAAwtC,OAIA/e,EAA A,YACAj1E,IAAA,EAAAwhG,GAAAC,OAAAj7C,KAx1CA,WACA,UAAA87C,GAAA,CACA,IAAA7qH,EAA A6qH,GACAA,GAAA,KACA7qH,EAAAyB,QAAA,SAAAzB,EAAAkM,GACA2/G,GAAA3/G,EAAAlM,GACA wvE,GAAAtjE,KAEAqwG,MAg1CAmT,GAAA5D,OAGAruB,EAAA,SAAAz9F,EAAAG,GACA,IAAA+L,EAA Aqc,GACAA,IAAA,EAEA,IACA,OAAAvoB,EAAAG,GACG,SACHooB,GAAArc,KAAA6iE,IAAAwtC,OAUA,I AAAoT,GAAA,CACAC,OAAA,CAAAloB,GAAA8G,GAAAC,GAAA5R,EAAAP,EAAA4S,GAAA,SAAAlvG,G ACA6kG,GAAA7kG,EAAAivG,KACG7R,EAAAC,EAAA5sD,GAAA40D,GAAAymB,GAAA,CACHr2G,SAAA, MAIA,SAAAzV,GACA,IAAAG,EAAAH,EAAA6vH,yBAzdA,SAAA7vH,GACA,wBAAA0I,+BAAA,SACA,IAA AvI,EAAAuI,+BACA,GAAAvI,EAAA2vH,aAAA3vH,EAAA4vH,cAAA,SAEA,IACA,IAAA7jH,EAAA/L,EAAA 6vH,OAAAhwH,GAEAiuH,GAAA,SAAAjuH,GACA,IACAG,EAAA8vH,kBAAA/jH,EAAAlM,OAAA,WAAAA, EAAAyV,QAAA2uF,YACO,MAAAj+F,MAGPiiH,GAAA,SAAApoH,GACA,IACAG,EAAA+vH,qBAAAhkH,E AAAlM,GACO,MAAAmG,MAEJ,MAAA5L,MAucH41H,CAAAzoH,EAAA,GAAgB1H,EAAA,CAChBowH,kB AAA,KACAC,cAAA,KACAC,mBAAA,KACAC,eAAA,KACAC,qBAAA7xB,EAAArF,uBACAm3B,wBAAA,SA AAzwH,GAEA,eADAA,EAAAykG,GAAAzkG,IACA,KAAAA,EAAAm9F,WAEA0yB,wBAAA,SAAA7vH,GAC A,OAAAG,IAAAH,GAAA,MAEA0wH,4BAAA,KACAC,gBAAA,KACAC,aAAA,KACAC,kBAAA,KACAC,gB AAA,QAnBA,CAqBC,CACDjB,wBAAAzpB,GACA2qB,WAAA,EACAxmH,QAAA,UACAymH,oBAAA,cAGAr 5H,EAAAoiG,mDAAA41B,GACAh4H,EAAAs5H,aAAA5B,GAEA13H,EAAA47B,YAAA,SAAAvzB,GACA,SA AAA,EAAA,YACA,OAAAA,EAAAkuB,SAAA,OAAAluB,EACA,IAAAG,EAAAH,EAAA++G,oBAEA,YAAA5 +G,EAAA,CACA,uBAAAH,EAAAuU,OAAA,MAAA5T,MAAA4qE,EAAA,MACA,MAAA5qE,MAAA4qE,EAA A,IAAAtxE,OAAAI,KAAA2F,KAKA,OADAA,EAAA,QADAA,EAAAykG,GAAAtkG,IACA,KAAAH,EAAAm9 F,WAIAxlG,EAAAu5H,UAAA,SAAAlxH,EAAAG,GACA,IAAAooB,IAAAwhG,GAAAC,OAAAj7C,GAAA,MA AApuE,MAAA4qE,EAAA,MACA,IAAAr/D,EAAAqc,GACAA,IAAA,EAEA,IACA,OAAA4zF,GAAA,GAAAn8 G,EAAA8X,KAAA,KAAA3X,IACG,QACHooB,GAAArc,EAAAqwG,OAIA5kH,EAAAmwG,QAAA,SAAA9nG, EAAAG,EAAA+L,GACA,IAAA+iH,GAAA9uH,GAAA,MAAAQ,MAAA4qE,EAAA,MACA,OAAA2jD,GAAA, KAAAlvH,EAAAG,GAAA,EAAA+L,IAGAvU,EAAA4c,OAAA,SAAAvU,EAAAG,EAAA+L,GACA,IAAA+iH, GAAA9uH,GAAA,MAAAQ,MAAA4qE,EAAA,MACA,OAAA2jD,GAAA,KAAAlvH,EAAAG,GAAA,EAAA+L, IAGAvU,EAAAg3F,uBAAA,SAAA3uF,GACA,IAAAivH,GAAAjvH,GAAA,MAAAW,MAAA4qE,EAAA,KACA ,QAAAvrE,EAAA4oH,sBAAAiE,GAAA,WACAqC,GAAA,UAAAlvH,GAAA,aACAA,EAAA4oH,oBAAA,KAC A5oH,EAAAuuG,IAAA,UAEG,IAGH52G,EAAAw5H,wBAAAvE,GAEAj1H,EAAAy5H,sBAAA,SAAApxH,EA AAG,GACA,OAAAkvH,GAAArvH,EAAAG,EAAA,EAAApG,UAAAtB,aAAA,IAAAsB,UAAA,GAAAA,UAAA ,UAGApC,EAAAk3F,oCAAA,SAAA7uF,EAAAG,EAAA+L,EAAA3R,GACA,IAAA00H,GAAA/iH,GAAA,MA AAvL,MAAA4qE,EAAA,MACA,SAAAvrE,QAAA,IAAAA,EAAA++G,oBAAA,MAAAp+G,MAAA4qE,EAAA, KACA,OAAA2jD,GAAAlvH,EAAAG,EAAA+L,GAAA,EAAA3R,IAGA5C,EAAA4S,QAAA,wCCxtOA7S,EAA AC,QAAmBC,EAAQ,mCCO3B,IAAAy5H,EAAArrE,EAAAwlB,EAAAx8B,EAAAoP,EAEA,wBAAAn9B,QAA

A,oBAAAqwG,eAAA,CACA,IAAAlnH,EAAA,KACA0kE,EAAA,KACA16C,EAAA,SAAAA,IACA,UAAAhqB, EAAA,IACA,IAAApK,EAAArI,EAAAkjH,eACAzwG,GAAA,EAAApK,GACAoK,EAAA,KACK,MAAAjK,GA CL,MAAA+f,WAAAkU,EAAA,GAAAj0B,IAGAorE,EAAAnnC,KAAAyB,MAEAluC,EAAAkjH,aAAA,WACA, OAAAz2E,KAAAyB,MAAA0lC,GAGA8lD,EAAA,SAAArxH,GACA,OAAAoK,EAAA8V,WAAAmxG,EAAA,E AAArxH,IAAAoK,EAAApK,EAAAkgB,WAAAkU,EAAA,KAGA4xB,EAAA,SAAAhmD,EAAAG,GACA2uE,E AAA5uD,WAAAlgB,EAAAG,IAGAqrE,EAAA,WACAnqD,aAAAytD,IAGA9/B,EAAA,WACA,UAGAoP,EAAA zmD,EAAA45H,wBAAA,iBACC,CACD,IAAA1lD,EAAA5qD,OAAAuwG,YACAh4G,EAAAyH,OAAAmjB,KA CA3qB,EAAAwH,OAAAf,WACA0uD,EAAA3tD,OAAAI,aAEA,wBAAAzY,QAAA,CACA,IAAAkjE,EAAA7qD ,OAAAwwG,qBACA,oBAAAxwG,OAAAywG,uBAAA9oH,QAAAC,MAAA,2IACA,oBAAAijE,GAAAljE,QAA AC,MAAA,0IAGA,qBAAAgjE,GAAA,oBAAAA,EAAAhmC,IAAAluC,EAAAkjH,aAAA,WACA,OAAAhvC,EA AAhmC,WACI,CACJ,IAAAxd,EAAA7O,EAAAqsB,MAEAluC,EAAAkjH,aAAA,WACA,OAAArhG,EAAAqsB, MAAAxd,GAGA,IAAAI,GAAA,EACAqoD,EAAA,KACApF,GAAA,EACA7jD,EAAA,EACAE,EAAA,EAEAin B,EAAA,WACA,OAAAr3C,EAAAkjH,gBAAA9yF,GAGAq2B,EAAA,aAEAzmD,EAAA45H,wBAAA,SAAAvx H,GACA,EAAAA,GAAA,IAAAA,EAAA4I,QAAAC,MAAA,oHAAAgf,EAAA,EAAA7nB,EAAAuD,KAAAq9C, MAAA,IAAA5gD,GAAA,GAGA,IAAAkvE,EAAA,IAAAoiD,eACA7iD,EAAAS,EAAAyiD,MAEAziD,EAAA0i D,MAAAC,UAAA,WACA,UAAA/gD,EAAA,CACA,IAAA9wE,EAAArI,EAAAkjH,eACA9yF,EAAA/nB,EAAA 6nB,EAEA,IACAipD,GAAA,EAAA9wE,GAAAyuE,EAAAqjD,YAAA,OAAArpG,GAAA,EAAAqoD,EAAA,MA CO,MAAA3wE,GACP,MAAAsuE,EAAAqjD,YAAA,MAAA3xH,QAEKsoB,GAAA,GAGL4oG,EAAA,SAAArx H,GACA8wE,EAAA9wE,EACAyoB,OAAA,EAAAgmD,EAAAqjD,YAAA,QAGA9rE,EAAA,SAAAhmD,EAAA G,GACAurE,EAAAjyD,EAAA,WACAzZ,EAAArI,EAAAkjH,iBACK16G,IAGLqrE,EAAA,WACAoD,EAAAlD, GACAA,GAAA,GAIA,SAAA0D,EAAApvE,EAAAG,GACA,IAAA+L,EAAAlM,EAAAvH,OACAuH,EAAA0C, KAAAvC,GAEAH,EAAA,OAAY,CACZ,IAAAzF,EAAA2R,EAAA,MACA/F,EAAAnG,EAAAzF,GACA,cAAA4 L,GAAA,EAAA6oE,EAAA7oE,EAAAhG,IAA+D,MAAAH,EAA/DA,EAAAzF,GAAA4F,EAAAH,EAAAkM,GA AA/F,EAAA+F,EAAA3R,GAIA,SAAAm0E,EAAA1uE,GAEA,iBADAA,IAAA,IACA,KAAAA,EAGA,SAAAuu E,EAAAvuE,GACA,IAAAG,EAAAH,EAAA,GAEA,YAAAG,EAAA,CACA,IAAA+L,EAAAlM,EAAAksB,MAE A,GAAAhgB,IAAA/L,EAAA,CACAH,EAAA,GAAAkM,EAEAlM,EAAA,QAAAzF,EAAA,EAAA4L,EAAAnG, EAAAvH,OAAsC8B,EAAA4L,GAAO,CAC7C,IAAAmgC,EAAA,GAAA/rC,EAAA,KACAmN,EAAA1H,EAAAs mC,GACAmlC,EAAAnlC,EAAA,EACA9E,EAAAxhC,EAAAyrE,GACA,YAAA/jE,GAAA,EAAAsnE,EAAAtnE, EAAAwE,QAAA,IAAAs1B,GAAA,EAAAwtC,EAAAxtC,EAAA95B,IAAA1H,EAAAzF,GAAAinC,EAAAxhC,E AAAyrE,GAAAv/D,EAAA3R,EAAAkxE,IAAAzrE,EAAAzF,GAAAmN,EAAA1H,EAAAsmC,GAAAp6B,EAA A3R,EAAA+rC,OAAiI,eAAA9E,GAAA,EAAAwtC,EAAAxtC,EAAAt1B,IAAgE,MAAAlM,EAAhEA,EAAAzF, GAAAinC,EAAAxhC,EAAAyrE,GAAAv/D,EAAA3R,EAAAkxE,IAIjI,OAAAtrE,EAGA,YAGA,SAAA6uE,EAA AhvE,EAAAG,GACA,IAAA+L,EAAAlM,EAAA+xH,UAAA5xH,EAAA4xH,UACA,WAAA7lH,IAAAlM,EAAA ywC,GAAAtwC,EAAAswC,GAGA,IAAAk+B,EAAA,GACAzlD,EAAA,GACAf,EAAA,EACAonD,EAAA,KAC A5mD,EAAA,EACAV,GAAA,EACA4mD,GAAA,EACAjmD,GAAA,EAEA,SAAAmmD,EAAA/uE,GACA,QAA AG,EAAAuuE,EAAAxlD,GAAoB,OAAA/oB,GAAY,CAChC,UAAAA,EAAAwB,SAAA4sE,EAAArlD,OAAkC, MAAA/oB,EAAAyqF,WAAA5qF,GAAyE,MAAzEuuE,EAAArlD,GAAA/oB,EAAA4xH,UAAA5xH,EAAAi9G,e AAAhuC,EAAAT,EAAAxuE,GAClCA,EAAAuuE,EAAAxlD,IAIA,SAAAX,EAAAvoB,GAGA,GAFA4oB,GAA A,EACAmmD,EAAA/uE,IACA6uE,EAAA,UAAAH,EAAAC,GAAAE,GAAA,EAAAwiD,EAAA5hD,OAA2C,C AC3C,IAAAtvE,EAAAuuE,EAAAxlD,GACA,OAAA/oB,GAAA6lD,EAAAz9B,EAAApoB,EAAAyqF,UAAA5qF ,IAIA,SAAAyvE,EAAAzvE,EAAAG,GACA0uE,GAAA,EACAjmD,OAAA,EAAA4iD,KACAvjD,GAAA,EACA,I AAA/b,EAAAyc,EAEA,IAGA,IAFAomD,EAAA5uE,GAEAovE,EAAAb,EAAAC,GAAkB,OAAAY,QAAA6tC,e AAAj9G,IAAAH,IAAAgvC,MAAsD,CACxE,IAAAz0C,EAAAg1E,EAAA5tE,SAEA,UAAApH,EAAA,CACAg1 E,EAAA5tE,SAAA,KACAgnB,EAAA4mD,EAAAyiD,cACA,IAAA7rH,EAAA5L,EAAAg1E,EAAA6tC,gBAAAj 9G,GACAA,EAAAxI,EAAAkjH,eACA,oBAAA10G,EAAAopE,EAAA5tE,SAAAwE,EAAAopE,IAAAb,EAAAC, IAAAJ,EAAAI,GACAI,EAAA5uE,QACOouE,EAAAI,GAEPY,EAAAb,EAAAC,GAGA,UAAAY,EAAA,IAAAjp C,GAAA,MAA+B,CAC/B,IAAA5+B,EAAAgnE,EAAAxlD,GACA,OAAAxhB,GAAAs+C,EAAAz9B,EAAA7gB, EAAAkjF,UAAAzqF,GACAmmC,GAAA,EAEA,OAAAA,EACG,QACHipC,EAAA,KAAA5mD,EAAAzc,EAAA

+b,GAAA,GAIA,SAAAonD,EAAArvE,GACA,OAAAA,GACA,OACA,SAEA,OACA,WAEA,OACA,kBAEA,OA CA,WAEA,QACA,YAIA,IAAAwvE,EAAApxB,EACAzmD,EAAA4jH,sBAAA,EACA5jH,EAAAsjH,2BAAA,EA CAtjH,EAAA0jH,qBAAA,EACA1jH,EAAA0wG,wBAAA,EACA1wG,EAAAs6H,mBAAA,KACAt6H,EAAAuxG ,8BAAA,EAEAvxG,EAAA8iH,wBAAA,SAAAz6G,GACAA,EAAA2B,SAAA,MAGAhK,EAAAu6H,2BAAA,W ACArjD,GAAA5mD,IAAA4mD,GAAA,EAAAwiD,EAAA5hD,KAGA93E,EAAAojH,iCAAA,WACA,OAAApyF ,GAGAhxB,EAAAw6H,8BAAA,WACA,OAAAzjD,EAAAC,IAGAh3E,EAAAy6H,cAAA,SAAApyH,GACA,OA AA2oB,GACA,OACA,OACA,OACA,IAAAxoB,EAAA,EACA,MAEA,QACAA,EAAAwoB,EAGA,IAAAzc,EAA Ayc,EACAA,EAAAxoB,EAEA,IACA,OAAAH,IACG,QACH2oB,EAAAzc,IAIAvU,EAAA06H,wBAAA,aAEA16 H,EAAAgjH,sBAAAnrC,EAEA73E,EAAAiwG,yBAAA,SAAA5nG,EAAAG,GACA,OAAAH,GACA,OACA,OA CA,OACA,OACA,OACA,MAEA,QACAA,EAAA,EAGA,IAAAkM,EAAAyc,EACAA,EAAA3oB,EAEA,IACA,O AAAG,IACG,QACHwoB,EAAAzc,IAIAvU,EAAAywG,0BAAA,SAAApoG,EAAAG,EAAA+L,GACA,IAAA3R, EAAA5C,EAAAkjH,eAEA,qBAAA3uG,GAAA,OAAAA,EAAA,CACA,IAAA/F,EAAA+F,EAAA/O,MACAgJ,E AAA,kBAAAA,GAAA,EAAAA,EAAA5L,EAAA4L,EAAA5L,EACA2R,EAAA,kBAAAA,EAAA2kB,QAAA3kB ,EAAA2kB,QAAAw+C,EAAArvE,QACGkM,EAAAmjE,EAAArvE,GAAAmG,EAAA5L,EAYH,OATAyF,EAA A,CACAywC,GAAAtoB,IACAxmB,SAAAxB,EACA6xH,cAAAhyH,EACA4qF,UAAAzkF,EACAi3G,eANAlxG, EAAA/F,EAAA+F,EAOA6lH,WAAA,GAEA5rH,EAAA5L,GAAAyF,EAAA+xH,UAAA5rH,EAAAipE,EAAAlm D,EAAAlpB,GAAA,OAAA0uE,EAAAC,IAAA3uE,IAAA0uE,EAAAxlD,KAAAN,EAAA4iD,IAAA5iD,GAAA,E AAAo9B,EAAAz9B,EAAApiB,EAAA5L,MAAAyF,EAAA+xH,UAAA7lH,EAAAkjE,EAAAT,EAAA3uE,GAAA 6uE,GAAA5mD,IAAA4mD,GAAA,EAAAwiD,EAAA5hD,KACAzvE,GAGArI,EAAA+jH,qBAAA,WACA,IAA A17G,EAAArI,EAAAkjH,eACA9rC,EAAA/uE,GACA,IAAAG,EAAAuuE,EAAAC,GACA,OAAAxuE,IAAAovE, GAAA,OAAAA,GAAA,OAAApvE,GAAA,OAAAA,EAAAwB,UAAAxB,EAAAyqF,WAAA5qF,GAAAG,EAAA i9G,eAAA7tC,EAAA6tC,gBAAApuE,KAGAr3C,EAAA26H,sBAAA,SAAAtyH,GACA,IAAAG,EAAAwoB,EAC A,kBACA,IAAAzc,EAAAyc,EACAA,EAAAxoB,EAEA,IACA,OAAAH,EAAAc,MAAAzD,KAAAtD,WACK,QA CL4uB,EAAAzc,mCCxVA,IAAAqmH,EAA2B36H,EAAQ,KAEnC,SAAA46H,KAEA,SAAAC,KAEAA,EAAAC, kBAAAF,EAEA96H,EAAAC,QAAA,WACA,SAAAg7H,EAAAp6H,EAAAq6H,EAAAp8F,EAAA02E,EAAA2lB, EAAAC,GACA,GAAAA,IAAAP,EAAA,CAKA,IAAA5pH,EAAA,IAAAhI,MAAA,mLAEA,MADAgI,EAAA7G, KAAA,sBACA6G,GAMA,SAAAoqH,IACA,OAAAJ,EAHAA,EAAAn/G,WAAAm/G,EASA,IAAAK,EAAA,CA CAh1H,MAAA20H,EACAM,OAAAN,EACAO,KAAAP,EACA1nH,KAAA0nH,EACAxlH,OAAAwlH,EACAxw H,OAAAwwH,EACAzlH,OAAAylH,EACAx3F,OAAAw3F,EACArzF,IAAAqzF,EACAQ,QAAAJ,EACAn+G,QA AA+9G,EACA1S,YAAA0S,EACAS,WAAAL,EACA9uG,KAAA0uG,EACAU,SAAAN,EACArmH,MAAAqmH, EACA9lH,UAAA8lH,EACAjmH,MAAAimH,EACAO,MAAAP,EACAQ,eAAAd,EACAC,kBAAAF,GAGA,OAD AQ,EAAAQ,UAAAR,EACAA,iCCrDAt7H,EAAAC,QADA,6ECEA,IAAAwI,EAAA,oBAAAiD,eAAA2sE,IACA 7jE,EAAA/L,EAAAiD,OAAA2sE,IAAA,uBACAx1E,EAAA4F,EAAAiD,OAAA2sE,IAAA,sBACA5pE,EAAAhG ,EAAAiD,OAAA2sE,IAAA,wBACA5jE,EAAAhM,EAAAiD,OAAA2sE,IAAA,2BACA/pB,EAAA7lD,EAAAiD, OAAA2sE,IAAA,wBACAvE,EAAArrE,EAAAiD,OAAA2sE,IAAA,wBACA/gC,EAAA7uC,EAAAiD,OAAA2sE, IAAA,uBACA3xB,EAAAj+C,EAAAiD,OAAA2sE,IAAA,0BACAzpC,EAAAnmC,EAAAiD,OAAA2sE,IAAA,+B ACAroE,EAAAvH,EAAAiD,OAAA2sE,IAAA,2BACA3lE,EAAAjK,EAAAiD,OAAA2sE,IAAA,wBACAjB,EAA A3uE,EAAAiD,OAAA2sE,IAAA,6BACAvuC,EAAArhC,EAAAiD,OAAA2sE,IAAA,oBACA37C,EAAAj0B,EA AAiD,OAAA2sE,IAAA,oBACAtE,EAAAtrE,EAAAiD,OAAA2sE,IAAA,qBACAlE,EAAA1rE,EAAAiD,OAAA2 sE,IAAA,2BACAv2D,EAAArZ,EAAAiD,OAAA2sE,IAAA,yBACAt2D,EAAAtZ,EAAAiD,OAAA2sE,IAAA,qB AEA,SAAAnB,EAAA5uE,GACA,qBAAAA,GAAA,OAAAA,EAAA,CACA,IAAAurE,EAAAvrE,EAAAy3F,SAE A,OAAAlsB,GACA,KAAAr/D,EACA,OAAAlM,IAAAoF,MACA,KAAAg5C,EACA,KAAA9X,EACA,KAAAng C,EACA,KAAA6/C,EACA,KAAA75C,EACA,KAAA/B,EACA,OAAApK,EAEA,QACA,OAAAA,OAAAy3F,UA CA,KAAAzoD,EACA,KAAAtnC,EACA,KAAA0sB,EACA,KAAAoN,EACA,KAAAgqC,EACA,OAAAxrE,EAE A,QACA,OAAAurE,GAKA,KAAAhxE,EACA,OAAAgxE,IAKA,SAAAO,EAAA9rE,GACA,OAAA4uE,EAAA5u E,KAAAsmC,EAGA3uC,EAAA87H,UAAAr1E,EACAzmD,EAAA+7H,eAAAptF,EACA3uC,EAAAg8H,gBAAA 3kF,EACAr3C,EAAAi8H,gBAAApoD,EACA7zE,EAAAk8H,QAAA3nH,EACAvU,EAAAmgG,WAAApwF,EAC A/P,EAAAgiG,SAAAxzF,EACAxO,EAAAm8H,KAAA1/F,EACAz8B,EAAAogG,KAAAv2D,EACA7pC,EAAAo

8H,OAAAx5H,EACA5C,EAAAiiG,SAAA5zC,EACAruD,EAAAkiG,WAAA1tF,EACAxU,EAAAmiG,SAAA1vF, EAEAzS,EAAAq8H,YAAA,SAAAh0H,GACA,OAAA8rE,EAAA9rE,IAAA4uE,EAAA5uE,KAAAo+C,GAGAzm D,EAAAs8H,iBAAAnoD,EAEAn0E,EAAAu8H,kBAAA,SAAAl0H,GACA,OAAA4uE,EAAA5uE,KAAAgvC,GA GAr3C,EAAAw8H,kBAAA,SAAAn0H,GACA,OAAA4uE,EAAA5uE,KAAAwrE,GAGA7zE,EAAAy8H,UAAA, SAAAp0H,GACA,wBAAAA,GAAA,OAAAA,KAAAy3F,WAAAvrF,GAGAvU,EAAA08H,aAAA,SAAAr0H,GA CA,OAAA4uE,EAAA5uE,KAAA0H,GAGA/P,EAAA28H,WAAA,SAAAt0H,GACA,OAAA4uE,EAAA5uE,KAA AmG,GAGAxO,EAAA48H,OAAA,SAAAv0H,GACA,OAAA4uE,EAAA5uE,KAAAo0B,GAGAz8B,EAAAkgG, OAAA,SAAA73F,GACA,OAAA4uE,EAAA5uE,KAAAwhC,GAGA7pC,EAAA68H,SAAA,SAAAx0H,GACA,O AAA4uE,EAAA5uE,KAAAzF,GAGA5C,EAAA88H,WAAA,SAAAz0H,GACA,OAAA4uE,EAAA5uE,KAAAgm D,GAGAruD,EAAA+8H,aAAA,SAAA10H,GACA,OAAA4uE,EAAA5uE,KAAAmM,GAGAxU,EAAAg9H,WA AA,SAAA30H,GACA,OAAA4uE,EAAA5uE,KAAAoK,GAGAzS,EAAAi9H,mBAAA,SAAA50H,GACA,wBAA AA,GAAA,oBAAAA,OAAAmG,GAAAnG,IAAAsmC,GAAAtmC,IAAAgmD,GAAAhmD,IAAAmM,GAAAnM,I AAAoK,GAAApK,IAAA8uE,GAAA,kBAAA9uE,GAAA,OAAAA,MAAAy3F,WAAArjE,GAAAp0B,EAAAy3F, WAAAj2D,GAAAxhC,EAAAy3F,WAAAjsB,GAAAxrE,EAAAy3F,WAAAzoD,GAAAhvC,EAAAy3F,WAAA/v F,GAAA1H,EAAAy3F,WAAA5rB,GAAA7rE,EAAAy3F,WAAAj+E,GAAAxZ,EAAAy3F,WAAAh+E,GAAAzZ, EAAAy3F,WAAAhsB,IAGA9zE,EAAAk9H,OAAAjmD,gCCxIA30E,OAAA4C,eAAAlF,EAAA,cACAkC,OAAA ,IAGA,IAEAokB,EAAAzkB,EAFgB5B,EAAQ,IAMxBk9H,EAAAt7H,EAFY5B,EAAQ,MAMpBsmB,EAAA1kB, EAFgC5B,EAAQ,IAMxCumB,EAAA3kB,EAFsB5B,EAAQ,IAM9BwmB,EAAA5kB,EAFuB5B,EAAQ,IAM/Bym B,EAAA7kB,EAFoB5B,EAAQ,IAM5B0mB,EAAA9kB,EAFkC5B,EAAQ,IAM1C2mB,EAAA/kB,EAFiB5B,EAA Q,IAIzBD,EAAAgwC,YAEA,IAEAnpB,EAAAhlB,EAFoB5B,EAAQ,IAI5B6mB,EAAa7mB,EAAQ,GAErB8mB, EAAAllB,EAAAilB,GAIAjS,EAAAhT,EAFiB5B,EAAQ,IAMzBg2B,EAAAp0B,EAFkB5B,EAAQ,KAM1Bm9H, EAAAv7H,EAFY5B,EAAQ,MAMpB8S,EAAAlR,EAFa5B,EAAQ,KAMrB4B,EAFkB5B,EAAQ,KAM1B4B,EAF e5B,EAAQ,KAIvB,SAAA4B,EAAAtB,GACA,OAAAA,KAAAL,WAAAK,EAAA,CACAJ,QAAAI,GAIA,SAAA yvC,EAAApvC,EAAA6b,GACA,IAAAqO,EAAArO,EAAAsO,SACAsyG,EAAAvyG,EAAAuyG,OACAC,EAAA xyG,EAAAvB,OAAA+zG,eA4CA,MAzCA,CACA/rH,KAAA,CACA0a,SAAA,WACA+N,OALAlP,EAAAkP,OA KAqjG,OACAthG,MAAA,OACA1Q,QAAA,OACAc,gBAAAkxG,EAAAjzG,MACAolB,YAAA6tF,EAAAxxG,Q ACA6jB,aAAA2tF,EAAAxxG,SAEAtQ,MAAA,CACAq0B,WAAA,SACArlB,SAAA,SACAslB,aAAA,WACAjkB ,OAAA,EACA+yB,WAAA,EACAimC,cAAA,EACA74D,SAAA,GACAC,WAAAqxG,EAAAE,gBACAnzG,MAA AizG,EAAAp5E,UACAhoB,OAAAohG,EAAAphG,OACAsoB,WAAA84E,EAAAphG,OAAA,MAEAuhG,YAAA ,CACAxrB,QAAA,EACApgC,KAAA,KAEA6rD,gBAAA,CACAj/E,WAAA6+E,EAAAphG,OAAAqhG,GAAA,E ACAhtE,YAAA,EACA7L,YAAA,IAEAi5E,oBAAA,CACA/vE,KAAA0vE,EAAAp5E,UACA75B,MAAAizG,EA AAp5E,WAEA05E,WAAA,CACAvzG,MAAAizG,EAAAp5E,UACAzF,WAAA8+E,EAvCA,IAuCA,MAMA,IAA AM,EAAA,SAAArhH,GAGA,SAAAqhH,IACA,IAAA/vH,EAEAwX,EAAA3I,EAAA8K,GAEA,EAAAf,EAAAt mB,SAAAuF,KAAAk4H,GAEA,QAAA/0H,EAAAzG,UAAAtB,OAAA2T,EAAAzO,MAAA6C,GAAAE,EAAA, EAAmEA,EAAAF,EAAaE,IAChF0L,EAAA1L,GAAA3G,UAAA2G,GAGA,OAAAsc,EAAA3I,GAAA,EAAAiK, EAAAxmB,SAAAuF,MAAAmI,EAAA+vH,EAAAz7H,YAAA,EAAAqkB,EAAArmB,SAAAy9H,IAAAl8H,KAA AyH,MAAA0E,EAAA,CAAAnI,MAAAgB,OAAA+N,KAAAiI,EAAAmhH,0BAAA,SAAAxmH,GACAqF,EAAA 9b,MAAAk9H,uBACAphH,EAAA9b,MAAAk9H,sBAAAzmH,IAEKqF,EAAAqhH,2BAAA,SAAA1mH,GACLqF ,EAAA9b,MAAAo9H,wBACAthH,EAAA9b,MAAAo9H,uBAAA3mH,IAEKqF,EAAAuhH,iBAAA,SAAA5mH,G ACLqF,EAAA9b,MAAAs9H,cACAxhH,EAAA9b,MAAAs9H,aAAA7mH,IAVAmQ,EAYKnC,GAAA,EAAAsB, EAAAxmB,SAAAuc,EAAA8K,GA2HL,OApJA,EAAAZ,EAAAzmB,SAAAy9H,EAAArhH,IA4BA,EAAAmK,E AAAvmB,SAAAy9H,EAAA,EACAz8H,IAAA,oBACAe,MAAA,cAIG,CACHf,IAAA,SACAe,MAAA,WACA,IA AA0mB,EAAAljB,KAAA9E,MACA2a,EAAAqN,EAAArN,MACA00C,EAAArnC,EAAAqnC,WACAkuE,EAAA v1G,EAAAu1G,cACAC,EAAAx1G,EAAAw1G,eAEAC,GADAz1G,EAAAs1G,aACAt1G,EAAAy1G,oBACAC,E AAA11G,EAAA01G,gBACAC,EAAA31G,EAAA21G,iBACAC,EAAA51G,EAAA41G,kBACAC,EAAA71G,EA AA61G,mBAGAnvF,GAFA1mB,EAAAk1G,sBACAl1G,EAAAo1G,uBACAp1G,EAAA0mB,WACAxmB,EAAA F,EAAAE,MACArT,EAAAmT,EAAAnT,OACAsH,EAAA6L,EAAA7L,SACA9U,GAAA,EAAAse,EAAApmB,S AAAyoB,EAAA,oQACAoC,EAAAtlB,KAAA+W,QAAAsO,SAAAC,cACAgO,EAAAgX,EAAAtqC,KAAA9E,M

AAA8E,KAAA+W,SACAiiH,OAAA,EACAC,OAAA,EAGAC,EAAA,kBAAArjH,gBAAAtS,OAAA,WAEA41H, EAAA93G,EAAA5mB,QAAA6oB,cAAA41G,EAAA,CACAj2G,QAAAjjB,KAAAu4H,iBACAn1G,MAAAkC,G AAA,EAAAnE,EAAA1mB,SAAA64B,EAAAzd,MAAAyd,EAAAwkG,YAAAvtE,KACO10C,GAEPujH,GAAA,E AAAj4G,EAAA1mB,SAAA,GAAwD64B,EAAAykG,gBAAAU,GAExD,GAAAE,EACA,GAAAC,EAAA,CACA, IAAAS,EAAA,GAEA,kBAAAT,EAAA7wH,KAAA6uC,QAAA,CACA,IAAA0iF,EAAAV,EAAA19H,MAAAmc, SACA2gH,EAAAsB,KAAAp+H,OAAAo+H,EAAAp+H,MAAAwpB,MAAA,KAAA4O,EAAA0kG,oBACAqB,E AAA5uE,WAAA,EAAAtpC,EAAA1mB,SAAA,GAA2Eu9H,EAAAY,EAAA19H,MAAAuvD,YAG3EmuE,EAAA 19H,MAAA+nB,SAAAjjB,KAAA9E,MAAAk9H,wBACAiB,EAAAp2G,QAAAjjB,KAAAm4H,2BAGAa,EAAA3 3G,EAAA5mB,QAAA6oB,cAAA,OACAF,MAAAkC,EAAA8zG,KACW,EAAA3B,EAAAh9H,SAAA4+H,GAA Aj+H,OAAA,KAAAgmB,EAAA2F,cAAA6xG,EAAAS,GAAAT,QAEXI,EAAA33G,EAAA5mB,QAAA6oB,cAA AiN,EAAA91B,QAAA,CACA2oB,MAAAg2G,EACA3uE,UAAAn3B,EAAA0kG,oBACAuB,cAAAT,EACA71G, QAAAjjB,KAAAm4H,2BACWW,EAAA,GAAAz3G,EAAA5mB,QAAA6oB,cAAAo0G,EAAAj9H,QAAA,CAC X2oB,OAAA,EAAAjC,EAAA1mB,SAAA,GAAiD64B,EAAA0kG,wBAKjD,IAAAwB,GAAA,EAAAr4G,EAAA1 mB,SAAA,GAAyD64B,EAAAykG,gBAAA,CACzDntE,aAAA,GACA7L,WAAA,QACO25E,GAEP,GAAAG,EA AA,CACA,IAAAY,EAAA,GAEA,OAAAZ,EAAA9wH,KAAA6uC,SACA,eACA,iBACA,IAAA8iF,EAAAb,EAA A39H,MAAAmc,SAEAsiH,EAAAD,KAAAx+H,OAAAw+H,EAAAx+H,MAAAwpB,MAAA,KAAA4O,EAAA0k G,oBAEAyB,EAAAhvE,WAAA,EAAAtpC,EAAA1mB,SAAA,GAA4Ek/H,EAAAd,EAAA39H,MAAAuvD,WAC 5E,MAEA,iBACAgvE,EAAAr2G,OAAA,EAAAjC,EAAA1mB,SAAA,GAAwE64B,EAAA2kG,WAAAY,EAAA3 9H,MAAAkoB,QAMxEy1G,EAAA39H,MAAA+nB,SAAAjjB,KAAA9E,MAAAo9H,yBACAmB,EAAAx2G,QA AAjjB,KAAAq4H,4BAGAY,EAAA53G,EAAA5mB,QAAA6oB,cAAA,OACAF,MAAAkC,EAAAk0G,KACS,EA AA/B,EAAAh9H,SAAAg/H,GAAAr+H,OAAA,KAAAgmB,EAAA2F,cAAA8xG,EAAAY,GAAAZ,QACFE,IAC PE,EAAA53G,EAAA5mB,QAAA6oB,cAAAiN,EAAA91B,QAAA,CACA2oB,MAAAo2G,EACA/uE,UAAAn3B, EAAA0kG,oBACAuB,cAAAR,EACA91G,QAAAjjB,KAAAq4H,8BAIA,OAAAh3G,EAAA5mB,QAAA6oB,cAA AjW,EAAA5S,SAAA,EAAAmmB,EAAAnmB,SAAA,GAAqF8H,EAAA,CACrFq3H,SAAA,EACAhwF,YACAx mB,OAAA,EAAAjC,EAAA1mB,SAAA,GAA6C64B,EAAAznB,KAAAuX,GAC7CrT,WACOipH,EAAAG,EAA AF,EAAA5hH,OAGP6gH,EArJA,CAsJC92G,EAAA4F,WAEDkxG,EAAAthF,QAAA,SACAshF,EAAAjxG,aAA A,CACA0xG,oBAAA,EACA9iH,MAAA,GACA9F,OAAA,GAEAmoH,EAAAt+G,aAAA,CACAyL,SAAAlW,EA AA1U,QAAAqK,OAAAqR,YAEA+hH,EAAA5gH,UA2FC,GACDhd,EAAAG,QAAAy9H,mBC7XA79H,EAAAC ,QAAA,CACAG,QAAaF,EAAQ,KACrBC,YAAA,oBCFAD,EAAQ,KAERF,EAAAC,QAAiBC,EAAQ,IAAqBqC, OAAAgF,wBCD9C,IAAAwoB,EAAc7vB,EAAQ,IAEtB6vB,IAAAQ,EAAAR,EAAAI,EAAA,UACA5oB,OAAUr H,EAAQ,sBCJlBF,EAAAC,QAAA,SAAA+1B,GACA,sBAAAA,EAAA,MAAAz1B,UAAAy1B,EAAA,uBACA,O AAAA,iCCAA,IAAAwpG,EAAkBt/H,EAAQ,IAE1Bu/H,EAAcv/H,EAAQ,IAEtBw/H,EAAWx/H,EAAQ,KAEnB wyF,EAAUxyF,EAAQ,KAElBywF,EAAezwF,EAAQ,IAEvBw4B,EAAcx4B,EAAQ,KAEtBy/H,EAAAp9H,OAA AgF,OAEAvH,EAAAC,SAAA0/H,GAA6Bz/H,EAAQ,GAARA,CAAkB,WAC/C,IAAAk0E,EAAA,GACAzjD,EA AA,GAEAJ,EAAA7kB,SACA4rE,EAAA,uBAKA,OAJAlD,EAAA7jD,GAAA,EACA+mD,EAAAtrE,MAAA,IAA AjC,QAAA,SAAAutC,GACA3mB,EAAA2mB,OAEmB,GAAnBqoF,EAAA,GAAmBvrD,GAAA7jD,IAAAhuB,O AAAI,KAAAg9H,EAAA,GAAsChvG,IAAA1kB,KAAA,KAAAqrE,IACxD,SAAA12E,EAAA0B,GAQD,IANA,I AAA60E,EAAAwZ,EAAA/vF,GACAg/H,EAAAv9H,UAAAtB,OACAwF,EAAA,EACAs5H,EAAAH,EAAAjrH, EACAqrH,EAAAptC,EAAAj+E,EAEAmrH,EAAAr5H,GAOA,IANA,IAIAnF,EAJAmvB,EAAAmI,EAAAr2B,U AAAkE,MACA5D,EAAAk9H,EAAAJ,EAAAlvG,GAAA5pB,OAAAk5H,EAAAtvG,IAAAkvG,EAAAlvG,GACA xvB,EAAA4B,EAAA5B,OACAkzE,EAAA,EAGAlzE,EAAAkzE,GACA7yE,EAAAuB,EAAAsxE,KACAurD,IAA AM,EAAAn+H,KAAA4uB,EAAAnvB,KAAA+1E,EAAA/1E,GAAAmvB,EAAAnvB,IAIA,OAAA+1E,GACCwo D,mBC/CD,IAAA7uC,EAAgB5wF,EAAQ,IAExB6/H,EAAe7/H,EAAQ,KAEvB8/H,EAAsB9/H,EAAQ,KAE9BF, EAAAC,QAAA,SAAAggI,GACA,gBAAAC,EAAAtkG,EAAAukG,GACA,IAGAh+H,EAHAqvB,EAAAs/D,EAA AovC,GACAn/H,EAAAg/H,EAAAvuG,EAAAzwB,QACAwF,EAAAy5H,EAAAG,EAAAp/H,GAIA,GAAAk/H, GAAArkG,MAAA,KAAA76B,EAAAwF,GAGA,IAFApE,EAAAqvB,EAAAjrB,OAEApE,EAAA,cACK,KAAYp B,EAAAwF,EAAgBA,IACjC,IAAA05H,GAAA15H,KAAAirB,IACAA,EAAAjrB,KAAAq1B,EAAA,OAAAqkG, GAAA15H,GAAA,EAGA,OAAA05H,IAAA,qBCzBA,IAAAhvC,EAAgB/wF,EAAQ,KAExBiyB,EAAAtmB,KA

AAsmB,IACAC,EAAAvmB,KAAAumB,IAEApyB,EAAAC,QAAA,SAAAsG,EAAAxF,GAEA,OADAwF,EAAA 0qF,EAAA1qF,IACA,EAAA4rB,EAAA5rB,EAAAxF,EAAA,GAAAqxB,EAAA7rB,EAAAxF,qBCPAb,EAAQ,K AERF,EAAAC,QAAiBC,EAAQ,IAAqBqC,OAAAI,sBCD9C,IAAAguF,EAAezwF,EAAQ,IAEvBonC,EAAYpnC, EAAQ,IAEpBA,EAAQ,IAARA,CAAuB,kBACvB,gBAAA81B,GACA,OAAAsR,EAAAqpD,EAAA36D,wBCPA9 1B,EAAQ,KAERF,EAAAC,QAAiBC,EAAQ,IAAqBqC,OAAAiK,gCCD9C,IAAAmkF,EAAezwF,EAAQ,IAEvBk gI,EAAsBlgI,EAAQ,KAE9BA,EAAQ,IAARA,CAAuB,4BACvB,gBAAA81B,GACA,OAAAoqG,EAAAzvC,EAA A36D,wBCPA91B,EAAQ,KAER,IAAAmgI,EAAcngI,EAAQ,IAAqBqC,OAE3CvC,EAAAC,QAAA,SAAA+1B,E AAA50B,EAAAk/H,GACA,OAAAD,EAAAl7H,eAAA6wB,EAAA50B,EAAAk/H,qBCLA,IAAAvwG,EAAc7vB, EAAQ,IAGtB6vB,IAAAQ,EAAAR,EAAAI,GAAiCjwB,EAAQ,IAAgB,UACzDiF,eAAkBjF,EAAQ,IAAcuU,qBC JxCzU,EAAAC,QAAA,CACAG,QAAaF,EAAQ,KACrBC,YAAA,oBCFAD,EAAQ,KAERA,EAAQ,KAERF,EAA AC,QAAiBC,EAAQ,KAAwBuU,EAAA,6BCJjD,IAAAw8E,EAAgB/wF,EAAQ,KAExBy4B,EAAcz4B,EAAQ,K AItBF,EAAAC,QAAA,SAAAsgI,GACA,gBAAAt3E,EAAAq1C,GACA,IAGAh2F,EAAAG,EAHA8rC,EAAArrC, OAAAyvB,EAAAswB,IACAnoD,EAAAmwF,EAAAqN,GACA53C,EAAAnS,EAAAxzC,OAEA,OAAAD,EAAA, GAAAA,GAAA4lD,EAAA65E,EAAA,QAAA95H,GACA6B,EAAAisC,EAAAn9B,WAAAtW,IACA,OAAAwH,E AAA,OAAAxH,EAAA,IAAA4lD,IAAAj+C,EAAA8rC,EAAAn9B,WAAAtW,EAAA,WAAA2H,EAAA,MAAA8 3H,EAAAhsF,EAAAxhB,OAAAjyB,GAAAwH,EAAAi4H,EAAAhsF,EAAApnC,MAAArM,IAAA,GAAA2H,EA AA,OAAAH,EAAA,iDCZA,IAAAxC,EAAa5F,EAAQ,KAErBc,EAAiBd,EAAQ,IAEzBqxF,EAAqBrxF,EAAQ,K AE7B8xF,EAAA,GAEA9xF,EAAQ,GAARA,CAAiB8xF,EAAqB9xF,EAAQ,GAARA,CAAgB,uBACtD,OAAAyF ,OAGA3F,EAAAC,QAAA,SAAAK,EAAAiqD,EAAA3iD,GACAtH,EAAAiB,UAAAuE,EAAAksF,EAAA,CACA pqF,KAAA5G,EAAA,EAAA4G,KAEA2pF,EAAAjxF,EAAAiqD,EAAA,+BClBA,IAAAh5B,EAASrxB,EAAQ,IA EjBkxB,EAAelxB,EAAQ,IAEvBu/H,EAAcv/H,EAAQ,IAEtBF,EAAAC,QAAiBC,EAAQ,IAAgBqC,OAAA5B,iB AAA,SAAA6wB,EAAAw4B,GACzC54B,EAAAI,GAMA,IALA,IAGAf,EAHA9tB,EAAA88H,EAAAz1E,GACAj pD,EAAA4B,EAAA5B,OACAD,EAAA,EAGAC,EAAAD,GACAywB,EAAA9c,EAAA+c,EAAAf,EAAA9tB,EA AA7B,KAAAkpD,EAAAv5B,IAGA,OAAAe,oBCjBA,IAAAxI,EAAe9oB,EAAQ,IAAW8oB,SAElChpB,EAAAC, QAAA+oB,KAAAqjC,8CCAA,IAAAm0E,EAAuBtgI,EAAQ,KAE/B00C,EAAW10C,EAAQ,KAEnBkqD,EAAgBl qD,EAAQ,IAExB4wF,EAAgB5wF,EAAQ,IAMxBF,EAAAC,QAAiBC,EAAQ,IAARA,CAAwB+F,MAAA,iBAA AizC,EAAAg5C,GACzCvsF,KAAAwzC,GAAA23C,EAAA53C,GAEAvzC,KAAAiJ,GAAA,EAEAjJ,KAAA+wE, GAAAwb,GAEC,WACD,IAAA1gE,EAAA7rB,KAAAwzC,GACA+4C,EAAAvsF,KAAA+wE,GACAnwE,EAAA Z,KAAAiJ,KAEA,OAAA4iB,GAAAjrB,GAAAirB,EAAAzwB,QACA4E,KAAAwzC,QAAA1yC,EACAmuC,EA AA,IAGAA,EAAA,UAAAs9C,EAAA3rF,EACA,UAAA2rF,EAAA1gE,EAAAjrB,GACA,CAAAA,EAAAirB,EA AAjrB,MACC,UAED6jD,EAAAusB,UAAAvsB,EAAAnkD,MACAu6H,EAAA,QACAA,EAAA,UACAA,EAAA, 0BCvCAxgI,EAAAC,QAAA,4BCAAD,EAAAC,QAAA,SAAAu0C,EAAAryC,GACA,OACAA,QACAqyC,4BCH Ax0C,EAAAC,QAAA,CACAG,QAAaF,EAAQ,KACrBC,YAAA,oBCFAD,EAAQ,KAERA,EAAQ,KAERA,EAA Q,KAERA,EAAQ,KAERF,EAAAC,QAAiBC,EAAQ,IAAqBwL,qCCN9C,IAAAikB,EAAazvB,EAAQ,IAErB4vB, EAAU5vB,EAAQ,IAElBs/H,EAAkBt/H,EAAQ,IAE1B6vB,EAAc7vB,EAAQ,IAEtBmxF,EAAenxF,EAAQ,KAEv BugI,EAAWvgI,EAAQ,KAAS02E,IAE5B8pD,EAAaxgI,EAAQ,IAErBipD,EAAajpD,EAAQ,KAErBqxF,EAAqBr xF,EAAQ,KAE7BiT,EAAUjT,EAAQ,KAElBygI,EAAUzgI,EAAQ,IAElBwqD,EAAaxqD,EAAQ,KAErB0gI,EAA gB1gI,EAAQ,KAExB2gI,EAAe3gI,EAAQ,KAEvBgG,EAAchG,EAAQ,KAEtBkxB,EAAelxB,EAAQ,IAEvB+T,E AAe/T,EAAQ,IAEvBywF,EAAezwF,EAAQ,IAEvB4wF,EAAgB5wF,EAAQ,IAExBoxB,EAAkBpxB,EAAQ,KAE 1Bu4B,EAAiBv4B,EAAQ,IAEzB4gI,EAAc5gI,EAAQ,KAEtB6gI,EAAc7gI,EAAQ,KAEtB8gI,EAAY9gI,EAAQ, KAEpB+gI,EAAY/gI,EAAQ,KAEpBghI,EAAUhhI,EAAQ,IAElBonC,EAAYpnC,EAAQ,IAEpByyF,EAAAquC,E AAAvsH,EACA8c,EAAA2vG,EAAAzsH,EACA0sH,EAAAJ,EAAAtsH,EACAk2C,EAAAh7B,EAAAjkB,OACA 01H,EAAAzxG,EAAAhQ,KAEA0hH,EAAAD,KAAAxhH,UAGA0hH,EAAAX,EAAA,WACAY,EAAAZ,EAAA, eACAb,EAAA,GAAevnG,qBACfipG,EAAAr4E,EAAA,mBACAs4E,EAAAt4E,EAAA,WACAu4E,EAAAv4E,EA AA,cACAioC,EAAA7uF,OAAA,UACAo/H,EAAA,mBAAAh3E,KAAAs2E,EAAAxsH,EACA8iE,EAAA5nD,EA AA4nD,QAEAqqD,GAAArqD,MAAA,YAAAA,EAAA,UAAAE,UAEAoqD,EAAArC,GAAAkB,EAAA,WACA, OAMG,GANHI,EAAAvvG,EAAA,GAAsB,KACtBtT,IAAA,WACA,OAAAsT,EAAA5rB,KAAA,KACAxD,MAA A,IACOmG,MAEJA,IACF,SAAA0tB,EAAA50B,EAAAg4E,GACD,IAAA0oD,EAAAnvC,EAAAvB,EAAAhwF,

GACA0gI,UAAA1wC,EAAAhwF,GACAmwB,EAAAyE,EAAA50B,EAAAg4E,GACA0oD,GAAA9rG,IAAAo7D ,GAAA7/D,EAAA6/D,EAAAhwF,EAAA0gI,IACCvwG,EAEDqiC,EAAA,SAAA19C,GACA,IAAApL,EAAA22H ,EAAAvrH,GAAA4qH,EAAAn2E,EAAA,WAGA,OADA7/C,EAAA4rE,GAAAxgE,EACApL,GAGA6nC,EAAAg vF,GAAA,iBAAAh3E,EAAAt4C,SAAA,SAAA2jB,GACA,uBAAAA,GACC,SAAAA,GACD,OAAAA,aAAA20B ,GAGAo3E,EAAA,SAAA/rG,EAAA50B,EAAAg4E,GAMA,OALApjD,IAAAo7D,GAAA2wC,EAAAL,EAAAtgI, EAAAg4E,GACAhoD,EAAA4E,GACA50B,EAAAkwB,EAAAlwB,GAAA,GACAgwB,EAAAgoD,GAEAtpD,EA AA2xG,EAAArgI,IACAg4E,EAAAn4E,YAIA6uB,EAAAkG,EAAAsrG,IAAAtrG,EAAAsrG,GAAAlgI,KAAA40 B,EAAAsrG,GAAAlgI,IAAA,GACAg4E,EAAA0nD,EAAA1nD,EAAA,CACAn4E,WAAAw3B,EAAA,UALA3I, EAAAkG,EAAAsrG,IAAA/vG,EAAAyE,EAAAsrG,EAAA7oG,EAAA,OACAzC,EAAAsrG,GAAAlgI,IAAA,GA QAygI,EAAA7rG,EAAA50B,EAAAg4E,IAGA7nD,EAAAyE,EAAA50B,EAAAg4E,IAGA4oD,EAAA,SAAAhsG ,EAAAvF,GACAW,EAAA4E,GAMA,IALA,IAGA50B,EAHAuB,EAAAk+H,EAAApwG,EAAAqgE,EAAArgE,I ACA3vB,EAAA,EACA4lD,EAAA/jD,EAAA5B,OAGA2lD,EAAA5lD,GACAihI,EAAA/rG,EAAA50B,EAAAuB, EAAA7B,KAAA2vB,EAAArvB,IAGA,OAAA40B,GAOAisG,EAAA,SAAA7gI,GACA,IAAA4yE,EAAA8rD,EA AAn+H,KAAAgE,KAAAvE,EAAAkwB,EAAAlwB,GAAA,IACA,QAAAuE,OAAAyrF,GAAAthE,EAAA2xG,E AAArgI,KAAA0uB,EAAA4xG,EAAAtgI,QACA4yE,IAAAlkD,EAAAnqB,KAAAvE,KAAA0uB,EAAA2xG,EAA ArgI,IAAA0uB,EAAAnqB,KAAA27H,IAAA37H,KAAA27H,GAAAlgI,KAAA4yE,IAGAkuD,EAAA,SAAAlsG, EAAA50B,GAGA,GAFA40B,EAAA86D,EAAA96D,GACA50B,EAAAkwB,EAAAlwB,GAAA,GACA40B,IAAA o7D,IAAAthE,EAAA2xG,EAAArgI,IAAA0uB,EAAA4xG,EAAAtgI,GAAA,CACA,IAAAg4E,EAAAuZ,EAAA38 D,EAAA50B,GAEA,OADAg4E,IAAAtpD,EAAA2xG,EAAArgI,IAAA0uB,EAAAkG,EAAAsrG,IAAAtrG,EAAA srG,GAAAlgI,KAAAg4E,EAAAn4E,YAAA,GACAm4E,IAGA+oD,EAAA,SAAAnsG,GAMA,IALA,IAGA50B,E AHA0V,EAAAqqH,EAAArwC,EAAA96D,IACA3uB,EAAA,GACAvG,EAAA,EAGAgW,EAAA/V,OAAAD,GA CAgvB,EAAA2xG,EAAArgI,EAAA0V,EAAAhW,OAAAM,GAAAkgI,GAAAlgI,GAAAq/H,GAAAp5H,EAAA2 D,KAAA5J,GAGA,OAAAiG,GAGA+6H,GAAA,SAAApsG,GAOA,IANA,IAIA50B,EAJAihI,EAAArsG,IAAAo7 D,EACAt6E,EAAAqqH,EAAAkB,EAAAX,EAAA5wC,EAAA96D,IACA3uB,EAAA,GACAvG,EAAA,EAGAgW ,EAAA/V,OAAAD,IACAgvB,EAAA2xG,EAAArgI,EAAA0V,EAAAhW,OAAAuhI,IAAAvyG,EAAAshE,EAAA hwF,IAAAiG,EAAA2D,KAAAy2H,EAAArgI,IAGA,OAAAiG,GAIAs6H,IAkBAtwC,GAjBA1mC,EAAA,WACA ,GAAAhlD,gBAAAglD,EAAA,MAAApqD,UAAA,gCACA,IAAA2V,EAAA/C,EAAA9Q,UAAAtB,OAAA,EAA AsB,UAAA,QAAAoE,GAYA,OAJA+4H,GAAAoC,GAAAC,EAAAzwC,EAAAl7E,EAAA,CACAhV,cAAA,EAC A6zB,IARA,SAAAutG,EAAAngI,GACAwD,OAAAyrF,GAAAkxC,EAAA3gI,KAAA+/H,EAAAv/H,GACA2tB,E AAAnqB,KAAA27H,IAAAxxG,EAAAnqB,KAAA27H,GAAAprH,KAAAvQ,KAAA27H,GAAAprH,IAAA,GAC A2rH,EAAAl8H,KAAAuQ,EAAAuiB,EAAA,EAAAt2B,OAOAyxD,EAAA19C,KAGA,gCACA,OAAAvQ,KAA A+wE,KAEAsqD,EAAAvsH,EAAAytH,EACAhB,EAAAzsH,EAAAstH,EACE7hI,EAAQ,KAAgBuU,EAAAssH, EAAAtsH,EAAA0tH,EACxBjiI,EAAQ,KAAeuU,EAAAwtH,EACzBhB,EAAAxsH,EAAA2tH,GAEA5C,IAAsBt/ H,EAAQ,MAC9BmxF,EAAAD,EAAA,uBAAA6wC,GAAA,GAGAv3E,EAAAj2C,EAAA,SAAArK,GACA,OAA AwpD,EAAA+sE,EAAAv2H,MAIA2lB,IAAAM,EAAAN,EAAAc,EAAAd,EAAAI,GAAAwxG,EAAA,CACAj2H ,OAAAi/C,IAGA,QAAA43E,GACA,iHAAAv2H,MAAA,KAAAioE,GAAA,EAAmIsuD,GAAAxhI,OAAAkzE,IA CnI0sD,EAAA4B,GAAAtuD,OAGA,QAAAuuD,GAAAl7F,EAAAq5F,EAAAtxH,OAAAioC,GAAA,EAAoDkrF, GAAAzhI,OAAAu2C,IACpDspF,EAAA4B,GAAAlrF,OAGAvnB,IAAAQ,EAAAR,EAAAI,GAAAwxG,EAAA,U AEAtpD,IAAA,SAAAj3E,GACA,OAAA0uB,EAAA0xG,EAAApgI,GAAA,IAAAogI,EAAApgI,GAAAogI,EAAA pgI,GAAAupD,EAAAvpD,IAGAk3E,OAAA,SAAAxtE,GACA,IAAA6nC,EAAA7nC,GAAA,MAAAvK,UAAAu K,EAAA,qBAEA,QAAA1J,KAAAogI,EACA,GAAAA,EAAApgI,KAAA0J,EAAA,OAAA1J,GAGAm3E,UAAA, WACAqpD,GAAA,GAEAppD,UAAA,WACAopD,GAAA,KAGA7xG,IAAAQ,EAAAR,EAAAI,GAAAwxG,EAA A,UAEA77H,OAtHA,SAAAkwB,EAAAvF,GACA,YAAAhqB,IAAAgqB,EAAAqwG,EAAA9qG,GAAAgsG,EA AAlB,EAAA9qG,GAAAvF,IAuHAtrB,eAAA48H,EAEAphI,iBAAAqhI,EAEAj3H,yBAAAm3H,EAEA5uD,oBA AA6uD,EAEAx3H,sBAAAy3H,KAIA,IAAAK,GAAA/B,EAAA,WACAO,EAAAxsH,EAAA,KAEAsb,IAAAQ,E AAAR,EAAAI,EAAAsyG,GAAA,UACA93H,sBAAA,SAAAqrB,GACA,OAAAirG,EAAAxsH,EAAAk8E,EAAA 36D,OAIAorG,GAAArxG,IAAAQ,EAAAR,EAAAI,IAAAwxG,GAAAjB,EAAA,WACA,IAAAnwG,EAAAo6B,I AIA,gBAAA02E,EAAA,CAAA9wG,KAEG,MAFH8wG,EAAA,CACA/4H,EAAAioB,KACW,MAAA8wG,EAAA 9+H,OAAAguB,OACV,QACD3Q,UAAA,SAAAoW,GAKA,IAJA,IAEA0sG,EAAAC,EAFAjuH,EAAA,CAAAsh B,GACAl1B,EAAA,EAGAuB,UAAAtB,OAAAD,GACA4T,EAAA1J,KAAA3I,UAAAvB,MAIA,GADA6hI,EAA AD,EAAAhuH,EAAA,IACAT,EAAAyuH,SAAAj8H,IAAAuvB,KAAA2c,EAAA3c,GAOA,OALA9vB,EAAAw8 H,OAAA,SAAAthI,EAAAe,GAEA,GADA,mBAAAwgI,IAAAxgI,EAAAwgI,EAAAhhI,KAAAgE,KAAAvE,EA AAe,KACAwwC,EAAAxwC,GAAA,OAAAA,IAEAuS,EAAA,GAAAguH,EACArB,EAAAj4H,MAAAg4H,EAA A1sH,MAIAi2C,EAAA,UAAA42E,IAAoCrhI,EAAQ,GAARA,CAAiByqD,EAAA,UAAA42E,EAAA52E,EAAA, UAAAroB,SAErDivD,EAAA5mC,EAAA,UAEA4mC,EAAA1lF,KAAA,WAEA0lF,EAAA5hE,EAAAhQ,KAAA, 4BC/TA,IAAA8gH,EAAWvgI,EAAQ,IAARA,CAAgB,QAE3B+T,EAAe/T,EAAQ,IAEvB4vB,EAAU5vB,EAAQ, IAElB0iI,EAAc1iI,EAAQ,IAAcuU,EAEpCskC,EAAA,EAEA4/B,EAAAp2E,OAAAo2E,cAAA,WACA,UAGAkq D,GAAc3iI,EAAQ,GAARA,CAAkB,WAChC,OAAAy4E,EAAAp2E,OAAAq2E,kBAAA,OAGAkqD,EAAA,SAA A9sG,GACA4sG,EAAA5sG,EAAAyqG,EAAA,CACAt+H,MAAA,CACArB,EAAA,OAAAi4C,EAEAo7B,EAAA ,OAyCAv2C,EAAA59B,EAAAC,QAAA,CACA22E,IAAA6pD,EACA5nD,MAAA,EACAC,QAtCA,SAAA9iD,E AAAlwB,GAEA,IAAAmO,EAAA+hB,GAAA,uBAAAA,KAAA,iBAAAA,EAAA,SAAAA,EAEA,IAAAlG,EAA AkG,EAAAyqG,GAAA,CAEA,IAAA9nD,EAAA3iD,GAAA,UAEA,IAAAlwB,EAAA,UAEAg9H,EAAA9sG,GA GA,OAAAA,EAAAyqG,GAAA3/H,GA0BAi4E,QAvBA,SAAA/iD,EAAAlwB,GACA,IAAAgqB,EAAAkG,EAA AyqG,GAAA,CAEA,IAAA9nD,EAAA3iD,GAAA,SAEA,IAAAlwB,EAAA,SAEAg9H,EAAA9sG,GAGA,OAAA A,EAAAyqG,GAAAtsD,GAcA6E,SAVA,SAAAhjD,GAEA,OADA6sG,GAAAjlG,EAAAi7C,MAAAF,EAAA3iD, KAAAlG,EAAAkG,EAAAyqG,IAAAqC,EAAA9sG,GACAA,qBC5DA,IAAAypG,EAAcv/H,EAAQ,IAEtBw/H,E AAWx/H,EAAQ,KAEnBwyF,EAAUxyF,EAAQ,KAElBF,EAAAC,QAAA,SAAA+1B,GACA,IAAA3uB,EAAAo4 H,EAAAzpG,GACA6pG,EAAAH,EAAAjrH,EAEA,GAAAorH,EAMA,IALA,IAGAz+H,EAHAwJ,EAAAi1H,EA AA7pG,GACA8pG,EAAAptC,EAAAj+E,EACA3T,EAAA,EAGA8J,EAAA7J,OAAAD,GACAg/H,EAAAn+H,K AAAq0B,EAAA50B,EAAAwJ,EAAA9J,OAAAuG,EAAA2D,KAAA5J,GAIA,OAAAiG,oBCrBA,IAAA2pF,EAA U9wF,EAAQ,KAElBF,EAAAC,QAAAgG,MAAAC,SAAA,SAAAyJ,GACA,eAAAqhF,EAAArhF,qBCHA,IAAA mhF,EAAgB5wF,EAAQ,IAExBihI,EAAWjhI,EAAQ,KAAgBuU,EAEnC7O,EAAA,GAAiBA,SACjBm9H,EAAA, iBAAAx5G,gBAAAhnB,OAAA+wE,oBAAA/wE,OAAA+wE,oBAAA/pD,QAAA,GAUAvpB,EAAAC,QAAAwU ,EAAA,SAAAuhB,GACA,OAAA+sG,GAAA,mBAAAn9H,EAAAjE,KAAAq0B,GATA,SAAAA,GACA,IACA,O AAAmrG,EAAAnrG,GACG,MAAAvnB,GACH,OAAAs0H,EAAA51H,SAKA61H,CAAAhtG,GAAAmrG,EAAA rwC,EAAA96D,sCCjBA91B,EAAQ,IAARA,CAAuB,kCCAvBA,EAAQ,IAARA,CAAuB,+BCAvBF,EAAAC,QA AA,CACAG,QAAaF,EAAQ,KACrBC,YAAA,oBCFAD,EAAQ,KAERF,EAAAC,QAAiBC,EAAQ,IAAqBqC,OA AA6P,gCCD9C,IAAA2d,EAAc7vB,EAAQ,IAEtB6vB,IAAAQ,EAAA,UACAne,eAAkBlS,EAAQ,KAAc60B,uBC DxC,IAAA9gB,EAAe/T,EAAQ,IAEvBkxB,EAAelxB,EAAQ,IAEvB+iI,EAAA,SAAAzxG,EAAAjlB,GAEA,GAD A6kB,EAAAI,IACAvd,EAAA1H,IAAA,OAAAA,EAAA,MAAAhM,UAAAgM,EAAA,8BAGAvM,EAAAC,QAA A,CACA80B,IAAAxyB,OAAA6P,iBAAA,gBACA,SAAA+B,EAAA+uH,EAAAnuG,GACA,KACAA,EAAY70B, EAAQ,IAARA,CAAgBuR,SAAA9P,KAAiBzB,EAAQ,KAAgBuU,EAAAlS,OAAAhB,UAAA,aAAAwzB,IAAA,I ACrE5gB,EAAA,IACA+uH,IAAA/uH,aAAAlO,OACK,MAAAwI,GACLy0H,GAAA,EAGA,gBAAA1xG,EAAAj lB,GAGA,OAFA02H,EAAAzxG,EAAAjlB,GACA22H,EAAA1xG,EAAApvB,UAAAmK,EAAqCwoB,EAAAvD, EAAAjlB,GACrCilB,GAZA,CAcG,IAAG,QAAA/qB,GACNw8H,0BC7BAjjI,EAAAC,QAAA,CACAG,QAAaF,E AAQ,KACrBC,YAAA,oBCFAD,EAAQ,KAER,IAAAmgI,EAAcngI,EAAQ,IAAqBqC,OAE3CvC,EAAAC,QAAA ,SAAAwwB,EAAA2oD,GACA,OAAAinD,EAAAv6H,OAAA2qB,EAAA2oD,qBCLA,IAAArpD,EAAc7vB,EAA Q,IAGtB6vB,IAAAQ,EAAA,UACAzqB,OAAU5F,EAAQ,qCCFlBqC,OAAA4C,eAAAlF,EAAA,cACAkC,OAAA ,IAGA,IAEAokB,EAAAzkB,EAFgB5B,EAAQ,IAMxBsmB,EAAA1kB,EAFgC5B,EAAQ,IAMxCumB,EAAA3kB ,EAFsB5B,EAAQ,IAM9BwmB,EAAA5kB,EAFuB5B,EAAQ,IAM/BymB,EAAA7kB,EAFoB5B,EAAQ,IAM5B0 mB,EAAA9kB,EAFkC5B,EAAQ,IAM1C2mB,EAAA/kB,EAFiB5B,EAAQ,IAMzB4mB,EAAAhlB,EAFoB5B,EA AQ,IAI5B6mB,EAAa7mB,EAAQ,GAErB8mB,EAAAllB,EAAAilB,GAIAjS,EAAAhT,EAFiB5B,EAAQ,IAMzB2 gD,EAAA/+C,EAFmB5B,EAAQ,KAU3B4gD,GAJAh/C,EAFkB5B,EAAQ,KAM1B4B,EAFsB5B,EAAQ,MAM9 B05C,EAAA93C,EAFgB5B,EAAQ,MAMxBgmD,EAAApkD,EAFe5B,EAAQ,MAIvBijI,EAAkBjjI,EAAQ,KAE1 B,SAAA4B,EAAAtB,GACA,OAAAA,KAAAL,WAAAK,EAAA,CACAJ,QAAAI,GA2BA,IAAA4iI,EAAA,SAA A5mH,GAGA,SAAA4mH,IACA,IAAAt1H,EAEAwX,EAAA3I,EAAA8K,GAEA,EAAAf,EAAAtmB,SAAAuF,K

AAAy9H,GAEA,QAAAt6H,EAAAzG,UAAAtB,OAAA2T,EAAAzO,MAAA6C,GAAAE,EAAA,EAAmEA,EAA AF,EAAaE,IAChF0L,EAAA1L,GAAA3G,UAAA2G,GAGA,OAAAsc,EAAA3I,GAAA,EAAAiK,EAAAxmB,SA AAuF,MAAAmI,EAAAs1H,EAAAhhI,YAAA,EAAAqkB,EAAArmB,SAAAgjI,IAAAzhI,KAAAyH,MAAA0E,E AAA,CAAAnI,MAAAgB,OAAA+N,KAAAiI,EAAA1V,MAAA,CACA+nC,SAAA,EACAtnB,mBAAA,EAGA25 B,OAAA,EACAgiF,cAAA,GACK1mH,EAAAuL,WAAA,SAAA5Q,GACLqF,EAAA2mH,cAEA3mH,EAAA9b,M AAAunB,QACAzL,EAAA9b,MAAAunB,OAAA9Q,IAEKqF,EAAA0L,YAAA,SAAA/Q,GACLqF,EAAA4mH,cA EA5mH,EAAA9b,MAAA6nB,SACA/L,EAAA9b,MAAA6nB,QAAApR,IAEKqF,EAAA6kC,iBAAA,SAAAlqC,G ACLqF,EAAA6M,OAAA9B,qBACA/K,EAAA2mH,cAGA3mH,EAAA4E,SAAA,CACAytB,SAAA,IAGAryB,EA AA9b,MAAAwuC,cACA1yB,EAAA9b,MAAAwuC,aAAA/3B,IAEKqF,EAAA6mH,eAAA,SAAAlsH,GACLqF,E AAA9b,MAAA+mB,UAAAjL,EAAA2mH,cACA3mH,EAAA9b,MAAA4iI,YAAA9mH,EAAA9b,MAAA4iI,WA AAnsH,IACKqF,EAAA4kC,iBAAA,SAAAjqC,GACLqF,EAAA4mH,cAGA5mH,EAAA1V,MAAAo6C,OACA1k C,EAAA4E,SAAA,CACAytB,SAAA,IAIAryB,EAAA9b,MAAAquC,cACAvyB,EAAA9b,MAAAquC,aAAA53B,I AEKqF,EAAA0lC,iBAAA,SAAA/qC,GACLqF,EAAA4E,SAAA,CACA8/B,OAAA,IAGA1kC,EAAA9b,MAAAy hD,cACA3lC,EAAA9b,MAAAyhD,aAAAhrC,IAEKqF,EAAA2kC,oBAAA,SAAAhqC,EAAAoQ,GACL,IAAA2R ,EAAA1c,EAAA9b,MACA+mB,EAAAyR,EAAAzR,SACAc,EAAA2Q,EAAA3Q,QACAN,EAAAiR,EAAAjR,O ACAsB,EAAA2P,EAAA3P,gBAEAhC,IAAAE,GACAjL,EAAA4mH,cAEA76G,GACAA,EAAApR,KAGAqF,EA AA2mH,cAEAl7G,GACAA,EAAA9Q,IAIAqF,EAAA4E,SAAA,CACAmG,sBAGAgC,GACAA,EAAApS,EAAA oQ,IAjFAD,EAmFKnC,GAAA,EAAAsB,EAAAxmB,SAAAuc,EAAA8K,GAkGL,OAlMA,EAAAZ,EAAAzmB,S AAAgjI,EAAA5mH,IAmGA,EAAAmK,EAAAvmB,SAAAgjI,EAAA,EACAhiI,IAAA,4BACAe,MAAA,SAAA0P ,GACAA,EAAA+V,UACAjiB,KAAA4b,SAAA,CACAytB,SAAA,MAIG,CACH5tC,IAAA,mBACAe,MAAA,WA CAwD,KAAA6jB,OAAAf,qBAEG,CACHrnB,IAAA,cACAe,MAAA,WACAwD,KAAA9E,MAAAulD,SACAzgD ,KAAA4b,SAAA,CACA8hH,cAAA,MAIG,CACHjiI,IAAA,cACAe,MAAA,WACAwD,KAAA9E,MAAAulD,SA AAzgD,KAAA4b,SAAA,CACA8hH,cAAA,MAGG,CACHjiI,IAAA,SACAe,MAAA,WACA,IAAAuoB,EAAA/kB ,KAEAkjB,EAAAljB,KAAA9E,MACA+mB,EAAAiB,EAAAjB,SACA87G,EAAA76G,EAAA66G,aACA35G,EA AAlB,EAAAkB,mBACA/M,EAAA6L,EAAA7L,SACAkiH,EAAAr2G,EAAAq2G,cACAn2G,EAAAF,EAAAE,M ACAq9B,EAAAv9B,EAAAu9B,QACAu9E,EAAA96G,EAAA+6G,gBACAC,EAAAh7G,EAAAg7G,cACAxiF,E AAAx4B,EAAAw4B,MACA+O,EAAAvnC,EAAAunC,UACAloD,GAAA,EAAAse,EAAApmB,SAAAyoB,EAA A,qJACAi7G,OAAA,EACA7qG,EA5KA,SAAAp4B,EAAA6b,GACA,IAAA8O,EAAA9O,EAAAsO,SAAAQ,UA CA,OACAha,KAAA,CACA6Z,UAAA,aACAb,SAAA,UACAi6B,WAAA5D,EAAAzgD,QAAAkF,UACAwmB,Q AAAN,EAAAkkB,QAAAq0F,SAAA,EACA/nG,MAAA,EAAAxQ,EAAAkkB,QAAAq0F,SACA7nG,OAAA,EAA A1Q,EAAAkkB,QAAAq0F,SACA/3G,SAAA,GAEAo6B,QAAA,CACA/6B,UAAA,cAEAzD,SAAA,CACAyC,M AAAmB,EAAA24B,QAAAkJ,cACAO,KAAApiC,EAAA24B,QAAAkJ,cACA1hC,OAAA,YA0JAskB,CAAAtqC, KAAA9E,MAAA8E,KAAA+W,SACAknH,EAAAD,EAAA33H,MAAA,KACAgjC,GAAArpC,KAAAsB,MAAA+ nC,SAAArpC,KAAAsB,MAAAygB,qBAAAE,EACAo3B,GAAA,EAAAl4B,EAAA1mB,SAAA64B,EAAAznB,K AAAuX,EAAAimB,EAAA00F,EAAA,IACAM,EAAA59E,EAAAp/B,EAAA5mB,QAAA6oB,cAAAi9B,EAAA9l D,QAAA,CACA8iD,MAAAkD,EACA77B,KAAA5kB,KAAAsB,MAAAo8H,aACAhiF,QACAt4B,OAAA,EAAAj C,EAAA1mB,SAAA64B,EAAAmtB,QAAAy9E,GACA/tC,iBAAA8tC,EAAA,GACAjuC,mBAAAiuC,EAAA,KA CO,KAEP,GAAA1E,EAAA,CACA,IAAA+E,EAAA7zE,EAAA6zE,eACAC,GAAA,EAAA19G,EAAApmB,SAA AgwD,EAAA,oBACA0zE,EAAA98G,EAAA5mB,QAAA6oB,cAAA2wB,EAAAx5C,QAAA,CACAmvC,UAAA2 vF,EACA77E,WAAAz7B,EAAA,KAAAq8G,EACAl7G,OAAA,EAAAjC,EAAA1mB,SAAA,GAA+CwnB,GAAA qR,EAAArR,SAAAs8G,GAC/C75G,MAAA1kB,KAAA+W,QAAAsO,SAAAQ,UAAA24B,QAAAD,WACSlnC,G AGT,IAAAmnH,EAAAv8G,GAAA,EAAAd,EAAA1mB,SAAA,GAAmEgwD,EAAAn3B,EAAArR,UAAAwoC,E ACnE,OAAAppC,EAAA5mB,QAAA6oB,cAAA63B,EAAA1gD,SAAA,EAAAmmB,EAAAnmB,SAAA,CACA8g B,IAAA,SAAAtU,GACA,OAAA8d,EAAAlB,OAAA5c,IAEO1E,EAAA,CACP2hB,cAAA,EACAjC,WACA06B,a AAA38C,KAAA08C,iBACAt5B,MAAAi2B,EACAj1B,qBACA3B,OAAAziB,KAAAuiB,WACAQ,QAAA/iB,KA AA0iB,YACAgnB,aAAA1pC,KAAA67C,iBACAtS,aAAAvpC,KAAA47C,iBACAkiF,WAAA99H,KAAA69H,eA CA95G,gBAAA/jB,KAAA27C,sBACO0iF,EAAAF,GAAA,EAAAX,EAAA9sC,gBAAAr5E,EAAA,CACP+L,MA AAo7G,SAIAf,EAnMA,CAoMCr8G,EAAA4F,WAEDy2G,EAAA7mF,QAAA,aACA6mF,EAAAx2G,aAAA,CAC

AhF,UAAA,EACAmC,oBAAA,EACAqmC,UAAA,GACAwzE,gBAAA,gBACAviF,OAAA,GAEA+hF,EAAA7jH ,aAAA,CACAyL,SAAAlW,EAAA1U,QAAAqK,OAAAqR,YAEAsnH,EAAAnmH,UAsGC,GACDhd,EAAAG,QA AAgjI,gCC5YA,IAAA5gI,EAAAD,OAAAhB,UAAAiB,eAMA,SAAAqf,EAAAC,EAAAC,GAEA,OAAAD,IAAA C,EAIA,IAAAD,GAAA,IAAAC,GAAA,EAAAD,IAAA,EAAAC,EAGAD,OAAAC,MAoCA/hB,EAAAC,QA1BA ,SAAAgiB,EAAAC,GACA,GAAAL,EAAAI,EAAAC,GACA,SAGA,qBAAAD,GAAA,OAAAA,GAAA,kBAAAC ,GAAA,OAAAA,EACA,SAGA,IAAAC,EAAA5f,OAAAI,KAAAsf,GACAG,EAAA7f,OAAAI,KAAAuf,GAEA,G AAAC,EAAAphB,SAAAqhB,EAAArhB,OACA,SAIA,QAAAD,EAAA,EAAiBA,EAAAqhB,EAAAphB,OAAkB D,IACnC,IAAA0B,EAAAb,KAAAugB,EAAAC,EAAArhB,MAAA+gB,EAAAI,EAAAE,EAAArhB,IAAAohB,E AAAC,EAAArhB,KACA,SAIA,wCC3DAyB,OAAA4C,eAAAlF,EAAA,cACAkC,OAAA,IAGA,IAEAokB,EAAA zkB,EAFgB5B,EAAQ,IAMxBsmB,EAAA1kB,EAFgC5B,EAAQ,IAMxCumB,EAAA3kB,EAFsB5B,EAAQ,IAM9 BwmB,EAAA5kB,EAFuB5B,EAAQ,IAM/BymB,EAAA7kB,EAFoB5B,EAAQ,IAM5B0mB,EAAA9kB,EAFkC5B ,EAAQ,IAM1C2mB,EAAA/kB,EAFiB5B,EAAQ,IAMzB4mB,EAAAhlB,EAFoB5B,EAAQ,IAI5B6mB,EAAa7mB ,EAAQ,GAErB8mB,EAAAllB,EAAAilB,GAIAjS,EAAAhT,EAFiB5B,EAAQ,IAMzB00D,EAAA9yD,EAFuB5B, EAAQ,KAM/BkkI,EAAAtiI,EAFoB5B,EAAQ,MAI5B,SAAA4B,EAAAtB,GACA,OAAAA,KAAAL,WAAAK,E AAA,CACAJ,QAAAI,GAIA,IAAA6jI,EAAA,SAAA7nH,GAGA,SAAA6nH,IAEA,OADA,EAAA39G,EAAAtmB, SAAAuF,KAAA0+H,IACA,EAAAz9G,EAAAxmB,SAAAuF,MAAA0+H,EAAAjiI,YAAA,EAAAqkB,EAAArmB ,SAAAikI,IAAAj7H,MAAAzD,KAAAtD,YAoCA,OAxCA,EAAAwkB,EAAAzmB,SAAAikI,EAAA7nH,IAOA,E AAAmK,EAAAvmB,SAAAikI,EAAA,EACAjjI,IAAA,SACAe,MAAA,WACA,IAAA0mB,EAAAljB,KAAA9E,M ACAmc,EAAA6L,EAAA7L,SACAk4C,EAAArsC,EAAAqsC,WACAD,EAAApsC,EAAAosC,WACAvJ,EAAA7i C,EAAA6iC,SACA44E,EAAAz7G,EAAAy7G,SACAv7G,EAAAF,EAAAE,MACA7gB,GAAA,EAAAse,EAAAp mB,SAAAyoB,EAAA,sEACAoC,EAAAtlB,KAAA+W,QAAAsO,SAAAC,cACA+zB,GAAA,EAAAl4B,EAAA1 mB,SAAA,GAA2D,CAC3D8rB,SAAA,WACAgQ,OAAA,QACOnT,GAEPggB,EAAA/hB,EAAA5mB,QAAA2vC ,SAAA5lC,IAAA6S,EAAA,SAAA0sB,GACA,OAAA1iB,EAAA5mB,QAAA6oB,cAAAm7G,EAAAhkI,QAAA,C ACAgB,IAAAsoC,EAAAtoC,IACA6zD,aACAvJ,WACA44E,WACAv7G,MAAAmsC,GACSxrB,KAGT,OAAA1i B,EAAA5mB,QAAA6oB,cAAA2rC,EAAAx0D,SAAA,EAAAmmB,EAAAnmB,SAAA,GAA+F8H,EAAA,CAC/F 6gB,MAAAkC,EAAA+zB,GACAtvB,UAAA,QACOqZ,OAGPs7F,EAzCA,CA0CCt9G,EAAA4F,WAED03G,EA AAz3G,aAAA,CACAqoC,WAAA,GAEAovE,EAAA9kH,aAAA,CACAyL,SAAAlW,EAAA1U,QAAAqK,OAAA qR,YAEAuoH,EAAApnH,UAWC,GACDhd,EAAAG,QAAAikI,iBC1HArkI,EAAAC,QAAA,WAIA,IAHA,IAAA 60C,EAAAzyC,UAAAtB,OACA2T,EAAA,GAEA5T,EAAA,EAAiBA,EAAAg0C,EAASh0C,IAC1B4T,EAAA5T, GAAAuB,UAAAvB,GAMA,QAHA4T,IAAA7J,OAAA,SAAAm+C,GACA,aAAAA,KAEAjoD,OACA,WAAA2T, EAAA3T,OAAA2T,EAAA,GACAA,EAAA9E,OAAA,SAAAmO,EAAAnW,GACA,kBACAmW,EAAA3U,MAA AzD,KAAAtD,WACAuF,EAAAwB,MAAAzD,KAAAtD,6CCdApC,EAAAE,YAAA,EACAF,EAAAooC,gBAYA, SAAArrB,GACA,IAAAA,EACA,OAAAA,EAGA,IAAA3V,EAAA,GAQA,OANA0f,EAAAgpB,SAAA5lC,IAAA 6S,EAAA,SAAA0sB,GACA,OAAAA,IACG3/B,QAAA,SAAA2/B,GACHriC,EAAAqiC,EAAAtoC,KAAAsoC,IA GAriC,GAxBApH,EAAAopC,mBA6CA,SAAAk7F,EAAA38H,GAIA,SAAA48H,EAAApjI,GACA,OAAAwG,EA AApF,eAAApB,GACAwG,EAAAxG,GAGAmjI,EAAAnjI,GARAmjI,KAAA,GACA38H,KAAA,GAYA,IAAA68 H,EAAA,GACAC,EAAA,GAEA,QAAAC,KAAAJ,EACA38H,EAAApF,eAAAmiI,GACAD,EAAA3jI,SACA0jI,E AAAE,GAAAD,EACAA,EAAA,IAGAA,EAAA15H,KAAA25H,GAIA,IAAA7jI,OAAA,EACA8jI,EAAA,GAEA, QAAA9wC,KAAAlsF,EAAA,CACA,GAAA68H,EAAAjiI,eAAAsxF,GACA,IAAAhzF,EAAA,EAAiBA,EAAA2jI ,EAAA3wC,GAAA/yF,OAAqCD,IAAA,CACtD,IAAA+jI,EAAAJ,EAAA3wC,GAAAhzF,GACA8jI,EAAAH,EA AA3wC,GAAAhzF,IAAA0jI,EAAAK,GAIAD,EAAA9wC,GAAA0wC,EAAA1wC,GAIA,IAAAhzF,EAAA,EAAa A,EAAA4jI,EAAA3jI,OAAwBD,IACrC8jI,EAAAF,EAAA5jI,IAAA0jI,EAAAE,EAAA5jI,IAGA,OAAA8jI,GA1F A,IAAA79G,EAAa7mB,EAAQ,iCCJrBqC,OAAA4C,eAAAlF,EAAA,cACAkC,OAAA,IAGA,IAEAokB,EAAAzk B,EAFgB5B,EAAQ,IAMxBsmB,EAAA1kB,EAFgC5B,EAAQ,IAMxCumB,EAAA3kB,EAFsB5B,EAAQ,IAM9B wmB,EAAA5kB,EAFuB5B,EAAQ,IAM/BymB,EAAA7kB,EAFoB5B,EAAQ,IAM5B0mB,EAAA9kB,EAFkC5B, EAAQ,IAM1C2mB,EAAA/kB,EAFiB5B,EAAQ,IAMzB4mB,EAAAhlB,EAFoB5B,EAAQ,IAI5B6mB,EAAa7mB, EAAQ,GAErB8mB,EAAAllB,EAAAilB,GAIAjS,EAAAhT,EAFiB5B,EAAQ,IAMzB04B,EAAA92B,EAFgB5B,E AAQ,KAMxB0qD,EAAA9oD,EAFkB5B,EAAQ,KAM1B2gD,EAAA/+C,EAFmB5B,EAAQ,KAI3B,SAAA4B,EA

AAtB,GACA,OAAAA,KAAAL,WAAAK,EAAA,CACAJ,QAAAI,GAIA,IAAAskI,EAAA,SAAAtoH,GAGA,SAA AsoH,IAEA,OADA,EAAAp+G,EAAAtmB,SAAAuF,KAAAm/H,IACA,EAAAl+G,EAAAxmB,SAAAuF,MAAA m/H,EAAA1iI,YAAA,EAAAqkB,EAAArmB,SAAA0kI,IAAA17H,MAAAzD,KAAAtD,YAoFA,OAxFA,EAAAw kB,EAAAzmB,SAAA0kI,EAAAtoH,IAOA,EAAAmK,EAAAvmB,SAAA0kI,EAAA,EACA1jI,IAAA,uBACAe,M AAA,WACAwnB,aAAAhkB,KAAAo/H,YACAp7G,aAAAhkB,KAAAq/H,cAEG,CACH5jI,IAAA,sBACAe,MAA A,SAAA8H,GACAtE,KAAAs/H,oBAAAh7H,KAEG,CACH7I,IAAA,qBACAe,MAAA,SAAA8H,GACAtE,KAA As/H,oBAAAh7H,KAEG,CACH7I,IAAA,qBACAe,MAAA,WACAwD,KAAAu/H,YAEG,CACH9jI,IAAA,oBAC Ae,MAAA,WACAwD,KAAAu/H,YAEG,CACH9jI,IAAA,qBACAe,MAAA,SAAA8H,GACA,IAAA8e,EAAA6P, EAAAx4B,QAAAy7B,YAAAl2B,MAAAojB,MAEAA,EAAAuB,QAAA,IAEAsgC,EAAAxqD,QAAA20B,IAAA hM,EAAA,qBAAApjB,KAAA9E,MAAAyjI,SAAA,KAEA3+H,KAAAq/H,WAAAx8G,WAAAve,EAAA,OAEG, CACH7I,IAAA,UACAe,MAAA,WACA,IAAA4mB,EAAA6P,EAAAx4B,QAAAy7B,YAAAl2B,MAAAojB,MAE AA,EAAAuB,QAAA,IAEAsgC,EAAAxqD,QAAA20B,IAAAhM,EAAA,qBAAApjB,KAAA9E,MAAA6qD,SAA A,OAEG,CACHtqD,IAAA,sBACAe,MAAA,SAAA8H,GACA,IAAA8e,EAAA6P,EAAAx4B,QAAAy7B,YAAAl2 B,MAAAojB,MAEAA,EAAAuB,QAAA,IAEAsgC,EAAAxqD,QAAA20B,IAAAhM,EAAA,wBAEApjB,KAAAo/ H,WAAAv8G,WAAAve,EAAAtE,KAAA9E,MAAAo0D,cAEG,CACH7zD,IAAA,SACAe,MAAA,WACA,IAAA0 mB,EAAAljB,KAAA9E,MACAmc,EAAA6L,EAAA7L,SAIA+L,GAHAF,EAAAosC,WACApsC,EAAA6iC,SAC A7iC,EAAAy7G,SACAz7G,EAAAE,OACA7gB,GAAA,EAAAse,EAAApmB,SAAAyoB,EAAA,yDACAoC,EAA AtlB,KAAA+W,QAAAsO,SAAAC,cACA+zB,GAAA,EAAAl4B,EAAA1mB,SAAA,GAA2D,CAC3D8rB,SAAA, WACAgQ,OAAA,OACAF,MAAA,OACAb,IAAA,EACA7iB,KAAA,EACAmsC,WAAA5D,EAAAzgD,QAAAkF, QAAA,+BACOyjB,GACP,OAAA/B,EAAA5mB,QAAA6oB,cAAA,SAAA1C,EAAAnmB,SAAA,GAA2E8H,EAA A,CAC3E6gB,MAAAkC,EAAA+zB,KACOhiC,OAGP8nH,EAzFA,CA0FC/9G,EAAA4F,WAEDm4G,EAAAl4G, aAAA,CACAqoC,WAAA,EACAvJ,SAAA,EACA44E,SAAA,GAEAQ,EAAAvlH,aAAA,CACAyL,SAAAlW,EA AA1U,QAAAqK,OAAAqR,YAEAgpH,EAAA7nH,UAMC,GACDhd,EAAAG,QAAA0kI,mBC3KA5kI,EAAQ,KA ERA,EAAQ,KAERF,EAAAC,QAAiBC,EAAQ,IAAqB+F,MAAAG,mCCF9C,IAAAwpB,EAAU1vB,EAAQ,KAEl B6vB,EAAc7vB,EAAQ,IAEtBywF,EAAezwF,EAAQ,IAEvByB,EAAWzB,EAAQ,KAEnBilI,EAAkBjlI,EAAQ,K AE1B6/H,EAAe7/H,EAAQ,KAEvBklI,EAAqBllI,EAAQ,KAE7BmlI,EAAgBnlI,EAAQ,KAExB6vB,IAAAQ,EAA AR,EAAAI,GAAiCjwB,EAAQ,IAARA,CAAwB,SAAAolI,GACzDr/H,MAAAG,KAAAk/H,KACC,SAEDl/H,KA AA,SAAAm/H,GAGA,IAOAxkI,EAAAsG,EAAAutC,EAAAviC,EAPAmf,EAAAm/D,EAAA40C,GACAx0G,EA AA,mBAAAprB,UAAAM,MACA25H,EAAAv9H,UAAAtB,OACAykI,EAAA5F,EAAA,EAAAv9H,UAAA,QAA AoE,EACAg/H,OAAAh/H,IAAA++H,EACAj/H,EAAA,EACAm/H,EAAAL,EAAA7zG,GAIA,GAFAi0G,IAAAD ,EAAA51G,EAAA41G,EAAA5F,EAAA,EAAAv9H,UAAA,QAAAoE,EAAA,SAEAA,GAAAi/H,GAAA30G,GA AA9qB,OAAAk/H,EAAAO,GAOA,IAAAr+H,EAAA,IAAA0pB,EAFAhwB,EAAAg/H,EAAAvuG,EAAAzwB,S AEkCA,EAAAwF,EAAgBA,IAClD6+H,EAAA/9H,EAAAd,EAAAk/H,EAAAD,EAAAh0G,EAAAjrB,MAAAirB, EAAAjrB,SAPA,IAAA8L,EAAAqzH,EAAA/jI,KAAA6vB,GAAAnqB,EAAA,IAAA0pB,IAAuD6jB,EAAAviC,E AAAzK,QAAA4sC,KAAgCjuC,IACvF6+H,EAAA/9H,EAAAd,EAAAk/H,EAAA9jI,EAAA0Q,EAAAmzH,EAA A,CAAA5wF,EAAAzyC,MAAAoE,IAAA,GAAAquC,EAAAzyC,OAWA,OADAkF,EAAAtG,OAAAwF,EACAc, sBC/CA,IAAA+pB,EAAelxB,EAAQ,IAEvBF,EAAAC,QAAA,SAAAoS,EAAA22C,EAAA7mD,EAAA0yB,GAC A,IACA,OAAAA,EAAAm0B,EAAA53B,EAAAjvB,GAAA,GAAAA,EAAA,IAAA6mD,EAAA7mD,GACG,MA AAsM,GACH,IAAAmoC,EAAAvkC,EAAA,OAEA,WADA5L,IAAAmwC,GAAAxlB,EAAAwlB,EAAAj1C,KAA A0Q,IACA5D,qBCRA,IAAA27C,EAAgBlqD,EAAQ,IAExBsxF,EAAetxF,EAAQ,GAARA,CAAgB,YAE/BylI,EA AA1/H,MAAA1E,UAEAvB,EAAAC,QAAA,SAAA+1B,GACA,YAAAvvB,IAAAuvB,IAAAo0B,EAAAnkD,QA AA+vB,GAAA2vG,EAAAn0C,KAAAx7D,kCCNA,IAAA+rG,EAAsB7hI,EAAQ,IAE9Bu4B,EAAiBv4B,EAAQ,I AEzBF,EAAAC,QAAA,SAAAwK,EAAAlE,EAAApE,GACAoE,KAAAkE,EAAAs3H,EAAAttH,EAAAhK,EAA AlE,EAAAkyB,EAAA,EAAAt2B,IAA8EsI,EAAAlE,GAAApE,oBCP9E,IAAAqvF,EAAetxF,EAAQ,GAARA,CA AgB,YAE/B0lI,GAAA,EAEA,IACA,IAAAC,EAAA,IAAAr0C,KAEAq0C,EAAA,kBACAD,GAAA,GAIA3/H,M AAAG,KAAAy/H,EAAA,WACA,UAEC,MAAAp3H,IAIDzO,EAAAC,QAAA,SAAAmT,EAAA0yH,GACA,IAA AA,IAAAF,EAAA,SACA,IAAAG,GAAA,EAEA,IACA,IAAA//H,EAAA,IACAs/H,EAAAt/H,EAAAwrF,KAEA8 zC,EAAA19H,KAAA,WACA,OACA4sC,KAAAuxF,GAAA,IAIA//H,EAAAwrF,GAAA,WACA,OAAA8zC,GAG

AlyH,EAAApN,GACG,MAAAyI,IAIH,OAAAs3H,iCCxCAxjI,OAAA4C,eAAAlF,EAAA,cACAkC,OAAA,IAGA, IAEAokB,EAAAzkB,EAFgB5B,EAAQ,IAMxBsmB,EAAA1kB,EAFgC5B,EAAQ,IAMxCumB,EAAA3kB,EAFsB 5B,EAAQ,IAM9BwmB,EAAA5kB,EAFuB5B,EAAQ,IAM/BymB,EAAA7kB,EAFoB5B,EAAQ,IAM5B0mB,EA AA9kB,EAFkC5B,EAAQ,IAM1C2mB,EAAA/kB,EAFiB5B,EAAQ,IAMzB4mB,EAAAhlB,EAFoB5B,EAAQ,IAI 5B6mB,EAAa7mB,EAAQ,GAErB8mB,EAAAllB,EAAAilB,GAIAjS,EAAAhT,EAFiB5B,EAAQ,IAMzB04B,EA AA92B,EAFgB5B,EAAQ,KAMxByR,EAAA7P,EAFoB5B,EAAQ,KAM5B0qD,EAAA9oD,EAFkB5B,EAAQ,KA M1B2gD,EAAA/+C,EAFmB5B,EAAQ,KAI3B,SAAA4B,EAAAtB,GACA,OAAAA,KAAAL,WAAAK,EAAA,C ACAJ,QAAAI,GAIA,IAAAwlI,EAAA,SAAAxpH,GAGA,SAAAwpH,IAEA,OADA,EAAAt/G,EAAAtmB,SAAA uF,KAAAqgI,IACA,EAAAp/G,EAAAxmB,SAAAuF,MAAAqgI,EAAA5jI,YAAA,EAAAqkB,EAAArmB,SAAA4 lI,IAAA58H,MAAAzD,KAAAtD,YA2FA,OA/FA,EAAAwkB,EAAAzmB,SAAA4lI,EAAAxpH,IAOA,EAAAmK, EAAAvmB,SAAA4lI,EAAA,EACA5kI,IAAA,wBACAe,MAAA,SAAA0P,GACA,UAAAF,EAAAvR,SAAAuF,K AAA9E,MAAAgR,KAEG,CACHzQ,IAAA,uBACAe,MAAA,WACAwnB,aAAAhkB,KAAAo/H,YACAp7G,aAA AhkB,KAAAq/H,cAEG,CACH5jI,IAAA,sBACAe,MAAA,SAAA8H,GACAtE,KAAAs/H,oBAAAh7H,KAEG,CA CH7I,IAAA,qBACAe,MAAA,SAAA8H,GACAtE,KAAAs/H,oBAAAh7H,KAEG,CACH7I,IAAA,qBACAe,MAA A,WACAwD,KAAAu/H,YAEG,CACH9jI,IAAA,oBACAe,MAAA,WACAwD,KAAAu/H,YAEG,CACH9jI,IAAA ,qBACAe,MAAA,SAAA8H,GACA2uB,EAAAx4B,QAAAy7B,YAAAl2B,MAAAojB,MAEAuB,QAAA,EAEA,IA AA27G,EAAAtgI,KAAA9E,MAAA8yF,QAAA,MACAhuF,KAAAo/H,WAAAv8G,WAAAve,EAAAg8H,KAEG, CACH7kI,IAAA,UACAe,MAAA,WACA,IAAA4mB,EAAA6P,EAAAx4B,QAAAy7B,YAAAl2B,MAAAojB,MA EAm9G,EAAArlF,EAAAzgD,QAAAkF,QAAA,qBAAAu7C,EAAAzgD,QAAAkF,QAAA,kBAEAslD,EAAAxqD, QAAA20B,IAAAhM,EAAA,aAAAm9G,GAEAt7E,EAAAxqD,QAAA20B,IAAAhM,EAAA,0BAEG,CACH3nB,I AAA,sBACAe,MAAA,SAAA8H,GACA,IAAA8e,EAAA6P,EAAAx4B,QAAAy7B,YAAAl2B,MAAAojB,MAEA A,EAAAuB,QAAA3kB,KAAA9E,MAAAypB,QAEAsgC,EAAAxqD,QAAA20B,IAAAhM,EAAA,wBAEApjB,K AAAq/H,WAAAx8G,WAAAve,EAAA,KAEG,CACH7I,IAAA,SACAe,MAAA,WACA,IAAA0mB,EAAAljB,KA AA9E,MAEAwpB,GADAxB,EAAA8qE,QACA9qE,EAAAwB,OAEAtB,GADAF,EAAAyB,QACAzB,EAAAE,O AEA7gB,GADA2gB,EAAAorE,gBACA,EAAAztE,EAAApmB,SAAAyoB,EAAA,yDACAoC,EAAAtlB,KAAA+ W,QAAAsO,SAAAC,cACAE,GAAA,EAAArE,EAAA1mB,SAAA,CACA8rB,SAAA,WACAiP,IAAA,EACA7iB, KAAA,EACA4jB,OAAA,OACAF,MAAA,OACAuvB,aAAA,MACAn/B,gBAAA/B,GACOtB,GACP,OAAA/B,E AAA5mB,QAAA6oB,cAAA,SAAA1C,EAAAnmB,SAAA,GAA2E8H,EAAA,CAC3E6gB,MAAAkC,EAAAE,UA IA66G,EAhGA,CAiGCj/G,EAAA4F,WAEDq5G,EAAAp5G,aAAA,CACAtC,QAAA,GACAqpE,SAAA,GAEAqy C,EAAAzmH,aAAA,CACAyL,SAAAlW,EAAA1U,QAAAqK,OAAAqR,YAEAkqH,EAAA/oH,UAMC,GACDhd, EAAAG,QAAA4lI,gCCnLAzjI,OAAA4C,eAAAlF,EAAA,cACAkC,OAAA,IAGA,IAEAokB,EAAAzkB,EAFgB5 B,EAAQ,IAMxBsmB,EAAA1kB,EAFgC5B,EAAQ,IAMxCumB,EAAA3kB,EAFsB5B,EAAQ,IAM9BwmB,EAA A5kB,EAFuB5B,EAAQ,IAM/BymB,EAAA7kB,EAFoB5B,EAAQ,IAM5B0mB,EAAA9kB,EAFkC5B,EAAQ,IA M1C2mB,EAAA/kB,EAFiB5B,EAAQ,IAMzB4mB,EAAAhlB,EAFoB5B,EAAQ,IAI5B6mB,EAAa7mB,EAAQ,G AErB8mB,EAAAllB,EAAAilB,GAIAjS,EAAAhT,EAFiB5B,EAAQ,IAMzB2gD,EAAA/+C,EAFmB5B,EAAQ,K AI3B,SAAA4B,EAAAtB,GACA,OAAAA,KAAAL,WAAAK,EAAA,CACAJ,QAAAI,GAsBA,IAAA2lI,EAAA,S AAA3pH,GAGA,SAAA2pH,IACA,IAAAr4H,EAEAwX,EAAA3I,EAAA8K,GAEA,EAAAf,EAAAtmB,SAAAuF, KAAAwgI,GAEA,QAAAr9H,EAAAzG,UAAAtB,OAAA2T,EAAAzO,MAAA6C,GAAAE,EAAA,EAAmEA,EA AAF,EAAaE,IAChF0L,EAAA1L,GAAA3G,UAAA2G,GAGA,OAAAsc,EAAA3I,GAAA,EAAAiK,EAAAxmB,S AAAuF,MAAAmI,EAAAq4H,EAAA/jI,YAAA,EAAAqkB,EAAArmB,SAAA+lI,IAAAxkI,KAAAyH,MAAA0E, EAAA,CAAAnI,MAAAgB,OAAA+N,KAAAiI,EAAA1V,MAAA,CACA+nC,SAAA,GACKryB,EAAA6kC,iBAA A,SAAAlqC,QAEL7Q,IAAAkW,EAAA9b,MAAAwiD,YACA1mC,EAAA4E,SAAA,CACAytB,SAAA,IAIAryB, EAAA9b,MAAAwuC,cACA1yB,EAAA9b,MAAAwuC,aAAA/3B,IAEKqF,EAAA4kC,iBAAA,SAAAjqC,QAEL7 Q,IAAAkW,EAAA9b,MAAAwiD,YACA1mC,EAAA4E,SAAA,CACAytB,SAAA,IAIAryB,EAAA9b,MAAAquC, cACAvyB,EAAA9b,MAAAquC,aAAA53B,IAtBAmQ,EAwBKnC,GAAA,EAAAsB,EAAAxmB,SAAAuc,EAAA8 K,GAqBL,OA1DA,EAAAZ,EAAAzmB,SAAA+lI,EAAA3pH,IAwCA,EAAAmK,EAAAvmB,SAAA+lI,EAAA,E ACA/kI,IAAA,SACAe,MAAA,WACA,IAAA0mB,EAAAljB,KAAA9E,MAIAkoB,GAHAF,EAAAw6B,WACAx6 B,EAAAwmB,aACAxmB,EAAAqmB,aACArmB,EAAAE,OACA7gB,GAAA,EAAAse,EAAApmB,SAAAyoB,EA
AA,sDACAoC,EAAAtlB,KAAA+W,QAAAsO,SAAAC,cACAgO,EArEA,SAAAp4B,EAAA6b,EAAAzV,GACA,I AAAojB,EAAAxpB,EAAAwpB,MACAg5B,EAAAxiD,EAAAwiD,WACA73B,EAAA9O,EAAAsO,SAAAQ,UA CA46G,EAAA/7G,GAAAmB,EAAA24B,QAAAD,UACAmiF,EAAAhjF,GAAA+iF,EACA,OACA50H,KAAA,C ACA6Y,MAAApjB,EAAA+nC,QAAAq3F,EAAAD,EACAl6G,SAAA,WACAF,SAAAR,EAAAkkB,QAAAq0F,S ACAz4G,QAAA,eACAuzB,WAAA,OACA4F,WAAA5D,EAAAzgD,QAAAkF,YAwDA2qC,CAAAtqC,KAAA9E ,MAAA8E,KAAA+W,QAAA/W,KAAAsB,OACA,OAAA+f,EAAA5mB,QAAA6oB,cAAA,UAAA1C,EAAAnmB ,SAAA,GAA4E8H,EAAA,CAC5EmnC,aAAA1pC,KAAA67C,iBACAtS,aAAAvpC,KAAA47C,iBACAx4B,MAA AkC,GAAA,EAAAnE,EAAA1mB,SAAA64B,EAAAznB,KAAAuX,WAIAo9G,EA3DA,CA4DCp/G,EAAA4F,W AEDw5G,EAAA5pF,QAAA,WACA4pF,EAAAv5G,aAAA,CACAsiB,aAAA,aACAG,aAAA,cAEA82F,EAAA5m H,aAAA,CACAyL,SAAAlW,EAAA1U,QAAAqK,OAAAqR,YAEAqqH,EAAAlpH,UAsBC,GACDhd,EAAAG,Q AAA+lI,gCCrKA5jI,OAAA4C,eAAAlF,EAAA,cACAkC,OAAA,IAGA,IAEA6kB,EAAAllB,EAFa5B,EAAQ,IAM rByoD,EAAA7mD,EAFY5B,EAAQ,KAMpBmR,EAAAvP,EAFe5B,EAAQ,KAIvB,SAAA4B,EAAAtB,GACA,O AAAA,KAAAL,WAAAK,EAAA,CACAJ,QAAAI,GAIA,IAAA8lI,EAAA,SAAAzlI,GACA,OAAAmmB,EAAA5 mB,QAAA6oB,cAAA5X,EAAAjR,QAAAS,EAAAmmB,EAAA5mB,QAAA6oB,cAAA,QACApmB,EAAA,qDAI AyjI,GAAA,EAAA39E,EAAAvoD,SAAAkmI,IACAxmH,YAAA,iBACAwmH,EAAA/pF,QAAA,UACAt8C,EAA AG,QAAAkmI,gCC/BArmI,EAAAE,YAAA,EAEA,IAAA4mB,EAAa7mB,EAAQ,GAIrB4B,EAFsB5B,EAAQ,M AM9B4B,EAFuB5B,EAAQ,MAI/B,SAAA4B,EAAAtB,GACA,OAAAA,KAAAL,WAAAK,EAAA,CACAJ,QAA AI,GAkEAP,EAAAG,QAhCA,SAAA+T,GACA,gBAAAvC,GACA,IAAA20H,GAAA,EAAAx/G,EAAA67E,eAA AhxF,GA0BA,OAxBA,SAAA4K,GAGA,SAAAgqH,IAGA,OAxCA,SAAAnmI,EAAAC,GACA,KAAAD,aAAAC, GACA,UAAAC,UAAA,qCAoCAwR,CAAApM,KAAA6gI,GAhCA,SAAA9kI,EAAAC,GACA,IAAAD,EACA,U AAAE,eAAA,6DAGA,OAAAD,GAAA,kBAAAA,GAAA,oBAAAA,EAAAD,EAAAC,EA6BA4Q,CAAA5M,KA AA6W,EAAApT,MAAAzD,KAAAtD,YAWA,OArCA,SAAAL,EAAAC,GACA,uBAAAA,GAAA,OAAAA,EAC A,UAAA1B,UAAA,kEAAA0B,GAGAD,EAAAT,UAAAgB,OAAAuD,OAAA7D,KAAAV,UAAA,CACAW,YAA A,CACAC,MAAAH,EACAf,YAAA,EACAE,UAAA,EACAD,cAAA,KAGAe,IAAAM,OAAA6P,eAAA7P,OAAA 6P,eAAApQ,EAAAC,GAAAD,EAAAI,UAAAH,GAQA0Q,CAAA6zH,EAAAhqH,GAQAgqH,EAAAjlI,UAAAqf, sBAAA,SAAA/O,GACA,OAAAsC,EAAAxO,KAAA9E,MAAAgR,IAGA20H,EAAAjlI,UAAAsb,OAAA,WACA, OAAA0pH,EAAA5gI,KAAA9E,QAGA2lI,EAjBA,CAkBKz/G,EAAA4F,2CCtEL1sB,EAAAE,YAAA,EAYAF,E AAAG,QAVA,SAAAgB,EAAAe,GACA,gBAAAyP,GAKA,OAHAA,EAAAxQ,GAAAe,EAGAyP,kCCRA3R,EA AAE,YAAA,EAcAF,EAAAG,QAZA,SAAAusB,GACA,wBAAAA,EACAA,EAGAA,EAIAA,EAAA7M,aAAA6 M,EAAAviB,MAAA,iBAJA,iCCPA7H,OAAA4C,eAAAlF,EAAA,cACAkC,OAAA,IAGA,IAEAokB,EAAAzkB,E AFgB5B,EAAQ,IAMxBsmB,EAAA1kB,EAFgC5B,EAAQ,IAMxCumB,EAAA3kB,EAFsB5B,EAAQ,IAM9Bwm B,EAAA5kB,EAFuB5B,EAAQ,IAM/BymB,EAAA7kB,EAFoB5B,EAAQ,IAM5B0mB,EAAA9kB,EAFkC5B,EA AQ,IAM1C2mB,EAAA/kB,EAFiB5B,EAAQ,IAMzB4mB,EAAAhlB,EAFoB5B,EAAQ,IAI5B6mB,EAAa7mB,EA AQ,GAErB8mB,EAAAllB,EAAAilB,GAIAjS,EAAAhT,EAFiB5B,EAAQ,IAMzB2gD,EAAA/+C,EAFmB5B,EA AQ,KAI3B,SAAA4B,EAAAtB,GACA,OAAAA,KAAAL,WAAAK,EAAA,CACAJ,QAAAI,GAIA,IAAAimI,EAA A,SAAAjqH,GAGA,SAAAiqH,IACA,IAAA34H,EAEAwX,EAAA3I,EAAA8K,GAEA,EAAAf,EAAAtmB,SAAA uF,KAAA8gI,GAEA,QAAA39H,EAAAzG,UAAAtB,OAAA2T,EAAAzO,MAAA6C,GAAAE,EAAA,EAAmEA,E AAAF,EAAaE,IAChF0L,EAAA1L,GAAA3G,UAAA2G,GAGA,OAAAsc,EAAA3I,GAAA,EAAAiK,EAAAxmB, SAAAuF,MAAAmI,EAAA24H,EAAArkI,YAAA,EAAAqkB,EAAArmB,SAAAqmI,IAAA9kI,KAAAyH,MAAA0 E,EAAA,CAAAnI,MAAAgB,OAAA+N,KAAAiI,EAAA1V,MAAA,CACA+nC,SAAA,GACKryB,EAAA6kC,iBA AA,SAAAlqC,GACLqF,EAAA4E,SAAA,CACAytB,SAAA,IAGAryB,EAAA9b,MAAAwuC,aAAA/3B,IACKqF, EAAA4kC,iBAAA,SAAAjqC,GACLqF,EAAA4E,SAAA,CACAytB,SAAA,IAGAryB,EAAA9b,MAAAquC,aAA A53B,IAbAmQ,EAcKnC,GAAA,EAAAsB,EAAAxmB,SAAAuc,EAAA8K,GAqCL,OAhEA,EAAAZ,EAAAzmB, SAAAqmI,EAAAjqH,IA8BA,EAAAmK,EAAAvmB,SAAAqmI,EAAA,EACArlI,IAAA,SACAe,MAAA,WACA,I AAA0mB,EAAAljB,KAAA9E,MACAmc,EAAA6L,EAAA7L,SACAqN,EAAAxB,EAAAwB,MACAg5B,EAAAx 6B,EAAAw6B,WAGAt6B,GAFAF,EAAAqmB,aACArmB,EAAAwmB,aACAxmB,EAAAE,OACAihE,EAAAnhE ,EAAAmhE,QACA9hF,GAAA,EAAAse,EAAApmB,SAAAyoB,EAAA,mFACAkC,EAAAplB,KAAA+W,QAAAs O,SACA07G,EAAA37G,EAAA27G,QACAz7G,EAAAF,EAAAE,cACAm7G,EAAA/7G,GAAA,eACAg8G,EAA

AhjF,GAAA+iF,EACAj7G,GAAA,EAAArE,EAAA1mB,SAAA,CACAkrB,QAAA,eACAjB,MAAAq8G,EAAAr8 G,MACAujC,KAAAjoD,KAAAsB,MAAA+nC,QAAAq3F,EAAAD,EACAlqG,OAAA,GACAF,MAAA,GACA6i B,WAAA,OACA4F,WAAA5D,EAAAzgD,QAAAkF,WACOyjB,GACP,OAAA/B,EAAA5mB,QAAA6oB,cAAA, SAAA1C,EAAAnmB,SAAA,GAA2E8H,EAAA,CAC3EgnC,aAAAvpC,KAAA47C,iBACAlS,aAAA1pC,KAAA6 7C,iBACAz4B,MAAAkC,EAAAE,GACA6+D,YACOhtE,OAGPypH,EAjEA,CAkEC1/G,EAAA4F,WAED85G,E AAAlqF,QAAA,UACAkqF,EAAA75G,aAAA,CACAsiB,aAAA,aACAG,aAAA,aACA26C,QAAA,aAEAy8C,EA AAlnH,aAAA,CACAyL,SAAAlW,EAAA1U,QAAAqK,OAAAqR,YAEA2qH,EAAAxpH,UAsCC,GACDhd,EAA AG,QAAAqmI,gCC1KAlkI,OAAA4C,eAAAlF,EAAA,cACAkC,OAAA,IAGA,IAEAokB,EAAAzkB,EAFgB5B,E AAQ,IAMxBsmB,EAAA1kB,EAFgC5B,EAAQ,IAMxCumB,EAAA3kB,EAFsB5B,EAAQ,IAM9BwmB,EAAA5k B,EAFuB5B,EAAQ,IAM/BymB,EAAA7kB,EAFoB5B,EAAQ,IAM5B0mB,EAAA9kB,EAFkC5B,EAAQ,IAM1C 2mB,EAAA/kB,EAFiB5B,EAAQ,IAMzB4mB,EAAAhlB,EAFoB5B,EAAQ,IAI5B6mB,EAAa7mB,EAAQ,GAErB 8mB,EAAAllB,EAAAilB,GAIAjS,EAAAhT,EAFiB5B,EAAQ,IAUzB2gD,GAJA/+C,EAFkB5B,EAAQ,KAM1B4 B,EAFmB5B,EAAQ,MAI3B,SAAA4B,EAAAtB,GACA,OAAAA,KAAAL,WAAAK,EAAA,CACAJ,QAAAI,GA 6BA,IAAAmmI,EAAA,SAAAnqH,GAGA,SAAAmqH,IAEA,OADA,EAAAjgH,EAAAtmB,SAAAuF,KAAAghI,I ACA,EAAA//G,EAAAxmB,SAAAuF,MAAAghI,EAAAvkI,YAAA,EAAAqkB,EAAArmB,SAAAumI,IAAAv9H, MAAAzD,KAAAtD,YAqBA,OAzBA,EAAAwkB,EAAAzmB,SAAAumI,EAAAnqH,IAOA,EAAAmK,EAAAvm B,SAAAumI,EAAA,EACAvlI,IAAA,SACAe,MAAA,WACA,IAAA0mB,EAAAljB,KAAA9E,MACAmc,EAAA6 L,EAAA7L,SAGA+L,GAFAF,EAAA4rC,OACA5rC,EAAA02G,QACA12G,EAAAE,OAGA7gB,GAFA2gB,EAA A+vE,kBACA/vE,EAAAnT,QACA,EAAA8Q,EAAApmB,SAAAyoB,EAAA,uEACAoC,EAAAtlB,KAAA+W,QA AAsO,SAAAC,cACAgO,EA7CA,SAAAp4B,EAAA6b,GACA,IAAA6iH,EAAA1+H,EAAA0+H,QACA9qE,EAA A5zD,EAAA4zD,OACAmkC,EAAA/3F,EAAA+3F,kBACAljF,EAAA7U,EAAA6U,OACAqV,EAAArO,EAAAsO ,SACAQ,EAAAT,EAAAS,UACAo7G,EAAA77G,EAAA67G,MACAr7E,EAAAxgC,EAAAwgC,aACA,OACA/5 C,KAAA,CACA6Y,MAAAu8G,EAAAv8G,MACA+B,gBAAAw6G,EAAAx6G,gBACAq4B,WAAAm0C,GAAA/ 3C,EAAAzgD,QAAAkF,UACA+lB,UAAA,aACAE,WAAAC,EAAAD,WACAE,wBAAA,gBAEAo7G,UAAAD,E AAAE,cAAApxH,EAAA,GAEA61C,aAAAkJ,EAAA,MAAA8qE,EAAAh0E,EAAA,QAyBAtb,CAAAtqC,KAAA 9E,MAAA8E,KAAA+W,SACA,OAAAsK,EAAA5mB,QAAA6oB,cAAA,SAAA1C,EAAAnmB,SAAA,GAA2E8 H,EAAA,CAC3E6gB,MAAAkC,GAAA,EAAAnE,EAAA1mB,SAAA64B,EAAAznB,KAAAuX,MACO/L,OAGP 2pH,EA1BA,CA2BC5/G,EAAA4F,WAEDg6G,EAAA/5G,aAAA,CACA6nC,QAAA,EACA8qE,SAAA,EACA3m C,mBAAA,EACAljF,OAAA,GAEAixH,EAAApnH,aAAA,CACAyL,SAAAlW,EAAA1U,QAAAqK,OAAAqR,Y AEA6qH,EAAA1pH,UA+BC,GACDhd,EAAAG,QAAAumI,gCCzJApkI,OAAA4C,eAAAlF,EAAA,cACAkC,OA AA,IAGA,IAEAokB,EAAAzkB,EAFgB5B,EAAQ,IAMxBuB,EAAAK,EAFe5B,EAAQ,KAMvBsmB,EAAA1kB, EAFgC5B,EAAQ,IAMxCumB,EAAA3kB,EAFsB5B,EAAQ,IAM9BwmB,EAAA5kB,EAFuB5B,EAAQ,IAM/Bym B,EAAA7kB,EAFoB5B,EAAQ,IAM5B0mB,EAAA9kB,EAFkC5B,EAAQ,IAM1C2mB,EAAA/kB,EAFiB5B,EAA Q,IAMzB4mB,EAAAhlB,EAFoB5B,EAAQ,IAI5B6mB,EAAa7mB,EAAQ,GAErB8mB,EAAAllB,EAAAilB,GAI AjS,EAAAhT,EAFiB5B,EAAQ,IAMzB04B,EAAA92B,EAFgB5B,EAAQ,KAMxBgnB,EAAAplB,EAFe5B,EAA Q,KAMvBk2B,EAAAt0B,EAFiB5B,EAAQ,KAMzB8sD,EAAAlrD,EAFY5B,EAAQ,MAMpBygD,EAAA7+C,EA FgB5B,EAAQ,MAMxBsuD,EAAA1sD,EAFe5B,EAAQ,MAMvB2sD,EAAA/qD,EAFe5B,EAAQ,KAMvB4B,EAF kB5B,EAAQ,KAI1B,SAAA4B,EAAAtB,GACA,OAAAA,KAAAL,WAAAK,EAAA,CACAJ,QAAAI,GAkCA,IA AAumI,EAAA,SAAAvqH,GAGA,SAAAuqH,IACA,IAAAj5H,EAEAwX,EAAA3I,EAAA8K,GAEA,EAAAf,EAA AtmB,SAAAuF,KAAAohI,GAEA,QAAAj+H,EAAAzG,UAAAtB,OAAA2T,EAAAzO,MAAA6C,GAAAE,EAAA ,EAAmEA,EAAAF,EAAaE,IAChF0L,EAAA1L,GAAA3G,UAAA2G,GAGA,OAAAsc,EAAA3I,GAAA,EAAAiK, EAAAxmB,SAAAuF,MAAAmI,EAAAi5H,EAAA3kI,YAAA,EAAAqkB,EAAArmB,SAAA2mI,IAAAplI,KAAAy H,MAAA0E,EAAA,CAAAnI,MAAAgB,OAAA+N,KAAAiI,EAAA1V,MAAA,CACAuyB,SAAA,KACAwtG,gB AAA,EACA7sG,MAAA,EACA8sG,gBAAAxgI,GACKkW,EAAAuwC,mBAAA,WAGLvwC,EAAA1V,MAAA+/ H,gBACArqH,EAAAotC,SAEKptC,EAAA61C,gBAAA,SAAAl7C,GAELA,EAAAsmC,kBACKjhC,EAAA06C,g BAAA,SAAA//C,EAAAoyB,GACL,IAAAw9F,EAAAvqH,EAAA9b,MAAAqmI,WACA3gI,EAAAyB,SAAA0hC, EAAAtoC,IAAA,IACA+lI,EAAAD,EAAA3gI,GAEA0gI,EAAAtqH,EAAAyqH,kBAAAD,GAEAE,EAAA,WAC A,OAAA1qH,EAAA9b,MAAAymI,cAAAL,EAAAtqH,EAAA9b,MAAAqmI,WAAA,CACA5kI,OAAA,WAIAqa,

EAAA4qH,kBAAA,WACA,OAAA/+G,WAAA,WACA7L,EAAA4qH,kBAAA,KAEA5qH,EAAAotC,QAEAptC,E AAA9b,MAAA2mI,aAAAL,EAAA5gI,IACSoW,EAAA9b,MAAA4mI,iBAGT,qBAAA9qH,EAAA9b,MAAAomI, YACAI,IAEA1qH,EAAA4qH,qBAEA5qH,EAAA4E,SAAA,CACA0lH,cACS,WACTI,IAEA1qH,EAAA4qH,uBA GK5qH,EAAAyqH,kBAAA,SAAAD,GACL,wBAAAA,EACAA,EAEAA,EAAAxqH,EAAA9b,MAAA6mI,iBAA Ap3E,OAEK3zC,EAAAgrH,iBAAA,WACLhrH,EAAAotC,SACKptC,EAAAgL,cAAA,SAAArQ,GAGL,OAFAqF ,EAAA9b,MAAAknB,WAAApL,EAAA9b,MAAAknB,UAAAzQ,IAEA,EAAA4P,EAAA9mB,SAAAkX,IACA,Y ACAqF,EAAAotC,QAEA,IAAAk9E,EAAAtqH,EAAA1V,MAAAggI,WAEA,KAAAA,GACAtqH,EAAA9b,MAA A2mI,aAAAP,GAAA,GAGA,MAEA,UACAtqH,EAAAotC,QAEA,MAEA,WACAzyC,EAAAsmC,iBAEAjhC,EA AA4E,SAAA,CACA4Y,MAAA,EACA6sG,gBAAA,EACAxtG,SAAAZ,EAAAx4B,QAAAy7B,YAAAlf,EAAA8S ,KAAAm4G,qBAQKjrH,EAAAw1C,aAAA,SAAA76C,GACL,IAAA2vH,EAAA3vH,EAAA1W,OAAAuB,MAGA ,GAAA8kI,IAAAtqH,EAAA1V,MAAAggI,WAAA,CAIA,IAAAhgI,EAAA,CACAkzB,MAAA,EACAX,SAAAZ, EAAAx4B,QAAAy7B,YAAAlf,EAAA8S,KAAAm4G,uBAGAnhI,IAAAkW,EAAA9b,MAAAomI,aACAhgI,EAA AggI,cAGAtqH,EAAA4E,SAAAta,GAEA0V,EAAA9b,MAAAymI,cAAAL,EAAAtqH,EAAA9b,MAAAqmI,WA AA,CACA5kI,OAAA,aAEKqa,EAAAuL,WAAA,SAAA5Q,GACLqF,EAAA1V,MAAA+/H,gBAAA,OAAArqH,E AAA4qH,oBACA5qH,EAAAkrH,eAAAr/G,WAAA,WACA7L,EAAAotC,SACS,IAGTptC,EAAA9b,MAAAunB, QACAzL,EAAA9b,MAAAunB,OAAA9Q,IAEKqF,EAAA0L,YAAA,SAAA/Q,IACLqF,EAAA1V,MAAAkzB,M AAAxd,EAAA9b,MAAAinI,aACAnrH,EAAA4E,SAAA,CACA4Y,MAAA,EACAX,SAAAZ,EAAAx4B,QAAAy7 B,YAAAlf,EAAA8S,KAAAm4G,mBAIAjrH,EAAA4E,SAAA,CACAylH,gBAAA,IAGArqH,EAAA9b,MAAA6n B,SACA/L,EAAA9b,MAAA6nB,QAAApR,IAzIAmQ,EA2IKnC,GAAA,EAAAsB,EAAAxmB,SAAAuc,EAAA8K ,GA+ML,OAvWA,EAAAZ,EAAAzmB,SAAA2mI,EAAAvqH,IA2JA,EAAAmK,EAAAvmB,SAAA2mI,EAAA,E ACA3lI,IAAA,qBACAe,MAAA,WACAwD,KAAAoiI,aAAA,GACApiI,KAAA4b,SAAA,CACA4Y,KAAAx0B,K AAA9E,MAAAs5B,KACA8sG,WAAAthI,KAAA9E,MAAAomI,YAAA,KAEAthI,KAAA4hI,kBAAA,OAEG,CA CHnmI,IAAA,4BACAe,MAAA,SAAA0P,GACAlM,KAAA9E,MAAAomI,aAAAp1H,EAAAo1H,YACAthI,KAA A4b,SAAA,CACA0lH,WAAAp1H,EAAAo1H,aAIAthI,KAAA9E,MAAAs5B,OAAAtoB,EAAAsoB,MACAx0B, KAAA4b,SAAA,CACA4Y,KAAAtoB,EAAAsoB,KACAX,SAAAZ,EAAAx4B,QAAAy7B,YAAAl2B,KAAA8pB ,KAAAm4G,qBAIG,CACHxmI,IAAA,uBACAe,MAAA,WACAwnB,aAAAhkB,KAAA4hI,mBACA59G,aAAAhk B,KAAAkiI,kBAEG,CACHzmI,IAAA,QACAe,MAAA,WACAwD,KAAA4b,SAAA,CACA4Y,MAAA,EACAX,S AAA,OAGA7zB,KAAA9E,MAAAmnI,SACAriI,KAAA9E,MAAAmnI,YAGG,CACH5mI,IAAA,OACAe,MAAA, WACAwD,KAAA8pB,KAAAm4G,gBAAAjlF,SAEG,CACHvhD,IAAA,QACAe,MAAA,WACAwD,KAAA8pB, KAAAm4G,gBAAAn+G,UAEG,CACHroB,IAAA,SACAe,MAAA,WACA,IAAAuoB,EAAA/kB,KAEAkjB,EAA AljB,KAAA9E,MACA44B,EAAA5Q,EAAA4Q,aACAH,EAAAzQ,EAAAyQ,SACAC,EAAA1Q,EAAA0Q,UACA 2tG,EAAAr+G,EAAAq+G,WAEAp9G,GADAjB,EAAA6+G,iBACA7+G,EAAAiB,oBACAm+G,EAAAp/G,EAA Ao/G,WACAC,EAAAr/G,EAAAq/G,kBACAr9H,EAAAge,EAAAhe,OACAs9H,EAAAt/G,EAAAs/G,UACAp/G, EAAAF,EAAAE,MACAq/G,EAAAv/G,EAAAu/G,SACAC,EAAAx/G,EAAAw/G,iBAEAC,GADAz/G,EAAA4+ G,eACA5+G,EAAAy/G,gBACAC,EAAA1/G,EAAA0/G,UACAC,EAAA3/G,EAAA2/G,UACAnqF,EAAAx1B,E AAAw1B,UACAxkB,EAAAhR,EAAAgR,aAQA4uG,GAPA5/G,EAAAT,OACAS,EAAAm/G,QACAn/G,EAAAH ,QACAG,EAAAd,UACAc,EAAA2+G,aACA3+G,EAAAy+G,cACAz+G,EAAAi/G,YACAj/G,EAAA4/G,cAEAvg I,GADA2gB,EAAAo+G,YACA,EAAAzgH,EAAApmB,SAAAyoB,EAAA,kYAEAjc,EAAA67H,GAAA,GACAC, EAAA97H,EAAAmc,MACA4/G,GAAA,EAAAniH,EAAApmB,SAAAwM,EAAA,WAEAqoF,EAAAtvF,KAAAs B,MACAkzB,EAAA86D,EAAA96D,KACAX,EAAAy7D,EAAAz7D,SACAytG,EAAAhyC,EAAAgyC,WACAD, EAAA/xC,EAAA+xC,eACA/7G,EAAAtlB,KAAA+W,QAAAsO,SAAAC,cACAgO,EA9RA,SAAAp4B,EAAA6b, EAAAzV,GACA,IAAAuyB,EAAAvyB,EAAAuyB,SACA2uG,EAAAtnI,EAAAsnI,UACAlvG,EAAA,CACAznB, KAAA,CACA8Z,QAAA,eACAY,SAAA,WACA8P,MAAAmsG,EAAA,YAEA5pF,KAAA,CACAviB,MAAA,QA EA8hB,KAAA,CACAxyB,QAAA,QACA0Q,MAAAmsG,EAAA,YAEAnlF,SAAA,CACAx4B,SAAA,WAUA,OA NAgP,GAAA2uG,IACAlvG,EAAAiB,QAAA,CACA8B,MAAAxC,EAAAovG,cAIA3vG,EAmQAgX,CAAAtqC, KAAA9E,MAAA8E,KAAA+W,QAAA/W,KAAAsB,OACA8gI,EAAA,GACAb,EAAA2B,MAAA,SAAAnyF,EA AAnwC,GACA,4BAAAmwC,EAAA,eAAAj1C,EAAArB,SAAAs2C,IACA,aACA7rC,EAAAo8H,EAAAvwF,MA CAqxF,EAAA/8H,KAAA,CACAslD,KAAA5Z,EACAv0C,MAAA6kB,EAAA5mB,QAAA6oB,cAAA03B,EAAAv gD,QAAA,CACA0iD,cAAA7pB,EAAA+pB,SACA7gD,MAAAu0C,EACAgG,YAAAhG,EACA5sB,qBACA1oB,I AAAmF,MAKA,MAEA,aACA,GAAAmwC,GAAA,kBAAAA,EAAAhsB,EAAA7pB,MAAA6mI,iBAAAp3E,MA AA,CACA,IAAAw4E,EAAApyF,EAAAhsB,EAAA7pB,MAAA6mI,iBAAAp3E,MACA,IAAA5lC,EAAA7pB,M AAAgK,OAAAo8H,EAAA6B,EAAApyF,GAAA,MACA,IAAAmG,EAAAnG,EAAAhsB,EAAA7pB,MAAA6mI,i BAAAvlI,OAEA06C,KAAAnvC,OAAAmvC,EAAAnvC,KAAA6uC,UAAAoE,EAAAvgD,QAAAm8C,SAAAM, EAAAnvC,KAAA6uC,UAAAiS,EAAApuD,QAAAm8C,SACAwrF,EAAA/8H,KAAA,CACAslD,KAAAw4E,EA CA3mI,MAAA6kB,EAAA5mB,QAAAssB,aAAAmwB,EAAA,CACAz7C,IAAAmF,EACAujB,yBAIAi+G,EAAA/ 8H,KAAA,CACAslD,KAAAw4E,EACA3mI,MAAA6kB,EAAA5mB,QAAA6oB,cAAA03B,EAAAvgD,QAAA,C ACA0iD,cAAA7pB,EAAA+pB,SACAtG,YAAAosF,EACAh/G,qBACA1oB,IAAAmF,OAYA,QAAA8hI,KAAA, GAAAN,EAAAhnI,SAAAsnI,KAEA1iI,KAAAoiI,eAEA,IAAAxpF,EAAApkB,GAAA4tG,EAAAhnI,OAAA,GA AAimB,EAAA5mB,QAAA6oB,cAAA+jC,EAAA5sD,SAAA,EAAAmmB,EAAAnmB,SAAA,CACA8gB,IAAA,O ACA85B,WAAA,EACAR,iBAAAwsF,EACA1oF,aAAA34C,KAAAgiI,iBACAhtF,0BAAA,EACAsC,YAAAt3C, KAAA0xD,gBACA7R,YAAA7/C,KAAA6sD,gBACAzpC,OAAA,EAAAjC,EAAA1mB,SAAA64B,EAAAslB,KA AAgqF,GACAlqF,WAAA,EAAAv3B,EAAA1mB,SAAA64B,EAAA6kB,KAAAO,IACOmqF,GAAAT,EAAA59H ,IAAA,SAAArJ,GACP,OAAAA,EAAAqB,SAGA,OAAA6kB,EAAA5mB,QAAA6oB,cAAA,OACAF,MAAAkC, GAAA,EAAAnE,EAAA1mB,SAAA64B,EAAAznB,KAAAuX,KACO/B,EAAA5mB,QAAA6oB,cAAAmN,EAA Ah2B,SAAA,EAAAmmB,EAAAnmB,SAAA,CACP8gB,IAAA,kBACA6nH,aAAA,MACA3gH,OAAAziB,KAAA uiB,WACAQ,QAAA/iB,KAAA0iB,YACAN,UAAApiB,KAAAgiB,cACAugH,oBACAE,WACAD,YACAa,WAA A,EACAf,aACAl/G,MAAAu/G,GACOpgI,EAAA,CAGP/F,MAAA8kI,EACA1rF,SAAA51C,KAAAwsD,gBACOn rC,EAAA5mB,QAAA6oB,cAAA4jC,EAAAzsD,SAAA,EAAAmmB,EAAAnmB,SAAA,CACP2oB,OAAA,EAAA jC,EAAA1mB,SAAA,GAA6C64B,EAAAiB,QAAAwuG,GAC7C/uG,iBAAA,EACAF,eACAI,eACAM,OACAX, WACAM,sBAAA,EACAF,eAAAj0B,KAAAunD,mBACA5zB,WACAC,aACOovG,GAAApqF,QAGPwoF,EAxW A,CAyWChgH,EAAA4F,WAEDo6G,EAAAn6G,aAAA,CACA6M,aAAA,CACAxkB,SAAA,SACAF,WAAA,QA EAukB,UAAA,EACAouG,iBAAA,CACAp3E,KAAA,OACAnuD,MAAA,SAEA2nB,oBAAA,EACAjf,OAAA,SA AAo8H,EAAA7lI,GACA,WAAA6lI,IAAA,IAAA7lI,EAAAwB,QAAAqkI,IAEAkB,WAAA,EACAhuG,MAAA,E ACA2tG,aAAA,EACAR,cAAA,aACAE,aAAA,aACAC,eAAA,IACA5tG,aAAA,CACA5kB,SAAA,MACAF,WAA A,SAGAgyH,EAAAxnH,aAAA,CACAyL,SAAAlW,EAAA1U,QAAAqK,OAAAqR,YAEAirH,EAAA9pH,UAoK C,GAED8pH,EAAAkC,oBAAA,SAAAhC,EAAA7lI,GAKA,IAJA,IAAA2c,EAAA,GACAwmH,OAAA,EACApiI, OAAA,EAEArB,EAAA,EAAiBA,GAAAM,EAAAL,OAAiBD,IAClC,QAAAmzE,EAAA,EAAmBA,GAAAgzD,E AAAlmI,OAAwBkzE,IAE3C9xE,EADArB,GAAAmzE,EACAgzD,EAAAl0G,OAAAkhD,EAAA,KAAA7yE,EAA A2xB,OAAAjyB,EAAA,GAAAyjI,EAAyE14H,KAAAumB,IAAArU,EAAAk2D,GAAAl2D,EAAAk2D,EAAA,G AAAswD,GAAA,EAEzEzjI,EAAAmzE,EAGAswD,EAAAxmH,EAAAk2D,GACAl2D,EAAAk2D,GAAA9xE,EA IA,OAAA4b,EAAAyW,OAGAuyG,EAAAmC,SAAA,WACA,UAGAnC,EAAAoC,cAAApC,EAAAqC,oBAAA,S AAAnC,EAAA7lI,GACA,WAAA6lI,IAAA,IAAA7lI,EAAAwB,QAAAqkI,IAGAF,EAAAsC,sBAAA,SAAApC,E AAA7lI,GACA,WAAAA,EAAA8V,cAAAtU,QAAAqkI,EAAA/vH,gBAGA6vH,EAAAuC,0BAAA,SAAAC,GAC A,QAAA9iI,IAAA8iI,EACA,OAAAxC,EAAAkC,oBACG,qBAAAM,EACH,0FAGA,gBAAAh1F,EAAA+C,GAC A,OAAAyvF,EAAAkC,oBAAA10F,EAAA+C,GAAAiyF,IAIAxC,EAAAyC,YAAA,SAAAvC,EAAA7lI,GACA,I AAAqoI,EAAAroI,EAAA8V,cACA+vH,IAAA/vH,cAGA,IAFA,IAAAwyH,EAAA,EAEAnjI,EAAA,EAAqBA,EA AAnF,EAAAL,OAAoBwF,IACzCkjI,EAAAljI,KAAA0gI,EAAAyC,KACAA,GAAA,GAIA,OAAAA,IAAAzC,EA AAlmI,QAGAgmI,EAAA4C,KAAAhpF,EAAAvgD,QACA2mI,EAAA6C,QAAAp7E,EAAApuD,QACAH,EAAA G,QAAA2mI,gCC9tBAxkI,OAAA4C,eAAAlF,EAAA,cACAkC,OAAA,IAGA,IAEAokB,EAAAzkB,EAFgB5B,E AAQ,IAMxBsmB,EAAA1kB,EAFgC5B,EAAQ,IAMxCumB,EAAA3kB,EAFsB5B,EAAQ,IAM9BwmB,EAAA5k B,EAFuB5B,EAAQ,IAM/BymB,EAAA7kB,EAFoB5B,EAAQ,IAM5B0mB,EAAA9kB,EAFkC5B,EAAQ,IAM1C 2mB,EAAA/kB,EAFiB5B,EAAQ,IAMzB4mB,EAAAhlB,EAFoB5B,EAAQ,IAI5B6mB,EAAa7mB,EAAQ,GAErB 8mB,EAAAllB,EAAAilB,GAIAjS,EAAAhT,EAFiB5B,EAAQ,IAMzB04B,EAAA92B,EAFgB5B,EAAQ,KAMxB yR,EAAA7P,EAFoB5B,EAAQ,KAM5B2gD,EAAA/+C,EAFmB5B,EAAQ,KAM3B2pI,EAAA/nI,EAFwB5B,EAA Q,MAMhC4pI,EAAAhoI,EAFqB5B,EAAQ,MAM7B6pI,EAAAjoI,EAFsB5B,EAAQ,MAM9B8pI,EAAAloI,EAF0 B5B,EAAQ,MAMlC4B,EAFe5B,EAAQ,KAIvB,SAAA4B,EAAAtB,GACA,OAAAA,KAAAL,WAAAK,EAAA,C

ACAJ,QAAAI,GAmGA,SAAAyuF,EAAA9sF,GACA,WAAAA,QAAAsE,IAAAtE,GAAA,OAAAA,KAAA8D,M AAAC,QAAA/D,IAAA,IAAAA,EAAApB,QAGA,IAAAkpI,EAAA,SAAAztH,GAGA,SAAAytH,IACA,IAAAn8 H,EAEAwX,EAAA3I,EAAA8K,GAEA,EAAAf,EAAAtmB,SAAAuF,KAAAskI,GAEA,QAAAnhI,EAAAzG,UA AAtB,OAAA2T,EAAAzO,MAAA6C,GAAAE,EAAA,EAAmEA,EAAAF,EAAaE,IAChF0L,EAAA1L,GAAA3G, UAAA2G,GAGA,OAAAsc,EAAA3I,GAAA,EAAAiK,EAAAxmB,SAAAuF,MAAAmI,EAAAm8H,EAAA7nI,YA AA,EAAAqkB,EAAArmB,SAAA6pI,IAAAtoI,KAAAyH,MAAA0E,EAAA,CAAAnI,MAAAgB,OAAA+N,KAA AiI,EAAA1V,MAAA,CACAg1C,WAAA,EACAiuF,eAAAzjI,EACA0jI,UAAA,GACKxtH,EAAAytH,gBAAA,SA AA9yH,GACLqF,EAAA4E,SAAA,CACA06B,WAAA,IAGAt/B,EAAA9b,MAAAunB,QACAzL,EAAA9b,MAA AunB,OAAA9Q,IAEKqF,EAAA0tH,kBAAA,SAAA/yH,GACLqF,EAAA9b,MAAA2B,eAAA,UACAma,EAAA4 E,SAAA,CACA4oH,SAAAl7C,EAAA33E,EAAA1W,OAAAuB,SAIAwa,EAAA9b,MAAA06C,UACA5+B,EAAA 9b,MAAA06C,SAAAjkC,IAAA1W,OAAAuB,QAEKwa,EAAA2tH,iBAAA,SAAAhzH,GACLqF,EAAA9b,MAA A+mB,WAIAjL,EAAA4E,SAAA,CACA06B,WAAA,IAGAt/B,EAAA9b,MAAA6nB,SACA/L,EAAA9b,MAAA6 nB,QAAApR,KAEKqF,EAAA4tH,mBAAA,SAAAjzH,EAAA4kB,GACL,IAAAsuG,EAAAtuG,EAAA,GAEAvf,E AAA9b,MAAAqnI,oBACAsC,GAAA,IAGA5xG,EAAAx4B,QAAAy7B,YAAAlf,GAAAoM,MAAAmT,OAAAsu G,EAAA,MAzCA/iH,EA0CKnC,GAAA,EAAAsB,EAAAxmB,SAAAuc,EAAA8K,GAsML,OA7PA,EAAAZ,EAA AzmB,SAAA6pI,EAAAztH,IA0DA,EAAAmK,EAAAvmB,SAAA6pI,EAAA,EACA7oI,IAAA,qBACAe,MAAA, WACA,IAAA0mB,EAAAljB,KAAA9E,MACAmc,EAAA6L,EAAA7L,SACA5S,EAAAye,EAAAze,KACAg+H,E AAAv/G,EAAAu/G,SACAF,EAAAr/G,EAAAq/G,kBAEAuC,GADA5hH,EAAAkwB,GACA/7B,IAAAnc,MAAA 8E,KAAA9E,OACA8E,KAAA4b,SAAA,CACA2oH,UAAAvkI,KAAA9E,MAAAqpI,UACAC,SAAAl7C,EAAAw 7C,EAAAtoI,QAAA8sF,EAAAw7C,EAAAv3F,gBAGA,IAAAw3F,EAAAtgI,EAAA,IAAAg+H,EAAA,IAAAF,E AAA,IAAAr8H,KAAAq9C,MAAA,MAAAr9C,KAAAC,UACAnG,KAAA+kI,WAAA32H,QAAA,wBAEG,CAC H3S,IAAA,4BACAe,MAAA,SAAA0P,GAiBA,GAhBAA,EAAA+V,WAAAjiB,KAAA9E,MAAA+mB,UACAjiB, KAAA4b,SAAA,CACA06B,WAAA,IAIApqC,EAAAq4H,YAAAvkI,KAAA9E,MAAAqpI,WACAvkI,KAAA4b,S AAA,CACA2oH,UAAAr4H,EAAAq4H,YAIAr4H,EAAAmL,UAAAnL,EAAAmL,SAAAnc,QACAgR,IAAAmL, SAAAnc,OAGAgR,EAAArP,eAAA,UACA,IAAA2nI,EAAAl7C,EAAAp9E,EAAA1P,OACAwD,KAAA4b,SAAA ,CACA4oH,gBAIG,CACH/oI,IAAA,wBACAe,MAAA,SAAA0P,EAAAlD,EAAAysC,GACA,UAAAzpC,EAAAv R,SAAAuF,KAAA9E,MAAAgR,MAAA,EAAAF,EAAAvR,SAAAuF,KAAAsB,MAAA0H,MAAA,EAAAgD,EA AAvR,SAAAuF,KAAA+W,QAAA0+B,KAEG,CACHh6C,IAAA,OACAe,MAAA,WACAwD,KAAAo4B,OACAp 4B,KAAAglI,eAAAhoF,SAGG,CACHvhD,IAAA,QACAe,MAAA,WACAwD,KAAAo4B,OACAp4B,KAAAglI,e AAAlhH,UAGG,CACHroB,IAAA,SACAe,MAAA,WACAwD,KAAAo4B,OACAp4B,KAAAglI,eAAA1/C,WAG G,CACH7pF,IAAA,WACAe,MAAA,WACA,OAAAwD,KAAAo4B,MAAAp4B,KAAAglI,eAAAxoI,WAAAsE,I AEG,CACHrF,IAAA,eACAe,MAAA,WACA,OAAAwD,KAAA9E,MAAAmc,UAAArX,KAAA9E,MAAAmoI,U AAArjI,KAAAo4B,MAAA4sG,eAAA/xG,EAAAx4B,QAAAy7B,YAAAl2B,KAAAo4B,SAEG,CACH38B,IAAA, gBACAe,MAAA,WACA,OAAAwD,KAAA9E,MAAA2B,eAAA,WAEG,CACHpB,IAAA,SACAe,MAAA,WACA ,IAAAuoB,EAAA/kB,KAEAikB,EAAAjkB,KAAA9E,MACAmc,EAAA4M,EAAA5M,SACAuyB,EAAA3lB,EAA A2lB,UACA3nB,EAAAgC,EAAAhC,SACAqgH,EAAAr+G,EAAAq+G,WAEA2C,GADAhhH,EAAAsgH,UACAt gH,EAAAghH,oBACAC,EAAAjhH,EAAAihH,wBACAC,EAAAlhH,EAAAkhH,yBACAC,EAAAnhH,EAAAmh H,mBACA7C,EAAAt+G,EAAAs+G,kBAEAE,GADAx+G,EAAAu+G,UACAv+G,EAAAw+G,UACA4C,EAAAp hH,EAAAohH,UACAjyF,EAAAnvB,EAAAmvB,GACAka,EAAArpC,EAAAqpC,WACA+1E,EAAAp/G,EAAAo/ G,UAIAjgH,GAHAa,EAAAxB,OACAwB,EAAA2xB,SACA3xB,EAAAlB,QACAkB,EAAAb,OACArb,EAAAkc, EAAAlc,KACAu9H,EAAArhH,EAAAqhH,uBACAC,EAAAthH,EAAAshH,oBACAC,EAAAvhH,EAAAuhH,cAC Ah5D,EAAAvoD,EAAAuoD,eACArb,EAAAltC,EAAAktC,KACAs0E,EAAAxhH,EAAAwhH,QACAC,EAAAzh H,EAAAyhH,cACAnjI,GAAA,EAAAse,EAAApmB,SAAAwpB,EAAA,gZACAqB,EAAAtlB,KAAA+W,QAAAs O,SAAAC,cACAgO,EAvRA,SAAAp4B,EAAA6b,EAAAzV,GACA,IAAA8jB,EAAArO,EAAAsO,SACAQ,EAA AT,EAAAS,UACA8/G,EAAAvgH,EAAAwgH,UACAC,EAAAF,EAAAE,mBACAC,EAAAH,EAAAG,WACAvn F,EAAAonF,EAAApnF,UACAymB,EAAA2gE,EAAA3gE,kBACAv+C,EAAAk/G,EAAAl/G,gBACAs/G,EAAAJ, EAAAI,WACAzyG,EAAA,CACAznB,KAAA,CACAwa,SAAA,GACAw4B,WAAA,OACAxoB,MAAAn7B,EAA AsnI,UAAA,WACAjsG,OAAA,IAAAr7B,EAAAi2D,KAAA,IAAAj2D,EAAAqnI,kBAAA,OACA58G,QAAA,eA

CAY,SAAA,WACAE,kBACAb,WAAAC,EAAAD,WACAk5B,WAAA5D,EAAAzgD,QAAAkF,QAAA,kBACAq mB,OAAA9qB,EAAA+mB,SAAA,sBAEAzW,MAAA,CACA+a,SAAA,WACAkQ,OAAA,EACApQ,SAAA,GAC Aw4B,WAAA,OACAn6B,MAAAqhH,EACAjnF,WAAA5D,EAAAzgD,QAAAkF,WAEAqmI,cAAA,CACAthH, MAAAxpB,EAAA+mB,SAAA+iD,EAAA6gE,EACA93E,cAAA,QAEA31B,MAAA,CACAjS,QAAA,EACAI,SA AA,WACA8P,MAAA,OACA5Q,OAAA,OACAW,QAAA,OACAK,gBAAA,gBACA/B,MAAAxpB,EAAA+mB,S AAA+iD,EAAAzmB,EACAv4B,OAAA,UACAigH,KAAA,UACAC,cAAA,EACApgH,wBAAA,iBAGAqgH,YAA A,CACAC,WAAA,cAmCA,OA/BA9yG,EAAA+yG,UAAA,EAAAllH,EAAA1mB,SAAA,GAAkD64B,EAAA8E, MAAA,CAClD0gB,UAAA59C,EAAAqnI,kBAAA,MACAxpF,aAAA79C,EAAAqnI,mBAAA,OACA78G,UAAA, aACAugH,KAAA,YAGA3yG,EAAA8E,MAAA7B,OAAA,OAEAj1B,EAAAg1C,YACAhjB,EAAA0yG,cAAAth H,MAAAohH,GAGA5qI,EAAAqnI,oBACAjvG,EAAA8E,MAAA1S,UAAA,aAEAxqB,EAAAmoI,YACA/vG,EA AA8E,MAAA0gB,UAAA,IAGAx3C,EAAAijI,YACAjxG,EAAA9nB,MAAAirB,OAAAv7B,EAAAmoI,UAAA,E AAA/vG,EAAA9nB,MAAA6a,SAAA,IAIA/kB,EAAAijI,WACAjjI,EAAAg1C,YACAhjB,EAAA0yG,cAAAthH, MAAA4O,EAAA9nB,MAAAkZ,OAIA4O,EAkMAgX,CAAAtqC,KAAA9E,MAAA8E,KAAA+W,QAAA/W,KA AAsB,OACAglI,EAAAlzF,GAAApzC,KAAA+kI,SAEAwB,EAAAvmI,KAAAsB,MAAAijI,WAAAljH,EAAA5m B,QAAA6oB,cAAA,OACAF,MAAAkC,GAAA,EAAAnE,EAAA1mB,SAAA64B,EAAA9nB,MAAA82H,KACOti I,KAAAsB,MAAAijI,WAEPiC,EAAAjE,GAAAlhH,EAAA5mB,QAAA6oB,cAAA8gH,EAAA3pI,QAAA,CACA4 qB,SAAArlB,KAAA+W,QAAAsO,SACAjC,OAAA,EAAAjC,EAAA1mB,SAAA64B,EAAA0yG,cAAAZ,EAAAp lI,KAAAsB,MAAAg1C,UAAA4uF,EAAA,MACAuB,YAAAtB,EACAuB,QAAAJ,EACAK,OAAA3mI,KAAAsB, MAAAkjI,UAAAxkI,KAAAsB,MAAAg1C,WAAA2uF,EACAhjH,YACOsgH,GAEPqE,EAAA,CACAxzF,GAAA kzF,EACA/qH,IAAA,SAAAsrH,GACA,OAAA9hH,EAAAqT,MAAAyuG,GAEA5kH,SAAAjiB,KAAA9E,MAAA +mB,SACAQ,OAAAziB,KAAAykI,gBACA7uF,SAAA51C,KAAA0kI,kBACA3hH,QAAA/iB,KAAA2kI,kBAEA mC,GAAA,EAAA3lH,EAAA1mB,SAAA64B,EAAA8E,MAAAk1B,GACAsB,OAAA,EAGAA,EADAv3C,EACA gK,EAAA5mB,QAAAssB,aAAA1P,GAAA,EAAAuJ,EAAAnmB,SAAA,GAAuFmsI,EAAAvvH,EAAAnc,MAAA ,CACvFkoB,OAAA,EAAAjC,EAAA1mB,SAAAqsI,EAAAzvH,EAAAnc,MAAAkoB,UAGAigH,EAAAhiH,EAA A5mB,QAAA6oB,cAAA4gH,EAAAzpI,SAAA,EAAAmmB,EAAAnmB,SAAA,CACA2oB,MAAA0jH,EACApB, eAAA,EAAAvkH,EAAA1mB,SAAA64B,EAAA+yG,SAAA/yG,EAAA6yG,YAAAT,GACAv0E,OACAs0E,UAC AhD,YACSlgI,EAAAqkI,EAAA,CACTzjD,eAAAnjF,KAAA4kI,sBACSvjH,EAAA5mB,QAAA6oB,cAAA,WAA A1C,EAAAnmB,SAAA,CACTsN,OACAqb,MAAAkC,GAAA,EAAAnE,EAAA1mB,SAAA64B,EAAA6yG,YAA AW,KACSvkI,EAAAqkI,IAGT,IAAAG,EAAA,GAMA,OAJA1vH,IACA0vH,EAAAxkI,GAGA8e,EAAA5mB,QA AA6oB,cAAA,SAAA1C,EAAAnmB,SAAA,GAA2EssI,EAAA,CAC3En9F,YACAxmB,MAAAkC,GAAA,EAAA nE,EAAA1mB,SAAA64B,EAAAznB,KAAAuX,MACOojH,EAAA/D,EAAAphH,EAAA5mB,QAAA6oB,cAAA6 gH,EAAA1pI,QAAA,CACP4qB,SAAArlB,KAAA+W,QAAAsO,SACAT,OAAA5kB,KAAAsB,MAAAkjI,UAAAj C,IAAAviI,KAAAsB,MAAAg1C,aAAAt2C,KAAAsB,MAAAkjI,UAAAjC,GAAA0C,IAAAjlI,KAAAsB,MAAAg 1C,UACAlzB,MAAAiiH,EACA16E,KAAA83E,IACO,KAAA7zE,EAAA42E,EAAAnkH,EAAA5mB,QAAA6oB,c AAA+gH,EAAA5pI,QAAA,CACPwnB,WACA+kH,cAAA1B,EACA95H,QAAAxL,KAAAsB,MAAAijI,UACAjC ,aACAx+G,MAAA9jB,KAAAsB,MAAAg1C,UACA2wF,WAAA1B,EACAlgH,SAAArlB,KAAA+W,QAAAsO,S ACAjC,MAAAopD,IACO,KAAA+5D,OAGPjC,EA9PA,CA+PCljH,EAAA4F,WAEDs9G,EAAAr9G,aAAA,CAC AhF,UAAA,EACAgjH,oBAAA,EACA5B,WAAA,EACAb,WAAA,EACAz6H,KAAA,OACAy9H,eAAA,EACAr0 E,KAAA,GAEAmzE,EAAA1qH,aAAA,CACAyL,SAAAlW,EAAA1U,QAAAqK,OAAAqR,YAEAmuH,EAAAht H,UAgKC,GACDhd,EAAAG,QAAA6pI,gCCnmBA1nI,OAAA4C,eAAAlF,EAAA,cACAkC,OAAA,IAGA,IAEAo kB,EAAAzkB,EAFgB5B,EAAQ,IAMxBsmB,EAAA1kB,EAFgC5B,EAAQ,IAMxCumB,EAAA3kB,EAFsB5B,EA AQ,IAM9BwmB,EAAA5kB,EAFuB5B,EAAQ,IAM/BymB,EAAA7kB,EAFoB5B,EAAQ,IAM5B0mB,EAAA9kB, EAFkC5B,EAAQ,IAM1C2mB,EAAA/kB,EAFiB5B,EAAQ,IAMzB4mB,EAAAhlB,EAFoB5B,EAAQ,IAI5B6mB, EAAa7mB,EAAQ,GAErB8mB,EAAAllB,EAAAilB,GAIAjS,EAAAhT,EAFiB5B,EAAQ,IAMzB24B,EAAA/2B,E AF0B5B,EAAQ,KAIlC,SAAA4B,EAAAtB,GACA,OAAAA,KAAAL,WAAAK,EAAA,CACAJ,QAAAI,GAiCA,I AAAqsI,EAAA,SAAArwH,GAGA,SAAAqwH,IACA,IAAA/+H,EAEAwX,EAAA3I,EAAA8K,GAEA,EAAAf,EA AAtmB,SAAAuF,KAAAknI,GAEA,QAAA/jI,EAAAzG,UAAAtB,OAAA2T,EAAAzO,MAAA6C,GAAAE,EAAA ,EAAmEA,EAAAF,EAAaE,IAChF0L,EAAA1L,GAAA3G,UAAA2G,GAGA,OAAAsc,EAAA3I,GAAA,EAAAiK, EAAAxmB,SAAAuF,MAAAmI,EAAA++H,EAAAzqI,YAAA,EAAAqkB,EAAArmB,SAAAysI,IAAAlrI,KAAAy H,MAAA0E,EAAA,CAAAnI,MAAAgB,OAAA+N,KAAAiI,EAAA1V,MAAA,CACAi1B,OAAA,MACKvf,EAA A4e,aAAA,SAAAjkB,GACLqF,EAAAmwH,qBAAAnwH,EAAA9b,MAAAsB,MAAAmV,IACKqF,EAAAw1C,a AAA,SAAA76C,GACLqF,EAAA9b,MAAA2B,eAAA,UACAma,EAAAmwH,qBAAAx1H,EAAA1W,OAAAuB,O AGAwa,EAAA9b,MAAA2B,eAAA,cACAma,EAAA9b,MAAAw6C,UAAAC,cAAAhkC,EAAA1W,OAAAuB,OA GAwa,EAAA9b,MAAA06C,UACA5+B,EAAA9b,MAAA06C,SAAAjkC,IAdAmQ,EAgBKnC,GAAA,EAAAsB,E AAAxmB,SAAAuc,EAAA8K,GAoHL,OAjJA,EAAAZ,EAAAzmB,SAAAysI,EAAArwH,IAgCA,EAAAmK,EAA AvmB,SAAAysI,EAAA,EACAzrI,IAAA,qBACAe,MAAA,WACAwD,KAAA4b,SAAA,CACA2a,OAlEA,GAkEA v2B,KAAA9E,MAAAi2D,SAGG,CACH11D,IAAA,oBACAe,MAAA,WACAwD,KAAAmnI,qBAAAnnI,KAAA9 E,MAAAsB,SAEG,CACHf,IAAA,4BACAe,MAAA,SAAA0P,GACAA,EAAA1P,QAAAwD,KAAA9E,MAAAsB, OAAA0P,EAAAu5H,UAAAzlI,KAAA9E,MAAAuqI,SACAzlI,KAAAmnI,qBAAAj7H,EAAA1P,MAAA,KAAA0 P,KAGG,CACHzQ,IAAA,eACAe,MAAA,WACA,OAAAwD,KAAA8pB,KAAAsO,QAEG,CACH38B,IAAA,WA CAe,MAAA,SAAAA,GACAwD,KAAAglI,eAAAxoI,QACAwD,KAAAmnI,qBAAA3qI,KAEG,CACHf,IAAA,uB ACAe,MAAA,SAAAs0C,EAAAn/B,EAAAzW,GACA,IAAAksI,EAAApnI,KAAA8pB,KAAAs9G,OACAC,GAA ArnI,KAAA9E,MAAAunI,UAAA,KAAA3xF,QAAAhwC,IAAAgwC,GAAA,OAAAA,IAAA9wC,KAAA9E,MAA AunI,cAEA3hI,IAAAumI,IACAD,EAAA5qI,MAAA6qI,GAGA,IAAAxC,EAAAuC,EAAA3sF,aAGA,QAAA35C, IAAA+jI,KACA3pI,KAAA8E,KAAA9E,OAEAuqI,SAAAvqI,EAAAi2D,OACA0zE,EAAA3+H,KAAAumB,IA7 GA,GA6GAvxB,EAAAuqI,QAAAZ,IAGAA,EAAA3+H,KAAAsmB,IAAAq4G,EAhHA,IAkHA7kI,KAAAsB,MA AAi1B,SAAAsuG,GAAA,CACA,IAAAzsG,EAAAp4B,KAAA8pB,KAAAsO,MACAkvG,EAAAlvG,EAAA8+E,a ACAl3G,KAAA4b,SAAA,CACA2a,OAAAsuG,GACS,WACTzsG,EAAAmvG,kBAAAD,OAGApsI,EAAAioF,gB ACAjoF,EAAAioF,eAAAxxE,EAAAkzH,MAIG,CACHppI,IAAA,SACAe,MAAA,WACA,IAAA0mB,EAAAljB, KAAA9E,MAKAssI,GAJAtkH,EAAA0yB,SACA1yB,EAAAigE,eACAjgE,EAAAiuC,KACAjuC,EAAAuiH,QAC AviH,EAAAskH,aACApkH,EAAAF,EAAAE,MAEAsiH,GADAxiH,EAAAu/G,SACAv/G,EAAAwiH,eACAhwF, EAAAxyB,EAAAwyB,UACAnzC,GAAA,EAAAse,EAAApmB,SAAAyoB,EAAA,6GACAoC,EAAAtlB,KAAA+ W,QAAAsO,SAAAC,cACAgO,GAAAtzB,KAAA9E,MAAA8E,KAAA+W,QA5IA,CACAlL,KAAA,CACA0a,SA AA,YAGA8/G,SAAA,CACA9vG,OAsIAv2B,KAAAsB,MAtIAi1B,OACAF,MAAA,OACAoxG,OAAA,OACAxB ,KAAA,UACA9/G,QAAA,EACAH,OAAA,WAEAohH,OAAA,CACAK,OAAA,OAGA5iH,SAAA,SAEA89D,WA AA,SACAp8D,SAAA,WACAgQ,OAAA,UAwHAmxG,GAAA,EAAAvmH,EAAA1mB,SAAA64B,EAAAznB,KA AAuX,GACAukH,GAAA,EAAAxmH,EAAA1mB,SAAA64B,EAAA+yG,SAAAX,GACAkC,GAAA,EAAAzmH, EAAA1mB,SAAA,GAAuDktI,EAAAr0G,EAAA8zG,OAAAI,GACvDtsI,EAAA,GAOA,OALA8E,KAAA9E,MA AA2B,eAAA,eACA0F,EAAA/F,MAAAk5C,EAAAl5C,MACAtB,EAAAw6C,aAGAr0B,EAAA5mB,QAAA6oB,c AAA,OACAF,MAAAkC,EAAAoiH,IACOrmH,EAAA5mB,QAAA6oB,cAAA4P,EAAAz4B,QAAA,CACPQ,OA AA,SACA08B,SAAA33B,KAAA41B,eACOvU,EAAA5mB,QAAA6oB,cAAA,cAAA1C,EAAAnmB,SAAA,CAC P8gB,IAAA,SACA6H,MAAAkC,EAAAsiH,GACAziH,SAAA,KACAgsC,KAAAnxD,KAAA9E,MAAAi2D,KAC A5jB,aAAAvtC,KAAA9E,MAAAqyC,aACAs6F,UAAA,EACArrI,MAAAwD,KAAA9E,MAAAsB,OACOtB,IAA AmmB,EAAA5mB,QAAA6oB,cAAA,cAAA1C,EAAAnmB,SAAA,GAA8E8H,EAAA,CACrFgZ,IAAA,QACA41 C,KAAAnxD,KAAA9E,MAAAi2D,KACA/tC,MAAAkC,EAAAqiH,GACA/xF,SAAA51C,KAAAwsD,qBAIA06E ,EAlJA,CAmJC9lH,EAAA4F,WAEDkgH,EAAAjgH,aAAA,CACAkqC,KAAA,GAEA+1E,EAAAttH,aAAA,CAC AyL,SAAAlW,EAAA1U,QAAAqK,OAAAqR,YAEA+wH,EAAA5vH,UAiBC,GACDhd,EAAAG,QAAAysI,iBC5 PA7sI,EAAAC,QANA,SAAAI,EAAAC,GACA,KAAAD,aAAAC,GACA,UAAAC,UAAA,sCAIAP,EAAAC,QAA AE,YAAA,EAAAH,EAAAC,QAAA,QAAAD,EAAAC,uBCNA,SAAA+R,EAAApR,EAAAC,GACA,QAAAC,EA AA,EAAiBA,EAAAD,EAAAE,OAAkBD,IAAA,CACnC,IAAAE,EAAAH,EAAAC,GACAE,EAAAC,WAAAD,E AAAC,aAAA,EACAD,EAAAE,cAAA,EACA,UAAAF,MAAAG,UAAA,GACAoB,OAAA4C,eAAAvE,EAAAI,E AAAI,IAAAJ,IAaAhB,EAAAC,QATA,SAAAK,EAAAe,EAAAC,GAMA,OALAD,GAAA2Q,EAAA1R,EAAAiB, UAAAF,GACAC,GAAA0Q,EAAA1R,EAAAgB,GACAiB,OAAA4C,eAAA7E,EAAA,aACAa,UAAA,IAEAb,GA GAN,EAAAC,QAAAE,YAAA,EAAAH,EAAAC,QAAA,QAAAD,EAAAC,yBCnBA,IAAAqS,EAAcpS,EAAQ,K AAa,QAEnCutI,EAA4BvtI,EAAQ,KAYpCF,EAAAC,QAVA,SAAAyB,EAAAC,GACA,GAAAA,IAAA,WAAA2 Q,EAAA3Q,IAAA,oBAAAA,GACA,OAAAA,EACG,YAAAA,EACH,UAAApB,UAAA,4DAGA,OAAAktI,EAA

A/rI,IAGA1B,EAAAC,QAAAE,YAAA,EAAAH,EAAAC,QAAA,QAAAD,EAAAC,uBCNAD,EAAAC,QARA,S AAAyB,GACA,YAAAA,EACA,UAAAE,eAAA,6DAGA,OAAAF,GAGA1B,EAAAC,QAAAE,YAAA,EAAAH,E AAAC,QAAA,QAAAD,EAAAC,uBCRA,SAAAiS,EAAAC,GAIA,OAHAnS,EAAAC,QAAAiS,EAAA3P,OAAA 6P,eAAA7P,OAAAiK,eAAA,SAAA2F,GACA,OAAAA,EAAA/P,WAAAG,OAAAiK,eAAA2F,IACGnS,EAAAC, QAAAE,YAAA,EAAAH,EAAAC,QAAA,QAAAD,EAAAC,QACHiS,EAAAC,GAGAnS,EAAAC,QAAAiS,EAA AlS,EAAAC,QAAAE,YAAA,EAAAH,EAAAC,QAAA,QAAAD,EAAAC,yBCPA,IAAAmS,EAAqBlS,EAAQ,KA oB7BF,EAAAC,QAlBA,SAAA+B,EAAAC,GACA,uBAAAA,GAAA,OAAAA,EACA,UAAA1B,UAAA,sDAGAy B,EAAAT,UAAAgB,OAAAuD,OAAA7D,KAAAV,UAAA,CACAW,YAAA,CACAC,MAAAH,EACAb,UAAA,E ACAD,cAAA,KAGAqB,OAAA4C,eAAAnD,EAAA,aACAb,UAAA,IAEAc,GAAAmQ,EAAApQ,EAAAC,IAGAj C,EAAAC,QAAAE,YAAA,EAAAH,EAAAC,QAAA,QAAAD,EAAAC,uBCpBA,SAAAwS,EAAAN,EAAAO,GA KA,OAJA1S,EAAAC,QAAAwS,EAAAlQ,OAAA6P,gBAAA,SAAAD,EAAAO,GAEA,OADAP,EAAA/P,UAAAs Q,EACAP,GACGnS,EAAAC,QAAAE,YAAA,EAAAH,EAAAC,QAAA,QAAAD,EAAAC,QACHwS,EAAAN,EA AAO,GAGA1S,EAAAC,QAAAwS,EAAAzS,EAAAC,QAAAE,YAAA,EAAAH,EAAAC,QAAA,QAAAD,EAAA C,yBCRA,IAAAytI,EAAmCxtI,EAAQ,KAqB3CF,EAAAC,QAnBA,SAAAqC,EAAA+a,GACA,SAAA/a,EAAA,S ACA,IACAlB,EAAAN,EADAF,EAAA8sI,EAAAprI,EAAA+a,GAGA,GAAA9a,OAAAoI,sBAAA,CACA,IAAAgj I,EAAAprI,OAAAoI,sBAAArI,GAEA,IAAAxB,EAAA,EAAeA,EAAA6sI,EAAA5sI,OAA6BD,IAC5CM,EAAAu sI,EAAA7sI,GACAuc,EAAAza,QAAAxB,IAAA,GACAmB,OAAAhB,UAAAg3B,qBAAA52B,KAAAW,EAAAl B,KACAR,EAAAQ,GAAAkB,EAAAlB,IAIA,OAAAR,GAGAZ,EAAAC,QAAAE,YAAA,EAAAH,EAAAC,QAA A,QAAAD,EAAAC,uBCNAD,EAAAC,QAfA,SAAAqC,EAAA+a,GACA,SAAA/a,EAAA,SACA,IAEAlB,EAAA N,EAFAF,EAAA,GACA0c,EAAA/a,OAAAI,KAAAL,GAGA,IAAAxB,EAAA,EAAaA,EAAAwc,EAAAvc,OAAu BD,IACpCM,EAAAkc,EAAAxc,GACAuc,EAAAza,QAAAxB,IAAA,IACAR,EAAAQ,GAAAkB,EAAAlB,IAGA, OAAAR,GAGAZ,EAAAC,QAAAE,YAAA,EAAAH,EAAAC,QAAA,QAAAD,EAAAC,uBCfA,SAAAqH,IAcA,O AbAtH,EAAAC,QAAAqH,EAAA/E,OAAAgF,QAAA,SAAA3G,GACA,QAAAE,EAAA,EAAmBA,EAAAuB,UA AAtB,OAAsBD,IAAA,CACzC,IAAAwB,EAAAD,UAAAvB,GAEA,QAAAM,KAAAkB,EACAC,OAAAhB,UAA AiB,eAAAb,KAAAW,EAAAlB,KACAR,EAAAQ,GAAAkB,EAAAlB,IAKA,OAAAR,GACGZ,EAAAC,QAAAE, YAAA,EAAAH,EAAAC,QAAA,QAAAD,EAAAC,QACHqH,EAAA8B,MAAAzD,KAAAtD,WAGArC,EAAAC, QAAAqH,EAAAtH,EAAAC,QAAAE,YAAA,EAAAH,EAAAC,QAAA,QAAAD,EAAAC,sCCHA,IAEA69B,EA AA,aA8CA99B,EAAAC,QAAA69B,gCC5DAv7B,OAAA4C,eAAAlF,EAAA,cACAkC,OAAA,IAGA,IAEA2kB,E AAAhlB,EAFoB5B,EAAQ,IAM5B8mB,EAAAllB,EAFa5B,EAAQ,IAUrB2gD,GAJA/+C,EAFiB5B,EAAQ,IAMz B4B,EAFmB5B,EAAQ,MAI3B,SAAA4B,EAAAtB,GACA,OAAAA,KAAAL,WAAAK,EAAA,CACAJ,QAAAI,G AkBA,IAAAotI,EAAA,SAAA/sI,GACA,IAAAoqB,EAAApqB,EAAAmqB,SAAAC,cACAlC,EAAAloB,EAAAko B,MACAunC,EAAAzvD,EAAAyvD,KACAr3B,EAlBA,SAAAp4B,GACA,IAAAgtI,EAAAhtI,EAAAmqB,SAAA ugH,UAAAsC,UAEA,OACAr8H,KAAA,CACA0a,SAAA,WACA5B,QAJAzpB,EAAA0pB,KAIA,IACAF,MAAA wjH,EACAppF,WAAA5D,EAAAzgD,QAAAkF,UACA82B,OAAA,KASA6T,CAAApvC,GACA,OAAAmmB,EA AA5mB,QAAA6oB,cAAA,OACAF,MAAAkC,GAAA,EAAAnE,EAAA1mB,SAAA64B,EAAAznB,KAAAuX,KA CGunC,IAGHs9E,EAAA3wH,UAqBC,GACD2wH,EAAAhhH,aAAA,CACArC,MAAA,GAEAtqB,EAAAG,QAA AwtI,gCC3EArrI,OAAA4C,eAAAlF,EAAA,cACAkC,OAAA,IAGA,IAEA2kB,EAAAhlB,EAFoB5B,EAAQ,IAM 5B8mB,EAAAllB,EAFa5B,EAAQ,IAUrB2gD,GAJA/+C,EAFiB5B,EAAQ,IAMzB4B,EAFmB5B,EAAQ,MAI3B, SAAA4B,EAAAtB,GACA,OAAAA,KAAAL,WAAAK,EAAA,CACAJ,QAAAI,GA0BA,IAAAstI,EAAA,SAAAjtI ,GACA,IAAAmqB,EAAAnqB,EAAAmqB,SACAukB,EAAA1uC,EAAA0uC,UACAvyB,EAAAnc,EAAAmc,SAC AqvH,EAAAxrI,EAAAwrI,QACAzjH,EAAA/nB,EAAA+nB,QACAqC,EAAAD,EAAAC,cACAgO,EA7BA,SAA Ap4B,GACA,IAAAktI,EAAA,CACA7hH,SAAA,WACAs4B,WAAA,OACArpB,IAAA,GACAspB,WAAA5D,EA AAzgD,QAAAkF,UACA20B,OAAA,EAEA2sB,UAAA,2BACAwO,gBAAA,WACA1B,cAAA,OACA7U,WAAA, QAEAmvF,EAAAntI,EAAAyrI,QAAA,EAAAxlH,EAAA1mB,SAAA,CACAwmD,UAAA,kCACA8M,cAAA,QA CG7yD,EAAAurI,aAAA,KACH,OACA56H,MAAA,EAAAsV,EAAA1mB,SAAA2tI,EAAAltI,EAAAkoB,MAAAi lH,IAWA/9F,CAAApvC,GACA,OAAAmmB,EAAA5mB,QAAA6oB,cAAA,SACAsmB,YACAxmB,MAAAkC,E AAAgO,EAAAznB,MACA66H,UACAzjH,WACG5L,IAGH8wH,EAAA7wH,UAgDC,GACD6wH,EAAAlhH,aA AA,CACAhF,UAAA,EACA0kH,QAAA,GAEArsI,EAAAG,QAAA0tI,gCCrHAvrI,OAAA4C,eAAAlF,EAAA,cAC

AkC,OAAA,IAGA,IAEA2kB,EAAAhlB,EAFoB5B,EAAQ,IAM5B8mB,EAAAllB,EAFa5B,EAAQ,IAMrB4U,EA AAhT,EAFiB5B,EAAQ,IAMzB2gD,EAAA/+C,EAFmB5B,EAAQ,KAI3B,SAAA4B,EAAAtB,GACA,OAAAA,K AAAL,WAAAK,EAAA,CACAJ,QAAAI,GAQAsU,EAAA1U,QAAAo7H,KAKA1mH,EAAA1U,QAAAqK,OAK AqK,EAAA1U,QAAAo7H,KAKA1mH,EAAA1U,QAAAqK,OAKAqK,EAAA1U,QAAAo7H,KAKA1mH,EAAA 1U,QAAAqK,OAMAqK,EAAA1U,QAAAqK,OAAAqR,WAKAhH,EAAA1U,QAAAqK,OAxCA,IAoDAwjI,EAA A,SAAAptI,GACA,IAAA+mB,EAAA/mB,EAAA+mB,SACA+kH,EAAA9rI,EAAA8rI,cACAx7H,EAAAtQ,EAA AsQ,MACA82H,EAAApnI,EAAAonI,WACAx+G,EAAA5oB,EAAA4oB,MACAmjH,EAAA/rI,EAAA+rI,WACA 5hH,EAAAnqB,EAAAmqB,SACAjC,EAAAloB,EAAAkoB,MACAmlH,EAAAjG,EAAA59G,MACAY,EAAAD, EAAAC,cACAkjH,EAAAnjH,EAAAugH,UACA/7D,EAAA2+D,EAAA3+D,YACA7E,EAAAwjE,EAAAxjE,kBA CA+gE,EAAAyC,EAAAzC,WAEAzyG,EAAA,CACAznB,KAAA,CACA89D,UAAA,OACAgV,WAAA,OACA8p D,YAAA,OACAC,kBAAA,QACA9kD,kBAAA,EACA/Z,cACApzC,OAAA,EACA/Q,UAAA,cACAQ,OAAA,EA CAK,SAAA,WACA8P,MAAA,QAEApU,SAAA,CACAymH,kBAAA,SACA9kD,kBAAA,EACA/Z,YAAA7E,GA EAlhD,MAAA,CACA4kH,kBAAA,QACA9kD,kBAAA,EACA/Z,YAvBA2+D,EAAA1C,WAwBA7kF,UAAA,YA CAnC,WAAA5D,EAAAzgD,QAAAkF,WAEA6L,MAAA,CACAq+D,YAAA0+D,GAAAxC,EACA9kF,UAAA,c AGAorB,GAAA,EAAAlrD,EAAA1mB,SAAA,GAAgD64B,EAAAznB,KAAAuX,GAChDulH,GAAA,EAAAxnH, EAAA1mB,SAAA,GAAuD4xE,EAAA/4C,EAAAxP,MAAAmjH,GAMvD,OALAhlH,IAAAoqD,GAAA,EAAAlr D,EAAA1mB,SAAA,GAA0D4xE,EAAA/4C,EAAArR,SAAA+kH,IAC1DljH,IAAA6kH,GAAA,EAAAxnH,EAA A1mB,SAAA,GAA8DkuI,EAAA,CAC9D1nF,UAAA,eAEAz1C,IAAAm9H,GAAA,EAAAxnH,EAAA1mB,SAAA ,GAA8DkuI,EAAAr1G,EAAA9nB,QAC9D6V,EAAA5mB,QAAA6oB,cAAA,WAAAjC,EAAA5mB,QAAA6oB,c AAA,MACAslH,cAAA,OACAxlH,MAAAkC,EAAA+mD,KACGhrD,EAAA5mB,QAAA6oB,cAAA,MACHslH,c AAA,OACAxlH,MAAAkC,EAAAqjH,OAIAL,EAAAhxH,UAAgF,GAChFgxH,EAAArhH,aA1EA,CACAhF,UAA A,EACA+kH,cAAA,GACAx7H,OAAA,EACA82H,WAAA,GACAx+G,OAAA,EACAmjH,WAAA,GACA7jH,M AAA,IAoEA9oB,EAAAG,QAAA6tI,gCC/IA1rI,OAAA4C,eAAAlF,EAAA,cACAkC,OAAA,IAGA,IAEAokB,EA AAzkB,EAFgB5B,EAAQ,IAMxBsmB,EAAA1kB,EAFgC5B,EAAQ,IAMxC4mB,EAAAhlB,EAFoB5B,EAAQ,IA M5B8mB,EAAAllB,EAFa5B,EAAQ,IAMrB4U,EAAAhT,EAFiB5B,EAAQ,IAIzB,SAAA4B,EAAAtB,GACA,OA AAA,KAAAL,WAAAK,EAAA,CACAJ,QAAAI,GAIA,IAAAguI,EAAA,SAAA3tI,EAAA6b,GACA,IAAAM,EA AAnc,EAAAmc,SACAyxH,EAAA5tI,EAAA4tI,MACA1lH,EAAAloB,EAAAkoB,MACA7gB,GAAA,EAAAse,E AAApmB,SAAAS,EAAA,8BACAkqB,EAAArO,EAAAsO,SACAC,EAAAF,EAAAE,cACAyjH,EAAA3jH,EAAA 2jH,UACAz1G,EAAA,CACAznB,KAAA,CACA6Z,UAAA,aACAhB,MAAAqkH,EAAArkH,MACA2B,SAAA,G ACAC,WAAAyiH,EAAAziH,WACAu4B,WAAA,OACA/U,YAAAg/F,EAAA,MACAzyG,MAAA,SAGA,OAAA hV,EAAA5mB,QAAA6oB,cAAA,SAAA1C,EAAAnmB,SAAA,GAAuE8H,EAAA,CACvE6gB,MAAAkC,GAAA, EAAAnE,EAAA1mB,SAAA64B,EAAAznB,KAAAuX,MACG/L,IAGHwxH,EAAAjyF,QAAA,YACAiyF,EAAAv xH,UAeC,GACDuxH,EAAA5hH,aAAA,CACA6hH,OAAA,GAEAD,EAAAjvH,aAAA,CACAyL,SAAAlW,EAA A1U,QAAAqK,OAAAqR,YAEA7b,EAAAG,QAAAouI,gCC7EAjsI,OAAA4C,eAAAlF,EAAA,cACAkC,OAAA,I AEAlC,EAAA86C,kBAAAt0C,EAEA,IAEAigB,EAAA5kB,EAFuB5B,EAAQ,IAM/BymB,EAAA7kB,EAFoB5B, EAAQ,IAI5B,SAAA4B,EAAAtB,GACA,OAAAA,KAAAL,WAAAK,EAAA,CACAJ,QAAAI,GAIAP,EAAA86C, aAAA,WACA,SAAAA,IACA,IAAAp+B,EAAAhX,MAEA,EAAA+gB,EAAAtmB,SAAAuF,KAAAo1C,GAEAp1 C,KAAAqY,MAAA,WACArB,EAAAgyH,QAAA,KACAhyH,EAAAiyH,SAAA,MAYA,OARA,EAAAjoH,EAAA vmB,SAAA26C,EAAA,EACA35C,IAAA,SACAe,MAAA,SAAAf,GAGA,OAFAuoB,aAAAhkB,KAAAgpI,SACA hpI,KAAAgpI,QAAAnmH,WAAA7iB,KAAAqY,MAAA,KACArY,KAAAipI,UAAAjpI,KAAAipI,UAAA,IAAAx tI,MAGA25C,EApBA,qBCrBA,SAAAprB,GAUA,IAAAm3B,EAAA,sBAGA+nF,EAAA,IAGA/6G,EAAA,kBAG Ag7G,EAAA,aAGAC,EAAA,qBAGAC,EAAA,aAGAC,EAAA,cAGAC,EAAAlnI,SAGA2+C,EAAA,iBAAAh3B, QAAAptB,iBAAAotB,EAGApe,EAAA,iBAAA7P,iBAAAa,iBAAAb,KAGA8P,EAAAm1C,GAAAp1C,GAAAE,S AAA,cAAAA,GAUA09H,EAPA5sI,OAAAhB,UAOAqE,SAGAwpI,EAAAvjI,KAAAsmB,IACAk9G,EAAAxjI,K AAAumB,IAkBA+b,EAAA,WACA,OAAA38B,EAAAk7B,KAAAyB,OA0DA,SAAAmhG,EAAA/7H,EAAAg8H, EAAAhtH,GACA,IAAAitH,EACAC,EACAC,EACAroI,EACAsnI,EACAgB,EACAC,EAAA,EACAC,GAAA,EA CAC,GAAA,EACAC,GAAA,EAEA,sBAAAx8H,EACA,UAAAhT,UAAAumD,GAYA,SAAAkpF,EAAAz2B,GA CA,IAAA7kG,EAAA86H,EACAS,EAAAR,EAIA,OAHAD,EAAAC,OAAAhpI,EACAmpI,EAAAr2B,EACAlyG,

EAAAkM,EAAAnK,MAAA6mI,EAAAv7H,GAoBA,SAAAw7H,EAAA32B,GACA,IAAA42B,EAAA52B,EAAA o2B,EAKA,YAAAlpI,IAAAkpI,GAAAQ,GAAAZ,GAAAY,EAAA,GAAAL,GAJAv2B,EAAAq2B,GAIAF,EAGA ,SAAAU,IACA,IAAA72B,EAAAprE,IAEA,GAAA+hG,EAAA32B,GACA,OAAA82B,EAAA92B,GAIAo1B,EA AAnmH,WAAA4nH,EAxBA,SAAA72B,GACA,IAEAlyG,EAAAkoI,GAFAh2B,EAAAo2B,GAGA,OAAAG,EA AAT,EAAAhoI,EAAAqoI,GAFAn2B,EAAAq2B,IAEAvoI,EAoBAipI,CAAA/2B,IAGA,SAAA82B,EAAA92B,G AIA,OAHAo1B,OAAAloI,EAGAspI,GAAAP,EACAQ,EAAAz2B,IAGAi2B,EAAAC,OAAAhpI,EACAY,GAgBA ,SAAAkpI,IACA,IAAAh3B,EAAAprE,IACAqiG,EAAAN,EAAA32B,GAKA,GAJAi2B,EAAAntI,UACAotI,EAA A9pI,KACAgqI,EAAAp2B,EAEAi3B,EAAA,CACA,QAAA/pI,IAAAkoI,EACA,OAtEA,SAAAp1B,GAMA,OAJ Aq2B,EAAAr2B,EAEAo1B,EAAAnmH,WAAA4nH,EAAAb,GAEAM,EAAAG,EAAAz2B,GAAAlyG,EAgEAop I,CAAAd,GAGA,GAAAG,EAGA,OADAnB,EAAAnmH,WAAA4nH,EAAAb,GACAS,EAAAL,GAQA,YAJAlpI,I AAAkoI,IACAA,EAAAnmH,WAAA4nH,EAAAb,IAGAloI,EAKA,OA3GAkoI,EAAAmB,EAAAnB,IAAA,EAEA t7H,EAAAsO,KACAstH,IAAAttH,EAAAstH,QAEAH,GADAI,EAAA,YAAAvtH,GACA6sH,EAAAsB,EAAAnu H,EAAAmtH,UAAA,EAAAH,GAAAG,EACAK,EAAA,aAAAxtH,MAAAwtH,YAmGAQ,EAAA70G,OAvCA,gB ACAj1B,IAAAkoI,GACAhlH,aAAAglH,GAGAiB,EAAA,EACAJ,EAAAG,EAAAF,EAAAd,OAAAloI,GAkCA8p I,EAAAI,MA/BA,WACA,YAAAlqI,IAAAkoI,EAAAtnI,EAAAgpI,EAAAliG,MA+BAoiG,EA8FA,SAAAt8H,EA AA9R,GACA,IAAAuL,SAAAvL,EACA,QAAAA,IAAA,UAAAuL,GAAA,YAAAA,GA8EA,SAAAgjI,EAAAvuI, GACA,oBAAAA,EACA,OAAAA,EAGA,GAjCA,SAAAA,GACA,uBAAAA,GAvBA,SAAAA,GACA,QAAAA,G AAA,iBAAAA,EAsBAi2B,CAAAj2B,IAAAgtI,EAAAxtI,KAAAQ,IAAA2xB,EAgCA6e,CAAAxwC,GACA,OAA A0sI,EAGA,GAAA56H,EAAA9R,GAAA,CACA,IAAA+F,EAAA,mBAAA/F,EAAAmgC,QAAAngC,EAAAmgC, UAAAngC,EACAA,EAAA8R,EAAA/L,KAAA,GAAAA,EAGA,oBAAA/F,EACA,WAAAA,OAGAA,IAAA4R,Q AAA+6H,EAAA,IACA,IAAA8B,EAAA5B,EAAA76H,KAAAhS,GACA,OAAAyuI,GAAA3B,EAAA96H,KAAA hS,GAAA+sI,EAAA/sI,EAAAgL,MAAA,GAAAyjI,EAAA,KAAA7B,EAAA56H,KAAAhS,GAAA0sI,GAAA1sI, EAGAnC,EAAAC,QArJA,SAAAsT,EAAAg8H,EAAAhtH,GACA,IAAAstH,GAAA,EACAE,GAAA,EAEA,sBAA Ax8H,EACA,UAAAhT,UAAAumD,GAQA,OALA7yC,EAAAsO,KACAstH,EAAA,YAAAttH,MAAAstH,UACA E,EAAA,aAAAxtH,MAAAwtH,YAGAT,EAAA/7H,EAAAg8H,EAAA,CACAM,UACAH,QAAAH,EACAQ,gEC 5TAxtI,OAAA4C,eAAAlF,EAAA,cACAkC,OAAA,IAGA,IAEAskB,EAAA3kB,EAFsB5B,EAAQ,IAM9BwmB,E AAA5kB,EAFuB5B,EAAQ,IAM/BymB,EAAA7kB,EAFoB5B,EAAQ,IAM5B0mB,EAAA9kB,EAFkC5B,EAAQ,I AM1C2mB,EAAA/kB,EAFiB5B,EAAQ,IAMzB4mB,EAAAhlB,EAFoB5B,EAAQ,IAM5B2gD,EAAA/+C,EAFm B5B,EAAQ,KAI3B6mB,EAAa7mB,EAAQ,GAErB8mB,EAAAllB,EAAAilB,GAIAjS,EAAAhT,EAFiB5B,EAAQ, IAUzB8S,GAJAlR,EAFkB5B,EAAQ,KAM1B4B,EAFa5B,EAAQ,MAIrB,SAAA4B,EAAAtB,GACA,OAAAA,K AAAL,WAAAK,EAAA,CACAJ,QAAAI,GAoCA,IAAAqwI,EAAA,SAAAr0H,GAGA,SAAAq0H,IACA,IAAA/iI, EAEAwX,EAAA3I,EAAA8K,GAEA,EAAAf,EAAAtmB,SAAAuF,KAAAkrI,GAEA,QAAA/nI,EAAAzG,UAAAt B,OAAA2T,EAAAzO,MAAA6C,GAAAE,EAAA,EAAmEA,EAAAF,EAAaE,IAChF0L,EAAA1L,GAAA3G,UAA A2G,GAGA,OAAAsc,EAAA3I,GAAA,EAAAiK,EAAAxmB,SAAAuF,MAAAmI,EAAA+iI,EAAAzuI,YAAA,EA AAqkB,EAAArmB,SAAAywI,IAAAlvI,KAAAyH,MAAA0E,EAAA,CAAAnI,MAAAgB,OAAA+N,KAAAiI,EA AA1V,MAAA,CACAkzB,MAAA,GADA1S,EAEKnC,GAAA,EAAAsB,EAAAxmB,SAAAuc,EAAA8K,GAqCL, OApDA,EAAAZ,EAAAzmB,SAAAywI,EAAAr0H,IAkBA,EAAAmK,EAAAvmB,SAAAywI,EAAA,EACAzvI,I AAA,oBACAe,MAAA,WACAwD,KAAA4b,SAAA,CACA4Y,MAAA,MAGG,CACH/4B,IAAA,4BACAe,MAAA ,SAAA0P,GACAlM,KAAA4b,SAAA,CACA4Y,KAAAtoB,EAAAsoB,SAGG,CACH/4B,IAAA,SACAe,MAAA, WACA,IAAA0mB,EAAAljB,KAAA9E,MACA0uC,EAAA1mB,EAAA0mB,UACAxmB,EAAAF,EAAAE,MACA rT,EAAAmT,EAAAnT,OACAuV,EAAAtlB,KAAA+W,QAAAsO,SAAAC,cACAgO,EAzEA,SAAAp4B,EAAA6b ,EAAAzV,GACA,IAAA4yB,EAAAh5B,EAAAg5B,aACAM,EAAAlzB,EAAAkzB,KACAnP,EAAAtO,EAAAsO, SACAjW,EAAA8kB,EAAA9kB,WAAAhB,QAAA,qBACA,OACAvC,KAAA,CACA0a,SAAA,QACA+N,OAAAj P,EAAAiP,OAAAC,QACA5P,QAAA6P,EAAA,IACAysB,UAAAzsB,EAAA,4BACAi7B,gBAAArgD,EAAA,IAA A8kB,EAAA5kB,SACAwvC,WAAA5D,EAAAzgD,QAAAkF,QAAA,iCACA+1B,UAAA,QAEAtmB,WAAA,CA CAsmB,UAAA,OACAkC,UAAA,OACAqpB,UAAAzsB,EAAA,wBACA7P,QAAA6P,EAAA,IACAi7B,gBAAArg D,EAAA,IAAA8kB,EAAA5kB,SACAwvC,WAAA5D,EAAAzgD,QAAAkF,QAAA,kCAEA2P,SAAA,CACAqV, QAAA6P,EAAA,IACAysB,UAAAzsB,EAAA,wBACAi7B,gBAAArgD,EAAA,IAAA8kB,EAAA5kB,SACAwvC,

WAAA5D,EAAAzgD,QAAAkF,QAAA,mCA8CA2qC,CAAAtqC,KAAA9E,MAAA8E,KAAA+W,QAAA/W,KA AAsB,OACA,OAAA+f,EAAA5mB,QAAA6oB,cAAAjW,EAAA5S,QAAA,CACA2oB,OAAA,EAAAjC,EAAA1 mB,SAAA64B,EAAAznB,KAAAuX,GACArT,SACA65B,aACOvoB,EAAA5mB,QAAA6oB,cAAA,OACPF,MA AAkC,EAAAgO,EAAAlkB,aACOiS,EAAA5mB,QAAA6oB,cAAA,OACPF,MAAAkC,EAAAgO,EAAAhkB,WA COtP,KAAA9E,MAAAmc,gBAGP6zH,EArDA,CAsDC9pH,EAAA4F,WAEDkkH,EAAAjkH,aAAA,CACA7D,M AAA,GACArT,OAAA,GAEAm7H,EAAAtxH,aAAA,CACAyL,SAAAlW,EAAA1U,QAAAqK,OAAAqR,YAEA+ 0H,EAAA5zH,UAeC,GACDhd,EAAAG,QAAAywI,gCCrKAtuI,OAAA4C,eAAAlF,EAAA,cACAkC,OAAA,IAG A,IAEA6kB,EAAAllB,EAFa5B,EAAQ,IAMrByoD,EAAA7mD,EAFY5B,EAAQ,KAMpBmR,EAAAvP,EAFe5B, EAAQ,KAIvB,SAAA4B,EAAAtB,GACA,OAAAA,KAAAL,WAAAK,EAAA,CACAJ,QAAAI,GAIA,IAAAswI,E AAA,SAAAjwI,GACA,OAAAmmB,EAAA5mB,QAAA6oB,cAAA5X,EAAAjR,QAAAS,EAAAmmB,EAAA5mB ,QAAA6oB,cAAA,QACApmB,EAAA,yDAIAiuI,GAAA,EAAAnoF,EAAAvoD,SAAA0wI,IACAhxH,YAAA,kBA CAgxH,EAAAv0F,QAAA,UACAt8C,EAAAG,QAAA0wI,gCC/BAvuI,OAAA4C,eAAAlF,EAAA,cACAkC,OAA A,IAGA,IAEA6kB,EAAAllB,EAFa5B,EAAQ,IAMrByoD,EAAA7mD,EAFY5B,EAAQ,KAMpBmR,EAAAvP,EA Fe5B,EAAQ,KAIvB,SAAA4B,EAAAtB,GACA,OAAAA,KAAAL,WAAAK,EAAA,CACAJ,QAAAI,GAIA,IAAA uwI,EAAA,SAAAlwI,GACA,OAAAmmB,EAAA5mB,QAAA6oB,cAAA5X,EAAAjR,QAAAS,EAAAmmB,EAA A5mB,QAAA6oB,cAAA,QACApmB,EAAA,sDAIAkuI,GAAA,EAAApoF,EAAAvoD,SAAA2wI,IACAjxH,YAA A,uBACAixH,EAAAx0F,QAAA,UACAt8C,EAAAG,QAAA2wI,gCC/BAxuI,OAAA4C,eAAAlF,EAAA,cACAkC, OAAA,IAGA,IAEA6kB,EAAAllB,EAFa5B,EAAQ,IAMrByoD,EAAA7mD,EAFY5B,EAAQ,KAMpBmR,EAAAv P,EAFe5B,EAAQ,KAIvB,SAAA4B,EAAAtB,GACA,OAAAA,KAAAL,WAAAK,EAAA,CACAJ,QAAAI,GAIA,I AAAwwI,EAAA,SAAAnwI,GACA,OAAAmmB,EAAA5mB,QAAA6oB,cAAA5X,EAAAjR,QAAAS,EAAAmmB ,EAAA5mB,QAAA6oB,cAAA,QACApmB,EAAA,oDAIAmuI,GAAA,EAAAroF,EAAAvoD,SAAA4wI,IACAlxH ,YAAA,uBACAkxH,EAAAz0F,QAAA,UACAt8C,EAAAG,QAAA4wI,gCC/BAzuI,OAAA4C,eAAAlF,EAAA,cA CAkC,OAAA,IAGA,IAAA4kB,EAAa7mB,EAAQ,GAErB8mB,EAAAllB,EAAAilB,GAQAgzB,GAJAj4C,EAFiB 5B,EAAQ,IAMzB4B,EAFY5B,EAAQ,OAIpB,SAAA4B,EAAAtB,GACA,OAAAA,KAAAL,WAAAK,EAAA,CA CAJ,QAAAI,GAIA,IAAAywI,EAAA,SAAApwI,GACA,IAAAmc,EAAAnc,EAAAmc,SACAmd,EAAAt5B,EAA As5B,KACAupB,EAAA7iD,EAAA6iD,YACA36B,EAAAloB,EAAAkoB,MAEA,OAAAoR,EAIAnT,EAAA5mB, QAAA6oB,cAAA8wB,EAAA35C,QAAA,CACA2oB,SACGhC,EAAAgpB,SAAA5lC,IAAA6S,EAAA,SAAA0sB, GACH,SAAA3iB,EAAAxe,gBAAAmhC,IAAA,EAAA3iB,EAAA2F,cAAAgd,EAAA,CACAga,cAAA,IACKha,K ARL,MAYAunG,EAAAh0H,UASC,GACDhd,EAAAG,QAAA6wI,gCCnDA1uI,OAAA4C,eAAAlF,EAAA,cACA kC,OAAA,IAGA,IAEAokB,EAAAzkB,EAFgB5B,EAAQ,IAMxBsmB,EAAA1kB,EAFgC5B,EAAQ,IAMxC4mB, EAAAhlB,EAFoB5B,EAAQ,IAM5B8mB,EAAAllB,EAFa5B,EAAQ,IAMrB4U,EAAAhT,EAFiB5B,EAAQ,IAIzB ,SAAA4B,EAAAtB,GACA,OAAAA,KAAAL,WAAAK,EAAA,CACAJ,QAAAI,GAIA,IAAAopI,EAAA,SAAA/oI ,EAAA6b,GACA,IAAA+xH,EAAA5tI,EAAA4tI,MACA1lH,EAAAloB,EAAAkoB,MACA7gB,GAAA,EAAAse,E AAApmB,SAAAS,EAAA,mBACAkqB,EAAArO,EAAAsO,SACAQ,EAAAT,EAAAS,UACAP,EAAAF,EAAAE,c ACAgO,EAAA,CACAznB,KAAA,CACAqa,OAAA,EACA4yB,WAAA,EACAiG,WAAA+pF,EAAA,KACAvyG, OAAA,EACA9Q,OAAA,OACAgB,gBAAAZ,EAAA24B,QAAAqrB,cAGA,OAAAxoD,EAAA5mB,QAAA6oB,c AAA,QAAA1C,EAAAnmB,SAAA,GAAsE8H,EAAA,CACtE6gB,MAAAkC,GAAA,EAAAnE,EAAA1mB,SAAA 64B,EAAAznB,KAAAuX,QAIA6gH,EAAArtF,QAAA,UACAqtF,EAAA3sH,UAUC,GACD2sH,EAAAh9G,aAA A,CACA6hH,OAAA,GAEA7E,EAAArqH,aAAA,CACAyL,SAAAlW,EAAA1U,QAAAqK,OAAAqR,YAEA7b,E AAAG,QAAAwpI,gCCtEArnI,OAAA4C,eAAAlF,EAAA,cACAkC,OAAA,IAGA,IAEAokB,EAAAzkB,EAFgB5B ,EAAQ,IAMxBsmB,EAAA1kB,EAFgC5B,EAAQ,IAMxCumB,EAAA3kB,EAFsB5B,EAAQ,IAM9BwmB,EAAA 5kB,EAFuB5B,EAAQ,IAM/BymB,EAAA7kB,EAFoB5B,EAAQ,IAM5B0mB,EAAA9kB,EAFkC5B,EAAQ,IAM1 C2mB,EAAA/kB,EAFiB5B,EAAQ,IAMzB4mB,EAAAhlB,EAFoB5B,EAAQ,IAI5B6mB,EAAa7mB,EAAQ,GAEr B8mB,EAAAllB,EAAAilB,GAIAjS,EAAAhT,EAFiB5B,EAAQ,IAIzB,SAAA4B,EAAAtB,GACA,OAAAA,KAA AL,WAAAK,EAAA,CACAJ,QAAAI,GAiCA,IAAA0wI,EAAA,SAAA10H,GAGA,SAAA00H,IAEA,OADA,EAA AxqH,EAAAtmB,SAAAuF,KAAAurI,IACA,EAAAtqH,EAAAxmB,SAAAuF,MAAAurI,EAAA9uI,YAAA,EAAA qkB,EAAArmB,SAAA8wI,IAAA9nI,MAAAzD,KAAAtD,YAkCA,OAtCA,EAAAwkB,EAAAzmB,SAAA8wI,EA AA10H,IAOA,EAAAmK,EAAAvmB,SAAA8wI,EAAA,EACA9vI,IAAA,SACAe,MAAA,WACA,IAAA0mB,EA

AAljB,KAAA9E,MAEA+tD,GADA/lC,EAAAuD,gBACAvD,EAAA+lC,MACAjF,EAAA9gC,EAAA8gC,IACA5g C,EAAAF,EAAAE,MACAwmB,EAAA1mB,EAAA0mB,UACArnC,GAAA,EAAAse,EAAApmB,SAAAyoB,EAA A,sDACAoC,EAAAtlB,KAAA+W,QAAAsO,SAAAC,cACAgO,EAhDA,SAAAp4B,EAAA6b,GACA,IAAA0P,E AAAvrB,EAAAurB,gBACA/B,EAAAxpB,EAAAwpB,MACAhgB,EAAAxJ,EAAAwJ,KACAolD,EAAA/yC,EAA AsO,SAAAykC,OAsBA,MArBA,CACAj+C,KAAA,CACA6Y,SAAAolC,EAAAplC,MACA+B,mBAAAqjC,EAA ArjC,gBACAyyB,WAAA,OACAvzB,QAAA,cACAw/C,WAAA,SACAa,eAAA,SACA3/C,SAAA3hB,EAAA,EAC AkhD,aAAA,MACArvB,OAAA7xB,EACA2xB,MAAA3xB,GAEAukD,KAAA,CACAvkC,SAAAolC,EAAAplC, MACA2R,MAAA,GAAA3xB,EACA6xB,OAAA,GAAA7xB,EACA2hB,SAAA,GAAA3hB,EACAwhB,OAAA,G AAAxhB,IAyBA4lC,CAAAtqC,KAAA9E,MAAA8E,KAAA+W,SAEA,OAAAitC,EACA3iC,EAAA5mB,QAAA6 oB,cAAA,SAAA1C,EAAAnmB,SAAA,CACA2oB,MAAAkC,GAAA,EAAAnE,EAAA1mB,SAAA64B,EAAAzn B,KAAAuX,KACS7gB,EAAA,CACTyhD,MACApa,eAGAvoB,EAAA5mB,QAAA6oB,cAAA,SAAA1C,EAAAn mB,SAAA,GAA6E8H,EAAA,CAC7E6gB,MAAAkC,GAAA,EAAAnE,EAAA1mB,SAAA64B,EAAAznB,KAAA uX,IACAwmB,cACSqf,GAAA5nC,EAAA5mB,QAAAssB,aAAAkiC,EAAA,CACTvkC,MAAA4O,EAAA21B,KA AAvkC,MACAtB,OAAA,EAAAjC,EAAA1mB,SAAA64B,EAAA21B,OAAA/tD,MAAAkoB,SACSpjB,KAAA9E ,MAAAmc,cAITk0H,EAvCA,CAwCCnqH,EAAA4F,WAEDukH,EAAA30F,QAAA,SACA20F,EAAAtkH,aAAA, CACAviB,KAAA,IAEA6mI,EAAA3xH,aAAA,CACAyL,SAAAlW,EAAA1U,QAAAqK,OAAAqR,YAEAo1H,EA AAj0H,UAwCC,GACDhd,EAAAG,QAAA8wI,gCCzKA3uI,OAAA4C,eAAAlF,EAAA,cACAkC,OAAA,IAGA,IA EAokB,EAAAzkB,EAFgB5B,EAAQ,IAMxBsmB,EAAA1kB,EAFgC5B,EAAQ,IAMxCumB,EAAA3kB,EAFsB5 B,EAAQ,IAM9BwmB,EAAA5kB,EAFuB5B,EAAQ,IAM/BymB,EAAA7kB,EAFoB5B,EAAQ,IAM5B0mB,EAA A9kB,EAFkC5B,EAAQ,IAM1C2mB,EAAA/kB,EAFiB5B,EAAQ,IAMzB4mB,EAAAhlB,EAFoB5B,EAAQ,IAI5 B6mB,EAAa7mB,EAAQ,GAErB8mB,EAAAllB,EAAAilB,GAIAjS,EAAAhT,EAFiB5B,EAAQ,IAIzB,SAAA4B, EAAAtB,GACA,OAAAA,KAAAL,WAAAK,EAAA,CACAJ,QAAAI,GAmDA,IAAA2wI,EAAA,SAAA30H,GAG A,SAAA20H,IAEA,OADA,EAAAzqH,EAAAtmB,SAAAuF,KAAAwrI,IACA,EAAAvqH,EAAAxmB,SAAAuF,M AAAwrI,EAAA/uI,YAAA,EAAAqkB,EAAArmB,SAAA+wI,IAAA/nI,MAAAzD,KAAAtD,YAuBA,OA3BA,EA AAwkB,EAAAzmB,SAAA+wI,EAAA30H,IAOA,EAAAmK,EAAAvmB,SAAA+wI,EAAA,EACA/vI,IAAA,SAC Ae,MAAA,WACA,IAAA0mB,EAAAljB,KAAA9E,MACAuwI,EAAAvoH,EAAAuoH,aACAC,EAAAxoH,EAAA woH,WACAr0H,EAAA6L,EAAA7L,SAGA+L,GAFAF,EAAAyoH,QACAzoH,EAAA0oH,UACA1oH,EAAAE,O ACA7gB,GAAA,EAAAse,EAAApmB,SAAAyoB,EAAA,wEACAoC,EAAAtlB,KAAA+W,QAAAsO,SAAAC,cA CAgO,EAnEA,SAAAp4B,EAAA6b,GACA,IAAA40H,EAAAzwI,EAAAywI,QACAC,EAAA1wI,EAAA0wI,UAC AC,EAAA90H,EAAAsO,SAAAwmH,MACAC,OAAA,EACAC,OAAA,EAEAJ,GACAG,EAAAD,EAAAG,aACA D,EAAAF,EAAAI,kBACGL,GACHE,EAAAD,EAAAK,eACAH,EAAAF,EAAA1sF,qBAEA2sF,EAAAD,EAAAn nH,MACAqnH,EAAAF,EAAAttF,WAGA,IACA4tF,EAAAjmI,KAAAq9C,MAAA,IACA,OACA13C,KAAA,CAC A0a,SAAA,WACAZ,QAAA,eACAQ,QAAAgmH,EAAA,MAAAA,EAAA,gBAEAN,MAAA,CACAlmH,QAAA, OACAogD,cAAA,MACAqmE,SAAA,OACApmE,eAAA,SACAwxB,aAAA,SACAryB,WAAA,SACA5+C,SAAA, WACAiP,IAAA,EACA3iB,MAAA,EACAyT,WAAAulH,EAAAvlH,WACAD,SAnBA,GAoBAgQ,MAAA81G,EA CA51G,OAAA41G,EACAvmF,aAAA,MACAn/B,gBAAAqlH,EACApnH,MAAAqnH,IAyBAzhG,CAAAtqC,KA AA9E,MAAA8E,KAAA+W,SACA,OAAAsK,EAAA5mB,QAAA6oB,cAAA,SAAA1C,EAAAnmB,SAAA,GAA2 E8H,EAAA,CAC3E6gB,MAAAkC,GAAA,EAAAnE,EAAA1mB,SAAA,GAA2D64B,EAAAznB,KAAAuX,MAC pD/L,EAAAgK,EAAA5mB,QAAA6oB,cAAA,QACPF,MAAAkC,GAAA,EAAAnE,EAAA1mB,SAAA,GAA2D64 B,EAAAu4G,MAAAH,KACpDD,QAGPD,EA5BA,CA6BCpqH,EAAA4F,WAEDwkH,EAAAvkH,aAAA,CACA0 kH,SAAA,EACAC,WAAA,GAEAJ,EAAA5xH,aAAA,CACAyL,SAAAlW,EAAA1U,QAAAqK,OAAAqR,YAEA q1H,EAAAl0H,UAmCC,GACDhd,EAAAG,QAAA+wI,gCC3KA5uI,OAAA4C,eAAAlF,EAAA,cACAkC,OAAA,I AGA,IAEAokB,EAAAzkB,EAFgB5B,EAAQ,IAMxBsmB,EAAA1kB,EAFgC5B,EAAQ,IAMxC4mB,EAAAhlB,E AFoB5B,EAAQ,IAI5B6mB,EAAa7mB,EAAQ,GAErB8mB,EAAAllB,EAAAilB,GAIAjS,EAAAhT,EAFiB5B,EA AQ,IAIzB,SAAA4B,EAAAtB,GACA,OAAAA,KAAAL,WAAAK,EAAA,CACAJ,QAAAI,GAsBA,IAAA82F,EA AA,SAAAz2F,EAAA6b,GACA,IAAAM,EAAAnc,EAAAmc,SACA+L,EAAAloB,EAAAkoB,MACAsxB,EAAAx 5C,EAAAw5C,cACAnyC,GAAA,EAAAse,EAAApmB,SAAAS,EAAA,sCACAoqB,EAAAvO,EAAAsO,SAAAC, cACAgO,EAxBA,SAAAp4B,EAAA6b,GACA,IAAAoyC,EAAApyC,EAAAsO,SAAA8jC,iBAcA,MAbA,CACAt9

C,KAAA,CACA0a,SAAA,WACA8P,MAAA,OACA1Q,QAAA,OACAqgD,eAAA,SACAv/C,gBAAA0iC,EAAA1i C,gBACA8P,OAAA4yB,EAAA5yB,QAEAwa,KAAA,CACAm7B,KAAA,MAYA5hC,CAAApvC,EAAA6b,GAE As1H,EAAAjrH,EAAAgpB,SAAA5lC,IAAA6S,EAAA,SAAA0sB,EAAAnjC,GACA,OAAAmjC,GAIA,EAAA3i B,EAAA2F,cAAAgd,EAAA,CACA3gB,OAAA,EAAAjC,EAAA1mB,SAAA,GAA2C64B,EAAAyd,KAAAhN,EA AA7oC,MAAAkoB,OAC3C8lC,SAAAtoD,IAAA8zC,IALA,OASA,OAAArzB,EAAA5mB,QAAA6oB,cAAA,SA AA1C,EAAAnmB,SAAA,GAAuE8H,EAAA,CACvE6gB,MAAAkC,GAAA,EAAAnE,EAAA1mB,SAAA,GAAuD 64B,EAAAznB,KAAAuX,MACpDipH,IAGH16C,EAAAr6E,UAgBC,GACDq6E,EAAA/3E,aAAA,CACAyL,SAA AlW,EAAA1U,QAAAqK,OAAAqR,YAEA7b,EAAAG,QAAAk3F,gCC5FA/0F,OAAA4C,eAAAlF,EAAA,cACA kC,OAAA,IAGA,IAEAokB,EAAAzkB,EAFgB5B,EAAQ,IAMxBsmB,EAAA1kB,EAFgC5B,EAAQ,IAMxCumB, EAAA3kB,EAFsB5B,EAAQ,IAM9BwmB,EAAA5kB,EAFuB5B,EAAQ,IAM/BymB,EAAA7kB,EAFoB5B,EAA Q,IAM5B0mB,EAAA9kB,EAFkC5B,EAAQ,IAM1C2mB,EAAA/kB,EAFiB5B,EAAQ,IAMzB4mB,EAAAhlB,EA FoB5B,EAAQ,IAI5B6mB,EAAa7mB,EAAQ,GAErB8mB,EAAAllB,EAAAilB,GAQA/T,GAJAlR,EAFiB5B,EAA Q,IAMzB4B,EAFa5B,EAAQ,MAMrB+xI,EAAAnwI,EAFsB5B,EAAQ,MAI9B,SAAA4B,EAAAtB,GACA,OAAA A,KAAAL,WAAAK,EAAA,CACAJ,QAAAI,GAIA,IAAAk3F,EAAA,SAAAl7E,GAGA,SAAAk7E,IACA,IAAA5 pF,EAEAwX,EAAA3I,EAAA8K,GAEA,EAAAf,EAAAtmB,SAAAuF,KAAA+xF,GAEA,QAAA5uF,EAAAzG,U AAAtB,OAAA2T,EAAAzO,MAAA6C,GAAAE,EAAA,EAAmEA,EAAAF,EAAaE,IAChF0L,EAAA1L,GAAA3G ,UAAA2G,GAGA,OAAAsc,EAAA3I,GAAA,EAAAiK,EAAAxmB,SAAAuF,MAAAmI,EAAA4pF,EAAAt1F,YA AA,EAAAqkB,EAAArmB,SAAAs3F,IAAA/1F,KAAAyH,MAAA0E,EAAA,CAAAnI,MAAAgB,OAAA+N,KAA AiI,EAAA1V,MAAA,CACA6mF,SAAA,MACKnxE,EAAAu1H,gBAAA,SAAA56H,GACLA,EAAAsmC,iBACA, IAAAu0F,GAAAx1H,EAAA1V,MAAA6mF,SAEA,OAAAnxE,EAAA9b,MAAAitF,UACAnxE,EAAA4E,SAAA, CACAusE,SAAAqkD,IAIAx1H,EAAA9b,MAAAuxI,gBACAz1H,EAAA9b,MAAAuxI,eAAAD,IAbA1qH,EAeKn C,GAAA,EAAAsB,EAAAxmB,SAAAuc,EAAA8K,GA0FL,OAtHA,EAAAZ,EAAAzmB,SAAAs3F,EAAAl7E,IA +BA,EAAAmK,EAAAvmB,SAAAs3F,EAAA,EACAt2F,IAAA,qBACAe,MAAA,WACAwD,KAAA4b,SAAA,CA CAusE,SAAA,OAAAnoF,KAAA9E,MAAAitF,UAAA,IAAAnoF,KAAA9E,MAAAwxI,kBAAA1sI,KAAA9E,MA AAitF,aAGG,CACH1sF,IAAA,4BACAe,MAAA,SAAA0P,GAEA,OAAAA,EAAAi8E,UAAAnoF,KAAA4b,SAA A,CACAusE,SAAAj8E,EAAAi8E,aAGG,CACH1sF,IAAA,SACAe,MAAA,WACA,IAAAuoB,EAAA/kB,KAEAkj B,EAAAljB,KAAA9E,MACAkoB,EAAAF,EAAAE,MACAupH,EAAAzpH,EAAAypH,eACAt1H,EAAA6L,EAA A7L,SAKA9U,GAJA2gB,EAAA8mC,WACA9mC,EAAAilE,SACAjlE,EAAAwpH,kBACAxpH,EAAAupH,gBAC A,EAAA5rH,EAAApmB,SAAAyoB,EAAA,qGACA0pH,OAAA,EACAzkD,EAAAnoF,KAAAsB,MAAA6mF,SA EA/kD,EAAA/hB,EAAA5mB,QAAA2vC,SAAA5lC,IAAA6S,EAAA,SAAAk1D,GACA,IAAAsgE,GAAA,EACAr zF,OAAA14C,EACA+vF,EAAA,GACAt5E,EAAAg1D,EAEA,OAAAA,KAAArxE,OAIA,IAAAitF,IAAA,IAAA5 b,EAAArxE,MAAA8uD,aAEA,IAAAuiB,EAAArxE,MAAA2uD,gBACAgjF,GAAA,EACAh8C,EAAA5tE,QAAA 8B,EAAAwnH,gBACA17C,EAAAztE,OAAA,EAAAjC,EAAA1mB,SAAA,CACAurB,OAAA,WACWumD,EAA ArxE,MAAAkoB,SAGX,IAAAmpD,EAAArxE,MAAAgvD,uBACA2iF,GAAA,EACArzF,EAAAn4B,EAAA5mB, QAAA6oB,cAAAgpH,EAAA7xI,QAAA,CACAsvD,UAAAwiB,EAAArxE,MAAA6uD,UACAo+B,WACAsK,YA AA1tE,EAAAwnH,gBACAtiF,SAAAsiB,EAAArxE,MAAA+uD,SACAQ,UAAA8hB,EAAArxE,MAAAuvD,aAIA oiF,IACAt1H,EAAA8J,EAAA5mB,QAAAssB,aAAAwlD,EAAAskB,EAAAtkB,EAAArxE,MAAAmc,SAAAmiC, IAGAozF,EAAAr1H,EACAA,QA1BA,EAHA,MA8BOvX,MAIP8sI,EAAAF,IAAA,aAAAA,EAAA7kI,KAAA6u C,SAAA,cAAAg2F,EAAA7kI,KAAA6uC,SACApxB,GAAA,EAAArE,EAAA1mB,SAAA,CACA65B,OAAA,GA COlR,GACP2pH,GAAA,EAAA5rH,EAAA1mB,SAAA,CACAu+C,cAAA8zF,EAAA,KACOH,GACP,OAAAtrH, EAAA5mB,QAAA6oB,cAAAjW,EAAA5S,SAAA,EAAAmmB,EAAAnmB,SAAA,GAAqF8H,EAAA,CACrF6gB, MAAAoC,IACOnE,EAAA5mB,QAAA6oB,cAAA,OACPF,MAAA2pH,GACO3pG,QAGP2uD,EAvHA,CAwHC3 wE,EAAA4F,WAED+qE,EAAA9qE,aAAA,CACA+iC,YAAA,EACAm+B,SAAA,KACAukD,mBAAA,GAEA36 C,EAAAz6E,UA+CC,GACDhd,EAAAG,QAAAs3F,gCCzOAn1F,OAAA4C,eAAAlF,EAAA,cACAkC,OAAA,IA GA,IAEA6kB,EAAAllB,EAFa5B,EAAQ,IAMrByoD,EAAA7mD,EAFY5B,EAAQ,KAMpBmR,EAAAvP,EAFe5 B,EAAQ,KAIvB,SAAA4B,EAAAtB,GACA,OAAAA,KAAAL,WAAAK,EAAA,CACAJ,QAAAI,GAIA,IAAAmyI ,EAAA,SAAA9xI,GACA,OAAAmmB,EAAA5mB,QAAA6oB,cAAA5X,EAAAjR,QAAAS,EAAAmmB,EAAA5 mB,QAAA6oB,cAAA,QACApmB,EAAA,sDAIA8vI,GAAA,EAAAhqF,EAAAvoD,SAAAuyI,IACA7yH,YAAA,0

BACA6yH,EAAAp2F,QAAA,UACAt8C,EAAAG,QAAAuyI,gCC/BApwI,OAAA4C,eAAAlF,EAAA,cACAkC,O AAA,IAGA,IAEA6kB,EAAAllB,EAFa5B,EAAQ,IAMrByoD,EAAA7mD,EAFY5B,EAAQ,KAMpBmR,EAAAvP, EAFe5B,EAAQ,KAIvB,SAAA4B,EAAAtB,GACA,OAAAA,KAAAL,WAAAK,EAAA,CACAJ,QAAAI,GAIA,IA AAoyI,EAAA,SAAA/xI,GACA,OAAAmmB,EAAA5mB,QAAA6oB,cAAA5X,EAAAjR,QAAAS,EAAAmmB,EA AA5mB,QAAA6oB,cAAA,QACApmB,EAAA,uDAIA+vI,GAAA,EAAAjqF,EAAAvoD,SAAAwyI,IACA9yH,YA AA,4BACA8yH,EAAAr2F,QAAA,UACAt8C,EAAAG,QAAAwyI,gCC/BArwI,OAAA4C,eAAAlF,EAAA,cACAk C,OAAA,IAGA,IAEAokB,EAAAzkB,EAFgB5B,EAAQ,IAMxBsmB,EAAA1kB,EAFgC5B,EAAQ,IAMxCumB,E AAA3kB,EAFsB5B,EAAQ,IAM9BwmB,EAAA5kB,EAFuB5B,EAAQ,IAM/BymB,EAAA7kB,EAFoB5B,EAAQ, IAM5B0mB,EAAA9kB,EAFkC5B,EAAQ,IAM1C2mB,EAAA/kB,EAFiB5B,EAAQ,IAMzB4mB,EAAAhlB,EAFo B5B,EAAQ,IAI5B6mB,EAAa7mB,EAAQ,GAErB8mB,EAAAllB,EAAAilB,GAIAjS,EAAAhT,EAFiB5B,EAAQ,I AMzBq6F,EAAAz4F,EAFsB5B,EAAQ,MAM9B2gD,EAAA/+C,EAFmB5B,EAAQ,KAM3B2yI,EAAA/wI,EAF4 B5B,EAAQ,MAMpC4yI,EAAAhxI,EAFgB5B,EAAQ,MAIxB,SAAA4B,EAAAtB,GACA,OAAAA,KAAAL,WAA AK,EAAA,CACAJ,QAAAI,GAgDA,IAAAuyI,EAAA,SAAAv2H,GAGA,SAAAu2H,IACA,IAAAjlI,EAEAwX,E AAA3I,EAAA8K,GAEA,EAAAf,EAAAtmB,SAAAuF,KAAAotI,GAEA,QAAAjqI,EAAAzG,UAAAtB,OAAA2T, EAAAzO,MAAA6C,GAAAE,EAAA,EAAmEA,EAAAF,EAAaE,IAChF0L,EAAA1L,GAAA3G,UAAA2G,GAGA ,OAAAsc,EAAA3I,GAAA,EAAAiK,EAAAxmB,SAAAuF,MAAAmI,EAAAilI,EAAA3wI,YAAA,EAAAqkB,EA AArmB,SAAA2yI,IAAApxI,KAAAyH,MAAA0E,EAAA,CAAAnI,MAAAgB,OAAA+N,KAAAiI,EAAA1V,MA AA,CACA2rD,UAAA,GACKj2C,EAAAq2H,kBAAA,SAAAC,GACLt2H,EAAA4E,SAAA,CACAqxC,SAAAqgF, KAEKt2H,EAAAu2H,YAAA,SAAA57H,EAAA86C,GACLz1C,EAAA9b,MAAA2oE,SACA7sD,EAAA9b,MAA A2oE,QAAAlyD,EAAA86C,IARA3qC,EAUKnC,GAAA,EAAAsB,EAAAxmB,SAAAuc,EAAA8K,GA+EL,OAtG A,EAAAZ,EAAAzmB,SAAA2yI,EAAAv2H,IA0BA,EAAAmK,EAAAvmB,SAAA2yI,EAAA,EACA3xI,IAAA,q BACAe,MAAA,WACA,IAAA0mB,EAAAljB,KAAA9E,MACAusD,EAAAvkC,EAAAukC,QACA2F,EAAAlqC,E AAAkqC,eACA1X,EAAAxyB,EAAAwyB,WAEA+R,GAAA2F,GAAA1X,KAAAl5C,QACAwD,KAAA4b,SAAA ,CACAqxC,UAAA,MAIG,CACHxxD,IAAA,4BACAe,MAAA,SAAA0P,GACAlM,KAAA9E,MAAAusD,UAAAv 7C,EAAAu7C,SACAznD,KAAA4b,SAAA,CACAqxC,SAAA/gD,EAAAu7C,YAIG,CACHhsD,IAAA,YACAe,M AAA,WACA,OAAAwD,KAAA8pB,KAAAkrE,eAAAC,eAEG,CACHx5F,IAAA,aACAe,MAAA,SAAA04F,GAC Al1F,KAAA8pB,KAAAkrE,eAAAG,YAAAD,KAEG,CACHz5F,IAAA,SACAe,MAAA,WACA,IAAAynB,EAAA jkB,KAAA9E,MACAuvD,EAAAxmC,EAAAwmC,UAEA2qC,GADAnxE,EAAA4/C,QACA5/C,EAAAmxE,aAC AC,EAAApxE,EAAAoxE,cACA9yF,GAAA,EAAAse,EAAApmB,SAAAwpB,EAAA,uDACAqP,EAjHA,SAAAp 4B,EAAA6b,GACA,IAAA21C,EAAA31C,EAAAsO,SAAAqnC,SAEA,OACAzD,KAAA,CACA1yB,OAHA,GAI AF,MAJA,IAMAinG,MAAA,CACA/2G,SAAA,WACA5B,QAAA,EACAs8B,UAAA,WACAusF,iBAAA,UACA1 uF,WAAA5D,EAAAzgD,QAAAkF,QAAA,8BAAAu7C,EAAAzgD,QAAAkF,QAAA,2BACAsoD,KAAAyE,EAA A4oC,cAEAm4C,kBAAA,CACA9oH,QAAA,EACAs8B,UAAA,WACAnC,WAAA5D,EAAAzgD,QAAAkF,QAA A,4BAAAu7C,EAAAzgD,QAAAkF,QAAA,4BAEA+tI,kBAAA,CACAzlF,KAAAyE,EAAAhF,eAEAimF,IAAA, CACApnH,SAAA,WACA5B,QAAA,EACAsjC,KAAAyE,EAAAkhF,SACA9uF,WAAA5D,EAAAzgD,QAAAkF, QAAA,6BAEAkuI,gBAAA,CACAlpH,QAAA,EACAm6B,WAAA5D,EAAAzgD,QAAAkF,QAAA,2BACAsoD,K AAAyE,EAAA4oC,cAEAw4C,gBAAA,CACA7lF,KAAA/sD,EAAAusD,QAAA,cAAAiF,EAAAhF,eAEAnK,MA AA,CACA74B,MAAAxpB,EAAA+mB,SAAAyqC,EAAAipC,mBAAAjpC,EAAAsxB,aA0EA1zC,CAAAtqC,KA AA9E,MAAA8E,KAAA+W,SACAg3H,GAAA,EAAA5sH,EAAA1mB,SAAA64B,EAAAq6G,IAAA3tI,KAAAsB, MAAA2rD,UAAA35B,EAAAu6G,gBAAApjF,EAAAzqD,KAAA9E,MAAA+mB,UAAAqR,EAAAw6G,iBACAE, GAAA,EAAA7sH,EAAA1mB,SAAA64B,EAAAgqG,MAAAt9H,KAAAsB,MAAA2rD,UAAA35B,EAAAm6G,k BAAAhjF,EAAAzqD,KAAA9E,MAAA+mB,UAAAqR,EAAAo6G,mBACA33C,EAAAX,EAAA/zE,EAAA5mB, QAAAssB,aAAAquE,EAAA,CACAhyE,OAAA,EAAAjC,EAAA1mB,SAAAuzI,EAAA54C,EAAAl6F,MAAAko B,SACO/B,EAAA5mB,QAAA6oB,cAAA6pH,EAAA1yI,QAAA,CACP2oB,MAAA4qH,IAEAC,EAAA54C,EAA Ah0E,EAAA5mB,QAAAssB,aAAAsuE,EAAA,CACAjyE,OAAA,EAAAjC,EAAA1mB,SAAAszI,EAAA14C,EA AAn6F,MAAAkoB,SACO/B,EAAA5mB,QAAA6oB,cAAA4pH,EAAAzyI,QAAA,CACP2oB,MAAA2qH,IAGAG ,EAAA7sH,EAAA5mB,QAAA6oB,cAAA,WAAA2qH,EAAAl4C,GAEApoC,EAAA3tD,KAAAsB,MAAA2rD,SA AA+gF,EAAA/lF,KAAA8lF,EAAA9lF,KACA+tC,GAAA,EAAA70E,EAAA1mB,SAAA64B,EAAA21B,KAAAw

B,GACA+C,GAAA,EAAArsC,EAAA1mB,SAAA64B,EAAAiqB,MAAAv9C,KAAA9E,MAAAsyD,YACA2gF,E AAA,CACA5yH,IAAA,iBACAgyC,UAAA,WACAN,SAAAjtD,KAAAsB,MAAA2rD,SACAW,cAAAsgF,EACAv gF,cACAlD,UAAAurC,EACAppC,SAAA5sD,KAAAutI,YACA//E,aACAb,qBAAA3sD,KAAAqtI,kBACA5/E,cA AAztD,KAAA9E,MAAAuyD,eAEA,OAAApsC,EAAA5mB,QAAA6oB,cAAAsxE,EAAAn6F,SAAA,EAAAmmB, EAAAnmB,SAAA,GAA8F8H,EAAA4rI,QAG9Ff,EAvGA,CAwGChsH,EAAA4F,WAEDomH,EAAAnmH,aAAA, CACAwmC,cAAA,QACAxrC,UAAA,GAEAmrH,EAAAxzH,aAAA,CACAyL,SAAAlW,EAAA1U,QAAAqK,OA AAqR,YAEAi3H,EAAA91H,UAoEC,GACDhd,EAAAG,QAAA2yI,gCCpSAxwI,OAAA4C,eAAAlF,EAAA,cAC AkC,OAAA,IAGA,IAEA6kB,EAAAllB,EAFa5B,EAAQ,IAMrByoD,EAAA7mD,EAFY5B,EAAQ,KAMpBmR,E AAAvP,EAFe5B,EAAQ,KAIvB,SAAA4B,EAAAtB,GACA,OAAAA,KAAAL,WAAAK,EAAA,CACAJ,QAAAI, GAIA,IAAAuzI,EAAA,SAAAlzI,GACA,OAAAmmB,EAAA5mB,QAAA6oB,cAAA5X,EAAAjR,QAAAS,EAAA mmB,EAAA5mB,QAAA6oB,cAAA,QACApmB,EAAA,kGAIAkxI,GAAA,EAAAprF,EAAAvoD,SAAA2zI,IACA j0H,YAAA,6BACAi0H,EAAAx3F,QAAA,UACAt8C,EAAAG,QAAA2zI,gCC/BAxxI,OAAA4C,eAAAlF,EAAA, cACAkC,OAAA,IAGA,IAEA6kB,EAAAllB,EAFa5B,EAAQ,IAMrByoD,EAAA7mD,EAFY5B,EAAQ,KAMpBm R,EAAAvP,EAFe5B,EAAQ,KAIvB,SAAA4B,EAAAtB,GACA,OAAAA,KAAAL,WAAAK,EAAA,CACAJ,QAA AI,GAIA,IAAAwzI,EAAA,SAAAnzI,GACA,OAAAmmB,EAAA5mB,QAAA6oB,cAAA5X,EAAAjR,QAAAS,E AAAmmB,EAAA5mB,QAAA6oB,cAAA,QACApmB,EAAA,2IAIAmxI,GAAA,EAAArrF,EAAAvoD,SAAA4zI,I ACAl0H,YAAA,iBACAk0H,EAAAz3F,QAAA,UACAt8C,EAAAG,QAAA4zI,gCC/BAzxI,OAAA4C,eAAAlF,EA AA,cACAkC,OAAA,IAGA,IAEAokB,EAAAzkB,EAFgB5B,EAAQ,IAMxBsmB,EAAA1kB,EAFgC5B,EAAQ,IA MxCumB,EAAA3kB,EAFsB5B,EAAQ,IAM9BwmB,EAAA5kB,EAFuB5B,EAAQ,IAM/BymB,EAAA7kB,EAFo B5B,EAAQ,IAM5B0mB,EAAA9kB,EAFkC5B,EAAQ,IAM1C2mB,EAAA/kB,EAFiB5B,EAAQ,IAMzB4mB,EA AAhlB,EAFoB5B,EAAQ,IAI5B6mB,EAAa7mB,EAAQ,GAErB8mB,EAAAllB,EAAAilB,GAIAjS,EAAAhT,EAFi B5B,EAAQ,IAMzBgnB,EAAAplB,EAFe5B,EAAQ,KAIvB0gD,EAAwB1gD,EAAQ,IAIhC4gD,EAAAh/C,EAFsB 5B,EAAQ,KAM9B+zI,EAAAnyI,EAFc5B,EAAQ,MAItB,SAAA4B,EAAAtB,GACA,OAAAA,KAAAL,WAAAK, EAAA,CACAJ,QAAAI,GAwCA,IAAA0zI,EAAA,SAAA13H,GAGA,SAAA03H,IACA,IAAApmI,EAEAwX,EAA A3I,EAAA8K,GAEA,EAAAf,EAAAtmB,SAAAuF,KAAAuuI,GAEA,QAAAprI,EAAAzG,UAAAtB,OAAA2T,E AAAzO,MAAA6C,GAAAE,EAAA,EAAmEA,EAAAF,EAAaE,IAChF0L,EAAA1L,GAAA3G,UAAA2G,GAGA, OAAAsc,EAAA3I,GAAA,EAAAiK,EAAAxmB,SAAAuF,MAAAmI,EAAAomI,EAAA9xI,YAAA,EAAAqkB,EA AArmB,SAAA8zI,IAAAvyI,KAAAyH,MAAA0E,EAAA,CAAAnI,MAAAgB,OAAA+N,KAAAiI,EAAA1V,MAA A,CACAktI,SAAA,EACAC,eAAA,EACAC,SAAA,EACArlG,SAAA,GACKryB,EAAAuL,WAAA,SAAA5Q,GA CLqF,EAAA4E,SAAA,CACA4yH,SAAA,EACAE,SAAA,IAGA13H,EAAA9b,MAAAunB,OAAA9Q,IACKqF,E AAA0L,YAAA,SAAA/Q,IACLqF,EAAA9b,MAAA+nB,SAAAjM,EAAA9b,MAAAyzI,kBACA33H,EAAA4E,SA AA,CACA8yH,SAAA,IAIA13H,EAAA9b,MAAA6nB,QAAApR,IACKqF,EAAA2kC,oBAAA,SAAAhqC,EAAA wR,GACLA,GACAnM,EAAA0L,cAEA1L,EAAA9b,MAAA6nB,QAAApR,IAEAqF,EAAAuL,aAGAvL,EAAA9b ,MAAA6oB,gBAAApS,EAAAwR,IACKnM,EAAAgL,cAAA,SAAArQ,GACL,iBAAA4P,EAAA9mB,SAAAkX,K ACAA,EAAAsmC,iBAEAjhC,EAAA9b,MAAAyzI,iBACA33H,EAAA9b,MAAAyzI,gBAAAh9H,IAIAqF,EAAA 9b,MAAAknB,UAAAzQ,IACKqF,EAAA61C,gBAAA,SAAAl7C,GAEL,IAAAA,EAAAkS,SACAlS,EAAAqmC,k BAEAhhC,EAAA9b,MAAA+nB,SACAjM,EAAA4E,SAAA,CACA4yH,SAAA,KAKAx3H,EAAA9b,MAAA2kD, YAAAluC,IACKqF,EAAA4kC,iBAAA,SAAAjqC,GACLqF,EAAA9b,MAAA+nB,SACAjM,EAAA4E,SAAA,CA CAytB,SAAA,IAIAryB,EAAA9b,MAAAquC,aAAA53B,IACKqF,EAAA43H,2BAAA,WACL53H,EAAA4E,SAA A,CACA6yH,eAAA,KAEKz3H,EAAA6kC,iBAAA,SAAAlqC,GACLqF,EAAA4E,SAAA,CACA4yH,SAAA,EAC AnlG,SAAA,IAGAryB,EAAA9b,MAAAwuC,aAAA/3B,IACKqF,EAAA63H,2BAAA,WACL73H,EAAA4E,SAA A,CACA6yH,eAAA,KAEKz3H,EAAA+1C,cAAA,SAAAp7C,GACLqF,EAAA4E,SAAA,CACA4yH,SAAA,IAG Ax3H,EAAA9b,MAAAshD,UAAA7qC,IACKqF,EAAA83H,sBAAA,SAAAn9H,GAELA,EAAAqmC,kBAEAhhC ,EAAA9b,MAAAyzI,gBAAAh9H,IACKqF,EAAA4lC,eAAA,SAAAjrC,GACLqF,EAAA4E,SAAA,CACA4yH,SA AA,IAGAx3H,EAAA9b,MAAA2hD,WAAAlrC,IACKqF,EAAA0lC,iBAAA,SAAA/qC,GACLA,EAAAqmC,kBA EAhhC,EAAA9b,MAAA+nB,SACAjM,EAAA4E,SAAA,CACA4yH,SAAA,IAIAx3H,EAAA9b,MAAAyhD,aAA AhrC,IAtGAmQ,EAuGKnC,GAAA,EAAAsB,EAAAxmB,SAAAuc,EAAA8K,GAoEL,OAxLA,EAAAZ,EAAAzm B,SAAA8zI,EAAA13H,IAuHA,EAAAmK,EAAAvmB,SAAA8zI,EAAA,EACA9yI,IAAA,SACAe,MAAA,WACA

,IAAAuyI,EAAA,CACAtsH,OAAAziB,KAAAuiB,WACAQ,QAAA/iB,KAAA0iB,YACAN,UAAApiB,KAAAgiB ,cACA69B,YAAA7/C,KAAA6sD,gBACAtjB,aAAAvpC,KAAA47C,iBACAlS,aAAA1pC,KAAA67C,iBACAW,U AAAx8C,KAAA+sD,cACAlQ,WAAA78C,KAAA48C,eACAD,aAAA38C,KAAA08C,iBACA34B,gBAAA/jB,KA AA27C,qBAEAr2B,EAAAtlB,KAAA+W,QAAAsO,SAAAC,cACAgO,EA5KA,SAAAp4B,EAAA6b,EAAAzV,G ACA,IAAA0tI,EAAAj4H,EAAAsO,SAAA2pH,KACAvoH,EAAAvrB,EAAAurB,iBAAAuoH,EAAAvoH,gBACA q/G,GAAA,EAAA7qF,EAAAtuB,WAAAlG,EAAA,KACAwoH,GAAA,EAAAh0F,EAAAtuB,WAAAlG,EAAA,K ACA,OACAqjC,OAAA,CACAc,aAAA,GAEAskF,WAAA,CACAxqH,MAAApjB,EAAAmtI,eAAA,EAAAxzF,E AAAluB,MAAAiiH,EAAAG,gBAAA,IAAAH,EAAAG,gBACAnpH,OAAA,UACAE,OAAA,oBAEAq3B,MAAA, CACA74B,MAAAxpB,EAAA8iF,YAAAgxD,EAAAzwF,UACAl4B,SAAA2oH,EAAA3oH,SACAC,WAAA0oH, EAAA1oH,WACAu4B,WAAA,OACA/U,YAAA,GACAE,aAAA,GACAkP,WAAA,OACAhP,WAAA,UAEAr+B, KAAA,CACA4a,gBAAAnlB,EAAAktI,QAAAS,EAAA3tI,EAAAotI,SAAAptI,EAAA+nC,QAAAy8F,EAAAr/G,E ACAm/B,aAAA,GACAs7E,UAAA5/H,EAAAktI,QAAAQ,EAAA5H,OAAA,KACAphH,OAAA9qB,EAAA+nB,Q AAA,oBACA0C,QAAA,OACAukB,WAAA,SACA7T,MAAA,gBA6IAiU,CAAAtqC,KAAA9E,MAAA8E,KAAA +W,QAAA/W,KAAAsB,OACA4hB,EAAAljB,KAAA9E,MACAk0I,EAAAlsH,EAAA7L,SACA4N,EAAA/B,EA AA+B,iBACA7B,EAAAF,EAAAE,MACAwmB,EAAA1mB,EAAA0mB,UACAylG,EAAAnsH,EAAAmsH,gBAC A7hF,EAAAtqC,EAAAsqC,WAIAjrD,GAHA2gB,EAAA86D,WACA96D,EAAAuD,gBACAvD,EAAAyrH,iBAC A,EAAA9tH,EAAApmB,SAAAyoB,EAAA,sIAEA4mC,EAAA,KACAolF,EAFAlvI,KAAA9E,MAAAyzI,gBAEA ttH,EAAA5mB,QAAA6oB,cAAAgrH,EAAA7zI,QAAA,CACAiqB,MAAA4O,EAAA47G,WAAAxqH,MACAtB, OAAA,EAAAjC,EAAA1mB,SAAA64B,EAAA47G,WAAAG,GACApsH,QAAAjjB,KAAA8uI,sBACAvlG,aAAA vpC,KAAA4uI,2BACAllG,aAAA1pC,KAAA6uI,6BACO,KACPx3H,EAAA+3H,EAiBA,OAfA/tH,EAAA5mB,Q AAA2vC,SAAAC,MAAAhzB,GAGA,IACAA,EAAAgK,EAAA5mB,QAAA2vC,SAAA4c,QAAA3vC,GAEAgK,E AAA5mB,QAAAmI,eAAAyU,EAAA,gBAAAA,EAAA,GAAAtP,KAAA6uC,UACAkT,EAAAzyC,EAAArF,QAC A83C,EAAAzoC,EAAA5mB,QAAAssB,aAAA+iC,EAAA,CACA1mC,OAAA,EAAAjC,EAAA1mB,SAAA64B,E AAAw2B,SAAA5uD,MAAAkoB,OACA1e,KAAA,OAKA2c,EAAA5mB,QAAA6oB,cAAA63B,EAAA1gD,SAA A,EAAAmmB,EAAAnmB,SAAA,GAA8F8H,EAAAwsI,EAAA,CAC9FnlG,YACA3kB,mBACAb,oBAAA,EACA D,oBAAA,EACAf,OAAA,EAAAjC,EAAA1mB,SAAA64B,EAAAznB,KAAAuX,KACO0mC,EAAAzoC,EAAA5 mB,QAAA6oB,cAAA,QACPF,MAAAkC,GAAA,EAAAnE,EAAA1mB,SAAA64B,EAAAiqB,MAAAiQ,KACOn 2C,GAAA63H,OAGPX,EAzLA,CA0LCntH,EAAA4F,WAEDunH,EAAAtnH,aAAA,CACAhC,iBAAA,MAEAxC, OAAA,aACAM,QAAA,aACAX,UAAA,aACA2B,gBAAA,aACA87B,YAAA,aACAtW,aAAA,aACAG,aAAA,aA CA8S,UAAA,aACAK,WAAA,aACAF,aAAA,cAEA4xF,EAAA30H,aAAA,CACAyL,SAAAlW,EAAA1U,QAAA qK,OAAAqR,YAEAo4H,EAAAj3H,UAoFC,GACDhd,EAAAG,QAAA8zI,gCCtYA3xI,OAAA4C,eAAAlF,EAAA ,cACAkC,OAAA,IAGA,IAEA6kB,EAAAllB,EAFa5B,EAAQ,IAMrByoD,EAAA7mD,EAFY5B,EAAQ,KAMpBm R,EAAAvP,EAFe5B,EAAQ,KAIvB,SAAA4B,EAAAtB,GACA,OAAAA,KAAAL,WAAAK,EAAA,CACAJ,QAA AI,GAIA,IAAAy0I,EAAA,SAAAp0I,GACA,OAAAmmB,EAAA5mB,QAAA6oB,cAAA5X,EAAAjR,QAAAS,EA AAmmB,EAAA5mB,QAAA6oB,cAAA,QACApmB,EAAA,uLAIAoyI,GAAA,EAAAtsF,EAAAvoD,SAAA60I,IA CAn1H,YAAA,mBACAm1H,EAAA14F,QAAA,UACAt8C,EAAAG,QAAA60I,gCC/BA1yI,OAAA4C,eAAAlF,E AAA,cACAkC,OAAA,IAGA,IAEAokB,EAAAzkB,EAFgB5B,EAAQ,IAMxBsmB,EAAA1kB,EAFgC5B,EAAQ,I AMxCumB,EAAA3kB,EAFsB5B,EAAQ,IAM9BwmB,EAAA5kB,EAFuB5B,EAAQ,IAM/BymB,EAAA7kB,EAF oB5B,EAAQ,IAM5B0mB,EAAA9kB,EAFkC5B,EAAQ,IAM1C2mB,EAAA/kB,EAFiB5B,EAAQ,IAMzB4mB,EA AAhlB,EAFoB5B,EAAQ,IAI5B6mB,EAAa7mB,EAAQ,GAErB8mB,EAAAllB,EAAAilB,GAIAjS,EAAAhT,EAFi B5B,EAAQ,IAMzB0qD,EAAA9oD,EAFkB5B,EAAQ,KAM1B2gD,EAAA/+C,EAFmB5B,EAAQ,KAI3B,SAAA4 B,EAAAtB,GACA,OAAAA,KAAAL,WAAAK,EAAA,CACAJ,QAAAI,GASA,SAAA00I,EAAAC,EAAAt0I,GAC A,OAAAs0I,EAAAtpI,KAAAupI,IAAAv0I,EAAAwJ,KAAAxJ,EAAAw0I,WAGA,SAAAplG,EAAApvC,EAAA6 b,GACA,IAAAyV,EAAAtxB,EAAAsxB,IACAC,EAAAvxB,EAAAuxB,IACA/nB,EAAAxJ,EAAAwJ,KACAlI,E AAAtB,EAAAsB,MACAgiD,EAAAznC,EAAAsO,SAAAQ,UAAA24B,QACAlrB,EAAA,CACAznB,KAAA,CAC A0a,SAAA,WACAZ,QAAA,eACA0Q,MAAA3xB,EACA6xB,OAAA7xB,GAEAirI,QAAA,CACAt5G,MAAA3xB ,EACA6xB,OAAA7xB,EACAihB,QAAA,eACAm5B,WAAA5D,EAAAzgD,QAAA0F,OAAA,iCACAyvI,yBAAA ,UAEAC,IAAA,CACAx5G,MAAA3xB,EACA6xB,OAAA7xB,EACA6hB,SAAA,YAEA/kB,KAAA,CACAsuI,OA

AA50I,EAAAwpB,OAAA85B,EAAA4P,cACA2hF,cAAA,QACAjxF,WAAA5D,EAAAzgD,QAAA0F,OAAA,mC AIA,mBAAAjF,EAAAuoD,KAAA,CACA,IAAAusF,EA1CA,SAAAxzI,EAAAiwB,EAAAD,GAEA,OADAtmB,K AAAumB,IAAAvmB,KAAAsmB,IAAAC,EAAAjwB,GAAAgwB,IACAA,EAAAC,GAwCAwjH,CAAAzzI,EAA AiwB,EAAAD,GACA8G,EAAA9xB,KAAAs9C,WAAA5D,EAAAzgD,QAAA0F,OAAA,4BACAmzB,EAAA9xB, KAAAusG,gBAAAwhC,EAAAS,EAAA90I,GAAA,KAAAq0I,EAAA,EAAAr0I,GAGA,OAAAo4B,EAGA,IAAA 48G,EAAA,SAAAr5H,GAGA,SAAAq5H,IAEA,OADA,EAAAnvH,EAAAtmB,SAAAuF,KAAAkwI,IACA,EAA AjvH,EAAAxmB,SAAAuF,MAAAkwI,EAAAzzI,YAAA,EAAAqkB,EAAArmB,SAAAy1I,IAAAzsI,MAAAzD,K AAAtD,YA+FA,OAnGA,EAAAwkB,EAAAzmB,SAAAy1I,EAAAr5H,IAOA,EAAAmK,EAAAvmB,SAAAy1I,E AAA,EACAz0I,IAAA,oBACAe,MAAA,WACAwD,KAAAmwI,UAAAnwI,KAAA8pB,KAAAtoB,MACAxB,KA AAowI,cAAApwI,KAAA8pB,KAAA6lH,WAEG,CACHl0I,IAAA,uBACAe,MAAA,WACAwnB,aAAAhkB,KAA AqwI,gBACArsH,aAAAhkB,KAAAswI,sBAEG,CACH70I,IAAA,YACAe,MAAA,SAAAgF,GACA,IAAAujB,EA AA/kB,KAEAivC,EAAAvyC,UAAAtB,OAAA,QAAA0F,IAAApE,UAAA,GAAAA,UAAA,KACA,kBAAAsD,K AAA9E,MAAAuoD,OAGA,KAFAxU,GAAA,IAGAztC,EAAA4hB,MAAA2qF,gBAAAwhC,EAAA,EAAAvvI,K AAA9E,OAAA,KAAAq0I,EAAA,EAAAvvI,KAAA9E,OACAsG,EAAA4hB,MAAA4qF,iBAAA,EACAxsG,EAA A4hB,MAAA2zE,mBAAA,OACO,IAAA9nD,GACPztC,EAAA4hB,MAAA2qF,gBAAAwhC,EAAA,GAAAvvI,K AAA9E,OAAA,KAAAq0I,EAAA,EAAAvvI,KAAA9E,OACAsG,EAAA4hB,MAAA4qF,iBAAAuhC,GAAA,GA AAvvI,KAAA9E,OACAsG,EAAA4hB,MAAA2zE,mBAAA,UAEAv1F,EAAA4hB,MAAA2qF,gBAAAwhC,EAA A,GAAAvvI,KAAA9E,OAAA,KAAAq0I,EAAA,EAAAvvI,KAAA9E,OACAsG,EAAA4hB,MAAA4qF,iBAAAuh C,GAAA,EAAAvvI,KAAA9E,OACAsG,EAAA4hB,MAAA2zE,mBAAA,SAGA/2F,KAAAqwI,eAAAxtH,WAAA ,WACA,OAAAkC,EAAAorH,UAAA3uI,EAAAytC,EAAA,IACOA,EAAA,YAEJ,CACHxzC,IAAA,gBACAe,MA AA,SAAAmzI,GACA,IAAAn4G,EAAAx3B,KAEA,kBAAAA,KAAA9E,MAAAuoD,OAEAwB,EAAAxqD,QAA A20B,IAAAugH,EAAAvsH,MAAA,4BAEA6hC,EAAAxqD,QAAA20B,IAAAugH,EAAAvsH,MAAA,4BAEAP, WAAA,WACAoiC,EAAAxqD,QAAA20B,IAAAugH,EAAAvsH,MAAA,+BAEA6hC,EAAAxqD,QAAA20B,IAA AugH,EAAAvsH,MAAA,4BAEA6hC,EAAAxqD,QAAA20B,IAAAugH,EAAAvsH,MAAA,sCACO,IACPpjB,KA AAswI,mBAAAztH,WAAA,WACA,OAAA2U,EAAA44G,cAAAT,IACO,UAEJ,CACHl0I,IAAA,SACAe,MAAA, WACA,IAAA0mB,EAAAljB,KAAA9E,MACAkoB,EAAAF,EAAAE,MACAqiC,EAAAviC,EAAAuiC,WACA/g D,EAAAwe,EAAAxe,KACAgrI,EAAAxsH,EAAAwsH,UACAntI,GAAA,EAAAse,EAAApmB,SAAAyoB,EAAA, 2CACAoC,EAAAtlB,KAAA+W,QAAAsO,SAAAC,cACAgO,EAAAgX,EAAAtqC,KAAA9E,MAAA8E,KAAA+ W,SACA,OAAAsK,EAAA5mB,QAAA6oB,cAAA,SAAA1C,EAAAnmB,SAAA,GAA2E8H,EAAA,CAC3E6gB, MAAAkC,GAAA,EAAAnE,EAAA1mB,SAAA64B,EAAAznB,KAAAuX,MACO/B,EAAA5mB,QAAA6oB,cAA A,OACP/H,IAAA,UACA6H,MAAAkC,GAAA,EAAAnE,EAAA1mB,SAAA64B,EAAAq8G,QAAAlqF,KACOpk C,EAAA5mB,QAAA6oB,cAAA,OACP+gE,QAAA,OAAA3/E,EAAA,IAAAA,EACA0e,MAAAkC,EAAAgO,EA AAu8G,MACOxuH,EAAA5mB,QAAA6oB,cAAA,UACP/H,IAAA,OACA6H,MAAAkC,EAAAgO,EAAA9xB,M ACA8jE,GAAA5gE,EAAA,EACA6gE,GAAA7gE,EAAA,EACAy/B,GAAAz/B,EAAAgrI,GAAA,EACAznF,KAA A,OACAkmD,YAAAuhC,EACAzhC,iBAAA,cAIAiiC,EApGA,CAqGC9uH,EAAA4F,WAEDkpH,EAAAjpH,aAA A,CACAw8B,KAAA,gBACAjnD,MAAA,EACAiwB,IAAA,EACAD,IAAA,IACA9nB,KAAA,GACAgrI,UAAA,K AEAQ,EAAAt2H,aAAA,CACAyL,SAAAlW,EAAA1U,QAAAqK,OAAAqR,YAEA+5H,EAAA54H,UA8CC,GA CDhd,EAAAG,QAAAy1I,gCC7QAtzI,OAAA4C,eAAAlF,EAAA,cACAkC,OAAA,IAGA,IAEAokB,EAAAzkB,E AFgB5B,EAAQ,IAMxBsmB,EAAA1kB,EAFgC5B,EAAQ,IAMxCumB,EAAA3kB,EAFsB5B,EAAQ,IAM9Bwm B,EAAA5kB,EAFuB5B,EAAQ,IAM/BymB,EAAA7kB,EAFoB5B,EAAQ,IAM5B0mB,EAAA9kB,EAFkC5B,EA AQ,IAM1C2mB,EAAA/kB,EAFiB5B,EAAQ,IAMzB4mB,EAAAhlB,EAFoB5B,EAAQ,IAI5B6mB,EAAa7mB,EA AQ,GAErB8mB,EAAAllB,EAAAilB,GAIAjS,EAAAhT,EAFiB5B,EAAQ,IAIzBg2I,EAAiBh2I,EAAQ,IAIzBi2I,E AAAr0I,EAFwB5B,EAAQ,MAMhCk2B,EAAAt0B,EAFiB5B,EAAQ,KAIzB,SAAA4B,EAAAtB,GACA,OAAAA ,KAAAL,WAAAK,EAAA,CACAJ,QAAAI,GAIA,IAAA41I,EAAA,SAAA55H,GAGA,SAAA45H,IACA,IAAAtoI ,EAEAwX,EAAA3I,EAAA8K,GAEA,EAAAf,EAAAtmB,SAAAuF,KAAAywI,GAEA,QAAAttI,EAAAzG,UAAA tB,OAAA2T,EAAAzO,MAAA6C,GAAAE,EAAA,EAAmEA,EAAAF,EAAaE,IAChF0L,EAAA1L,GAAA3G,UA AA2G,GAGA,OAAAsc,EAAA3I,GAAA,EAAAiK,EAAAxmB,SAAAuF,MAAAmI,EAAAsoI,EAAAh0I,YAAA, EAAAqkB,EAAArmB,SAAAg2I,IAAAz0I,KAAAyH,MAAA0E,EAAA,CAAAnI,MAAAgB,OAAA+N,KAAAiI,

EAAA1V,MAAA,CACA2jC,UAAAnkC,GACKkW,EAAA05H,aAAA,SAAAzrG,GACLjuB,EAAAsvD,gBACAtv D,EAAA4E,SAAA,CACAqpB,SAIAjuB,EAAA9b,MAAA06C,UACA5+B,EAAA9b,MAAA06C,SAAA,KAAA3Q ,IAEKjuB,EAAA0L,YAAA,SAAA/Q,GACLA,EAAA1W,OAAA+hD,OAEAhmC,EAAA9b,MAAA6nB,SACA/L, EAAA9b,MAAA6nB,QAAApR,IAEKqF,EAAAgM,YAAA,SAAArR,GACLqF,EAAA9b,MAAA+nB,SACAjM,E AAA9b,MAAA+nB,QAAAtR,GAGAqF,EAAA9b,MAAA+mB,UACAY,WAAA,WACA7L,EAAA25H,cACS,IAE J35H,EAAA45H,WAAA,SAAA3rG,GACL,OAAAjuB,EAAA9b,MAAA8pC,OAEA,IADAhuB,EAAA9b,MAAAw rC,gBAAA6pG,EAAAxrG,gBACA/tB,EAAA9b,MAAA8pC,OAAA,CACAI,IAAA,UACAF,MAAA,UACAQ,KA AA,YACS92B,OAAAq2B,IAET,EAAAsrG,EAAAzpG,WAAA7B,IArCAnjB,EAuCKnC,GAAA,EAAAsB,EAAA xmB,SAAAuc,EAAA8K,GA2IL,OA/LA,EAAAZ,EAAAzmB,SAAAg2I,EAAA55H,IAuDA,EAAAmK,EAAAvm B,SAAAg2I,EAAA,EACAh1I,IAAA,qBACAe,MAAA,WACAwD,KAAA4b,SAAA,CACAqpB,KAAAjlC,KAAAs mE,eAAAtmE,KAAA6wI,oBAAA7wI,KAAA9E,MAAA41I,gBAGG,CACHr1I,IAAA,4BACAe,MAAA,SAAA0P, GACA,GAAAlM,KAAAsmE,eAAA,CACA,IAAAz+B,EAAA7nC,KAAA6wI,kBAAA3kI,IAEA,EAAAqkI,EAAA rpG,aAAAlnC,KAAAsB,MAAA2jC,KAAA4C,IACA7nC,KAAA4b,SAAA,CACAqpB,KAAA4C,OAKG,CACHps C,IAAA,UACAe,MAAA,WACA,OAAAwD,KAAAsB,MAAA2jC,OAMG,CACHxpC,IAAA,aACAe,MAAA,gBA MAsE,IAAAd,KAAAsB,MAAA2jC,KACAjlC,KAAA4b,SAAA,CACAm1H,WAAA/wI,KAAAylC,WACSzlC,KA AA8pB,KAAAknH,aAAApsH,MAET5kB,KAAA4b,SAAA,CACAm1H,WAAA,IAAAhqG,MACS/mC,KAAA8pB ,KAAAknH,aAAApsH,QAON,CACHnpB,IAAA,QACAe,MAAA,WACAwD,KAAA2wI,eAEG,CACHl1I,IAAA,e ACAe,MAAA,WACA,OAAAwD,KAAA9E,MAAA2B,eAAA,WAEG,CACHpB,IAAA,oBACAe,MAAA,WACA,I AAAtB,EAAAwB,UAAAtB,OAAA,QAAA0F,IAAApE,UAAA,GAAAA,UAAA,GAAAsD,KAAA9E,MAEA,GA AAA,EAAAsB,iBAAAuqC,KACA,OAAA7rC,EAAAsB,QAGG,CACHf,IAAA,SACAe,MAAA,WACA,IAAA0m B,EAAAljB,KAAA9E,MACAwrC,EAAAxjB,EAAAwjB,eACAuqG,EAAA/tH,EAAA+tH,OACAC,EAAAhuH,E AAAguH,YACAtnG,EAAA1mB,EAAA0mB,UACAqgE,EAAA/mF,EAAA+mF,UAEAknC,GADAjuH,EAAA4tH, YACA5tH,EAAAiuH,sBACAC,EAAAluH,EAAAkuH,qBACAzqG,EAAAzjB,EAAAyjB,eACA0qG,EAAAnuH,E AAA0tH,WACA5rG,EAAA9hB,EAAA8hB,OACAssG,EAAApuH,EAAAouH,QACAC,EAAAruH,EAAAquH,QA CA9tF,EAAAvgC,EAAAugC,KACA+tF,EAAAtuH,EAAAsuH,QACAC,EAAAvuH,EAAAuuH,UAEAC,GADAx uH,EAAAH,QACAG,EAAAwuH,QAEAC,GADAzuH,EAAAD,QACAC,EAAAyuH,qBACAC,EAAA1uH,EAAA 0uH,kBACAC,EAAA3uH,EAAA2uH,iBACAzuH,EAAAF,EAAAE,MACAu/G,EAAAz/G,EAAAy/G,eACAmP,E AAA5uH,EAAA4uH,MACAvvI,GAAA,EAAAse,EAAApmB,SAAAyoB,EAAA,kVACAoC,EAAAtlB,KAAA+W, QAAAsO,SAAAC,cACAsrH,EAAAS,GAAArxI,KAAA4wI,WACA,OAAAvvH,EAAA5mB,QAAA6oB,cAAA,O ACAsmB,YACAxmB,MAAAkC,GAAA,EAAAnE,EAAA1mB,SAAA,GAA2D2oB,KACpD/B,EAAA5mB,QAAA 6oB,cAAAmN,EAAAh2B,SAAA,EAAAmmB,EAAAnmB,SAAA,GAA8E8H,EAAA,CACrFwgB,QAAA/iB,KAA A0iB,YACAO,QAAAjjB,KAAAgjB,YACAzH,IAAA,QACA6H,MAAAu/G,EACAnmI,MAAAwD,KAAAsB,MA AA2jC,KAAA2rG,EAAA5wI,KAAAsB,MAAA2jC,MAAA,MACO5jB,EAAA5mB,QAAA6oB,cAAAktH,EAAA/ 1I,QAAA,CACPisC,iBACAuqG,SACAC,cACAjnC,YACA0iC,eAAAwE,EACAC,uBACAzqG,iBACAorG,YAAA /xI,KAAAsB,MAAAyvI,WACA/rG,SACAssG,UACAC,UACA9tF,OACA+tF,UACAQ,SAAAhyI,KAAA0wI,aAC AgB,SACAD,YACAl2H,IAAA,eACAq2H,oBACAC,mBACAF,sBACAG,eAIArB,EAhMA,CAiMCrvH,EAAA4F, WAEDypH,EAAAxpH,aAAA,CACAgqH,QAAA,EACAhnC,UAAA,SACAhoF,UAAA,EACAmvH,sBAAA,EAC AzqG,eAAA,EACAkrG,kBAAA,EACAzuH,MAAA,GACAuuH,qBAAA,GAEAlB,EAAA72H,aAAA,CACAyL,S AAAlW,EAAA1U,QAAAqK,OAAAqR,YAEAs6H,EAAAn5H,UA6KC,GACDhd,EAAAG,QAAAg2I,gCC1bA7zI ,OAAA4C,eAAAlF,EAAA,cACAkC,OAAA,IAGA,IAEAokB,EAAAzkB,EAFgB5B,EAAQ,IAMxBsmB,EAAA1k B,EAFgC5B,EAAQ,IAMxCumB,EAAA3kB,EAFsB5B,EAAQ,IAM9BwmB,EAAA5kB,EAFuB5B,EAAQ,IAM/B ymB,EAAA7kB,EAFoB5B,EAAQ,IAM5B0mB,EAAA9kB,EAFkC5B,EAAQ,IAM1C2mB,EAAA/kB,EAFiB5B,E AAQ,IAMzB4mB,EAAAhlB,EAFoB5B,EAAQ,IAI5B6mB,EAAa7mB,EAAQ,GAErB8mB,EAAAllB,EAAAilB,G AIAjS,EAAAhT,EAFiB5B,EAAQ,IAMzB24B,EAAA/2B,EAF0B5B,EAAQ,KAMlCgnB,EAAAplB,EAFe5B,EAA Q,KAMvB03I,EAAA91I,EAFgB5B,EAAQ,MAMxB+lD,EAAAnkD,EAFc5B,EAAQ,MAMtB2sD,EAAA/qD,EAF e5B,EAAQ,KAMvB23I,EAAA/1I,EAFgC5B,EAAQ,MAIxCg2I,EAAiBh2I,EAAQ,IAEzB,SAAA4B,EAAAtB,GA CA,OAAAA,KAAAL,WAAAK,EAAA,CACAJ,QAAAI,GAIA,IAAAs3I,EAAA,SAAAt7H,GAGA,SAAAs7H,IA CA,IAAAhqI,EAEAwX,EAAA3I,EAAA8K,GAEA,EAAAf,EAAAtmB,SAAAuF,KAAAmyI,GAEA,QAAAhvI,E

AAAzG,UAAAtB,OAAA2T,EAAAzO,MAAA6C,GAAAE,EAAA,EAAmEA,EAAAF,EAAaE,IAChF0L,EAAA1L ,GAAA3G,UAAA2G,GAGA,OAAAsc,EAAA3I,GAAA,EAAAiK,EAAAxmB,SAAAuF,MAAAmI,EAAAgqI,EA AA11I,YAAA,EAAAqkB,EAAArmB,SAAA03I,IAAAn2I,KAAAyH,MAAA0E,EAAA,CAAAnI,MAAAgB,OAA A+N,KAAAiI,EAAA1V,MAAA,CACAkzB,MAAA,GACKxd,EAAA4N,KAAA,WACL5N,EAAA9b,MAAAw2I, SAAA16H,EAAA1V,MAAAkzB,MACAxd,EAAA9b,MAAAw2I,SAGA16H,EAAA4E,SAAA,CACA4Y,MAAA, KAEKxd,EAAAo7H,QAAA,WACLp7H,EAAA9b,MAAAu2I,WAAAz6H,EAAA1V,MAAAkzB,MACAxd,EAAA 9b,MAAAu2I,YAGAz6H,EAAA4E,SAAA,CACA4Y,MAAA,KAEKxd,EAAAq7H,eAAA,WACLr7H,EAAA9b,M AAA+1I,QACApuH,WAAA7L,EAAAs7H,cAAA,MAEKt7H,EAAAu7H,kBAAA,WACLv7H,EAAAo7H,WACK p7H,EAAAuwC,mBAAA,WACLvwC,EAAAo7H,WACKp7H,EAAAs7H,cAAA,WACLt7H,EAAA9b,MAAA82I, WAAAh7H,EAAA8S,KAAA0oH,SAAAC,0BACAz7H,EAAA9b,MAAA82I,SAAAh7H,EAAA8S,KAAA0oH,SA AAE,mBAGA17H,EAAA4E,SAAA,CACA4Y,MAAA,KAEKxd,EAAA27H,kBAAA,SAAAhhI,GACL,UAAA4P, EAAA9mB,SAAAkX,IACA,YACAqF,EAAAs7H,kBArCAxwH,EAyCKnC,GAAA,EAAAsB,EAAAxmB,SAAAu c,EAAA8K,GAmFL,OAzIA,EAAAZ,EAAAzmB,SAAA03I,EAAAt7H,IAyDA,EAAAmK,EAAAvmB,SAAA03I, EAAA,EACA12I,IAAA,SACAe,MAAA,WACA,IAAA0mB,EAAAljB,KAAA9E,MACAwrC,EAAAxjB,EAAAwj B,eACAuqG,EAAA/tH,EAAA+tH,OACAC,EAAAhuH,EAAAguH,YACAjnC,EAAA/mF,EAAA+mF,UACA0iC, EAAAzpH,EAAAypH,eACAyE,EAAAluH,EAAAkuH,qBACAW,EAAA7uH,EAAA6uH,YACAprG,EAAAzjB,E AAAyjB,eACA3B,EAAA9hB,EAAA8hB,OACAssG,EAAApuH,EAAAouH,QACAC,EAAAruH,EAAAquH,QAC A9tF,EAAAvgC,EAAAugC,KACA+tF,EAAAtuH,EAAAsuH,QAIAG,GAHAzuH,EAAA8uH,SACA9uH,EAAAuu H,UACAvuH,EAAAwuH,OACAxuH,EAAAyuH,qBACAC,EAAA1uH,EAAA0uH,kBACAC,EAAA3uH,EAAA2u H,iBAEAj+G,GADA1Q,EAAAE,MACAF,EAAA0Q,WACAk+G,EAAA5uH,EAAA4uH,MACAvvI,GAAA,EAA Ase,EAAApmB,SAAAyoB,EAAA,qSACAsR,EAAAx0B,KAAAsB,MAAAkzB,KACAlB,EAAA,CACAs/G,cAA A,CACAv8G,MAAAw7G,GAAA,cAAApuF,EAAA,SAEAovF,kBAAA,CACA1sH,QAAA,EACA0hC,UAAAgqF, GAAA,cAAApuF,EAAA,QACApL,SAAAw5F,GAAA,cAAApuF,EAAA,UAGAqvF,EAAA,WAAA7oC,EAAA/i D,EAAAzsD,QAAA6lD,EAAA7lD,QACA,OAAA4mB,EAAA5mB,QAAA6oB,cAAA,SAAA1C,EAAAnmB,SAA A,GAA2E8H,EAAA,CAC3EgZ,IAAA,SACO8F,EAAA5mB,QAAA6oB,cAAAwvH,EAAA,CACPj/G,SAAA7zB, KAAA8pB,KAAAje,KAEA+nB,aAAAs+G,EAAAz3I,QAEAs4I,UAAAz/G,EAAAu/G,kBACAG,aAAA1/G,EAA As/G,cACAr3H,IAAA,SACA03H,oBAAA,EACAz+G,OACAP,eAAAj0B,KAAAunD,mBACAnkC,OAAA,EAAA jC,EAAA1mB,SAAA64B,EAAAu/G,kBAAAlG,IACOtrH,EAAA5mB,QAAA6oB,cAAA4P,EAAAz4B,QAAA,C ACPQ,OAAA,SACAqnB,QAAAtiB,KAAA2yI,oBACOtxH,EAAA5mB,QAAA6oB,cAAA2uH,EAAAx3I,QAAA, CACPw2I,SACAvqG,iBACAwqG,cACAE,uBACAzqG,iBACAorG,cACA/sG,SACAkuG,WAAAlzI,KAAAqyI,eA CAf,UACAC,UACA9tF,OACAjvB,OACAjZ,IAAA,WACA43H,cAAAnzI,KAAAuyI,kBACAa,UAAApzI,KAAAs yI,cACAd,UACAG,sBACAC,oBACAC,mBACAC,gBAIAK,EA1IA,CA2IC/wH,EAAA4F,WAEDmrH,EAAAlrH, aAAA,CACAyf,eAAA6pG,EAAAxrG,eACAmsG,YAAA,SACAjnC,UAAA,SACAjlE,OAAA,QACAwsG,QAAA, KACAG,qBAAA,GAEAQ,EAAAv4H,aAAA,CACAyL,SAAAlW,EAAA1U,QAAAqK,OAAAqR,YAEAg8H,EAA A76H,UAwBC,GACDhd,EAAAG,QAAA03I,gCC7PAv1I,OAAA4C,eAAAlF,EAAA,cACAkC,OAAA,IAGA,IAE AskB,EAAA3kB,EAFsB5B,EAAQ,IAM9BwmB,EAAA5kB,EAFuB5B,EAAQ,IAM/BymB,EAAA7kB,EAFoB5B, EAAQ,IAM5B0mB,EAAA9kB,EAFkC5B,EAAQ,IAM1C2mB,EAAA/kB,EAFiB5B,EAAQ,IAMzB2rE,EAAA/pE, EAF0B5B,EAAQ,KAIlC6mB,EAAa7mB,EAAQ,GAErB8mB,EAAAllB,EAAAilB,GAIAjS,EAAAhT,EAFiB5B,E AAQ,IAMzB24B,EAAA/2B,EAF0B5B,EAAQ,KAMlCgnB,EAAAplB,EAFe5B,EAAQ,KAMvB2gD,EAAA/+C,E AFmB5B,EAAQ,KAM3B84I,EAAAl3I,EAF6B5B,EAAQ,MAMrC+4I,EAAAn3I,EAFqB5B,EAAQ,MAM7Bg5I,E AAAp3I,EAFoB5B,EAAQ,MAM5Bi5I,EAAAr3I,EAFuB5B,EAAQ,MAM/Bk5I,EAAAt3I,EAFmB5B,EAAQ,MA M3Bm5I,EAAAv3I,EAFe5B,EAAQ,MAIvBg2I,EAAiBh2I,EAAQ,IAEzB,SAAA4B,EAAAtB,GACA,OAAAA,K AAAL,WAAAK,EAAA,CACAJ,QAAAI,GAIA,IAAA84I,EAAA,GAAA3yI,QAAA,EAAAklE,EAAAzrE,SAAA6 F,MAAA,KAEAszI,EAAA,SAAA/8H,GAGA,SAAA+8H,IACA,IAAAzrI,EAEAwX,EAAA3I,EAAA8K,GAEA,E AAAf,EAAAtmB,SAAAuF,KAAA4zI,GAEA,QAAAzwI,EAAAzG,UAAAtB,OAAA2T,EAAAzO,MAAA6C,GA AAE,EAAA,EAAmEA,EAAAF,EAAaE,IAChF0L,EAAA1L,GAAA3G,UAAA2G,GAGA,OAAAsc,EAAA3I,GA AA,EAAAiK,EAAAxmB,SAAAuF,MAAAmI,EAAAyrI,EAAAn3I,YAAA,EAAAqkB,EAAArmB,SAAAm5I,IAA A53I,KAAAyH,MAAA0E,EAAA,CAAAnI,MAAAgB,OAAA+N,KAAAiI,EAAA1V,MAAA,CACAuyI,iBAAA/y

I,EACAgzI,qBAAAhzI,EACAizI,kBAAAjzI,EACAkzI,oBAAA,OACAzvG,iBAAA,GACKvtB,EAAAi9H,aAAA, GAAyBj9H,EAAAq7H,eAAA,SAAA1gI,EAAAszB,GAC9BjuB,EAAAk9H,gBAAAjvG,GAEAjuB,EAAA9b,MA AAg4I,YAAAl8H,EAAA9b,MAAAg4I,WAAAvhI,EAAAszB,IACKjuB,EAAAm9H,kBAAA,SAAAlsG,GACL,IA AAmsG,EAAAp9H,EAAAD,QAAAsO,SAAA6qC,MAAA,eACAmkF,EAAAr9H,EAAAD,QAAAsO,SAAA6qC, MAAA,eACAb,EAAApnB,GAAA,EAAAmsG,EAAAC,EAEAr9H,EAAA4E,SAAA,CACAo4H,oBAAA3kF,EAC AwkF,YAAA78H,EAAA9b,MAAA42I,MAAA7rG,UAAAjvB,EAAA1V,MAAAuyI,YAAA5rG,MAEKjxB,EAAA s9H,gBAAA,SAAA3iI,EAAA+zB,GACL1uB,EAAAk9H,gBAAAl9H,EAAA9b,MAAA42I,MAAA/rG,QAAA/uB, EAAA1V,MAAAyyI,aAAAruG,GAAA/zB,GAEAqF,EAAAu9H,kCACKv9H,EAAAu9H,+BAAA,WACLv9H,EA AA4E,SAAA,CACAk4H,iBAAA,KAEK98H,EAAAw9H,2BAAA,WACLx9H,EAAA4E,SAAA,CACAk4H,iBAA A,KAEK98H,EAAAy9H,oBAAA,SAAA9iI,GACL,GAAAqF,EAAA9b,MAAAs5B,KAAA,CACA,IAAAkgH,EA AA19H,EAAAD,QAAAsO,SAAA6qC,MAAA,eACAykF,EAAA39H,EAAAD,QAAAsO,SAAA6qC,MAAA,eAE A,UAAA3uC,EAAA9mB,SAAAkX,IACA,SACAA,EAAA0hG,QAAA1hG,EAAAyoC,SACApjC,EAAA49H,kBA AA,GACajjI,EAAAyoC,SACbpjC,EAAA69H,mBAAA,GAEA79H,EAAA89H,iBAAA,GAGA,MAEA,WACAnjI, EAAA0hG,QAAA1hG,EAAAyoC,SACApjC,EAAA49H,iBAAA,GACajjI,EAAAyoC,SACbpjC,EAAA69H,kBAA A,GAEA79H,EAAA89H,gBAAA,GAGA,MAEA,KAAAJ,EACA/iI,EAAA0hG,QAAA1hG,EAAAyoC,SACApjC, EAAA49H,iBAAA,GACajjI,EAAAyoC,SACbpjC,EAAA69H,kBAAA,GAEA79H,EAAA89H,gBAAA,GAGA,M AEA,KAAAH,EACAhjI,EAAA0hG,QAAA1hG,EAAAyoC,SACApjC,EAAA49H,kBAAA,GACajjI,EAAAyoC,S ACbpjC,EAAA69H,mBAAA,GAEA79H,EAAA89H,iBAAA,MA5EAhzH,EAkFKnC,GAAA,EAAAsB,EAAAxm B,SAAAuc,EAAA8K,GAgQL,OA/VA,EAAAZ,EAAAzmB,SAAAm5I,EAAA/8H,IAkGA,EAAAmK,EAAAvmB, SAAAm5I,EAAA,EACAn4I,IAAA,qBACAe,MAAA,WACAwD,KAAA4b,SAAA,CACAi4H,YAAA7zI,KAAA9E ,MAAA42I,MAAAxrG,mBAAAtmC,KAAA9E,MAAA62I,aACAgC,aAAA/zI,KAAA9E,MAAA62I,YACA+B,iB AAA9zI,KAAA9E,MAAAy2I,wBAGG,CACHl2I,IAAA,4BACAe,MAAA,SAAA0P,GACA,GAAAA,EAAA6lI,c AAA/xI,KAAA9E,MAAA62I,YAAA,CACA,IAAA9sG,EAAA/4B,EAAA6lI,aAAA,IAAAhrG,KACA/mC,KAAA 4b,SAAA,CACAi4H,YAAA7zI,KAAA9E,MAAA42I,MAAAxrG,mBAAArB,GACA8uG,aAAA9uG,OAIG,CACH xpC,IAAA,aACAe,MAAA,WACA,OAAAwD,KAAA9E,MAAAq2I,SAAAvxI,KAAA9E,MAAA42I,MAAA5rG,S AAA,IAAAa,MAAA,OAEG,CACHtrC,IAAA,aACAe,MAAA,WACA,OAAAwD,KAAA9E,MAAAo2I,SAAAtxI, KAAA9E,MAAA42I,MAAA5rG,SAAA,IAAAa,KAAA,OAEG,CACHtrC,IAAA,kBACAe,MAAA,WACA,OAAA wD,KAAAsB,MAAAyyI,eAEG,CACHt4I,IAAA,yBACAe,MAAA,WACA,QAAAwD,KAAAsB,MAAAwyI,oBAI A9zI,KAAAi0I,aAAAzB,UACAxyI,KAAAi0I,aAAAzB,SAAAC,4BAKG,CACHh3I,IAAA,kBACAe,MAAA,SAA AurC,GACA/nC,KAAAk0I,gBAAAl0I,KAAA9E,MAAA42I,MAAA9rG,QAAAhmC,KAAAsB,MAAAyyI,aAAA hsG,MAEG,CACHtsC,IAAA,oBACAe,MAAA,SAAAyrC,GACAjoC,KAAAk0I,gBAAAl0I,KAAA9E,MAAA42I, MAAA7rG,UAAAjmC,KAAAsB,MAAAyyI,aAAA9rG,MAEG,CACHxsC,IAAA,mBACAe,MAAA,SAAA2rC,G ACAnoC,KAAAk0I,gBAAAl0I,KAAA9E,MAAA42I,MAAA5rG,SAAAlmC,KAAAsB,MAAAyyI,aAAA5rG,MA EG,CACH1sC,IAAA,iBACAe,MAAA,SAAAyoC,EAAA8vG,GACA,IAAAC,EAAAh1I,KAAA9E,MAAA42I,MA AAxrG,mBAAArB,GAEA,GAAA+vG,IAAAh1I,KAAAsB,MAAAuyI,YAAA,CACA,IAAAO,EAAAp0I,KAAA+ W,QAAAsO,SAAA6qC,MAAA,eACAmkF,EAAAr0I,KAAA+W,QAAAsO,SAAA6qC,MAAA,eACAb,EAAA2lF, EAAAh1I,KAAAsB,MAAAuyI,YAAAO,EAAAC,EACAr0I,KAAA4b,SAAA,CACAi4H,YAAAmB,EACAhB,oB AAA3kF,EACA0kF,aAAAgB,GAAA/0I,KAAAsB,MAAAyyI,kBAIG,CACHt4I,IAAA,kBACAe,MAAA,SAAAyo C,GACA,IAAAgwG,EAAAhwG,EACAssG,EAAAvxI,KAAAk1I,aACA5D,EAAAtxI,KAAAm1I,cAEA,EAAA5E, EAAAlpG,cAAApC,EAAAssG,GACA0D,EAAA1D,GACO,EAAAhB,EAAAjpG,aAAArC,EAAAqsG,KACP2D,E AAA3D,GAGA,IAAA0D,EAAAh1I,KAAA9E,MAAA42I,MAAAxrG,mBAAA2uG,GAEAD,IAAAh1I,KAAAsB, MAAAuyI,YACA7zI,KAAAo1I,eAAAJ,EAAAC,GAEAj1I,KAAA4b,SAAA,CACAm4H,aAAAkB,MAIG,CACH x5I,IAAA,yBACAe,MAAA,WACA,OACA64I,UAAAr1I,KAAA9E,MAAA42I,MAAAnqG,UAAA3nC,KAAAsB, MAAAuyI,YAAA7zI,KAAAk1I,cAAA,EACAI,UAAAt1I,KAAA9E,MAAA42I,MAAAnqG,UAAA3nC,KAAAsB ,MAAAuyI,YAAA7zI,KAAAm1I,cAAA,KAGG,CACH15I,IAAA,eACAe,MAAA,WACA,IAAAwD,KAAA9E,M AAAk2I,qBACA,OAAA/vH,EAAA5mB,QAAA6oB,cAAAiwH,EAAA94I,QAAA,CACAgB,IAAA,QACAirC,eA AA1mC,KAAA9E,MAAAwrC,eACA1B,OAAAhlC,KAAA9E,MAAA8pC,OACAuwG,YAAAv1I,KAAAs0I,gBA CAP,aAAA/zI,KAAAsB,MAAAyyI,aACAxC,QAAAvxI,KAAAk1I,aACA5D,QAAAtxI,KAAAm1I,aACArD,MA

AA9xI,KAAA9E,MAAA42I,UAIG,CACHr2I,IAAA,SACAe,MAAA,WACA,IAAAuoB,EAAA/kB,KAEAslB,EA AAtlB,KAAA+W,QAAAsO,SAAAC,cACAusH,EAAA7xI,KAAA9E,MAAA22I,iBACA2D,EAAAx1I,KAAAy1I, yBACAC,EAAA,cAAA11I,KAAA9E,MAAAuoD,KAEAnwB,EAAA,CACAznB,KAAA,CACA6Y,MAHA1kB,K AAA+W,QAAAsO,SAAAswH,WAAAC,kBAIA18F,WAAA,OACA7iB,OAAAw7G,GAAA6D,EAAA,SAEAlD,S AAA,CACA7sH,QAAA,OACAogD,cAAA,UAEA8vE,kBAAA,CACAlwH,QAAA,OACA6xE,aAAA,gBACAxxB, eAAA,gBACAD,cAAA,SACA1/C,SAAA,GACAC,WAAA,IACAH,QAAA,UACA24B,WAAA5D,EAAAzgD,QA AAkF,WAEAm2I,cAAA,CACAnwH,QAAA,OACAqgD,eAAA,gBACAD,cAAA,SACAxvC,OAAA,IACAuiB,UA AA,GACAj0B,SAAA,SACAwR,MAAA,KAEA0/G,UAAA,CACApwH,QAAA,OACAogD,cAAA,MACAC,eAAA ,gBACA1/C,WAAA,MACAiQ,OAAA,GACAsoB,WAAA,OACAl6B,QAAA,MACAslB,UAAA,UAEA+rG,aAAA ,CACA3/G,MAAA,IAEA4/G,gBAAA,CACA1/G,OAAA,MAGA2/G,EAAA5wH,EAAAgO,EAAA0iH,cACA9yH, EAAAljB,KAAA9E,MACAg2I,EAAAhuH,EAAAguH,YACAxqG,EAAAxjB,EAAAwjB,eACAC,EAAAzjB,EAA AyjB,eACA3B,EAAA9hB,EAAA8hB,OACAwsG,EAAAtuH,EAAAsuH,QACA2B,EAAAjwH,EAAAiwH,cACA C,EAAAlwH,EAAAkwH,UACAtB,EAAA5uH,EAAA4uH,MACA,OAAAzwH,EAAA5mB,QAAA6oB,cAAA,OA CAF,MAAAkC,EAAAgO,EAAAznB,OACOwV,EAAA5mB,QAAA6oB,cAAA4P,EAAAz4B,QAAA,CACPQ,OA AA,SACAmnB,UAAApiB,KAAAy0I,uBACO5C,GAAAxwH,EAAA5mB,QAAA6oB,cAAAmwH,EAAAh5I,QAA A,CACPisC,iBACA0qG,qBAAApxI,KAAA9E,MAAAk2I,qBACA+E,gBAAAn2I,KAAAu0I,+BACAgB,YAAAv1 I,KAAAw0I,2BACAxvG,SACAoxG,iBAAAp2I,KAAAsB,MAAAwyI,gBACArwF,KAAAzjD,KAAA9E,MAAAu oD,KACAswF,aAAA/zI,KAAAsB,MAAAyyI,eACO1yH,EAAA5mB,QAAA6oB,cAAA,OACPF,MAAAkC,EAA AgO,EAAAk/G,WACOxyI,KAAAsB,MAAAwyI,iBAAAzyH,EAAA5mB,QAAA6oB,cAAA,OACPF,MAAAkC,E AAAgO,EAAAuiH,oBACOx0H,EAAA5mB,QAAA6oB,cAAAkwH,EAAA/4I,QAAA,CACPisC,iBACA1B,SACA 6uG,YAAA7zI,KAAAsB,MAAAuyI,YACAwC,cAAAr2I,KAAAm0I,kBACAkB,UAAAG,EAAAH,UACAC,UAA AE,EAAAF,YACOj0H,EAAA5mB,QAAA6oB,cAAA,OACPF,MAAAkC,EAAAgO,EAAAyiH,YACOpC,EAAAn vI,IAAA,SAAAmN,EAAAxW,GACP,OAAAkmB,EAAA5mB,QAAA6oB,cAAA,QACA7nB,IAAAN,EACAioB, MAAA8yH,IACS,EAAA3F,EAAA9pG,kBAAAC,EAAA1B,EAAA7pC,EAAAwrC,OACFtlB,EAAA5mB,QAAA6 oB,cAAAowH,EAAAj5I,QAAA,CACP40D,UAAArvD,KAAAsB,MAAA0yI,oBACA5wH,MAAAkQ,EAAA2iH,i BACO50H,EAAA5mB,QAAA6oB,cAAAgwH,EAAA74I,QAAA,CACPisC,iBACA1B,SACA6uG,YAAA7zI,KAA AsB,MAAAuyI,YACAltG,eAAA3mC,KAAA9E,MAAAyrC,eACAlrC,IAAAuE,KAAAsB,MAAAuyI,YAAA7sG, eACAuqG,QAAAvxI,KAAAk1I,aACA5D,QAAAtxI,KAAAm1I,aACAjC,WAAAlzI,KAAAqyI,eACA92H,IAAA, SAAAtU,GACA,OAAA8d,EAAAkvH,aAAAzB,SAAAvrI,GAEA8sI,aAAA/zI,KAAAsB,MAAAyyI,aACAnC,kB AAA5xI,KAAA9E,MAAA02I,kBACAE,aACO9xI,KAAAsB,MAAAwyI,iBAAAzyH,EAAA5mB,QAAA6oB,cAA A,OACPF,MAAAkC,EAAAgO,EAAAwiH,gBACO91I,KAAAs2I,gBAAA9E,GAAAnwH,EAAA5mB,QAAA6oB, cAAA+vH,EAAA54I,QAAA,CACPw2I,OAAAjxI,KAAA9E,MAAA+1I,OACAC,cACAM,UACA2B,gBACAC,o BAIAQ,EAhWA,CAiWCxyH,EAAA4F,WAED4sH,EAAA3sH,aAAA,CACAyf,eAAA6pG,EAAAxrG,eACAqsG,s BAAA,EACAW,YAAA,IAAAhrG,KACA/B,OAAA,QACA8sG,MAAAvB,EAAAzrG,cAEA8uG,EAAAh6H,aAA A,CACAyL,SAAAlW,EAAA1U,QAAAqK,OAAAqR,YAEAy9H,EAAAt8H,UAoBC,GACDhd,EAAAG,QAAAm 5I,gCCpdAh3I,OAAA4C,eAAAlF,EAAA,cACAkC,OAAA,IAGA,IAEAskB,EAAA3kB,EAFsB5B,EAAQ,IAM9B wmB,EAAA5kB,EAFuB5B,EAAQ,IAM/BymB,EAAA7kB,EAFoB5B,EAAQ,IAM5B0mB,EAAA9kB,EAFkC5B, EAAQ,IAM1C2mB,EAAA/kB,EAFiB5B,EAAQ,IAIzB6mB,EAAa7mB,EAAQ,GAErB8mB,EAAAIIB,EAAAiIB, GAQA+nB,GAJAhtC,EAFiB5B,EAAQ,IAMzB4B,EAFkB5B,EAAQ,MAI1B,SAAA4B,EAAAtB,GACA,OAAAA, KAAAL,WAAAK,EAAA,CACAJ,QAAAI,GAIA,IAAA07I,EAAA,SAAA1/H,GAGA,SAAA0/H,IAEA,OADA,EA AAx1H,EAAAtmB,SAAAuF,KAAAu2I,IACA,EAAAt1H,EAAAxmB,SAAAuF,MAAAu2I,EAAA95I,YAAA,EA AAqkB,EAAArmB,SAAA87I,IAAA9yI,MAAAzD,KAAAtD,YA0CA,OA9CA,EAAAwkB,EAAAzmB,SAAA87I, EAAA1/H,IAOA,EAAAmK,EAAAvmB,SAAA87I,EAAA,EACA96I,IAAA,SACAe,MAAA,WACA,IAAA0mB,E AAAljB,KAAA9E,MACAg2I,EAAAhuH,EAAAguH,YACAM,EAAAtuH,EAAAsuH,QACAl+G,EAAA,CACAzn B,KAAA,CACA8Z,QAAA,OACAogD,cAAA,MACAC,eAAA,WACA9/C,OAAA,EACAwP,UAAA,GACAvP,QA AA,GAEAqwH,YAAA,CACAC,SAAA,GACAvwH,OAAA,kBACAwP,UAAA,GACA2iB,SAAA,GACAlyB,QAA A,IAGA,OAAA9E,EAAA5mB,QAAA6oB,cAAA,OACAF,MAAAkQ,EAAAznB,MACOwV,EAAA5mB,QAAA6 oB,cAAA6lB,EAAA1uC,QAAA,CACP8iD,MAAA2zF,EACAjuH,QAAAjjB,KAAA9E,MAAAi4I,cACAxH,SAA

A,EACAvoH,MAAAkQ,EAAAkjH,eACOx2I,KAAA9E,MAAA+1I,QAAA5vH,EAAA5mB,QAAA6oB,cAAA6lB, EAAA1uC,QAAA,CACPwnB,cAAAnhB,IAAAd,KAAA8pB,KAAA0oH,UAAAxyI,KAAA8pB,KAAA0oH,SAA AC,yBACAl1F,MAAAi0F,EACAvuH,QAAAjjB,KAAA9E,MAAAk4I,UACAzH,SAAA,EACAvoH,MAAAkQ,E AAAkjH,mBAIAD,EA/CA,CAgDCn1H,EAAA4F,WAEDuvH,EAAAj/H,UAMC,GACDhd,EAAAG,QAAA87I,gC CnGA35I,OAAA4C,eAAAlF,EAAA,cACAkC,OAAA,IAGA,IAEAokB,EAAAzkB,EAFgB5B,EAAQ,IAMxBsmB, EAAA1kB,EAFgC5B,EAAQ,IAMxCumB,EAAA3kB,EAFsB5B,EAAQ,IAM9BwmB,EAAA5kB,EAFuB5B,EAA Q,IAM/BymB,EAAA7kB,EAFoB5B,EAAQ,IAM5B0mB,EAAA9kB,EAFkC5B,EAAQ,IAM1C2mB,EAAA/kB,E AFiB5B,EAAQ,IAMzB4mB,EAAAhlB,EAFoB5B,EAAQ,IAI5B6mB,EAAa7mB,EAAQ,GAErB8mB,EAAAllB,E AAAilB,GAIAjS,EAAAhT,EAFiB5B,EAAQ,IAMzB2gD,EAAA/+C,EAFmB5B,EAAQ,KAI3B0gD,EAAwB1gD, EAAQ,IAIhC4gD,EAAAh/C,EAFsB5B,EAAQ,KAM9Bm8I,EAAAv6I,EAFuB5B,EAAQ,MAI/B,SAAA4B,EAAA tB,GACA,OAAAA,KAAAL,WAAAK,EAAA,CACAJ,QAAAI,GAYA,IAAA87I,EAAA,SAAA9/H,GAGA,SAAA 8/H,IACA,IAAAxuI,EAEAwX,EAAA3I,EAAA8K,GAEA,EAAAf,EAAAtmB,SAAAuF,KAAA22I,GAEA,QAAA xzI,EAAAzG,UAAAtB,OAAA2T,EAAAzO,MAAA6C,GAAAE,EAAA,EAAmEA,EAAAF,EAAaE,IAChF0L,EA AA1L,GAAA3G,UAAA2G,GAGA,OAAAsc,EAAA3I,GAAA,EAAAiK,EAAAxmB,SAAAuF,MAAAmI,EAAAw uI,EAAAl6I,YAAA,EAAAqkB,EAAArmB,SAAAk8I,IAAA36I,KAAAyH,MAAA0E,EAAA,CAAAnI,MAAAgB, OAAA+N,KAAAiI,EAAA1V,MAAA,CACA+nC,SAAA,EACAtnB,mBAAA,EACA25B,OAAA,GACK1kC,EAA A2kC,oBAAA,SAAAhqC,EAAAoQ,GACL/K,EAAA4E,SAAA,CACAmG,sBAGA/K,EAAA9b,MAAA6oB,gBA AApS,EAAAoQ,IACK/K,EAAA4kC,iBAAA,SAAAjqC,GAELqF,EAAA1V,MAAAo6C,OAAA1kC,EAAA4E,SA AA,CACAytB,SAAA,IAGAryB,EAAA9b,MAAAquC,aAAA53B,IACKqF,EAAA6kC,iBAAA,SAAAlqC,GACLq F,EAAA4E,SAAA,CACAytB,SAAA,IAGAryB,EAAA9b,MAAAwuC,aAAA/3B,IACKqF,EAAA0lC,iBAAA,SAA A/qC,GACLqF,EAAA4E,SAAA,CACA8/B,OAAA,IAGA1kC,EAAA9b,MAAAyhD,aAAAhrC,IA5BAmQ,EA6B KnC,GAAA,EAAAsB,EAAAxmB,SAAAuc,EAAA8K,GAqHL,OA/JA,EAAAZ,EAAAzmB,SAAAk8I,EAAA9/H, IA6CA,EAAAmK,EAAAvmB,SAAAk8I,EAAA,EACAl7I,IAAA,4BACAe,MAAA,SAAA0P,GACAA,EAAA+V, UACAjiB,KAAA4b,SAAA,CACAytB,SAAA,MAIG,CACH5tC,IAAA,SACAe,MAAA,WACA,IAAA0mB,EAAAl jB,KAAA9E,MACAurB,EAAAvD,EAAAuD,gBACApP,EAAA6L,EAAA7L,SACA4K,EAAAiB,EAAAjB,SACA ugH,EAAAt/G,EAAAs/G,UACA9kF,EAAAx6B,EAAAw6B,WACAuL,EAAA/lC,EAAA+lC,KACA1L,EAAAr6B ,EAAAq6B,MACAiQ,EAAAtqC,EAAAsqC,WACAC,EAAAvqC,EAAAuqC,cACAk+E,EAAAzoH,EAAAyoH,Q ACAh+E,EAAAzqC,EAAAyqC,YACAi+E,EAAA1oH,EAAA0oH,UACAxoH,EAAAF,EAAAE,MACA7gB,GAA A,EAAAse,EAAApmB,SAAAyoB,EAAA,4JACAkC,EAAAplB,KAAA+W,QAAAsO,SACAugC,EAAAxgC,EAA AwgC,aACAgxF,EAAAxxH,EAAAvB,OACAgzH,EAAAD,EAAArgH,OACAugH,EAAAF,EAAAv+F,SACA0+F ,EAAAH,EAAA9wE,cACAkxE,EAAA5xH,EAAA6yG,WACAgf,EAAAD,EAAAC,kBACAC,EAAAF,EAAAtyH, MACAsgD,EAAAgyE,EAAAhyE,kBACA3+C,EAAA2wH,EAAA3wH,SACAC,EAAA0wH,EAAA1wH,WACA2l H,EAAA+K,EAAA/K,iBACA9sF,EAAA63F,EAAA73F,mBACAZ,EAAAy4F,EAAAz4F,UACA44F,EAAAH,EA AAlxE,cACAA,OAAAhlE,IAAAq2I,EAAAJ,GAAA,YAAAI,EACAC,EAAAn1H,EAAA+iD,EAAA2mE,EAAA M,EAAAL,EAAAzsF,EAAAZ,EACA84F,GAAA,EAAAp8F,EAAAluB,MAAAkqH,EAAA,IAEAK,EAAA55F,G AAA25F,EACAE,EAAA5pF,GAFAspF,EAGAO,EAAA/wH,GAAAywH,EACA7tG,GAAArpC,KAAAsB,MAAA +nC,SAAArpC,KAAAsB,MAAAygB,qBAAAE,EACAo3B,GAAA,EAAAl4B,EAAA1mB,SAAA,GAA2D,CAC3 D87B,OAAAsgH,EACAh4F,WAAAg4F,EAAA,KACAx+F,SAAAmqF,EAAA,OAAAsU,EACApyH,MAAA0yH, EACAt4F,WAAA5D,EAAAzgD,QAAAkF,UACAimD,eACA1M,WAAA,OACAr0B,SAAA,SACA4B,gBAAA4iB ,EAAAiuG,EAAAE,EACArxH,QAAA,EACAD,OAAA,EACA+jB,UAAA,UACO7mB,GACPq0H,OAAA,EACAC ,EAAA,GAEA,GAAAzuF,EAAA,CACA,IAAA0uF,GAAA,EAAAx2H,EAAA1mB,SAAA,CACA+rB,cAAA,SAC Au4B,WAAAxB,GAAA,WAAAkQ,EAAA,KACA7C,YAAArN,GAAA,WAAAkQ,EAAA,MACSxE,EAAA/tD,M AAAkoB,OACTq0H,EAAAp2H,EAAA5mB,QAAAssB,aAAAkiC,EAAA,CACAvkC,MAAAukC,EAAA/tD,MAA AwpB,OAAA20B,EAAA30B,MACAtB,MAAAu0H,EACAl8I,IAAA,eAGA,WAAAgyD,EACAiqF,EAAA1tG,aA AA,EAEA0tG,EAAA5tG,YAAA,EAIA,IAAAwT,GAAA,EAAAn8B,EAAA1mB,SAAA,CACAykF,cAAA,EACA pZ,gBACAx/C,aACAD,YACOqxH,EAAAlqF,GACPe,EAAAhR,EAAAl8B,EAAA5mB,QAAA6oB,cAAAozH,EA AAj8I,QAAA,CACAgB,IAAA,eACA8hD,QACAn6B,MAAAk6B,SACOx8C,EAEP82I,EAAA,WAAAnqF,EAAA, CAAAc,EAAAkpF,EAAApgI,GAAA,CAAAA,EAAAogI,EAAAlpF,GACA,OAAAltC,EAAA5mB,QAAA6oB,cA

AA63B,EAAA1gD,SAAA,EAAAmmB,EAAAnmB,SAAA,GAA8F8H,EAAA,CAC9F0f,WACAoC,iBAAAkzH,E ACAjzH,mBAAA,GACAP,gBAAA/jB,KAAA27C,oBACAjS,aAAA1pC,KAAA67C,iBACAtS,aAAAvpC,KAAA4 7C,iBACAe,aAAA38C,KAAA08C,iBACAt5B,MAAAi2B,EACA90B,iBAAAgzH,EACA/yH,mBAAA,KACOozH, OAGPjB,EAhKA,CAiKCv1H,EAAA4F,WAED2vH,EAAA//F,QAAA,aACA+/F,EAAA1vH,aAAA,CACAhF,UA AA,EACAugH,WAAA,EACAh1E,WAAA,GACAC,cAAA,QACA1pC,gBAAA,aACAwlB,aAAA,aACAG,aAAA,a ACAiT,aAAA,aACAgvF,SAAA,EACAC,WAAA,GAEA+K,EAAA/8H,aAAA,CACAyL,SAAAlW,EAAA1U,QA AAqK,OAAAqR,YAEAwgI,EAAAr/H,UAyHC,GACDhd,EAAAG,QAAAk8I,gCCrXA/5I,OAAA4C,eAAAlF,EA AA,cACAkC,OAAA,IAGA,IAEAskB,EAAA3kB,EAFsB5B,EAAQ,IAM9BwmB,EAAA5kB,EAFuB5B,EAAQ,IA M/BymB,EAAA7kB,EAFoB5B,EAAQ,IAM5B0mB,EAAA9kB,EAFkC5B,EAAQ,IAM1C2mB,EAAA/kB,EAFiB 5B,EAAQ,IAMzB4mB,EAAAhlB,EAFoB5B,EAAQ,IAI5B6mB,EAAa7mB,EAAQ,GAErB8mB,EAAAllB,EAAAi lB,GAIAjS,EAAAhT,EAFiB5B,EAAQ,IAIzB,SAAA4B,EAAAtB,GACA,OAAAA,KAAAL,WAAAK,EAAA,CA CAJ,QAAAI,GAgBA,IAAAg9I,EAAA,SAAAhhI,GAGA,SAAAghI,IAEA,OADA,EAAA92H,EAAAtmB,SAAAu F,KAAA63I,IACA,EAAA52H,EAAAxmB,SAAAuF,MAAA63I,EAAAp7I,YAAA,EAAAqkB,EAAArmB,SAAAo 9I,IAAAp0I,MAAAzD,KAAAtD,YAgBA,OApBA,EAAAwkB,EAAAzmB,SAAAo9I,EAAAhhI,IAOA,EAAAmK, EAAAvmB,SAAAo9I,EAAA,EACAp8I,IAAA,SACAe,MAAA,WACA,IAAA0mB,EAAAljB,KAAA9E,MACAqi D,EAAAr6B,EAAAq6B,MACAn6B,EAAAF,EAAAE,MACAkC,EAAAtlB,KAAA+W,QAAAsO,SAAAC,cACAg O,EA3BA,SAAAp4B,EAAA6b,GACA,IAAA8O,EAAA9O,EAAAsO,SAAAQ,UACA,OACAha,KAAA,CACA0a, SAAA,WACAujB,YAAAjkB,EAAAkkB,QAAAokB,kBACAnkB,aAAAnkB,EAAAkkB,QAAAokB,kBACA3nC,c AAA,WAoBA8jB,CAAAtqC,KAAA9E,MAAA8E,KAAA+W,SACA,OAAAsK,EAAA5mB,QAAA6oB,cAAA,QA CAF,MAAAkC,GAAA,EAAAnE,EAAA1mB,SAAA64B,EAAAznB,KAAAuX,KACOm6B,OAGPs6F,EArBA,CA sBCz2H,EAAA4F,WAED6wH,EAAAj+H,aAAA,CACAyL,SAAAlW,EAAA1U,QAAAqK,OAAAqR,YAEA0hI,E AAAvgI,UAGC,GACDhd,EAAAG,QAAAo9I,gCCrFAj7I,OAAA4C,eAAAlF,EAAA,cACAkC,OAAA,IAGA,IAE AskB,EAAA3kB,EAFsB5B,EAAQ,IAM9BwmB,EAAA5kB,EAFuB5B,EAAQ,IAM/BymB,EAAA7kB,EAFoB5B, EAAQ,IAM5B0mB,EAAA9kB,EAFkC5B,EAAQ,IAM1C2mB,EAAA/kB,EAFiB5B,EAAQ,IAIzB6mB,EAAa7mB ,EAAQ,GAErB8mB,EAAAllB,EAAAilB,GAMAmvH,GAFAp0I,EAFiB5B,EAAQ,IAIRA,EAAQ,KAIzBu9I,EAA A37I,EAFiB5B,EAAQ,MAIzB,SAAA4B,EAAAtB,GACA,OAAAA,KAAAL,WAAAK,EAAA,CACAJ,QAAAI,G AIA,IAAAy4B,EAAA,CACAznB,KAAA,CACA8Z,QAAA,OACAogD,cAAA,SACAC,eAAA,aACA1/C,WAAA,I ACAiQ,OAAA,IACAsoB,WAAA,EACAt4B,SAAA,WACA0jB,UAAA,SACA8tG,gBAAA,GAEAnvG,KAAA,CA CAjjB,QAAA,OACAogD,cAAA,MACAC,eAAA,eACAzvC,OAAA,GACAwiB,aAAA,IAIAi/F,EAAA,SAAAnhI, GAGA,SAAAmhI,IACA,IAAA7vI,EAEAwX,EAAA3I,EAAA8K,GAEA,EAAAf,EAAAtmB,SAAAuF,KAAAg4I, GAEA,QAAA70I,EAAAzG,UAAAtB,OAAA2T,EAAAzO,MAAA6C,GAAAE,EAAA,EAAmEA,EAAAF,EAAaE ,IAChF0L,EAAA1L,GAAA3G,UAAA2G,GAGA,OAAAsc,EAAA3I,GAAA,EAAAiK,EAAAxmB,SAAAuF,MAA AmI,EAAA6vI,EAAAv7I,YAAA,EAAAqkB,EAAArmB,SAAAu9I,IAAAh8I,KAAAyH,MAAA0E,EAAA,CAAA nI,MAAAgB,OAAA+N,KAAAiI,EAAAq7H,eAAA,SAAA1gI,EAAAszB,GACAjuB,EAAA9b,MAAAg4I,YACAl 8H,EAAA9b,MAAAg4I,WAAAvhI,EAAAszB,IAFAnjB,EAIKnC,GAAA,EAAAsB,EAAAxmB,SAAAuc,EAAA8 K,GAoEL,OArFA,EAAAZ,EAAAzmB,SAAAu9I,EAAAnhI,IAoBA,EAAAmK,EAAAvmB,SAAAu9I,EAAA,EA CAv8I,IAAA,yBACAe,MAAA,WACA,OAAAwD,KAAAi4I,uBAEG,CACHx8I,IAAA,oBACAe,MAAA,SAAA4o C,GACA,UAAAA,EAAA,SACA,IAAAnjB,IAAA,EAAAsuH,EAAAhpG,gBAAAnC,EAAAplC,KAAA9E,MAAA q2I,QAAAvxI,KAAA9E,MAAAo2I,SAEA,OADArvH,GAAAjiB,KAAA9E,MAAA02I,oBAAA3vH,EAAAjiB,KA AA9E,MAAA02I,kBAAAxsG,IACAnjB,IAEG,CACHxmB,IAAA,kBACAe,MAAA,WACA,IAAAuoB,EAAA/kB, KAGA,OADAA,KAAA9E,MAAA42I,MAAAtrG,aAAAxmC,KAAA9E,MAAA24I,YAAA7zI,KAAA9E,MAAAyr C,gBACAniC,IAAA,SAAAokC,EAAAztC,GACA,OAAAkmB,EAAA5mB,QAAA6oB,cAAA,OACA7nB,IAAAN, EACAioB,MAAAkQ,EAAAsV,MACS7jB,EAAAmzH,eAAAtvG,EAAAztC,KACF6E,QAEJ,CACHvE,IAAA,iBA CAe,MAAA,SAAAosC,EAAAztC,GACA,IAAAq8B,EAAAx3B,KAEAkjB,EAAAljB,KAAA9E,MACAwrC,EAA AxjB,EAAAwjB,eACA1B,EAAA9hB,EAAA8hB,OACA+uG,EAAA7wH,EAAA6wH,aACA,OAAAnrG,EAAApk C,IAAA,SAAA4gC,EAAAkpC,GACA,IAAA6pE,GAAA,EAAA5H,EAAArpG,aAAA6sG,EAAA3uG,GAEAnjB,E AAAuV,EAAAo6G,kBAAAxsG,GAEA8jB,GAAAjnC,GAAAk2H,EAMA,OAJAA,IACA3gH,EAAAygH,qBAAA h2H,GAGAZ,EAAA5mB,QAAA6oB,cAAAw0H,EAAAr9I,QAAA,CACAisC,iBACA1B,SACAC,KAAAG,EACA

njB,WACAxmB,IAAA,MAAAN,EAAAmzE,GACArrD,QAAAuU,EAAA66G,eACAnpF,cAEOlpD,QAEJ,CACHv E,IAAA,SACAe,MAAA,WACA,OAAA6kB,EAAA5mB,QAAA6oB,cAAA,OACAF,MAAAkQ,EAAAznB,MAC O7L,KAAAo4I,uBAGPJ,EAtFA,CAuFC52H,EAAA4F,WAEDgxH,EAAA1gI,UAYC,GACDhd,EAAAG,QAAAu9 I,gCCvKAp7I,OAAA4C,eAAAlF,EAAA,cACAkC,OAAA,IAGA,IAEAokB,EAAAzkB,EAFgB5B,EAAQ,IAMxBs mB,EAAA1kB,EAFgC5B,EAAQ,IAMxCumB,EAAA3kB,EAFsB5B,EAAQ,IAM9BwmB,EAAA5kB,EAFuB5B,E AAQ,IAM/BymB,EAAA7kB,EAFoB5B,EAAQ,IAM5B0mB,EAAA9kB,EAFkC5B,EAAQ,IAM1C2mB,EAAA/kB ,EAFiB5B,EAAQ,IAIzB6mB,EAAa7mB,EAAQ,GAErB8mB,EAAAllB,EAAAilB,GAIAjS,EAAAhT,EAFiB5B,E AAQ,IAMzB2gD,EAAA/+C,EAFmB5B,EAAQ,KAI3Bg2I,EAAiBh2I,EAAQ,IAIzB4gD,EAAAh/C,EAFsB5B,EA AQ,KAI9B,SAAA4B,EAAAtB,GACA,OAAAA,KAAAL,WAAAK,EAAA,CACAJ,QAAAI,GAuDA,IAAAw9I,E AAA,SAAAxhI,GAGA,SAAAwhI,IACA,IAAAlwI,EAEAwX,EAAA3I,EAAA8K,GAEA,EAAAf,EAAAtmB,SAA AuF,KAAAq4I,GAEA,QAAAl1I,EAAAzG,UAAAtB,OAAA2T,EAAAzO,MAAA6C,GAAAE,EAAA,EAAmEA,E AAAF,EAAaE,IAChF0L,EAAA1L,GAAA3G,UAAA2G,GAGA,OAAAsc,EAAA3I,GAAA,EAAAiK,EAAAxmB, SAAAuF,MAAAmI,EAAAkwI,EAAA57I,YAAA,EAAAqkB,EAAArmB,SAAA49I,IAAAr8I,KAAAyH,MAAA0E ,EAAA,CAAAnI,MAAAgB,OAAA+N,KAAAiI,EAAA1V,MAAA,CACAqmF,OAAA,GACK3wE,EAAA4kC,iBA AA,WACL5kC,EAAA9b,MAAA+mB,UACAjL,EAAA4E,SAAA,CACA+rE,OAAA,KAGK3wE,EAAA6kC,iBAA A,WACL7kC,EAAA9b,MAAA+mB,UACAjL,EAAA4E,SAAA,CACA+rE,OAAA,KAGK3wE,EAAAgM,YAAA, SAAArR,IACLqF,EAAA9b,MAAA+mB,UAAAjL,EAAA9b,MAAA+nB,SACAjM,EAAA9b,MAAA+nB,QAAAt R,EAAAqF,EAAA9b,MAAA+pC,OAEKjuB,EAAA2kC,oBAAA,SAAAhqC,EAAAwR,IACLnM,EAAA9b,MAA A+mB,UAAAjL,EAAA9b,MAAA6oB,iBACA/M,EAAA9b,MAAA6oB,gBAAApS,EAAAwR,EAAAnM,EAAA9b ,MAAA+pC,OApBAnjB,EAsBKnC,GAAA,EAAAsB,EAAAxmB,SAAAuc,EAAA8K,GAoCL,OAvEA,EAAAZ,E AAAzmB,SAAA49I,EAAAxhI,IAsCA,EAAAmK,EAAAvmB,SAAA49I,EAAA,EACA58I,IAAA,SACAe,MAAA, WACA,IAAA0mB,EAAAljB,KAAA9E,MACAwrC,EAAAxjB,EAAAwjB,eACAzB,EAAA/hB,EAAA+hB,KACA hjB,EAAAiB,EAAAjB,SACA+iB,EAAA9hB,EAAA8hB,OAGAziC,GAFA2gB,EAAAD,QACAC,EAAAgmC,UA CA,EAAAroC,EAAApmB,SAAAyoB,EAAA,qEACAoC,EAAAtlB,KAAA+W,QAAAsO,SAAAC,cACAgO,EAtG A,SAAAp4B,EAAA6b,EAAAzV,GACA,IAAA2jC,EAAA/pC,EAAA+pC,KACAhjB,EAAA/mB,EAAA+mB,SAC AinC,EAAAhuD,EAAAguD,SACAy+B,EAAArmF,EAAAqmF,MACAviE,EAAArO,EAAAsO,SACAQ,EAAAT, EAAAS,UACA8vH,EAAAvwH,EAAAuwH,WACA33D,EAAAn4D,EAAA24B,QAAAD,UACA+5F,EAAA,EAC AC,EAAA,WAUA,OARA5wD,GAAAz+B,GACA80B,EAAA23D,EAAA58C,gBACAu/C,EAAApvF,EAAA,KAC AqvF,EAAA,aACG,EAAAhI,EAAArpG,aAAAjC,EAAA,IAAA8B,QACHi3C,EAAA23D,EAAAjxH,OAGA,CAC A7Y,KAAA,CACA6Z,UAAA,aACAY,WAAA,MACA3B,QAAA1C,GAAA,MACAkE,QAAA,UACAI,SAAA,W ACAT,wBAAA,gBAEAuQ,MAAA,IAEAknB,MAAA,CACA74B,MAAAs5D,EACA13D,WAAA,MACAC,SAAA ,YAEAiyH,YAAA,CACA/xH,gBAAAkvH,EAAA8C,YACA7yF,aAAA,MACArvB,OAAA,GACA5jB,KAAA,EA CAgS,QAAA2zH,EACA/xH,SAAA,WACAiP,IAAA,EACAyrB,UAAAs3F,EACAz5F,WAAA5D,EAAAzgD,QAA AkF,UACA02B,MAAA,KAwDAiU,CAAAtqC,KAAA9E,MAAA8E,KAAA+W,QAAA/W,KAAAsB,OACA,OAA A2jC,EAAA5jB,EAAA5mB,QAAA6oB,cAAA63B,EAAA1gD,SAAA,EAAAmmB,EAAAnmB,SAAA,GAAqG8H ,EAAA,CACrG0f,WACAkC,oBAAA,EACAC,oBAAA,EACAL,gBAAA/jB,KAAA27C,oBACApS,aAAAvpC,KA AA47C,iBACAlS,aAAA1pC,KAAA67C,iBACA54B,QAAAjjB,KAAAgjB,YACAI,MAAAkQ,EAAAznB,OACO wV,EAAA5mB,QAAA6oB,cAAA,OACPF,MAAAkC,EAAAgO,EAAAklH,eACOn3H,EAAA5mB,QAAA6oB,cA AA,QACPF,MAAAkC,EAAAgO,EAAAiqB,QACO,IAAA7W,EAAA1B,EAAA,CACPI,IAAA,YACOx2B,OAAA q2B,KAAA5jB,EAAA5mB,QAAA6oB,cAAA,QACPF,MAAAkC,EAAAgO,EAAAznB,YAIAwsI,EAxEA,CAyEC j3H,EAAA4F,WAEDqxH,EAAApxH,aAAA,CACAiiC,UAAA,EACAjnC,UAAA,GAEAo2H,EAAAz+H,aAAA,C ACAyL,SAAAlW,EAAA1U,QAAAqK,OAAAqR,YAEAkiI,EAAA/gI,UAQC,GACDhd,EAAAG,QAAA49I,gCCt MAz7I,OAAA4C,eAAAlF,EAAA,cACAkC,OAAA,IAGA,IAEAokB,EAAAzkB,EAFgB5B,EAAQ,IAMxBumB,E AAA3kB,EAFsB5B,EAAQ,IAM9BwmB,EAAA5kB,EAFuB5B,EAAQ,IAM/BymB,EAAA7kB,EAFoB5B,EAAQ, IAM5B0mB,EAAA9kB,EAFkC5B,EAAQ,IAM1C2mB,EAAA/kB,EAFiB5B,EAAQ,IAIzB6mB,EAAa7mB,EAAQ ,GAErB8mB,EAAAllB,EAAAilB,GAIAjS,EAAAhT,EAFiB5B,EAAQ,IAMzB04B,EAAA92B,EAFgB5B,EAAQ, KAMxBm+I,EAAAv8I,EAFkB5B,EAAQ,MAI1B,SAAA4B,EAAAtB,GACA,OAAAA,KAAAL,WAAAK,EAAA, CACAJ,QAAAI,GAIA,IAAA89I,EAAA,SAAA9hI,GAGA,SAAA8hI,IACA,IAAAxwI,EAEAwX,EAAA3I,EAAA

8K,GAEA,EAAAf,EAAAtmB,SAAAuF,KAAA24I,GAEA,QAAAx1I,EAAAzG,UAAAtB,OAAA2T,EAAAzO,M AAA6C,GAAAE,EAAA,EAAmEA,EAAAF,EAAaE,IAChF0L,EAAA1L,GAAA3G,UAAA2G,GAGA,OAAAsc,E AAA3I,GAAA,EAAAiK,EAAAxmB,SAAAuF,MAAAmI,EAAAwwI,EAAAl8I,YAAA,EAAAqkB,EAAArmB,SA AAk+I,IAAA38I,KAAAyH,MAAA0E,EAAA,CAAAnI,MAAAgB,OAAA+N,KAAAiI,EAAAs9H,gBAAA,SAAA 3iI,EAAA+zB,GACA1uB,EAAA9b,MAAAq6I,aACAv+H,EAAA9b,MAAAq6I,YAAA5jI,EAAA+zB,IAFA5jB,E AIKnC,GAAA,EAAAsB,EAAAxmB,SAAAuc,EAAA8K,GAiGL,OAlHA,EAAAZ,EAAAzmB,SAAAk+I,EAAA9 hI,IAoBA,EAAAmK,EAAAvmB,SAAAk+I,EAAA,EACAl9I,IAAA,oBACAe,MAAA,WACAwD,KAAA44I,yBA EG,CACHn9I,IAAA,qBACAe,MAAA,WACAwD,KAAA44I,yBAEG,CACHn9I,IAAA,WACAe,MAAA,WAYA,I AXA,IAAA0mB,EAAAljB,KAAA9E,MACAwrC,EAAAxjB,EAAAwjB,eACA1B,EAAA9hB,EAAA8hB,OACAu sG,EAAAruH,EAAAquH,QACAD,EAAApuH,EAAAouH,QACAyC,EAAA7wH,EAAA6wH,aACAjC,EAAA5uH, EAAA4uH,MACA+G,EAAA/G,EAAAhsG,QAAAyrG,GACAuH,EAAAhH,EAAAhsG,QAAAwrG,GACAnpG,E AAA,GAEAzC,EAAAmzG,EAA8BnzG,GAAAozG,EAAiBpzG,IAAA,CAC/C,IAAAwjB,EAAA4oF,EAAAhsG,Q AAAiuG,KAAAruG,EACAqzG,EAAA,GAEA7vF,IACA6vF,EAAAx9H,IAAA,sBAGA,IAAAy9H,EAAA,IAAAt yG,EAAA1B,EAAA,CACAU,KAAA,YACS92B,OAAAkjI,EAAA/rG,QAAAguG,EAAAruG,IAETuzG,EAAA53 H,EAAA5mB,QAAA6oB,cAAAo1H,EAAAj+I,SAAA,EAAAmmB,EAAAnmB,SAAA,CACAgB,IAAA,KAAAiq C,EACAziB,QAAAjjB,KAAAs0I,gBACAprF,WACAxjB,OACAosG,SACSiH,GAAAC,GAET7wG,EAAA9iC,KA AA4zI,GAGA,OAAA9wG,IAEG,CACH1sC,IAAA,uBACAe,MAAA,WACA,QAAAsE,IAAAd,KAAA8pB,KAA AovH,mBAAA,CAIA,IAAAjvC,EAAAh3E,EAAAx4B,QAAAy7B,YAAAl2B,MAEAm5I,EAAAlmH,EAAAx4B, QAAAy7B,YAAAl2B,KAAA8pB,KAAAovH,oBAEAE,EAAAnvC,EAAAvvD,aACA2+F,EAAAF,EAAAz+F,cA AA,GACA4+F,EAAAH,EAAArhG,UAAAuhG,EAAA,EAAAD,EAAA,EACAnvC,EAAApyD,UAAAyhG,KAEG, CACH79I,IAAA,SACAe,MAAA,WACA,IAAA4oB,EAAAplB,KAAA+W,QAAAsO,SACAC,EAAAF,EAAAE,c AEAgO,EAAA,CACAznB,KAAA,CACA4a,gBAHArB,EAAAuwH,WAAA4D,4BAIAhjH,OAAA,UACAsoB,WA AA,OACA26F,UAAA,SACA5hH,UAAA,SACArR,SAAA,YAEAwd,MAAA,CACApe,QAAA,OACAogD,cAAA, SACAC,eAAA,SACAne,UAAA,SAGA,OAAAxmC,EAAA5mB,QAAA6oB,cAAA,OACAF,MAAAkC,EAAAgO, EAAAznB,OACOwV,EAAA5mB,QAAA6oB,cAAA,OACPF,MAAAkC,EAAAgO,EAAAyQ,QACO/jC,KAAAy5I ,iBAGPd,EAnHA,CAoHCv3H,EAAA4F,WAED2xH,EAAA/+H,aAAA,CACAyL,SAAAlW,EAAA1U,QAAAqK, OAAAqR,YAEAwiI,EAAArhI,UASC,GACDhd,EAAAG,QAAAk+I,gCCrLA/7I,OAAA4C,eAAAlF,EAAA,cACA kC,OAAA,IAGA,IAEAokB,EAAAzkB,EAFgB5B,EAAQ,IAMxBsmB,EAAA1kB,EAFgC5B,EAAQ,IAMxCumB, EAAA3kB,EAFsB5B,EAAQ,IAM9BwmB,EAAA5kB,EAFuB5B,EAAQ,IAM/BymB,EAAA7kB,EAFoB5B,EAA Q,IAM5B0mB,EAAA9kB,EAFkC5B,EAAQ,IAM1C2mB,EAAA/kB,EAFiB5B,EAAQ,IAIzB6mB,EAAa7mB,EA AQ,GAErB8mB,EAAAllB,EAAAilB,GAIAjS,EAAAhT,EAFiB5B,EAAQ,IAMzB4gD,EAAAh/C,EAFsB5B,EAA Q,KAI9B,SAAA4B,EAAAtB,GACA,OAAAA,KAAAL,WAAAK,EAAA,CACAJ,QAAAI,GAoCA,IAAA6+I,EAA A,SAAA7iI,GAGA,SAAA6iI,IACA,IAAAvxI,EAEAwX,EAAA3I,EAAA8K,GAEA,EAAAf,EAAAtmB,SAAAuF, KAAA05I,GAEA,QAAAv2I,EAAAzG,UAAAtB,OAAA2T,EAAAzO,MAAA6C,GAAAE,EAAA,EAAmEA,EAA AF,EAAaE,IAChF0L,EAAA1L,GAAA3G,UAAA2G,GAGA,OAAAsc,EAAA3I,GAAA,EAAAiK,EAAAxmB,SA AAuF,MAAAmI,EAAAuxI,EAAAj9I,YAAA,EAAAqkB,EAAArmB,SAAAi/I,IAAA19I,KAAAyH,MAAA0E,EA AA,CAAAnI,MAAAgB,OAAA+N,KAAAiI,EAAA1V,MAAA,CACAqmF,OAAA,GACK3wE,EAAA4kC,iBAAA, WACL5kC,EAAA4E,SAAA,CACA+rE,OAAA,KAEK3wE,EAAA6kC,iBAAA,WACL7kC,EAAA4E,SAAA,CAC A+rE,OAAA,KAEK3wE,EAAAgM,YAAA,SAAArR,GACLqF,EAAA9b,MAAA+nB,SACAjM,EAAA9b,MAAA +nB,QAAAtR,EAAAqF,EAAA9b,MAAAwqC,OAZA5jB,EAcKnC,GAAA,EAAAsB,EAAAxmB,SAAAuc,EAAA 8K,GA4BL,OAvDA,EAAAZ,EAAAzmB,SAAAi/I,EAAA7iI,IA8BA,EAAAmK,EAAAvmB,SAAAi/I,EAAA,EAC Aj+I,IAAA,SACAe,MAAA,WACA,IAAA0mB,EAAAljB,KAAA9E,MACAmc,EAAA6L,EAAA7L,SAMA9U,GA LA2gB,EAAA0mB,UACA1mB,EAAAD,QACAC,EAAAgmC,SACAhmC,EAAAwiB,KACAxiB,EAAA4uH,OAC A,EAAAjxH,EAAApmB,SAAAyoB,EAAA,+DACAoC,EAAAtlB,KAAA+W,QAAAsO,SAAAC,cACAgO,EA3E A,SAAAp4B,EAAA6b,EAAAzV,GACA,IAAA4nD,EAAAhuD,EAAAguD,SACAxjB,EAAAxqC,EAAAwqC,KA CAosG,EAAA52I,EAAA42I,MACA1sH,EAAArO,EAAAsO,SACAQ,EAAAT,EAAAS,UACA8vH,EAAAvwH,E AAAuwH,WACAhuD,EAAArmF,EAAAqmF,MACA,OACA97E,KAAA,CACA6Z,UAAA,aACAhB,MAAAghB,I AAAosG,EAAAhsG,QAAA,IAAAiB,OAAA4uG,EAAAjxH,MACAiB,QAAA,QACAU,SAAA,GACAH,OAAA,S

ACAK,SAAA,WACA0jB,UAAA,SACA4U,WAAA,UACA/4B,wBAAA,iBAGAy3B,MAAA,CACAo8F,UAAA,S ACAj1H,MAAAijE,GAAAz+B,EAAAysF,EAAAjxH,MAAAmB,EAAA24B,QAAAD,UACAl4B,SAAA6iC,EAA A,MACA5iC,WAAAqhE,EAAA,IAAAz+B,EAAA,QACA3iC,SAAA,WACAiP,KAAA,IAgDA8U,CAAAtqC,KA AA9E,MAAA8E,KAAA+W,QAAA/W,KAAAsB,OACA,OAAA+f,EAAA5mB,QAAA6oB,cAAA63B,EAAA1gD, SAAA,EAAAmmB,EAAAnmB,SAAA,GAA8F8H,EAAA,CAC9F4hB,oBAAA,EACAC,oBAAA,EACAmlB,aAA AvpC,KAAA47C,iBACAlS,aAAA1pC,KAAA67C,iBACA54B,QAAAjjB,KAAAgjB,YACAI,MAAAkQ,EAAAzn B,OACOwV,EAAA5mB,QAAA6oB,cAAA,QACPF,MAAAkC,EAAAgO,EAAAiqB,QACOlmC,QAGPqiI,EAxD A,CAyDCt4H,EAAA4F,WAED0yH,EAAAzyH,aAAA,CACAiiC,UAAA,GAEAwwF,EAAA9/H,aAAA,CACAyL, SAAAlW,EAAA1U,QAAAqK,OAAAqR,YAEAujI,EAAApiI,UAWC,GACDhd,EAAAG,QAAAi/I,gCC/JA98I,OA AA4C,eAAAlF,EAAA,cACAkC,OAAA,IAGA,IAEAskB,EAAA3kB,EAFsB5B,EAAQ,IAM9BwmB,EAAA5kB,E AFuB5B,EAAQ,IAM/BymB,EAAA7kB,EAFoB5B,EAAQ,IAM5B0mB,EAAA9kB,EAFkC5B,EAAQ,IAM1C2mB ,EAAA/kB,EAFiB5B,EAAQ,IAIzB6mB,EAAa7mB,EAAQ,GAErB8mB,EAAAllB,EAAAilB,GAIAjS,EAAAhT,E AFiB5B,EAAQ,IAMzBg2B,EAAAp0B,EAFkB5B,EAAQ,KAM1Bq/I,EAAAz9I,EAFmB5B,EAAQ,MAM3Bs/I,E AAA19I,EAFoB5B,EAAQ,MAM5Bm5I,EAAAv3I,EAFe5B,EAAQ,MAIvB,SAAA4B,EAAAtB,GACA,OAAAA, KAAAL,WAAAK,EAAA,CACAJ,QAAAI,GAIA,IAAAy4B,EAAA,CACAznB,KAAA,CACA8Z,QAAA,OACAq gD,eAAA,gBACAv/C,gBAAA,UACA8P,OAAA,IAEAujH,SAAA,CACAzzH,SAAA,GACAC,WAAA,MACA2jB, UAAA,SACA5T,MAAA,QAEA0jH,UAAA,CACAxjH,OAAA,UACA0iB,WAAA,KAIA+gG,EAAA,SAAAnjI,GA GA,SAAAmjI,IACA,IAAA7xI,EAEAwX,EAAA3I,EAAA8K,GAEA,EAAAf,EAAAtmB,SAAAuF,KAAAg6I,GA EA,QAAA72I,EAAAzG,UAAAtB,OAAA2T,EAAAzO,MAAA6C,GAAAE,EAAA,EAAmEA,EAAAF,EAAaE,IA ChF0L,EAAA1L,GAAA3G,UAAA2G,GAGA,OAAAsc,EAAA3I,GAAA,EAAAiK,EAAAxmB,SAAAuF,MAAA mI,EAAA6xI,EAAAv9I,YAAA,EAAAqkB,EAAArmB,SAAAu/I,IAAAh+I,KAAAyH,MAAA0E,EAAA,CAAAnI, MAAAgB,OAAA+N,KAAAiI,EAAA1V,MAAA,CACA0yI,oBAAA,MACKh9H,EAAAijI,qBAAA,WACLjjI,EAA A9b,MAAAm7I,eACAr/H,EAAA9b,MAAAm7I,eAAA,IAEKr/H,EAAAkjI,qBAAA,WACLljI,EAAA9b,MAAAm 7I,eACAr/H,EAAA9b,MAAAm7I,cAAA,IARAv0H,EAUKnC,GAAA,EAAAsB,EAAAxmB,SAAAuc,EAAA8K,G A6CL,OApEA,EAAAZ,EAAAzmB,SAAAu/I,EAAAnjI,IA0BA,EAAAmK,EAAAvmB,SAAAu/I,EAAA,EACAv+ I,IAAA,4BACAe,MAAA,SAAA0P,GACA,GAAAA,EAAA2nI,cAAA7zI,KAAA9E,MAAA24I,YAAA,CACA,IA AAO,EAAAp0I,KAAA+W,QAAAsO,SAAA6qC,MAAA,eACAmkF,EAAAr0I,KAAA+W,QAAAsO,SAAA6qC, MAAA,eACAb,EAAAnjD,EAAA2nI,YAAA7zI,KAAA9E,MAAA24I,YAAAO,EAAAC,EACAr0I,KAAA4b,SAA A,CACAo4H,oBAAA3kF,OAIG,CACH5zD,IAAA,SACAe,MAAA,WACA,IAAA0mB,EAAAljB,KAAA9E,MAC AwrC,EAAAxjB,EAAAwjB,eACA1B,EAAA9hB,EAAA8hB,OACA6uG,EAAA3wH,EAAA2wH,YACAsG,EAA A,IAAAzzG,EAAA1B,EAAA,CACAE,MAAA,OACAQ,KAAA,YACO92B,OAAAilI,GACPuG,EAAAp6I,KAAA +W,QAAAsO,SAAA6qC,MAAA7uC,EAAA5mB,QAAA6oB,cAAAs2H,EAAAn/I,QAAA,MAAA4mB,EAAA5m B,QAAA6oB,cAAAu2H,EAAAp/I,QAAA,MACA4/I,EAAAr6I,KAAA+W,QAAAsO,SAAA6qC,MAAA7uC,EAA A5mB,QAAA6oB,cAAAu2H,EAAAp/I,QAAA,MAAA4mB,EAAA5mB,QAAA6oB,cAAAs2H,EAAAn/I,QAAA, MACA,OAAA4mB,EAAA5mB,QAAA6oB,cAAA,OACAF,MAAAkQ,EAAAznB,MACOwV,EAAA5mB,QAAA 6oB,cAAAiN,EAAA91B,QAAA,CACPwnB,UAAAjiB,KAAA9E,MAAAm6I,UACApyH,QAAAjjB,KAAAi6I,sB ACOI,GAAAh5H,EAAA5mB,QAAA6oB,cAAAowH,EAAAj5I,QAAA,CACP40D,UAAArvD,KAAAsB,MAAA0 yI,oBACA5wH,MAAAkQ,EAAAwmH,UACOz4H,EAAA5mB,QAAA6oB,cAAA,OACP7nB,IAAA0+I,EACA/2H ,MAAAkQ,EAAAymH,WACOI,IAAA94H,EAAA5mB,QAAA6oB,cAAAiN,EAAA91B,QAAA,CACPwnB,UAA AjiB,KAAA9E,MAAAo6I,UACAryH,QAAAjjB,KAAAk6I,sBACOE,QAGPJ,EArEA,CAsEC54H,EAAA4F,WAE DgzH,EAAA/yH,aAAA,CACAquH,WAAA,EACAD,WAAA,GAEA2E,EAAApgI,aAAA,CACAyL,SAAAlW,EA AA1U,QAAAqK,OAAAqR,YAEA6jI,EAAA1iI,UAOC,GACDhd,EAAAG,QAAAu/I,gCChKAp9I,OAAA4C,eAA AlF,EAAA,cACAkC,OAAA,IAGA,IAEA6kB,EAAAllB,EAFa5B,EAAQ,IAMrByoD,EAAA7mD,EAFY5B,EAAQ ,KAMpBmR,EAAAvP,EAFe5B,EAAQ,KAIvB,SAAA4B,EAAAtB,GACA,OAAAA,KAAAL,WAAAK,EAAA,C ACAJ,QAAAI,GAIA,IAAAy/I,EAAA,SAAAp/I,GACA,OAAAmmB,EAAA5mB,QAAA6oB,cAAA5X,EAAAjR, QAAAS,EAAAmmB,EAAA5mB,QAAA6oB,cAAA,QACApmB,EAAA,qDAIAo9I,GAAA,EAAAt3F,EAAAvoD, SAAA6/I,IACAngI,YAAA,wBACAmgI,EAAA1jG,QAAA,UACAt8C,EAAAG,QAAA6/I,gCC/BA19I,OAAA4C,e AAAlF,EAAA,cACAkC,OAAA,IAGA,IAEA6kB,EAAAllB,EAFa5B,EAAQ,IAMrByoD,EAAA7mD,EAFY5B,EA

AQ,KAMpBmR,EAAAvP,EAFe5B,EAAQ,KAIvB,SAAA4B,EAAAtB,GACA,OAAAA,KAAAL,WAAAK,EAAA ,CACAJ,QAAAI,GAIA,IAAA0/I,EAAA,SAAAr/I,GACA,OAAAmmB,EAAA5mB,QAAA6oB,cAAA5X,EAAAjR ,QAAAS,EAAAmmB,EAAA5mB,QAAA6oB,cAAA,QACApmB,EAAA,sDAIAq9I,GAAA,EAAAv3F,EAAAvoD ,SAAA8/I,IACApgI,YAAA,yBACAogI,EAAA3jG,QAAA,UACAt8C,EAAAG,QAAA8/I,gCC/BA39I,OAAA4C,e AAAlF,EAAA,cACAkC,OAAA,IAGA,IAEAokB,EAAAzkB,EAFgB5B,EAAQ,IAMxBsmB,EAAA1kB,EAFgC5B ,EAAQ,IAMxCumB,EAAA3kB,EAFsB5B,EAAQ,IAM9BwmB,EAAA5kB,EAFuB5B,EAAQ,IAM/BymB,EAAA7 kB,EAFoB5B,EAAQ,IAM5B0mB,EAAA9kB,EAFkC5B,EAAQ,IAM1C2mB,EAAA/kB,EAFiB5B,EAAQ,IAMzB 4mB,EAAAhlB,EAFoB5B,EAAQ,IAI5B6mB,EAAa7mB,EAAQ,GAErB8mB,EAAAllB,EAAAilB,GAIAjS,EAAA hT,EAFiB5B,EAAQ,IAMzB04B,EAAA92B,EAFgB5B,EAAQ,KAMxB0qD,EAAA9oD,EAFkB5B,EAAQ,KAM1 B2gD,EAAA/+C,EAFmB5B,EAAQ,KAI3B,SAAA4B,EAAAtB,GACA,OAAAA,KAAAL,WAAAK,EAAA,CAC AJ,QAAAI,GAIA,IAAA2/I,EAAA,SAAA3jI,GAGA,SAAA2jI,IAEA,OADA,EAAAz5H,EAAAtmB,SAAAuF,KA AAw6I,IACA,EAAAv5H,EAAAxmB,SAAAuF,MAAAw6I,EAAA/9I,YAAA,EAAAqkB,EAAArmB,SAAA+/I,IA AA/2I,MAAAzD,KAAAtD,YAoEA,OAxEA,EAAAwkB,EAAAzmB,SAAA+/I,EAAA3jI,IAOA,EAAAmK,EAAA vmB,SAAA+/I,EAAA,EACA/+I,IAAA,uBACAe,MAAA,WACAwnB,aAAAhkB,KAAAo/H,YACAp7G,aAAAhk B,KAAAq/H,cAEG,CACH5jI,IAAA,qBACAe,MAAA,SAAA8H,GACA,IAAA8e,EAAA6P,EAAAx4B,QAAAy7B ,YAAAl2B,MAAAojB,MAEAjH,EAAA,SAAAnc,KAAA9E,MAAAm0D,UAAA,iBAAArvD,KAAA9E,MAAAm 0D,UAAA,YACAjzC,EAAA,OAAApc,KAAA9E,MAAAm0D,UAAA,gBAAArvD,KAAA9E,MAAAm0D,UAAA, YACAjsC,EAAAuB,QAAA,IAEAsgC,EAAAxqD,QAAA20B,IAAAhM,EAAA,yBAAAjH,EAAA,KAAAC,EAA A,KAEApc,KAAAo/H,WAAAv8G,WAAAve,EAAAtE,KAAA9E,MAAAo0D,cAEG,CACH7zD,IAAA,oBACAe, MAAA,WACA,IAAA4mB,EAAA6P,EAAAx4B,QAAAy7B,YAAAl2B,MAAAojB,MAEAA,EAAAuB,QAAA,IA EAsgC,EAAAxqD,QAAA20B,IAAAhM,EAAA,gCAEG,CACH3nB,IAAA,qBACAe,MAAA,SAAA8H,GACA,IA AA8e,EAAA6P,EAAAx4B,QAAAy7B,YAAAl2B,MAAAojB,MAEAisC,EAAArvD,KAAA9E,MAAAk0D,oBAC AjzC,EAAA,SAAAkzC,EAAA,kBAAAA,EAAA,WACAjzC,EAAA,OAAAizC,EAAA,iBAAAA,EAAA,WACAjs C,EAAAuB,QAAA,IAEAsgC,EAAAxqD,QAAA20B,IAAAhM,EAAA,yBAAAjH,EAAA,KAAAC,EAAA,KAEA pc,KAAAq/H,WAAAx8G,WAAAve,EAAA,OAEG,CACH7I,IAAA,SACAe,MAAA,WACA,IAAA0mB,EAAAljB, KAAA9E,MACAmc,EAAA6L,EAAA7L,SAGA+L,GAFAF,EAAAosC,WACApsC,EAAAksC,kBACAlsC,EAAA E,OACA7gB,GAAA,EAAAse,EAAApmB,SAAAyoB,EAAA,uDACAoC,EAAAtlB,KAAA+W,QAAAsO,SAAAC, cACA+zB,GAAA,EAAAl4B,EAAA1mB,SAAA,GAA2D,CAC3D8rB,SAAA,WACAgQ,OAAA,OACAF,MAAA, OACAb,IAAA,EACA7iB,KAAA,EACAmsC,WAAA5D,EAAAzgD,QAAAkF,QAAA,+BACOyjB,GACP,OAAA/ B,EAAA5mB,QAAA6oB,cAAA,SAAA1C,EAAAnmB,SAAA,GAA2E8H,EAAA,CAC3E6gB,MAAAkC,EAAA+z B,KACOhiC,OAGPmjI,EAzEA,CA0ECp5H,EAAA4F,WAEDwzH,EAAAvzH,aAAA,CACAqoC,WAAA,GAEAkr F,EAAA5gI,aAAA,CACAyL,SAAAlW,EAAA1U,QAAAqK,OAAAqR,YAEAqkI,EAAAljI,UAOC,GACDhd,EAA AG,QAAA+/I,gCCxJA59I,OAAA4C,eAAAlF,EAAA,cACAkC,OAAA,IAGA,IAEAokB,EAAAzkB,EAFgB5B,EA AQ,IAMxBsmB,EAAA1kB,EAFgC5B,EAAQ,IAMxCumB,EAAA3kB,EAFsB5B,EAAQ,IAM9BwmB,EAAA5kB, EAFuB5B,EAAQ,IAM/BymB,EAAA7kB,EAFoB5B,EAAQ,IAM5B0mB,EAAA9kB,EAFkC5B,EAAQ,IAM1C2m B,EAAA/kB,EAFiB5B,EAAQ,IAIzB6mB,EAAa7mB,EAAQ,GAErB8mB,EAAAllB,EAAAilB,GAIAjS,EAAAhT, EAFiB5B,EAAQ,IAMzB2gD,EAAA/+C,EAFmB5B,EAAQ,KAM3Bm5I,EAAAv3I,EAFe5B,EAAQ,MAIvB,SAA A4B,EAAAtB,GACA,OAAAA,KAAAL,WAAAK,EAAA,CACAJ,QAAAI,GAuDA,IAAA4/I,EAAA,SAAA5jI,G AGA,SAAA4jI,IACA,IAAAtyI,EAEAwX,EAAA3I,EAAA8K,GAEA,EAAAf,EAAAtmB,SAAAuF,KAAAy6I,GA EA,QAAAt3I,EAAAzG,UAAAtB,OAAA2T,EAAAzO,MAAA6C,GAAAE,EAAA,EAAmEA,EAAAF,EAAaE,IA ChF0L,EAAA1L,GAAA3G,UAAA2G,GAGA,OAAAsc,EAAA3I,GAAA,EAAAiK,EAAAxmB,SAAAuF,MAAA mI,EAAAsyI,EAAAh+I,YAAA,EAAAqkB,EAAArmB,SAAAggJ,IAAAz+I,KAAAyH,MAAA0E,EAAA,CAAAnI ,MAAAgB,OAAA+N,KAAAiI,EAAA1V,MAAA,CACAo5I,cAAA,EACA1G,oBAAA,MACKh9H,EAAA2jI,oBA AA,WACL3jI,EAAA9b,MAAAi7I,iBAAAn/H,EAAA1V,MAAAo5I,cACA1jI,EAAA9b,MAAAi7I,kBAGAn/H,E AAA4E,SAAA,CACA8+H,cAAA,KAEK1jI,EAAAs9H,gBAAA,YACLt9H,EAAA9b,MAAAq6I,aAAAv+H,EAA A9b,MAAAk2I,sBAAAp6H,EAAA1V,MAAAo5I,cACA1jI,EAAA9b,MAAAq6I,cAGAv+H,EAAA9b,MAAAk2I, sBACAp6H,EAAA4E,SAAA,CACA8+H,cAAA,KAlBA54H,EAqBKnC,GAAA,EAAAsB,EAAAxmB,SAAAuc,E AAA8K,GAuEL,OAzGA,EAAAZ,EAAAzmB,SAAAggJ,EAAA5jI,IAqCA,EAAAmK,EAAAvmB,SAAAggJ,EAA

A,EACAh/I,IAAA,qBACAe,MAAA,WACAwD,KAAA9E,MAAAk7I,kBACAp2I,KAAA4b,SAAA,CACA8+H,cA AA,MAIG,CACHj/I,IAAA,4BACAe,MAAA,SAAA0P,GACA,GAAAA,EAAA6nI,eAAA/zI,KAAA9E,MAAA64I, aAAA,CACA,IAAA1kF,EAAAnjD,EAAA6nI,aAAA/zI,KAAA9E,MAAA64I,aAAA,YACA/zI,KAAA4b,SAAA,C ACAo4H,oBAAA3kF,SAIAvuD,IAAAoL,EAAAkqI,kBACAp2I,KAAA4b,SAAA,CACA8+H,cAAAxuI,EAAAkq I,qBAIG,CACH36I,IAAA,SACAe,MAAA,WACA,IAAA0mB,EAAAljB,KAAA9E,MACAwrC,EAAAxjB,EAAA wjB,eAEA1B,GADA9hB,EAAAkuH,qBACAluH,EAAA8hB,QAKA+uG,GAJA7wH,EAAAugC,KACAvgC,EAA AkzH,iBACAlzH,EAAAizH,gBACAjzH,EAAAqyH,YACAryH,EAAA6wH,cACA3wH,EAAAF,EAAAE,MACA7 gB,GAAA,EAAAse,EAAApmB,SAAAyoB,EAAA,qIACAoC,EAAAtlB,KAAA+W,QAAAsO,SAAAC,cACAgO, EAjIA,SAAAp4B,EAAA6b,EAAAzV,GACA,IAAAq0I,EAAA5+H,EAAAsO,SAAAswH,WACA+E,EAAAp5I,E AAAo5I,aACAhF,EAAA,cAAAx6I,EAAAuoD,KA6CA,MA5CA,CACA53C,KAAA,CACAwqB,MAAAq/G,EAA A,WACAn/G,OAAAm/G,EAAA,WACA5tF,MAAA4tF,EAAA,cACApvH,WAAA,IACAX,QAAA,eACAc,gBAA AkvH,EAAAiF,YACAC,oBAAA,EACAC,qBAAApF,EAAA,IACAqF,uBAAArF,EAAA,IACAhxH,MAAAixH,E AAAp3F,UACAp4B,QAAA,GACAT,UAAA,cAEAs1H,SAAA,CACAr1H,QAAA,QACAU,SAAA,GACAw4B,W AAA,OACAtoB,OAAA,cAAAr7B,EAAAuoD,KAAA,UACA9+B,QAAA+1H,EAAA,KACA57F,WAAA5D,EAA AzgD,QAAAkF,UACA02B,MAAA,OACA/P,WAAA,OAEA20H,cAAA,CACAj1H,OAAA00H,EAAA,oBACArk H,MAAA,OACA1Q,QAAA,SAEA+f,KAAA,CACAxf,OAAA,EACAG,SAAA,GACAC,WAAA,MACAu4B,WAA A,OACAtoB,OAAA,GACA5R,QAAA+1H,EAAA,KACA57F,WAAA5D,EAAAzgD,QAAAkF,UACAo5C,aAAA, IAEAmiG,UAAA,CACAl1H,OAAA9qB,EAAAk2I,sBAAAsJ,EAAA,sBAoFApwG,CAAAtqC,KAAA9E,MAAA8 E,KAAA+W,QAAA/W,KAAAsB,OACAokC,EAAA,IAAAgB,EAAA1B,EAAA,CACAU,KAAA,YACO92B,OAA AmlI,GACPoH,EAAA,IAAAz0G,EAAA1B,EAAA,CACAE,MAAA,QACAC,QAAA,QACAC,IAAA,YACOx2B, OAAAmlI,GACP,OAAA1yH,EAAA5mB,QAAA6oB,cAAA,SAAA1C,EAAAnmB,SAAA,GAA2E8H,EAAA,CA C3E6gB,MAAAkC,EAAAgO,EAAAznB,KAAAuX,KACO/B,EAAA5mB,QAAA6oB,cAAAowH,EAAAj5I,QAA A,CACP2oB,MAAAkQ,EAAAoS,KACA2pB,UAAArvD,KAAAsB,MAAA0yI,qBACO3yH,EAAA5mB,QAAA6o B,cAAA,OACP7nB,IAAAiqC,EACAtiB,MAAAkQ,EAAA4nH,UACAj4H,QAAAjjB,KAAAs0I,iBACO5uG,IAA ArkB,EAAA5mB,QAAA6oB,cAAAowH,EAAAj5I,QAAA,CACP2oB,MAAAkQ,EAAA0nH,SACA3rF,UAAArv D,KAAAsB,MAAA0yI,qBACO3yH,EAAA5mB,QAAA6oB,cAAA,OACP7nB,IAAA0/I,EACAl4H,QAAAjjB,KA AA26I,oBACAv3H,MAAAkQ,EAAA2nH,eACOE,SAGPV,EA1GA,CA2GCr5H,EAAA4F,WAEDyzH,EAAAxzH, aAAA,CACAmqH,sBAAA,EACAgF,kBAAA,GAEAqE,EAAA7gI,aAAA,CACAyL,SAAAlW,EAAA1U,QAAAq K,OAAAqR,YAEAskI,EAAAnjI,UAUC,GACDhd,EAAAG,QAAAggJ,gCCxOA79I,OAAA4C,eAAAlF,EAAA,cA CAkC,OAAA,IAGA,IAEAokB,EAAAzkB,EAFgB5B,EAAQ,IAMxBsmB,EAAA1kB,EAFgC5B,EAAQ,IAMxCu mB,EAAA3kB,EAFsB5B,EAAQ,IAM9BwmB,EAAA5kB,EAFuB5B,EAAQ,IAM/BymB,EAAA7kB,EAFoB5B,E AAQ,IAM5B0mB,EAAA9kB,EAFkC5B,EAAQ,IAM1C2mB,EAAA/kB,EAFiB5B,EAAQ,IAMzB4mB,EAAAhlB, EAFoB5B,EAAQ,IAI5B6mB,EAAa7mB,EAAQ,GAErB8mB,EAAAllB,EAAAilB,GAIAjS,EAAAhT,EAFiB5B,E AAQ,IAMzB04B,EAAA92B,EAFgB5B,EAAQ,KAMxB24B,EAAA/2B,EAF0B5B,EAAQ,KAMlCgnB,EAAAplB, EAFe5B,EAAQ,KAMvB2gD,EAAA/+C,EAFmB5B,EAAQ,KAM3B6gJ,EAAAj/I,EAFe5B,EAAQ,MAMvB44B,E AAAh3B,EAFqB5B,EAAQ,MAM7B8S,EAAAlR,EAFa5B,EAAQ,KAMrB00D,EAAA9yD,EAFuB5B,EAAQ,KAI /B,SAAA4B,EAAAtB,GACA,OAAAA,KAAAL,WAAAK,EAAA,CACAJ,QAAAI,GAIA,IAAAwgJ,EAAA,SAA AxkI,GAGA,SAAAwkI,IACA,IAAAlzI,EAEAwX,EAAA3I,EAAA8K,GAEA,EAAAf,EAAAtmB,SAAAuF,KAA Aq7I,GAEA,QAAAl4I,EAAAzG,UAAAtB,OAAA2T,EAAAzO,MAAA6C,GAAAE,EAAA,EAAmEA,EAAAF,E AAaE,IAChF0L,EAAA1L,GAAA3G,UAAA2G,GAGA,OAAAsc,EAAA3I,GAAA,EAAAiK,EAAAxmB,SAAAuF ,MAAAmI,EAAAkzI,EAAA5+I,YAAA,EAAAqkB,EAAArmB,SAAA4gJ,IAAAr/I,KAAAyH,MAAA0E,EAAA,C AAAnI,MAAAgB,OAAA+N,KAAAiI,EAAA1V,MAAA,CACA8hB,MAAA,IADAtB,EAEKnC,GAAA,EAAAsB, EAAAxmB,SAAAuc,EAAA8K,GAkDL,OAjEA,EAAAZ,EAAAzmB,SAAA4gJ,EAAAxkI,IAkBA,EAAAmK,EA AAvmB,SAAA4gJ,EAAA,EACA5/I,IAAA,uBACAe,MAAA,WACAwnB,aAAAhkB,KAAAs7I,cACAt3H,aAAAh kB,KAAAu7I,gBAEG,CACH9/I,IAAA,qBACAe,MAAA,SAAA8H,GACAtE,KAAAsiC,oBAAAh+B,KAEG,CAC H7I,IAAA,sBACAe,MAAA,SAAA8H,GACA,IAAAylC,EAAA/pC,KAAA+W,QAAAsO,SAAAQ,UAAAkkB,QA CA/pC,KAAA4b,SAAA,CACAwH,MAAA,CACAuB,QAAA,EACAs8B,UAAA,gBAAAlX,EAAAyxG,wBAAA,S AGAx7I,KAAAs7I,aAAAz4H,WAAAve,EAAA,OAEG,CACH7I,IAAA,qBACAe,MAAA,SAAA8H,GACAtE,KA

AA4b,SAAA,CACAwH,MAAA,CACAuB,QAAA,EACAs8B,UAAA,qBAGAjhD,KAAAu7I,aAAA14H,WAAAve ,EAAA,OAEG,CACH7I,IAAA,SACAe,MAAA,WACA,IAAA0mB,EAAAljB,KAAA9E,MACAkoB,EAAAF,EAA AE,MACA/L,EAAA6L,EAAA7L,SACA9U,GAAA,EAAAse,EAAApmB,SAAAyoB,EAAA,sBACAoC,EAAAtlB, KAAA+W,QAAAsO,SAAAC,cACA,OAAAjE,EAAA5mB,QAAA6oB,cAAA,SAAA1C,EAAAnmB,SAAA,GAA2 E8H,EAAA,CAC3E6gB,MAAAkC,GAAA,EAAAnE,EAAA1mB,SAAA,GAA2DuF,KAAAsB,MAAA8hB,YACp D/L,OAGPgkI,EAlEA,CAmECj6H,EAAA4F,WAUD,SAAAsjB,EAAApvC,EAAA6b,GACA,IAAA0kI,EAAAvgJ, EAAAugJ,sBACAjnH,EAAAt5B,EAAAs5B,KACApP,EAAArO,EAAAsO,SACAq2H,EAAAt2H,EAAAS,UACA kkB,EAAA2xG,EAAA3xG,QACAyU,EAAAk9F,EAAAl9F,QACAm9F,EAAAv2H,EAAAu2H,OACArnH,EAAAl P,EAAAkP,OACAsnH,EAAA7xG,EAAAgiC,cACA8vE,EAAA,aAAAr9F,EAAAqrB,YACA,OACAh+D,KAAA,C ACA0a,SAAA,QACAb,UAAA,aACAI,wBAAA,gBAEAwO,SAAAqnH,OACAnmH,IAAA,EACA7iB,KAAA6hB, EAAA,OACA6B,MAAA,OACAE,OAAA,OACAuoB,WAAAtqB,EAAA0mB,EAAAzgD,QAAAkF,QAAA,oBAA Au7C,EAAAzgD,QAAAkF,QAAA,uBAEAm8I,QAAA,CACAp2H,UAAA,aACAI,wBAAA,gBAEAg5B,WAAA5 D,EAAAzgD,QAAAkF,UACA4mB,SAAA,WACA8P,MAAA,MACAizB,SAAA,GAAAvf,EAAAyxG,wBACAt1 H,OAAA,SACAoO,SAAAqnH,QAEAI,iBAAA,CACAr2H,UAAA,aACAI,wBAAA,gBAEAK,QAAA,EACAkQ,M AAA,OACA4T,UAAA,QACA6O,UAAA2iG,GAAA,KAEAtwF,QAAA,CACA72B,SAAA0nH,eAEAnmI,MAAA, CACAqQ,OAAA,EACAC,QAAAy1H,EAAA,MAAAA,EAAA,WAAAA,EAAA,KACAl3H,MAAA85B,EAAAD, UACAl4B,SAAAs1H,EAAA9uE,cACAhuB,WAAA,OACAv4B,WAAA,IACAyyB,aAAA0iG,GAAA,KAEAj4H,K AAA,CACA6C,SAAAs1H,EAAAM,aACAv3H,MAAAi3H,EAAAO,UACA/1H,SAAAjrB,EAAA2a,MAAA,EAA A+lI,GAAA,MAAAA,EAAA,MAAAA,EAAA,KACAl2H,UAAA,aACAkS,UAAA6jH,EAAA,gBACA9xE,UAAA 8xE,EAAAI,EAAA,OACAhxE,aAAA4wE,EAAAI,EAAA,SAvEAR,EAAAzhI,aAAA,CACAyL,SAAAlW,EAAA 1U,QAAAqK,OAAAqR,YAEAklI,EAAA/jI,UAGC,GAsED,IAAA6kI,EAAA,SAAAC,GAGA,SAAAD,IACA,IAA Al1I,EAEAsqD,EAAAxsC,EAAAs3H,GAEA,EAAAt7H,EAAAtmB,SAAAuF,KAAAm8I,GAEA,QAAAG,EAAA 5/I,UAAAtB,OAAA2T,EAAAzO,MAAAg8I,GAAAC,EAAA,EAAsEA,EAAAD,EAAeC,IACrFxtI,EAAAwtI,GA AA7/I,UAAA6/I,GAGA,OAAAhrF,EAAAxsC,GAAA,EAAA9D,EAAAxmB,SAAAuF,MAAAiH,EAAAk1I,EAA A1/I,YAAA,EAAAqkB,EAAArmB,SAAA0hJ,IAAAngJ,KAAAyH,MAAAwD,EAAA,CAAAjH,MAAAgB,OAAA +N,KAAAgW,EAAAy3H,mBAAA,WACAz3H,EAAA6P,cAAA,IACK7P,EAAA1C,YAAA,SAAA1Q,GACL,WA AA4P,EAAA9mB,SAAAkX,IACAoT,EAAA6P,cAAA,IAEK7P,EAAA6Q,aAAA,WACL7Q,EAAA03H,kBAPAJ, EAQK9qF,GAAA,EAAAtwC,EAAAxmB,SAAAsqB,EAAAs3H,GAkKL,OAvLA,EAAAn7H,EAAAzmB,SAAA0 hJ,EAAAC,IAwBA,EAAAp7H,EAAAvmB,SAAA0hJ,EAAA,EACA1gJ,IAAA,oBACAe,MAAA,WACAwD,KAA Ay8I,mBAEG,CACHhhJ,IAAA,qBACAe,MAAA,WACAwD,KAAAy8I,mBAEG,CACHhhJ,IAAA,iBACAe,MAA A,WACA,IAAAynB,EAAAjkB,KAAA9E,MACAwhJ,EAAAz4H,EAAAy4H,QACAC,EAAA14H,EAAA04H,uB ACAlB,EAAAx3H,EAAAw3H,sBACA1I,EAAA9uH,EAAA8uH,UACAv+G,EAAAvQ,EAAAuQ,KACAy+G,EA AAhvH,EAAAgvH,mBACAp9H,EAAAoO,EAAApO,MAEA,GAAA2e,EAAA,CAIA,IAAAkmB,EAAA92B,OAA A+R,aAAAtS,SAAAqjC,gBAAAhM,cAAAr3B,SAAAG,KAAAk3B,aAEAuvD,EAAAh3E,EAAAx4B,QAAAy7B, YAAAl2B,MAEAgxI,EAAA/9G,EAAAx4B,QAAAy7B,YAAAl2B,KAAA8pB,KAAAknH,cAEA4B,EAAA3/G,E AAAx4B,QAAAy7B,YAAAl2B,KAAA8pB,KAAA8oH,eAIA5B,EAAA5tH,MAAAmT,OAAA,GACAq8G,EAAA xvH,MAAAmT,OAAA,GACA,IAAAqmH,EAAA5L,EAAAx6G,aACAyiB,GAAAyB,EAAAkiG,GAAA,KASA,G ARA3jG,EANA,KAMAA,EANA,KASAg6F,GAAAhpC,EAAA7mF,MAAA61B,aACAgxD,EAAA7mF,MAAA61 B,aAAA,MAIA0jG,GAAAlB,EAAA,CACA,IAAAnoH,EAAAgX,EAAAtqC,KAAA9E,MAAA8E,KAAA+W,SAC Auc,EAAA9P,MAAA,EAAArC,EAAA1mB,SAAA64B,EAAA9P,KAAAuvH,GACA,IAAA8J,EAAAniG,EAAA,I ACA7kC,IAAAgnI,GAAAjK,EAAA9hC,gBAAAt6E,cAEAnV,EAAA5mB,QAAA2vC,SAAAC,MAAAqyG,KAC AG,GAAAjK,EAAAljC,YAAAl5E,cAGAo8G,EAAAxvH,MAAAsS,UAAAmnH,EAAA,KAEAA,EAAAD,IACAh K,EAAAxvH,MAAAynD,aAAA,OACA+nE,EAAAxvH,MAAAumD,UAAA,YAIG,CACHluE,IAAA,eACAe,MA AA,SAAAsgJ,IACAA,GAAA98I,KAAA9E,MAAA6hJ,OAIA/8I,KAAA9E,MAAA+4B,gBACAj0B,KAAA9E,MA AA+4B,iBAAA6oH,KAGG,CACHrhJ,IAAA,SACAe,MAAA,WACA,IAAAwoB,EAAAhlB,KAAA9E,MACAwhJ ,EAAA13H,EAAA03H,QACAM,EAAAh4H,EAAAg4H,0BACAC,EAAAj4H,EAAAi4H,sBACAC,EAAAl4H,EA AAk4H,cACAnK,EAAA/tH,EAAA+tH,UACA17H,EAAA2N,EAAA3N,SACAuyB,EAAA5kB,EAAA4kB,UACA uzG,EAAAn4H,EAAAm4H,iBACAnK,EAAAhuH,EAAAguH,aACAoK,EAAAp4H,EAAAo4H,iBACA9xF,EAA

AtmC,EAAAsmC,aACA92B,EAAAxP,EAAAwP,KACA6oH,EAAAr4H,EAAAq4H,eACAC,EAAAt4H,EAAAs4 H,WACAl6H,EAAA4B,EAAA5B,MACAm6H,EAAAv4H,EAAAu4H,eACAhzF,EAAAvlC,EAAAulC,WACA10 C,EAAAmP,EAAAnP,MACAyP,EAAAtlB,KAAA+W,QAAAsO,SAAAC,cACAgO,EAAAgX,EAAAtqC,KAAA9 E,MAAA8E,KAAA+W,SACAuc,EAAAznB,MAAA,EAAAsV,EAAA1mB,SAAA64B,EAAAznB,KAAAuX,GAC AkQ,EAAAwoH,SAAA,EAAA36H,EAAA1mB,SAAA64B,EAAAwoH,QAAA9I,GACA1/G,EAAA9P,MAAA,EA AArC,EAAA1mB,SAAA64B,EAAA9P,KAAAuvH,GACAz/G,EAAAyoH,kBAAA,EAAA56H,EAAA1mB,SAAA 64B,EAAAyoH,iBAAAkB,GACA3pH,EAAA63B,SAAA,EAAAhqC,EAAA1mB,SAAA64B,EAAA63B,QAAAG, GACAh4B,EAAAzd,OAAA,EAAAsL,EAAA1mB,SAAA64B,EAAAzd,MAAA00C,GAEA,IAAAwxF,EAAA16H, EAAA5mB,QAAA2vC,SAAAC,MAAAqyG,GAAA,GAAAr7H,EAAA5mB,QAAA6oB,cAAA,OACAsmB,UAAA ozG,EACA55H,MAAAkC,EAAAgO,EAAAyoH,mBACO16H,EAAA5mB,QAAA2vC,SAAA4c,QAAA01F,IAEPv jB,EAAAtjH,EAcA,OAZAwL,EAAA5mB,QAAAmI,eAAAiT,GACAsjH,EAAA93G,EAAA5mB,QAAAssB,aAA AlR,EAAA,CACA+zB,UAAA/zB,EAAA3a,MAAA0uC,WAAA2zG,EACAn6H,MAAAkC,GAAA,EAAAnE,EAA A1mB,SAAA64B,EAAAzd,QAAA3a,MAAAkoB,UAEO,kBAAAvN,IACPsjH,EAAA93G,EAAA5mB,QAAA6oB ,cAAA,MACAsmB,UAAA2zG,EACAn6H,MAAAkC,EAAAgO,EAAAzd,QACSA,IAGTwL,EAAA5mB,QAAA6 oB,cAAA,OACAsmB,YACAxmB,MAAAkC,EAAAgO,EAAAznB,OACO2oB,GAAAnT,EAAA5mB,QAAA6oB, cAAA4P,EAAAz4B,QAAA,CACPQ,OAAA,SACAqnB,QAAAtiB,KAAAqiB,YACAsV,SAAA33B,KAAA41B,eA COvU,EAAA5mB,QAAA6oB,cAAA2rC,EAAAx0D,QAAA,CACPsvB,UAAA,MACAxO,IAAA,eACA+oB,kBA AA,EACAI,wBAAA,IACAH,iBAAA,EACAE,uBAAA,KACOjQ,GAAAnT,EAAA5mB,QAAA6oB,cAAA+3H,E AAA,CACPzxG,UAAAuzG,EACA/5H,MAAAkQ,EAAAwoH,SACOz6H,EAAA5mB,QAAA6oB,cAAAjW,EAA A5S,SAAA,EAAAmmB,EAAAnmB,SAAA,CACPmvC,UAAAyzG,EACAttI,OAAA,GACOutI,GAAAnkB,EAAA 93G,EAAA5mB,QAAA6oB,cAAA,OACP/H,IAAA,gBACAquB,UAAAszG,EACA95H,MAAAkC,EAAAgO,EAA A9P,OACOnM,GAAA0kI,KAAA16H,EAAA5mB,QAAA6oB,cAAA83H,EAAA3gJ,QAAA,CACPmqB,KAAA4P, EACAoV,UAAAwzG,EACAh6H,MAAAkQ,EAAA63B,QACAloC,QAAAjjB,KAAAw8I,0BAIAL,EAxLA,CAyL C/6H,EAAA4F,WAEDm1H,EAAAviI,aAAA,CACAyL,SAAAlW,EAAA1U,QAAAqK,OAAAqR,YAEAgmI,EAA A7kI,UAwBC,GAED,IAAAkmI,EAAA,SAAAC,GAGA,SAAAD,IACA,IAAA5iI,EAEA8iI,EAAAlmH,EAAAmm H,GAEA,EAAA58H,EAAAtmB,SAAAuF,KAAAw9I,GAEA,QAAAI,EAAAlhJ,UAAAtB,OAAA2T,EAAAzO,M AAAs9I,GAAAC,EAAA,EAAsEA,EAAAD,EAAeC,IACrF9uI,EAAA8uI,GAAAnhJ,UAAAmhJ,GAGA,OAAAH, EAAAlmH,GAAA,EAAAvW,EAAAxmB,SAAAuF,MAAA4a,EAAA4iI,EAAA/gJ,YAAA,EAAAqkB,EAAArmB, SAAA+iJ,IAAAxhJ,KAAAyH,MAAAmX,EAAA,CAAA5a,MAAAgB,OAAA+N,KAAAyoB,EAAA/D,YAAA,W ACA,OAAApS,EAAA5mB,QAAA6oB,cAAA64H,EAAA3kH,EAAAt8B,QADAyiJ,EAEKD,GAAA,EAAAz8H,E AAAxmB,SAAA+8B,EAAAmmH,GAaL,OA5BA,EAAAz8H,EAAAzmB,SAAA+iJ,EAAAC,IAkBA,EAAAz8H,E AAAvmB,SAAA+iJ,EAAA,EACA/hJ,IAAA,SACAe,MAAA,WACA,OAAA6kB,EAAA5mB,QAAA6oB,cAAA6P ,EAAA14B,QAAA,CACAyc,OAAAlX,KAAAyzB,YACAe,MAAA,EACAL,sBAAA,QAIAqpH,EA7BA,CA8BCp 8H,EAAA4F,WAEDw2H,EAAA5jI,aAAA,CACAyL,SAAAlW,EAAA1U,QAAAqK,OAAAqR,YAEAqnI,EAAAv 2H,aAAA,CACA01H,wBAAA,EACAlB,uBAAA,EACAsB,OAAA,EACA9J,oBAAA,GAEAuK,EAAAlmI,UAwH C,GACDhd,EAAAG,QAAA+iJ,gCC7lBA5gJ,OAAA4C,eAAAlF,EAAA,cACAkC,OAAA,IAGA,IAEAskB,EAAA 3kB,EAFsB5B,EAAQ,IAM9BwmB,EAAA5kB,EAFuB5B,EAAQ,IAM/BymB,EAAA7kB,EAFoB5B,EAAQ,IAM5 B0mB,EAAA9kB,EAFkC5B,EAAQ,IAM1C2mB,EAAA/kB,EAFiB5B,EAAQ,IAIzB6mB,EAAa7mB,EAAQ,GAIr B4B,EAFiB5B,EAAQ,IAIzB,SAAA4B,EAAAtB,GACA,OAAAA,KAAAL,WAAAK,EAAA,CACAJ,QAAAI,GAI A,IAAAijJ,EAAA,KACAC,EAAA,EAEAC,EAAA,SAAAnnI,GAGA,SAAAmnI,IACA,IAAA71I,EAEAwX,EAA A3I,EAAA8K,GAEA,EAAAf,EAAAtmB,SAAAuF,KAAAg+I,GAEA,QAAA76I,EAAAzG,UAAAtB,OAAA2T,E AAAzO,MAAA6C,GAAAE,EAAA,EAAmEA,EAAAF,EAAaE,IAChF0L,EAAA1L,GAAA3G,UAAA2G,GAGA, OAAAsc,EAAA3I,GAAA,EAAAiK,EAAAxmB,SAAAuF,MAAAmI,EAAA61I,EAAAvhJ,YAAA,EAAAqkB,EA AArmB,SAAAujJ,IAAAhiJ,KAAAyH,MAAA0E,EAAA,CAAAnI,MAAAgB,OAAA+N,KAAAiI,EAAAinI,QAA A,EAAAn8H,EAAAnC,GAAA,EAAAsB,EAAAxmB,SAAAuc,EAAA8K,GA+DA,OA5EA,EAAAZ,EAAAzmB,S AAAujJ,EAAAnnI,IAgBA,EAAAmK,EAAAvmB,SAAAujJ,EAAA,EACAviJ,IAAA,oBACAe,MAAA,YACA,IA AAwD,KAAA9E,MAAAi4F,MACAnzF,KAAAk+I,qBAGG,CACHziJ,IAAA,4BACAe,MAAA,SAAA0P,GACAl M,KAAA9E,MAAAi4F,OAAAjnF,EAAAinF,OACAjnF,EAAAinF,KACAnzF,KAAAk+I,mBAEAl+I,KAAAm+I,

oBAIG,CACH1iJ,IAAA,uBACAe,MAAA,WACAwD,KAAAm+I,mBAGG,CACH1iJ,IAAA,mBACAe,MAAA,W ACA,QAAAwD,KAAAi+I,SAIAF,GAAA,EACA/9I,KAAAi+I,QAAA,EAEA,IAAAF,GAAA,CACA,IAAAv6H,E AAAH,SAAA+6H,qBAAA,WACAN,EAAAt6H,EAAAJ,MAAAyB,SACArB,EAAAJ,MAAAyB,SAAA,YAGG,C ACHppB,IAAA,iBACAe,MAAA,aACA,IAAAwD,KAAAi+I,SACAF,GAAA,EACA/9I,KAAAi+I,QAAA,GAGA,I AAAF,GAAA,OAAAD,KACAz6H,SAAA+6H,qBAAA,WACAh7H,MAAAyB,SAAAi5H,GAAA,GACAA,EAAA ,QAGG,CACHriJ,IAAA,SACAe,MAAA,WACA,gBAGAwhJ,EA7EA,CA8EC58H,EAAA4F,WAEDg3H,EAAA1 mI,UAEC,GACDhd,EAAAG,QAAAujJ,gCC1HAphJ,OAAA4C,eAAAlF,EAAA,cACAkC,OAAA,IAGA,IAEAskB ,EAAA3kB,EAFsB5B,EAAQ,IAM9BwmB,EAAA5kB,EAFuB5B,EAAQ,IAM/BymB,EAAA7kB,EAFoB5B,EAA Q,IAM5B0mB,EAAA9kB,EAFkC5B,EAAQ,IAM1C2mB,EAAA/kB,EAFiB5B,EAAQ,IAMzB4mB,EAAAhlB,EA FoB5B,EAAQ,IAI5B6mB,EAAa7mB,EAAQ,GAErB8mB,EAAAllB,EAAAilB,GAIAjS,EAAAhT,EAFiB5B,EAA Q,IAMzB04B,EAAA92B,EAFgB5B,EAAQ,KAMxB24B,EAAA/2B,EAF0B5B,EAAQ,KAMlCgnB,EAAAplB,EA Fe5B,EAAQ,KAMvB0qD,EAAA9oD,EAFkB5B,EAAQ,KAM1B2gD,EAAA/+C,EAFmB5B,EAAQ,KAM3B6gJ,E AAAj/I,EAFe5B,EAAQ,MAMvB8S,EAAAlR,EAFa5B,EAAQ,KAMrB4B,EAFkB5B,EAAQ,KAI1B,SAAA4B,EA AAtB,GACA,OAAAA,KAAAL,WAAAK,EAAA,CACAJ,QAAAI,GAIA,IAAAwjJ,EAAA,KAEAC,EAAA,SAAA znI,GAGA,SAAAynI,IACA,IAAAn2I,EAEAwX,EAAA3I,EAAA8K,GAEA,EAAAf,EAAAtmB,SAAAuF,KAAAs +I,GAEA,QAAAn7I,EAAAzG,UAAAtB,OAAA2T,EAAAzO,MAAA6C,GAAAE,EAAA,EAAmEA,EAAAF,EAA aE,IAChF0L,EAAA1L,GAAA3G,UAAA2G,GAGA,OAAAsc,EAAA3I,GAAA,EAAAiK,EAAAxmB,SAAAuF,M AAAmI,EAAAm2I,EAAA7hJ,YAAA,EAAAqkB,EAAArmB,SAAA6jJ,IAAAtiJ,KAAAyH,MAAA0E,EAAA,CA AAnI,MAAAgB,OAAA+N,KAAAiI,EAAAwlI,mBAAA,SAAA7qI,GACAA,EAAAsmC,iBAEAjhC,EAAAotC,M AAA,cACKptC,EAAAqL,YAAA,SAAA1Q,GACLqF,EAAA1V,MAAAkzB,OAAAxd,EAAA9b,MAAAqjJ,QAA A,WAAAh9H,EAAA9mB,SAAAkX,IACAqF,EAAAotC,MAAA,WAEKptC,EAAAwnI,iBAAA,SAAA7sI,GACL, IAAA8sI,EAAAznI,EAAA9b,MAAAujJ,eACAC,EAAA1nI,EAAAD,QAAAsO,SAAA6qC,MAAA7sC,SAAAG,K AAA8S,YAAA3kB,EAAA07E,QAAA,GAAAoB,MAAA98E,EAAA07E,QAAA,GAAAoB,MACAkwD,EAAAhtI, EAAA07E,QAAA,GAAAqB,MAEA,UAAA+vD,IAAAznI,EAAA1V,MAAAkzB,KACA,GAAAxd,EAAA9b,MA AA0jJ,eAEA,GAAAF,EAAAr7H,SAAAG,KAAA8S,YAAAmoH,EAAA,YAGA,GAAAC,EAAAD,EAAA,QAIAz nI,EAAA1V,MAAAkzB,MAAA6pH,IAAArnI,EAAAwnI,mBAAAxnI,EAAA9b,MAAA2jJ,sBAIA7nI,EAAA8nI,c AAA,EACA9nI,EAAA0nI,cACA1nI,EAAA2nI,cACAt7H,SAAAG,KAAA6E,iBAAA,YAAArR,EAAA+nI,iBAC A17H,SAAAG,KAAA6E,iBAAA,WAAArR,EAAAgoI,gBACA37H,SAAAG,KAAA6E,iBAAA,cAAArR,EAAAg oI,kBACKhoI,EAAA+nI,gBAAA,SAAAptI,GACL,IAAAstI,EAAAjoI,EAAAD,QAAAsO,SAAA6qC,MAAA7sC, SAAAG,KAAA8S,YAAA3kB,EAAA07E,QAAA,GAAAoB,MAAA98E,EAAA07E,QAAA,GAAAoB,MACAywD ,EAAAvtI,EAAA07E,QAAA,GAAAqB,MAEA,GAAA13E,EAAA1V,MAAA69I,QACAxtI,EAAAsmC,iBAEAjhC ,EAAAooI,YAAApoI,EAAAqoI,cAAAJ,SACO,GAAAjoI,EAAA8nI,aAAA,CACP,IAAAQ,EAAAp5I,KAAAunF,I AAAwxD,EAAAjoI,EAAA0nI,aACAa,EAAAr5I,KAAAunF,IAAAyxD,EAAAloI,EAAA2nI,aAMAW,EAFA,IAE AC,GAFA,IAGAvoI,EAAAwoI,YAAAP,EAEAjoI,EAAA4E,SAAA,CACAujI,QAAAnoI,EAAA1V,MAAAkzB,K AAA,sBAGAxd,EAAAooI,YAAApoI,EAAAqoI,cAAAJ,KACSK,GAVT,IAUSC,EAVT,IAWAvoI,EAAAgoI,mB AGKhoI,EAAAgoI,eAAA,SAAArtI,GACL,GAAAqF,EAAA1V,MAAA69I,QAAA,CACA,IAAAF,EAAAjoI,EAA AD,QAAAsO,SAAA6qC,MAAA7sC,SAAAG,KAAA8S,YAAA3kB,EAAA4pG,eAAA,GAAA9sB,MAAA98E,EA AA4pG,eAAA,GAAA9sB,MAEAgxD,EAAAzoI,EAAAqoI,cAAAJ,GAAAjoI,EAAA0oI,mBAEA1oI,EAAA8nI,c AAA,EACA,IAAAK,EAAAnoI,EAAA1V,MAAA69I,QAEAnoI,EAAA4E,SAAA,CACAujI,QAAA,OAKAM,EA AA,GACA,YAAAN,EACAnoI,EAAAooI,YAAApoI,EAAA0oI,oBAEA1oI,EAAAotC,MAAA,SAGA,YAAA+6F, EACAnoI,EAAAwd,KAAA,SAEAxd,EAAAooI,YAAA,QAIApoI,EAAA8nI,cAAA,EAGA9nI,EAAA2oI,4BA7FA 79H,EA8FKnC,GAAA,EAAAsB,EAAAxmB,SAAAuc,EAAA8K,GA0NL,OArUA,EAAAZ,EAAAzmB,SAAA6jJ, EAAAznI,IA8GA,EAAAmK,EAAAvmB,SAAA6jJ,EAAA,EACA7iJ,IAAA,qBACAe,MAAA,WACAwD,KAAA8 +I,cAAA,EACA9+I,KAAA0+I,YAAA,KACA1+I,KAAA2+I,YAAA,KACA3+I,KAAAw/I,YAAA,KACAx/I,KAA A4b,SAAA,CACA4Y,KAAA,OAAAx0B,KAAA9E,MAAAs5B,KAAAx0B,KAAA9E,MAAAs5B,KAAAx0B,KA AA9E,MAAAqjJ,OACAY,QAAA,SAGG,CACH1jJ,IAAA,oBACAe,MAAA,WACAwD,KAAA4/I,wBAEG,CAC HnkJ,IAAA,4BACAe,MAAA,SAAA0P,GAEA,OAAAA,EAAAsoB,KACAx0B,KAAA4b,SAAA,CACA4Y,KAA AtoB,EAAAsoB,OAEOx0B,KAAA9E,MAAAqjJ,SAAAryI,EAAAqyI,QACPv+I,KAAA4b,SAAA,CACA4Y,KAA AtoB,EAAAqyI,WAIG,CACH9iJ,IAAA,qBACAe,MAAA,WACAwD,KAAA4/I,wBAEG,CACHnkJ,IAAA,uBAC Ae,MAAA,WACAwD,KAAA6/I,uBACA7/I,KAAA2/I,6BAEG,CACHlkJ,IAAA,YACAe,MAAA,WACA,IAAA6o B,EAAArlB,KAAA+W,QAAAsO,SACAi8D,EAAAj8D,EAAAy6H,OACA3jI,EAAAnc,KAAA+/I,0BAAA//I,KA AAsB,MAAAkzB,KAAA,EAAAx0B,KAAA0/I,oBA0BA,MAzBA,CACA7zI,KAAA,CACA0qB,OAAA,OACAF, MAAAr2B,KAAAggJ,sBAAA1+D,EAAAjrD,MACA9P,SAAA,QACA+N,OAAAjP,EAAAiP,OAAAwrH,OACAn tI,KAAA,EACA6iB,IAAA,EACAyrB,UAAA,aAAA9kC,EAAA,SACA2iC,YAAA9+C,KAAAsB,MAAA69I,SAA AjkG,EAAAzgD,QAAAkF,QAAA,uBACA8mB,gBAAA66D,EAAA58D,MACAG,SAAA,OACAo7H,wBAAA,S AGA90F,QAAA,CACA72B,OAAAjP,EAAAiP,OAAA4rH,cACAnyF,cAAA/tD,KAAAsB,MAAAkzB,KAAA,eA GA2rH,kBAAA,CACAxtI,KAAA,OACAE,MAAA,MAKG,CACHpX,IAAA,aACAe,MAAA,WACA,OAAAwD,K AAAsB,MAAAkzB,QAAAx0B,KAAAsB,MAAA69I,UAEG,CACH1jJ,IAAA,QACAe,MAAA,SAAAw5B,GAKA ,OAJA,OAAAh2B,KAAA9E,MAAAs5B,MAAAx0B,KAAA4b,SAAA,CACA4Y,MAAA,IAEAx0B,KAAA9E,MA AAklJ,iBAAApgJ,KAAA9E,MAAAklJ,iBAAA,EAAApqH,GACAh2B,OAEG,CACHvE,IAAA,OACAe,MAAA,S AAAw5B,GAKA,OAJA,OAAAh2B,KAAA9E,MAAAs5B,MAAAx0B,KAAA4b,SAAA,CACA4Y,MAAA,IAEAx 0B,KAAA9E,MAAAklJ,iBAAApgJ,KAAA9E,MAAAklJ,iBAAA,EAAApqH,GACAh2B,OAEG,CACHvE,IAAA, qBACAe,MAAA,WACA,qBAAAwD,KAAA9E,MAAAm7B,MAAA,CACA,qBAAA7nB,KAAAxO,KAAA9E,M AAAm7B,OACA,UAAA/yB,MAAA,kCAGA,IAAA+yB,EAAA/I,WAAAttB,KAAA9E,MAAAm7B,OAAA,IAGA ,2BAAAzS,OAAAyS,EAAAzS,OAAAiT,WAAA,IAEA,OAAA72B,KAAA9E,MAAAm7B,QAGG,CACH56B,IA AA,mBACAe,MAAA,WAEA,OADAwD,KAAAggJ,sBAAAhgJ,KAAA+W,QAAAsO,SAAAy6H,OAAAzpH,OA CA,KAEG,CACH56B,IAAA,yBACAe,MAAA,WACA,OAAAwD,KAAA9E,MAAA0jJ,cAAA,OAEG,CACHnjJ,I AAA,sBACAe,MAAA,WACAwD,KAAA9E,MAAAqjJ,OAOAv+I,KAAA6/I,wBANAx8H,SAAAG,KAAA6E,iB AAA,aAAAroB,KAAAw+I,kBAEAH,IACAA,EAAAr+I,KAAAw+I,qBAMG,CACH/iJ,IAAA,uBACAe,MAAA, WACA6mB,SAAAG,KAAAqF,oBAAA,aAAA7oB,KAAAw+I,kBAEAH,IAAAr+I,KAAAw+I,mBACAH,EAAA, QAGG,CACH5iJ,IAAA,2BACAe,MAAA,WACA6mB,SAAAG,KAAAqF,oBAAA,YAAA7oB,KAAA++I,iBACA 17H,SAAAG,KAAAqF,oBAAA,WAAA7oB,KAAAg/I,gBACA37H,SAAAG,KAAAqF,oBAAA,cAAA7oB,KAA Ag/I,kBAEG,CACHvjJ,IAAA,cACAe,MAAA,SAAA6jJ,GACA,IAAAC,EAAAtgJ,KAAA+W,QAAAsO,SAAA6q C,OAAA,IAEA4vF,EAAA7sH,EAAAx4B,QAAAy7B,YAAAl2B,KAAA8pB,KAAAy2H,sBAEAC,EAAA,aAAAx gJ,KAAA+/I,yBAAAO,EAAAD,EAAA,SACArgJ,KAAA8pB,KAAAqhC,QAAAs1F,WAAA,EAAAJ,EAAArgJ,K AAA0/I,oBAEAz6F,EAAAxqD,QAAA20B,IAAA0wH,EAAA18H,MAAA,YAAAo9H,KAEG,CACH/kJ,IAAA,gB ACAe,MAAA,SAAAyiJ,GACA,OAAA/4I,KAAAumB,IAAAvmB,KAAAsmB,IAAA,YAAAxsB,KAAAsB,MAA A69I,QAAAn/I,KAAA+/I,0BAAAd,EAAAj/I,KAAAw/I,aAAAx/I,KAAA0/I,mBAAA1/I,KAAA+/I,0BAAA//I,KA AAw/I,YAAAP,GAAA,GAAAj/I,KAAA0/I,sBAEG,CACHjkJ,IAAA,SACAe,MAAA,WACA,IAAA0mB,EAAAlj B,KAAA9E,MACAmc,EAAA6L,EAAA7L,SACAuyB,EAAA1mB,EAAA0mB,UACA82G,EAAAx9H,EAAAw9H ,mBACA/T,EAAAzpH,EAAAypH,eACA4R,EAAAr7H,EAAAq7H,OACAK,EAAA17H,EAAA07H,cACAxB,EA AAl6H,EAAAk6H,iBACA9xF,EAAApoC,EAAAooC,aACAloC,EAAAF,EAAAE,MACArT,EAAAmT,EAAAnT, OACAujB,EAAAtzB,KAAAsqC,YACA6gB,OAAA,EAaA,OAXAozF,IACApzF,EAAA9pC,EAAA5mB,QAAA6o B,cAAA83H,EAAA3gJ,QAAA,CACA8gB,IAAA,UACAqJ,KAAA5kB,KAAA2gJ,aACA/2G,UAAAwzG,EACAh 6H,OAAA,EAAAjC,EAAA1mB,SAAA64B,EAAA63B,QAAAG,GACA2nC,mBAAAjzF,KAAAsB,MAAA69I,Q ACAl8H,QAAAjjB,KAAAw8I,sBAIAn7H,EAAA5mB,QAAA6oB,cAAA,OACAsmB,YACAxmB,SACO/B,EAA A5mB,QAAA6oB,cAAA4P,EAAAz4B,QAAA,CACPQ,OAAA,SACAqnB,QAAAtiB,KAAAqiB,cACO8oC,EAA A9pC,EAAA5mB,QAAA6oB,cAAAjW,EAAA5S,QAAA,CACP8gB,IAAA,uBACAxL,SACA6pH,SAAA,EACA3 mC,mBAAAjzF,KAAAsB,MAAA69I,QACAv1G,UAAA82G,EACAt9H,OAAA,EAAAjC,EAAA1mB,SAAA64B, EAAAznB,KAAA+yI,GAAAtrH,EAAA6sH,kBAAAxT,IACOt1H,QAGPinI,EAtUA,CAuUCl9H,EAAA4F,WAED s3H,EAAAr3H,aAAA,CACA43H,oBAAA,EACAN,QAAA,EACA/pH,KAAA,KACAoqH,eAAA,EACAH,eAAA, GACApoH,MAAA,KACAtmB,OAAA,GAEAuuI,EAAA1kI,aAAA,CACAyL,SAAAlW,EAAA1U,QAAAqK,OAA AqR,YAEAmoI,EAAAhnI,UAsFC,GACDhd,EAAAG,QAAA6jJ,gCCxfA1hJ,OAAA4C,eAAAlF,EAAA,cACAkC, OAAA,IAGA,IAEAokB,EAAAzkB,EAFgB5B,EAAQ,IAMxBsmB,EAAA1kB,EAFgC5B,EAAQ,IAMxCumB,EA AA3kB,EAFsB5B,EAAQ,IAM9BwmB,EAAA5kB,EAFuB5B,EAAQ,IAM/BymB,EAAA7kB,EAFoB5B,EAAQ,I AM5B0mB,EAAA9kB,EAFkC5B,EAAQ,IAM1C2mB,EAAA/kB,EAFiB5B,EAAQ,IAMzB4mB,EAAAhlB,EAFo

B5B,EAAQ,IAI5B6mB,EAAa7mB,EAAQ,GAErB8mB,EAAAllB,EAAAilB,GAIAjS,EAAAhT,EAFiB5B,EAAQ,I AMzB04B,EAAA92B,EAFgB5B,EAAQ,KAMxB2gD,EAAA/+C,EAFmB5B,EAAQ,KAM3BqmJ,EAAAzkJ,EAFq B5B,EAAQ,MAM7B8sD,EAAAlrD,EAFY5B,EAAQ,MAMpBsmJ,EAAA1kJ,EAFgB5B,EAAQ,MAMxB2sD,EA AA/qD,EAFe5B,EAAQ,KAMvB23I,EAAA/1I,EAFgC5B,EAAQ,MAMxCgnB,EAAAplB,EAFe5B,EAAQ,KAMv B+mB,EAAAnlB,EAFc5B,EAAQ,MAMtBg2B,EAAAp0B,EAFkB5B,EAAQ,KAM1B4B,EAFkB5B,EAAQ,KAI1 B,SAAA4B,EAAAtB,GACA,OAAAA,KAAAL,WAAAK,EAAA,CACAJ,QAAAI,GAiEA,IAAA60D,EAAA,SAA A74C,GAGA,SAAA64C,IACA,IAAAvnD,EAEAwX,EAAA3I,EAAA8K,GAEA,EAAAf,EAAAtmB,SAAAuF,KA AA0vD,GAEA,QAAAvsD,EAAAzG,UAAAtB,OAAA2T,EAAAzO,MAAA6C,GAAAE,EAAA,EAAmEA,EAAA F,EAAaE,IAChF0L,EAAA1L,GAAA3G,UAAA2G,GAGA,OAAAsc,EAAA3I,GAAA,EAAAiK,EAAAxmB,SAA AuF,MAAAmI,EAAAunD,EAAAjzD,YAAA,EAAAqkB,EAAArmB,SAAAi1D,IAAA1zD,KAAAyH,MAAA0E,E AAA,CAAAnI,MAAAgB,OAAA+N,KAAAiI,EAAA1V,MAAA,CACAkzB,MAAA,GACKxd,EAAA8pI,cAAAhg J,EAAAkW,EAAA+pI,eAAAjgJ,EAAAkW,EAAAgqI,mBAAA,SAAArvI,GACLA,EAAAsmC,iBAEAjhC,EAAA 9b,MAAA+mB,UACAjL,EAAA4E,SAAA,CACA4Y,MAAAxd,EAAA1V,MAAAkzB,KACAX,SAAA7c,EAAA8 pI,YAGK9pI,EAAAiqI,uBAAA,WACLjqI,EAAAotC,OAAA,IACKptC,EAAAkqI,qBAAA,WACLlqI,EAAAotC,O AAA,IACKptC,EAAAgL,cAAA,SAAArQ,GACL,UAAA4P,EAAA9mB,SAAAkX,IACA,SACA,WACA,YACA,Y ACAA,EAAAsmC,iBAEAjhC,EAAA4E,SAAA,CACA4Y,MAAA,EACAX,SAAA7c,EAAA8pI,aAKK9pI,EAAA0 6C,gBAAA,SAAA//C,EAAAoyB,EAAAnjC,GACLoW,EAAA9b,MAAAs6C,SACAx+B,EAAA1V,MAAAkzB,M ACAxd,EAAA4E,SAAA,CACA4Y,MAAA,KAIA7iB,EAAAgR,UAEA3L,EAAA4E,SAAA,CACA4Y,MAAA,GA CS,WACTxd,EAAA9b,MAAA06C,UACA5+B,EAAA9b,MAAA06C,SAAAjkC,EAAA/Q,EAAAmjC,EAAA7oC, MAAAsB,OAGAwa,EAAAotC,MAAA9iC,EAAA7mB,QAAAs5C,WAAApiC,QAGKqF,EAAAw1C,aAAA,SAA A76C,EAAAnV,GACLwa,EAAA9b,MAAAs6C,UAAAx+B,EAAA9b,MAAA06C,UACA5+B,EAAA9b,MAAA06 C,SAAAjkC,OAAA7Q,EAAAtE,IAEKwa,EAAAotC,MAAA,SAAArQ,GACL/8B,EAAA4E,SAAA,CACA4Y,MA AA,GACO,WAKP,GAJAxd,EAAA9b,MAAAmnI,SACArrH,EAAA9b,MAAAmnI,UAGAtuF,EAAA,CACA,IAA AotG,EAAAnqI,EAAA+pI,UAEA9tH,EAAAx4B,QAAAy7B,YAAAirH,GAEAr9H,QACAq9H,EAAAr+H,kBAA A,OApEAhB,EAuEKnC,GAAA,EAAAsB,EAAAxmB,SAAAuc,EAAA8K,GAmML,OAvRA,EAAAZ,EAAAzmB, SAAAi1D,EAAA74C,IA0FA,EAAAmK,EAAAvmB,SAAAi1D,EAAA,EACAj0D,IAAA,oBACAe,MAAA,WAC A,IAAAuoB,EAAA/kB,KAEAA,KAAA9E,MAAAm6C,WACAr1C,KAAAs1C,WAGAt1C,KAAA9E,MAAAkmJ, iBAIAv+H,WAAA,WACA,OAAAkC,EAAAnJ,SAAA,CACA4Y,MAAA,EACAX,SAAA9O,EAAA+7H,YAES,K AIN,CACHrlJ,IAAA,4BACAe,MAAA,WACAwD,KAAA9E,MAAAm6C,WACAr1C,KAAAs1C,aAGG,CACH75 C,IAAA,eAMAe,MAAA,WACA,IAAAg7B,EAAAx3B,KAEA8gJ,EAAA9gJ,KAAA8gJ,SAWA,OATAA,EAAAh 9H,MAAA,WACA0T,EAAAt8B,MAAA+mB,UACAuV,EAAA5b,SAAA,CACA4Y,MAAAgD,EAAAl2B,MAAA kzB,KACAX,SAAA2D,EAAAspH,YAKAA,IAEG,CACHrlJ,IAAA,WACAe,MAAA,WACA,IAAAy5B,EAAAj2B ,KAAA8gJ,SAEA9gJ,KAAA9E,MAAAkoB,OAAApjB,KAAA9E,MAAAkoB,MAAAvmB,eAAA,WACAo5B,EA AA7S,MAAAiT,MAAA,UAGG,CACH56B,IAAA,SACAe,MAAA,WACA,IAAAi8C,EAAAz4C,KAEAkjB,EAA AljB,KAAA9E,MACAy4B,EAAAzQ,EAAAyQ,SACAC,EAAA1Q,EAAA0Q,UACAyhB,EAAAnyB,EAAAmyB, UACAG,EAAAtyB,EAAAsyB,SACAn+B,EAAA6L,EAAA7L,SACAuyB,EAAA1mB,EAAA0mB,UACA3nB,EA AAiB,EAAAjB,SACAwoC,EAAAvnC,EAAAunC,UACA+C,EAAAtqC,EAAAsqC,WACA9U,EAAAx1B,EAAA w1B,UACAhjB,EAAAxS,EAAAwS,UACA2rH,EAAAn+H,EAAA0/G,UACA0e,EAAAp+H,EAAAo+H,kBAGAlr G,GAFAlzB,EAAAm/G,QACAn/G,EAAAk+H,gBACAl+H,EAAAkzB,eACAF,EAAAhzB,EAAAgzB,sBACA9yB ,EAAAF,EAAAE,MACAopD,EAAAtpD,EAAAspD,eACAhwE,EAAA0mB,EAAA1mB,MACA2/C,EAAAj5B,EA AAi5B,WACAroB,EAAA5Q,EAAA4Q,aACAI,EAAAhR,EAAAgR,aACA3xB,GAAA,EAAAse,EAAApmB,SAA AyoB,EAAA,oTACAosE,EAAAtvF,KAAAsB,MACAuyB,EAAAy7D,EAAAz7D,SACAW,EAAA86D,EAAA96D ,KACAlP,EAAAtlB,KAAA+W,QAAAsO,SAAAC,cACAgO,EAvPA,SAAAp4B,EAAA6b,GACA,IAAAkL,EAAA /mB,EAAA+mB,SACA8nB,EAAAhzB,EAAAsO,SAAAQ,UAAAkkB,QACAyU,EAAAznC,EAAAsO,SAAAQ,U AAA24B,QACAs6C,EAAA/hF,EAAAsO,SAAA4mD,aAAA6sB,YACA,OACAhkF,QAAA,CACAkR,OAAA/D,E AAA,wBACAsU,OAAA,OACAhQ,SAAA,WACA8P,MAAA,QAEA4yB,KAAA,CACAhB,KAAA6wC,EACAvyE ,SAAA,WACA1T,MAAAk3B,EAAAokB,kBACA34B,KAAAuU,EAAAq0F,SAAA,MAAAr0F,EAAAw3G,kBAA A,GAEAC,aAAA,CACAv5F,KAAA,WAEA1K,MAAA,CACA74B,MAAAzC,EAAAu8B,EAAAkJ,cAAAlJ,EAA

AD,UACAhoB,OAAAwT,EAAA03G,qBAAA,KACA5iG,WAAA9U,EAAA03G,qBAAA,KACA58H,SAAA,SAC AF,QAAA,EACA4B,SAAA,WACAujB,YAAAC,EAAAgiC,cACA/hC,aAAA,EAAAD,EAAAq0F,SAAAr0F,EAA Aw3G,kBACAp3G,aAAA,WACA3U,IAAA,EACA0U,WAAA,UAEAw3G,cAAA,CACA/8H,QAAA,EACA6Q,IA AAuU,EAAA03G,qBAAA,GAEA51I,KAAA,CACA8Z,QAAA,eACAU,SAAA0jB,EAAA43G,4BACAprH,OAAA wT,EAAA63G,uBACAh8H,WAAA7O,EAAAsO,SAAAQ,UAAAD,WACAQ,QAAA,OACAG,SAAA,WACAu4B, WAAA5D,EAAAzgD,QAAAkF,WAEAkiJ,aAAA,CACAl9H,QAAA,GAEA0nD,UAAA,CACA1C,UAAA,aAAA mvB,EACAriE,OAAA,EACA9jB,KAAA,EACAuT,OAAA,QAAA6jB,EAAAgiC,cAAA,KACAl5D,MAAA,EAC A0T,SAAA,aA+LA+jB,CAAAtqC,KAAA9E,MAAA8E,KAAA+W,SACA+qI,EAAA,GAEA,GAAAtsG,EAWO,C ACP,IAAAvoB,EAAA,GACA80H,EAAA,GAEA1gI,EAAA5mB,QAAA2vC,SAAAhmC,QAAAiT,EAAA,SAAA 0sB,GACAA,GAAAvnC,KAAAS,QAAA8mC,EAAA7oC,MAAAsB,QAAA,IACA8kJ,GACAr0H,EAAA5nB,KA AA0+B,EAAA7oC,MAAAsB,OACAulJ,EAAA18I,KAAA0+B,IAEA9W,EAAA5nB,KAAA0+B,EAAA7oC,MAA AqiD,OAAAxZ,EAAA7oC,MAAA67C,gBAKA+qG,EAAA,GAGAA,EADAR,EACAA,EAAAr0H,EAAA80H,G AEA90H,EAAA3mB,KAAA,WA9BA+a,EAAA5mB,QAAA2vC,SAAAhmC,QAAAiT,EAAA,SAAA0sB,GACAA ,GAAAvnC,IAAAunC,EAAA7oC,MAAAsB,QAEAslJ,EADAR,EACAA,EAAA9kJ,EAAAunC,GAGAA,EAAA7o C,MAAAqiD,OAAAxZ,EAAA7oC,MAAA67C,eA4BA,IAAA6rF,OAAA,EAUA,OAPAA,EADA/uG,IAAAwhB, GACA,EAAAl0B,EAAA1mB,SAAA,CACA47B,MAAAxC,EAAAovG,aACSoe,GAETA,EAGAhgI,EAAA5mB,Q AAA6oB,cAAA,SAAA1C,EAAAnmB,SAAA,GAA2E8H,EAAA,CAC3EgZ,IAAA,SAAAqL,GACA6xB,EAAAqo G,SAAAl6H,GAEAgjB,YACAxmB,MAAAkC,GAAA,EAAAnE,EAAA1mB,SAAA,GAA2D64B,EAAAznB,KAA A2oB,GAAAlB,EAAAuuH,aAAAz+H,MACpD/B,EAAA5mB,QAAA6oB,cAAAu9H,EAAApmJ,QAAA,CACP2o B,MAAAkQ,EAAAxe,QACAmO,QAAAjjB,KAAAghJ,oBACO3/H,EAAA5mB,QAAA6oB,cAAA,OACPF,MAA AkC,GAAA,EAAAnE,EAAA1mB,SAAA,GAA2D64B,EAAAiqB,MAAA/oB,GAAAlB,EAAAouH,cAAAl0F,KA CpDs0F,GAAAzgI,EAAA5mB,QAAA6oB,cAAAiN,EAAA91B,QAAA,CACPwnB,WACAG,UAAApiB,KAAAgi B,cACAzG,IAAA,SAAAqL,GACA6xB,EAAAsoG,UAAAn6H,GAEAxD,OAAA,EAAAjC,EAAA1mB,SAAA,GA A6C64B,EAAA21B,KAAAwB,GAC7CA,UAAAn3B,EAAAkuH,cACOrlG,GAAA96B,EAAA5mB,QAAA6oB,cA AA,OACPF,MAAAkC,GAAA,EAAAnE,EAAA1mB,SAAA,GAA2D64B,EAAA+4C,UAAAG,OACpDnrD,EAAA 5mB,QAAA6oB,cAAA4jC,EAAAzsD,QAAA,CACPq5B,eACAI,eACAL,WACAD,aAAAs+G,EAAAz3I,QACA+ 5B,OACAb,WACAM,eAAAj0B,KAAAihJ,wBACO5/H,EAAA5mB,QAAA6oB,cAAA+jC,EAAA5sD,QAAA,CA CP+6C,WACA9f,YACAwf,SAAA,EACA14C,QACAm8C,aAAA34C,KAAAkhJ,qBACA99H,MAAAw/G,EACAl qF,YACApB,YAAAt3C,KAAA0xD,gBACA9b,SAAA51C,KAAAwsD,aACApW,gBACAF,wBACAb,YACAhf,O AAAgf,GAAAutF,IAAAvsG,MAAA,MACOhf,SAGPq4C,EAxRA,CAyRCtuC,EAAA4F,WAED0oC,EAAA9Y,Q AAA,eACA8Y,EAAAzoC,aAAA,CACA0M,UAAA,EACA0hB,WAAA,EACApzB,UAAA,EACAk6B,WAAA96B ,EAAA5mB,QAAA6oB,cAAAs9H,EAAAnmJ,QAAA,MACA2mJ,iBAAA,EACA1rH,UAAA,IACA8f,UAAA,EA CA1hB,aAAA,CACAxkB,SAAA,MACAF,WAAA,SAGAsgD,EAAA91C,aAAA,CACAyL,SAAAlW,EAAA1U,Q AAAqK,OAAAqR,YAEAu5C,EAAAp4C,UAqJC,GACDhd,EAAAG,QAAAi1D,gCC7lBA9yD,OAAA4C,eAAAlF ,EAAA,cACAkC,OAAA,IAGA,IAEA6kB,EAAAllB,EAFa5B,EAAQ,IAMrByoD,EAAA7mD,EAFY5B,EAAQ,K AMpBmR,EAAAvP,EAFe5B,EAAQ,KAIvB,SAAA4B,EAAAtB,GACA,OAAAA,KAAAL,WAAAK,EAAA,CAC AJ,QAAAI,GAIA,IAAAmnJ,EAAA,SAAA9mJ,GACA,OAAAmmB,EAAA5mB,QAAA6oB,cAAA5X,EAAAjR,Q AAAS,EAAAmmB,EAAA5mB,QAAA6oB,cAAA,QACApmB,EAAA,sBAIA8kJ,GAAA,EAAAh/F,EAAAvoD,S AAAunJ,IACA7nI,YAAA,0BACA6nI,EAAAprG,QAAA,UACAt8C,EAAAG,QAAAunJ,gCC/BAplJ,OAAA4C,eA AAlF,EAAA,cACAkC,OAAA,IAGA,IAEAokB,EAAAzkB,EAFgB5B,EAAQ,IAMxBsmB,EAAA1kB,EAFgC5B, EAAQ,IAMxC8mB,EAAAllB,EAFa5B,EAAQ,IAUrB0nJ,GAJA9lJ,EAFiB5B,EAAQ,IAMzB4B,EAF0B5B,EAAQ ,OAIlC,SAAA4B,EAAAtB,GACA,OAAAA,KAAAL,WAAAK,EAAA,CACAJ,QAAAI,GAIA,IAAAy4B,EAAA, CACA4uH,OAAA,CACApG,QAAA,MACAn2H,QAAA,SAEAw8H,MAAA,CACArG,QAAA,MACAzjI,MAAA, OACAsN,QAAA,UAIAy8H,EAAA,SAAAj6I,GACA,IAAAib,EAAAjb,EAAAib,MACA/L,EAAAlP,EAAAkP,SA CA9U,GAAA,EAAAse,EAAApmB,SAAA0N,EAAA,sBACA,OAAAkZ,EAAA5mB,QAAA6oB,cAAA2+H,EAA AxnJ,SAAA,EAAAmmB,EAAAnmB,SAAA,GAA8F8H,EAAA,CAC9F8/I,YAAA/uH,EAAA4uH,OACAI,WAAA hvH,EAAA6uH,MACA/+H,UACG/L,IAGH+qI,EAAAxrG,QAAA,WACAwrG,EAAA9qI,UAOC,GACDhd,EAAA G,QAAA2nJ,gCC9DAxlJ,OAAA4C,eAAAlF,EAAA,cACAkC,OAAA,IAGA,IAEAqkB,EAAA1kB,EAFgC5B,EA

AQ,IAMxCumB,EAAA3kB,EAFsB5B,EAAQ,IAM9BwmB,EAAA5kB,EAFuB5B,EAAQ,IAM/BymB,EAAA7kB, EAFoB5B,EAAQ,IAM5B0mB,EAAA9kB,EAFkC5B,EAAQ,IAM1C2mB,EAAA/kB,EAFiB5B,EAAQ,IAMzB4m B,EAAAhlB,EAFoB5B,EAAQ,IAI5B6mB,EAAa7mB,EAAQ,GAErB8mB,EAAAllB,EAAAilB,GAIAjS,EAAAhT ,EAFiB5B,EAAQ,IAIzB,SAAA4B,EAAAtB,GACA,OAAAA,KAAAL,WAAAK,EAAA,CACAJ,QAAAI,GAsCA, IAAAy4B,EACA,CACA5N,UAAA,cAIA68H,EAAA,SAAA1rI,GAGA,SAAA0rI,IAEA,OADA,EAAAxhI,EAAAt mB,SAAAuF,KAAAuiJ,IACA,EAAAthI,EAAAxmB,SAAAuF,MAAAuiJ,EAAA9lJ,YAAA,EAAAqkB,EAAArm B,SAAA8nJ,IAAA9+I,MAAAzD,KAAAtD,YAqCA,OAzCA,EAAAwkB,EAAAzmB,SAAA8nJ,EAAA1rI,IAOA, EAAAmK,EAAAvmB,SAAA8nJ,EAAA,EACA9mJ,IAAA,SACAe,MAAA,WACA,IAAA0mB,EAAAljB,KAAA9 E,MACAmnJ,EAAAn/H,EAAAm/H,YACAC,EAAAp/H,EAAAo/H,WAIA//I,GAHA2gB,EAAAs/H,kBACAt/H,E AAAu/H,iBACAv/H,EAAA0/F,aACA,EAAA/hG,EAAApmB,SAAAyoB,EAAA,oFACAoC,EAAAtlB,KAAA+W, QAAAsO,SAAAC,cACAo9H,OAAA,EACAC,OAAA,EAEAN,IACAK,EAAArhI,EAAA5mB,QAAA6oB,cAAAtj B,KAAA9E,MAAAsnJ,kBAAA,CACAp/H,MAAAkC,GAAA,EAAAnE,EAAA1mB,SAAA,GAA6D64B,EAAA+u H,IAC7D5mJ,IAAA,cAIA6mJ,IACAK,EAAAthI,EAAA5mB,QAAA6oB,cAAAtjB,KAAA9E,MAAAunJ,iBAAA, CACAr/H,MAAAkC,GAAA,EAAAnE,EAAA1mB,SAAA,GAA6D64B,EAAAgvH,IAC7D7mJ,IAAA,aAIA,IAAA 4b,EAAA,CAAAqrI,EAAA1iJ,KAAA9E,MAAAmc,SAAAsrI,GACAznJ,EAAAqH,EAEA,OADArH,EAAAkoB, MAAAkC,GAAA,EAAAnE,EAAA1mB,SAAA,GAAgEuF,KAAA9E,MAAAkoB,QAChE/B,EAAA5mB,QAAA6o B,cAAAtjB,KAAA9E,MAAA0nH,YAAA1nH,EAAAmc,OAGAkrI,EA1CA,CA2CCnhI,EAAA4F,WAEDu7H,EA AAt7H,aAAA,CACAu7H,kBAAA,MACAC,iBAAA,MACA7/B,YAAA,OAEA2/B,EAAA3oI,aAAA,CACAyL,SA AAlW,EAAA1U,QAAAqK,OAAAqR,YAEAosI,EAAAjrI,UAYC,GACDhd,EAAAG,QAAA8nJ,gCCxJA3lJ,OAA A4C,eAAAlF,EAAA,cACAkC,OAAA,IAGA,IAEAokB,EAAAzkB,EAFgB5B,EAAQ,IAMxBsmB,EAAA1kB,EA FgC5B,EAAQ,IAMxCumB,EAAA3kB,EAFsB5B,EAAQ,IAM9BwmB,EAAA5kB,EAFuB5B,EAAQ,IAM/BymB, EAAA7kB,EAFoB5B,EAAQ,IAM5B0mB,EAAA9kB,EAFkC5B,EAAQ,IAM1C2mB,EAAA/kB,EAFiB5B,EAAQ, IAMzB4mB,EAAAhlB,EAFoB5B,EAAQ,IAI5B6mB,EAAa7mB,EAAQ,GAErB8mB,EAAAllB,EAAAilB,GAIAjS ,EAAAhT,EAFiB5B,EAAQ,IAMzB2gD,EAAA/+C,EAFmB5B,EAAQ,KAI3B0gD,EAAwB1gD,EAAQ,IAIhC4gD ,EAAAh/C,EAFsB5B,EAAQ,KAM9B05C,EAAA93C,EAFgB5B,EAAQ,MAMxB8S,EAAAlR,EAFa5B,EAAQ,K AIrBijI,EAAkBjjI,EAAQ,KAI1B4B,EAFe5B,EAAQ,KAMvB4B,EAFkB5B,EAAQ,KAI1B,SAAA4B,EAAAtB,G ACA,OAAAA,KAAAL,WAAAK,EAAA,CACAJ,QAAAI,GAIA,SAAAyvC,EAAApvC,EAAA6b,GACA,IAAA6r I,EAAA7rI,EAAAsO,SAAAu9H,qBACAn8H,EAAAvrB,EAAAurB,iBAAAm8H,EAAAl+H,MACA+kC,EAAAm 5F,EAAAn5F,UAUA,OARAvuD,EAAA+mB,UACAwE,EAAAvrB,EAAAwsD,eAAAk7F,EAAAl7F,cACA+B,E AAAm5F,EAAA59E,mBACG9pE,EAAA0wI,YACHnlH,EAAAm8H,EAAA1W,eACAziF,EAAAm5F,EAAAC,oB AGA,CACAh3I,KAAA,CACAizC,WAAA5D,EAAAzgD,QAAAkF,UACAgmB,QAAA,eACAc,gBAAA,eAEAwj F,UAAA,CACAxjF,kBACAq4B,WAAA5D,EAAAzgD,QAAAkF,UACA42B,OAAAqsH,EAAAE,WACAzsH,MA AAusH,EAAAE,WACA38H,QAAA,EACAtB,SAAA,SACA+gC,aAAA,MACA3b,UAAA,SACAzjB,cAAA,UAE Au8H,kBAAA,CACAxsH,OAAAqsH,EAAAI,SACA3sH,MAAAusH,EAAAI,UAEA73F,QAAA,CACArM,WAA A5D,EAAAzgD,QAAAkF,UACA61B,IAAA,GAEAytH,mBAAA,CACAx8H,iBAAA,EAAAw0B,EAAAluB,MA AA08B,EAAA,KAEAR,KAAA,CACA1yB,OAAAqsH,EAAAE,WACAjkG,WAAA+jG,EAAAE,WAAA,KACA7 6F,KAAAwB,EACA/kC,MAAA+kC,GAEAy5F,aAAA,CACA3sH,OAAAqsH,EAAAI,SACAnkG,WAAA+jG,EA AAI,SAAA,OAKA,IAAAG,EAAA,SAAAtsI,GAGA,SAAAssI,IACA,IAAAh7I,EAEAwX,EAAA3I,EAAA8K,GA EA,EAAAf,EAAAtmB,SAAAuF,KAAAmjJ,GAEA,QAAAhgJ,EAAAzG,UAAAtB,OAAA2T,EAAAzO,MAAA6C ,GAAAE,EAAA,EAAmEA,EAAAF,EAAaE,IAChF0L,EAAA1L,GAAA3G,UAAA2G,GAGA,OAAAsc,EAAA3I, GAAA,EAAAiK,EAAAxmB,SAAAuF,MAAAmI,EAAAg7I,EAAA1mJ,YAAA,EAAAqkB,EAAArmB,SAAA0oJ, IAAAnnJ,KAAAyH,MAAA0E,EAAA,CAAAnI,MAAAgB,OAAA+N,KAAAiI,EAAA1V,MAAA,CACA+nC,SA AA,EACAqS,OAAA,EACA3rC,YAAAjP,GACKkW,EAAA61C,gBAAA,SAAAl7C,GAEL,IAAAA,EAAAkS,QA CA7M,EAAA4E,SAAA,CACA7L,OAAAiH,EAAA9b,MAAA6U,OAAA,IAIAiH,EAAA9b,MAAA2kD,aAAA7oC ,EAAA9b,MAAA2kD,YAAAluC,IACKqF,EAAA+1C,cAAA,SAAAp7C,GACLqF,EAAA4E,SAAA,CACA7L,OA AAiH,EAAA9b,MAAA6U,SAGAiH,EAAA9b,MAAAshD,WACAxlC,EAAA9b,MAAAshD,UAAA7qC,IAEKqF, EAAA6kC,iBAAA,SAAAlqC,GACLqF,EAAA8S,KAAAmgF,UAAAloF,qBACA/K,EAAA4E,SAAA,CACA7L,O AAAiH,EAAA9b,MAAA6U,OACAs5B,SAAA,IAIAryB,EAAA9b,MAAAwuC,cACA1yB,EAAA9b,MAAAwuC,a AAA/3B,IAEKqF,EAAA4kC,iBAAA,SAAAjqC,GACLqF,EAAA8S,KAAAmgF,UAAAloF,qBAAA/K,EAAA1V, MAAAo6C,OACA1kC,EAAA4E,SAAA,CACAytB,SAAA,IAIAryB,EAAA9b,MAAAquC,cACAvyB,EAAA9b,M AAAquC,aAAA53B,IAEKqF,EAAA0lC,iBAAA,SAAA/qC,GACLqF,EAAA4E,SAAA,CACA8/B,OAAA,EACA3 rC,OAAAiH,EAAA9b,MAAA6U,OAAA,IAGAiH,EAAA9b,MAAAyhD,cACA3lC,EAAA9b,MAAAyhD,aAAAhr C,IAEKqF,EAAA4lC,eAAA,SAAAjrC,GACLqF,EAAA4E,SAAA,CACA8/B,OAAA,EACA3rC,OAAAiH,EAAA 9b,MAAA6U,SAGAiH,EAAA9b,MAAA2hD,YACA7lC,EAAA9b,MAAA2hD,WAAAlrC,IAEKqF,EAAA2kC,oB AAA,SAAAhqC,EAAAwR,GACLA,IAAAnM,EAAA9b,MAAA+mB,UACAjL,EAAA4E,SAAA,CACA7L,OAAA iH,EAAA9b,MAAA6U,OAAA,IAGAiH,EAAA8S,KAAAqhC,QAAA/nC,MAAAqD,iBAAA,EAAAw0B,EAAAlu B,MAAAud,EAAAtzB,EAAA9b,MAAA8b,EAAAD,SAAAkyC,KAAAvkC,MAAA,KACO1N,EAAA1V,MAAA+ nC,UACPryB,EAAA4E,SAAA,CACA7L,OAAAiH,EAAA9b,MAAA6U,SAGAiH,EAAA8S,KAAAqhC,QAAA/n C,MAAAqD,gBAAA,gBAxEA3E,EA0EKnC,GAAA,EAAAsB,EAAAxmB,SAAAuc,EAAA8K,GA4FL,OAnLA,E AAAZ,EAAAzmB,SAAA0oJ,EAAAtsI,IA0FA,EAAAmK,EAAAvmB,SAAA0oJ,EAAA,EACA1nJ,IAAA,qBACA e,MAAA,WACAwD,KAAA4b,SAAA,CACA7L,OAAA/P,KAAA9E,MAAA+mB,SAAA,EAAAjiB,KAAA9E,MA AA6U,WAGG,CACHtU,IAAA,oBACAe,MAAA,cAGG,CACHf,IAAA,4BACAe,MAAA,SAAA0P,GACA,IAAAl D,EAAA,GAEAkD,EAAA+V,WAAAjiB,KAAA9E,MAAA+mB,WACAjZ,EAAA+G,OAAA7D,EAAA+V,SAAA ,EAAAjiB,KAAA9E,MAAA6U,QAGA7D,EAAA+V,WACAjZ,EAAAqgC,SAAA,GAGArpC,KAAA4b,SAAA5S, KAEG,CACHvN,IAAA,SACAe,MAAA,WACA,IAAA0mB,EAAAljB,KAAA9E,MAEA0uC,GADA1mB,EAAAu D,gBACAvD,EAAA0mB,WACAwlG,EAAAlsH,EAAA7L,SACA4K,EAAAiB,EAAAjB,SAEAmhI,GADAlgI,EA AAwkC,cACAxkC,EAAAkgI,MAEA34F,GADAvnC,EAAA0oH,UACA1oH,EAAAunC,WACA8uE,EAAAr2G,E AAAq2G,cAEAh3H,GADA2gB,EAAAnT,QACA,EAAA8Q,EAAApmB,SAAAyoB,EAAA,gIACAoC,EAAAtlB, KAAA+W,QAAAsO,SAAAC,cACAgO,EAAAgX,EAAAtqC,KAAA9E,MAAA8E,KAAA+W,SACAkvD,OAAA, EAEAszD,IACAtzD,EAAA5kD,EAAA5mB,QAAA6oB,cAAA2wB,EAAAx5C,QAAA,CACAmvC,UAAA2vF,EA CAn2G,OAAA,EAAAjC,EAAA1mB,SAAA,GAA+C64B,EAAA21B,KAAAm6F,GAAA9vH,EAAA4vH,aAAAz4 F,MAI/C,IAAApzC,OAAA,EAEA+3H,IACA/3H,GAAA,EAAAmmH,EAAA9sC,gBAAA0+C,EAAA,SAAArrG,G ACA,OACA3gB,OAAA,EAAAjC,EAAA1mB,SAAA,GAAiD64B,EAAA21B,KAAAm6F,GAAA9vH,EAAA4vH, aAAAz4F,EAAA1mB,EAAA7oC,MAAAkoB,WAKjD,IAAA2rH,EAAA9sH,EAAA,MACA49B,YAAA7/C,KAA A6sD,gBACArQ,UAAAx8C,KAAA+sD,cACArjB,aAAA1pC,KAAA67C,iBACAtS,aAAAvpC,KAAA47C,iBACA e,aAAA38C,KAAA08C,iBACAG,WAAA78C,KAAA48C,eACA74B,gBAAA/jB,KAAA27C,qBAEA,OAAAt6B,E AAA5mB,QAAA6oB,cAAAjW,EAAA5S,QAAA,CACAmvC,YACAxmB,OAAA,EAAAjC,EAAA1mB,SAAA64 B,EAAAznB,KAAA7L,KAAA9E,MAAAkoB,OACArT,OAAA/P,KAAAsB,MAAAyO,OACA++C,QAAA,GACO ztC,EAAA5mB,QAAA6oB,cAAA63B,EAAA1gD,SAAA,EAAAmmB,EAAAnmB,SAAA,GAAmF8H,EAAAwsI, EAAA,CAC1FxzH,IAAA,YACA0G,WACAmB,OAAA,EAAAjC,EAAA1mB,SAAA64B,EAAA22E,UAAAjqG,K AAA9E,MAAAkoJ,MAAA9vH,EAAAyvH,kBAAAt4F,GACApmC,iBAAAiP,EAAA21B,KAAAvkC,MACAH,iB AAA+O,EAAA21B,KAAAvkC,QACOrD,EAAA5mB,QAAA6oB,cAAA,OACP/H,IAAA,UACA6H,MAAAkC,G AAA,EAAAnE,EAAA1mB,SAAA64B,EAAA63B,QAAAnrD,KAAAsB,MAAA+nC,UAAArpC,KAAA9E,MAAA +mB,UAAAqR,EAAA2vH,sBACOh9E,EAAA5uD,SAGP8rI,EApLA,CAqLC/hI,EAAA4F,WAEDm8H,EAAAl8H ,aAAA,CACAhF,UAAA,EACAmhI,MAAA,EACAxX,WAAA,EACA77H,OAAA,GAEAozI,EAAAvpI,aAAA,CA CAyL,SAAAlW,EAAA1U,QAAAqK,OAAAqR,YAEAgtI,EAAA7rI,UA2FC,GACDhd,EAAAG,QAAA0oJ,gCCha AvmJ,OAAA4C,eAAAlF,EAAA,cACAkC,OAAA,IAGA,IAEAokB,EAAAzkB,EAFgB5B,EAAQ,IAMxBsmB,EA AA1kB,EAFgC5B,EAAQ,IAMxCumB,EAAA3kB,EAFsB5B,EAAQ,IAM9BwmB,EAAA5kB,EAFuB5B,EAAQ,I AM/BymB,EAAA7kB,EAFoB5B,EAAQ,IAM5B0mB,EAAA9kB,EAFkC5B,EAAQ,IAM1C2mB,EAAA/kB,EAFi B5B,EAAQ,IAMzB4mB,EAAAhlB,EAFoB5B,EAAQ,IAI5B6mB,EAAa7mB,EAAQ,GAErB8mB,EAAAllB,EAA AilB,GAIAjS,EAAAhT,EAFiB5B,EAAQ,IAIzB,SAAA4B,EAAAtB,GACA,OAAAA,KAAAL,WAAAK,EAAA,C ACAJ,QAAAI,GAkBA,IAAA24F,EAAA,SAAA38E,GAGA,SAAA28E,IAEA,OADA,EAAAzyE,EAAAtmB,SAA AuF,KAAAwzF,IACA,EAAAvyE,EAAAxmB,SAAAuF,MAAAwzF,EAAA/2F,YAAA,EAAAqkB,EAAArmB,SA AA+4F,IAAA/vF,MAAAzD,KAAAtD,YAsCA,OA1CA,EAAAwkB,EAAAzmB,SAAA+4F,EAAA38E,IAOA,EA AAmK,EAAAvmB,SAAA+4F,EAAA,EACA/3F,IAAA,SACAe,MAAA,WACA,IAzBAtB,EAyBAgoB,EAAAljB, KAAA9E,MACAg2D,EAAAhuC,EAAAguC,KACA/qC,EAAAjD,EAAAiD,QACAk9H,EAAAngI,EAAAmgI,WA
CAhsI,EAAA6L,EAAA7L,SACA+L,EAAAF,EAAAE,MACA7gB,GAAA,EAAAse,EAAApmB,SAAAyoB,EAAA ,oDACAoC,EAAAtlB,KAAA+W,QAAAsO,SAAAC,cACAgO,GAjCAp4B,EAiCA8E,KAAA9E,MAAA8E,KAAA +W,QAhCA,CACAlL,KAAA,CACA8Z,QAAA,OACAymH,SAAA,OACAlmH,QAAAhrB,EAAAirB,QAAA,GAE A4qB,KAAA,CACArrB,UAAA,aACAS,QAAAjrB,EAAAirB,QAAA,KAyBAkzB,GAAA,EAAAl4B,EAAA1mB, SAAA64B,EAAAznB,KAAAuX,GAEAkgI,EAAAjiI,EAAA5mB,QAAA2vC,SAAA5lC,IAAA6S,EAAA,SAAAk1 D,GACA,GAAAlrD,EAAA5mB,QAAAmI,eAAA2pE,IAAA,cAAAA,EAAAxkE,KAAA6uC,QACA,OAAA21B,E AGA,IAAAg3E,EAAAh3E,EAAArxE,MAAAg2D,MAAA,EACAsyF,EAAAj3E,EAAArxE,MAAAi2D,MAAA,E ACAsyF,GAAA,EAAAtiI,EAAA1mB,SAAA,GAAsD64B,EAAAyd,KAAA,CACtD1a,MAAA,IAAA66B,EAAAq yF,EAAA,IACAhtH,OAAA,SAAA8sH,EAAA,OAAAA,EAAAG,EAAAr9H,IAEA,OAAA9E,EAAA5mB,QAAA6 oB,cAAA,OACAF,MAAAkC,EAAAm+H,IACSl3E,KAGT,OAAAlrD,EAAA5mB,QAAA6oB,cAAA,SAAA1C,E AAAnmB,SAAA,CACA2oB,MAAAkC,EAAA+zB,IACO92C,GAAA+gJ,OAGP9vD,EA3CA,CA4CCpyE,EAAA4 F,WAEDwsE,EAAAvsE,aAAA,CACAiqC,KAAA,EACA/qC,QAAA,EACAk9H,WAAA,KAEA7vD,EAAA55E,a AAA,CACAyL,SAAAlW,EAAA1U,QAAAqK,OAAAqR,YAEAq9E,EAAAl8E,UA0BC,GACDhd,EAAAG,QAA A+4F,gCCjJA52F,OAAA4C,eAAAlF,EAAA,cACAkC,OAAA,IAGA,IAEAokB,EAAAzkB,EAFgB5B,EAAQ,IA MxBsmB,EAAA1kB,EAFgC5B,EAAQ,IAMxCumB,EAAA3kB,EAFsB5B,EAAQ,IAM9BwmB,EAAA5kB,EAFu B5B,EAAQ,IAM/BymB,EAAA7kB,EAFoB5B,EAAQ,IAM5B0mB,EAAA9kB,EAFkC5B,EAAQ,IAM1C2mB,EA AA/kB,EAFiB5B,EAAQ,IAMzB4mB,EAAAhlB,EAFoB5B,EAAQ,IAI5B6mB,EAAa7mB,EAAQ,GAErB8mB,EA AAllB,EAAAilB,GAIAjS,EAAAhT,EAFiB5B,EAAQ,IAMzB04B,EAAA92B,EAFgB5B,EAAQ,KAMxB+mB,EA AAnlB,EAFc5B,EAAQ,MAUtB8sD,GAJAlrD,EAFkB5B,EAAQ,KAM1B4B,EAFY5B,EAAQ,OAMpB2sD,EAA A/qD,EAFe5B,EAAQ,KAMvB4B,EAFe5B,EAAQ,KAIvB,SAAA4B,EAAAtB,GACA,OAAAA,KAAAL,WAAAK ,EAAA,CACAJ,QAAAI,GAIA,IAAA84F,EAAA,SAAA98E,GAGA,SAAA88E,IACA,IAAAxrF,EAEAwX,EAAA 3I,EAAA8K,GAEA,EAAAf,EAAAtmB,SAAAuF,KAAA2zF,GAEA,QAAAxwF,EAAAzG,UAAAtB,OAAA2T,E AAAzO,MAAA6C,GAAAE,EAAA,EAAmEA,EAAAF,EAAaE,IAChF0L,EAAA1L,GAAA3G,UAAA2G,GAGA, OAAAsc,EAAA3I,GAAA,EAAAiK,EAAAxmB,SAAAuF,MAAAmI,EAAAwrF,EAAAl3F,YAAA,EAAAqkB,EA AArmB,SAAAk5F,IAAA33F,KAAAyH,MAAA0E,EAAA,CAAAnI,MAAAgB,OAAA+N,KAAAiI,EAAA1V,MA AA,CACAoiJ,8BAAA,EACAlvH,MAAA,GACKxd,EAAA06C,gBAAA,SAAA//C,EAAAoyB,GACL,OAAA/sB,E AAA9b,MAAAyoJ,kBAAA5/G,EAAA7oC,MAAA2B,eAAA,cACA,IAAAk3C,EAAAzyB,EAAA7mB,QAAAs5C, WAAApiC,GAEAqF,EAAA4sI,aAAA/gI,WAAA,WACA7L,EAAAotC,MAAArQ,EAAA,kBAAAA,IACS/8B,EA AA9b,MAAAyoJ,iBAGT3sI,EAAA9b,MAAAo8C,YAAA3lC,EAAAoyB,IACK/sB,EAAAuwC,mBAAA,SAAAvx B,GACLhf,EAAAotC,MAAApuB,IACKhf,EAAAkqI,qBAAA,SAAAvvI,GACLqF,EAAAotC,MAAA,SAAAzyC,I AhBAmQ,EAiBKnC,GAAA,EAAAsB,EAAAxmB,SAAAuc,EAAA8K,GA8JL,OA5LA,EAAAZ,EAAAzmB,SAA Ak5F,EAAA98E,IAiCA,EAAAmK,EAAAvmB,SAAAk5F,EAAA,EACAl4F,IAAA,4BACAe,MAAA,SAAA0P,G ACA,MAAAA,EAAAsoB,MACAx0B,KAAA4b,SAAA,CACA4Y,KAAAtoB,EAAAsoB,KACAX,SAAA7zB,KA AA8pB,KAAA+5H,sBAIG,CACHpoJ,IAAA,uBACAe,MAAA,WACAwnB,aAAAhkB,KAAA4jJ,gBAEG,CACHn oJ,IAAA,SACAe,MAAA,WACA,OAAAwD,KAAAsB,MAAAkzB,OAEG,CACH/4B,IAAA,QACAe,MAAA,SAA Aw5B,EAAA+d,GACA,IAAAhvB,EAAA/kB,KAEAA,KAAAsB,MAAAkzB,OAIA,OAAAx0B,KAAA9E,MAAA s5B,KACAx0B,KAAA9E,MAAAklJ,iBAAA,EAAApqH,GAEAh2B,KAAA4b,SAAA,CACA4Y,MAAA,GACS,W AET,GAAAuf,EAAA,CACA,IAAAoI,EAAAp3B,EAAA+E,KAAAqyB,WAEAlpB,EAAAx4B,QAAAy7B,YAAA imB,GAAAr4B,QAEAq4B,EAAAr5B,yBAKG,CACHrnB,IAAA,OACAe,MAAA,SAAAw5B,EAAArkB,GACA,U AAA3R,KAAA9E,MAAAs5B,KAEA,OADAx0B,KAAA9E,MAAAklJ,iBAAA,EAAApqH,GACAh2B,KAAA4b, SAAA,CACA8nI,6BAAApiI,EAAA7mB,QAAAs5C,WAAApiC,GACAkiB,SAAAliB,EAAA8sF,gBAIAz+F,KAA A4b,SAAA,CACA4Y,MAAA,EACAkvH,6BAAApiI,EAAA7mB,QAAAs5C,WAAApiC,GACAkiB,SAAAliB,EA AA8sF,kBAGG,CACHhjG,IAAA,SACAe,MAAA,WACA,IAAAg7B,EAAAx3B,KAEAkjB,EAAAljB,KAAA9E, MACA44B,EAAA5Q,EAAA4Q,aACA8V,EAAA1mB,EAAA0mB,UACAjW,EAAAzQ,EAAAyQ,SACAC,EAAA 1Q,EAAA0Q,UACAkwH,EAAA5gI,EAAA4gI,kBACAr5F,EAAAvnC,EAAAunC,UAEA1mC,GADAb,EAAAo0 B,YACAp0B,EAAAa,iBACA87B,EAAA38B,EAAA28B,YACAnW,EAAAxmB,EAAAwmB,aACAH,EAAArmB, EAAAqmB,aACAiT,EAAAt5B,EAAAs5B,UAEAv5B,GADAC,EAAAk9H,gBACAl9H,EAAAD,SACAy1B,EAA Ax1B,EAAAw1B,UACAkqF,EAAA1/G,EAAA0/G,UACAx/G,EAAAF,EAAAE,MACA8Q,EAAAhR,EAAAgR,a

AEAC,GADAjR,EAAAygI,gBACAzgI,EAAAiR,sBACA5xB,GAAA,EAAAse,EAAApmB,SAAAyoB,EAAA,iSA CAoC,EAAAtlB,KAAA+W,QAAAsO,SAAAC,cACAgqE,EAAAtvF,KAAAsB,MACAkzB,EAAA86D,EAAA96D ,KACAX,EAAAy7D,EAAAz7D,SACAP,EACA,CACA3N,QAAA,eACAY,SAAA,YAHA+M,EAKA,CACA/M,S AAA,YAGA8yB,GAAA,EAAAl4B,EAAA1mB,SAAA64B,EAAAlQ,GACA2gI,GAAA,EAAA5iI,EAAA1mB,SA AA64B,EAAAsvG,GAEAohB,EAAA,CACAjgI,kBACAd,QAAA,SAAAtR,GACA6lB,EAAAhD,KAAAlT,EAAA 7mB,QAAAs5C,WAAApiC,GAAA,qBAAAA,GAEAmyI,EAAA5oJ,MAAA+nB,SACA6gI,EAAA5oJ,MAAA+nB ,QAAAtR,IAGA4J,IAAA,eAGAkvC,GAAAq5F,EAAA5oJ,MAAAuvD,aACAu5F,EAAAv5F,aAAA,EAAAtpC,E AAA1mB,SAAA,GAA8EgwD,EAAAq5F,EAAA5oJ,MAAAuvD,WAAAq5F,EAAA5oJ,MAAAuvD,WAG9E,IAA AtO,EAAA96B,EAAA5mB,QAAAssB,aAAA+8H,EAAAE,GAEAprG,EAAAv3B,EAAA5mB,QAAA6oB,cAAA+ jC,EAAA5sD,SAAA,EAAAmmB,EAAAnmB,SAAA,GAAwF8H,EAAA,CACxFyyC,yBAAAh1C,KAAAsB,MAA AoiJ,6BACA/qG,aAAA34C,KAAAkhJ,qBACA5pG,YAAAt3C,KAAA0xD,gBACAtuC,MAAA2gI,EACArrG,cAC O14C,KAAA9E,MAAAmc,UAEP,OAAAgK,EAAA5mB,QAAA6oB,cAAA,OACA/H,IAAA,oBACAquB,YACAi W,cACAnW,eACAH,eACAiT,YACAv5B,UACAG,MAAAkC,EAAA+zB,IACO8C,EAAA96B,EAAA5mB,QAA A6oB,cAAA4jC,EAAAzsD,QAAA,CACPq5B,eACAI,eACAM,OACAX,WACArc,kBAAAxX,KAAAzD,YAAAib ,kBACA2c,uBACAF,eAAAj0B,KAAAunD,mBACA5zB,WACAC,YACA7c,QAAA/W,KAAA+W,SACO6hC,QA GP+6C,EA7LA,CA8LCvyE,EAAA4F,WAED2sE,EAAA/8C,QAAA,WACA+8C,EAAA1sE,aAAA,CACA6M,aA AA,CACAxkB,SAAA,MACAF,WAAA,QAEAukB,UAAA,EACA6hB,UAAA,EACAhhB,KAAA,KACA8iB,YAA A,aACAvzB,gBAAA,aACA87B,YAAA,aACAnW,aAAA,aACAH,aAAA,aACAiT,UAAA,aACA4jG,gBAAA,aAC An9H,QAAA,aACAiR,aAAA,CACA5kB,SAAA,MACAF,WAAA,QAEAu0I,gBAAA,IACAxvH,sBAAA,GAEAw /D,EAAA/5E,aAAA,CACAyL,SAAAlW,EAAA1U,QAAAqK,OAAAqR,YAEAw9E,EAAAr8E,UAqIC,GACDhd, EAAAG,QAAAk5F,gCC3aA/2F,OAAA4C,eAAAlF,EAAA,cACAkC,OAAA,IAGA,IAEAokB,EAAAzkB,EAFgB 5B,EAAQ,IAMxBsmB,EAAA1kB,EAFgC5B,EAAQ,IAMxCumB,EAAA3kB,EAFsB5B,EAAQ,IAM9BwmB,EA AA5kB,EAFuB5B,EAAQ,IAM/BymB,EAAA7kB,EAFoB5B,EAAQ,IAM5B0mB,EAAA9kB,EAFkC5B,EAAQ,IA M1C2mB,EAAA/kB,EAFiB5B,EAAQ,IAMzB4mB,EAAAhlB,EAFoB5B,EAAQ,IAI5B6mB,EAAa7mB,EAAQ,G AErB8mB,EAAAllB,EAAAilB,GAIAjS,EAAAhT,EAFiB5B,EAAQ,IAMzB2gD,EAAA/+C,EAFmB5B,EAAQ,K AI3B,SAAA4B,EAAAtB,GACA,OAAAA,KAAAL,WAAAK,EAAA,CACAJ,QAAAI,GAWA,SAAAyvC,EAAAp vC,EAAA6b,GACA,IAAAyV,EAAAtxB,EAAAsxB,IACAC,EAAAvxB,EAAAuxB,IACAjwB,EAAAtB,EAAAsB, MACA4oB,EAAArO,EAAAsO,SACAm5B,EAAAp5B,EAAAS,UAAA24B,QACAoH,EAAAxgC,EAAAwgC,aA CAtyB,EAAA,CACAznB,KAAA,CACA0a,SAAA,WACAgQ,OAAA,EACA5Q,QAAA,QACA0Q,MAAA,OACA5 P,gBAAA+3B,EAAAylG,cACAr+F,eACA1/B,OAAA,EACArB,SAAA,UAEAq/H,IAAA,CACA3tH,OAAA,QAE A4tH,aAAA,GACAC,aAAA,IA0BA,MAvBA,kBAAAlpJ,EAAAuoD,MACAnwB,EAAA6wH,aAAA,CACA59H,S AAA,WACAE,gBAAAvrB,EAAAwpB,OAAA85B,EAAA4P,cACA54B,IAAA,EACA7iB,KAAA,EACA8jB,OAA A,EACAqoB,WAAA5D,EAAAzgD,QAAA0F,OAAA,gEAEAmzB,EAAA8wH,aAAA,CACA79H,SAAA,WACAE ,gBAAAvrB,EAAAwpB,OAAA85B,EAAA4P,cACA54B,IAAA,EACA7iB,KAAA,EACA8jB,OAAA,EACAqoB, WAAA5D,EAAAzgD,QAAA0F,OAAA,kEAGAmzB,EAAA4wH,IAAAz9H,gBAAAvrB,EAAAwpB,OAAA85B, EAAA4P,cACA96B,EAAA4wH,IAAAplG,WAAA5D,EAAAzgD,QAAA0F,OAAA,6BACAmzB,EAAA4wH,IAA A7tH,MApDA,SAAA75B,EAAAiwB,EAAAD,GACA,IAAA63H,EAAAn+I,KAAAumB,IAAAvmB,KAAAsmB,I AAAC,EAAAjwB,GAAAgwB,GACA83H,EAAA93H,EAAAC,EAEA,OADAvmB,KAAAgxE,OAAAmtE,EAAA 53H,GAAA63H,EAAA,SACA,IAgDArU,CAAAzzI,EAAAiwB,EAAAD,GAAA,KAGA8G,EAGA,IAAAixH,EAA A,SAAA1tI,GAGA,SAAA0tI,IAEA,OADA,EAAAxjI,EAAAtmB,SAAAuF,KAAAukJ,IACA,EAAAtjI,EAAAxm B,SAAAuF,MAAAukJ,EAAA9nJ,YAAA,EAAAqkB,EAAArmB,SAAA8pJ,IAAA9gJ,MAAAzD,KAAAtD,YAqE A,OAzEA,EAAAwkB,EAAAzmB,SAAA8pJ,EAAA1tI,IAOA,EAAAmK,EAAAvmB,SAAA8pJ,EAAA,EACA9oJ, IAAA,oBACAe,MAAA,WACA,IAAAuoB,EAAA/kB,KAEAA,KAAAwkJ,OAAA,GACAxkJ,KAAAwkJ,OAAAC ,KAAAzkJ,KAAA0kJ,UAAA,SAAA1kJ,KAAA8pB,KAAA26H,KAAA,yBACAzkJ,KAAAwkJ,OAAAG,KAAA9 hI,WAAA,WACAkC,EAAA2/H,UAAA,SAAA3/H,EAAA+E,KAAA66H,KAAA,0BACO,OAEJ,CACHlpJ,IAAA, uBACAe,MAAA,WACAwnB,aAAAhkB,KAAAwkJ,OAAAC,MACAzgI,aAAAhkB,KAAAwkJ,OAAAG,QAEG, CACHlpJ,IAAA,YACAe,MAAA,SAAA42C,EAAAnE,EAAA21G,EAAAC,EAAAC,GACA,IAAAttH,EAAAx3B, KAEA,qBAAAA,KAAA9E,MAAAuoD,KAAA,CACAqhG,KAAA,IACA71G,KAAA,EACAA,GAAA,EACA,IAA

Ap8B,EAAA7S,KAAA+W,QAAAsO,SAAA6qC,MAAA,eACAv9C,EAAA3S,KAAA+W,QAAAsO,SAAA6qC,M AAA,eAEA,IAAAjhB,GACA21G,EAAAxhI,MAAAzQ,GAAAkyI,EAAA,UACAD,EAAAxhI,MAAAvQ,GAAAg yI,EAAA,WACO,IAAA51G,EACP21G,EAAAxhI,MAAA2zE,mBAAA,QACO,IAAA9nD,GACP21G,EAAAxhI, MAAAzQ,GAAAkyI,EAAA,UACAD,EAAAxhI,MAAAvQ,GAAAgyI,EAAA,WACO,IAAA51G,IACP21G,EAA AxhI,MAAA2zE,mBAAA,OAGA/2F,KAAAwkJ,OAAApxG,GAAAvwB,WAAA,WACA,OAAA2U,EAAAktH,U AAAtxG,EAAAnE,EAAA,EAAA21G,EAAAC,IACOC,MAEJ,CACHrpJ,IAAA,SACAe,MAAA,WACA,IAAA0m B,EAAAljB,KAAA9E,MACAkoB,EAAAF,EAAAE,MACA7gB,GAAA,EAAAse,EAAApmB,SAAAyoB,EAAA, WACAoC,EAAAtlB,KAAA+W,QAAAsO,SAAAC,cACAgO,EAAAgX,EAAAtqC,KAAA9E,MAAA8E,KAAA+ W,SACA,OAAAsK,EAAA5mB,QAAA6oB,cAAA,SAAA1C,EAAAnmB,SAAA,GAA2E8H,EAAA,CAC3E6gB, MAAAkC,GAAA,EAAAnE,EAAA1mB,SAAA64B,EAAAznB,KAAAuX,MACO/B,EAAA5mB,QAAA6oB,cAA A,OACPF,MAAAkC,EAAAgO,EAAA4wH,MACO7iI,EAAA5mB,QAAA6oB,cAAA,OACP/H,IAAA,OACA6H, MAAAkC,EAAAgO,EAAA6wH,gBACO9iI,EAAA5mB,QAAA6oB,cAAA,OACP/H,IAAA,OACA6H,MAAAkC, EAAAgO,EAAA8wH,sBAIAG,EA1EA,CA2ECnjI,EAAA4F,WAEDu9H,EAAAt9H,aAAA,CACAw8B,KAAA,gB ACAjnD,MAAA,EACAiwB,IAAA,EACAD,IAAA,KAEA+3H,EAAA3qI,aAAA,CACAyL,SAAAlW,EAAA1U,Q AAAqK,OAAAqR,YAEAouI,EAAAjtI,UAgCC,GACDhd,EAAAG,QAAA8pJ,gCCvOA3nJ,OAAA4C,eAAAlF,E AAA,cACAkC,OAAA,IAGA,IAEA0pE,EAAA/pE,EAF0B5B,EAAQ,KAIlCD,EAAAG,QAmDA,SAAA4qB,GAC A,QAAAliB,EAAAzG,UAAAtB,OAAA2pJ,EAAAzkJ,MAAA6C,EAAA,EAAAA,EAAA,KAAAE,EAAA,EAAoF A,EAAAF,EAAaE,IACjG0hJ,EAAA1hJ,EAAA,GAAA3G,UAAA2G,GAQA,IAAA2hJ,EALA3/H,EAAA+N,EAA A34B,QAAAgJ,WAAA3C,EAAA,EACAwzB,OAAA2wH,EAAAxqJ,QACAy1D,OAAA,EACAg1F,eAAApkJ,GA CGqkJ,EAAA1qJ,QAAA4qB,GAAArkB,OAAA+jJ,IAEHh7G,EAAAi7G,EAAAj7G,QACAnkB,EAAAo/H,EAAA p/H,WACA44B,EAAAwmG,EAAAxmG,QACA34B,EAAA,CACAkkB,UACAnkB,aACA44B,WAEAn5B,GAAA, EAAA+N,EAAA34B,SAAA,CACAk9H,OAAA,CACAjzG,MAAA85B,EAAA4P,cACA7P,UAAAC,EAAA4mG, mBACA7uH,OAAAwT,EAAAyxG,wBACA3jB,gBAAAwtB,EAAA5qJ,QAAA6qJ,iBACAn/H,QAAA4jB,EAAA giC,eAEAjiB,OAAA,CACAplC,MAAA85B,EAAA+mG,YACA9+H,iBAAA,EAAAw0B,EAAAtuB,WAAA6xB,E AAA+mG,YAAA,MAEA1Z,MAAA,CACAnnH,MAAA85B,EAAA4mG,mBACA7mG,UAAAC,EAAAD,UACAy tF,aAAAxtF,EAAA4P,cACA69E,iBAAAztF,EAAA4mG,mBACAlZ,eAAA1tF,EAAAgnG,aACArmG,mBAAAX, EAAA4mG,mBACA9+H,WAAA++H,EAAA5qJ,QAAAgrJ,kBAEAt8F,iBAAA,CACA1iC,gBAAA+3B,EAAA+m G,YACAl8F,iBAAA,EAAApO,EAAAluB,MAAAyxB,EAAAD,UAAA,KACA6K,cAAA5K,EAAA4P,cACA73B, OAAA,GACAizB,mBAAA,GACAD,iBAAA,IAEA1lC,OAAA,CACA0S,OAAA,GACA8hB,SAAA,GACAu/E,eA AA,EAAA7tF,EAAAq0F,UAEA1zE,KAAA,CACAF,YAAA,EAAAvP,EAAAluB,MAAAyxB,EAAAD,UAAA,K ACA8L,eAAA,EAAApP,EAAAluB,MAAAyxB,EAAAD,UAAA,KACAj4B,WAAA++H,EAAA5qJ,QAAAgrJ,kB AEAh6F,UAAA,CACA/mC,MAAAghI,EAAAljF,UACA9W,yBAAAg6F,EAAAtjF,WACA5X,WAAAk7F,EAAA ljF,UACAnY,cAAAq7F,EAAAjjF,YAEApW,SAAA,CACA9N,UAAAC,EAAAD,WAEAmO,SAAA,CACAkhF,S AAApvF,EAAAD,UACA+2C,aAAA92C,EAAA4P,cACAu3F,cAAAnnG,EAAA4P,cACA1G,cAAAlJ,EAAAkJ,c ACAs2B,WAAAx/B,EAAAD,UACAo3C,mBAAAn3C,EAAAkJ,eAEAsnF,KAAA,CACAvoH,iBAAA,EAAAw0B ,EAAAtuB,WAAA6xB,EAAA+mG,YAAA,KACApW,iBAAA,EAAAl0F,EAAAluB,MAAAyxB,EAAAD,UAAA, KACAA,WAAA,EAAAtD,EAAAluB,MAAAyxB,EAAAD,UAAA,KACAl4B,SAAA,GACAC,WAAA++H,EAAA 5qJ,QAAA6qJ,iBACAle,OAAA,gBAAAnsF,EAAAluB,MAAAyxB,EAAAonG,YAAA,gCAAA3qG,EAAAluB,M AAAyxB,EAAAonG,YAAA,MAEAjQ,WAAA,CACAjxH,MAAA85B,EAAA4P,cACA7P,UAAAC,EAAA4mG,m BACAxP,kBAAAp3F,EAAAD,UACAk6F,YAAAj6F,EAAAqnG,cACA9sD,gBAAAv6C,EAAA4mG,mBACA7L, 4BAAA/6F,EAAA+mG,YACA3K,YAAAp8F,EAAAsnG,mBAAAtnG,EAAA4P,eAEAutF,OAAA,CACA9uE,cA AA,GACAovE,aAAA,GACAC,WAAA,EAAAjhG,EAAAluB,MAAAyxB,EAAAD,UAAA,KAEA0tB,aAAA,CAC A6sB,YAAAt6C,EAAAqrB,aAEAtkD,eAAA,CACAQ,kBAAA2/H,EAAAzjF,aAEAg2D,WAAA,CACAvzG,MAA AghI,EAAAzjF,YACAg1E,kBAAA,UACAjyE,mBAAA,EAAA/pB,EAAAluB,MAAAyxB,EAAAD,UAAA,IACA A,UAAAC,EAAAD,UACA0tF,iBAAAztF,EAAA4P,cACAjP,mBAAAX,EAAAgnG,aACAn/H,SAAAg/H,EAAA5 qJ,QAAAsrJ,wBACAz/H,WAAA++H,EAAA5qJ,QAAAgrJ,kBAEA7C,qBAAA,CACAE,WAAA,GACAE,SAAA, GACAt+H,MAAA85B,EAAA4P,cACA3E,UAAAjL,EAAA4mG,mBACAlZ,eAAA1tF,EAAAgnG,aACA3C,mBA AArkG,EAAA4mG,mBACApgF,kBAAAxmB,EAAAkJ,cACAA,eAAA,EAAAzM,EAAAtuB,WAAA6xB,EAAA+

mG,YAAA,MAEA70F,SAAA,CACAnS,UAAAmnG,EAAA1jF,OAEA/Y,KAAA,CACAvkC,MAAA85B,EAAA+ mG,YACA9+H,gBAAA+3B,EAAA4P,eAEA43F,OAAA,CACAv/H,gBAAA+3B,EAAAgnG,cAEA1F,OAAA,CA CAzpH,MAAA,EAAA0T,EAAAyxG,wBACA92H,MAAA85B,EAAA+mG,aAEAjnG,SAAA,CACAU,iBAAA,G ACAG,mBAAAX,EAAAW,mBACAG,cAAAomG,EAAA/jF,QACAliB,eAAAimG,EAAA/jF,SAEA/oB,KAAA,C ACAnyB,gBAAA+3B,EAAA+mG,YACAU,yBAAAznG,EAAA+mG,aAEApsG,SAAA,CACA+sG,WAAA,GAC A3vH,OAAA,GACAmnB,YAAA,EAAAzC,EAAAluB,MAAAyxB,EAAAD,UAAA,IACAp4B,QAAA4jB,EAAAg iC,cACA3yB,kBAAAoF,EAAAgnG,aACAt9F,qBAAAw9F,EAAA/jF,SAEAwkF,cAAA,CACAhgI,QAAA4jB,EA AAgiC,cACAlC,YAAArrB,EAAAqrB,YACAtrB,UAAAC,EAAA4P,eAEAjD,QAAA,CACA1kC,gBAAAi/H,EAA AtjF,YAEA6+D,MAAA,CACAv8G,MAAA85B,EAAAD,UACA93B,gBAAA+3B,EAAA+mG,YACApkB,cAAA, wGAAA38H,IAAA,SAAAtH,GACA,WAAAA,EAAA,SAAAA,EAAA,YAAA+9C,EAAAluB,MAAAyxB,EAAA onG,YAAA1oJ,EAAA,qBAAAA,EAAA,SAAAA,EAAA,YAAA+9C,EAAAluB,MAAAyxB,EAAAonG,YAAA1o J,EAAA,OAGAumE,YAAA,CACAoG,YAAArrB,EAAAD,UACA93B,gBAAA+3B,EAAA4mG,mBACA9vD,aA AA92C,EAAA4P,cACAu3F,cAAAnnG,EAAA4P,cACA1G,cAAAlJ,EAAAkJ,cACAhjD,KAAA,GACAs5E,WAA Ax/B,EAAAD,UACAo3C,mBAAAn3C,EAAAkJ,eAEA0+F,aAAA,CACA1hI,MAAA85B,EAAA4mG,mBACA7m G,UAAAC,EAAAD,UACAytF,aAAAxtF,EAAA4P,cACA69E,iBAAAztF,EAAA4mG,mBACAlZ,eAAA1tF,EAA AgnG,aACArmG,mBAAAX,EAAA4mG,mBACA19F,eAAA,EAAAzM,EAAApuB,QAAA2xB,EAAA4mG,mBA AA,IACApgF,mBAAA,EAAA/pB,EAAAluB,MAAAyxB,EAAAD,UAAA,IACAl4B,SAAAg/H,EAAA5qJ,QAAA srJ,wBACAz/H,WAAA++H,EAAA5qJ,QAAAgrJ,kBAEAY,iBAAA,CACAC,YAAA9nG,EAAAqrB,YACA08E,m BAAA/nG,EAAA4P,eAEA1I,OAAA,CACAhhC,OAAA,EAAAu2B,EAAAluB,MAAAyxB,EAAAD,UAAA,MAE AioG,OAAA,CACAC,UAAA,EACAC,WAAAloG,EAAAylG,cACA0C,mBAAAnoG,EAAAooG,aACAC,WAAA, GACAC,mBAAA,EACAC,iBAAA,GACAC,gBAAAxoG,EAAAylG,cACAgD,gBAAAzoG,EAAA4mG,mBACA8 B,eAAA1oG,EAAA4P,cACAT,YAAAnP,EAAA4P,eAEA+4F,SAAA,CACA5oG,UAAAC,EAAA4mG,mBACA3 +H,gBAAA+3B,EAAAD,UACA6oG,YAAA5oG,EAAAgnG,cAEAzc,UAAA,CACArkH,OAAA,EAAAu2B,EAA AluB,MAAAyxB,EAAAD,UAAA,KACAj4B,WAAA++H,EAAA5qJ,QAAAgrJ,kBAEA3gF,QAAA,CACAr+C,gB AAA,cACAkwE,sBAAA,EAAA17C,EAAAluB,MAAA24H,EAAA3jF,MAAA,KACAtY,UAAAjL,EAAA4P,cAC Ai5F,iBAAA3B,EAAA9jF,QACAqD,kBAAAygF,EAAAhkF,QACAnjB,WAAA,EAAAtD,EAAAluB,MAAA24H, EAAA3jF,MAAA,KACAiD,mBAAA,EAAA/pB,EAAAluB,MAAA24H,EAAA3jF,MAAA,KACAk1B,mBAAAyu D,EAAAjkF,SAEAs/D,QAAA,CACAr8G,MAAA85B,EAAAD,WAEA+oG,MAAA,CACA7gI,gBAAA+3B,EAA A+mG,aAEA37E,YAAA,CACAC,YAAArrB,EAAAqrB,YACAtrB,UAAAC,EAAAooG,cAEA97E,YAAA,CACAj B,YAAArrB,EAAAqrB,aAEAlpB,kBAAA,CACApC,UAAAC,EAAAooG,aACArwH,OAAA,GACAwT,QAAA,IA EAshC,SAAA,CACA3tB,WAAAc,EAAA+oG,aACAh8E,aAAA,EAAAtwB,EAAAluB,OAAA,EAAAkuB,EAAAn uB,SAAA0xB,EAAA4P,cAAA,QACAhF,cAAA5K,EAAAqrB,YACAtrB,UAAAC,EAAAD,UACAsrB,YAAArrB, EAAAqrB,YACAtzC,OAAA,IAEAsT,eAAA,CACAtT,OAAA,GACAwT,QAAA,IAEA87B,KAAA,CACAp/C,gB AAA+3B,EAAA4P,cACA7P,WAAA,EAAAtD,EAAAluB,MAAAyxB,EAAA4mG,mBAAA,IACAhsG,kBAAAoF, EAAA4mG,oBAEAxf,UAAA,CACArnF,UAAAC,EAAAD,UACA2pF,UAAA1pF,EAAAkJ,cACAm+E,mBAAAr nF,EAAAkJ,cACAsd,kBAAAxmB,EAAAkJ,cACAq+E,WAAA2f,EAAApzF,OACAwzE,WAAAtnF,EAAA4P,cA CA3nC,gBAAA,cACAojD,YAAArrB,EAAAqrB,aAEAgvB,WAAA,CACAn0E,MAAA85B,EAAA4mG,mBACA7 mG,UAAAC,EAAA4mG,mBACAtsD,YAAAt6C,EAAA4P,cACAo5F,WAAAhpG,EAAAD,UACAkpG,iBAAAjp G,EAAAipG,iBACA7M,YAAAp8F,EAAAsnG,mBAAAtnG,EAAA4P,cACAqqF,YAAAj6F,EAAAqnG,cACA9sD ,gBAAAv6C,EAAA4mG,oBAEAsC,OAAA,CACAC,aAAAnpG,EAAA4P,cACAw5F,cAAAppG,EAAA+oG,aAC AM,mBAAArpG,EAAAqrB,YACAi+E,mBAAAtpG,EAAA4P,cACA25F,cAAA,EAAA9sG,EAAAluB,MAAAyx B,EAAA4P,cAAA,IACA45F,cAAAxpG,EAAAylG,cACAgE,mBAAAzpG,EAAAylG,cACAjmE,WAAAx/B,EAA AD,UACAo3C,mBAAAn3C,EAAAkJ,cACAwgG,oBAAA,EAAAjtG,EAAAluB,MAAAyxB,EAAA4P,cAAA,KA EAyd,QAAA,CACAnnD,OAAA,EAAAu2B,EAAAluB,MAAAyxB,EAAAD,UAAA,KACAb,YAAA,EAAAzC,E AAAluB,MAAAyxB,EAAAD,UAAA,KACA93B,iBAAA,EAAAw0B,EAAApuB,QAAA2xB,EAAA+oG,aAAA,K ACAhxH,OAAA,GACAs2C,cAAA,GACApjB,WAAA,EAAAxO,EAAAluB,MAAAyxB,EAAAD,UAAA,IACAm uB,gBAAA,EAAAzxB,EAAAluB,MAAAyxB,EAAAD,UAAA,MACA6tB,gBAAA,EAAAnxB,EAAAluB,MAAA yxB,EAAAD,UAAA,KAEAkC,QAAA,CACA/7B,MAAAghI,EAAA1jF,MACAyuB,sBAAAi1D,EAAA9jF,QACA

j9C,QAAA,KAEGU,EAAA,CACHQ,YAEAsiI,SAAAtiI,IAGA,IAAAuiI,EAAA,CAAAC,EAAA5tJ,QAAA6tJ,EA AA7tJ,QAAA8tJ,EAAA9tJ,SAAA+J,IAAA,SAAAuyB,GACA,OAAAA,EAAA1R,KACGngB,OAAA,SAAA6xB, GACH,OAAAA,IAGA,OADA1R,EAAAC,cAAAkjI,EAAA/tJ,QAAAgJ,WAAA3C,GAAA,EAAAolE,EAAAzrE,S AAA2tJ,IACA/iI,GArXA,IAEA+N,EAAAj3B,EAFc5B,EAAQ,MAItB0gD,EAAwB1gD,EAAQ,IAIhC4qJ,EAAAh pJ,EAFsB5B,EAAQ,MAM9B0qJ,EAAA9oJ,EAFc5B,EAAQ,MAMtB8tJ,EAAAlsJ,EAFoB5B,EAAQ,MAM5BguJ, EAAApsJ,EAFgB5B,EAAQ,MAMxB+tJ,EAAAnsJ,EAFW5B,EAAQ,MAMnBiuJ,EAAArsJ,EAFe5B,EAAQ,MA MvB8qJ,EAAAlpJ,EAFkB5B,EAAQ,MAI1BmrJ,EAAcnrJ,EAAQ,KAEtB,SAAA4B,EAAAtB,GACA,OAAAA,K AAAL,WAAAK,EAAA,CACAJ,QAAAI,sBClDA,SAAAmvB,EAAA3vB,GAUA,IAAAw1B,EAAA,IAGAwB,EA AA,4BAGAo3H,EAAA,IACAC,EAAA,GAGA7uH,EAAA,iBAGAtH,EAAA,qBAEAkH,EAAA,yBAIAC,EAAA,o BACAC,EAAA,6BAGAhpB,EAAA,gBACAg4I,EAAA,kBACA/uH,EAAA,iBAIAhpB,EAAA,qBAqBA/C,EAAA, 8BAGAisB,EAAA,mBAGA8G,EAAA,GACAA,EAxBA,yBAwBAA,EAvBA,yBAuBAA,EAtBA,sBAsBAA,EArB A,uBAqBAA,EApBA,uBAoBAA,EAnBA,uBAmBAA,EAlBA,8BAkBAA,EAjBA,wBAiBAA,EAhBA,yBAgBA,E ACAA,EAAArO,GAAAqO,EA5CA,kBA4CAA,EA3BA,wBA2BAA,EA1CA,oBA0CAA,EA1BA,qBA0BAA,EAz CA,iBAyCAA,EAxCA,kBAwCAA,EAAAlH,GAAAkH,EArCA,gBAqCAA,EApCA,mBAoCAA,EAAA+nH,GAA A/nH,EAhCA,mBAgCAA,EA/BA,gBA+BAA,EA9BA,mBA8BAA,EA5BA,qBA4BA,EAGA,IAAAogB,EAAA,iB AAAh3B,QAAAptB,iBAAAotB,EAGApe,EAAA,iBAAA7P,iBAAAa,iBAAAb,KAGA8P,EAAAm1C,GAAAp1C, GAAAE,SAAA,cAAAA,GAGA8kB,EAA4Ct2B,MAAAu2B,UAAAv2B,EAG5Cw2B,EAAAF,GAAA,iBAAAv2B ,SAAAw2B,UAAAx2B,EAGAuuJ,EAAA93H,KAAAx2B,UAAAs2B,EAGAk8C,EAAA87E,GAAA5nG,EAAA+r B,QAGAC,EAAA,WACA,IAEA,IAAAC,EAAAn8C,KAAAo8C,SAAAp8C,EAAAo8C,QAAA,QAAAD,MAEA, OAAAA,GAKAH,KAAAK,SAAAL,EAAAK,QAAA,QACG,MAAArkE,KAXH,GAgBAk4B,EAAAgsC,KAAA1s C,aA+FA,IARA1yB,EAAAqzC,EAQA4nG,EAAAvoJ,MAAA1E,UACAkS,EAAAhC,SAAAlQ,UACAmS,EAAAn R,OAAAhB,UAGAktJ,EAAAj9I,EAAA,sBAGAmC,EAAAF,EAAA7N,SAGApD,EAAAkR,EAAAlR,eAGA0Q,E AAA,WACA,IAAAC,EAAA,SAAAC,KAAAq7I,KAAA9rJ,MAAA8rJ,EAAA9rJ,KAAA0Q,UAAA,IACA,OAAA F,EAAA,iBAAAA,EAAA,GAFA,GAWAyC,EAAAlC,EAAA9N,SAGA8oJ,EAAA/6I,EAAAhS,KAAAY,QAGAs R,EAAAC,OAAA,IAAAH,EAAAhS,KAAAa,GAAAuR,QAjLA,sBAiLA,QAAAA,QAAA,uEAGA2iB,EAAA63H ,EAAA/8I,EAAAklB,YAAAjwB,EACAiF,EAAA8F,EAAA9F,OACA07B,EAAA51B,EAAA41B,WACAo5D,EA AA9pE,IAAA8pE,iBAAA/5F,EACAkoJ,GA9CAp7I,EA8CAhR,OAAAiK,eA9CAo6C,EA8CArkD,OA7CA,SAAA oN,GACA,OAAA4D,EAAAqzC,EAAAj3C,MA6CAi/I,EAAArsJ,OAAAuD,OACAyyB,EAAA7kB,EAAA6kB,qB ACA3xB,EAAA4nJ,EAAA5nJ,OACAiP,EAAAnK,IAAAqK,iBAAAtP,EAEAtB,EAAA,WACA,IACA,IAAAoO,E AAAs7I,GAAAtsJ,OAAA,kBAEA,OADAgR,EAAA,GAAW,OACXA,EACG,MAAA9E,KALH,GAUAqgJ,EAAA p4H,IAAAC,cAAAlwB,EACA2oI,EAAAvjI,KAAAsmB,IACA48H,EAAAriH,KAAAyB,IAGAjZ,EAAA25H,GA AAr9I,EAAA,OACAw9I,GAAAH,GAAAtsJ,OAAA,UAUA0sJ,GAAA,WACA,SAAAxkJ,KAEA,gBAAA8B,GA CA,IAAA0H,GAAA1H,GACA,SAGA,GAAAqiJ,EACA,OAAAA,EAAAriJ,GAGA9B,EAAAlJ,UAAAgL,EACA,I AAAlF,EAAA,IAAAoD,EAEA,OADAA,EAAAlJ,eAAAkF,EACAY,GAfA,GA2BA,SAAAkwB,GAAA1C,GACA ,IAAAtuB,GAAA,EACAxF,EAAA,MAAA8zB,EAAA,EAAAA,EAAA9zB,OAGA,IAFA4E,KAAAqY,UAEAzX, EAAAxF,GAAA,CACA,IAAA+zB,EAAAD,EAAAtuB,GACAZ,KAAAovB,IAAAD,EAAA,GAAAA,EAAA,KAs GA,SAAAF,GAAAC,GACA,IAAAtuB,GAAA,EACAxF,EAAA,MAAA8zB,EAAA,EAAAA,EAAA9zB,OAGA,I AFA4E,KAAAqY,UAEAzX,EAAAxF,GAAA,CACA,IAAA+zB,EAAAD,EAAAtuB,GACAZ,KAAAovB,IAAAD, EAAA,GAAAA,EAAA,KAoHA,SAAAmD,GAAApD,GACA,IAAAtuB,GAAA,EACAxF,EAAA,MAAA8zB,EA AA,EAAAA,EAAA9zB,OAGA,IAFA4E,KAAAqY,UAEAzX,EAAAxF,GAAA,CACA,IAAA+zB,EAAAD,EAAA tuB,GACAZ,KAAAovB,IAAAD,EAAA,GAAAA,EAAA,KAkGA,SAAAe,GAAAhB,GACA,IAAAN,EAAA5uB, KAAAwuB,SAAA,IAAAS,GAAAC,GACAlvB,KAAA0E,KAAAkqB,EAAAlqB,KA2GA,SAAA6kJ,GAAA/sJ,EA AAkmD,GACA,IAAAC,EAAApiD,GAAA/D,GACAomD,GAAAD,GAAA9vB,GAAAr2B,GACAqmD,GAAAF,I AAAC,GAAA5xB,GAAAx0B,GACAsmD,GAAAH,IAAAC,IAAAC,GAAAviB,GAAA9jC,GACAumD,EAAAJ,G AAAC,GAAAC,GAAAC,EACAphD,EAAAqhD,EA5lBA,SAAA14C,EAAA8e,GAIA,IAHA,IAAAvoB,GAAA,E ACAc,EAAApB,MAAA+J,KAEAzJ,EAAAyJ,GACA3I,EAAAd,GAAAuoB,EAAAvoB,GAGA,OAAAc,EAolBA8 nJ,CAAAhtJ,EAAApB,OAAAmI,QAAA,GACAnI,EAAAsG,EAAAtG,OAEA,QAAAK,KAAAe,GACAkmD,IAA A7lD,EAAAb,KAAAQ,EAAAf,IAAAsnD,IACA,UAAAtnD,GACAonD,IAAA,UAAApnD,GAAA,UAAAA,IACA

qnD,IAAA,UAAArnD,GAAA,cAAAA,GAAA,cAAAA,IACAguJ,GAAAhuJ,EAAAL,KACAsG,EAAA2D,KAAA 5J,GAIA,OAAAiG,EAaA,SAAAgoJ,GAAA5kJ,EAAArJ,EAAAe,SACAsE,IAAAtE,GAAAkyB,GAAA5pB,EAA ArJ,GAAAe,WAAAsE,IAAAtE,GAAAf,KAAAqJ,IACA6kJ,GAAA7kJ,EAAArJ,EAAAe,GAeA,SAAAotJ,GAAA 9kJ,EAAArJ,EAAAe,GACA,IAAA+hC,EAAAz5B,EAAArJ,GAEAoB,EAAAb,KAAA8I,EAAArJ,IAAAizB,GAA A6P,EAAA/hC,UAAAsE,IAAAtE,GAAAf,KAAAqJ,IACA6kJ,GAAA7kJ,EAAArJ,EAAAe,GAaA,SAAAqtJ,GAA AlpJ,EAAAlF,GAGA,IAFA,IAAAL,EAAAuF,EAAAvF,OAEAA,KACA,GAAAszB,GAAA/tB,EAAAvF,GAAA, GAAAK,GACA,OAAAL,EAIA,SAaA,SAAAuuJ,GAAA7kJ,EAAArJ,EAAAe,GACA,aAAAf,GAAA+D,EACAA, EAAAsF,EAAArJ,EAAA,CACAF,cAAA,EACAD,YAAA,EACAkB,QACAhB,UAAA,IAGAsJ,EAAArJ,GAAAe, EA/bAo1B,GAAAh2B,UAAAyc,MA7EA,WACArY,KAAAwuB,SAAA66H,MAAA,SACArpJ,KAAA0E,KAAA, GA4EAktB,GAAAh2B,UAAA,OA9DA,SAAAH,GACA,IAAAiG,EAAA1B,KAAAmqB,IAAA1uB,WAAAuE,KA AAwuB,SAAA/yB,GAEA,OADAuE,KAAA0E,MAAAhD,EAAA,IACAA,GA4DAkwB,GAAAh2B,UAAA0c,IA/ CA,SAAA7c,GACA,IAAAmzB,EAAA5uB,KAAAwuB,SAEA,GAAA66H,GAAA,CACA,IAAA3nJ,EAAAktB,E AAAnzB,GACA,OAAAiG,IAAA2vB,OAAAvwB,EAAAY,EAGA,OAAA7E,EAAAb,KAAA4yB,EAAAnzB,GA AAmzB,EAAAnzB,QAAAqF,GAwCA8wB,GAAAh2B,UAAAuuB,IA3BA,SAAA1uB,GACA,IAAAmzB,EAAA5 uB,KAAAwuB,SACA,OAAA66H,QAAAvoJ,IAAA8tB,EAAAnzB,GAAAoB,EAAAb,KAAA4yB,EAAAnzB,IA0 BAm2B,GAAAh2B,UAAAwzB,IAZA,SAAA3zB,EAAAe,GACA,IAAAoyB,EAAA5uB,KAAAwuB,SAGA,OAF AxuB,KAAA0E,MAAA1E,KAAAmqB,IAAA1uB,GAAA,IACAmzB,EAAAnzB,GAAA4tJ,SAAAvoJ,IAAAtE,EA AA60B,EAAA70B,EACAwD,MA+HAivB,GAAArzB,UAAAyc,MA3FA,WACArY,KAAAwuB,SAAA,GACAxu B,KAAA0E,KAAA,GA0FAuqB,GAAArzB,UAAA,OA7EA,SAAAH,GACA,IAAAmzB,EAAA5uB,KAAAwuB,S ACA5tB,EAAAipJ,GAAAj7H,EAAAnzB,GAEA,QAAAmF,EAAA,KAMAA,GAFAguB,EAAAxzB,OAAA,EAG AwzB,EAAAC,MAEA5tB,EAAAjF,KAAA4yB,EAAAhuB,EAAA,KAGAZ,KAAA0E,MACA,IA6DAuqB,GAAA rzB,UAAA0c,IAhDA,SAAA7c,GACA,IAAAmzB,EAAA5uB,KAAAwuB,SACA5tB,EAAAipJ,GAAAj7H,EAAA nzB,GACA,OAAAmF,EAAA,OAAAE,EAAA8tB,EAAAhuB,GAAA,IA8CAquB,GAAArzB,UAAAuuB,IAjCA,S AAA1uB,GACA,OAAAouJ,GAAA7pJ,KAAAwuB,SAAA/yB,IAAA,GAiCAwzB,GAAArzB,UAAAwzB,IAnBA, SAAA3zB,EAAAe,GACA,IAAAoyB,EAAA5uB,KAAAwuB,SACA5tB,EAAAipJ,GAAAj7H,EAAAnzB,GASA, OAPAmF,EAAA,KACAZ,KAAA0E,KACAkqB,EAAAvpB,KAAA,CAAA5J,EAAAe,KAEAoyB,EAAAhuB,GA AA,GAAApE,EAGAwD,MA6GAsyB,GAAA12B,UAAAyc,MAzEA,WACArY,KAAA0E,KAAA,EACA1E,KAA AwuB,SAAA,CACAuD,KAAA,IAAAH,GACAptB,IAAA,IAAA+qB,GAAAN,IACApf,OAAA,IAAA+hB,KAqEA U,GAAA12B,UAAA,OAvDA,SAAAH,GACA,IAAAiG,EAAAooJ,GAAA9pJ,KAAAvE,GAAA,OAAAA,GAEA, OADAuE,KAAA0E,MAAAhD,EAAA,IACAA,GAqDA4wB,GAAA12B,UAAA0c,IAxCA,SAAA7c,GACA,OAA AquJ,GAAA9pJ,KAAAvE,GAAA6c,IAAA7c,IAwCA62B,GAAA12B,UAAAuuB,IA3BA,SAAA1uB,GACA,OAA AquJ,GAAA9pJ,KAAAvE,GAAA0uB,IAAA1uB,IA2BA62B,GAAA12B,UAAAwzB,IAbA,SAAA3zB,EAAAe,G ACA,IAAAoyB,EAAAk7H,GAAA9pJ,KAAAvE,GACAiJ,EAAAkqB,EAAAlqB,KAGA,OAFAkqB,EAAAQ,IAA A3zB,EAAAe,GACAwD,KAAA0E,MAAAkqB,EAAAlqB,QAAA,IACA1E,MAgHAkwB,GAAAt0B,UAAAyc,M AlFA,WACArY,KAAAwuB,SAAA,IAAAS,GACAjvB,KAAA0E,KAAA,GAiFAwrB,GAAAt0B,UAAA,OApEA, SAAAH,GACA,IAAAmzB,EAAA5uB,KAAAwuB,SACA9sB,EAAAktB,EAAA,OAAAnzB,GAEA,OADAuE,KA AA0E,KAAAkqB,EAAAlqB,KACAhD,GAiEAwuB,GAAAt0B,UAAA0c,IApDA,SAAA7c,GACA,OAAAuE,KA AAwuB,SAAAlW,IAAA7c,IAoDAy0B,GAAAt0B,UAAAuuB,IAvCA,SAAA1uB,GACA,OAAAuE,KAAAwuB,S AAArE,IAAA1uB,IAuCAy0B,GAAAt0B,UAAAwzB,IAzBA,SAAA3zB,EAAAe,GACA,IAAAoyB,EAAA5uB,K AAAwuB,SAEA,GAAAI,aAAAK,GAAA,CACA,IAAAc,EAAAnB,EAAAJ,SAEA,IAAAe,GAAAQ,EAAA30B,O AAAy0B,EAAA,EAGA,OAFAE,EAAA1qB,KAAA,CAAA5J,EAAAe,IACAwD,KAAA0E,OAAAkqB,EAAAlqB, KACA1E,KAGA4uB,EAAA5uB,KAAAwuB,SAAA,IAAA8D,GAAAvC,GAKA,OAFAnB,EAAAQ,IAAA3zB,EA AAe,GACAwD,KAAA0E,KAAAkqB,EAAAlqB,KACA1E,MAmIA,IA+WAqiD,GA/WAD,GAgXA,SAAAt9C,E AAAqkB,EAAAoU,GAMA,IALA,IAAA38B,GAAA,EACA0hD,EAAA1lD,OAAAkI,GACA5J,EAAAqiC,EAAAz 4B,GACA1J,EAAAF,EAAAE,OAEAA,KAAA,CACA,IAAAK,EAAAP,EAAAmnD,GAAAjnD,IAAAwF,GAEA, QAAAuoB,EAAAm5B,EAAA7mD,KAAA6mD,GACA,MAIA,OAAAx9C,GArXA,SAAAilJ,GAAAvtJ,GACA,aA AAA,OACAsE,IAAAtE,EAAAoU,EAAAD,EAGAT,QAAAtT,OAAAJ,GAwZA,SAAAA,GACA,IAAA8T,EAAA zT,EAAAb,KAAAQ,EAAA0T,GACAK,EAAA/T,EAAA0T,GAEA,IACA1T,EAAA0T,QAAApP,EACA,IAAA0P,

GAAA,EACG,MAAA1H,IAEH,IAAApH,EAAAuO,EAAAjU,KAAAQ,GAEAgU,IACAF,EACA9T,EAAA0T,GA AAK,SAEA/T,EAAA0T,IAIA,OAAAxO,EA3aAsoJ,CAAAxtJ,GAuiBA,SAAAA,GACA,OAAAyT,EAAAjU,KA AAQ,GAxiBAgtI,CAAAhtI,GAWA,SAAAytJ,GAAAztJ,GACA,OAAAi2B,GAAAj2B,IAAAutJ,GAAAvtJ,IAAA +1B,EAYA,SAAA23H,GAAA1tJ,GACA,SAAA8R,GAAA9R,KA8dAoR,EA9dApR,EA+dA+Q,QAAAK,MA3dA W,GAAA/R,GAAA0R,EAAAL,GACAW,KAonBA,SAAAZ,GACA,SAAAA,EAAA,CACA,IACA,OAAAI,EAAA hS,KAAA4R,GACK,MAAA9E,IAEL,IACA,OAAA8E,EAAA,GACK,MAAA9E,KAGL,SA/nBAqhJ,CAAA3tJ,IA ydA,IAAAoR,EAlcA,SAAAw8I,GAAAtlJ,GACA,IAAAwJ,GAAAxJ,GACA,OA4dA,SAAAA,GACA,IAAApD,E AAA,GAEA,SAAAoD,EACA,QAAArJ,KAAAmB,OAAAkI,GACApD,EAAA2D,KAAA5J,GAIA,OAAAiG,EAre A2oJ,CAAAvlJ,GAGA,IAAAwlJ,EAAAC,GAAAzlJ,GACApD,EAAA,GAEA,QAAAjG,KAAAqJ,GACA,eAAArJ ,IAAA6uJ,GAAAztJ,EAAAb,KAAA8I,EAAArJ,KACAiG,EAAA2D,KAAA5J,GAIA,OAAAiG,EAeA,SAAA8oJ, GAAA1lJ,EAAAnI,EAAA8tJ,EAAA3vH,EAAAE,GACAl2B,IAAAnI,GAIAylD,GAAAzlD,EAAA,SAAA4vC,EA AA9wC,GAGA,GAFAu/B,MAAA,IAAA9K,IAEA5hB,GAAAi+B,IA8BA,SAAAznC,EAAAnI,EAAAlB,EAAAgv J,EAAAC,EAAA5vH,EAAAE,GACA,IAAAuD,EAAAosH,GAAA7lJ,EAAArJ,GACA8wC,EAAAo+G,GAAAhuJ, EAAAlB,GACA0hC,EAAAnC,EAAA1iB,IAAAi0B,GAEA,GAAApP,EAEA,YADAusH,GAAA5kJ,EAAArJ,EAA A0hC,GAIA,IAAA2T,EAAAhW,IAAAyD,EAAAgO,EAAA9wC,EAAA,GAAAqJ,EAAAnI,EAAAq+B,QAAAl6 B,EACA8pJ,OAAA9pJ,IAAAgwC,EAEA,GAAA85G,EAAA,CACA,IAAAjoG,EAAApiD,GAAAgsC,GACAsW, GAAAF,GAAA3xB,GAAAub,GACAs+G,GAAAloG,IAAAE,GAAAviB,GAAAiM,GACAuE,EAAAvE,EAEAoW ,GAAAE,GAAAgoG,EACAtqJ,GAAAg+B,GACAuS,EAAAvS,EAkqBA9L,GADAj2B,EAhqBO+hC,IAiqBPgD,G AAA/kC,GAhqBAs0C,EAwHA,SAAAn0C,EAAAgE,GACA,IAAAC,GAAA,EACAxF,EAAAuB,EAAAvB,OAC AuF,MAAAL,MAAAlF,IAEA,OAAAwF,EAAAxF,GACAuF,EAAAC,GAAAjE,EAAAiE,GAGA,OAAAD,EAjIA mqJ,CAAAvsH,GACOskB,GACP+nG,GAAA,EACA95G,EAqEA,SAAA/T,EAAA+9D,GACA,GAAAA,EACA,O AAA/9D,EAAAv1B,QAGA,IAAApM,EAAA2hC,EAAA3hC,OACAsG,EAAAm5F,IAAAz/F,GAAA,IAAA2hC,E AAAxgC,YAAAnB,GAEA,OADA2hC,EAAA37B,KAAAM,GACAA,EA7EAqpJ,CAAAx+G,GAAA,IACOs+G,G ACPD,GAAA,EACA95G,EAoGA,SAAAk6G,EAAAlwD,GACA,IAAA/9D,EAAA+9D,EAhBA,SAAAmwD,GAC A,IAAAvpJ,EAAA,IAAAupJ,EAAA1uJ,YAAA0uJ,EAAApuH,YAEA,OADA,IAAA4E,EAAA//B,GAAA0tB,IAA A,IAAAqS,EAAAwpH,IACAvpJ,EAaAwpJ,CAAAF,EAAAjuH,QAAAiuH,EAAAjuH,OACA,WAAAiuH,EAAAz uJ,YAAAwgC,EAAAiuH,EAAAluH,WAAAkuH,EAAA5vJ,QAtGA+vJ,CAAA5+G,GAAA,IAEAuE,EAAA,GAm 0BA,SAAAt0C,GACA,IAAAi2B,GAAAj2B,IAAAutJ,GAAAvtJ,IAAAmsJ,EACA,SAGA,IAAA/hJ,EAAAoiJ,EA AAxsJ,GAEA,UAAAoK,EACA,SAGA,IAAAmzB,EAAAl9B,EAAAb,KAAA4K,EAAA,gBAAAA,EAAArK,YA CA,yBAAAw9B,mBAAA/rB,EAAAhS,KAAA+9B,IAAAgvH,EA70BKpiJ,CAAA4lC,IAAA1Z,GAAA0Z,IACLu E,EAAAvS,EAEA1L,GAAA0L,GACAuS,EAw3BA,SAAAt0C,GACA,OAxvBA,SAAAG,EAAAzB,EAAA4J,EA AAg2B,GACA,IAAAswH,GAAAtmJ,EACAA,MAAA,IACA,IAAAlE,GAAA,EACAxF,EAAAF,EAAAE,OAEA, OAAAwF,EAAAxF,GAAA,CACA,IAAAK,EAAAP,EAAA0F,GACAkwC,EAAAhW,IAAAh2B,EAAArJ,GAAAk B,EAAAlB,KAAAqJ,EAAAnI,QAAAmE,OAEAA,IAAAgwC,IACAA,EAAAn0C,EAAAlB,IAGA2vJ,EACAzB,G AAA7kJ,EAAArJ,EAAAq1C,GAEA84G,GAAA9kJ,EAAArJ,EAAAq1C,GAIA,OAAAhsC,EAmuBAumJ,CAAA7 uJ,EAAA8uJ,GAAA9uJ,IAz3BA+uJ,CAAAhtH,GACOjwB,GAAAiwB,KAAAhwB,GAAAgwB,KACPuS,EAuRA ,SAAAhsC,GACA,yBAAAA,EAAAvI,aAAAguJ,GAAAzlJ,GAAA,GAAAwkJ,GAAAN,EAAAlkJ,IAxRA0mJ,CA AAj/G,KAGAq+G,GAAA,EA4oBA,IAAApuJ,EAxoBAouJ,IAEA5vH,EAAA5L,IAAAmd,EAAAuE,GACA45G,E AAA55G,EAAAvE,EAAAk+G,EAAA3vH,EAAAE,GACAA,EAAA,OAAAuR,IAGAm9G,GAAA5kJ,EAAArJ,E AAAq1C,GAlFA26G,CAAA3mJ,EAAAnI,EAAAlB,EAAAgvJ,EAAAD,GAAA1vH,EAAAE,OACK,CACL,IAAA 8V,EAAAhW,IAAA6vH,GAAA7lJ,EAAArJ,GAAA8wC,EAAA9wC,EAAA,GAAAqJ,EAAAnI,EAAAq+B,QAA Al6B,OAEAA,IAAAgwC,IACAA,EAAAvE,GAGAm9G,GAAA5kJ,EAAArJ,EAAAq1C,KAEGw6G,IAoFH,SAA AI,GAAA99I,EAAAk/C,GACA,OAAA6+F,GA2XA,SAAA/9I,EAAAk/C,EAAA7L,GAEA,OADA6L,EAAA28E, OAAA3oI,IAAAgsD,EAAAl/C,EAAAxS,OAAA,EAAA0xD,EAAA,GACA,WAMA,IALA,IAAA/9C,EAAArS,U ACAkE,GAAA,EACAxF,EAAAquI,EAAA16H,EAAA3T,OAAA0xD,EAAA,GACAnsD,EAAAL,MAAAlF,KAE AwF,EAAAxF,GACAuF,EAAAC,GAAAmO,EAAA+9C,EAAAlsD,GAGAA,GAAA,EAGA,IAFA,IAAAgrJ,EAA AtrJ,MAAAwsD,EAAA,KAEAlsD,EAAAksD,GACA8+F,EAAAhrJ,GAAAmO,EAAAnO,GAIA,OADAgrJ,EAA A9+F,GAAA7L,EAAAtgD,GAzzCA,SAAAiN,EAAA08H,EAAAv7H,GACA,OAAAA,EAAA3T,QACA,OACA,O

AAAwS,EAAA5R,KAAAsuI,GAEA,OACA,OAAA18H,EAAA5R,KAAAsuI,EAAAv7H,EAAA,IAEA,OACA,OA AAnB,EAAA5R,KAAAsuI,EAAAv7H,EAAA,GAAAA,EAAA,IAEA,OACA,OAAAnB,EAAA5R,KAAAsuI,EAA Av7H,EAAA,GAAAA,EAAA,GAAAA,EAAA,IAGA,OAAAnB,EAAAnK,MAAA6mI,EAAAv7H,GA2yCAtL,C AAAmK,EAAA5N,KAAA4rJ,IA/YAC,CAAAj+I,EAAAk/C,EAAA1e,IAAAxgC,EAAA,IAmMA,SAAAk8I,GAA AtlJ,EAAA/I,GACA,IAAAmzB,EAAApqB,EAAAgqB,SACA,OA2GA,SAAAhyB,GACA,IAAAuL,SAAAvL,EA CA,gBAAAuL,GAAA,UAAAA,GAAA,UAAAA,GAAA,WAAAA,EAAA,cAAAvL,EAAA,OAAAA,EA7GAsvJ, CAAArwJ,GAAAmzB,EAAA,iBAAAnzB,EAAA,iBAAAmzB,EAAApqB,IAYA,SAAA0kJ,GAAApkJ,EAAArJ,G ACA,IAAAe,EA/jCA,SAAAsI,EAAArJ,GACA,aAAAqJ,OAAAhE,EAAAgE,EAAArJ,GA8jCA6qF,CAAAxhF,E AAArJ,GACA,OAAAyuJ,GAAA1tJ,UAAAsE,EAsDA,SAAA2oJ,GAAAjtJ,EAAApB,GACA,IAAA2M,SAAAvL, EAEA,SADApB,EAAA,MAAAA,EAAAy+B,EAAAz+B,KACA,UAAA2M,GAAA,UAAAA,GAAA+xB,EAAAtr B,KAAAhS,QAAA,GAAAA,EAAA,MAAAA,EAAApB,EA6DA,SAAAmvJ,GAAA/tJ,GACA,IAAAu9B,EAAAv 9B,KAAAD,YAEA,OAAAC,KADA,mBAAAu9B,KAAAn+B,WAAAmS,GAiFA,SAAA48I,GAAA7lJ,EAAArJ,G ACA,oBAAAA,GAAA,oBAAAqJ,EAAArJ,KAIA,aAAAA,EAIA,OAAAqJ,EAAArJ,GAYA,IAAAkwJ,GAWA,S AAA/9I,GACA,IAAAy8B,EAAA,EACA0hH,EAAA,EACA,kBACA,IAAAC,EAAA5C,IACA6C,EAAAvD,GAA AsD,EAAAD,GAGA,GAFAA,EAAAC,EAEAC,EAAA,GACA,KAAA5hH,GAAAo+G,EACA,OAAA/rJ,UAAA, QAGA2tC,EAAA,EAGA,OAAAz8B,EAAAnK,WAAA3C,EAAApE,YA3BAwvJ,CAraA1sJ,EAAA,SAAAoO,EA AAiC,GACA,OAAArQ,EAAAoO,EAAA,YACArS,cAAA,EACAD,YAAA,EACAkB,OAk6BAA,EAl6BAqT,EAm 6BA,WACA,OAAArT,IAn6BAhB,UAAA,IAi6BA,IAAAgB,GAt6BA4xC,IA2fA,SAAA1f,GAAAlyB,EAAA+F,G ACA,OAAA/F,IAAA+F,GAAA/F,OAAA+F,MAsBA,IAAAswB,GAAAo3H,GAAA,WACA,OAAAvtJ,UADA,IA ECutJ,GAAA,SAAAztJ,GACD,OAAAi2B,GAAAj2B,IAAAK,EAAAb,KAAAQ,EAAA,YAAAo2B,EAAA52B,K AAAQ,EAAA,WA0BA+D,GAAAD,MAAAC,QA2BA,SAAAghC,GAAA/kC,GACA,aAAAA,GAAAskC,GAAAt kC,EAAApB,UAAAmT,GAAA/R,GAmDA,IAAAw0B,GAAAm4H,GAiVA,WACA,UA/TA,SAAA56I,GAAA/R, GACA,IAAA8R,GAAA9R,GACA,SAKA,IAAA+T,EAAAw5I,GAAAvtJ,GACA,OAAA+T,GAAAmpB,GAAAnp B,GAAAopB,GAAAppB,GAAAkpB,GAAAlpB,GAAAqpB,EA8BA,SAAAkH,GAAAtkC,GACA,uBAAAA,MAA A,GAAAA,EAAA,MAAAA,GAAAq9B,EA6BA,SAAAvrB,GAAA9R,GACA,IAAAuL,SAAAvL,EACA,aAAAA, IAAA,UAAAuL,GAAA,YAAAA,GA4BA,SAAA0qB,GAAAj2B,GACA,aAAAA,GAAA,iBAAAA,EAiEA,IAAA 8jC,GAAAU,EA7rDA,SAAApzB,GACA,gBAAApR,GACA,OAAAoR,EAAApR,IA2rDA2vJ,CAAAnrH,GAl9BA ,SAAAxkC,GACA,OAAAi2B,GAAAj2B,IAAAskC,GAAAtkC,EAAApB,WAAAwlC,EAAAmpH,GAAAvtJ,KAu gCA,SAAA8uJ,GAAAxmJ,GACA,OAAAy8B,GAAAz8B,GAAAykJ,GAAAzkJ,GAAA,GAAAslJ,GAAAtlJ,GAm CA,IAvxBAsnJ,GAuxBAC,IAvxBAD,GAuxBA,SAAAtnJ,EAAAnI,EAAA8tJ,GACAD,GAAA1lJ,EAAAnI,EAAA 8tJ,IAvxBAiB,GAAA,SAAA5mJ,EAAAwnJ,GACA,IAAA1rJ,GAAA,EACAxF,EAAAkxJ,EAAAlxJ,OACA0/B,E AAA1/B,EAAA,EAAAkxJ,EAAAlxJ,EAAA,QAAA0F,EACAyrJ,EAAAnxJ,EAAA,EAAAkxJ,EAAA,QAAAxrJ,E AUA,IATAg6B,EAAAsxH,GAAAhxJ,OAAA,sBAAA0/B,GAAA1/B,IAAA0/B,QAAAh6B,EAEAyrJ,GA8IA,SA AA/vJ,EAAAoE,EAAAkE,GACA,IAAAwJ,GAAAxJ,GACA,SAGA,IAAAiD,SAAAnH,EAEA,mBAAAmH,EAA Aw5B,GAAAz8B,IAAA2kJ,GAAA7oJ,EAAAkE,EAAA1J,QAAA,UAAA2M,GAAAnH,KAAAkE,IACA4pB,GA AA5pB,EAAAlE,GAAApE,GAtJAgwJ,CAAAF,EAAA,GAAAA,EAAA,GAAAC,KACAzxH,EAAA1/B,EAAA,O AAA0F,EAAAg6B,EACA1/B,EAAA,GAGA0J,EAAAlI,OAAAkI,KAEAlE,EAAAxF,GAAA,CACA,IAAAuB,EA AA2vJ,EAAA1rJ,GAEAjE,GACAyvJ,GAAAtnJ,EAAAnI,EAAAiE,EAAAk6B,GAIA,OAAAh2B,KA8yBA,SAA AspC,GAAA5xC,GACA,OAAAA,EAqBAnC,EAAAC,QAAA+xJ,gDClgEAhyJ,EAAAC,QAAA,SAAAD,GAsBA ,OArBAA,EAAAymD,kBACAzmD,EAAAoyJ,UAAA,aAEApyJ,EAAAqyJ,MAAA,GAEAryJ,EAAAgd,WAAAhd ,EAAAgd,SAAA,IACAza,OAAA4C,eAAAnF,EAAA,UACAiB,YAAA,EACAgd,IAAA,WACA,OAAAje,EAAA0 mD,KAGAnkD,OAAA4C,eAAAnF,EAAA,MACAiB,YAAA,EACAgd,IAAA,WACA,OAAAje,EAAAc,KAGAd,E AAAymD,gBAAA,GAGAzmD,iCCpBAuC,OAAA4C,eAAAlF,EAAA,cACAkC,OAAA,IAGA,IAQA3B,EARA6q J,EAAcnrJ,EAAQ,KAEtB0gD,EAAwB1gD,EAAQ,IAEhCoyJ,EAAepyJ,EAAQ,KAEvBqyJ,GAEA/xJ,EAFA8xJ,I AGA9xJ,EAAAL,WAAAK,EAAA,CACAJ,QAAAI,GAUAP,EAAAG,QAAA,CACAsvC,QAAA6iH,EAAAnyJ,Q ACAmrB,WAAA,qBACAggC,aAAA,EACApH,QAAA,CACA4P,cAAAs3F,EAAAltF,QACAqtF,cAAAH,EAAAh tF,QACAurF,cAAAyB,EAAAjkF,QACA+jF,aAAAE,EAAAhyF,SACA6zF,aAAA7B,EAAApkF,QACAslF,aAAAl B,EAAAhkF,QACAnjB,UAAAmnG,EAAAvjF,UACAhjB,oBAAA,EAAAlE,EAAAluB,MAAA24H,EAAAvjF,U

AAA,KACAijF,mBAAAM,EAAA1jF,MACAujF,YAAAG,EAAA1jF,MACA6H,YAAA67E,EAAAlkF,QACA9Z,e AAA,EAAAzM,EAAAluB,MAAA24H,EAAAvjF,UAAA,IACA2jF,kBAAAJ,EAAAltF,QACAivF,kBAAA,EAAA xsG,EAAAluB,MAAA24H,EAAAvjF,UAAA,KACAyjF,YAAAF,EAAAxjF,0CC3CAtlE,OAAA4C,eAAAlF,EAA A,cACAkC,OAAA,IAEAlC,EAAAG,QAAA,CACA2jI,SAAA,GACAryD,cAAA,GACAY,kBAAA,GACAxe,kBA AA,GACAozF,kBAAA,EACA/F,wBAAA,GACAqR,8BAAA,GACAlL,4BAAA,GACAmL,4BAAA,GACAlL,uBA AA,GACAH,qBAAA,kCCdA7kJ,OAAA4C,eAAAlF,EAAA,cACAkC,OAAA,IAEAlC,EAAAG,QAAA,CACAm+ C,KAAA,IACA++E,OAAA,KACAuoB,cAAA,KACAJ,OAAA,KACA9D,cAAA,KACAL,OAAA,KACA3mH,MA AA,IACAT,QAAA,KACA4yH,SAAA,KACA1mG,QAAA,mCCbA7jD,OAAA4C,eAAAlF,EAAA,cACAkC,OAA A,IAGAlC,EAAAG,QAAA,SAAA4qB,GACA,IAAA0nI,EAAA,qBAAAC,UACA9H,EAAA7/H,EAAA6/H,eAEA pkJ,IAAAokJ,GAAA6H,IACA7H,EAAA8H,UAAA9H,gBAGApkJ,IAAAokJ,GAAA+H,IAEAA,GAAA,GAGA,I AAAC,GAAA,EAAAC,EAAA1yJ,SAAA2yJ,EAAA3yJ,SAEA,QAAAyqJ,EAEA,YACG,WAAAA,QAAApkJ,IA AAokJ,EAEH,gBAAA9hI,GACA,IAAAiqI,GAAA,2BAAApwJ,QAAAmmB,EAAAuC,SACA2nI,EAAAJ,EAAA9 pI,GAEA,GAAAiqI,EAAA,CACA,IAAA1nI,EAAA2nI,EAAA3nI,QAKA2nI,EAAA3nI,QAHAonI,EAGApnI,IAA AvqB,OAAA,GAEAuqB,EAAArf,KAAA,eAIA,OAAAgnJ,GAGA,IACAC,EAAA,KADA,EAAAC,EAAA/yJ,SA AAgzJ,EAAAhzJ,QAAAyyJ,GACA,EACAhI,cAEA,gBAAA9hI,GACA,OAAAmqI,EAAAnwJ,OAAAgmB,KAK A,IAEA+pI,EAAAhxJ,EAFsB5B,EAAQ,MAM9BizJ,EAAArxJ,EAFuB5B,EAAQ,MAM/BkzJ,EAAAtxJ,EAF2B5 B,EAAQ,MAMnC6yJ,EAAAjxJ,EAF0B5B,EAAQ,MAMlC4B,EAFe5B,EAAQ,KAIvB,SAAA4B,EAAAtB,GACA ,OAAAA,KAAAL,WAAAK,EAAA,CACAJ,QAAAI,GAIA,IAAAoyJ,GAAA,gCC/EArwJ,OAAA4C,eAAAlF,EA AA,cACAkC,OAAA,IAEAlC,EAAAG,QAwBA,SAAA0N,GACA,IAAAulJ,EAAAvlJ,EAAAulJ,UACAt5D,EAA AjsF,EAAAisF,QAqCA,OAnCA,SAAA84D,EAAA9pI,GACA,QAAAvjB,KAAAujB,EAAA,CACA,IAAA5mB,E AAA4mB,EAAAvjB,GAEA,MAAA8tJ,EAAAlzJ,SAAA+B,GACA4mB,EAAAvjB,GAAAqtJ,EAAA1wJ,QACO, GAAA8D,MAAAC,QAAA/D,GAAA,CAGP,IAFA,IAAAoxJ,EAAA,GAEAzyJ,EAAA,EAAAg0C,EAAA3yC,EA AApB,OAA2CD,EAAAg0C,IAASh0C,EAAA,CACpD,IAAAm5F,GAAA,EAAAu5D,EAAApzJ,SAAA25F,EAAA v0F,EAAArD,EAAArB,GAAAioB,EAAAsqI,IACA,EAAAI,EAAArzJ,SAAAmzJ,EAAAt5D,GAAA93F,EAAArB ,IAKAyyJ,EAAAxyJ,OAAA,IACAgoB,EAAAvjB,GAAA+tJ,OAEO,CACP,IAAAG,GAAA,EAAAF,EAAApzJ,S AAA25F,EAAAv0F,EAAArD,EAAA4mB,EAAAsqI,GAIAK,IACA3qI,EAAAvjB,GAAAkuJ,IAGA,EAAAC,EA AAvzJ,SAAAizJ,EAAA7tJ,EAAAujB,IAIA,OAAAA,IA1DA,IAEA4qI,EAAA7xJ,EAFsB5B,EAAQ,MAM9BszJ,E AAA1xJ,EAFmB5B,EAAQ,MAM3BuzJ,EAAA3xJ,EAFwB5B,EAAQ,MAMhCozJ,EAAAxxJ,EAFgB5B,EAAQ, MAIxB,SAAA4B,EAAAtB,GACA,OAAAA,KAAAL,WAAAK,EAAA,CACAJ,QAAAI,GA8CAR,EAAAC,UAA A,sCCrEAsC,OAAA4C,eAAAlF,EAAA,cACAkC,OAAA,IAEAlC,EAAAG,QAYA,SAAAwzJ,EAAApuJ,EAAAuj B,GACA,GAAA6qI,EAAApxJ,eAAAgD,GAGA,IAFA,IAAAquJ,EAAAD,EAAApuJ,GAEA1E,EAAA,EAAAg0C ,EAAA++G,EAAA9yJ,OAAkDD,EAAAg0C,IAASh0C,EAC3DioB,EAAA8qI,EAAA/yJ,IAAA,EAAAgzJ,EAAA1 zJ,SAAAoF,IAAAujB,EAAAvjB,IAfA,IAIAhF,EAJAuzJ,EAAwB7zJ,EAAQ,KAEhC4zJ,GAEAtzJ,EAFAuzJ,IAG AvzJ,EAAAL,WAAAK,EAAA,CACAJ,QAAAI,GAcAR,EAAAC,UAAA,sCCzBAsC,OAAA4C,eAAAlF,EAAA,c ACAkC,OAAA,IAGA,IAAA8P,EAAA,WACA,SAAAtR,EAAAC,EAAAC,GACA,QAAAC,EAAA,EAAmBA,EA AAD,EAAAE,OAAkBD,IAAA,CACrC,IAAAE,EAAAH,EAAAC,GACAE,EAAAC,WAAAD,EAAAC,aAAA,EA CAD,EAAAE,cAAA,EACA,UAAAF,MAAAG,UAAA,GACAoB,OAAA4C,eAAAvE,EAAAI,EAAAI,IAAAJ,IAI A,gBAAAV,EAAAe,EAAAC,GAGA,OAFAD,GAAAV,EAAAL,EAAAiB,UAAAF,GACAC,GAAAX,EAAAL,E AAAgB,GACAhB,GAdA,GAkBAL,EAAAG,QAsCA,SAAA0N,GACA,IAAAulJ,EAAAvlJ,EAAAulJ,UACAt5D, EAAAjsF,EAAAisF,QACAs0B,EAAAhsH,UAAAtB,OAAA,QAAA0F,IAAApE,UAAA,GAAAA,UAAA,YAAA0 mB,GACA,OAAAA,GAEA,kBAMA,SAAAirI,IACA,IAAAzxI,EAAAlgB,UAAAtB,OAAA,QAAA0F,IAAApE,U AAA,GAAAA,UAAA,OAnBA,SAAAhC,EAAAC,GACA,KAAAD,aAAAC,GACA,UAAAC,UAAA,qCAmBAwR ,CAAApM,KAAAquJ,GAEA,IAAAC,EAAA,qBAAAtB,oBAAA9H,eAAApkJ,EASA,GARAd,KAAAuuJ,WAAA 3xI,EAAAsoI,WAAAoJ,EACAtuJ,KAAAwuJ,gBAAA5xI,EAAAkb,iBAAA,EAEA93B,KAAAuuJ,aACAvuJ,KAA AyuJ,cAAA,EAAAC,EAAAj0J,SAAAuF,KAAAuuJ,cAIAvuJ,KAAAyuJ,eAAAzuJ,KAAAyuJ,aAAAE,UAIA,OA DA3uJ,KAAA4uJ,cAAA,GACA,EAHA5uJ,KAAA6uJ,mBAAA,EAAAC,EAAAr0J,SAAAuF,KAAAyuJ,aAAAM, YAAA/uJ,KAAAyuJ,aAAAO,eAAAhvJ,KAAAyuJ,aAAAE,WAMA,IAAAM,EAAAjvJ,KAAAyuJ,aAAAM,aAA ArB,EAAA1tJ,KAAAyuJ,aAAAM,aAEA,GAAAE,EAAA,CAGA,QAAApvJ,KAFAG,KAAAkvJ,gBAAA,GAEA

D,EACAA,EAAApvJ,IAAAG,KAAAyuJ,aAAAO,iBACAhvJ,KAAAkvJ,gBAAArvJ,IAAA,GAIAG,KAAAmvJ,y BAAAvyJ,OAAAI,KAAAgD,KAAAkvJ,iBAAA9zJ,OAAA,OAEA4E,KAAA4uJ,cAAA,EAGA5uJ,KAAAovJ,UA AA,CACAJ,eAAAhvJ,KAAAyuJ,aAAAO,eACAD,YAAA/uJ,KAAAyuJ,aAAAM,YACAJ,UAAA3uJ,KAAAyuJ,a AAAE,UACAU,SAAArvJ,KAAAyuJ,aAAAY,SACAv3H,eAAA93B,KAAAwuJ,gBACAc,eAAAtvJ,KAAAkvJ,iB A2EA,OAvEA5iJ,EAAA+hJ,EAAA,EACA5yJ,IAAA,SACAe,MAAA,SAAA4mB,GAEA,OAAApjB,KAAA4uJ,a ACAlmC,EAAAtlG,GAIApjB,KAAAmvJ,yBAIAnvJ,KAAAuvJ,aAAAnsI,GAHAA,IAKK,CACL3nB,IAAA,eAC Ae,MAAA,SAAA4mB,GACA,QAAAvjB,KAAAujB,EAAA,CACA,IAAA5mB,EAAA4mB,EAAAvjB,GAEA,MA AA8tJ,EAAAlzJ,SAAA+B,GACA4mB,EAAAvjB,GAAAG,KAAA5C,OAAAZ,QACW,GAAA8D,MAAAC,QAA A/D,GAAA,CAGX,IAFA,IAAAoxJ,EAAA,GAEAzyJ,EAAA,EAAAg0C,EAAA3yC,EAAApB,OAA+CD,EAAAg 0C,IAASh0C,EAAA,CACxD,IAAAm5F,GAAA,EAAAu5D,EAAApzJ,SAAA25F,EAAAv0F,EAAArD,EAAArB, GAAAioB,EAAApjB,KAAAovJ,YACA,EAAAtB,EAAArzJ,SAAAmzJ,EAAAt5D,GAAA93F,EAAArB,IAKAyyJ, EAAAxyJ,OAAA,IACAgoB,EAAAvjB,GAAA+tJ,OAEW,CACX,IAAAG,GAAA,EAAAF,EAAApzJ,SAAA25F,E AAAv0F,EAAArD,EAAA4mB,EAAApjB,KAAAovJ,WAIArB,IACA3qI,EAAAvjB,GAAAkuJ,GAIA/tJ,KAAAkv J,gBAAAryJ,eAAAgD,KACAujB,EAAApjB,KAAAyuJ,aAAAY,UAAA,EAAAlB,EAAA1zJ,SAAAoF,IAAArD,E AEAwD,KAAAwuJ,wBACAprI,EAAAvjB,KAMA,OAAAujB,KAQK,EACL3nB,IAAA,YACAe,MAAA,SAAA82 B,GACA,OAAAo1F,EAAAp1F,OAIA+6H,EA5HA,IA1CA,IAEAK,EAAAvyJ,EAF6B5B,EAAQ,MAMrCu0J,EA AA3yJ,EAF4B5B,EAAQ,MAMpC4zJ,EAAAhyJ,EAFwB5B,EAAQ,MAMhCuzJ,EAAA3xJ,EAFwB5B,EAAQ,M AMhCozJ,EAAAxxJ,EAFgB5B,EAAQ,MAMxBszJ,EAAA1xJ,EAFmB5B,EAAQ,MAI3B,SAAA4B,EAAAtB,GA CA,OAAAA,KAAAL,WAAAK,EAAA,CACAJ,QAAAI,GAgJAR,EAAAC,UAAA,sCClMAsC,OAAA4C,eAAAlF ,EAAA,cACAkC,OAAA,IAEAlC,EAAAG,QAsEA,SAAAyqJ,GACA,IAAAsK,EAAAC,EAAAh1J,QAAAi1J,QA AAxK,GAEAsK,EAAAG,gBACAH,EAAAC,EAAAh1J,QAAAi1J,QAAAxK,EAAA92I,QAAA,2BAGA,QAAAw hJ,KAAAC,EACA,GAAAL,EAAA3yJ,eAAA+yJ,GAAA,CACA,IAAAxyJ,EAAAyyJ,EAAAD,GACAJ,EAAAH,S AAAjyJ,EACAoyJ,EAAAb,UAAA,IAAAvxJ,EAAAmU,cAAA,IACA,MAIAi+I,EAAAT,YA5CA,SAAAS,GACA, GAAAA,EAAAM,QACA,gBAGA,GAAAN,EAAAO,QAAAP,EAAAQ,OAAA,CACA,GAAAR,EAAAS,IACA,g BACK,GAAAT,EAAAU,QACL,gBACK,GAAAV,EAAAW,MACL,gBAIA,QAAAP,KAAAQ,EACA,GAAAZ,EA AA3yJ,eAAA+yJ,GACA,OAAAQ,EAAAR,GA2BAS,CAAAb,GAEAA,EAAAtiJ,QACAsiJ,EAAAR,eAAA1hI,W AAAkiI,EAAAtiJ,SAEAsiJ,EAAAR,eAAA3sJ,SAAAirB,WAAAkiI,EAAAc,WAAA,IAGAd,EAAAe,UAAAjjI,W AAAkiI,EAAAc,WAKA,YAAAd,EAAAT,aAAAS,EAAAR,eAAAQ,EAAAe,YACAf,EAAAR,eAAAQ,EAAAe, WAKA,YAAAf,EAAAT,aAAAS,EAAAgB,QAAAhB,EAAAR,eAAA,KACAQ,EAAAT,YAAA,WAMA,YAAAS, EAAAT,aAAAS,EAAAe,UAAA,IACAf,EAAAR,eAAAQ,EAAAe,WAKA,YAAAf,EAAAT,aAAAS,EAAAiB,iB ACAjB,EAAAT,YAAA,UACAS,EAAAR,eAAA,IAGA,OAAAQ,GAzHA,IAIA30J,EAJA61J,EAAcn2J,EAAQ,K AEtBk1J,GAEA50J,EAFA61J,IAGA71J,EAAAL,WAAAK,EAAA,CACAJ,QAAAI,GAIA,IAAAg1J,EAAA,CAC AW,OAAA,SACAG,OAAA,SACAV,IAAA,SACAC,QAAA,SACAU,QAAA,SACAT,MAAA,SACAU,MAAA,SA CAC,WAAA,SACAC,KAAA,SACAC,MAAA,SACAC,SAAA,SACAC,QAAA,SACApB,QAAA,MACAqB,SAA A,MACAC,SAAA,MACAC,KAAA,KACAC,OAAA,MAEAlB,EAAA,CACAI,OAAA,SACAS,SAAA,SACAN,O AAA,SACAY,OAAA,UACAD,OAAA,OACAnB,MAAA,QACAe,QAAA,QACAG,KAAA,MAuFAh3J,EAAAC,U AAA,yBC9HA,IAAAk3J,IAEC,WAID,IAAAz6H,GAAA,EAEA,SAAA06H,EAAAtyD,GACA,SAAAuyD,EAAA 9uF,GACA,IAAArjD,EAAA4/E,EAAA5/E,MAAAqjD,GACA,OAAArjD,KAAAnkB,OAAA,GAAAmkB,EAAA, OAGA,SAAAoyI,EAAA/uF,GACA,IAAArjD,EAAA4/E,EAAA5/E,MAAAqjD,GACA,OAAArjD,KAAAnkB,OA AA,GAAAmkB,EAAA,OAGA,IAoBA7d,EApBAkwJ,EAAAF,EAAA,uBAAAngJ,cAEA2+I,GADA,gBAAA1hJ,K AAA2wF,IACA,WAAA3wF,KAAA2wF,GACA0yD,EAAA,oBAAArjJ,KAAA2wF,GACA2yD,GAAAD,GAAA,k BAAArjJ,KAAA2wF,GACA4yD,EAAA,OAAAvjJ,KAAA2wF,GACA6yD,EAAA,QAAAxjJ,KAAA2wF,GACAiy D,EAAA,YAAA5iJ,KAAA2wF,GACA6xD,EAAA,SAAAxiJ,KAAA2wF,GACA0xD,EAAA,mBAAAriJ,KAAA2 wF,GACA8yD,EAAA,iBAAAzjJ,KAAA2wF,GAEA3qF,GADA,kBAAAhG,KAAA2wF,IACA8yD,GAAA,WAA AzjJ,KAAA2wF,IACA+yD,GAAAN,IAAAI,GAAA,aAAAxjJ,KAAA2wF,GACAgzD,GAAAjC,IAAAkB,IAAAJ,I AAAH,GAAA,SAAAriJ,KAAA2wF,GACAizD,EAAAT,EAAA,iCACAU,EAAAX,EAAA,2BACA1B,EAAA,UA AAxhJ,KAAA2wF,KAAA,aAAA3wF,KAAA2wF,GACA4wD,GAAAC,GAAA,YAAAxhJ,KAAA2wF,GACAmz D,EAAA,QAAA9jJ,KAAA2wF,GAGA,SAAA3wF,KAAA2wF,GAEAz9F,EAAA,CACA+C,KAAA,QACA0rJ,M

AAAp5H,EACA7pB,QAAAmlJ,GAAAX,EAAA,4CAEK,eAAAljJ,KAAA2wF,GAELz9F,EAAA,CACA+C,KAA A,QACA0rJ,MAAAp5H,EACA7pB,QAAAwkJ,EAAA,sCAAAW,GAEK,kBAAA7jJ,KAAA2wF,GACLz9F,EAA A,CACA+C,KAAA,+BACAgsJ,eAAA15H,EACA7pB,QAAAmlJ,GAAAX,EAAA,2CAEK,SAAAljJ,KAAA2wF, GACLz9F,EAAA,CACA+C,KAAA,sBACA8tJ,MAAAx7H,EACA7pB,QAAAwkJ,EAAA,oCAEK,aAAAljJ,KAA A2wF,GACLz9F,EAAA,CACA+C,KAAA,aACA+tJ,UAAAz7H,EACA7pB,QAAAwkJ,EAAA,wCAEK,SAAAljJ, KAAA2wF,GACLz9F,EAAA,CACA+C,KAAA,cACAguJ,MAAA17H,EACA7pB,QAAAmlJ,GAAAX,EAAA,kC AEK,SAAAljJ,KAAA2wF,GACLz9F,EAAA,CACA+C,KAAA,QACAqf,MAAAiT,EACA7pB,QAAAwkJ,EAAA, oCAEK,aAAAljJ,KAAA2wF,GACLz9F,EAAA,CACA+C,KAAA,iBACAkrJ,cAAA54H,EACA7pB,QAAAmlJ,G AAAX,EAAA,sCAEK,aAAAljJ,KAAA2wF,GACLz9F,EAAA,CACA+C,KAAA,aACAiuJ,UAAA37H,EACA7pB, QAAAwkJ,EAAA,wCAEK,SAAAljJ,KAAA2wF,GACLz9F,EAAA,CACA+C,KAAA,UACAkuJ,QAAA57H,EAC A7pB,QAAAwkJ,EAAA,oCAEK,YAAAljJ,KAAA2wF,GACLz9F,EAAA,CACA+C,KAAA,WACAmuJ,SAAA77 H,EACA7pB,QAAAwkJ,EAAA,uCAEK,UAAAljJ,KAAA2wF,GACLz9F,EAAA,CACA+C,KAAA,SACAouJ,OA AA97H,EACA7pB,QAAAwkJ,EAAA,qCAEK,YAAAljJ,KAAA2wF,GACLz9F,EAAA,CACA+C,KAAA,WACAq uJ,SAAA/7H,EACA7pB,QAAAwkJ,EAAA,uCAEK,YAAAljJ,KAAA2wF,GACLz9F,EAAA,CACA+C,KAAA,W ACAsuJ,QAAAh8H,EACA7pB,QAAAwkJ,EAAA,uCAEKO,GACLvwJ,EAAA,CACA+C,KAAA,gBACAuuJ,OA AA,gBACAf,aAAAl7H,GAGAq7H,GACA1wJ,EAAA4vJ,OAAAv6H,EACAr1B,EAAAwL,QAAAklJ,IAEA1wJ,E AAA2vJ,KAAAt6H,EACAr1B,EAAAwL,QAAAwkJ,EAAA,8BAEK,gBAAAljJ,KAAA2wF,GACLz9F,EAAA,C ACA+C,KAAA,oBACA4sJ,KAAAt6H,EACA7pB,QAAAwkJ,EAAA,gCAEKK,EACLrwJ,EAAA,CACA+C,KAA A,SACAuuJ,OAAA,YACAjB,SAAAh7H,EACAk8H,WAAAl8H,EACAy5H,OAAAz5H,EACA7pB,QAAAwkJ,E AAA,0CAEK,iBAAAljJ,KAAA2wF,GACLz9F,EAAA,CACA+C,KAAA,iBACA6sJ,OAAAv6H,EACA7pB,QAA AklJ,GAEK,WAAA5jJ,KAAA2wF,GACLz9F,EAAA,CACA+C,KAAA,UACAysJ,QAAAn6H,EACA7pB,QAAA wkJ,EAAA,4BAAAW,GAEKjB,EACL1vJ,EAAA,CACA+C,KAAA,WACAuuJ,OAAA,cACA5B,SAAAr6H,EAC A7pB,QAAAwkJ,EAAA,uCAEK,eAAAljJ,KAAA2wF,GACLz9F,EAAA,CACA+C,KAAA,YACAyuJ,UAAAn8H ,EACA7pB,QAAAwkJ,EAAA,8BAEK,2BAAAljJ,KAAA2wF,IACLz9F,EAAA,CACA+C,KAAA,UACAqrJ,QAA A/4H,EACA7pB,QAAAwkJ,EAAA,mDAGA,wCAA6BljJ,KAAA2wF,KAC7Bz9F,EAAAyxJ,UAAAp8H,EACAr1 B,EAAAsxJ,OAAA,eAEKhB,EACLtwJ,EAAA,CACA+C,KAAA,cACAutJ,KAAAj7H,EACA7pB,QAAAwkJ,EA AA,yBAEK,WAAAljJ,KAAA2wF,GACLz9F,EAAA,CACA+C,KAAA,YACAmsJ,QAAA75H,EACA7pB,QAAA wkJ,EAAA,8BAEK,YAAAljJ,KAAA2wF,GACLz9F,EAAA,CACA+C,KAAA,WACA2uJ,OAAAr8H,EACA7pB, QAAAwkJ,EAAA,6BAEK,sBAAAljJ,KAAA2wF,IAAA,eAAA3wF,KAAA2wF,GACLz9F,EAAA,CACA+C,KA AA,aACAuuJ,OAAA,gBACAlC,WAAA/5H,EACA7pB,QAAAmlJ,GAAAX,EAAA,oCAEKb,GACLnvJ,EAAA,C ACA+C,KAAA,QACAuuJ,OAAA,QACAnC,MAAA95H,EACA7pB,QAAAmlJ,GAAAX,EAAA,sCAEA,cAAAljJ ,KAAA2wF,KAAAz9F,EAAA2xJ,SAAAt8H,IACK,QAAAvoB,KAAA2wF,GACLz9F,EAAA,CACA+C,KAAA,O ACAuuJ,OAAA,OACAjC,KAAAh6H,EACA7pB,QAAAwkJ,EAAA,2BAEKV,EACLtvJ,EAAA,CACA+C,KAAA ,QACAuuJ,OAAA,QACAhC,MAAAj6H,EACA7pB,QAAAwkJ,EAAA,yCAAAW,GAEK,YAAA7jJ,KAAA2wF, GACLz9F,EAAA,CACA+C,KAAA,WACA6uJ,SAAAv8H,EACA7pB,QAAAwkJ,EAAA,uCAAAW,GAEK,YAA A7jJ,KAAA2wF,GACLz9F,EAAA,CACA+C,KAAA,WACAwsJ,SAAAl6H,EACA7pB,QAAAwkJ,EAAA,uCAA AW,GAEK,qBAAA7jJ,KAAA2wF,GACLz9F,EAAA,CACA+C,KAAA,SACA+rJ,OAAAz5H,EACA7pB,QAAAw kJ,EAAA,0CAEKxB,EACLxuJ,EAAA,CACA+C,KAAA,UACAyI,QAAAmlJ,GAEK,sBAAA7jJ,KAAA2wF,IAC Lz9F,EAAA,CACA+C,KAAA,SACAksJ,OAAA55H,GAGAs7H,IACA3wJ,EAAAwL,QAAAmlJ,IAEKT,GACLl wJ,EAAA,CACA+C,KAAA,UAAAmtJ,EAAA,iBAAAA,EAAA,eAGAS,IACA3wJ,EAAAwL,QAAAmlJ,IAGA3 wJ,EADK,aAAA8M,KAAA2wF,GACL,CACA16F,KAAA,YACA8uJ,UAAAx8H,EACA7pB,QAAAwkJ,EAAA,6 BAAAW,GAGA,CACA5tJ,KAAAitJ,EAAA,gBACAxkJ,QAAAykJ,EAAA,kBAKAjwJ,EAAA4vJ,QAAA,kBAA A9iJ,KAAA2wF,IACA,2BAAA3wF,KAAA2wF,IACAz9F,EAAA+C,KAAA/C,EAAA+C,MAAA,QACA/C,EAA A8xJ,MAAAz8H,IAEAr1B,EAAA+C,KAAA/C,EAAA+C,MAAA,SACA/C,EAAA+xJ,OAAA18H,IAGAr1B,EA AAwL,SAAAmlJ,IACA3wJ,EAAAwL,QAAAmlJ,KAEK3wJ,EAAAyuJ,OAAA,WAAA3hJ,KAAA2wF,KACLz9F ,EAAA+C,KAAA/C,EAAA+C,MAAA,QACA/C,EAAAgyJ,MAAA38H,EACAr1B,EAAAwL,QAAAxL,EAAAw L,SAAAwkJ,EAAA,0BAIAhwJ,EAAAuwJ,eAAA/B,IAAAxuJ,EAAAswJ,MAGKtwJ,EAAAuwJ,cAAAL,GACLl wJ,EAAAkwJ,GAAA76H,EACAr1B,EAAAuuJ,IAAAl5H,EACAr1B,EAAAsxJ,OAAA,OACKd,GACLxwJ,EAA

AwwJ,IAAAn7H,EACAr1B,EAAAsxJ,OAAA,SACKV,GACL5wJ,EAAA4wJ,KAAAv7H,EACAr1B,EAAAsxJ,O AAA,QACKx+I,GACL9S,EAAA8S,QAAAuiB,EACAr1B,EAAAsxJ,OAAA,WACKb,IACLzwJ,EAAAywJ,MAA Ap7H,EACAr1B,EAAAsxJ,OAAA,UAjBAtxJ,EAAAwuJ,QAAAn5H,EACAr1B,EAAAsxJ,OAAA,WAyDA,IAA AzC,EAAA,GAEA7uJ,EAAA8S,QACA+7I,EAzCA,SAAA3hH,GACA,OAAAA,GACA,SACA,WAEA,SACA,W AEA,aACA,aAEA,aACA,WAEA,aACA,aAEA,aACA,cAEA,aACA,UAEA,aACA,UAEA,aACA,YAEA,cACA,W AEA,QACA,QAQA+kH,CAAAjC,EAAA,mCACKhwJ,EAAAuwJ,aACL1B,EAAAmB,EAAA,0CACKhwJ,EAAA wwJ,IAEL3B,GADAA,EAAAmB,EAAA,iCACAtjJ,QAAA,cACKwjJ,EAELrB,GADAA,EAAAmB,EAAA,uCAC AtjJ,QAAA,cACK8hJ,EACLK,EAAAmB,EAAA,+BACKhwJ,EAAAmvJ,MACLN,EAAAmB,EAAA,iCACKhwJ, EAAAovJ,WACLP,EAAAmB,EAAA,mCACKhwJ,EAAAqvJ,KACLR,EAAAmB,EAAA,wBACKhwJ,EAAAsvJ, QACLT,EAAAmB,EAAA,8BAGAnB,IACA7uJ,EAAA4uJ,UAAAC,GAIA,IAAAqD,GAAAlyJ,EAAA8S,SAAA+ 7I,EAAAlqJ,MAAA,QAgBA,OAdA2pJ,GAAA8B,GAAA,QAAAF,GAAA1B,IAAA,GAAA0D,MAAA,IAAA7D,I AAAruJ,EAAAswJ,KACAtwJ,EAAAsuJ,OAAAj5H,GACKg5H,GAAA,UAAA6B,GAAA,QAAAA,GAAA1B,GA AA2B,GAAAnwJ,EAAAovJ,YAAApvJ,EAAAmvJ,OAAAnvJ,EAAAqvJ,QACLrvJ,EAAAquJ,OAAAh5H,GAKA r1B,EAAA4vJ,QAAA5vJ,EAAA2vJ,MAAA3vJ,EAAAwL,SAAA,IAAAxL,EAAAiuJ,eAAAjuJ,EAAAwL,SAAA, IAAAxL,EAAAwvJ,SAAAxvJ,EAAAwL,SAAA,GAAAxL,EAAA8uJ,QAAA9uJ,EAAAwL,SAAA,IAAAxL,EAA A+uJ,gBAAA/uJ,EAAAwL,SAAA,GAAAxL,EAAA6wJ,OAAA,IAAAsB,EAAA,CAAAnyJ,EAAAwL,QAAA,SA AAxL,EAAA8wJ,WAAA,IAAAqB,EAAA,CAAAnyJ,EAAAwL,QAAA,SAAAxL,EAAAoiB,OAAA,IAAA+vI,E AAA,CAAAnyJ,EAAAwL,QAAA,SAAAxL,EAAAouJ,SAAApuJ,EAAAwL,SAAA,IAAAxL,EAAAivJ,QAAAjvJ ,EAAAwL,SAAA,GAAAxL,EAAAyuJ,OAAAzuJ,EAAAwL,SAAA,IAAAxL,EAAAuuJ,KAAAvuJ,EAAA4uJ,W AAA5uJ,EAAA4uJ,UAAAjqJ,MAAA,YAAA3E,EAAAovJ,YAAApvJ,EAAAwL,SAAA,MAAAxL,EAAAuvJ,UA AAvvJ,EAAAwL,SAAA,GACAxL,EAAAiB,EAAAo0B,EACKr1B,EAAA2vJ,MAAA3vJ,EAAAwL,QAAA,IAA AxL,EAAA8uJ,QAAA9uJ,EAAAwL,QAAA,IAAAxL,EAAAouJ,SAAApuJ,EAAAwL,QAAA,IAAAxL,EAAAivJ, QAAAjvJ,EAAAwL,QAAA,GAAAxL,EAAAyuJ,OAAAzuJ,EAAAwL,QAAA,IAAAxL,EAAAuuJ,KAAAvuJ,EA AA4uJ,WAAA5uJ,EAAA4uJ,UAAAjqJ,MAAA,WAAA3E,EAAAuvJ,UAAAvvJ,EAAAwL,QAAA,GACLxL,EA AAmN,EAAAkoB,EACKr1B,EAAAya,EAAA4a,EAELr1B,EAGA,IAAAoyJ,EAAArC,EAAA,qBAAAzE,qBAAA 9H,WAAA,IA0BA,SAAA6O,EAAA7mJ,GACA,OAAAA,EAAA7G,MAAA,KAAAjL,OAWA,SAAAoJ,EAAAnE, EAAAqM,GACA,IACAvR,EADAuG,EAAA,GAGA,GAAApB,MAAA1E,UAAA4I,IACA,OAAAlE,MAAA1E,U AAA4I,IAAAxI,KAAAqE,EAAAqM,GAGA,IAAAvR,EAAA,EAAeA,EAAAkF,EAAAjF,OAAgBD,IAC/BuG,EA AA2D,KAAAqH,EAAArM,EAAAlF,KAGA,OAAAuG,EAgBA,SAAAmyJ,EAAAG,GAaA,IAXA,IAAAC,EAAA /tJ,KAAAsmB,IAAAunI,EAAAC,EAAA,IAAAD,EAAAC,EAAA,KACAE,EAAA1vJ,EAAAwvJ,EAAA,SAAA9 mJ,GACA,IAAAinJ,EAAAF,EAAAF,EAAA7mJ,GAIA,OAAA1I,GAFA0I,GAAA,IAAA5M,MAAA6zJ,EAAA,G AAA7tJ,KAAA,OAEAD,MAAA,cAAA+tJ,GACA,WAAA9zJ,MAAA,GAAA8zJ,EAAAh5J,QAAAkL,KAAA,KA AA8tJ,IACOzgF,cAGPsgF,GAAA,IAEA,GAAAC,EAAA,GAAAD,GAAAC,EAAA,GAAAD,GACA,SACO,GAA AC,EAAA,GAAAD,KAAAC,EAAA,GAAAD,GAMP,SALA,OAAAA,EAEA,UA2BA,SAAAI,EAAAC,EAAAC, EAAAp1D,GACA,IAAAuxD,EAAAoD,EAEA,kBAAAS,IACAp1D,EAAAo1D,EACAA,OAAA,QAGA,IAAAA,I ACAA,GAAA,GAGAp1D,IACAuxD,EAAAe,EAAAtyD,IAGA,IAAAjyF,EAAA,GAAAwjJ,EAAAxjJ,QAEA,QA AA0iJ,KAAA0E,EACA,GAAAA,EAAAz3J,eAAA+yJ,IACAc,EAAAd,GAAA,CACA,qBAAA0E,EAAA1E,GAC A,UAAAtsJ,MAAA,6DAAAssJ,EAAA,KAAArsJ,OAAA+wJ,IAIA,OAAAT,EAAA,CAAA3mJ,EAAAonJ,EAAA 1E,KAAA,EAKA,OAAA2E,EAgCA,OA9KAT,EAAAtlJ,KAAA,SAAAgmJ,GACA,QAAAr5J,EAAA,EAAmBA,E AAAq5J,EAAAp5J,SAAwBD,EAAA,CAC3C,IAAAs5J,EAAAD,EAAAr5J,GAEA,qBAAAs5J,GACAA,KAAAX, EACA,SAKA,UAmJAA,EAAAO,uBACAP,EAAAD,kBACAC,EAAAx2B,MANA,SAAAg3B,EAAAC,EAAAp1 D,GACA,OAAAk1D,EAAAC,EAAAC,EAAAp1D,IAYA20D,EAAApE,QAAA+B,EAMAqC,EAAArC,SACAqC, GAllBkCz5J,EAAAC,QAAAD,EAAAC,QAAAk3J,IAAsGj3J,EAAA,IAAAA,CACvI,SAD6Ii3J,kBCN9In3J,EAA AC,QAAA,WACA,UAAAgJ,MAAA,iECCA1G,OAAA4C,eAAAlF,EAAA,cACAkC,OAAA,IAEAlC,EAAAG,QA EA,SAAAs0J,EAAAC,EAAAL,GAGA,cAAAI,GAAAC,EAAA,gBAAAD,GAAA,YAAAA,IAAAC,EAAA,aAAA D,GAAAC,EAAA,gBAAAD,GAAAC,GAAA,gBAAAD,EACA,OAAAJ,EAHA,YAMA,MANA,aASAt0J,EAAAC ,UAAA,sCCfAsC,OAAA4C,eAAAlF,EAAA,cACAkC,OAAA,IAGA,IAEAk4J,EAAAv4J,EAFY5B,EAAQ,MAM pBo6J,EAAAx4J,EAFY5B,EAAQ,MAMpBq6J,EAAAz4J,EAFiB5B,EAAQ,MAMzBs6J,EAAA14J,EAFkB5B,EA

AQ,MAM1Bu6J,EAAA34J,EAFgB5B,EAAQ,MAMxBw6J,EAAA54J,EAFc5B,EAAQ,MAMtBy6J,EAAA74J,EA FkB5B,EAAQ,MAI1B,SAAA4B,EAAAtB,GACA,OAAAA,KAAAL,WAAAK,EAAA,CACAJ,QAAAI,GAIAP,E AAAG,QAAA,CACA25F,QAAA,CAAAsgE,EAAAj6J,QAAAk6J,EAAAl6J,QAAAm6J,EAAAn6J,QAAAo6J,EA AAp6J,QAAAq6J,EAAAr6J,QAAAs6J,EAAAt6J,QAAAu6J,EAAAv6J,SACAizJ,UAAA,CACA8C,OAAA,CACA vvG,UAAA,GACAwO,gBAAA,GACAwlG,iBAAA,GACAC,iBAAA,GACAC,mBAAA,GACAC,YAAA,GACAC, kBAAA,GACAC,eAAA,GACAC,iBAAA,GACA3hI,UAAA,GACA4hI,eAAA,GACAC,mBAAA,GACAC,kBAA A,GACAC,kBAAA,GACAzpD,wBAAA,GACAuL,cAAA,GACAm+C,mBAAA,GACAC,wBAAA,GACAzvB,WA AA,GACAltF,WAAA,GACA48G,YAAA,GACAC,qBAAA,GACAC,aAAA,GACAC,kBAAA,GACAC,kBAAA,G ACAC,mBAAA,GACAC,SAAA,GACAC,UAAA,GACAC,SAAA,GACAC,WAAA,GACAC,aAAA,GACAC,SAA A,GACAC,WAAA,GACAC,SAAA,GACAC,cAAA,GACAC,KAAA,GACAC,iBAAA,GACAC,eAAA,GACAC,g BAAA,GACAC,gBAAA,GACAC,iBAAA,GACAC,iBAAA,GACAC,WAAA,GACAC,SAAA,GACAC,oBAAA,G ACAC,mBAAA,GACAC,mBAAA,GACAC,oBAAA,GACAvyJ,OAAA,GACAwyJ,oBAAA,GACAC,WAAA,GA CAC,YAAA,GACAC,YAAA,GACAprD,YAAA,GACAqrD,WAAA,GACAC,UAAA,GACAC,WAAA,GACAC,g BAAA,GACAC,gBAAA,GACAC,gBAAA,GACAzrD,QAAA,GACA0rD,WAAA,GACAC,YAAA,IAEA1H,OAA A,CACAzkF,KAAA,EACAosF,UAAA,EACAvyF,cAAA,EACAjV,SAAA,EACAynG,SAAA,EACArqG,WAAA,E ACAk+E,SAAA,EACA50C,aAAA,EACAryB,WAAA,EACAw0E,UAAA,EACA3zE,eAAA,EACAjV,MAAA,EA CAjS,WAAA,EACA05G,gBAAA,EACAzhE,mBAAA,EACA0hE,mBAAA,EACA7oB,yBAAA,EACA3uF,UAAA ,EACAwO,gBAAA,EACAwlG,iBAAA,EACAC,iBAAA,EACAC,mBAAA,EACAC,YAAA,EACAC,kBAAA,EA CAC,eAAA,EACAC,iBAAA,EACA3hI,UAAA,EACA4hI,eAAA,EACAC,mBAAA,EACAC,kBAAA,EACAC,kB AAA,EACAzpD,wBAAA,EACAuL,cAAA,EACAm+C,mBAAA,EACAC,wBAAA,EACAzvB,WAAA,KACAltF, WAAA,KACAw/G,eAAA,KACA5C,YAAA,EACA6C,eAAA,GACAC,kBAAA,GACAC,kBAAA,GACAC,sBAA A,GACAC,qBAAA,GACAhD,qBAAA,EACAC,aAAA,EACAC,kBAAA,EACAC,kBAAA,EACAC,mBAAA,KAC AC,SAAA,KACAC,UAAA,KACAC,SAAA,KACAC,WAAA,KACAC,aAAA,KACAC,SAAA,KACAC,WAAA,K ACAC,SAAA,KACAC,cAAA,KACAC,KAAA,KACAC,iBAAA,KACAC,eAAA,KACAC,gBAAA,KACAC,gBA AA,KACAC,iBAAA,KACAC,iBAAA,KACAC,WAAA,KACAC,SAAA,KACAC,oBAAA,KACAC,mBAAA,KA CAC,mBAAA,KACAC,oBAAA,KACAuB,oBAAA,GACAC,iBAAA,GACAC,kBAAA,GACAh0J,OAAA,EACAi 0J,QAAA,KACAC,SAAA,KACAC,SAAA,KACAzB,YAAA,EACAD,WAAA,EACAE,YAAA,EACAyB,eAAA,K ACA7sD,YAAA,EACAqrD,WAAA,EACAC,UAAA,EACAC,WAAA,EACAC,gBAAA,EACAC,gBAAA,EACAC ,gBAAA,EACAzrD,QAAA,EACA0rD,WAAA,EACAC,YAAA,GAEAvI,QAAA,CACA1pB,WAAA,GACAltF,W AAA,GACAxzB,UAAA,GACA6zI,cAAA,GACAjC,oBAAA,GACAC,mBAAA,GACAC,mBAAA,GACAC,oBAA A,GACAhqD,QAAA,GACA0rD,QAAA,GACAzB,oBAAA,GACAC,WAAA,GACAC,YAAA,GACAC,YAAA,GA CAprD,YAAA,GACAqrD,WAAA,GACAC,UAAA,GACAC,WAAA,GACAC,gBAAA,GACAC,gBAAA,GACAC, gBAAA,GACAzrD,QAAA,GACA0rD,WAAA,GACAC,YAAA,IAEAlI,MAAA,CACAjkF,KAAA,GACAosF,UA AA,GACAvyF,cAAA,GACAjV,SAAA,GACAynG,SAAA,GACArqG,WAAA,GACAk+E,SAAA,GACA50C,aAA A,GACAryB,WAAA,GACAw0E,UAAA,GACA3zE,eAAA,GACAjV,MAAA,GACA9P,UAAA,GACAwO,gBAA A,GACAwlG,iBAAA,GACAC,iBAAA,GACAC,mBAAA,GACAC,YAAA,GACAC,kBAAA,GACAC,eAAA,GA CAC,iBAAA,GACA3hI,UAAA,GACA4hI,eAAA,GACAC,mBAAA,GACAC,kBAAA,GACAC,kBAAA,GACAzp D,wBAAA,GACAuL,cAAA,GACAm+C,mBAAA,GACAC,wBAAA,GACAzvB,WAAA,GACAltF,WAAA,GACA 48G,YAAA,GACAC,qBAAA,GACAC,aAAA,GACAC,kBAAA,GACAC,kBAAA,GACAC,mBAAA,GACAC,SA AA,GACAC,UAAA,GACAC,SAAA,GACAC,WAAA,GACAC,aAAA,GACAC,SAAA,GACAC,WAAA,GACAC, SAAA,GACAC,cAAA,GACAC,KAAA,GACAC,iBAAA,GACAC,eAAA,GACAC,gBAAA,GACAC,gBAAA,GA CAC,iBAAA,GACAC,iBAAA,GACAC,WAAA,GACAC,SAAA,GACAC,oBAAA,GACAC,mBAAA,GACAC,mB AAA,GACAC,oBAAA,GACAvyJ,OAAA,GACAwyJ,oBAAA,GACAC,WAAA,GACAC,YAAA,GACAC,YAAA, GACAprD,YAAA,GACAqrD,WAAA,GACAC,UAAA,GACAC,WAAA,GACAC,gBAAA,GACAC,gBAAA,GAC AC,gBAAA,GACAzrD,QAAA,GACA0rD,WAAA,GACAC,YAAA,IAEAxlD,GAAA,CACA3mC,KAAA,GACAn G,cAAA,GACAwyF,SAAA,GACAnsB,SAAA,GACAnrF,UAAA,EACAwO,gBAAA,EACAwlG,iBAAA,EACAC, iBAAA,EACAh8G,WAAA,GACAsgH,SAAA,GACAC,YAAA,GACAC,WAAA,GACAf,eAAA,GACAC,kBAAA, GACAC,kBAAA,GACAC,sBAAA,GACAC,qBAAA,GACAY,YAAA,GACAR,QAAA,GACAC,SAAA,GACAC,S

AAA,GACAzB,YAAA,GACAD,WAAA,GACAE,YAAA,GACAyB,eAAA,GACAM,oBAAA,GACAC,iBAAA,G ACAC,kBAAA,GACAC,aAAA,GACAC,gBAAA,GACAC,aAAA,GACAC,aAAA,GACAC,KAAA,GACAjtD,aA AA,GACAI,gBAAA,GACAN,WAAA,GACAD,QAAA,GACAI,WAAA,GACAC,cAAA,GACAgtD,cAAA,GACA C,WAAA,GACAvtD,SAAA,GACAwtD,QAAA,GACAC,eAAA,IAEAC,KAAA,CACAthH,WAAA,GACAsgH,SA AA,GACAC,YAAA,GACAC,WAAA,GACAf,eAAA,GACAC,kBAAA,GACAC,kBAAA,GACAC,sBAAA,GACA C,qBAAA,GACAI,QAAA,GACAC,SAAA,GACAC,SAAA,GACAzB,YAAA,GACAD,WAAA,GACAE,YAAA,G ACAyB,eAAA,GACAM,oBAAA,GACAC,iBAAA,GACAC,kBAAA,GACAC,aAAA,GACAC,gBAAA,GACAC,a AAA,GACAC,aAAA,GACAC,KAAA,GACAjtD,aAAA,GACAI,gBAAA,GACAN,WAAA,GACAD,QAAA,GAC AI,WAAA,GACAC,cAAA,GACAgtD,cAAA,GACAC,WAAA,GACAvtD,SAAA,GACAwtD,QAAA,IAEAG,QA AA,CACAvuF,KAAA,IACAosF,UAAA,IACAvyF,cAAA,IACAjV,SAAA,IACAynG,SAAA,IACArqG,WAAA,IA CAk+E,SAAA,IACA50C,aAAA,IACAryB,WAAA,IACAw0E,UAAA,IACA3zE,eAAA,IACAjV,MAAA,IACAjS, WAAA,EACA05G,gBAAA,EACAzhE,mBAAA,EACA0hE,mBAAA,EACA7oB,yBAAA,EACA3uF,UAAA,IAC AwO,gBAAA,IACAwlG,iBAAA,IACAC,iBAAA,IACAC,mBAAA,IACAC,YAAA,IACAC,kBAAA,IACAC,eAA A,IACAC,iBAAA,IACA3hI,UAAA,IACA4hI,eAAA,IACAC,mBAAA,IACAC,kBAAA,IACAC,kBAAA,IACAzp D,wBAAA,IACAuL,cAAA,IACAm+C,mBAAA,IACAC,wBAAA,IACAzvB,WAAA,GACAltF,WAAA,GACAw/ G,eAAA,GACA5C,YAAA,GACA6C,eAAA,GACAC,kBAAA,GACAC,kBAAA,GACAC,sBAAA,GACAC,qBAA A,GACA5C,mBAAA,GACAC,SAAA,GACAC,UAAA,GACAC,SAAA,GACAC,WAAA,GACAC,aAAA,GACAC ,SAAA,GACAC,WAAA,GACAC,SAAA,GACAC,cAAA,GACAC,KAAA,GACAC,iBAAA,GACAC,eAAA,GAC AC,gBAAA,GACAC,gBAAA,GACAC,iBAAA,GACAC,iBAAA,GACAC,WAAA,GACAC,SAAA,GACAkD,eA AA,GACAjD,oBAAA,GACAC,mBAAA,GACAC,mBAAA,GACAC,oBAAA,GACAuB,oBAAA,GACAC,iBAAA ,GACAC,kBAAA,GACAh0J,OAAA,EACAi0J,QAAA,GACAC,SAAA,GACAC,SAAA,GACAzB,YAAA,IACAD, WAAA,IACAE,YAAA,IACAyB,eAAA,GACA7sD,YAAA,IACAqrD,WAAA,IACAC,UAAA,IACAC,WAAA,IA CAC,gBAAA,IACAC,gBAAA,IACAC,gBAAA,IACAzrD,QAAA,IACA0rD,WAAA,IACAC,YAAA,KAEAnI,QA AA,CACAwK,YAAA,IACAvuD,kBAAA,IACAwuD,kBAAA,IACAvuD,iBAAA,IACAwuD,kBAAA,IACAvuD,i BAAA,IACAngC,KAAA,IACAosF,UAAA,IACAvyF,cAAA,IACAjV,SAAA,IACAynG,SAAA,IACArqG,WAAA, IACAk+E,SAAA,IACA50C,aAAA,IACAryB,WAAA,IACAw0E,UAAA,IACA3zE,eAAA,IACAjV,MAAA,IACAj S,WAAA,IACA05G,gBAAA,IACAzhE,mBAAA,IACA0hE,mBAAA,IACA7oB,yBAAA,IACA3uF,UAAA,IACA wO,gBAAA,IACAwlG,iBAAA,IACAC,iBAAA,IACAC,mBAAA,IACAC,YAAA,IACAC,kBAAA,IACAC,eAAA, IACAC,iBAAA,IACA3hI,UAAA,IACA4hI,eAAA,IACAC,mBAAA,IACAC,kBAAA,IACAC,kBAAA,IACAzpD, wBAAA,IACAuL,cAAA,IACAm+C,mBAAA,IACAC,wBAAA,IACAzvB,WAAA,GACAltF,WAAA,GACA48G, YAAA,IACAC,qBAAA,GACAC,aAAA,GACAC,kBAAA,GACAC,kBAAA,GACAC,mBAAA,GACAC,SAAA,G ACAC,UAAA,GACAC,SAAA,GACAC,WAAA,GACAC,aAAA,GACAC,SAAA,GACAC,WAAA,GACAC,SAA A,GACAC,cAAA,GACAC,KAAA,GACAC,iBAAA,GACAC,eAAA,GACAC,gBAAA,GACAC,gBAAA,GACAC, iBAAA,GACAC,iBAAA,GACAC,WAAA,GACAC,SAAA,GACAnyJ,OAAA,IACAwyJ,oBAAA,IACAC,WAAA, GACAC,YAAA,GACAC,YAAA,GACAprD,YAAA,GACAqrD,WAAA,GACAC,UAAA,GACAC,WAAA,GACA C,gBAAA,GACAC,gBAAA,GACAC,gBAAA,GACAzrD,QAAA,GACA0rD,WAAA,GACAC,YAAA,IAEAwC,Q AAA,CACAz0B,WAAA,GACA2vB,qBAAA,GACAC,aAAA,GACAC,kBAAA,GACAC,kBAAA,GACAC,mBAA A,GACAE,UAAA,GACAC,SAAA,GACAC,WAAA,GACAC,aAAA,GACAC,SAAA,GACAC,WAAA,GACAC,S AAA,GACAC,cAAA,GACAC,KAAA,GACAC,iBAAA,GACAC,eAAA,GACAC,gBAAA,GACAC,gBAAA,GAC AC,iBAAA,GACAC,iBAAA,GACAC,WAAA,GACAC,SAAA,GACAC,oBAAA,GACAC,mBAAA,GACAC,mB AAA,GACAC,oBAAA,IAEAqD,OAAA,CACA5uF,KAAA,GACAosF,UAAA,GACAvyF,cAAA,GACAjV,SAAA, GACAynG,SAAA,GACArqG,WAAA,GACAk+E,SAAA,GACA50C,aAAA,GACAryB,WAAA,GACAw0E,UAA A,GACA3zE,eAAA,GACAjV,MAAA,GACAjS,WAAA,GACA05G,gBAAA,GACAzhE,mBAAA,GACA0hE,mB AAA,GACA7oB,yBAAA,GACA3uF,UAAA,GACAwO,gBAAA,GACAwlG,iBAAA,GACAC,iBAAA,GACAC,m BAAA,GACAC,YAAA,GACAC,kBAAA,GACAC,eAAA,GACAC,iBAAA,GACA3hI,UAAA,GACA4hI,eAAA,G ACAC,mBAAA,GACAC,kBAAA,GACAC,kBAAA,GACAzpD,wBAAA,GACAuL,cAAA,GACAm+C,mBAAA, GACAC,wBAAA,GACAzvB,WAAA,GACAltF,WAAA,GACA48G,YAAA,GACAC,qBAAA,GACAC,aAAA,GA CAC,kBAAA,GACAC,kBAAA,GACAG,UAAA,GACAC,SAAA,GACAC,WAAA,GACAC,aAAA,GACAC,SAA

A,GACAC,WAAA,GACAC,SAAA,GACAC,cAAA,GACAC,KAAA,GACAC,iBAAA,GACAC,eAAA,GACAC,g BAAA,GACAC,gBAAA,GACAC,iBAAA,GACAC,iBAAA,GACAC,WAAA,GACAC,SAAA,GACAkD,eAAA,G ACAr1J,OAAA,GACAi0J,QAAA,GACAC,SAAA,GACAC,SAAA,GACAzB,YAAA,GACAD,WAAA,GACAE,Y AAA,GACAyB,eAAA,GACA5B,oBAAA,GACAjrD,YAAA,GACAqrD,WAAA,GACAC,UAAA,GACAC,WAAA ,GACAC,gBAAA,GACAC,gBAAA,GACAC,gBAAA,GACAzrD,QAAA,GACA0rD,WAAA,GACAC,YAAA,IAE A0C,QAAA,mCC9pBAn+J,OAAA4C,eAAAlF,EAAA,cACAkC,OAAA,IAEAlC,EAAAG,QAYA,SAAAoF,EAA ArD,EAAA4mB,EAAAjb,GACA,IAAA4mJ,EAAA5mJ,EAAA4mJ,YACAC,EAAA7mJ,EAAA6mJ,eACAL,EAA AxmJ,EAAAwmJ,UACA72H,EAAA3vB,EAAA2vB,eAEA,qBAAAt7B,KAAAS,QAAA,0BAAA8xJ,GAAAC,EA AA,eAAAD,GAAAC,EAAA,eAAAD,GAAAC,EAAA,iBAAAD,GAAAC,EAAA,GACA,SAAAgM,EAAAvgK,S AAA+B,EAAA4R,QAAA,UAAAugJ,EAAA,SAAAnyJ,EAAAs7B,IAjBA,IAIAj9B,EAJAogK,EAAwB1gK,EAA Q,IAEhCygK,GAEAngK,EAFAogK,IAGApgK,EAAAL,WAAAK,EAAA,CACAJ,QAAAI,GAeAR,EAAAC,UAA A,sCC1BAsC,OAAA4C,eAAAlF,EAAA,cACAkC,OAAA,IAEAlC,EAAAG,QAiBA,SAAAoF,EAAArD,EAAA4 mB,EAAAjb,GACA,IAAA4mJ,EAAA5mJ,EAAA4mJ,YACAC,EAAA7mJ,EAAA6mJ,eACAL,EAAAxmJ,EAAA wmJ,UACA72H,EAAA3vB,EAAA2vB,eAEA,eAAAj4B,GAAAotB,EAAAzwB,KAAA,WAAAuyJ,GAAAC,EAA A,IAAAA,EAAA,gBAAAD,GAAA,YAAAA,IAAAC,EAAA,GAAAA,EAAA,aAAAD,IAAA,KAAAC,GAAA,K AAAA,IACA,SAAAgM,EAAAvgK,SAAAk0J,EAAAnyJ,IAAAs7B,IAtBA,IAIAj9B,EAJAogK,EAAwB1gK,EAA Q,IAEhCygK,GAEAngK,EAFAogK,IAGApgK,EAAAL,WAAAK,EAAA,CACAJ,QAAAI,GAIA,IAAAoyB,EAA A,CACAi/C,MAAA,EACAgvF,eAAA,GAcA7gK,EAAAC,UAAA,sCC/BAsC,OAAA4C,eAAAlF,EAAA,cACAkC ,OAAA,IAEAlC,EAAAG,QA+BA,SAAAoF,EAAArD,EAAA4mB,EAAAjb,GACA,IAAA4mJ,EAAA5mJ,EAAA4 mJ,YACAC,EAAA7mJ,EAAA6mJ,eACAL,EAAAxmJ,EAAAwmJ,UACA72H,EAAA3vB,EAAA2vB,eACAw3H, EAAAnnJ,EAAAmnJ,eAEA,IAAA6L,EAAAt+J,eAAAgD,IAAA,YAAAA,GAAA,kBAAArD,KAAAS,QAAA,yB AAA8xJ,GAAA,OAAAA,IAAA,KAAAC,EAAA,CAOA,UANAM,EAAAzvJ,GAEAi4B,GAAAx3B,MAAAC,QA AA6iB,EAAAvjB,YACAujB,EAAAvjB,GAGA,YAAAA,GAAAu7J,EAAAv+J,eAAAL,GACA,SAAAw+J,EAAA vgK,SAAAk0J,EAAAyM,EAAA5+J,KAAAs7B,GAGAqjI,EAAAt+J,eAAAgD,KACAujB,EAAA+3I,EAAAt7J,IA AAu7J,EAAA5+J,SAhDA,IAIA3B,EAJAogK,EAAwB1gK,EAAQ,IAEhCygK,GAEAngK,EAFAogK,IAGApgK,E AAAL,WAAAK,EAAA,CACAJ,QAAAI,GAIA,IAAAugK,EAAA,CACAC,eAAA,aACAC,gBAAA,UACAC,aAA A,QACAC,WAAA,MACAtvF,KAAA,UACAgvF,cAAA,kBAEAC,EAAA,CACA3jE,aAAA,iBACAmiD,UAAA,k BACAx0E,WAAA,cACAa,eAAA,aACAjV,MAAA,cACAD,SAAA,iBACA5C,WAAA,iBACAoqG,UAAA,uBA2B Aj+J,EAAAC,UAAA,sCC1DAsC,OAAA4C,eAAAlF,EAAA,cACAkC,OAAA,IAEAlC,EAAAG,QA8BA,SAAAo F,EAAArD,EAAA4mB,EAAAjb,GACA,IAAA4mJ,EAAA5mJ,EAAA4mJ,YACAC,EAAA7mJ,EAAA6mJ,eACA L,EAAAxmJ,EAAAwmJ,UACA72H,EAAA3vB,EAAA2vB,eACAw3H,EAAAnnJ,EAAAmnJ,eAEA,IAAAmM,E AAAx+J,QAAA4C,IAAA,eAAAA,GAAA,kBAAArD,KAAAS,QAAA,0BAAA8xJ,GAAAC,EAAA,eAAAD,GAA AC,EAAA,gBAAAD,GAAA,YAAAA,IAAAC,GAAA,iBAAAD,GAAAC,EAAA,gBAAAD,GAAA,CAqBA,UAp BAO,EAAAzvJ,GAEAi4B,GAAAx3B,MAAAC,QAAA6iB,EAAAvjB,YACAujB,EAAAvjB,GAGA,kBAAAA,G AAA,kBAAArD,IACAA,EAAAS,QAAA,aACAmmB,EAAAi8B,gBAAA,WAEAj8B,EAAAi8B,gBAAA,aAGA7i D,EAAAS,QAAA,cACAmmB,EAAAs4I,mBAAA,UAEAt4I,EAAAs4I,mBAAA,UAIA,YAAA77J,GAAAu7J,EA AAv+J,eAAAL,GACA,SAAAw+J,EAAAvgK,SAAAk0J,EAAAyM,EAAA5+J,KAAAs7B,GAGAqjI,EAAAt+J,eA AAgD,KACAujB,EAAA+3I,EAAAt7J,IAAAu7J,EAAA5+J,SA7DA,IAIA3B,EAJAogK,EAAwB1gK,EAAQ,IAEh CygK,GAEAngK,EAFAogK,IAGApgK,EAAAL,WAAAK,EAAA,CACAJ,QAAAI,GAIA,IAAAugK,EAAA,CAC AC,eAAA,UACAC,gBAAA,UACAC,aAAA,QACAC,WAAA,MACAG,eAAA,WACA1tG,KAAA,WACAie,KAA A,MACAgvF,cAAA,cAEAC,EAAA,CACAh2F,WAAA,iBACAa,eAAA,gBACAomE,SAAA,kBAGAqvB,EAAA7 +J,OAAAI,KAAAm+J,GAAAn6J,OADA,0FAyCA3G,EAAAC,UAAA,sCCvEAsC,OAAA4C,eAAAlF,EAAA,cA CAkC,OAAA,IAEAlC,EAAAG,QAcA,SAAAoF,EAAArD,EAAA4mB,EAAAjb,GACA,IAAA4mJ,EAAA5mJ,EA AA4mJ,YACAC,EAAA7mJ,EAAA6mJ,eACAL,EAAAxmJ,EAAAwmJ,UACA72H,EAAA3vB,EAAA2vB,eAEA, qBAAAt7B,GAAAywB,EAAAze,KAAAhS,KAAA,YAAAuyJ,GAAAC,EAAA,eAAAD,GAAAC,EAAA,gBAAA D,GAAA,YAAAA,IAAAC,EAAA,cAAAD,GAAA,YAAAA,IAAAC,EAAA,kBAAAD,GAAAC,EAAA,gBAAAD ,GACA,SAAAiM,EAAAvgK,SAAAk0J,EAAAnyJ,IAAAs7B,IAnBA,IAIAj9B,EAJAogK,EAAwB1gK,EAAQ,IA EhCygK,GAEAngK,EAFAogK,IAGApgK,EAAAL,WAAAK,EAAA,CACAJ,QAAAI,GAIA,IAAAoyB,EAAA,sF

AaA5yB,EAAAC,UAAA,sCC5BAsC,OAAA4C,eAAAlF,EAAA,cACAkC,OAAA,IAEAlC,EAAAG,QA8BA,SAA AoF,EAAArD,EAAA4mB,EAAAjb,GACA,IAAAwmJ,EAAAxmJ,EAAAwmJ,UACA72H,EAAA3vB,EAAA2vB, eAGA,GAAA2jI,EAAA5+J,eAAAgD,IAAAotB,EAAApwB,eAAAL,GACA,SAAAw+J,EAAAvgK,SAAAk0J,EA AAnyJ,IAAAs7B,IAlCA,IAIAj9B,EAJAogK,EAAwB1gK,EAAQ,IAEhCygK,GAEAngK,EAFAogK,IAGApgK,E AAAL,WAAAK,EAAA,CACAJ,QAAAI,GAIA,IAAA4gK,EAAA,CACA/lI,WAAA,EACA4zB,UAAA,EACAjzB, OAAA,EACAE,QAAA,EACA8hI,aAAA,EACAhgH,UAAA,EACAwP,WAAA,GAEA56B,EAAA,CACA2uI,eAA A,EACAC,eAAA,EACAC,kBAAA,EACAC,eAAA,EACAC,kBAAA,GAcA3hK,EAAAC,UAAA,sCC3CAsC,OA AA4C,eAAAlF,EAAA,cACAkC,OAAA,IAEAlC,EAAAG,QAsBA,SAAAoF,EAAArD,EAAA4mB,EAAAjb,GAC A,IAAAwmJ,EAAAxmJ,EAAAwmJ,UACA72H,EAAA3vB,EAAA2vB,eACAw3H,EAAAnnJ,EAAAmnJ,eAEA,q BAAA9yJ,GAAAi/J,EAAA5+J,eAAAgD,GAAA,CAEAo8J,IACAA,EAAAr/J,OAAAI,KAAAsyJ,GAAA9qJ,IAA A,SAAA6kB,GACA,SAAA6yI,EAAAzhK,SAAA4uB,MAKA,IAAA8yI,EAAA3/J,EAAA6J,MAAA,iCAQA,OAP A41J,EAAA73J,QAAA,SAAAilB,GACA8yI,EAAA/3J,QAAA,SAAAopB,EAAA5sB,GACA4sB,EAAAvwB,QA AAosB,IAAA,aAAAA,IACA8yI,EAAAv7J,GAAA4sB,EAAApf,QAAAib,EAAAslI,EAAAtlI,IAAAyO,EAAA,IA AAtK,EAAA,SAIA2uI,EAAA71J,KAAA,OA1CA,IAIAzL,EAJAuhK,EAAyB7hK,EAAQ,KAEjC2hK,GAEArhK, EAFAuhK,IAGAvhK,EAAAL,WAAAK,EAAA,CACAJ,QAAAI,GAIA,IAAA4gK,EAAA,CACA38G,YAAA,EA CA25G,oBAAA,EACA4D,kBAAA,EACAC,0BAAA,EACAC,eAAA,EACAC,uBAAA,GAEAP,OAAA,EA4BA5h K,EAAAC,UAAA,sCCrDAC,EAAA4pC,EAAAhnC,GACA,IAAAs/J,EAAA,SACAC,EAAA,OACAx0I,EAAA,G AEA,SAAAy0I,EAAAp9I,GACA,UAAAA,EAAAhO,cAYepU,EAAA,QATf,SAAAsH,GACA,GAAAyjB,EAAAr rB,eAAA4H,GACA,OAAAyjB,EAAAzjB,GAGA,IAAAm4J,EAAAn4J,EAAA2J,QAAAquJ,EAAAE,GACA,OAA Az0I,EAAAzjB,GAAAi4J,EAAAluJ,KAAAouJ,GAAA,IAAAA,mCCbAhgK,OAAA4C,eAAAlF,EAAA,cACAkC, OAAA,IAGA,IAEAk4J,EAAAv4J,EAFY5B,EAAQ,MAMpBo6J,EAAAx4J,EAFY5B,EAAQ,MAMpBq6J,EAAAz 4J,EAFiB5B,EAAQ,MAMzBs6J,EAAA14J,EAFkB5B,EAAQ,MAM1Bu6J,EAAA34J,EAFgB5B,EAAQ,MAMxB w6J,EAAA54J,EAFc5B,EAAQ,MAMtBy6J,EAAA74J,EAFkB5B,EAAQ,MAI1B,SAAA4B,EAAAtB,GACA,OAA AA,KAAAL,WAAAK,EAAA,CACAJ,QAAAI,GAIAP,EAAAG,QAAA,CACA25F,QAAA,CAAAsgE,EAAAj6J, QAAAk6J,EAAAl6J,QAAAm6J,EAAAn6J,QAAAo6J,EAAAp6J,QAAAq6J,EAAAr6J,QAAAs6J,EAAAt6J,QAA Au6J,EAAAv6J,SACAizJ,UAAA,CACAzsG,UAAA,gBACAwO,gBAAA,gBACAwlG,iBAAA,gBACAC,iBAAA, gBACAC,mBAAA,WACAC,YAAA,WACAC,kBAAA,WACAC,eAAA,WACAC,iBAAA,WACA3hI,UAAA,WA CA4hI,eAAA,WACAC,mBAAA,WACAC,kBAAA,WACAC,kBAAA,WACAzpD,wBAAA,WACAuL,cAAA,WA CAm+C,mBAAA,WACAC,wBAAA,WACAzvB,WAAA,iBACAltF,WAAA,sBACA48G,YAAA,WACAC,qBAA A,WACAC,aAAA,WACAC,kBAAA,WACAC,kBAAA,WACAC,mBAAA,WACAC,SAAA,WACAC,UAAA,WA CAC,SAAA,WACAC,WAAA,WACAC,aAAA,WACAC,SAAA,WACAC,WAAA,WACAC,SAAA,WACAC,cAA A,WACAC,KAAA,WACAC,iBAAA,WACAC,eAAA,WACAC,gBAAA,WACAC,gBAAA,WACAC,iBAAA,WA CAC,iBAAA,WACAC,WAAA,WACAC,SAAA,WACAC,oBAAA,iBACAC,mBAAA,iBACAC,mBAAA,iBACA C,oBAAA,iBACAvyJ,OAAA,WACAwyJ,oBAAA,iBACAC,WAAA,sBACAC,YAAA,sBACAC,YAAA,sBACApr D,YAAA,iBACAqrD,WAAA,iBACAC,UAAA,iBACAC,WAAA,iBACAC,gBAAA,iBACAC,gBAAA,iBACAC,g BAAA,iBACAzrD,QAAA,iBACA0rD,WAAA,iBACAC,YAAA,iBACAnsF,KAAA,gBACAosF,UAAA,WACAvy F,cAAA,gBACAjV,SAAA,WACAynG,SAAA,gBACArqG,WAAA,WACAk+E,SAAA,gBACA50C,aAAA,WACA ryB,WAAA,WACAw0E,UAAA,WACA3zE,eAAA,WACAjV,MAAA,WACAynG,gBAAA,WACAzhE,mBAAA, WACA0hE,mBAAA,WACA7oB,yBAAA,WACA8oB,eAAA,WACAC,eAAA,gBACAC,kBAAA,gBACAC,kBAA A,gBACAC,sBAAA,gBACAC,qBAAA,gBACAC,oBAAA,WACAC,iBAAA,WACAC,kBAAA,WACAC,QAAA,s BACAC,SAAA,gBACAC,SAAA,gBACAC,eAAA,gBACA5zI,UAAA,QACA6zI,cAAA,QACA9rD,QAAA,QACA +rD,SAAA,OACAC,YAAA,OACAC,WAAA,OACAC,YAAA,OACAC,oBAAA,OACAC,iBAAA,OACAC,kBAA A,OACAC,aAAA,OACAC,gBAAA,OACAC,aAAA,OACAC,aAAA,OACAC,KAAA,OACAjtD,aAAA,OACAI,g BAAA,OACAN,WAAA,OACAD,QAAA,OACAI,WAAA,OACAC,cAAA,OACAgtD,cAAA,OACAC,WAAA,OA CAvtD,SAAA,OACAwtD,QAAA,OACAC,eAAA,gBACAG,YAAA,WACAvuD,kBAAA,WACAwuD,kBAAA,W ACAvuD,iBAAA,WACAwuD,kBAAA,WACAvuD,iBAAA,2CCpKAzvG,OAAA4C,eAAAlF,EAAA,cACAkC,O AAA,IAEAlC,EAAAG,QAcA,SAAAoF,EAAArD,GACA,qBAAAA,KAAA,EAAAqgK,EAAApiK,SAAA+B,MA AAS,QAAA,YACA,OAAA6/J,EAAAt4J,IAAA,SAAApH,GACA,OAAAZ,EAAA4R,QAAA,UAAAhR,EAAA,Y

AfA,IAIAvC,EAJAkiK,EAAuBxiK,EAAQ,KAE/BsiK,GAEAhiK,EAFAkiK,IAGAliK,EAAAL,WAAAK,EAAA,C ACAJ,QAAAI,GAIA,IAAAiiK,EAAA,wBAUAziK,EAAAC,UAAA,sCCzBAsC,OAAA4C,eAAAlF,EAAA,cACA kC,OAAA,IAEAlC,EAAAG,QAMA,SAAAoF,EAAArD,GACA,eAAAqD,GAAAotB,EAAApwB,eAAAL,GACA, OAAAywB,EAAAzwB,IAPA,IAAAywB,EAAA,CACAi/C,KAAA,+DACAgvF,cAAA,mGASA7gK,EAAAC,UA AA,sCCfAsC,OAAA4C,eAAAlF,EAAA,cACAkC,OAAA,IAEAlC,EAAAG,QAkBA,SAAAoF,EAAArD,EAAA4 mB,GACA+3I,EAAAt+J,eAAAgD,KACAujB,EAAA+3I,EAAAt7J,IAAAu7J,EAAA5+J,QAnBA,IAAA4+J,EAA A,CACAC,eAAA,aACAC,gBAAA,UACAC,aAAA,QACAC,WAAA,OAEAL,EAAA,CACA3jE,aAAA,iBACAmi D,UAAA,kBACAx0E,WAAA,cACAa,eAAA,aACAjV,MAAA,cACAD,SAAA,iBACA5C,WAAA,iBACAoqG,UA AA,uBASAj+J,EAAAC,UAAA,sCC3BAsC,OAAA4C,eAAAlF,EAAA,cACAkC,OAAA,IAEAlC,EAAAG,QAeA, SAAAoF,EAAArD,EAAA4mB,GACA,kBAAAvjB,GAAA,kBAAArD,IACAA,EAAAS,QAAA,aACAmmB,EAA Ai8B,gBAAA,WAEAj8B,EAAAi8B,gBAAA,aAGA7iD,EAAAS,QAAA,cACAmmB,EAAAs4I,mBAAA,UAEAt4 I,EAAAs4I,mBAAA,UAIAP,EAAAt+J,eAAAgD,KACAujB,EAAA+3I,EAAAt7J,IAAAu7J,EAAA5+J,QA9BA,IA AA4+J,EAAA,CACAC,eAAA,UACAC,gBAAA,UACAC,aAAA,QACAC,WAAA,MACAG,eAAA,WACA1tG,K AAA,YAEAktG,EAAA,CACAh2F,WAAA,iBACAa,eAAA,gBACAomE,SAAA,kBAuBA/xI,EAAAC,UAAA,sCC tCAsC,OAAA4C,eAAAlF,EAAA,cACAkC,OAAA,IAEAlC,EAAAG,QAeA,SAAAoF,EAAArD,GACA,qBAAAA, KAAA,EAAAqgK,EAAApiK,SAAA+B,IAAAywB,EAAAze,KAAAhS,GACA,OAAAsgK,EAAAt4J,IAAA,SAA ApH,GACA,OAAAA,EAAAZ,KAhBA,IAIA3B,EAJAkiK,EAAuBxiK,EAAQ,KAE/BsiK,GAEAhiK,EAFAkiK,IA GAliK,EAAAL,WAAAK,EAAA,CACAJ,QAAAI,GAIA,IAAAiiK,EAAA,wBACA7vI,EAAA,sFAUA5yB,EAAA C,UAAA,sCC1BAsC,OAAA4C,eAAAlF,EAAA,cACAkC,OAAA,IAEAlC,EAAAG,QAmBA,SAAAoF,EAAArD, GACA,GAAAi/J,EAAA5+J,eAAAgD,IAAAotB,EAAApwB,eAAAL,GACA,OAAAsgK,EAAAt4J,IAAA,SAAAp H,GACA,OAAAA,EAAAZ,KArBA,IAAAsgK,EAAA,wBACArB,EAAA,CACA/lI,WAAA,EACA4zB,UAAA,EA CAjzB,OAAA,EACAE,QAAA,EACA8hI,aAAA,EACAhgH,UAAA,EACAwP,WAAA,GAEA56B,EAAA,CACA2 uI,eAAA,EACAC,eAAA,EACAC,kBAAA,EACAC,eAAA,EACAC,kBAAA,GAWA3hK,EAAAC,UAAA,sCC9B AsC,OAAA4C,eAAAlF,EAAA,cACAkC,OAAA,IAEAlC,EAAAG,QAiEA,SAAAoF,EAAArD,EAAA4mB,EAAA 45I,GAEA,qBAAAxgK,GAAAi/J,EAAA5+J,eAAAgD,GAAA,CACA,IAAAo9J,EAlCA,SAAAzgK,EAAAwgK,G ACA,MAAAH,EAAApiK,SAAA+B,GACA,OAAAA,EAMA,IAFA,IAAA2/J,EAAA3/J,EAAA6J,MAAA,iCAEAl L,EAAA,EAAAg0C,EAAAgtH,EAAA/gK,OAA8CD,EAAAg0C,IAASh0C,EAAA,CACvD,IAAA+hK,EAAAf,EA AAhhK,GACA8xB,EAAA,CAAAiwI,GAEA,QAAAr9J,KAAAm9J,EAAA,CACA,IAAAG,GAAA,EAAAjB,EAA AzhK,SAAAoF,GAEA,GAAAq9J,EAAAjgK,QAAAkgK,IAAA,aAAAA,EAGA,IAFA,IAAAL,EAAAE,EAAAn9J ,GAEAyuE,EAAA,EAAA8uF,EAAAN,EAAA1hK,OAA+CkzE,EAAA8uF,IAAU9uF,EAEzDrhD,EAAA6iD,QAA AotF,EAAA9uJ,QAAA+uJ,EAAAE,EAAAP,EAAAxuF,IAAA6uF,IAKAhB,EAAAhhK,GAAA8xB,EAAA3mB,K AAA,KAGA,OAAA61J,EAAA71J,KAAA,KAMAg3J,CAAA9gK,EAAAwgK,GAEAO,EAAAN,EAAA52J,MAA A,iCAAAnB,OAAA,SAAAsoB,GACA,oBAAAhf,KAAAgf,KACKlnB,KAAA,KAEL,GAAAzG,EAAA5C,QAAA ,aACA,OAAAsgK,EAGA,IAAAC,EAAAP,EAAA52J,MAAA,iCAAAnB,OAAA,SAAAsoB,GACA,uBAAAhf,KA AAgf,KACKlnB,KAAA,KAEL,OAAAzG,EAAA5C,QAAA,UACAugK,GAGAp6I,EAAA,YAAA+qI,EAAA1zJ,S AAAoF,IAAA09J,EACAn6I,EAAA,SAAA+qI,EAAA1zJ,SAAAoF,IAAA29J,EACAP,KAtFA,IAEAf,EAAA//J,E AFyB5B,EAAQ,MAMjCsiK,EAAA1gK,EAFuB5B,EAAQ,MAM/B4zJ,EAAAhyJ,EAFwB5B,EAAQ,MAIhC,SAA A4B,EAAAtB,GACA,OAAAA,KAAAL,WAAAK,EAAA,CACAJ,QAAAI,GAIA,IAAA4gK,EAAA,CACA38G,Y AAA,EACA25G,oBAAA,EACA4D,kBAAA,EACAC,0BAAA,EACAC,eAAA,EACAC,uBAAA,GAEAa,EAAA,C ACAI,OAAA,WACAC,IAAA,QACAC,GAAA,QA6DAtjK,EAAAC,UAAA,sCC/FAsC,OAAA4C,eAAAlF,EAAA ,cACAkC,OAAA,IAEAlC,EAAAG,QAcA,WACM,GAbN,IAIAI,EAJA4H,EAAelI,EAAQ,KAIvBM,EAFA4H,IA GA5H,EAAAL,yCCVAoC,OAAA4C,eAAAlF,EAAA,cACAkC,OAAA,IAGA,IAMA3B,EANA+iK,EAAYrjK,EA AQ,KAEpBk9H,GAIA58H,EAJA+iK,IAKA/iK,EAAAL,WAAAK,EAAA,CACAJ,QAAAI,GAJAP,EAAAG,QAg BA,SAAA4qB,GACA,GAAAA,EAAA6qC,MACA,gBAAA9sC,GACA,QAAAA,EAAAgsE,mBACA,OAAAhsE, EAGA,IAAAy6I,EAAA,CAEAhrJ,MAAA,OACAF,KAAA,QACAi4C,YAAA,aACA7L,WAAA,cACA/U,aAAA,c ACAF,YAAA,eACA2+F,YAAA,aACA9pD,WAAA,eAEAm/E,EAAA,GAyDA,OAxDA,EAAArmC,EAAAh9H,S AAA2oB,GAAAhf,QAAA,SAAA25J,GACA,IAAAvhK,EAAA4mB,EAAA26I,GACAtiK,EAAAsiK,EAMA,OAJ AF,EAAAhhK,eAAAkhK,KACAtiK,EAAAoiK,EAAAE,IAGAA,GACA,YACA,gBACA,UAAAvhK,EACAA,EA

AA,OACa,SAAAA,IACbA,EAAA,SAGA,MAEA,gBACA,QAAAA,EACAA,EAAA,MACa,QAAAA,IACbA,EAA A,OAGA,MAEA,gBACA,IAAAA,EAAA,MACA,IAAAwhK,OAAA,GAEAA,EAAAxhK,EAAA+iB,MAAA0+I, MACAzhK,IAAA4R,QAAA4vJ,EAAA,GAAAA,EAAA,IAAA1wI,WAAA0wI,EAAA,OAGAA,EAAAxhK,EAA A+iB,MAAA2+I,MACA1hK,IAAA4R,QAAA4vJ,EAAA,GAAAA,EAAA,IAAA1wI,WAAA0wI,EAAA,IAAAA, EAAA,GAAAA,EAAA,UAAA1wI,WAAA0wI,EAAA,IAAAA,EAAA,SAGA,MAEA,sBACA,IAAAxhK,EAAA, MAEAA,EAAAS,QAAA,YACAT,IAAA4R,QAAA,gBACa5R,EAAAS,QAAA,aACbT,IAAA4R,QAAA,iBAMA0 vJ,EAAAriK,GAAAe,IAEAshK,IAnFA,IAAAG,EAAA,uCACAC,EAAA,+GCjBA5jK,EAAAE,YAAA,EACAF,E AAAG,QAEA,WACA,QAAA0I,EAAAzG,UAAAtB,OAAA2O,EAAAzJ,MAAA6C,GAAAE,EAAA,EAAkEA,EA AAF,EAAaE,IAC/E0G,EAAA1G,GAAA3G,UAAA2G,GAGA,OAAA0G,EAAA3O,OACA,gBAAA4O,GACA,O AAAA,GAIA,OAAAD,EAAA3O,OACA,OAAA2O,EAAA,GAGA,OAAAA,EAAAE,OAAA,SAAAtH,EAAAG,G ACA,kBACA,OAAAH,EAAAG,EAAAW,WAAA3C,EAAApE,8CCpBAE,OAAA4C,eAAAlF,EAAA,cACAkC,O AAA,IAGA,IAMA3B,EANAsjK,EAAuB5jK,EAAQ,GAE/BwmB,GAIAlmB,EAJAsjK,IAKAtjK,EAAAL,WAAA K,EAAA,CACAJ,QAAAI,GAJA6qJ,EAAcnrJ,EAAQ,KAyBtBD,EAAAG,QAAA,IAjBA,SAAA2jK,KACA,EAAA r9I,EAAAtmB,SAAAuF,KAAAo+J,GAEAp+J,KAAAq+J,cAAA3Y,EAAAxjF,UACAliE,KAAAs+J,cAAA5Y,EA AAvjF,UACAniE,KAAAu+J,eAAA7Y,EAAAtjF,WACApiE,KAAAw+J,aAAA9Y,EAAArjF,SACAriE,KAAAy+J ,cAAA/Y,EAAAnjF,UACAviE,KAAA0+J,cAAAhZ,EAAAljF,UACAxiE,KAAA2+J,eAAAjZ,EAAAjjF,WAEAzi E,KAAA4+J,gBAAA,IACA5+J,KAAAslJ,iBAAA,IACAtlJ,KAAAylJ,iBAAA,IACAzlJ,KAAA+lJ,wBAAA,kCC9 BAnpJ,OAAA4C,eAAAlF,EAAA,cACAkC,OAAA,IAGA,IAEA6kB,EAAAllB,EAFa5B,EAAQ,IAMrByoD,EAA A7mD,EAFY5B,EAAQ,KAMpBmR,EAAAvP,EAFe5B,EAAQ,KAIvB,SAAA4B,EAAAtB,GACA,OAAAA,KAA AL,WAAAK,EAAA,CACAJ,QAAAI,GAIA,IAAAgkK,EAAA,SAAA3jK,GACA,OAAAmmB,EAAA5mB,QAAA 6oB,cAAA5X,EAAAjR,QAAAS,EAAAmmB,EAAA5mB,QAAA6oB,cAAA,QACApmB,EAAA,oIAIA2hK,GAA A,EAAA77G,EAAAvoD,SAAAokK,IACA1kJ,YAAA,6BACA0kJ,EAAAjoH,QAAA,UACAt8C,EAAAG,QAAAo kK,gCC/BAjiK,OAAA4C,eAAAlF,EAAA,cACAkC,OAAA,IAGA,IAEA6kB,EAAAllB,EAFa5B,EAAQ,IAMrByo D,EAAA7mD,EAFY5B,EAAQ,KAMpBmR,EAAAvP,EAFe5B,EAAQ,KAIvB,SAAA4B,EAAAtB,GACA,OAAA A,KAAAL,WAAAK,EAAA,CACAJ,QAAAI,GAIA,IAAAikK,EAAA,SAAA5jK,GACA,OAAAmmB,EAAA5mB, QAAA6oB,cAAA5X,EAAAjR,QAAAS,EAAAmmB,EAAA5mB,QAAA6oB,cAAA,QACApmB,EAAA,6LAIA4h K,GAAA,EAAA97G,EAAAvoD,SAAAqkK,IACA3kJ,YAAA,2BACA2kJ,EAAAloH,QAAA,UACAt8C,EAAAG, QAAAqkK,gCC/BAliK,OAAA4C,eAAAlF,EAAA,cACAkC,OAAA,IAGA,IAEAokB,EAAAzkB,EAFgB5B,EAA Q,IAMxBsmB,EAAA1kB,EAFgC5B,EAAQ,IAMxCumB,EAAA3kB,EAFsB5B,EAAQ,IAM9BwmB,EAAA5kB,E AFuB5B,EAAQ,IAM/BymB,EAAA7kB,EAFoB5B,EAAQ,IAM5B0mB,EAAA9kB,EAFkC5B,EAAQ,IAM1C2mB ,EAAA/kB,EAFiB5B,EAAQ,IAMzB4mB,EAAAhlB,EAFoB5B,EAAQ,IAI5B6mB,EAAa7mB,EAAQ,GAErB8mB ,EAAAllB,EAAAilB,GAIAjS,EAAAhT,EAFiB5B,EAAQ,IAMzB2gD,EAAA/+C,EAFmB5B,EAAQ,KAI3B0gD,E AAwB1gD,EAAQ,IAIhC4gD,EAAAh/C,EAFsB5B,EAAQ,KAM9B8S,EAAAlR,EAFa5B,EAAQ,KAIrB,SAAA4B ,EAAAtB,GACA,OAAAA,KAAAL,WAAAK,EAAA,CACAJ,QAAAI,GAqGA,IAAAkkK,EAAA,SAAAloJ,GAG A,SAAAkoJ,IACA,IAAA52J,EAEAwX,EAAA3I,EAAA8K,GAEA,EAAAf,EAAAtmB,SAAAuF,KAAA++J,GAE A,QAAA57J,EAAAzG,UAAAtB,OAAA2T,EAAAzO,MAAA6C,GAAAE,EAAA,EAAmEA,EAAAF,EAAaE,IAC hF0L,EAAA1L,GAAA3G,UAAA2G,GAGA,OAAAsc,EAAA3I,GAAA,EAAAiK,EAAAxmB,SAAAuF,MAAAmI ,EAAA42J,EAAAtiK,YAAA,EAAAqkB,EAAArmB,SAAAskK,IAAA/iK,KAAAyH,MAAA0E,EAAA,CAAAnI, MAAAgB,OAAA+N,KAAAiI,EAAA1V,MAAA,CACA+nC,SAAA,EACAlmB,iBAAA,EACA+U,SAAA,EACA8 mI,cAAA,EACAjvJ,OAAA,GACKiH,EAAA61C,gBAAA,SAAAl7C,GAEL,IAAAA,EAAAkS,QACA7M,EAAA4 E,SAAA,CACA7L,OAAAiH,EAAA1V,MAAA09J,cAAA,IAIAhoJ,EAAA9b,MAAA2kD,aACA7oC,EAAA9b,M AAA2kD,YAAAluC,IAEKqF,EAAA+1C,cAAA,SAAAp7C,GACLqF,EAAA4E,SAAA,CACA7L,OAAAiH,EAA A1V,MAAA09J,gBAGAhoJ,EAAA9b,MAAAshD,WACAxlC,EAAA9b,MAAAshD,UAAA7qC,IAEKqF,EAAA6k C,iBAAA,SAAAlqC,GACLqF,EAAA1V,MAAA6hB,iBACAnM,EAAA4E,SAAA,CACA7L,OAAAiH,EAAA1V, MAAA09J,cACA31H,SAAA,IAIAryB,EAAA9b,MAAAwuC,cACA1yB,EAAA9b,MAAAwuC,aAAA/3B,IAEKqF ,EAAA4kC,iBAAA,SAAAjqC,GACLqF,EAAA1V,MAAA6hB,iBAAAnM,EAAA1V,MAAA42B,SACAlhB,EAA A4E,SAAA,CACAytB,SAAA,IAIAryB,EAAA9b,MAAAquC,cACAvyB,EAAA9b,MAAAquC,aAAA53B,IAEKq F,EAAA0lC,iBAAA,SAAA/qC,GACLqF,EAAA4E,SAAA,CACAsc,SAAA,EACAnoB,OAAAiH,EAAA1V,MAA

A09J,cAAA,IAGAhoJ,EAAA9b,MAAAyhD,cACA3lC,EAAA9b,MAAAyhD,aAAAhrC,IAEKqF,EAAA4lC,eAA A,SAAAjrC,GACLqF,EAAA4E,SAAA,CACAsc,SAAA,EACAnoB,OAAAiH,EAAA1V,MAAA09J,gBAGAhoJ,E AAA9b,MAAA2hD,YACA7lC,EAAA9b,MAAA2hD,WAAAlrC,IAEKqF,EAAA2kC,oBAAA,SAAAhqC,EAAAw R,GACL,IAAApT,EAAAoT,IAAAnM,EAAA9b,MAAA+mB,SAAAjL,EAAA1V,MAAA09J,cAAA,EAAAhoJ,EA AA1V,MAAA09J,cAEAhoJ,EAAA4E,SAAA,CACA7L,SACAoT,qBArEArB,EAuEKnC,GAAA,EAAAsB,EAAA xmB,SAAAuc,EAAA8K,GAgGL,OApLA,EAAAZ,EAAAzmB,SAAAskK,EAAAloJ,IAuFA,EAAAmK,EAAAvm B,SAAAskK,EAAA,EACAtjK,IAAA,qBACAe,MAAA,WACA,IAAAuT,EAAA/P,KAAA9E,MAAA+mB,SAAA,I ACAjiB,KAAA4b,SAAA,CACA7L,SACAivJ,cAAAjvJ,MAGG,CACHtU,IAAA,4BACAe,MAAA,SAAA0P,GAC A,IAAA6D,EAAA7D,EAAA+V,SAAA,IACAjZ,EAAA,CACA+G,SACAivJ,cAAAjvJ,GAGA7D,EAAA+V,WAC AjZ,EAAAqgC,SAAA,GAGArpC,KAAA4b,SAAA5S,KAEG,CACHvN,IAAA,SACAe,MAAA,WACA,IAAA0mB ,EAAAljB,KAAA9E,MAEA0qE,GADA1iD,EAAAuD,gBACAvD,EAAA0iD,aACAvuD,EAAA6L,EAAA7L,SAC AuyB,EAAA1mB,EAAA0mB,UACA3nB,EAAAiB,EAAAjB,SAIAgnC,GAHA/lC,EAAA+7I,wBACA/7I,EAAAg 8I,mBACAh8I,EAAAs/G,UACAt/G,EAAA+lC,MACA1L,EAAAr6B,EAAAq6B,MAEAkQ,GADAvqC,EAAA86 D,WACA96D,EAAAuqC,eACAD,EAAAtqC,EAAAsqC,WACAlC,EAAApoC,EAAAooC,aAEAoC,GADAxqC,E AAAyoH,QACAzoH,EAAAwqC,aAEAtqC,GADAF,EAAA0oH,UACA1oH,EAAAE,OACA7gB,GAAA,EAAAse, EAAApmB,SAAAyoB,EAAA,oPACAoC,EAAAtlB,KAAA+W,QAAAsO,SAAAC,cACAgO,EAjOA,SAAAp4B,E AAA6b,EAAAzV,GACA,IAAA8jB,EAAArO,EAAAsO,SACAQ,EAAAT,EAAAS,UACAhC,EAAAuB,EAAAvB, OACAuiI,EAAAhhI,EAAAghI,aACAxgG,EAAAxgC,EAAAwgC,aACA3jC,EAAA/mB,EAAA+mB,SACAg9I,EA AA/jK,EAAA+jK,wBACAC,EAAAhkK,EAAAgkK,mBACA18B,EAAAtnI,EAAAsnI,UACAv5E,EAAA/tD,EAA A+tD,KACA1L,EAAAriD,EAAAqiD,MACAkQ,EAAAvyD,EAAAuyD,cACAk+E,EAAAzwI,EAAAywI,QACAC ,EAAA1wI,EAAA0wI,UACAxoH,EAAAloB,EAAAkoB,MACA+7I,EAAAxzB,GAAAC,EAAA,OACAnlH,EAA A2/H,EAAA1hI,MACAs5D,EAAAooE,EAAA7nG,UAEAt8B,GACAwE,EAAAw4I,GAAA7Y,EAAA1+F,cACAs 2B,EAAAkhF,GAAA9Y,EAAAphF,mBACG2mE,GACHllH,EAAA2/H,EAAApa,aACAhuD,EAAAooE,EAAAna, kBACGL,GACHnlH,EAAA2/H,EAAAla,eACAluD,EAAAooE,EAAAjnG,qBAEAjkD,EAAAurB,kBACAA,EAA AvrB,EAAAurB,iBAGAvrB,EAAA8iF,aACAA,EAAA9iF,EAAA8iF,aAIA,IAAA64D,EAAAzzH,KAAAmT,QAA A1S,EAAA0S,OACA,OACA1qB,KAAA,CACA8Z,QAAA,eACAm5B,WAAA5D,EAAAzgD,QAAAkF,UACA04 C,SAAAmqF,EAAA,OAAA3+G,EAAAw0B,UAEAx0B,OAAA,CACA0S,OAAAsgH,EACAh4F,WAAAg4F,EAA A,KACAxgH,MAAA,OACAlQ,QAAA,EACAy/B,eACA9G,WAAA5D,EAAAzgD,QAAAkF,UACA8mB,kBAEA wjB,UAAA,UAEAsT,MAAA,CACAh3B,SAAA,WACA5B,QAAA,EACA0B,SAAA+/H,EAAA//H,SACA64D,cA AA,EACApZ,cAAAsgF,EAAAtgF,eAAAjiD,EAAAiiD,eAAA,YACAx/C,WAAA8/H,EAAA9/H,WACAJ,OAAA, EACAgzB,WAAA,OACApP,YAAAmf,GAAA,WAAAwE,EAAA,EAAA5nC,EAAAkkB,QAAAokB,kBACAnkB, aAAAif,GAAA,WAAAwE,EAAA,EAAA5nC,EAAAkkB,QAAAokB,kBACAzpC,MAAAs5D,GAEA/0B,KAAA, CACAziC,cAAA,SACAu4B,WAAAxB,GAAA,WAAAkQ,EAAA,KACA7C,YAAArN,GAAA,WAAAkQ,EAAA, MAEAtC,QAAA,CACA50B,OAAAsgH,EACAjxF,eACAn/B,iBAAAnlB,EAAA6hB,iBAAA7hB,EAAA+nC,WA AApnB,IAAA,EAAAg5B,EAAAluB,MAAAixD,EAAAmhF,GACArgH,WAAA5D,EAAAzgD,QAAAkF,UACA6 1B,IAAA,GAEAkwB,OAAA,CACAhhC,MAAAs5D,EACAr5D,QAAAgnH,GAAAC,EAAA,SA6IAthG,CAAAtq C,KAAA9E,MAAA8E,KAAA+W,QAAA/W,KAAAsB,OACA89J,GAAA,EAAAj+I,EAAA1mB,SAAA,GAA6D6 4B,EAAAoyB,OAAAgI,GAC7DqhF,EAAA9sH,EAAA,GAA6C,CAC7C49B,YAAA7/C,KAAA6sD,gBACArQ,U AAAx8C,KAAA+sD,cACArjB,aAAA1pC,KAAA67C,iBACAtS,aAAAvpC,KAAA47C,iBACAe,aAAA38C,KAA A08C,iBACAG,WAAA78C,KAAA48C,eACA74B,gBAAA/jB,KAAA27C,qBAGA4S,EAAAhR,GAAAl8B,EAAA 5mB,QAAA6oB,cAAA,QACAF,MAAAkC,GAAA,EAAAnE,EAAA1mB,SAAA64B,EAAAiqB,MAAAiQ,IACA/ xD,IAAA,gBACO8hD,GAEPk6F,EAAAxuF,IAAA,EAAA7nC,EAAA2F,cAAAkiC,EAAA,CACAvkC,MAAAukC ,EAAA/tD,MAAAwpB,OAAA4O,EAAAiqB,MAAA74B,MACAtB,OAAA,EAAAjC,EAAA1mB,SAAA64B,EAA A21B,OAAA/tD,MAAAkoB,OACA3nB,IAAA,eAEA4jK,EAAA,CACA54I,gBAAA6kC,GAAAh4B,EAAA63B,Q AAA1kC,iBAAA6kC,EAAA7kC,iBAAA6M,EAAA63B,QAAA1kC,iBAGAmxH,EAAA,WAAAnqF,EAAA,CAA Ac,EAAAkpF,EAAApgI,GAAA,CAAAA,EAAAogI,EAAAlpF,GACA,OAAAltC,EAAA5mB,QAAA6oB,cAAAj W,EAAA5S,QAAA,CACAmvC,YACAxmB,OAAA,EAAAjC,EAAA1mB,SAAA64B,EAAAznB,KAAAuX,GAC ArT,OAAA/P,KAAAsB,MAAAyO,QACOsR,EAAA5mB,QAAA6oB,cAAA63B,EAAA1gD,SAAA,EAAAmmB,E

AAAnmB,SAAA,GAAmF8H,EAAAwsI,EAAA,CAC1FxzH,IAAA,YACA0G,WACAmB,OAAA,EAAAjC,EAAA 1mB,SAAA64B,EAAAzP,OAAA+hD,GACAvhD,iBAAA+6I,EAAA16I,MACAH,iBAAA66I,EAAA16I,MACAJ, mBAAA86I,EAAAz6I,QACAH,mBAAA46I,EAAAz6I,UACOtD,EAAA5mB,QAAA6oB,cAAA,OACP/H,IAAA, UACA6H,MAAAkC,GAAA,EAAAnE,EAAA1mB,SAAA64B,EAAA63B,QAAAG,EAAA+zG,KACOznB,SAGP mnB,EArLA,CAsLC39I,EAAA4F,WAED+3I,EAAAnoH,QAAA,eACAmoH,EAAA93I,aAAA,CACAhF,UAAA,E ACAwrC,cAAA,QACA+0E,WAAA,EACAmJ,SAAA,EACAC,WAAA,GAEAmzB,EAAAnlJ,aAAA,CACAyL,SA AAlW,EAAA1U,QAAAqK,OAAAqR,YAEA4oJ,EAAAznJ,UA+IC,GACDhd,EAAAG,QAAAskK,gCCpfAniK,O AAA4C,eAAAlF,EAAA,cACAkC,OAAA,IAGA,IAEAqkB,EAAA1kB,EAFgC5B,EAAQ,IAMxCi+F,EAAAr8F,E AFsB5B,EAAQ,MAM9BqmB,EAAAzkB,EAFgB5B,EAAQ,IAMxBumB,EAAA3kB,EAFsB5B,EAAQ,IAM9Bwm B,EAAA5kB,EAFuB5B,EAAQ,IAM/BymB,EAAA7kB,EAFoB5B,EAAQ,IAM5B0mB,EAAA9kB,EAFkC5B,EA AQ,IAM1C2mB,EAAA/kB,EAFiB5B,EAAQ,IAMzB4mB,EAAAhlB,EAFoB5B,EAAQ,IAI5B6mB,EAAa7mB,EA AQ,GAErB8mB,EAAAllB,EAAAilB,GAIAjS,EAAAhT,EAFiB5B,EAAQ,IAMzB0qD,EAAA9oD,EAFkB5B,EAA Q,KAM1B2gD,EAAA/+C,EAFmB5B,EAAQ,KAM3B8S,EAAAlR,EAFa5B,EAAQ,KAIrB,SAAA4B,EAAAtB,G ACA,OAAAA,KAAAL,WAAAK,EAAA,CACAJ,QAAAI,GAyBA,IAAAykK,EAAA,SAAAzoJ,GAGA,SAAAyoJ ,IAEA,OADA,EAAAv+I,EAAAtmB,SAAAuF,KAAAs/J,IACA,EAAAr+I,EAAAxmB,SAAAuF,MAAAs/J,EAAA 7iK,YAAA,EAAAqkB,EAAArmB,SAAA6kK,IAAA77J,MAAAzD,KAAAtD,YA6PA,OAjQA,EAAAwkB,EAAA zmB,SAAA6kK,EAAAzoJ,IAOA,EAAAmK,EAAAvmB,SAAA6kK,EAAA,EACA7jK,IAAA,oBACAe,MAAA,W ACAwD,KAAAmwI,UAAAnwI,KAAA8pB,KAAAtoB,KAAA,GACAxB,KAAAowI,cAAApwI,KAAA8pB,KAA A6lH,WAEG,CACHl0I,IAAA,qBACAe,MAAA,WACAwnB,aAAAhkB,KAAAqwI,gBACArsH,aAAAhkB,KAAA swI,oBACAtsH,aAAAhkB,KAAAu/J,0BACAv/J,KAAAmwI,UAAAnwI,KAAA8pB,KAAAtoB,KAAA,GACAxB, KAAAowI,cAAApwI,KAAA8pB,KAAA6lH,WAEG,CACHl0I,IAAA,uBACAe,MAAA,WACAwnB,aAAAhkB,K AAAqwI,gBACArsH,aAAAhkB,KAAAswI,oBACAtsH,aAAAhkB,KAAAu/J,4BAEG,CACH9jK,IAAA,iBACAe, MAAA,WACA,IAAA8oB,EAAAtlB,KAAA+W,QAAAsO,SAAAC,cACAk6I,EAAAx/J,KAAAy/J,eACAC,EAAA ,KAEA,aAAA1/J,KAAA9E,MAAAykK,OAAA,CACA,IAAAC,EAAA5/J,KAAA6/J,eAAAL,GACAE,EAAAr+I,E AAA5mB,QAAA6oB,cAAA,OACA/H,IAAA,UACA6H,MAAAkC,EAAA,CACAw5B,WAAA5D,EAAAzgD,QA AA0F,OAAA,iCACAk2B,MAAA,OACAE,OAAA,UAESlV,EAAA5mB,QAAA6oB,cAAA,OACTF,MAAA,CAC AiT,MAAAmpI,EACAjpI,OAAAipI,GAEAn7E,QAAA,aACShjE,EAAA5mB,QAAA6oB,cAAA,YAAA1C,EAAA nmB,SAAA,CACT8gB,IAAA,OACA6H,MAAAkC,GAAA,EAAAnE,EAAA1mB,SAAAmlK,EAAAx8I,MAAA,C ACA07B,WAAA5D,EAAAzgD,QAAA0F,OAAA,qCAESy/J,EAAAz3I,aACF,CACP,IAAA23I,EAAA9/J,KAAA6 /J,eAAAL,GAEAO,EAAA//J,KAAAggK,gBAAAR,GACAE,EAAAr+I,EAAA5mB,QAAA6oB,cAAA,OACAF,M AAA,CACAiT,MAAAmpI,EACAjpI,OAAAipI,GAEAn7E,QAAA,aACShjE,EAAA5mB,QAAA6oB,cAAA,YAA A1C,EAAAnmB,SAAA,CACT2oB,MAAAkC,EAAAw6I,EAAA18I,QACS08I,EAAA33I,OAAA9G,EAAA5mB,Q AAA6oB,cAAA,aAAA1C,EAAAnmB,SAAA,CACT2oB,MAAAkC,EAAAy6I,EAAA38I,QACS28I,EAAA53I,QA GT,OAAAu3I,IAEG,CACHjkK,IAAA,WACAe,MAAA,WACA,OAAAwD,KAAA+W,QAAAsO,SAAAghI,mBA EG,CACH5qJ,IAAA,iBACAe,MAAA,WAEA,MADA,GAAAwD,KAAA9E,MAAAwJ,OAGG,CACHjJ,IAAA,eA CAe,MAAA,WACA,OAAAwD,KAAA9E,MAAAwJ,KAAA,EAAA1E,KAAAigK,mBAEG,CACHxkK,IAAA,gB ACAe,MAAA,WACA,OACA0jK,MAAAC,GACAC,QAAAD,GACAE,QAAAF,GACAhyD,YAAA,KAGG,CAC H1yG,IAAA,YACAe,MAAA,WACA,IAAAuQ,EAAA/M,KAAA9E,MAAAolK,WAAA,IAGA,OAFA,IAAAvzJ,E ACA,IAAAA,KAGG,CACHtR,IAAA,YACAe,MAAA,WACA,IAAAuQ,EAAA/M,KAAA9E,MAAAolK,WAAA,I AEA,OADAp6J,KAAAumB,IAAA,EAAA1f,EAAA,MAGG,CACHtR,IAAA,iBACAe,MAAA,WACA,IAAA+jK, EAAA,YAAAvgK,KAAA9E,MAAAykK,OACAa,EAAAD,EAAA,EAAAvgK,KAAAygK,YACA3xG,EAAA9uD, KAAA0gK,gBACAC,EAAA,EAAAz6J,KAAAupI,GAAA3gF,EAAAoxG,MAEAU,EAAA5gK,KAAA6gK,YACA C,GAAA,EAAAtoE,EAAA/9F,SAAAmmK,EAAA,GACAG,EAAAD,EAAA,GAGAE,GAFAF,EAAA,GAEAC,G AAAJ,EAAA,IACAM,GAAAF,EAAAJ,EAAA,IACAr/E,EAAAthF,KAAAkhK,WACA,OACA99I,MAAA,CACA 2qF,gBAAAizD,EAAA,MAAAL,EAAAK,GACAhzD,iBAAAizD,EACAnxB,OAAAywB,GAAA,MAAAvgK,KA AA9E,MAAAolK,WAAAtgK,KAAA9E,MAAAimK,cAAA7/E,EAAAilE,mBAAAvmJ,KAAA9E,MAAAwpB,OA AA48D,EAAAglE,YACAvW,cAAA,QACAprH,QAAA67I,EACAryD,YAAAr/C,EAAAq/C,YAAAqyD,EACAv4 G,KAAA,QAEA9/B,KAAA,CACAm9C,GAAAxW,EAAAsxG,QACA76F,GAAAzW,EAAAuxG,QACAl8H,EAA

A2qB,EAAAoxG,UAIG,CACHzkK,IAAA,kBACAe,MAAA,WACA,IAAAgkK,EAAAxgK,KAAAygK,YACA3xG ,EAAA9uD,KAAA0gK,gBACAU,EAAAtyG,EAAAsxG,QAAAtxG,EAAAoxG,MACAmB,EAAAvyG,EAAAuxG ,QACAiB,EAAA,EAAAxyG,EAAAq/C,YAAA,EAAAqyD,EACAe,EAAAH,EAAAE,EAAA,IAAAD,EAAA,KA AAD,EAAAE,GAAA,IAAAD,EAAA,IAAAD,EAAA,KAAAC,EAAAC,GAEAE,EAAAxhK,KAAA6gK,YAEAY, GADA,EAAAjpE,EAAA/9F,SAAA+mK,EAAA,GACA,GAEAlgF,EAAAthF,KAAAkhK,WACA,OACA99I,MAA A,CACA6kC,KAAA,MAAAjoD,KAAA9E,MAAAolK,WAAAtgK,KAAA9E,MAAAimK,cAAA7/E,EAAAilE,mB AAAvmJ,KAAA9E,MAAAwpB,OAAA48D,EAAAglE,YACArlG,UAAA,UAAAwgH,EAAA,OACAhyG,gBAAA X,EAAAsxG,QAAA,MAAAtxG,EAAAuxG,QAAA,KACA17I,QAAA67I,GAEAr4I,KAAA,CACAu5I,OAAAH,M AIG,CACH9lK,IAAA,YACAe,MAAA,SAAAgF,EAAAytC,GACA,IAAAlqB,EAAA/kB,KAEA,eAAAA,KAAA9 E,MAAAykK,OAAA,CACA,IAAAgC,GAAA1yH,GAAA,KACA6f,EAAA9uD,KAAA0gK,gBACAC,EAAA,EAA Az6J,KAAAupI,GAAA3gF,EAAAoxG,MACAc,EAAA,IAAAL,EACA5yD,OAAA,EACAC,OAAA,EACAjX,OA AA,EAEA,IAAA4qE,GACA5zD,EAAA,SACAC,EAAA,EACAjX,EAAA,OACO,IAAA4qE,GACP5zD,EAAAizD ,EAAA,QACAhzD,GAAA,GACAjX,EAAA,UAEAgX,EAAAizD,EAAA,QACAhzD,IAAA2yD,EAAA,GACA5pE ,EAAA,SAGA9xC,EAAAxqD,QAAA20B,IAAA5tB,EAAA4hB,MAAA,kBAAA2qF,GAEA9oD,EAAAxqD,QAA A20B,IAAA5tB,EAAA4hB,MAAA,mBAAA4qF,GAEA/oD,EAAAxqD,QAAA20B,IAAA5tB,EAAA4hB,MAAA, qBAAA2zE,GAEA/2F,KAAAqwI,eAAAxtH,WAAA,WACA,OAAAkC,EAAAorH,UAAA3uI,EAAAmgK,EAAA, IACOA,EAAA,YAEJ,CACHlmK,IAAA,gBACAe,MAAA,SAAAmzI,GACA,IAAAn4G,EAAAx3B,KAEA,YAAA A,KAAA9E,MAAAykK,SAEA16G,EAAAxqD,QAAA20B,IAAAugH,EAAAvsH,MAAA,kBAEA6hC,EAAAxqD, QAAA20B,IAAAugH,EAAAvsH,MAAA,4BAEA6hC,EAAAxqD,QAAA20B,IAAAugH,EAAAvsH,MAAA,4BA EApjB,KAAAu/J,yBAAA18I,WAAA,WACAoiC,EAAAxqD,QAAA20B,IAAAugH,EAAAvsH,MAAA,+BAEA6h C,EAAAxqD,QAAA20B,IAAAugH,EAAAvsH,MAAA,4BAEA6hC,EAAAxqD,QAAA20B,IAAAugH,EAAAvsH, MAAA,sCACO,IACPpjB,KAAAswI,mBAAAztH,WAAA,WACA,OAAA2U,EAAA44G,cAAAT,IACO,UAEJ,CA CHl0I,IAAA,SACAe,MAAA,WACA,IAAA0mB,EAAAljB,KAAA9E,MACAkoB,EAAAF,EAAAE,MAMA7gB,G ALA2gB,EAAAsS,IACAtS,EAAAvQ,KACAuQ,EAAAo9I,WACAp9I,EAAAy8I,OACAz8I,EAAAi+I,cACA,EA AAtgJ,EAAApmB,SAAAyoB,EAAA,8DACAoQ,EA9QA,SAAAp4B,GACA,IAAAirB,EAAA,GAAAjrB,EAAAw J,KAEA,OACAmH,KAAA,CACA0a,SAAA,WACA+N,OAAA,EACA+B,MAAAn7B,EAAAwJ,KACA6xB,OAA Ar7B,EAAAwJ,KACAyhB,UACAqP,KAAA,IACA7iB,MAAA,IACAsuC,UAAA,kBAAA/lD,EAAAyX,MAAA,Y AAAzX,EAAAs6B,KAAA,MACA7Q,QAAA,SAAAzpB,EAAAykK,OAAA,IACA7gH,WAAA,SAAA5jD,EAAA ykK,OAAAzkH,EAAAzgD,QAAA0F,OAAA,iCAgQAmqC,CAAAtqC,KAAA9E,MAAA8E,KAAA+W,SACA,O AAAsK,EAAA5mB,QAAA6oB,cAAAjW,EAAA5S,SAAA,EAAAmmB,EAAAnmB,SAAA,CACAq0D,QAAA,E ACA1rC,OAAA,EAAAjC,EAAA1mB,SAAA64B,EAAAznB,KAAAuX,IACO7gB,GAAAvC,KAAA4hK,sBAGPt C,EAlQA,CAmQCl+I,EAAA4F,WAEDs4I,EAAAr4I,aAAA,CACAq5I,WAAA,EACA57J,KAAA,GACAi7J,OAA A,QAEAL,EAAA1lJ,aAAA,CACAyL,SAAAlW,EAAA1U,QAAAqK,OAAAqR,YAEAmpJ,EAAAhoJ,UA8CC,G ACDhd,EAAAG,QAAA6kK,mBCrZAjlK,EAAAC,QAAA,CACAG,QAAaF,EAAQ,KACrBC,YAAA,oBCFAD,E AAQ,KAERA,EAAQ,KAERF,EAAAC,QAAiBC,EAAQ,sBCJzB,IAAAi1F,EAAcj1F,EAAQ,KAEtBsxF,EAAetxF ,EAAQ,GAARA,CAAgB,YAE/BkqD,EAAgBlqD,EAAQ,IAExBF,EAAAC,QAAiBC,EAAQ,IAAS+4E,WAAA,S AAAjjD,GAClC,IAAAxE,EAAAjvB,OAAAyzB,GACA,YAAAvvB,IAAA+qB,EAAAggE,IAAA,eAAAhgE,GAC A44B,EAAA5nD,eAAA2yF,EAAA3jE,sBCTAxxB,EAAAC,QAAA,CACAG,QAAaF,EAAQ,KACrBC,YAAA,oB CFAD,EAAQ,KAERA,EAAQ,KAERF,EAAAC,QAAiBC,EAAQ,sBCJzB,IAAAkxB,EAAelxB,EAAQ,IAEvB+d, EAAU/d,EAAQ,KAElBF,EAAAC,QAAiBC,EAAQ,IAASg5E,YAAA,SAAAljD,GAClC,IAAA0vG,EAAAznH,EA AA+X,GACA,sBAAA0vG,EAAA,MAAAnlI,UAAAy1B,EAAA,qBACA,OAAA5E,EAAAs0G,EAAA/jI,KAAAq0 B,mCCLAzzB,OAAA4C,eAAAlF,EAAA,cACAkC,OAAA,IAGA,IAEAokB,EAAAzkB,EAFgB5B,EAAQ,IAMxB smB,EAAA1kB,EAFgC5B,EAAQ,IAMxCumB,EAAA3kB,EAFsB5B,EAAQ,IAM9BwmB,EAAA5kB,EAFuB5B, EAAQ,IAM/BymB,EAAA7kB,EAFoB5B,EAAQ,IAM5B0mB,EAAA9kB,EAFkC5B,EAAQ,IAM1C2mB,EAAA/k B,EAFiB5B,EAAQ,IAMzB4mB,EAAAhlB,EAFoB5B,EAAQ,IAI5B6mB,EAAa7mB,EAAQ,GAErB8mB,EAAAll B,EAAAilB,GAIAjS,EAAAhT,EAFiB5B,EAAQ,IAMzBk2B,EAAAt0B,EAFiB5B,EAAQ,KAMzBsnK,EAAA1lK, EAFoB5B,EAAQ,MAI5B,SAAA4B,EAAAtB,GACA,OAAAA,KAAAL,WAAAK,EAAA,CACAJ,QAAAI,GAuB A,IAAAinK,EAAA,SAAAjrJ,GAGA,SAAAirJ,IAEA,OADA,EAAA/gJ,EAAAtmB,SAAAuF,KAAA8hK,IACA,E

AAA7gJ,EAAAxmB,SAAAuF,MAAA8hK,EAAArlK,YAAA,EAAAqkB,EAAArmB,SAAAqnK,IAAAr+J,MAAA zD,KAAAtD,YA0EA,OA9EA,EAAAwkB,EAAAzmB,SAAAqnK,EAAAjrJ,IAOA,EAAAmK,EAAAvmB,SAAAq nK,EAAA,EACArmK,IAAA,SACAe,MAAA,WACA,IA9BAtB,EA8BAgoB,EAAAljB,KAAA9E,MACAm6C,EA AAnyB,EAAAmyB,UACAG,EAAAtyB,EAAAsyB,SACAn+B,EAAA6L,EAAA7L,SACA+L,EAAAF,EAAAE,M ACAoqC,EAAAtqC,EAAAsqC,WACA/C,EAAAvnC,EAAAunC,UACArX,EAAAlwB,EAAAkwB,GACAkyF,EA AApiH,EAAAoiH,uBACAC,EAAAriH,EAAAqiH,oBACAnvF,EAAAlzB,EAAAkzB,cACAF,EAAAhzB,EAAAgz B,sBACAs2B,EAAAtpD,EAAAspD,eACAu1F,EAAA7+I,EAAA6+I,kBACAz/B,EAAAp/G,EAAAo/G,WACArg H,EAAAiB,EAAAjB,SACAgjH,EAAA/hH,EAAA+hH,mBACA1C,EAAAr/G,EAAAq/G,kBACA6C,EAAAliH,E AAAkiH,mBACAC,EAAAniH,EAAAmiH,UACA5C,EAAAv/G,EAAAu/G,SACAD,EAAAt/G,EAAAs/G,UACA+ B,EAAArhH,EAAAqhH,UACA7rF,EAAAx1B,EAAAw1B,UACAhjB,EAAAxS,EAAAwS,UACAktG,EAAA1/G, EAAA0/G,UACA7/G,EAAAG,EAAAH,QACAN,EAAAS,EAAAT,OACAmzB,EAAA1yB,EAAA0yB,SACA0rG, EAAAp+H,EAAAo+H,kBACA9kJ,EAAA0mB,EAAA1mB,MACA+F,GAAA,EAAAse,EAAApmB,SAAAyoB,EA AA,0aACAoQ,GA9DAp4B,EA8DA8E,KAAA9E,MAAA8E,KAAA+W,QA7DA,CACAwmC,MAAA,CACAzT,Y AAA,EACAtU,IAAAt6B,EAAAqnI,kBAAA,MAEAt5E,KAAA,CACAp2C,MAAA,EACA2iB,IAAAt6B,EAAAqn I,kBAAA,KAEAy/B,sBAAA,CACAr4F,UAAA,QAEAsC,aAAA,CACAtmD,QAAA,WAiDA,OAAAtE,EAAA5m B,QAAA6oB,cAAAmN,EAAAh2B,SAAA,EAAAmmB,EAAAnmB,SAAA,GAAyF8H,EAAA,CACzF6gB,QACA nB,WACAgjH,qBACA1C,oBACA6C,qBACAC,YACA5C,YAAAF,EAAAE,EAAA,IACAD,YACA+B,YACA/3D, iBACA81D,aACAv/G,UACAN,SACA2wB,KACAkyF,yBACAC,wBACOlkH,EAAA5mB,QAAA6oB,cAAAu+I,E AAApnK,SAAA,EAAAmmB,EAAAnmB,SAAA,CACPwnB,WACAmB,OAAA,EAAAjC,EAAA1mB,SAAA64B, EAAA24C,aAAA22D,GACAp1E,YAAA,EAAArsC,EAAA1mB,SAAA64B,EAAAiqB,MAAAiQ,GACA/C,WAA A,EAAAtpC,EAAA1mB,SAAA64B,EAAA21B,KAAAwB,GACArU,gBACAF,wBACAs2B,eAAAl5C,EAAA0uI, sBACAtpH,YACArD,YACA74C,QACAo5C,WACAlgB,YACA8f,WACA8rG,qBACOygB,GAAA1qJ,QAGPyqJ,E A/EA,CAgFC1gJ,EAAA4F,WAED86I,EAAA76I,aAAA,CACAouB,WAAA,EACApzB,UAAA,EACAugH,WAAA ,EACAhtF,UAAA,GAEAssH,EAAAloJ,aAAA,CACAyL,SAAAlW,EAAA1U,QAAAqK,OAAAqR,YAEA2rJ,EA AAxqJ,UA2KC,GACDhd,EAAAG,QAAAqnK,gCCpVAllK,OAAA4C,eAAAlF,EAAA,cACAkC,OAAA,IAGA,IA EAokB,EAAAzkB,EAFgB5B,EAAQ,IAMxBsmB,EAAA1kB,EAFgC5B,EAAQ,IAMxCumB,EAAA3kB,EAFsB5 B,EAAQ,IAM9BwmB,EAAA5kB,EAFuB5B,EAAQ,IAM/BymB,EAAA7kB,EAFoB5B,EAAQ,IAM5B0mB,EAA A9kB,EAFkC5B,EAAQ,IAM1C2mB,EAAA/kB,EAFiB5B,EAAQ,IAMzBq1D,EAAAzzD,EAFuB5B,EAAQ,MA M/B4mB,EAAAhlB,EAFoB5B,EAAQ,IAI5B6mB,EAAa7mB,EAAQ,GAErB8mB,EAAAllB,EAAAilB,GAIAjS,E AAAhT,EAFiB5B,EAAQ,IAMzBgnB,EAAAplB,EAFe5B,EAAQ,KAUvB2gD,GAJA/+C,EAFe5B,EAAQ,KAMv B4B,EAFmB5B,EAAQ,MAM3BinB,EAAArlB,EAFmB5B,EAAQ,MAI3B,SAAA4B,EAAAtB,GACA,OAAAA,K AAAL,WAAAK,EAAA,CACAJ,QAAAI,GAYA,IA2CAonK,EAAA,CACA9lJ,EAAA,SACA+lJ,YAAA,SACA9lJ, EAAA,QACA+lJ,YAAA,SAEAC,EAAA,CACAjmJ,EAAA,MACA+lJ,YAAA,MACA9lJ,EAAA,OACA+lJ,YAAA ,QAEAE,EAAA,CACAlmJ,EAAA,QACA+lJ,YAAA,QACA9lJ,EAAA,SACA+lJ,YAAA,UAEAG,EAAA,CACAn mJ,EAAA,cACA+lJ,YAAA,aACA9lJ,EAAA,YACA+lJ,YAAA,gBAEAI,EAAA,CACApmJ,EAAA,aACA+lJ,YA AA,cACA9lJ,EAAA,eACA+lJ,YAAA,aAEAK,EAAA,CACArmJ,EAAA,OACA+lJ,YAAA,QACA9lJ,EAAA,SAC A+lJ,YAAA,OAEAM,EAAA,CACAtmJ,EAAA,cACA+lJ,YAAA,cACA9lJ,EAAA,eACA+lJ,YAAA,gBAEAO,EA AA,CACAvmJ,EAAA,UACA+lJ,YAAA,UACA9lJ,EAAA,UACA+lJ,YAAA,WAEAQ,EAAA,CACAxmJ,EAAA, QACA+lJ,YAAA,OACA9lJ,EAAA,MACA+lJ,YAAA,UAGAS,EAAA,SAAAC,GACA,oBAAAA,GAAA,MAAA A,GAGAC,EAAA,SAAAD,EAAA3yG,GACA,GAAAA,EACA,OAAA2yG,GACA,QACA,kBAEA,gBACA,UAIA ,OAAAA,GAGA,SAAAE,EAAAvmK,EAAAiwB,EAAAD,GACA,IAAAw2I,GAAAxmK,EAAAiwB,IAAAD,EA AAC,GAMA,OAJAtqB,MAAA6gK,KACAA,EAAA,GAGAA,EAGA,IAwGAC,EAAA,SAAApsJ,GAGA,SAAAo sJ,IACA,IAAA96J,EAEAwX,EAAA3I,EAAA8K,GAEA,EAAAf,EAAAtmB,SAAAuF,KAAAijK,GAEA,QAAArl B,EAAAlhJ,UAAAtB,OAAA2T,EAAAzO,MAAAs9I,GAAAC,EAAA,EAAsEA,EAAAD,EAAeC,IACrF9uI,EAA A8uI,GAAAnhJ,UAAAmhJ,GAGA,OAAAl+H,EAAA3I,GAAA,EAAAiK,EAAAxmB,SAAAuF,MAAAmI,EAAA 86J,EAAAxmK,YAAA,EAAAqkB,EAAArmB,SAAAwoK,IAAAjnK,KAAAyH,MAAA0E,EAAA,CAAAnI,MAA AgB,OAAA+N,KAAAiI,EAAA1V,MAAA,CACAmjE,QAAA,EACAy+F,UAAA,EACAx0B,SAAA,EACArlG,SA AA,EACA7sC,MAAA,GACKwa,EAAAg4F,MAAA,KAAAh4F,EAAAmsJ,OAAA,KAAAnsJ,EAAAosJ,aAAA,S

AAA5mK,EAAAiwB,EAAAD,GACL,OAAAhwB,EAAAgwB,EACAA,EAGAhwB,EAAAiwB,EACAA,EAGAjw B,GACKwa,EAAAgL,cAAA,SAAArQ,GACL,IAAA+hB,EAAA1c,EAAA9b,MACA2nK,EAAAnvI,EAAAmvI,K ACAp2I,EAAAiH,EAAAjH,IACAD,EAAAkH,EAAAlH,IACAyiB,EAAAvb,EAAAub,KACAihB,EAAAl5C,EAA AD,QAAAsO,SAAA6qC,MACAmzG,EAAAP,EAAAD,EAAA3yG,GACApoD,OAAA,EAEA,UAAAyZ,EAAA9 mB,SAAAkX,IACA,gBACA,WAEA7J,EADA,cAAAu7J,EACA,WAEA,WAGA,MAEA,WAEAv7J,EADA,cAAA u7J,EACA,WAEA,WAGA,MAEA,cACA,SAEAv7J,EADA,cAAAu7J,EACA,WAEA,WAGA,MAEA,YAEAv7J,E ADA,cAAAu7J,EACA,WAEA,WAGA,MAEA,WACAv7J,EAAA,MACA,MAEA,UACAA,EAAA,MAIA,GAAA A,EAAA,CACA,IAAAgpC,OAAA,EAIA,OAFAn/B,EAAAsmC,iBAEAnwC,GACA,eACAgpC,EAAA95B,EAAA 1V,MAAA9E,MAAAyyC,EACA,MAEA,eACA6B,EAAA95B,EAAA1V,MAAA9E,MAAAyyC,EACA,MAEA,U ACA6B,EAAArkB,EACA,MAEA,UACAqkB,EAAAtkB,EAMAskB,EAAA95B,EAAAosJ,aAAA91I,WAAAwjB, EAAApkB,QAAA,IAAAD,EAAAD,GAEAxV,EAAA1V,MAAA9E,QAAAs0C,IACA95B,EAAA4E,SAAA,CAC Apf,MAAAs0C,IAGA95B,EAAA9b,MAAA06C,UACA5+B,EAAA9b,MAAA06C,SAAAjkC,EAAAm/B,MAIK95 B,EAAAssJ,oBAAA,SAAA3xJ,GACLqF,EAAAusJ,aAAA5xJ,EAAA,UACKqF,EAAAw2E,gBAAA,SAAA77E,G ACLqF,EAAAusJ,aAAA5xJ,EAAA,UACKqF,EAAAwsJ,eAAA,SAAA7xJ,GACL0R,SAAAwF,oBAAA,YAAA7 R,EAAAssJ,qBACAjgJ,SAAAwF,oBAAA,UAAA7R,EAAAwsJ,gBAEAxsJ,EAAAysJ,WAAA9xJ,IACKqF,EAA A4lC,eAAA,SAAAjrC,GACL0R,SAAAwF,oBAAA,YAAA7R,EAAAw2E,iBACAnqE,SAAAwF,oBAAA,UAAA 7R,EAAA4lC,gBACAv5B,SAAAwF,oBAAA,WAAA7R,EAAA4lC,gBACAv5B,SAAAwF,oBAAA,cAAA7R,EA AA4lC,gBAEA5lC,EAAAysJ,WAAA9xJ,IACKqF,EAAA0lC,iBAAA,SAAA/qC,GACL,IAAAwjB,EAAAne,EAA A9b,MACA2nK,EAAA1tI,EAAA0tI,KACA5gJ,EAAAkT,EAAAlT,SACAiuC,EAAAl5C,EAAAD,QAAAsO,SAA A6qC,MAEA,IAAAjuC,EAAA,CAIA,IAAAohJ,EAAAP,EAAAD,EAAA3yG,GACA3pC,OAAA,EAGAA,EADA q8I,EAAAS,GACArsJ,EAAA0sJ,iBAAA/xJ,EAAA07E,QAAA,GAAAq1E,EAAAW,IAEA1xJ,EAAA07E,QAAA, GAAAq1E,EAAAW,IAAArsJ,EAAA0sJ,iBAGA1sJ,EAAA2sJ,qBAAAhyJ,EAAA4U,GAEAlD,SAAAgF,iBAAA, YAAArR,EAAAw2E,iBACAnqE,SAAAgF,iBAAA,UAAArR,EAAA4lC,gBACAv5B,SAAAgF,iBAAA,WAAArR ,EAAA4lC,gBACAv5B,SAAAgF,iBAAA,cAAArR,EAAA4lC,gBAEA5lC,EAAA4sJ,YAAAjyJ,GAGAA,EAAAs mC,mBACKjhC,EAAA0L,YAAA,SAAA/Q,GACLqF,EAAA4E,SAAA,CACA8yH,SAAA,IAGA13H,EAAA9b,M AAA6nB,SACA/L,EAAA9b,MAAA6nB,QAAApR,IAEKqF,EAAAuL,WAAA,SAAA5Q,GACLqF,EAAA4E,SAA A,CACA8yH,SAAA,EACAjqE,QAAA,IAGAztD,EAAA9b,MAAAunB,QACAzL,EAAA9b,MAAAunB,OAAA9Q ,IAEKqF,EAAA61C,gBAAA,SAAAl7C,GACL,IAAAkyJ,EAAA7sJ,EAAA9b,MACA2nK,EAAAgB,EAAAhB,K ACA5gJ,EAAA4hJ,EAAA5hJ,SACAiuC,EAAAl5C,EAAAD,QAAAsO,SAAA6qC,MAEA,IAAAjuC,EAAA,CAI A,IAAAohJ,EAAAP,EAAAD,EAAA3yG,GACA3pC,OAAA,EAGAA,EADAq8I,EAAAS,GACArsJ,EAAA0sJ,iB AAA/xJ,EAAA+wJ,EAAAW,IAEA1xJ,EAAA+wJ,EAAAW,IAAArsJ,EAAA0sJ,iBAGA1sJ,EAAA2sJ,qBAAAhyJ ,EAAA4U,GAEAlD,SAAAgF,iBAAA,YAAArR,EAAAssJ,qBACAjgJ,SAAAgF,iBAAA,UAAArR,EAAAwsJ,gB AEA7xJ,EAAAsmC,iBAEAjhC,EAAAmsJ,OAAAr/I,QAEA9M,EAAA4sJ,YAAAjyJ,KACKqF,EAAA+1C,cAAA, WACL/1C,EAAA9b,MAAA+mB,UACAjL,EAAA4E,SAAA,CACA6oD,QAAA,KAGKztD,EAAA4kC,iBAAA,W ACL5kC,EAAA4E,SAAA,CACAytB,SAAA,KAEKryB,EAAA6kC,iBAAA,WACL7kC,EAAA4E,SAAA,CACAyt B,SAAA,KAvNAvnB,EAyNKnC,GAAA,EAAAsB,EAAAxmB,SAAAuc,EAAA8K,GAsOL,OA5cA,EAAAZ,EAA AzmB,SAAAwoK,EAAApsJ,IAyOA,EAAAmK,EAAAvmB,SAAAwoK,EAAA,EACAxnK,IAAA,qBACAe,MAA A,WACA,IAAA0mB,EAAAljB,KAAA9E,MACAqyC,EAAArqB,EAAAqqB,aACA9gB,EAAAvJ,EAAAuJ,IACA D,EAAAtJ,EAAAsJ,IACAhwB,EAAAwD,KAAA9E,MAAAsB,WAEAsE,IAAAtE,IACAA,OAAAsE,IAAAysC,I AAA9gB,GAGAzsB,KAAA4b,SAAA,CACApf,MAAAwD,KAAAojK,aAAA5mK,EAAAiwB,EAAAD,OAGG,C ACH/wB,IAAA,4BACAe,MAAA,SAAA0P,GACA,QAAApL,IAAAoL,EAAA1P,QAAAwD,KAAAsB,MAAA4h K,SAAA,CACA,IAAAY,EAAA53J,EAAAugB,IACAA,OAAA3rB,IAAAgjK,EAAA9jK,KAAA9E,MAAAuxB,IA AAq3I,EACAC,EAAA73J,EAAAsgB,IACAA,OAAA1rB,IAAAijK,EAAA/jK,KAAA9E,MAAAsxB,IAAAu3I,EA CA/jK,KAAA4b,SAAA,CACApf,MAAAwD,KAAAojK,aAAAl3J,EAAA1P,MAAAiwB,EAAAD,QAIG,CACH/w B,IAAA,WACAe,MAAA,WAEA,OAAAwD,KAAAsB,MAAA9E,QAEG,CACHf,IAAA,aACAe,MAAA,WAEAw D,KAAA4b,SAAA,CACApf,MAAAwD,KAAA9E,MAAAuxB,QAGG,CACHhxB,IAAA,iBACAe,MAAA,WACA ,IAAAqmK,EAAA7iK,KAAA9E,MAAA2nK,KACA3yG,EAAAlwD,KAAA+W,QAAAsO,SAAA6qC,MACAmz G,EAAAP,EAAAD,EAAA3yG,GACA,OAAAlwD,KAAAgvG,MACAhvG,KAAAgvG,MAAA54E,wBAAAosI,E

AAAa,IADA,IAGG,CACH5nK,IAAA,cACAe,MAAA,SAAAmV,GACA3R,KAAA4b,SAAA,CACAsnJ,UAAA,E ACAz+F,QAAA,IAGAzkE,KAAA9E,MAAA0oK,aACA5jK,KAAA9E,MAAA0oK,YAAAjyJ,KAGG,CACHlW,I AAA,eACAe,MAAA,SAAAmV,EAAA5J,GACA,IAAAgd,EAAA/kB,KAEAikB,EAAAjkB,KAAA9E,MACA2nK ,EAAA5+I,EAAA4+I,KACA5gJ,EAAAgC,EAAAhC,SACAiuC,EAAAlwD,KAAA+W,QAAAsO,SAAA6qC,MA EAlwD,KAAAgkK,cAIAhkK,KAAAgkK,aAAA,EACA3vC,sBAAA,WACAtvG,EAAAi/I,aAAA,EACA,IAAAX, EAAAP,EAAAD,EAAA3yG,GACAvzD,EAAA,UAAAoL,EAAA4J,EAAA07E,QAAA,GAAA17E,EACA4U,OA AA,EAGAA,EADAq8I,EAAAS,GACAt+I,EAAA2+I,iBAAA/mK,EAAA+lK,EAAAW,IAEA1mK,EAAA+lK,EA AAW,IAAAt+I,EAAA2+I,iBAGAzhJ,GACA8C,EAAA4+I,qBAAAhyJ,EAAA4U,QAIG,CACH9qB,IAAA,aACAe ,MAAA,SAAAmV,GACA3R,KAAA4b,SAAA,CACAsnJ,UAAA,EACAz+F,QAAA,IAGAzkE,KAAA9E,MAAAu oK,YACAzjK,KAAA9E,MAAAuoK,WAAA9xJ,KAGG,CACHlW,IAAA,uBACAe,MAAA,SAAAmV,EAAA4U, GACA,IAAAvB,EAAAhlB,KAAA9E,MACA2nK,EAAA79I,EAAA69I,KACA5zH,EAAAjqB,EAAAiqB,KACAxi B,EAAAzH,EAAAyH,IACAD,EAAAxH,EAAAwH,IACA0jC,EAAAlwD,KAAA+W,QAAAsO,SAAA6qC,MAC AmzG,EAAAP,EAAAD,EAAA3yG,GACA+zG,EAAAjkK,KAAAgvG,MAAAyzD,EAAAY,IACA7mK,OAAA,E AEA+pB,GAAA,EACA/pB,EAAAiwB,EACOlG,GAAA09I,EACPznK,EAAAgwB,GAEAhwB,EAAA+pB,EAAA 09I,GAAAz3I,EAAAC,GACAjwB,EAAA0J,KAAAgxE,MAAA16E,EAAAyyC,KAAAxiB,EACAjwB,EAAA8wB ,WAAA9wB,EAAAkwB,QAAA,KAGAlwB,EAAAwD,KAAAojK,aAAA5mK,EAAAiwB,EAAAD,GAEAxsB,KA AAsB,MAAA9E,YACAwD,KAAA4b,SAAA,CACApf,UAGAwD,KAAA9E,MAAA06C,UACA51C,KAAA9E,M AAA06C,SAAAjkC,EAAAnV,MAIG,CACHf,IAAA,SACAe,MAAA,WACA,IAAAg7B,EAAAx3B,KAEAkkK,E AAAlkK,KAAA9E,MAEA+mB,GADAiiJ,EAAArB,KACAqB,EAAAjiJ,UACAkC,EAAA+/I,EAAA//I,mBACAqI, EAAA03I,EAAA13I,IACAC,EAAAy3I,EAAAz3I,IACAhoB,EAAAy/J,EAAAz/J,KAMA0/J,GALAD,EAAAzhJ,O ACAyhJ,EAAAtuH,SACAsuH,EAAAN,YACAM,EAAAT,WACAS,EAAAnhJ,QACAmhJ,EAAAC,UACAC,EAA AF,EAAAE,YACAn1H,EAAAi1H,EAAAj1H,KACA7rB,EAAA8gJ,EAAA9gJ,MAEA7gB,GADA2hK,EAAA1nK ,OACA,EAAAqkB,EAAApmB,SAAAypK,EAAA,uKACA50E,EAAAtvF,KAAAsB,MACAmjE,EAAA6qB,EAA A7qB,OACAiqE,EAAAp/C,EAAAo/C,QACArlG,EAAAimD,EAAAjmD,QACA7sC,EAAA8yF,EAAA9yF,MAC A8oB,EAAAtlB,KAAA+W,QAAAsO,SAAAC,cACAgO,EA/fA,SAAAp4B,EAAA6b,EAAAzV,GACA,IAAA+iK, EAAAC,EAAAC,EAAAC,EAAAC,EAAAC,EAEA7B,EAAA3nK,EAAA2nK,KACA5gJ,EAAA/mB,EAAA+mB, SACAuK,EAAAtxB,EAAAsxB,IACAC,EAAAvxB,EAAAuxB,IACArH,EAAArO,EAAAsO,SACA6qC,EAAA9q C,EAAA8qC,MACAy0G,EAAAv/I,EAAAohI,OACAQ,EAAA2d,EAAA3d,gBACAC,EAAA0d,EAAA1d,gBACA J,EAAA8d,EAAA9d,WACAC,EAAA6d,EAAA7d,mBACAC,EAAA4d,EAAA5d,iBACAN,EAAAke,EAAAle,UA CAC,EAAAie,EAAAje,WACAC,EAAAge,EAAAhe,mBACAh5F,EAAAg3G,EAAAh3G,YACAu5F,EAAAyd,EA AAzd,eACA0d,EAAA/d,EAAA,EAEAge,EAAA5iJ,EAAA,OADAwkI,EAAAK,EAAA,GACA,QACAkc,EAAAD, EAAAzhK,EAAA9E,MAAAiwB,EAAAD,GACA62I,EAAAP,EAAAD,EAAA3yG,GACA58B,EAAA,CACAkzH, QAAA6d,EAAA,CACAS,aAAA,OACA5rH,WAAA,OACAlzB,OAAA,YACK,EAAA4pC,EAAAn1D,SAAA4pK, EAAApC,EAAAoB,GAAAtc,IAAA,EAAAn3F,EAAAn1D,SAAA4pK,EAAAhC,EAAAgB,GAAA,WAAAzzG,E AAAn1D,SAAA4pK,EAAA,0BAAAz0G,EAAAn1D,SAAA4pK,EAAA,mBAAAz0G,EAAAn1D,SAAA4pK,EAA A,mBAAAA,GACLr1D,OAAAs1D,EAAA,CACA/9I,SAAA,aACK,EAAAqpC,EAAAn1D,SAAA6pK,EAAAlC,E AAAiB,IAAAtc,EAAAN,GAAA,MAAA72F,EAAAn1D,SAAA6pK,EAAA9B,EAAAa,GAAA,MAAAzzG,EAAA n1D,SAAA6pK,EAAAjC,EAAAgB,GAAA,WAAAzzG,EAAAn1D,SAAA6pK,EAAArC,EAAAoB,GAAA5c,GA AA6d,GACLS,oBAAAR,EAAA,CACAn1E,oBAAA,EACA7oE,SAAA,aACK,EAAAqpC,EAAAn1D,SAAA8pK, EAAAnC,EAAA,MAAAxyG,EAAAn1D,SAAA8pK,EAAAtC,EAAAoB,GAAA,WAAAzzG,EAAAn1D,SAAA8p K,EAAA,aAAArpH,EAAAzgD,QAAAkF,QAAA,gBAAA4kK,GACLpB,QAAAqB,EAAA,CACAp1E,oBAAA,EA CA1pE,UAAA,aACAa,SAAA,WACAP,OAAA,UACA+nC,cAAA,YACK,EAAA6B,EAAAn1D,SAAA+pK,EAA ApC,EAAAiB,GAAA,MAAAzzG,EAAAn1D,SAAA+pK,EAAAhC,EAAAa,GAAA,IAAAL,EAAA,SAAAA,EAA A,QAAApzG,EAAAn1D,SAAA+pK,EAAA,eAAA50G,EAAAn1D,SAAA+pK,EAAA,UACLroJ,EAAAsqI,EAAA ,aACAyb,YAAAzb,EAAA,aACArqI,EAAA,SAAAqqI,EAAA,OACA0b,YAAA,SAAA1b,EAAA,QACK4c,KAAA ,EAAAzzG,EAAAn1D,SAAA+pK,EAAA,QAAA3d,IAAA,EAAAj3F,EAAAn1D,SAAA+pK,EAAA,SAAA3d,IA AA,EAAAj3F,EAAAn1D,SAAA+pK,EAAA,kBAAAtd,IAAA,EAAAt3F,EAAAn1D,SAAA+pK,EAAA,mCAAA5 0G,EAAAn1D,SAAA+pK,EAAA,qCAAA50G,EAAAn1D,SAAA+pK,EAAA,yBAAA50G,EAAAn1D,SAAA+pK,

EAAA,aACLroJ,EAAA,wBACA+lJ,YAAA,uBACA9lJ,EAAA,uBACA+lJ,YAAA,yBACKkB,KAAA,EAAAzzG,E AAAn1D,SAAA+pK,EAAA,aAAAtpH,EAAAzgD,QAAAkF,QAAA,2BAAAu7C,EAAAzgD,QAAAkF,QAAA,6B AAAu7C,EAAAzgD,QAAAkF,QAAA,sBAAAu7C,EAAAzgD,QAAAkF,QAAA,sBAAAiwD,EAAAn1D,SAAA+ pK,EAAA,yBAAA50G,EAAAn1D,SAAA+pK,EAAA,kBAAAA,GACLQ,mBAAA,CACAt/I,UAAA,cACAM,OA AA,cACAS,gBAAAigI,EACArwH,MAAAywH,EACAvwH,OAAAuwH,EACArhI,OAAA,QAEAw/I,sBAAA,CA CAx/I,OAAAghI,EAAA,YAAAO,EACAvgI,gBAAAwgI,EACA/lB,UAAA,QAEAgkC,iCAAA,CACAl/I,OAAA,c ACAqQ,MAAAywH,EACAvwH,OAAAuwH,GAEAqe,gCAAA,CACA1/I,OAAAghI,EAAA,YAAAE,GAEAye,iB AAA,CACA/uI,MAAA0wH,EACAxwH,OAAAwwH,GAEArhG,OAAA,CACAnvB,OAAAswH,EACAxwH,MAA AwwH,EACAhiI,SAAA,WAEAwgJ,sBAAA,CACA7vI,KAAAixH,EACA9zI,MAAA8zI,GAEA6e,YAAA,CACA/ uI,OAAA,OACAF,MAAA,OACAb,KAAAqxH,EACAl0I,MAAAk0I,GAEAl5F,YAAA,CACA1F,KAAA,IAAA+6 G,EAAAhc,EAAAr5F,IAKA,OAFAr6B,EAAAiyI,QAAA,EAAApkJ,EAAA1mB,SAAA,GAAgD64B,EAAAyxI,o BAAAN,EAAA,IAAiD,EAAA70G,EAAAn1D,SAAAgqK,EAAAjC,EAAAa,GAAA,MAAAzzG,EAAAn1D,SAA AgqK,EAAA,kBAAAxiJ,EAAAykI,EAAAQ,IAAA,EAAAt3F,EAAAn1D,SAAAgqK,EAAAnC,EAAAe,GAAAu B,IAAA,EAAAh1G,EAAAn1D,SAAAgqK,EAAApC,EAAAgB,GAAA,YAAAL,EAAA,IAAA6B,EAAA,KAAAJ, IACjGnxI,EAAA24H,WAAA,EAAA9qI,EAAA1mB,SAAA,GAAmD64B,EAAAyxI,oBAAAL,EAAA,IAAiD,EA AA90G,EAAAn1D,SAAAiqK,EAAA/B,EAAAU,GAAA,MAAAzzG,EAAAn1D,SAAAiqK,EAAA,mBAAApjK,E AAA+nC,UAAA/nC,EAAAotI,SAAAzsH,EAAAykI,EAAAC,IAAA,EAAA/2F,EAAAn1D,SAAAiqK,EAAAnC,E AAAc,GAAAuB,IAAA,EAAAh1G,EAAAn1D,SAAAiqK,EAAArC,EAAAgB,GAAA,eAAAL,GAAA,IAAA6B,E AAA,KAAAH,IACpGpxI,EA0ZAgX,CAAAtqC,KAAA9E,MAAA8E,KAAA+W,QAAA/W,KAAAsB,OACA0hK, EAAAD,EAAAvmK,EAAAiwB,EAAAD,GACAg5I,EAAA,GAGAA,EADA,IAAAxC,GACA,EAAA7hJ,EAAA1 mB,SAAA,GAAqD64B,EAAA6vI,OAAA7vI,EAAA2xI,sBAAAxgG,GAAAnxC,EAAA8xI,kBAAA/7H,GAAAql G,KAAAzsH,GAAAqR,EAAA6xI,gCAAAljJ,GAAAqR,EAAA4xI,mCAErD,EAAA/jJ,EAAA1mB,SAAA,GAAq D64B,EAAA6vI,OAAA1+F,GAAAnxC,EAAA8xI,iBAAAnjJ,GAAAqR,EAAA0xI,oBAGrD,IAAAt3G,GAAA,EA AAvsC,EAAA1mB,SAAA,GAAsD64B,EAAAoyB,OAAA,IAAAs9G,GAAA1vI,EAAA+xI,uBACtD,OAAAhkJ,E AAA5mB,QAAA6oB,cAAA,SAAA1C,EAAAnmB,SAAA,GAA2E8H,EAAA,CAC3E6gB,MAAAkC,GAAA,EAA AnE,EAAA1mB,SAAA,GAA2D2oB,MACpD/B,EAAA5mB,QAAA6oB,cAAA,OACPF,MAAAkC,GAAA,EAAA nE,EAAA1mB,SAAA,GAA2D64B,EAAAkzH,OAAA4d,IAC3DrhJ,QAAA/iB,KAAA0iB,YACAD,OAAAziB,KA AAuiB,WACAs9B,YAAA7/C,KAAA6sD,gBACAtjB,aAAAvpC,KAAA47C,iBACAlS,aAAA1pC,KAAA67C,iBA CAW,UAAAx8C,KAAA+sD,cACApQ,aAAA38C,KAAA08C,iBACAt6B,UAAAH,OAAAnhB,EAAAd,KAAAgi B,eACOX,EAAA5mB,QAAA6oB,cAAA,OACP/H,IAAA,SAAAqL,GACA,OAAA4Q,EAAAw3E,MAAApoF,GA EAxD,MAAAkC,EAAAgO,EAAA07E,QACO3tF,EAAA5mB,QAAA6oB,cAAA,OACPF,MAAAkC,EAAAgO,EA AAiyI,UACOlkJ,EAAA5mB,QAAA6oB,cAAA,OACPF,MAAAkC,EAAAgO,EAAA24H,aACO5qI,EAAA5mB,Q AAA6oB,cAAA,OACP/H,IAAA,SAAAqL,GACA,OAAA4Q,EAAA2rI,OAAAv8I,GAEAxD,MAAAkC,EAAAkgJ ,GACArgJ,SAAA,IACOlD,IAAAkC,GAAA9C,EAAA5mB,QAAA6oB,cAAA9B,EAAA/mB,QAAA,CACP2oB,M AAAsqC,EACAjI,WAAAnyB,EAAAgyI,YACA1gJ,MAAAykB,GAAAqlG,KAAAjqE,EACA//C,MAAA4O,EAA Aq6B,YAAA1F,UACO5mC,EAAA5mB,QAAA6oB,cAAA,SACPvb,KAAA,SACAtD,OACAjI,QACA2nK,WAC A13I,MACAD,MACAyiB,cAIAg0H,EA7cA,CA8cC7hJ,EAAA4F,WAEDi8I,EAAAh8I,aAAA,CACA47I,KAAA,I ACA5gJ,UAAA,EACAkC,oBAAA,EACAqI,IAAA,EACAC,IAAA,EACA03I,UAAA,EACAl1H,KAAA,IACA7rB, MAAA,IAEA6/I,EAAArpJ,aAAA,CACAyL,SAAAlW,EAAA1U,QAAAqK,OAAAqR,YAEA8sJ,EAAA3rJ,UA2F C,GACDhd,EAAAG,QAAAwoK,gCC72BArmK,OAAA4C,eAAAlF,EAAA,cACAkC,OAAA,IAGA,IAEA6kB,EA AAllB,EAFa5B,EAAQ,IAMrByoD,EAAA7mD,EAFY5B,EAAQ,KAMpBmR,EAAAvP,EAFe5B,EAAQ,KAIvB,S AAA4B,EAAAtB,GACA,OAAAA,KAAAL,WAAAK,EAAA,CACAJ,QAAAI,GAIA,IAAA4qK,EAAA,SAAAvq K,GACA,OAAAmmB,EAAA5mB,QAAA6oB,cAAA5X,EAAAjR,QAAAS,EAAAmmB,EAAA5mB,QAAA6oB,c AAA,QACApmB,EAAA,6HAIAuoK,GAAA,EAAAziH,EAAAvoD,SAAAgrK,IACAtrJ,YAAA,oBACAsrJ,EAAA 7uH,QAAA,UACAt8C,EAAAG,QAAAgrK,gCC/BA7oK,OAAA4C,eAAAlF,EAAA,cACAkC,OAAA,IAGA,IAE AokB,EAAAzkB,EAFgB5B,EAAQ,IAMxBsmB,EAAA1kB,EAFgC5B,EAAQ,IAMxCumB,EAAA3kB,EAFsB5B, EAAQ,IAM9BwmB,EAAA5kB,EAFuB5B,EAAQ,IAM/BymB,EAAA7kB,EAFoB5B,EAAQ,IAM5B0mB,EAAA9 kB,EAFkC5B,EAAQ,IAM1C2mB,EAAA/kB,EAFiB5B,EAAQ,IAMzB4mB,EAAAhlB,EAFoB5B,EAAQ,IAI5B6

mB,EAAa7mB,EAAQ,GAErB8mB,EAAAllB,EAAAilB,GAIAjS,EAAAhT,EAFiB5B,EAAQ,IAMzB00D,EAAA9 yD,EAFuB5B,EAAQ,KAM/BmrK,EAAAvpK,EAF6B5B,EAAQ,MAIrC,SAAA4B,EAAAtB,GACA,OAAAA,KA AAL,WAAAK,EAAA,CACAJ,QAAAI,GAIA,IAAA8qK,EAAA,SAAA9uJ,GAGA,SAAA8uJ,IAEA,OADA,EAA A5kJ,EAAAtmB,SAAAuF,KAAA2lK,IACA,EAAA1kJ,EAAAxmB,SAAAuF,MAAA2lK,EAAAlpK,YAAA,EAA AqkB,EAAArmB,SAAAkrK,IAAAliK,MAAAzD,KAAAtD,YA+CA,OAnDA,EAAAwkB,EAAAzmB,SAAAkrK, EAAA9uJ,IAOA,EAAAmK,EAAAvmB,SAAAkrK,EAAA,EACAlqK,IAAA,iBACAe,MAAA,SAAA6a,GACA,IA AA6L,EAAAljB,KAAA9E,MACAo0D,EAAApsC,EAAAosC,WACAkpG,EAAAt1I,EAAAs1I,gBACAzhE,EAAA 7zE,EAAA6zE,mBACA6uE,EAAA1iJ,EAAA0iJ,2BACA,OAAAvkJ,EAAA5mB,QAAA2vC,SAAA5lC,IAAA6S, EAAA,SAAA0sB,GACA,OAAA1iB,EAAA5mB,QAAA6oB,cAAAoiJ,EAAAjrK,QAAA,CACA60D,aACAkpG,k BACAzhE,qBACAt7F,IAAAsoC,EAAAtoC,IACA2nB,MAAAwiJ,GACS7hI,IACF/jC,QAEJ,CACHvE,IAAA,SA CAe,MAAA,WACA,IAAAynB,EAAAjkB,KAAA9E,MACAmc,EAAA4M,EAAA5M,SAEAwuJ,GADA5hJ,EAA AqrC,WACArrC,EAAA4hJ,SACArxI,EAAAvQ,EAAAuQ,KACApR,EAAAa,EAAAb,MAIA7gB,GAHA0hB,EAA Au0I,gBACAv0I,EAAA8yE,mBACA9yE,EAAA2hJ,4BACA,EAAA/kJ,EAAApmB,SAAAwpB,EAAA,yHACAqB ,EAAAtlB,KAAA+W,QAAAsO,SAAAC,cACA+zB,GAAA,EAAAl4B,EAAA1mB,SAAA,GAA2D,CAC3D8rB,S AAA,WACA1B,SAAA,SACA0R,OAAA,QACOnT,GACPggB,EAAAyiI,EAAA,GAAA7lK,KAAA4hK,eAAAvqJ, GACA,OAAAgK,EAAA5mB,QAAA6oB,cAAA2rC,EAAAx0D,SAAA,EAAAmmB,EAAAnmB,SAAA,CACA2o B,MAAAkC,EAAA+zB,GACAtvB,UAAA,OACOxnB,GAAAiyB,GAAA4O,OAGPuiI,EApDA,CAqDCvkJ,EAAA 4F,WAED2+I,EAAA1+I,aAAA,CACAqoC,WAAA,EACAkpG,gBAAA,EACAzhE,mBAAA,IACA8uE,SAAA,EA CArxI,MAAA,GAEAmxI,EAAA/rJ,aAAA,CACAyL,SAAAlW,EAAA1U,QAAAqK,OAAAqR,YAEAwvJ,EAAAr uJ,UASC,GACDhd,EAAAG,QAAAkrK,gCCrIA/oK,OAAA4C,eAAAlF,EAAA,cACAkC,OAAA,IAGA,IAEAokB, EAAAzkB,EAFgB5B,EAAQ,IAMxBsmB,EAAA1kB,EAFgC5B,EAAQ,IAMxCumB,EAAA3kB,EAFsB5B,EAAQ ,IAM9BwmB,EAAA5kB,EAFuB5B,EAAQ,IAM/BymB,EAAA7kB,EAFoB5B,EAAQ,IAM5B0mB,EAAA9kB,EA FkC5B,EAAQ,IAM1C2mB,EAAA/kB,EAFiB5B,EAAQ,IAMzB4mB,EAAAhlB,EAFoB5B,EAAQ,IAI5B6mB,EA Aa7mB,EAAQ,GAErB8mB,EAAAllB,EAAAilB,GAIAjS,EAAAhT,EAFiB5B,EAAQ,IAMzB04B,EAAA92B,EAF gB5B,EAAQ,KAMxB2gD,EAAA/+C,EAFmB5B,EAAQ,KAI3B,SAAA4B,EAAAtB,GACA,OAAAA,KAAAL,W AAAK,EAAA,CACAJ,QAAAI,GAIA,IAIAirK,EAAA,SAAAjvJ,GAGA,SAAAivJ,IAEA,OADA,EAAA/kJ,EAAA tmB,SAAAuF,KAAA8lK,IACA,EAAA7kJ,EAAAxmB,SAAAuF,MAAA8lK,EAAArpK,YAAA,EAAAqkB,EAAA rmB,SAAAqrK,IAAAriK,MAAAzD,KAAAtD,YA2GA,OA/GA,EAAAwkB,EAAAzmB,SAAAqrK,EAAAjvJ,IAO A,EAAAmK,EAAAvmB,SAAAqrK,EAAA,EACArqK,IAAA,uBACAe,MAAA,WACAwnB,aAAAhkB,KAAAo/H ,YACAp7G,aAAAhkB,KAAA+lK,cACA/hJ,aAAAhkB,KAAAq/H,cAEG,CACH5jI,IAAA,sBACAe,MAAA,SAA A8H,GACAtE,KAAAw0B,OACAlwB,MAEG,CACH7I,IAAA,qBACAe,MAAA,WACAwD,KAAAgmK,kBAEG, CACHvqK,IAAA,qBACAe,MAAA,SAAA8H,GACA,IAAAygB,EAAA/kB,KAEAkjB,EAAAljB,KAAA9E,MAC Ao0D,EAAApsC,EAAAosC,WACAkpG,EAAAt1I,EAAAs1I,gBACAzhE,EAAA7zE,EAAA6zE,mBAEA9jE,EAA Ax4B,QAAAy7B,YAAAl2B,MAEAojB,MAAAmT,OAAA,EACAv2B,KAAAo/H,WAAAv8G,WAAA,WACA,O AAAkC,EAAAyP,QACO86B,GACPtvD,KAAA+lK,aAAAljJ,WAAA,WACA,OAAAve,KACOgrD,EAAAkpG,E AAAzhE,KAEJ,CACHt7F,IAAA,oBACAe,MAAA,WACAwD,KAAAgmK,kBAEG,CACHvqK,IAAA,qBACAe,M AAA,SAAA8H,GACA,IAAA2f,EAAAjkB,KAAA9E,MACAs9J,EAAAv0I,EAAAu0I,gBACAzhE,EAAA9yE,EA AA8yE,mBAEAx/E,EAAA0b,EAAAx4B,QAAAy7B,YAAAl2B,MAGAuX,EAAA6L,MAAAmT,OAAAv2B,KA AA8pB,KAAA6lH,QAAAj1F,aAAA,KACAnjC,EAjEAif,aAkEAjf,EAAA6L,MAAA2zE,qBAAA,KACAx/E,EAA A6L,MAAAmT,OAAA,EACAv2B,KAAAq/H,WAAAx8G,WAAA,WACA,OAAAve,KACOk0J,EAAAzhE,KAEJ, CACHt7F,IAAA,gBACAe,MAAA,WACA,IACA4mB,EADA6P,EAAAx4B,QAAAy7B,YAAAl2B,MACAojB,M AEAA,EAAA2zE,mBAAA,EACA3zE,EAAAmT,OAAA,SAEG,CACH96B,IAAA,OACAe,MAAA,WACAy2B,E AAAx4B,QAAAy7B,YAAAl2B,MAEAojB,MAAAmT,OAAAv2B,KAAA8pB,KAAA6lH,QAAAj1F,aAAA,OAE G,CACHj/C,IAAA,SACAe,MAAA,WACA,IAAAwoB,EAAAhlB,KAAA9E,MACAmc,EAAA2N,EAAA3N,SAE A+L,GADA4B,EAAAsqC,WACAtqC,EAAA5B,OACAo1I,EAAAxzI,EAAAwzI,gBACAzhE,EAAA/xE,EAAA+x E,mBACAx0F,GAAA,EAAAse,EAAApmB,SAAAuqB,EAAA,0EACAM,EAAAtlB,KAAA+W,QAAAsO,SAAAC ,cACA+zB,GAAA,EAAAl4B,EAAA1mB,SAAA,CACA8rB,SAAA,WACAgQ,OAAA,EACAF,MAAA,OACAb,I AAA,EACA7iB,KAAA,EACAkS,SAAA,SACAi6B,WAAA5D,EAAAzgD,QAAAkF,QAAAo3F,EAAA,gBAAAy

hE,EAAA,OACOp1I,GACP,OAAA/B,EAAA5mB,QAAA6oB,cAAA,SAAA1C,EAAAnmB,SAAA,GAA2E8H,EA AA,CAC3E6gB,MAAAkC,EAAA+zB,KACOh4B,EAAA5mB,QAAA6oB,cAAA,OACP/H,IAAA,WACOlE,QAG PyuJ,EAhHA,CAiHC1kJ,EAAA4F,WAED8+I,EAAA7+I,aAAA,CACAqoC,WAAA,EACAkpG,gBAAA,EACAzh E,mBAAA,KAEA+uE,EAAAlsJ,aAAA,CACAyL,SAAAlW,EAAA1U,QAAAqK,OAAAqR,YAEA2vJ,EAAAxuJ, UAMC,GACDhd,EAAAG,QAAAqrK,gCChMAlpK,OAAA4C,eAAAlF,EAAA,cACAkC,OAAA,IAEAlC,EAAA2r K,wBAAAnlK,EAEA,IAEAugB,EAAAllB,EAFa5B,EAAQ,IAMrB4U,EAAAhT,EAFiB5B,EAAQ,IAMzByoD,EA AA7mD,EAFY5B,EAAQ,KAIpB,SAAA4B,EAAAtB,GACA,OAAAA,KAAAL,WAAAK,EAAA,CACAJ,QAAAI, GAQAsU,EAAA1U,QAAAqK,OAJA,IAMA8U,EAAA,CACAyL,SAAAlW,EAAA1U,QAAAqK,OAAAqR,WAC A2uD,QAAA31D,EAAA1U,QAAAqK,QAGAohK,EAAA,SAAAhrK,EAAA6b,GACA,IAAAsO,EAAAtO,EAAAs O,SACAy/C,EAAA/tD,EAAA+tD,QACAxxC,EAAA,CACAq8G,QAAA,CACAzjE,KAAA,YAEAi6F,KAAA,CA CAxgJ,QAAA,QACAkkD,YAAAxkD,EAAAy/C,QAAAmyB,qBAOA,eAAAnyB,EAAAI,aACA5xC,EAAA6yI,K AAApnH,YAAA,EACAzrB,EAAA6yI,KAAAC,eAAA,QACA9yI,EAAA6yI,KAAAtiF,eAAA,GACG,aAAA/e,EA AAI,cACH5xC,EAAAq8G,QAAA5wF,WAAA,GAEAzrB,EAAA6yI,KAAAE,gBAAA,QACA/yI,EAAA6yI,KAA A3iF,gBAAA,EACAlwD,EAAA6yI,KAAAt+G,UAAA,IAGA,IAAAviC,EAAAD,EAAAC,cACA,OAAAjE,EAAA 5mB,QAAA6oB,cAAA,OACAF,MAAAkC,EAAAgO,EAAAq8G,UACGtuH,EAAA5mB,QAAA6oB,cAAA,QAC HF,MAAAkC,EAAAgO,EAAA6yI,UAIAD,EAAA5uJ,UAA2E,GAC3E4uJ,EAAAtsJ,eACAtf,EAAA2rK,mBAAA C,EACA5rK,EAAAG,SAAA,EAAAuoD,EAAAvoD,SAAAyrK,iCCzEAtpK,OAAA4C,eAAAlF,EAAA,cACAkC, OAAA,IAGA,IAEAokB,EAAAzkB,EAFgB5B,EAAQ,IAMxBsmB,EAAA1kB,EAFgC5B,EAAQ,IAMxCumB,EA AA3kB,EAFsB5B,EAAQ,IAM9BwmB,EAAA5kB,EAFuB5B,EAAQ,IAM/BymB,EAAA7kB,EAFoB5B,EAAQ,I AM5B0mB,EAAA9kB,EAFkC5B,EAAQ,IAM1C2mB,EAAA/kB,EAFiB5B,EAAQ,IAMzB4mB,EAAAhlB,EAFo B5B,EAAQ,IAI5B6mB,EAAa7mB,EAAQ,GAErB8mB,EAAAllB,EAAAilB,GAIAjS,EAAAhT,EAFiB5B,EAAQ,I AMzB2gD,EAAA/+C,EAFmB5B,EAAQ,KAM3B45C,EAAAh4C,EAFyB5B,EAAQ,MAMjC+rK,EAAAnqK,EAF oB5B,EAAQ,MAI5B,SAAA4B,EAAAtB,GACA,OAAAA,KAAAL,WAAAK,EAAA,CACAJ,QAAAI,GAwBA,IA AA0rK,EAAA,SAAA1vJ,GAGA,SAAA0vJ,IACA,IAAAp+J,EAEAwX,EAAA3I,EAAA8K,GAEA,EAAAf,EAAA tmB,SAAAuF,KAAAumK,GAEA,QAAApjK,EAAAzG,UAAAtB,OAAA2T,EAAAzO,MAAA6C,GAAAE,EAAA, EAAmEA,EAAAF,EAAaE,IAChF0L,EAAA1L,GAAA3G,UAAA2G,GAGA,OAAAsc,EAAA3I,GAAA,EAAAiK, EAAAxmB,SAAAuF,MAAAmI,EAAAo+J,EAAA9pK,YAAA,EAAAqkB,EAAArmB,SAAA8rK,IAAAvqK,KAA AyH,MAAA0E,EAAA,CAAAnI,MAAAgB,OAAA+N,KAAAiI,EAAA2d,mBAAA,WACA3d,EAAAwvJ,oBAKA, OAAAxvJ,EAAA9b,MAAAs5B,MAAAxd,EAAA9b,MAAA+4B,eACAjd,EAAA9b,MAAA+4B,eAAAsyI,EAAA E,QAAAC,WAEA1vJ,EAAA4E,SAAA,CACA4Y,MAAA,MAVA1S,EAaKnC,GAAA,EAAAsB,EAAAxmB,SAA Auc,EAAA8K,GAgIL,OA1JA,EAAAZ,EAAAzmB,SAAA8rK,EAAA1vJ,IA6BA,EAAAmK,EAAAvmB,SAAA8r K,EAAA,EACA9qK,IAAA,qBACAe,MAAA,WACAwD,KAAA4b,SAAA,CACA4Y,KAAAx0B,KAAA9E,MAA As5B,KACAyI,QAAAj9B,KAAA9E,MAAA+hC,QACAn1B,OAAA9H,KAAA9E,MAAA4M,WAGG,CACHrM,I AAA,oBACAe,MAAA,WACAwD,KAAAsB,MAAAkzB,OACAx0B,KAAA2mK,mBACA3mK,KAAA4mK,wBA GG,CACHnrK,IAAA,4BACAe,MAAA,SAAA0P,GACA,IAAA6Y,EAAA/kB,KAEA,GAAAA,KAAA9E,MAAAs 5B,MAAAtoB,EAAAsoB,OAAAtoB,EAAA+wB,UAAAj9B,KAAA9E,MAAA+hC,SAAA/wB,EAAApE,SAAA9 H,KAAA9E,MAAA4M,QACA9H,KAAA4b,SAAA,CACA4Y,MAAA,IAEAxQ,aAAAhkB,KAAA6mK,qBACA7 mK,KAAA6mK,oBAAAhkJ,WAAA,WACAkC,EAAAnJ,SAAA,CACAqhB,QAAA/wB,EAAA+wB,QACAn1B,O AAAoE,EAAApE,OACA0sB,MAAA,KAES,SACF,CACP,IAAAA,EAAAtoB,EAAAsoB,KACAx0B,KAAA4b,SA AA,CACA4Y,KAAA,OAAAA,IAAAx0B,KAAAsB,MAAAkzB,KACAyI,QAAA/wB,EAAA+wB,QACAn1B,OA AAoE,EAAApE,YAIG,CACHrM,IAAA,qBACAe,MAAA,SAAAysB,EAAAsP,GACAA,EAAA/D,OAAAx0B,KA AAsB,MAAAkzB,OACAx0B,KAAAsB,MAAAkzB,MACAx0B,KAAA2mK,mBACA3mK,KAAA4mK,sBAEA5i J,aAAAhkB,KAAA8mK,oBAIG,CACHrrK,IAAA,uBACAe,MAAA,WACAwnB,aAAAhkB,KAAA8mK,iBACA9i J,aAAAhkB,KAAAwmK,mBACAxiJ,aAAAhkB,KAAA6mK,uBAEG,CACHprK,IAAA,mBAEAe,MAAA,WACA, IAAAg7B,EAAAx3B,KAEA+mK,EAAA/mK,KAAA9E,MAAA6rK,iBAEAA,EAAA,IACA/iJ,aAAAhkB,KAAA8 mK,iBACA9mK,KAAA8mK,gBAAAjkJ,WAAA,WACA,OAAA2U,EAAAt8B,MAAAs5B,MAAAgD,EAAAt8B, MAAA+4B,eACAuD,EAAAt8B,MAAA+4B,eAAAsyI,EAAAE,QAAAO,SAEAxvI,EAAA5b,SAAA,CACA4Y,M AAA,KAGSuyI,MAIN,CACHtrK,IAAA,qBACAe,MAAA,WACA,IAAAi8C,EAAAz4C,KAEAA,KAAAwmK,kB

AAA3jJ,WAAA,WACA41B,EAAA+tH,uBAAA1lK,GACO,OAEJ,CACHrF,IAAA,SACAe,MAAA,WACA,IAAA 0mB,EAAAljB,KAAA9E,MAEA83I,GADA9vH,EAAA6jJ,iBACA7jJ,EAAA8vH,cACAD,EAAA7vH,EAAA6vH, UAGAk0B,GAFA/jJ,EAAA+Z,QACA/Z,EAAA+Q,eACA/Q,EAAA+jJ,eACA7jJ,EAAAF,EAAAE,MACA7gB,G AAA,EAAAse,EAAApmB,SAAAyoB,EAAA,oGACAosE,EAAAtvF,KAAAsB,MACAwG,EAAAwnF,EAAAxnF, OACAm1B,EAAAqyD,EAAAryD,QACAzI,EAAA86D,EAAA96D,KACAlP,EAAAtlB,KAAA+W,QAAAsO,SAA AC,cACAgO,EAhKA,SAAAp4B,EAAA6b,EAAAzV,GACA,IAAA8jB,EAAArO,EAAAsO,SACAu8H,EAAAx8H ,EAAAS,UAAAkkB,QAAA63G,uBACAttH,EAAAlP,EAAAkP,OACAE,EAAAlzB,EAAAkzB,KAaA,MAZA,CA CA3oB,KAAA,CACA0a,SAAA,QACA5T,KAAA,MACAgT,QAAA,OACA8Q,OAAA,EACAnC,SAAA6yH,SAC AxkE,WAAAnuD,EAAA,mBACAysB,UAAAzsB,EAAA,wCAAAotH,EAAA,MACA9iG,WAAA5D,EAAAzgD,Q AAAkF,QAAA,0BAAAu7C,EAAAzgD,QAAAkF,QAAA,wBAkJA2qC,CAAAtqC,KAAA9E,MAAA8E,KAAA+ W,QAAA/W,KAAAsB,OACA,OAAA+f,EAAA5mB,QAAA6oB,cAAA6wB,EAAA15C,QAAA,CACAi/C,YAAAl lB,EAAAx0B,KAAA20B,mBAAA,MACOtT,EAAA5mB,QAAA6oB,cAAA,SAAA1C,EAAAnmB,SAAA,GAAgE 8H,EAAA,CACvE6gB,MAAAkC,GAAA,EAAAnE,EAAA1mB,SAAA64B,EAAAznB,KAAAuX,MACO/B,EAA A5mB,QAAA6oB,cAAAgjJ,EAAA7rK,QAAA,CACPqN,SACAkrI,eACA/1G,UACAzI,OACAyyI,gBACA7jJ,MA AA2vH,UAIAwzB,EA3JA,CA4JCnlJ,EAAA4F,WAEDu/I,EAAA3sJ,aAAA,CACAyL,SAAAlW,EAAA1U,QAAA qK,OAAAqR,YAEAowJ,EAAAE,QAAA,CACAC,UAAA,YACAM,QAAA,WAEAT,EAAAjvJ,UAoEC,GACDhd, EAAAG,QAAA8rK,gCC5TA3pK,OAAA4C,eAAAlF,EAAA,cACAkC,OAAA,IAEAlC,EAAA4sK,kBAAApmK,E AEA,IAEA8f,EAAAzkB,EAFgB5B,EAAQ,IAMxBsmB,EAAA1kB,EAFgC5B,EAAQ,IAMxC4mB,EAAAhlB,EA FoB5B,EAAQ,IAM5B8mB,EAAAllB,EAFa5B,EAAQ,IAMrB4U,EAAAhT,EAFiB5B,EAAQ,IAMzB2gD,EAAA/ +C,EAFmB5B,EAAQ,KAI3B4sK,EAAiB5sK,EAAQ,KAEzB6sK,EAAAjrK,EAAAgrK,GAIAh+H,EAAAhtC,EA FkB5B,EAAQ,KAI1B,SAAA4B,EAAAtB,GACA,OAAAA,KAAAL,WAAAK,EAAA,CACAJ,QAAAI,GAkDA,I AAAqsK,EAAA,SAAAhsK,EAAA6b,GACA,IAAAjP,EAAA5M,EAAA4M,OACAkrI,EAAA93I,EAAA83I,aACA /1G,EAAA/hC,EAAA+hC,QAEAgqI,GADA/rK,EAAAs5B,KACAt5B,EAAA+rK,eACA7jJ,EAAAloB,EAAAkoB, MACA7gB,GAAA,EAAAse,EAAApmB,SAAAS,EAAA,oEACAoqB,EAAAvO,EAAAsO,SAAAC,cACAgO,EAv DA,SAAAp4B,EAAA6b,GACA,IAAAyd,EAAAt5B,EAAAs5B,KACA6B,EAAAn7B,EAAAm7B,MACAjR,EAA ArO,EAAAsO,SACAq2H,EAAAt2H,EAAAS,UACAwhJ,EAAA3rB,EAAA3xG,QACAgiC,EAAAs7F,EAAAt7F,c ACA61E,EAAAylB,EAAAzlB,uBACAh8H,EAAA81H,EAAA91H,WACA0hJ,EAAAliJ,EAAA+hI,SACA1gI,EA AA6gJ,EAAA7gJ,gBACA83B,EAAA+oH,EAAA/oH,UACA6oG,EAAAkgB,EAAAlgB,YACAxhG,EAAAxgC,E AAAwgC,aACA2hH,EAAAlxI,IAAA8wI,EAAAK,MA6BA,MA5BA,CACA37J,KAAA,CACA+Z,aACAa,kBAC AN,QAAA,KAAA4lD,EAAA,KACAx1C,OAAAqrH,EACA/iG,WAAA+iG,EAAA,KACAh8F,aAAA2hH,EAAA, EAAA3hH,EACA0D,SAAAi+G,EAAA,cACAlvH,SAAAkvH,EAAA,cACAlxI,MAAAkxI,EAAA,kBAAAx7F,EA AA,aACAjb,SAAAy2G,EAAA,KAEAzrB,QAAA,CACAz1H,SAAA,GACA3B,MAAA65B,EACA55B,QAAA6P, EAAA,IACAsqB,WAAAtqB,EAAA0mB,EAAAzgD,QAAAkF,QAAA,2BAAAu7C,EAAAzgD,QAAAkF,QAAA, oBAEAmI,OAAA,CACA4c,MAAA0iI,EACAt/F,MAAA,QACAhP,UAAA,EACA8R,aAAA,GACA7L,WAAAgtB, EACAtlD,gBAAA,gBAeA6jB,CAAApvC,EAAA6b,GAEA0wJ,EAAA3/J,GAAAuZ,EAAA5mB,QAAA6oB,cAA A6lB,EAAA1uC,QAAA,CACA2oB,MAAAkQ,EAAAxrB,OACAy1C,MAAAz1C,EACAmb,QAAAgkJ,IAGA,OA AA5lJ,EAAA5mB,QAAA6oB,cAAA,SAAA1C,EAAAnmB,SAAA,GAAuE8H,EAAA,CACvE6gB,MAAAkC,GA AA,EAAAnE,EAAA1mB,SAAA64B,EAAAznB,KAAAuX,MACG/B,EAAA5mB,QAAA6oB,cAAA,OACHF,MA AAkC,GAAA,EAAAnE,EAAA1mB,SAAA64B,EAAAwoH,QAAA9I,KACG3xH,EAAA5mB,QAAA6oB,cAAA, YAAA2Z,GAAAwqI,KAGHntK,EAAA4sK,eACAA,EAAA5vJ,UA2CC,GACD4vJ,EAAAttJ,aAAA,CACAyL,SA AAlW,EAAA1U,QAAAqK,OAAAqR,YAEA7b,EAAAG,SAAA,EAAA2sK,EAAA3sK,UAAA,CAAAysK,iCCjK AtqK,OAAA4C,eAAAlF,EAAA,cACAkC,OAAA,IAEAlC,EAAAotK,MAAAptK,EAAAqtK,OAAArtK,EAAAktK ,WAAA1mK,EAEA,IAEA8f,EAAAzkB,EAFgB5B,EAAQ,IAMxBumB,EAAA3kB,EAFsB5B,EAAQ,IAM9Bwm B,EAAA5kB,EAFuB5B,EAAQ,IAM/BymB,EAAA7kB,EAFoB5B,EAAQ,IAM5B0mB,EAAA9kB,EAFkC5B,EA AQ,IAM1C2mB,EAAA/kB,EAFiB5B,EAAQ,IAIzBD,EAAAG,QAoBA,WACA,IAAAmiB,EAAAlgB,UAAAtB,O AAA,QAAA0F,IAAApE,UAAA,GAAAA,UAAA,MACAkrK,EAAAhrJ,EAAAirJ,WACAA,OAAA/mK,IAAA8m K,EAAA,IAAAA,EACAE,EAAAlrJ,EAAAmrJ,YACAA,OAAAjnK,IAAAgnK,EAAA,IAAAA,EACAE,EAAAprJ ,EAAAqrJ,eACAA,OAAAnnK,IAAAknK,EAAA,IAAAA,EACA,gBAAA32G,GACA,gBAAAx6C,GAGA,SAAA

qxJ,IACA,IAAA//J,EAEAwX,EAAA3I,EAAA8K,GAEA,EAAAf,EAAAtmB,SAAAuF,KAAAkoK,GAEA,QAAA/ kK,EAAAzG,UAAAtB,OAAA2T,EAAAzO,MAAA6C,GAAAE,EAAA,EAAuEA,EAAAF,EAAaE,IACpF0L,EAA A1L,GAAA3G,UAAA2G,GAGA,OAAA2T,GAAA,EAAAiK,EAAAxmB,SAAAuF,MAAAmI,EAAA+/J,EAAAzr K,YAAA,EAAAqkB,EAAArmB,SAAAytK,IAAAlsK,KAAAyH,MAAA0E,EAAA,CAAAnI,MAAAgB,OAAA+N ,KAAA4Q,EAAA3I,IAAA1V,MAAA,CACA+0B,MAAA,MACSrf,EAAA4e,aAAA,WACT5R,aAAAhN,EAAAm xJ,YACAnxJ,EAAAmxJ,WAAAtlJ,WAAA,WACA7L,EAAAoxJ,eACWH,IANXnmJ,EAOSnC,GAAA,EAAAsB, EAAAxmB,SAAAuc,EAAA8K,GA6DT,OAjFA,EAAAZ,EAAAzmB,SAAAytK,EAAArxJ,IAuBA,EAAAmK,EA AAvmB,SAAAytK,EAAA,EACAzsK,IAAA,oBACAe,MAAA,WACAwD,KAAAooK,gBAEO,CACP3sK,IAAA,u BACAe,MAAA,WACAwnB,aAAAhkB,KAAAmoK,cAEO,CACP1sK,IAAA,cACAe,MAAA,WACA,IAAAq6B,E AAAjT,OAAAiT,WACAR,OAAA,GAGAA,EADAQ,GAAAgxI,EACAH,EACW7wI,GAAAkxI,EACXJ,EAGAH, KAGAxnK,KAAAsB,MAAA+0B,OACAr2B,KAAA4b,SAAA,CACAya,YAIO,CACP56B,IAAA,SACAe,MAAA, WACA,IAAA65B,EAAAr2B,KAAAsB,MAAA+0B,MAYA,cAAAA,EACA,KAGAhV,EAAA5mB,QAAA6oB,cA AA4P,EAAAz4B,QAAA,CACAQ,OAAA,SACA08B,SAAA33B,KAAA41B,cACWvU,EAAA5mB,QAAA6oB,cA AA+tC,GAAA,EAAAzwC,EAAAnmB,SAAA,CACX47B,SACWr2B,KAAA9E,aAGXgtK,EAlFA,CAmFK9mJ,E AAA4F,aA9GL,IAAA5F,EAAa7mB,EAAQ,GAErB8mB,EAAAllB,EAAAilB,GAIA8R,EAAA/2B,EAF0B5B,EA AQ,KAIlC,SAAA4B,EAAAtB,GACA,OAAAA,KAAAL,WAAAK,EAAA,CACAJ,QAAAI,GAIA,IAAA2sK,EAA AltK,EAAAktK,MAAA,EACAG,EAAArtK,EAAAqtK,OAAA,EACAD,EAAAptK,EAAAotK,MAAA,gCC/CA9q K,OAAA4C,eAAAlF,EAAA,cACAkC,OAAA,IAGA,IAEAokB,EAAAzkB,EAFgB5B,EAAQ,IAMxBsmB,EAAA1 kB,EAFgC5B,EAAQ,IAMxCumB,EAAA3kB,EAFsB5B,EAAQ,IAM9BwmB,EAAA5kB,EAFuB5B,EAAQ,IAM/ BymB,EAAA7kB,EAFoB5B,EAAQ,IAM5B0mB,EAAA9kB,EAFkC5B,EAAQ,IAM1C2mB,EAAA/kB,EAFiB5B, EAAQ,IAMzB4mB,EAAAhlB,EAFoB5B,EAAQ,IAI5B6mB,EAAa7mB,EAAQ,GAErB8mB,EAAAllB,EAAAilB, GAIAjS,EAAAhT,EAFiB5B,EAAQ,IAUzB8tK,GAJAlsK,EAFe5B,EAAQ,KAMvB4B,EAFmB5B,EAAQ,OAM3 B+tK,EAAAnsK,EAFc5B,EAAQ,MAItB,SAAA4B,EAAAtB,GACA,OAAAA,KAAAL,WAAAK,EAAA,CACAJ, QAAAI,GAgBA,IAAAg9F,EAAA,SAAAhhF,GAGA,SAAAghF,IACA,IAAA1vF,EAEAwX,EAAA3I,EAAA8K,G AEA,EAAAf,EAAAtmB,SAAAuF,KAAA63F,GAEA,QAAA10F,EAAAzG,UAAAtB,OAAA2T,EAAAzO,MAAA 6C,GAAAE,EAAA,EAAmEA,EAAAF,EAAaE,IAChF0L,EAAA1L,GAAA3G,UAAA2G,GAGA,OAAAsc,EAAA 3I,GAAA,EAAAiK,EAAAxmB,SAAAuF,MAAAmI,EAAA0vF,EAAAp7F,YAAA,EAAAqkB,EAAArmB,SAAAo 9F,IAAA77F,KAAAyH,MAAA0E,EAAA,CAAAnI,MAAAgB,OAAA+N,KAAAiI,EAAA1V,MAAA,CACAozC,c AAA,GACK19B,EAAAuxJ,eAAA,SAAA/rK,EAAAmV,EAAAG,GACL,IAAA4jC,EAAA1+B,EAAAggC,aAAAh gC,EAAA9b,OAEA0F,EAAAkR,EAAA5W,MAAA0F,OAEA80C,EAAAl5C,OAAAk5C,EAAAl5C,WAAAwa,E AAA1V,MAAAozC,gBAAA9zC,IACA80C,EAAAC,cAAAn5C,EAAAmV,EAAAG,GAGAkF,EAAA4E,SAAA,C ACA84B,cAAA9zC,IAGAkR,EAAA5W,MAAAyqE,UACA7zD,EAAA5W,MAAAyqE,SAAA7zD,IAhBAgQ,EA kBKnC,GAAA,EAAAsB,EAAAxmB,SAAAuc,EAAA8K,GAoIL,OAnKA,EAAAZ,EAAAzmB,SAAAo9F,EAAAh hF,IAkCA,EAAAmK,EAAAvmB,SAAAo9F,EAAA,EACAp8F,IAAA,qBACAe,MAAA,WACA,IAAAk5C,EAAA 11C,KAAAg3C,aAAAh3C,KAAA9E,OACAstK,EAAAxoK,KAAA9E,MAAAutK,qBACAzoK,KAAA4b,SAAA,C ACA84B,mBAAA5zC,IAAA40C,EAAAl5C,MAAAwD,KAAA0oK,iBAAA1oK,KAAA9E,OAAAstK,EAAAxoK, KAAA2oK,cAAAH,EAAA,MAGG,CACH/sK,IAAA,4BACAe,MAAA,SAAAq0F,EAAAp7C,GACA,IAAAC,EA AA11C,KAAAg3C,aAAA65C,GACA+3E,EAAA,CACAvjJ,SAAAowB,EAAApwB,UAAArlB,KAAA+W,QAAAs O,eAGAvkB,IAAA40C,EAAAl5C,QACAosK,EAAAl0H,cAAA10C,KAAA0oK,iBAAA73E,IAGA7wF,KAAA4b, SAAAgtJ,KAEG,CACHntK,IAAA,UACAe,MAAA,WACA,IAAAtB,EAAAwB,UAAAtB,OAAA,QAAA0F,IAAA pE,UAAA,GAAAA,UAAA,GAAAsD,KAAA9E,MACA2qE,EAAA,GAQA,OANAzkD,EAAAgpB,SAAAhmC,Q AAAlJ,EAAAmc,SAAA,SAAAvF,IACA,EAAAsP,EAAAxe,gBAAAkP,IACA+zD,EAAAxgE,KAAAyM,KAIA+z D,IAEG,CACHpqE,IAAA,cACAe,MAAA,WACA,OAAAwD,KAAA6oK,UAAAztK,SAGG,CACHK,IAAA,eAC Ae,MAAA,SAAAtB,GACA,OAAAA,EAAAw6C,WAAA,CACAl5C,MAAAtB,EAAAsB,MACAm5C,cAAAz6C, EAAA06C,YAGG,CACHn6C,IAAA,mBACAe,MAAA,SAAAtB,GACA,IAAAw6C,EAAA11C,KAAAg3C,aAAA 97C,GACAw5C,GAAA,EAMA,OALA10C,KAAA6oK,QAAA3tK,GAAAkJ,QAAA,SAAA0N,EAAAlR,GACA80 C,EAAAl5C,QAAAsV,EAAA5W,MAAAsB,QACAk4C,EAAA9zC,KAGA8zC,IAEG,CACHj5C,IAAA,cACAe,M AAA,SAAAsV,EAAAlR,GACA,IAAA80C,EAAA11C,KAAAg3C,aAAAh3C,KAAA9E,OACA,OAAAw6C,EAA

Al5C,MAAAk5C,EAAAl5C,QAAAsV,EAAA5W,MAAAsB,MAAAwD,KAAAsB,MAAAozC,gBAAA9zC,IAEG, CACHnF,IAAA,SACAe,MAAA,WACA,IAAAuoB,EAAA/kB,KAEAkjB,EAAAljB,KAAA9E,MACA4tK,EAAA5 lJ,EAAA4lJ,0BACAC,EAAA7lJ,EAAA6lJ,sBAEAC,GADA9lJ,EAAAulJ,qBACAvlJ,EAAA8lJ,aACAC,EAAA/lJ, EAAA+lJ,qBAEA7lJ,GADAF,EAAA0yB,SACA1yB,EAAAE,OACA8lJ,EAAAhmJ,EAAAgmJ,sBACAC,EAAAj mJ,EAAAimJ,YACAC,EAAAlmJ,EAAAkmJ,iBACA7mK,GAAA,EAAAse,EAAApmB,SAAAyoB,EAAA,+LAC AoC,EAAAtlB,KAAA+W,QAAAsO,SAAAC,cACAgO,GAAAtzB,KAAA9E,MApIA,CACAmuK,iBAAA,CACA hzI,MAAA,OACA5P,gBAiIAzmB,KAAA+W,QArIAsO,SAAAwgD,KAIAp/C,gBACAyjB,WAAA,SACAvkB,QA AA,UAgIA+vB,EAAA11C,KAAAg3C,aAAAh3C,KAAA9E,OAEAouK,GADA5zH,EAAAl5C,MACA,IACA65B, EAAA,IAAAr2B,KAAA2oK,cACA9iG,EAAA7lE,KAAA6oK,UAAArkK,IAAA,SAAAsN,EAAAlR,GAQA,OAL A0oK,EAAAjkK,KAAAyM,EAAA5W,MAAAmc,UAAA,EAAA+J,EAAAkC,eAAA6lJ,GAAAd,EAAA5tK,QAA A,CACAgB,IAAAmF,EACAsoD,SAAAnkC,EAAAwkJ,YAAAz3J,EAAAlR,GACAwiB,MAAAgmJ,GACSt3J,EA AA5W,MAAAmc,eAAAvW,IACT,EAAAsgB,EAAA2F,cAAAjV,EAAA,CACArW,IAAAmF,EACAA,QACAsoD ,SAAAnkC,EAAAwkJ,YAAAz3J,EAAAlR,GACAy1B,QAAA,IACApT,QAAA8B,EAAAwjJ,mBAGAiB,EAAA9 zH,EAAAl5C,MAAAwD,KAAA0oK,iBAAA1oK,KAAA9E,OAAA8E,KAAAsB,MAAAozC,cACAsxG,GAAA,IA AAwjB,EAAAnoJ,EAAA5mB,QAAA6oB,cAAAglJ,EAAA7tK,QAAA,CACAkY,KAAA0jB,EAAAmzI,EAAA,IA CAnzI,QAAA,IACAjT,MAAA4lJ,IACO,KACPS,EAAAP,IAAA7yI,MAAA,OACA,OAAAhV,EAAA5mB,QAAA 6oB,cAAA,SAAA1C,EAAAnmB,SAAA,CACA2oB,MAAAkC,GAAA,EAAAnE,EAAA1mB,SAAA,GAA2D2oB, KACpD7gB,GAAA8e,EAAA5mB,QAAA6oB,cAAA,OACPF,MAAAkC,GAAA,EAAAnE,EAAA1mB,SAAA64B ,EAAA+1I,iBAAAH,KACOrjG,GAAAxkD,EAAA5mB,QAAA6oB,cAAA,OACPF,MAAAkC,GAAA,EAAAnE,E AAA1mB,SAAA,CACA47B,MAAAozI,GACSR,KACFjjB,GAAA3kI,EAAA5mB,QAAA6oB,cAAA,OACPF,MA AAkC,GAAA,EAAAnE,EAAA1mB,SAAA,GAA2DsuK,IAC3Dn/H,UAAAk/H,GACOQ,QAGPzxE,EApKA,CAq KCz2E,EAAA4F,WAED6wE,EAAA5wE,aAAA,CACAwhJ,qBAAA,EACA7yH,SAAA,cAEAiiD,EAAAj+E,aAA A,CACAyL,SAAAlW,EAAA1U,QAAAqK,OAAAqR,YAEA0hF,EAAAvgF,UAoEC,GACDhd,EAAAG,QAAAo9 F,gCC7TAj7F,OAAA4C,eAAAlF,EAAA,cACAkC,OAAA,IAGA,IAEA2kB,EAAAhlB,EAFoB5B,EAAQ,IAM5B 8mB,EAAAllB,EAFa5B,EAAQ,IAMrB4B,EAFiB5B,EAAQ,IAIzB,SAAA4B,EAAAtB,GACA,OAAAA,KAAAL, WAAAK,EAAA,CACAJ,QAAAI,GAIA,IAAAy4B,EAAA,CACA+C,MAAA,OACA9P,SAAA,WACA0jB,UAAA, WAGAy/H,EAAA,SAAAvhK,GACA,IAAAkP,EAAAlP,EAAAkP,SACA6xC,EAAA/gD,EAAA+gD,SACA9lC,E AAAjb,EAAAib,MACAumJ,GAAA,EAAAxoJ,EAAA1mB,SAAA,GAAoD64B,EAAAlQ,GAOpD,OALA8lC,IAC AygH,EAAApzI,OAAA,EACAozI,EAAA9kJ,SAAA,UAGAxD,EAAA5mB,QAAA6oB,cAAA,OACAF,MAAAum J,GACGtyJ,IAGHqyJ,EAAApyJ,UAIC,GACDhd,EAAAG,QAAAivK,gCCjDA9sK,OAAA4C,eAAAlF,EAAA,cA CAkC,OAAA,IAGA,IAEAskB,EAAA3kB,EAFsB5B,EAAQ,IAM9BwmB,EAAA5kB,EAFuB5B,EAAQ,IAM/By mB,EAAA7kB,EAFoB5B,EAAQ,IAM5B0mB,EAAA9kB,EAFkC5B,EAAQ,IAM1C2mB,EAAA/kB,EAFiB5B,EA AQ,IAMzB4mB,EAAAhlB,EAFoB5B,EAAQ,IAI5B6mB,EAAa7mB,EAAQ,GAErB8mB,EAAAllB,EAAAilB,GA IAjS,EAAAhT,EAFiB5B,EAAQ,IAMzB2gD,EAAA/+C,EAFmB5B,EAAQ,KAI3B,SAAA4B,EAAAtB,GACA,OA AAA,KAAAL,WAAAK,EAAA,CACAJ,QAAAI,GAuBA,IAAA+uK,EAAA,SAAA/yJ,GAGA,SAAA+yJ,IAEA,O ADA,EAAA7oJ,EAAAtmB,SAAAuF,KAAA4pK,IACA,EAAA3oJ,EAAAxmB,SAAAuF,MAAA4pK,EAAAntK, YAAA,EAAAqkB,EAAArmB,SAAAmvK,IAAAnmK,MAAAzD,KAAAtD,YAcA,OAlBA,EAAAwkB,EAAAzmB ,SAAAmvK,EAAA/yJ,IAOA,EAAAmK,EAAAvmB,SAAAmvK,EAAA,EACAnuK,IAAA,SACAe,MAAA,WAC A,IAAA4mB,EAAApjB,KAAA9E,MAAAkoB,MACAkC,EAAAtlB,KAAA+W,QAAAsO,SAAAC,cACAgO,EAh CA,SAAAp4B,EAAA6b,GACA,IAAAqO,EAAArO,EAAAsO,SACA2gI,EAAA5gI,EAAA4gI,OACA91F,EAAA9 qC,EAAA8qC,MACA,OACArkD,KAAA,CACA8G,KAAAzX,EAAAyX,KACA0jB,MAAAn7B,EAAAm7B,MAC AI,OAAA,EACA9Q,QAAA,QACAc,gBAAAvrB,EAAAwpB,OAAAshI,EAAAv/H,gBACA8P,OAAA,EACAuiB, WAAA,EACAvyB,SAAA,WACAu4B,WAAA5D,EAAAzgD,QAAAkF,QAAA,KAAAuwD,EAAA,kBAkBA5lB,C AAAtqC,KAAA9E,MAAA8E,KAAA+W,SACA,OAAAsK,EAAA5mB,QAAA6oB,cAAA,OACAF,MAAAkC,GA AA,EAAAnE,EAAA1mB,SAAA64B,EAAAznB,KAAAuX,UAIAwmJ,EAnBA,CAoBCxoJ,EAAA4F,WAED4iJ,E AAAhwJ,aAAA,CACAyL,SAAAlW,EAAA1U,QAAAqK,OAAAqR,YAEAyzJ,EAAAtyJ,UASC,GACDhd,EAAA G,QAAAmvK,gCCpGAhtK,OAAA4C,eAAAlF,EAAA,cACAkC,OAAA,IAGA,IAEAskB,EAAA3kB,EAFsB5B,E AAQ,IAM9BwmB,EAAA5kB,EAFuB5B,EAAQ,IAM/BymB,EAAA7kB,EAFoB5B,EAAQ,IAM5B0mB,EAAA9k

B,EAFkC5B,EAAQ,IAM1C2mB,EAAA/kB,EAFiB5B,EAAQ,IAMzB4mB,EAAAhlB,EAFoB5B,EAAQ,IAI5B6m B,EAAa7mB,EAAQ,GAErB8mB,EAAAllB,EAAAilB,GAIAjS,EAAAhT,EAFiB5B,EAAQ,IAMzB4B,EAFe5B,E AAQ,KAIvB,SAAA4B,EAAAtB,GACA,OAAAA,KAAAL,WAAAK,EAAA,CACAJ,QAAAI,GA6BA,IAAAm9F, EAAA,SAAAnhF,GAGA,SAAAmhF,IACA,IAAA7vF,EAEAwX,EAAA3I,EAAA8K,GAEA,EAAAf,EAAAtmB,S AAAuF,KAAAg4F,GAEA,QAAA70F,EAAAzG,UAAAtB,OAAA2T,EAAAzO,MAAA6C,GAAAE,EAAA,EAAm EA,EAAAF,EAAaE,IAChF0L,EAAA1L,GAAA3G,UAAA2G,GAGA,OAAAsc,EAAA3I,GAAA,EAAAiK,EAAA xmB,SAAAuF,MAAAmI,EAAA6vF,EAAAv7F,YAAA,EAAAqkB,EAAArmB,SAAAu9F,IAAAh8F,KAAAyH,M AAA0E,EAAA,CAAAnI,MAAAgB,OAAA+N,KAAAiI,EAAA1V,MAAA,CACAomE,iBAAA,GACK1wD,EAAA kwD,YAAA,SAAAR,EAAAp9B,EAAA33B,GACLqF,EAAA9b,MAAAgsE,aAAAlwD,EAAA9b,MAAAgsE,YAA AR,EAAAp9B,EAAA33B,IACKqF,EAAAowD,YAAA,SAAAV,EAAAp9B,EAAA33B,GACLqF,EAAA9b,MAA AksE,aAAApwD,EAAA9b,MAAAksE,YAAAV,EAAAp9B,EAAA33B,IACKqF,EAAAswD,gBAAA,SAAAZ,EA AAp9B,EAAA33B,GACLqF,EAAA9b,MAAAosE,iBAAAtwD,EAAA9b,MAAAosE,gBAAAZ,EAAAp9B,EAAA 33B,IACKqF,EAAAqwD,WAAA,SAAAX,GACL1vD,EAAA9b,MAAAmsE,YAAArwD,EAAA9b,MAAAmsE,W AAAX,IACK1vD,EAAAuwD,eAAA,SAAAb,GACL1vD,EAAA9b,MAAAqsE,gBAAAvwD,EAAA9b,MAAAqsE, eAAAb,IACK1vD,EAAAwvD,eAAA,SAAAH,GACLrvD,EAAA1V,MAAAomE,iBACA1wD,EAAA4E,SAAA,C ACA8rD,iBAAA,IAIA1wD,EAAA9b,MAAAsrE,gBACAxvD,EAAA9b,MAAAsrE,eAAAH,IAEKrvD,EAAAozD, YAAA,WACLpzD,EAAA9b,MAAAsrE,iBACAxvD,EAAA1V,MAAAomE,gBAGA1wD,EAAA9b,MAAAsrE,eA AA,QAFAxvD,EAAA9b,MAAAsrE,eAAA,QAMAxvD,EAAA4E,SAAA,CACA8rD,iBAAA1wD,EAAA1V,MAA AomE,mBAhCA5lD,EAkCKnC,GAAA,EAAAsB,EAAAxmB,SAAAuc,EAAA8K,GAyIL,OAxLA,EAAAZ,EAAA zmB,SAAAu9F,EAAAnhF,IAkDA,EAAAmK,EAAAvmB,SAAAu9F,EAAA,EACAv8F,IAAA,qBACAe,MAAA, WACAwD,KAAA9E,MAAAwsE,iBACA1nE,KAAA4b,SAAA,CACA8rD,iBAAA,MAIG,CACHjsE,IAAA,4BAC Ae,MAAA,SAAA0P,GACAlM,KAAA9E,MAAAwsE,kBAAAx7D,EAAAw7D,iBACA1nE,KAAA4b,SAAA,CAC A8rD,gBAAAx7D,EAAAw7D,oBAIG,CACHjsE,IAAA,qBACAe,MAAA,WACA,IAAAqtK,EAAA7pK,KAAA8p B,KAAAggJ,SAAApvH,aAEA,OADA16C,KAAA8pB,KAAAigJ,UAAArvH,aACAmvH,IAEG,CACHpuK,IAAA, oBACAe,MAAA,SAAA68F,GACA,OAAAh4E,EAAA5mB,QAAAssB,aAAAsyE,EAAA,CACA3uB,gBAAA2uB, EAAAn+F,MAAAwvE,iBAAA1qE,KAAA9E,MAAAyrE,YAAA3mE,KAAA9E,MAAAktE,gBACAgC,YAAApq E,KAAAoqE,YACAQ,kBAAA5qE,KAAAsB,MAAAomE,oBAGG,CACHjsE,IAAA,kBACAe,MAAA,SAAA68F, GACA,OAAAh4E,EAAA5mB,QAAAssB,aAAAsyE,EAAA,CACA3xB,gBAAA1nE,KAAAsB,MAAAomE,gBAC AU,gBAAApoE,KAAA9E,MAAAktE,gBACAlB,YAAAlnE,KAAAknE,YACAE,YAAApnE,KAAAonE,YACAE, gBAAAtnE,KAAAsnE,gBACAD,WAAArnE,KAAAqnE,WACAE,eAAAvnE,KAAAunE,eACAf,eAAAxmE,KAA AwmE,eACAG,WAAA3mE,KAAA9E,MAAAyrE,eAGG,CACHlrE,IAAA,oBACAe,MAAA,SAAA68F,GACA,O AAAA,IAEG,CACH59F,IAAA,SACAe,MAAA,WACA,IAAAuoB,EAAA/kB,KAEAkjB,EAAAljB,KAAA9E,MA CAmc,EAAA6L,EAAA7L,SACAuyB,EAAA1mB,EAAA0mB,UACAogI,EAAA9mJ,EAAA8mJ,YACAC,EAAA/ mJ,EAAA+mJ,YACA7mJ,EAAAF,EAAAE,MACA8mJ,EAAAhnJ,EAAAgnJ,aACAC,EAAAjnJ,EAAAinJ,YACA p3B,EAAA7vH,EAAA6vH,UACAq3B,EAAAlnJ,EAAAknJ,YACA9kJ,EAAAtlB,KAAA+W,QAAAsO,SAAAC,c ACAgO,EAlJA,SAAAp4B,EAAA6b,GACA,IAAAqO,EAAArO,EAAAsO,SACAQ,EAAAT,EAAAS,UAEA,OAC Aha,KAAA,CACA4a,gBAHArB,EAAAkiI,MAGA7gI,gBACA4P,MAAA,OACAg0I,eAAA,WACAC,cAAA,EAC AC,YAAA,QACA3kJ,WAAAC,EAAAD,YAEA4kJ,UAAA,CACAj0I,OAAAr7B,EAAA+uK,aAAA/uK,EAAA8u K,YAAA9uK,EAAAq7B,OAAA,OACAijH,UAAA,SACA5hH,UAAA,QAEA6yI,aAAA,CACAl0I,OAAAr7B,EA AA+uK,aAAA/uK,EAAA8uK,YAAA,OAAA9uK,EAAAq7B,OACA1R,SAAA,SA8HAylB,CAAAtqC,KAAA9E, MAAA8E,KAAA+W,SACA2zJ,OAAA,EACAC,OAAA,EACAC,OAAA,EAkBA,GAhBAvpJ,EAAA5mB,QAAA 2vC,SAAAhmC,QAAAiT,EAAA,SAAA0sB,GACA,GAAA1iB,EAAA5mB,QAAAmI,eAAAmhC,GAAA,CACA,I AAA6S,EAAA7S,EAAAh8B,KAAA6uC,QAEA,cAAAA,EACAg0H,EAAA7lJ,EAAA8lJ,gBAAA9mI,GACS,gBA AA6S,EACT8zH,EAAA3lJ,EAAA+lJ,kBAAA/mI,GACS,gBAAA6S,IACT+zH,EAAA5lJ,EAAAgmJ,kBAAAhnI, QAOA6mI,IAAAF,EAAA,YACA,IAAAM,GAAA,EAAA7pJ,EAAA1mB,SAAA64B,EAAAznB,KAAAuX,GACA 6nJ,OAAA,EACAC,OAAA,EACAC,OAAA,EACAC,OAAA,EA0BA,OAxBAnB,EACAgB,EAAA5pJ,EAAA5mB ,QAAA6oB,cAAA,OACAF,MAAAkC,GAAA,EAAAnE,EAAA1mB,SAAA,GAA6D0vK,KACpD9oJ,EAAA5mB, QAAA6oB,cAAA,SACTsmB,YACAxmB,MAAA4nJ,GACSN,IAETS,EAAAT,OAGA5pK,IAAA6pK,IACAX,EA

CAkB,EAAA7pJ,EAAA5mB,QAAA6oB,cAAA,OACAF,MAAAkC,GAAA,EAAAnE,EAAA1mB,SAAA,GAA+D 2vK,KACpD/oJ,EAAA5mB,QAAA6oB,cAAA,SACXsmB,YACAxmB,MAAAkC,EAAA0lJ,IACWL,IAEXS,EAA AT,GAIAtpJ,EAAA5mB,QAAA6oB,cAAA,OACAF,MAAAkC,GAAA,EAAAnE,EAAA1mB,SAAA64B,EAAAm 3I,aAAAP,KACOe,EAAA5pJ,EAAA5mB,QAAA6oB,cAAA,OACPF,MAAAkC,GAAA,EAAAnE,EAAA1mB,SA AA64B,EAAAk3I,UAAAz3B,IACAx3H,IAAA,YACO8F,EAAA5mB,QAAA6oB,cAAA,SACPsmB,YACAxmB, MAAA4nJ,EACAzvJ,IAAA,aACO4vJ,EAAAC,EAAAR,IAAAM,OAGPlzE,EAzLA,CA0LC52E,EAAA4F,WAED gxE,EAAA/wE,aAAA,CACAygD,iBAAA,EACAsiG,aAAA,EACAC,aAAA,EACA1zI,OAAA,UACA6xC,iBAAA, EACAzB,YAAA,GAEAqxB,EAAAp+E,aAAA,CACAyL,SAAAlW,EAAA1U,QAAAqK,OAAAqR,YAEA6hF,EA AA1gF,UAgHC,GACDhd,EAAAG,QAAAu9F,gCC/XAp7F,OAAA4C,eAAAlF,EAAA,cACAkC,OAAA,IAGA,IA EAokB,EAAAzkB,EAFgB5B,EAAQ,IAMxBsmB,EAAA1kB,EAFgC5B,EAAQ,IAMxCumB,EAAA3kB,EAFsB5 B,EAAQ,IAM9BwmB,EAAA5kB,EAFuB5B,EAAQ,IAM/BymB,EAAA7kB,EAFoB5B,EAAQ,IAM5B0mB,EAA A9kB,EAFkC5B,EAAQ,IAM1C2mB,EAAA/kB,EAFiB5B,EAAQ,IAMzB4mB,EAAAhlB,EAFoB5B,EAAQ,IAI5 B6mB,EAAa7mB,EAAQ,GAErB8mB,EAAAllB,EAAAilB,GAIAjS,EAAAhT,EAFiB5B,EAAQ,IAMzB8wK,EAA AlvK,EAFwB5B,EAAQ,MAMhCk2B,EAAAt0B,EAFiB5B,EAAQ,KAIzBk+F,EAAiBl+F,EAAQ,IAEzB,SAAA4 B,EAAAtB,GACA,OAAAA,KAAAL,WAAAK,EAAA,CACAJ,QAAAI,GAIA,IAAAywK,EAAA,IAAAvkI,KAC AukI,EAAAhjI,SAAA,GACAgjI,EAAAxgI,WAAA,GACAwgI,EAAApgI,WAAA,GACAogI,EAAAC,gBAAA,G AEA,IAAAC,EAAA,SAAA30J,GAGA,SAAA20J,IACA,IAAArjK,EAEAwX,EAAA3I,EAAA8K,GAEA,EAAAf, EAAAtmB,SAAAuF,KAAAwrK,GAEA,QAAAroK,EAAAzG,UAAAtB,OAAA2T,EAAAzO,MAAA6C,GAAAE, EAAA,EAAmEA,EAAAF,EAAaE,IAChF0L,EAAA1L,GAAA3G,UAAA2G,GAGA,OAAAsc,EAAA3I,GAAA,E AAAiK,EAAAxmB,SAAAuF,MAAAmI,EAAAqjK,EAAA/uK,YAAA,EAAAqkB,EAAArmB,SAAA+wK,IAAAx vK,KAAAyH,MAAA0E,EAAA,CAAAnI,MAAAgB,OAAA+N,KAAAiI,EAAA1V,MAAA,CACAsyG,KAAA,KA CA63D,WAAA,IAAA1kI,MACK/vB,EAAA00J,mBAAA,SAAA93D,GACL58F,EAAA4E,SAAA,CACAg4F,SAG A58F,EAAA9b,MAAA06C,UAAA5+B,EAAA9b,MAAA06C,SAAA,KAAAg+D,IACK58F,EAAA20J,iBAAA,SA AAh6J,GACLA,EAAA1W,OAAA+hD,OAEAhmC,EAAA9b,MAAA6nB,SACA/L,EAAA9b,MAAA6nB,QAAAp R,IAEKqF,EAAA40J,iBAAA,SAAAj6J,GACLA,EAAAsmC,iBAEAjhC,EAAA9b,MAAA+mB,UACAjL,EAAA2 5H,aAGA35H,EAAA9b,MAAA+nB,SACAjM,EAAA9b,MAAA+nB,QAAAtR,IAvBAmQ,EAyBKnC,GAAA,EA AAsB,EAAAxmB,SAAAuc,EAAA8K,GAmGL,OAzIA,EAAAZ,EAAAzmB,SAAA+wK,EAAA30J,IAyCA,EAA AmK,EAAAvmB,SAAA+wK,EAAA,EACA/vK,IAAA,qBACAe,MAAA,WACAwD,KAAA4b,SAAA,CACAg4F, KAAA5zG,KAAAsmE,eAAAtmE,KAAA6rK,oBAAA7rK,KAAA9E,MAAA4wK,gBAGG,CACHrwK,IAAA,4BA CAe,MAAA,SAAA0P,GACAA,EAAA1P,QAAAwD,KAAA9E,MAAAsB,OACAwD,KAAA4b,SAAA,CACAg4F, KAAA5zG,KAAA6rK,kBAAA3/J,OAQG,CACHzQ,IAAA,QACAe,MAAA,WACAwD,KAAA2wI,eAEG,CACHl 1I,IAAA,aACAe,MAAA,WACAwD,KAAA4b,SAAA,CACA6vJ,WAAAzrK,KAAAsB,MAAAsyG,OAEA5zG,KA AA8pB,KAAAknH,aAAApsH,SAEG,CACHnpB,IAAA,eACAe,MAAA,WACA,cAAAwD,KAAA9E,MAAAsB,Q AEG,CACHf,IAAA,oBACAe,MAAA,WACA,IAAAtB,EAAAwB,UAAAtB,OAAA,QAAA0F,IAAApE,UAAA,G AAAA,UAAA,GAAAsD,KAAA9E,MACAwG,EAAA,KAMA,OAJAxG,EAAAsB,iBAAAuqC,OACArlC,EAAAx G,EAAAsB,OAGAkF,IAEG,CACHjG,IAAA,SACAe,MAAA,WACA,IAAA0mB,EAAAljB,KAAA9E,MACA+1I, EAAA/tH,EAAA+tH,OACAC,EAAAhuH,EAAAguH,YAEA66B,GADA7oJ,EAAA4oJ,YACA5oJ,EAAA6oJ,iBA CAC,EAAA9oJ,EAAA8oJ,YACAp9J,EAAAsU,EAAAtU,OACA4iI,EAAAtuH,EAAAsuH,QAGAE,GAFAxuH,E AAAH,QACAG,EAAAD,QACAC,EAAAwuH,QACAD,EAAAvuH,EAAAuuH,UACArmG,EAAAloB,EAAAkoB, SACAhoB,EAAAF,EAAAE,MACAu/G,EAAAz/G,EAAAy/G,eACAspC,EAAA/oJ,EAAA+oJ,YACA1pK,GAAA, EAAAse,EAAApmB,SAAAyoB,EAAA,sLACAoC,EAAAtlB,KAAA+W,QAAAsO,SAAAC,cACAsuF,EAAA5zG, KAAAsB,MAAAsyG,KACA,OAAAvyF,EAAA5mB,QAAA6oB,cAAA,OACAF,MAAAkC,GAAA,EAAAnE,EA AA1mB,SAAA,GAA2D2oB,KACpD/B,EAAA5mB,QAAA6oB,cAAAmN,EAAAh2B,SAAA,EAAAmmB,EAAAn mB,SAAA,GAA8E8H,EAAA,CACrF6gB,MAAAu/G,EACApnH,IAAA,QACA/e,MAAAo3G,IAAA03D,EAAA,Q AAA7yE,EAAAttD,YAAAyoE,EAAAhlG,EAAAw8B,GACAroB,QAAA/iB,KAAA2rK,iBACA1oJ,QAAAjjB,KA AA4rK,oBACOvqJ,EAAA5mB,QAAA6oB,cAAA+nJ,EAAA5wK,QAAA,CACP8gB,IAAA,eACAw3H,UAAAg5 B,EACAG,YAAAlsK,KAAAsB,MAAAmqK,WACAz5B,SAAAhyI,KAAA0rK,mBACAh6B,SACAD,YACA7iI,S ACA4iI,UACAN,cACAD,SACA7tH,MAAA4oJ,EACAC,qBAIAT,EA1IA,CA2ICpqJ,EAAA4F,WAEDwkJ,EAAA vkJ,aAAA,CACAgqH,QAAA,EACAC,YAAA,SACA46B,YAAA,KACA7pJ,UAAA,EACArT,OAAA,OACA4iI,Q AAA,KACApmG,UAAA,EACAhoB,MAAA,GACA5mB,MAAA,KACAyvK,YAAA,GAEAT,EAAA5xJ,aAAA,C ACAyL,SAAAlW,EAAA1U,QAAAqK,OAAAqR,YAEAq1J,EAAAl0J,UAgGC,GACDhd,EAAAG,QAAA+wK,g CC/TA5uK,OAAA4C,eAAAlF,EAAA,cACAkC,OAAA,IAGA,IAEAokB,EAAAzkB,EAFgB5B,EAAQ,IAMxBsm B,EAAA1kB,EAFgC5B,EAAQ,IAMxCumB,EAAA3kB,EAFsB5B,EAAQ,IAM9BwmB,EAAA5kB,EAFuB5B,EA AQ,IAM/BymB,EAAA7kB,EAFoB5B,EAAQ,IAM5B0mB,EAAA9kB,EAFkC5B,EAAQ,IAM1C2mB,EAAA/kB, EAFiB5B,EAAQ,IAMzB4mB,EAAAhlB,EAFoB5B,EAAQ,IAI5B6mB,EAAa7mB,EAAQ,GAErB8mB,EAAAllB, EAAAilB,GAIAjS,EAAAhT,EAFiB5B,EAAQ,IAMzB24B,EAAA/2B,EAF0B5B,EAAQ,KAMlCgnB,EAAAplB,E AFe5B,EAAQ,KAMvB4xK,EAAAhwK,EAFa5B,EAAQ,MAMrB+lD,EAAAnkD,EAFc5B,EAAQ,MAMtB4uC,E AAAhtC,EAFkB5B,EAAQ,KAI1B,SAAA4B,EAAAtB,GACA,OAAAA,KAAAL,WAAAK,EAAA,CACAJ,QAAA I,GAIA,IAAAuxK,EAAA,SAAAv1J,GAGA,SAAAu1J,IACA,IAAAjkK,EAEAwX,EAAA3I,EAAA8K,GAEA,EA AAf,EAAAtmB,SAAAuF,KAAAosK,GAEA,QAAAjpK,EAAAzG,UAAAtB,OAAA2T,EAAAzO,MAAA6C,GAA AE,EAAA,EAAmEA,EAAAF,EAAaE,IAChF0L,EAAA1L,GAAA3G,UAAA2G,GAGA,OAAAsc,EAAA3I,GAA A,EAAAiK,EAAAxmB,SAAAuF,MAAAmI,EAAAikK,EAAA3vK,YAAA,EAAAqkB,EAAArmB,SAAA2xK,IAA ApwK,KAAAyH,MAAA0E,EAAA,CAAAnI,MAAAgB,OAAA+N,KAAAiI,EAAA1V,MAAA,CACAkzB,MAAA, GACKxd,EAAAuwC,mBAAA,WACLvwC,EAAAo7H,WACKp7H,EAAAu7H,kBAAA,WACLv7H,EAAAo7H,W ACKp7H,EAAAq1J,cAAA,WACLr1J,EAAA9b,MAAA82I,UACAh7H,EAAA9b,MAAA82I,SAAAh7H,EAAA8S, KAAAwiJ,MAAAC,mBAGAv1J,EAAA4E,SAAA,CACA4Y,MAAA,KAEKxd,EAAAqL,YAAA,SAAA1Q,GACL ,UAAA4P,EAAA9mB,SAAAkX,IACA,YACAqF,EAAAq1J,kBAjBAvqJ,EAqBKnC,GAAA,EAAAsB,EAAAxmB ,SAAAuc,EAAA8K,GA8EL,OAhHA,EAAAZ,EAAAzmB,SAAA2xK,EAAAv1J,IAqCA,EAAAmK,EAAAvmB,S AAA2xK,EAAA,EACA3wK,IAAA,OACAe,MAAA,WACAwD,KAAA9E,MAAAw2I,SAAA1xI,KAAAsB,MAA AkzB,MAAAx0B,KAAA9E,MAAAw2I,SACA1xI,KAAA4b,SAAA,CACA4Y,MAAA,MAGG,CACH/4B,IAAA, UACAe,MAAA,WACAwD,KAAA9E,MAAAu2I,WAAAzxI,KAAAsB,MAAAkzB,MAAAx0B,KAAA9E,MAAA u2I,YACAzxI,KAAA4b,SAAA,CACA4Y,MAAA,MAGG,CACH/4B,IAAA,SACAe,MAAA,WACA,IAAA0mB,E AAAljB,KAAA9E,MACA63I,EAAA7vH,EAAA6vH,UACAm5B,EAAAhpJ,EAAAgpJ,YAEAt9J,GADAsU,EAA A8uH,SACA9uH,EAAAtU,QACAqiI,EAAA/tH,EAAA+tH,OACAO,EAAAtuH,EAAAsuH,QACAN,EAAAhuH,E AAAguH,YACA9tH,EAAAF,EAAAE,MACA6oJ,EAAA/oJ,EAAA+oJ,YACA1pK,GAAA,EAAAse,EAAApmB,S AAAyoB,EAAA,wGACAoQ,EAAA,CACAznB,KAAA,CACAwa,SAAA,GACA3B,MAAA1kB,KAAA+W,QAA AsO,SAAAwzE,WAAA2uD,YAEA5U,cAAA,CACAv8G,MAAA,KAEA7S,KAAA,CACA2C,QAAA,IAGAu2H,E AAA,CAAAr7H,EAAA5mB,QAAA6oB,cAAA6lB,EAAA1uC,QAAA,CACAgB,IAAA,EACA8hD,MAAA2zF,EA CAvF,SAAA,EACA1oH,QAAAjjB,KAAAuyI,oBACOlxH,EAAA5mB,QAAA6oB,cAAA6lB,EAAA1uC,QAAA, CACPgB,IAAA,EACA8hD,MAAAi0F,EACA7F,SAAA,EACA1oH,QAAAjjB,KAAAqsK,iBAEAG,GAAA,IAAA v7B,EAAAjxI,KAAAqsK,mBAAAvrK,EACA0zB,EAAAx0B,KAAAsB,MAAAkzB,KACA,OAAAnT,EAAA5mB ,QAAA6oB,cAAAg9B,EAAA7lD,SAAA,EAAAmmB,EAAAnmB,SAAA,GAAsF8H,EAAA,CACtF6gB,OAAA,E AAAjC,EAAA1mB,SAAA64B,EAAAznB,KAAAuX,GACA2vH,WAAA,EAAA5xH,EAAA1mB,SAAA64B,EAA A9P,KAAAuvH,GACA2J,UACA1J,aAAA1/G,EAAAs/G,cACAK,oBAAA,EACAz+G,OACAP,eAAAj0B,KAAAu nD,qBACO/yB,GAAAnT,EAAA5mB,QAAA6oB,cAAA4P,EAAAz4B,QAAA,CACPQ,OAAA,SACAqnB,QAAAt iB,KAAAqiB,cACOmS,GAAAnT,EAAA5mB,QAAA6oB,cAAA6oJ,EAAA1xK,QAAA,CACP8gB,IAAA,QACA3 M,SACAs9J,cACAO,gBAAAD,EACAP,qBAIAG,EAjHA,CAkHChrJ,EAAA4F,WAEDolJ,EAAAnlJ,aAAA,CAC AuqH,QAAA,KACAN,YAAA,UAEAk7B,EAAAxyJ,aAAA,CACAyL,SAAAlW,EAAA1U,QAAAqK,OAAAqR,Y AEAi2J,EAAA90J,UAYC,GACDhd,EAAAG,QAAA2xK,gCC9MAxvK,OAAA4C,eAAAlF,EAAA,cACAkC,OAA A,IAGA,IAEAskB,EAAA3kB,EAFsB5B,EAAQ,IAM9BwmB,EAAA5kB,EAFuB5B,EAAQ,IAM/BymB,EAAA7k B,EAFoB5B,EAAQ,IAM5B0mB,EAAA9kB,EAFkC5B,EAAQ,IAM1C2mB,EAAA/kB,EAFiB5B,EAAQ,IAIzB6m B,EAAa7mB,EAAQ,GAErB8mB,EAAAllB,EAAAilB,GAIAjS,EAAAhT,EAFiB5B,EAAQ,IAMzBmyK,EAAAvw K,EAFmB5B,EAAQ,MAM3BoyK,EAAAxwK,EAFkB5B,EAAQ,MAM1BqyK,EAAAzwK,EAFoB5B,EAAQ,MA I5B,SAAA4B,EAAAtB,GACA,OAAAA,KAAAL,WAAAK,EAAA,CACAJ,QAAAI,GAIA,IAAAgyK,EAAA,SAA Ah2J,GAGA,SAAAg2J,IACA,IAAA1kK,EAEAwX,EAAA3I,EAAA8K,GAEA,EAAAf,EAAAtmB,SAAAuF,KA AA6sK,GAEA,QAAA1pK,EAAAzG,UAAAtB,OAAA2T,EAAAzO,MAAA6C,GAAAE,EAAA,EAAmEA,EAAA

F,EAAaE,IAChF0L,EAAA1L,GAAA3G,UAAA2G,GAGA,OAAAsc,EAAA3I,GAAA,EAAAiK,EAAAxmB,SAA AuF,MAAAmI,EAAA0kK,EAAApwK,YAAA,EAAAqkB,EAAArmB,SAAAoyK,IAAA7wK,KAAAyH,MAAA0E ,EAAA,CAAAnI,MAAAgB,OAAA+N,KAAAiI,EAAA1V,MAAA,CACAwrK,aAAA,KACArpH,KAAA,QACKzs C,EAAA+1J,QAAA,SAAAtpH,GACL5gC,WAAA,WACA7L,EAAA4E,SAAA,CACA6nC,UAEO,MACFzsC,EA AAg2J,kBAAA,SAAAC,GACL,GAAAA,IAAAj2J,EAAAk2J,WAAA,CAEA,IAAAxiI,EAAA1zB,EAAA1V,MA AAwrK,aAAAniI,WAEA,OAAAsiI,EAMAj2J,EAAAm2J,kBAAAziI,EAAA,GAAAuiI,GALAj2J,EAAAm2J,kBA AAziI,EAAA,GAAAuiI,KAMKj2J,EAAAm2J,kBAAA,SAAAziI,EAAA0iI,GACL,IAAAx5D,EAAA,IAAA7sE,K AAA/vB,EAAA1V,MAAAwrK,cACAG,OAAA,EAEA,kBAAAG,IACAH,EAAAG,EACAA,OAAAtsK,GAGAms K,IACAA,EAAAj2J,EAAAk2J,YAGA,OAAAD,GAAAviI,EAAA,KACAA,GAAA,IAGAkpE,EAAAtrE,SAAAoC ,GAEA1zB,EAAA4E,SAAA,CACAkxJ,aAAAl5D,IAGAw5D,GACAvqJ,WAAA,WACA7L,EAAA4E,SAAA,CA CA6nC,KAAA,WAGA,IAAA4pH,EAAAr2J,EAAA9b,MAAAmyK,cAEAA,GACAA,EAAAz5D,IAES,MAEJ58F, EAAAs2J,oBAAA,SAAAziI,EAAAuiI,GACL,IAAAx5D,EAAA,IAAA7sE,KAAA/vB,EAAA1V,MAAAwrK,cAC Al5D,EAAA9oE,WAAAD,GAEA7zB,EAAA4E,SAAA,CACAkxJ,aAAAl5D,IAGA,IAAA64D,EAAAz1J,EAAA9 b,MAAAuxK,gBAEAA,GAAAW,GACAvqJ,WAAA,WACA4pJ,EAAA74D,IACS,IAtET9xF,EAwEKnC,GAAA,E AAAsB,EAAAxmB,SAAAuc,EAAA8K,GA0FL,OA/KA,EAAAZ,EAAAzmB,SAAAoyK,EAAAh2J,IAwFA,EAA AmK,EAAAvmB,SAAAoyK,EAAA,EACApxK,IAAA,qBACAe,MAAA,WACA,IAAAswK,EAAA9sK,KAAA9E, MAAAgxK,aAAA,IAAAnlI,KACA8D,EAAAiiI,EAAA/hI,aACA+hI,EAAAhiI,WAAAD,IAAA7qC,KAAA9E,M AAA+wK,aACAjsK,KAAA4b,SAAA,CACAkxJ,mBAGG,CACHrxK,IAAA,WACAe,MAAA,WACA,eAAAwD,K AAA9E,MAAA0T,OAAA,GACA5O,KAAAsB,MAAAwrK,aAAAniI,WAEA,GACA,KAGA,OAEG,CACHlvC,IA AA,kBACAe,MAAA,WACA,OAAAwD,KAAAsB,MAAAwrK,eAEG,CACHrxK,IAAA,SACAe,MAAA,WACA,I AAA8vK,EAAA,KACAlnJ,EAAAplB,KAAA+W,QAAAsO,SACAC,EAAAF,EAAAE,cAEAgO,EAAA,CACAzn B,KAAA,CACAqtC,WAAA,QAEA+wD,UAAA,CACA1zE,OAAA,IACApQ,QAAA,GACAI,SAAA,WACAb,UA AA,eAEAopC,OAAA,CACAvoC,SAAA,WACAiP,IAAA,GACAa,MAAA,IACAE,OAAA,IACAqvB,aAAA,OAC An/B,gBAjBArB,EAAAyzE,WAiBA4uD,mBAoBA,OAfA6kB,EADA,SAAAtsK,KAAAsB,MAAAmiD,KACApiC ,EAAA5mB,QAAA6oB,cAAAqpJ,EAAAlyK,QAAA,CACAgB,IAAA,QACAmT,OAAA5O,KAAA9E,MAAA0T, OACAgnC,SAAA51C,KAAAmtK,kBACAI,aAAAvtK,KAAAsB,MAAAwrK,aAAAniI,aAGAtpB,EAAA5mB,QA AA6oB,cAAAspJ,EAAAnyK,QAAA,CACAgB,IAAA,UACAm6C,SAAA51C,KAAAstK,oBACAE,eAAAxtK,KA AAsB,MAAAwrK,aAAA/hI,aACAkE,KAAAjvC,KAAA9E,MAAA+wK,cAIA5qJ,EAAA5mB,QAAA6oB,cAAA, OACAF,MAAAkC,EAAAgO,EAAAznB,OACOwV,EAAA5mB,QAAA6oB,cAAAopJ,EAAAjyK,QAAA,CACPq yK,aAAA9sK,KAAAsB,MAAAwrK,aACArpH,KAAAzjD,KAAAsB,MAAAmiD,KACA70C,OAAA5O,KAAA9E, MAAA0T,OACAq+J,MAAAjtK,KAAAktK,WACAO,cAAAztK,KAAAgtK,kBACAU,aAAA1tK,KAAA+sK,QAA AtyJ,KAAAza,KAAA,QACA2tK,YAAA3tK,KAAA+sK,QAAAtyJ,KAAAza,KAAA,YACOqhB,EAAA5mB,QAA A6oB,cAAA,OACPF,MAAAkC,EAAAgO,EAAA22E,YACO5oF,EAAA5mB,QAAA6oB,cAAA,OACPF,MAAAk C,EAAAgO,EAAAw7B,UACOw9G,QAGPO,EAhLA,CAiLCzrJ,EAAA4F,WAED6lJ,EAAA5lJ,aAAA,CACAilJ, YAAA,IAAAnlI,MAEA8lI,EAAAjzJ,aAAA,CACAyL,SAAAlW,EAAA1U,QAAAqK,OAAAqR,YAEA02J,EAAA v1J,UAMC,GACDhd,EAAAG,QAAAoyK,gCClPAjwK,OAAA4C,eAAAlF,EAAA,cACAkC,OAAA,IAGA,IAEAo kB,EAAAzkB,EAFgB5B,EAAQ,IAMxBi+F,EAAAr8F,EAFsB5B,EAAQ,MAM9BsmB,EAAA1kB,EAFgC5B,EA AQ,IAMxCumB,EAAA3kB,EAFsB5B,EAAQ,IAM9BwmB,EAAA5kB,EAFuB5B,EAAQ,IAM/BymB,EAAA7kB, EAFoB5B,EAAQ,IAM5B0mB,EAAA9kB,EAFkC5B,EAAQ,IAM1C2mB,EAAA/kB,EAFiB5B,EAAQ,IAMzB4m B,EAAAhlB,EAFoB5B,EAAQ,IAI5B6mB,EAAa7mB,EAAQ,GAErB8mB,EAAAllB,EAAAilB,GAIAjS,EAAAhT ,EAFiB5B,EAAQ,IAIzB,SAAA4B,EAAAtB,GACA,OAAAA,KAAAL,WAAAK,EAAA,CACAJ,QAAAI,GAIA,I AAA+yK,EAAA,SAAA/2J,GAGA,SAAA+2J,IACA,IAAAzlK,EAEAwX,EAAA3I,EAAA8K,GAEA,EAAAf,EAA AtmB,SAAAuF,KAAA4tK,GAEA,QAAAzqK,EAAAzG,UAAAtB,OAAA2T,EAAAzO,MAAA6C,GAAAE,EAA A,EAAmEA,EAAAF,EAAaE,IAChF0L,EAAA1L,GAAA3G,UAAA2G,GAGA,OAAAsc,EAAA3I,GAAA,EAAAi K,EAAAxmB,SAAAuF,MAAAmI,EAAAylK,EAAAnxK,YAAA,EAAAqkB,EAAArmB,SAAAmzK,IAAA5xK,K AAAyH,MAAA0E,EAAA,CAAAnI,MAAAgB,OAAA+N,KAAAiI,EAAA1V,MAAA,CACA0yI,oBAAA,MADAl yH,EAEKnC,GAAA,EAAAsB,EAAAxmB,SAAAuc,EAAA8K,GA8HL,OA7IA,EAAAZ,EAAAzmB,SAAAmzK,E AAA/2J,IAkBA,EAAAmK,EAAAvmB,SAAAmzK,EAAA,EACAnyK,IAAA,4BACAe,MAAA,SAAA0P,GACA,G AAAA,EAAA4gK,eAAA9sK,KAAA9E,MAAA4xK,aAAA,CACA,IAAAz9G,EAAAnjD,EAAA4gK,aAAA9sK,K AAA9E,MAAA4xK,aAAA,YACA9sK,KAAA4b,SAAA,CACAo4H,oBAAA3kF,OAIG,CACH5zD,IAAA,eACAe, MAAA,WACA,IAAAglF,EAAAxhF,KAAA9E,MAAA4xK,aAAAniI,WACAle,EAAAzsB,KAAA9E,MAAA4xK,a AAA/hI,aAAA9qC,WAUA,MARA,SAAAD,KAAA9E,MAAA0T,SAEA4yE,GADAA,GAAA,KACA,KAGAA,IA AAvhF,YACA7E,OAAA,IAAAomF,EAAA,IAAAA,GACA/0D,EAAArxB,OAAA,IAAAqxB,EAAA,IAAAA,GA CA,CAAA+0D,EAAA/0D,KAEG,CACHhxB,IAAA,SACAe,MAAA,WACA,IAAA0mB,EAAAljB,KAAA9E,MA CA+xK,EAAA/pJ,EAAA+pJ,MACAr+J,EAAAsU,EAAAtU,OACA60C,EAAAvgC,EAAAugC,KACAgqH,EAAA vqJ,EAAAuqJ,cACAC,EAAAxqJ,EAAAwqJ,aACAC,EAAAzqJ,EAAAyqJ,YAEAprK,GADA2gB,EAAA4pJ,cAC A,EAAAjsJ,EAAApmB,SAAAyoB,EAAA,wFACAkC,EAAAplB,KAAA+W,QAAAsO,SACAC,EAAAF,EAAAE, cACAuzE,EAAAzzE,EAAAyzE,WACAvlE,EAAA,CACAznB,KAAA,CACAsa,QAAA,SACA00H,oBAAA,EAC AC,qBAAA,EACAr0H,gBAAAoyE,EAAA+hD,YACAl2H,MAAAm0E,EAAAt6C,WAEAoM,KAAA,CACAzkC, OAAA,QACA24B,WAAA,OACAtoB,OAAA,GACAlQ,SAAA,GACAV,QAAA,OACAqgD,eAAA,SACAb,WAA A,YAEAyuC,KAAA,CACA1tF,OAAA,UAEA+mJ,MAAA,CACA/gG,KAAA,EACA3lD,SAAA,WACAs4B,WAA A,OACAtoB,OAAA,GACAlQ,SAAA,IAEAwnJ,SAAA,CACAtnJ,SAAA,WACAiP,KAAA,GACA7iB,KAAA,GA EAm7J,UAAA,CACA9nJ,OAAA,WAEA+nJ,SAAA,CACAppJ,QAAA,KAIAqpJ,EAAAhuK,KAAAiuK,eACAC, GAAA,EAAA11E,EAAA/9F,SAAAuzK,EAAA,GACAxsF,EAAA0sF,EAAA,GACAzhJ,EAAAyhJ,EAAA,GAEAj 5D,EAAA,GAkBA,MAhBA,SAAArmG,IACAqmG,EAAA,CAAA5zF,EAAA5mB,QAAA6oB,cAAA,OACA7nB,I AAA,KACA2nB,MAAAkC,GAAA,EAAAnE,EAAA1mB,SAAA,GAA6D64B,EAAAw6I,UAAA,OAAAb,EAAA, GAAuC35I,EAAAy6I,WACpG9qJ,QAAA,WACA,OAAAwqJ,EAAA,QAES,MAAApsJ,EAAA5mB,QAAA6oB,c AAA,OACT7nB,IAAA,KACA2nB,MAAAkC,GAAA,EAAAnE,EAAA1mB,SAAA,GAA6D64B,EAAAu6I,SAAA v6I,EAAAw6I,UAAA,OAAAb,EAAA,GAAwD35I,EAAAy6I,WACrH9qJ,QAAA,WACA,OAAAwqJ,EAAA,QA ES,QAGTpsJ,EAAA5mB,QAAA6oB,cAAA,SAAA1C,EAAAnmB,SAAA,GAA2E8H,EAAA,CAC3E6gB,MAAA kC,EAAAgO,EAAAznB,QACOwV,EAAA5mB,QAAA6oB,cAAA,OACPF,MAAAkC,EAAAgO,EAAAq3B,OAC OtpC,EAAA5mB,QAAA6oB,cAAA,OACPF,MAAAkC,GAAA,EAAAnE,EAAA1mB,SAAA,GAA2D64B,EAAA 25I,UACpD5rJ,EAAA5mB,QAAA6oB,cAAA,OACPF,MAAAkC,EAAAgO,EAAAsgF,OACOvyF,EAAA5mB,QA AA6oB,cAAA,QACPF,MAAAkC,GAAA,EAAAnE,EAAA1mB,SAAA,GAA2D64B,EAAAw6I,UAAA,SAAArqH ,EAAA,GAAwCnwB,EAAAy6I,WACnG9qJ,QAAAyqJ,GACOlsF,GAAAngE,EAAA5mB,QAAA6oB,cAAA,iBA AAjC,EAAA5mB,QAAA6oB,cAAA,QACPF,MAAAkC,GAAA,EAAAnE,EAAA1mB,SAAA,GAA2D64B,EAAA w6I,UAAA,WAAArqH,EAAA,GAA0CnwB,EAAAy6I,WACrG9qJ,QAAA0qJ,GACOlhJ,IAAApL,EAAA5mB,QA AA6oB,cAAA,OACPF,MAAAkC,GAAA,EAAAnE,EAAA1mB,SAAA,GAA2D64B,EAAA25I,SACpDh4D,SAGP 24D,EA9IA,CA+ICxsJ,EAAA4F,WAED4mJ,EAAA3mJ,aAAA,CACAgmJ,MAAA,GACAxpH,KAAA,QAEAmq H,EAAAh0J,aAAA,CACAyL,SAAAlW,EAAA1U,QAAAqK,OAAAqR,YAEAy3J,EAAAt2J,UAQC,GACDhd,EA AAG,QAAAmzK,gCCvNAhxK,OAAA4C,eAAAlF,EAAA,cACAkC,OAAA,IAGA,IAEAskB,EAAA3kB,EAFsB5 B,EAAQ,IAM9BwmB,EAAA5kB,EAFuB5B,EAAQ,IAM/BymB,EAAA7kB,EAFoB5B,EAAQ,IAM5B0mB,EAA A9kB,EAFkC5B,EAAQ,IAM1C2mB,EAAA/kB,EAFiB5B,EAAQ,IAIzB6mB,EAAa7mB,EAAQ,GAErB8mB,EA AAllB,EAAAilB,GAIAjS,EAAAhT,EAFiB5B,EAAQ,IAMzB04B,EAAA92B,EAFgB5B,EAAQ,KAMxB4zK,EA AAhyK,EAFmB5B,EAAQ,MAM3B6zK,EAAAjyK,EAFoB5B,EAAQ,MAI5Bk+F,EAAiBl+F,EAAQ,IAEzB,SAA A4B,EAAAtB,GACA,OAAAA,KAAAL,WAAAK,EAAA,CACAJ,QAAAI,GAIA,IAAAwzK,EAAA,SAAAx3J,G AGA,SAAAw3J,IACA,IAAAlmK,EAEAwX,EAAA3I,EAAA8K,GAEA,EAAAf,EAAAtmB,SAAAuF,KAAAquK, GAEA,QAAAlrK,EAAAzG,UAAAtB,OAAA2T,EAAAzO,MAAA6C,GAAAE,EAAA,EAAmEA,EAAAF,EAAaE ,IAChF0L,EAAA1L,GAAA3G,UAAA2G,GAGA,OAAAsc,EAAA3I,GAAA,EAAAiK,EAAAxmB,SAAAuF,MAA AmI,EAAAkmK,EAAA5xK,YAAA,EAAAqkB,EAAArmB,SAAA4zK,IAAAryK,KAAAyH,MAAA0E,EAAA,CA AAnI,MAAAgB,OAAA+N,KAAAiI,EAAAs3J,SAAA,SAAA38J,GACAA,EAAAsmC,iBAEAjhC,EAAAu3J,SAA A58J,EAAA62F,aAAA,IACKxxF,EAAAw3J,WAAA,SAAA78J,GACLA,EAAAsmC,iBACA,IAAAjhC,EAAAy3J ,eAAA98J,IAEAqF,EAAAu3J,SAAA58J,EAAA62F,aAAA,IACKxxF,EAAAw2E,gBAAA,SAAA77E,GACLA,EA AAsmC,iBAEAjhC,EAAAu3J,SAAA58J,EAAA4pG,eAAA,QACKvkG,EAAA4lC,eAAA,SAAAjrC,GACLA,EAA AsmC,iBAEAjhC,EAAAu3J,SAAA58J,EAAA4pG,eAAA,QAhBAz5F,EAiBKnC,GAAA,EAAAsB,EAAAxmB,S AAAuc,EAAA8K,GA8IL,OA5KA,EAAAZ,EAAAzmB,SAAA4zK,EAAAx3J,IAiCA,EAAAmK,EAAAvmB,SAA

A4zK,EAAA,EACA5yK,IAAA,oBACAe,MAAA,WACA,IAAAkyK,EAAAz7I,EAAAx4B,QAAAy7B,YAAAl2B, KAAA8pB,KAAA+sI,MAEA72J,KAAA22B,OAAA,CACAxa,EAAAuyJ,EAAAp4I,YAAA,EACAla,EAAAsyJ,E AAAl4I,aAAA,GAEAx2B,KAAA2uK,UAAA,CACAxyJ,EAAAnc,KAAA22B,OAAAxa,EACAC,EAAA,KAGG, CACH3gB,IAAA,iBACAe,MAAA,SAAAmV,GACA,2BAAAA,EAAAsjG,QACAtjG,EAAA62F,YAAAv3F,MAG AU,EAAAsjG,UAEG,CACHx5G,IAAA,WACAe,MAAA,SAAAmV,EAAAi9J,GACA,wBAAAj9J,EAAAi6B,QA AA,CACA,IAAAvO,GAAA,EAAAo7D,EAAA/sD,2BAAA/5B,GACAA,EAAAi6B,QAAAvO,EAAAuO,QACAj6 B,EAAAm6B,QAAAzO,EAAAyO,QAGA,IAAApB,EAAA1qC,KAAA2qC,SAAAh5B,EAAAi6B,QAAAj6B,EAA Am6B,SACA9rC,KAAA9E,MAAA06C,SAAAlL,EAAAkkI,KAEG,CACHnzK,IAAA,WACAe,MAAA,SAAAovC ,EAAAE,GACA,IACA3vB,EAAAyvB,EAAA5rC,KAAA22B,OAAAxa,EACAC,EAAA0vB,EAAA9rC,KAAA22 B,OAAAva,EACAkpD,EAAAtlE,KAAA2uK,UAAAxyJ,EAAAnc,KAAA22B,OAAAxa,EACAopD,EAAAvlE,KA AA2uK,UAAAvyJ,EAAApc,KAAA22B,OAAAva,EACAyyJ,EAAA3oK,KAAA4oK,MAAAxpG,EAAAC,GAAAr /D,KAAA4oK,MAAA3yJ,EAAAC,GACA2yJ,GAAA,EAAAt2E,EAAAjtD,SAAAqjI,GACAE,EAPA,GAOA7oK, KAAAgxE,MAAA63F,EAPA,IAQAA,GAAA,IACA,IAAAvyK,EAAA0J,KAAAq9C,MAAAwrH,EATA,KASA,E ACA5a,EAAAjuJ,KAAAunB,IAAAtR,EAAA,GAAAjW,KAAAunB,IAAArR,EAAA,GACA4yJ,EAAA9oK,KAA AmpF,KAAA8kE,GAYA,OAXA33J,KAAA,GAEA,SAAAwD,KAAA9E,MAAA0T,OACAogK,EAAA,KACAxy K,GAAA,GACAA,GAAA,IAGAA,GAAA,GAGAA,IAEG,CACHf,IAAA,cACAe,MAAA,WACA,IAAAglF,EAA AxhF,KAAA9E,MAAAqyK,aAOA,MALA,SAAAvtK,KAAA9E,MAAA0T,SAEA4yE,GADAA,GAAA,KACA,IA GAA,IAEG,CACH/lF,IAAA,iBACAe,MAAA,WASA,IARA,IAAAuoB,EAAA/kB,KAEAojB,EAAA,CACA2qC,c AAA,QAEAkhH,EAAA,SAAAjvK,KAAA9E,MAAA0T,OAAA,MACA87B,EAAA,GAEAvvC,EAAA,EAAqBA, GAAA8zK,EAAe9zK,IACpCuvC,EAAArlC,KAAAlK,EAAA,IAGA,OAAAuvC,EAAAlmC,IAAA,SAAAg9E,GA CA,IAAAoX,EAAA7zE,EAAAwkJ,gBAAA/nF,EACA,OAAAngE,EAAA5mB,QAAA6oB,cAAA6qJ,EAAA1zK, QAAA,CACAgB,IAAA+lF,EACAp+D,QACAw1E,aACA7wF,KAAA,OACAvL,MAAAglF,QAIG,CACH/lF,IAA A,SACAe,MAAA,WACA,IAAA82B,EACA,CACAiD,OAAA,OACAF,MAAA,OACAuvB,aAAA,OACAr/B,SAA A,WACAwnC,cAAA,OACAroC,UAAA,cAPA4N,EASA,CACAiD,OAAA,OACAF,MAAA,OACA03B,cAAA,QA GAzoC,EAAAtlB,KAAA+W,QAAAsO,SAAAC,cACAolB,EAAA1qC,KAAAupK,cACA2F,EAAAlvK,KAAAmv K,iBACA,OAAA9tJ,EAAA5mB,QAAA6oB,cAAA,OACA/H,IAAA,QACA6H,MAAAkC,EAAAgO,IACOjS,EAA A5mB,QAAA6oB,cAAA8qJ,EAAA3zK,QAAA,CACP++F,aAAA,EACAh9F,MAAAkuC,EACA3iC,KAAA,SAC OmnK,EAAA7tJ,EAAA5mB,QAAA6oB,cAAA,OACP/H,IAAA,OACA6H,MAAAkC,EAAAgO,GACA87I,YAAA pvK,KAAAwtF,gBACA3wC,WAAA78C,KAAA48C,eACAJ,UAAAx8C,KAAAsuK,SACAe,YAAArvK,KAAAw uK,kBAIAH,EA7KA,CA8KCjtJ,EAAA4F,WAEDqnJ,EAAApnJ,aAAA,CACAsmJ,cAAA,IAAAxmI,MAAA4D,W ACAiL,SAAA,aACAhnC,OAAA,QAEAy/J,EAAAz0J,aAAA,CACAyL,SAAAlW,EAAA1U,QAAAqK,OAAAqR, YAEAk4J,EAAA/2J,UAIC,GACDhd,EAAAG,QAAA4zK,gCCjPAzxK,OAAA4C,eAAAlF,EAAA,cACAkC,OAA A,IAGA,IAEAskB,EAAA3kB,EAFsB5B,EAAQ,IAM9BwmB,EAAA5kB,EAFuB5B,EAAQ,IAM/BymB,EAAA7k B,EAFoB5B,EAAQ,IAM5B0mB,EAAA9kB,EAFkC5B,EAAQ,IAM1C2mB,EAAA/kB,EAFiB5B,EAAQ,IAIzB6m B,EAAa7mB,EAAQ,GAErB8mB,EAAAllB,EAAAilB,GAIAjS,EAAAhT,EAFiB5B,EAAQ,IAMzB4zK,EAAAhy K,EAFmB5B,EAAQ,MAM3B6zK,EAAAjyK,EAFoB5B,EAAQ,MAI5Bk+F,EAAiBl+F,EAAQ,IAEzB,SAAA4B,E AAAtB,GACA,OAAAA,KAAAL,WAAAK,EAAA,CACAJ,QAAAI,GAIA,IAAAy0K,EAAA,SAAAz4J,GAGA,S AAAy4J,IACA,IAAAnnK,EAEAwX,EAAA3I,EAAA8K,GAEA,EAAAf,EAAAtmB,SAAAuF,KAAAsvK,GAEA, QAAAnsK,EAAAzG,UAAAtB,OAAA2T,EAAAzO,MAAA6C,GAAAE,EAAA,EAAmEA,EAAAF,EAAaE,IACh F0L,EAAA1L,GAAA3G,UAAA2G,GAGA,OAAAsc,EAAA3I,GAAA,EAAAiK,EAAAxmB,SAAAuF,MAAAmI, EAAAmnK,EAAA7yK,YAAA,EAAAqkB,EAAArmB,SAAA60K,IAAAtzK,KAAAyH,MAAA0E,EAAA,CAAAnI ,MAAAgB,OAAA+N,KAAAiI,EAAAs3J,SAAA,SAAA38J,GACAA,EAAAsmC,iBAEAjhC,EAAAu3J,SAAA58J, EAAA62F,aAAA,IACKxxF,EAAAw3J,WAAA,SAAA78J,GACLA,EAAAsmC,iBAEA,IAAAjhC,EAAAy3J,eAA A98J,IAIAqF,EAAAu3J,SAAA58J,EAAA62F,aAAA,IACKxxF,EAAAu4J,YAAA,SAAA59J,GACLA,EAAAsmC, iBAEAjhC,EAAAu3J,SAAA58J,EAAA4pG,eAAA,gBAAA5pG,EAAA5J,OAfA+Z,EAgBKnC,GAAA,EAAAsB,E AAAxmB,SAAAuc,EAAA8K,GAwHL,OArJA,EAAAZ,EAAAzmB,SAAA60K,EAAAz4J,IAgCA,EAAAmK,EAA AvmB,SAAA60K,EAAA,EACA7zK,IAAA,oBACAe,MAAA,WACA,IAAAkyK,EAAA1uK,KAAA8pB,KAAA+s I,KACA72J,KAAA22B,OAAA,CACAxa,EAAAuyJ,EAAAp4I,YAAA,EACAla,EAAAsyJ,EAAAl4I,aAAA,GAEA
x2B,KAAA2uK,UAAA,CACAxyJ,EAAAnc,KAAA22B,OAAAxa,EACAC,EAAA,KAGG,CACH3gB,IAAA,iBAC Ae,MAAA,SAAAmV,GACA,2BAAAA,EAAAsjG,QACAtjG,EAAA62F,YAAAv3F,MAGAU,EAAAsjG,UAEG,C ACHx5G,IAAA,WACAe,MAAA,SAAAmV,EAAAi9J,GACA,wBAAAj9J,EAAAi6B,QAAA,CACA,IAAAvO,GA AA,EAAAo7D,EAAA/sD,2BAAA/5B,GACAA,EAAAi6B,QAAAvO,EAAAuO,QACAj6B,EAAAm6B,QAAAzO, EAAAyO,QAGA,IAAAjB,EAAA7qC,KAAA+qC,WAAAp5B,EAAAi6B,QAAAj6B,EAAAm6B,SACA9rC,KAA A9E,MAAA06C,SAAA/K,EAAA+jI,KAEG,CACHnzK,IAAA,aACAe,MAAA,SAAAovC,EAAAE,GACA,IAAA mD,EAAA,EAAAjvC,KAAA9E,MAAA+zC,KACA9yB,EAAAyvB,EAAA5rC,KAAA22B,OAAAxa,EACAC,EA AA0vB,EAAA9rC,KAAA22B,OAAAva,EACAkpD,EAAAtlE,KAAA2uK,UAAAxyJ,EAAAnc,KAAA22B,OAAA xa,EACAopD,EAAAvlE,KAAA2uK,UAAAvyJ,EAAApc,KAAA22B,OAAAva,EACAyyJ,EAAA3oK,KAAA4oK, MAAAxpG,EAAAC,GAAAr/D,KAAA4oK,MAAA3yJ,EAAAC,GACA2yJ,GAAA,EAAAt2E,EAAAjtD,SAAAqjI ,GAIA,OAHAE,EAAA7oK,KAAAgxE,MAAA63F,EAAA9/H,KACA8/H,GAAA,KACA7oK,KAAAq9C,MAAAw rH,EAAA9/H,IAAA,GACAjvC,KAAA9E,MAAA+zC,OAEG,CACHxzC,IAAA,mBACAe,MAAA,WAGA,IAFA,I AAAquC,EAAA,GAEA1vC,EAAA,EAAqBA,EAAA,GAAQA,IAC7B0vC,EAAAxlC,KAAA,EAAAlK,GAGA,IA AAq0K,EAAAxvK,KAAA9E,MAAAsyK,eACAh0E,GAAA,EAeA,OACA01E,QAfArkI,EAAArmC,IAAA,SAAAi 9E,GACA,IAAAmX,EAAA42E,IAAA/tF,EAMA,OAJAmX,IACAY,GAAA,GAGAn4E,EAAA5mB,QAAA6oB,c AAA6qJ,EAAA1zK,QAAA,CACAgB,IAAAgmF,EACAmX,aACA7wF,KAAA,SACAvL,MAAAilF,MAKA+X,c ACAtwC,SAAAsmH,KAGG,CACH/zK,IAAA,SACAe,MAAA,WACA,IAAA82B,EACA,CACAiD,OAAA,OACA F,MAAA,OACAuvB,aAAA,OACAr/B,SAAA,WACAwnC,cAAA,OACAroC,UAAA,cAPA4N,EASA,CACAiD,O AAA,OACAF,MAAA,OACA03B,cAAA,QAGAzoC,EAAAtlB,KAAA+W,QAAAsO,SAAAC,cACAulB,EAAA7q C,KAAAyvK,mBACA,OAAApuJ,EAAA5mB,QAAA6oB,cAAA,OACA/H,IAAA,QACA6H,MAAAkC,EAAAgO, IACOjS,EAAA5mB,QAAA6oB,cAAA8qJ,EAAA3zK,QAAA,CACP+B,MAAAquC,EAAAqe,SACAnhD,KAAA,S ACAyxF,YAAA3uD,EAAA2uD,cACO3uD,EAAAqkI,QAAA7tJ,EAAA5mB,QAAA6oB,cAAA,OACP/H,IAAA,O ACA6H,MAAAkC,EAAAgO,GACA87I,YAAApvK,KAAAuvK,YACA1yH,WAAA78C,KAAAuvK,YACA/yH,U AAAx8C,KAAAsuK,SACAe,YAAArvK,KAAAwuK,kBAIAc,EAtJA,CAuJCluJ,EAAA4F,WAEDsoJ,EAAAroJ,a AAA,CACAumJ,gBAAA,IAAAzmI,MAAAgE,aACA6K,SAAA,aACA3G,KAAA,GAEAqgI,EAAA11J,aAAA,CA CAyL,SAAAlW,EAAA1U,QAAAqK,OAAAqR,YAEAm5J,EAAAh4J,UAIC,GACDhd,EAAAG,QAAA60K,gCCt NA1yK,OAAA4C,eAAAlF,EAAA,cACAkC,OAAA,IAGA,IAEAokB,EAAAzkB,EAFgB5B,EAAQ,IAMxBsmB,E AAA1kB,EAFgC5B,EAAQ,IAMxCumB,EAAA3kB,EAFsB5B,EAAQ,IAM9BwmB,EAAA5kB,EAFuB5B,EAAQ, IAM/BymB,EAAA7kB,EAFoB5B,EAAQ,IAM5B0mB,EAAA9kB,EAFkC5B,EAAQ,IAM1C2mB,EAAA/kB,EAFi B5B,EAAQ,IAMzB4mB,EAAAhlB,EAFoB5B,EAAQ,IAI5B6mB,EAAa7mB,EAAQ,GAErB8mB,EAAAllB,EAA AilB,GAIAjS,EAAAhT,EAFiB5B,EAAQ,IAMzB2gD,EAAA/+C,EAFmB5B,EAAQ,KAM3B8S,EAAAlR,EAFa5 B,EAAQ,KAMrBq6F,EAAAz4F,EAFsB5B,EAAQ,MAI9B,SAAA4B,EAAAtB,GACA,OAAAA,KAAAL,WAAA K,EAAA,CACAJ,QAAAI,GAkFA,IAAA60K,EAAA,SAAA74J,GAGA,SAAA64J,IACA,IAAAvnK,EAEAwX,EA AA3I,EAAA8K,GAEA,EAAAf,EAAAtmB,SAAAuF,KAAA0vK,GAEA,QAAAvsK,EAAAzG,UAAAtB,OAAA2 T,EAAAzO,MAAA6C,GAAAE,EAAA,EAAmEA,EAAAF,EAAaE,IAChF0L,EAAA1L,GAAA3G,UAAA2G,GA GA,OAAAsc,EAAA3I,GAAA,EAAAiK,EAAAxmB,SAAAuF,MAAAmI,EAAAunK,EAAAjzK,YAAA,EAAAqk B,EAAArmB,SAAAi1K,IAAA1zK,KAAAyH,MAAA0E,EAAA,CAAAnI,MAAAgB,OAAA+N,KAAAiI,EAAA1 V,MAAA,CACA2rD,UAAA,GACKj2C,EAAAq2H,kBAAA,SAAAC,GACLt2H,EAAA4E,SAAA,CACAqxC,SAA AqgF,KAEKt2H,EAAA24J,aAAA,SAAAh+J,EAAA86C,GACLz1C,EAAA9b,MAAA00K,UACA54J,EAAA9b,M AAA00K,SAAAj+J,EAAA86C,IARA3qC,EAUKnC,GAAA,EAAAsB,EAAAxmB,SAAAuc,EAAA8K,GA4EL,O AnGA,EAAAZ,EAAAzmB,SAAAi1K,EAAA74J,IA0BA,EAAAmK,EAAAvmB,SAAAi1K,EAAA,EACAj0K,IAA A,qBACAe,MAAA,WACA,IAAA0mB,EAAAljB,KAAA9E,MACA20K,EAAA3sJ,EAAA2sJ,QACAC,EAAA5sJ, EAAA4sJ,eACAp6H,EAAAxyB,EAAAwyB,WAEAm6H,GAAAC,GAAAp6H,KAAAl5C,QACAwD,KAAA4b,S AAA,CACAqxC,UAAA,MAIG,CACHxxD,IAAA,YACAe,MAAA,WACA,OAAAwD,KAAA8pB,KAAAkrE,eAA AC,eAEG,CACHx5F,IAAA,aACAe,MAAA,SAAAuzK,GACA/vK,KAAA8pB,KAAAkrE,eAAAG,YAAA46E,KA EG,CACHt0K,IAAA,SACAe,MAAA,WACA,IAAAynB,EAAAjkB,KAAA9E,MACA40K,EAAA7rJ,EAAA6rJ,eA KAD,GAJA5rJ,EAAA+rJ,aACA/rJ,EAAA2rJ,SACA3rJ,EAAAgsJ,mBACAhsJ,EAAAisJ,mBACAjsJ,EAAA4rJ,S ACAttK,GAAA,EAAAse,EAAApmB,SAAAwpB,EAAA,kGACAqB,EAAAtlB,KAAA+W,QAAAsO,SAAAC,cA

CAgO,EA7IA,SAAAp4B,EAAA6b,EAAAzV,GACA,IAAA2gB,EAAA/mB,EAAA+mB,SACA+tJ,EAAA90K,EA AA80K,aACAC,EAAA/0K,EAAA+0K,mBACAC,EAAAh1K,EAAAg1K,mBACApiH,EAAA5yD,EAAA4yD,WA CAD,EAAA3yD,EAAA2yD,WACApD,EAAAvvD,EAAAuvD,UACAiD,EAAAxyD,EAAAwyD,YACAF,EAAAt yD,EAAAsyD,WACApoC,EAAArO,EAAAsO,SACAQ,EAAAT,EAAAS,UACA6hI,EAAAtiI,EAAAsiI,OAGAp0 H,EAAA,CACA21B,KAAA,CACA5yB,MAAA,GACAlQ,QAAA,mBAEAu/B,OAAA,CACAlwB,KAAA,GACA7 iB,MAAA,GACA+R,MAAApjB,EAAA2rD,SAAAy6F,EAAAC,aAAA9hI,EAAA24B,QAAAD,WAEA4xH,cAAA ,CACA95I,MAZA,IAcA24E,MAAA,CACAlwD,WAAA5D,EAAAzgD,QAAAkF,UACA02B,MAAA,OACAE,OA AA,GACAqvB,aAAA,GACAn/B,gBAAAihI,EAAAM,eAEAooB,MAAA,CACAtxH,WAAA5D,EAAAzgD,QAA AkF,UACA4mB,SAAA,WACAiP,IAAA,EACA7iB,KAAA,EACA0jB,MA3BA,GA4BAE,OA5BA,GA6BAsoB,W AAA,OACA+G,aAAA,MACAn/B,gBAAAihI,EAAAE,eAEAyoB,kBAAA,CACA5pJ,gBAAAihI,EAAAK,cAEAu oB,kBAAA,CACA7pJ,gBAAAihI,EAAAC,aACAh1I,KAAA,QAEA49J,kBAAA,CACA9pJ,gBAAAihI,EAAAO,o BAEAuoB,kBAAA,CACA/pJ,gBAAAihI,EAAAG,oBAEAtqG,MAAA,CACA74B,MAAAzC,EAAAylI,EAAA/xD ,mBAAA+xD,EAAA1pE,WACA3nD,MAAA,sBAcA,OAXA,EAAAlV,EAAA1mB,SAAA64B,EAAA07E,MAAA lhD,EAAAxsD,EAAA2rD,UAAA35B,EAAA+8I,kBAAA/uK,EAAA2rD,UAAAgjH,EAAAhuJ,GAAAqR,EAAAi9 I,oBACA,EAAApvJ,EAAA1mB,SAAA64B,EAAA88I,MAAAviH,EAAAvsD,EAAA2rD,UAAA35B,EAAAg9I,k BAAAhvK,EAAA2rD,UAAAijH,EAAAjuJ,GAAAqR,EAAAk9I,mBAEAlvK,EAAA2rD,WACA35B,EAAA88I,M AAArxH,WAAA,EAAAzrB,EAAA88I,MAAA/5I,QAGA,EAAAlV,EAAA1mB,SAAA64B,EAAA21B,KAAAwB, IACA,EAAAtpC,EAAA1mB,SAAA64B,EAAAoyB,OAAAgI,IACA,EAAAvsC,EAAA1mB,SAAA64B,EAAAiqB ,MAAAiQ,IACA,EAAArsC,EAAA1mB,SAAA64B,EAAA68I,cAAAH,GACA18I,EAkEAgX,CAAAtqC,KAAA9E ,MAAA8E,KAAA+W,QAAA/W,KAAAsB,OAYA6sI,EAAA,CACA5yH,IAAA,iBACAgyC,UAAA,WACAK,cAb AvsC,EAAA5mB,QAAA6oB,cAAA,OACAF,MAAAkC,GAAA,EAAAnE,EAAA1mB,SAAA,GAA2D64B,EAAA 68I,iBACpD9uJ,EAAA5mB,QAAA6oB,cAAA,OACPF,MAAAkC,GAAA,EAAAnE,EAAA1mB,SAAA,GAA2D6 4B,EAAA07E,UACpD3tF,EAAA5mB,QAAA6oB,cAAAjW,EAAA5S,QAAA,CACP2oB,MAAAkQ,EAAA88I,M ACAthH,QAAA,EACA/+C,OAAA,KAOA29C,YAAAp6B,EAAAoyB,OACAiI,YAAAr6B,EAAAoyB,OAAAhhC, MACA+lC,UAAAn3B,EAAA21B,KACA6E,WAAAx6B,EAAA07E,MACAnhD,WAAAv6B,EAAA88I,MACA5i H,WAAAl6B,EAAAiqB,MACA0P,SAAAjtD,KAAAsB,MAAA2rD,SACAL,SAAA5sD,KAAA2vK,aACAhjH,qB AAA3sD,KAAAqtI,kBACA5/E,cAAAztD,KAAA9E,MAAAuyD,eASA,OANAztD,KAAA9E,MAAA2B,eAAA,W ACAsxI,EAAA1mF,QAAAooH,EACO7vK,KAAA9E,MAAA2B,eAAA,oBACPsxI,EAAA/gF,eAAA0iH,GAGAzu J,EAAA5mB,QAAA6oB,cAAAsxE,EAAAn6F,SAAA,EAAAmmB,EAAAnmB,SAAA,GAA8F8H,EAAA4rI,QAG 9FuhC,EApGA,CAqGCtuJ,EAAA4F,WAED0oJ,EAAAzoJ,aAAA,CACA6oJ,gBAAA,EACA7tJ,UAAA,EACAwr C,cAAA,QAEAiiH,EAAA91J,aAAA,CACAyL,SAAAlW,EAAA1U,QAAAqK,OAAAqR,YAEAu5J,EAAAp4J,U A2FC,GACDhd,EAAAG,QAAAi1K,gCCvVA9yK,OAAA4C,eAAAlF,EAAA,cACAkC,OAAA,IAGA,IAEAokB,E AAAzkB,EAFgB5B,EAAQ,IAMxBsmB,EAAA1kB,EAFgC5B,EAAQ,IAMxCumB,EAAA3kB,EAFsB5B,EAAQ,I AM9BwmB,EAAA5kB,EAFuB5B,EAAQ,IAM/BymB,EAAA7kB,EAFoB5B,EAAQ,IAM5B0mB,EAAA9kB,EAF kC5B,EAAQ,IAM1C2mB,EAAA/kB,EAFiB5B,EAAQ,IAMzB4mB,EAAAhlB,EAFoB5B,EAAQ,IAI5B6mB,EAA a7mB,EAAQ,GAErB8mB,EAAAllB,EAAAilB,GAIAjS,EAAAhT,EAFiB5B,EAAQ,IAIzB,SAAA4B,EAAAtB,GA CA,OAAAA,KAAAL,WAAAK,EAAA,CACAJ,QAAAI,GAuBA,IAAA8+F,EAAA,SAAA9iF,GAGA,SAAA8iF,I AEA,OADA,EAAA54E,EAAAtmB,SAAAuF,KAAA25F,IACA,EAAA14E,EAAAxmB,SAAAuF,MAAA25F,EA AAl9F,YAAA,EAAAqkB,EAAArmB,SAAAk/F,IAAAl2F,MAAAzD,KAAAtD,YAoBA,OAxBA,EAAAwkB,EA AAzmB,SAAAk/F,EAAA9iF,IAOA,EAAAmK,EAAAvmB,SAAAk/F,EAAA,EACAl+F,IAAA,SACAe,MAAA,W ACA,IAAA0mB,EAAAljB,KAAA9E,MACAmc,EAAA6L,EAAA7L,SACAuyB,EAAA1mB,EAAA0mB,UAEAx mB,GADAF,EAAAutJ,SACAvtJ,EAAAE,OACA7gB,GAAA,EAAAse,EAAApmB,SAAAyoB,EAAA,6CACAoC, EAAAtlB,KAAA+W,QAAAsO,SAAAC,cACAgO,EArCA,SAAAp4B,EAAA6b,GACA,IAAA05J,EAAAv1K,EA AAu1K,SACArrJ,EAAArO,EAAAsO,SACAQ,EAAAT,EAAAS,UACAgmD,EAAAzmD,EAAAymD,QACA,OAC AhgE,KAAA,CACA6Z,UAAA,aACAI,wBAAA,gBAEAW,gBAAAolD,EAAAplD,gBACA8P,OAAAs1C,EAAAt 1C,OACApQ,QAAAsqJ,EAAA,SAAA5qJ,EAAAkkB,QAAAgiC,cAAA,KACApmD,QAAA,OACAqgD,eAAA,kB AuBA17B,CAAAtqC,KAAA9E,MAAA8E,KAAA+W,SACA,OAAAsK,EAAA5mB,QAAA6oB,cAAA,SAAA1C, EAAAnmB,SAAA,GAA2E8H,EAAA,CAC3EqnC,YACAxmB,MAAAkC,GAAA,EAAAnE,EAAA1mB,SAAA,G

AA2D64B,EAAAznB,KAAAuX,MACpD/L,OAGPsiF,EAzBA,CA0BCv4E,EAAA4F,WAED2yE,EAAA1yE,aAA A,CACAwpJ,UAAA,GAEA92E,EAAA//E,aAAA,CACAyL,SAAAlW,EAAA1U,QAAAqK,OAAAqR,YAEAwjF, EAAAriF,UAoBC,GACDhd,EAAAG,QAAAk/F,gCC5HA/8F,OAAA4C,eAAAlF,EAAA,cACAkC,OAAA,IAGA,I AAAmF,EAAA/E,OAAAgF,QAAA,SAAA3G,GACA,QAAAE,EAAA,EAAiBA,EAAAuB,UAAAtB,OAAsBD,IA AA,CACvC,IAAAwB,EAAAD,UAAAvB,GAEA,QAAAM,KAAAkB,EACAC,OAAAhB,UAAAiB,eAAAb,KAA AW,EAAAlB,KACAR,EAAAQ,GAAAkB,EAAAlB,IAKA,OAAAR,GAKAywE,EAAAvvE,EAFc5B,EAAQ,MA MtBm2K,EAAAv0K,EAFuB5B,EAAQ,KAI/B,SAAA4B,EAAAtB,GACA,OAAAA,KAAAL,WAAAK,EAAA,CA CAJ,QAAAI,GAIA,SAAAktB,EAAAltB,EAAAmC,GACA,IAAA/B,EAAA,GAEA,QAAAE,KAAAN,EACAmC, EAAAC,QAAA9B,IAAA,GACAyB,OAAAhB,UAAAiB,eAAAb,KAAAnB,EAAAM,KACAF,EAAAE,GAAAN,E AAAM,IAGA,OAAAF,EAGAX,EAAAG,SAAA,EAAAi2K,EAAAj2K,SAAAixE,EAAAjxE,QAAA,SAAA0N,G ACA,IAAAwoK,EAAAxoK,EAAAiwB,MACAwd,EAAA+6H,EAAA/6H,SACAp5C,EAAAm0K,EAAAn0K,MA CAoqI,EAAA7+G,EAAA4oJ,EAAA,sBAGAz1K,GAFAiN,EAAA2nK,eACA3nK,EAAA8vB,KACAlQ,EAAA5f, EAAA,oCAEA,OAAAxG,EAAA,GAAoBilI,EAAA1rI,EAAA,CACpB00K,SAAAh6H,EACAi6H,UAAArzK,oCC vDAI,OAAA4C,eAAAlF,EAAA,cACAkC,OAAA,IAGA,IAAAmF,EAAA/E,OAAAgF,QAAA,SAAA3G,GACA,Q AAAE,EAAA,EAAiBA,EAAAuB,UAAAtB,OAAsBD,IAAA,CACvC,IAAAwB,EAAAD,UAAAvB,GAEA,QAA AM,KAAAkB,EACAC,OAAAhB,UAAAiB,eAAAb,KAAAW,EAAAlB,KACAR,EAAAQ,GAAAkB,EAAAlB,IA KA,OAAAR,GAKAqpE,EAAAnoE,EAFc5B,EAAQ,MAMtBm2K,EAAAv0K,EAFuB5B,EAAQ,KAI/B,SAAA4B, EAAAtB,GACA,OAAAA,KAAAL,WAAAK,EAAA,CACAJ,QAAAI,GAgBAP,EAAAG,SAAA,EAAAi2K,EAA Aj2K,SAAA6pE,EAAA7pE,QAAA,SAAA0N,GACA,IAAAwoK,EAAAxoK,EAAAiwB,MAEAw4I,GADAD,EA AA/M,YACA+M,EAAA/6H,UACAnxC,EAAAksK,EAAAlsK,KACAjI,EAAAm0K,EAAAn0K,MACAq0K,EAA A1oK,EAAAytC,SAGA16C,GAFAiN,EAAAolC,aACAplC,EAAA8vB,KApBA,SAAAp9B,EAAAmC,GACA,IAA A/B,EAAA,GAEA,QAAAE,KAAAN,EACAmC,EAAAC,QAAA9B,IAAA,GACAyB,OAAAhB,UAAAiB,eAAAb, KAAAnB,EAAAM,KACAF,EAAAE,GAAAN,EAAAM,IAGA,OAAAF,EAYA8sB,CAAA5f,EAAA,6CAEA,OA AAxG,EAAA,GAAoBzG,EAAA,CACpBuJ,OACAjI,QACAo5C,SAAA,SAAAjkC,EAAAnV,GACAo0K,EAAAp0 K,GAEAq0K,GACAA,EAAAr0K,sCC9DAI,OAAA4C,eAAAlF,EAAA,cACAkC,OAAA,IAGA,IAAAmF,EAAA/ E,OAAAgF,QAAA,SAAA3G,GACA,QAAAE,EAAA,EAAiBA,EAAAuB,UAAAtB,OAAsBD,IAAA,CACvC,IAA AwB,EAAAD,UAAAvB,GAEA,QAAAM,KAAAkB,EACAC,OAAAhB,UAAAiB,eAAAb,KAAAW,EAAAlB,KA CAR,EAAAQ,GAAAkB,EAAAlB,IAKA,OAAAR,GAKA4pC,EAAA1oC,EAFgB5B,EAAQ,KAMxBm2K,EAAA v0K,EAFuB5B,EAAQ,KAI/B,SAAA4B,EAAAtB,GACA,OAAAA,KAAAL,WAAAK,EAAA,CACAJ,QAAAI,GA IA,SAAAktB,EAAAltB,EAAAmC,GACA,IAAA/B,EAAA,GAEA,QAAAE,KAAAN,EACAmC,EAAAC,QAAA9 B,IAAA,GACAyB,OAAAhB,UAAAiB,eAAAb,KAAAnB,EAAAM,KACAF,EAAAE,GAAAN,EAAAM,IAGA,O AAAF,EAGAX,EAAAG,SAAA,EAAAi2K,EAAAj2K,SAAAoqC,EAAApqC,QAAA,SAAA0N,GACA,IAAAwoK ,EAAAxoK,EAAAiwB,MACAwd,EAAA+6H,EAAA/6H,SACAp5C,EAAAm0K,EAAAn0K,MACAoqI,EAAA7+ G,EAAA4oJ,EAAA,sBAEAG,GADA3oK,EAAA8vB,KACA9vB,EAAA07D,SAEA3oE,GADAiN,EAAAilD,eAC ArlC,EAAA5f,EAAA,8CAEA,OAAAxG,EAAA,GAAoBilI,EAAA1rI,EAAA,CACpBusD,UAAAjrD,EACAqnE,Q AAA,SAAAlyD,EAAA86C,GACA7W,EAAA6W,GAEAqkH,GACAA,EAAArkH,sCC5DA7vD,OAAA4C,eAAAl F,EAAA,cACAkC,OAAA,IAGA,IAEAi0B,EAAAt0B,EAFiB5B,EAAQ,KAMzBm2K,EAAAv0K,EAFuB5B,EAA Q,KAM/Bw2K,EAAA50K,EAFgB5B,EAAQ,KAIxB,SAAA4B,EAAAtB,GACA,OAAAA,KAAAL,WAAAK,EA AA,CACAJ,QAAAI,GAgBAP,EAAAG,SAAA,EAAAi2K,EAAAj2K,SAAAg2B,EAAAh2B,QAAA,SAAA0N,GA CAA,EAAAolC,aAAA,IACAryC,EAdA,SAAAL,EAAAmC,GACA,IAAA/B,EAAA,GAEA,QAAAE,KAAAN,EA CAmC,EAAAC,QAAA9B,IAAA,GACAyB,OAAAhB,UAAAiB,eAAAb,KAAAnB,EAAAM,KACAF,EAAAE,GA AAN,EAAAM,IAGA,OAAAF,EAKA8sB,CAAA5f,EAAA,kBAEA,SAAA4oK,EAAAt2K,SAAAS,mCCtCA0B,O AAA4C,eAAAlF,EAAA,cACAkC,OAAA,IAGA,IAAAmF,EAAA/E,OAAAgF,QAAA,SAAA3G,GACA,QAAAE, EAAA,EAAiBA,EAAAuB,UAAAtB,OAAsBD,IAAA,CACvC,IAAAwB,EAAAD,UAAAvB,GAEA,QAAAM,KA AAkB,EACAC,OAAAhB,UAAAiB,eAAAb,KAAAW,EAAAlB,KACAR,EAAAQ,GAAAkB,EAAAlB,IAKA,OA AAR,GAKAwwE,EAAAtvE,EAFkB5B,EAAQ,MAM1Bm2K,EAAAv0K,EAFuB5B,EAAQ,KAM/Bw2K,EAAA5 0K,EAFgB5B,EAAQ,KAIxB,SAAA4B,EAAAtB,GACA,OAAAA,KAAAL,WAAAK,EAAA,CACAJ,QAAAI,GAI A,SAAAktB,EAAAltB,EAAAmC,GACA,IAAA/B,EAAA,GAEA,QAAAE,KAAAN,EACAmC,EAAAC,QAAA9B

,IAAA,GACAyB,OAAAhB,UAAAiB,eAAAb,KAAAnB,EAAAM,KACAF,EAAAE,GAAAN,EAAAM,IAGA,OA AAF,EAGAX,EAAAG,SAAA,EAAAi2K,EAAAj2K,SAAAgxE,EAAAhxE,QAAA,SAAA0N,GACA,IAAAwoK,E AAAxoK,EAAAiwB,MAEAwuG,GADA+pC,EAAAluJ,OACAsF,EAAA4oJ,EAAA,aAEAC,GADAzoK,EAAA2j K,YACA3jK,EAAAytC,UACA16C,EAAA6sB,EAAA5f,EAAA,oCAEA,OAAAxG,EAAA,GAAoBilI,GAAA,EAA AmqC,EAAAt2K,SAAAS,GAAA,CACpB06C,SAAA,SAAAjkC,EAAAnV,GACAoqI,EAAAhxF,SAAAp5C,GAE Ao0K,GACAA,EAAAp0K,sCC7DAI,OAAA4C,eAAAlF,EAAA,cACAkC,OAAA,IAGA,IAAAmF,EAAA/E,OAA AgF,QAAA,SAAA3G,GACA,QAAAE,EAAA,EAAiBA,EAAAuB,UAAAtB,OAAsBD,IAAA,CACvC,IAAAwB,E AAAD,UAAAvB,GAEA,QAAAM,KAAAkB,EACAC,OAAAhB,UAAAiB,eAAAb,KAAAW,EAAAlB,KACAR,E AAAQ,GAAAkB,EAAAlB,IAKA,OAAAR,GAKA+zD,EAAA7yD,EAFkB5B,EAAQ,MAM1Bm2K,EAAAv0K,E AFuB5B,EAAQ,KAM/Bw2K,EAAA50K,EAFgB5B,EAAQ,KAIxB,SAAA4B,EAAAtB,GACA,OAAAA,KAAAL, WAAAK,EAAA,CACAJ,QAAAI,GAIA,SAAAktB,EAAAltB,EAAAmC,GACA,IAAA/B,EAAA,GAEA,QAAAE, KAAAN,EACAmC,EAAAC,QAAA9B,IAAA,GACAyB,OAAAhB,UAAAiB,eAAAb,KAAAnB,EAAAM,KACAF ,EAAAE,GAAAN,EAAAM,IAGA,OAAAF,EAGAX,EAAAG,SAAA,EAAAi2K,EAAAj2K,SAAAu0D,EAAAv0 D,QAAA,SAAA0N,GACA,IAAAwoK,EAAAxoK,EAAAiwB,MAEAwuG,GADA+pC,EAAAluJ,OACAsF,EAAA 4oJ,EAAA,aAEAC,GADAzoK,EAAA2oI,YACA3oI,EAAAytC,UACA16C,EAAA6sB,EAAA5f,EAAA,oCAEA,O AAAxG,EAAA,GAAoBilI,GAAA,EAAAmqC,EAAAt2K,SAAAS,GAAA,CACpB06C,SAAA,SAAAjkC,EAAAn V,GACAoqI,EAAAhxF,SAAAp5C,GAEAo0K,GACAA,EAAAp0K,sCC7DAI,OAAA4C,eAAAlF,EAAA,cACAk C,OAAA,IAGA,IAAAmF,EAAA/E,OAAAgF,QAAA,SAAA3G,GACA,QAAAE,EAAA,EAAiBA,EAAAuB,UAA AtB,OAAsBD,IAAA,CACvC,IAAAwB,EAAAD,UAAAvB,GAEA,QAAAM,KAAAkB,EACAC,OAAAhB,UAAA iB,eAAAb,KAAAW,EAAAlB,KACAR,EAAAQ,GAAAkB,EAAAlB,IAKA,OAAAR,GAKAopE,EAAAloE,EAFm B5B,EAAQ,MAM3Bm2K,EAAAv0K,EAFuB5B,EAAQ,KAM/Bw2K,EAAA50K,EAFgB5B,EAAQ,KAIxB,SAA A4B,EAAAtB,GACA,OAAAA,KAAAL,WAAAK,EAAA,CACAJ,QAAAI,GAIA,SAAAktB,EAAAltB,EAAAmC, GACA,IAAA/B,EAAA,GAEA,QAAAE,KAAAN,EACAmC,EAAAC,QAAA9B,IAAA,GACAyB,OAAAhB,UAA AiB,eAAAb,KAAAnB,EAAAM,KACAF,EAAAE,GAAAN,EAAAM,IAGA,OAAAF,EAGAX,EAAAG,SAAA,EA AAi2K,EAAAj2K,SAAA4pE,EAAA5pE,QAAA,SAAA0N,GACA,IAAAwoK,EAAAxoK,EAAAiwB,MACAw4I, EAAAD,EAAA/6H,SACAp5C,EAAAm0K,EAAAn0K,MACAw0K,EAAAL,EAAAluJ,OACAmkH,EAAA7+G,E AAA4oJ,EAAA,+BACAE,EAAA1oK,EAAAytC,SACA16C,EAAA6sB,EAAA5f,EAAA,sBAEA,OAAAxG,EAA A,IAAoB,EAAAovK,EAAAt2K,SAAAS,GAAA0rI,EAAA,CACpBpqI,QACAo5C,SAAA,SAAAjkC,EAAA/Q,EA AApE,GACAo0K,EAAAp0K,GAEAq0K,GACAA,EAAAr0K,IAGAimB,OAAA,WACA,OAAAuuJ,EAAAx0K,sC CnEAI,OAAA4C,eAAAlF,EAAA,cACAkC,OAAA,IAGA,IAAAmQ,EAAA,oBAAA5G,QAAA,kBAAAA,OAAA 2G,SAAA,SAAA7R,GACA,cAAAA,GACC,SAAAA,GACD,OAAAA,GAAA,oBAAAkL,QAAAlL,EAAA0B,cA AAwJ,QAAAlL,IAAAkL,OAAAnK,UAAA,gBAAAf,GAGA8G,EAAA/E,OAAAgF,QAAA,SAAA3G,GACA,QA AAE,EAAA,EAAiBA,EAAAuB,UAAAtB,OAAsBD,IAAA,CACvC,IAAAwB,EAAAD,UAAAvB,GAEA,QAAA M,KAAAkB,EACAC,OAAAhB,UAAAiB,eAAAb,KAAAW,EAAAlB,KACAR,EAAAQ,GAAAkB,EAAAlB,IAK A,OAAAR,GAKA+qD,EAAA7pD,EAFoB5B,EAAQ,MAM5Bm2K,EAAAv0K,EAFuB5B,EAAQ,KAM/Bw2K,E AAA50K,EAFgB5B,EAAQ,KAIxB,SAAA4B,EAAAtB,GACA,OAAAA,KAAAL,WAAAK,EAAA,CACAJ,QAA AI,GAgBAP,EAAAG,SAAA,EAAAi2K,EAAAj2K,SAAAurD,EAAAvrD,QAAA,SAAA0N,GACA,IAAAwoK,EA AAxoK,EAAAiwB,MACAwd,EAAA+6H,EAAA/6H,SACAp5C,EAAAm0K,EAAAn0K,MACAy0K,EAAA9oK,E AAA05H,aACAE,EAAA55H,EAAA45H,iBACAR,EAAAp5H,EAAAo5H,WACArmI,EAnBA,SAAAL,EAAAmC, GACA,IAAA/B,EAAA,GAEA,QAAAE,KAAAN,EACAmC,EAAAC,QAAA9B,IAAA,GACAyB,OAAAhB,UAA AiB,eAAAb,KAAAnB,EAAAM,KACAF,EAAAE,GAAAN,EAAAM,IAGA,OAAAF,EAUA8sB,CAAA5f,EAAA, 0DAEA,OAAAxG,EAAA,IAAoB,EAAAovK,EAAAt2K,SAAAS,GAAA,CACpB6mI,mBACAR,aACAD,WAAA S,GAAAR,KAAA2vC,KAAA,SAAAngI,GACA,OAAAA,EAAAgxF,EAAAvlI,cACK,IAAOulI,EAAAp3E,MAA AnuD,EACZqlI,aAAA,SAAArlI,EAAAoE,GACAg1C,EAAA,iCAAAp5C,EAAA,YAAAmQ,EAAAnQ,KAAAulI, EAAAvlI,EAAAulI,EAAAvlI,UAEAy0K,GACAA,EAAAz0K,EAAAoE,IAGA+gI,cAAA,SAAAnlI,GACAulI,GA CAnsF,EAAAp5C,sCC9EAI,OAAA4C,eAAAlF,EAAA,cACAkC,OAAA,IAGA,IAAAmF,EAAA/E,OAAAgF,QA AA,SAAA3G,GACA,QAAAE,EAAA,EAAiBA,EAAAuB,UAAAtB,OAAsBD,IAAA,CACvC,IAAAwB,EAAAD, UAAAvB,GAEA,QAAAM,KAAAkB,EACAC,OAAAhB,UAAAiB,eAAAb,KAAAW,EAAAlB,KACAR,EAAAQ,

GAAAkB,EAAAlB,IAKA,OAAAR,GAGAk2K,EAAmB52K,EAAQ,KAI3Bm2K,EAAAv0K,EAFuB5B,EAAQ,K AM/Bw2K,EAAA50K,EAFgB5B,EAAQ,KAIxB,SAAA4B,EAAAtB,GACA,OAAAA,KAAAL,WAAAK,EAAA,C ACAJ,QAAAI,GAIA,SAAAktB,EAAAltB,EAAAmC,GACA,IAAA/B,EAAA,GAEA,QAAAE,KAAAN,EACAmC ,EAAAC,QAAA9B,IAAA,GACAyB,OAAAhB,UAAAiB,eAAAb,KAAAnB,EAAAM,KACAF,EAAAE,GAAAN, EAAAM,IAGA,OAAAF,EAcAX,EAAAG,SAAA,EAAAi2K,EAAAj2K,SAAA02K,EAAAtuG,iBAXA,SAAA16D ,EAAA4vB,GACA,IAAA6uG,EAAA7+G,EAAA5f,EAAAiwB,MAAA,IACAl9B,EAAA6sB,EAAA5f,EAAA,WA EA,SAAA4oK,EAAAt2K,SAAAkH,EAAA,GAA4CzG,EAAA,CAC5Ck9B,MAAAz2B,EAAA,GAAsBilI,EAAA, CACtBtjE,cAAAsjE,EAAApqI,UAEGu7B,yBCxDH,IAAAq5I,EAAqB72K,EAAQ,KAE7B82K,EAA2B92K,EAA Q,KAEnC+2K,EAAsB/2K,EAAQ,KAM9BF,EAAAC,QAJA,SAAA+F,EAAAlF,GACA,OAAAi2K,EAAA/wK,IA AAgxK,EAAAhxK,EAAAlF,IAAAm2K,oBCHAj3K,EAAAC,QAJA,SAAA+F,GACA,GAAAC,MAAAC,QAAAF ,GAAA,OAAAA,kBCyBAhG,EAAAC,QA1BA,SAAA+F,EAAAlF,GACA,IAAA6oE,EAAA,GACAC,GAAA,EA CAC,GAAA,EACAp1B,OAAAhuC,EAEA,IACA,QAAAqjE,EAAAl7D,EAAA5I,EAAA0F,OAAA2G,cAA6Cu3D ,GAAAE,EAAAl7D,EAAAhH,QAAA4sC,QAC7Cm1B,EAAA3+D,KAAA8+D,EAAA3nE,QAEArB,GAAA6oE,E AAA5oE,SAAAD,GAH4E8oE,GAAA,IAKzE,MAAA34D,GACH44D,GAAA,EACAp1B,EAAAxjC,EACG,QAC H,IACA24D,GAAA,MAAAh7D,EAAA,QAAAA,EAAA,SACK,QACL,GAAAi7D,EAAA,MAAAp1B,GAIA,OA AAk1B,kBCnBA3pE,EAAAC,QAJA,WACA,UAAAM,UAAA,0ECDA,IAAA22K,EAAwBh3K,EAAQ,KAEhCi3 K,EAAsBj3K,EAAQ,KAE9Bk3K,EAAwBl3K,EAAQ,KAMhCF,EAAAC,QAJA,SAAA+F,GACA,OAAAkxK,EA AAlxK,IAAAmxK,EAAAnxK,IAAAoxK,oBCGAp3K,EAAAC,QAVA,SAAA+F,GACA,GAAAC,MAAAC,QAA AF,GAAA,CACA,QAAAlF,EAAA,EAAAqF,EAAA,IAAAF,MAAAD,EAAAjF,QAAiDD,EAAAkF,EAAAjF,OA AgBD,IACjEqF,EAAArF,GAAAkF,EAAAlF,GAGA,OAAAqF,mBCFAnG,EAAAC,QAJA,SAAAqlI,GACA,GAA A55H,OAAA2G,YAAA9P,OAAA+iI,IAAA,uBAAA/iI,OAAAhB,UAAAqE,SAAAjE,KAAA2jI,GAAA,OAAAr/ H,MAAAG,KAAAk/H,mBCGAtlI,EAAAC,QAJA,WACA,UAAAM,UAAA,kFCCAP,EAAAC,QAAA,SAAAooE, GACA,OAAA/yB,mBAAA+yB,GAAAt0D,QAAA,oBAAA+N,GACA,UAAAnb,OAAAmb,EAAA1K,WAAA,GA AAxR,SAAA,IAAA0iE,gDCFA,IACA+uG,EAAA,IAAAvjK,OADA,eACA,MACAwjK,EAAA,IAAAxjK,OAAA, wBAEA,SAAAyjK,EAAAC,EAAAxrK,GACA,IAEA,OAAAyrK,mBAAAD,EAAAvrK,KAAA,KACG,MAAAgF, IAGH,OAAAumK,EAAAz2K,OACA,OAAAy2K,EAGAxrK,KAAA,EAEA,IAAAsM,EAAAk/J,EAAArqK,MAA A,EAAAnB,GACAwM,EAAAg/J,EAAArqK,MAAAnB,GACA,OAAA/F,MAAA1E,UAAAoF,OAAAhF,KAAA, GAAA41K,EAAAj/J,GAAAi/J,EAAA/+J,IAGA,SAAA+8B,EAAAxX,GACA,IACA,OAAA05I,mBAAA15I,GAC G,MAAA9sB,GAGH,IAFA,IAAAymK,EAAA35I,EAAA7Y,MAAAmyJ,GAEAv2K,EAAA,EAAmBA,EAAA42K ,EAAA32K,OAAmBD,IAEtC42K,GADA35I,EAAAw5I,EAAAG,EAAA52K,GAAAmL,KAAA,KACAiZ,MAAA myJ,GAGA,OAAAt5I,GAwCA/9B,EAAAC,QAAA,SAAA03K,GACA,qBAAAA,EACA,UAAAp3K,UAAA,6DA AAo3K,EAAA,KAGA,IAGA,OAFAA,IAAA5jK,QAAA,WAEA0jK,mBAAAE,GACG,MAAA1mK,GAEH,OA/C A,SAAA8sB,GAQA,IANA,IAAA65I,EAAA,CACAC,SAAA,eACAC,SAAA,gBAEA5yJ,EAAAoyJ,EAAAlkK,K AAA2qB,GAEA7Y,GAAA,CACA,IAEA0yJ,EAAA1yJ,EAAA,IAAAuyJ,mBAAAvyJ,EAAA,IACK,MAAAjU,G ACL,IAAA5J,EAAAkuC,EAAArwB,EAAA,IAEA7d,IAAA6d,EAAA,KACA0yJ,EAAA1yJ,EAAA,IAAA7d,GAI A6d,EAAAoyJ,EAAAlkK,KAAA2qB,GAIA65I,EAAA,gBAGA,IAFA,IAAA/iJ,EAAAtyB,OAAAI,KAAAi1K,GA EA92K,EAAA,EAAiBA,EAAA+zB,EAAA9zB,OAAoBD,IAAA,CAErC,IAAAM,EAAAyzB,EAAA/zB,GACAi9 B,IAAAhqB,QAAA,IAAAD,OAAA1S,EAAA,KAAAw2K,EAAAx2K,IAGA,OAAA28B,EAcAg6I,CAAAJ,mCCp FA33K,EAAAC,QAAA,SAAAuV,EAAAwiK,GACA,qBAAAxiK,GAAA,kBAAAwiK,EACA,UAAAz3K,UAAA, iDAGA,QAAAy3K,EACA,OAAAxiK,GAGA,IAAAyiK,EAAAziK,EAAA5S,QAAAo1K,GAEA,WAAAC,EACA, CAAAziK,GAGA,CAAAA,EAAArI,MAAA,EAAA8qK,GAAAziK,EAAArI,MAAA8qK,EAAAD,EAAAj3K,wC CfAf,EAAAC,QAAA,SAAAO,EAAA2/B,GAKA,IAJA,IAAAyW,EAAA,GACAj0C,EAAAJ,OAAAI,KAAAnC,G ACA8nD,EAAAriD,MAAAC,QAAAi6B,GAEAr/B,EAAA,EAAiBA,EAAA6B,EAAA5B,OAAiBD,IAAA,CAClC, IAAAM,EAAAuB,EAAA7B,GACAqyB,EAAA3yB,EAAAY,IAEAknD,GAAA,IAAAnoB,EAAAv9B,QAAAxB, GAAA++B,EAAA/+B,EAAA+xB,EAAA3yB,MACAo2C,EAAAx1C,GAAA+xB,GAIA,OAAAyjB,+DCEe,IAAA shI,EANf,SAAAztK,EAAArJ,EAAAe,SACAsE,IAAAtE,GAA8BI,OAAA8xB,EAAA,EAAA9xB,CAAEkI,EAAAr J,GAAAe,WAAAsE,IAAAtE,GAAAf,KAAAqJ,IAC5BlI,OAAAyxC,EAAA,EAAAzxC,CAAekI,EAAArJ,EAAAe, 8BCCJ,IAAAg2K,EANf,SAAAvnB,GACA,IAAAvpJ,EAAA,IAAAupJ,EAAA1uJ,YAAA0uJ,EAAApuH,YAEA,O ADA,IAAMG,EAAA,EAAUt7B,GAAA0tB,IAAA,IAAiB4N,EAAA,EAAUiuH,IAC3CvpJ,GCGe,IAAA+wK,EAL f,SAAAznB,EAAAlwD,GACA,IAAA/9D,EAAA+9D,EAAwB03E,EAAgBxnB,EAAAjuH,QAAAiuH,EAAAjuH, OACxC,WAAAiuH,EAAAzuJ,YAAAwgC,EAAAiuH,EAAAluH,WAAAkuH,EAAA5vJ,0BCTA6tJ,EAAArsJ,OA AAuD,OA6BeuyK,EAnBf,WACA,SAAA5tK,KAEA,gBAAA8B,GACA,IAAShK,OAAA0R,EAAA,EAAA1R,CA AQgK,GACjB,SAGA,GAAAqiJ,EACA,OAAAA,EAAAriJ,GAGA9B,EAAAlJ,UAAAgL,EACA,IAAAlF,EAAA,I AAAoD,EAEA,OADAA,EAAAlJ,eAAAkF,EACAY,GAfA,YCTeixK,EADI/1K,OAAAukC,EAAA,EAAAvkC,CA AOA,OAAAiK,eAAAjK,gBCYX,IAAAg2K,EAJf,SAAA9tK,GACA,yBAAAA,EAAAvI,aAAqDK,OAAA0kC,EA AA,EAAA1kC,CAAWkI,GAAkC,GAAvB4tK,EAAWC,EAAY7tK,qCCoBnF,IAAA+tK,EAJf,SAAAr2K,GACA, OAASI,OAAA61B,EAAA,EAAA71B,CAAYJ,IAAWI,OAAA2kC,EAAA,EAAA3kC,CAAWJ,4BCxB3CmsJ,EA AA,kBAGA76I,EAAAhC,SAAAlQ,UACAmS,EAAAnR,OAAAhB,UAGAoS,EAAAF,EAAA7N,SAGI6yK,EAAc/ kK,EAAAlR,eAGlBksJ,EAAA/6I,EAAAhS,KAAAY,QA6Ce,IAAAm2K,EAff,SAAAv2K,GACA,IAAOI,OAAA6 1B,EAAA,EAAA71B,CAAYJ,IAAWI,OAAA81B,EAAA,EAAA91B,CAAUJ,IAAAmsJ,EACxC,SAGA,IAAA/hJ, EAAc+rK,EAAYn2K,GAE1B,UAAAoK,EACA,SAGA,IAAAmzB,EAAa+4I,EAAc92K,KAAA4K,EAAA,gBAA AA,EAAArK,YAC3B,yBAAAw9B,mBAAA/rB,EAAAhS,KAAA+9B,IAAAgvH,WCxCe,IAAAiqB,EAZf,SAAAl uK,EAAArJ,GACA,oBAAAA,GAAA,oBAAAqJ,EAAArJ,KAIA,aAAAA,EAIA,OAAAqJ,EAAArJ,ICVIw3K,EA HWr2K,OAAAhB,UAGiBiB,eAoBjB,IAAAq2K,EARf,SAAApuK,EAAArJ,EAAAe,GACA,IAAA+hC,EAAAz5B, EAAArJ,GAEQw3K,EAAcj3K,KAAA8I,EAAArJ,IAAsBmB,OAAA8xB,EAAA,EAAA9xB,CAAE2hC,EAAA/hC ,UAAAsE,IAAAtE,GAAAf,KAAAqJ,IAC1ClI,OAAAyxC,EAAA,EAAAzxC,CAAekI,EAAArJ,EAAAe,ICcJ,IAA A22K,EAxBf,SAAAx2K,EAAAzB,EAAA4J,EAAAg2B,GACA,IAAAswH,GAAAtmJ,EACAA,MAAA,IAIA,IAH A,IAAAlE,GAAA,EACAxF,EAAAF,EAAAE,SAEAwF,EAAAxF,GAAA,CACA,IAAAK,EAAAP,EAAA0F,GAC AkwC,EAAAhW,IAAAh2B,EAAArJ,GAAAkB,EAAAlB,KAAAqJ,EAAAnI,QAAAmE,OAEAA,IAAAgwC,IAC AA,EAAAn0C,EAAAlB,IAGA2vJ,EACMxuJ,OAAAyxC,EAAA,EAAAzxC,CAAekI,EAAArJ,EAAAq1C,GAEfoi I,EAAWpuK,EAAArJ,EAAAq1C,GAIjB,OAAAhsC,YCbe,IAAAsuK,EAZf,SAAAtuK,GACA,IAAApD,EAAA,G AEA,SAAAoD,EACA,QAAArJ,KAAAmB,OAAAkI,GACApD,EAAA2D,KAAA5J,GAIA,OAAAiG,GCVI2xK,E AHWz2K,OAAAhB,UAGiBiB,eA0BjB,IAAAy2K,EAjBf,SAAAxuK,GACA,IAAOlI,OAAA0R,EAAA,EAAA1R, CAAQkI,GACf,OAAWsuK,EAAYtuK,GAGvB,IAAAwlJ,EAAgB1tJ,OAAA0kC,EAAA,EAAA1kC,CAAWkI,GA C3BpD,EAAA,GAEA,QAAAjG,KAAAqJ,GACA,eAAArJ,IAAA6uJ,GAA+C+oB,EAAcr3K,KAAA8I,EAAArJ,K AC7DiG,EAAA2D,KAAA5J,GAIA,OAAAiG,GCAe,IAAA6xK,EAJf,SAAAzuK,GACA,OAASlI,OAAA2kC,EAA A,EAAA3kC,CAAWkI,GAAWlI,OAAA4kC,EAAA,EAAA5kC,CAAakI,GAAA,GAAiBwuK,EAAUxuK,ICGxD,I AAA0uK,EAJf,SAAAh3K,GACA,OAAS22K,EAAU32K,EAAQ+2K,EAAM/2K,KC2DlB,IAAAi3K,EAxDf,SAA A3uK,EAAAnI,EAAAlB,EAAAgvJ,EAAAC,EAAA5vH,EAAAE,GACA,IAAAuD,EAAiBy0I,EAAOluK,EAAArJ ,GACxB8wC,EAAiBymI,EAAOr2K,EAAAlB,GACxB0hC,EAAAnC,EAAA1iB,IAAAi0B,GAEA,GAAApP,EACI o1I,EAAgBztK,EAAArJ,EAAA0hC,OADpB,CAKA,IAAA2T,EAAAhW,IAAAyD,EAAAgO,EAAA9wC,EAAA, GAAAqJ,EAAAnI,EAAAq+B,QAAAl6B,EACA8pJ,OAAA9pJ,IAAAgwC,EAEA,GAAA85G,EAAA,CACA,IAA AjoG,EAAgB/lD,OAAA2D,EAAA,EAAA3D,CAAO2vC,GACvBsW,GAAAF,GAA2B/lD,OAAAo0B,EAAA,EA AAp0B,CAAQ2vC,GACnCs+G,GAAAloG,IAAAE,GAAuCjmD,OAAA0jC,EAAA,EAAA1jC,CAAY2vC,GACn DuE,EAAAvE,EAEAoW,GAAAE,GAAAgoG,EACUjuJ,OAAA2D,EAAA,EAAA3D,CAAO2hC,GACjBuS,EAA AvS,EACiBs0I,EAAiBt0I,GAClCuS,EAAmBl0C,OAAA82K,EAAA,EAAA92K,CAAS2hC,GACrBskB,GACP+n G,GAAA,EACA95G,EAAmBl0C,OAAA+2K,EAAA,EAAA/2K,CAAW2vC,GAAA,IACvBs+G,GACPD,GAAA,E ACA95G,EAAmB2hI,EAAelmI,GAAA,IAElCuE,EAAA,GAEeiiI,EAAaxmI,IAAc3vC,OAAAi2B,EAAA,EAAAj2 B,CAAW2vC,IACrDuE,EAAAvS,EAEU3hC,OAAAi2B,EAAA,EAAAj2B,CAAW2hC,GACrBuS,EAAmB0iI,EA Aaj1I,GACd3hC,OAAA0R,EAAA,EAAA1R,CAAQ2hC,KAAc3hC,OAAA2R,EAAA,EAAA3R,CAAU2hC,KACl DuS,EAAmB8hI,EAAermI,KAGlCq+G,GAAA,EAIAA,IAEA5vH,EAAA5L,IAAAmd,EAAAuE,GACA45G,EAA A55G,EAAAvE,EAAAk+G,EAAA3vH,EAAAE,GACAA,EAAA,OAAAuR,IAGEgmI,EAAgBztK,EAAArJ,EAA Aq1C,KC3CH,IAAA8iI,EAtBf,SAAAppB,EAAA1lJ,EAAAnI,EAAA8tJ,EAAA3vH,EAAAE,GACAl2B,IAAAnI, GAIEC,OAAAuvC,EAAA,EAAAvvC,CAAOD,EAAA,SAAA4vC,EAAA9wC,GAGT,GAFAu/B,MAAA,IAA0Bq F,EAAA,GAElBzjC,OAAA0R,EAAA,EAAA1R,CAAQ2vC,GACVknI,EAAa3uK,EAAAnI,EAAAlB,EAAAgvJ,E AAAD,EAAA1vH,EAAAE,OACd,CACL,IAAA8V,EAAAhW,IAA6Ck4I,EAAOluK,EAAArJ,GAAA8wC,EAAA

9wC,EAAA,GAAAqJ,EAAAnI,EAAAq+B,QAAAl6B,OAEpDA,IAAAgwC,IACAA,EAAAvE,GAGMgmI,EAAg BztK,EAAArJ,EAAAq1C,KAEjByiI,YCVU,IAAAM,EAlBf,SAAAjmK,EAAA08H,EAAAv7H,GACA,OAAAA,E AAA3T,QACA,OACA,OAAAwS,EAAA5R,KAAAsuI,GAEA,OACA,OAAA18H,EAAA5R,KAAAsuI,EAAAv7H ,EAAA,IAEA,OACA,OAAAnB,EAAA5R,KAAAsuI,EAAAv7H,EAAA,GAAAA,EAAA,IAEA,OACA,OAAAnB, EAAA5R,KAAAsuI,EAAAv7H,EAAA,GAAAA,EAAA,GAAAA,EAAA,IAGA,OAAAnB,EAAAnK,MAAA6mI, EAAAv7H,ICtBA06H,EAAAvjI,KAAAsmB,IAmCe,IAAAsnJ,EAxBf,SAAAlmK,EAAAk/C,EAAA7L,GAEA,OA DA6L,EAAA28E,OAAA3oI,IAAAgsD,EAAAl/C,EAAAxS,OAAA,EAAA0xD,EAAA,GACA,WAMA,IALA,IAA A/9C,EAAArS,UACAkE,GAAA,EACAxF,EAAAquI,EAAA16H,EAAA3T,OAAA0xD,EAAA,GACAnsD,EAAA L,MAAAlF,KAEAwF,EAAAxF,GACAuF,EAAAC,GAAAmO,EAAA+9C,EAAAlsD,GAGAA,GAAA,EAGA,IAF A,IAAAgrJ,EAAAtrJ,MAAAwsD,EAAA,KAEAlsD,EAAAksD,GACA8+F,EAAAhrJ,GAAAmO,EAAAnO,GAIA, OADAgrJ,EAAA9+F,GAAA7L,EAAAtgD,GACWkzK,EAAKjmK,EAAA5N,KAAA4rJ,KCTD,IAAAmoB,EANf, SAAAv3K,GACA,kBACA,OAAAA,YCDew3K,GARQl5K,EAAA,EAAyB,SAAA8S,EAAAiC,GAChD,OAASjT, OAAA9B,EAAA,EAAA8B,CAAcgR,EAAA,YACvBrS,cAAA,EACAD,YAAA,EACAkB,MAAau3K,EAAQlkK,G ACrBrU,UAAA,KALwC4yC,EAAA,ECXxCq6G,GAAA,IACAC,GAAA,GAGAU,GAAAriH,KAAAyB,IA+Be,IC xBAyrI,GDIf,SAAArmK,GACA,IAAAy8B,EAAA,EACA0hH,EAAA,EACA,kBACA,IAAAC,EAAA5C,KACA6 C,EAAAvD,IAAAsD,EAAAD,GAGA,GAFAA,EAAAC,EAEAC,EAAA,GACA,KAAA5hH,GAAAo+G,GACA,O AAA/rJ,UAAA,QAGA2tC,EAAA,EAGA,OAAAz8B,EAAAnK,WAAA3C,EAAApE,YCrBkBw3K,CAASF,ICKZ, IAAAG,GAJf,SAAAvmK,EAAAk/C,GACA,OAASmnH,GAAYH,EAAQlmK,EAAAk/C,EAAc1e,EAAA,GAAQx gC,EAAA,cCgBpC,IAAAwmK,GAdf,SAAA53K,EAAAoE,EAAAkE,GACA,IAAOlI,OAAA0R,EAAA,EAAA1R, CAAQkI,GACf,SAGA,IAAAiD,SAAAnH,EAEA,mBAAAmH,EAAyBnL,OAAA2kC,EAAA,EAAA3kC,CAAWkI ,IAAYlI,OAAA+wC,GAAA,EAAA/wC,CAAOgE,EAAAkE,EAAA1J,QAAA,UAAA2M,GAAAnH,KAAAkE,IAC 5ClI,OAAA8xB,EAAA,EAAA9xB,CAAEkI,EAAAlE,GAAApE,ICcE,ICAA63K,GD3Bf,SAAAjoB,GACA,OAAS +nB,GAAQ,SAAArvK,EAAAwnJ,GACjB,IAAA1rJ,GAAA,EACAxF,EAAAkxJ,EAAAlxJ,OACA0/B,EAAA1/B, EAAA,EAAAkxJ,EAAAlxJ,EAAA,QAAA0F,EACAyrJ,EAAAnxJ,EAAA,EAAAkxJ,EAAA,QAAAxrJ,EAUA,IA TAg6B,EAAAsxH,EAAAhxJ,OAAA,sBAAA0/B,GAAA1/B,IAAA0/B,QAAAh6B,EAEAyrJ,GAAiB6nB,GAAc9n B,EAAA,GAAAA,EAAA,GAAAC,KAC/BzxH,EAAA1/B,EAAA,OAAA0F,EAAAg6B,EACA1/B,EAAA,GAGA 0J,EAAAlI,OAAAkI,KAEAlE,EAAAxF,GAAA,CACA,IAAAuB,EAAA2vJ,EAAA1rJ,GAEAjE,GACAyvJ,EAAA tnJ,EAAAnI,EAAAiE,EAAAk6B,GAIA,OAAAh2B,ICCYwvK,CAAc,SAAAxvK,EAAAnI,EAAA8tJ,GACxBmp B,EAAS9uK,EAAAnI,EAAA8tJ,2ICnCX9oJ,GAAA/E,OAAAgF,QAAA,SAAA3G,GACA,QAAAE,EAAA,EAAi BA,EAAAuB,UAAAtB,OAAsBD,IAAA,CACvC,IAAAwB,EAAAD,UAAAvB,GAEA,QAAAM,KAAAkB,EACA C,OAAAhB,UAAAiB,eAAAb,KAAAW,EAAAlB,KACAR,EAAAQ,GAAAkB,EAAAlB,IAKA,OAAAR,GA4des 5K,GArCf,CACAC,YAnbe,SAAApiD,EAAA7wH,EAAAX,EAAApE,GACf,OACAuL,KAAU0sK,GAAA,EACVx 8I,KAAA,CACAm6F,OACA7wH,QACAX,SAEAkgH,QAAAtkH,IA4aAk4K,UAxaa,SAAAtiD,EAAA7wH,EAA Ad,EAAAsqF,GACb,OACAhjF,KAAU0sK,GAAA,EACVx8I,KAAA,CACAm6F,OACA7wH,QACAd,OACAsqF, QAkaA4pF,SA7ZY,SAAAviD,EAAA7wH,GACZ,OACAwG,KAAU0sK,GAAA,EACVx8I,KAAA,CACAm6F,O ACA7wH,WAyZAqzK,UApZa,SAAAxiD,EAAA7wH,EAAA/E,GACb,OACAuL,KAAU0sK,GAAA,EACVx8I,K AAA,CACAm6F,OACA7wH,SAEAu/G,QAAAtkH,IA8YAq4K,YA1Ye,SAAAziD,EAAA7wH,EAAAX,GACf,O ACAmH,KAAU0sK,GAAA,EACVx8I,KAAA,CACAm6F,OACA7wH,QACAX,WAqYAk0K,eAhYkB,SAAA1iD, EAAA7wH,GAClB,OACAwG,KAAU0sK,GAAA,EACVx8I,KAAA,CACAm6F,OACA7wH,WA4XAwzK,WAvX c,SAAA3iD,EAAA7wH,GACd,OACAwG,KAAU0sK,GAAA,EACVx8I,KAAA,CACAm6F,OACA7wH,WAmXA yzK,YA9We,SAAA5iD,EAAA7wH,EAAAX,EAAAC,EAAArE,GACf,IAAAsL,EAAA,CACAC,KAAU0sK,GAA A,EACVx8I,KAAA,CACAm6F,OACA7wH,QACAX,QACAC,cAQA,YAJAC,IAAAtE,IACAsL,EAAAg5G,QAA AtkH,GAGAsL,GAgWAmtK,UA7Va,SAAA7iD,EAAA7wH,EAAA2zK,EAAAC,GACb,GAAAD,IAAAC,EACA, UAAA7xK,MAAA,gCAGA,GAAA4xK,EAAA,GAAAC,EAAA,EACA,UAAA7xK,MAAA,mCAGA,OACAyE,K AAU0sK,GAAA,EACVx8I,KAAA,CACAm6F,OACA7wH,QACA2zK,SACAC,YA+UAC,aA1UgB,SAAAhjD,E AAA7wH,EAAA/E,GAChB,OACAuL,KAAU0sK,GAAA,EACVx8I,KAAA,CACAm6F,OACA7wH,SAEAu/G,Q AAAtkH,IAoUA64K,SAhUY,SAAAjjD,EAAA7wH,EAAA/E,GACZ,OACAuL,KAAU0sK,GAAA,EACVx8I,KA AA,CACAm6F,OACA7wH,SAEAu/G,QAAAtkH,IA0TAwgD,KAtTQ,SAAAo1E,EAAA7wH,EAAA/E,EAAAk/C

,GACR,OACA3zC,KAAU0sK,GAAA,EACVx8I,KAAA,CACAm6F,OACA7wH,QACAm6C,SAEAolE,QAAAtk H,IA+SAq3G,OA3SU,SAAAue,EAAA7wH,EAAA/E,EAAAk/C,EAAA45H,GACV,OACAvtK,KAAU0sK,GAAA ,EACVx8I,KAAA,CACAm6F,OACA7wH,QACAm6C,QACA45H,0BAEAx0D,QAAAtkH,IAmSA+4K,YAnQe,S AAAnjD,EAAAojD,EAAAF,GACf,QAAAnyK,EAAAzG,UAAAtB,OAAAq6K,EAAAn1K,MAAA6C,EAAA,EA AAA,EAAA,KAAAE,EAAA,EAAsFA,EAAAF,EAAaE,IACnGoyK,EAAApyK,EAAA,GAAA3G,UAAA2G,GAG A,OACA0E,KAAU0sK,GAAA,EACVx8I,KAAA,CACAm6F,OACAojD,cACAF,yBACAG,YAyPAC,YAhSe,SA AAtjD,GACf,OACArqH,KAAU0sK,GAAA,EACVx8I,KAAA,CACAm6F,UA6RAujD,kBAxRqB,SAAAvjD,GAC rB,OACArqH,KAAU0sK,GAAA,EACVx8I,KAAA,CACAm6F,UAqRAwjD,gBAhRmB,SAAAxjD,EAAA7wH,G ACnB,OACAwG,KAAU0sK,GAAA,EACVx8I,KAAA,CACAm6F,OACA7wH,WA4QAkkH,QAvPW,WACX,QA AA62B,EAAA5/I,UAAAtB,OAAAg3H,EAAA9xH,MAAAg8I,GAAAC,EAAA,EAAoEA,EAAAD,EAAeC,IACnF nqB,EAAAmqB,GAAA7/I,UAAA6/I,GAGA,OACAx0I,KAAU0sK,GAAA,EACVx8I,KAAA,CACAm6F,UAgPAt uG,MA3OS,SAAAsuG,EAAA7wH,GACT,OACAwG,KAAU0sK,GAAA,EACVx8I,KAAA,CACAm6F,OACA7w H,WAuOAs0K,WAlOc,SAAAzjD,EAAAnlG,EAAA6oJ,GACd,IAAAC,EAAAr5K,UAAAtB,OAAA,QAAA0F,IA AApE,UAAA,GAAAA,UAAA,MAOA,OALAo5K,aAAAl5K,SACAm5K,EAAAD,EACAA,GAAA,GAGA,CACA /tK,KAAU0sK,GAAA,EACVx8I,KAAAt2B,GAAA,CACAywH,OACA0jD,aACKC,GACLj1D,QAAA7zF,IAqNA +oJ,cAjNiB,SAAA5jD,EAAA3tH,EAAAsD,GACjB,OACAA,KAAU0sK,GAAA,EACVx8I,KAAA,CACAm6F,Q AEAtR,QAAA,CACAr8G,OACAsD,UA0MA8hF,MArMS,SAAAuoC,GACT,OACArqH,KAAU0sK,GAAA,EAC Vx8I,KAAA,CACAm6F,UAkMA6jD,aA7LgB,SAAA7jD,GAChB,QAAAwrB,EAAAlhJ,UAAAtB,OAAA86K,EA AA51K,MAAAs9I,EAAA,EAAAA,EAAA,KAAAC,EAAA,EAA4FA,EAAAD,EAAeC,IAC3Gq4B,EAAAr4B,EA AA,GAAAnhJ,UAAAmhJ,GAGA,OACA91I,KAAU0sK,GAAA,EACVx8I,KAAA,CACAm6F,OACA8jD,cAqLA C,qBAhLwB,SAAA/jD,EAAA7wH,GACxB,OACAwG,KAAU0sK,GAAA,EACVx8I,KAAA,CACAm6F,OACA7 wH,WA4KA60K,YAvKe,SAAAhkD,GACf,OACArqH,KAAU0sK,GAAA,EACVx8I,KAAA,CACAm6F,UAoKAi kD,oBA/JuB,SAAAjkD,EAAAkkD,GACvB,OACAvuK,KAAU0sK,GAAA,EACVx8I,KAAA,CACAm6F,QAEAt R,QAAAw1D,EACA9qK,SAAA8qK,IAAA15K,OAAAI,KAAAs5K,GAAAl7K,UAyJAm7K,WArJc,SAAAnkD,E AAAkkD,GACd,OACAvuK,KAAU0sK,GAAA,EACVx8I,KAAA,CACAm6F,QAEAtR,QAAAw1D,EACA9qK,S AAA8qK,IAAA15K,OAAAI,KAAAs5K,GAAAl7K,UA+IAiuF,OA3IU,SAAA+oC,GACV,OACArqH,KAAU0sK, GAAA,EACVx8I,KAAA,CACAm6F,UAwIAokD,gBAnImB,SAAApkD,GACnB,QAAAqkD,EAAA/5K,UAAAtB, OAAAq6K,EAAAn1K,MAAAm2K,EAAA,EAAAA,EAAA,KAAAC,EAAA,EAA0FA,EAAAD,EAAeC,IACzGjB ,EAAAiB,EAAA,GAAAh6K,UAAAg6K,GAGA,OACA3uK,KAAU0sK,GAAA,EACVx8I,KAAA,CACAm6F,OA CAqjD,UAEAjqK,OAAA,IAyHAmrK,mBArHsB,SAAAvkD,GACtB,QAAAwkD,EAAAl6K,UAAAtB,OAAAq6K ,EAAAn1K,MAAAs2K,EAAA,EAAAA,EAAA,KAAAC,EAAA,EAA0FA,EAAAD,EAAeC,IACzGpB,EAAAoB, EAAA,GAAAn6K,UAAAm6K,GAGA,OACA9uK,KAAU0sK,GAAA,EACVx8I,KAAA,CACAm6F,OACAqjD,U AEAjqK,OAAA,IA2GAkwC,MAvGS,SAAA02E,GACT,QAAA0kD,EAAAp6K,UAAAtB,OAAAq6K,EAAAn1K, MAAAw2K,EAAA,EAAAA,EAAA,KAAAC,EAAA,EAA0FA,EAAAD,EAAeC,IACzGtB,EAAAsB,EAAA,GAA Ar6K,UAAAq6K,GAGA,OACAhvK,KAAU0sK,GAAA,EACVx8I,KAAA,CACAm6F,OACAqjD,YA+FAuB,gBA 1FmB,SAAA5kD,EAAA3tH,GACnB,IAAAwyK,IAAAv6K,UAAAtB,OAAA,QAAA0F,IAAApE,UAAA,KAAAA ,UAAA,GACA,OACAqL,KAAU0sK,GAAA,EACVx8I,KAAA,CACAm6F,QAEAtR,QAAA,CACAr8G,OACAwy K,sBAkFAC,QA7EW,SAAA9kD,GACX,QAAA+kD,EAAAz6K,UAAAtB,OAAAq6K,EAAAn1K,MAAA62K,EA AA,EAAAA,EAAA,KAAAC,EAAA,EAA0FA,EAAAD,EAAeC,IACzG3B,EAAA2B,EAAA,GAAA16K,UAAA0 6K,GAGA,OACArvK,KAAU0sK,GAAA,EACVx8I,KAAA,CACAm6F,OACAqjD,YAqEA4B,iBAhEoB,SAAAjl D,GACpB,IAAAklD,EAAA56K,UAAAtB,OAAA,QAAA0F,IAAApE,UAAA,GAAAA,UAAA,MACA8O,EAAA9 O,UAAA,GACA,OACAqL,KAAU0sK,GAAA,EACVx8I,KAAA,CACAm6F,QAEAtR,QAAA,CACAw2D,aACA9 rK,WAuDA+rK,mBAlDsB,SAAAnlD,GACtB,IAAAolD,EAAA96K,UAAAtB,OAAA,QAAA0F,IAAApE,UAAA, GAAAA,UAAA,MACAy7B,EAAAz7B,UAAA,GACA,OACAqL,KAAU0sK,GAAA,EACVx8I,KAAA,CACAm6 F,QAEAtR,QAAA,CACA02D,eACAr/I,cC/Zes/I,GA5BI,SAAAp0H,EAAAyJ,EAAA4qH,EAAAn2K,GACnBurD, EAAAvrD,GACA,IAAAo2K,EAAAt0H,IAEA,IAAOu0H,KAASD,GAChB,UAAAr0K,MAAA,oEAGA,IAAAu0K ,EAAA,SAAAC,GACA,gBAAAxB,GACA,GAAAwB,EAAA,CACA,GAAAxB,GAAA15K,OAAAI,KAAAs5K,G AAAl7K,OAEA,OADAs8K,EAAApB,GACAA,EAGA,MADAoB,IACA,IAAAp0K,MAAA,gEAKA,OADAo0K,I

ACAroG,QAAA/vC,YAIA,OAAAq4I,EAAA19I,KAAA49I,GAAA,GAAAA,GAAA,KCDeE,GA1Bf,SAAA5vK,G ACA,IAAA/F,EAAA+F,EAAA/F,YACA41K,EAAA7vK,EAAA6vK,QACAC,EAAA9vK,EAAA8vK,SAGA,IAF A9vK,EAAA+vK,qBAGA,SAGA,OAAAF,GACA,WACA,aAEA,SAEA,aAGA,OAAAC,IAAA71K,EAEA,QACA ,WCPe+1K,GAff,SAAAhwK,GACA,IAAA8kB,EAAA9kB,EAAA8kB,OACA/gB,EAAA/D,EAAA+D,UACAksK, EAAAjwK,EAAAiwK,cACAC,EAAAlwK,EAAAkwK,uBACAC,EAAAnwK,EAAAmwK,mBACA10K,EAAAuE, EAAAvE,UAEA,QAAAw0K,IAIAx0K,EAAAM,UAAA+oB,EAAA/gB,KAAA+gB,UAAArpB,EAAAM,UAAAm 0K,EAAAC,ICGeC,GAff,SAAApwK,GACA,IAAA8kB,EAAA9kB,EAAA8kB,OACA/gB,EAAA/D,EAAA+D,UA CAksK,EAAAjwK,EAAAiwK,cACAC,EAAAlwK,EAAAkwK,uBACAC,EAAAnwK,EAAAmwK,mBACA10K,E AAAuE,EAAAvE,UAEA,QAAAw0K,IAIAx0K,EAAAM,UAAA+oB,EAAA/gB,KAAA+gB,UAAArpB,EAAAM, UAAAm0K,EAAAC,ICGeE,GAff,SAAArwK,GACA,IAAA8kB,EAAA9kB,EAAA8kB,OACA/gB,EAAA/D,EAA A+D,UACAksK,EAAAjwK,EAAAiwK,cACAC,EAAAlwK,EAAAkwK,uBACAC,EAAAnwK,EAAAmwK,mBA CA10K,EAAAuE,EAAAvE,UAEA,QAAAw0K,IAIAx0K,EAAAM,UAAA+oB,EAAA/gB,KAAA+gB,UAAArpB, EAAAM,UAAAm0K,EAAAC,cCAeG,GAVC,SAAA9mK,GAChB,IAAAuK,EAAWtf,OAAA87K,GAAA,EAAA9 7K,CAAO+U,GAMlB,OAJAuK,GACAvK,EAAAsmC,iBAGA/7B,GCGey8J,GAVE,SAAAt1H,GACjB,gBAAA1x C,GACA,QAAAxO,EAAAzG,UAAAtB,OAAA2T,EAAAzO,MAAA6C,EAAA,EAAAA,EAAA,KAAAE,EAAA,E AAsFA,EAAAF,EAAaE,IACnG0L,EAAA1L,EAAA,GAAA3G,UAAA2G,GAGA,OAAWo1K,GAAY9mK,GAAA 0xC,EAAA5/C,WAAA3C,EAAAiO,GAAAs0C,EAAA5/C,WAAA3C,EAAA,CAAA6Q,GAAA3Q,OAAA+N,eCF vB6pK,GAAA,SAAAp8K,EAAAywB,EAAA/xB,EAAA29K,EAAAp0K,GAGA,IAFA,IAAA9D,EALA,SAAAnE, GACA,OAAA8D,MAAAC,QAAA/D,KAAA,CAAAA,GAIAwqD,CAAA6xH,GAEA19K,EAAA,EAAiBA,EAAA wF,EAAAvF,OAAkBD,IAAA,CACnC,IAAAqQ,EAAA7K,EAAAxF,GAAAqB,EAAAywB,EAAA/xB,EAAAuJ,G AEA,GAAA+G,EACA,OAAAA,IAqBestK,GAhBM,SAAAD,EAAA1wK,GACrB,IAAAnE,EAAAmE,EAAAnE, MACA,gBAAAipB,EAAA/xB,GACA,IAAAo7K,EAAA,GASA,OARA15K,OAAAI,KAAA67K,GAAAz0K,QAA A,SAAAK,GACA,IAAAjI,EAAAwH,EAAAipB,EAAAxoB,GACA+G,EAAAotK,GAAAp8K,EAAAywB,EAAA/ xB,EAAA29K,EAAAp0K,MAEA+G,IACA8qK,EAAiByC,GAAA,EAAK90K,MAAAqyK,EAAA7xK,EAAA+G, MAGtB8qK,ICxBA,SAAA1pK,GAAA7Q,EAAAC,GACA,IAAAD,EACA,UAAAE,eAAA,6DAGA,OAAAD,GA AA,kBAAAA,GAAA,oBAAAA,EAAAD,EAAAC,EAmBA,SAAAg9K,GAAAC,GACA,SAAAC,IACAD,EAAAx 1K,MAAAzD,KAAAtD,WAkBA,OAfAw8K,EAAAt9K,UAAAgB,OAAAuD,OAAA84K,EAAAr9K,UAAA,CAC AW,YAAA,CACAC,MAAAy8K,EACA39K,YAAA,EACAE,UAAA,EACAD,cAAA,KAIAqB,OAAA6P,eACA7P ,OAAA6P,eAAAysK,EAAAD,GAEAC,EAAAz8K,UAAAw8K,EAGAC,EAGA,IAyCeC,GAzCf,SAAAC,GAGA, SAAAC,IACA,IAAAp8I,EAAAvgC,UAAAtB,OAAA,QAAA0F,IAAApE,UAAA,GAAAA,UAAA,OAzDA,SAA AhC,EAAAC,GACA,KAAAD,aAAAC,GACA,UAAAC,UAAA,qCAyDAwR,CAAApM,KAAAq5K,GAGA,IAAA riK,EAAApK,GAAA5M,MAAAq5K,EAAA58K,WAAAG,OAAAiK,eAAAwyK,IAAAr9K,KAAAgE,KAAAi9B,I AeA,OAbArgC,OAAA4C,eAAAwX,EAAA,WACAzb,cAAA,EACAD,YAAA,EACAkB,MAAAygC,EACAzhC,U AAA,IAEAoB,OAAA4C,eAAAwX,EAAA,QACAzb,cAAA,EACAD,YAAA,EACAkB,MAAAwa,EAAAza,YAA AkI,KACAjJ,UAAA,IAGA8H,MAAAzG,eAAA,sBACAyG,MAAAg2K,kBAAAtiK,IAAAza,aACAqQ,GAAAoK, KAGApa,OAAA4C,eAAAwX,EAAA,SACAzb,cAAA,EACAD,YAAA,EACAkB,MAAA,IAAA8G,MAAA25B,G AAAjC,MACAx/B,UAAA,IAEAwb,GAGA,OA7EA,SAAA3a,EAAAC,GACA,uBAAAA,GAAA,OAAAA,EACA, UAAA1B,UAAA,kEAAA0B,GAGAD,EAAAT,UAAAgB,OAAAuD,OAAA7D,KAAAV,UAAA,CACAW,YAAA, CACAC,MAAAH,EACAf,YAAA,EACAE,UAAA,EACAD,cAAA,KAGAe,IAAAM,OAAA6P,eAAA7P,OAAA6P ,eAAApQ,EAAAC,GAAAD,EAAAI,UAAAH,GA2BA0Q,CAAAqsK,EAsCCL,GAAA11K,QADD+1K,EAtCA,G CrBA,IAeeE,GAff,SAAAC,GAGA,SAAAC,EAAAnD,IAnCA,SAAwB57K,EAAAC,GACxB,KAAAD,aAAAC,G ACA,UAAAC,UAAA,qCAkCI8+K,CAAe15K,KAAAy5K,GAEnB,IAAAziK,EAhCA,SAAmCjb,EAAAC,GACnC ,IAAAD,EACA,UAAAE,eAAA,6DAGA,OAAAD,GAAA,kBAAAA,GAAA,oBAAAA,EAAAD,EAAAC,EA2BgB 29K,CAA0B35K,MAAAy5K,EAAAh9K,WAAAG,OAAAiK,eAAA4yK,IAAAz9K,KAAAgE,KAAA,6BAG1C,O ADAgX,EAAAs/J,SACAt/J,EAGA,OA9BA,SAAkB3a,EAAAC,GAClB,uBAAAA,GAAA,OAAAA,EACA,UAAA 1B,UAAA,kEAAA0B,GAGAD,EAAAT,UAAAgB,OAAAuD,OAAA7D,KAAAV,UAAA,CACAW,YAAA,CACA C,MAAAH,EACAf,YAAA,EACAE,UAAA,EACAD,cAAA,KAGAe,IAAAM,OAAA6P,eAAA7P,OAAA6P,eAAA pQ,EAAAC,GAAAD,EAAAI,UAAAH,GAMEs9K,CAASH,EAYTN,IADFM,EAZA,GChCII,GAAQj9K,OAAAgF

,QAAA,SAAA3G,GACZ,QAAAE,EAAA,EAAiBA,EAAAuB,UAAAtB,OAAsBD,IAAA,CACvC,IAAAwB,EAA AD,UAAAvB,GAEA,QAAAM,KAAAkB,EACAC,OAAAhB,UAAAiB,eAAAb,KAAAW,EAAAlB,KACAR,EAA AQ,GAAAkB,EAAAlB,IAKA,OAAAR,GAGA,SAAAmF,GAAAC,GACA,GAAAC,MAAAC,QAAAF,GAAA,C ACA,QAAAlF,EAAA,EAAAqF,EAAAF,MAAAD,EAAAjF,QAA6CD,EAAAkF,EAAAjF,OAAgBD,IAC7DqF,E AAArF,GAAAkF,EAAAlF,GAGA,OAAAqF,EAEA,OAAAF,MAAAG,KAAAJ,GAOA,IA8Gey5K,GA9GC,SAA AzwF,EAAAnuF,EAAA6+K,EAAAC,EAAAvE,GAChB,IAAA5tK,EAAA3M,EAAA2M,SACAoyK,EAAA/+K,E AAA++K,aACAC,EAAAh/K,EAAAg/K,gBACA9D,EAAAl7K,EAAAk7K,YACAG,EAAAr7K,EAAAq7K,WAC AC,EAAAt7K,EAAAs7K,gBACAG,EAAAz7K,EAAAy7K,mBACAW,EAAAp8K,EAAAo8K,WACA6C,EAAAj/ K,EAAAi/K,YACAz+H,EAAAxgD,EAAAwgD,MACAzuB,EAAA/xB,EAAA+xB,OACAqoJ,EAAAp6K,EAAAo 6K,uBAGA,GAFA55H,EAAAj4C,WAAA3C,EAAAV,GAAAq1K,IAEAsE,GAAAzE,EAAA,CACA,IAAA8E,EA AA,WACA,IAAA14K,OAAA,EAEA,IACAA,EAAA2nF,EAAAp8D,EAAAplB,EAAA3M,GACO,MAAAm/K,GA CP,IAAA7uK,EAAA6uK,aAA2Cd,GAAec,EAAA/D,YAAAx1K,EAQ1D,GAPAy1K,EAAA/qK,GACAgrK,EAA A/yK,WAAA3C,EAAAV,GAAAq1K,IAEAwE,GACAA,EAAAzuK,EAAA3D,EAAAwyK,EAAAn/K,GAGAsQ,G AAAyuK,EAEA,OAAAzuK,EAEA,MAAA6uK,EAIA,OAAUzC,KAASl2K,IACnB00K,IACA10K,EAAAu4B,KA AA,SAAAqgJ,GAQA,OAPA/D,IACAI,IAEAuD,GACAA,EAAAI,EAAAzyK,EAAA3M,GAGAo/K,GACS,SAAA D,GACT,IAAA7uK,EAAA6uK,aAA6Cd,GAAec,EAAA/D,YAAAx1K,EAQ5D,GAPAy1K,EAAA/qK,GACAgrK, EAAA/yK,WAAA3C,EAAAV,GAAAq1K,IAEAwE,GACAA,EAAAzuK,EAAA3D,EAAAwyK,EAAAn/K,GAGA sQ,GAAAyuK,EAEA,OAAAzuK,EAEA,MAAA6uK,MAIA1D,IAEAuD,GACAA,EAAAx4K,EAAAmG,EAAA3 M,GAIAwG,IAGA64K,EAAAP,OAEA,OAAAO,EACAA,EAAAtgJ,KAAA,SAAAkgJ,GACA,GAAAA,EACA,M AAAA,EAGA,OAAAC,MACOI,MAAA,SAAAL,GAOP,OANA3D,EAAA/yK,WAAA3C,EAAAV,GAAAq1K,IA EAwE,GACAA,EAAAE,EAAAtyK,EAAA,KAAA3M,GAGAm0E,QAAAorG,OAAAN,KAGAC,IAGA5D,EAAA /yK,WAAA3C,EAAAV,GAAAq1K,IAEA,IAAAa,EAAiBuD,GAAQ,GAAGM,EAAA7C,GAM5B,OAJA2C,GAC AA,EAAA3D,EAAAzuK,EAAA,KAAA3M,GAGAo7K,GCxGeoE,GAlBf,SAAAvyK,GACA,IAAAnE,EAAAmE, EAAAnE,MAcA,OAZA,SAAAzC,EAAA+1K,EAAA6C,EAAAQ,GACA,SAAArD,GAAA6C,GAAAQ,IAjBA,SA AAl2K,EAAAsD,GACA,OAAAA,GACA,YACA,OAAAtD,IAAA,WAEA,iBACA,OAAAA,EAAA,WAEA,QAC A,UAAAnB,MAAA,uBAcAs3K,CAFA52K,EAAAzC,EAAA,QACAyC,EAAAzC,EAAA,SACAoD,KAAA,SAAA lJ,GACA,OAAAuI,EAAAszK,EAAA77K,IAAAuI,EAAAm2K,EAAA1+K,IAAAuI,EAAA22K,EAAAl/K,OC2Be o/K,GAjDE,SAAAj3K,GACjB,IAAAI,EAAAJ,EAAAI,MACAhH,EAAA4G,EAAA5G,KACA89K,EAAiBJ,GAAc 92K,GAC/B,gBAAAwuH,EAAA2oD,GACA,IAAAC,EAAAt+K,UAAAtB,OAAA,QAAA0F,IAAApE,UAAA,IA AAA,UAAA,GACA,gBAAA4E,GACA,IAIA25K,GAJAF,GAAA,SAAAz5K,GACA,OAAA0C,EAAA1C,EAAA, UAGAA,GAGA,GAFA0C,EAAAi3K,EAAA7oD,EAAA,cAGA,SAGA,IAAA4oD,GACAh3K,EAAAi3K,EAAA7 oD,EAAA,UAGA,SAIA,IAAAklD,EAAAtzK,EAAAi3K,EAAA7oD,EAAA,eACA+nD,EAAAn2K,EAAAi3K,EA AA7oD,EAAA,gBACAuoD,EAAAK,OAAAl6K,EAAAkD,EAAAi3K,EAAA7oD,EAAA,iBAEA,IAAAklD,IAAA 6C,IAAAQ,EACA,SAGA,IAAAO,EAAAl3K,EAAAi3K,EAAA7oD,EAAA,qBAEA,OAAA8oD,IAIAl+K,EAAAk +K,GAAAh2K,OAAA,SAAAT,GACA,OAAAT,EAAAk3K,EAAA,KAAAz2K,EAAA,gBACOE,KAAA,SAAAF, GACP,OAAAq2K,EAAA92K,EAAAk3K,EAAA,KAAAz2K,EAAA,MAAA6yK,EAAA6C,EAAAQ,QCzCeQ,GA Jf,SAAAC,GACA,OAAAA,EAAAjhK,aAAAihK,EAAA32K,MAAA,uBCEA6H,GAAA,WACA,SAAAtR,EAAA C,EAAAC,GACA,QAAAC,EAAA,EAAmBA,EAAAD,EAAAE,OAAkBD,IAAA,CACrC,IAAAE,EAAAH,EAAA C,GACAE,EAAAC,WAAAD,EAAAC,aAAA,EACAD,EAAAE,cAAA,EACA,UAAAF,MAAAG,UAAA,GACAo B,OAAA4C,eAAAvE,EAAAI,EAAAI,IAAAJ,IAIA,gBAAAV,EAAAe,EAAAC,GAGA,OAFAD,GAAAV,EAAA L,EAAAiB,UAAAF,GACAC,GAAAX,EAAAL,EAAAgB,GACAhB,GAdA,GAkBI0gL,GAAQz+K,OAAAgF,QA AA,SAAA3G,GACZ,QAAAE,EAAA,EAAiBA,EAAAuB,UAAAtB,OAAsBD,IAAA,CACvC,IAAAwB,EAAAD, UAAAvB,GAEA,QAAAM,KAAAkB,EACAC,OAAAhB,UAAAiB,eAAAb,KAAAW,EAAAlB,KACAR,EAAAQ, GAAAkB,EAAAlB,IAKA,OAAAR,GAGA0R,GAAA,oBAAA5G,QAAA,kBAAAA,OAAA2G,SAAA,SAAA7R,G ACA,cAAAA,GACC,SAAAA,GACD,OAAAA,GAAA,oBAAAkL,QAAAlL,EAAA0B,cAAAwJ,QAAAlL,IAAAk L,OAAAnK,UAAA,gBAAAf,GAkBA,SAASygL,GAAe5gL,EAAAC,GACxB,KAAAD,aAAAC,GACA,UAAAC, UAAA,qCAIA,SAAS2gL,GAA0Bx/K,EAAAC,GACnC,IAAAD,EACA,UAAAE,eAAA,6DAGA,OAAAD,GAAA, kBAAAA,GAAA,oBAAAA,EAAAD,EAAAC,EAGA,SAASw/K,GAASn/K,EAAAC,GAClB,uBAAAA,GAAA,O

AAAA,EACA,UAAA1B,UAAA,kEAAA0B,GAGAD,EAAAT,UAAAgB,OAAAuD,OAAA7D,KAAAV,UAAA,C ACAW,YAAA,CACAC,MAAAH,EACAf,YAAA,EACAE,UAAA,EACAD,cAAA,KAGAe,IAAAM,OAAA6P,eA AA7P,OAAA6P,eAAApQ,EAAAC,GAAAD,EAAAI,UAAAH,GAeA,SAAAyrB,GAAAltB,EAAAmC,GACA,IA AA/B,EAAA,GAEA,QAAAE,KAAAN,EACAmC,EAAAC,QAAA9B,IAAA,GACAyB,OAAAhB,UAAAiB,eAAA b,KAAAnB,EAAAM,KACAF,EAAAE,GAAAN,EAAAM,IAGA,OAAAF,EA2BA,IAKIwgL,GAAclH,GAAeC,Y AC7BkH,GAAYnH,GAAeG,UAC3BiH,GAAWpH,GAAeI,SAC1BiH,GAAYrH,GAAeK,UAC3BiH,GAActH,GA AeM,YAC7BiH,GAAiBvH,GAAeO,eAChCiH,GAAaxH,GAAeQ,WAC5BiH,GAAczH,GAAeS,YAC7BiH,GAAY 1H,GAAeU,UAC3BiH,GAAe3H,GAAea,aAC9B+G,GAAO5H,GAAev3H,KACtBo/H,GAAS7H,GAAe1gE,OACx BwoE,GAAQ9H,GAAezwJ,MAC3Bw4J,GAAAv0J,GAA2CwsJ,GAAe,iKAE1DgI,GAAA,CACA/H,YAAeiH,GA Cf/G,UAAagH,GACb/G,SAAYgH,GACZ/G,UAAagH,GACb/G,YAAegH,GACf/G,eAAkBgH,GAClB/G,WAAcg H,GACd/G,YAAegH,GACf/G,UAAagH,GACb7G,aAAgB8G,IAEhBM,GAAA,GAAAx7K,OAhFA,SAA2BX,GA C3B,GAAAC,MAAAC,QAAAF,GAAA,CACA,QAAAlF,EAAA,EAAAqF,EAAAF,MAAAD,EAAAjF,QAA6CD, EAAAkF,EAAAjF,OAAgBD,IAC7DqF,EAAArF,GAAAkF,EAAAlF,GAGA,OAAAqF,EAEA,OAAAF,MAAAG, KAAAJ,GAwEoCo8K,CAAkB7/K,OAAAI,KAAau3K,KAAe,iGAElFmI,GAAA,SAAArzF,GACA,IAAAA,GAAA ,oBAAAA,EACA,UAAA/lF,MAAA,uFAGA,OAAA+lF,GAi0BeszF,GA1zBI,SAAA/4K,GACnB,IAAAM,EAAA N,EAAAM,UACAJ,EAAAF,EAAAE,MACAE,EAAAJ,EAAAI,MACAC,EAAAL,EAAAK,MACAjH,EAAA4G,E AAA5G,KACAuH,EAAAX,EAAAW,OACA+kF,EAAgBuxF,GAAaj3K,GAC7B,gBAAAg5K,GACA,IAAAC,EA AiBxB,GAAQ,CACzByB,aAAA,EACAC,eAAA,EACAzH,wBAAA,EACA2B,kBAAA,EACA+F,oBAA2BjF,GA C3BkF,eAAsB9E,GACtB+E,YAAmB3E,GACnB4E,WAAkB3E,GAClB4E,oBAAA,EACAC,yBAAA,EACAC,0B AAA,EACAvC,aAAA,SAAAz5K,GACA,OAAA0C,EAAA1C,EAAA,SAEA2c,MAAA,EACAs/J,0BAAA,GACK X,GAEL,gBAAA/iK,GACA,IAAA2jK,EAAA,SAAA3mK,GAGA,SAAA2mK,IACA,IAAAr1K,EAEAwX,EAAA 3I,EAEUskK,GAAet7K,KAAAw9K,GAEzB,QAAAr6K,EAAAzG,UAAAtB,OAAA2T,EAAAzO,MAAA6C,GAA AE,EAAA,EAAyEA,EAAAF,EAAaE,IACtF0L,EAAA1L,GAAA3G,UAAA2G,GAGA,OAAAsc,EAAA3I,EAA0C ukK,GAA0Bv7K,MAAAmI,EAAAq1K,EAAA/gL,WAAAG,OAAAiK,eAAA22K,IAAAxhL,KAAAyH,MAAA0E, EAAA,CAAAnI,MAAAgB,OAAA+N,KAAAiI,EAAAymK,WAAA,EAAAzmK,EAAA0mK,YAAA,GAA6J1mK, EAAA2mK,gBAAA,GAA4B3mK,EAAAqhK,uBAAA,GAAArhK,EAAA4mK,aAAA,GAA4D5mK,EAAA6mK,o BAAA,GAAA7mK,EAAA8mK,mBAAAh9K,EAAAkW,EAAA+mK,mBAAAj9K,EAAAkW,EAAAgnK,UAAA, WACzT,OAAAhnK,EAAA9b,MAAA+xB,QACWjW,EAAAsyE,QAAA,WACX,OAAAtyE,EAAA9b,MAAA6+K, OACW/iK,EAAAinK,WAAA,WACX,OAAAjnK,EAAA9b,MAAA+8K,UACWjhK,EAAA4gE,SAAA,SAAAnzE, EAAAsD,EAAAm2K,EAAAC,GACX,IACAC,GADApnK,EAAA0mK,YAAAj5K,IACA,KACAuS,EAAA0mK,Y AAAj5K,GAAA25K,EAEApnK,EAAA9b,MAAA86K,cAAAvxK,EAAAsD,GAEAm2K,IACAlnK,EAAA2mK,gB AAAl5K,GAAAy5K,GAGAC,IACAnnK,EAAA4mK,aAAAn5K,GAAA05K,IAEWnnK,EAAA6gE,WAAA,SAAA pzE,GACX,IAAA45K,EAAArnK,EAAA0mK,YAAAj5K,GAGA,GAFA,IAAA45K,SAAArnK,EAAA0mK,YAAA j5K,GAAgE,MAAA45K,IAAArnK,EAAA0mK,YAAAj5K,GAAA45K,EAAA,IAEhErnK,EAAAymK,UAAA,CA CA,IAAA/pJ,EAAA1c,EAAA9b,MACAojL,EAAA5qJ,EAAAujJ,iBACAsH,EAAA7qJ,EAAA6pJ,yBACAiB,EAA A9qJ,EAAAsjJ,gBAEAsH,GAAAC,GACAC,EAAA/5K,EAAA65K,GAEAtnK,EAAA0mK,YAAAj5K,YACAuS,E AAA2mK,gBAAAl5K,UACAuS,EAAA4mK,aAAAn5K,GACAuS,EAAAqhK,uBAAArhK,EAAAqhK,uBAAAnz K,OAAA,SAAAzJ,GACA,OAAAA,IAAAgJ,MAIA+5K,EAAA/5K,GAAA,KAGWuS,EAAAynK,aAAA,SAAA7h K,GACX,IAAAs+J,EAAAlkK,EAAA9b,MAAAggL,iBACA/iI,EAAA,GAEA,IAAA+iI,EACA,OAAA/iI,EAGA,I AAAumI,EAAA1hL,EAAAk+K,GAQA,OANAt+J,KAAA+hK,oBACAD,IAAAx5K,OAAA,SAAAT,GACA,qBA AAT,EAAAk3K,EAAA,KAAAz2K,EAAA,cAIAF,EAAAm6K,EAAAz0K,OAAA,SAAA20K,EAAAnjL,GAEA,O ADAmjL,EAAAv5K,KAAA5J,GACAmjL,GACazmI,KACFnhC,EAAA6nK,cAAA,WACX,IAAAhG,EAAA,GAQ A,OAPAj8K,OAAAI,KAAAga,EAAA2mK,iBAAAv5K,QAAA,SAAAK,GACA,IAAAq6K,EAAA9nK,EAAA2m K,gBAAAl5K,KAEAq6K,IACAjG,EAAAp0K,GAAAq6K,KAGAjG,GACW7hK,EAAA+nK,kBAAA,WACX,IAA AlG,EAAA7hK,EAAA6nK,gBAEA,OAAAjiL,OAAAI,KAAA67K,GAAAz9K,OAAoD09K,GAAiBD,EAAAj1K, QAAA9C,GAC1DkW,EAAAgoK,WAAA,WACX,IAAAC,EAAA,GAQA,OAPAriL,OAAAI,KAAAga,EAAA4m K,cAAAx5K,QAAA,SAAAK,GACA,IAAAy6K,EAAAloK,EAAA4mK,aAAAn5K,KAEAy6K,IACAD,EAAAx6K ,GAAAy6K,KAGAD,GACWjoK,EAAAmoK,eAAA,WACX,IAAAF,EAAAjoK,EAAAgoK,aAEA,OAAApiL,OA

AAI,KAAAiiL,GAAA7jL,OAAiD09K,GAAiBmG,EAAAr7K,QAAA9C,GACvDkW,EAAAgjK,cAAA,SAAAv1K ,EAAAjI,EAAAw7K,GACX,IAAA7iJ,EAAAne,EAAA9b,MACAkkL,EAAAjqJ,EAAAiqJ,gBACAC,EAAAlqJ,E AAAkqJ,kBACAlF,EAAAhlJ,EAAAglJ,YACAH,EAAA7kJ,EAAA6kJ,cACAnyK,EAAAstB,EAAAttB,SACAzF, EAAA+yB,EAAA/yB,YACA61K,EAAA9iJ,EAAA8iJ,SACA+E,EAAA7nJ,EAAA6nJ,oBACA7G,EAAAhhJ,EAA AghJ,qBACAE,EAAAlhJ,EAAAkhJ,oBACAiB,EAAAniJ,EAAAmiJ,WACArqJ,EAAAkI,EAAAlI,OACAqyJ,GA AA76K,EASA,GAAAu1K,EAAA,CACA,IAAAuF,EAAAD,EAAAryJ,EAAAhpB,EAAAgpB,EAAAxoB,EAAAjI, GACA07K,EAAAoH,IAAAt7K,EAAAszK,EAAA7yK,GAEA,GAXA,WACA,IAAA+6K,EAAAJ,GAAA36K,IAA A26K,EAAAniL,QAAAwH,EAAA2J,QAAA,qBACAqxK,EAAAJ,GAAA56K,IAAA46K,EAAApiL,QAAAwH,E AAA2J,QAAA,qBAEA,OAAAkxK,KADAF,GAAAC,KACA,SAAArH,EAAAwH,EAAAC,GAOAC,IAAA1C,EA AA,CACA7C,cACA/3K,cACA41K,QAAAsH,EAAA,SAAAtH,EACA2H,aAAAl7K,EACAwzK,WACAC,yBAEA ,OAAuBT,GAAe,WACtC,OAAAuC,EAAAuF,EAAA13K,EAAAmP,EAAA9b,MAAAuJ,IACiB0xK,EAAAE,EA AA5xK,KAGNuS,EAAA4oK,gBAAA,SAAAl+K,GAEX,cADAsV,EAAA+mK,cACAr8K,GACWsV,EAAA6oK,a AAA,SAAAr0K,GAEX,aADAwL,EAAA+mK,cACAvyK,GACWwL,EAAA8oK,eAAA,SAAAnI,GACX,OAAiBC ,KAASD,IAI1B3gK,EAAA+mK,cAAApG,EACAA,EAAA19I,KAAAjjB,EAAA4oK,gBAAA5oK,EAAA6oK,eAJ AlI,GAKW3gK,EAAAqyE,OAAA,SAAA02F,GACX,IAAAlc,EAAA7sJ,EAAA9b,MACA8kL,EAAAnc,EAAAmc ,SACAhjI,EAAA6mH,EAAA7mH,KACA62D,EAAAgwD,EAAAhwD,OACAhsG,EAAAg8J,EAAAh8J,SAEA,O AAAk4K,IAAkCtH,GAAYsH,GAkBzBpH,GAAa,WAClC,OAAA3hK,EAAA+mK,eAAA/mK,EAAA8oK,eAAoE hG,GAAY4C,GAAAqD,GAA6B1E,GAAQ,GAAGrkK,EAAA9b,MAAe0B,OAAA4gB,GAAA,EAAA5gB,CAAkB ,CACzJogD,OACA62D,UACiBhsG,IAAAmP,EAAA9b,MAAA+kL,kBAAAjpK,EAAAgjK,cAAAhjK,EAAAynK, aAAA,CACjBE,mBAAA,QArBA3nK,EAAA+mK,mBAAA,EAEA/mK,EAAA8mK,eAAA9mK,EAAA8mK,gBA AA9mK,EAAAqyE,OAEAryE,EAAA8mK,gBAEA9mK,EAAA8oK,eAA8ChG,GAAY4C,GAAAsD,GAAwB3E,G AAQ,GAAGrkK,EAAA9b,MAAe0B,OAAA4gB,GAAA,EAAA5gB,CAAkB,CAC9HogD,OACA62D,UACmBhsG ,IAAAmP,EAAA9b,MAAA+kL,kBAAAjpK,EAAAgjK,cAAAhjK,EAAAynK,aAAA,CACnBE,mBAAA,OAeW3n K,EAAA6yE,MAAA,WACX,OAAA7yE,EAAA9b,MAAA2uF,SACW7yE,EAAAkpK,QAAA,SAAA3kK,GACXv E,EAAAmpK,QAAA5kK,GACqBggK,GAA0BvkK,EAApC2I,GA2XX,OA/jBQ67J,GAASgC,EAgkBTrmK,GAA A,WAzXR7K,GAAAkxK,EAAA,EACA/hL,IAAA,kBACAe,MAAA,WACA,IAAAuoB,EAAA/kB,KAEA,OACAo wB,WAA0BirJ,GAAQ,GAAGr7K,KAAA9E,MAAA,CACrC6/K,aAAA,SAAAz5K,GACA,OAAA0C,EAAA+gB, EAAA7pB,MAAA6/K,aAAAz5K,GAAAyjB,EAAA7pB,MAAAk3H,OAEA4nD,cAAAh6K,KAAAg6K,cACAgE, UAAAh+K,KAAAg+K,UACA7tJ,mBAAArvB,EACA82E,SAAA53E,KAAA43E,SACAC,WAAA73E,KAAA63E, WACAuoG,sBAAA,SAAAtC,GACA,OAAA/4J,EAAA+4J,sBAKS,CACTriL,IAAA,eACAe,MAAA,SAAA0P,GA CA,IAAAkxK,EAAAp9K,KAAA9E,MAAAkiL,mBAEA,GAAAlxK,GACA,IAAAkxK,IAAAlxK,EAAA9J,eAAA 8B,EAAAlE,KAAA9E,MAAAmlL,cAAAn0K,EAAAm0K,eAAA,CACA,IAAAC,EAAAp0K,EAAA9J,aAAApC, KAAA9E,MAAAmiL,wBAEAr9K,KAAA9E,MAAA26K,WAAA3pK,EAAAm0K,cAAAC,EAAA,CACAC,WAA Ar0K,EAAAq0K,WACAC,kBAAAxgL,KAAA9E,MAAAmlL,cACA/C,yBAAApxK,EAAAoxK,iCAGat9K,KAA A9E,MAAAmlL,eAAArgL,KAAA9E,MAAAkH,cAAAg7K,GACbp9K,KAAA9E,MAAA26K,WAAA71K,KAAA 9E,MAAAmlL,cAAArgL,KAAA9E,MAAAmiL,wBAAA,CACAkD,WAAAvgL,KAAA9E,MAAAqlL,WACAjD,y BAAAt9K,KAAA9E,MAAAoiL,6BAIS,CACT7hL,IAAA,2BACAe,MAAA,SAAAikL,EAAAC,EAAAC,GACA,I AAAz9J,EAAAljB,KAAA9E,MACAsQ,EAAA0X,EAAA1X,MACA6rK,EAAAn0J,EAAAm0J,iBACAuJ,IAAAD, IAAA/jL,OAAAI,KAAA2jL,GAAAvlL,UAAAoQ,EACAq1K,IAAAJ,IAAA7jL,OAAAI,KAAAyjL,GAAArlL,UA AAslL,EAEAE,GAAAC,GAAiD9H,GAAA,EAAK70K,UAAAy8K,EAAAF,IAA+C1H,GAAA,EAAK70K,UAAA sH,EAAAk1K,IAC1GrJ,EAAAoJ,EAAAC,KAGS,CACTjlL,IAAA,6BACAe,MAAA,SAAA0P,GACA,IAAAozK, EAAAt/K,KAAA9E,MAAAokL,WAEAt/K,KAAA+9K,eAAAuB,IAAApzK,EAAAozK,mBACAt/K,KAAA+9K,g BAGS,CACTtiL,IAAA,iBACAe,MAAA,SAAA0P,GACA,IAAA+X,EAAAjkB,KAAA9E,MACAw6K,EAAAzxJ, EAAAyxJ,aACAzxJ,EAAA68J,eAEA50K,EAAA40K,gBACApL,IACA11K,KAAAqpF,YAGS,CACT5tF,IAAA,s BACAe,MAAA,WACA,IAAAwoB,EAAAhlB,KAAA9E,MACA+hL,EAAAj4J,EAAAi4J,eACAC,EAAAl4J,EAA Ak4J,YAGA,OAFAD,IAA8D9E,IAC9D+E,IAAwD3E,GACxD0E,EAAAC,IAES,CACTzhL,IAAA,mBACAe,MA AA,SAAA0P,GACA,IAAAg4J,EAAAlkK,KAAA9E,MACA6lL,EAAA7c,EAAA6c,SACA9zJ,EAAAi3I,EAAAj3I ,OACAiwJ,EAAAl9K,KAAAghL,sBACAC,EAAAjhL,KAAA++K,oBAEA,GAAAgC,GAAAE,EAAA,CACA,IA

AA7I,OAAAt3K,IAAAoL,EACAosK,EAAA17K,OAAAI,KAAAgD,KAAA6+K,iBAWA,GAAA3B,EAVA,CAC AjwJ,SACA/gB,YACAhR,MAAA8E,KAAA9E,MACAk9K,gBACAC,uBAAAr4K,KAAAq4K,uBACAC,qBACA1 0K,cAGA,CACA,IAAAs9K,EAAA9I,IAAAlsK,EAAAlM,KAAA9E,MAAAgR,EAEAi1K,EAA8B9M,GAAM0M, KAAAG,EAAAj0J,OAAAi0J,IAAmE,GAAKD,KAAAC,EAAAj0J,OAAAi0J,IAAwF,IACpM1+K,EAAA2+K,EA AA3+K,OACAi+K,EAAA14J,GAAAo5J,EAAA,YAEAnhL,KAAAq4K,uBAAAC,EACAt4K,KAAAohL,yBAAA X,EAAAj+K,EAAA0+K,EAAA5J,kBAGAt3K,KAAAq4K,uBAAA,KAGS,CACT58K,IAAA,6BACAe,MAAA,SA AA6kL,EAAAC,EAAAC,GACA,IAAAC,EAAAxhL,KAAA9E,MACAi9B,EAAAqpJ,EAAArpJ,QACAq/I,EAAA gK,EAAAhK,aACAD,EAAAiK,EAAAjK,mBACAkK,IAAAjK,IAAA56K,OAAAI,KAAAw6K,GAAAp8K,UAA A+8B,EACAupJ,IAAAL,IAAAzkL,OAAAI,KAAAqkL,GAAAjmL,UAAAkmL,EAEAG,GAAAC,GAAqD3I,GA AA,EAAK70K,UAAAq9K,EAAAF,IAAmDtI,GAAA,EAAK70K,UAAAi0B,EAAAmpJ,IAClH/J,EAAA8J,EAAA C,KAGS,CACT7lL,IAAA,qBACAe,MAAA,WACA,IAAAmlL,EAAA3hL,KAAA9E,MACA+hL,EAAA0E,EAAA 1E,eACAE,EAAAwE,EAAAxE,WAGA,OAFAF,IAA8D9E,IAC9DgF,IAAsD3E,GACtDyE,EAAAE,IAES,CACT1 hL,IAAA,eACAe,MAAA,SAAA0P,GACA,IAAA01K,EAAA5hL,KAAA9E,MACA+0E,EAAA2xG,EAAA3xG,K ACAhjD,EAAA20J,EAAA30J,OACAkwJ,EAAAn9K,KAAA6hL,qBACAC,EAAA9hL,KAAAm/K,iBAEA,GAAA lvG,GAAA6xG,EAAA,CACA,IAAA1J,OAAAt3K,IAAAoL,EACA61K,EAAAnlL,OAAAI,KAAAgD,KAAAg/K, cAWA,GAAA7B,EAVA,CACAlwJ,SACA/gB,YACAhR,MAAA8E,KAAA9E,MACAk9K,gBACAC,uBAAAr4K, KAAA69K,oBACAvF,mBAAAyJ,EACAn+K,cAGA,CACA,IAAAo+K,EAAA5J,IAAAlsK,EAAAlM,KAAA9E,M AAAgR,EAEA+1K,EAA8B5N,GAAMpkG,IAAA+xG,EAAA/0J,OAAA+0J,GAAA,GAAkDF,IAAAE,EAAA/0J, OAAA+0J,GAAA,IACtFv/K,EAAAw/K,EAAAx/K,SACA4+K,EAAAt5J,GAAAk6J,EAAA,cAEAjiL,KAAA69K, oBAAAkE,EACA/hL,KAAAkiL,2BAAAb,EAAA5+K,EAAAu/K,EAAAxK,kBAIS,CACT/7K,IAAA,qBACAe,M AAA,WACiBI,OAAAulL,GAAA,EAAAvlL,KACjBoD,KAAAoiL,eACApiL,KAAAqiL,mBACAriL,KAAAsiL,gB AGYxoK,KAAS9Z,KAAA9E,MAAA+hL,eAAA,8GAEZ,CACTxhL,IAAA,4BACAe,MAAA,SAAA0P,GACAlM, KAAAoiL,aAAAl2K,GACAlM,KAAAqiL,iBAAAn2K,GACAlM,KAAAsiL,aAAAp2K,GACAlM,KAAAuiL,2BA AAr2K,GACAlM,KAAAwiL,eAAAt2K,GACA,IAAA0pC,EAAA1pC,EAAA0pC,SACA3oB,EAAA/gB,EAAA+g B,OACAplB,EAAAqE,EAAArE,SAEA+tC,IAAA1xC,EAAA+oB,EAAAjtB,KAAA9E,MAAA+xB,SACA2oB,EA AA3oB,EAAAplB,EAAAqE,EAAAlM,KAAA9E,MAAA+xB,UAGS,CACTxxB,IAAA,wBACAe,MAAA,SAAA0 P,GACA,IAAAsrB,EAAAx3B,KAEA,IAAAA,KAAA9E,MAAA+iB,KAAA,SACA,IAAAwkK,EAAA5F,EAAA6 F,eACAA,OAAA5hL,IAAA2hL,EAAA,GAAAA,EAGA,SAAAziL,KAAA9E,MAAAmc,UAAAnL,EAAAmL,UA AAza,OAAAI,KAAAkP,GAAAvH,KAAA,SAAA0kB,GAKA,OAAAq5J,EAAAzlL,QAAAosB,GACAmO,EAAAt 8B,MAAAmuB,KAAAnd,EAAAmd,KAGAmzJ,GAAAv/K,QAAAosB,KAAAnlB,EAAAszB,EAAAt8B,MAAAm uB,GAAAnd,EAAAmd,SAGS,CACT5tB,IAAA,oBACAe,MAAA,WACiBI,OAAAulL,GAAA,EAAAvlL,KACjBo D,KAAAoiL,aAAApiL,KAAA9E,OACA8E,KAAAqiL,mBACAriL,KAAAsiL,gBAGYxoK,KAAS9Z,KAAA9E,M AAA+hL,eAAA,8GAEZ,CACTxhL,IAAA,uBACAe,MAAA,WACA,IAAAmmL,EAAA3iL,KAAA9E,MACA+7K ,EAAA0L,EAAA1L,iBACAxxD,EAAAk9D,EAAAl9D,QAEAwxD,IAAqCr6K,OAAAulL,GAAA,EAAAvlL,KAC rCoD,KAAAy9K,WAAA,EACAh4D,OAGS,CACThqH,IAAA,SACAe,MAAA,WAIA,IAnnBwB3B,EAAAY,EAA Ae,EA6FxBwqB,EAshBA47J,EAAA5iL,KAAA9E,MACA2nL,EAAAD,EAAAC,WACAliL,EAAAiiL,EAAAjiL, MAaAmiL,GAZAF,EAAApO,YACAoO,EAAAlO,UACAkO,EAAAjO,SACAiO,EAAAhO,UACAgO,EAAA/N,Y ACA+N,EAAA9N,eACA8N,EAAA7N,WACA6N,EAAA5N,YACA4N,EAAA3N,UACA2N,EAAAxN,aACAwN, EAAAzI,YACAyI,EAAA5I,cACA4I,EAAAE,iBACA9lI,EAAA4lI,EAAA5lI,KACA62D,EAAA+uE,EAAA/uE,O ACA6hE,EAAAkN,EAAAlN,YACAjwD,EAAAm9D,EAAAn9D,QAGAs9D,GAFAH,EAAA3L,iBACA2L,EAAA rF,yBACAqF,EAAAG,OACAl7K,EAAA+6K,EAAA/6K,SAEA2D,GADAo3K,EAAAxF,mBACAwF,EAAAp3K, OAEA4mH,GADAwwD,EAAA9+J,MACA8+J,EAAAxwD,MAGAyjD,GAFA+M,EAAA7H,aACA6H,EAAAF,eA CAE,EAAA/M,YACAzzK,EAAAwgL,EAAAxgL,YACAi+K,EAAAuC,EAAAvC,cACA2C,EAAAJ,EAAAI,QAI A/K,GAHA2K,EAAAvF,wBACAuF,EAAArC,WACAqC,EAAAtF,yBACAsF,EAAA3K,UACAgL,EAAAL,EAA AK,cAGAp5F,GAFA+4F,EAAA1H,iBACA0H,EAAA5M,cACA4M,EAAA/4F,OACAosF,EAAA2M,EAAA3M,a AWAqJ,GAVAsD,EAAApM,gBACAoM,EAAAjM,mBACAiM,EAAA5F,oBACA4F,EAAA3F,eACA2F,EAAA1F ,YACA0F,EAAAzF,WACAyF,EAAAzM,qBACAyM,EAAAxM,YACAwM,EAAAvM,oBACAuM,EAAArM,WA CAqM,EAAAtD,YACAO,EAAA+C,EAAA/C,aACAqD,EAAAN,EAAAM,gBACAxnI,EAAAknI,EAAAlnI,MAO

Aw7H,GANA0L,EAAA9F,YACA8F,EAAA7F,cACA6F,EAAAtN,uBACAsN,EAAAtL,WACAsL,EAAApL,aAC AoL,EAAA5L,gBACA4L,EAAA1L,SAGA6C,GAFA6I,EAAAvL,iBACAuL,EAAArL,mBACAqL,EAAA7I,OAG A5hJ,GAFAyqJ,EAAA3C,kBACA2C,EAAA31J,OACA21J,EAAAzqJ,SACA/0B,EAAA2kB,GAAA66J,EAAA,4/ BAIAO,EAAiC9H,GAAQ,CACzC16K,QACAkiL,aACA7I,cAAAh6K,KAAAg6K,cACA8I,mBACelmL,OAAA4g B,GAAA,EAAA5gB,CAAkB,CACjCogD,OACA62D,UACahsG,GAAA,CACb6tK,cACAjwD,UACAs9D,QACAl7 K,WACA2D,QACA4mH,OACAgxD,aAAApjL,KAAAqpF,OACAwsF,aACAzzK,cACAi+K,gBACA2C,UACA/K, WACApuF,QACAosF,eACAqJ,aACAO,eACAqD,kBACAxnI,QACAw7H,UACA6C,QACA5hJ,YAGAkrJ,EAA8 BhI,GAAQ,GAAG4H,GA7tBjBzmL,EA6tBqD2mL,GA7tBrD1nL,EA6tBqDwnL,KA7tBrDpoL,EA6tBkD,IA3tB1 E+B,OAAA4C,eAAA3E,EAAAY,EAAA,CACAe,QACAlB,YAAA,EACAC,cAAA,EACAC,UAAA,IAGAX,EAA AY,GAAAe,EAGA3B,GAitB6EsoL,EAAA//K,GAO7E,OAvoBA4jB,EAkoBAnN,EAjoBA1B,QAAA6O,KAAApr B,WAAA,WAAA+Q,GAAAqa,EAAAprB,UAAAi9B,qBAmoBAwqJ,EAAA9nK,IAAAvb,KAAAkgL,SAGmBtjL, OAAAua,GAAA,cAAAva,CAAaid,EAAAwpK,OAIhC7F,EAhkBA,GAmkBAA,EAAArjK,YAAA,QAAmCghK,G AActhK,GAAA,IACjD2jK,EAAA3jK,mBACA2jK,EAAAhmK,kBAAA,CACA4Y,WAAoBna,GAAAtT,EAASmC ,OAAAqR,YAE7BqnK,EAAAlmK,UAAA,CACA2/J,iBAA0BhhK,GAAAtT,EAASkzH,KACnC0nD,yBAAkCtnK, GAAAtT,EAASkzH,KAC3CzD,KAAcn8G,GAAAtT,EAASkN,OAAAsG,WACvBusK,eAAwBzsK,GAAAtT,EAA SmzH,QAAS7/G,GAAAtT,EAASkN,QACnDwwK,cAAuBpqK,GAAAtT,EAASiN,UAAA,CAAYqG,GAAAtT,EA AShC,MAAQsV,GAAAtT,EAASmC,SACtEi2K,aAAsB9kK,GAAAtT,EAASiL,KAC/BqsK,aAAsBhkK,GAAAtT, EAASiL,KAC/BssK,gBAAyBjkK,GAAAtT,EAASiL,KAClCq1K,cAAuBhtK,GAAAtT,EAASkN,OAChCkxK,SA AkB9qK,GAAAtT,EAASiL,KAC3BqiE,KAAch6D,GAAAtT,EAASiL,KACvBkvK,YAAqB7mK,GAAAtT,EAAS kzH,KAC9BknD,cAAuB9mK,GAAAtT,EAASkzH,KAChCirD,cAAuB7qK,GAAAtT,EAASkzH,KAChCy/C,uBA AgCr/J,GAAAtT,EAASkzH,KACzCqlD,iBAA0BjlK,GAAAtT,EAASs/B,KAEnC,IAAAq1D,EAAsB16F,OAAA0 mL,GAAA,EAAA1mL,CAAO,SAAA0E,EAAApG,GAC7B,IAAAk3H,EAAAl3H,EAAAk3H,KACA2oD,EAAA7/ K,EAAA6/K,aACAsF,EAAAnlL,EAAAmlL,cACAjD,EAAAliL,EAAAkiL,mBACAC,EAAAniL,EAAAmiL,wBA CApC,EAAAj3K,EAAA+2K,EAAAz5K,IAAAwC,EAAAsuH,IAAAtuH,EACAy/K,EAAAv/K,EAAAi3K,EAAA, WACA74K,IAAAmhL,EACAC,EAAApG,GAAAh7K,IAAA8B,EAAAm8K,EAAAkD,GACAE,EAAAD,IAAAnG ,EACAqG,EAAArD,GAAAkD,GAAAz/K,EAEA0/K,IACAE,EAAAH,GAAAz/K,GAGA,IAAAmpB,EAAAjpB,E AAAi3K,EAAA,WAAAyI,EAEAD,IACAx2J,EAAAy2J,GAGA,IAAAzL,EAAAwL,GAAAv/K,EAAAw/K,EAAA z2J,GACAktJ,EAAAn2K,EAAAi3K,EAAA,eACA3D,EAAAtzK,EAAAi3K,EAAA,eAA2DlC,GAAA,EAAKj1K, MAChE0zK,EAAAxzK,EAAAi3K,EAAA,iBAA+DlC,GAAA,EAAKj1K,MACpEo3K,EAAAl3K,EAAAi3K,EAA A,oBACAlB,EAAAzwF,EAAA8oC,EAAA2oD,GAAA,EAAAzxF,CAAAhoF,GACA2+K,EAAA32F,EAAA8oC,E AAA2oD,GAAA,EAAAzxF,CAAAhoF,GACAuhL,IAAA7+K,EAAAi3K,EAAA,cACAqE,IAAAt7K,EAAAi3K,E AAA,cACA4E,IAAA77K,EAAAi3K,EAAA,gBACAiI,IAAAl/K,EAAAi3K,EAAA,mBACAzvK,EAAAxH,EAAA i3K,EAAA,SACA9iJ,EAAAn0B,EAAAi3K,EAAA,WACA6F,EAAA98K,EAAAi3K,EAAA,iBACA,OACA4H,aA CA1I,cACA2I,gBAAA9+K,EAAAi3K,EAAA,uBACA8H,OAAA9K,EACAzsK,QACApJ,cACA4gL,SAAAjJ,EAC A9B,WACAiD,mBACAoE,aACAO,eACAqD,kBACA5L,aACAE,eACAsJ,gBACA7zJ,SACA8sJ,QACAkG,oBAC A9nJ,YAEO,SAAAtwB,EAAA87K,GACP,IAAAC,EAAA,SAAAv6K,GACA,OAAAA,EAAAoR,KAAA,KAAAk pK,EAAAvxD,OAIAyxD,EAA2BjnL,OAAAknL,GAAA,EAAAlnL,CAAU0/K,GAAAsH,GAErCG,EAA4BnnL,O AAAknL,GAAA,EAAAlnL,CAAU2/K,GAAAqH,GAUtCI,EAAAJ,EAAkCvH,IAElC4H,EAA+BrnL,OAAA4gB, GAAA,EAAA5gB,CAAkBinL,EAAAh8K,GACjDq8K,EAAA,CACAnxK,OAAkBnW,OAAA4gB,GAAA,EAAA5 gB,CAAkBmnL,EAAAvP,YAAA3sK,GACpCs8K,KAAgBvnL,OAAA4gB,GAAA,EAAA5gB,CAAkBmnL,EAA ArP,UAAA7sK,GAClCgnB,IAAejyB,OAAA4gB,GAAA,EAAA5gB,CAAkBmnL,EAAApP,SAAA9sK,GACjCxC, KAAgBzI,OAAA4gB,GAAA,EAAA5gB,CAAkBmnL,EAAAnP,UAAA/sK,GAClCu8K,OAAkBxnL,OAAA4gB,G AAA,EAAA5gB,CAAkBmnL,EAAAlP,YAAAhtK,GACpCw8K,UAAqBznL,OAAA4gB,GAAA,EAAA5gB,CAA kBmnL,EAAAjP,eAAAjtK,GACvCmK,MAAiBpV,OAAA4gB,GAAA,EAAA5gB,CAAkBmnL,EAAAhP,WAAAl tK,GACnC5G,OAAkBrE,OAAA4gB,GAAA,EAAA5gB,CAAkBmnL,EAAA/O,YAAAntK,GACpCy8K,KAAgB1 nL,OAAA4gB,GAAA,EAAA5gB,CAAkBmnL,EAAA9O,UAAAptK,GAClCioE,QAAmBlzE,OAAA4gB,GAAA,E AAA5gB,CAAkBmnL,EAAA3O,aAAAvtK,IAGrC08K,EAA8BlJ,GAAQ,GAAG4I,EAAAF,EAAA,CACzC/mI,K AzBA,SAAAz7C,EAAA/E,GACA,OAAiB2/K,GAAIwH,EAAAvxD,KAAA7wH,EAAA/E,IAAAmnL,EAAA7G,c

AyBrBjpE,OAtBA,SAAAtyG,EAAA/E,GACA,OAAiB4/K,GAAMuH,EAAAvxD,KAAA7wH,EAAA/E,IAAAmn L,EAAA5G,gBAAA4G,EAAArO,yBAsBvB30K,MAAAujL,EACApgK,MAAAkgK,EACAn8K,aAGA,kBACA,O AAA08K,SAEOzjL,EAAA,CACP4Y,SAAA,IAEA8qK,EAA0BxoK,KAAYs7E,EAAAkmF,GAAA3jK,GACtC2q K,EAAAv9J,aAAA41J,EAEA,IAAA4H,EAAA,SAAAroC,GAGA,SAAAqoC,IAGA,OAFUnJ,GAAet7K,KAAAyk L,GAERlJ,GAA0Bv7K,MAAAykL,EAAAhoL,WAAAG,OAAAiK,eAAA49K,IAAAhhL,MAAAzD,KAAAtD,YA uE3C,OA5EQ8+K,GAASiJ,EA6ETttK,GAAA,WArER7K,GAAAm4K,EAAA,EACAhpL,IAAA,SACAe,MAAA, WACA,OAAAwD,KAAAub,KAAAvb,KAAAub,IAAAF,qBAAAguE,WAES,CACT5tF,IAAA,QACAe,MAAA,W ACAwD,KAAAub,KACAvb,KAAAub,IAAAF,qBAAAwuE,UAGS,CACTpuF,IAAA,SACAe,MAAA,WACA,IA AAu9C,EAAA/5C,KAEA0kL,EAAA1kL,KAAA9E,MACAmlL,EAAAqE,EAAArE,cACAj9K,EAAA2kB,GAAA2 8J,EAAA,mBAEA,OAAmB9nL,OAAAua,GAAA,cAAAva,CAAa4nL,EAAgBnJ,GAAQ,GAAGj4K,EAAA,CAC3 DmY,IAAA,SAAAX,GACAm/B,EAAAx+B,IAAAX,GAGAylK,cAAA97K,EAAA87K,QAGS,CACT5kL,IAAA, QACA6c,IAAA,WACA,SAAAtY,KAAAub,MAAAvb,KAAAub,IAAAF,qBAAAiuE,aAES,CACT7tF,IAAA,UAC A6c,IAAA,WACA,OAAAtY,KAAA+5K,QAES,CACTt+K,IAAA,WACA6c,IAAA,WACA,SAAAtY,KAAAub,M AAAvb,KAAAub,IAAAF,qBAAA4iK,gBAES,CACTxiL,IAAA,QACA6c,IAAA,WACA,OAAAtY,KAAAi4K,W AES,CACTx8K,IAAA,SACA6c,IAAA,WACA,OAAAtY,KAAAub,IAAAvb,KAAAub,IAAAF,qBAAA2iK,YAA Al6K,IAES,CACTrI,IAAA,YACA6c,IAAA,WAEA,OAAAtY,KAAAub,IAAAvb,KAAAub,IAAAF,qBAAAojK,e AAA,KAES,CACThjL,IAAA,kBACA6c,IAAA,WAEA,OAAAtY,KAAAub,KAAAvb,KAAAub,IAAAF,qBAAA8 kK,YAIAsE,EA7EA,GAiFA,OADM7nL,OAAA+nL,GAAA,EAAA/nL,CAAQ6nL,GACDzoK,KAAYyoK,EAAA5 qK,MCv+BV1c,EAAA,EAAAw/K,GAAgB5D,GAAA,6FCF/Bp3K,EAAA/E,OAAAgF,QAAA,SAAA3G,GACA, QAAAE,EAAA,EAAiBA,EAAAuB,UAAAtB,OAAsBD,IAAA,CACvC,IAAAwB,EAAAD,UAAAvB,GAEA,QA AAM,KAAAkB,EACAC,OAAAhB,UAAAiB,eAAAb,KAAAW,EAAAlB,KACAR,EAAAQ,GAAAkB,EAAAlB,I AKA,OAAAR,GAeA,IAAA2pL,EAAA,SAAA78K,EAAA7M,EAAAq2C,EAAArtC,GACA,IAAA1H,EAAAtB,E AAAsB,MAEA,mBAAAuL,EACApG,EAAA,GAAsBzG,EAAA,CACtBusD,UAAAjrD,IAIA,UAAAuL,EACApG, EAAA,GAAsBzG,EAAA,CACtBusD,QAAAvjD,EAAA1H,EAAA+0C,GACA/0C,MAAA+0C,IAIA,oBAAAxpC, EACApG,EAAA,GAAsBzG,EAAA,CACtBsB,SAAA,KAIA,SAAAuL,EACApG,EAAA,GAAsBzG,EAAA,CACt BsB,cAAAsE,IAIA5F,GAgFe2pL,EA7Ef,SAAA59K,EAAAxC,EAAA0D,GACA,IAAAnE,EAAAiD,EAAAjD,M ACAY,EAAAqC,EAAArC,KACAV,EAAA+C,EAAA/C,UAEA4gL,EAAA38K,EAAA28K,WACAhC,EAAA36K, EAAA26K,gBACArgK,EAAAta,EAAAsa,OACAmzB,EAAAztC,EAAAytC,SACAmvI,EAAA58K,EAAA48K,OA CAnhB,EAAAz7J,EAAAy7J,YACAmf,EAAA56K,EAAA46K,MACAl7K,EAAAM,EAAAN,SACAkb,EAAA5a,E AAA4a,QACAqvG,EAAAjqH,EAAAiqH,KACAxjH,EAAAzG,EAAAyG,OACA80K,EAAAv7K,EAAAu7K,QAE AzL,GADA9vK,EAAAkoC,MACAloC,EAAA8vK,UACA/8K,EAAAiN,EAAAjN,MACAoG,EAAA6G,EAAA7G, MACA+4K,EAAAlyK,EAAAkyK,YACAwF,EAAA13K,EAAA03K,aACAP,EAAAn3K,EAAAm3K,WACA0F,E AAA78K,EAAA68K,UACAC,EAAA98K,EAAA88K,YAEAzoL,GADA2L,EAAA44K,SACA54K,EAAA3L,OAC A+0C,EAAAppC,EAAAopC,OAEA2zI,GADA/8K,EAAA8nE,KAxEA,SAAAp1E,EAAAmC,GACA,IAAA/B,EA AA,GAEA,QAAAE,KAAAN,EACAmC,EAAAC,QAAA9B,IAAA,GACAyB,OAAAhB,UAAAiB,eAAAb,KAAA nB,EAAAM,KACAF,EAAAE,GAAAN,EAAAM,IAGA,OAAAF,EAgEA8sB,CAAA5f,EAAA,+QAEAqD,EAAA w5K,GAAAF,GAAAzK,EACAliJ,EAAA8sJ,EAWAE,EATA,SAAA3oL,EAAAoS,GACA,UAAAA,EACA,OAAA pS,EAGA,IAAA4oL,EAAA,MAAA5oL,EAAA,GAAAA,EACA,OAAAoS,IAAApS,EAAAiI,GAAA2gL,EAGAC, CAAA7oL,EAAAoS,GACA,OACAwpB,MAAAwsJ,EAAAM,EAAAn9K,KAAA,CACAtD,OACAge,SACAmzB, WACAguH,cACAmhB,SACAhiK,UACAvmB,MAAA2oL,GACK5zI,EAAArtC,GACL+zB,KAAAt2B,EAAA,GA AqBiD,EAAAtD,GAAA,CACrBmjE,UAAAnjE,IAAA0C,EAAA1C,EAAA,WACAwhL,kBACAwC,cAAAhkL,IA AA0C,EAAA1C,EAAA,eACAyhL,QACAl7K,WACA2D,QACA4mH,OACAsxD,UACAvrJ,UACA6qJ,UAAAx3K ,EACAysK,WACAqH,eACAO,iBACA3nJ,WAAA52B,IAAA0C,EAAA1C,EAAA,YACAy4K,OAAAvuK,EACA+ 5K,WAAAjkL,IAAA0C,EAAA1C,EAAA,cAEA4jL,OAAAvjL,EAAA,GAAuBujL,EAAAhqL,cC5ERsqL,EApCH, SAAA7zK,EAAA8zK,GACZ,GAAM7oL,OAAA87K,EAAA,EAAA97K,CAAO+U,GAAA,CACb,IAAA8zK,GAA A9zK,EAAA62F,kBAAA1nG,IAAA6Q,EAAA62F,YAAA79C,KACA,OAAAh5C,EAAA62F,YAAA79C,KAGA, GAAA86H,QAAA3kL,IAAA6Q,EAAA62F,YACA,OAAA72F,EAAA62F,YAAA79C,KAGA,IAAA+6H,EAAA/z K,EACAg0K,EAAAD,EAAAzqL,OACA8M,EAAA49K,EAAA59K,KACAvL,EAAAmpL,EAAAnpL,MACAirD,

EAAAk+H,EAAAl+H,QACAm+H,EAAAD,EAAAC,MACAxqE,EAAAsqE,EAAAtqE,aAEA,mBAAArzG,IACA 0/C,EAGA,SAAA1/C,EACA69K,GAAAxqE,KAAAwqE,MAGA,oBAAA79K,EA1CA,SAAA6U,GACA,IAAAlb, EAAA,GAEA,GAAAkb,EACA,QAAAhc,EAAA,EAAuBA,EAAAgc,EAAAxhB,OAAwBwF,IAAA,CAC/C,IAAA mU,EAAA6H,EAAAhc,GAEAmU,EAAAm0C,UACAxnD,EAAA2D,KAAA0P,EAAAvY,OAKA,OAAAkF,EA8B AmkL,CAAAl0K,EAAA1W,OAAA2hB,SAGApgB,EAGA,OAAAmV,GClDem0K,EADE,qBAAAliK,eAAAopI, WAAAppI,OAAAopI,UAAA+4B,SAAA,gBAAAniK,OAAAopI,UAAA+4B,QCsBFC,EAnBE,SAAAr0K,EAAAx J,GACjB,IAAA1D,EAAA0D,EAAA1D,KACA4rC,EAAAloC,EAAAkoC,MACA41I,EAAA99K,EAAA89K,UAE AzpL,EAAcgpL,EAAQ7zK,EAAQm0K,GAW9B,OATAz1I,IACA7zC,EAAA6zC,EAAA7zC,EAAAiI,IAIAwhL,I ACAzpL,EAAAypL,EAAAxhL,EAAAjI,IAGAA,GCnBO0pL,EAAA,eCAHC,EAAQvpL,OAAAgF,QAAA,SAAA 3G,GACZ,QAAAE,EAAA,EAAiBA,EAAAuB,UAAAtB,OAAsBD,IAAA,CACvC,IAAAwB,EAAAD,UAAAvB,G AEA,QAAAM,KAAAkB,EACAC,OAAAhB,UAAAiB,eAAAb,KAAAW,EAAAlB,KACAR,EAAAQ,GAAAkB,E AAAlB,IAKA,OAAAR,GAGAqR,EAAA,WACA,SAAAtR,EAAAC,EAAAC,GACA,QAAAC,EAAA,EAAmBA, EAAAD,EAAAE,OAAkBD,IAAA,CACrC,IAAAE,EAAAH,EAAAC,GACAE,EAAAC,WAAAD,EAAAC,aAAA, EACAD,EAAAE,cAAA,EACA,UAAAF,MAAAG,UAAA,GACAoB,OAAA4C,eAAAvE,EAAAI,EAAAI,IAAAJ,I AIA,gBAAAV,EAAAe,EAAAC,GAGA,OAFAD,GAAAV,EAAAL,EAAAiB,UAAAF,GACAC,GAAAX,EAAAL, EAAAgB,GACAhB,GAdA,GAkBAgS,EAAA,oBAAA5G,QAAA,kBAAAA,OAAA2G,SAAA,SAAA7R,GACA,c AAAA,GACC,SAAAA,GACD,OAAAA,GAAA,oBAAAkL,QAAAlL,EAAA0B,cAAAwJ,QAAAlL,IAAAkL,OA AAnK,UAAA,gBAAAf,GAGA,SAASurL,EAAwBvrL,EAAAmC,GACjC,IAAA/B,EAAA,GAEA,QAAAE,KAAA N,EACAmC,EAAAC,QAAA9B,IAAA,GACAyB,OAAAhB,UAAAiB,eAAAb,KAAAnB,EAAAM,KACAF,EAAA E,GAAAN,EAAAM,IAGA,OAAAF,EASA,SAAA2R,EAAA7Q,EAAAC,GACA,IAAAD,EACA,UAAAE,eAAA,6 DAGA,OAAAD,GAAA,kBAAAA,GAAA,oBAAAA,EAAAD,EAAAC,EA2BA,IAAAwgL,EAAA,eAEAluK,EAA A,SAAA+3K,GACA,OAAAA,GAAA,iCAAAA,EAAA,YAAA15K,EAAA05K,KAGA93K,EAAA,SAAA83K,GA CA,OAAAA,GAAA,oBAAAA,GAGAC,EAAA,SAAA30K,GACArD,EAAAqD,IAAApD,EAAAoD,EAAAsmC,i BACAtmC,EAAAsmC,kBAIAsuI,EAAA,SAAA50K,EAAAlW,GACA,GAAA6S,EAAAqD,IAAArD,EAAAqD,E AAAypG,eAAA7sG,EAAAoD,EAAAypG,aAAAorE,SACA,OAAA70K,EAAAypG,aAAAorE,QAAA/qL,IAIAgr L,EAAA,SAAA90K,EAAAlW,EAAAe,GACA8R,EAAAqD,IAAArD,EAAAqD,EAAAypG,eAAA7sG,EAAAoD, EAAAypG,aAAAsrE,UACA/0K,EAAAypG,aAAAsrE,QAAAjrL,EAAAe,IAySemqL,EArSS,SAAA/iL,GACxB,IA AAM,EAAAN,EAAAM,UACAF,EAAAJ,EAAAI,MAgBA4iL,EAAA,SAAA/vK,GAGA,SAAA+vK,IACA,IAAA z+K,EAEAwX,EAAA3I,GA1FA,SAAAtc,EAAAC,GACA,KAAAD,aAAAC,GACA,UAAAC,UAAA,qCA0FAwR ,CAAApM,KAAA4mL,GAEA,QAAAzjL,EAAAzG,UAAAtB,OAAA2T,EAAAzO,MAAA6C,GAAAE,EAAA,EA AqEA,EAAAF,EAAaE,IAClF0L,EAAA1L,GAAA3G,UAAA2G,GAGA,OAAAsc,EAAA3I,EAAApK,EAAA5M, MAAAmI,EAAAy+K,EAAAnqL,WAAAG,OAAAiK,eAAA+/K,IAAA5qL,KAAAyH,MAAA0E,EAAA,CAAAnI, MAAAgB,OAAA+N,KAAAiI,EAAAkpK,QAAA,SAAA3kK,GACA,OAAAvE,EAAAuE,OACOvE,EAAAinK,W AAA,WACP,OAAAjnK,EAAA9b,MAAA+8K,UACOjhK,EAAAsvE,SAAA,WACP,OAAAtvE,EAAA9b,MAAAs B,OACOwa,EAAAw1C,aAAA,SAAA76C,GACP,IAAA+hB,EAAA1c,EAAA9b,MACAuJ,EAAAivB,EAAAjvB,K ACAoD,EAAA6rB,EAAA7rB,SACAwoC,EAAA3c,EAAA2c,MACA41I,EAAAvyJ,EAAAuyJ,UACArwI,EAAAli B,EAAAkiB,SACAxlB,EAAAsD,EAAAtD,WACAqhC,EAAA/9B,EAAAl3B,MACAs0C,EAAuBk1I,EAAar0K,E AAA,CACpClN,OACA4rC,QACA41I,cAEAjsI,GAAA,EAEApE,GAcAA,EARekwI,EAQfn0K,EAPqBw0K,EAA Q,GAAGx0K,EAAA,CAChCsmC,eAAA,WAEA,OADA+B,GAAA,EACAssI,EAAA30K,MAIAm/B,EAAA2gB,E AAAhtD,GAIAu1C,IAEAnyC,EAAAuoB,EAAAyjF,OAAApvG,EAAAqsC,IAEA1gB,EAAA4pJ,eACA5pJ,EAA A4pJ,cAAAv1K,EAAAqsC,EAAA,YAGO95B,EAAA0L,YAAA,SAAA/Q,GACP,IAAAwjB,EAAAne,EAAA9b, MACAuJ,EAAA0wB,EAAA1wB,KACAoD,EAAAstB,EAAAttB,SACAkb,EAAAoS,EAAApS,QACAqN,EAAA+ E,EAAA/E,WACA4pB,GAAA,EAEAj3B,GASAA,EARe+iK,EAQfn0K,EAPoBw0K,EAAQ,GAAGx0K,EAAA,C AC/BsmC,eAAA,WAEA,OADA+B,GAAA,EACAssI,EAAA30K,MAIAlN,GAIAu1C,GACAnyC,EAAAuoB,EAA AtM,MAAArf,KAEOuS,EAAAuL,WAAA,SAAA5Q,GACP,IAAAkyJ,EAAA7sJ,EAAA9b,MACAuJ,EAAAo/J,E AAAp/J,KACAoD,EAAAg8J,EAAAh8J,SACAwoC,EAAAwzH,EAAAxzH,MACA41I,EAAApiB,EAAAoiB,UAC AxjK,EAAAohJ,EAAAphJ,OACA2N,EAAAyzI,EAAAzzI,WACAmhB,EAAAsyH,EAAAtyH,OACAkgB,EAAAo yG,EAAArnK,MACAs0C,EAAuBk1I,EAAar0K,EAAA,CACpClN,OACA4rC,QACA41I,cAIAn1I,IAAAS,QAAA

zwC,IAAAywC,IACAT,EAAA2gB,GAGA,IAAAzX,GAAA,EAEAv3B,GASAA,EAReqjK,EAQfn0K,EAPmBw0 K,EAAQ,GAAGx0K,EAAA,CAC9BsmC,eAAA,WAEA,OADA+B,GAAA,EACAssI,EAAA30K,MAIAm/B,EAA A2gB,EAAAhtD,GAIAu1C,IAEAnyC,EAAAuoB,EAAA4sB,KAAAv4C,EAAAqsC,IAEA1gB,EAAA4pJ,eACA5 pJ,EAAA4pJ,cAAAv1K,EAAAqsC,EAAA,UAGO95B,EAAA6vK,gBAAA,SAAAl1K,GACP,IAAAm1K,EAAA9v K,EAAA9b,MACAuJ,EAAAqiL,EAAAriL,KACAm/J,EAAAkjB,EAAAljB,YACApnK,EAAAsqL,EAAAtqL,MA CAiqL,EAAA90K,EAAwCu0K,EAAO,MAAA1pL,EAAA,GAAAA,GAE/ConK,GACAA,EAAAjyJ,EAAAlN,IAE OuS,EAAA+vK,WAAA,SAAAp1K,GACP,IAAAq1K,EAAAhwK,EAAA9b,MACAuJ,EAAAuiL,EAAAviL,KAC AoD,EAAAm/K,EAAAn/K,SACAk9K,EAAAiC,EAAAjC,OACA30J,EAAA42J,EAAA52J,WACAqhC,EAAAu1 H,EAAAxqL,MACAs0C,EAAAy1I,EAAA50K,EAAuDu0K,GACvDlsI,GAAA,EAEA+qI,GACAA,EAAiBoB,EA AQ,GAAGx0K,EAAA,CAC5BsmC,eAAA,WAEA,OADA+B,GAAA,EACAssI,EAAA30K,MAEWm/B,EAAA2g B,EAAAhtD,GAGXu1C,IAEAnyC,EAAAuoB,EAAAyjF,OAAApvG,EAAAqsC,IACAw1I,EAAA30K,KAEO/E,E AAAoK,EAAA2I,GAqEP,OA/SA,SAAAtjB,EAAAC,GACA,uBAAAA,GAAA,OAAAA,EACA,UAAA1B,UAAA, kEAAA0B,GAGAD,EAAAT,UAAAgB,OAAAuD,OAAA7D,KAAAV,UAAA,CACAW,YAAA,CACAC,MAAAH ,EACAf,YAAA,EACAE,UAAA,EACAD,cAAA,KAGAe,IAAAM,OAAA6P,eAAA7P,OAAA6P,eAAApQ,EAAA C,GAAAD,EAAAI,UAAAH,GA0DA0Q,CAAA45K,EAyOIzvK,EAAA,WAnEJ7K,EAAAs6K,EAAA,EACAnrL,I AAA,wBACAe,MAAA,SAAA0P,GACA,IAAA6Y,EAAA/kB,KAEAinL,EAAArqL,OAAAI,KAAAkP,GACAg7K ,EAAAtqL,OAAAI,KAAAgD,KAAA9E,OAGA,SAAA8E,KAAA9E,MAAAmc,UAAAnL,EAAAmL,UAAA4vK, EAAA7rL,SAAA8rL,EAAA9rL,QAAA6rL,EAAAtiL,KAAA,SAAA0kB,GACA,QAAAnd,EAAAw2K,gBAAA,IA AAzlL,QAAAosB,GACAtE,EAAA7pB,MAAAmuB,KAAAnd,EAAAmd,KAGAmzJ,EAAAv/K,QAAAosB,KAA AnlB,EAAA6gB,EAAA7pB,MAAAmuB,GAAAnd,EAAAmd,SAGK,CACL5tB,IAAA,uBACAe,MAAA,WACA, OAAAwD,KAAAub,MAEK,CACL9f,IAAA,SACAe,MAAA,WACA,IAAA0mB,EAAAljB,KAAA9E,MACA6uB, EAAA7G,EAAA6G,UACArQ,EAAAwJ,EAAAxJ,QACAjV,EAAAye,EAAAze,KACA2rB,EAAAlN,EAAAkN,W AQAhtB,GAPA8f,EAAA+iK,UACA/iK,EAAAT,OACAS,EAAA0yB,SACA1yB,EAAAH,QACAG,EAAA0gJ,YA CA1gJ,EAAA6hK,OACA7hK,EAAAw/J,eACmB0D,EAAwBljK,EAAA,gIAE3CikK,EAAgCtC,EAAgBjhL,EAA Aa,EAAkB0hL,EAAQ,GAAG/iL,EAAA,CAC7EgvH,KAAAhiG,EAAAgiG,KACA3vG,OAAAziB,KAAAuiB,WA CAqzB,SAAA51C,KAAAwsD,aACAu4H,OAAA/kL,KAAA+mL,WACAnjB,YAAA5jK,KAAA6mL,gBACA9jK, QAAA/iB,KAAA0iB,eAEAwiK,EAAAiC,EAAAjC,OACAhqL,EAAoBkrL,EAAwBe,EAAA,YAM5C,GAJAztK,I ACAwrK,EAAA3pK,IAAAvb,KAAAkgL,SAGA,kBAAAn2J,EAAA,CACA,IAAAqO,EAAAl9B,EAAAk9B,MAI A,OAHAl9B,EAAA+8B,KAGiBr7B,OAAAua,EAAA,cAAAva,CAAamtB,EAAYo8J,EAAQ,GAAG/tJ,EAAA8sJ,I AErD,OAAiBtoL,OAAAua,EAAA,cAAAva,CAAamtB,EAAYo8J,EAAQ,GAAGjrL,EAAAgqL,QAKrD0B,EAzO A,GAgRA,OApCAA,EAAAtvK,UAAA,CACAyS,UAAe9T,EAAAtT,EAASiN,UAAA,CAAYqG,EAAAtT,EAASi L,KAAOqI,EAAAtT,EAASkN,OAASoG,EAAAtT,EAASikB,OAAAzQ,WAC/Ejb,MAAW+a,EAAAtT,EAASmC, QAEFlI,OAAA0mL,EAAA,EAAA1mL,CAAO,SAAA0E,EAAA+b,GACzB,IAAA5Y,EAAA4Y,EAAA5Y,KACA 2iL,EAAA/pK,EAAA+S,WACAiwJ,EAAA+G,EAAA/G,cAEApF,GAAAF,EADAqM,EAAArM,cACAz5K,GAC A+lL,EAAArjL,EAAAi3K,EAAA,WAAAx2K,GACAi/K,OAAA5iL,IAAAumL,IAAAhH,GAAAr8K,EAAAq8K, EAAA57K,GACAjI,EAAAwH,EAAAi3K,EAAA,UAAAx2K,GACA66K,EAAAt7K,EAAAi3K,EAAA,cACA+J,E AxQA,SAAA1N,EAAA7yK,GACA,IAAA+G,EAAgButK,EAAA,EAAK/0K,MAAAszK,EAAA7yK,GAGrB,OAA A+G,KAAAhJ,OAAAgJ,EAAAhJ,OAAAgJ,EAoQA87K,CAAAtjL,EAAAi3K,EAAA,cAAAx2K,GACAwgL,EAl QA,SAAAzN,EAAA/yK,GACA,IAAA0zB,EAAAn0B,EAAAwzK,EAAA/yK,GAGA,OAAA0zB,KAAA11B,SAA A01B,EAAA11B,SAAA01B,EA8PAovJ,CAAAvjL,EAAAi3K,EAAA,gBAAAx2K,GACAwzK,EAAA/zK,EAAA1 H,EAAAknL,GACA,OACAoB,WAAA9gL,EAAAi3K,EAAA,eAAAx2K,GACAq+K,gBAAA9+K,EAAAi3K,EA AA,qBAAAx2K,EACAs+K,OAAA9K,EACAA,WACA32K,MAAA0C,EAAAi3K,EAAA,UAAAx2K,GACA41K, YAAAr2K,EAAAi3K,EAAA,gBAAAx2K,GACAo7K,aAAA77K,EAAAi3K,EAAA,gBACAqE,aACA0F,YACAC, cACAvB,UACAlnL,QACA+0C,OAAAl0B,EAAA7gB,aAGGsE,SAAA,CACH4Y,SAAA,GAEA49E,CAAAsvF,Y CpZA9rJ,EAAA,SAAA0sJ,EAAAC,EAAAC,EAAA5iL,EAAAvC,EAAAy4B,GAEA,GAAAA,EAMA,OAAAwsJ, IAAAC,GAYeE,EARG,SAAAjtL,EAAAwR,EAAAlD,GAClB,IAAA4+K,EAAmBhrL,OAAAmG,EAAA,EAAAn G,CAAYlC,EAAAQ,MAAAgR,EAAA4uB,GAE/B+sJ,EAAmBjrL,OAAAmG,EAAA,EAAAnG,CAAYlC,EAAA4 G,MAAA0H,EAAA8xB,GAE/B,OAAA8sJ,IAAAC,WCnBIC,EAAQlrL,OAAAgF,QAAA,SAAA3G,GACZ,QAA

AE,EAAA,EAAiBA,EAAAuB,UAAAtB,OAAsBD,IAAA,CACvC,IAAAwB,EAAAD,UAAAvB,GAEA,QAAAM, KAAAkB,EACAC,OAAAhB,UAAAiB,eAAAb,KAAAW,EAAAlB,KACAR,EAAAQ,GAAAkB,EAAAlB,IAKA, OAAAR,GAGI8sL,EAAY,WAChB,SAAA/sL,EAAAC,EAAAC,GACA,QAAAC,EAAA,EAAmBA,EAAAD,EAA AE,OAAkBD,IAAA,CACrC,IAAAE,EAAAH,EAAAC,GACAE,EAAAC,WAAAD,EAAAC,aAAA,EACAD,EAA AE,cAAA,EACA,UAAAF,MAAAG,UAAA,GACAoB,OAAA4C,eAAAvE,EAAAI,EAAAI,IAAAJ,IAIA,gBAAA V,EAAAe,EAAAC,GAGA,OAFAD,GAAAV,EAAAL,EAAAiB,UAAAF,GACAC,GAAAX,EAAAL,EAAAgB,G ACAhB,GAdgB,GAyDhB,IA8IeqtL,EA9IA,SAAApkL,GACf,IAAAgjL,EAAuBD,EAAoB/iL,GAC3CK,EAAAL, EAAAK,MAEAgkL,EAAA,SAAApxK,GAGA,SAAAoxK,EAAA/sL,EAAA6b,IA9CA,SAAwBrc,EAAAC,GACx B,KAAAD,aAAAC,GACA,UAAAC,UAAA,qCA6CMstL,CAAeloL,KAAAioL,GAErB,IAAAjxK,EA3CA,SAAm Cjb,EAAAC,GACnC,IAAAD,EACA,UAAAE,eAAA,6DAGA,OAAAD,GAAA,kBAAAA,GAAA,oBAAAA,EAA AD,EAAAC,EAsCkBmsL,CAA0BnoL,MAAAioL,EAAAxrL,WAAAG,OAAAiK,eAAAohL,IAAAjsL,KAAAgE, KAAA9E,EAAA6b,IAoB5C,GAlBAC,EAAAkpK,QAAA,SAAA3kK,GACA,OAAAvE,EAAAuE,OAGAvE,EAA AivK,UAAA,SAAAxhL,EAAAjI,GACA,IAAAypL,EAAAjvK,EAAA9b,MAAA+qL,UAEA,IAAAA,EACA,OAA AzpL,EAGA,IAAA4rL,EAAApxK,EAAAD,QAAAqZ,WAAA4tJ,YAIA,OAAAiI,EAAAzpL,EAFAwa,EAAAxa, MACAyH,EAAAmkL,EAAA3jL,EAAAjI,GACA4rL,KAGArxK,EAAAqZ,WACA,UAAA9sB,MAAA,+DAGA,O AAA0T,EAiFA,OA5IA,SAAkB3a,EAAAC,GAClB,uBAAAA,GAAA,OAAAA,EACA,UAAA1B,UAAA,kEAAA0 B,GAGAD,EAAAT,UAAAgB,OAAAuD,OAAA7D,KAAAV,UAAA,CACAW,YAAA,CACAC,MAAAH,EACAf, YAAA,EACAE,UAAA,EACAD,cAAA,KAGAe,IAAAM,OAAA6P,eAAA7P,OAAA6P,eAAApQ,EAAAC,GAAA D,EAAAI,UAAAH,GAiBI+rL,CAASJ,EA+GT9wK,EAAA,WA/EA4wK,EAAYE,EAAA,EAChBxsL,IAAA,oBAC Ae,MAAA,WACA,IAAAuoB,EAAA/kB,KAEAA,KAAA+W,QAAAqZ,WAAAwnD,SAAA53E,KAAAyE,KAAA ,mBACA,OAAAsgB,EAAA7pB,MAAA6lL,UACS,WACT,OAAAh8J,EAAA7pB,MAAA+0E,SAGK,CACLx0E,I AAA,wBACAe,MAAA,SAAA0P,EAAAlD,GACA,OAAe2+K,EAAc3nL,KAAAkM,EAAAlD,KAExB,CACLvN,I AAA,4BACAe,MAAA,SAAA0P,EAAAupC,GACA,IAAA6yI,EAAsB1rL,OAAA2rL,EAAA,EAAA3rL,CAAUoD, KAAA+W,QAAA/W,KAAA9E,MAAAuJ,MAChC+jL,EAAsB5rL,OAAA2rL,EAAA,EAAA3rL,CAAU64C,EAA AvpC,EAAAzH,MAEhC6jL,IAAAE,GACSzP,EAAA,EAAK70K,UAAAlE,KAAA9E,MAAA6lL,SAAA70K,EAA A60K,WAAwDhI,EAAA,EAAK70K,UAAAlE,KAAA9E,MAAA+0E,KAAA/jE,EAAA+jE,QAE3EjwE,KAAA+ W,QAAAqZ,WAAAynD,WAAAywG,GAGAtoL,KAAA+W,QAAAqZ,WAAAwnD,SAAA4wG,EAAA,mBACA, OAAAt8K,EAAA60K,UACW,WACX,OAAA70K,EAAA+jE,UAIK,CACLx0E,IAAA,uBACAe,MAAA,WACAw D,KAAA+W,QAAAqZ,WAAAynD,WAAA73E,KAAAyE,QAEK,CACLhJ,IAAA,uBACAe,MAAA,WAEA,OAD Qsd,IAAS9Z,KAAA9E,MAAAwe,QAAA,0FACjB1Z,KAAAub,IAAAvb,KAAAub,IAAAF,qBAAAotK,4BAAA3 nL,IAEK,CACLrF,IAAA,SACAe,MAAA,WACA,OAAeI,OAAAua,EAAA,cAAAva,CAAagqL,EAAiBkB,EAAQ, GAAG9nL,KAAA9E,MAAA,CACxDuJ,KAAAzE,KAAAyE,KACAwhL,UAAAjmL,KAAAimL,UACA71J,WAA ApwB,KAAA+W,QAAAqZ,WACA7U,IAAAvb,KAAAkgL,aAGK,CACLzkL,IAAA,OACA6c,IAAA,WACA,OA Ae1b,OAAA2rL,EAAA,EAAA3rL,CAAUoD,KAAA+W,QAAA/W,KAAA9E,MAAAuJ,QAEpB,CACLhJ,IAAA, QACA6c,IAAA,WACA,OAAAtY,KAAAi4K,WAEK,CACLx8K,IAAA,WACA6c,IAAA,WACA,SAAAtY,KAAA ub,MAAAvb,KAAAub,IAAAF,qBAAA4iK,gBAEK,CACLxiL,IAAA,QACA6c,IAAA,WACA,OAAAtY,KAAAub ,KAAAvb,KAAAub,IAAAF,qBAAAirE,eAIA2hG,EA/GA,GAuIA,OArBAA,EAAA3wK,UAAA,CACA7S,KAAU wR,EAAAtT,EAASkN,OAAAsG,WACnB4T,UAAe9T,EAAAtT,EAASiN,UAAA,CAAYqG,EAAAtT,EAASiL,K AAOqI,EAAAtT,EAASkN,OAASoG,EAAAtT,EAASikB,OAAAzQ,WAC/EvH,OAAYqH,EAAAtT,EAASiL,KAC rBq4K,UAAehwK,EAAAtT,EAASiL,KACxB6U,OAAYxM,EAAAtT,EAASiL,KACrBgoC,SAAc3/B,EAAAtT,E AASiL,KACvBmV,QAAa9M,EAAAtT,EAASiL,KACtBg2J,YAAiB3tJ,EAAAtT,EAASiL,KAC1Bm3K,OAAY9u K,EAAAtT,EAASiL,KACrByiC,MAAWp6B,EAAAtT,EAASiL,KACpB1S,MAAW+a,EAAAtT,EAASmC,OACp Bi8K,SAAc9qK,EAAAtT,EAASiN,UAAA,CAAYqG,EAAAtT,EAASiL,KAAOqI,EAAAtT,EAASmzH,QAAS7/G ,EAAAtT,EAASiL,QAC9EqiE,KAAUh6D,EAAAtT,EAASiN,UAAA,CAAYqG,EAAAtT,EAASiL,KAAOqI,EAA AtT,EAASmzH,QAAS7/G,EAAAtT,EAASiL,QAC1E8L,QAAazD,EAAAtT,EAASkzH,KACtB6sD,eAAoBzsK,E AAAtT,EAASmzH,QAAS7/G,EAAAtT,EAASkN,SAE/Co4K,EAAAruK,aAAA,CACAwW,WAAgBna,EAAAtT,E AASmC,QAEvBlI,OAAA+nL,EAAA,EAAA/nL,CAAQqrL,GACVA,GChNe9qL,EAAA,EAAA6qL,EAAYjP,EA AA,8GCF3Bp3K,EAAA/E,OAAAgF,QAAA,SAAA3G,GACA,QAAAE,EAAA,EAAiBA,EAAAuB,UAAAtB,OA

AsBD,IAAA,CACvC,IAAAwB,EAAAD,UAAAvB,GAEA,QAAAM,KAAAkB,EACAC,OAAAhB,UAAAiB,eAA Ab,KAAAW,EAAAlB,KACAR,EAAAQ,GAAAkB,EAAAlB,IAKA,OAAAR,GAeA,IAwFeytL,EAxFf,SAAAzhL, EAAAxC,EAAA2tH,EAAAjiG,EAAAm2D,EAAAn+E,GACA,IAAAnE,EAAAiD,EAAAjD,MAEAwwK,EAAArs K,EAAAqsK,YACAE,EAAAvsK,EAAAusK,UACAC,EAAAxsK,EAAAwsK,SACAC,EAAAzsK,EAAAysK,UAC AC,EAAA1sK,EAAA0sK,YACAC,EAAA3sK,EAAA2sK,eACAC,EAAA5sK,EAAA4sK,WACAC,EAAA7sK,EA AA6sK,YACAC,EAAA9sK,EAAA8sK,UACAG,EAAAjtK,EAAAitK,aACA0P,EAAA38K,EAAA28K,WACA/B, EAAA56K,EAAA46K,MACA3nL,EAAA+M,EAAA/M,OACA68K,EAAA9vK,EAAA8vK,SACAoC,EAAAlyK,E AAAkyK,YAEAwF,GADA13K,EAAA7G,MACA6G,EAAA03K,cACAP,EAAAn3K,EAAAm3K,WACA0F,EAA A78K,EAAA68K,UACAC,EAAA98K,EAAA88K,YACAzoL,EAAA2L,EAAA3L,MACAtB,EAAAiN,EAAAjN,M ACAkI,EArCA,SAAAvI,EAAAmC,GACA,IAAA/B,EAAA,GAEA,QAAAE,KAAAN,EACAmC,EAAAC,QAAA9 B,IAAA,GACAyB,OAAAhB,UAAAiB,eAAAb,KAAAnB,EAAAM,KACAF,EAAAE,GAAAN,EAAAM,IAGA,O AAAF,EA4BA8sB,CAAA5f,EAAA,8QAEAqD,EAAAw5K,GAAAF,GAAAzK,EACAliJ,EAAA8sJ,EACA0D,EA AAx4J,EAAA1rB,EAAA2J,QAAA+hB,EAAA,QAAA1rB,EAEAmkL,EAAAjnL,EAAA,CACA8zK,OAAA,CAC AoT,eAAA,EACAzkL,QAAA,SAAAE,GACA,OAAA9H,GAAA,IAAA4H,QAAA,SAAA2sC,EAAAnwC,GACA, OAAA0D,EAAAqkL,EAAA,IAAA/nL,EAAA,IAAAA,EAAAgoL,EAAAnT,WAGAn9J,IAAAguE,EACAwiG,OA AA,WACA,OAAAtsL,GAEAuW,OAAAyhK,EACAp5K,SACAoJ,IAAA,SAAAF,GACA,OAAA9H,GAAA,IAAA gI,IAAA,SAAAusC,EAAAnwC,GACA,OAAA0D,EAAAqkL,EAAA,IAAA/nL,EAAA,IAAAA,EAAAgoL,EAAA nT,WAGA0O,KAAAzP,EACAjwK,OACAoqB,IAAA,WAEA,OADA8lJ,IACA3wK,EAAAxH,EAAA+G,OAAAnI ,EAAA,KAEAiK,KAAAuvK,EACA3qK,OAAA,SAAA3F,EAAAo/K,GACA,OAAAlnL,GAAA,IAAAyN,OAAA, SAAA0mC,EAAAI,EAAAnwC,GACA,OAAA0D,EAAAqsC,EAAAg4I,EAAA,IAAA/nL,EAAA,IAAAA,EAAAg oL,EAAAnT,SACSiO,IAETU,OAAAvP,EACAwP,UAAAvP,EACA9iK,MAAA,WAEA,OADA+iK,IACA/wK,EA AAxH,EAAA,MAEAyE,OAAA+zK,EACAsP,KAAArP,EACAnlG,QAAAslG,GAEAn9I,KAAA,CACA8qJ,QAC Av3K,QACA4mH,OACAj6F,UACA6qJ,UAAAx3K,EACAysK,WACAqH,aACAO,eACA9F,OAAAvuK,IAEGtQ, EAAAkI,GAEH,OAAAwlL,WC7GAt8K,EAAA,WACA,SAAAtR,EAAAC,EAAAC,GACA,QAAAC,EAAA,EAA mBA,EAAAD,EAAAE,OAAkBD,IAAA,CACrC,IAAAE,EAAAH,EAAAC,GACAE,EAAAC,WAAAD,EAAAC,a AAA,EACAD,EAAAE,cAAA,EACA,UAAAF,MAAAG,UAAA,GACAoB,OAAA4C,eAAAvE,EAAAI,EAAAI,IA AAJ,IAIA,gBAAAV,EAAAe,EAAAC,GAGA,OAFAD,GAAAV,EAAAL,EAAAiB,UAAAF,GACAC,GAAAX,E AAAL,EAAAgB,GACAhB,GAdA,GAoCA,SAAAiS,EAAA7Q,EAAAC,GACA,IAAAD,EACA,UAAAE,eAAA,6 DAGA,OAAAD,GAAA,kBAAAA,GAAA,oBAAAA,EAAAD,EAAAC,EAyBA,IAAAwgL,EAAA,uBAiMeuM,E A/Lc,SAAAnlL,GAC7B,IAAAM,EAAAN,EAAAM,UACAF,EAAAJ,EAAAI,MACAU,EAAAd,EAAAc,KAgBAs kL,EAAA,SAAA7mJ,GAGA,SAAA6mJ,IACA,IAAA7gL,EAEAwX,EAAA3I,GA/DA,SAAAtc,EAAAC,GACA,K AAAD,aAAAC,GACA,UAAAC,UAAA,qCA+DAwR,CAAApM,KAAAgpL,GAEA,QAAA7lL,EAAAzG,UAAAt B,OAAA2T,EAAAzO,MAAA6C,GAAAE,EAAA,EAAqEA,EAAAF,EAAaE,IAClF0L,EAAA1L,GAAA3G,UAA A2G,GAGA,OAAAsc,EAAA3I,EAAApK,EAAA5M,MAAAmI,EAAA6gL,EAAAvsL,WAAAG,OAAAiK,eAAA miL,IAAAhtL,KAAAyH,MAAA0E,EAAA,CAAAnI,MAAAgB,OAAA+N,KAAAiI,EAAAkpK,QAAA,SAAA3kK ,GACAvE,EAAAuE,OACOvE,EAAAsvE,SAAA,SAAA1lF,GACP,OAAAoW,EAAA9b,MAAAsB,OAAAwH,EA AAgT,EAAA9b,MAAAsB,MAAA+G,OAAA3C,KACOgM,EAAAoK,EAAA2I,GAkFP,OA/IA,SAAAtjB,EAAAC ,GACA,uBAAAA,GAAA,OAAAA,EACA,UAAA1B,UAAA,kEAAA0B,GAGAD,EAAAT,UAAAgB,OAAAuD,O AAA7D,KAAAV,UAAA,CACAW,YAAA,CACAC,MAAAH,EACAf,YAAA,EACAE,UAAA,EACAD,cAAA,KA GAe,IAAAM,OAAA6P,eAAA7P,OAAA6P,eAAApQ,EAAAC,GAAAD,EAAAI,UAAAH,GA+BA0Q,CAAAg8K, EAoGI7xK,EAAA,WAhFJ7K,EAAA08K,EAAA,EACAvtL,IAAA,wBACAe,MAAA,SAAA0P,GACA,IAAA6Y,E AAA/kB,KAGAipL,EAAAjpL,KAAA9E,MAAAsB,MACA0sL,EAAAh9K,EAAA1P,MAEA,GAAAysL,GAAAC, EAAA,CACA,IAAAC,EAAAD,EAAAhmD,MAAA,SAAA11G,GACA,OAAAy7J,EAAAhsL,QAAAuwB,KAEA4 7J,EAAAF,EAAAvkL,KAAA,SAAA6oB,EAAA5sB,GACA,OAAA4sB,IAAAy7J,EAAAroL,KAGA,GAAAqoL,E AAA7tL,SAAA8tL,EAAA9tL,QAAA+tL,GAAAC,GAAAl9K,EAAAm9K,uBAAAJ,EAAAtkL,KAAA,SAAA6oB ,EAAA5sB,GACA,OAAAsD,EAAAspB,EAAA07J,EAAAtoL,MAEA,SAIA,IAAAqmL,EAAArqL,OAAAI,KAA AkP,GACAg7K,EAAAtqL,OAAAI,KAAAgD,KAAA9E,OAGA,SAAA8E,KAAA9E,MAAAmc,UAAAnL,EAAA mL,UAAA4vK,EAAA7rL,SAAA8rL,EAAA9rL,QAAA6rL,EAAAtiL,KAAA,SAAA0kB,GAKA,QAAAmzJ,EAA

Av/K,QAAAosB,KAAAnlB,EAAA6gB,EAAA7pB,MAAAmuB,GAAAnd,EAAAmd,SAGK,CACL5tB,IAAA,uB ACAe,MAAA,WACA,OAAAwD,KAAAub,MAEK,CACL9f,IAAA,SACAe,MAAA,WACA,IAAA0mB,EAAAljB, KAAA9E,MACA6uB,EAAA7G,EAAA6G,UACArQ,EAAAwJ,EAAAxJ,QACAjV,EAAAye,EAAAze,KACA2rB, EAAAlN,EAAAkN,WAIAhtB,GAHA8f,EAAA69J,SACA79J,EAAA+sD,KACA/sD,EAAAmmK,sBA7IA,SAAiC xuL,EAAAmC,GACjC,IAAA/B,EAAA,GAEA,QAAAE,KAAAN,EACAmC,EAAAC,QAAA9B,IAAA,GACAyB, OAAAhB,UAAAiB,eAAAb,KAAAnB,EAAAM,KACAF,EAAAE,GAAAN,EAAAM,IAGA,OAAAF,EAqImBquL ,CAAwBpmK,EAAA,wFAE3ChoB,EAAoBwtL,EAAqB9kL,EAAAa,EAAA2rB,EAAAgiG,KAAAhiG,EAAAD,c AAAnwB,KAAAsmF,SAAAljF,GAMzC,OAJAsW,IACAxe,EAAAqgB,IAAAvb,KAAAkgL,SAGe/oK,EAAA,cA AmB4S,EAAA7uB,KAE7B,CACLO,IAAA,QACA6c,IAAA,WACA,OAAAtY,KAAA9E,MAAA6nL,QAEK,CAC LtnL,IAAA,WACA6c,IAAA,WACA,OAAAtY,KAAA9E,MAAA+8K,WAEK,CACLx8K,IAAA,QACA6c,IAAA, WACA,OAAAtY,KAAA9E,MAAAsB,UAIAwsL,EApGA,GAyKA,OAlEAA,EAAA1xK,UAAA,CACAyS,UAAe9 T,EAAAtT,EAASiN,UAAA,CAAYqG,EAAAtT,EAASiL,KAAOqI,EAAAtT,EAASkN,OAASoG,EAAAtT,EAASi kB,OAAAzQ,WAC/Ejb,MAAW+a,EAAAtT,EAASmC,OACpBukL,sBAA2BpzK,EAAAtT,EAASkzH,MAEpCmz D,EAAA/hK,aAAA,CACAoiK,uBAAA,GAEAL,EAAApvK,aAAA,CACAwW,WAAgBna,EAAAtT,EAASmC,Q AEPlI,OAAA0mL,EAAA,EAAA1mL,CAAO,SAAA0E,EAAA+b,GACzB,IAAA5Y,EAAA4Y,EAAA5Y,KACA2i L,EAAA/pK,EAAA+S,WACAiwJ,EAAA+G,EAAA/G,cAEApF,GAAAF,EADAqM,EAAArM,cACAz5K,GACAo iL,EAAA1/K,EAAAi3K,EAAA,WAAAx2K,IAAA47K,GAAAr8K,EAAAq8K,EAAA57K,GACAjI,EAAAwH,EA AAi3K,EAAA,UAAAx2K,GACA66K,EAAAt7K,EAAAi3K,EAAA,cACA+J,EAzIA,SAAA1N,EAAA7yK,GAIA, OAAWs0K,EAAA,EAAK/0K,MAAAszK,EAAA7yK,EAAA,WAqIhB6iL,CAAAtjL,EAAAi3K,EAAA,cAAAx2K ,GACAwgL,EAnIA,SAAAzN,EAAA/yK,GAIA,OAAAT,EAAAwzK,EAAA/yK,EAAA,aA+HA8iL,CAAAvjL,EA AAi3K,EAAA,gBAAAx2K,GACAwzK,EAAA/zK,EAAA1H,EAAAknL,GACA,OACAoB,WAAA9gL,EAAAi3K, EAAA,eAAAx2K,EAAA,WACAs+K,OAAA9K,EACAA,WACA32K,MAAA0C,EAAAi3K,EAAA,UAAAx2K,G ACA41K,YAAAr2K,EAAAi3K,EAAA,gBAAAx2K,EAAA,WACAo7K,aAAA77K,EAAAi3K,EAAA,gBACAqE, aACA0F,YACAC,cACAzoL,QACApB,OAAAsJ,EAAAlI,KAEG,SAAAqL,EAAAwV,GACH,IAAA5Y,EAAA4Y, EAAA5Y,KACA2rB,EAAA/S,EAAA+S,WACAokJ,EAAApkJ,EAAAokJ,YACAE,EAAAtkJ,EAAAskJ,UACAC, EAAAvkJ,EAAAukJ,SACAC,EAAAxkJ,EAAAwkJ,UACAC,EAAAzkJ,EAAAykJ,YACAC,EAAA1kJ,EAAA0kJ, eACAC,EAAA3kJ,EAAA2kJ,WACAC,EAAA5kJ,EAAA4kJ,YACAC,EAAA7kJ,EAAA6kJ,UACAG,EAAAhlJ,E AAAglJ,aACA,OAAWx4K,OAAAknL,EAAA,EAAAlnL,CAAU,CACrB43K,cACAE,YACAC,WACAC,YACAC, cACAC,iBACAC,aACAC,cACAC,YACAG,gBACK,SAAA/rK,GACL,OAAazM,OAAA4gB,EAAA,EAAA5gB,C AAkByM,EAAAoR,KAAA,KAAAhW,GAAAoD,WAE5B/G,EAAA,CACH4Y,SAAA,GAEA49E,CAAA0xF,YCl QIO,EAAQ3sL,OAAAgF,QAAA,SAAA3G,GACZ,QAAAE,EAAA,EAAiBA,EAAAuB,UAAAtB,OAAsBD,IAAA ,CACvC,IAAAwB,EAAAD,UAAAvB,GAEA,QAAAM,KAAAkB,EACAC,OAAAhB,UAAAiB,eAAAb,KAAAW, EAAAlB,KACAR,EAAAQ,GAAAkB,EAAAlB,IAKA,OAAAR,GAGIuuL,EAAY,WAChB,SAAAxuL,EAAAC,E AAAC,GACA,QAAAC,EAAA,EAAmBA,EAAAD,EAAAE,OAAkBD,IAAA,CACrC,IAAAE,EAAAH,EAAAC,G ACAE,EAAAC,WAAAD,EAAAC,aAAA,EACAD,EAAAE,cAAA,EACA,UAAAF,MAAAG,UAAA,GACAoB,O AAA4C,eAAAvE,EAAAI,EAAAI,IAAAJ,IAIA,gBAAAV,EAAAe,EAAAC,GAGA,OAFAD,GAAAV,EAAAL,E AAAiB,UAAAF,GACAC,GAAAX,EAAAL,EAAAgB,GACAhB,GAdgB,GAgDhB,SAAAG,EAAAD,EAAAY,EA AAe,GAYA,OAXAf,KAAAZ,EACA+B,OAAA4C,eAAA3E,EAAAY,EAAA,CACAe,QACAlB,YAAA,EACAC,c AAA,EACAC,UAAA,IAGAX,EAAAY,GAAAe,EAGA3B,EAUA,IAIA4uL,EAAA,SAAApmI,EAAA5nD,GACA, OAAA4nD,GAAA,WAGA,IAFA,IANA7mD,EAMAq8K,GANAr8K,EAMA6mD,EALA/iD,MAAAC,QAAA/D,K AAA,CAAAA,IAOArB,EAAA,EAAmBA,EAAA09K,EAAAz9K,OAAuBD,IAAA,CAC1C,IAAAuG,EAAAm3K, EAAA19K,GAAAsI,MAAAo1K,EAAAn8K,WAEA,GAAAgF,EACA,OAAA5G,EAAA,GAAiCW,EAAAiG,MAi HlBgoL,EA3GK,SAAA9lL,GACpB,IAAAolL,EAA4BD,EAAyBnlL,GAErD+lL,EAAA,SAAA9yK,GAGA,SAAA 8yK,EAAAzuL,EAAA6b,IA5EA,SAAwBrc,EAAAC,GACxB,KAAAD,aAAAC,GACA,UAAAC,UAAA,qCA2EM gvL,CAAe5pL,KAAA2pL,GAErB,IAAA3yK,EAzEA,SAAmCjb,EAAAC,GACnC,IAAAD,EACA,UAAAE,eAAA ,6DAGA,OAAAD,GAAA,kBAAAA,GAAA,oBAAAA,EAAAD,EAAAC,EAoEkB6tL,CAA0B7pL,MAAA2pL,EA AAltL,WAAAG,OAAAiK,eAAA8iL,IAAA3tL,KAAAgE,KAAA9E,EAAA6b,IAM5C,GAJAC,EAAAkpK,QAAA, SAAA3kK,GACAvE,EAAAuE,QAGAxE,EAAAqZ,WACA,UAAA9sB,MAAA,oEAGA,OAAA0T,EAsEA,OAjJA

,SAAkB3a,EAAAC,GAClB,uBAAAA,GAAA,OAAAA,EACA,UAAA1B,UAAA,kEAAA0B,GAGAD,EAAAT,U AAAgB,OAAAuD,OAAA7D,KAAAV,UAAA,CACAW,YAAA,CACAC,MAAAH,EACAf,YAAA,EACAE,UAA A,EACAD,cAAA,KAGAe,IAAAM,OAAA6P,eAAA7P,OAAA6P,eAAApQ,EAAAC,GAAAD,EAAAI,UAAAH,G A+CIwtL,CAASH,EAsFTxyK,EAAA,WApEAqyK,EAAYG,EAAA,EAChBluL,IAAA,oBACAe,MAAA,WACA,I AAAuoB,EAAA/kB,KAEAA,KAAA+W,QAAAqZ,WAAAwnD,SAAA53E,KAAAyE,KAAA,wBACA,OAAAglL, EAAA1kK,EAAA7pB,MAAA6lL,SAAA,WACS,WACT,OAAA0I,EAAA1kK,EAAA7pB,MAAA+0E,KAAA,gB AGK,CACLx0E,IAAA,4BACAe,MAAA,SAAA0P,EAAAupC,GACA,IAAA6yI,EAAsB1rL,OAAA2rL,EAAA,EA AA3rL,CAAUoD,KAAA+W,QAAA/W,KAAA9E,MAAAuJ,MAChC+jL,EAAsB5rL,OAAA2rL,EAAA,EAAA3rL ,CAAU64C,EAAAvpC,EAAAzH,MAEhC6jL,IAAAE,IAEAxoL,KAAA+W,QAAAqZ,WAAAynD,WAAAywG,G AGAtoL,KAAA+W,QAAAqZ,WAAAwnD,SAAA4wG,EAAA,iBAGK,CACL/sL,IAAA,uBACAe,MAAA,WACA wD,KAAA+W,QAAAqZ,WAAAynD,WAAA73E,KAAAyE,QAEK,CACLhJ,IAAA,uBACAe,MAAA,WAEA,OA DQsd,IAAS9Z,KAAA9E,MAAAwe,QAAA,+FACjB1Z,KAAAub,KAAAvb,KAAAub,IAAAF,qBAAAotK,yBAE K,CACLhtL,IAAA,SACAe,MAAA,WACA,OAAeI,OAAAua,EAAA,cAAAva,CAAaosL,EAAsBO,EAAQ,GAAG vpL,KAAA9E,MAAA,CAC7DuJ,KAAAzE,KAAAyE,KACA2rB,WAAApwB,KAAA+W,QAAAqZ,WACA7U,IA AAvb,KAAAkgL,aAGK,CACLzkL,IAAA,OACA6c,IAAA,WACA,OAAe1b,OAAA2rL,EAAA,EAAA3rL,CAAU oD,KAAA+W,QAAA/W,KAAA9E,MAAAuJ,QAEpB,CACLhJ,IAAA,QACA6c,IAAA,WACA,OAAAtY,KAAAu b,KAAAvb,KAAAub,IAAAF,qBAAA0nK,QAEK,CACLtnL,IAAA,WACA6c,IAAA,WACA,SAAAtY,KAAAub, MAAAvb,KAAAub,IAAAF,qBAAA48J,YAEK,CACLx8K,IAAA,QACA6c,IAAA,WACA,OAAAtY,KAAAub,IA AAvb,KAAAub,IAAAF,qBAAA7e,WAAAsE,MAIA6oL,EAtFA,GAqGA,OAZAA,EAAAryK,UAAA,CACA7S,K AAUwR,EAAAtT,EAASkN,OAAAsG,WACnB4T,UAAe9T,EAAAtT,EAASiN,UAAA,CAAYqG,EAAAtT,EAAS iL,KAAOqI,EAAAtT,EAASkN,OAASoG,EAAAtT,EAASikB,OAAAzQ,WAC/Ejb,MAAW+a,EAAAtT,EAASmC ,OACpBi8K,SAAc9qK,EAAAtT,EAASiN,UAAA,CAAYqG,EAAAtT,EAASiL,KAAOqI,EAAAtT,EAASmzH,QA AS7/G,EAAAtT,EAASiL,QAC9EqiE,KAAUh6D,EAAAtT,EAASiN,UAAA,CAAYqG,EAAAtT,EAASiL,KAAOq I,EAAAtT,EAASmzH,QAAS7/G,EAAAtT,EAASiL,QAC1E8L,QAAazD,EAAAtT,EAASkzH,MAEtB8zD,EAAA/ vK,aAAA,CACAwW,WAAgBna,EAAAtT,EAASmC,QAEvBlI,OAAA+nL,EAAA,EAAA/nL,CAAQ+sL,GACVA, GC5MexsL,EAAA,EAAAusL,EAAiB3Q,EAAA,qDCoDjB,IAAAgR,EApDf,SAAAnmL,GACA,IAAAomL,EAAA ,SAAApmL,GACA,gBAAAtC,EAAAE,GACA,YAAAV,IAAA8C,EAAAI,MAAA1C,EAAAE,KAIA0C,EAAAN, EAAAM,UACAJ,EAAAF,EAAAE,MACAE,EAAAJ,EAAAI,MACAG,EAAAP,EAAAO,SACAF,EAAAL,EAAA K,MACA,kBACA,IAAAgmL,EAAAvtL,UAAAtB,OAAA,QAAA0F,IAAApE,UAAA,GAAAA,UAAA,GAAAstL, EAmCA,OAjCA,SAAAE,EAAA5oL,EAAAE,GACA,SAAAA,IAAApG,OAAA,IAEA,IAAA+uL,EAAyBvtL,OA AA6E,EAAA,EAAA7E,CAAO4E,GAIhC,OAFA2oL,EAAAt7J,MACA7qB,EAAA1C,EAAA6oL,EAAA7jL,KAA A,MACArC,EAAA3C,EAAAE,GAAAF,EAGA,IAAAI,EAAAJ,EAEA2oL,EAAArmL,EAAAqmL,CAAA3oL,EA AAE,KACAE,EAAAyC,EAAA7C,EAAAE,IAGA,IAAA4oL,EAAA5oL,EAAA6oL,YAAA,KAEA,GAAAD,EAA A,GACA,IAAAE,EAAA9oL,EAAA4E,UAAA,EAAAgkL,GAEA,SAAAE,IAAAlvL,OAAA,IACA,IAAAmvL,EA AAvmL,EAAAtC,EAAA4oL,GAEA,GAAApmL,EAAAqmL,EAAAzmL,GACA,OAAAomL,EAAAxoL,EAAA4o L,IAKA,OAAA5oL,aC/CA,SAAA5G,EAAAD,EAAAY,EAAAe,GAYA,OAXAf,KAAAZ,EACA+B,OAAA4C,eA AA3E,EAAAY,EAAA,CACAe,QACAlB,YAAA,EACAC,cAAA,EACAC,UAAA,IAGAX,EAAAY,GAAAe,EAG A3B,EAGA,SAAAktB,EAAAltB,EAAAmC,GACA,IAAA/B,EAAA,GAEA,QAAAE,KAAAN,EACAmC,EAAAC ,QAAA9B,IAAA,GACAyB,OAAAhB,UAAAiB,eAAAb,KAAAnB,EAAAM,KACAF,EAAAE,GAAAN,EAAAM, IAGA,OAAAF,EAOA,IAAIuvL,EAAY,SAAAriL,GAChB,IAAAnE,EAAAmE,EAAAnE,MACA,gBAAA1C,EAA AE,GACA,IAAAipL,EAAA,KAEAjpL,EAAAkpL,WAAA,YACAD,EAAAjpL,EAAA4M,QAAA,qBAGA,IAAAu 8K,GAAAF,QAAA3pL,IAAAkD,EAAA1C,EAAAmpL,GACA,YAAA3pL,IAAAkD,EAAA1C,EAAAE,IAAAmp L,IAIIC,EAAiB,SAAA9iL,GACrB,OAAAA,KAAAC,MAAAD,EAAAC,KAAA3M,OAAuDq5K,EAAA,EAAMr5 K,QAAA0M,EAAAC,KAAA3B,UAAA,EAAoCquK,EAAA,EAAMr5K,UAAaq5K,EAAA,GA8pBrG,IAAAoW,E A3pBf,SAAAjnL,GACA,IAAAknL,EAEA5mL,EAAAN,EAAAM,UACAJ,EAAAF,EAAAE,MACAM,EAAAR,E AAAQ,QACAJ,EAAAJ,EAAAI,MACAC,EAAAL,EAAAK,MACAE,EAAAP,EAAAO,SACAI,EAAAX,EAAAW ,OACAvH,EAAA4G,EAAA5G,KACA0H,EAAAd,EAAAc,KACAC,EAAAf,EAAAe,KACA1D,EAAA2C,EAAA3 C,OACAipL,EAA4BH,EAAyBnmL,EAAzBmmL,CAAqCS,GACjEO,EAAiChB,EAA0BhR,EAAA,EAA1BgR,CA

AiCS,GAElEQ,EAAA,SAAA1pL,EAAA7F,EAAA8F,EAAAX,EAAAC,EAAArE,EAAAyuL,GACA,IAAAC,EAA AlnL,EAAA1C,EAAA7F,EAAA,IAAA8F,GACA,OAAA2pL,GAAAD,EAAAhnL,EAAA3C,EAAA7F,EAAA,IA AA8F,EAAAN,EAAAiqL,EAAAtqL,EAAAC,EAAArE,IAAA8E,GAGA6pL,EAAA,SAAA7pL,EAAA7F,EAAA8 F,EAAAX,EAAAC,EAAArE,EAAAyuL,GACA,IAAAzjL,EAAAxD,EAAA1C,EAAA7F,GACAyvL,EAAmBnS,E AAA,EAAK/0K,MAAAwD,EAAAjG,GACxB,OAAA2pL,GAAAD,EAAAhnL,EAAA3C,EAAA7F,EAAiDs9K,E AAA,EAAK90K,MAAAuD,EAAAjG,EAAqBw3K,EAAA,EAAK93K,OAAAiqL,EAAAtqL,EAAAC,EAAArE,K AAA8E,GAGhF8pL,EAAA,iDAEApW,EAAA,SAAA1zK,EAAAC,EAAAX,EAAAC,EAAArE,GACA,IAAAkF,E AAAJ,EACA+pL,EAAA,MAAA7uL,EAAAsH,OAAAhD,EAOA,OANAY,EAAAspL,EAAAtpL,EAAA,SAAAH, EAAAX,EAAAC,EAAArE,GAAA,GACAkF,EAAAspL,EAAAtpL,EAAA,SAAAH,EAAAX,EAAAC,EAAAwqL, GACA3pL,EAAAypL,EAAAzpL,EAAA,aAAAH,EAAAX,EAAAC,OAAAC,GACAY,EAAAypL,EAAAzpL,EA AA,eAAAH,EAAAX,EAAAC,OAAAC,GACAY,EAAAspL,EAAAtpL,EAAA,eAAAH,EAAAX,EAAAC,OAAA C,GACAY,EAAAspL,EAAAtpL,EAAA,cAAAH,EAAAX,EAAAC,OAAAC,IAIAwqL,GAAkCxwL,EAAlCgwL, EAAA,GAAgErW,EAAA,EAAY,SAAAnzK,EAAA2F,GAC5E,IAAAskL,EAAAtkL,EAAAgxB,KACA12B,EAA AgqL,EAAAhqL,MACAX,EAAA2qL,EAAA3qL,MACAkgH,EAAA75G,EAAA65G,QACA,OAAAk0D,EAAA1z K,EAAAC,EAAAX,EAAA,EAAAkgH,KACGhmH,EAAAgwL,EAA+BrW,EAAA,EAAU,SAAAnzK,EAAAsZ,G AC5C,IAAA4wK,EAAA5wK,EAAAqd,KACA12B,EAAAiqL,EAAAjqL,MACAd,EAAA+qL,EAAA/qL,KACAsq F,EAAAygG,EAAAzgG,GACApqF,EAAAqD,EAAA1C,EAAA,UAAAC,GACAnG,EAAAuF,EAAA+D,EAAA/D ,GAAA,EACAe,EAAAJ,EAeA,OAbAlG,GACAgwL,EAAAhnL,QAAA,SAAA3I,GACA,IAAA+F,EAAA/F,EAA A,IAAA8F,EAEA,GAAAyC,EAAAtC,EAAAF,GAAA,CACA,IAAAhF,EAAAwH,EAAAtC,EAAAF,EAAA,IAA Af,EAAA,KACAiB,EAAAuC,EAAAvC,EAAAF,EAAAP,EAAA+C,EAAAtC,EAAAF,GAAAf,EAAA,IAEAiB,E AAAuC,EAAAvC,EAAAF,EAAAP,EAAA+C,EAAAtC,EAAAF,GAAAupF,EAAA,EAAAvuF,OAKAkF,IACG5 G,EAAAgwL,EAA+BrW,EAAA,EAAS,SAAAnzK,EAAAmqL,GAC3C,IAAAlqL,EAAAkqL,EAAAxzJ,KAAA12 B,MACAZ,EAAAqD,EAAA1C,EAAA,UAAAC,GACAnG,EAAAuF,EAAA+D,EAAA/D,GAAA,EACA,OAAAv F,EAAA45K,EAAA1zK,EAAAC,EAAAnG,EAAA,KAAAkG,IACGxG,EAAAgwL,EAA+BrW,EAAA,EAAU,SA AAnzK,EAAAoqL,GAC5C,IAAAnqL,EAAAmqL,EAAAzzJ,KAAA12B,MACAu/G,EAAA4qE,EAAA5qE,QACA ngH,EAAAqD,EAAA1C,EAAA,UAAAC,GACAnG,EAAAuF,EAAA+D,EAAA/D,GAAA,EACA,OAAAq0K,EA AA1zK,EAAAC,EAAAnG,EAAA,EAAA0lH,KACGhmH,EAAAgwL,EAA+BrW,EAAA,EAAY,SAAAnzK,EAA AqqL,GAC9C,IAAAC,EAAAD,EAAA1zJ,KACA12B,EAAAqqL,EAAArqL,MACAX,EAAAgrL,EAAAhrL,MAC A,OAAAo0K,EAAA1zK,EAAAC,EAAAX,EAAA,KACG9F,EAAAgwL,EAA+BrW,EAAA,EAAgB,SAAAnzK,E AAAuqL,GAClD,IAAAtqL,EAAAsqL,EAAA5zJ,KAAA12B,MACAZ,EAAAqD,EAAA1C,EAAA,UAAAC,GAC AnG,EAAAuF,EAAA+D,EAAA/D,GAAA,EACA,OAAAvF,EAAA45K,EAAA1zK,EAAAC,EAAA,EAAAnG,GA AAkG,IACGxG,EAAAgwL,EAA+BrW,EAAA,EAAW,SAAAnzK,EAAAwqL,GAC7C,IAAAvqL,EAAAuqL,EA AA7zJ,KAAA12B,MACA,OAAAyzK,EAAA1zK,EAAAC,EAAA,OACGzG,EAAAgwL,EAA+BrW,EAAA,EAA Y,SAAAnzK,EAAAyqL,GAC9C,IAAAC,EAAAD,EAAA9zJ,KACA12B,EAAAyqL,EAAAzqL,MACAX,EAAAo rL,EAAAprL,MACAC,EAAAmrL,EAAAnrL,UACAigH,EAAAirE,EAAAjrE,QACA,OAAAk0D,EAAA1zK,EAA AC,EAAAX,EAAAC,EAAAigH,KACGhmH,EAAAgwL,EAA+BrW,EAAA,EAAU,SAAAnzK,EAAA2qL,GAC5 C,IAAAC,EAAAD,EAAAh0J,KACA12B,EAAA2qL,EAAA3qL,MACA2zK,EAAAgX,EAAAhX,OACAC,EAAA +W,EAAA/W,OACAzzK,EAAAJ,EAUA,OATA8pL,EAAAhnL,QAAA,SAAA3I,GACA,IAAA0wL,EAAAnoL,E AAAtC,EAAAjG,EAAA,IAAA8F,EAAA,IAAA2zK,EAAA,KACAkX,EAAApoL,EAAAtC,EAAAjG,EAAA,IAA A8F,EAAA,IAAA4zK,EAAA,UAEAr0K,IAAAqrL,QAAArrL,IAAAsrL,IACA1qL,EAAAuC,EAAAvC,EAAAjG, EAAA,IAAA8F,EAAA,IAAA2zK,EAAA,IAAAkX,GACA1qL,EAAAuC,EAAAvC,EAAAjG,EAAA,IAAA8F,EA AA,IAAA4zK,EAAA,IAAAgX,MAGAzqL,IACG5G,EAAAgwL,EAA+BrW,EAAA,EAAa,SAAAnzK,EAAA+qL, GAC/C,IAAA9qL,EAAA8qL,EAAAp0J,KAAA12B,MACAu/G,EAAAurE,EAAAvrE,QACA,OAAAk0D,EAAA1 zK,EAAAC,EAAA,IAAAu/G,KACGhmH,EAAAgwL,EAA+BrW,EAAA,EAAQ,SAAAnzK,EAAAgrL,GAC1C,I AAA/qL,EAAA+qL,EAAAr0J,KAAA12B,MACAu/G,EAAAwrE,EAAAxrE,QACAp/G,EAAAJ,EAKA,OAJAI,E AAAwoL,EAAAxoL,EAAA,eAAAH,GACAG,EAAAwoL,EAAAxoL,EAAA,gBAAAH,GACAG,EAAAuC,EAA AvC,EAAA,UAAAH,EAAA,kBACAG,EAAAuC,EAAAvC,EAAA,UAAAH,EAAAu/G,KAEGhmH,EAAAgwL,E AA+BrW,EAAA,EAAI,SAAAnzK,EAAAirL,GACtC,IAAAC,EAAAD,EAAAt0J,KACA12B,EAAAirL,EAAAjrL,

MACAm6C,EAAA8wI,EAAA9wI,MACAolE,EAAAyrE,EAAAzrE,QACAp/G,EAAAJ,EAoBA,YAjBAR,IAFAk D,EAAAtC,EAAA,WAAAH,IAEA,KAAAu/G,EACAp/G,EAAAwoL,EAAAxoL,EAAA,UAAAH,QACKT,IAAA ggH,IACLp/G,EAAAuC,EAAAvC,EAAA,UAAAH,EAAAu/G,IAGAv/G,IAAAyC,EAAAtC,EAAA,YACAA,EA AAyC,EAAAzC,EAAA,WAGAA,EAAAyC,EAAAzC,EAAA,UAAAH,EAAA,WAEAm6C,IACAh6C,EAAAuC,E AAAvC,EAAA,UAAAH,EAAA,eACAG,EAAAuC,EAAAvC,EAAA,kBAGAA,IACG5G,EAAAgwL,EAA+BrW, EAAA,EAAM,SAAAnzK,EAAAmrL,GACxC,IAAAC,EAAAD,EAAAx0J,KACA12B,EAAAmrL,EAAAnrL,MA CAm6C,EAAAgxI,EAAAhxI,MACA45H,EAAAoX,EAAApX,uBACAx0D,EAAA2rE,EAAA3rE,QACAp/G,EAA AJ,EAsBA,YAnBAR,IAFAkD,EAAAtC,EAAA,WAAAH,IAEA,KAAAu/G,EACAp/G,EAAAwoL,EAAAxoL,EA AA,UAAAH,QACKT,IAAAggH,IACLp/G,EAAAuC,EAAAvC,EAAA,UAAAH,EAAAu/G,IAGAp/G,EAAAwoL, EAAAxoL,EAAA,eAAAH,GAEA+zK,IACA5zK,EAAAwoL,EAAAxoL,EAAA,gBAAAH,IAGAG,EAAAwoL,E AAAxoL,EAAA,UAAAH,EAAA,eAEAm6C,IACAh6C,EAAAuC,EAAAvC,EAAA,UAAAH,EAAA,eACAG,EA AAuC,EAAAvC,EAAA,kBAGAA,IACG5G,EAAAgwL,EAA+BrW,EAAA,EAAY,SAAAnzK,GAC9C,OAAA6C, EAAA7C,EAAA,mBACGxG,EAAAgwL,EAA+BrW,EAAA,EAAmB,SAAAnzK,GACrD,IAAAI,EAAAJ,EAGA, OAFAI,EAAAwoL,EAAAxoL,EAAA,gBACAA,EAAAyC,EAAAzC,EAAA,WAEG5G,EAAAgwL,EAA+BrW,E AAA,EAAiB,SAAAnzK,EAAAqrL,GACnD,IAAAprL,EAAAorL,EAAA10J,KAAA12B,MACA,OAAA4C,EAAA 7C,EAAA,eAAAC,KACGzG,EAAAgwL,EAA+BrW,EAAA,EAAY,SAAAnzK,EAAAsrL,GAC9C,IAAAC,EAAA D,EAAA30J,KACAu9I,EAAAqX,EAAArX,YACAF,EAAAuX,EAAAvX,uBACAG,EAAAoX,EAAApX,OACA/z K,EAAAJ,EACAm0K,EAAArxK,QAAA,SAAA7C,GACAG,EAAAwoL,EAAAxoL,EAAA,UAAAH,GACAG,EA AAwoL,EAAAxoL,EAAA,eAAAH,GAEA+zK,IACA5zK,EAAAwoL,EAAAxoL,EAAA,gBAAAH,IAGAG,EAA AwoL,EAAAxoL,EAAA,UAAAH,EAAA,eAEAi0K,IACA9zK,EAAAyC,EAAAzC,EAAA,UAAAH,EAAA,eAG A,IAAAshL,EAAAl+K,EAAA3H,EAAAgH,EAAAtC,EAAA,8BAAAjG,GACA,OAAAuI,EAAAtC,EAAA,UAA AjG,EAAA,cAGA,OADAiG,EAAAmhL,EAAA5+K,EAAAvC,EAAA,iBAAAyC,EAAAzC,EAAA,gBAEG5G,EA AAgwL,EAA+BrW,EAAA,EAAK,SAAAnzK,EAAAwrL,GACvC,IAAAvrL,EAAAurL,EAAA70J,KAAA12B,MA CAG,EAAAJ,EACAyrL,EAAA/oL,EAAA1C,EAAA,UAKA,OAJAI,EAAAyC,EAAAzC,EAAA,UAAAqrL,EAA A,WACArrL,EAAAuC,EAAAvC,EAAA,UAAAH,EAAA,eACAG,EAAAuC,EAAAvC,EAAA,UAAAH,EAAA,c ACAG,EAAAuC,EAAAvC,EAAA,SAAAH,KAEGzG,EAAAgwL,EAA+BrW,EAAA,EAAU,SAAAnzK,EAAA0r L,GAC5C,IAAAlsE,EAAAksE,EAAAlsE,QACAmsE,EAAAD,EAAA/0J,KACA69I,EAAAmX,EAAAnX,UACAo X,EAAAD,EAAAC,oBACA5P,EAAA2P,EAAA3P,yBACAiD,EAAA0M,EAAA1M,WACA4M,EAAA5oL,EAAA u8G,GACAp/G,EAAAoC,EAGAq0B,EAAAn0B,EAAA1C,EAAA,WAEA62B,IACAz2B,EAAAuC,EAAAvC,EA AA,UAAAy2B,IAGA,IAAAq/I,EAAAxzK,EAAA1C,EAAA,gBAEAk2K,IACA91K,EAAAuC,EAAAvC,EAAA,e AAA81K,IAIA,IAAAhsK,EAAAxH,EAAA1C,EAAA,SAEAkK,IACA9J,EAAAuC,EAAAvC,EAAA,QAAA8J,IA GA,IAAA8rK,EAAAtzK,EAAA1C,EAAA,cAEAg2K,IACA51K,EAAAuC,EAAAvC,EAAA,aAAA41K,IAGA,IA AA4D,EAAAl3K,EAAA1C,EAAA,oBAEA45K,IACAx5K,EAAAuC,EAAAvC,EAAA,mBAAAw5K,IAGA,IAAA kN,EAAApkL,EAAA1C,EAAA,UACA8rL,EAAAppL,EAAA1C,EAAA,WACA+rL,EAAAF,EACAG,EAAAlF,E AEA,GAAAtS,GAAAoF,GACA,IAAAh3K,EAAAmpL,EAAAD,GAAA,CAcA,IAAAG,EAAA,SAAA9oL,GACA, IAAA+oL,EAAAxpL,EAAAopL,EAAA3oL,GACAgtD,EAAAztD,EAAAokL,EAAA3jL,GAEA,GAAAP,EAAAut D,EAAA+7H,GAAA,CAEA,IAAAC,EAAAzpL,EAAAqpL,EAAA5oL,GAIAT,EAAAspL,EAAA7oL,KAAAgpL,I ACAH,EAAArpL,EAAAqpL,EAAA7oL,EAAAgpL,MAKAnQ,GACAl5K,EAAApH,EAAAk+K,GAAA,SAAAz2 K,GACA,OAAA8oL,EAAA9oL,KAIAL,EAAApH,EAAAqwL,GAAA,SAAA5oL,GAGA,wBAFAT,EAAAopL,E AAA3oL,GAEA,CAEA,IAAAgpL,EAAAzpL,EAAAqpL,EAAA5oL,GACA6oL,EAAArpL,EAAAqpL,EAAA7oL, EAAAgpL,GAGAnQ,GACAiQ,EAAA9oL,WAKA6oL,EAAAD,EAoBA,OAjBA9M,IACAn8K,EAAApH,EAAAo rL,GAAA,SAAA3jL,GACA,IAAAgtD,EAAAztD,EAAAokL,EAAA3jL,GACA6oL,EAAArpL,EAAAqpL,EAAA7 oL,EAAAgtD,KAEArtD,EAAApH,EAAAowL,GAAA,SAAA3oL,GACA,IAAA+oL,EAAAxpL,EAAAopL,EAAA 3oL,GACA4oL,EAAAppL,EAAAopL,EAAA5oL,EAAA+oL,MAIAN,GAAAlpL,EAAA1C,EAAA,qBACAI,EAA AuC,EAAAvC,EAAA,uBAGAA,EAAAuC,EAAAvC,EAAA,SAAA4rL,GACA5rL,EAAAuC,EAAAvC,EAAA,U AAA2rL,KAEGvyL,EAAAgwL,EAA+BrW,EAAA,EAAc,SAAAnzK,EAAAosL,GAChD,IAAAC,EAAAD,EAAA 5sE,QACAr8G,EAAAkpL,EAAAlpL,KACAsD,EAAA4lL,EAAA5lL,KACAtM,EAAA,qBAAAgJ,EAAA,KACAl D,EAAAyC,EAAA1C,EAAA7F,GAEA,GAAA8F,EAAA,CACA,IAAA8oC,EAAArmC,EAAAzC,EAAA,WACA

A,EAAA0C,EAAA1C,EAAA,QAAA8oC,QAEA9oC,EAAAgD,EAAA,CACAE,OACAsD,OACAsiC,MAAA,IAI A,OAAApmC,EAAA3C,EAAA7F,EAAA8F,KACGzG,EAAAgwL,EAA+BrW,EAAA,EAAK,SAAAnzK,GACvC, IAAAI,EAAAoC,EACAo3K,EAAAl3K,EAAA1C,EAAA,oBAEA45K,IACAx5K,EAAAuC,EAAAvC,EAAA,mB AAAw5K,IAGA,IAAAjuJ,EAAAjpB,EAAA1C,EAAA,WAOA,OALA2rB,IACAvrB,EAAAuC,EAAAvC,EAAA,S AAAurB,GACAvrB,EAAAuC,EAAAvC,EAAA,UAAAurB,IAGAvrB,IACG5G,EAAAgwL,EAA+BrW,EAAA,EA Aa,SAAAnzK,EAAAssL,GAC/C,IAAA1X,EAAA0X,EAAA31J,KAAAi+I,SACAx0K,EAAAJ,EACA40K,EAAA9 xK,QAAA,SAAAypL,GACAnsL,EAAAwoL,EAAAxoL,EAAA,eAAAmsL,GACAnsL,EAAAwoL,EAAAxoL,EA AA,gBAAAmsL,GACAnsL,EAAAwoL,EAAAxoL,EAAA,UAAAmsL,GACA,IAAA5gK,EAAAjpB,EAAA1C,EA AA,WAAAusL,GACAnsL,EAAAurB,EAAAhpB,EAAAvC,EAAA,UAAAmsL,EAAA5gK,GAAAi9J,EAAAxoL,E AAA,UAAAmsL,KAEA,IAAAhL,EAAAl+K,EAAA3H,EAAAgH,EAAAtC,EAAA,8BAAAjG,GACA,OAAAuI,E AAAtC,EAAA,UAAAjG,EAAA,cAGA,OADAiG,EAAAmhL,EAAA5+K,EAAAvC,EAAA,iBAAAyC,EAAAzC,E AAA,gBAEG5G,EAAAgwL,EAA+BrW,EAAA,EAAM,SAAAnzK,GACxC,OAAA2C,EAAA3C,EAAA,sBACGx G,EAAAgwL,EAA+BrW,EAAA,EAAsB,SAAAnzK,EAAAwsL,GACxD,IAAAvsL,EAAAusL,EAAA71J,KAAA1 2B,MACA,OAAA0C,EAAA3C,EAAA,kBAAAC,IAAA,KACGzG,EAAAgwL,EAA+BrW,EAAA,EAAY,SAAAn zK,GAC9C,OAAA2C,EAAA3C,EAAA,mBACGxG,EAAAgwL,EAA+BrW,EAAA,EAAqB,SAAAnzK,EAAAysL ,GACvD,IAAAjtE,EAAAitE,EAAAjtE,QACAp/G,EAAAJ,EAGA,GAFAI,EAAAyC,EAAAzC,EAAA,mBAEAo/ G,GAAAlkH,OAAAI,KAAA8jH,GAAA1lH,OAAA,CACA,IAAAoH,EAAAs+G,EAAAt+G,OACAwrL,EAAAjm K,EAAA+4F,EAAA,YAEAt+G,IACAd,EAAAuC,EAAAvC,EAAA,QAAAc,IAGA5F,OAAAI,KAAAgxL,GAAA 5yL,SACAsG,EAAAuC,EAAAvC,EAAA,cAAA6C,EAAAypL,UAGAtsL,EAAAyC,EAAAzC,EAAA,SACAA,EA AAyC,EAAAzC,EAAA,eAGA,OAAAA,IACG5G,EAAAgwL,EAA+BrW,EAAA,EAAW,SAAAnzK,EAAA2sL,G AC7C,IAAAntE,EAAAmtE,EAAAntE,QACAp/G,EAAAJ,EAKA,GAJAI,EAAAyC,EAAAzC,EAAA,cACAA,EA AAyC,EAAAzC,EAAA,gBACAA,EAAAyC,EAAAzC,EAAA,mBAEAo/G,GAAAlkH,OAAAI,KAAA8jH,GAAA 1lH,OAAA,CACA,IAAAoH,EAAAs+G,EAAAt+G,OACAwrL,EAAAjmK,EAAA+4F,EAAA,YAGAp/G,EADAc, EACAyB,EAAAvC,EAAA,QAAAc,GAEA2B,EAAAzC,EAAA,SAIAA,EADA9E,OAAAI,KAAAgxL,GAAA5yL, OACA6I,EAAAvC,EAAA,eAAA6C,EAAAypL,IAEA7pL,EAAAzC,EAAA,gBAGAA,EAAAuC,EAAAvC,EAAA ,wBAEAA,EAAAyC,EAAAzC,EAAA,SACAA,EAAAyC,EAAAzC,EAAA,gBAGA,OAAAA,IACG5G,EAAAgw L,EAA+BrW,EAAA,EAAiB,SAAAnzK,EAAA4sL,GACnD,IAAAzY,EAAAyY,EAAAj2J,KAAAw9I,OACA/zK, EAAAJ,EAYA,OAXAI,EAAAuC,EAAAvC,EAAA,mBACAA,EAAAyC,EAAAzC,EAAA,mBACAA,EAAAyC,E AAAzC,EAAA,cACA+zK,EAAArxK,QAAA,SAAA7C,GACA,OAAAG,EAAAuC,EAAAvC,EAAA,UAAAH,EA AA,iBAGAk0K,EAAAr6K,SACAsG,EAAAuC,EAAAvC,EAAA,kBAGAA,IACG5G,EAAAgwL,EAA+BrW,EAA A,EAAoB,SAAAnzK,GACtD,IAAAI,EAAAJ,EAGA,OAFAI,EAAAyC,EAAAzC,EAAA,gBACAA,EAAAuC,EA AAvC,EAAA,wBAEG5G,EAAAgwL,EAA+BrW,EAAA,EAAK,SAAAnzK,EAAA6sL,GACvC,IAAA1Y,EAAA0 Y,EAAAl2J,KAAAw9I,OACA/zK,EAAAJ,EAKA,OAJAm0K,EAAArxK,QAAA,SAAA7C,GACA,OAAAG,EAA AuC,EAAAvC,EAAA,UAAAH,EAAA,iBAEAG,EAAAuC,EAAAvC,EAAA,mBAEG5G,EAAAgwL,EAA+BrW, EAAA,EAAgB,SAAAnzK,EAAA8sL,GAClD,IAAAC,EAAAD,EAAAttE,QACAr8G,EAAA4pL,EAAA5pL,KAC AwyK,EAAAoX,EAAApX,iBACAv1K,EAAAJ,EACA7F,EAAA,qBAAAgJ,EAAA,KACAlD,EAAAyC,EAAAtC, EAAAjG,GAEA,IAAA8F,EACA,OAAAG,EAGA,IAAA2oC,EAAArmC,EAAAzC,EAAA,WAEA,GAAA8oC,GA AA,GAAA4sI,EAAA,CAEAv1K,EAAAyC,EAAAzC,EAAAjG,GAEAyI,EAAAF,EAAAtC,EAAA,oBAAAoC,KA CApC,EAAAyC,EAAAzC,EAAA,qBAGA,IAAA41K,EAAAtzK,EAAAtC,EAAA,cAEA41K,IACAA,EAAAyT,E AAAzT,EAAA7yK,GAGA/C,EADYq3K,EAAA,EAAK70K,UAAAozK,EAAuByB,EAAA,EAAKj1K,OAC7CK,E AAAzC,EAAA,cAEAuC,EAAAvC,EAAA,aAAA41K,IAIA,IAAAE,EAAAxzK,EAAAtC,EAAA,gBAEA81K,IAC AA,EAAAuT,EAAAvT,EAAA/yK,GAGA/C,EADYq3K,EAAA,EAAK70K,UAAAszK,EAAyBuB,EAAA,EAAKj 1K,OAC/CK,EAAAzC,EAAA,gBAEAuC,EAAAvC,EAAA,eAAA81K,IAIA91K,EAAAwoL,EAAAxoL,EAAA,g BAAA+C,GACA/C,EAAAwoL,EAAAxoL,EAAA,eAAA+C,QAEAlD,EAAA0C,EAAA1C,EAAA,QAAA8oC,GA CA3oC,EAAAuC,EAAAvC,EAAAjG,EAAA8F,GAGA,OAAAG,IACG5G,EAAAgwL,EAA+BrW,EAAA,EAAO, SAAAnzK,EAAAgtL,GACzC,IAAA7Y,EAAA6Y,EAAAr2J,KAAAw9I,OACA/zK,EAAAJ,EACAm0K,EAAArx K,QAAA,SAAA7C,GACA,OAAAG,EAAAyC,EAAAzC,EAAA,UAAAH,EAAA,cAEA,IAAAshL,EAAAl+K,EA AA3H,EAAAgH,EAAAtC,EAAA,8BAAAjG,GACA,OAAAuI,EAAAtC,EAAA,UAAAjG,EAAA,cAGA,OADAiG

,EAAAmhL,EAAA5+K,EAAAvC,EAAA,iBAAAyC,EAAAzC,EAAA,gBAEG5G,EAAAgwL,EAA+BrW,EAAA, EAAkB,SAAAnzK,EAAAitL,GACpD,IAAAC,EAAAD,EAAAztE,QACAw2D,EAAAkX,EAAAlX,WACA9rK,E AAAgjL,EAAAhjL,MACA9J,EAAAJ,EAgBA,OAdAkK,GACA9J,EAAAuC,EAAAvC,EAAA,QAAA8J,GACA9J, EAAAuC,EAAAvC,EAAA,kBAEAA,EAAAyC,EAAAzC,EAAA,SACAA,EAAAyC,EAAAzC,EAAA,cAIAA,EA DA9E,OAAAI,KAAAs6K,GAAAl8K,OACA6I,EAAAvC,EAAA,aAAA41K,GAEAnzK,EAAAzC,EAAA,gBAIG5 G,EAAAgwL,EAA+BrW,EAAA,EAAoB,SAAAnzK,EAAAmtL,GACtD,IAAAC,EAAAD,EAAA3tE,QACA02D, EAAAkX,EAAAlX,aACAr/I,EAAAu2J,EAAAv2J,QACAz2B,EAAAJ,EAcA,OAXAI,EADAy2B,EACAl0B,EAA AvC,EAAA,UAAAy2B,GAEAh0B,EAAAzC,EAAA,WAIAA,EADA9E,OAAAI,KAAAw6K,GAAAp8K,OACA6I ,EAAAvC,EAAA,eAAA81K,GAEArzK,EAAAzC,EAAA,kBAIGopL,GAwEH,OAnCA,SAAA6D,EAAA1zL,GAg CA,OA/BAA,EAAA2zL,OAAA,SAAApmL,GACA,IAAAwO,EAAAhX,KAGA,OAAA2uL,EAAA,WACA,IAAA rtL,EAAA5E,UAAAtB,OAAA,QAAA0F,IAAApE,UAAA,GAAAA,UAAA,GAAAoH,EACAgE,EAAApL,UAAAt B,OAAA,QAAA0F,IAAApE,UAAA,GAAAA,UAAA,IACAqL,KAAA,QAGA8mL,EAAA,SAAAC,EAAArzL,GA CA,IAAAszL,EAAA/qL,EAAA8qL,EAAArzL,GACAuN,EAAAR,EAAA/M,GAAAszL,EAAAjnL,EAAA9D,EAA A1C,EAAA7F,IACA,OAAAuN,IAAA+lL,EAAA9qL,EAAA6qL,EAAArzL,EAAAuN,GAAA8lL,GAGAA,EAAA 93K,EAAA1V,EAAAwG,GAGAsqH,EAAAtqH,KAAAmwB,MAAAnwB,EAAAmwB,KAAAm6F,KAEA,OAAA A,EAEA5pH,EAAA4pH,GAAAy8D,EAAAC,EAAA18D,GAAA08D,EAGAlyL,OAAAI,KAAAwL,GAAAyB,OA AA4kL,EAAAC,MAKA7zL,EAGA0zL,CA/DA,SAAA7nL,GACA,kBACA,IAAAxF,EAAA5E,UAAAtB,OAAA, QAAA0F,IAAApE,UAAA,GAAAA,UAAA,GAAAoH,EACAgE,EAAApL,UAAAtB,OAAA,QAAA0F,IAAApE,U AAA,GAAAA,UAAA,IACAqL,KAAA,QAEAqqH,EAAAtqH,KAAAmwB,MAAAnwB,EAAAmwB,KAAAm6F, KAEA,IAAAA,IAAoBw4D,EAAiB9iL,GACrC,OAAAxG,EAGA,GAAAwG,EAAAC,OAA0B0sK,EAAA,GAAO 3sK,EAAAmwB,MAAAnwB,EAAAmwB,KAAAm6F,KACjC,OAAAtqH,EAAAmwB,KAAAm6F,KAAAnoH,O AAA,SAAAvI,EAAA0wH,GACA,OAAA83D,EAAAxoL,EAAA0wH,IACS9wH,GAGT,IAAA25K,EAAAj3K,EA AA1C,EAAA8wH,GACA1wH,EAAAoF,EAAAm0K,EAAAnzK,GACA,OAAApG,IAAAu5K,EAAA35K,EAAA2 C,EAAA3C,EAAA8wH,EAAA1wH,IA2CAstL,CAtEA,WACA,IAAA1tL,EAAA5E,UAAAtB,OAAA,QAAA0F,I AAApE,UAAA,GAAAA,UAAA,GAAAoH,EACAgE,EAAApL,UAAA,GACAuyL,EAAA3D,EAAAxjL,EAAAC, MACA,OAAAknL,IAAA3tL,EAAAwG,GAAAxG,MCroBenE,EAAA,EAAA0tL,EAAc9R,EAAA,8DC0BdmW,E AzBY,SAAA/mL,GAC3B,IAAAnE,EAAAmE,EAAAnE,MACA,gBAAAouH,EAAA2oD,GACIjhK,IAASs4G,EA AA,gCAEb,IAAA+8D,EAAApU,GAAA,SAAAz5K,GACA,OAAA0C,EAAA1C,EAAA,SAGA,gBAAAA,GACA, QAAA6B,EAAAzG,UAAAtB,OAAAq6K,EAAAn1K,MAAA6C,EAAA,EAAAA,EAAA,KAAAE,EAAA,EAA0F A,EAAAF,EAAaE,IACvGoyK,EAAApyK,EAAA,GAAA3G,UAAA2G,GAIA,OADMyW,IAAS27J,EAAAr6K,O AAA,uBACf,IAAAq6K,EAAAr6K,OACA4I,EAAAmrL,EAAA7tL,GAAA8wH,EAAA,WAAAqjD,EAAA,IACA A,EAAAxrK,OAAA,SAAA0mC,EAAApvC,GACA,IAAA/E,EAAAwH,EAAAmrL,EAAA7tL,GAAA8wH,EAAA, WAAA7wH,GACA,YAAAT,IAAAtE,EAAAm0C,EAAmDooI,EAAA,EAAK90K,MAAA0sC,EAAApvC,EAAA/ E,IACjD,OCrBQW,EAAA,EAAA+xL,EAAwBnW,EAAA","file":"static/js/2.d40871cb.chunk.js","sourcesContent" :["use strict';\n\nif (process.env.NODE\_ENV === 'production') {\n module.exports = require('./cjs/react.production.min.js');\n} else  $\{\n$  module.exports = require('./cjs/react.development.js');\n}","/\*\*\n \* Copyright (c) 2013-present, Facebook, Inc. $\ln \pi$  This source code is licensed under the MIT license found in the $\ln *$  LICENSE file in the root directory of this source tree. $\ln *$ /nif (process.env.NODE\_ENV !== 'production') {\n var ReactIs = require('react-is'); // By explicitly using `prop-types` you are opting into new development behavior.\n // http://fb.me/prop-types-in-prod\n\n\n var throwOnDirectAccess = true;\n module.exports = require('./factoryWithTypeCheckers')(ReactIs.isElement, throwOnDirectAccess);\n} else {\n // By explicitly using `prop-types` you are opting into new production behavior.\n // http://fb.me/prop-types-in-prod\n module.exports = require('./factoryWithThrowingShims')();\n}","\"use strict\";\n\nexports. esModule = true;\n\nexports.default = function (instance, Constructor)  ${\n$ if (!(instance instanceof Constructor))  ${\n}$  throw new TypeError(\"Cannot call a class as a function\");\n  $\ln$ ;","\"use strict\";\n\nexports. esModule = true;\n\nvar defineProperty = require(\"../core-js/object/define-property\");\n\nvar defineProperty2 = interopRequireDefault( defineProperty);\n\nfunction interopRequireDefault(obj) {\n return obj && obj. esModule ? obj : {\n default: obj\n };\n}\n\nexports.default = function () {\n function

defineProperties(target, props)  $\{\n\alpha i = 0; i <$  props.length;  $i++) \{\n\alpha \alpha$  descriptor = props[i]; $\n\alpha$ descriptor.enumerable = descriptor.enumerable  $||$  false; $\n\therefore$  descriptor.configurable = true; $\n\therefore$  if  $(\forall$  value $\n\lor$  in descriptor) descriptor.writable = true;\n (0, \_defineProperty2.default)(target, descriptor.key, descriptor);\n }\n  $\ln\$ n return function (Constructor, protoProps, staticProps)  $\ln$  if (protoProps) defineProperties(Constructor.prototype, protoProps);\n if (staticProps) defineProperties(Constructor, staticProps);\n return Constructor;\n };\n}();","module.exports = {\n \"default\": require(\"corejs/library/fn/object/get-prototype-of\"),\n esModule: true\n};","\"use strict\";\n\nexports. esModule = true;\n\nvar \_typeof2 = require(\"../helpers/typeof\");\n\nvar \_typeof3 = \_interopRequireDefault(\_typeof2);\n\nfunction \_interopRequireDefault(obj) {\n return obj && obj.\_\_esModule ? obj :  $\ln \left( \cosh\right)$ :  $\ln \ln\neq$  function (self, call)  $\ln$  if (!self)  $\ln \tan$  new ReferenceError(\"this hasn't been initialised - super() hasn't been called\");\n }\n\n return call  $\&&$  ((typeof call ===  $\Upsilon$ undefined $\Upsilon$ ?  $\Upsilon$ undefined $\Upsilon$ : (0, \_typeof3.default)(call)) ===  $\Upsilon$ object $\Upsilon$ " || typeof call ===  $\Upsilon$ function $\Upsilon$ ) ? call :  $self;\n$ ;","\"use strict\";\n\nexports. esModule = true;\n\nvar setPrototypeOf = require(\"../core-js/object/setprototype-of\");\n\nvar \_setPrototypeOf2 = \_interopRequireDefault(\_setPrototypeOf);\n\nvar \_create = require(\"../core-js/object/create\");\n\nvar \_create2 = \_interopRequireDefault(\_create);\n\nvar \_typeof2 = require(\"../helpers/typeof\");\n\nvar typeof3 = interopRequireDefault( typeof2);\n\nfunction \_interopRequireDefault(obj) {\n return obj && obj.\_\_esModule ? obj : {\n default: obj\n };\n}\n\nexports.default  $=$  function (subClass, superClass)  $\{\n\$  if (typeof superClass  $!=$  \"function\" && superClass  $!=$  null)  $\{\n\}$  throw new TypeError(\"Super expression must either be null or a function, not \" + (typeof superClass == \"undefined\" ? \"undefined\" : (0, \_typeof3.default)(superClass)));\n }\n\n subClass.prototype = (0, \_create2.default)(superClass && superClass.prototype,  ${\n \infty$  constructor:  ${\n \infty}$  value: subClass, ${\n \infty}$  enumerable: false, ${\n \infty}$  writable: true, ${\n \infty}$ configurable: true\n  $\ln$  });\n if (superClass) \_setPrototypeOf2.default ? (0, \_setPrototypeOf2.default)(subClass,  $superClass)$ : subClass.\_\_proto\_\_ = superClass;\n};","module.exports = function (target) {\n for (var i = 1; i < arguments.length; i++)  ${\n \varphi = arguments[i]:\n \varphi \ for (var key in source) {\n \ if$ (Object.prototype.hasOwnProperty.call(source, key))  $\n \frac{\text{key}}{=} \square[\text{key}]$ ;\n  $\ln \ln \ln \ln$ target;\n};","\"use strict\";\n\nexports.\_\_esModule = true;\n\nvar \_assign = require(\"../core $js/object/assign\\")$ ;\n\nvar \_assign2 = \_interopRequireDefault(\_assign);\n\nfunction \_interopRequireDefault(obj) {\n return obj && obj.\_\_esModule ? obj : {\n default: obj\n };\n}\n\nexports.default = \_assign2.default || function (target)  ${\nvert \alpha i = 1; i < arguments.length; i++) {\nvert \alpha = arguments[i]; \nvert \alpha \text{ for (var key in source)}\nvert}$  ${\n\{ \in \text{Object}, \in \text{root} \} }$  = source ${\key}$ ;\n  ${\n\} \in {\text{key}}$  $\ln\ln \text{r}$  return target;\n};","\"use strict\";\n\nexports.\_\_esModule = true;\n\nexports.default = function (obj, keys) {\n var target =  $\{\}\$  n for (var i in obj)  $\{\n\$  if (keys.indexOf(i)  $>= 0$ ) continue; in if  $(!Object, prototype has OwnProperty, call(obj, i)) continue;\n target[i] = obj[i];\n \|\n\$  return target;\n};","export var prefix = '@@redux-form/';\nexport var ARRAY\_INSERT = prefix + 'ARRAY\_INSERT';\nexport var ARRAY\_MOVE = prefix + 'ARRAY\_MOVE';\nexport var ARRAY\_POP = prefix + 'ARRAY\_POP';\nexport var  $ARRAY_PUSH = prefix + 'ARRAY_PUSH';\n$ nexport var  $ARRAY_REMOVE = prefix +$ 'ARRAY\_REMOVE';\nexport var ARRAY\_REMOVE\_ALL = prefix + 'ARRAY\_REMOVE\_ALL';\nexport var ARRAY\_SHIFT = prefix + 'ARRAY\_SHIFT';\nexport var ARRAY\_SPLICE = prefix + 'ARRAY\_SPLICE';\nexport var ARRAY\_UNSHIFT = prefix + 'ARRAY\_UNSHIFT';\nexport var ARRAY\_SWAP  $=$  prefix + 'ARRAY\_SWAP';\nexport var AUTOFILL  $=$  prefix + 'AUTOFILL';\nexport var BLUR  $=$  prefix + 'BLUR';\nexport var CHANGE = prefix + 'CHANGE';\nexport var CLEAR\_FIELDS = prefix + 'CLEAR\_FIELDS';\nexport var CLEAR\_SUBMIT = prefix + 'CLEAR\_SUBMIT';\nexport var CLEAR\_SUBMIT\_ERRORS = prefix + 'CLEAR\_SUBMIT\_ERRORS';\nexport var CLEAR\_ASYNC\_ERROR = prefix + 'CLEAR\_ASYNC\_ERROR';\nexport var DESTROY = prefix + 'DESTROY';\nexport var FOCUS = prefix  $+$  'FOCUS';\nexport var INITIALIZE = prefix  $+$  'INITIALIZE';\nexport var REGISTER\_FIELD = prefix  $+$ 'REGISTER\_FIELD';\nexport var RESET = prefix + 'RESET';\nexport var RESET\_SECTION = prefix + 'RESET\_SECTION';\nexport var SET\_SUBMIT\_FAILED = prefix + 'SET\_SUBMIT\_FAILED';\nexport var SET\_SUBMIT\_SUCCEEDED = prefix + 'SET\_SUBMIT\_SUCCEEDED';\nexport var

START\_ASYNC\_VALIDATION = prefix + 'START\_ASYNC\_VALIDATION';\nexport var START\_SUBMIT = prefix + 'START\_SUBMIT';\nexport var STOP\_ASYNC\_VALIDATION = prefix +

'STOP\_ASYNC\_VALIDATION';\nexport var STOP\_SUBMIT = prefix + 'STOP\_SUBMIT';\nexport var SUBMIT  $=$  prefix + 'SUBMIT';\nexport var TOUCH = prefix + 'TOUCH';\nexport var UNREGISTER\_FIELD = prefix + 'UNREGISTER\_FIELD';\nexport var UNTOUCH = prefix + 'UNTOUCH';\nexport var

UPDATE\_SYNC\_ERRORS = prefix + 'UPDATE\_SYNC\_ERRORS';\nexport var UPDATE\_SYNC\_WARNINGS  $=$  prefix + 'UPDATE\_SYNC\_WARNINGS';","'use strict';\n\nObject.defineProperty(exports, \"\_\_esModule\", {\n value: true\n});\nexports.default = {\n easeOutFunction: 'cubic-bezier(0.23, 1, 0.32, 1)',\n easeInOutFunction: 'cubic-bezier(0.445, 0.05, 0.55, 0.95)',\n easeOut: function easeOut(duration, property, delay, easeFunction) {\n easeFunction = easeFunction || this.easeOutFunction; $\ln \ln$  if (property && Object.prototype.toString.call(property)  $==$  '[object Array]')  $\{\n\$  var transitions = ";\n\n for (var i = 0; i < property.length; i++)  $\{\n\}$  if (transitions) transitions += ',';\n transitions += this.create(duration, property[i], delay, easeFunction);\n }\n\n return transitions;\n } else {\n return this.create(duration, property, delay, easeFunction);\n }\n },\n create: function create(duration, property, delay, easeFunction)  ${\n \mu$  duration = duration || '450ms';\n property = property || 'all';\n delay = delay  $||$  '0ms';\n easeFunction = easeFunction  $||$  'linear';\n return property + '' + duration + '' + easeFunction + ' ' + delay;\n }\n};","function toConsumableArray(arr) {\n if (Array.isArray(arr)) {\n for (var i = 0, arr2 = Array(arr.length); i < arr.length; i++)  $\n a r r 2[i] = arr[i];\nn \}|\n n = r r 2; \n} else {\n r = t \cdot r}$ Array.from(arr);\n  $\ln \max$  splice = function splice(array, index, removeNum, value) {\n array = array  $|| \cap \max$ if (index < array.length) {\n if (value === undefined && !removeNum) {\n // inserting undefined\n var  $\text{copy2} = []\text{.concat}(\text{_toConsumableArray}(\text{array}))$ ;\n\n  $\text{_copy2}$ .splice(index, 0, true); // temporary placeholder\n\n\n copy2[index] = undefined; // set to undefined\n\n return copy2;\n }\n\n if (value != null)  ${\nightharpoonup \arrows = [\text{lconcat}(\text{toConsumableArray}(array));\n\rightharpoonup \text{copy3.split}e(\text{index}, removeNum, value));$ // removing and adding\n\n\n return \_copy3;\n }\n\n var \_copy = [].concat(\_toConsumableArray(array));\n\n copy.splice(index, removeNum); // removing\n\n\n return copy;\n }\n\n if (removeNum) {\n // trying to remove non-existant item: return original array\n return array;\n  $\}$  // trying to add outside of range: just set value $\ln\ln$  var copy = [].concat(\_toConsumableArray(array)); $\ln$  copy[index] = value; $\ln$  return copy; $\ln$ }; $\ln\ln$ export default splice;","import toPath from 'lodash-es/toPath';\n\nvar getIn = function getIn(state, field) {\n if (!state) {\n return state;\n }\n\n var path = \_toPath(field);\n\n var length = path.length;\n\n if (!length) {\n return undefined;\n  $\ln \ar{ result} = state;\n\ln$  for (var i = 0; i < length && result; ++i)  $\ln$  result = result[path[i]];\n  $\ln \n$  return result;\n $;\n$ \nexport default getIn;","import \_toPath from 'lodash-es/toPath';\n\nvar \_extends = Object.assign || function (target)  $\{\n\alpha i = 1; i < arguments.length; i++) \{\n\alpha var source = arguments[i];\n\}\n$ for (var key in source)  ${\n \in \n \iint \n \delta(y) \cdot \n \delta(y) \cdot \n \delta(y) \cdot \n \delta(y)}{\n \in \n \iint \n \delta(y) \cdot \n \iint \n \delta(y) \cdot \n \iint \n \delta(y) \cdot \n \iint \n \delta(y) \cdot \n \iint \n \delta(y) \cdot \n \iint \n \delta(y) \cdot \n \iint \n \delta(y) \cdot \n \iint \n \delta(y) \cdot \n \iint \n \delta(y) \cdot \n \iint \n \delta(y) \cdot \n \iint \n \delta(y) \cdot \n \iint \n \delta(y$ source[key];\n  $\ln \ln \ln \mathrm{target}$ ;\n};\n\infunction \_defineProperty(obj, key, value) {\n if (key in obj)  ${\n\mu$  Object.defineProperty(obj, key,  ${\n\mu}$  value: value, $\n\mu$  enumerable: true, $\n\mu$  configurable: true, $\n\mu$ writable: true\n });\n } else {\n obj[key] = value;\n }\n\n return obj;\n}\n\nvar setInWithPath = function setInWithPath(state, value, path, pathIndex)  $\{\n n = 1, \ln 1, \ln 2, \ln 3\}$  return value;\n  $\ln \ar{first}$  = path[pathIndex];\n var firstState = state && (Array.isArray(state) ? state[Number(first)] : state[first]);\n var next = setInWithPath(firstState, value, path, pathIndex + 1);\n\n if (!state) {\n if (isNaN(first)) {\n return  $\text{defineProperty}({}, \text{first}, \text{next})$ ;\n  $\{\n\}$ \n\n var initialized = [];\n initialized[parseInt(first, 10)] = next;\n return initialized;\n  $\ln$  if (Array.isArray(state))  $\ln$  var copy = [].concat(state);\n copy[parseInt(first, 10)] = next;\n return copy;\n  $\ln \max \operatorname{}({}, \text{defineProperty}(\}, \text{next})$ ;\n\nvar setIn = function setIn(state, field, value)  $\ln \mathrm{ethWithPath}$ (state, value,  $\mathrm{field}$ , 0);\n};\n\nexport default setIn;","import \_isEqualWith from 'lodash-es/isEqualWith';\nimport React from 'react';\n\nvar customizer = function customizer(obj, other) {\n if (obj === other) return true;\n\n if (!obj && !other) {\n var objIsEmpty = obj === null  $\parallel$  obj === undefined  $\parallel$  obj === ";\n var otherIsEmpty = other === null  $\parallel$  other === undefined  $\parallel$  other === ";\n return objIsEmpty === otherIsEmpty;\n }\n\n if (obj && other && obj. error !== other. error) return false;\n if (obj && other && obj. warning !== other. warning) return false;\n if (React.isValidElement(obj) || React.isValidElement(other)) return false;\n \;\n\nvar deepEqual = function deepEqual(a, b) {\n return

\_isEqualWith(a, b, customizer);\n};\n\nexport default deepEqual;","import \_toPath from 'lodash-es/toPath';\n\nvar  $\rho$  =  $\epsilon$  =  $\epsilon$  =  $\epsilon$  =  $\epsilon$  =  $\epsilon$  =  $\epsilon$  =  $\epsilon$  =  $\epsilon$  +  $\epsilon$  +  $\epsilon$  =  $\epsilon$  +  $\epsilon$  +  $\epsilon$ arguments[i];\n\n for (var key in source) {\n if (Object.prototype.hasOwnProperty.call(source, key)) {\n target[key] = source[key];\n }\n }\n }\n return target;\n};\n\nfunction \_defineProperty(obj, key, value) {\n if (key in obj)  $\n{\infty}$  Object.defineProperty(obj, key,  ${\n\nu}$  value: value, ${\n\nu}$  enumerable: true, ${\n\nu}$  configurable: true,\n writable: true\n });\n } else {\n obj[key] = value;\n }\n\n return obj;\n}\n\nfunction toConsumableArray(arr)  ${\n}$  if (Array.isArray(arr))  ${\n}$  for (var  $i = 0$ , arr2 = Array(arr.length);  $i <$  arr.length; i++) {\n arr2[i] = arr[i];\n }\n\n return arr2;\n } else {\n return Array.from(arr);\n }\n}\n\nfunction deleteInWithPath(state, first)  ${\n \in \}$  if (state === undefined || state === null || first === undefined || first === null)  ${\n \in \}$ return state;\n  $\ln \ln \$  for (var  $\len =$  arguments.length, rest = Array( $\len > 2$  ?  $\len - 2 : 0$ ),  $\key = 2$ ;  $\key < \len$ ;  $\text{key++}\$   $\in$  rest[ $\text{key - 2}$  = arguments[ $\text{key}\$ ;\n }\n\n if (rest.length) {\n if (Array.isArray(state)) {\n if (isNaN(first))  ${\n \mu \}$  throw new Error('Must access array elements with a number, not  $\lbrack$ " + String(first) +  $\lbrack$ ".');\n  $\ln\$  var firstIndex = Number(first);\n\n if (firstIndex < state.length) {\n var result = deleteInWithPath.apply(undefined, [state && state[firstIndex]].concat(\_toConsumableArray(rest)));\n\n if  $(\text{result } == \text{state}[\text{firstIndex}]) \ \{\n \text{var copy} = [\text{l.concat}(\text{toConsumableArray}(\text{state}));\n \}$  copy $[\text{firstIndex}] =$ result;\n return copy;\n }\n }\n\n return state;\n }\n\n if (first in state) {\n var result = deleteInWithPath.apply(undefined, [state && state[first]].concat(\_toConsumableArray(rest)));\n\n return state[first] === result ? state : extends({}, state, defineProperty({}, first, result));\n }\n\n return state;\n  $\ln \inf (Array.isArray(state)) \$ |\n if (isNaN(first)) {\n throw new Error('Cannot delete non-numerical index from an array. Given:  $\lvert \cdot \rvert$  + String(first));\n  $\lvert \cdot \rvert$  var \_firstIndex = Number(first);\n\n if (\_firstIndex < state.length)  $\{\n\$  var  $copy = [\text{l.concat}(\text{toConsumableArray(state)}):\n\}\n$  copy.splice(firstIndex, 1);\n\n return \_copy;\n }\n\n return state;\n }\n\n if (first in state) {\n var \_copy2 = \_extends({}, state);\n\n delete  $\copy2\frac{\frac{\text{dist}}{\n \prime} \cdot \text{dist}}{\n \prime} \cdot \text{dist}.\n}$ deleteInWithPath.apply(undefined, [state].concat(\_toConsumableArray(\_toPath(field))));\n};\n\nexport default deleteIn;","function keys(value)  ${\n \in \{\n \tau[\cdot,\n \in \mathbb{N} \ n \in \mathbb{N} \ n \in \mathbb{N}\} \ n \in \mathbb{N}\}$  return value.map(function (i)  $\n$  return i.name;\n });\n  $\ln$  return Object.keys(value);\n}\n\nexport default keys;","import splice from './splice';\nimport getIn from './getIn';\nimport setIn from './setIn';\nimport deepEqual from './deepEqual';\nimport deleteIn from './deleteIn';\nimport keys from './keys';\nvar structure = {\n allowsArrayErrors: true,\n empty: {},\n emptyList: [],\n getIn: getIn,\n setIn: setIn,\n deepEqual: deepEqual,\n deleteIn: deleteIn,\n forEach: function forEach(items, callback) {\n return items.forEach(callback);\n },\n fromJS: function fromJS(value) {\n return value;\n },\n keys: keys,\n size: function size(array) {\n return array ? array.length : 0;\n },\n some: function some(items, callback) {\n return items.some(callback);\n },\n splice: splice,\n toJS: function toJS(value)  $\n \nu$ ;\n return value;\n }\n};\nexport default structure;","export default function \_defineProperty(obj, key, value) {\n if (key in obj) {\n Object.defineProperty(obj, key, {\n value: value,\n enumerable: true,\n configurable: true,\n writable: true\n });\n } else  $\{\nabla \cdot \Delta \}$  obj $\{\text{key} = \text{value}}\n\}$  \\n return obj;\n}","import defineProperty from \"./defineProperty.js\";\n\nfunction ownKeys(object, enumerableOnly) {\n var keys = Object.keys(object);\n\n if (Object.getOwnPropertySymbols) {\n var symbols = Object.getOwnPropertySymbols(object);\n enumerableOnly && (symbols = symbols.filter(function (sym) {\n return Object.getOwnPropertyDescriptor(object, sym).enumerable;\n })), keys.push.apply(keys, symbols);\n }\n\n return keys;\n}\n\nexport default function objectSpread2(target) {\n for (var i = 1; i < arguments.length; i++) {\n var source = null != arguments[i] ? arguments[i] : { $\cdot$ \, i % 2 ? ownKeys(Object(source), !0).forEach(function (key) {\n defineProperty(target, key, source[key]);\n }) : Object.getOwnPropertyDescriptors ? Object.defineProperties(target, Object.getOwnPropertyDescriptors(source)) : ownKeys(Object(source)).forEach(function (key) {\n Object.defineProperty(target, key, Object.getOwnPropertyDescriptor(source, key));\n });\n }\n\n return target;\n}","import \_objectSpread from '@babel/runtime/helpers/esm/objectSpread2';\n/\*\*\n \* Adapted from React: https://github.com/facebook/react/blob/master/packages/shared/formatProdErrorMessage.js\n \*\n \* Do not require

this module directly! Use normal throw error calls. These messages will be replaced with error codes\n \* during

build.\n \* @param {number} code\n \*/\n\nfunction formatProdErrorMessage(code) {\n return \"Minified Redux error #\" + code + \"; visit https://redux.js.org/Errors?code=\" + code + \" for the full message or \" + 'use the nonminified dev environment for full errors. ';\n} // Inlined version of the `symbol-observable` polyfill\n\n\nvar  $\$ observable = function () {\n return typeof Symbol === 'function' && Symbol.observable || '@@observable';\n}();\n/\*\*\n \* These are private action types reserved by Redux.\n \* For any unknown actions, you must return the current state. $\ln * If$  the current state is undefined, you must return the initial state. $\ln * Do$  not reference these action types directly in your code. $\ln \pi/\n$ nvar randomString = function randomString() {\n return Math.random().toString(36).substring(7).split(").join('.');\n};\n\nvar ActionTypes = {\n INIT: \"@@redux/INIT\" + randomString(),\n REPLACE: \"@@redux/REPLACE\" + randomString(),\n PROBE\_UNKNOWN\_ACTION: function PROBE\_UNKNOWN\_ACTION() {\n return \"@@redux/PROBE\_UNKNOWN\_ACTION\" + randomString();\n  $\ln$ ;\n/\*\*\n \* @param {any} obj The object to inspect.\n \* @returns {boolean} True if the argument appears to be a plain object.\n \*/\n\nfunction isPlainObject(obj) {\n if (typeof obj !== 'object' || obj === null) return false;\n var proto = obj;\n\n while (Object.getPrototypeOf(proto) !== null) {\n proto = Object.getPrototypeOf(proto);\n }\n\n return Object.getPrototypeOf(obj) === proto;\n} // Inlined / shortened version of `kindOf` from https://github.com/jonschlinkert/kind-of\n\n\nfunction miniKindOf(val) {\n if (val === void 0) return 'undefined';\n if (val === null) return 'null';\n var type = typeof val;\n\n switch (type) {\n case 'boolean':\n case 'string':\n case 'number':\n case 'symbol':\n case 'function':\n {\n return type;\n }\n }\n\n if (Array.isArray(val)) return 'array';\n if (isDate(val)) return 'date';\n if (isError(val)) return 'error';\n var constructorName = ctorName(val); $\ln \$  switch (constructorName)  $\ln$  case 'Symbol': $\ln$  case 'Promise': $\ln$  case 'WeakMap':\n case 'WeakSet':\n case 'Map':\n case 'Set':\n return constructorName;\n } // other\n\n\n return type.slice(8, -1).toLowerCase().replace(/\\s/g, '');\n}\n\nfunction ctorName(val) {\n return typeof val.constructor === 'function' ? val.constructor.name : null;\n}\n\nfunction isError(val) {\n return val instanceof Error || typeof val.message === 'string' && val.constructor && typeof val.constructor.stackTraceLimit === 'number';\n}\n\nfunction isDate(val) {\n if (val instance of Date) return true;\n return typeof val.toDateString === 'function' && typeof val.getDate === 'function' && typeof val.setDate === 'function';\n}\n\nfunction kindOf(val)  ${\nvert \nvert \in \mathbb{V}}$  var typeOfVal = typeof val;\n\n if (process.env.NODE\_ENV !== 'production')  ${\nvert \cdot \nu \vert}$  typeOfVal = miniKindOf(val);\n }\n\n return typeOfVal;\n}\n/\*\*\n \* Creates a Redux store that holds the state tree.\n \* The only way to change the data in the store is to call `dispatch()` on it.\n  $*\n$  There should only be a single store in your app. To specify how different\n \* parts of the state tree respond to actions, you may combine several reducers\n \* into a single reducer function by using `combineReducers`.\n \*\n \* @param {Function} reducer A function that returns the next state tree, given\n \* the current state tree and the action to handle.\n \*\n \* @param {any} [preloadedState] The initial state. You may optionally specify it\n \* to hydrate the state from the server in universal apps, or to restore a $\ln$  \* previously serialized user session. $\ln$  \* If you use `combineReducers` to produce the root reducer function, this must be $\ln^*$  an object with the same shape as `combineReducers` keys. $\ln^* \ln^* \omega$  param {Function} [enhancer] The store enhancer. You may optionally specify it\n \* to enhance the store with third-party capabilities such as middleware, $\ln *$  time travel, persistence, etc. The only store enhancer that ships with Redux $\ln *$ is `applyMiddleware()`.\n \*\n \* @returns {Store} A Redux store that lets you read the state, dispatch actions\n \* and subscribe to changes. $\in \mathbb{N}$ n $\in \mathbb{N}$  and  $\in \mathbb{N}$  createStore(reducer, preloadedState, enhancer)  $\{\n \varphi \$  if (typeof preloadedState === 'function' && typeof enhancer === 'function' || typeof enhancer === 'function' && typeof  $arguments[3] == 'function' \ {\in \t{1} \in \t{1} \in \t{1} \in \t{1} \in \t{1} \in \t{1} \in \t{2} \in \t{2} \in \t{2} \in \t{2} \in \t{2} \in \t{2} \in \t{2} \in \t{2} \in \t{2} \in \t{2} \in \t{2} \in \t{2} \in \t{2} \in \t{2} \in \t{2} \in \t{2} \in \t{2} \in \t{2} \in \t{2} \in \t{2} \in \t{2} \in \t{2} \in \t{2} \in \t{2$ formatProdErrorMessage(0) : 'It looks like you are passing several store enhancers to ' + 'createStore(). This is not supported. Instead, compose them ' + 'together to a single function. See https://redux.js.org/tutorials/fundamentals/part-4-store#creating-a-store-with-enhancers for an example.');\n }\n\n if (typeof preloadedState === 'function' && typeof enhancer === 'undefined')  $\{\n\$  enhancer = preloadedState;\n preloadedState = undefined;\n }\n\n if (typeof enhancer !== 'undefined') {\n if (typeof enhancer !== 'function')  ${\n\mu \n\in \mathbb{R}^n$  throw new Error(process.env.NODE\_ENV === \"production\" ? formatProdErrorMessage(1) : \"Expected the enhancer to be a function. Instead, received:  $\lceil \lceil + \kappa \rceil$  + \text{\math}\n\n return \text{\math}\n\n return

enhancer(createStore)(reducer, preloadedState);\n  $\ln$  if (typeof reducer !== 'function') {\n throw new

Error(process.env.NODE\_ENV === \"production\" ? formatProdErrorMessage(2) : \"Expected the root reducer to be a function. Instead, received: '\" + kindOf(reducer) + \"'\");\n }\n\n var currentReducer = reducer;\n var currentState = preloadedState;\n var currentListeners = [];\n var nextListeners = currentListeners;\n var isDispatching = false;\n /\*\*\n \* This makes a shallow copy of currentListeners so we can use\n \* nextListeners as a temporary list while dispatching.\n  $*\n$  This prevents any bugs around consumers calling\n  $*$ subscribe/unsubscribe in the middle of a dispatch. $\ln$  \*/\n function ensureCanMutateNextListeners() {\n if (nextListeners === currentListeners)  ${\n \mu \in \mathbb{R} : \n \mu \in \mathbb{R} : \n \mu \neq \mathbb{R} \n}$  \* Reads the state tree managed by the store. $\ln * \ln * \mathcal{O}$  returns {any} The current state tree of your application. $\ln * \wedge \ln \ln$ function getState()  ${\n \in$  if (isDispatching)  ${\n \in$  throw new Error(process.env.NODE\_ENV == \"production\" ? formatProdErrorMessage(3) : 'You may not call store.getState() while the reducer is executing. ' + 'The reducer has already received the state as an argument. ' + 'Pass it down from the top reducer instead of reading it from the store.');\n }\n\n return currentState;\n }\n /\*\*\n \* Adds a change listener. It will be called any time an action is dispatched,  $n *$  and some part of the state tree may potentially have changed. You may then  $n *$  call `getState()` to read the current state tree inside the callback. $\ln * \text{You may call 'dispatch()' from a change listener, with the}$ following\n \* caveats:\n \*\n \* 1. The subscriptions are snapshotted just before every `dispatch()` call.\n \* If you subscribe or unsubscribe while the listeners are being invoked, this $\infty$  \* will not have any effect on the `dispatch()` that is currently in progress. $\ln *$  However, the next `dispatch()` call, whether nested or not, will use a more $\ln *$ recent snapshot of the subscription list. $\infty$  \*\n \* 2. The listener should not expect to see all state changes, as the state $\ln$  \* might have been updated multiple times during a nested `dispatch()` before $\ln$  \* the listener is called. It is, however, guaranteed that all subscribers\n \* registered before the `dispatch()` started will be called with the latest\n \* state by the time it exits.\n \*\n \* @param {Function} listener A callback to be invoked on every dispatch.\n \* @returns {Function} A function to remove this change listener.\n \*/\n\n\n function subscribe(listener) {\n if (typeof listener !== 'function')  $\n{\nvert \nvert}$  throw new Error(process.env.NODE\_ENV === \"production\" ? formatProdErrorMessage(4) :  $\Upsilon$ Expected the listener to be a function. Instead, received:  $\Upsilon$  + kindOf(listener) + \"'\");\n }\n\n if (isDispatching) {\n throw new Error(process.env.NODE\_ENV === \"production\" ? formatProdErrorMessage(5) : 'You may not call store.subscribe() while the reducer is executing. ' + 'If you would like to be notified after the store has been updated, subscribe from a ' + 'component and invoke store.getState() in the callback to access the latest state. ' + 'See https://redux.js.org/api/store#subscribelistener for more details.');\n }\n\n var isSubscribed = true;\n ensureCanMutateNextListeners();\n nextListeners.push(listener);\n return function unsubscribe()  ${\n \in \mathbb{S} \in \mathbb{N} \in \mathbb{N} \in \mathbb{N} \}$  if (isDispatching)  ${\n \in \mathbb{N} \in \mathbb{N} \}$ Error(process.env.NODE\_ENV === \"production\" ? formatProdErrorMessage(6) : 'You may not unsubscribe from a store listener while the reducer is executing. ' + 'See https://redux.js.org/api/store#subscribelistener for more details.');\n  $\ln \max$  isSubscribed = false;\n ensureCanMutateNextListeners();\n var index = nextListeners.indexOf(listener);\n nextListeners.splice(index, 1);\n currentListeners = null;\n };\n  $\rightarrow$   $\rightarrow$   $\rightarrow$   $\rightarrow$ \* Dispatches an action. It is the only way to trigger a state change. $\ln * \ln *$  The `reducer` function, used to create the store, will be called with the $\ln$  \* current state tree and the given `action`. Its return value will $\ln$  \* be considered the \*\*next\*\* state of the tree, and the change listeners\n \* will be notified.\n \*\n \* The base implementation only supports plain object actions. If you want to\n \* dispatch a Promise, an Observable, a thunk, or something else, you need to\n  $*$  wrap your store creating function into the corresponding middleware. For\n  $*$ example, see the documentation for the `redux-thunk` package. Even the\n \* middleware will eventually dispatch plain object actions using this method. $\ln * \mathbb{Q}$  param {Object} action A plain object representing "what changed". It is n \* a good idea to keep actions serializable so you can record and replay user $\ln$  \* sessions, or use the time travelling `redux-devtools`. An action must have $\ln * a$  `type` property which may not be `undefined`. It is a good idea to use $\infty$  \* string constants for action types. $\infty$  \*  $\infty$  \* @returns {Object} For convenience, the same action object you dispatched.\n  $*\nabla$  \* Note that, if you use a custom middleware, it may wrap `dispatch()` to\n  $*\nabla$ return something else (for example, a Promise you can await). $\ln \sqrt{\frac{\pi}{n}}$  function dispatch(action) {\n if  $\langle$ : (!isPlainObject(action)) {\n throw new Error(process.env.NODE\_ENV === \"production\" ? formatProdErrorMessage(7) : \"Actions must be plain objects. Instead, the actual type was:  $\Upsilon$ " + kindOf(action) + \"'.

You may need to add middleware to your store setup to handle dispatching other values, such as 'redux-thunk' to handle dispatching functions. See https://redux.js.org/tutorials/fundamentals/part-4-store#middleware and https://redux.js.org/tutorials/fundamentals/part-6-async-logic#using-the-redux-thunk-middleware for examples.\");\n

 $\ln\ln$  if (typeof action.type === 'undefined')  $\ln$  throw new Error(process.env.NODE\_ENV === \"production\" ? formatProdErrorMessage(8) : 'Actions may not have an undefined \"type\" property. You may have misspelled an action type string constant.');\n  $\ln$  if (isDispatching) {\n throw new Error(process.env.NODE\_ENV ===  $\lvert \lvert$ "production $\rvert \lvert$ " ? formatProdErrorMessage(9) : 'Reducers may not dispatch actions.');\n }\n\n try {\n isDispatching = true;\n currentState = currentReducer(currentState, action);\n } finally  $\{\n\$  isDispatching = false;\n  $\|\n\|$  var listeners = currentListeners = nextListeners;\n\n for (var i = 0; i  $\leq$  listeners.length; i++)  $\n\$  var listener = listeners[i];\n listener();\n }\n\n return action;\n }\n /\*\*\n \* Replaces the reducer currently used by the store to calculate the state. $\ln \frac*{\gamma}$  is You might need this if your app implements code splitting and you want to $\ln$  \* load some of the reducers dynamically. You might also need this if you\n \* implement a hot reloading mechanism for Redux.\n \*\n \* @param {Function} nextReducer The reducer for the store to use instead.\n  $*$  @returns {void}\n  $*\ln\$  function replaceReducer(nextReducer) {\n if (typeof nextReducer !== 'function')  $\n{\n *th* throw new Error(process env.NODE_env = \"production\" ?\n }$ formatProdErrorMessage(10) :  $\text{``Expected the nextReducer}$  to be a function. Instead, received:  $\text{``}$  + kindOf(nextReducer));\n }\n\n currentReducer = nextReducer; // This action has a similiar effect to ActionTypes.INIT. $\ln$  // Any reducers that existed in both the new and old rootReducer $\ln$  // will receive the previous state. This effectively populates $\ln$  // the new state tree with any relevant data from the old one. $\ln\ln$ dispatch( ${\n \ type: ActionTypes.REPLACE\n \ };\n \ {\n \ tHerepreqibility point for observable/reactive\n}$ libraries. $\ln * \mathcal{Q}$  returns {observable} A minimal observable of state changes. $\ln *$  For more information, see the observable proposal:\n \* https://github.com/tc39/proposal-observable\n \*/\n\n\n function observable() {\n var  $_{ref;\n}|n|$  var outerSubscribe = subscribe;\n return  $_{ref} = {\n}$  /\*\*\n \* The minimal observable subscription method. $\ln$  \* @param {Object} observer Any object that can be used as an observer. $\ln$  \* The observer object should have a `next` method. $\ln$  \* @returns {subscription} An object with an `unsubscribe` method that can\n \* be used to unsubscribe the observable from the store, and prevent further\n \* emission of values from the observable. $\in$  \*/\n subscribe: function subscribe(observer)  $\{\infty\}$  if (typeof observer !== 'object' || observer  $==$  null)  $\{\n\$  throw new Error(process.env.NODE\_ENV === \"production\" ? formatProdErrorMessage(11) : \"Expected the observer to be an object. Instead, received: '\" + kindOf(observer) + \"'\");\n }\n\n function observeState()  ${\n \in \{ \infty, \infty \}}$  if (observer.next)  ${\n \in \mathbb{S} \in \mathbb{S} \in \mathbb{S} \in \mathbb{S} \in \mathbb{S} \in \mathbb{S} \in \mathbb{S} \}$ observeState();\n var unsubscribe = outerSubscribe(observeState);\n return {\n unsubscribe: unsubscribe $\n\lambda$  };  $\n\lambda$  }, ref[\$\$observable] = function () {\n return this;\n }, ref;\n } // When a store is created, an  $\text{'TNIT}\prime\text{'}$  action is dispatched so that every $\text{M}$  // reducer returns their initial state. This effectively populates\n // the initial state tree.\n\n\n dispatch({\n type: ActionTypes.INIT\n });\n return ref2 = {\n dispatch: dispatch,\n subscribe: subscribe,\n getState: getState,\n replaceReducer: replaceReducer\n },  $_{ref2}$ [\$\$observable] = observable,  $_{ref2}$ ;\n}\n/\*\*\n \* Prints a warning in the console if it exists.\n \*\n \* @param  ${\text{String}}$  message The warning message.\n \* @returns  $\void{\n\frac{\n\phi}{\n\phi}\n\phi$  warning(message)  ${\n\phi$  /\* eslintdisable no-console  $*\wedge$  if (typeof console !== 'undefined' && typeof console.error === 'function') {\n console.error(message);\n }\n /\* eslint-enable no-console \*/\n\n\n try {\n // This error was thrown as a convenience so that if you enable\n // \"break on all exceptions\" in your console,\n // it would pause the execution at this line.\n throw new Error(message);\n } catch (e)  $\}$  // eslint-disable-line noempty\n\n}\n\nfunction getUnexpectedStateShapeWarningMessage(inputState, reducers, action, unexpectedKeyCache) {\n var reducerKeys = Object.keys(reducers);\n var argumentName = action && action.type === ActionTypes.INIT ? 'preloadedState argument passed to createStore' : 'previous state received by the reducer';\n\n if (reducerKeys.length === 0) {\n return 'Store does not have a valid reducer. Make sure the argument passed ' + 'to combineReducers is an object whose values are reducers.';\n  $\ln$  if  $(\text{!isPlainObject}(\text{inputState}))$  {\n return \"The \" + argumentName + \" has unexpected type of \\\"\" + kindOf(inputState) + \"\\\". Expected argument to be an object with the following  $\Upsilon$  + ( $\Upsilon$ "keys: \\\"\" +

reducerKeys.join('\", \"') + \"\\\"\");\n }\n\n var unexpectedKeys = Object.keys(inputState).filter(function (key) {\n return !reducers.hasOwnProperty(key) && !unexpectedKeyCache[key];\n });\n unexpectedKeys.forEach(function (key)  $\{\n\$  unexpectedKeyCache[key] = true;\n  $\}$ ;\n if (action && action.type === ActionTypes.REPLACE) return;\n\n if (unexpectedKeys.length > 0) {\n return \"Unexpected \" + (unexpectedKeys.length > 1 ? 'keys' :  $\langle \text{key}' \rangle + \langle \text{""} \rangle + \langle \text{""} \rangle$  + unexpected Keys.join( $\langle \text{""} \rangle + \langle \text{""} \rangle$  found in  $\langle \text{""} \rangle + \text{argumentName} + \langle \text{""} \rangle + \langle \text{``Exercise 10} \rangle$ find one of the known reducer keys instead:  $\|\cdot\|$  + (\"\\\"\" + reducerKeys.join('\", \"') + \"\\\". Unexpected keys will be ignored.\");\n  $\ln\in$  {\n \nfunction assertReducerShape(reducers) {\n Object.keys(reducers).forEach(function (key) {\n var reducer = reducers[key];\n var initialState = reducer(undefined,  $\{\n\$  type: ActionTypes.INIT\n  $\}\$ );\n\n if (typeof initialState  $==$  'undefined')  $\{n \text{ throw new Error}(process env.NODE\_ENV == \text{production}\)$  ? formatProdErrorMessage(12) : \"The slice reducer for key \\\"\" + key + \"\\\" returned undefined during initialization.  $\Upsilon + \Upsilon$  if the state passed to the reducer is undefined, you must  $\Upsilon + \Upsilon$  explicitly return the initial state. The initial state may  $\Upsilon + \Upsilon$  not be undefined. If you don't want to set a value for this reducer,  $\Upsilon + \Upsilon$  you can use null instead of undefined.\");\n  $\ln \inf$  (typeof reducer(undefined, {\n type: ActionTypes.PROBE\_UNKNOWN\_ACTION()\n \} === 'undefined')  $\{\n\$  throw new Error(process.env.NODE\_ENV ===  $\lvert \lvert$ "production $\rvert \lvert \lvert$ " ? formatProdErrorMessage(13) :  $\lvert \lvert \lvert \lvert$ "The slice reducer for key  $\|\|\|$ " + key + \"\\\" returned undefined when probed with a random type. \" + (\"Don't try to handle '\" + ActionTypes.INIT + \"' or other actions in \\\"redux/\*\\\" \") + \"namespace. They are considered private. Instead, you must return the  $\mathcal{C}$  +  $\mathcal{C}$  current state for any unknown actions, unless it is undefined,  $\mathcal{C}$  +  $\mathcal{C}$  in which case you must return the initial state, regardless of the  $\lceil \cdot \rceil$  action type. The initial state may not be undefined, but can be null.\");\n }\n });\n }\n/\*\*\n \* Turns an object whose values are different reducer functions, into a single\n \* reducer function. It will call every child reducer, and gather their results\n \* into a single state object, whose keys correspond to the keys of the passed\n \* reducer functions.\n \*\n \* @param {Object} reducers An object whose values correspond to different $\ln$  \* reducer functions that need to be combined into one. One handy way to obtain $\ln$  \* it is to use ES6 `import  $*$  as reducers` syntax. The reducers may never return\n  $*$  undefined for any action. Instead, they should return their initial state $\ln *$  if the state passed to them was undefined, and the current state for any $\ln *$ unrecognized action. $\ln \pi$  \the @returns {Function} A reducer function that invokes every reducer inside the \n  $*$ passed object, and builds a state object with the same shape. $\ln \pi/\n\ln\$ nfunction combineReducers(reducers) {\n var reducerKeys = Object.keys(reducers);\n var finalReducers = { $\ln n$  for (var i = 0; i < reducerKeys.length; i++) {\n var key = reducerKeys[i];\n\n if (process.env.NODE\_ENV !== 'production') {\n if (typeof reducers[key] === 'undefined')  ${\n warning(\n No reduce provided for key \|\{\n v\| + key + \|\{\n v\}\| \}^n \}^n \$ |\n\n if (typeof reducers[key] === 'function') {\n finalReducers[key] = reducers[key];\n }\n }\n\n var finalReducerKeys = Object.keys(finalReducers); // This is used to make sure we don't warn about the same\n // keys multiple times.\n\n var unexpectedKeyCache;\n\n if (process.env.NODE\_ENV !== 'production') {\n unexpectedKeyCache = {};\n }\n\n var shapeAssertionError;\n\n try {\n assertReducerShape(finalReducers);\n } catch (e) {\n shapeAssertionError = e;\n }\n\n return function combination(state, action) {\n if (state === void 0) {\n state =  $\{\;\,\}\$ \n if (shapeAssertionError)  $\|\$ n throw shapeAssertionError;\n  $\|\$ n if (process.env.NODE\_ENV  $!=$  'production')  $\{\n\}$  var warningMessage = getUnexpectedStateShapeWarningMessage(state, finalReducers, action, unexpectedKeyCache);\n\n if (warningMessage) {\n warning(warningMessage);\n }\n }\n\n var hasChanged = false;\n var nextState = { $\};\n\infty$ }, for (var \_i = 0; \_i < finalReducerKeys.length; \_i++) {\n var  $\text{key} = \text{finalReducerKeys}[\text{ij}];\$  var reducer = finalReducers $[\text{key}];\$  var previousStateForKey = state[\_key];\n var nextStateForKey = reducer(previousStateForKey, action);\n\n if (typeof nextStateForKey  $==$  'undefined')  ${\n\cdot}$  var actionType = action && action.type;\n throw new Error(process.env.NODE\_ENV  $== \Upsilon$ "production\" ? formatProdErrorMessage(14) : \"When called with an action of type  $\Upsilon$  + (actionType ? \"\\\"\"  $+$  String(actionType) + \"\\\\"\" : '(unknown type)') + \", the slice reducer for key \\\"\" + \_key + \"\\\" returned undefined.  $\Upsilon + \Upsilon$  ignore an action, you must explicitly return the previous state.  $\Upsilon + \Upsilon$  if you want this reducer to hold no value, you can return null instead of undefined.\");\n  $\ln \max(3\text{t} \cdot k \cdot \text{exp} = \text{nextStateForKey}\cdot \text{new})$ hasChanged = hasChanged || nextStateForKey !== previousStateForKey;\n }\n\n hasChanged = hasChanged || finalReducerKeys.length !== Object.keys(state).length;\n return hasChanged ? nextState : state;\n

 $\{\n\}\n\in \{\n\in \mathbb{C}\}$ dispatch(actionCreator.apply(this, arguments));\n };\n}\n/\*\*\n \* Turns an object whose values are action creators, into an object with the\n \* same keys, but with every function wrapped into a `dispatch` call so they\n \* may be invoked directly. This is just a convenience method, as you can call\n \*

`store.dispatch(MyActionCreators.doSomething())` yourself just fine.\n \*\n \* For convenience, you can also pass an action creator as the first argument, \n \* and get a dispatch wrapped function in return. \n \*\n \* @param {Function|Object} actionCreators An object whose values are action\n \* creator functions. One handy way to obtain it is to use ES6 `import \* as`\n \* syntax. You may also pass a single function. $\ln \pi$  @param {Function} dispatch The `dispatch` function available on your Redux\n \* store.\n \*\n \* @returns {Function|Object} The object mimicking the original object, but with $\ln *$  every action creator wrapped into the `dispatch` call. If you passed a $\ln *$ function as `actionCreators`, the return value will also be a single\n \* function.\n \*/\n\n\nfunction bindActionCreators(actionCreators, dispatch) {\n if (typeof actionCreators === 'function') {\n return bindActionCreator(actionCreators, dispatch);\n  $\ln \inf$  (typeof actionCreators !== 'object' || actionCreators === null)  $\{\n\$  throw new Error(process.env.NODE\_ENV == \"production\" ? formatProdErrorMessage(16) : \"bindActionCreators expected an object or a function, but instead received: '\" + kindOf(actionCreators) + \"'. \" + \"Did you write \\\"import ActionCreators from\\\" instead of \\\"import \* as ActionCreators from\\\"?\");\n }\n\n var boundActionCreators =  $\{\}\$  for (var key in actionCreators)  $\{\n\$  var actionCreator =  $actionCreating \tiny \text{key}:\n\in \text{type}$  if (typeof actionCreator === 'function')  $\n\in \text{below}$  boundActionCreators[key] = bindActionCreator(actionCreator, dispatch);\n }\n }\n\n return boundActionCreators;\n}\n/\*\*\n \* Composes single-argument functions from right to left. The rightmost $\ln *$  function can take multiple arguments as it provides the signature for  $\mathbf{\hat{r}}$  \* the resulting composite function. $\mathbf{\hat{r}}$  \* @ param {... Function} funcs The functions to compose. $\ln * \mathcal{Q}$  returns {Function} A function obtained by composing the argument functions $\ln * \text{ from right to left.}$ For example, compose(f, g, h) is identical to doing\n \* (...args) => f(g(h(...args))).\n \*/\n\n\nfunction compose() {\n for (var  $\leq$  len = arguments.length, funcs = new Array( $\leq$  len),  $\leq$  key <  $\leq$  len;  $\leq$  key++) {\n funcs[ $\leq$  key] = arguments[\_key];\n }\n\n if (funcs.length === 0) {\n return function (arg) {\n return arg;\n };\n }\n\n if (funcs.length === 1)  $\nvert x = 0$ ; return funcs[0];\n }\n return funcs.reduce(function (a, b)  $\ln$  return function ()  $\ln$ return a(b.apply(void 0, arguments));\n  $\cdot$ ;\n  $\in$ );\n  $\max$  Creates a store enhancer that applies middleware to the dispatch method $\ln *$  of the Redux store. This is handy for a variety of tasks, such as expressing $\ln *$  asynchronous actions in a concise manner, or logging every action payload. $\ln * \neq *$  See `redux-thunk` package as an example of the Redux middleware. $\ln$  \*  $\ln$  \* Because middleware is potentially asynchronous, this should be the first $\ln$  \* store enhancer in the composition chain.\n \*\n \* Note that each middleware will be given the `dispatch` and `getState` functions\n \* as named arguments.\n \*\n \* @param {...Function} middlewares The middleware chain to be applied. $\ln * \mathcal{O}$  function A store enhancer applying the middleware. $\ln * \ln$ n\nfunction applyMiddleware()  ${\nightharpoonup$  for (var \_len = arguments.length, middlewares = new Array(\_len), \_key = 0; \_key < \_len; \_key++)  ${\nightharpoonup}$ middlewares[\_key] = arguments[\_key];\n }\n\n return function (createStore) {\n return function () {\n var store = createStore.apply(void 0, arguments); $\ln \ln \ \ \ \ \ \$  dispatch = function dispatch() {\n throw new Error(process.env.NODE\_ENV === \"production\" ? formatProdErrorMessage(15) : 'Dispatching while constructing your middleware is not allowed. ' + 'Other middleware would not be applied to this dispatch.');\n  $\};\ln\$  var middlewareAPI = {\n getState: store.getState,\n dispatch: function dispatch() {\n return dispatch.apply(void 0, arguments);\n  $\{\n\}$ :\n var chain = middlewares.map(function (middleware)  $\{\n\}$ return middleware(middlewareAPI);\n });\n dispatch = compose.apply(void 0, chain)(store.dispatch);\n return objectSpread( objectSpread({}, store), {}, {\n dispatch: dispatch\n });\n };\n };\n };\n };\n \* This is a dummy function to check if the function name has been altered by minification.\n \* If the function has been minified and NODE\_ENV !== 'production', warn the user.\n \*/\n\n\nfunction isCrushed() {}\n\nif (process.env.NODE ENV !== 'production' && typeof isCrushed.name === 'string' && isCrushed.name !== 'isCrushed')  ${\n \in \mathbb{Y}$  warning('You are currently using minified code outside of NODE\_ENV === \"production\". ' + 'This means that you are running a slower development build of Redux. ' + 'You can use loose-envify (https://github.com/zertosh/loose-envify) for browserify ' + 'or setting mode to production in webpack

 $(\text{https://webpack.is.org/concepts/mode/})' + 'to ensure you have the correct code for your production$ build.');\n}\n\nexport { ActionTypes as \_\_DO\_NOT\_USE\_\_ActionTypes, applyMiddleware, bindActionCreators, combineReducers, compose, createStore };","import \_AppBar from './AppBar';\nexport { \_AppBar as AppBar };\nimport \_AutoComplete from './AutoComplete';\nexport { \_AutoComplete as AutoComplete };\nimport \_Avatar from './Avatar';\nexport { \_Avatar as Avatar };\nimport \_Badge from './Badge';\nexport { \_Badge as Badge };\nimport \_BottomNavigation from './BottomNavigation';\nexport { \_BottomNavigation as BottomNavigation };\nimport \_BottomNavigationItem from './BottomNavigation/BottomNavigationItem';\nexport { \_BottomNavigationItem as BottomNavigationItem };\nimport \_Card from './Card';\nexport { \_Card as Card };\nimport \_CardActions from './Card/CardActions';\nexport { \_CardActions as CardActions };\nimport \_CardHeader from './Card/CardHeader';\nexport { \_CardHeader as CardHeader };\nimport \_CardMedia from './Card/CardMedia';\nexport { \_CardMedia as CardMedia };\nimport \_CardTitle from './Card/CardTitle';\nexport { \_CardTitle as CardTitle };\nimport \_CardText from './Card/CardText';\nexport { \_CardText as CardText };\nimport  $Checkbox from './Checkbox';\nexport { Checkbox as Checkbox';\nexport Chip from '.Chip';\nexport { Chiip$ as Chip };\nimport \_CircularProgress from './CircularProgress';\nexport { \_CircularProgress as CircularProgress };\nimport \_DatePicker from './DatePicker';\nexport { \_DatePicker as DatePicker };\nimport \_Dialog from './Dialog';\nexport { \_Dialog as Dialog };\nimport \_Divider from './Divider';\nexport { \_Divider as Divider };\nimport \_Drawer from './Drawer';\nexport { \_Drawer as Drawer };\nimport \_DropDownMenu from './DropDownMenu';\nexport { \_DropDownMenu as DropDownMenu };\nimport \_FlatButton from './FlatButton';\nexport { \_FlatButton as FlatButton };\nimport \_FloatingActionButton from './FloatingActionButton';\nexport { \_FloatingActionButton as FloatingActionButton };\nimport \_FontIcon from './FontIcon';\nexport { \_FontIcon as FontIcon };\nimport \_GridList from './GridList';\nexport { \_GridList as GridList };\nimport \_GridTile from './GridList/GridTile';\nexport { \_GridTile as GridTile };\nimport \_IconButton from './IconButton';\nexport { \_IconButton as IconButton };\nimport \_IconMenu from './IconMenu';\nexport { \_IconMenu as IconMenu };\nimport \_LinearProgress from './LinearProgress';\nexport { \_LinearProgress as LinearProgress };\nimport \_List from './List';\nexport { \_List as List };\nimport \_ListItem from './List/ListItem';\nexport { \_ListItem as ListItem };\nimport \_makeSelectable from './List/makeSelectable';\nexport { \_makeSelectable as makeSelectable };\nimport \_Menu from './Menu';\nexport { \_Menu as Menu };\nimport \_MenuItem from './MenuItem';\nexport { \_MenuItem as MenuItem };\nimport \_MuiThemeProvider from './styles/MuiThemeProvider';\nexport { \_MuiThemeProvider as MuiThemeProvider };\nimport \_Paper from './Paper';\nexport { \_Paper as Paper };\nimport \_Popover from './Popover';\nexport { \_Popover as Popover };\nimport \_RadioButton from './RadioButton';\nexport { \_RadioButton as RadioButton };\nimport \_RadioButtonGroup from './RadioButton/RadioButtonGroup';\nexport { \_RadioButtonGroup as RadioButtonGroup };\nimport \_RaisedButton from './RaisedButton';\nexport { \_RaisedButton as RaisedButton };\nimport \_RefreshIndicator from './RefreshIndicator';\nexport { \_RefreshIndicator as RefreshIndicator };\nimport \_SelectField from './SelectField';\nexport { \_SelectField as SelectField };\nimport \_Slider from './Slider';\nexport { \_Slider as Slider };\nimport \_Subheader from './Subheader';\nexport { \_Subheader as Subheader };\nimport \_SvgIcon from './SvgIcon';\nexport { \_SvgIcon as SvgIcon };\nimport \_Step from './Stepper/Step';\nexport { \_Step as Step };\nimport \_StepButton from './Stepper/StepButton';\nexport { \_StepButton as StepButton };\nimport \_StepContent from './Stepper/StepContent';\nexport { \_StepContent as StepContent };\nimport \_StepLabel from './Stepper/StepLabel';\nexport { \_StepLabel as StepLabel };\nimport \_Stepper from './Stepper/Stepper';\nexport { \_Stepper as Stepper };\nimport \_Snackbar from './Snackbar';\nexport { \_Snackbar as Snackbar };\nimport Tabs from './Tabs';\nexport { Tabs as Tabs };\nimport Tab from './Tabs/Tab';\nexport { Tab as Tab  $\chi$ :\nimport Table from './Table';\nexport { Table as Table };\nimport TableBody from './Table/TableBody';\nexport { \_TableBody as TableBody };\nimport \_TableFooter from './Table/TableFooter';\nexport { \_TableFooter as TableFooter };\nimport \_TableHeader from './Table/TableHeader';\nexport { \_TableHeader as TableHeader };\nimport \_TableHeaderColumn from './Table/TableHeaderColumn';\nexport { \_TableHeaderColumn as TableHeaderColumn };\nimport \_TableRow from './Table/TableRow';\nexport { \_TableRow as TableRow };\nimport \_TableRowColumn from './Table/TableRowColumn';\nexport { \_TableRowColumn as TableRowColumn };\nimport \_TextField from

'./TextField';\nexport { \_TextField as TextField };\nimport \_TimePicker from './TimePicker';\nexport { \_TimePicker as TimePicker };\nimport \_Toggle from './Toggle';\nexport { \_Toggle as Toggle };\nimport \_Toolbar from './Toolbar';\nexport { \_Toolbar as Toolbar };\nimport \_ToolbarGroup from './Toolbar/ToolbarGroup';\nexport { \_ToolbarGroup as ToolbarGroup };\nimport \_ToolbarSeparator from './Toolbar/ToolbarSeparator';\nexport { \_ToolbarSeparator as ToolbarSeparator };\nimport \_ToolbarTitle from './Toolbar/ToolbarTitle';\nexport { \_ToolbarTitle as ToolbarTitle };","'use strict';\n\nfunction checkDCE() {\n /\* global

REACT DEVTOOLS GLOBAL\_HOOK  $*/\n$ n if (typeof \_REACT\_DEVTOOLS\_GLOBAL\_HOOK\_ === 'undefined' || typeof \_\_REACT\_DEVTOOLS\_GLOBAL\_HOOK\_\_.checkDCE !== 'function') {\n return;\n }\n\n if (process.env.NODE\_ENV !== 'production')  $\{\n\|$  // This branch is unreachable because this function is only called $\ln$  // in production, but the condition is true only in development. $\ln$  // Therefore if the branch is still here, dead code elimination wasn't\n // properly applied.\n // Don't change the message. React DevTools relies on it. Also make sure $\ln$  // this message doesn't occur elsewhere in this function, or it will cause $\ln$  // a false positive. $\ln$ throw new Error('^\_^');\n }\n\n try {\n // Verify that the code above has been dead code eliminated (DCE'd).\n \_\_REACT\_DEVTOOLS\_GLOBAL\_HOOK\_\_.checkDCE(checkDCE);\n } catch (err) {\n // DevTools shouldn't crash React, no matter what. $\wedge$  // We should still report in case we break this code. $\wedge$  console.error(err); $\wedge$  $\ln\ln\inf$  (process.env.NODE\_ENV === 'production')  ${\n \ DCE \, check \, should \, happen \, before \, ReactDOM \, bundle}$ executes so that $\ln$  // DevTools can report bad minification during injection. $\ln$  checkDCE(); $\ln$  module.exports = require('./cjs/react-dom.production.min.js');\n \else {\n module.exports = require('./cjs/reactdom.development.js');\n}","/\*\*\n \* Checks if `value` is classified as an `Array` object.\n \*\n \* @static\n \* @memberOf  $\ln * \text{\textcircled{e}}$  ince 0.1.0\n \* @category Lang\n \* @param {\*} value The value to check.\n \* @returns  ${\text{boolean}}$  Returns `true` if `value` is an array, else `false`.\n \* @example\n \*\n \* \_.isArray([1, 2, 3]);\n \* // => true\n \*\n \* \_.isArray(document.body.children);\n \* // => false\n \*\n \* \_.isArray('abc');\n \* // => false\n \*\n \*

 $\Delta$ .isArray(\_.noop);\n \* // => false\n \*/\nvar isArray = Array.isArray;\nexport default isArray;","'use

strict';\n\nObject.defineProperty(exports, \"\_esModule\", {\n value: true\n});\nexports.default = undefined;\n\nvar  $SygIcon = require('SygIcon');\n\hat SygIcon2 = \frac{PegIireDefault(SygIcon)}\n\hat SygIcon = \frac{PegI}{\hat SygIcon}$ 

interopRequireDefault(obj)  $\n$  return obj && obj. esModule ? obj :  $\n$  default: obj\n  $\n$ ;\n\nexports.default  $=$  SvgIcon2.default;","import freeGlobal from './ freeGlobal.js';\n/\*\* Detect free variable `self`. \*/\n\nvar freeSelf = typeof self == 'object' && self && self.Object === Object && self;\n/\*\* Used as a reference to the global object. \*/\n\nvar root = freeGlobal || freeSelf || Function('return this')();\nexport default root;","'use

 $strict';\n\neq$  esModule = true;\n\nvar \_shouldUpdate = require('./shouldUpdate');\n\nvar \_shouldUpdate2 = \_interopRequireDefault(\_shouldUpdate);\n\nvar \_shallowEqual = require('./shallowEqual');\n\nvar \_shallowEqual2 = \_interopRequireDefault(\_shallowEqual);\n\nvar \_setDisplayName = require('./setDisplayName');\n\nvar \_setDisplayName2 = \_interopRequireDefault(\_setDisplayName);\n\nvar \_wrapDisplayName =

require('./wrapDisplayName');\n\nvar \_wrapDisplayName2 =

\_interopRequireDefault(\_wrapDisplayName);\n\nfunction \_interopRequireDefault(obj) {\n return obj && obj.\_\_esModule ? obj : {\n default: obj\n };\n}\n\nvar pure = function pure(BaseComponent) {\n var hoc = (0, \_shouldUpdate2.default)(function (props, nextProps) {\n return !(0, \_shallowEqual2.default)(props, nextProps);\n });\n\n if (process.env.NODE\_ENV !== 'production') {\n return (0, \_setDisplayName2.default)((0, \_wrapDisplayName2.default)(BaseComponent, 'pure'))(hoc(BaseComponent));\n }\n\n return hoc(BaseComponent);\n};\n\nexports.default = pure;","export default function classCallCheck(instance, Constructor)  $\{\n\$ if (!(instance instance Constructor))  $\{\n\$  throw new TypeError(\"Cannot call a class as a function\");\n  $\ln$ ","function defineProperties(target, props) {\n for (var i = 0; i < props.length; i++) {\n var  $\text{descriptor} = \text{props}[i];\n\text{descriptor}.$ enumerable = descriptor.enumerable || false;\n descriptor.configurable = true;\n if (\"value\" in descriptor) descriptor.writable = true;\n Object.defineProperty(target, descriptor.key, descriptor);\n  $\n\in \mathbb{R}$  \n \nexport default function createClass(Constructor, protoProps, staticProps) {\n if (protoProps) \_defineProperties(Constructor.prototype, protoProps);\n if (staticProps) \_defineProperties(Constructor, staticProps);\n return Constructor;\n}","export default function getPrototypeOf(o) {\n getPrototypeOf = Object.setPrototypeOf ? Object.getPrototypeOf : function getPrototypeOf(o)  $\{\n\}$  return o. proto

Object.getPrototypeOf(o);\n };\n return \_getPrototypeOf(o);\n}","/\*\*\n \* Checks if `value` is the\n \* [language type](http://www.ecma-international.org/ecma-262/7.0/#sec-ecmascript-language-types)\n \* of `Object`. (e.g. arrays, functions, objects, regexes, `new Number(0)`, and `new String('')`)\n \*\n \* @static\n \* @memberOf \_\n \* @since 0.1.0\n \* @category Lang\n \* @param {\*} value The value to check.\n \* @returns {boolean} Returns `true` if `value` is an object, else `false`.\n \* @example\n \*\n \* \_.isObject({});\n \* // => true\n \*\n \* \_.isObject([1, 2, 3]);\n \* // => true\n \*\n \* \_.isObject(\_.noop);\n \* // => true\n \*\n \* \_.isObject(null);\n \* // => false\n \*/\nfunction isObject(value)  $\{\n\$  var type = typeof value; $\n\$ n return value != null && (type == 'object' || type == 'function');\n}\n\nexport default isObject;","function \_typeof2(obj) { if (typeof Symbol === \"function\" && typeof Symbol.iterator ===  $\text{``symbol}$ \" \equals { \_typeof2 = function \_typeof2(obj) { return typeof obj; }; } else { \_typeof2 = function typeof2(obj) { return obj && typeof Symbol ===  $\lvert$ "function $\lvert$ " && obj.constructor == Symbol && obj  $!=$  Symbol.prototype ?  $\mathrm{obj}$  : typeof obj;  $}$  return \_typeof2(obj);  $\n\neq 0$  default function \_typeof(obj)  ${\nabla \in \mathbb{R}^n : \int_{\mathbb{R}^n} f(t) \cdot \int_{\mathbb{R}^n} f(t) \cdot \int_{-\infty}^{\infty} f(t) \cdot \int_{-\infty}^{\infty} f(t) \cdot \int_{-\infty}^{\infty} f(t) \cdot \int_{-\infty}^{\infty} f(t) \cdot \int_{-\infty}^{\infty} f(t) \cdot \int_{-\infty}^{\infty} f(t) \cdot \int_{-\infty}^{\infty} f(t) \cdot \int_{-\infty}^{\infty} f(t) \cdot \int_{-\infty}^{\infty} f(t) \cdot \int_{-\infty}^{\infty} f(t) \cdot \$  $typeof(obj) {\n return type of2(obj);\nn }; \n} else {\n type of = function type of(obj) {\n return obj &\n}$ typeof Symbol  $==$  \"function\" && obj.constructor  $==$  Symbol && obj !== Symbol.prototype ? \"symbol\" : \_typeof2(obj);\n };\n }\n\n return \_typeof(obj);\n}","import \_typeof from \"../../helpers/esm/typeof\";\nimport assertThisInitialized from \"./assertThisInitialized\";\nexport default function \_possibleConstructorReturn(self, call)  ${\n i f (call && (typeof (call) == \ "object\\" || typeof call == \ "function\") } {\n return call;\n } \n h true$ assertThisInitialized(self);\n}","export default function \_assertThisInitialized(self) {\n if (self === void 0) {\n throw new ReferenceError(\"this hasn't been initialised - super() hasn't been called\");\n  $\ln \ln$  return self;\n}","export default function \_setPrototypeOf(o, p) {\n \_setPrototypeOf = Object.setPrototypeOf || function  $setPrototypeOf(o, p) {\n o. proto = p;\n returno;\n };\n\$ setPrototypeOf from \"./setPrototypeOf\";\nexport default function \_inherits(subClass, superClass) {\n if (typeof superClass !==  $\T{function}'$  && superClass !== null)  $\n{\n$  throw new TypeError( $\T{Super}$  expression must either be null or a function\");\n  $\ln n$  subClass.prototype = Object.create(superClass && superClass.prototype,  $\ln$ constructor:  $\{\n \quad \text{value: subClass}\n \quad \text{write: true}\n \quad \text{count} = \{\n \quad \} \;\n \quad \text{superclass}\n \quad \text{output} = \frac{\ln \ }{\ln \}}\n \quad \text{output} = \frac{\ln \ }{\ln \ } \;\n \quad \text{output} = \frac{\ln \ }{\ln \ } \;\n \quad \text{output} = \frac{\ln \ }{\ln \ } \;\n \quad \text{output} = \frac{\ln \ }{\ln \ } \;\n \quad \text{output} = \frac{\ln \ }{\ln \ } \;\n \quad \text{output} = \frac{\ln \ }{\ln \ } \;\n \quad \text{output} = \$ setPrototypeOf(subClass, superClass);\n}","var core = module.exports = {\n version: '2.6.12'\n};\nif (typeof  $e =$ 'number')  $_e = \text{core}$ ; // eslint-disable-line no-undef","/\*\*\n \* Copyright 2014-2015, Facebook, Inc.\n \* All rights reserved. $\ln * \ln *$  This source code is licensed under the BSD-style license found in the $\ln *$  LICENSE file in the root directory of this source tree. An additional grant\n \* of patent rights can be found in the PATENTS file in the same directory.\n \*/\n'use strict';\n/\*\*\n \* Similar to invariant but only logs a warning if the condition is not met.\n \* This can be used to log issues in development environments in critical\n \* paths. Removing the logging code for production environments will keep the $\ln *$  same logic and follow the same code paths. $\ln */\n\ln \tan$  warning = function warning()  $\{\}\infty$  (process.env.NODE\_ENV !== 'production')  $\{\n$  warning = function warning(condition, format, args)  $\{\n\$  var len = arguments.length; $\n\alpha$  args = new Array(len > 2 ? len - 2 : 0); $\n\alpha$  for (var key = 2; key  $\langle$  len; key++)  $\n\alpha$  args[key - 2] = arguments[key];\n  $\ln$  if (format === undefined)  $\ln$  throw new Error("warning(condition, format, ...args)' requires a warning ' + 'message argument');\n }\n\n if (format.length  $< 10$  || /^[s\\W]\*\$/.test(format)) {\n throw new Error('The warning format should be able to uniquely identify this ' + 'warning. Please, use a more descriptive format than: ' + format);\n \\n\n if (!condition) {\n var argIndex = 0;\n var message = 'Warning: ' + format.replace(/%s/g, function () {\n return args[argIndex++];\n });\n\n if (typeof console !== 'undefined')  $\{\n\}$  console.error(message);\n  $\{\n\}$  try  $\{\n\$  // This error was thrown as a convenience so that you can use this stack\n  $\frac{1}{\cos \theta}$  // to find the callsite that caused this warning to fire.\n throw new Error(message); $\n\cdot$  } catch  $(x)$  { $\n\cdot$  }; $\n\cdot$  x = warning;","/\*\*\n \* Checks if `value` is object-like. A value is object-like if it's not `null`\n \* and has a `typeof` result of \"object\".\n \*\n \* @static\n \* @memberOf \_\n \* @since 4.0.0\n \* @category Lang\n \* @param {\*} value The value to check.\n \* @returns {boolean} Returns `true` if `value` is object-like, else `false`.\n \* @example\n \*\n \* \_.isObjectLike({});\n  $\hat{\mathcal{L}} = \frac{\mathcal{L}}{\mathcal{L}} \cdot \frac{\mathcal{L}}{\mathcal{L}} = \frac{\mathcal{L}}{\mathcal{L}} \cdot \frac{\mathcal{L}}{\mathcal{L}} \cdot \frac{\mathcal{L}}{\mathcal{L}} = \frac{\mathcal{L}}{\mathcal{L}} \cdot \frac{\mathcal{L}}{\mathcal{L}} \cdot \frac{\mathcal{L}}{\mathcal{L}} = \frac{\mathcal{L}}{\mathcal{L}} \cdot \frac{\mathcal{L}}{\mathcal{L}} \cdot \frac{\mathcal{L}}{\mathcal{L}} \cdot \frac{\mathcal{L}}{\mathcal{L}} \cdot \frac{\mathcal{L}}{\mathcal{L}} \cdot \frac{\mathcal{$ .isObjectLike(null);\n \* // => false\n \*/\nfunction isObjectLike(value) {\n return value != null && typeof value == 'object';\n}\n\nexport default isObjectLike;","'use strict';\n\nObject.defineProperty(exports, \"\_\_esModule\", {\n
value: true\n});\nexports.default = undefined;\n\nvar \_Paper = require('./Paper');\n\nvar \_Paper2 =

\_interopRequireDefault(\_Paper);\n\nfunction \_interopRequireDefault(obj) {\n return obj && obj.\_\_esModule ? obj :  ${\nabla : {\nabla \Phi} \in \mathbb{R} \setminus \mathbb{R} \setminus \mathbb{R}$ overreaching core-js shims. \*/\n\nvar coreJsData = root['\_\_core-js\_shared\_\_'];\nexport default coreJsData;","import coreJsData from './\_coreJsData.js';\n/\*\* Used to detect methods masquerading as native. \*/\n\nvar maskSrcKey = function () { $\ln \ \text{var } \text{uid} = /[\hat{\ } \cdot] + \frac{\frac{\mathcal{A}}{\mathcal{A}}}{{\mathcal{A}\otimes \mathcal{A}}}$  coreJsData.keys  $\&&$  coreJsData.keys.IE\_PROTO  $||$  ''); $\ln$ return uid ? 'Symbol(src)  $1.' +$  uid : ";\n}();\n/\*\*\n \* Checks if `func` has its source masked.\n \*\n \* @private\n \* @param {Function} func The function to check.\n \* @returns {boolean} Returns `true` if `func` is masked, else `false`.\n \*/\n\n\nfunction isMasked(func) {\n return !!maskSrcKey && maskSrcKey in func;\n}\n\nexport default isMasked;","import isFunction from './isFunction.js';\nimport isMasked from './\_isMasked.js';\nimport isObject from './isObject.js';\nimport toSource from './\_toSource.js';\n/\*\*\n \* Used to match `RegExp`\n \* [syntax] characters](http://ecma-international.org/ecma-262/7.0/#sec-patterns).\n \*/\n\nvar reRegExpChar =  $\langle\langle\langle\langle\langle\rangle\rangle\rangle^*$ :\*+?()[\\]{}|]/g;\n/\*\* Used to detect host constructors (Safari). \*/\n\nvar reIsHostCtor = /^\\[object .+?Constructor\\]\$/;\n/\*\* Used for built-in method references. \*/\n\nvar funcProto = Function.prototype,\n objectProto = Object.prototype; $\ln^{**}$  Used to resolve the decompiled source of functions. \*/ $\ln\ln\arctan T$ oString = funcProto.toString; $\ln^{**}$  Used to check objects for own properties. \*/ $\ln$  as OwnProperty = objectProto.hasOwnProperty; $\ln^{**}$  Used to detect if a method is native. \*/n\nvar reIsNative = RegExp('^' + funcToString.call(hasOwnProperty).replace(reRegExpChar,

 $\|\|\$ \\\\$&').replace(/hasOwnProperty|(function).\*?(?=\\\\\\()| for .+?(?=\\\\\\])/g, '\$1.\*?') + '\$');\n/\*\*\n \* The base implementation of `\_.isNative` without bad shim checks.\n \*\n \* @private\n \* @param {\*} value The value to check.\n \* @returns {boolean} Returns `true` if `value` is a native function.\n \* else `false`.\n \*/\n\nfunction baseIsNative(value)  ${\n \in \S}$  if (!isObject(value) || isMasked(value))  ${\n \in \S}$  return false;\n  ${\n \in \S}$  return false;\n  ${\n \in \S}$ isFunction(value) ? reIsNative : reIsHostCtor;\n return pattern.test(toSource(value));\n}\n\nexport default baseIsNative;","/\*\*\n \* Gets the value at `key` of `object`.\n \*\n \* @private\n \* @param {Object} [object] The object to query. $\ln * \mathcal{Q}$  param {string} key The key of the property to get. $\ln * \mathcal{Q}$  returns {\*} Returns the property value.\n \*/\nfunction getValue(object, key) {\n return object == null ? undefined : object[key];\n}\n\nexport default getValue;","import baseIsNative from './\_baseIsNative.js';\nimport getValue from './\_getValue.js';\n/\*\*\n \* Gets the native function at `key` of `object`.\n \*\n \* @private\n \* @param {Object} object The object to query.\n \* @param  $\{\text{string}\}\$ key The key of the method to get. $\ln * \textcircled{r}$  Returns  $\{\text{``}\}$  Returns the function if it's native, else `undefined`. $\ln$ \*/\n\nfunction getNative(object, key) {\n var value = getValue(object, key);\n return baseIsNative(value) ? value : undefined;\n}\n\nexport default getNative;","/\*\*\n \* Copyright (c) 2013-present, Facebook, Inc.\n \*\n \* This source code is licensed under the MIT license found in the $\ln *$  LICENSE file in the root directory of this source tree.\n \*/\n use strict';\n/\*\*\n \* Use invariant() to assert state which your program assumes to be true.\n \*\n \* Provide sprintf-style format (only %s is supported) and arguments\n \* to provide information about what broke and what you were $\ln *$  expecting. $\ln * \ln *$  The invariant message will be stripped in production, but the invariant $\ln *$  will remain to ensure logic does not differ in production. $\ln \frac{\Lambda}{\Lambda}$  invariant = function invariant(condition, format, a, b, c, d, e, f)  ${\n }$  if (process.env.NODE\_ENV !== 'production')  ${\n }$  if (format === undefined)  ${\n }$  throw new Error('invariant requires an error message argument');\n  $\ln \inf (!condition) {\n$  var error;\n\n if (format === undefined)  ${\n \mu$  error = new Error('Minified exception occurred; use the non-minified dev environment ' + 'for the full error message and additional helpful warnings.');\n } else  $\{\n\alpha \cdot \alpha s = [a, b, c, d, e, f];\n\alpha \cdot \alpha s = 0;\n\alpha \cdot \alpha s = 0$ ;\n error = new Error(format.replace(/%s/g, function () {\n return args[argIndex++];\n }));\n error.name = 'Invariant Violation';\n  $\ln \arccos T$  error.framesToPop = 1; // we don't care about invariant's own frame\n\n throw error;\n  $\ln$ ;\n\nmodule.exports = invariant;","'use strict';\n\nObject.defineProperty(exports, \"\_\_esModule\", {\n value: true\n});\n\nvar \_propTypes = require('prop-types');\n\nvar \_propTypes2 =

\_interopRequireDefault(\_propTypes);\n\nfunction \_interopRequireDefault(obj) {\n return obj && obj.\_\_esModule ? obj :  $\nabla$ : \n default: obj\n  $\cdot$ \n\nvar horizontal = propTypes2.default.oneOf(['left', 'middle', 'right']);\n\nvar vertical =  $propTypes2.default.oneOf([top', 'center', 'bottom'])$ ;\n\nexports.default = {\n corners:

\_propTypes2.default.oneOf(['bottom-left', 'bottom-right', 'top-left', 'top-right']),\n horizontal: horizontal,\n vertical:

vertical,\n origin: propTypes2.default.shape({\n horizontal: horizontal,\n vertical: vertical\n }),\n cornersAndCenter: \_propTypes2.default.oneOf(['bottom-center', 'bottom-left', 'bottom-right', 'top-center', 'top-left', 'top-right']),\n stringOrNumber: \_propTypes2.default.oneOfType([\_propTypes2.default.string, \_propTypes2.default.number]),\n zDepth: \_propTypes2.default.oneOf([0, 1, 2, 3, 4, 5])\n};","import Symbol from './\_Symbol.js';\n/\*\* Used for built-in method references. \*/\n\nvar objectProto = Object.prototype;\n/\*\* Used to check objects for own properties. \*/\n\nvar hasOwnProperty = objectProto.hasOwnProperty;\n/\*\*\n \* Used to resolve the\n \* [`toStringTag`](http://ecma-international.org/ecma-262/7.0/#sec-object.prototype.tostring)\n \* of values.\n \*/\n\nvar nativeObjectToString = objectProto.toString;\n/\*\* Built-in value references. \*/\n\nvar symToStringTag = Symbol ? Symbol.toStringTag : undefined; $\langle n \rangle^*$ n \* A specialized version of `baseGetTag` which ignores `Symbol.toStringTag` values. $\ln * \mathbb{Q}$  private $\ln * \mathbb{Q}$  param  $\{*\}$  value The value to query. $\ln *$ @returns {string} Returns the raw `toStringTag`.\n \*/\n\nfunction getRawTag(value) {\n var isOwn = hasOwnProperty.call(value, symToStringTag), $\ln$  tag = value[symToStringTag]; $\ln \ln$  try { $\ln$ value[symToStringTag] = undefined;\n var unmasked = true;\n } catch (e) { $\ln \max$  var result = nativeObjectToString.call(value);\n\n if (unmasked)  $\{\n\$ if (isOwn)  $\{\n\$  value[symToStringTag] = tag;\n  $\}$ else  $\ln$  delete value[symToStringTag];\n  $\ln \max\{x\}\n\rangle\cdot \frac{\ln \cdot \frac{\cdot \pi}{x^*}}{s^*}}$ for built-in method references. \*/\nvar objectProto = Object.prototype;\n/\*\*\n \* Used to resolve the\n \* [`toStringTag`](http://ecma-international.org/ecma-262/7.0/#sec-object.prototype.tostring)\n \* of values.\n \*/\n\nvar nativeObjectToString = objectProto.toString; $\ln$ <sup>\*\*</sup>\n \* Converts `value` to a string using `Object.prototype.toString`.\n \*\n \* @private\n \* @param {\*} value The value to convert.\n \* @returns {string} Returns the converted string. $\ln * \ln \left( \frac{\text{volume}}{\text{volume}} \right)$  {\n return nativeObjectToString.call(value);\n}\n\nexport default objectToString;","import Symbol from './\_Symbol.js';\nimport getRawTag from './\_getRawTag.js';\nimport objectToString from './\_objectToString.js';\n/\*\* `Object#toString` result references. \*/\n\nvar nullTag = '[object Null]',\n undefinedTag = '[object Undefined]';\n/\*\* Built-in value references. \*/\n\nvar symToStringTag = Symbol ? Symbol.toStringTag : undefined; $\ln x \rightarrow \ln x$  \* The base implementation of `getTag` without fallbacks for buggy environments. $\ln x$ @private\n \* @param {\*} value The value to query.\n \* @returns {string} Returns the `toStringTag`.\n \*/\n\nfunction baseGetTag(value) {\n if (value == null) {\n return value == undefined ? undefinedTag : nullTag;\n }\n\n return symToStringTag && symToStringTag in Object(value) ? getRawTag(value) : objectToString(value);\n}\n\nexport default baseGetTag;","// Source: http://jsfiddle.net/vWx8V/\n// http://stackoverflow.com/questions/5603195/full-list-of-javascript-keycodes\n\n/\*\*\n \* Conenience method returns corresponding value for given keyName or keyCode.\n \*\n \* @param {Mixed} keyCode {Number} or keyName  ${\String}\n$  \* @return  ${\Mixed}\n$  \* @api public $n * \Lambda$ function keyCode(searchInput)  ${\n} / K$ eyboard Events $n$  if (searchInput && 'object' === typeof searchInput) {\n var hasKeyCode = searchInput.which || searchInput.keyCode  $\parallel$  searchInput.charCode;\n if (hasKeyCode) searchInput = hasKeyCode;\n  $\parallel$  // Numbers\n\n\n if ('number' === typeof searchInput) return names[searchInput]; // Everything else (cast to string) $\ln \varphi$  var search = String(searchInput); // check codes\n\n var foundNamedKey = codes[search.toLowerCase()];\n if (foundNamedKey) return foundNamedKey; // check aliases $\ln\ln \text{var}$  foundNamedKey = aliases[search.toLowerCase()];\n if (foundNamedKey) return foundNamedKey; // weird character?\n\n if (search.length === 1) return search.charCodeAt(0);\n return undefined;\n}\n/\*\*\n \* Compares a keyboard event with a given keyCode or keyName.\n \*\n \* @param {Event} event Keyboard event that should be tested\n \* @param {Mixed} keyCode {Number} or keyName {String}\n \* @return {Boolean}\n \* @api public\n \*/\n\n\nkeyCode.isEventKey = function isEventKey(event, nameOrCode) {\n if (event & & 'object' === typeof event)  ${\n \varphi$  var keyCode = event.which  $\Vert$  event.keyCode  $\Vert$  event.charCode; $\ln \theta$  if (keyCode === null  $\Vert$  keyCode  $==$  undefined)  $\{\n\$  return false; $\n\}$   $\{\n\}$  if (typeof nameOrCode  $==$  'string')  $\{\n\}$  // check codes $\n\alpha$  var foundNamedKey = codes[nameOrCode.toLowerCase()];\n\n if (foundNamedKey) {\n return foundNamedKey === keyCode;\n } // check aliases\n\n\n var foundNamedKey = aliases[nameOrCode.toLowerCase()];\n\n if (foundNamedKey) {\n return foundNamedKey === keyCode;\n  $\{\n \}$  else if (typeof nameOrCode === 'number')  $\{\n \$  return nameOrCode === keyCode;\n  $\{\n \}$  return

false;\n  $\ln$ };\n\nexports = module.exports = keyCode;\n/\*\*\n \* Get by name\n \*\n \* exports.code['enter'] // =>  $13\langle n * \langle n \rangle$ nvar codes = exports.code = exports.codes = {\n 'backspace': 8,\n 'tab': 9,\n 'enter': 13,\n 'shift': 16,\n 'ctrl': 17,\n 'alt': 18,\n 'pause/break': 19,\n 'caps lock': 20,\n 'esc': 27,\n 'space': 32,\n 'page up': 33,\n 'page down': 34,\n 'end': 35,\n 'home': 36,\n 'left': 37,\n 'up': 38,\n 'right': 39,\n 'down': 40,\n 'insert': 45,\n 'delete': 46,\n 'command': 91,\n 'left command': 91,\n 'right command': 93,\n 'numpad \*': 106,\n 'numpad +': 107,\n 'numpad -': 109,\n 'numpad .': 110,\n 'numpad /': 111,\n 'num lock': 144,\n 'scroll lock': 145,\n 'my computer': 182,\n 'my calculator':  $183\ln$  ';':  $186\ln$  '=':  $187\ln$  ',':  $188\ln$  '-':  $189\ln$  ',':  $190\ln$  '/':  $191\ln$  '':  $192\ln$  '|':  $220\ln$ ']': 221,\n \"\": 222\n}; // Helper aliases\n\nvar aliases = exports.aliases = {\n 'windows': 91,\n ": 16,\n ": 18,\n ": 17,\n '': 91,\n 'ctl': 17,\n 'control': 17,\n 'option': 18,\n 'pause': 19,\n 'break': 19,\n 'caps': 20,\n 'return': 13,\n 'escape': 27,\n 'spc': 32,\n 'spacebar': 32,\n 'pgup': 33,\n 'pgdn': 34,\n 'ins': 45,\n 'del': 46,\n 'cmd': 91\n};\n/\*!\n \* Programatically add the following\n \*/\n// lower case chars\n\nfor (i = 97; i < 123; i++) {\n codes[String.fromCharCode(i)] =  $i - 32$ ;\n} // numbers\n\n\nfor (var  $i = 48$ ;  $i < 58$ ;  $i++)$  {\n codes[i - 48] = i;\n} // function keys\n\n\nfor (i = 1; i < 13; i++)  $\n$  codes['f' + i] = i + 111;\n} // numpad keys\n\n\nfor (i = 0; i < 10; i++)  ${\n\mu}$  codes['numpad ' + i] = i + 96;\n}\n/\*\*\n \* Get by code\n \*\n \* exports.name[13] // => 'Enter'\n \*/\n\n\nvar names = exports.names = exports.title = { $\}$ ; // title for backward compat\n// Create reverse mapping\n\nfor (i in codes)  $\{\n n \text{ in names}[\codes[i]] = i;\n \} // Add \text{ all} \$  (var alias in aliases)  $\{\n n \text{ class} = \{ i\} \}$ aliases[alias];\n}","export default function \_setPrototypeOf(o, p) {\n \_setPrototypeOf = Object.setPrototypeOf  $||$ function setPrototypeOf(o, p)  $\n\alpha = p;\n$  return o;\n  $\|\cdot\|$ ;\n\n return setPrototypeOf(o, p);\n}","import setPrototypeOf from \"./setPrototypeOf.js\";\nexport default function \_inheritsLoose(subClass, superClass)  $\{\n\}$  subClass.prototype = Object.create(superClass.prototype); $\n\}$  subClass.prototype.constructor = subClass;\n setPrototypeOf(subClass, superClass);\n}","import PropTypes from 'prop-types';\nexport var subscriptionShape = PropTypes.shape({\n trySubscribe: PropTypes.func.isRequired,\n tryUnsubscribe: PropTypes.func.isRequired,\n notifyNestedSubs: PropTypes.func.isRequired,\n isSubscribed: PropTypes.func.isRequired\n});\nexport var storeShape = PropTypes.shape( ${\n$  subscribe: PropTypes.func.isRequired,\n dispatch: PropTypes.func.isRequired,\n getState: PropTypes.func.isRequired\n});","import \_inheritsLoose from \"@babel/runtime/helpers/esm/inheritsLoose\";\nimport React, { Component, Children } from 'react';\nimport PropTypes from 'prop-types';\nimport { storeShape, subscriptionShape } from '../utils/PropTypes';\nimport warning from '../utils/warning';\nvar prefixUnsafeLifecycleMethods = typeof React.forwardRef !== \"undefined\";\nvar didWarnAboutReceivingStore = false;\n\nfunction warnAboutReceivingStore() {\n if (didWarnAboutReceivingStore)  $\n{\nvert \nu \rangle$  return;\n  $\|\nu\|$  didWarnAboutReceivingStore = true;\n warning('<Provider> does not support changing `store` on the fly.  $' +$  'It is most likely that you see this error because you updated to  $' +$ 'Redux 2.x and React Redux 2.x which no longer hot reload reducers ' + 'automatically. See https://github.com/reduxjs/react-redux/releases/' + 'tag/v2.0.0 for the migration instructions.');\n}\n\nexport function createProvider(storeKey)  $\n\alpha$  Provider\$childContex;\n\n if (storeKey === void 0)  $\n\alpha$  storeKey = 'store';\n  $\ln \nabla = \frac{\text{Key + } "Subscript"}}{\n\ln \nvar = \frac{\#_PURE_*}{function}}$  $(\text{Component}) \{\n\}$  \_inheritsLoose(Provider, Component); $\n\in \text{proof}$  var \_proto = Provider.prototype; $\n\in \text{Proof}$  $\text{block.getChildContext} = \text{function getChildContext() } \n \var \var \text{ref};\n \var \text{return } \neg \text{ref} = \n \var \text{set} = \n \var \text{set}$ this[storeKey], \_ref[subscriptionKey] = null, \_ref;\n };\n\n function Provider(props, context) {\n var this; $\ln \frac{\text{this}}{\text{this}} =$  Component.call(this, props, context) || this; $\ln$  this[storeKey] = props.store; $\ln$  return \_this;\n }\n\n \_proto.render = function render() {\n return Children.only(this.props.children);\n };\n\n return Provider;\n  $(Component)\,\ln n$  if (process.env.NODE\_ENV !== 'production')  $\ln /U$  Use UNSAFE\_ event name where supported $\ln$  var eventName = prefixUnsafeLifecycleMethods ? 'UNSAFE\_componentWillReceiveProps' : 'componentWillReceiveProps';\n\n Provider.prototype[eventName] = function (nextProps)  ${\n \in \text{if (this[storeKey] != = nextProps, store)} \n \in \text{wanAboutReceivingStore();\n} \n \in \text{The image is a function of the corresponding form.}$  $\cdot$ ;\n }\n\n Provider.propTypes = {\n store: storeShape.isRequired,\n children: PropTypes.element.isRequired\n  $\{\cdot\}$ ;\n Provider.childContextTypes = (\_Provider\$childContex = { }, \_Provider\$childContex[storeKey] = storeShape.isRequired, Provider\$childContex[subscriptionKey] = subscriptionShape, Provider\$childContex);\n

return Provider;\n}\nexport default createProvider();","export default function \_assertThisInitialized(self) {\n if  $(self == void 0) {\n$  throw new Reference Error(\"this hasn't been initialised - super() hasn't been called\");\n  $\ln\ln$  return self;\n}","export default function \_extends() {\n \_extends = Object.assign || function (target) {\n for  $\varphi$  (var i = 1; i < arguments.length; i++)  $\{\n\alpha$  var source = arguments[i]; $\|\alpha\|$  for (var key in source)  $\{\n\alpha$  if (Object.prototype.hasOwnProperty.call(source, key))  $\n \begin{cases}\n \text{degree} \leq \text{key} \leq \text{key} \leq$ return target;\n };\n\n return \_extends.apply(this, arguments);\n}","export default function objectWithoutPropertiesLoose(source, excluded)  ${\n$ if (source == null) return  ${\n}$ ;\n var target = { $\n}$ ;\n var sourceKeys = Object.keys(source);\n var key, i;\n\n for (i = 0; i < sourceKeys.length; i++) {\n key = sourceKeys[i];\n if (excluded.indexOf(key)  $>= 0$ ) continue;\n target[key] = source[key];\n }\n\n return target;\n}","// encapsulates the subscription logic for connecting a component to the redux store, as\n// well as nesting subscriptions of descendant components, so that we can ensure the\n// ancestor components re-render before descendants\nvar CLEARED = null;\nvar nullListeners = {\n notify: function notify() {}\n};\n\nfunction createListenerCollection() {\n // the current/next pattern is copied from redux's createStore code.\n // TODO: refactor+expose that code to be reusable here?\n var current = [];\n var next = [];\n return  $\{\n\$ clear: function clear()  ${\n m \ next = CLEAREN;\n \ current = CLEAREN;\n \ }$ ,\n notify: function notify()  ${\n m \ var \ listeners}$  $=$  current = next;\n\n for (var i = 0; i < listeners.length; i++) {\n listeners[i]();\n }\n },\n get: function get()  ${\n \mu \nu}$ , return next;\n },\n subscribe: function subscribe(listener)  ${\n \nu}$  var isSubscribed = true;\n if  $(\text{next} == \text{current}) \text{ next} = \text{current} \cdot \text{slice}(\cdot)$ ;\n next.push(listener);\n return function unsubscribe() {\n if  $\text{liisSubscribed} \parallel \text{current} == \text{CLEAREN} \text{ return};\text{in} \quad \text{isSubscribed} = \text{false};\text{in} \quad \text{if} \quad \text{next} == \text{current} \text{ next} == \text{current} \text{ return};\text{in} \quad \text{if} \quad \text{if} \quad \text{if} \quad \text{if} \quad \text{if} \quad \text{if} \quad \text{if} \quad \text{if} \quad \text{if} \quad \text{if} \quad \text{if} \quad \text{if} \quad \text{if} \quad \text{if} \quad \text{if} \quad \text{if} \quad \text{if} \quad \text{if} \$ current.slice();\n next.splice(next.indexOf(listener), 1);\n  $\|\cdot\|$ ;\n  $\|\cdot\|$ \n\nvar Subscription = /\*#\_PURE\_\*/function () {\n function Subscription(store, parentSub, onStateChange) {\n this.store = store;\n this.parentSub = parentSub;\n this.onStateChange = onStateChange;\n this.unsubscribe = null;\n this.listeners  $= nullListeners;\n$  }\n\n var \_proto = Subscription.prototype;\n\n \_proto.addNestedSub = function addNestedSub(listener) {\n this.trySubscribe();\n return this.listeners.subscribe(listener);\n };\n\n proto.notifyNestedSubs = function notifyNestedSubs()  $\n \in \n$ this.listeners.notify();\n  $\cdot$ ;\n\n \_proto.isSubscribed = function isSubscribed()  $\n{\nvert}$  return Boolean(this.unsubscribe);\n  $\|\cdot\|$ ;\n\n \_proto.trySubscribe = function trySubscribe()  ${\n \in \text{!this.unsubscribed}} {\n \in \text{this.unsubscribed}}$ this.parentSub.addNestedSub(this.onStateChange) : this.store.subscribe(this.onStateChange);\n this.listeners = createListenerCollection();\n  $\|\cdot\|$ ;\n\n \_proto.tryUnsubscribe = function tryUnsubscribe() {\n if (this.unsubscribe)  ${\n \mu \}$  this.unsubscribe(); ${\n \mu \}$  this.unsubscribe = null; ${\n \mu \}$  this.listeners.clear(); ${\n \mu \}$ this.listeners = nullListeners;\n }\n };\n\n return Subscription;\n}();\n\nexport { Subscription as default };","import \_inheritsLoose from \"@babel/runtime/helpers/esm/inheritsLoose\";\nimport \_assertThisInitialized from \"@babel/runtime/helpers/esm/assertThisInitialized\";\nimport \_extends from \"@babel/runtime/helpers/esm/extends\";\nimport \_objectWithoutPropertiesLoose from \"@babel/runtime/helpers/esm/objectWithoutPropertiesLoose\";\nimport hoistStatics from 'hoist-non-reactstatics';\nimport invariant from 'invariant';\nimport React, { Component, createElement } from 'react';\nimport { isValidElementType } from 'react-is';\nimport Subscription from '../utils/Subscription';\nimport { storeShape, subscriptionShape } from '../utils/PropTypes';\nvar prefixUnsafeLifecycleMethods = typeof React.forwardRef !==  $\Upsilon$ undefined $\U$ ;\nvar hotReloadingVersion = 0;\nvar dummyState = {};\n\nfunction noop() {}\n\nfunction makeSelectorStateful(sourceSelector, store) {\n // wrap the selector in an object that tracks its results between runs. $\infty$  var selector = {\n run: function runComponentSelector(props) {\n try {\n var nextProps = sourceSelector(store.getState(), props);\n\n if (nextProps !== selector.props  $\parallel$  selector.error) {\n selector.shouldComponentUpdate = true;\n selector.props = nextProps;\n selector.error = null;\n }\n } catch (error) {\n selector.shouldComponentUpdate = true;\n selector.error = error;\n }\n }\n };\n return selector;\n}\n\nexport default function connectAdvanced(\n/\*\n selectorFactory is a func that is responsible for returning the selector function used to\n compute new props from state, props, and dispatch. For example:\n export default connectAdvanced((dispatch, options)  $\Rightarrow$  (state, props)  $\Rightarrow$  ({\n thing: state.things[props.thingId],\n saveThing: fields  $\Rightarrow$  dispatch(actionCreators.saveThing(props.thingId, fields)),\n }))(YourComponent)\n

Access to dispatch is provided to the factory so selectorFactories can bind actionCreators\n outside of their selector as an optimization. Options passed to connectAdvanced are passed to\n the selectorFactory, along with displayName and WrappedComponent, as the second argument.\n Note that selectorFactory is responsible for all caching/memoization of inbound and outbound\n props. Do not use connectAdvanced directly without memoizing results between calls to your\n selector, otherwise the Connect component will re-render on every state or props change. $\n\alpha\in\mathbb{C}$  are  $\alpha\in\mathbb{C}$  {\n var \_contextTypes, \_childContextTypes;\n\n if (\_ref === void 0)  $\ln$  ref =  $\{\cdot\in \mathbb{R} \text{ or } \cdot\in \mathbb{Z} = \text{ref.}\n\}$  ref2\$getDisplayName = ref2.getDisplayName. getDisplayName = \_ref2\$getDisplayName === void 0 ? function (name) {\n return \"ConnectAdvanced(\" + name  $+ \$ <sup>"</sup>)\";\n  $\}$ : \_ref2\$getDisplayName,\n \_ref2\$methodName = \_ref2.methodName,\n methodName = ref2\$methodName === void 0 ? 'connectAdvanced' : \_ref2\$methodName,\n \_\_\_\_ref2\$renderCountProp =  $_{ref2.renderCountProp}$ , renderCountProp =  $_{ref2.renderCountProp}$  = void 0 ? undefined : \_ref2\$renderCountProp,\n \_ref2\$shouldHandleSta = \_ref2.shouldHandleStateChanges,\n shouldHandleStateChanges =  $ref2\$ shouldHandleSta === void 0 ? true :  $ref2\$ shouldHandleSta,\n  $_ref2$storeKey = _ref2.storeKey\, \nvert$  storeKey =  $_ref2$storeKey == void 0$  ? 'store' :  $_ref2$storeKey\, \nvert$  $ref2$withRef = `ref2`, withRef,  $\infty$  withRef = `ref2$withRef = ref2$withRef.`$ connectOptions = \_objectWithoutPropertiesLoose(\_ref2, [\"getDisplayName\", \"methodName\", \"renderCountProp\", \"shouldHandleStateChanges\", \"storeKey\", \"withRef\"]);\n\n var subscriptionKey = storeKey + 'Subscription';\n var version = hotReloadingVersion++;\n var contextTypes = (\_contextTypes = {},  $\text{constTypes}$ [storeKey] = storeShape,  $\text{constTypes}$ [subscriptionKey] = subscriptionShape,  $\text{constTypes}$ ;\n var childContextTypes =  $(\_childContextTypes = \{\}, \_childContextTypes[subset]$  subscriptionKey] = subscriptionShape, childContextTypes);\n return function wrapWithConnect(WrappedComponent) {\n invariant(isValidElementType(WrappedComponent),  $\Upsilon$ You must pass a component to the function returned by  $\Upsilon$  + (methodName + \". Instead received \" + JSON.stringify(WrappedComponent)));\n var wrappedComponentName  $=$  WrappedComponent.displayName  $||$  WrappedComponent.name  $||$  'Component'; $\ln$  var displayName  $=$ getDisplayName(wrappedComponentName);\n\n var selectorFactoryOptions = \_extends({}, connectOptions, {\n getDisplayName: getDisplayName,\n methodName: methodName,\n renderCountProp: renderCountProp,\n shouldHandleStateChanges: shouldHandleStateChanges,\n storeKey: storeKey,\n withRef: withRef,\n displayName: displayName,\n wrappedComponentName: wrappedComponentName,\n WrappedComponent: WrappedComponent // TODO Actually fix our use of componentWillReceiveProps\n\n  $*$  eslint-disable react/nodeprecated \*/\n\n });\n\n var Connect = /\*#\_\_PURE\_\_\*/function (\_Component) {\n \_inheritsLoose(Connect,  $\text{Component}$ ;\n\n function Connect(props, context) {\n var \_this;\n\n \_this = \_Component.call(this, props, context)  $\|$  this; $\n\alpha = \frac{\alpha}{n}$  this.version = version; $\alpha$  this.state = {}; $\alpha$  this.renderCount = 0; $\alpha$  $_\text{this.store} = \text{props}[\text{storeKey}] \mid \text{context}[\text{storeKey}];\nn \quad \text{this}.\text{propsMode} = \text{Boolean}(\text{props}[\text{storeKey}]);\nn$ \_this.setWrappedInstance = \_this.setWrappedInstance.bind(\_assertThisInitialized(\_assertThisInitialized(\_this)));\n invariant(\_this.store, \"Could not find \\\"\" + storeKey + \"\\\" in either the context or props of  $\|\cdot\|$  + (\"\\\"\" + displayName + \"\\\". Either wrap the root component in a <Provider>, \") + (\"or explicitly pass \\\"\" + storeKey +  $\|\|\|\|$  as a prop to  $\|\|\|$ " + displayName + \"\\\".\"));\n\n \_this.initSelector();\n\n \_this.initSubscription();\n\n return \_this;\n  $\ln n$  var \_proto = Connect.prototype;\n\n \_proto.getChildContext = function getChildContext() {\n var \_ref3; // If this component received store from props, its subscription should be transparent $\ln$  // to any descendants receiving store+subscription from context; it passes along $\ln$  // subscription passed to it. Otherwise, it shadows the parent subscription, which allows\n // Connect to control ordering of notifications to flow top-down. $\ln\ln$  var subscription = this.propsMode ? null : this.subscription: $\ln$ return  $ref3 = \{\}, ref3[subscriptionKey] = subscription || this.context[subscriptionKey], ref3;\n \};\n\$ \_proto.componentDidMount = function componentDidMount() {\n if (!shouldHandleStateChanges) return; // componentWillMount fires during server side rendering, but componentDidMount and\n // componentWillUnmount do not. Because of this, trySubscribe happens during ...didMount.\n // Otherwise, unsubscription would never take place during SSR, causing a memory leak. $\ln /$  // To handle the case where a child component may have triggered a state change by\n  $//$  dispatching an action in its componentWillMount.

we have to re-run the select and maybe $\ln$  // re-render. $\ln$  this.subscription.trySubscribe(); $\ln$ this.selector.run(this.props);\n if (this.selector.shouldComponentUpdate) this.forceUpdate();\n }; // Note: this is renamed below to the UNSAFE\_ version in React  $>=16.3.0\ln\ln$  \_ proto.componentWillReceiveProps = function componentWillReceiveProps(nextProps) {\n this.selector.run(nextProps);\n };\n\n  $\text{proto-shell} \text{Component} \text{Update} = \text{function should} \text{Component} \text{Update}() \{\n \text{return} \n \}$ this.selector.shouldComponentUpdate; $\ln$  }; $\ln$ |n \_proto.componentWillUnmount = function componentWillUnmount()  ${\n \ \ }$  if (this.subscription) this.subscription.tryUnsubscribe(); ${\n \ }$  this.subscription = null;\n this.notifyNestedSubs = noop;\n this.store = null;\n this.selector.run = noop;\n this.selector.shouldComponentUpdate = false;\n  $\cdot$  \n\n \_proto.getWrappedInstance = function getWrappedInstance()  ${\n}$  invariant(withRef, \"To access the wrapped instance, you need to specify  $\mathbf{v} = \mathbf{v}$ withRef: true } in the options argument of the  $\mathcal{C}$  + methodName +  $\mathcal{C}$  call. $\mathcal{C}$ ); n return this.wrappedInstance;\n  $\};\n\infty$ . proto.setWrappedInstance = function setWrappedInstance(ref)  $\{\n\infty\}$  this.wrappedInstance = ref;\n  $\cdot$ ;\n\n proto.initSelector = function initSelector() {\n var sourceSelector =  $selectorFactory(this.store.dispatch, selectorFactoryOptions);$ <sup>n</sup> this.selector = makeSelectorStateful(sourceSelector, this.store);\n this.selector.run(this.props);\n };\n\n proto.initSubscription = function initSubscription()  ${\n \ }$  if (!shouldHandleStateChanges) return; // parentSub's source should match where store came from: props vs. context. A component $\ln$  // connected to the store via props shouldn't use subscription from context, or vice versa. $\nu\$ n var parentSub = (this.propsMode ? this.props : this.context)[subscriptionKey]; $\in$  this.subscription = new Subscription(this.store, parentSub, this.onStateChange.bind(this)); // `notifyNestedSubs` is duplicated to handle the case where the component is unmounted in $n$  // the middle of the notification loop, where `this.subscription` will then be null. An $\ln$ extra null check every change can be avoided by copying the method onto `this` and then $\ln$  // replacing it with a no-op on unmount. This can probably be avoided if Subscription's\n // listeners logic is changed to not call listeners that have been unsubscribed in the $\ln$  // middle of the notification loop. $\ln\ln$  this.notifyNestedSubs = this.subscription.notifyNestedSubs.bind(this.subscription);\n };\n\n \_proto.onStateChange = function onStateChange()  $\ln$  this.selector.run(this.props);\n\n if (!this.selector.shouldComponentUpdate)  $\ln$ this.notifyNestedSubs();\n  $\}$  else  $\{\n\}$  this.componentDidUpdate = this.notifyNestedSubsOnComponentDidUpdate;\n this.setState(dummyState);\n }\n };\n\n proto.notifyNestedSubsOnComponentDidUpdate = function notifyNestedSubsOnComponentDidUpdate() {\n // `componentDidUpdate` is conditionally implemented when `onStateChange` determines it\n // needs to notify nested subs. Once called, it unimplements itself until further state\n // changes occur. Doing it this way vs having a permanent `componentDidUpdate` that does\n // a boolean check every time avoids an extra method call most of the time, resulting\n  $//$  in some perf boost.\n this.componentDidUpdate = undefined;\n this.notifyNestedSubs();\n  $\}$ ;\n\n \_proto.isSubscribed = function isSubscribed() {\n return Boolean(this.subscription) && this.subscription.isSubscribed();\n  $\cdot$ ;\n\n \_proto.addExtraProps = function addExtraProps(props) {\n if (!withRef && !renderCountProp && !(this.propsMode && this.subscription)) return props; // make a shallow copy so that fields added don't leak to the original selector.\n // this is especially important for 'ref' since that's a reference back to the component $\ln$  // instance. a singleton memoized selector would then be holding a reference to the $\ln$  // instance, preventing the instance from being garbage collected, and that would be bad $\ln$  var withExtras = \_extends({}, props); $\ln$  if (withRef) withExtras.ref = this.setWrappedInstance;\n if (renderCountProp) withExtras[renderCountProp] = this.renderCount++;\n if  $(t$ his.propsMode && this.subscription) withExtras[subscriptionKey] = this.subscription;\n return withExtras;\n  $\cdot$ ;\n\n proto.render = function render() {\n var selector = this.selector;\n selector.shouldComponentUpdate = false;\n\n if (selector.error) {\n throw selector.error;\n } else {\n return createElement(WrappedComponent, this.addExtraProps(selector.props));\n }\\n }:\n\n return

Connect;\n  $\langle$ Component);\n\n if (prefixUnsafeLifecycleMethods)  $\{\n\}$  // Use UNSAFE event name where  $supported\$ <sup>n</sup> Connect.prototype.UNSAFE\_componentWillReceiveProps =

Connect.prototype.componentWillReceiveProps;\n delete Connect.prototype.componentWillReceiveProps;\n

 $\ln$  /\* eslint-enable react/no-deprecated \*/\n\n\n Connect.WrappedComponent = WrappedComponent:\n  $Connect.displayName = displayName;\n Connect.cchildContextTypes = childContextTypes;\n$  $Connect.contextTypes = contextTypes;\n<sub>n</sub> \n Connect.property \nperp: \n Connect.propTypes = contextTypes;\n<sub>n</sub> \n if (process.env. NODE\_env)$ !== 'production') {\n // Use UNSAFE\_ event name where supported\n var eventName = prefixUnsafeLifecycleMethods ? 'UNSAFE\_componentWillUpdate' : 'componentWillUpdate';\n\n Connect.prototype[eventName] = function componentWillUpdate()  ${\n \nu \ar \thinspace -\thinspace \frac{\ln 2}{\ln 2}}$  = this; // We are hot reloading!\n\n\n if (this.version !== version) {\n this.version = version;\n this.initSelector(); // If any connected descendants don't hot reload (and resubscribe in the process), their $\ln$  // listeners will be lost when we unsubscribe. Unfortunately, by copying over all $\ln$  // listeners, this does mean that the old versions of connected descendants will still be\n // notified of state changes; however, their onStateChange function is a no-op so this\n // isn't a huge deal.\n\n var oldListeners =  $[\cdot,\ln]$  if (this.subscription) {\n oldListeners = this.subscription.listeners.get();\n this.subscription.tryUnsubscribe();\n }\n\n this.initSubscription();\n\n if (shouldHandleStateChanges) {\n this.subscription.trySubscribe();\n oldListeners.forEach(function (listener) {\n return \_this2.subscription.listeners.subscribe(listener);\n });\n }\n }\n };\n }\n\n return hoistStatics(Connect, WrappedComponent);\n };\n}","var hasOwn = Object.prototype.hasOwnProperty;\n\nfunction is(x, y) {\n if (x == y) {\n return x !== 0 || y !== 0 || 1 / x === 1 / y;\n } else {\n return x !== x && y !== y;\n }\n}\n\nexport default function shallowEqual(objA, objB) {\n if  $(i s(obj A, obj B))$  return true; $\ln \ln i f$  (typeof objA !== 'object'  $\parallel obj A ==$  null  $\parallel$  typeof objB !== 'object'  $\parallel obj B ==$ null)  $\{\n\$  return false;\n  $\|\n\|$  var keysA = Object.keys(objA);\n var keysB = Object.keys(objB);\n if (keysA.length !== keysB.length) return false; $\ln \ln$  for (var i = 0; i < keysA.length; i++)  $\ln$  if (!hasOwn.call(objB, keysA[i]) || !is(objA[keysA[i]], objB[keysA[i]])) {\n return false;\n }\n }\n\n return true;\n}","import verifyPlainObject from '../utils/verifyPlainObject';\nexport function wrapMapToPropsConstant(getConstant) {\n return function initConstantSelector(dispatch, options) {\n var constant = getConstant(dispatch, options);\n\n function constantSelector()  ${\n \mu \}n\$   $\ln \$  constantSelector.dependsOnOwnProps = false;\n return constantSelector;\n  $\cdot$ ;\n } // dependsOnOwnProps is used by createMapToPropsProxy to determine whether to pass props as args\n// to the mapToProps function being wrapped. It is also used by makePurePropsSelector to determine $\ln/$  whether mapToProps needs to be invoked when props have changed. $\ln/$   $\ln/$  A length of one signals that mapToProps does not depend on props from the parent component.\n// A length of zero is assumed to mean mapToProps is getting args via arguments or ...args and\n// therefore not reporting its length accurately..\n\nexport function getDependsOnOwnProps(mapToProps) {\n return mapToProps.dependsOnOwnProps !== null && mapToProps.dependsOnOwnProps !== undefined ? Boolean(mapToProps.dependsOnOwnProps) : mapToProps.length  $!= = 1$ ;\n} // Used by whenMapStateToPropsIsFunction and whenMapDispatchToPropsIsFunction,\n// this function wraps mapToProps in a proxy function which does several

things: $\ln/2$  \* Detects whether the mapToProps function being called depends on props, which $\ln/2$  is used by selectorFactory to decide if it should reinvoke on props changes. $\ln/$  \n//  $*$  On first call, handles mapToProps if returns another function, and treats that $\ln/2$  new function as the true mapToProps for subsequent calls. $\ln/2$   $\ln/2$  \* On first call, verifies the first result is a plain object, in order to warn $\vert n / \vert$  the developer that their mapToProps function is not returning a valid result.\n// \n\nexport function wrapMapToPropsFunc(mapToProps, methodName)  ${\nvert \nvert n$  return function initProxySelector(dispatch, \_ref)  ${\nvert n}$  var displayName = \_ref.displayName;\n\n var proxy = function mapToPropsProxy(stateOrDispatch, ownProps) {\n return proxy.dependsOnOwnProps ? proxy.mapToProps(stateOrDispatch, ownProps) : proxy.mapToProps(stateOrDispatch);\n }; // allow  $\text{detectorVAndVerify to get ownProbs\ln\ln}$  proxy.dependsOnOwnProps = true;\n\n proxy.mapToProps = function detectFactoryAndVerify(stateOrDispatch, ownProps)  ${\n \ m}$  proxy.mapToProps = mapToProps;\n proxy.dependsOnOwnProps = getDependsOnOwnProps(mapToProps);\n var props = proxy(stateOrDispatch,  $ownProps)$ ;\n\n if (typeof props === 'function') {\n proxy.mapToProps = props;\n  $proxy$ .dependsOnOwnProps = getDependsOnOwnProps(props);\n props = proxy(stateOrDispatch, ownProps);\n

 $\ln \min$  if (process.env.NODE\_ENV !== 'production') verifyPlainObject(props, displayName, methodName);\n return props;\n };\n\n return proxy;\n };\n}","import { bindActionCreators } from 'redux';\nimport {

wrapMapToPropsConstant, wrapMapToPropsFunc } from './wrapMapToProps';\nexport function whenMapDispatchToPropsIsFunction(mapDispatchToProps) {\n return typeof mapDispatchToProps === 'function' ? wrapMapToPropsFunc(mapDispatchToProps, 'mapDispatchToProps') : undefined;\n}\nexport function whenMapDispatchToPropsIsMissing(mapDispatchToProps) {\n return !mapDispatchToProps ? wrapMapToPropsConstant(function (dispatch)  ${\n \mu \}$  return  ${\n \mu \}$ ;\n }) : undefined;\n}\nexport function whenMapDispatchToPropsIsObject(mapDispatchToProps) {\n return mapDispatchToProps && typeof mapDispatchToProps === 'object' ? wrapMapToPropsConstant(function (dispatch) {\n return bindActionCreators(mapDispatchToProps, dispatch);\n }) : undefined;\n}\nexport default [whenMapDispatchToPropsIsFunction, whenMapDispatchToPropsIsMissing, whenMapDispatchToPropsIsObject];","import { wrapMapToPropsConstant, wrapMapToPropsFunc } from './wrapMapToProps';\nexport function whenMapStateToPropsIsFunction(mapStateToProps) {\n return typeof mapStateToProps === 'function' ? wrapMapToPropsFunc(mapStateToProps, 'mapStateToProps') : undefined;\n}\nexport function whenMapStateToPropsIsMissing(mapStateToProps) {\n return !mapStateToProps ? wrapMapToPropsConstant(function () {\n return {};\n }) : undefined;\n}\nexport default [whenMapStateToPropsIsFunction, whenMapStateToPropsIsMissing];","import \_extends from \"@babel/runtime/helpers/esm/extends\";\nimport verifyPlainObject from '../utils/verifyPlainObject';\nexport function defaultMergeProps(stateProps, dispatchProps, ownProps) {\n return \_extends({}, ownProps, stateProps, dispatchProps);\n}\nexport function wrapMergePropsFunc(mergeProps) {\n return function initMergePropsProxy(dispatch, \_ref) {\n var displayName = \_ref.displayName,\n pure = \_ref.pure,\n areMergedPropsEqual = \_ref.areMergedPropsEqual;\n var hasRunOnce = false;\n var mergedProps;\n return function mergePropsProxy(stateProps, dispatchProps, ownProps)  $\{\n\}$  var nextMergedProps = mergeProps(stateProps, dispatchProps, ownProps); $\ln \inf$  if (hasRunOnce)  $\{\n\$  if (!pure || !areMergedPropsEqual(nextMergedProps, mergedProps)) mergedProps = nextMergedProps;\n } else {\n hasRunOnce = true;\n mergedProps = nextMergedProps;\n if (process.env.NODE ENV !== 'production') verifyPlainObject(mergedProps, displayName, 'mergeProps');\n }\n\n return mergedProps;\n };\n  $\|\cdot\|$  \nexport function whenMergePropsIsFunction(mergeProps) {\n return typeof mergeProps == 'function' ? wrapMergePropsFunc(mergeProps) : undefined;\n}\nexport function whenMergePropsIsOmitted(mergeProps) {\n return !mergeProps ? function () {\n return defaultMergeProps;\n } : undefined;\n}\nexport default [whenMergePropsIsFunction, whenMergePropsIsOmitted];","import \_objectWithoutPropertiesLoose from \"@babel/runtime/helpers/esm/objectWithoutPropertiesLoose\";\nimport verifySubselectors from './verifySubselectors';\nexport function impureFinalPropsSelectorFactory(mapStateToProps, mapDispatchToProps, mergeProps, dispatch) {\n return function impureFinalPropsSelector(state, ownProps) {\n return mergeProps(mapStateToProps(state, ownProps), mapDispatchToProps(dispatch, ownProps), ownProps);\n };\n}\nexport function pureFinalPropsSelectorFactory(mapStateToProps, mapDispatchToProps, mergeProps, dispatch, ref)  $\ln$  var areStatesEqual = ref.areStatesEqual,\n areOwnPropsEqual = ref.areOwnPropsEqual,\n  $areStatePropsEqual = ref.areStatePropsEqual;\n| a scalar \cdot \hat{A} = \hat{A}$  var has $RunAtLeastOnce = false;\n| a state \cdot \hat{a}$  var ownProps; var stateProps;\n var dispatchProps;\n var mergedProps;\n\n function handleFirstCall(firstState, firstOwnProps)  ${\n\mu$  state = firstState; ${\n\mu}$  ownProps = firstOwnProps; ${\n\mu}$  stateProps = mapStateToProps(state, ownProps); ${\n\mu}$ dispatchProps = mapDispatchToProps(dispatch, ownProps);\n mergedProps = mergeProps(stateProps, dispatchProps, ownProps);\n hasRunAtLeastOnce = true;\n return mergedProps;\n }\n\n function handleNewPropsAndNewState()  ${\n \times}$  stateProps = mapStateToProps(state, ownProps);\n if (mapDispatchToProps.dependsOnOwnProps) dispatchProps = mapDispatchToProps(dispatch, ownProps);\n mergedProps = mergeProps(stateProps, dispatchProps, ownProps);\n return mergedProps;\n }\n\n function handleNewProps() {\n if (mapStateToProps.dependsOnOwnProps) stateProps = mapStateToProps(state, ownProps);\n if (mapDispatchToProps.dependsOnOwnProps) dispatchProps = mapDispatchToProps(dispatch, ownProps);\n mergedProps = mergeProps(stateProps, dispatchProps, ownProps);\n return mergedProps;\n  $\ln\ln$ function handleNewState()  ${\n \alpha$  var nextStateProps = mapStateToProps(state, ownProps); ${\n \alpha}$ statePropsChanged = !areStatePropsEqual(nextStateProps, stateProps);\n stateProps = nextStateProps;\n if

 $(\text{statePropsChanged})$  mergedProps = mergeProps $(\text{stateProps}, \text{dispatchProps}, \text{ownProps})$ ; $\ln$  return mergedProps; $\ln$  $\ln$ n function handleSubsequentCalls(nextState, nextOwnProps) {\n var propsChanged = !areOwnPropsEqual(nextOwnProps, ownProps);\n var stateChanged = !areStatesEqual(nextState, state);\n state  $=$  nextState;\n ownProps = nextOwnProps;\n if (propsChanged && stateChanged) return handleNewPropsAndNewState();\n if (propsChanged) return handleNewProps();\n if (stateChanged) return handleNewState();\n return mergedProps;\n }\n\n return function pureFinalPropsSelector(nextState, nextOwnProps) {\n return hasRunAtLeastOnce ? handleSubsequentCalls(nextState, nextOwnProps) : handleFirstCall(nextState, nextOwnProps);\n };\n } // TODO: Add more comments\n// If pure is true, the selector returned by selectorFactory will memoize its results,\n// allowing connectAdvanced's shouldComponentUpdate to return false if final\n// props have not changed. If false, the selector will always return a new\n// object and shouldComponentUpdate will always return true.\n\nexport default function finalPropsSelectorFactory(dispatch,  $_{ref2}$ ) {\n var initMapStateToProps =  $_{ref2}.initMapStateToProps,\n$  initMapDispatchToProps =  $ref2.initMapDispatchToProps, \n\infty$  initMergeProps =  $ref2.initMergeProps, \n\infty$  options = \_objectWithoutPropertiesLoose(\_ref2, [\"initMapStateToProps\", \"initMapDispatchToProps\", \"initMergeProps\"]);\n\n var mapStateToProps = initMapStateToProps(dispatch, options);\n var mapDispatchToProps = initMapDispatchToProps(dispatch, options);\n var mergeProps = initMergeProps(dispatch, options);\n\n if (process.env.NODE\_ENV !== 'production') {\n verifySubselectors(mapStateToProps, mapDispatchToProps, mergeProps, options.displayName);\n  $\ln$  var selectorFactory = options.pure ? pureFinalPropsSelectorFactory : impureFinalPropsSelectorFactory;\n return selectorFactory(mapStateToProps, mapDispatchToProps, mergeProps, dispatch, options);\n}","import \_extends from \"@babel/runtime/helpers/esm/extends\";\nimport \_objectWithoutPropertiesLoose from \"@babel/runtime/helpers/esm/objectWithoutPropertiesLoose\";\nimport connectAdvanced from '../components/connectAdvanced';\nimport shallowEqual from '../utils/shallowEqual';\nimport defaultMapDispatchToPropsFactories from './mapDispatchToProps';\nimport defaultMapStateToPropsFactories from './mapStateToProps';\nimport defaultMergePropsFactories from './mergeProps';\nimport defaultSelectorFactory from './selectorFactory';\n/\*\n connect is a facade over connectAdvanced. It turns its args into a compatible\n selectorFactory, which has the signature: $\ln \ln$  (dispatch, options) => (nextState, nextOwnProps) => nextFinalProps\n \n connect passes its args to connectAdvanced as options, which will in turn pass them to\n selectorFactory each time a Connect component instance is instantiated or hot reloaded.\n\n selectorFactory returns a final props selector from its mapStateToProps,\n mapStateToPropsFactories, mapDispatchToProps, mapDispatchToPropsFactories, mergeProps,\n mergePropsFactories, and pure args.\n\n The resulting final props selector is called by the Connect component instance whenever\n it receives new props or store state.\n \*/\n\nfunction match(arg, factories, name) {\n for (var i = factories.length - 1; i >= 0; i--) {\n var result = factories[i](arg);\n if (result) return result;\n  $\ln \$  return function (dispatch, options)  $\ln \$  throw new Error(\"Invalid value of type \" + typeof arg + \" for \" + name + \" argument when connecting component \" + options.wrappedComponentName + \".\");\n  $\ln\inf$ nfunction strictEqual(a, b) {\n return a === b;\n} // createConnect with default args builds the 'official' connect behavior. Calling it with\n// different options opens up some testing and extensibility scenarios\n\n\nexport function createConnect(\_temp) {\n var \_ref = \_temp === void  $0$  ?  $\{ \}$ : temp,\n ref\$connectHOC = ref.connectHOC,\n connectHOC = ref\$connectHOC === void 0 ? connectAdvanced : ref\$connectHOC.\n ref\$mapStateToPropsF = ref.mapStateToPropsFactories.\n mapStateToPropsFactories = ref\$mapStateToPropsF === void 0 ? defaultMapStateToPropsFactories : ref\$mapStateToPropsF.\n ref\$mapDispatchToPro = ref.mapDispatchToPropsFactories.\n mapDispatchToPropsFactories = ref\$mapDispatchToPro === void 0 ? defaultMapDispatchToPropsFactories : \_ref\$mapDispatchToPro,\n \_ref\$mergePropsFactor = \_ref.mergePropsFactories,\n mergePropsFactories = \_ref\$mergePropsFactor === void 0 ? defaultMergePropsFactories : \_ref\$mergePropsFactor,\n ref\$selectorFactory =  $_{ref.}$ selectorFactory,\n selectorFactory =  $_{ref}$ \$selectorFactory === void 0 ? defaultSelectorFactory : ref\$selectorFactory;\n\n return function connect(mapStateToProps, mapDispatchToProps, mergeProps, ref2)  ${\n \in f2 == void 0} {\n \in ref2 = {}\n \in \mathbb{2} \in \mathbb{2} \}$ 

ref3.pure,\n pure =  $\text{ref3}$ \$pure === void 0 ? true :  $\text{ref3}$ \$pure,\n  $\text{ref3}$ \$areStatesEqual = ref3.areStatesEqual,\n areStatesEqual = ref3\$areStatesEqual === void 0 ? strictEqual : \_ref3\$areStatesEqual,\n \_ref3\$areOwnPropsEqua = \_ref3.areOwnPropsEqual,\n areOwnPropsEqual = \_ref3\$areOwnPropsEqua === void 0 ? shallowEqual : \_ref3\$areOwnPropsEqua,\n \_ref3\$areStatePropsEq = \_ref3.areStatePropsEqual,\n areStatePropsEqual = \_ref3\$areStatePropsEq === void 0 ? shallowEqual :  $r$ ef3\$areStatePropsEq,\n  $r$ ef3\$areMergedPropsE =  $r$ ef3.areMergedPropsEqual,\n areMergedPropsEqual  $=$  ref3\$areMergedPropsE  $==$  void 0 ? shallowEqual : ref3\$areMergedPropsE,\n extraOptions = \_objectWithoutPropertiesLoose(\_ref3, [\"pure\", \"areStatesEqual\", \"areOwnPropsEqual\", \"areStatePropsEqual\", \"areMergedPropsEqual\"]);\n\n var initMapStateToProps = match(mapStateToProps, mapStateToPropsFactories, 'mapStateToProps');\n var initMapDispatchToProps = match(mapDispatchToProps, mapDispatchToPropsFactories, 'mapDispatchToProps');\n var initMergeProps = match(mergeProps, mergePropsFactories, 'mergeProps');\n return connectHOC(selectorFactory, \_extends({\n // used in error messages\n methodName: 'connect',\n // used to compute Connect's displayName from the wrapped component's displayName.\n getDisplayName: function getDisplayName(name) {\n return \"Connect(\" + name  $+\langle \text{''}\rangle\langle \text{''},\text{''}\rangle$ ,  $\langle \text{''}\rangle$  if mapStateToProps is falsy, the Connect component doesn't subscribe to store state changes\n shouldHandleStateChanges: Boolean(mapStateToProps),\n // passed through to selectorFactory\n initMapStateToProps: initMapStateToProps,\n initMapDispatchToProps: initMapDispatchToProps,\n initMergeProps: initMergeProps,\n pure: pure,\n areStatesEqual: areStatesEqual,\n areOwnPropsEqual: areOwnPropsEqual,\n areStatePropsEqual: areStatePropsEqual,\n areMergedPropsEqual: areMergedPropsEqual\n }, extraOptions));\n };\n}\nexport default createConnect();","import Provider, { createProvider } from './components/Provider';\nimport connectAdvanced from './components/connectAdvanced';\nimport connect from './connect/connect';\nexport { Provider, createProvider, connectAdvanced, connect };","import root from './\_root.js';\n/\*\* Built-in value references. \*/\n\nvar Symbol = root.Symbol;\nexport default Symbol;","var store = require('./\_shared')('wks');\n\nvar uid = require('./\_uid');\n\nvar  $Symbol = require('./_global').Symbol; \n\n<sub>n</sub> \n\nN = SYMBOL = type of Symbol = 'function'; \n\n<sub>n</sub> \n\n<sub>n</sub> \n\n<sub>n</sub> \n\n<sub>n</sub>$ module.exports = function (name) {\n return store[name] || (store[name] = USE\_SYMBOL && Symbol[name] || (USE\_SYMBOL ? Symbol : uid)('Symbol.' + name));\n $\hbar\$ ;\n\n\$exports.store = store;","'use strict';\n\nObject.defineProperty(exports, \"\_\_esModule\", {\n value: true\n});\n\nvar \_extends2 = require('babelruntime/helpers/extends');\n\nvar extends3 = interopRequireDefault( extends2);\n\nvar \_objectWithoutProperties2 = require('babel-runtime/helpers/objectWithoutProperties');\n\nvar \_objectWithoutProperties3 = \_interopRequireDefault(\_objectWithoutProperties2);\n\nvar \_getPrototypeOf = require('babel-runtime/core-js/object/get-prototype-of');\n\nvar getPrototypeOf2 =  $interopRequiredLeft (getPrototypeOf); \n\hbarvar class CallCheck2 = require('babel$ runtime/helpers/classCallCheck');\n\nvar classCallCheck3 = interopRequireDefault( classCallCheck2);\n\nvar  $createClass2 = require('babel- runtime/helpers/createClass');\n\n $\text{createClass3} = \text{cureclass} + \text{densimes} + \text{densimes} + \text{eureclass} + \text{eureclass} + \text{eureclass} + \text{fureclass} + \text{fureclass} + \text{fureclass} + \text{gureclass} + \text{gureclass} + \text{gureclass} + \text{gureclass} + \text{gureclass} + \text{gureclass} + \text{gureclass} + \text{gureclass} + \text{gureclass} + \text{gureclass} + \text{gureclass} + \text{gureclass} + \text{gureclass} + \text{gureclass} + \$$ \_interopRequireDefault(\_createClass2);\n\nvar \_possibleConstructorReturn2 = require('babelruntime/helpers/possibleConstructorReturn');\n\nvar \_possibleConstructorReturn3 = \_interopRequireDefault(\_possibleConstructorReturn2);\n\nvar \_inherits2 = require('babelruntime/helpers/inherits');\n\nvar \_inherits3 = \_interopRequireDefault(\_inherits2);\n\nvar \_simpleAssign = require('simple-assign');\n\nvar simpleAssign2 = interopRequireDefault( simpleAssign);\n\nvar react = require('react');\n\nvar react2 = \_interopRequireDefault(\_react);\n\nvar \_propTypes = require('prop-types');\n\nvar  $propTypes2 =$  interopRequireDefault( propTypes);\n\nvar events = require('../utils/events');\n\nvar events2 = interopRequireDefault(\_events);\n\nvar \_keycode = require('keycode');\n\nvar \_keycode2 =  $_$ interopRequireDefault( $_keycode$ ;\n\nvar  $_FocusRipple = require('.FocusRipple');\n\nwar _FocusRipple2 =$  $interopRequired = \frac{FocusRipple}\n\nuar TouchRipple = require('. TouchRipple'):\n\n $\nuar TouchRipple2 = \nu\frac{FocustRipple}{\nu\frac{FocustRipple}{\nu\frac{FocustRipple}{\nu\frac{FocustRipple}{\nu\frac{FocustRipple}{\nu\frac{FocustRipple}{\nu\frac{FocustRipple}{\nu\frac{FocustRipple}{\nu\frac{FocustRipple}{\nu\frac{FocustRipple}{\nu\frac{FocustRipple}{\nu\frac{FocustRipple}{\nu\frac{FocustRipple}{\nu\frac{FocustRipble}{\nu\frac$$ interopRequireDefault( TouchRipple);\n\nfunction interopRequireDefault(obj) {\n return obj && obj. esModule ? obj : {\n default: obj\n };\n}\n\nvar styleInjected = false;\nvar listening = false;\nvar tabPressed  $=$  false;\n\nfunction injectStyle() {\n if (!styleInjected) {\n // Remove inner padding and border in Firefox 4+.\n

var style = document.createElement('style');\n style.innerHTML = '\\n button::-moz-focus-inner,\\n input::moz-focus-inner  ${\|\n$  border: 0; $\|\n$  padding: 0; $\|\n$   $\|\n$ ;\n document.body.appendChild(style);\n styleInjected = true;\n }\n}\n\nfunction listenForTabPresses() {\n if (!listening) {\n \_events2.default.on(window, 'keydown', function (event)  $\{\n\$  tabPressed = (0, \_keycode2.default)(event) === 'tab';\n });\n\n listening = true;\n }\n}\n\nvar EnhancedButton = function (\_Component) {\n (0, \_inherits3.default)(EnhancedButton,  $\text{Component}\;\,\text{function}$  EnhancedButton()  $\{\n\quad \text{var}_t:\n\|$  var  $\text{temp}, \text{this}, \text{ret}\n\|\n\|$  (0, classCallCheck3.default)(this, EnhancedButton); $\ln \ln$  for (var  $\len$  = arguments.length, args = Array( $\len$ ), key  $= 0$ ;  $\text{key} < \text{len}; \text{key++}$  {\n args[ $\text{key}$ ] = arguments[ $\text{key}$ ];\n }\n\n return ret = (\_temp = (\_this = (0, \_possibleConstructorReturn3.default)(this, (\_ref = EnhancedButton.\_\_proto\_\_ || (0, getPrototypeOf2.default)(EnhancedButton)).call.apply(\_ref, [this].concat(args))), \_this), \_this.state = {\n isKeyboardFocused: false\n }, \_this.handleKeyDown = function (event) {\n if (!\_this.props.disabled && !\_this.props.disableKeyboardFocus) {\n if ((0, \_keycode2.default)(event) === 'esc' && this.state.isKeyboardFocused)  ${\n \atop \n}$  this.removeKeyboardFocus(event);\n  $}{\n \atop \n}$  $_t$ his.props.onKeyDown(event);\n },  $_t$ his.handleKeyUp = function (event) {\n  $_t$ this.props.onKeyUp(event);\n  $\}$ , \_this.handleBlur = function (event)  $\{\n\mathbf{r}_t\}_{t=1}^T$  = this.cancelFocusTimeout();\n\n this.removeKeyboardFocus(event);\n\n this.props.onBlur(event);\n }, this.handleFocus = function (event)  ${\n\mu \text{ if (event) event. } persist();\n\hbar \text{ if } (!\_this. proposal & l\_this.props. disabled & keyboardFocus) {\n\| \text{ } // } \text{ } (l\_this.props.display) \text{ if } (l\_this.props.data) \text{ } // } \text{ } (l\_this.props.data) \text{ } // } \text{ } (l\_this.props.data) \text{ } // } \text{ } (l\_this.props.data) \text{ } // } \text{ } (l\_this.props.data) \text{ } // } \text{ } (l\_this.props.data) \text{ } // } \text{ } (l\_this.props.data) \text{ } // } \text{ }$ setTimeout is needed because the focus event fires first $\ln$  // Wait so that we can capture if this was a keyboard focus\n // or touch focus\n this.focusTimeout = setTimeout(function () {\n if (tabPressed) {\n \_this.setKeyboardFocus(event);\n\n tabPressed = false;\n }\n }, 150);\n\n this.props.onFocus(event);\n  $\{\n\}$ , this.handleClick = function (event)  $\{\n\}$ \_this.cancelFocusTimeout();\n\n if (!\_this.props.disabled) {\n tabPressed = false;\n\n  $_\text{this.removeKeyboardFocus(event); \n\n|\n|$   $_\text{this.props. onClick(event); \n|\n|$ ,  $_\text{temp}, (0, \n|)$ \_possibleConstructorReturn3.default)(\_this, \_ret);\n }\n\n (0, \_createClass3.default)(EnhancedButton, [{\n key: 'componentWillMount',\n value: function componentWillMount()  $\{\n\$  var \_props = this.props,\n disabled  $=$  props.disabled,\n disableKeyboardFocus  $=$  props.disableKeyboardFocus,\n keyboardFocused  $=$ \_props.keyboardFocused;\n\n if (!disabled && keyboardFocused && !disableKeyboardFocus) {\n this.setState({\n isKeyboardFocused: true\n });\n }\n }\n }, {\n key: 'componentDidMount',\n value: function componentDidMount()  $\{\n\$  injectStyle();\n listenForTabPresses();\n\n if (this.state.isKeyboardFocused)  $\n{\n t\n this.button.focus();\n this.buron.focus(0);\n this.buron.focus(1)\n}\n$ }\n }, {\n key: 'componentWillReceiveProps',\n value: function componentWillReceiveProps(nextProps) {\n if ((nextProps.disabled || nextProps.disableKeyboardFocus) && this.state.isKeyboardFocused) {\n this.setState( $\{\n \$  isKeyboardFocused: false $\n \}$ ;\n $\|$  if (nextProps.onKeyboardFocus)  $\{\n \}$ nextProps.onKeyboardFocus(null, false);\n  $\ln \ln \ln \ln \exp$ : 'componentWillUnmount',\n value: function componentWillUnmount()  ${\n \$ if (this.focusTimeout)  ${\n \}$ clearTimeout(this.focusTimeout); ${\n}$  }\n }, {\n key: 'isKeyboardFocused',\n value: function isKeyboardFocused() {\n return this.state.isKeyboardFocused;\n  $\{\n \$  {\n key: 'removeKeyboardFocus',\n value: function removeKeyboardFocus(event) {\n if (this.state.isKeyboardFocused) {\n this.setState({\n isKeyboardFocused: false\n });\n this.props.onKeyboardFocus(event, false);\n }\n }\n }, {\n key: 'setKeyboardFocus',\n value: function setKeyboardFocus(event) {\n if (!this.state.isKeyboardFocused) {\n this.setState( $\{\n\$ n isKeyboardFocused: true\n  $\}$ );\n this.props.onKeyboardFocus(event, true);\n  $\{\n\$  $\{\n\}$ ,  $\{\n\}$ ,  $\{\n\}$  key: 'cancelFocusTimeout',\n value: function cancelFocusTimeout()  $\{\n\}$  if (this.focusTimeout)  $\{\n\}$ clearTimeout(this.focusTimeout);\n this.focusTimeout = null;\n  $\n\ln \{\n\} \$  key: 'createButtonChildren',\n value: function createButtonChildren()  $\{\n\$  var \_props2 = this.props,\n  $centerRipple = props2 centerRipple, \n\langle n \rangle$  children =  $props2.children, \n\langle n \rangle$  disabled =  $props2.disabel, \n\langle n \rangle$  $disableFocusRipple =$  props2.disableFocusRipple,\n disableKeyboardFocus =  $props2.disableKeyboardFocus\backslash n$  disableTouchRipple =  $props2.disableTouchRipple\backslash n$  $focusRippleColor =$   $props2.focusRippleColor, \nvert$   $focusRippleOpacity =$   $props2.focusRippleOpacity, \nvert$ 

touchRippleColor = \_props2.touchRippleColor,\n touchRippleOpacity = \_props2.touchRippleOpacity;\n var isKeyboardFocused = this.state.isKeyboardFocused; // Focus Ripple $\ln$  var focusRipple = isKeyboardFocused && !disabled && !disableFocusRipple && !disableKeyboardFocus ? \_react2.default.createElement(\_FocusRipple2.default, {\n color: focusRippleColor,\n opacity: focusRippleOpacity,\n show: isKeyboardFocused,\n style:  ${\n \mu \}$  overflow: 'hidden'\n },\n key: 'focusRipple'\n \}) : undefined; // Touch Ripple\n\n var touchRipple = !disabled && !disableTouchRipple ? react2.default.createElement(\_TouchRipple2.default, {\n centerRipple: centerRipple,\n color: touchRippleColor,\n opacity: touchRippleOpacity,\n key: 'touchRipple'\n }, children) : undefined;\n return [focusRipple, touchRipple, touchRipple ? undefined : children];\n }\n }, {\n key: 'render',\n value: function render()  $\ln$  var this2 = this;\n\n var props3 = this.props,\n centerRipple =  $pps3.centerRipple,\n\hat{}$  children =  $props3.centerRipple,\n\hat{}$  disabled = \_props3.disabled,\n disableFocusRipple = \_props3.disableFocusRipple,\n  $disableKeyboardFocus = pros3.disableKeyboardFocus, \nvert$  disableTouchRipple =  $pps3.disableTouchRipple,$  focusRippleColor =  $props3.focusRippleColor,$  focusRippleOpacity = \_props3.focusRippleOpacity,\n href = \_props3.href,\n keyboardFocused = \_props3.keyboardFocused,\n touchRippleColor = \_props3.touchRippleColor,\n touchRippleOpacity = \_props3.touchRippleOpacity,\n onBlur = \_props3.onBlur,\n onClick = \_props3.onClick,\n onFocus = \_props3.onFocus,\n onKeyUp =  $prons3.$ onKeyUp,\n onKeyDown =  $prons3.$ onKeyDown,\n onKeyboardFocus =  $pps3.$ onKeyboardFocus,\n style =  $props3.$ style,\n tabIndex =  $pops3.$ tabIndex,\n type = \_props3.type,\n other = (0, \_objectWithoutProperties3.default)(\_props3, ['centerRipple', 'children', 'containerElement', 'disabled', 'disableFocusRipple', 'disableKeyboardFocus', 'disableTouchRipple', 'focusRippleColor', 'focusRippleOpacity', 'href', 'keyboardFocused', 'touchRippleColor', 'touchRippleOpacity', 'onBlur', 'onClick', 'onFocus', 'onKeyUp', 'onKeyDown', 'onKeyboardFocus', 'style', 'tabIndex', 'type']);\n var  $context \text{Smui}$ Theme = this.context.muiTheme,\n prepareStyles = context $\text{Smui}$ Theme.prepareStyles,\n enhancedButton = \_context\$muiTheme.enhancedButton;\n var mergedStyles =  $(0, \text{simpleAssign2}.default){\n}$  border: 10,\n boxSizing: 'border-box',\n display: 'inline-block',\n fontFamily: this.context.muiTheme.baseTheme.fontFamily,\n WebkitTapHighlightColor: enhancedButton.tapHighlightColor,\n // Remove mobile color flashing (deprecated)\n cursor: disabled ? 'default' : 'pointer',\n textDecoration: 'none',\n margin: 0,\n padding: 0,\n outline: 'none',\n fontSize: 'inherit',\n fontWeight: 'inherit',\n position: 'relative',\n // This is needed so that ripples do not bleed past border radius.\n verticalAlign: href ? 'middle' : null\n }, style); // Passing both background:none & backgroundColor can break due to object iteration order $\ln \inf$  if (!mergedStyles.backgroundColor && !mergedStyles.background)  ${\n m \neq s \leq s \leq s \leq s \leq s \leq s \leq \frac{s \cdot s}{n} \cdot s \in \{ \in \} \}$ return \_react2.default.createElement('span', (0, \_extends3.default)({}, other, {\n style: mergedStyles\n }), children);\n  $\ln$  var buttonProps = (0, \_extends3.default)({}, other, {\n style: prepareStyles(mergedStyles),\n ref: function ref(node) {\n return \_this2.button = node;\n },\n disabled: disabled,\n onBlur: this.handleBlur,\n onFocus: this.handleFocus,\n onKeyUp: this.handleKeyUp,\n onKeyDown: this.handleKeyDown,\n onClick: this.handleClick,\n tabIndex: disabled || disableKeyboardFocus ? -1 : tabIndex\n });\n if (href) buttonProps.href = href;\n var buttonChildren = this.createButtonChildren();\n\n if (\_react2.default.isValidElement(containerElement)) {\n return react2.default.cloneElement(containerElement, buttonProps, buttonChildren);\n }\n\n if (!href && containerElement === 'button')  $\{n \quad \text{buttonProps.type} = type:\n \quad \{n \quad \text{return}$ react2.default.createElement(href ? 'a' : containerElement, buttonProps, buttonChildren);\n }\n }]);\n return EnhancedButton;\n}(\_react.Component);\n\nEnhancedButton.defaultProps = {\n containerElement: 'button',\n onBlur: function onBlur() {},\n onClick: function onClick() {},\n onFocus: function onFocus() {},\n onKeyDown: function onKeyDown() {},\n onKeyUp: function onKeyUp() {},\n onKeyboardFocus: function

onKeyboardFocus()  $\{\,\n$  tabIndex: 0,\n type: 'button'\n $\;\$ EnhancedButton.contextTypes =  $\{\n$  muiTheme:

 $propTypes2.default. object.isRequired\n\};\n\in\mathbb{B}$  :  $n=1$  :  $n=1$  and  $P$  is  $n=1$  and  $P$  is  $n=1$  and  $P$  is  $n=1$  and  $P$  is  $n=1$  and  $P$  is  $n=1$  and  $P$  is  $n=1$  and  $P$  is  $n=1$  and  $P$  is  $n=1$  and  $P$  is  $n=1$  and  $P$  is  $n=1$  and  $P$  i

\"production\" ? {\n centerRipple: \_propTypes2.default.bool,\n children: \_propTypes2.default.node,\n containerElement: \_propTypes2.default.oneOfType([\_propTypes2.default.string, \_propTypes2.default.element]),\n disableFocusRipple: \_propTypes2.default.bool,\n disableKeyboardFocus: \_propTypes2.default.bool,\n disableTouchRipple: \_propTypes2.default.bool,\n disabled: \_propTypes2.default.bool,\n focusRippleColor: \_propTypes2.default.string,\n focusRippleOpacity: \_propTypes2.default.number,\n href: \_propTypes2.default.string,\n keyboardFocused: \_propTypes2.default.bool,\n onBlur: \_propTypes2.default.func,\n onClick: \_propTypes2.default.func,\n onFocus: \_propTypes2.default.func,\n onKeyDown: \_propTypes2.default.func,\n onKeyUp: \_propTypes2.default.func,\n onKeyboardFocus: \_propTypes2.default.func,\n style: \_propTypes2.default.object,\n tabIndex: \_propTypes2.default.number,\n touchRippleColor: propTypes2.default.string,\n touchRippleOpacity: propTypes2.default.number,\n type: \_propTypes2.default.string\n} : {};\nexports.default = EnhancedButton;","import isSymbol from './isSymbol.js';\n/\*\* Used as references for various `Number` constants. \*/\n\nvar INFINITY =  $1/0$ ;\n/\*\*\n \* Converts `value` to a string key if it's not a string or symbol.\n \*\n \* @private\n \* @param {\*} value The value to inspect. $\infty$  \* @returns {string|symbol} Returns the key. $\in \mathbb{N}$  \*/\n\nfunction toKey(value) {\n if (typeof value == 'string'  $\|$  isSymbol(value))  $\{\n\$  return value; $\n\| \in \text{value} + \text{'}$ ; return result == '0' && 1 / value == -INFINITY ? '-0' : result;\n}\n\nexport default toKey;","/\*\*\n \* Performs a\n \* [`SameValueZero`](http://ecmainternational.org/ecma-262/7.0/#sec-samevaluezero)\n \* comparison between two values to determine if they are equivalent.\n \*\n \* @static\n \* @memberOf \n \* @since 4.0.0\n \* @category Lang\n \* @param {\*} value The value to compare. $\ln * \mathcal{Q}$  param  $\{*\}$  other The other value to compare. $\ln * \mathcal{Q}$  returns {boolean} Returns `true` if the values are equivalent, else `false`.\n \* @example\n \*\n \* var object = { 'a': 1 };\n \* var other = { 'a': 1 };\n \*\n \*  $\text{eq}(object, object);\n\mathbb{N}^* \mid \mathcal{P}$  => true\n \*\n \* \_.eq(object, other);\n \*  $\mid \mathcal{P}$  => false\n \*\n \* \_.eq('a', 'a');\n \*  $\mid \mathcal{P}$  => true\n \*\n \* \_.eq('a', Object('a'));\n \* // => false\n \*\n \* \_.eq(NaN, NaN);\n \* // => true\n \*/\nfunction eq(value, other) {\n return value === other  $\|$  value !== value && other !== other;\n}\n\nexport default eq;","'use strict';\n\nObject.defineProperty(exports, \"\_esModule\", {\n value: true\n});\n\nvar \_Toggle = require('./Toggle');\n\nObject.defineProperty(exports, 'Toggle', {\n enumerable: true,\n get: function get() {\n return interopRequireDefault( $Toggle)$ .default; $\n\ln \ln x$ ;\n\nvar Slider = require('./Slider');\n\nObject.defineProperty(exports, 'Slider', {\n enumerable: true,\n get: function get() {\n return  $\interop$ RequireDefault(Slider).default;\n }\n});\n\nvar Checkbox = require('./Checkbox');\n\nObject.defineProperty(exports, 'Checkbox', {\n enumerable: true,\n get: function get() {\n return \_interopRequireDefault(\_Checkbox).default;\n }\n});\n\nvar \_TextField = require('./TextField');\n\nObject.defineProperty(exports, 'TextField', {\n enumerable: true,\n get: function get() {\n return interopRequireDefault(\_TextField).default;\n  $\ln$ );\n\nvar \_TimePicker = require('./TimePicker');\n\nObject.defineProperty(exports, 'TimePicker', {\n enumerable: true,\n get: function get() {\n return \_interopRequireDefault(\_TimePicker).default;\n }\n});\n\nvar \_DatePicker = require('./DatePicker');\n\nObject.defineProperty(exports, 'DatePicker', {\n enumerable: true,\n get: function get()  ${\nvert \nvert \in \mathbb{R}}$ equireDefault(\_DatePicker).default;\n  ${\nvert \nvert \nvert \in \mathbb{R}}$ : require('./SelectField');\n\nObject.defineProperty(exports, 'SelectField', {\n enumerable: true,\n get: function get()  ${\n 1, n}$ ;\n return \_interopRequireDefault(\_SelectField).default;\n  $\n$ );\n\nvar \_AutoComplete = require('./AutoComplete');\n\nObject.defineProperty(exports, 'AutoComplete', {\n enumerable: true,\n get: function get()  ${\n\mu}$  return interopRequireDefault( AutoComplete).default; $\n\}\n\in \mathrm{RadioButtonGroup}$ require('./RadioButtonGroup');\n\nObject.defineProperty(exports, 'RadioButtonGroup', {\n enumerable: true,\n get: function get()  ${\n\cdot\}$  return interopRequireDefault( RadioButtonGroup).default; $\n\cdot\}$ ); interopRequireDefault(obj)  ${\n$  return obj && obj. esModule ? obj :  ${\n$  default: obj\n  $}{\n}$ ","'use strict';\n\nObject.defineProperty(exports, '\_\_esModule', {\n value: true\n});\n\nfunction \_interopDefault(ex) {\n return ex && typeof ex === 'object' && 'default' in ex ? ex['default'] : ex;\n}\n\nvar classCallCheck =  $interopDefault(require('@babel/runtime/helpers/classCallCheck'));\n\n $invar\,\,createClass =$$  $interopDefault(require('@babel/ runtime/helpers/createdClass'));\n\infty$  possibleConstructorReturn =  $interopDefault(require('@babel/runtime/helpers/possibleConstructorReturn'))$ ;\n\nvar getPrototypeOf =

 $interopDefault(require('@babel/runtime/helpers/getPrototypeOf'))$ ;\n\nvar  $interior\_inherits =$ 

 $interopDefault(require('@babel/runtime/helpers/inherits'));\n$ nvar typeof =

\_interopDefault(require('@babel/runtime/helpers/typeof'));\n\nvar \_objectWithoutProperties =

\_interopDefault(require('@babel/runtime/helpers/objectWithoutProperties'));\n\nvar \_extends =

\_interopDefault(require('@babel/runtime/helpers/extends'));\n\nvar React = \_interopDefault(require('react'));\n\nvar  $PropTypes = \interopDefault(require('prop-types'));\n\n $h\cdot\text{waring} = \frac{1}{h\cdot\text{pump}}$$ 

 $interopDefault(require('warming'));\h]$ function defineProperty(object, property, attr)  ${\n r \in \mathbb{C}^n}$ 

Object.defineProperty(object, property, attr);\n} // Passive options\n// Inspired by

https://github.com/Modernizr/Modernizr/blob/master/feature-detects/dom/passiveeventlisteners.js\n\n\nvar passiveOption = function ()  $\ln \varphi = null$ ; return function ()  $\ln \text{ (cache!} = null$   $\ln \text{ (cache!} = null)$  $\ln\$  var supportsPassiveOption = false;\n\n try {\n window.addEventListener('test', null, defineProperty({}, 'passive', {\n get: function get() {\n supportsPassiveOption = true;\n }\n }));\n } catch (err) {//\n  $\ln \n\alpha$  cache = supportsPassiveOption;\n return supportsPassiveOption;\n  $\left\{\right\};\n\alpha$  defaultEventOptions =  ${\n$  capture: false,\n passive: false\n};\n\nfunction mergeDefaultEventOptions(options)  ${\n$  return \_extends({}, defaultEventOptions, options);\n}\n\nfunction getEventListenerArgs(eventName, callback, options) {\n var args = [eventName, callback];\n args.push(passiveOption ? options : options.capture);\n return args;\n}\n\nfunction on(target, eventName, callback, options) {\n // eslint-disable-next-line prefer-spread\n target.addEventListener.apply(target, getEventListenerArgs(eventName, callback, options));\n}\n\nfunction

off(target, eventName, callback, options) {\n // eslint-disable-next-line prefer-spread\n

target.removeEventListener.apply(target, getEventListenerArgs(eventName, callback, options));\n}\n\nfunction forEachListener(props, iteratee)  $\ln \varphi = \text{props}, \text{children}$  target = props.target,\n eventProps = \_objectWithoutProperties(props, [\"children\", \"target\"]);\n\n Object.keys(eventProps).forEach(function (name)  ${\n if (name-substring(0, 2) != 'on' } \n return;\n \n \n \var prop = eventProps[name];\n \var typ =\n \n$  $typeof(prop); \ln \alpha$  var isObject = type === 'object';\n var isFunction = type === 'function';\n\n if (!isObject && !isFunction)  $\{\n\$  return;\n  $\|\n\|$  var capture = name.substr(-7).toLowerCase() == 'capture';\n var eventName = name.substring(2).toLowerCase();\n eventName = capture ? eventName.substring(0, eventName.length - 7): eventName;\n\n if (isObject) {\n iteratee(eventName, prop.handler, prop.options);\n } else  ${\n$ iteratee(eventName, prop, mergeDefaultEventOptions( ${\n$ capture: capture $\n$ )); $\n$  $\|\cdot\|$ \n\nfunction withOptions(handler, options) {\n process.env.NODE\_ENV != \"production\" ?

warning(options, 'react-event-listener: should be specified options in withOptions.') : void 0;\n return  $\{\n\$  handler: handler,\n options: mergeDefaultEventOptions(options)\n  $\|\cdot\|$ \n\nvar EventListener = /\*#\_PURE\_\*/function (\_React\$PureComponent) {\n \_inherits(EventListener, \_React\$PureComponent);\n\n function EventListener() {\n \_classCallCheck(this, EventListener);\n\n return \_possibleConstructorReturn(this,

getPrototypeOf(EventListener).apply(this, arguments));\n  $\ln$  createClass(EventListener,  $[\n\$ n key: \"componentDidMount\",\n value: function componentDidMount() {\n this.applyListeners(on);\n }\n }, {\n key: \"componentDidUpdate\",\n value: function componentDidUpdate(prevProps) {\n this.applyListeners(off, prevProps);\n this.applyListeners(on);\n  $\|\$ , {\n key: \"componentWillUnmount\",\n value: function componentWillUnmount()  ${\n this. applyListeners(off)}\n } \n }$ ,  ${\n } \n key: \" applyListeners\",\n value:$ function applyListeners(onOrOff) {\n var props = arguments.length > 1 && arguments[1] !== undefined ?  $arguments[1]$ : this.props;\n var target = props.target;\n\n if (target) {\n var element = target;\n\n if  $(typeeof target == 'string') {\n element = window[target];\nn \n forEachListener (props,$ onOrOff.bind(null, element));\n  $\ln$  }\n }, {\n key: \"render\",\n value: function render() {\n return this.props.children  $|| \text{ null};\n \quad \{|\n \quad \}|\$ ;\n return

EventListener;\n}(React.PureComponent);\n\nEventListener.propTypes = process.env.NODE\_ENV !==

 $\Upsilon$  production\" ?  ${\ln \ast \ n}$  \* You can provide a single child too.\n \*/\n children: PropTypes.node,\n\n /\*\*\n \* The DOM target to listen to.\n  $*\wedge$ n target: PropTypes.oneOfType([PropTypes.object,

 $PropTypes.string$ ).isRequired $\n \begin{bmatrix}\n i \\
j\n \end{bmatrix}$ : { $\n \begin{bmatrix}\n i \\
j\n \end{bmatrix}$  : { $\n \begin{bmatrix}\n i \\
j\n \end{bmatrix}$  : { $\n \begin{bmatrix}\n i \\
j\n \end{bmatrix}$  : { $\n \begin{bmatrix}\n i \\
j\n \end{bmatrix}$  : { $\n \begin{bmatrix}\n i \\
j\n \end{bmatrix}$  : { $\n \begin{bmatrix}\n i \\
j\n \end{bmatrix}$  : { $\n \begin{bmatrix}\n i \\
j\n \end{bmatrix}$  inexpor

EventListener;","'use strict';\n\nObject.defineProperty(exports, \"\_\_esModule\", {\n value: true\n});\n\nvar \_extends

 $=$  Object.assign || function (target)  $\{\n\}$  for (var i = 1; i < arguments.length; i++)  $\{\n\}$  var source = arguments[i]; $\n\$ for (var key in source)  $\{\n\mathbf{in} \text{ (Object.prototype.hasOwnProperty.} \cdot \text{key})\}\n\mathbf{key} =$ source[key];\n }\n }\n }\n return target;\n};\n\nvar \_createClass = function () {\n function defineProperties(target, props) {\n for (var i = 0; i < props.length; i++) {\n var descriptor = props[i];\n descriptor.enumerable = descriptor.enumerable  $||$  false;\n descriptor.configurable = true;\n if (\"value\" in descriptor) descriptor.writable = true;\n Object.defineProperty(target, descriptor.key, descriptor);\n  $\ln |\n\ln$ return function (Constructor, protoProps, staticProps)  ${\n \{$  if (protoProps) defineProperties(Constructor.prototype, protoProps);\n if (staticProps) defineProperties(Constructor, staticProps);\n return Constructor;\n  $\};\n\in\{0;\n\in\mathbb{Z}\}$ ;\n $\{0;\n\in\mathbb{Z}\}$  = createComponent;\n\nvar \_react = require('react');\n\nfunction classCallCheck(instance, Constructor)  ${\n$ if (!(instance instanceof Constructor))  ${\n$  throw new TypeError(\"Cannot call a class as a function\");\n  $\n{\n{non-constant} \non-possibleConstructorReturn(self, call) {\n} if$ (!self)  ${\n \mu \$  throw new ReferenceError(\"this hasn't been initialised - super() hasn't been called $\n$ ;\n  ${\n \mu \}$  return call  $\&&$  (typeof call === \"object\" || typeof call === \"function\") ? call : self;\n\nfunction \_inherits(subClass, superClass)  $\{\n\$  if (typeof superClass !==  $\|$  function $\|$  && superClass !== null)  $\{\n\$  throw new TypeError( $\|$  Super expression must either be null or a function, not  $\forall$  + typeof superClass); $\in \{\n\}$ n subClass.prototype = Object.create(superClass && superClass.prototype,  $\n{\n$  constructor:  $\n$  value: subClass, $\n$  enumerable: false,\n writable: true,\n configurable: true\n }\n });\n if (superClass) Object.setPrototypeOf ? Object.setPrototypeOf(subClass, superClass) : subClass. \_proto = superClass;\n}\n/\*\*\n \* Creates a component class that renders the given Material UI component $\ln$  \*  $\ln$  \* @param MaterialUIComponent The material ui component to render\n \* @param mapProps A mapping of props provided by redux-form to the props the Material UI\n \* component needs\n \*/\n\n\nfunction createComponent(MaterialUIComponent, mapProps) {\n var InputComponent = function (\_Component)  $\n\in$  \_inherits(InputComponent, \_Component);\n\n function InputComponent()  ${\n \mu$  \_classCallCheck(this, InputComponent); ${\n \ n}$  return \_possibleConstructorReturn(this, (InputComponent.\_\_proto\_\_ || Object.getPrototypeOf(InputComponent)).apply(this, arguments));\n }\n\n \_createClass(InputComponent, [{\n key: 'getRenderedComponent',\n value: function getRenderedComponent()  $\n\$  return this.refs.component;\n  $\n\$ .  $\{\n\$  key: 'render',\n value: function render()  ${\n \mu$  return (0, react.createElement)(MaterialUIComponent, extends({}, mapProps(this.props), {\n ref: 'component'\n }));\n }\n }]);\n\n return InputComponent;\n }(\_react.Component);\n\n InputComponent.displayName = 'ReduxFormMaterialUI' + MaterialUIComponent.name;\n return InputComponent;\n}","/\*\* Used for built-in method references. \*/\nvar funcProto = Function.prototype;\n/\*\* Used to resolve the decompiled source of functions. \*/\n\nvar funcToString = funcProto.toString;\n/\*\*\n \* Converts `func` to its source code.\n \*\n \* @private\n \* @param {Function} func The function to convert.\n \* @returns  $\{\text{string}\}$  Returns the source code.\n \*/\n\nfunction toSource(func)  $\{\n\$  if (func != null)  $\{\n\$  try  $\{\n\}$  return funcToString.call(func);\n } catch (e)  ${\ln n \nty {\n$  return func + ";\n } catch (e)  ${\ln \n}$  return '';\n}\n\nexport default toSource;","var global = require('./\_global');\n\nvar core = require('./\_core');\n\nvar ctx =  $require('./_ctx');\n\nparallel = require('./_hide');\n\nparallel = require('./_hide');\n\nparallel = require('./_hale');\n\nparallel = |$ 'prototype';\n\nvar \$export = function \$export(type, name, source) {\n var IS\_FORCED = type & \$export.F;\n var IS\_GLOBAL = type & \$export.G;\n var IS\_STATIC = type & \$export.S;\n var IS\_PROTO = type & \$export.P;\n var IS\_BIND = type & \$export.B;\n var IS\_WRAP = type & \$export.W;\n var exports = IS\_GLOBAL ? core : core[name]  $|$  (core[name] = {});\n var expProto = exports[PROTOTYPE];\n var target = IS\_GLOBAL ? global : IS STATIC ? global[name] : (global[name]  $| \}$ }[PROTOTYPE];\n var key, own, out;\n if (IS\_GLOBAL) source  $=$  name;\n\n for (key in source) {\n // contains in native\n own = !IS\_FORCED && target && target[key] !== undefined;\n if (own && has(exports, key)) continue; // export native or passed\n\n out = own ? target[key] : source[key]; // prevent global pollution for namespaces\n\n exports[key] = IS\_GLOBAL && typeof target[key] != 'function' ? source[key] // bind timers to global for call from export context\n : IS BIND && own ? ctx(out, global) // wrap global constructors for prevent change them in library\n : IS\_WRAP && target[key] == out ? function (C)  $\ln$  var F = function F(a, b, c)  $\ln$  if (this instance of C)  $\ln$  switch (arguments.length)  $\ln$ case 0:\n return new C();\n\n case 1:\n return new C(a);\n\n case 2:\n

return new  $C(a, b)$ ;\n }\n\n return new  $C(a, b, c)$ ;\n }\n\n return C.apply(this, arguments);\n  $\{\cdot\}\$ ;\n\n F[PROTOTYPE] = C[PROTOTYPE];\n return F; // make static versions for prototype methods\n }(out) : IS\_PROTO && typeof out == 'function' ? ctx(Function.call, out) : out; // export proto methods to core.%CONSTRUCTOR%.methods.%NAME%\n\n if (IS\_PROTO) {\n (exports.virtual || (exports.virtual = {}))[key] = out; // export proto methods to core.%CONSTRUCTOR%.prototype.%NAME%\n\n if (type &  $\exp(rR \& \exp$ Proto  $\& \exp$ Proto $[\key]$ ) hide $(\exp$ Proto, key, out); $n \ \|\n\|$ ; // type bitmap $\n\| \$  $1$ ; // forced\n\n\$export.G = 2; // global\n\n\$export.S = 4; // static\n\n\$export.P = 8; // proto\n\n\$export.B = 16; // bind\n\n\$export.W = 32; // wrap\n\n\$export.U = 64; // safe\n\n\$export.R = 128; // real proto method for `library`\n\nmodule.exports = \$export;","// https://github.com/zloirock/core-js/issues/86#issuecomment-115759028\nvar global = module.exports = typeof window != 'undefined' & & window.Math == Math ? window : typeof self != 'undefined' && self.Math == Math ? self // eslint-disable-next-line no-new-func\n: Function('return this')();\nif (typeof  $\_\ g = \$  'number')  $\_\ g = \$ global; // eslint-disable-line no-undef","var anObject = require('./\_an $object'\;\,\nh$ nvar IE8\_DOM\_DEFINE = require('./\_ie8-dom-define');\n\nvar toPrimitive = require('./\_toprimitive');\n\nvar dP = Object.defineProperty;\nexports.f = require('./\_descriptors') ? Object.defineProperty : function defineProperty(O, P, Attributes)  $\n\$ anObject(O); $n$  P = toPrimitive(P, true); $\|n$  anObject(Attributes); $\|n\|$  if (IE8\_DOM\_DEFINE) try  ${\nvert P(O, P, Attributes)}\n$  catch (e)  ${\nvert \nvert \cdot \mathcal{F}(\nvert \cdot \mathcal{F})\nvert}$  if ('get' in Attributes  $||$  'set' in Attributes) throw TypeError('Accessors not supported!'); $\ln$  if ('value' in Attributes) O[P] = Attributes.value;\n return  $O$ ;\n};","// Thank's IE8 for his funny defineProperty\nmodule.exports = !require('./\_fails')(function () {\n return Object.defineProperty({}, 'a', {\n get: function get() {\n return 7;\n  $\ln$  }).a != 7;\n });","'use strict';\n\nObject.defineProperty(exports, \"\_esModule\", {\n value: true\n});\nexports.convertColorToString = convertColorToString;\nexports.convertHexToRGB = convertHexToRGB;\nexports.decomposeColor = decomposeColor;\nexports.getContrastRatio = getContrastRatio;\nexports.getLuminance = getLuminance;\nexports.emphasize = emphasize;\nexports.fade = fade;\nexports.darken = darken;\nexports.lighten = lighten;\n\nvar \_warning = require('warning');\n\nvar \_warning2 = \_interopRequireDefault(\_warning);\n\nfunction \_interopRequireDefault(obj) {\n return obj && obj.\_\_esModule ? obj :  $\ln \text{bin}$ ;\n }\n/\*\*\n \* Returns a number whose value is limited to the given range.\n \*\n \* @param {number} value The value to be clamped\n \* @param {number} min The lower boundary of the output range\n \* @param {number} max The upper boundary of the output range $\ln * \omega$  returns {number} A number in the range [min, max]\n \*/\n\nfunction clamp(value, min, max) {\n if (value  $\$ min) {\n return min;\n }\n\n if (value  $>$ max)  $\n\$  return max;\n  $\ln \mathcal{P}_n$  return value;\n  $\ln^* \mathcal{P}_n$  \* Converts a color object with type and values to a string.\n \*\n \* @param {object} color - Decomposed color\n \* @param {string} color.type - One of, 'rgb', 'rgba', 'hsl', 'hsla'\n \* @param {array} color.values - [n,n,n] or [n,n,n,n]\n \* @returns {string} A CSS color string\n \*/\n\n\nfunction convertColorToString(color)  $\n{\neq}$  var type = color.type, $n$  values = color.values; $n\$ n if (type.indexOf('rgb') > -1)  ${\nightharpoonup \text{Un } \in \mathbb{N} \text{ such that } i.e. \text{ not alpha}\nightharpoonup \text{for} \text{ (var } i = 0; i < 3; i++) \{\nightharpoonup \text{vallues}[i] = 0; i < 3; i++) \}$ parseInt(values[i]);\n }\n }\n var colorString = void 0;\n\n if (type.indexOf('hsl') > -1) {\n colorString = color.type + '(' + values[0] + ', ' + values[1] + '%, ' + values[2] + '%';\n } else {\n colorString = color.type + '(' + values $[0] + '$ , ' + values $[1] + '$ , ' + values $[2]$ ;\n  $\ln$  if (values.length === 4)  $\ln$  colorString += ', ' + color.values[3] + ')';\n } else {\n colorString += ')';\n }\n\n return colorString;\n}\n/\*\*\n \* Converts a color from CSS hex format to CSS rgb format.\n \*\n \* @param {string} color - Hex color, i.e. #nnn or #nnnnnn\n \* @returns  ${\string} A CSS$  rgb color string\n \*/\n\nfunction convertHexToRGB(color)  $\n$  if (color.length === 4)  $\n$  var extendedColor = '#';\n\n for (var i = 1; i < color.length; i++) {\n extendedColor += color.charAt(i) + color.charAt(i);\n  $\ln$  color = extendedColor;\n  $\ln$  var values = {\n r: parseInt(color.substr(1, 2), 16),\n g: parseInt(color.substr(3, 2), 16),\n b: parseInt(color.substr(5, 2), 16)\n  $\cdot\infty$  return 'rgb(' + values.r + ', ' + values.g + ', ' + values.b + ')';\n  $\ln^*$ \n \* Returns an object with the type and values of a color.\n \*\n \* Note: Does not support rgb % values and color names.\n \*\n \* @param {string} color - CSS color, i.e. one of: #nnn, #nnnnnn, rgb(), rgba(), hsl(), hsla()\n \* @returns { {type: string, values: number[] } A MUI color object\n \*/\n\n\nfunction decomposeColor(color) {\n if (color.charAt(0) === '#') {\n return decomposeColor(convertHexToRGB(color));\n  $\ln n$  var marker = color.indexOf('(');\n process.env.NODE\_ENV !== \"production\" ? (0,

warning2.default)(marker !== -1, 'Material-UI: The ' + color + ' color was not parsed correctly,\\n because it has an unsupported format (color name or RGB %). This may cause issues in component rendering.') : void 0;\n var type = color.substring(0, marker); $\ln$  var values = color.substring(marker + 1, color.length - 1).split(','); $\ln$  values = values.map(function (value)  ${\n \mu \}$ ;\n return parseFloat(value);\n });\n return  ${\n \mu \}$  type: type,\n values: values\n  $\cdot$ ;\n}\n/\*\*\n \* Calculates the contrast ratio between two colors.\n \*\n \* Formula: http://www.w3.org/TR/2008/REC-WCAG20-20081211/#contrast-ratiodef\n  $*\n\rightharpoonup$   $\mathbb{R}$   $\mathbb{R}$  foreground - CSS color, i.e. one of: #nnn, #nnnnnn, rgb(), rgba(), hsl $\chi$ (), hsla()\n \* @param {string} background - CSS color, i.e. one of: #nnn, #nnnnnn, rgb(), rgba(), hsl(), hsla()\n \* @returns {number} A contrast ratio value in the range  $0 - 21$  with 2 digit precision.\n \*/\n\n\nfunction getContrastRatio(foreground, background) {\n var lumA = getLuminance(foreground);\n var lumB = getLuminance(background);\n var contrastRatio = (Math.max(lumA, lumB) + 0.05) / (Math.min(lumA, lumB) + 0.05);\n return Number(contrastRatio.toFixed(2)); // Truncate at two digits\n\\n/\*\*\n \* The relative brightness of any point in a color space,\n \* normalized to 0 for darkest black and 1 for lightest white.\n \*\n \* Formula: https://www.w3.org/WAI/GL/wiki/Relative luminance\n \*\n \* @param {string} color - CSS color, i.e. one of: #nnn, #nnnnnn, rgb(), rgba(), hsl(), hsla()\n \* @returns {number} The relative brightness of the color in the range  $0 - 1\n \times \ln \mathbb{D}$  and  $\mathbb{C}(\text{color})$ ;\n color = decomposeColor(color);\n\n if (color.type.indexOf('rgb') > -1) {\n var rgb = color.values.map(function (val) {\n val /= 255; // normalized\n\n return val  $\langle 0.03928$  ? val / 12.92 : Math.pow((val + 0.055) / 1.055, 2.4);\n });\n return Number((0.2126 \* rgb[0] +  $0.7152$  \* rgb[1] +  $0.0722$  \* rgb[2]).toFixed(3)); // Truncate at 3 digits\n } else if (color.type.indexOf('hsl')  $> -1$ ) {\n return color.values[2] / 100;\n }\n}\n/\*\*\n \* Darken or lighten a colour, depending on its luminance.\n \* Light colors are darkened, dark colors are lightened. $\ln * \nightharpoonup n$  \* @param {string} color - CSS color, i.e. one of: #nnn, #nnnnnn, rgb(), rgba(), hsl(), hsla()\n \* @param {number} coefficient=0.15 - multiplier in the range  $0 - 1\$ n \* @returns {string} A CSS color string. Hex input values are returned as rgb\n \*/\n\n\nfunction emphasize(color) {\n var coefficient = arguments.length > 1 & & arguments[1] !== undefined ? arguments[1] : 0.15; \n return getLuminance(color) > 0.5 ? darken(color, coefficient) : lighten(color, coefficient);\n}\n/\*\*\n \* Set the absolute transparency of a color. $\ln *$  Any existing alpha values are overwritten. $\ln * \ln *$  @param {string} color - CSS color, i.e. one of: #nnn, #nnnnnn, rgb(), rgba(), hsl(), hsla()\n \* @param {number} value - value to set the alpha channel to in the range  $0 - 1\ln * \mathcal{Q}$  returns {string} A CSS color string. Hex input values are returned as rgb $\ln * \ln \ln$ ntunction fade(color, value) { $\ln$  color = decomposeColor(color); $\ln$  value = clamp(value, 0, 1); $\ln \ln$  if (color.type == 'rgb' || color.type === 'hsl') {\n color.type += 'a';\n }\n\n color.values[3] = value;\n return convertColorToString(color);\n}\n/\*\*\n \* Darkens a color.\n \*\n \* @param {string} color - CSS color, i.e. one of: #nnn, #nnnnnn, rgb(), rgba(), hsl(), hsla()\n \* @param {number} coefficient - multiplier in the range  $0$  - 1\n \* @returns {string} A CSS color string. Hex input values are returned as rgb\n  $*\ln\ln\arctan$  darken(color, coefficient)  $\ln \text{ color} = \text{decomposeColor}(\text{color});\text{in coefficient} = \text{clamp}(\text{coefficient}, 0, 1)\;\ln \text{ if}$ (color.type.indexOf('hsl') > -1) {\n color.values[2]  $* = 1$  - coefficient;\n } else if (color.type.indexOf('rgb') > -1)  ${\n for (var i = 0; i < 3; i++) {\n color.values[i] |= 1 - coefficient; \n }\n return$ convertColorToString(color);\n}\n/\*\*\n \* Lightens a color.\n \*\n \* @param {string} color - CSS color, i.e. one of: #nnn, #nnnnnn, rgb(), rgba(), hsl(), hsla()\n \* @param {number} coefficient - multiplier in the range  $0 - 1\ln *$ @returns {string} A CSS color string. Hex input values are returned as rgb\n  $*\n\in\mathbb{N}\$  m\nfunction lighten(color, coefficient)  $\ln \text{ color} = \text{decomposeColor}(\text{color});\text{in coefficient} = \text{clamp}(\text{coefficient}, 0, 1);\text{in inf}$  $(color.type.indexOf('hs]) > -1)$  {\n color.values[2] += (100 - color.values[2]) \* coefficient;\n } else if  $\text{(color.type.indexOf('rgb') > -1)} \n\quad \text{for (var i = 0; i < 3; i++) } \n \quad \text{color.values[i] += (255 - color.values[i]) * } \n$ coefficient;\n }\n }\n\n return convertColorToString(color);\n}","import arrayMap from './\_arrayMap.js';\nimport copyArray from './\_copyArray.js';\nimport isArray from './isArray.js';\nimport isSymbol from './isSymbol.js';\nimport stringToPath from './\_stringToPath.js';\nimport toKey from './\_toKey.js';\nimport toString from './toString.js';\n/\*\*\n \* Converts `value` to a property path array.\n \*\n \* @static\n \* @memberOf \n \* @since  $4.0.0\text{m}$  \* @category Util $\text{m}$  \* @param  $\{\text{*}\}$  value The value to convert. $\text{m}$  \* @returns  $\text{Array}$  Returns the new property path array. $\ln * \omega$  =  $\frac{\omega_{\text{min}}}{\omega_{\text{min}} + \omega_{\text{min}} + \omega_{\text{min}}$  $\lceil a', 0', b', c'\rceil$ \n \*/\n\nfunction toPath(value) {\n if (isArray(value)) {\n return arrayMap(value, toKey);\n }\n\n

return isSymbol(value) ? [value] : copyArray(stringToPath(toString(value)));\n}\n\nexport default toPath;","import baseGetTag from './\_baseGetTag.js';\nimport isObjectLike from './isObjectLike.js';\n/\*\* `Object#toString` result references. \*/\n\nvar symbolTag = '[object Symbol]';\n/\*\*\n \* Checks if `value` is classified as a `Symbol` primitive or object. $\ln * \ln * \mathcal{Q}$  static $\ln * \mathcal{Q}$  memberOf  $\ln * \mathcal{Q}$  since 4.0.0 $\ln * \mathcal{Q}$  category Lang $\ln * \mathcal{Q}$  param {\*} value The value to check.\n \* @returns {boolean} Returns `true` if `value` is a symbol, else `false`.\n \* @example\n \*\n \*  $\Delta$ .isSymbol(Symbol.iterator);\n \* // => true\n \*\n \* \_.isSymbol('abc');\n \* // => false\n \*/\n\nfunction isSymbol(value) {\n return typeof value == 'symbol' || isObjectLike(value)  $\&&$  baseGetTag(value) == symbolTag;\n}\n\nexport default isSymbol;","import isFunction from './isFunction.js';\nimport isLength from './isLength.js';\n/\*\*\n \* Checks if `value` is array-like. A value is considered array-like if it's\n \* not a function and has a `value.length` that's an integer greater than or $\ln$  \* equal to `0` and less than or equal to `Number.MAX\_SAFE\_INTEGER`.\n \*\n \* @static\n \* @memberOf \_\n \* @since 4.0.0\n \* @category Lang\n \* @param {\*} value The value to check.\n \* @returns {boolean} Returns `true` if `value` is array-like, else `false`.\n \* @example\n \*\n \* \_.isArrayLike([1, 2, 3]);\n \* // => true\n \*\n \* \_.isArrayLike(document.body.children);\n \* //  $\Rightarrow$  true\n \*\n \* \_.isArrayLike('abc');\n \* // => true\n \*\n \* \_.isArrayLike(\_.noop);\n \* // => false\n \*/\n\nfunction isArrayLike(value) {\n return value != null  $\&\&\isLength(xalue.length) \&\&\isFunction(xalue);\n\h\n)$ isArrayLike;","import defineProperty from './\_defineProperty.js';\n/\*\*\n \* The base implementation of `assignValue` and `assignMergeValue` without\n \* value checks.\n \*\n \* @private\n \* @param {Object} object The object to modify.\n \* @param {string} key The key of the property to assign.\n \* @param {\*} value The value to assign.\n \*/\n\nfunction baseAssignValue(object, key, value) {\n if (key == '\_proto\_' && defineProperty) {\n defineProperty(object, key, {\n 'configurable': true,\n 'enumerable': true,\n 'value': value,\n 'writable': true\n });\n } else {\n object[key] = value;\n }\n}\n\nexport default baseAssignValue;","/\*\*\n \* Removes all key-value entries from the list cache. $\ln \pi$   $\infty$   $\mathbb{R}^*$  @name clear $\ln \pi$  @memberOf ListCache\n  $\pi$  \nfunction listCacheClear()  $\in$  this.\_data\_ =  $[\cdot,\cdot]$  this.size = 0;\n \nexport default listCacheClear;","import eq from './eq.js';\n/\*\*\n \* Gets the index at which the `key` is found in `array` of key-value pairs.\n \*\n \* @private\n \* @param {Array} array The array to inspect.\n \* @param {\*} key The key to search for.\n \* @returns {number} Returns the index of the matched value, else  $\lambda \in \mathbb{N}$  and  $\lambda$  of  $\lambda$  assocIndexOf(array, key)  $\{\n$  var length =  $array.length;\n\| \h$  while (length--)  $\n\$  if (eq(array[length][0], key))  $\n\$  return length;\n }\n }\n return -1;\n}\n\nexport default assocIndexOf;","import assocIndexOf from './\_assocIndexOf.js';\n/\*\* Used for built-in method references. \*/\n\nvar arrayProto = Array.prototype;\n/\*\* Built-in value references. \*/\n\nvar splice = arrayProto.splice; $\ln x \ln x$  Removes `key` and its value from the list cache. $\ln x \ln x$  @private $\ln x$  @name delete $\ln x$ @memberOf ListCache\n \* @param {string} key The key of the value to remove.\n \* @returns {boolean} Returns `true` if the entry was removed, else `false`.\n \*/\n\nfunction listCacheDelete(key) {\n var data = this. \_data\_\_,\n index = assocIndexOf(data, key);\n\n if (index < 0) {\n return false;\n }\n\n var lastIndex = data.length - 1;\n\n if  $(index == lastIndex) {\n data.pop();\n } else {\n splice-call(data, index, 1);\n }\n -this.size;\n return$ true;\n}\n\nexport default listCacheDelete;","import assocIndexOf from './\_assocIndexOf.js';\n/\*\*\n \* Gets the list cache value for `key`.\n \*\n \* @private\n \* @name get\n \* @memberOf ListCache\n \* @param {string} key The key of the value to get.\n \* @returns {\*} Returns the entry value.\n \*/\n\nfunction listCacheGet(key) {\n var data = this.  $_data_\n\in \text{index} = \text{absof}(data, key)\$ , return index < 0 ? undefined : data[index][1];\n}\nexport default listCacheGet;","import assocIndexOf from './\_assocIndexOf.js';\n/\*\*\n \* Checks if a list cache value for `key` exists.\n \*\n \* @private\n \* @name has\n \* @memberOf ListCache\n \* @param {string} key The key of the entry to check.\n \* @returns {boolean} Returns `true` if an entry for `key` exists, else `false`.\n \*/\n\nfunction listCacheHas(key) {\n return assocIndexOf(this. data  $\cdot$ , key) > -1;\n}\n\nexport default listCacheHas;","import assocIndexOf from './\_assocIndexOf.js';\n/\*\*\n \* Sets the list cache `key` to `value`.\n \*\n \* @private\n \* @name set\n \* @memberOf ListCache\n \* @param {string} key The key of the value to set.\n \* @param {\*} value The value to set.\n \* @returns {Object} Returns the list cache instance.\n \*/\n\nfunction listCacheSet(key, value) {\n var data = this. data  $\hat{\ }$  index = assocIndexOf(data, key);\n\n if (index < 0) {\n ++this.size;\n data.push([key, value]);\n } else {\n data[index][1] = value;\n }\n\n return this;\n}\n\nexport default listCacheSet;","import listCacheClear from './\_listCacheClear.js';\nimport listCacheDelete from './\_listCacheDelete.js';\nimport

listCacheGet from './\_listCacheGet.js';\nimport listCacheHas from './\_listCacheHas.js';\nimport listCacheSet from './ listCacheSet.js';\n/\*\*\n \* Creates an list cache object.\n \*\n \* @private\n \* @constructor\n \* @param {Array} [entries] The key-value pairs to cache.\n \*/\n\nfunction ListCache(entries)  $\{\n n \varin } x = -1,\n$  length = entries  $=$  null ? 0 : entries.length;\n this.clear();\n\n while (++index < length) {\n var entry = entries[index];\n this.set(entry[0], entry[1]);\n  $\{\n\}$  // Add methods to `ListCache`.\n\nl\nListCache.prototype.clear = listCacheClear;\nListCache.prototype['delete'] = listCacheDelete;\nListCache.prototype.get = listCacheGet;\nListCache.prototype.has = listCacheHas;\nListCache.prototype.set = listCacheSet;\nexport default ListCache;","import getNative from './\_getNative.js';\nimport root from './\_root.js';\n/\* Built-in method references that are verified to be native. \*/\n\nvar Map = getNative(root, 'Map');\nexport default Map;","import ListCache from './ ListCache.js';\n/\*\*\n \* Removes all key-value entries from the stack.\n \*\n \* @private\n \* @name clear\n \* @memberOf Stack\n \*/\n\nfunction stackClear() {\n this.\_data\_ = new ListCache();\n this.size = 0;\n }\n\nexport default stackClear;","/\*\*\n \* Removes `key` and its value from the stack.\n \*\n \* @private\n \* @name delete\n \* @memberOf Stack\n \* @param {string} key The key of the value to remove.\n \* @returns {boolean} Returns `true` if the entry was removed, else `false`.\n \*/\nfunction stackDelete(key)  $\{\n \$  var data = this.\_\_data\_\_,\n result = data['delete'](key);\n this.size = data.size;\n return result;\n}\n\nexport default stackDelete;","/\*\*\n \* Gets the stack value for `key`.\n \*\n \* @private\n \* @name get\n \* @memberOf Stack\n \* @param {string} key The key of the value to get. $\ln * \mathbb{C}$  returns {\*} Returns the entry value. $\ln * \ln \text{C}$  stackGet(key) {\n return this. data \_get(key);\n}\n\nexport default stackGet;","/\*\*\n \* Checks if a stack value for `key` exists.\n \*\n \* @private\n \* @name has\n \* @memberOf Stack\n \* @param {string} key The key of the entry to check.\n \* @returns {boolean} Returns `true` if an entry for `key` exists, else `false`.\n \*/\nfunction stackHas(key) {\n return this. data has(key);\n}\n\nexport default stackHas;","import ListCache from './\_ListCache.js';\nimport Map from './\_Map.js';\nimport MapCache from './\_MapCache.js';\n/\*\* Used as the size to enable large array optimizations. \*/\n\nvar LARGE\_ARRAY\_SIZE = 200;\n/\*\*\n \* Sets the stack `key` to `value`.\n \*\n \* @private\n \* @name set\n \* @memberOf Stack\n \* @param {string} key The key of the value to set.\n \* @param {\*} value The value to set. $\ln * \mathcal{O}$  returns {Object} Returns the stack cache instance. $\ln * \ln \mathcal{O}$  stackSet(key, value) { $\ln$  var data = this. data  $\ln \inf$  data instance f ListCache)  $\ln$  var pairs = data. data  $\ln \inf$  (!Map || pairs.length < LARGE\_ARRAY\_SIZE - 1)  ${\n \alpha}$  pairs.push([key, value]); ${\n \alpha}$  this.size = ++data.size; ${\n \alpha}$  return this; ${\n \alpha}$ data = this.\_\_data\_ = new MapCache(pairs);\n  $\ln \ data.set(key, value);\n this.size = data.size;\n return$ this;\n}\n\nexport default stackSet;","import ListCache from './\_ListCache.js';\nimport stackClear from './\_stackClear.js';\nimport stackDelete from './\_stackDelete.js';\nimport stackGet from './\_stackGet.js';\nimport stackHas from './\_stackHas.js';\nimport stackSet from './\_stackSet.js';\n/\*\*\n \* Creates a stack cache object to store key-value pairs.\n \*\n \* @private\n \* @constructor\n \* @param {Array} [entries] The key-value pairs to cache.\n \*/\n\nfunction Stack(entries) {\n var data = this.\_\_data\_\_ = new ListCache(entries);\n this.size = data.size;\n} // Add methods to `Stack`.\n\n\nStack.prototype.clear = stackClear;\nStack.prototype['delete'] = stackDelete;\nStack.prototype.get = stackGet;\nStack.prototype.has = stackHas;\nStack.prototype.set = stackSet;\nexport default Stack;","var formatName = function formatName(\_ref, name) {\n var sectionPrefix = \_ref.\_reduxForm.sectionPrefix;\n return sectionPrefix ? sectionPrefix + '.' + name : name;\n};\n\nexport default formatName;","var isObject = require('./\_is-object');\n\nmodule.exports = function (it) {\n if (!isObject(it)) throw TypeError(it + ' is not an object!');\n return it;\n};","var hasOwnProperty = {}.hasOwnProperty;\n\nmodule.exports  $=$  function (it, key)  $\nvert$  return hasOwnProperty.call(it, key);\n};","'use strict';\n\nObject.defineProperty(exports,  $\U$  esModule\",  $\{n$  value: true\n});\nexports.default = undefined;\n\nvar  $IconButton =$ require('./IconButton');\n\nvar IconButton2 = interopRequireDefault( IconButton);\n\nfunction interopRequireDefault(obj)  ${\n n \in \&\&\; obj.$  esModule ? obj :  ${\n n \in \Lambda};\n}{\n n \in \Lambda}$  $=$  \_IconButton2.default;","'use strict';\n\nexports. \_\_esModule = true;\n\nvar \_shallowEqual = require('fbjs/lib/shallowEqual');\n\nvar shallowEqual2 = interopRequireDefault( shallowEqual);\n\nfunction interopRequireDefault(obj)  ${\n n \in \&\&\; obj.$  esModule ? obj :  ${\n n \in \Lambda};\n}{\n n \in \Lambda}$  $=$  shallowEqual2.default;","\"use strict\";\n\nObject.defineProperty(exports, \"\_\_esModule\", {\n value: true\n});\nexports.default = {\n set: function set(style, key, value) {\n style[key] = value;\n }\n};","'use

strict';\n\nObject.defineProperty(exports, \"\_\_esModule\", {\n value: true\n});\nexports.default = undefined;\n\nvar \_TextField = require('./TextField');\n\nvar \_TextField2 = \_interopRequireDefault(\_TextField);\n\nfunction \_interopRequireDefault(obj) {\n return obj && obj.\_\_esModule ? obj : {\n default: obj\n };\n}\n\nexports.default = \_TextField2.default;","import root from './\_root.js';\nimport stubFalse from './stubFalse.js';\n/\*\* Detect free variable `exports`. \*/\n\nvar freeExports = typeof exports == 'object' && exports && !exports.nodeType && exports; $\ln^{**}$  Detect free variable `module`. \*/\n\nvar freeModule = freeExports && typeof module == 'object' && module && !module.nodeType && module;\n/\*\* Detect the popular CommonJS extension `module.exports`. \*/\n\nvar moduleExports = freeModule  $&&$  freeModule.exports === freeExports;\n/\*\* Built-in value references. \*/\n\nvar Buffer = moduleExports ? root.Buffer : undefined;\n/\* Built-in method references for those with the same name as other `lodash` methods. \*/\n\nvar nativeIsBuffer = Buffer ? Buffer.isBuffer : undefined;\n/\*\*\n \* Checks if `value` is a buffer.\n \*\n \* @static\n \* @memberOf \_\n \* @since 4.3.0\n \* @category Lang\n \* @param {\*} value The value to check. $\ln * \mathcal{Q}$  returns {boolean} Returns `true` if `value` is a buffer, else `false`. $\ln * \mathcal{Q}$  example $\ln * \ln *$ .isBuffer(new Buffer(2));\n \* // => true\n \*\n \* \_.isBuffer(new Uint8Array(2));\n \* // => false\n \*/\n\nvar isBuffer = nativeIsBuffer || stubFalse;\nexport default isBuffer;","import getNative from './\_getNative.js';\n/\* Built-in method references that are verified to be native. \*/\n\nvar nativeCreate = getNative(Object, 'create');\nexport default nativeCreate;","import nativeCreate from './\_nativeCreate.js';\n/\*\*\n \* Removes all key-value entries from the hash.\n \*\n \* @private\n \* @name clear\n \* @memberOf Hash\n \*/\n\nfunction hashClear() {\n this. \_data\_ = nativeCreate ? nativeCreate(null) :  $\{\cdot\}$  this.size = 0;\n}\n\nexport default hashClear;","/\*\*\n \* Removes `key` and its value from the hash. $\ln * \ln * \mathcal{Q}_{\text{private}} \neq \mathcal{Q}_{\text{name}}$  delete $\ln * \mathcal{Q}_{\text{memberOf Hash}} \neq \mathcal{Q}_{\text{param}}$  {Object} hash The hash to modify.\n \* @param {string} key The key of the value to remove.\n \* @returns {boolean} Returns `true` if the entry was removed, else `false`.\n \*/\nfunction hashDelete(key) {\n var result = this.has(key) & & delete this.\_\_data\_\_[key];\n this.size -= result ? 1 : 0;\n return result;\n}\n\nexport default hashDelete;","import nativeCreate from './\_nativeCreate.js';\n/\*\* Used to stand-in for `undefined` hash values. \*/\n\nvar HASH\_UNDEFINED = '\_\_lodash\_hash\_undefined\_\_';\n/\*\* Used for built-in method references. \*/\n\nvar objectProto = Object.prototype; $\langle n \rangle^*$  Used to check objects for own properties. \* $\langle n \rangle$ nvar hasOwnProperty = objectProto.hasOwnProperty;\n/\*\*\n \* Gets the hash value for `key`.\n \*\n \* @private\n \* @name get\n \* @memberOf Hash\n \* @param {string} key The key of the value to get.\n \* @returns {\*} Returns the entry value. $\ln \pi/\n$ \nfunction hashGet(key)  ${\n \alpha = this$ .\_data :\n\n if (nativeCreate)  ${\n \alpha = x}$ data[key];\n return result === HASH\_UNDEFINED ? undefined : result;\n }\n\n return hasOwnProperty.call(data, key) ? data[key] : undefined;\n\\n\nexport default hashGet;","import nativeCreate from './\_nativeCreate.js';\n/\*\* Used for built-in method references. \*/\n\nvar objectProto = Object.prototype;\n/\*\* Used to check objects for own properties. \*/\n\nvar hasOwnProperty = objectProto.hasOwnProperty;\n/\*\*\n \* Checks if a hash value for `key` exists.\n \*\n \* @private\n \* @name has\n \* @memberOf Hash\n \* @param {string} key The key of the entry to check.\n \* @returns {boolean} Returns `true` if an entry for `key` exists, else `false`.\n \*/\n\nfunction hashHas(key) {\n var data = this. \_\_data\_\_;\n return nativeCreate ? data[key] !== undefined : hasOwnProperty.call(data, key);\n}\n\nexport default hashHas;","import nativeCreate from './\_nativeCreate.js';\n/\*\* Used to stand-in for `undefined` hash values.  $*\n\n\pi$ \n\nvar HASH\_UNDEFINED = '\_lodash\_hash\_undefined\_';\n/\*\*\n \* Sets the hash `key` to `value`.\n \*\n \* @private\n \* @name set\n \* @memberOf Hash\n \* @param {string} key The key of the value to set.\n \* @param {\*} value The value to set.\n \* @returns {Object} Returns the hash instance.\n \*/\n\nfunction hashSet(key, value) {\n var data = this.\_\_data\_\_;\n this.size  $+=$  this.has(key) ? 0 : 1;\n data[key] = nativeCreate && value === undefined ? HASH\_UNDEFINED : value;\n return this;\n}\n\nexport default hashSet;","import hashClear from './\_hashClear.js';\nimport hashDelete from './\_hashDelete.js';\nimport hashGet from './\_hashGet.js';\nimport hashHas from './\_hashHas.js';\nimport hashSet from './\_hashSet.js';\n/\*\*\n \* Creates a hash object.\n \*\n \* @private\n \* @constructor\n \* @param {Array} [entries] The key-value pairs to cache.\n \*/\n\nfunction Hash(entries)  $\{\nabla$  var index = -1,\n length = entries == null ? 0 : entries.length;\n this.clear();\n\n while (++index < length) {\n var entry = entries[index];\n this.set(entry[0], entry[1]);\n  $\ln$  // Add methods to `Hash`.\n\n\nHash.prototype.clear = hashClear;\nHash.prototype['delete'] = hashDelete;\nHash.prototype.get = hashGet;\nHash.prototype.has =

hashHas;\nHash.prototype.set = hashSet;\nexport default Hash;","import Hash from './\_Hash.js';\nimport ListCache from './\_ListCache.js';\nimport Map from './\_Map.js';\n/\*\*\n \* Removes all key-value entries from the map.\n \*\n \* @private\n \* @name clear\n \* @memberOf MapCache\n \*/\n\nfunction mapCacheClear() {\n this.size = 0;\n this.  $_data$  = {\n 'hash': new Hash(),\n 'map': new (Map || ListCache)(),\n 'string': new Hash()\n  $\cdot\in\mathbb{R}$ ;\n $\in\mathbb{R}$  default mapCacheClear;","/\*\*\n \* Checks if `value` is suitable for use as unique object key.\n \*\n \*  $\mathcal{Q}_{\text{private}}$   $\uparrow$   $\mathcal{Q}_{\text{param}}$   $\uparrow$  and  $\uparrow$  and  $\uparrow$  walue to check.\n  $*$   $\mathcal{Q}_{\text{returns}}$  {boolean} Returns `true` if `value` is suitable, else `false`.\n \*/\nfunction isKeyable(value) {\n var type = typeof value;\n return type == 'string' || type == 'number'  $\|$  type == 'symbol'  $\|$  type == 'boolean' ? value !== '\_\_proto\_\_' : value === null;\n}\n\nexport default isKeyable;","import isKeyable from './\_isKeyable.js';\n/\*\*\n \* Gets the data for `map`.\n \*\n \* @private\n \* @param {Object} map The map to query.\n \* @param {string} key The reference key.\n \* @returns {\*} Returns the map data. $\in$  \*/n $\in$  function getMapData(map, key) { $\in$  var data = map. \_\_data\_; $\in$  return isKeyable(key) ? data[typeof key == 'string' ? 'string' : 'hash'] : data.map;\n}\n\nexport default getMapData;","import getMapData from './\_getMapData.js';\n/\*\*\n \* Removes `key` and its value from the map.\n \*\n \* @private\n \* @name delete\n \* @memberOf MapCache\n \* @param {string} key The key of the value to remove.\n \* @returns {boolean} Returns `true` if the entry was removed, else `false`.\n \*/\n\nfunction mapCacheDelete(key) {\n var result = getMapData(this, key)['delete'](key);\n this.size  $-$  result ? 1 : 0;\n return result;\n}\n\nexport default mapCacheDelete;","import getMapData from './\_getMapData.js';\n/\*\*\n \* Gets the map value for `key`.\n \*\n \* @private\n \* @name get\n \* @memberOf MapCache\n \* @param {string} key The key of the value to get.\n \* @returns  $\{\ast\}$  Returns the entry value.\n  $\{\hat{\mathcal{F}}_n\}$  \n  $n$ pcacheGet(key)  $\{\hat{\mathcal{F}}_n\}$  return getMapData(this, key).get(key);\n}\n\nexport default mapCacheGet;","import getMapData from './\_getMapData.js';\n/\*\*\n \* Checks if a map value for `key` exists.\n \*\n \* @private\n \* @name has\n \* @memberOf MapCache\n \* @param {string} key The key of the entry to check.\n \* @returns {boolean} Returns `true` if an entry for `key` exists, else `false`.\n \*/\n\nfunction mapCacheHas(key) {\n return getMapData(this, key).has(key);\n}\n\nexport default mapCacheHas;","import getMapData from './\_getMapData.js';\n/\*\*\n \* Sets the map `key` to `value`.\n \*\n \* @private\n \* @name set\n \* @memberOf MapCache\n \* @param {string} key The key of the value to set.\n \* @param {\*} value The value to set.\n \* @returns {Object} Returns the map cache instance.\n \*/\n\nfunction mapCacheSet(key, value)  $\ln \vartheta = getMapData(this, key),\n \quad size = data.size;\n data.set(key, value);\n$ this.size  $+=$  data.size  $==$  size ? 0 : 1;\n return this;\n}\n\nexport default mapCacheSet;","import mapCacheClear from './\_mapCacheClear.js';\nimport mapCacheDelete from './\_mapCacheDelete.js';\nimport mapCacheGet from './\_mapCacheGet.js';\nimport mapCacheHas from './\_mapCacheHas.js';\nimport mapCacheSet from './\_mapCacheSet.js';\n/\*\*\n \* Creates a map cache object to store key-value pairs.\n \*\n \* @private\n \*  $\cong$  constructor $\ln * \mathbb{Q}$  param {Array} [entries] The key-value pairs to cache. $\ln * \ln \mathbb{Q}$  mapCache(entries) { $\ln$ var index = -1,\n length = entries == null ? 0 : entries.length;\n this.clear();\n\n while (++index < length) {\n var entry = entries[index];\n this.set(entry[0], entry[1]);\n }\n } // Add methods to `MapCache`.\n\n\nMapCache.prototype.clear = mapCacheClear;\nMapCache.prototype['delete'] = mapCacheDelete;\nMapCache.prototype.get = mapCacheGet;\nMapCache.prototype.has = mapCacheHas;\nMapCache.prototype.set = mapCacheSet;\nexport default MapCache;","import baseGetTag from './\_baseGetTag.js';\nimport isObjectLike from './isObjectLike.js';\n/\*\* `Object#toString` result references. \*/\n\nvar  $argsTag = '[object Arguments]'$ ;\n/\*\*\n \* The base implementation of `\_.isArguments`.\n \*\n \* @private\n \*  $\mathcal{Q}_{\text{param}}$  {\*} value The value to check.\n \*  $\mathcal{Q}_{\text{return}}$  {boolean} Returns `true` if `value` is an `arguments` object.\n \*/\n\nfunction baseIsArguments(value) {\n return isObjectLike(value)  $\&&$  baseGetTag(value) == argsTag;\n}\n\nexport default baseIsArguments;","import baseIsArguments from './\_baseIsArguments.js';\nimport isObjectLike from './isObjectLike.js';\n/\*\* Used for built-in method references. \*/\n\nvar objectProto = Object.prototype; $\ln^{**}$  Used to check objects for own properties. \*/ $\ln$  are hasOwnProperty = objectProto.hasOwnProperty:\n/\*\* Built-in value references. \*/\n\nvar propertyIsEnumerable = objectProto.propertyIsEnumerable;\n/\*\*\n \* Checks if `value` is likely an `arguments` object.\n \*\n \* @static\n \* @memberOf \n \* @since  $0.1.0\text{m}$  \* @category Lang\n \* @param  $\{\ast\}$  value The value to check.\n \* @returns  ${\text{boolean}}$  Returns `true` if `value` is an `arguments` object,\n \* else `false`.\n \* @example\n \*\n \*

 $\Delta$ .isArguments(function() { return arguments; }());\n \* // => true\n \*\n \* \_.isArguments([1, 2, 3]);\n \* // => false\n \*/\n\nvar isArguments = baseIsArguments(function () {\n return arguments;\n}()) ? baseIsArguments : function (value) {\n return isObjectLike(value) && hasOwnProperty.call(value, 'callee') && !propertyIsEnumerable.call(value, 'callee');\n};\nexport default isArguments;","var dP = require('./\_objectdp');\n\nvar createDesc = require('./\_property-desc');\n\nmodule.exports = require('./\_descriptors') ? function (object, key, value)  $\{\nvert \$ return dP.f(object, key, createDesc(1, value)); $\nvert$  : function (object, key, value)  $\{\nvert \$ n object[key] = value;\n return object;\n};","module.exports = function (it) {\n return typeof it === 'object' ? it !== null : typeof it  $==$  'function';\n};","module.exports = function (exec) {\n try {\n return !!exec();\n } catch (e) {\n return true;\n  $\ln$ ;","// to indexed object, toObject with fallback for non-array-like ES3 strings\nvar IObject = require('./\_iobject');\n\nvar defined = require('./\_defined');\n\nmodule.exports = function (it) {\n return IObject(defined(it));\n};","// 7.1.13 ToObject(argument)\nvar defined = require('./\_defined');\n\nmodule.exports = function (it)  ${\nvert \mathbf{a}(it) \vert}$ ;  ${\nvert \mathbf{b}(it)}$ ;  ${\nvert \mathbf{b}(it)}$ ; "module.exports = {};", "use strict';\n\nObject.defineProperty(exports, \"\_\_esModule\", {\n value: true\n});\n\nvar extends2 = require('babelruntime/helpers/extends');\n\nvar \_extends3 = \_interopRequireDefault(\_extends2);\n\nvar  $\_objectWithoutProperties2 = require('babel- runtime/helpers/objectWithoutProperties');\n\n $\langle \mathbf{v} \rangle = \langle \mathbf{v} \rangle = \langle \mathbf{v}$$  $objectWithoutProperties3 =$  interopRequireDefault( objectWithoutProperties2);\n\nvar getPrototypeOf = require('babel-runtime/core-js/object/get-prototype-of');\n\nvar \_getPrototypeOf2 =  $interopRequiredDetS = \text{reducible}$   $\{getPrototypeOf\};\n\infty$   $\{label}$   $\{elseof\};\n\infty\}$   $\{elseof\};\n\infty\}$ runtime/helpers/classCallCheck');\n\nvar classCallCheck3 = interopRequireDefault( classCallCheck2);\n\nvar \_createClass2 = require('babel-runtime/helpers/createClass');\n\nvar \_createClass3 =  $interopRequiredSetault$   $createClass2)$ ;\n\nvar possibleConstructorReturn2 = require('babelruntime/helpers/possibleConstructorReturn');\n\nvar \_possibleConstructorReturn3 = \_interopRequireDefault(\_possibleConstructorReturn2);\n\nvar \_inherits2 = require('babelruntime/helpers/inherits');\n\nvar inherits3 = interopRequireDefault( inherits2);\n\nvar simpleAssign = require('simple-assign');\n\nvar \_simpleAssign2 = \_interopRequireDefault(\_simpleAssign);\n\nvar \_react = require('react');\n\nvar react2 = interopRequireDefault( react);\n\nvar propTypes = require('prop-types');\n\nvar \_propTypes2 = \_interopRequireDefault(\_propTypes);\n\nvar \_reactDom = require('react-dom');\n\nvar \_reactDom2 = \_interopRequireDefault(\_reactDom);\n\nvar \_reactEventListener = require('react-event-listener');\n\nvar  $reactEventListener2 =$  interopRequireDefault( reactEventListener);\n\nvar RenderToLayer = require('../internal/RenderToLayer');\n\nvar RenderToLayer2 = interopRequireDefault( RenderToLayer);\n\nvar \_propTypes3 = require('../utils/propTypes');\n\nvar \_propTypes4 = \_interopRequireDefault(\_propTypes3);\n\nvar  $Paper = require'$ ../Paper');\n\nvar  $Paper2 =$ \_interopRequireDefault(\_Paper);\n\nvar lodash = require('lodash.throttle');\n\nvar \_lodash2 = \_interopRequireDefault(\_lodash);\n\nvar \_PopoverAnimationDefault = require('./PopoverAnimationDefault');\n\nvar \_PopoverAnimationDefault2 = \_interopRequireDefault(\_PopoverAnimationDefault);\n\nfunction \_interopRequireDefault(obj) {\n return obj && obj.\_\_esModule ? obj : {\n default: obj\n };\n}\n\nvar styles = {\n root: {\n display: 'none'\n }\n};\n\nvar Popover = function (\_Component) {\n (0, \_inherits3.default)(Popover, \_Component);\n\n function Popover(props, context)  ${\n \alpha \n \ (0, _classCallCheck3.default)(this, Popover); \n \ n \ \ \n var _this = (0,$ \_possibleConstructorReturn3.default)(this, (Popover.\_\_proto\_\_ || (0, \_getPrototypeOf2.default)(Popover)).call(this, props, context)); $\ln \ln$  this.timeout = null; $\ln \ln$  \_this.renderLayer = function ()  $\ln$  var \_this\$props = this.props,\n animated = this\$props.animated,\n animation = this\$props.animation,\n anchorEl = this\$props.anchorEl,\n anchorOrigin = this\$props.anchorOrigin,\n autoCloseWhenOffScreen = this\$props.autoCloseWhenOffScreen,\n canAutoPosition = this\$props.canAutoPosition,\n children =  $_t$ this\$props.children,\n onRequestClose =  $_t$ this\$props.onRequestClose,\n style =  $_t$ this\$props.style,\n  $targetOrig$  =  $this$  this target Origin,\n useLayerForClickAway =  $this$  Sprops.useLayerForClickAway,\n  $scrollableContainer = this\$ forops.scrollableContainer,\n other = (0, \_objectWithoutProperties3.default)(\_this\$props, ['animated', 'animation', 'anchorEl', 'anchorOrigin',

'autoCloseWhenOffScreen', 'canAutoPosition', 'children', 'onRequestClose', 'style', 'targetOrigin',

'useLayerForClickAway', 'scrollableContainer']);\n var styleRoot = style;\n\n if (!animated) {\n styleRoot  $=\{\n\text{no}:\text{fixed}\}\$  zIndex: \_this.context.muiTheme.zIndex.popover\n  $\}\$ ;\n\n if (!\_this.state.open) {\n return null;\n }\n\n return \_react2.default.createElement(\_Paper2.default, (0, \_extends3.default)({\n style: (0, \_simpleAssign2.default)(styleRoot, style)\n }, other), children);\n }\n\n var Animation = animation || \_PopoverAnimationDefault2.default;\n return \_react2.default.createElement(Animation, (0, \_extends3.default)({\n targetOrigin: targetOrigin,\n style: styleRoot\n }, other, {\n open: this.state.open && ! this.state.closing\n }), children);\n };\n\n  $_t$ his.componentClickAway = function () {\n  $_t$ this.requestClose('clickAway');\n  $\cdot$  \;\n\n  $_t$ this.setPlacement = function (scrolling)  $\n\$  if (!\_this.state.open)  $\n\$  return;\n  $\ln$  if (!\_this.popoverRefs.layer.getLayer())  ${\n\mu \nu}$  return;\n  $\|\nu\|$  var targetEl = this.popoverRefs.layer.getLayer().children[0];\n\n if (!targetEl) {\n return;\n  $\ln \vartheta = -\theta$ .\n\n var \_this\$props2 = \_this.props,\n targetOrigin = \_this\$props2.targetOrigin,\n anchorOrigin = \_this\$props2.anchorOrigin;\n var anchorEl = \_this.props.anchorEl  $||$  \_this.anchorEl;\n\n var anchor = \_this.getAnchorPosition(anchorEl);\n\n var target = \_this.getTargetPosition(targetEl);\n\n var targetPosition =  ${\n \mu \n}$  top: anchor[anchorOrigin.vertical] - target[targetOrigin.vertical], $\n \rho$  left: anchor[anchorOrigin.horizontal] - target[targetOrigin.horizontal]\n };\n\n if (scrolling && this.props.autoCloseWhenOffScreen)  $\{\n\}$  this.autoCloseWhenOffScreen(anchor); $\n\}$   $\{\n\}$  if  $(\text{this} \text{props} \text{.} \text{can} \text{AutoPosition})$  {\n target = \_this.getTargetPosition(targetEl); // update as height may have  $change\ln\$  targetPosition = this.applyAutoPositionIfNeeded(anchor, target, targetOrigin, anchorOrigin, targetPosition);\n  $\ln$  targetEl.style.top = targetPosition.top + 'px';\n targetEl.style.left = targetPosition.left + 'px';\n targetEl.style.maxHeight = window.innerHeight + 'px';\n };\n\n \_this.handleResize  $= (0, \quad \text{lodash2.default})$  this.setPlacement,  $100)$ ; \n this.handleScroll = (0,  $\ldots$  lodash2.default)(\_this.setPlacement.bind(\_this, true), 50);\n \_this.popoverRefs = {};\n \_this.state = {\n open: props.open,\n closing: false\n };\n return \_this;\n }\n\n (0, \_createClass3.default)(Popover, [{\n key: 'componentDidMount',\n value: function componentDidMount()  $\{\n\$ n this.placementTimeout = setTimeout(this.setPlacement);\n }\n }, {\n key: 'componentWillReceiveProps',\n value: function componentWillReceiveProps(nextProps)  $\n\alpha$  var this2 = this;\n\n if (nextProps.open === this.props.open)  $\n\alpha$ return;\n  $\ln$  if (nextProps.open) {\n clearTimeout(this.timeout);\n this.timeout = null;\n this.anchorEl = nextProps.anchorEl || this.props.anchorEl;\n this.setState( $\{\n$  open: true,\n closing: false $\in$  });\n } else {\n if (nextProps.animated) {\n if (this.timeout !== null) return;\n this.setState( ${\n \in \Omega : true \n \in \mathbb{R} \}$ ;\n this.timeout = setTimeout(function ()  ${\n \in \Omega : false}$ \_this2.setState({\n open: false\n }, function () {\n \_this2.timeout = null;\n });\n }), 500);\n } else {\n this.setState({\n open: false\n });\n }\n }\n }\n }, {\n key: 'componentDidUpdate',\n value: function componentDidUpdate() {\n clearTimeout(this.placementTimeout);\n this.placementTimeout = setTimeout(this.setPlacement);\n  $\ln$ , {\n key: 'componentWillUnmount',\n value: function componentWillUnmount()  $\n{\n this.hand leResize, cancel();\n this.hand leScroll, cancel();\n if$  $(this.placementTimeout)$  {\n clearTimeout(this.placementTimeout);\n this.placementTimeout = null;\n  $\ln \inf$  (this.timeout)  ${\n \alpha}$  clearTimeout(this.timeout); ${\n \alpha}$  this.timeout = null; ${\n \ \ \n}$ ,  ${\n \ \ \n}$ ,  ${\n \ \ \n}$ 'requestClose',\n value: function requestClose(reason) {\n if (this.props.onRequestClose) {\n this.props.onRequestClose(reason);\n  $\{\n \$  }\n }, {\n key: 'getAnchorPosition',\n value: function getAnchorPosition(el)  $\{\n\$  if (!el)  $\{\n\$  el = reactDom2.default.findDOMNode(this);\n  $\{\n\}$  var rect = el.getBoundingClientRect();\n var  $a = \{\n\}$  top: rect.top,\n left: rect.left,\n width: el.offsetWidth,\n height: el.offsetHeight\n  $\}$ ;\n a.right = rect.right || a.left + a.width;\n a.bottom = rect.bottom || a.top + a.height;\n a.middle = a.left + (a.right - a.left) / 2;\n a.center = a.top + (a.bottom - a.top) / 2;\n return a;\n  $\{\n \ \ \ kev: 'getTargetPosition',\n \ \ value: function getTargetPosition(targetEl) {\n \ \ return {\n \ \ to}\n \ }$ center: targetEl.offsetHeight  $/2\$  bottom: targetEl.offsetHeight,\n left:  $0\$  middle: targetEl.offsetWidth / 2,\n right: targetEl.offsetWidth\n  $\cdot$  };\n  $\n$ , {\n key: 'autoCloseWhenOffScreen',\n value: function autoCloseWhenOffScreen(anchorPosition)  $\{\n\$  if (anchorPosition.top < 0 || anchorPosition.top > window.innerHeight || anchorPosition.left < 0 || anchorPosition.left > window.innerWidth  ${\n \{ \n \}}$ 

this.requestClose('offScreen');\n  $\n\| \n\| \n\|$ , {\n key: 'getOverlapMode',\n value: function getOverlapMode(anchor, target, median)  $\{\n\mathbf{in} \text{if} (\text{anchor}, \text{target} \text{indexOf}(\text{median}) \geq 0) \text{ return } \text{auto'}; \n\mathbf{in} \text{if} (\text{appending}) \geq 0 \text{ return } \text{ratio'} \leq 0 \text{ if } \n\mathbf{in} \text{if} (\text{appending}) \geq 0 \text{ return } \text{if} (\text{appending}) \geq 0 \text{ if } \n\mathbf{in} \text{if} (\text{appending}) \geq 0 \text{ if } \n\mathbf{$ (anchor === target) return 'inclusive';\n return 'exclusive';\n }\n }, {\n key: 'getPositions',\n value: function getPositions(anchor, target)  $\{\n\alpha = (0, \text{extends3}.default)(\}, \text{anchor});\n\alpha = (0, \text{extends3}.default)(\},\n\alpha$ target);\n var positions = {\n x: ['left', 'right'].filter(function (p) {\n return p !== t.horizontal;\n }),\n y: ['top', 'bottom'].filter(function (p)  $\n\$  return p !== t.vertical;\n })\n };\n var overlap = {\n x: this.getOverlapMode(a.horizontal, t.horizontal, 'middle'),\n y: this.getOverlapMode(a.vertical, t.vertical, 'center')\n };\n positions.x.splice(overlap.x === 'auto' ? 0 : 1, 0, 'middle');\n positions.y.splice(overlap.y  $==$ 'auto' ? 0 : 1, 0, 'center');\n\n if (overlap.y !== 'auto') {\n a.vertical = a.vertical === 'top' ? 'bottom' : 'top';\n\n if (overlap.y === 'inclusive') {\n t.vertical = t.vertical;\n }\n }\n if (overlap.x !== 'auto')  ${\n \mu a.horizontal = a.horizontal == 'left' ? 'right': 'left';\n \n \iint (overlap.y == 'inclusive') {\n \n}$ t.horizontal = t.horizontal;\n  $\n\ln$   $\ln$  return {\n positions: positions,\n anchorPos: a\n };\n }\n }, {\n key: 'applyAutoPositionIfNeeded',\n value: function applyAutoPositionIfNeeded(anchor, target, targetOrigin, anchorOrigin, targetPosition)  ${\n \nu \ar \ get}$ Positions = this.getPositions(anchorOrigin, targetOrigin),\n positions = \_getPositions.positions,\n anchorPos = \_getPositions.anchorPos;\n\n if  $(targetPosition.top < 0 \parallel targetPosition.top + target.bottom > window.innerHeight) \$ n var newTop = anchor[anchorPos.vertical] - target[positions.y[0]];\n\n if (newTop + target.bottom  $\leq$  window.innerHeight) {\n

targetPosition.top = Math.max(0, newTop);\n  $\}$  else  $\{\n\{ \}$  newTop = anchor[anchorPos.vertical] target[positions.y[1]];\n\n if (newTop + target.bottom <= window.innerHeight) {\n targetPosition.top = Math.max(0, newTop);\n  $\ln$  }\n }\n if (targetPosition.left < 0 || targetPosition.left + target.right > window.innerWidth)  ${\n \nu \ar{ newLeft} = anchor[anchorPos.horizontal] - target[positions.x[0]];\n \n \nu \ar{ newLeft} = anchor[anchorPos.horizontal] - target[positions.x[0]];\n \n \nu \ar{ newLeft} = \n \nu \ar{ newLeft} = \n \nu \ar{ newLeft} = \n \nu \ar{ newLeft} = \n \nu \ar{ newLeft} = \n \nu \ar{ newLeft} = \n \nu \ar{ newLeft} = \n \nu \ar{ newLeft} = \n \nu \ar{ newLeft} = \n \nu \ar{ newLeft} = \n \nu \ar{ newLeft} = \n \nu \ar{ newLeft} = \n \nu \ar{ newLeft$  $(newLeft + target.right \leq = window.innerWidth) \$ | targetPosition.left = Math.max(0, newLeft);\n } else  ${\n\mu \neq \mu \neq \mu}$  newLeft = anchor[anchorPos.horizontal] - target[positions.x[1]]; $\ln\$  if (newLeft + target.right <= window.innerWidth)  ${\n t$ are setPosition.left = Math.max(0, newLeft);\n }\n }\n return$ targetPosition;\n }\n }, {\n key: 'render',\n value: function render() {\n var \_this3 = this;\n\n var eventListener = this.state.open ? react2.default.createElement( reactEventListener2.default, {\n target: this.props.scrollableContainer,\n onScroll: this.handleScroll,\n onResize: this.handleResize\n }) : null;\n return \_react2.default.createElement('div', {\n style: styles.root\n }, eventListener, react2.default.createElement(\_RenderToLayer2.default,  ${\n}$  ref: function ref(\_ref)  ${\n}$  return this3.popoverRefs.layer =  $ref;\n$ ,\n open: this.state.open,\n componentClickAway: this.componentClickAway,\n useLayerForClickAway: this.props.useLayerForClickAway,\n render: this.renderLayer $\n \in \{\n \} \;\n \in \{\n \} \;\n \in \{\n \} \; \text{Geact}.Component;\n\n \in Popover.defaultProps = {\n \}$ anchorOrigin: {\n vertical: 'bottom',\n horizontal: 'left'\n },\n animated: true,\n autoCloseWhenOffScreen: true,\n canAutoPosition: true,\n onRequestClose: function onRequestClose() {},\n open: false,\n scrollableContainer: 'window',\n style: {\n overflowY: 'auto'\n },\n targetOrigin: {\n vertical: 'top',\n horizontal: 'left'\n  $\,\$ ,\n useLayerForClickAway: true,\n zDepth: 1\n};\nPopover.contextTypes = {\n muiTheme:  $\_propTypes2.default.object.isRequired\n\};\n\text{popover.propTypes} = process.env.\n\text{NODE} = \text{production}\n$  ${\n \times \mathbb{R}^n \times \mathbb{R}^n \times \mathbb{R}$ \_propTypes2.default.object,\n\n /\*\*\n \* This is the point on the anchor where the popover's\n \* `targetOrigin` will attach to.\n \* Options:\n \* vertical: [top, center, bottom]\n \* horizontal: [left, middle, right].\n \*/\n anchorOrigin: propTypes4.default.origin,\n\n /\*\*\n \* If true, the popover will apply transitions when\n \* it is added to the DOM. $\ln$  \*/ $\ln$  animated: propTypes2.default.bool. $\ln \ln /$ \*\* $\ln$  \* Override the default animation component used.\n \*/\n animation: propTypes2.default.func,\n\n /\*\*\n \* If true, the popover will hide when the anchor is scrolled off the screen. $\n\cdot n * \ln$  autoCloseWhenOffScreen: \_propTypes2.default.bool, $\ln \frac{* \cdot \ln}{n}$  \* If true, the popover (potentially) ignores `targetOrigin`\n  $*$  and `anchorOrigin` to make itself fit on screen,\n  $*$  which is useful for mobile devices. $\ln * \ln$  canAutoPosition: propTypes2.default.bool, $\ln \ln / * \ln *$  The content of the popover.\n \*/\n children: propTypes2.default.node,\n\n /\*\*\n \* The CSS class name of the root element.\n \*/\n className: propTypes2.default.string,\n\n /\*\*\n \* Callback function fired when the popover is requested to be

closed.\n  $*\n\mathsf{m} \times \mathsf{C}$  param {string} reason The reason for the close request. Possibles values\n  $*\n$  are 'clickAway' and 'offScreen'.\n \*/\n onRequestClose: \_propTypes2.default.func,\n\n /\*\*\n \* If true, the popover is visible.\n \*/\n open: \_propTypes2.default.bool,\n\n /\*\*\n \* Represents the parent scrollable container.\n \* It can be an element or a string like `window`.\n \*/\n scrollableContainer:

\_propTypes2.default.oneOfType([\_propTypes2.default.object, \_propTypes2.default.string]),\n\n /\*\*\n \* Override the inline-styles of the root element. $\ln$  \*/\n style: \_propTypes2.default.object,\n\n /\*\*\n \* This is the point on the popover which will attach to\n \* the anchor's origin.\n \* Options:\n \* vertical: [top, center, bottom]\n \* horizontal: [left, middle, right].\n  $*\wedge$ n targetOrigin: \_propTypes4.default.origin,\n\n /\*\*\n \* If true, the popover will render on top of an invisible $\vert n \rangle$  \* layer, which will prevent clicks to the underlying $\vert n \rangle$  \* elements, and trigger an `onRequestClose('clickAway')` call.\n \*/\n useLayerForClickAway: propTypes2.default.bool,\n\n /\*\*\n \* The zDepth of the popover.\n \*/\n zDepth: \_propTypes4.default.zDepth\n} : {};\nexports.default = Popover;","\"use strict\";\n\nObject.defineProperty(exports, \"\_esModule\", {\n value: true\n});\nexports.default = getPrefixedValue;\n\nfunction getPrefixedValue(prefixedValue, value, keepUnprefixed) {\n if (keepUnprefixed)  ${\n \cdot \in [prefixedValue, value];\n \} \in return prefixedValue;\n \} \in \mathcal{V}$ exports[\"default\"];","'use strict';\n\nObject.defineProperty(exports, \"\_\_esModule\", {\n value: true\n});\n\nvar extends = Object.assign || function (target)  $\{\nabla \alpha i = 1; i < arguments.length; i++) \{\nabla \alpha s \}$  var source = arguments[i];\n\n for (var key in source) {\n if (Object.prototype.hasOwnProperty.call(source, key)) {\n target[key] = source[key];\n }\n }\n }\n return target;\n };\n\nfunction defineProperty(obj, key, value) {\n if (key in obj)  ${\nightharpoonup$  Object.defineProperty(obj, key,  ${\nightharpoonup}$  value: value, ${\nightharpoonup}$  enumerable: true, ${\nightharpoonup}$  configurable: true,\n writable: true\n });\n } else {\n obj[key] = value;\n }\n\n return obj;\n}\n\nfunction objectWithoutProperties(obj, keys)  $\{\nabla \cdot \alpha i \in \mathbb{N} \}$  for (var i in obj)  $\{\nabla \cdot \beta i \leq \alpha \}$ continue;\n if (!Object.prototype.hasOwnProperty.call(obj, i)) continue;\n target[i] = obj[i];\n }\n\n return target;\n}\n\nvar mapError = function mapError(\_ref) {\n var errorProp = arguments.length > 1 && arguments[1] !== undefined ? arguments[1] : 'errorText';\n var \_ref\$meta = \_ref.meta;\n \_ref\$meta = \_ref\$meta === undefined ?  ${\} : {\text{ref8meta}}$ ;  $\in {\text{sgneta}}$  var touched = \_ref\$meta.touched,\n error = \_ref\$meta.error,\n warning = ref\$meta.warning,\n input = ref.input,\n props = objectWithoutProperties(ref, ['meta', 'input']);\n\n return touched && (error  $\parallel$  warning) ? \_extends({}, props, input, \_defineProperty({}, errorProp, error  $\parallel$  warning)) : \_extends({}, input, props);\n};\n\nexports.default = mapError;","/\*\*\n \* Copyright (c) 2013-present, Facebook, Inc.\n \*\n \* This source code is licensed under the MIT license found in the\n \* LICENSE file in the root directory of this source tree.\n \*/\nfunction componentWillMount() {\n // Call this.constructor.gDSFP to support subclasses.\n var state = this.constructor.getDerivedStateFromProps(this.props, this.state);\n\n if (state !== null && state !== undefined)  $\n\$  this.setState(state);\n }\n\nfunction componentWillReceiveProps(nextProps) {\n // Call this.constructor.gDSFP to support sub-classes. $\ln$  // Use the setState() updater to ensure state isn't stale in certain edge cases.\n function updater(prevState) {\n var state =

this.constructor.getDerivedStateFromProps(nextProps, prevState);\n return state !== null && state !== undefined ? state : null;\n } // Binding \"this\" is important for shallow renderer support.\n\n\n

this.setState(updater.bind(this));\n}\n\nfunction componentWillUpdate(nextProps, nextState) {\n try {\n var prevProps = this.props;\n var prevState = this.state;\n this.props = nextProps;\n this.state = nextState;\n this. reactInternalSnapshotFlag = true;\n this. reactInternalSnapshot =

this.getSnapshotBeforeUpdate(prevProps, prevState);\n } finally {\n this.props = prevProps;\n this.state = prevState;\n }\n} // React may warn about cWM/cWRP/cWU methods being deprecated.\n// Add a flag to suppress these warnings for this special case. $\ln\ln\mathrm{WillMount}$ . suppressDeprecationWarning = true;\ncomponentWillReceiveProps. suppressDeprecationWarning  $=$ 

true;\ncomponentWillUpdate.\_\_suppressDeprecationWarning = true;\n\nfunction polyfill(Component) {\n var prototype = Component.prototype;\n\n if (!prototype || !prototype.isReactComponent) {\n throw new Error('Can only polyfill class components');\n  $\ln \inf$  if (typeof Component.getDerivedStateFromProps !== 'function' && typeof prototype.getSnapshotBeforeUpdate !== 'function')  $\{\n\$  return Component;\n  $\| /$  If new component APIs are defined,  $\lceil \cdot \rceil$  lifecycles won't be called. $\lceil \cdot \rceil$  // Error if any of these lifecycles are present. $\lceil \cdot \rceil$  // Because they

would work differently between older and newer (16.3+) versions of React. $\ln\ln$  var foundWillMountName = null;\n var foundWillReceivePropsName = null;\n var foundWillUpdateName = null;\n\n if (typeof prototype.componentWillMount === 'function')  ${\n \mu \$  foundWillMountName = 'componentWillMount';\n  $}$  else if (typeof prototype.UNSAFE\_componentWillMount === 'function')  ${\n \mu$  foundWillMountName = 'UNSAFE\_componentWillMount';\n }\n\n if (typeof prototype.componentWillReceiveProps == 'function') {\n foundWillReceivePropsName = 'componentWillReceiveProps';\n } else if (typeof prototype.UNSAFE\_componentWillReceiveProps === 'function')  ${\n}$  foundWillReceivePropsName = 'UNSAFE\_componentWillReceiveProps';\n  $\ln \inf (type of prototype componentWillUpdate == 'function') {\n$ foundWillUpdateName = 'componentWillUpdate';\n } else if (typeof prototype.UNSAFE\_componentWillUpdate  $==$  'function')  $\n{\n in *foundWillUpdateName = 'UNSAFE* componentWillUpdate':\n \n *h* if$ (foundWillMountName !== null || foundWillReceivePropsName !== null || foundWillUpdateName !== null) {\n var componentName = Component.displayName || Component.name;\n var newApiName = typeof Component.getDerivedStateFromProps === 'function' ? 'getDerivedStateFromProps()' : 'getSnapshotBeforeUpdate()';\n throw Error('Unsafe legacy lifecycles will not be called for components using new component APIs. $\ln\ln +$  componentName + ' uses ' + newApiName + ' but also contains the following legacy lifecycles:' + (foundWillMountName !== null ? '\\n ' + foundWillMountName : '') + (foundWillReceivePropsName  $!=$  null ?  $\ln$  ' + foundWillReceivePropsName : '') + (foundWillUpdateName !== null ?  $\ln$  ' + foundWillUpdateName : '') + '\\n\\nThe above lifecycles should be removed. Learn more about this warning here:\\n' + 'https://fb.me/react-async-component-lifecycle-hooks');\n } // React <= 16.2 does not support static getDerivedStateFromProps.\n // As a workaround, use cWM and cWRP to invoke the new static lifecycle.\n // Newer versions of React will ignore these lifecycles if gDSFP exists. $\ln\ln$  if (typeof Component.getDerivedStateFromProps === 'function')  $\n{\n n$  prototype.componentWillMount = componentWillMount;\n prototype.componentWillReceiveProps = componentWillReceiveProps;\n } // React <= 16.2 does not support getSnapshotBeforeUpdate.\n // As a workaround, use cWU to invoke the new lifecycle.\n // Newer versions of React will ignore that lifecycle if gSBU exists. $\ln\ln\ln$  if (typeof prototype.getSnapshotBeforeUpdate === 'function')  ${\n \in$  if (typeof prototype.componentDidUpdate !== 'function') {\n throw new Error('Cannot polyfill getSnapshotBeforeUpdate() for components that do not define componentDidUpdate() on the prototype');\n }\n\n prototype.componentWillUpdate = componentWillUpdate;\n var componentDidUpdate = prototype.componentDidUpdate; $\ln$  prototype.componentDidUpdate = function componentDidUpdatePolyfill(prevProps, prevState, maybeSnapshot) {\n // 16.3+ will not execute our willupdate method; $\ln /1$  It will pass a snapshot value to did-update though. $\ln /1$  Older versions will require our polyfilled will-update value.\n // We need to handle both cases, but can't just check for the presence of  $\{\$ maxblock{\supp{S}}\ /'maybeSnapshot\",\n // Because for  $\leq$  15.x versions this might be a  $\{\$ mathsf{V}} prevContext\" object.\n // We also can't just check  $\Upsilon$  reactInternalSnapshot $\Upsilon$ ,  $\mu$  // Because get-snapshot might return a falsy value. $\ln$  // So check for the explicit \_reactInternalSnapshotFlag flag to determine behavior.\n var snapshot = this. reactInternalSnapshotFlag ? this. reactInternalSnapshot : maybeSnapshot;\n componentDidUpdate.call(this, prevProps, prevState, snapshot);\n  $\ln \left$  return Component;\n}\n\nexport { polyfill };","import baseGetTag from './\_baseGetTag.js';\nimport isObject from './isObject.js';\n/\*\* `Object#toString` result references. \*/\n\nvar asyncTag = '[object AsyncFunction]',\n funcTag = '[object Function]',\n genTag =  $\phi$  '[object GeneratorFunction]',\n proxyTag = '[object Proxy]';\n/\*\*\n \* Checks if `value` is classified as a `Function` object.\n \*\n \* @static\n \* @memberOf \n \* @since 0.1.0\n \* @category Lang\n \* @param {\*} value The value to check.\n \* @returns {boolean} Returns `true` if `value` is a function, else `false`.\n \* @example\n \*\n \* .isFunction();\n \* // => true\n \*\n \* \_.isFunction(/abc/);\n \* // => false\n \*/\n\nfunction isFunction(value) {\n if (!isObject(value))  $\{\n\$  return false; $\n\}/\n$  The use of `Object#toString` avoids issues with the `typeof` operator $\wedge$  // in Safari 9 which returns 'object' for typed arrays and other constructors.\n\n\n var tag = baseGetTag(value);\n return tag == funcTag || tag == genTag || tag == asyncTag || tag == proxyTag;\n}\n\nexport default isFunction;","/\*\* Used as references for various `Number` constants. \*/\nvar MAX\_SAFE\_INTEGER =  $9007199254740991$ ;\n/\*\*\n \* Checks if `value` is a valid array-like length.\n \*\n \* \*\*Note:\*\* This method is loosely based on\n \*

[`ToLength`](http://ecma-international.org/ecma-262/7.0/#sec-tolength).\n \*\n \* @static\n \* @memberOf  $\ln$  \*  $\circled{e}$  since 4.0.0\n \*  $\circled{e}$  category Lang\n \*  $\circled{e}$  param {\*} value The value to check.\n \*  $\circled{e}$  returns {boolean} Returns `true` if `value` is a valid length, else `false`.\n \* @example\n \*\n \* \_.isLength(3);\n \* // => true\n \*\n \*  $_{\text{i}}$ .isLength(Number.MIN\_VALUE);\n \* // => false\n \*\n \* \_.isLength(Infinity);\n \* // => false\n \*\n \* \_.isLength('3');\n \* // => false\n \*/\n\nfunction isLength(value) {\n return typeof value == 'number' && value > -1 && value %  $1 == 0$  && value  $\lt = \text{MAX\_SAFE\_INTER}$ ;\n}\n\nexport default isLength;","/\*\* Used as references for various `Number` constants. \*/\nvar MAX\_SAFE\_INTEGER =  $9007199254740991$ ;\n/\*\* Used to detect unsigned integer values. \*/\n\nvar reIsUint = /^(?:0|[1-9]\\d\*)\$/;\n/\*\*\n \* Checks if `value` is a valid array-like index.\n \*\n \* @private\n \* @param {\*} value The value to check.\n \* @param {number} [length=MAX\_SAFE\_INTEGER] The upper bounds of a valid index.\n \* @returns {boolean} Returns `true` if `value` is a valid index, else `false`.\n \*/\n\nfunction isIndex(value, length) {\n var type = typeof value;\n length = length == null ? MAX\_SAFE\_INTEGER : length;\n return !!length && (type == 'number' || type != 'symbol' && reIsUint.test(value)) && value > -1 && value % 1 == 0 && value < length;\n\nexport default isIndex;","/\*\* Used for built-in method references. \*/\nvar objectProto = Object.prototype;\n/\*\*\n \* Checks if `value` is likely a prototype object. $\ln * \ln * \textcircled{r}$  \*  $\textcircled{r}$  \*  $\textcircled{r}$  value The value to check. $\ln * \textcircled{r}$  fecturns {boolean} Returns `true` if `value` is a prototype, else `false`.\n \*/\n\nfunction isPrototype(value) {\n var Ctor = value && value.constructor,\n proto = typeof Ctor == 'function' && Ctor.prototype  $||$  objectProto;\n return value === proto;\n}\n\nexport default isPrototype;","/\*\*\n \* This method returns the first argument it receives.\n \*\n \*  $\circled{a}$ static\n \*  $\circled{a}$ since 0.1.0\n \*  $\circled{a}$ memberOf \n \*  $\circled{a}$ category Util\n \*  $\circled{a}$ param {\*} value Any value.\n \*  $\circled{a}$ returns  $\{\ast\}$  Returns `value`.\n \* @example\n \*\n \* var object =  $\{\alpha: 1\}$ ;\n \*\n \* console.log(\_.identity(object) === object);\n \* // => true\n \*/\nfunction identity(value) {\n return value;\n}\n\nexport default identity;","module.exports = isPromise;\nmodule.exports.default = isPromise;\n\nfunction isPromise(obj) {\n return !!obj && (typeof obj === 'object' || typeof obj === 'function') && typeof obj.then === 'function';\n}","/\*\* Used to stand-in for `undefined` hash values. \*/\nvar HASH\_UNDEFINED = '\_\_lodash\_hash\_undefined\_\_';\n/\*\*\n \* Adds `value` to the array cache.\n \*\n \* @private\n \* @name add\n \* @memberOf SetCache\n \* @alias push\n \* @param {\*} value The value to cache. $\ln *$  @returns {Object} Returns the cache instance. $\ln *$  $\ln$ nfunction setCacheAdd(value) {\n this. data \_.set(value, HASH\_UNDEFINED);\n\n return this;\n}\n\nexport default setCacheAdd;","/\*\*\n \* Checks if `value` is in the array cache.\n \*\n \* @private\n \* @name has\n \* @memberOf SetCache $\ln * \mathcal{Q}$  param  $\{*\}$  value The value to search for. $\ln * \mathcal{Q}$  returns {number} Returns `true` if `value` is found, else `false`.\n \*/\nfunction setCacheHas(value) {\n return this. data .has(value);\n}\n\nexport default setCacheHas;","import MapCache from './\_MapCache.js';\nimport setCacheAdd from './\_setCacheAdd.js';\nimport setCacheHas from './\_setCacheHas.js';\n/\*\*\n \*\n \* Creates an array cache object to store unique values.\n \*\n \*  $\mathcal{Q}_{\text{private}}$   $\uparrow$   $\mathcal{Q}_{\text{constructor}}$  \*  $\mathcal{Q}_{\text{param}}$  {Array} [values] The values to cache. $\uparrow$  \*/\n\nfunction SetCache(values)  ${\nvert \nvert n \text{ vertex = -1}}$ , length = values == null ? 0 : values.length;\n this.\_\_data\_\_ = new MapCache();\n\n while  $(+\text{index} < \text{length})$  {\n this.add(values[index]);\n }\n } // Add methods to `SetCache`.\n\n\nSetCache.prototype.add = SetCache.prototype.push = setCacheAdd;\nSetCache.prototype.has = setCacheHas;\nexport default SetCache;","/\*\*\n \* A specialized version of `\_.some` for arrays without support for iteratee\n \* shorthands.\n \*\n \* @private\n \* @param {Array} [array] The array to iterate over.\n \* @param {Function} predicate The function invoked per iteration.\n \* @returns {boolean} Returns `true` if any element passes the predicate check, $\ln *$  else `false`. $\ln *$ \nfunction arraySome(array, predicate) {\n var index = -1,\n length = array == null ? 0 : array.length;\n\n while (++index < length) {\n if (predicate(array[index], index, array))  $\{\n\$ return true; $\n\| \$  $\| \$ n  $\|$ for `key` exists.\n \*\n \* @private\n \* @param {Object} cache The cache to query.\n \* @param {string} key The key of the entry to check.\n \* @returns {boolean} Returns `true` if an entry for `key` exists, else `false`.\n \*/\nfunction cacheHas(cache, key) {\n return cache.has(key);\n}\n\nexport default cacheHas;","import SetCache from './\_SetCache.js';\nimport arraySome from './\_arraySome.js';\nimport cacheHas from './\_cacheHas.js';\n/\*\* Used to compose bitmasks for value comparisons. \*/\n\nvar COMPARE\_PARTIAL\_FLAG = 1,\n COMPARE\_UNORDERED\_FLAG =  $2\cdot\ln^{*}\pi$  \* A specialized version of `baseIsEqualDeep` for arrays with

support for $\ln$  \* partial deep comparisons. $\ln$  \* @private $\ln$  \* @param {Array} array The array to compare. $\ln$  \* @param {Array} other The other array to compare.\n \* @param {number} bitmask The bitmask flags. See `baseIsEqual` for more details.\n \* @param {Function} customizer The function to customize comparisons.\n \* @param {Function} equalFunc The function to determine equivalents of values.\n \* @param {Object} stack Tracks traversed `array` and `other` objects.\n \* @returns {boolean} Returns `true` if the arrays are equivalent, else `false`.\n \*/\n\nfunction equalArrays(array, other, bitmask, customizer, equalFunc, stack) {\n var isPartial = bitmask & COMPARE\_PARTIAL\_FLAG,\n arrLength = array.length,\n othLength = other.length;\n\n if (arrLength != othLength && !(isPartial && othLength > arrLength)) {\n return false;\n } // Check that cyclic values are equal. $\ln\ln$  var arrStacked = stack.get(array); $\ln$  var othStacked = stack.get(other); $\ln\ln$  if (arrStacked && othStacked)  $\ln$  return arrStacked == other && othStacked == array;\n  $\ln$  var index = -1,\n result = true,\n seen = bitmask & COMPARE\_UNORDERED\_FLAG ? new SetCache() : undefined;\n stack.set(array, other);\n stack.set(other, array); // Ignore non-index properties.\n\n while (++index < arrLength) {\n var arrValue =  $array[index],\n \quad \text{otherwise}$  othValue = other[index];\n\n if (customizer) {\n var compared = isPartial ? customizer(othValue, arrValue, index, other, array, stack) : customizer(arrValue, othValue, index, array, other, stack);\n  $\ln\$  if (compared !== undefined)  $\ln$  if (compared)  $\ln$  continue;\n  $\ln\$  result = false;\n

break; $\n \}$  // Recursively compare arrays (susceptible to call stack limits). $\ln \ln \inf$  if (seen)  $\ln \inf$ (!arraySome(other, function (othValue, othIndex)  ${\n \mu$  if (!cacheHas(seen, othIndex)  $\&&$  (arrValue === othValue || equalFunc(arrValue, othValue, bitmask, customizer, stack))) {\n return seen.push(othIndex);\n  $\ln$  }))  $\ln$  result = false;\n break;\n }\n } else if (!(arrValue === othValue || equalFunc(arrValue, othValue, bitmask, customizer, stack)))  $\n = \text{false}$ , break;\n  $\ln \frac{\lceil \arcc|(\arctan \rceil}{\lceil \arcc|(\arctan \rceil)}\rceil$ stack['delete'](other);\n return result;\n}\n\nexport default equalArrays;","/\*\*\n \* Converts `map` to its key-value pairs. $\ln * \alpha$  = private $\ln * \alpha$  = {Object} map The map to convert. $\ln * \alpha$  feturns {Array} Returns the key-value pairs. $\in$  \*/\nfunction mapToArray(map)  $\in$  var index = -1,\n result = Array(map.size);\n map.forEach(function (value, key) {\n result[++index] = [key, value];\n });\n return result;\n}\n\nexport default mapToArray;","/\*\*\n \* Converts `set` to an array of its values. $\ln * \mathbb{Q}$  private $\ln * \mathbb{Q}$  param {Object} set The set to convert. $\ln * \mathbb{Q}$  returns  ${\text{Array} Returns the values.\n\ast\gamma\cdot\sigma\text{setToArray(self)} \nvar index = -1,\n \text{ result = Array(set.size)}.$ set.forEach(function (value)  ${\n \times}$  result[++index] = value;\n });\n return result;\n}\n\nexport default setToArray;","import Symbol from './\_Symbol.js';\nimport Uint8Array from './\_Uint8Array.js';\nimport eq from './eq.js';\nimport equalArrays from './\_equalArrays.js';\nimport mapToArray from './\_mapToArray.js';\nimport setToArray from './\_setToArray.js';\n/\*\* Used to compose bitmasks for value comparisons. \*/\n\nvar COMPARE\_PARTIAL\_FLAG = 1,\n COMPARE\_UNORDERED\_FLAG = 2;\n/\*\* `Object#toString` result references. \*/\n\nvar boolTag = '[object Boolean]',\n dateTag = '[object Date]',\n errorTag = '[object Error]',\n  $mapTag = '[object Map'], n$  numberTag = '[object Number]',\n regexpTag = '[object RegExp]',\n setTag = '[object Set]',\n stringTag = '[object String]',\n symbolTag = '[object Symbol]';\nvar arrayBufferTag = '[object ArrayBuffer]',\n dataViewTag = '[object DataView]';\n/\*\* Used to convert symbols to primitives and strings.  $*\ln\$ nvar symbolProto = Symbol ? Symbol.prototype : undefined, $\n\ln$  symbolValueOf = symbolProto ? symbolProto.valueOf : undefined;\n/\*\*\n \* A specialized version of `baseIsEqualDeep` for comparing objects of\n \* the same `toStringTag`.\n \*\n \* \*\*Note:\*\* This function only supports comparing values with tags of\n \* `Boolean`, `Date`, `Error`, `Number`, `RegExp`, or `String`.\n \*\n \* @private\n \* @param {Object} object The object to compare.\n \* @param {Object} other The other object to compare.\n \* @param {string} tag The `toStringTag` of the objects to compare. $\ln * \mathcal{Q}$  param {number} bitmask The bitmask flags. See `baseIsEqual` for more details. $\ln *$  $\circledcirc$  param {Function} customizer The function to customize comparisons. $\circledcirc$  \*  $\circledcirc$  param {Function} equalFunc The function to determine equivalents of values.\n \* @param {Object} stack Tracks traversed `object` and `other` objects.\n \* @returns {boolean} Returns `true` if the objects are equivalent, else `false`.\n \*/\n\nfunction equalByTag(object, other, tag, bitmask, customizer, equalFunc, stack) {\n switch (tag) {\n case dataViewTag:\n if (object.byteLength != other.byteLength || object.byteOffset != other.byteOffset) {\n return false;\n }\n\n  $object = object.buffer;\n$  other = other.buffer; $\ln$  case arrayBufferTag: $\ln$  if (object.byteLength != other.byteLength || !equalFunc(new Uint8Array(object), new Uint8Array(other))) {\n return false;\n }\n\n

return true; $\ln \max$  case boolTag: $\ln$  case dateTag: $\ln$  case numberTag: $\ln$  // Coerce booleans to `1` or `0` and dates to milliseconds. $\ln$  // Invalid dates are coerced to `NaN`. $\ln$  return eq(+object, +other); $\ln \ln$  case errorTag:\n return object.name == other.name && object.message == other.message;\n\n case regexpTag:\n case stringTag:\n // Coerce regexes to strings and treat strings, primitives and objects,\n // as equal. See http://www.ecma-international.org/ecma-262/7.0/#sec-regexp.prototype.tostring\n // for more details.\n return object == other + ";\n\n case mapTag:\n var convert = mapToArray;\n\n case setTag:\n var isPartial = bitmask & COMPARE\_PARTIAL\_FLAG;\n convert  $|| (convert = setToArray); \n\in \text{if} (object.size !=$ other.size && !isPartial)  $\n{\n n}$  return false;\n  $\n \n}$  // Assume cyclic values are equal.\n\n var stacked = stack.get(object);\n\n if (stacked) {\n return stacked == other;\n }\n\n bitmask  $|=$ COMPARE\_UNORDERED\_FLAG; // Recursively compare objects (susceptible to call stack limits). $\ln\ln$ stack.set(object, other);\n var result = equalArrays(convert(object), convert(other), bitmask, customizer, equalFunc, stack);\n stack['delete'](object);\n return result;\n\n case symbolTag:\n if (symbolValueOf)  ${\n\mu \nu}$  return symbolValueOf.call(object) == symbolValueOf.call(other);\n  ${\n\mu \nu}$ false;\n}\n\nexport default equalByTag;","/\*\*\n \* Appends the elements of `values` to `array`.\n \*\n \* @private\n \* @param {Array} array The array to modify.\n \* @param {Array} values The values to append.\n \* @returns  $\{Array\}$  Returns `array`.\n \*/\nfunction arrayPush(array, values)  $\{\n$  var index = -1,\n length = values.length,\n offset = array.length;\n\n while (++index < length) {\n array[offset + index] = values[index];\n }\n\n return array;\n}\n\nexport default arrayPush;","import arrayPush from './\_arrayPush.js';\nimport isArray from './isArray.js';\n/\*\*\n \* The base implementation of `getAllKeys` and `getAllKeysIn` which uses\n \* `keysFunc` and `symbolsFunc` to get the enumerable property names and\n \* symbols of `object`.\n \*\n \* @private\n \* @param {Object} object The object to query.\n \* @param {Function } keysFunc The function to get the keys of `object`.\n \* @param {Function} symbolsFunc The function to get the symbols of `object`.\n \* @returns {Array} Returns the array of property names and symbols.\n \*/\n\nfunction baseGetAllKeys(object, keysFunc, symbolsFunc) {\n var result = keysFunc(object);\n return isArray(object) ? result : arrayPush(result, symbolsFunc(object));\n}\n\nexport default baseGetAllKeys;","/\*\*\n \* A specialized version of `\_.filter` for arrays without support for\n \* iteratee shorthands. $\ln * \ln * \mathcal{Q}$  private $\ln * \mathcal{Q}$  param {Array} [array] The array to iterate over. $\ln * \mathcal{Q}$  param {Function} predicate The function invoked per iteration. $\ln * \mathcal{Q}$  returns {Array} Returns the new filtered array. $\ln * \ln$  function  $arrayFilter(array, predicate) \{\n n \ var index = -1,\n \quad length = array == null ? 0 : array.length,\n \quad resIndex = 0,\n \}$ result =  $[\cdot,\n\rangle$  while (++index < length)  $\n\rangle$  var value = array[index];\n\n if (predicate(value, index, array))  ${\n\rangle}$ result[resIndex++] = value;\n  $\ln \max_{\ln \max}$ \n\n return result;\n}\n\nexport default arrayFilter;","/\*\*\n \* This method returns a new empty array. $\ln * \ln * \mathcal{Q}$  static $\ln * \mathcal{Q}$  memberOf  $\ln * \mathcal{Q}$  since 4.13.0 $\ln * \mathcal{Q}$  category Util $\ln * \mathcal{Q}$  returns  ${\text{Array}}$  Returns the new empty array. $\ln * \text{Q}$  example $\ln * \text{Var}$  arrays = \_.times(2, \_.stubArray); $\ln * \text{Var}$ console.log(arrays);\n \* // => [[], []]\n \*\n \* console.log(arrays[0] === arrays[1]);\n \* // => false\n \*/\nfunction stubArray() {\n return [];\n}\n\nexport default stubArray;","import arrayFilter from './\_arrayFilter.js';\nimport stubArray from './stubArray.js';\n/\*\* Used for built-in method references. \*/\n\nvar objectProto = Object.prototype; $\langle n \rangle^*$  Built-in value references. \*/\n nvar propertyIsEnumerable = objectProto.propertyIsEnumerable;\n/\* Built-in method references for those with the same name as other `lodash` methods. \*/\n\nvar nativeGetSymbols = Object.getOwnPropertySymbols;\n/\*\*\n \* Creates an array of the own enumerable symbols of `object`.\n \*\n \* @private\n \* @param {Object} object The object to query.\n \* @returns {Array} Returns the array of symbols.\n \*/\n\nvar getSymbols = !nativeGetSymbols ? stubArray : function (object) {\n if (object == null) {\n return [];\n }\n\n object = Object(object);\n return arrayFilter(nativeGetSymbols(object), function (symbol) {\n return propertyIsEnumerable.call(object, symbol);\n });\n};\nexport default getSymbols;","import baseGetAllKeys from './\_baseGetAllKeys.js';\nimport getSymbols from './\_getSymbols.js';\nimport keys from './keys.js';\n/\*\*\n \* Creates an array of own enumerable property names and symbols of `object`.\n \*\n \* @private\n \* @param {Object} object The object to query.\n \* @returns {Array} Returns the array of property names and symbols.\n \*/\n\nfunction getAllKeys(object) {\n return

baseGetAllKeys(object, keys, getSymbols);\n}\n\nexport default getAllKeys;","import getAllKeys from './ getAllKeys.js';\n/\*\* Used to compose bitmasks for value comparisons. \*/\n\nvar COMPARE\_PARTIAL\_FLAG

 $= 1$ ;\n/\*\* Used for built-in method references. \*/\n\nvar objectProto = Object.prototype;\n/\*\* Used to check objects for own properties. \*/\n\nvar hasOwnProperty = objectProto.hasOwnProperty;\n/\*\*\n \* A specialized version of `baseIsEqualDeep` for objects with support for\n \* partial deep comparisons.\n \*\n \* @private\n \* @param {Object} object The object to compare.\n \* @param {Object} other The other object to compare.\n \* @param {number} bitmask The bitmask flags. See `baseIsEqual` for more details.\n \* @param {Function} customizer The function to customize comparisons.\n \* @param {Function} equalFunc The function to determine equivalents of values.\n \* @param {Object} stack Tracks traversed `object` and `other` objects.\n \* @returns {boolean} Returns `true` if the objects are equivalent, else `false`.\n \*/\n\nfunction equalObjects(object, other, bitmask, customizer, equalFunc, stack)  $\{\n\alpha$  var isPartial = bitmask & COMPARE\_PARTIAL\_FLAG, $\n\alpha$  objProps =  $getAllKeys(object),\n objLength = objProps.length, \n othProps = getAllKeys(other), \n othLength =$ othProps.length;\n\n if (objLength != othLength && !isPartial) {\n return false;\n }\n\n var index = objLength;\n\n while (index--) {\n var key = objProps[index];\n\n if (!(isPartial ? key in other : hasOwnProperty.call(other, key)))  $\{\n\$  return false;\n  $\|\$  // Check that cyclic values are equal.\n\n var objStacked = stack.get(object);\n var othStacked = stack.get(other);\n\n if (objStacked && othStacked) {\n return objStacked == other && othStacked == object;\n }\n\n var result = true;\n stack.set(object, other);\n stack.set(other, object);\n var skipCtor = isPartial;\n\n while (++index < objLength) {\n key = objProps[index];\n var objValue = object[key],\n othValue = other[key];\n\n if (customizer) {\n var compared = isPartial ? customizer(othValue, objValue, key, other, object, stack) : customizer(objValue, othValue, key, object, other, stack);\n  $\}$  // Recursively compare objects (susceptible to call stack limits).\n\n\n if (!(compared === undefined ? objValue === othValue || equalFunc(objValue, othValue, bitmask, customizer, stack) : compared)) {\n result = false;\n break;\n }\n\n skipCtor || (skipCtor = key == 'constructor');\n }\n\n if (result && !skipCtor) {\n var  $objCtor = object constructor.\n\ldots\n\quad\n\text{other} = other constructor; // Non `Object` object\n\text{in} = 0$ constructors are not equal. $\ln \inf$  if (objCtor != othCtor && 'constructor' in object && 'constructor' in other && !(typeof objCtor == 'function' && objCtor instanceof objCtor && typeof othCtor == 'function' && othCtor instanceof othCtor)) {\n result = false;\n }\n }\n\n stack['delete'](object);\n stack['delete'](other);\n return result;\n}\n\nexport default equalObjects;","import getNative from './\_getNative.js';\nimport root from './\_root.js';\n/\* Built-in method references that are verified to be native. \*/\n\nvar DataView = getNative(root, 'DataView');\nexport default DataView;","import getNative from './\_getNative.js';\nimport root from './\_root.js';\n/\* Built-in method references that are verified to be native. \*/\n\nvar Promise = getNative(root, 'Promise');\nexport default Promise;","import getNative from './\_getNative.js';\nimport root from './\_root.js';\n/\* Built-in method references that are verified to be native. \*/\n\nvar Set = getNative(root, 'Set');\nexport default Set;","import getNative from './\_getNative.js';\nimport root from './\_root.js';\n/\* Built-in method references that are verified to be native. \*/\n\nvar WeakMap = getNative(root, 'WeakMap');\nexport default WeakMap;","import DataView from './\_DataView.js';\nimport Map from './\_Map.js';\nimport Promise from './\_Promise.js';\nimport Set from './\_Set.js';\nimport WeakMap from './\_WeakMap.js';\nimport baseGetTag from './\_baseGetTag.js';\nimport toSource from './\_toSource.js';\n/\*\* `Object#toString` result references. \*/\n\nvar mapTag = '[object Map]',\n objectTag = '[object Object]',\n promiseTag = '[object Promise]',\n setTag = '[object Set]',\n weakMapTag = '[object WeakMap]';\nvar dataViewTag = '[object DataView]';\n/\*\* Used to detect maps, sets, and weakmaps. \*/\n\nvar dataViewCtorString = toSource(DataView),\n mapCtorString = toSource(Map),\n promiseCtorString = toSource(Promise),\n setCtorString = toSource(Set),\n weakMapCtorString = toSource(WeakMap);\n/\*\*\n \* Gets the `toStringTag` of `value`.\n \*\n \* @private\n \* @param {\*} value The value to query.\n \* @returns {string} Returns the `toStringTag`.\n \*/\n\nvar getTag = baseGetTag; // Fallback for data views, maps, sets, and weak maps in IE 11 and promises in Node.js < 6.\n\nif (DataView && getTag(new DataView(new ArrayBuffer(1))) != dataViewTag || Map && getTag(new Map()) != mapTag || Promise && getTag(Promise.resolve()) != promiseTag || Set && getTag(new Set()) != setTag || WeakMap && getTag(new WeakMap()) != weakMapTag) {\n getTag = function getTag(value)  ${\nightharpoonup}$  var result = baseGetTag(value), ${\nightharpoonup}$  Ctor = result = objectTag ? value.constructor : undefined,\n ctorString = Ctor ? toSource(Ctor) : ";\n\n if (ctorString) {\n switch (ctorString) {\n case  $dataViewCorString:\n\begin{array}{r}\n\text{return } dataViewTag;\n\mid n\n\end{array} \ncase mapCorString:\n\mid n\n\end{array} \ncase mapCorString:\n\ldots$ 

promiseCtorString:\n return promiseTag;\n\n case setCtorString:\n return setTag;\n\n case weakMapCtorString:\n return weakMapTag;\n  $\ln \ln \mathrm{result}$ ;\n };\n}\n\nexport default getTag;","import Stack from './\_Stack.js';\nimport equalArrays from './\_equalArrays.js';\nimport equalByTag from './\_equalByTag.js';\nimport equalObjects from './\_equalObjects.js';\nimport getTag from './\_getTag.js';\nimport isArray from './isArray.js';\nimport isBuffer from './isBuffer.js';\nimport isTypedArray from './isTypedArray.js';\n/\*\* Used to compose bitmasks for value comparisons. \*/\n\nvar COMPARE\_PARTIAL\_FLAG = 1;\n/\*\* `Object#toString` result references. \*/\n\nvar argsTag = '[object Arguments]',\n arrayTag = '[object Array]',\n objectTag = '[object Object]';\n/\*\* Used for built-in method references. \*/\n\nvar objectProto = Object.prototype; $\ln$ /\*\* Used to check objects for own properties. \*/\n\nvar hasOwnProperty = objectProto.hasOwnProperty; $\ln^{**}\ln^* A$  specialized version of `baseIsEqual` for arrays and objects which performs\n \* deep comparisons and tracks traversed objects enabling objects with circular\n \* references to be compared.\n \*\n \* @private\n \* @param {Object} object The object to compare.\n \* @param {Object} other The other object to compare.\n \* @param {number} bitmask The bitmask flags. See `baseIsEqual` for more details.\n \* @param {Function} customizer The function to customize comparisons.\n \* @param {Function} equalFunc The function to determine equivalents of values. $\ln * \omega$  [object] [stack] Tracks traversed `object` and `other` objects. $\ln *$  @returns {boolean} Returns `true` if the objects are equivalent, else `false`. $\ln *$  $\ln$ ntunction baseIsEqualDeep(object, other, bitmask, customizer, equalFunc, stack) {\n var objIsArr = isArray(object),\n othIsArr = isArray(other),\n objTag = objIsArr ? arrayTag : getTag(object),\n othTag = othIsArr ? arrayTag : getTag(other);\n objTag = objTag == argsTag ? objectTag : objTag;\n othTag = othTag == argsTag ? objectTag : othTag;\n var objIsObj = objTag == objectTag,\n othIsObj = othTag == objectTag,\n isSameTag = objTag == othTag;\n\n if (isSameTag && isBuffer(object)) {\n if (!isBuffer(other)) {\n return false;\n }\n\n objIsArr = true;\n objIsObj = false;\n }\n\n if (isSameTag && !objIsObj) {\n stack  $\|$  (stack = new Stack());\n return objIsArr || isTypedArray(object) ? equalArrays(object, other, bitmask, customizer, equalFunc, stack) : equalByTag(object, other, objTag, bitmask, customizer, equalFunc, stack); $\ln \ln \inf$  (!(bitmask & COMPARE\_PARTIAL\_FLAG)) {\n var objIsWrapped = objIsObj && hasOwnProperty.call(object, '\_wrapped\_'),\n othIsWrapped = othIsObj && hasOwnProperty.call(other, '\_\_wrapped\_');\n\n if (objIsWrapped || othIsWrapped  $\{\n\}$  var objUnwrapped = objIsWrapped ? object.value() : object,\n othUnwrapped = othIsWrapped ? other.value() : other;\n stack  $\|$  (stack = new Stack());\n return equalFunc(objUnwrapped, othUnwrapped, bitmask, customizer, stack); $\n$  }\n }\n\n if (!isSameTag) {\n return false;\n  $\ln \frac{\frac{1}{\alpha} - \text{c}}{n}$  stack  $\| (\text{stack} = \text{new Stack}))$ ;\n return equalObjects(object, other, bitmask, customizer, equalFunc, stack);\n}\n\nexport default baseIsEqualDeep;","import baseIsEqualDeep from './\_baseIsEqualDeep.js';\nimport isObjectLike from './isObjectLike.js';\n/\*\*\n \* The base implementation of `\_.isEqual` which supports partial comparisons\n \* and tracks traversed objects.\n \*\n \* @private\n \* @param {\*} value The value to compare.\n \* @param {\*} other The other value to compare.\n \* @param {boolean} bitmask The bitmask flags.\n \* 1 -Unordered comparison $n * 2$  - Partial comparison $n * \mathcal{Q}$  param {Function} [customizer] The function to customize comparisons.\n \* @param {Object} [stack] Tracks traversed `value` and `other` objects.\n \* @returns {boolean} Returns 'true' if the values are equivalent, else 'false'. $\ln \pi/\ln$ function baseIsEqual(value, other, bitmask, customizer, stack)  $\n\$  if (value === other)  $\n\$  return true;\n  $\n\|$  if (value == null || other == null || !isObjectLike(value) && !isObjectLike(other)) {\n return value !== value && other !== other;\n }\n\n return baseIsEqualDeep(value, other, bitmask, customizer, baseIsEqual, stack);\n}\n\nexport default baseIsEqual;","import baseGetTag from './\_baseGetTag.js';\nimport isLength from './isLength.js';\nimport isObjectLike from './isObjectLike.js';\n/\*\* `Object#toString` result references. \*/\n\nvar argsTag = '[object Arguments]',\n arrayTag = '[object Array]',\n boolTag = '[object Boolean]',\n dateTag = '[object Date]',\n errorTag = '[object Error]',\n funcTag = '[object Function]',\n mapTag = '[object Map]',\n numberTag = '[object Number]',\n objectTag =  $\Delta$ '[object Object]',\n regexpTag = '[object RegExp]',\n setTag = '[object Set]',\n stringTag = '[object String]',\n weakMapTag = '[object WeakMap]';\nvar arrayBufferTag = '[object ArrayBuffer]',\n dataViewTag = '[object DataView]',\n float32Tag = '[object Float32Array]',\n float64Tag = '[object Float64Array]',\n int8Tag =  $\left| \frac{\text{object Int8Array}}{\text{inf16Tag}} \right| = \left| \frac{\text{object Int16Array}}{\text{inf2Tag}} \right|$ , int32Tag =  $\left| \frac{\text{object Int32Array}}{\text{inf2Tag}} \right|$ 

'[object Uint8Array]',\n uint8ClampedTag = '[object Uint8ClampedArray]',\n uint16Tag = '[object Uint16Array]',\n uint32Tag = '[object Uint32Array]';\n/\*\* Used to identify `toStringTag` values of typed arrays. \*/\n\nvar typedArrayTags = {};\ntypedArrayTags[float32Tag] = typedArrayTags[float64Tag] = typedArrayTags[int8Tag] = typedArrayTags[int16Tag] = typedArrayTags[int32Tag] = typedArrayTags[uint8Tag] = typedArrayTags[uint8ClampedTag] = typedArrayTags[uint16Tag] = typedArrayTags[uint32Tag] = true;\ntypedArrayTags[argsTag] = typedArrayTags[arrayTag] = typedArrayTags[arrayBufferTag] = typedArrayTags[boolTag] = typedArrayTags[dataViewTag] = typedArrayTags[dateTag] = typedArrayTags[errorTag] = typedArrayTags[funcTag] = typedArrayTags[mapTag] = typedArrayTags[numberTag]  $=$  typedArrayTags[objectTag] = typedArrayTags[regexpTag] = typedArrayTags[setTag] = typedArrayTags[stringTag] = typedArrayTags[weakMapTag] = false;\n/\*\*\n \* The base implementation of `\_.isTypedArray` without Node.js optimizations.\n \*\n \* @private\n \* @param {\*} value The value to check.\n \* @returns {boolean} Returns `true` if `value` is a typed array, else `false`.\n \*/\n\nfunction baseIsTypedArray(value) {\n return isObjectLike(value) && isLength(value.length) && !!typedArrayTags[baseGetTag(value)];\n}\n\nexport default baseIsTypedArray;","/\*\*\n \* The base implementation of `\_.unary` without support for storing metadata.\n \*\n \* @private\n \* @param {Function} func The function to cap arguments for.\n \* @returns {Function} Returns the new capped function.\n \*/\nfunction baseUnary(func) {\n return function (value) {\n return func(value);\n };\n}\n\nexport default baseUnary;","import baseIsTypedArray from './\_baseIsTypedArray.js';\nimport baseUnary from './\_baseUnary.js';\nimport nodeUtil from './\_nodeUtil.js';\n/\* Node.js helper references. \*/\n\nvar nodeIsTypedArray = nodeUtil && nodeUtil.isTypedArray; $\ln x$ <sup>\*</sup>,  $\ln x$  \* Checks if `value` is classified as a typed array. $\ln * \ln * \mathcal{Q}$  static $\ln * \mathcal{Q}$  member Of  $\ln * \mathcal{Q}$  since 3.0.0 $\ln * \mathcal{Q}$  category Lang $\ln * \mathcal{Q}$  param  $\{ * \}$  value The value to check.\n \* @returns {boolean} Returns `true` if `value` is a typed array, else `false`.\n \* @example\n \*\n \*  $\text{LiSTypedArray}(new Unit8Array);\n * // \Rightarrow true\ n * n * _{1}$ .isTypedArray([]);\n \* // => false\n \*/\n\nvar isTypedArray = nodeIsTypedArray ? baseUnary(nodeIsTypedArray) : baseIsTypedArray;\nexport default isTypedArray;","import overArg from './\_overArg.js'; $\ln$ <sup>\*</sup> Built-in method references for those with the same name as other `lodash` methods. \*/ $\eta$ \nvar nativeKeys = overArg(Object.keys, Object);\nexport default nativeKeys;","import isPrototype from './\_isPrototype.js';\nimport nativeKeys from './\_nativeKeys.js';\n/\*\* Used for built-in method references. \*/\n\nvar objectProto = Object.prototype;\n/\*\* Used to check objects for own properties. \*/\n\nvar hasOwnProperty = objectProto.hasOwnProperty;\n/\*\*\n \* The base implementation of `\_.keys` which doesn't treat sparse arrays as dense.\n  $*\n$   $\cong$   $\mathbb{Q}$  private\n  $*\n$   $\mathbb{Q}$  param {Object} object The object to query.\n  $*\n$   $\mathbb{Q}$  returns  $\{Array\}$  Returns the array of property names.\n \*/\n\nfunction baseKeys(object)  $\{\n\}$  if (!isPrototype(object))  $\{\n\}$ return nativeKeys(object);\n }\n\n var result = [];\n\n for (var key in Object(object)) {\n if  $(\text{hasOwnProperty.} \cdot \text{key}) \& key != 'constructor' \{\n result.push(key);\n \} \n \} \$ result;\n}\n\nexport default baseKeys;","import arrayLikeKeys from './\_arrayLikeKeys.js';\nimport baseKeys from './\_baseKeys.js';\nimport isArrayLike from './isArrayLike.js';\n/\*\*\n \* Creates an array of the own enumerable property names of `object`.\n \*\n \* \*\*Note:\*\* Non-object values are coerced to objects. See the\n \* [ES spec](http://ecma-international.org/ecma-262/7.0/#sec-object.keys)\n \* for more details.\n \*\n \* @static\n \* @since  $0.1.0\text{m}$  \* @memberOf \n \* @category Object\n \* @param {Object\ object The object to query.\n \* @returns  $\{Array\}$  Returns the array of property names. $\ln * \text{exp}(h * \ln * \text{function} Foo() \{\ln * \text{this}.a = 1; \ln * \text{this}.b = 1;h \}$ 2;\n \* }\n \*\n \* Foo.prototype.c = 3;\n \*\n \* \_.keys(new Foo);\n \* // => ['a', 'b'] (iteration order is not guaranteed)\n \*\n \* \_.keys('hi');\n \* // => ['0', '1']\n \*/\n\nfunction keys(object) {\n return isArrayLike(object) ? arrayLikeKeys(object) : baseKeys(object);\n}\n\nexport default keys;","import root from './\_root.js';\n/\*\* Built-in value references. \*/\n\nvar Uint8Array = root.Uint8Array;\nexport default Uint8Array;","import getNative from './\_getNative.js';\n\nvar defineProperty = function () {\n try {\n var func = getNative(Object, 'defineProperty');\n func({}, ", {});\n return func;\n } catch (e) { $\n\infty$ ;\n\nexport default defineProperty;","module.exports = function (bitmap, value)  ${\nightharpoonup}$  return  ${\nightharpoonup}$  enumerable: !(bitmap & 1), ${\nightharpoonup}$  configurable: !(bitmap & 2), ${\nightharpoonup}$  writable: !(bitmap & 4),\n value: value\n };\n};","// 19.1.2.14 / 15.2.3.14 Object.keys(O)\nvar \$keys = require('./\_object-keysinternal');\n\nvar enumBugKeys = require('./\_enum-bug-keys');\n\nmodule.exports = Object.keys || function keys(O)  ${\nvert \nvert \in \mathbb{S}}(O, enumBugKeys); \nvert; \nvert \text{'}; \nvert \in \mathbb{S}(\mathbb{S})$ . esModule = true;\n\nvar \_iterator =

require(\"../core-js/symbol/iterator\");\n\nvar iterator2 = interopRequireDefault( iterator);\n\nvar symbol = require(\"../core-js/symbol\");\n\nvar \_symbol2 = \_interopRequireDefault(\_symbol);\n\nvar \_typeof = typeof \_symbol2.default === \"function\" && typeof \_iterator2.default === \"symbol\" ? function (obj) {\n return typeof obj;\n} : function (obj) {\n return obj && typeof \_symbol2.default === \"function\" && obj.constructor === \_symbol2.default && obj !== \_symbol2.default.prototype ? \"symbol\" : typeof obj;\n};\n\nfunction \_interopRequireDefault(obj) {\n return obj && obj.\_\_esModule ? obj : {\n default: obj\n };\n}\n\nexports.default  $=$  typeof symbol2.default  $=$  =  $\lceil$ "function $\rceil$ " && typeof( iterator2.default) ===  $\lceil$ "symbol $\rceil$ " ? function (obj)  $\lceil \nceil$ return typeof obj ==  $\|$ undefined $\|$ " ?  $\|$ undefined $\|$ " : \_typeof(obj); $\|$  : function (obj)  $\|$ n return obj && typeof \_symbol2.default === \"function\" && obj.constructor === \_symbol2.default && obj !== symbol2.default.prototype ?  $\text{``symbol''}$  : typeof obj ===  $\text{``underined''}$  ?  $\text{``underined''}$  : \_typeof(obj);\n};","'use strict';\n\nexports.\_\_esModule = true;\n\nvar \_extends = Object.assign || function (target) {\n for (var i = 1; i < arguments.length; i++)  $\{\n\alpha$  var source = arguments[i]; $\n\alpha$  for (var key in source)  $\{\n\alpha$  if (Object.prototype.hasOwnProperty.call(source, key))  $\n \frac{\text{key}}{>}$  = source $\text{key}$ ;\n  $\ln \ln \ln$  return target;\n};\n\nvar \_chainFunction = require('chain-function');\n\nvar \_chainFunction2 =  $_$ interopRequireDefault( $_$ chainFunction);\n\nvar  $_$ react = require('react');\n\nvar  $_$ react2 =  $_$ interopRequireDefault( $_react$ ;\n\nvar \_propTypes = require('prop-types');\n\nvar \_propTypes2 = \_interopRequireDefault(\_propTypes);\n\nvar \_warning = require('warning');\n\nvar \_warning2 =  $interopRequired = (warm)$ ;\n\nvar  $ChildMapping = require('./utilMapping');\n\n| function$  $_interopRequired (obj) {\nvert \nu} \& \nobj. \n e should? obj : {\nvert \nu} \in \mathbb{R}$ \_classCallCheck(instance, Constructor) {\n if (!(instance instanceof Constructor)) {\n throw new TypeError(\"Cannot call a class as a function\");\n  $\n$ \n\nfunction \_possibleConstructorReturn(self, call) {\n if (!self) {\n throw new ReferenceError(\"this hasn't been initialised - super() hasn't been called\");\n }\n\n return call  $\&&$  (typeof call === \"object\" || typeof call === \"function\") ? call : self;\n\nfunction \_inherits(subClass, superClass)  $\{\n\$  if (typeof superClass !==  $\|$ "function $\|$ " && superClass !== null)  $\{\n\$  throw new TypeError( $\|$ "Super expression must either be null or a function, not \" + typeof superClass);\n }\n\n subClass.prototype = Object.create(superClass && superClass.prototype,  ${\n$  constructor:  ${\n$  value: subClass,\n enumerable: false,\n writable: true,\n configurable: true\n  $\ln$  });\n if (superClass) Object.setPrototypeOf ? Object.setPrototypeOf(subClass, superClass) : subClass.\_\_proto\_\_ = superClass;\n}\n\nvar propTypes = {\n component: \_propTypes2.default.any,\n childFactory: \_propTypes2.default.func,\n children:  $propTypes2.default.node\n\};\nvar default\nProof$  = {\n component: 'span',\n childFactory: function childFactory(child)  ${\n \mu}$ ;\n cturn child;\n  ${\n \nu}$ ;\n\nvar TransitionGroup = function (\_React\$Component) {\n \_inherits(TransitionGroup, \_React\$Component);\n\n function TransitionGroup(props, context) {\n  $_{classCallCheck(this, TransitionGroup); \n\lambda \ var _this = _possibleConstructorReturn(this,$  $\_\,\text{React}\$ Component.call(this, props, context)); $\ln \ln \_\text{this.performAppear} =$  function (key, component) {\n \_this.currentlyTransitioningKeys[key] = true;\n\n if (component.componentWillAppear) {\n component.componentWillAppear(\_this.\_handleDoneAppearing.bind(\_this, key, component));\n } else {\n \_this.\_handleDoneAppearing(key, component);\n }\n };\n\n \_this.\_handleDoneAppearing = function (key, component)  ${\n \ i$  f (component.componentDidAppear)  ${\n \ c}$  component.componentDidAppear();\n  ${\n \ n \ c}$ delete \_this.currentlyTransitioningKeys[key];\n var currentChildMapping =  $(0, 0)$ \_ChildMapping.getChildMapping)(\_this.props.children);\n\n if (!currentChildMapping ||  $!currentChildMapping, hasOwnProperty(key)$  {\n  $\#$  // This was removed before it had fully appeared. Remove it. $\ln$  this.performLeave(key, component); $\ln$  }; $\ln$  this.performEnter = function (key, component)  ${\n\mu$  this.currentlyTransitioningKeys[key] = true;\n\n if (component.componentWillEnter)  ${\n\mu}$ component.componentWillEnter(\_this.\_handleDoneEntering.bind(\_this, key, component));\n } else {\n this. handleDoneEntering(key, component);\n  $\ln$  };\n\n this. handleDoneEntering = function (key, component)  ${\n \ i$  f (component.componentDidEnter)  ${\n \ c}$  component.componentDidEnter();\n  ${\n \ n \ c}$ delete this.currentlyTransitioningKeys[key];\n var currentChildMapping =  $(0, 0)$  $ChildMaping.getChildMaping)$ ( $this.props.childGen)$ ;\n\n if (!currentChildMapping ||

!currentChildMapping.hasOwnProperty(key))  $\{\n\mathbf{m} \quad \mathbf{l}$  This was removed before it had fully entered. Remove it. $\mathbf{n}$ \_this.performLeave(key, component);\n  $\|\n\|$ ;\n\n \_this.performLeave = function (key, component) {\n \_this.currentlyTransitioningKeys[key] = true;\n\n if (component.componentWillLeave) {\n component.componentWillLeave(\_this.\_handleDoneLeaving.bind(\_this, key, component));\n } else {\n // Note that this is somewhat dangerous  $b/c$  it calls setState() $\ln$  // again, effectively mutating the component before all the work\n // is done.\n \_this.\_handleDoneLeaving(key, component);\n }\n };\n\n this. handleDoneLeaving = function (key, component)  ${\n}$  if (component.componentDidLeave)  ${\n}$ component.componentDidLeave();\n  $\ln$  delete \_this.currentlyTransitioningKeys[key];\n var currentChildMapping =  $(0, \_ChildMapping.getChildMapping)(\_this.props.children); \n\in \_if$ (currentChildMapping && currentChildMapping.hasOwnProperty(key)) {\n // This entered again before it fully left. Add it again.\n \_this.keysToEnter.push(key);\n } else {\n \_this.setState(function (state) {\n var newChildren = \_extends({}, state.children);\n\n delete newChildren[key];\n return {\n children: newChildren\n  $\{\n\}$ ;\n  $\|\n\|$ \n  $\|\n\|$ \n this.childRefs = Object.create(null);\n this.state = {\n children: (0, \_ChildMapping.getChildMapping)(props.children)\n };\n return \_this;\n }\n\n TransitionGroup.prototype.componentWillMount = function componentWillMount() {\n this.currentlyTransitioningKeys =  $\{\}\$ , this.keysToEnter =  $[\cdot]$ ;\n this.keysToLeave =  $[\cdot]$ ;\n  $\}\$ ;\n\n TransitionGroup.prototype.componentDidMount = function componentDidMount() {\n var initialChildMapping = this.state.children;\n\n for (var key in initialChildMapping)  ${\n \int f(\n) |f(\n) - f(\n) |f(\n) - f(\n) \}$ this.performAppear(key, this.childRefs[key]);\n }\n }\n };\n\n TransitionGroup.prototype.componentWillReceiveProps = function componentWillReceiveProps(nextProps) {\n var nextChildMapping = (0,  $\text{ChildMapping.getChildMapping}$ )(nextProps.children);\n var prevChildMapping = this.state.children;\n this.setState({\n children: (0, \_ChildMapping.mergeChildMappings)(prevChildMapping, nextChildMapping)\n  $\iota$ );\n\n for (var key in nextChildMapping) {\n var hasPrev = prevChildMapping && prevChildMapping.hasOwnProperty(key);\n\n if (nextChildMapping[key] && !hasPrev && !this.currentlyTransitioningKeys[key])  $\n \$  this.keysToEnter.push(key);\n  $\n \$ \n \ prevChildMapping)  $\{n \$  var hasNext = nextChildMapping && nextChildMapping.hasOwnProperty(\ev);\n\n if (prevChildMapping[ key]  $\&&$  !hasNext  $\&&$  !this.currentlyTransitioningKeys[ key]) {\n this.keysToLeave.push(\_key);\n } \n } // If we want to someday check for reordering, we could do it here.\n\n  $\cdot$ ;\n\n TransitionGroup.prototype.componentDidUpdate = function componentDidUpdate() {\n var this2 = this;\n\n var keysToEnter = this.keysToEnter;\n this.keysToEnter = [];\n keysToEnter.forEach(function (key)  ${\n \mu \intercal \text{this2.performEnter(key, _this2.childRefs[key]),\n \ } \$ ;\n var keysToLeave = this.keysToLeave;\n this.keysToLeave =  $[\cdot]$ ;\n keysToLeave.forEach(function (key)  $\{\n\}$  return \_this2.performLeave(key,  $_t$ his2.childRefs[key]);\n });\n };\n\n TransitionGroup.prototype.render = function render() {\n var  $_t$ his3 = this; // TODO: we could get rid of the need for the wrapper node\n // by cloning a single child\n\n\n var childrenToRender =  $[\cdot,\n\rangle$  var \_loop = function \_loop(key)  $\{\n\rangle$  var child = \_this3.state.children[key];\n\n if (child)  $\{\n\$  var isCallbackRef = typeof child.ref !== 'string';\n\n var factoryChild =  $_t$ this3.props.childFactory(child);\n\n var ref = function ref(r) {\n  $_t$ this3.childRefs[key] = r;\n };\n\n process.env.NODE\_ENV !== 'production' ? (0, \_warning2.default)(isCallbackRef, 'string refs are not supported on children of TransitionGroup and will be ignored. ' + 'Please use a callback ref instead: https://facebook.github.io/react/docs/refs-and-the-dom.html#the-ref-callback-attribute') : void 0; // Always chaining the refs leads to problems when the childFactory $\ln$  // wraps the child. The child ref callback gets called twice with the  $\ln$  // wrapper and the child. So we only need to chain the ref if the  $\ln$  // factoryChild is not different from child. $\ln$  if (factoryChild === child && isCallbackRef) { $\ln$  ref = (0,  $_{chainFunction2.default)(child.ref, ref); \n}$  // You may need to apply reactive updates to a child as it is leaving.\n // The normal React way to do it won't work since the child will have\n // already been removed. In case you need this behavior you can provide\n  $\frac{1}{2}$  // a childFactory function to wrap every child, even the ones that  $are\$  // leaving.\n\n\n childrenToRender.push(\_react2.default.cloneElement(factoryChild, {\n key: key,\n ref: ref\n }));\n }\n };\n\n for (var key in this.state.children) {\n loop(key);\n } //

Do not forward TransitionGroup props to primitive DOM nodes\n\n\n var props = \_extends({}, this.props);\n\n delete props.transitionLeave;\n delete props.transitionName;\n delete props.transitionAppear;\n delete props.transitionEnter;\n delete props.childFactory;\n delete props.transitionLeaveTimeout;\n delete props.transitionEnterTimeout;\n delete props.transitionAppearTimeout;\n delete props.component;\n return \_react2.default.createElement(this.props.component, props, childrenToRender);\n };\n\n return TransitionGroup;\n}(\_react2.default.Component);\n\nTransitionGroup.displayName =  $'TransitionGroup';\nTransitionGroup.propTypes = processenv.NODE$   $ENV := \Trotduction''$  ? propTypes :  $\{\}\;\mathrm{ar}$ TransitionGroup.defaultProps = defaultProps;\nexports.default = TransitionGroup;\nmodule.exports = exports['default'];","\"use strict\";\n\nexports.\_\_esModule = true;\n\nvar \_from = require(\"../core $js/array/from\$ ");\n\nvar from2 = interopRequireDefault( from);\n\nfunction interopRequireDefault(obj) {\n return obj && obj. \_esModule ? obj : {\n default: obj\n };\n}\n\nexports.default = function (arr) {\n if  $(Array.isArray(arr)) \{\n \{ or (var i = 0, arr2 = Array(arr.length); i < arr.length; i++) \{\n \} arr2[i] = arr[i];\n \}n \}$ return arr2;\n } else  ${\nvert \nvert (0, from2.default)(arr)}$ ;\n  ${\nvert \nvert (0, from2.default)(arr)}$ ;"'use strict';\n\nObject.defineProperty(exports,  $\U$  esModule\", {\n value: true\n});\nexports.default = undefined;\n\nvar \_Checkbox = require('./Checkbox');\n\nvar \_Checkbox2 = \_interopRequireDefault(\_Checkbox);\n\nfunction \_interopRequireDefault(obj) {\n return obj && obj.\_\_esModule ? obj : {\n default: obj\n };\n}\n\nexports.default = \_Checkbox2.default;","'use strict';\n\nObject.defineProperty(exports, \"\_\_esModule\", {\n value: true\n});\nexports.defaultUtils = undefined;\nexports.dateTimeFormat = dateTimeFormat;\nexports.getYear =  $getYear$ ;\nexports.setYear = setYear;\nexports.addDays = addDays;\nexports.addMonths = addMonths;\nexports.addYears = addYears;\nexports.cloneDate = cloneDate;\nexports.cloneAsDate =  $cloneAsDate;\n$ nexports.getDaysInMonth = getDaysInMonth;\nexports.getFirstDayOfMonth = getFirstDayOfMonth;\nexports.getFirstDayOfWeek = getFirstDayOfWeek;\nexports.getWeekArray = getWeekArray;\nexports.localizedWeekday = localizedWeekday;\nexports.formatIso = formatIso;\nexports.isEqualDate = isEqualDate;\nexports.isBeforeDate = isBeforeDate;\nexports.isAfterDate = isAfterDate;\nexports.isBetweenDates = isBetweenDates;\nexports.monthDiff = monthDiff;\nexports.yearDiff = yearDiff;\n\nvar warning = require('warning');\n\nvar warning2 = \_interopRequireDefault(\_warning);\n\nfunction  $_$ interopRequireDefault(obj) {\n return obj && obj. \_esModule ? obj : {\n default: obj\n };\n}\n\nvar dayAbbreviation = ['S', 'M', 'T', 'W', 'T', 'F', 'S'];\nvar dayList = ['Sun', 'Mon', 'Tue', 'Wed', 'Thu', 'Fri', 'Sat'];\nvar monthList  $=$  ['Jan', 'Feb', 'Mar', 'Apr', 'May', 'Jun', 'Jul', 'Aug', 'Sep', 'Oct', 'Nov', 'Dec'];\nvar monthLongList  $=$ ['January', 'February', 'March', 'April', 'May', 'June', 'July', 'August', 'September', 'October', 'November', 'December'];\n\nfunction dateTimeFormat(locale, options) {\n process.env.NODE\_ENV !== \"production\" ? (0, warning2.default)(locale  $==$  'en-US', 'Material-UI: The ' + locale + ' locale is not supported by the built-in DateTimeFormat.\\n Use the `DateTimeFormat` prop to supply an alternative implementation.') : void  $0$ ;\n\n this.format = function (date) {\n if (options.month === 'short' && options.weekday === 'short' && options.day  $==$  '2-digit')  $\{\n\mathbf{r} = \mathbf{r} \cdot \mathbf{r} \cdot \mathbf$ else if (options.year === 'numeric'  $\&&$  options.month === 'numeric'  $\&&$  options.day === 'numeric') {\n return date.getMonth() + 1 + '/' + date.getDate() + '/' + date.getFullYear();\n } else if (options.year === 'numeric' && options.month  $==$  'long')  $\{\n\mathbf{m} = \n\mathbf{m} \cdot \mathbf{m} = \n\mathbf{m} \cdot \mathbf{m} \cdot \mathbf{m} = \n\mathbf{m} \cdot \mathbf{m} \cdot \mathbf{m} \cdot \mathbf{m} \cdot \mathbf{m} \cdot \mathbf{m} \cdot \mathbf{m} \cdot \mathbf{m} \cdot \mathbf{m} \cdot \mathbf{m} \cdot \mathbf{m} \cdot \mathbf{m} \cdot \mathbf{m} \cdot \mathbf{m} \cdot \mathbf{m} \cdot \mathbf{m} \cdot \mathbf{m} \cdot \mathbf{$ (options.weekday === 'narrow')  $\{\n\mathbf{a}$  return dayAbbreviation[date.getDay()]; $\mathbf{a}$  } else if (options.year === 'numeric')  $\{\n\$  return date.getFullYear().toString();\n } else if (options.day === 'numeric')  $\{\n\$  return date.getDate();\n } else {\n process.env.NODE\_ENV !== \"production\" ? (0, warning2.default)(false, 'Material-UI: Wrong usage of DateTimeFormat') : void 0;\n }\n };\n}\n\nfunction getYear(d) {\n return d.getFullYear();\n}\n\nfunction setYear(d, year) {\n var newDate = cloneDate(d);\n newDate.setFullYear(year);\n return newDate;\n}\n\nfunction addDays(d, days) {\n var newDate = cloneDate(d);\n newDate.setDate(d.getDate()  $+\text{days}$ ;\n return newDate;\n}\n\nfunction addMonths(d, months) {\n var newDate = cloneDate(d);\n newDate.setMonth(d.getMonth() + months);\n return newDate;\n}\n\nfunction addYears(d, years) {\n var newDate  $=$  cloneDate(d);\n newDate.setFullYear(d.getFullYear() + years);\n return newDate;\n}\n\nfunction cloneDate(d)  ${\n n \in \mathbb{Z} \in \mathbb{Z} \in \mathbb{Z} \in \mathbb{Z} \}$  are cloned Date = cloneDate(d);\n

clonedDate.setHours(0, 0, 0, 0);\n return clonedDate;\n}\n\nfunction getDaysInMonth(d) {\n var resultDate = getFirstDayOfMonth(d);\n resultDate.setMonth(resultDate.getMonth() + 1);\n resultDate.setDate(resultDate.getDate() - 1);\n return resultDate.getDate();\n}\n\nfunction getFirstDayOfMonth(d) {\n return new Date(d.getFullYear(), d.getMonth(), 1);\n}\n\nfunction getFirstDayOfWeek() {\n var now = new Date();\n return new Date(now.setDate(now.getDate() - now.getDay()));\n}\n\nfunction getWeekArray(d, firstDayOfWeek)  $\{\n$  var dayArray =  $[\cdot;\n$  var daysInMonth = getDaysInMonth(d);\n var weekArray =  $[\cdot;\n$  var week =  $[\cdot,\ln\$  for (var i = 1; i <= daysInMonth; i++)  $\ln$  dayArray.push(new Date(d.getFullYear(), d.getMonth(), i));\n }\n\n var addWeek = function addWeek(week) {\n var emptyDays = 7 - week.length;\n\n for (var \_i = 0;  $i <$ emptyDays; ++\_i) {\n week[weekArray.length ? 'push' : 'unshift'](null);\n }\n\n weekArray.push(week);\n  $\cdot$ ;\n\n dayArray.forEach(function (day) {\n if (week.length > 0 && day.getDay() === firstDayOfWeek)  $\n\alpha$  addWeek(week);\n week = [];\n  $\ln \alpha$  week.push(day);\n\n if  $(\text{dayArray.indexOf}(\text{day}) == \text{dayArray.length - 1}) {\n and \text{Week}(week); \n }\n \}$ ;\n return weekArray;\n}\n\nfunction localizedWeekday(DateTimeFormat, locale, day, firstDayOfWeek) {\n var weekdayFormatter = new DateTimeFormat(locale, {\n weekday: 'narrow'\n });\n var firstDayDate = getFirstDayOfWeek();\n return weekdayFormatter.format(addDays(firstDayDate, day + firstDayOfWeek));\n} // Convert date to ISO 8601 (YYYY-MM-DD) date string, accounting for current timezone\n\n\nfunction formatIso(date) {\n return new Date(date.toDateString() + ' 12:00:00 +0000').toISOString().substring(0,  $10\;\hbox{h}\$ \n\nfunction isEqualDate(d1, d2) {\n return d1 && d2 && d1.getFullYear() === d2.getFullYear() && d1.getMonth() === d2.getMonth() && d1.getDate() === d2.getDate();\n\nfunction isBeforeDate(d1, d2) {\n var date1 = cloneAsDate(d1);\n var date2 = cloneAsDate(d2);\n return date1.getTime() < date2.getTime();\n}\n\nfunction isAfterDate(d1, d2) {\n var date1 = cloneAsDate(d1);\n var date2 = cloneAsDate(d2);\n return date1.getTime() > date2.getTime();\n}\n\nfunction isBetweenDates(dateToCheck, startDate, endDate) {\n return !isBeforeDate(dateToCheck, startDate) && !isAfterDate(dateToCheck, endDate);\n}\n\nfunction monthDiff(d1, d2) {\n var m = void 0;\n m = (d1.getFullYear() - d2.getFullYear()) \* 12;\n m += d1.getMonth();\n m -= d2.getMonth();\n return m;\n}\n\nfunction yearDiff(d1, d2) {\n return  $\sim$ (monthDiff(d1, d2) / 12);\n}\n\nvar defaultUtils = exports.defaultUtils = {\n getYear: getYear;\n setYear: setYear,\n addDays: addDays,\n addMonths: addMonths,\n addYears: addYears,\n getFirstDayOfMonth: getFirstDayOfMonth,\n getWeekArray: getWeekArray,\n monthDiff: monthDiff\n};","'use strict';\n\nObject.defineProperty(exports, \"\_esModule\", {\n value: true\n});\nexports.default = undefined;\n\nvar \_FlatButton = require('./FlatButton');\n\nvar \_FlatButton2 = \_interopRequireDefault(\_FlatButton);\n\nfunction \_interopRequireDefault(obj) {\n return obj && obj.\_\_esModule ? obj : {\n default: obj\n };\n}\n\nexports.default  $=$  \_FlatButton2.default;","'use strict';\n\nObject.defineProperty(exports, \"\_\_esModule\", {\n value: true\n});\n\nvar extends2 = require('babel-runtime/helpers/extends');\n\nvar extends3 = \_interopRequireDefault(\_extends2);\n\nvar \_objectWithoutProperties2 = require('babelruntime/helpers/objectWithoutProperties'); $\ln\ar{1}$  objectWithoutProperties3 = \_interopRequireDefault(\_objectWithoutProperties2);\n\nvar \_getPrototypeOf = require('babel-runtime/corejs/object/get-prototype-of');\n\nvar \_getPrototypeOf2 = \_interopRequireDefault(\_getPrototypeOf);\n\nvar \_classCallCheck2 = require('babel-runtime/helpers/classCallCheck');\n\nvar \_classCallCheck3 = \_interopRequireDefault(\_classCallCheck2);\n\nvar \_createClass2 = require('babelruntime/helpers/createClass');\n\nvar createClass3 = interopRequireDefault( createClass2);\n\nvar  $posisbleConstructorReturn2 = require('babel- runtime/helpers/possibleConstructorReturn');\n\n\\nvar$ possibleConstructorReturn3 = \_interopRequireDefault(\_possibleConstructorReturn2);\n\nvar \_inherits2 = require('babel-runtime/helpers/inherits');\n\nvar inherits3 = interopRequireDefault( inherits2);\n\nvar \_simpleAssign = require('simple-assign');\n\nvar \_simpleAssign2 = \_interopRequireDefault(\_simpleAssign);\n\nvar  $react = require('react')$ ;\n\nvar  $react2 =$  interopRequireDefault( react);\n\nvar propTypes = require('proptypes');\n\nvar propTypes2 = \_interopRequireDefault(\_propTypes);\n\nfunction \_interopRequireDefault(obj) {\n return obj && obj.\_\_esModule ? obj : {\n default: obj\n };\n}\n\nfunction getStyles(props, context) {\n var tableRowColumn = context.muiTheme.tableRowColumn;\n var styles =  $\ln$  root:  $\ln$  paddingLeft:
tableRowColumn.spacing,\n paddingRight: tableRowColumn.spacing,\n height: tableRowColumn.height,\n textAlign: 'left',\n fontSize: 13,\n overflow: 'hidden',\n whiteSpace: 'nowrap',\n textOverflow: 'ellipsis'\n  $\ln$  };\n\n if (\_react2.default.Children.count(props.children) === 1 && !isNaN(props.children)) {\n styles.textAlign = 'right';\n }\n\n return styles;\n}\n\nvar TableRowColumn = function (\_Component) {\n (0, \_inherits3.default)(TableRowColumn, \_Component);\n\n function TableRowColumn() {\n var \_ref;\n\n var  $_\text{temp, this, `__ret`; \n\|\n\| \n\qquad (0, `__classCallCheck3.default)` (this, `TableRowColumn`); \n\|\n\| \nfor (var `__len` =$ arguments.length, args = Array( len),  $\text{key} = 0$ ;  $\text{key} < \text{len}$ ;  $\text{key++}$  {\n args[  $\text{key}$ ] = arguments[  $\text{key}$ };\n  $\ln\$ n return \_ret = (\_temp = (\_this = (0, \_possibleConstructorReturn3.default)(this, (\_ref = TableRowColumn.\_\_proto\_\_ || (0, \_getPrototypeOf2.default)(TableRowColumn)).call.apply(\_ref, [this].concat(args))), this), this.state = {\n hovered: false\n }, this.onClick = function (event) {\n if  $(\text{this}, \text{props}.\text{onClick}(event, \text{this}, \text{props}.\text{columnNumber})\})_n \}$ \_this.onMouseEnter = function (event)  ${\n \mu \text{ if } (\_this\text{.props}.\text{hoverable}) } {\n \ \ \_\}.\text{stState}({\n \ \ \text{hover}.\text{props}.\text{hoverable}) }$ true $\ln$   $\vert$ ;\n $\ln$  if (\_this.props.onHover) {\n \_this.props.onHover(event, \_this.props.columnNumber);\n  $\{\n \}$  }, \_this.onMouseLeave = function (event)  $\{\n \$  if (\_this.props.hoverable)  $\{\n \$  \_this.setState( $\{\n \}$ 

hovered: false\n  $\|\cdot\|$ ;\n\n if (\_this.props.onHoverExit) {\n \_this.props.onHoverExit(event,  $_\thinspace$ this.props.columnNumber);\n }\n }\n }, \_temp), (0, \_possibleConstructorReturn3.default)(\_this, \_ret);\n  $\ln \n(0, \cceateClass3.default)$ (TableRowColumn, [{\n key: 'render',\n value: function render() {\n var  $props = this.pyops\cdot\ln$  children =  $props\cdot\text{children}\cdot\ln$  className =  $props\cdot\text{classes}\cdot\ln$ columnNumber = \_props.columnNumber,\n hoverable = \_props.hoverable,\n onClick =  $p$ rops.onClick,\n onHover = \_props.onHover,\n onHoverExit = \_props.onHoverExit,\n style = \_props.style,\n other = (0, \_objectWithoutProperties3.default)(\_props, ['children', 'className', 'columnNumber', 'hoverable', 'onClick', 'onHover', 'onHoverExit', 'style']);\n var prepareStyles = this.context.muiTheme.prepareStyles;\n var styles = getStyles(this.props, this.context);\n var handlers = {\n onClick: this.onClick,\n onMouseEnter: this.onMouseEnter,\n onMouseLeave: this.onMouseLeave\n };\n return \_react2.default.createElement('td', (0, \_extends3.default)({\n className: className,\n style: prepareStyles((0, simpleAssign2.default)(styles.root, style))\n  $\}$ , handlers, other), children);\n  $\}$ \n  $\]$ );\n return TableRowColumn;\n}(\_react.Component);\n\nTableRowColumn.defaultProps = {\n hoverable: false $\n$ ;\nTableRowColumn.contextTypes = {\n muiTheme:

\_propTypes2.default.object.isRequired\n};\nTableRowColumn.propTypes = process.env.NODE\_ENV !==  $\lvert \pmod{?} \nvert$  children: \_propTypes2.default.node,\n\n /\*\*\n \* The css class name of the root element.\n \*/\n className: \_propTypes2.default.string,\n\n /\*\*\n \* @ignore\n \* Number to identify the header row. This property\n  $*$  is automatically populated when used with TableHeader.\n  $*\wedge$  columnNumber:

propTypes2.default.number,\n\n /\*\*\n \* @ignore\n \* If true, this column responds to hover events.\n \*/\n hoverable: \_propTypes2.default.bool,\n\n /\*\* @ignore \*/\n onClick: \_propTypes2.default.func,\n\n /\*\* @ignore \*/\n onHover: \_propTypes2.default.func,\n\n /\*\*\n \* @ignore\n \* Callback function for hover exit event.\n \*/\n onHoverExit: \_propTypes2.default.func,\n\n /\*\*\n \* Override the inline-styles of the root element.\n \*/\n style: \_propTypes2.default.object\n} : {};\nexports.default = TableRowColumn;","'use

strict';\n\nObject.defineProperty(exports, \"\_esModule\", {\n value: true\n});\nexports.addHours = addHours;\nexports.addMinutes = addMinutes;\nexports.addSeconds = addSeconds;\nexports.formatTime =  $formatTime$ ;\nexports.rad2deg = rad2deg;\nexports.getTouchEventOffsetValues =

getTouchEventOffsetValues;\nexports.isInner = isInner;\n\nfunction addHours(d, hours) {\n var newDate = clone(d);\n newDate.setHours(d.getHours() + hours);\n return newDate;\n}\n\nfunction addMinutes(d, minutes) {\n var newDate = clone(d);\n newDate.setMinutes(d.getMinutes() + minutes);\n return newDate;\n}\n\nfunction addSeconds(d, seconds)  $\n \alpha = clone(d); \n \alpha = clone(d); \n \alpha = clone(d)$ newDate;\n}\n\nfunction clone(d) {\n return new Date(d.getTime());\n}\n/\*\*\n \* @param date [Date] A Date object.\n \* @param format [String] One of 'ampm', '24hr', defaults to 'ampm'.\n \* @param pedantic [Boolean] Check time-picker/time-picker.jsx file. $\ln * \ln * \omega$  areturn String A string representing the formatted time. $\ln$ \*/\n\nfunction formatTime(date) {\n var format = arguments.length > 1 && arguments[1] !== undefined ?

arguments[1] : 'ampm';\n var pedantic = arguments.length >  $2 \& \&$  arguments[2] ! = undefined ? arguments[2] : false;\n if (!date) return ";\n var hours = date.getHours();\n var mins = date.getMinutes().toString();\n\n if (format  $==$  'ampm')  $\{\n\mid$  var isAM = hours < 12; $\n\mid$  hours = hours % 12; $\n\mid$  var additional = isAM ? ' am' : ' pm'; $\n\mid$ n hours = (hours  $|| 12$ ).toString();\n if (mins.length < 2) mins = '0' + mins;\n\n if (pedantic) {\n // Treat midday/midnight specially http://www.nist.gov/pml/div688/times.cfm\n if (hours === '12' && mins === '00') {\n

return additional === ' pm' ? '12 noon' : '12 midnight';\n }\n }\n\n return hours + (mins === '00' ? '' : ': ' + mins) + additional;\n }\n\n hours = hours.toString();\n if (hours.length < 2) hours = '0' + hours;\n if (mins.length < 2) mins = '0' + mins;\n return hours + ':' + mins;\n}\n\nfunction rad2deg(rad) {\n return rad \* 57.29577951308232;\n}\n\nfunction getTouchEventOffsetValues(event) {\n var el = event.target;\n var boundingRect = el.getBoundingClientRect();\n return {\n offsetX: event.clientX - boundingRect.left,\n offsetY: event.clientY - boundingRect.top\n };\n}\n\nfunction isInner(props) {\n if (props.type !== 'hour') {\n return false;\n }\n\n return props.value < 1 || props.value > 12;\n}","import baseIsEqual from './\_baseIsEqual.js';\n/\*\*\n \* This method is like `\_.isEqual` except that it accepts `customizer` which $\ln *$  is invoked to compare values. If `customizer` returns `undefined`, comparisons\n \* are handled by the method instead. The `customizer` is invoked with up to\n \* six arguments: (objValue, othValue [, index|key, object, other, stack]). $\ln \pi \neq \mathcal{O}$  static $\ln \pi$ @memberOf \n \* @since 4.0.0\n \* @category Lang\n \* @param {\*} value The value to compare.\n \* @param {\*} other The other value to compare.\n \* @param {Function} [customizer] The function to customize comparisons.\n \* @returns {boolean} Returns `true` if the values are equivalent, else `false`.\n \* @example\n \*\n \* function isGreeting(value)  ${\n \times \n }$  return /^h(?:i|ello)\$/.test(value);\n \*  $\|n * \mathbf{r}$  \* function customizer(objValue, othValue) {\n \* if (isGreeting(objValue) && isGreeting(othValue)) {\n \* return true;\n \* }\n \* }\n \*\n \* var  $array =$  ['hello', 'goodbye'];\n \* var other = ['hi', 'goodbye'];\n \*\n \* \_.isEqualWith(array, other, customizer);\n \* // => true $\ln \pi/\n$  (if inction is EqualWith(value, other, customizer) { $\ln$  customizer = typeof customizer = 'function' ? customizer : undefined;\n var result = customizer ? customizer(value, other) : undefined;\n return result === undefined ? baseIsEqual(value, other, undefined, customizer) : !!result;\n}\n\nexport default isEqualWith;","import baseFor from './\_baseFor.js';\nimport keys from './keys.js';\n/\*\*\n \* The base implementation of `\_.forOwn` without support for iteratee shorthands. $\ln * \mathbb{Q}$  private $\ln * \mathbb{Q}$  param {Object} object The object to iterate over. $\ln * \mathbb{Q}$ @param {Function} iteratee The function invoked per iteration.\n \* @returns {Object} Returns `object`.\n \*/\n\nfunction baseForOwn(object, iteratee) {\n return object && baseFor(object, iteratee, keys);\n}\n\nexport default baseForOwn;","import Stack from './\_Stack.js';\nimport baseIsEqual from './\_baseIsEqual.js';\n/\*\* Used to compose bitmasks for value comparisons. \*/\n\nvar COMPARE\_PARTIAL\_FLAG = 1,\n COMPARE\_UNORDERED\_FLAG = 2;\n/\*\*\n \* The base implementation of `\_.isMatch` without support for iteratee shorthands. $\ln * \ln * \textcircled{r} = \text{Object}$  object The object to inspect. $\ln * \textcircled{r}$ source The object of property values to match. $\wedge$  \* @param {Array} matchData The property names, values, and compare flags to match. $\ln * \mathcal{Q}$  param {Function } [customizer] The function to customize comparisons. $\ln * \mathcal{Q}$  returns {boolean} Returns `true` if `object` is a match, else `false`.\n \*/\n\nfunction baseIsMatch(object, source, matchData, customizer)  $\{\n\$  var index = matchData.length, $\n\$  length = index, $\n\$  noCustomizer = !customizer; $\ln \$ n if (object == null)  $\n \$  return !length;\n  $\ln$  object = Object(object);\n\n while (index--)  $\n \$  var data = matchData[index];\n\n if (noCustomizer && data[2] ? data[1] !== object[data[0]] : !(data[0] in object)) {\n return false;\n  $\ln \ \theta$ :  $\ln \ \theta$  while (++index < length) {\n data = matchData[index];\n var key = data[0],\n objValue = object[key],\n srcValue = data[1];\n\n if (noCustomizer && data[2]) {\n if (objValue === undefined && !(key in object))  ${\n \mu \}$  return false; $\n \}$  } else  ${\n \mu \}$  er stack = new Stack(); $\n \ln \$  if (customizer)  ${\n\mu$  var result = customizer(objValue, srcValue, key, object, source, stack); ${\n\mu}$   ${\n\mu}$  if  $($ !(result === undefined ? baseIsEqual(srcValue, objValue, COMPARE\_PARTIAL\_FLAG  $|$ COMPARE\_UNORDERED\_FLAG, customizer, stack) : result)  $\n n = \l n - \l n \l n + \n n + \n n + \n$  return true;\n}\n\nexport default baseIsMatch;","import isObject from './isObject.js';\n/\*\*\n \* Checks if `value` is suitable for strict equality comparisons, i.e. `===`.\n \*\n \* @private\n \* @param {\*} value The value to check.\n \* @returns  ${boolean}$  Returns `true` if `value` if suitable for strict\n \* equality comparisons, else `false`.\n \*/\n\nfunction isStrictComparable(value) {\n return value === value && !isObject(value);\n}\n\nexport default

isStrictComparable;","import isStrictComparable from './\_isStrictComparable.js';\nimport keys from './keys.js';\n/\*\*\n \* Gets the property names, values, and compare flags of `object`.\n \*\n \* @private\n \* @param  ${Object}$  object The object to query. $\in$  \* @returns  ${Array}$  Returns the match data of `object`. $\in$  \*/n $\infty$ getMatchData(object) {\n var result = keys(object),\n length = result.length;\n\n while (length--) {\n var key = result[length],\n value = object[key];\n result[length] = [key, value, isStrictComparable(value)];\n }\n\n return result;\n}\n\nexport default getMatchData;","/\*\*\n \* A specialized version of `matchesProperty` for source values suitable\n \* for strict equality comparisons, i.e.  $\equiv$   $\ln \pi$   $\equiv$  @private\n \* @param {string} key The key of the property to get. $\ln * \mathcal{Q}$  param  $\{*\}$  srcValue The value to match. $\ln * \mathcal{Q}$  returns {Function} Returns the new spec function.\n \*/\nfunction matchesStrictComparable(key, srcValue) {\n return function (object) {\n if (object  $=$ null)  $\n\$  return false;\n  $\ln \$  return object[key] == srcValue && (srcValue !== undefined || key in Object(object));\n };\n}\n\nexport default matchesStrictComparable;","import baseIsMatch from './\_baseIsMatch.js';\nimport getMatchData from './\_getMatchData.js';\nimport matchesStrictComparable from './ matchesStrictComparable.js';\n/\*\*\n \* The base implementation of `\_.matches` which doesn't clone `source`.\n  $*\n\$   $* \mathcal{Q}_{\text{private}} \$   $* \mathcal{Q}_{\text{param}}$  {Object} source The object of property values to match. $\mathcal{Q}_{\text{true}}$   $* \mathcal{Q}_{\text{return}}$  {Function} Returns the new spec function.\n \*/\n\nfunction baseMatches(source) {\n var matchData = getMatchData(source);\n\n if (matchData.length == 1 && matchData[0][2]) {\n return matchesStrictComparable(matchData[0][0], matchData[0][1]);\n }\n\n return function (object) {\n return object === source || baseIsMatch(object, source, matchData);\n };\n}\n\nexport default baseMatches;","import isArray from './isArray.js';\nimport isSymbol from './isSymbol.js';\n/\*\* Used to match property names within property paths. \*/\n\nvar reIsDeepProp = /\.|\\[(?:[^[\\]]\*|([\"'])(?:(?!\\1)[^\\\\]|\\\\.)\*?\\1)\\]/,\n reIsPlainProp = /^\\w\*\$/;\n/\*\*\n \* Checks if `value` is a property name and not a property path. $\ln * \mathbb{Q}$  private $\ln * \mathbb{Q}$  param {\*} value The value to check. $\ln * \omega$  aparam {Object} [object] The object to query keys on. $\ln * \omega$  returns {boolean} Returns `true` if `value` is a property name, else `false`.\n \*/\n\nfunction isKey(value, object) {\n if (isArray(value)) {\n return false;\n  $\ln \max$  type = typeof value; $\ln \inf$  (type == 'number' || type == 'symbol' || type == 'boolean' || value == null || isSymbol(value)) {\n return true;\n }\n\n return reIsPlainProp.test(value) || !reIsDeepProp.test(value) || object != null && value in Object(object);\n}\n\nexport default isKey;","import isArray from './isArray.js';\nimport isKey from './\_isKey.js';\nimport stringToPath from './\_stringToPath.js';\nimport toString from './toString.js';\n/\*\*\n \* Casts `value` to a path array if it's not one.\n \*\n \* @private\n \* @param {\*} value The value to inspect.\n \*  $\circledcirc$  param {Object} [object] The object to query keys on.\n \*  $\circledcirc$  returns {Array} Returns the cast property path  $array.\n\alpha *\\n\nin  $\mathbb{C}$  array.\n */\n\nfunction castPath(value, object) {\n if (isArray(value)) {\n return value;\n }\n\n return$ isKey(value, object) ? [value] : stringToPath(toString(value));\n}\n\nexport default castPath;","import castPath from './\_castPath.js';\nimport toKey from './\_toKey.js';\n/\*\*\n \* The base implementation of `\_.get` without support for default values.\n \*\n \* @private\n \* @param {Object} object The object to query.\n \* @param {Array|string} path The path of the property to get. $\ln *$  @returns {\*} Returns the resolved value. $\ln *$  $\ln \frac{\ln \pi}{\ln \pi}$  and  $\ln \frac{\pi}{\ln \pi}$  ${\n path = castPath(path, object); \n var index = 0, \n length = path.length; \n while (object != null & index <$ length)  $\ln$  object = object[toKey(path[index++])];\n  $\ln$  return index && index == length ? object : undefined;\n}\n\nexport default baseGet;","import baseGet from './\_baseGet.js';\n/\*\*\n \* Gets the value at `path` of `object`. If the resolved value is\n \* `undefined`, the `defaultValue` is returned in its place.\n \*\n \* @static\n \* @memberOf  $\ln * \text{\textcircled{e}}$  since 3.7.0\n \* @category Object\n \* @param {Object} object The object to query.\n \* @param {Array|string} path The path of the property to get. $\ln * \omega$  aparam {\*} [defaultValue] The value returned for `undefined` resolved values.\n \* @returns {\*} Returns the resolved value.\n \* @example\n \*\n \* var object = { 'a':  $[f'b': \{c': 3\} \}]$ ;\n \*\n \* \_.get(object, 'a[0].b.c');\n \* // => 3\n \*\n \* \_.get(object, ['a', '0', 'b', 'c']);\n \* // => 3\n \*\n \* .get(object, 'a.b.c', 'default');\n \* // => 'default'\n \*/\n\nfunction get(object, path, defaultValue) {\n var result = object == null ? undefined : baseGet(object, path);\n return result === undefined ? defaultValue : result;\n}\n\nexport default get;","/\*\*\n \* The base implementation of `\_.hasIn` without support for deep paths.\n  $*\n$   $\infty$   $\mathbb{R}^*$   $\infty$   $\infty$   $\mathbb{R}^*$   $\infty$   $\infty$   $\$ check.\n \* @returns {boolean} Returns `true` if `key` exists, else `false`.\n \*/\nfunction baseHasIn(object, key) {\n return object != null && key in Object(object);\n}\n\nexport default baseHasIn;","import castPath from

'./\_castPath.js';\nimport isArguments from './isArguments.js';\nimport isArray from './isArray.js';\nimport isIndex from './\_isIndex.js';\nimport isLength from './isLength.js';\nimport toKey from './\_toKey.js';\n/\*\*\n \* Checks if `path` exists on `object`.\n \*\n \* @private\n \* @param {Object} object The object to query.\n \* @param {Array|string} path The path to check.\n \* @param {Function} hasFunc The function to check properties.\n \* @returns {boolean} Returns `true` if `path` exists, else `false`.\n \*/\n\nfunction hasPath(object, path, hasFunc) {\n path = castPath(path, object);\n var index = -1,\n length = path.length,\n result = false;\n\n while (++index < length)  $\ln$  var key = toKey(path[index]);\n\n if (!(result = object != null && hasFunc(object, key))) {\n break;\n  $\ln$  object = object[key];\n  $\ln$  if (result  $|$  ++index != length) {\n return result;\n  $\ln$  length = object == null ? 0 : object.length;\n return !!length && isLength(length)  $\&&$  isIndex(key, length)  $\&&$ (isArray(object) || isArguments(object));\n}\n\nexport default hasPath;","import baseHasIn from './\_baseHasIn.js';\nimport hasPath from './\_hasPath.js';\n/\*\*\n \* Checks if `path` is a direct or inherited property of `object`.\n \*\n \* @static\n \* @memberOf \_\n \* @since 4.0.0\n \* @category Object\n \* @param {Object} object The object to query. $\ln * \mathcal{Q}$  param {Array|string} path The path to check. $\ln * \mathcal{Q}$  returns {boolean} Returns `true` if `path` exists, else `false`.\n \* @example\n \*\n \* var object = \_.create({ 'a': \_.create({ 'b': 2 }) });\n \*\n \* hasIn(object, 'a');\n \* // => true\n \*\n \* \_.hasIn(object, 'a.b');\n \* // => true\n \*\n \* \_.hasIn(object, ['a', 'b']);\n \* //  $\Rightarrow$  true\n \*\n \* \_hasIn(object, 'b');\n \* //  $\Rightarrow$  false\n \*/\n\nfunction hasIn(object, path) {\n return object != null && hasPath(object, path, baseHasIn);\n}\n\nexport default hasIn;","import baseIsEqual from './\_baseIsEqual.js';\nimport get from './get.js';\nimport hasIn from './hasIn.js';\nimport isKey from './\_isKey.js';\nimport isStrictComparable from './\_isStrictComparable.js';\nimport matchesStrictComparable from './\_matchesStrictComparable.js';\nimport toKey from './\_toKey.js';\n/\*\* Used to compose bitmasks for value comparisons. \*/\n\nvar COMPARE\_PARTIAL\_FLAG  $= 1$ ,\n COMPARE\_UNORDERED\_FLAG = 2;\n/\*\*\n \* The base implementation of `\_.matchesProperty` which doesn't clone `srcValue`.\n \*\n \* @private\n \* @param {string} path The path of the property to get.\n \* @param {\*} srcValue The value to match.\n \* @returns {Function} Returns the new spec function.\n \*/\n\nfunction baseMatchesProperty(path, srcValue) {\n if (isKey(path) && isStrictComparable(srcValue)) {\n return matchesStrictComparable(toKey(path), srcValue);\n  $\ln \neq$  return function (object)  $\ln \varphi = get(object,$ path);\n return objValue === undefined && objValue ===  $srcValue$  ? hasIn(object, path) : baseIsEqual(srcValue, objValue, COMPARE\_PARTIAL\_FLAG | COMPARE\_UNORDERED\_FLAG);\n };\n}\n\nexport default baseMatchesProperty;","/\*\*\n \* The base implementation of `\_.property` without support for deep paths.\n \*\n \* @private $\ln * \omega$  aram {string} key The key of the property to get. $\ln * \omega$  feurns {Function} Returns the new accessor function. $\in$  \*/\nfunction baseProperty(key) {\n return function (object) {\n return object == null ? undefined : object[key];\n };\n}\n\nexport default baseProperty;","import baseGet from './\_baseGet.js';\n/\*\*\n \* A specialized version of `baseProperty` which supports deep paths. $\ln * \mathbb{Q}$  private $\ln * \mathbb{Q}$  param {Array|string} path The path of the property to get. $\ln * \mathcal{C}$  Function Returns the new accessor function. $\ln * \ln \ln$ basePropertyDeep(path)  ${\nvert \alpha}$  return function (object)  ${\nvert \alpha}$  return baseGet(object, path);\n  ${\nvert \alpha}$ basePropertyDeep;","import baseProperty from './\_baseProperty.js';\nimport basePropertyDeep from './\_basePropertyDeep.js';\nimport isKey from './\_isKey.js';\nimport toKey from './\_toKey.js';\n/\*\*\n \* Creates a function that returns the value at `path` of a given object.\n \*\n \* @static\n \* @memberOf \_\n \* @since 2.4.0\n \* @category Util\n \* @param {Array|string} path The path of the property to get.\n \* @returns {Function} Returns the new accessor function.\n \* @example\n \*\n \* var objects = [\n \* { 'a': { 'b': 2 } },\n \* { 'a': { 'b': 1 } }\n \* ];\n \*\n \* \_.map(objects, \_.property('a.b'));\n \* // => [2, 1]\n \*\n \* \_.map(\_.sortBy(objects, \_.property(['a', 'b'])), 'a.b');\n  $*// \gg [1, 2] \n$  \*/\n\nfunction property(path) {\n return isKey(path) ? baseProperty(toKey(path)) : basePropertyDeep(path);\n}\n\nexport default property;","import baseMatches from './\_baseMatches.js';\nimport baseMatchesProperty from './\_baseMatchesProperty.js';\nimport identity from './identity.js';\nimport isArray from './isArray.js';\nimport property from './property.js';\n/\*\*\n \* The base implementation of `\_.iteratee`.\n \*\n \*  $\mathcal{Q}_{\text{private}}$  \*  $\mathcal{Q}_{\text{param}}$  {\*} [value= .identity] The value to convert to an iteratee. $\ln * \mathcal{Q}_{\text{returns}}$  {Function} Returns the iteratee.\n \*/\n\nfunction baseIteratee(value) {\n // Don't store the `typeof` result in a variable to avoid a JIT bug in Safari 9.\n // See https://bugs.webkit.org/show\_bug.cgi?id=156034 for more details.\n if (typeof value == 'function')  $\n \$ eturn value; $\n \} \n \$ n if (value == null)  $\n \$ eturn identity; $\n \} \n \$ n if (typeof value == 'object')

 ${\n\mu$  return isArray(value) ? baseMatchesProperty(value[0], value[1]) : baseMatches(value);\n }\n\n return property(value);\n}\n\nexport default baseIteratee;","import baseAssignValue from './\_baseAssignValue.js';\nimport baseForOwn from './\_baseForOwn.js';\nimport baseIteratee from './\_baseIteratee.js';\n/\*\*\n \* Creates an object with the same keys as `object` and values generated\n \* by running each own enumerable string keyed property of `object` thru\n \* `iteratee`. The iteratee is invoked with three arguments:\n \* (value, key, object).\n \*\n \* @static\n \* @memberOf  $\ln * \omega$ since 2.4.0\n \* @category Object\n \* @param {Object} object The object to iterate over.\n \*  $\circledcirc$  [Function | [iteratee= .identity] The function invoked per iteration.\n \*  $\circledcirc$  returns {Object} Returns the new mapped object.\n \* @see \_.mapKeys\n \* @example\n \*\n \* var users = {\n \* 'fred': { 'user': 'fred', 'age': 40 },\n \* 'pebbles': { 'user': 'pebbles', 'age': 1 }\n \* };\n \*\n \* \_.mapValues(users, function(o) { return 0.age; });\n \* // => { 'fred': 40, 'pebbles': 1 } (iteration order is not guaranteed)\n  $*\nmid$  The `\_.property` iteratee shorthand.\n  $*$ \_.mapValues(users, 'age');\n \* // => { 'fred': 40, 'pebbles': 1 } (iteration order is not guaranteed)\n \*/\n\nfunction mapValues(object, iteratee)  ${\n \nu \ar}$  result = { $;\n$ ;\n iteratee = baseIteratee(iteratee, 3);\n baseForOwn(object, function (value, key, object) {\n baseAssignValue(result, key, iteratee(value, key, object));\n });\n return result;\n}\n\nexport default mapValues;","'use strict';\n\nvar \_slicedToArray = require(\"/Users/jamesbloom/git/mockserver/mockserver-ui/node\_modules/babel-preset-reactapp/node\_modules/@babel/runtime/helpers/slicedToArray\");\n\nvar \_toConsumableArray = require(\"/Users/jamesbloom/git/mockserver/mockserver-ui/node\_modules/babel-preset-reactapp/node\_modules/@babel/runtime/helpers/toConsumableArray\");\n\nfunction createForOfIteratorHelper(o, allowArrayLike) { var it = typeof Symbol !== \"undefined\"  $\&&$  o[Symbol.iterator] || o[\"@@iterator\"]; if (!it) { if  $(\text{Array.isArray}(o) || (it = \text{unsupportedIterableToArray}(o)) || allowArrayLike & 0 & 0 & 0.\n$  $\{\text{number}\}'$  { if (it)  $o = it$ ; var i = 0; var F = function F() { \; return { s: F, n: function n() { if (i  $>=$  o.length) return { done: true  $\}$ ; return { done: false, value: o[i++]  $\}$ ; }, e: function e(\_e) { throw \_e; }, f: F }; } throw new TypeError(\"Invalid attempt to iterate non-iterable instance.\\nIn order to be iterable, non-array objects must have a  $[Symbol:iteration]$  method. $\S$ ;  $\}$  var normalCompletion = true, didErr = false, err; return  $\{s:$  function s()  $\{it =$ it.call(o); }, n: function n() { var step = it.next(); normalCompletion = step.done; return step; }, e: function e(\_e2) { didErr = true; err = e2; }, f: function f() { try { if (!normalCompletion && it.return != null) it.return(); } finally { if (didErr) throw err;  $\}$  }  $\$ .  $\infty$  interation unsupportedIterableToArray(o, minLen) { if (!o) return; if (typeof o === \"string\") return \_arrayLikeToArray(o, minLen); var n = Object.prototype.toString.call(o).slice(8, -1); if (n ===  $\Upsilon$ Object $\Upsilon$  &  $\&$  o.constructor) n = o.constructor.name; if (n ==  $\Upsilon$  Map $\Upsilon$   $\parallel$  n ===  $\Upsilon$  Set $\Upsilon$ ) return Array.from(o); if (n === \"Arguments\" || /^(?:Ui|I)nt(?:8|16|32)(?:Clamped)?Array\$/.test(n)) return \_arrayLikeToArray(o, minLen);  $\ln\leftarrow$   $\ln\leftarrow$   $\arayLikeToArray(arr, len)$  { if (len == null || len > arr.length) len = arr.length; for (var i = 0, arr2 = new Array(len);  $i < len$ ;  $i++)$  {  $arr2[i] = arr[i]$ ; } return arr2; }\n\nvar strictUriEncode = require('strict-uriencode');\n\nvar decodeComponent = require('decode-uri-component');\n\nvar splitOnFirst = require('split-onfirst');\n\nvar filterObject = require('filter-obj');\n\nvar isNullOrUndefined = function isNullOrUndefined(value) {\n return value === null || value === undefined;\n};\n\nfunction encoderForArrayFormat(options) {\n switch (options.arrayFormat)  ${\n \alpha s}$ : `n return function (key)  ${\n \alpha s}$  return function (result, value)  ${\n \alpha s}$ var index = result.length;\n\n if (value === undefined || options.skipNull && value === null || options.skipEmptyString && value === '') {\n return result;\n }\n\n if (value === null) {\n return [].concat(\_toConsumableArray(result), [[encode(key, options), '[', index, ']'].join('')]);\n }\n\n return [].concat(\_toConsumableArray(result), [[encode(key, options), '[', encode(index, options), ']=', encode(value, options)].join('')]);\n  $\{\n\}$ ;\n case 'bracket':\n return function (key)  $\{\n\}$  return function (result, value)  ${\n\cdot\}$  if (value === undefined || options.skipNull && value === null || options.skipEmptyString && value  $=$   $\ln$  return result;  $\ln$   $\ln$  if (value  $=$  null)  $\ln$  return [].concat(\_toConsumableArray(result), [[encode(key, options), '[]'].join('')]);\n }\n\n return  $[1]$ .concat( toConsumableArray(result),  $[1]$ encode(key, options),  $[1]$ =', encode(value, options) $1$ .join('')]);\n  $\}$ ;\n  $\cdot\ln$  case 'comma':\n case 'separator':\n return function (key)  $\{\n\$  return function (result, value)  $\{\n\$ if (value === null || value === undefined || value.length === 0) {\n return result;\n }\n\n if  $(\text{result.length} == 0) \$ |n return  $\lceil \text{[encode(key, options), '=', encode(value, options)]}.join(")];\n$ 

return [[result, encode(value, options)].join(options.arrayFormatSeparator)];\n };\n }};\n default:\n return function (key)  ${\n \mu$  return function (result, value)  ${\n \mu}$  if (value === undefined || options.skipNull && value === null || options.skipEmptyString && value === '')  $\{\n\$  return result; $\{\n\}$   $\{\n\}$  if (value === null)  ${\n {\n return []concat(\to ConsumableArray(result), [encode(key, options)]);\n }\n}$ [].concat(\_toConsumableArray(result), [[encode(key, options), '=', encode(value, options)].join('')]);\n };\n };\n }\n}\n\nfunction parserForArrayFormat(options) {\n var result;\n\n switch (options.arrayFormat) {\n case 'index':\n return function (key, value, accumulator)  $\{\n\$  result =  $\langle \langle \langle \langle d^* \rangle \rangle \rangle \$ /.exec(key);\n key = key.replace(\\[\\d\*\\]\$\, '');\n\n if (!result) {\n accumulator[key] = value;\n return;\n }\n\n if  $(\text{accumulator}[\key] == \text{if } \mathbf{key}] = \{\};\n \quad \text{if } \mathbf{key} \text{if } \mathbf{key} \text{if$ value; $\ln$  }; $\ln\$  case 'bracket': $\ln$  return function (key, value, accumulator)  $\ln$  result =  $\langle\langle\langle\rangle|$ \\[\])\$\lexec(key);\n key = key.replace(\\[\\]\$\, ");\n\n if (!result) {\n accumulator[key] = value;\n return;\n  $\|\n\|$  if (accumulator[key] == undefined)  $\|\n\|$  accumulator[key] = [value];\n return;\n  $\ln\$  accumulator[key] = [].concat(accumulator[key], value);\n };\n\n case 'comma':\n case 'separator':\n return function (key, value, accumulator) {\n var isArray = typeof value === 'string' && value.includes(options.arrayFormatSeparator);\n var isEncodedArray = typeof value === 'string' && !isArray && decode(value, options).includes(options.arrayFormatSeparator);\n value = isEncodedArray ? decode(value, options) : value; $\ln$  var new Value = isArray || isEncodedArray ? value.split(options.arrayFormatSeparator).map(function (item)  $\{\n\}$  return decode(item, options); $\{\n\}$  : value  $==$  null ? value : decode(value, options);\n accumulator[key] = newValue;\n };\n\n default:\n return function (key, value, accumulator)  ${\n \mu \}$  if (accumulator[key] = = undefined)  ${\n \mu \}$  accumulator[key] = value;\n return;\n }\n\n accumulator[key] = [].concat(accumulator[key], value);\n };\n  $\ln\ln\left(\ln\left(\frac{1}{\n}\right)\right)$  \\nfunction validateArrayFormatSeparator(value)  $\ln$  if (typeof value !== 'string' || value.length !== 1)  $\ln$ throw new TypeError('arrayFormatSeparator must be single character string');\n }\n}\n\nfunction encode(value, options)  $\{\n \{ \in \mathcal{E} \} \in \mathcal{E} \}$  return options.strict ? strictUriEncode(value) : encodeURIComponent(value);\n  $\ln n$  return value;\n}\nfunction decode(value, options) {\n if (options.decode)  ${\n \nu \in \mathbb{N} \in \mathbb{N} \text{ such that } \nu \in \mathbb{N} \text{ such that } \nu \in \mathbb{N} \text{ such that } \nu \in \mathbb{N} \text{ such that } \nu \in \mathbb{N} \text{ such that } \nu \in \mathbb{N} \text{ such that } \nu \in \mathbb{N} \text{ such that } \nu \in \mathbb{N} \text{ such that } \nu \in \mathbb{N} \text{ such that } \nu \in \mathbb{N} \text{ such that } \nu \in \mathbb{N} \text{ such that } \nu \in \mathbb{N} \text{ such that } \nu \in \mathbb{N} \text{ such that } \nu$  $(Array.isArray(input)) \$ |n return input.sort();\n  $\ln$  if (typeof input === 'object')  $\ln$  return keysSorter(Object.keys(input)).sort(function (a, b)  $\{\n\$  return Number(a) - Number(b);\n  $\})$ .map(function (key)  ${\n \nu\colon \n \alpha\in \mathbb{R} \,\n \alpha\in \mathbb{R} \,\n \alpha\in$ input.indexOf('#');\n\n if (hashStart !== -1) {\n input = input.slice(0, hashStart);\n \\n return input;\n}\n\nfunction getHash(url) {\n var hash = ";\n var hashStart = url.indexOf('#');\n\n if (hashStart !== -1) {\n hash = url.slice(hashStart);\n }\n\n return hash;\n}\n\nfunction extract(input) {\n input = removeHash(input);\n var queryStart = input.indexOf('?');\n\n if (queryStart === -1)  $\n \neq$  return '';\n  $\n \neq$  return input.slice(queryStart + 1);\n}\n\nfunction parseValue(value, options) {\n if (options.parseNumbers && !Number.isNaN(Number(value)) && typeof value === 'string' && value.trim() !== ") {\n value = Number(value);\n } else if (options.parseBooleans && value !== null  $&&$  (value.toLowerCase() === 'true' || value.toLowerCase() === 'false'))  ${\n \nu = \value: toLowerCase() == 'true';\n \n \nu = \value;\n \nu = \frac{\query;\n \nu = \mu \nu = \frac{1}{\nu}$ options = Object.assign( $\{\n\$  decode: true, $n$  sort: true, $n$  arrayFormat: 'none', $n$  arrayFormatSeparator: ',', $n$ parseNumbers: false,\n parseBooleans: false\n }, options);\n validateArrayFormatSeparator(options.arrayFormatSeparator);\n var formatter = parserForArrayFormat(options); // Create an object with no prototype\n\n var ret = Object.create(null);\n\n if (typeof query !== 'string') {\n return ret;\n  $\ln \neq \frac{\ln \cdot \frac{1}{\ln \cdot \cdot \cdot} - \ln \cdot \cdot \cdot}{\ln \cdot \cdot \cdot \cdot \cdot}$  (!query)  $\ln \left( \ln \cdot \frac{1}{\ln \cdot \cdot \cdot \cdot} - \ln \cdot \cdot \cdot \cdot \right)$ createForOfIteratorHelper(query.split('&')),\n step;\n\n try {\n for (\_iterator.s(); !(\_step =  $\text{interator.n)}\ldots$ ;) {\n var param = \_step.value;\n\n if (param == '') {\n continue;\n }\n\n var splitOnFirst = splitOnFirst(options.decode ? param.replace( $(\wedge + /g, '')$  : param, '='),\n splitOnFirst2 =  $slicedToArray(splitOnFirst, 2),\n \qquad key = splitOnFirst2[0],\n \qquad value = splitOnFirst2[1]; // missing$  $\equiv$  should be `null`:\n // http://w3.org/TR/2012/WD-url-20120524/#collect-url-parameters\n\n\n value = value  $==$  undefined ? null : ['comma', 'separator'].includes(options.arrayFormat) ? value : decode( value,

options);\n formatter(decode(\_key, options), \_value, ret);\n }\n } catch (err) {\n \_iterator.e(err);\n } finally  ${\n\mu \in \mathrm{im} \in \mathbb{N} \in \mathbb{N} \in \mathbb{N} \subset \mathbb{N} \subset \mathbb{N} \$ var key = \_Object\$keys[\_i];\n var value = ret[key];\n\n if (typeof value === 'object' && value !== null) {\n for (var \_i2 = 0, \_Object\$keys2 = Object.keys(value); \_i2 < \_Object\$keys2.length; \_i2++) {\n var k = Object\$keys2[\_i2];\n value[k] = parseValue(value[k], options);\n }\n } else {\n ret[key] = parseValue(value, options);\n  $\ln \inf$  (options.sort === false) {\n return ret;\n }\n\n return (options.sort  $==$  true ? Object.keys(ret).sort() : Object.keys(ret).sort(options.sort)).reduce(function (result, key) {\n var value = ret[key];\n\n if (Boolean(value) && typeof value === 'object' && !Array.isArray(value)) {\n // Sort object keys, not values\n result[key] = keysSorter(value);\n } else {\n result[key] = value;\n }\n\n return result;\n  $\Omega$ ; Object.create(null));\n $\n\neq$ parsorts.extract = extract;\nexports.parse = parse;\n\nexports.stringify = function (object, options)  $\{\n\$  if (!object)  $\{\n\$  return ";\n  $\n\$ ) options = Object.assign( $\{\n\$  encode: true,\n strict: true,\n arrayFormat: 'none',\n arrayFormatSeparator: ','\n }, options);\n validateArrayFormatSeparator(options.arrayFormatSeparator);\n\n var shouldFilter = function shouldFilter(key) {\n return options.skipNull && isNullOrUndefined(object[key]) || options.skipEmptyString && object[key] === '';\n  $\cdot$ ;\n\n var formatter = encoderForArrayFormat(options);\n var objectCopy = { $\cdot$ \n\n for (var \_i3 = 0,  $Object\$   $\geq$   $\geq$ if (!shouldFilter(key))  $\n \in \infty$  objectCopy[key] = object[key];\n  $\n \in \infty$  \n }\n var keys = Object.keys(objectCopy);\n\n if (options.sort !== false)  $\n\alpha$  keys.sort(options.sort);\n  $\n\alpha$  return keys.map(function (key)  $\n\alpha$  var value = object[key];\n\n if (value === undefined)  $\{\n n$  return '';\n  $\|\n n$  if (value === null)  $\{\n n$  return encode(key, options);\n }\n\n if (Array.isArray(value)) {\n return value.reduce(formatter(key), []).join('&');\n }\n\n return encode(key, options) + '=' + encode(value, options);\n }).filter(function (x) {\n return x.length > 0;\n  $\in$ );\oin('&');\n };\n\nexports.parseUrl = function (url, options) {\n options = Object.assign({\n decode: true\n }, options);\n\n var \_splitOnFirst3 = splitOnFirst(url, '#'),\n \_\_splitOnFirst4 = \_slicedToArray(\_splitOnFirst3, 2),\n url = splitOnFirst4[0],\n hash = splitOnFirst4[1];\n\n return Object.assign({\n url: url: url .split('?')[0]  $||$  ",\n query: parse(extract(url), options)\n }, options && options.parseFragmentIdentifier && hash ? {\n fragmentIdentifier: decode(hash, options)\n } : { });\n};\n\nexports.stringifyUrl = function (object, options) {\n options = Object.assign({\n encode: true,\n strict: true\n }, options);\n var url = removeHash(object.url).split('?')[0] || '';\n var queryFromUrl = exports.extract(object.url);\n var parsedQueryFromUrl = exports.parse(queryFromUrl,  $\ln$  sort: false $\ln$  }); $\ln$  var query = Object.assign(parsedQueryFromUrl, object.query); $\in$  var queryString = exports.stringify(query, options); $\in$ n\n if (queryString)  $\n\neq$  queryString = \"?\".concat(queryString);\n }\n\n var hash = getHash(object.url);\n\n if (object.fragmentIdentifier)  ${\n h sh = \Psi$ ".concat(encode(object.fragmentIdentifier, options));\n  ${\n h \tau$  return  $\'\$ .concat(url).concat(queryString).concat(hash);\n};\n\nexports.pick = function (input, filter, options) {\n options  $=$  Object.assign( $\{\n\}$  parseFragmentIdentifier: true\n  $\}$ , options);\n\n var exports\$parseUrl = exports.parseUrl(input, options),\n url = \_exports\$parseUrl.url,\n query = \_exports\$parseUrl.query,\n fragmentIdentifier = \_exports\$parseUrl.fragmentIdentifier;\n\n return exports.stringifyUrl( ${\n$ url: url,\n query: filterObject(query, filter),\n fragmentIdentifier: fragmentIdentifier\n }, options);\n};\n\nexports.exclude = function (input, filter, options)  $\{\nabla \cdot \mathbf{F} = \nA - \mathbf{F} \cdot \mathbf{F} \}$  ? function (key)  $\{\nabla \cdot \mathbf{F} = \nabla \cdot \mathbf{F} \cdot \nabla \cdot \mathbf{F} \}$ !filter.includes(key);\n } : function (key, value) {\n return !filter(key, value);\n };\n return exports.pick(input, exclusionFilter, options);\n};","module.exports = true;","var id = 0;\nvar px = Math.random();\n\nmodule.exports = function (key)  $\{\n\$ n return 'Symbol('.concat(key === undefined ? " : key, ') ', (++id + px).toString(36));\n};","exports.f = {}.propertyIsEnumerable;","'use strict';\n\nvar \$at = require('./\_string-at')(true); // 21.1.3.27 String.prototype[@@iterator]()\n\nrequire('./\_iter-define')(String, 'String', function (iterated) {\n this.  $_t = String(iterated); // target\n\nIn this  $i = 0$ ; // next index\nIn  $l = 2.1.5.2.1$  % StringIteratorPrototype%.next()\nIn$ function ()  ${\nabla \cdot \mathbf{r}} = \text{this. t;\nabla \cdot \mathbf{r}}$  var point;\n if (index >= O.length) return  ${\nabla \cdot \mathbf{r}}$  value: undefined,\n done: true\n };\n point = \$at(O, index);\n this.\_i += point.length;\n return {\n value: point,\n done: false\n };\n});","'use strict';\n\nObject.defineProperty(exports, \"\_\_esModule\", {\n value: true\n});\nexports.default = {\n once: function once(el, type, callback) {\n var typeArray = type ? type.split('') :

 $[$ ;\n\n var recursiveFunction = function recursiveFunction(event) {\n event.target.removeEventListener(event.type, recursiveFunction);\n return callback(event);\n };\n\n for (var i  $=$  typeArray.length - 1; i > = 0; i--)  $\{\n\}$  this.on(el, typeArray[i], recursiveFunction);\n  $\|\n\|$ ,\n on: function on(el, type, callback)  ${\n \in \n }$  if (el.addEventListener)  ${\n \in \n }$  el.addEventListener(type, callback); ${\n \in \n }$  else  ${\n \in \n }$ IE8+ Support\n el.attachEvent('on' + type, function ()  $\n{\n$  callback.call(el);\n });\n }\n },\n off: function off(el, type, callback)  ${\n \in \Gamma}$  if (el.removeEventListener)  ${\n \in \Gamma}$  el.removeEventListener(type, callback); ${\n \in \Gamma}$  else  ${\n \mu \ }/ IEB + Support \n$  el.detachEvent('on' + type, callback);\n  $\n \$ n isKeyboard: function isKeyboard(event) {\n return ['keydown', 'keypress', 'keyup'].indexOf(event.type) !== -1;\n }\n};","'use strict';\n\nObject.defineProperty(exports, \"\_\_esModule\", {\n value: true\n});\nexports.default = undefined;\n\nvar  $Fonticon = require('./Fonticon')$ ;\n\nvar  $Fonticon2 = interopRequired = Fonticon$ };\n\nfunction \_interopRequireDefault(obj) {\n return obj && obj.\_\_esModule ? obj : {\n default: obj\n };\n}\n\nexports.default = \_FontIcon2.default;","'use strict';\n\nObject.defineProperty(exports, \"\_\_esModule\", {\n value: true\n});\n\nvar  $extends2 = require('babel- runtime/helpers/extends');\n\n $\ln\left(\frac{\pi a}{3} \right) = \frac{1}{\pi} \cdot \frac{1}{\pi} \cdot \frac{$$ \_interopRequireDefault(\_extends2);\n\nvar \_objectWithoutProperties2 = require('babelruntime/helpers/objectWithoutProperties');\n\nvar \_objectWithoutProperties3 =  $interopRequiredDefault($  objectWithoutProperties2); $\n\cdot tot = tot = \frac{1}{\text{c} = \text{c} = \text{d} = \text{d} = \text{d} = \text{e} = \text{d} = \text{e} = \text{d} = \text{e} = \text{d} = \text{e} = \text{d} = \text{f} = \text{f} = \text{f} = \text{f} = \text{f} = \text{f} = \text{f} = \text{f} = \text{f} = \text{f} = \text{f} = \text{f} = \text{f} = \text{f} = \text{f} = \text{f}$ runtime/helpers/toArray');\n\nvar \_toArray3 = \_interopRequireDefault(\_toArray2);\n\nvar \_getPrototypeOf = require('babel-runtime/core-js/object/get-prototype-of');\n\nvar getPrototypeOf2 = \_interopRequireDefault(\_getPrototypeOf);\n\nvar \_classCallCheck2 = require('babelruntime/helpers/classCallCheck');\n\nvar \_classCallCheck3 = \_interopRequireDefault(\_classCallCheck2);\n\nvar  $createClass2 = require('babel- runtime/helpers/createdClass');\n\n $\text{createClass3} = \text{cureclass} = \text{cureclass} = \text{dereclass} = \text{dereclass} = \text{dereclass} = \text{eureclass} = \text{eureclass} = \text{dereclass} = \text{eureclass} = \text{fereclass} = \text{fereclass} = \text{fereclass} = \text{fereclass} = \text{fereclass} = \text{fereclass} = \text{fereclass} = \text{fereclass} = \text{fereclass} = \text{fereclass} = \text{fereclass} = \text{fereclass} = \text{fereclass} = \text{fereclass} = \text$$ \_interopRequireDefault(\_createClass2);\n\nvar \_possibleConstructorReturn2 = require('babelruntime/helpers/possibleConstructorReturn');\n\nvar \_possibleConstructorReturn3 =  $interopRequiredDet$   $postvectorReturn2)$ ;\n\nvar  $interiorS2 = require('babel$ runtime/helpers/inherits');\n\nvar \_inherits3 = \_interopRequireDefault(\_inherits2);\n\nvar \_simpleAssign = require('simple-assign');\n\nvar simpleAssign2 = interopRequireDefault( simpleAssign);\n\nvar react = require('react');\n\nvar \_react2 = \_interopRequireDefault(\_react);\n\nvar \_propTypes = require('prop-types');\n\nvar \_propTypes2 = \_interopRequireDefault(\_propTypes);\n\nvar \_reactDom = require('react-dom');\n\nvar \_reactDom2  $=$  interopRequireDefault( reactDom);\n\nvar shallowEqual = require('recompose/shallowEqual');\n\nvar \_shallowEqual2 = \_interopRequireDefault(\_shallowEqual);\n\nvar \_ClickAwayListener = require('../internal/ClickAwayListener');\n\nvar \_ClickAwayListener2 = \_interopRequireDefault(\_ClickAwayListener);\n\nvar \_keycode = require('keycode');\n\nvar \_keycode2 =  $_$ interopRequireDefault( $_keycode$ ;\n\nvar \_propTypes3 = require('../utils/propTypes');\n\nvar \_propTypes4 = \_interopRequireDefault(\_propTypes3);\n\nvar \_List = require('../List/List');\n\nvar \_List2 = \_interopRequireDefault(\_List);\n\nvar \_menuUtils = require('./menuUtils');\n\nfunction \_interopRequireDefault(obj)  ${\nvert \nvert \phi \otimes \& \nvert \leq \gamma \cdot \delta \}$ . esModule ? obj :  ${\nvert \phi \rangle}$ ;\n ${\nvert \phi \otimes \phi \rangle}$ ,\ntunction getStyles(props, context)  ${\nvert \phi \rangle}$  $\text{desktop} = \text{props.desktop},\$ n maxHeight = props.maxHeight, $\infty$  width = props.width; $\infty$  var muiTheme = context.muiTheme;\n var styles = {\n root: {\n // Nested div because the List scales x faster than it scales y\n zIndex: muiTheme.zIndex.menu,\n maxHeight: maxHeight,\n overflowY: maxHeight ? 'auto' : null\n },\n divider: {\n marginTop: 7,\n marginBottom: 8\n },\n list: {\n display: 'table-cell',\n paddingBottom: desktop ? 16 : 8,\n paddingTop: desktop ? 16 : 8,\n userSelect: 'none',\n width: width\n },\n selectedMenuItem:  ${\n color: muiTheme.menultem.selectedTextColor\n }\n}; \n return styles;\n}\n\var$ Menu = function ( $\boldsymbol{\Omega}$ ) {\n (0, inherits3.default)(Menu, Component);\n\n function Menu(props, context)  ${\n $0, \text{classCallCheck3.default})(\text{this}, \text{Menu}); \n\in \text{this} = (0, \text{possibleConstructorReturn3.default})(\text{this}, \text{Menu})\n\}$$ (Menu. proto  $|| (0, getPrototypeOf2.default)(Menu)). call(this, props, context))$ ;\n\n initialiseProps.call(\_this);\n\n var filteredChildren = \_this.getFilteredChildren(props.children);\n\n var  $selectedIndex = this.getLastSelectedIndexrops, filteredChildren); $\ln$  var newFocusIndex =$ props.disableAutoFocus ? -1 : selectedIndex >= 0 ? selectedIndex : 0;\n\n if (newFocusIndex !== -1 &&

props.onMenuItemFocusChange)  $\n\rangle \$ n props.onMenuItemFocusChange(null, newFocusIndex);\n }\n\n  $_\text{this.state} = \{\n \text{f} \}$  focusIndex: newFocusIndex,\n isKeyboardFocused: props.initiallyKeyboardFocused,\n keyWidth: props.desktop ? 64 : 56\n };\n \_this.hotKeyHolder = new \_menuUtils.HotKeyHolder();\n return \_this;\n }\n\n (0, \_createClass3.default)(Menu, [{\n key: 'componentDidMount',\n value: function componentDidMount()  ${\n \in \text{this} \in \mathbb{N} \in \mathbb{N} \in \mathbb{N} \text{ and } \in \mathbb{N} \in \mathbb{N} \text{ such that } \mathbb{N} \subset \mathbb{N} \text{ and } \in \mathbb{N} \text{ such that } \mathbb{N} \subset \mathbb{N} \text{ such that } \mathbb{N} \subset \mathbb{N} \text{ such that } \mathbb{N} \subset \mathbb{N} \text{ such that } \mathbb{N} \subset \mathbb{N} \text{ such that } \mathbb{N} \subset \mathbb{N} \text{ such that } \mathbb{N} \$ this.setScollPosition();\n  $\|\n\|$ , {\n key: 'componentWillReceiveProps',\n value: function componentWillReceiveProps(nextProps) {\n var selectedIndex = void 0;\n var filteredChildren = this.getFilteredChildren(nextProps.children);\n\n if (this.props.multiple !== true) {\n selectedIndex = this.getLastSelectedIndex(nextProps, filteredChildren); $\langle n \rangle$  } else  $\{ \langle n \rangle$  selectedIndex = this.state.focusIndex; $\langle n \rangle$  $\ln$  var newFocusIndex = nextProps.disableAutoFocus ? -1 : selectedIndex >= 0 ? selectedIndex : 0;\n\n if (newFocusIndex !== this.state.focusIndex && this.props.onMenuItemFocusChange) {\n this.props.onMenuItemFocusChange(null, newFocusIndex);\n }\n\n this.setState({\n focusIndex: newFocusIndex,\n keyWidth: nextProps.desktop ?  $64 : 56\n$  });\n }\n }, {\n key: 'shouldComponentUpdate',\n value: function shouldComponentUpdate(nextProps, nextState, nextContext) {\n return !(0, \_shallowEqual2.default)(this.props, nextProps) || !(0, \_shallowEqual2.default)(this.state, nextState) || !(0, \_shallowEqual2.default)(this.context, nextContext);\n }\n }, {\n key: 'componentDidUpdate',\n value: function componentDidUpdate()  ${\n \in \text{if (this.props. autoWidth)} this.setWidth();\n \}n \} {n key: 'getValueLink',\n \n}$ Do not use outside of this component, it will be removed once valueLink is deprecated\n value: function getValueLink(props)  $\{\n \$  return props.valueLink  $\|\{\n \}$  value: props.value, $\|$  requestChange: props.onChange\n };\n }\n }, {\n key: 'setKeyboardFocused',\n value: function setKeyboardFocused(keyboardFocused) {\n this.setState({\n isKeyboardFocused: keyboardFocused\n  $\{\n \}$ ;\n  $\{\n \}$ ,  $\{\n \$  key: 'getFilteredChildren',\n value: function getFilteredChildren(children)  $\{\n \$ filteredChildren =  $[\cdot,\n\rangle$  \_react2.default.Children.forEach(children, function (child)  $\{\n\rceil\}$  if (child)  $\{\n\rceil\}$ filteredChildren.push(child);\n  $\ln$  });\n\n return filteredChildren;\n }\n }, {\n key: 'cloneMenuItem',\n value: function cloneMenuItem(child, childIndex, styles, index)  $\{\n\$  var \_this2 = this;\n\n var childIsDisabled = child.props.disabled;\n var selectedChildStyles = {};\n\n if (!childIsDisabled) {\n var selected = this.isChildSelected(child, this.props);\n\n if (selected) {\n (0, \_simpleAssign2.default)(selectedChildStyles, styles.selectedMenuItem, this.props.selectedMenuItemStyle);\n  $\ln$   $\ln$  var mergedChildStyles = (0, \_simpleAssign2.default)({}, child.props.style, this.props.menuItemStyle, selectedChildStyles);\n var extraProps = {\n desktop: this.props.desktop,\n style: mergedChildStyles\n };\n\n if (!childIsDisabled) {\n var isFocused = childIndex === this.state.focusIndex;\n var focusState = 'none';\n\n if (isFocused) {\n focusState = this.state.isKeyboardFocused ? 'keyboard-focused' : 'focused'; $\ln$  } $\ln$  (0,  $simpleAssign2.default)(extraProps, {\n \quad focusState: focusState.\n \quad onClick; function onClick(event) {\n}$  \_this2.handleMenuItemClick(event, child, index);\n\n if (child.props.onClick) child.props.onClick(event);\n },\n ref: isFocused ? 'focusedMenuItem' : null\n });\n }\n  $\ln$ return \_react2.default.cloneElement(child, extraProps);\n }\n }, {\n key: 'decrementKeyboardFocusIndex',\n value: function decrementKeyboardFocusIndex(event)  $\{\n\$  var index = this.state.focusIndex; $\n\}$  index--; $\|$  if  $(\text{index} < 0) \text{ index} = 0; \n \text{ this.setFocusIndex} (event, index, true); \n \text{ } \n \text{ key: 'getMenuItemCount', } \n \text{ the set of the set of the set.}$ value: function getMenuItemCount(filteredChildren)  $\{\n\$  var menuItemCount = 0; $\n\$ n filteredChildren.forEach(function (child)  $\{\n\$  var childIsADivider = child.type && child.type.muiName === 'Divider';\n var childIsDisabled = child.props.disabled;\n if (!childIsADivider && !childIsDisabled) menuItemCount++;\n  $\cdot$ );\n return menuItemCount;\n  $\| \$ , {\n key: 'getLastSelectedIndex',\n value: function getLastSelectedIndex(props, filteredChildren)  $\{\n\$  var \_this3 = this;\n\n var selectedIndex = -1;\n var menuItemIndex = 0;\n filteredChildren.forEach(function (child) {\n var childIsADivider = child.type && child.type.muiName === 'Divider';\n if (\_this3.isChildSelected(child, props)) selectedIndex =

menuItemIndex;\n if (!childIsADivider) menuItemIndex++;\n });\n return selectedIndex;\n }\n }, {\n key: 'setFocusIndexStartsWith',\n value: function setFocusIndexStartsWith(event, keys, filteredChildren) {\n

var foundIndex = -1;\n\n \_react2.default.Children.forEach(filteredChildren, function (child, index)  $\{\n\$ (foundIndex  $>= 0$ )  $\ln$  return;\n  $\ln\ln$  var primaryText = child.props.primaryText;\n\n if (typeof primaryText === 'string' && primaryText.substr(0, keys.length).toLowerCase() === keys.toLowerCase()) {\n foundIndex = index;\n }\n });\n\n if (foundIndex >= 0) {\n this.setFocusIndex(event, foundIndex, true);\n return true;\n }\n\n return false;\n }\n }, {\n key: 'handleMenuItemClick',\n value: function handleMenuItemClick(event, item, index)  ${\n \nu}$  var children = this.props.children;\n var multiple = this.props.multiple;\n var valueLink = this.getValueLink(this.props);\n var menuValue = valueLink.value;\n var itemValue = item.props.value;\n var focusIndex = \_react2.default.isValidElement(children) ? 0 : children.indexOf(item);\n this.setFocusIndex(event, focusIndex, false);\n\n if (multiple) {\n menuValue = menuValue  $|| \cdot ||_1$ ;\n var itemIndex = menuValue.indexOf(itemValue);\n\n var menuValue = menuValue,\n \_menuValue2 =  $(0, \text{LoArray3}.default)(\text{LmenuValue}),\n)$  newMenuValue = \_menuValue2.slice(0);\n\n if (itemIndex === -1)  $\{\n\}$  newMenuValue.push(itemValue); $\n\}$  else  $\{\n\}$ newMenuValue.splice(itemIndex, 1);\n }\n\n valueLink.requestChange(event, newMenuValue);\n } else if (!multiple && itemValue !== menuValue) {\n valueLink.requestChange(event, itemValue);\n }\n\n this.props.onItemClick(event, item, index); $\n \{n \}$ ,  $\{\n \$  key: 'incrementKeyboardFocusIndex',\n value: function incrementKeyboardFocusIndex(event, filteredChildren)  $\{\n\$  var index = this.state.focusIndex; $\n\alpha$  var maxIndex = this.getMenuItemCount(filteredChildren) - 1;\n index++;\n if (index > maxIndex) index = maxIndex;\n this.setFocusIndex(event, index, true);\n  $\ln$ , {\n key: 'isChildSelected',\n value: function isChildSelected(child, props)  ${\n \alpha = this.getValueLink(props).value;\n \alpha =$ child.props.value;\n\n if (props.multiple) {\n return menuValue && menuValue.length && menuValue.indexOf(childValue) !== -1;\n } else {\n return child.props.hasOwnProperty('value') & & menuValue === childValue;\n }\n }, {\n key: 'setFocusIndex',\n value: function setFocusIndex(event, newIndex, isKeyboardFocused)  ${\n \in \text{if (this proposal} \cdot \text{The image)} {\n} \quad // Do this even if 'newIndex$  $==$  this state.focusIndex` to allow users\n  $//$  to detect up-arrow on the first MenuItem or down-arrow on the last.\n this.props.onMenuItemFocusChange(event, newIndex);\n }\n\n this.setState({\n focusIndex: newIndex,\n isKeyboardFocused: isKeyboardFocused\n });\n }\n }, {\n key: 'setScollPosition',\n value: function setScollPosition()  $\{\n\}$  var desktop = this.props.desktop; $\infty$  var focusedMenuItem = this.refs.focusedMenuItem;\n var menuItemHeight = desktop ? 32 : 48;\n\n if (focusedMenuItem) {\n var selectedOffSet = reactDom2.default.findDOMNode(focusedMenuItem).offsetTop; // Make the focused item be the 2nd item in the list the user sees\n\n\n var scrollTop = selectedOffSet - menuItemHeight;\n if (scrollTop < menuItemHeight) scrollTop = 0;\n \_\_reactDom2.default.findDOMNode(this.refs.scrollContainer).scrollTop = scrollTop;\n }\n }, {\n key: 'cancelScrollEvent',\n value: function cancelScrollEvent(event) {\n event.stopPropagation();\n event.preventDefault();\n return false;\n  $\ln$ , {\n key: 'setWidth',\n value: function setWidth()  ${\n \nu \text{ar el}} = \text{reactDom2}.default.findDOMNode(this); \n \nu \text{ar list} =$ \_reactDom2.default.findDOMNode(this.refs.list);\n\n var elWidth = el.offsetWidth;\n var keyWidth = this.state.keyWidth; $\in$  var minWidth = keyWidth \* 1.5; $\in$  var keyIncrements = elWidth / keyWidth; $\in$  var newWidth = void 0;\n keyIncrements = keyIncrements <= 1.5 ? 1.5 : Math.ceil(keyIncrements);\n newWidth  $=$  keyIncrements \* keyWidth;\n if (newWidth < minWidth) newWidth = minWidth;\n el.style.width = newWidth + 'px';\n listEl.style.width = newWidth + 'px';\n }\n }, {\n key: 'render',\n value: function render()  $\{\n\$  var \_this4 = this; $\n\r\}n$  var \_props = this.props, $\n\r\$  autoWidth = \_props.autoWidth, $\n\r\$ n children =  $props.children, \nightharpoonup$  desktop =  $props.desktop, \nightharpoonup$  disableAutoFocus = props.disableAutoFocus,\n initiallyKeyboardFocused = props.initiallyKeyboardFocused,\n listStyle = props.listStyle,\n maxHeight = props.maxHeight,\n multiple = props.multiple,\n onItemClick = \_props.onItemClick,\n onEscKeyDown = \_props.onEscKeyDown,\n onMenuItemFocusChange =  $pros. on MenultemFocusChange, \nightharpoonup$  selectedMenuItemStyle = props.selectedMenuItemStyle, $\ln$ menuItemStyle =  $pros.$ menuItemStyle,\n style =  $pros.$ style,\n value =  $pros.$ value,\n valueLink =  $props.valueLink, \nvert$  width =  $props width, \nvert$  other = (0,

'initiallyKeyboardFocused', 'listStyle', 'maxHeight', 'multiple', 'onItemClick', 'onEscKeyDown', 'onMenuItemFocusChange', 'selectedMenuItemStyle', 'menuItemStyle', 'style', 'value', 'valueLink', 'width']);\n var prepareStyles = this.context.muiTheme.prepareStyles;\n var styles = getStyles(this.props, this.context);\n var mergedRootStyles =  $(0, \text{simpleAssign2}.default)(style, spot, style); \n'$  var mergedListStyles =  $(0, \text{simpleAssign2}.default)(style, root, style); \n'$ \_simpleAssign2.default)(styles.list, listStyle);\n var filteredChildren = this.getFilteredChildren(children);\n var menuItemIndex =  $0; \ln \n\rangle$  var newChildren = \_react2.default.Children.map(filteredChildren, function (child, index)  ${\rm v}$  var childIsDisabled = child.props.disabled; ${\rm v}$  var childName = child.type ? child.type.muiName :  $\langle \cdot \rangle$ :\n var newChild = child;\n\n switch (childName) {\n case 'MenuItem':\n newChild = \_this4.cloneMenuItem(child, menuItemIndex, styles, index);\n break;\n\n case 'Divider':\n newChild =  $react2.default$ .cloneElement(child,  ${\n}$  style: (0, simpleAssign2.default)( ${\n}$ , styles.divider, child.props.style)\n  $\{x\}$ ;\n break;\n  $\{\n\|$ \n\n if (childName === 'MenuItem' && !childIsDisabled)  ${\n m$  menuItemIndex++;\n  $\|\n n$  return newChild;\n  $\|\n n$  return react2.default.createElement(\tickAwayListener2.default, {\n onClickAway: this.handleClickAway\n }, \_react2.default.createElement('div', {\n onKeyDown: this.handleKeyDown,\n onWheel: this.handleOnWheel,\n style: prepareStyles(mergedRootStyles),\n ref: 'scrollContainer',\n role: 'presentation'\n }, \_react2.default.createElement(\_List2.default, (0, \_extends3.default)({}, other, {\n ref: 'list',\n style: mergedListStyles,\n role: 'menu'\n }), newChildren)));\n }\n }]);\n return Menu;\n}(\_react.Component);\n\nMenu.defaultProps = {\n autoWidth: true,\n desktop: false,\n disableAutoFocus: false,\n initiallyKeyboardFocused: false,\n maxHeight: null,\n multiple: false,\n onChange: function onChange() {},\n onEscKeyDown: function onEscKeyDown() {},\n onItemClick: function onItemClick() {},\n onKeyDown: function onKeyDown()  ${\n $\infty$ :\n $\infty$ .\n $\infty$$  $popTypes2.default.object.isRequired\n\h};\n\nvar _initialiseProps = function _initialiseProps() {\n var _this5 =\n$ this;\n\n this.handleClickAway = function (event) {\n if (event.defaultPrevented) {\n return;\n }\n\n var focusIndex = \_this5.state.focusIndex;\n\n if (focusIndex < 0) {\n return;\n }\n\n var filteredChildren =  $_\text{this5.getFilteredChildren( _this5.props. children);\\n\$  var focusedItem = filteredChildren $f\$ focusIndex];\n\n if (!!focusedItem && focusedItem.props.menuItems && focusedItem.props.menuItems.length > 0) {\n return:\n  $\ln \n\ln \text{S.setFocusIndex}$ (event, -1, false);\n };\n\n this.handleKeyDown = function (event) {\n var filteredChildren = \_this5.getFilteredChildren(\_this5.props.children);\n\n var key =  $(0, 0)$ keycode2.default)(event);\n\n switch (key)  $\ln$  case 'down':\n event.preventDefault();\n\n this5.incrementKeyboardFocusIndex(event, filteredChildren);\n\n break;\n\n case 'esc':\n  $_\text{this5.props.onEscKeyDown(event);}\n\|\cdot\|$  break; $|\cdot\|$  case 'tab': $|\cdot\|$  event.preventDefault(); $|\cdot\|$  if (event.shiftKey)  $\{\n \$  this5.decrementKeyboardFocusIndex(event); $\n \}$  else  $\{\n \}$ \_this5.incrementKeyboardFocusIndex(event, filteredChildren);\n  $\{\n\|\$ n break;\n\n case 'up':\n event.preventDefault();\n\n this5.decrementKeyboardFocusIndex(event);\n\n break;\n\n default:\n if (key && key.length === 1)  $\{\n\alpha$  var hotKeys = \_this5.hotKeyHolder.append(key);\n\n if (\_this5.setFocusIndexStartsWith(event, hotKeys, filteredChildren)) {\n event.preventDefault();\n }\n  $\ln$  }\n\n \_this5.props.onKeyDown(event);\n };\n\n this.handleOnWheel = function (event) {\n var scrollContainer = \_this5.refs.scrollContainer; // Only scroll lock if the the Menu is scrollable. $\ln\ln$  if (scrollContainer.scrollHeight <= scrollContainer.clientHeight) return;\n var scrollTop = scrollContainer.scrollTop,\n scrollHeight = scrollContainer.scrollHeight,\n clientHeight = scrollContainer.clientHeight;\n var wheelDelta = event.deltaY;\n var isDeltaPositive = wheelDelta > 0;\n\n if (isDeltaPositive && wheelDelta > scrollHeight - clientHeight - scrollTop)  $\{\n\}$  scrollContainer.scrollTop = scrollHeight;\n return this5.cancelScrollEvent(event);\n } else if (!isDeltaPositive && -wheelDelta > scrollTop)  $\{\n\quad$  scrollContainer.scrollTop = 0;\n return \_this5.cancelScrollEvent(event);\n  $\|\n\|$  $\{\n\}\in \mathbb{N}$ ;\n $\in \mathbb{N}$ \n /\*\*\n \* If true, the width of the menu will be set automatically $\ln$  \* according to the widths of its children, $\ln$  \* using proper keyline increments  $(64px$  for desktop, $n * 56px$  otherwise). $n *$ <sup>2</sup> $n$  autoWidth: propTypes2.default.bool, $n \in \mathbb{Z}^*$  \* The content of the menu. This is usually used to pass `MenuItem`\n \* elements.\n \*/\n children: propTypes2.default.node,\n\n

 $/*\n * \n * If true, the menu item will render with compact desktop styles.\n * \n * \n * If true.$ propTypes2.default.bool,\n\n /\*\*\n \* If true, the menu will not be auto-focused.\n \*/\n disableAutoFocus: propTypes2.default.bool,\n\n /\*\*\n \* If true, the menu will be keyboard-focused initially.\n \*/\n initiallyKeyboardFocused: \_propTypes2.default.bool,\n\n /\*\*\n \* Override the inline-styles of the underlying `List` element.\n \*/\n listStyle: \_propTypes2.default.object,\n\n /\*\*\n \* The maximum height of the menu in pixels. If specified, $\ln$  \* the menu will be scrollable if it is taller than the provided $\ln$  \* height. $\ln$  \*/\n maxHeight: propTypes2.default.number,\n\n /\*\*\n \* Override the inline-styles of menu items.\n \*/\n menuItemStyle: propTypes2.default.object,\n\n /\*\*\n \* If true, `value` must be an array and the menu will support\n \* multiple selections. $\in \mathbb{R}^*$  multiple: \_propTypes2.default.bool,\n\n /\*\*\n \* Callback function fired when a menu item with `value` not\n \* equal to the current `value` of the menu is clicked.\n \*\n \* @param {object} event Click event targeting the menu item. $\langle n * \omega \rangle$  and  $\{ \text{any} \}$  value If `multiple` is true, the menu's `value` $\langle n * \omega \rangle$  \* array with either the menu item's `value` added (if\n  $*$  it wasn't already selected) or omitted (if it was already selected). $\ln *$ Otherwise, the `value` of the menu item.\n \*/\n onChange: propTypes2.default.func,\n\n /\*\*\n \* Callback function fired when the menu is focused and the \*Esc\* key\n \* is pressed.\n \*\n \* @param {object} event `keydown` event targeting the menu.\n \*/\n onEscKeyDown: \_propTypes2.default.func,\n\n /\*\*\n \* Callback function fired when a menu item is clicked. $\ln$  \*\n \* @param {object} event Click event targeting the menu item. $\ln * \mathcal{Q}$  param {object} menuItem The menu item. $\ln * \mathcal{Q}$  param {number} index The index of the menu item.\n \*/\n onItemClick: propTypes2.default.func.\n\n /\*\* @ignore \*/\n onKeyDown: \_propTypes2.default.func,\n\n /\*\*\n \* Callback function fired when the focus on a `MenuItem` is changed.\n \* There will be some  $\lq$ "duplicate $\lq$ " changes reported if two different $\ln$  \* focusing event happen, for example if a `MenuItem` is focused via\n  $*$  the keyboard and then it is clicked on.\n  $*\n$   $* \mathcal{Q}$  param {object} event The event that triggered the focus change. $\ln *$  The event can be null since the focus can be changed for non-event $\ln *$ reasons such as prop changes. $\ln * \omega$  aram {number} newFocusIndex The index of the newly focused $\ln *$ `MenuItem` or `-1` if focus was lost.\n  $*\wedge$ n onMenuItemFocusChange: propTypes2.default.func.\n\n /\*\*\n \* Override the inline-styles of selected menu items. $\ln * \ln$  selectedMenuItemStyle: \_propTypes2.default.object, $\ln \ln$ /\*\*\n \* Override the inline-styles of the root element.\n \*/\n style: propTypes2.default.object,\n\n /\*\*\n \* If `multiple` is true, an array of the `value`s of the selected\n \* menu items. Otherwise, the `value` of the selected menu item. $\ln$  \* If provided, the menu will be a controlled component. $\ln$  \* This component also supports valueLink.\n \*/\n value: \_propTypes2.default.any,\n\n /\*\*\n \* ValueLink for the menu's `value`.\n \*/\n valueLink: \_propTypes2.default.object,\n\n /\*\*\n \* The width of the menu. If not specified, the menu's width\n \* will be set according to the widths of its children, using\n \* proper keyline increments (64px for desktop, 56px otherwise).\n \*/\n width: \_propTypes4.default.stringOrNumber\n} : {};\nexports.default = Menu;","'use strict';\n\nObject.defineProperty(exports, \"\_esModule\", {\n value: true\n});\nexports.default = undefined;\n\nvar  $M$ enuItem = require('./MenuItem');\n\nvar \_MenuItem2 = \_interopRequireDefault(\_MenuItem);\n\nfunction \_interopRequireDefault(obj) {\n return obj && obj.\_\_esModule ? obj : {\n default: obj\n };\n}\n\nexports.default  $=$  \_MenuItem2.default;","'use strict';\n\nObject.defineProperty(exports, \"\_\_esModule\", {\n value: true\n});\n\nvar  $\alpha$ bjectWithoutProperties2 = require('babel-runtime/helpers/objectWithoutProperties'); $\alpha$  $\omega$ -objectWithoutProperties3 = \_interopRequireDefault(\_objectWithoutProperties2);\n\nvar \_extends2 = require('babel-runtime/helpers/extends');\n\nvar \_extends3 = \_interopRequireDefault(\_extends2);\n\nvar \_getPrototypeOf = require('babel-runtime/core-js/object/get-prototype-of');\n\nvar \_getPrototypeOf2 =  $interopRequiredDetS($  getPrototypeOf);\n\nvar classCallCheck2 = require('babelruntime/helpers/classCallCheck');\n\nvar classCallCheck3 = interopRequireDefault( classCallCheck2);\n\nvar

 $createClass2 = require('babel- runtime/helpers/createdClass');\n\n'nyar = createClass3 =$ 

\_interopRequireDefault(\_createClass2);\n\nvar \_possibleConstructorReturn2 = require('babel-

runtime/helpers/possibleConstructorReturn');\n\nvar possibleConstructorReturn3 =

interopRequireDefault( possibleConstructorReturn2);\n\nvar inherits2 = require('babel-

runtime/helpers/inherits');\n\nvar inherits3 = interopRequireDefault( inherits2);\n\nvar simpleAssign =

require('simple-assign');\n\nvar \_simpleAssign2 = \_interopRequireDefault( simpleAssign);\n\nvar react =

require('react');\n\nvar \_react2 = \_interopRequireDefault(\_react);\n\nvar \_propTypes = require('prop-types');\n\nvar \_propTypes2 = \_interopRequireDefault(\_propTypes);\n\nvar \_reactDom = require('react-dom');\n\nvar \_reactDom2 = \_interopRequireDefault(\_reactDom);\n\nvar \_shallowEqual = require('recompose/shallowEqual');\n\nvar \_shallowEqual2 = \_interopRequireDefault(\_shallowEqual);\n\nvar \_colorManipulator = require('../utils/colorManipulator');\n\nvar \_transitions = require('../styles/transitions');\n\nvar \_transitions2 = \_interopRequireDefault(\_transitions);\n\nvar \_EnhancedButton = require('../internal/EnhancedButton');\n\nvar EnhancedButton2 = \_interopRequireDefault(\_EnhancedButton);\n\nvar \_IconButton = require('../IconButton');\n\nvar \_IconButton2 = \_interopRequireDefault(\_IconButton);\n\nvar \_expandLess = require('../svg-icons/navigation/expand-less');\n\nvar \_expandLess2 = \_interopRequireDefault(\_expandLess);\n\nvar  $expandMore = require'$ .../svg-icons/navigation/expand-more');\n\nvar expandMore2 = \_interopRequireDefault(\_expandMore);\n\nvar \_NestedList = require('./NestedList');\n\nvar \_NestedList2 = \_interopRequireDefault(\_NestedList);\n\nfunction \_interopRequireDefault(obj) {\n return obj && obj.\_\_esModule ? obj :  $\nabla$ : \n default: obj\n  $\nabla$ : \n\nfunction getStyles(props, context, state) {\n var autoGenerateNestedIndicator = props.autoGenerateNestedIndicator,\n insetChildren = props.insetChildren,\n leftAvatar = props.leftAvatar,\n leftCheckbox = props.leftCheckbox,\n leftIcon = props.leftIcon,\n nestedItems = props.nestedItems,\n  $n$ estedLevel = props.nestedLevel, $n$  rightAvatar = props.rightAvatar, $n$  rightIcon = props.rightIcon, $n$ rightIconButton = props.rightIconButton,\n rightToggle = props.rightToggle,\n secondaryText = props.secondaryText,\n secondaryTextLines = props.secondaryTextLines;\n var muiTheme = context.muiTheme; $\ln$  var listItem = muiTheme.listItem; $\ln$  var textColor = muiTheme.baseTheme.palette.textColor;\n var hoverColor = props.hoverColor  $||(0, \theta)||$ colorManipulator.fade)(textColor, 0.1);\n var singleAvatar = !secondaryText && (leftAvatar || rightAvatar);\n var singleNoAvatar = !secondaryText && !(leftAvatar || rightAvatar);\n var twoLine = secondaryText && secondaryTextLines === 1;\n var threeLine = secondaryText && secondaryTextLines > 1;\n var isKeyboardFocused = (props.isKeyboardFocused !== undefined ? props : state).isKeyboardFocused;\n var styles = {\n root: {\n backgroundColor: (isKeyboardFocused || state.hovered) && !state.rightIconButtonHovered && !state.rightIconButtonKeyboardFocused ? hoverColor : null,\n color: textColor,\n display: 'block',\n fontSize: 16,\n lineHeight: '16px',\n position: 'relative',\n transition: transitions2.default.easeOut()\n },\n // This inner div is needed so that ripples will span the entire container $\ln$  innerDiv:  ${\n_$  marginLeft: nestedLevel \* listItem.nestedLevelDepth,\n paddingLeft: leftIcon || leftAvatar || leftCheckbox || insetChildren ? 72 : 16,\n paddingRight: rightIcon || rightAvatar || rightIconButton || nestedItems.length && autoGenerateNestedIndicator ? 56 : rightToggle ? 72 : 16,\n paddingBottom: singleAvatar ? 20 : 16,\n paddingTop: singleNoAvatar || threeLine ? 16 : 20,\n position: 'relative'\n  $\lambda \in \mathbb{R}$ ,\n icons: {\n height: 24,\n width: 24,\n display: 'block',\n position: 'absolute',\n top: twoLine ? 12 : singleAvatar ? 4 : 0,\n margin: 12\n },\n leftIcon: {\n left: 4\n },\n rightIcon: {\n right: 4\n },\n avatars: {\n position: 'absolute',\n top: singleAvatar ? 8 : 16\n },\n label: {\n cursor: 'pointer'\n },\n leftAvatar: {\n left: 16\n },\n rightAvatar: {\n right: 16\n },\n leftCheckbox: {\n position: 'absolute',\n display: 'block',\n width: 24,\n top: twoLine ? 24 : singleAvatar ? 16 : 12,\n left: 16\n },\n primaryText: {},\n rightIconButton:  ${\n \alpha :}$  position: 'absolute',\n display: 'block',\n top: twoLine ? 12 : singleAvatar ? 4 : 0,\n right: 4\n },\n rightToggle: {\n position: 'absolute',\n display: 'block',\n width: 54,\n top: twoLine ? 25 : singleAvatar ? 17 : 13,\n right:  $8\n$  },\n secondaryText: {\n fontSize: 14,\n lineHeight: threeLine ? ' $18px'$ : ' $16px'$ ,\n height: threeLine ? 36 :  $16$ ,\n margin: 0,\n marginTop: 4,\n color: listItem.secondaryTextColor,\n // needed for 2 and 3 line ellipsis\n overflow: 'hidden',\n textOverflow: 'ellipsis',\n whiteSpace: threeLine ? null : 'nowrap',\n display: threeLine ? '-webkit-box' : null,\n WebkitLineClamp: threeLine ? 2 : null,\n WebkitBoxOrient: threeLine ? 'vertical' : null\n  $\ln$  };\n return styles;\n}\n\nvar ListItem = function (\_Component) {\n (0, \_inherits3.default)(ListItem, \_Component);\n\n function ListItem()  $\nvert \$  var ref;\n\n var temp, this, ret;\n\n (0, classCallCheck3.default)(this, ListItem);\n\n for (var len = arguments.length, args = Array(\_len), \_key = 0; \_key < \_len; \_key++) {\n args[\_key] = arguments[\_key];\n \_}\n\n return ret = (\_temp = (\_this = (0,

\_possibleConstructorReturn3.default)(this, (\_ref = ListItem.\_\_proto\_\_ || (0,

\_getPrototypeOf2.default)(ListItem)).call.apply(\_ref, [this].concat(args))), \_this), \_this.state = {\n hovered: false,\n isKeyboardFocused: false,\n open: false,\n rightIconButtonHovered: false,\n rightIconButtonKeyboardFocused: false,\n touch: false\n }, \_this.handleKeyboardFocus = function (event, isKeyboardFocused)  ${\n \mu \quad \text{this.setState}(\n \mu \quad \text{isKeyboardFocused}: \n \text{isKeyboardFocused}\n \quad \text{)};\n \text{and}$ \_this.props.onKeyboardFocus(event, isKeyboardFocused);\n }, \_this.handleMouseEnter = function (event) {\n if (! this.state.touch) this.setState({\n hovered: true\n });\n\n this.props.onMouseEnter(event);\n }, \_this.handleMouseLeave = function (event)  $\{\n \$  \_this.setState( $\{\n \}$  hovered: false $\n \}$ ;\n\n \_this.props.onMouseLeave(event);\n }, \_this.handleClick = function (event) {\n if (\_this.props.onClick) {\n this.props.onClick(event);\n  $\ln \inf ($ this.props.primaryTogglesNestedList) {\n  $_t$ his.handleNestedListToggle(event);\n }\n },  $_t$ his.handleNestedListToggle = function (event) {\n if  $(\text{this}, \text{props}, \text{leftCheckbox}) \$  event.preventDefault();\n  $\ln$  event.stopPropagation();\n\n if (\_this.props.open === null)  ${\n_ \times}$  this.setState( ${\n_ \times}$  open: !\_this.state.open ${\n_ \}$ , function ()  ${\n_ \}$ \_this.props.onNestedListToggle(\_this);\n });\n } else {\n // Exposing `this` in the callback is quite a bad API.\n // I'm doing a one level deep clone to expose a fake state.open.\n \_this.props.onNestedListToggle((0, extends3.default)({}, this, {\n state: {\n open: ! this.state.open\n }\n });\n }\n }, \_this.handleRightIconButtonKeyboardFocus = function (event, isKeyboardFocused) {\n if (isKeyboardFocused) {\n \_this.setState({\n isKeyboardFocused: false,\n rightIconButtonKeyboardFocused: isKeyboardFocused\n  $\iint$   $\ln$  var iconButton = \_this.props.rightIconButton;\n if (iconButton && iconButton.props.onKeyboardFocus) iconButton.props.onKeyboardFocus(event, isKeyboardFocused);\n }, this.handleRightIconButtonMouseLeave = function (event)  ${\n \nu}$  var iconButton = \_this.props.rightIconButton;\n\n \_this.setState({\n rightIconButtonHovered: false\n });\n\n if (iconButton && iconButton.props.onMouseLeave) iconButton.props.onMouseLeave(event);\n }, this.handleRightIconButtonMouseEnter = function (event)  ${\n \nu}$  var iconButton = \_this.props.rightIconButton;\n\n \_this.setState({\n rightIconButtonHovered: true\n });\n\n if (iconButton && iconButton.props.onMouseEnter) iconButton.props.onMouseEnter(event);\n }, this.handleRightIconButtonMouseUp = function (event)  ${\n \nu}$  var iconButton = this.props.rightIconButton;\n event.stopPropagation();\n if (iconButton && iconButton.props.onMouseUp) iconButton.props.onMouseUp(event);\n }, this.handleRightIconButtonClick = function (event) {\n var iconButton = \_this.props.rightIconButton; // Stop the event from bubbling up to the list-item $\ln\ln$ event.stopPropagation();\n if (iconButton && iconButton.props.onClick) iconButton.props.onClick(event);\n }, \_this.handleTouchStart = function (event)  $\{\n\$  \_this.setState( $\{\n\$  touch: true $\n\}$ ); $\n\$  $_t$ his.props.onTouchStart(event);\n }, \_this.handleTouchEnd = function (event) {\n \_this.setState({\n touch: true\n  $\vert$ );\n\n this.props.onTouchEnd(event);\n }, temp), (0, \_possibleConstructorReturn3.default)(\_this, \_ret);\n }\n\n (0, \_createClass3.default)(ListItem, [{\n key: 'componentWillMount',\n value: function componentWillMount()  $\{\n\$  this.setState( $\{\n\$  open: this.props.open === null ? this.props.initiallyOpen === true : this.props.open\n  $\|\cdot\|$ ,  $\|\cdot\|$ ,  $\|\cdot\|$ 'componentWillReceiveProps',\n value: function componentWillReceiveProps(nextProps) {\n // update the state when the component is controlled. $\ln$  if (nextProps.open !== null) this.setState({ $\ln$  open:  $nextProps.open\in \{\cdot\}$ ;\n if (nextProps.disabled && this.state.hovered) this.setState({\n hovered: false\n });\n }\n }, {\n key: 'shouldComponentUpdate',\n value: function shouldComponentUpdate(nextProps, nextState, nextContext)  ${\n \mu$  return !(0, shallowEqual2.default)(this.props, nextProps) || !(0, shallowEqual2.default)(this.state, nextState) || !(0, shallowEqual2.default)(this.context, nextContext);\n } // This method is needed by the `MenuItem` component. $\n\ln \ }$ ,  $\{\n\$  key: 'applyFocusState', $\n\ln \$  value: function applyFocusState(focusState)  ${\n \mu \}$  if (this.button)  ${\n \mu \}$  var buttonEl = reactDom2.default.findDOMNode(this.button);\n\n switch (focusState)  $\ln$  case 'none':\n buttonEl.blur();\n break;\n\n case 'focused':\n buttonEl.focus();\n break;\n\n case  $\text{Kevboard- focused':}\n\quad \text{this.button.setKevboardFocus();}\n \quad \text{buttonEL.focus();}\n \quad \text{break:\n} \quad \text{h}$ 

}\n }\n }, {\n key: 'createDisabledElement',\n value: function createDisabledElement(styles, contentChildren, additionalProps)  $\{\n\$  var \_props = this.props,\n innerDivStyle = \_props.innerDivStyle,\n style = \_props.style;\n var mergedDivStyles = (0, \_simpleAssign2.default)({}, styles.root, styles.innerDiv, innerDivStyle, style);\n return \_react2.default.createElement('div', (0, \_extends3.default)({}, additionalProps, {\n

style: this.context.muiTheme.prepareStyles(mergedDivStyles)\n  $\}$ , contentChildren);\n  $\{\n\$ .  $\{\n\$ 'createLabelElement',\n value: function createLabelElement(styles, contentChildren, additionalProps) {\n var  $pros2 = this.props\lambda$ n innerDivStyle =  $pros2.innerDivStyle\lambda$ n style =  $pros2.style\lambda$ n var mergedLabelStyles = (0, \_simpleAssign2.default)({}, styles.root, styles.innerDiv, innerDivStyle, styles.label, style);\n return \_react2.default.createElement('label',  $(0, \_ext{ends3.default})$ ({}, additionalProps, {\n style: this.context.muiTheme.prepareStyles(mergedLabelStyles)\n  $\}$ , contentChildren);\n  $\{\n\$ 'createTextElement',\n value: function createTextElement(styles, data, key)  $\{\n\$  var prepareStyles = this.context.muiTheme.prepareStyles;\n\n if (\_react2.default.isValidElement(data)) {\n var style =  $(0, 1)$ \_simpleAssign2.default)({}, styles, data.props.style); $\ln \ln$  if (typeof data.type == 'string') {\n // if element is a native dom node\n style = prepareStyles(style);\n  $\ln \int$  return \_react2.default.cloneElement(data,  $\{\n\$  key: key,\n style: style\n });\n }\n\n return react2.default.createElement('div', {\n key: key,\n style: prepareStyles(styles)\n }, data);\n }\n }, {\n key: 'pushElement',\n value: function pushElement(children, element, baseStyles, additionalProps)  ${\n \$ if (element)  ${\n \}$  var styles = (0,  $simpleAssign2.default)(\{\}, baseStvles, element.props.stvle);$ 

children.push(\_react2.default.cloneElement(element, (0, \_extends3.default)({\n key: children.length,\n style: styles\n }, additionalProps)));\n }\n }\n }, {\n key: 'render',\n value: function render() {\n var this2 = this; $\ln \frac{\alpha}{n}$  var props3 = this.props, $\ln \alpha$  autoGenerateNestedIndicator = \_props3.autoGenerateNestedIndicator,\n children = \_props3.children,\n containerElement =  $props3. containerElement, \nightharpoonup\n$  disabled =  $props3. disabled, \nightharpoonup\n$  disable KeyboardFocus =  $props3.disableKeyboardFocus\lambda$ n hoverColor = props3.hoverColor, $\lambda$ n initiallyOpen =  $props3.initiallyOpen,\n\qquad innerDivStyle =  $props3.innerDivStyle,\n \qquad insertChildren =$$  $pros3.insertChildren,\n\begin{aligned}\n\text{leftAvatar} &= \text{props3.leftAvatar},\n\end{aligned}\n\quad\text{leftAvatar} \quad\text{leftCheckbox} = \text{props3.leftCheckbox},\n\quad\n\text{rightData} = \text{props3.leftCheckbox} \quad\text{rightData}$ leftIcon = \_props3.leftIcon,\n nestedItems = \_props3.nestedItems,\n nestedLevel =  $ppos3. \text{nestedLevel}, \text{in}$  nestedListStyle =  $pops3. \text{nestedListStyle}, \text{in}$  onKeyboardFocus = \_props3.onKeyboardFocus,\n isKeyboardFocused = \_props3.isKeyboardFocused,\n onMouseEnter =  $ppos3.$ onMouseEnter,\n onMouseLeave = \_props3.onMouseLeave,\n onNestedListToggle = \_props3.onNestedListToggle,\n onTouchStart = \_props3.onTouchStart,\n onClick = \_props3.onClick,\n rightAvatar = \_props3.rightAvatar,\n rightIcon = \_props3.rightIcon,\n rightIconButton = \_props3.rightIconButton,\n rightToggle = \_props3.rightToggle,\n primaryText = \_props3.primaryText,\n

primaryTogglesNestedList = \_props3.primaryTogglesNestedList,\n secondaryText = \_props3.secondaryText,\n secondaryTextLines = \_props3.secondaryTextLines,\n style = \_props3.style,\n other = (0, \_objectWithoutProperties3.default)(\_props3, ['autoGenerateNestedIndicator', 'children',

'containerElement', 'disabled', 'disableKeyboardFocus', 'hoverColor', 'initiallyOpen', 'innerDivStyle', 'insetChildren', 'leftAvatar', 'leftCheckbox', 'leftIcon', 'nestedItems', 'nestedLevel', 'nestedListStyle', 'onKeyboardFocus', 'isKeyboardFocused', 'onMouseEnter', 'onMouseLeave', 'onNestedListToggle', 'onTouchStart', 'onClick', 'rightAvatar', 'rightIcon', 'rightIconButton', 'rightToggle', 'primaryText', 'primaryTogglesNestedList', 'secondaryText', 'secondaryTextLines', 'style']);\n var prepareStyles = this.context.muiTheme.prepareStyles;\n var styles = getStyles(this.props, this.context, this.state);\n var contentChildren = [children];\n\n if (leftIcon) {\n var additionalProps =  $\ln$  color: leftIcon.props.color || this.context.muiTheme.listItem.leftIconColor\n };\n this.pushElement(contentChildren, leftIcon, (0, \_simpleAssign2.default)({}, styles.icons, styles.leftIcon), additionalProps);\n  $\ln \inf$  if (rightIcon) {\n var additionalProps = {\n color: rightIcon.props.color || this.context.muiTheme.listItem.rightIconColor\n };\n this.pushElement(contentChildren, rightIcon, (0,  $\sim$ simpleAssign2.default)({}, styles.icons, styles.rightIcon), additionalProps);\n }\n if (leftAvatar) {\n this.pushElement(contentChildren, leftAvatar, (0, \_simpleAssign2.default)({}, styles.avatars, styles.leftAvatar));\n

 $\ln \inf$  if (rightAvatar)  ${\n \min_{\text{constant}}$  (ontentChildren, rightAvatar, (0, \_simpleAssign2.default)({}, styles.avatars, styles.rightAvatar));\n }\n\n if (leftCheckbox) {\n this.pushElement(contentChildren, leftCheckbox, (0, \_simpleAssign2.default)({}, styles.leftCheckbox));\n } // RightIconButtonElement\n\n\n var hasNestListItems = nestedItems.length;\n var hasRightElement = rightAvatar || rightIcon || rightIconButton || rightToggle;\n var needsNestedIndicator = hasNestListItems && autoGenerateNestedIndicator &&  $\text{haskightElement};\ln\text{in}$  if (rightIconButton || needsNestedIndicator) {\n var rightIconButtonElement = rightIconButton;\n var rightIconButtonHandlers =  $\ln$  onKeyboardFocus: this.handleRightIconButtonKeyboardFocus,\n onMouseEnter: this.handleRightIconButtonMouseEnter,\n onMouseLeave: this.handleRightIconButtonMouseLeave,\n onClick: this.handleRightIconButtonClick,\n onMouseDown: this.handleRightIconButtonMouseUp,\n onMouseUp: this.handleRightIconButtonMouseUp\n

 $\}$ ; // Create a nested list indicator icon if we don't have an icon on the right\n\n if (needsNestedIndicator) {\n

 rightIconButtonElement = this.state.open ? \_react2.default.createElement(\_IconButton2.default, null, react2.default.createElement(\_expandLess2.default, null)) : \_react2.default.createElement(\_IconButton2.default, null, \_react2.default.createElement(\_expandMore2.default, null));\n rightIconButtonHandlers.onClick = this.handleNestedListToggle;\n }\n\n this.pushElement(contentChildren, rightIconButtonElement, (0,  $simpleAssign2.default)({}$ , styles.rightIconButton), rightIconButtonHandlers);\n  $\ln$  if (rightToggle)  $\ln$ this.pushElement(contentChildren, rightToggle, (0, \_simpleAssign2.default)({}, styles.rightToggle));\n }\n\n if (primaryText) {\n var primaryTextElement = this.createTextElement(styles.primaryText, primaryText, 'primaryText');\n contentChildren.push(primaryTextElement);\n }\n\n if (secondaryText) {\n var secondaryTextElement = this.createTextElement(styles.secondaryText, secondaryText, 'secondaryText');\n contentChildren.push(secondaryTextElement); $\ln$  } $\ln$  var nestedList = nestedItems.length ? \_react2.default.createElement(\_NestedList2.default, {\n nestedLevel: nestedLevel,\n open: this.state.open, $\ln$  style: nestedListStyle $\ln$  }, nestedItems) : undefined; $\ln$  var simpleLabel = !primaryTogglesNestedList && (leftCheckbox || rightToggle);\n return \_react2.default.createElement('div', null, simpleLabel ? this.createLabelElement(styles, contentChildren, other) : disabled ? this.createDisabledElement(styles, contentChildren, other) :

 $react2. default. createElement( *EnhancedButton2. default*,  $(0, \text{extends3. default})(\{\n \} \in \text{Center}$ )$  $\text{constant}\$  }, other, {\n disableKeyboardFocus: disableKeyboardFocus || this.state.rightIconButtonKeyboardFocused,\n onKeyboardFocus: this.handleKeyboardFocus,\n onMouseLeave: this.handleMouseLeave,\n onMouseEnter: this.handleMouseEnter,\n onTouchStart: this.handleTouchStart,\n onTouchEnd: this.handleTouchEnd,\n onClick: this.handleClick,\n disabled: disabled,\n ref: function ref(node) {\n return this2.button = node;\n },\n style: (0, \_simpleAssign2.default)({}, styles.root, style)\n }), \_react2.default.createElement('div', {\n style: prepareStyles((0, \_simpleAssign2.default)(styles.innerDiv, innerDivStyle))\n }, contentChildren)), nestedList);\n  $\ln \{l\};\$ n return ListItem;\n $\c{component};\nN\inN\$ istItem.muiName = 'ListItem';\nListItem.defaultProps = {\n autoGenerateNestedIndicator: true,\n containerElement: 'span',\n disableKeyboardFocus: false,\n disabled: false,\n initiallyOpen: false,\n insetChildren: false,\n nestedItems: [],\n nestedLevel: 0,\n onKeyboardFocus: function onKeyboardFocus() {},\n onMouseEnter: function onMouseEnter() {},\n onMouseLeave: function onMouseLeave() {},\n onNestedListToggle: function onNestedListToggle() {},\n onTouchEnd: function onTouchEnd() {},\n onTouchStart: function onTouchStart() {},\n open: null,\n primaryTogglesNestedList: false,\n secondaryTextLines:  $1\n$ ;\nListItem.contextTypes = {\n muiTheme:

\_propTypes2.default.object.isRequired\n};\nListItem.propTypes = process.env.NODE\_ENV !== \"production\" ?  ${\nightharpoonup}$  \*\*\n \* If true, generate a nested-list-indicator icon when nested list\n \* items are detected. Note that an indicator will not be created $\ln *$  if a `rightIcon` or `rightIconButton` has been provided to $\ln *$  the element. $\ln *$  $\ln$ autoGenerateNestedIndicator: propTypes2.default.bool,\n\n /\*\*\n \* Children passed into the `ListItem`.\n \*/\n children: propTypes2.default.node,\n\n /\*\*\n \* The element to use as the container for the ListItem. Either a string to  $\infty$  \* use a DOM element or a ReactElement. This is useful for wrapping the  $\infty$  \* ListItem in a custom Link component. If a ReactElement is given, ensure $\ln$  \* that it passes all of its given props through to the underlying

DOM\n \* element and renders its children prop for proper integration.\n  $*\wedge$ n containerElement:

\_propTypes2.default.oneOfType([\_propTypes2.default.string, \_propTypes2.default.element]),\n\n /\*\*\n \* If true, the element will not be able to be focused by the keyboard. $\ln * \ln$  disableKeyboardFocus:

\_propTypes2.default.bool,\n\n /\*\*\n \* If true, the element will not be clickable\n \* and will not display hover effects. $\in$  \* This is automatically disabled if either `leftCheckbox`\n \* or `rightToggle` is set.\n \*/\n disabled: propTypes2.default.bool,\n\n /\*\*\n \* Override the hover background color.\n \*/\n hoverColor:

propTypes2.default.string,\n\n /\*\*\n \* If true, the nested `ListItem`s are initially displayed.\n \*/\n initiallyOpen: propTypes2.default.bool,\n\n /\*\*\n \* Override the inline-styles of the inner div element.\n \*/\n innerDivStyle: propTypes2.default.object,\n\n /\*\*\n \* If true, the children will be indented by  $72px\cdot\ln$  \* This is useful if there is no left avatar or left icon.\n \*/\n insetChildren: propTypes2.default.bool,\n\n /\*\*\n \* Use to control if the list item should render as keyboard focused. If $\ln$  \* undefined (default), this will be automatically managed. If provided,\n \* it will change the components style. Note that this will not change the\n \* actual focus - and should only be used when you want to simulate\n \* keyboard focus (eg. in a rich text input autocomplete).\n \*/\n isKeyboardFocused: \_propTypes2.default.bool,\n\n /\*\*\n \* This is the `Avatar` element to be displayed on the left side. $\ln$  \*/\n leftAvatar: \_propTypes2.default.element,\n\n /\*\*\n \* This is the `Checkbox` element to be displayed on the left side. $\ln$  \*/\n leftCheckbox: propTypes2.default.element,\n\n /\*\*\n \* This is the `SvgIcon` or `FontIcon` to be displayed on the left side.\n  $*\n$  leftIcon: \_propTypes2.default.element,\n\n /\*\*\n \* An array of `ListItem`s to nest underneath the current `ListItem`. $\ln$  \*/ $\ln$  nestedItems:

propTypes2.default.arrayOf(\_propTypes2.default.element),\n\n /\*\*\n \* Controls how deep a `ListItem` appears.\n \* This property is automatically managed, so modify at your own risk. $\ln *$  nestedLevel:

propTypes2.default.number,\n\n /\*\*\n \* Override the inline-styles of the nested items' `NestedList`.\n \*/\n nestedListStyle: \_propTypes2.default.object,\n\n /\*\*\n \* Callback function fired when the list item is clicked.\n  $*\n$   $* \text{ @param } \{ object\} event Click event targeting the list item.\n$   $*\n$  on Click: \_propTypes2.default.func,\n\n  $/***\$  \* Callback function fired when the `ListItem` is focused or blurred by the keyboard.\n \*\n \* @param {object} event `focus` or `blur` event targeting the `ListItem`.\n \* @param {boolean} isKeyboardFocused If true, the `ListItem` is focused.\n \*/\n onKeyboardFocus: propTypes2.default.func.\n\n /\*\* @ignore \*/\n onMouseEnter: \_propTypes2.default.func,\n\n /\*\* @ignore \*/\n onMouseLeave: \_propTypes2.default.func,\n\n /\*\*\n \* Callback function fired when the `ListItem` toggles its nested list.\n \*\n \* @param {object} listItem The `ListItem`.\n \*/\n onNestedListToggle: \_propTypes2.default.func,\n\n /\*\* @ignore \*/\n onTouchEnd: \_propTypes2.default.func,\n\n /\*\* @ignore \*/\n onTouchStart: \_propTypes2.default.func,\n\n /\*\*\n \* Control toggle state of nested list.\n  $*\$ \n open: \_propTypes2.default.bool,\n\n /\*\*\n  $*$  This is the block element that contains the primary text. $\infty$  \* If a string is passed in, a div tag will be rendered. $\infty$  \*/\n primaryText: propTypes2.default.node,\n\n /\*\*\n \* If true, clicking or tapping the primary text of the `ListItem`\n \* toggles the nested list. $\ln$  \*/ $\ln$  primaryTogglesNestedList: \_propTypes2.default.bool, $\ln\ln$  /\*\* $\ln$  \* This is the `Avatar` element to be displayed on the right side. $\ln$  \*/\n rightAvatar: \_propTypes2.default.element,\n\n /\*\*\n \* This is the `SvgIcon` or `FontIcon` to be displayed on the right side. $\ln *$ \n rightIcon: \_propTypes2.default.element, $\ln \ln$  $/**\n * This is the `IconButton` to be displayed on the right side.\n * However this button will remove the$ `ListItem` hover.\n \* Also, clicking on this button will not trigger  $a\$  n \* ripple on the `ListItem`; the event will be stopped and prevented $\ln *$  from bubbling up to cause a `ListItem` click. $\ln *$  n rightIconButton: propTypes2.default.element,\n\n /\*\*\n \* This is the `Toggle` element to display on the right side.\n \*/\n rightToggle: propTypes2.default.element,\n\n /\*\*\n \* This is the block element that contains the secondary text.\n \* If a string is passed in, a div tag will be rendered.\n  $*\nabla$  secondaryText: propTypes2.default.node.\n\n /\*\*\n \* Can be 1 or 2. This is the number of secondary\n  $*$  text lines before ellipsis will show.\n  $*\wedge$ secondaryTextLines: \_propTypes2.default.oneOf([1, 2]),\n\n /\*\*\n \* Override the inline-styles of the root element.\n \*/\n style: propTypes2.default.object\n } : { };\nexports.default = ListItem;","'use  $strict';\n\nObiect. defined: property(exports, \'' \esModule\'', {\n$  value: true\n}\;\nenergy: defined; \n\nObiect. defined:  $Dialog = require('.Dialog');\n\nNvar Dialog2 = interopRequireded (Dialog);\nMfunction$ interopRequireDefault(obj)  ${\n n \in \&&\, obj.$  esModule ? obj :  ${\n n \in \Lambda :}\n \in \Lambda :}\n$ 

 $=$  \_Dialog2.default;","'use strict';\n\nObject.defineProperty(exports, \" \_esModule\", {\n value: true\n});\n\nvar  $_$ extends2 = require('babel-runtime/helpers/extends');\n\nvar  $_$ extends3 = \_interopRequireDefault(\_extends2);\n\nvar \_objectWithoutProperties2 = require('babelruntime/helpers/objectWithoutProperties');\n\nvar \_objectWithoutProperties3 = \_interopRequireDefault(\_objectWithoutProperties2);\n\nvar \_getPrototypeOf = require('babel-runtime/corejs/object/get-prototype-of');\n\nvar \_getPrototypeOf2 = \_interopRequireDefault(\_getPrototypeOf);\n\nvar  $classCallCheck2 = require('babel- runtime/helpers/classCallCheck');\n\n $\langle$  classCallCheck3 =$ \_interopRequireDefault(\_classCallCheck2);\n\nvar \_createClass2 = require('babelruntime/helpers/createClass');\n\nvar \_createClass3 = \_interopRequireDefault(\_createClass2);\n\nvar \_possibleConstructorReturn2 = require('babel-runtime/helpers/possibleConstructorReturn');\n\nvar \_possibleConstructorReturn3 = \_interopRequireDefault(\_possibleConstructorReturn2);\n\nvar \_inherits2 = require('babel-runtime/helpers/inherits');\n\nvar \_inherits3 = \_interopRequireDefault(\_inherits2);\n\nvar  $simpleAssign = require('simple-assign');\n\n $\langle\gamma\rangle = \text{interopRequired} = \text{simpleAssign} \cdot \text{input\_signal} \cdot \text{input\_signal} \cdot \text{$$  $\text{react} = \text{requet}'$ ;\n\nvar  $\text{react2} = \text{interopRequired}$  $\text{react3}$ ;\n\nvar  $\text{preq}$ types');\n\nvar \_propTypes2 = \_interopRequireDefault(\_propTypes);\n\nvar \_Tooltip = require('../internal/Tooltip');\n\nvar \_Tooltip2 = \_interopRequireDefault(\_Tooltip);\n\nfunction  $_$ interopRequireDefault(obj) {\n return obj && obj.\_\_esModule ? obj : {\n default: obj\n };\n}\n\nfunction getStyles(props, context)  $\n\alpha = \text{collum} = \text{collum}$  = context.muiTheme.tableHeaderColumn;\n return  $\n\alpha = \text{dbl}$ root: {\n fontWeight: 'normal',\n fontSize: 12,\n paddingLeft: tableHeaderColumn.spacing,\n paddingRight: tableHeaderColumn.spacing,\n height: tableHeaderColumn.height,\n textAlign: 'left',\n whiteSpace: 'nowrap',\n textOverflow: 'ellipsis',\n color: tableHeaderColumn.textColor,\n position: 'relative'\n },\n tooltip: {\n boxSizing: 'border-box',\n marginTop: tableHeaderColumn.height / 2\n }\n };\n}\n\nvar TableHeaderColumn = function (\_Component) {\n (0, \_inherits3.default)(TableHeaderColumn,  $\text{Component}$ ;\n\n function TableHeaderColumn() {\n var \_ref;\n\n var \_temp, \_this, \_ret;\n\n (0,  $_{classCallCheck3.default)(this, TableHeaderColumn);\n\|$  for (var  $_{len} = arguments.length, args = Array(_{len}),$  $\key = 0$ ;  $\key < \len$ ;  $\key + \}{n \ args[ \key ] = arguments[ \key ]$ ;\n }\n\n return ret = (\_temp = (\_this = (0, \_possibleConstructorReturn3.default)(this, (\_ref = TableHeaderColumn.\_\_proto\_\_ || (0, \_getPrototypeOf2.default)(TableHeaderColumn)).call.apply(\_ref, [this].concat(args))), \_this), \_this.state = {\n hovered: false\n }, \_this.onMouseEnter = function () {\n if (\_this.props.tooltip !== undefined) {\n \_this.setState({\n hovered: true\n });\n }\n }, \_this.onMouseLeave = function () {\n if  $(\text{this}, \text{props.tooltip} != \text{undefined}) \{\n \text{this}.\text{setState}(\n \text{new})\n \text{to} \text{false}\n \text{in} \n \}$  $_t$ his.onClick = function (event)  $\{\n\$  if  $(\text{this.props.onClick}) \}{\n$   $\text{this.props.onClick}}$  $_\text{this.props.columNumber}\$ \n }\n }, \_temp), (0, \_possibleConstructorReturn3.default)(\_this, \_ret);\n }\n\n (0,  $_{\text{checkClass3}}.\text{default})$  (TableHeaderColumn,  $\{\n \$  key: 'render', \n value: function render()  $\{\n \$  var \_props = this.props,\n children = \_props.children,\n className = \_props.className,\n columnNumber =  $p$ rops.columnNumber, $\infty$  hoverable =  $p$ rops.hoverable, $\infty$  onClick =  $p$ rops.onClick, $\infty$  onHover =  $props. on \text{However,} \text{h}$  onHoverExit = \_props.onHoverExit,\n style = \_props.style,\n tooltip = props.tooltip,\n tooltipStyle = \_props.tooltipStyle,\n other =  $(0,$ \_objectWithoutProperties3.default)(\_props, ['children', 'className', 'columnNumber', 'hoverable', 'onClick', 'onHover', 'onHoverExit', 'style', 'tooltip', 'tooltipStyle']);\n var prepareStyles = this.context.muiTheme.prepareStyles;\n var styles = getStyles(this.props, this.context);\n var handlers = {\n onMouseEnter: this.onMouseEnter,\n onMouseLeave: this.onMouseLeave,\n onClick: this.onClick\n  $\{\n\}$ ;\n var tooltipNode = void 0;\n\n if (tooltip !== undefined)  $\{\n\$  tooltipNode = \_react2.default.createElement(\_Tooltip2.default, {\n label: tooltip,\n show: this.state.hovered,\n style: (0, simpleAssign2.default)(styles.tooltip, tooltipStyle)\n  $\iint$ \n\n return \_react2.default.createElement('th', (0, \_extends3.default)({\n className: className,\n style: prepareStyles((0, simpleAssign2.default)(styles.root, style))\n }, handlers, other), tooltipNode, children);\n }\n }]);\n return TableHeaderColumn;\n}(\_react.Component);\n\nTableHeaderColumn.contextTypes = {\n muiTheme:

\_propTypes2.default.object.isRequired\n};\nTableHeaderColumn.propTypes = process.env.NODE\_ENV !==  $\Upsilon$  and  $\Upsilon$  ?  $\{\n n \in \Gamma, \preceq \operatorname{rel}(\mathbb{R})\n \in \mathbb{R}^n \$  The css class name of the root element. \*/\n className: \_propTypes2.default.string,\n\n /\*\*\n \* Number to identify the header row. This property\n \* is automatically populated when used with TableHeader.\n \*/\n columnNumber: \_propTypes2.default.number,\n\n /\*\*\n \* @ignore\n \* Not used here but we need to remove it from the root element.\n \*/\n hoverable:  $p$ ropTypes2.default.bool,\n\n /\*\* @ignore \*/\n onClick: \_propTypes2.default.func,\n\n /\*\*\n \* @ignore\n \* Not used here but we need to remove it from the root element.\n  $*\wedge$  onHover: propTypes2.default.func.\n\n /\*\*\n \* @ignore\n \* Not used here but we need to remove it from the root element.\n \*/\n onHoverExit: propTypes2.default.func,\n\n /\*\*\n \* Override the inline-styles of the root element.\n \*/\n style: propTypes2.default.object,\n\n /\*\*\n \* The string to supply to the tooltip. If not\n \* string is supplied no tooltip will be shown.\n \*/\n tooltip: \_propTypes2.default.string,\n\n /\*\*\n \* Additional styling that can be applied to the tooltip.\n \*/\n tooltipStyle: \_propTypes2.default.object\n} : {};\nexports.default = TableHeaderColumn;","module.exports = function (originalModule) {\n if (!originalModule.webpackPolyfill) {\n var module = Object.create(originalModule); // module.parent = undefined by default\n\n if (!module.children) module.children = [];\n Object.defineProperty(module, \"loaded\", {\n enumerable: true,\n get: function get()  ${\n\mu \nu}$  return module.l;\n  $\|\$ );\n Object.defineProperty(module, \"id\", {\n enumerable: true,\n get: function get()  ${\n \nu : \nu \} \n}$ ,  ${\n \nu : \nu \} \n}$ , Object.defineProperty(module, \"exports\", {\n enumerable: true\n  $\chi$ :\n module.webpackPolyfill = 1;\n  $\|\eta\|$  return module;\n};","/\*\*\n \* A specialized version of `\_.map` for arrays without support for iteratee\n \* shorthands.\n \*\n \* @private\n \* @param {Array} [array] The array to iterate over.\n \* @param {Function} iteratee The function invoked per iteration.\n \* @returns  $\{Array\}$  Returns the new mapped array.\n \*/\nfunction arrayMap(array, iteratee)  $\{\n$  var index = -1,\n length = array == null ? 0 : array.length,\n result = Array(length);\n\n while (++index < length) {\n result[index] = iteratee(array[index], index, array);\n }\n\n return result;\n}\n\nexport default arrayMap;","/\*\* Detect free variable `global` from Node.js. \*/\nvar freeGlobal = typeof global == 'object' && global && global.Object === Object && global;\nexport default freeGlobal;","/\*\*\n \* Copies the values of `source` to `array`.\n \*\n \* @private\n \* @param  ${Array}$  source The array to copy values from. $\mathbf{a} * \mathbf{a}$  array  ${\arctan{\frac{1}{\arctan{\frac{1}{\arctan{\frac{1}{\arctan{\frac{1}{\arctan{\frac{1}{\arctan{\frac{1}{\arctan{\frac{1}{\arctan{\frac{1}{\arctan{\frac{1}{\arctan{\frac{1}{\arctan{\frac{1}{\arctan{\frac{1}{\arctan{\frac{1}{\arctan{\frac{1}{\arctan{\frac{1}{\arctan{\frac{1}{\arctan{\frac{1}{\ar$ @returns {Array} Returns `array`.\n \*/\nfunction copyArray(source, array) {\n var index = -1,\n length = source.length;\n array  $\|$  (array = Array(length));\n\n while (++index < length) {\n array[index] = source[index];\n  $\ln\$ n return array;\n}\n\nexport default copyArray;","/\*\*\n \* Creates a unary function that invokes `func` with its argument transformed. $\ln * \ln * \mathcal{Q}$  private $\ln * \mathcal{Q}$  param {Function} func The function to wrap. $\ln * \mathcal{Q}$  param {Function} transform The argument transform.\n \* @returns {Function} Returns the new function.\n \*/\nfunction overArg(func, transform) {\n return function (arg) {\n return func(transform(arg));\n };\n}\n\nexport default overArg;","var isEvent = function isEvent(candidate) {\n return !!(candidate && candidate.stopPropagation && candidate.preventDefault);\n};\n\nexport default isEvent;","import MapCache from './\_MapCache.js';\n/\*\* Error message constants. \*/\n\nvar FUNC\_ERROR\_TEXT = 'Expected a function';\n/\*\*\n \* Creates a function that memoizes the result of `func`. If `resolver` is\n \* provided, it determines the cache key for storing the result based on the  $n *$  arguments provided to the memoized function. By default, the first argument  $n *$  provided to the memoized function is used as the map cache key. The `func`\n  $*$  is invoked with the `this` binding of the memoized function. $\ln * \n\frac{*}{\ln}$  \* \*\*Note:\*\* The cache is exposed as the `cache` property on the memoized $\ln *$  function. Its creation may be customized by replacing the `\_.memoize.Cache`\n \* constructor with one whose instances implement the\n \* [`Map`](http://ecma-international.org/ecma-262/7.0/#sec-properties-of-the-map-prototype-object)\n \* method interface of `clear`, `delete`, `get`, `has`, and `set`.\n \*\n \* @static\n \* @memberOf  $\ln$  \* @since 0.1.0\n \*  $@category Function\$ n \*  $@param$  {Function} func The function to have its output memoized. $\ln$  \*  $@param$ {Function} [resolver] The function to resolve the cache key.\n \* @returns {Function} Returns the new memoized function.\n \* @example\n \*\n \* var object = { 'a': 1, 'b': 2 };\n \* var other = { 'c': 3, 'd': 4 };\n \*\n \* var values = .memoize(\_.values);\n \* values(object);\n \* // => [1, 2]\n \*\n \* values(other);\n \* // => [3, 4]\n \*\n \* object.a = 2;\n \* values(object);\n \* // =>  $[1, 2]$ \n \* // Modify the result cache.\n \* values.cache.set(object, ['a', 'b']);\n \* values(object);\n \* // => ['a', 'b']\n \*\n \* // Replace `\_.memoize.Cache`.\n \* \_.memoize.Cache = WeakMap;\n

\*/\n\nfunction memoize(func, resolver) {\n if (typeof func != 'function' || resolver != null && typeof resolver != 'function')  ${\n$  throw new TypeError(FUNC\_ERROR\_TEXT); ${\n}$   ${\n }$  var memoized = function memoized()  ${\n }$ var args = arguments, $\infty$  key = resolver ? resolver.apply(this, args) : args[0], $\infty$  cache = memoized.cache; $\infty$ if (cache.has(key))  $\nvert$  return cache.get(key); $\ln$   $\vert \ln \vert$  var result = func.apply(this, args); $\ln$  memoized.cache  $=$  cache.set(key, result)  $\|$  cache; $\|$  return result; $\|$  }; $\|$  memoized.cache = new (memoize.Cache  $\|$  $\text{MapCache}(\cdot)\$ n return memoized;\n} // Expose `MapCache`.\n\n\nmemoize.Cache = MapCache;\nexport default memoize;","import memoize from './memoize.js';\n/\*\* Used as the maximum memoize cache size. \*/\n\nvar MAX\_MEMOIZE\_SIZE =  $500$ ;\n/\*\*\n \* A specialized version of `\_.memoize` which clears the memoized function's\n \* cache when it exceeds `MAX\_MEMOIZE\_SIZE`.\n \*\n \* @private\n \* @param {Function} func The function to have its output memoized. $\ln * \mathcal{Q}$  returns {Function} Returns the new memoized function. $\ln$ \*/\n\nfunction memoizeCapped(func) {\n var result = memoize(func, function (key) {\n if (cache.size ===  $MAX\_MEMOIZE\_SIZE)$  {\n cache.clear();\n }\n\n return key;\n });\n var cache = result.cache;\n return result;\n}\n\nexport default memoizeCapped;","import memoizeCapped from './\_memoizeCapped.js';\n/\*\* Used to match property names within property paths. \*/\n\nvar rePropName =  $/[^{\Lambda}][\] + |\}[?:(-)$  $?|\d+$ (?:\\.\\d+)?)|([\"'])((?:(?!\\2)[^\\\\]]\\\\\.)\*?)\\2)\\]|(?=(?:\\.\\[\\])(?:\\.\\[\\]]\$))/g;\n/\*\* Used to match backslashes in property paths. \*/\n\nvar reEscapeChar =  $\langle \langle \langle \langle \rangle \rangle \rangle / g; \langle n \rangle$  \* Converts `string` to a property path array. $\langle n * \rangle$ @private $\ln * \omega$  arram {string} string The string to convert. $\ln * \omega$  returns {Array} Returns the property path array. $\ln$ \*/\n\nvar stringToPath = memoizeCapped(function (string) {\n var result =  $[\cdot]$ ;\n\n if (string.charCodeAt(0) ===  $46\n$  /\* . \*/\n )  $\n$  result.push('');\n  $\ln \triangle$  string.replace(rePropName, function (match, number, quote, subString) {\n result.push(quote ? subString.replace(reEscapeChar, '\$1') : number || match);\n });\n return result;\n});\nexport default stringToPath;","import Symbol from './\_Symbol.js';\nimport arrayMap from './\_arrayMap.js';\nimport isArray from './isArray.js';\nimport isSymbol from './isSymbol.js';\n/\*\* Used as references for various `Number` constants. \*/\n\nvar INFINITY =  $1/0$ ;\n/\*\* Used to convert symbols to primitives and strings.  $*\ln\$ nvar symbolProto = Symbol ? Symbol.prototype : undefined, \n symbolToString = symbolProto ? symbolProto.toString : undefined;\n/\*\*\n \* The base implementation of `\_.toString` which doesn't convert nullish\n \* values to empty strings. $\ln \pi \cong \mathbb{R}^*$  @private $\ln \pi$  and  $\pi$  are The value to process. $\ln \pi$  @returns {string} Returns the string.\n \*/\n\nfunction baseToString(value) {\n // Exit early for strings to avoid a performance hit in some environments.\n if (typeof value == 'string')  $\{\n$  return value;\n  $\{\n\}\n$  if (isArray(value))  $\{\n$  // Recursively convert values (susceptible to call stack limits).\n return arrayMap(value, baseToString) + ";\n }\n\n if (isSymbol(value))  $\n\$  return symbolToString ? symbolToString.call(value) : ";\n  $\ln n$  var result = value + ";\n return result == '0' && 1 / value == -INFINITY ? '-0' : result;\n}\n\nexport default baseToString;","import baseToString from './\_baseToString.js';\n/\*\*\n \* Converts `value` to a string. An empty string is returned for `null`\n \* and `undefined` values. The sign of `-0` is preserved.\n \*\n \* @static\n \* @memberOf \_\n \* @since 4.0.0\n \* @category Lang\n \* @param {\*} value The value to convert.\n \* @returns {string} Returns the converted string.\n \* @example\n \*\n \* \_.toString(null);\n \* // => ''\n \*\n \* \_.toString(-0);\n \* // => '-0'\n \*\n \* \_.toString([1, 2, 3]);\n \* // => '1,2,3'\n \*/\n\nfunction toString(value) {\n return value == null ? " : baseToString(value);\n}\n\nexport default toString;","/\*\*\n \* Creates a base function for methods like `\_.forIn` and `\_.forOwn`.\n \*\n \* @private\n \* @param {boolean} [fromRight] Specify iterating from right to left.\n \* @returns {Function} Returns the new base function.\n \*/\nfunction createBaseFor(fromRight) {\n return function (object, iteratee, keysFunc) {\n var index =  $-1$ ,\n iterable = Object(object),\n props = keysFunc(object),\n length = props.length;\n\n while (length--) {\n var key = props[fromRight ? length : ++index];\n\n if (iteratee(iterable[key], key, iterable) === false)  ${\n }\n }\n }\n +\n b\neq 0$ ;  $\ln \lambda$ ;  $\ln \lambda$  return object; $\ln \lambda$ ;  $\ln \lambda$  default createBaseFor;","import createBaseFor from './\_createBaseFor.js';\n/\*\*\n \* The base implementation of `baseForOwn` which iterates over `object`\n \* properties returned by `keysFunc` and invokes `iteratee` for each property.\n \* Iteratee functions may exit iteration early by explicitly returning `false`.\n \*\n \* @private\n \* @param {Object} object The object to iterate over.\n \* @param {Function} iteratee The function invoked per iteration.\n \* @param {Function} keysFunc The function to get the keys of `object`.\n \* @returns {Object} Returns `object`.\n \*/\n\nvar baseFor = createBaseFor();\nexport default baseFor;","/\*\*\n \* The base implementation of `\_.times` without support for

iteratee shorthands\n \* or max array length checks.\n \*\n \* @private\n \* @param {number} n The number of times to invoke `iteratee`.\n \* @param {Function} iteratee The function invoked per iteration.\n \* @returns {Array} Returns the array of results.\n \*/\nfunction baseTimes(n, iteratee) {\n var index = -1,\n result = Array(n);\n\n while  $(+i)$   $\ln \operatorname{real}[index] = iteratee(index); \n \ln \operatorname{real}[index]$ baseTimes;","import baseTimes from './\_baseTimes.js';\nimport isArguments from './isArguments.js';\nimport isArray from './isArray.js';\nimport isBuffer from './isBuffer.js';\nimport isIndex from './\_isIndex.js';\nimport isTypedArray from './isTypedArray.js';\n/\*\* Used for built-in method references. \*/\n\nvar objectProto = Object.prototype; $\ln$ <sup>\*\*</sup> Used to check objects for own properties. \*/ $\ln$ |nvar hasOwnProperty = objectProto.hasOwnProperty; $\langle n \rangle^*$ :  $\langle n \rangle^*$  Creates an array of the enumerable property names of the array-like `value`.\n \*\n \* @private\n \* @param {\*} value The value to query.\n \* @param {boolean} inherited Specify returning inherited property names.\n \* @returns {Array} Returns the array of property names.\n \*/\n\nfunction  $arrayLikeKeys(value, inherited) {\nvert var isArr = isArray(value),\nn isArg = lisArr & isArguments(value),\nn$ isBuff = !isArr && !isArg && isBuffer(value),\n isType = !isArr && !isArg && !isBuff && isTypedArray(value),\n skipIndexes = isArr  $\|\$ isArg  $\|\$ isBuff  $\|\$ isType,\n result = skipIndexes ? baseTimes(value.length, String):  $[\cdot]$ ,\n length = result.length;\n\n for (var key in value)  $\{\n\$ if ((inherited || hasOwnProperty.call(value, key)) && !(skipIndexes && ( // Safari 9 has enumerable `arguments.length` in strict mode. $\ln$  key == 'length' || // Node.js 0.10 has enumerable non-index properties on buffers. $\ln$  isBuff && (key == 'offset'  $\|$  key == 'parent')  $\|$  // PhantomJS 2 has enumerable non-index properties on typed arrays.\n isType && (key == 'buffer' || key == 'byteLength' || key == 'byteOffset') || // Skip index properties.\n isIndex(key, length))))  ${\n \times}$ ;\n result.push(key);\n }\n }\n return result;\n}\n\nexport default arrayLikeKeys;","'use strict';\n\nObject.defineProperty(exports, \"\_esModule\", {\n value: true\n});\n\nvar react = require('react');\n\nvar \_react2 = \_interopRequireDefault(\_react);\n\nvar \_pure = require('recompose/pure');\n\nvar \_pure2 = \_interopRequireDefault(\_pure);\n\nvar \_SvgIcon = require('../../SvgIcon');\n\nvar \_SvgIcon2 = interopRequireDefault( $SvgIcon)$ ;\n\nfunction interopRequireDefault(obj) {\n return obj && obj. esModule ? obj :  $\n\alpha t$ :  $\alpha t$ ;\n  $\n\alpha t$  ContentAdd = function ContentAdd(props)  $\n\alpha t$  return \_react2.default.createElement(\_SvgIcon2.default, props, \_react2.default.createElement('path', {\n d: 'M19 13h-6v6h-2v-6H5v-2h6V5h2v6h6v2z'\n }));\n };\n\nContentAdd = (0, \_pure2.default)(ContentAdd);\nContentAdd.displayName = 'ContentAdd';\nContentAdd.muiName =  $\S$ vgIcon';\nexports.default = ContentAdd;","'use strict';\n\nObject.defineProperty(exports, \"\_\_esModule\", {\n value: true\n});\n\nvar \_react = require('react');\n\nvar \_react2 = \_interopRequireDefault(\_react);\n\nvar \_pure = require('recompose/pure');\n\nvar \_pure2 = \_interopRequireDefault(\_pure);\n\nvar \_SvgIcon = require('../../SvgIcon');\n\nvar \_SvgIcon2 = \_interopRequireDefault(\_SvgIcon);\n\nfunction  $_interopRequired = \int_{\infty} {\n \infty} \$   $\in \mathbb{R}$  and  $\in \mathbb{R}$  and  $\in \mathbb{R}$  are  $\in \mathbb{R}$ . ContentRemove = function ContentRemove(props) {\n return \_react2.default.createElement(\_SvgIcon2.default, props, \_react2.default.createElement('path', {\n d: 'M19 13H5v-2h14v2z'\n }));\n};\n\nContentRemove = (0, \_pure2.default)(ContentRemove);\nContentRemove.displayName = 'ContentRemove';\nContentRemove.muiName = 'SvgIcon';\nexports.default = ContentRemove;","var isHotReloading = function isHotReloading() {\n return !!(typeof module !== 'undefined' && module.hot && typeof module.hot.status === 'function' && module.hot.status() === 'apply');\n};\n\nexport default isHotReloading;","// optional / simple context binding\nvar  $aFunction = require('./_a-function');\n\\n\nmodule. exports = function (fn, that, length) {\n aFunction(fn);\n if (that$  $==$  undefined) return fn;\n\n switch (length) {\n case 1:\n return function (a) {\n return fn.call(that, a);\n };\n\n case 2:\n return function (a, b) {\n return fn.call(that, a, b);\n };\n\n case 3:\n return function (a, b, c)  $\in$  return fn.call(that, a, b, c);\n  $\ln$  \n\n return function\n /\* ...args \*/\n ()  $\ln$  return fn.apply(that, arguments); $\n\cdot$   $\cdot\cdot\cdot$ ,  $\cdot\cdot\cdot\cdot\cdot$ ,  $\cdot\cdot\cdot\cdot\cdot\cdot$ ,  $\cdot\cdot\cdot\cdot\cdot\cdot\cdot$   $\cdot\cdot\cdot\cdot\cdot$  free ferredType])\nvar isObject = require('./\_isobject'); // instead of the ES6 spec version, we didn't implement @@toPrimitive case\n// and the second argument flag - preferred type is a string\n\n\nmodule.exports = function (it, S) {\n if (!isObject(it)) return it;\n var fn, val;\n if (S && typeof (fn = it.toString) == 'function' && !isObject(val = fn.call(it))) return val;\n if (typeof (fn = it.valueOf) == 'function' && !isObject(val = fn.call(it))) return val;\n if (!S && typeof (fn = it.toString) ==

'function' && !isObject(val = fn.call(it))) return val;\n throw TypeError(\"Can't convert object to primitive value\");\n};","var toString = { }.toString;\n\nmodule.exports = function (it) {\n return toString.call(it).slice(8, -1);\n};","// 7.2.1 RequireObjectCoercible(argument)\nmodule.exports = function (it)  $\{\n\$ if (it == undefined) throw TypeError(\"Can't call method on  $\forall$  + it);\n return it;\n};","// 7.1.4 ToInteger\nvar ceil = Math.ceil;\nvar floor = Math.floor;\n\nmodule.exports = function (it) {\n return isNaN(it = +it) ? 0 : (it > 0 ? floor : ceil)(it);\n};","var shared = require('./\_shared')('keys');\n\nvar uid = require('./\_uid');\n\nmodule.exports = function (key) {\n return shared[key]  $\lvert$  (shared[key] = uid(key));\n};","var core = require('./\_core');\n\nvar global = require('./\_global');\n\nvar  $SHARED = \_core-js\_shared$ ;\nvar store = global[SHARED] || (global[SHARED] = {});\n(module.exports = function (key, value)  $\{\n\$ return store[key]  $\|$  (store[key] = value !== undefined ? value : {});\n})('versions', []).push({\n version: core.version,\n mode: require('./\_library') ? 'pure' : 'global',\n copyright: '© 2020 Denis Pushkarev (zloirock.ru)'\n});","// IE 8- don't enum bug keys\nmodule.exports = 'constructor,hasOwnProperty,isPrototypeOf,propertyIsEnumerable,toLocaleString,toString,valueOf'.split(',');","expo rts.f = Object.getOwnPropertySymbols;","// 19.1.2.2 / 15.2.3.5 Object.create(O [, Properties])\nvar anObject = require('./\_an-object');\n\nvar dPs = require('./\_object-dps');\n\nvar enumBugKeys = require('./\_enum-bugkeys');\n\nvar IE\_PROTO = require('./\_shared-key')('IE\_PROTO');\n\nvar Empty = function Empty() {\n /\* empty  $*\langle n \rangle$ ;\n\nvar PROTOTYPE = 'prototype'; // Create object with fake `null` prototype: use iframe Object with cleared prototype\n\nvar \_createDict = function createDict() {\n // Thrash, waste and sodomy: IE GC bug\n var iframe = require('./\_dom-create')('iframe');\n\n var i = enumBugKeys.length;\n var lt = '<';\n var gt = '>';\n var iframeDocument;\n iframe.style.display = 'none';\n\n require('./\_html').appendChild(iframe);\n\n iframe.src = 'javascript:'; // eslint-disable-line no-script-url\n // createDict = iframe.contentWindow.Object;\n // html.removeChild(iframe);\n\n iframeDocument = iframe.contentWindow.document;\n iframeDocument.open();\n iframeDocument.write(lt + 'script' + gt + 'document.F=Object' + lt + '/script' + gt);\n iframeDocument.close();\n  $_{\text{checkDict}} = \{ \min\{F; \in \mathcal{F} \} \}$  while (i--)  $\{\n \alpha \}$  delete  $_{\text{checkPort}}$   $\alpha$  delete  $_{\text{checkport}}$   $\alpha$  $\ln \mathcal{O}(\mathbf{x};\n)$ ;\n\n return createDict();\n };\n\module.exports = Object.create || function create(O, Properties) {\n var result;\n\n if (O !== null)  $\n\in$  Empty[PROTOTYPE] = anObject(O);\n result = new Empty();\n Empty[PROTOTYPE] = null; // add \" proto \" for Object.getPrototypeOf polyfill\n\n result[IE\_PROTO] = O;\n } else result = createDict();\n\n return Properties === undefined ? result : dPs(result, Properties);\n};","var def = require('./\_object-dp').f;\n\nvar has = require('./\_has');\n\nvar TAG = require('./\_wks')('toStringTag');\n\nmodule.exports = function (it, tag, stat) {\n if (it && !has(it = stat ? it : it.prototype, TAG)) def(it, TAG,  $\{\n\}$  configurable: true, $\|$  value: tag $\|$ });\n};","require('./es6.array.iterator');\n\nvar global = require('./\_global');\n\nvar hide = require('./\_hide');\n\nvar Iterators = require('./\_iterators');\n\nvar TO\_STRING\_TAG = require('./\_wks')('toStringTag');\n\nvar DOMIterables = ('CSSRuleList,CSSStyleDeclaration,CSSValueList,ClientRectList,DOMRectList,DOMStringList,' +

'DOMTokenList,DataTransferItemList,FileList,HTMLAllCollection,HTMLCollection,HTMLFormElement,HTML SelectElement,' +

'MediaList,MimeTypeArray,NamedNodeMap,NodeList,PaintRequestList,Plugin,PluginArray,SVGLengthList,SVG NumberList,' +

'SVGPathSegList,SVGPointList,SVGStringList,SVGTransformList,SourceBufferList,StyleSheetList,TextTrackCue List,' + 'TextTrackList,TouchList').split(',');\n\nfor (var i = 0; i < DOMIterables.length; i++) {\n var NAME = DOMIterables[i];\n var Collection = global[NAME];\n var proto = Collection & & Collection.prototype;\n if (proto  $\&&$  !proto[TO\_STRING\_TAG]) hide(proto, TO\_STRING\_TAG, NAME);\n Iterators[NAME] = Iterators.Array;\n}","exports.f = require('./\_wks');","var global = require('./\_global');\n\nvar core = require('./\_core');\n\nvar LIBRARY = require('./\_library');\n\nvar wksExt = require('./\_wks-ext');\n\nvar defineProperty = require('./\_object-dp').f;\n\nmodule.exports = function (name) {\n var  $\mathcal{S}\mathcal{S}\mathcal{S}\mathcal{S}\mathcal{S}$ |  $(\text{core.Symbol} = \text{LIBRARY ? } }$ : global.Symbol  $|| \{ \}$ : n if  $(\text{name.charAt}(0) != ' \& \& !(\text{name in SSymbol})$ defineProperty(\$Symbol, name,  $\ln \ value: wksExt.f(name)\n$ );\n};","'use strict';\n\nObject.defineProperty(exports, \" \_esModule\", {\n value: true\n});\n\nvar \_getPrototypeOf = require('babel-runtime/core-js/object/get-prototype-of');\n\nvar getPrototypeOf2 =

 $interopRequiredLeft (getPrototypeOf); \n\hbarvar class CallCheck2 = require('babel$ runtime/helpers/classCallCheck');\n\nvar \_classCallCheck3 = \_interopRequireDefault(\_classCallCheck2);\n\nvar \_createClass2 = require('babel-runtime/helpers/createClass');\n\nvar \_createClass3 = \_interopRequireDefault(\_createClass2);\n\nvar \_possibleConstructorReturn2 = require('babelruntime/helpers/possibleConstructorReturn');\n\nvar \_possibleConstructorReturn3 = \_interopRequireDefault(\_possibleConstructorReturn2);\n\nvar \_inherits2 = require('babelruntime/helpers/inherits');\n\nvar inherits3 = interopRequireDefault(\_inherits2);\n\nvar simpleAssign = require('simple-assign');\n\nvar \_simpleAssign2 = \_interopRequireDefault(\_simpleAssign);\n\nvar \_react = require('react');\n\nvar \_react2 = \_interopRequireDefault(\_react);\n\nvar \_propTypes = require('prop-types');\n\nvar  $propTypes2 =$  interopRequireDefault(  $propTypes)$ ;\n\nvar reactDom = require('react-dom');\n\nvar reactDom2 = \_interopRequireDefault(\_reactDom);\n\nvar \_shallowEqual = require('recompose/shallowEqual');\n\nvar \_shallowEqual2 = \_interopRequireDefault(\_shallowEqual);\n\nvar \_autoPrefix = require('../utils/autoPrefix');\n\nvar  $autoPrefix2 =$  interopRequireDefault(  $autoPrefix)\;\n\in$  transitions = require('../styles/transitions');\n\nvar  $_t$ transitions2 = \_interopRequireDefault(\_transitions);\n\nvar \_ScaleIn = require('./ScaleIn');\n\nvar \_ScaleIn2 = \_interopRequireDefault(\_ScaleIn);\n\nfunction \_interopRequireDefault(obj) {\n return obj && obj.\_\_esModule ? obj :  $\ln \delta$ :  $\ln \ln \ln \max$  pulsateDuration = 750;\n\nvar FocusRipple = function (\_Component) {\n (0,  $_ihlerits3. default)$ (FocusRipple, Component);\n\n function FocusRipple() {\n var  $_ref$ ;\n\n var  $_t$ emp,  $_th$ is, ret;\n\n (0, classCallCheck3.default)(this, FocusRipple);\n\n for (var len = arguments.length, args = Array(\_len), \_key = 0; \_key < \_len; \_key++)  $\n\alpha \arg s[\;key] = \arg \theta \$ ;\n }\n\n return \_ret = (\_temp  $=$  (\_this = (0, \_possibleConstructorReturn3.default)(this, (\_ref = FocusRipple.\_\_proto\_ || (0, getPrototypeOf2.default)(FocusRipple)).call.apply( ref, [this].concat(args))), this), this.pulsate = function () {\n var innerCircle = \_reactDom2.default.findDOMNode(\_this.refs.innerCircle);\n\n if (!innerCircle) return;\n var startScale = 'scale(1)';\n var endScale = 'scale(0.85)';\n var currentScale = innerCircle.style.transform  $\parallel$ startScale;\n var nextScale = currentScale === startScale ? endScale : startScale;\n\n \_autoPrefix2.default.set(innerCircle.style, 'transform', nextScale);\n\n \_this.timeout = setTimeout(\_this.pulsate, pulsateDuration);\n }, temp), (0, possibleConstructorReturn3.default)( this, ret);\n }\n\n (0, \_createClass3.default)(FocusRipple, [{\n key: 'componentDidMount',\n value: function componentDidMount()  ${\n in *if (this.props.show) {\n this.setRippleSize();\n this. pullsate();\n }\n }\n }\n where the set RippleSize(3) is the set RippleSize(3).*$ 'shouldComponentUpdate',\n value: function shouldComponentUpdate(nextProps, nextState) {\n return !(0, \_shallowEqual2.default)(this.props, nextProps) || !(0, \_shallowEqual2.default)(this.state, nextState);\n  $\mathbb{R}$ , {\n key: 'componentDidUpdate',\n value: function componentDidUpdate() {\n if (this.props.show) {\n this.setRippleSize();\n this.pulsate();\n  $\text{else }$  {\n if (this.timeout) clearTimeout(this.timeout);\n  $\text{the}$  $\{\n\} \$  {\n key: 'componentWillUnmount',\n value: function componentWillUnmount() {\n clearTimeout(this.timeout);\n }\n }, {\n key: 'getRippleElement',\n value: function getRippleElement(props)  ${\n\mu$  var color = props.color, $\n\mu$  innerStyle = props.innerStyle, $\n\mu$  opacity = props.opacity; $\n\mu$  var  $_$ context\$muiTheme = this.context.muiTheme,\n prepareStyles =  $_$ context\$muiTheme.prepareStyles,\n ripple = \_context\$muiTheme.ripple;\n var innerStyles =  $(0, \underline{\text{simpleAssign2}.default)}$ {\n position: 'absolute',\n height: '100%',\n width: '100%',\n borderRadius: '50%',\n opacity: opacity ? opacity : 0.16,\n backgroundColor: color || ripple.color,\n transition: \_transitions2.default.easeOut(pulsateDuration + 'ms', 'transform', null, \_transitions2.default.easeInOutFunction)\n }, innerStyle);\n return  $react2. default. createElement('div', {\n \cdot ref: 'innerCircle',\nn \cdot style: prepareStyle(0, \n) {n \cdot style: larger; font-weight: bold;">style: prepareStyle(0, \n) {n \cdot style: larger; font-weight: bold;">style: }\n$  $simpleAssign2.default)({}; innerStyles)\n \n\quad \mathbb{R} \, \{\n \, key: 'setRippleSize',\n \, value: function$ setRippleSize()  $\{\n\$  var el = reactDom2.default.findDOMNode(this.refs.innerCircle);\n\n var height = el.offsetHeight;\n var width = el.offsetWidth;\n var size = Math.max(height, width);\n var oldTop = 0; // For browsers that don't support endsWith()\n\n if (el.style.top.indexOf('px', el.style.top.length - 2) !== -1) {\n oldTop = parseInt(el.style.top);\n }\n\n el.style.height = size + 'px';\n el.style.top = height / 2 - size / 2 + oldTop + 'px';\n }, {\n key: 'render',\n value: function render() {\n var props = this.props,\n show  $=$  props.show,\n style = props.style;\n var mergedRootStyles = (0, simpleAssign2.default)({\n

height: '100%',\n width: '100%',\n position: 'absolute',\n top: 0,\n left: 0\n }, style);\n var ripple = show ? this.getRippleElement(this.props) : null;\n return \_react2.default.createElement(\_ScaleIn2.default, {\n maxScale: 0.85,\n style: mergedRootStyles\n }, ripple);\n  $\ln \Pi$ );\n return FocusRipple;\n}(\_react.Component);\n\nFocusRipple.contextTypes = {\n muiTheme: \_propTypes2.default.object.isRequired\n};\nFocusRipple.propTypes = process.env.NODE\_ENV !== \"production\" ? {\n color: \_propTypes2.default.string,\n innerStyle: \_propTypes2.default.object,\n opacity: propTypes2.default.number,\n show: propTypes2.default.bool,\n style: propTypes2.default.object\n \:  $\{\};\n\rangle$ ;\nexports.default = FocusRipple;","'use strict';\n\nObject.defineProperty(exports, \"\_esModule\", {\n value: true\n});\nexports.default = undefined;\n\nvar \_AutoComplete = require('./AutoComplete');\n\nvar \_AutoComplete2 = interopRequireDefault(  $\AutO$ Complete);\n\nfunction interopRequireDefault(obj) {\n return obj && obj.\_\_esModule ? obj : {\n default: obj\n };\n}\n\nexports.default = \_AutoComplete2.default;","'use strict';\n\nObject.defineProperty(exports, \"\_\_esModule\", {\n value: true\n});\nexports.default = exports.MenuItem  $=$  exports.Menu = undefined;\n\nvar \_Menu2 = require('./Menu');\n\nvar \_Menu3 = \_interopRequireDefault(\_Menu2);\n\nvar \_MenuItem2 = require('../MenuItem');\n\nvar \_MenuItem3 = \_interopRequireDefault(\_MenuItem2);\n\nfunction \_interopRequireDefault(obj) {\n return obj && obj.\_\_esModule ? obj : {\n default: obj\n };\n}\n\nexports.Menu = \_Menu3.default;\nexports.MenuItem = \_MenuItem3.default;\nexports.default = \_Menu3.default;","'use strict';\n\nObject.defineProperty(exports,  $\Upsilon$  esModule $\Upsilon$ ,  ${\n$  value: true $\n$ ); $\n$ nvar \_getPrototypeOf = require('babel-runtime/core-js/object/get-prototypeof');\n\nvar \_getPrototypeOf2 = \_interopRequireDefault(\_getPrototypeOf);\n\nvar \_classCallCheck2 = require('babel-runtime/helpers/classCallCheck');\n\nvar \_classCallCheck3 =  $interopRequired$ uireDefault(\classCallCheck2);\n\nvar createClass2 = require('babelruntime/helpers/createClass');\n\nvar \_createClass3 = \_interopRequireDefault(\_createClass2);\n\nvar \_possibleConstructorReturn2 = require('babel-runtime/helpers/possibleConstructorReturn');\n\nvar \_possibleConstructorReturn3 = \_interopRequireDefault(\_possibleConstructorReturn2);\n\nvar \_inherits2 = require('babel-runtime/helpers/inherits');\n\nvar \_inherits3 = \_interopRequireDefault(\_inherits2);\n\nvar \_react = require('react');\n\nvar \_propTypes = require('prop-types');\n\nvar \_propTypes2 = \_interopRequireDefault(\_propTypes);\n\nvar \_reactDom = require('react-dom');\n\nvar \_reactDom2 = \_interopRequireDefault(\_reactDom);\n\nvar \_events = require('../utils/events');\n\nvar \_events2 = \_interopRequireDefault(\_events);\n\nfunction \_interopRequireDefault(obj) {\n return obj && obj.\_\_esModule ? obj :  ${\n {{\n default: obj\n };\n }\n \v \n }c = null {\n }$ return el === target || isDescendant(el, target.parentNode);\n }\n\n return false;\n};\n\nvar clickAwayEvents = ['mouseup', 'touchend'];\n\nvar bind = function bind(callback) {\n return clickAwayEvents.forEach(function (event)  ${\nvert \nvert n \leq 2\default. on(document, event, callback); \nvert \nvert \nvert n}$ ;\n };\n };\n ar unbind = function unbind(callback) {\n return clickAwayEvents.forEach(function (event) {\n return \_events2.default.off(document, event, callback);\n });\n};\n\nvar ClickAwayListener = function (\_Component) {\n (0, \_inherits3.default)(ClickAwayListener, \_Component);\n\n function ClickAwayListener() {\n var \_ref;\n\n var  $_\text{temp, _this, _ret\,\n\langle}$  (0,  $_\text{classCallCheck3.default)(this, ClickAwayListener)\;\n\|\n\|$  for (var  $_\text{len}$  = arguments.length, args = Array(\_len), \_key = 0; \_key < \_len; \_key++) {\n args[\_key] = arguments[\_key];\n  $\ln\ln$  return \_ret = (\_temp = (\_this = (0, \_possibleConstructorReturn3.default)(this, (\_ref = ClickAwayListener. proto  $|| (0, getPrototypeOf2.default)(ClickAwayListener))$ .call.apply(ref, [this].concat(args))), this), this.handleClickAway = function (event)  ${\n \in \mathbb{R}^n$  if (event.defaultPrevented)  ${\n \in \mathbb{R}^n}$ return;\n  $\downarrow$  // IE11 support, which trigger the handleClickAway even after the unbind\n\n\n if (this.isCurrentlyMounted)  ${\n \mu$  var el = reactDom2.default.findDOMNode(this);\n\n if (document.documentElement.contains(event.target) && !isDescendant(el, event.target)) {\n this.props.onClickAway(event);\n  $\{\n\}$ , temp), (0, possibleConstructorReturn3.default)( this, ret);\n  $\ln \ln (0, \text{createClass3.default})(ClickAwayListener, [\{\n \text{key: 'componentDidMount',\n \text{value: function}}\n \}$ componentDidMount()  $\{\n\$  this.isCurrentlyMounted = true;\n\n if (this.props.onClickAway)  $\{\n\}$ bind(this.handleClickAway);\n  $\n\| \$ |\n }, {\n key: 'componentDidUpdate',\n value: function

componentDidUpdate(prevProps) {\n if (prevProps.onClickAway !== this.props.onClickAway) {\n unbind(this.handleClickAway);\n\n if (this.props.onClickAway) {\n bind(this.handleClickAway);\n  $\ln$  }\n }\n }, {\n key: 'componentWillUnmount',\n value: function componentWillUnmount() {\n this.isCurrentlyMounted = false;\n unbind(this.handleClickAway);\n }\n }, {\n key: 'render',\n value: function render()  $\ln$  return this.props.children;\n }\n }]);\n return ClickAwayListener;\n}(\_react.Component);\n\nClickAwayListener.propTypes = process.env.NODE\_ENV !==  $\Upsilon$  production $\Upsilon$  ?  $\{\n$  children: propTypes2.default.element,\n onClickAway: propTypes2.default.func\n : {};\nexports.default = ClickAwayListener;","'use strict';\n\nObject.defineProperty(exports, \"\_\_esModule\", {\n value: true\n});\n\nvar \_extends2 = require('babel-runtime/helpers/extends');\n\nvar \_extends3 =  $interopRequiredDet($  extends2);\n\nvar objectWithoutProperties2 = require('babelruntime/helpers/objectWithoutProperties'); $\ln\ar{1}$  objectWithoutProperties3 = \_interopRequireDefault(\_objectWithoutProperties2);\n\nvar \_getPrototypeOf = require('babel-runtime/corejs/object/get-prototype-of');\n\nvar \_getPrototypeOf2 = \_interopRequireDefault(\_getPrototypeOf);\n\nvar  $_{classCallCheck2}$  = require('babel-runtime/helpers/classCallCheck');\n\nvar  $_{classCallCheck3}$  = \_interopRequireDefault(\_classCallCheck2);\n\nvar \_createClass2 = require('babelruntime/helpers/createClass');\n\nvar createClass3 = interopRequireDefault( createClass2);\n\nvar \_possibleConstructorReturn2 = require('babel-runtime/helpers/possibleConstructorReturn');\n\nvar possibleConstructorReturn3 = \_interopRequireDefault(\_possibleConstructorReturn2);\n\nvar \_inherits2 = require('babel-runtime/helpers/inherits');\n\nvar \_inherits3 = \_interopRequireDefault(\_inherits2);\n\nvar \_simpleAssign = require('simple-assign');\n\nvar \_simpleAssign2 = \_interopRequireDefault(\_simpleAssign);\n\nvar  $react = require('react')$ ;\n\nvar  $react2 = interopRequiredlet$   $react)$ ;\n\nvar  $propTypes = require('prop$ types'); $\nh\cdot\infty$  \_propTypes2 = \_interopRequireDefault(\_propTypes); $\nh\cdot\infty$  \_Subheader = require('../Subheader');\n\nvar \_Subheader2 = \_interopRequireDefault(\_Subheader);\n\nfunction interopRequireDefault(obj) {\n return obj && obj. esModule ? obj : {\n default: obj\n };\n\nvar List = function (\_Component)  ${\n_$  (0, \_inherits3.default)(List, \_Component); $\n_$ n function List()  ${\n_$  (0, classCallCheck3.default)(this, List); $\ln$  return (0, possibleConstructorReturn3.default)(this, (List. proto  $|| (0, \cdot||)$ \_getPrototypeOf2.default)(List)).apply(this, arguments));\n }\n\n (0, \_createClass3.default)(List, [{\n key: 'render',\n value: function render() {\n var \_props = this.props,\n children = \_props.children,\n style  $=$  \_props.style,\n other = (0, \_objectWithoutProperties3.default)(\_props, ['children', 'style']);\n var prepareStyles = this.context.muiTheme.prepareStyles;\n var hasSubheader = false;\n\n var firstChild = \_react.Children.toArray(children)[0];\n\n if ((0, \_react.isValidElement)(firstChild) && firstChild.type === Subheader2.default)  ${\n \mu \ }h$  hasSubheader = true;\n  ${\n \nu \alpha \ }h$  var styles =  ${\n \nu \ }$  root:  ${\n \nu \ }$  padding: (hasSubheader ? 0 : 8) + 'px 0px 8px 0px'\n  $\ln$  };\n return \_react2.default.createElement('div', (0, \_extends3.default)({}, other, {\n style: prepareStyles((0, \_simpleAssign2.default)(styles.root, style))\n }), children); $\n \lambda \}$ ;\n }]);\n return List;\n}(\_react.Component);\n\nList.contextTypes = {\n muiTheme:  $popTypes2.default.object.isRequired\n\};\nList.propTypes = process.env.NODE_ENV !== \Tproduction\" ? {\n\}$ /\*\*\n \* These are usually `ListItem`s that are passed to\n \* be part of the list.\n \*/\n children: \_propTypes2.default.node,\n\n /\*\*\n \* Override the inline-styles of the root element.\n \*/\n style: \_propTypes2.default.object\n} : {};\nexports.default = List;","'use strict';\n\nObject.defineProperty(exports,  $\Upsilon_{\infty}$ esModule $\U$ , {\n value: true\n});\nexports.default = undefined;\n\nvar Subheader = require('./Subheader');\n\nvar \_Subheader2 = \_interopRequireDefault(\_Subheader);\n\nfunction interopRequireDefault(obj)  ${\n \alpha}$  return obj && obj. esModule ? obj :  ${\n \alpha}$  default: obj\n  $\{\n \alpha\}$ ;\n\nexports.default  $=$  Subheader2.default;","'use strict';\n\nObject.defineProperty(exports, \" $=$ esModule\", {\n value: true\n});\n\nvar  $_ex$ tends2 = require('babel-runtime/helpers/extends');\n\nvar  $_ex$ tends3 =  $interopRequireDefault(extends2):\n\n<sub>l</sub>\n\n<sub>l</sub>\nwhere\n<sub>l</sub> is the number of edges are the same.$ runtime/helpers/objectWithoutProperties'); $\ln\ar{u}$  objectWithoutProperties3 =  $interopRequired = \ninteroP$ EquireDefault(\timetauted\text{Deperties2);\n\nvar getPrototypeOf = require('babel-runtime/corejs/object/get-prototype-of');\n\nvar \_getPrototypeOf2 = \_interopRequireDefault(\_getPrototypeOf);\n\nvar

 $classCallCheck2 = require('babel- runtime/helpers/classCallCheck');\n\n $\text{classCallCheck3} = \text{classCallCheck3} = \text{classCallCheck$$ 

\_interopRequireDefault(\_classCallCheck2);\n\nvar \_createClass2 = require('babel-

runtime/helpers/createClass');\n\nvar \_createClass3 = \_interopRequireDefault(\_createClass2);\n\nvar \_possibleConstructorReturn2 = require('babel-runtime/helpers/possibleConstructorReturn');\n\nvar \_possibleConstructorReturn3 = \_interopRequireDefault(\_possibleConstructorReturn2);\n\nvar \_inherits2 = require('babel-runtime/helpers/inherits');\n\nvar \_inherits3 = \_interopRequireDefault(\_inherits2);\n\nvar  $simpleAssign = require('simple-assign');\nhvar$   $simpleAssign2 = interopRequiredMethod()$ ;\n\nvar \_react = require('react');\n\nvar \_react2 = \_interopRequireDefault(\_react);\n\nvar \_propTypes = require('proptypes');\n\nvar \_propTypes2 = \_interopRequireDefault(\_propTypes);\n\nvar \_reactDom = require('reactdom');\n\nvar reactDom2 = interopRequireDefault( reactDom);\n\nvar shallowEqual = require('recompose/shallowEqual');\n\nvar \_shallowEqual2 = \_interopRequireDefault(\_shallowEqual);\n\nvar  $Popover = require(...Popover/Popover');\n\hat{v}$ require('../svg-icons/navigation/check');\n\nvar check2 = interopRequireDefault( check);\n\nvar ListItem = require('../List/ListItem');\n\nvar \_ListItem2 = \_interopRequireDefault(\_ListItem);\n\nvar \_Menu = require('../Menu/Menu');\n\nvar \_Menu2 = \_interopRequireDefault(\_Menu);\n\nvar \_propTypes3 = require('../utils/propTypes');\n\nvar \_propTypes4 = \_interopRequireDefault(\_propTypes3);\n\nfunction \_interopRequireDefault(obj) {\n return obj && obj.\_\_esModule ? obj : {\n default: obj\n };\n}\n\nvar nestedMenuStyle =  $\nvert$  position: 'relative'\n $\ln$ ;\n\nfunction getStyles(props, context)  $\ln$  var disabledColor = context.muiTheme.baseTheme.palette.disabledColor;\n var textColor = context.muiTheme.baseTheme.palette.textColor;\n var indent = props.desktop ? 64 : 72;\n var sidePadding = props.desktop ? 24 : 16;\n var styles = {\n root: {\n color: props.disabled ? disabledColor : textColor.\n cursor: props.disabled ? 'default' : 'pointer',\n minHeight: props.desktop ? '32px' : '48px',\n lineHeight: props.desktop ? '32px' : '48px',\n fontSize: props.desktop ? 15 : 16,\n whiteSpace: 'nowrap'\n },\n innerDivStyle: {\n paddingLeft: props.leftIcon || props.insetChildren || props.checked ? indent : sidePadding,\n paddingRight: props.rightIcon ? indent : sidePadding,\n paddingBottom:  $0$ ,\n paddingTop:  $0\ln$  },\n secondaryText:  ${\n n \cdot \ln \ }_{n}$  leftIconDesktop:  ${\n n \cdot 0}$  left: 24,\n top: 4\n },\n rightIconDesktop:  ${\n \mu$  margin: 0,\n right: 24,\n top: 4,\n fill: context.muiTheme.menuItem.rightIconDesktopFill\n  $\|\n$  return styles;\n\n\nvar MenuItem = function ( Component)  ${\n_ (0, _i)$  inherits3.default)(MenuItem, Component); $\n_ \$  function MenuItem()  ${\n_ \varphi (s)}$ var \_temp, \_this, \_ret;\n\n (0, \_classCallCheck3.default)(this, MenuItem);\n\n for (var \_len = arguments.length,  $args = Array(\len), \ key = 0; \ key < \ len; \ key++) \ {\n args[\ key] = arguments[\key];\n }\n return \ ret =$  $(\text{temp} = (\text{this} = (0, \text{possibleConstructorReturn3.default})(\text{this}, (\text{ref} = \text{MenuItem}, \text{proto} \mid || 0, \text{time})))$  $getPrototypeOf2.default)(Menultem)).call.apply(_ref, [this].concat(args))),$  \_this), \_this.state = {\n open: false\n  $\}$ , this.cloneMenuItem = function (item)  ${\n \lambda}$  return react2.default.cloneElement(item,  ${\n \lambda}$  onClick: function onClick(event)  ${\n \atop \in}$  if (!item.props.menuItems)  ${\n \atop \in}$  this.handleRequestClose();\n  ${\n \atop \in}$ if (item.props.onClick)  $\n \in \mathbb{R}$  item.props.onClick(event);\n  $\n \in \mathbb{R}$  =  $\in \mathbb{R}$  =  $\in \mathbb{R}$  = function (event)  ${\n \alpha \in \mathbb{C}}$  event.preventDefault( $\lambda \in \mathbb{C}$ : this.setState( ${\n \alpha \in \mathbb{C}}$ : true,\n anchorEl: \_reactDom2.default.findDOMNode(\_this)\n });\n\n if (\_this.props.onClick) {\n  $_\text{this.props. onClick(event)}\n\$  }, \_this.handleRequestClose = function () {\n \_this.setState({\n open: false,\n anchorEl: null\n  $\vert$ );\n }, temp), (0, possibleConstructorReturn3.default)( this, ret);\n  $\vert$ \n\n (0, createClass3.default)(MenuItem,  $[\{\nabla \ \text{k} \cdot \text{m} \cdot \text{m} \cdot$ this.applyFocusState();\n  $\{\n\$  },  $\{\n\$  key: 'componentWillReceiveProps',\n value: function componentWillReceiveProps(nextProps) {\n if (this.state.open && nextProps.focusState === 'none') {\n this.handleRequestClose();\n  $\n \in \{\n \text{key: 'shouldComponentUpdate',\n value: function}\n \}$ shouldComponentUpdate(nextProps, nextState, nextContext) {\n return !(0, shallowEqual2.default)(this.props, nextProps) || !(0, shallowEqual2.default)(this.state, nextState) || !(0, shallowEqual2.default)(this.context, nextContext);\n  $\{\n \ \ \k_{\n} \$  \frac{\text}} \the key: 'componentDidUpdate',\n value: function componentDidUpdate() {\n this.applyFocusState();\n }\n }, {\n key: 'componentWillUnmount',\n value: function

componentWillUnmount()  ${\n \in \n \text{ this state.open} \ {\n \in \n \text{ this setState}(\n \in \n \text{ open: false}\n \in \n \text{)};\n \in \n}$  $\{\n\$  },  $\{\n\$  key: 'applyFocusState', \n value: function applyFocusState()  $\{\n\$ this.refs.listItem.applyFocusState(this.props.focusState);\n }\n }, {\n key: 'render',\n value: function render()  ${\n\mu \quad var\_props = this.props,}\n\ldots$  checked = \_props.checked,\n children = \_props.children,\n  $\text{desktop} = \text{props}.\text{desktop},\text{h}$  disabled = \_props.disabled,\n focusState = \_props.focusState,\n  $innerDivStyle = *props.innerDivStyle*,\n
$$
\text{insert} = \text{props.innerDivStyle} + \text{interdiv}_i\text{byte} + \text{interdiv}_i\text{byte} + \text{interdiv}_i\text{write}_i + \text{interdiv}_i\text{write}_i + \text{interdiv}_i\text{write}_i + \text{interdiv}_i\text{write}_i + \text{interdiv}_i\text{write}_i + \text{interdiv}_i\text{write}_i + \text{interdiv}_i\text{write}_i + \text{interdiv}_i\text{write}_i + \text{interdiv}_i\text{write}_i + \text{interdiv}_i\text{write}_i + \text{interdiv}_i\text{write}_i +
$$$ props.leftIcon,\n menuItems = props.menuItems,\n rightIcon = props.rightIcon,\n  $secondaryText = propossecondaryText,\n\begin{align*}\n\text{style} = \text{props.style},\n\text{mination} = \text{props.} \text{mination}.\n\end{align*}$  $\arctan\frac{1}{n} = \text{props}.\text{anchorOrigin},\nh$  targetOrigin = \_props.targetOrigin,\n value = \_props.value,\n other = (0, \_objectWithoutProperties3.default)(\_props, ['checked', 'children', 'desktop', 'disabled', 'focusState', 'innerDivStyle', 'insetChildren', 'leftIcon', 'menuItems', 'rightIcon', 'secondaryText', 'style', 'animation', 'anchorOrigin', 'targetOrigin', 'value']);\n var prepareStyles = this.context.muiTheme.prepareStyles;\n var  $styles = getStyles(this.props, this.context);$ \n var mergedRootStyles = (0, \_simpleAssign2.default)(styles.root, style);\n var mergedInnerDivStyles = (0, \_simpleAssign2.default)(styles.innerDivStyle, innerDivStyle); // Left Icon\n\n var leftIconElement = leftIcon ? leftIcon : checked ? \_react2.default.createElement(\_check2.default, null) : null;\n\n if (leftIconElement) {\n var mergedLeftIconStyles = desktop ? (0, \_simpleAssign2.default)(styles.leftIconDesktop, leftIconElement.props.style) : leftIconElement.props.style;\n  $leftarrow = react2.default.closeElement(leftconElement, {\n$  style: mergedLeftIconStyles\n });\n  $\frac{1}{\log n}$  var rightIconElement = void 0;\n\n if (rightIcon) {\n var mergedRightIconStyles = desktop ? (0, \_simpleAssign2.default)(styles.rightIconDesktop, rightIcon.props.style) : rightIcon.props.style;\n rightIconElement = \_react2.default.cloneElement(rightIcon, {\n style: mergedRightIconStyles\n });\n } // Secondary Text\n\n\n var secondaryTextElement = void 0;\n\n if (secondaryText) {\n var secondaryTextIsAnElement = \_react2.default.isValidElement(secondaryText);\n\n var mergedSecondaryTextStyles = secondaryTextIsAnElement ? (0, \_simpleAssign2.default)(styles.secondaryText, secondaryText.props.style): null;\n secondaryTextElement = secondaryTextIsAnElement ? \_react2.default.cloneElement(secondaryText, {\n style: mergedSecondaryTextStyles\n }) : \_react2.default.createElement('div', {\n style: prepareStyles(styles.secondaryText)\n }, secondaryText);\n  $\ln n$  var childMenuPopover = void 0;\n\n if (menuItems) {\n childMenuPopover = \_react2.default.createElement(\_Popover2.default, {\n animation: animation,\n anchorOrigin: anchorOrigin,\n anchorEl: this.state.anchorEl,\n open: this.state.open,\n targetOrigin: targetOrigin,\n useLayerForClickAway: false,\n onRequestClose: this.handleRequestClose\n }, \_react2.default.createElement(\_Menu2.default, {\n desktop: desktop,\n disabled: disabled,\n style: nestedMenuStyle\n }, \_react2.default.Children.map(menuItems, this.cloneMenuItem)));\n other.onClick = this.handleClick;\n  $\ln$  return react2.default.createElement(ListItem2.default, (0, extends3.default)({}, other, {\n disabled: disabled,\n hoverColor: this.context.muiTheme.menuItem.hoverColor,\n innerDivStyle: mergedInnerDivStyles,\n insetChildren: insetChildren,\n leftIcon: leftIconElement,\n ref: 'listItem',\n rightIcon: rightIconElement,\n role: 'menuitem',\n style: mergedRootStyles\n }), children, secondaryTextElement, childMenuPopover);\n }\n }]);\n return MenuItem;\n}(\_react.Component);\n\nMenuItem.muiName = 'MenuItem';\nMenuItem.defaultProps = {\n anchorOrigin:  $\n\in \mathbb{C}$ : 'right',\n vertical: 'top'\n },\n checked: false,\n desktop: false,\n disabled: false,\n focusState: 'none',\n insetChildren: false,\n targetOrigin: {\n horizontal: 'left',\n vertical: 'top'\n  $\ln$  :\nMenuItem.contextTypes = {\n muiTheme: propTypes2.default.object.isRequired\n};\nMenuItem.propTypes = process.env.NODE\_ENV !== \"production\" ?  ${\n\mu **\n\quad * Location of the anchor for the popover of nested `Menultem`\n * elements.\n * Options:\n *$ horizontal: [left, middle, right]\n \* vertical: [top, center, bottom].\n \*/\n anchorOrigin: propTypes4.default.origin,\n\n /\*\*\n \* Override the default animation component used.\n \*/\n animation: \_propTypes2.default.func,\n\n /\*\*\n \* If true, a left check mark will be rendered.\n \*/\n checked: propTypes2.default.bool,\n\n /\*\*\n \* Elements passed as children to the underlying `ListItem`.\n \*/\n children:

propTypes2.default.node,\n\n /\*\*\n \* @ignore\n \* If true, the menu item will render with compact desktop\n \* styles.\n  $*\$ \n desktop: \_propTypes2.default.bool,\n\n /\*\*\n \* If true, the menu item will be disabled.\n  $*\$ \n disabled: \_propTypes2.default.bool,\n\n /\*\*\n \* The focus state of the menu item. This prop is used to set the focus\n \* state of the underlying `ListItem`.\n \*/\n focusState: \_propTypes2.default.oneOf(['none', 'focused', 'keyboard-focused']),\n\n /\*\*\n \* Override the inline-styles of the inner div.\n \*/\n innerDivStyle: propTypes2.default.object,\n\n /\*\*\n \* If true, the children will be indented.\n \* This is only needed when there is no 'leftIcon'.\n \*/\n insetChildren: propTypes2.default.bool.\n\n /\*\*\n \* The `SvgIcon` or `FontIcon` to be displayed on the left side.\n \*/\n leftIcon: \_propTypes2.default.element,\n\n /\*\*\n \* `MenuItem` elements to nest within the menu item. $\ln$  \*/ $\ln$  menuItems: \_propTypes2.default.node, $\ln\ln$  /\*\* $\ln$  \* Callback function fired when the menu item is clicked. $\ln * \ln * \omega$  aram {object} event Click event targeting the menu item. $\ln * \ln$  onClick: propTypes2.default.func,\n\n /\*\*\n \* Can be used to render primary text within the menu item.\n \*/\n primaryText: \_propTypes2.default.node,\n\n /\*\*\n \* The `SvgIcon` or `FontIcon` to be displayed on the right side. $\ln$  \*/\n rightIcon: \_propTypes2.default.element,\n\n /\*\*\n \* Can be used to render secondary text within the menu item. $\ln$  \*/ $\ln$  secondaryText: \_propTypes2.default.node, $\ln\ln$  /\*\* $\ln$  \* Override the inline-styles of the root element. $\n\ln * \ln$  style: \_propTypes2.default.object, $\ln \ln * \ln *$  Location on the popover of nested `MenuItem` elements that will attach\n \* to the anchor's origin.\n \* Options:\n \* horizontal: [left, middle, right]\n \* vertical: [top, center, bottom].\n \*/\n targetOrigin: \_propTypes4.default.origin,\n\n /\*\*\n \* The value of the menu item.\n \*/\n value: propTypes2.default.any\n : { };\nexports.default = MenuItem;","var g; // This works in non-strict mode\n\ng = function () {\n return this;\n}();\n\ntry {\n // This works if eval is allowed (see CSP)\n g = g || new Function(\"return this\")();\n} catch (e) {\n // This works if the window reference is available\n if (typeof window  $=$   $=$   $\lceil$ "object $\rceil$ ") g = window; $\lceil n \rceil$  // g can still be undefined, but nothing to do about it... $\lceil n \rceil$  We return undefined, instead of nothing here, so it's\n// easier to handle this case. if(!global) { ...}\n\n\nmodule.exports = g;","'use strict';\n\nObject.defineProperty(exports, \"\_esModule\", {\n value: true\n});\nexports.default = undefined;\n\nvar  $Divider = require('.Divider');\n\n\times Divider2 =$  interopRequireDefault( Divider);\n\nfunction \_interopRequireDefault(obj) {\n return obj && obj.\_\_esModule ? obj : {\n default: obj\n };\n}\n\nexports.default  $=$  Divider2.default;","'use strict';\n\nObject.defineProperty(exports, \" $=$ esModule\", {\n value: true\n});\nexports.default = undefined;\n\nvar \_Avatar = require('./Avatar');\n\nvar \_Avatar2 = \_interopRequireDefault(\_Avatar);\n\nfunction \_interopRequireDefault(obj) {\n return obj && obj.\_\_esModule ? obj :  $\ln \operatorname{obj}$ :  $\ln \ln \maxports.default = Avatar2.default; "use"$ strict';\n\nObject.defineProperty(exports, \"\_esModule\", {\n value: true\n});\n\nvar \_extends2 = require('babelruntime/helpers/extends');\n\nvar \_extends3 = \_interopRequireDefault(\_extends2);\n\nvar \_objectWithoutProperties2 = require('babel-runtime/helpers/objectWithoutProperties');\n\nvar  $\_objectWithoutProperties3 = \frac{leqdiv}{\n objectWithoutProperties3$ require('simple-assign');\n\nvar \_simpleAssign2 = \_interopRequireDefault(\_simpleAssign);\n\nvar \_react = require('react');\n\nvar \_react2 = \_interopRequireDefault(\_react);\n\nvar \_propTypes = require('prop-types');\n\nvar  $\_propTypes2 = \frac{Required\_propTypes}{n\nvar_EnhancedButton}$ require('../internal/EnhancedButton');\n\nvar \_EnhancedButton2 = \_interopRequireDefault(\_EnhancedButton);\n\nfunction \_interopRequireDefault(obj) {\n return obj && obj.\_esModule ? obj : {\n default: obj\n };\n}\n\nfunction getStyles(props, context) {\n var selected = props.selected;\n var bottomNavigation = context.muiTheme.bottomNavigation;\n var color = selected ? bottomNavigation.selectedColor : bottomNavigation.unselectedColor;\n var styles =  $\n{\n$  root:  ${\n}$  transition: 'padding-top  $0.3s'\n$  paddingTop: selected ? 6 :  $8\ln$  paddingBottom:  $10\ln$  paddingLeft:  $12\ln$ paddingRight:  $12\ln$  minWidth:  $80\ln$  maxWidth:  $168\ln$  },\n label: {\n fontSize: selected ? bottomNavigation.selectedFontSize : bottomNavigation.unselectedFontSize,\n transition: 'color 0.3s, font-size  $0.3$ s',\n color: color\n },\n icon: {\n display: 'block',\n\n /\*\*\n \* Used to ensure SVG icons are centered\n  $*\$ \n width: '100%'\n },\n iconColor: color\n };\n return styles;\n}\n\nvar BottomNavigationItem = function BottomNavigationItem(props, context)  $\n \alpha = \alpha - \alpha$ props.icon, $\ln$  style = props.style, $\ln$  other = (0, objectWithoutProperties3.default)(props, ['label', 'icon',

 $\langle$ style']); $\langle n \rangle$  var prepareStyles = context.muiTheme.prepareStyles; $\langle n \rangle$  var styles = getStyles(props, context); $\langle n \rangle$  var styledIcon =  $(0, \text{\_react.cloneElement})(i \text{})$  style:  $(0, \text{\_simpleAssign2.default})(\}$ , styles.icon, icon.props.style),\n color: icon.props.color || styles.iconColor\n });\n return \_react2.default.createElement(\_EnhancedButton2.default, (0, \_extends3.default)({}, other, {\n style: (0, \_simpleAssign2.default)({}, styles.root, style)\n }), styledIcon, \_react2.default.createElement('div', {\n style: prepareStyles(styles.label)\n }, label));\n};\n\nBottomNavigationItem.propTypes = process.env.NODE\_ENV !==  $\Upsilon$  production $\Upsilon$ ?  $\{\n\$  /\*\*\n \* Set the icon representing the view for this item.\n \*/\n icon: propTypes2.default.node,\n\n /\*\*\n \* Set the label describing the view for this item.\n \*/\n label: propTypes2.default.node,\n\n /\*\*\n \* @ignore\n \* Override the inline-styles of the root element.\n \*/\n style:  $propTypes2.default.object\h_{{\rm RotfomNavizationItem.contextTypes = {\n muiTheme:}$ \_propTypes2.default.object.isRequired\n};\nexports.default = BottomNavigationItem;","'use strict';\n\nObject.defineProperty(exports, \"\_esModule\", {\n value: true\n});\n\nvar \_extends2 = require('babelruntime/helpers/extends');\n\nvar extends3 = interopRequireDefault( extends2);\n\nvar  $\_objectWithoutProperties2 = require('babel- runtime/helpers/objectWithoutProperties');\n\n<sub>h</sub>$ \_objectWithoutProperties3 = \_interopRequireDefault(\_objectWithoutProperties2);\n\nvar \_getPrototypeOf = require('babel-runtime/core-js/object/get-prototype-of');\n\nvar \_getPrototypeOf2 = \_interopRequireDefault(\_getPrototypeOf);\n\nvar \_classCallCheck2 = require('babelruntime/helpers/classCallCheck');\n\nvar classCallCheck3 = interopRequireDefault( classCallCheck2);\n\nvar \_createClass2 = require('babel-runtime/helpers/createClass');\n\nvar \_createClass3 = \_interopRequireDefault(\_createClass2);\n\nvar \_possibleConstructorReturn2 = require('babelruntime/helpers/possibleConstructorReturn'); $\ln\arctan$  possibleConstructorReturn3 = \_interopRequireDefault(\_possibleConstructorReturn2);\n\nvar \_inherits2 = require('babelruntime/helpers/inherits');\n\nvar \_inherits3 = \_interopRequireDefault(\_inherits2);\n\nvar \_simpleAssign = require('simple-assign');\n\nvar simpleAssign2 = interopRequireDefault( simpleAssign);\n\nvar react = require('react');\n\nvar \_react2 = \_interopRequireDefault(\_react);\n\nvar \_propTypes = require('prop-types');\n\nvar \_propTypes2 = \_interopRequireDefault(\_propTypes);\n\nvar \_Avatar = require('../Avatar');\n\nvar \_Avatar2 = \_interopRequireDefault(\_Avatar);\n\nfunction \_interopRequireDefault(obj) {\n return obj && obj.\_\_esModule ? obj : {\n default: obj\n };\n}\n\nfunction getStyles(props, context) {\n var card = context.muiTheme.card;\n return  ${\n \nu : \n \partial \phi : \n \partial \phi$ 'relative',\n whiteSpace: 'nowrap'\n },\n text: {\n display: 'inline-block',\n verticalAlign: 'top',\n whiteSpace: 'normal',\n paddingRight: '90px'\n },\n avatar: {\n marginRight: 16\n },\n title: {\n color: props.titleColor  $\|$  card.titleColor,\n display: 'block',\n fontSize: 15\n },\n subtitle: {\n color: props.subtitleColor || card.subtitleColor,\n display: 'block',\n fontSize: 14\n }\n };\n}\n\nvar CardHeader = function (\_Component) {\n (0, \_inherits3.default)(CardHeader, \_Component);\n\n function CardHeader() {\n (0, \_classCallCheck3.default)(this, CardHeader);\n return (0, \_possibleConstructorReturn3.default)(this,  $(CardHeader, \_\proto]$  (0,  $getPrototypeOf2.default)$  $(CardHeader)$ ).apply(this, arguments)); $\n\hbar$   $\ln n$  (0,  $\text{c}$  createClass3.default)(CardHeader,  $\{\n\$  key: 'render', $\|n\|$  value: function render()  $\{\|$  var \_props = this.props,\n actAsExpander = \_props.actAsExpander,\n avatarProp = \_props.avatar,\n children =  $ppros. children,\n\ldots$  closeIcon =  $ppos. closeIcon,\n\ldots$  expandable =  $ppos. expandable,\n\ldots$  openIcon = props.openIcon,\n showExpandableButton = props.showExpandableButton,\n style = props.style,\n  $\text{subtitle} = \text{props}.\text{subtitle} \cdot \text{no} \cdot \text{subtitle} \cdot \text{color} = \text{props}.\text{subtitle} \cdot \text{color}$ props.subtitleStyle,\n textStyle = props.textStyle,\n title = props.title,\n titleColor = props.titleColor,\n titleStyle = props.titleStyle,\n iconStyle = props.iconStyle,\n other =  $(0, 0, 0)$ \_objectWithoutProperties3.default)(\_props, ['actAsExpander', 'avatar', 'children', 'closeIcon', 'expandable', 'openIcon', 'showExpandableButton', 'style', 'subtitle', 'subtitleColor', 'subtitleStyle', 'textStyle', 'title', 'titleColor', 'titleStyle', 'iconStyle']);\n var prepareStyles = this.context.muiTheme.prepareStyles;\n var styles = getStyles(this.props, this.context);\n var avatar = avatarProp;\n\n if ((0, \_react.isValidElement)(avatarProp))  ${\n\mu$  avatar = react2.default.cloneElement(avatar, {\n style: (0, simpleAssign2.default)(styles.avatar,

avatar.props.style)\n });\n } else if (avatar !== null) {\n avatar =

react2.default.createElement(\_Avatar2.default, {\n src: avatarProp,\n style: styles.avatar\n });\n  $\{\n\}$ \n\n return \_react2.default.createElement('div', (0, \_extends3.default)({}, other, {\n style: prepareStyles((0, \_simpleAssign2.default)(styles.root, style))\n }), avatar, \_react2.default.createElement('div', {\n style: prepareStyles((0, \_simpleAssign2.default)(styles.text, textStyle))\n }, \_react2.default.createElement('span', {\n style: prepareStyles((0, \_simpleAssign2.default)(styles.title, titleStyle))\n }, title),

\_react2.default.createElement('span', {\n style: prepareStyles((0, \_simpleAssign2.default)(styles.subtitle, subtitleStyle)) $\n \quad }$ , subtitle)), children); $\n \quad }$ n }]); $\n$  return

CardHeader;\n}(\_react.Component);\n\nCardHeader.muiName = 'CardHeader';\nCardHeader.defaultProps = {\n avatar:  $null\n$  : \nCardHeader.contextTypes = {\n muiTheme:

\_propTypes2.default.object.isRequired\n};\nCardHeader.propTypes = process.env.NODE\_ENV !== \"production\" ?  ${\n \times \mathbb{R}}^*$  \* If true, a click on this card component expands the card. $\mathsf{m}$  \*/ $\mathsf{m}$  actAsExpander:

\_propTypes2.default.bool,\n\n /\*\*\n \* This is the [Avatar](/#/components/avatar) element to be displayed on the Card Header. $\ln$  \* If `avatar` is an `Avatar` or other element, it will be rendered. $\ln$  \* If `avatar` is a string, it will be used as the image `src` for an `Avatar`.\n \*/\n avatar: \_propTypes2.default.node,\n\n /\*\*\n \* Can be used to render elements inside the Card Header.\n \*/\n children: \_propTypes2.default.node,\n\n /\*\*\n \* Can be used to pass a closeIcon if you don't like the default expandable close Icon.\n  $*\$ \n closeIcon:

propTypes2.default.node,\n\n /\*\*\n \* If true, this card component is expandable.\n \*/\n expandable:

\_propTypes2.default.bool,\n\n /\*\*\n \* Override the iconStyle of the Icon Button.\n \*/\n iconStyle:

propTypes2.default.object,\n\n /\*\*\n \* Can be used to pass a openIcon if you don't like the default expandable open Icon.\n \*/\n openIcon: propTypes2.default.node.\n\n /\*\*\n \* If true, this card component will include a button to expand the card. $\ln * \ln$  showExpandableButton: \_propTypes2.default.bool, $\ln \ln * \ln *$  Override the inline-styles of the root element. $\ln$  \*/\n style: \_propTypes2.default.object, $\ln\left|n\right|$  \*\n \* Can be used to render a subtitle in Card Header. $\ln$  \*/ $\ln$  subtitle: propTypes2.default.node, $\ln$  /\*\* $\ln$  \* Override the subtitle color. $\ln$ \*/\n subtitleColor: \_propTypes2.default.string,\n\n /\*\*\n \* Override the inline-styles of the subtitle.\n \*/\n

subtitleStyle: \_propTypes2.default.object,\n\n /\*\*\n \* Override the inline-styles of the text.\n \*/\n textStyle:

propTypes2.default.object,\n\n /\*\*\n \* Can be used to render a title in Card Header.\n \*/\n title:

 $\_propTypes2.default.node,\hbox{in }$  /\*\*\n \* Override the title color.\n \*/\n titleColor: \_propTypes2.default.string,\n\n /\*\*\n \* Override the inline-styles of the title.\n \*/\n titleStyle: \_propTypes2.default.object\n }:

 $\{\};\n\rangle$ ;\nexports.default = CardHeader;","'use strict';\n\nObject.defineProperty(exports, \"\_esModule\", {\n value:

true $\langle n \rangle$ ); $\langle n \rangle$ nvar \_extends2 = require('babel-runtime/helpers/extends'); $\langle n \rangle$ nvar \_extends3 =

\_interopRequireDefault(\_extends2);\n\nvar \_objectWithoutProperties2 = require('babel-

runtime/helpers/objectWithoutProperties'); $\ln\|$ nvar \_objectWithoutProperties3 =

\_interopRequireDefault(\_objectWithoutProperties2);\n\nvar \_getPrototypeOf = require('babel-runtime/core-

js/object/get-prototype-of');\n\nvar \_getPrototypeOf2 = \_interopRequireDefault(\_getPrototypeOf);\n\nvar

 $_{classCallCheck2}$  = require('babel-runtime/helpers/classCallCheck');\n\nvar  $_{classCallCheck3}$  =

\_interopRequireDefault(\_classCallCheck2);\n\nvar \_createClass2 = require('babel-

runtime/helpers/createClass');\n\nvar \_createClass3 = \_interopRequireDefault(\_createClass2);\n\nvar

\_possibleConstructorReturn2 = require('babel-runtime/helpers/possibleConstructorReturn');\n\nvar

possibleConstructorReturn3 = \_interopRequireDefault(\_possibleConstructorReturn2);\n\nvar \_inherits2 =

require('babel-runtime/helpers/inherits');\n\nvar inherits3 = interopRequireDefault( inherits2);\n\nvar

 $simpleAssign = require('simple-assign');\nh\n\nparallel Assign2 = interopRequireDefault('simpleAssign');\nh\n\nwith new values are not provided.$  $react = require('react');\nh\text{ } react2 = \text{interopRequired}(react)$ 

types');\n\nvar \_propTypes2 = \_interopRequireDefault(\_propTypes);\n\nfunction \_interopRequireDefault(obj) {\n return obj && obj. esModule ? obj : {\n default: obj\n };\n}\n\nfunction getStyles(props, context) {\n var card = context.muiTheme.card;\n return  ${\n \mod g}: 16,\n \mod g$  position: 'relative'\n },\n title:  ${\n \mod g}: 16,\n \mod g$ fontSize: 24,\n color: props.titleColor || card.titleColor,\n display: 'block',\n lineHeight: '36px'\n },\n

subtitle:  ${\n}$  fontSize: 14. $\in$  color: props.subtitleColor  $\|$  card.subtitleColor. $\in$  display: 'block'\n  $\|$ '\n

};\n}\n\nvar CardTitle = function (\_Component) {\n (0, \_inherits3.default)(CardTitle, \_Component);\n\n function CardTitle()  ${\n \in (0, _classCallCheck3.default)(this, CardTitle);n \n \in turn (0,$ 

\_possibleConstructorReturn3.default)(this, (CardTitle.\_\_proto\_\_ || (0,

\_getPrototypeOf2.default)(CardTitle)).apply(this, arguments));\n }\n\n (0, \_createClass3.default)(CardTitle, [{\n key: 'render',\n value: function render() {\n var \_props = this.props,\n actAsExpander = \_props.actAsExpander,\n children = \_props.children,\n closeIcon = \_props.closeIcon,\n expandable  $=$  props.expandable,\n showExpandableButton = props.showExpandableButton,\n style =  $props-style, \nightharpoonup$  subtitle =  $props.subtitle, \nightharpoonup$  subtitleColor =  $props.subtitleColor, \nightharpoonup$  subtitleStyle = props.subtitleStyle,\n title = \_props.title,\n titleColor = \_props.titleColor,\n titleStyle =  $pros.titleStyle\, \cdot)$  other = (0, objectWithoutProperties3.default)( props, ['actAsExpander', 'children', 'closeIcon', 'expandable', 'showExpandableButton', 'style', 'subtitle', 'subtitleColor', 'subtitleStyle', 'title', 'titleColor', 'titleStyle']);\n var prepareStyles = this.context.muiTheme.prepareStyles;\n var styles = getStyles(this.props, this.context);\n var rootStyle = (0, simpleAssign2.default)({}, styles.root, style);\n var extendedTitleStyle =  $(0, \text{simpleAssign2}.default)$  { }, styles.title, titleStyle);\n var extendedSubtitleStyle = (0, \_simpleAssign2.default)({}, styles.subtitle, subtitleStyle);\n return \_react2.default.createElement('div', (0, \_extends3.default)({}, other, {\n style: prepareStyles(rootStyle)\n }), \_react2.default.createElement('span', {\n style: prepareStyles(extendedTitleStyle)\n }, title), \_react2.default.createElement('span', {\n style: prepareStyles(extendedSubtitleStyle)\n  $\{$ , subtitle), children);\n  $\{\n$  {\n }]);\n return  $CardTitle;\n{}({*react*,\n,\n $\langle \cdot \rangle$ ,\n $\langle \cdot \rangle$ ,\n $\langle \cdot \rangle$$  $popTypes2.default.object.isRequired\n\};\n\begin{align*}\n\end{align*} \quad \text{and} \quad \text{with } \quad \text{models\_process.env.} \quad \text{NODE\_env} \quad \text{if} \quad \text{if} \quad ?\n\end{align*}$  ${\n\mu \ast \in \mathbb{R}^n \times \mathbb{R}^n \times \mathbb{R}^n \times \mathbb{R}^n}$  actAsExpander: propTypes2.default.bool,\n\n /\*\*\n \* Can be used to render elements inside the Card Title.\n \*/\n children: propTypes2.default.node,\n\n /\*\*\n \* Can be used to pass a closeIcon if you don't like the default expandable close Icon.\n \*/\n closeIcon: propTypes2.default.node,\n\n /\*\*\n \* If true, this card component is expandable.\n \*/\n expandable: \_propTypes2.default.bool,\n\n /\*\*\n \* If true, this card component will include a button to expand the card. $\ln$  \*/ $\ln$  showExpandableButton: propTypes2.default.bool. $\ln \frac{\pi^*}{n}$  \* Override the inline-styles of the root element. $\n\ln * \ln$  style: \_propTypes2.default.object, $\ln \ln * \ln *$  Can be used to render a subtitle in the Card Title.\n \*/\n subtitle: \_propTypes2.default.node,\n\n /\*\*\n \* Override the subtitle color.\n \*/\n subtitleColor: \_propTypes2.default.string,\n\n /\*\*\n \* Override the inline-styles of the subtitle.\n \*/\n subtitleStyle: \_propTypes2.default.object,\n\n /\*\*\n \* Can be used to render a title in the Card Title.\n \*/\n title: \_propTypes2.default.node,\n\n /\*\*\n \* Override the title color.\n \*/\n titleColor: \_propTypes2.default.string,\n\n /\*\*\n \* Override the inline-styles of the title.\n \*/\n titleStyle: \_propTypes2.default.object\n }:  $\{\};\n\rangle$ ;\nexports.default = CardTitle;","'use strict';\n\nObject.defineProperty(exports, \"\_esModule\", {\n value: true\n});\n\nvar extends2 = require('babel-runtime/helpers/extends');\n\nvar extends3 = \_interopRequireDefault(\_extends2);\n\nvar \_objectWithoutProperties2 = require('babelruntime/helpers/objectWithoutProperties');\n\nvar \_objectWithoutProperties3 = \_interopRequireDefault(\_objectWithoutProperties2);\n\nvar \_getPrototypeOf = require('babel-runtime/corejs/object/get-prototype-of');\n\nvar \_getPrototypeOf2 = \_interopRequireDefault(\_getPrototypeOf);\n\nvar \_classCallCheck2 = require('babel-runtime/helpers/classCallCheck');\n\nvar \_classCallCheck3 =  $interopRequiredDefault( classCallCheck2); \n\n<sub>n</sub>\n\nvarray<sub>c</sub> createClass2 = require('babel$ runtime/helpers/createClass');\n\nvar createClass3 = interopRequireDefault( createClass2);\n\nvar  $possibleConstructorReturn2 = require('babel- runtime/helpers/possibleConstructorReturn'):\n\n|max="|$ possibleConstructorReturn3 = \_interopRequireDefault(\_possibleConstructorReturn2);\n\nvar \_inherits2 = require('babel-runtime/helpers/inherits');\n\nvar \_inherits3 = \_interopRequireDefault(\_inherits2);\n\nvar  $simpleAssign = require('simple-assign');\nh\nparallel Assign2 = interopRequireDefault(simpleAssign');\nh\nparallel Assign2 = interopRequireDefault(simpleAssign))$  $react = require('react');\nh\text{ } react2 = \text{interopRequired}(react)$ types');\n\nvar propTypes2 = \_interopRequireDefault(\_propTypes);\n\nfunction \_interopRequireDefault(obj) {\n return obj && obj.\_\_esModule ? obj : {\n default: obj\n };\n}\n\nfunction getStyles(props, context) {\n var

cardMedia = context.muiTheme.cardMedia;\n return {\n root: {\n position: 'relative'\n },\n overlayContainer:  $\n\alpha$  position: 'absolute',\n top: 0,\n bottom: 0,\n right: 0,\n left: 0\n },\n overlay:  ${\n \hbox{ height: '100%; \n position: 'relative'\n },\n overlap: '100%; \n position: 'relative'\n },\n overlap: '100%; \n position: 'relative'\n },\n overlap: '100%';$ right: 0,\n left: 0,\n paddingTop: 8,\n background: cardMedia.overlayContentBackground\n },\n media: {},\n mediaChild: {\n verticalAlign: 'top',\n maxWidth: '100%',\n minWidth: '100%',\n width: '100%'\n  $\ln |\n\ln \c{N}$ \nvar CardMedia = function (\_Component) {\n (0, \_inherits3.default)(CardMedia, Component); $\ln \text{ function CardMedia}$  {\n (0, classCallCheck3.default)(this, CardMedia); $\ln$  return (0, \_possibleConstructorReturn3.default)(this, (CardMedia.\_\_proto\_\_ || (0, \_getPrototypeOf2.default)(CardMedia)).apply(this, arguments));\n }\n\n (0, \_createClass3.default)(CardMedia,  $[\{\n\{k\}, \quad k\in \mathbb{Z}:\mathbb{Z}^n\}$  value: function render()  $\{\n\}$  var  $\text{props} = \text{this}.\text{props},\n\}$  actAsExpander =  $ppos.actAsExpander, \nightharpoonup \nightharpoonup \n$  $mediab yle = \text{props.mediaStyle} \setminus \text{noverlay} = \text{props.overlay} \setminus \text{noverlayContainerStyle} =$ props.overlayContainerStyle,\n overlayContentStyle = props.overlayContentStyle,\n overlayStyle =  $p$ rops.overlayStyle,\n style =  $p$ rops.style,\n other = (0, \_objectWithoutProperties3.default)(\_props, ['actAsExpander', 'children', 'expandable', 'mediaStyle', 'overlay', 'overlayContainerStyle', 'overlayContentStyle', 'overlayStyle', 'style']);\n var prepareStyles = this.context.muiTheme.prepareStyles;\n var styles = getStyles(this.props, this.context);\n var rootStyle =  $(0, \underline{\text{simpleAssign2}.default})(style, root, style);\$ n var  $extended MediaStyle = (0, simpleAssign2.default)(styles.media Style);$ <sup>n</sup> var extendedOverlayContainerStyle = (0, \_simpleAssign2.default)(styles.overlayContainer, overlayContainerStyle);\n var extendedOverlayContentStyle = (0, \_simpleAssign2.default)(styles.overlayContent, overlayContentStyle);\n var extendedOverlayStyle =  $(0, \text{ simpleAssign2}.default)(styles.overlay, overlapStyle);$ \n var titleColor = this.context.muiTheme.cardMedia.titleColor; $\ln$  var subtitleColor = this.context.muiTheme.cardMedia.subtitleColor;\n var color = this.context.muiTheme.cardMedia.color;\n\n var styledChildren = \_react2.default.Children.map(children, function (child)  $\{\n\$  if (!child)  $\{\n\}$  return child;\n  $\ln$  return react2.default.cloneElement(child, {\n style: prepareStyles((0,  $\sim$   $\rm p\,th$   $\rm p\,th$  react2.default.Children.map(overlay, function (child)  ${\n \cdot \mathbf{v}$  var childMuiName = child && child.type ? child.type.muiName : null;\n\n if (childMuiName === 'CardHeader' || childMuiName === 'CardTitle') {\n return react2.default.cloneElement(child, {\n titleColor: titleColor,\n subtitleColor: subtitleColor\n  $\{\n\}$ :\n  $\}$  else if (childMuiName === 'CardText')  $\{\n\}$  return react2.default.cloneElement(child,  $\{\n\}$ color: color\n });\n } else {\n return child;\n }\n });\n\n return react2.default.createElement('div', (0, extends3.default)({}, other, {\n style: prepareStyles(rootStyle)\n }), react2.default.createElement('div', {\n style: prepareStyles(extendedMediaStyle)\n }, styledChildren), overlay ? \_react2.default.createElement('div', {\n style: prepareStyles(extendedOverlayContainerStyle)\n }, \_react2.default.createElement('div', {\n style: prepareStyles(extendedOverlayStyle)\n }, \_react2.default.createElement('div', {\n style: prepareStyles(extendedOverlayContentStyle)\n }, overlayChildren))) : '');\n }\n }]);\n return CardMedia;\n}(\_react.Component);\n\nCardMedia.contextTypes = {\n muiTheme: \_propTypes2.default.object.isRequired\n};\nCardMedia.propTypes = process.env.NODE\_ENV !==  $\Upsilon$ "production\" ?  ${\nightharpoonup$ " \* If true, a click on this card component expands the card.\n \*/\n actAsExpander: propTypes2.default.bool,\n\n /\*\*\n \* Can be used to render elements inside the Card Media.\n \*/\n children: propTypes2.default.node,\n\n /\*\*\n \* If true, this card component is expandable.\n \*/\n expandable: propTypes2.default.bool,\n\n /\*\*\n \* Override the inline-styles of the Card Media.\n \*/\n mediaStyle: propTypes2.default.object,\n\n /\*\*\n \* Can be used to render overlay element in Card Media.\n \*/\n overlay: propTypes2.default.node,\n\n /\*\*\n \* Override the inline-styles of the overlay container.\n \*/\n overlayContainerStyle: propTypes2.default.object,\n\n /\*\*\n \* Override the inline-styles of the overlay content.\n \*/\n overlayContentStyle: \_propTypes2.default.object,\n\n /\*\*\n \* Override the inline-styles of the overlay element.\n \*/\n overlayStyle: propTypes2.default.object,\n\n /\*\*\n \* Override the inline-styles of the root element.\n \*/\n style: propTypes2.default.object\n } : { };\nexports.default = CardMedia;","use

 $strict';\n\nWObject.defineProperty(exports, \n' = esModule\", \nvalue: true\n}\;\n\nwar = extendeds2 = require('babel$ runtime/helpers/extends');\n\nvar \_extends3 = \_interopRequireDefault(\_extends2);\n\nvar \_objectWithoutProperties2 = require('babel-runtime/helpers/objectWithoutProperties');\n\nvar \_objectWithoutProperties3 = \_interopRequireDefault(\_objectWithoutProperties2);\n\nvar \_getPrototypeOf = require('babel-runtime/core-js/object/get-prototype-of');\n\nvar \_getPrototypeOf2 = \_interopRequireDefault(\_getPrototypeOf);\n\nvar \_classCallCheck2 = require('babelruntime/helpers/classCallCheck');\n\nvar \_classCallCheck3 = \_interopRequireDefault(\_classCallCheck2);\n\nvar \_createClass2 = require('babel-runtime/helpers/createClass');\n\nvar \_createClass3 = \_interopRequireDefault(\_createClass2);\n\nvar \_possibleConstructorReturn2 = require('babelruntime/helpers/possibleConstructorReturn'); $\ln\arctan$  possibleConstructorReturn3 = \_interopRequireDefault(\_possibleConstructorReturn2);\n\nvar \_inherits2 = require('babelruntime/helpers/inherits');\n\nvar \_inherits3 = \_interopRequireDefault(\_inherits2);\n\nvar \_simpleAssign = require('simple-assign');\n\nvar simpleAssign2 = interopRequireDefault( simpleAssign);\n\nvar react = require('react');\n\nvar \_react2 = \_interopRequireDefault(\_react);\n\nvar \_propTypes = require('prop-types');\n\nvar  $\_propTypes2 = _interopRequiredSetault(\_propTypes); \n|n| function\_interopRequiredSetault(obj) {\n return obj &$ obj.\_\_esModule ? obj : {\n default: obj\n };\n}\n\nfunction getStyles(props, context) {\n var cardText = context.muiTheme.cardText;\n return  $\{\nabla \cdot \delta : \delta \$  padding: 16,\n fontSize: 14,\n color: props.color || cardText.textColor\n  $\ln {\n0}$   $\ln {\n0}$  $\text{Component}\$ ,  $\ln$  function CardText() {\n (0, \_classCallCheck3.default)(this, CardText);\n return (0, \_possibleConstructorReturn3.default)(this, (CardText.\_\_proto\_\_ || (0,  $getPrototypeOf2.default)(CardText))$ .apply(this, arguments));\n  $\ln (0, createClass3.default)(CardText, [\{\n}])$ key: 'render',\n value: function render()  $\{\n\$  var \_props = this.props,\n actAsExpander = \_props.actAsExpander,\n children = \_props.children,\n color = \_props.color,\n expandable =  $ppros.expandable,\n\downarrow\n\quad \text{style = \text{props.style},\n\quad \text{other} = (0, \text{objectWithoutProperties3.default})\n\quad \text{props},\n\quad \text{right} = (0, \text{objectWithoutProperties3.default})\n\quad \text{right} = (0, \text{objectWithoutProperties3.default})\n\quad \text{right} = (0, \text{objectWithoutProperties3.default})\n\quad \text{right} = (0, \text{objectWithoutProperties3.default})\n\quad \text{right} = (0, \text{objectWithoutProperties3. default})\n\quad \text{right} = (0, \text{objectWithoutProperties3. default})\n\quad \text{right} = (0, \text{$ ['actAsExpander', 'children', 'color', 'expandable', 'style']);\n var prepareStyles = this.context.muiTheme.prepareStyles;\n var styles = getStyles(this.props, this.context);\n var rootStyle =  $(0, 1)$  $simpleAssign2.default)(styles.root, style);$   $n$  return react2.default.createElement('div', (0,  $extends3.default({}, other, {\n style: prepareStyles(rootStyle)\n }), children;\n {n }];\n return$  $CardText:\n\{$  react.Component):\n\inCardText: multiName = 'CardText':\nCardText:contextTypes = {\n multi-linear: $popTypes2.default.object.isRequired\n\h$ ;\nCardText.propTypes = process.env.NODE\_ENV !== \"production\" ?  ${\n\langle \n\rangle^{**}\n\rangle}$  \* If true, a click on this card component expands the card. $\n\rangle$ n \*/\n actAsExpander: propTypes2.default.bool,\n\n /\*\*\n \* Can be used to render elements inside the Card Text.\n \*/\n children:  $\_propTypes2.default.node,\n\hat{}$  /\*\*\n \* Override the CardText color.\n \*/\n color:  $\_propTypes2.default.string,\n\hat{}$ /\*\*\n \* If true, this card component is expandable.\n \*/\n expandable: \_propTypes2.default.bool,\n\n /\*\*\n \* Override the inline-styles of the root element. $\n$  \*/\n style: \_propTypes2.default.object\n} : {};\nexports.default = CardText;","'use strict';\n\nObject.defineProperty(exports, \"\_\_esModule\", {\n value: true\n});\n\nvar \_extends2 = require('babel-runtime/helpers/extends');\n\nvar \_extends3 = \_interopRequireDefault(\_extends2);\n\nvar \_objectWithoutProperties2 = require('babel-runtime/helpers/objectWithoutProperties');\n\nvar \_objectWithoutProperties3 = \_interopRequireDefault(\_objectWithoutProperties2);\n\nvar \_getPrototypeOf = require('babel-runtime/core-js/object/get-prototype-of');\n\nvar getPrototypeOf2 =  $interopRequiredDefault(*getPrototypeOf*);  
\n $\ln\left(\frac{1}{\ln\left(\frac{1}{\$$ runtime/helpers/classCallCheck');\n\nvar classCallCheck3 = interopRequireDefault( classCallCheck2);\n\nvar  $createClass2 = require('babel- runtime/helpers/createdClass');\n\n $\text{createClass3} = \text{cureClass3} + \text{dureClass3} + \text{eureClass3} + \text{eureClass3} + \text{fureClass3} + \text{gureClass3} + \text{gureClass$$ \_interopRequireDefault(\_createClass2);\n\nvar \_possibleConstructorReturn2 = require('babelruntime/helpers/possibleConstructorReturn');\n\nvar possibleConstructorReturn3 =  $interopRequiredDefault($  possibleConstructorReturn2); $\n|n\nvar$  inherits2 = require('babelruntime/helpers/inherits');\n\nvar inherits3 = interopRequireDefault( inherits2);\n\nvar simpleAssign = require('simple-assign');\n\nvar simpleAssign2 = interopRequireDefault( simpleAssign);\n\nvar react =

require('react');\n\nvar \_react2 = \_interopRequireDefault(\_react);\n\nvar \_propTypes = require('prop-types');\n\nvar \_propTypes2 = \_interopRequireDefault(\_propTypes);\n\nfunction \_interopRequireDefault(obj) {\n return obj && obj.\_\_esModule ? obj : {\n default: obj\n };\n}\n\nfunction getStyles() {\n return {\n root: {\n padding: 8,\n position: 'relative'\n },\n action: {\n marginRight: 8\n }\n };\n}\n\nvar CardActions = function (\_Component) {\n (0, \_inherits3.default)(CardActions, \_Component);\n\n function CardActions() {\n (0, \_classCallCheck3.default)(this, CardActions);\n return (0, \_possibleConstructorReturn3.default)(this,  $(CardActions.$  proto  $\parallel$  (0, getPrototypeOf2.default)(CardActions)).apply(this, arguments));\n }\n\n (0,  $_{\text{checkClass3}.default}$  (CardActions,  $\{\n \$  key: 'render',\n value: function render()  $\{\n \$  var \_props = this.props,\n  $actAsExpander = \text{props}.\text{actAsExpander}\rangle$  children = \_props.children,\n expandable = props.expandable,\n showExpandableButton = props.showExpandableButton,\n style = props.style,\n other = (0, \_objectWithoutProperties3.default)(\_props, ['actAsExpander', 'children', 'expandable', 'showExpandableButton', 'style']);\n var prepareStyles = this.context.muiTheme.prepareStyles;\n var styles = getStyles(this.props, this.context);\n\n var styledChildren = react2.default.Children.map(children, function (child)  ${\n \mu \text{ if } (\underline{\text{read2}.default.isValidElement(child))} {\n \ n \text{ return } \underline{\text{read2}.default.closeElement(child, {\n \ n \text{ return } \underline{\text{read3}}).}$ style:  $(0, \text{simpleAssign2}.default)$ ; styles.action, child.props.style $\n \$  $\n \$  $\n \$ react2.default.createElement('div', (0, extends3.default)({}, other, {\n style: prepareStyles((0, \_simpleAssign2.default)(styles.root, style))\n }), styledChildren);\n }\n }]);\n return  $CardActions;\n$  ( $react.Component;\n\inCardActions.contextTypes = {\n multi-ferm$ propTypes2.default.object.isRequired\n};\nCardActions.propTypes = process.env.NODE\_ENV !== \"production\" ? {\n /\*\*\n \* If true, a click on this card component expands the card.\n \*/\n actAsExpander: propTypes2.default.bool,\n\n /\*\*\n \* Can be used to render elements inside the Card Action.\n \*/\n children: propTypes2.default.node,\n\n /\*\*\n \* If true, this card component is expandable.\n \*/\n expandable: propTypes2.default.bool,\n\n /\*\*\n \* If true, this card component will include a button to expand the card.\n \*/\n showExpandableButton: propTypes2.default.bool,\n\n /\*\*\n \* Override the inline-styles of the root element.\n \*/\n style: \_propTypes2.default.object\n  $\colon$   $\};\$  \nexports.default = CardActions;","'use strict';\n\nObject.defineProperty(exports, \"\_esModule\", {\n value: true\n});\n\nvar \_extends2 = require('babelruntime/helpers/extends');\n\nvar extends3 = interopRequireDefault( extends2);\n\nvar \_objectWithoutProperties2 = require('babel-runtime/helpers/objectWithoutProperties');\n\nvar  $objectWithoutProperties3 =$  interopRequireDefault( objectWithoutProperties2);\n\nvar getPrototypeOf = require('babel-runtime/core-js/object/get-prototype-of');\n\nvar getPrototypeOf2 = \_interopRequireDefault(\_getPrototypeOf);\n\nvar \_classCallCheck2 = require('babelruntime/helpers/classCallCheck');\n\nvar \_classCallCheck3 = \_interopRequireDefault(\_classCallCheck2);\n\nvar  $createClass2 = require('babel- runtime/helpers/createClass');\n\ln\varright)$   $createClass3 =$ \_interopRequireDefault(\_createClass2);\n\nvar \_possibleConstructorReturn2 = require('babelruntime/helpers/possibleConstructorReturn');\n\nvar \_possibleConstructorReturn3 = \_interopRequireDefault(\_possibleConstructorReturn2);\n\nvar \_inherits2 = require('babelruntime/helpers/inherits');\n\nvar \_inherits3 = \_interopRequireDefault(\_inherits2);\n\nvar \_simpleAssign = require('simple-assign');\n\nvar \_simpleAssign2 = \_interopRequireDefault(\_simpleAssign);\n\nvar \_react = require('react');\n\nvar \_react2 = \_interopRequireDefault(\_react);\n\nvar \_propTypes = require('prop-types');\n\nvar  $propTypes2 = interopRequiredlet(~propTypes)\;\n\nuar$  reactEventListener = require('react-eventlistener');\n\nvar reactEventListener2 = interopRequireDefault( reactEventListener);\n\nvar keycode = require('keycode');\n\nvar keycode2 = interopRequireDefault( keycode);\n\nvar transitions = require('../styles/transitions');\n\nvar transitions2 = interopRequireDefault( transitions);\n\nvar FocusRipple = require('./FocusRipple');\n\nvar \_FocusRipple2 = \_interopRequireDefault(\_FocusRipple);\n\nvar \_TouchRipple = require('./TouchRipple');\n\nvar TouchRipple2 = interopRequireDefault( TouchRipple);\n\nvar Paper = require('./../Paper');\n\nvar Paper2 = \_interopRequireDefault(\_Paper);\n\nvar warning = require('warning');\n\nvar warning2 = \_interopRequireDefault(\_warning);\n\nfunction \_interopRequireDefault(obj) {\n return obj && obj. esModule ? obj : {\n default: obj\n };\n}\n\nfunction getStyles(props, context) {\n var baseTheme =

context.muiTheme.baseTheme;\n return  ${\n \mu$  root:  ${\n \mu}$  cursor: props.disabled ? 'not-allowed' : 'pointer',\n position: 'relative',\n overflow: 'visible',\n display: 'table',\n height: 'auto',\n width: '100%'\n },\n input:  ${\n \phi$  position: 'absolute',\n cursor: 'inherit',\n pointerEvents: 'all',\n opacity: 0,\n width: '100%',\n height: '100%',\n zIndex: 2,\n left: 0,\n boxSizing: 'border-box',\n padding: 0,\n margin: 0\n  $\lambda$ ,\n controls: {\n display: 'flex',\n width: '100%'\n height: '100%'\n },\n label: {\n float: 'left',\n position: 'relative',\n display: 'block',\n width: 'calc(100% - 60px)',\n lineHeight: '24px',\n color: baseTheme.palette.textColor,\n fontFamily: baseTheme.fontFamily\n },\n wrap: {\n transition: \_transitions2.default.easeOut(),\n float: 'left',\n position: 'relative',\n display: 'block',\n flexShrink: 0,\n width: 60 - baseTheme.spacing.desktopGutterLess,\n marginRight: props.labelPosition === 'right' ? baseTheme.spacing.desktopGutterLess : 0,\n marginLeft: props.labelPosition === 'left' ? baseTheme.spacing.desktopGutterLess:  $0\n\$  .\n ripple: {\n color: props.rippleColor || baseTheme.palette.primary1Color,\n height: '200%',\n width: '200%',\n top: -12,\n left: -12\n }\n  $\|\cdot\|$ ,\n\nvar EnhancedSwitch = function (\_Component) {\n (0, \_inherits3.default)(EnhancedSwitch,  $\text{Component}\;\in\text{Fink}$  function EnhancedSwitch()  $\n\alpha \text{ } \alpha \text{ } \alpha \text{ } \alpha \text{ }$ , \_this, \_ret;\n\n (0,  $_{classCallCheck3.default)}$ (this, EnhancedSwitch); $\ln \ln$  for (var  $_{len}$  = arguments.length, args = Array( $_{len}$ ),  $_{key}$  $= 0$ ;  $\text{key} < \text{len}; \text{key++}$  {\n args[ $\text{key}$  = arguments[ $\text{key}$ ];\n }\n\n return ret = (\_temp = (\_this = (0, \_possibleConstructorReturn3.default)(this, (\_ref = EnhancedSwitch.\_\_proto\_\_ || (0, getPrototypeOf2.default)(EnhancedSwitch)).call.apply( ref, [this].concat(args))), this), this.state = {\n isKeyboardFocused: false\n }, \_this.handleChange = function (event) {\n \_this.tabPressed = false;\n\n  $_\text{this.setState}({\n \text{isKeyboardFocused}: false|n \text{)};\n \text{in} \text{var isInputChecked =}$ this.refs.checkbox.checked; $\ln \inf$  if (! this.props.hasOwnProperty('checked') && \_this.props.onParentShouldUpdate) {\n \_this.props.onParentShouldUpdate(isInputChecked);\n }\n\n if  $(\text{this}, \text{props} \in \mathbb{N})$   $\{n \in \mathbb{N}: \text{props} \in \mathbb{N}: \text{in} \in \mathbb{N}: \text{in} \in \mathbb{N}: \text{in} \in \mathbb{N}: \text{in} \in \mathbb{N}: \text{in} \in \mathbb{N}: \text{in} \in \mathbb{N}: \text{in} \in \mathbb{N}: \text{in} \in \mathbb{N}: \text{in} \in \mathbb{N}: \text{in} \in \mathbb{N}: \text{in} \in \mathbb{N}: \text{in} \in \mathbb{N}: \text{in} \in \mathbb{N}: \text{in$ function (event)  ${\n \alpha \in (0, \ keycode2.default)(event)}\n \alpha \text{ if (code == 'tab') }\n \alpha \text{ this.tabPressed}$  $=$  true;\n  $\{\n\}\n\in$  if (\_this.state.isKeyboardFocused && code === 'space')  $\{\n\in$  \_this.handleChange(event);\n  $\{\n\}$ , this.handleKeyUp = function (event)  $\{\n\$  if (\_this.state.isKeyboardFocused && (0,  $\text{keycode2}.default)(event) == 'space' {\n$  \_this.handleChange(event);\n }\n }, \_this.handleMouseDown = function (event)  ${\n \mu \n }$  // only listen to left clicks\n if (event.button === 0)  ${\n \mu$ \_this.refs.touchRipple.start(event);\n }\n }, \_this.handleMouseUp = function () {\n \_this.refs.touchRipple.end();\n }, \_this.handleMouseLeave = function () {\n \_this.refs.touchRipple.end();\n },  $_\text{this.handleTouchStart = function (event) {\n m _this.refs.touchRipple.start(event);} n }, _this.hand leTouchEnd =$ function ()  ${\n_ \this.refs.touchRipple.end();\n}$ , \_this.handleBlur = function (event)  ${\n_ \this.setState({\n}$ isKeyboardFocused: false\n  $\|\cdot\|$ ;\n\n if (\_this.props.onBlur) {\n \_this.props.onBlur(event);\n }\n }, this.handleFocus = function (event)  ${\n\mu \quad}$  // setTimeout is needed becuase the focus event fires first\n // Wait so that we can capture if this was a keyboard focus\n  $\lor$  or touch focus\n setTimeout(function () {\n if  $(\pm \text{labPressed}) \$ n  $\text{this.setState}$  isKeyboardFocused: true\n });\n }\n }, 150);\n\n if (\_this.props.onFocus)  $\{\n\$  \_this.props.onFocus(event);\n  $\n\$ n, \_temp), (0, \_possibleConstructorReturn3.default)(\_this, \_ret);\n }\n\n (0, \_createClass3.default)(EnhancedSwitch, [{\n key: 'componentWillMount',\n value: function componentWillMount() {\n this.componentWillReceiveProps(this.props);\n }\n }, {\n key: 'componentDidMount',\n value: function componentDidMount()  $\n\alpha$  var inputNode = this.refs.checkbox; $\ln$  if ((!this.props.switched || inputNode.checked !== this.props.switched) && this.props.onParentShouldUpdate)  $\{\eta\}$ this.props.onParentShouldUpdate(inputNode.checked);\n }\n }\n }, {\n key: 'componentWillReceiveProps',\n value: function componentWillReceiveProps(nextProps)  $\{\n\}$  var hasCheckedProp =  $nextProps.hasOwnProoertv('checked'):$ \n var hasNewDefaultProp = nextProps.hasOwnProperty('defaultChecked') && nextProps.defaultChecked !== this.props.defaultChecked;\n\n if (hasCheckedProp || hasNewDefaultProp)  $\{\n\}$  var switched = nextProps.checked || nextProps.defaultChecked || false;\n this.setState({\n switched: switched\n });\n\n if (this.props.onParentShouldUpdate &&

switched !== this.props.switched)  $\n\in$  this.props.onParentShouldUpdate(switched);\n  $\n\in$   $\n\in$   $\n\in$  ${\n \mu \ key: 'isSwitched',\n \ value: function isSwitched() {\n \theta \ the return this.refs.checkbox.checked;\\n \} // no$ callback here because there is no event $\n\ln \}$ ,  $\ln \text{key}$ : 'setSwitched', \n value: function setSwitched(newSwitchedValue) {\n if (!this.props.hasOwnProperty('checked') || this.props.checked === false)  ${\n \mu \text{ if (this.props. onParentShouldUpdate)} {\n \phi \text{ this.props. onParentShouldUpdate(newSwitchedValue)};\n \}$  $\ln \ln$  this.refs.checkbox.checked = newSwitchedValue;\n } else {\n process.env.NODE\_ENV !== \"production\" ? (0, \_warning2.default)(false, 'Material-UI: Cannot call set method while checked is defined as a property.') : void  $0$ ;\n }\n }\n }, {\n key: 'getValue',\n value: function getValue() {\n return this.refs.checkbox.value; $\langle n \rangle$  // Checkbox inputs only use SPACE to change their state. Using ENTER will $\langle n \rangle$  // update the ui but not the input. $\ln \frac{**}{n}$  \* Because both the ripples and the checkbox input cannot share pointer $\nu$  \* events, the checkbox input takes control of pointer events and calls $\nu$  \* ripple animations manually. $\n\ln \ \hat{\mathcal{M}}_n$ ,  $\{\n\$  key: 'render', $\n\$  value: function render()  $\{\n\$  var \_props = this.props, $\n\$  name  $=$  props.name,\n value = props.value,\n checked = props.checked,\n iconStyle =  $p$ rops.iconStyle, $\in$  inputStyle =  $p$ rops.inputStyle, $\in$  inputType =  $p$ rops.inputType, $\in$  label =  $pops.$ label,\n labelStyle =  $props.$ labelStyle,\n labelPosition =  $props.$ labelPosition,\n onSwitch =  $p$ rops.onSwitch,\n onBlur = \_props.onBlur,\n onFocus = \_props.onFocus,\n onMouseUp =  $p\rightarrow\infty$ .onMouseUp, onMouseDown = \_props.onMouseDown,\n onMouseLeave = props.onMouseLeave,\n onTouchStart = props.onTouchStart,\n onTouchEnd = props.onTouchEnd,\n

onParentShouldUpdate = \_props.onParentShouldUpdate,\n disabled = \_props.disabled,\n disableTouchRipple = \_props.disableTouchRipple,\n disableFocusRipple = \_props.disableFocusRipple,\n className =  $pros.className\cdot\$ n rippleColor = props.rippleColor $\cdot\$ n rippleStyle =  $p$ rops.rippleStyle,\n style =  $p$ rops.style,\n switched =  $p$ rops.switched,\n switchElement =  $p$ rops.switchElement,\n thumbStyle = \_props.thumbStyle,\n trackStyle = \_props.trackStyle,\n other = (0, \_objectWithoutProperties3.default)(\_props, ['name', 'value', 'checked', 'iconStyle', 'inputStyle', 'inputType', 'label', 'labelStyle', 'labelPosition', 'onSwitch', 'onBlur', 'onFocus', 'onMouseUp', 'onMouseDown', 'onMouseLeave', 'onTouchStart', 'onTouchEnd', 'onParentShouldUpdate', 'disabled', 'disableTouchRipple', 'disableFocusRipple', 'className', 'rippleColor', 'rippleStyle', 'style', 'switched', 'switchElement', 'thumbStyle', 'trackStyle']);\n var prepareStyles = this.context.muiTheme.prepareStyles;\n var styles = getStyles(this.props, this.context);\n var wrapStyles =  $(0, \underline{\text{simpleAssign2}.default})(style, \underline{\text{very}})$ ;\n var mergedRippleStyle =  $(0, \text{simpleAssign2}.default)(style, ripple, ripple)$ ;\n\n if (thumbStyle) {\n wrapStyles.marginLeft /= 2;\n wrapStyles.marginRight /= 2;\n }\n\n var labelElement = label && \_react2.default.createElement('label', {\n style: prepareStyles((0, \_simpleAssign2.default)(styles.label,  $\label{eq:labelst}$ labelStyle))\n }, label);\n\n var showTouchRipple = !disabled && !disableTouchRipple;\n showFocusRipple = !disabled && !disableFocusRipple; $\ln \ln \frac{\text{var} \cdot \text{var} \cdot \text$ \_react2.default.createElement(\_TouchRipple2.default, {\n ref: 'touchRipple',\n key: 'touchRipple',\n style: mergedRippleStyle,\n color: mergedRippleStyle.color,\n muiTheme: this.context.muiTheme,\n centerRipple: true\n });\n\n var focusRipple = \_react2.default.createElement(\_FocusRipple2.default, {\n key: 'focusRipple',\n innerStyle: mergedRippleStyle,\n color: mergedRippleStyle.color,\n muiTheme: this.context.muiTheme, $\infty$  show: this.state.isKeyboardFocused $\in$   $\infty$ ; $\infty$  var ripples = [showTouchRipple ? touchRipple : null, showFocusRipple ? focusRipple : null];\n var touchHandlers = showTouchRipple ? {\n onMouseUp: this.handleMouseUp,\n onMouseDown: this.handleMouseDown,\n onMouseLeave: this.handleMouseLeave,\n onTouchStart: this.handleTouchStart,\n onTouchEnd: this.handleTouchEnd\n } : {};\n\n var inputElement = \_react2.default.createElement('input', (0, \_extends3.default)({}, other, {\n ref: 'checkbox',\n type: inputType,\n style: prepareStyles((0, \_simpleAssign2.default)(styles.input,  $inputStyle()$ ,\n name: name,\n value: value,\n checked: this.state.switched,\n disabled: disabled,\n

 onBlur: this.handleBlur,\n onFocus: this.handleFocus,\n onChange: this.handleChange\n }, touchHandlers)); // If toggle component (indicated by whether the style includes thumb) manually lay out $\ln$  // elements in order to nest ripple elements\n\n\n var switchOrThumbElement = !thumbStyle ?
\_react2.default.createElement('div', {\n style: prepareStyles(wrapStyles)\n }, switchElement, ripples) :  $\textcolor{red}{\text{react2}.default.createElement('div', {\\n} \ style="color: red; font-weight: bold;">\n} \begin{minipage}{0.2\textwidth} \centering \textcolor{blue}{\textbf{if} \textbf{if} \textbf{$ \_react2.default.createElement('div', {\n style: prepareStyles((0, \_simpleAssign2.default)({}, trackStyle))\n }), \_react2.default.createElement(\_Paper2.default, {\n style: thumbStyle,\n zDepth: 1,\n circle: true\n  $\}$ , '', ripples, ''));\n var elementsInOrder = labelPosition === 'right' ? \_react2.default.createElement('div',  $\{\$ n style: styles.controls\n }, switchOrThumbElement, labelElement) : \_react2.default.createElement('div', {\n style: styles.controls\n }, labelElement, switchOrThumbElement);\n return react2.default.createElement('div', {\n ref: 'root',\n className: className,\n style: prepareStyles((0, \_simpleAssign2.default)(styles.root, style))\n }, \_react2.default.createElement(\_reactEventListener2.default, {\n target: 'window',\n onKeyDown: this.handleKeyDown,\n onKeyUp: this.handleKeyUp\n }), inputElement, elementsInOrder);\n }\n }]);\n return EnhancedSwitch;\n}(\_react.Component);\n\nEnhancedSwitch.contextTypes = {\n muiTheme: \_propTypes2.default.object.isRequired\n};\nEnhancedSwitch.propTypes = process.env.NODE\_ENV !== \"production\" ? {\n checked: \_propTypes2.default.bool,\n className: \_propTypes2.default.string,\n defaultChecked: \_propTypes2.default.bool,\n disableFocusRipple: \_propTypes2.default.bool,\n disableTouchRipple: \_propTypes2.default.bool,\n disabled: \_propTypes2.default.bool,\n iconStyle: propTypes2.default.object,\n inputStyle: propTypes2.default.object,\n inputType: \_propTypes2.default.string.isRequired,\n label: \_propTypes2.default.node,\n labelPosition: \_propTypes2.default.oneOf(['left', 'right']),\n labelStyle: \_propTypes2.default.object,\n name: \_propTypes2.default.string,\n onBlur: \_propTypes2.default.func,\n onFocus: \_propTypes2.default.func,\n onMouseDown: \_propTypes2.default.func,\n onMouseLeave: \_propTypes2.default.func,\n onMouseUp: \_propTypes2.default.func,\n onParentShouldUpdate: \_propTypes2.default.func,\n onSwitch: \_propTypes2.default.func,\n onTouchEnd: \_propTypes2.default.func,\n onTouchStart: \_propTypes2.default.func,\n rippleColor: \_propTypes2.default.string,\n rippleStyle: \_propTypes2.default.object,\n style: \_propTypes2.default.object,\n switchElement: \_propTypes2.default.element.isRequired,\n switched: \_propTypes2.default.bool.isRequired,\n thumbStyle: \_propTypes2.default.object,\n trackStyle: \_propTypes2.default.object,\n value: \_propTypes2.default.any\n} : {};\nexports.default = EnhancedSwitch;","'use strict';\n\nObject.defineProperty(exports, \"\_\_esModule\", {\n value: true\n});\nexports.default = undefined;\n\nvar \_DatePicker = require('./DatePicker');\n\nvar \_DatePicker2 = \_interopRequireDefault(\_DatePicker);\n\nfunction \_interopRequireDefault(obj) {\n return obj && obj.\_\_esModule ? obj : {\n default: obj\n };\n}\n\nexports.default  $=$  \_DatePicker2.default;","'use strict';\n\nObject.defineProperty(exports, \" \_esModule\", {\n value: true\n});\n\nvar  $_ex$ tends2 = require('babel-runtime/helpers/extends');\n\nvar  $_ex$ tends3 = \_interopRequireDefault(\_extends2);\n\nvar \_objectWithoutProperties2 = require('babelruntime/helpers/objectWithoutProperties'); $\ln\|$ nvar \_objectWithoutProperties3 =  $interopRequired = \frac{1}{(1-\epsilon)^2}$ ;\n\nvar getPrototypeOf = require('babel-runtime/corejs/object/get-prototype-of');\n\nvar \_getPrototypeOf2 = \_interopRequireDefault(\_getPrototypeOf);\n\nvar  $_{classCallCheck2}$  = require('babel-runtime/helpers/classCallCheck');\n\nvar \_classCallCheck3 = \_interopRequireDefault(\_classCallCheck2);\n\nvar \_createClass2 = require('babelruntime/helpers/createClass');\n\nvar \_createClass3 = \_interopRequireDefault(\_createClass2);\n\nvar \_possibleConstructorReturn2 = require('babel-runtime/helpers/possibleConstructorReturn');\n\nvar possibleConstructorReturn3 = \_interopRequireDefault(\_possibleConstructorReturn2);\n\nvar \_inherits2 = require('babel-runtime/helpers/inherits');\n\nvar inherits3 = interopRequireDefault( inherits2);\n\nvar  $simpleAssign = require('simple-assign');\nhyvar = simpleAssign2 = interopRequireDefault('simpleAssign');\nhyvar = self-impliesley;$  $react = require('react');\nh\text{ } react2 = \text{interopRequired}(react)$ types');\n\nvar \_propTypes2 = \_interopRequireDefault(\_propTypes);\n\nvar \_TransitionGroup = require('reacttransition-group/TransitionGroup');\n\nvar TransitionGroup2 = interopRequireDefault( TransitionGroup);\n\nvar  $S$ lideInChild = require('./SlideInChild');\n\nvar  $S$ lideInChild2 = interopRequireDefault( SlideInChild);\n\nfunction interopRequireDefault(obj) {\n return obj && obj. \_esModule ? obj : {\n default: obj\n };\n}\n\nvar SlideIn = function ( Component) {\n (0,

 $_iherits3.default)$ (SlideIn, Component);\n\n function SlideIn() {\n var \_ref;\n\n var \_temp, \_this, \_ret;\n\n  $(0, \text{classCallCheck3.default)}$ (this, SlideIn);\n\n for (var  $\text{len} = \text{arguments.length}, \text{args} = \text{Array}(\text{len}), \text{key} = 0$ ;  $\key < \len; \key +\}$  \\n args[ $\key$ ] = arguments[ $\key$ ;\n }\n\n return \_ret = (\_temp = (\_this = (0, \_possibleConstructorReturn3.default)(this, (\_ref = SlideIn.\_\_proto\_\_ || (0,

\_getPrototypeOf2.default)(SlideIn)).call.apply(\_ref, [this].concat(args))), \_this), \_this.getLeaveDirection = function ()  ${\n\mu \$  return \_this.props.direction;\n }, \_temp), (0, \_possibleConstructorReturn3.default)(\_this, \_ret);\n }\n\n (0, createClass3.default)(SlideIn,  $[\{\nabla \cdot \Delta x\} \cdot \Delta y\]$  value: function render()  $\{\nabla \cdot \Delta x\}$  this2 = this;\n\n var \_props = this.props,\n enterDelay = \_props.enterDelay,\n children = \_props.children,\n childStyle = \_props.childStyle,\n direction = \_props.direction,\n style = \_props.style,\n other = (0, \_objectWithoutProperties3.default)(\_props, ['enterDelay', 'children', 'childStyle', 'direction', 'style']);\n var prepareStyles = this.context.muiTheme.prepareStyles; $\infty$  var mergedRootStyles = (0, \_simpleAssign2.default)({},  ${\n\mu$  position: 'relative',\n overflow: 'hidden',\n height: '100%'\n }, style);\n\n var newChildren = react2.default.Children.map(children, function (child)  ${\n}$  return

\_react2.default.createElement(\_SlideInChild2.default, {\n key: child.key,\n direction: direction,\n enterDelay: enterDelay,\n getLeaveDirection: \_this2.getLeaveDirection,\n style: childStyle\n }, child);\n }, this);\n\n return react2.default.createElement( TransitionGroup2.default, (0,

\_extends3.default)({}, other, {\n style: prepareStyles(mergedRootStyles),\n component: 'div'\n }), newChildren);\n }\n }]);\n return SlideIn;\n}(\_react.Component);\n\nSlideIn.defaultProps = {\n enterDelay: 0,\n direction: 'left'\n};\nSlideIn.contextTypes = {\n muiTheme:

 $popTypes2.default.object.isRequired\n\h};\nSlidefn.propTypes = processenv.NODE_ENV !== \l'production\l' ? {\n}$ childStyle: propTypes2.default.object,\n children: propTypes2.default.node,\n direction:

\_propTypes2.default.oneOf(['left', 'right', 'up', 'down']),\n enterDelay: \_propTypes2.default.number,\n style:

\_propTypes2.default.object\n} : {};\nexports.default = SlideIn;","'use strict';\n\nObject.defineProperty(exports,

 $\Upsilon$  esModule $\Upsilon$ ,  $\nabla$  value: true $\nabla$ ); $\nabla$ var getPrototypeOf = require('babel-runtime/core-js/object/get-prototypeof');\n\nvar \_getPrototypeOf2 = \_interopRequireDefault(\_getPrototypeOf);\n\nvar \_classCallCheck2 =

require('babel-runtime/helpers/classCallCheck'); $\ln\$ nvar classCallCheck3 =

 $interopRequiredLeft$ ult( $classCallCheck2)$ ;\n\nvar createClass2 = require('babel-

runtime/helpers/createClass');\n\nvar \_createClass3 = \_interopRequireDefault(\_createClass2);\n\nvar

\_possibleConstructorReturn2 = require('babel-runtime/helpers/possibleConstructorReturn');\n\nvar

\_possibleConstructorReturn3 = \_interopRequireDefault(\_possibleConstructorReturn2);\n\nvar \_inherits2 =

require('babel-runtime/helpers/inherits');\n\nvar \_inherits3 = \_interopRequireDefault(\_inherits2);\n\nvar \_simpleAssign = require('simple-assign');\n\nvar \_simpleAssign2 = \_interopRequireDefault(\_simpleAssign);\n\nvar

 $\text{react} = \text{require}(\text{react'})$ ;\n\nvar  $\text{react2} = \text{interopRequired}$ nteropRequireDefault(\_react);\n\nvar \_propTypes = require('prop-

types');\n\nvar \_propTypes2 = \_interopRequireDefault(\_propTypes);\n\nvar \_Paper = require('../Paper');\n\nvar \_Paper2 = \_interopRequireDefault(\_Paper);\n\nvar \_transitions = require('../styles/transitions');\n\nvar \_transitions2

 $=$ \_interopRequireDefault(\_transitions);\n\nvar \_propTypes3 = require('../utils/propTypes');\n\nvar \_propTypes4 = \_interopRequireDefault(\_propTypes3);\n\nfunction \_interopRequireDefault(obj) {\n return obj && obj.\_\_esModule

? obj :  $\ln$  default: obj\n  $\,\in\,\mathbb{N}\,\in\,\mathbb{N}\,\$ 

props.targetOrigin; $\n\rightharpoonup$ n var open = state.open; $\n\rightharpoonup$ n var muiTheme = context.muiTheme; $\n\rightharpoonup$ n var horizontal =

targetOrigin.horizontal.replace('middle', 'center');\n return  ${\n$  root:  ${\n$  position: 'fixed',\n zIndex:

muiTheme.zIndex.popover,\n opacity: open ? 1 : 0,\n transform: open ? 'scaleY(1)' : 'scaleY(0)',\n

transformOrigin: horizontal + ' ' + targetOrigin.vertical,\n transition: \_transitions2.default.easeOut('450ms',

 $[transform', 'opacity'])\$ , maxHeight: '100%'\n }\n };\n \\nvar PopoverAnimationVertical = function

(\_Component) {\n (0, \_inherits3.default)(PopoverAnimationVertical, \_Component);\n\n function PopoverAnimationVertical()  $\nvert$  var ref;\n\n var temp, this, ret;\n\n (0, classCallCheck3.default)(this,

PopoverAnimationVertical);\n\n for (var len = arguments.length, args = Array( len), key = 0; key < len;

key++)  $\n\alpha \quad \arg s \quad \ker l = \arg \max_{k \in \mathbb{N}} \n\alpha \quad \text{ret} = (\temp = (\this = (0,$ 

possibleConstructorReturn3.default)(this,  $\int$  ref = PopoverAnimationVertical. proto  $|| (0,$ 

 $getPrototypeOf2.default)$ (PopoverAnimationVertical)).call.apply(\_ref, [this].concat(args))), \_this), \_this.state = {\n open: false\n }, \_temp), (0, \_possibleConstructorReturn3.default)(\_this, \_ret);\n }\n\n (0, \_createClass3.default)(PopoverAnimationVertical, [{\n key: 'componentDidMount',\n value: function componentDidMount()  ${\n \mu \}$  this.setState( ${\n \mu \}$ ); // eslint-disable-line react/no-did-mount-setstate $\n \$  $\n \$  $\n \$  $\$ ,  $\$ n key: 'componentWillReceiveProps', $\n$  value: function componentWillReceiveProps(nextProps)  $\n \in \mathcal{S}(\n \in \mathcal{S}(\mathcal{X}) = \mathcal{S}(\mathcal{X})$ ;\n  $\in \mathcal{S}(\mathcal{X}) = \mathcal{S}(\mathcal{X})$ key: 'render',\n value: function render() {\n var props = this.props,\n className = props.className,\n  $style =$  \_props.style,\n zDepth = \_props.zDepth;\n var styles = getStyles(this.props, this.context, this.state);\n return \_react2.default.createElement(\_Paper2.default, {\n style: (0,  $simpleAssign2.default)(styles.root, style),\n| \quad zDepth: zDepth, \n| \quad className: className\n| \quad \},\n$ this.props.children); $\n \ \|\n \$  $\|\$ ;\n return PopoverAnimationVertical;\n}(\_react.Component);\n\nPopoverAnimationVertical.defaultProps = {\n style: {},\n zDepth:  $1\n$ ;\nPopoverAnimationVertical.contextTypes = {\n muiTheme: \_propTypes2.default.object.isRequired\n};\nPopoverAnimationVertical.propTypes = process.env.NODE\_ENV !== \"production\" ? {\n children: \_propTypes2.default.node,\n className: \_propTypes2.default.string,\n open: propTypes2.default.bool.isRequired,\n\n /\*\*\n \* Override the inline-styles of the root element.\n \*/\n style: \_propTypes2.default.object,\n targetOrigin: \_propTypes4.default.origin.isRequired,\n zDepth: \_propTypes4.default.zDepth\n} : {};\nexports.default = PopoverAnimationVertical;","'use strict';\n\nObject.defineProperty(exports, \"\_\_esModule\", {\n value: true\n});\nexports.default = exports.MenuItem  $=$  exports.DropDownMenu = undefined; $\ln\|$ nvar \_DropDownMenu2 = require('./DropDownMenu'); $\ln\|$ nvar  $DropDownMenu3 =$  interopRequireDefault(  $DropDownMenu2)$ ;\n\nvar MenuItem2 = require('../MenuItem/MenuItem');\n\nvar \_MenuItem3 = \_interopRequireDefault(\_MenuItem2);\n\nfunction  $\interop$ RequireDefault(obj) {\n return obj && obj. esModule ? obj : {\n default: obj\n  $\cdot\cdot\cdot\cdot\cdot\cdot$ :\n \\n\nexports.DropDownMenu = \_DropDownMenu3.default;\nexports.MenuItem = \_MenuItem3.default;\nexports.default = \_DropDownMenu3.default;","'use strict';\n\nObject.defineProperty(exports,  $\U$  esModule $\U$ ,  $\n$  value: true $\n$ ); $\n$ nvar extends2 = require('babel-runtime/helpers/extends'); $\n$ nvar extends3  $=$  interopRequireDefault( $ext{exends2}$ ;\n\nvar objectWithoutProperties2 = require('babelruntime/helpers/objectWithoutProperties'); $\ln\ar{1}$  objectWithoutProperties3 = \_interopRequireDefault(\_objectWithoutProperties2);\n\nvar \_getPrototypeOf = require('babel-runtime/corejs/object/get-prototype-of');\n\nvar \_getPrototypeOf2 = \_interopRequireDefault(\_getPrototypeOf);\n\nvar \_classCallCheck2 = require('babel-runtime/helpers/classCallCheck');\n\nvar \_classCallCheck3 = \_interopRequireDefault(\_classCallCheck2);\n\nvar \_createClass2 = require('babelruntime/helpers/createClass');\n\nvar \_createClass3 = \_interopRequireDefault(\_createClass2);\n\nvar \_possibleConstructorReturn2 = require('babel-runtime/helpers/possibleConstructorReturn');\n\nvar \_possibleConstructorReturn3 = \_interopRequireDefault(\_possibleConstructorReturn2);\n\nvar \_inherits2 = require('babel-runtime/helpers/inherits');\n\nvar \_inherits3 = \_interopRequireDefault(\_inherits2);\n\nvar  $\delta$  defineProperty2 = require('babel-runtime/helpers/defineProperty');\n\nvar  $\delta$  defineProperty3 = \_interopRequireDefault(\_defineProperty2);\n\nvar \_simpleAssign = require('simple-assign');\n\nvar \_simpleAssign2 = \_interopRequireDefault(\_simpleAssign);\n\nvar \_react = require('react');\n\nvar \_react2 = interopRequireDefault(\_react);\n\nvar \_propTypes = require('prop-types');\n\nvar \_propTypes2 = interopRequireDefault(\_propTypes);\n\nfunction interopRequireDefault(obj) {\n return obj && obj. esModule ? obj :  $\ln$  default:  $\ln \ln \ln \ln \ln \cot \cosh \cosh \cosh \ln \vartheta$ ; (h) var titleBar;\n\n var  $\text{context}\$ \$muiTheme = context.muiTheme,\n baseTheme = context\$muiTheme.baseTheme,\n gridTile = context\$muiTheme.gridTile;\n var actionPos = props.actionIcon && props.actionPosition;\n var styles = {\n root:  ${\n \mu$  position: 'relative',\n display: 'block',\n height: '100%',\n overflow: 'hidden'\n },\n titleBar: ( $titleBar = {\nvert n \nu}$  position: 'absolute',\n left: 0,\n right: 0\n }, (0, defineProperty3.default)( $titleBar$ , props.titlePosition, 0), (0, defineProperty3.default)( titleBar, 'height', props.subtitle ?  $68 : 48$ ), (0, defineProperty3.default)(\_titleBar, 'background', props.titleBackground), (0, \_defineProperty3.default)(\_titleBar,

'display', 'flex'), (0, \_defineProperty3.default)(\_titleBar, 'alignItems', 'center'), \_titleBar),\n titleWrap: {\n flexGrow: 1,\n marginLeft: actionPos !== 'left' ? baseTheme.spacing.desktopGutterLess : 0,\n marginRight: actionPos === 'left' ? baseTheme.spacing.desktopGutterLess : 0,\n color: gridTile.textColor,\n overflow: 'hidden'\n },\n title: {\n fontSize: '16px',\n textOverflow: 'ellipsis',\n overflow: 'hidden',\n whiteSpace: 'nowrap'\n },\n subtitle: {\n fontSize: '12px',\n textOverflow: 'ellipsis',\n overflow: 'hidden',\n whiteSpace: 'nowrap'\n },\n actionIcon: {\n order: actionPos === 'left' ? -1 : 1\n },\n childImg:  ${\n$  height: '100%',\n transform: 'translateX(-50%)',\n position: 'relative',\n left: '50%'\n }\n };\n return styles;\n}\n\nvar GridTile = function (\_Component) {\n (0, \_inherits3.default)(GridTile,  $\text{Component}\$ ;\n\n function GridTile() {\n (0, \_classCallCheck3.default)(this, GridTile);\n return (0,  $possibleConstructorReturn3.default)(this, (GridTitle.)$  proto  $|| (0,$ 

\_getPrototypeOf2.default)(GridTile)).apply(this, arguments));\n }\n\n (0, \_createClass3.default)(GridTile, [{\n key: 'componentDidMount',\n value: function componentDidMount() {\n this.ensureImageCover();\n }\n },  ${\n \mu \ key: 'componentDidUpdate',\n \ value: function componentDidUpdate() {\n \ this.ensureImageCover();\n$  $\ln \ }$ ,  $\ln \ \text{key: 'ensureImageCover',\n'}$  value: function ensureImageCover()  $\ln \ \text{vis2 = this;\n'}$  var imgEl = this.refs.img;\n\n if (imgEl) {\n var fit = function fit() {\n if (imgEl.offsetWidth < imgEl.parentNode.offsetWidth)  ${\n \nu}$  var isRtl = \_this2.context.muiTheme.isRtl;\n imgEl.style.height =  $\langle \text{in}(x, \eta) \rangle$  if (isRtl)  $\{\eta$  imgEl.style.right = '0';\n } else  $\{\eta$  imgEl.style.left = '0';\n  $\ln \ln$  imgEl.style.width = '100%';\n imgEl.style.top = '50%';\n imgEl.style.transform = imgEl.style.WebkitTransform = 'translateY(-50%)';\n }\n\n imgEl.removeEventListener('load', fit);\n imgEl = null; // prevent closure memory leak\n };\n\n if (imgEl.complete) {\n fit();\n } else {\n imgEl.addEventListener('load', fit);\n  $\ln \ln \ln \ln \exp$ ', {\n key: 'render',\n value: function render() {\n

var \_props = this.props,\n title = \_props.title,\n subtitle = \_props.subtitle,\n titlePosition = \_props.titlePosition,\n titleBackground = \_props.titleBackground,\n titleStyle = \_props.titleStyle,\n  $subtitleStyle = \text{props.subtitleStyle}, \nvert$   $actionIcon = \text{props.actionIcon}, \nvert$   $actionPosition =$ \_props.actionPosition,\n style = \_props.style,\n children = \_props.children,\n containerElement = props.containerElement, $\ln$  other = (0, objectWithoutProperties3.default)( props, ['title', 'subtitle', 'titlePosition', 'titleBackground', 'titleStyle', 'subtitleStyle', 'actionIcon', 'actionPosition', 'style', 'children', 'containerElement']);\n var prepareStyles = this.context.muiTheme.prepareStyles;\n var styles = getStyles(this.props, this.context);\n var mergedRootStyles =  $(0, \text{simpleAssignment})$ (styles.root, style);\n var titleBar = null;\n\n if (title) {\n titleBar = react2.default.createElement('div', {\n key: 'titlebar',\n style: prepareStyles(styles.titleBar)\n }, \_react2.default.createElement('div', {\n style: prepareStyles(styles.titleWrap)\n }, \_react2.default.createElement('div', {\n style: prepareStyles((0, \_simpleAssign2.default)(styles.title, titleStyle))\n }, title), subtitle ? \_react2.default.createElement('div', {\n style: prepareStyles((0, simpleAssign2.default)(styles.subtitle, subtitleStyle))\n }, subtitle) : null), actionIcon ? \_react2.default.createElement('div', {\n style: prepareStyles(styles.actionIcon)\n }, actionIcon) : null);\n  $\ln \n\alpha$  var newChildren = children; // if there is a single image passed as children $\ln$  // clone it and add our styles\n\n if (\_react2.default.Children.count(children) === 1) {\n newChildren =  $_react2.default. Children, map (children, function (child) {\n if (child-type == 'img') {\n return}$ \_react2.default.cloneElement(child, {\n key: 'img',\n ref: 'img',\n style: prepareStyles((0,

 $simpleAssign2.default){\{\}, style; holds \}$ ;\n });\n } else {\n return child;\n  $\ln$  });\n  $\ln$  var containerProps = (0, extends3.default)({\n style: prepareStyles(mergedRootStyles)\n  $\}$ , other);\n return react2.default.isValidElement(containerElement) ? \_react2.default.cloneElement(containerElement, containerProps, [newChildren, titleBar]) :

\_react2.default.createElement(containerElement, containerProps, [newChildren, titleBar]);\n }\n }]);\n return GridTile;\n}(\_react.Component);\n\nGridTile.defaultProps = {\n titlePosition: 'bottom',\n titleBackground: 'rgba(0, 0, 0, 0.4)',\n actionPosition: 'right',\n cols: 1,\n rows: 1,\n containerElement: 'div'\n};\nGridTile.contextTypes =  ${\n$  muiTheme: propTypes2.default.object.isRequired ${\n}$ ;\nGridTile.propTypes = process.env.NODE\_ENV !==  $\lvert \text{production}\rvert$  ?  $\lvert \text{em} \rvert$  \* An IconButton element to be used as secondary action target\n \* (primary action

target is the tile itself). $\ln * \ln$  actionIcon: \_propTypes2.default.element, $\ln \ln / * \ln *$  Position of secondary action IconButton.\n \*/\n actionPosition: \_propTypes2.default.oneOf(['left', 'right']),\n\n /\*\*\n \* Theoretically you can pass any node as children, but the main use case is to pass an img,\n \* in whichcase GridTile takes care of making the image  $\text{``cover''}$  available space $\text{``}$  (similar to background-size: cover or to object-fit:cover). $\text{``} \land \text{``} \land \text{``} \land \text{``} \land \text{``} \land \text{``} \land \text{``} \land \text{``} \land \text{``} \land \text{``} \land \text{``} \land \text{``} \land \text{``} \land \text{``} \land \text{``} \land \text{``} \land \text{``} \$ propTypes2.default.node,\n\n /\*\*\n \* Width of the tile in number of grid cells.\n \*/\n cols: propTypes2.default.number,\n\n /\*\*\n \* Either a string used as tag name for the tile root element, or a ReactElement. $\ln$  \* This is useful when you have, for example, a custom implementation of  $\ln$  \* a navigation link (that knows about your routes) and you want to use it as the primary tile action.\n \* In case you pass a ReactElement, please ensure that it passes all props,\n \* accepts styles overrides and render it's children.\n  $*\wedge$ n containerElement: propTypes2.default.oneOfType([\_propTypes2.default.string, propTypes2.default.element]),\n\n /\*\*\n \* Height of the tile in number of grid cells.\n \*/\n rows: \_propTypes2.default.number,\n\n /\*\*\n \* Override the inline-styles of the root element.\n \*/\n style: \_propTypes2.default.object,\n\n /\*\*\n \* String or element serving as subtitle (support text).\n \*/\n subtitle: propTypes2.default.node,\n\n /\*\*\n \* Override the inline-styles of the subtitle element.\n \*/\n subtitleStyle:  $\_propTypes2.default.object\,\ln / **\n * The tree of displayed on tile.\n *^n *time:*  $propTypes2.default.node\,\ln\$$  $/*\$  \n<math display="inline">\cdot</math> Style used for title bar background.\n<math display="inline">\cdot</math> Westful for setting custom gradients for example.\n<math display="inline">\cdot</math> titleBackground: \_propTypes2.default.string,\n\n /\*\*\n \* Position of the title bar (container of title, subtitle and action icon).\n \*/\n titlePosition: propTypes2.default.oneOf(['top', 'bottom']),\n\n /\*\*\n \* Override the inlinestyles of the title element. $\in \mathcal{S}$  titleStyle: \_propTypes2.default.object\n} : {};\nexports.default = GridTile;","'use strict';\n\nObject.defineProperty(exports, \"\_esModule\", {\n value: true\n});\nexports.makeSelectable = undefined;\n\nvar extends2 = require('babel-runtime/helpers/extends');\n\nvar extends3 = \_interopRequireDefault(\_extends2);\n\nvar \_objectWithoutProperties2 = require('babelruntime/helpers/objectWithoutProperties'); $\ln\|$  var \_objectWithoutProperties3 =  $interopRequired = \frac{1}{(1-\epsilon)^2}$ ;\n\nvar getPrototypeOf = require('babel-runtime/corejs/object/get-prototype-of');\n\nvar \_getPrototypeOf2 = \_interopRequireDefault(\_getPrototypeOf);\n\nvar  $classCallCheck2 = require('babel- runtime/helpers/classCallCheck')$ ;\n\nvar  $classCallCheck3 =$  $interopRequiredSet \text{al}(classCallCheck2);$ \n\nvar createClass2 = require('babelruntime/helpers/createClass');\n\nvar \_createClass3 = \_interopRequireDefault(\_createClass2);\n\nvar  $possibleConstructorReturn2 = require('babel- runtime/helpers/possibleConstructorReturn');\n\n\ln var$ \_possibleConstructorReturn3 = \_interopRequireDefault(\_possibleConstructorReturn2);\n\nvar \_inherits2 = require('babel-runtime/helpers/inherits');\n\nvar \_inherits3 = \_interopRequireDefault(\_inherits2);\n\nvar  $_s$ simpleAssign = require('simple-assign');\n\nvar \_simpleAssign2 = \_interopRequireDefault(\_simpleAssign);\n\nvar \_react = require('react');\n\nvar \_react2 = \_interopRequireDefault(\_react);\n\nvar \_propTypes = require('proptypes');\n\nvar \_propTypes2 = \_interopRequireDefault(\_propTypes);\n\nvar \_colorManipulator = require('../utils/colorManipulator');\n\nfunction \_interopRequireDefault(obj) {\n return obj && obj. \_esModule ? obj :  $\ln \delta$ :  $\ln \ln \max$  makeSelectable = function makeSelectable(MyComponent)  $\ln \ var$  class, \_temp2;\n\n return \_temp2 = \_class = function (\_Component) {\n (0, \_inherits3.default)(\_class, \_Component);\n\n function  $_{class}() \nvert var_ref;\nvert var_temp, _this, _ret;\nvert \nvert 0, _classCallCheck3.default)(this,$  $_{class}$ ;\n\n for (var  $_{len}$  = arguments.length, args = Array( $_{len}$ ),  $_{key}$  = 0;  $_{key}$  <  $_{len}$ ;  $_{key}$  ++) {\n args[\_key] = arguments[\_key];\n \_\_}\n\n return ret = (\_temp = (\_this = (0, possibleConstructorReturn3.default)(this,  $(\text{ref} = \text{class.}\text{__proto\_ } ||$  (0,  $getPrototypeOf2.default)$   $clas)$ ).call.apply( $ref$ , [this].concat(args))), this), this.hasSelectedDescendant = function (previous Value, child) {\n if ( react2.default.isValidElement(child) && child.props.nestedItems && child.props.nestedItems.length > 0) {\n return child.props.nestedItems.reduce(\_this.hasSelectedDescendant, previous Value); $\eta$  } \n\n return previous Value  $\|\theta\|$  this. is ChildSelected(child, \_this.props);\n }, this.handleItemClick = function (event, item)  $\{\n\}$  var itemValue = item.props.value; $\ln \ln$  if (itemValue !== this.props.value)  ${\n \in \text{if } (\text{this.props.} \cap \text{change}) \}$  this.props.onChange(event, itemValue);\n  $\ln$  }, temp), (0, possibleConstructorReturn3.default)( this, ret);\n }\n\n (0,

 $createClass3.default)$  class,  $[\{\n}$  key: 'extendChild',\n value: function extendChild(child, styles, selectedItemStyle)  $\{\n\$  var \_this2 = this; $\ln \ln$  if (child && child.type && child.type.muiName === 'ListItem') {\n var selected = this.isChildSelected(child, this.props);\n var selectedChildrenStyles = void  $0$ ;\n\n if (selected) {\n selectedChildrenStyles = (0, \_simpleAssign2.default)({}, styles,  $selectedItemStyle$ ;\n  $\ln$  var mergedChildrenStyles = (0, \_simpleAssign2.default)({}, child.props.style, selectedChildrenStyles); $\ln$  this.keyIndex  $+= 1$ ; $\ln$  return react2.default.cloneElement(child,  $\{\n\}$  onClick: function onClick(event)  $\{\n\}$ \_this2.handleItemClick(event, child);\n\n if (child.props.onClick) {\n child.props.onClick(event);\n  $\ln$  },\n key: this.keyIndex,\n style: mergedChildrenStyles,\n nestedItems: child.props.nestedItems.map(function (child) {\n return this2.extendChild(child, styles, selectedItemStyle);\n }),\n initiallyOpen: this.isInitiallyOpen(child)\n });\n } else {\n return child;\n  $\|\n\|$  }\n }, {\n key: 'isInitiallyOpen',\n value: function isInitiallyOpen(child) {\n if  $\child.props.initallyOpen) {\n return child.props.initallyOpen;\n }\n return$ this.hasSelectedDescendant(false, child); $\n \{n \}$ ,  $\{\n \ \ key: 'isChildSelected',\n \ \ value: function$ isChildSelected(child, props)  ${\n \mu = \chi_0, \nu = \chi_0, \nu \}$ ,  ${\n \ \ key: 'render',\n \}$ value: function render()  $\n\alpha = \text{this} = \text{this} \cdot \text{v}$  var \_props = this.props,\n children =  $ppops.children,\n\langle n$  selectedItemStyle =  $ppops.selectedItemStyle,\n\langle n \rangle$  other = (0, objectWithoutProperties3.default)( props, ['children', 'selectedItemStyle']);\n this.keyIndex = 0;\n var styles =  $\{\}\infty$  if (!selectedItemStyle)  $\{\n\$  var textColor = this.context.muiTheme.baseTheme.palette.textColor;\n styles.backgroundColor =  $(0,$  $color(\text{blue} \cdot 0.2);$ \n }\n\n return react2.default.createElement(MyComponent, (0, \_extends3.default)({}, other, this.state), \_react.Children.map(children, function (child) {\n return \_this3.extendChild(child, styles, selectedItemStyle);\n  $\|\cdot\|$ });\n return class;\n  $\{$  react.Component), class.propTypes =  $\{\n \}$  children: propTypes2.default.node,\n onChange: \_propTypes2.default.func,\n selectedItemStyle: \_propTypes2.default.object,\n value: \_propTypes2.default.any\n  $\}$ , class.contextTypes =  $\{\n\{n \}$  muiTheme: propTypes2.default.object.isRequired $\n\}$ ,  $temp2;\n\};\n\infty$ ports.makeSelectable = makeSelectable;\nexports.default = makeSelectable;","'use strict';\n\nObject.defineProperty(exports, \"\_esModule\", {\n value: true\n});\nvar red50 = exports.red50 = '#ffebee';\nvar red100 = exports.red100 = '#ffcdd2';\nvar red200 = exports.red200 = '#ef9a9a';\nvar red300 = exports.red300 = '#e57373';\nvar red400 = exports.red400 = '#ef5350';\nvar red500 = exports.red500 = '#f44336';\nvar red600 = exports.red600 = '#e53935';\nvar red700 = exports.red700 = '#d32f2f';\nvar red800 = exports.red800 = '#c62828';\nvar red900 = exports.red900 = '#b71c1c';\nvar redA100 = exports.redA100 = '#ff8a80';\nvar redA200 = exports.redA200 = '#ff5252';\nvar redA400 = exports.redA400 = '#ff1744';\nvar redA700  $=$  exports.redA700 = '#d50000';\nvar pink50 = exports.pink50 = '#fce4ec';\nvar pink100 = exports.pink100 = '#f8bbd0';\nvar pink200 = exports.pink200 = '#f48fb1';\nvar pink300 = exports.pink300 = '#f06292';\nvar pink400 = exports.pink400 = '#ec407a';\nvar pink500 = exports.pink500 = '#e91e63';\nvar pink600 = exports.pink600 = '#d81b60';\nvar pink700 = exports.pink700 = '#c2185b';\nvar pink800 = exports.pink800 = '#ad1457';\nvar pink900  $=$  exports.pink900 = '#880e4f';\nvar pinkA100 = exports.pinkA100 = '#ff80ab';\nvar pinkA200 = exports.pinkA200 = '#ff4081';\nvar pinkA400 = exports.pinkA400 = '#f50057';\nvar pinkA700 = exports.pinkA700 = '#c51162';\nvar purple50 = exports.purple50 = '#f3e5f5';\nvar purple100 = exports.purple100 = '#e1bee7';\nvar purple200 = exports.purple200 = '#ce93d8';\nvar purple300 = exports.purple300 = '#ba68c8';\nvar purple400 = exports.purple400  $=$  '#ab47bc';\nvar purple500 = exports.purple500 = '#9c27b0';\nvar purple600 = exports.purple600 = '#8e24aa';\nvar purple700 = exports.purple700 = '#7b1fa2';\nvar purple800 = exports.purple800 = '#6a1b9a';\nvar purple900 = exports.purple900 = '#4a148c';\nvar purpleA100 = exports.purpleA100 = '#ea80fc';\nvar purpleA200 = exports.purpleA200 = '#e040fb';\nvar purpleA400 = exports.purpleA400 = '#d500f9';\nvar purpleA700 = exports.purpleA700 = '#aa00ff';\nvar deepPurple50 = exports.deepPurple50 = '#ede7f6';\nvar deepPurple100 = exports.deepPurple100 = '#d1c4e9';\nvar deepPurple200 = exports.deepPurple200 = '#b39ddb';\nvar deepPurple300  $=$  exports.deepPurple300 = '#9575cd';\nvar deepPurple400 = exports.deepPurple400 = '#7e57c2';\nvar

deepPurple500 = exports.deepPurple500 = '#673ab7';\nvar deepPurple600 = exports.deepPurple600 = '#5e35b1';\nvar deepPurple700 = exports.deepPurple700 = '#512da8';\nvar deepPurple800 = exports.deepPurple800  $=$  '#4527a0';\nvar deepPurple900 = exports.deepPurple900 = '#311b92';\nvar deepPurpleA100 = exports.deepPurpleA100 = '#b388ff';\nvar deepPurpleA200 = exports.deepPurpleA200 = '#7c4dff';\nvar deepPurpleA400 = exports.deepPurpleA400 = '#651fff';\nvar deepPurpleA700 = exports.deepPurpleA700 = '#6200ea';\nvar indigo50 = exports.indigo50 = '#e8eaf6';\nvar indigo100 = exports.indigo100 = '#c5cae9';\nvar  $indigo200 =$ exports. $indigo200 =$ '#9fa8da';\nvar  $indigo300 =$ exports. $indigo300 =$ '#7986cb';\nvar  $indigo400 =$ exports.indigo400 = '#5c6bc0';\nvar indigo500 = exports.indigo500 = '#3f51b5';\nvar indigo600 = exports.indigo600 = '#3949ab';\nvar indigo700 = exports.indigo700 = '#303f9f';\nvar indigo800 = exports.indigo800 = '#283593';\nvar indigo $900 =$ exports.indigo $900 =$ '#1a237e';\nvar indigoA100 = exports.indigoA100 = '#8c9eff';\nvar indigoA200 = exports.indigoA200 = '#536dfe';\nvar indigoA400 = exports.indigoA400 = '#3d5afe';\nvar indigoA700 = exports.indigoA700 = '#304ffe';\nvar blue50 = exports.blue50 = '#e3f2fd';\nvar blue100 = exports.blue100 = '#bbdefb';\nvar blue200 = exports.blue200 = '#90caf9';\nvar blue300 = exports.blue300 = '#64b5f6';\nvar blue400 = exports.blue400 = '#42a5f5';\nvar blue500 = exports.blue500 = '#2196f3';\nvar blue600 = exports.blue600 = '#1e88e5';\nvar blue700 = exports.blue700 = '#1976d2';\nvar blue800 = exports.blue800 = '#1565c0';\nvar blue900 = exports.blue900 = '#0d47a1';\nvar blueA100 = exports.blueA100 = '#82b1ff';\nvar blueA200 = exports.blueA200 = '#448aff';\nvar blueA400 = exports.blueA400 = '#2979ff';\nvar blueA700 = exports.blueA700 = '#2962ff';\nvar lightBlue50 = exports.lightBlue50 = '#e1f5fe';\nvar lightBlue100 = exports.lightBlue100 = '#b3e5fc';\nvar lightBlue200 = exports.lightBlue200 = '#81d4fa';\nvar lightBlue300 = exports.lightBlue300 = '#4fc3f7';\nvar lightBlue400 = exports.lightBlue400 = '#29b6f6';\nvar lightBlue500 = exports.lightBlue500 = '#03a9f4';\nvar lightBlue600 = exports.lightBlue600 = '#039be5';\nvar lightBlue700 = exports.lightBlue700 = '#0288d1';\nvar lightBlue800 = exports.lightBlue800 = '#0277bd';\nvar lightBlue900 = exports.lightBlue900 = '#01579b';\nvar lightBlueA100 = exports.lightBlueA100 = '#80d8ff';\nvar lightBlueA200 = exports.lightBlueA200 = '#40c4ff';\nvar lightBlueA400 = exports.lightBlueA400 = '#00b0ff';\nvar lightBlueA700 = exports.lightBlueA700 = '#0091ea';\nvar  $cyan50 =$ exports.cyan $50 =$ '#e0f7fa';\nvar cyan $100 =$ exports.cyan $100 =$ '#b2ebf2';\nvar cyan $200 =$ exports.cyan $200$ = '#80deea';\nvar cyan300 = exports.cyan300 = '#4dd0e1';\nvar cyan400 = exports.cyan400 = '#26c6da';\nvar cyan500 = exports.cyan500 = '#00bcd4';\nvar cyan600 = exports.cyan600 = '#00acc1';\nvar cyan700 = exports.cyan700 = '#0097a7';\nvar cyan800 = exports.cyan800 = '#00838f';\nvar cyan900 = exports.cyan900 = '#006064';\nvar cyanA100 = exports.cyanA100 = '#84ffff';\nvar cyanA200 = exports.cyanA200 = '#18ffff';\nvar cyanA400 = exports.cyanA400 = '#00e5ff';\nvar cyanA700 = exports.cyanA700 = '#00b8d4';\nvar teal50 = exports.teal50 = '#e0f2f1';\nvar teal100 = exports.teal100 = '#b2dfdb';\nvar teal200 = exports.teal200 = '#80cbc4';\nvar teal300 = exports.teal300 = '#4db6ac';\nvar teal400 = exports.teal400 = '#26a69a';\nvar teal500 = exports.teal500 = '#009688';\nvar teal600 = exports.teal600 = '#00897b';\nvar teal700 = exports.teal700 = '#00796b';\nvar teal800 = exports.teal800 = '#00695c';\nvar teal900 = exports.teal900 = '#004d40';\nvar tealA100 = exports.tealA100 = '#a7ffeb';\nvar tealA200 = exports.tealA200 = '#64ffda';\nvar tealA400 = exports.tealA400 = '#1de9b6';\nvar tealA700 = exports.tealA700 = '#00bfa5';\nvar green50 = exports.green50 = '#e8f5e9';\nvar green100 = exports.green100 = '#c8e6c9';\nvar green200 = exports.green200 = '#a5d6a7';\nvar green300 = exports.green300 = '#81c784';\nvar green400 = exports.green400 = '#66bb6a';\nvar green500 = exports.green500 = '#4caf50';\nvar green600 = exports.green600 = '#43a047';\nvar green700 = exports.green700 = '#388e3c';\nvar green800 = exports.green800 = '#2e7d32';\nvar green900 = exports.green900 = '#1b5e20';\nvar greenA100 = exports.greenA100 = '#b9f6ca';\nvar greenA200 = exports.greenA200 = '#69f0ae';\nvar greenA400 = exports.greenA400 = '#00e676';\nvar greenA700 = exports.greenA700 = '#00c853';\nvar lightGreen50 = exports.lightGreen50 = '#f1f8e9';\nvar lightGreen100 = exports.lightGreen100 = '#dcedc8';\nvar lightGreen200 = exports.lightGreen200 = '#c5e1a5';\nvar lightGreen300 = exports.lightGreen300 = '#aed581';\nvar lightGreen400 = exports.lightGreen400 = '#9ccc65';\nvar lightGreen500 = exports.lightGreen500 = '#8bc34a';\nvar lightGreen600 = exports.lightGreen600 = '#7cb342';\nvar lightGreen700 = exports.lightGreen700 = '#689f38';\nvar lightGreen800 = exports.lightGreen800 = '#558b2f';\nvar lightGreen900 = exports.lightGreen900 = '#33691e';\nvar lightGreenA100 = exports.lightGreenA100 = '#ccff90';\nvar lightGreenA200 = exports.lightGreenA200 = '#b2ff59';\nvar

lightGreenA400 = exports.lightGreenA400 = '#76ff03';\nvar lightGreenA700 = exports.lightGreenA700 = '#64dd17';\nvar lime50 = exports.lime50 = '#f9fbe7';\nvar lime100 = exports.lime100 = '#f0f4c3';\nvar lime200 = exports.lime200 = '#e6ee9c';\nvar lime300 = exports.lime300 = '#dce775';\nvar lime400 = exports.lime400 = '#d4e157';\nvar lime500 = exports.lime500 = '#cddc39';\nvar lime600 = exports.lime600 = '#c0ca33';\nvar lime700  $=$  exports.lime700 = '#afb42b';\nvar lime800 = exports.lime800 = '#9e9d24';\nvar lime900 = exports.lime900 = '#827717';\nvar limeA100 = exports.limeA100 = '#f4ff81';\nvar limeA200 = exports.limeA200 = '#eeff41';\nvar limeA400 = exports.limeA400 = '#c6ff00';\nvar limeA700 = exports.limeA700 = '#aeea00';\nvar yellow50 = exports.yellow50 = '#fffde7';\nvar yellow100 = exports.yellow100 = '#fff9c4';\nvar yellow200 = exports.yellow200 = '#fff59d';\nvar yellow300 = exports.yellow300 = '#fff176';\nvar yellow400 = exports.yellow400 = '#ffee58';\nvar yellow500 = exports.yellow500 = '#ffeb3b';\nvar yellow600 = exports.yellow600 = '#fdd835';\nvar yellow700 = exports.yellow700 = '#fbc02d';\nvar yellow800 = exports.yellow800 = '#f9a825';\nvar yellow900 = exports.yellow900 = '#f57f17';\nvar yellowA100 = exports.yellowA100 = '#ffff8d';\nvar yellowA200 = exports.yellowA200 = '#fffff00';\nvar yellowA400 = exports.yellowA400 = '#ffea00';\nvar yellowA700 = exports.yellowA700 = '#ffd600';\nvar amber50 = exports.amber50 = '#fff8e1';\nvar amber100 = exports.amber100 = '#ffecb3';\nvar amber200 = exports.amber200 = '#ffe082';\nvar amber300 = exports.amber300 = '#ffd54f';\nvar amber400 = exports.amber400 = '#ffca28';\nvar amber500 = exports.amber500 = '#ffc107';\nvar amber600 = exports.amber600 = '#ffb300';\nvar amber700 = exports.amber700 = '#ffa000';\nvar amber800 = exports.amber800 = '#ff8f00';\nvar amber900 = exports.amber900 = '#ff6f00';\nvar amberA100 = exports.amberA100 = '#ffe57f';\nvar amberA200 = exports.amberA200 = '#ffd740';\nvar amberA400 = exports.amberA400 = '#ffc400';\nvar amberA700  $=$  exports.amberA700 = '#ffab00';\nvar orange50 = exports.orange50 = '#fff3e0';\nvar orange100 = exports.orange100 = '#ffe0b2';\nvar orange200 = exports.orange200 = '#ffcc80';\nvar orange300 = exports.orange300 = '#ffb74d';\nvar orange400 = exports.orange400 = '#ffa726';\nvar orange500 = exports.orange500 = '#ff9800';\nvar orange600 = exports.orange600 = '#fb8c00';\nvar orange700 = exports.orange700 = '#f57c00';\nvar orange800 = exports.orange800 = '#ef6c00';\nvar orange900 = exports.orange900 = '#e65100';\nvar orange $A100$  = exports.orange $A100$  = '#ffd180';\nvar orange $A200$  = exports.orangeA200 = '#ffab40';\nvar orangeA400 = exports.orangeA400 = '#ff9100';\nvar orangeA700 = exports.orangeA700 = '#ff6d00';\nvar deepOrange50 = exports.deepOrange50 = '#fbe9e7';\nvar deepOrange100 = exports.deepOrange100 = '#ffccbc';\nvar deepOrange200 = exports.deepOrange200 = '#ffab91';\nvar deepOrange300 = exports.deepOrange300 = '#ff8a65';\nvar deepOrange400 = exports.deepOrange400 = '#ff7043';\nvar deepOrange500 = exports.deepOrange500 = '#ff5722';\nvar deepOrange600 = exports.deepOrange600 = '#f4511e';\nvar deepOrange700 = exports.deepOrange700 = '#e64a19';\nvar deepOrange800 = exports.deepOrange800 = '#d84315';\nvar deepOrange900 = exports.deepOrange900 = '#bf360c';\nvar deepOrangeA100 = exports.deepOrangeA100 = '#ff9e80';\nvar deepOrangeA200 = exports.deepOrangeA200 = '#ff6e40';\nvar deepOrangeA400 = exports.deepOrangeA400 = '#ff3d00';\nvar deepOrangeA700 = exports.deepOrangeA700 = '#dd2c00';\nvar brown50 = exports.brown50 = '#efebe9';\nvar  $brown100 =$  exports.brown100 = '#d7ccc8';\nvar brown200 = exports.brown200 = '#bcaaa4';\nvar brown300 = exports.brown300 = '#a1887f';\nvar brown400 = exports.brown400 = '#8d6e63';\nvar brown500 = exports.brown500 = '#795548';\nvar brown600 = exports.brown600 = '#6d4c41';\nvar brown700 = exports.brown700 = '#5d4037';\nvar brown800 = exports.brown800 = '#4e342e';\nvar brown900 = exports.brown900 = '#3e2723';\nvar blueGrey50 = exports.blueGrey50 = '#eceff1';\nvar blueGrey100 = exports.blueGrey100 = '#cfd8dc';\nvar blueGrey200 = exports.blueGrey200 = '#b0bec5';\nvar blueGrey300 = exports.blueGrey300 = '#90a4ae';\nvar blueGrey400 = exports.blueGrey400 = '#78909c';\nvar blueGrey500 = exports.blueGrey500 = '#607d8b';\nvar blueGrey600 = exports.blueGrey600 = '#546e7a';\nvar blueGrey700 = exports.blueGrey700 = '#455a64';\nvar blueGrey800 = exports.blueGrey800 = '#37474f';\nvar blueGrey900 = exports.blueGrey900 = '#263238';\nvar grey50 = exports.grey50 = '#fafafa';\nvar grey100 = exports.grey100 = '#f5f5f5';\nvar grey200 = exports.grey200 = '#eeeeee';\nvar grey300 = exports.grey300 = '#e0e0e0';\nvar grey400 = exports.grey400 = '#bdbdbd';\nvar grey500 = exports.grey500 = '#9e9e9e';\nvar grey600 = exports.grey600 = '#757575';\nvar grey700 = exports.grey700 = '#616161';\nvar grey800 = exports.grey800 = '#424242';\nvar grey900 = exports.grey900 = '#212121';\nvar black =

exports.black = '#000000';\nvar white = exports.white = '#ffffff';\nvar transparent = exports.transparent = 'rgba(0, 0, 0, 0)';\nvar fullBlack = exports.fullBlack = 'rgba(0, 0, 0, 1)';\nvar darkBlack = exports.darkBlack = 'rgba(0, 0, 0, 0,  $0.87$ )';\nvar lightBlack = exports.lightBlack = 'rgba $(0, 0, 0, 0.54)$ ';\nvar minBlack = exports.minBlack = 'rgba $(0, 0, 0, 0, 0.54)$ ';\nvar minBlack = exports.minBlack = 'rgba 0.26)';\nvar faintBlack = exports.faintBlack = 'rgba(0, 0, 0, 0.12)';\nvar fullWhite = exports.fullWhite = 'rgba(255, 255, 255, 1)';\nvar darkWhite = exports.darkWhite = 'rgba(255, 255, 255, 0.87)';\nvar lightWhite = exports.lightWhite = 'rgba(255, 255, 255, 0.54)';","\"use strict\";\n\nObject.defineProperty(exports, \"\_\_esModule\",  ${\n \nu: true \n}\;;\n \alpha: true \n}$ ;\nexports.default = capitalizeString;\n\nfunction capitalizeString(str)  ${\n \nu: true \n}$ str.charAt(0).toUpperCase() + str.slice(1);\n}\n\nmodule.exports = exports[\"default\"];","'use  $strict';\n\nObject.defineProperty(exports, \``_esModule\'', {\n$  value: true\n});\nexports.default = isPrefixedValue;\nvar regex = /-webkit- $-moz-1ms$ -/;\n\nfunction isPrefixedValue(value) {\n return typeof value  $==$  'string' && regex.test(value);\n}\n\nmodule.exports = exports['default'];","'use strict';\n\nObject.defineProperty(exports, \"\_esModule\", {\n value: true\n});\nexports.default = exports.RadioButtonGroup = exports.RadioButton = undefined; $\ln \frac{\text{Ra}}{\text{Ra}}$ require('./RadioButton');\n\nvar \_RadioButton3 = \_interopRequireDefault(\_RadioButton2);\n\nvar  $_R$ adioButtonGroup2 = require('./RadioButtonGroup');\n\nvar  $_R$ adioButtonGroup3 = interopRequireDefault( RadioButtonGroup2);\n\nfunction interopRequireDefault(obj) {\n return obj && obj.\_esModule ? obj : {\n default: obj\n };\n}\n\nexports.RadioButton =  $RadioButton3. default: \n<sub>exports</sub>. RadioButtonGroup =  $RadioButtonGroup3. default: \n<sub>exports</sub>.$$ \_RadioButton3.default;","'use strict';\n\nObject.defineProperty(exports, \"\_\_esModule\", {\n value: true\n});\n\nvar  $_ex$ tends2 = require('babel-runtime/helpers/extends');\n\nvar  $_ex$ tends3 =  $interopRequiredDefault$  extends2);\n\nvar objectWithoutProperties2 = require('babelruntime/helpers/objectWithoutProperties');\n\nvar \_objectWithoutProperties3 = \_interopRequireDefault(\_objectWithoutProperties2);\n\nvar \_getPrototypeOf = require('babel-runtime/corejs/object/get-prototype-of');\n\nvar \_getPrototypeOf2 = \_interopRequireDefault(\_getPrototypeOf);\n\nvar  $_{classCallCheck2}$  = require('babel-runtime/helpers/classCallCheck');\n\nvar  $_{classCallCheck3}$  =  $interopRequiredDefault( classCallCheck2); \n\n<sub>h</sub>\n\n<sub>l</sub> = require('babel$ runtime/helpers/createClass');\n\nvar createClass3 = interopRequireDefault( createClass2);\n\nvar \_possibleConstructorReturn2 = require('babel-runtime/helpers/possibleConstructorReturn');\n\nvar possibleConstructorReturn3 = \_interopRequireDefault(\_possibleConstructorReturn2);\n\nvar \_inherits2 = require('babel-runtime/helpers/inherits');\n\nvar \_inherits3 = \_interopRequireDefault(\_inherits2);\n\nvar \_simpleAssign = require('simple-assign');\n\nvar \_simpleAssign2 = \_interopRequireDefault(\_simpleAssign);\n\nvar  $react = require('react');\nln\var_react2 = _interopRequiredDetault(\neg react);\nln\var_propTypes = require('prop$ types');\n\nvar \_propTypes2 = \_interopRequireDefault(\_propTypes);\n\nvar \_RadioButton = require('./RadioButton');\n\nvar RadioButton2 = interopRequireDefault( RadioButton);\n\nvar warning = require('warning');\n\nvar \_warning2 = \_interopRequireDefault(\_warning);\n\nfunction \_interopRequireDefault(obj)  ${\nvert \nvert \phi \otimes \& \nvert \leq ? \, \delta \cdot \delta \cdot \delta \cdot R$  default:  $\binom{\nu}{\alpha} \cdot R \, \delta \cdot \delta \cdot R$  default:  $\binom{\nu}{\alpha} \cdot R \, \delta \cdot \delta \cdot R$ (\_Component) {\n (0, \_inherits3.default)(RadioButtonGroup, \_Component);\n\n function RadioButtonGroup() {\n var \_ref;\n\n var \_temp, \_this, \_ret;\n\n (0, \_classCallCheck3.default)(this, RadioButtonGroup);\n\n for (var  $len = arguments.length, args = Array(\len), \n key = 0; \n key < len; \n key++) {\n args[\n key] =\n }$ arguments[ key];\n }\n\n return ret = ( temp = ( this = (0, possibleConstructorReturn3.default)(this, ( ref = RadioButtonGroup. proto  $\parallel$  (0, getPrototypeOf2.default)(RadioButtonGroup)).call.apply(ref, [this].concat(args))), this), this.state = {\n numberCheckedRadioButtons: 0,\n selected: "\n }, this.handleChange = function (event, newSelection)  ${\n}$  this.updateRadioButtons(newSelection); // Successful update $\ln\ln$  if (\_this.state.numberCheckedRadioButtons === 0)  $\ln$  if (\_this.props.onChange) this.props.onChange(event, newSelection);\n  $\{\n\}$ , temp), (0, possibleConstructorReturn3.default)( this, ret);\n }\n\n (0, createClass3.default)(RadioButtonGroup, [{\n key: 'componentWillMount',\n value: function componentWillMount()  ${\n \arctan 2 = this;\n \arctan 0; \arctan 0; \arccan 1}$  var selected = ";\n var props = this.props,\n valueSelected = \_props.valueSelected,\n defaultSelected = \_props.defaultSelected;\n\n if

(valueSelected !== undefined)  $\n{\n\}$  selected = valueSelected; $\n\}$  else if (defaultSelected !== undefined)  ${\n\}$  $s elected = defaultSelected; \n \{\n \} \in \text{Card}.\delta$ .default.Children.forEach(this.props.children, function (option) {\n if (\_this2.hasCheckAttribute(option)) cnt++;\n }, this);\n\n this.setState({\n numberCheckedRadioButtons: cnt,\n selected: selected\n });\n }\n }, {\n key: 'componentWillReceiveProps',\n value: function componentWillReceiveProps(nextProps) {\n if (nextProps.hasOwnProperty('valueSelected')) {\n this.setState({\n selected: nextProps.valueSelected\n  $\{\n\}$ ;\n  $\{\n\}$ ,  $\{\n\}$ ,  $\{\n\}$  key: 'hasCheckAttribute',\n value: function hasCheckAttribute(radioButton)  $\{\n\}$ return radioButton.props.hasOwnProperty('checked')  $\&\alpha$  radioButton.props.checked;\n  $\{\n\} \{\n\}$ 'updateRadioButtons',\n value: function updateRadioButtons(newSelection) {\n if (this.state.numberCheckedRadioButtons === 0) {\n this.setState({\n selected: newSelection\n });\n } else {\n process.env.NODE\_ENV !== \"production\" ? (0, \_warning2.default)(false, 'Material-UI: Cannot select a different radio button while another radio button $\ln$  has the  $\lvert \cdot \rvert$  hecked $\lvert \cdot \rvert$  property set to true.') : void 0;\n  $\ln \$ ,  $\ln \$ ,  $\ln$  key: 'getSelectedValue',\n value: function getSelectedValue()  $\ln$  return this.state.selected;\n }\n }, {\n key: 'setSelectedValue',\n value: function setSelectedValue(newSelectionValue)  $\n \hat{\text{RadicRadio} But \text{convSelectronValue}}\n \n \n \{\n \hat{\text{square}}\n \}$ 'clearValue',\n value: function clearValue()  ${\n \times}$  this.setSelectedValue('');\n  ${\n \times}$ , {\n key: 'render',\n value: function render()  $\{\n\$  var \_this3 = this; $\n\ln$  var prepareStyles = this.context.muiTheme.prepareStyles; $\ln \ln \text{ var options} = \text{react2}.default. Children.\text{map}(\text{this.props.children.}$ function (option)  ${\n \mu \quad \text{var\_option\$props = optionprops},\n \quad \text{name} = \_\text{option\$props.name},\n \quad \text{value = }$  $_$ option\$props.value,\n label = \_option\$props.label,\n onCheck = \_option\$props.onCheck,\n other = (0, objectWithoutProperties3.default)( option\$props, ['name', 'value', 'label', 'onCheck']);\n return \_react2.default.createElement(\_RadioButton2.default, (0, \_extends3.default)({}, other, {\n ref: option.props.value,\n name: \_this3.props.name,\n key: option.props.value,\n value: option.props.value,\n label: option.props.label,\n labelPosition: \_this3.props.labelPosition,\n onCheck: \_this3.handleChange,\n checked: option.props.value === \_this3.state.selected\n }));\n }, this);\n\n return react2.default.createElement('div', {\n style: prepareStyles((0, simpleAssign2.default)({}, this.props.style)),\n className: this.props.className\n }, options);\n }\n }]);\n return RadioButtonGroup;\n}(\_react.Component);\n\nRadioButtonGroup.defaultProps = {\n style:  ${\n}$ ;\nRadioButtonGroup.contextTypes = {\n muiTheme: \_propTypes2.default.object.isRequired\n};\nRadioButtonGroup.propTypes = process.env.NODE\_ENV !== \"production\" ? {\n /\*\*\n \* Should be used to pass `RadioButton` components.\n \*/\n children: propTypes2.default.node,\n\n /\*\*\n \* The CSS class name of the root element.\n \*/\n className: \_propTypes2.default.string,\n\n /\*\*\n \* The `value` property of the radio button that will be\n \* selected by default. This takes precedence over the `checked` property\n \* of the `RadioButton` elements.\n \*/\n defaultSelected: \_propTypes2.default.any,\n\n /\*\*\n \* Where the label will be placed for all child radio buttons.\n \* This takes precedence over the `labelPosition` property of the\n \* `RadioButton` elements.\n \*/\n labelPosition: propTypes2.default.oneOf(['left', 'right']),\n\n /\*\*\n \* The name that will be applied to all child radio buttons.\n \*/\n name: \_propTypes2.default.string.isRequired,\n\n /\*\*\n \* Callback function that is fired when a radio button has\n \* been checked.\n \*\n \* @param {object} event `change` event targeting the selected\n \* radio button.\n \* @param  $\{\ast\}$  value The `value` of the selected radio button.\n  $\Lambda$ \n onChange: propTypes2.default.func.\n\n /\*\*\n \* Override the inline-styles of the root element.\n \*/\n style: propTypes2.default.object,\n\n /\*\*\n \* The `value` of the currently selected radio button.\n  $*\n$  valueSelected: propTypes2.default.any\n }:  $\{\};\$ \nexports.default = RadioButtonGroup;","\"use strict\";\n\nexports. esModule = true;\n\nvar \_isIterable2 = require(\"../core-js/is-iterable\");\n\nvar \_isIterable3 = \_interopRequireDefault(\_isIterable2);\n\nvar \_getIterator2 = require(\"../core-js/get-iterator\");\n\nvar \_getIterator3 = \_interopRequireDefault(\_getIterator2);\n\nfunction interopRequireDefault(obj)  ${\n n \in \&\&\; obj.$  esModule ? obj :  ${\n n \in \Lambda};\n}{\n n \in \Lambda}$ = function () {\n function sliceIterator(arr, i) {\n var arr = [];\n var  $n = true$ ;\n var  $d = false$ ;\n var  $e =$ undefined;\n\n try {\n for (var  $i = (0, 2$  getIterator3.default)(arr), s; !( $n = (s = i.next))$ .done);  $n = true$ )

 ${\n\mu$  \_arr.push(\_s.value);\n\n if (i && \_arr.length === i) break;\n }\n } catch (err) {\n \_d = true;\n  $_e = err$ ;\n } finally  ${\n \triv \ {\ln \ \text{&\ \text{i}(\ln \&\ \text{j}(\text{right}|\text{right}|\text{right}) \ \text{finally } {\n \ \text{if } (-d)}$ throw \_e;\n }\n }\n\n return \_arr;\n }\n\n return function (arr, i) {\n if (Array.isArray(arr)) {\n return arr;\n } else if  $((0, \text{isIterable3}.default)(Object(arr)))$  {\n return sliceIterator(arr, i);\n } else {\n throw new TypeError(\"Invalid attempt to destructure non-iterable instance\");\n  $\{\n\$ ;\n  $\}$ ();","'use strict';\n\nObject.defineProperty(exports, \"\_\_esModule\", {\n value: true\n});\nexports.default = undefined;\n\nvar  $SelectField = require('./SelectField');\n\nInvar SelectField = interopRequired (SelectField),\nInvar$ \_interopRequireDefault(obj) {\n return obj && obj.\_\_esModule ? obj : {\n default: obj\n };\n}\n\nexports.default = \_SelectField2.default;","'use strict';\n\nObject.defineProperty(exports, \"\_\_esModule\", {\n value: true\n});\nexports.default = undefined;\n\nvar  $Slider = require('./Slider')$ ;\n\nvar  $Slider2$  = \_interopRequireDefault(\_Slider);\n\nfunction \_interopRequireDefault(obj) {\n return obj && obj.\_\_esModule ? obj : {\n default: obj\n };\n}\n\nexports.default = \_Slider2.default;","'use strict';\n\nObject.defineProperty(exports,  $\Upsilon$  esModule $\U$ ,  $\n$  value: true $\n$ );\n\nvar extends2 = require('babel-runtime/helpers/extends');\n\nvar extends3 = \_interopRequireDefault(\_extends2);\n\nvar \_objectWithoutProperties2 = require('babelruntime/helpers/objectWithoutProperties');\n\nvar \_objectWithoutProperties3 =  $interopRequiredDetX\it{t}$  objectWithoutProperties2);\n\nvar typeof2 = require('babelruntime/helpers/typeof');\n\nvar \_typeof3 = \_interopRequireDefault(\_typeof2);\n\nvar \_simpleAssign = require('simple-assign');\n\nvar simpleAssign2 = interopRequireDefault( simpleAssign);\n\nvar react = require('react');\n\nvar \_react2 = \_interopRequireDefault(\_react);\n\nvar \_propTypes = require('prop-types');\n\nvar \_propTypes2 = \_interopRequireDefault(\_propTypes);\n\nvar \_checkCircle = require('../svg-icons/action/checkcircle');\n\nvar checkCircle2 = interopRequireDefault( checkCircle);\n\nvar SvgIcon = require('../SvgIcon');\n\nvar \_SvgIcon2 = \_interopRequireDefault(\_SvgIcon);\n\nfunction  $_$ interopRequireDefault(obj) {\n return obj && obj. $_es$ Module ? obj : {\n default: obj\n };\n\nvar getStyles = function getStyles( ref, ref2) {\n var active = ref.active,\n completed = ref.completed,\n disabled =  $_{ref.disabled}$ ; var muiTheme =  $_{ref2.mui}$ mere,\n stepper =  $_{ref2.stepper}$ ;\n var  $_{mu}$ Theme\$stepper = muiTheme.stepper,\n textColor = muiTheme\$stepper.textColor,\n disabledTextColor =  $mu$ Theme\$stepper.disabledTextColor,\n iconColor =  $mu$ Theme\$stepper.iconColor,\n inactiveIconColor = \_muiTheme\$stepper.inactiveIconColor;\n var baseTheme = muiTheme.baseTheme;\n var orientation = stepper.orientation;\n var styles = {\n root: {\n height: orientation == 'horizontal' ? 72 : 64,\n color: textColor,\n display: 'flex',\n alignItems: 'center',\n fontFamily: baseTheme.fontFamily,\n fontSize: 14,\n paddingLeft: 14,\n paddingRight: 14\n },\n icon: {\n color: iconColor,\n display: 'block',\n fontSize: 24,\n width: 24,\n height: 24\n },\n iconContainer: {\n paddingRight: 8\n }\n };\n\n if (active)  $\n{\n styles.root.fontWeight = 500;\n }\n|n \in \{!\text{c} \text{ active}\}\n styles.icon.color =\n$ inactiveIconColor;\n }\n\n if (disabled) {\n styles.icon.color = inactiveIconColor;\n styles.root.color = disabledTextColor;\n styles.root.cursor = 'default';\n }\n\n return styles;\n};\n\nvar renderIcon = function renderIcon(completed, icon, styles)  $\{\n\$  var iconType = typeof icon === 'undefined' ? 'undefined' : (0, \_typeof3.default)(icon);\n\n if (iconType === 'number' || iconType === 'string')  $\n\in$  if (completed)  $\n\in$  return \_react2.default.createElement(\_checkCircle2.default, {\n color: styles.icon.color,\n style: styles.icon\n });\n }\n\n return \_react2.default.createElement(\_SvgIcon2.default, {\n color: styles.icon.color,\n style: styles.icon\n }, react2.default.createElement('circle', {\n cx: '12',\n cy: '12',\n r: '10'\n }), react2.default.createElement('text',  ${\n \over \ln x}: '12'\,\n \over \ln y: '16'\,\n \over \tan \ln y: '16'\,\n \over \tan \ln y: '16'\,\n \over \tan \ln y$ fill: '#fff'\n }, icon));\n }\n\n return icon;\n};\n\nvar StepLabel = function StepLabel(props, context) {\n var  $active = \text{props}.\text{active}$ , children = props.children,\n completed = props.completed,\n userIcon = props.icon,\n iconContainerStyle = props.iconContainerStyle,\n last = props.last,\n style = props.style,\n other = (0, \_objectWithoutProperties3.default)(props, ['active', 'children', 'completed', 'icon', 'iconContainerStyle', 'last', 'style']);\n var prepareStyles = context.muiTheme.prepareStyles;\n var styles = getStyles(props, context);\n var icon = renderIcon(completed, userIcon, styles);\n return react2.default.createElement('span', (0, extends3.default)( ${\n \alpha \delta}$  style: prepareStyles((0, simpleAssign2.default)(styles.root, style))\n  $\}$ , other), icon &&

\_react2.default.createElement('span', {\n style: prepareStyles((0, \_simpleAssign2.default)(styles.iconContainer, iconContainerStyle) $\n$  }, icon), children); $\n$ }; $\n$ n\nStepLabel.muiName = 'StepLabel'; $\n$ StepLabel.propTypes = process.env.NODE\_ENV !== \"production\" ? {\n /\*\*\n \* Sets active styling. Overrides disabled coloring.\n \*/\n active: \_propTypes2.default.bool,\n\n /\*\*\n \* The label text node\n \*/\n children: \_propTypes2.default.node,\n\n /\*\*\n \* Sets completed styling. Overrides disabled coloring.\n \*/\n completed: \_propTypes2.default.bool,\n\n  $/**\n * Sets$  disabled styling.\n \*\n disabled: \_propTypes2.default.bool,\n\n /\*\*\n \* The icon displayed by the step label.\n \*/\n icon: propTypes2.default.oneOfType([\_propTypes2.default.element,  $popTypes2.default.string, `propTypes2.default.number)`,\n $\forall x \in \mathbb{R}^n$  *** Override the inline-styles of the icon$ container element.\n \*/\n iconContainerStyle: \_propTypes2.default.object,\n\n /\*\*\n \* @ignore\n \*/\n last: propTypes2.default.bool,\n\n /\*\*\n \* Override the inline-style of the root element.\n \*/\n style:  $\_propTypes2.default.object\n$  : { };\nStepLabel.contextTypes = {\n muiTheme: \_propTypes2.default.object.isRequired,\n stepper: \_propTypes2.default.object\n};\nexports.default = StepLabel;","'use strict';\n\nObject.defineProperty(exports, \"\_\_esModule\", {\n value: true\n});\n\nvar \_extends2 = require('babel-runtime/helpers/extends');\n\nvar \_extends3 = \_interopRequireDefault(\_extends2);\n\nvar  $\_objectWithoutProperties2 = require('babel- runtime/helpers/objectWithoutProperties');\n\n $\langle \mathbf{v} \rangle = \langle \mathbf{v} \rangle = \langle \mathbf{v}$$  $objectWithoutProperties3 =$  interopRequireDefault( objectWithoutProperties2);\n\nvar getPrototypeOf = require('babel-runtime/core-js/object/get-prototype-of');\n\nvar \_getPrototypeOf2 =  $interopRequiredDetS = \text{reducible}$   $\{g(t) \cdot \ln\} \cdot \text{classCallCheck2} = \text{require('babel-}$ runtime/helpers/classCallCheck');\n\nvar classCallCheck3 = interopRequireDefault( classCallCheck2);\n\nvar \_createClass2 = require('babel-runtime/helpers/createClass');\n\nvar \_createClass3 =  $interopRequired$ ult( $createClass2)$ ;\n\nvar possibleConstructorReturn2 = require('babelruntime/helpers/possibleConstructorReturn');\n\nvar \_possibleConstructorReturn3 = \_interopRequireDefault(\_possibleConstructorReturn2);\n\nvar \_inherits2 = require('babelruntime/helpers/inherits');\n\nvar inherits3 = interopRequireDefault( inherits2);\n\nvar simpleAssign = require('simple-assign');\n\nvar \_simpleAssign2 = \_interopRequireDefault(\_simpleAssign);\n\nvar \_react = require('react');\n\nvar react2 = interopRequireDefault( react);\n\nvar propTypes = require('prop-types');\n\nvar  $\_propTypes2 = \frac{Required\_propTypes}{n\nvar_EnhancedButton}$ require('../internal/EnhancedButton');\n\nvar \_EnhancedButton2 = interopRequireDefault(EnhancedButton);\n\nfunction interopRequireDefault(obj) {\n return obj && obj. esModule ? obj :  ${\n \alpha} : {\n \alpha} : \n \alpha \delta =$ context.muiTheme.tabs;\n return {\n root: {\n color: props.selected ? tabs.selectedTextColor : tabs.textColor,\n fontWeight: 500,\n fontSize: 14,\n width: props.width,\n textTransform: 'uppercase',\n padding: 0\n  $\lambda$ , h button: {\n display: 'flex',\n flexDirection: 'column',\n alignItems: 'center',\n justifyContent: 'center',\n height: props.label && props.icon ? 72 : 48\n }\n };\n }\n\nvar Tab = function (\_Component) {\n (0,  $_$ inherits3.default)(Tab, Component);\n\n function Tab() {\n var \_ref;\n\n var \_temp, \_this, \_ret;\n\n (0, \_classCallCheck3.default)(this, Tab);\n\n for (var \_len = arguments.length, args = Array(\_len), \_key = 0; \_key <  $len; \; key++) \$ n args[ $\; key] = arguments[ \; key];\n \}n \$  return ret = (\_temp = (\_this = (0,  $_{\rm possibleConstructorReturn3.default)}$ (this, ( $_{\rm ref}$  = Tab. $_{\rm proto}$  || (0, \_getPrototypeOf2.default)(Tab)).call.apply(\_ref, [this].concat(args))), \_this), \_this.handleClick = function (event)  ${\n in *if* (this.props.onClick) {\n this.props.onClick (this.props.value, event, this);\n }\n then (0, 0, 1).$ possibleConstructorReturn3.default)(\this, ret);\n  $\ln$  (0, createClass3.default)(Tab, [{\n key: 'render',\n value: function render()  $\{\n\$  var  $props = this.props.\n\$  icon =  $props.icon.\n\$  index =  $props.index.\n\$ onActive = \_props.onActive,\n onClick = \_props.onClick,\n selected = \_props.selected,\n label = props.label,\n buttonStyle = \_props.buttonStyle,\n style = \_props.style,\n value = \_props.value,\n width =  $p$ rops.width. $\ln$  other = (0, objectWithoutProperties3.default)( props, ['icon', 'index', 'onActive', 'onClick', 'selected', 'label', 'buttonStyle', 'style', 'value', 'width']);\n var styles = getStyles(this.props, this.context);\n var iconElement = void 0;\n\n if (icon && react2.default.isValidElement(icon)) {\n  $\text{ionElement} = \text{react2}. \text{default}$ .cloneElement(icon, {\n style: {\n fontSize: 24,\n color: icon.props

&& icon.props.style && icon.props.style.color ? icon.props.style.color : styles.root.color,\n marginBottom:  $label \ ? 5 : 0\in \{\n \quad \}\in \{\n \quad \} \in \{\n \quad \text{var ripple} \}$  var rippleColor = this.context.muiTheme.tabs.selectedTextColor;\n return \_react2.default.createElement(\_EnhancedButton2.default, (0, \_extends3.default)({}, other, {\n style: (0, simpleAssign2.default)(styles.root, style),\n focusRippleColor: rippleColor,\n touchRippleColor: rippleColor,\n focusRippleOpacity: rippleOpacity,\n touchRippleOpacity: rippleOpacity,\n onClick: this.handleClick\n }), react2.default.createElement('div', {\n style:  $(0, 0)$ \_simpleAssign2.default)(styles.button, buttonStyle)\n }, iconElement, label));\n }\n }]);\n return Tab;\n}(\_react.Component);\n\nTab.muiName = 'Tab';\nTab.contextTypes = {\n muiTheme: propTypes2.default.object.isRequired\n};\nTab.propTypes = process.env.NODE\_ENV !== \"production\" ? {\n  $/*\$ | \* Override the inline-styles of the button element.\n \*/\n buttonStyle: \_propTypes2.default.object,\n\n /\*\*\n \* The css class name of the root element.\n \*/\n className: \_propTypes2.default.string,\n\n /\*\*\n \* Sets the icon of the tab, you can pass `FontIcon` or `SvgIcon` elements. $\in \mathbb{R}$  \*/\n icon: propTypes2.default.node,\n\n  $\frac{\#*\n}{n}$  \* @ignore\n \*/\n index: \_propTypes2.default.any,\n\n /\*\*\n \* Sets the text value of the tab item to the string specified.\n \*/\n label: \_propTypes2.default.node,\n\n /\*\*\n \* Fired when the active tab changes by touch or tap. $\ln *$  Use this event to specify any functionality when an active tab changes. $\ln *$  For example - we are using this to route to home when the third tab becomes active.\n \* This function will always recieve the active tab as it\\'s first argument.\n \*/\n onActive: propTypes2.default.func.\n\n /\*\*\n \* @ignore\n \* This property is overriden by the Tabs component.\n \*/\n onClick: \_propTypes2.default.func,\n\n /\*\*\n \* @ignore\n \* Defines if the current tab is selected or not.\n \* The Tabs component is responsible for setting this property.\n \*/\n selected: propTypes2.default.bool,\n\n /\*\*\n \* Override the inline-styles of the root element.\n \*/\n style: propTypes2.default.object,\n\n /\*\*\n \* If value prop passed to Tabs component, this value prop is also required.\n \* It assigns a value to the tab so that it can be selected by the Tabs. $\ln *$  $\land$ n value: \_propTypes2.default.any, $\ln \ln$  $/*\n$ \* @ignore\n| \* This property is overriden by the Tabs component. $\n$ | \*/n width: \_propTypes2.default.string\n} : {};\nexports.default = Tab;","'use strict';\n\nObject.defineProperty(exports,  $\Upsilon$  esModule $\U$ ,  $\{\nabla\cdot\mathbf{r}\}\$ ;\n\nvar objectWithoutProperties2 = require('babelruntime/helpers/objectWithoutProperties'); $\ln\$ nvar objectWithoutProperties3 = \_interopRequireDefault(\_objectWithoutProperties2);\n\nvar \_toConsumableArray2 = require('babelruntime/helpers/toConsumableArray');\n\nvar toConsumableArray3 = interopRequireDefault(\_toConsumableArray2);\n\nvar \_typeof2 = require('babel-runtime/helpers/typeof');\n\nvar \_typeof3 = \_interopRequireDefault(\_typeof2);\n\nvar \_extends2 = require('babel-runtime/helpers/extends');\n\nvar \_extends3 = \_interopRequireDefault(\_extends2);\n\nvar \_getPrototypeOf = require('babel-runtime/corejs/object/get-prototype-of');\n\nvar \_getPrototypeOf2 = \_interopRequireDefault(\_getPrototypeOf);\n\nvar  $classCallCheck2 = require('babel- runtime/helpers/classCallCheck');\n\n $\langle$  classCallCheck3 =$ \_interopRequireDefault(\_classCallCheck2);\n\nvar \_createClass2 = require('babelruntime/helpers/createClass');\n\nvar \_createClass3 = \_interopRequireDefault(\_createClass2);\n\nvar \_possibleConstructorReturn2 = require('babel-runtime/helpers/possibleConstructorReturn');\n\nvar \_possibleConstructorReturn3 = \_interopRequireDefault(\_possibleConstructorReturn2);\n\nvar \_inherits2 = require('babel-runtime/helpers/inherits');\n\nvar \_inherits3 = \_interopRequireDefault(\_inherits2);\n\nvar  $simpleAssign = require('simple-assign');\n\n $\langle\sigma\right\rangle = \text{interopRequired} = \text{simpleAssign} \cdot \langle\sigma\right\rangle$$  $react = require('react')$ ;\n\nvar  $react2 = interopRequired/react)$ ;\n\nvar propTypes = require('proptypes');\n\nvar propTypes2 = interopRequireDefault( propTypes);\n\nvar Checkbox = require('../Checkbox');\n\nvar Checkbox2 = interopRequireDefault( Checkbox);\n\nvar TableRowColumn = require('./TableRowColumn');\n\nvar \_TableRowColumn2 = \_interopRequireDefault(\_TableRowColumn);\n\nvar  $ClickA$ wayListener = require('../internal/ClickAwayListener');\n\nvar  $ClickA$ wayListener2 = interopRequireDefault( ClickAwayListener);\n\nfunction interopRequireDefault(obj) {\n return obj && obj. esModule ? obj : {\n default: obj\n };\n}\n\nvar TableBody = function (\_Component) {\n (0, inherits3.default)(TableBody, Component);\n\n function TableBody() {\n var ref;\n\n var temp, this,

 $_{ret}\n$ (0,  $_{classCallCheck3.default)(this, TableBody)\n$ ), for (var  $_{len} = arguments.length, args =$ Array(\_len), \_key = 0; \_key < \_len; \_key++)  $\n\alpha \arg s[\;key] = \arg \theta \leq \k$ );\n  $\n\alpha \text{ return } \eta = (\;temp)$  $=$   $(\_$ this  $=$   $(0, \_$ possibleConstructorReturn3.default)(this,  $(\_$ ref  $=$  TableBody. $\_$ proto $\_$  ||  $(0, \_$ \_getPrototypeOf2.default)(TableBody)).call.apply(\_ref, [this].concat(args))), \_this), \_this.state = {\n selectedRows:  $[\n\in \n\quad]$ , \_this.isControlled = false, \_this.handleClickAway = function ()  $\n\in \n$ if  $(\text{this} \text{props} \text{.desclecton} \text{Clickaway } \& \text{ this.state.selectedRows.length} > 0) \$ \_this.setState({\n selectedRows: selectedRows\n });\n\n if (\_this.props.onRowSelection) {\n  $_\thinspace$ this.props.onRowSelection(selectedRows);\n  $\rangle$ \n }\n }, \_this.onRowClick = function (event, rowNumber)  ${\n\mu \quad \text{if } (\text{this} \text{props} \text{.selectable}) \} \quad // \quad \text{f } \text{set } \text{selecting}$ rows.\n if (window.getSelection().rangeCount > 0 && window.getSelection().getRangeAt(0).getClientRects.length > 0) {\n window.getSelection().removeAllRanges();\n  $\ln$  \_this.processRowSelection(event, rowNumber);\n  $\ln$  }, this.onCellClick = function (event, rowNumber, columnNumber)  $\ln$  event.stopPropagation();\n\n if (\_this.props.onCellClick) {\n \_this.props.onCellClick(rowNumber, \_this.getColumnId(columnNumber), event);\n  $\ln$ , this.onCellHover = function (event, rowNumber, columnNumber) {\n (\_this.props.onCellHover) {\n \_this.props.onCellHover(rowNumber, \_this.getColumnId(columnNumber), event); $\n| \n\rangle$  } \n\n \_this.onRowHover(event, rowNumber);\n }, \_this.onCellHoverExit = function (event, rowNumber, columnNumber)  ${\n \mu$  if (\_this.props.onCellHoverExit)  ${\n \mu}$ \_this.props.onCellHoverExit(rowNumber, \_this.getColumnId(columnNumber), event);\n }\n\n  $_t$ his.onRowHoverExit(event, rowNumber);\n },  $_t$ his.onRowHover = function (event, rowNumber) {\n if (\_this.props.onRowHover)  ${\n \times}$  this.props.onRowHover(rowNumber);\n  $\n \in \mathbb{R}$ , this.onRowHoverExit = function (event, rowNumber)  ${\n \in \text{this.props.onRowHoweverExit)} {\n}$ \_this.props.onRowHoverExit(rowNumber);\n }\n }, \_temp), (0, \_possibleConstructorReturn3.default)(\_this, \_ret);\n }\n\n (0, \_createClass3.default)(TableBody, [{\n key: 'componentWillMount',\n value: function componentWillMount()  ${\n \in \text{this} \in \text{ScanRows}} {\n \in \text{Kakel}}$  this.setState( ${\n \in \text{Sakel}}$ this.getSelectedRows(this.props)\n  $\|\cdot\|$ \n  $\|\cdot\|$ \n }, {\n key: 'componentDidMount',\n value: function componentDidMount()  ${\n \in \n \iint (!this) \text{props.preScanRows} } {\n \in \n \iint (!x) \in \n \iint (!x) \in \n \iint (!x) \in \n \iint (!x) \in \n \iint (!x) \in \n \iint (!x) \in \n \iint (!x) \in \n \iint (!x) \in \n \iint (!x) \in \n \iint (!x) \in \n \iint (!x) \in \n \iint (!x) \in \n \iint (!x) \in \n \iint (!x) \in \n \iint (!x) \in \n \iint ($ react/no-did-mount-set-state\n selectedRows: this.getSelectedRows(this.props)\n });\n }\n }\n }\n }, {\n key: 'componentWillReceiveProps',\n value: function componentWillReceiveProps(nextProps) {\n if (this.props.allRowsSelected !== nextProps.allRowsSelected) {\n if (!nextProps.allRowsSelected) {\n this.setState( ${\n \atop n}$  selectedRows: []\n });\n return;\n }\n }\n\n this.setState({\n selectedRows: this.getSelectedRows(nextProps)\n  $\|\cdot\|$ ;\n  $\|\cdot\|$ , {\n key: 'createRows',\n value: function createRows()  $\ln$  var \_this2 = this;\n\n var numChildren = react2.default.Children.count(this.props.children);\n\n var rowNumber = 0;\n var handlers = {\n onCellClick: this.onCellClick,\n onCellHover: this.onCellHover,\n onCellHoverExit: this.onCellHoverExit,\n onRowHover: this.onRowHover,\n onRowHoverExit: this.onRowHoverExit,\n onRowClick: this.onRowClick\n };\n return \_react2.default.Children.map(this.props.children, function (child)  ${\n \mu \text{ if } (\underline{\text{react2}.default.isValidElement(child)) } {\n \mu \text{ } \underline{\text{v} \underline{\text{or}}} = {\n \mu \text{ } \underline{\text{h} \underline{\text{or}}} \underline{\text{h}}$ \_this2.props.showRowHover,\n selected: \_this2.isRowSelected(rowNumber),\n striped: this2.props.stripedRows && rowNumber % 2 === 0,\n rowNumber: rowNumber++\n };\n\n if  $(rowNumber == number number)$  {\n props.displayBorder = false;\n }\n\n var children = [\_this2.createRowCheckboxColumn(props)];\n\n \_react2.default.Children.forEach(child.props.children, function (child)  $\{\n\$  children.push(child); $\n\$   $\}$ ; $\n\$ n return \_react2.default.cloneElement(child, (0,  $extends3.default)({}$ , props, handlers), children);\n }\n });\n }\n }, {\n key: 'createRowCheckboxColumn',\n value: function createRowCheckboxColumn(rowProps) {\n if  $(\text{this} \times \text{b} \times \text{b} \times \text{b})$  return null;\n  $\ln$  var name = rowProps.rowNumber + '-cb';\n var disabled = !this.props.selectable;\n return react2.default.createElement(\_TableRowColumn2.default, {\n key: name,\n columnNumber:  $0,\n\begin{cases}\n\frac{\text{d}}{\text{d}} & \text{with: } 24,\n\end{cases}$  cursor: disabled ? 'default' : 'inherit'\n

 }\n }, \_react2.default.createElement(\_Checkbox2.default, {\n name: name,\n value: 'selected',\n disabled: disabled,\n checked: rowProps.selected\n  $\|\cdot\|$ );\n  $\|\cdot\|$ , {\n key: 'getSelectedRows',\n value: function getSelectedRows(props)  $\{\n\alpha = \theta\} \$  var  $\alpha = \frac{\alpha}{\alpha} = \frac{|\cdot\rangle}{n}$  if (props.selectable)  ${\n\mu \quad \text{var index} = 0; \n\|\eta\| \quad \text{react2}.default. Children. for Each (props. children, function (child) }\n\|\eta\| \quad \text{if}$ (\_react2.default.isValidElement(child)) {\n if (child.props.selected !== undefined) {\n \_this3.isControlled = true;\n  $\ln \inf$  (child.props.selected && (selectedRows.length === 0 || props.multiSelectable))  ${\n \times p}$  selectedRows.push(index);\n  $}{\n \times +}{\n \times +}{\n \times n}$  });\n  $\ln\$  return selectedRows;\n  $\ln \$ , {\n key: 'isRowSelected',\n value: function isRowSelected(rowNumber) {\n var \_this4 = this;\n\n if (this.props.allRowsSelected) {\n return true;\n  $\ln \ln$  return this.state.selectedRows.some(function (row)  $\ln$  if ((typeof row === 'undefined' ? 'undefined' :  $(0, \text{type of3}.default)(row)) == 'object'$  {\n if  $(\text{this4}.isValueInRange(rowNumber, row))$  {\n return true;\n  $\ln$  } else {\n if (row == rowNumber) {\n return true;\n }\n }\n return false;\n });\n }\n }, {\n key: 'isValueInRange',\n value: function isValueInRange(value, range) {\n if (!range) return false;\n\n if (range.start  $\lt$  = value && value  $\lt$  = range.end || range.end  $\lt$  = value && value  $\lt$  = range.start)  $\nvert \$ n return true;\n }\n\n return false;\n }\n },  ${\nvert \}$  key: 'processRowSelection',\n value: function processRowSelection(event, rowNumber)  ${\n \times}$  var selectedRows = [].concat((0, \_toConsumableArray3.default)(this.state.selectedRows));\n\n if (event.shiftKey && this.props.multiSelectable && selectedRows.length > 0)  $\ln$  var lastIndex = selectedRows.length - 1;\n var lastSelection = selectedRows[lastIndex]; $\ln \inf$  if ((typeof lastSelection === 'undefined' ? 'undefined' : (0,  $_t$ ypeof3.default)(lastSelection)) === 'object') {\n lastSelection.end = rowNumber;\n } else {\n selectedRows.splice(lastIndex, 1, {\n start: lastSelection,\n end: rowNumber\n });\n }\n } else if ((event.ctrlKey && !event.metaKey || event.metaKey && !event.ctrlKey) && this.props.multiSelectable) {\n var idx = selectedRows.indexOf(rowNumber);\n\n if (idx < 0) {\n var foundRange = false;\n\n for  $\varphi = 0; i < \text{selectedRows.length}; i++) \$ n var range = selectedRows[i];\n if ((typeof range === 'undefined' ? 'undefined' :  $(0, \text{typeof3}.default)(range))$  !== 'object') continue; $\ln \ln$  if  $(this.isValueInRange(rowNumber, range))$  {\n var selectedRows;\n\n foundRange = true;\n var values = this.splitRange(range, rowNumber); $\ln \ln$  (selectedRows =  $splectedRows).splice.apply( _selectedRows, [i, 1].concat((0, _toCossumableArray3.default)(values)));\n$  }\n  $\ln$  if (!foundRange) selectedRows.push(rowNumber);\n } else {\n selectedRows.splice(idx, 1);\n  $\{\n\}$  else  $\{\n\}$  if (selectedRows.length == 1 && selectedRows[0] == rowNumber)  $\{\n\}$ selectedRows =  $[\cdot]$ ;\n } else {\n selectedRows =  $[rowNumber]$ ;\n }\n }\n if (!this.isControlled)  ${\n this.setState({\n selectedRows: selectedRows\n});\n }\n if (this.props.onRowSelection)$ {\n this.props.onRowSelection(this.flattenRanges(selectedRows));\n }\n }\n }, {\n key: 'splitRange',\n value: function splitRange(range, splitPoint)  $\{\n\alpha$  var splitValues =  $[i]\n\alpha$  var startOffset = range.start splitPoint;\n var endOffset = range.end - splitPoint; // Process start half\n\n splitValues.push.apply(splitValues, (0, \_toConsumableArray3.default)(this.genRangeOfValues(splitPoint, startOffset))); // Process end half\n\n splitValues.push.apply(splitValues, (0, \_toConsumableArray3.default)(this.genRangeOfValues(splitPoint, endOffset)));\n return splitValues;\n }\n },  ${\n\mu \ key: 'genRangeOfValues',\n\nvalue: function genRangeOfValues(start, offset) {\n \nu \ ar values = [];\n \nu \ ar =[];\n\}$ dir = offset > 0 ? -1 : 1; // This forces offset to approach 0 from either direction.\n\n while (offset !== 0) {\n values.push(start + offset);\n offset += dir;\n  $\ln$  return values;\n  $\ln$ , {\n key: 'flattenRanges',\n value: function flattenRanges(selectedRows)  $\{\n\$  var this5 = this: $\ln \$  return selectedRows.reduce(function (rows, row)  $\{\n\$  if ((typeof row === 'undefined' ? 'undefined' : (0, \_typeof3.default)(row)) == 'object')  $\{\n\}$ var values = \_this5.genRangeOfValues(row.end, row.start - row.end); $\ln \frac{\text{rows}}{\ln \text{rows}}$  rows.push.apply(rows,  $[row.end].concat((0, to ConsumableArray3.default)(values))$ ;\n } else  $\{\n\}$  rows.push(row);\n }\n\n return rows;\n }, []).sort();\n }\n }, {\n key: 'getColumnId',\n value: function getColumnId(columnNumber)  ${\n$  return columnNumber - 1;\n  ${\n}$ ,  ${\n}$  key: 'render',\n value: function render() {\n var \_props = this.props,\n style = \_props.style,\n allRowsSelected =

 $ppos. all Rows Selected, \n\lambda$  multiSelectable =  $props. multiSelectable, \n\lambda$  onCellClick =  $pposonCellClick, \noclHover = props. onCellHover), \nn$  $p$ rops.onCellHoverExit,\n onRowHover = \_props.onRowHover,\n onRowHoverExit =  $\_props. on RowHoweverExit\, \cdot \ldots$  onRowSelection = \_props.onRowSelection,\n selectable = \_props.selectable,\n deselectOnClickaway = \_props.deselectOnClickaway,\n showRowHover =  $_{\text{props}showRowHowever,\n}$  stripedRows =  $_{\text{props}sthowShow}$  displayRowCheckbox = props.displayRowCheckbox,\n preScanRows = props.preScanRows,\n other = (0, \_objectWithoutProperties3.default)(\_props, ['style', 'allRowsSelected', 'multiSelectable', 'onCellClick', 'onCellHover', 'onCellHoverExit', 'onRowHover', 'onRowHoverExit', 'onRowSelection', 'selectable', 'deselectOnClickaway', 'showRowHover', 'stripedRows', 'displayRowCheckbox', 'preScanRows']);\n var  $prepareStyles = this.context.muiThene-prepareStyles; \n| n = return$ \_react2.default.createElement(\_ClickAwayListener2.default, {\n onClickAway: this.handleClickAway\n }, \_react2.default.createElement('tbody', (0, \_extends3.default)({\n style: prepareStyles((0,  $_s$ impleAssign2.default)({}, style))\n }, other), this.createRows()));\n }\n }]);\n return TableBody;\n}(\_react.Component);\n\nTableBody.muiName = 'TableBody';\nTableBody.defaultProps = {\n allRowsSelected: false,\n deselectOnClickaway: true,\n displayRowCheckbox: true,\n multiSelectable: false,\n preScanRows: true,\n selectable: true,\n style:  ${\n}$ ;\nTableBody.contextTypes = {\n muiTheme: propTypes2.default.object.isRequired\n};\nTableBody.propTypes = process.env.NODE\_ENV !== \"production\" ?  ${\n \dots \n \in \mathbb{R}^n \times \mathbb{R}^n \times \mathbb{R}^n \times \mathbb{R}^n}$  \* @ignore\n \* Set to true to indicate that all rows should be selected.\n \*/\n allRowsSelected: propTypes2.default.bool,\n\n /\*\*\n \* Children passed to table body.\n \*/\n children: propTypes2.default.node,\n\n /\*\*\n \* The css class name of the root element.\n \*/\n className: propTypes2.default.string,\n\n /\*\*\n \* Controls whether or not to deselect all selected\n \* rows after clicking outside the table.\n \*/\n deselectOnClickaway: \_propTypes2.default.bool,\n\n /\*\*\n \* Controls the display of the row checkbox. The default value is true.\n \*/\n displayRowCheckbox: propTypes2.default.bool.\n\n /\*\*\n \* @ignore\n \* If true, multiple table rows can be selected.\n \* CTRL/CMD+Click and SHIFT+Click are valid actions.\n \* The default value is false.\n \*/\n multiSelectable: \_propTypes2.default.bool,\n\n /\*\*\n \* @ignore\n \* Callback function for when a cell is clicked.\n  $*\n\alpha$  onCellClick: \_propTypes2.default.func,\n\n /\*\*\n \* @ignore\n \* Called when a table cell is hovered. rowNumber\n \* is the row number of the hovered row and columnId $\ln$  \* is the column number or the column key of the cell. $\ln$  \*/\n onCellHover: propTypes2.default.func,\n\n /\*\*\n \* @ignore\n \* Called when a table cell is no longer hovered.\n \* rowNumber is the row number of the row and columnId $\ln *$  is the column number or the column key of the cell. $\ln$ \*/\n onCellHoverExit: \_propTypes2.default.func,\n\n /\*\*\n \* @ignore\n \* Called when a table row is hovered.\n \* rowNumber is the row number of the hovered row.\n  $*\n\alpha$  onRowHover: \_propTypes2.default.func,\n\n /\*\*\n \* @ignore\n \* Called when a table row is no longer\n \* hovered. rowNumber is the row number of the row\n \* that is no longer hovered. $\ln * \ln \in \text{Row}$ HoverExit: \_propTypes2.default.func. $\ln \ln * \ln * \text{Qignore} \ln *$ Called when a row is selected. selectedRows is an $\ln *$  array of all row selections. If all rows have been selected, $\ln *$  the string \"all\" will be returned instead to indicate that\n  $*$  all rows have been selected.\n  $*\wedge$  onRowSelection: propTypes2.default.func,\n\n /\*\*\n \* Controls whether or not the rows are pre-scanned to determine\n \* initial state. If your table has a large number of rows and $\ln *$  you are experiencing a delay in rendering, turn off this property. $\n\cdot \frac{*}{n}$  preScanRows: propTypes2.default.bool. $\ln \frac{* \cdot \pi}{n}$  \* @ignore $\ln$  \* If true, table rows can be selected. If multiple $\ln$  \* row selection is desired, enable multiSelectable. $\ln$  \* The default value is true. $\ln$  \*/ $\ln$ selectable: propTypes2.default.bool,\n\n /\*\*\n \* If true, table rows will be highlighted when\n \* the cursor is hovering over the row. The default $\ln *$  value is false. $\ln */\n$  showRowHover: propTypes2.default.bool, $\ln \ln$  $/*\$  \n# if true, every other table row starting\n \* with the first row will be striped. The default value is false.\n \*/\n stripedRows: propTypes2.default.bool,\n\n /\*\*\n \* Override the inline-styles of the root element.\n \*/\n style:  $propTypes2.default.object\n} : \{\};\n$ nexports.default = TableBody;","use strict';\n\nObject.defineProperty(exports, \"\_\_esModule\", {\n value: true\n});\n\nvar extends2 = require('babelruntime/helpers/extends');\n\nvar extends3 = interopRequireDefault( extends2);\n\nvar toConsumableArray2 =

require('babel-runtime/helpers/toConsumableArray');\n\nvar toConsumableArray3 =

\_interopRequireDefault(\_toConsumableArray2);\n\nvar \_objectWithoutProperties2 = require('babelruntime/helpers/objectWithoutProperties');\n\nvar \_objectWithoutProperties3 =

\_interopRequireDefault(\_objectWithoutProperties2);\n\nvar \_getPrototypeOf = require('babel-runtime/corejs/object/get-prototype-of');\n\nvar \_getPrototypeOf2 = \_interopRequireDefault(\_getPrototypeOf);\n\nvar \_classCallCheck2 = require('babel-runtime/helpers/classCallCheck');\n\nvar \_classCallCheck3 =  $interopRequiredDefault( classCallCheck2); \n\nexists zero \n greaterClass 2 = require('babel-$ 

runtime/helpers/createClass');\n\nvar \_createClass3 = \_interopRequireDefault(\_createClass2);\n\nvar \_possibleConstructorReturn2 = require('babel-runtime/helpers/possibleConstructorReturn');\n\nvar possibleConstructorReturn3 = \_interopRequireDefault(\_possibleConstructorReturn2);\n\nvar \_inherits2 = require('babel-runtime/helpers/inherits');\n\nvar \_inherits3 = \_interopRequireDefault(\_inherits2);\n\nvar \_simpleAssign = require('simple-assign');\n\nvar \_simpleAssign2 = \_interopRequireDefault(\_simpleAssign);\n\nvar \_react = require('react');\n\nvar \_react2 = \_interopRequireDefault(\_react);\n\nvar \_propTypes = require('proptypes');\n\nvar \_propTypes2 = \_interopRequireDefault(\_propTypes);\n\nvar \_TableRowColumn = require('./TableRowColumn');\n\nvar \_TableRowColumn2 =

interopRequireDefault( $TableRowColumn$ );\n\nfunction interopRequireDefault(obj) {\n return obj && obj.\_\_esModule ? obj : {\n default: obj\n };\n}\n\nfunction getStyles(props, context) {\n var tableFooter = context.muiTheme.tableFooter;\n return  $\ln$  cell:  $\ln$  borderTop: '1px solid ' + tableFooter.borderColor.\n verticalAlign: 'bottom',\n padding: 20,\n textAlign: 'left',\n whiteSpace: 'nowrap'\n }\\n };\n}\n\nvar TableFooter = function (\_Component) {\n (0, \_inherits3.default)(TableFooter, \_Component);\n\n function TableFooter()  ${\n \alpha$  (0, classCallCheck3.default)(this, TableFooter);\n return (0,

\_possibleConstructorReturn3.default)(this, (TableFooter.\_\_proto\_\_ || (0,

\_getPrototypeOf2.default)(TableFooter)).apply(this, arguments));\n }\n\n (0, \_createClass3.default)(TableFooter,  $[\{\n\text{key: 'render',\n} \quad value: function render() \{\n\} \quad var \quad props = this.pops, \n\quad \quad addustForCheckbox =\n\}$  $p$ rops.adjustForCheckbox,\n children =  $p$ rops.children,\n className =  $p$ rops.className,\n style  $=$  props.style,\n other  $=$  (0, objectWithoutProperties3.default)( props, ['adjustForCheckbox', 'children', 'className', 'style']);\n var prepareStyles = this.context.muiTheme.prepareStyles;\n var styles = getStyles(this.props, this.context);\n\n var footerRows = \_react2.default.Children.map(children, function (child, rowNumber)  ${\n \nu a newChildProps = {\n \nu displavBorder: false,\n \nu evev: 'f-' + rowNumber,\n \nu displavBorder.$ rowNumber: rowNumber,\n style: (0, \_simpleAssign2.default)({}, styles.cell, child.props.style)\n };\n var newDescendants = void 0;\n\n if (adjustForCheckbox) {\n newDescendants = [\_react2.default.createElement(\_TableRowColumn2.default, {\n key: 'fpcb' + rowNumber,\n style: {\n width:  $24\ln$  })].concat((0,

 $toConsumableArray3.default$  ( $react2.default$ .Children.toArray(child.props.children));\n } else {\n newDescendants = child.props.children;\n }\n\n return \_react2.default.cloneElement(child, newChildProps, newDescendants);\n });\n\n return react2.default.createElement('tfoot', (0, \_extends3.default)({\n className: className,\n style: prepareStyles((0, \_simpleAssign2.default)({}, style))\n }, other), footerRows);\n  $\{\n \$ 'TableFooter';\nTableFooter.defaultProps = {\n adjustForCheckbox: true,\n style:

 ${\n}\n\in T;\nTableFooter.contextTypes = {\n muiTheme:$ 

propTypes2.default.object.isRequired\n};\nTableFooter.propTypes = process.env.NODE\_ENV !== \"production\" ?  ${\nabla \times \mathbb{R}\}\$  \* @ignore\n \* Controls whether or not header rows should be adjusted\n \* for a checkbox column. If the select all checkbox is true, $\ln$  \* this property will not influence the number of columns. $\ln$  \* This is mainly useful for  $\Upsilon$  super header $\Upsilon$  rows so that $\ln$  \* the checkbox column does not create an offset that needs $\ln$  \* to be accounted for manually. $\n\ln * \ln \alpha$  adjustForCheckbox: propTypes2.default.bool. $\ln \alpha$  \*\n \* Children passed to table footer.\n \*/\n children: propTypes2.default.node,\n\n /\*\*\n \* The css class name of the root element.\n \*/\n className: propTypes2.default.string,\n\n /\*\*\n \* Override the inline-styles of the root element.\n \*/\n style:  $propS2.default.obiect\n| : \{\}\nexports.default = TableFooter:'''use$ 

strict';\n\nObject.defineProperty(exports, \" \_esModule\", {\n value: true\n});\n\nvar \_getPrototypeOf = require('babel-runtime/core-js/object/get-prototype-of');\n\nvar \_getPrototypeOf2 = \_interopRequireDefault(\_getPrototypeOf);\n\nvar \_classCallCheck2 = require('babelruntime/helpers/classCallCheck');\n\nvar \_classCallCheck3 = \_interopRequireDefault(\_classCallCheck2);\n\nvar \_createClass2 = require('babel-runtime/helpers/createClass');\n\nvar \_createClass3 = \_interopRequireDefault(\_createClass2);\n\nvar \_possibleConstructorReturn2 = require('babelruntime/helpers/possibleConstructorReturn'); $\ln\$ nvar possibleConstructorReturn3 = \_interopRequireDefault(\_possibleConstructorReturn2);\n\nvar \_inherits2 = require('babelruntime/helpers/inherits');\n\nvar \_inherits3 = \_interopRequireDefault(\_inherits2);\n\nvar \_simpleAssign = require('simple-assign');\n\nvar simpleAssign2 = interopRequireDefault( simpleAssign);\n\nvar react = require('react');\n\nvar \_react2 = \_interopRequireDefault(\_react);\n\nvar \_propTypes = require('prop-types');\n\nvar \_propTypes2 = \_interopRequireDefault(\_propTypes);\n\nvar \_Checkbox = require('../Checkbox');\n\nvar  $Checkbox2 =$  interopRequireDefault( Checkbox);\n\nvar TableHeaderColumn = require('./TableHeaderColumn');\n\nvar \_TableHeaderColumn2 = \_interopRequireDefault(\_TableHeaderColumn);\n\nfunction \_interopRequireDefault(obj) {\n return obj && obj.\_\_esModule ? obj : {\n default: obj\n };\n}\n\nfunction getStyles(props, context) {\n var tableHeader = context.muiTheme.tableHeader;\n return {\n root: {\n borderBottom: '1px solid ' + tableHeader.borderColor\n  $\ln \{\infty\}$  \\n\nvar TableHeader = function (\_Component) {\n (0,\_inherits3.default)(TableHeader, \_Component);\n\n function TableHeader()  $\n\alpha \ var_ref;\n\alpha \ var_temp, _this, _ret;\n\alpha \ (0, _classCallCheck3.default)(this, )$ TableHeader); $\ln \$  for (var \_len = arguments.length, args = Array(\_len), \_key = 0; \_key < \_len; \_key++) {\n args[\_key] = arguments[\_key];\n }\n\n return \_ret = (\_temp = (\_this = (0, \_possibleConstructorReturn3.default)(this, (\_ref = TableHeader.\_\_proto\_\_ || (0, \_getPrototypeOf2.default)(TableHeader)).call.apply(\_ref, [this].concat(args))), \_this), \_this.handleCheckAll = function (event, checked)  ${\n \in \text{this.props.onSelectAll}} {\n \in \text{this.props.onSelectAll}}$  (checked);\n }\n }, \_temp), (0, \_possibleConstructorReturn3.default)(\_this, \_ret);\n }\n\n (0, \_createClass3.default)(TableHeader, [{\n key: 'createSuperHeaderRows',\n value: function createSuperHeaderRows() {\n var numChildren = react2.default.Children.count(this.props.children); $\ln$  if (numChildren === 1) return undefined; $\ln$  var superHeaders =  $[\cdot]$ ;\n\n for (var index = 0; index < numChildren - 1; index + +) {\n var child = this.props.children[index];\n if (! react2.default.isValidElement(child)) continue;\n var props = {\n key: 'sh' + index,\n rowNumber: index\n };\n superHeaders.push(this.createSuperHeaderRow(child, props));\n  $\ln n$  if (superHeaders.length) return superHeaders;\n  $\ln \$ , {\n key: 'createSuperHeaderRow',\n value: function createSuperHeaderRow(child, props)  $\{\n \$  var children =  $[\cdot;\n \]$ (this.props.adjustForCheckbox)  $\n{\in$  children.push(this.getCheckboxPlaceholder(props)); $\n{\in}$ react2.default.Children.forEach(child.props.children, function (child)  ${\n \cdot \n}$ ;\n\n children.push(child);\n });\n\n return \_react2.default.cloneElement(child, props, children);\n }\n }, {\n key: 'createBaseHeaderRow',\n value: function createBaseHeaderRow()  ${\n \times$  var childrenArray =  $_react2.default. Children.toArray(this.props.children); \n\n $\nu$  var numChildren = childrenArray.length; \n\n $\nu$  if$  $(numChildren < 1) {\n }$  return null;\n  $\ln$  var child = childrenArray[numChildren - 1];\n var props =  ${\n \mu \quad \text{key: 'h' + numChildren, \n} \quad \text{rowNumber: numChildren} \quad };\n \text{var children =}$ [this.getSelectAllCheckboxColumn(props)];\n\n \_react2.default.Children.forEach(child.props.children, function (child)  ${\n n \ children.push(child);\n };\n n \ teturn react2.default.cloneElement(child, props, children);\n n \ children)$ }\n }, {\n key: 'getCheckboxPlaceholder',\n value: function getCheckboxPlaceholder(props) {\n if (!this.props.adjustForCheckbox) return null;\n var disabled = !this.props.enableSelectAll;\n var key = 'hpcb' + props.rowNumber;\n return \_react2.default.createElement(\_TableHeaderColumn2.default, {\n key: key,\n style:  ${\n \mu \nu}$  width: 24,\n cursor: disabled ? 'default' : 'inherit'\n }\n });\n }\n }, {\n key: 'getSelectAllCheckboxColumn',\n value: function getSelectAllCheckboxColumn(props) {\n if  $(lthis.props.displaySelectAll)$  return this.getCheckboxPlaceholder(props); $\ln$  var disabled = !this.props.enableSelectAll;\n\n var checkbox = \_react2.default.createElement(\_Checkbox2.default, {\n key:

'selectallcb',\n name: 'selectallcb',\n value: 'selected',\n disabled: disabled,\n checked: this.props.selectAllSelected,\n onCheck: this.handleCheckAll\n  $\iint_{\mathbb{R}}$  var key = 'hpcb' + props.rowNumber;\n return \_react2.default.createElement(\_TableHeaderColumn2.default, {\n key: key,\n style:  ${\n m$  width: 24, $n$  cursor: disabled ? 'not-allowed' : 'inherit' $n$  }, checkbox); $\n n$  } $\n n$  , { $\n n$ key: 'render',\n value: function render() {\n var \_props = this.props,\n className = \_props.className,\n

 $style =$  props.style; $\in$  var prepareStyles = this.context.muiTheme.prepareStyles; $\in$  var styles = getStyles(this.props, this.context);\n var superHeaderRows = this.createSuperHeaderRows();\n var baseHeaderRow = this.createBaseHeaderRow();\n return \_react2.default.createElement('thead', {\n className: className,\n style: prepareStyles((0, \_simpleAssign2.default)(styles.root, style))\n }, superHeaderRows, baseHeaderRow); $\langle n \rangle$ |\n }]); $\langle n \rangle$  return

TableHeader;\n}(\_react.Component);\n\nTableHeader.muiName = 'TableHeader';\nTableHeader.defaultProps = {\n adjustForCheckbox: true,\n displaySelectAll: true,\n enableSelectAll: true,\n selectAllSelected: false $\n\cdot\cdot\cdot\cdot\cdot\cdot\cdot\cdot\cdot\cdot$  false $\cdot\cdot\cdot\cdot\cdot\cdot\cdot\cdot\cdot\cdot\cdot\cdot\cdot\cdot\cdot\cdot$ 

\_propTypes2.default.object.isRequired\n};\nTableHeader.propTypes = process.env.NODE\_ENV !== \"production\" ?  ${\nightharpoonup$  \* Controls whether or not header rows should be $\infty$  \* adjusted for a checkbox column. If the select all $\ln$  \* checkbox is true, this property will not influence $\ln$  \* the number of columns. This is mainly useful for $\ln$  \*  $\lvert$ " super header $\lvert$ " rows so that the checkbox column $\lvert$ n \* does not create an offset that needs to be accounted $\lvert$ n \* for manually.\n \*/\n adjustForCheckbox: propTypes2.default.bool.\n\n /\*\*\n \* Children passed to table header.\n \*/\n children: \_propTypes2.default.node,\n\n /\*\*\n \* The css class name of the root element.\n \*/\n className: propTypes2.default.string,\n\n /\*\*\n \* Controls whether or not the select all checkbox is displayed.\n \*/\n displaySelectAll: propTypes2.default.bool,\n\n /\*\*\n \* If set to true, the select all button will be interactable.\n \* If set to false, the button will not be interactable. $\ln *$  To hide the checkbox, set displaySelectAll to false. $\ln *$  $\ln$ enableSelectAll: \_propTypes2.default.bool,\n\n /\*\*\n \* @ignore\n \* Callback when select all has been checked.\n \*/\n onSelectAll: propTypes2.default.func.\n\n /\*\*\n \* @ignore\n \* True when select all has been checked.\n  $*\$ \n selectAllSelected: \_propTypes2.default.bool,\n\n /\*\*\n  $*\$  Override the inline-styles of the root element.\n \*/\n style: \_propTypes2.default.object\n : { };\nexports.default = TableHeader;","'use strict';\n\nObject.defineProperty(exports, \"\_\_esModule\", {\n value: true\n});\n\nvar \_extends2 = require('babelruntime/helpers/extends');\n\nvar \_extends3 = \_interopRequireDefault(\_extends2);\n\nvar \_objectWithoutProperties2 = require('babel-runtime/helpers/objectWithoutProperties');\n\nvar \_objectWithoutProperties3 = \_interopRequireDefault(\_objectWithoutProperties2);\n\nvar \_getPrototypeOf = require('babel-runtime/core-js/object/get-prototype-of');\n\nvar \_getPrototypeOf2 = \_interopRequireDefault(\_getPrototypeOf);\n\nvar \_classCallCheck2 = require('babelruntime/helpers/classCallCheck');\n\nvar \_classCallCheck3 = \_interopRequireDefault(\_classCallCheck2);\n\nvar  $\text{createClass2} = \text{require('babel- runtime/helpers/createClass');\n\n $\text{input} = \text{createClass3} = \text{createClass3} = \text{createClass3} = \text{if} = \text{if$$ \_interopRequireDefault(\_createClass2);\n\nvar \_possibleConstructorReturn2 = require('babelruntime/helpers/possibleConstructorReturn');\n\nvar \_possibleConstructorReturn3 = \_interopRequireDefault(\_possibleConstructorReturn2);\n\nvar \_inherits2 = require('babelruntime/helpers/inherits');\n\nvar \_inherits3 = \_interopRequireDefault(\_inherits2);\n\nvar \_simpleAssign = require('simple-assign');\n\nvar \_simpleAssign2 = \_interopRequireDefault(\_simpleAssign);\n\nvar \_react = require('react');\n\nvar react2 = interopRequireDefault( react);\n\nvar propTypes = require('prop-types');\n\nvar propTypes2 = \_interopRequireDefault(\_propTypes);\n\nfunction \_interopRequireDefault(obj) {\n return obj && obj. esModule ? obj : {\n default: obj\n };\n}\n\nfunction getStyles(props, context, state) {\n var tableRow = context.muiTheme.tableRow;\n var cellBgColor = 'inherit';\n\n if (props.hovered || state.hovered)  $\n\$ n cellBgColor  $=$  tableRow.hoverColor;\n } else if (props.selected) {\n cellBgColor = tableRow.selectedColor;\n } else if (props.striped)  ${\n \alpha$  cellBgColor = tableRow.stripeColor;\n  ${\n \ n \ \ root: {\n \alpha}$  borderBottom: props.displayBorder && '1px solid ' + tableRow.borderColor,\n color: tableRow.textColor,\n height: tableRow.height\n  $\,\lambda\,$  cell: {\n backgroundColor: cellBgColor\n  $\,\lambda\,$  }\n  $\,\lambda\,$  TableRow = function ( Component)  $\{\n\in (0, _i\inS.default)(TableRow, Component)\;\n\in \mathbb{R}^n\}$  function TableRow()  $\{\n\in \text{ref:}\n\in \mathbb{R}^n\}$ 

var \_temp, \_this, \_ret;\n\n (0, \_classCallCheck3.default)(this, TableRow);\n\n for (var \_len = arguments.length,  $args = Array(\len), \text{key} = 0; \text{key} < \text{key} +) \$ n  $args[\text{key}] = arguments[\text{key}];\n \}n \$ n return ret =  $(\text{\_temp} = (\text{\_this} = (0, \text{\_possibleConstructorReturn3.default})(this, (\text{\_ref} = \text{TableRow.}\text{\_proto}) \parallel (0,$ \_getPrototypeOf2.default)(TableRow)).call.apply(\_ref, [this].concat(args))), \_this), \_this.state = {\n hovered: false $\in$  }, \_this.onCellClick = function (event, columnIndex) {\n if (\_this.props.selectable &&  $_\thinspace$ this.props.onCellClick) {\n  $_\thinspace$ this.props.onCellClick(event, \_this.props.rowNumber, columnIndex);\n }\n\n event.ctrlKey = true;\n\n this.onRowClick(event);\n }, this.onCellHover = function (event, columnIndex)  ${\nvert \nvert i \in (this.props.hoversable) {\nvert } \nvert \nvert \nvert s.setState({\nvert h \nvert overed: true}{n \nvert });$ (\_this.props.onCellHover) \_this.props.onCellHover(event, \_this.props.rowNumber, columnIndex);\n\n this.onRowHover(event);\n }\n }, this.onCellHoverExit = function (event, columnIndex)  ${\n \in \mathbb{R}^n}$  $(\text{this\_props}.\text{howeverable}) \$ n  $\text{this\_setState}$  hovered: false\n });\n\n if (\_this.props.onCellHoverExit) \_this.props.onCellHoverExit(event, \_this.props.rowNumber, columnIndex);\n\n  $_\thinspace$ this.onRowHoverExit(event);\n }\n }, \_temp), (0, \_possibleConstructorReturn3.default)(\_this, \_ret);\n }\n\n (0, \_createClass3.default)(TableRow, [{\n key: 'onRowClick',\n value: function onRowClick(event) {\n if (this.props.selectable && this.props.onRowClick)  ${\n \cdot \n }$  this.props.onRowClick(event, this.props.rowNumber);\n  $\ln \ \{n \ key: 'onRowHowever',\n$  value: function onRowHover(event)  $\{\n \$ if (this.props.onRowHover)  ${\n this.props. onRowHowever (event, this.props.rowNumber); \n }\n }\n }\n \{ \n key: 'onRowHoweverExit',\n$ value: function onRowHoverExit(event)  $\{\n\$  if (this.props.onRowHoverExit)  $\{\n\$ this.props.onRowHoverExit(event, this.props.rowNumber);\n  $\{\n \ \ {\n \ \ }\$  {\n key: 'render',\n value: function render()  $\{\n\$  var \_this2 = this; $\n\rho$ n var \_props = this.props, $\n\rho$  className = \_props.className, $\nu$ displayBorder = \_props.displayBorder,\n hoverable = \_props.hoverable,\n hovered = \_props.hovered,\n onCellClick = \_props.onCellClick,\n onCellHover = \_props.onCellHover,\n onCellHoverExit =

 $p$ rops.onCellHoverExit,\n onRowClick =  $p$ rops.onRowClick,\n onRowHover =  $props. onRowHowever, \ldots$  onRowHoverExit =  $props. onRowHoweverExt$ ,\n rowNumber =  $p$ rops.rowNumber,\n selectable =  $p$ rops.selectable,\n selected =  $p$ rops.selected,\n striped = props.striped,\n style = props.style,\n other =  $(0,$  objectWithoutProperties3.default)( props, ['className', 'displayBorder', 'hoverable', 'hovered', 'onCellClick', 'onCellHover', 'onCellHoverExit', 'onRowClick', 'onRowHover', 'onRowHoverExit', 'rowNumber', 'selectable', 'selected', 'striped', 'style']);\n var prepareStyles = this.context.muiTheme.prepareStyles; $\ln$  var styles = getStyles(this.props, this.context, this.state); $\ln$  var rowColumns =  $react2.default. Children map(this.props. children, function (child, columnNumber) {\n if$ (\_react2.default.isValidElement(child)) {\n return \_react2.default.cloneElement(child, {\n columnNumber: columnNumber,\n hoverable: \_this2.props.hoverable,\n key: \_this2.props.rowNumber  $+$ '-' + columnNumber,\n onClick: this2.onCellClick,\n onHover: this2.onCellHover,\n onHoverExit: \_this2.onCellHoverExit,\n style: (0, \_simpleAssign2.default)({}, styles.cell, child.props.style)\n  $\|\cdot\|$ ;\n  $\|\cdot\|$ );\n\n return react2.default.createElement('tr', (0, \_extends3.default)({\n className:

className,\n style: prepareStyles((0, \_simpleAssign2.default)(styles.root, style))\n }, other), rowColumns);\n  $\|\n\|$ );\n return TableRow;\n}(\_react.Component);\n\nTableRow.defaultProps = {\n displayBorder: true,\n hoverable: false,\n hovered: false,\n selectable: true,\n striped: false $\n$ ;\nTableRow.contextTypes = {\n muiTheme:

propTypes2.default.object.isRequired\n};\nTableRow.propTypes = process.env.NODE\_ENV !== \"production\" ?  ${\n\mu *^*\n \ * Children$  passed to table row. $\n\mu *^*\n$  children: propTypes2.default.node, $\n\mu *^*\n \ * The \ncss class$ name of the root element. $\ln$  \*/\n className: propTypes2.default.string,\n\n /\*\*\n \* If true, row border will be displayed for the row.\n \* If false, no border will be drawn.\n \*/\n displayBorder: \_propTypes2.default.bool,\n\n  $/*\$ \n<math>\uparrow</math> controls whether or not the row responds to hover events.\n<math>\downarrow</math> \*<math>\wedge</math>n hoverable:

propTypes2.default.bool,\n\n /\*\*\n \* Controls whether or not the row should be rendered as being\n \* hovered. This property is evaluated in addition to this state.hovered $\ln$  \* and can be used to synchronize the hovered state with some other\n \* external events.\n \*/\n hovered: propTypes2.default.bool,\n\n /\*\*\n \* @ignore\n \* Called when a row cell is clicked. $\ln *$  rowNumber is the row number and columnId is $\ln *$  the column number or

the column key.\n \*/\n onCellClick: \_propTypes2.default.func,\n\n /\*\*\n \* @ignore\n \* Called when a table cell is hovered. $\ln$  \* rowNumber is the row number of the hovered row $\ln$  \* and columnId is the column number or the column key of the cell. $\ln * \ln \infty$  on CellHover: \_propTypes2.default.func, $\ln \ln * \ln * \ln \infty$  = @ignore $\ln * \text{Called}$ when a table cell is no longer hovered. $\ln *$  rowNumber is the row number of the row and columnId $\ln *$  is the column number or the column key of the cell. $\ln * \ln \infty$  onCellHoverExit: \_propTypes2.default.func, $\ln \ln * \ln *$ @ignore\n \* Called when row is clicked.\n \*/\n onRowClick: \_propTypes2.default.func,\n\n /\*\*\n \* @ignore\n \* Called when a table row is hovered.\n \* rowNumber is the row number of the hovered row.\n  $*\wedge$ n onRowHover: \_propTypes2.default.func,\n\n /\*\*\n \* @ignore\n \* Called when a table row is no longer hovered. $\ln$  \* rowNumber is the row number of the row that is no longer hovered. $\ln$  \*/\n onRowHoverExit: propTypes2.default.func,\n\n /\*\*\n \* Number to identify the row. This property is\n \* automatically populated when used with the TableBody component.\n  $*\wedge$  rowNumber: \_propTypes2.default.number,\n\n /\*\*\n \* If true, table rows can be selected. If multiple row $n *$  selection is desired, enable multiSelectable. $n *$  The default value is true.\n \*/\n selectable: \_propTypes2.default.bool,\n\n /\*\*\n \* Indicates that a particular row is selected.\n \* This property can be used to programmatically select rows.\n  $*\wedge$  selected: \_propTypes2.default.bool,\n\n /\*\*\n \* Indicates whether or not the row is striped.\n \*/\n striped: \_propTypes2.default.bool,\n\n /\*\*\n \* Override the inline-styles of the root element.\n \*/\n style: \_propTypes2.default.object\n} : {};\nexports.default = TableRow;","'use strict';\n\nObject.defineProperty(exports, \"\_esModule\", {\n value: true\n});\nexports.default = undefined;\n\nvar TimePicker = require('./TimePicker');\n\nvar TimePicker2 = \_interopRequireDefault(\_TimePicker);\n\nfunction \_interopRequireDefault(obj) {\n return obj && obj.\_\_esModule ? obj :  $\ln \ default: obj\n$  };\n}\n\nexports.default = \_TimePicker2.default;","'use strict';\n\nObject.defineProperty(exports, \"\_\_esModule\", {\n value: true\n});\nexports.default = undefined;\n\nvar  $_Toggle = require('./Toggle');\n\nivar_Toggle2 = interopRequired/Toggle);\n\ninfunction$  $_$ interopRequireDefault(obj) {\n return obj && obj. \_esModule ? obj : {\n default: obj\n };\n}\n\nexports.default = \_Toggle2.default;","'use strict';\n\nObject.defineProperty(exports, \"\_\_esModule\", {\n value: true\n});\n\nvar  $_extends2 = require('babel- runtime/helpers/extends');\n\n $\text{dev} = \text{dev} = \text{dev} = \text{dev} = \text{dev} = \text{dev} = \text{dev} = \text{dev} = \text{dev} = \text{dev} = \text{dev} = \text{dev} = \text{dev} = \text{dev} = \text{dev} = \text{dev} = \text{dev} = \text{dev} = \text{dev} = \text{dev} = \text{dev} = \text{dev} = \text{rev} = \text{rev} = \text{rev} = \text{rev} = \text{rev} = \text{rev} = \text{rev} = \text{rev} = \text{rev} = \text{rev} = \text{rev}$$  $interopRequiredDefault$  extends2);\n\nvar objectWithoutProperties2 = require('babelruntime/helpers/objectWithoutProperties'); $\ln\$ nvar objectWithoutProperties3 = \_interopRequireDefault(\_objectWithoutProperties2);\n\nvar \_getPrototypeOf = require('babel-runtime/corejs/object/get-prototype-of');\n\nvar \_getPrototypeOf2 = \_interopRequireDefault(\_getPrototypeOf);\n\nvar  $classCallCheck2 = require('babel- runtime/helpers/classCallCheck');\n\nnvar classCallCheck3 =$ \_interopRequireDefault(\_classCallCheck2);\n\nvar \_createClass2 = require('babelruntime/helpers/createClass');\n\nvar \_createClass3 = \_interopRequireDefault(\_createClass2);\n\nvar \_possibleConstructorReturn2 = require('babel-runtime/helpers/possibleConstructorReturn');\n\nvar possibleConstructorReturn3 = \_interopRequireDefault(\_possibleConstructorReturn2);\n\nvar \_inherits2 = require('babel-runtime/helpers/inherits');\n\nvar \_inherits3 = \_interopRequireDefault(\_inherits2);\n\nvar \_simpleAssign = require('simple-assign');\n\nvar \_simpleAssign2 = \_interopRequireDefault(\_simpleAssign);\n\nvar \_react = require('react');\n\nvar \_react2 = \_interopRequireDefault(\_react);\n\nvar \_propTypes = require('proptypes');\n\nvar \_propTypes2 = \_interopRequireDefault(\_propTypes);\n\nfunction \_interopRequireDefault(obj) {\n return obj && obj.\_\_esModule ? obj : {\n default: obj\n };\n}\n\nfunction getStyles(props, context) {\n var firstChild = props.firstChild,\n lastChild = props.lastChild;\n var context\$muiTheme = context.muiTheme,\n  $baseTheme = \text{context$mu}$ : Theme.baseTheme.\n button = context\$muiTheme.button,\n toolbar = context\$muiTheme.toolbar;\n var marginHorizontal = baseTheme.spacing.desktopGutter;\n var marginVertical = (toolbar.height - button.height) / 2;\n var styles = {\n root: {\n position: 'relative',\n marginLeft: firstChild ? -marginHorizontal : undefined,\n marginRight: lastChild ? -marginHorizontal : undefined,\n display: 'flex',\n justifyContent: 'space-between',\n alignItems: 'center'\n  $\lambda$ ,\n dropDownMenu: {\n root: {\n color: toolbar.color, $\ln$  // removes hover color change, we want to keep it $\ln$  marginRight: baseTheme.spacing.desktopGutter,\n flex: 1,\n whiteSpace: 'nowrap'\n },\n controlBg: {\n backgroundColor: toolbar.menuHoverColor,\n borderRadius:  $0\ln$  },\n underline: {\n display: 'none'\n

 $\ln$  },\n button: {\n margin: marginVertical + 'px' + marginHorizontal + 'px',\n position: 'relative'\n  $\lambda$ , icon:  ${\n \alpha: {\n \alpha: f\in \mathbb{R} \setminus \mathbb{R} \setminus \mathbb{R}$ baseTheme.spacing.desktopGutter\n  $\{\n\}$ ,\n span: {\n color: toolbar.iconColor,\n lineHeight: toolbar.height + 'px'\n }\n };\n return styles;\n}\n\nvar ToolbarGroup = function (\_Component) {\n (0,  $\in$ inherits3.default)(ToolbarGroup, Component);\n\n function ToolbarGroup() {\n (0, \_classCallCheck3.default)(this, ToolbarGroup);\n return (0, \_possibleConstructorReturn3.default)(this, (ToolbarGroup. proto  $\| (0, \text{getPrototypeOf2.default})(\text{ToolbarGroup})\|$ .apply(this, arguments));\n  $\|\cdot\|$ \_createClass3.default)(ToolbarGroup, [{\n key: 'handleMouseLeaveFontIcon',\n value: function handleMouseLeaveFontIcon(style)  ${\n \mu \}$  return function (event)  ${\n \mu \}$  event.target.style.zIndex = 'auto';\n event.target.style.color = style.root.color;\n };\n }\n }, {\n key: 'render',\n value: function render() {\n var \_this2 = this;\n\n var \_props = this.props,\n children = \_props.children,\n className =  $props.className,\n<sub>n</sub>$  firstChild =  $props.firstChild,\n<sub>n</sub>$  lastChild =  $props.lastChild,\n<sub>n</sub>$  style = props.style, $\ln$  other = (0, objectWithoutProperties3.default)( props, ['children', 'className', 'firstChild', 'lastChild', 'style']);\n var prepareStyles = this.context.muiTheme.prepareStyles;\n var styles =  $getsStyles(this.props, this.context); \n\lambda$  var newChildren = \_react2.default.Children.map(children, function (currentChild)  ${\n i}$  if (!currentChild)  ${\n n}$  return null; ${\n n}$  if (!currentChild.type)  ${\n n}$  return currentChild;\n }\n\n switch (currentChild.type.muiName) {\n case 'DropDownMenu':\n return  $react2. default$ .cloneElement(currentChild,  ${\n \mathfrak{m} \n}$  style: (0, simpleAssign2.default)({}, styles.dropDownMenu.root, currentChild.props.style),\n underlineStyle: styles.dropDownMenu.underline\n });\n\n case 'RaisedButton':\n case 'FlatButton':\n return

react2.default.cloneElement(currentChild, {\n style: (0, simpleAssign2.default)({}, styles.button, currentChild.props.style)\n });\n\n case 'FontIcon':\n return \_react2.default.cloneElement(currentChild, {\n style: (0, \_simpleAssign2.default)({}, styles.icon.root, currentChild.props.style),\n color: currentChild.props.color || \_this2.context.muiTheme.toolbar.iconColor,\n

hoverColor: currentChild.props.hoverColor  $\|$  \_this2.context.muiTheme.toolbar.hoverColor\n });\n\n case 'ToolbarSeparator':\n case 'ToolbarTitle':\n return react2.default.cloneElement(currentChild,  ${\n\mu \sigma}$  style: (0, \_simpleAssign2.default)({}, styles.span, currentChild.props.style)\n });\n\n default:\n return currentChild;\n  $\ln$ , this);\n\n return \_react2.default.createElement('div', (0, extends3.default)( $\{\}$ , other,  $\{\n\}$  className: className,\n style: prepareStyles((0,  $\sum_{\text{simpleAssign2}.default}({}, \text{style})\$ , newChildren);\n }\n }]);\n return

ToolbarGroup;\n}(\_react.Component);\n\nToolbarGroup.defaultProps = {\n firstChild: false,\n lastChild: false $\n\cdot\$ ;\nToolbarGroup.contextTypes = {\n muiTheme:

\_propTypes2.default.object.isRequired\n};\nToolbarGroup.propTypes = process.env.NODE\_ENV !== \"production\" ? {\n /\*\*\n \* Can be any node or number of nodes.\n \*/\n children: \_propTypes2.default.node,\n\n  $\frac{\#*\n}{n}$  \* The css class name of the root element. $\n\cdot \frac{\pi}{n}$  className: \_propTypes2.default.string,\n\n /\*\*\n \* Set this to true for if the `ToolbarGroup` is the first child of `Toolbar`\n \* to prevent setting the left gap. $\ln \sqrt{\pi}$ firstChild: \_propTypes2.default.bool,\n\n /\*\*\n \* Set this to true for if the `ToolbarGroup` is the last child of `Toolbar`\n \* to prevent setting the right gap.\n \*/\n lastChild: \_propTypes2.default.bool,\n\n /\*\*\n \* Override the inline-styles of the root element. $\n \star \Lambda$  style: \_propTypes2.default.object $\n$  : {};\nexports.default = ToolbarGroup;","'use strict';\n\nObject.defineProperty(exports, \" \_esModule\", {\n value: true\n});\n\nvar  $extends2 = require('babel- runtime/helpers/extends');\n\n $\text{in} \cdot \text{v} = \text{v} \cdot \text{v}$$ 

 $interopRequireDefault(*extends2*); \n $u\bar u$  objectWithoutProperties2 = require('babel-$ 

runtime/helpers/objectWithoutProperties'); $\ln\ar{u}$  objectWithoutProperties3 =

\_interopRequireDefault(\_objectWithoutProperties2);\n\nvar \_getPrototypeOf = require('babel-runtime/core-

 $j_s$ /object/get-prototype-of');\n\nvar getPrototypeOf2 = interopRequireDefault( getPrototypeOf);\n\nvar

 $classCallCheck2 = require('babel- runtime/helpers/classCallCheck');\n\n $\langle$  classCallCheck3 =$ 

 $interopRequiredDetault( \ class CallCheck2); \n\n<sub>h</sub> \n\nvar \ createClass2 = require('babel-$ 

runtime/helpers/createClass');\n\nvar createClass3 = interopRequireDefault( createClass2);\n\nvar

\_possibleConstructorReturn2 = require('babel-runtime/helpers/possibleConstructorReturn');\n\nvar \_possibleConstructorReturn3 = \_interopRequireDefault(\_possibleConstructorReturn2);\n\nvar \_inherits2 = require('babel-runtime/helpers/inherits');\n\nvar \_inherits3 = \_interopRequireDefault(\_inherits2);\n\nvar \_simpleAssign = require('simple-assign');\n\nvar \_simpleAssign2 = \_interopRequireDefault(\_simpleAssign);\n\nvar \_react = require('react');\n\nvar \_react2 = \_interopRequireDefault(\_react);\n\nvar \_propTypes = require('proptypes');\n\nvar \_propTypes2 = \_interopRequireDefault(\_propTypes);\n\nfunction \_interopRequireDefault(obj) {\n return obj && obj.\_\_esModule ? obj : {\n default: obj\n };\n}\n\nfunction getStyles(props, context) {\n var  $_{\text{context}\$mu}$  Theme = context.muiTheme,\n baseTheme =  $_{\text{context}\$mu}$  toolbar = \_context\$muiTheme.toolbar;\n return {\n root: {\n backgroundColor: toolbar.separatorColor,\n display: 'block',\n height: baseTheme.spacing.desktopGutterMore,\n marginLeft: baseTheme.spacing.desktopGutter,\n width:  $1\n \ \}\n \$ ;\n }\n\nvar ToolbarSeparator = function (\_Component) {\n (0, \_inherits3.default)(ToolbarSeparator, \_Component);\n\n function ToolbarSeparator() {\n (0, \_classCallCheck3.default)(this, ToolbarSeparator);\n return (0, \_possibleConstructorReturn3.default)(this,  $(ToolbarSeparator)$ .\_proto\_  $\|$  (0, \_getPrototypeOf2.default)(ToolbarSeparator)).apply(this, arguments));\n  $\|$ \n\n (0, \_createClass3.default)(ToolbarSeparator,  $\{\n\}$  key: 'render',\n value: function render()  $\{\n\}$  var \_props = this.props,\n className = \_props.className,\n style = \_props.style,\n other =  $(0,$ \_objectWithoutProperties3.default)(\_props, ['className', 'style']);\n var prepareStyles = this.context.muiTheme.prepareStyles; $\in$  var styles = getStyles(this.props, this.context); $\in$  return \_react2.default.createElement('span', (0, \_extends3.default)({}, other, {\n className: className,\n style: prepareStyles((0, \_simpleAssign2.default)({}, styles.root, style))\n }));\n }\n }]);\n return  $ToolbarSeparator;\n\}$  ( $react.Component);\n\nnToolbarSeparator.muiName =$ 'ToolbarSeparator';\nToolbarSeparator.contextTypes = {\n muiTheme: \_propTypes2.default.object.isRequired\n};\nToolbarSeparator.propTypes = process.env.NODE\_ENV !==  $\Upsilon$  /"production\" ?  $\{\n\$  /\*\*\n \* The css class name of the root element.\n \*/\n className: propTypes2.default.string,\n\n /\*\*\n \* Override the inline-styles of the root element.\n \*/\n style:  $propTypes2.default.object\n| : \{\};\n next.default = ToolboxSeparator;",\n "use"$ strict';\n\nObject.defineProperty(exports, \"\_\_esModule\", {\n value: true\n});\n\nvar \_extends2 = require('babelruntime/helpers/extends');\n\nvar \_extends3 = \_interopRequireDefault(\_extends2);\n\nvar \_objectWithoutProperties2 = require('babel-runtime/helpers/objectWithoutProperties');\n\nvar \_objectWithoutProperties3 = \_interopRequireDefault(\_objectWithoutProperties2);\n\nvar \_getPrototypeOf = require('babel-runtime/core-js/object/get-prototype-of');\n\nvar \_getPrototypeOf2 =  $interopRequiredDetS = \text{reducible}$   $\{g(t) \cdot \ln\} \cdot \text{classCallCheck2} = \text{require('babel-}$ runtime/helpers/classCallCheck');\n\nvar classCallCheck3 = interopRequireDefault( classCallCheck2);\n\nvar  $\text{createClass2} = \text{require('babel- runtime/helpers/createClass');\n\n $\text{input} = \text{createClass3} = \text{createClass3} = \text{createClass3} = \text{if} = \text{if$$ \_interopRequireDefault(\_createClass2);\n\nvar \_possibleConstructorReturn2 = require('babelruntime/helpers/possibleConstructorReturn');\n\nvar \_possibleConstructorReturn3 =  $interopRequiredDetault($  possibleConstructorReturn2);\n\nvar  $interbits2 = require('babel$ runtime/helpers/inherits');\n\nvar \_inherits3 = \_interopRequireDefault(\_inherits2);\n\nvar \_simpleAssign = require('simple-assign');\n\nvar \_simpleAssign2 = \_interopRequireDefault(\_simpleAssign);\n\nvar \_react = require('react');\n\nvar react2 = interopRequireDefault( react);\n\nvar propTypes = require('prop-types');\n\nvar propTypes2 = \_interopRequireDefault(\_propTypes);\n\nfunction \_interopRequireDefault(obj) {\n return obj && obj.\_\_esModule ? obj : {\n default: obj\n };\n}\n\nfunction getStyles(props, context) {\n var \_context\$muiTheme  $=$  context.muiTheme,\n baseTheme = context\$muiTheme.baseTheme,\n toolbar = \_context\$muiTheme.toolbar;\n return {\n root: {\n paddingRight: baseTheme.spacing.desktopGutterLess,\n lineHeight: toolbar.height + 'px',\n fontSize: toolbar.titleFontSize,\n fontFamily: baseTheme.fontFamily,\n position: 'relative',\n textOverflow: 'ellipsis',\n whiteSpace: 'nowrap',\n overflow: 'hidden'\n }\n  $\cdot$ \;\n\nvar ToolbarTitle = function (\_Component) {\n (0,\_inherits3.default)(ToolbarTitle, \_Component);\n\n function ToolbarTitle() {\n (0, \_classCallCheck3.default)(this, ToolbarTitle);\n return (0,

 $possibleConstructorReturn3.default)(this, (ToobarTitle.)$  proto  $|| (0,$ 

\_getPrototypeOf2.default)(ToolbarTitle)).apply(this, arguments));\n }\n\n (0, \_createClass3.default)(ToolbarTitle,  $[\{\n\rangle n \text{ key: 'render',}\n\rangle n \text{ value: function render() } \n\rangle n \text{ vary} = this.props, \n\rangle n \text{ style = _props-style,}\n\rangle n \text{ y} = \n\rangle n \text{ y} = \n\rangle n \text{ y} = \n\rangle n \text{ y} = \n\rangle n \text{ y} = \n\rangle n \text{ y} = \n\rangle n \text{ y} = \n\rangle n \text{ y} = \n\rangle n \text{ y} = \n\rangle n \text{ y} = \n\rangle n \text{ y} = \n\rangle n \text{ y} = \n\rangle n \text{ y} = \n\rangle n \text{ y} = \n\rangle n \text{$ text = \_props.text,\n other =  $(0, \_objectWithoutProperties3.default)(\_props, ['style', 'text'])$ ;\n var prepareStyles = this.context.muiTheme.prepareStyles;\n var styles = getStyles(this.props, this.context);\n return \_react2.default.createElement('span', (0, \_extends3.default)({\n style: prepareStyles((0,  $simpleAssign2.default({}, styles(root, style))\n , other), text);$  }\n }\n }\n }\n return ToolbarTitle;\n}(\_react.Component);\n\nToolbarTitle.muiName = 'ToolbarTitle';\nToolbarTitle.contextTypes = {\n muiTheme: \_propTypes2.default.object.isRequired\n};\nToolbarTitle.propTypes = process.env.NODE\_ENV !==  $\Upsilon$  or  $\Upsilon$  ?  $\{\n\colon *\$  The css class name of the root element. propTypes2.default.string,\n\n /\*\*\n \* Override the inline-styles of the root element.\n \*/\n style: \_propTypes2.default.object,\n\n /\*\*\n \* The text to be displayed.\n \*/\n text: \_propTypes2.default.node\n} :  $\{\;\varepsilon\}$ ;\nexports.default = ToolbarTitle;","'use strict';\n\nif (process.env.NODE\_ENV == 'production')  $\{\$ module.exports = require('./cjs/react-is.production.min.js');\n } else  $\{\n$  module.exports = require('./cjs/reactis.development.js');\n}","import freeGlobal from './\_freeGlobal.js';\n/\*\* Detect free variable `exports`. \*/\n\nvar freeExports = typeof exports == 'object' & & exports & & ! exports.nodeType & & exports;\n/\*\* Detect free variable `module`. \*/\n\nvar freeModule = freeExports && typeof module == 'object' && module && !module.nodeType && module;\n/\*\* Detect the popular CommonJS extension `module.exports`. \*/\n\nvar moduleExports = freeModule && freeModule.exports === freeExports;\n/\*\* Detect free variable `process` from Node.js. \*/\n\nvar freeProcess = moduleExports && freeGlobal.process;\n/\*\* Used to access faster Node.js helpers. \*/\n\nvar nodeUtil  $=$  function ()  $\{\n\$  try  $\{\n\|$  // Use `util.types` for Node.js 10+. $\|$  var types = freeModule && freeModule.require && freeModule.require('util').types;\n\n if (types) {\n return types;\n } // Legacy `process.binding('util')` for Node.js < 10.\n\n\n return freeProcess && freeProcess.binding && freeProcess.binding('util');\n } catch (e)  ${\ln}(\cdot)$ ;\n\nexport default nodeUtil;","'use strict';\n/\*\*\n \* Copyright 2015, Yahoo! Inc.\n \* Copyrights licensed under the New BSD License. See the accompanying LICENSE file for terms. $\ln \pi /n\ar REACT\_STATICS = {\n$ childContextTypes: true,\n contextTypes: true,\n defaultProps: true,\n displayName: true,\n getDefaultProps: true,\n getDerivedStateFromProps: true,\n mixins: true,\n propTypes: true,\n type: true\n};\nvar KNOWN\_STATICS =  ${\n$  name: true, $n$  length: true, $n$  prototype: true, $n$  caller: true, $n$  callee: true, $n$  arguments: true,\n arity: true\n};\nvar defineProperty = Object.defineProperty;\nvar getOwnPropertyNames = Object.getOwnPropertyNames;\nvar getOwnPropertySymbols = Object.getOwnPropertySymbols;\nvar getOwnPropertyDescriptor = Object.getOwnPropertyDescriptor;\nvar getPrototypeOf = Object.getPrototypeOf;\nvar objectPrototype = getPrototypeOf && getPrototypeOf(Object);\n\nfunction hoistNonReactStatics(targetComponent, sourceComponent, blacklist) {\n if (typeof sourceComponent !== 'string')  ${\nightharpoonup \{n \mid n \mid n\}$  don't hoist over string (html) components ${\nightharpoonup \{n \mid n\} \}$  ar inheritedComponent = getPrototypeOf(sourceComponent);\n\n if (inheritedComponent && inheritedComponent !== objectPrototype)  ${\n \mu \$ **hoistNonReactStatics(targetComponent, inheritedComponent, blacklist)** $;\n  ${\n \mu \nu \alpha \tau \epsilon}$$ getOwnPropertyNames(sourceComponent);\n\n if (getOwnPropertySymbols) {\n keys = keys.concat(getOwnPropertySymbols(sourceComponent));\n  $\ln$  for (var i = 0; i < keys.length; ++i) {\n var key = keys[i];\n\n if (!REACT\_STATICS[key] && !KNOWN\_STATICS[key] && (!blacklist || !blacklist[key]))  ${\n v \ar descriptor = getOwnPropertyDescriptor(sourceComponent, key);\n\n h \triv {\n // Avoid failures}$ from read-only properties\n defineProperty(targetComponent, key, descriptor);\n } catch (e)  $\{\n\$  $\ln$  return targetComponent;\n  $\ln$  return targetComponent;\n  $\ln$ \n\nmodule.exports = hoistNonReactStatics;","!function (e, t)  $\in \mathbb{R}^n$  == typeof exports && \"object\" == typeof module ? module.exports = t(require(\"react\")) : \"function\" == typeof define && define.amd ? define( $[\Gamma$ react\"], t) :  $\Upsilon$ object $\Upsilon$  == typeof exports ? exports.reactJsonView = t(require( $\Upsilon$ react $\Upsilon$ )) : e.reactJsonView = t(e.React);\n}(this, function (e)  ${\n 1$  return function (e)  ${\n 2 \cdot \ln x}$  function n(a)  ${\n 1 \cdot \ln x}$  if (t[a]) return t[a].exports; ${\n 2 \cdot \ln x}$  $=$  t[a]  $=$  {\n i: a,\n l: !1,\n exports: {}\n };\n return e[a].call(r.exports, r, r.exports, n), r.l = !0, r.exports;\n  $\ln$  return n.m = e, n.c = t, n.d = function (e, t, a)  $\ln$  n.o(e, t) || Object.defineProperty(e, t,  $\ln$ 

enumerable:  $!0, n$  get: a\n });\n }, n.r = function (e) {\n \"undefined\" != typeof Symbol && Symbol.toStringTag && Object.defineProperty(e, Symbol.toStringTag, {\n value: \"Module\"\n }), Object.defineProperty(e,  $\{\mathcal{C}, \mathcal{C}\}$ ,  $\{n \}$  value:  $\{0\}$ ,  $\}$ , n.t = function (e, t)  $\{\n\$  if (1 & t && (e  $= n(e)$ ), 8 & t) return e;\n if (4 & t && \"object\" == typeof e && e && e.\_\_esModule) return e;\n var a = Object.create(null);\n if (n.r(a), Object.defineProperty(a, \"default\",  $\{\n\$  enumerable: !0,\n value: e\n }), 2 & t && \"string\" != typeof e) for (var r in e)  $\{\n\}$  n.d(a, r, function (t)  $\{\n\}$  return e[t];\n }.bind(null, r));\n  $\ln$  return a;\n }, n.n = function (e) {\n var t = e && e. esModule ? function () {\n return e.default;\n }: function () {\n return e;\n };\n return n.d(t, \"a\", t), t;\n }, n.o = function (e, t)  ${\n\mu \intercal\ n(n,s=48)\;\n\ {\text{function (t, n) }\n}$ t.exports = e;\n }, function (e, t) {\n var n = e.exports = {\n version: \"2.6.12\"\n };\n \"number\" == typeof  $e \&& (-e = n)\$ ;\n }, function (e, t, n)  $\{\n\alpha = n(26)(\text{wks}\)$ ,\n  $r = n(17)$ ,\n  $o = n(3)$ .Symbol,\n  $i = \text{function}\text{ }^{\text{}} = \text{typeof}\ o;\text{ }$  (e.exports = function (e)  $\{\text{ }n \text{ return } a[e] \mid (a[e] = i \& 0 \in e\text{)}\}$  (i ? o : r)(\"Symbol.\" + e));\n }).store = a;\n }, function (e, t) {\n var n = e.exports = \"undefined\" != typeof window && window.Math == Math ? window : \"undefined\" != typeof self && self.Math == Math ? self : Function(\"return this\")();\n \"number\" == typeof  $\_\ g \&\& (\_\ g = n);$ \n }, function (e, t, n) {\n e.exports =  $\ln(8)$ (function ()  $\n\ln 7$  != Object.defineProperty({}, \"a\", {\n get: function get() {\n return 7;\n  $\ln$  }).a;\n });\n }, function (e, t)  $\ln$  var n = {}.hasOwnProperty;\n\n e.exports = function (e, t)  $\ln$ return n.call(e, t);\n };\n }, function (e, t, n)  $\{\n\$  var  $a = n(7),\n\$  r = n(16);\n e.exports = n(4) ? function (e, t, n)  $\{\n\$  return a.f(e, t, r(1, n));\n }: function (e, t, n)  $\{\n\}$  return e[t] = n, e;\n };\n }, function (e, t, n)  $\{\n\}$ var  $a = n(10),n$  r = n(35), $n$  o = n(23), $n$  i = Object.defineProperty; $n$  t.f = n(4) ? Object.defineProperty : function (e, t, n)  $\{\n\iint (a(e), t = o(t, !0), a(n), r) \, \{y \} \, \mathbb{R} \}$  catch (e)  $\{\}\$  if ( $\text{C}\$  in n  $\|\$  set $\|$  in n) throw TypeError( $\text{C}\$ Accessors not supported! $\|\$ ); $\|$  return  $\text{C}\$  in n  $&&$  (e[t] = n.value), e;\n };\n }, function (e, t) {\n e.exports = function (e) {\n try {\n return !!e();\n } catch (e)  ${\nightharpoonup}$  return  $!0;\nightharpoonup$   $\nightharpoonup$   $\in$   $\{n \mid 1,\nightharpoonup$   $\in$   $n \in \{10\},\nightharpoonup$  r = n(22);\n\n e.exports = function (e)  $\{\n\$  return a(r(e));\n };\n }, function (e, t, n)  $\{\n\$  var  $a = n(11); \n\|$  e.exports = function (e)  $\{\n\}$ if (!a(e)) throw TypeError(e + \" is not an object!\");\n return e;\n };\n }, function (e, t) {\n e.exports = function (e)  $\{\n\$  return  $\text{Object}\$  = typeof e ? null  $! == e : \text{function}\$  = typeof e;\n  $\;\;$  \;\n  $\;$  \;\n function (e, t)  $\{\n\}$ e.exports = { $\;\;$ ,\n }, function (e, t, n) {\n var a = n(39),\n r = n(27);\n\n e.exports = Object.keys || function (e)  ${\nvert \nvert n \in \mathbb{N} \mid \mathbb{N} \mid \mathbb{N} \neq 0; \nvert n \in \mathbb{N} \neq 0; \nvert n \in \mathbb{N}, \nvert n \in \mathbb{N} \neq 0; \nvert n \in \mathbb{N} \neq 0; \nvert n \in \mathbb{N} \neq 0; \nvert n \in \mathbb{N} \neq 0; \nvert n \in \mathbb{N} \neq 0; \nvert n \in \mathbb{N} \neq 0; \nvert n \in \mathbb{N} \neq 0; \nvert n \in \mathbb{N} \neq 0; \nvert n \$  $r = n(1),\n\qquad \quad o = n(53),\n\qquad \quad i = n(6),\n\qquad \quad s = n(5),\n\qquad \quad c = function \ c(e, t, n) \ \n\qquad \quad \quad u,\n\qquad$ f,  $\ln$  p = e & c.F,  $\ln$  d = e & c.G,  $\ln$  b = e & c.S,  $\ln$  h = e & c.P,  $\ln$  v = e & c.B,  $\ln$  m = e  $\& c.W, \infty \text{ y = d ? r : } |f(t)| \text{ (r[t] = } \{\},\infty \text{ y = y.} \text{ prototype, } \infty \text{ E = d ? a : b ? aft} : (aft) ||$  $\{\}\$ .prototype;\n\n for (l in d && (n = t), n)  $\{\n\}$  (u = !p && E && void 0 !== E[l]) && s(y, l) || (f = u ? E[l] : n[l], y[l] = d && \"function\" != typeof E[l] ? n[l] : v && u ? o(f, a) : m && E[l] == f ? function (e) {\n var t = function t(\_t, n, a)  $\{\n\alpha \in \mathbb{R}^n : \n\alpha \in \mathbb{R}^n : \n\alpha \in \mathbb{R}^n : \n\alpha \in \mathbb{R}^n : \n\alpha \in \mathbb{R}^n : \n\alpha \in \mathbb{R}^n : \n\alpha \in \mathbb{R}^n : \n\alpha \in \mathbb{R}^n : \n\alpha \in \mathbb{R}^n : \n\alpha \in \mathbb{R}^n : \n\alpha \in \mathbb{R}^n : \n\alpha \in \mathbb{R}^n : \n\alpha \in \mathbb{R}^n : \n\$ return new  $e(\cdot)\$ n case 1:\n return new  $e(\cdot)\$ ;\n\n case 2:\n return new return new  $e(\cdot)\$  $e(\underline{t}, n);$ \n }\n\n return new  $e(\underline{t}, n, a);$ \n return e.apply(this, arguments);\n  $\{\cdot\}\$ ;\n\n return t.prototype = e.prototype, t;\n  $\{(f): h \&\& \text{ "function}\text{''} = \text{typeof } f$  ? o(Function.call, f) : f, h && ((y.virtual  $\vert$  (y.virtual = {}))[I] = f, e & c.R && g && !g[I] && i(g, l, f)));\n }\n };\n\n c.F = 1, c.G = 2, c.S = 4, c.P = 8, c.B = 16, c.W = 32, c.U = 64, c.R = 128, e.exports = c;\n }, function (e, t) {\n e.exports = function (e, t)  ${\n\mu \in {\mathbb{R}} \setminus {\mathbb{R}} \setminus$ value:  $t\ln$  };\n }, function (e, t) {\n var n = 0,\n a = Math.random();\n\n e.exports = function (e) {\n return \"Symbol(\".concat(void 0 === e ? \"\" : e, \")\_\", (++n + a).toString(36));\n };\n }, function (e, t, n)  ${\n\mu \arctan 22;\n\mu \arctan 2\cos \nu \arctan 2\sin \nu \arctan 2\sin \nu \arctan$  ${\text{SEnumerable}}; n \$ , function (e, t, n)  ${\n \vee \text{user}(\n \vee \cdot \cdot \cdot \cdot \cdot a = n(52)(10)}; n \in (34)(String,$  $\Upsilon$  function (e)  $\{\n\$  this.  $t = \text{String}(e)$ , this.  $i = 0$ ; \n \, function ()  $\{\n\$  var e,\n t = this. t,\n  $n = this$ .  $i;\n$  return  $n >= t.length$  ?  $\{n$  value: void  $0,\n$  done:  $!0\n$  } : (e = a(t, n), this.  $i += e.length$ ,  ${\n\mu : e,\n \dot{h} \to \dot{e}.\n}$ ,  ${\n\mu : \n\partial h \to \dot{e}.\n}$ , function (e, t)  ${\n\mu \alpha = \mathrm{Math.ceil}}$ ,  $a = \mathrm{Math.floor}$ ;

e.exports = function (e)  $\{\n\$  return isNaN(e = +e) ? 0 : (e > 0 ? a : n)(e);\n };\n }, function (e, t)  $\{\n\}$  e.exports = function (e)  ${\n \in \}$  if (null == e) throw TypeError(\"Can't call method on  $\n - e$ ;\n return e;\n };\n }, function (e, t, n)  $\ln \ \varphi = n(11); \ln \ \varphi = \varphi$  = function (e, t)  $\ln \ \text{if } (l(a(e)) \text{ return } e; \ln \ \varphi = \varphi$  $&\&\$  \"function\" == typeof (n = e.toString)  $&\&$  !a(r = n.call(e))) return r;\n if (\"function\" == typeof (n = e.valueOf) && ! $a(r = n.call(e))$  return r;\n if (!t && \"function\" == typeof (n = e.toString) && ! $a(r = n.call(e))$ ) return r;\n throw TypeError(\"Can't convert object to primitive value\");\n  $\cdot$ ;\n  $\cdot$ , function (e, t) {\n var n =  ${\text{!toString}}$ ;\n\n e.exports = function (e)  ${\n \mu \$  return n.call(e).slice(8, -1);\n  ${\n \ \tau \}$ , function (e, t, n)  ${\n \ \nu \}$  $= n(26)(\text{keys}\,),\$ n r = n(17);\n\n e.exports = function (e) {\n return a[e] || (a[e] = r(e));\n };\n }, function (e, t, n)  $\{\n\alpha = n(1),\n\alpha = r = n(3),\n\alpha = o = r[\n\alpha = o - i\sin = o - i\n\alpha]$  || (r|\" \_core-js\_shared\_\"] = {});\n (e.exports = function (e, t) {\n return o[e] || (o[e] = void 0 !== t ? t : {});\n })(\"versions\", []).push( $\{\n\text{ we can use: } n(14) ? \text{ we can use: } n(14) ? \text{ we can compute: } n(14) ? \text{ we can use the following inequality: } n(14) ? \text{ we can use the following inequality: } n(14) ? \text{ we can use the following inequality: } n(14) ? \text{ we can use the following inequality: } n(14) ? \text{ we can use the following inequality: } n(14) ? \text{ we can use the following inequality: } n(14) ? \text{ we can use the following inequality: } n(14) ? \text{ we can use the following inequality: } n(14) ? \text{ we can use the following inequality: } n(14) ? \text{ we can use the following inequality: } n($ Pushkarev (zloirock.ru) $\|\n\|$  }); $\|$  }, function (e, t)  $\{\|$  e.exports = \"constructor,hasOwnProperty,isPrototypeOf,propertyIsEnumerable,toLocaleString,toString,valueOf\".split(\",\");\n }, function (e, t, n)  $\{\n\alpha = n(7).f,\n\alpha = n(5),\nn$  o = n(2)( $\alpha$ StringTag $\|\n\$ ;\n\n e.exports = function (e, t, n)  ${\nvert n \in \&\& \text{lr}(e = n ? e : e.prototype, o) \&\& \text{a}(e, o, {\nvert n \cdot c} \in \{0\} \in \& \text{a}(e, o, {\nvert n \cdot c} \in \{0\} \in \& \text{a}(e, o, {\nvert \cdot c} \in \& \text{a}(e, o, {\nvert \cdot c} \in \& \text{a}(e, o, {\nvert \cdot c} \in \& \text{a}(e, o, {\nvert \cdot c} \in \& \text{a}(e, o, {\nvert \cdot c} \in \& \text{a}(e, o, {\nvert \cdot c} \in \& \text{a}(e$ function (e, t, n)  $\ln (62)$ ; $\ln$  for (var a = n(3), r = n(6), o = n(12), i = n(2)( $\text{CStringTag}\$ ), s = \"CSSRuleList,CSSStyleDeclaration,CSSValueList,ClientRectList,DOMRectList,DOMStringList,DOMTokenList, DataTransferItemList,FileList,HTMLAllCollection,HTMLCollection,HTMLFormElement,HTMLSelectElement,M ediaList,MimeTypeArray,NamedNodeMap,NodeList,PaintRequestList,Plugin,PluginArray,SVGLengthList,SVGNu mberList,SVGPathSegList,SVGPointList,SVGStringList,SVGTransformList,SourceBufferList,StyleSheetList,Text TrackCueList,TextTrackList,TouchList\".split(\",\"), c = 0; c < s.length; c++) {\n var l = s[c],\n u = a[l],\n f = u && u.prototype;\n f && !f[i] && r(f, i, l), o[l] = o.Array;\n }\n }, function (e, t, n) {\n t.f = n(2);\n }, function (e, t, n)  $\{\n\alpha = n(3),\n\alpha = r = n(1),\n\alpha = o = n(14),\n\alpha = i = n(30),\n\alpha = s = n(7).f;\n\alpha = e.$ = function (e)  ${\n \arctan (e) }$  var t = r.Symbol  $\|$  (r.Symbol = o ?  ${\n}$  : a.Symbol  $\|$   $\}$ ;  $\mathcal{H}$   $\|\cdot\|$  = e.charAt(0)  $\|$  e in t  $\|$  s(t, e,  ${\nightharpoonup$  value: i.f(e)\n });\n };\n }, function (e, t)  ${\nightharpoonup}$  t.f = Object.getOwnPropertySymbols;\n }, function (e, t)  ${\n\ m \ e-exports = function (e, t, n) {\n \ rettern Math.min(Math.max(e, t), n);}{n \ rint. function (e, t, n) {\n \ n \ tett.}$ \"use strict\";\n\n var a = n(14),\n r = n(15),\n o = n(37),\n i = n(6),\n s = n(12),\n c = n(55),\n  $l = n(28),\n$   $u = n(61),\n$   $f = n(2)(\text{``iterator''}),\n$   $p = !{!(}.keys & \text{''} \text{ in } [\text{].keys'}),\n$   $d =$ function d()  $\{\n\$  return this;\n  $\};\n\$  e.exports = function (e, t, n, b, h, v, m)  $\{\n\$  c(n, t, b);\n\n var y,\n g,\n E,\n j = function j(e) {\n if (!p && e in O) return O[e];\n\n switch (e) {\n case  $\{\text{keys}\':\n \quad \text{case}\':\n \quad \text{return function }() \{\n \quad \text{return new n(this, e)};\n \quad \} \in \{\n \quad \text{if} \quad \text{if} \quad \text{$ return function ()  $\{\n\$  return new n(this, e); $\n\}$   $\{\n\}$ ,  $\mathbb{X} = t + \{\text{interator}\,\}\n\}$  $\Upsilon$  values $\Upsilon$  == h,\n k = !1,\n O = e.prototype,\n C = O[f] || O[\"@@iterator\"] || h && O[h],\n S = C || j(h),\n w = h ? \_ ? j(\"entries\") : S : void 0,\n A = \"Array\" == t && O.entries || C;\n\n if (A && (E = u(A.call(new e()))) !== Object.prototype && E.next && (l(E, x, !0), a || \"function\" == typeof E[f] || i(E, f, d)),  $\&&C \&&V$ values $\text{``s'} := C$ .name  $\&&R = 10$ ,  $S =$  function  $S() \{\text{``r}} = C$ .call(this);\n }), a  $\&&R$  !m || !p && !k && O[f] || i(O, f, S), s[t] = S, s[x] = d, h) if (y = {\n values: \_ ? S : j(\"values\"),\n keys: v ? S : j(\"keys\"),\n entries: w\n }, m) for (g in y) {\n g in O || o(O, g, y[g]);\n } else r(r.P + r.F \* (p || k), t, y);\n return y;\n };\n }, function (e, t, n) {\n e.exports =  $\ln(4)$  &&  $\ln(8)$ (function () {\n return 7 != Object.defineProperty(n(36)(\"div\"), \"a\", {\n get: function get() {\n return 7;\n }\n }).a;\n });\n  $\}$ , function (e, t, n)  $\max a = n(11),\nr = n(3)$ .document,\n o = a(r) && a(r.createElement);\n\n e.exports = function (e)  ${\n \alpha \in \Gamma(e) : \{\n \ \alpha \in \Gamma(e) : \{\n \ \alpha \in \Gamma(e) : \n \ \alpha \in \Gamma(e) : \n \ \alpha \in \Gamma(e) \n \ \alpha \in \Gamma(e) \n \ \alpha \in \Gamma(e) \n \ \alpha \in \Gamma(e) \n \ \alpha \in \Gamma(e) \n \ \alpha \in \Gamma(e) \n \ \alpha \in \Gamma(e) \n \ \alpha \in \Gamma(e) \n \ \alpha \in \Gamma(e) \n \ \alpha \in \Gamma(e) \n \ \alpha \in \Gamma(e) \n \ \alpha \in \Gamma(e) \n \ \alpha \in \Gamma(e) \n \$  $n(6)\$ ;\n }, function (e, t, n)  $\{\n\alpha = n(10),\n\alpha = n(56),\n\alpha = 0$ <br>  $o = n(27),\n\alpha = n(25)(\text{E}^D)$  s = function s() {},\n \_c = function c() {\n var e,\n t = n(36)(\"iframe\"),\n a = o.length;\n\n for (t.style.display =  $\text{"none}\text{", n(60).appendChild(t), t.src = }\text{"iavascript}\text{", (e = t.contentWindow.document).open(),}$ e.write(\"<script>document.F=Object<\\/script>\"), e.close(),  $c = e.F$ ; a--;) {\n delete c.prototype[o[a]];\n  $\ln \max_{c(\cdot),n}$ ;\n\n e.exports = Object.create || function (e, t) {\n var n;\n return null !== e ?  $(s.prototype = a(e), n = new s(), s.prototype = null, n[i] = e) : n = c(), void 0 == t ? n : r(n, t);n \}$ ; [n }, function

(e, t, n)  $\{\n\alpha = n(5),\n\alpha = n(9),\n\alpha = 0.57\}$   $\alpha = n(57)(11),\n\alpha = n(25)(\n\alpha + 1 = n(25)(\n\alpha + 1)$  e.exports = function (e, t)  ${\nabla$  var n, \n s = r(e), \n c = 0,\n l = [];\n\n for (n in s)  ${\nabla}$  n != i && a(s, n) && l.push(n);\n }\n\n for (; t.length > c;) {\n a(s, n = t[c++]) && (~o(l, n) || l.push(n));\n }\n\n return l;\n };\n }, function (e, t, n) {\n var a = n(24);\n e.exports = Object(\"z\").propertyIsEnumerable(0) ? Object : function (e)  $\{\n\$  return  $\"String\" == a(e) ? e.split(\"\") : Object(e)\;\n}$ ;  $\in \{1, n\} \in \{1, n\}$  $= n(39),\n$   $r = n(27)$ .concat(\"length\", \"prototype\");\n\n t.f = Object.getOwnPropertyNames || function (e)  ${\nvert \nvert n \in a(e, r)};$   ${\ln \{ \rho(e, t, n) \}} \nvert n \text{ and } \nvert n = n(24), \nvert n \text{ and } \nvert n = n(2)$  $\Upsilon = a(function() {\n$  return arguments;\n  $\()$ ;\n\n e.exports = function (e)  ${\n$  var t, n, i;\n return void  $0 === e$  ? \"Undefined\" : null === e ? \"Null\" : \"string\" == typeof (n = function (e, t) {\n try {\n return e[t];\n } catch (e) { \\n } (t = Object(e), r)) ? n : o ? a(t) : \"Object\" == (i = a(t)) && \"function\" == typeof t.callee ?  $\mathrm{``Arguments''': i;}\n }$ , function (e, t)  $\n n = function ( ) \{n$  return this;\n  $\langle \cdot \rangle$ ;\n\n try  $\{\n\$  n = n || new Function(\"return this\")();\n  $\}$  catch (e)  $\{\n\$  \"object\" == typeof window &&  $(\text{n} = \text{window})$ ;\n }\n\n e.exports = n;\n }, function (e, t) {\n var n = /-?\\d+(\\.\\d+)?%?/g;\n\n e.exports = function (e)  ${\n_ \rm e}$  return e.match(n); ${\n_ \rm }$ , function (e, t, n)  ${\n_ \rm c}$  wise strict ${\n_ \rm }$ ,  ${\n_ \rm }$  Object.defineProperty(t,  $\{\mathcal{C}_\text{new}(x, \hat{z})\}$ , t.getBase16Theme = t.createStyling = t.invertTheme = void 0;\n\n var a =  $d(n(49)),\n\begin{cases}\nn = d(n(76)),\nn = 0 = d(n(81)),\nn = i = d(n(89)),\nn = s = d(n(93)),\nn = c = function (e) {\n\end{cases}$ if (e && e. esModule) return e;\n var t = { };\n if (null != e) for (var n in e) {\n Object.prototype.hasOwnProperty.call(e, n) && (t[n] = e[n]);\n }\n return t.default = e, t;\n }(n(94)),\n 1  $= d(n(132)),\n\text{ } u = d(n(133)),\n\text{ } f = d(n(138)),\n\text{ } p = n(139); \n\text{ function } d(e) {\n\text{ return } e < \text{ } q = 0 \text{ for } e \leq \text{ } q = 0 \text{ for } e \leq \text{ } q = 0 \text{ for } e \leq \text{ } q = 0 \text{ for } e \leq \text{ } q = 0 \text{ for } e \leq \text{ } q = 0 \text{ for } e \leq \text{ } q = 0 \text{ for } e \leq \text{ } q = 0 \text{ for } e \leq \text{ } q = 0 \text{$ e.\_esModule ? e : {\n default: e\n };\n }\n\n var b = c.default,\n h = (0, i.default)(b),\n v = (0, f.default)(u.default, p.rgb2yuv, function (e)  $\{\n\alpha t,\n\alpha = 0, o.default$ )(e, 3),\n  $a = n[0],\nn$  r =  $n[1],\$ n i = n[2]; $\text{in}$  return  $[(t = a, t < .25 ? 1 : t < .5 ? .9 - t : 1.1 - t), r, i];\$ n }, p.yuv2rgb, l.default), $\text{in}$  m  $=$  function m(e)  ${\n \mu$  return function (t)  ${\n \mu}$  return  ${\n \mu}$  className: [t.className, e.className].filter(Boolean).join(\" \"),\n style: (0, r.default)({}, t.style  $\|\{\}\rangle$ }, e.style  $\|\{\}\rangle$ \n };\n };\n  $\lambda$ ,  $\mathbf{v} =$  function  $\mathbf{v}(\mathbf{e}, \mathbf{t})$  {\n var n = (0, i.default)(t);\n\n for (var o in e) {\n -1 == n.indexOf(o) && n.push(o);\n  $\ln$  return n.reduce(function (n, o)  $\ln$  return n[o] = function (e, t)  $\ln$  if (void 0 === e) return t;\n if (void 0 === t) return e;\n var n = void 0 === e ? \"undefined\" : (0, a.default)(e),\n  $o = \text{void } 0 === t$  ? \"undefined\" : (0, a.default)(t);\n\n switch (n) {\n case \"string\":\n switch (o)  ${\n\mu$  case \"string\":\n return [t, e].filter(Boolean).join(\" \");\n\n case \"object\":\n return m( $\{\n\}$  className: e,\n style: t\n  $\{\n\}$ ;\n\n case \"function\":\n return function (n)  $\{\n\alpha = \alpha s\}$  for (var  $a = \alpha s$ ),  $r = \alpha s$  and  $r = \alpha s$  and  $r = \alpha s$ ; o++)  $\ln$   $r[o - 1] = arguments[o];\n$   $\ln$  return m({\n className: e\n  $\{e\in \mathbb{R}^n\}$  {\text{left{l}}{(t.apply(void 0, [n].concat(r)));\n };\n }\n\n case \"object\":\n switch (o)  $\{\n\}$  case \"string\":\n return m( $\{\n\}$  className: t,\n style: e\n  $\{\}, \mathsf{h}\$  case \"object\":\n return  $(0, \mathsf{r} \cdot \mathsf{r} \cdot \mathsf{r})$ ,  $\mathsf{h}\$  case \"function\":\n return function (n)  ${\n \times \n }$  for (var a = arguments.length, r = Array(a > 1 ? a - 1 : 0), o = 1; o < a; o++)  $\{\n \alpha \in \Gamma_0 - 1\} = \text{arguments}[o];\n \}$  $\langle$ )(t.apply(void 0, [n].concat(r)));\n  $\{\n\}\$   $\|\$ (o)  ${\n \alpha \in \mathbb{R}^n : \alpha \neq \emptyset \}$ :\n return function (n)  ${\n \alpha \in \mathbb{R}^n : \alpha \neq \emptyset \}$  for (var a = arguments.length, r = Array(a > 1 ? a - 1 : 0), o = 1; o < a; o++) {\n r[o - 1] = arguments[o];\n }\n\n return e.apply(void 0,  $[m(n)(\{n \space className: t\})]$ .concat(r));\n  $\}$ ;\n\n case  $\text{coker}(\text{``check'':}\text{''})$  return function (n)  $\{\text{`n}$  for (var a = arguments.length, r = Array(a > 1 ? a - 1 : 0), o = 1; o < a; o++)  $\ln$   $r[0 - 1] = \text{arguments}[o];\n$   $\ln$  return e.apply(void 0,  $[m(n)(\{n \text{ style: t\text{th}$} \}].concat(r));\n$   $\};\n$  case \"function\":\n return function (n)  ${\n_}$  for (var a = arguments.length, r = Array(a > 1 ? a - 1 : 0), o = 1; o < a; o++)  ${\n_}$  $r[o - 1] = arguments[o];\n\qquad\qquad ]\n\in \mathbb{R}$  $[n].concat(r)]$ .concat(r));\n };\n }{\n }\n }\n }(e[o], t[o]), n;\n }, {});\n },\n g = function g(e, t)  ${\nightharpoonup}$  for (var n = arguments.length, o = Array(n > 2 ? n - 2 : 0), s = 2; s < n; s++)  ${\nightharpoonup}$  o[s - 2] =

 $arguments[s];\n\quad }\n\in \mathbb{N}$  if (null === t) return e;\n Array.isArray(t) || (t = [t]);\n var c = t.map(function (t)  ${\nvert \nvert n \rvert}$ .filter(Boolean), ${\nvert \nvert n \rvert}$  = c.reduce(function (e, t)  ${\nvert \nvert n \rvert}$  return  $\text{v}$ 'string\" == typeof t ? e.className = [e.className, t].filter(Boolean).join(\"\") : \"object\" === (void  $0 == t$  ? \"undefined\" : (0, a.default)(t)) ? e.style =  $(0, r.default)(\{\}, e.style, t)$  : \"function\" == typeof t && (e =  $(0, r.default)(\{\}, e, t)$ t.apply(void 0, [e].concat(o))), e;\n }, {\n className:  $\langle \langle \rangle$ ,\n style: {}\n });\n return l.className || delete l.className,  $0 == (0, i.default)(l.style)$ .length && delete l.style,  $l;\n}$ ,\n  $E = t.$ invertTheme = function (e)  ${\nvert \nvert n \rvert} = \frac{\Delta e}{\Delta e}$ . return  $(0, i.default)(e)$ . reduce(function  $(t, n) {\nvert n \rvert} = \frac{\Delta e}{\Delta e}$ . test(n) ?  $v(e[n])$  : \"scheme\" === n ? e[n] + \":inverted\" : e[n], t;\n }, { });\n },\n j = (t.createStyling = (0, s.default)(function (e) {\n for (var t = arguments.length, n = Array(t > 3 ? t - 3 : 0), a = 3; a < t; a++) {\n n[a - 3] = arguments[a];\n }\n\n var o = arguments.length > 1 && void 0 !== arguments[1] ? arguments[1] : {},\n c = arguments.length > 2 && void  $0$  !== arguments[2] ? arguments[2] : {},\n l = o.defaultBase16,\n u = void  $0$  === 1 ? b : 1,\n f = o.base16Themes,\n  $p = void 0 == f ? null : f,\n \begin{cases} \na = j(c, p); \n \end{cases} \nd = \n \begin{cases} \n d & \text{if } d \in (c, p); \n \end{cases} \nd \& \text{if } c = (0, r \cdot \text{default})(\n \begin{cases} \n \end{cases}, d, c); \n \text{if } d \in (c, p); \n \end{cases}$ var v = h.reduce(function (e, t)  $\{\n n$  return e[t] = c[t] || u[t], e;\n },  $\{\n \}$ , \n m = (0, i.default)(c).reduce(function (e, t)  $\{\n\}$  return -1 === h.indexOf(t) ? (e[t] = c[t], e) : e;\n }, {}),\n E =  $e(v),\n\lambda x = y(m, E);$ return  $(0, s.default)(g, 2).$  apply(void 0, [x].concat(n)); $\lambda n$  }, 3), t.getBase16Theme = function (e, t)  ${\n \prod_{i=1}^{\infty} e_i \in \mathcal{R} \& \n \in \mathcal{R} \& \n \in \mathcal{R}$  $a = (0, o.default)(n, 2),\n\harrow r = a[0],\n\harrow i = a[1];\n\neq e = (t \mid \{\})[r] \mid c[r],\n\therefore n = i \& e = 0$  $E(e)$ ;\n  $\ln$  return e && e.hasOwnProperty(\"base00\") ? e : void 0;\n });\n }, function (e, t, n) {\n \"use strict\";\n\n var a,\n r = \"object\" == typeof Reflect ? Reflect : null,\n o = r && \"function\" == typeof r.apply ? r.apply : function (e, t, n)  $\{\n\$  return Function.prototype.apply.call(e, t, n);\n  $\}$ ;\n a = r &&  $\Upsilon$  function $\Upsilon$  == typeof r.ownKeys ? r.ownKeys : Object.getOwnPropertySymbols ? function (e)  $\{\n\$ n return Object.getOwnPropertyNames(e).concat(Object.getOwnPropertySymbols(e));\n } : function (e) {\n return Object.getOwnPropertyNames(e);\n  $\{x \in \mathbb{R} \mid \mathbb{R} \in \mathbb{R} \}$  || function (e)  $\{\n\}$  return e  $\{x \in \mathbb{R} \}$ ;\n\n function s()  ${\n$ s.init.call(this); $\n$ }\n\n e.exports = s, e.exports.once = function (e, t)  ${\n$ return new Promise(function (n, a)  $\{\n\text{function } r() \{\n\} \text{void } 0 !== o & \& e.\n\text{removeListener}(\text{error}, 0),\n\}$ n([].slice.call(arguments));\n  $\ln\$  var o;\n  $\text{error}\text{ } := t \&& (o = function o(n) \$ e.removeListener(t, r),  $a(n);n \qquad \}$ , e.once(\"error\", o)), e.once(t, r);\n });\n }, s.EventEmitter = s, s.prototype.\_events = void 0, s.prototype.\_eventsCount = 0, s.prototype.\_maxListeners = void 0;\n var c = 10;\n\n function l(e)  ${\nvert \nvert}$  if (\"function\" != typeof e) throw new TypeError('The \"listener\" argument must be of type Function. Received type ' + typeof e);\n  $\ln$  function u(e)  $\ln$  return void  $0 == e$ . maxListeners ? s.defaultMaxListeners : e.\_maxListeners;\n }\n\n function f(e, t, n, a) {\n var r, o, i, s;\n if (l(n), void 0  $== (o = e \_ events)$  ? (o = e. \_events = Object.create(null), e. \_eventsCount = 0) : (void 0 !== 0.newListener & & (e.emit(\"newListener\", t, n.listener ? n.listener : n),  $o = e$ . events),  $i = o[t]$ , void  $0 == i$   $i = o[t] = n$ , ++e.\_eventsCount;else if  $(\text{``function''} == \text{typeof} i ? i = o[t] = a ? [n, i] : [i, n] : a ? i. unshift(n) : i. push(n), (r = u(e))$  $> 0$  && i.length  $> r$  && !i.warned) {\n i.warned = !0;\n var c = new Error(\"Possible EventEmitter memory leak detected.  $\mathcal{N}$  + i.length +  $\mathcal{N}$  + String(t) +  $\mathcal{N}$  listeners added. Use emitter.setMaxListeners() to increase limit\");\n c.name = \"MaxListenersExceededWarning\", c.emitter = e, c.type = t, c.count = i.length, s = c, console && console.warn && console.warn(s);\n  $\ln$  return e;\n  $\ln$  function p() {\n if (!this.fired) return this.target.removeListener(this.type, this.wrapFn), this.fired =  $10, 0 ==$  arguments.length ? this.listener.call(this.target) : this.listener.apply(this.target, arguments);\n  $\ln \$  function d(e, t, n) {\n var a =  ${\n\mu \text{ fired}: 11, \n\mu \text{ wrapFn: void 0, \n\mu \text{ target: e,}\n\mu \text{ type: t,}\n\mu \text{ listener: n}\n\}$ ,  $r =$ p.bind(a);\n return r.listener = n, a.wrapFn = r, r;\n }\n\n function b(e, t, n) {\n var a = e. events;\n if (void  $0 == = a$ ) return  $[\cdot]$ ; var r = a[t]; $\infty$  return void  $0 == r$  ?  $\infty$  :  $\infty$  function $\infty$  = typeof r ? n ? [r.listener || r] :  $[r] : n$  ? function (e)  $\{\n\}$  for (var t = new Array(e.length), n = 0; n < t.length; ++n)  $\{\n\}$  t[n] = e[n].listener || e[n];\n }\n\n return t;\n }(r) : v(r, r.length);\n }\n\n function h(e) {\n var t = this. events;\n\n if (void  $0 := t$ )  ${\nightharpoonup}$  var n = t[e];\n if (\"function\" == typeof n) return 1;\n if (void  $0 := n$ ) return n.length;\n }\n\n return 0;\n }\n\n function v(e, t) {\n for (var n = new Array(t), a = 0; a < t; ++a) {\n  $n[a] = e[a];\n$   $\n|n$  return  $n;\n$  >  $\ln$  Object.defineProperty(s, \"defaultMaxListeners\", {\n enumerable:

 $!0,\n\quad$  get: function get()  ${\n\quad$  return c;\n },\n set: function set(e)  ${\n\quad$  if (\"number\" != typeof e  $\parallel$  e <  $0 \parallel i(e)$ ) throw new RangeError('The value of \"defaultMaxListeners\" is out of range. It must be a non-negative number. Received ' + e + \".\");\n c = e;\n }\n }), s.init = function () {\n void 0 !== this.\_events && this.\_events !== Object.getPrototypeOf(this).\_events  $\|$  (this.\_events = Object.create(null), this.\_eventsCount = 0), this.\_maxListeners = this.\_maxListeners  $|| \text{ void } 0$ ;\n }, s.prototype.setMaxListeners = function (e)  $\{\n\$  $(\mathcal{C})$  number $\mathcal{C}$  != typeof e  $\mathcal{C} \in \mathcal{C}$  || i(e)) throw new RangeError('The value of  $\mathcal{C}$  n $\mathcal{C}$  is out of range. It must be a nonnegative number. Received ' + e + \".\");\n return this. maxListeners = e, this;\n }, s.prototype.getMaxListeners  $=$  function ()  $\{\n\$  return u(this); $\n\}$ , s.prototype.emit = function (e)  $\{\n\$  for (var t = [], n = 1; n < arguments.length; n++)  $\n = \t.push(arguments[n]);\n \}n\$  var  $a = \"error\" == e,\n r =$ this. events;\n if (void  $0$  !== r) a = a && void  $0$  === r.error;else if (!a) return !1;\n\n if (a) {\n var i;\n if (t.length > 0 && (i = t[0]), i instance f Error) throw i;\n var s = new Error(\"Unhandled error.\" + (i ? \" (\" + i.message + \")\" : \"\"));\n throw s.context = i, s;\n }\n\n var c = r[e];\n if (void 0 === c) return !1;\n if (\"function\" == typeof c) o(c, this, t);else {\n var l = c.length,\n u = v(c, l);\n\n for (n = 0; n < l;  $++n$  {\n o(u[n], this, t);\n }\n return !0;\n }, s.prototype.addListener = function (e, t) {\n return f(this, e, t, !1);\n }, s.prototype.on = s.prototype.addListener, s.prototype.prependListener = function (e, t)  ${\n\mu \$  return f(this, e, t, !0); ${\n\mu \}$ , s.prototype.once = function (e, t)  ${\n\mu \$  return l(t), this.on(e, d(this, e, t)), this; ${\n\mu \}$ }, s.prototype.prependOnceListener = function (e, t)  $\{\n\}$  return l(t), this.prependListener(e, d(this, e, t)), this; $\n\}$  $\}$ , s.prototype.removeListener = function (e, t)  $\nabla \alpha$  var n, a, r, o, i; $\nabla \text{ if } (l(t), \text{void } 0 == (a = this \text{ events}))$ return this; $\ln$  if (void  $0 == (n = a[e])$ ) return this; $\ln$  if  $(n == t || n$ . listener  $== t$   $0 == -$ this.\_eventsCount ? this.\_events = Object.create(null) : (delete a[e], a.removeListener && this.emit(\"removeListener\", e, n.listener  $||$ t));else if (\"function\" != typeof n) {\n for  $(r = -1, 0 = n.length - 1; 0 \ge 0; 0)$ } {\n if  $(n[0] == t \parallel$  $n[o]$ .listener === t)  $\{n \in [o]$ .listener,  $r = o; \n \text{beak}$ ;\n  $\{n \in [r < 0)$  return this;\n  $0 == r$ ? n.shift() : function (e, t)  $\{n \text{ for } (; t + 1 < e.length; t++) \}$   $n \text{ e[t] } = e[t + 1];\n \}$ 

e.pop();\n  $\{n, r\}$ , 1 = = n.length && (a[e] = n[0]), void 0 ! = a.removeListener && this.emit(\"removeListener\", e, i || t);\n }\n return this;\n }, s.prototype.off = s.prototype.removeListener, s.prototype.removeAllListeners = function (e)  $\{\n\$  var t, n, a; $\n\$  if (void  $0 == (n = this$ ). events)) return this; $\n\$ n

if (void  $0 ==$  n.removeListener) return  $0 ==$  arguments.length ? (this.\_events = Object.create(null), this.\_eventsCount = 0) : void  $0 := \pi[e] \& \& (0 == -this \text{...} \& \text{Count ? this.} \& \text{...} \& \text{...} \& \text{...} \& \text{...} \& \text{...} \& \text{...} \& \text{...} \& \text{...} \& \text{...} \& \text{...} \& \text{...} \& \text{...} \& \text{...} \& \text{...} \& \text{...} \& \text{...} \& \text{...} \$  $n[e]$ , this;\n\n if  $(0 == \text{ arguments.length})$  {\n var r,\n o = Object.keys(n);\n\n for (a = 0; a < o.length; ++a)  $\n\in \ \Gamma:\mathbb{Z} := (r = o[a]) \&\&\mathbb{Z}$  this.removeAllListeners(r);\n  $\n\in \ \Gamma$  return this.removeAllListeners(\"removeListener\"), this.\_events = Object.create(null), this.\_eventsCount = 0, this;\n  $\ln \min$  if (\"function\" == typeof (t = n[e])) this.removeListener(e, t);else if (void 0 !== t) for (a = t.length - 1; a >= 0; a--)  ${\n 0; \n a-}$  {\n this.removeListener(e, t[a]);\n  ${\n 0; \n a-}$  {\n finity,\n }, s.prototype.listeners = function (e) {\n return b(this, e, !0);\n }, s.prototype.rawListeners = function (e)  $\{\n\$  return b(this, e, !1);\n }, s.listenerCount = function (e, t)  $\{\n\$  return  $\text{function}\$  == typeof e.listenerCount ? e.listenerCount(t) : h.call(e, t);\n }, s.prototype.listenerCount = h, s.prototype.eventNames = function  $() \{\n\}$  return this.\_eventsCount > 0 ? a(this.\_events) :  $[\cdot,\n \cdot]$ ;\n }, function (e, t, n)  $\{\n \cdot e\cdot\text{Displacement} = n(140)\;\n \cdot e\cdot\text{In } \{\cdot e\cdot\text{In } \}$ e.exports =  $n(142)\;n \}$ , function (e, t, n)  $\{n \$  "use strict\";\n\n t. esModule = !0;\n var a = i(n(50)),\n r =  $i(n(65))$ ,  $n \quad o = \text{``function''} == \text{typeof } r\text{.default } \&\& \text{``symbol''} == \text{typeof } a\text{.default ? function (e) } \{n \quad return \}$ typeof e;\n \; function (e) {\n return e && \"function\" == typeof r.default && e.constructor === r.default && e !== r.default.prototype ? \"symbol\" : typeof e;\n };\n\n function i(e) {\n return e & & e. esModule ? e : {\n default: e\n  $\|\cdot\|$ \n\n t.default = \"function\" == typeof r.default && \"symbol\" === o(a.default) ?

function (e)  $\{\n\$ n return void  $0 == = e$  ?  $\{\n\}$  undefined $\n\$ :  $o(e);$  $n \}$ : function (e)  $\{\n\}$  return e &&  $\{\n\}$  function $\n\$ typeof r.default && e.constructor === r.default && e !== r.default.prototype ? \"symbol\" : void  $0 = = e$  ?  $\Upsilon$ undefined $\Upsilon$ : o(e);\n };\n }, function (e, t, n) {\n e.exports = {\n default: n(51),\n \_\_esModule: !0\n  $\{\n\}$ ;\n  $\}$ , function (e, t, n)  $\{\n\$  n(20), n(29), e.exports = n(30).f(\"iterator\");\n  $\}$ , function (e, t, n)  $\{\n\$  var a =  $n(21),\n = r = n(22),\n\neq 0$  e.exports = function (e)  $\{\n \neq 0\}$  return function (t, n)  $\{\n \neq 0\}$  var o,\n i,\n s  $=$  String(r(t)),\n c = a(n),\n l = s.length;\n return c < 0 || c > = 1 ? e ? \"\" : void 0 : (o =

s.charCodeAt(c)) < 55296 || o > 56319 || c + 1 === 1 || (i = s.charCodeAt(c + 1)) < 56320 || i > 57343 ? e ? s.charAt(c) : o : e ? s.slice(c, c + 2) : i - 56320 + (o - 55296 << 10) + 65536; $\n\lambda$  }; $n \lambda$ }, function (e, t, n)  $\{\n\alpha$ var  $a = n(54)$ ;\n\n e.exports = function (e, t, n) {\n if (a(e), void 0 === t) return e;\n\n switch (n) {\n case 1:\n return function (n)  ${\n}$  return e.call(t, n);\n  $\cdot$  \;\n\n case 2:\n return function (n, a)  ${\n}$ return e.call(t, n, a);\n  $\in$  3:\n return function (n, a, r) {\n return e.call(t, n, a, r);\n  $\|\cdot\|$  return function () {\n return e.apply(t, arguments);\n };\n };\n }, function (e, t)  ${\n \alpha \in \mathbb{C} \in \mathbb{C} \setminus \mathbb{C} \setminus \mathbb{C} \set$ return e;\n };\n }, function (e, t, n) {\n \"use strict\";\n\n var a = n(38),\n r = n(16),\n o = n(28),\n i  $= {\}$ ;\n n(6)(i, n(2)(\"iterator\"), function () {\n return this;\n }), e.exports = function (e, t, n) {\n e.prototype =  $a(i, {\n n}$  next:  $r(1, n)\n$  }),  $o(e, t + \mathcal{E}$  Iterator $\mathcal{E}$ ;\n };\n }, function  $(e, t, n) {\n n}$  var  $a = n(7),\n$  $r = n(10),\n\infty = n(13);\n\infty = n(4)$ ? Object.defineProperties : function (e, t)  $\{\n\infty, \infty\}$  for (var n, i = o(t), s = i.length, c = 0; s > c;)  $\n|n = a.f(e, n = i[c++], t[n]);\nn$   $\ln n$  return e;\n };\n }, function (e, t, n)  $\ln \ \varphi = n(9)$ ,  $r = n(58)$ ,  $o = n(59)$ ;  $n \neq e$ . exports = function (e)  $\ln \ \varphi$  return function (t, n, i)  ${\nabla$  var s, \n c = a(t), \n l = r(c.length), \n u = o(i, l); \n \n if (e && n != n) {\n for (; l > u;)  $\ln$  if  $((s = c[u++])! = s)$  return  $\lceil 0 \rceil$ ;  $\ln$  } else for  $(0,1 > u; u++)$   $\ln$  if  $((e || u \text{ in } c) \&&$ c[u] === n) return e || u || 0;\n }\n\n return !e && -1;\n };\n };\n }, function (e, t, n) {\n var a =  $n(21),\n$  r = Math.min; $\ln \left( \frac{\text{e}}{\text{n}} \right)$  return e > 0 ? r(a(e), 9007199254740991) : 0; $\ln$  $\{\cdot\}\$ ;\n  $\}$ , function (e, t, n)  $\{\n\$  var  $a = n(21)$ ,  $\n\$  r = Math.max,\n o = Math.min;\n\n e.exports = function (e, t)  ${\n n$  return (e = a(e)) < 0 ? r(e + t, 0) : o(e, t);\n };\n }, function (e, t, n)  ${\n n}$  var a = n(3).document;\n e.exports = a && a.documentElement;\n }, function (e, t, n) {\n var a = n(5),\n r = n(18),\n o =  $n(25)(\text{''IE}$  PROTO\"),\n i = Object.prototype;\n\n e.exports = Object.getPrototypeOf || function (e) {\n return e = r(e), a(e, o) ? e[o] : \"function\" == typeof e.constructor && e instance of e.constructor ? e.constructor.prototype : e instance of Object ? i : null;\n \;\n \}, function (e, t, n) {\n \"use strict\";\n\n var a =  $n(63),\n\quad r = n(64),\n\quad o = n(12),\n\quad i = n(9);\nn$  e.exports =  $n(34)(\text{Array}, \text{function (e, t)}\n)$ this.  $t = i(e)$ , this.  $i = 0$ , this.  $k = t\$  }, function () {\n var e = this.  $t\$ n t = this.  $k\$ n n = this.  $i++$ ;\n return !e  $|| n \rangle =$  e.length ? (this.\_t = void 0, r(1)) : r(0, \"keys\" == t ? n : \"values\" == t ? e[n] : [n, e[n]]);\n }, \"values\"), o.Arguments = o.Array, a(\"keys\"), a(\"values\"), a(\"entries\");\n }, function (e, t) {\n e.exports = function () { $\;\;$ , h function (e, t) {\n e.exports = function (e, t) {\n return {\n value: t,\n done: !!e\n };\n };\n }, function (e, t, n) {\n e.exports = {\n default: n(66),\n \_\_esModule: !0\n };\n }, function (e, t, n)  ${\n m(67), n(73), n(74), n(75), e. exports = n(1).Symbol;\n }$ , function (e, t, n)  ${\n \ v \ use}$ strict\";\n\n var a = n(3),\n r = n(5),\n o = n(4),\n i = n(15),\n s = n(37),\n c = n(68).KEY,\n  $l = n(8)$ ,  $n = n(26)$ ,  $n = f = n(28)$ ,  $n = p(17)$ ,  $n = d = n(2)$ ,  $n = b = n(30)$ ,  $n = n(31)$ ,  $n = n(31)$  $v = n(69),\n$   $m = n(70),\n$   $y = n(10),\n$   $g = n(11),\n$   $E = n(18),\n$   $j = n(9),\n$   $x = n(23),\n$  $_ = n(16),\n\ln \n\begin{cases}\n k = n(38),\n\ln \n\end{cases}$   $Q = n(71),\n\ln \n\begin{cases}\n C = n(72),\n\ln \n\end{cases}$   $S = n(32),\n\ln \n\begin{cases}\n w = n(7),\n\ln \n\end{cases}$   $A = n(13),\n\ln \n\begin{cases}\n A = n(13),\n\ln \n\end{cases}$  $M = C.f, \nvert P = w.f, \nvert P = O.f, \nvert D = a.Symbol, \nvert I = a.JSON, \nvert R = I & L\text{ 1.}$  $L = d(\Upsilon_n)$   $h = d(\Upsilon_n)$   $B = d(\Upsilon_n)$   $N = \{\}$ .propertyIsEnumerable, $n$   $z = u(\Upsilon_n)$   $symbol$ registry $\langle$ "), $\rangle$ n T = u( $\langle$ "symbols $\langle$ "), $\rangle$ n q = u( $\langle$ "op-symbols $\langle$ "), $\rangle$ n V = Object.prototype, $\rangle$ n K =  $\Upsilon$  == typeof  $D && !S.f.\n$  W = a.QObject, $\Lambda$  H = !W || !W.prototype || !W.prototype.findChild,\n  $U = o \&&&&&&&~($ function () {\n return 7 != k(P({}, \"a\", {\n get: function get() {\n return P(this, \"a\", {\n value:  $7\ln$  }).a;\n }).a;\n }) ? function (e, t, n) {\n var a =  $M(V, t)$ ;\n a && delete V[t], P(e, t, n), a && e !== V && P(V, t, a);\n } : P,\n G = function G(e) {\n var  $t = T[e] = k($  D.prototype);\n return t.  $k = e$ , t;\n },\n  $J = K && \$  \"symbol\" == typeof D.iterator ? function (e)  ${\nabla \in Y \in Y}$  return \"symbol\" == typeof e;\n } : function (e)  ${\nabla \in Y \in Y}$  = function  $Y(e, t, n)$  {\n return e === V &&  $Y(q, t, n)$ ,  $y(e)$ ,  $t = x(t, 0)$ ,  $y(n)$ ,  $r(T, t)$  ? (n.enumerable ? (r(e, L) && e[L][t] && (e[L][t] = !1), n = k(n, {\n enumerable:  $(0, 11)\n$  })) : (r(e, L) || P(e, L,  $(1, \{\})$ ), e[L][t] = !0), U(e, t, n)) : P(e, t, n);\n },\n \$ = function \$(e, t) {\n y(e);\n\n for (var n, a = v(t = j(t)), r = 0, o = a.length; o > r;) {\n  $Y(e, n = a[r++], t[n])$ ;\n  $\{\n\}$  return e;\n  $\},\n\qquad Q =$  function  $Q(e) \{\n\$  var  $t = N$ .call(this,  $e = x(e,$  $!0$ );\n return !(this === V && r(T, e) && !r(q, e)) && (!(t || !r(this, e) || !r(T, e) || r(this, L) && this[L][e]) || t);\n

},\n  $Z =$  function  $Z(e, t)$  {\n if (e = j(e), t = x(t, !0), e !== V || !r(T, t) || r(q, t)) {\n var n = M(e, t);\n return !n  $\| \text{lr}(\text{T}, t) \| \text{r}(e, L) \&& e[L] [t] \| (n$ enumerable = !0), n;\n }\n },\n X = function X(e) {\n for (var t, n = F(j(e)), a = [], o = 0; n.length > o;)  $\{\n n$  r(T, t = n[o++])  $\|$  t == L  $\|$  t == c  $\|$  a.push(t); $\n \lambda$   $\|\n$  return a;\n },\n ee = function ee(e)  $\{\n\alpha, \alpha, n = e == V, a = F(n ? q : j(e)), o = [], i = 0; a.length > i;\} \$  $\lceil r(T, t = a[i++) \rceil \mid n \&& \lceil r(V, t) \rceil \mid o.$ push(T[t]);\n }\n\n return o;\n };\n\n K || (s((\_D = function D() {\n if (this instance of \_D) throw Type Error(\"Symbol is not a constructor!\");\n\n var e = p(arguments.length > 0 ? arguments[0] : void 0),\n t = function t(n)  ${\n \lambda \in \mathbb{R} = \mathbb{R} \& \lambda \in \mathbb{R} \times \mathbb{R} \times \mathbb{R}}$  (this L) && r(this[L], e) &&  $(\text{this}[L][e] = !1)$ , U(this, e,  $(1, n)\;\n$  };\n\n return o && H && U(V, e, {\n configurable: !0,\n set: t\n  $\{e\}, G(e)\$ \n  $\}$ ).prototype, \"toString\", function ()  $\{\n\$  return this.  $k\$ \n\}), C.f = Z, w.f = Y, n(41).f = O.f = X,  $n(19) \cdot f = 0$ ,  $S \cdot f = ee$ ,  $\alpha \&g \cdot n(14) \&g \cdot s(V)$ , "propertyIsEnumerable\", Q, !0),  $b \cdot f =$  function (e) {\n return  $G(d(e));\n\in \{1, 6 + i. W + i. F^* \mid K, \{\n n \quad \text{Symbol: } D \mid \n } \};\n\in \{1, 6 + i. W + i. F^* \mid K, \{\n n \quad \text{Symbol: } D \mid \n } \};\n\in \{1, 6 + i. W + i. F^* \mid K, \{\n n \quad \text{Symbol: } D \mid \n } \}$ \"hasInstance,isConcatSpreadable,iterator,match,replace,search,species,split,toPrimitive,toStringTag,unscopables\".s plit(\",\"), ne = 0; te.length > ne;)  $\ln$  d(te[ne++]);\n }\n\n for (var ae = A(d.store), re = 0; ae.length > re;) {\n h(ae[re++]);\n }\n\n i(i.S + i.F \* !K, \"Symbol\", {\n for: function \_for(e) {\n return r(z, e += \"\") ? z[e] :  $z[e] = D(e);$ \n },\n keyFor: function keyFor(e) {\n if (!J(e)) throw TypeError(e + \" is not a symbol!\");\n\n for (var t in z) {\n if (z[t] === e) return t;\n }\n },\n useSetter: function useSetter()  ${\n \ H = 10;\n \ H = 10;\n \ \ }$ , useSimple: function useSimple()  ${\n \ H = 11;\n \ }$ , i(i.S + i.F \*  $\mathbb{K}$ ,  $\operatorname{!Coker}\mathbb{C}$ ,  $\{\n\text{ } \operatorname{!Coker}\mathbb{C} \}$ ,  $\{\n\text{ } \operatorname{!Coker}\mathbb{C} \}$ ,  $\{\n\text{ } \operatorname{!Coker}\mathbb{C} \}$ ,  $\{\n\text{ } \operatorname{!Coker}\mathbb{C} \}$ ,  $\{\n\text{ } \operatorname{!Coker}\mathbb{C} \}$ ,  $\{\n\text{ } \operatorname{!Coker}\mathbb{C} \}$ ,  $\{\n\text{ } \operatorname{!Coker}\mathbb{C} \}$ ,  $\{\n\text{ } \operatorname{$ defineProperty: Y,\n defineProperties: \$,\n getOwnPropertyDescriptor: Z,\n getOwnPropertyNames: X,\n getOwnPropertySymbols: ee\n });\n var oe = l(function () {\n S.f(1);\n });\n i(i.S + i.F \* oe, \"Object\",  ${\n \alpha getOwnProperty Symbols: function getOwnPropertySymbols(e) {\n \alpha getOwnPropertySymbols(e) {\n \alpha getOwnPropertySymbols(e) {\n \alpha getOwnPropertySymbols(1) \n \alpha getOwnPropertySymbols(2) {\n \alpha getOwnPropertySymbols(3) \n \alpha getOwnPropertySymbols(4) \n \alpha getOwnPropertySymbols(5) {\n \alpha getOwnPropertySymbols(6) {\n \alpha getOwnPropertySymbols(7) \n \alpha getOwnPropertySymbols(8) \n \alpha getOwnPropertySymbols(9) \n \alpha getOwnPropertySymbols(9) \n \alpha getOwnPropertySymbols(9) \n \alpha getO$ i(i.S + i.F \* (!K || l(function ()  $\{\n\$  var  $e = D(\cdot)\|$  return  $\|I\|$  ||  $\|I\|$  ||  $\|R([e])\| \setminus \{I\}$  ||  $\|R(\cdot)\|$  ||  $\|R(\cdot)\|$  ||  $\|R(\cdot)\|$  $|| \setminus \{ \} \setminus \{ \} \set$ arguments.length > r;) {\n a.push(arguments[r++]);\n }\n\n if (n = t = a[1], (g(t) || void 0 !== e) && !J(e)) return m(t)  $\|$  (t = function t(e, \_t2)  $\{\n\$  if ( $\|$  function $\|$  == typeof n && (\_t2 = n.call(this, e, \_t2)), !J(\_t2)) return  $_t2;\n \quad \}$ , a[1] = t, R.apply(I, a);\n  $\n \quad \text{on} \quad \text{on} \quad \text$  $D$ .prototype.valueOf), f( $D$ ,  $\mathrm{Symbol}\$ "), f(Math,  $\mathrm{Math}\$ ",  $10$ ), f(a.JSON,  $\mathrm{USON}\$ ",  $10$ ); $\n}$ }, function (e, t, n)  $\{\n}$ var  $a = n(17)(\text{``meta''}),$ n  $r = n(11),\text{''}$  o =  $n(5),\text{''}$  i =  $n(7).f,\text{''}$  s = 0,\n c = Object.isExtensible || function ()  ${\n\mu$  return !0;\n },\n l = !n(8)(function ()  ${\n\mu}$  return c(Object.preventExtensions({}));\n  $\{\n\}$ ,\n u = function u(e)  $\{\n\$  i(e, a,  $\{\n\$  value:  $\{\n\$  i:  $\"O\" + ++s\$ ,\n w:  $\{\n\}$   $\{\n\}$ },\n f = e.exports = {\n KEY: a,\n NEED: !1,\n fastKey: function fastKey(e, t) {\n if (!r(e)) return \"symbol\" == typeof e ? e : (\"string\" == typeof e ? \"S\" : \"P\") + e;\n\n if (!o(e, a)) {\n if (!c(e)) return  $\T{'';\n \text{ if } !t \text{ } TE\",\n \text{ } u(e);\n \text{ } \n \text{ } e[a].i;\n \text{ } \n \text{ } e(t) \text{ } u(e)$ getWeak(e, t)  ${\n \alpha \in \Gamma(0,e,a)}$   ${\n \alpha \in \Gamma(0,e,a)}$   ${\n \alpha \in \Gamma(0,e)}$  return  ${!0; \alpha \in \Gamma(1,e)}$  u(e);\n  ${\n \alpha \in \Gamma(0,e)}$ return e[a].w;\n },\n onFreeze: function onFreeze(e) {\n return l && f.NEED && c(e) && !o(e, a) && u(e), e;\n }\n };\n }, function (e, t, n) {\n var a = n(13),\n r = n(32),\n o = n(19);\n\n e.exports = function (e)  $\{\n\alpha \ \text{var } t = a(e),\n\alpha \ \text{var } t = n-f;\n\alpha \ \text{if (n) for (var i, s = n(e), c = o.f., l = 0; slength > l;)} \}$ c.call(e, i = s[l++]) && t.push(i);\n }\n return t;\n };\n }, function (e, t, n) {\n var a = n(24);\n\n e.exports = Array.isArray || function (e)  $\{\n\$  return  $\|$ Array $\|$  = a(e);\n };\n }, function (e, t, n)  $\{\n\$  var a =  $n(9),\n\begin{cases}\nn = n(41).f,\n\end{cases}$   $o = \{\}.\text{toString},\nn = \text{vobject}\text{ = typeof window && window && \end{cases}$ Object.getOwnPropertyNames ? Object.getOwnPropertyNames(window) :  $[\cdot,\ln\pi$  e.exports.f = function (e)  $\ln$ return i && \"[object Window]\" == o.call(e) ? function (e)  ${\n \mu \tau(\theta)}$  return r(e);\n } catch (e)  ${\n \mu \tau(\theta)}$ return i.slice();\n  $\{\n\alpha\}(\alpha)$ ; r(a(e));\n  $\|\alpha\|$ ;\n  $\|\alpha\|$ , function (e, t, n)  $\{\n\alpha = n(19),\n\alpha = n(16),\n\alpha$  o  $= n(9),\n\text{ } i = n(23),\n\text{ } s = n(5),\n\text{ } c = n(35),\n\text{ } l = \text{Object.getOwnPropertyDescriptor};\n\text{ } t.f = n(4)?$ l : function (e, t)  $\ln$  if (e = o(e), t = i(t, !0), c) try  $\ln$  return l(e, t);\n } catch (e)  $\ln$  if (s(e, t)) return r(!a.f.call(e, t), e[t]);\n };\n }, function (e, t) {}, function (e, t, n) {\n n(31)(\"asyncIterator\");\n }, function (e, t, n)  ${\n\mu \ n(31)(\text{observedble})';\n\}$ , function (e, t, n)  ${\n\mu \ v \n\cos \theta} = 10; \n\alpha \ n\$  $n(77)$ ,  $n = 0 = (a = r) & 0$ .<br>Soldule ? a : {\n default: a\n };\n\n t.default = o.default || function (e) {\n

for (var t = 1; t < arguments.length; t++)  $\{\n\alpha$  var n = arguments[t]; $\n\alpha$  for (var a in n)  $\{\n\alpha$ Object.prototype.hasOwnProperty.call(n, a) && (e[a] = n[a]);\n }\n }\n return e;\n };\n }, function (e, t, n)  $\{\n\quad n \in \mathbb{N} \text{ and } n \in \mathbb{N} \}$ , function (e, t, n)  $\{\n\quad n(79), \n\text{e} \text{ is a constant of } n \in \mathbb{N} \text{ and } n \in \mathbb{N} \text{ and } n \in \mathbb{N} \text{ and } n \in \mathbb{N} \text{ and } n \in \mathbb{N} \text{ and } n \in \mathbb{N} \text{ and } n \in \mathbb{N} \text{ and } n \in \mathbb{N} \text{ and } n \in \mathbb{N} \text{ and } n \in \mathbb{N} \$ n(1).Object.assign;\n }, function (e, t, n)  $\{\n\alpha = n(15)\;\n\alpha = a(a.S + a.F, \text{Object}\n\}$ ,  $\{\n\alpha = a\alpha + b\alpha + b\alpha + c\alpha + d\alpha\}$  $\{\n\}$ ;\n  $\}$ , function (e, t, n)  $\{\n\$  \"use strict\";\n\n var a = n(4),\n r = n(13),\n o = n(32),\n i = n(19),\n  $s = n(18),\n\alpha$  c =  $n(40),\n\alpha$  l = Object.assign;\n e.exports = !! || n(8)(function () {\n var e = {},\n t =  $\{\}\$ ,\n n = Symbol(),\n a = \"abcdefghijklmnopqrst\";\n return e[n] = 7, a.split(\"\").forEach(function (e)  ${\n\mu \ t[e] = e;\n\}$ , 7 != l({}, e)[n] || Object.keys(l({}, t)).join(\"\") != a;\n }) ? function (e, t) {\n for (var n  $= s(e)$ ,  $l = arguments.length, u = 1, f = o.f, p = i.f; l > u;$  {\n for (var d, b = c(arguments[u++]), h = f ?  $r(b)$ .concat(f(b)) :  $r(b)$ ,  $v = h$ .length,  $m = 0$ ;  $v > m$ ;)  $\{\n\begin{cases} m \quad d = h[m++], a \& \text{in}(b, d) \mid (n[d] = b[d]); m\end{cases}$  $\ln$  }\n return n;\n } : l;\n }, function (e, t, n) {\n \"use strict\";\n\n t. esModule = !0;\n var a = o(n(82)),\n  $r = o(n(85))$ ;\n\n function o(e) {\n return e && e. esModule ? e : {\n default: e\n };\n  $\ln \n$  t.default = function (e, t)  $\ln$  if (Array.isArray(e)) return e; $n$  if ((0, a.default)(Object(e))) return function (e, t)  ${\n \alpha = 1}$ ,  ${\n \alpha = 10}$ ,  ${\n \alpha = 11}$ ,  ${\n \alpha = 11}$ ,  ${\n \alpha = 11}$ ,  ${\n \alpha = 11}$ c = (0, r.default)(e); !(a = (s = c.next()).done) && (n.push(s.value), !t || n.length !== t); a = !0) {\n ;\n  $\ln$  } catch (e)  ${\n \alpha \in [0, i = e;\n \}$  finally  ${\n \alpha \in [a \&c \text{ return } \&c \text{ return}}$ . } finally  ${\n \in \mathbb{C} \in \mathbb{C} \setminus \mathbb{C} \setminus$ TypeError(\"Invalid attempt to destructure non-iterable instance\");\n  $\cdot$ };\n  $\cdot$ , function (e, t, n)  $\ln$  e.exports =  $\ln$ default:  $n(83)$ , \n \_\_esModule:  $!0\ln$  };\n }, function (e, t, n) {\n n(29), n(20), e.exports = n(84);\n }, function (e, t, n)  $\{\n\alpha = n(42),\n\alpha = n(2)(\text{interator}\),\n\alpha = 0$  = n(12); $\|\alpha\|$  e.exports = n(1).isIterable = function (e)  $\{\n\$  var t = Object(e); $\in$  return void  $0 :=$  t[r]  $\|\n\| @$  @iterator $\|\cdot\|$  o.hasOwnProperty(a(t)); $\|\cdot\|$ };\n }, function (e, t, n) {\n e.exports = {\n default: n(86),\n \_\_esModule: !0\n };\n }, function (e, t, n) {\n n(29), n(20), e.exports = n(87);\n }, function (e, t, n) {\n var a = n(10),\n r = n(88);\n\n e.exports = n(1).getIterator = function (e)  $\{\n\alpha \ \ \ \text{var } t = r(e)\}$ ; if  $(\text{``function''} != \text{typeof } t)$  throw TypeError(e + \" is not iterable!\");\n return a(t.call(e));\n };\n }, function (e, t, n) {\n var a = n(42),\n r = n(2)(\"iterator\"),\n o = n(12);\n\n e.exports = n(1).getIteratorMethod = function (e) {\n if (null != e) return e[r] || e[\"@@iterator\"]  $\|\text{o}[a(e)];\n\}$ ;  $\|\text{o}[a(e)];\n\}$ , function (e, t, n)  $\|\text{o}[a(e)]\|$  e.exports =  $\|\text{o}[a(e)]\|$  default:  $n(90),\n\_\text{esModule}: 10\$ function (e, t, n)  $\ln \frac{n(91)}{e}$ , e.exports = n(1).Object.keys;\n }, function (e, t, n)  $\ln \frac{n(18)}{n}$  r = n(13);\n n(92)(\"keys\", function () {\n return function (e) {\n return r(a(e));\n };\n });\n }, function (e, t, n) {\n var a = n(15),\n r = n(1),\n o = n(8);\n\n e.exports = function (e, t) {\n var n = (r.Object ||  ${\{\}}[e] \parallel Object[e],\n \quad i = {\};\n \quad i[e] = t(n), a(a.S + a.F * o(function () {\n \quad n(1);\n \quad \})\n \ \ \n \n \text{Object}(\text{v}, i);\n \quad \}$  $\{\n\}$ ;\n  $\}$ , function (e, t, n)  $\{\n\$  (function (t)  $\{\n\$  var n = [[\"ary\", 128], [\"bind\", 1], [\"bindKey\", 2], [\"curry\", 8], [\"curryRight\", 16], [\"flip\", 512], [\"partial\", 32], [\"partialRight\", 64], [\"rearg\", 256]],\n a = /^\\s+\\\s+\$/g,\n  $r = \|\{(?:\n\|\n\|\ \|\ \mathbf{w} + \|\ \mathbf{w} + \|\ \mathbf{w} + \|\ \mathbf{w} + \|\ \mathbf{w} + \|\ \mathbf{w} + \|\ \mathbf{w} + \|\ \mathbf{w} + \|\ \mathbf{w} + \|\ \mathbf{w} + \|\ \mathbf{w} + \|\ \mathbf{w} + \|\ \mathbf{w} + \|\ \mathbf{w} + \|\ \mathbf{w} + \|\ \mathbf{w} + \|\ \mathbf{w} + \|\ \mathbf{w} + \|\ \mathbf{w} + \|\ \mathbf{w} + \|\ \mathbf{w} +$ (.+)\\] \\\*/,\n i = /,? & /,\n s = /^[-+]0x[0-9a-f]+\$/i,\n c = /^0b[01]+\$/i,\n l = /^\\[object .+?Constructor\\]\$/,\n u =  $\wedge$ 00[0-7]+\$/i,\n f =  $\wedge$ (?:0|[1-9]\\d\*)\$/,\n p = parseInt,\n d =  $\text{C}$  \"object\" == typeof t && t && t.Object === Object && t,\n b = \"object\" == typeof self && self && self.Object === Object && self,\n h = d || b || Function(\"return this\")();\n\n function v(e, t, n) {\n switch (n.length)  ${\n \alpha$  case 0:\n return e.call(t);\n\n case 1:\n return e.call(t, n[0]);\n\n case 2:\n return e.call(t, n[0], n[1]);\n\n case 3:\n return e.call(t, n[0], n[1], n[2]);\n }\n\n return e.apply(t, n);\n  $\ln \max(0, t)$  function m(e, t) {\n return !!(e ? e.length : 0) && function (e, t, n) {\n if (t != t) return function (e, t, n, a)  $\{\n\eta$  var r = e.length, $\eta$  o = n + (a ? 1 : -1); $\eta$ n for (; a ? o-- :  $++o < r$ ;) {\n if (t(e[o], o, e)) return o;\n }\n\n return -1;\n }(e, y, n);\n var a = n -1,\n  $r = e.length; \ln \$  for  $(:, +a < r;)$  {\n if (e[a] == t) return a;\n }\n\n return -1;\n  $\{e, t, 0\} > -1;$ \n  $\in$  function y(e)  $\{\n\$  return e != e;\n  $\ln$  function g(e, t)  $\{\n\}$  for (var n = e.length,  $a = 0$ ; n--;)  $\n| n = t \&& a++;\n$   $\ln n$  return a;\n }\n\n function E(e, t) {\n for (var n = -1, a = e.length, r = 0, o = []; ++n < a;)  $\{\n\alpha : i = e[n];\n\alpha : i! = t \&\n\alpha \}'$  lodash placeholder \"  $!= i || (e[n] = \mathbb{R} \cup \text{I}(a[n])| \leq |e[n] = \mathbb{R} \cup \text{I}(a[n])$   $\{|\n\} \in \text{I}(a[n]) = \mathbb{R} \cup \text{I}(a[n])$ 

 $\Box$ ,\n k = Function.prototype,\n O = Object.prototype,\n C = h[\" \_core-js\_shared\_\"],\n S = (j = /[^.]+\$/.exec(C && C.keys && C.keys.IE\_PROTO || \"\")) ? \"Symbol(src)\_1.\" + j : \"\",\n w = k.toString,\n  $A = O.hasOwnProperty,$ \n  $M = O.toString,\$  P = RegExp(\"^\" + w.call(A).replace(/[\\\\^\$.\*+?()[\\]{}|]/g, \"\\\\\$&\").replace(/hasOwnProperty|(function).\*?(?=\\\\\\()| for .+?(?=\\\\\\])/g, \"\$1.\*?\") + \"\$\"),\n F = Object.create,\n D = Math.max,\n I = Math.min,\n R  $= (x = H(Object, \text{`defineProperty''}), (-H. name) & \text{...} \times 2 ? x : void 0); \n\in \text{function } L(e) {\in \text{...}}$ return  $X(e)$  ?  $F(e)$  : { $\ln \ln \tan \ln B(e)$  {\n return !(! $X(e)$  || function (e) {\n return !!S && S in e;\n  $\{e\}$   $\&&$  (function (e)  $\{\n\}$  var t = X(e) ? M.call(e) : \"\";\n return \"[object Function]\" == t ||  $\lvert \text{ObjectGeneratorFunction}\rvert = t;\n \quad \{e\} \quad \text{function (e) } \n \quad \text{var } t = 11;\n \quad \text{if (null != e &$  $\lvert \text{function}\rvert = \text{typeof e.toString} \text{ in } t = \lvert \text{e + } \lvert \text{min} \rvert$  } catch (e) { $\ln$  return t;\n }(e) ? P : l).test(function (e)  ${\n \alpha \in \Gamma} = e$   ${\n \alpha \in \Gamma} \cdot \alpha$  return w.call(e);\n  $\}$  catch (e)  ${\n \alpha \in \Gamma}$ try  ${\n \mu \in \mathbb{C} \setminus \mathbb{C} \setminus \mathbb$ function N(e, t, n, a)  $\{\n\alpha$  for (var r = -1, o = e.length, i = n.length, s = -1, c = t.length, 1 = D(o - i, 0), u = Array(c + l), f = !a; ++s < c;)  $\{\n\| u[s] = t[s];\n\}$   $\{\n\|$  for  $($ ; ++r < i;)  $\{\n\| f(s) \& u[n[r]] = e[r]\};\n\}$  $\ln \ln$  for (; l--;)  $\ln$  u[s++] = e[r++];\n  $\ln \ln$  return u;\n  $\ln \ln$  function z(e, t, n, a) {\n for (var  $r = -1$ ,  $o = e$ .length,  $i = -1$ ,  $s = n$ .length,  $c = -1$ ,  $l = t$ .length,  $u = D(o - s, 0)$ ,  $f = Array(u + l)$ ,  $p = \{a; +t < u; \}$ {\n f[r] = e[r];\n }\n\n for (var d = r; ++c < l;) {\n f[d + c] = t[c];\n }\n\n for (; ++i < s;)  ${\n (p || r < 0) && (f[d + n[i]] = e[r++]);$ <br>  ${\n (p || r < 0) && (f[d + n[i]] = e[r++]);$ <br>  ${\n (p || r < 0) } && (f[d + n[i]] = e[r++]);$ function ()  ${\n \nu \tau t = arguments;\n \nu \ s \wedge (t.length) {\n \ncase 0;\n \ r \neq 0;\n \nu \ c}$ case 1:\n return new e(t[0]);\n\n case 2:\n return new e(t[0], t[1]);\n\n case 3:\n return new e(t[0], t[1], t[2]);\n\n case 4:\n return new e(t[0], t[1], t[2], t[3]);\n\n case 5:\n return new e(t[0], t[1], t[2], t[3], t[4]);\n\n case 6:\n return new e(t[0], t[1], t[2], t[3], t[4], t[5]);\n\n case 7:\n return new e(t[0], t[1], t[2], t[3], t[4], t[5], t[6]);\n  $\ln$  var n = L(e.prototype),\n  $a = e.apply(n, t);$  return  $X(a)$  ? a : n;\n };\n }\n\n function q(e, t, n, a, r, o, i, s, c, l) {\n var u = 128 & t,\n f = 1 & t,\n p = 2 & t,\n d = 24 & t,\n b = 512 & t,\n v = p ? void 0 : T(e);\n return function m()  $\{\n\$  for (var y = arguments.length, j = Array(y), x = y; x--;)  $\{\n\}$  $j[x] = arguments[x];\n\lambda$  }\n\n if (d) var = W(m),\n  $k = g(j, )$ ;\n\n if (a && (j = N(j, a, r, d)), o && (j = z(j, o, i, d)), y -= k, d && y < l) {\n var  $O = E(j, ...)$ ;\n return V(e, t, q, m.placeholder, n, j, O, s, c, l - y);\n  $\ln n$  var C = f ? n : this,\n S = p ? C[e] : e;\n return y = j.length, s ? j =  $Y(i, s) : b \&8 x \& y > 1 \&& \text{ j.}$  reverse(), u &  $c < y \&& \text{ (j.length = c), this} \&& \text{ this } != = h \&& \text{ this instance of m} \&& \text{ (S)}$  $= v \parallel T(S)$ ), S.apply(C, j);\n };\n }\n\n function V(e, t, n, a, r, o, i, s, c, l) {\n var u = 8 & t;\n t |= u ? 32 : 64, 4 & (t & = ~(u ? 64 : 32)) || (t & = -4);\n var f = n(e, t, r, u ? o : void 0, u ? i : void 0, u ? void 0 : o, u ? void 0 : i, s, c, l); $\in$  return f.placeholder = a,  $\(f, e, t)$ ; $\in$   $\ln$  function K(e, t, n, a, r, o, i, s)  $\ln$  var c =  $2 \& t;$  if (!c && \"function\" != typeof e) throw new TypeError(\"Expected a function\");\n var l = a ? a.length : 0;\n\n if (l || (t & = -97, a = r = void 0), i = void 0 = = = i ? i : D(te(i), 0), s = void 0 = = s ? s : te(s), 1 = r ? r.length : 0, 64 & t)  $\{\n\alpha u = a,\n\alpha + 1 \alpha = r; \na = r = \text{odd } 0; \na = r \cdot \lambda\}$ u, f, o, i, s]; $\ln$  if  $(e = p[0], t = p[1], n = p[2], a = p[3], r = p[4],$   $(s = p[9] = null = p[9]$  ? c ? 0 : e.length : D(p[9] - l, 0)) && 24 & t && (t &= -25), t && 1 != t) d = 8 == t || 16 == t ? function (e, t, n)  $\ln$  var a = T(e);\n return function r()  $\{\n\alpha$  for (var o = arguments.length, i = Array(o), s = o, c = W(r); s--;)  $\{\n\alpha$  i[s] = arguments[s];\n  $\ln \max l = 0 < 3 \&&~i[0]$  !== c && i[o - 1] !== c ? [] : E(i, c);\n if ((o -= l.length)  $\langle n \rangle$  return V(e, t, q, r.placeholder, void 0, i, l, void 0, void 0, n - o); n var u = this && this !== h && this instance of r ? a : e;\n return v(u, this, i);\n }{\n } {\e, t, s) :  $32$  != t &&  $33$  != t || r.length ? q.apply(void 0, p) : function (e, t, n, a)  $\ln$  var r = 1 & t,\n o = T(e);\n return function t()  $\ln$ for (var i = -1, s = arguments.length, c = -1, l = a.length, u = Array(l + s), f = this && this !== h && this instance of t ? o : e; ++c < l;)  $\ln$   $\ln c = a[c]$ ;  $\ln$   $\ln$  for (; s--;)  $\ln$   $u[c++) = \text{arguments}[++i]$ ;  $\ln$  return v(f, r ? n : this, u); $\ln$  };\n }(e, t, n, a);else var d = function (e, t, n) {\n var a = 1} & t,\n  $r = T(e)$ ;\n return function t() {\n var o = this && this !== h && this instance of t ? r : e;\n return o.apply(a ? n : this, arguments);\n  $\{e, t, n\};\$  return  $\{(d, e, t)\};\$ |n\n function

W(e)  $\{\n\}$  return e.placeholder; $\n\}$   $\ln$  function H(e, t)  $\{\n\}$  var n = function (e, t)  $\{\n\}$  return null  $= e$  ? void 0 : e[t];\n }(e, t);\n\n return B(n) ? n : void 0;\n }\n\n function U(e) {\n var t = e.match(o);\n return t ? t[1].split(i) : [];\n }\n\n function G(e, t) {\n var n = t.length,\n a = n -1;\n return t[a] = (n > 1 ? \"& \" : \"\") + t[a], t = t.join(n > 2 ? \", \" : \" \"), e.replace(r, \"{\\n/\* [wrapped with \" + t + \"] \*/\\n\");\n }\n\n function J(e, t) {\n return !!(t = null == t ? 9007199254740991 : t) & &  $(\text{Number})'' = type of e | f.test(e)) & e > -1 & e \le 1 = 0 & e < t; \n \quad function Y(e, t) \$ (var n = e.length, a = I(t.length, n), r = function (e, t) {\n var n = -1,\n a = e.length;\n\n for (t || (t  $= \text{Array}(a)$ ;  $+n < a$ ;  $\{\n \ \ \text{if } n = e[n];\n \ \}$ \n return t;\n  $\{e\}; a--;$   $\{\n \ \ \text{var } o = t[a];\n \}$  $e[a] = J(o, n)$  ? r[o] : void 0;\n  $\ln$  return e;\n  $\ln$  var \$ = R ? function (e, t, n) {\n var a,\n  $r = t + \frac{1}{n}$  return R(e, \"toString\", {\n configurable: !0,\n enumerable: !1,\n value: (a =  $G(r, Q(U(r), n))$ , function ()  $\n\ln$  return a;\n })\n });\n } : function (e)  $\ln$  return e;\n };\n\n function Q(e, t)  $\{\n\}$  return function (e, t)  $\{\n\}$  for (var n = -1, a = e ? e.length : 0; ++n < a && !1 !== t(e[n], n, e);)  $\{\n\$  ;\n  $\}\n\$  (n, function (n)  $\{\n\}$  var  $a = \{\n\}'_-\{\n\}' + n[0];\n\]$  t & n[1] && !m(e, a) && e.push(a);\n }), e.sort();\n }\n\n function Z(e, t, n) {\n var a = K(e, 8, void 0, void 0, void 0, void 0, void 0, t = n ? void 0 : t);\n return a.placeholder = Z.placeholder, a;\n }\n\n function X(e) {\n var t = typeof e;\n return !!e && (\"object\" == t || \"function\" == t);\n }\n\n function ee(e) {\n return e ? (e = function (e)  $\ln$  if ( $\lceil \mathbf{w} \rceil = \mathbf{y}$  exected e) return e; $\ln$  if (function (e)  $\lceil \mathbf{w} \rceil$  return \"symbol\" == typeof e || function (e) {\n return !!e && \"object\" == typeof e;\n }(e) && \"[object Symbol]\" == M.call(e);\n  $\{e\}$  return NaN;\n\n if (X(e)) {\n var t = \"function\" == typeof e.valueOf ? e.valueOf() : e;\n  $e = X(t)$  ? t + \"\" : t;\n  $\{\ln\$  if (\"string\" != typeof e) return 0 === e ? e : +e;\n  $e = e$ .replace(a, \"\");\n var n = c.test(e);\n return n || u.test(e) ? p(e.slice(2), n ? 2 : 8) : s.test(e) ? NaN : +e;\n  $\{e\}$  === 1 / 0 || e === -1 / 0 ? 17976931348623157e292 \* (e < 0 ? -1 : 1) : e == e ? e : 0 :  $0 === e ? e : 0;$ \n }\n\n function te(e) {\n var t = ee(e),\n n = t % 1;\n return t == t ? n ? t - n : t : 0;\n  $\ln$  Z.placeholder = {}, e.exports = Z;\n }).call(this, n(43));\n }, function (e, t, n) {\n \"use strict\";\n\n function a(e) {\n return e & & e.\_\_esModule ? e.default : e;\n }\n\n t. \_esModule = !0;\n var r  $= n(95);$ \n t.threezerotwofour  $= a(r);$ \n var o  $= n(96);$ \n t.apathy  $= a(0);$ \n var i  $= n(97);$ \n t.ashes  $= a(i);$ \n var s = n(98);\n t.atelierDune = a(s);\n var c = n(99);\n t.atelierForest = a(c);\n var l = n(100);\n t.atelierHeath = a(l);\n var u = n(101);\n t.atelierLakeside = a(u);\n var f = n(102);\n t.atelierSeaside = a(f);\n var p = n(103);\n t.bespin = a(p);\n var d = n(104);\n t.brewer = a(d);\n var b = n(105);\n t.bright = a(b);\n var h = n(106);\n t.chalk = a(h);\n var v = n(107);\n t.codeschool = a(v);\n var m = n(108);\n t.colors = a(m);\n var y = n(109);\n t.default = a(y);\n var g = n(110);\n t.eighties = a(g);\n var E = n(111);\n t.embers =  $a(E)$ ;\n var j =  $n(112)$ ;\n t.flat =  $a(j)$ ;\n var x =  $n(113)$ ;\n t.google =  $a(x)$ ;\n\n var  $= n(114)$ ;\n\n t.grayscale = a(\_);\n var k = n(115);\n t.greenscreen = a(k);\n var O = n(116);\n t.harmonic = a(O);\n var C  $= n(117);\n \text{thopsectch} = a(C); \text{in var } S = n(118); \text{in t.isotope} = a(S); \text{in var } w = n(119); \text{in t.marrakesh} =$ a(w);\n var A = n(120);\n t.mocha = a(A);\n var M = n(121);\n t.monokai = a(M);\n var P = n(122);\n t.ocean = a(P);\n var F = n(123);\n t.paraiso = a(F);\n var D = n(124);\n t.pop = a(D);\n var I = n(125);\n t.railscasts = a(I);\n var R = n(126);\n t.shapeshifter = a(R);\n var L = n(127);\n t.solarized = a(L);\n var B  $= n(128);n$  t.summerfruit  $= a(B);n$  var N  $= n(129);n$  t.tomorrow  $= a(N);n$  var  $z = n(130);n$  t.tube  $=$  $a(z)$ ;\n var T = n(131);\n t.twilight = a(T);\n }, function (e, t, n) {\n \"use strict\";\n\n t. esModule = !0, t.default =  ${\n \mu = \frac{\text{degree}}{\text{degree}}}$  \threezerotwofour\",\n author: \"jan t. sott (http://github.com/idleberg)\",\n base00: \"#090300\",\n base01: \"#3a3432\",\n base02: \"#4a4543\",\n base03: \"#5c5855\",\n base04: \"#807d7c\",\n base05: \"#a5a2a2\",\n base06: \"#d6d5d4\",\n base07: \"#f7f7f7\",\n base08: \"#db2d20\",\n base09: \"#e8bbd0\",\n base0A: \"#fded02\",\n base0B: \"#01a252\",\n base0C:  $\{\Psi_{\text{b5e4f4}}\$ ,\n base0D: \"#01a0e4\",\n base0E: \"#a16a94\",\n base0F: \"#cdab53\"\n }, e.exports = t.default;\n  $\}$ , function (e, t, n)  $\{\n\$  \"use strict\";\n\n t. esModule = !0, t.default =  $\{\n\$  scheme: \"apathy\",\n author: \"jannik siebert (https://github.com/janniks)\",\n base00: \"#031A16\",\n base01: \"#0B342D\",\n base02: \"#184E45\",\n base03: \"#2B685E\",\n base04: \"#5F9C92\",\n base05: \"#81B5AC\",\n base06: \"#A7CEC8\",\n base07: \"#D2E7E4\",\n base08: \"#3E9688\",\n base09: \"#3E7996\",\n

base0A: \"#3E4C96\",\n base0B: \"#883E96\",\n base0C: \"#963E4C\",\n base0D: \"#96883E\",\n base0E:  $\%$  +4C963E\",\n base0F:  $\%$  +3E965B\"\n }, e.exports = t.default;\n }, function (e, t, n) {\n \"use strict\";\n\n t. esModule = !0, t.default = {\n scheme: \"ashes\",\n author: \"jannik siebert (https://github.com/janniks)\",\n base00: \"#1C2023\",\n base01: \"#393F45\",\n base02: \"#565E65\",\n base03: \"#747C84\",\n base04: \"#ADB3BA\",\n base05: \"#C7CCD1\",\n base06: \"#DFE2E5\",\n base07: \"#F3F4F5\",\n base08: \"#C7AE95\",\n base09: \"#C7C795\",\n base0A: \"#AEC795\",\n base0B: \"#95C7AE\",\n base0C: \"#95AEC7\",\n base0D: \"#AE95C7\",\n base0E: \"#C795AE\",\n base0F:  $\%$  + C79595\"\n }, e.exports = t.default;\n }, function (e, t, n) {\n \"use strict\";\n\n t. esModule = !0, t.default = {\n scheme: \"atelier dune\",\n author: \"bram de haan (http://atelierbram.github.io/syntaxhighlighting/atelier-schemes/dune)\",\n base00: \"#20201d\",\n base01: \"#292824\",\n base02: \"#6e6b5e\",\n base03: \"#7d7a68\",\n base04: \"#999580\",\n base05: \"#a6a28c\",\n base06: \"#e8e4cf\",\n base07: \"#fefbec\",\n base08: \"#d73737\",\n base09: \"#b65611\",\n base0A: \"#cfb017\",\n base0B: \"#60ac39\",\n base0C: \"#1fad83\",\n base0D: \"#6684e1\",\n base0E:  $\{\mathbf{A}\}_{\mathbf{A}}\$  base0F:  $\mathbf{A}$  +d43552\"\n  $\}$ , e.exports = t.default;\n  $\}$ , function (e, t, n)  $\{\n\$  \"use strict\";\n\n t. esModule = !0, t.default =  ${\n}$  scheme:  $\text{'}$  atelier forest $\text{'}$ , n author:  $\text{'}$  bram de haan (http://atelierbram.github.io/syntax-highlighting/atelier-schemes/forest)\",\n base00: \"#1b1918\",\n base01: \"#2c2421\",\n base02: \"#68615e\",\n base03: \"#766e6b\",\n base04: \"#9c9491\",\n base05: \"#a8a19f\",\n base06: \"#e6e2e0\",\n base07: \"#f1efee\",\n base08: \"#f22c40\",\n base09: \"#df5320\",\n base0A: \"#d5911a\",\n base0B: \"#5ab738\",\n base0C: \"#00ad9c\",\n base0D:  $\lvert \Psi(407ee7)\rvert$ , h base0E:  $\lvert \Psi(46666ea)\rvert$ , h base0F:  $\lvert \Psi(483ff3)\rvert$  }, e.exports = t.default;\n }, function (e, t, n)  ${\n\mu$  \"use strict\";\n\n t. esModule = !0, t.default =  ${\n\mu}$  scheme: \"atelier heath\",\n author: \"bram de haan (http://atelierbram.github.io/syntax-highlighting/atelier-schemes/heath)\",\n base00: \"#1b181b\",\n base01: \"#292329\",\n base02: \"#695d69\",\n base03: \"#776977\",\n base04: \"#9e8f9e\",\n base05: \"#ab9bab\",\n base06: \"#d8cad8\",\n base07: \"#f7f3f7\",\n base08: \"#ca402b\",\n base09: \"#a65926\",\n base0A: \"#bb8a35\",\n base0B: \"#379a37\",\n base0C: \"#159393\",\n base0D:  $\{\$ \#516aec\|.\n\in base0E: \T#7b59c0\|.\n\in base0F: \T#cc33cc\|.\n\in base0E: \Gamma\;\therefore\; B. e. exports = t.default:\n\in [0, t, n)  ${\n\mu \ vuse strict''; \ln \ t. \ esModule = 10, t.default = {\n \nclassM} \ scheme: \ "atelier lakeside'\",\nn. \ author: \ "brann de$ haan (http://atelierbram.github.io/syntax-highlighting/atelier-schemes/lakeside/)\",\n base00: \"#161b1d\",\n base01: \"#1f292e\",\n base02: \"#516d7b\",\n base03: \"#5a7b8c\",\n base04: \"#7195a8\",\n base05: \"#7ea2b4\",\n base06: \"#c1e4f6\",\n base07: \"#ebf8ff\",\n base08: \"#d22d72\",\n base09: \"#935c25\",\n base0A: \"#8a8a0f\",\n base0B: \"#568c3b\",\n base0C: \"#2d8f6f\",\n base0D:  $\lvert \Psi(257fad)\rvert$ ,\n base0E: \''#5d5db1\",\n base0F: \''#b72dd2\''\n }, e.exports = t.default;\n }, function (e, t, n)  ${\n\mu \ vuse strict"\;in\n t_esModule = 10, t.default = {\n n scheme: "atelier seaside",\nn author: "bram de$ haan (http://atelierbram.github.io/syntax-highlighting/atelier-schemes/seaside/)\",\n base00: \"#131513\",\n base01:  $\frac{2924}{\n}$ , base02:  $\frac{48.602}{\n}$ , base03:  $\frac{48.603}{\n}$ , base04:  $\frac{48.699980}{\n}$ .n base05: \"#8ca68c\",\n base06: \"#cfe8cf\",\n base07: \"#f0fff0\",\n base08: \"#e6193c\",\n base09: \"#87711d\",\n base0A: \"#c3c322\",\n base0B: \"#29a329\",\n base0C: \"#1999b3\",\n base0D:  $\{\$ \#3d62f5\},\n base0E:  $\$ \#ad2bee\,\n base0F:  $\#e619c3\$ \n }, e.exports = t.default;\n }, function (e, t, n)  ${\n\mu \ \ \Upsilon}$  \"use strict\";\n\n t. esModule = !0, t.default = {\n scheme: \"bespin\",\n author: \"jan t. sott\",\n base00: \"#28211c\",\n base01: \"#36312e\",\n base02: \"#5e5d5c\",\n base03: \"#666666\",\n base04: \"#797977\",\n base05: \"#8a8986\",\n base06: \"#9d9b97\",\n base07: \"#baae9e\",\n base08: \"#cf6a4c\",\n base09: \"#cf7d34\",\n base0A: \"#f9ee98\",\n base0B: \"#54be0d\",\n base0C: \"#afc4db\",\n base0D: \"#5ea6ea\",\n base0E: \"#9b859d\",\n base0F: \"#937121\"\n }, e.exports = t.default;\n  $\}$ , function (e, t, n)  $\{\n\$  \"use strict\";\n\n t. esModule = !0, t.default =  $\{\n\$  scheme: \"brewer\",\n author: \"timothée poisot (http://github.com/tpoisot)\",\n base00: \"#0c0d0e\",\n base01: \"#2e2f30\",\n base02: \"#515253\",\n base03: \"#737475\",\n base04: \"#959697\",\n base05: \"#b7b8b9\",\n base06: \"#dadbdc\",\n base07: \"#fcfdfe\",\n base08: \"#e31a1c\",\n base09: \"#e6550d\",\n base0A: \"#dca060\",\n base0B: \"#31a354\",\n base0C: \"#80b1d3\",\n base0D: \"#3182bd\",\n base0E:

\"#756bb1\",\n base0F: \"#b15928\"\n }, e.exports = t.default;\n }, function (e, t, n) {\n \"use strict\";\n\n t. \_esModule = !0, t.default = {\n scheme: \"bright\",\n author: \"chris kempson (http://chriskempson.com)\",\n base00: \"#000000\",\n base01: \"#303030\",\n base02: \"#505050\",\n base03: \"#b0b0b0\",\n base04: \"#d0d0d0\",\n base05: \"#e0e0e0\",\n base06: \"#f5f5f5\",\n base07: \"#ffffff\",\n base08: \"#fb0120\",\n base09: \"#fc6d24\",\n base0A: \"#fda331\",\n base0B: \"#a1c659\",\n base0C: \"#76c7b7\",\n base0D: \"#6fb3d2\",\n base0E: \"#d381c3\",\n base0F:  $\{\mathcal{A}3c\}$  }, e.exports = t.default;\n  $\}$ , function (e, t, n)  $\{\n\}$  use strict\";\n\n t. esModule = !0, t.default  $=\{\n\text{ scheme: }\n\text{chalk}\n\},\n\text{ author: }\n\text{chris kempson (http://chriskempson.com)\",\n}\n\text{base00: }\n\text{H51515}\n\},\n\text{base00: }\n\text{M51515}\n\},\n\text{base01: }\n\text{C11: }\n\text{base02: }\n\text{Area: }\n\text{Area: }\n\text{Area: }\n\text{Area: }\n\text{Area: }\n\text{Area: }\n\text{Area: }\n\text{Area: }\n\text{Area: }\n\text{Area: }\n\text{Area: }\n\text{Area: }\n\text{Area: }\n\text$ base01: \"#202020\",\n base02: \"#303030\",\n base03: \"#505050\",\n base04: \"#b0b0b0\",\n base05: \"#d0d0d0\",\n base06: \"#e0e0e0\",\n base07: \"#f5f5f5\",\n base08: \"#fb9fb1\",\n base09: \"#eda987\",\n base0A: \"#ddb26f\",\n base0B: \"#acc267\",\n base0C: \"#12cfc0\",\n base0D:  $\{\Psi(t)\}_{t=0}$  base0E:  $\Psi(t)$  base0F:  $\Psi(t)$  base0F:  $\Psi(t)$  deaf8f $\Psi(t)$  }, e.exports = t.default;\n }, function (e, t, n)  $\{\$ n \"use strict\";\n\n t. esModule = !0, t.default = {\n scheme: \"codeschool\",\n author: \"brettof86\",\n base00: \"#232c31\",\n base01: \"#1c3657\",\n base02: \"#2a343a\",\n base03: \"#3f4944\",\n base04: \"#84898c\",\n base05: \"#9ea7a6\",\n base06: \"#a7cfa3\",\n base07: \"#b5d8f6\",\n base08: \"#2a5491\",\n base09: \"#43820d\",\n base0A: \"#a03b1e\",\n base0B: \"#237986\",\n base0C: \"#b02f30\",\n base0D: \"#484d79\",\n base0E: \"#c59820\",\n base0F: \"#c98344\"\n }, e.exports = t.default;\n  $\}$ , function (e, t, n)  $\{\n\$  \"use strict\";\n\n t. esModule = !0, t.default =  $\{\n\$ n scheme: \"colors\".\n author: \"mrmrs (http://clrs.cc)\",\n base00: \"#111111\",\n base01: \"#333333\",\n base02: \"#555555\",\n base03: \"#7777777\",\n base04: \"#999999\",\n base05: \"#bbbbbb\",\n base06: \"#dddddd\",\n base07: \"#ffffff\",\n base08: \"#ff4136\",\n base09: \"#ff851b\",\n base0A: \"#ffdc00\",\n base0B: \"#2ecc40\",\n base0C: \"#7fdbff\",\n base0D: \"#0074d9\",\n base0E: \"#b10dc9\",\n base0F:  $\{\#85144b\'\n\}$ , e.exports = t.default;\n }, function (e, t, n)  $\{\n\}$  \"use strict\";\n\n t. esModule = !0, t.default  $=\{\n\$  scheme:  $\text{```default}\n\$ , author: \"chris kempson (http://chriskempson.com)\",\n base00: \"#181818\",\n base01: \"#282828\",\n base02: \"#383838\",\n base03: \"#585858\",\n base04: \"#b8b8b8\",\n base05: \"#d8d8d8\",\n base06: \"#e8e8e8\",\n base07: \"#f8f8f8\",\n base08: \"#ab4642\",\n base09: \"#dc9656\",\n base0A: \"#f7ca88\",\n base0B: \"#a1b56c\",\n base0C: \"#86c1b9\",\n base0D:  $\lvert \Psi \rangle = \frac{2\pi}{\pi}$ , base0E:  $\lvert \Psi \rangle$  base0F:  $\lvert \Psi \rangle$  hase0F:  $\lvert \Psi \rangle$  hase0F:  $\lvert \Psi \rangle$ , e.exports = t.default;\n }, function (e, t, n)  ${\n \nu\vee\Gamma}$ ;\n \"use strict\";\n\n t. esModule = !0, t.default =  ${\n \nu\vee\Gamma}$  scheme: \"eighties\",\n author: \"chris kempson  $(\text{http://chriskempson.com})\$ ,\n base00: \"#2d2d2d\",\n base01: \"#393939\",\n base02: \"#515151\",\n base03: \"#747369\",\n base04: \"#a09f93\",\n base05: \"#d3d0c8\",\n base06: \"#e8e6df\",\n base07: \"#f2f0ec\",\n base08: \"#f2777a\",\n base09: \"#f99157\",\n base0A: \"#ffcc66\",\n base0B: \"#99cc99\",\n base0C: \"#66cccc\",\n base0D: \"#6699cc\",\n base0E: \"#cc99cc\",\n base0F:  $\{\#d27b53\}^\prime\$ n }, e.exports = t.default;\n }, function (e, t, n)  $\{\n\}^\prime\$ use strict\";\n\n t. esModule = !0, t.default  $=\{\n \$  scheme:  $\text{S}\',\n \$  author:  $\text{S}\$  author:  $\text{S}\$  siebert (https://github.com/janniks) $\text{S}\$ , base00: \"#16130F\",\n base01: \"#2C2620\",\n base02: \"#433B32\",\n base03: \"#5A5047\",\n base04: \"#8A8075\",\n base05: \"#A39A90\",\n base06: \"#BEB6AE\",\n base07: \"#DBD6D1\",\n base08: \"#826D57\",\n base09: \"#828257\",\n base0A: \"#6D8257\",\n base0B: \"#57826D\",\n base0C: \"#576D82\",\n base0D: \"#6D5782\",\n base0E: \"#82576D\",\n base0F: \"#825757\"\n }, e.exports = t.default;\n  $\}$ , function (e, t, n)  $\{\n\$  \"use strict\";\n\n t. esModule = !0, t.default =  $\{\n\$  scheme: \"flat\",\n author: \"chris kempson (http://chriskempson.com)\",\n base00: \"#2C3E50\",\n base01: \"#34495E\",\n base02: \"#7F8C8D\",\n base03: \"#95A5A6\",\n base04: \"#BDC3C7\",\n base05: \"#e0e0e0\",\n base06: \"#f5f5f5\",\n base07: \"#ECF0F1\",\n base08: \"#E74C3C\",\n base09: \"#E67E22\",\n base0A: \"#F1C40F\",\n base0B: \"#2ECC71\",\n base0C: \"#1ABC9C\",\n base0D: \"#3498DB\",\n base0E:  $\{\$ \#9B59B6\",\n base0F: \  $\#be643c\",\n }$ , e.exports = t.default;\n }, function (e, t, n)  $\{\n \$   $\$ t. esModule = !0, t.default = {\n scheme:  $\rgoogle\",\nn$  author:  $\sgn$  wright (http://sethawright.com) $\ngoogle\$ base00: \"#1d1f21\",\n base01: \"#282a2e\",\n base02: \"#373b41\",\n base03: \"#969896\",\n base04: \"#b4b7b4\",\n base05: \"#c5c8c6\",\n base06: \"#e0e0e0\",\n base07: \"#ffffff\",\n base08:
\"#CC342B\",\n base09: \"#F96A38\",\n base0A: \"#FBA922\",\n base0B: \"#198844\",\n base0C:  $\langle$ "#3971ED\",\n base0D: \"#3971ED\",\n base0E: \"#A36AC7\",\n base0F: \"#3971ED\"\n }, e.exports = t.default;\n }, function (e, t, n) {\n \"use strict\";\n\n t. esModule = !0, t.default = {\n scheme: \"grayscale\",\n author: \"alexandre gavioli (https://github.com/alexx2/)\",\n base00: \"#101010\",\n base01: \"#252525\",\n base02: \"#464646\",\n base03: \"#525252\",\n base04: \"#ababab\",\n base05: \"#b9b9b9\",\n base06: \"#e3e3e3\",\n base07: \"#f7f7f7\",\n base08: \"#7c7c7c\",\n base09: \"#999999\",\n base0A: \"#a0a0a0\",\n base0B: \"#8e8e8e\",\n base0C: \"#868686\",\n base0D: \"#686868\",\n base0E: \"#747474\",\n base0F: \"#5e5e5e\"\n }, e.exports = t.default;\n }, function (e, t, n)  ${\n \nu s}$  \"use strict\";\n\n t. esModule = !0, t.default =  ${\n \nu s}$  scheme: \"green screen\",\n author: \"chris kempson (http://chriskempson.com)\",\n base00: \"#001100\",\n base01: \"#003300\",\n base02: \"#005500\",\n base03: \"#007700\",\n base04: \"#009900\",\n base05: \"#00bb00\",\n base06: \"#00dd00\",\n base07: \"#00ff00\",\n base08: \"#007700\",\n base09: \"#009900\",\n base0A: \"#007700\",\n base0B: \"#00bb00\",\n base0C: \"#005500\",\n base0D: \"#009900\",\n base0E:  $\{\Psi(00b00)\",\n \quad base0F: \Psi(005500)\" \quad \}$ , e.exports = t.default;\n \;therefore e, t, n)  $\{\n \ \Psi(00b00)\",\n \ \ \ \ \ \ \$ t. esModule = !0, t.default =  $\n\alpha: \mathbb{R}^n: \mathbb{R}^n$ , author: \"jannik siebert  $(\text{https://github.com/janniks})\",\n \quad \text{base00: } \text{"#0b1c2c}\",\n \quad \text{base01: } \text{"#223b54}\",\n \quad \text{base02: } \text{"#405c79}\",\n \quad \text{base01: } \text{base01: } \text{base02: } \text{base02: } \text{base03: } \text{base03: } \text{base03: } \text{base04: } \text{base04: } \text{base04: } \text{base04: } \text{base05: } \text{base05: } \text{base06: } \text{base06: } \text{base07: } \text$ base03:  $\%$  base03:  $\%$  base04:  $\%$  base05:  $\%$  base05:  $\%$  base06:  $\%$  base06:  $\%$  base07: \"#f7f9fb\",\n base08: \"#bf8b56\",\n base09: \"#bfbf56\",\n base0A: \"#8bbf56\",\n base0B: \"#56bf8b\",\n base0C: \"#568bbf\",\n base0D: \"#8b56bf\",\n base0E: \"#bf568b\",\n base0F: \"#bf5656\"\n }, e.exports = t.default;\n }, function (e, t, n) {\n \"use strict\";\n\n t.\_\_esModule = !0, t.default =  ${\n\mu$  scheme: \"hopscotch\",\n author: \"jan t. sott\",\n base00: \"#322931\",\n base01: \"#433b42\",\n base02: \"#5c545b\",\n base03: \"#797379\",\n base04: \"#989498\",\n base05: \"#b9b5b8\",\n base06: \"#d5d3d5\",\n base07: \"#ffffff\",\n base08: \"#dd464c\",\n base09: \"#fd8b19\",\n base0A: \"#fdcc59\",\n base0B: \"#8fc13e\",\n base0C: \"#149b93\",\n base0D: \"#1290bf\",\n base0E:  $\lvert \Psi \rangle = \frac{e^{\pi i \cdot \ln \max_{\min} \frac{1}{\max} \cdot \frac{1}{\max} \cdot \frac{1$ t. esModule = !0, t.default = {\n scheme: \"isotope\",\n author: \"jan t. sott\",\n base00: \"#000000\",\n base01: \"#404040\",\n base02: \"#606060\",\n base03: \"#808080\",\n base04: \"#c0c0c0\",\n base05: \"#d0d0d0\",\n base06: \"#e0e0e0\",\n base07: \"#ffffff\",\n base08: \"#ff0000\",\n base09: \"#ff9900\",\n base0A: \"#ff0099\",\n base0B: \"#33ff00\",\n base0C: \"#00ffff\",\n base0D:  $\lvert \Psi(0) \rvert \to 0$  base0E:  $\lvert \Psi(0) \rvert \to 0$  base0F:  $\lvert \Psi(3) \rvert \to 0$ , e.exports = t.default;\n }, function (e, t, n) {\n  $\Upsilon$ use strict $\Upsilon$ ;\n\n t. esModule = !0, t.default = {\n scheme: \"marrakesh\",\n author: \"alexandre gavioli  $(\text{http://github.com/alexx2/})"\cdot\text{h} \text{base00}: \text{http://github.com/alexx2/})"\cdot\text{h} \text{base00}: \text{http://github.com/alexx2/})"\cdot\text{h} \text{base02}: \text{http://github.com/alexx2/})"\cdot\text{h} \text{base01}: \text{http://github.com/alexx2/})"\cdot\text{h} \text{base02}: \text{http://github.com/alexx2/})"\cdot\text{h} \text{base02}: \text{http://github.com/alexx2/})"\cdot\text{h} \text{base03}: \text{http://github.com/alexx2/})"\cdot\text$ base03: \"#6c6823\",\n base04: \"#86813b\",\n base05: \"#948e48\",\n base06: \"#ccc37a\",\n base07: \"#faf0a5\",\n base08: \"#c35359\",\n base09: \"#b36144\",\n base0A: \"#a88339\",\n base0B: \"#18974e\",\n base0C: \"#75a738\",\n base0D: \"#477ca1\",\n base0E: \"#8868b3\",\n base0F:  $\{\mathscr{B}_\text{+b} \in \mathbb{Z}:\mathbb{Z} \text{ is the set of } \mathbb{Z}:\mathbb{Z} \text{ is the set of } \mathbb{Z}:\mathbb{Z} \text{ is the set of } \mathbb{Z}:\mathbb{Z} \text{ is the set of } \mathbb{Z}:\mathbb{Z} \text{ is the set of } \mathbb{Z} \text{ is the set of } \mathbb{Z} \text{ is the set of } \mathbb{Z} \text{ is the set of } \mathbb{Z} \text{ is the set of } \mathbb{Z} \text{ is the set of } \mathbb{Z} \text{ is the set of } \mathbb{Z} \text{ is the set of } \mathbb{Z} \$  $=\{\n\text{ scheme: } \text{model}\right.\{n \quad \text{author: } \text{chris kempon (http://chriskempon.com)".}\n\}$  base01: \"#534636\",\n base02: \"#645240\",\n base03: \"#7e705a\",\n base04: \"#b8afad\",\n base05: \"#d0c8c6\",\n base06: \"#e9e1dd\",\n base07: \"#f5eeeb\",\n base08: \"#cb6077\",\n base09: \"#d28b71\",\n base0A: \"#f4bc87\",\n base0B: \"#beb55b\",\n base0C: \"#7bbda4\",\n base0D:  $\{\$ \#8ab3b5\}\,\n base0E:  $\$ \#88b9b9\,\n base0F:  $\$ \#b9584\\n }, e.exports = t.default;\n }, function (e, t, n)  ${\n\mu$  \"use strict\";\n\n t. esModule = !0, t.default =  ${\n\mu}$  scheme: \"monokai\",\n author: \"wimer hazenberg (http://www.monokai.nl)\",\n base00: \"#272822\",\n base01: \"#383830\",\n base02: \"#49483e\",\n base03: \"#75715e\",\n base04: \"#a59f85\",\n base05: \"#f8f8f2\",\n base06: \"#f5f4f1\",\n base07: \"#f9f8f5\",\n base08: \"#f92672\",\n base09: \"#fd971f\",\n base0A: \"#f4bf75\",\n base0B: \"#a6e22e\",\n base0C: \"#a1efe4\",\n base0D: \"#66d9ef\",\n base0E: \"#ae81ff\",\n base0F:  $\{\text{``$#cc6633'\''n }\}$ , e.exports = t.default;\n  $\}$ , function (e, t, n)  $\{\n\}$  \"use strict\";\n\n t. esModule = !0, t.default  $= \{\n\text{on} \quad \text{scheme: } \text{``ocean}\right\}$ , author: \"chris kempson (http://chriskempson.com)\",\n base00: \"#2b303b\",\n

 base01: \"#343d46\",\n base02: \"#4f5b66\",\n base03: \"#65737e\",\n base04: \"#a7adba\",\n base05: \"#c0c5ce\",\n base06: \"#dfe1e8\",\n base07: \"#eff1f5\",\n base08: \"#bf616a\",\n base09: \"#d08770\",\n base0A: \"#ebcb8b\",\n base0B: \"#a3be8c\",\n base0C: \"#96b5b4\",\n base0D:  $\{\$ "#8fa1b3\",\n base0E: \"#b48ead\",\n base0F: \"#ab7967\"\n }, e.exports = t.default;\n }, function (e, t, n)  ${\n\mu \ vuse strict"\;\n\$  t. \_esModule = !0, t.default =  ${\n\mu \ scheme:\n\gamma\sigma\},n \quad \text{author:\n\eta\},n \}$ base00: \"#2f1e2e\",\n base01: \"#41323f\",\n base02: \"#4f424c\",\n base03: \"#776e71\",\n base04: \"#8d8687\",\n base05: \"#a39e9b\",\n base06: \"#b9b6b0\",\n base07: \"#e7e9db\",\n base08: \"#ef6155\",\n base09: \"#f99b15\",\n base0A: \"#fec418\",\n base0B: \"#48b685\",\n base0C:  $\lvert \Psi \rangle$  base0D: \"#06b6ef\",\n base0E: \"#815ba4\",\n base0F: \"#e96ba8\"\n }, e.exports = t.default;\n  $\}$ , function (e, t, n)  $\{\n\$  \"use strict\";\n\n t. esModule = !0, t.default =  $\{\n\$ n scheme: \"pop\",\n author: \"chris kempson (http://chriskempson.com)\",\n base00: \"#000000\",\n base01: \"#202020\",\n base02: \"#303030\",\n base03: \"#505050\",\n base04: \"#b0b0b0\",\n base05: \"#d0d0d0\",\n base06: \"#e0e0e0\",\n base07: \"#ffffff\",\n base08: \"#eb008a\",\n base09: \"#f29333\",\n base0A: \"#f8ca12\",\n base0B: \"#37b349\",\n base0C: \"#00aabb\",\n base0D: \"#0e5a94\",\n base0E:  $\{\#b31e8d\",\n \quad base0F: \{\#7a2d00\} \, \}$ , e.exports = t.default;\n  $\}$ , function (e, t, n)  $\{\n \quad \text{``use strict'';}\n \}$ t. esModule = !0, t.default = {\n scheme: \"railscasts\",\n author: \"ryan bates (http://railscasts.com)\",\n base00: \"#2b2b2b\",\n base01: \"#272935\",\n base02: \"#3a4055\",\n base03: \"#5a647e\",\n base04: \"#d4cfc9\",\n base05: \"#e6e1dc\",\n base06: \"#f4f1ed\",\n base07: \"#f9f7f3\",\n base08: \"#da4939\",\n base09: \"#cc7833\",\n base0A: \"#ffc66d\",\n base0B: \"#a5c261\",\n base0C: \"#519f50\",\n base0D: \"#6d9cbe\",\n base0E: \"#b6b3eb\",\n base0F: \"#bc9458\"\n }, e.exports = t.default;\n  $\}$ , function (e, t, n)  $\{\n\$  \"use strict\";\n\n t. esModule = !0, t.default =  $\{\n\$  scheme: \"shapeshifter\",\n author: \"tyler benziger (http://tybenz.com)\",\n base00: \"#000000\",\n base01: \"#040404\",\n base02: \"#102015\",\n base03: \"#343434\",\n base04: \"#555555\",\n base05:  $\langle$ "#ababab\",\n base06: \"#e0e0e0\",\n base07: \"#f9f9f9\",\n base08: \"#e92f2f\",\n base09: \"#e09448\",\n base0A: \"#dddd13\",\n base0B: \"#0ed839\",\n base0C: \"#23edda\",\n base0D:  $\{\$ \#3b48e3\},\n base0E:  $\#4996e2\$ ,\n base0F:  $\#69542d\$ n }, e.exports = t.default;\n }, function (e, t, n)  ${\n\mu$  \"use strict\";\n\n t. esModule = !0, t.default =  ${\n\mu}$  scheme: \"solarized\",\n author: \"ethan schoonover (http://ethanschoonover.com/solarized)\",\n base00: \"#002b36\",\n base01: \"#073642\",\n base02: \"#586e75\",\n base03: \"#657b83\",\n base04: \"#839496\",\n base05: \"#93a1a1\",\n base06: \"#eee8d5\",\n base07: \"#fdf6e3\",\n base08: \"#dc322f\",\n base09: \"#cb4b16\",\n base0A: \"#b58900\",\n base0B: \"#859900\",\n base0C: \"#2aa198\",\n base0D: \"#268bd2\",\n base0E:  $\lvert \mathcal{O}(e, t, n) \rvert \$  base0F:  $\lvert \mathcal{O}(e, t, n) \rvert \$ , e.exports = t.default;\n }, function (e, t, n) {\n \'use strict\";\n\n t. esModule = !0, t.default =  $\ln$  scheme: \"summerfruit\",\n author: \"christopher corley (http://cscorley.github.io/)\",\n base00: \"#151515\",\n base01: \"#202020\",\n base02: \"#303030\",\n base03: \"#505050\",\n base04: \"#B0B0B0\",\n base05: \"#D0D0D0\",\n base06: \"#E0E0E0\",\n base07: \"#FFFFFF\",\n base08: \"#FF0086\",\n base09: \"#FD8900\",\n base0A: \"#ABA800\",\n base0B:  $\%$  \tepsofted: \text{base0B: \text{base0D: \text{base0D: \text{base0D: \text{base0E: \text{base0E: \text{base0E: \text{base0E: \text{base0E: \text{base0E: \text{base0E: \text{base0E: \text{base0E: \text{base0E: base0F:  $\text{C} = \frac{1}{0}$ , e.exports = t.default;\n }, function (e, t, n) {\n \"use strict\";\n\n t. esModule = !0, t.default =  $\{\n\$  scheme: \"tomorrow\", $\n\}$  author: \"chris kempson (http://chriskempson.com)\", $\n\}$  base00: \"#1d1f21\",\n base01: \"#282a2e\",\n base02: \"#373b41\",\n base03: \"#969896\",\n base04: \"#b4b7b4\",\n base05: \"#c5c8c6\",\n base06: \"#e0e0e0\",\n base07: \"#ffffff\",\n base08: \"#cc6666\",\n base09: \"#de935f\",\n base0A: \"#f0c674\",\n base0B: \"#b5bd68\",\n base0C:  $\lvert \Psi \rangle$ "#8abeb7\",\n base0D: \"#81a2be\",\n base0E: \"#b294bb\",\n base0F: \"#a3685a\"\n }, e.exports = t.default;\n }, function (e, t, n) {\n \"use strict\";\n\n t.\_\_esModule = !0, t.default = {\n scheme: \"london tube\",\n author: \"jan t. sott\",\n base00: \"#231f20\",\n base01: \"#1c3f95\",\n base02: \"#5a5758\",\n base03: \"#737171\",\n base04: \"#959ca1\",\n base05: \"#d9d8d8\",\n base06: \"#e7e7e8\",\n base07: \"#ffffff\",\n base08: \"#ee2e24\",\n base09: \"#f386a1\",\n base0A: \"#ffd204\",\n base0B: \"#00853e\",\n base0C: \"#85cebc\",\n base0D: \"#009ddc\",\n base0E: \"#98005d\",\n base0F:

 $\{\Psi_{\text{B}}(n) \in \mathbb{Z} : \text{d} \to \mathbb{Z} \}$ , e.exports = t.default;\n  $\}$ , function (e, t, n)  $\{\n\$  \"use strict\";\n\n t. esModule = !0, t.default  $=\{\n\$  scheme:  $\lvert \text{twilight}\rvert,\n\text{author: } \text{david hart (http://hart-dev.com)\",\n}$  base00:  $\lvert \text{#lele}\rvert,\n\text{in}$ base01: \"#323537\",\n base02: \"#464b50\",\n base03: \"#5f5a60\",\n base04: \"#838184\",\n base05: \"#a7a7a7\",\n base06: \"#c3c3c3\",\n base07: \"#ffffff\",\n base08: \"#cf6a4c\",\n base09: \"#cda869\",\n base0A: \"#f9ee98\",\n base0B: \"#8f9d6a\",\n base0C: \"#afc4db\",\n base0D: \"#7587a6\",\n base0E: \"#9b859d\",\n base0F: \"#9b703f\"\n }, e.exports = t.default;\n }, function (e, t, n)  ${\n\mu \arctan \alpha = n(33)\,\ln \n\mu \arctan r(e) {\n\arctan \alpha = Math.round(a(e, 0, 255)).toString(16);\n\arctan 1 = t.length.$ ?  $\Upsilon$  + t : t;\n }\n\n e.exports = function (e) {\n var t = 4 === e.length ? r(255 \* e[3]) : \"\";\n return \"#\"  $+ r(e[0]) + r(e[1]) + r(e[2]) + t; \nbrace$ ;\n };\n hettion (e, t, n) {\n var a = n(134),\n r = n(135),\n o =  $n(136)\n\lambda = i = n(137)\n\lambda \quad \text{var } s = {\n\lambda \ \forall \# \, : r\lambda \quad h s}$ : function hsl(e)  ${\n\alpha \ \ \arctan (e)}$ ,  $n = i(t)\n\lambda$ return  $4 == t.length && n.push(t[3]), n;\n$  },\n rgb: o\n };\n\n function c(e) {\n for (var t in s) {\n if  $(0 == \text{e.indexOf}(t))$  return s[t](e);\n  $\|\$ n  $\c{.rgb = o, c.hsl = a, c.hex = r, e-exports = c;\n}$ , function  $(e, t, n)$  {\n var a = n(44),\n r = n(33);\n\n function o(e, t) {\n switch (e = parseFloat(e), t) {\n case 0:\n return r(e, 0, 360);\n\n case 1:\n case 2:\n return r(e, 0, 100);\n\n case 3:\n return  $r(e, 0, 1);$ \n  $\ln$  e.exports = function (e) {\n return a(e).map(o);\n };\n }, function (e, t) {\n e.exports = function (e)  $\{\n\|$  4 !== e.length && 5 !== e.length  $\|\n(e = \n\theta e) \|\n\|$  for  $\text{var } t = \|\n\|$ , n = 1; n  $\langle$  e.length; n++)  $\n\alpha = e \cdot \frac{\tan A t(n)}{\n\alpha} t$  += a + a;\n }\n\n return t;\n }(e));\n var t =  $[parseInt(e.substring(1, 3), 16)$ , parseInt(e.substring(3, 5), 16), parseInt(e.substring(5, 7), 16)]; $\ln \ln$  if (9 === e.length) {\n var n = parseFloat((parseInt(e.substring(7, 9), 16) / 255).toFixed(2));\n t.push(n);\n }\n\n return t;\n };\n }, function (e, t, n) {\n var a = n(44),\n r = n(33);\n\n function o(e, t) {\n return t < 3 ? -  $1 := e$ .indexOf(\"%\") ? Math.round(255 \* r(parseInt(e, 10), 0, 100) / 100) : r(parseInt(e, 10), 0, 255) : r(parseFloat(e), 0, 1);\n  $\ln$  e.exports = function (e) {\n return a(e).map(o);\n };\n }, function (e, t) {\n e.exports = function (e) {\n var t,\n n,\n a,\n r,\n o,\n i = e[0] / 360,\n s = e[1] / 100,\n c = e[2] / 100,\n if  $(0 == s)$  return  $\lceil o = 255 * c, o, o \rceil$ ;\n t = 2 \* c -  $(n = c < .5 ? c * (1 + s) : c + s -$ c \* s), r =  $[0, 0, 0]$ ; $\ln \ln$  for (var l = 0; l < 3; l + +  $\ln$  (a = i + 1 / 3 \* -(l - 1)) < 0 && a++, a > 1 && a--, o = 6 \* a < 1 ? t + 6 \* (n - t) \* a : 2 \* a < 1 ? n : 3 \* a < 2 ? t + (n - t) \* (2 / 3 - a) \* 6 : t, r[1] = 255 \* o;\n }\n\n return r;\n };\n }, function (e, t, n) {\n (function (t) {\n var n = \"object\" == typeof t && t && t.Object === Object && t,\n  $a = \text{``object''} = \text{typeof self}$  && self && self.Object === Object && self,\n  $r = n || a ||$ Function(\"return this\")();\n\n function o(e, t, n) {\n switch (n.length) {\n case 0:\n return e.call(t);\n\n case 1:\n return e.call(t, n[0]);\n\n case 2:\n return e.call(t, n[0], n[1]);\n\n case 3:\n return e.call(t, n[0], n[1], n[2]);\n }\n\n return e.apply(t, n);\n }\n\n function i(e, t) {\n for (var  $n = -1$ ,  $a = t.length$ ,  $r = e.length$ ;  $\text{arg}(n + n < a) \{\n \text{er}(r + n) = t[n];\n \} \|\n \text{er}(r + n) = t[n];\n \}$ var s = Object.prototype,\n c = s.hasOwnProperty,\n l = s.toString,\n u = r.Symbol,\n f = s.propertyIsEnumerable,\n p = u ? u.isConcatSpreadable : void 0,\n d = Math.max;\n\n function b(e)  ${\n r \in \mathbb{P} \mid \mathbb{P} \subset \mathbb{P} \setminus \mathbb{P} \subset \mathbb{P} \setminus \mathbb{P} \setminus \$  $\&&\&\text{ 'object'} = \text{ type of e};\n \qquad \{e\&&\text{function (e)} {\} \qquad \text{ return null!} = e &&\text{ function (e)} {\} \qquad \qquad \{f\}&\text{if (f\&&\text{if (f\&&\text{if (f\&&\text{if (f\&&\text{if (f\&&\text{if (f\&&\text{if (f\&&\text{if (f\&&\text{if (f\&&\text{if (f\&&\text{if (f\&&\text{if (f\&&\text{if (f\&&\text{if (f\&&\text{if (f\&&\text{if (f\&&\text{$ return  $\lvert \text{number} \rvert = \text{typeof } e \& e > -1 \& e \& 1 = 0 \& e < = 9007199254740991; \quad \text{[e.length]} \& \&$ !function (e)  ${\n \nu \alpha t = function (e) {\n \nu \alpha t = type of e;\n \nu \beta t} \n}$  return !!e && (\"object\"  $=$  t  $|| \text{ "function"} =$  t);\n  $\}$  (e) ? l.call(e) : \"\";\n return \"[object Function]\" == t  $|| \text{ "object"}$ GeneratorFunction]\" == t;\n  $\{e\};\$   $\{e\};\$   $\{e\};\$   $\{e\};\$   $\{e\};\$   $\{e\};\$   $\{e\};\$   $\{e\};\$   $\{e\};\$   $\{e\};\$   $\{e\};\$   $\{e\};\$   $\{e\};\$   $\{e\};\$   $\{e\};\$   $\{e\};\$   $\{e\};\$   $\{e\};\$   $\{e\};\$   $\{e\};\$   $\{e\};\$   $\{$  $\operatorname{C}(\operatorname{C}(\mathbb{C})) \|\operatorname{C}(\operatorname{C}(\mathbb{C}))\| = 1$ .call(e));\n  $\{e\} \|\operatorname{C}(\mathbb{C})\| \|\operatorname{C}(\mathbb{C})\|$ ;\n  $\{\ln \operatorname{C}(\mathbb{C})\| \|\operatorname{C}(\mathbb{C})\| \leq 1$ Array.isArray;\n var v,\n m,\n v,\n g =  $(m = function m(e) {\nvert x \vert}$  var t =  $(e = function e(t, n, a,$ r, o)  $\{\n\mid \text{var } s = -1, \text{var } c = t.\n\text{length};\n\mid n$  for  $(a \mid (a = b), o \mid (o = []); ++s < c;\n\mid n$  var l =  $t[s];\$  n > 0 && a(l) ? n > 1 ? e(l, n - 1, a, r, o) : i(o, l) : r || (o[o.length] = l);\n }\n\n return o;\n  $\{e, 1\}$ ).length,\n n = t;\n\n for (v && e.reverse(); n--;) {\n if (\"function\" != typeof e[n]) throw new TypeError(\"Expected a function\");\n  $\ln$  return function () {\n for (var n = 0, a = t ? e[n].apply(this, arguments) : arguments[0];  $+n < t$ ;  $\{\n\}$  a = e[n].call(this, a);\n  $\{\n\}$  $\{\n\}$ , y = d(void 0 === y ? m.length - 1 : y, 0), function ()  $\{\n\}$  for (var e = arguments, t = -1, n = d(e.length

 $- y$ , 0), a = Array(n);  $++t < n$ ;  $\{\n \alpha[t] = e[y + t];\n \}$   $\{\n \alpha t = -1;\n \alpha$  for (var r = Array(y + 1);  $++t$  $\langle y; \rangle$  {\n r[t] = e[t];\n }\n\n return r[y] = a, o(m, this, r);\n });\n e.exports = g;\n }).call(this, n(43));\n }, function (e, t, n)  $\{\n\$  \"use strict\";\n\n Object.defineProperty(t, \"\_esModule\",  $\{\n\$  value: !0\n }), t.yuv2rgb = function (e)  $\{\n\alpha \in \mathbb{N} : n\}$  n, \n a,\n r = e[0],\n o = e[1],\n i = e[2];\n return t =  $1 * r + 0 * o + 1.13983 * i$ , n =  $1 * r + 0.39465 * o + 0.5806 * i$ , a =  $1 * r + 2.02311 * o + 0 * i$ , t = Math.min(Math.max(0, t), 1), n = Math.min(Math.max(0, n), 1), a = Math.min(Math.max(0, a), 1), [255  $*$  t, 255  $*$  n,  $255 * a$ ;\n }, t.rgb2yuv = function (e) {\n var t = e[0] / 255,\n n = e[1] / 255,\n a = e[2] / 255;\n return  $[.299 * t + .587 * n + .114 * a, -.14713 * t + -.28886 * n + .436 * a, .615 * t + -.51499 * n + -.10001 * a];\$ };\n }, function (e, t, n) {\n \"use strict\";\n\n function a(e, t, n) {\n return t in e ? Object.defineProperty(e, t,  ${\n m \ value: n,\n m \ example: !0,\n m \def\mathcal{A} = \mathbb{R} \Rightarrow |0,\n m \ variable: !0,\n m \ file: !0,\n m \ file: !$  $r = n(141),\n\qquad o = function ( ) {\n \text{function } e() {\n \text{a(this, }\n \text{viid 0), a(this, }\n \text{isDispatching}\n},\n\qquad$ void 0), a(this,  $\{\$ \_isHandled $\{\}$ ", void 0), a(this,  $\{\$ \_isPending $\{\}$ ", void 0), a(this,  $\{\$ \_lastID $\{\}$ ", void 0), a(this,  $\Upsilon$ \_pendingPayload $\Upsilon$ , void 0), this.\_callbacks = {}, this.\_isDispatching = !1, this.\_isHandled = {}, this.\_isPending =  $\{\}$ , this.\_lastID = 1;\n  $\ln \ar t = e.$ prototype;\n return t.register = function (e)  $\ln \ar t = \lceil \ln \rceil +$ this.\_lastID++;\n return this.\_callbacks[t] = e, t;\n }, t.unregister = function (e) {\n this.\_callbacks[e] || r(!1), delete this. callbacks[e];\n }, t.waitFor = function (e) {\n this. isDispatching  $||$  r(!1);\n\n for (var t  $= 0$ ; t < e.length; t++)  $\{\n\mathbf{v} = e[t];\n\mathbf{v} = \n\mathbf{v}$  this.\_isPending[n] ? this.\_isHandled[n]  $|| \mathbf{r}(!)$  : (this. callbacks[n]  $||$  r(!1), this. invokeCallback(n)); $\in$  }, t.dispatch = function (e)  $\{\infty\}$ this.\_isDispatching && r(!1), this.\_startDispatching(e);\n\n try {\n for (var t in this.\_callbacks) {\n this.\_isPending[t] || this.\_invokeCallback(t);\n }\n } finally {\n this.\_stopDispatching();\n }\n  $\lambda$ , t.isDispatching = function ()  $\n\alpha$  return this. isDispatching; $\n\alpha$   $\lambda$ , t. invokeCallback = function (e)  $\{\n\alpha$ this.\_isPending[e] = !0, this.\_callbacks[e](this.\_pendingPayload), this.\_isHandled[e] = !0;\n }, t.\_startDispatching = function (e)  $\{\n\}$  for (var t in this.\_callbacks)  $\{\n\}$  this.\_isPending[t] = !1, this. isHandled[t] = !1;\n  $\ln\$  this. pendingPayload = e, this. isDispatching = !0;\n }, t.\_stopDispatching = function ()  $\n\alpha$  delete this.\_pendingPayload, this.\_isDispatching = !1;\n }, e;\n }();\n\n e.exports =  $o$ ;\n  $\}$ , function (e, t, n)  $\{\n\}$  \"use strict\";\n\n var a = function a(e)  $\{\}\n\$ ;\n\n e.exports = function (e, t)  ${\nightharpoonup$  for (var n = arguments.length, r = new Array(n > 2 ? n - 2 : 0), o = 2; o < n; o++)  ${\nightharpoonup$  r[o - 2] =  $arguments[o];\n\quad \{\n\alpha \text{ if } (a(t), le) \{\n\alpha \text{ if } (void 0 == t) \text{ i = new Error}(\n\beta \text{ exception})\n\}$ occurred; use the non-minified dev environment for the full error message and additional helpful warnings.\");else  ${\n\mu \quad \text{var } s = 0; \n\mu \quad (i = new Error(t.\nreplace(\% s/g, function () \{\n\ = return String(r[s++]);\n\}$ }))).name = \"Invariant Violation\";\n }\n throw i.framesToPop = 1, i;\n }\n };\n }, function (e, t, n) {\n \"use strict\";\n\n function a(e, t, n) {\n return t in e ? Object.defineProperty(e, t, {\n value: n,\n enumerable:  $!0,\n$  configurable:  $!0,\n$  writable:  $!0\n$ n }) : e[t] = n, e;\n }\n\n function r(e, t) {\n var  $n = Object.keys(e); \ln\$  if (Object.getOwnPropertySymbols)  $\{\n \$  var a = Object.getOwnPropertySymbols(e);\n t && (a = a.filter(function (t) {\n return Object.getOwnPropertyDescriptor(e, t).enumerable;\n })), n.push.apply(n, a);\n }\n\n return n;\n }\n\n function  $o(e) \nvert$  for (var t = 1; t < arguments.length; t++)  $\nvert$  var n = null != arguments[t] ? arguments[t] :  $\{\};\$  t % 2 ? r(Object(n), !0).forEach(function (t)  $\{\n\quad a(e, t, n[t]);\n\}$  : Object.getOwnPropertyDescriptors ? Object.defineProperties(e, Object.getOwnPropertyDescriptors(n)) : r(Object(n)).forEach(function (t) {\n Object.defineProperty(e, t, Object.getOwnPropertyDescriptor(n, t));\n  $\|\cdot\|$ );\n  $\|\cdot\|$  return e;\n  $\|\cdot\|$  function i(e, t)  $\|\cdot\|$  if (!(e instance of t)) throw new TypeError(\"Cannot call a class as a function\");\n }\n\n function s(e, t) {\n for (var n = 0; n < t.length; n++) {\n var a = t[n];\n a.enumerable = a.enumerable || !1, a.configurable = !0, \"value\" in a && (a.writable = !0), Object.defineProperty(e, a.key, a);\n }\n }\n function c(e, t, n) {\n return t && s(e.prototype, t), n && s(e, n), e;\n }\n\n function l(e, t)  ${\nabla \nabla$  return (l = Object.setPrototypeOf || function (e, t)  ${\nabla \nabla}$  return e. proto = t, e;\n })(e, t);\n }\n\n function u(e, t) {\n if (\"function\" != typeof t && null !== t) throw new TypeError(\"Super expression must either be null or a function\");\n e.prototype = Object.create(t & & t.prototype,  $\{\n\}$ constructor: {\n value: e,\n writable: !0,\n configurable: !0\n }\n }), t && l(e, t);\n }\n\n

function f(e)  ${\n}$  return (f = Object.setPrototypeOf ? Object.getPrototypeOf : function (e)  ${\n}$  return e.\_\_proto\_\_ || Object.getPrototypeOf(e);\n })(e);\n }\n\n function p(e)  $\{\n\$  return (p = \"function\" == typeof Symbol  $\&&\$  symbol $\' =$  typeof Symbol.iterator ? function (e)  $\{\n\$  return typeof e;\n } : function (e)  ${\n \mu$  return e && \"function\" == typeof Symbol && e.constructor == Symbol && e !== Symbol.prototype ?  $\lvert \gamma \rvert$  : typeof e;\n })(e);\n }\n\n function d(e) {\n if (void 0 === e) throw new ReferenceError(\"this hasn't been initialised - super() hasn't been called $\langle$ "); $\langle n \rangle$  return e; $\langle n \rangle$  function b(e, t)  $\langle n \rangle$  return !t ||  $\text{Coker}'' := p(t) \&& \text{ function}'' := \text{typeof } t$  ? d(e) : t;\n  $\ln$  function h(e)  $\ln$  var t = function ()  $\ln$  if  $(\text{v} \cdot \text{v} \cdot \text{u}) =$  typeof Reflect || !Reflect.construct) return !1;\n if (Reflect.construct.sham) return !1;\n if  $(\text{``function''} == \text{typeof Proxy})$  return  $!0;\n\$ n try  ${\n}$  return Date.prototype.toString.call(Reflect.construct(Date, [], function ()  $\{\}\)$ ,  $\{0\}$  } catch (e)  $\{\n\}$  return !1;\n  $\ln$  }();\n\n return function () {\n var n,\n a = f(e);\n\n if (t) {\n var r = f(this).constructor;\n  $n = \text{Reference}(a, arguments, r)$ ;\n } else n = a.apply(this, arguments);\n\n return b(this, n);\n };\n }\n\n n.r(t);\n var v = n(0),\n m = n.n(v);\n\n function y() {\n var e = this.constructor.getDerivedStateFromProps(this.props, this.state);\n null != e && this.setState(e);\n }\n\n function g(e)  ${\n \mu \}$  this.setState(function (t)  ${\n \mu \}$  var n = this.constructor.getDerivedStateFromProps(e, t);\n return null  $!= n ? n : null$ ;\n }.bind(this));\n }\n\n function E(e, t) {\n try {\n var n = this.props,\n  $a = \text{this.state}$ ;\n this.props = e, this.state = t, this.\_\_reactInternalSnapshotFlag = !0, this.\_\_reactInternalSnapshot  $=$  this.getSnapshotBeforeUpdate(n, a);\n } finally {\n this.props = n, this.state = a;\n }\n }\n function j(e)  ${\nabla}$  var t = e.prototype;\n if (!t || !t.isReactComponent) throw new Error(\"Can only polyfill class components\");\n if (\"function\" != typeof e.getDerivedStateFromProps && \"function\" != typeof t.getSnapshotBeforeUpdate) return e;\n var n = null,\n a = null,\n r = null;\n\n if (\"function\" == typeof t.componentWillMount ?  $n = \text{``componentWillMount''}: \text{``function''} == \text{typeof}$ t.UNSAFE\_componentWillMount  $&& (n = \text{UNSAFE\_componentWilliam WillMount}^{\prime})$ ,  $\text{Tr}_ (n = 1)$ t.componentWillReceiveProps ?  $a = \text{``componentWillReceiveProps'' : 'function'' == type of}$ t.UNSAFE\_componentWillReceiveProps && ( $a = \lvert \lvert' UNSAFE\_componentWillReceiveProps\lvert'', \lvert \lvert' function\lvert'' \rvert =$ typeof t.componentWillUpdate ?  $r = \Upsilon$  componentWillUpdate $\Upsilon$  :  $\Upsilon$  function $\Upsilon$  == typeof t.UNSAFE\_componentWillUpdate &&  $(r = \text{``UNSAFE\_componentWillUpdate''}), null !== n || null !== a || null !==$ r)  ${\n \gamma \in \mathbb{R}^n$  var o = e.displayName  $\|\n e.\n$ name, $\|n \quad i = \l \$ function $\l \gamma = \l \$ typeof e.getDerivedStateFromProps ? \"getDerivedStateFromProps()\" : \"getSnapshotBeforeUpdate()\";\n throw Error(\"Unsafe legacy lifecycles will not be called for components using new component APIs. $\ln\|\n\|^+$  o +  $\|^$  uses  $\|^+$  i +  $\|^+$  but also contains the following legacy lifecycles:\" + (null !== n ? \"\\n \" + n : \"\") + (null !== a ? \"\\n \" + a : \"\") + (null !== r ? \"\\n  $\Upsilon + r : \Upsilon$ ) +  $\Upsilon$ \n\\nThe above lifecycles should be removed. Learn more about this warning here:\\nhttps://fb.me/react-async-component-lifecycle-hooks\");\n  $\ln\$  if (\"function\" == typeof e.getDerivedStateFromProps && (t.componentWillMount = y, t.componentWillReceiveProps = g), \"function\" == typeof t.getSnapshotBeforeUpdate) {\n if (\"function\" != typeof t.componentDidUpdate) throw new Error(\"Cannot polyfill getSnapshotBeforeUpdate() for components that do not define componentDidUpdate() on the prototype\");\n t.componentWillUpdate = E;\n var s = t.componentDidUpdate;\n\n t.componentDidUpdate = function (e, t, n)  $\{\n\$  var a = this.\_\_reactInternalSnapshotFlag ? this. reactInternalSnapshot : n;\n s.call(this, e, t, a);\n }\n\n return e;\n }\n\n function x(e, t)  ${\n\mu$  if (null == e) return  ${\n\mu$  var n, \n a, \n r = function (e, t)  ${\n\mu$  if (null == e) return  ${\n\mu}$ var n,\n a,\n  $r = \{\}\,\$  o = Object.keys(e);\n\n for (a = 0; a < o.length; a++)  $\{\n\}$  n = o[a], t.indexOf(n)  $>= 0 || (r[n] = e[n])$ ;\n }\n\n return r;\n }(e, t);\n\n if (Object.getOwnPropertySymbols)  $\{\n\mathbf{v} = \mathbf{O}(\mathbf{v})\n\$  =  $\mathbf{O}(\mathbf{v})\$  =  $\mathbf{O}(\mathbf{v})\$  =  $\mathbf{O}(\mathbf{a})\$  =  $\mathbf{O}(\mathbf{a})\$  =  $\mathbf{O}(\mathbf{a})\$ o.length; a++)  ${\n n = o[a]}$ , t.indexOf(n)  $>= 0$  || Object.prototype.propertyIsEnumerable.call(e, n) && (r[n] = e[n]);\n }\n }\n return r;\n }\n\n function (e) {\n var t = function (e) {\n return  $\{\}.to\,S,$   $\in$   $\mathbb{C}$ .to $\mathbb{C}$  ==  $\mathbb{C}$   $\in$   $\mathbb{C}$  ==  $\mathbb{C}$   $\in$   $\mathbb{C}$   $\in$   $\mathbb{C}$   $\in$   $\mathbb{C}$   $\in$   $\mathbb{C}$   $\in$   $\mathbb{C}$   $\in$   $\mathbb{C}$   $\in$   $\in$   $\mathbb{C}$   $\in$   $\in$   $\mathbb{C}$   $\in$   $\in$   $\mathbb{C}$   $\in$  isNaN(e) ?  $\lceil \mathsf{max}(e) \rceil$  : (0 | e) != e ?  $\lceil \mathsf{float}(f) \rceil$  :  $\lceil \mathsf{user}(f) \rceil$ , t;\n }\n\n y. suppressDeprecationWarning = !0, g. suppressDeprecationWarning = !0, E. suppressDeprecationWarning =  $\langle v \rangle$  var k = {\n scheme: \"rjv-

default $\langle \cdot \rangle$ , author:  $\langle \cdot \rangle$  and gainor $\langle \cdot \rangle$ , base00:  $\langle \cdot \rangle$  rgba(0, 0, 0, 0) $\langle \cdot \rangle$ , base01:  $\langle \cdot \rangle$  rgb(245, 245, 245) $\langle \cdot \rangle$ , h base02:  $\langle \text{rgb}(235, 235, 235) \rangle$ , h base03:  $\langle \text{rgb}(0, 0, 0, 0, 0, 3) \rangle$ , h base05: \"#586e75\",\n base06: \"#073642\",\n base07: \"#002b36\",\n base08: \"#d33682\",\n base09: \"#cb4b16\",\n base0A: \"#dc322f\",\n base0B: \"#859900\",\n base0C: \"#6c71c4\",\n base0D:  $\lvert \Psi \rangle = 586e75\lvert \Psi \rangle$ ,\n base0E: \"#2aa198\",\n base0F: \"#268bd2\"\n },\n O = {\n scheme: \"rjv-grey\",\n author:  $\langle \text{``max gainor''}, \text{''} \rangle$  base00:  $\langle \text{``rgba(1, 1, 1, 0)} \rangle \rangle$ , h base01:  $\langle \text{``rgba(1, 1, 1, 0.1)} \rangle \rangle$ , h base02:  $\langle \text{``rgba(0, 0, 0, 0)} \rangle$ 0, 0.2)\",\n base03: \"rgba(1, 1, 1, 0.3)\",\n base04: \"rgba(0, 0, 0, 0.4)\",\n base05: \"rgba(1, 1, 1, 0.5)\",\n base06:  $\langle \text{rgba}(1, 1, 1, 1, 0.6) \rangle$ ",\n base07:  $\langle \text{rgba}(1, 1, 1, 0.7) \rangle$ ",\n base08:  $\langle \text{rgba}(1, 1, 1, 0.8) \rangle$ ",\n base09: \"rgba(1, 1, 1, 0.8)\",\n base0A: \"rgba(1, 1, 1, 0.8)\",\n base0B: \"rgba(1, 1, 1, 0.8)\",\n base0C: \"rgba(1, 1, 1, 0.8)\",\n base0D: \"rgba(1, 1, 1, 0.8)\",\n base0E: \"rgba(1, 1, 1, 0.8)\",\n base0F: \"rgba(1, 1, 1, 0.8)\"\n },\n  $C = {\n\times \text{th}}$  white: \"#fff\",\n black: \"#000\",\n transparent: \"rgba(1, 1, 1, 0)\",\n globalFontFamily: \"monospace\",\n globalCursor: \"default\",\n indentBlockWidth: \"5px\",\n braceFontWeight: \"bold\",\n braceCursor: \"pointer\",\n ellipsisFontSize: \"18px\",\n ellipsisLineHeight: \"10px\",\n ellipsisCursor: \"pointer\",\n keyMargin: \"0px 5px\",\n keyLetterSpacing: \"0.5px\",\n keyFontStyle: \"none\",\n keyBorderRadius: \"3px\",\n keyColonWeight: \"bold\",\n keyVerticalAlign: \"top\",\n keyOpacity: \"0.85\",\n keyOpacityHover: \"1\",\n keyValPaddingTop: \"3px\",\n keyValPaddingBottom: \"3px\",\n keyValPaddingRight: \"5px\",\n keyValBorderLeft: \"1px solid\",\n keyValBorderHover: \"2px solid\",\n keyValPaddingHover: \"3px 5px 3px 4px\",\n pushedContentMarginLeft: \"6px\",\n variableValuePaddingRight: \"6px\",\n nullFontSize: \"11px\",\n nullFontWeight: \"bold\",\n nullPadding: \"1px 2px\",\n nullBorderRadius: \"3px\",\n nanFontSize:  $\lvert \lvert 11px\rvert \rvert$ , n nanFontWeight:  $\lvert \lvert \lvert \lvert 50d\rvert \rvert$ , n nanPadding:  $\lvert \lvert \lvert 1px\rvert \rvert$ , n nanBorderRadius:  $\lvert \lvert 3px\rvert \rvert$ , n undefinedFontSize:  $\lceil \frac{1}{px}\rceil$ , undefinedFontWeight:  $\lceil \frac{1}{px}\rceil$ , undefinedPadding:  $\lceil \frac{1}{px}\rceil$ , n undefinedBorderRadius: \"3px\",\n dataTypeFontSize: \"11px\",\n dataTypeMarginRight: \"4px\",\n datatypeOpacity: \"0.8\",\n objectSizeBorderRadius: \"3px\",\n objectSizeFontStyle: \"italic\",\n objectSizeMargin: \"0px 6px 0px 0px\",\n clipboardCursor: \"pointer\",\n clipboardCheckMarginLeft: \"- 12px\",\n metaDataPadding: \"0px 0px 0px 10px\",\n arrayGroupMetaPadding: \"0px 0px 0px 4px\",\n iconContainerWidth: \"17px\",\n tooltipPadding: \"4px\",\n editInputMinWidth: \"130px\",\n editInputBorderRadius: \"2px\",\n editInputPadding: \"5px\",\n editInputMarginRight: \"4px\",\n editInputFontFamily: \"monospace\",\n iconCursor: \"pointer\",\n iconFontSize: \"15px\",\n iconPaddingRight: \"1px\",\n dateValueMarginLeft: \"2px\",\n iconMarginRight: \"3px\",\n detectedRowPaddingTop: \"3px\",\n addKeyCoverBackground: \"rgba(255, 255, 255, 0.3)\",\n addKeyCoverPosition: \"absolute\",\n addKeyCoverPositionPx: \"0px\",\n addKeyModalWidth: \"200px\",\n addKeyModalMargin: \"auto\",\n addKeyModalPadding: \"10px\",\n addKeyModalRadius: \"3px\"\n },\n  $S = n(45)$ , w = function w(e) {\n var t = function (e) {\n return {\n backgroundColor: e.base00,\n ellipsisColor: e.base09,\n braceColor: e.base07,\n expandedIcon: e.base0D,\n collapsedIcon: e.base0E,\n keyColor: e.base07,\n arrayKeyColor: e.base0C,\n objectSize: e.base04,\n copyToClipboard: e.base0F,\n copyToClipboardCheck: e.base0D,\n objectBorder: e.base02,\n dataTypes: {\n boolean: e.base0E,\n date: e.base0D,\n float: e.base0B,\n function: e.base0D,\n integer: e.base0F,\n string: e.base09,\n nan: e.base08,\n null: e.base0A,\n undefined: e.base05,\n regexp: e.base0A,\n background: e.base02\n },\n editVariable: {\n editIcon: e.base0E,\n cancelIcon: e.base09,\n removeIcon: e.base09,\n addIcon: e.base0E,\n checkIcon: e.base0E,\n background: e.base01,\n color: e.base0A,\n border: e.base07\n },\n addKeyModal: {\n background: e.base05,\n border: e.base04,\n color: e.base0A,\n labelColor: e.base01\n },\n validationFailure: {\n background: e.base09,\n iconColor: e.base01,\n fontColor: e.base01\n }\n };\n }(e);\n\n return {\n \"app-container\": {\n fontFamily: C.globalFontFamily,\n cursor: C.globalCursor,\n backgroundColor: t.backgroundColor,\n position:  $\lceil \cdot \rceil \n\rceil$ ,\n ellipsis:  $\lceil \cdot \rceil$  display: \"inline-block\",\n color: t.ellipsisColor,\n fontSize: C.ellipsisFontSize,\n lineHeight:

C.ellipsisLineHeight,\n cursor: C.ellipsisCursor\n },\n \"brace-row\": {\n display: \"inlineblock $\eta$ ,\n cursor:  $\pi$  },\n brace:  $\{\eta$  display:  $\eta$  inline-block $\eta$ ,\n cursor: C.braceCursor,\n fontWeight: C.braceFontWeight,\n color: t.braceColor\n },\n \"expandedicon\": {\n color: t.expandedIcon\n },\n \"collapsed-icon\": {\n color: t.collapsedIcon\n },\n colon: {\n display: \"inline-block\",\n margin: C.keyMargin,\n color: t.keyColor,\n verticalAlign:  $\top$ top $\top$ n }, \n objectKeyVal: function objectKeyVal(e, n) {\n return {\n style: o({\n paddingTop: C.keyValPaddingTop,\n paddingRight: C.keyValPaddingRight,\n paddingBottom: C.keyValPaddingBottom,\n borderLeft: C.keyValBorderLeft + \" \" + t.objectBorder,\n  $\langle$ ":hover\": {\n paddingLeft: n.paddingLeft - 1 + \"px\",\n borderLeft: C.keyValBorderHover +  $\lvert \lvert \lvert \lvert + t. \text{objectBorder}\rvert$  }\n },n)\n };\n },\n \"object-key-val-no-border\": {\n padding: C.keyValPadding\n },\n \"pushed-content\": {\n marginLeft: C.pushedContentMarginLeft\n },\n variableValue: function variableValue(e, t) {\n return {\n style:  $o({\n}$  display: \"inline-block\",\n paddingRight: C.variableValuePaddingRight,\n position: \"relative\"\n }, t)\n };\n },\n \"object-name\": {\n display: \"inline-block\",\n color: t.keyColor,\n letterSpacing: C.keyLetterSpacing,\n fontStyle: C.keyFontStyle,\n verticalAlign: C.keyVerticalAlign,\n opacity: C.keyOpacity,\n \":hover\": {\n opacity: C.keyOpacityHover\n }\n },\n \"array-key\": {\n display: \"inline-block\",\n color: t.arrayKeyColor,\n letterSpacing: C.keyLetterSpacing,\n fontStyle: C.keyFontStyle,\n verticalAlign: C.keyVerticalAlign,\n opacity:  $C.\text{keyOpacity,}\n\qquad \qquad \text{``:hover'': }\n\qquad \text{opacity: } C.\text{keyOpacityHowever}\n\qquad \qquad \text{``object-size'': }\n\qquad$ color: t.objectSize,\n borderRadius: C.objectSizeBorderRadius,\n fontStyle: C.objectSizeFontStyle,\n margin: C.objectSizeMargin,\n cursor: \"default\"\n },\n \"data-typelabel\": {\n fontSize: C.dataTypeFontSize,\n marginRight: C.dataTypeMarginRight,\n opacity:  $C$ .datatypeOpacity\n  $\setminus$ \n boolean: {\n display: \"inline-block\",\n color: t.dataTypes.boolean\n  $\{\n\}$ ,\n date: {\n display: \"inline-block\",\n color: t.dataTypes.date\n },\n \"date-value\": {\n marginLeft: C.dateValueMarginLeft\n  $\lambda$ ,\n float: {\n display: \"inline-block\",\n color: t.dataTypes.float\n  $\lambda$ \n function: {\n display: \"inline-block\",\n color: t.dataTypes.function,\n cursor:  $\langle \text{pointer} \rangle$ , whiteSpace:  $\langle \text{prefline} \rangle$ ,  $\}$ ,  $\langle \text{prefline} \rangle$ ,  $\langle \text{prefline} \rangle$  fontStyle:  $\lvert \tilde{\mathbf{C}} \rvert$  },\n integer: {\n display: \"inline-block\",\n color: t.dataTypes.integer\n },\n string:  ${\n \alpha: \alpha: \alpha \in \mathbb{C} \setminus \mathbb{C} \setminus \math$ \"inline-block\",\n color: t.dataTypes.nan,\n fontSize: C.nanFontSize,\n fontWeight: C.nanFontWeight,\n backgroundColor: t.dataTypes.background,\n padding: C.nanPadding,\n borderRadius: C.nanBorderRadius\n },\n null: {\n display: \"inline-block\",\n color: t.dataTypes.null,\n fontSize: C.nullFontSize,\n fontWeight: C.nullFontWeight,\n backgroundColor: t.dataTypes.background,\n padding: C.nullPadding,\n borderRadius: C.nullBorderRadius\n },\n undefined:  ${\n \mu$  display: \"inline-block\",\n color: t.dataTypes.undefined,\n fontSize: C.undefinedFontSize,\n padding: C.undefinedPadding,\n borderRadius: C.undefinedBorderRadius,\n backgroundColor: t.dataTypes.background\n  $\lambda$ ,\n regexp: {\n display: \"inline-block\",\n color: t.dataTypes.regexp\n  $\vert$ ,\n \"copy-to-clipboard\": {\n cursor: C.clipboardCursor\n },\n \"copyicon\": {\n color: t.copyToClipboard,\n fontSize: C.iconFontSize,\n marginRight:  $C.iconMarginRight, \nightharpoonup$  verticalAlign:  $\lbrack \text{op}\rbrack \rbrack$   $\lbrack \text{op}\rbrack \rbrack$   $\lbrack \text{op}\rbrack \rbrack$   $\lbrack \text{op}\rbrack \rbrack$   $\lbrack \text{op}\rbrack \rbrack$   $\lbrack \text{op}\rbrack \rbrack$   $\lbrack \text{op}\rbrack \rbrack$ t.copyToClipboardCheck,\n marginLeft: C.clipboardCheckMarginLeft\n },\n \"array-group-metadata\": {\n display: \"inline-block\",\n padding: C.arrayGroupMetaPadding\n },\n \"object-metadata\": {\n display: \"inline-block\",\n padding: C.metaDataPadding\n },\n \"icon-container\": {\n display:  $\lceil \dim - \dim \mathbb{C} \rceil$  width: C.iconContainerWidth\n },\n tooltip: {\n padding: C.tooltipPadding\n },\n removeVarIcon: {\n verticalAlign: \"top\",\n display: \"inline-block\",\n color: t.editVariable.removeIcon,\n cursor: C.iconCursor,\n fontSize: C.iconFontSize,\n marginRight: C.iconMarginRight\n  $\lambda$ ,\n addVarIcon: {\n verticalAlign: \"top\",\n display: \"inline-block\",\n color: t.editVariable.addIcon,\n cursor: C.iconCursor,\n fontSize:

C.iconFontSize,\n marginRight: C.iconMarginRight\n  $\lambda$ \n editVarIcon: {\n verticalAlign: \"top\",\n display: \"inline-block\",\n color: t.editVariable.editIcon,\n cursor: C.iconCursor,\n fontSize: C.iconFontSize,\n marginRight: C.iconMarginRight\n  $\vert$ ,\n \"edit-icon-container\": {\n display:  $\{\n \mathbf{a} \cdot \mathbf{b} \cdot \mathbf{c} \}$ , verticalAlign:  $\mathbf{b} \cdot \mathbf{c} \$ ,  $\mathbf{b} \cdot \mathbf{c} \cdot \mathbf{d} \$ . block\",\n cursor: C.iconCursor,\n color: t.editVariable.checkIcon,\n fontSize: C.iconFontSize,\n paddingRight: C.iconPaddingRight\n },\n \"cancel-icon\": {\n display: \"inline-block\",\n cursor: C.iconCursor,\n color: t.editVariable.cancelIcon,\n fontSize: C.iconFontSize,\n paddingRight: C.iconPaddingRight\n },\n \"edit-input\": {\n display: \"inline-block\",\n minWidth: C.editInputMinWidth,\n borderRadius: C.editInputBorderRadius,\n backgroundColor: t.editVariable.background,\n color: t.editVariable.color,\n padding: C.editInputPadding,\n marginRight: C.editInputMarginRight,\n fontFamily: C.editInputFontFamily\n },\n \"detected-row\": {\n paddingTop: C.detectedRowPaddingTop\n },\n \"key-modal-request\": {\n position: C.addKeyCoverPosition,\n top: C.addKeyCoverPositionPx,\n left: C.addKeyCoverPositionPx,\n right: C.addKeyCoverPositionPx,\n bottom: C.addKeyCoverPositionPx,\n backgroundColor: C.addKeyCoverBackground\n },\n \"key-modal\": {\n width: C.addKeyModalWidth,\n backgroundColor: t.addKeyModal.background,\n marginLeft: C.addKeyModalMargin,\n marginRight: C.addKeyModalMargin,\n padding: C.addKeyModalPadding,\n borderRadius: C.addKeyModalRadius,\n marginTop: \"15px\",\n position: \"relative\"\n },\n \"key-modal-label\": {\n color: t.addKeyModal.labelColor,\n marginLeft: \"2px\",\n marginBottom: \"5px\",\n fontSize: \"11px\"\n  $\lambda \in \mathbb{C}$ .\n \"key-modal-input-container\": {\n overflow: \"hidden\"\n  $\lambda \in \mathbb{C}$ . width:  $\lceil \frac{100\%'}{\,n} \rceil$  padding:  $\lceil \frac{3px}{9x} \rceil$ , n fontFamily:  $\lceil \frac{100\%'}{\,n} \rceil$  color: t.addKeyModal.color,\n border: \"none\",\n boxSizing: \"border-box\",\n borderRadius: \"2px\"\n },\n \"key-modal-cancel\": {\n backgroundColor: t.editVariable.removeIcon,\n position:  $\langle \Psi \rangle$  top:  $\langle \Psi \rangle$ , top:  $\langle \Psi \rangle$ ,  $\langle \Psi \rangle$ ,  $\langle \Psi \rangle$ ,  $\langle \Psi \rangle$  aborderRadius:  $\langle \Psi \rangle$  3px 0px 3px $\langle \Psi \rangle$ , cursor:  $\begin{bmatrix} \mathbf{m} \\ \mathbf{m} \end{bmatrix}$ , \n  $\begin{bmatrix} \mathbf{m} \\ \mathbf{m} \end{bmatrix}$  \"key-modal-cancel-icon $\mathbf{m}$ : {\n color: t.addKeyModal.labelColor,\n fontSize:  $C_i$ conFontSize,\n transform: \"rotate(45deg)\"\n },\n \"key-modal-submit\": {\n color: t.editVariable.addIcon,\n fontSize: C.iconFontSize,\n position: \"absolute\",\n right: \"2px\",\n top:  $\gamma$ ,\n cursor:  $\gamma$ \n },\n \"function-ellipsis\": {\n display: \"inline-block\",\n color: t.ellipsisColor,\n fontSize: C.ellipsisFontSize,\n lineHeight: C.ellipsisLineHeight,\n cursor: C.ellipsisCursor\n },\n \"validation-failure\": {\n float: \"right\",\n padding: \"3px 6px\",\n borderRadius:  $\langle$ "2px $\rangle$ ", \n cursor:  $\langle$ "pointer $\rangle$ ", \n color: t.validationFailure.fontColor, \n backgroundColor: t.validationFailure.background\n },\n \"validation-failure-label\": {\n marginRight:  $\Gamma \equiv \rho \$ ,\n \"validation-failure-clear\": {\n position: \"relative\",\n verticalAlign: \"top\",\n cursor: \"pointer\",\n color: t.validationFailure.iconColor,\n fontSize: C.iconFontSize,\n transform:  $\{\text{45deg}\$ "\n };\n };\n  $\ln$  function A(e, t, n)  $\{\n$  return e || console.error(\"theme has not been set\"), function (e)  $\{\n\alpha : t = k\}\n\quad \text{return}$  !  $l == e \& \alpha \text{ "none}\n\quad = e \|(t = 0), Object(S.createStyling)(w,$  ${\n\mu \def\hspace{0.05cm} \alpha} = \{\n\mu \def\hspace{0.05cm} \alpha \def\hspace{0.05cm} \alpha \def\hspace{0.05cm} \alpha \def\hspace{0.05cm} \beta} \right\} = \{\n\mu \def\hspace{0.05cm} \alpha \def\hspace{0.05cm} \alpha \def\hspace{0.05cm} \beta} \def\hspace{0.05cm} \eta \def\hspace{0.05cm} \eta \def\hspace{0.05cm} \eta \def\hspace{0.05cm} \eta \def\hspace{0.05cm} \eta \def\hspace{0.05cm} \eta \$ h(n);\n\n function n() {\n return i(this, n), t.apply(this, arguments);\n }\n\n return c(n, [{\n key:  $\Upsilon$  value: function value()  $\{\n\$  var e = this.props, $\n\$  t = (e.rjvId, e.type\_name), $\n\$  $n = e$ .displayDataTypes,\n  $a = e$ .theme;\n return n ? m.a.createElement(\"span\", Object.assign({\n className:  $\langle \text{data-type-label} \rangle$ , A(a,  $\langle \text{type-label} \rangle$ , t) : null;\n }\n }\n ;\n  ${m.a.PureComponent)}\n\qquad \qquad P = function (e) {\n{n \quad u(n, e)}\n} \qquad \qquad \text{var } t = h(n); \n{\text{h} \quad function } n() {\n} \qquad \text{return }$ i(this, n), t.apply(this, arguments);\n  $\ln$  return c(n,  $[\n\ln \ \text{key}: \ \ \ \ \ \ \ \ \ \ \ \ \ \ \ \ \ \ \ \ \ \ \ \ \ \$  ${\n\mu$  var e = this.props;\n return m.a.createElement(\"div\", A(e.theme, \"boolean\"), m.a.createElement(M, Object.assign({\n type\_name: \"bool\"\n }, e)), e.value ? \"true\" : \"false\");\n  $\{\n\ n \in \{m, e\}, n; \in \{m.a.PureComponent\},\n\$  F = function (e)  $\{\n\ n \in \{n, e\};\n\$  var t = h(n);\n\n function n()  ${\n retur i(this, n), t. apply(this, arguments); \n }\n netur c(n, [{n  $key: \"render\",\n value:$$ function value()  ${\n \mu$  var e = this.props;\n return m.a.createElement(\"div\", A(e.theme, \"date\"),

m.a.createElement(M, Object.assign( $\{\n \$  type\_name:  $\"date\"$ n }, e)), m.a.createElement(\"span $\,"$ Object.assign( $\{\n \{ \in \text{className: } \mathcal{X} \in \mathcal{X} \}$ , A(e.theme,  $\mathcal{X} \in \mathcal{X}$ ), A(e.theme,  $\mathcal{X} \in \mathcal{X}$ ) e.value.toLocaleTimeString(\"en-us\", {\n weekday: \"short\",\n year: \"numeric\",\n month:  $\langle \text{``short''},\text{'} \rangle$  day:  $\langle \text{``numeric''},\text{'} \rangle$  hour:  $\langle \text{``2-digit''},\text{'} \rangle$  minute:  $\langle \text{``2-digit''},\text{'} \rangle$ )));\n }\n  $\{\n\}$ , n;\n  $\{m.a.PureComponent),\n\$  D = function (e)  $\{\n\$  u(n, e);\n var t = h(n);\n\n function n()  $\{\n\}$ return i(this, n), t.apply(this, arguments);\n  $\ln$  return c(n,  $[\n\$ n key: \"render\",\n value: function value()  ${\n \nu \ar \theta = this.props;\n \nu}$  return m.a.createElement(\"div\", A(e.theme, \"float\"), m.a.createElement(M, Object.assign({\n type\_name: \"float\"\n }, e)), this.props.value);\n }\n  $\{\n\}$ , n;\n  $\{m.a.PureComponent)\;\n\}$  function I(e, t)  $\{\n\$  (null == t || t > e.length) && (t = e.length);\n\n for  $\{\varphi n = 0, a = new Array(t); n < t; n++) \{\n \quad a[n] = e[n];\n \quad \varphi n;\n \quad \varphi n,\n \quad \varphi n,\n \$ if (e)  ${\nvert n \vert}$  if ( $\lvert \langle \lvert n \rvert \rvert$  if ( $\lvert \langle \lvert n \rvert \rvert \rvert = 1$  typeof e) return I(e, t);\n var n = Object.prototype.toString.call(e).slice(8, -1);\n return \"Object\" === n && e.constructor && (n = e.constructor.name),  $\langle$ "Map\" === n || \"Set\" === n ? Array.from(e) :  $\Upsilon$ Arguments $\Upsilon$  === n  $\|$  /^(?:Ui|I)nt(?:8|16|32)(?:Clamped)?Array\$/.test(n) ? I(e, t) : void 0;\n }\n  $\ln \ln$  function L(e, t)  $\ln$  var \_n;\n\n if (\"undefined\" == typeof Symbol  $\|$  null == e[Symbol.iterator])  $\ln$ if (Array.isArray(e)  $|| (n = R(e)) || t \&& e \&& \$ "number\" == typeof e.length) {\n \_\_n && (e = \_n);\n\n var  $a = 0$ ,  $r = 0$  r = function r()  $\{\}\$ ,  $n\}$  return  $\{\n\}$  return as: r,  $n \in \mathbb{N}$  return as: r,  $\ln$  return as: r,  $\ln$  $>=$  e.length ?  ${\n \longrightarrow_{\mathbb{R}} : \{\n \} : {\n \longrightarrow_{\mathbb{R}} : \{\n \} : \{\n \} : \{\n \} : \{\n \} : \{\n \} : \{\n \} : \{\n \} : \{\n \} : \{\n \} : \{\n \} : \{\n \} : \{\n \} : \{\n \} : \{\n \} : \{\n \} : \{\n \} : \{\n \} : \{\n \} : \{\n \} : \{\n \} : \{\n \} : \{\n \} : \{\n \} : \{\n \} : \{\n \} : \{\n \} : \{\n \} : \{\n \} : \{\n \} : \$ },\n e: function e(e2) {\n throw e2;\n },\n f: r\n };\n }\m throw new TypeError(\"Invalid attempt to iterate non-iterable instance.\\nIn order to be iterable, non-array objects must have a  $[Symbol:iterator]() method.\",\n} \n\in \mathbb{N} \$   $\in \mathbb{N} \$   $i = !0,\n$   $s = !1;\n$  return  $\in \mathbb{N} \$  s: function s()  ${\n\quad n = e[Symbol.iterator](\n\; n)$ ,\n n: function n()  ${\n\quad var e = n.next(\cdot)\n\}$  return i = e.done, e;\n },\n e: function e(\_e3) {\n s = !0, o = \_e3;\n },\n f: function f() {\n try {\n i || null == \_n.return || \_n.return();\n } finally {\n if (s) throw o;\n }\n }\n }\n }\n }\n }\n function B(e)  ${\n \mu$  return function (e)  ${\n \mu$  if (Array.isArray(e)) return I(e); ${\n \mu}$   $(e)$  || function (e)  ${\n \mu}$  if  $(\forall$  "undefined $\forall$ " != typeof Symbol && Symbol.iterator in Object(e)) return Array.from(e); $\langle n \rangle$  {(e) || R(e) || function  $()$  { $\ln$  throw new TypeError( $\lceil$ "Invalid attempt to spread non-iterable instance. $\lceil \ln \rceil$  order to be iterable, non-array objects must have a [Symbol.iterator]() method.\");\n }();\n }\n\n var N = n(46),\n z = new  $(n(47).$ Dispatcher)(),\n T = new (function (e) {\n u(n, e);\n var t = h(n);\n\n function n() {\n var e;\n i(this, n);\n\n for (var a = arguments.length, r = new Array(a), s = 0; s < a; s++) {\n r[s] = arguments[s];\n  $\ln$  return (e = t.call.apply(t, [this].concat(r))).objects = {}, e.set = function (t, n, a, r) {\n void  $0 ==$  e.objects[t] &  $\&$  (e.objects[t] = {}), void  $0 ==$  e.objects[t][n] &  $\&$  (e.objects[t][n] = {}), e.objects[t][n][a] = r;\n }, e.get = function (t, n, a, r) {\n return void 0 === e.objects[t] || void 0 === e.objects[t][n] || null == e.objects[t][n][a] ? r : e.objects[t][n][a];\n }, e.handleAction = function (t) {\n var  $n = t$ .rjvId,\n  $a = t$ .data;\n\n switch (t.name) {\n case \"RESET\":\n e.emit(\"reset-\" + n);\n break;\n\n case \"VARIABLE\_UPDATED\":\n t.data.updated\_src = e.updateSrc(n, a), e.set(n, \"action\", \"variable-update\",  $o(o({}, a), \{\}, \{\n\}$  type: \"variable-edited\"\n })), e.emit(\"variable-update-\" + n);\n break;\n\n case \"VARIABLE\_REMOVED\":\n t.data.updated\_src = e.updateSrc(n, a), e.set(n, \"action\", \"variable-update\",  $o(o({}, a), {}, \{\})$  $\Upsilon$  \"variable-removed\"\n })), e.emit(\"variable-update-\" + n);\n break;\n\n case  $\Upsilon$  vARIABLE\_ADDED $\Upsilon$ :\n t.data.updated\_src = e.updateSrc(n, a), e.set(n, \"action\", \"variable-update\",  $o(o(\{\}, a), \{\}, \{\n\}$  type:  $\varphi(a(\{\}, a), \{\}, \{\n\}$ break; $\ln \max$  case  $\lceil$ ADD\_VARIABLE\_KEY\_REQUEST $\lceil$ ": $\ln$  e.set(n,  $\lceil$ "action $\lceil$ ",  $\lceil$ "new-key-request $\lceil$ ", a), e.emit(\"add-key-request-\" + n);\n }\n }, e.updateSrc = function (t, n) {\n var a = n.name,\n  $r = n$ .namespace,\n o = n.new\_value,\n i = (n.existing\_value, n.variable\_removed);\n r.shift();\n var s,\n c = e.get(t, \"global\", \"src\"),\n l = e.deepCopy(c, B(r)),\n u = l,\n  $f = L(r); \ln \ln \quad \text{try } {\n \quad \text{for } (f.s(); \, !(s = f.n)). \, \text{done}; \, {\n \quad \quad u = u[s.value]; \ln \}$ catch (e)  ${\n \alpha} \{n \}$  finally  ${\n \alpha} \{n \}$  finally  ${\n \alpha} \{n \}$  return i ?  $\varphi = (u)$  ? u.splice(a, 1) : delete u[a] : null !== a ? u[a] = o : 1 = o, e.set(t,  $\forall$  global $\forall$ ,  $\forall$ src $\forall$ , l), l; $\forall$ n }, e.deepCopy =

function (t, n)  ${\n \alpha, \n \alpha, \n \alpha}$  r = \_(t),\n i = n.shift();\n\n return \"array\" == r ? a = B(t) :  $\Upsilon$ object $\Upsilon$  = r && (a = o({}, t)), void 0 !== i && (a[i] = e.deepCopy(t[i], n)), a;\n }, e;\n }\n\n return n;\n  $\{N.EventEmitter)$ ();\n z.register(T.handleAction.bind(T));\n\n var q = T,\n V = function (e) {\n u(n, e);\n var t = h(n);\n\n function n(e) {\n var a;\n return i(this, n), (a = t.call(this, e)).toggleCollapsed = function ()  ${\n \alpha .setState({\n \alpha } \quad collapped: !a.state.collanged\n \n}, function () {\n}$ q.set(a.props.rjvId, a.props.namespace, \"collapsed\", a.state.collapsed);\n });\n }, a.getFunctionDisplay = function (e)  $\{\n\alpha$  var t = d(a).props;\n return e ? m.a.createElement(\"span\", null, a.props.value.toString().slice(9, -1).replace( $\{\{\{\|\s\|\}\}\ +\}$ , \"\"), m.a.createElement(\"span\", {\n className: \"function-collapsed\",\n style: {\n fontWeight: \"bold\"\n }\n }, m.a.createElement(\"span\", null, \"{\"), m.a.createElement(\"span\", A(t.theme, \"ellipsis\"), \"...\"), m.a.createElement(\"span\", null, \"}\"))) : a.props.value.toString().slice(9, -1);\n }, a.state = {\n collapsed: q.get(e.rjvId, e.namespace, \"collapsed\", !0)\n }, a;\n }\n\n return c(n,  $[\{\n\max_{i=1}^n, i\}]\$ value: function value()  ${\n \alpha e = this.props,\n \ i = this.state. collapsed;\n \ return$ m.a.createElement( $\lceil$ "div $\rceil$ ", A(e.theme,  $\lceil$ "function $\rceil$ "), m.a.createElement(M, Object.assign({ $\lceil$ n type\_name:  $\lvert$ "function\"\n }, e)), m.a.createElement(\"span\", Object.assign({}, A(e.theme, \"function-value\"), {\n className:  $\lvert \lvert \lvert$ rjv-function-container $\lvert \lvert \lvert \lvert$ , onClick: this.toggleCollapsed\n }), this.getFunctionDisplay(t)));\n  $\{\n\}$ , n;\n  $\{m.a.PureComponent),\n\ K = function (e) {\nu(n, e)}$ ;\n var t = h(n);\n\n function n() {\n return i(this, n), t.apply(this, arguments);\n }\n\n return c(n, [{\n key:  $\gamma\$ , value: function value()  $\{\n\$  return m.a.createElement( $\tilde{\forall}$ iv $\tilde{\forall}$ , A(this.props.theme,  $\{\$ an\},  $\|$ NaN\");\n }\n } $\|$ , n;\n }(m.a.PureComponent),\n W = function (e)  $\{\$  u(n, e);\n var t  $=\ln(n)$ ;\n\n function n() {\n return i(this, n), t.apply(this, arguments);\n }\n\n return c(n, [{\n key:  $\Upsilon$  value: function value()  $\{\n\$  return m.a.createElement( $\Upsilon$ div $\Upsilon$ , A(this.props.theme,  $\Upsilon$ null $\Upsilon$ ),  $\W\W\llbracket \$ n } $\$ n }), n;\n }(m.a.PureComponent),\n H = function (e) {\n u(n, e);\n var t = h(n);\n\n function n() {\n return i(this, n), t.apply(this, arguments);\n }\n\n return c(n, [{\n key:  $\Upsilon_n$ , value: function value()  $\{\n\$  var e = this.props;\n return m.a.createElement(\"div\",  $A(e.$ theme,  $\lvert$ "integer $\lvert$ "), m.a.createElement(M, Object.assign({\n type\_name:  $\lvert$ "int $\lvert$ "\n }, e)), this.props.value);\n }\n }[), n;\n }(m.a.PureComponent),\n U = function (e) {\n u(n, e);\n var t = h(n);\n\n function n() {\n return i(this, n), t.apply(this, arguments);\n }\n\n return c(n, [{\n key:  $\Upsilon_n$ , value: function value()  $\{\n\$  var e = this.props;\n return m.a.createElement(\"div\",  $A(e.$ theme,  $\lvert \text{regexp} \rvert$ , m.a.createElement(M, Object.assign({\n type\_name:  $\lvert \text{regexp} \rvert \rvert$  }, e)), this.props.value.toString());\n }\n }]), n;\n }(m.a.PureComponent),\n G = function (e) {\n u(n, e);\n var t = h(n);\n\n function n(e) {\n var a;\n return i(this, n), (a = t.call(this, e)).toggleCollapsed = function ()  ${\n \mu \ } a.setState({\n \nu \ } collapseed: !a.state.collapseed\n \n }, function () {\n}$ q.set(a.props.rjvId, a.props.namespace, \"collapsed\", a.state.collapsed);\n });\n }, a.state = {\n collapsed: q.get(e.rjvId, e.namespace,  $\lceil \alpha \rceil$ ,  $\lceil \alpha \rceil$ , a;\n }\n\n return c(n, [{\n key:  $\Upsilon$  value: function value() {\n this.state.collapsed;\n var e = this.props,\n t = e.collapseStringsAfterLength,\n  $n = e.$ theme,\n  $a = e.$ value,\n  $r = \{\n \text{ style="color: red;">style$} \$ cursor:  $\left|\frac{\text{dist}(x)}{n}\right| = \frac{t}{\sqrt{2\pi}} \cdot \frac{t}{\sqrt{2\pi}}$  return  $\left|\frac{\text{dist}(x)}{n}\right| = \frac{t}{\sqrt{2\pi}} \cdot \frac{t}{\sqrt{2\pi}}$  (r.style.cursor = \"pointer\", this.state.collapsed && (a = m.a.createElement(\"span\", null, a.substring(0, t), m.a.createElement(\"span\", A(n, \"ellipsis\"), \" ...\")))), m.a.createElement(\"div\", A(n, \"string\"), m.a.createElement(M, Object.assign({\n type\_name: \"string\"\n }, e)), m.a.createElement(\"span\", Object.assign( ${\n \atop{\text{in}}}$  className: \"string-value\"\n  $\}, r, {\n \atop{\text{in}}$  onClick: this.toggleCollapsed\n }),  $\{\n\$ , a,  $\|\n\|$ ,  $\|$ ,  $\|$ ,  $\|$ ,  $\|$ ,  $\|$ ,  $\|$ ,  $\|$ ,  $\|$ ,  $\|$ ,  $\|$ ,  $\|$ ,  $\|$ ,  $\|$ ,  $\|$ ,  $\|$ ,  $\|$ ,  $\|$ ,  $\|$ ,  $\|$ ,  $\|$ ,  $\|$ ,  $\|$ ,  $\|$ ,  $\|$ ,  $\|$ ,  $\|$ ,  $\|$ ,  $\|$ ,  $\|$ ,  $\|$ ,  $\|$ ,  $\|$ ,  $\|$ ,  $\|$ h(n);\n\n function n() {\n return i(this, n), t.apply(this, arguments);\n }\n\n return c(n, [{\n key:  $\Upsilon$  value: function value()  ${\n \mu$  return m.a.createElement( $\Upsilon$ div $\U$ , A(this.props.theme,  $\{\mbox{``underfined'''}, \mbox{''underfined'''}\};\n$  } $\n$  }), n;\n }(m.a.PureComponent);\n\n function Y() {\n return (Y = Object.assign || function (e)  $\{\n\}$  for (var t = 1; t < arguments.length; t++)  $\{\n\}$  var n = arguments[t];\n\n for (var a in n)  $\ln$  Object.prototype.hasOwnProperty.call(n, a) && (e[a] = n[a]);\n }\n }\n

return e;\n }).apply(this, arguments);\n }\n\n var  $\mathcal{S} = v.\text{usclayoutEffect}\n$  Q = function Q(e) {\n var t  $=$  Object(v.useRef)(e);\n return \$(function () {\n t.current = e;\n }), t;\n },\n  $Z =$  function  $Z(e, t)$  {\n  $\{\|$ function $\|$ ! = typeof e ? e.current = t : e(t);\n },\n  $X =$  function  $X(e, t)$  {\n var n = Object(v.useRef)();\n return Object(v.useCallback)(function (a)  $\{\n\}$  e.current = a, n.current && Z(n.current, null), n.current = t, t  $&Z(t, a);$ \n }, [t]);\n },\n ee = {\n \"min-height\": \"0\",\n \"max-height\": \"none\",\n height:  $\Upsilon(0)$ ",\n visibility: \"hidden\",\n overflow: \"hidden\",\n position: \"absolute\",\n \"z-index\": \"-1000\",\n top:  $\Upsilon$ ), right:  $\Upsilon$ ),  $\Lambda$  te = function te(e)  $\{\Pi$  Object.keys(ee).forEach(function (t)  $\{\Pi$ e.style.setProperty(t, ee[t],  $\mathbf{m}$ ;  $\mathbf{m}$ ,  $\mathbf{m}$  ne = null;\m\n var ae = function ae() {},\n re = [\"borderBottomWidth\", \"borderLeftWidth\", \"borderRightWidth\", \"borderTopWidth\", \"boxSizing\", \"fontFamily\", \"fontSize\", \"fontStyle\", \"fontWeight\", \"letterSpacing\", \"lineHeight\", \"paddingBottom\", \"paddingLeft\", \"paddingRight\", \"paddingTop\", \"tabSize\", \"textIndent\", \"textRendering\", \"textTransform\",  $\Upsilon$ "width $\Upsilon$ "], $\ln$  oe = !!document.documentElement.currentStyle, $\ln$  ie = function ie(e, t)  $\{\ln$  var n = e.cacheMeasurements,\n  $a = e.maxRows,\nvert$  r = e.minRows,\n o = e.onChange,\n i = void 0  $==$  o ? ae : o,\n s = e.onHeightChange,\n c = void 0 === s ? ae : s,\n l = function (e, t) {\n if (null  $=$  e) return  $\{\}\$ ;  $\alpha$  var n,  $\alpha$ ,  $\alpha$ ,  $\alpha$ ,  $\alpha$  r =  $\{\}$ ,  $\alpha$  o = Object.keys(e); $\ln$  for (a = 0; a < o.length; a++)  $\n\ln$   $n = o[a]$ , t.indexOf(n) >= 0 || (r[n] = e[n]);\n }\n\n return r;\n }(e,  $[\Gamma_{{\rm{class}}}, \ {\rm{mass}}]$  \"maxRows\", \"minRows\", \"onChange\", \"onHeightChange\"]);\n\n var u,\n f = void  $0 := 1$ .value,\n p = Object(v.useRef)(null),\n d = X(p, t),\n b = Object(v.useRef)(0),\n h  $=$  Object(v.useRef)(),\n m = function m() {\n var e = p.current,\n t = n && h.current ? h.current : function (e)  $\{\n\}$  var t = window.getComputedStyle(e);\n if (null === t) return null;\n var n,\n  $a = (n = t, re.reduce(function (e, t) {\n \cdot \n \cdot} r = a.boxSizing;\n)$ return  $\|\cdot\|' = r$ ? null : (oe && \"border-box\" === r && (a.width = parseFloat(a.width) + parseFloat(a.borderRightWidth) + parseFloat(a.borderLeftWidth) + parseFloat(a.paddingRight) + parseFloat(a.paddingLeft) +  $\gamma$ x $\gamma$ , {\n sizingStyle: a,\n paddingSize: parseFloat(a.paddingBottom) +  $parseFloat(a.paddingTop),\n\langle n \rangle$  borderSize: parseFloat(a.borderBottomWidth) +  $parseFloat(a, borderTopWidth)\n$   $\};\n \quad \{e\};\n \quad \text{if (t) }\n \quad \text{h.current = t;\n\n} \quad \text{var o = function}$ (e, t, n, a)  $\{\n\mid \text{void } 0 == n \& (n = 1), \text{void } 0 == a \& (a = 1 / 0), \text{nel } \}$ document.createElement(\"textarea\")).setAttribute(\"tab-index\", \"-1\"), ne.setAttribute(\"aria-hidden\", \"true\"), te(ne)), null === ne.parentNode && document.body.appendChild(ne);\n var r = e.paddingSize,\n o  $=$  e.borderSize,\n  $i = e$ .sizingStyle,\n  $s = i$ .boxSizing;\n Object.keys(i).forEach(function (e)  ${\nvert \nvert n}$  var t = e;\n ne.style[t] = i[t];\n }), te(ne), ne.value = t;\n\n var c = function (e, t) {\n var n = e.scrollHeight;\n return \"border-box\" === t.sizingStyle.boxSizing ? n + t.borderSize : n t.paddingSize;\n  $\{n, e\}$ ;\n\n ne.value = \"x\";\n var l = ne.scrollHeight - r,\n u = l \* n;\n \"border-box\" === s && (u = u + r + o), c = Math.max(u, c);\n var f = l \* a;\n return  $\text{``border-box''} == s \&& (f = f + r + o), [c = Math.min(f, c), l];\n \qquad \text{``(t, e.value || e.placeholder || \, \, \, x, a),\n}$  $i = o[0],$ \n  $s = o[1];\n\lambda$ n b.current !== i && (b.current = i, e.style.setProperty(\"height\", i + \"px\",  $\lvert \mathbf{r} \rvert$ , c(i, {\n rowHeight: s\n }));\n }\n };\n return Object(v.useLayoutEffect)(m),  $u = Q(m)$ , Object(v.useLayoutEffect)(function () {\n var e = function e(\_e4) {\n u.current(\_e4);\n  $\};\n\infty$  return window.addEventListener(\"resize\", e), function () {\n window.removeEventListener(\"resize\", e);\n  $\{\n\}$ ;\n  $\{\n\}$ , []), Object(v.createElement)(\"textarea\", Y({}, l, {\n onChange: function onChange(e)  $\{\n\| f \| m(\), i(e); \n\| \},\n$  ref: d\n }));\n },\n se = Object(v.forwardRef)(ie);\n\n function ce(e)  $\ln$  e = e.trim();\n\n try  $\ln$  if (\"[\" == (e = JSON.stringify(JSON.parse(e)))[0]) return le(\"array\", JSON.parse(e));\n if (\"{\" === e[0]) return le(\"object\",  $JSON.parse(e)\;\n\in\text{if } (e.match(\|\-\?\|\d+\|\|\d+\) &\&\& e.match(\|\-\?\|\d+\|\|\d+\|f\|o\|) === e\)$  return le(\"float\", parseFloat(e));\n if (e.match(/\-?\\d+e-\\d+/) && e.match(/\-?\d+e-\\d+/)[0] === e) return le(\"float\", Number(e));\n if (e.match( $\wedge$ )-?\\d+/) && e.match( $\wedge$ )-?\\d+/)[0] === e) return le(\"integer\", parseInt(e));\n if (e.match(/\\-?\\d+e\\+\\d+/) && e.match(/\\-?\\d+e\\+\\d+/)[0] === e) return le(\"integer\", Number(e));\n } catch (e)  $\{\n\}\n\in \{\n\}$  switch (e = e.toLowerCase())  $\{\n\in \text{case} \text{ "undefined}\n\}$ .

case  $\langle \langle \rangle$  return le $(\langle \rangle$ nan $\rangle$ , NaN); $\langle \rangle$ n case  $\langle \langle \rangle$ null $\rangle$ : $\langle \rangle$ n return le $(\langle \langle \rangle$ null $\rangle$ ;\n $\langle \rangle$ n case  $\Upsilon$ true $\Upsilon$ :\n return le( $\Upsilon$ boolean $\Upsilon$ , !0);\n\n case  $\Upsilon$ false $\Upsilon$ :\n return le( $\Upsilon$ boolean $\Upsilon$ , !1);\n\n default:\n if (e = Date.parse(e)) return le( $\lceil \frac{d}{d} \cdot \frac{d}{d} \cdot \frac{d$ t)  ${\n \mu \tau {\in \mathbb{R}} \neq 0}$  type: e, \n value: t\n };\n }\n\n var ue = function (e)  ${\n \mu \nu(n, e)}$ ;\n var t = h(n);\n\n function n() {\n return i(this, n), t.apply(this, arguments);\n }\n\n return c(n, [{\n key: \"render\",\n value: function value() {\n var e = this.props,\n t = e.style,\n n = x(e,  $[\nabla\$  style\"]);\n return m.a.createElement(\"span\", n, m.a.createElement(\"svg\", Object.assign({}, xe(t), {\n viewBox: \"0 0 24 24\",\n fill: \"currentColor\",\n preserveAspectRatio: \"xMidYMid meet\"\n }), m.a.createElement(\"path\", {\n d: \"M12,20C7.59,20 4,16.41 4,12C4,7.59 7.59,4 12,4C16.41,4 20,7.59 20,12C20,16.41 16.41,20 12,20M12,2A10,10 0 0,0 2,12A10,10 0 0,0 12,22A10,10 0 0,0 22,12A10,10 0 0,0  $12,2M7,13H17V11H7\$ \"\n })));\n }\n }|), n;\n }(m.a.PureComponent),\n fe = function (e) {\n  $u(n, e)$ ;\n var t = h(n);\n\n function n() {\n return i(this, n), t.apply(this, arguments);\n }\n\n return c(n,  $\{\n\}$  key:  $\text{v}$ ;  $\|$  value: function value()  $\{\n\}$  var e = this.props, $\|$  t = e.style, $\|$  $n = x(e, \{\langle \langle \langle x, y \rangle \rangle\} | \cdot)$ ;\n return m.a.createElement(\"span\", n, m.a.createElement(\"svg\", Object.assign({},  $xe(t), \{\n\}$  viewBox:  $\0$  24 24 $\%$ , fill:  $\|$  currentColor $\|$ , preserveAspectRatio:  $\|$ xMidYMid meet\"\n }), m.a.createElement(\"path\", {\n d: \"M12,20C7.59,20 4,16.41 4,12C4,7.59 7.59,4 12,4C16.41,4 20,7.59 20,12C20,16.41 16.41,20 12,20M12,2A10,10 0 0,0 2,12A10,10 0 0,0 12,22A10,10 0 0,0 22,12A10,10 0 0,0 12,2M13,7H11V11H7V13H11V17H13V13H17V11H13V7Z\"\n })));\n }\n }]), n;\n  $\{\text{m.a.PureComponent)},\text{n}$  pe = function (e)  $\{\text{n} \in \text{u(n, e)};\text{n}$  var t = h(n);\n\n function n()  $\{\text{n} \in \text{u(n, e)}\}$ return i(this, n), t.apply(this, arguments);\n  $\ln$  return c(n,  $[\n\$  key: \"render\",\n value: function value()  ${\nabla}$  var e = this.props, ${\nabla}$  t = e.style, ${\nabla}$  n = x(e, [\"style\"]), ${\nabla}$  a = xe(t).style; ${\nabla}$ return m.a.createElement(\"span\", n, m.a.createElement(\"svg\", {\n fill: a.color,\n width: a.height,\n height: a.width, $\infty$  style: a, $\infty$  viewBox:  $\{0\ 0\ 1792\ 1792\}$ , m.a.createElement( $\{$ reath $\infty$ , {\n d: \"M1344 800v64q0 14-9 23t-23 9h-832q-14 0-23-9t-9-23v-64q0-14 9-23t23-9h832q14 0 23 9t9 23zm128 448v-832q0-66-47-113t-113-47h-832q-66 0-113 47t-47 113v832q0 66 47 113t113 47h832q66 0 113- 47t47-113zm128-832v832q0 119-84.5 203.5t-203.5 84.5h-832q-119 0-203.5-84.5t-84.5-203.5v-832q0-119 84.5-  $203.5t203.5-84.5h832q119 0 203.5 84.5t84.5 203.5z\{\ln \} \in \{\n \} \in \{\n \} \in \{\n \} \in \mathbb{Z} \$  ${\rm Im.a.PureComponent)}\$ , de = function (e)  ${\n m, e}$ ; n var t = h(n);\n\n function n()  ${\n n$  return i(this, n), t.apply(this, arguments);\n  $\ln$  return c(n, [{\n key: \"render\",\n value: function value()  ${\n\mu \arpoonright x = \text{this.props}} \n\quad t = e. style, \n\quad n = x(e, [\text{ystyle}, n \text{a} = xe(t). style, \text{b}])$ return m.a.createElement(\"span\", n, m.a.createElement(\"svg\", {\n fill: a.color,\n width: a.height,\n height: a.width,\n style: a,\n viewBox:  $\degree$  0 0 1792 1792\"\n }, m.a.createElement(\"path\", {\n d: \"M1344 800v64q0 14-9 23t-23 9h-352v352q0 14-9 23t-23 9h-64q-14 0-23-9t-9-23v-352h-352q-14 0- 23-9t-9-23v-64q0-14 9-23t23-9h352v-352q0-14 9-23t23-9h64q14 0 23 9t9 23v352h352q14 0 23 9t9 23zm128 448v-832q0-66-47-113t-113-47h-832q-66 0-113 47t-47 113v832q0 66 47 113t113 47h832q66 0 113-47t47- 113zm128-832v832q0 119-84.5 203.5t-203.5 84.5h-832q-119 0-203.5-84.5t-84.5-203.5v-832q0-119 84.5-  $203.5t203.5-84.5h832q119 0 203.5 84.5t84.5 203.5z\{\text{m} \}$  $\{n \}|\$ , n;\n  ${\rm am.a.PureComponent)},\n \quad be = function (e) {\n \quad u(n, e)};\n \quad var t = h(n); \n\ln \n \quad function n() {\n \quad return}$ i(this, n), t.apply(this, arguments);\n }\n\n return c(n,  $[\{\n\{n \ key:\n\}'\n\]$  render\",\n value: function value()  ${\n\mu \nu}$  var e = this.props,\n t = e.style,\n n = x(e, [\"style\"]);\n return m.a.createElement(\"span\", n, m.a.createElement(\"svg\", {\n style:  $o(o({\}, xe(t).style), {\})$ paddingLeft:  $\sqrt{2px}$ , n verticalAlign:  $\sqrt{2p}$ ,  $\ln$  viewBox:  $\sqrt{0 0 15 15}$ ,  $\ln$  fill:  $\Upsilon$ urrentColor\"\n }, m.a.createElement(\"path\", {\n d: \"M0 14l6-6-6-6z\"\n })));\n }\n  $\{\n\}$ , n;\n  $\{m.a.PureComponent),\n$  he = function (e)  $\{\n\}$  u(n, e);\n var t = h(n);\n\n function n()  $\{\n\}$ return i(this, n), t.apply(this, arguments);\n  $\ln$  return c(n,  $[\n\$ n key: \"render\",\n value: function value()  ${\n \nu \arce = this.props,}\n \nu \trceq t = e.style,\n \nu \arceq n = x(e, [\n \nu \arceq y];\n \nu \arceq n = x(e, [\n \nu \arceq x];\n \nu \arceq n = x(e, [\n \nu \arceq x];\n \nu \arceq n = x(e, [\n \nu \arceq x];\n \nu \arceq n = x(e, [\n \nu \arceq x];\n \nu \arceq n = x(e, [\n \nu \arceq x];\n \nu \arceq n = x(e, [\n \nu \arceq x];\n \nu \arceq n = x(e, [\n \nu \arceq x];\n$ m.a.createElement(\"span\", n, m.a.createElement(\"svg\", {\n style:  $o(o({\}, xe(t).style), {\} {\$ paddingLeft:  $\2px$ , n verticalAlign:  $\top$ top $\pi$  }), viewBox:  $\0 0 15 15\$ , n fill:

 $\Upsilon$  {\text{\text{\text{\text{\text{\text{\text{\text{\text{\text{\text{\text{\text{\text{\text{\text{\text{\text{\text{\text{\text{\text{\text{\text{\text{\text{\text{\text{\text{\text{\text{\text{\text{\text{\text{\tex n;\n  $\{\text{m.a.PureComponent)},\text{v}=$  function (e)  $\{\text{n } u(n, e);$ \n var t = h(n);\n\n function n()  $\{\text{n } u(n, e);$ return i(this, n), t.apply(this, arguments);\n  $\ln$  return c(n, [{\n key: \"render\",\n value: function value()  ${\n \alpha \in \mathbb{R} : \n \alpha \in \mathbb{R} : \n \alpha$ m.a.createElement(\"span\", n, m.a.createElement(\"svg\", Object.assign({}, xe(t), {\n viewBox: \"0 0 40  $40\langle \cdot \rangle$ ,\n fill: \"currentColor\",\n preserveAspectRatio: \"xMidYMid meet\"\n }), m.a.createElement(\"g\", null, m.a.createElement(\"path\", {\n d: \"m30 35h-25v-22.5h25v7.5h2.5v-12.5c0-1.4-1.1-2.5-2.5-2.5h-7.5c0-2.8-2.2-5-5-5s-5 2.2-5 5h-7.5c-1.4 0-2.5 1.1-2.5 2.5v27.5c0 1.4 1.1 2.5 2.5 2.5h25c1.4 0 2.5-1.1 2.5-2.5v-5h-2.5v5z m-20-27.5h2.5s2.5-1.1 2.5-2.5 1.1-2.5 2.5-2.5 2.5 1.1 2.5 2.5 1.3 2.5 2.5 2.5h2.5s2.5 1.1 2.5 2.5h-20c0-1.5 1.1-2.5 2.5-2.5z m-2.5 20h5v-2.5h-5v2.5z m17.5-5v-5l-10 7.5 10 7.5v-5h12.5v-5h-12.5z m-17.5  $10h7.5v-2.5h-7.5v2.5z m12.5-17.5h-12.5v2.5h12.5v-2.5z m-7.5 5h-5v2.5h5v-2.5z\{\text{m}}\}\)$ n;\n }(m.a.PureComponent),\n me = function (e) {\n u(n, e);\n var t = h(n);\n\n function n() {\n return i(this, n), t.apply(this, arguments);\n  $\ln \$  return c(n, [{\n key: \"render\",\n value: function value() {\n var e = this.props,\n t = e.style,\n n = x(e, [\"style\"]);\n return m.a.createElement(\"span\", n, m.a.createElement(\"svg\", Object.assign({}, xe(t), {\n viewBox: \"0 0 40  $40\langle \cdot \rangle$ ,\n fill: \"currentColor\",\n preserveAspectRatio: \"xMidYMid meet\"\n }), m.a.createElement( $\langle$ "g $\rangle$ ", null, m.a.createElement( $\langle$ "path $\rangle$ ",  $\{\n\}$  d:  $\langle$ "m28.6 25q0-0.5-0.4-1l-4-4 4-4q0.4-0.5 0.4-1 0-0.6-0.4-1.1l-2-2q-0.4-0.4-1-0.4-0.6 0-1 0.4l-4.1 4.1-4-4.1q-0.4-0.4-1-0.4-0.6 0-1 0.4l-2 2q-0.5 0.5-0.5 1.1 0 0.5 0.5 114 4-4 4q-0.5 0.5-0.5 1 0 0.7 0.5 1.112 2q0.4 0.4 1 0.4 0.6 0 1-0.414-4.1 4.1 4.1q0.4 0.4 1 0.4 0.6 0 1-0.412-2q0.4-0.4 0.4-1z m8.7-5q0 4.7-2.3 8.6t-6.3 6.2-8.6 2.3-8.6-2.3-6.2-6.2-2.3-8.6 2.3-8.6 6.2-6.2 8.6-2.3 8.6 2.3 6.3 6.2 2.3 8.6z\"\n })));\n }\n }]), n;\n }(m.a.PureComponent),\n ye = function (e)  $\{\n\$  u(n, e);\n var t = h(n);\n\n function n() {\n return i(this, n), t.apply(this, arguments);\n }\n\n return c(n, [{\n key:  $\lvert \text{vender}\rvert$ , value: function value()  $\lvert \text{vare} = \text{this}$ .props, \n t = e.style,\n n = x(e,  $[\nabla\text{sys}(t)]$ ;\n return m.a.createElement(\"span\", n, m.a.createElement(\"svg\", Object.assign({}, xe(t), {\n viewBox: \"0 0 40 40\",\n fill: \"currentColor\",\n preserveAspectRatio: \"xMidYMid meet\"\n }), m.a.createElement(\"g\", null, m.a.createElement(\"path\", {\n d: \"m30.1 21.4v-2.8q0-0.6-0.4-1t-1-0.5h-5.7v-5.7q0-0.6-0.4-1t-1-0.4h-2.9q-0.6 0-1 0.4t-0.4 1v5.7h-5.7q-0.6 0-1 0.5t-0.5 1v2.8q0 0.6 0.5 1t1 0.5h5.7v5.7q0 0.5 0.4 1t1 0.4h2.9q0.6 0 1-0.4t0.4-1v-5.7h5.7q0.6 0 1-0.5t0.4-1z m7.2-1.4q0 4.7-2.3 8.6t-6.3 6.2-8.6 2.3-8.6-2.3- 6.2-6.2-2.3-8.6 2.3-8.6 6.2-6.2 8.6-2.3 8.6 2.3 6.3 6.2 2.3 8.6z\"\n })));\n }\n }\n }\n }  ${\rm am.a.PureComponent)},\n\qquad ee = function (e) {\n\qquad u(n, e)}\n\qquad var t = h(n); \n\ln$  function n()  ${\n\qquad return}$ i(this, n), t.apply(this, arguments);\n }\n\n return c(n,  $[\{\n\{n \ key:\n\}'\n\]$  render\",\n value: function value()  ${\n\mu \nu}$  var e = this.props,\n t = e.style,\n n = x(e, [\"style\"]);\n return m.a.createElement(\"span\", n, m.a.createElement(\"svg\", Object.assign({}, xe(t), {\n viewBox: \"0 0 40 40\",\n fill: \"currentColor\",\n preserveAspectRatio: \"xMidYMid meet\"\n }), m.a.createElement( $\langle$ "g $\rangle$ ", null, m.a.createElement( $\langle$ "path $\rangle$ ",  $\{\n\}$  d:  $\langle$ "m31.6 21.6h-10v10h-3.2v-10h-10v- $3.2h10v-10h3.2v10h10v3.2z\{\{n\}\}\$  $\{\n\quad \{\n\quad\}, n; \n\quad \{\n\quad\}, m.2h10v-10h3.2v10h10v3.2z\{\{n\}\}$  ${\n\mu \ u(n, e)}\n\$  var t = h(n);\n\n function n() {\n return i(this, n), t.apply(this, arguments);\n }\n\n return c(n,  $\{\n\}$  key:  $\|$ render $\|$ ,  $\|$  value: function value()  $\{\|$  var e = this.props, $\|$  t = e.style, $\|$  $n = x(e, [\n\text{``style''}]);\n\}$  return m.a.createElement(\"span\", n, m.a.createElement(\"svg\", Object.assign({}, xe(t), {\n viewBox: \"0 0 40 40\",\n fill: \"currentColor\",\n preserveAspectRatio:  $\Upsilon$ xMidYMid meet $\Upsilon$ n }), m.a.createElement( $\Upsilon$ g $\Upsilon$ , null, m.a.createElement( $\Upsilon$ path $\Upsilon$ , {\n d: \"m19.8 26.4l2.6-2.6-3.4-3.4-2.6 2.6v1.3h2.2v2.1h1.2z m9.8-16q-0.3-0.4-0.7 0l-7.8 7.8q-0.4 0.4 0 0.7t0.7 0l7.8-7.8q0.4-0.4 0-0.7z m1.8 13.2v4.3q0 2.6-1.9 4.5t-4.5 1.9h-18.6q-2.6 0-4.5-1.9t-1.9-4.5v-18.6q0-2.7 1.9- 4.6t4.5-1.8h18.6q1.4 0 2.6 0.5 0.3 0.2 0.4 0.5 0.1 0.4-0.2 0.7l-1.1 1.1q-0.3 0.3-0.7 0.1-0.5-0.1-1-0.1h-18.6q-1.4 0- 2.5 1.1t-1 2.5v18.6q0 1.4 1 2.5t2.5 1h18.6q1.5 0 2.5-1t1.1-2.5v-2.9q0-0.2 0.2-0.4l1.4-1.5q0.3-0.3 0.8-0.1t0.4 0.6z m-2.1-16.5l6.4 6.5-15 15h-6.4v-6.5z m9.9 3l-2.1 2-6.4-6.4 2.1-2q0.6-0.7 1.5-0.7t1.5 0.7l3.4 3.4q0.6 0.6 0.6 1.5t-0.6  $1.5z\{\text{``n}\}\$ ;\n } $\{\text{m a. PureComponent}\}\$ , ie = function (e)  $\{\text{n} \ u(\text{n, e)}\$  var t  $= h(n); \ln \quad$  function n()  $\ln$  return i(this, n), t.apply(this, arguments);\n  $\ln$  return c(n, [ $\ln$  key:

 $\Upsilon$  value: function value() {\n var e = this.props,\n t = e.style,\n n = x(e,  $[\nabla\text{Sym}]\cdot\text{n}$  return m.a.createElement(\"span\", n, m.a.createElement(\"svg\", Object.assign({}, xe(t), {\n viewBox: \"0 0 40 40\",\n fill: \"currentColor\",\n preserveAspectRatio: \"xMidYMid meet\"\n }), m.a.createElement(\"g\", null, m.a.createElement(\"path\", {\n d: \"m31.7 16.4q0-0.6-0.4-1l-2.1-2.1q-0.4- 0.4-1-0.4t-1 0.4l-9.1 9.1-5-5q-0.5-0.4-1-0.4t-1 0.4l-2.1 2q-0.4 0.4-0.4 1 0 0.6 0.4 1l8.1 8.1q0.4 0.4 1 0.4 0.6 0 1- 0.4l12.2-12.1q0.4-0.4 0.4-1z m5.6 3.6q0 4.7-2.3 8.6t-6.3 6.2-8.6 2.3-8.6-2.3-6.2-6.2-2.3-8.6 2.3-8.6 6.2-6.2 8.6-2.3  $8.6 \, 2.3 \, 6.2 \, 2.3 \, 8.6$ z $\langle \n\rangle$  })));\n }\n }]), n;\n }(m.a.PureComponent);\n\n function xe(e) {\n return e  $\|$  (e = { }), {\n style: o(o({\n verticalAlign: \"middle\"\n }, e), { }, {\n color: e.color ? e.color :  $\frac{m}{m}$ , height:  $\frac{m}{n}$ , width:  $\frac{n}{n}$ )\n };\n }\n var e = function (e)  ${\n\mu(n, e)}\$  var t = h(n); \n\n function n(e)  ${\n\mu$  var a;\n return i(this, n), (a = t.call(this, e)).copiedTimer = null, a.handleCopy = function ()  $\{\n\$  var e = document.createElement(\"textarea\"),\n  $t = a.$ props, $\ln$  n = t.clickCallback, $\ln$  r = t.src, $\ln$  o = t.namespace; $\ln$  e.innerHTML = JSON.stringify(a.clipboardValue(r), null, \" \"), document.body.appendChild(e), e.select(), document.execCommand(\"copy\"), document.body.removeChild(e), a.copiedTimer = setTimeout(function () {\n a.setState({\n copied: !1\n });\n }, 5500), a.setState({\n copied: !0\n }, function () {\n \"function\" == typeof n && n({\n src: r,\n namespace: o,\n name: o[o.length - 1]\n  $\};\n\in \{ \vert \}$ ;\n  $\}$ , a.getClippyIcon = function () {\n var e = a.props.theme;\n return a.state.copied ? m.a.createElement(\"span\", null, m.a.createElement(ve, Object.assign({\n className:  $\Gamma(\text{copy-icon} \cap \mathbb{C})$ , A(e, \"copy-icon\"))), m.a.createElement(\"span\", A(e, \"copy-icon-copied\"), \"\")) : m.a.createElement(ve, Object.assign({\n className: \"copy-icon\"\n }, A(e, \"copy-icon\")));\n }, a.clipboardValue = function (e)  ${\n \mu \in \mathbb{R} \setminus \mathbb{R} \setminus \math$ return e.toString();\n\n default:\n return e;\n }\n }, a.state = {\n copied: !1\n }, a;\n  $\ln \min$  return c(n, [{\n key: \"componentWillUnmount\",\n value: function value() {\n this.copiedTimer && (clearTimeout(this.copiedTimer), this.copiedTimer = null);\n  $\{\n\$  $\Upsilon = \frac{\text{m} \cdot \text{n}}{n}$  value: function value()  $\{\text{n} \cdot \text{var } e = \text{this} \cdot \text{props},\text{var } t = \text{e.src}, \text{e.} \cdot \text{var } e = \text{max} \cdot \text{var } e$ e.hidden,\n  $a = e$ .rowHovered,\n  $r = A(t, \text{``copy-to-clipboard''}).style, \text{``} i = \text{``inline}\text{''};\text{''} n$ return n && (i = \"none\"), m.a.createElement(\"span\", {\n className: \"copy-to-clipboard-container\",\n title:  $\C{Copy to clipboard",\n}$  style:  ${\n}$  verticalAlign:  $\C{top}\n$ , display: a ? \"inlineblock\" : \"none\"\n }\n }, m.a.createElement(\"span\", {\n style:  $o(o({}, r), {}, { \n$ display: i\n }),\n onClick: this.handleCopy\n }, this.getClippyIcon()));\n }\n }]), n;\n  ${\rm Rm.a.PureComponent)}$ , ke = function (e)  ${\n m a.PureComponent)}$ , ke = function (e)  ${\n m a.PureComponent)}$ a;\n return i(this, n), (a = t.call(this, e)).getEditIcon = function () {\n var e = a.props,\n t = e.variable,\n  $n = e.$ theme;\n return m.a.createElement(\"div\", {\n className: \"click-to-edit\",\n style:  ${\n \nu : \n \partial\Omega}$ : \"top\",\n display: a.state.hovered ? \"inline-block\" : \"none\"\n  $\{\n\}$ , m.a.createElement(Ee, Object.assign({\n className: \"click-to-edit-icon\"\n }, A(n,  $\left\{\n \begin{array}{ccc}\n \text{cl}(x) & \n \end{array}\n \right\} \n \quad \text{onClick: function onClick() } \n \quad \text{a.prepopInput(t);}\n \quad \left\{\n \begin{array}{ccc}\n \text{cl}(x) & \text{cl}(x) & \text{cl}(x) & \text{cl}(x) & \text{cl}(x) & \text{cl}(x) & \text{cl}(x) & \text{cl}(x) & \text{cl}(x) & \text{cl}(x) & \text{cl}(x) & \text{cl}(x) & \text{cl}(x) & \text{cl}(x)$  $\}$ , a.prepopInput = function (e)  $\{\n\alpha \text{ if } (1 != a.props onEdit) \}$  var t = function (e)  $\{\n\alpha \text{ if } (1 != a.props onEdit) \}$ t;\n\n switch  $(\_e)$  {\n case \"undefined\":\n t = \"undefined\";\n break;\n\n case  $\langle \text{"nan}'':\rangle$ n t =  $\langle \text{"NaN}'':\rangle$ n break; $\langle \text{n}\rangle$ n case  $\langle \text{"string}'':\rangle$ n t = e; $\langle \text{n} \rangle$ break;\n\n case \"date\":\n case \"function\":\n case \"regexp\":\n t = e.toString();\n break;\n\n default:\n try {\n t = JSON.stringify(e, null, \"  $\ln \ln$  } catch (e) {\n t = \"\";\n }\n\n }\n\n return t;\n  $\{e.value\},\n n = ce(t)\,\n n\}$  a.setState $(\n n \cdot 10,\n n \cdot 10)$  editMode:  $\ln$  editValue: t,\n parsedInput: {\n type: n.type,\n value: n.value\n }\n });\n }\n }, a.getRemoveIcon = function ()  $\ln$  var e = a.props, $\ln$  t = e.variable, $\ln$  n = e.namespace, $\ln$  $r = e.$ theme,\n  $o = e.$ rjvId;\n return m.a.createElement(\"div\", {\n className: \"click-toremove $\langle \cdot \rangle$  style:  ${\n \over \ln}$  verticalAlign:  $\langle \cdot \rangle$  display: a.state.hovered ?  $\langle \cdot \rangle$  in display: a.state.hovered ?  $\langle \cdot \rangle$  in display: a.state.hovered ?  $\langle \cdot \rangle$  in display.  $\lq$  }\n }, m.a.createElement(me, Object.assign({\n className: \"click-to-remove-icon\"\n

 $\{A(r, \text{ weVarIcon}\), \{n \}$  onClick: function onClick()  $\{\n \}$  z.dispatch( $\{\n \}$  name:  $\V$ VARIABLE\_REMOVED $\U$ , n rivId: o, \n data: {\n name: t.name,\n namespace:  $n, n$  existing\_value: t.value, $n$  variable\_removed: !0 $n$  } $\in$  }); $\in$  $\{\n\$   $\}$ ));\n  $\}$ , a.getValue = function (e, t) {\n var n = !t && e.type,\n r = d(a).props;\n\n switch (n)  ${\n \alpha s}$  case !1:\n return a.getEditInput();\n\n case \"string\":\n return m.a.createElement(G, Object.assign( $\{\n \}$  value: e.value $\n \}$ , r)); $\ln$  case  $\l \$ integer $\l \$ : $\ln$ return m.a.createElement(H, Object.assign({\n value: e.value\n }, r));\n\n case \"float\":\n return m.a.createElement(D, Object.assign( $\{\n \$  value: e.value $\n \}$ , r)); $\ln$  case  $\{\nabla \cdot \mathbf{P}, \nabla \cdot \mathbf{P}, \nabla \cdot \mathbf{P}\}$  value: e.value\n  $\mathbf{P}, \nabla \cdot \mathbf{P}, \nabla \cdot \mathbf{P}$ case  $\lvert$ "function $\lvert$ ":\n return m.a.createElement(V, Object.assign({\n value: e.value\n }, r));\n\n case \"null\":\n return m.a.createElement(W, r);\n\n case \"nan\":\n return m.a.createElement(K, r);\n\n case \"undefined\":\n return m.a.createElement(J, r);\n\n case  $\{\dagger\}$  return m.a.createElement(F, Object.assign({\n value: e.value\n }, r));\n\n case  $\text{``regexp'':}\n \text{~return m.a.createElement}(U, Object.assign({\n \cdot \text{value: e.value}})$ r));\n\n default:\n return m.a.createElement(\"div\", {\n className: \"object-value\"\n  $\{S\}$ , JSON.stringify(e.value));\n  $\{\n$  {\n }, a.getEditInput = function () {\n var e = a.props.theme,\n  $t = a. state. editValue \langle n \rangle$  return m.a.createElement(\"div\", null, m.a.createElement(se, Object.assign({\n type:  $\text{t}$ ;  $\text{t}$ , in inputRef: function inputRef(e)  $\{\n\$  return e && e.focus();\n },\n value: t,\n className: \"variable-editor\",\n onChange: function onChange(e) {\n var t = e.target.value,\n  $n = ce(t)$ ;\n a.setState({\n editValue: t,\n parsedInput: {\n type: n.type,\n value: n.value\n }\n }\n });\n },\n onKeyDown: function onKeyDown(e) {\n switch (e.key) {\n case \"Escape\":\n a.setState({\n editMode: !1,\n editValue:  $\langle \text{``} \rangle \$ ;\n break;\n\n case \"Enter\":\n  $(\text{e.ctrlKey} | \text{e.metaKey}) && \text{a.submitEdit}(!0); \newline \text{a} \in \text{MapPropagation}(x)$ placeholder: \"update this value\",\n minRows: 2\n }, A(e, \"edit-input\"))), m.a.createElement(\"div\", A(e, \"edit-icon-container\"), m.a.createElement(me, Object.assign({\n className: \"edit-cancel\"\n },  $A(e, \text{``cancel-icon'''}, \{\n \quad onClick: function onClick() \{\n \quad a.setState({\n \quad editMode: 11,\n \quad a.setState(\n \quad a.setState))}$ editValue:  $\|\cdot\|$ n });\n }\n }), m.a.createElement(je, Object.assign({\n className:  $\left\{\Theta\right\}$ , A(e, \"check-icon\"), {\n onClick: function onClick() {\n a.submitEdit();\n  $\{\n \$ }\n, m.a.createElement(\"div\", null, a.showDetected())));\n }, a.submitEdit = function (e)  ${\n \mu \quad \text{var } t = a. \text{props}}\$ n = t.variable, ${\n \mu \quad \text{r} = t. \text{namespace}}\$ n o = t.rjvId, ${\n \mu \quad \text{var } t = a. \text{props}}$  $i = a.\text{state}$ ,  $n = s = i.\text{editValue}$ ,  $n = c = i.\text{parsedlnput}$ ,  $n = l = s$ ;  $n = e \&c.\text{type} \&c(l = c)$ c.value), a.setState( ${\n \in \text{clitMode}: 1\n \in \text{clitModel}: 1\n \in \text{clistmatch}( {\n \in \text{name: } \n \in \text{vallet block}} \n}$ rjvId: o,\n data: {\n name: n.name,\n namespace: r,\n existing\_value: n.value,\n new\_value:  $l\ln$  variable\_removed: !1\n  $\ln$  });\n }, a.showDetected = function () {\n var e = a.props,\n t = e.theme,\n n = (e.variable, e.namespace, e.rjvId, a.state.parsedInput),\n  $r = (n.type, n.value, a.getDetectedInput());\n\qquad if (r) return m.a.createElement(\n\ddot{div}\n\ddot{v}, null, ...)$ m.a.createElement(\"div\", A(t, \"detected-row\"), r, m.a.createElement(je, {\n className: \"edit-check detected\",\n style: o({\n verticalAlign: \"top\",\n paddingLeft: \"3px\"\n }, A(t,  $\text{Check-ion}$ ,  $\text{set-ion}$ ,  $\text{set,}\$ ,  $\text{onClick: function onClick() } \n a.submitEdit(!0);$  $\}$ , a.getDetectedInput = function ()  $\{\n\$  var e = a.state.parsedInput, $\n\$  t = e.type, $\n\$  n = e.value,\n  $r = d(a)$ .props,\n  $i = r$ .theme;\n if (!1 !== t) switch (t.toLowerCase()) {\n case  $\forall$ object $\forall$ :\n return m.a.createElement(\"span\", null, m.a.createElement(\"span\", {\n style: o(o({},  $A(i, \text{``brace'')}.style), \{\}, \{\n\} \quad \text{cursor: \text{``default''}\n } \n\text{)}\n \qquad \{\text{``$i''}, \text{``$i''}, \$ m.a.createElement(\"span\", {\n style: o(o({}, A(i, \"ellipsis\").style), {}, {\n cursor: \"default\"\n  $\{\n}$ )\n  $\{\n, \ldots, \ldots, \ldots, \ldots\}$ , m.a.createElement(\"span\", {\n style: o(o({}, A(i, \"brace\").style), { \n cursor:  $\left\langle \left\langle \mathbf{n} \right\rangle \right\vert = \frac{1}{\sqrt{n}} \cdot \frac{1}{\sqrt{n}}$  case  $\left\langle \left\langle \mathbf{n} \right\rangle \right\vert$ m.a.createElement(\"span\", null, m.a.createElement(\"span\", {\n style:  $o(o({} , A(i, \Psi\$ 

 ${\n \atop{\text{in}}\n \atop{\text{in}}$  $o(o({}, A(i, \text{'ellipsis'}').style), \{\}, {\n \text{cursor: } \text{'default}\}\$ m.a.createElement(\"span\", {\n style:  $o(o({\}, A(i, \text{'brace''}).style), {\}, {\n \text{cursor: } \text{'default}\n" \$  $\rangle$ )\n }, \"]\"));\n\n case \"string\":\n return m.a.createElement(G, Object.assign({\n value:  $n\in \{1, r\}\$ , r));\n\n case \"integer\":\n return m.a.createElement(H, Object.assign({\n value:  $n\in \{1, r\}\$ , r));\n\n case \"float\":\n return m.a.createElement(D, Object.assign({\n value:  $n\in \{x, r\}$ ,  $r$ );\n\n case \"boolean\":\n return m.a.createElement(P, Object.assign({\n value:  $n \nvert n$ , r));\n\n case \"function\":\n return m.a.createElement(V,

Object.assign( ${\n \nu : value: n\n \nu }$ , r));\n\n case \"null\":\n return m.a.createElement(W, r);\n\n case \"nan\":\n return m.a.createElement(K, r);\n\n case \"undefined\":\n return m.a.createElement(J, r);\n\n case \"date\":\n return m.a.createElement(F, Object.assign( ${\n\over \n}$ value: new Date(n)\n }, r));\n }\n }, a.state = {\n editMode: !1,\n editValue: \"\",\n hovered: !1,\n renameKey: !1,\n parsedInput: {\n type: !1,\n value: null\n }\n }, a;\n  $\ln \min$  return c(n, [{\n key: \"render\",\n value: function value() {\n var e = this,\n t = this.props,\n  $n = t.\vartheta$ ,\n  $a = t.\vartheta$  a = t.singleIndent,\n  $r = t.\vartheta$ ,\n  $i = t.\vartheta$  $s = t$ .namespace,\n c = t.indentWidth,\n l = t.enableClipboard,\n u = t.onEdit,\n f = t.onDelete,\n  $p = t.\text{onSelect}\$ ,\n d = t.displayArrayKey,\n b = t.quotesOnKeys,\n h = this.state.editMode;\n return m.a.createElement(\"div\", Object.assign({}, A(i, \"objectKeyVal\", {\n paddingLeft:  $c * a\$  }),  $\{\n\}$  onMouseEnter: function onMouseEnter()  $\{\n\}$  return e.setState( $o$ (o({}, e.state), {}, {\n hovered: !0\n }));\n },\n onMouseLeave: function onMouseLeave()  ${\n \mu$  return e.setState(o(o({}, e.state), {}, {\n hovered: !1\n }));\n  $\lambda$ ,\n className: \"variable-row\",\n key: n.name\n }), \"array\" == r ? d ? m.a.createElement(\"span\", Object.assign({}, A(i, \"array-key\"), {\n key: n.name + \"\_\" + s\n }), n.name, m.a.createElement(\"div\", A(i, \"colon\"), \":\")) : null : m.a.createElement(\"span\", null, m.a.createElement(\"span\", Object.assign({}, A(i, \"object-name\"), {\n className: \"object-key\",\n key: n.name +  $\mathcal{N}$   $\mathcal{N}$  + s\n }), !!b && m.a.createElement(\"span\", {\n style: {\n verticalAlign:  $\lvert \text{top}\rvert \$  },  $\lvert \text{min} \rvert$ ,  $\lvert \text{min} \rvert$ ,  $\lvert \text{max} \rvert$ ,  $\lvert \text{max} \rvert$ ,  $\lvert \text{min} \rvert$  display:  $\lvert \text{min} \rvert$  block $\lvert \text{min} \rvert$  $\{\n \}$ , n.name), !!b && m.a.createElement(\"span\", {\n style: {\n verticalAlign: \"top\"\n

 $\{\n\}$  },  $\$ ")), m.a.createElement(\"span\", A(i, \"colon\"), \":\")), m.a.createElement(\"div\", Object.assign( ${\n\mu$  className: \"variable-value\",\n onClick: !1 === p && !1 === u ? null : function (t)  ${\n\mu$  var a = B(s);\n (t.ctrlKey || t.metaKey) && !1 !== u ? e.prepopInput(n) : !1 !== p && (a.shift(),  $p(o(o({\}, n), {\}, {\n$  namespace: a\n  $\})\$ n }, A(i, \"variableValue\", {\n cursor:  $!1 == p$  ? \"default\" : \"pointer\"\n })), this.getValue(n, h)), 1 ? m.a.createElement(\_e, {\n rowHovered: this.state.hovered,\n hidden: h,\n src: n.value,\n clickCallback: l,\n theme: i,\n namespace:  $[].concat(B(s), [n.name])\n)$  : null,  $!1 != = u && 0 == h ? this.getEditCon()$  : null,  $!1$  $!=$  f && 0 == h ? this.getRemoveIcon() : null);\n }\n }[), n;\n }(m.a.PureComponent),\n Oe = function (e)  ${\n u(n, e)}$ ; var t = h(n);\n\n function n()  ${\n var e}$ ;\n i(this, n);\n\n for (var a = arguments.length, r = new Array(a), s = 0; s < a; s++)  $\n \begin{cases}\n \text{ s} \\
n \ \text{ s} = \text{ s} \\
n \ \text{ s} = \text{ s} \n \end{cases}$ t.call.apply(t, [this].concat(r))).getObjectSize = function () {\n var t = e.props,\n n = t.size,\n a  $=$  t.theme;\n if (t.displayObjectSize) return m.a.createElement(\"span\", Object.assign({\n className:  $\Upsilon$  \"object-size\"\n }, A(a, \"object-size\")), n, \" item\", 1 === n ? \"\" : \"s\");\n }, e.getAddAttribute = function (t)  ${\nabla}$  var n = e.props,\n a = n.theme,\n r = n.namespace,\n i = n.name,\n  $s = n.\text{src}, n$  c = n.rjvId,\n l = n.depth;\n return m.a.createElement(\"span\", {\n className:  $\text{cliesName: } \text{clies-} \text{clies-} \text{clies$  $\lvert \text{none}\rvert \$ n }, m.a.createElement(ye, Object.assign({\n className: \"click-to-add-icon\"\n }, A(a, \"addVarIcon\"),  $\ln$  onClick: function onClick()  $\ln$  var e = {\n name: l > 0 ? i : null,\n namespace: r.splice(0, r.length - 1),\n existing value: s,\n variable removed:  $!1,\n\infty$  key\_name: null\n  $\{\cdot\}$ ;\n \"object\" ===  $(s)$  ? z.dispatch({\n name:

\"ADD\_VARIABLE\_KEY\_REQUEST\",\n rjvId: c,\n data: e\n }) : z.dispatch({\n name:  $\V{VARIABLE}\nADDED\",\n \quad \text{rivId: } c,\n \quad \text{data: } o(o({}, e), {\}, \mathbf{m})$  new\_value:  $[].concat(B(s), [null])\n$  })\n });\n }\n });\n });\n }, e.getRemoveObject = function (t)  ${\n \chi_n \quad \text{var } n = e.\text{props}}\n$  a = n.theme,\n  $r = (n \text{.} \text{hover}, n \text{.} \text{ } \text{namespace}),\n$  o = n.name,\n  $i = n.\text{src},\ln$  s = n.rjvId;\n if (1 !== r.length) return m.a.createElement(\"span\", {\n className:  $\lvert \text{click-to-remove}\rvert \$ , style: {\n display: t ? \"inline-block\" : \"none\"\n }, m.a.createElement(me, Object.assign({\n className: \"click-to-remove-icon\"\n }, A(a,  $\Upsilon$  \"removeVarIcon\"), {\n onClick: function onClick() {\n z.dispatch({\n name:  $\V$ YARIABLE\_REMOVED\",\n rjvId: s,\n data: {\n name: o,\n namespace: r.splice(0, r.length - 1),\n existing value: i,\n variable removed: !0\n }\n }\n });\n  $\{\n\ n = t. \hbox{theme},\n\ n = t. \hbox{theme},\n\ n = t. \hbox{theme},\n\ n = t. \hbox{theme},\n\$ t.onDelete,\n  $r = t.\text{onAdd}\rangle$ \n  $o = t.\text{enableClipboard}\rangle$ \n  $i = t.\text{src}\rangle$ \n s = t.namespace,\n  $c = t. rowHowever, d\$  return m.a.createElement(\"div\", Object.assign({}, A(n, \"object-meta-data\"), {\n className:  $\text{!}$ object-meta-data $\text{!}$ ,\n onClick: function onClick(e)  $\{\n\}$  e.stopPropagation();\n }\n }), e.getObjectSize(), o ? m.a.createElement(\_e, {\n rowHovered: c,\n clickCallback: o,\n src: i,\n theme: n,\n namespace: s\n }) : null, !1 !== r ? e.getAddAttribute(c) : null, !1 !== a ? e.getRemoveObject(c) : null);\n }, e;\n }\n\n return n;\n }(m.a.PureComponent);\n\n function Ce(e)  ${\n\mu \arctan \theta}$  var t = e.parent type, ${\n\mu \arctan \theta}$  n = e.namespace, ${\n\mu \arctan \theta}$  a = e.quotesOnKeys, ${\n\mu \arctan \theta}$  r = e.theme, ${\n\mu \arctan \theta}$ e.jsvRoot,\n  $i = e.\text{name},\text{in}$  s = e.displayArrayKey,\n c = e.name ? e.name : \"\";\n return !o || !1  $!=$  i && null  $!=$  i ?  $\arccos \frac{1}{2}$  = t ? s ? m.a.createElement(\"span\", Object.assign({}, A(r, \"array-key\"), {\n key:  $n\$  }), m.a.createElement(\"span\", {\n className: \"array-key\"\n }, c), m.a.createElement(\"span\",  $A(r, \text{``colon''}), \text{'':''})$  : m.a.createElement(\"span\", null) : m.a.createElement(\"span\", Object.assign({}, A(r, \"object-name\"), {\n key: n\n }), m.a.createElement(\"span\", {\n className: \"object-key\"\n }, a && m.a.createElement(\"span\", {\n style: {\n verticalAlign: \"top\"\n }\n }, '\"'), m.a.createElement(\"span\", null, c), a && m.a.createElement(\"span\", {\n style: {\n verticalAlign:  $\langle \text{``top}\rangle \$ |n }, \"')), m.a.createElement(\"span\", A(r, \"colon\"), \":\")) : m.a.createElement(\"span\", null);\n  $\ln \ln$  function Se(e)  $\ln$  var t = e.theme;\n\n switch (e.iconStyle)  $\ln$  case \"triangle\":\n return m.a.createElement(he, Object.assign({}, A(t, \"expanded-icon\"), {\n className: \"expanded-icon\"\n  $\{\n\}$ );\n\n case \"square\":\n return m.a.createElement(pe, Object.assign({}, A(t, \"expanded-icon\"), {\n className:  $\text{V}$ expanded-icon $\text{V}$ n }));\n\n default:\n return m.a.createElement(ue, Object.assign({}, A(t,  $\forall$  expanded-icon $\forall$ ),  $\{\n\alpha$  className:  $\forall$  expanded-icon $\forall$ n })); $\n\alpha$  } $\n\alpha$  function we(e)  $\{\n\alpha$ var t = e.theme;\n\n switch (e.iconStyle)  $\{\n\$  case \"triangle\":\n return m.a.createElement(be, Object.assign({}, A(t, \"collapsed-icon\"), {\n className: \"collapsed-icon\"\n }));\n\n case \"square\":\n return m.a.createElement(de, Object.assign({}, A(t, \"collapsed-icon\"), {\n className:  $\Upsilon$ collapsed-icon $\Upsilon$ n });\n\n default:\n return m.a.createElement(fe, Object.assign({}, A(t,  $\{\nonumber \$  \"collapsed-icon\"),  $\{\n$  className:  $\lvert \text{cons} \rvert$   $\rvert$ );\n  $\{\n$   $\|\$ n var Ae = function (e)  $\{\n$  $u(n, e);$ \n var t = h(n);\n\n function n(e) {\n var a;\n return i(this, n), (a = t.call(this, e)).toggleCollapsed = function (e)  $\{\n n \ar t = [\n\}\n n$  for (var n in a.state.expanded)  $\{\n n$ t.push(a.state.expanded[n]);\n }\n\n t[e] = !t[e], a.setState({\n expanded: t\n });\n }, a.state  $=\{\n \quad \quad \text{equiv } \, \cdot \, \cdot \}$ , a;\n  $\{\n \quad \text{term } c(n, [\{\n \quad \text{key: } \text{getExpandedIcon}\n, \text{true: } \}$ function value(e)  $\ln$  var t = this.props,\n n = t.theme,\n a = t.iconStyle;\n return this.state.expanded[e] ? m.a.createElement(Se,  $\{\n\}$  theme: n,\n iconStyle: a\n }) : m.a.createElement(we,  $\{\n\$  theme: n,\n iconStyle: a\n });\n }\n },  $\{\n\}$  key: \"render\",\n value: function value() {\n var e = this,\n t = this.props,\n n = t.src,\n  $a = t.\text{groupArrayAfterLength}\,\text{ln}$   $r = (t.\text{depth}, t.\text{name})\,\text{ln}$   $o = t.\text{theme}\,\text{ln}$   $i = t.\text{isvRoot}\,\text{ln}$  $s = t$ .namespace, $\ln$  c = (t.parent type, x(t, [\"src\", \"groupArraysAfterLength\", \"depth\", \"name\",  $\{\text{'}\$ this.props.indentWidth;\n i  $|| (1 = 5 * this$ .props.indentWidth);\n var f = a,\n p =

Math.ceil(n.length / f);\n return m.a.createElement(\"div\", Object.assign({\n className: \"object-keyval\"\n }, A(o, i ? \"jsv-root\" : \"objectKeyVal\", {\n paddingLeft: l\n })), m.a.createElement(Ce, this.props), m.a.createElement(\"span\", null, m.a.createElement(Oe, Object.assign({\n size: n.length\n }, this.props))),  $B(Array(p))$ .map(function (t, a)  $\{\n\}$  return m.a.createElement(\"div\", Object.assign( $\{\n\}$ key: a,\n className: \"object-key-val array-group\"\n }, A(o, \"objectKeyVal\", {\n marginLeft: 6,\n paddingLeft: u\n })), m.a.createElement(\"span\", A(o, \"brace-row\"), m.a.createElement(\"div\", Object.assign({\n className: \"icon-container\"\n }, A(o, \"iconcontainer\"),  $\n{\n\alpha\beta\}$  onClick: function onClick(t)  ${\n\alpha\theta\}$  e.toggleCollapsed(a);\n  ${\n\alpha\theta\}$ , e.getExpandedIcon(a)), e.state.expanded[a] ? m.a.createElement(Fe, Object.assign( ${\n \times$  key: r + a,\n depth: 0,\n name: !1,\n collapsed: !1,\n groupArraysAfterLength: f,\n index\_offset:  $a * f, \nightharpoonup$  src: n.slice( $a * f, a * f + f$ ), namespace: s,\n type:  $\langle \text{array}\rangle$ ",\n parent\_type:  $\langle \text{Trary\_group}\rangle$ ",\n theme: o\n }, c)) : m.a.createElement(\"span\", Object.assign({}, A(o, \"brace\"),  ${\n $\{\n}$  onClick: function onClick(t)  $\{\n}$  e.toggleCollapsed(a);n  $\{\n$  className:$ \"array-group-brace\"\n }), \"[\", m.a.createElement(\"div\", Object.assign({}, A(o, \"array-group-metadata\"), {\n className: \"array-group-meta-data\"\n }), m.a.createElement(\"span\", Object.assign({\n className:  $\text{c} \cdot \text{c}$  \"object-size\"\n  $\text{d} \cdot \text{A}(\text{o}, \text{c} \cdot \text{b})$ , a \* f, \" - \", a \* f + f > n.length ? n.length : a \* f  $+( f), \langle \gamma | \rangle \rangle$ ;\n }));\n }\n }]), n;\n }(m.a.PureComponent),\n Me = function (e) {\n u(n, e);\n var t = h(n);\n\n function n(e) {\n var a;\n i(this, n), (a = t.call(this, e)).toggleCollapsed = function () {\n a.setState({\n expanded: !a.state.expanded\n }, function () {\n q.set(a.props.rjvId, a.props.namespace,  $\text{``expanded''}, a.\text{state-expanded}\;n \}$ , a.getObjectContent = function (e, t, n)  $\{\n\}$ return m.a.createElement(\"div\", {\n className: \"pushed-content object-container\"\n }, m.a.createElement(\"div\", Object.assign({\n className: \"object-content\"\n }, A(a.props.theme,  $\Upsilon$ ushed-content $\Upsilon$ )), a.renderObjectContents(t, n))); $\n\lambda$  }, a.getEllipsis = function () {\n return 0 === a.state.size ? null : m.a.createElement(\"div\", Object.assign({}, A(a.props.theme, \"ellipsis\"), {\n className: \"node-ellipsis\",\n onClick: a.toggleCollapsed\n }), \"...\");\n }, a.getObjectMetaData = function (e)  $\{\n\}$  var t = a.props, $\n\}$  n = (t.rjvId, t.theme, a.state), $\ln$  r = n.size, $\ln$  o = n.hovered;\n return m.a.createElement(Oe, Object.assign( ${\n$  rowHovered: o,\n size: r\n }, a.props));\n }, a.renderObjectContents = function (e, t) {\n var n,\n r = a.props,\n o = r.depth,\n  $i = r.parent_type, \hbar$   $s = r.index_offset, \hbar$   $c = r.groupArraysAfterLength, \hbar$ l = r.namespace,\n  $u = a.$ state.object\_type,\n  $f = []\setminus n$   $p = Object.keys(e || \})\setminus n$  return a.props.sortKeys && \"array\" !== u && (p = p.sort()), p.forEach(function (r) {\n if (n = new Pe(r, e[r]),  $\langle \text{array group} \rangle = \iint \&& s \&& (n.name = parseInt(n.name) + s), e.hasOwnProperty(r))$  if  $(\langle \text{vobject} \rangle) = =n.type)$ f.push(m.a.createElement(Fe, Object.assign( $\{\n\}$  key: n.name, $\n\}$  depth:  $o + 1, \n\}$  name: n.name,\n src: n.value,\n namespace: l.concat(n.name),\n parent\_type: u\n }, t)));else if (\"array\" === n.type) {\n var p = Fe;\n c && n.value.length > c && (p = Ae), f.push(m.a.createElement(p, Object.assign({\n key: n.name,\n depth:  $o + 1$ ,\n name: n.name,\n src: n.value,\n namespace: l.concat(n.name),\n type: \"array\",\n parent\_type:  $u\$  }, t)));\n } else f.push(m.a.createElement(ke, Object.assign({\n key: n.name  $+\ \{\n \_\n \mid \$  variable: n, \n singleIndent: 5, \n namespace: l, \n type: a.props.type\n  $\{ \{ \} , \{ \} \}$ ,  $\}$ ,  $\}$ ,  $\{ \}$ ,  $\{ \}$ ,  $\{ \}$ ,  $\{ \}$ ,  $\{ \}$ ,  $\{ \}$ ,  $\{ \}$ ,  $\{ \}$ ,  $\{ \}$ ,  $\{ \}$ ,  $\{ \}$ ,  $\{ \}$ ,  $\{ \}$ ,  $\{ \}$ ,  $\{ \}$ ,  $\{ \}$ ,  $\{ \}$ ,  $\{ \}$ ,  $\{ \}$ ,  $\{ \}$ ,  $\{ \}$ ,  $\{ \}$ ,  $\{ \}$ ,  $\{ \}$ ,  ${\n\vert \n\rangle}$ , a;\n  ${\ln \n\rvert \n\rangle}$  return c(n,  ${\ln \n\rvert \neq \n\rvert \n\rangle}$  key:  ${\ln \n\rvert \n\rangle}$  value: function value(e, t)  ${\ln \n\rvert \n\rangle}$ var  $n = this, \ln$  a = this.props,  $n = a$ ,  $r = a$ ,  $n = 0$  = a.theme,  $n = i$  i = a.iconStyle; if  $(\n\Gamma\arctan\frac{g}{\sqrt{2}})$  === a.parent\_type) return m.a.createElement( $\Gamma\arctan\frac{g}{\sqrt{2}}$ , null, m.a.createElement( $\Gamma\arctan\frac{g}{\sqrt{2}}$ , A(o,  $\Upsilon$ "brace\"),  $\Upsilon$ "array\" === e ? \"[\" : \"{\"), t ? this.getObjectMetaData(r) : null);\n var s = t ? Se : we;\n return m.a.createElement(\"span\", null, m.a.createElement(\"span\", Object.assign({\n onClick: function onClick(e)  ${\n_$  n.toggleCollapsed();\n  ${\n_}$ , A(o, \"brace-row\")), m.a.createElement(\"div\", Object.assign( ${\n \mu$  className: \"icon-container\"\n }, A(o, \"icon-container\")), m.a.createElement(s, {\n theme: o,\n iconStyle: i\n })), m.a.createElement(Ce, this.props), m.a.createElement(\"span\",

 $A(o, \text{``brace'')}, \text{array''} == e ? \text{''} \text{''})$ , t ? this.getObjectMetaData(r) : null);\n }\n }, {\n key:  $\Upsilon$  value: function value()  $\{\n n$  var e = this, $\n n$  t = this.props, $\n n$  n = t.depth, $\n n$  $a = t.\text{src}$ ,  $n = (t.\text{namespace}, t.\text{name}, t.\text{type}, t.\text{parent\_type})$ ,  $n = i.$  theme,  $n$  s = t.jsvRoot,\n  $c = t.iconStyle, \nvert$   $l = x(t, [\nvert \text{depth}\nvert', \nvert \text{src}\nvert', \nvert \text{name}pace}\nvert', \nvert \text{name}\nvert', \nvert \text{type}\nvert', \nvert \text{parent_type}\nvert', \nvert \text{type}\nvert', \nvert \text{type}\nvert', \nvert \text{type}\nvert', \nvert \text{type}\nvert', \nvert \text{type}\nvert', \nvert \text{type}\nvert', \nvert \text{type}\nvert', \nvert \text{type}\nvert', \nvert \text{type}\nvert', \nvert \text{type}\nvert', \nvert \text{type}\nvert', \nvert \text{type}\nvert', \$  $\Upsilon$  \"theme\",  $\Upsilon$  is  $\text{root}$ ",  $\Upsilon$  iconStyle\"]),\n u = this.state,\n f = u.object\_type,\n p = u.expanded,\n  $d = \{\}\$ ,\n return s  $\|\$  \"array\_group\" == r ? \"array\_group\" == r && (d.borderLeft = 0, d.display =  $\lvert$ "inline $\rvert$ ") : d.paddingLeft = 5 \* this.props.indentWidth, m.a.createElement( $\lvert$ "div $\rvert$ ", Object.assign({\n className: \"object-key-val\",\n onMouseEnter: function onMouseEnter() {\n return e.setState(o(o({}, e.state), {}, {\n hovered: !0\n }));\n },\n onMouseLeave: function onMouseLeave()  ${\n n \atop n \in \mathbb{N}}$  return e.setState(o(o({}, e.state), {}, {\n hovered: !1\n }));\n  $\{\n\$   $\{A(i, s ? \text{isy-root}\text{': }\text{!} \otimes \text{keyVal}\text{', } d)\n\},\n$ this.getBraceStart(f, p), p ? this.getObjectContent(n, a, o({\n theme: i,\n iconStyle: c\n }, 1)) : this.getEllipsis(), m.a.createElement(\"span\", {\n className:  $\text{`}$ brace-row $\text{`}$ n }, m.a.createElement(\"span\", {\n style: o(o({}, A(i, \"brace\").style), {},  ${\n\mu \quad \text{p} \quad \text{p} \quad \text{p$ this.getObjectMetaData(a)));\n  $\{\n\$   $\}, \{\{\n\$  key: \"getDerivedStateFromProps\",\n value: function value(e, t)  ${\n\gamma}$  var a = t.prevProps; ${\n\gamma}$  return e.src  $!=$  a.src  $\|\n\text{e.collapsed}\| =$  a.collapsed  $\|\n\text{e.name}\| =$ a.name  $\|$  e.namespace  $\|$  = a.namespace  $\|$  e.rjvId  $\|$  = a.rjvId ? o(o({}, n.getState(e)), {}, {\n prevProps: e\n  $\{\n\}$ ; null;\n  $\{\n\}$ , n;\n  $\{m.a.PureComponent\};\nn\$  Me.getState = function (e)  $\{\n\$  var t = Object.keys(e.src).length,\n  $n = (11 == e.\text{collapsed} || 10 != = e.\text{collapsed} \& \& e.\text{collapsed} > e.\text{depth}) \& \&$  $(1, \text{e.shouldCollapse})$   $!1 == \text{e.shouldCollapse}$  name: e.name,\n src: e.src,\n type: \_(e.src),\n namespace: e.namespace\n {\n expanded: q.get(e.rjvId, e.namespace,  $\Upsilon$  object\_type:  $\Upsilon$ array $\Upsilon$  === e.type ?  $\Upsilon$ array $\Upsilon$  :  $\Upsilon$ object $\Upsilon$ , $\Omega$  parent\_type:  $\Upsilon$ array $\Upsilon$  === e.type ?  $\langle$ "array\" :  $\langle$ "object\",\n size: t,\n hovered: !1\n };\n };\n\n var Pe = function e(t, n) {\n i(this, e), this.name = t, this.value = n, this.type = \_(n);\n };\n\n j(Me);\n\n var Fe = Me,\n De = function (e)  ${\n \nu(n, e)}\n$  var  $t = h(n); \n \nu(n, e)$ ;  $n \nu(n, e)$ ;  $n \nu(n, e)$ ; arguments.length, r = new Array(a),  $o = 0$ ;  $o < a$ ;  $o++$ }  $\ln$  r[o] = arguments[o]; $\ln$   $\ln$  return (e = t.call.apply(t, [this].concat(r))).render = function () {\n var t = d(e).props,\n n = [t.name],\n a = Fe;\n return Array.isArray(t.src) && t.groupArraysAfterLength && t.src.length > t.groupArraysAfterLength  $&\&$  (a = Ae), m.a.createElement(\"div\", {\n className: \"pretty-json-container object-container\"\n }, m.a.createElement(\"div\", {\n className: \"object-content\"\n }, m.a.createElement(a, Object.assign( $\{\n\$  namespace: n, \n depth: 0, \n jsvRoot: !0\n }, t))));\n }, e;\n }\n\n return n;\n  $\{(m.a.PureComponent),\n \le = function (e) {\n u(n, e)};\n \text{var }t = h(n);\n \text{function }n(e)$  ${\n\mu \ var a;\n\ var a;\n\ var a;\n\ var a;\n\var let us: \n\alpha = t.call(this, e)).\ncloseModal = function ( ) {\n\nz.dispatch({\nz.dispath})}$ rjvId: a.props.rjvId,\n name: \"RESET\"\n });\n }, a.submit = function () {\n a.props.submit(a.state.input);\n }, a.state = {\n input: e.input ? e.input : \"\"\n }, a;\n }\n\n return c(n,  $\{\n\}$  key:  $\lvert \text{vender}\rvert$ , value: function value()  $\{\n\}$  var e = this, $\ln$  t = this.props, $\ln$  n  $=$  t.theme,\n  $a = t$ .rjvId,\n  $r = t$ .isValid,\n  $o = \text{this-state. input,}\$   $i = r(o)$ ;\n return m.a.createElement(\"div\", Object.assign({\n className: \"key-modal-request\"\n }, A(n, \"keymodal-request\"), {\n onClick: this.closeModal\n }), m.a.createElement(\"div\", Object.assign({}, A(n,  $\lvert \Psi \rangle$  \"key-modal\"), {\n onClick: function onClick(e) {\n e.stopPropagation();\n }\n }), m.a.createElement(\"div\", A(n, \"key-modal-label\"), \"Key Name:\"), m.a.createElement(\"div\", {\n style:  $\{\n\$  position:  $\lvert \Delta \rangle$ , m.a.createElement(\"input\", Object.assign({}, A(n, \"keymodal-input\"),  $\{\n\$  className:  $\%$  ref: function ref(e)  $\{\n\}$  return e && e.focus();\n },\n spellCheck: !1,\n value: o,\n placeholder:  $\langle \dots, \dots, \rangle$ \n onChange: function onChange(t)  ${\n \atop \in}$  e.setState({\n input: t.target.value\n });\n },\n onKeyPress: function onKeyPress(t)  $\{\n\$  i &&  $\text{Enter}\$  === t.key ? e.submit() :  $\text{Escape}\$  === t.key && e.closeModal();\n  $\ln$  }), i ? m.a.createElement(je, Object.assign({}, A(n, \"key-modal-submit\"), {\n className:  $\text{Kev-modal-submit}\$ .\n onClick: function onClick(t)  $\{\n\}$  return e.submit();\n

}\n })) : null), m.a.createElement(\"span\", A(n, \"key-modal-cancel\"), m.a.createElement(ge, Object.assign( $\{ \}$ , A(n,  $\text{e}$  modal-cancel-icon $\text{e}$ ),  $\{ \}$  className:  $\text{e}$   $\text{e}$  modal-cancel $\text{e}$ , $\text{h}$  onClick: function onClick() {\n z.dispatch({\n rjvId: a,\n name:  $\Gamma$ \"RESET\"\n });\n  $\{\n\$   $\}$ (n }))));\n }\n }]), n;\n }(m.a.PureComponent),\n Re = function (e) {\n u(n, e);\n var t = h(n);\n\n function n() {\n var e;\n i(this, n);\n\n for (var a = arguments.length, r = new Array(a), s =  $0; s < a; s++) \{\n \begin{bmatrix} s \\ s \end{bmatrix} = \arguments[s];\n \} \infty$  return (e = t.call.apply(t, [this].concat(r))).isValid = function (t)  ${\n\mu$  var n = e.props.rivId,\n a = q.get(n, \"action\", \"new-key-request\");\n return \"\"  $!=$  t && -1 === Object.keys(a.existing\_value).indexOf(t);\n }, e.submit = function (t) {\n var n = e.props.rjvId,\n  $a = q.get(n, \text{arcsion}\'', \text{arccous} + \text{arccous} + \text{arccous} - \text{arccous} - \text{arcc$ a.new value[t] = e.props.defaultValue, z.dispatch({\n name: \"VARIABLE\_ADDED\",\n rjvId: n,\n data:  $a\$  });\n }, e;\n }\n\n return c(n,  ${\n \neq \neg x \neq \neg x \$ var e = this.props,\n t = e.active,\n n = e.theme,\n a = e.rjvId;\n return t ? m.a.createElement(Ie,  ${\n \mu \}$  rivId: a,\n theme: n,\n isValid: this.isValid,\n submit: this.submit $\nvert \$  }): null;\n } $\nvert \$ ,  $\vert \$  {m.a.PureComponent),\n Le = function (e) {\n u(n, e);\n var t = h(n);\n\n function n() {\n return i(this, n), t.apply(this, arguments);\n }\n return c(n, [{\n key:  $\lvert \text{v} \rvert \$  value: function value()  $\lvert \text{v} \rvert \$  var e = this.props,\n t = e.message,\n n = e.active,\n  $a = e.$ theme,\n  $r = e.$ rjvId;\n return n ? m.a.createElement(\"div\", Object.assign({\n className:  $\lceil \text{u} \rceil$  and  $\lceil \text{u} \rceil \rceil$  and  $\lceil \text{u} \rceil$ , A(a,  $\lceil \text{u} \rceil$  and  $\lceil \text{u} \rceil \rceil$ ),  $\lceil \text{u} \rceil$  on Click: function on Click()  ${\n \quad z.dispatch({\n \quad rivId: r,\n \quad name: \"RESET\"n \quad }\; {\n \quad \quad }$ m.a.createElement(\"span\", A(a, \"validation-failure-label\"), t), m.a.createElement(ge, A(a, \"validation-failureclear\"))) : null;\n }\n }[), n;\n }(m.a.PureComponent),\n Be = function (e)  ${\n$  u(n, e);\n var t = h(n);\n\n function n(e) {\n var a;\n return i(this, n), (a = t.call(this, e)).rjvId = Date.now().toString(), a.getListeners = function () {\n return {\n reset: a.resetState,\n \"variable-update\": a.updateSrc,\n  $\dagger$  and key-request ": a.addKeyRequest\n  $\ddagger$ ;\n  $\ddagger$ , a.updateSrc = function () {\n var e,\n  $=$  q.get(a.rjvId, \"action\", \"variable-update\"),\n n = t.name,\n r = t.namespace,\n o = t.new\_value,\n  $i = t.e. x is t.$  i = t.existing\_value,\n  $s = (t.v. a)$  s =  $(t.v. a)$  c =  $t.t. ye$ ,\n  $l = a.$ props,\n  $u = l.$ onEdit,\n  $f = l.$ onDelete,\n  $p = l.$ onAdd,\n  $d = {\n\in \mathbb{C}^n}$ existing\_src: a.state.src,\n new\_value: o,\n updated\_src: s,\n name: n,\n namespace: r,\n existing value: i\n  $\{x\}\in \mathbb{C}$  switch (c) {\n case \"variable-added\":\n e = p(d);\n break;\n\n case \"variable-edited\":\n e = u(d);\n break;\n\n case \"variableremoved\":\n  $e = f(d)$ ;\n  $\{\n\ln u : 1 := e ? (q.set(a.rjvId, \lvert global\rvert", \lvert src\rvert, s), a.setState({\n\ln u * s})\}$ src: s\n  $\{ \n \}$ )) : a.setState({\n validationFailure: !0\n });\n }, a.addKeyRequest = function () {\n a.setState( ${\n \atop \n \infty}$  addKeyRequest: !0\n });\n }, a.resetState = function ()  ${\n \atop \n \infty}$  a.setState( ${\n \atop \n \infty}$ validationFailure: !1,\n addKeyRequest: !1\n });\n }, a.state  ${\n}$  addKeyRequest: !1.\n editKeyRequest: !1,\n validationFailure: !1,\n src: n.defaultProps.src,\n name: n.defaultProps.name,\n theme: n.defaultProps.theme,\n validationMessage: n.defaultProps.validationMessage,\n prevSrc: n.defaultProps.src,\n prevName: n.defaultProps.name,\n prevTheme: n.defaultProps.theme\n }, a;\n }\n\n return c(n,  $\{\n\$ n key: \"componentDidMount\",\n value: function value()  ${\n \mu$  q.set(this.rjvId, \"global\", \"src\", this.state.src);\n var e = this.getListeners();\n\n for (var t in e)  $\{\n\$  q.on(t + \"-\" + this.rjvId, e[t]);\n }\n\n this.setState( $\{n \}$  addKeyRequest: !1,\n editKeyRequest: !1\n });\n }\n },  $\{n \}$  key:  $\Upsilon$ componentDidUpdate\",\n value: function value(e, t) {\n !1 !== t.addKeyRequest && this.setState({\n addKeyRequest: !1\n  ${}_{\text{}}$ ), !1 !== t.editKeyRequest && this.setState({\n editKeyRequest: !1\n }), e.src !== this.state.src && q.set(this.rjvId, \"global\", \"src\", this.state.src);\n }\n }, {\n key:  $\Upsilon$ componentWillUnmount $\Upsilon$ , value: function value()  $\{\n\eta$  var e = this.getListeners(); $\eta$ \n for (var t in e)  ${\nightharpoonup$  q.removeListener(t + \"-\" + this.rjvId, e[t]);\n }\n }\n }, {\n key: \"render\",\n value: function value()  ${\n \nu \arpsilon = this.state, \n \nu \triv = e.validationFailure, \n \nu \triv = n = 0}$ e.validationMessage. $\ln$  a = e.addKeyRequest. $\ln$  r = e.theme. $\ln$  i = e.src. $\ln$  s =

e.name,\n c = this.props,\n l = c.style,\n u = c.defaultValue;\n return m.a.createElement(\"div\", {\n className: \"react-json-view\",\n style:  $o(o({}, A(r, \mathcal{T}\cap S))$ container\").style),  $l$ \n  $\}$ , m.a.createElement(Le, {\n message: n,\n active: t,\n theme: r,\n rjvId: this.rjvId\n }), m.a.createElement(De, Object.assign({}, this.props, {\n src: i,\n name: s,\n theme: r,\n type: \_(i),\n rjvId: this.rjvId\n })), m.a.createElement(Re, {\n active: a,\n theme: r,\n rjvId: this.rjvId,\n defaultValue: u\n }));\n }\n }[, [{\n key:  $\text{PerivedStateFromProps}\$ , value: function value(e, t)  $\{\n\$  if (e.src !== t.prevSrc || e.name !== t.prevName  $\parallel$  e.theme !== t.prevTheme)  $\{\n\$  var  $a = \{\n\}$  src: e.src, $\n\$  name: e.name, $\n\$ theme: e.theme,\n validationMessage: e.validationMessage,\n prevSrc: e.src,\n prevName: e.name,\n prevTheme: e.theme\n };\n return n.validateState(a);\n }\n\n return null;\n  $\{\n\}$ ,  $\|\$ , n;\n  $\{m.a.PureComponent\};\n\$  Be.defaultProps = {\n src: {},\n name: \"root\",\n theme: \"rjv-default\",\n collapsed: !1,\n collapseStringsAfterLength: !1,\n shouldCollapse: !1,\n sortKeys:  $!1$ ,\n quotesOnKeys:  $!0$ ,\n groupArraysAfterLength:  $100$ ,\n indentWidth:  $4$ ,\n enableClipboard: !0,\n displayObjectSize: !0,\n displayDataTypes: !0,\n onEdit: !1,\n onDelete: !1,\n onAdd: !1,\n onSelect: !1,\n iconStyle: \"triangle\",\n style: {},\n validationMessage: \"Validation Error $\langle \cdot \rangle$ ,\n defaultValue: null,\n displayArrayKey: !0\n }, Be.validateState = function (e)  $\langle \cdot \rangle$  var t = {};\n return \"object\" !==  $(e.$ theme) || function (e)  $\{\n\$  var t = [\"base00\", \"base01\", \"base02\", \"base03\", \"base04\", \"base05\", \"base06\", \"base07\", \"base08\", \"base09\", \"base0A\", \"base0B\", \"base0C\",  $\langle \Psi(x) \rangle = \frac{e^{-x}}{\ln \theta}$ ,  $\langle \Psi(x) \rangle = \frac{e^{-x}}{\ln \theta}$  for  $\langle \Psi(x) \rangle = \frac{e^{-x}}{\ln \theta}$ 

if (!(t[n] in e)) return !1;\n  $\ln \ln$  return !0;\n }\n\n return !1;\n }(e.theme) || (console.error(\"react-json-view error:\", \"theme prop must be a theme name or valid base-16 theme object.\", 'defaulting to \"rjv-default\" theme'), t.theme = \"rjv-default\"), \"object\" !== \_(e.src) && \"array\" !== \_(e.src) &&  $(console_error(\text{``react-}ison-view error:'\text{''}, \text{``src property must be a valid ison object''}), t.name = \text{``ERROR''}, t.src =$  ${\n\mu \quad \text{message: } \text{``src property must be a valid is on object\\"\n\quad } \}, o(o({}, e), t);\n \quad }, j(Be);\n \quad t.default = Be;\n$ }]);\n});","/\*\nobject-assign\n(c) Sindre Sorhus\n@license MIT\n\*/\n'use strict';\n/\* eslint-disable no-unused-vars  $*\ln\$ nvar getOwnPropertySymbols = Object.getOwnPropertySymbols;\nvar hasOwnProperty = Object.prototype.hasOwnProperty;\nvar propIsEnumerable = Object.prototype.propertyIsEnumerable;\n\nfunction toObject(val)  $\{\n\$  if (val === null  $\|\$  val === undefined)  $\{\n\$  throw new TypeError('Object.assign cannot be called with null or undefined');\n  $\ln \int Obect(val);h\ln\|$ ntunction shouldUseNative()  $\ln \tr\{\ln \text{ if }$ (!Object.assign)  ${\nightharpoonup$  return false;\n  $\cdot$  // Detect buggy property enumeration order in older V8 versions.\n // https://bugs.chromium.org/p/v8/issues/detail?id=4118\n\n\n var test1 = new String('abc'); // eslint-disable-line no-

new-wrappers\n\n test1[5] = 'de';\n\n if (Object.getOwnPropertyNames(test1)[0] === '5') {\n return false;\n  $\frac{1}{\pi}$  // https://bugs.chromium.org/p/v8/issues/detail?id=3056\n\n\n var test2 = {};\n\n for (var i = 0; i < 10; i++) {\n test2['\_' + String.fromCharCode(i)] = i;\n }\n\n var order2 =

Object.getOwnPropertyNames(test2).map(function (n)  $\{\n\$  return test2[n];\n });\n\n if (order2.join('') !== '0123456789') {\n return false;\n } // https://bugs.chromium.org/p/v8/issues/detail?id=3056\n\n\n var test3 =  $\{\}\$ ;\n 'abcdefghijklmnopqrst'.split('').forEach(function (letter)  $\{\n\}$  test3[letter] = letter;\n });\n\n if  $(Object.keys(Object.assign({}, test3)).join(") !=='abcdefghijklmmopgrst') {\n return false; \n }\n\n$  return true; $\ln$  } catch (err)  $\ln$  // We don't expect any of the above to throw, but better to be safe. $\ln$  return false; $\ln$  $\ln\ln\min$  = shouldUseNative() ? Object.assign : function (target, source) {\n var from;\n var to = toObject(target);\n var symbols;\n\n for (var s = 1; s < arguments.length; s++) {\n from = Object(arguments[s]);\n\n for (var key in from) {\n if (hasOwnProperty.call(from, key)) {\n to[key] = from[key];\n  $\ln$  {\n if (getOwnPropertySymbols) {\n symbols = getOwnPropertySymbols(from);\n\n for (var i = 0; i < symbols.length; i++)  $\nvert$  if (propIsEnumerable.call(from, symbols[i]))  $\nvert$  to[symbols[i]]  $=$  from[symbols[i]];\n }\n }\n }\n }\n return to;\n};","'use strict';\n\nObject.defineProperty(exports,  $\U$  esModule\",  $\n$  value: true\n});\nexports.default = undefined;\n\nvar \_AppBar = require('./AppBar');\n\nvar  $AppBar2 =$  interopRequireDefault(  $AppBar)$ ;\n\nfunction interopRequireDefault(obj) {\n return obj && obj. esModule ? obj : {\n default: obj\n };\n}\n\nexports.default = \_AppBar2.default;","module.exports =

!require('./\_descriptors') && !require('./\_fails')(function () {\n return Object.defineProperty(require('./\_domcreate')('div'), 'a',  ${\n \neq \n \neq \n \neq \n}$  return 7;\n  ${\n \neq \n}$ .a != 7;\n});","var isObject = require('./\_isobject');\n\nvar document = require('./\_global').document; // typeof document.createElement is 'object' in old IE\n\n\nvar is = isObject(document) && isObject(document.createElement);\n\nmodule.exports = function (it) {\n return is ? document.createElement(it) : { $\;\;$ ,\n};","var has = require('./\_has');\n\nvar toIObject = require('./\_toiobject');\n\nvar arrayIndexOf = require('./\_array-includes')(false);\n\nvar IE\_PROTO = require('./\_sharedkey')('IE\_PROTO');\n\nmodule.exports = function (object, names) {\n var O = toIObject(object);\n var i = 0;\n var result =  $[\cdot,\n \text{key},\n \text{for } (\text{key in O}) {\n \text{key}!=IE\_PROTO} \text{has}(O, \text{key}) \& \text{result}.\n \text{pos}(k \text{key});\n \text{log}(k \text{key}) \& \text{key}(k \text{key}) \& \text{key}(k \text{key}) \& \text{key}(k \text{key}) \& \text{key}(k \text{key}) \& \text{key}(k \text{key}) \& \text{key}(k \text{key}) \& \text{key}(k \text{key}) \& \text{key}(k \text{key}) \& \text{key$ enum bug & hidden keys\n\n\n while (names.length > i) {\n if (has(O, key = names[i++])) {\n  $\gamma$ arrayIndexOf(result, key) || result.push(key);\n }\n }\n\n return result;\n};","// fallback for non-array-like ES3 and non-enumerable old V8 strings\nvar cof = require('./\_cof'); // eslint-disable-next-line no-prototypebuiltins\n\n\nmodule.exports = Object('z').propertyIsEnumerable(0) ? Object : function (it) {\n return cof(it) == 'String' ? it.split('') : Object(it);\n};","// 7.1.15 ToLength\nvar toInteger = require('./\_to-integer');\n\nvar min = Math.min;\n\nmodule.exports = function (it) {\n return it > 0 ? min(toInteger(it), 0x1fffffffffffff) : 0; // pow(2, 53) -  $1 = 9007199254740991\n$ ;","module.exports = {\n \"default\": require(\"core-js/library/fn/object/keys\"),\n esModule: true\n};","// most Object methods by ES6 should accept primitives\nvar \$export = require('./\_export');\n\nvar core = require('./\_core');\n\nvar fails = require('./\_fails');\n\nmodule.exports = function  $(KEY, exec) \{ \n \text{var fin} = (core.Object || \{ \})[KEY] || Object[KEY] \in var exp = {\};\n \exp[KEY] = exec(fn);\n$  $\text{Sexport}(\text{Sexport}.S + \text{Sexport}.F * fails (function () {\n n f_n(1);n \n}.)\nObject', \exp(\frac{1}{n},",",\frac{1}{1}.2.9 / 15.2.3.2)$ Object.getPrototypeOf(O)\nvar has = require('./\_has');\n\nvar toObject = require('./\_to-object');\n\nvar IE\_PROTO = require('./\_shared-key')('IE\_PROTO');\n\nvar ObjectProto = Object.prototype;\n\nmodule.exports = Object.getPrototypeOf || function (O)  $\n\alpha = \text{color}(O); \n\alpha = \text{color}(O); \n$ (typeof O.constructor == 'function' & & O instance of O.constructor)  $\{\n\$  return O.constructor.prototype;\n  $\{\n\}\n\$ return O instance of Object ? Object Proto : null;\n};","module.exports = {\n \"default\": require(\"corejs/library/fn/object/define-property\"),\n \_\_esModule: true\n};","'use strict';\n\nvar LIBRARY = require('./\_library');\n\nvar \$export = require('./\_export');\n\nvar redefine = require('./\_redefine');\n\nvar hide = require('./\_hide');\n\nvar Iterators = require('./\_iterators');\n\nvar \$iterCreate = require('./\_iter-create');\n\nvar setToStringTag = require('./\_set-to-string-tag');\n\nvar getPrototypeOf = require('./\_object-gpo');\n\nvar ITERATOR  $=$  require('./\_wks')('iterator');\n\nvar BUGGY = !([].keys && 'next' in [].keys()); // Safari has buggy iterators w/o `next`\n\nvar FF\_ITERATOR = '@@iterator';\nvar KEYS = 'keys';\nvar VALUES = 'values';\n\nvar returnThis = function returnThis() {\n return this;\n};\n\nmodule.exports = function (Base, NAME, Constructor, next, DEFAULT, IS\_SET, FORCED) {\n \$iterCreate(Constructor, NAME, next);\n\n var getMethod = function getMethod(kind)  $\n\in$  if (!BUGGY && kind in proto) return proto[kind]; $\n\in$  switch (kind)  $\in$  case KEYS: $\n\in$ return function keys()  ${\n_ r$  return new Constructor(this, kind); ${\n_ r}$   $;\n_ n$  case VALUES: $\n_ n$  return function values()  ${\n \cdot \cdot}$  return new Constructor(this, kind);\n  ${\n \cdot \cdot}$   ${\n \cdot \cdot}$  return function entries()  ${\n \cdot \cdot}$ return new Constructor(this, kind);\n };\n };\n\n var TAG = NAME + ' Iterator';\n var DEF\_VALUES = DEFAULT == VALUES;\n var VALUES\_BUG = false;\n var proto = Base.prototype;\n var \$native = proto[ITERATOR] || proto[FF\_ITERATOR] || DEFAULT && proto[DEFAULT];\n var \$default = \$native || getMethod(DEFAULT);\n var \$entries = DEFAULT ? !DEF\_VALUES ? \$default : getMethod('entries') : undefined;\n var  $\text{Sanv}$ Native = NAME == 'Array' ? proto.entries ||  $\text{Snative}$  :  $\text{Snative}$ ;\n var methods, key, IteratorPrototype; // Fix native\n\n if (\$anyNative) {\n IteratorPrototype = getPrototypeOf(\$anyNative.call(new Base()));\n\n if (IteratorPrototype !== Object.prototype && IteratorPrototype.next) {\n // Set @@toStringTag to native iterators\n setToStringTag(IteratorPrototype, TAG, true); // fix for some old engines\n\n if (!LIBRARY && typeof IteratorPrototype[ITERATOR] != 'function') hide(IteratorPrototype, ITERATOR,

returnThis);\n  $\{\n\$   $\| \$  // fix Array#{values, @@iterator}.name in V8 / FF\n\n\n if (DEF\_VALUES && \$native &&  $\text{S}$ native.name !== VALUES  $\{\n\$  VALUES BUG = true; $\n\ln \ \text{S}$  default = function values()  $\{\n\$  return  $\mathcal{L}$  shative.call(this);\n };\n } // Define iterator\n\n\n if ((!LIBRARY || FORCED) && (BUGGY || VALUES BUG ||  $!$  !proto[ITERATOR]))  $\{\n \}$  hide(proto, ITERATOR, \$default); $\n \}$  // Plug for library\n\n Iterators[NAME] =

 $\delta = {\n \delta = \frac{TAG}{\n \delta}$ \$default : getMethod(VALUES),\n keys: IS\_SET ? \$default : getMethod(KEYS),\n entries: \$entries\n };\n if (FORCED) for (key in methods)  $\{\n\{i\} \in \{1\} \times \text{in } \text{proof} \}$  redefine(proto, key, methods[key]);\n  $\}$  else \$export(\$export.P + \$export.F \* (BUGGY || VALUES\_BUG), NAME, methods);\n }\n\n return methods;\n};","module.exports = require('./\_hide');","// 19.1.2.7 / 15.2.3.4 Object.getOwnPropertyNames(O)\nvar \$keys = require('./\_object-keys-internal');\n\nvar hiddenKeys = require('./\_enum-bug-keys').concat('length', 'prototype');\n\nexports.f = Object.getOwnPropertyNames || function getOwnPropertyNames(O) {\n return \$keys(O, hiddenKeys);\n};","var pIE = require('./\_object-pie');\n\nvar createDesc = require('./\_property-desc');\n\nvar  $to1$ Object = require('./\_to-iobject');\n\nvar toPrimitive = require('./\_to-primitive');\n\nvar has = require('./\_has');\n\nvar IE8\_DOM\_DEFINE = require('./\_ie8-dom-define');\n\nvar gOPD = Object.getOwnPropertyDescriptor;\nexports.f = require('./\_descriptors') ?  $gOPD$  : function getOwnPropertyDescriptor(O, P)  $\{\n\$  O = toIObject(O); $\n\$ n P = toPrimitive(P, true); $\n\$ n if (IE8\_DOM\_DEFINE) try  ${\n\mu \colon \mathrm{gOPD}(O, P)}\$ ;  $\ \mathrm{cat}(\mathrm{e}) \$ ,  $\ast \mathrm{empty} \$ n if (has(O, P)) return createDesc(!pIE.f.call(O, P),  $O[P]\;\n\}$ ;","'use strict';\n\nObject.defineProperty(exports, \"\_\_esModule\", {\n value: true\n});\n\nvar  $_to$ ConsumableArray2 = require('babel-runtime/helpers/toConsumableArray');\n\nvar  $_to$ ConsumableArray3 = \_interopRequireDefault(\_toConsumableArray2);\n\nvar \_getPrototypeOf = require('babel-runtime/corejs/object/get-prototype-of');\n\nvar \_getPrototypeOf2 = \_interopRequireDefault(\_getPrototypeOf);\n\nvar  $classCallCheck2 = require('babel- runtime/helpers/classCallCheck')$ ;\n\nvar classCallCheck3 = \_interopRequireDefault(\_classCallCheck2);\n\nvar \_createClass2 = require('babelruntime/helpers/createClass');\n\nvar \_createClass3 = \_interopRequireDefault(\_createClass2);\n\nvar  $possibleConstructorReturn2 = require('babel- runtime/helpers/possibleConstructorReturn');\n\n\ln var$ \_possibleConstructorReturn3 = \_interopRequireDefault(\_possibleConstructorReturn2);\n\nvar \_inherits2 = require('babel-runtime/helpers/inherits');\n\nvar \_inherits3 = \_interopRequireDefault(\_inherits2);\n\nvar \_toArray2 = require('babel-runtime/helpers/toArray');\n\nvar toArray3 = interopRequireDefault( toArray2);\n\nvar \_simpleAssign = require('simple-assign');\n\nvar \_simpleAssign2 = \_interopRequireDefault(\_simpleAssign);\n\nvar  $react = require('react')$ ;\n\nvar  $react2 = interopRequiredlet$   $react)$ ;\n\nvar  $propTypes = require('prop$ types');\n\nvar \_propTypes2 = \_interopRequireDefault(\_propTypes);\n\nvar \_reactDom = require('reactdom');\n\nvar \_reactDom2 = \_interopRequireDefault(\_reactDom);\n\nvar \_TransitionGroup = require('reacttransition-group/TransitionGroup');\n\nvar TransitionGroup2 = interopRequireDefault( TransitionGroup);\n\nvar  $dom = require('../utils/dom');\n\n $upx = dom2 = interopRequiredSet = (dom);h\n\n $lx = (dom)^{1/1/10} = (dom)^{1/1/10} = (dom)^{1/10} = (dom)^{1/10} = (dom)^{1/10} = (dom)^{1/10} = (dom)^{1/10} = (dom)^{1/10} = (dom)^{1/10} = (dom)^{1/10} = (dom)^{1/10} = (dom)^{1/10} = (dom)^{1/10} = (dom)^{1/10} = (dom)^{1/10} = (dom)^{1/10} = (dom)^{1/10} = (dom)^{1$$$ require('./CircleRipple');\n\nvar \_CircleRipple2 = \_interopRequireDefault(\_CircleRipple);\n\nfunction  $\text{interopRequiredDefault}(\text{obj}) \{\n \mathbf{w} \notin \& \text{obj} \in \mathbb{N} \} \$  / Remove the first element of the array\n\n\nvar shift = function shift(\_ref) {\n var \_ref2 = (0, \_toArray3.default)(\_ref),\n newArray  $=$  ref2.slice(1);\n\n return newArray;\n};\n\nvar TouchRipple = function (\_Component) {\n (0, inherits3.default)(TouchRipple, \_Component); $\ln \ln$  function TouchRipple(props, context) { $\ln$  (0, \_classCallCheck3.default)(this, TouchRipple); // Touch start produces a mouse down event for compat reasons. To avoid\n // showing ripples twice we skip showing a ripple for the first mouse down\n // after a touch start. Note we don't store ignoreNextMouseDown in this.state\n // to avoid re-rendering when we change it.\n\n var \_this = (0, \_possibleConstructorReturn3.default)(this, (TouchRipple.\_\_proto\_\_ || (0,  $getPrototypeOf2.default)$ (TouchRipple)).call(this, props, context)); $\ln \ln$  this.handleMouseDown = function (event)  ${\n m \ N$  only listen to left clicks\n if (event.button === 0)  ${\n m \ this.start(event, false)}\n }$  $\cdot$ \;\n\n this.handleMouseUp = function () {\n this.end();\n  $\cdot$ \;\n\n this.handleMouseLeave = function ()  ${\n_ \times \lambda : \n_ \in \mathbb{R} \setminus \mathbb{R} \setminus \{\n_ \in \mathbb{R} \setminus \mathbb{R} \setminus \{\n_ \in \mathbb{R} \setminus \mathbb{R} \setminus \{\n_ \in \mathbb{R} \setminus \{\n_ \in \mathbb{R} \setminus \{\n_ \in \mathbb{R} \setminus \{\n_ \in \mathbb{R} \setminus \{\n_ \in \mathbb{R} \setminus \{\n_ \in \mathbb{R} \setminus \{\n_ \in \mathbb{R} \setminus \{\n_ \in \mathbb{R} \setminus \{\n_ \in \mathbb{R} \setminus \{\n_ \in$ user is swiping (not just tapping), save the position so we can  $\ln$  // abort ripples if the user appears to be scrolling. $\ln \inf$  if (\_this.props.abortOnScroll && event.touches) { $\ln$ 

this.startListeningForScrollAbort(event);\n\n this.startTime = Date.now();\n  $\ln$  this.start(event, true);\n  $\};\n\ln \$  \_this.handleTouchEnd = function () {\n \_this.end();\n };\n\n \_this.handleTouchMove = function (event)  ${\n \{ \infty\}}$  Stop trying to abort if we're already 300ms into the animation\n var timeSinceStart = Math.abs(Date.now() - \_this.startTime);\n\n if (timeSinceStart > 300) {\n

\_this.stopListeningForScrollAbort();\n\n return;\n } // If the user is scrolling...\n\n\n var deltaY = Math.abs(event.touches[0].clientY - \_this.firstTouchY);\n var deltaX = Math.abs(event.touches[0].clientX -\_this.firstTouchX); // Call it a scroll after an arbitrary 6px (feels reasonable in testing)\n\n if (deltaY > 6 || deltaX  $> 6$ ) {\n var currentRipples = \_this.state.ripples;\n var ripple = currentRipples[0]; // This clone will replace the ripple in ReactTransitionGroup with  $a\$ n // version that will disappear immediately when removed from the  $DOM\n\lambda$  var abortedRipple = react2.default.cloneElement(ripple, {\n aborted: true\n }); // Remove the old ripple and replace it with the new updated one $\ln\ln$  currentRipples = shift(currentRipples); $\ln$ currentRipples = [].concat((0, \_toConsumableArray3.default)(currentRipples), [abortedRipple]);\n\n this.setState( ${\n \mu \}$  ripples: currentRipples\n }, function ()  ${\n \mu \}$  // Call end after we've set the ripple to abort otherwise the setState $\ln$  // in end() merges with this and the ripple abort fails $\ln$  \_this.end(); $\ln$  $\|\cdot\|$ ;\n  $\|\cdot\|$ ;\n\n \_this.ignoreNextMouseDown = false;\n \_this.state = {\n // This prop allows us to only render the ReactTransitionGroup $\ln$  // on the first click of the component, making the inital render faster. $\ln$ hasRipples: false,\n nextKey: 0,\n ripples:  $\lceil \ln \rceil$ ;\n return this;\n }\n\n (0, \_createClass3.default)(TouchRipple, [{\n key: 'start',\n value: function start(event, isRippleTouchGenerated) {\n

var theme = this.context.muiTheme.ripple; $\ln \ln$  if (this.ignoreNextMouseDown && !isRippleTouchGenerated)  ${\n \mu \}$  this.ignoreNextMouseDown = false;\n return;\n }\n\n var ripples = this.state.ripples; // Add a ripple to the ripples  $array\in\Box$  ripples =  $[].concat((0, .toCossumableArray3.default)(ripples),$  $\int$  react2.default.createElement( CircleRipple2.default,  $\{\n\}$  key: this.state.nextKey,\n style: !this.props.centerRipple ? this.getRippleStyle(event) : {},\n color: this.props.color || theme.color,\n opacity: this.props.opacity, $\ln$  touchGenerated: isRippleTouchGenerated $\ln$  })]); $\ln$  this.ignoreNextMouseDown = isRippleTouchGenerated;\n this.setState( $\{\n \}$  hasRipples: true,\n nextKey: this.state.nextKey + 1,\n ripples: ripples\n  $\|\cdot\|$ ,  $\|\cdot\|$ ,  $\|\cdot\|$ ,  $\|\cdot\|$  key: 'end',\n value: function end()  $\|\cdot\|$  var currentRipples = this.state.ripples;\n this.setState({\n ripples: shift(currentRipples)\n });\n\n if (this.props.abortOnScroll)  ${\n \times \text{tbiningForScrollAbout();\n} \}$  // Check if the user seems to be scrolling and abort the animation if so\n\n  $\{\n \$  key: 'startListeningForScrollAbort',\n value: function startListeningForScrollAbort(event)  $\n{\n h$  this.firstTouchY = event.touches[0].clientY; $\n n$  this.firstTouchX = event.touches[0].clientX; // Note that when scolling Chrome throttles this event to every 200ms\n // Also note we don't listen for scroll events directly as there's no general $\ln$  // way to cover cases like scrolling within containers on the page\n\n document.body.addEventListener('touchmove', this.handleTouchMove);\n  $\n$ , {\n key: 'stopListeningForScrollAbort',\n value: function stopListeningForScrollAbort() {\n document.body.removeEventListener('touchmove', this.handleTouchMove);\n }\n }, {\n key: 'getRippleStyle',\n value: function getRippleStyle(event)  $\{\n \$  var el = reactDom2.default.findDOMNode(this); $\n \$ n var elHeight  $=$  el.offsetHeight;\n var elWidth = el.offsetWidth;\n\n var offset = \_dom2.default.offset(el);\n\n var isTouchEvent = event.touches & & event.touches.length;\n var pageX = isTouchEvent ? event.touches[0].pageX : event.pageX;\n var pageY = isTouchEvent ? event.touches[0].pageY : event.pageY;\n var pointerX = pageX offset.left;\n var pointerY = pageY - offset.top;\n var topLeftDiag = this.calcDiag(pointerX, pointerY);\n var topRightDiag = this.calcDiag(elWidth - pointerX, pointerY); $\in$  var botRightDiag = this.calcDiag(elWidth pointerX, elHeight - pointerY);\n var botLeftDiag = this.calcDiag(pointerX, elHeight - pointerY);\n var rippleRadius = Math.max(topLeftDiag, topRightDiag, botRightDiag, botLeftDiag); $\in$  var rippleSize = rippleRadius \* 2;\n var left = pointerX - rippleRadius;\n var top = pointerY - rippleRadius;\n return {\n directionInvariant: true,\n height: rippleSize,\n width: rippleSize,\n top: top,\n left: left\n };\n }\n }, {\n key: 'calcDiag',\n value: function calcDiag(a, b) {\n return Math.sqrt(a \* a + b \* b);\n }\n }, {\n key: 'render',\n value: function render() {\n var \_props = this.props,\n children = \_props.children,\n  $style =$  props.style; $\ln$  var state = this.state, $\ln$  hasRipples = state.hasRipples, $\ln$  ripples = state.ripples;\n var prepareStyles = this.context.muiTheme.prepareStyles;\n var rippleGroup = void 0;\n\n if (hasRipples)  ${\nvert \nu \vert}$  var mergedStyles = (0, simpleAssign2.default)( ${\nvert \nu \vert}$  height: '100%',\n width: '100%',\n position: 'absolute',\n top: 0,\n left: 0,\n overflow: 'hidden',\n pointerEvents:

'none',\n zIndex:  $1$  // This is also needed so that ripples do not bleed past a parent border radius.\n\n },  $style$ ; style);\n rippleGroup = \_react2.default.createElement(\_TransitionGroup2.default, {\n style: prepareStyles(mergedStyles)\n }, ripples);\n }\n\n return \_react2.default.createElement('div', {\n onMouseUp: this.handleMouseUp,\n onMouseDown: this.handleMouseDown,\n onMouseLeave: this.handleMouseLeave,\n onTouchStart: this.handleTouchStart,\n onTouchEnd: this.handleTouchEnd\n }, rippleGroup, children);\n }\n }]);\n return TouchRipple;\n}(\_react.Component);\n\nTouchRipple.defaultProps  $= {\n aboutOnScroll: true \n}$ ;\nTouchRipple.contextTypes = {\n muiTheme: \_propTypes2.default.object.isRequired\n};\nTouchRipple.propTypes = process.env.NODE\_ENV !== \"production\" ? {\n abortOnScroll: \_propTypes2.default.bool,\n centerRipple: \_propTypes2.default.bool,\n children: \_propTypes2.default.node,\n color: \_propTypes2.default.string,\n opacity: \_propTypes2.default.number,\n style:  $propTypes2.default.object\n| : {\};\nexports.default = TouchRipple;", "module. exports = {\n \check{d}":\n| : {\};\nexp(1) = \check{d}':\n| : {\};\nexp(1) = \check{d}':\n| : {\};\nexp(1) = \check{d}':\n| : {\};\nexp(1) = \check{d}':\n| : {\};\nexp(1) = \check{d}':\n| : {\};\nexp(1) = \check{d}':\n| : {\};\nexp(1) = \check{d}':\n| : {\};\nexp(1) = \check{d}':\n| : {\};\nexp(1) = \check{d}':\n| : {\};\nexp$ require(\"core-js/library/fn/array/from\"),\n \_\_esModule: true\n};","var classof = require('./\_classof');\n\nvar ITERATOR = require('./\_wks')('iterator');\n\nvar Iterators = require('./\_iterators');\n\nmodule.exports = require('./\_core').getIteratorMethod = function (it) {\n if (it != undefined) return it[ITERATOR] || it['@@iterator'] || Iterators[classof(it)];\n};","// getting tag from 19.1.3.6 Object.prototype.toString()\nvar cof = require('./\_cof');\n\nvar TAG = require('./\_wks')('toStringTag'); // ES3 wrong here\n\n\nvar ARG = cof(function () {\n return arguments;\n}()) == 'Arguments'; // fallback for IE11 Script Access Denied error\n\nvar tryGet = function tryGet(it, key)  $\ln \, try$   $\ln \, return$  it[key];\n  $\cdot$  catch (e)  $\ln \,$  /\* empty \*/\n  $\ln$ ;\n\nmodule.exports = function (it)  $\ln \, var$ O, T, B;\n return it === undefined ? 'Undefined' : it === null ? 'Null' // @ @toStringTag case\n : typeof (T = tryGet(O = Object(it), TAG)) == 'string' ? T // builtinTag case\n : ARG ? cof(O) // ES3 arguments fallback\n : (B =  $cof(O)$  == 'Object' && typeof O.callee == 'function' ? 'Arguments' : B;\n};","\"use strict\";\n\nexports.\_\_esModule  $=$  true;\n\nvar \_from  $=$  require(\"../core-js/array/from\");\n\nvar \_from2  $=$ \_interopRequireDefault(\_from);\n\nfunction \_interopRequireDefault(obj) {\n return obj && obj.\_\_esModule ? obj : {\n default: obj\n };\n}\n\nexports.default = function (arr) {\n return Array.isArray(arr) ? arr : (0,  $from2.default)(arr)\$ ;'','''use strict\";\n\nObject.defineProperty(exports, \" $esModule\$ '', {\n value: true\n});\nexports.default = {\n isDescendant: function isDescendant(parent, child) {\n var node = child.parentNode;\n\n while (node !== null) {\n if (node === parent) return true;\n node = node.parentNode;\n  $\ln \$ return false;\n  $\ln \$  offset: function offset(el)  $\ln \$  var rect = el.getBoundingClientRect();\n return {\n top: rect.top + document.body.scrollTop,\n left: rect.left + document.body.scrollLeft\n };\n }\n};","'use strict';\n\nObject.defineProperty(exports, \"\_esModule\", {\n value: true $\langle n \rangle$ ); $\langle n \rangle$ nvar \_extends2 = require('babel-runtime/helpers/extends'); $\langle n \rangle$ nvar \_extends3 = \_interopRequireDefault(\_extends2);\n\nvar \_objectWithoutProperties2 = require('babelruntime/helpers/objectWithoutProperties'); $\ln\|$ nvar \_objectWithoutProperties3 = \_interopRequireDefault(\_objectWithoutProperties2);\n\nvar \_getPrototypeOf = require('babel-runtime/corejs/object/get-prototype-of');\n\nvar \_getPrototypeOf2 = \_interopRequireDefault(\_getPrototypeOf);\n\nvar  $_{classCallCheck2}$  = require('babel-runtime/helpers/classCallCheck');\n\nvar \_classCallCheck3 = \_interopRequireDefault(\_classCallCheck2);\n\nvar \_createClass2 = require('babelruntime/helpers/createClass');\n\nvar \_createClass3 = \_interopRequireDefault(\_createClass2);\n\nvar \_possibleConstructorReturn2 = require('babel-runtime/helpers/possibleConstructorReturn');\n\nvar possibleConstructorReturn3 = \_interopRequireDefault(\_possibleConstructorReturn2);\n\nvar \_inherits2 = require('babel-runtime/helpers/inherits');\n\nvar inherits3 = interopRequireDefault( inherits2);\n\nvar  $simpleAssign = require('simple-assign');\nh\n\nparallel Assign2 = interopRequireDefault(simpleAssign');\nh\n\nparallel Assign2 = interopRequireDefault(simpleAssign));\nh\n\n$  $react = require('react');\nh\text{ } react2 = \text{interopRequired}(react)$ types');\n\nvar \_propTypes2 = \_interopRequireDefault(\_propTypes);\n\nvar \_transitions = require('../styles/transitions');\n\nvar transitions2 = interopRequireDefault( transitions);\n\nfunction \_interopRequireDefault(obj) {\n return obj && obj.\_\_esModule ? obj : {\n default: obj\n };\n}\n\nfunction getStyles(props, context, state)  $\{\n\$  var verticalPosition = props.verticalPosition; $\n\$ n var horizontalPosition = props.horizontalPosition;\n var touchMarginOffset = props.touch ? 10 : 0;\n var touchOffsetTop = props.touch ? -

20 : -10;\n var offset = verticalPosition === 'bottom' ? 14 + touchMarginOffset : -14 - touchMarginOffset;\n var  $\text{contextSmitheme} = \text{context.muiTheme},\newline \text{baseThen} = \text{contextSmitheme}$ .\n zIndex =  $_{\text{context}\$mu}$  Theme.zIndex,\n tooltip = \_context\$muiTheme.tooltip,\n borderRadius =  $_{\text{m}}$  root: {\n root: {\n position: 'absolute',\n fontFamily: baseTheme.fontFamily,\n fontSize: '10px',\n lineHeight: '22px',\n padding: '0 8px',\n zIndex: zIndex.tooltip,\n color: tooltip.color,\n overflow: 'hidden',\n top: -10000,\n borderRadius: borderRadius,\n userSelect: 'none',\n opacity: 0,\n right: horizontalPosition === 'left' ? 12 : null,\n left: horizontalPosition === 'center' ? (state.offsetWidth - 48) /  $2 * -1$  : horizontalPosition === 'right' ? 12 : null. $\ln$ transition: \_transitions2.default.easeOut('0ms', 'top', '450ms') + ', ' + \_transitions2.default.easeOut('450ms', 'transform', '0ms') + ', ' + transitions2.default.easeOut('450ms', 'opacity', '0ms')\n },\n label: {\n position: 'relative',\n whiteSpace: 'nowrap'\n },\n ripple: {\n position: 'absolute',\n left: horizontalPosition === 'center' ? '50%' : horizontalPosition === 'left' ? '100%' : '0%',\n top: verticalPosition === 'bottom' ? 0 : '100%',\n transform: 'translate(-50%, -50%)',\n borderRadius: '50%',\n backgroundColor: 'transparent',\n transition: \_transitions2.default.easeOut('0ms', 'width', '450ms') + ', ' + \_transitions2.default.easeOut('0ms', 'height', '450ms') + ', ' + \_transitions2.default.easeOut('450ms', 'backgroundColor', '0ms')\n },\n rootWhenShown: {\n top: verticalPosition === 'top' ? touchOffsetTop :  $36\ln$  opacity: tooltip.opacity, $\ln$  transform: 'translate(0px, ' + offset + 'px)',\n transition: \_transitions2.default.easeOut('0ms', 'top', '0ms') + ', ' + \_transitions2.default.easeOut('450ms', 'transform', '0ms') + ', ' + \_transitions2.default.easeOut('450ms', 'opacity', '0ms')\n },\n rootWhenTouched: {\n fontSize: '14px',\n lineHeight: '32px',\n padding: '0 16px'\n },\n rippleWhenShown: {\n backgroundColor: tooltip.rippleBackgroundColor,\n transition: \_transitions2.default.easeOut('450ms', 'width', '0ms') + ', ' + \_transitions2.default.easeOut('450ms', 'height', '0ms') + ', ' + \_transitions2.default.easeOut('450ms', 'backgroundColor', '0ms')\n }\n };\n return styles;\n}\n\nvar Tooltip = function (\_Component)  $\ln (0, \infty)$ . inherits3.default)(Tooltip, \_Component); $\ln \$  function Tooltip()  $\ln \$  var \_ref;\n\n var temp, this,  $ret\in (0, classCallCheck3.default)(this, Tooltip)\in (var len = arguments.length,$  $args = Array(\len), \key = 0; \key < \len; \key++) {\n args[\key] = arguments[\key];\n \}n \n return _ret =$ ( $temp = ($ this  $= (0, posibleConstructorReturn3.default)(this, (ref = Tooltip. proto) || (0,$ \_getPrototypeOf2.default)(Tooltip)).call.apply(\_ref, [this].concat(args))), \_this), \_this.state = {\n offsetWidth: null\n }, \_temp), (0, \_possibleConstructorReturn3.default)(\_this, \_ret);\n }\n\n (0, \_createClass3.default)(Tooltip,  $[\{\n\{k\} \quad \text{key: 'componentDid Mount'}\n\]$ this.setTooltipPosition();\n  $\{\n\$  { $\n\$  key: 'componentWillReceiveProps',\n value: function componentWillReceiveProps() {\n this.setTooltipPosition();\n }\n }, {\n key: 'componentDidUpdate',\n value: function componentDidUpdate()  ${\n \ this.setRippleSize(\;\n \ }|n \ , {\n \ key: 'setRippleSize',\n \ value:$ function setRippleSize()  $\nvert$  var ripple = this.refs.ripple;\n var tooltip = this.refs.tooltip;\n var tooltipWidth  $=$  parseInt(tooltip.offsetWidth, 10) / (this.props.horizontalPosition  $==$  'center' ? 2 : 1);\n var tooltipHeight = parseInt(tooltip.offsetHeight, 10);\n var rippleDiameter = Math.ceil(Math.sqrt(Math.pow(tooltipHeight, 2) + Math.pow(tooltipWidth, 2)) \* 2);\n\n if (this.props.show) {\n ripple.style.height = rippleDiameter + 'px';\n ripple.style.width = rippleDiameter + 'px';\n } else {\n ripple.style.width = '0px';\n ripple.style.height = '0px';\n }\n }\n }, {\n key: 'setTooltipPosition',\n value: function setTooltipPosition() {\n this.setState({\n offsetWidth: this.refs.tooltip.offsetWidth\n });\n }\n }, {\n key: 'render',\n value: function render()  $\{\n\$  var \_props = this.props, $\n\$  horizontalPosition = \_props.horizontalPosition, $\n\$  label  $=$  \_props.label,\n show  $=$  \_props.show,\n touch  $=$  \_props.touch,\n verticalPosition = props.verticalPosition, $\ln$  other = (0, objectWithoutProperties3.default)( props, ['horizontalPosition', 'label', 'show', 'touch', 'verticalPosition']);\n var prepareStyles = this.context.muiTheme.prepareStyles;\n var styles = getStyles(this.props, this.context, this.state);\n return \_react2.default.createElement('div', (0,  $extends3.default({}, other, {\n} *ref:* 'tooltip',\n$  style: prepareStyles((0, simpleAssign2.default)(styles.root, this.props.show && styles.rootWhenShown, this.props.touch && styles.rootWhenTouched, this.props.style))\n  $\}$ ), react2.default.createElement('div', {\n ref: 'ripple',\n style: prepareStyles((0,  $\sin\theta$  Assign2.default)(styles.ripple, this.props.show && styles.rippleWhenShown)) $\ln$  }),

\_react2.default.createElement('span', {\n style: prepareStyles(styles.label)\n }, label));\n }\n }]);\n return Tooltip; $\n\alpha$ }( react.Component); $\n\alpha$ <sup>t</sup> Tooltip.contextTypes = {\n muiTheme: \_propTypes2.default.object.isRequired\n};\nTooltip.propTypes = process.env.NODE\_ENV !== \"production\" ? {\n  $\frac{1}{*}\n\pi$  \* The css class name of the root element.\n \*/\n className: \_propTypes2.default.string,\n horizontalPosition: \_propTypes2.default.oneOf(['left', 'right', 'center']),\n label: \_propTypes2.default.node.isRequired,\n show: \_propTypes2.default.bool,\n\n /\*\*\n \* Override the inline-styles of the root element. $\in$  \*/ $\in$  style: propTypes2.default.object, $\in$  touch: propTypes2.default.bool, $\in$  verticalPosition: \_propTypes2.default.oneOf(['top', 'bottom'])\n} : {};\nexports.default = Tooltip;","'use  $strict';\n\nObiect.define Property(exports, \``_esModule\'', {\n$  value: true\n});\nexports.extendChildren = extendChildren;\n\nvar react = require('react');\n\nvar react2 = \_interopRequireDefault(\_react);\n\nfunction  $interopRequired (obj) {\n$ return obj && obj.\_\_esModule ? obj : {\n default: obj\n };\n}\nfunction extendChildren(children, extendedProps, extendedChildren) {\n return \_react2.default.Children.map(children, function (child)  ${\n \{ \}$  if (! react2.default.isValidElement(child))  ${\n \}$  return child; $\n \}$   $\n \$  var newProps = typeof extendedProps === 'function' ? extendedProps(child) : extendedProps;\n var newChildren = typeof extendedChildren === 'function' ? extendedChildren(child) : extendedChildren ? extendedChildren : child.props.children;\n return react2.default.cloneElement(child, newProps, newChildren);\n });\n}","'use strict';\n\nexports.\_\_esModule = true;\n\nvar \_setStatic = require('./setStatic');\n\nvar \_setStatic2 = interopRequireDefault( setStatic);\n\nfunction interopRequireDefault(obj) {\n return obj && obj. esModule ? obj :  $\ln \ default: obj\n$  };\n \\nvar setDisplayName = function setDisplayName(displayName) {\n return (0, \_setStatic2.default)('displayName', displayName);\n};\n\nexports.default = setDisplayName;","'use  $strict';\n\neq$ strict';\n\nexports. esModule = true;\n\nvar getDisplayName = require('./getDisplayName');\n\nvar \_getDisplayName2 = \_interopRequireDefault(\_getDisplayName);\n\nfunction \_interopRequireDefault(obj) {\n return obj && obj.\_\_esModule ? obj : {\n default: obj\n };\n\n\nvar wrapDisplayName = function wrapDisplayName(BaseComponent, hocName)  $\ln$  return hocName + '(' + (0, \_getDisplayName2.default)(BaseComponent) + ')';\n};\n\nexports.default = wrapDisplayName;","function  $typeeof(obj)$   $\n\| \n\"@babel/helpers - typeof'\;\n\|$  return (module.exports =  $tpeef = \l\|$ function $\" == type of$ Symbol &&  $\lvert \$  symbol $\lvert \$  == typeof Symbol.iterator ? function (obj)  $\lvert \$  return typeof obj; $\lvert \$  : function (obj)  $\lvert \$ return obj &&  $\lvert$ "function $\lvert$ " == typeof Symbol && obj.constructor === Symbol && obj !== Symbol.prototype ?  $\lvert \lvert$ " symbol $\lvert$ " : typeof obj; $\lvert n \rvert$ , module.exports.\_\_esModule = true, module.exports $\lvert \lvert$ " default $\lvert \lvert$ " = module.exports),  $typeof(obj)\;n\,\mbox{\nonumber lemodule exports} = typeof, module-exports.$ <br> $esModule = true, module-exports[\text{etallt}'] =$ module.exports;","'use strict';\n\nObject.defineProperty(exports, \"\_esModule\", {\n value: true\n});\n\nvar \_getPrototypeOf = require('babel-runtime/core-js/object/get-prototype-of');\n\nvar \_getPrototypeOf2 =  $interopRequiredLeft (getPrototypeOf); \n\hbarvar class CallCheck2 = require('babel$ runtime/helpers/classCallCheck');\n\nvar classCallCheck3 = interopRequireDefault( classCallCheck2);\n\nvar  $\_createClass2 = require('babel- runtime/helpers/createdClass');\n\n $ln\|$  var  $__createClass3 =$$ \_interopRequireDefault(\_createClass2);\n\nvar \_possibleConstructorReturn2 = require('babelruntime/helpers/possibleConstructorReturn');\n\nvar \_possibleConstructorReturn3 = \_interopRequireDefault(\_possibleConstructorReturn2);\n\nvar \_inherits2 = require('babelruntime/helpers/inherits');\n\nvar \_inherits3 = \_interopRequireDefault(\_inherits2);\n\nvar \_react = require('react');\n\nvar propTypes = require('prop-types');\n\nvar propTypes2 =  $interopRequired = (propTypes)\;\n\in part of a graph.$ require('../utils/dom');\n\nvar  $dom2 =$  interopRequireDefault( dom);\n\nfunction interopRequireDefault(obj) {\n return obj && obj. esModule ? obj : {\n default: obj\n };\n} // heavily inspired by https://github.com/Khan/react-components/blob/master/js/layered-component-mixin.jsx\n\n\nvar RenderToLayer = function (Component) {\n (0, \_inherits3.default)(RenderToLayer, \_Component);\n\n function RenderToLayer()  $\{\n\$  var ref; $\n\in \mathbb{N}$  var temp, this, ret; $\ln \ln (0, \text{classCallCheck3.default})(\text{this, RenderToLayer});\ln \ln \text{ for (var)}\}$  $len = arguments.length, args = Array(len), key = 0; key < len; key++) {\n args [key] =\n$ arguments[ key];\n }\n\n return ret = ( temp = ( this = (0, possibleConstructorReturn3.default)(this, ( ref =

RenderToLayer.\_\_proto\_\_ || (0, \_getPrototypeOf2.default)(RenderToLayer)).call.apply(\_ref, [this].concat(args))), \_this), \_this.onClickAway = function (event)  ${\n \in \text{if} (\text{event.defaultPrevented}) {\n \in \text{return}}\n \}|\n \in \text{if}$  $(\underline{\text{tik}}, \underline{\text{tik}}, \underline{\text$ var el = \_this.layer;\n\n if (event.target !== el && event.target === window ||

document.documentElement.contains(event.target) && !\_dom2.default.isDescendant(el, event.target)) {\n \_this.props.componentClickAway(event);\n }\n }, \_temp), (0, \_possibleConstructorReturn3.default)(\_this, \_ret);\n }\n\n (0, \_createClass3.default)(RenderToLayer, [{\n key: 'componentDidMount',\n value: function componentDidMount()  ${\n \times}$  this.renderLayer(); $n \}$ ,  $\n \times$  key: 'componentDidUpdate', $n$  value: function componentDidUpdate()  ${\n this.renderLayer();\n }{n }, {\n key: 'componentWillUnmount',\n value:$ function componentWillUnmount()  $\n{\n this.unrenderLayer();\n }| \n s. {\n key: 'getLayer'.\n value: function$ getLayer()  ${\n \mu \}$ ,  ${\n \mu \}$ ,  ${\n \mu \}$ ,  ${\n \mu \}$ , 'unrenderLayer',\n value: function unrenderLayer()  ${\n \mu \}$ if (!this.layer)  ${\n m \ return;\n }\n$  if (this.props.useLayerForClickAway)  ${\n m \ this. layer. style. position =\n}$ 'relative';\n this.layer.removeEventListener('click', this.onClickAway);\n } else {\n window.removeEventListener('click', this.onClickAway);\n  $\ln$  (0,

\_reactDom.unmountComponentAtNode)(this.layer);\n document.body.removeChild(this.layer);\n this.layer = null;\n  $\ln |\mathbf{x}| \to \mathbf{B}$  /\*\*\n \* By calling this method in componentDidMount() and\n \* componentDidUpdate(), you're effectively creating a  $\Upsilon$  wormhole $\Upsilon$  that $\Lambda$  \* funnels React's hierarchical updates through to a DOM node on an $\Lambda$ \* entirely different part of the page.\n \*/\n\n }, {\n key: 'renderLayer',\n value: function renderLayer() {\n var  $_\text{this2} = \text{this};\ln \text{ in } \text{ vary\_props} = \text{this}.\text{props},\ln$  open = \_props.open,\n render = \_props.render;\n\n if (open)  ${\n \mu \text{ if } (!this-layer) {\n \mu \text{ this} layer = document.createElement('div');\n \}$ document.body.appendChild(this.layer);\n\n if (this.props.useLayerForClickAway) {\n this.layer.addEventListener('click', this.onClickAway);\n this.layer.style.position = 'fixed';\n this.layer.style.top = 0;\n this.layer.style.bottom = 0;\n this.layer.style.left = 0;\n

this.layer.style.right = 0;\n this.layer.style.zIndex = this.context.muiTheme.zIndex.layer;\n } else {\n setTimeout(function () {\n window.addEventListener('click', \_this2.onClickAway);\n }, 0);\n

 $\ln$   $\ln\ln$  var layerElement = render();\n this.layerElement = (0,

reactDom.unstable\_renderSubtreeIntoContainer)(this, layerElement, this.layer); $\n\begin{cases}\n\text{ else } {\n\end{cases}$ 

this.unrenderLayer();\n }\n }\n }, {\n key: 'render',\n value: function render() {\n return null;\n }\n

 $|\cdot\rangle$ ;\n return RenderToLayer;\n}(\_react.Component);\n\nRenderToLayer.defaultProps = {\n

useLayerForClickAway: true\n};\nRenderToLayer.contextTypes =  $\ln$  muiTheme:

\_propTypes2.default.object.isRequired\n};\nRenderToLayer.propTypes = process.env.NODE\_ENV !==

\"production\" ? {\n componentClickAway: \_propTypes2.default.func,\n open:

\_propTypes2.default.bool.isRequired,\n render: \_propTypes2.default.func.isRequired,\n useLayerForClickAway: propTypes2.default.bool\n  $\colon \{\};\n$ nexports.default = RenderToLayer;","'use

strict';\n\nObject.defineProperty(exports, \"\_\_esModule\", {\n value: true\n});\nexports.default = undefined;\n\nvar \_Badge = require('./Badge');\n\nvar \_Badge2 = \_interopRequireDefault(\_Badge);\n\nfunction

\_interopRequireDefault(obj) {\n return obj && obj.\_\_esModule ? obj : {\n default: obj\n };\n}\n\nexports.default = \_Badge2.default;","'use strict';\n\nObject.defineProperty(exports, \"\_\_esModule\", {\n value:

true\n});\nexports.default = exports.BottomNavigationItem = exports.BottomNavigation = undefined;\n\nvar

 $BottomNavigation2 = require('./BottomNavigation');\n\n $\text{BottomNavigation3} =$$ 

interopRequireDefault(\_BottomNavigation2);\n\nvar \_BottomNavigationItem2 =

require('./BottomNavigationItem');\n\nvar BottomNavigationItem3 =

interopRequireDefault(\_BottomNavigationItem2);\n\nfunction \_interopRequireDefault(obj) {\n return obj && obj. esModule ? obj :  $\n| \cdot \cdot \cdot B$  default: obj $\n$  };\n }\n \nexports. BottomNavigation =

\_BottomNavigation3.default;\nexports.BottomNavigationItem = \_BottomNavigationItem3.default;\nexports.default

 $=$  BottomNavigation3.default;","'use strict';\n\nObject.defineProperty(exports, \" $=$ esModule\", {\n value:

true\n});\nexports.default = exports.CardExpandable = exports.CardActions = exports.CardText =

exports.CardMedia = exports.CardTitle = exports.CardHeader = exports.Card = undefined;\n\nvar  $Card2$  =

require('./Card');\n\nvar  $Card3 =$  interopRequireDefault( $Card2$ );\n\nvar  $CardHeader2 =$ require('./CardHeader');\n\nvar \_CardHeader3 = \_interopRequireDefault(\_CardHeader2);\n\nvar \_CardTitle2 = require('./CardTitle');\n\nvar \_CardTitle3 = \_interopRequireDefault(\_CardTitle2);\n\nvar \_CardMedia2 = require('./CardMedia');\n\nvar \_CardMedia3 = \_interopRequireDefault(\_CardMedia2);\n\nvar \_CardText2 = require('./CardText');\n\nvar \_CardText3 = \_interopRequireDefault(\_CardText2);\n\nvar \_CardActions2 = require('./CardActions');\n\nvar \_CardActions3 = \_interopRequireDefault(\_CardActions2);\n\nvar  $CardExp andable2 = require('./CardExp andable');\n\n $\text{CardExp} = \text{CardExp} = \text{CardExp}$$ \_interopRequireDefault(\_CardExpandable2);\n\nfunction \_interopRequireDefault(obj) {\n return obj && obj.\_\_esModule ? obj : {\n default: obj\n };\n}\n\nexports.Card = \_Card3.default;\nexports.CardHeader =  $CardHeader3. default$ ;\nexports.CardTitle =  $CardTitle3. default$ ;\nexports.CardMedia = \_CardMedia3.default;\nexports.CardText = \_CardText3.default;\nexports.CardActions = \_CardActions3.default;\nexports.CardExpandable = \_CardExpandable3.default;\nexports.default =  $Card3.default;", "use strict';\n\n**Object.defineProperty(exports,**,"  $esModule\\", {\n value: true\n};\n\n\n**index**$$ \_getPrototypeOf = require('babel-runtime/core-js/object/get-prototype-of');\n\nvar \_getPrototypeOf2 = \_interopRequireDefault(\_getPrototypeOf);\n\nvar \_classCallCheck2 = require('babelruntime/helpers/classCallCheck');\n\nvar \_classCallCheck3 = \_interopRequireDefault(\_classCallCheck2);\n\nvar \_createClass2 = require('babel-runtime/helpers/createClass');\n\nvar \_createClass3 =  $interopRequiredDet$  ( $createClass2$ );\n\nvar possibleConstructorReturn2 = require('babelruntime/helpers/possibleConstructorReturn');\n\nvar \_possibleConstructorReturn3 = \_interopRequireDefault(\_possibleConstructorReturn2);\n\nvar \_inherits2 = require('babelruntime/helpers/inherits');\n\nvar inherits3 = interopRequireDefault( inherits2);\n\nvar simpleAssign = require('simple-assign');\n\nvar \_simpleAssign2 = \_interopRequireDefault(\_simpleAssign);\n\nvar \_react = require('react');\n\nvar \_react2 = \_interopRequireDefault(\_react);\n\nvar \_propTypes = require('prop-types');\n\nvar \_propTypes2 = \_interopRequireDefault(\_propTypes);\n\nvar \_keyboardArrowUp = require('../svgicons/hardware/keyboard-arrow-up');\n\nvar \_keyboardArrowUp2 =  $interopRequiredity$   $keyboardArrowUp$ ;\n\nvar  $keyboardArrowDown$  = require('../svgicons/hardware/keyboard-arrow-down');\n\nvar \_keyboardArrowDown2 = \_interopRequireDefault(\_keyboardArrowDown);\n\nvar \_IconButton = require('../IconButton');\n\nvar  $I$ conButton2 = \_interopRequireDefault(\_IconButton);\n\nfunction \_interopRequireDefault(obj) {\n return obj && obj.\_\_esModule ? obj : {\n default: obj\n };\n}\n\nfunction getStyles() {\n return {\n root: {\n top: 0,\n bottom: 0,\n right: 4,\n margin: 'auto',\n position: 'absolute'\n }\n };\n}\n\nvar CardExpandable = function (\_Component) {\n (0, \_inherits3.default)(CardExpandable, \_Component);\n\n function CardExpandable() {\n (0, \_classCallCheck3.default)(this, CardExpandable);\n return (0, \_possibleConstructorReturn3.default)(this, (CardExpandable.\_\_proto\_\_ || (0, \_getPrototypeOf2.default)(CardExpandable)).apply(this, arguments));\n }\n\n (0,  $\text{Class3.default}$  (CardExpandable,  $\{\n\text{key: 'render',\n'}\}$  value: function render()  $\{\n\text{ var styles} = \n\}$ getStyles(this.props, this.context);\n return \_react2.default.createElement(\_IconButton2.default, {\n style: (0, \_simpleAssign2.default)(styles.root, this.props.style),\n onClick: this.props.onExpanding,\n iconStyle: this.props.iconStyle\n }, this.props.expanded ? this.props.openIcon : this.props.closeIcon);\n }\n }]);\n return  $CardExpandable;\n\}(\_reactComp content);\n\n\clap{\n|c}{\n\clap{\n|c}{\n\clap{\n|c}{\n\clap{\n|c}{\n\clap{\n|c}{\n\clap{\n|c}{\n\clap{\n|c}{\n\clap{\n|c}{\n\clap{\n|c}{\n\clap{\n|c}{\n\clap{\n|c}{\n\clap{\n|c}{\n\clap{\n|c}{\n\clap{\n|c}{\n\clap{\n|c}{\n\clap{\n|c}{\n\clap{\n\nl c}{\n\clap{\n\nl c}{\n\clap{\n\nl c}{\n\clap{\n\nl c}{\$ propTypes2.default.object.isRequired\n};\nCardExpandable.defaultProps = {\n closeIcon: react2.default.createElement(\_keyboardArrowDown2.default, null),\n openIcon: react2.default.createElement(\_keyboardArrowUp2.default, null)\n};\nCardExpandable.propTypes = process.env.NODE\_ENV !==  $\lvert \lvert$ "production $\lvert \lvert$ " ? {\n closeIcon: propTypes2.default.node,\n expanded: \_propTypes2.default.bool,\n iconStyle: \_propTypes2.default.object,\n onExpanding: propTypes2.default.func.isRequired,\n openIcon: propTypes2.default.node,\n style:  $propTypes2.default.object\n$  : {};\nexports.default = CardExpandable;","use strict';\n\nObject.defineProperty(exports, \" \_esModule\", {\n value: true\n});\nexports.default = undefined;\n\nvar  $Chip = require(''.Chip');\n\nNvar Chip2 = interopRequired (Chip);\n\nInfunction interopRequired (obj)$   ${\n 1 \in \mathbb{R} \in \mathbb{R} : \n 1 \in \mathbb{R} \in \mathbb{R} \in \$ strict';\n\nObject.defineProperty(exports, \"\_\_esModule\", {\n value: true\n});\nexports.default = undefined;\n\nvar  $_C$ CircularProgress = require('./CircularProgress');\n\nvar  $_C$ CircularProgress2 =

\_interopRequireDefault(\_CircularProgress);\n\nfunction \_interopRequireDefault(obj) {\n return obj && obj.\_\_esModule ? obj : {\n default: obj\n };\n}\n\nexports.default = \_CircularProgress2.default;","'use strict';\n\nObject.defineProperty(exports, \"\_\_esModule\", {\n value: true\n});\n\nvar \_extends2 = require('babelruntime/helpers/extends');\n\nvar extends3 = interopRequireDefault( extends2);\n\nvar

 $\_objectWithoutProperties2 = require('babel- runtime/helpers/objectWithoutProperties');\n\n $\langle \mathbf{v} \rangle = \langle \mathbf{v} \rangle = \langle \mathbf{v}$$ 

\_objectWithoutProperties3 = \_interopRequireDefault(\_objectWithoutProperties2);\n\nvar \_getPrototypeOf =

require('babel-runtime/core-js/object/get-prototype-of');\n\nvar getPrototypeOf2 =

\_interopRequireDefault(\_getPrototypeOf);\n\nvar \_classCallCheck2 = require('babel-

runtime/helpers/classCallCheck');\n\nvar \_classCallCheck3 = \_interopRequireDefault(\_classCallCheck2);\n\nvar

 $\text{createClass2} = \text{require('babel- runtime/helpers/createClass)};\n\|\text{nuar} \cdot \text{createClass3} =$ 

\_interopRequireDefault(\_createClass2);\n\nvar \_possibleConstructorReturn2 = require('babel-

runtime/helpers/possibleConstructorReturn');\n\nvar \_possibleConstructorReturn3 =

interopRequireDefault( possibleConstructorReturn2);\n\nvar inherits2 = require('babel-

runtime/helpers/inherits');\n\nvar \_inherits3 = \_interopRequireDefault(\_inherits2);\n\nvar \_simpleAssign =

require('simple-assign');\n\nvar simpleAssign2 = interopRequireDefault( simpleAssign);\n\nvar react =

require('react');\n\nvar \_react2 = \_interopRequireDefault(\_react);\n\nvar \_propTypes = require('prop-types');\n\nvar

\_propTypes2 = \_interopRequireDefault(\_propTypes);\n\nvar \_transitions = require('../styles/transitions');\n\nvar

transitions2 = \_interopRequireDefault(\_transitions);\n\nvar \_AutoLockScrolling =

require('./AutoLockScrolling');\n\nvar \_AutoLockScrolling2 =

\_interopRequireDefault(\_AutoLockScrolling);\n\nfunction \_interopRequireDefault(obj) {\n return obj && obj. esModule ? obj : {\n default: obj\n };\n}\n\nfunction getStyles(props, context) {\n var overlay = context.muiTheme.overlay;\n var style = {\n root: {\n position: 'fixed',\n height: '100%',\n width: '100%',\n top: 0,\n left: '-100%',\n opacity: 0,\n backgroundColor: overlay.backgroundColor,\n WebkitTapHighlightColor: 'rgba(0, 0, 0, 0)',\n // Remove mobile color flashing (deprecated)\n // Two ways to promote overlay to its own render layer\n willChange: 'opacity',\n transform: 'translateZ(0)',\n transition: props.transitionEnabled && transitions2.default.easeOut('0ms', 'left', '400ms') + ', ' +

 $_\transitions2.default.easeOut('400ms', 'opacity')\n \n\n\n\n\n\n\in i' (props.show) {\n \n \n \in \mathbb{Z} \n}$ 

 $\text{Lsimple}$ Assign2.default)(style.root, {\n left: 0,\n opacity: 1,\n transition:

 $_\text{transitions2.default.easeOut('0ms', left') + ', ' + _transitions2.default.easeOut('400ms', 'opacity')\n$  });\n }\n\n return style;\n}\n\nvar Overlay = function (\_Component) {\n (0, \_inherits3.default)(Overlay, \_Component);\n\n function Overlay()  ${\n \alpha$  (0, classCallCheck3.default)(this, Overlay); ${\n \alpha}$  return (0,

\_possibleConstructorReturn3.default)(this, (Overlay.\_\_proto\_\_ || (0, \_getPrototypeOf2.default)(Overlay)).apply(this, arguments));\n }\n\n (0, \_createClass3.default)(Overlay, [{\n key: 'setOpacity',\n value: function setOpacity(opacity)  ${\n this.refs.overlay.style= opacity\n }\n }\n }\n h, {\n key: 'render','n' value: function$ render()  ${\n \varphi = \infty, \n \varphi = \infty, \n \varphi = \infty, \quad \text{autolockScrolling} = \text{props.} \arctan \text{Scrolling}}$  $pros.show,\n\ldots$  style =  $pros.style,\n\ldots$  transitionEnabled =  $props.trainisiionEnabeled,\n\ldots$  other = (0, \_objectWithoutProperties3.default)(\_props, ['autoLockScrolling', 'show', 'style', 'transitionEnabled']);\n var prepareStyles = this.context.muiTheme.prepareStyles; $\in$  var styles = getStyles(this.props, this.context); $\in$ return react2.default.createElement('div', (0, extends3.default)({}, other, {\n ref: 'overlay',\n style: prepareStyles((0, \_simpleAssign2.default)(styles.root, style))\n }), autoLockScrolling && \_react2.default.createElement(\_AutoLockScrolling2.default, {\n lock: show\n }));\n }\n }]);\n return Overlay; $\Lambda$ }( react.Component); $\Lambda$ Overlay.defaultProps = { $\Lambda$  autoLockScrolling: true, $\Lambda$  style: {}, $\Lambda$ transitionEnabled: true\n \;\nOverlay.contextTypes =  $\{\n$  muiTheme:

propTypes2.default.object.isRequired\n};\nOverlay.propTypes = process.env.NODE\_ENV !== \"production\" ?  ${\nabla}$  autoLockScrolling: propTypes2.default.bool,\n show: propTypes2.default.bool.isRequired,\n\n /\*\*\n \*

Override the inline-styles of the root element.\n \*/\n style: \_propTypes2.default.object,\n transitionEnabled: \_propTypes2.default.bool\n} : {};\nexports.default = Overlay;","'use strict';\n\nObject.defineProperty(exports, \"\_\_esModule\", {\n value: true\n});\nexports.default = undefined;\n\nvar \_Drawer = require('./Drawer');\n\nvar \_Drawer2 = \_interopRequireDefault(\_Drawer);\n\nfunction \_interopRequireDefault(obj) {\n return obj && obj.\_\_esModule ? obj : {\n default: obj\n };\n}\n\nexports.default = \_Drawer2.default;","'use strict';\n\nObject.defineProperty(exports, \"\_\_esModule\", {\n value: true\n});\nexports.default = undefined;\n\nvar  $F$ loatingActionButton = require('./FloatingActionButton');\n\nvar FloatingActionButton2 = \_interopRequireDefault(\_FloatingActionButton);\n\nfunction \_interopRequireDefault(obj) {\n return obj && obj.\_\_esModule ? obj : {\n default: obj\n };\n}\n\nexports.default = \_FloatingActionButton2.default;","'use  $strict';\n\nObiect.define Property(exports, \'' -esModule\'', {\n$  value: true\n}\;\nenergy:degree: defined that exports.GridList = undefined; $\ln\ar{2}$  = GridList2 = require('./GridList'); $\ln\ar{2}$  = GridList3 = \_interopRequireDefault(\_GridList2);\n\nvar \_GridTile2 = require('./GridTile');\n\nvar \_GridTile3 = interopRequireDefault( $GridTile2\;\n\in\nleftarrow\nleftarrow\nleftarrow\n$  interopRequireDefault(obj)  $\n\in\nleftarrow\nmathbb$  esModule ? obj :  $\ln \ default: obj\n$  };\n }\n\nexports.GridList = \_GridList3.default;\nexports.GridTile = \_GridTile3.default;\nexports.default = \_GridList3.default;","\"use strict\";\n\nexports.\_\_esModule = true;\n\nvar defineProperty = require(\"../core-js/object/define-property\");\n\nvar defineProperty2 = \_interopRequireDefault(\_defineProperty);\n\nfunction \_interopRequireDefault(obj) {\n return obj && obj. esModule ? obj :  $\n| \alpha : \alpha \cdot \alpha$ :  $\n\neq \alpha$  (obj, key, value)  $\| \alpha \cdot \beta \|$  if (key in obj)  ${\n\mu$  (0, \_defineProperty2.default)(obj, key,  ${\n\mu}$  value: value, $\n\mu$  enumerable: true, $\n\mu$  configurable: true, $\n\mu$ writable: true $\in$  }); $\in$  } else  $\{\nabla$  obj $\key$  = value; $\nabla$  } $\in$  return obj; $\in$  };","'use strict';\n\nObject.defineProperty(exports, \"\_\_esModule\", {\n value: true\n});\nexports.default = exports.MenuItem  $=$  exports.IconMenu = undefined;\n\nvar \_IconMenu2 = require('./IconMenu');\n\nvar \_IconMenu3 = \_interopRequireDefault(\_IconMenu2);\n\nvar \_MenuItem2 = require('../MenuItem/MenuItem');\n\nvar \_MenuItem3 = interopRequireDefault( MenuItem2);\n\nfunction interopRequireDefault(obj) {\n return obj && obj.\_\_esModule ? obj : {\n default: obj\n };\n}\n\nexports.IconMenu = \_IconMenu3.default;\nexports.MenuItem  $=$  MenuItem3.default;\nexports.default = IconMenu3.default;","'use strict';\n\nObject.defineProperty(exports,  $\U$  esModule $\U$ ,  $\n$  value: true $\n$ ); nexports.default = undefined; $\n$ nvar LinearProgress = require('./LinearProgress');\n\nvar \_LinearProgress2 = \_interopRequireDefault(\_LinearProgress);\n\nfunction \_interopRequireDefault(obj) {\n return obj && obj.\_\_esModule ? obj : {\n default: obj\n };\n}\n\nexports.default = \_LinearProgress2.default;","'use strict';\n\nObject.defineProperty(exports, \"\_\_esModule\", {\n value: true $\langle n \rangle$ ); $\langle n \rangle$ nexports.default = exports.makeSelectable = exports.ListItem = exports.List = undefined; $\langle n \rangle$ nvar \_List2 = require('./List');\n\nvar \_List3 = \_interopRequireDefault(\_List2);\n\nvar \_ListItem2 = require('./ListItem');\n\nvar \_ListItem3 = \_interopRequireDefault(\_ListItem2);\n\nvar \_makeSelectable2 = require('./makeSelectable');\n\nvar  $makeSelectable3 =$  interopRequireDefault( makeSelectable2);\n\nfunction interopRequireDefault(obj) {\n return obj && obj.\_\_esModule ? obj :  $\n| \cdot \cdot \cdot L$ ;\n}\n\nexports.List = \_List3.default;\nexports.ListItem = \_ListItem3.default;\nexports.makeSelectable = \_makeSelectable3.default;\nexports.default = \_List3.default;","'use strict';\n\nObject.defineProperty(exports, \"\_esModule\", {\n value: true\n});\n\nvar \_getPrototypeOf = require('babel-runtime/core-js/object/get-prototype-of');\n\nvar \_getPrototypeOf2 = \_interopRequireDefault(\_getPrototypeOf);\n\nvar \_classCallCheck2 = require('babelruntime/helpers/classCallCheck');\n\nvar classCallCheck3 = interopRequireDefault( classCallCheck2);\n\nvar  $\text{createClass2} = \text{require('babel- runtime/helpers/createdClass');\n\n $\text{v} = \text{createClass3} = \text{createClass3} = \text{createClass3} = \text{createClass3} = \text{createClass3} = \text{createClass3} = \text{createClass3} = \text{createClass3} = \text{createClass3} = \text{createClass3} = \text{createClass3} = \text{createClass3} = \text{if} = \text{if} = \text{if} = \text{if} = \text{if} = \text{if} = \text{if} = \text{if} = \text{if} = \text{if} = \text{if} = \text{if} = \text{if} = \text{if} = \text{if}$$  $interopRequireDefault$   $createClass2)$ ;\n\nvar  $possibleConstructorReturn2 = require('babel$ runtime/helpers/possibleConstructorReturn'); $\ln\$ nvar possibleConstructorReturn3 = \_interopRequireDefault(\_possibleConstructorReturn2);\n\nvar \_inherits2 = require('babelruntime/helpers/inherits');\n\nvar inherits3 = interopRequireDefault( inherits2);\n\nvar react = require('react');\n\nvar  $propTypes = require('prop-types')$ ;\n\nvar  $propTypes2 =$ interopRequireDefault(\_propTypes);\n\nvar \_getMuiTheme = require('./getMuiTheme');\n\nvar \_getMuiTheme2 = \_interopRequireDefault(\_getMuiTheme);\n\nfunction \_interopRequireDefault(obj) {\n return obj &&

obj. esModule ? obj : {\n default: obj\n };\n}\n\nvar MuiThemeProvider = function ( Component) {\n (0, \_inherits3.default)(MuiThemeProvider, \_Component);\n\n function MuiThemeProvider() {\n (0, \_classCallCheck3.default)(this, MuiThemeProvider);\n return (0, \_possibleConstructorReturn3.default)(this, (MuiThemeProvider.\_\_proto\_\_ || (0, \_getPrototypeOf2.default)(MuiThemeProvider)).apply(this, arguments));\n }\n\n (0, \_createClass3.default)(MuiThemeProvider, [{\n key: 'getChildContext',\n value: function getChildContext()  $\n{\n\mu \tau {\mu}}$  return  ${\n\mu \tau {\mu}}$  muiTheme: this.props.muiTheme  $|| (0, \text{getMultiTheme2}.default)(\n)$ ;  $\{\n \{ \n k\} \$   $\{\n \ \kappa\} \$  return this.props.children;\n  $\{\n \ \} \$ );\n return MuiThemeProvider; $\hbar\$ (\_react.Component);\n\nMuiThemeProvider.childContextTypes = {\n muiTheme: \_propTypes2.default.object.isRequired\n};\nMuiThemeProvider.propTypes = process.env.NODE\_ENV !==  $\Upsilon$  \"production\" ? {\n children: propTypes2.default.element,\n muiTheme: propTypes2.default.object\n } :  $\{\};\n\rangle$ \nexports.default = MuiThemeProvider;","\"use strict\";\n\nObject.defineProperty(exports, \"\_esModule\", {\n value: true\n});\nexports.default = prefixValue;\n\nfunction prefixValue(plugins, property, value, style, metaData)  ${\nvert \nvert n$  for (var i = 0, len = plugins.length; i < len; ++i)  ${\nvert \nvert n}$  var processedValue = plugins[i](property, value, style, metaData); // we can stop processing if a value is returned $\ln$  // as all plugin criteria are unique $\ln$  if (processedValue) {\n return processedValue;\n }\n }\n}\n\nmodule.exports = exports[\"default\"];","\"use strict\";\n\nObject.defineProperty(exports, \"\_esModule\", {\n value: true\n});\nexports.default = addNewValuesOnly;\n\nfunction addIfNew(list, value) {\n if (list.indexOf(value) === -1) {\n list.push(value);\n  $\ln\ln\left(\frac{\alpha}{\alpha}\right)$  {\n }\n\nfunction addNewValuesOnly(list, values) {\n if (Array.isArray(values)) {\n for (var i = 0, len = values.length;  $i < len; ++i$ )  $\n \text{addIfNew(list, values[i]);\nn}$  else  $\n \text{addIfNew(list, values)};\n$ }\n}\n\nmodule.exports = exports[\"default\"];","\"use strict\";\n\nObject.defineProperty(exports, \"\_\_esModule\",  $\{\n$  value: true\n});\nexports.default = isObject;\n\nfunction isObject(value)  $\{\n$  return value instance of Object && !Array.isArray(value);\n}\n\nmodule.exports = exports[\"default\"];","'use strict';\n\nObject.defineProperty(exports,  $\{\| \cdot \|_e\}$ .  ${\n$  value: true\n});\nexports.default = hyphenateProperty;\n\nvar \_hyphenateStyleName = require('hyphenate-style-name');\n\nvar hyphenateStyleName2 =

\_interopRequireDefault(\_hyphenateStyleName);\n\nfunction \_interopRequireDefault(obj) {\n return obj && obj. esModule ? obj : {\n default: obj\n };\n}\n\nfunction hyphenateProperty(property) {\n return (0, \_hyphenateStyleName2.default)(property);\n}\n\nmodule.exports = exports['default'];","'use strict';\n\nObject.defineProperty(exports, \"\_esModule\", {\n value: true\n});\nexports.default =

exports.PopoverAnimationVertical = exports.Popover = undefined;\n\nvar \_Popover2 = require('./Popover');\n\nvar  $Popover3 = \int\$ 

require('./PopoverAnimationVertical');\n\nvar \_PopoverAnimationVertical3 =

\_interopRequireDefault(\_PopoverAnimationVertical2);\n\nfunction \_interopRequireDefault(obj) {\n return obj && obj.\_esModule ? obj : {\n default: obj\n };\n}\n\nexports.Popover =

\_Popover3.default;\nexports.PopoverAnimationVertical = \_PopoverAnimationVertical3.default;\nexports.default = \_Popover3.default;","'use strict';\n\nObject.defineProperty(exports, \"\_\_esModule\", {\n value: true\n});\n\nvar  $_extends2 = require('babel- runtime/helpers/extends');\n\n $h\cdot \text{extends3} =$$ 

\_interopRequireDefault(\_extends2);\n\nvar \_objectWithoutProperties2 = require('babel-

runtime/helpers/objectWithoutProperties'); $\ln\|$ nvar \_objectWithoutProperties3 =

\_interopRequireDefault(\_objectWithoutProperties2);\n\nvar \_getPrototypeOf = require('babel-runtime/core-

js/object/get-prototype-of');\n\nvar \_getPrototypeOf2 = \_interopRequireDefault(\_getPrototypeOf);\n\nvar

 $classCallCheck2 = require('babel- runtime/helpers/classCallCheck');\n\n\nThus, classCallCheck3 =\n\n $\text{C}_1 = \text{C}_2 = \text{C}_3$$ 

 $interon$ RequireDefault( classCallCheck2);\n\nvar createClass2 = require('babel-

runtime/helpers/createClass');\n\nvar createClass3 = interopRequireDefault( createClass2);\n\nvar

\_possibleConstructorReturn2 = require('babel-runtime/helpers/possibleConstructorReturn');\n\nvar

possibleConstructorReturn3 = \_interopRequireDefault(\_possibleConstructorReturn2);\n\nvar \_inherits2 =

require('babel-runtime/helpers/inherits');\n\nvar inherits3 = interopRequireDefault( inherits2);\n\nvar

 $simpleAssign = require('simple-assign');\n\n $\langle\gamma\rangle = \langle\gamma\rangle = \langle\$$ 

 $react = require('react');\nh\nvar = react2 = interopRequired(react');\nh\nvar = propTypes = require('prop-$ 

types'); $\n\rangle$ n\nvar \_propTypes2 = \_interopRequireDefault(\_propTypes);\n\nvar \_transitions =

require('../styles/transitions');\n\nvar \_transitions2 = \_interopRequireDefault(\_transitions);\n\nvar \_EnhancedSwitch  $=$  require('../internal/EnhancedSwitch'); $\ln\|$ nvar \_EnhancedSwitch2 =

\_interopRequireDefault(\_EnhancedSwitch);\n\nvar \_radioButtonUnchecked = require('../svg-icons/toggle/radiobutton-unchecked');\n\nvar \_radioButtonUnchecked2 = \_interopRequireDefault(\_radioButtonUnchecked);\n\nvar \_radioButtonChecked = require('../svg-icons/toggle/radio-button-checked');\n\nvar \_radioButtonChecked2 = interopRequireDefault( radioButtonChecked);\n\nfunction interopRequireDefault(obj) {\n return obj && obj.\_\_esModule ? obj : {\n default: obj\n };\n}\n\nfunction getStyles(props, context) {\n var radioButton = context.muiTheme.radioButton;\n return {\n icon: {\n height: radioButton.size,\n width: radioButton.size\n  $\lambda$ , target:  $\{\n\$  transition: transitions2.default.easeOut(),\n position: 'absolute',\n opacity: 1,\n transform: 'scale(1)',\n fill: radioButton.borderColor\n },\n fill: {\n position: 'absolute',\n opacity: 1,\n transform: 'scale(0)',\n transformOrigin: '50% 50%',\n transition: \_transitions2.default.easeOut(),\n fill: radioButton.checkedColor\n  $\lambda$ ,\n targetWhenChecked: {\n opacity: 0,\n transform: 'scale(0)'\n  $\lambda$ ,\n fillWhenChecked:  ${\n \quad \text{opacity: 1,}}$  transform: 'scale(1)'\n },\n targetWhenDisabled: {\n fill: radioButton.disabledColor\n },\n fillWhenDisabled:  ${\n$  fill: radioButton.disabledColor\n },\n label:  ${\n$ color: props.disabled ? radioButton.labelDisabledColor : radioButton.labelColor\n },\n ripple: {\n color: props.checked ? radioButton.checkedColor : radioButton.borderColor\n }\n };\n }\n\nvar RadioButton = function (\_Component) {\n (0, \_inherits3.default)(RadioButton, \_Component);\n\n function RadioButton() {\n var  $_ref;\n\$  var \_temp, \_this, \_ret;\n\n (0, \_classCallCheck3.default)(this, RadioButton);\n\n for (var \_len =  $arguments.length, args = Array([-len), key = 0; \text{key} < \text{len}; \text{key++}) {\n = arguments[\text{key}];\n = arguments[\text{key}];\n = arguments[\text{key}];\n = arguments[\text{key}];\n = arguments[\text{key}];\n$  $\ln\$  return ret = (\_temp = (\_this = (0, \_possibleConstructorReturn3.default)(this, (\_ref = RadioButton.\_\_proto  $\| (0, \_getPrototypeOf2.default)$ (RadioButton)).call.apply( $\_\text{ref}$ , [this].concat(args))),  $\_\text{this}$ ), this.handleSwitch = function (event) {\n if (\_this.props.onCheck) {\n \_this.props.onCheck(event, \_this.props.value);\n }\n }, temp), (0, possibleConstructorReturn3.default)( this, ret);\n  $\}$  // Only called when selected, not when unselected.\n\n\n (0, \_createClass3.default)(RadioButton, [{\n key: 'isChecked',\n value: function isChecked()  ${\nvert \nvert n \rvert}$  return this.refs.enhancedSwitch.isSwitched(); ${\nvert n \rvert}$  // Use RadioButtonGroup.setSelectedValue(newSelectionValue) to set a $n / /$  RadioButton's checked value. $n \cdot \cdot \cdot \cdot$ key: 'setChecked',\n value: function setChecked(newCheckedValue) {\n this.refs.enhancedSwitch.setSwitched(newCheckedValue);\n }\n }, {\n key: 'getValue',\n value: function getValue() {\n return this.refs.enhancedSwitch.getValue();\n }\n }, {\n key: 'render',\n value: function render()  ${\n \mu \quad \text{var\_props = this.props},\n \n \mu \quad \text{checkedIcon = _props.} \n \rho}$  checked =  $p$ rops.checked, $\ln$  iconStyle =  $p$ rops.iconStyle, $\ln$  labelStyle =  $p$ rops.labelStyle, $\ln$  labelPosition = \_props.labelPosition,\n onCheck = \_props.onCheck,\n uncheckedIcon = \_props.uncheckedIcon,\n disabled = \_props.disabled,\n other =  $(0, \_$ objectWithoutProperties3.default)(\_props, ['checkedIcon', 'checked', 'iconStyle', 'labelStyle', 'labelPosition', 'onCheck', 'uncheckedIcon', 'disabled']);\n var styles = getStyles(this.props, this.context);\n var uncheckedStyles =  $(0, \text{simpleAssign2}.default)$ (styles.target, checked && styles.targetWhenChecked, iconStyle, disabled && styles.targetWhenDisabled);\n var checkedStyles = (0, \_simpleAssign2.default)(styles.fill, checked && styles.fillWhenChecked, iconStyle, disabled && styles.fillWhenDisabled);\n var uncheckedElement = \_react2.default.isValidElement(uncheckedIcon) ? react2.default.cloneElement(uncheckedIcon, {\n style: (0, simpleAssign2.default)(uncheckedStyles, uncheckedIcon.props.style $\n \$  }) : react2.default.createElement( radioButtonUnchecked2.default,  ${\n$  style: uncheckedStyles $\ln$   $\{$ ); $\in$  var checkedElement = react2.default.isValidElement(checkedIcon) ? \_react2.default.cloneElement(checkedIcon, {\n style: (0, \_simpleAssign2.default)(checkedStyles, checkedIcon.props.style)\n }) : \_react2.default.createElement(\_radioButtonChecked2.default, {\n style:  $checkedStvles\n$   $\{$   $\}$ ;\n var mergedIconStyle = (0, simpleAssign2.default)(styles.icon, iconStyle);\n var

mergedLabelStyle =  $(0, \text{ simpleAssign2.default})(\text{style}, \text{labelStyle})(\text{in}$ 

react2.default.createElement(EnhancedSwitch2.default,  $(0, \text{ extends3.default})$  $({}, \text{other, } {\}$ n ref: 'enhancedSwitch',\n inputType: 'radio',\n checked: checked,\n switched: checked,\n disabled:

disabled,\n rippleColor: styles.ripple.color,\n iconStyle: mergedIconStyle,\n labelStyle: mergedLabelStyle,\n labelPosition: labelPosition,\n onSwitch: this.handleSwitch,\n switchElement: \_react2.default.createElement('div', null, uncheckedElement, checkedElement)\n }));\n }\n }]);\n return RadioButton;\n}(\_react.Component);\n\nRadioButton.defaultProps = {\n checked: false,\n disabled: false,\n labelPosition: 'right'\n};\nRadioButton.contextTypes = {\n muiTheme:

\_propTypes2.default.object.isRequired\n};\nRadioButton.propTypes = process.env.NODE\_ENV !== \"production\" ?  ${\nabla \times \mathbb{R}\}\nrightarrow \mathbb{R}$  \* checked if true\n \* Used internally by `RadioButtonGroup`.\n \*/\n checked: propTypes2.default.bool,\n\n /\*\*\n \* The icon element to show when the radio button is checked.\n \*/\n checkedIcon: \_propTypes2.default.element,\n\n /\*\*\n \* If true, the radio button is disabled.\n \*/\n disabled: propTypes2.default.bool,\n\n /\*\*\n \* Override the inline-styles of the icon element.\n \*/\n iconStyle: \_propTypes2.default.object,\n\n /\*\*\n \* Override the inline-styles of the input element.\n \*/\n inputStyle: \_propTypes2.default.object,\n\n /\*\*\n \* @ignore\n \* Used internally by `RadioButtonGroup`. Use the `labelPosition` property of `RadioButtonGroup` instead.\n \* Where the label will be placed next to the radio button.\n \*\n labelPosition: \_propTypes2.default.oneOf(['left', 'right']),\n\n /\*\*\n \* Override the inline-styles of the label element.\n \*/\n labelStyle: \_propTypes2.default.object,\n\n /\*\*\n \* @ignore\n \* Callback function fired when the radio button is checked. Note that this\n  $*$  function will not be called if the radio button is part of a\n \* radio button group: in this case, use the `onChange` property of\n \* `RadioButtonGroup`.\n \*\n \* @param {object} event `change` event targeting the element.\n \* @param {string} value The element's `value`.\n \*/\n onCheck: \_propTypes2.default.func,\n\n /\*\*\n \* Override the inline-styles of the root element.\n \*/\n style: propTypes2.default.object,\n\n /\*\*\n \* The icon element to show when the radio button is unchecked.\n \*/\n uncheckedIcon: propTypes2.default.element.\n\n /\*\*\n \* The value of the radio button.\n \*/\n value: \_propTypes2.default.any\n} : {};\nexports.default = RadioButton;","'use strict';\n\nObject.defineProperty(exports,  $\{\n\cdots\}$ ;  $\{\n\$  value: true\n});\nexports.default = undefined;\n\nvar \_RaisedButton = require('./RaisedButton');\n\nvar RaisedButton2 = interopRequireDefault( RaisedButton);\n\nfunction \_interopRequireDefault(obj) {\n return obj && obj.\_\_esModule ? obj : {\n default: obj\n };\n}\n\nexports.default  $=$  RaisedButton2.default;","'use strict';\n\nObject.defineProperty(exports, \"\_esModule\", {\n value: true\n});\nexports.default = undefined;\n\nvar RefreshIndicator = require('./RefreshIndicator');\n\nvar  $\R$ efreshIndicator2 = \_interopRequireDefault(\_RefreshIndicator);\n\nfunction \_interopRequireDefault(obj) {\n return obj && obj.\_esModule ? obj : {\n default: obj\n };\n}\n\nexports.default = \_RefreshIndicator2.default;","'use strict';\n\nObject.defineProperty(exports, \"\_\_esModule\", {\n value: true $\langle n \rangle$ ); $\langle n \rangle$ nvar \_extends2 = require('babel-runtime/helpers/extends'); $\langle n \rangle$ nvar \_extends3 = \_interopRequireDefault(\_extends2);\n\nvar \_objectWithoutProperties2 = require('babelruntime/helpers/objectWithoutProperties'); $\ln\|$ nvar \_objectWithoutProperties3 = \_interopRequireDefault(\_objectWithoutProperties2);\n\nvar \_getPrototypeOf = require('babel-runtime/corejs/object/get-prototype-of');\n\nvar \_getPrototypeOf2 = \_interopRequireDefault(\_getPrototypeOf);\n\nvar  $_{classCallCheck2}$  = require('babel-runtime/helpers/classCallCheck');\n\nvar \_classCallCheck3 = \_interopRequireDefault(\_classCallCheck2);\n\nvar \_createClass2 = require('babelruntime/helpers/createClass');\n\nvar \_createClass3 = \_interopRequireDefault(\_createClass2);\n\nvar \_possibleConstructorReturn2 = require('babel-runtime/helpers/possibleConstructorReturn');\n\nvar possibleConstructorReturn3 = \_interopRequireDefault(\_possibleConstructorReturn2);\n\nvar \_inherits2 = require('babel-runtime/helpers/inherits');\n\nvar inherits3 = interopRequireDefault( inherits2);\n\nvar  $simpleAssign = require('simple-assign');\nhyvar = simpleAssign2 = interopRequireDefault('simpleAssign');\nhyvar = self-impliesley;$  $react = require('react');\nh\text{ } react2 = \text{interopRequired}(react)$ types');\n\nvar \_propTypes2 = \_interopRequireDefault(\_propTypes);\n\nfunction \_interopRequireDefault(obj) {\n return obj && obj. esModule ? obj : {\n default: obj\n };\n}\n\nvar getStyles = function getStyles(\_ref, \_ref2)  $\{\n\$ ar index = \_ref.index; $\n\alpha$  var stepper = \_ref2.stepper; $\alpha$  var orientation = stepper.orientation; $\n\alpha$  var styles =  $\{\n\alpha$ root:  $\ln$  flex: '0 0 auto'\n }\n };\n\n if (index > 0)  $\ln$  if (orientation === 'horizontal')  $\ln$ styles.root.marginLeft = -6;\n } else if (orientation === 'vertical') {\n styles.root.marginTop = -14;\n }\n

 $\ln \min$  styles;\n };\n\nvar Step = function (\_Component) {\n (0, \_inherits3.default)(Step, \_Component);\n\n function Step()  $\n\$  var \_ref3;\n\n var \_temp, \_this, \_ret;\n\n (0, \_classCallCheck3.default)(this, Step);\n\n for  $\frac{\text{var} \cdot \text{len}}{\text{len}} = \text{arguments.length}, \text{args} = \text{Array} \cdot \text{len}), \text{key} = 0; \text{key} < \text{len}; \text{key++} \} \{ \text{ln} \text{args} \cdot \text{key} = 0 \}$  $arguments[\key];\n$  }\n\n return  $ret = (\underline{this} = (0, \underline{dobsibleConstructorReturn3.default})(this, (\underline{ref3 = (1, \underline{dobsibb}, \underline{dobsibb}, \underline{dobsibb}, \underline{dobsibb})])$ Step.\_proto\_  $\|$  (0, \_getPrototypeOf2.default)(Step)).call.apply(\_ref3, [this].concat(args))), \_this),  $_t$ his.renderChild = function (child)  $\{\n \$  var  $_t$ his\$props =  $_t$ his.props, $\n$  active =  $_t$ his\$props.active, $\n$ completed = \_this\$props.completed,\n disabled = \_this\$props.disabled,\n index = \_this\$props.index,\n last = \_this\$props.last;\n var icon = index + 1;\n return \_react2.default.cloneElement(child, (0,  $\text{simpleAssign2}.default)$ {\n active: active,\n completed: completed,\n disabled: disabled,\n icon: icon,\n last: last\n }, child.props));\n }, temp), (0, \_possibleConstructorReturn3.default)(\_this, \_ret);\n  $\ln \n(0, \carepsilon)$  = \\n (0, \_createClass3.default)(Step,  $\{\n\}$  key: 'render',\n value: function render()  $\{\n\$  var \_props = this.props, $\ln$  active = \_props.active, $\ln$  completed = \_props.completed, $\ln$  disabled = props.disabled,\n index = props.index,\n last = props.last,\n children = props.children,\n  $style =$  \_props.style,\n other = (0, \_objectWithoutProperties3.default)(\_props, ['active', 'completed', 'disabled', 'index', 'last', 'children', 'style']);\n var prepareStyles = this.context.muiTheme.prepareStyles;\n var styles = getStyles(this.props, this.context);\n return \_react2.default.createElement('div', (0, \_extends3.default)({\n style: prepareStyles((0, \_simpleAssign2.default)(styles.root, style))\n }, other), react2.default.Children.map(children, this.renderChild)); $\n \ \ \n \ \ \n \$  $Step$ ;\n}(\_react.Component);\n\nStep.contextTypes = {\n muiTheme: \_propTypes2.default.object.isRequired,\n stepper: \_propTypes2.default.object\n};\nStep.propTypes = process.env.NODE\_ENV !== \"production\" ? {\n /\*\*\n \* Sets the step as active. Is passed to child components.\n \*/\n active: propTypes2.default.bool,\n\n /\*\*\n \* Should be `Step` sub-components such as `StepLabel`.\n  $*\wedge$ n children: \_propTypes2.default.node,\n\n /\*\*\n \* Mark the step as completed. Is passed to child components.\n \*/\n completed: \_propTypes2.default.bool,\n\n /\*\*\n \* Mark the step as disabled, will also disable the button if\n \* `StepButton` is a child of `Step`. Is passed to child components.\n \*/\n disabled: \_propTypes2.default.bool,\n\n /\*\*\n \* @ignore\n \* Used internally for numbering.\n \*/\n index: \_propTypes2.default.number,\n\n /\*\*\n \* @ignore\n \*/\n last: propTypes2.default.bool,\n\n /\*\*\n \* Override the inline-style of the root element.\n \*/\n style: \_propTypes2.default.object\n} : {};\nexports.default = Step;","'use strict';\n\nObject.defineProperty(exports,  $\U$  esModule $\U$ ,  $\n$  value: true $\n$ ); $\n$ nvar extends2 = require('babel-runtime/helpers/extends'); $\n$ nvar extends3 = \_interopRequireDefault(\_extends2);\n\nvar \_objectWithoutProperties2 = require('babelruntime/helpers/objectWithoutProperties');\n\nvar \_objectWithoutProperties3 = \_interopRequireDefault(\_objectWithoutProperties2);\n\nvar \_getPrototypeOf = require('babel-runtime/corejs/object/get-prototype-of');\n\nvar \_getPrototypeOf2 = \_interopRequireDefault(\_getPrototypeOf);\n\nvar  $classCallCheck2 = require('babel- runtime/helpers/classCallCheck')$ ;\n\nvar classCallCheck3 = \_interopRequireDefault(\_classCallCheck2);\n\nvar \_createClass2 = require('babelruntime/helpers/createClass');\n\nvar \_createClass3 = \_interopRequireDefault(\_createClass2);\n\nvar \_possibleConstructorReturn2 = require('babel-runtime/helpers/possibleConstructorReturn');\n\nvar \_possibleConstructorReturn3 = \_interopRequireDefault(\_possibleConstructorReturn2);\n\nvar \_inherits2 = require('babel-runtime/helpers/inherits');\n\nvar \_inherits3 = \_interopRequireDefault(\_inherits2);\n\nvar  $simpleAssign = require('simple-assign');\n\n $\langle\sigma\right\rangle = \text{interopRequired} = \text{simpleAssign} \cdot \langle\sigma\right\rangle$$  $react = require('react')$ ;\n\nvar  $react2 = interopRequired/react)$ ;\n\nvar propTypes = require('proptypes');\n\nvar propTypes2 = interopRequireDefault( propTypes);\n\nvar transitions = require('../styles/transitions');\n\nvar transitions2 = interopRequireDefault( transitions);\n\nvar EnhancedButton  $=$  require('../internal/EnhancedButton');\n\nvar \_EnhancedButton2 =  $interopRequiredBut$   $EnhancedBut$ ton);\n\nvar  $Setable = require('.StepLabel')$ ;\n\nvar  $Setable2 =$ interopRequireDefault( StepLabel);\n\nfunction interopRequireDefault(obj) {\n return obj && obj. esModule ? obj :  $\ln \text{col}\n$ ;\n}\n\nvar isLabel = function isLabel(child)  $\ln$  return child && child.type && child.type.muiName === 'StepLabel';\n};\n\nvar getStyles = function getStyles(props, context, state) {\n var

hovered = state.hovered;\n var context\$muiTheme\$ste = context.muiTheme.stepper,\n backgroundColor = \_context\$muiTheme\$ste.backgroundColor,\n hoverBackgroundColor =  $_{\text{muiTheme}}$ ste.hoverBackgroundColor;\n var styles = {\n root: {\n padding: 0,\n backgroundColor: hovered ? hoverBackgroundColor : backgroundColor,\n transition:  $_t$ transitions2.default.easeOut()\n  $\ln \frac{\rho}{\alpha}$  if (context.stepper.orientation === 'vertical') {\n styles.root.width = '100%';\n }\n\n return styles;\n};\n\nvar StepButton = function (\_Component) {\n (0, inherits3.default)(StepButton, Component);\n\n function StepButton()  $\{\n$  var ref;\n\n var temp, this,  $_ret;\n|$  (0, \_classCallCheck3.default)(this, StepButton); $\ln$  for (var \_len = arguments.length, args = Array(\_len), \_key = 0; \_key < \_len; \_key++)  $\n\alpha \arg s[\;key] = \arg \theta \leq \k$ );\n  $\n\alpha \text{ return } \eta = (\;temp)$  $=$  (\_this = (0, \_possibleConstructorReturn3.default)(this, (\_ref = StepButton.\_\_proto\_  $\parallel$  (0, \_getPrototypeOf2.default)(StepButton)).call.apply(\_ref, [this].concat(args))), \_this), \_this.state = {\n hovered: false,\n touched: false\n }, \_this.handleMouseEnter = function (event) {\n var onMouseEnter = \_this.props.onMouseEnter; // Cancel hover styles for touch devices\n\n if (!\_this.state.touched) {\n \_this.setState({\n hovered: true\n });\n }\n\n if (typeof onMouseEnter == 'function') {\n onMouseEnter(event);\n }\n }, \_this.handleMouseLeave = function (event) {\n var onMouseLeave = \_this.props.onMouseLeave;\n\n \_this.setState({\n hovered: false\n });\n\n if (typeof onMouseLeave  $==$  'function')  $\{\n\}$  onMouseLeave(event);\n  $\{\n\}$ , \_this.handleTouchStart = function (event)  $\{\n\}$  var onTouchStart = \_this.props.onTouchStart;\n\n if (!\_this.state.touched) {\n this.setState({\n touched: true\n  $\|\cdot\|$ ;\n  $\|\cdot\|$  if (typeof onTouchStart === 'function') {\n onTouchStart(event);\n }\n }, \_temp), (0, \_possibleConstructorReturn3.default)(\_this, \_ret);\n }\n\n (0, \_createClass3.default)(StepButton, [{\n key: 'render',\n value: function render() {\n var props = this.props,\n active = props.active,\n children = \_props.children,\n completed = \_props.completed,\n disabled = \_props.disabled,\n icon =  $props.icon\infty$  iconContainerStyle = \_props.iconContainerStyle,\n last = \_props.last,\n onMouseEnter =  $props.$ onMouseEnter,\n onMouseLeave =  $props.$ onMouseLeave,\n onTouchStart =  $p$ rops.onTouchStart, $\infty$  style =  $p$ rops.style, $\infty$  other = (0, \_objectWithoutProperties3.default)(\_props, ['active', 'children', 'completed', 'disabled', 'icon', 'iconContainerStyle', 'last', 'onMouseEnter', 'onMouseLeave', 'onTouchStart', 'style']);\n var styles = getStyles(this.props, this.context, this.state);\n var child = isLabel(children) ? children : \_react2.default.createElement(\_StepLabel2.default, null, children);\n return \_react2.default.createElement(\_EnhancedButton2.default, (0, \_extends3.default)({\n disabled: disabled,\n style: (0, simpleAssign2.default)(styles.root, style),\n onMouseEnter: this.handleMouseEnter,\n onMouseLeave: this.handleMouseLeave,\n onTouchStart: this.handleTouchStart\n }, other), \_react2.default.cloneElement(child, {\n active: active,\n completed: completed,\n disabled: disabled,\n icon: icon,\n iconContainerStyle: iconContainerStyle\n }));\n }\n }]);\n return StepButton;\n}(\_react.Component);\n\nStepButton.contextTypes = {\n muiTheme: \_propTypes2.default.object.isRequired,\n stepper: \_propTypes2.default.object\n};\nStepButton.propTypes = process.env.NODE\_ENV !== $\lvert \text{production}\rvert$  ?  $\lvert \text{in}$  /\*\*\n \* Passed from `Step` Is passed to StepLabel.\n \*/\n active: \_propTypes2.default.bool,\n\n /\*\*\n \* Can be a `StepLabel` or a node to place inside `StepLabel` as children. $\ln$  \*/\n children: \_propTypes2.default.node, $\ln \wedge$ \*\n \* Sets completed styling. Is passed to StepLabel. $\ln$  \*/\n completed: \_propTypes2.default.bool,\n\n /\*\*\n \* Disables the button and sets disabled styling. Is passed to StepLabel. $\in$  \*/\n disabled: propTypes2.default.bool. $\ln \pi$  /\*\*\n \* The icon displayed by the step label. $\ln$  \*/\n icon: propTypes2.default.oneOfType([ propTypes2.default.element, propTypes2.default.string, propTypes2.default.number]),\n\n /\*\*\n \* Override the inline-styles of the icon container element.\n \*/\n iconContainerStyle: propTypes2.default.object,\n\n /\*\* @ignore \*/\n last: propTypes2.default.bool,\n\n /\*\* @ignore \*/\n onMouseEnter: \_propTypes2.default.func,\n\n /\*\* @ignore \*/\n onMouseLeave: propTypes2.default.func,\n\n /\*\* @ignore \*/\n onTouchStart: propTypes2.default.func,\n\n /\*\*\n \* Override the inline-style of the root element.\n \*/\n style: propTypes2.default.object\n  $\}$  : {  $\cdot$  {\nexports.default = StepButton;","'use strict';\n\nObject.defineProperty(exports, \" \_esModule\", {\n value: true\n});\n\nvar extends2  $=$  require('babel-runtime/helpers/extends');\n\nvar extends3  $=$  interopRequireDefault( extends2);\n\nvar
$\alpha$ biectWithoutProperties2 = require('babel-runtime/helpers/objectWithoutProperties'); $\alpha$ 

\_objectWithoutProperties3 = \_interopRequireDefault(\_objectWithoutProperties2);\n\nvar \_getPrototypeOf =

require('babel-runtime/core-js/object/get-prototype-of');\n\nvar \_getPrototypeOf2 =

\_interopRequireDefault(\_getPrototypeOf);\n\nvar \_classCallCheck2 = require('babel-

runtime/helpers/classCallCheck');\n\nvar \_classCallCheck3 = \_interopRequireDefault(\_classCallCheck2);\n\nvar

\_createClass2 = require('babel-runtime/helpers/createClass');\n\nvar \_createClass3 =

 $interopRequiredSetault$   $createClass2)$ ;\n\nvar possibleConstructorReturn2 = require('babel-

runtime/helpers/possibleConstructorReturn');\n\nvar \_possibleConstructorReturn3 =

\_interopRequireDefault(\_possibleConstructorReturn2);\n\nvar \_inherits2 = require('babel-

runtime/helpers/inherits');\n\nvar inherits3 = interopRequireDefault(\_inherits2);\n\nvar simpleAssign =

require('simple-assign');\n\nvar \_simpleAssign2 = \_interopRequireDefault(\_simpleAssign);\n\nvar \_react =

require('react');\n\nvar \_react2 = \_interopRequireDefault(\_react);\n\nvar \_propTypes = require('prop-types');\n\nvar  $\_propTypes2 = \frac{Required\_propType}{propType}$ ;\n\nvar  $\_ExpandTransition =$ 

require('../internal/ExpandTransition');\n\nvar \_ExpandTransition2 =

\_interopRequireDefault(\_ExpandTransition);\n\nvar \_warning = require('warning');\n\nvar \_warning2 =

\_interopRequireDefault(\_warning);\n\nfunction \_interopRequireDefault(obj) {\n return obj && obj.\_\_esModule ? obj :  ${\n {{\n default: obj\n };\n }\n {{\n }{non-}}{{\n }{non-}}{{$ 

\_react2.default.createElement(\_ExpandTransition2.default, props);\n}\n\nvar getStyles = function getStyles(props, context)  $\max_{\n\alpha = \{\n\alpha : f(n \alpha) = -14, \n\alpha \alpha + 1/2 \alpha + 1/2 \alpha\}$ paddingLeft: 24 - 11 + 8,\n paddingRight: 16,\n overflow: 'hidden'\n }\n };\n\n if (!props.last) {\n styles.root.borderLeft = '1px solid ' + context.muiTheme.stepper.connectorLineColor;\n  $\ln \ln$  return styles;\n};\n\nvar StepContent = function (\_Component) {\n (0, \_inherits3.default)(StepContent, \_Component);\n\n function StepContent()  ${\n \{n \}$  (0, \_classCallCheck3.default)(this, StepContent); ${\n \{n \}$  return (0,

 $possibleConstructorReturn3.default)(this, (StepContent, proto\_ || (0,$ 

\_getPrototypeOf2.default)(StepContent)).apply(this, arguments));\n }\n\n (0, \_createClass3.default)(StepContent,  $[\{\n \ \text{key: 'render',\n \ \text{value: function render() } \n \ \text{var\_props = this.props},\n \ \ \ \text{active = _props.active,}\n \ \}$ children =  $pros.children, \n\rightharpoonup$  completed =  $pros.completed, \n\rightharpoonup$  last =  $pros.last, \n\rightharpoonup$  style =  $ppos-style, \nvert$  transition = \_props.transition,\n transitionDuration = \_props.transitionDuration,\n other = (0, \_objectWithoutProperties3.default)(\_props, ['active', 'children', 'completed', 'last', 'style', 'transition', 'transitionDuration']);\n var context = this.context,\n stepper = context.stepper,\n prepareStyles = \_context.muiTheme.prepareStyles;\n\n if (stepper.orientation !== 'vertical') {\n process.env.NODE\_ENV  $!=\$  \"production\" ? (0, warning2.default)(false, 'Material-UI: <StepContent  $\geq$  is only designed for use with the vertical stepper.') : void 0;\n return null;\n  $\ln$  var styles = getStyles(this.props, this.context);\n var transitionProps =  $\ln$  enterDelay: transitionDuration,\n transitionDuration: transitionDuration,\n open:  $active\$  };\n return \_react2.default.createElement('div', (0, \_extends3.default)({\n style: prepareStyles((0, \_simpleAssign2.default)(styles.root, style))\n }, other), \_react2.default.createElement(transition, transitionProps, react2.default.createElement('div', {\n style: {\n overflow: 'hidden'\n }\n }, children)));\n }\n  $|\cdot\rangle$ ;\n return StepContent;\n}(\_react.Component);\n\nStepContent.defaultProps = {\n transition: ExpandTransition,\n transitionDuration:  $450\n$ };\nStepContent.contextTypes = {\n muiTheme: propTypes2.default.object.isRequired,\n stepper: propTypes2.default.object\n};\nStepContent.propTypes = process.env.NODE\_ENV !==  $\prod_{n}$  ?  ${\n \times_{n} * Ex$  \* Expands the content\n \*/\n active: propTypes2.default.bool.\n\n /\*\*\n \* Step content\n \*/\n children: propTypes2.default.node.\n\n /\*\*\n \* @ignore\n \*/\n completed: propTypes2.default.bool,\n\n /\*\*\n \* @ignore\n \*/\n last: propTypes2.default.bool,\n\n /\*\*\n \* Override the inline-style of the root element.\n \*/\n style: \_propTypes2.default.object,\n\n /\*\*\n \* ReactTransitionGroup component.\n \*/\n transition: propTypes2.default.func,\n\n /\*\*\n \* Adjust the duration of the content expand transition. Passed as a prop to the transition component.\n \*/\n transitionDuration: propTypes2.default.number\n  $\}$  : {  $\$  \;\nexports.default = StepContent;","'use strict';\n\nObject.defineProperty(exports, \" \_esModule\", {\n value: true\n});\n\nvar

 $getPrototypeOf = require('babel- runtime/core-is/object/get-prototype-of');\n\n|nvar = getPrototypeOf2 =$ 

 $interopRequiredDetS = \text{reducible}$  interopRequireDefault(  $getPrototypeOf)$ ;\n\nvar classCallCheck2 = require('babel-

runtime/helpers/classCallCheck');\n\nvar \_classCallCheck3 = \_interopRequireDefault(\_classCallCheck2);\n\nvar

\_createClass2 = require('babel-runtime/helpers/createClass');\n\nvar \_createClass3 =

\_interopRequireDefault(\_createClass2);\n\nvar \_possibleConstructorReturn2 = require('babel-

runtime/helpers/possibleConstructorReturn');\n\nvar \_possibleConstructorReturn3 =

 $interopRequiredDet$   $($  possibleConstructorReturn2); $\n$ |nvar  $\in$   $interits2 = \text{require('babel-}$ 

runtime/helpers/inherits');\n\nvar \_inherits3 = \_interopRequireDefault(\_inherits2);\n\nvar \_simpleAssign = require('simple-assign');\n\nvar \_simpleAssign2 = \_interopRequireDefault(\_simpleAssign);\n\nvar \_react = require('react');\n\nvar react2 = interopRequireDefault( react);\n\nvar propTypes = require('prop-types');\n\nvar \_propTypes2 = \_interopRequireDefault(\_propTypes);\n\nvar \_StepConnector = require('./StepConnector');\n\nvar \_StepConnector2 = \_interopRequireDefault(\_StepConnector);\n\nfunction \_interopRequireDefault(obj) {\n return obj && obj. esModule ? obj : {\n default: obj\n };\n}\n\nvar getStyles = function getStyles(props) {\n var orientation = props.orientation;\n return  ${\n$  root:  ${\n$  display: 'flex',\n flexDirection: orientation === 'horizontal' ? 'row' : 'column',\n alignContent: 'center',\n alignItems: orientation === 'horizontal' ? 'center' : 'stretch',\n justifyContent: 'space-between'\n  $\ln$  };\n };\n \;\n\nvar Stepper = function (\_Component) {\n (0, \_inherits3.default)(Stepper, \_Component);\n\n function Stepper() {\n (0, \_classCallCheck3.default)(this, Stepper);\n return (0, \_possibleConstructorReturn3.default)(this, (Stepper. \_proto\_  $||$  (0, \_getPrototypeOf2.default)(Stepper)).apply(this, arguments));\n }\n\n (0, \_createClass3.default)(Stepper, [{\n key: 'getChildContext',\n value: function getChildContext()  $\{\n\$  var orientation = this.props.orientation;\n return

 ${\n \times}$  stepper:  ${\n \times}$  orientation: orientation ${\n \times}$  };\n }, {\n key: 'render',\n value: function render()  ${\n \mu$  var \_props = this.props,\n activeStep = \_props.activeStep,\n children = \_props.children,\n connector = \_props.connector,\n linear = \_props.linear,\n style = \_props.style;\n var prepareStyles  $=$  this.context.muiTheme.prepareStyles; $\langle n \rangle$  var styles  $=$  getStyles(this.props, this.context); $\langle n \rangle$  /\*\* $\langle n \rangle$  \* One day, we may be able to use real CSS tools\n  $*$  For now, we need to create our own \"pseudo\" elements\n and nth child selectors, etc $\in$  \* That's what some of this garbage is for : $\ln$  \*/\n var numChildren = react.Children.count(children);\n\n var steps = \_react.Children.map(children, function (step, index) {\n if  $\langle$  return null;\n  $\{\n\}$ \n\n var controlProps = {\n index: index\n  $\{\ln \}$  if (activeStep === index)  $\{\ln$  controlProps.active = true;\n  $\}$  else if (linear &&  $activeStep > index$  {\n controlProps.completed = true;\n } else if (linear && activeStep < index) {\n controlProps.disabled = true;\n  $\|\cdot\|$  if (index + 1 = = numChildren) {\n controlProps.last = true;\n  $\ln$  return [index > 0 && connector, \_react2.default.cloneElement(step, (0,

\_simpleAssign2.default)(controlProps, step.props))];\n });\n\n return \_react2.default.createElement('div', {\n style: prepareStyles((0, simpleAssign2.default)(styles.root, style))\n }, steps);\n }\n }]);\n return  $Stepper;\n$  (\_react.Component);\n\nStepper.defaultProps = {\n connector:

\_react2.default.createElement(\_StepConnector2.default, null),\n orientation: 'horizontal',\n linear: true $\n\;$ ;\nStepper.contextTypes = {\n muiTheme:

 $propTypes2.default.object.isRequired\n$ ;\nStepper.childContextTypes = {\n stepper:

 $\_propTypes2.default.object\n); \n<sub>h</sub>Stepper.propTypes = process.env. *NODE*  $ENV := \lceil \text{production} \rceil$  ? { $n \rightarrow * \n$$ Set the active step (zero based index). This will enable `Step` control helpers. $\ln * \ln x$  activeStep: propTypes2.default.number,\n\n /\*\*\n \* Should be two or more `<Step />` components.\n \*/\n children:

\_propTypes2.default.node,\n\n /\*\*\n \* A component to be placed between each step.\n \*/\n connector:

propTypes2.default.node,\n\n /\*\*\n \* If set to `true`, the `Stepper` will assist in controlling steps for linear flow\n \*/\n linear: \_propTypes2.default.bool,\n\n /\*\*\n \* The stepper orientation (layout flow direction)\n \*/\n orientation: propTypes2.default.oneOf(['horizontal', 'vertical']),\n\n /\*\*\n \* Override the inline-style of the root element. $\n \hat{*}\n$  style: propTypes2.default.object $\n \cdot$  : {}; $\n$ exports.default = Stepper;","'use

strict';\n\nObject.defineProperty(exports, \"\_\_esModule\", {\n value: true\n});\nexports.default = undefined;\n\nvar  $Snackbar = require('/Snackbar'):\ln\ar{2} = interopRequireDefault(Snackbar):(\ln\ar{2})$ 

\_interopRequireDefault(obj) {\n return obj && obj.\_\_esModule ? obj : {\n default: obj\n };\n}\n\nexports.default = \_Snackbar2.default;","'use strict';\n\nObject.defineProperty(exports, \"\_\_esModule\", {\n value: true $\langle n \rangle$ );\nexports.default = exports.Tabs = exports.Tab = undefined;\n\nvar \_Tab2 = require('./Tab');\n\nvar \_Tab3  $=$ \_interopRequireDefault(\_Tab2);\n\nvar \_Tabs2 = require('./Tabs');\n\nvar \_Tabs3 = \_interopRequireDefault(\_Tabs2);\n\nfunction \_interopRequireDefault(obj) {\n return obj && obj.\_\_esModule ? obj : {\n default: obj\n };\n}\n\nexports.Tab = \_Tab3.default;\nexports.Tabs = \_Tabs3.default;\nexports.default = Tabs3.default;","'use strict';\n\nObject.defineProperty(exports, \" \_esModule\", {\n value: true\n});\nexports.default = exports.TableRowColumn = exports.TableRow = exports.TableHeaderColumn = exports.TableHeader = exports.TableFooter = exports.TableBody = exports.Table = undefined; $\ln\max$  \_Table2 = require('./Table');\n\nvar Table3 = interopRequireDefault( Table2);\n\nvar TableBody2 = require('./TableBody');\n\nvar \_TableBody3 = \_interopRequireDefault(\_TableBody2);\n\nvar \_TableFooter2 = require('./TableFooter');\n\nvar \_TableFooter3 = \_interopRequireDefault(\_TableFooter2);\n\nvar \_TableHeader2 = require('./TableHeader');\n\nvar TableHeader3 = interopRequireDefault(\_TableHeader2);\n\nvar  $_$ TableHeaderColumn2 = require('./TableHeaderColumn');\n\nvar  $_$ TableHeaderColumn3 = \_interopRequireDefault(\_TableHeaderColumn2);\n\nvar \_TableRow2 = require('./TableRow');\n\nvar \_TableRow3 = \_interopRequireDefault(\_TableRow2);\n\nvar \_TableRowColumn2 = require('./TableRowColumn');\n\nvar \_TableRowColumn3 = \_interopRequireDefault(\_TableRowColumn2);\n\nfunction \_interopRequireDefault(obj) {\n return obj && obj. esModule ? obj : {\n default: obj\n };\n}\n\nexports.Table =  $\_Table3$ .default;\nexports.TableBody =  $\_TableBody3$ .default;\nexports.TableFooter = \_TableFooter3.default;\nexports.TableHeader = \_TableHeader3.default;\nexports.TableHeaderColumn = \_TableHeaderColumn3.default;\nexports.TableRow = \_TableRow3.default;\nexports.TableRowColumn = \_TableRowColumn3.default;\nexports.default = \_Table3.default;","'use strict';\n\nObject.defineProperty(exports, \"\_\_esModule\", {\n value: true\n});\n\nvar \_getPrototypeOf = require('babel-runtime/core-js/object/get-prototypeof');\n\nvar \_getPrototypeOf2 = \_interopRequireDefault(\_getPrototypeOf);\n\nvar \_classCallCheck2 = require('babel-runtime/helpers/classCallCheck');\n\nvar \_classCallCheck3 =  $interopRequiredDefault( classCallCheck2); \n\n<sub>h</sub>\n\n<sub>l</sub> = reactive( 'babel$ runtime/helpers/createClass');\n\nvar createClass3 = interopRequireDefault( createClass2);\n\nvar \_possibleConstructorReturn2 = require('babel-runtime/helpers/possibleConstructorReturn');\n\nvar possibleConstructorReturn3 = \_interopRequireDefault(\_possibleConstructorReturn2);\n\nvar \_inherits2 = require('babel-runtime/helpers/inherits');\n\nvar \_inherits3 = \_interopRequireDefault(\_inherits2);\n\nvar \_slicedToArray2 = require('babel-runtime/helpers/slicedToArray');\n\nvar \_slicedToArray3 =  $_$ interopRequireDefault( $_s$ licedToArray2);\n\nvar  $_react =$ react');\n\nvar  $_react2 =$  $\interopReguireDefault(\n$ react);\n\nvar \_propTypes = require('prop-types');\n\nvar \_propTypes2 = \_interopRequireDefault(\_propTypes);\n\nvar \_timeUtils = require('./timeUtils');\n\nfunction \_interopRequireDefault(obj)  $\mathscr{L}$  return obj  $\mathscr{L}$  obj.\_\_esModule ? obj :  $\n \begin{bmatrix} \n\cdot & \cdot & \cdot \\ \n\cdot & \cdot & \cdot \end{bmatrix}$ ;\n  $\ln\left( \frac{1}{\ln} \right)$ getStyles(props, context)  $\n \alpha$  styles =  $\n \alpha$ :  $\alpha$  directionInvariant: true, $n \alpha$  display: 'inline-block', position: 'absolute',\n width: 32,\n height: 32,\n borderRadius: '100%',\n left: 'calc(50% - 16px)',\n top: 10,\n textAlign: 'center',\n paddingTop: 5,\n userSelect: 'none',\n\n /\* Chrome all / Safari all \*/\n fontSize: '1.1em',\n pointerEvents: 'none',\n boxSizing: 'border-box'\n }\n };\n var muiTheme = context.muiTheme;\n var pos = props.value;\n\n if (props.type === 'hour') {\n pos % = 12;\n } else {\n pos = pos  $/ 5$ ;\n }\n\n var positions = [[0, 5], [54.5, 16.6], [94.4, 59.5], [109, 114], [94.4, 168.5], [54.5, 208.4], [0, 223], [-54.5, 208.4], [-94.4, 168.5], [-109, 114], [-94.4, 59.5], [-54.5, 19.6]];\n var innerPositions = [[0, 40], [36.9, 49.9], [64, 77], [74, 114], [64, 151], [37, 178], [0, 188], [-37, 178], [-64, 151], [-74, 114], [-64, 77], [-37, 50]];\n\n if (props.isSelected) {\n styles.root.backgroundColor = muiTheme.timePicker.accentColor;\n styles.root.color = muiTheme.timePicker.selectTextColor;\n  $\ln$  var transformPos = positions[pos];\n\n if ((0,  $timeUtils.isInner)(props)$  {\n styles.root.width = 28;\n styles.root.height = 28;\n styles.root.left = 'calc(50% - $14px$ <sup>'</sup>;'n transformPos = innerPositions[pos];\n }\n\n var transformPos = transformPos,\n transformPos2 =  $(0, \_slicedToArray3.default)(transformPos, 2),\n \quad x = \_transformPos2[0],\n \quad y = \: transformPos2[1];\n \quad h$ 

styles.root.transform = 'translate(' + x + 'px, ' + y + 'px)';\n return styles;\n}\n\nvar ClockNumber = function (\_Component) {\n (0, \_inherits3.default)(ClockNumber, \_Component);\n\n function ClockNumber() {\n (0, \_classCallCheck3.default)(this, ClockNumber);\n return (0, \_possibleConstructorReturn3.default)(this, (ClockNumber.\_\_proto\_\_ || (0, \_getPrototypeOf2.default)(ClockNumber)).apply(this, arguments));\n }\n\n (0,  $_{\text{class3}.default)}$ (ClockNumber,  ${\n \mu \ key: 'render',\n \ value: function render() {\n \ var prepareStyles =\n \ t}$ this.context.muiTheme.prepareStyles; $\ln$  var styles = getStyles(this.props, this.context); $\ln$  var clockNumber = this.props.value  $=== 0$  ? '00' : this.props.value;\n return react2.default.createElement('span', {\n style: prepareStyles(styles.root)\n }, clockNumber);\n }\n }]);\n return ClockNumber;\n}(\_react.Component);\n\nClockNumber.defaultProps = {\n value: 0,\n type: 'minute',\n isSelected: false\n};\nClockNumber.contextTypes = {\n muiTheme: \_propTypes2.default.object.isRequired\n};\nClockNumber.propTypes = process.env.NODE\_ENV !== \"production\" ? {\n isSelected: \_propTypes2.default.bool,\n onSelected: \_propTypes2.default.func,\n type: propTypes2.default.oneOf(['hour', 'minute']),\n value: propTypes2.default.number\n} : {};\nexports.default = ClockNumber;","'use strict';\n\nObject.defineProperty(exports, \"\_\_esModule\", {\n value: true\n});\n\nvar \_getPrototypeOf = require('babel-runtime/core-js/object/get-prototype-of');\n\nvar \_getPrototypeOf2 = interopRequireDefault(\_getPrototypeOf);\n\nvar \_classCallCheck2 = require('babelruntime/helpers/classCallCheck');\n\nvar \_classCallCheck3 = \_interopRequireDefault(\_classCallCheck2);\n\nvar  $createClass2 = require('babel- runtime/helpers/createdClass');\n\n $\text{createClass3} = \text{cureclass} = \text{cureclass} = \text{cureclass} = \text{dereclass} = \text{dereclass} = \text{dereclass} = \text{eureclass} = \text{dereclass} = \text{dereclass} = \text{eureclass} = \text{eureclass} = \text{fureclass} = \text{fureclass} = \text{fureclass} = \text{fureclass} = \text{fureclass} = \text{fureclass} = \text{fureclass} = \text{fureclass} = \text{fureclass} = \text{fureclass} = \text{fureclass} = \text{fureclass} = \text$$ \_interopRequireDefault(\_createClass2);\n\nvar \_possibleConstructorReturn2 = require('babelruntime/helpers/possibleConstructorReturn');\n\nvar \_possibleConstructorReturn3 =  $interopRequiredDet$   $postvectorReturn2)$ ;\n\nvar  $interiorS2 = require('babel$ runtime/helpers/inherits');\n\nvar \_inherits3 = \_interopRequireDefault(\_inherits2);\n\nvar \_react = require('react');\n\nvar \_react2 = \_interopRequireDefault(\_react);\n\nvar \_propTypes = require('prop-types');\n\nvar \_propTypes2 = \_interopRequireDefault(\_propTypes);\n\nvar \_timeUtils = require('./timeUtils');\n\nfunction \_interopRequireDefault(obj) {\n return obj && obj.\_\_esModule ? obj : {\n default: obj\n };\n}\n\nfunction calcAngle(value, base) {\n value %= base;\n var angle = 360 / base \* value;\n return angle;\n}\n\nfunction getStyles(props, context, state)  $\{n \ var hasSelected = propos.hasSelected, \n type = propos.type, \n value =$ props.value; $\ln$  var inner = state.inner; $\ln$  var timePicker = context.muiTheme.timePicker; $\ln$  var angle = type === 'hour' ? calcAngle(value, 12) : calcAngle(value, 60);\n var styles = {\n root: {\n height: inner ? '30%' : '40%',\n background: timePicker.accentColor,\n width:  $2\ln$  left: 'calc(50% - 1px)',\n position: 'absolute',\n bottom: '50%',\n transformOrigin: 'bottom',\n pointerEvents: 'none',\n transform: 'rotateZ(' + angle + 'deg)'\n },\n mark: {\n boxSizing: 'content-box',\n background: timePicker.selectTextColor,\n border: '4px solid ' + timePicker.accentColor,\n display: hasSelected && 'none',\n width: 7,\n height: 7,\n position: 'absolute',\n top: -5,\n left: -6,\n borderRadius: '100%'\n }\n };\n return styles;\n}\n\nvar ClockPointer = function (\_Component) {\n (0, \_inherits3.default)(ClockPointer, \_Component);\n\n function ClockPointer() {\n var \_ref;\n\n var \_temp, \_this, \_ret;\n\n (0, \_classCallCheck3.default)(this, ClockPointer); $\ln \$  for (var \_len = arguments.length, args = Array(\_len), \_key = 0; \_key < \_len; \_key++) {\n  $args[\_key] = arguments[\_key];\n \quad \|\n\| \quad return \_ret = (\_temp = (\_this = (0,$ \_possibleConstructorReturn3.default)(this, (\_ref = ClockPointer.\_\_proto\_\_ || (0, getPrototypeOf2.default)(ClockPointer)).call.apply( ref, [this].concat(args))), this), this.state = {\n inner: false $\mid$ , temp), (0, possibleConstructorReturn3.default)( this, ret); $\mid$  } $\mid$ n\n (0, \_createClass3.default)(ClockPointer, [{\n key: 'componentWillMount',\n value: function componentWillMount()  ${\n t \in \mathbb{R} \in \mathbb{R} \setminus \mathbb{R} \setminus \mathbb{R} \set$ 'componentWillReceiveProps',\n value: function componentWillReceiveProps(nextProps) {\n this.setState({\n inner: (0, \_timeUtils.isInner)(nextProps)\n });\n }\n }, {\n key: 'render',\n value: function render() {\n if (this.props.value === null)  $\nvert$  return react2.default.createElement('span', null);\n  $\ln$  var styles = getStyles(this.props, this.context, this.state);\n var prepareStyles = this.context.muiTheme.prepareStyles;\n return react2.default.createElement('div', {\n style: prepareStyles(styles.root)\n },

\_react2.default.createElement('div', {\n style: prepareStyles(styles.mark)\n }));\n }\n }]);\n return ClockPointer;\n}(\_react.Component);\n\nClockPointer.defaultProps = {\n hasSelected: false,\n value: null,\n type: 'minute'\n};\nClockPointer.contextTypes =  ${\n$  muiTheme:

\_propTypes2.default.object.isRequired\n};\nClockPointer.propTypes = process.env.NODE\_ENV !== \"production\" ? {\n hasSelected: \_propTypes2.default.bool,\n type: \_propTypes2.default.oneOf(['hour', 'minute']),\n value: \_propTypes2.default.number\n} : {};\nexports.default = ClockPointer;","'use strict';\n\nObject.defineProperty(exports, \" \_esModule\", {\n value: true\n});\nexports.default = exports.ToolbarTitle = exports.ToolbarSeparator = exports.ToolbarGroup = exports.Toolbar = undefined;\n\nvar  $\_Toobar2 = require('./Toobar');\n\infty - Toolbox = interopRequired/Toobar2;\n\infty - Toolbox$ require('./ToolbarGroup');\n\nvar ToolbarGroup3 = interopRequireDefault(\_ToolbarGroup2);\n\nvar  $\text{ToolbarSeparator2} = \text{require}(\text{'}.ToolbarSeparator');\n\n $\text{input\_ToolbarSeparator3} = \text{input\_ToolbarSeparator3} = \text{input\_ToolbarSeparator3} = \text{input\_ToolbarSearchS} = \text{input\_ToolbarSearchS} = \text{input\_ToolbarSearchS} = \text{input\_ToolbarSearchS} = \text{input\_ToolbarSearchS} = \text{input\_ToolbarSearchS} = \text{input\_ToolbarSearchS} = \text{input\_ToolbarSearchS} = \text{input\_ToolbarSearchS} = \text{input\_ToolbarSearchS} = \text{input\_ToolbarSearchS} = \text{input\_ToolbarSearchS} = \text{input\_T$$ \_interopRequireDefault(\_ToolbarSeparator2);\n\nvar \_ToolbarTitle2 = require('./ToolbarTitle');\n\nvar  $ToolbarTitle3 =$  interopRequireDefault( $ToolbarTitle2$ );\n\nfunction interopRequireDefault(obj) {\n return obj && obj.\_esModule ? obj : {\n default: obj\n };\n}\n\nexports.Toolbar = \_Toolbar3.default;\nexports.ToolbarGroup = \_ToolbarGroup3.default;\nexports.ToolbarSeparator = ToolbarSeparator3.default;\nexports.ToolbarTitle =  $ToolbarT$ itle3.default;\nexports.default =  $\text{Toolbar3}.default;",\text{``use strict'};\n\n $\text{in}\text{ar} = \text{require}(\text{react-is'};\n\)^{**}\n\text{'}\n* \text{Copyright 2015, Yahoo! Inc.}\n\text{''}$$ Copyrights licensed under the New BSD License. See the accompanying LICENSE file for terms.\n \*/\n\n\nvar REACT\_STATICS =  $\{\n$  childContextTypes: true,\n contextType: true,\n contextTypes: true,\n defaultProps: true,\n displayName: true,\n getDefaultProps: true,\n getDerivedStateFromError: true,\n getDerivedStateFromProps: true,\n mixins: true,\n propTypes: true,\n type: true\n };\nvar KNOWN\_STATICS =  ${\n name: true, \n length: true, \n protein: true, \n caller: true, \n aculer: true, \n arguments: true, \n a right: true, \n b  
right: true, \n b$ true\n};\nvar FORWARD\_REF\_STATICS = {\n '\$\$typeof': true,\n render: true,\n defaultProps: true,\n displayName: true,\n propTypes: true,\n \; \; \; \; \; \; \; MEMO\_STATICS = {\n '\$\$typeof': true,\n compare: true,\n defaultProps: true,\n displayName: true,\n propTypes: true,\n type: true\n };\nvar TYPE\_STATICS =  ${\cdot}$ ;\nTYPE\_STATICS[reactIs.ForwardRef] = FORWARD\_REF\_STATICS;\nTYPE\_STATICS[reactIs.Memo] = MEMO\_STATICS;\n\nfunction getStatics(component) {\n // React v16.11 and below\n if (reactIs.isMemo(component)) {\n return MEMO\_STATICS;\n } // React v16.12 and above\n\n\n return TYPE\_STATICS[component['\$\$typeof']]  $\parallel$  REACT\_STATICS;\n}\n\nvar defineProperty = Object.defineProperty;\nvar getOwnPropertyNames = Object.getOwnPropertyNames;\nvar getOwnPropertySymbols = Object.getOwnPropertySymbols;\nvar getOwnPropertyDescriptor = Object.getOwnPropertyDescriptor;\nvar getPrototypeOf = Object.getPrototypeOf;\nvar objectPrototype = Object.prototype;\n\nfunction hoistNonReactStatics(targetComponent, sourceComponent, blacklist) {\n if (typeof sourceComponent !== 'string')  ${\n \mu \ }$  don't hoist over string (html) components\n if (objectPrototype)  ${\n \mu \ }$  var inheritedComponent = getPrototypeOf(sourceComponent);\n\n if (inheritedComponent && inheritedComponent  $!=$  objectPrototype)  $\n\in$  hoistNonReactStatics(targetComponent, inheritedComponent, blacklist);\n  $\ln$  $\ln \n$  var keys = getOwnPropertyNames(sourceComponent); $\ln \n$  if (getOwnPropertySymbols) {\n keys = keys.concat(getOwnPropertySymbols(sourceComponent));\n  $\ln$  var targetStatics = getStatics(targetComponent);\n var sourceStatics = getStatics(sourceComponent);\n\n for (var i = 0; i < keys.length;  $++i$ ) {\n var key = keys[i];\n\n if (!KNOWN\_STATICS[key] && !(blacklist && blacklist[key]) && !(sourceStatics && sourceStatics[key]) && !(targetStatics && targetStatics[key])) {\n var descriptor = getOwnPropertyDescriptor(sourceComponent, key);\n\n try {\n // Avoid failures from read-only properties\n defineProperty(targetComponent, key, descriptor);\n } catch (e)  $\{\n\$ return targetComponent;\n}\n\nmodule.exports = hoistNonReactStatics;","/\*\*\n \* This method returns `false`.\n \*\n \* @static\n \* @memberOf \n \* @since 4.13.0\n \* @category Util\n \* @returns {boolean} Returns `false`.\n \*  $@example\n\in \mathbb{R}^* \in \mathbb{Z}$ .  $\text{stubFalse}\n\in \mathbb{R}^* / \mathbb{R}^* \in \mathbb{R}^* \setminus \mathbb{R}^* \in \mathbb{R}^*$ false;\n}\n\nexport default stubFalse;","import root from './\_root.js';\n/\*\* Detect free variable `exports`. \*/\n\nvar freeExports = typeof exports == 'object' && exports && !exports.nodeType && exports;\n/\*\* Detect free variable

`module`. \*/\n\nvar freeModule = freeExports && typeof module == 'object' && module && !module.nodeType && module; $\ln x$  Detect the popular CommonJS extension `module.exports`. \*/n\nvar moduleExports = freeModule && freeModule.exports === freeExports;\n/\*\* Built-in value references. \*/\n\nvar Buffer = moduleExports ? root.Buffer : undefined,\n allocUnsafe = Buffer ? Buffer.allocUnsafe : undefined;\n/\*\*\n \* Creates a clone of `buffer`.\n \*\n \* @private\n \* @param {Buffer} buffer The buffer to clone.\n \* @param  $\{boolean\}$  [isDeep] Specify a deep clone.\n \* @returns  $\{Buffer\}$  Returns the cloned buffer.\n \*/\n\nfunction cloneBuffer(buffer, isDeep)  $\{\n n if (isDeep) {\n n return buffer.size();\n }\n \$ n var length = buffer.length,\n result = allocUnsafe ? allocUnsafe(length) : new buffer.constructor(length);\n buffer.copy(result);\n return result;\n}\n\nexport default cloneBuffer;","/\*\* A function that accepts a potential \"extra argument\" value to be injected later,\r\n \* and returns an instance of the thunk middleware that uses that value\r\n \*/\nfunction createThunkMiddleware(extraArgument) {\n // Standard Redux middleware definition pattern:\n // See: https://redux.js.org/tutorials/fundamentals/part-4-store#writing-custom-middleware\n var middleware = function middleware(\_ref)  ${\nightharpoonup$  var dispatch = \_ref.dispatch,\n getState = \_ref.getState;\n return function (next)  ${\nightharpoonup}$ return function (action)  ${\n \chi \in \mathcal{M} \}$  The thunk middleware looks for any functions that were passed to `store.dispatch`.\n // If this \"action\" is really a function, call it and return the result.\n if (typeof action  $==$ 'function')  ${\n \mu \n }$  // Inject the store's `dispatch` and `getState` methods, as well as any \"extra arg\"\n return action(dispatch, getState, extraArgument); $\langle n \rangle$  } // Otherwise, pass the action down the middleware chain as usual $\ln\ln$  return next(action); $\ln$  }; $\ln$  }; $\ln$  return middleware; $\ln$ } $\ln\ln x$  functions thunk = createThunkMiddleware(); // Attach the factory function so users can create a customized version\n// with whatever \"extra arg\" they want to inject into their thunks\n\nthunk.withExtraArgument = createThunkMiddleware;\nexport default thunk;","export default function defineProperty(obj, key, value) {\n if (key in obj) {\n Object.defineProperty(obj, key,  ${\n \nu}$  value: value,\n enumerable: true,\n configurable: true,\n writable: true $\n\{ \in \} \$  else  $\{ \in \infty \} \in \{\infty \} \$  return obj; $\{ \in \infty \}$ ", "import define Property from  $\lvert \cdot \rvert$ ./defineProperty\";\nexport default function objectSpread(target) {\n for (var i = 1; i < arguments.length; i++) {\n var source = arguments[i] != null ? arguments[i] : { };\n var ownKeys = Object.keys(source);\n\n if (typeof Object.getOwnPropertySymbols === 'function')  $\ln$  ownKeys = ownKeys.concat(Object.getOwnPropertySymbols(source).filter(function (sym) {\n return Object.getOwnPropertyDescriptor(source, sym).enumerable;\n }));\n }\n\n ownKeys.forEach(function (key)  ${\n$  defineProperty(target, key, source[key]); $\n$ }); $\n$ });\n  $\ln$  return target; $\ln$ ","/\*\* @license React v16.14.0 $\ln$  \* react.production.min.js\n \*\n \* Copyright (c) Facebook, Inc. and its affiliates.\n \*\n \* This source code is licensed under the MIT license found in the $\ln *$  LICENSE file in the root directory of this source tree. $\ln *$  n'use strict';\n\nvar l = require(\"object-assign\"),\n n = \"function\" === typeof Symbol && Symbol.for,\n p = n ? Symbol.for(\"react.element\") : 60103,\n q = n ? Symbol.for(\"react.portal\") : 60106,\n r = n ? Symbol.for(\"react.fragment\") : 60107,\n t = n ? Symbol.for(\"react.strict\_mode\") : 60108,\n u = n ? Symbol.for(\"react.profiler\") :  $60114$ ,  $\infty = n$  ? Symbol.for(\"react.provider\") :  $60109$ ,  $\infty = n$  ? Symbol.for( $\text{``react.context''}: 60110, \text{''} \quad x = n$  ? Symbol.for( $\text{``react.forward_ref''}: 60112, \text{''} \quad y = n$  ? Symbol.for( $\text{``react.suspense''}$ : 60113, $\text{''n } z = n$  ? Symbol.for( $\text{``react.memo''}$ : 60115, $\text{''n } A = n$  ? Symbol.for(\"react.lazy\") : 60116,\n B = \"function\" === typeof Symbol && Symbol.iterator;\n\nfunction C(a)  ${\nabla \nabla \cdot (\nabla \cdot \nabla \cdot \nabla \cdot$  $b \leftarrow \Upsilon$  +  $\alpha$  +  $\sigma$  +  $\sigma$  +  $\Upsilon + b + \Upsilon$  for the full message or use the non-minified dev environment for full errors and additional helpful warnings.\";\n}\n\nvar D = {\n isMounted: function isMounted() {\n return !1;\n },\n enqueueForceUpdate: function enqueueForceUpdate() { },\n enqueueReplaceState: function enqueueReplaceState() { },\n enqueueSetState: function enqueueSetState()  ${\n},n \ E = {\};\n\in F(a, b, c) {\n this.props = a;\n}$ this.context = b;\n this.refs = E;\n this.updater = c || D;\n}\n\nF.prototype.isReactComponent =  $\{\}\:\infty$  = typeof a && null != a) throw Error( $C(85)$ ); $\n|$  this.updater.enqueueSetState(this, a, b,  $\text{SetState}''$ ); $\n|$ ; $\n|$ ; $\n|$ , $\n|$ . F.prototype.forceUpdate = function (a)  $\ln$  this.updater.enqueueForceUpdate(this, a, \"forceUpdate\");\n};\n\nfunction G()  $\ln$ G.prototype = F.prototype;\n\nfunction H(a, b, c) {\n this.props = a;\n this.context = b;\n this.refs = E;\n this.updater = c || D;\n}\n\nvar I = H.prototype = new G();\nI.constructor = H;\nl(I, F.prototype);\nI.isPureReactComponent = !0;\nvar J = {\n current: null\n},\n K = Object.prototype.hasOwnProperty,\n L = {\n key: !0,\n ref: !0,\n \_\_self: !0,\n \_\_source:  $!0\n\}$ ;\n\nfunction M(a, b, c) {\n var e,\n d = {},\n g = null,\n k = null;\n if (null != b) for (e in void 0 !== b.ref && (k = b.ref), void 0 !== b.key && (g = \"\" + b.key), b) {\n K.call(b, e) && !L.hasOwnProperty(e) && (d[e] = b[e]);\n }\n var f = arguments.length - 2;\n if (1 === f) d.children = c;else if (1  $\langle f \rangle$  {\n for (var h = Array(f), m = 0; m < f; m++) {\n h[m] = arguments[m + 2];\n }\n\n d.children = h;\n  $\ln$  if (a && a.defaultProps) for (e in f = a.defaultProps, f)  $\ln$  void  $0 == d[e]$  && (d[e] = f[e]);\n }\n return  $\ln$  \$\$typeof: p,\n type: a,\n key: g,\n ref: k,\n props: d,\n \_owner: J.current\n };\n}\n\nfunction N(a, b) {\n return  $\{\n\$   $$$typeof: p,\n\$  type: a.type, $\n\$  key: b, $n$  ref: a.ref, $n$  props: a.props, $n$  \_owner: a.\_owner $n$ };\n}\n\nfunction O(a) {\n return \"object\" === typeof a && null !== a && a.\$\$typeof === p;\n}\n\nfunction escape(a)  $\{\n\max_{i=1}^n: \sum_{i=0}^n, \max_{i=1}^n: \sum_{i=1}^n: \sum_{i=1}^n: \sum_{i=1}^n: \sum_{i=1}^n: \sum_{i=1}^n: \sum_{i=1}^n: \sum_{i=1}^n: \sum_{i=1}^n: \sum_{i=1}^n: \sum_{i=1}^n: \sum_{i=1}^n: \sum_{i=1}^n: \sum_{i=1}^n: \sum_{i=1}^n: \sum_{i=1}^n: \sum_{i=1}^n: \sum_{i=1}^n: \sum_{i=1}$  ${\n n: \n i, \n j, \n j, \n j, \n k, \n i, \n j, \n j, \n k, \n j, \n j, \n k, \n j, \n j, \n k, \n j, \n j, \n k, \n j, \n j, \n k, \n j, \n j, \n k, \n j, \n j, \n k, \n j, \n j, \n k, \n j, \n j, \n k, \n j, \n j, \n k, \n j, \n j, \n k, \n j, \n j, \n k, \n j,$  $Q.pop()$ ;\n d.result = a;\n d.keyPrefix = b;\n d.func = c;\n d.context = e;\n d.count = 0;\n return d;\n }\n\n return  $\{\n \text{ real }:\n \alpha\in \mathbb{R}:\n \alpha\in \mathbb{R}:\$  $=$  null;\n a.keyPrefix = null;\n a.func = null;\n a.context = null;\n a.count = 0;\n 10 > Q.length && Q.push(a);\n\nfunction T(a, b, c, e) {\n var d = typeof a;\n if (\"undefined\" == d || \"boolean\" == d) a = null;\n var g = !1;\n if (null === a) g = !0;else switch (d) {\n case \"string\":\n case \"number\":\n g = !0;\n break;\n\n case \"object\":\n switch (a.\$\$typeof) {\n case p:\n case q:\n g = !0;\n }\n \n }\n if (g) return c(e, a,  $\|\|$ " === b ?  $\|\|$ . $\|$ " + U(a, 0) : b), 1; $\|$ n g = 0; $\|$ n b =  $\|\|$ " $\|$ " === b ?  $\|\|$ . $\|\|$ " : b +  $\|\|$ " $\|$ "; $\|$ n if  $(\text{Array.isArray}(a))$  for  $(\text{var } k = 0; k < a.length; k++)$   $\{\n \begin{cases} \n \alpha = a[k]; \n \alpha = b + U(d, k); \n \alpha = +T(d, f, c, e); \n \alpha = -T(d, f, c, e) \n \end{cases}$ else if (null === a || \"object\" !== typeof a ? f = null : (f = B && a[B] || a[\"@@iterator\"], f = \"function\" === typeof f ? f : null), \"function\" === typeof f) for  $(a = f, call(a), k = 0; !(d = a, next())$ .done;)  $\{\n\mid n \in d = d, value, f = b + d\}$ U(d, k++), g += T(d, f, c, e);\n } else if (\"object\" === d) throw  $c = \|\cdot\|$  + a, Error(C(31, \"[object Object]\" === c ?  $\Upsilon$  \"object with keys  $\Upsilon + Object.keys(a).join(\UU, \UU) + \UU$  : c,  $\UU$ );\n return g;\n }\n\nfunction V(a, b, c) {\n return null == a ? 0 : T(a, \"\", b, c);\n}\n\nfunction U(a, b) {\n return \"object\" === typeof a && null !== a && null != a.key ? escape(a.key) : b.toString(36);\n}\n\nfunction W(a, b) {\n a.func.call(a.context, b, a.count++);\n}\n\nfunction aa(a, b, c) {\n var e = a.result,\n d = a.keyPrefix;\n a = a.func.call(a.context, b, a.count++);\n Array.isArray(a) ? X(a, e, c, function (a) {\n return a;\n }) : null != a && (O(a) && (a = N(a, d + (!a.key || b && b.key === a.key ? \"\" : (\"\" + a.key).replace(P, \"\$&/\") + \"/\") + c)), e.push(a));\n}\n\nfunction  $X(a, b, c, e, d)$  {\n var g = \"\";\n null != c && (g = (\"\" + c).replace(P, \"\$&/\") + \"/\");\n b = R(b, g, e, d);\n V(a, aa, b);\n S(b);\n}\n\nvar Y = {\n current: null\n};\n\nfunction Z() {\n var a = Y.current;\n if (null === a) throw Error(C(321));\n return a;\n \\n\nvar ba = {\n ReactCurrentDispatcher: Y,\n ReactCurrentBatchConfig: {\n suspense: null\n },\n ReactCurrentOwner: J,\n IsSomeRendererActing: {\n current: !1\n },\n assign:  $\ln$  };\nexports.Children = {\n map: function map(a, b, c) {\n if (null == a) return a;\n var e = [];\n X(a, e, null, b, c);\n return e;\n },\n forEach: function forEach(a, b, c) {\n if (null == a) return a;\n b = R(null, null, b, c);\n  $V(a, W, b);$ \n S(b);\n },\n count: function count(a) {\n return V(a, function () {\n return null;\n }, null);\n },\n toArray: function toArray(a)  $\{\n n \ var b = [\n\;\n X(a, b, null, function (a) {\n \ return a;\n} \;\n \ return b;\n \rarepsilon \}$ },\n only: function only(a) {\n if (!O(a)) throw Error(C(143));\n return a;\n }\n};\nexports.Component =  $F;\nexports.Fragment = r;\nexports.Porfile = u;\nexports.PureComponent = H;\nexports.StrictMode =$ t; $\infty$  suspense = y; $\infty$ sports. SECRET\_INTERNALS\_DO\_NOT\_USE\_OR\_YOU\_WILL\_BE\_FIRED = ba;\n\nexports.cloneElement = function (a, b, c) {\n if (null === a || void 0 === a) throw Error(C(267, a));\n var e = l({}, a.props),\n d = a.key,\n g = a.ref,\n k = a. owner;\n\n if (null != b) {\n void 0 !== b.ref && (g = b.ref, k = J.current);\n void 0 !== b.key && (d = \"\" + b.key);\n if (a.type && a.type.defaultProps) var f = a.type.defaultProps;\n\n for (h in b) {\n K.call(b, h) && !L.hasOwnProperty(h) && (e[h] = void 0 === b[h] && void 0 !== f ? f[h] : b[h]);\n }\n }\n\n var h = arguments.length - 2;\n if (1 === h) e.children = c;else if (1 < h)  ${\n h}$  f = Array(h);\n\n for (var m = 0; m < h; m++)  ${\n n}$  f[m] = arguments[m + 2];\n  ${\n n}$  e.children = f;\n }\n return {\n \$\$typeof: p,\n type: a.type,\n key: d,\n ref: g,\n props: e,\n owner: k\n

};\n};\n\nexports.createContext = function (a, b) {\n void 0 === b && (b = null);\n a = {\n \$\$typeof: w,\n \_calculateChangedBits: b,\n \_currentValue: a,\n \_currentValue2: a,\n \_threadCount: 0,\n Provider: null,\n Consumer: null\n  $\;\;$ ;\n a.Provider = {\n \$\$typeof: v,\n \_context: a\n };\n return a.Consumer =  $a;\n\}$ ;\n\nexports.createElement = M;\n\nexports.createFactory = function (a) {\n var b = M.bind(null, a);\n b.type  $= a;\n$  return b;\n};\n\nexports.createRef = function () {\n return {\n current: null\n };\n};\n\nexports.forwardRef = function (a)  ${\n 2 \thinspace \in \mathbb{R} \; n \thinspace }; \n 1 \thinspace \in \mathbb{R} \; n \thinspace }; \n 1 \thinspace \in \mathbb{R} \; n \thinspace }$ function (a)  ${\n }$  function  ${\n }$   $$$  function  ${\n }$ function (a, b)  ${\n \times}$  furction  $(a, b)$  {\n return  ${\n \times}$  s\$typeof: z,\n type: a,\n compare: void  $0 == b$  ? null : b\n };\n};\n\nexports.useCallback = function (a, b) {\n return Z().useCallback(a, b);\n};\n\nexports.useContext = function (a, b)  $\ln$  return Z().useContext(a, b);\n};\n\nexports.useDebugValue = function ()  $\ln$ \nexports.useEffect  $=$  function (a, b)  $\n=$  return  $Z()$ .useEffect(a, b); $\n=$   $\infty$ .useImperativeHandle = function (a, b, c)  $\n=$  return Z().useImperativeHandle(a, b, c);\n};\n\nexports.useLayoutEffect = function (a, b) {\n return  $Z()$ .useLayoutEffect(a, b);\n};\n\nexports.useMemo = function (a, b) {\n return  $Z()$ .useMemo(a, b);\n\};\n\nexports.useReducer = function (a, b, c) {\n return Z().useReducer(a, b, c);\n\};\n\nexports.useRef = function (a)  $\ln$  return Z().useRef(a); $\ln$ ;\n\nexports.useState = function (a)  $\ln$  return Z().useState(a);\n};\n\nexports.version = \"16.14.0\";","/\*\* @license React v16.14.0\n \* reactdom.production.min.js\n \*\n \* Copyright (c) Facebook, Inc. and its affiliates.\n \*\n \* This source code is licensed under the MIT license found in the $\ln *$  LICENSE file in the root directory of this source tree. $\ln * \ln \ln / \ln$  Modernizr 3.0.0pre (Custom Build) | MIT\n\*/\n'use strict';\n\nvar aa = require(\"react\"),\n n = require(\"object-assign\"),\n  $r = require(\text{``scheduling'');\n\nin\n $u(a) \{\n \text{for (var } b = \text{https://reactjs.org/docs/error-decoder.html?invariant=}\n \}$$ + a, c = 1; c < arguments.length; c++) {\n b += \"&args[]=\" + encodeURIComponent(arguments[c]);\n }\n\n return \"Minified React error #\" + a + \"; visit \" + b + \" for the full message or use the non-minified dev environment for full errors and additional helpful warnings. $\;\;\;\$  \n\nif (!aa) throw Error(u(227));\n\nfunction ba(a, b, c, d, e, f, g, h, k)  $\in$  var l = Array.prototype.slice.call(arguments, 3);\n\n try  $\in$  b.apply(c, l);\n  $\in$  catch (m)  ${\n this.onError(m);\n }\n}\n\varepsilon\ da = !1,\n ea = null,\n fa = !1,\n ha = null,\n ia = {\n onError: function\n }$ onError(a)  $\ln \ da = !0$ ;\n ea = a;\n }\n $\in$ ja(a, b, c, d, e, f, g, h, k) {\n da = !1;\n ea = null;\n ba.apply(ia, arguments);\n\nfunction ka(a, b, c, d, e, f, g, h, k) {\n ja.apply(this, arguments);\n\n if (da) {\n if (da)  $\{\n\$  var l = ea;\n da = !1;\n ea = null;\n } else throw Error(u(198));\n\n fa || (fa = !0, ha = l);\n  $\ln\max l = null, n = null, n = null, n = null, n\in\mathbb{C}$  and  $o$  and  $o$  and  $o$  and  $o$  and  $o$  and  $o$  and  $o$  and  $o$  and  $o$  and  $o$  and  $o$  and  $o$  and  $o$  and  $o$  and  $o$  and  $o$  and  $o$  and  $o$  and  $o$  and  $o$  and  $o$  and  $o$  and  $o$  and a.currentTarget = na(c);\n ka(d, b, void 0, a);\n a.currentTarget = null;\n\nvar pa = null,\n qa = {};\n\nfunction ra()  ${\nvert \alpha}$  if (pa) for (var a in qa)  ${\nvert \alpha}$  var b = qa[a], ${\nvert \alpha}$  c = pa.indexOf(a); ${\nvert \alpha}$  if (!(-1 < c)) throw Error(u(96, a));\n\n if (!sa[c]) {\n if (!b.extractEvents) throw Error(u(97, a));\n sa[c] = b;\n c = b.eventTypes;\n\n for (var d in c)  $\{\n\$  var e = void 0; \n var f = c[d], \n g = b, \n h = d; \n if  $(ta. has OwnProperty(h))$  throw Error(u(99, h));\n ta[h] = f;\n var k = f.phasedRegistrationNames;\n\n if (k)  ${\n\mu \atop k.hasOwnProperty(e) & \alpha(k[e], g, h); \n\lambda \atop n|n \atop k.hasOwnProperty(e) & \alpha(k[e], g, h); \n\lambda \atop n|n \atop k.hasOwnProperty(e) & \alpha(k[e], g, h); \n\lambda \atop k.hasOwnProperty(e) & \alpha(k[e], g, h); \n\lambda \atop k.hasOwnProperty(e) & \alpha(k[e], g, h); \n\lambda \atop k.hasOwnProperty(e) & \alpha(k[e], g, h); \n\lambda \atop k.hasOwnProperty(e) & \alpha(k[e], g, h); \n\lambda \atop k$ f.registrationName ? (ua(f.registrationName, g, h),  $e = 1!$ ;\n\n if (!e) throw Error(u(98, d, a));\n  $\ln$  $\ln \ln \in \ln \ln \in$   $\ln \ln \ln \ln \ln$  if (va[a]) throw Error(u(100, a));\n va[a] = b;\n wa[a] = b.eventTypes[c].dependencies;\n}\n\nvar sa = [],\n ta = {},\n va = {},\n wa = {};\n\nfunction xa(a) {\n var b = !1,\n c;\n\n for (c in a) {\n if (a.hasOwnProperty(c)) {\n var d = a[c];\n\n if (!qa.hasOwnProperty(c) || qa[c]  $!=$  d)  $\{\n\quad if (qaf[c]) throw Error(u(102, c));\n \quad qaf[c] = d;\n \quad b = 10;\n \quad \ln |\n} \$ ra();\n}\n\nvar ya = !(\"undefined\" === typeof window || \"undefined\" === typeof window.document ||  $\Upsilon$ undefined $\Upsilon$  === typeof window.document.createElement), $\n\alpha$  za = null, $\alpha$  Aa = null, $\alpha$  Ba = null; $\alpha$ Ca(a)  ${\nightharpoonup}$  if (a = ma(a))  ${\nightharpoonup}$  if ("function\" !== typeof za) throw Error(u(280));\n var b = a.stateNode;\n b &&  $(b = \text{lab})$ , za(a.stateNode, a.type, b));\n  $\n\in \text{Pa}(\nA^2 Ba ? Ba. push(a) : Ba = [a] : Aa =$ a;\n}\n\nfunction Ea() {\n if (Aa) {\n var a = Aa,\n b = Ba;\n Ba = Aa = null;\n Ca(a);\n if (b) for (a = 0;  $a < b.length$ ; a++)  $\n \quad \alpha(b[a])$ ;\n }\n }\n }\n }\n\nfunction Fa(a, b)  $\n$  return a(b);\n }\n\nfunction Ga(a, b, c, d, e)  $\{\n$  n return a(b, c, d, e)\;\n\}\n\in Ha()  $\|\nuar Ia = Fa\|$  Ja = !1,\n Ka = !1;\n\nfunction La()  $\{\n$  if (null  $!=$  Aa || null  $!=$  Ba) Ha(), Ea();\n}\n\nfunction Ma(a, b, c) {\n if (Ka) return a(b, c);\n Ka = !0;\n\n try {\n

return Ia(a, b, c);\n } finally {\n Ka = !1, La();\n }\n\nvar Na =  $\frac{A-Z}{A-Z}$  a-z\\u00C0-\\u00D6\\u00D8-\\u00F6\\u00F8-\\u02FF\\u0370-\\u037D\\u037F-\\u1FFF\\u200C-\\u200D\\u2070-\\u218F\\u2C00-\\u2FEF\\u3001-\\uD7FF\\uF900-\\uFDCF\\uFDF0-\\uFFFD][:A-Z\_a-z\\u00C0-\\u00D6\\u00D8-\\u00F6\\u00F8-\\u02FF\\u0370-\\u037D\\u037F-\\u1FFF\\u200C-\\u200D\\u2070-\\u218F\\u2C00-\\u2FEF\\u3001-\\uD7FF\\uF900- $\uFDCF\uFDF0-\UFFFD\\-.0-9\u00B7\u0300-\u036F\u203F-\u2040]*$/,n   
 Oa =$ Object.prototype.hasOwnProperty,\n Pa = {},\n Qa = {};\n\nfunction Ra(a) {\n if (Oa.call(Qa, a)) return !0;\n if  $(Oa, a)$  return  $\cdot 1$ ;\n if  $(Na.test(a))$  return  $Oa[a] = \cdot 10$ ;\n Pa[a] =  $\cdot 0$ ;\n return  $\cdot 1$ ;\n}\n{unction Sa(a, b, c, d)  ${\n }$  if (null !== c && 0 === c.type) return !1;\n\n switch (typeof b)  ${\n }$  case \"function\":\n case \"symbol\":\n return  $\langle 0; \rangle$ \n case \"boolean\":\n if (d) return  $\langle 1; \rangle$ \n if (null  $\langle 1; \rangle$  return  $\langle 1; \rangle$  case  $\langle 0; \rangle$ \n a = a.toLowerCase().slice(0, 5);\n return \"data-\" !== a && \"aria-\" !== a;\n\n default:\n return !1;\n  $\ln\{\n\$ return !1;\n if (null !== c) switch (c.type)  $\{\n\alpha$  case 3:\n return !b;\n\n case 4:\n return !1 === b;\n\n case 5:\n return isNaN(b);\n\n case 6:\n return isNaN(b) || 1 > b;\n }\n return !1;\n}\n\nfunction v(a, b, c, d, e, f)  ${\n \n \in \mathbb{S} \in \mathbb{S} \mid 3 == b \mid 3 == b \mid 4 == b; \n \n \in \mathbb{S} \in \mathbb{S} \$ e;\n this.mustUseProperty = c;\n this.propertyName = a;\n this.type = b;\n this.sanitizeURL = f;\n }\n\nvar C = {};\n\"children dangerouslySetInnerHTML defaultValue defaultChecked innerHTML suppressContentEditableWarning suppressHydrationWarning style\".split(\"\").forEach(function (a) {\n C[a] = new  $v(a, 0, 11, a, null, 11);$ \n $\{V\}$  \;\n $\{\Gamma\}$ "acceptCharset\", \"accept-charset\"], [\"className\", \"class\"], [\"htmlFor\", \"for\"], [\"httpEquiv\", \"http-equiv\"]].forEach(function (a) {\n var b = a[0];\n C[b] = new v(b, 1, !1, a[1], null, !1);\n});\n[\"contentEditable\", \"draggable\", \"spellCheck\", \"value\"].forEach(function (a) {\n C[a] = new v(a, 2, !1, a.toLowerCase(), null, !1);\n});\n[\"autoReverse\", \"externalResourcesRequired\", \"focusable\",  $\Upsilon$ , "preserveAlpha\"].forEach(function (a) {\n C[a] = new v(a, 2, !1, a, null, !1);\n});\n\"allowFullScreen async autoFocus autoPlay controls default defer disabled disablePictureInPicture formNoValidate hidden loop noModule noValidate open playsInline readOnly required reversed scoped seamless itemScope\".split(\" \").forEach(function (a)  ${\nabla \nabla}$  (a)  ${\nabla}$  = new v(a, 3, !1, a.toLowerCase(), null, !1);\n});\n[\"checked\", \"multiple\", \"muted\",  $\lvert$ "selected\"].forEach(function (a)  $\ln$  C[a] = new v(a, 3, !0, a, null, !1);\n});\n[\"capture\",  $\Upsilon$ \"download\"].forEach(function (a)  $\{\n n \in C[a] = new v(a, 4, 1, a, null, 11)\;\n| \;\varepsilon\",\;\varepsilon\",\;\varepsilon\",\;\varepsilon\}$  $\lvert \sigma \rvert$ .forEach(function (a)  $\{n \in \lvert a \rvert, a, n \in \lvert a \rvert, n}$ ;\n $\rvert \$ ;\n $\rvert \$ \in{\"rowSpan\", \"start\"].forEach(function (a)  ${\n (a) {\n C[a] = new v(a, 5, 11, a.tolowerCase), null, 11};\n }; \n Var Ua = /{\|\cdot: \|(a-z)/g;\n (a) {\n return }$ a[1].toUpperCase();\n}\n\n\"accent-height alignment-baseline arabic-form baseline-shift cap-height clip-path cliprule color-interpolation color-interpolation-filters color-profile color-rendering dominant-baseline enablebackground fill-opacity fill-rule flood-color flood-opacity font-family font-size font-size-adjust font-stretch fontstyle font-variant font-weight glyph-name glyph-orientation-horizontal glyph-orientation-vertical horiz-adv-x horizorigin-x image-rendering letter-spacing lighting-color marker-end marker-mid marker-start overline-position overline-thickness paint-order panose-1 pointer-events rendering-intent shape-rendering stop-color stop-opacity strikethrough-position strikethrough-thickness stroke-dasharray stroke-dashoffset stroke-linecap stroke-linejoin stroke-miterlimit stroke-opacity stroke-width text-anchor text-decoration text-rendering underline-position underline-thickness unicode-bidi unicode-range units-per-em v-alphabetic v-hanging v-ideographic v-mathematical vector-effect vert-adv-y vert-origin-x vert-origin-y word-spacing writing-mode xmlns:xlink x-height\".split(\"  $\{\nabla \cdot \mathbf{C}[b] = new \, v(b, 1, 1, a, null, 11); \nabla \cdot \mathbf{C}[b] = new \, v(b, 1, 1, a, null, 11); \nabla \cdot \mathbf{C}[b] = new \, v(b, 1, 1, 1, 1, 1)$ xlink:arcrole xlink:role xlink:show xlink:title xlink:type\".split(\" \").forEach(function (a) {\n var b = a.replace(Ua, Va);\n C[b] = new v(b, 1, !1, a, \"http://www.w3.org/1999/xlink\", !1);\n});\n[\"xml:base\", \"xml:lang\",  $\Upsilon$  \"xml:space\"].forEach(function (a) {\n var b = a.replace(Ua, Va);\n C[b] = new v(b, 1, !1, a,  $\|\text{th}(x)\|_{\text{sub}}$ ./www.w3.org/XML/1998/namespace\", !1);\n});\n[\"tabIndex\", \"crossOrigin\"].forEach(function (a) {\n  $C[a] = new v(a, 1, 11, a. to LowerCase), null, 11); \n\h$ ;\nC.xlinkHref = new v(\"xlinkHref\", 1, !1, \"xlink:href\", \"http://www.w3.org/1999/xlink\", !0);\n[\"src\", \"href\", \"action\", \"formAction\"].forEach(function (a) {\n C[a]  $=$  new v(a, 1, !1, a.toLowerCase(), null, !0);\n});\nvar Wa  $=$ 

aa. SECRET\_INTERNALS\_DO\_NOT\_USE\_OR\_YOU\_WILL\_BE\_FIRED:\nWa.hasOwnProperty(\"ReactCurre

ntDispatcher $\|$  || (Wa.ReactCurrentDispatcher = { $\n$  current:

null\n});\nWa.hasOwnProperty(\"ReactCurrentBatchConfig\") || (Wa.ReactCurrentBatchConfig = {\n suspense: null\n});\n\nfunction Xa(a, b, c, d) {\n var e = C.hasOwnProperty(b) ? C[b] : null;\n var f = null !== e ? 0 === e.type : d ? !1 : !(2 < b.length)  $|| \cap || \cap || = b[0] \&& \cap || \cap || = b[0] || \cap || \cap || = b[1] \&& \cap || \cap || = b[1]$   $|| \&& \cap || \cap || \cap || \cap || = b[1]$  $(Ta(b, c, e, d) \&& (c = null), d || null == = e ? Ra(b) \&& (null == = c ? a. removeAttribute(b) : a.setAttribute(b, \{'\'' + c, d) \&& (c = null)$ c)) : e.mustUseProperty ? a[e.propertyName] = null === c ? 3 === e.type ? !1 : \"\" : c : (b = e.attributeName, d = e.attributeNamespace, null === c ? a.removeAttribute(b) : (e = e.type, c = 3 === e  $||4|$  === e && !0 === c ? \"\" :  $\|\Psi(x, d)$ ? a.setAttributeNS(d, b, c) : a.setAttribute(b, c))));\n}\n\nvar Ya = /^(.\*)[\\\\\\/|/\n E = \"function\" === typeof Symbol && Symbol.for,\n  $Za = E$  ? Symbol.for(\"react.element\") : 60103,\n  $\$a = E$  ? Symbol.for(\"react.portal\") : 60106,\n ab = E ? Symbol.for(\"react.fragment\") : 60107,\n bb = E ? Symbol.for( $\text{``react.strict\_mode''}: 60108$ ,  $\text{h}$  cb = E ? Symbol.for( $\text{``react.profit''}: 60114$ ,  $\text{h}$  db = E ? Symbol.for(\"react.provider\") : 60109,\n eb = E ? Symbol.for(\"react.context\") : 60110,\n fb = E ? Symbol.for(\"react.concurrent\_mode\") : 60111,\n gb = E ? Symbol.for(\"react.forward\_ref\") : 60112,\n hb = E ? Symbol.for(\"react.suspense\") : 60113,\n ib = E ? Symbol.for(\"react.suspense\_list\") : 60120,\n ib = E ? Symbol.for( $\text{``react.memo''}: 60115, \text{h}$  kb = E ? Symbol.for( $\text{``react.lazy''}: 60116, \text{h}$  lb = E ? Symbol.for(\"react.block\") : 60121,\n mb = \"function\" == typeof Symbol && Symbol.iterator;\n\nfunction nb(a)  $\{\n\$  if (null === a  $\|\$  \"object $\|$ " !== typeof a) return null; $\|$  a = mb && a[mb]  $\|$  a[ $\|$ "@@iterator $\|$ "]; $\|$  return  $\{\mathbf{m}\} = \mathbf{a} \cdot 2 \cdot \mathbf{a} \cdot \mathbf{b} = 0; \n\in \mathbb{Z} \text{ such that } \mathbf{m} \geq 0.$ a.\_ctor;\n b = b();\n a.\_result = b;\n b.then(function (b)  $\{\n\$  0 == a.\_status && (b = b.default, a.\_status = 1, a.\_result = b);\n }, function (b)  $\n\alpha = a_status \&& (a_status = 2, a_result = b)$ ;\n });\n }\n\nfunction pb(a)  $\{\n\$  if (null == a) return null;\n if (\"function\" === typeof a) return a.displayName  $\|$  a.name  $\|$  null;\n if  $(\text{``string''} == \text{typeof a})$  return a;\n\n switch (a)  $\{\n\}$  case ab:\n return \"Fragment\";\n\n case \$a:\n return \"Portal\";\n\n case cb:\n return \"Profiler\";\n\n case bb:\n return \"StrictMode\";\n\n case hb:\n return  $\sum_{\text{Supense}}$ ;\n\n case ib:\n return \"SuspenseList\";\n }\n\n if (\"object\" === typeof a) switch (a.\$\$typeof)  ${\n \alpha e\in \mathbb{R} \in \mathbb{Z} \setminus \mathbb{Z} \setminus \mathbb{Z} \$ var b = a.render;\n b = b.displayName || b.name || \"\";\n return a.displayName || (\"\" !== b ? \"ForwardRef(\"  $+ b + \langle \rangle$ ": \"ForwardRef\");\n\n case jb:\n return pb(a.type);\n\n case lb:\n return pb(a.render);\n\n case kb:\n if (a = 1 === a.\_status ? a.\_result : null) return pb(a);\n }\n return null;\n}\n\nfunction qb(a) {\n var b =  $\{\n\| \cdot \| \cdot \ln \alpha \}$  a: switch (a.tag)  $\{\n\| \cdot \alpha \leq 3$ :\n case 4:\n case 6:\n case 7:\n case 10:\n case 9:\n var c =  $\langle \langle \cdot \rangle$ ;\n break a;\n\n default:\n var d = a.\_debugOwner,\n e = a.\_debugSource,\n f = pb(a.type);\n c = null;\n d && (c = pb(d.type));\n d = f;\n f = \"\";\n e ? f = \" (at \" + e.fileName.replace(Ya, \"\") + \":\" + e.lineNumber + \")\" : c && (f = \" (created by \" + c + \")\");\n c = \"\\n in  $\lceil \lceil \lceil + (d \rceil \lceil \lceil \lceil \lceil + (b \rceil + 1) \rceil + \frac{1}{n} \hceil$  += c;\n a = a.return;\n } while (a);\n\n return b;\n }\n\nfunction rb(a)  ${\nabla \in \mathbb{R} \setminus \mathbb{R} \setminus \mathbb{R} \$  $\Upsilon$ ) and  $\sigma$ :\n return a;\n\n default:\n return \"\";\n }\n\nfunction sb(a) {\n var b = a.type;\n return (a  $=$  a.nodeName) && \"input\" === a.toLowerCase() && (\"checkbox\" === b || \"radio\" === b);\n}\n\nfunction tb(a)  ${\nvert \nvert n \nvert \sin b = sb(a) ? \text{checked}\nvert n \cdot c = Object.getOwnPropertyDescriptor(a$  $s)$ .constructor.prototype, b),\n  $d = \Upsilon \Upsilon + a[b];$ \n if (!a.hasOwnProperty(b) && \"undefined\" !== typeof c && \"function\" === typeof c.get  $\&&\$  "function\" === typeof c.set) {\n var e = c.get,\n f = c.set;\n Object.defineProperty(a, b, {\n configurable:  $!0,\n \neq 0$ : function get()  $\n \neq 0$  return e.call(this);\n },\n set: function set(a)  $\n \neq d = \n \vee \n \neq d$ + a;\n f.call(this, a);\n }\n });\n Object.defineProperty(a, b, {\n enumerable: c.enumerable\n });\n return  ${\n \alpha \in \mathbb{C} \in \mathbb{C} \in \mathbb{C} \in \mathbb{C} \setminus \mathbb{C} \in \mathbb{C} \setminus \mathbb{C} \in \mathbb{C} \setminus \mathbb{C} \setminus \mathbb{C$  $\{\n\quad + a;\n \quad \},\n \quad stopTracking: function stopTracking() \{\n \quad a. valueTracker = null;\n \quad delete a[b];\n \quad \quad \}$ }\n };\n }\n}\n\nfunction xb(a) {\n a.\_valueTracker || (a.\_valueTracker = tb(a));\n}\n\nfunction yb(a) {\n if (!a) return !1;\n var b = a. valueTracker;\n if (!b) return !0;\n var c = b.getValue();\n var d = \"\";\n a && (d = sb(a) ? a.checked ? \"true\" : \"false\" : a.value);\n a = d;\n return a !== c ? (b.setValue(a), !0) : !1;\n \\nfunction zb(a, b) {\n var c = b.checked;\n return n({}, b, {\n defaultChecked: void 0,\n defaultValue: void 0,\n value: void 0,\n checked: null  $!= c$  ? c : a. wrapperState.initialChecked\n  $\lbrack \cdot \rbrack$ );\n\nfunction Ab(a, b) {\n var c = null ==

b.defaultValue ?  $\lvert \lvert \lvert$  : b.defaultValue, $\lvert \lvert \lvert$  d = null != b.checked ? b.checked : b.defaultChecked; $\lvert \lvert$  n c = rb(null != b.value ? b.value : c);\n a.\_wrapperState = {\n initialChecked: d,\n initialValue: c,\n controlled: \"checkbox\" === b.type  $|| \text{radio} = 5.$  type ? null != b.checked : null != b.value\n };\n\nfunction Bb(a, b) {\n b = b.checked;\n null != b && Xa(a, \"checked\", b, !1);\n}\n\nfunction Cb(a, b) {\n Bb(a, b);\n var c = rb(b.value),\n  $d = b.type; \nvert$  if (null != c)  $\ln$  if ( $\lvert \text{number} \rvert = d$ )  $\lvert \text{in} \rvert$  if  $(0 == c \&& \lvert \text{in} \rvert = a.value \rvert = c)$ a.value =  $\langle \nabla \cdot \nabla \cdot \nabla$ d)  ${\nightharpoonup}$  a.removeAttribute(\"value\");\n return;\n  ${\nightharpoonup}$  b.hasOwnProperty(\"value\") ? Db(a, b.type, c) : b.hasOwnProperty(\"defaultValue\") && Db(a, b.type, rb(b.defaultValue));\n null == b.checked && null != b.defaultChecked && (a.defaultChecked = !!b.defaultChecked);\n}\n\nfunction Eb(a, b, c) {\n if  $(b\text{-}hasOwnProperty('value') || b\text{-}hasOwnProperty('defaultValue')) \$   $\{n \ \ var \ d = b.\text{type}\$  if  $(l('submit) \ l == d$  $&\&\$  "reset\" !== d || void 0 !== b.value  $&\&$  null !== b.value)) return;\n b = \"\" + a.\_wrapperState.initialValue;\n c || b === a.value || (a.value = b);\n a.defaultValue = b;\n }\n\n c = a.name;\n \"\" !== c && (a.name = \"\");\n a.defaultChecked = !!a. wrapperState.initialChecked;\n \"\" !== c && (a.name = c);\n}\n\nfunction Db(a, b, c) {\n if  $(\text{``number''} != b || a. ownerDocument.activeElement !== a) null == c ? a.defaultValue = \text{``" +}$ a.\_wrapperState.initialValue : a.defaultValue !==  $\U \' + c \&& (a.defaultValue = \U' + c)\$  \n \nfunction Fb(a) {\n var  $b = \{\text{v}, n \ aa.Childen.forEach}(a, function (a) \{\n null! = a & (b += a); \n }\},\n return b;\n\} \in \text{supp}$ Gb(a, b)  $\ln a = n(\n\neq \children: void 0\n\neq \children) a. children is a. that is a solution of the function of the function.$ Hb(a, b, c, d)  $\ln a = a.$ options;\n\n if (b)  $\ln b = {\}\ln n$  for (var e = 0; e < c.length; e++)  $\ln b[\ ^{s}\ ] + c[e]$  $= 10$ ;\n  $\ln$  for (c = 0; c < a.length; c++)  $\n\neq$  = b.hasOwnProperty(\"\$\" + a[c].value), a[c].selected !== e && (a[c].selected = e), e && d && (a[c].defaultSelected = !0);\n }\n } else {\n c = \"\" + rb(c);\n b = null;\n\n for (e = 0; e < a.length; e++)  ${\n \in [a[e].value == c] \n \in [a[e].selected = 0; \n \in [a[e].selected = 0] \n}$ (a[e].defaultSelected = !0);\n return;\n }\n\n null !== b || a[e].disabled || (b = a[e]);\n }\n\n null !== b && (b.selected = !0);\n  $\ln{\infty}$  \n\nfunction Ib(a, b) {\n if (null != b.dangerouslySetInnerHTML) throw Error(u(91));\n return n({}, b, {\n value: void 0,\n defaultValue: void 0,\n children: \"\" + a.\_wrapperState.initialValue\n  $\|\cdot\|$ \n\nfunction Jb(a, b) {\n var c = b.value;\n\n if (null == c) {\n c = b.children;\n b = b.defaultValue;\n\n if (null != c) {\n if (null != b) throw Error(u(92));\n\n if  $(\text{Array.isArray}(c)) \{\n \text{ if } (!1 \ge c.length)) \text{ throw Error}(u(93)); \n \text{ } c = c[0]; \n \} \n \text{ } b = c; \n \} \n \text{ or } c = c[0]; \n \text{ } c = c[0]; \n \text{ } c = c[0]; \n \text{ } c = c[0] \n \text{ } c = c[0] \n \text{ } c = c[0] \n \text{ } c = c[0] \n \text{ } c = c[0] \n \text{ } c = c[0] \n \text{ } c = c[0] \n \text{ } c = c[0] \n \text{ } c = c[0] \n \text{ } c = c$ null == b && (b = \"\");\n c = b;\n }\n\n a.\_wrapperState = {\n initialValue: rb(c)\n };\n }\n\nfunction Kb(a, b)  ${\n\alpha c = rb(b.value),\n\quad d = rb(b.defaultValue);\nn \null != c & c = \n\gamma + c, c != = a.value & (a value = c),\n\}$ null == b.defaultValue && a.defaultValue !== c && (a.defaultValue = c));\n null != d && (a.defaultValue = \"\" + d);\n}\n\nfunction Lb(a) {\n var b = a.textContent;\n b === a.\_wrapperState.initialValue && \"\" !== b && null  $!= b \&& (a.value = b)\;\n}{n}\n$ \"http://www.w3.org/1998/Math/MathML\",\n svg: \"http://www.w3.org/2000/svg\"\n};\n\nfunction Nb(a) {\n switch (a)  $\ln$  case  $\lceil \frac{s}{s} \rceil$ :\n return \"http://www.w3.org/2000/svg\";\n\n case \"math\":\n return \"http://www.w3.org/1998/Math/MathML\";\n\n default:\n return \"http://www.w3.org/1999/xhtml\";\n  $\ln\inf$ inction Ob(a, b)  $\ln$  return null == a ||  $\thinspace\$  |\ttp://www.w3.org/1999/xhtml $\ln$  == a ? Nb(b) :  $\langle \text{http://www.w3.org/2000/svg}\rangle = = a &\& \langle \text{''foreignObject}\rangle = b ? \langle \text{http://www.w3.org/1999/xhtml}\rangle$ a;\n}\n\nvar Pb,\n Qb = function (a) {\n return \"undefined\" !== typeof MSApp && MSApp.execUnsafeLocalFunction ? function (b, c, d, e) {\n MSApp.execUnsafeLocalFunction(function () {\n return a(b, c, d, e);\n });\n } : a;\n}(function (a, b) {\n if (a.namespaceURI !== Mb.svg || \"innerHTML\" in a) a.innerHTML = b;else  $\{\n\mid \Phi = Pb \mid \text{document.createElement}(\forall \text{div}\forall \cdot \mid \text{ch} \text{ innerHTML} = \forall \text{sup}\forall \cdot \text{ } + \text{ch} \text{ innerHTML} \}$ b.valueOf().toString() +  $\sqrt{\sqrt{(x-y_0)^2}}$ ; \n for (b = Pb.firstChild; a.firstChild;) {\n a.removeChild(a.firstChild);\n  $\ln \n$  for (; b.firstChild;)  $\n$  a.appendChild(b.firstChild);\n  $\ln \ln$ );\n\nfunction Rb(a, b)  $\ln$  if (b)  $\ln$ var c = a.firstChild; $\ln \inf$  if (c && c === a.lastChild && 3 === c.nodeType)  $\ln$  c.nodeValue = b; $\ln$  return; $\ln$  $\ln \ln \arctContent = b;\n\ln \tan \arccosB(a, b) {\n \var c = {};\n c[a.tolCowerCase()]= b.tolCowerCase(\n)$ c[\"Webkit\" + a] = \"webkit\" + b;\n c[\"Moz\" + a] = \"moz\" + b;\n return c;\n}\n\nvar Tb = {\n animationend: Sb(\"Animation\", \"AnimationEnd\"),\n animationiteration: Sb(\"Animation\", \"AnimationIteration\"),\n animationstart:  $Sb(\text{YAnimation}\', \text{YAnimationStart}\'),\nn$  transitionend:  $Sb(\text{YTransition}\', \text{YTransitionEnd}\')\n$ ,

Ub = {},\n Vb = {};\nya && (Vb = document.createElement(\"div\").style, \"AnimationEvent\" in window || (delete Tb.animationend.animation, delete Tb.animationiteration.animation, delete Tb.animationstart.animation), \"TransitionEvent\" in window || delete Tb.transitionend.transition);\n\nfunction Wb(a) {\n if (Ub[a]) return Ub[a];\n if (!Tb[a]) return a;\n var b = Tb[a],\n c;\n\n for (c in b) {\n if (b.hasOwnProperty(c) && c in Vb) return Ub[a] = b[c];\n }\n\n return a;\n}\n\nvar Xb = Wb(\"animationend\"),\n Yb =  $Wb(\Gamma)$  animationiteration $\langle \Gamma \rangle$ ,  $\Lambda$   $Zb = Wb(\Gamma)$  animationstart $\langle \Gamma \rangle$ ,  $\Lambda$   $B = Wb(\Gamma)$  and  $\Lambda$  ac =  $\Gamma$ abort canplay canplaythrough durationchange emptied encrypted ended error loadeddata loadedmetadata loadstart pause play playing progress ratechange seeked seeking stalled suspend timeupdate volumechange waiting\".split(\" \"),\n bc = new  $(\text{function})'' ==$  typeof WeakMap ? WeakMap : Map)();\n\nfunction cc(a)  $\{\n$  var b = bc.get(a);\n void  $0 == b \&& b = new Map(), bcset(a, b))$ ;\n return b;\n}\n\nfunction dc(a) {\n var b = a,\n c = a;\n if (a.alternate) for (; b.return;)  $\{\n \quad b = b.$ return;\n  $\}$  else  $\{\n \quad a = b; \n \quad b = 0$ .  $b = a, 0$  !== (b.effectTag & 1026)  $\&&(c = b.return, a = b.return;\n}$  while (a);\n }\n return 3 === b.tag ? c : null;\n}\n\nfunction ec(a) {\n if (13 === a.tag) {\n var b = a.memoizedState;\n null === b && (a = a.alternate, null !== a && (b = a.memoizedState));\n if (null !== b) return b.dehydrated;\n }\n\n return null;\n}\n\nfunction fc(a) {\n if (dc(a)  $!=$  a) throw Error(u(188));\n}\n\nfunction gc(a) {\n var b = a.alternate;\n\n if (!b) {\n b = dc(a);\n if (null === b) throw Error(u(188));\n return b !== a ? null : a;\n }\n\n for (var c = a, d = b;;) {\n var e = c.return;\n if (null  $==$  e) break;\n var f = e.alternate;\n\n if (null  $==$  f) {\n d = e.return;\n\n if (null !== d) {\n c = d;\n continue;\n  $\ln \theta$ ;\n break;\n  $\ln \theta$  if (e.child === f.child) {\n for (f = e.child; f;) {\n if (f === c) return fc(e), a;\n if (f === d) return fc(e), b;\n f = f.sibling;\n }\n\n throw Error(u(188));\n }\n\n if (c.return !== d.return) c = e, d = f;else  $\{\n\alpha \in \alpha : h = e$ .child; h;)  $\{\n\alpha \in \beta : h = e \}$   $\{\n\alpha \in \beta : h = e \}.$ c = e;\n d = f;\n break;\n  $\ln \inf (h == = d)$  {\n g = !0;\n d = e;\n c = f;\n break;\n  $\ln\$  h = h.sibling;\n  $\ln\$  if (!g) {\n for (h = f.child; h;) {\n if (h == c) {\n  $g = 10$ ;\n c = f;\n d = e;\n break;\n }\n\n if (h === d) {\n g = !0;\n d = f;\n c = e;\n break;\n }\n\n h = h.sibling;\n }\n\n if (!g) throw Error(u(189));\n  $\{\n\} \in \{\n\} \in \{\n\} \in \mathbb{Z} \in \mathbb{Z} \text{ for all } t \in \mathbb{Z} \text{ for all } t \in \mathbb{Z} \text{ for all } t \in \mathbb{Z} \text{ for all } t \in \mathbb{Z} \text{ for all } t \in \mathbb{Z} \text{ for all } t \in \mathbb{Z} \text{ for all } t \in \mathbb{Z} \text{ for all } t \in \mathbb{Z} \text{ for all } t \in \mathbb{Z} \text{ for all } t \in \mathbb{Z} \text{ for all } t \in \mathbb{Z} \text{ for all } t \in \mathbb{Z} \text{ for all$ c.stateNode.current === c ? a : b;\n}\n\nfunction hc(a) {\n a = gc(a);\n if (!a) return null;\n\n for (var b = a;;) {\n if  $(5 == b.tag || 6 == b.tag)$  return b;\n if  $(b.child) b.child.return = b, b = b.child.else {\n if (b == a)$ break;\n\n for (; !b.sibling;) {\n if (!b.return || b.return === a) return null;\n b = b.return;\n }\n\n b.sibling.return = b.return;\n b = b.sibling;\n }\n }\n return null;\n}\n\nfunction ic(a, b) {\n if (null == b) throw Error(u(30));\n if (null == a) return b;\n\n if (Array.isArray(a)) {\n if (Array.isArray(b)) return a.push.apply(a, b), a;\n a.push(b);\n return a;\n }\n\n return Array.isArray(b) ? [a].concat(b) : [a, b];\n}\n\nfunction jc(a, b, c) {\n Array.isArray(a) ? a.forEach(b, c) : a && b.call(c, a);\n}\n\nvar kc = null;\n\nfunction lc(a) {\n if (a) {\n var b = a.\_dispatchListeners,\n c = a.\_dispatchInstances;\n if (Array.isArray(b)) for (var  $d = 0$ ;  $d < b$ .length && !a.isPropagationStopped();  $d++)$  {\n  $oa(a, b[d], c[d])$ ;\n } else b && oa(a, b, c);\n a.\_dispatchListeners = null;\n a.\_dispatchInstances = null;\n a.isPersistent() || a.constructor.release(a);\n }\n}\n\nfunction mc(a) {\n null !== a && (kc = ic(kc, a));\n a = kc;\n kc = null;\n\n if (a)  ${\n\mu}$  if (kc) throw Error(u(95));\n if (fa) throw a = ha, fa = !1, ha = null, a;\n  ${\n\mu}$ \n ${\n\mu}$ nc(a)  $\ln a = a.\text{target}$  || a.srcElement || window;\n a.correspondingUseElement && (a = a.correspondingUseElement);\n return  $3 == a$ .nodeType ? a.parentNode : a;\n}\n\nfunction oc(a) {\n if (!ya) return !1;\n  $a = \lceil \text{on} \rceil + a$ ;\n var  $b = (a \text{ in document});\n b \parallel (b = document.createdElement(\lceil \text{div} \rceil), b.setAttribute(a, b))$  $\Upsilon$ ;  $b = \T$  function\" === typeof b[a]);\n return b;\n}\n\nvar pc = [];\n\nfunction qc(a) {\n a.topLevelType = null;\n a.nativeEvent = null;\n a.targetInst = null;\n a.ancestors.length = 0;\n 10 > pc.length && pc.push(a);\n}\n\nfunction rc(a, b, c, d) {\n if (pc.length) {\n var e = pc.pop();\n e.topLevelType = a;\n e.eventSystemFlags = d;\n e.nativeEvent = b;\n e.targetInst = c;\n return e;\n }\n\n return {\n topLevelType: a,\n eventSystemFlags: d,\n nativeEvent: b,\n targetInst: c,\n ancestors:  $\|\$  };\n}\n\nfunction sc(a)  $\|\$ n var b  $=$  a.targetInst,\n c = b;\n\n do {\n if (!c) {\n a.ancestors.push(c);\n break;\n }\n\n var d = c;\n if (3)  $=$  d = d.tag) d = d.stateNode.containerInfo;else {\n for (; d.return;) {\n d = d.return;\n }\n d = 3 !== d.tag ? null : d.stateNode.containerInfo;\n }\n if (!d) break;\n b = c.tag;\n 5 !== b && 6 !== b ||

a.ancestors.push(c);\n c = tc(d);\n } while (c);\n\n for (c = 0; c < a.ancestors.length; c++) {\n b = a.ancestors[c];\n var e = nc(a.nativeEvent);\n d = a.topLevelType;\n var f = a.nativeEvent,\n g = a.eventSystemFlags;\n  $0 == c \&& (g \mid = 64)$ ;\n\n for (var h = null, k = 0; k < sa.length; k++) {\n var l =  $sa[k];\n \quad l &\& (l = l. extractEvents(d, b, f, e, g)) &\& (h = ic(h, l));\n \quad \lceil \ln \ln \ln(n); \ln \lceil \ln \ln(n; a, b, c) \rceil$  ${\n \in \mathbb{C} \in \mathbb{C} \setminus \mathbb{C} \setminus$  $\{\text{Cous}\':\text{no} \quad \text{case} \\\text{blur}\':\text{no} \quad \text{vcb}, \text{Cous}\':\text{no} \;\text{ol} \;\text{ol} \;\text{$ c.set(\"focus\", null);\n break;\n\n case \"cancel\":\n case \"close\":\n oc(a) && vc(b, a, !0);\n break;\n\n case \"invalid\":\n case \"submit\":\n case \"reset\":\n break;\n\n default:\n -1 === ac.indexOf(a) && F(a, b);\n }\n\n c.set(a, null);\n }\n\nvar wc,\n xc,\n yc,\n zc = !1,\n Ac =  $[1]$ ,\n Bc  $=$  null,\n Cc = null,\n Dc = null,\n Ec = new Map(),\n Fc = new Map(),\n Gc = [],\n Hc = \"mousedown mouseup touchcancel touchend touchstart auxclick dblclick pointercancel pointerdown pointerup dragend dragstart drop compositionend compositionstart keydown keypress keyup input textInput close cancel copy cut paste click change contextmenu reset submit $\langle$ ".split $(\langle \langle \rangle \rangle)$ ,  $\langle \langle \rangle$  Ic =  $\langle \rangle$ "focus blur dragenter dragleave mouseover mouseout pointerover pointerout gotpointercapture lostpointercapture\".split(\" \");\n\nfunction Jc(a, b) {\n var c = cc(b);\n Hc.forEach(function (a)  $\n\leq (a, b, c);n \}$ ;\n  $\c{a, b, c};n \$ );\n  $\c{a, b, c};n \}$ Kc(a, b, c, d, e)  $\{\n\$  return  $\{\n\}$  blockedOn: a, $\in$  topLevelType: b, $\in$  eventSystemFlags: c | 32, $\in$  nativeEvent: e,\n container: d\n };\n }\n\nfunction Lc(a, b) {\n switch (a) {\n case \"focus\":\n case \"blur\":\n Bc = null;\n break;\n\n case \"dragenter\":\n case \"dragleave\":\n Cc = null;\n break;\n\n case  $\{\text{``mouseover'':}\n \text{ } case \text{``mouseout'':}\n \text{ } Dec = null;\n \text{ } break;\n\}n \text{ } case \text{``pointer over'':}\n \text{ } case$ \"pointerout\":\n Ec.delete(b.pointerId);\n break;\n\n case \"gotpointercapture\":\n case  $\Upsilon$ \"lostpointercapture\":\n Fc.delete(b.pointerId);\n  $\n\ln \ln \cdot Mc(a, b, c, d, e, f)$  {\n if (null == a || a.nativeEvent !== f) return a = Kc(b, c, d, e, f), null !== b & & (b = Nc(b), null !== b & & xc(b)), a;\n a.eventSystemFlags  $|= d$ ;\n return a;\n}\n\nfunction Oc(a, b, c, d, e) {\n switch (b) {\n case \"focus\":\n return  $Bc = Mc(Bc, a, b, c, d, e),$  !0;\n\n case \"dragenter\":\n return Cc = Mc(Cc, a, b, c, d, e), !0;\n\n case  $\{\text{mouseover}\text{``:}\$ n return Dc = Mc(Dc, a, b, c, d, e),  $\frac{0,\n}{\n}$  case  $\text{``pointerover''':}\$ n var f = e.pointerId; $\ln$ Ec.set(f, Mc(Ec.get(f) || null, a, b, c, d, e));\n return  $!0$ ;\n\n case \"gotpointercapture\":\n return f = e.pointerId, Fc.set(f, Mc(Fc.get(f) || null, a, b, c, d, e)),  $\ln \ln \text{1};\n\ln \ln \text{t}$  \nnfunction Pc(a) {\n var b = tc(a.target);\n\n if (null !== b) {\n var c = dc(b);\n if (null !== c) if (b = c.tag, 13 === b) {\n if (b = ec(c), null  $!=$  b)  ${\n \alpha$ .blockedOn = b;\n r.unstable\_runWithPriority(a.priority, function ()  ${\n \alpha}$  yc(c);\n });\n return;\n }\n } else if (3 = = b & & c.stateNode.hydrate) {\n a.blockedOn = 3 = = c.tag ? c.stateNode.containerInfo : null;\n return;\n }\n }\n a.blockedOn = null;\n}\n\nfunction Qc(a) {\n if (null  $!= a. blockedOn$ ) return  $\cdot 1$ ;\n var b = Rc(a.topLevelType, a.eventSystemFlags, a.container, a.nativeEvent);\n\n if (null  $!=$  b)  ${\n \arcc = Nc(b)}$ ; n null  $!= c && xc(c)$ ; n a.blockedOn = b;\n return !1;\n }\n return  $!0$ ;\n}\n\nfunction Sc(a, b, c) {\n Qc(a) && c.delete(b);\n}\n\nfunction Tc() {\n for (zc = !1; 0 < Ac.length;) {\n var  $a = Ac[0];\n\rangle$  if (null  $!= a.blockedOn)$  {\n  $a = Nc(a.blockedOn);n \quad null$  !==  $a & wc(a);n \quad break;\n$  $\ln\$  var b = Rc(a.topLevelType, a.eventSystemFlags, a.container, a.nativeEvent); $\ln$  null !== b ? a.blockedOn = b : Ac.shift();\n }\n\n null !== Bc && Qc(Bc) && (Bc = null);\n null !== Cc && Qc(Cc) && (Cc = null);\n null  $!=$  Dc && Qc(Dc) && (Dc = null);\n Ec.forEach(Sc);\n Fc.forEach(Sc);\n \\n\nfunction Uc(a, b) {\n a.blockedOn === b && (a.blockedOn = null, zc  $||$  (zc = !0, r.unstable\_scheduleCallback(r.unstable\_NormalPriority, Tc)));\n}\n\nfunction Vc(a) {\n function b(b) {\n return Uc(b, a);\n }\n\n if (0 < Ac.length) {\n Uc(Ac[0], a);\n\n for (var c = 1; c < Ac.length; c++) {\n var d = Ac[c];\n d.blockedOn === a && (d.blockedOn = null);\n  $\|\cdot\| = Bc \&& Uc(Bc, a)$ ;\n null  $! == Cc \&& Uc(Cc, a)$ ;\n null  $! == Dc \&& Uc(Dc, a)$ ;\n Ec.forEach(b);\n Fc.forEach(b);\n\n for (c = 0; c < Gc.length; c++) {\n d = Gc[c], d.blockedOn ===  $a &$ (d.blockedOn = null);\n  $\ln$  for (; 0 < Gc.length && (c = Gc[0], null === c.blockedOn);) {\n Pc(c), null === c.blockedOn && Gc.shift();\n }\n}\n\nvar Wc = {},\n Yc = new Map(),\n Zc = new Map(),\n \$c = [\"abort\", \"abort\", Xb, \"animationEnd\", Yb, \"animationIteration\", Zb, \"animationStart\", \"canplay\", \"canPlay\", \"canplaythrough\", \"canPlayThrough\", \"durationchange\", \"durationChange\", \"emptied\", \"emptied\", \"encrypted\", \"encrypted\", \"ended\", \"ended\", \"error\", \"error\", \"gotpointercapture\", \"gotPointerCapture\",

 $\lceil$ load\",  $\lceil$ load\",  $\lceil$ loadeddata\",  $\lceil$ loadedData $\lceil$ ",  $\lceil$ loadedmetadata $\lceil$ ",  $\lceil$ loadedMetadata $\lceil$ ",  $\lceil$ loadstart $\lceil$ ",  $\lceil$ loadStart $\lceil$ ",  $\lceil$ \"lostpointercapture\", \"lostPointerCapture\", \"playing\", \"playing\", \"progress\", \"progress\", \"seeking\", \"seeking\", \"stalled\", \"stalled\", \"suspend\", \"suspend\", \"timeupdate\", \"timeUpdate\", \$b, \"transitionEnd\",  $\Upsilon$  \"waiting\", \"waiting\"];\n\nfunction ad(a, b) {\n for (var c = 0; c < a.length; c += 2) {\n var d = a[c],\n e =  $a[c + 1]$ ,  $f = \lceil \onumber{on} \rceil + (e[0].toUpperCase() + e.slice(1))$ ;  $f = \lceil \onumber{on} \rceil$  phasedRegistrationNames:  $\lceil \onumber{on} \rceil$ bubbled: f,\n captured: f + \"Capture\"\n },\n dependencies: [d],\n eventPriority: b\n };\n Zc.set(d, b);\n Yc.set(d, f);\n Wc[e] = f;\n }\n\nad(\"blur blur cancel cancel click click close close contextmenu contextMenu copy copy cut cut auxclick auxClick dblclick doubleClick dragend dragEnd dragstart dragStart drop drop focus focus input input invalid invalid keydown keyDown keypress keyPress keyup keyUp mousedown mouseDown mouseup mouseUp paste paste pause pause play play pointercancel pointerCancel pointerdown pointerDown pointerup pointerUp ratechange rateChange reset reset seeked seeked submit submit touchcancel touchCancel touchend touchEnd touchstart touchStart volumechange volumeChange\".split(\" \"), 0);\nad(\"drag drag dragenter dragEnter dragexit dragExit dragleave dragLeave dragover dragOver mousemove mouseMove mouseout mouseOut mouseover mouseOver pointermove pointerMove pointerout pointerOut pointerover pointerOver scroll scroll toggle toggle touchmove touchMove wheel wheel $\langle \hat{x}, 1 \rangle$ ;\nad(\$c, 2);\n\nfor (var bd =  $\Upsilon$ change selectionchange textInput compositionstart compositionend compositionupdate $\Upsilon$ .split( $\Upsilon$ "), cd = 0; cd < bd.length; cd++)  $\n$  Zc.set(bd[cd], 0);\n}\n\nvar dd = r.unstable\_UserBlockingPriority,\n ed = r.unstable\_runWithPriority,\n fd =  $!0$ ;\n\nfunction F(a, b) {\n vc(b, a, !1);\n}\n\nfunction vc(a, b, c) {\n var d = Zc.get(b);\n\n switch (void  $0 == d$  ? 2 : d) {\n case 0:\n d = gd.bind(null, b, 1, a);\n break;\n\n case 1:\n d = hd.bind(null, b, 1, a);\n break;\n\n default:\n d = id.bind(null, b, 1, a);\n }\n\n c ? a.addEventListener(b, d, !0) : a.addEventListener(b, d, !1);\n}\n\nfunction gd(a, b, c, d) {\n Ja || Ha();\n var e = id,\n f = Ja;\n Ja =  $!0;\n\ln \, \text{try } \ln \, \text{Ga}(e, a, b, c, d); \ln \}$  finally  $\ln \, \ln \ln \ln \ln \ln d(a, b, c, d)$  {\n ed(dd, id.bind(null, a, b, c, d));\n}\n\nfunction id(a, b, c, d) {\n if (fd) if (0 < Ac.length && -1 < Hc.indexOf(a)) a = Kc(null, a, b, c, d), Ac.push(a);else  ${\n \mu \in \mathbb{R}c(a, b, c, d)}$ ; if (null === e) Lc(a, d);else if (-1 < Hc.indexOf(a))  $a = Kc(e, a, b, c, d)$ , Ac.push(a);else if (!Oc(e, a, b, c, d))  $\{\n\}$  Lc(a, d); $\n\}$   $a = rc(a, d, null)$ , b);\n\n try {\n Ma(sc, a);\n } finally {\n qc(a);\n }\n }\n }\n}\n\nfunction Rc(a, b, c, d) {\n c =  $nc(d)$ ;\n c = tc(c);\n\n if (null !== c) {\n var e = dc(c);\n if (null === e) c = null;else {\n var f = e.tag;\n\n if  $(13 == f) {\nvert n}$  c = ec(e);\n if (null !== c) return c;\n c = null;\n } else if  $(3 == f) {\nvert n}$  if (e.stateNode.hydrate) return  $3 == = e.\text{tag }$ ? e.stateNode.containerInfo : null;\n c = null;\n } else e !== c && (c  $=$  null);\n  $\ln \alpha =$  rc(a, d, c, b);\n\n try {\n Ma(sc, a);\n } finally {\n qc(a);\n }\n\n return null;\n}\n\nvar jd = {\n animationIterationCount: !0,\n borderImageOutset: !0,\n borderImageSlice: !0,\n borderImageWidth: !0,\n boxFlex: !0,\n boxFlexGroup: !0,\n boxOrdinalGroup: !0,\n columnCount: !0,\n columns:  $|0\rangle$ n flex $Grow: |0\rangle$ n flex $D\$ in: flex $D\$ n flex $D\$ n flex $D\$ n flex $O\$ r flex $O\$ r flex $O\$ r flex $O\$ r flex $O\$ n flex $O\$ gridArea: !0,\n gridRow: !0,\n gridRowEnd: !0,\n gridRowSpan: !0,\n gridRowStart: !0,\n gridColumn: !0,\n gridColumnEnd: !0,\n gridColumnSpan: !0,\n gridColumnStart: !0,\n fontWeight: !0,\n lineClamp: !0,\n lineHeight:  $!0,\n$  opacity:  $!0,\n$  order:  $!0,\n$  orphans:  $!0,\n$  tabSize:  $!0,\n$  widows:  $!0,\n$  zIndex:  $!0,\n$  zoom:  $!0,\n$ fillOpacity: !0,\n floodOpacity: !0,\n stopOpacity: !0,\n strokeDasharray: !0,\n strokeDashoffset: !0,\n strokeMiterlimit: !0,\n strokeOpacity: !0,\n strokeWidth: !0\n},\n kd = [\"Webkit\", \"ms\", \"Moz\",  $\Upsilon$ "];\nObject.keys(jd).forEach(function (a) {\n kd.forEach(function (b) {\n b = b + a.charAt(0).toUpperCase() + a.substring(1);\n jd[b] = jd[a];\n });\n\nfunction ld(a, b, c) {\n return null == b  $\| \$ rboolean $\| =$  typeof b  $\|$  $\|\n\|$ " === b ? \"\" : c  $\|\n\|$ "number\" !== typeof b  $\|0 == b\|$  jd.hasOwnProperty(a) && jd[a] ? (\"\" + b).trim() : b +  $\max$ ";\n}\n\nfunction md(a, b) {\n a = a.style;\n\n for (var c in b) {\n if (b.hasOwnProperty(c)) {\n var d = 0  $==$  c.indexOf(\"--\"),\n e = ld(c, b[c], d);\n \"float\" === c && (c = \"cssFloat\");\n d ? a.setProperty(c, e) :  $a[c] = e;\n \{n \in \{\n n\in\mathbb{N}, n\in\mathbb{N}\}, \{\n n\neq 0\}\n}, \{\n n\neq 0\}\n}, \{\n n\neq 0\}\n, \{\n n\neq 10\}\n, \{\n n\neq 10\}\n, \{\n n\neq 0\}\n, \{\n n\neq 10\}\n, \{\n n\neq 0\}\n, \{\n n\neq 10\}\n, \{\n n\neq 0\}\n, \{\n n\neq 0\}\n, \{\n n\neq 10\}\n, \{\n n\neq 0\}\n, \{\n n\neq$  $!0,\text{h}$  hr:  $!0,\text{h}$  img:  $!0,\text{h}$  input:  $!0,\text{h}$  keygen:  $!0,\text{h}$  link:  $!0,\text{h}$  param:  $!0,\text{h}$  source:  $!0,\text{h}$  track:  $!0,\text{h}$ wbr:  $\{0\n\}\;\in\;\text{non-1}$ ;\n\nfunction od(a, b)  $\{\n\text{ if (b) }\{\n\text{ if (nd[a] & & (null != b.children || null != b.children || null != b.children || null != b.children || null != b.children || null != b.children || null != b.children || null != b.children || null != b.children || null != b.children || null != b.children || null != b.children || null != b.children || null != b.children || null != b.children || null != b.children || null != b.children || null != b.children || null$ b.dangerouslySetInnerHTML)) throw Error(u(137, a, \"\"));\n\n if (null != b.dangerouslySetInnerHTML) {\n if (null  $:=$  b.children) throw Error(u(60));\n if (!(\"object\" == typeof b.dangerouslySetInnerHTML && \"\_html\"

in b.dangerouslySetInnerHTML)) throw Error(u(61));\n  $\ln$  if (null != b.style && \"object\" !== typeof b.style) throw Error(u(62, \"\"));\n }\n\nfunction pd(a, b) {\n if (-1 == a.indexOf(\"-\")) return \"string\" === typeof b.is;\n\n switch (a) {\n case \"annotation-xml\":\n case \"color-profile\":\n case \"font-face\":\n case \"font-face-src\":\n case \"font-face-uri\":\n case \"font-face-format\":\n case \"font-face-name\":\n case  $\mathcal{L}_\in$  return  $!1$ ;\n\n default:\n return  $!0$ ;\n }\n\nvar qd = Mb.html;\n\nfunction rd(a, b) {\n  $a = 9 == a nodeType \parallel 11 == a nodeType$ ? a : a.ownerDocument;\n var c = cc(a);\n b = wa[b];\n\n for (var d = 0;  $d < b.length$ ;  $d++)$  {\n uc(b[d], a, c);\n }\n}\n{unction sd() {}\n\nfunction td(a) {\n a = a || (\"undefined\" !== typeof document ? document : void 0);\n if (\"undefined\" == typeof a) return null;\n\n try {\n return a.activeElement  $\|$  a.body;\n  $\cdot$  catch (b)  $\{\n\$ return a.body;\n  $\\n\|$ \n $\|$ ntunction ud(a)  $\{\n\$  for (; a && a.firstChild;)  $\{\n\quad a = a.firstChild;\n\}\n\in a;\n\in \mathbb{N} \$  return a;\n\nfunction vd(a, b)  $\{\n\quad var c = ud(a);\n\quad a = 0;\n\in \mathbb{N} \$  for (var d; c;)  $\{\n\quad int$  $(3 == c.nodeType) \nvert \nvert d = a + c.textContent.length;\n \nif (a <= b & d >= b) return \nvert \nvert \nvert n \node: c,\nu$ offset: b - a\n };\n a = d;\n }\n\n a: {\n for (; c;) {\n if (c.nextSibling) {\n c = c.nextSibling;\n break a;\n  $\ln \ c = c.parentNode$ ;\n  $\ln c = void 0$ ;\n  $\ln c = ud(c)$ ;\n  $\ln \ln(\ln(c))$ wd(a, b) {\n return a && b ? a === b ? !0 : a && 3 === a.nodeType ? !1 : b && 3 === b.nodeType ? wd(a, b.parentNode) : \"contains\" in a ? a.contains(b) : a.compareDocumentPosition ? !!(a.compareDocumentPosition(b) & 16) : !1 : !1;\n}\n\nfunction xd() {\n for (var a = window, b = td(); b instance of a.HTMLIFrameElement;) {\n try  ${\n \arccos \varphi = - \varphi b\cdot \cot \varphi b\cdot \cot \varphi b\$ (c) a = b.contentWindow;else break;\n b = td(a.document);\n }\n\n return b;\n}\n\nfunction yd(a) {\n var b = a && a.nodeName && a.nodeName.toLowerCase();\n return b && (\"input\" === b && (\"text\" === a.type ||  $\langle$ "search $\rangle$ " === a.type ||  $\langle$ "tel $\rangle$ " === a.type ||  $\langle$ "url $\rangle$ " === a.type ||  $\langle$ "password $\rangle$ " === a.type ||  $\langle$ "textarea $\rangle$ " === b || \"true\" === a.contentEditable);\n}\n\nvar zd = \"\$\",\n Ad = \"/\$\",\n Bd = \"\$?\",\n Cd = \"\$!\",\n Dd = null,\n Ed = null;\n\nfunction Fd(a, b) {\n switch (a) {\n case \"button\":\n case \"input\":\n case \"select\":\n case  $\text{real}$ ":\n return !!b.autoFocus;\n  $\ln \mathrm{!1};\n\ln \mathrm{d}(a, b)$  {\n return \"textarea\" === a  $\|\cdot\|$  option $\| = a \| \cdot \|$  noscript $\| = a \| \cdot \|$ string $\| = \pm$  typeof b.children  $\| \cdot \|$  number $\| = \pm$  typeof b.children  $\|$  $\Upsilon$ object $\Upsilon$  === typeof b.dangerouslySetInnerHTML && null != b.dangerouslySetInnerHTML && null != b.dangerouslySetInnerHTML. html;\n}\n\nvar Hd = \"function\" === typeof setTimeout ? setTimeout : void 0,\n Id = \"function\" === typeof clearTimeout ? clearTimeout : void 0;\n\nfunction Jd(a) {\n for (; null != a; a = a.nextSibling)  $\nabla$  var b = a.nodeType;\n if (1 === b || 3 === b) break;\n  $\ln$  return a;\n  $\ln$ \n\nfunction Kd(a)  ${\n\alpha = a.previously\in \mathbb{S}}\$   $\n\alpha = a.previously\in \mathbb{S}}\$  for (var b = 0; a;)  ${\n\alpha = a.odeType}$   ${\n\alpha = a.data;\n\n\alpha = a.}$ zd  $|| c == Ed || c == Bd$   $\{\nvert c == Ed \}$  if  $(0 == b)$  return a;\n b--;\n } else c === Ad && b++;\n }\n\n a = a.previousSibling;\n }\n\n return null;\n}\n\nvar Ld = Math.random().toString(36).slice(2),\n Md = \" reactInternalInstance\$\" + Ld,\n Nd = \"\_reactEventHandlers\$\" + Ld,\n Od = \"\_reactContainere\$\" + Ld;\n\nfunction tc(a) {\n var b = a[Md];\n if (b) return b;\n\n for (var c = a.parentNode; c;) {\n if (b = c[Od] || c[Md])  $\{\n\$  c = b.alternate; $\infty$  if (null  $! == b$ .child  $\| \text{ null } != c \& \& \text{ null } != c$ .child) for  $(a = Kd(a); \text{ null } != a;$  ${\n i f (c = a[Md]) return c;\n a = Kd(a);n }n return b;\n }n a = c;\n c = a.parentNode;\n$  $\ln\ln$  return null;\n}\n\nfunction Nc(a) {\n a = a[Md] || a[Od];\n return !a || 5 !== a.tag && 6 !== a.tag && 13 !== a.tag && 3 !== a.tag ? null : a;\n}\n\nfunction Pd(a) {\n if (5 === a.tag || 6 === a.tag) return a.stateNode;\n throw Error(u(33));\n}\n\nfunction Qd(a) {\n return a[Nd] || null;\n}\n\nfunction Rd(a) {\n do {\n a = a.return;\n } while (a && 5 !== a.tag);\n\n return a ? a : null;\n}\n\nfunction Sd(a, b) {\n var c = a.stateNode;\n if (!c) return null;\n var d = la(c);\n if (!d) return null;\n c = d[b];\n\n a: switch (b) {\n case \"onClick\":\n case \"onClickCapture\":\n case \"onDoubleClick\":\n case \"onDoubleClickCapture\":\n case \"onMouseDown\":\n case \"onMouseDownCapture\":\n case \"onMouseMove\":\n case \"onMouseMoveCapture\":\n case  $\Upsilon$ onMouseUp $\Upsilon$ :\n case \"onMouseUpCapture\":\n case \"onMouseEnter\":\n (d = !d.disabled) || (a = a.type, d  $=$  !(\"button\" === a || \"input\" === a || \"select\" === a || \"textarea\" === a));\n a = !d;\n break a;\n\n default:\n a = !1;\n }\n\n if (a) return null;\n if (c && \"function\" !== typeof c) throw Error(u(231, b, typeof c));\n return c;\n}\n\nfunction Td(a, b, c) {\n if (b = Sd(a, c.dispatchConfig.phasedRegistrationNames[b])) c. dispatchListeners = ic(c. dispatchListeners, b), c. dispatchInstances = ic(c. dispatchInstances, a);\n}\n\nfunction Ud(a)  ${\nabla}$  if (a && a.dispatchConfig.phasedRegistrationNames)  ${\nabla}$  for (var b = a.\_targetInst, c = []; b;)  ${\nabla}$ 

c.push(b), b = Rd(b);\n }\n\n for (b = c.length; 0 < b--;) {\n Td(c[b], \"captured\", a);\n }\n\n for (b = 0; b < c.length; b++) {\n Td(c[b], \"bubbled\", a);\n }\n }\n}\n\nfunction Vd(a, b, c) {\n a && c && c.dispatchConfig.registrationName && (b = Sd(a, c.dispatchConfig.registrationName)) && (c.\_dispatchListeners = ic(c.\_dispatchListeners, b), c.\_dispatchInstances = ic(c.\_dispatchInstances, a));\n}\n\nfunction Wd(a) {\n a && a.dispatchConfig.registrationName && Vd(a.\_targetInst, null, a);\n}\n\nfunction Xd(a) {\n jc(a, Ud);\n}\n\nvar Yd  $=$  null,\n  $Zd = \text{null}, \quad \text{Id} = \text{null}$ ;\n\nfunction ae() {\n if (\$d) return \$d;\n var a,\n b = Zd,\n c = b.length,\n d,\n e = \"value\" in Yd ? Yd.value : Yd.textContent,\n f = e.length;\n\n for (a = 0; a < c && b[a] === e[a]; a++)  $\ln$ ;\n ;\n }\n\n var g = c - a;\n\n for (d = 1; d <= g && b[c - d] === e[f - d]; d++)  $\ln$ ;\n ;\n }\n\n return \$d = e.slice(a,  $1 < d$  ?  $1 - d$  : void 0);\n}\n\nfunction be()  $\n \alpha$  10;\n}\n\nfunction ce()  $\n \alpha$  return !1;\n}\n\nfunction  $G(a, b, c, d)$  {\n this.dispatchConfig = a;\n this. targetInst = b;\n this.nativeEvent = c;\n a = this.constructor.Interface;\n\n for (var e in a) {\n a.hasOwnProperty(e) && ((b = a[e]) ? this[e] = b(c) : \"target\"  $==$  e ? this.target = d : this[e] = c[e]);\n  $\ln \theta$  this.isDefaultPrevented = (null != c.defaultPrevented ? c.defaultPrevented : ! $1 == c$ .returnValue) ? be : ce;\n this.isPropagationStopped = ce;\n return this;\n}\n\nn(G.prototype, {\n preventDefault: function preventDefault() {\n this.defaultPrevented = !0;\n var a = this.nativeEvent;\n a && (a.preventDefault ? a.preventDefault() : \"unknown\" !== typeof a.returnValue &&  $(\text{a} \cdot \text{b})$ ; this.isDefaultPrevented = be);\n },\n stopPropagation: function stopPropagation() {\n var a = this.nativeEvent;\n a && (a.stopPropagation ? a.stopPropagation() : \"unknown\" !== typeof a.cancelBubble &&  $(a,\text{cancel}|Bubble = 10)$ , this.isPropagationStopped = be);\n },\n persist: function persist() {\n this.isPersistent = be;\n },\n isPersistent: ce,\n destructor: function destructor()  $\nvert$  var a = this.constructor.Interface,\n b;\n\n for (b in a)  $\n{ n \in \mathbb{b} = null;\n \quad \mathbb{m} \in \mathbb{R}$  this.nativeEvent = this. targetInst = this.dispatchConfig = null;\n this.isPropagationStopped = this.isDefaultPrevented = ce;\n this. dispatchInstances = this. dispatchListeners = null;\n  $\ln\left(\frac{n}{\ln n}\right)$ ;\nG.Interface = {\n type: null,\n target: null,\n currentTarget: function currentTarget() {\n return null;\n },\n eventPhase: null,\n bubbles: null,\n cancelable: null,\n timeStamp: function timeStamp(a) {\n return a.timeStamp || Date.now();\n },\n defaultPrevented: null,\n isTrusted: null\n};\n\nG.extend = function (a) {\n function b()  ${\n\rceil}$  function c()  ${\n\rceil}$  return d.apply(this, arguments); $\n\rceil$   $\n\rceil$  var d = this; $\n\rceil$  b.prototype = d.prototype;\n var e = new b();\n n(e, c.prototype);\n c.prototype = e;\n c.prototype.constructor = c;\n c.Interface  $= n(\{\}, d.\nInterface, a);\n\ c.extend = d.extend;\n\ de(c);\n\ return c;\n\};\n\nde(G);\n\in\n\nde(G);\n\in\n\nde(G);\n\in\n\nde(G);\n\in\n\nde(G);\n\in\n\nde(G);\n\in\n\nde(G);\n\in\n\nde(G);\n\in\n\nde(G);\n\in\n\nde(G);\n\in\n\nde(G);\n\in\n\nde(G);\n\in\n\nde(G);\n\in\n\nde(G);\n\in\n\nde(G);\n\in\n\nde(G);\n\in\n\nde(G);\n\in\n\nde(G);\n\in\$ (this.eventPool.length)  ${\n$  var e = this.eventPool.pop(); ${\n$  this.call(e, a, b, c, d); ${\n}$  return e; ${\n}$   ${\n}$  return new this(a, b, c, d);\n}\n\nfunction fe(a) {\n if (!(a instanceof this)) throw Error(u(279));\n a.destructor();\n 10 > this.eventPool.length && this.eventPool.push(a);\n}\n\nfunction de(a) {\n a.eventPool = [];\n a.getPooled = ee;\n a.release = fe;\n}\n\nvar ge = G.extend({\n data: null\n}),\n he = G.extend({\n data: null\n}),\n ie = [9, 13, 27, 32],\n je = ya && \"CompositionEvent\" in window,\n ke = null;\nya && \"documentMode\" in document && (ke = document.documentMode);\nvar le = ya && \"TextEvent\" in window && !ke,\n me = ya && (!je || ke &&  $8 < ke \& 11 > = ke$ ), ne = String.fromCharCode(32), no e = {\n beforeInput: {\n phasedRegistrationNames: {\n bubbled: \"onBeforeInput\",\n captured: \"onBeforeInputCapture\"\n },\n dependencies:  $[\Gamma\$  \, \"compositionend\", \"keypress\", \"textInput\", \"paste\"]\n },\n compositionEnd: {\n phasedRegistrationNames: {\n bubbled: \"onCompositionEnd\",\n captured: \"onCompositionEndCapture\"\n  $\{\n\}$ , dependencies:  $\text{C}$  blur compositionend keydown keypress keyup mousedown $\text{C}$ .split $(\text{C} \text{ C})$ compositionStart: {\n phasedRegistrationNames: {\n bubbled: \"onCompositionStart\",\n captured: \"onCompositionStartCapture\"\n },\n dependencies: \"blur compositionstart keydown keypress keyup mousedown\".split(\"\")\n  $\lambda$ ,\n compositionUpdate: {\n phasedRegistrationNames: {\n bubbled: \"onCompositionUpdate\",\n captured: \"onCompositionUpdateCapture\"\n },\n dependencies: \"blur compositionupdate keydown keypress keyup mousedown\".split(\" \")\n  $\ln \ln p = 11$ ;\n\nfunction qe(a, b) {\n switch (a)  $\{\n\$  case  $\lvert \$  case  $\lvert \$  return -1  $\lvert ==$  ie.indexOf(b.keyCode);\n\n case  $\lvert \$  keydown $\lvert \$ :\n return 229  $!=$  b.keyCode;\n\n case \"keypress\":\n case \"mousedown\":\n case \"blur\":\n return !0;\n\n default:\n return !1;\n  $\n\in \{\n\}$ n\nfunction re(a)  $\n\alpha = a. detail$ ;\n return \"object\" == typeof a && \"data\" in a ? a.data : null;\n}\n\nvar se = !1;\n\nfunction te(a, b) {\n switch (a) {\n case \"compositionend\":\n return re(b);\n\n case  $\text{``kevpress'':}\n \text{if } (32 != b.which)$  return null; $\text{p} = 10$ ; $\text{h}$  return ne; $\text{h}$  case  $\text{``textInput'':}\n$ 

return a = b.data, a === ne && pe ? null : a;\n\n default:\n return null;\n  $\ln{\infty}$ nfunction ue(a, b) {\n if (se) return \"compositionend\" === a || !je && qe(a, b) ? (a = ae(),  $d = Zd = Yd = null$ , se = !1, a) : null;\n\n switch (a)  $\{\n\quad \text{case } \text{check} \text{in} \text{rule} \}$  return null;\n\n case \"keypress\":\n if (!(b.ctrlKey || b.altKey || b.metaKey) || b.ctrlKey && b.altKey)  $\{\n\alpha \in \beta \in \mathbb{R} : 1 < b\$ .char.length) return b.char;\n if (b.which) return String.fromCharCode(b.which);\n  $\|\cdot\|$ \n\n return null;\n\n case \"compositionend\":\n return me && \"ko\"  $!=$  b.locale ? null : b.data;\n\n default:\n return null;\n }\n}\n\nvar ve = {\n eventTypes: oe,\n extractEvents: function extractEvents(a, b, c, d)  $\{\n\$  var e;\n if (je) b:  $\{\n\}$  switch (a)  $\{\n\}$  case \"compositionstart\":\n var  $f = oe.compile(x)$  break b; $\ln$  case  $\complement$  compositionend $\char`|$ : $\ln$  f = oe.compositionEnd; $\ln$ break b;\n\n case \"compositionupdate\":\n f = oe.compositionUpdate;\n break b;\n }\n\n f = void 0;\n } else se ? qe(a, c) &  $\&$  (f = oe.compositionEnd) : \"keydown\" === a &  $\&$  229 === c.keyCode &  $\&$  (f = oe.compositionStart); $\ln$  f ? (me &&  $\forall$ ko $\forall$ ! == c.locale && (se || f !== oe.compositionStart ? f === oe.compositionEnd && se && (e = ae()) : (Yd = d, Zd = \"value\" in Yd ? Yd.value : Yd.textContent, se = !0)), f = ge.getPooled(f, b, c, d), e ? f.data = e : (e = re(c), null !== e && (f.data = e)),  $Xd(f)$ , e = f) : e = null;\n (a = le ? te(a, c) : ue(a, c)) ? (b = he.getPooled(oe.beforeInput, b, c, d), b.data = a,  $Xd(b)$ ) : b = null;\n return null === e ? b : null === b ? e : [e, b];\n }\n },\n we = {\n color: !0,\n date: !0,\n datetime: !0,\n \"datetime-local\": !0,\n email:  $!0,\n \mu$  month:  $!0,\n \mu$  number:  $!0,\n \mu$  password:  $!0,\n \mu$  range:  $!0,\n \mu$  tel:  $!0,\n \mu$  text:  $!0,\n \mu$  time:  $!0,\n \mu$ !0,\n week: !0\n};\n\nfunction xe(a) {\n var b = a && a.nodeName && a.nodeName.toLowerCase();\n return \"input\" === b ? !!we[a.type] : \"textarea\" === b ? !0 : !1;\n}\n\nvar ye = {\n change: {\n phasedRegistrationNames: {\n bubbled: \"onChange\",\n captured: \"onChangeCapture\"\n },\n dependencies: \"blur change click focus input keydown keyup selectionchange\".split(\" \")\n }\n };\n\nfunction ze(a, b, c)  $\{\n n = G.getPooled(ye.change, a, b, c)\n n at type = \l'change\'';\n Da(c)\n Nd(a)\n n return a;\n\|v\rangle Ae =$ null,\n Be = null;\n\nfunction Ce(a) {\n mc(a);\n\nfunction De(a) {\n var b = Pd(a);\n if (yb(b)) return a;\n}\n\nfunction Ee(a, b) {\n if (\"change\" == a) return b;\n}\n\nvar Fe = !1;\nya && (Fe = oc(\"input\") && (!document.documentMode || 9 < document.documentMode));\n\nfunction Ge() {\n Ae &&  $(Ae.detachEvent(\text{v}'onpropertychange\text{H}e), Be = Ae = null\;\n\h\in H\in H\in H\in H\in H\in H\in H\in H\in H$ a.propertyName && De(Be)) if (a = ze(Be, a, nc(a)), Ja) mc(a);else  $\{\n\in Ja = !0; \n\in \{n \in \{Ce, a\}}\$ finally  ${\n Ja = !1, La(\;\n }\n {\n }\n {\n }\nonumber \n \in E(e), \ c = 1, E(e) \, A(e) = 0, Be = c,$ Ae.attachEvent(\"onpropertychange\", He)) : \"blur\" === a && Ge();\n}\n\nfunction Je(a) {\n if  $(\text{``selectionchange''} == a || \text{``keyup''} == a || \text{``keydown''} == a) return De(Be); \n\h$  \n\nfunction Ke(a, b)  $\n\$ n if  $(\text{``click''} == a)$  return De(b);\n}\n\nfunction Le(a, b)  $\ln$  if  $(\text{``input''} == a || \text{``change''} == a)$  return De(b);\n}\n\nvar Me = {\n eventTypes: ye,\n \_isInputEventSupported: Fe,\n extractEvents: function extractEvents(a, b, c, d) {\n var e = b ? Pd(b) : window,\n f = e.nodeName && e.nodeName.toLowerCase();\n if (\"select\" === f || \"input\" === f && \"file\" === e.type) var g = Ee;else if (xe(e)) {\n if (Fe) g = Le;else {\n  $g = Je$ ;\n var h = Ie;\n }\n } else (f = e.nodeName) && \"input\" === f.toLowerCase() && (\"checkbox\" === e.type || \"radio\" === e.type) && (g = Ke);\n if (g && (g = g(a, b))) return ze(g, c, d);\n h && h(a, e, b);\n  $\lvert \Delta \& \& \ a = e$ . wrapperState) && a.controlled &&  $\lvert \text{number} \rvert \urcorner == e$ .type && Db(e,  $\lvert \text{number} \rvert \urcorner$ , e.value);\n  $\n\rho = G.extend({\n view: null,\n detail: null\n},\n Oe = {\n Alt: \dlt; \dlt; \n O.$  $\U{ctrKey'',\n Meta: \HenceY'',\n Shift: \TshiftKey'\n}\nin\nF(a) {\nvar b = this.nativeEvent;\n return$ b.getModifierState ? b.getModifierState(a) : (a = Oe[a]) ? !!b[a] : !1;\n}\n\nfunction Qe() {\n return Pe;\n}\n\nvar  $Re = 0,\n\$  Se = 0,\n Te = !1,\n Ue = !1,\n Ve = Ne.extend({\n screenX: null,\n screenY: null,\n clientX: null,\n clientY: null,\n pageX: null,\n pageY: null,\n ctrlKey: null,\n shiftKey: null,\n altKey: null,\n metaKey: null,\n getModifierState: Qe,\n button: null,\n buttons: null,\n relatedTarget: function relatedTarget(a) {\n return a.relatedTarget  $\|$  (a.fromElement  $==$  a.srcElement ? a.toElement : a.fromElement);\n  $\}$ ,\n movementX: function movementX(a)  $\{\n\$  if ( $\text{``movementX''}$  in a) return a.movementX;\n var b = Re;\n Re = a.screenX;\n return Te ? \"mousemove\" === a.type ? a.screenX - b : 0 : (Te = !0, 0);\n },\n movementY: function movementY(a) {\n if ( $\Upsilon$ "movementY\" in a) return a.movementY;\n var b = Se;\n Se = a.screenY;\n return Ue ? \"mousemove\"  $==$  a.type ? a.screenY - b : 0 : (Ue = !0, 0);\n }\n}),\n We = Ve.extend({\n pointerId: null,\n width: null,\n height: null,\n pressure: null,\n tangentialPressure: null,\n tiltX: null,\n tiltY: null,\n twist: null,\n pointerType:

null,\n isPrimary: null\n}),\n  $Xe = {\n$  mouseEnter:  ${\n$  registrationName:  $\emptyset$  onMouseEnter\",\n dependencies: [\"mouseout\", \"mouseover\"]\n },\n mouseLeave: {\n registrationName: \"onMouseLeave\",\n dependencies: [\"mouseout\", \"mouseover\"]\n },\n pointerEnter: {\n registrationName: \"onPointerEnter\",\n dependencies: [\"pointerout\", \"pointerover\"]\n },\n pointerLeave: {\n registrationName: \"onPointerLeave\",\n dependencies:  $[\Gamma', \Gamma']\$ n }\n }\n Ye = {\n eventTypes: Xe,\n extractEvents: function extractEvents(a, b, c, d, e)  $\{\n\alpha \in \Gamma\} = a \|\n\|$  pointerover $\gamma = a$ ,  $\alpha = \gamma$  g = \"mouseout\" === a  $|| \cdot ||$ "pointerout $\cdot || = a$ ;  $\cdot || = a$ ; if (f & & 0 === (e & 32) & & (c.relatedTarget || c.fromElement) || !g & & !f) return null;  $f = d$ .window === d ? d :  $(f = d$ .ownerDocument) ? f.defaultView || f.parentWindow : window;\n\n if (g) {\n if  $(g = b, b = (b = c.\text{relatedTarget} \mid c.\text{toElement})$ ? tc(b) : null, null !== b)  $\{\n\text{var } h = dc(b)\}$ ;\n if (b !== h || 5  $!=$  b.tag && 6 !== b.tag) b = null;\n }\n } else g = null;\n\n if (g === b) return null;\n\n if (\"mouseout\"  $==a \parallel \langle \text{mouseover} \rangle == a$   $\{n \text{ var } k = Ve;\n \text{ var } l = Xe.\text{mouseLeave};\nn \text{ var } m = Xe.\text{mouseEnter};\nn$ var  $p = \text{``mouse''};\$ else if  $(\text{``pointerout''} == a || \text{``pointerover''} == a) k = We, l = Xe. pointerLeave, m =$ Xe.pointerEnter,  $p = \lvert \text{'}pointer\lvert \text{'';}}\rvert n$  a = null == g ? f : Pd(g);\n f = null == b ? f : Pd(b);\n l = k.getPooled(l, g, c, d);\n l.type = p + \"leave\";\n l.target = a;\n l.relatedTarget = f;\n c = k.getPooled(m, b, c, d);\n c.type = p + \"enter\";\n c.target = f;\n c.relatedTarget = a;\n d = g;\n p = b;\n if (d && p) a: {\n k = d;\n m = p;\n  $g = 0$ ;\n\n for  $(a = k; a; a = Rd(a))$  {\n  $g++$ ;\n }\n\n  $a = 0$ ;\n\n for  $(b = m; b; b = Rd(b))$  {\n a++;\n }\n\n for (; 0 < g - a;) {\n k = Rd(k), g--;\n }\n\n for (; 0 < a - g;) {\n m = Rd(m), a--;\n  $\ln \ln$  for (; g--;)  $\ln$  if  $(k == m || k == m$ .alternate) break a;\n  $k = Rd(k);$ \n m = Rd(m);\n  $\ln \kappa = \text{null};\n \quad \text{else } k = \text{null};\n \quad m = k;\n \quad \text{for } (k = []; d &&d := m;\n \quad \text{ge } d.\n \quad \text{if } (\text{null}) = \text{null};\n \quad \text{else } k = \text{null};\n \quad \text{if } (m = k) = k;\n \quad \text{if } (m = k) = k;\n \quad \text{if } (m = k) = k;\n \quad \text{if } (m = k) = k;\n \quad \text{if } (m = k) = k;\n \quad \text{if } (m = k) = k;\n \quad \text{if } (m = k) = k;\n \quad \text{if$  $!= g \&g g == m$  break;\n k.push(d);\n d = Rd(d);\n }\n\n for (d = []; p && p !== m;) {\n g = p.alternate;\n if (null !== g && g === m) break;\n d.push(p);\n p = Rd(p);\n }\n\n for (p = 0; p < k.length;  $p++$ )  $\{n \ Vd(k[p], \text{bold}, \cdot\text{bold}, n\})\$   $\in p-d.length; 0 < p--;$   $\{n \ Vd(d[p], \text{capured}, n\})\}$ c);\n  $\ln \arctan 0 = = (e & 64)$  ? [l] : [l, c];\n  $\ln \arctan Ze(a, b)$  {\n return a == b && (0 !== a || 1 / a  $=$  == 1 / b) || a !== a && b !== b;\n}\n\nvar \$e = \"function\" === typeof Object.is ? Object.is : Ze,\n af = Object.prototype.hasOwnProperty;\n\nfunction bf(a, b) {\n if (\$e(a, b)) return !0;\n if (\"object\" !== typeof a  $\parallel$  null === a || \"object\" !== typeof b || null === b) return !1;\n var c = Object.keys(a),\n d = Object.keys(b);\n if  $(c.length != = d.length)$  return  $\{1\}\n\in (d = 0; d < c.length; d++)\$  \n if  $\{1\cdot (ad [c] d] \mid \text{``$e(a[c[d]], b[c[d]])}\}$ return !1;\n }\n\n return !0;\n }\n\nvar cf = ya && \"documentMode\" in document && 11 >= document.documentMode, $\ln \ df = {\n$  select:  ${\n$  phasedRegistrationNames:  ${\n$  bubbled:  $\text{Cov}}$ captured: \"onSelectCapture\"\n },\n dependencies: \"blur contextmenu dragend focus keydown keyup mousedown mouseup selectionchange\".split(\"\")\n }\n},\n ef = null,\n ff = null,\n gf = null,\n hf = !1;\n\nfunction jf(a, b) {\n var c = b.window === b ? b.document : 9 === b.nodeType ? b : b.ownerDocument;\n if (hf  $\|$  null == ef  $\|$  ef !== td(c)) return null;\n c = ef;\n \"selectionStart\" in c && yd(c) ? c = {\n start: c.selectionStart,\n end: c.selectionEnd\n } : (c = (c.ownerDocument && c.ownerDocument.defaultView || window).getSelection(),  $c = \{n \}$  anchorNode: c.anchorNode, $n \}$  anchorOffset: c.anchorOffset, $n \}$  focusNode: c.focusNode,\n focusOffset: c.focusOffset\n });\n return gf && bf(gf, c) ? null : (gf = c, a = G.getPooled(df.select, ff, a, b), a.type = \"select\", a.target = ef, Xd(a), a);\n\n\nvar kf = {\n eventTypes: df,\n extractEvents: function extractEvents(a, b, c, d, e, f)  $\{\n\mathbf{e} = f \mid (d.\text{window} == d? d.\text{document} : 9 ==$ d.nodeType ? d : d.ownerDocument); $\ln \inf (!(f = !e)) \{ \n\}$  a:  $\{\n\}$  e = cc(e); $\ln$  f = wa.onSelect; $\ln \ln$ for (var g = 0; g < f.length; g++)  $\n\alpha$  if (!e.has(f[g]))  $\n\alpha$  e = !1;\n break a;\n }\n }\n  $e = 10$ ;\n  $\{\n\$  f = !e;\n  $\|\n\|$  if (f) return null;\n  $e = b$  ? Pd(b) : window;\n\n switch (a) {\n case  $\lvert$ "focus $\rvert$ ":\n if (xe(e)  $\rvert \rvert$ "true $\rvert$ " === e.contentEditable) ef = e, ff = b, gf = null;\n break;\n\n case  $\{\text{blur}\':\text{in} \quad \text{gf} = \text{ff} = \text{e}f = \text{null}\}\$  break;\n\n case \"mousedown\":\n hf = !0;\n break;\n\n case  $\Upsilon$ :\"contextmenu\":\n case \"mouseup\":\n case \"dragend\":\n return hf = !1, jf(c, d);\n\n case  $\Upsilon$ selectionchange $\Upsilon$ ":\n if (cf) break;\n\n case  $\Upsilon$ keydown $\Upsilon$ :\n case  $\Upsilon$ keyup $\Upsilon$ :\n return if(c, d);\n }\n\n return null;\n  $\ln$ ,\n lf = G.extend({\n animationName: null,\n elapsedTime: null,\n pseudoElement: null\n}),\n mf = G.extend({\n clipboardData: function clipboardData(a) {\n return \"clipboardData\" in a ? a.clipboardData : window.clipboardData;\n  $\n\ln$ ),\n nf = Ne.extend({\n relatedTarget: null\n});\n\nfunction of(a)

 $\{\n\$ n var b = a.keyCode; $\n\$  \"charCode\" in a ? (a = a.charCode, 0 === a && 13 === b && (a = 13)) : a = b;\n 10  $==a && (a = 13);$ \n return  $32 \le a \parallel 13 == a ? a : 0;$ \n\nvar pf = {\n Esc: \"Escape\",\n Spacebar: \" \",\n Left: \"ArrowLeft\",\n Up: \"ArrowUp\",\n Right: \"ArrowRight\",\n Down: \"ArrowDown\",\n Del: \"Delete\",\n Win: \"OS\",\n Menu: \"ContextMenu\",\n Apps: \"ContextMenu\",\n Scroll: \"ScrollLock\",\n MozPrintableKey: \"Unidentified\"\n},\n qf = {\n 8: \"Backspace\",\n 9: \"Tab\",\n 12: \"Clear\",\n 13: \"Enter\",\n 16: \"Shift\",\n 17:  $\Gamma$ \"Control\",\n 18:  $\Lambda$ k\t\",\n 19:  $\Gamma$ ause\",\n 20:  $\Gamma$ CapsLock\",\n 27:  $\Gamma$ Escape\",\n 32: \" \",\n 33: \"PageUp\",\n 34: \"PageDown\",\n 35: \"End\",\n 36: \"Home\",\n 37: \"ArrowLeft\",\n 38: \"ArrowUp\",\n 39: \"ArrowRight\",\n 40: \"ArrowDown\",\n 45: \"Insert\",\n 46: \"Delete\",\n 112: \"F1\",\n 113: \"F2\",\n 114: \"F3\",\n 115: \"F4\",\n 116: \"F5\",\n 117: \"F6\",\n 118: \"F7\",\n 119: \"F8\",\n 120: \"F9\",\n 121: \"F10\",\n 122:  $\T{F11'\;\n\in\ 123:\ TF12'\;\n\in\ 144:\ T\W12\;\n\in\ 144:\ T\W22\;\n\in\ 144:\ T\W22\;\n\in\ 144:\ T\W22\;\n\in\ 144:\ T\W22\;\n\in\ 145:\ T\W22\;\n\in\ 145:\ T\W22\;\n\in\ 146:\ T\W22\;\n\in\ 146:\ T\W22\;\n\in\ 146:\ T\W22\;\n\in\ 146:\ T\W22\;\n\in\ 146:\ T\W22\;\$ Ne.extend( ${\n \times$  function key(a)  ${\n \times}$  if (a.key)  ${\n \times}$  b = pf[a.key] || a.key;\n if (\"Unidentified\" !== b) return b;\n  $\|\cdot\|$ \n\n return \"keypress\" === a.type ? (a = of(a), 13 === a ? \"Enter\" : String.fromCharCode(a)) :  $\Upsilon$ "keydown $\Upsilon$ " === a.type  $\Upsilon$  ||  $\Upsilon$ "keyup $\Upsilon$ " === a.type ? qf[a.keyCode]  $\Upsilon$  |  $\Upsilon$ "Unidentified $\Upsilon$ " :  $\Upsilon$ ";\n },\n location: null,\n ctrlKey: null,\n shiftKey: null,\n altKey: null,\n metaKey: null,\n repeat: null,\n locale: null,\n getModifierState: Qe,\n charCode: function charCode(a) {\n return \"keypress\" == a.type ? of(a) : 0;\n },\n keyCode: function keyCode(a)  $\in$  return \"keydown\" === a.type  $\| \$  \"keyup\" === a.type ? a.keyCode : 0;\n },\n which: function which(a)  ${\n \mu \nu \wedge \nu} = = a.type$  ? of(a) : \"keydown\" === a.type  $|| \Psi \wedge \nu| = a.type$  ? a.keyCode : 0;\n }\n}),\n sf = Ve.extend({\n dataTransfer: null\n}),\n tf = Ne.extend({\n touches: null,\n targetTouches: null,\n changedTouches: null,\n altKey: null,\n metaKey: null,\n ctrlKey: null,\n shiftKey: null,\n getModifierState:  $Qe\n\},\n \text{uf} = G.$ extend $({\n \ propertyName: null},n \ edges: null, n \ pseudoElement:$ null\n}),\n vf = Ve.extend({\n deltaX: function deltaX(a) {\n return \"deltaX\" in a ? a.deltaX : \"wheelDeltaX\" in a ?-a.wheelDeltaX : 0;\n },\n deltaY: function deltaY(a) {\n return \"deltaY\" in a ? a.deltaY : \"wheelDeltaY\" in a ?-a.wheelDeltaY : \"wheelDelta\" in a ?-a.wheelDelta : 0;\n },\n deltaZ: null,\n deltaMode: null\n}),\n wf =  ${\n\mu \ ventTypes: Wc,\n\mu \ vstateEvents: function extractEvents(a, b, c, d) {\n\mu \ vare = Yc.get(a);\n\mu \ if (!e) return$ null;\n\n switch (a) {\n case \"keypress\":\n if  $(0 == of(c))$  return null;\n\n case \"keydown\":\n case  $\langle \text{``keyup}\rangle\text{''}:\rangle$ n a = rf;\n break;\n\n case \"blur\":\n case \"focus\":\n a = nf;\n break;\n\n case  $\lvert$ "click $\lvert$ ":\n if (2 == c.button) return null;\n\n case \"auxclick\":\n case \"dblclick\":\n case \"mousedown\":\n case \"mousemove\":\n case \"mouseup\":\n case \"mouseout\":\n case  $\Upsilon$ "mouseover\":\n case \"contextmenu\":\n a = Ve;\n break;\n\n case \"drag\":\n case \"dragend\":\n case  $\Upsilon$ dragenter $\Upsilon$ :\n case  $\Upsilon$ dragexit $\Upsilon$ :\n case  $\Upsilon$ dragleave $\Upsilon$ :\n case  $\Upsilon$ dragover $\Upsilon$ :\n case  $\Upsilon$ dragstart $\Upsilon$ :\n case  $\lceil \text{drop} \rceil : \ln$  a = sf; $\ln$  break; $\ln \ln$  case  $\lceil \text{touchcancellation} \rceil : \ln$  case  $\lceil \text{touchend} \rceil : \ln$  case  $\Upsilon$  case \"touchstart\":\n a = tf;\n break;\n\n case Xb:\n case Yb:\n case Zb:\n  $a = \frac{h}{n}$  break;\n\n case \times \text{bi} a = uf;\n break;\n\n case \"scroll\":\n a = Ne;\n break;\n\n case \"wheel\":\n a = vf;\n break;\n\n case \"copy\":\n case \"cut\":\n case \"paste\":\n a = mf;\n break;\n\n case \"gotpointercapture\":\n case \"lostpointercapture\":\n case \"pointercancel\":\n case \"pointerdown\":\n case \"pointermove\":\n case \"pointerout\":\n case \"pointerover\":\n case  $\prod_{\n\in \mathbb{C}}\n\in a = \mathbb{C}$ ;\n break;\n\n default:\n a = G;\n }\n\n b = a.getPooled(e, b, c, d);\n  $Xd(b);$ \n return b;\n }\n };\nif (pa) throw Error(u(101));\npa = Array.prototype.slice.call(\"ResponderEventPlugin SimpleEventPlugin EnterLeaveEventPlugin ChangeEventPlugin SelectEventPlugin BeforeInputEventPlugin\".split(\" \"));\nra();\nvar xf = Nc;\nla = Qd;\nma = xf;\nna = Pd;\nxa({\n SimpleEventPlugin: wf,\n EnterLeaveEventPlugin: Ye,\n ChangeEventPlugin: Me,\n SelectEventPlugin: kf,\n BeforeInputEventPlugin: ve\n});\nvar yf = [],\n  $zf = -1$ ;\n\nfunction H(a) {\n 0 > zf || (a.current = yf[zf], yf[zf] = null,  $zf-\;\n\in\Lambda$   $\{\n\in I(a, b) {\n \in \mathbb{Z} = a.current;\n \in \mathbb{N} \nuar \nAf = {\n \in \mathbb{N} \nuar \nAf = {\n \in \mathbb{N} \nuar \nAf = {\n \in \mathbb{N} \nuar \nAf = {\n \in \mathbb{N} \nuar \nAf = {\n \in \mathbb{N} \nuar \nAf = \n \in \mathbb{N} \nuar \nAf = {\n \in \mathbb{N} \nuar \nAf = {\n \in \mathbb{N} \nuar \nAf = {\n \in \mathbb{N} \nuar \nAf$ current: Af\n},\n K = {\n current: !1\n},\n Bf = Af;\n\nfunction Cf(a, b) {\n var c = a.type.contextTypes;\n if (!c) return Af;\n var d = a.stateNode;\n if (d && d. reactInternalMemoizedUnmaskedChildContext === b) return d. reactInternalMemoizedMaskedChildContext;\n var e = {},\n f;\n\n for (f in c) {\n e[f] = b[f];\n }\n\n d  $&\&$  (a = a.stateNode, a. \_reactInternalMemoizedUnmaskedChildContext = b, a. reactInternalMemoizedMaskedChildContext = e);\n return e;\n \\nfunction L(a) {\n a =

a.childContextTypes;\n return null !== a && void 0 !== a;\n}\n\nfunction Df() {\n H(K);\n H(J);\n}\n\nfunction Ef(a, b, c) {\n if (J.current !== Af) throw Error(u(168));\n I(J, b);\n I(K, c);\n}\n\nfunction Ff(a, b, c) {\n var d = a.stateNode;\n a = b.childContextTypes;\n if (\"function\" !== typeof d.getChildContext) return c;\n d = d.getChildContext();\n\n for (var e in d) {\n if (!(e in a)) throw Error(u(108, pb(b) || \"Unknown\", e));\n }\n\n return n({}, c, {}, d);\n}\n\nfunction Gf(a) {\n a = (a = a.stateNode) & &

a.\_\_reactInternalMemoizedMergedChildContext  $|| Af$ ;\n Bf = J.current;\n I(J, a);\n I(K, K.current);\n return  $!0$ ;\n}\n\nfunction Hf(a, b, c) {\n var d = a.stateNode;\n if (!d) throw Error(u(169));\n c ? (a = Ff(a, b, Bf), d.\_reactInternalMemoizedMergedChildContext = a, H(K), H(J), I(J, a)) : H(K);\n I(K, c);\n \\n\nvar If = r.unstable\_runWithPriority,\n  $Jf = r$ .unstable\_scheduleCallback,\n  $Kf = r$ .unstable\_cancelCallback,\n  $Lf = r$ r.unstable requestPaint,\n Mf = r.unstable now,\n Nf = r.unstable getCurrentPriorityLevel,\n Of = r.unstable\_ImmediatePriority,\n Pf = r.unstable\_UserBlockingPriority,\n Qf = r.unstable\_NormalPriority,\n Rf  $=$  r.unstable\_LowPriority,\n Sf = r.unstable\_IdlePriority,\n Tf = {},\n Uf = r.unstable\_shouldYield,\n Vf = void  $0 := L f$  ? Lf : function ()  $\{\}\$  Wf = null,  $Xf = null\$   $Yf = 11\$   $Zf = Mf(\)$ ,  $\$   $f = 1E4 > Zf$  ? Mf : function ()  $\ln \text{Mf}$  return Mf() - Zf;\n};\n\nfunction ag()  $\ln \text{Nf}$  ase Of:\n return 99;\n\n case Pf:\n return 98;\n\n case Qf:\n return 97;\n\n case Rf:\n return 96;\n\n case Sf:\n return 95;\n\n default:\n throw Error(u(332));\n }\n}\n\nfunction bg(a) {\n switch (a) {\n case 99:\n return Of;\n\n case 98:\n return Pf;\n\n case 97:\n return Qf;\n\n case 96:\n return Rf;\n\n case 95:\n return Sf;\n\n default:\n throw Error(u(332));\n }\n\nfunction cg(a, b) {\n a = bg(a);\n return If(a, b);\n}\n\nfunction dg(a, b, c)  $\ln a = \log(a); n$  return Jf(a, b, c);\n}\n\nfunction eg(a)  $\ln \ null == Wf$  ? (Wf = [a], Xf = Jf(Of, fg)) : Wf.push(a);\n return Tf;\n}\n\nfunction gg() {\n if (null !== Xf) {\n var a = Xf;\n Xf = null;\n Kf(a);\n }\n\n fg();\n}\n\nfunction fg() {\n if (!Yf && null !== Wf) {\n Yf = !0;\n var a = 0;\n\n try {\n var b = Wf;\n cg(99, function ()  ${\n \alpha \in \mathbb{R} : a \to b}$  at  $c = b[a];\n \alpha$  do  ${\n \alpha \in \mathbb{C} : a \in \mathbb{R} : a \to c}$ while (null  $! == c$ );\n }\n });\n Wf = null;\n } catch (c) {\n throw null  $! == Wf && (Wf = Wf.slice(a +$ 1)), Jf(Of, gg), c;\n } finally {\n Yf = !1;\n }\n }\n }\n\nfunction hg(a, b, c) {\n c /= 10;\n return 1073741821  $-$  (((1073741821 - a + b / 10) / c | 0) + 1) \* c;\n}\n\nfunction ig(a, b) {\n if (a && a.defaultProps) {\n b = n({}, b);\n a = a.defaultProps;\n\n for (var c in a) {\n void 0 === b[c] && (b[c] = a[c]);\n }\n }\n return b;\n}\n\nvar jg = {\n current: null\n},\n kg = null,\n lg = null,\n mg = null;\n\nfunction ng() {\n mg = lg = kg  $= null;\n\in\mathbb{N}\n$  = null;\n}\n \nfunction og(a) {\n var b = jg.current;\n H(jg);\n a.type.\_context.\_currentValue = b;\n}\n \nfunction pg(a, b) {\n for (; null !== a;) {\n var c = a.alternate;\n if (a.childExpirationTime < b) a.childExpirationTime = b, null  $!=\mathbf{c} \&\&\mathbf{c}$ .childExpirationTime < b  $\&\&\mathbf{c}$ .childExpirationTime = b);else if (null  $!=\mathbf{c} \&\&\mathbf{c}$ c.childExpirationTime < b) c.childExpirationTime = b;else break;\n a = a.return;\n }\n}\n\nfunction qg(a, b) {\n  $kg = a$ ;\n mg = lg = null;\n a = a.dependencies;\n null !== a && null !== a.firstContext && (a.expirationTime >= b && (rg = !0), a.firstContext = null);\n}\n\nfunction sg(a, b) {\n if (mg !== a && !1 !== b && 0 !== b) {\n if  $(\text{``number''} != type of b || 1073741823 == b) mg = a, b = 1073741823;\n b = {\n m \cdot \text{context}: a, h}$ observedBits: b,\n next: null\n  $\cdot$ ,\n\n if (null === lg)  $\{\n\$  if (null === kg) throw Error(u(308));\n lg = b;\n kg.dependencies = {\n expirationTime: 0,\n firstContext: b,\n responders: null\n };\n } else  $\lg = \lg.next = b;\ln \ \bar{a}.\currentValue;\n\h\var tg = 11;\n\var ca = \ln a.\nu\alpha \tag{a} {\n a.\nu\alpha \leq \ln a.\nu\alpha \leq \ln$ baseState: a.memoizedState,\n baseQueue: null,\n shared: {\n pending: null\n },\n effects: null\n };\n}\n\nfunction vg(a, b) {\n a = a.updateQueue;\n b.updateQueue === a && (b.updateQueue = {\n baseState: a.baseState,\n baseQueue: a.baseQueue,\n shared: a.shared,\n effects: a.effects\n });\n\\nfunction wg(a, b) {\n a = {\n expirationTime: a,\n suspenseConfig: b,\n tag: 0,\n payload: null,\n callback: null,\n next: null\n };\n return a.next = a;\n}\n\nfunction xg(a, b) {\n a = a.updateQueue;\n\n if (null !== a) {\n a = a.shared; $\ln$  var c = a.pending; $\ln$  null === c ? b.next = b : (b.next = c.next, c.next = b); $\ln$  a.pending = b; $\ln$  $\ln\{\ln\$ nfunction yg(a, b)  $\ln$  var c = a.alternate; $\ln$  null !== c && vg(c, a); $\ln$  a = a.updateQueue; $\ln$  c = a.baseQueue;\n null === c ? (a.baseQueue = b.next = b, b.next = b) : (b.next = c.next, c.next = b);\n}\n\nfunction zg(a, b, c, d)  $\{\n\$  var e = a.updateQueue; $\n\]$  tg = !1; $\n\]$  var f = e.baseQueue, $\n\]$  g = e.shared.pending; $\n\]$  if (null  $!= g$  {\n if (null !== f) {\n var h = f.next;\n f.next = g.next;\n g.next = h;\n }\n\n f = g;\n e.shared.pending = null;\n h = a.alternate;\n null !== h && (h = h.updateQueue, null !== h && (h.baseQueue =

g));\n  $\ln \inf \left( \text{null} \right) = f$  {\n h = f.next;\n var k = e.baseState,\n l = 0,\n m = null,\n p = null,\n  $x = null;\n\rangle$  if (null  $!=$  h)  ${\n \alpha z = h;\n\rangle$  do  ${\n \alpha z = z\epsilon}$  and  ${\n \alpha z = h;\n\rangle}$  if (g < d)  ${\n \alpha z = h;\n\rangle}$ var ca =  ${\n \chi_n \rightleftharpoons \chi_n \rightleftharpoons \chi$ z.tag,\n payload: z.payload,\n callback: z.callback,\n next: null\n };\n null === x ? (p  $= x = ca$ ,  $m = k$ ) :  $x = x.next = ca$ ;\n  $g > 1 & (l = g)$ ;\n } else {\n null !== x &  $(x = x.next = {\n}$ expirationTime: 1073741823,\n suspenseConfig: z.suspenseConfig,\n tag: z.tag,\n payload: z.payload,\n callback: z.callback,\n next: null\n  $\{g(g, z_\text{subenseConfig})\}$ ;\n a:  ${\n\mu \quad \text{var } D = a,\n\quad t = z;\n\quad g = b;\nquad ca = c;\n\| n \quad \text{such } (t.tag) {\n\quad case 1:\n\}$  $D = t$ .payload;\n\n if (\"function\" == typeof D) {\n k = D.call(ca, k, g);\n break a;\n  $\ln \ln k = D$ ;\n break a;\n\n case 3:\n D.effectTag = D.effectTag & -4097 | 64;\n\n case 0:\n D = t.payload;\n  $g = \lvert \text{function} \rvert = \text{typeof D ?}$ D.call(ca, k, g) : D;\n if (null === g || void 0 === g) break a;\n  $k = n({}, k, g);$ \n break a;\n\n case 2:\n tg = !0;\n }\n }\n\n null !== z.callback && (a.effectTag  $=$  32, g  $=$  e.effects, null  $== = g$  ? e.effects  $= [z] : g.push(z)$ ;\n  $\|\n\|$   $z = z.next$ ;\n if (null  $== z || z == h$ ) if (g  $=$  e.shared.pending, null  $==g$ ) break;else  $z = f$ .next = g.next, g.next = h, e.baseQueue =  $f = g$ , e.shared.pending = null;\n } while (1);\n }\n\n null === x ? m = k : x.next = p;\n e.baseState = m;\n e.baseQueue = x;\n Bg(l);\n a.expirationTime = l;\n a.memoizedState = k;\n }\n}\n\nfunction Cg(a, b, c) {\n a = b.effects;\n b.effects = null;\n if (null !== a) for (b = 0; b < a.length; b++) {\n var d = a[b],\n e = d.callback;\n\n if (null  $!=$  e)  ${\n\alpha$  d.callback = null;\n d = e;\n e = c;\n if (\"function\" !== typeof d) throw Error(u(191, d));\n d.call(e);\n }\n }\n }\n\nvar Dg = Wa.ReactCurrentBatchConfig,\n Eg = new aa.Component().refs;\n\nfunction Fg(a, b, c, d) {\n b = a.memoizedState;\n c = c(d, b);\n c = null === c || void 0 === c ? b : n({}, b, c);\n a.memoizedState = c;\n  $0 == a$ .expirationTime && (a.updateQueue.baseState = c);\n}\n\nvar Jg = {\n isMounted: function isMounted(a)  $\n\alpha = a$  return (a = a. reactInternalFiber) ? dc(a) === a : !1;\n },\n enqueueSetState: function enqueueSetState(a, b, c) {\n a = a.\_reactInternalFiber;\n var d = Gg(),\n e = Dg.suspense;\n d = Hg(d, a, e);\n e = wg(d, e);\n e.payload = b;\n void 0 !== c & & null !== c & & (e.callback = c);\n xg(a, e);\n Ig(a, d);\n },\n enqueueReplaceState: function enqueueReplaceState(a, b, c) {\n a = a.\_reactInternalFiber;\n var d =  $Gg(.)$ ,  $e = Dg.suspense$ ; $n \ d = Hg(d, a, e)$ ; $n \ e = wg(d, e)$ ; $n \ e.tag = 1$ ; $n \ e.payload = b$ ; $n \ void 0 != c$ && null !== c && (e.callback = c);\n xg(a, e);\n Ig(a, d);\n },\n enqueueForceUpdate: function enqueueForceUpdate(a, b)  $\{\n\$  a = a.\_reactInternalFiber; $\n\$  var c = Gg(), $\|$  d = Dg.suspense; $\|$  c = Hg(c, a, d);\n d = wg(c, d);\n d.tag = 2;\n void 0 !== b && null !== b && (d.callback = b);\n xg(a, d);\n Ig(a, c);\n  $\ln$ ;\n\nfunction Kg(a, b, c, d, e, f, g) {\n a = a.stateNode;\n return \"function\" === typeof a.shouldComponentUpdate ? a.shouldComponentUpdate(d, f, g) : b.prototype && b.prototype.isPureReactComponent ? !bf(c, d) || !bf(e, f) : !0;\n}\n\nfunction Lg(a, b, c) {\n var d = !1,\n e = Af;\n var f = b.contextType;\n \"object\" === typeof f && null !== f ? f = sg(f) : (e = L(b) ? Bf : J.current, d = b.contextTypes,  $f = (d = null! == d \&&$  void  $0 != d$  ? Cf(a, e) : Af);\n b = new b(c, f);\n a.memoizedState = null  $!=$  b.state && void 0 !== b.state ? b.state : null;\n b.updater = Jg;\n a.stateNode = b;\n b. reactInternalFiber = a;\n d && (a = a.stateNode, a. \_reactInternalMemoizedUnmaskedChildContext = e, a.\_\_reactInternalMemoizedMaskedChildContext = f);\n return b;\n}\n\nfunction Mg(a, b, c, d) {\n a = b.state;\n  $\Upsilon$ "function $\Upsilon$ " === typeof b.componentWillReceiveProps && b.componentWillReceiveProps(c, d); $\ln \Upsilon$ "function $\Upsilon$ " === typeof b.UNSAFE\_componentWillReceiveProps && b.UNSAFE\_componentWillReceiveProps(c, d);\n b.state  $!= a & Jg. enqueueReplaceState(b, b.state, null);\\n\\infunction Ng(a, b, c, d) {\n var e = a.stateNode;\\n e.props$  $= c$ ;\n e.state = a.memoizedState;\n e.refs = Eg;\n ug(a);\n var f = b.contextType;\n \"object\" === typeof f && null  $!=f$ ? e.context = sg(f) : (f = L(b) ? Bf : J.current, e.context = Cf(a, f));\n zg(a, c, e, d);\n e.state = a.memoizedState;\n f = b.getDerivedStateFromProps;\n \"function\" === typeof f && (Fg(a, b, f, c), e.state = a.memoizedState);\n \"function\" === typeof b.getDerivedStateFromProps  $\parallel \$  \"function\" === typeof e.getSnapshotBeforeUpdate  $\| \$  "function\" !== typeof e.UNSAFE\_componentWillMount && \"function\" !== typeof e.componentWillMount  $|| (b = e.\text{state}, \text{``function''} == \text{type of } e.\text{componentWillMount} \&\&$ e.componentWillMount(),  $\lvert$ "function $\lvert$ " === typeof e.UNSAFE componentWillMount &&

e.UNSAFE\_componentWillMount(), b !== e.state && Jg.enqueueReplaceState(e, e.state, null), zg(a, c, e, d), e.state  $=$  a.memoizedState);\n \"function\"  $==$  typeof e.componentDidMount && (a.effectTag  $= 4$ );\n \nvar Og  $=$ Array.isArray;\n\nfunction Pg(a, b, c) {\n a = c.ref;\n\n if (null !== a && \"function\" !== typeof a && \"object\" !== typeof a)  ${\nvert \infty \in C} = c$ .\_owner;\n\n if (c)  ${\nvert \in C}$  if (1 !== c.tag) throw Error(u(309));\n var d = c.stateNode;\n  $\ln \inf (!d)$  throw Error(u(147, a));\n var e = \"\" + a;\n if (null !== b && null  $!=$  b.ref && \"function\" === typeof b.ref && b.ref.\_stringRef === e) return b.ref;\n\n b = function b(a) {\n var b = d.refs;\n b = = Eg && (b = d.refs = {});\n null = = a ? delete b[e] : b[e] = a;\n };\n\n b.\_stringRef = e;\n return b;\n }\n\n if (\"string\" !== typeof a) throw Error(u(284));\n if (!c.\_owner) throw Error(u(290, a));\n  $\ln \mathrm{a}\ln\mathrm{an}\ln$ nfunction Qg(a, b) {\n if (\"textarea\" !== a.type) throw Error(u(31,  $\Upsilon$ [object Object] $\Upsilon$ " === Object.prototype.toString.call(b) ?  $\Upsilon$ "object with keys  $\Upsilon$ " + Object.keys(b).join( $\Upsilon$ ,  $\Upsilon$ ") +  $\Upsilon$ : b,  $\|\n\|=\alpha Pg(a) {\n$  function b(b, c)  $\|$  if (a)  $\|\$  var d = b.lastEffect; $\|n\|$  null  $\|r\|$  $(d.nextEffect = c, b-lastEffect = c)$ : b.firstEffect = b.lastEffect = c;\n c.nextEffect = null;\n c.effectTag = 8;\n  $\ln \ \ln \$ if (!a) return null;\n\n for (; null !== d;) {\n b(c, d), d = d.sibling;\n }\n\n return null;\n  $\ln \{a, b\}$  function d(a, b)  $\ln$  for (a = new Map(); null !== b;)  $\ln$  null !== b.key ? a.set(b.key, b) : a.set(b.index, b), b = b.sibling;\n }\n\n return a;\n }\n\n function e(a, b) {\n a = Sg(a, b);\n a.index = 0;\n a.sibling = null;\n return a;\n }\n\n function f(b, c, d) {\n b.index = d;\n if (!a) return c;\n d = b.alternate;\n if (null !== d) return d = d.index,  $d < c$  ? (b.effectTag = 2, c) : d;\n b.effectTag = 2;\n return c;\n }\n\n function g(b)  $\{\n\$  a && null === b.alternate && (b.effectTag = 2);\n return b;\n  $\{\n\}$ n function h(a, b, c, d)  $\{\n\}$  if (null  $== b || 6 != b.tag)$  return b = Tg(c, a.mode, d), b.return = a, b;\n b = e(b, c);\n b.return = a;\n return b;\n  $\ln\ln \frac{\text{a}, \text{b}, \text{c}, \text{d}}{\ln \text{ if } (\text{null } ! == \text{b} \&\& \text{b.elementType} == \text{c.type}) \text{ return d} = \text{e(b, c.props)}, \text{d.ref} = \text{Pg(a, d)}$ b, c), d.return = a, d;\n d = Ug(c.type, c.key, c.props, null, a.mode, d);\n d.ref = Pg(a, b, c);\n d.return = a;\n return d;\n }\n\n function l(a, b, c, d) {\n if (null === b || 4 !== b.tag || b.stateNode.containerInfo !== c.containerInfo  $||$  b.stateNode.implementation !== c.implementation) return b = Vg(c, a.mode, d), b.return = a, b;\n  $b = e(b, c, children || []\;\n b. return = a;\n return b;\n d. \n $\ln \cdot \ln \ln \ln \ln(a, b, c, d, f)$  {in if (null == b || 7 !=$ b.tag) return b = Wg(c, a.mode, d, f), b.return = a, b;\n b = e(b, c);\n b.return = a;\n return b;\n }\n\n function p(a, b, c)  $\{\n\mid \text{if } (\text{``string})\n\mid == \text{typeof } b \mid \text{``number}\n\mid == \text{typeof } b \n\}$  return  $b = \text{Tg}(\text{``" + b, a-mode, c)}, b$ . return = a, b;\n\n if (\"object\" === typeof b && null !== b) {\n switch (b.\$\$typeof) {\n case Za:\n return c = Ug(b.type, b.key, b.props, null, a.mode, c), c.ref = Pg(a, null, b), c.return = a, c;\n\n case \$a:\n return b =  $Vg(b, a mode, c), b. return = a, b;\n\| \in i(f(Q(b) || nb(b))) return b = Wg(b, a mode, c, null), b. return = a, b;\n$ 

 $Qg(a, b)$ ;\n }\n\n return null;\n }\n\n function x(a, b, c, d) {\n var e = null !== b ? b.key : null;\n if  $(\text{``string''} == \text{typeof } c || \text{``number''} == \text{typeof } c)$  return null  $!= \text{e ? null : h(a, b, \text{'''} + c, d); \n\n|n| in if (\text{``object''} \text{''} \text{''} == \text{typeof})$  $==$  typeof c && null  $!=$  c)  $\{\n\}$  switch (c.\$\$typeof)  $\{\n\}$  case Za:\n return c.key === e ? c.type === ab ? m(a, b, c.props.children, d, e) : k(a, b, c, d) : null;\n\n case  $a:\n\alpha \in \mathbb{R}$ :\n return c.key === e ? l(a, b, c, d) : null;\n  $\|\n\|$  if  $(\text{Og}(c) \parallel nb(c))$  return null  $! == e$  ? null : m(a, b, c, d, null);\n  $\text{Og}(a, c)$ ;\n  $\|\n\|$ n\n return null;\n  $\ln \ln \frac{z(a, b, c, d, e)}{n \text{ if } (\text{ if } (\text{ if } c \text{ is } a = 1).$ h(b, a, \"\" + d, e);\n\n if (\"object\" === typeof d && null !== d) {\n switch (d.\$\$typeof) {\n case Za:\n return a = a.get(null === d.key ? c : d.key) || null, d.type === ab ? m(b, a, d.props.children, e, d.key) : k(b, a, d, e);\n\n case \$a:\n return a = a.get(null === d.key ? c : d.key) || null, l(b, a, d, e);\n }\n\n if (Og(d) || nb(d)) return a = a.get(c) || null, m(b, a, d, e, null);\n Qg(b, d);\n }\n\n return null;\n }\n\n function ca(e, g, h, k)  ${\nightharpoonup}$  for (var l = null, t = null, m = g, y = g = 0, A = null; null !== m &  ${\nightharpoonup}$  y < h.length; y++)  ${\nightharpoonup}$  m.index > y ?  $(A = m, m = null)$ :  $A = m$ .sibling;\n var q = x(e, m, h[y], k);\n\n if (null === q) {\n null === m && (m = A);\n break;\n }\n\n a && m && null === q.alternate && b(e, m);\n g = f(q, g, y);\n null === t ? l  $= q$ ; t.sibling  $= q$ ;\n t = q;\n m = A;\n }\n\n if (y = = h.length) return c(e, m), l;\n\n if (null = = m) {\n for  $(y < h$ .length; y++)  ${\n m = p(e, h[y], k)}$ , null  $!= m \&& (g = f(m, g, y), null == t ? 1 = m : t. sibling = m, t$  $=$  m);\n }\n\n return l;\n }\n\n for (m = d(e, m); y < h.length; y++) {\n A = z(m, e, y, h[y], k), null !== A && (a && null !== A.alternate && m.delete(null === A.key ? y : A.key),  $g = f(A, g, y)$ , null === t ? l = A : t.sibling = A, t = A);\n  $\ln a \&& m.$  for Each(function (a)  $\ln$  return b(e, a);\n });\n return l;\n }\n\n function D(e, g, h, l)  $\{\n\$  var k = nb(h); $\n\|$  if ( $\|$  function $\|$ !  $\|$  = typeof k) throw Error(u(150)); $\|$  h = k.call(h); $\|$ 

if (null == h) throw Error(u(151));\n\n for (var m = k = null, t = g, y = g = 0, A = null, q = h.next(); null !== t &&  $!q$ ,done; y++, q = h.next())  $\{\n\$  t.index > y ? (A = t, t = null) : A = t.sibling;\n var D = x(e, t, q.value, l);\n\n if (null === D) {\n null === t && (t = A);\n break;\n }\n\n a && t && null === D.alternate && b(e, t);\n  $g = f(D, g, y)$ ;\n null === m ? k = D : m.sibling = D;\n m = D;\n t = A;\n }\n\n if (q.done) return c(e, t), k;\n\n if (null === t) {\n for (; !q.done; y++, q = h.next()) {\n q = p(e, q.value, l), null !== q && (g  $= f(q, g, y)$ , null  $== = m$  ?  $k = q$  : m.sibling  $= q$ ,  $m = q$ ;\n }\n\n return k;\n }\n\n for (t = d(e, t); !q.done;  $y_{++}$ ,  $q = h.next()$  {\n q = z(t, e, y, q, value, l), null !== q && (a && null !== q, alternate && t.delete(null === q.key ? y : q.key), g = f(q, g, y), null === m ? k = q : m.sibling = q, m = q);\n }\n\n a && t.forEach(function (a)  ${\n n: |n \in \mathbb{R}, |n \in \mathbb{N} \text{ such that } n \in \mathbb{N} \text{ such that } n \in \mathbb{N} \text{ such that } n \in \mathbb{N} \text{ such that } n \in \mathbb{N} \text{ such that } n \in \mathbb{N} \text{ such that } n \in \mathbb{N} \text{ such that } n \in \mathbb{N} \text{ such that } n \in \mathbb{N} \text{ such that } n \in \mathbb{N} \text{ such that } n \in \mathbb{N} \text{ such that } n \in \mathbb{N} \text{ such that } n \in \mathbb{N} \text{ such that } n \in \mathbb{N}$ && null  $! == f \&& f.\text{type} == a\&& \text{null} == f.\text{key}\&& f = f.\text{props.children}\&& \text{var } l = \text{'object'} ==$ typeof f && null  $!= = f$ ;\n if (l) switch (f.\$\$typeof) {\n case Za:\n a: {\n l = f.key;\n\n for (k = d; null  $!= k$ ;)  $\{\n\}$  if  $(k \text{key} == 1) \{\n\}$  switch  $(k \text{tag}) \{\n\}$  case 7:\n if  $(f.\text{type} == ab)$  ${\n\mu \atop \lambda}$  c(a, k.sibling);\n d = e(k, f.props.children);\n d.return = a;\n a = d;\n break a;\n  $\ln \ln$  break;\n\n default:\n if (k.elementType  $=$  = f.type)  ${\nvert \nvert n}$  c(a, k.sibling); ${\nvert n}$  d = e(k, f.props); ${\nvert n}$  d.ref = Pg(a, k, f); ${\nvert n}$ d.return = a;\n a = d;\n break a;\n  $\ln \ln$  {\n\n c(a, k);\n break;\n } else b(a, k);\n\n k = k.sibling;\n }\n\n f.type == ab ? (d = Wg(f.props.children, a.mode, h, f.key), d.return = a,  $a = d$ ) : (h = Ug(f.type, f.key, f.props, null, a.mode, h), h.ref = Pg(a, d, f), h.return = a,  $a = h$ ;\n }\n\n return g(a);\n\n case \$a:\n a: {\n for (k = f.key; null !== d;) {\n if (d.key  $=$  == k) {\n if (4 === d.tag && d.stateNode.containerInfo === f.containerInfo && d.stateNode.implementation === f.implementation  $\{\n\$  $[$  a = d;\n break a;\n  $\text{else } \{\text{in} \quad \text{c(a, d)};\text{in} \quad \text{d}$ break;\n  $\vert \$  } else b(a, d);\n d = d.sibling;\n  $\vert$ \n\n d = Vg(f, a.mode, h);\n d.return = a;\n a = d;\n  $\ln \left( \frac{a}{\ln} \right)$  return g(a);\n }\n if (\"string\" === typeof f || \"number\" === typeof f) return  $f = \lceil \lceil \lceil \lceil \iceil + 1 \rceil$ , null  $l == d \& 6 == d$ .tag ? (c(a, d.sibling),  $d = e(d, f)$ , d.return = a, a = d) : (c(a, d),  $d = Tg(f)$ a.mode, h), d.return = a, a = d),  $g(a)$ ; $\ln$  if  $Og(f)$  return ca(a, d, f, h); $\ln$  if (nb(f)) return D(a, d, f, h); $\ln$  l &&  $Qg(a, f)$ ;\n if (\"undefined\" === typeof f && !k) switch (a.tag) {\n case 1:\n case 0:\n throw a = a.type, Error(u(152, a.displayName  $\|\cdot\|$  (Component\"));\n  $\ln \cdot (a, d)$ ;\n  $\ln \cdot Xg = Rg(!0),\n$  $Yg = Rg(11), n \quad Zg = {\},\n \quad \Sg = {\in current: }Zg\n},\n \quad \text{and} \quad \Sg = Rg(11),\n \quad \text{and} \quad \text{and} \$  $Zg\n\;\n\in\h$ ;\n\nfunction ch(a) {\n if (a == Zg) throw Error(u(174));\n return a;\n}\n\nfunction dh(a, b) {\n I(bh, b);\n I(ah, a);\n I(\$g, Zg);\n a = b.nodeType;\n\n switch (a) {\n case 9:\n case 11:\n b = (b = b.documentElement) ? b.namespaceURI : Ob(null, \"\");\n break;\n\n default:\n  $a = 8 == = a$  ? b.parentNode : b, b = a.namespaceURI || null, a = a.tagName, b = Ob(b, a);\n }\n\n H(\$g);\n I(\$g, b);\n }\n\nfunction eh() {\n H(\$g);\n H(ah);\n H(bh);\n}\n\nfunction fh(a) {\n ch(bh.current);\n var b = ch(\$g.current);\n var c = Ob(b, a.type);\n b !== c && (I(ah, a), I(\\$g, c));\n}\n\nfunction gh(a) {\n ah.current === a && (H(\\$g), H(ah));\n}\n\nvar M = {\n current:  $0\ln$ };\n\nfunction hh(a) {\n for (var b = a; null !== b;) {\n if (13 === b.tag) {\n var c = b.memoizedState;\n if (null  $!=\text{c} \&\&\text{ (c = c.dehydrated, null == c || c.data == Bd || c.data == Cd)) return b; }$  else if (19 === b.tag && void  $0$  !== b.memoizedProps.revealOrder)  $\{\n\pi$  if  $(0)$  !== (b.effectTag & 64)) return b;\n  $\}$  else if (null !== b.child) {\n b.child.return = b;\n b = b.child;\n continue;\n }\n\n if (b === a) break;\n\n for (; null  $==$  b.sibling;)  $\{\n\$  if (null  $==$  b.return  $\|$  b.return  $==$  a) return null;\n b = b.return;\n }\n\n b.sibling.return = b.return;\n b = b.sibling;\n }\n\n return null;\n}\n\nfunction ih(a, b) {\n return {\n responder: a,\n props: b\n  $\ln\$ \n\nvar ih = Wa.ReactCurrentDispatcher,\n kh = Wa.ReactCurrentBatchConfig,\n lh = 0,\n N = null,\n O = null,\n P = null,\n mh = !1;\n\nfunction Q() {\n throw Error(u(321));\n}\n\nfunction nh(a, b) {\n if (null === b) return !1;\n\n for (var c = 0; c < b.length && c < a.length; c++) {\n if (!\$e(a[c], b[c])) return !1;\n }\n\n return !0;\n}\n\nfunction oh(a, b, c, d, e, f) {\n lh = f;\n N = b;\n b,memoizedState = null;\n b.updateQueue = null;\n b.expirationTime = 0;\n jh.current = null === a || null === a.memoizedState ? ph : qh;\n a  $= c(d, e)$ ;\n\n if (b.expirationTime === lh) {\n f = 0;\n\n do {\n b.expirationTime = 0;\n if (!(25 > f)) throw Error(u(301));\n f += 1;\n P = O = null;\n b.updateQueue = null;\n ih.current = rh;\n a = c(d,

e);\n } while (b.expirationTime === lh);\n }\n\n jh.current = sh;\n b = null !== O && null !== O.next;\n lh = 0;\n P = O = N = null;\n mh = !1;\n if (b) throw Error(u(300));\n return a;\n \\n\nfunction th() {\n var a = {\n memoizedState: null,\n baseState: null,\n baseQueue: null,\n queue: null,\n next: null\n };\n null === P ? N.memoizedState = P = a : P = P.next = a;\n return P;\n }\n\nfunction uh() {\n if (null === O) {\n var a = N.alternate;\n  $a = null$  !== a ? a.memoizedState : null;\n } else  $a = O.next$ ;\n\n var b = null === P ? N.memoizedState : P.next;\n if (null !== b) P = b, O = a;else {\n if (null === a) throw Error(u(310));\n O = a;\n  $a = \{\n\}$  memoizedState: O.memoizedState, $\in$  baseState: O.baseState, $\in$  baseQueue: O.baseQueue, $\in$ queue: O.queue,\n next: null\n };\n null === P ? N.memoizedState = P = a : P = P.next = a;\n }\n return P;\n}\n\nfunction vh(a, b) {\n return \"function\" === typeof b ? b(a) : b;\n}\n\nfunction wh(a) {\n var b = uh(),\n c = b.queue;\n if (null === c) throw Error(u(311));\n c.lastRenderedReducer = a;\n var d =  $O,\text{ln}$  e = d.baseQueue,\n f = c.pending;\n\n if (null !== f) {\n if (null !== e) {\n var g = e.next;\n e.next = f.next;\n f.next = g;\n  $\ln \alpha$  d.baseQueue = e = f;\n c.pending = null;\n  $\ln \alpha$  if (null !== e) {\n e = e.next;\n d = d.baseState;\n var h = g = f = null,\n k = e;\n\n do {\n var l = k.expirationTime;\n\n if (l < lh) {\n var  $m = \{\n\}$  expirationTime: k.expirationTime, $\infty$  suspenseConfig: k.suspenseConfig, $\infty$  action: k.action,\n eagerReducer: k.eagerReducer,\n eagerState: k.eagerState,\n next: null\n  $\cdot$  \;\n null === h ? (g = h = m, f = d) : h = h.next = m;\n l > N.expirationTime && (N.expirationTime = l, Bg(l));\n } else null !== h & & (h = h.next = {\n expirationTime: 1073741823,\n suspenseConfig: k.suspenseConfig,\n action: k.action,\n eagerReducer: k.eagerReducer,\n eagerState: k.eagerState,\n next: null\n }), Ag(l, k.suspenseConfig), d = k.eagerReducer === a ? k.eagerState : a(d, k.action);\n\n k = k.next;\n } while (null !== k && k !== e);\n\n null === h ? f = d : h.next = g;\n \$e(d, b.memoizedState) || (rg =  $!0$ ;\n b.memoizedState = d;\n b.baseState = f;\n b.baseQueue = h;\n c.lastRenderedState = d;\n }\n\n return  $[b.$ memoizedState, c.dispatch];\n\nfunction xh(a) {\n var b = uh(),\n c = b.queue;\n if (null === c) throw Error(u(311));\n c.lastRenderedReducer = a;\n var d = c.dispatch,\n e = c.pending,\n f = b.memoizedState;\n\n if (null !== e) {\n c.pending = null;\n var g = e = e.next;\n\n do {\n f = a(f, g.action),  $g = g.next; \n\downarrow$  while  $(g !== e); \n\downarrow$   $\text{Set}, \text{b.memoizedState}$  ||  $(rg = !0); \n\downarrow$  b.memoizedState = f;\n null === b.baseQueue && (b.baseState = f);\n c.lastRenderedState = f;\n }\n\n return [f, d];\n}\n\nfunction yh(a) {\n var b  $=$  th();\n \"function\" === typeof a && (a = a());\n b.memoizedState = b.baseState = a;\n a = b.queue = {\n pending: null,\n dispatch: null,\n lastRenderedReducer: vh,\n lastRenderedState: a\n };\n a = a.dispatch = zh.bind(null, N, a);\n return [b.memoizedState, a];\n}\n\nfunction Ah(a, b, c, d) {\n a = {\n tag: a,\n create: b,\n destroy: c,\n deps: d,\n next: null\n };\n b = N.updateQueue;\n null === b ? (b = {\n lastEffect: null\n }, N.updateQueue = b, b.lastEffect = a.next = a) : (c = b.lastEffect, null === c ? b.lastEffect = a.next = a : (d = c.next, c.next = a, a.next = d, b.lastEffect = a));\n return a;\n \\n\nfunction Bh() {\n return uh().memoizedState;\n}\n\nfunction Ch(a, b, c, d) {\n var e = th();\n N.effectTag  $|= a$ ;\n e.memoizedState = Ah(1 | b, c, void 0, void  $0 == d$ ? null : d);\n}\n\nfunction Dh(a, b, c, d) {\n var e = uh();\n d = void  $0 == d$ ? null : d;\n var f = void 0;\n\n if (null !== O) {\n var g = O.memoizedState;\n f = g.destroy;\n\n if (null !== d && nh(d, g.deps))  ${\n A_h(b, c, f, d)}\n return;\n }\n \|\n N. effectTag \n = a;\n e.memoizedState = Ah(1 | b, c, f, d)$ d);\n\nfunction Eh(a, b) {\n return Ch(516, 4, a, b);\n\nfunction Fh(a, b) {\n return Dh(516, 4, a, b);\n}\n\nfunction Gh(a, b) {\n return Dh(4, 2, a, b);\n}\n\nfunction Hh(a, b) {\n if (\"function\" === typeof b) return  $a = a()$ ,  $b(a)$ , function  $() \{n \mid b(null);n \}$ ; if (null  $!= b \&& \text{ void } 0 != b$ ) return  $a = a()$ , b.current = a, function ()  $\n| \n|$  b.current = null;\n  $\in \mathbb{N} \in \mathbb{N}$ .  $\in \mathbb{N} \in \mathbb{N}$  for  $c = \text{null} := c \&& \text{void } 0 := c \text{? c.concat([a]) :$ null;\n return Dh(4, 2, Hh.bind(null, b, a), c);\n}\n\nfunction Jh() { }\n\nfunction Kh(a, b) {\n th().memoizedState = [a, void  $0 == b$  ? null : b];\n return a;\n}\n\nfunction Lh(a, b) {\n var c = uh();\n b = void  $0 == b$  ? null : b;\n var d = c.memoizedState;\n if (null !== d && null !== b && nh(b, d[1])) return d[0];\n c.memoizedState = [a, b];\n return a;\n}\n\nfunction Mh(a, b) {\n var c = uh();\n b = void 0 === b ? null : b;\n var d = c.memoizedState;\n if (null  $! == d & \& null != b & \& nh(b, d[1])$  return d[0];\n  $a = a$ ();\n c.memoizedState = [a, b];\n return a;\n}\n\nfunction Nh(a, b, c) {\n var d = ag();\n cg(98 > d ? 98 : d, function () {\n a(!0);\n });\n cg(97 < d ? 97 : d, function ()  $\n\alpha d = kh.\text{suspense};\n\alpha h.\text{suspense} = \text{void } 0 == b$ ? null : b;\n\n try  $\{\n\alpha(l), c(\n)\alpha\}$ finally  $\{\n\$  kh.suspense = d;\n  $\|\n\|$ ;\n $\|\n\|$ nfunction zh(a, b, c)  $\{\n\$  var d = Gg(),\n e = Dg.suspense;\n d =

Hg(d, a, e);\n e = {\n expirationTime: d,\n suspenseConfig: e,\n action: c,\n eagerReducer: null,\n eagerState: null,\n next: null\n };\n var f = b.pending;\n null === f ? e.next = e : (e.next = f.next, f.next = e);\n b.pending = e;\n f = a.alternate;\n if (a === N || null !== f && f === N) mh = !0, e.expirationTime = lh, N.expirationTime = lh;else {\n if  $(0 == a$ .expirationTime && (null === f || 0 === f.expirationTime) && (f = b.lastRenderedReducer, null !== f)) try  ${\n \alpha g = b\,.}$ lastRenderedState, $h = f(g, c)$ ; $n$  e.eagerReducer  $= f;\n$  e.eagerState = h;\n if (\$e(h, g)) return;\n } catch (k) {} finally {}\n Ig(a, d);\n }\n}\n\nvar sh = {\n readContext: sg,\n useCallback: Q,\n useContext: Q,\n useEffect: Q,\n useImperativeHandle: Q,\n useLayoutEffect: Q,\n useMemo: Q,\n useReducer: Q,\n useRef: Q,\n useState: Q,\n useDebugValue: Q,\n useResponder: Q,\n useDeferredValue: Q,\n useTransition: Q\n},\n ph = {\n readContext: sg,\n useCallback: Kh,\n useContext: sg,\n useEffect: Eh,\n useImperativeHandle: function useImperativeHandle(a, b, c) {\n c = null  $!=\mathbf{c} \&\mathbf{c} \&\mathbf{c} = \mathbf{c} \cdot \mathbf{c} \cdot \mathbf{c}$  return Ch(4, 2, Hh.bind(null, b, a), c);\n },\n useLayoutEffect: function useLayoutEffect(a, b)  $\{\n\$  return Ch(4, 2, a, b); $\n\}$ , useMemo: function useMemo(a, b)  $\{\n\$  var c = th();\n b = void 0 === b ? null : b;\n a = a();\n c.memoizedState = [a, b];\n return a;\n },\n useReducer: function useReducer(a, b, c)  $\{\n\$  var d = th(); $\n\$  b = void 0 !== c ? c(b) : b; $\n\$ n d.memoizedState = d.baseState = b;\n a = d.queue = {\n pending: null,\n dispatch: null,\n lastRenderedReducer: a,\n lastRenderedState: b\n };\n a = a.dispatch = zh.bind(null, N, a);\n return [d.memoizedState, a];\n },\n useRef: function useRef(a)  ${\n \nu a = th(\;\n \alpha = 1} \quad a = {\n \nu b = m} \; \n \alpha = 1 \; \n \alpha = 2 \; \n \alpha = 3 \; \n \alpha = 4 \; \n \alpha = 4 \; \n \alpha = 4 \; \n \alpha = 5 \; \n \alpha = 6 \; \n \alpha = 6 \; \n \alpha = 1 \; \n \alpha = 1 \; \n \alpha = 1 \; \n \alpha = 1 \; \n \alpha = 1 \; \n \alpha = 1 \; \n \alpha = 1 \; \n \alpha = 1 \; \n \alpha = 1 \; \n \alpha = 1 \; \n \alpha = 1 \; \n \alpha = 1 \; \$ useDebugValue: Jh,\n useResponder: ih,\n useDeferredValue: function useDeferredValue(a, b)  $\ln$  var c =  $yh(a),n \quad d = c[0],n \quad e = c[1];\n$  Eh(function ()  $\n\alpha c = kh.\text{supense};n \quad kh.\text{supense} = \text{void }0 == b$ ? null : b;\n\n try  ${\n \alpha s}{n \ \alpha t}$  finally  ${\n \lambda s}$ .suspense = c;\n  ${\n \lambda s}{n \ \beta t}$ , [a, b]);\n return d;\n  ${\n \lambda s}$ useTransition: function useTransition(a)  $\{\n\$  var  $b = \nu(1)$ ,  $\$  c = b[0]; $\n\$  b = b[1]; $\n\$  return  $[Kh(Nh.bind(null, b, a), [b, a]), c];\n \{ \n\} \$  qh = {\n readContext: sg,\n useCallback: Lh,\n useContext: sg,\n useEffect: Fh,\n useImperativeHandle: Ih,\n useLayoutEffect: Gh,\n useMemo: Mh,\n useReducer: wh,\n useRef: Bh,\n useState: function useState()  $\{n$  return wh(vh);\n },\n useDebugValue: Jh,\n useResponder: ih,\n useDeferredValue: function useDeferredValue(a, b)  $\ln \ \ \text{var } c = wh(vh),\ n \ \ \ d = c[0],\n \ \ e = c[1];\n$ Fh(function ()  $\n\alpha c = kh.\text{suspense}$ ;\n kh.suspense = void  $0 == b$  ? null : b;\n\n try  $\n\alpha c = k\alpha$ ;\n } finally  ${\n \mu \ kh.subspace = c; \n \ }_{n}$ ,  $[a, b]$ ; return d;\n },\n useTransition: function useTransition(a)  ${\nabla \alpha \cdot \alpha b = wh(vh),\n \quad c = b[0];\n \quad b = b[1];\n \quad return [Lh(Nh,bind(null, b, a), [b, a]), c];\n \quad {\nabla \cdot \alpha b = wh(vh)}\$ readContext: sg,\n useCallback: Lh,\n useContext: sg,\n useEffect: Fh,\n useImperativeHandle: Ih,\n useLayoutEffect: Gh,\n useMemo: Mh,\n useReducer: xh,\n useRef: Bh,\n useState: function useState() {\n return xh(vh);\n },\n useDebugValue: Jh,\n useResponder: ih,\n useDeferredValue: function useDeferredValue(a, b)  ${\nabla \alpha \cdot c = xh(vh),\nabla \cdot d = c[0],\nabla \cdot e = c[1];\nabla \cdot f(\nabla \cdot d) = c[0],\nabla \cdot e = c[1];\nabla \cdot f(\nabla \cdot d) = c[0],\nabla \cdot g(\nabla \cdot d) = c[1].\nabla \cdot g(\nabla \cdot d) = c[1].\nabla \cdot g(\nabla \cdot d) = c[1].\nabla \cdot g(\nabla \cdot d) = c[1].\nabla \cdot g(\nabla \cdot d) = c[1].\nabla \cdot g(\nabla \cdot d) = c[1].\nabla \cdot$ kh.suspense = void 0 === b ? null : b;\n\n try {\n e(a);\n } finally {\n kh.suspense = c;\n }\n }, [a, b]);\n return d;\n },\n useTransition: function useTransition(a)  $\{\n\$  var  $b = xh(vh)$ ,\n c = b[0];\n b = b[1];\n return [Lh(Nh.bind(null, b, a), [b, a]), c];\n }\n }\n Oh = null,\n Ph = null,\n Qh = !1;\n\nfunction Rh(a, b)  $\ln \ \varphi = Sh(5, null, null, 0); \n \therefore \ \varphi = \P\Delta, b)$ ;\n c.type = \"DELETED\";\n c.stateNode = b;\n c.return = a;\n c.effectTag = 8;\n null !== a.lastEffect ? (a.lastEffect.nextEffect = c, a.lastEffect  $= c$ ) : a.firstEffect = a.lastEffect = c;\n}\n\nfunction Th(a, b) {\n switch (a.tag) {\n case 5:\n var c = a.type;\n  $b = 1$  !== b.nodeType  $|| c.toLowerCase() != = b.nodeName.toLowerCase() ? null : b; \nvert n$  return null !== b ?  $(a.\text{stateNode} = b, !0)$ : !1;\n\n case 6:\n return b = \"\" == a.pendingProps || 3 !== b.nodeType ? null : b, null  $!=$  b ? (a.stateNode = b, !0) : !1;\n\n case 13:\n return !1;\n\n default:\n return !1;\n }\n\nfunction Uh(a)  ${\n n if (Qh) {\n n var b = Ph;\n|n \n if (b) {\n n var c = b;\n|n \n if (!Th(a, b)) {\n n b =$ Jd(c.nextSibling);\n\n if (!b || !Th(a, b)) {\n a.effectTag = a.effectTag & -1025 | 2;\n Qh = !1;\n Oh = a;\n return;\n }\n\n Rh(Oh, c);\n }\n\n Oh = a;\n Ph = Jd(b.firstChild);\n } else a.effectTag = a.effectTag & -1025 | 2, Qh = !1, Oh = a;\n }\n}\n\nfunction Vh(a) {\n for (a = a.return; null !== a && 5 !== a.tag && 3 !== a.tag && 13 !== a.tag;)  $\n a = a.\text{tran} \n Oh = a;\n}\n\in \text{Unfunction Wh}(a) \$ (a !== Oh) return !1;\n if (!Qh) return Vh(a), Qh = !0, !1;\n var b = a.type;\n if (5 !== a.tag || \"head\" !== b &&  $\{\bmod y\}$ " !== b && !Gd(b, a.memoizedProps)) for (b = Ph; b;)  $\{\n\}$  Rh(a, b), b = Jd(b.nextSibling);\n  $\{\n\}$ 

Vh(a); $\ln \inf (13 == a.tag)$  { $\ln$  a = a.memoizedState; $\ln$  a = null !== a ? a.dehydrated : null; $\ln$  if (!a) throw Error(u(317));\n\n a: {\n a = a.nextSibling;\n\n for (b = 0; a;) {\n if (8 = = a.nodeType) {\n var c = a.data;\n\n if (c === Ad) {\n if (0 === b) {\n Ph = Jd(a.nextSibling);\n break a;\n  $\ln\ln$  b--;\n } else c !== zd && c !== Cd && c !== Bd || b++;\n }\n\n a = a.nextSibling;\n  $\ln \$  Ph = null;\n }\n } else Ph = Oh ? Jd(a.stateNode.nextSibling) : null;\n\n return !0;\n}\n\nfunction Xh() {\n Ph = Oh = null;\n Qh = !1;\n}\n\nvar Yh = Wa.ReactCurrentOwner,\n rg = !1;\n\nfunction R(a, b, c, d) {\n b.child = null === a ? Yg(b, null, c, d) :  $Xg(b, a, c, d)$ ;\n\nfunction Zh(a, b, c, d, e) {\n c = c.render;\n var f  $= b \cdot ref$ ;\n qg(b, e);\n d = oh(a, b, c, d, f, e);\n if (null !== a && !rg) return b.updateQueue = a.updateQueue, b.effectTag &= -517, a.expirationTime  $\leq e \&&$  (a.expirationTime = 0), \$h(a, b, e);\n b.effectTag  $= 1$ ;\n R(a, b, d, e);\n return b.child;\n}\n\nfunction ai(a, b, c, d, e, f) {\n if (null === a) {\n var g = c.type;\n if (\"function\" === typeof g && !bi(g) && void  $0 == g$ .defaultProps && null === c.compare && void  $0 == c$ .defaultProps) return  $b.\text{tag} = 15$ ,  $b.\text{type} = g$ ,  $ci(a, b, g, d, e, f)$ ; $\langle n \rangle a = Ug(c.\text{type}, null, d, null, b.\text{mode}, f)$ ; $\langle n \rangle a.\text{ref} = b.\text{ref}$ ; $\langle n \rangle a.\text{return} =$ b;\n return b.child = a;\n }\n\n g = a.child;\n if (e < f && (e = g.memoizedProps, c = c.compare, c = null !== c ? c : bf, c(e, d) && a.ref === b.ref)) return  $h(a, b, f)$ ;\n b.effectTag  $= 1$ ;\n  $a = Sg(g, d)$ ;\n a.ref = b.ref;\n a.return = b;\n return b.child = a;\n}\n\nfunction ci(a, b, c, d, e, f) {\n return null !== a && bf(a.memoizedProps, d) && a.ref  $==$  b.ref && (rg = !1, e < f) ? (b.expirationTime = a.expirationTime,  $h(a, b, f)$ ) : di(a, b, c, d, f);\n}\n\nfunction ei(a, b)  $\{\n\$  var c = b.ref; $\n\$ n if (null === a && null !== c  $\|$  null !== a && a.ref !== c) b.effectTag  $\|$ = 128;\n \\n\nfunction di(a, b, c, d, e) {\n var f = L(c) ? Bf : J.current;\n f = Cf(b, f);\n qg(b, e);\n c = oh(a, b, c, d, f, e);\n if (null !== a && !rg) return b.updateQueue = a.updateQueue, b.effectTag &= -517, a.expirationTime <= e && (a.expirationTime = 0),  $h(a, b, c)$ ;\n b.effectTag = 1;\n R(a, b, c, e);\n return b.child;\n}\n\nfunction fi(a, b, c, d, e)  $\{\n\$  if (L(c))  $\{\n\}$  var f = !0;\n Gf(b);\n  $\}$  else f = !1;\n\n qg(b, e);\n if (null == b.stateNode) null !== a && (a.alternate = null, b.alternate = null, b.effectTag  $= 2$ ), Lg(b, c, d), Ng(b, c, d, e), d = !0;else if (null === a) {\n var g = b.stateNode,\n h = b.memoizedProps;\n g.props = h;\n var k = g.context,\n l = c.contextType;\n  $\Upsilon$  object $\Upsilon$  === typeof l && null !== l ? l = sg(l) : (l = L(c) ? Bf : J.current, l = Cf(b, l)); $\ln$  var m = c.getDerivedStateFromProps,\n  $p = \T{function}$ " === typeof m || \"function\" === typeof g.getSnapshotBeforeUpdate;\n p || \"function\" !== typeof g.UNSAFE componentWillReceiveProps &&  $\lvert$ "function\" !== typeof g.componentWillReceiveProps  $\lvert$  (h !== d  $\lvert$  k !== l) && Mg(b, g, d, l); $\lvert$ n tg = !1; $\lvert$ n var x  $=$  b.memoizedState;\n g.state  $= x$ ;\n  $zg(b, d, g, e)$ ;\n  $k = b$ .memoizedState;\n h !== d || x !== k || K.current || tg ? (\"function\" === typeof m && (Fg(b, c, m, d), k = b.memoizedState), (h = tg || Kg(b, c, h, d, x, k, l)) ? (p ||  $\Upsilon$  is the struction  $\Upsilon$  !== typeof g.UNSAFE\_componentWillMount &&  $\Upsilon$  inction $\Upsilon$  !== typeof g.componentWillMount ||  $(\text{``function''} == \text{typeof g.componentWillMount} \& g.componentWillMount(), \text{``function''} == \text{typeof g.componentWillMount).$ g.UNSAFE\_componentWillMount && g.UNSAFE\_componentWillMount()), \"function\" === typeof g.componentDidMount && (b.effectTag  $= 4$ )) : (\"function\" === typeof g.componentDidMount && (b.effectTag  $|= 4$ ), b.memoizedProps = d, b.memoizedState = k), g.props = d, g.state = k, g.context = l, d = h) : (\"function\" === typeof g.componentDidMount && (b.effectTag  $= 4$ ), d = !1);\n } else g = b.stateNode, vg(a, b), h = b.memoizedProps, g.props = b.type === b.elementType ? h : ig(b.type, h),  $k = g$ .context, l = c.contextType,  $\Upsilon$  object $\Upsilon$  === typeof l && null !== l ? l = sg(l) : (l = L(c) ? Bf : J.current, l = Cf(b, l)), m = c.getDerivedStateFromProps,  $(p = \text{``function''} == \text{typeof m} \mid \text{``function''} == \text{typeof g.getSnapshotBeforeUpdate)}$ || \"function\" !== typeof g.UNSAFE\_componentWillReceiveProps && \"function\" !== typeof g.componentWillReceiveProps  $||$  (h !== d  $||$  k !== l) && Mg(b, g, d, l), tg = !1, k = b.memoizedState, g.state = k, zg(b, d, g, e), x = b.memoizedState, h !== d || k !== x || K.current || tg ? (\"function\" === typeof m && (Fg(b, c, m, d),  $x = b$ .memoizedState), (m = tg || Kg(b, c, h, d, k, x, l)) ? (p || \"function\" !== typeof g.UNSAFE\_componentWillUpdate && \"function\" !== typeof g.componentWillUpdate  $\|$  (\"function\" === typeof g.componentWillUpdate && g.componentWillUpdate(d, x, l),  $\lvert$ "function $\lvert$ " == typeof g.UNSAFE\_componentWillUpdate && g.UNSAFE\_componentWillUpdate(d, x, l)),  $\Upsilon$  inction $\Upsilon$  === typeof g.componentDidUpdate && (b.effectTag  $= 4$ ),  $\lvert$ "function $\lvert$ " == typeof g.getSnapshotBeforeUpdate && (b.effectTag  $|= 256$ )) : (\"function\" !== typeof g.componentDidUpdate  $|| h == a$ .memoizedProps && k === a.memoizedState  $||$  (b.effectTag  $|= 4$ ),  $\lvert$  "function $\lvert$ " !== typeof g.getSnapshotBeforeUpdate  $||$  h === a.memoizedProps

&& k === a.memoizedState || (b.effectTag = 256), b.memoizedProps = d, b.memoizedState = x), g.props = d, g.state = x, g.context = l, d = m) : (\"function\" !== typeof g.componentDidUpdate  $|| h == =$  a.memoizedProps && k  $==$  a.memoizedState  $\parallel$  (b.effectTag  $\parallel$  4),  $\parallel$  function $\parallel$ " !== typeof g.getSnapshotBeforeUpdate  $\parallel$  h === a.memoizedProps && k === a.memoizedState  $||$  (b.effectTag  $|= 256$ ), d = !1); n return gi(a, b, c, d, f, e);\n}\n\nfunction gi(a, b, c, d, e, f) {\n ei(a, b);\n var g = 0 !== (b.effectTag & 64);\n if (!d && !g) return e && Hf(b, c, !1),  $h(a, b, f)$ ;\n d = b.stateNode;\n Yh.current = b;\n var h = g && \"function\" !== typeof c.getDerivedStateFromError ? null : d.render();\n b.effectTag  $= 1$ ;\n null !== a && g ? (b.child = Xg(b, a.child, null, f), b.child = Xg(b, null, h, f)) : R(a, b, h, f); $\ln$  b.memoizedState = d.state; $\ln$  e && Hf(b, c, !0); $\ln$  return b.child;\n}\n\nfunction hi(a) {\n var b = a.stateNode;\n b.pendingContext ? Ef(a, b.pendingContext, b.pendingContext !== b.context : b.context && Ef(a, b.context, !1);\n dh(a, b.containerInfo);\n}\n\nvar ii = {\n dehydrated: null,\n retryTime:  $0\vert n \vert$ ;\n\nfunction ji(a, b, c) {\n var d = b.mode,\n e = b.pendingProps,\n f = M.current, $\ln$  g = !1, $\ln$  h; $\ln (\text{h} = 0$  !== (b.effectTag & 64))  $\| (\text{h} = 0 \right)$ !== (f & 2) && (null === a  $\| \text{null}$  !== a.memoizedState));\n h ? (g = !0, b.effectTag &= -65) : null !== a && null === a.memoizedState || void 0 === e.fallback  $|| !0 ==$  e.unstable\_avoidThisFallback  $|| (f = 1); \nvert (M, f & 1); \nvert n$  if (null === a)  $\{\nvert n \cdot \vert 0 \rvert = 1, \nvert n \cdot \vert 0 \rvert \}$ e.fallback && Uh(b);\n\n if (g) {\n g = e.fallback;\n e = Wg(null, d, 0, null);\n e.return = b;\n if (0  $==$  (b.mode & 2)) for (a = null !== b.memoizedState ? b.child.child : b.child, e.child = a; null !== a;) {\n  $a.$ return = e,  $a = a.$ sibling;\n  $c = Wg(g, d, c, null)$ ;\n  $c.$ return = b;\n  $e.$ sibling = c;\n b.memoizedState = ii;\n b.child = e;\n return c;\n }\n\n d = e.children;\n b.memoizedState = null;\n return b.child = Yg(b, null, d, c);\n  $\ln \inf$  (null !== a.memoizedState) {\n a = a.child;\n d = a.sibling;\n\n if (g)  ${\n \alpha e = e.fallback;\n \quad c = Sg(a, a.pendingProps);\n \quad c.return = b;\n \quad if (0 == (b-mode & 2) & (g = 1, 2) & (e = 1, 3) & (f = 1, 4) & (g = 1, 5) & (h = 1, 6) & (i = 1, 2) & (j = 1, 3) & (k = 1, 4) & (l = 1, 5) & (l = 1, 6) & (l = 1, 6) & (l = 1, 6) & (l = 1, 6) & (l = 1, 6) & (l = 1, 6) & (l = 1, 6) & (l = 1,$ null  $! == b$ .memoizedState ? b.child.child : b.child, g  $! == a$ .child) for (c.child = g; null  $! == g$ ;  $\{\n\}$  g.return = c, g  $= g \sin \frac{\pi}{n}$   $\ln$  d = Sg(d, e);\n d.return = b;\n c.sibling = d;\n c.childExpirationTime = 0;\n b.memoizedState = ii;\n b.child = c;\n return d;\n }\n\n c = Xg(b, a.child, e.children, c);\n b.memoizedState = null;\n return b.child = c;\n }\n\n a = a.child;\n\n if (g) {\n g = e.fallback;\n e = Wg(null, d, 0, null);\n e.return = b;\n e.child = a;\n null !== a && (a.return = e);\n if (0 === (b.mode & 2)) for (a = null !== b.memoizedState ? b.child.child : b.child, e.child = a; null !== a;)  $\n{\n$ a.return = e, a = a.sibling;\n }\n  $c = Wg(g, d, c, null);$  c.return = b;\n e.sibling = c;\n c.effectTag  $| = 2;$ \n e.childExpirationTime = 0;\n b.memoizedState = ii;\n b.child = e;\n return c;\n }\n\n b.memoizedState = null;\n return b.child = Xg(b, a, e.children, c);\n \\n\nfunction ki(a, b) {\n a.expirationTime < b && (a.expirationTime = b);\n var c = a.alternate;\n null  $!=\mathbf{c} \&\mathbf{c} \&\mathbf{c}$  ${\nvert \nu \vert}$  var g = a.memoizedState; $\nvert \nu \vert$  null === g ? a.memoizedState =  ${\nvert \nu \vert}$  isBackwards: b, $\nvert \nu \vert$  rendering: null, $\nvert \nu \vert$ renderingStartTime:  $0, \nvert$  last: d, $\ln$  tail: c, $\ln$  tailExpiration: 0, $\ln$  tailMode: e, $\ln$  lastEffect: f $\ln$  }:  $(g.isBackwards = b, grendering = null, g. renderingStartTime = 0, g. last = d, g. tail = c, g. tailExperiment = 0,$ g.tailMode = e, g.lastEffect = f);\n}\n\nfunction mi(a, b, c) {\n var d = b.pendingProps,\n e = d.revealOrder,\n f = d.tail;\n R(a, b, d.children, c);\n d = M.current;\n if (0 !== (d & 2)) d = d & 1 | 2, b.effectTag  $= 64$ ;else {\n if (null  $!= a &0$   $!= (a \cdot f)$  = (a.effect Tag  $\& 64$ )) a: for  $(a = b \cdot c \cdot h \cdot id;$   $!= a$ ;  $\{\n \mid a \mid 1 == a \cdot a \cdot a \cdot g \mid 0 \leq a \cdot b \cdot d\}$ a.memoizedState && ki(a, c);else if (19 === a.tag) ki(a, c);else if (null !== a.child) {\n a.child.return = a;\n  $a = a \text{child};\text{in}$  continue;\n  $\text{in}$  if  $(a == = b)$  break a;\n\n for (; null === a.sibling;)  $\{\text{in}$  if (null === a.return || a.return === b) break a;\n a = a.return;\n }\n\n a.sibling.return = a.return;\n a = a.sibling;\n  $\ln d \&= 1$ ;\n  $\ln$  I(M, d);\n if (0 === (b.mode  $\&$  2)) b.memoizedState = null;else switch (e)  $\ln$  case  $\{\text{`forwards'}':\text{`n } c = b\text{.child};\text{`n}\}\$  for  $(e = null; null != = c;$   $\{\text{`n } a = c\text{.alternate}, null != = a & & \text{null} == hh(a)\}$  $&&(e = c), c = c. sibling;\n$   $\ln n$   $c = e;\n$  null === c ? (e = b.child, b.child = null) : (e = c.sibling, c.sibling  $=$  null);\n li(b, !1, e, c, f, b.lastEffect);\n break;\n\n case \"backwards\":\n c = null;\n e = b.child;\n\n for (b.child = null; null !== e;)  $\n\alpha = e$ .alternate;\n\n if (null !== a && null === hh(a))  $\n\alpha = b$ .child = e;\n break;\n }\n\n a = e.sibling;\n e.sibling = c;\n c = e;\n e = a;\n }\n\n li(b, !0, c, null, f, b.lastEffect);\n break;\n\n case \"together\":\n li(b, !1, null, null, void 0, b.lastEffect);\n break;\n\n default:\n b.memoizedState = null;\n }\n return b.child;\n}\n\nfunction \$h(a, b, c) {\n null !== a && (b.dependencies = a.dependencies);\n var d = b.expirationTime;\n 0 !== d & & Bg(d);\n if (b.childExpirationTime

 $\langle \rangle$  return null;\n if (null !== a && b.child !== a.child) throw Error(u(153));\n\n if (null !== b.child) {\n a = b.child;\n c = Sg(a, a.pendingProps);\n b.child = c;\n\n for (c.return = b; null !== a.sibling;) {\n a = a.sibling, c = c.sibling = Sg(a, a.pendingProps), c.return = b;\n }\n\n c.sibling = null;\n }\n\n return b.child;\n}\n\nvar ni, oi, pi, qi;\n\nni = function ni(a, b) {\n for (var c = b.child; null !== c;) {\n if (5 === c.tag || 6  $==$  c.tag) a.appendChild(c.stateNode);else if (4 !== c.tag && null !== c.child) {\n c.child.return = c;\n c = c.child;\n continue;\n }\n if (c === b) break;\n\n for (; null === c.sibling;) {\n if (null === c.return || c.return === b) return;\n c = c.return;\n }\n\n c.sibling.return = c.return;\n c = c.sibling;\n }\n };\n\noi = function oi() {};\n\npi = function pi(a, b, c, d, e) {\n var f = a.memoizedProps;\n\n if (f !== d) {\n var g = b.stateNode;\n ch(\$g.current);\n a = null;\n\n switch (c) {\n case \"input\":\n f = zb(g, f);\n d = zb(g, d);\n a = [];\n break;\n\n case \"option\":\n f = Gb(g, f);\n d = Gb(g, d);\n a = [];\n break;\n\n case \"select\":\n f = n({}, f, {\n value: void 0\n });\n d = n({}, d, {\n value: void 0\n });\n a = [];\n break;\n\n case \"textarea\":\n f = Ib(g, f);\n d = Ib(g, d);\n a =  $[]$ ;\n break;\n\n default:\n \"function\" !== typeof f.onClick && \"function\" === typeof d.onClick &&  $(g.\text{onclick} = sd);$ \n \\n od(c, d);\n var h, k;\n c = null;\n\n for (h in f) {\n if (!d.hasOwnProperty(h) && f.hasOwnProperty(h) && null != f[h]) if (\"style\" === h) for (k in g = f[h], g) {\n g.hasOwnProperty(k) && (c  $|| (c = \{\})$ , c[k] =  $\langle \text{``} \rangle$ ;\n } else  $\langle \text{''}$ dangerouslySetInnerHTML $\langle \text{''} \rangle$ ! == h &&  $\langle \text{''} \rangle$ children $\langle \text{''} \rangle$ ! == h && \"suppressContentEditableWarning\" !== h && \"suppressHydrationWarning\" !== h && \"autoFocus\" !== h &&  $(va.hasOwnProperty(h)$  ? a  $\|(a = 1)$  :  $(a = a || 1)$ .push $(h, null)$ ;\n  $\|n \text{ for } (h \text{ in } d) \$ \n var  $l = d[h]$ ;\n g = null != f ? f[h] : void 0;\n if (d.hasOwnProperty(h) && l !== g && (null != l || null != g)) if (\"style\" === h) {\n if (g)  ${\n \infty \$  for (k in g)  ${\n \infty \}$  !g.hasOwnProperty(k) || l && l.hasOwnProperty(k) || (c || (c = {}), c[k] = \"\");\n }\n\n for (k in l) {\n l.hasOwnProperty(k) && g[k] !== l[k] && (c || (c = {}), c[k] =  $l[k]\rangle$ ;\n } else c  $\|(a \| (a = []), a.push(h, c)\rangle$ , c = l;\n } else \"dangerouslySetInnerHTML\" === h ? (l  $= 1$  ? l. html : void 0, g = g ? g. html : void 0, null != l && g !== l && (a = a || []).push(h, l)) : \"children\" === h ? g ===  $1 \mid \text{``string''}$  !== typeof  $1 \&& \text{``number''}$  !== typeof  $1 \mid (a = a \mid \text{])}$ .push(h, \"\" + l) :  $\lvert$ "suppressContentEditableWarning\" !== h &&  $\lvert$ "suppressHydrationWarning\" !== h && (va.hasOwnProperty(h) ? (null  $!= 1 & 8 &$  rd(e, h), a  $|| g == 1 || (a = [])(a = a || []).push(h, l);$ \n  $\ln c & 8 & (a = a || []).push('style', c);$ \n  $e = a;\n \text{if } (b.updateQueue = e) \text{defectTag} = 4;\n \{n \};\n \rightarrow j;\n \neq j;\n \neq j;\$ (b.effectTag  $|= 4$ );\n};\n\nfunction ri(a, b) {\n switch (a.tailMode) {\n case \"hidden\":\n b = a.tail;\n\n for (var c = null; null !== b;)  $\{\n\}$  null !== b.alternate && (c = b), b = b.sibling; $\n\}$   $\{\n\}$  null === c ? a.tail = null : c.sibling = null;\n break;\n\n case \"collapsed\":\n c = a.tail;\n\n for (var d = null; null !== c;) {\n null !== c.alternate && (d = c), c = c.sibling;\n }\n\n null === d ? b || null === a.tail ? a.tail = null : a.tail.sibling = null : d.sibling = null;\n }\n}\n\nfunction si(a, b, c) {\n var d = b.pendingProps;\n\n switch (b.tag)  ${\n\mu \ case 2:\n\alpha \ case 16:\n\alpha \ case 15:\n\alpha \ case 15:\n\alpha \ case 11:\n\alpha \ case 11:\n\alpha \ case 2:\n\alpha \ case 12:\n\alpha \ case 2:\n\alpha \ case 16:\n\alpha \ case 15:\n\alpha \ case 11:\n\alpha \ case 12:\n\alpha \ case 12:\n\alpha \ case 12:\n\alpha \ case 13:\n\alpha \ case 14:\n\alpha \ case 15:\n\alpha \ case 16:\n\alpha \ case 17:\n\alpha \ case 18:\n\alpha \ case 19:\n\alpha \ case 10:\n\alpha \ case 11:\n\alpha \ case$ 14:\n return null;\n\n case 1:\n return L(b.type) && Df(), null;\n\n case 3:\n return eh(), H(K), H(J), c = b.stateNode, c.pendingContext && (c.context = c.pendingContext, c.pendingContext = null), null !== a && null  $!= a \text{child} \mid \text{Wh(b)} \mid (b \text{effectTag} \mid = 4), \text{oi(b)}, \text{ } \text{rule} \mid \text{cons} \text{of}(b); \text{in} \text{c} = \text{ch(bh.current)}\text{or } \text{c} = \text{ch(bh.current)}\text{or } \text{c} = \text{ch(bh.current)}$ b.type;\n if (null !== a && null != b.stateNode) pi(a, b, e, d, c), a.ref !== b.ref && (b.effectTag  $=$  128);else {\n if (!d)  ${\nabla : \int \ln \hat{u} = b \cdot \frac{\Delta \hat{b}}{\lambda} a =$ ch(\$g.current);\n\n if (Wh(b)) {\n d = b.stateNode;\n e = b.type;\n var f = b.memoizedProps;\n  $d[Md] = b;\n \quad d[Nd] = f;\n \quad switch (e) {\n \quad case \text{``iframe\text{''}};\n \quad case \text{``object\text{''}};\n}$ case  $\text{check}\$ :\n F(\"load\", d);\n break;\n\n case \"video\":\n case \"audio\":\n for  $(a = 0; a < a$ c.length;  $a++$ )  $\{n \in F(acla, d)$ ; $\n \in \mathbb{N} \in \mathbb{N} \}$  case  $\text{``source\''}:n$  $F(\text{error}\'', d)$ ;\n break;\n\n case \"img\":\n case \"image\":\n case \"image\":\n  $F(\text{``error''}, d);$   $F(\text{``load''}, d);$   $F(\text{``load''}, d);$   $break;$   $h$   $case \text{``form''}:$   $h$   $F(\text{``reset''}, d);$   $h$  $F(\text{``submit''}, d);$ 'n break;\n\n case \"details\":\n F(\"toggle\", d);\n break;\n\n case  $\lceil \text{input} \rceil$ ;\n Ab(d, f);\n F(\"invalid\", d);\n rd(c, \"onChange\");\n break;\n\n case  $\text{check}$ :\n d. wrapperState = {\n wasMultiple: !!f.multiple\n };\n  $F(\lceil \text{invalid} \rceil, d);$ \n rd(c, \"onChange\");\n break;\n\n case \"textarea\":\n Jb(d, f),

 $F(\lceil \nu \cdot d\rceil, d)$ ,  $r\cdot d(c, \lceil \nu \cdot d\rceil)$ ;\n  $\rangle \cdot \ln \cdot d(e, f)$ ;\n a = null;\n\n for (var g in f) {\n if (f.hasOwnProperty(g))  $\{\n\$  var  $h = f[g];\n\$   $\text{children}\text{ } == g ? \text{ } \text{ string}\text{ } == \text{ type of } h ?$ d.textContent !== h && (a = [\"children\", h]) : \"number\" === typeof h && d.textContent !== \"\" + h && (a =  $[\text{C}_\infty]$ ",  $\text{C}_\infty$ " + h]) : va.hasOwnProperty(g) && null != h && rd(c, g);\n }\n }\n\n switch (e)  ${\n\mu \ncase \l\min\{x:\n\alpha < \alpha\}}$   $xb(d);\n\neq \text{B}(d, f, 10);$   $b(\alpha, f, 10);$   $b(\alpha, f, 10);$   $b(\alpha, f, 10);$   $b(\alpha, f, 10);$   $b(\alpha, f, 10);$   $b(\alpha, f, 10);$   $b(\alpha, f, 10);$   $b(\alpha, f, 10);$   $b(\alpha, f, 10);$   $b(\alpha, f, 10);$   $b(\alpha, f, 10);$   $b(\alpha, f, 10);$   $b(\alpha, f, 10);$   $xb(d);$ h  $Lb(d);$ h break;\n\n case \"select\":\n case \"option\":\n break;\n\n default:\n \"function\" === typeof f.onClick && (d.onclick = sd);\n  $\ln$  c = a;\n b.updateQueue = c;\n null !== c && (b.effectTag  $= 4$ );\n } else {\n g = 9 == c.nodeType ? c : c.ownerDocument;\n  $a == qd \&& (a = Nb(e));\n\infty$   $a == qd$  ? \"script\" === e ? (a = g.createElement(\"div\"), a.innerHTML = \"<script>\\x3c/script>\", a = a.removeChild(a.firstChild)) : \"string\" === typeof d.is ? a = g.createElement(e, {\n is: d.is\n }) : (a = g.createElement(e), \"select\" === e && (g = a, d.multiple ? g.multiple = !0 : d.size && (g.size = d.size))) : a = g.createElementNS(a, e);\n a[Md] = b;\n  $a[Nd] = d;\n\text{ni}(a, b, !1, !1);$   $h \text{b.stateNode} = a;\n\text{g} = pd(e, d);$   $\ln \text{switch}(e) \{\n\text{case} = b;\n\text{m} = b;\n\text{time} = b;\n\text{time} = b;\n\text{time} = b;\n\text{time} = b;\n\text{time} = b;\n\text{time} = b;\n\text{time} = b;\n\text{time} = b;\n\text{time} = b;\n\text{time} = b;\n\text{time} = b;\n\text{time} = b;\n\text{time} = b;\n\text{time} = b;\n\text{time} = b;\n\text{$  $\lvert \lvert$  case \"object\":\n case \"embed\":\n F(\"load\", a);\n h = d;\n break;\n\n case \"video\":\n case \"audio\":\n for  $(h = 0; h < \alpha$ .length; h++) {\n  $F(ac[h], a)\;n \quad h = d;\n \quad b = ad;\n \quad b = d;\n \quad case \text{'}:\n \quad F(\text{error}\', a)\;n$ h = d;\n break;\n\n case \"img\":\n case \"image\":\n case \"link\":\n  $F(\text{Perror}\'', a);$  F(\"load\", a);\n h = d;\n break;\n\n case \"form\":\n  $F(\text{Test}\'', a);$   $F(\text{Ysubmit}\'', a);$   $h = d;$  break;\n\n case \"details\":\n  $F(\text{v} \to h = d;\n)$  h = d;\n break;\n\n case \"input\":\n Ab(a, d);\n h = zb(a, d);\n  $F(\lceil \text{invalid} \rceil, \text{in} \rceil)$  rd(c, \"onChange\");\n break;\n\n case \"option\":\n h  $= Gb(a, d)\;\n|$  break;\n\n case \"select\":\n a.\_wrapperState  $\{\n|$  wasMultiple: !!d.multiple\n  $\{ \, \, h = n(\{ \}, d, \{ \} \)$  value: void  $0\$ n  $\}$ ;\n F(\"invalid\", a);\n rd(c, \"onChange\");\n break;\n\n case \"textarea\":\n Jb(a, d);\n h = Ib(a, d);\n  $F(\lceil \text{invalid} \rceil, a);$ \n rd(c, \"onChange\");\n break;\n\n default:\n h = d;\n  $\ln \ln$  od(e, h);\n var k = h;\n\n for (f in k) {\n if (k.hasOwnProperty(f)) {\n var l = k[f];\n \"style\" === f ? md(a, l) : \"dangerouslySetInnerHTML\" === f ? (l = l ? l.\_\_html : void 0, null != l && Qb(a, l)) : \"children\" === f ? \"string\" === typeof l ? (\"textarea\" !== e || \"\" !== l) && Rb(a, l) : \"number\"  $==$  typeof 1 && Rb(a, \"\" + l) : \"suppressContentEditableWarning\" !== f && \"suppressHydrationWarning\" !== f && \"autoFocus\" !== f && (va.hasOwnProperty(f) ? null != l && rd(c, f) : null != l && Xa(a, f, l, g));\n  $\ln$   $\ln$  switch (e)  $\ln$  case \"input\":\n xb(a);\n Eb(a, d, !1);\n break;\n\n case  $\text{case } \text{t}$ ;\n xb(a);\n Lb(a);\n break;\n\n case  $\text{cose } \text{t}$ ;\n null  $!= d$ .value && a.setAttribute(\"value\", \"\" + rb(d.value));\n break;\n\n case \"select\":\n a.multiple = !!d.multiple;\n  $c = d.value$ ;\n null != c ? Hb(a, !!d.multiple, c, !1) : null != d.defaultValue && Hb(a, !!d.multiple, d.defaultValue, !0);\n break;\n\n default:\n  $\{\text{function}\}'$  === typeof h.onClick && (a.onclick = sd);\n  $\|\n\|$  Fd(e, d) && (b.effectTag  $= 4$ );\n  $\ln \n\ln$  null !== b.ref && (b.effectTag |= 128);\n }\n return null;\n\n case 6:\n if (a && null != b.stateNode) qi(a, b, a.memoizedProps, d);else  $\{\n\mathbf{u} \in \mathcal{u} \text{ and } \mathbf{v} \in \mathcal{u}\}$  == typeof d && null === b.stateNode) throw Error(u(166));\n c = ch(bh.current);\n ch(\$g.current);\n Wh(b) ? (c = b.stateNode, d = b.memoizedProps, c[Md] = b, c.nodeValue !==  $d \&&$  (b.effectTag  $= 4$ )) : (c = (9 == c.nodeType ? c : c.ownerDocument).createTextNode(d), c[Md] = b, b.stateNode = c);\n }\n return null;\n\n case 13:\n H(M);\n d = b.memoizedState;\n if (0 !== (b.effectTag & 64)) return b.expirationTime = c, b;\n c = null  $!= d;\n\text{d} = 11;\n\text{d} = 11;\n\text{null} == a ? \text{void } 0 != b.\n\text{memoizedProps-fallback && Wh(b) : (e = a.\n\text{memoizedState}, d == b).\n\text{if } \text{new} = 0 \text{ and } \text{new} = 0 \text{ and } \text{new} = 0 \text{ and } \text{new} = 0 \text{ and } \text{new} = 0 \text{ and } \text{new} = 0 \text{ and } \text{new} = 0 \text{ and } \text{new} = 0 \text{ and } \text{new} = 0 \text{ and } \text{new} = 0 \text{ and } \text$ null  $!= = e$ , c  $||$  null  $== = e$   $||$   $(e = a$ .child.sibling, null  $!= = e \& (f = b$ .firstEffect, null  $!= = f$ ? (b.firstEffect = e, e.nextEffect = f) : (b.firstEffect = b.lastEffect = e, e.nextEffect = null), e.effectTag = 8)));\n if (c && !d && 0  $!=$  (b.mode & 2)) if (null === a && !0 !== b.memoizedProps.unstable\_avoidThisFallback  $|0|$  !== (M.current & 1))  $S ==$  ti && (S = ui);else  $\{\n\text{in} \quad \text{if } (S ==$  ti  $\mid S ==$  ui)  $S = \text{vi}\n\}$   $0 := \text{wi} \&\n\text{null} == T \&\n\&\n\text{xi}(T, U), \text{yi}(T, U)$ wi));\n  $\{\n\$  if (c || d) b.effectTag  $= 4$ ;\n return null;\n\n case 4:\n return eh(), oi(b), null;\n\n case

10:\n return og(b), null;\n\n case 17:\n return L(b.type) && Df(), null;\n\n case 19:\n H(M);\n d = b.memoizedState;\n if (null === d) return null;\n  $e = 0$  !== (b.effectTag & 64);\n f = d.rendering;\n if (null === f) {\n if (e) ri(d, !1);else {\n if (S !== ti || null !== a && 0 !== (a.effectTag & 64)) for (f = b.child; null !== f;)  $\{\n\alpha = h(h(t); \n\alpha\}$  if (null !== a)  $\{\n\alpha$  b.effectTag  $= 64; \n\alpha$  ri(d, !1);\n  $e = a.\text{updateQueue}$ ;\n null !== e && (b.updateQueue = e, b.effectTag  $= 4$ );\n null === d.lastEffect  $\&&$  (b.firstEffect = null);\n b.lastEffect = d.lastEffect;\n\n for (d = b.child; null !== d;)  ${\nvert \nvert n}$  = d, f = c, e.effectTag &= 2, e.nextEffect = null, e.firstEffect = null, e.lastEffect = null, a = e.alternate, null  $==a$ ? (e.childExpirationTime = 0, e.expirationTime = f, e.child = null, e.memoizedProps = null, e.memoizedState = null, e.updateQueue = null, e.dependencies = null) : (e.childExpirationTime = a.childExpirationTime, e.expirationTime = a.expirationTime, e.child = a.child, e.memoizedProps = a.memoizedProps, e.memoizedState = a.memoizedState, e.updateQueue = a.updateQueue, f = a.dependencies, e.dependencies = null === f ? null : { $\n\alpha$  expirationTime: f.expirationTime, $\n\alpha$  firstContext: f.firstContext,\n responders: f.responders\n }), d = d.sibling;\n }\n\n I(M, M.current & 1 | 2);\n return b.child;\n  $\ln \frac{f = f_{sibling;\n}}{\n}$  }\n } else {\n if (!e) if (a = hh(f), null !== a)  $\{\n\alpha \text{ if } (\text{left } \alpha = 64, e = 10, c = \alpha. \text{updateQueue}, \n\alpha = 10\}$ (b.updateQueue = c, b.effectTag  $|= 4$ ), ri(d, !0), null === d.tail && \"hidden\" === d.tailMode && !f.alternate) return b = b.lastEffect = d.lastEffect, null !== b && (b.nextEffect = null), null;\n } else  $2 * $f()$  d.renderingStartTime > d.tailExpiration &  $\& 1 < c \& 0$ . (b.effectTag  $= 64$ , e = !0, ri(d, !1), b.expirationTime = b.childExpirationTime = c - 1);\n d.isBackwards ? (f.sibling = b.child, b.child = f) : (c = d.last, null !== c ? c.sibling = f : b.child = f, d.last = f);\n  $\ln$  return null !== d.tail ? (0 === d.tailExpiration && (d.tailExpiration  $= $f() + 500$ ,  $c = d$ .tail, d.rendering  $= c$ , d.tail  $= c$ .sibling, d.lastEffect  $= b$ .lastEffect, d.renderingStartTime  $= $f()$ , c.sibling = null, b = M.current, I(M, e ? b & 1 | 2 : b & 1), c) : null;\n }\n\n throw Error(u(156, b.tag));\n}\n\nfunction zi(a) {\n switch (a.tag) {\n case 1:\n L(a.type) && Df();\n var b = a.effectTag;\n return b & 4096 ? (a.effectTag = b & -4097 | 64, a) : null;\n\n case 3:\n eh();\n H(K);\n H(J);\n b = a.effectTag; $\in$  if (0 !== (b & 64)) throw Error(u(285)); $\in$  a.effectTag = b & -4097 | 64; $\in$  return a; $\infty$ case 5:\n return gh(a), null;\n\n case  $13$ :\n return H(M), b = a.effectTag, b & 4096 ? (a.effectTag = b & - $4097 \mid 64$ , a) : null;\n\n case 19:\n return H(M), null;\n\n case 4:\n return eh(), null;\n\n case 10:\n return og(a), null;\n\n default:\n return null;\n }\n\nfunction Ai(a, b) {\n return {\n value: a,\n source: b,\n stack: qb(b)\n };\n}\n\nvar Bi = \"function\" === typeof WeakSet ? WeakSet : Set;\n\nfunction Ci(a, b) {\n var c = b.source,\n d = b.stack;\n null === d && null !== c && (d = qb(c));\n null !== c && pb(c.type);\n b = b.value;\n null !==  $a \&& 1 == a.\text{tag} \&& p(b(a.\text{type});\n\n\rightharpoonup \text{f} \quad \text{const.}$  console.error(b);\n } catch (e) {\n setTimeout(function ()  $\n \in \mathbb{R}$ ;\n }\n  $\in \mathbb{R}$ ,\n \infunction Di(a, b)  $\in \mathbb{R}$  b.props = a.memoizedProps, b.state = a.memoizedState, b.componentWillUnmount();\n } catch (c) {\n Ei(a, c);\n }\n\nfunction Fi(a) {\n var  $b = aref; \nvert$  if (null  $!= b$ ) if (\"function\" === typeof b) try {\n b(null);\n } catch (c) {\n Ei(a, c);\n } else b.current = null;\n}\n\nfunction Gi(a, b) {\n switch (b.tag) {\n case 0:\n case 11:\n case 15:\n case 22:\n return; $\ln \$  case 1: $\ln$  if (b.effectTag & 256 && null !== a)  $\ln$  var c = a.memoizedProps, $\ln$  d = a.memoizedState;\n  $a = b$ .stateNode;\n  $b = a$ .getSnapshotBeforeUpdate(b.elementType === b.type ? c : ig(b.type, c), d);\n a. reactInternalSnapshotBeforeUpdate = b;\n  $\ln \$  return;\n\n case 3:\n case 5:\n case 6:\n case 4:\n case 17:\n return;\n }\n\n throw Error(u(163));\n}\n\nfunction Hi(a, b) {\n b = b.updateQueue;\n b = null !== b ? b.lastEffect : null;\n\n if (null !== b) {\n var c = b = b.next;\n\n do {\n if  $((c.\text{tag } \& a) == a) \$  var d = c.destroy;\n c.destroy = void 0;\n void 0 !== d && d();\n }\n\n c = c.next;\n } while  $(c := b)$ ;\n }\n}\n\nfunction Ii(a, b) {\n b = b.updateQueue;\n b = null !== b ? b.lastEffect : null;\n\n if (null !== b) {\n var c = b = b.next;\n\n do {\n if ((c.tag & a) === a) {\n var d = c.create;\n c.destroy = d();\n  $\ln$  c = c.next;\n } while (c !== b);\n }\n\nfunction Ji(a, b, c) {\n switch (c.tag) {\n case 0:\n case 11:\n case 15:\n case 22:\n Ii(3, c):\n return;\n\n case 1:\n a = c.stateNode;\n if (c.effectTag & 4) if (null === b) a.componentDidMount();else  ${\n \times d} = c$ .elementType === c.type ? b.memoizedProps : ig(c.type, b.memoizedProps);\n a.componentDidUpdate(d, b.memoizedState, a. reactInternalSnapshotBeforeUpdate);\n  $\{\n\}$  b = c.updateQueue;\n null !== b && Cg(c, b, a);\n

return;\n\n case 3:\n b = c.updateQueue;\n\n if (null !== b) {\n a = null;\n if (null !== c.child) switch (c.child.tag)  ${\n \alpha = 5:\n \alpha = c\,}$  a = c.child.stateNode;\n break;\n\n case 1:\n a = c.child.stateNode;\n  $\{p \in Cg(c, b, a)\;\|n\| \text{ return};\|n\|n\}$  case 5:\n a = c.stateNode;\n null === b && c.effectTag & 4 && Fd(c.type, c.memoizedProps) && a.focus();\n return;\n\n case 6:\n return;\n\n case 4:\n return;\n\n case 12:\n return;\n\n case 13:\n null === c.memoizedState && (c = c.alternate, null  $! == c \&& (c = c.memoizedState, null != = c \&& (c = c.dehydrated, null != = c \&& Vc(c))})$ ;\n return;\n\n case 19:\n case 17:\n case 20:\n case 21:\n return;\n }\n\n throw Error(u(163));\n}\n\nfunction Ki(a, b, c)  ${\n \ {\text{in } \t{function}} \n \n \ {\text{in } \t{in } \t{col}} \n}$  switch (b.tag)  ${\n \ {\text{in } \t{in } \t{col}} \n}$  case 11:\n case 14:\n case 15:\n case 22:\n a = b.updateQueue;\n\n if (null !== a && (a = a.lastEffect, null !== a)) {\n var d = a.next;\n  $cg(97 < c$  ? 97 : c, function ()  $\{n \quad var \neq d; \ln \}$  do  $\{\n\}$  var c = a.destroy; $\ln \inf (void 0 !==$ c)  ${\n\alpha q = b;\ln \alpha \quad \text{try } {\n\alpha} \quad \text{ch(h)} {\n\beta, h};\n\alpha \quad \text{etz} \quad \text{ch(u)}$  $\ln \ln$  a = a.next;\n } while (a !== d);\n });\n }\n\n break;\n\n case 1:\n Fi(b);\n c = b.stateNode;\n \"function\" === typeof c.componentWillUnmount && Di(b, c);\n break;\n\n case 5:\n Fi(b);\n break;\n\n case 4:\n Mi(a, b, c);\n }\n\nfunction Ni(a) {\n var b = a.alternate;\n a.return = null;\n a.child = null;\n a.memoizedState = null;\n a.updateQueue = null;\n a.dependencies = null;\n a.alternate = null;\n a.firstEffect = null;\n a.lastEffect = null;\n a.pendingProps = null;\n a.memoizedProps = null;\n a.stateNode = null;\n null !== b && Ni(b);\n}\n\nfunction Oi(a) {\n return 5 === a.tag || 3 === a.tag || 4 === a.tag;\n}\n\nfunction Pi(a) {\n a: {\n for (var b = a.return; null !== b;) {\n if (Oi(b)) {\n var c = b;\n break a;\n  $\ln$  b = b.return;\n  $\ln$  throw Error(u(160));\n  $\ln$  b = c.stateNode;\n\n switch (c.tag) {\n case 5:\n var d = !1;\n break;\n\n case 3:\n b = b.containerInfo;\n d = !0;\n break;\n\n case 4:\n  $b = b$ .containerInfo;\n d = !0;\n break;\n\n default:\n throw Error(u(161));\n  $\ln \ln c$ .effectTag & 16 &&  $(Rb(b, \''')$ , c.effectTag &= -17);\n\n a: b: for  $(c = a$ ;;) {\n for  $($ ; null === c.sibling;) {\n if (null === c.return ||  $Oi(c.return)$  {\n c = null;\n break a;\n }\n\n c = c.return;\n }\n\n c.sibling.return = c.return;\n\n for (c = c.sibling; 5 !== c.tag && 6 !== c.tag && 18 !== c.tag;)  $\n{n \in (c\cdot c\cdot c\cdot b\cdot b\cdot d\cdot c)}$  if (null  $==$  c.child  $|| 4 ==$  c.tag) continue b;else c.child.return = c, c = c.child;\n  $\ln$  if (!(c.effectTag & 2))  $\ln$  c = c.stateNode;\n break a;\n }\n }\n d ? Qi(a, c, b) : Ri(a, c, b);\n}\n\nfunction Qi(a, b, c) {\n var d = a.tag,\n  $e = 5 == d || 6 == d$ ; if (e)  $a = e$  ? a.stateNode : a.stateNode.instance, b ? 8 = = c.nodeType ? c.parentNode.insertBefore(a, b) : c.insertBefore(a, b) :  $(8 == c$ .nodeType ? (b = c.parentNode, b.insertBefore(a, c)) : (b = c, b.appendChild(a)), c = c.\_reactRootContainer, null !== c && void 0 !== c  $\|$  null !== b.onclick  $\|$  (b.onclick  $=$  sd));else if (4 !== d && (a = a.child, null !== a)) for (Qi(a, b, c), a = a.sibling; null !== a;) {\n Qi(a, b, c), a = a.sibling;\n }\n\nfunction Ri(a, b, c) {\n var d = a.tag,\n e = 5 === d || 6 === d;\n if (e) a = e ? a.stateNode : a.stateNode.instance, b ? c.insertBefore(a, b) : c.appendChild(a);else if (4 !== d && (a = a.child, null !== a)) for  $(Ri(a, b, c), a = a. sibling; null !== a; \n  $Ri(a, b, c), a = a. sibling; \n \hbar\partial Mii(a, b, c) \n \n for (var d = a. sibling; \n \hbar\partial Mii(a, b, c) \n \n for (var d = a. sibling; \n \hbar\partial Mii(a, b, c) \n \n for (var d = a. sibling; \n \hbar\partial Mii(a, b, c) \n \n for (var d = a. sibling; \n \hbar\partial Mii(a, b, c) \n \n for (var d = a. sibling; \n \hbar\partial Mii(a, b, c) \n \n for (var d = a. sibling; \n \hbar\partial$$ b, e = !1, f, g;;)  $\{\n\$  if (!e)  $\{\n\$  e = d.return; $\n\$ n a: for (;;)  $\{\n\$  if (null === e) throw Error(u(160)); $\n\]$  f  $=$  e.stateNode;\n\n switch (e.tag) {\n case 5:\n g = !1;\n break a;\n\n case 3:\n f = f.containerInfo;\n  $g = 10$ ;\n break a;\n\n case 4:\n f = f.containerInfo;\n  $g = 10$ ;\n break a;\n  $\ln \ne$  = e.return;\n  $\ln \ne$  =  $\ln \ne$  =  $\ln \ne$  if (5 === d.tag || 6 === d.tag) {\n a: for (var h = a, k = d, l = c, m = k;;)  $\{\n\{m \in K(i(h, m, l), n \in \mathbb{N} \mid l == m \text{ which } k \& 4 != m \text{.} \text{tag} m \text{.} \text{ which } m = m \}$ m.child;else  $\{\n\$  if  $(m == k)$  break  $a;\n\|$  for  $\|\$ , null  $==$  m.sibling;)  $\{\n\$  if  $\|\$ m.return === k) break a;\n m = m.return;\n  $\ln \ln$  m.sibling.return = m.return;\n m = m.sibling;\n  $\ln \$ \n\n g ? (h = f, k = d.stateNode, 8 === h.nodeType ? h.parentNode.removeChild(k) : h.removeChild(k)) : f.removeChild(d.stateNode);\n } else if (4 === d.tag) {\n if (null !== d.child) {\n f = d.stateNode.containerInfo;\n  $g = 10$ ;\n d.child.return = d;\n d = d.child;\n continue;\n }\n } else if (Ki(a, d, c), null !== d.child) {\n d.child.return = d;\n d = d.child;\n continue;\n }\n\n if (d === b) break;\n\n for (; null === d.sibling;) {\n if (null === d.return  $\parallel$  d.return === b) return;\n d = d.return;\n 4  $==$  d.tag && (e = !1);\n }\n\n d.sibling.return = d.return;\n d = d.sibling;\n }\n\nfunction Si(a, b) {\n switch (b.tag)  ${\nvert \alpha}$  case 0:\n case 11:\n case 14:\n case 15:\n case 22:\n Hi(3, b);\n return;\n\n case 1:\n return;\n\n case 5:\n var c = b.stateNode;\n\n if (null != c) {\n var d = b.memoizedProps,\n

 $e = null \equiv a$ ? a.memoizedProps : d;\n  $a = b.$ type;\n var f = b.updateQueue;\n b.updateQueue = null;\n\n if (null !== f) {\n c[Nd] = d;\n \"input\" === a && \"radio\" === d.type && null != d.name  $&\&Bb(c, d);$   $p$   $p$ d(a, e);\n  $b = pd(a, d);$ \n for (e = 0; e < f.length; e += 2) {\n var g = f[e],\n h = f[e + 1];\n  $\forall$  'style\" === g ? md(c, h) : \"dangerouslySetInnerHTML\" === g ? Qb(c, h) :  $\lvert \text{Cohildren}\rvert = = g ? \, Rb(c, h) : Xa(c, g, h, b);$ \n  $\lvert \text{Coh}(\text{Coh})\rvert = \lvert \text{Coh}(\text{Coh})\rvert = \lvert \text{Coh}(\text{Coh})\rvert = \lvert \text{Coh}(\text{Coh})\rvert = \lvert \text{Coh}(\text{Coh})\rvert = \lvert \text{Coh}(\text{Coh})\rvert = \lvert \text{Coh}(\text{Coh})\rvert = \lvert \text{Coh}(\text{Coh})\rvert = \lvert \text{Coh}(\text{Coh})\rvert = \lvert \text{Coh$ d);\n break;\n\n case \"textarea\":\n Kb(c, d);\n break;\n\n case \"select\":\n  $b = c$ . wrapperState.wasMultiple, c. wrapperState.wasMultiple = !!d.multiple, a = d.value, null != a ? Hb(c, !!d.multiple, a, !1) : b !== !!d.multiple && (null != d.defaultValue ? Hb(c, !!d.multiple, d.defaultValue, !0) : Hb(c, !!d.multiple, d.multiple ?  $\|\cdot\|$ , !1));\n }\n }\n }\n return;\n\n case 6:\n if (null === b.stateNode) throw Error(u(162));\n b.stateNode.nodeValue = b.memoizedProps;\n return;\n\n case 3:\n  $b = b.\text{stateNode}$ ;\n b.hydrate && (b.hydrate = !1, Vc(b.containerInfo));\n return;\n\n case 12:\n return; $\ln \max$  case 13: $\ln$  c = b; $\ln$  null === b.memoizedState ? d = !1 : (d = !0, c = b.child, Ti = \$f()); $\ln$  if (null  $!=$  c) a: for  $(a = c;$ ;)  $\{\n\}$  if  $(5 == a.\text{tag})$  f = a.stateNode, d ? (f = f.style,  $\{\n\}$  function $\}' ==$  typeof f.setProperty ? f.setProperty(\"display\", \"none\", \"important\") : f.display = \"none\") : (f = a.stateNode, e = a.memoizedProps.style, e = void 0 !== e && null !== e && e.hasOwnProperty( $\lceil$ 'display\") ? e.display : null, f.style.display = ld(\"display\", e));else if (6 === a.tag) a.stateNode.nodeValue = d ? \"\" : a.memoizedProps;else if  $(13 == a.\text{tag} \& \& \text{null} == a.\text{memoizedState} \& \& \text{null} == a.\text{memoizedState.dehydrated})$  {\n f = a.child.sibling;\n f.return = a;\n a = f;\n continue;\n } else if (null !== a.child) {\n a.child.return = a;\n a = a.child;\n continue;\n  $\lambda$  if (a === c) break;\n\n for (; null === a.sibling;)  $\{\n\$  if (null === a.return  $\|$  a.return === c) break a; $\n\alpha$  = a.return; $\n\alpha$  } $\n\alpha$ a.sibling.return = a.return;\n  $a = a$ .sibling;\n  $\ln$  Ui(b);\n return;\n\n case 19:\n Ui(b);\n return;\n\n case 17:\n return;\n }\n\n throw Error(u(163));\n }\n\nfunction Ui(a) {\n var b = a.updateQueue;\n\n if (null !== b) {\n a.updateQueue = null;\n var c = a.stateNode;\n null === c && (c = a.stateNode = new Bi());\n b.forEach(function (b)  $\{\n\$  var d = Vi.bind(null, a, b);\n c.has(b) || (c.add(b), b.then(d, d));\n });\n }\n}\n\nvar Wi = \"function\" === typeof WeakMap ? WeakMap : Map;\n\nfunction Xi(a, b, c)  ${\n \alpha c = wg(c, null)};n \ c.tag = 3; n \ c.payload = {\n \alpha b};n \ var d = b.value;n \ n \ c.callback =$ function ()  $\n\ n \ Yi || (Yi = 0, Zi = d);\n Ci(a, b);\n \};\n\ n \in c; \n\in \mathbb{S}(a, b, c) {\n \ n \in \mathbb{S}}$ null);\n c.tag = 3;\n var d = a.type.getDerivedStateFromError;\n\n if (\"function\" === typeof d) {\n var e = b.value;\n\n c.payload = function () {\n Ci(a, b);\n return d(e);\n };\n }\n\n var f = a.stateNode;\n null  $!=$  f && \"function\" === typeof f.componentDidCatch && (c.callback = function () {\n \"function\" !== typeof d && (null === aj ? aj = new Set([this]) : aj.add(this), Ci(a, b));\n var c = b.stack;\n this.componentDidCatch(b.value,  $\n\alpha b$  componentStack: null  $!=\c ? c : \|\|\|$ );\n });\n return c;\n}\nvar bj  $=$  Math.ceil,\n cj = Wa.ReactCurrentDispatcher,\n dj = Wa.ReactCurrentOwner,\n V = 0,\n ej = 8,\n fj = 16,\n gj = 32,\n ti = 0,\n hj = 1,\n ij = 2,\n ui = 3,\n vi = 4,\n jj = 5,\n W = V,\n T = null,\n X = null, $\in$  U = 0, $\in$  S = ti, $\in$  kj = null, $\in$  1j = 1073741823, $\in$  mj = 1073741823, $\in$  nj = null, $\in$  wi = 0, $\in$  oj  $= 11$ ,\n Ti = 0,\n pj = 500,\n Y = null,\n Yi = !1,\n Zi = null,\n aj = null,\n qj = !1,\n rj = null,\n sj = 90,\n tj = null,\n uj = 0,\n vj = null,\n wj = 0;\n\nfunction Gg() {\n return (W & (fj | gj)) !== V ?  $1073741821 - (\frac{f}{f}) / 10 | 0$  : 0 !== wj ? wj : wj = 1073741821 - (\frac{f() / 10 | 0);\n}\n\nfunction Hg(a, b, c) {\n b = b.mode;\n if  $(0 == (b & 2))$  return 1073741823;\n var d = ag();\n if  $(0 == (b & 4))$  return 99 = = d ? 1073741823 : 1073741822;\n if  $((W & f)$ !== V) return U;\n if (null !== c) a = hg(a, c.timeoutMs | 0 || 5E3, 250);else switch (d)  $\ln$  case 99:\n a = 1073741823;\n break;\n\n case 98:\n a = hg(a, 150, 100);\n break;\n\n case 97:\n case 96:\n a = hg(a, 5E3, 250);\n break;\n\n case 95:\n a = 2;\n break;\n\n default:\n throw Error(u(326));\n }\n null !== T && a === U && --a;\n return a;\n }\n\nfunction Ig(a, b) {\n if  $(50 < u)$  throw  $u = 0$ ,  $vi = null$ , Error( $u(185)$ ;\n  $a = x$  $i(a, b)$ ;\n\n if (null !== a) {\n var c = ag();\n 1073741823  $=$  == b ? (W & ej) !== V && (W & (fj | gj)) === V ? yj(a) : (Z(a), W === V && gg()) : Z(a);\n (W & 4) === V || 98 !== c && 99 !== c || (null === tj ? tj = new Map([[a, b]]) : (c = tj.get(a), (void 0 === c || c > b) && tj.set(a, b)));\n  $\ln\{\infty$  xj(a, b)  $\{\n$  a.expirationTime < b && (a.expirationTime = b);\n var c = a.alternate;\n null  $!= c \&c$  c.expirationTime < b & \times (c.expirationTime = b);\n var d = a.return,\n e = null;\n if (null === d \times \times 3

 $==$  a.tag) e = a.stateNode;else for (; null !== d;) {\n c = d.alternate;\n d.childExpirationTime < b & & (d.childExpirationTime = b);\n null !== c && c.childExpirationTime < b && (c.childExpirationTime = b);\n\n if (null === d.return && 3 === d.tag)  $\{n \in e = d:\text{sideNode};\n \text{ break};n \}|\n| \leq d:\text{return};\n \}$ | null !== e  $&&$  (T === e && (Bg(b), S === vi && xi(e, U)), yi(e, b));\n return e;\n}\n\nfunction zj(a) {\n var b = a.lastExpiredTime;\n if  $(0 := b)$  return b;\n b = a.firstPendingTime;\n if  $($ !Aj(a, b)) return b;\n var c = a.lastPingedTime;\n a = a.nextKnownPendingLevel;\n a = c > a ? c : a;\n return  $2$  >= a & & b !== a ? 0 : a;\n}\n\nfunction Z(a) {\n if (0 !== a.lastExpiredTime) a.callbackExpirationTime = 1073741823, a.callbackPriority  $= 99$ , a.callbackNode = eg(yj.bind(null, a));else {\n var b = zj(a),\n c = a.callbackNode;\n if (0 = = b) null  $!= c \&c$  (a.callbackNode = null, a.callbackExpirationTime = 0, a.callbackPriority = 90);else {\n var d = Gg();\n

 $1073741823 == b$  ?  $d = 99 : 1 == b$   $d = 2 == b$  ?  $d = 95 : (d = 10 * (1073741821 - b) - 10 * (1073741821 - d)$ , d  $= 0 \ge 0$  ? 99 : 250  $> = d$  ? 98 : 5250  $> = d$  ? 97 : 95);\n\n if (null !== c) {\n var e = a.callbackPriority;\n if (a.callbackExpirationTime === b && e >= d) return;\n c !== Tf && Kf(c);\n }\n\n a.callbackExpirationTime = b;\n a.callbackPriority = d;\n b = 1073741823 === b ? eg(yj.bind(null, a)) : dg(d, Bj.bind(null, a),  $\n{\in$  timeout:  $10 * (1073741821 - b) - $f(\n)$ ;\n a.callbackNode = b;\n }\n  $\ln\ln\inf$  if (b) return b = Gg(), Cj(a, b), Z(a), null;\n var c = zj(a);\n\n if (0 !== c)  ${\nabla \nabla \ln \nabla \ln$ Ej(a, c);\n\n if (null !== X) {\n var d = W;\n W |= fj;\n var e = Fj();\n\n do {\n try {\n Gj();\n break;\n } catch (h) {\n Hj(a, h);\n }\n } while (1);\n\n ng();\n W = d;\n cj.current = e;\n if  $(S == = hj)$  throw  $b = kj$ ,  $Ej(a, c)$ ,  $x(a, c)$ ,  $Z(a)$ ,  $b;$ \n if (null  $== X)$  switch (e = a.finishedWork = a.current.alternate, a.finishedExpirationTime = c, d = S, T = null, d)  $\{\n\}$  case ti: $\n\}$  case hj: $\n\}$  throw Error(u(345));\n\n case ij:\n Cj(a, 2 < c ? 2 : c);\n break;\n\n case ui:\n xi(a, c);\n d = a.lastSuspendedTime;\n c === d && (a.nextKnownPendingLevel = Ij(e));\n\n if (1073741823 === lj &&  $(e = Ti + pi - $f(), 10 < e)$   $\{\n\alpha \text{ if } (oj) \{\n\alpha \text{ } var f = a.\text{lastPingedTime};\n\|\n\alpha \text{ if } (0 == f \| f >= c)\n\}$  ${\n\eta a. last Pinged Time = c;\n\qquad \quad \text{E}(a, c);\n \qquad \quad \text{P}(n \qquad \ln \qquad f =$ zj(a);\n if (0 !== f && f !== c) break;\n\n if (0 !== d && d !== c) {\n a.lastPingedTime = d;\n break;\n  $\ln \max_{\ln}$  a.timeoutHandle = Hd(Jj.bind(null, a), e);\n break;\n  $\ln \ln$  $J_j(a);\n\infty$  break; $\ln$  case vi: $\ln$  xi(a, c); $\ln$  d = a.lastSuspendedTime; $\ln$  c === d &&  $(\text{a.next KnownPendingLevel} = Ij(e)); \\\n\$  if  $\text{ (oj & & (e = a lastPingedTime, 0 == e || e >= c)) } \n\$ a.lastPingedTime = c;\n Ej(a, c);\n break;\n }\n\n e = zj(a);\n if (0 !== e && e !== c) break;\n\n if  $(0 := d \& d := c)$  {\n a.lastPingedTime = d;\n break;\n }\n\n 1073741823 !== mj ? d = 10 \* (1073741821 - mj) - \$f() : 1073741823 === lj ? d = 0 : (d = 10 \* (1073741821 - lj) -5E3, e = \$f(), c =  $10 * (1073741821 - c) - e$ , d = e - d,  $0 > d$  && (d = 0), d = (120 > d ? 120 : 480 > d ? 480 : 1080 > d ? 1080 : 1920 > d ? 1920 : 3E3 > d ? 3E3 : 4320 > d ? 4320 : 1960 \* bj(d / 1960)) - d, c < d && (d = c));\n\n if  $(10 < d)$  {\n a.timeoutHandle = Hd(Jj.bind(null, a), d);\n break;\n }\n\n Jj(a);\n break; $\ln \max_{\mathbf{n}}$  case ji: $\ln$  if (1073741823 !== lj && null !== nj)  $\{\ln$  f = lj; $\ln$  var g = nj; $\ln$  d  $=$  g.busyMinDurationMs  $| 0;$ \n  $0 > = d$  ?  $d = 0$  : (e = g.busyDelayMs  $| 0, f = f(0) - (10 * (1073741821 - f) (g$ timeoutMs  $\vert 0 \vert \vert$  5E3)),  $d = f \le e$  ?  $0 : e + d - f$ ; $\ln \vert n$  if  $(10 < d)$  { $\ln$  xi $(a, c)$ ; $\ln$ a.timeoutHandle = Hd(Jj.bind(null, a), d);\n break;\n  $\rangle$ \n  $\ln$  Jj(a);\n break;\n\n default:\n throw Error(u(329));\n }\n Z(a);\n if (a.callbackNode === b) return Bj.bind(null, a);\n }\n  $\ln \mathcal{R}\$  return null;\n \\nfunction yj(a) {\n var b = a.lastExpiredTime;\n b = 0 !== b ? b : 1073741823;\n if ((W & (fj | gj)) !== V) throw Error(u(327));\n Dj();\n a === T && b === U || Ej(a, b);\n\n if (null !== X) {\n var c =  $W;\n|_ W = f_i;\n|_ W = f_j(\lambda e^x)$  do  $\{\n|_ H_j(a, e)\|_ W = f_j(b;\n|_ W = f_j(b;\n|_ W = f_j(b;\n|_ W = f_j(b;\n|_ W = f_j(b;\n|_ W = f_j(b;\n|_ W = f_j(b;\n|_ W = f_j(b;\n|_ W = f_j(b;\n|_ W = f_j(b;\n|_ W = f_j(b;\n|_ W = f_j(b;\n|_ W = f_j(b;\n|_ W = f_j(b;\n|_ W = f_j(b;\n|_ W = f_j(b;\n|_ W = f_j(b;\n|_ W = f_j(b;\n|_ W = f_j(b;\n|_ W = f_j(b;\n$  $\ln$  } while (1);\n\n ng();\n W = c;\n cj.current = d;\n if (S === hj) throw c = kj, Ej(a, b), xi(a, b), Z(a), c;\n if (null  $!= x$ ) throw Error(u(261));\n a.finishedWork = a.current.alternate;\n a.finishedExpirationTime = b;\n  $T = null;\n Jj(a);\n Z(a);\n \quad \mathcal{N}\n$  return null;\n \\nfunction Lj() {\n if (null !== tj) {\n var a = tj;\n tj = null;\n a.forEach(function (a, c) {\n Cj(c, a);\n Z(c);\n });\n gg();\n }\n }\n\nfunction Mj(a, b) {\n var c  $= W;\n| W = 1;\n| n$  try  ${\n| n}$  return a(b);\n } finally  ${\n| W = c, W == V & g g(t)};\n$ |\n|\nfunction Nj(a, b)  ${\n \nu \alpha c = W;\n \nu \alpha = -2;\n \nu \alpha = -1;\n \nu \beta = 0;\n \nu \alpha = 0;\n \alpha \beta = 0;\n \alpha \beta = 0$ 

 $\ln\ln\left(\frac{a, b}{n \cdot a.finishedWork = null} \right)$  a.finishedExpirationTime = 0;\n var c = a.timeoutHandle;\n  $-1$  !== c && (a.timeoutHandle = -1, Id(c));\n if (null !== X) for (c = X.return; null !== c;) {\n var d = c;\n\n switch (d.tag)  ${\n \alpha \in 1:\n \alpha \neq d = d.\text{Lype.childContextTypes;\n \alpha \neq \alpha \& void 0 != = d & Df(\);n$ break;\n\n case 3:\n eh();\n H(K);\n H(J);\n break;\n\n case 5:\n gh(d);\n break;\n\n case 4:\n eh();\n break;\n\n case 13:\n H(M);\n break;\n\n case 19:\n H(M);\n break;\n\n case  $10:\n\alpha$  og(d);\n }\n\n c = c.return;\n }\n T = a;\n X = Sg(a.current, null);\n U = b;\n S = ti;\n kj = null;\n mj = lj = 1073741823;\n nj = null;\n wi = 0;\n oj = !1;\n}\n\nfunction Hj(a, b) {\n do {\n try {\n ng();\n jh.current = sh;\n if (mh) for (var c = N.memoizedState; null !== c;) {\n var d = c.queue;\n null  $!=$  d && (d.pending = null;\n c = c.next;\n }\n lh = 0;\n P = O = N = null;\n mh = !1;\n if (null === X || null === X.return) return  $S = h$ ;  $kj = b$ ,  $X = null$ ;  $\ln \alpha$  a: { $\ln \alpha$  var e = a, $\ln \alpha$  f = X.return,\n  $g = X\lambda \nvert$  h = b;\n b = U;\n g.effectTag |= 2048;\n g.firstEffect = g.lastEffect = null;\n\n if (null !== h && \"object\" === typeof h && \"function\" === typeof h.then) {\n var k = h;\n\n if  $(0 == (g-mode \& 2))$  {\n var l = g.alternate;\n 1 ? (g.updateQueue = l.updateQueue, g.memoizedState = l.memoizedState, g.expirationTime = l.expirationTime) : (g.updateQueue = null, g.memoizedState = null);\n  $\ln \max m = 0$  !== (M.current & 1),\n p = f;\n\n do {\n var x;\n\n if  $(x = 13 == p.tag)$  {\n var z = p.memoizedState;\n if (null !== z) x = null !== z.dehydrated ? !0 : !1;else  ${\n \begin{bmatrix} \n \alpha \end{bmatrix}}$  var ca = p.memoizedProps; ${\n \begin{bmatrix} \n \alpha \end{bmatrix}}$  x = void 0 === ca.fallback ? !1 : !0  $!=$  ca.unstable avoidThisFallback ? !0 : m ? !1 : !0;\n }\n }\n if (x) {\n var D = p.updateQueue;\n\n if (null === D) {\n var t = new Set();\n t.add(k);\n p.updateQueue = t;\n } else D.add(k);\n\n if  $(0 == (p-mode \& 2))$  {\n p.effectTag  $] = 64$ ;\n g.effectTag &= -2981;\n if (1 === g.tag) if (null === g.alternate) g.tag = 17;else {\n var  $y = wg(1073741823, null);$ \n  $y.tag = 2;$ \n  $xg(g, y);$ \n  $\}$ \n g.expirationTime = 1073741823;\n break a;\n  $\ln \ln$  h = void 0;\n g = b;\n var A = e.pingCache;\n null === A ? (A = e.pingCache = new Wi(), h = new Set(), A.set(k, h)) : (h = A.get(k), void  $0 == h \&& (h = new Set(), A.set(k, h))\;\n\} \$ n if  $(lh. has(g)) \{\n\quad h.add(g)\;\n\}$  var q = Oj.bind(null, e, k, g);\n k.then(q, q);\n }\n\n p.effectTag  $= 4096$ ;\n p.expirationTime = b;\n break a;\n  $\|\cdot\|$  \n\n p = p.return;\n } while (null !== p);\n\n h  $=$  Error((pb(g.type)  $|| \cdot ||$  React component $|| \cdot ||$  suspended while rendering, but no fallback UI was specified.\\n\\nAdd a <Suspense fallback=...> component higher in the tree to provide a loading indicator or placeholder to display. $\lceil \cdot m \rceil$ ;\n }\n\n S !== ij && (S = ij);\n h = Ai(h, g);\n p = f;\n\n do  ${\nvert n \mid n}$  switch (p.tag)  ${\nvert n \mid n}$  case 3: ${\nvert n \mid k = h}$ ; p.effectTag  $= 4096$ ; p.expirationTime  $= b$ ;\n var B = Xi(p, k, b);\n yg(p, B);\n break a;\n\n case 1:\n k = h;\n var w = p.type,\n  $ub = p.\text{stateNode}$ ;\n\n if  $(0 == p.\text{effectTag & 64}) \&&\text{('function')} == \text{type}$ w.getDerivedStateFromError || null !== ub && \"function\" === typeof ub.componentDidCatch && (null === aj ||  $\text{la}(\text{a})$ )))  $\{\n\text{h} \quad \text{p.effectTag} \neq 4096; \n\text{p.expimationTime} = \text{b}; \n\text{v} \quad \text{var v} = \$i(\text{p. k. b}); \n\text{p.}$ yg(p, vb);\n break a;\n  $\ln\$  |\n\n p = p.return;\n } while (null !== p);\n }\n\n X = Pj(X);\n } catch (Xc) {\n b = Xc;\n continue;\n }\n\n break;\n } while (1);\n}\n\nfunction Fj() {\n var a = cj.current;\n cj.current = sh;\n return null === a ? sh : a;\n}\n\nfunction Ag(a, b) {\n a < lj & & 2 < a && (lj = a);\n null !== b && a < mj && 2 < a && (mj = a, nj = b);\n}\n\nfunction Bg(a) {\n a > wi && (wi = a);\n}\n\nfunction Kj() {\n for (; null !== X;) {\n X = Qj(X);\n }\n}\n\nfunction Gj() {\n for (; null !== X &&  $!Uf();$  {\n X = Qj(X);\n }\n}\n\nfunction Qj(a) {\n var b = Rj(a.alternate, a, U);\n a.memoizedProps = a.pendingProps;\n null === b && (b = Pj(a));\n dj.current = null;\n return b;\n}\n\nfunction Pj(a) {\n X = a;\n\n do  ${\nabla \alpha = X.}$ alternate; $\ln \alpha = X.$ return; $\ln \beta$  if  $(0 == (X.$ effectTag & 2048))  ${\nabla \alpha = S_i(b, X, U)}$ ; $\ln \alpha$  if  $(1 == U || 1 != X.childExperimentTime) {\n for (var c = 0, d = X.child; null != = d;\n } are = 0$ d.expirationTime,\n  $f = d.cchildExpirationTime$ ;\n  $e > c \&& (c = e)$ ;\n  $f > c \&& (c = f)$ ;\n d  $=$  d.sibling;\n  $\ln$  X.childExpirationTime = c;\n  $\ln$  if (null !== b) return b;\n null !== a && 0  $==$  (a.effectTag & 2048) && (null  $==$  a.firstEffect && (a.firstEffect = X.firstEffect), null  $!=$  X.lastEffect && (null !== a.lastEffect && (a.lastEffect.nextEffect = X.firstEffect), a.lastEffect = X.lastEffect),  $1 < X$ .effectTag &&

(null  $!=$  a.lastEffect ? a.lastEffect.nextEffect = X : a.firstEffect = X, a.lastEffect = X));\n } else {\n b = zi(X);\n if (null !== b) return b.effectTag &= 2047, b;\n null !== a && (a.firstEffect = a.lastEffect = null, a.effectTag  $|= 2048\rangle$ ;\n  $\{\ln \ln b = X \cdot \text{sibling}\}$ ;\n if (null !== b) return b;\n  $X = a$ ;\n  $\}$  while (null !== X);\n\n S === ti && (S = jj);\n return null;\n}\n\nfunction Ij(a) {\n var b = a.expirationTime;\n a = a.childExpirationTime;\n return b > a ? b : a;\n}\n\nfunction Jj(a) {\n var b = ag();\n cg(99, Sj.bind(null, a, b));\n return null;\n}\n\nfunction  $S_j(a, b)$  {\n do {\n Dj();\n } while (null !== rj);\n\n if ((W & (fj | gj)) !== V) throw Error(u(327));\n var c = a.finishedWork,\n d = a.finishedExpirationTime;\n if (null === c) return null;\n a.finishedWork = null;\n a.finishedExpirationTime = 0;\n if (c === a.current) throw Error(u(177));\n a.callbackNode = null;\n a.callbackExpirationTime = 0;\n a.callbackPriority = 90;\n a.nextKnownPendingLevel = 0;\n var e = Ij(c);\n a.firstPendingTime = e;\n d <= a.lastSuspendedTime ? a.firstSuspendedTime = a.lastSuspendedTime = a.nextKnownPendingLevel =  $0$  :  $d \le a$ .firstSuspendedTime && (a.firstSuspendedTime =  $d - 1$ );\n  $d \le a$ a.lastPingedTime && (a.lastPingedTime = 0);\n d <= a.lastExpiredTime && (a.lastExpiredTime = 0);\n a === T  $&&(X = T = null, U = 0);$ \the 1 < c. effectTag ? null !== c.lastEffect ? (c.lastEffect.nextEffect = c, e = c.firstEffect) :  $e = c : e = c$ .firstEffect;\n\n if (null !== e) {\n var f = W;\n W |= gj;\n dj.current = null;\n Dd = fd;\n var g  $= xd(\mathbf{x})$  if  $(yd(g))$  {\n if  $(\mathbf{x})$  if (\"selectionStart\" in g) var h = {\n start: g.selectionStart\n end: g.selectionEnd\n };else a: {\n h = (h = g.ownerDocument) && h.defaultView  $||$  window;\n var k = h.getSelection && h.getSelection();\n\n if (k && 0 !== k.rangeCount) {\n h = k.anchorNode;\n var l  $=$  k.anchorOffset,\n m = k.focusNode;\n k = k.focusOffset;\n\n try {\n h.nodeType, m.nodeType;\n } catch (wb) {\n h = null;\n break a;\n }\n\n var p = 0,\n x = -1,\n  $z = -1$ ,\n  $ca = 0$ ,\n  $D = 0$ ,\n  $t = g$ ,\n  $y = null$ ;\n\n b: for (;;) {\n for (var A;;)  $\{\n\}$  t !== h || 0 !== l && 3 !== t.nodeType || (x = p + l); $\{\n\}$  t !== m || 0 !== k && 3 !== t.nodeType  $|(z = p + k)$ ;  $\infty$  3 = t.nodeType && (p + = t.nodeValue.length); in if (null = = (A = t.firstChild)) break;\n  $y = t; \nvert x = A; \nvert y$  t = A;\n  $\ln \ln$  for (;;) {\n if (t == g) break b;\n y === h && ++ca ===  $\log x$  (x = p);\n y === m && ++D === k && (z = p);\n if (null !== (A  $=$  t.nextSibling)) break;\n t = y;\n y = t.parentNode;\n }\n\n t = A;\n }\n\n h  $= -1 \implies x \parallel -1 \implies z$ ? null : {\n start: x,\n end: z\n };\n } else h = null;\n }\n h = h ||  ${\n \alpha : 0,\n \ \ end: 0\n \ };\n \} else h = null;\n \ Rd = {\n \ \ activeElementDetached: null,\n \}$ focusedElem: g,\n selectionRange: h\n };\n fd = !1;\n Y = e;\n\n do {\n try {\n Tj();\n } catch (wb)  ${\n m if (null == Y) throw Error(u(330));\n\n Ei(Y, wb);N\n Y = Y.nextEffect;\n \} while (null)$  $!= Y$ ;\n\n  $Y = e$ ;\n\n do {\n try {\n for (g = a, h = b; null !== Y;) {\n var q = Y.effectTag;\n q & 16 && Rb(Y.stateNode, \"\");\n\n if (q & 128) {\n var B = Y.alternate;\n\n if (null !== B)  $\{\n\$  var  $w = B.ref;\n\}$  null  $!= w \&&\n\{\text{function}\} = = \text{typeof } w$  ? w(null) : w.current = null);\n  $\ln$   $\ln$  switch (q & 1038) {\n case 2:\n Pi(Y);\n Y.effectTag &= -3;\n break;\n\n case 6:\n Pi(Y);\n Y.effectTag &= -3;\n Si(Y.alternate, Y);\n break;\n\n case 1024:\n Y.effectTag  $\&= -1025$ ;\n break;\n\n case 1028:\n Y.effectTag  $&= -1025$ ;\n Si(Y.alternate, Y);\n break;\n\n case 4:\n Si(Y.alternate, Y);\n break;\n\n case 8:\n l = Y, Mi(g, l, h), Ni(l);\n }\n\n Y = Y.nextEffect;\n  $\{\n\}$  \n \; catch (wb)  $\{\n\$  if (null === Y) throw Error(u(330));\n Ei(Y, wb);\n Y = Y.nextEffect;\n \\n } while (null  $!= = Y$ );\n\n w = Ed;\n B = xd();\n q = w.focusedElem;\n h = w.selectionRange;\n\n if (B !== q && q && q.ownerDocument && wd(q.ownerDocument.documentElement, q))  $\ln \lim_{x \to \infty}$  yd(q) &&  $(B = h \text{.start}, w = h \text{.end}, \text{void } 0 == w \&& (w = B), \text{ "selectionStart" in q? (q.selectionStart = B, q. selectionEnd = P).}$ Math.min(w, q.value.length)) : (w = (B = q.ownerDocument || document) & & B.defaultView || window, w.getSelection && (w = w.getSelection(),  $l = q$ .textContent.length,  $g = Math.min(h.start, l)$ ,  $h = void 0 == h.end ?$ g : Math.min(h.end, l), !w.extend && g > h && (l = h, h = g, g = l), l = vd(q, g), m = vd(q, h), l && m && (1 !== w.rangeCount || w.anchorNode !== l.node || w.anchorOffset !== l.offset || w.focusNode !== m.node || w.focusOffset  $!=$  m.offset) && (B = B.createRange(), B.setStart(l.node, l.offset), w.removeAllRanges(), g > h ? (w.addRange(B), w.extend(m.node, m.offset)) : (B.setEnd(m.node, m.offset), w.addRange(B))))));\n B =  $[\cdot]$ ;\n\n for (w = q; w = w.parentNode:)  ${\n \mu = \mu \cdot \delta \& B.\text{push}(\n \mu \text{ element}: w,\n \mu \text{ left}: w.scrollLeft.\n}$ 

w.scrollTop $\n\lambda$  }); $\n\lambda$   $\ln$   $\|\n\lambda\| = \text{typeof q.focus} \& q.focus();\n\|$  for (q = 0; q < B.length; q++)  ${\n m = B[q], w. element.scrollLeft = w.left, w. element.scrollTop = w.top;\n$   $\n n \ln fd = !!Dd;\n$ Ed = Dd = null;\n a.current = c;\n Y = e;\n\n do {\n try {\n for  $(q = a$ ; null !== Y;) {\n var ub = Y.effectTag;\n ub & 36 && Ji(q, Y.alternate, Y);\n\n if (ub & 128) {\n B = void 0;\n var vb  $= Y.ref;\n|n$  if (null  $!= = vb$ )  $\ln$  var  $Xc = Y.stateNode;\n|n$  switch (Y.tag)  $\ln$  case 5:\n B = Xc;\n break;\n\n default:\n B = Xc;\n  $\lambda$ \"function\" === typeof vb ? vb(B) : vb.current = B;\n  $\ln \ln Y = Y$ .nextEffect;\n }\n } catch (wb)  $\{\n\$  if (null === Y) throw Error(u(330));\n Ei(Y, wb);\n Y = Y.nextEffect;\n  $\{\n\}$ while (null  $! == Y$ ); $\ln Y = null$ ; $\ln Y$  =  $\frac{Y}{Y}$  =  $\frac{Y}{Y}$  =  $\frac{Y}{Y}$  =  $\frac{Y}{Y}$  =  $\frac{Y}{Y}$  =  $\frac{Y}{Y}$  =  $\frac{Y}{Y}$  =  $\frac{Y}{Y}$  =  $\frac{Y}{Y}$  =  $\frac{Y}{Y}$  =  $\frac{Y}{Y}$  =  $\frac{Y}{Y}$  =  $\frac{Y}{Y}$  =  $\frac{Y}{Y}$  =  $\frac{Y}{Y}$  =  $\frac{Y}{$ for  $(Y = e; null! == Y; ) \$ \n b = Y.nextEffect, Y.nextEffect = null,  $Y = b$ :\n \\n b = a.firstPendingTime;\n 0 === b && (aj = null);\n 1073741823 === b ? a === vj ? uj++ : (uj = 0, vj = a) : uj = 0;\n \"function\" === typeof Uj && Uj(c.stateNode, d);\n  $Z(a)$ ;\n if (Yi) throw Yi = !1, a = Zi, Zi = null, a;\n if ((W & ej) !== V) return null;\n gg();\n return null;\n}\n\nfunction Tj() {\n for (; null !== Y;) {\n var a = Y.effectTag;\n 0 !== (a & 256) && Gi(Y.alternate, Y);\n  $0 == (a & 512) || qi || (qi = 0, dg(97, function () {\n{h} \n{D}(i);\n{r} \n{t} \n{t} \n{t} \n{t} \n{t} \n{t} \n{t}$  $=$  Y.nextEffect;\n  $\ln{\infty}$ Dj()  $\ln$  if (90 !== sj)  $\ln$  var a = 97 < sj ? 97 : sj;\n sj = 90;\n return cg(a, Vj);\n  $\n\in V$ j);\n  $\mathcal{V}$ |\nfunction Vj()  $\in I$  if (null === rj) return !1;\n var a = rj;\n rj = null;\n if ((W & (fj | gj)) !== V) throw Error(u(331));\n var b = W;\n W |= gj;\n\n for (a = a.current.firstEffect; null !== a;) {\n try {\n var c = a;\n if  $(0 \leq)=(c\text{effectTag} \& 512)$  switch  $(c\text{tag}) \$ \n case 0:\n case 11:\n case 15:\n case 22:\n Hi(5, c), Ii(5, c);\n } catch (d) {\n if (null === a) throw Error(u(330));\n Ei(a, d);\n }\n\n c = a.nextEffect;\n a.nextEffect = null;\n a = c;\n }\n\n W = b;\n gg();\n return !0;\n }\n\nfunction Wj(a, b, c) {\n b  $=$  Ai(c, b);\n b = Xi(a, b, 1073741823);\n xg(a, b);\n a = xj(a, 1073741823);\n null !== a && Z(a);\n}\n\nfunction Ei(a, b)  $\{\n\$  if (3 === a.tag) Wj(a, a, b);else for (var c = a.return; null !== c;)  $\{\n\$  if (3 === c.tag)  $\{\n\}$  Wj(c, a, b);\n break;\n } else if  $(1 == c.tag)$  {\n var d = c.stateNode;\n\n if (\"function\" == typeof c.type.getDerivedStateFromError  $\|\$  "function\" === typeof d.componentDidCatch && (null === aj  $\|$ !aj.has(d))) {\n  $a = Ai(b, a); n$   $a = $i(c, a, 1073741823); n$   $xg(c, a); n$   $c = xj(c, 1073741823); n$  null  $!= c &&$  $Z(c)$ ;\n break;\n }\n }\n }\n\n c = c.return;\n }\n }\n\nfunction Oj(a, b, c) {\n var d = a.pingCache;\n null !== d && d.delete(b);\n T === a && U === c ? S === vi || S === ui && 1073741823 === lj && \$f() - Ti < pj ? Ej(a, U) : oj = !0 : Aj(a, c) & & (b = a.lastPingedTime, 0 !== b & & b < c || (a.lastPingedTime = c,  $Z(a))$ ;\n}\n\nfunction Vi(a, b) {\n var c = a.stateNode;\n null !== c && c.delete(b);\n b = 0;\n 0 === b && (b = Gg(), b = Hg(b, a, null));\n a = xj(a, b);\n null !== a && Z(a);\n\n\nvar Rj;\n\nRj = function Rj(a, b, c) {\n var d = b.expirationTime;\n\n if (null !== a) {\n var e = b.pendingProps;\n if (a.memoizedProps !== e || K.current) rg = !0;else  ${\n \infty \in \mathbb{R} \setminus \infty}$  if  $(d < c) {\n \infty} = 1!$ ;\n\n switch (b.tag)  ${\n \infty} \in \mathbb{R} \setminus \infty$  hi(b);\n Xh();\n break;\n\n case 5:\n fh(b);\n if (b.mode & 4 && 1 !== c && e.hidden) return b.expiration Time = b.childExpirationTime = 1, null;\n break;\n\n case 1:\n L(b.type) && Gf(b);\n break;\n\n case 4:\n dh(b, b.stateNode.containerInfo);\n break;\n\n case 10:\n d = b.memoizedProps.value; $n$  e = b.type.\_context; $n$  I(jg, e.\_currentValue); $n$  e.\_currentValue = d;\n break;\n\n case 13:\n if (null !== b.memoizedState) {\n d = b.child.childExpirationTime;\n if (0 !== d && d >= c) return ji(a, b, c);\n I(M, M.current & 1);\n  $b = $h(a, b, c);\n$  return null  $!= b$  ? b.sibling : null;\n  $\lbrack n \rbrack$ \n I(M, M.current & 1);\n break;\n\n case 19:\n d = b.childExpirationTime >= c;\n\n if  $(0 := (a.effectTag & 64))$  {\n if (d) return mi(a, b, c);\n b.effectTag  $= 64$ ;\n  $\ln\ln$  e = b.memoizedState;\n null !== e  $&&$  (e.rendering = null, e.tail = null);\n I(M, M.current);\n if (!d) return null;\n }\n\n return  $h(a, b, c)$ ;\n }\n\n rg = !1;\n }\n } else rg = !1;\n\n b.expirationTime = 0;\n\n switch (b.tag) {\n case 2:\n  $d = b.type;\nmin \quad null !== a && (a.alternate = null, b.alternate = null, b.effectTag |= 2);\nmin \quad a = b.pendingProps;\nmin \quad b.cd = b.cd = 0$  $e = Cf(b, J-current);$ \n qg(b, c);\n  $e = oh-null, b, d, a, e, c);$ \n b.effectTag  $= 1;$ \n\n if (\"object\" === typeof e && null !== e && \"function\" === typeof e.render && void  $0 = = e$ .\$\$typeof) {\n b.tag = 1;\n b.memoizedState = null;\n b.updateQueue = null;\n\n if (L(d)) {\n var f = !0;\n Gf(b);\n } else  $f = \frac{11}{\ln n}$  b.memoizedState = null !== e.state && void 0 !== e.state ? e.state : null;\n ug(b);\n var
g = d.getDerivedStateFromProps;\n \"function\" === typeof g && Fg(b, d, g, a);\n e.updater = Jg;\n b.stateNode = e;\n e.\_reactInternalFiber = b;\n Ng(b, d, a, c);\n b = gi(null, b, d, !0, f, c);\n } else  $b.\text{tag} = 0$ , R(null, b, e, c), b = b.child;\n\n return b;\n\n case 16:\n a: {\n e = b.elementType;\n null  $!= a & \& (a. \text{alternate} = \text{null}, b. \text{alternate} = \text{null}, b. \text{effectTag} |= 2);$ \\maddataga = b.pendingProps;\n ob(e);\n if (1)  $!= e$ .\_status) throw e.\_result;\n  $e = e$ .\_result;\n b.type = e;\n  $f = b$ .tag = Xj(e);\n a = ig(e, a);\n\n switch (f)  ${\n \alpha s \in O:\n \alpha}$  b = di(null, b, e, a, c);\n break a;\n\n case 1:\n b = fi(null, b, e, a, c);\n break a;\n\n case 11:\n b = Zh(null, b, e, a, c);\n break a;\n\n case 14:\n  $b = ai(null, b, e, ig(e.type, a), d, c)\$  break a;\n  $\ln \ln$  throw Error(u(306, e, \"\"));\n }\n\n return b;\n\n case 0:\n return d = b.type, e = b.pendingProps, e = b.elementType === d ? e : ig(d, e), di(a, b, d, e, c);\n\n case 1:\n return d = b.type, e = b.pendingProps, e = b.elementType === d ? e : ig(d, e), fi(a, b, d, e, c);\n\n case 3:\n hi(b);\n d = b.updateQueue;\n if (null === a || null === d) throw Error(u(282));\n d = b.pendingProps; $\ln$  e = b.memoizedState; $\ln$  e = null !== e ? e.element : null; $\ln$  vg(a, b); $\ln$  zg(b, d, null, c);\n d = b.memoizedState.element;\n if (d === e) Xh(), b = \$h(a, b, c);else {\n if (e = b.stateNode.hydrate) Ph = Jd(b.stateNode.containerInfo.firstChild), Oh = b, e = Qh = !0;\n if (e) for (c = Yg(b, null, d, c), b.child = c; c;)  $\{\n\alpha$  c.effectTag = c.effectTag & -3 | 1024, c = c.sibling; $\{\n\alpha$  } else R(a, b, d, c),  $Xh(\cdot;\n) = b = b\cdot\text{child};\n)$  return  $b;\n|a = c$  return fh(b), null === a && Uh(b), d = b.type, e = b.pendingProps, f = null !== a ? a.memoizedProps : null, g = e.children, Gd(d, e) ? g = null : null !== f && Gd(d, f) && (b.effectTag  $= 16$ ), ei(a, b), b.mode & 4 && 1 !== c && e.hidden ? (b.expirationTime = b.childExpirationTime  $= 1$ , b = null) : (R(a, b, g, c), b = b.child), b;\n\n case 6:\n return null === a && Uh(b), null;\n\n case 13:\n return ji(a, b, c);\n\n case 4:\n return dh(b, b.stateNode.containerInfo), d = b.pendingProps, null === a ? b.child  $= Xg(b, null, d, c)$ :  $R(a, b, d, c)$ , b.child; $\ln \max_{c} 11$ ; $\ln$  return d = b.type, e = b.pendingProps, e = b.elementType === d ? e : ig(d, e), Zh(a, b, d, e, c);\n\n case 7:\n return R(a, b, b.pendingProps, c), b.child;\n\n case 8:\n return R(a, b, b.pendingProps.children, c), b.child;\n\n case 12:\n return R(a, b, b.pendingProps.children, c), b.child;\n\n case  $10$ :\n a: {\n d = b.type. context;\n e = b.pendingProps;\n  $g = b$ .memoizedProps;\n f = e.value;\n var h = b.type.\_context;\n I(jg, h.\_currentValue);\n h. currentValue = f;\n if (null !== g) if (h = g,value, f = \$e(h, f) ? 0 : (\"function\" === typeof d.\_calculateChangedBits ? d.\_calculateChangedBits(h, f) : 1073741823) | 0, 0 === f) {\n if (g.children === e.children && !K.current)  ${\n \quad b = $h(a, b, c)}$  break a;\n  $}{n \quad}$  else for (h = b.child, null !== h && (h.return = b); null !== h;)  $\{\ln \arccos(\ln \arccos(\ln \arcc$ h.child;\n\n for (var l = k.firstContext; null !== l;) {\n if (l.context === d && 0 !== (l.observedBits & f))  ${\nvert n \rvert} = 1 == h.tag & (l = wg(c, null), l.tag = 2, xg(h, l));\nvert h.expimationTime < c &$ (h.expirationTime = c);\n l = h.alternate;\n null !== l && l.expirationTime < c &&  $(1)$ .expirationTime = c);\n pg(h.return, c);\n k.expirationTime < c & & (k.expirationTime = c);\n break;\n  $\|\n\|$  = l.next;\n  $\|\n\|$  = l.next;\n  $\|\n\|$  else g = 10 === h.tag ? h.type === b.type ? null : h.child : h.child; $\ln$  if (null !== g) g.return = h;else for (g = h; null !== g;)  $\ln$  if (g === b)  $\ln$  $g = null;\n$  break;\n  $\ln \ln = g$ .sibling;\n\n if (null !== h) {\n h.return = g.return;\n  $g = h$ ;\n break;\n }\n\n  $g = g.$ return;\n }\n h = g;\n }\n  $R(a, b, e. children, c);$  b = b.child;\n  $\ln$  return b;\n\n case 9:\n return e = b.type, f = b.pendingProps,  $d = f$ .children, qg(b, c),  $e = sg(e, f.$ unstable\_observedBits),  $d = d(e)$ , b.effectTag  $| = 1$ , R(a, b, d, c), b.child;\n\n case  $14$ ;\n return e = b.type, f = ig(e, b.pendingProps), f = ig(e.type, f), ai(a, b, e, f, d, c);\n\n case 15:\n return ci(a, b, b.type, b.pendingProps, d, c);\n\n case  $17$ :\n return d = b.type, e = b.pendingProps, e = b.elementType ===  $d$  ? e : ig(d, e), null !== a && (a.alternate = null, b.alternate = null, b.effectTag  $= 2$ ), b.tag = 1, L(d) ? (a = !0, Gf(b)) : a = !1, qg(b, c), Lg(b, d, e), Ng(b, d, e, c), gi(null, b, d, !0, a, c);\n\n case 19:\n return mi(a, b, c);\n }\n\n throw Error(u(156, b.tag));\n};\n\nvar Uj = null,\n Li = null;\n\nfunction Yj(a) {\n if  $(\text{``undefined''} == \text{typeof}$  REACT DEVTOOLS GLOBAL HOOK) return !1;\n var b = REACT\_DEVTOOLS\_GLOBAL\_HOOK :\n if (b.isDisabled || !b.supportsFiber) return !0;\n\n try {\n var c  $= b \in (a); \ln \Pi$  Uj = function Uj(a)  $\{\n\$  try  $\{\n\$  b.onCommitFiberRoot(c, a, void 0, 64 ===  $(a. current. effectTag & 64)$ ;\n  $\cdot$  catch  $(e)$  { $\n\cdot$  Li = function Li(a)  $\n\cdot$  try  $\n\cdot$ 

b.onCommitFiberUnmount(c, a);\n } catch (e)  $\{\n$  };\n } catch (d)  $\{\n\}\n$  return  $\0;\n\$ \n\nfunction Zj(a, b, c, d)  ${\nightharpoonup}$  this.tag = a;\n this.key = c;\n this.sibling = this.child = this.return = this.stateNode = this.type = this.elementType = null;\n this.index = 0;\n this.ref = null;\n this.pendingProps = b;\n this.dependencies = this.memoizedState = this.updateQueue = this.memoizedProps = null;\n this.mode = d;\n this.effectTag = 0;\n this.lastEffect = this.firstEffect = this.nextEffect = null;\n this.childExpirationTime = this.expirationTime = 0;\n this.alternate = null;\n}\n\nfunction Sh(a, b, c, d) {\n return new Zj(a, b, c, d);\n}\n\nfunction bi(a) {\n a = a.prototype;\n return !(!a || !a.isReactComponent);\n}\n\nfunction Xj(a) {\n if (\"function\" === typeof a) return bi(a) ? 1 : 0;\n\n if (void 0 !== a && null !== a) {\n a = a.\$\$typeof;\n if (a === gb) return 11;\n if (a === jb) return 14;\n  $\|\n\|$  return 2;\n $\|$ nfunction Sg(a, b)  $\|\n\|$  var c = a.alternate;\n null == c ? (c = Sh(a.tag, b, a.key, a.mode), c.elementType = a.elementType, c.type = a.type, c.stateNode = a.stateNode, c.alternate = a, a.alternate = c) : (c.pendingProps = b, c.effectTag = 0, c.nextEffect = null, c.firstEffect = null, c.lastEffect = null);\n c.childExpirationTime = a.childExpirationTime;\n c.expirationTime = a.expirationTime;\n c.child = a.child;\n c.memoizedProps = a.memoizedProps;\n c.memoizedState = a.memoizedState;\n c.updateQueue = a.updateQueue;\n b = a.dependencies;\n c.dependencies = null === b ? null : {\n expirationTime: b.expirationTime,\n firstContext: b.firstContext,\n responders: b.responders\n };\n c.sibling = a.sibling;\n c.index = a.index;\n c.ref = a.ref;\n return c;\n}\n\nfunction Ug(a, b, c, d, e, f) {\n var g = 2;\n d = a;\n if  $(\text{``function''} == \text{typeof a}) \text{ bi(a)} \&& (g = 1);$ else if  $(\text{``string''} == \text{typeof a}) \text{ g} = 5;$ else a: switch (a)  $\{\n\}$  case ab:\n return Wg(c.children, e, f, b);\n\n case fb:\n  $g = 8$ ;\n e  $| = 7$ ;\n break;\n\n case bb:\n  $g = 8$ ;\n e  $| = 6$ 1;\n break;\n\n case cb:\n return a = Sh(12, c, b, e | 8), a.elementType = cb, a.type = cb, a.expirationTime = f, a; $\ln \max$  case hb: $\ln$  return a = Sh(13, c, b, e), a.type = hb, a.elementType = hb, a.expirationTime = f, a; $\ln \ln$ case ib:\n return a = Sh(19, c, b, e), a.elementType = ib, a.expirationTime = f, a;\n\n default:\n if (\"object\"  $==$  typeof a && null !== a) switch (a.\$\$typeof) {\n case db:\n g = 10;\n break a;\n\n case eb:\n  $g = 9$ ;\n break a;\n\n case gb:\n g = 11;\n break a;\n\n case jb:\n g = 14;\n break a;\n\n case kb:\n g = 16;\n d = null;\n break a;\n\n case lb:\n g = 22;\n break a;\n  $\{\n\}$  throw Error(u(130, null == a ? a : typeof a, \"\"));\n  $\|\n\|$  b = Sh(g, c, b, e);\n b.elementType = a;\n b.type = d;\n b.expirationTime = f;\n return b;\n}\n\nfunction Wg(a, b, c, d) {\n a = Sh(7, a, d, b);\n a.expirationTime = c;\n return a;\n}\n\nfunction Tg(a, b, c) {\n a = Sh(6, a, null, b);\n a.expirationTime = c;\n return a;\n}\n\nfunction Vg(a, b, c) {\n b = Sh(4, null !== a.children ? a.children : [], a.key, b);\n b.expirationTime  $= c$ ;\n b.stateNode = {\n containerInfo: a.containerInfo,\n pendingChildren: null,\n implementation: a.implementation\n };\n return b;\n}\n\nfunction ak(a, b, c) {\n this.tag = b;\n this.current = null;\n this.containerInfo = a;\n this.pingCache = this.pendingChildren = null;\n this.finishedExpirationTime = 0;\n this.finishedWork = null;\n this.timeoutHandle = -1;\n this.pendingContext = this.context = null;\n this.hydrate = c;\n this.callbackNode = null;\n this.callbackPriority = 90;\n this.lastExpiredTime = this.lastPingedTime = this.nextKnownPendingLevel = this.lastSuspendedTime = this.firstSuspendedTime = this.firstPendingTime = 0;\n}\n\nfunction Aj(a, b) {\n var c = a.firstSuspendedTime;\n a = a.lastSuspendedTime;\n return 0 !== c && c >= b & & a  $\langle$  = b;\n}\n\nfunction xi(a, b) {\n var c = a.firstSuspendedTime,\n d = a.lastSuspendedTime;\n c  $\langle$  b & & (a.firstSuspendedTime = b);\n if  $(d > b || 0 == c)$  a.lastSuspendedTime = b;\n b <= a.lastPingedTime && (a.lastPingedTime = 0);\n b <= a.lastExpiredTime && (a.lastExpiredTime = 0);\n}\n\nfunction yi(a, b) {\n b > a.firstPendingTime && (a.firstPendingTime = b);\n var c = a.firstSuspendedTime;\n 0 !== c && (b >= c ? a.firstSuspendedTime = a.lastSuspendedTime = a.nextKnownPendingLevel =  $0 : b \ge 0$  a.lastSuspendedTime & & (a.lastSuspendedTime =  $b + 1$ ),  $b > a$ .nextKnownPendingLevel && (a.nextKnownPendingLevel = b));\n}\n\nfunction Cj(a, b) {\n var c = a.lastExpiredTime;\n if (0 === c  $|| c > b$ ) a.lastExpiredTime = b;\n}\n\nfunction bk(a, b, c, d) {\n var e = b.current,\n  $f = Gg()$ ,\n g = Dg.suspense;\n  $f = Hg(f, e, g)$ ;\n\n a: if (c)  $\ln$  c = c.\_reactInternalFiber;\n\n b:  $\ln$  if (dc(c) !== c || 1 !== c.tag) throw Error(u(170));\n var h = c;\n\n do {\n switch (h.tag) {\n case 3:\n h = h.stateNode.context;\n break b;\n\n case 1:\n if (L(h.type))  $\{\n\$  h = h.stateNode. reactInternalMemoizedMergedChildContext;\n break b;\n  $\ln \ln$  h = h.return;\n } while (null !== h);\n\n throw Error(u(171));\n }\n\n if (1 === c.tag)  $\ln$  var k = c.type;\n\n if (L(k))  $\ln$  c = Ff(c, k, h);\n break a;\n }\n }\n c =

h;\n } else c = Af;\n\n null === b.context ? b.context = c : b.pendingContext = c;\n b = wg(f, g);\n b.payload = {\n element:  $a\in \{x\in \mathbb{N} : \|a\| \leq d$  ? null : d;\n null  $!= d \& (b, callback = d)$ ;\n xg(e, b);\n Ig(e, f);\n return f;\n}\n\nfunction ck(a) {\n a = a.current;\n if (!a.child) return null;\n\n switch (a.child.tag) {\n case 5:\n return a.child.stateNode;\n\n default:\n return a.child.stateNode;\n }\n\nfunction dk(a, b) {\n a = a.memoizedState;\n null !== a && null !== a.dehydrated && a.retryTime < b && (a.retryTime = b);\n}\n\nfunction ek(a, b) {\n dk(a, b);\n (a = a.alternate) && dk(a, b);\n}\n\nfunction fk(a, b, c) {\n c = null != c && !0 === c.hydrate;\n var d = new ak(a, b, c),\n e = Sh(3, null, null,  $2 == b$  ? 7 : 1 === b ? 3 : 0);\n d.current  $= e$ ;\n e.stateNode = d;\n ug(e);\n a[Od] = d.current;\n c && 0 !== b && Jc(a, 9 === a.nodeType ? a : a.ownerDocument);\n this.\_internalRoot = d;\n}\n\nfk.prototype.render = function (a) {\n bk(a, this.\_internalRoot, null, null);\n\nfk.prototype.unmount = function () {\n var a = this. internalRoot,\n b = a.containerInfo;\n bk(null, a, null, function ()  $\n\alpha = \nu!\,\n}$ ;\n };\n };\n };\n };\n {\n function gk(a) {\n return !(!a || 1 !== a.nodeType && 9 !== a.nodeType && 11 !== a.nodeType && (8 !== a.nodeType  $\|\cdot\|$  react-mount-point-unstable  $\| \cdot \|$  !== a.nodeValue));\n}\n\nfunction hk(a, b) {\n b || (b = a ? 9 = = a.nodeType ? a.documentElement : a.firstChild : null,  $b = \{(b) \mid 1 \}$  = b.nodeType || !b.hasAttribute(\"data-reactroot\")));\n if (!b) for (var c; c = a.lastChild;) {\n a.removeChild(c);\n }\n return new fk(a, 0, b ? {\n hydrate:  $!0\n$  } : void 0);\n}\n\nfunction ik(a, b, c, d, e) {\n var f = c.\_reactRootContainer;\n\n if (f) {\n var g = f.\_internalRoot;\n\n if (\"function\" === typeof e) {\n var h = e;\n\n e = function e() {\n var a = ck(g);\n h.call(a);\n };\n }\n\n bk(b, g, a, e);\n } else {\n f  $= c$ . reactRootContainer = hk(c, d);\n g = f. internalRoot;\n\n if (\"function\" == typeof e) {\n var k = e;\n\n e = function e() {\n var a = ck(g);\n k.call(a);\n };\n }\n\n Nj(function () {\n bk(b, g, a, e);\n  $\|\cdot\|$ );\n  $\ln$  return ck(g);\n $\ln$ function jk(a, b, c)  $\ln$  var d = 3 < arguments.length && void 0 !== arguments[3] ?  $arguments[3]: null;\n$  return  $\n\alpha \$   $\$ {spoof: \$a,\n key: null  $:= d ? \null : \n'' + d,\n$  children: a,\n containerInfo: b,\n implementation: c\n };\n }\n\nwc = function wc(a) {\n if (13 == a.tag) {\n var b = hg(Gg(), 150, 100);\n Ig(a, b);\n ek(a, b);\n }\n };\n\nxc = function xc(a) {\n 13 === a.tag && (Ig(a, 3), ek(a, 3));\n};\n\nyc = function yc(a) {\n if (13 === a.tag) {\n var b = Gg();\n b = Hg(b, a, null);\n Ig(a, b);\n ek(a, b);\n  $\ln$ ;\n\nza = function za(a, b, c) {\n switch (b) {\n case \"input\":\n Cb(a, c);\n b = c.name;\n\n if  $(\text{``radio''} == c.\text{type} \& \text{null} != b) \$  \n for (c = a; c.parentNode;)  $\{\n \text{``reducible''} \in c = c.\text{power} \} \$  $=$  c.querySelectorAll(\"input[name=\" + JSON.stringify(\"\" + b) + '][type=\"radio\"]');\n\n for (b = 0; b < c.length; b++)  $\{\n\alpha \cdot d = c[b]; \n\alpha \quad \text{if } (d == a \&& d \cdot \text{form} == a \cdot \alpha) \}$  var e = Qd(d);\n if (!e) throw Error(u(90));\n yb(d);\n Cb(d, e);\n }\n }\n }\n break;\n\n case  $\text{U}\text{et}$  Kb(a, c);\n break;\n\n case \"select\":\n b = c.value, null != b && Hb(a, !!c.multiple, b, !1);\n  $\n\ln \frac{\ln\ln\max_{0} \ln\max_{a=1}^{\infty} \cdot d, b, c, d, e}$  {\n var f = W;\n W |= 4;\n\n try {\n return cg(98, a.bind(null, b, c, d, e));\n } finally {\n W = f, W = = V & & gg();\n }\n};\n\nHa = function Ha() {\n (W & (1 | fj | gj)) === V && (Lj(), Dj());\n};\n\nIa = function Ia(a, b) {\n var c = W;\n W |= 2;\n\n try {\n return a(b);\n } finally  ${\n W = c, W == V & g(g)(\n) \n} \n\in \mathbb{R}$ ; \n \nfunction kk(a, b)  ${\n var c = 2 < arguments.length & & void 0$  $!=$  arguments[2] ? arguments[2] : null;\n if (!gk(b)) throw Error(u(200));\n return jk(a, b, null, c);\n }\n\nvar lk =  ${\n 1, D, Pd, Qd, xa, ta, Xd, function (a) {\n 1, Dd, Fa, id, mc, Dj, {\n current: 1|\n n}$  $\{\n\}\n\in\{\n\}$ ;\n\n(function (a)  $\{\n\}$  var b = a.findFiberByHostInstance;\n return Yj(n({}, a, {\n overrideHookState: null,\n overrideProps: null,\n setSuspenseHandler: null,\n scheduleUpdate: null,\n currentDispatcherRef: Wa.ReactCurrentDispatcher,\n findHostInstanceByFiber: function findHostInstanceByFiber(a)  $\ln$  a = hc(a);\n return null === a ? null : a.stateNode;\n },\n findFiberByHostInstance: function findFiberByHostInstance(a)  ${\nvert \nvert n}$  return b ? b(a) : null;\n },\n findHostInstancesForRefresh: null,\n scheduleRefresh: null,\n scheduleRoot: null,\n setRefreshHandler: null,\n getCurrentFiber: null\n }));\n})({\n findFiberByHostInstance: tc,\n bundleType: 0,\n version: \"16.14.0\",\n rendererPackageName: \"reactdom\"\n});\n\nexports.\_\_SECRET\_INTERNALS\_DO\_NOT\_USE\_OR\_YOU\_WILL\_BE\_FIRED = lk;\nexports.createPortal = kk;\n\nexports.findDOMNode = function (a)  $\ln$  if (null == a) return null;\n if (1 === a.nodeType) return a;\n var b = a. reactInternalFiber;\n\n if (void 0 === b) {\n if (\"function\" === typeof a.render) throw Error(u(188));\n throw Error(u(268, Object.keys(a)));\n  $\ln a = hc(b)$ ;\n a = null === a ? null : a.stateNode;\n return a;\n};\n\nexports.flushSync = function (a, b)  $\{\n n$  if  $((W & (f | g)) := V)$  throw

Error(u(187));\n var c = W;\n W  $= 1$ ;\n\n try {\n return cg(99, a.bind(null, b));\n } finally {\n W = c, gg();\n  $\n\n\| \$ ;\n\nexports.hydrate = function (a, b, c) {\n if (!gk(b)) throw Error(u(200));\n return ik(null, a, b, !0, c);\n\};\n\nexports.render = function (a, b, c) {\n if (!gk(b)) throw Error(u(200));\n return ik(null, a, b, !1, c);\n};\n\nexports.unmountComponentAtNode = function (a)  $\{\n\$  if (!gk(a)) throw Error(u(40));\n return a.\_reactRootContainer ? (Nj(function ()  $\n\in$  ik(null, null, a, !1, function ()  $\n\in$  a.\_reactRootContainer = null;\n a[Od] = null;\n });\n }), !0) : !1;\n};\n\nexports.unstable\_batchedUpdates = Mj;\n\nexports.unstable\_createPortal  $=$  function (a, b)  $\{\n\$  return kk(a, b, 2 < arguments. length && void 0 !== arguments[2] ? arguments[2] : null);\n};\n\nexports.unstable\_renderSubtreeIntoContainer = function (a, b, c, d) {\n if (!gk(c)) throw Error(u(200));\n if (null == a || void 0 === a.\_reactInternalFiber) throw Error(u(38));\n return ik(a, b, c, !1, d);\n\};\n\nexports.version = \"16.14.0\";","'use strict';\n\nif (process.env.NODE\_ENV === 'production') {\n module.exports = require('./cjs/scheduler.production.min.js');\n } else {\n module.exports = require('./cjs/scheduler.development.js');\n}","/\*\* @license React v0.19.1\n \* scheduler.production.min.js\n \*\n \* Copyright (c) Facebook, Inc. and its affiliates. $\ln \pi$   $\pi$  This source code is licensed under the MIT license found in the $\ln$  \* LICENSE file in the root directory of this source tree. $\ln \pi$  and  $\ln \pi f$ , g, h, k, l; $\ln \pi f$  $(\text{undefined}\) = \text{typeof window} \$  = typeof MessageChannel)  $\n \alpha$  var p = null,\n q = null,\n t = function t()  ${\nightharpoonup$  if (null !== p) try  ${\nightharpoonup}$  var a = exports.unstable\_now();\n p(!0, a);\n p = null;\n } catch (b)  ${\nightharpoonup}$  throw setTimeout(t, 0), b;\n  $\nightharpoonup$   $\in$   $\in$   $\mathbb{R}$ ,  $\mathbb{R}$  = Date.now();\n\n exports.unstable\_now = function ()  ${\nightharpoonup}$ return Date.now() - u;\n  $\cdot \ln \frac{1}{\ln n}$  f = function f(a) {\n null !== p ? setTimeout( f, 0, a) : (p = a, setTimeout(t, 0));\n  $\{\n\}\{\n\ n \ge 0\} \$   $\{\n\ n \ge 0\} \$   $\{\n\ n \ge 0\} \$   $\{\n\ n \ge 0\} \$   $\{\n\ n \ge 0\} \$   $\{\n\ n \ge 0\} \$ function k()  $\n\alpha$  return !1;\n  $\n\alpha$  l = exports.unstable\_forceFrameRate = function ()  $\|\n\alpha\|$  else  $\{\n\alpha w =$ window.performance,\n  $x =$  window.Date,\n  $y =$  window.setTimeout,\n  $z =$  window.clearTimeout;\n\n if  $(\text{``underlined''} != type of console) \$ | var A = window.cancelAnimationFrame;\n \"function\" !== typeof window.requestAnimationFrame && console.error(\"This browser doesn't support requestAnimationFrame. Make sure that you load a polyfill in older browsers. https://fb.me/react-polyfills\");\n \"function\" !== typeof A && console.error(\"This browser doesn't support cancelAnimationFrame. Make sure that you load a polyfill in older browsers. https://fb.me/react-polyfills\");\n }\n\n if (\"object\" === typeof w && \"function\" === typeof w.now) exports.unstable\_now = function ()  $\nvert \nvert$  return w.now();\n };else  $\lvert \nvert$  var B = x.now();\n\n exports.unstable\_now = function ()  $\n{\nvert n \cdot x.now() - B;\n \rvert}$ ;\n }\n var C = !1,\n D = null,\n E = -1,\n  $F = 5\ln$  G = 0;\n\n k = function k() {\n return exports.unstable\_now() >= G;\n };\n\n 1 = function l() {};\n\n exports.unstable\_forceFrameRate = function (a)  $\ln 0 > a || 125 < a$  ? console.error(\"forceFrameRate takes a positive int between 0 and 125, forcing framerates higher than 125 fps is not unsupported $\mathcal{C}$ : F = 0 < a ? Math.floor(1E3 / a) : 5;\n };\n\n var H = new MessageChannel(),\n I = H.port2;\n\n H.port1.onmessage = function ()  $\{\n\$  if (null !== D)  $\{\n\$  var a = exports.unstable\_now();\n G = a + F;\n\n try  $\{\n\}$  D(!0, a) ? I.postMessage(null) :  $(C = 1, D = null)$ ;\n } catch (b) {\n throw I.postMessage(null), b;\n }\n } else C = !1;\n };\n\n \_f = function \_f(a) {\n D = a;\n C || (C = !0, I.postMessage(null));\n };\n\n g = function g(a, b) {\n  $E = y$ (function ()  $\n \ a\text{(exports.unstable_new)}$ ;\n }, b);\n };\n\n h = function h()  $\n \ a\text{(E)}$ ;\n  $E = -1$ ;\n };\n}\n\nfunction J(a, b) {\n var c = a.length;\n a.push(b);\n\n a: for (;;) {\n var d = c - 1 >>> 1,\n e = a[d];\n if (void  $0 := e \& 0 < K(e, b)$ ) a[d] = b, a[c] = e, c = d;else break a;\n  $\ln \left( \c{a} \right)$  {\n a = a[0];\n return void  $0 === a ?$  null : a;\n}\n\nfunction M(a) {\n var b = a[0];\n\n if (void 0 !== b) {\n var c = a.pop();\n\n if (c !== b)  ${\n a[0] = c;\n n : for (var d = 0, e = a.length; d < e;\n n : max m = 2 * (d + 1) - 1,\n n = 1}$ a[m],\n  $v = m + 1$ ,\n  $r = a[v]$ ;\n if (void 0 !== n & & 0 > K(n, c)) void 0 !== r & & 0 > K(r, n) ?  $(a[d] = r, a[v] = c, d = v)$ ;  $(a[d] = n, a[m] = c, d = m)$ ;else if  $(void 0 != r \& 0 > K(r, c))$  a $[d] = r, a[v] = c, d = m$ v;else break a;\n  $\ln \ln \tau$  return b;\n  $\ln \tau$  return null;\n}\n\nfunction K(a, b) {\n var c = a.sortIndex b.sortIndex;\n return 0 !== c ? c : a.id - b.id;\n}\n\nvar N = [],\n  $O = [\vert \ln P = 1\vert \ln Q = null\vert \ln R = 3\vert \ln S =$ !1,\n  $T = 11, \nU = 11$ ;\n\nfunction V(a)  $\{\nabla \cdot \alpha b = L(O)$ ; null  $! == b$ ;  $\{\nabla \cdot \alpha b = L(O)$ ; null  $! == b$ .callback)  $M(O)$ ;else if (b.startTime  $\langle a \rangle$  M(O), b.sortIndex = b.expirationTime, J(N, b);else break;\n b = L(O);\n  $\ln\ln\left(\frac{N(a)}{n U = 1};n V(a);n \text{ if (lT) if (null !== L(N)) T = 10, f(X);else {\n var b = L(O);n null}$  $!=$  b && g(W, b.startTime - a);\n  $\ln\int$ \n\nfunction X(a, b)  $\ln T = 11$ ;\n U && (U = !1, h());\n S = !0;\n var c =

R;\n\n try {\n V(b);\n\n for  $(Q = L(N);$  null  $! == Q \&& (!(Q) \&& (!(Q) \&& (R);$   $| a \&& (R);$   $| b \cap b \in R;$ Q.callback;\n\n if (null !== d) {\n Q.callback = null;\n  $R = Q$ .priorityLevel;\n var e =  $d(Q. expinationTime < = b);$ \n b = exports.unstable\_now();\n \"function\" === typeof e ? Q.callback = e : Q  $==$  L(N) && M(N);\n V(b);\n } else M(N);\n\n Q = L(N);\n }\n\n if (null !== Q) var m = !0;else {\n var n = L(O);\n null !== n & \geta g(W, n.startTime - b);\n m = !!;\n }\n return m;\n } finally {\n Q = null,  $R = c$ ,  $S = \frac{1}{n} \ln{\|n\|}$   $Y(a) {\n$  switch (a)  ${\n}$  case 1: $n$  return -1; $n\$ n case 2: $n$  return  $250$ ;\n\n case 5:\n return 1073741823;\n\n case 4:\n return 1E4;\n\n default:\n return 5E3;\n  $\ln\max Z = 1$ ;\nexports.unstable\_IdlePriority = 5;\nexports.unstable\_ImmediatePriority = 1;\nexports.unstable\_LowPriority = 4;\nexports.unstable\_NormalPriority = 3;\nexports.unstable\_Profiling = null;\nexports.unstable\_UserBlockingPriority = 2;\n\nexports.unstable\_cancelCallback = function (a) {\n a.callback  $=$  null;\n};\n\nexports.unstable\_continueExecution = function () {\n T || S || (T = !0,  $_f(X)$ ;\n\nexports.unstable\_getCurrentPriorityLevel = function () {\n return  $R;\n\in\mathbb{R}$ ;\n\nexports.unstable\_getFirstCallbackNode = function () {\n return L(N);\n};\n\nexports.unstable\_next = function (a)  $\ln$  switch (R)  $\ln$  case 1:\n case 2:\n case 3:\n var b = 3;\n break;\n\n default:\n b = R;\n }\n\n var c = R;\n R = b;\n\n try {\n return a();\n } finally {\n R = c;\n  $\ln$ ;\n\nexports.unstable\_pauseExecution = function () { };\n\nexports.unstable\_requestPaint = Z;\n\nexports.unstable\_runWithPriority = function (a, b) {\n switch (a) {\n case 1:\n case 2:\n case 3:\n case 4:\n case 5:\n break;\n\n default:\n a = 3;\n }\n\n var c = R;\n R = a;\n\n try {\n return b();\n } finally  ${\n R = c;\n }\n}\n\inftyports.unstable_scheduleCallback = function (a, b, c) {\n var d =$ exports.unstable\_now();\n\n if (\"object\" === typeof c && null !== c) {\n var e = c.delay;\n e = \"number\"  $==$  typeof e &&  $0 < e$  ?  $d + e$  :  $d\cdot\hat{ }$   $c = \lceil$ "number $\rceil ==$  typeof c.timeout ? c.timeout :  $Y(a)\cdot\hat{ }$   $\}$  else  $c = Y(a)$ ,  $e =$ d;\n\n c = e + c;\n a = {\n id: P++,\n callback: b,\n priorityLevel: a,\n startTime: e,\n expirationTime: c,\n sortIndex:  $-1\in \{\hat{z}: |z| \in \mathbb{R} \text{ such that } z \in \mathbb{R} \}$ ,  $\exists z \in L(N) \& z = L(N) \& \exists z \in L(N) \& \exists z \in L(N) \& \exists z \in L(N) \& \exists z \in L(N) \& \exists z \in L(N) \& \exists z \in L(N) \& \exists z \in L(N) \& \exists z \in L(N) \& \exists z \in L(N) \& \exists z \in L(N) \& \exists z \in L(N) \& \exists z \in L(N) \& \exists$ d))) : (a.sortIndex = c, J(N, a), T  $|| S || (T = 0, f(X))$ ;\n return a;\n};\n\nexports.unstable\_shouldYield = function ()  ${\nvert \nu \vert}$  var a = exports.unstable\_now();\n V(a);\n var b = L(N);\n return b !== Q && null !== Q && null !== b && null !== b.callback && b.startTime  $\leq a \&\&$  b.expirationTime  $\leq 0$ .expirationTime || k();\n};\n\nexports.unstable\_wrapCallback = function (a) {\n var b = R;\n return function () {\n var c = R;\n R  $= b;\n|n$  try  ${\n\ m$  return a.apply(this, arguments);\n  $\{\n\ m \ R = c;\n\ \n\ n \};\n\ n;\n"$ ,","/\*\*\n \* Copyright (c) 2013-present, Facebook, Inc.\n \*\n \* This source code is licensed under the MIT license found in the\n \* LICENSE file in the root directory of this source tree.\n \*/\n'use strict';\n\nvar ReactPropTypesSecret = require('./lib/ReactPropTypesSecret');\n\nfunction emptyFunction() {}\n\nfunction emptyFunctionWithReset()  ${\hbox{N} \in \Lambda\backslash\Lambda\backslash\Lambda\backslash\Lambda}$  functionWithReset.resetWarningCache = emptyFunction;\n\nmodule.exports = function ()  ${\hbox{N} \in \Lambda\backslash\Lambda\backslash\Lambda\backslash\Lambda\backslash\Lambda}$ shim(props, propName, componentName, location, propFullName, secret)  $\{\n\$  if (secret === ReactPropTypesSecret)  $\{\n\$  // It is still safe when called from React. $\n\$  return; $\n\}\n\$  var err = new Error('Calling PropTypes validators directly is not supported by the `prop-types` package. ' + 'Use PropTypes.checkPropTypes() to call them. ' + 'Read more at http://fb.me/use-check-prop-types');\n err.name = 'Invariant Violation';\n throw err;\n  $\ln \in \mathbb{R}$ ;\n shim.isRequired = shim;\n\n function getShim() {\n return shim;\n  $\ln \frac{\ln \pi}{\ln \frac{\pi}{\ln \frac{\pi}{$ `./factoryWithTypeCheckers.js`.\n\n var ReactPropTypes = {\n array: shim,\n bigint: shim,\n bool: shim,\n func: shim,\n number: shim,\n object: shim,\n string: shim,\n symbol: shim,\n any: shim,\n arrayOf: getShim,\n element: shim,\n elementType: shim,\n instanceOf: getShim,\n node: shim,\n objectOf: getShim,\n oneOf: getShim,\n oneOfType: getShim,\n shape: getShim,\n exact: getShim,\n checkPropTypes: emptyFunctionWithReset,\n resetWarningCache: emptyFunction\n };\n ReactPropTypes.PropTypes = ReactPropTypes;\n return ReactPropTypes;\n};","/\*\*\n \* Copyright (c) 2013-present, Facebook, Inc.\n \*\n \* This source code is licensed under the MIT license found in the\n \* LICENSE file in the root directory of this source tree. $\ln \sqrt{\frac{n}{\omega}}$  strict'; $\ln \sqrt{\frac{n}{\omega}}$  ReactPropTypesSecret = 'SECRET\_DO\_NOT\_PASS\_THIS\_OR\_YOU\_WILL\_BE\_FIRED';\nmodule.exports = ReactPropTypesSecret;","/\*\* @license React v16.13.1\n \* react-is.production.min.js\n \*\n \* Copyright (c)

Facebook, Inc. and its affiliates. $\ln * \ln *$  This source code is licensed under the MIT license found in the  $\ln *$ LICENSE file in the root directory of this source tree.\n \*/\n'use strict';\n\nvar b = \"function\" === typeof Symbol && Symbol.for,\n c = b ? Symbol.for(\"react.element\") : 60103,\n d = b ? Symbol.for(\"react.portal\") : 60106,\n e = b ? Symbol.for(\"react.fragment\") : 60107,\n f = b ? Symbol.for(\"react.strict\_mode\") : 60108,\n  $g = b$  ? Symbol.for(\"react.profiler\") : 60114,\n h = b ? Symbol.for(\"react.provider\") : 60109,\n k = b ? Symbol.for(\"react.context\") : 60110,\n l = b ? Symbol.for(\"react.async\_mode\") : 60111,\n m = b ? Symbol.for(\"react.concurrent\_mode\") : 60111,\n n = b ? Symbol.for(\"react.forward\_ref\") : 60112,\n p = b ? Symbol.for( $\text{``react.suspense''}$ ) : 60113, $\text{`n}$  q = b ? Symbol.for( $\text{``react.suspense\_list''}$ ) : 60120, $\text{`n}$  r = b ? Symbol.for(\"react.memo\") : 60115,\n t = b ? Symbol.for(\"react.lazy\") : 60116,\n v = b ? Symbol.for(\"react.block\") : 60121,\n w = b ? Symbol.for(\"react.fundamental\") : 60117,\n x = b ? Symbol.for( $\text{responder}\$ ") : 60118, $\text{m } y = b$  ? Symbol.for( $\text{resope}\$ ") : 60119; $\text{h}$ function z(a)  $\{\text{h if}$  $(\text{``object''} == \text{typeof a & null !== a) {\n var u = a.\$\type of;\n\rangle$ switch (u) {\n case c:\n switch (a =$ a.type, a)  ${\n \alpha}$  case l:\n case l:\n case m:\n case e:\n case g:\n case f:\n case p:\n return a;\n\n default:\n switch (a = a & & a.\$\$typeof, a) {\n case k:\n case n:\n case t:\n case r:\n case h:\n return a;\n\n default:\n return u;\n }\n\n  $\ln \max$  case d:\n return u;\n  $\ln \ln \max$ orts.AsyncMode = l;\nexports.ConcurrentMode = m;\nexports.ContextConsumer = k;\nexports.ContextProvider = h;\nexports.Element  $= c$ ;\nexports.ForwardRef = n;\nexports.Fragment = e;\nexports.Lazy = t;\nexports.Memo = r;\nexports.Portal = d;\nexports.Profiler = g;\nexports.StrictMode = f;\nexports.Suspense = p;\n\nexports.isAsyncMode = function (a)  ${\nvert A(a) \vert z(a) == = 1; \nvert; \nvert \neq p}$ ;\n\nexports.isConcurrentMode = A;\n\nexports.isContextConsumer = function (a)  ${\n\mu z(a) == k;\n}{\n\mu z(a) == k;\n}$ ;\n\nexports.isContextProvider = function (a)  ${\n\mu z(a) == k;\n}$ h;\n};\n\nexports.isElement = function (a) {\n return \"object\" === typeof a && null !== a && a.\$\$typeof === c;\n};\n\nexports.isForwardRef = function (a)  $\{\n$  return  $z(a) = = n;\n}$ ;\n};\n\nexports.isFragment = function (a)  $\{\n$ return  $z(a) = = e;\n\};\n\in\fty$ s.isLazy = function (a)  $\ln \text{z}(a) = = t;\n;\n\in\mathbb{R}$ ;  $\ln \text{z}(a) = -t;\n\in\mathbb{R}$  ${\n r(a) = = r;\n};\n\infty$ ports.isPortal = function (a)  ${\n r(a) = = d;\n};\n\neq x$ ports.isProfiler = function (a)  $\ln$  return  $z(a) == g\ln$ ;\n\nexports.isStrictMode = function (a)  $\ln$  return  $z(a) ==$ f;\n};\n\nexports.isSuspense = function (a) {\n return z(a) === p;\n};\n\nexports.isValidElementType = function (a)  $\{\n\$ n return  $\text{string}\$  === typeof a ||  $\text{"function}\$  === typeof a || a === e || a === m || a === g || a === f || a === p || a  $=$   $=$  q  $\| \text{``object''} ==$  typeof a && null !== a && (a.\$\$typeof === t  $\|$  a.\$\$typeof === r  $\|$  a.\$\$typeof === h  $\|$ a.\$\$typeof === k || a.\$\$typeof === n || a.\$\$typeof === w || a.\$\$typeof === x || a.\$\$typeof === y || a.\$\$typeof === v);\n};\n\nexports.typeOf = z;","'use strict';\n\nObject.defineProperty(exports, \"\_esModule\", {\n value: true\n});\n\nvar \_extends2 = require('babel-runtime/helpers/extends');\n\nvar \_extends3 = \_interopRequireDefault(\_extends2);\n\nvar \_keys = require('babel-runtime/core-js/object/keys');\n\nvar \_keys2 = \_interopRequireDefault(\_keys);\n\nvar \_objectWithoutProperties2 = require('babelruntime/helpers/objectWithoutProperties'); $\ln\ar{1}$  objectWithoutProperties3 = \_interopRequireDefault(\_objectWithoutProperties2);\n\nvar \_getPrototypeOf = require('babel-runtime/corejs/object/get-prototype-of');\n\nvar \_getPrototypeOf2 = \_interopRequireDefault(\_getPrototypeOf);\n\nvar \_classCallCheck2 = require('babel-runtime/helpers/classCallCheck');\n\nvar \_classCallCheck3 = \_interopRequireDefault(\_classCallCheck2);\n\nvar \_createClass2 = require('babelruntime/helpers/createClass');\n\nvar createClass3 = interopRequireDefault( createClass2);\n\nvar  $posisbleConstructorReturn2 = require('babel- runtime/helpers/possibleConstructorReturn');\n\n\\nvar$ possibleConstructorReturn3 = \_interopRequireDefault(\_possibleConstructorReturn2);\n\nvar \_inherits2 = require('babel-runtime/helpers/inherits'); $\ln\arctan\theta$  inherits3 = \_interopRequireDefault(\_inherits2);\n\nexports.getStyles = getStyles;\n\nvar \_simpleAssign = require('simple- $\text{assign'}:\n\text{ number} \simplies \text{ number} \simplies \text{ number} \$  $react2 =$  interopRequireDefault( react);\n\nvar propTypes = require('prop-types');\n\nvar propTypes2 =  $interopRequired = requireDefault$   $propTypes)$ ;\n\nvar  $IconButton = require('../IconButton');\n\nivar IconButton2 = 1$ 

 $interopRequired = (IconButton); \n\infty$  menu = require('../svg-icons/navigation/menu');\n\nvar menu2 =

 $_$ interopRequireDefault(\_menu);\n\nvar \_Paper = require('../Paper');\n\nvar \_Paper2 =

 $_$ interopRequireDefault( $_Paper$ );\n\nvar  $_propTypes3 = require'$ ../utils/propTypes');\n\nvar  $_propTypes4 =$ 

\_interopRequireDefault(\_propTypes3);\n\nvar \_warning = require('warning');\n\nvar \_warning2 =

\_interopRequireDefault(\_warning);\n\nfunction \_interopRequireDefault(obj) {\n return obj && obj.\_\_esModule ? obj :  $\ln \ default: obj\n$  };\n \\nfunction getStyles(props, context) {\n var \_context\$muiTheme = context.muiTheme,\n appBar = \_context\$muiTheme.appBar,\n iconButtonSize =

context\$muiTheme.button.iconButtonSize,\n zIndex = context\$muiTheme.zIndex;\n var flatButtonSize =  $36$ ;\n var styles = {\n root: {\n position: 'relative',\n zIndex: zIndex.appBar,\n width: '100%',\n display: 'flex',\n backgroundColor: appBar.color,\n paddingLeft: appBar.padding,\n paddingRight:  $appBar.padding\n\| \|\|$ , title: {\n whiteSpace: 'nowrap',\n overflow: 'hidden',\n textOverflow: 'ellipsis',\n margin:  $0,\n \mu$  paddingTop:  $0,\n \mu$  letterSpacing:  $0,\n \mu$  fontSize:  $24,\n \mu$  fontWeight: appBar.titleFontWeight,\n color: appBar.textColor,\n height: appBar.height,\n lineHeight: appBar.height + 'px'\n },\n mainElement: {\n boxFlex: 1,\n flex: '1'\n },\n iconButtonStyle: {\n marginTop:  $(\text{appBar} \cdot \text{iconButtonSize}) / 2, \text{marginRight}: 8, \text{maxminLeft}: -16\ n \}$ , iconButtonIconStyle:  ${\n}$ 

fill: appBar.textColor,\n color: appBar.textColor,\n },\n flatButton: {\n color: appBar.textColor,\n marginTop: (iconButtonSize - flatButtonSize) / 2 + 1\n }\n };\n return styles;\n}\n\nvar AppBar = function (\_Component) {\n (0, \_inherits3.default)(AppBar, \_Component);\n\n function AppBar() {\n var \_ref;\n\n var temp, this, ret;\n\n (0, classCallCheck3.default)(this, AppBar);\n\n for (var len = arguments.length, args = Array(\_len), \_key = 0; \_key < \_len; \_key++)  $\nvert args[$ key] = arguments[\_key];\n }\n\n return \_ret = (\_temp  $=$  (\_this =  $(0, \_\text{possibleConstructorReturn3.default)}$ )(this, (\_ref = AppBar.\_proto\_ || (0,

\_getPrototypeOf2.default)(AppBar)).call.apply(\_ref, [this].concat(args))), \_this), \_this.handleClickLeftIconButton = function (event)  ${\n \prod_{i=1}^n$  if (\_this.props.onLeftIconButtonClick)  ${\n \prod_{i=1}^n}$  \_this.props.onLeftIconButtonClick(event);\n  $\n \n \in \mathbb{R}$ , \_this.handleClickRightIconButton = function (event)  $\n \in \{ \in \mathbb{R} \}$  if (\_this.props.onRightIconButtonClick)  $\n$ this.props.onRightIconButtonClick(event); $\n\lambda$  }, this.handleTitleClick = function (event)  $\{\n\$  $(\text{this}, \text{props}.\text{orTitle} \setminus \mathbf{n} \setminus \mathbf{n}, \text{temp}), (0, \text{temp})$ 

possibleConstructorReturn3.default)(\_this, \_ret);\n }\n\n (0, createClass3.default)(AppBar, [{\n key: 'componentDidMount',\n value: function componentDidMount()  $\{\n\$  process.env.NODE ENV !== \"production\" ? (0, \_warning2.default)(!this.props.iconElementLeft || !this.props.iconClassNameLeft, 'Material-UI: Properties iconElementLeft\\n and iconClassNameLeft cannot be simultaneously defined. Please use one or the other.') : void 0;\n process.env.NODE ENV !== \"production\" ? (0,

\_warning2.default)(!this.props.iconElementRight || !this.props.iconClassNameRight, 'Material-UI: Properties iconElementRight\\n and iconClassNameRight cannot be simultaneously defined. Please use one or the other.') : void 0;\n  $\{\n\$  {\n key: 'render',\n value: function render()  $\{\n\$  var \_props = this.props,\n title = props.title,\n titleStyle =  $p$ rops.titleStyle,\n iconStyleLeft = props.iconStyleLeft,\n iconStyleRight = \_props.iconStyleRight,\n onTitleClick = \_props.onTitleClick,\n showMenuIconButton  $=$  props.showMenuIconButton,\n iconElementLeft = props.iconElementLeft,\n iconElementRight = \_props.iconElementRight,\n iconClassNameLeft = \_props.iconClassNameLeft,\n iconClassNameRight = \_props.iconClassNameRight,\n onLeftIconButtonClick = \_props.onLeftIconButtonClick,\n onRightIconButtonClick = \_props.onRightIconButtonClick,\n className = \_props.className,\n style = props.style,\n zDepth = props.zDepth,\n children = props.children,\n other =  $(0,$ \_objectWithoutProperties3.default)(\_props, ['title', 'titleStyle', 'iconStyleLeft', 'iconStyleRight', 'onTitleClick', 'showMenuIconButton', 'iconElementLeft', 'iconElementRight', 'iconClassNameLeft', 'iconClassNameRight', 'onLeftIconButtonClick', 'onRightIconButtonClick', 'className', 'style', 'zDepth', 'children']);\n var prepareStyles = this.context.muiTheme.prepareStyles;\n var styles = getStyles(this.props, this.context);\n var menuElementLeft = void 0;\n var menuElementRight = void 0; // If the title is a string, wrap in an h1 tag.\n // If not, wrap in a div tag. $\ln \max$  var titleComponent = typeof title === 'string' || title instance of String ?  $\ln 1$ ' : 'div'; $\ln \ln$ 

var titleElement = \_react2.default.createElement(titleComponent, {\n onClick: this.handleTitleClick,\n style: prepareStyles((0, \_simpleAssign2.default)(styles.title, styles.mainElement, titleStyle))\n }, title);\n\n var

iconLeftStyle =  $(0, \underline{\text{simpleAssign2}}.\text{default})$  { }, styles.iconButtonStyle, iconStyleLeft); $\ln \ln$ (showMenuIconButton)  ${\n \in \} {\infty}$  if (iconElementLeft)  ${\n \in \}$  var iconElementLeftProps =  ${\n \in \} {\infty}$  $(iconElementLeft-type.muiName == 'IconButton') \ \{ \n \quad var iconElementLeft.type.muiName == 'IconButton') \ \}$ iconElementLeft.props.children;\n var iconButtonIconStyle = !(iconElemLeftChildren && iconElemLeftChildren.props && iconElemLeftChildren.props.color) ? styles.iconButtonIconStyle : null;\n iconElementLeftProps.iconStyle = (0, \_simpleAssign2.default)({}, iconButtonIconStyle, iconElementLeft.props.iconStyle);\n }\n\n if (!iconElementLeft.props.onClick && this.props.onLeftIconButtonClick) {\n iconElementLeftProps.onClick = this.handleClickLeftIconButton;\n  $\ln\$  menuElementLeft = \_react2.default.createElement('div', {\n style: prepareStyles(iconLeftStyle)\n  $\}$ , (0, keys2.default)(iconElementLeftProps).length > 0 ? (0, \_react.cloneElement)(iconElementLeft, iconElementLeftProps) : iconElementLeft);\n } else {\n menuElementLeft = \_react2.default.createElement(\_IconButton2.default, {\n style: iconLeftStyle,\n iconStyle: styles.iconButtonIconStyle,\n iconClassName: iconClassNameLeft,\n onClick: this.handleClickLeftIconButton\n }, iconClassNameLeft ? '' : \_react2.default.createElement(\_menu2.default,  ${\n \nu s}$  style: (0, \_simpleAssign2.default)({}, styles.iconButtonIconStyle)\n }));\n }\n }\n var iconRightStyle =  $(0, \text{simpleAssign2}.default)$  {\n marginRight: -16,\n marginLeft: 'auto'\n }, iconStyleRight);\n\n if (iconElementRight) {\n var iconElementRightProps =  $\{\cdot\infty\}$  switch (iconElementRight.type.muiName)  $\{\n\}$  case 'IconMenu':\n case 'IconButton':\n var iconElemRightChildren = iconElementRight.props.children;\n\n var \_iconButtonIconStyle = !(iconElemRightChildren && iconElemRightChildren.props && iconElemRightChildren.props.color) ?  $stvles.iconButtonIconStyle: null:\n\langle n\rangle \quad \text{iconElementRightProps.iconStyle} = (0, \text{simpleAssign2.default})(\{\},\n\langle n\rangle \rangle \quad \text{nonElementRightProps.iconStyle} = (0, \text{simpleAssign2.default})$ \_iconButtonIconStyle, iconElementRight.props.iconStyle);\n break;\n\n case 'FlatButton':\n  $i$ conElementRightProps.style = (0, \_simpleAssign2.default)({}, styles.flatButton, iconElementRight.props.style);\n break;\n\n default:\n  $\ln \inf$  (!iconElementRight.props.onClick && this.props.onRightIconButtonClick) {\n iconElementRightProps.onClick = this.handleClickRightIconButton;\n  $\ln\$  menuElementRight = react2.default.createElement('div', {\n style: prepareStyles(iconRightStyle)\n  ${}$ , (0, keys2.default)(iconElementRightProps).length > 0 ? (0, \_react.cloneElement)(iconElementRight, iconElementRightProps) : iconElementRight);\n } else if  $(iconClassNameRight) {\n \n menuElementRight = react2.default.createElement(  $LeonButton2.default, {\n}$$ style: iconRightStyle,\n iconStyle: styles.iconButtonIconStyle,\n iconClassName: iconClassNameRight,\n onClick: this.handleClickRightIconButton\n });\n }\n\n return

react2.default.createElement(\_Paper2.default, (0, \_extends3.default)({}, other, {\n rounded: false,\n

className: className,\n style: (0, \_simpleAssign2.default)({}, styles.root, style),\n zDepth: zDepth\n

}), menuElementLeft, titleElement, menuElementRight, children);\n }\n }]);\n return

 $AppBar;\nh$  (\_react.Component);\n\nAppBar.muiName = 'AppBar';\nAppBar.defaultProps = {\n

showMenuIconButton: true,\n title: ",\n zDepth:  $1\n$ };\nAppBar.contextTypes = {\n muiTheme:

\_propTypes2.default.object.isRequired\n};\nAppBar.propTypes = process.env.NODE\_ENV !== \"production\" ? {\n  $/*\$  \* Can be used to render a tab inside an app bar for instance.\n \*/\n children: \_propTypes2.default.node,\n\n /\*\*\n \* Applied to the app bar's root element.\n \*/\n className: \_propTypes2.default.string,\n\n /\*\*\n \* The classname of the icon on the left of the app bar. $\ln$  \* If you are using a stylesheet for your icons, enter the class name for the icon to be used here. $\ln * \ln$  iconClassNameLeft: propTypes2.default.string, $\ln / * \ln * \sin$  is Similiar to the iconClassNameLeft prop except that $\ln *$  it applies to the icon displayed on the right of the app bar. $\ln * \ln$ iconClassNameRight: propTypes2.default.string,\n\n /\*\*\n \* The custom element to be displayed on the left side of the $\ln$  \* app bar such as an SvgIcon. $\ln$  \*/ $\ln$  iconElementLeft: \_propTypes2.default.element, $\ln \ln / \pi$  \*\* $\ln$  \* Similiar to the iconElementLeft prop except that this element is displayed on the right of the app bar.\n  $*\wedge$ n iconElementRight: propTypes2.default.element,\n\n /\*\*\n \* Override the inline-styles of the element displayed on the left side of the app bar.\n \*/\n iconStyleLeft: propTypes2.default.object,\n\n /\*\*\n \* Override the inlinestyles of the element displayed on the right side of the app bar. $\ln$  \*/\n iconStyleRight:

propTypes2.default.object,\n\n /\*\*\n \* Callback function for when the left icon is selected via a click.\n \*\n \* @param {object} event Click event targeting the left `IconButton`.\n \*/\n onLeftIconButtonClick: \_propTypes2.default.func,\n\n /\*\*\n \* Callback function for when the right icon is selected via a click.\n \*\n \* @param {object} event Click event targeting the right `IconButton`.\n \*/\n onRightIconButtonClick: propTypes2.default.func,\n\n /\*\*\n \* Callback function for when the title text is selected via a click.\n \*\n \* @param {object} event Click event targeting the `title` node.\n  $*\$ \n onTitleClick: \_propTypes2.default.func,\n\n  $/*\$ n \* Determines whether or not to display the Menu icon next to the title. In \* Setting this prop to false will hide the icon.\n \*/\n showMenuIconButton: \_propTypes2.default.bool,\n\n /\*\*\n \* Override the inline-styles of the root element. $\n\ln * \ln$  style: \_propTypes2.default.object, $\ln \ln * \ln *$  The title to display on the app bar. $\ln * \ln$ title: propTypes2.default.node,\n\n /\*\*\n \* Override the inline-styles of the app bar's title element.\n \*/\n titleStyle: \_propTypes2.default.object,\n\n /\*\*\n \* The zDepth of the component.\n \* The shadow of the app bar is also dependent on this property. $\ln$  \*/ $\ln$  zDepth: \_propTypes4.default.zDepth $\ln$  : {}; $\neq$  are is default =  $AppBar;''$ ,"module.exports = {\n \"default\": require(\"core-js/library/fn/object/assign\"),\n esModule:  $true\n|;", "require", ... 'modules/es6.object.assign');\n| \nmodule. exports =$ require('../../modules/\_core').Object.assign;","// 19.1.3.1 Object.assign(target, source)\nvar \$export = require('./\_export');\n\n\$export(\$export.S + \$export.F, 'Object', {\n assign: require('./\_object $assign\\n})$ ;","module.exports = function (it)  ${\n$ if (typeof it != 'function') throw TypeError(it + ' is not a function!');\n return it;\n};","'use strict'; // 19.1.2.1 Object.assign(target, source, ...)\n\nvar DESCRIPTORS = require('./\_descriptors');\n\nvar getKeys = require('./\_object-keys');\n\nvar gOPS = require('./\_object-gops');\n\nvar  $pIE = require('./\_object-pie');\n\text{ toObject} = require('./_to-object');\n\text{ IObject} = require('./\_ioobject');\n\text{ IObject} = require('./\_ioobject');\n\text{ IObject} = require('./\_ioobject');\n\text{ IObject} = require('./\_ioobject');\n\text{ IObject} = require('./\_ioobject');\n\text{ IObject} = require('./\_ioobject');\n\text{ IObject} = require('./\_ioobject');\n\text{ IObject} = require('./\_ioobject');\n\text{ IObject} = require('./\_ioobject');\n\text{ IObject} = require('./\_ioobject');\n\text{ IObject} = else('./\_ioobject');\n\text{ IObject} = else('./\_ioobject');\n$ \$assign = Object.assign; // should work with symbols and should have deterministic property order (V8 bug)\n\nmodule.exports = !\$assign || require('./\_fails')(function () {\n var A = {};\n var B = {}; // eslint-disablenext-line no-undef $\ln\ln \text{ var } S = \text{Symbol}(\cdot)\ln \text{ var } K = \text{labeledfghijklmnopqrst'}\ln A[S] = 7;\ln$ K.split(").forEach(function (k)  $\n\mathbf{E} = k;\n$ );\n return \$assign({}, A)[S] != 7 || Object.keys(\$assign({}, B)).join('') != K;\n}) ? function assign(target, source) {\n // eslint-disable-line no-unused-vars\n var T = toObject(target);\n var aLen = arguments.length;\n var index = 1;\n var getSymbols =  $gOPS.f$ ;\n var isEnum = pIE.f;\n\n while (aLen > index) {\n var S = IObject(arguments[index++]);\n var keys = getSymbols ?  $getKeys(S)$ .concat(getSymbols(S)) : getKeys(S);\n var length = keys.length;\n var j = 0;\n var key;\n\n while  $(\text{length} > i)$  {\n key = keys[j++];\n if (!DESCRIPTORS || isEnum.call(S, key)) T[key] = S[key];\n }\n }\n\n return  $T;\n|$  : \$assign;","// false -> Array#indexOf\n// true -> Array#includes\nvar toIObject = require('./\_toiobject');\n\nvar toLength = require('./\_to-length');\n\nvar toAbsoluteIndex = require('./\_to-absoluteindex');\n\nmodule.exports = function (IS\_INCLUDES) {\n return function (\$this, el, fromIndex) {\n var  $O =$ toIObject(\$this);\n var length = toLength(O.length);\n var index = toAbsoluteIndex(fromIndex, length);\n var value; // Array#includes uses SameValueZero equality algorithm\n // eslint-disable-next-line no-self-compare\n\n if (IS\_INCLUDES && el != el) while (length > index) {\n value = O[index++]; // eslint-disable-next-line noself-compare $\ln$ n if (value != value) return true; // Array#indexOf ignores holes, Array#includes - not $\ln$  } else for (; length > index; index++)  $\ln$  if (IS\_INCLUDES  $\|$  index in O)  $\ln$  if (O[index] === el) return IS\_INCLUDES  $\|$  index  $\|0;\n\$  }\n return !IS\_INCLUDES && -1;\n };\n };''," var toInteger = require('./\_tointeger');\n\nvar max = Math.max;\nvar min = Math.min;\n\nmodule.exports = function (index, length) {\n index = toInteger(index);\n return index < 0 ? max(index + length, 0) : min(index,  $length); \n\}$ ;","require('../../modules/es6.object.keys');\n\nmodule.exports = require('../../modules/\_core').Object.keys;","// 19.1.2.14 Object.keys(O)\nvar toObject = require('./\_ to $object'\;\n\text{Skevs} = require(''./object-keys');\n\nInrequire(''./object-sap')('keys', function () {\n return function\n}\n$ keys(it) {\n return \$keys(toObject(it));\n };\n});","require('../../modules/es6.object.get-prototypeof');\n\nmodule.exports = require('../../modules/\_core').Object.getPrototypeOf;","// 19.1.2.9 Object.getPrototypeOf(O)\nvar toObject = require('./\_to-object');\n\nvar \$getPrototypeOf = require('./\_objectgpo');\n\nrequire('./\_object-sap')('getPrototypeOf', function () {\n return function getPrototypeOf(it) {\n return \$getPrototypeOf(toObject(it));\n };\n});","require('../../modules/es6.object.define-property');\n\nvar \$Object =

require('../../modules/ core').Object;\n\nmodule.exports = function defineProperty(it, key, desc) {\n return  $\Delta$ bject.defineProperty(it, key, desc);\n};","var  $\Delta$ export = require('./\_export'); // 19.1.2.4 / 15.2.3.6 Object.defineProperty(O, P, Attributes)\n\n\n\$export(\$export.S + \$export.F \* !require('./\_descriptors'), 'Object', {\n defineProperty: require('./\_object-dp').f\n});","module.exports = {\n \"default\": require(\"corejs/library/fn/symbol/iterator\"),\n \_\_esModule:

true\n};","require('../../modules/es6.string.iterator');\n\nrequire('../../modules/web.dom.iterable');\n\nmodule.exports  $=$  require('../../modules/\_wks-ext').f('iterator');"," var toInteger = require('./\_to-integer');\n\nvar defined = require('./\_defined'); // true -> String#at\n// false -> String#codePointAt\n\n\nmodule.exports = function (TO\_STRING)  ${\n$  return function (that, pos)  ${\n$  var s = String(defined(that)); ${\n$  var i = toInteger(pos); ${\n$  var l  $=$  s.length;\n var a, b;\n if (i < 0 || i > = 1) return TO\_STRING ? " : undefined;\n a = s.charCodeAt(i);\n return  $a < 0$ xd800 ||  $a > 0$ xdbff ||  $i + 1 == 1$  ||  $(b = s$ .charCodeAt $(i + 1)$ )  $< 0$ xdc00 ||  $b > 0$ xdfff ? TO\_STRING ? s.charAt $(i)$ : a : TO\_STRING ? s.slice(i, i + 2) : (a - 0xd800 << 10) + (b - 0xdc00) + 0x10000;\n };\n};","'use strict';\n\nvar create = require('./\_object-create');\n\nvar descriptor = require('./\_property-desc');\n\nvar setToStringTag = require('./\_set-to-string-tag');\n\nvar IteratorPrototype = {}; // 25.1.2.1.1

%IteratorPrototype%[@@iterator]()\n\nrequire('./\_hide')(IteratorPrototype, require('./\_wks')('iterator'), function ()  ${\nvert \nvert n}$ ;\n $\nvert \nvert n$ );\n\nmodule.exports = function (Constructor, NAME, next)  ${\nvert \nvert n}$  Constructor.prototype = create(IteratorPrototype, {\n next: descriptor(1, next)\n });\n setToStringTag(Constructor, NAME + ' Iterator');\n};","var dP = require('./\_object-dp');\n\nvar anObject = require('./\_an-object');\n\nvar getKeys = require('./\_object-keys');\n\nmodule.exports = require('./\_descriptors') ? Object.defineProperties : function defineProperties(O, Properties) {\n anObject(O);\n var keys = getKeys(Properties);\n var length = keys.length;\n var  $i = 0$ ;\n var P;\n\n while (length > i) {\n dP.f(O, P = keys[i++], Properties[P]);\n }\n\n return O;\n};","var document = require('./\_global').document;\n\nmodule.exports = document && document.documentElement;","'use strict';\n\nvar addToUnscopables = require('./\_add-to-unscopables');\n\nvar step = require('./\_iter-step');\n\nvar Iterators = require('./\_iterators');\n\nvar toIObject = require('./\_to-iobject'); // 22.1.3.4 Array.prototype.entries()\n// 22.1.3.13 Array.prototype.keys()\n// 22.1.3.29 Array.prototype.values()\n// 22.1.3.30

Array.prototype[@@iterator]()\n\n\nmodule.exports = require('./\_iter-define')(Array, 'Array', function (iterated, kind) {\n this. t = toIObject(iterated); // target\n\n this. i = 0; // next index\n\n this. k = kind; // kind\n // 22.1.5.2.1 %ArrayIteratorPrototype%.next()\n}, function () {\n var  $O = this$ <sub>1</sub>, t\;\n var kind = this.<sub>1</sub>k;\n var index = this.  $i++;\n\in [!O || index >= O.length) {\n this. t = undefined;\n return step(1);\n } \n\in [kind == 'keys']$ return step(0, index);\n if (kind == 'values') return step(0, O[index]);\n return step(0, [index, O[index]]);\n}, 'values'); // argumentsList[@@iterator] is %ArrayProto\_values% (9.4.4.6, 9.4.4.7)\n\nIterators.Arguments = Iterators.Array;\naddToUnscopables('keys');\naddToUnscopables('values');\naddToUnscopables('entries');","module .exports = function ()  ${\n \times \infty}$ ;","module.exports = function (done, value)  ${\n \times \infty}$  return  ${\n \times \infty}$ done: !!done\n  $\;\;$ !\n $\;\;$ ","module.exports = {\n \"default\": require(\"core-js/library/fn/symbol\"),\n esModule: true\n};","require('../../modules/es6.symbol');\n\nrequire('../../modules/es6.object.to-

string');\n\nrequire('../../modules/es7.symbol.async-

iterator');\n\nrequire('../../modules/es7.symbol.observable');\n\nmodule.exports =

require('../../modules/\_core').Symbol;","'use strict'; // ECMAScript 6 symbols shim\n\nvar global = require('./\_global');\n\nvar has = require('./\_has');\n\nvar DESCRIPTORS = require('./\_descriptors');\n\nvar \$export  $=$  require('./\_export');\n\nvar redefine  $=$  require('./\_redefine');\n\nvar META  $=$  require('./\_meta').KEY;\n\nvar \$fails  $=$  require('./\_fails');\n\nvar shared = require('./\_shared');\n\nvar setToStringTag = require('./\_set-to-stringtag');\n\nvar uid = require('./\_uid');\n\nvar wks = require('./\_wks');\n\nvar wksExt = require('./\_wks-ext');\n\nvar wksDefine = require('./\_wks-define');\n\nvar enumKeys = require('./\_enum-keys');\n\nvar isArray = require('./\_isarray');\n\nvar anObject = require('./\_an-object');\n\nvar isObject = require('./\_is-object');\n\nvar toObject = require('./\_to-object');\n\nvar toIObject = require('./\_to-iobject');\n\nvar toPrimitive = require('./\_toprimitive');\n\nvar createDesc = require('./\_property-desc');\n\nvar \_create = require('./\_object-create');\n\nvar  $gOPNExt = require(' / object-group - ext');\n\nivar $GOPD = require(' / object-group');\n\nivar $GOPS =$ require('./\_object-gops');\n\nvar \$DP = require('./\_object-dp');\n\nvar \$keys = require('./\_object-keys');\n\nvar gOPD

 $=$  \$GOPD.f;\nvar dP = \$DP.f;\nvar gOPN = gOPNExt.f;\nvar \$Symbol = global.Symbol;\nvar \$JSON = global.JSON;\n\nvar stringify = \$JSON && \$JSON.stringify;\n\nvar PROTOTYPE = 'prototype';\nvar HIDDEN = wks('\_hidden');\nvar TO\_PRIMITIVE = wks('toPrimitive');\nvar isEnum = {}.propertyIsEnumerable;\nvar SymbolRegistry = shared('symbol-registry');\nvar AllSymbols = shared('symbols');\nvar OPSymbols = shared('opsymbols');\nvar ObjectProto = Object[PROTOTYPE];\nvar USE\_NATIVE = typeof \$Symbol == 'function' && !!\$GOPS.f;\nvar QObject = global.QObject; // Don't use setters in Qt Script, https://github.com/zloirock/corejs/issues/173\n\nvar setter = !QObject || !QObject[PROTOTYPE] || !QObject[PROTOTYPE].findChild; // fallback for old Android, https://code.google.com/p/v8/issues/detail?id=687\n\nvar setSymbolDesc = DESCRIPTORS &&  $\displaystyle\delta\left(\frac{0}{\n}{\nu}\right)^{n}$  return  $\displaystyle\frac{\text{d}P(\{\}, \, 'a', \{\n}{\nu}\right)^{n}}{n}$  return dP(this, 'a', {\n value: 7\n  $\{$ .a;\n  $\}$ )).a != 7;\n}) ? function (it, key, D)  $\{\$ n var protoDesc = gOPD(ObjectProto, key);\n if (protoDesc) delete ObjectProto[key];\n dP(it, key, D);\n if (protoDesc && it !== ObjectProto) dP(ObjectProto, key, protoDesc);\n } : dP;\n\nvar wrap = function wrap(tag) {\n var sym = AllSymbols[tag] = create(\$Symbol[PROTOTYPE]);\n\n sym.  $k = tag; \nvert \in \mathbb{N}$ ;\n\nvar isSymbol = USE\_NATIVE && typeof \$Symbol.iterator == 'symbol' ? function (it) {\n return typeof it == 'symbol';\n} : function (it) {\n return it instance of  $\Symbol;\n\infty$  for  $\operatorname{defineProperty}$  = function define Property(it, key, D)  $\{\n\infty$  if (it == ObjectProto)  $\delta$ defineProperty(OPSymbols, key, D);\n anObject(it);\n key = toPrimitive(key, true);\n anObject(D);\n\n if  $(has(AllSymbols, key)) \$   $\in$  if (!D.enumerable)  $\n{n \text{ (}has(it, HIDDEN) \text{ (}HIDDEN, createDesc(1, {}));\n}$ it[HIDDEN][key] = true;\n } else {\n if (has(it, HIDDEN) && it[HIDDEN][key]) it[HIDDEN][key] = false;\n  $D = \text{create}(D, \{\n\}$  enumerable: createDesc(0, false)\n  $\|\n\|$ \n return setSymbolDesc(it, key, D);\n }\n\n return dP(it, key, D);\n};\n\nvar \$defineProperties = function defineProperties(it, P) {\n anObject(it);\n var keys = enumKeys(P = toIObject(P));\n var i = 0;\n var l = keys.length;\n var key;\n\n while (l  $> i$ ) {\n \state\nameproperty(it, key = keys[i++], P[key]);\n }\n\n return it;\n};\n\nvar \$create = function create(it, P)  ${\nvert P == \text{undefined} ? \text{ } \text{c} = \text{d}(i) : \text{6} \cdot \text{c} = \text{d}(i, P); \n}\;\n\text{ } \text{ } \text{c} = \text{d}(i) \cdot \text{d} = \text{d}(i) \cdot \text{d}(i) \cdot \text{d}(i) \cdot \text{d}(i) \cdot \text{d}(i) \cdot \text{d}(i) \cdot \text{d}(i) \cdot \text{d}(i) \cdot \text{d}(i) \cdot \text{d}(i) \cdot \text{d}(i) \cdot \text{d}(i) \cdot \text{d}(i) \cdot \text{d}(i) \cdot \text{d}(i) \cdot$ function propertyIsEnumerable(key)  $\{\n\alpha E = \alpha I(t)$  is  $E = \alpha I(t)$ ; key = toPrimitive(key, true)); $\ln$  if (this  $=$ ObjectProto && has(AllSymbols, key) && !has(OPSymbols, key)) return false;\n return E || !has(this, key) ||  $\[$ lhas(AllSymbols, key) || has(this, HIDDEN) && this[HIDDEN][key] ? E : true;\n};\n\nvar  $\text{SgetOwnPropertyDescriptive}$  = function getOwnPropertyDescriptor(it, key)  $\{\n \{i\} \in \text{to } \mathbb{R}\}$  key = toPrimitive(key, true);\n if (it === ObjectProto && has(AllSymbols, key) && !has(OPSymbols, key)) return;\n var  $D = gOPD(it, key);$  if (D && has(AllSymbols, key) && !(has(it, HIDDEN) && it[HIDDEN][key])) D.enumerable = true;\n return D;\n};\n\nvar \$getOwnPropertyNames = function getOwnPropertyNames(it) {\n var names = gOPN(toIObject(it));\n var result = [];\n var i = 0;\n var key;\n\n while (names.length > i) {\n if  $(\text{halSymbols}, \text{key} = \text{halS } \& \text{key} := \text{AlSymbols}, \text{key} = \text{AlSymbols}, \text{key} = \text{AlSymbols}, \text{key} = \text{AlSymbols}, \text{key} = \text{AlSymbols}, \text{key} = \text{AlSymbols}, \text{key} = \text{AlSymbols}, \text{key} = \text{AlSounds}, \text{key} = \text{AlSounds}, \text{key} = \text{AlSounds}, \text{key} = \text{AlSounds}, \text{key} = \text{AlSounds}, \text{key} = \text{AlSounds}, \text{key} = \text{AlSounds}, \text{key} = \text{AlSounds}, \text$ result;\n};\n\nvar \$getOwnPropertySymbols = function getOwnPropertySymbols(it) {\n var IS OP = it === ObjectProto;\n var names = gOPN(IS OP ? OPSymbols : toIObject(it));\n var result = [];\n var i = 0;\n var key;\n\n while (names.length > i) {\n if (has(AllSymbols, key = names[i++])  $\&&$  (IS\_OP ? has(ObjectProto, key) : true)) result.push(AllSymbols[key]);\n  $\ln \mathrm{result}$ ; // 19.4.1.1 Symbol([description])\n\nif (!USE\_NATIVE)  ${\n}$  \$Symbol = function Symbol()  ${\n}$  if (this instance f \$Symbol) throw TypeError('Symbol is not a constructor!');\n var tag = uid(arguments.length > 0 ? arguments[0] : undefined);\n\n var \$set = function  $\setminus \{\n \in \text{if (this == = ObjectProto) \$ Set. call (OPSymbols, value);}\n \in \text{if (has(this, HIDDEN) \&\&\n } has(this[HIDDEN], tag)) this[HIDDEN][tag] = false;\n setSymbolDesc(this, tag, createDesc(1, value));\n };\n\n if (DESCRIPTORS && setter) setSymbolDesc(ObjectProto, tag,  $\{\n\}$  configurable: true, $\n\alpha$  set: \$set $\n\alpha$  }); $\alpha$ return wrap(tag);\n  $\in$  {:\n\n redefine(\$Symbol[PROTOTYPE], 'toString', function toString() {\n return this. k;\n  $\{\cdot\}$ :\n \$GOPD.f = \$getOwnPropertyDescriptor;\n \$DP.f = \$defineProperty;\n require('./\_object-gopn').f =  $gOPNExt.f = §getOwnPropertyNames;\n in require'/.object-pie'.f = §propertyIsEnumerable;\n $GOPS.f =$ \$getOwnPropertySymbols;\n\n if (DESCRIPTORS && !require('./\_library')) {\n redefine(ObjectProto, 'propertyIsEnumerable', \$propertyIsEnumerable, true);\n }\n\n wksExt.f = function (name) {\n return  $wrap(wks(name));\n$   $;\n$   $;\n$  \n\n\$export(\$export.G + \$export.W + \$export.F \* !USE\_NATIVE, {\n Symbol:  $\mathcal{S} \text{Wmbo1}\n$ );\n\nfor (var es6Symbols = // 19.4.2.2, 19.4.2.3, 19.4.2.4, 19.4.2.6, 19.4.2.8, 19.4.2.9, 19.4.2.10,

## 19.4.2.11, 19.4.2.12, 19.4.2.13,

19.4.2.14\n'hasInstance,isConcatSpreadable,iterator,match,replace,search,species,split,toPrimitive,toStringTag,unsc opables'.split(','), j = 0; es6Symbols.length > j;) {\n wks(es6Symbols[j++]);\n}\n\nfor (var wellKnownSymbols =  $\text{Skeys}(wks.store), k = 0; wellKnownSymbols.length > k;$ 

wksDefine(wellKnownSymbols[k++]);\n\n\$export(\$export.S + \$export.F \* !USE\_NATIVE, 'Symbol', {\n // 19.4.2.1 Symbol.for(key)\n 'for': function \_for(key) {\n return has(SymbolRegistry, key += '') ? SymbolRegistry[key] : SymbolRegistry[key] =  $\Symbol(key)$ ;\n },\n // 19.4.2.5 Symbol.keyFor(sym)\n keyFor: function keyFor(sym)  $\{\n\$ if (!isSymbol(sym)) throw TypeError(sym + ' is not a symbol!'); $\|\$ n for (var key in SymbolRegistry)  $\{\n\$  if (SymbolRegistry[key] === sym) return key;\n  $\{\n\}$ ,\n useSetter: function useSetter()  ${\n setter = true;\n },\n useSimple: function useSimple() {\n setter = false;\n }\n sether = true;\n }$ \$export.F \* !USE\_NATIVE, 'Object', {\n // 19.1.2.2 Object.create(O [, Properties])\n create: \$create,\n // 19.1.2.4 Object.defineProperty(O, P, Attributes)\n defineProperty: \$defineProperty,\n // 19.1.2.3 Object.defineProperties(O, Properties)\n defineProperties: \$defineProperties,\n // 19.1.2.6 Object.getOwnPropertyDescriptor(O, P)\n getOwnPropertyDescriptor: \$getOwnPropertyDescriptor,\n // 19.1.2.7 Object.getOwnPropertyNames(O)\n getOwnPropertyNames: \$getOwnPropertyNames,\n // 19.1.2.8 Object.getOwnPropertySymbols(O)\n getOwnPropertySymbols: \$getOwnPropertySymbols\n}); // Chrome 38 and 39 `Object.getOwnPropertySymbols` fails on primitives\n// https://bugs.chromium.org/p/v8/issues/detail?id=3443\n\nvar FAILS\_ON\_PRIMITIVES = \$fails(function () {\n \$GOPS.f(1);\n});\n\$export(\$export.S + \$export.F \* FAILS\_ON\_PRIMITIVES, 'Object', {\n getOwnPropertySymbols: function getOwnPropertySymbols(it)  $\n \neq$  return \$GOPS.f(toObject(it));\n  $\n \neq$ ); // 24.3.2 JSON.stringify(value [, replacer [, space]])\n\n\$JSON && \$export(\$export.S + \$export.F \* (!USE\_NATIVE || \$fails(function () {\n var S = \$Symbol(); // MS Edge converts symbol values to JSON as {}\n // WebKit converts symbol values to JSON as null $\ln /\sqrt{V8}$  throws on boxed symbols $\ln \frac{t}{\ln \frac{t}{S}}$  = '[null]' || \_stringify( ${\n a: S\n } := {\n } \subset {\r a} \subset {\r a} \subset {\r$ var args = [it];\n var i = 1;\n var replacer, \$replacer;\n\n while (arguments.length > i) {\n  $args.push(arguments[i++]); \n\lambda \Phi = replace = args[1];\n\text{ if (!isObject(replace) & it == 1)}$ undefined  $\parallel$  isSymbol(it)) return; // IE8 returns string on undefined $\ln$  if (!isArray(replacer)) replacer = function replacer(key, value)  ${\n \{ \infty\}}$  if (typeof \$replacer == 'function') value = \$replacer.call(this, key, value); ${\n \infty\}$ (!isSymbol(value)) return value;\n };\n args[1] = replacer;\n return \_stringify.apply(\$JSON, args);\n }\n}); // 19.4.3.4 Symbol.prototype[@@toPrimitive](hint)\n\n\$Symbol[PROTOTYPE][TO\_PRIMITIVE] || require('./\_hide')(\$Symbol[PROTOTYPE], TO\_PRIMITIVE, \$Symbol[PROTOTYPE].valueOf); // 19.4.3.5 Symbol.prototype[@@toStringTag]\n\nsetToStringTag(\$Symbol, 'Symbol'); // 20.2.1.9 Math[@@toStringTag]\n\nsetToStringTag(Math, 'Math', true); // 24.3.3  $JSON[@@toStringTag]\n$ \n\nsetToStringTag(global.JSON, 'JSON', true);","var META = require('./\_uid')('meta');\n\nvar isObject = require('./\_is-object');\n\nvar has = require('./\_has');\n\nvar setDesc = require('./\_object-dp').f;\n\nvar id = 0;\n\nvar isExtensible = Object.isExtensible || function () {\n return true;\n};\n\nvar FREEZE = !require('./\_fails')(function () {\n return isExtensible(Object.preventExtensions({}));\n});\n\nvar setMeta = function setMeta(it) {\n setDesc(it, META, {\n value:  ${\n \ i: 'O' + ++id,\n \quad // object ID\n \in w: {} // weak collections IDs\n\n n};\n};\n};\n};\n$ function fastKey(it, create)  $\{\n\mid \text{ return primitive with prefix}\n\mid \text{ if (!isObject(it)) return type of it == 'symbol' ? it :}\n\}$ (typeof it == 'string' ? 'S' : 'P') + it;\n\n if (!has(it, META)) {\n // can't set metadata to uncaught frozen object\n if  $(\text{lisExtensionible(it)})$  return 'F'; // not necessary to add metadata\n\n if (!create) return 'E'; // add missing metadata\n\n setMeta(it); // return object ID\n }\n\n return it[META].i;\n};\n\nvar getWeak = function getWeak(it, create) {\n if (!has(it, META))  $\{\n\mid n \neq \emptyset\}$  can't set metadata to uncaught frozen object $\{\n\mid n \in \emptyset\}$  return true;  $\#$  not necessary to add metadata\n\n if (!create) return false; // add missing metadata\n\n setMeta(it); // return hash weak collections IDs\n  $\ln \mathrm{tr}(\text{META},w;\n)$ ; // add metadata on freeze-family methods calling\n\n\nvar onFreeze = function onFreeze(it)  $\{\n\$  if (FREEZE && meta.NEED && isExtensible(it) && !has(it, META)) setMeta(it);\n return it;\n};\n\nvar meta = module.exports = {\n KEY: META,\n NEED: false,\n fastKey: fastKey,\n getWeak: getWeak,\n onFreeze: onFreeze\n};","// all enumerable object keys, includes symbols\nvar

 $getKevs = require('$  object-keys');\n\nvar gOPS = require('./\_object-gops');\n\nvar pIE = require('./\_objectpie');\n\nmodule.exports = function (it) {\n var result = getKeys(it);\n var getSymbols = gOPS.f;\n\n if (getSymbols)  $\{\n \alpha \equiv g$ etSymbols(it); $\n \alpha \equiv pIE.f; \n \alpha \equiv i = 0; \n \alpha \equiv key; \n \alpha \equiv 0$  $(symbols.length > i) {\n if (isEnum-call(it, key = symbols[i++])) result.push(key); \n }\n }\n$  return result; $\n\gamma$ ;","// 7.2.2 IsArray(argument)\nvar cof = require('./\_cof');\n\nmodule.exports = Array.isArray || function isArray(arg)  $\{\n\$ return cof(arg) == 'Array'; $\n\}$ ;"// fallback for IE11 buggy Object.getOwnPropertyNames with iframe and window\nvar toIObject = require('./\_to-iobject');\n\nvar gOPN = require('./\_object-gopn').f;\n\nvar toString = {}.toString;\nvar windowNames = typeof window == 'object' && window && Object.getOwnPropertyNames ? Object.getOwnPropertyNames(window) : [];\n\nvar getWindowNames = function getWindowNames(it)  ${\n \tau \}$  return gOPN(it);\n  $\cdot$  catch (e)  ${\n \tau \}$  return windowNames.slice();\n  $\ln$ ;\n\nmodule.exports.f = function getOwnPropertyNames(it) {\n return windowNames && toString.call(it) == '[object Window]' ? getWindowNames(it) : gOPN(toIObject(it));\n};","require('./\_wksdefine')('asyncIterator');","require('./\_wks-define')('observable');","module.exports = {\n \"default\": require(\"corejs/library/fn/object/set-prototype-of\"),\n \_\_esModule: true\n};","require('../../modules/es6.object.set-prototypeof');\n\nmodule.exports = require('../../modules/\_core').Object.setPrototypeOf;","// 19.1.3.19 Object.setPrototypeOf(O, proto)\nvar  $\epsilon = \text{equiv}('$ ./ $\epsilon \cdot \text{approx}$ ;\n\n\$export(\$export.S, 'Object', {\n setPrototypeOf: require('./\_set-proto').set\n});","// Works with \_\_proto\_\_ only. Old v8 can't work with null proto objects. $\ln\frac{n}{\text{disable no-proto *}/\text{index}}$  isObject = require('./\_is-object'); $\ln\frac{1}{\text{index}}$  anobject = require('./\_anobject');\n\nvar check = function check(O, proto) {\n anObject(O);\n if (!isObject(proto) && proto !== null) throw  $TypeError(root + \iota$ : can't set as prototype!\");\n};\n\nmodule.exports = {\n set: Object.setPrototypeOf || ('\_proto\_' in { } ? // eslint-disable-line\n function (test, buggy, set)  ${\n \mu \$  try  ${\n \mu \}$ require('./\_ctx')(Function.call, require('./\_object-gopd').f(Object.prototype, '\_\_proto\_\_').set, 2);\n set(test, []);\n buggy = !(test instance of Array);\n } catch (e)  $\ln$  buggy = true;\n }\n\n return function setPrototypeOf(O, proto)  ${\nvert \nvert n \rvert}$  check(O, proto); ${\nvert n \rvert}$  if (buggy) O.\_\_proto\_\_ = proto;else set(O, proto); ${\nvert n \rvert}$  return O; ${\nvert n \rvert}$  }; ${\nvert n \rvert}$  } false): undefined),\n check: check\n};","module.exports = {\n \"default\": require(\"corejs/library/fn/object/create\"),\n \_\_esModule: true\n};","require('../../modules/es6.object.create');\n\nvar \$Object = require('../../modules/ core').Object;\n\nmodule.exports = function create(P, D)  $\{\n$  return \$Object.create(P, D); $\langle n \rangle$ ;","var \$export = require('./\_export'); // 19.1.2.2 / 15.2.3.5 Object.create(O [, Properties])\n\n\n\$export(\$export.S, 'Object', {\n create: require('./\_ object-create')\n});","'use strict';\n\nObject.defineProperty(exports, \"\_esModule\", {\n value: true\n});\n\nvar \_extends2 = require('babelruntime/helpers/extends');\n\nvar \_extends3 = \_interopRequireDefault(\_extends2);\n\nvar \_objectWithoutProperties2 = require('babel-runtime/helpers/objectWithoutProperties');\n\nvar \_objectWithoutProperties3 = \_interopRequireDefault(\_objectWithoutProperties2);\n\nvar \_getPrototypeOf = require('babel-runtime/core-js/object/get-prototype-of');\n\nvar \_getPrototypeOf2 =  $interopRequiredDetS = \text{reducible}$   $\{g(t) \cdot \ln\} \cdot \text{classCallCheck2} = \text{require('babel-}$ runtime/helpers/classCallCheck');\n\nvar \_classCallCheck3 = \_interopRequireDefault(\_classCallCheck2);\n\nvar  $createClass2 = require('babel- runtime/helpers/createClass');\n\n $\text{createClass3} = \text{cureclass} + \text{densimes} + \text{densimes} + \text{eureclass} + \text{eureclass} + \text{eureclass} + \text{fureclass} + \text{fureclass} + \text{fureclass} + \text{gureclass} + \text{gureclass} + \text{gureclass} + \text{gureclass} + \text{gureclass} + \text{gureclass} + \text{gureclass} + \text{gureclass} + \text{gureclass} + \text{gureclass} + \text{gureclass} + \text{gureclass} + \text{gureclass} + \text{gureclass} + \$$ \_interopRequireDefault(\_createClass2);\n\nvar \_possibleConstructorReturn2 = require('babelruntime/helpers/possibleConstructorReturn');\n\nvar \_possibleConstructorReturn3 = \_interopRequireDefault(\_possibleConstructorReturn2);\n\nvar \_inherits2 = require('babelruntime/helpers/inherits');\n\nvar inherits3 = interopRequireDefault( inherits2);\n\nvar simpleAssign = require('simple-assign');\n\nvar simpleAssign2 = interopRequireDefault( simpleAssign);\n\nvar react = require('react');\n\nvar react2 = interopRequireDefault( react);\n\nvar propTypes = require('prop-types');\n\nvar \_propTypes2 = \_interopRequireDefault(\_propTypes);\n\nvar \_transitions = require('../styles/transitions');\n\nvar  $transitions2 =$  interopRequireDefault( transitions);\n\nvar propTypes3 = require('../utils/propTypes');\n\nvar propTypes4 = \_interopRequireDefault(\_propTypes3);\n\nvar \_EnhancedButton = require('../internal/EnhancedButton'); $\ln\|$  EnhancedButton2 =  $interopRequireDefault($  EnhancedButton);\n\nvar FontIcon = require('../FontIcon');\n\nvar FontIcon2 =

\_interopRequireDefault(\_FontIcon);\n\nvar \_Tooltip = require('../internal/Tooltip');\n\nvar \_Tooltip2 = \_interopRequireDefault(\_Tooltip);\n\nvar \_childUtils = require('../utils/childUtils');\n\nfunction  $_interopRequiredSetault(obj) {\n$  return obj && obj. $_esModule ? obj : {\n$  default: obj\n  $};\n$ \n\nfunction getStyles(props, context)  ${\n$  var baseTheme = context.muiTheme.baseTheme;\n return  ${\n$  root:  ${\n}$ boxSizing: 'border-box',\n overflow: 'visible',\n transition: transitions2.default.easeOut(),\n padding: baseTheme.spacing.iconSize  $/ 2$ , width: baseTheme.spacing.iconSize  $* 2$ , n height: baseTheme.spacing.iconSize \* 2,\n fontSize:  $0\ln$  },\n tooltip: {\n boxSizing: 'border-box'\n },\n disabled: {\n color: baseTheme.palette.disabledColor,\n fill: baseTheme.palette.disabledColor,\n cursor: 'default'\n  $\ln \ {\mathbf{a} \in \mathbb{N} \in \mathbb{N} \text{ is non-ent}| \in \mathbb{N} \}$ . Component);\n\n function IconButton() {\n var ref;\n\n var temp, this, ret;\n\n (0,  $_{classCallCheck3.default)(this, LeonButton); \n\infty$  for (var  $_{len} = arguments.length, args = Array_{len}), \n\infty = 0;$  $\_{key} < \_len; \_key++$ ) {\n args[ $\_{key}$ ] = arguments[ $\_{key}$ ];\n }\n\n return  $_{ret} = (\_temp = (\_this = (0,$ possibleConstructorReturn3.default)(this,  $\int$ ref = IconButton. proto  $|| (0,$ \_getPrototypeOf2.default)(IconButton)).call.apply(\_ref, [this].concat(args))), \_this), \_this.state = {\n hovered: false,\n isKeyboardFocused: false,\n // Not to be confonded with the touch property.\n // This state is to determined if it's a mobile device.\n touch: false,\n tooltipShown: false\n \}, \_this.handleBlur = function (event)  ${\n \mu_t}$  this.hideTooltip();\n\n if (\_this.props.onBlur)  ${\n \mu_t}$  \_this.props.onBlur(event);\n }\n }, this.handleFocus = function (event) {\n \_\_\_this.showTooltip();\n\n if (\_this.props.onFocus) {\n  $_\this$ .props.onFocus(event);\n }\n }, \_this.handleMouseLeave = function (event) {\n if  $(\underline{\text{this.button.isKeyboardFocused}})\ \{\n \ \ \underline{\text{this.hideTooltip}}\n \ \} \n \ \ \underline{\text{this.setState}}\n \ \ \underline{\text{h}}$  hovered: false $\langle n \rangle$ });\n\n if (\_this.props.onMouseLeave) {\n this.props.onMouseLeave(event);\n }\n },  $_t$ his.handleMouseOut = function (event) {\n if ( $_t$ this.props.disabled)  $_t$ this.hideTooltip();\n if  $(\text{this} \text{props}.onMouseOut)$  \_this.props.onMouseOut(event);\n }, \_this.handleMouseEnter = function (event) {\n this.showTooltip(); // Cancel hover styles for touch devices\n\n\n if (! this.state.touch) {\n \_this.setState({\n hovered: true\n });\n }\n\n if (\_this.props.onMouseEnter) {\n this.props.onMouseEnter(event);\n  $\{\n\}$ , this.handleTouchStart = function (event)  $\{\n\}$  this.setState( $\{\n\}$ touch: true\n  $\|\cdot\|$ ;\n\n if (\_this.props.onTouchStart) {\n \_this.props.onTouchStart(event);\n }\n }, \_this.handleKeyboardFocus = function (event, isKeyboardFocused) {\n var \_this\$props = \_this.props,\n  $disabel = this\$ forops.disabled,\n onFocus = \_this\$props.onFocus,\n onBlur = \_this\$props.onBlur,\n onKeyboardFocus = \_this\$props.onKeyboardFocus;\n\n if (isKeyboardFocused && !disabled) {\n \_this.showTooltip();\n\n if (onFocus) {\n onFocus(event);\n }\n } else {\n this.hideTooltip();\n\n if (onBlur) {\n onBlur(event);\n }\n }\n his.setState({\n isKeyboardFocused: isKeyboardFocused\n  $\cdot$ );\n\n if (onKeyboardFocus) {\n onKeyboardFocus(event, isKeyboardFocused);\n  $\ln$ , temp), (0, possibleConstructorReturn3.default)( this, ret);\n  $\ln$  (0, \_createClass3.default)(IconButton, [{\n key: 'componentWillReceiveProps',\n value: function componentWillReceiveProps(nextProps) {\n if (nextProps.disabled) {\n this.setState({\n hovered: false $\n\}$ ;\n }\n }, {\n key: 'setKeyboardFocus',\n value: function setKeyboardFocus() {\n this.button.setKeyboardFocus();\n  $\n\in \{ \n \colon \infty, \infty, \infty, \infty, \infty \}$  value: function showTooltip()  $\n\in \{ \n \colon \infty, \infty \}$ (this.props.tooltip)  ${\n \in \mathbb{S} \in \mathbb{S} \in \math$ 'hideTooltip',\n value: function hideTooltip() {\n if (this.props.tooltip) this.setState({\n tooltipShown: false $\n\quad$ };\n }\n }, {\n key: 'render',\n value: function render() {\n var this2 = this;\n\n var props = this.props,\n disabled = props.disabled,\n hoveredStyle = props.hoveredStyle,\n  $disableTouchRipple =$  props.disableTouchRipple,\n children = props.children,\n iconClassName =  $p$ rops.iconClassName, $\infty$  style =  $p$ rops.style, $\infty$  tooltip =  $p$ rops.tooltip, $\infty$  tooltipPositionProp =  $pros.tooltipPosition,\n\ldots$  tooltipStyles =  $pros.tooltipStyles,\n\ldots$  touch =  $pros.touch,\n\ldots$  iconStyle =  $pros.iconStyle\backslash n$  other = (0, objectWithoutProperties3.default)( props, ['disabled', 'hoveredStyle', 'disableTouchRipple', 'children', 'iconClassName', 'style', 'tooltip', 'tooltipPosition', 'tooltipStyles', 'touch', 'iconStyle']);\n var fonticon = void 0;\n var styles = getStyles(this.props, this.context);\n var tooltipPosition

 $=$  tooltipPositionProp.split('-');\n var hovered  $=$  (this.state.hovered  $||$  this.state.isKeyboardFocused) &&  $!$ disabled; $\n\therefore$  var mergedRootStyles = (0, \_simpleAssign2.default)(styles.root, style, hovered ? hoveredStyle :  $\{\}\;\{\n\}$  var tooltipElement = tooltip ? \_react2.default.createElement(\_Tooltip2.default,  $\{\n\}$  label: tooltip,\n show: this.state.tooltipShown,\n touch: touch,\n style: (0, \_simpleAssign2.default)(styles.tooltip, tooltipStyles),\n verticalPosition: tooltipPosition[0],\n horizontalPosition: tooltipPosition[1]\n }) : null;\n\n if (iconClassName) {\n var iconHoverColor = iconStyle.iconHoverColor,\n  $i$ conStyleFontIcon = (0, objectWithoutProperties3.default)(iconStyle, ['iconHoverColor']);\n fonticon = \_react2.default.createElement(\_FontIcon2.default, {\n className: iconClassName,\n hoverColor: disabled ? null : iconHoverColor,\n style: (0, \_simpleAssign2.default)({}, disabled && styles.disabled, iconStyleFontIcon),\n color: this.context.muiTheme.baseTheme.palette.textColor\n }, children);\n }\n\n var childrenStyle = disabled ? (0, \_simpleAssign2.default)({}, iconStyle, styles.disabled) : iconStyle;\n return \_react2.default.createElement(\_EnhancedButton2.default, (0, \_extends3.default)({\n ref: function ref(\_ref2) {\n

return this2.button =  $ref2;\n$  }, other, {\n centerRipple: true,\n disabled: disabled,\n onTouchStart: this.handleTouchStart,\n style: mergedRootStyles,\n disableTouchRipple: disableTouchRipple,\n onBlur: this.handleBlur,\n onFocus: this.handleFocus,\n onMouseLeave: this.handleMouseLeave,\n onMouseEnter: this.handleMouseEnter,\n onMouseOut: this.handleMouseOut,\n

onKeyboardFocus: this.handleKeyboardFocus\n }), tooltipElement, fonticon, (0, childUtils.extendChildren)(children,  ${\n \text{style} \cdot \text{display}}$ ):\n }\n }\n } IconButton;\n}(\_react.Component);\n\nIconButton.muiName = 'IconButton';\nIconButton.defaultProps = {\n disabled: false,\n disableTouchRipple: false,\n iconStyle: {},\n tooltipPosition: 'bottom-center',\n touch: false $\n$ ;\nIconButton.contextTypes = {\n muiTheme:

\_propTypes2.default.object.isRequired\n};\nIconButton.propTypes = process.env.NODE\_ENV !== \"production\" ?  ${\n \times \mathbb{R}^* \cap \mathbb{R}^* \cap \mathbb{R}^*}$  a `FontIcon` element as the icon for the button.\n \*/\n children: propTypes2.default.node,\n\n /\*\*\n \* The CSS class name of the root element.\n \*/\n className: propTypes2.default.string,\n\n /\*\*\n \* If true, the element's ripple effect will be disabled.\n \*/\n disableTouchRipple: propTypes2.default.bool,\n\n /\*\*\n \* If true, the element will be disabled.\n \*/\n disabled: propTypes2.default.bool,\n\n /\*\*\n \* Override the inline-styles of the root element when the component is hovered.\n  $*\$ \n hoveredStyle: \_propTypes2.default.object,\n\n /\*\*\n \* The URL to link to when the button is clicked.\n \*/\n href: propTypes2.default.string,\n\n /\*\*\n \* The CSS class name of the icon. Used for setting the icon with a stylesheet.\n  $*\wedge$  iconClassName: \_propTypes2.default.string,\n\n /\*\*\n \* Override the inline-styles of the icon element.\n \* Note: you can specify iconHoverColor as a String inside this object.\n \*/\n iconStyle: \_propTypes2.default.object,\n\n /\*\* @ignore \*/\n onBlur: \_propTypes2.default.func,\n\n /\*\*\n \* Callback function fired when the button is clicked.\n  $*\n\alpha$   $\phi$  param {object} event Click event targeting the button.\n  $*\n\alpha$ onClick: propTypes2.default.func,\n\n /\*\* @ignore \*/\n onFocus: propTypes2.default.func,\n\n /\*\*\n \* Callback function fired when the element is focused or blurred by the keyboard.\n \*\n \* @param {object} event `focus` or `blur` event targeting the element.\n  $*$  @param {boolean} keyboardFocused Indicates whether the element is focused.\n \*/\n onKeyboardFocus: \_propTypes2.default.func,\n\n /\*\* @ignore \*/\n onMouseEnter: \_propTypes2.default.func,\n\n /\*\* @ignore \*/\n onMouseLeave: \_propTypes2.default.func,\n\n /\*\* @ignore \*/\n onMouseOut: \_propTypes2.default.func,\n\n /\*\* @ignore \*/\n onTouchStart: \_propTypes2.default.func,\n\n /\*\*\n \* Override the inline-styles of the root element.\n \*/\n style: propTypes2.default.object,\n\n /\*\*\n \* The text to supply to the element's tooltip.\n  $*\$ n tooltip: propTypes2.default.node,\n\n /\*\*\n \* The vertical and horizontal positions, respectively, of the element's tooltip.\n \* Possible values are: \"bottom-center\", \"top-center\", \"bottomright\", \"top-right\",\n \* \"bottom-left\", and \"top-left\".\n \*/\n tooltipPosition: propTypes4.default.cornersAndCenter,\n\n /\*\*\n \* Override the inline-styles of the tooltip element.\n \*/\n tooltipStyles: propTypes2.default.object,\n\n /\*\*\n \* If true, increase the tooltip element's size. Useful for increasing tooltip\n \* readability on mobile devices.\n \*/\n touch: propTypes2.default.bool\n }:  $\{\}\;$ \nexports.default = IconButton;","/\*\*\n \* Copyright (c) 2013-present, Facebook, Inc.\n \*\n \* This source code is

licensed under the MIT license found in the $\ln * LICENSE$  file in the root directory of this source tree. $\ln * \ln *$ 

@typechecks\n \* \n \*/\n\n/\*eslint-disable no-self-compare \*/\n'use strict';\n\nvar hasOwnProperty = Object.prototype.hasOwnProperty;\n/\*\*\n \* inlined Object.is polyfill to avoid requiring consumers ship their own\n \* https://developer.mozilla.org/en-US/docs/Web/JavaScript/Reference/Global\_Objects/Object/is\n \*/\n\nfunction is(x, y)  ${\n \mu \ \mathcal{I} \$  SameValue algorithm ${\n \mu}$  if (x === y)  ${\n \mu \ \mathcal{I} \$  Steps 1-5, 7-10 ${\n \mu \ \mathcal{I} \$  Steps 6.b-6.e: +0 != -0 ${\n \mu \ \mathcal{I} \}$  Added the nonzero y check to make Flow happy, but it is redundant $\ln$  return x !== 0 || y !== 0 || 1 / x == 1 / y; $\ln$  } else  ${\n \mu \ \mathcal{S} \in \mathbb{R}^n \ \mathbb{Z} \subset \mathbb{Z} \$   $\{\n \mu \neq \mu \ \mathbb{Z} \text{ for } \mu \neq \mu \} \in \mathbb{Z} \}$ through keys on an object and returning false $\ln *$  when any key has values which are not strictly equal between the arguments. $\ln *$  Returns true when the values of all keys are strictly equal. $\ln */\n\ln\ln$  function shallowEqual(objA, objB)  $\ln$  if (is(objA, objB))  $\ln$  return true; $\ln \ln$  if (typeof objA !== 'object' || objA === null || typeof objB  $!=$  'object' || obj $B == null$  {\n return false;\n }\n\n var keysA = Object.keys(objA);\n var keysB = Object.keys(objB);\n\n if (keysA.length !== keysB.length) {\n return false;\n } // Test for A's keys different from  $B.\n\infty$ n\n\n for (var i = 0; i < keysA.length; i++) {\n if (!hasOwnProperty.call(objB, keysA[i]) || !is(objA[keysA[i]], objB[keysA[i]]))  $\n$  return false;\n  $\n$ \n return true;\n}\n\nmodule.exports = shallowEqual;","'use strict';\n\nObject.defineProperty(exports, \"\_esModule\", {\n value: true\n});\n\nvar \_extends2 = require('babelruntime/helpers/extends');\n\nvar \_extends3 = \_interopRequireDefault(\_extends2);\n\nvar  $objectWithoutProperties2 = require('babel- runtime/helpers/objectWithoutProperties');\n\n $\langle$$ \_objectWithoutProperties3 = \_interopRequireDefault(\_objectWithoutProperties2);\n\nvar \_getPrototypeOf = require('babel-runtime/core-js/object/get-prototype-of');\n\nvar getPrototypeOf2 =  $interopRequiredLeft (getPrototypeOf); \n\hbarvar class CallCheck2 = require('babel$ runtime/helpers/classCallCheck');\n\nvar \_classCallCheck3 = \_interopRequireDefault(\_classCallCheck2);\n\nvar \_createClass2 = require('babel-runtime/helpers/createClass');\n\nvar \_createClass3 = \_interopRequireDefault(\_createClass2);\n\nvar \_possibleConstructorReturn2 = require('babelruntime/helpers/possibleConstructorReturn');\n\nvar \_possibleConstructorReturn3 =  $interopRequiredDet$   $postvectorReturn2)$ ;\n\nvar  $interiorS2 = require('babel$ runtime/helpers/inherits');\n\nvar \_inherits3 = \_interopRequireDefault(\_inherits2);\n\nvar \_simpleAssign = require('simple-assign');\n\nvar  $\text{simpleAssign2} = \text{interopRequired}\$ ( $\text{simpleAssign}$ );\n\nvar react = require('react');\n\nvar \_react2 = \_interopRequireDefault(\_react);\n\nvar \_propTypes = require('prop-types');\n\nvar \_propTypes2 = \_interopRequireDefault(\_propTypes);\n\nvar \_TransitionGroup = require('react-transition $group/TransitionGroup'\;)\;$ n $\gamma$  TransitionGroup); $\eta$  $ScaleInChild = require('./ScaleInChild');\n\n $\text{ScaleInChild2} = \text{ScaleInChild2} + \text{ScaleInChild2} + \text{ScaleInChild2} + \text{ScaleInChild2} + \text{ScaleInChild2} + \text{ScaleInChild2} + \text{ScaleInChild2} + \text{ScaleInChild2} + \text{ScaleInChide2} + \text{ScaleInChide2} + \text{ScaleInChide2} + \text{ScaleInChide2} + \text{ScaleInChide2} + \text{ScaleInChide2} + \text{ScaleInChide2} + \text{ScaleInChide2} + \text{ScaleInChide2} + \text{ScaleInChide2} + \text$$ \_interopRequireDefault(\_ScaleInChild);\n\nfunction \_interopRequireDefault(obj) {\n return obj && obj.\_esModule ? obj :  $\nabla$ : default: obj\n  $\|\nabla x\|$ \n\nvar ScaleIn = function (\_Component)  $\n\ln (0,$ \_inherits3.default)(ScaleIn, \_Component);\n\n function ScaleIn() {\n (0, \_classCallCheck3.default)(this, ScaleIn);\n return (0, \_possibleConstructorReturn3.default)(this, (ScaleIn. \_proto\_  $|| (0, \text{ }$ \_getPrototypeOf2.default)(ScaleIn)).apply(this, arguments));\n }\n\n (0, \_createClass3.default)(ScaleIn, [{\n key: 'render',\n value: function render()  $\ln$  var \_props = this.props,\n children = \_props.children,\n childStyle = \_props.childStyle,\n enterDelay = \_props.enterDelay,\n maxScale = \_props.maxScale,\n  $minScale = \text{props.minScale},\$  style = \_props.style,\n other = (0, \_objectWithoutProperties3.default)(\_props, ['children', 'childStyle', 'enterDelay', 'maxScale', 'minScale', 'style']);\n var prepareStyles = this.context.muiTheme.prepareStyles; $n$  var mergedRootStyles = (0,  $simpleAssign2.default)(\{\}\$ ,  $\n\in$  position: 'relative',\n height: '100%'\n }, style);\n\n var newChildren  $=$  react2.default.Children.map(children, function (child)  $\{\n\}$  return react2.default.createElement(\_ScaleInChild2.default, {\n key: child.key,\n enterDelay: enterDelay,\n maxScale: maxScale,\n minScale: minScale,\n style: childStyle\n }, child);\n });\n\n return react2.default.createElement( $TransitionGroup2.default, (0, extends3.default)({}, other, {\n$ prepareStyles(mergedRootStyles),\n component: 'div'\n }), newChildren);\n }\n }]);\n return  $ScaleIn;\n{}$  (\_react.Component);\n\nScaleIn.defaultProps = {\n enterDelay: 0\n};\nScaleIn.contextTypes = {\n muiTheme: propTypes2.default.object.isRequired\n};\nScaleIn.propTypes = process.env.NODE\_ENV !==

\"production\" ? {\n childStyle: \_propTypes2.default.object,\n children: \_propTypes2.default.node,\n enterDelay: \_propTypes2.default.number,\n maxScale: \_propTypes2.default.number,\n minScale:

propTypes2.default.number,\n\n /\*\*\n \* Override the inline-styles of the root element.\n \*/\n style:  $\_propTypes2.default.object\n$  : {};\nexports.default = ScaleIn;","module.exports = function chain() {\n var len = arguments.length;\n var args =  $[\cdot,\ln \ln$  for (var i = 0; i < len; i++)  $\n \text{ args[i]} = \text{arguments[i];\n \} \n \text{ args} =$ args.filter(function (fn)  $\n\$ n return fn != null;\n });\n if (args.length === 0) return undefined;\n if (args.length === 1) return args[0];\n return args.reduce(function (current, next)  $\{\n\}$  return function chainedFunction()  $\{\n\}$ current.apply(this, arguments);\n next.apply(this, arguments);\n };\n });\n };","'use strict';\n\nexports.\_\_esModule = true;\nexports.getChildMapping =

getChildMapping;\nexports.mergeChildMappings = mergeChildMappings;\n\nvar react = require('react');\n/\*\*\n \* Given `this.props.children`, return an object mapping key to child. $\ln * \ln * \omega$  aram {\*} children `this.props.children`\n \* @return {object} Mapping of key to child\n \*/\n\n\nfunction getChildMapping(children)  $\{\n\$ if (!children)  $\{\n\$ return children;\n  $\|\n\$ var result = { $\;\;\n\$ n react.Children.map(children, function (child)  ${\n retur child;\n }).forEach (function (child) {\n result[child.key] = child;\n };\n n *t;\n }\n *\n *$ 

When you're adding or removing children some may be added or removed in the $\ln *$  same render pass. We want to show \*both\* since we want to simultaneously $\ln *$  animate elements in and out. This function takes a previous set of keys $n *$  and a new set of keys and merges them with its best guess of the correct $n *$  ordering. In the future we may expose some of the utilities in $\ln$  \* ReactMultiChild to make this easy, but for now React itself does not $\ln$  \* directly have this concept of the union of prevChildren and nextChildren $\ln *$  so we implement it here. $\ln * \ln * \mathcal{O}$  param {object} prev prev children as returned from\n \* `ReactTransitionChildMapping.getChildMapping()`.\n \* @param {object} next next children as returned from\n \* `ReactTransitionChildMapping.getChildMapping()`.\n \* @return {object} a key set that contains all keys in `prev` and all keys\n \* in `next` in a reasonable order.\n \*/\n\nfunction mergeChildMappings(prev, next)  $\{\n\}$  prev = prev  $\|\{\}\n\|$  next = next  $\|\{\}\n\|$  function getValueForKey(key)  $\{\n\}$ if (next.hasOwnProperty(key))  $\nvert \nu \rightarrow \nu \tau$ ,  $\ln \nu$  return prev[key];\n } // For each key of `next`, the list of keys to insert before that key in $\ln$  // the combined list $\ln\ln$  var nextKeysPending = {};\n var pendingKeys =  $[\cdot]$ ;\n\n for (var prevKey in prev)  $\{\n\$  if (next.hasOwnProperty(prevKey))  $\{\n\}$  if  $(\text{pendingKeys.length}) {\n \in nextKeySPending[prevKey] = pendingKeys;\n \in penaltyKeys = [];\n \}$ else  $\{\n\$  pendingKeys.push(prevKey);\n  $\n\ln \ \alpha i = void 0; \n\ar{m}$  var childMapping = {};\n\n for (var nextKey in next)  ${\n \in \n }$  if (nextKeysPending.hasOwnProperty(nextKey))  ${\n \in \n }$  for (i = 0; i < nextKeysPending[nextKey].length; i++)  $\{\n\$  var pendingNextKey = nextKeysPending[nextKey][i]; $\n\$ childMapping[nextKeysPending[nextKey][i]] = getValueForKey(pendingNextKey);\n }\n }\n \\n

childMapping[nextKey] = getValueForKey(nextKey);\n } // Finally, add the keys which didn't appear before any key in `next`\n\n\n for  $(i = 0; i <$  pendingKeys.length; i++)  $\{\n \$  childMapping[pendingKeys[i]] =

getValueForKey(pendingKeys[i]);\n }\n\n return childMapping;\n}","'use strict';\n\nObject.defineProperty(exports, \"\_\_esModule\", {\n value: true\n});\n\nvar \_extends2 = require('babel-runtime/helpers/extends');\n\nvar \_extends3 = \_interopRequireDefault(\_extends2);\n\nvar \_objectWithoutProperties2 = require('babel-

runtime/helpers/objectWithoutProperties');\n\nvar \_objectWithoutProperties3 =

\_interopRequireDefault(\_objectWithoutProperties2);\n\nvar \_getPrototypeOf = require('babel-runtime/corejs/object/get-prototype-of');\n\nvar \_getPrototypeOf2 = \_interopRequireDefault(\_getPrototypeOf);\n\nvar

 $classCallCheck2 = require('babel- runtime/helpers/classCallCheck');\n\n\nThus, classCallCheck3 =\n\n $\text{C}_1 = \text{C}_2 = \text{C}_3$$ 

 $interopRequiredDefault( classCallCheck2); \n\n<sub>n</sub>\n\nvar createClass2 = require('babel-$ 

runtime/helpers/createClass');\n\nvar createClass3 = interopRequireDefault( createClass2);\n\nvar

 $possibleConstructorReturn2 = require('babel-runtime/helpers/possibleConstructorReturn');\n\ln var$ 

\_possibleConstructorReturn3 = \_interopRequireDefault(\_possibleConstructorReturn2);\n\nvar \_inherits2 =

require('babel-runtime/helpers/inherits');\n\nvar inherits3 = interopRequireDefault( inherits2);\n\nvar

 $simpleAssign = require('simple-assign');\n\n $\langle\sigma\right\rangle = \text{interopRequired} = \text{simpleAssign} \cdot \langle\sigma\right\rangle$$ 

 $react = require('react');\n\hbar\varphi = require('prod')$ ;\n\nvar  $react2 = interopRequiredSet)$ ;\n\nvar  $propType$ s = require('prop-

types');\n\nvar propTypes2 = interopRequireDefault(\_propTypes);\n\nvar \_reactDom = require('react-

dom');\n\nvar reactDom2 = interopRequireDefault( reactDom);\n\nvar autoPrefix = require('../utils/autoPrefix');\n\nvar \_autoPrefix2 = \_interopRequireDefault(\_autoPrefix);\n\nvar \_transitions = require('../styles/transitions');\n\nvar \_transitions2 = \_interopRequireDefault(\_transitions);\n\nfunction \_interopRequireDefault(obj) {\n return obj && obj.\_\_esModule ? obj : {\n default: obj\n };\n}\n\nvar ScaleInChild = function (\_Component) {\n (0, \_inherits3.default)(ScaleInChild, \_Component);\n\n function ScaleInChild()  ${\n_ (0, \text{classCallCheck3.default)(this, ScaleInChild)};n \n return (0, \text{classCallCheck3.default)(this, ScaleInChild)};n$  $possibleConstructorReturn3.default)(this, (ScaleInChild.) proto$  || (0, \_getPrototypeOf2.default)(ScaleInChild)).apply(this, arguments));\n }\n\n (0, \_createClass3.default)(ScaleInChild,  $[\{\n\{k\} \ \ kev: 'component WillUnmount',\nn = value: function componentWillUnmount() \{\n\}$ clearTimeout(this.enterTimer);\n clearTimeout(this.leaveTimer);\n  $\ln$ , {\n key: 'componentWillAppear',\n value: function componentWillAppear(callback)  $\n \in this. initializeAnimation (callback); \n \{n \in key:$ 'componentWillEnter',\n value: function componentWillEnter(callback) {\n this.initializeAnimation(callback);\n }\n }, {\n key: 'componentDidAppear',\n value: function componentDidAppear()  ${\n this.animate}$ ,  ${\n }\n }\n }\n + \{\n h: \langle \cdot \rangle\$ componentDidEnter()  ${\n \ \ this. animate(\};\n \ \} \n \} \n \{ \n \ key: 'componentWillLeave',\n \ value: function$ componentWillLeave(callback)  $\{\n\$  var style = \_reactDom2.default.findDOMNode(this).style;\n\n  $style = 0$ ';\n\n \_autoPrefix2.default.set(style, 'transform', 'scale(' + this.props.minScale + ')');\n\n this.leaveTimer = setTimeout(callback, 450);\n  $\ln$ ,  $\ln$  key: 'animate',\n value: function animate()  $\ln$  var  $style =$  \_reactDom2.default.findDOMNode(this).style;\n\n style.opacity = '1';\n\n \_autoPrefix2.default.set(style, 'transform', 'scale(' + this.props.maxScale + ')');\n }\n }, {\n key: 'initializeAnimation',\n value: function initializeAnimation(callback)  $\{\n\$  var style =  $_reactDom2.default.findDOMNode(this).style;\n\n\quad style="color: red;">style: style; \text-align: right;">style: style; \text-align: right;">\n\quad style="color: red;">style: style; \text-align: right;">\n\quad style="color: red;">\n\quad style="color: red;">\n\quad style$ 'transform', 'scale(0)');\n\n this.enterTimer = setTimeout(callback, this.props.enterDelay);\n }\n }, {\n key: 'render',\n value: function render() {\n var props = this.props,\n children = props.children,\n enterDelay = \_props.enterDelay,\n maxScale = \_props.maxScale,\n minScale = \_props.minScale,\n  $style =$  props.style,\n other = (0, objectWithoutProperties3.default)( props, ['children', 'enterDelay',  $\text{'maxScale', 'minScale', 'style']}$ ;\n var prepareStyles = this.context.muiTheme.prepareStyles;\n mergedRootStyles =  $(0, \text{simpleAssign2}.default)$ { }, {\n position: 'absolute',\n height: '100%',\n width: '100%',\n top: 0,\n left: 0,\n transition: \_transitions2.default.easeOut(null, ['transform', 'opacity'])\n  $\}$ , style);\n return \_react2.default.createElement('div', (0, \_extends3.default)({}, other, {\n style: prepareStyles(mergedRootStyles)\n }), children);\n }\n }]);\n return  $ScaleInChild;\n{}_{\text{1},\n}(\text{Component});\n\nScaleInChild.defaultProps = {\n enterDelay: 0,\n maxScale: 1,\n}\n$ minScale:  $0\n$ ;\nScaleInChild.contextTypes = {\n muiTheme: propTypes2.default.object.isRequired\n};\nScaleInChild.propTypes = process.env.NODE\_ENV !== \"production\" ? {\n children: \_propTypes2.default.node,\n enterDelay: \_propTypes2.default.number,\n maxScale: \_propTypes2.default.number,\n minScale: \_propTypes2.default.number,\n style: \_propTypes2.default.object\n} :  $\{\};\n$ nexports.default = ScaleInChild;","require('../../modules/es6.string.iterator');\n\nrequire('../../modules/es6.array.from');\n\nmodule.expor  $ts = require(:,.../modules/\core).Array.from;,""use strict';\n<sub>n</sub>\n<sub>n</sub> or ctx = require(:,...'):\n<sub>n</sub>\n<sub>var</sub> 1, *...$ require('./\_export');\n\nvar toObject = require('./\_to-object');\n\nvar call = require('./\_iter-call');\n\nvar isArrayIter = require('./\_is-array-iter');\n\nvar toLength = require('./\_to-length');\n\nvar createProperty = require('./\_createproperty');\n\nvar getIterFn = require('./core.get-iterator-method');\n\n\$export(\$export.S + \$export.F  $*$ !require('./\_iter-detect')(function (iter)  ${\n Array.from(iter)}\n$ ), 'Array',  ${\n // 22.1.2.1 Array.from(arrayLike}$ mapfn = undefined, thisArg = undefined)\n from: function from(arrayLike\n /\*, mapfn = undefined, thisArg = undefined  $*\wedge$ n)  $\{\n\$  var O = toObject(arrayLike);\n var C = typeof this == 'function' ? this : Array;\n var aLen  $=$  arguments.length; $\infty$  var mapfn  $=$  aLen  $>$  1 ? arguments[1] : undefined; $\infty$  var mapping  $=$  mapfn !== undefined;\n var index = 0;\n var iterFn = getIterFn(O);\n var length, result, step, iterator;\n if (mapping) mapfn = ctx(mapfn, aLen > 2 ? arguments[2] : undefined, 2); // if object isn't iterable or it's array with default

iterator - use simple case\n\n if (iterFn != undefined && !(C == Array && isArrayIter(iterFn))) {\n for (iterator  $=$  iterFn.call(O), result = new C(); !(step = iterator.next()).done; index++) {\n createProperty(result, index, mapping ? call(iterator, mapfn, [step.value, index], true) : step.value);\n  $\{\n \}$  else  $\{\n \}$  length = toLength(O.length); $\ln \ln$  for (result = new C(length); length > index; index++) {\n createProperty(result, index, mapping ? mapfn(O[index], index) : O[index]);\n  $\ln$  result.length = index;\n return result;\n }\n});","// call something on iterator step with safe closing on error\nvar anObject = require('./\_anobject');\n\nmodule.exports = function (iterator, fn, value, entries) {\n try {\n return entries ? fn(anObject(value)[0], value[1]) : fn(value); // 7.4.6 IteratorClose(iterator, completion)\n } catch (e) {\n var ret = iterator['return'];\n if (ret !== undefined) anObject(ret.call(iterator));\n throw e;\n  $\ln$ ;","// check on default Array iterator\nvar Iterators = require('./\_iterators');\n\nvar ITERATOR = require('./\_wks')('iterator');\n\nvar ArrayProto = Array.prototype;\n\nmodule.exports = function (it)  $\{\n\$  return it !== undefined && (Iterators.Array  $==$  it || ArrayProto[ITERATOR]  $==$  it);\n};","'use strict';\n\nvar \$defineProperty = require('./\_object-dp');\n\nvar createDesc = require('./\_property-desc');\n\nmodule.exports = function (object, index, value) {\n if (index in object) \$defineProperty.f(object, index, createDesc(0, value));else object[index] = value;\n};","var ITERATOR = require('./\_wks')('iterator');\n\nvar SAFE\_CLOSING = false;\n\ntry {\n var riter = [7][ITERATOR]();\n\n riter['return'] = function () {\n SAFE\_CLOSING = true;\n }; // eslint-disable-next-line no-throw-literal\n\n\n Array.from(riter, function ()  $\n{\n throw 2;\n };\n catch (e) {\n /* empty */n}\n\nmodule. exports = function$ (exec, skipClosing)  ${\nvert \in \mathbb{R} \& \& \S$  SAFE\_CLOSING) return false;\n var safe = false;\n\n try  ${\nvert \in \mathbb{R} \& \S}$  $\ar{7}$ ;\n var iter = arr[ITERATOR]();\n\n iter.next = function () {\n return {\n done: safe = true\n };\n };\n\n arr[ITERATOR] = function () {\n return iter;\n };\n\n exec(arr);\n } catch (e) {\n /\* empty \*/\n  $\lambda$ \n\n return safe;\n};","'use strict';\n\nObject.defineProperty(exports, \"\_\_esModule\", {\n value: true\n});\n\nvar \_extends2 = require('babel-runtime/helpers/extends');\n\nvar \_extends3 = \_interopRequireDefault(\_extends2);\n\nvar \_objectWithoutProperties2 = require('babelruntime/helpers/objectWithoutProperties'); $\ln\$ nvar objectWithoutProperties3 = \_interopRequireDefault(\_objectWithoutProperties2);\n\nvar \_getPrototypeOf = require('babel-runtime/corejs/object/get-prototype-of');\n\nvar \_getPrototypeOf2 = \_interopRequireDefault(\_getPrototypeOf);\n\nvar  $classCallCheck2 = require('babel- runtime/helpers/classCallCheck';\nh\nvar classCallCheck3 =$ \_interopRequireDefault(\_classCallCheck2);\n\nvar \_createClass2 = require('babelruntime/helpers/createClass');\n\nvar createClass3 = interopRequireDefault( createClass2);\n\nvar \_possibleConstructorReturn2 = require('babel-runtime/helpers/possibleConstructorReturn');\n\nvar \_possibleConstructorReturn3 = \_interopRequireDefault(\_possibleConstructorReturn2);\n\nvar \_inherits2 = require('babel-runtime/helpers/inherits');\n\nvar \_inherits3 = \_interopRequireDefault(\_inherits2);\n\nvar  $_s$ simpleAssign = require('simple-assign');\n\nvar \_simpleAssign2 = \_interopRequireDefault(\_simpleAssign);\n\nvar  $\_react = require('react');\n\\ n\varepsilon = reactive('product');\n\\ n\varepsilon = 'interopRequired(\\ i\cdot\ldots\varepsilon')$ types');\n\nvar \_propTypes2 = \_interopRequireDefault(\_propTypes);\n\nvar \_reactDom = require('reactdom');\n\nvar \_reactDom2 = \_interopRequireDefault(\_reactDom);\n\nvar \_shallowEqual = require('recompose/shallowEqual');\n\nvar \_shallowEqual2 = \_interopRequireDefault(\_shallowEqual);\n\nvar \_autoPrefix = require('../utils/autoPrefix');\n\nvar \_autoPrefix2 = \_interopRequireDefault(\_autoPrefix);\n\nvar \_transitions = require('../styles/transitions');\n\nvar \_transitions2 = \_interopRequireDefault(\_transitions);\n\nfunction interopRequireDefault(obj)  ${\n  $\&&&&&&&&&&&&&&&&&\w' \$  default:  $obj_1;\n}|\n$ return obj  $\&&&&&&&&&&&\w' \$$  $CircleRipple = function (Component) {\n (0, *inherits3.default)*(CircleRipple, Component);\n (h) function$ CircleRipple()  ${\n_$  (0, classCallCheck3.default)(this, CircleRipple); ${\n_$  return (0,  $possibleConstructorReturn3.default)(this, (CircleRipple.) proto$  || (0, \_getPrototypeOf2.default)(CircleRipple)).apply(this, arguments));\n }\n\n (0, \_createClass3.default)(CircleRipple,  $\lceil {\n \times \} \rceil$  key: 'shouldComponentUpdate'.\n value: function shouldComponentUpdate(nextProps)  $\{\n \cdot \text{ return } !(0, \cdot)\}$ shallowEqual2.default)(this.props, nextProps); $\n \{n \}$ ,  $\n \{n \ key: 'componentWillUnmount',n \ value: function$ componentWillUnmount()  ${\n$  clearTimeout(this.enterTimer);\n clearTimeout(this.leaveTimer);\n }\n },  ${\n }$ 

key: 'componentWillAppear',\n value: function componentWillAppear(callback) {\n

this.initializeAnimation(callback);\n  $\{\n\$   $\{\n\}$  key: 'componentWillEnter',\n value: function componentWillEnter(callback)  ${\n this. initializeAnimation(callback)};\n }\n}, {\n key:$ 'componentDidAppear',\n value: function componentDidAppear()  $\{\n n \ this. animate();\n \} \n \{\n n \ key:\n$ 'componentDidEnter',\n value: function componentDidEnter()  $\{\n n$  this.animate();\n  $\{\n n$  },  $\{\n n$  key: 'componentWillLeave',\n value: function componentWillLeave(callback)  $\{\n\$  var style =  $_reactDom2.default.findDOMNode(this).style;\n\n $\langle\mathbf{h}\rangle = \langle\mathbf{s}\rangle/\langle\mathbf{h}\rangle = 0;$  // If the animation is aborted, remove from$ the DOM immediately $\nu\ln$  var removeAfter = this.props.aborted ? 0 : 2000; $\nu$  this.enterTimer = setTimeout(callback, removeAfter);\n  $\ln$ , {\n key: 'animate',\n value: function animate() {\n var style = \_reactDom2.default.findDOMNode(this).style;\n\n var transitionValue = \_transitions2.default.easeOut('2s', 'opacity') + ', ' + \_transitions2.default.easeOut('1s', 'transform');\n\n \_autoPrefix2.default.set(style, 'transition', transitionValue);\n\n \_autoPrefix2.default.set(style, 'transform', 'scale(1)');\n }\n }, {\n key: 'initializeAnimation',\n value: function initializeAnimation(callback)  $\{\n\$  var style =  $reactDom2.default.findDOMNode(this).style;\n|n$  style.opacity = this.props.opacity;\n\n \_autoPrefix2.default.set(style, 'transform', 'scale(0)');\n\n this.leaveTimer = setTimeout(callback, 0);\n }\n },  ${\n \mu \ key: 'render',\n \ value: function render() {\n \ var\_props = this.props},\n \ aborted = _props.aborted, \n \}$  $color = \text{props.color},\text{in}$  opacity = \_props.opacity,\n style = \_props.style,\n touchGenerated = \_props.touchGenerated,\n other = (0, \_objectWithoutProperties3.default)(\_props, ['aborted', 'color', 'opacity',  $\langle$ 'style', 'touchGenerated']); $\langle n \rangle$  var prepareStyles = this.context.muiTheme.prepareStyles; $\langle n \rangle$  var mergedStyles =  $(0, \underline{\text{simpleAssign2}.default)}$  ( $\{\n \text{position: 'absolute',\n} \quad \text{top: 0,\n} \quad \text{left: 0,\n} \quad \text{height: '100\%',\n}$ width: '100%',\n borderRadius: '50%',\n backgroundColor: color\n }, style);\n return react2.default.createElement('div', (0, extends3.default)({}, other, {\n style: prepareStyles(mergedStyles)\n  $\|\cdot\|$ );\n  $\|\cdot\|$ ]);\n return CircleRipple;\n}(\_react.Component);\n\nCircleRipple.defaultProps = {\n opacity: 0.1,\n aborted: false $\n\rangle$ ;\nCircleRipple.contextTypes = {\n muiTheme: \_propTypes2.default.object.isRequired\n};\nCircleRipple.propTypes = process.env.NODE\_ENV !== \"production\" ? {\n aborted: \_propTypes2.default.bool,\n color: \_propTypes2.default.string,\n opacity: \_propTypes2.default.number,\n style: \_propTypes2.default.object,\n touchGenerated: \_propTypes2.default.bool\n} : { };\nexports.default = CircleRipple;","'use strict';\n\nObject.defineProperty(exports, \"\_esModule\", {\n value: true $\langle n \rangle$ ;\n\nvar \_extends2 = require('babel-runtime/helpers/extends');\n\nvar \_extends3 =  $interopRequiredDefault$  extends2);\n\nvar objectWithoutProperties2 = require('babelruntime/helpers/objectWithoutProperties');\n\nvar \_objectWithoutProperties3 = \_interopRequireDefault(\_objectWithoutProperties2);\n\nvar \_getPrototypeOf = require('babel-runtime/corejs/object/get-prototype-of');\n\nvar \_getPrototypeOf2 = \_interopRequireDefault(\_getPrototypeOf);\n\nvar  $classCallCheck2 = require('babel- runtime/helpers/classCallCheck');\n\n $\text{classCallCheck3} = \text{classCallCheck3} = \text{classCallCheck3$$  $interopRequiredDefault( classCallCheck2); \n\n<sub>h</sub>\n\n<sub>l</sub> = reactive( 'babel$ runtime/helpers/createClass');\n\nvar \_createClass3 = \_interopRequireDefault(\_createClass2);\n\nvar \_possibleConstructorReturn2 = require('babel-runtime/helpers/possibleConstructorReturn');\n\nvar \_possibleConstructorReturn3 = \_interopRequireDefault(\_possibleConstructorReturn2);\n\nvar \_inherits2 = require('babel-runtime/helpers/inherits');\n\nvar \_inherits3 = \_interopRequireDefault(\_inherits2);\n\nvar \_simpleAssign = require('simple-assign');\n\nvar \_simpleAssign2 = \_interopRequireDefault(\_simpleAssign);\n\nvar  $react = require('react');\nh\text{ } react2 = \text{interopRequired}(react)$ types');\n\nvar propTypes2 = interopRequireDefault(  $propTypes$ );\n\nvar transitions = require('../styles/transitions');\n\nvar transitions2 = interopRequireDefault( transitions);\n\nfunction \_interopRequireDefault(obj) {\n return obj && obj.\_\_esModule ? obj : {\n default: obj\n };\n}\n\nfunction getStyles(props, context, state)  $\{\n\$  var color = props.color, $\n\$  hoverColor = props.hoverColor; $\n\$ n var baseTheme  $=$  context.muiTheme.baseTheme;\n var offColor = color  $\parallel$  baseTheme.palette.textColor;\n var onColor = hoverColor || offColor;\n return {\n root: {\n color: state.hovered ? onColor : offColor,\n position: 'relative',\n fontSize: baseTheme.spacing.iconSize,\n display: 'inline-block',\n userSelect: 'none',\n transition: \_transitions2.default.easeOut()\n  $\ln |\nabla \cdot \mathbf{r}|$  = function ( Component) {\n (0,

 $_iherits3.default)$ (FontIcon, Component);\n\n function FontIcon() {\n var \_ref;\n\n var \_temp, \_this, \_ret;\n\n  $(0, \text{classCallCheck3.default)}$ (this, FontIcon);\n\n for (var  $\text{len} = \text{arguments.length}, \text{args} = \text{Array}(\text{len}), \text{key} = 0$ ;  $\key < \len; \key +\}$  \\n args[ $\key$ ] = arguments[ $\key$ ;\n }\n\n return \_ret = (\_temp = (\_this = (0, \_possibleConstructorReturn3.default)(this, (\_ref = FontIcon.\_\_proto\_\_ || (0,

\_getPrototypeOf2.default)(FontIcon)).call.apply(\_ref, [this].concat(args))), \_this), \_this.state = {\n hovered: false $\in$  }, \_this.handleMouseLeave = function (event) {\n // hover is needed only when a hoverColor is defined\n if (\_this.props.hoverColor !== undefined) {\n this.setState({\n hovered: false\n });\n  $\ln \inf (\_ this.props. on MouseLeave) \$   $\in$  this.props.onMouseLeave(event);\n }, \_this.handleMouseEnter = function (event)  $\{\n\$  // hover is needed only when a hoverColor is defined\n if (this.props.hoverColor !== undefined)  ${\n \mu$  this.setState( ${\n \mu}$  hovered: true ${\n \nu}$ ); ${\n \nu}$  if  $(\text{this}, \text{props}.\text{on}$ MouseEnter)  $\{\n\}$   $\{\n\}$ ,  $\{\n\}$ ,  $\{\n\}$ ,  $\{\n\}$ ,  $\{\n\}$ ,  $\{\n\}$ ,  $\{\n\}$ ,  $\{\n\}$ ,  $\{\n\}$ ,  $\{\n\}$ ,  $\{\n\}$ ,  $\{\n\}$ ,  $\{\n\}$ ,  $\{\n\}$ ,  $\{\n\}$ ,  $\{\n\}$ ,  $\{\n\}$ ,  $\{\n\}$ ,  $\{\n\}$ ,  $\{\n\}$ ,  $\{\$ \_possibleConstructorReturn3.default)(\_this, \_ret);\n }\n\n (0, \_createClass3.default)(FontIcon, [{\n key: 'render',\n value: function render()  $\{\n\$  var props = this.props,\n hoverColor = \_props.hoverColor.\n onMouseLeave = \_props.onMouseLeave,\n onMouseEnter = \_props.onMouseEnter,\n style = \_props.style,\n other = (0, \_objectWithoutProperties3.default)(\_props, ['hoverColor', 'onMouseLeave', 'onMouseEnter', 'style']);\n var prepareStyles = this.context.muiTheme.prepareStyles;\n var styles = getStyles(this.props, this.context, this.state);\n return \_react2.default.createElement('span', (0, extends3.default)( $\{\}$ , other,  $\{\n}$  onMouseLeave: this.handleMouseLeave,\n onMouseEnter: this.handleMouseEnter,\n style: prepareStyles((0, \_simpleAssign2.default)(styles.root, style))\n }));\n }\n  $\|\cdot\|$ );\n return FontIcon;\n $\c{c}$ (\_react.Component);\n\nFontIcon.muiName = 'FontIcon';\nFontIcon.defaultProps = {\n onMouseEnter: function onMouseEnter() {},\n onMouseLeave: function onMouseLeave() {}\n};\nFontIcon.contextTypes = {\n muiTheme: \_propTypes2.default.object.isRequired\n};\nFontIcon.propTypes = process.env.NODE\_ENV !== \"production\" ?  ${\n \times \mathbb{R}^n \times \mathbb{R}^n \times \mathbb{R}^n \times \mathbb{R}^n}$  \* This is the font color of the font icon. If not specified,\n \* this component will default to muiTheme.palette.textColor.\n  $*\wedge$  color: propTypes2.default.string,\n\n /\*\*\n \* This is the icon color when the mouse hovers over the icon.\n \*/\n hoverColor: propTypes2.default.string,\n\n /\*\* @ignore \*/\n onMouseEnter: propTypes2.default.func,\n\n /\*\* @ignore \*/\n onMouseLeave: propTypes2.default.func,\n\n /\*\*\n \* Override the inline-styles of the root element. $\n \hat{*}\n$  style: \_propTypes2.default.object\n} : {};\nexports.default = FontIcon;","'use strict';\n\nObject.defineProperty(exports, \"\_esModule\", {\n value: true\n});\n\nvar \_react = require('react');\n\nvar \_react2 = \_interopRequireDefault(\_react);\n\nvar \_pure = require('recompose/pure');\n\nvar \_pure2 = \_interopRequireDefault(\_pure);\n\nvar \_SvgIcon = require('../../SvgIcon');\n\nvar \_SvgIcon2 = \_interopRequireDefault(\_SvgIcon);\n\nfunction \_interopRequireDefault(obj) {\n return obj && obj.\_\_esModule ? obj :  $\ln \ default: obj\n$  };\n \nvar NavigationMenu = function NavigationMenu(props) {\n return \_react2.default.createElement(\_SvgIcon2.default, props, \_react2.default.createElement('path', {\n d: 'M3 18h18v- $2H3v2zm0-5h18v-2H3v2zm0-7v2h18V6H3z\nn$  }));\n };\n\nNavigationMenu = (0, \_pure2.default)(NavigationMenu);\nNavigationMenu.displayName = 'NavigationMenu';\nNavigationMenu.muiName = 'SvgIcon';\nexports.default = NavigationMenu;","'use  $strict';\n$ n\nexports. \_\_esModule = true;\n\nvar \_react = require('react');\n\nvar \_setDisplayName = require('./setDisplayName');\n\nvar \_setDisplayName2 = \_interopRequireDefault(\_setDisplayName);\n\nvar  $wrapDisplayName = require('./wrapDisplayName');\n\n\\ newapDisplayName2 =\n$ interopRequireDefault(\text{\mata\)}\infunction interopRequireDefault(\ed\) {\n return obj & & obj. esModule ? obj : {\n default: obj\n };\n}\n\nfunction classCallCheck(instance, Constructor) {\n if  $($ [(instance instanceof Constructor))  $\n \$  throw new TypeError(\"Cannot call a class as a function\");\n }\n}\n\nfunction \_possibleConstructorReturn(self, call) {\n if (!self) {\n throw new ReferenceError(\"this hasn't been initialised - super() hasn't been called $\ln \ln n$  return call && (typeof call ===  $\ln \ln n$  ==  $\ln \ln n$  $\|$ unction\") ? call : self;\n}\nfunction inherits(subClass, superClass) {\n if (typeof superClass !== \"function\" && superClass !== null)  $\{\n\$  throw new TypeError( $\text{Super expression must either be null or a function, not } \$  +

constructor:  $\{\n\quad$  value: subClass, $\n\quad$  enumerable: false, $\n\quad$  writable: true, $\n\quad$  configurable: true $\n\$   $\|\n\$ ; if (superClass) Object.setPrototypeOf ? Object.setPrototypeOf(subClass, superClass) : subClass.\_\_proto\_\_ = superClass;\n}\n\nvar shouldUpdate = function shouldUpdate(test) {\n return function (BaseComponent) {\n var factory =  $(0, \_reactcreteFactory)(BaseComponent); \n\n $\n\alpha$  Vara ShouldUpdate = function (\_Component) {\n$  $\infty$ inherits(ShouldUpdate, Component);\n\n function ShouldUpdate() {\n classCallCheck(this, ShouldUpdate);\n\n return \_possibleConstructorReturn(this, \_Component.apply(this, arguments));\n }\n\n ShouldUpdate.prototype.shouldComponentUpdate = function shouldComponentUpdate(nextProps)  $\{\n\}$  return test(this.props, nextProps);\n  $\cdot$  };\n\n ShouldUpdate.prototype.render = function render() {\n return factory(this.props);\n  $\cdot$ ;\n\n return ShouldUpdate;\n  $\csc \frac{1}{\max}$ ;\n\n if  $(process env.NODE$   $ENV$   $==$  'production')  ${\n}$  return  $(0, .setDisplayName2.default)(0, .$ \_wrapDisplayName2.default)(BaseComponent, 'shouldUpdate'))(ShouldUpdate);\n }\n\n return ShouldUpdate;\n  $\};\n\in\mathbb{Z}$ ;\n\nexports.default = shouldUpdate;","\"use strict\";\n\nexports.\_\_esModule = true;\n\nvar setStatic = function setStatic(key, value) {\n return function (BaseComponent) {\n /\* eslint-disable no-param-reassign \*/\n BaseComponent[key] = value;\n /\* eslint-enable no-param-reassign \*/\n\n return BaseComponent;\n };\n};\n\nexports.default = setStatic;","'use strict';\n\nexports.\_\_esModule = true;\n\nvar getDisplayName = function getDisplayName(Component)  ${\n$  if (typeof Component === 'string')  ${\n$  return Component; ${\n} {\n}$  if (!Component)  $\nvert \in \mathbb{R}^n \cdot \mathbb{R}$  return undefined; $\nvert \ln \mathbb{R}$  return Component.displayName  $\|$  Component.name  $\|$ 'Component';\n};\n\nexports.default = getDisplayName;","'use strict';\n\nObject.defineProperty(exports, \"\_\_esModule\", {\n value: true\n});\n\nvar \_extends2 = require('babel-runtime/helpers/extends');\n\nvar \_extends3 = \_interopRequireDefault(\_extends2);\n\nvar \_objectWithoutProperties2 = require('babelruntime/helpers/objectWithoutProperties'); $\ln\$ nvar objectWithoutProperties3 = \_interopRequireDefault(\_objectWithoutProperties2);\n\nvar \_getPrototypeOf = require('babel-runtime/corejs/object/get-prototype-of');\n\nvar \_getPrototypeOf2 = \_interopRequireDefault(\_getPrototypeOf);\n\nvar  $classCallCheck2 = require('babel- runtime/helpers/classCallCheck')\n\in classCallCheck3 =$ \_interopRequireDefault(\_classCallCheck2);\n\nvar \_createClass2 = require('babelruntime/helpers/createClass');\n\nvar createClass3 = interopRequireDefault( createClass2);\n\nvar \_possibleConstructorReturn2 = require('babel-runtime/helpers/possibleConstructorReturn');\n\nvar \_possibleConstructorReturn3 = \_interopRequireDefault(\_possibleConstructorReturn2);\n\nvar \_inherits2 = require('babel-runtime/helpers/inherits');\n\nvar inherits3 = interopRequireDefault( inherits2);\n\nvar  $simpleAssign = require('simple-assign')$ ;\n\nvar  $simpleAssign2 =$ interopRequireDefault( $simpleAssign$ );\n\nvar  $\_react = require('react');\n\\ n\varepsilon = reactive('product');\n\\ n\varepsilon = 'interopRequired(\\ i\cdot\ldots\varepsilon')$ types');\n\nvar \_propTypes2 = \_interopRequireDefault(\_propTypes);\n\nvar \_transitions = require('../styles/transitions');\n\nvar \_transitions2 = \_interopRequireDefault(\_transitions);\n\nfunction  $_$ interopRequireDefault(obj) {\n return obj && obj.\_\_esModule ? obj : {\n default: obj\n };\n}\n\nvar SvgIcon = function (\_Component) {\n (0, \_inherits3.default)(SvgIcon, \_Component);\n\n function SvgIcon() {\n var  $_ref;\n\$  var  $_temp$ , this,  $_ret;\n\$ n (0,  $clasScallCheck3.default)(this, SygIcon);\n\$ n for (var  $_ten =$  $arguments.length, args = Array([-len), key = 0; \text{key} < \text{len}; \text{key++}) {\n = arguments[\text{key}];\n = arguments[\text{key}];\n = arguments[\text{key}];\n = arguments[\text{key}];\n = arguments[\text{key}];\n$  $\ln \nvert$  return \_ret = (\_temp = (\_this = (0, \_possibleConstructorReturn3.default)(this, (\_ref = SvgIcon.\_\_proto\_ ||  $(0, \text{getPrototypeOf2}.default)(SvgIcon).call.apply(\text{this].concat(args)}), this., this. state = {\n hence the object is a specific value of the object.}$ false $\in$  }, \_this.handleMouseLeave = function (event) { $\n\in$  \_this.setState({ $\n\in$  hovered: false $\in$  }); $\in$  } this.props.onMouseLeave(event);\n  $\}$ , this.handleMouseEnter = function (event)  $\{\n\}$  this.setState( $\{\n\}$ hovered: true $\ln$  }); $\ln \ln$  this.props.onMouseEnter(event); $\ln$  }, temp), (0, possibleConstructorReturn3.default)(\_this, \_ret);\n }\n\n (0, createClass3.default)(SvgIcon, [{\n key: 'render',\n value: function render()  ${\n \varphi = this.props,}\n \dot{\varphi} = \rho = \rho.$ color =  $p_{\text{probs}}$ .color,\n hoverColor = props.hoverColor,\n onMouseEnter = props.onMouseEnter,\n onMouseLeave =  $props. onMouseLeave, \nightharpoonup$  style =  $props. style, \nightharpoonup$  viewBox =  $props.viewBox, \nightharpoonup$ other = (0, \_objectWithoutProperties3.default)(\_props, ['children', 'color', 'hoverColor', 'onMouseEnter', 'onMouseLeave', 'style', 'viewBox']);\n var context\$muiTheme = this.context.muiTheme,\n svgIcon =

 $context$muiThene.svgIcon\setminus n$  prepareStyles = context\$muiTheme.prepareStyles; $\setminus n$  var offColor = color ? color : 'currentColor';\n var onColor = hoverColor ? hoverColor : offColor;\n var mergedStyles =  $(0, 1)$ \_simpleAssign2.default)({\n display: 'inline-block',\n color: svgIcon.color,\n fill: this.state.hovered ? onColor : offColor,\n height: 24,\n width: 24,\n userSelect: 'none',\n transition: \_transitions2.default.easeOut()\n }, style);\n return \_react2.default.createElement('svg', (0, \_extends3.default)({}, other, {\n onMouseEnter: this.handleMouseEnter,\n onMouseLeave: this.handleMouseLeave,\n style: prepareStyles(mergedStyles),\n viewBox: viewBox\n }), children);\n  $\ln \{|\n\cdot\rangle\}$ ;\n return SvgIcon;\n $\c$ \_react.Component);\n\nSvgIcon.muiName = 'SvgIcon';\nSvgIcon.defaultProps = {\n onMouseEnter: function onMouseEnter() {},\n onMouseLeave: function onMouseLeave() {},\n viewBox: '0 0 24  $24\ln$ ;\nSvgIcon.contextTypes = {\n muiTheme: propTypes2.default.object.isRequired\n};\nSvgIcon.propTypes = process.env.NODE\_ENV !== \"production\" ? {\n /\*\*\n \* Elements passed into the SVG Icon.\n \*/\n children: \_propTypes2.default.node,\n\n /\*\*\n \* This is the fill color of the svg icon.\n \* If not specified, this component will default\n \* to muiTheme.palette.textColor.\n \*/\n color: propTypes2.default.string,\n\n /\*\*\n \* This is the icon color when the mouse hovers over the icon. $\ln * \ln \overline{\text{Color}}$ : \_propTypes2.default.string,\n\n /\*\* @ignore \*/\n onMouseEnter: \_propTypes2.default.func,\n\n /\*\* @ignore \*/\n onMouseLeave: propTypes2.default.func,\n\n /\*\*\n \* Override the inline-styles of the root element.\n \*/\n style: \_propTypes2.default.object,\n\n /\*\*\n \* Allows you to redefine what the coordinates\n \* without units mean inside an svg element. For example, $\ln *$  if the SVG element is 500 (width) by 200 (height), and you $\ln *$  pass viewBox=\"0 0 50 20\", this means that the coordinates inside\n \* the svg will go from the top left corner (0,0) to bottom right (50,20)\n \* and each unit will be worth  $10px\cdot\n \times Box$ : \_propTypes2.default.string\n} : {};\nexports.default = SvgIcon;","'use strict';\n\nObject.defineProperty(exports, \"\_\_esModule\", {\n value: true\n});\n\nvar \_extends2 = require('babel-runtime/helpers/extends');\n\nvar \_extends3 = \_interopRequireDefault(\_extends2);\n\nvar \_objectWithoutProperties2 = require('babelruntime/helpers/objectWithoutProperties'); $\ln\$ nvar objectWithoutProperties3 = \_interopRequireDefault(\_objectWithoutProperties2);\n\nvar \_getPrototypeOf = require('babel-runtime/corejs/object/get-prototype-of');\n\nvar \_getPrototypeOf2 = \_interopRequireDefault(\_getPrototypeOf);\n\nvar  $classCallCheck2 = require('babel- runtime/helpers/classCallCheck')\n\in classCallCheck3 =$ \_interopRequireDefault(\_classCallCheck2);\n\nvar \_createClass2 = require('babelruntime/helpers/createClass');\n\nvar createClass3 = interopRequireDefault( createClass2);\n\nvar \_possibleConstructorReturn2 = require('babel-runtime/helpers/possibleConstructorReturn');\n\nvar \_possibleConstructorReturn3 = \_interopRequireDefault(\_possibleConstructorReturn2);\n\nvar \_inherits2 = require('babel-runtime/helpers/inherits');\n\nvar \_inherits3 = \_interopRequireDefault(\_inherits2);\n\nvar  $_s$ simpleAssign = require('simple-assign');\n\nvar \_simpleAssign2 = \_interopRequireDefault(\_simpleAssign);\n\nvar  $\_react = require('react');\n\\ n\varepsilon = reactive('product');\n\\ n\varepsilon = 'interopRequired(\\ i\cdot\ldots\varepsilon')$ types');\n\nvar \_propTypes2 = \_interopRequireDefault(\_propTypes);\n\nvar \_propTypes3 =  $require('../utils/propTypes');\nh\nvar\_propTypes4 = _interopRequiredRefault(\_propTypes3);\nh\nvar\_transitions =$ require('../styles/transitions');\n\nvar \_transitions2 = \_interopRequireDefault(\_transitions);\n\nfunction  $_interopRequired (obj) \$ n return obj && obj. $_esModule$ ? obj :  $\n default: obj\n$ \in \mathcal{S}\n getStyles(props, context)  $\ln \varphi = \text{propsrounded},\n \text{ circle} = \text{props.circle},\n \text{ transitionEnabled} = \text{props.}$ props.transitionEnabled,\n zDepth = props.zDepth;\n var context\$muiTheme = context.muiTheme,\n baseTheme =  $\text{context$mu}$ Theme.baseTheme,\n paper =  $\text{context$mu}$ Theme.paper,\n borderRadius = context\$muiTheme.borderRadius;\n return  ${\n \mod 2}$  root:  ${\n \mod 2}$  color: paper.color,\n backgroundColor: paper.backgroundColor,\n transition: transitionEnabled  $\&&$  transitions2.default.easeOut(),\n boxSizing: 'border-box',\n fontFamily: baseTheme.fontFamily,\n WebkitTapHighlightColor: 'rgba(0,0,0,0)',\n // Remove mobile color flashing (deprecated)\n boxShadow: paper.zDepthShadows[zDepth - 1],\n // No shadow for 0 depth papers\n borderRadius: circle ? '50%' : rounded ? borderRadius : '0px'\n }\n };\n}\n\nvar Paper = function ( $\Component$ ) {\n (0, inherits3.default)(Paper, Component);\n\n function Paper() {\n (0, \_classCallCheck3.default)(this, Paper);\n return (0, \_possibleConstructorReturn3.default)(this, (Paper.\_\_proto\_\_ ||

 $(0, \text{getPrototypeOf2}.default)$ (Paper)).apply(this, arguments));\n  $\ln (0, \text{Class3}.default)$ (Paper, [{\n key: 'render',\n value: function render() {\n var \_props = this.props,\n children = \_props.children,\n circle  $=$  \_props.circle,\n rounded = \_props.rounded,\n style = \_props.style,\n transitionEnabled =  $ppros.transitionEnabeled, \n\lambda \quad zDepth = \n<sub>props.z</sub>Depth, \n\alpha \quad other = (0,$ \_objectWithoutProperties3.default)(\_props, ['children', 'circle', 'rounded', 'style', 'transitionEnabled', 'zDepth']);\n var prepareStyles = this.context.muiTheme.prepareStyles; $\infty$  var styles = getStyles(this.props, this.context); $\infty$ return react2.default.createElement('div', (0, extends3.default)({}, other, {\n style: prepareStyles((0, \_simpleAssign2.default)(styles.root, style))\n }), children);\n }\n }]);\n return Paper;\n}(\_react.Component);\n\nPaper.defaultProps = {\n circle: false,\n rounded: true,\n transitionEnabled: true,\n zDepth:  $1\n$  \;\nPaper.contextTypes = {\n muiTheme:  $popTypes2.default.object.isRequired\n\};\n\mapsto = propTypes = process.env. NODE\_ENV !== \l\nproduction\n''? {\n}$ /\*\*\n \* Children passed into the paper element.\n \*/\n children: \_propTypes2.default.node,\n\n /\*\*\n \* Set to true to generate a circular paper container.\n \*/\n circle: propTypes2.default.bool,\n\n /\*\*\n \* By default, the paper container will have a border radius. $\ln * Set$  this to false to generate a container with sharp corners. $\ln * \ln$ rounded: \_propTypes2.default.bool,\n\n /\*\*\n \* Override the inline-styles of the root element.\n \*/\n style: propTypes2.default.object,\n\n /\*\*\n \* Set to false to disable CSS transitions for the paper element.\n \*/\n transitionEnabled: \_propTypes2.default.bool,\n\n /\*\*\n \* This number represents the zDepth of the paper shadow. $\ln \sqrt{\ln z}$  zDepth: propTypes4.default.zDepth $\ln$  : {}; $\neq \ln z$  and  $\ln z$  = Paper;","'use strict';\n\nObject.defineProperty(exports, \"\_esModule\", {\n value: true\n});\n\nvar \_extends2 = require('babelruntime/helpers/extends');\n\nvar \_extends3 = \_interopRequireDefault(\_extends2);\n\nvar \_typeof2 = require('babelruntime/helpers/typeof');\n\nvar typeof3 = interopRequireDefault( typeof2);\n\nvar objectWithoutProperties2 = require('babel-runtime/helpers/objectWithoutProperties');\n\nvar \_objectWithoutProperties3 = \_interopRequireDefault(\_objectWithoutProperties2);\n\nvar \_getPrototypeOf = require('babel-runtime/corejs/object/get-prototype-of');\n\nvar \_getPrototypeOf2 = \_interopRequireDefault(\_getPrototypeOf);\n\nvar  $_{classCallCheck2}$  = require('babel-runtime/helpers/classCallCheck');\n\nvar \_classCallCheck3 =  $interopRequiredDefault( classCallCheck2); \n\nexists zero \n greaterClass 2 = require('babel$ runtime/helpers/createClass');\n\nvar createClass3 = interopRequireDefault( createClass2);\n\nvar \_possibleConstructorReturn2 = require('babel-runtime/helpers/possibleConstructorReturn');\n\nvar possibleConstructorReturn3 = \_interopRequireDefault(\_possibleConstructorReturn2);\n\nvar \_inherits2 = require('babel-runtime/helpers/inherits');\n\nvar inherits3 = interopRequireDefault(\_inherits2);\n\nvar \_simpleAssign = require('simple-assign');\n\nvar \_simpleAssign2 = \_interopRequireDefault(\_simpleAssign);\n\nvar  $react = require('react')$ ;\n\nvar  $react2 = interopRequiredlet$   $react)$ ;\n\nvar  $propTypes = require('prop$ types');\n\nvar \_propTypes2 = \_interopRequireDefault(\_propTypes);\n\nvar \_reactDom = require('reactdom');\n\nvar \_reactDom2 = \_interopRequireDefault(\_reactDom);\n\nvar \_keycode = require('keycode');\n\nvar \_keycode2 = \_interopRequireDefault(\_keycode);\n\nvar \_TextField = require('../TextField');\n\nvar \_TextField2 = \_interopRequireDefault(\_TextField);\n\nvar \_Menu = require('../Menu');\n\nvar \_Menu2 = \_interopRequireDefault(\_Menu);\n\nvar \_MenuItem = require('../MenuItem');\n\nvar \_MenuItem2 = \_interopRequireDefault(\_MenuItem);\n\nvar \_Divider = require('../Divider');\n\nvar \_Divider2 = \_interopRequireDefault(\_Divider);\n\nvar \_Popover = require('../Popover/Popover');\n\nvar \_Popover2 = \_interopRequireDefault(\_Popover);\n\nvar \_propTypes3 = require('../utils/propTypes');\n\nvar \_propTypes4 = interopRequireDefault(\_propTypes3);\n\nfunction \_interopRequireDefault(obj) {\n return obj && obj. \_esModule ? obj :  $\nabla$ : \n default: obj\n  $\ln \left( \frac{\Delta}{\alpha} \right)$  = state.anchorEl;\n var fullWidth = props.fullWidth;\n var styles = {\n root: {\n display: 'inline-block',\n position: 'relative',\n width: fullWidth ? '100%' : 256\n },\n menu: {\n width: '100%'\n },\n list: {\n display: 'block',\n width: fullWidth ? '100%' : 256\n },\n innerDiv: {\n overflow: 'hidden'\n }\n };\n\n if (anchorEl && fullWidth)  ${\n styles. popover = {\n width: anchorEl.clientWidth| n };\n }\n return styles;\n}|\n|var$ AutoComplete = function (\_Component)  ${\n}$  (0, \_inherits3.default)(AutoComplete, Component); $\n$ n function AutoComplete()  ${\n \varphi \}$  var ref;\n\n var temp, this, ret;\n\n (0, classCallCheck3.default)(this,

AutoComplete);\n\n for (var \_len = arguments.length, args = Array(\_len), \_key = 0; \_key < \_len; \_key++) {\n  $args[\_key] = arguments[\_key];\n \quad \text{return } \_ret = (\_temp = (\_this = (0,$ \_possibleConstructorReturn3.default)(this, (\_ref = AutoComplete.\_\_proto\_\_ || (0, \_getPrototypeOf2.default)(AutoComplete)).call.apply(\_ref, [this].concat(args))), \_this), \_this.state = {\n anchorEl: null,\n focusTextField: true,\n open: false,\n searchText: undefined\n }, \_this.handleRequestClose = function () {\n // Only take into account the Popover clickAway when we are\n // not focusing the TextField. $\ln$  if (! this.state.focusTextField)  $\{\ln \}$  this.close(); $\ln$  }, \_this.handleMouseDown = function (event)  $\{\n\mid \mathcal{M}\n\mid \mathcal{M}\n\mid \mathcal$  $_{\text{this}$ .handleItemClick = function (event, child)  ${\n \nu \arctan}$  var dataSource =  $_{\text{this}}$ .props.dataSource;\n var index = parseInt(child.key, 10);\n var chosenRequest = dataSource[index];\n\n var searchText =  $_t$ this.chosenRequestText(chosenRequest);\n\n var updateInput = function updateInput() {\n return \_this.props.onUpdateInput(searchText, \_this.props.dataSource,  $\{\n \$  source: 'click'\n });\n };\n\n this.timerClickCloseId = function ()  ${\n \cdot \n \cdot}$  return setTimeout(function ()  ${\n \cdot \n \cdot}$  this.timerClickCloseId = null;\n\n \_this.close();\n\n \_this.props.onNewRequest(chosenRequest, index);\n }, \_this.props.menuCloseDelay);\n  $\cdot$  };\n\n if (typeof \_this.props.searchText !== 'undefined') {\n updateInput();\n\n \_this.timerClickCloseId();\n } else {\n \_this.setState( $\{\n\}$  searchText: searchText\n  $\{n \in \mathbb{N}: |n\rangle \in \mathbb{N}: |n\rangle = \{n \in \mathbb{N}: |n\rangle \}$ ,\n  $\{n \in \mathbb{N}: |n\rangle \}$ this.chosenRequestText = function (chosenRequest)  ${\n \tilde{t}$  if (typeof chosenRequest === 'string')  ${\n \tilde{t}}$  return chosenRequest;\n } else {\n return chosenRequest[\_this.props.dataSourceConfig.text];\n }\n }, \_this.handleEscKeyDown = function () {\n \_this.close();\n }, \_this.handleKeyDown = function (event) {\n if (\_this.props.onKeyDown) this.props.onKeyDown(event); $\ln \frac{\text{with}((0, \text{keycode2}.default)(event))}{\text{with}((0, \text{keycode2}.default)(event))}$ case 'enter':\n \_\_this.close();\n\n var searchText = \_this.state.searchText;\n\n if (searchText !== '')  ${\n\mu$  \_this.props.onNewRequest(searchText, -1);\n  ${\n\mu}$  break;\n\n case 'esc':\n this.close();\n\n break;\n\n case 'down':\n event.preventDefault();\n\n this.setState({\n open: true,\n focusTextField: false,\n anchorEl: reactDom2.default.findDOMNode( this.refs.searchTextField)\n  $\}$ ;\n\n break;\n\n default:\n break;\n  $\ln$ , this.handleChange = function (event) {\n var searchText = event.target.value; // Make sure that we have a new searchText. $\ln$  // Fix an issue with a Cordova Webview $\ln$  if (searchText === this.state.searchText)  ${\n \nu:\n \nu:\n \nu \nu \nu \nu} = \{\n \nu \nu \nu \nu \nu \nu}\$ \_reactDom2.default.findDOMNode(\_this.refs.searchTextField)\n };\n\n if (\_this.props.searchText === undefined)  $\{\n \$  state.searchText = searchText;\n  $\}\n \$ \n\n \_this.setState(state);\n\n \_this.props.onUpdateInput(searchText, \_this.props.dataSource,  $\{\n\}$  source: 'change'\n });\n }, \_this.handleBlur = function (event) {\n if (\_this.state.focusTextField  $\&&$ \_this.timerClickCloseId === null) {\n this.timerBlurClose = setTimeout(function ()  ${\n \times \mathbb{C}}$  this.close();\n }, 0);\n }\n\n if  $(\text{this}, \text{props} \in \mathbb{N})$   $\in \mathbb{N}$ ,  $\in \mathbb{N}$ ,  $\in \mathbb{N}$ ,  $\in \mathbb{N}$ ,  $\in \mathbb{N}$ ,  $\in \mathbb{N}$  if if (!\_this.state.open && \_this.props.openOnFocus)  $\{\n\}$  \_this.setState( $\{\n\}$  open: true,\n anchorEl: \_reactDom2.default.findDOMNode(\_this.refs.searchTextField)\n });\n }\n\n \_this.setState({\n focusTextField: true\n });\n\n if (\_this.props.onFocus) {\n \_this.props.onFocus(event);\n }\n }, \_temp), (0, \_possibleConstructorReturn3.default)(\_this, \_ret);\n }\n\n (0, \_createClass3.default)(AutoComplete, [{\n key: 'componentWillMount',\n value: function componentWillMount() {\n this.requestsList = [];\n this.setState( $\{\n\infty$  open: this.props.open, $\infty$  searchText: this.props.searchText || ''\n }); this.timerClickCloseId = null;\n  $\{\n \$  { $\n \$  key: 'componentWillReceiveProps',\n value: function componentWillReceiveProps(nextProps) {\n if (this.props.searchText !== nextProps.searchText) {\n this.setState( $\{\n \$  searchText: nextProps.searchText\n  $\}\n$ \n  $\{\n \}$  if (this.props.open !==  $nextProps.open$  {\n this.setState({\n open: nextProps.open,\n anchorEl: reactDom2.default.findDOMNode(this.refs.searchTextField)\n  $\{\n \ \ {\n \ \ {\n \ \ }}, {\n \ \ {\n \ \ }$ 'componentWillUnmount',\n value: function componentWillUnmount()  $\{\n\$ clearTimeout(this.timerClickCloseId);\n clearTimeout(this.timerBlurClose);\n }\n }, {\n key: 'close',\n

value: function close()  $\{\n\$  this.setState( $\{\n\}$  open: false, $\{\n\$  anchorEl: null $\n\$   $\}$ ; $\|\n\|$  if (this.props.onClose)  ${\n }$  this.props.onClose();\n  ${\n }$ \n  $}, {\n }$  key: 'blur',\n value: function blur()  ${\n }$ this.refs.searchTextField.blur();\n  $\|\$ , {\n key: 'focus',\n value: function focus() {\n this.refs.searchTextField.focus();\n }\n }, {\n key: 'render',\n value: function render() {\n var \_this2 = this; $\ln \max$  var \_props = this.props, $\ln$  anchorOrigin = \_props.anchorOrigin, $\ln$  animated = \_props.animated,\n animation = \_props.animation,\n dataSource = \_props.dataSource,\n  $dataSourceConfig = \n props.dataSourceConfig \n  $\hat{z}$  \n  $\hat{z}$  \n  $\hat{z}$  \n  $\hat{z}$  \n  $\hat{z}$  \n  $\hat{z}$  \n  $\hat{z}$  \n  $\hat{z}$  \n  $\hat{z}$  \n  $\hat{z}$  \n  $\hat{z}$  \n  $\hat{z}$  \n  $\hat{z}$  \n  $\hat{z}$  \n  $\hat{z}$  \n  $\hat{z}$  \n  $\hat{z}$  \n <$  $\text{errorStyle} = \text{props}.\text{errorStyle}$ , floatingLabelText = \_props.floatingLabelText,\n filter = \_props.filter,\n

fullWidth = \_props.fullWidth,\n style = \_props.style,\n hintText = \_props.hintText,\n  $maxSearchResults = *props.maxSearchResults\*$  menuCloseDelay =  $props.menuCloseDelay\$ textFieldStyle = \_props.textFieldStyle,\n menuStyle = \_props.menuStyle,\n menuProps =  $pros.$ menuProps, $\infty$  listStyle =  $pros.$ listStyle, $\infty$  targetOrigin =  $pros.$ targetOrigin, $\infty$  onBlur =  $p$ rops.onBlur,\n onClose =  $p$ rops.onClose,\n onFocus =  $p$ rops.onFocus,\n onKeyDown =  $p$ rops.onKeyDown,\n onNewRequest = \_props.onNewRequest,\n onUpdateInput =  $p$ rops.onUpdateInput,\n openOnFocus =  $p$ rops.openOnFocus,\n popoverProps =  $props.popoverProps,\n $\lambda$  searchTextProp =  $\rho$  process.searchText,\n $\lambda$  other = (0,$ 

\_objectWithoutProperties3.default)(\_props, ['anchorOrigin', 'animated', 'animation', 'dataSource', 'dataSourceConfig', 'disableFocusRipple', 'errorStyle', 'floatingLabelText', 'filter', 'fullWidth', 'style', 'hintText', 'maxSearchResults', 'menuCloseDelay', 'textFieldStyle', 'menuStyle', 'menuProps', 'listStyle', 'targetOrigin', 'onBlur', 'onClose', 'onFocus', 'onKeyDown', 'onNewRequest', 'onUpdateInput', 'openOnFocus', 'popoverProps', 'searchText']);\n\n var \_ref2 = popoverProps  $|| \{ \}$ , n popoverStyle = ref2.style, n popoverOther = (0,  $\alpha$ bjectWithoutProperties3.default)(\_ref2, ['style']);\n\n var \_state = this.state,\n open = \_state.open,\n  $anchorEl =$ \_state.anchorEl,\n searchText = \_state.searchText,\n focusTextField = state.focusTextField;\n var prepareStyles = this.context.muiTheme.prepareStyles;\n var styles = getStyles(this.props, this.context, this.state);\n var requestsList = [];\n dataSource.every(function (item, index)  ${\n \mu \quad switch (type of item == 'undefined' ?'undefined': (0, _type of 3.default)(item)) {\n \mu \quad case 'string':\n}$ if (filter(searchText, item, item))  $\{\n \}$  requestsList.push( $\{\n \}$  text: item, $\n \}$  value: \_react2.default.createElement(\_MenuItem2.default, {\n innerDivStyle: styles.innerDiv,\n value: item,\n primaryText: item,\n disableFocusRipple: disableFocusRipple,\n key: index\n })\n }\;\n }\n\n break;\n\n case 'object':\n if (item && typeof item[\_this2.props.dataSourceConfig.text] === 'string')  $\{\n\$  var itemText = item[\_this2.props.dataSourceConfig.text];\n if (!\_this2.props.filter(searchText, itemText, item)) break;\n

var itemValue = item[\_this2.props.dataSourceConfig.value];\n\n if (itemValue && itemValue.type && (itemValue.type.muiName === \_MenuItem2.default.muiName || itemValue.type.muiName ===  $Divider2.default.muiName)$   $\{n \$  requestsList.push( $\{\n}$  text: itemText,\n value: \_react2.default.cloneElement(itemValue, {\n key: index,\n disableFocusRipple: disableFocusRipple\n  $\rangle$ \n });\n } else {\n requestsList.push({\n text: itemText,\n value: \_react2.default.createElement(\_MenuItem2.default, {\n innerDivStyle: styles.innerDiv,\n primaryText: itemText,\n disableFocusRipple: disableFocusRipple,\n key: index\n })\n });\n }\n }\n }\n break;\n\n default: // Do nothing\n\n }\n\n return !(maxSearchResults && maxSearchResults > 0 && requestsList.length ===  $maxSearchResults\\;$ \n  $\}$ :\n this.requestsList = requestsList;\n\n var menu = open && requestsList.length > 0 && react2.default.createElement( Menu2.default, (0, extends3.default)({\n ref: 'menu',\n autoWidth: false,\n disableAutoFocus: focusTextField,\n onEscKeyDown: this.handleEscKeyDown,\n initiallyKeyboardFocused: true,\n onItemClick: this.handleItemClick,\n onMouseDown: this.handleMouseDown, $n$  style: (0, simpleAssign2.default)(styles.menu, menuStyle), $n$  listStyle: (0,  $simpleAssign2.default)(style,list, listStyle)\n$ , menuProps), requestsList.map(function (i)  ${\n}$  return i.value;\n  $\{v\}$ ));\n\n return react2.default.createElement('div', {\n style: prepareStyles((0,

\_simpleAssign2.default)(styles.root, style))\n }, \_react2.default.createElement(\_TextField2.default, (0, extends3.default)( ${\n \alpha \atop \alpha}$  ref: 'searchTextField',\n autoComplete: 'off',\n onBlur: this.handleBlur,\n onFocus: this.handleFocus,\n onKeyDown: this.handleKeyDown,\n floatingLabelText: floatingLabelText,\n hintText: hintText,\n fullWidth: fullWidth,\n multiLine: false,\n errorStyle: errorStyle, $\ln$  style: textFieldStyle $\ln$  }, other,  $\ln$  // value and onChange are idiomatic properties often leaked. $\ln$  // We prevent their overrides in order to reduce potential bugs. $\ln$  value: searchText, $\ln$ onChange: this.handleChange\n })), react2.default.createElement( Popover2.default, (0, extends3.default)({\n

style: (0, \_simpleAssign2.default)({}, styles.popover, popoverStyle),\n canAutoPosition: false,\n anchorOrigin: anchorOrigin,\n targetOrigin: targetOrigin,\n open: open,\n anchorEl: anchorEl,\n useLayerForClickAway: false,\n onRequestClose: this.handleRequestClose,\n animated: animated,\n animation: animation $\n \begin{cases} \n \text{popoverOther}, \text{menu}) \\
\n \ \n \ \n \ \n \ \n \end{cases}$ AutoComplete;\n}(\_react.Component);\n\nAutoComplete.defaultProps = {\n anchorOrigin: {\n vertical: 'bottom',\n horizontal: 'left'\n },\n animated: true,\n dataSourceConfig: {\n text: 'text',\n value: 'value'\n },\n disableFocusRipple: true,\n filter: function filter(searchText, key) {\n return searchText !== "  $&&$ key.indexOf(searchText) !==  $-1$ ;\n },\n fullWidth: false,\n open: false,\n openOnFocus: false,\n onUpdateInput: function onUpdateInput() {},\n onNewRequest: function onNewRequest() {},\n menuCloseDelay: 300,\n targetOrigin:  ${\n$  vertical: 'top',\n horizontal: 'left'\n }\n $\lambda$ ;\nAutoComplete.contextTypes = {\n muiTheme:  $propTypes2.default.object.isRequired\n\};\n\Lambda\to\text{Complete.propTypes} = processenv. NODE\_ENV !==$  $\Upsilon$  /"production\" ? {\n /\*\*\n \* Location of the anchor for the auto complete.\n \*/\n anchorOrigin: propTypes4.default.origin,\n\n /\*\*\n \* If true, the auto complete is animated as it is toggled.\n \*/\n animated: propTypes2.default.bool,\n\n /\*\*\n \* Override the default animation component used.\n \*/\n animation: propTypes2.default.func,\n\n /\*\*\n \* Array of strings or nodes used to populate the list.\n \*/\n dataSource: \_propTypes2.default.array.isRequired,\n\n /\*\*\n \* Config for objects list dataSource.\n \*\n \* @typedef {Object} dataSourceConfig\n \*\n \* @property {string} text `dataSource` element key used to find a string to be matched for search\n \* and shown as a `TextField` input value after choosing the result.\n \* @property {string} value `dataSource` element key used to find a string to be shown in search results. $\ln * \wedge n$  dataSourceConfig: propTypes2.default.object,\n\n /\*\*\n \* Disables focus ripple when true.\n \*/\n disableFocusRipple: \_propTypes2.default.bool,\n\n /\*\*\n \* Override style prop for error.\n \*/\n errorStyle: \_propTypes2.default.object,\n\n /\*\*\n \* The error content to display.\n \*/\n errorText: propTypes2.default.node,\n\n /\*\*\n \* Callback function used to filter the auto complete.\n \*\n \* @param {string} searchText The text to search for within `dataSource`.\n \* @param {string} key `dataSource` element, or `text` property on that element if it's not a string.\n \* @returns {boolean} `true` indicates the auto complete list will include `key` when the input is `searchText`.\n \*/\n filter: \_propTypes2.default.func,\n\n /\*\*\n \* The content to use for adding floating label element. $\ln$  \*/ $\ln$  floatingLabelText: \_propTypes2.default.node, $\ln \ln$  /\*\* $\ln$  \* If true, the field receives the property `width:  $100\%$ `.\n \*/\n fullWidth: \_propTypes2.default.bool,\n\n /\*\*\n \* The hint content to display.\n \*/\n hintText: \_propTypes2.default.node,\n\n /\*\*\n \* Override style for list.\n \*/\n listStyle: \_propTypes2.default.object,\n\n /\*\*\n \* The max number of search results to be shown.\n \* By default it shows all the items which matches filter.\n  $*\langle n \rangle$  maxSearchResults: \_propTypes2.default.number,\n\n /\*\*\n \* Delay for closing time of the menu. $\ln * \ln \mathbb{R}$  menuCloseDelay: \_propTypes2.default.number, $\ln \ln * \ln *$  Props to be passed to menu.\n \*/\n menuProps: propTypes2.default.object,\n\n /\*\*\n \* Override style for menu.\n \*/\n menuStyle: propTypes2.default.object,\n\n /\*\* @ignore \*/\n onBlur: propTypes2.default.func,\n\n /\*\*\n \* Callback function fired when the menu is closed.\n \*/\n onClose: \_propTypes2.default.func,\n\n /\*\* @ignore \*/\n onFocus: propTypes2.default.func,\n\n /\*\* @ignore \*/\n onKeyDown: propTypes2.default.func,\n\n /\*\*\n \* Callback function that is fired when a list item is selected, or enter is pressed in the `TextField`.\n \*\n \* @param {string} chosenRequest Either the `TextField` input value, if enter is pressed in the `TextField`,\n \* or the dataSource object corresponding to the list item that was selected. $\ln * \mathcal{Q}$  param {number} index The index in `dataSource` of the list item selected, or `-1` if enter is pressed in the\n  $*$  `TextField`.\n  $*\wedge$ n onNewRequest: propTypes2.default.func,\n\n /\*\*\n \* Callback function that is fired when the user updates the `TextField`.\n \*\n

 \* @param {string} searchText The auto-complete's `searchText` value.\n \* @param {array} dataSource The autocomplete's `dataSource` array.\n \* @param {object} params Additional information linked the update.\n \*/\n onUpdateInput: \_propTypes2.default.func,\n\n /\*\*\n \* Auto complete menu is open if true.\n \*/\n open: propTypes2.default.bool,\n\n /\*\*\n \* If true, the list item is showed when a focus event triggers.\n \*/\n openOnFocus: \_propTypes2.default.bool,\n\n /\*\*\n \* Props to be passed to popover.\n \*/\n popoverProps: propTypes2.default.object,\n\n /\*\*\n \* Text being input to auto complete.\n \*/\n searchText: propTypes2.default.string,\n\n /\*\*\n \* Override the inline-styles of the root element.\n \*/\n style: propTypes2.default.object,\n\n /\*\*\n \* Origin for location of target.\n \*/\n targetOrigin: propTypes4.default.origin,\n\n /\*\*\n \* Override the inline-styles of AutoComplete's TextField element.\n \*/\n textFieldStyle: \_propTypes2.default.object\n} : {};\n\nAutoComplete.levenshteinDistance = function (searchText, key)  ${\n \varphi = \pi \cdot 0; \quad \varphi = \nu \cdot 0; \quad \varphi = \nu \cdot 0; \quad \varphi = \nu \cdot 0; \quad \varphi = 0; \quad \varphi = 0; \$ for (var  $j = 0$ ;  $j \le$  searchText.length;  $j++)$  {\n if (i && j) {\n if (searchText.charAt(j - 1) === key.charAt(i -1)) value = prev;else value = Math.min(current[j], current[j - 1], prev) + 1;\n } else {\n value = i + j;\n  $\ln \max = current[j];\n$  current[j] = value;\n  $\ln \ln$  return current.pop();\n};\n\nAutoComplete.noFilter  $=$  function ()  $\{\n\$ return true; $\n\}$ ; $\n\lambda$ utoComplete.defaultFilter = AutoComplete.caseSensitiveFilter = function (searchText, key)  $\{\nvert \$ return searchText !== " && key.indexOf(searchText) !== - $1;\n\hbar\;n\hbar\text{Another case}$  is interesting = function (search Text, key) {\n return key.toLowerCase().indexOf(searchText.toLowerCase()) !== -1;\n};\n\nAutoComplete.levenshteinDistanceFilter = function (distanceLessThan)  ${\n \in \n \in \mathbb{C}}$  if (distanceLessThan === undefined)  ${\n \in \mathbb{C}}$  return AutoComplete.levenshteinDistance;\n } else if (typeof distanceLessThan !== 'number') {\n throw 'Error: AutoComplete.levenshteinDistanceFilter is a filter generator, not a filter!';\n  $\ln \ln \arctan (s, k)$  {\n return AutoComplete.levenshteinDistance(s, k) < distanceLessThan;\n };\n};\n\nAutoComplete.fuzzyFilter = function  $(s\text{e}$ tearchText, key)  $\{\n \alpha = \text{e} - \alpha \alpha \}$  = key.toLowerCase();\n searchText = searchText.toLowerCase();\n var searchTextIndex = 0;\n\n for (var index = 0; index < key.length; index++) {\n if (compareString[index] === searchText[searchTextIndex])  $\n$  searchTextIndex += 1;\n  $\n$ \n return searchTextIndex ===  $searchText.length;\n;\n\}$ ;\n\nAutoComplete.Item = \_MenuItem2.default;\nAutoComplete.Divider = \_Divider2.default;\nexports.default = AutoComplete;","'use strict';\n\nObject.defineProperty(exports, \"\_\_esModule\", {\n value: true\n});\n\nvar \_extends2 = require('babel-runtime/helpers/extends');\n\nvar \_extends3 = \_interopRequireDefault(\_extends2);\n\nvar \_objectWithoutProperties2 = require('babelruntime/helpers/objectWithoutProperties');\n\nvar \_objectWithoutProperties3 = \_interopRequireDefault(\_objectWithoutProperties2);\n\nvar \_getPrototypeOf = require('babel-runtime/corejs/object/get-prototype-of');\n\nvar \_getPrototypeOf2 = \_interopRequireDefault(\_getPrototypeOf);\n\nvar \_classCallCheck2 = require('babel-runtime/helpers/classCallCheck');\n\nvar \_classCallCheck3 = \_interopRequireDefault(\_classCallCheck2);\n\nvar \_createClass2 = require('babelruntime/helpers/createClass');\n\nvar \_createClass3 = \_interopRequireDefault(\_createClass2);\n\nvar \_possibleConstructorReturn2 = require('babel-runtime/helpers/possibleConstructorReturn');\n\nvar \_possibleConstructorReturn3 = \_interopRequireDefault(\_possibleConstructorReturn2);\n\nvar \_inherits2 = require('babel-runtime/helpers/inherits');\n\nvar \_inherits3 = \_interopRequireDefault(\_inherits2);\n\nvar \_simpleAssign = require('simple-assign');\n\nvar \_simpleAssign2 = \_interopRequireDefault(\_simpleAssign);\n\nvar  $react = require('react');\nh\text{ } react2 = \text{interopRequired}(react)$ types');\n\nvar propTypes2 = interopRequireDefault( propTypes);\n\nvar reactDom = require('reactdom');\n\nvar reactDom2 = interopRequireDefault( reactDom);\n\nvar shallowEqual = require('recompose/shallowEqual');\n\nvar shallowEqual2 = interopRequireDefault( shallowEqual);\n\nvar \_transitions = require('../styles/transitions');\n\nvar \_transitions2 = \_interopRequireDefault(\_transitions);\n\nvar  $E$ nhancedTextarea = require('./EnhancedTextarea');\n\nvar EnhancedTextarea2 = interopRequireDefault(EnhancedTextarea);\n\nvar TextFieldHint = require('./TextFieldHint');\n\nvar  $TextFieldHint2 =$  interopRequireDefault(  $TextFieldHint);$ \n\nvar  $TextFieldLabel =$ require('./TextFieldLabel');\n\nvar TextFieldLabel2 = interopRequireDefault( TextFieldLabel);\n\nvar

 $_T$ extFieldUnderline = require('./TextFieldUnderline');\n\nvar  $_T$ extFieldUnderline2 =

\_interopRequireDefault(\_TextFieldUnderline);\n\nvar \_warning = require('warning');\n\nvar \_warning2 = \_interopRequireDefault(\_warning);\n\nfunction \_interopRequireDefault(obj) {\n return obj && obj.\_\_esModule ? obj : {\n default: obj\n };\n}\n\nvar getStyles = function getStyles(props, context, state) {\n var  $context$mu$ ; Theme = context.muiTheme,\n baseTheme = context\$muiTheme.baseTheme.\n  $_{\text{context}}$ \$muiTheme\$tex =  $_{\text{context}}$ \$muiTheme.textField,\n floatingLabelColor =  $\text{contextSmuiTheme}$ \$tex.floatingLabelColor,\n focusColor = context\$muiTheme\$tex.focusColor.\n textColor = \_context\$muiTheme\$tex.textColor,\n disabledTextColor = \_context\$muiTheme\$tex.disabledTextColor,\n backgroundColor = \_context\$muiTheme\$tex.backgroundColor,\n

errorColor = context\$muiTheme\$tex.errorColor;\n var styles = {\n root: {\n fontSize: 16,\n lineHeight: '24px',\n width: props.fullWidth ? '100%' : 256,\n height: (props.rows - 1) \* 24 + (props.floatingLabelText ? 72 : 48),\n display: 'inline-block',\n position: 'relative',\n backgroundColor: backgroundColor,\n fontFamily: baseTheme.fontFamily,\n transition: transitions2.default.easeOut('200ms', 'height'),\n cursor: props.disabled ? 'not-allowed' : 'auto'\n },\n error: {\n position: 'relative',\n bottom: 2,\n fontSize: 12,\n lineHeight: '12px',\n color: errorColor,\n transition: \_transitions2.default.easeOut()\n },\n floatingLabel: {\n color: props.disabled ? disabledTextColor : floatingLabelColor,\n pointerEvents: 'none'\n },\n input: {\n padding: 0,\n position: 'relative',\n width: '100%',\n border: 'none',\n outline: 'none',\n backgroundColor: 'rgba(0,0,0,0)',\n color: props.disabled ? disabledTextColor : textColor,\n cursor: 'inherit',\n font: 'inherit',\n WebkitOpacity: 1,\n WebkitTapHighlightColor: 'rgba(0,0,0,0)' // Remove mobile color flashing (deprecated style). $\ln \ \}$ , in inputNative:  $\ln$  appearance: 'textfield' // Improve type search style. $\ln \ln$  $\ln \;\infty$ .textarea = (0, \_simpleAssign2.default)({}, styles.input, {\n marginTop: props.floatingLabelText ? 36 : 12,\n marginBottom: props.floatingLabelText ? -36 : -12,\n boxSizing: 'border-box',\n font: 'inherit'\n }); // Do not assign a height to the textarea as he handles it on his own. $\ln\pi$  styles.input.height = '100%'; $\ln\pi$  if  $(\text{state.isFocused}) \$ | styles.floatingLabel.color = focusColor;\n  $\ln$  if (props.floatingLabelText)  $\ln$ styles.input.boxSizing = 'border-box';\n\n if (!props.multiLine) {\n styles.input.marginTop = 14;\n }\n\n if (state.errorText)  ${\n s: 3;\n } \n if (state. errorText) {\n s: 3;\n } \n if (state. errorText) {\n } \n if (state. errorText) {\n } \n if (state. errorText) {\n } \n if (state) is the set of the set of the set.$ (state.errorText)  $\nvert$  if (state.isFocused)  $\nvert$  styles.floatingLabel.color = styles.error.color;\n }\n }\n return styles;\n};\n/\*\*\n \* Check if a value is valid to be displayed inside an input.\n \*\n \* @param The value to check.\n \* @returns True if the string provided is valid, false otherwise.\n \*/\n\n\nfunction isValid(value) {\n return value !== " && value !== undefined && value !== null && !(Array.isArray(value) && value.length === 0);\n}\n\nvar TextField = function (\_Component) {\n (0, \_inherits3.default)(TextField, \_Component);\n\n function TextField()  ${\n\mu \ var_ref;\n\n\alpha \ var_temp, _this, _ret;\n\alpha \alpha \ degallCheck3.default)(this, TextField);\n\n\alpha \ for (var_len =\n\alpha \ arg$  $arguments.length, args = Array([-len), key = 0; \text{key} < \text{len}; \text{key++}) {\n  $args[\text{key}] = arguments[\text{key}];\n  $args[key] = \text{argmin}[\text{key}]$$$  $|\nabla \cdot \mathbf{n}|$  return \_ret = (\_temp = (\_this = (0, \_possibleConstructorReturn3.default)(this, (\_ref = TextField.\_proto\_ ||  $(0, \text{getPrototypeOf2}.default)(TextField)).call.apply(\text{eff}, [this].concat(args))),$  \_this), \_this.state = {\n isFocused: false,\n errorText: undefined,\n hasValue: false\n }, \_this.handleInputBlur = function (event) {\n  $_t$ his.setState({\n isFocused: false\n });\n\n if ( $_t$ this.props.onBlur) {\n  $_t$ this.props.onBlur(event);\n  $\{\n\}$ , \_this.handleInputChange = function (event)  $\{\n\$  if (!\_this.props.hasOwnProperty('value'))  $\{\n\}$ \_this.setState({\n hasValue: isValid(event.target.value)\n });\n }\n\n if (\_this.props.onChange) {\n this.props.onChange(event, event.target.value);\n  $\{\n\}$ , this.handleInputFocus = function (event)  $\{\n\}$  if  $(\phi)$  ( $\in$  return;\n }\n\n  $\phi$  = this.setState({\n isFocused: true\n });\n\n if (\_this.props.onFocus) {\n \_this.props.onFocus(event);\n }\n }, \_this.handleHeightChange = function (event, height) {\n var newHeight = height + 24;\n\n if (\_this.props.floatingLabelText) {\n newHeight +=  $24;\n$  }\n\n \_reactDom2.default.findDOMNode(\_this).style.height = newHeight + 'px';\n }, \_temp), (0, possibleConstructorReturn3.default)(\_this, \_ret);\n }\n\n (0, createClass3.default)(TextField, [{\n key: 'componentWillMount',\n value: function componentWillMount()  $\{\n\$  var props = this.props,\n children  $=$  props.children,\n name  $=$  props.name,\n hintText  $=$  props.hintText,\n floatingLabelText  $=$ props.floatingLabelText,\n id = props.id;\n var propsLeaf = children ? children.props : this.props;\n

this.setState( $\{\n \{n \}$  errorText: this.props.errorText, $\n \in \text{hasValue:}$  is Valid(propsLeaf.value) || isValid(propsLeaf.defaultValue)\n });\n process.env.NODE\_ENV !==  $\prod_{i=1}^{n}$  ? (0, \_warning2.default)(name || hintText || floatingLabelText || id, 'Material-UI: We don\\'t have enough information\\n to build a robust unique id for the TextField component. Please provide an id or a name.') : void 0;\n var uniqueId  $=$  name  $+$  '-' + hintText + '-' + floatingLabelText + '-' + Math.floor(Math.random() \* 0xFFFF); $\in$  this.uniqueId = uniqueId.replace(/ $[\Delta E_2]$ /[\alphable 2-z0-9-]/gi, '');\n }\n }, {\n key: 'componentWillReceiveProps',\n value: function componentWillReceiveProps(nextProps)  ${\n \mu \}$  if (nextProps.disabled && !this.props.disabled)  ${\n \mu \}$ this.setState({\n isFocused: false\n });\n }\n\n if (nextProps.errorText !== this.props.errorText) {\n this.setState({\n errorText: nextProps.errorText\n });\n }\n\n if (nextProps.children && nextProps.children.props)  $\ln$  nextProps = nextProps.children.props;\n  $\ln$  if  $(\text{nextProps} \cdot \text{Props} \cdot \text{Property}(\text{value}))$  {\n var has Value = is Valid(next Props.value);\n this.setState({\n has Value: has Value $\mid$  });\n }\n }\n }, {\n key: 'shouldComponentUpdate',\n value: function shouldComponentUpdate(nextProps, nextState, nextContext) {\n return !(0, shallowEqual2.default)(this.props, nextProps) || !(0, \_shallowEqual2.default)(this.state, nextState) || !(0, \_shallowEqual2.default)(this.context, nextContext);\n  $\{\n\}$ ,  $\{\n\}$  key: 'blur',\n value: function blur()  $\{\n\}$  if (this.input)  $\{\n\}$ this.getInputNode().blur();\n  $\ln \{n \exp: 'focus',n \ value: function focus() {\n \in if (this input) {\n}$ this.getInputNode().focus();\n  $\{\n\} \{\n\} \{\n\} \$  key: 'select',\n value: function select()  $\{\n\}$  if (this.input)  ${\n \{ \n \in \mathbb{N} \in \mathbb{N} \mid \n} \in \mathbb{N} \}$ ,  ${\n \in \mathbb{N} \in \mathbb{N} \}$ ,  ${\n \in \mathbb{N} \in \mathbb{N} \}$ ,  ${\n \in \mathbb{N} \in \mathbb{N} \}$ return this.input ? this.getInputNode().value : undefined;\n }\n }, {\n key: 'getInputNode',\n value: function  $getInputNode() {\nvert n \nvert}$  return this.props.children  $||$  this.props.multiLine ? this.input.getInputNode() : \_reactDom2.default.findDOMNode(this.input);\n }\n }, {\n key: '\_isControlled',\n value: function \_isControlled() {\n return this.props.hasOwnProperty('value');\n }\n }, {\n key: 'render',\n value: function render()  ${\n \alpha \tau_t \h is2 = this;\n \alpha \nu}$  var \_props2 = this.props,\n children = \_props2.children,\n className =  $props2.className,\nightharpoonup\$  disabled =  $props2.disabled,\nightharpoonup\$  errorStyle =  $props2.errorStyle,\nightharpoonup\$ errorText = \_props2.errorText,\n floatingLabelFixed = \_props2.floatingLabelFixed,\n floatingLabelFocusStyle =  $props2.f$ loatingLabelFocusStyle,\n floatingLabelShrinkStyle = \_props2.floatingLabelShrinkStyle,\n floatingLabelStyle = \_props2.floatingLabelStyle,\n  $floatingLabelText = \n<sub>props2.floadingLabelText</sub>,\nn<sub>n</sub>\nfullWidth = \n<sub>props2.fullingLabelText</sub>,\nn<sub>n</sub>\n# \n<sub>1</sub>$  $props2.hintText\$  hintStyle =  $props2.hintStyle$ , id =  $props2.id\$  inputStyle =  $props2.inputStyle, \nmu \times (100 \text{ m} \cdot \text{m} \cdot \text{m})$  on Blur = \_props2.onBlur,\n onChange =  $ppops2.$ onChange,\n onFocus = \_props2.onFocus,\n style = \_props2.style,\n type = \_props2.type,\n underlineDisabledStyle = \_props2.underlineDisabledStyle,\n underlineFocusStyle =  $_{\text{props2}}$ .underlineFocusStyle,\n underlineShow = \_props2.underlineShow,\n underlineStyle = props2.underlineStyle,\n rows =  $pros2.rows\lambda$ \n rowsMax =  $pros2.rows\lambda$ x,\n textareaStyle = \_props2.textareaStyle,\n other = (0, \_objectWithoutProperties3.default)(\_props2, ['children', 'className', 'disabled', 'errorStyle', 'errorText', 'floatingLabelFixed', 'floatingLabelFocusStyle', 'floatingLabelShrinkStyle', 'floatingLabelStyle', 'floatingLabelText', 'fullWidth', 'hintText', 'hintStyle', 'id', 'inputStyle', 'multiLine', 'onBlur', 'onChange', 'onFocus', 'style', 'type', 'underlineDisabledStyle', 'underlineFocusStyle', 'underlineShow', 'underlineStyle', 'rows', 'rowsMax', 'textareaStyle']);\n var prepareStyles = this.context.muiTheme.prepareStyles;\n var styles = getStyles(this.props, this.context, this.state);\n var inputId  $=$  id  $\|$  this.uniqueId; $\ln$  var errorTextElement = this.state.errorText && react2.default.createElement('div', {\n style: prepareStyles((0, simpleAssign2.default)(styles.error, errorStyle))\n }, this.state.errorText);\n\n var floatingLabelTextElement = floatingLabelText && react2.default.createElement(\_TextFieldLabel2.default, {\n muiTheme: this.context.muiTheme,\n style: (0, \_simpleAssign2.default)(styles.floatingLabel, floatingLabelStyle, this.state.isFocused ? floatingLabelFocusStyle : null),\n shrinkStyle: floatingLabelShrinkStyle,\n htmlFor: inputId,\n shrink: this.state.hasValue || this.state.isFocused || floatingLabelFixed,\n disabled: disabled\n }, floatingLabelText);\n\n var inputProps = {\n id: inputId,\n ref: function ref(elem)  $\{\n\$  return this2.input = elem;\n  $\}$ ,\n disabled:

this.props.disabled,\n onBlur: this.handleInputBlur,\n onChange: this.handleInputChange,\n onFocus: this.handleInputFocus\n  $\cdot$  };\n var childStyleMerged = (0, simpleAssign2.default)(styles.input, inputStyle);\n var inputElement = void 0;\n\n if (children) {\n inputElement = \_react2.default.cloneElement(children,  $(0, 0)$ \_extends3.default)({}, inputProps, children.props, {\n style: (0, \_simpleAssign2.default)(childStyleMerged, children.props.style $\n \in \{\n \infty\}$ ;\n  $\}$  else  $\{\n \in \mathbb{Z}$  inputElement = multiLine ? \_react2.default.createElement(\_EnhancedTextarea2.default, (0, \_extends3.default)({\n style: childStyleMerged,\n textareaStyle: (0, \_simpleAssign2.default)(styles.textarea, styles.inputNative, textareaStyle),\n rows: rows,\n rowsMax: rowsMax,\n hintText: hintText\n }, other, inputProps,  $\{\n\$  onHeightChange: this.handleHeightChange\n  $\})$ ) : \_react2.default.createElement('input',  $(0, \text{extends3.default})$ ( $\{\n \text{type: type}\n \}$  style: prepareStyles((0, \_simpleAssign2.default)(styles.inputNative, childStyleMerged))\n  $\{other, inputProps\}$ \n\n var rootProps =  $\{\}\n\in$  if (children)  $\{\n\in$  rootProps = other;\n  $\|\n\|$ n return react2.default.createElement('div', (0, extends3.default)( $\}$ , rootProps,  $\{\n\}$  className: className,\n style: prepareStyles((0, \_simpleAssign2.default)(styles.root, style))\n }), floatingLabelTextElement, hintText ? \_react2.default.createElement(\_TextFieldHint2.default, {\n muiTheme: this.context.muiTheme,\n show: !(this.state.hasValue || floatingLabelText && !this.state.isFocused) || !this.state.hasValue && floatingLabelText && floatingLabelFixed && !this.state.isFocused,\n style: hintStyle,\n text: hintText\n }) : null, inputElement, underlineShow ? react2.default.createElement( TextFieldUnderline2.default, {\n disabled: disabled,\n disabledStyle: underlineDisabledStyle,\n error: !!this.state.errorText,\n errorStyle: errorStyle,\n focus: this.state.isFocused,\n focusStyle: underlineFocusStyle,\n muiTheme: this.context.muiTheme,\n style: underlineStyle\n }) : null, errorTextElement);\n }\n }]);\n return TextField;\n}(\_react.Component);\n\nTextField.defaultProps = {\n disabled: false,\n floatingLabelFixed: false,\n multiLine: false,\n fullWidth: false,\n type: 'text',\n underlineShow: true,\n rows:  $1\n$ };\nTextField.contextTypes = {\n muiTheme: \_propTypes2.default.object.isRequired\n};\nTextField.propTypes = process.env.NODE\_ENV !==  $\Upsilon$ "production\" ? {\n children: \_propTypes2.default.node,\n\n /\*\*\n \* The css class name of the root element.\n \*/\n className: \_propTypes2.default.string,\n\n /\*\*\n \* The text string to use for the default value.\n \*/\n defaultValue: \_propTypes2.default.any,\n\n /\*\*\n \* Disables the text field if set to true.\n \*/\n disabled: propTypes2.default.bool,\n\n /\*\*\n \* The style object to use to override error styles.\n \*/\n errorStyle: \_propTypes2.default.object,\n\n /\*\*\n \* The error content to display.\n \*/\n errorText: propTypes2.default.node,\n\n /\*\*\n \* If true, the floating label will float even when there is no value.\n \*/\n floatingLabelFixed: \_propTypes2.default.bool,\n\n /\*\*\n \* The style object to use to override floating label styles when focused.\n \*/\n floatingLabelFocusStyle: \_propTypes2.default.object,\n\n /\*\*\n \* The style object to use to override floating label styles when shrunk.\n \*/\n floatingLabelShrinkStyle: \_propTypes2.default.object,\n\n /\*\*\n \* The style object to use to override floating label styles. $\ln$  \*/ $\ln$  floating LabelStyle: propTypes2.default.object,\n\n /\*\*\n \* The content to use for the floating label element.\n \*/\n floatingLabelText: \_propTypes2.default.node,\n\n /\*\*\n \* If true, the field receives the property width  $100\%$ . \*/\n fullWidth: \_propTypes2.default.bool,\n\n /\*\*\n \* Override the inline-styles of the TextField's hint text element.\n \*/\n hintStyle: \_propTypes2.default.object,\n\n /\*\*\n \* The hint content to display.\n \*/\n hintText: \_propTypes2.default.node,\n\n /\*\*\n \* The id prop for the text field.\n \*/\n id: \_propTypes2.default.string,\n\n  $/*\n * \n * Override the inline-styles of the TextField's input element.\n * When multiLine is false: define the style of$ the input element. $\ln$  \* When multiLine is true: define the style of the container of the textarea. $\ln$  \*/\n inputStyle: propTypes2.default.object.\n\n /\*\*\n \* If true, a textarea element will be rendered.\n \* The textarea also grows and shrinks according to the number of lines.\n \*/\n multiLine: propTypes2.default.bool,\n\n /\*\*\n \* Name applied to the input.\n  $*\$ \n name: \_propTypes2.default.string,\n\n /\*\* @ignore \*/\n onBlur: propTypes2.default.func,\n\n /\*\*\n \* Callback function that is fired when the textfield's value changes.\n \*\n \*

@param {object} event Change event targeting the text field. $\ln * \omega$  aram {string} newValue The new value of the text field. $\ln$  \*/ $\ln$  onChange: propTypes2.default.func, $\ln \ln /$  /\*\* @ignore \*/ $\ln$  onFocus:

propTypes2.default.func.\n\n /\*\*\n \* Number of rows to display when multiLine option is set to true.\n \*/\n

rows: propTypes2.default.number,\n\n /\*\*\n \* Maximum number of rows to display when\n \* multiLine option is set to true. $\ln$  \*/\n rowsMax: \_propTypes2.default.number,\n\n /\*\*\n \* Override the inline-styles of the root element. $\ln$  \*/\n style: \_propTypes2.default.object,\n\n /\*\*\n \* Override the inline-styles of the TextField's textarea element.\n \* The TextField use either a textarea or an input,\n \* this property has effects only when multiLine is true.\n  $*\$ \n textareaStyle: \_propTypes2.default.object,\n\n /\*\*\n  $*\$  Specifies the type of input to display\n \* such as \"password\" or \"text\".\n \*/\n type: \_propTypes2.default.string,\n\n /\*\*\n \* Override the inline-styles of the $\ln$  \* TextField's underline element when disabled. $\ln$  \*/\n underlineDisabledStyle: \_propTypes2.default.object,\n\n /\*\*\n \* Override the inline-styles of the TextField's\n \* underline element when focussed.\n  $*\$ \n underlineFocusStyle: \_propTypes2.default.object,\n\n  $/*\$ If true, shows the underline for the text field.\n \*/\n underlineShow: \_propTypes2.default.bool,\n\n /\*\*\n \* Override the inline-styles of the TextField's underline element.\n \*/\n underlineStyle: \_propTypes2.default.object,\n\n /\*\*\n \* The value of the text field. $\in$  \*/\n value: \_propTypes2.default.any\n} : {};\nexports.default = TextField;","use strict';\n\nObject.defineProperty(exports, \"\_esModule\", {\n value: true\n});\n\nvar \_extends2 = require('babelruntime/helpers/extends');\n\nvar \_extends3 = \_interopRequireDefault(\_extends2);\n\nvar \_objectWithoutProperties2 = require('babel-runtime/helpers/objectWithoutProperties');\n\nvar  $objectWithoutProperties3 =$  interopRequireDefault( objectWithoutProperties2);\n\nvar getPrototypeOf = require('babel-runtime/core-js/object/get-prototype-of');\n\nvar \_getPrototypeOf2 =  $interopRequiredDetS = \text{reducible}$   $\{g(t) \cdot \ln\} \cdot \text{classCallCheck2} = \text{require('babel-}$ runtime/helpers/classCallCheck');\n\nvar \_classCallCheck3 = \_interopRequireDefault(\_classCallCheck2);\n\nvar \_createClass2 = require('babel-runtime/helpers/createClass');\n\nvar \_createClass3 =  $interopRequiredSetault$   $createClass2)$ ;\n\nvar possibleConstructorReturn2 = require('babelruntime/helpers/possibleConstructorReturn');\n\nvar \_possibleConstructorReturn3 = \_interopRequireDefault(\_possibleConstructorReturn2);\n\nvar \_inherits2 = require('babelruntime/helpers/inherits');\n\nvar inherits3 = interopRequireDefault( inherits2);\n\nvar simpleAssign = require('simple-assign');\n\nvar \_simpleAssign2 = \_interopRequireDefault(\_simpleAssign);\n\nvar \_react = require('react');\n\nvar \_react2 = \_interopRequireDefault(\_react);\n\nvar \_propTypes = require('prop-types');\n\nvar \_propTypes2 = \_interopRequireDefault(\_propTypes);\n\nvar \_reactEventListener = require('react-eventlistener');\n\nvar \_reactEventListener2 = \_interopRequireDefault(\_reactEventListener);\n\nfunction interopRequireDefault(obj) {\n return obj && obj. esModule ? obj : {\n default: obj\n };\n\nvar rowsHeight  $= 24$ ;\n\nfunction getStyles(props, context, state) {\n return {\n root: {\n position: 'relative' // because the shadow has position: 'absolute'\n\n },\n textarea: {\n height: state.height,\n width: '100%',\n resize: 'none',\n font: 'inherit',\n padding:  $0,\n \alpha$  cursor: 'inherit'\n },\n shadow: {\n resize: 'none',\n // Overflow also needed to here to remove the extra row $n / \alpha$  dded to textareas in Firefox. $n / \alpha$  overflow: 'hidden',\n // Visibility needed to hide the extra text area on ipads\n visibility: 'hidden',\n position: 'absolute',\n height: 'auto'\n }\n };\n }\n\nvar EnhancedTextarea = function (\_Component) {\n (0, \_inherits3.default)(EnhancedTextarea, \_Component);\n\n function EnhancedTextarea() {\n var \_ref;\n\n var  $_\text{temp, _this, _ret;\n}$  (0,  $_\text{classCallCheck3.default)}$ (this, EnhancedTextarea); $\ln$  for (var  $_\text{len}$  = arguments.length,  $args = Array(\text{len})$ ,  $key = 0$ ;  $key < \text{len}$ ;  $key++$ ) {\n args[ $key$ ] = arguments[ $key$ ];\n  $\ln\ln$  return \_ret = (\_temp = (\_this = (0, \_possibleConstructorReturn3.default)(this, (\_ref = EnhancedTextarea. proto  $\parallel$  (0, getPrototypeOf2.default)(EnhancedTextarea)).call.apply(ref, [this].concat(args))), this), this.state = {\n height: null\n }, this.handleResize = function (event) {\n this.syncHeightWithShadow(\_this.props.value, event);\n }, \_this.handleChange = function (event) {\n if  $($ ! this.props.hasOwnProperty('value'))  $\{\n\$  this.syncHeightWithShadow(event.target.value); $\n\$   $\{\n\}\n$  if (\_this.props.hasOwnProperty('valueLink')) {\n \_this.props.valueLink.requestChange(event.target.value);\n  $\ln \inf ($  this.props.onChange)  ${\n \ln \inf (}\infty)$ ,  ${\n \ln \lim (0, 0), \n \ln \lim (0, 0), \n \ln \lim (0, 0), \n \ln \lim (0, 0), \n \ln \lim (0, 0), \n \ln \lim (0, 0), \n \ln \lim (0, 0), \n \ln \lim (0, 0), \n \ln \lim (0, 0), \n \ln \lim (0, 0), \n \ln \lim (0, 0), \n \ln \lim (0, 0), \n \ln \lim (0, 0), \n \ln \lim (0, 0), \n \ln \lim (0$ possibleConstructorReturn3.default)(\_this, \_ret);\n }\n\n (0, createClass3.default)(EnhancedTextarea,  $[\n\$ n key: 'componentWillMount',\n value: function componentWillMount()  $\{\n\$  this.setState( $\{\n\$  height: this.props.rows \* rowsHeight $\n$  }); $\n$  },  $\n$  }, { $\n$  key: 'componentDidMount', $\n$  value: function

componentDidMount() {\n this.syncHeightWithShadow(this.props.value);\n }\n }, {\n key: 'componentWillReceiveProps',\n value: function componentWillReceiveProps(nextProps) {\n if  $(\text{nextProps} \setminus \{\mathsf{m}\})$  {\n \text{\mathbf{ar}}\$ \text{\mathbf{ar}\$ \text{\mathbf{ar}\$ \text{\mathbf{ar}\$ \text{\mathbf{ar}\$ \text{\mathbf{ar}\$ \text{\mathbf{ar}\$ \text{\mathbf{ar}\$ \text{\mathbf{ar}\$ \text{\mathbf{ar}\$ \text this.syncHeightWithShadow(nextProps.value, null, nextProps);\n }\n }\n }, {\n key: 'getInputNode',\n value: function getInputNode()  ${\n \mu \}$ ,  ${\n \mu \}$ ,  ${\n \ key: 'setValue', 'n \ value: function}$ setValue(value)  $\{\n\$  this.getInputNode().value = value;\n this.syncHeightWithShadow(value);\n  $\{\n\}$ ,  $\{\n\}$ key: 'syncHeightWithShadow',\n value: function syncHeightWithShadow(newValue, event, props) {\n var shadow = this.refs.shadow;\n var displayText = this.props.hintText && (newValue ===  $\|$  || newValue === undefined  $\|$  newValue === null) ? this.props.hintText : newValue; $\ln\$ n if (displayText !== undefined)  $\ln$ shadow.value = displayText;\n  $\ln$  var newHeight = shadow.scrollHeight; // Guarding for jsdom, where scrollHeight isn't present.\n // See https://github.com/tmpvar/jsdom/issues/1013\n\n if (newHeight === undefined) return; $\n\rho$  props = props || this.props; $\ln \frac{1}{\rho}$  if (props.rowsMax >= props.rows)  $\ln$  newHeight = Math.min(props.rowsMax \* rowsHeight, newHeight);\n  $\{\n\$ rowsHeight);\n\n if (this.state.height !== newHeight) {\n var input = this.refs.input;\n var cursorPosition  $=$  input.selectionEnd;\n this.setState({\n height: newHeight\n }, function () {\n input.setSelectionRange(cursorPosition, cursorPosition);\n });\n\n if (props.onHeightChange) {\n props.onHeightChange(event, newHeight); $\n$  }\n }\n }, {\n key: 'render',\n value: function render()  ${\n\mu$  var props = this.props,\n onChange = \_props.onChange,\n onHeightChange =  $p$ rops.onHeightChange,\n rows =  $p$ rops.rows,\n rowsMax =  $p$ rops.rowsMax,\n shadowStyle =  $_\text{props.shadowStyle}$ ,  $_\text{style} = \text{props.style}$ ,  $_\text{in} = \text{props.hintText}$ , textareaStyle = props.textareaStyle,\n valueLink = props.valueLink,\n other =  $(0,$ \_objectWithoutProperties3.default)(\_props, ['onChange', 'onHeightChange', 'rows', 'rowsMax', 'shadowStyle', 'style', 'hintText', 'textareaStyle', 'valueLink']);\n var prepareStyles = this.context.muiTheme.prepareStyles;\n var  $stvles = getStvles(this.props, this context, this state);$  var rootStyles =  $(0, \text{ simpleAssign2}.default)(stvles.root,$ style);\n var textareaStyles =  $(0, \text{simpleAssign2}.default)$ (styles.textarea, textareaStyle);\n var shadowStyles = (0,  $\sin\theta$  assign2.default)({}, textareaStyles, styles.shadow, shadowStyle);\n var props = {};\n\n if (this.props.hasOwnProperty('valueLink'))  $\{\n\$  other.value = valueLink.value; $\n\$  props.valueLink = valueLink;\n }\n\n return react2.default.createElement('div', {\n style: prepareStyles(rootStyles)\n }, \_react2.default.createElement(\_reactEventListener2.default, {\n target: 'window',\n onResize: this.handleResize\n }), react2.default.createElement('textarea', (0, extends3.default)({\n ref: 'shadow',\n style: prepareStyles(shadowStyles),\n tabIndex: '-1',\n rows: this.props.rows,\n defaultValue: this.props.defaultValue,\n readOnly: true,\n value: this.props.value\n }, props)), \_react2.default.createElement('textarea', (0, \_extends3.default)({}, other, {\n ref: 'input',\n rows: this.props.rows,\n style: prepareStyles(textareaStyles),\n onChange: this.handleChange\n })));\n }\n }]);\n return EnhancedTextarea;\n}(\_react.Component);\n\nEnhancedTextarea.defaultProps = {\n rows:  $1\ln$ ;\nEnhancedTextarea.contextTypes = {\n muiTheme: \_propTypes2.default.object.isRequired\n};\nEnhancedTextarea.propTypes = process.env.NODE\_ENV !== \"production\" ? {\n defaultValue: \_propTypes2.default.any,\n disabled: \_propTypes2.default.bool,\n hintText: \_propTypes2.default.node,\n onChange: \_propTypes2.default.func,\n onHeightChange: propTypes2.default.func,\n rows: propTypes2.default.number,\n rowsMax: propTypes2.default.number,\n shadowStyle: propTypes2.default.object,\n\n /\*\*\n \* Override the inline-styles of the root element.\n \*/\n style: propTypes2.default.object,\n textareaStyle: propTypes2.default.object,\n value: propTypes2.default.string,\n valueLink: propTypes2.default.object\n : { };\nexports.default = EnhancedTextarea;","function  $_{classCallCheck(instance, Constructor) {\n if (!instance instance of Constructor) {\n throw new$ TypeError(\"Cannot call a class as a function\");\n  $\ln{\nmodule}$ .exports = classCallCheck, module.exports. esModule = true, module.exports[\"default\"] = module.exports;", "function defineProperties(target, props) {\n for (var i = 0; i < props.length; i++) {\n var descriptor = props[i];\n descriptor.enumerable = descriptor.enumerable  $||$  false; $\ln$  descriptor.configurable = true; $\ln$  if  $(\forall$  value $\forall$  in

descriptor) descriptor.writable = true;\n Object.defineProperty(target, descriptor.key, descriptor);\n }\n}\n\nfunction \_createClass(Constructor, protoProps, staticProps) {\n if (protoProps) \_defineProperties(Constructor.prototype, protoProps);\n if (staticProps) \_defineProperties(Constructor, staticProps);\n Object.defineProperty(Constructor, \"prototype\", {\n writable: false\n });\n return  $Constructor;\n\hbar\,\mmu\omega = exports = \n\cce{Class, module exports.}_esModule = true, module exports[\n\td{deta_t}\n]$  $=$  module.exports;","var \_typeof = require(\"./typeof.js\")[\"default\"];\n\nvar assertThisInitialized = require(\"./assertThisInitialized.js\");\n\nfunction possibleConstructorReturn(self, call) {\n if (call &&  $(\text{typeof}(\text{call}) == \text{typeof}(\text{full}) = \text{typeof}(\text{full}) = \text{typeof}(\text{all} == \text{function})')$  {\n return call;\n } else if (call !== void 0) {\n throw new TypeError(\"Derived constructors may only return object or undefined\");\n  $\ln n$  return  $assertThis Initialized(self):\n\{\n\}\n\}\n\nmodels \text{const}$  =  $possibleConstruct for Return, module, \text{const}.$  esModule = true, module.exports[\"default\"] = module.exports;","function \_assertThisInitialized(self) {\n if (self === void 0) {\n throw new ReferenceError(\"this hasn't been initialised - super() hasn't been called\");\n }\n\n return self;\n}\n\nmodule.exports = \_assertThisInitialized, module.exports. \_\_esModule = true, module.exports[\"default\"]  $=$  module.exports;","function \_getPrototypeOf(o) {\n module.exports  $=$  \_getPrototypeOf = Object.setPrototypeOf ? Object.getPrototypeOf : function \_getPrototypeOf(o)  $\{\n\$  return o. \_proto\_ || Object.getPrototypeOf(o);\n }, module.exports. esModule = true, module.exports[\"default\"] = module.exports;\n return \_getPrototypeOf(o);\n}\n\nmodule.exports = \_getPrototypeOf, module.exports.\_\_esModule = true, module.exports[\"default\"] = module.exports;","var setPrototypeOf = require(\"./setPrototypeOf.js\");\n\nfunction \_inherits(subClass, superClass)  $\{\n\$  if (typeof superClass !== \"function\"  $\&\&$  superClass !== null)  $\{\n\}$  throw new TypeError(\"Super expression must either be null or a function\");\n  $\ln \n$  subClass.prototype = Object.create(superClass && superClass.prototype, {\n constructor: {\n value: subClass,\n writable: true,\n configurable: true\n  $\ln \$ );\n Object.defineProperty(subClass, \"prototype\", {\n writable: false\n });\n if (superClass) setPrototypeOf(subClass, superClass);\n}\n\nmodule.exports = \_inherits, module.exports.\_\_esModule  $=$  true, module.exports[\"default\"] = module.exports;","function \_setPrototypeOf(o, p) {\n module.exports =  $_s$ setPrototypeOf = Object.setPrototypeOf || function  $_s$ setPrototypeOf(o, p)  $\n\$ n o. \_proto\_ = p;\n return o;\n }, module.exports. esModule = true, module.exports[\"default\"] = module.exports;\n return setPrototypeOf(o, p);\n}\n\nmodule.exports = \_setPrototypeOf, module.exports.\_\_esModule = true, module.exports[\"default\"] = module.exports;","var objectWithoutPropertiesLoose = require(\"./objectWithoutPropertiesLoose.js\");\n\nfunction objectWithoutProperties(source, excluded) {\n if (source  $==$  null) return {};\n var target = objectWithoutPropertiesLoose(source, excluded);\n var key, i;\n\n if (Object.getOwnPropertySymbols) {\n var sourceSymbolKeys = Object.getOwnPropertySymbols(source); $\ln \ln$  for (i = 0; i < sourceSymbolKeys.length; i++)  ${\n\mu \quad \text{key} = \text{sourceSymbolKeys[i];\n\quad if (excluded.indexOf(key) >= 0) continue;\n}$  if (!Object.prototype.propertyIsEnumerable.call(source, key)) continue;\n target[key] = source[key];\n }\n }\n\n return target; $\ln{\max}$  = objectWithoutProperties, module.exports. esModule = true, module.exports[\"default\"] = module.exports;","function \_objectWithoutPropertiesLoose(source, excluded) {\n if (source  $==$  null) return  $\{\}\$  var target  $= \{\}\$ ; var sourceKeys = Object.keys(source); $\ln$  var key,  $\infty$ ;  $\ln$  for (i = 0; i  $\leq$  sourceKeys.length; i++)  $\n\leq$  key = sourceKeys[i]; $\in$  if (excluded.indexOf(key)  $\geq$  0) continue; $\in$  target[key]  $=$  source[key];\n  $\ln \Big(\frac{\ln \lambda}{\ln \lambda}\right)$ . module.exports.\_\_esModule = true, module.exports[\"default\"] = module.exports;","function \_extends() {\n module.exports = extends = Object.assign || function (target)  $\{\n\}$  for (var  $i = 1$ ;  $i <$  arguments.length;  $i++) \{\n\}$ var source = arguments $[i];\n\rangle$ n for (var key in source)  $\{\n\rangle$  if (Object.prototype.hasOwnProperty.call(source, key))  $\ln$  target[key] = source[key];\n }\n }\n }\n return target;\n }, module.exports. esModule  $=$  true, module.exports[\"default\"] = module.exports;\n return extends.apply(this,  $arguments\rangle$ ;\n}\n\nmodule.exports = \_extends, module.exports.\_\_esModule = true, module.exports[\"default\"] = module.exports;","/\*\*\n \* Copyright (c) 2014-present, Facebook, Inc.\n \*\n \* This source code is licensed under the MIT license found in the\n \* LICENSE file in the root directory of this source tree.\n \*/\n'use strict';\n/\*\*\n \* Similar to invariant but only logs a warning if the condition is not met.\n \* This can be used to log issues in development environments in critical\n \* paths. Removing the logging code for production environments will keep

the $\ln *$  same logic and follow the same code paths. $\ln */\ln \ln x$  \_\_DEV\_ = process.env.NODE\_ENV !== 'production';\n\nvar warning = function warning()  $\in$   $\in$   $\mathbb{C}$  {\n var printWarning = function'; printWarning(format, args)  $\{\n\$  var len = arguments.length; $\n\$  args = new Array(len > 1 ? len - 1 : 0); $\n\ln$  for (var key = 1; key < len; key++) {\n args[key - 1] = arguments[key];\n }\n\n var argIndex = 0;\n var message  $=$  'Warning: ' + format.replace(/%s/g, function ()  $\n \cdot$  return args[argIndex++];\n });\n\n if (typeof console !== 'undefined')  ${\n$  console.error(message);\n  ${\n }$ 'n try  ${\n$  // --- Welcome to debugging React --- $\n$  // This error was thrown as a convenience so that you can use this stack $\ln /$  to find the callsite that caused this warning to fire.\n throw new Error(message);\n  $\cdot$  catch (x)  $\{\n\}$ ;\n\n warning = function warning(condition, format, args)  $\{\n\$  var len = arguments.length; $\in$  args = new Array(len > 2 ? len - 2 : 0); $\ln$  for (var key = 2; key < len; key++)  $\ln$  args[key - 2] = arguments[key];\n }\n\n if (format == undefined)  $\ln$  throw new Error("warning(condition, format, ...args)' requires a warning ' + 'message argument');\n  $\ln$  if (!condition) {\n

printWarning.apply(null, [format].concat(args));\n  $\ln$  };\n }\n\nmodule.exports = warning;","'use strict';\n\nObject.defineProperty(exports, \"\_esModule\", {\n value: true\n});\n\nvar \_simpleAssign = require('simple-assign');\n\nvar \_simpleAssign2 = \_interopRequireDefault(\_simpleAssign);\n\nvar \_react = require('react');\n\nvar \_react2 = \_interopRequireDefault(\_react);\n\nvar \_propTypes = require('prop-types');\n\nvar \_propTypes2 = \_interopRequireDefault(\_propTypes);\n\nvar \_transitions = require('../styles/transitions');\n\nvar \_transitions2 = \_interopRequireDefault(\_transitions);\n\nfunction \_interopRequireDefault(obj) {\n return obj && obj. esModule ? obj :  ${\n {{\n default: obj\n }:\n}:\n }:\n if \in E\subset E$ props.muiTheme.textField.hintColor,\n show = props.show;\n return  $\{\n\$ n root:  $\{\n\}$  position: 'absolute',\n opacity: show ? 1 : 0,\n color: hintColor,\n transition: \_transitions2.default.easeOut(),\n bottom: 12\n }\n  $\cdot$ \n\nvar TextFieldHint = function TextFieldHint(props) {\n var prepareStyles = props.muiTheme.prepareStyles,\n style = props.style,\n text = props.text;\n var styles = getStyles(props);\n return \_react2.default.createElement('div', {\n style: prepareStyles((0, \_simpleAssign2.default)(styles.root, style))\n }, text);\n};\n\nTextFieldHint.propTypes = process.env.NODE\_ENV !== \"production\" ? {\n /\*\*\n \* @ignore\n \* The material-ui theme applied to this component.\n  $*\$ \n muiTheme: propTypes2.default.object.isRequired,\n\n /\*\*\n \* True if the hint text should be visible.\n \*/\n show: propTypes2.default.bool,\n\n /\*\*\n \* Override the inline-styles of the root element.\n \*/\n style:  $\_propTypes2.default.object\,\n\| \$  \* The hint text displayed.\n \*/\n text: \_propTypes2.default.node\n } : {};\nTextFieldHint.defaultProps = {\n show: true\n};\nexports.default = TextFieldHint;","'use strict';\n\nObject.defineProperty(exports, \"\_esModule\", {\n value: true\n});\n\nvar \_simpleAssign = require('simple-assign');\n\nvar \_simpleAssign2 = \_interopRequireDefault(\_simpleAssign);\n\nvar \_react = require('react');\n\nvar \_react2 = \_interopRequireDefault(\_react);\n\nvar \_propTypes = require('prop-types');\n\nvar \_propTypes2 = \_interopRequireDefault(\_propTypes);\n\nvar \_transitions = require('../styles/transitions');\n\nvar \_transitions2 = \_interopRequireDefault(\_transitions);\n\nfunction \_interopRequireDefault(obj) {\n return obj && obj.\_esModule ? obj : {\n default: obj\n };\n}\n\nfunction getStyles(props) {\n var defaultStyles = {\n position: 'absolute',\n lineHeight: '22px',\n top: 38,\n transition: \_transitions2.default.easeOut(),\n zIndex: 1,\n // Needed to display label above Chrome's autocomplete field background\n transform: 'scale(1) translate(0, 0)',\n transformOrigin: 'left top',\n pointerEvents: 'auto',\n userSelect: 'none'\n };\n var shrinkStyles = props.shrink ? (0, \_simpleAssign2.default)({\n transform: 'scale(0.75) translate(0, -28px)',\n pointerEvents: 'none'\n }, props.shrinkStyle) : null;\n return {\n root: (0, \_simpleAssign2.default)(defaultStyles, props.style, shrinkStyles)\n };\n}\n\nvar TextFieldLabel = function TextFieldLabel(props) {\n var muiTheme = props.muiTheme,\n className = props.className,\n children = props.children,\n htmlFor = props.htmlFor,\n onClick = props.onClick;\n var prepareStyles = muiTheme.prepareStyles;\n var styles = getStyles(props);\n return \_react2.default.createElement('label', {\n className: className,\n style: prepareStyles(styles.root),\n htmlFor: htmlFor,\n onClick: onClick\n }, children);\n};\n\nTextFieldLabel.propTypes = process.env.NODE\_ENV !== \"production\" ? {\n /\*\*\n \* The label contents.\n \*/\n children: propTypes2.default.node,\n\n /\*\*\n \* The css class name of the root element.\n \*/\n className: propTypes2.default.string,\n\n /\*\*\n \* Disables the label if set to true.\n \*/\n disabled:

propTypes2.default.bool,\n\n /\*\*\n \* The id of the target element that this label should refer to.\n \*/\n htmlFor: propTypes2.default.string,\n\n /\*\*\n \* @ignore\n \* The material-ui theme applied to this component.\n \*/\n muiTheme: \_propTypes2.default.object.isRequired,\n\n /\*\*\n \* Callback function for when the label is selected via a click. $\ln * \ln * \omega$  param {object} event Click event targeting the text field label. $\ln * \ln$  onClick: propTypes2.default.func,\n\n /\*\*\n \* True if the floating label should shrink.\n \*/\n shrink: propTypes2.default.bool,\n\n /\*\*\n \* Override the inline-styles of the root element when shrunk.\n \*/\n shrinkStyle: propTypes2.default.object,\n\n /\*\*\n \* Override the inline-styles of the root element.\n \*/\n style:  $propTypes2.default.object\n$  : {  $\in$  TextFieldLabel.defaultProps = {\n disabled: false,\n shrink:  $false\n$ ;\nexports.default = TextFieldLabel;","'use strict';\n\nObject.defineProperty(exports, \"\_esModule\", {\n value: true\n});\n\nvar  $\sin\theta\text{-}$ sign = require('simple-assign');\n\nvar  $\sin\theta\text{-}$ sign2 =  $_$ interopRequireDefault( $_$ simpleAssign);\n\nvar \_react = require('react');\n\nvar \_react2 =  $\interopRequiredDefault(\n_react)\;\n\in\n 2 =\n require('prop-type's');\n | \n n=1.$ interopRequireDefault(\_propTypes);\n\nvar \_transitions = require('../styles/transitions');\n\nvar \_transitions2 = \_interopRequireDefault(\_transitions);\n\nfunction \_interopRequireDefault(obj) {\n return obj && obj.\_\_esModule ? obj : {\n default: obj\n };\n}\n\nvar propTypes = {\n /\*\*\n \* True if the parent `TextField` is disabled.\n \*/\n disabled: propTypes2.default.bool,\n\n /\*\*\n \* Override the inline-styles of the underline when parent `TextField` is disabled. $\ln$  \*/\n disabledStyle: \_propTypes2.default.object,\n\n /\*\*\n \* True if the parent `TextField` has an error.\n \*/\n error: propTypes2.default.bool,\n\n /\*\*\n \* Override the inline-styles of the underline when parent `TextField` has an error.\n \*/\n errorStyle: \_propTypes2.default.object,\n\n /\*\*\n \* True if the parent `TextField` is focused.\n  $*\wedge$ n focus: \_propTypes2.default.bool,\n\n /\*\*\n \* Override the inline-styles of the underline when parent `TextField` is focused.\n \*/\n focusStyle: propTypes2.default.object.\n\n /\*\*\n \* @ignore\n \* The material-ui theme applied to this component.\n  $*\wedge$ n muiTheme: \_propTypes2.default.object.isRequired,\n\n /\*\*\n \* Override the inline-styles of the root element. $\ln$  \*/\n style: \_propTypes2.default.object\n};\nvar defaultProps = {\n disabled: false,\n disabledStyle: {},\n error: false,\n errorStyle: {},\n focus: false,\n focusStyle: {},\n style:  ${\n\alpha \Gamma\in\Lambda \cap \Gamma}$ :\n\nvar TextFieldUnderline = function TextFieldUnderline(props)  ${\n \alpha \Gamma\in\Lambda \cap \Gamma}$ disabledStyle = props.disabledStyle,\n error = props.error,\n errorStyle = props.errorStyle,\n focus = props.focus,\n focusStyle = props.focusStyle,\n muiTheme = props.muiTheme,\n style = props.style;\n var errorStyleColor = errorStyle.color;\n var prepareStyles = muiTheme.prepareStyles,\n \_muiTheme\$textField =  $mu$ Theme.textField,\n borderColor = muiTheme\$textField.borderColor,\n disabledTextColor =  $mu$ Theme\$textField.disabledTextColor,\n errorColor = muiTheme\$textField.errorColor,\n focusColor = \_muiTheme\$textField.focusColor;\n var styles = {\n root: {\n borderTop: 'none',\n borderLeft: 'none',\n borderRight: 'none',\n borderBottomStyle: 'solid',\n borderBottomWidth: 1,\n borderColor: borderColor,\n bottom: 8,\n boxSizing: 'content-box',\n margin: 0,\n position: 'absolute',\n width: '100%'\n },\n disabled: {\n borderBottomStyle: 'dotted',\n borderBottomWidth: 2,\n borderColor: disabledTextColor\n },\n focus: {\n borderBottomStyle: 'solid',\n borderBottomWidth: 2,\n borderColor: focusColor,\n transform:  $\lceil \csc(0) \rceil$ , transition: \_transitions2.default.easeOut()\n },\n error: {\n borderColor: errorStyleColor ? errorStyleColor : errorColor,\n transform: 'scaleX(1)'\n }\n };\n var underline = (0,  $\sim$ simpleAssign2.default)({}, styles.root, style);\n var focusedUnderline = (0, \_simpleAssign2.default)({}, underline, styles.focus, focusStyle);\n if (disabled) underline = (0, \_simpleAssign2.default)({}, underline, styles.disabled, disabledStyle);\n if (focus) focusedUnderline =  $(0, \text{simpleAssign2}.default)$  { }, focusedUnderline, {\n transform: 'scaleX(1)'\n });\n if (error) focusedUnderline = (0, simpleAssign2.default)({}, focusedUnderline, styles.error);\n return react2.default.createElement('div', null, \_react2.default.createElement('hr', {\n 'aria-hidden': 'true',\n style: prepareStyles(underline)\n }), react2.default.createElement('hr', {\n 'aria-hidden': 'true',\n style: prepareStyles(focusedUnderline)\n }));\n};\n\nTextFieldUnderline.propTypes = process.env.NODE\_ENV !==  $\Upsilon$  production $\Upsilon$ ? propTypes : {};\nTextFieldUnderline.defaultProps = defaultProps;\nexports.default = TextFieldUnderline;","'use strict';\n\nObject.defineProperty(exports, \"\_\_esModule\", {\n value: true\n});\n\nvar  $extends2 = require('babel- runtime/helpers/extends');\n\n $\text{and } 3 =$$  $interopRequireDefault$  extends2);\n\nvar objectWithoutProperties2 = require('babel-
runtime/helpers/objectWithoutProperties');\n\nvar \_objectWithoutProperties3 =

\_interopRequireDefault(\_objectWithoutProperties2);\n\nvar \_simpleAssign = require('simple-assign');\n\nvar \_simpleAssign2 = \_interopRequireDefault(\_simpleAssign);\n\nvar \_react = require('react');\n\nvar \_react2 =  $\interopRequiredDefault(\n_react)\;\n\in\n 2 =\n require('prop-type's');\n | \n n=1.$ \_interopRequireDefault(\_propTypes);\n\nfunction \_interopRequireDefault(obj) {\n return obj && obj.\_\_esModule ? obj :  $\nabla$ :  $\ln \delta$ ;\n}\n\nvar Subheader = function Subheader(props, context) {\n var children = props.children,\n inset = props.inset,\n style = props.style,\n other =  $(0, 0, 0)$ \_objectWithoutProperties3.default)(props, ['children', 'inset', 'style']);\n var \_context\$muiTheme = context.muiTheme, $\ln$  prepareStyles = \_context\$muiTheme.prepareStyles, $\ln$  subheader = context\$muiTheme.subheader;\n var styles = {\n root: {\n boxSizing: 'border-box',\n color: subheader.color,\n fontSize: 14,\n fontWeight: subheader.fontWeight,\n lineHeight: '48px',\n paddingLeft: inset ? 72 : 16,\n width: '100%'\n }\n };\n return \_react2.default.createElement('div', (0, extends3.default)( $\{\}$ , other,  $\{\n\}$  style: prepareStyles((0, simpleAssign2.default)(styles.root, style)) $\n\}$ ), children);\n};\n\nSubheader.muiName = 'Subheader';\nSubheader.propTypes = process.env.NODE\_ENV !==  $\Upsilon$  /"production\" ?  ${\n \times \n }$  \* Node that will be placed inside the `Subheader`.\n \*/\n children: propTypes2.default.node,\n\n /\*\*\n \* If true, the `Subheader` will be indented.\n \*/\n inset: propTypes2.default.bool,\n\n /\*\*\n \* Override the inline-styles of the root element.\n \*/\n style: propTypes2.default.object\n} : {};\nSubheader.defaultProps = {\n inset: false\n};\nSubheader.contextTypes = {\n muiTheme: \_propTypes2.default.object.isRequired\n};\nexports.default = Subheader;","'use strict';\n\nObject.defineProperty(exports, \"\_\_esModule\", {\n value: true\n});\nexports.HotKeyHolder = undefined;\n\nvar classCallCheck2 = require('babel-runtime/helpers/classCallCheck');\n\nvar classCallCheck3 = \_interopRequireDefault(\_classCallCheck2);\n\nvar \_createClass2 = require('babelruntime/helpers/createClass');\n\nvar \_createClass3 = \_interopRequireDefault(\_createClass2);\n\nfunction interopRequireDefault(obj)  ${\n  $\&&&&&&&&&&&&&&&&&&&\w1$ .$ HotKeyHolder = exports.HotKeyHolder = function () {\n function HotKeyHolder() {\n var \_this = this;\n\n (0, classCallCheck3.default)(this, HotKeyHolder); $\ln \ln t$  this.clear = function ()  $\ln t$  this.timerId = null; $\ln t$  $_t$ his.lastKeys = null;\n };\n }\n\n (0, \_createClass3.default)(HotKeyHolder,  $\{\n\$ n key: 'append',\n value: function append(key)  ${\n \alpha$  clearTimeout(this.timerId); ${\n \alpha}$  this.timerId = setTimeout(this.clear, 500); ${\n \alpha}$  return this.lastKeys = (this.lastKeys || '') + key;\n }\n }]);\n return HotKeyHolder;\n}();","/\*\*\n \* lodash (Custom Build)  $\lt$ https://lodash.com/ $\gt\$ n \* Build: `lodash modularize exports=\"npm\" -o ./`\n \* Copyright jQuery Foundation and other contributors <https://jquery.org/>\n \* Released under MIT license <https://lodash.com/license>\n \* Based on Underscore.js 1.8.3 <http://underscorejs.org/LICENSE>\n \* Copyright Jeremy Ashkenas, DocumentCloud and Investigative Reporters & Editors\n \*/\n\n/\*\* Used as the `TypeError` message for \"Functions\" methods. \*/\nvar FUNC\_ERROR\_TEXT = 'Expected a function'; $\langle n \rangle^*$  Used as references for various `Number` constants. \*/\n\nvar  $NAN = 0 / 0$ ;\n/\*\* `Object#toString` result references. \*/\n\nvar symbolTag = '[object Symbol]';\n/\*\* Used to match leading and trailing whitespace. \*/\n\nvar reTrim = /^\\s+\\s+\$/g;\n/\*\* Used to detect bad signed hexadecimal string values. \*/\n\nvar reIsBadHex = /^[-+]0x[0-9a-f]+\$/i;\n/\*\* Used to detect binary string values. \*/\n\nvar reIsBinary =  $\sqrt{\frac{0b}{01}}+\frac{\frac{1}{3}}{\frac{1}{3}}$  Used to detect octal string values. \* $\ln\max$  reIsOctal =  $\ln\frac{0-7}{+\frac{5}{i}}$ ;  $\ln^{**}$  Built-in method references without a dependency on `root`. \*/\n\nvar freeParseInt = parseInt;\n/\*\* Detect free variable `global` from Node.js. \*/\n\nvar freeGlobal = typeof global == 'object' && global && global.Object === Object && global;\n/\*\* Detect free variable `self`. \*/\n\nvar freeSelf = typeof self == 'object' && self && self.Object === Object && self;\n/\*\* Used as a reference to the global object. \*/\n\nvar root = freeGlobal || freeSelf || Function('return this')();\n/\*\* Used for built-in method references. \*/\n\nvar objectProto = Object.prototype;\n/\*\*\n \* Used to resolve the\n \* [`toStringTag`](http://ecma-international.org/ecma-262/7.0/#sec-object.prototype.tostring)\n \* of values.\n \*/\n\nvar objectToString = objectProto.toString;\n/\* Built-in method references for those with the same name as other `lodash` methods. \*/\n\nvar nativeMax = Math.max,\n nativeMin = Math.min;\n/\*\*\n \* Gets the timestamp of the number of milliseconds that have elapsed since\n  $*$  the Unix epoch (1 January 1970 00:00:00 UTC).\n  $*\n$  \n  $*$ @static\n \* @memberOf \_\n \* @since 2.4.0\n \* @category Date\n \* @returns {number} Returns the timestamp.\n

\* @example\n \*\n \* \_.defer(function(stamp) {\n \* console.log(\_.now() - stamp);\n \* }, \_.now());\n \* // => Logs the number of milliseconds it took for the deferred invocation.\n \*/\n\nvar now = function now() {\n return root.Date.now();\n};\n/\*\*\n \* Creates a debounced function that delays invoking `func` until after `wait`\n \* milliseconds have elapsed since the last time the debounced function was\n \* invoked. The debounced function comes with a `cancel` method to cancel\n \* delayed `func` invocations and a `flush` method to immediately invoke them.\n \* Provide `options` to indicate whether `func` should be invoked on the\n \* leading and/or trailing edge of the `wait` timeout. The `func` is invoked\n  $*$  with the last arguments provided to the debounced function. Subsequent\n \* calls to the debounced function return the result of the last `func`\n \* invocation.\n \*\n \* \*\*Note:\*\* If `leading` and `trailing` options are `true`, `func` is\n \* invoked on the trailing edge of the timeout only if the debounced function\n \* is invoked more than once during the `wait` timeout.\n \*\n \* If `wait` is `0` and `leading` is 'false', 'func' invocation is deferred\n \* until to the next tick, similar to 'setTimeout' with a timeout of '0'.\n \*\n \* See [David Corbacho's article](https://css-tricks.com/debouncing-throttling-explained-examples/)\n \* for details over the differences between `\_.debounce` and `\_.throttle`.\n \*\m \* @static\n \* @memberOf \n \* @since 0.1.0\n \* @category Function\n \* @param {Function} func The function to debounce.\n \* @param {number} [wait=0] The number of milliseconds to delay. $\ln * \mathcal{Q}$  param {Object} [options={}] The options object. $\ln * \mathcal{Q}$  param {boolean} [options.leading=false]\n \* Specify invoking on the leading edge of the timeout. $\ln * \mathcal{Q}$  param {number} [options.maxWait]\n \* The maximum time `func` is allowed to be delayed before it's invoked.\n \* @param  ${\text{boolean}}$  [options.trailing=true]\n \* Specify invoking on the trailing edge of the timeout.\n \* @returns {Function} Returns the new debounced function.\n \* @example\n \*\n \* // Avoid costly calculations while the window size is in flux.\n \* jQuery(window).on('resize', \_.debounce(calculateLayout, 150));\n \*\n \* // Invoke `sendMail` when clicked, debouncing subsequent calls. $\ln *$  jOuery(element).on('click', debounce(sendMail, 300, { $\ln *$  'leading': true, $\ln *$ 'trailing': false\n \* }));\n \*\n \* // Ensure `batchLog` is invoked once after 1 second of debounced calls.\n \* var debounced = \_.debounce(batchLog, 250, { 'maxWait': 1000 });\n \* var source = new EventSource('/stream');\n \* jQuery(source).on('message', debounced);\n \*\n \* // Cancel the trailing debounced invocation.\n \* jQuery(window).on('popstate', debounced.cancel);\n \*/\n\n\nfunction debounce(func, wait, options) {\n var  $lastArgs\n\$  lastThis,\n maxWait,\n result,\n timerId,\n lastCallTime,\n lastInvokeTime = 0,\n leading = false,\n maxing = false,\n trailing = true;\n\n if (typeof func != 'function') {\n throw new TypeError(FUNC\_ERROR\_TEXT);\n }\n\n wait = toNumber(wait)  $|| 0$ ;\n\n if (isObject(options)) {\n leading = !!options.leading;\n maxing = 'maxWait' in options;\n maxWait = maxing ? nativeMax(toNumber(options.maxWait)  $|| 0$ , wait) : maxWait; $\in$  trailing = 'trailing' in options ? !!options.trailing : trailing;\n }\n\n function invokeFunc(time) {\n var args = lastArgs,\n thisArg = lastThis;\n lastArgs = lastThis = undefined;\n lastInvokeTime = time;\n result = func.apply(thisArg, args);\n return result;\n }\n\n function leadingEdge(time)  $\{\n\mid \mathbb{R}^N \mid \mathbb{R}^N \text{ times } \mathbb{R}^N \}$  lastInvokeTime = time; // Start the timer for the trailing edge. $\ln\$  timerId = setTimeout(timerExpired, wait); // Invoke the leading edge. $\ln\$  return leading ? invokeFunc(time) : result;\n \\n\n function remainingWait(time) {\n var timeSinceLastCall = time lastCallTime,\n timeSinceLastInvoke = time - lastInvokeTime,\n result = wait - timeSinceLastCall;\n return maxing ? nativeMin(result, maxWait - timeSinceLastInvoke) : result;\n }\n\n function shouldInvoke(time)  ${\n\mu \nu}$  var timeSinceLastCall = time - lastCallTime,\n timeSinceLastInvoke = time - lastInvokeTime; // Either this is the first call, activity has stopped and we're at the $\ln$  // trailing edge, the system time has gone backwards and we're treating\n // it as the trailing edge, or we've hit the `maxWait` limit.\n\n return lastCallTime === undefined  $\|$  timeSinceLastCall  $>=$  wait  $\|$  timeSinceLastCall  $<$  0  $\|$  maxing && timeSinceLastInvoke  $>=$  maxWait; $\|$   $\|$   $\|$ function timerExpired() {\n var time = now();\n\n if (shouldInvoke(time)) {\n return trailingEdge(time);\n } // Restart the timer. $\ln\ln \mathbf{Id} = \operatorname{StTimeout}(\operatorname{ImerExpired}, \operatorname{Fwait}(\operatorname{time}))$ ; $\ln \ln \ln \operatorname{Imction}$ trailingEdge(time)  $\{\n\$  timerId = undefined; // Only invoke if we have `lastArgs` which means `func` has been\n // debounced at least once.\n\n if (trailing && lastArgs) {\n return invokeFunc(time);\n }\n\n lastArgs = lastThis = undefined;\n return result;\n  $\ln \in \text{C}$  f(timerId !== undefined) {\n clearTimeout(timerId);\n  $\ln$  lastInvokeTime = 0;\n lastArgs = lastCallTime = lastThis = timerId = undefined;\n  $\ln \frac{f(\mathbf{x})}{\n - e}$  return timerId === undefined ? result : trailingEdge(now());\n  $\ln \ln$ 

function debounced()  ${\n \alpha = now(\lambda)n$  isInvoking = shouldInvoke(time);\n lastArgs = arguments;\n lastThis = this;\n lastCallTime = time;\n\n if (isInvoking) {\n if (timerId = = undefined) {\n return leadingEdge(lastCallTime);\n  $\ln$  if (maxing) {\n // Handle invocations in a tight loop.\n timerId = setTimeout(timerExpired, wait);\n return invokeFunc(lastCallTime);\n }\n }\n if (timerId === undefined)  ${\n timerId = setTimeout(timeFxpied, wait);\n }\n return result;\\n }\n debounded. cancel =$ cancel;\n debounced.flush = flush;\n return debounced;\n}\n/\*\*\n \* Creates a throttled function that only invokes `func` at most once per\n \* every `wait` milliseconds. The throttled function comes with a `cancel`\n \* method to cancel delayed `func` invocations and a `flush` method to\n \* immediately invoke them. Provide `options` to indicate whether `func`\n \* should be invoked on the leading and/or trailing edge of the `wait`\n \* timeout. The `func` is invoked with the last arguments provided to the $\ln$  \* throttled function. Subsequent calls to the throttled function return the $\ln$  \* result of the last `func` invocation. $\ln$  \* $\ln$  \* \*\*Note:\*\* If `leading` and `trailing` options are `true`, `func` is\n \* invoked on the trailing edge of the timeout only if the throttled function\n \* is invoked more than once during the `wait` timeout. $\ln * \ln * If$  `wait` is `0` and `leading` is `false`, `func` invocation is deferred $\ln *$  until to the next tick, similar to `setTimeout` with a timeout of `0`. $\ln \pi$  \* See [David Corbacho's article](https://csstricks.com/debouncing-throttling-explained-examples/)\n \* for details over the differences between `\_.throttle` and `\_.debounce`.\n \*\n \* @static\n \* @memberOf \n \* @since 0.1.0\n \* @category Function\n \* @param {Function} func The function to throttle.\n \* @param {number} [wait=0] The number of milliseconds to throttle invocations to. $\ln * \mathcal{Q}$  aram {Object} [options={}] The options object. $\ln * \mathcal{Q}$  param {boolean} [options.leading=true] $\ln *$ Specify invoking on the leading edge of the timeout. $\ln * \mathbb{Q}$  param {boolean} [options.trailing=true] $\ln * \text{Specify}$ invoking on the trailing edge of the timeout. $\ln * \omega$  feurns {Function } Returns the new throttled function. $\ln *$  $\&$ example $\infty$  \* $\infty$  \* // Avoid excessively updating the position while scrolling. $\infty$  \* jOuery(window).on('scroll', \_.throttle(updatePosition, 100));\n \*\n \* // Invoke `renewToken` when the click event is fired, but not more than once every 5 minutes.\n \* var throttled = \_.throttle(renewToken, 300000, { 'trailing': false });\n \* jQuery(element).on('click', throttled);\n \*\n \* // Cancel the trailing throttled invocation.\n \* jQuery(window).on('popstate', throttled.cancel);\n \*/\n\n\nfunction throttle(func, wait, options) {\n var leading = true,\n trailing = true;\n\n if (typeof func != 'function') {\n throw new TypeError(FUNC\_ERROR\_TEXT);\n  $\ln \inf (isObject(options)) \$ | leading = 'leading' in options ? !!options.leading : leading;\n trailing = 'trailing' in options ? !!options.trailing : trailing;\n  $\n\alpha$  return debounce(func, wait,  $\n\alpha$  'leading': leading,\n 'maxWait': wait,\n 'trailing': trailing\n });\n}\n/\*\*\n \* Checks if `value` is the\n \* [language type](http://www.ecmainternational.org/ecma-262/7.0/#sec-ecmascript-language-types)\n \* of `Object`. (e.g. arrays, functions, objects, regexes, `new Number(0)`, and `new String('')`)\n \*\n \* @static\n \* @memberOf  $\ln$  \* @since 0.1.0\n \* @category Lang\n \* @param  $\{\*$  value The value to check.\n \* @returns {boolean} Returns `true` if `value` is an object, else `false`.\n \* @example\n \*\n \* \_.isObject({});\n \* // => true\n \*\n \* \_.isObject([1, 2, 3]);\n \* // => true\n \*\n \* \_.isObject(\_.noop);\n \* // => true\n \*\n \* \_.isObject(null);\n \* // => false\n \*/\n\n\nfunction isObject(value) {\n var type = typeof value;\n return !!value && (type == 'object' || type == 'function');\n  $\ln^*$ n \* Checks if `value` is object-like. A value is object-like if it's not `null`\n \* and has a `typeof` result of \"object\".\n \*\n \* @static\n \* @memberOf  $\ln * \text{\textcircled{e}}$  and  $\ln * \text{\textcircled{e}}$  are  $4.0.0\ln * \text{\textcircled{e}}$  are  $\ln \text{e}$  and  $\ln * \text{e}$  are  $\ln * \text{e}$  and  $\ln * \text{e}$  are  $\ln * \text{e}$  are  $\ln * \text{e}$  are  $\ln * \text{e}$ {boolean} Returns `true` if `value` is object-like, else `false`.\n \* @example\n \*\n \* \_.isObjectLike({});\n \* // => true\n \*\n \* \_.isObjectLike([1, 2, 3]);\n \* // => true\n \*\n \* \_.isObjectLike(\_.noop);\n \* // => false\n \*\n \* .isObjectLike(null);\n \* // => false\n \*/\n\n\nfunction isObjectLike(value) {\n return !!value && typeof value == 'object';\n}\n/\*\*\n \* Checks if `value` is classified as a `Symbol` primitive or object.\n \*\n \* @static\n \* @memberOf \n \* @since 4.0.0\n \* @category Lang\n \* @param {\*} value The value to check.\n \* @returns  ${boolean}$  Returns `true` if `value` is a symbol, else `false`.\n \* @example\n \*\n \* \_.isSymbol(Symbol.iterator);\n \* // => true\n \*\n \* \_.isSymbol('abc');\n \* // => false\n \*\n\nfunction isSymbol(value) {\n return typeof value == 'symbol' || isObjectLike(value) && objectToString.call(value) == symbolTag;\n}\n/\*\*\n \* Converts `value` to a number.\n \*\n \* @static\n \* @memberOf \n \* @since 4.0.0\n \* @category Lang\n \* @param {\*} value The value to process.\n \* @returns {number} Returns the number.\n \* @example\n \*\n \* \_.toNumber(3.2);\n \* // => 3.2\n \*\n \* .toNumber(Number.MIN\_VALUE);\n \* // => 5e-324\n \*\n \* \_.toNumber(Infinity);\n \* // => Infinity\n \*\n \*

.toNumber('3.2');\n \* // => 3.2\n \*/\n\nfunction toNumber(value) {\n if (typeof value == 'number') {\n return value;\n  $\ln$  if (isSymbol(value))  $\n$  return NAN;\n  $\ln$  if (isObject(value))  $\n$  var other = typeof value.valueOf == 'function' ? value.valueOf() : value;\n value = isObject(other) ? other + " : other;\n }\n\n if (typeof value != 'string')  $\n{\nvert \nu\rvert}$  return value === 0 ? value : +value;\n  $\nvert \nu\rvert$  value = value.replace(reTrim, '');\n var isBinary = reIsBinary.test(value);\n return isBinary  $\|$  reIsOctal.test(value) ? freeParseInt(value.slice(2), isBinary ? 2 : 8) : reIsBadHex.test(value) ? NAN : +value;\n}\n\nmodule.exports = throttle;","'use strict';\n\nObject.defineProperty(exports, \" \_esModule\", {\n value: true\n});\n\nvar \_getPrototypeOf = require('babel-runtime/core-js/object/get-prototype-of');\n\nvar \_getPrototypeOf2 = \_interopRequireDefault(\_getPrototypeOf);\n\nvar \_classCallCheck2 = require('babelruntime/helpers/classCallCheck');\n\nvar classCallCheck3 = interopRequireDefault(classCallCheck2);\n\nvar \_createClass2 = require('babel-runtime/helpers/createClass');\n\nvar \_createClass3 = \_interopRequireDefault(\_createClass2);\n\nvar \_possibleConstructorReturn2 = require('babelruntime/helpers/possibleConstructorReturn'); $\ln\$ nvar possibleConstructorReturn3 = \_interopRequireDefault(\_possibleConstructorReturn2);\n\nvar \_inherits2 = require('babelruntime/helpers/inherits');\n\nvar \_inherits3 = \_interopRequireDefault(\_inherits2);\n\nvar \_simpleAssign = require('simple-assign');\n\nvar simpleAssign2 = interopRequireDefault( simpleAssign);\n\nvar transitions = require('../styles/transitions');\n\nvar \_transitions2 = \_interopRequireDefault(\_transitions);\n\nvar \_react = require('react');\n\nvar react2 = interopRequireDefault( react);\n\nvar propTypes = require('prop-types');\n\nvar \_propTypes2 = \_interopRequireDefault(\_propTypes);\n\nvar \_propTypes3 = require('../utils/propTypes');\n\nvar \_propTypes4 = \_interopRequireDefault(\_propTypes3);\n\nvar \_Paper = require('../Paper');\n\nvar \_Paper2 = interopRequireDefault( Paper);\n\nfunction interopRequireDefault(obj) {\n return obj && obj. esModule ? obj :  ${\n default: obj\n };\n}{\n$ var open = state.open;\n var muiTheme = context.muiTheme;\n var horizontal = targetOrigin.horizontal.replace('middle', 'vertical');\n return  ${\n \mod 2}$ ,  ${\n \mod 3}$ ,  ${\n \mod 4}$ muiTheme.zIndex.popover,\n opacity: open ? 1 : 0,\n transform: open ? 'scale(1, 1)' : 'scale(0, 0)',\n transformOrigin: horizontal + ' ' + targetOrigin.vertical,\n transition: \_transitions2.default.easeOut('250ms', ['transform', 'opacity']),\n maxHeight: '100%'\n },\n horizontal: {\n maxHeight: '100%',\n overflowY: 'auto',\n transform: open ? 'scaleX(1)' : 'scaleX(0)',\n opacity: open ? 1 : 0,\n transformOrigin: horizontal + ' ' + targetOrigin.vertical,\n transition: transitions2.default.easeOut('250ms', ['transform', 'opacity'])\n },\n vertical:  ${\n \longrightarrow\n \quad}$ : open ? 1 : 0,\n transform: open ? 'scaleY(1)' : 'scaleY(0)',\n transformOrigin: horizontal + ' ' + targetOrigin.vertical,\n transition: \_transitions2.default.easeOut('500ms', ['transform', 'opacity'])\n  $\ln$   $\ln \ln \max$ PopoverAnimationDefault = function (\_Component) {\n (0, \_inherits3.default)(PopoverAnimationDefault, \_Component);\n\n function PopoverAnimationDefault() {\n var \_ref;\n\n var \_temp, \_this, \_ret;\n\n (0, \_classCallCheck3.default)(this, PopoverAnimationDefault);\n\n for (var  $len = arguments.length, args = Array(len), key = 0; key < len; key++) {\n args [key] =\n$  $arguments[\_key];\n$  }\n\n return  $_{ret} = (\_temp = (\_this = (0, \_possibleConstructorReturn3.default)(this, (\_ref =$ PopoverAnimationDefault.\_\_proto\_\_ || (0, \_getPrototypeOf2.default)(PopoverAnimationDefault)).call.apply(\_ref, [this].concat(args))), \_this), \_this.state = {\n open: false\n }, \_temp), (0, \_possibleConstructorReturn3.default)(\_this, \_ret);\n }\n\n (0, \_createClass3.default)(PopoverAnimationDefault, [{\n key: 'componentDidMount',\n value: function componentDidMount() {\n this.setState({\n open: true\n }); // eslint-disable-line react/no-did-mount-set-state\n }\n }, {\n key: 'componentWillReceiveProps',\n value: function componentWillReceiveProps(nextProps) {\n this.setState({\n open: nextProps.open\n  $\{\n \}$ ;\n  $\{\n \}$ ,  $\{\n \$  key: 'render',\n value: function render()  $\{\n \$  var props = this.props,\n className =  $_\text{props.className}\$ , style =  $_\text{props.style}\$ , zDepth =  $_\text{props.zDepth}\$  var prepareStyles = this.context.muiTheme.prepareStyles;\n var styles = getStyles(this.props, this.context, this.state);\n return react2.default.createElement(\_Paper2.default, {\n style: (0, \_simpleAssign2.default)(styles.root, style),\n zDepth: zDepth, $n$  className: className $n$  }, react2.default.createElement('div',  ${\n \cdot \mathbf{S}}$  style: prepareStyles(styles.horizontal)\n }, react2.default.createElement('div', {\n style:

prepareStyles(styles.vertical)\n }, this.props.children)));\n }\n }]);\n return

PopoverAnimationDefault;\n}(\_react.Component);\n\nPopoverAnimationDefault.defaultProps = {\n style: {},\n zDepth:  $1\n}$ ;\nPopoverAnimationDefault.contextTypes = {\n muiTheme:

\_propTypes2.default.object.isRequired\n};\nPopoverAnimationDefault.propTypes = process.env.NODE\_ENV !==  $\Upsilon$  and  $\Upsilon$  ?  $\{\n n \in \Gamma, \preceq \operatorname{rel}(\mathbb{R})\n \in \mathbb{R}^n \$  The css class name of the root element. \*/\n className: \_propTypes2.default.string,\n open: \_propTypes2.default.bool.isRequired,\n\n /\*\*\n \* Override the inline-styles of the root element. $\ln * \ln$  style: propTypes2.default.object. $\ln$  targetOrigin: \_propTypes4.default.origin.isRequired,\n zDepth: \_propTypes4.default.zDepth\n} : {};\nexports.default = PopoverAnimationDefault;","'use strict';\n\nObject.defineProperty(exports, \"\_esModule\", {\n value: true\n});\n\nvar react = require('react');\n\nvar react2 = \_interopRequireDefault(\_react);\n\nvar \_pure = require('recompose/pure');\n\nvar \_pure2 = \_interopRequireDefault(\_pure);\n\nvar \_SvgIcon = require('../../SvgIcon');\n\nvar \_SvgIcon2 = \_interopRequireDefault(\_SvgIcon);\n\nfunction interopRequireDefault(obj)  ${\n  $\&&$  obj.  $\b)$  esModule ? obj:  ${\n  $\{ \in \} \in \{\infty, \in \} \in \mathbb{N} \}$$$ NavigationCheck = function NavigationCheck(props) {\n return \_react2.default.createElement(\_SvgIcon2.default, props, \_react2.default.createElement('path', {\n d: 'M9 16.17L4.83 12l-1.42 1.41L9 19 21 7l-1.41-1.41z'\n  $\{\n\};\n\in\{\n\};\n\in\mathbb{C}$  = (0, pure2.default)(NavigationCheck);\nNavigationCheck.displayName = 'NavigationCheck';\nNavigationCheck.muiName = 'SvgIcon';\nexports.default = NavigationCheck;","'use strict';\n\nObject.defineProperty(exports, \" \_esModule\", {\n value: true\n});\n\nvar react = require('react');\n\nvar \_react2 = \_interopRequireDefault(\_react);\n\nvar \_pure = require('recompose/pure');\n\nvar \_pure2 = \_interopRequireDefault(\_pure);\n\nvar \_SvgIcon = require('../../SvgIcon');\n\nvar \_SvgIcon2 = interopRequireDefault( $SvgIcon)$ ;\n\nfunction interopRequireDefault(obj) {\n return obj && obj. esModule ? obj :  $\n\alpha : \n\alpha \to \alpha$  :  $\n\alpha \alpha$  NavigationExpandLess = function NavigationExpandLess(props)  $\n\alpha$  return \_react2.default.createElement(\_SvgIcon2.default, props, \_react2.default.createElement('path', {\n d: 'M12 8l-6 6 1.41 1.41L12 10.8314.59 4.58L18 14z'\n }));\n};\n\nNavigationExpandLess =  $(0, 1, 4)$ \_pure2.default)(NavigationExpandLess);\nNavigationExpandLess.displayName = 'NavigationExpandLess';\nNavigationExpandLess.muiName = 'SvgIcon';\nexports.default = NavigationExpandLess;","'use strict';\n\nObject.defineProperty(exports, \"\_esModule\", {\n value: true\n});\n\nvar  $\_react = require('react');\n$ n\nvar  $\_react2 = \_interopRequiredDefinition(__react);\n$ n\nvar  $_pure =$ require('recompose/pure');\n\nvar pure2 = interopRequireDefault( pure);\n\nvar SvgIcon = require('../../SvgIcon');\n\nvar \_SvgIcon2 = \_interopRequireDefault(\_SvgIcon);\n\nfunction \_interopRequireDefault(obj) {\n return obj && obj.\_\_esModule ? obj : {\n default: obj\n };\n}\n\nvar NavigationExpandMore = function NavigationExpandMore(props)  $\ln$  return \_react2.default.createElement(\_SvgIcon2.default, props, \_react2.default.createElement('path', {\n d: 'M16.59 8.59L12 13.17 7.41 8.59 6 1016 6 6-6z'\n }));\n };\n\nNavigationExpandMore = (0, \_pure2.default)(NavigationExpandMore);\nNavigationExpandMore.displayName = 'NavigationExpandMore';\nNavigationExpandMore.muiName = 'SvgIcon';\nexports.default = NavigationExpandMore;","'use strict';\n\nObject.defineProperty(exports, \" esModule\", {\n value: true\n});\n\nvar \_react = require('react');\n\nvar \_react2 = \_interopRequireDefault(\_react);\n\nvar \_propTypes = require('prop-types');\n\nvar \_propTypes2 = \_interopRequireDefault(\_propTypes);\n\nvar \_List = require('./List');\n\nvar List2 = interopRequireDefault( List);\n\nfunction interopRequireDefault(obj) {\n return obj && obj. esModule ? obj : {\n default: obj\n };\n}\n\nvar NestedList = function NestedList(props) {\n var children = props.children,\n open = props.open,\n nestedLevel = props.nestedLevel,\n style = props.style;\n\n if (!open) {\n return null;\n }\n\n return react2.default.createElement( List2.default, {\n style: style\n }, \_react.Children.map(children, function (child) {\n return (0, \_react.isValidElement)(child) ? (0,  $react. clone Element)(child, {\n \neq\n 1\neq\n 1\neq\n 2\}$ : child;\n }));\n};\n\nNestedList.propTypes  $=$  process.env.NODE\_ENV !== \"production\" ? {\n children: propTypes2.default.node,\n nestedLevel: propTypes2.default.number.isRequired,\n open: propTypes2.default.bool.isRequired,\n\n /\*\*\n \* Override the inline-styles of the root element.\n \*/\n style: propTypes2.default.object\n  $\colon \{\}\infty$ .default =

NestedList;","'use strict';\n\nObject.defineProperty(exports, \" \_esModule\", {\n value: true\n});\n\nvar \_extends2 = require('babel-runtime/helpers/extends');\n\nvar \_extends3 = \_interopRequireDefault(\_extends2);\n\nvar \_objectWithoutProperties2 = require('babel-runtime/helpers/objectWithoutProperties');\n\nvar \_objectWithoutProperties3 = \_interopRequireDefault(\_objectWithoutProperties2);\n\nvar \_simpleAssign = require('simple-assign');\n\nvar \_simpleAssign2 = \_interopRequireDefault(\_simpleAssign);\n\nvar \_react = require('react');\n\nvar \_react2 = \_interopRequireDefault(\_react);\n\nvar \_propTypes = require('prop-types');\n\nvar propTypes2 = \_interopRequireDefault(\_propTypes);\n\nfunction \_interopRequireDefault(obj) {\n return obj && obj.\_esModule ? obj : {\n default: obj\n };\n}\n\nvar Divider = function Divider(props, context) {\n var inset = props.inset, $n$  style = props.style, $n$  other = (0, \_objectWithoutProperties3.default)(props, ['inset', 'style']); $n$ var context\$muiTheme = context.muiTheme,\n baseTheme = context\$muiTheme.baseTheme,\n prepareStyles = \_context\$muiTheme.prepareStyles;\n var styles = {\n root: {\n margin: 0,\n marginTop: -1,\n marginLeft: inset ? 72 : 0,\n height: 1,\n border: 'none',\n backgroundColor: baseTheme.palette.borderColor\n  $\n\ln \cdot \ln \cdot \text{react2}.default.createElement('hr', (0, extends3.default)({}),$ other,  $\{\n\$  style: prepareStyles((0, \_simpleAssign2.default)(styles.root, style))\n }));\n};\n\nDivider.muiName = 'Divider';\nDivider.propTypes = process.env.NODE\_ENV !== \"production\" ?  $\{\n \pi \ * \n \}$  if true, the `Divider` will be indented. $\n \cdot \cdot \cdot \cdot$  inset: \_propTypes2.default.bool, $\ln \cdot \cdot \cdot \cdot$  \* Override the inline-styles of the root element.\n \*/\n style: \_propTypes2.default.object\n } : { };\nDivider.defaultProps = {\n inset:  $false\backslash n$ ;\nDivider.contextTypes = {\n muiTheme: propTypes2.default.object.isRequired\n};\nexports.default = Divider;","'use strict';\n\nObject.defineProperty(exports, \"\_esModule\", {\n value: true\n});\n\nvar \_extends2 = require('babel-runtime/helpers/extends');\n\nvar \_extends3 = \_interopRequireDefault(\_extends2);\n\nvar \_objectWithoutProperties2 = require('babel-runtime/helpers/objectWithoutProperties');\n\nvar \_objectWithoutProperties3 = \_interopRequireDefault(\_objectWithoutProperties2);\n\nvar \_getPrototypeOf = require('babel-runtime/core-js/object/get-prototype-of');\n\nvar \_getPrototypeOf2 =  $interopRequiredDetS = \text{reducible}$   $\{g(t) \cdot \ln\} \cdot \text{classCallCheck2} = \text{require('babel-}$ runtime/helpers/classCallCheck');\n\nvar \_classCallCheck3 = \_interopRequireDefault(\_classCallCheck2);\n\nvar  $createClass2 = require('babel- runtime/helpers/createdClass');\n\n $\text{createClass3} = \text{coker}(\text{class})$$  $interopRequiredDefault$  ( $createClass2)$ ;\n\nvar possibleConstructorReturn2 = require('babelruntime/helpers/possibleConstructorReturn');\n\nvar \_possibleConstructorReturn3 =  $interopRequiredDefault($  possibleConstructorReturn2); $\n\infty$  inherits2 = require('babelruntime/helpers/inherits');\n\nvar inherits3 = interopRequireDefault( inherits2);\n\nvar simpleAssign = require('simple-assign');\n\nvar \_simpleAssign2 = \_interopRequireDefault(\_simpleAssign);\n\nvar \_react = require('react');\n\nvar \_react2 = \_interopRequireDefault(\_react);\n\nvar \_propTypes = require('prop-types');\n\nvar  $\_propTypes2 = _interopRequiredSetault(\_propTypes); \n|n|function \ninteropRequiredSetault(obj) {\n return obj &$ obj.\_esModule ? obj : {\n default: obj\n };\n}\n\nfunction getStyles(props, context) {\n var backgroundColor = props.backgroundColor,\n color = props.color,\n size = props.size;\n var avatar = context.muiTheme.avatar;\n var styles =  ${\n | \infty \subset {\mathbb{R}} \subset {\mathbb{R}} \text{ aov} \text{ vector } \mathbb{R} \text{ aov} \text{ vector } \mathbb{R} \text{ aov} \text{ vector } \mathbb{R} \text{ aov} \text{ vector } \mathbb{R} \text{ aov} \text{ vector } \mathbb{R} \text{ aov} \text{ vector } \mathbb{R} \text{ aov} \text{ vector } \mathbb{R} \text{ aov} \text{ vector } \mathbb{R} \text{ aov} \text{ vector } \mathbb{R} \text{ aov} \text{ vector } \mathbb{R} \text{ aov} \text{ vector } \mathbb$ avatar.backgroundColor,\n userSelect: 'none',\n display: 'inline-flex',\n alignItems: 'center',\n justifyContent: 'center',\n fontSize: size / 2,\n borderRadius: '50%',\n height: size,\n width: size\n },\n icon:  ${\n \alpha \in \mathbb{R}^n \colon \alpha \in \mathbb{R}^n \colon \mathbb{R}^n \times \mathbb{R}^n \times \mathbb{$ margin: size \* 0.2\n }\n };\n return styles;\n}\n\nvar Avatar = function (\_Component) {\n (0, inherits3.default)(Avatar, Component);\n\n function Avatar() {\n (0, classCallCheck3.default)(this, Avatar);\n return  $(0, \text{possibleConstructorReturn3.default})(this, (Avatar. \text{proto}$ getPrototypeOf2.default)(Avatar)).apply(this, arguments));\n  $\ln$  (0, createClass3.default)(Avatar, [{\n key: 'render',\n value: function render()  $\{\n\$  var \_props = this.props,\n backgroundColor = props.backgroundColor,\n icon = props.icon,\n src = props.src,\n style = props.style,\n className =  $props.className, \nvert$  other = (0, objectWithoutProperties3.default)( props, ['backgroundColor', 'icon', 'src', 'style', 'className']);\n var prepareStyles = this.context.muiTheme.prepareStyles;\n var styles = getStyles(this.props, this.context);\n\n if (src)  $\{\n\$  return react2.default.createElement('img', (0,

 $_extends3.default)(\{\n\$  style: prepareStyles((0, \_simpleAssign2.default)(styles.root, style))\n }, other, {\n src: src,\n className: className\n }));\n } else {\n return \_react2.default.createElement('div',  $(0, \text{extends3.default})$  ({}, other, {\n style: prepareStyles( $(0, \text{simpleAssign2.default})$ )(styles.root, style)),\n className: className\n }), icon && \_react2.default.cloneElement(icon, {\n color: styles.icon.color,\n style:  $(0, \text{simpleAssign2}.default)(style:ion, icon.props.style)\n$  }), this.props.children);\n }\n }\n }]);\n return Avatar;\n}(\_react.Component);\n\nAvatar.muiName = 'Avatar';\nAvatar.defaultProps = {\n size:  $40\ln$ ;\nAvatar.contextTypes = {\n muiTheme: propTypes2.default.object.isRequired\n};\nAvatar.propTypes = process.env.NODE\_ENV !==  $\lvert \text{production} \rvert$  ?  ${\hbar \ast \n}$  \* The backgroundColor of the avatar. Does not apply to image avatars.\n \*/\n backgroundColor: \_propTypes2.default.string,\n\n /\*\*\n \* Can be used, for instance, to render a letter inside the avatar. $\ln$  \*/\n children: propTypes2.default.node,\n\n /\*\*\n \* The css class name of the root `div` or `img` element.\n \*/\n className: \_propTypes2.default.string,\n\n /\*\*\n \* The icon or letter's color.\n \*/\n color: \_propTypes2.default.string,\n\n /\*\*\n \* This is the SvgIcon or FontIcon to be used inside the avatar.\n \*/\n icon: propTypes2.default.element,\n\n /\*\*\n \* This is the size of the avatar in pixels.\n \*/\n size: propTypes2.default.number,\n\n /\*\*\n \* If passed in, this component will render an img element. Otherwise, a div will be rendered.\n \*/\n src: \_propTypes2.default.string,\n\n /\*\*\n \* Override the inline-styles of the root element. $\in$  \*/\n style: \_propTypes2.default.object\n  $\colon$  { };\nexports.default = Avatar;","'use strict';\n\nObject.defineProperty(exports, \"\_esModule\", {\n value: true\n});\n\nvar \_extends2 = require('babelruntime/helpers/extends');\n\nvar extends3 = interopRequireDefault( extends2);\n\nvar  $objectWithoutProperties2 = require('babel- runtime/helpers/objectWithoutProperties');\h$ nvar \_objectWithoutProperties3 = \_interopRequireDefault(\_objectWithoutProperties2);\n\nvar \_getPrototypeOf = require('babel-runtime/core-js/object/get-prototype-of');\n\nvar getPrototypeOf2 = \_interopRequireDefault(\_getPrototypeOf);\n\nvar \_classCallCheck2 = require('babelruntime/helpers/classCallCheck');\n\nvar \_classCallCheck3 = \_interopRequireDefault(\_classCallCheck2);\n\nvar  $createClass2 = require('babel- runtime/helpers/createdClass');\n\n $\text{createClass3} = \text{cureclass} = \text{cureclass} = \text{cureclass} = \text{dereclass} = \text{dereclass} = \text{dereclass} = \text{eureclass} = \text{dereclass} = \text{dereclass} = \text{eureclass} = \text{eureclass} = \text{fureclass} = \text{fureclass} = \text{fureclass} = \text{fureclass} = \text{fureclass} = \text{fureclass} = \text{fureclass} = \text{fureclass} = \text{fureclass} = \text{fureclass} = \text{fureclass} = \text{fureclass} = \text$$ \_interopRequireDefault(\_createClass2);\n\nvar \_possibleConstructorReturn2 = require('babelruntime/helpers/possibleConstructorReturn'); $\ln\arctan$  possibleConstructorReturn3 =  $interopRequiredDefault($  possibleConstructorReturn2);\n\nvar  $interints2 = require('babel$ runtime/helpers/inherits');\n\nvar \_inherits3 = \_interopRequireDefault(\_inherits2);\n\nvar \_simpleAssign = require('simple-assign');\n\nvar simpleAssign2 = interopRequireDefault( simpleAssign);\n\nvar react = require('react');\n\nvar \_react2 = \_interopRequireDefault(\_react);\n\nvar \_propTypes = require('prop-types');\n\nvar \_propTypes2 = \_interopRequireDefault(\_propTypes);\n\nfunction \_interopRequireDefault(obj) {\n return obj && obj.\_\_esModule ? obj : {\n default: obj\n };\n}\n\nfunction getStyles(props, context) {\n var primary = props.primary, $\in$  secondary = props.secondary; $\in$  var badge = context.muiTheme.badge; $\in$  var badgeBackgroundColor = void 0;\n var badgeTextColor = void 0;\n\n if (primary) {\n badgeBackgroundColor = badge.primaryColor;\n badgeTextColor = badge.primaryTextColor;\n } else if (secondary) {\n badgeBackgroundColor = badge.secondaryColor;\n badgeTextColor = badge.secondaryTextColor;\n } else {\n badgeBackgroundColor = badge.color;\n badgeTextColor = badge.textColor;\n }\n\n var radius = 12;\n var radius2x = Math.floor(2 \* radius);\n return  $\{\nabla$  root:  $\{\nabla$  position: 'relative',\n display: 'inline-block',\n padding: radius2x + 'px ' + radius2x + 'px ' + radius + 'px ' + radius + 'px'\n },\n badge: {\n display: 'flex',\n flexDirection: 'row',\n flexWrap: 'wrap',\n justifyContent: 'center',\n alignContent: 'center',\n alignItems: 'center',\n position: 'absolute',\n top: 0,\n right: 0,\n fontWeight: badge.fontWeight,\n fontSize: radius,\n width: radius2x,\n height: radius2x,\n borderRadius: '50%',\n backgroundColor: badgeBackgroundColor,\n color: badgeTextColor\n  $\ln$  };\n \\n\nvar Badge = function (\_Component) {\n (0, \_inherits3.default)(Badge, \_Component);\n\n function Badge() {\n (0, \_classCallCheck3.default)(this, Badge);\n return (0, possibleConstructorReturn3.default)(this, (Badge. proto  $|| (0, +1)$ )  $getPrototypeOf2.default)$  $(Badge)$ .apply(this, arguments));\n  $\ln (0, \text{c}$  createClass3.default)(Badge, [{\n key: 'render',\n value: function render()  $\{\n\$  var props = this.props,\n badgeContent = props.badgeContent,\n  $badgeStyle =$  props.badgeStyle,\n children = props.children,\n primary = props.primary,\n

 $secondary = *props*.*secondary*,  
\n  $style = *props*.  
\n  $style = *props*.  
\n  $style = (0,$$$$ 

\_objectWithoutProperties3.default)(\_props, ['badgeContent', 'badgeStyle', 'children', 'primary', 'secondary', 'style']);\n var prepareStyles = this.context.muiTheme.prepareStyles;\n var styles = getStyles(this.props, this.context);\n return \_react2.default.createElement('div', (0, \_extends3.default)({}, other, {\n style: prepareStyles((0, \_simpleAssign2.default)({}, styles.root, style))\n }), children, \_react2.default.createElement('span', {\n style: prepareStyles((0, \_simpleAssign2.default)({}, styles.badge, badgeStyle))\n }, badgeContent));\n }\n }]);\n return Badge; $\n\}$ ( react.Component); $\n\hBox$ Badge.defaultProps = { $\n\Delta$  primary: false, $\n\Delta$  secondary: false\n};\nBadge.contextTypes = {\n muiTheme: \_propTypes2.default.object.isRequired\n};\nBadge.propTypes = process.env.NODE\_ENV !== \"production\" ? {\n /\*\*\n \* This is the content rendered within the badge.\n \*/\n badgeContent: propTypes2.default.node.isRequired,\n\n /\*\*\n \* Override the inline-styles of the badge element.\n \*/\n badgeStyle: \_propTypes2.default.object,\n\n /\*\*\n \* The badge will be added relativelty to this node. $\ln$  \*/\n children: \_propTypes2.default.node,\n\n /\*\*\n \* The css class name of the root element.\n \*/\n className: propTypes2.default.string,\n\n /\*\*\n \* If true, the badge will use the primary badge colors.\n \*/\n primary: \_propTypes2.default.bool,\n\n /\*\*\n \* If true, the badge will use the secondary badge colors.\n \*/\n secondary: \_propTypes2.default.bool,\n\n /\*\*\n \* Override the inline-styles of the root element.\n \*/\n style: \_propTypes2.default.object\n} : {};\nexports.default = Badge;","'use strict';\n\nObject.defineProperty(exports, \"\_\_esModule\", {\n value: true\n});\n\nvar \_extends2 = require('babel-runtime/helpers/extends');\n\nvar \_extends3  $=$  interopRequireDefault( $ext{extends2}$ ;\n\nvar objectWithoutProperties2 = require('babelruntime/helpers/objectWithoutProperties'); $\n\hat{w}$  objectWithoutProperties3 = \_interopRequireDefault(\_objectWithoutProperties2);\n\nvar \_simpleAssign = require('simple-assign');\n\nvar  $simpleAssign2 =$  interopRequireDefault(  $simpleAssign)$ ;\n\nvar react = require('react');\n\nvar react2 =  $_$ interopRequireDefault( $_react$ ;\n\nvar \_propTypes = require('prop-types');\n\nvar \_propTypes2 = \_interopRequireDefault(\_propTypes);\n\nfunction \_interopRequireDefault(obj) {\n return obj && obj.\_\_esModule ? obj : {\n default: obj\n };\n}\n\nfunction getStyles(props, context) {\n var bottomNavigation = context.muiTheme.bottomNavigation;\n var styles = {\n root: {\n position: 'relative',\n width: '100%',\n display: 'flex',\n justifyContent: 'center',\n backgroundColor: bottomNavigation.backgroundColor,\n height: bottomNavigation.height\n  $\ln$  item:  $\ln$  flex: '1'\n  $\ln$  };\n return styles;\n}\n\nvar BottomNavigation = function BottomNavigation(props, context)  $\n \ar{$  extra children,\n style = props.style,\n selectedIndex = props.selectedIndex,\n other =  $(0,$  objectWithoutProperties3.default)(props, ['children', 'style', 'selectedIndex']);\n var prepareStyles = context.muiTheme.prepareStyles;\n var styles = getStyles(props, context); $\ln \nu$  var preparedChildren = \_react.Children.map(children, function (child, index) { $\ln$  if  $(\text{child}) \$ n return null;\n  $\ln \$ return (0, react.cloneElement)(child,  $\ln$  style: (0, \_simpleAssign2.default)({}, styles.item, child.props.style),\n selected: index === selectedIndex\n });\n });\n\n return \_react2.default.createElement('div', (0, \_extends3.default)({}, other, {\n style: prepareStyles((0,  $\sum_{\text{p}}(\{\}, \text{style}\)\n$  }), preparedChildren);\n };\n\nBottomNavigation.propTypes = process.env.NODE\_ENV !== \"production\" ? {\n /\*\*\n \* The `BottomNavigationItem`s to populate the element with. $\infty$  \*/\n children: \_propTypes2.default.node,\n\n /\*\*\n \* The index of the currently selected navigation item. $\infty$  \*/\n selectedIndex: \_propTypes2.default.number,\n\n /\*\*\n \* @ignore\n \* Override the inline-styles of the root element. $\in$  \*/\n style: \_propTypes2.default.object\n} : {};\nBottomNavigation.contextTypes = {\n muiTheme: propTypes2.default.object.isRequired\n};\nexports.default = BottomNavigation;","'use  $strict';\n\nWObject.defineProperty(exports, \'' esModule\'', \{\n value: true\n\};\n\nWavar extends2 = require('babel$ runtime/helpers/extends');\n\nvar extends3 = interopRequireDefault( extends2);\n\nvar  $objectWithoutProperties2 = require('babel- runtime/helpers/objectWithoutProperties');\n\ln var$ \_objectWithoutProperties3 = \_interopRequireDefault(\_objectWithoutProperties2);\n\nvar \_getPrototypeOf = require('babel-runtime/core-js/object/get-prototype-of');\n\nvar getPrototypeOf2 =  $interopRequiredDetS($  getPrototypeOf);\n\nvar classCallCheck2 = require('babelruntime/helpers/classCallCheck');\n\nvar classCallCheck3 = interopRequireDefault( classCallCheck2);\n\nvar  $\text{createClass2} = \text{require('babel-runtime/helpers/createClass)}$ ;\n\nvar createClass3 =

interopRequireDefault( $\c{c}$ createClass2);\n\nvar possibleConstructorReturn2 = require('babelruntime/helpers/possibleConstructorReturn');\n\nvar \_possibleConstructorReturn3 = \_interopRequireDefault(\_possibleConstructorReturn2);\n\nvar \_inherits2 = require('babelruntime/helpers/inherits');\n\nvar \_inherits3 = \_interopRequireDefault(\_inherits2);\n\nvar \_simpleAssign = require('simple-assign');\n\nvar \_simpleAssign2 = \_interopRequireDefault(\_simpleAssign);\n\nvar \_react = require('react');\n\nvar \_react2 = \_interopRequireDefault(\_react);\n\nvar \_propTypes = require('prop-types');\n\nvar propTypes2 = \_interopRequireDefault(\_propTypes);\n\nvar \_Paper = require('../Paper');\n\nvar \_Paper2 =  $_$ interopRequireDefault( $_Paper$ );\n\nvar  $_CardEx$ pandable = require('./CardExpandable');\n\nvar  $_CardEx$ pandable2 = \_interopRequireDefault(\_CardExpandable);\n\nfunction \_interopRequireDefault(obj) {\n return obj && obj. esModule ? obj :  ${\n \alpha}{\in };\n{\n \alpha \cdot \alpha}$ :\n\nvar Card = function (\_Component)  ${\n \alpha \cdot \beta}$  $_$ inherits3.default)(Card,  $_$ Component);\n\n function Card() {\n var  $_ref;\n\$ n var  $_t;\n\$ n  $_$ ,  $_$ this,  $_ret;\n\$ n (0,  $_{classCallCheck3.default)(this, Card); \n\n|\phi\|$  for (var  $_{len} = \text{arguments.length, args} = \text{Array}(\_\text{len}), \_\text{key} = 0; \_\text{key} < \text{query}$ ) Len;  $\key++$   $\n = args[\key] = arguments[\key];\n \}n \neq \text{ return _ret = (\_temp = (\_this = 0,$ \_possibleConstructorReturn3.default)(this, (\_ref = Card.\_\_proto\_\_ || (0,  $getPrototypeOf2.default)(Card)).call.apply(_ref, [this].concat(args)), this., this. state = {\n expanded: null\n n$  $\}$ , this.handleExpanding = function (event)  $\{\n\}$  event.preventDefault(); $\in$  var newExpandedState = !\_this.state.expanded; // no automatic state update when the component is controlled $\ln$  if (\_this.props.expanded  $==$  null)  $\{\n \$  this.setState( $\{\n \}$  expanded: newExpandedState\n  $\}\n$ ;\n  $\{\n \}$ (\_this.props.onExpandChange) {\n \_this.props.onExpandChange(newExpandedState);\n }\n }, \_temp), (0, \_possibleConstructorReturn3.default)(\_this, \_ret);\n }\n\n (0, \_createClass3.default)(Card, [{\n key: 'componentWillMount',\n value: function componentWillMount()  $\{\n\$  this.setState( $\{\n\$  expanded: this.props.expanded === null ? this.props.initiallyExpanded === true : this.props.expanded\n  $\|\cdot\|$ , {\n key: 'componentWillReceiveProps',\n value: function componentWillReceiveProps(nextProps) {\n // update the state when the component is controlled. $\ln$  if (nextProps.expanded !== null) this.setState({\n expanded: nextProps.expanded $\n \$   $\|\cdot\|$ ,  $\|\cdot\|$ ,  $\|\cdot\|$  key: 'render', $\|$  value: function render()  $\|\cdot\|$  var \_this2 = this;\n\n var \_props = this.props,\n style = \_props.style,\n containerStyle = \_props.containerStyle,\n children  $=$  \_props.children,\n expandable = \_props.expandable,\n expandedProp = \_props.expanded,\n initiallyExpanded = \_props.initiallyExpanded,\n onExpandChange = \_props.onExpandChange,\n other = (0, \_objectWithoutProperties3.default)(\_props, ['style', 'containerStyle', 'children', 'expandable', 'expanded', 'initiallyExpanded', 'onExpandChange']);\n var lastElement = void 0;\n var expanded = this.state.expanded; $\ln \max$  var newChildren = \_react2.default.Children.map(children, function (currentChild) { $\ln$ var doClone = false;\n var newChild = undefined;\n var newProps = {};\n var element = currentChild;\n\n if (!currentChild || !currentChild.props)  $\{\n\$  return null;\n  $\{\n\}\n\$  if (expanded  $==$  false && currentChild.props.expandable  $==$  true) return;\n\n if (currentChild.props.actAsExpander  $==$ true)  ${\n\mu}$  doClone = true; ${\n\mu}$  newProps.onClick = \_this2.handleExpanding; ${\n\mu}$  newProps.style = (0, \_simpleAssign2.default)({\n cursor: 'pointer'\n }, currentChild.props.style);\n }\n\n if (currentChild.props.showExpandableButton === true)  $\ln$  doClone = true;\n newChild = \_react2.default.createElement(\_CardExpandable2.default, {\n closeIcon: currentChild.props.closeIcon,\n expanded: expanded,\n onExpanding: \_this2.handleExpanding,\n openIcon: currentChild.props.openIcon,\n iconStyle: currentChild.props.iconStyle\n  $\|\cdot\|$ \n\n if (doClone) {\n element = \_react2.default.cloneElement(currentChild, newProps, currentChild.props.children, newChild);\n  $\ln \max[Element = element; \n \text{ element}; \n \}$ , this); // If the last element is text or a title we should add $\ln$  // 8px padding to the bottom of the card $\ln\ln$  var addBottomPadding = lastElement  $&\&$  (lastElement.type.muiName === 'CardText' || lastElement.type.muiName === 'CardTitle');\n var mergedStyles = (0, simpleAssign2.default)({\n zIndex: 1\n }, style);\n var containerMergedStyles = (0,  $simpleAssign2.default)$ ({\n paddingBottom: addBottomPadding ? 8 : 0\n }, containerStyle);\n return react2.default.createElement( Paper2.default, (0, extends3.default)({}, other, {\n style: mergedStyles\n }), react2.default.createElement('div', {\n style: containerMergedStyles\n }, newChildren));\n }\n }]);\n

return Card;\n}(\_react.Component);\n\nCard.defaultProps = {\n expandable: false,\n expanded: null,\n initiallyExpanded: false\n};\nCard.propTypes = process.env.NODE\_ENV !== \"production\" ? {\n /\*\*\n \* Can be used to render elements inside the Card. $\ln$  \*/ $\ln$  children: \_propTypes2.default.node, $\ln \ln$  /\*\* $\ln$  \* Override the inline-styles of the container element. $\ln * \ln$  containerStyle: \_propTypes2.default.object, $\ln \ln * \ln *$  If true, this card component is expandable. Can be set on any child of the 'Card' component. $\ln * \ln$  expandable: propTypes2.default.bool,\n\n /\*\*\n \* Whether this card is expanded.\n \* If `true` or `false` the component is controlled. $\ln$  \* if `null` the component is uncontrolled. $\ln$  \*/\n expanded: propTypes2.default.bool,\n\n /\*\*\n \* Whether this card is initially expanded.\n \*/\n initiallyExpanded: \_propTypes2.default.bool,\n\n /\*\*\n \* Callback function fired when the `expandable` state of the card has changed.\n \*\n \* @param {boolean} newExpandedState Represents the new `expanded` state of the card.\n  $*\wedge$  onExpandChange: propTypes2.default.func,\n\n /\*\*\n \* If true, this card component will include a button to expand the card. `CardTitle`,\n \* `CardHeader` and `CardActions` implement `showExpandableButton`. Any child component\n \* of `Card` can implements `showExpandableButton` or forwards the property to a child\n \* component supporting it.\n \*/\n showExpandableButton: \_propTypes2.default.bool,\n\n /\*\*\n \* Override the inline-styles of the root element. $\n \ * \n \$  style: \_propTypes2.default.object $\n \}$ : {}; $\n$ nexports.default = Card;","'use strict';\n\nObject.defineProperty(exports, \" \_esModule\", {\n value: true\n});\n\nvar \_react = require('react');\n\nvar \_react2 = \_interopRequireDefault(\_react);\n\nvar \_pure = require('recompose/pure');\n\nvar  $pure2 =$  interopRequireDefault( pure);\n\nvar  $SvgIcon =$  require('../../SvgIcon');\n\nvar  $SvgIcon2 =$ interopRequireDefault( $SvgIcon)$ ;\n\nfunction interopRequireDefault(obj) {\n return obj && obj. esModule ? obj : {\n default: obj\n };\n}\n\nvar HardwareKeyboardArrowUp = function HardwareKeyboardArrowUp(props) {\n return \_react2.default.createElement(\_SvgIcon2.default, props, \_react2.default.createElement('path', {\n d: 'M7.41 15.41L12 10.8314.59 4.58L18 141-6-6-6 6z'\n }));\n};\n\nHardwareKeyboardArrowUp = (0, \_pure2.default)(HardwareKeyboardArrowUp);\nHardwareKeyboardArrowUp.displayName = 'HardwareKeyboardArrowUp';\nHardwareKeyboardArrowUp.muiName = 'SvgIcon';\nexports.default = HardwareKeyboardArrowUp;","'use strict';\n\nObject.defineProperty(exports, \"\_esModule\", {\n value: true\n});\n\nvar react = require('react');\n\nvar react2 = \_interopRequireDefault(\_react);\n\nvar \_pure = require('recompose/pure');\n\nvar pure2 = interopRequireDefault( pure);\n\nvar SvgIcon = require('../../SvgIcon');\n\nvar \_SvgIcon2 = \_interopRequireDefault(\_SvgIcon);\n\nfunction \_interopRequireDefault(obj) {\n return obj && obj.\_\_esModule ? obj : {\n default: obj\n };\n}\n\nvar HardwareKeyboardArrowDown = function HardwareKeyboardArrowDown(props) {\n return \_react2.default.createElement(\_SvgIcon2.default, props, \_react2.default.createElement('path', {\n d: 'M7.41 7.84L12 12.42l4.59-4.58L18 9.25l-6 6-6-6z'\n }));\n};\n\nHardwareKeyboardArrowDown = (0, \_pure2.default)(HardwareKeyboardArrowDown);\nHardwareKeyboardArrowDown.displayName = 'HardwareKeyboardArrowDown';\nHardwareKeyboardArrowDown.muiName = 'SvgIcon';\nexports.default = HardwareKeyboardArrowDown;","'use strict';\n\nObject.defineProperty(exports, \"\_esModule\", {\n value: true\n});\n\nvar \_extends2 = require('babel-runtime/helpers/extends');\n\nvar \_extends3 = \_interopRequireDefault(\_extends2);\n\nvar \_objectWithoutProperties2 = require('babelruntime/helpers/objectWithoutProperties'); $\ln\|$ nvar \_objectWithoutProperties3 = \_interopRequireDefault(\_objectWithoutProperties2);\n\nvar \_getPrototypeOf = require('babel-runtime/corejs/object/get-prototype-of');\n\nvar \_getPrototypeOf2 = \_interopRequireDefault(\_getPrototypeOf);\n\nvar  $classCallCheck2 = require('babel- runtime/helpers/classCallCheck');\n\n\nThus, classCallCheck3 =\n\n $\text{C}_1 = \text{C}_2 = \text{C}_3$$  $interon$ RequireDefault( classCallCheck2);\n\nvar createClass2 = require('babelruntime/helpers/createClass');\n\nvar createClass3 = interopRequireDefault( createClass2);\n\nvar \_possibleConstructorReturn2 = require('babel-runtime/helpers/possibleConstructorReturn');\n\nvar possibleConstructorReturn3 = \_interopRequireDefault(\_possibleConstructorReturn2);\n\nvar \_inherits2 = require('babel-runtime/helpers/inherits');\n\nvar inherits3 = interopRequireDefault( inherits2);\n\nvar  $simpleAssign = require('simple-assign');\n\n $\langle\gamma\rangle = \langle\gamma\rangle = \langle\$$ \_react = require('react');\n\nvar \_react2 = \_interopRequireDefault(\_react);\n\nvar \_propTypes = require('proptypes');\n\nvar \_propTypes2 = \_interopRequireDefault(\_propTypes);\n\nvar \_EnhancedSwitch = require('../internal/EnhancedSwitch');\n\nvar \_EnhancedSwitch2 =

\_interopRequireDefault(\_EnhancedSwitch);\n\nvar \_transitions = require('../styles/transitions');\n\nvar \_transitions2 = \_interopRequireDefault(\_transitions);\n\nvar \_checkBoxOutlineBlank = require('../svg-icons/toggle/check-boxoutline-blank');\n\nvar \_checkBoxOutlineBlank2 = \_interopRequireDefault(\_checkBoxOutlineBlank);\n\nvar  $\text{Coker} = \text{require}(\cdot \text{isvg-icos/toggle/check-box'});\n\text{invar} = \text{checkBox2} =$ interopRequireDefault(checkBox);\n\nfunction interopRequireDefault(obj) {\n return obj && obj. esModule ? obj : {\n default: obj\n };\n}\n\nfunction getStyles(props, context) {\n var checkbox = context.muiTheme.checkbox;\n var checkboxSize = 24;\n return {\n icon: {\n height: checkboxSize,\n width: checkboxSize\n },\n check: {\n position: 'absolute',\n opacity: 0,\n transform: 'scale(0)',\n transitionOrigin: '50% 50%',\n transition: \_transitions2.default.easeOut('450ms', 'opacity', '0ms') + ', ' + \_transitions2.default.easeOut('0ms', 'transform', '450ms'),\n fill: checkbox.checkedColor\n },\n checkWhenSwitched:  ${\n \alpha: 1, n \}$  transform: 'scale(1)', \n transition: \_transitions2.default.easeOut('0ms', 'opacity', '0ms') + ', ' + \_transitions2.default.easeOut('800ms', 'transform', '0ms')\n  $\vert$ ,\n checkWhenDisabled: {\n fill: checkbox.disabledColor\n  $\vert$ ,\n box: {\n position: 'absolute',\n opacity: 1,\n fill: checkbox.boxColor,\n transition: \_transitions2.default.easeOut('1000ms', 'opacity', '200ms')\n },\n boxWhenSwitched:  $\{\n\$  opacity: 0,\n transition: \_transitions2.default.easeOut('650ms', 'opacity', '150ms'),\n fill: checkbox.checkedColor\n },\n boxWhenDisabled:  ${\n }$  fill: props.checked ? 'transparent' : checkbox.disabledColor ${\n }$ ,  ${\n }$  label:  ${\n }$  color: props.disabled ? checkbox.labelDisabledColor : checkbox.labelColor\n  $\ln |\n\$ . ( Component)  ${\n{0, _i: 0, \infty, \infty} \subset \mathbb{R}^n}$  function Checkbox()  ${\n{0, _i: 0, \infty} \cap \mathbb{R}^n}$ var \_temp, \_this, \_ret;\n\n (0, \_classCallCheck3.default)(this, Checkbox);\n\n for (var \_len = arguments.length,  $args = Array(\len), \text{key} = 0; \text{key} < \len; \text{key} +) \$ n  $args[\text{key}] = arguments[\text{key}];\nn \}n$  return ret =  $(\text{\_temp} = (\text{\_this} = (0, \text{\_possibleConstructorReturn3}.default)(this, (\text{\_ref} = \text{Checkbox}\_prod (0, \text{\_post})))$ \_getPrototypeOf2.default)(Checkbox)).call.apply(\_ref, [this].concat(args))), \_this), \_this.state = {\n switched: false $\n \mu$  }, \_this.handleStateChange = function (newSwitched) {\n \_this.setState({\n switched: newSwitched $\n\$   $\}$ ;\n  $\$ , \_this.handleCheck = function (event, isInputChecked)  $\$ n if (\_this.props.onCheck)  ${\n $\{\n $\n $\{\n $\n $\{\n $\n $\{\n $\n $\{\n $\n $\{\n $\}$ \n $\{\n $\{\n $\}$ \n $\{\n $\{\n $\}$ \n $\{\n $\{\n $\}$ \n $\{\n $\{\n $\}$ \n $\{\n $\{\n $\}$ \n $\{\n $\{\n $\}$ \n $\{\n $\{\n $\}$ \n $\{\n $\{\n $\}$ \n $\{\n $\{\n $\}$ \n $\{\n $\$$$$$$$$$$$$$$$$$$$$$$$$$$$$$$$$ \_possibleConstructorReturn3.default)(\_this, \_ret);\n }\n\n (0, \_createClass3.default)(Checkbox, [{\n key: 'componentWillMount',\n value: function componentWillMount()  $\{\n\$  var \_props = this.props,\n checked  $=$  \_props.checked,\n defaultChecked = \_props.defaultChecked,\n valueLink = \_props.valueLink;\n\n if (checked || defaultChecked || valueLink && valueLink.value)  $\ln$  this.setState( $\ln$  switched: true\n  $\|\cdot\|$  }\n  $\|\cdot\|$ , {\n key: 'componentWillReceiveProps',\n value: function componentWillReceiveProps(nextProps)  ${\n \mu \n}$  if (this.props.checked !== nextProps.checked)  ${\n \mu$ this.setState( $\n{\n n \ }$  switched: nextProps.checked\n  $\n}$ \n  $\n$  }\n  $\n$  {\n key: 'isChecked',\n value: function isChecked() {\n return this.refs.enhancedSwitch.isSwitched();\n }\n }, {\n key: 'setChecked',\n value: function setChecked(newCheckedValue) {\n this.refs.enhancedSwitch.setSwitched(newCheckedValue);\n  $\{\n \{ \} \$ ,  ${\n \} \$ ,  ${\n \} \$ , iconStyle =  $props2.iconStyle, \ln$  onCheck = \_props2.onCheck,\n checkedIcon = \_props2.checkedIcon,\n uncheckedIcon = \_props2.uncheckedIcon,\n other =  $(0, \_$ objectWithoutProperties3.default)(\_props2, ['iconStyle', 'onCheck', 'checkedIcon', 'uncheckedIcon']);\n var styles = getStyles(this.props, this.context);\n var boxStyles = (0, simpleAssign2.default)(styles.box, this.state.switched && styles.boxWhenSwitched, iconStyle, this.props.disabled && styles.boxWhenDisabled); $\ln$  var checkStyles = (0, simpleAssign2.default)(styles.check, this.state.switched && styles.checkWhenSwitched, iconStyle, this.props.disabled && styles.checkWhenDisabled);\n var checkedElement = checkedIcon ? react2.default.cloneElement(checkedIcon,  ${\nvert n \rvert}$  style: (0, simpleAssign2.default)(checkStyles, checkedIcon.props.style)\n  $\nvert$ ) : react2.default.createElement(\; checkBox2.default, {\n style: checkStyles\n });\n var unCheckedElement  $=$  uncheckedIcon ? react2.default.cloneElement(uncheckedIcon,  $\{\n\}$  style: (0,

\_simpleAssign2.default)(boxStyles, uncheckedIcon.props.style)\n }) : \_react2.default.createElement(\_checkBoxOutlineBlank2.default, {\n style: boxStyles\n });\n\n var checkboxElement = \_react2.default.createElement('div', null, unCheckedElement, checkedElement);\n\n var rippleColor = this.state.switched ? checkStyles.fill : boxStyles.fill; $\infty$  var mergedIconStyle = (0, \_simpleAssign2.default)(styles.icon, iconStyle);\n var labelStyle = (0, \_simpleAssign2.default)(styles.label, this.props.labelStyle);\n var enhancedSwitchProps = {\n ref: 'enhancedSwitch',\n inputType: 'checkbox',\n switched: this.state.switched,\n switchElement: checkboxElement,\n rippleColor: rippleColor,\n iconStyle: mergedIconStyle,\n onSwitch: this.handleCheck,\n labelStyle: labelStyle,\n onParentShouldUpdate: this.handleStateChange,\n labelPosition: this.props.labelPosition\n };\n return \_react2.default.createElement(\_EnhancedSwitch2.default, (0, \_extends3.default)({}, other, enhancedSwitchProps));\n  $\ln |$ );\n return Checkbox;\n}(\_react.Component);\n\nCheckbox.defaultProps = {\n labelPosition: 'right',\n disabled: false\n};\nCheckbox.contextTypes = {\n muiTheme: \_propTypes2.default.object.isRequired\n};\nCheckbox.propTypes = process.env.NODE\_ENV !== \"production\" ?  ${\n\mu \ast \in \mathbb{R}^n \times \mathbb{R}^n \times \mathbb{R}^n \times \mathbb{R}^n}$  \* Checkbox is checked if true. $\ln \ast \ln \mathbb{R}$  repropting examples 2.default.bool, $\ln \ln \ast \ln \ast \ln \ast$ use for the checked state.\n  $*$  This is useful to create icon toggles.\n  $*\wedge$ n checkedIcon: propTypes2.default.element,\n\n /\*\*\n \* The default state of our checkbox component.\n \* \*\*Warning:\*\* This cannot be used in conjunction with `checked`.\n \* Decide between using a controlled or uncontrolled input element and remove one of these props.\n \* More info: https://fb.me/react-controlled-components\n \*/\n defaultChecked: propTypes2.default.bool,\n\n /\*\*\n \* Disabled if true.\n \*/\n disabled: \_propTypes2.default.bool,\n\n /\*\*\n \* Overrides the inline-styles of the icon element.\n \*/\n iconStyle: \_propTypes2.default.object,\n\n /\*\*\n \* Overrides the inline-styles of the input element.\n  $*\wedge$ n inputStyle: propTypes2.default.object.\n\n /\*\*\n \* Where the label will be placed next to the checkbox. $\ln * \ln$  labelPosition: \_propTypes2.default.oneOf(['left', 'right']),\n\n /\*\*\n \* Overrides the inline-styles of the Checkbox element label.\n \*/\n labelStyle: propTypes2.default.object,\n\n /\*\*\n \* Callback function that is fired when the checkbox is checked.\n \*\n \* @param {object} event `change` event targeting the underlying checkbox `input`. $\infty$  \* @param {boolean} isInputChecked The `checked` value of the underlying checkbox `input`.\n \*/\n onCheck: propTypes2.default.func,\n\n /\*\*\n \* Override the inline-styles of the root element.\n \*/\n style: propTypes2.default.object,\n\n /\*\*\n \* The SvgIcon to use for the unchecked state. $\ln$  \* This is useful to create icon toggles.\n \*/\n uncheckedIcon: \_propTypes2.default.element,\n\n /\*\*\n \* ValueLink for when using controlled checkbox.\n \*/\n valueLink: \_propTypes2.default.object\n } : { };\nexports.default = Checkbox;","use strict';\n\nObject.defineProperty(exports, \"\_esModule\", {\n value: true\n});\n\nvar \_react = require('react');\n\nvar \_react2 = \_interopRequireDefault(\_react);\n\nvar \_pure = require('recompose/pure');\n\nvar \_pure2 = \_interopRequireDefault(\_pure);\n\nvar \_SvgIcon = require('../../SvgIcon');\n\nvar \_SvgIcon2 = interopRequireDefault( $SygLcon)$ ;\n\nfunction interopRequireDefault(obj) {\n return obj && obj. esModule ? obj :  ${\n \delta : {\n \delta : \n \delta : {\n \delta : \n \delta : \n \$ ToggleCheckBoxOutlineBlank(props) {\n return \_react2.default.createElement(\_SvgIcon2.default, props, \_react2.default.createElement('path', {\n d: 'M19 5v14H5V5h14m0-2H5c-1.1 0-2 .9-2 2v14c0 1.1.9 2 2 2h14c1.1  $0$  2-.9 2-2V5c0-1.1-.9-2-2-2z'\n }));\n};\n\nToggleCheckBoxOutlineBlank =  $(0, 0)$ \_pure2.default)(ToggleCheckBoxOutlineBlank);\nToggleCheckBoxOutlineBlank.displayName = 'ToggleCheckBoxOutlineBlank';\nToggleCheckBoxOutlineBlank.muiName = 'SvgIcon';\nexports.default = ToggleCheckBoxOutlineBlank;","'use strict';\n\nObject.defineProperty(exports, \"\_\_esModule\", {\n value: true\n});\n\nvar react = require('react');\n\nvar react2 = \_interopRequireDefault(\_react);\n\nvar \_pure = require('recompose/pure');\n\nvar pure2 = interopRequireDefault( pure);\n\nvar SvgIcon = require('../../SvgIcon');\n\nvar \_SvgIcon2 = \_interopRequireDefault(\_SvgIcon);\n\nfunction interopRequireDefault(obj)  ${\n \alpha \delta \& \delta \ }$ . esModule ? obj:  ${\n \delta \ }:\n \delta \ }:\n \delta \$ ToggleCheckBox = function ToggleCheckBox(props) {\n return react2.default.createElement( SvgIcon2.default, props, react2.default.createElement('path', {\n d: 'M19 3H5c-1.11 0-2 .9-2 2v14c0 1.1.89 2 2 2h14c1.11 0 2-.9 2-2V5c0-1.1-.89-2-2-2zm-9 14l-5-5 1.41-1.41L10 14.17l7.59-7.59L19 8l-9 9z'\n }));\n};\n\nToggleCheckBox = (0,

\_pure2.default)(ToggleCheckBox);\nToggleCheckBox.displayName =

'ToggleCheckBox';\nToggleCheckBox.muiName = 'SvgIcon';\nexports.default = ToggleCheckBox;","'use strict';\n\nObject.defineProperty(exports, \"\_esModule\", {\n value: true\n});\n\nvar \_extends2 = require('babelruntime/helpers/extends');\n\nvar \_extends3 = \_interopRequireDefault(\_extends2);\n\nvar \_objectWithoutProperties2 = require('babel-runtime/helpers/objectWithoutProperties');\n\nvar \_objectWithoutProperties3 = \_interopRequireDefault(\_objectWithoutProperties2);\n\nvar \_getPrototypeOf = require('babel-runtime/core-js/object/get-prototype-of');\n\nvar getPrototypeOf2 = \_interopRequireDefault(\_getPrototypeOf);\n\nvar \_classCallCheck2 = require('babelruntime/helpers/classCallCheck');\n\nvar \_classCallCheck3 = \_interopRequireDefault(\_classCallCheck2);\n\nvar  $\text{createClass2} = \text{require('babel- runtime/helpers/createClass');\n\n $\text{input} = \text{createClass3} = \text{createClass3} = \text{createClass3} = \text{if} = \text{if$$ \_interopRequireDefault(\_createClass2);\n\nvar \_possibleConstructorReturn2 = require('babelruntime/helpers/possibleConstructorReturn');\n\nvar \_possibleConstructorReturn3 =  $interopRequiredDetault($  possibleConstructorReturn2); $\ln\|$ nvar  $\|$ inherits2 = require('babelruntime/helpers/inherits');\n\nvar \_inherits3 = \_interopRequireDefault(\_inherits2);\n\nvar \_simpleAssign = require('simple-assign');\n\nvar \_simpleAssign2 = \_interopRequireDefault(\_simpleAssign);\n\nvar \_react = require('react');\n\nvar \_react2 = \_interopRequireDefault(\_react);\n\nvar \_propTypes = require('prop-types');\n\nvar \_propTypes2 = \_interopRequireDefault(\_propTypes);\n\nvar \_keycode = require('keycode');\n\nvar \_keycode2 = interopRequireDefault(\_keycode);\n\nvar \_colorManipulator = require('../utils/colorManipulator');\n\nvar  $_EnhancedButton = require'$ ..../internal/EnhancedButton');\n\nvar  $_EnhancedButton2 =$ \_interopRequireDefault(\_EnhancedButton);\n\nvar \_cancel = require('../svg-icons/navigation/cancel');\n\nvar cancel2 = \_interopRequireDefault(\_cancel);\n\nfunction \_interopRequireDefault(obj) {\n return obj && obj.\_\_esModule ? obj : {\n default: obj\n };\n}\n\nfunction getStyles(props, context, state) {\n var chip = context.muiTheme.chip;\n var backgroundColor = props.backgroundColor || chip.backgroundColor;\n var focusColor =  $(0, \text{ colorManipulator}.emphasize)$ (backgroundColor, 0.08); $\ln$  var pressedColor =  $(0, \text{ color})$  $\c{conHamiltonian}$   $\c{homorphism}$  (backgroundColor, 0.12);\n return  ${\n \ a \ v \ a \ in \ \ \}$ deleteIcon: {\n color: state.deleteHovered ? (0, colorManipulator.fade)(chip.deleteIconColor, 0.4) : chip.deleteIconColor,\n cursor: 'pointer',\n margin: '4px 4px 0px -8px'\n },\n label: {\n color: props.labelColor || chip.textColor,\n fontSize: chip.fontSize,\n fontWeight: chip.fontWeight,\n lineHeight: '32px',\n paddingLeft: 12,\n paddingRight: 12,\n userSelect: 'none',\n whiteSpace: 'nowrap'\n },\n root: {\n backgroundColor: state.clicked ? pressedColor : state.focused || state.hovered ? focusColor : backgroundColor,\n borderRadius: 16,\n boxShadow: state.clicked ? chip.shadow : null,\n cursor: props.onClick ? 'pointer' : 'default',\n display: 'flex',\n whiteSpace: 'nowrap',\n width: 'fit-content'\n }\n };\n}\n\nvar Chip = function (\_Component) {\n (0, \_inherits3.default)(Chip, \_Component);\n\n function Chip() {\n var \_ref;\n\n var \_temp, \_this, \_ret;\n\n (0, \_classCallCheck3.default)(this, Chip);\n\n for (var \_len =  $arguments.length, args = Array([-len), \text{key} = 0; \text{key} < \text{len}; \text{key++}) {\n 1} \quad args[\text{key}] = arguments[\text{key}];\n$  $\ln\$  return \_ret = (\_temp = (\_this = (0, \_possibleConstructorReturn3.default)(this, (\_ref = Chip.\_\_proto\_ || (0,  $getPrototypeOf2.default) (Chip) .call. apply(_ref, [this].concat(args))), _this$ ,  $_ this. state = {\n clicked: false, \n in$ deleteHovered: false,\n focused: false,\n hovered: false\n }, \_this.handleBlur = function (event) {\n \_this.setState({\n clicked: false,\n focused: false\n });\n\n \_this.props.onBlur(event);\n }, this.handleFocus = function (event)  ${\n \in \text{if } (\text{this.props.onClick} || this.props.onRequestDelete)} {\n}$ this.setState({\n focused: true\n });\n }\n\n this.props.onFocus(event);\n }, this.handleKeyboardFocus = function (event, keyboardFocused)  ${\n \in \text{if} (keyboardFocused) {\n}$ this.handleFocus();\n\n this.props.onFocus(event);\n } else {\n this.handleBlur();\n }\n\n \_this.props.onKeyboardFocus(event, keyboardFocused);\n }, \_this.handleKeyDown = function (event) {\n if  $(0, \text{kevcode2.default})(event) == \text{backspace'} \$ n event.preventDefault();\n\n if (\_this.props.onRequestDelete) {\n \_this.props.onRequestDelete(event);\n }\n }\n\n this.props.onKeyDown(event);\n }, this.handleMouseDown = function (event)  ${\n \mu \ }$  // Only listen to left clicks\n if (event.button === 0) {\n event.stopPropagation();\n\n if (\_this.props.onClick) {\n

\_this.setState({\n clicked: true\n });\n }\n }\n \_this.props.onMouseDown(event);\n }, \_this.handleMouseEnter = function (event)  ${\n \mu \}$  if (\_this.props.onClick)  ${\n \mu \}$  \_this.setState({\n hovered: true\n });\n }\n\n \_this.props.onMouseEnter(event);\n }, \_this.handleMouseEnterDeleteIcon = function ()  ${\n \mu \$  \_this.setState({\n deleteHovered: true\n });\n }, \_this.handleMouseLeave = function (event) {\n \_this.setState({\n clicked: false,\n hovered: false\n });\n\n \_this.props.onMouseLeave(event);\n }, \_this.handleMouseLeaveDeleteIcon = function ()  $\{\n\$  \_this.setState( $\{\n\}$  deleteHovered: false $\{n \}$ ); $\{n \}$ , \_this.handleMouseUp = function (event)  $\{\n \$  \_this.setState( $\{\n \}$  clicked: false $\n \}$ ;\n\n  $_\text{this.props. on MouseUp(event);}\n$ ,  $_\text{this. handleClickDeleteLeon = function (event) {\n$  // Stop the event from bubbling up to the `Chip`\n event.stopPropagation();\n\n \_this.props.onRequestDelete(event);\n }, this.handleTouchEnd = function (event)  ${\n \mu = \lambda \cdot \lambda}$  clicked: false\n });\n\n \_this.props.onTouchEnd(event);\n }, \_this.handleTouchStart = function (event) {\n event.stopPropagation();\n\n if (\_this.props.onClick) {\n \_this.setState({\n clicked: true\n });\n }\n\n \_this.props.onTouchStart(event);\n }, \_temp), (0, \_possibleConstructorReturn3.default)(\_this, \_ret);\n  $\ln \n(0, \cceateClass3.default)$ (Chip,  ${\n \ key: 'render',\n \ value: function render() {\n \ var}$ buttonEventHandlers =  $\n\alpha = \alpha \cdot \alpha + \beta \cdot \alpha$  onBlur: this.handleBlur, \n onFocus: this.handleFocus,\n onKeyDown: this.handleKeyDown,\n onMouseDown: this.handleMouseDown,\n onMouseEnter: this.handleMouseEnter,\n onMouseLeave: this.handleMouseLeave,\n onMouseUp: this.handleMouseUp,\n onTouchEnd: this.handleTouchEnd,\n onTouchStart: this.handleTouchStart,\n onKeyboardFocus:

this.handleKeyboardFocus $\in$   $\;$ ;\n var prepareStyles = this.context.muiTheme.prepareStyles;\n var styles =  $getsStyles(this)$ ; this.context, this.state);\n var \_props = this.props,\n childrenProp = \_props.children,\n

containerElement =  $props.containerElement,\n \quad style="color: red;">style" style="color: red;">style =  $props.style$ ,\n \quad className =$ \_props.className,\n deleteIconStyle = \_props.deleteIconStyle,\n labelStyle = \_props.labelStyle,\n  $labelColor = *props.labelColor*,  
n backgroundColor = *props.backgroundColor*,  
(n onRequestDelete =$ \_props.onRequestDelete,\n other = (0, \_objectWithoutProperties3.default)(\_props, ['children', 'containerElement', 'style', 'className', 'deleteIconStyle', 'labelStyle', 'labelColor', 'backgroundColor',  $\text{ConRequestDelete}$ ');\n var deletable = this.props.onRequestDelete;\n var avatar = null;\n var deleteIcon = deletable ? \_react2.default.createElement(\_cancel2.default, {\n color: styles.deleteIcon.color,\n style: (0, \_simpleAssign2.default)(styles.deleteIcon, deleteIconStyle),\n onClick: this.handleClickDeleteIcon,\n onMouseEnter: this.handleMouseEnterDeleteIcon,\n onMouseLeave: this.handleMouseLeaveDeleteIcon\n }) : null;\n var children = childrenProp;\n\n var childCount = \_react2.default.Children.count(children); // If the first child is an avatar, extract it and style it $\ln\ln$  if (childCount > 1)  $\ln$  children = \_react2.default.Children.toArray(children);\n\n if (\_react2.default.isValidElement(children[0]) && children[0].type.muiName === 'Avatar')  $\{\n\$  avatar = children.shift(); \n avatar = \_react2.default.cloneElement(avatar, {\n style: (0, \_simpleAssign2.default)(styles.avatar, avatar.props.style),\n size:  $32\ln$  });\n }\n }\n return \_react2.default.createElement(\_EnhancedButton2.default, (0, \_extends3.default)({}, other, buttonEventHandlers, {\n className: className,\n containerElement: containerElement,\n disableTouchRipple: true,\n disableFocusRipple: true,\n style: (0, \_simpleAssign2.default)(styles.root, style)\n }), avatar, \_react2.default.createElement('span', {\n style: prepareStyles((0, \_simpleAssign2.default)(styles.label,  $labelStyle\in\Lambda:\mathcal{S}_\in \Lambda:\mathcal{S}_\in \mathcal{S}_\in \mathcal$  $= {\nvert \in \mathbb{E}}$  containerElement: 'div',\n // Firefox doesn't support nested buttons\n onBlur: function onBlur() { },\n onFocus: function onFocus() {},\n onKeyDown: function onKeyDown() {},\n onKeyboardFocus: function onKeyboardFocus() {},\n onMouseDown: function onMouseDown() {},\n onMouseEnter: function onMouseEnter() {},\n onMouseLeave: function onMouseLeave() {},\n onMouseUp: function onMouseUp() {},\n onTouchEnd: function onTouchEnd()  $\{\}\$  onTouchStart: function onTouchStart()  $\{\}\$  :\nChip.contextTypes =  ${\n$  muiTheme: propTypes2.default.object.isRequired ${\n}$ ;\nChip.propTypes = process.env.NODE\_ENV !==  $\Upsilon$  production $\Upsilon$ ?  ${\nightharpoonup$  /\*\*\n \* Override the background color of the chip.\n \*/\n backgroundColor: propTypes2.default.string,\n\n /\*\*\n \* Used to render elements inside the Chip.\n \*/\n children:

propTypes2.default.node,\n\n /\*\*\n \* CSS `className` of the root element.\n \*/\n className:

\_propTypes2.default.node,\n\n /\*\*\n \* The element to use as the container for the Chip. Either a string to\n \* use a DOM element or a ReactElement. $n * \n\rightharpoonup n$  containerElement:

\_propTypes2.default.oneOfType([\_propTypes2.default.string, \_propTypes2.default.element]),\n\n /\*\*\n \* Override the inline-styles of the delete icon.\n  $*\$ \n deleteIconStyle: \_propTypes2.default.object,\n\n /\*\*\n \* Override the label color.\n \*/\n labelColor: \_propTypes2.default.string,\n\n /\*\*\n \* Override the inline-styles of the label.\n \*/\n labelStyle: propTypes2.default.object.\n\n /\*\* @ignore \*/\n onBlur: propTypes2.default.func,\n\n /\*\*\n \* Callback function fired when the `Chip` element is clicked.\n \*\n \* @param {object} event Click event targeting the element.\n  $*\n$  onClick: \_propTypes2.default.func,\n\n /\*\* @ignore \*/\n onFocus: propTypes2.default.func,\n\n /\*\* @ignore \*/\n onKeyDown: \_propTypes2.default.func,\n\n /\*\* @ignore \*/\n onKeyboardFocus: \_propTypes2.default.func,\n\n /\*\* @ignore \*/\n onMouseDown: \_propTypes2.default.func,\n\n /\*\* @ignore \*/\n onMouseEnter: propTypes2.default.func,\n\n /\*\* @ignore \*/\n onMouseLeave: propTypes2.default.func,\n\n /\*\* @ignore \*/\n onMouseUp: \_propTypes2.default.func,\n\n /\*\*\n \* Callback function fired when the delete icon is clicked. If set, the delete icon will be shown.\n \* @param {object} event `click` event targeting the element.\n \*/\n onRequestDelete: \_propTypes2.default.func,\n\n /\*\* @ignore \*/\n onTouchEnd: \_propTypes2.default.func,\n\n /\*\* @ignore \*/\n onTouchStart: \_propTypes2.default.func,\n\n /\*\*\n \* Override the inline-styles of the root element. $\n\mathbb{N}$  \*/\n style: propTypes2.default.object\n} : { };\nexports.default = Chip;","'use strict';\n\nObject.defineProperty(exports, \"\_esModule\", {\n value: true\n});\n\nvar \_react = require('react');\n\nvar \_react2 = \_interopRequireDefault(\_react);\n\nvar \_pure = require('recompose/pure');\n\nvar  $pure2 =$  interopRequireDefault( pure);\n\nvar  $SvgIcon =$  require('../../SvgIcon');\n\nvar  $SvgIcon2 =$ \_interopRequireDefault(\_SvgIcon);\n\nfunction \_interopRequireDefault(obj) {\n return obj && obj.\_\_esModule ? obj : {\n default: obj\n };\n}\n\nvar NavigationCancel = function NavigationCancel(props) {\n return \_react2.default.createElement(\_SvgIcon2.default, props, \_react2.default.createElement('path', {\n d: 'M12 2C6.47 2 2 6.47 2 12s4.47 10 10 10 10-4.47 10-10S17.53 2 12 2zm5 13.59L15.59 17 12 13.41 8.41 17 7 15.59 10.59 12 7 8.41 8.41 7 12 10.59 15.59 7 17 8.41 13.41 12 17 15.59z'\n }));\n};\n\nNavigationCancel = (0, \_pure2.default)(NavigationCancel);\nNavigationCancel.displayName = 'NavigationCancel';\nNavigationCancel.muiName = 'SvgIcon';\nexports.default = NavigationCancel;","'use strict';\n\nObject.defineProperty(exports, \"\_esModule\", {\n value: true\n});\n\nvar \_extends2 = require('babelruntime/helpers/extends');\n\nvar \_extends3 = \_interopRequireDefault(\_extends2);\n\nvar \_objectWithoutProperties2 = require('babel-runtime/helpers/objectWithoutProperties');\n\nvar  $\omega$ bjectWithoutProperties3 = interopRequireDefault( objectWithoutProperties2);\n\nvar getPrototypeOf = require('babel-runtime/core-js/object/get-prototype-of');\n\nvar getPrototypeOf2 = \_interopRequireDefault(\_getPrototypeOf);\n\nvar \_classCallCheck2 = require('babelruntime/helpers/classCallCheck');\n\nvar \_classCallCheck3 = \_interopRequireDefault(\_classCallCheck2);\n\nvar \_createClass2 = require('babel-runtime/helpers/createClass');\n\nvar \_createClass3 = \_interopRequireDefault(\_createClass2);\n\nvar \_possibleConstructorReturn2 = require('babelruntime/helpers/possibleConstructorReturn');\n\nvar \_possibleConstructorReturn3 = \_interopRequireDefault(\_possibleConstructorReturn2);\n\nvar \_inherits2 = require('babelruntime/helpers/inherits');\n\nvar inherits3 = interopRequireDefault(\_inherits2);\n\nvar simpleAssign = require('simple-assign');\n\nvar simpleAssign2 = interopRequireDefault( simpleAssign);\n\nvar react = require('react');\n\nvar react2 = interopRequireDefault( react);\n\nvar propTypes = require('prop-types');\n\nvar  $propTypes2 = interopRequiredity property$  $\n\pi$  autoPrefix = require('../utils/autoPrefix');\n\nvar \_autoPrefix2 = \_interopRequireDefault(\_autoPrefix);\n\nvar \_transitions = require('../styles/transitions');\n\nvar transitions2 = \_interopRequireDefault(\_transitions);\n\nfunction \_interopRequireDefault(obj) {\n return obj && obj. esModule ? obj : {\n default: obj\n };\n}\n\nfunction getRelativeValue(value, min, max) {\n var clampedValue = Math.min(Math.max(min, value), max);\n return clampedValue / (max - min);\n \\n\nfunction getArcLength(fraction, props) {\n return fraction \* Math.PI \* (props.size - props.thickness);\n}\n\nfunction

getStyles(props, context)  $\{\n \$  var max = props.max, $\n \$  min = props.min, $\n \$  size = props.size, $\n \$  value = props.value;\n var palette = context.muiTheme.baseTheme.palette;\n var styles = {\n root: {\n position: 'relative',\n display: 'inline-block',\n width: size,\n height: size\n },\n wrapper: {\n width: size,\n height: size,\n display: 'inline-block',\n transition: \_transitions2.default.create('transform', '20s', null, 'linear'),\n transitionTimingFunction: 'linear'\n  $\,\$ ,\n svg: {\n width: size,\n height: size,\n position: 'relative'\n },\n path: {\n stroke: props.color || palette.primary1Color,\n strokeLinecap: 'round',\n transition: transitions2.default.create('all', '1.5s', null, 'ease-in-out')\n  $\ln$  };\n\n if (props.mode == 'determinate') {\n var  $relVal = getRelativeValue(value, min, max);$  styles.path.transition = \_transitions2.default.create('all', '0.3s', null, 'linear');\n styles.path.strokeDasharray = getArcLength(relVal, props) + ', ' + getArcLength(1, props);\n }\n\n return styles;\n}\n\nvar CircularProgress = function (\_Component) {\n (0, \_inherits3.default)(CircularProgress, \_Component);\n\n function CircularProgress() {\n (0, \_classCallCheck3.default)(this, CircularProgress);\n return (0, \_possibleConstructorReturn3.default)(this, (CircularProgress.\_\_proto\_\_ || (0, getPrototypeOf2.default)(CircularProgress)).apply(this, arguments)); $\n\ln |\n\ln (0,$ \_createClass3.default)(CircularProgress, [{\n key: 'componentDidMount',\n value: function componentDidMount()  ${\n \mu \}$  this.scalePath(this.refs.path);\n this.rotateWrapper(this.refs.wrapper);\n  ${\n \mu \}$ ,  ${\n \kappa v : 'component WillUnmount',\n \ value: function componentWillUnmount) {\n}$ clearTimeout(this.scalePathTimer);\n clearTimeout(this.rotateWrapperTimer);\n }\n }, {\n key: 'scalePath',\n value: function scalePath(path) {\n var this2 = this;\n\n var step = arguments.length > 1 && arguments[1]  $!=$  undefined ? arguments[1] : 0;\n if (this.props.mode !== 'indeterminate') return;\n step % = 3;\n\n if  $(\text{step} == 0)$  {\n path.style.strokeDasharray = getArcLength(0, this.props) + ', ' + getArcLength(1, this.props);\n path.style.strokeDashoffset = 0;\n path.style.transitionDuration = '0ms';\n } else if (step === 1) {\n path.style.strokeDasharray = getArcLength(0.7, this.props) + ', ' + getArcLength(1, this.props);\n path.style.strokeDashoffset = getArcLength(-0.3, this.props); $\nvert$  path.style.transitionDuration = '750ms'; $\nvert$  } else  ${\nvert \nvert n}$  path.style.strokeDasharray = getArcLength(0.7, this.props) + ', ' + getArcLength(1, this.props);\n path.style.strokeDashoffset = getArcLength(-1, this.props);\n path.style.transitionDuration = '850ms';\n }\n\n this.scalePathTimer = setTimeout(function ()  $\{\n\}$  return this2.scalePath(path, step + 1); $\{\n\}$ , step ? 750 : 250);\n  $\{\n \ \ \text{key: 'rotateWrapper',\n \ \ }$  value: function rotateWrapper(wrapper)  $\{\n \ \ \ \text{using: 'notateWrapper',\n \ \ }$ if (this.props.mode !== 'indeterminate') return;\n\n \_autoPrefix2.default.set(wrapper.style, 'transform', 'rotate(0deg)');\n\n \_autoPrefix2.default.set(wrapper.style, 'transitionDuration', '0ms');\n\n setTimeout(function ()  ${\n \mu$  autoPrefix2.default.set(wrapper.style, 'transform', 'rotate(1800deg)'); $\ln$ \_autoPrefix2.default.set(wrapper.style, 'transitionDuration', '10s');\n\n \_autoPrefix2.default.set(wrapper.style, 'transitionTimingFunction', 'linear');\n }, 50);\n this.rotateWrapperTimer = setTimeout(function () {\n return \_this3.rotateWrapper(wrapper);\n }, 10050);\n }\n }, {\n key: 'render',\n value: function render() {\n var \_props = this.props,\n style = \_props.style,\n innerStyle = \_props.innerStyle,\n size =  $p_{\text{op}}$  thickness =  $p_{\text{op}}$  thickness,\n other = (0, \_objectWithoutProperties3.default)(\_props, ['style', 'innerStyle', 'size', 'thickness']);\n var prepareStyles = this.context.muiTheme.prepareStyles;\n var styles = getStyles(this.props, this.context);\n return \_react2.default.createElement('div', (0, \_extends3.default)({}, other,  $\{\n\$  style: prepareStyles((0, \_simpleAssign2.default)(styles.root, style))\n }), \_react2.default.createElement('div', {\n ref: 'wrapper',\n style: prepareStyles((0,  $simpleAssign2.de fault)(styles. wrapper, innerStyle))\n$ ,  $react2.default.createElement('svg', {\n$  viewBox: '0 0 ' + size + ' ' + size,\n style: prepareStyles(styles.svg)\n }, react2.default.createElement('circle', {\n ref: 'path',\n style: prepareStyles(styles.path),\n cx: size / 2,\n cy: size / 2,\n r: (size - thickness) / 2,\n fill: 'none',\n strokeWidth: thickness,\n strokeMiterlimit: '20'\n }))));\n }\n }]);\n return CircularProgress;\n}(\_react.Component);\n\nCircularProgress.defaultProps = {\n mode: 'indeterminate',\n value: 0,\n min: 0,\n max: 100,\n size: 40,\n thickness:  $3.5\ln$ };\nCircularProgress.contextTypes = {\n muiTheme:  $propTypes2.default.object.isRequired\n\};\n\ncircular Progress.popTypes = processenv. NODE\_ENV !==$  $\lvert \pmod{?} \nightharpoonup$  \*\n \* Override the progress's color.\n \*\n color: propTypes2.default.string,\n\n /\*\*\n \* Style for inner wrapper div.\n \*/\n innerStyle: propTypes2.default.object,\n\n /\*\*\n \* The max value of

progress, only works in determinate mode.\n  $*\$ \n max: \_propTypes2.default.number,\n\n  $/**\n$  \* The min value of progress, only works in determinate mode. $\ln *$ / $\ln$  min: \_propTypes2.default.number, $\ln /*$  $\ln *$ The mode of show your progress, indeterminate $\ln *$  for when there is no value for progress. $\ln * \ln$  mode:

\_propTypes2.default.oneOf(['determinate', 'indeterminate']),\n\n /\*\*\n \* The diameter of the progress in pixels.\n \*/\n size: \_propTypes2.default.number,\n\n /\*\*\n \* Override the inline-styles of the root element.\n \*/\n style: propTypes2.default.object,\n\n /\*\*\n \* Stroke width in pixels.\n \*/\n thickness:

propTypes2.default.number,\n\n /\*\*\n \* The value of progress, only works in determinate mode.\n \*/\n value: \_propTypes2.default.number\n} : {};\nexports.default = CircularProgress;","'use

strict';\n\nObject.defineProperty(exports, \"\_\_esModule\", {\n value: true\n});\n\nvar \_extends2 = require('babel-

runtime/helpers/extends');\n\nvar extends3 = interopRequireDefault( extends2);\n\nvar

\_objectWithoutProperties2 = require('babel-runtime/helpers/objectWithoutProperties');\n\nvar

\_objectWithoutProperties3 = \_interopRequireDefault(\_objectWithoutProperties2);\n\nvar \_getPrototypeOf =

require('babel-runtime/core-js/object/get-prototype-of');\n\nvar getPrototypeOf2 =

\_interopRequireDefault(\_getPrototypeOf);\n\nvar \_classCallCheck2 = require('babel-

runtime/helpers/classCallCheck');\n\nvar \_classCallCheck3 = \_interopRequireDefault(\_classCallCheck2);\n\nvar

 $createClass2 = require('babel- runtime/helpers/createdClass');\n\n $\text{createClass3} = \text{cureClass3} + \text{dureClass3} + \text{eureClass3} + \text{eureClass3} + \text{fureClass3} + \text{gureClass3} + \text{gureClass$$ 

\_interopRequireDefault(\_createClass2);\n\nvar \_possibleConstructorReturn2 = require('babel-

runtime/helpers/possibleConstructorReturn'); $\ln\arctan$  possibleConstructorReturn3 =

\_interopRequireDefault(\_possibleConstructorReturn2);\n\nvar \_inherits2 = require('babel-

runtime/helpers/inherits');\n\nvar \_inherits3 = \_interopRequireDefault(\_inherits2);\n\nvar \_simpleAssign =

require('simple-assign');\n\nvar simpleAssign2 = interopRequireDefault( simpleAssign);\n\nvar react =

require('react');\n\nvar \_react2 = \_interopRequireDefault(\_react);\n\nvar \_propTypes = require('prop-types');\n\nvar

\_propTypes2 = \_interopRequireDefault(\_propTypes);\n\nvar \_dateUtils = require('./dateUtils');\n\nvar

\_DatePickerDialog = require('./DatePickerDialog');\n\nvar \_DatePickerDialog2 =

\_interopRequireDefault(\_DatePickerDialog);\n\nvar \_TextField = require('../TextField');\n\nvar \_TextField2 = \_interopRequireDefault(\_TextField);\n\nfunction \_interopRequireDefault(obj) {\n return obj && obj.\_\_esModule ? obj : {\n default: obj\n };\n}\n\nvar DatePicker = function (\_Component) {\n (0, \_inherits3.default)(DatePicker,

 $\text{Component}$ ;\n\n function DatePicker() {\n var \_ref;\n\n var temp, \_this, \_ret;\n\n (0,

 $_{classCallCheck3.default)(this, DatePick7)\,\n\infty$  for (var  $_{len} = arguments.length, args = Array_{len}), \n\infty = 0;$  $\text{key} < \text{key} + \{\n \text{args}[\key] = \text{key};\n \{\n \text{return } \text{return } \text{otherwise} \}$ \_possibleConstructorReturn3.default)(this, (\_ref = DatePicker.\_\_proto\_\_ || (0,

\_getPrototypeOf2.default)(DatePicker)).call.apply(\_ref, [this].concat(args))), \_this), \_this.state = {\n date: undefined\n }, \_this.handleAccept = function (date)  $\{\n\$  if (!\_this.isControlled())  $\{\n\}$  \_this.setState( $\{\n\}$ date: date\n  $\|\cdot\|$ \n if (\_this.props.onChange) {\n \_this.props.onChange(null, date);\n }\n },  $_t$ his.handleFocus = function (event) {\n event.target.blur();\n\n if ( $_t$ his.props.onFocus) {\n \_this.props.onFocus(event);\n }\n }, \_this.handleClick = function (event) {\n if (\_this.props.onClick) {\n  $_t$ his.props.onClick(event);\n }\n\n if (!\_this.props.disabled) {\n setTimeout(function () {\n  $_t$ his.openDialog();\n }, 0);\n }\n },  $_t$ his.formatDate = function (date) {\n if ( $_t$ this.props.locale) {\n var DateTimeFormat = \_this.props.DateTimeFormat || \_dateUtils.dateTimeFormat;\n return new DateTimeFormat( this.props.locale,  $\{\n\}$  day: 'numeric',\n month: 'numeric',\n year: 'numeric'\n  $\{$ .format(date);\n } else {\n return (0, dateUtils.formatIso)(date);\n }\n }, temp), (0, possibleConstructorReturn3.default)(\this, \_ret);\n }\n\n (0, \_createClass3.default)(DatePicker, [{\n key: 'componentWillMount',\n value: function componentWillMount()  $\{\n\$ n this.setState( $\{\n\$ n date: this.isControlled() ? this.getControlledDate() : this.props.defaultDate $\n \}$ ;\n } $\n$ , {\n key: 'componentWillReceiveProps',\n value: function componentWillReceiveProps(nextProps) {\n if  $(this.isControlled() {\nvert war newDate = this.getControlledDate(newtProps); \nvert n \nvert if (!0,$ dateUtils.isEqualDate)(this.state.date, newDate))  ${\n \times \text{Distance} \}$ ;\n date: newDate\n });\n  $\ln \ \ln \ \{ \n \text{key: 'getDate',\n } \in \text{Inter} \$ n return this.state.date;\n  $\ln /^{**}\n$ 

Open the date-picker dialog programmatically from a parent. $\ln$  \*/n $\ln$  },  $\ln$  key: 'openDialog', $\ln$  value: function openDialog()  ${\n\lambda \in \mathbb{R}^*}$  \* if the date is not selected then set it to new date ${\n\lambda \in \mathbb{R}^*}$  (get the current system date while doing so)\n  $*$  else set it to the currently selected date\n  $*$ /\n if (this.state.date !== undefined)  ${\n \mu \n}$  this.setState({\n dialogDate: this.getDate()\n }, this.refs.dialogWindow.show);\n } else  ${\n \mu \}$  this.setState({\n dialogDate: new Date()\n }, this.refs.dialogWindow.show);\n }\n }\n /\*\*\n \* Alias for `openDialog()` for an api consistent with TextField.\n  $*\n\$  }, {\n key: 'focus',\n value: function focus()  $\n{\n this.openDialog(\;\n }\n}, {\n key: 'isControlled',\n value: function isControlled() {\n}$ return this.props.hasOwnProperty('value');\n }\n }, {\n key: 'getControlledDate',\n value: function getControlledDate() {\n var props = arguments.length > 0 && arguments[0] !== undefined ? arguments[0] : this.props;\n\n if (props.value instanceof Date) {\n return props.value;\n }\n }\n }, {\n key: 'render',\n value: function render()  ${\n \varphi = this.png$ ,  $h$  DateTimeFormat = \_props.DateTimeFormat,\n  $autoOk = *props.autoOk*,  
n *cancelLabel = *props.cance*lLabel,  
n *className = *props.className*,  
n**$ container =  $props.container,\nightharpoonup\nnightharpoonup\nightharpoonup\nightharpoon$ \_props.dialogContainerStyle,\n disableYearSelection = \_props.disableYearSelection,\n firstDayOfWeek  $=$  \_props.firstDayOfWeek,\n formatDateProp = \_props.formatDate,\n locale = \_props.locale,\n  $maxDate = \text{props.maxDate}\cup \text{minDate} = \text{props.minDate}\cup \text{mode} = \text{props_model}\cup \text{okLabel} =$  $p$ rops.okLabel, $\in$  onDismiss =  $p$ rops.onDismiss, $\in$  onFocus =  $p$ rops.onFocus, $\in$  onShow =  $pros.$ onShow, $\ln$  onClick = props.onClick, $\ln$  openToYearSelection = props.openToYearSelection, $\ln$ shouldDisableDate = \_props.shouldDisableDate,\n hideCalendarDate = \_props.hideCalendarDate,\n  $style =$  \_props.style,\n textFieldStyle = \_props.textFieldStyle,\n utils = \_props.utils,\n other = (0, \_objectWithoutProperties3.default)(\_props, ['DateTimeFormat', 'autoOk', 'cancelLabel', 'className', 'container', 'defaultDate', 'dialogContainerStyle', 'disableYearSelection', 'firstDayOfWeek', 'formatDate', 'locale', 'maxDate', 'minDate', 'mode', 'okLabel', 'onDismiss', 'onFocus', 'onShow', 'onClick', 'openToYearSelection', 'shouldDisableDate', 'hideCalendarDate', 'style', 'textFieldStyle', 'utils']);\n var prepareStyles = this.context.muiTheme.prepareStyles; $\ln$  var formatDate = formatDateProp || this.formatDate; $\ln$  return react2.default.createElement('div', {\n className: className,\n style: prepareStyles((0, \_simpleAssign2.default)({}, style))\n }, \_react2.default.createElement(\_TextField2.default, (0, \_extends3.default)({}, other, {\n onFocus: this.handleFocus,\n onClick: this.handleClick,\n ref: 'input',\n style: textFieldStyle,\n value: this.state.date ? formatDate(this.state.date) : ''\n })), react2.default.createElement(\_DatePickerDialog2.default, {\n DateTimeFormat: DateTimeFormat,\n autoOk: autoOk,\n cancelLabel: cancelLabel,\n container: container,\n containerStyle: dialogContainerStyle,\n disableYearSelection: disableYearSelection,\n firstDayOfWeek: firstDayOfWeek,\n initialDate: this.state.dialogDate,\n locale: locale,\n maxDate: maxDate,\n minDate: minDate,\n mode: mode,\n okLabel: okLabel,\n onAccept: this.handleAccept,\n onShow: onShow,\n onDismiss: onDismiss,\n ref: 'dialogWindow',\n shouldDisableDate: shouldDisableDate,\n hideCalendarDate: hideCalendarDate,\n openToYearSelection: openToYearSelection,\n utils: utils\n  $\|\cdot\|$ );\n  $\{\n$  latePicker;\n}(\_react.Component);\n\nDatePicker.defaultProps = {\n autoOk: false,\n container: 'dialog',\n disabled: false,\n disableYearSelection: false,\n firstDayOfWeek: 1,\n hideCalendarDate: false,\n style: {},\n openToYearSelection: false\n};\nDatePicker.contextTypes = {\n muiTheme: propTypes2.default.object.isRequired\n};\nDatePicker.propTypes = process.env.NODE\_ENV !== \"production\" ?  ${\n \times \mathbb{R}^* \in \mathbb{R}^* \subset \mathbb{R}^* \subset \mathbb{R}^* \subset \mathbb{R}^*}$  \* The constructor must follow this specification: ECMAScript Internationalization API 1.0 (ECMA-402).\n \* `Intl.DateTimeFormat` is supported by

most modern browsers, see http://caniuse.com/#search=intl,\n \* otherwise https://github.com/andyearnshaw/Intl.js is a good polyfill.\n \*\n \* By default, a built-in `DateTimeFormat` is used which supports the 'en-US' `locale`.\n \*/\n DateTimeFormat: propTypes2.default.func,\n\n /\*\*\n \* If true, automatically accept and close the picker on select a date. $\in$  \*/\n autoOk: propTypes2.default.bool,\n\n /\*\*\n \* Override the default text of the 'Cancel' button.\n  $*\wedge$ n cancelLabel: propTypes2.default.node,\n\n /\*\*\n \* The css class name of the root element.\n \*/\n className: propTypes2.default.string,\n\n /\*\*\n \* Used to control how the Date Picker will be displayed

when the input field is focused. $\in$  \* `dialog` (default) displays the DatePicker as a dialog with a modal. $\in$  \* `inline` displays the DatePicker below the input field (similar to auto complete). $\ln *$ <sup>n</sup> container: propTypes2.default.oneOf(['dialog', 'inline']),\n\n /\*\*\n \* This is the initial date value of the component.\n \* If either `value` or `valueLink` is provided they will override this\n \* prop with `value` taking precedence.\n \*/\n defaultDate: \_propTypes2.default.object,\n\n /\*\*\n \* Override the inline-styles of DatePickerDialog's Container element.\n \*/\n dialogContainerStyle: \_propTypes2.default.object,\n\n /\*\*\n \* Disables the year selection in the date picker.\n \*/\n disableYearSelection: propTypes2.default.bool,\n\n /\*\*\n \* Disables the DatePicker.\n \*/\n disabled: \_propTypes2.default.bool,\n\n /\*\*\n \* Used to change the first day of week. It varies from\n \* Saturday to Monday between different locales. $\ln *$  The allowed range is 0 (Sunday) to 6 (Saturday). $\ln *$  The default is '1', Monday, as per ISO 8601.\n \*/\n firstDayOfWeek: propTypes2.default.number.\n\n /\*\*\n \* This function is called to format the date displayed in the input field, and should return a string.\n \* By default if no `locale` and `DateTimeFormat` is provided date objects are formatted to ISO 8601 YYYY-MM-DD.\n \*\n \* @param {object} date Date object to be formatted. $\mathbf{a}^* \otimes \mathbf{c}$  {any} The formatted date. $\mathbf{a}^* \wedge \mathbf{n}$  formatDate:  $\_propTypes2.default.func,\n\|\n\|^**\n\$  \* Hide date display\n \*\n hideCalendarDate:  $\_propTypes2.default.bool,\n\|\n\|$  $\frac{1}{10}$  \* Locale used for formatting the `DatePicker` date strings. Other than for 'en-US', you\n \* must provide a `DateTimeFormat` that supports the chosen `locale`.\n \*/\n locale: \_propTypes2.default.string,\n\n /\*\*\n \* The ending of a range of valid dates. The range includes the endDate. $\ln$  \* The default value is current date + 100 years.\n \*/\n maxDate: propTypes2.default.object,\n\n /\*\*\n \* The beginning of a range of valid dates. The range includes the startDate. $\ln$  \* The default value is current date - 100 years. $\ln$  \*/\n minDate: propTypes2.default.object,\n\n /\*\*\n \* Tells the component to display the picker in portrait or landscape mode.\n \*/\n mode: propTypes2.default.oneOf(['portrait', 'landscape']),\n\n /\*\*\n \* Override the default text of the 'OK' button.\n \*/\n okLabel: \_propTypes2.default.node,\n\n /\*\*\n \* Callback function that is fired when the date value changes.\n  $*\mathfrak{g}$  aram {null} null Since there is no particular event associated with the change,\n  $*$  the first argument will always be null.\n  $* \mathcal{Q}$  param {object} date The new date.\n  $*\wedge$  onChange: propTypes2.default.func,\n\n /\*\*\n \* Callback function that is fired when a click event occurs on the Date Picker's `TextField`.\n \*\n \* @param {object} event Click event targeting the `TextField`.\n \*/\n onClick: propTypes2.default.func,\n\n /\*\*\n \* Callback function that is fired when the Date Picker's dialog is dismissed.\n \*/\n onDismiss: \_propTypes2.default.func,\n\n /\*\*\n \* Callback function that is fired when the Date Picker's `TextField` gains focus.\n \*/\n onFocus: \_propTypes2.default.func,\n\n /\*\*\n \* Callback function that is fired when the Date Picker's dialog is shown.\n \*/\n onShow: \_propTypes2.default.func,\n\n /\*\*\n \* If true sets the datepicker to open to year selection first.\n  $*\wedge$ n openToYearSelection: \_propTypes2.default.bool,\n\n /\*\*\n \* Callback function used to determine if a day's entry should be disabled on the calendar.\n  $*\n$   $\infty$  @param {object} day Date object of a day. $\ln * \mathcal{Q}$  returns {boolean} Indicates whether the day should be disabled. $\ln * \ln$ shouldDisableDate: \_propTypes2.default.func,\n\n /\*\*\n \* Override the inline-styles of the root element.\n \*/\n style: \_propTypes2.default.object,\n\n /\*\*\n \* Override the inline-styles of DatePicker's TextField element.\n \*/\n textFieldStyle: \_propTypes2.default.object,\n\n /\*\*\n \* This object should contain methods needed to build the calendar system. $\ln$  \* | Useful for building a custom calendar system. Refer to the | \* [source code](https://github.com/mui-org/material-ui/blob/v0.x/src/DatePicker/dateUtils.js)\n \* and an [example implementation](https://github.com/alitaheri/material-ui-persian-date-picker-utils)\n \* for more information.\n \*/\n utils: propTypes2.default.object,\n\n /\*\*\n \* Sets the date for the Date Picker programmatically.\n \*/\n value:  $propTypes2.default.object\n$  : { };\nexports.default = DatePicker;","use  $\text{strict'}:\n\hbox{\scriptsize{$n$}}$ .  $\text{defineProperty}$ (exports,  $\text{defin}$ );  $\mathcal{E}$ ,  $\mathcal{E}$  value: true $\hbox{\scriptsize{$n$}}$ ); $\hbox{\scriptsize{$n$}}$ ); $\hbox{\scriptsize{$n$}}$  axtends2 = require('babelruntime/helpers/extends');\n\nvar extends3 = interopRequireDefault( extends2);\n\nvar  $\_objectWithoutProperties2 = require('babel- runtime/helpers/objectWithoutProperties');\n\n $\langle \mathbf{v} \rangle = \langle \mathbf{v} \rangle = \langle \mathbf{v}$$ objectWithoutProperties3 = \_interopRequireDefault(\_objectWithoutProperties2);\n\nvar \_getPrototypeOf = require('babel-runtime/core-js/object/get-prototype-of');\n\nvar getPrototypeOf2 =  $interopRequiredDefault(*getPrototypeOf*);  
\n $\langle$ bar *classCallCheck2* = require( $\langle$  *badel*$ runtime/helpers/classCallCheck');\n\nvar classCallCheck3 = interopRequireDefault( classCallCheck2);\n\nvar

 $createClass2 = require('babel- runtime/helpers/createdClass');\n\n $\text{createClass3} = \text{cureclass} = \text{cureclass} = \text{cureclass} = \text{dereclass} = \text{dereclass} = \text{dereclass} = \text{eureclass} = \text{dereclass} = \text{dereclass} = \text{eureclass} = \text{eureclass} = \text{fureclass} = \text{fureclass} = \text{fureclass} = \text{fureclass} = \text{fureclass} = \text{fureclass} = \text{fureclass} = \text{fureclass} = \text{fureclass} = \text{fureclass} = \text{fureclass} = \text{fureclass} = \text$$ \_interopRequireDefault(\_createClass2);\n\nvar \_possibleConstructorReturn2 = require('babelruntime/helpers/possibleConstructorReturn');\n\nvar \_possibleConstructorReturn3 = \_interopRequireDefault(\_possibleConstructorReturn2);\n\nvar \_inherits2 = require('babelruntime/helpers/inherits');\n\nvar \_inherits3 = \_interopRequireDefault(\_inherits2);\n\nvar \_simpleAssign = require('simple-assign');\n\nvar \_simpleAssign2 = \_interopRequireDefault(\_simpleAssign);\n\nvar \_react = require('react');\n\nvar react2 = interopRequireDefault( react);\n\nvar propTypes = require('prop-types');\n\nvar \_propTypes2 = \_interopRequireDefault(\_propTypes);\n\nvar \_reactEventListener = require('react-eventlistener');\n\nvar \_reactEventListener2 = \_interopRequireDefault(\_reactEventListener);\n\nvar \_keycode = require('keycode');\n\nvar keycode2 = interopRequireDefault( keycode);\n\nvar Calendar = require('./Calendar');\n\nvar \_Calendar2 = \_interopRequireDefault(\_Calendar);\n\nvar \_Dialog = require('../Dialog');\n\nvar \_Dialog2 = \_interopRequireDefault(\_Dialog);\n\nvar \_Popover = require('../Popover/Popover');\n\nvar \_Popover2 = \_interopRequireDefault(\_Popover);\n\nvar \_PopoverAnimationVertical = require('../Popover/PopoverAnimationVertical');\n\nvar \_PopoverAnimationVertical2 = \_interopRequireDefault(\_PopoverAnimationVertical);\n\nvar \_dateUtils = require('./dateUtils');\n\nfunction interopRequireDefault(obj)  ${\n  $\&&&&&&&&&&&&&&&&&&&&\w1$ .$ DatePickerDialog = function (\_Component) {\n (0, \_inherits3.default)(DatePickerDialog, \_Component);\n\n function DatePickerDialog()  $\{\n\$  var ref; $\ln \$  var temp, this, ret; $\ln \$  (0, classCallCheck3.default)(this, DatePickerDialog);\n\n for (var \_len = arguments.length, args = Array(\_len), \_key = 0; \_key < \_len; \_key++) {\n args[\_key] = arguments[\_key];\n }\n\n return \_ret = (\_temp = (\_this = (0, possibleConstructorReturn3.default)(this, ( $\text{ref} = \text{DatePickerDialog.}$  proto  $|| (0, \cdot||)$ \_getPrototypeOf2.default)(DatePickerDialog)).call.apply(\_ref, [this].concat(args))), \_this), \_this.state = {\n open: false $\in$  }, \_this.show = function () { $\in$  if (\_this.props.onShow && !\_this.state.open) { $\in$ this.props.onShow();\n  $\ln$  this.setState({\n open: true\n });\n }, this.dismiss = function () {\n if (\_this.props.onDismiss && \_this.state.open)  $\{\n \$  \_this.props.onDismiss();\n }\n\n \_this.setState({\n open: false\n });\n }, \_this.handleClickDay = function () {\n if (\_this.props.autoOk) {\n setTimeout(\_this.handleClickOk, 300);\n }\n }, \_this.handleClickCancel = function () {\n \_this.dismiss();\n  $\}$ , \_this.handleRequestClose = function ()  $\n\$  \_ this.dismiss();\n }, \_this.handleClickOk = function ()  $\n\$ (\_this.props.onAccept && !\_this.refs.calendar.isSelectedDateDisabled()) {\n this.props.onAccept(\_this.refs.calendar.getSelectedDate());\n }\n\n this.setState({\n open: false\n  $\};\n\ n \}$ , \_this.handleWindowKeyUp = function (event)  $\{\n\$  switch ((0, \_keycode2.default)(event))  $\{\n\$  case 'enter':\n this.handleClickOk();\n\n break;\n }\n }, temp), (0, \_possibleConstructorReturn3.default)(\_this, \_ret);\n }\n\n (0, \_createClass3.default)(DatePickerDialog, [{\n key: 'render',\n value: function render()  $\{\n\$  var props = this.props,\n DateTimeFormat = \_props.DateTimeFormat,\n autoOk = \_props.autoOk,\n cancelLabel = \_props.cancelLabel,\n container = \_props.container,\n containerStyle = \_props.containerStyle,\n disableYearSelection =  $p$ rops.disableYearSelection,\n initialDate =  $p$ rops.initialDate,\n firstDayOfWeek =  $p$ rops.firstDayOfWeek,\n locale = \_props.locale,\n maxDate = \_props.maxDate,\n minDate =  $ppros.minDate, \n\downarrow n$  mode =  $ppros.mode, \n\downarrow n$  okLabel =  $ppros. okLabel, \n\downarrow n$  onAccept = props.onAccept,\n onDismiss props.onDismiss,\n onShow = props.onShow.\n openToYearSelection = \_props.openToYearSelection,\n shouldDisableDate = \_props.shouldDisableDate,\n hideCalendarDate =  $props.hideCalendarDate\cdot\ln$  style =  $props.stvle\cdot\ln$  animation = props.animation,\n utils = props.utils,\n other =  $(0,$  objectWithoutProperties3.default)( props, ['DateTimeFormat', 'autoOk', 'cancelLabel', 'container', 'containerStyle', 'disableYearSelection', 'initialDate', 'firstDayOfWeek', 'locale', 'maxDate', 'minDate', 'mode', 'okLabel', 'onAccept', 'onDismiss', 'onShow', 'openToYearSelection', 'shouldDisableDate', 'hideCalendarDate', 'style', 'animation', 'utils']);\n var open = this.state.open;\n var styles = {\n dialogContent: {\n width: !hideCalendarDate && mode ===  $\langle$ 'landscape' ? 479 : 310\n },\n dialogBodyContent: {\n padding: 0,\n minHeight:

hideCalendarDate || mode === 'landscape' ? 330 : 434,\n minWidth: hideCalendarDate || mode !== 'landscape' ? 310 : 479\n }\n };\n var Container = container === 'inline' ? \_Popover2.default : \_Dialog2.default;\n return \_react2.default.createElement('div', (0, \_extends3.default)({}, other, {\n ref: 'root'\n }), \_react2.default.createElement(Container, {\n anchorEl: this.refs.root // For Popover\n ,\n animation: animation  $\|$  \_PopoverAnimationVertical2.default // For Popover $\ln$  ,\n bodyStyle: styles.dialogBodyContent,\n contentStyle: styles.dialogContent,\n ref: 'dialog',\n repositionOnUpdate: true,\n open: open,\n onRequestClose: this.handleRequestClose,\n style: (0, \_simpleAssign2.default)(styles.dialogBodyContent, containerStyle)\n }, \_react2.default.createElement(\_reactEventListener2.default, {\n target: 'window',\n onKeyUp: this.handleWindowKeyUp\n }), react2.default.createElement( Calendar2.default, {\n autoOk: autoOk.\n DateTimeFormat: DateTimeFormat,\n cancelLabel: cancelLabel,\n disableYearSelection: disableYearSelection,\n firstDayOfWeek: firstDayOfWeek,\n initialDate: initialDate,\n locale: locale,\n onClickDay: this.handleClickDay,\n maxDate: maxDate,\n minDate: minDate,\n mode: mode,\n open: open,\n ref: 'calendar',\n onClickCancel: this.handleClickCancel,\n onClickOk: this.handleClickOk,\n okLabel: okLabel,\n openToYearSelection: openToYearSelection,\n shouldDisableDate: shouldDisableDate,\n hideCalendarDate: hideCalendarDate,\n utils: utils\n })));\n }\n }]);\n return DatePickerDialog;\n}(\_react.Component);\n\nDatePickerDialog.defaultProps = {\n DateTimeFormat: dateUtils.dateTimeFormat,\n cancelLabel: 'Cancel',\n container: 'dialog',\n locale: 'en-US',\n okLabel: 'OK',\n openToYearSelection: false\n};\nDatePickerDialog.contextTypes = {\n muiTheme: \_propTypes2.default.object.isRequired\n};\nDatePickerDialog.propTypes = process.env.NODE\_ENV !== \"production\" ? {\n DateTimeFormat: \_propTypes2.default.func,\n animation: \_propTypes2.default.func,\n autoOk: \_propTypes2.default.bool,\n cancelLabel: \_propTypes2.default.node,\n container: \_propTypes2.default.oneOf(['dialog', 'inline']),\n containerStyle: \_propTypes2.default.object,\n disableYearSelection: propTypes2.default.bool,\n firstDayOfWeek: propTypes2.default.number.\n hideCalendarDate: \_propTypes2.default.bool,\n initialDate: \_propTypes2.default.object,\n locale: \_propTypes2.default.string,\n maxDate: \_propTypes2.default.object,\n minDate: \_propTypes2.default.object,\n mode: \_propTypes2.default.oneOf(['portrait', 'landscape']),\n okLabel: \_propTypes2.default.node,\n onAccept: \_propTypes2.default.func,\n onDismiss: \_propTypes2.default.func,\n onShow: \_propTypes2.default.func,\n open: \_propTypes2.default.bool,\n openToYearSelection: \_propTypes2.default.bool,\n shouldDisableDate: \_propTypes2.default.func,\n style: \_propTypes2.default.object,\n utils: \_propTypes2.default.object\n} : {};\nexports.default = DatePickerDialog;","'use strict';\n\nObject.defineProperty(exports, \"\_\_esModule\", {\n value: true\n});\n\nvar \_getPrototypeOf = require('babel-runtime/core-js/object/get-prototype-of');\n\nvar \_getPrototypeOf2 = \_interopRequireDefault(\_getPrototypeOf);\n\nvar \_classCallCheck2 = require('babelruntime/helpers/classCallCheck');\n\nvar \_classCallCheck3 = \_interopRequireDefault(\_classCallCheck2);\n\nvar \_createClass2 = require('babel-runtime/helpers/createClass');\n\nvar \_createClass3 = \_interopRequireDefault(\_createClass2);\n\nvar \_possibleConstructorReturn2 = require('babelruntime/helpers/possibleConstructorReturn');\n\nvar \_possibleConstructorReturn3 = \_interopRequireDefault(\_possibleConstructorReturn2);\n\nvar \_inherits2 = require('babelruntime/helpers/inherits');\n\nvar \_inherits3 = \_interopRequireDefault(\_inherits2);\n\nvar \_toConsumableArray2 = require('babel-runtime/helpers/toConsumableArray');\n\nvar toConsumableArray3 = interopRequireDefault(\_toConsumableArray2);\n\nvar \_react = require('react');\n\nvar \_react2 =  $interopRequiredDet$   $react)$ ;\n\nvar  $propTypes = require('prop-types')$ ;\n\nvar  $propTypes2 =$  $interopRequired = requireDefault($   $propTypes); \n\n{nvar$   $reactEventListener = require('react-eventListener'); \n\n{nvar}$ \_reactEventListener2 = \_interopRequireDefault(\_reactEventListener);\n\nvar \_keycode = require('keycode');\n\nvar \_keycode2 = \_interopRequireDefault(\_keycode);\n\nvar \_transitions = require('../styles/transitions');\n\nvar transitions2 = \_interopRequireDefault(\_transitions);\n\nvar \_CalendarActionButtons = require('./CalendarActionButtons');\n\nvar \_CalendarActionButtons2 = interopRequireDefault( CalendarActionButtons);\n\nvar CalendarMonth = require('./CalendarMonth');\n\nvar

 $\text{CalendarMonth2} = \text{interopRequirededartMonth}$ ;\n\nvar  $\text{CalendarYear}$ = require('./CalendarYear');\n\nvar \_CalendarYear2 = \_interopRequireDefault(\_CalendarYear);\n\nvar  $_C = C \cdot \text{C}$  = require('./CalendarToolbar');\n\nvar  $_C$ alendarToolbar2 = \_interopRequireDefault(\_CalendarToolbar);\n\nvar \_DateDisplay = require('./DateDisplay');\n\nvar \_DateDisplay2 = \_interopRequireDefault(\_DateDisplay);\n\nvar \_SlideIn = require('../internal/SlideIn');\n\nvar \_SlideIn2 = \_interopRequireDefault(\_SlideIn);\n\nvar \_dateUtils = require('./dateUtils');\n\nfunction interopRequireDefault(obj) {\n return obj && obj. esModule ? obj : {\n default: obj\n };\n}\n\nvar daysArray  $=$  [].concat((0, \_toConsumableArray3.default)(Array(7)));\n\nvar Calendar = function (\_Component) {\n (0,  $_$ inherits3.default)(Calendar,  $_$ Component);\n\n function Calendar() {\n var  $_ref$ ;\n\n var  $_temp$ ,  $_this$ ,  $_ret$ ;\n\n (0, classCallCheck3.default)(this, Calendar); $\ln$  for (var len = arguments.length, args = Array(len), key = 0;  $\key < \len; \key +\}$  \\n args[\_key] = arguments[\_key];\n \\n\n return \_ret = (\_temp = (\_this = (0, \_possibleConstructorReturn3.default)(this, (\_ref = Calendar.\_\_proto\_\_ || (0, \_getPrototypeOf2.default)(Calendar)).call.apply(\_ref, [this].concat(args))), \_this), \_this.state = {\n displayDate: undefined,\n displayMonthDay: undefined,\n selectedDate: undefined,\n transitionDirection: 'left',\n transitionEnter: true\n }, \_this.calendarRefs = { }, \_this.handleClickDay = function (event, date) {\n this.setSelectedDate(date);\n\n if (\_this.props.onClickDay) this.props.onClickDay(event, date);\n }, \_this.handleMonthChange = function (months) {\n var nextDirection = \_this.context.muiTheme.isRtl ? 'right' : 'left';\n var prevDirection = \_this.context.muiTheme.isRtl ? 'left' : 'right';\n var direction = months >= 0 ? nextDirection : prevDirection;\n\n \_this.setState({\n transitionDirection: direction,\n displayDate: \_this.props.utils.addMonths(\_this.state.displayDate, months)\n });\n }, \_this.handleClickYear = function (event, year)  ${\n \mu_t$  this.setSelectedDate( this.props.utils.setYear( this.state.selectedDate, year), event);\n\n \_this.handleClickDateDisplayMonthDay();\n }, \_this.handleClickDateDisplayMonthDay = function () {\n  $_t$ his.setState({\n displayMonthDay: true\n });\n },  $_t$ his.handleClickDateDisplayYear = function () {\n \_this.setState({\n displayMonthDay: false\n });\n }, \_this.handleWindowKeyDown = function (event) {\n if (\_this.props.open)  $\{\n\$  var nextArrow = \_this.context.muiTheme.isRtl ? 'left' : 'right'; $\n\$ n var prevArrow = this.context.muiTheme.isRtl ? 'right' : 'left';\n\n switch ((0, levercode2.default)(event)) {\n case 'up':\n if (event.altKey  $\&&$  event.shiftKey)  $\{\n\}$  this.addSelectedYears(-1);\n } else if (event.shiftKey)  ${\n \mu$  this.addSelectedMonths(-1);\n } else {\n \_this.addSelectedDays(-7);\n }\n\n break;\n\n case 'down':\n if (event.altKey && event.shiftKey) {\n \_\_this.addSelectedYears(1);\n } else if (event.shiftKey)  $\{\n\}$  this.addSelectedMonths(1); $\n\}$  else  $\{\n\}$  $_\text{this.addSelectedDays(7)}$ ;\n  $\rangle$ \n\n break;\n\n case nextArrow:\n if (event.altKey && event.shiftKey)  ${\n \times}$  this.addSelectedYears(1); ${\n \times}$  else if (event.shiftKey)  ${\n \times}$ \_this.addSelectedMonths(1);\n } else {\n \_\_this.addSelectedDays(1);\n }\n\n break;\n\n case prevArrow:\n if (event.altKey && event.shiftKey) {\n \_\_this.addSelectedYears(-1);\n } else if (event.shiftKey)  ${\n \mu$  this.addSelectedMonths(-1);\n } else  ${\n \mu}$ \_this.addSelectedDays(-1);\n }\n\n break;\n }\n }\n }, \_temp), (0, \_possibleConstructorReturn3.default)(\_this, \_ret);\n }\n\n (0, \_createClass3.default)(Calendar, [{\n key: 'componentWillMount',\n value: function componentWillMount() {\n this.setState({\n displayDate: this.props.utils.getFirstDayOfMonth(this.props.initialDate),\n selectedDate: this.props.initialDate,\n displayMonthDay: !this.props.openToYearSelection\n  $\|\cdot\|$ \n  $\{\n\$  key: 'componentWillReceiveProps',\n value: function componentWillReceiveProps(nextProps) {\n if (nextProps.initialDate !== this.props.initialDate)  ${\n\mu \nu}$  var date = nextProps.initialDate || new Date();\n this.setState({\n displayDate: this.props.utils.getFirstDayOfMonth(date),\n selectedDate: date\n });\n }\n }\n }, {\n key: 'getMinDate',\n value: function getMinDate() {\n return this.props.minDate || this.props.utils.addYears(new Date(), -100);\n }\n }, {\n key: 'getMaxDate',\n value: function getMaxDate() {\n return this.props.maxDate  $||$  this.props.utils.addYears(new Date(), 100);\n  $\ln$ ,  $\ln$  key: 'getSelectedDate',\n value: function getSelectedDate()  ${\n \mu \$ return this.state.selectedDate;\n  $}{\n \ {\n \ kev: 'isSelectedDateDisable d',\n \} }$ value: function isSelectedDateDisabled()  $\{\n\}$  if (!this.state.displayMonthDay)  $\{\n\}$  return false;\n  $\{\n\}$ \n\n

if (this.calendarRefs.calendar)  ${\n \mu \}$  return this.calendarRefs.calendar.isSelectedDateDisabled(); ${\n \ }$  else  ${\n \ \nu \}$ return false;\n }\n }\n }, {\n key: 'addSelectedDays',\n value: function addSelectedDays(days) {\n this.setSelectedDate(this.props.utils.addDays(this.state.selectedDate, days));\n }\n }, {\n key: 'addSelectedMonths',\n value: function addSelectedMonths(months) {\n this.setSelectedDate(this.props.utils.addMonths(this.state.selectedDate, months));\n  $\n$ , {\n key: 'addSelectedYears',\n value: function addSelectedYears(years) {\n this.setSelectedDate(this.props.utils.addYears(this.state.selectedDate, years)); $\n\$  }, {\n key: 'setDisplayDate',\n value: function setDisplayDate(date, newSelectedDate) {\n var newDisplayDate = this.props.utils.getFirstDayOfMonth(date); $\ln \inf$  if (newDisplayDate !== this.state.displayDate) {\n var nextDirection = this.context.muiTheme.isRtl ? 'right' : 'left';\n var prevDirection = this.context.muiTheme.isRtl ? 'left' : 'right';\n var direction = newDisplayDate > this.state.displayDate ? nextDirection : prevDirection;\n this.setState({\n displayDate: newDisplayDate,\n transitionDirection: direction,\n selectedDate: newSelectedDate || this.state.selectedDate\n });\n }\n }\n }, {\n key: 'setSelectedDate',\n value: function setSelectedDate(date)  $\{\n\alpha$  var adjustedDate = date; $\alpha$  var minDate = this.getMinDate(); $\alpha$  var  $maxDate = this.getMaxDate();\n\in$  if  $((0, _dateUtils.isBeforeDate)(date, minDate))$  {\n adjustedDate = minDate;\n } else if  $((0, \text{dateUtils.isAfterDate})(date, maxDate))$  {\n adjustedDate = maxDate;\n }\n\n var newDisplayDate = this.props.utils.getFirstDayOfMonth(adjustedDate);\n\n if (newDisplayDate !== this.state.displayDate)  ${\n}$  this.setDisplayDate(newDisplayDate, adjustedDate); ${\n}$  } else  ${\n}$ this.setState( ${\n \$ = selectedDate: adjustedDate\n });\n }\n }\n }, {\n key: 'getToolbarInteractions',\n value: function getToolbarInteractions()  ${\n \mu$  return  ${\n \mu}$  prevMonth: this.props.utils.monthDiff(this.state.displayDate, this.getMinDate()) >  $0,\ln$  nextMonth: this.props.utils.monthDiff(this.state.displayDate, this.getMaxDate()) < 0\n };\n }\n }, {\n key: 'yearSelector',\n value: function yearSelector() {\n if (!this.props.disableYearSelection) {\n return \_react2.default.createElement(\_CalendarYear2.default, {\n key: 'years',\n DateTimeFormat: this.props.DateTimeFormat,\n locale: this.props.locale,\n onClickYear: this.handleClickYear,\n selectedDate: this.state.selectedDate,\n minDate: this.getMinDate(),\n maxDate: this.getMaxDate(),\n utils: this.props.utils\n });\n }\n }\n }, {\n key: 'render',\n value: function render() {\n var \_this2 = this; $\ln \max$  var prepareStyles = this.context.muiTheme.prepareStyles; $\ln$  var hideCalendarDate = this.props.hideCalendarDate;\n var toolbarInteractions = this.getToolbarInteractions();\n var isLandscape = this.props.mode === 'landscape'; $\langle n \rangle$  var calendarTextColor = this.context.muiTheme.datePicker.calendarTextColor;\n var styles = {\n root: {\n color: calendarTextColor,\n userSelect: 'none',\n width: !hideCalendarDate && isLandscape ? 479 : 310\n  $\lambda$ ,\n calendar: {\n display: 'flex',\n flexDirection: 'column'\n },\n calendarContainer: {\n display: 'flex',\n alignContent: 'space-between',\n justifyContent: 'space-between',\n flexDirection:  $\text{Column}\setminus\text{h}$  fontSize: 12, $\text{h}$  fontWeight: 400, $\text{h}$  padding: '0px 8px', $\text{h}$  transition: \_transitions2.default.easeOut()\n },\n yearContainer: {\n display: 'flex',\n justifyContent: 'spacebetween',\n flexDirection: 'column',\n height: 272,\n marginTop: 10,\n overflow: 'hidden',\n width:  $310\text{ m}$  },\n weekTitle: {\n display: 'flex',\n flexDirection: 'row',\n justifyContent: 'space-between',\n fontWeight: '500',\n height: 20,\n lineHeight: '15px',\n opacity: '0.5',\n textAlign: 'center'\n },\n weekTitleDay: {\n width:  $42\ln$  },\n transitionSlide: {\n height:  $214\text{/n}$  };\n var weekTitleDayStyle = prepareStyles(styles.weekTitleDay);\n var props = this.props,\n cancelLabel = props.cancelLabel,\n DateTimeFormat = props.DateTimeFormat,\n firstDayOfWeek =  $props.firstDayOfWeek\,$ \n locale = props.locale\n okLabel = props.okLabel\n onClickCancel = \_props.onClickCancel,\n onClickOk = \_props.onClickOk,\n utils = \_props.utils;\n return react2.default.createElement('div', {\n style: prepareStyles(styles.root)\n }, react2.default.createElement(\_reactEventListener2.default, {\n target: 'window',\n onKeyDown: this.handleWindowKeyDown\n }), !hideCalendarDate && \_react2.default.createElement(\_DateDisplay2.default, {\n DateTimeFormat: DateTimeFormat,\n disableYearSelection: this.props.disableYearSelection,\n

onClickMonthDay: this.handleClickDateDisplayMonthDay,\n onClickYear:

this.handleClickDateDisplayYear,\n locale: locale,\n monthDaySelected: this.state.displayMonthDay,\n mode: this.props.mode,\n selectedDate: this.state.selectedDate\n }), \_react2.default.createElement('div', {\n style: prepareStyles(styles.calendar)\n }, this.state.displayMonthDay && \_react2.default.createElement('div',  ${\n \times$  style: prepareStyles(styles.calendarContainer)\n },

\_react2.default.createElement(\_CalendarToolbar2.default, {\n DateTimeFormat: DateTimeFormat,\n locale: locale,\n displayDate: this.state.displayDate,\n onMonthChange: this.handleMonthChange,\n prevMonth: toolbarInteractions.prevMonth,\n nextMonth: toolbarInteractions.nextMonth\n }), \_react2.default.createElement('div', {\n style: prepareStyles(styles.weekTitle)\n }, daysArray.map(function (event, i)  ${\n$  return react2.default.createElement('span',  ${\n}$  key: i, ${\n}$  style: weekTitleDayStyle\n }, (0, \_dateUtils.localizedWeekday)(DateTimeFormat, locale, i, firstDayOfWeek));\n })), \_react2.default.createElement(\_SlideIn2.default, {\n direction: this.state.transitionDirection,\n style: styles.transitionSlide\n }, react2.default.createElement( CalendarMonth2.default, {\n DateTimeFormat: DateTimeFormat,\n locale: locale,\n displayDate: this.state.displayDate,\n firstDayOfWeek: this.props.firstDayOfWeek,\n key: this.state.displayDate.toDateString(),\n minDate: this.getMinDate(),\n maxDate: this.getMaxDate(),\n onClickDay: this.handleClickDay,\n ref: function ref(\_ref2) {\n return \_this2.calendarRefs.calendar = \_ref2;\n },\n selectedDate: this.state.selectedDate,\n shouldDisableDate: this.props.shouldDisableDate,\n utils: utils\n {}))), !this.state.displayMonthDay && \_react2.default.createElement('div', {\n style: prepareStyles(styles.yearContainer)\n }, this.yearSelector()), okLabel && \_react2.default.createElement(\_CalendarActionButtons2.default, {\n autoOk: this.props.autoOk,\n

 cancelLabel: cancelLabel,\n okLabel: okLabel,\n onClickCancel: onClickCancel,\n onClickOk: onClickOk\n  $\|\cdot\|$ ));\n  $\{\n\$ cturn Calendar;\n $\c$ react.Component);\n\nCalendar.defaultProps = {\n DateTimeFormat: \_dateUtils.dateTimeFormat,\n disableYearSelection: false,\n initialDate: new Date(),\n locale: 'en-US',\n utils: \_dateUtils.defaultUtils\n};\nCalendar.contextTypes = {\n muiTheme:

 $\_propTypes2.default.object.isRequired\n\hline\$ ;\nCalendar.propTypes = process.env.NODE\_ENV !== \"production\" ? {\n DateTimeFormat: \_propTypes2.default.func.isRequired,\n autoOk: \_propTypes2.default.bool,\n cancelLabel: \_propTypes2.default.node,\n disableYearSelection: \_propTypes2.default.bool,\n firstDayOfWeek:

\_propTypes2.default.number,\n hideCalendarDate: \_propTypes2.default.bool,\n initialDate:

\_propTypes2.default.object,\n locale: \_propTypes2.default.string.isRequired,\n maxDate:

\_propTypes2.default.object,\n minDate: \_propTypes2.default.object,\n mode:

\_propTypes2.default.oneOf(['portrait', 'landscape']),\n okLabel: \_propTypes2.default.node,\n onClickCancel: \_propTypes2.default.func,\n onClickDay: \_propTypes2.default.func,\n onClickOk: \_propTypes2.default.func,\n open: \_propTypes2.default.bool,\n openToYearSelection: \_propTypes2.default.bool,\n shouldDisableDate: \_propTypes2.default.func,\n utils: \_propTypes2.default.object\n} : {};\nexports.default = Calendar;","'use strict';\n\nObject.defineProperty(exports, \"\_esModule\", {\n value: true\n});\n\nvar \_getPrototypeOf = require('babel-runtime/core-js/object/get-prototype-of');\n\nvar \_getPrototypeOf2 =

\_interopRequireDefault(\_getPrototypeOf);\n\nvar \_classCallCheck2 = require('babel-

runtime/helpers/classCallCheck');\n\nvar \_classCallCheck3 = \_interopRequireDefault(\_classCallCheck2);\n\nvar \_createClass2 = require('babel-runtime/helpers/createClass');\n\nvar \_createClass3 =

interopRequireDefault(\_createClass2);\n\nvar \_possibleConstructorReturn2 = require('babel-

runtime/helpers/possibleConstructorReturn'); $\ln\arctan$  possibleConstructorReturn3 =

 $interopRequireDefault($  possibleConstructorReturn2);\n\nvar  $interbits2 = require('babel-$ 

runtime/helpers/inherits');\n\nvar inherits3 = interopRequireDefault( inherits2);\n\nvar react =

require('react');\n\nvar \_react2 = \_interopRequireDefault(\_react);\n\nvar \_propTypes = require('prop-types');\n\nvar  $propTypes2 = interopRequiredity propertypes); \ln\nvarkappa = reality(:,FlatButton');\nn\var$ FlatButton2 = \_interopRequireDefault(\_FlatButton);\n\nfunction \_interopRequireDefault(obj) {\n return obj && obj. esModule ? obj : {\n default: obj\n };\n}\n\nvar CalendarActionButton = function (\_Component) {\n (0,

inherits3.default)(CalendarActionButton, Component); $\ln \ln$  function CalendarActionButton()  $\ln$  (0,

\_classCallCheck3.default)(this, CalendarActionButton);\n return (0, \_possibleConstructorReturn3.default)(this, (CalendarActionButton.\_\_proto\_\_ || (0, \_getPrototypeOf2.default)(CalendarActionButton)).apply(this, arguments));\n }\n\n (0, \_createClass3.default)(CalendarActionButton, [{\n key: 'render',\n value: function render()  ${\n \alpha$  var \_props = this.props,\n cancelLabel = \_props.cancelLabel,\n okLabel = props.okLabel;\n var styles = {\n root: {\n display: 'flex',\n flexDirection: 'row',\n justifyContent: 'flex-end',\n margin:  $0$ ,\n maxHeight:  $48$ ,\n padding:  $0$ \n },\n flatButtons:  ${\n $\ln$  \tionisize: 14,\n $\ln$  \tmanagin: '4px 8px 0px',\n $\ln$  maxHeight: 36,\n $\ln$  minWidth: 64,$ padding:  $0\in \{\n\}$ ;\n return \_react2.default.createElement('div', {\n style: styles.root\n }, \_react2.default.createElement(\_FlatButton2.default, {\n label: cancelLabel,\n onClick: this.props.onClickCancel,\n primary: true,\n style: styles.flatButtons\n }), !this.props.autoOk && \_react2.default.createElement(\_FlatButton2.default, {\n disabled: this.refs.calendar !== undefined && this.refs.calendar.isSelectedDateDisabled(),\n label: okLabel,\n onClick: this.props.onClickOk,\n primary: true,\n style: styles.flatButtons\n }));\n }\n }]);\n return CalendarActionButton;\n}(\_react.Component);\n\nCalendarActionButton.propTypes = process.env.NODE\_ENV !== \"production\" ? {\n autoOk: \_propTypes2.default.bool,\n cancelLabel: \_propTypes2.default.node,\n okLabel: \_propTypes2.default.node,\n onClickCancel: \_propTypes2.default.func,\n onClickOk: \_propTypes2.default.func\n} : {};\nexports.default = CalendarActionButton;","'use  $strict';\n\nObiect. defined Property (exports, \'' -esModule\'', {\n value: true\n}\;\n\nObiect. defined.$ runtime/helpers/extends');\n\nvar \_extends3 = \_interopRequireDefault(\_extends2);\n\nvar  $\_objectWithoutProperties2 = require('babel- runtime/helpers/objectWithoutProperties');\n\n $\langle \mathbf{v} \rangle = \langle \mathbf{v} \rangle = \langle \mathbf{v}$$  $objectWithoutProperties3 =$  interopRequireDefault( objectWithoutProperties2);\n\nvar getPrototypeOf = require('babel-runtime/core-js/object/get-prototype-of');\n\nvar \_getPrototypeOf2 = \_interopRequireDefault(\_getPrototypeOf);\n\nvar \_classCallCheck2 = require('babelruntime/helpers/classCallCheck');\n\nvar classCallCheck3 = interopRequireDefault( classCallCheck2);\n\nvar \_createClass2 = require('babel-runtime/helpers/createClass');\n\nvar \_createClass3 =  $interopRequired$ ult( $createClass2)$ ;\n\nvar possibleConstructorReturn2 = require('babelruntime/helpers/possibleConstructorReturn'); $\ln\arctan$  possibleConstructorReturn3 = \_interopRequireDefault(\_possibleConstructorReturn2);\n\nvar \_inherits2 = require('babelruntime/helpers/inherits');\n\nvar \_inherits3 = \_interopRequireDefault(\_inherits2);\n\nvar \_simpleAssign = require('simple-assign');\n\nvar \_simpleAssign2 = \_interopRequireDefault(\_simpleAssign);\n\nvar \_react = require('react');\n\nvar \_react2 = \_interopRequireDefault(\_react);\n\nvar \_propTypes = require('prop-types');\n\nvar \_propTypes2 = \_interopRequireDefault(\_propTypes);\n\nvar \_transitions = require('../styles/transitions');\n\nvar  $transitions2 = \frac{1}{10}$  = \_interopRequireDefault(\_transitions);\n\nvar \_colorManipulator = require('../utils/colorManipulator');\n\nvar \_EnhancedButton = require('../internal/EnhancedButton');\n\nvar \_EnhancedButton2 = \_interopRequireDefault(\_EnhancedButton);\n\nvar \_FlatButtonLabel = require('./FlatButtonLabel');\n\nvar \_FlatButtonLabel2 = \_interopRequireDefault(\_FlatButtonLabel);\n\nfunction  $_interopRequired = \int_{\infty} {\n \infty} \$  interopRequireDefault(obj)  ${\n n \in \mathbb{Z} \cdot \mathbb{Z} \cdot \mathbb{Z}}$ validateLabel(props, propName, componentName)  $\{n$  if (process.env.NODE\_ENV !== 'production')  $\{n$  if (!props.children && props.label !==  $0 & 0 \& 1$  !props.label && !props.icon) {\n return new Error('Required prop label or children or icon was not specified in ' + componentName + '.');\n  $\ln \ln \max$  FlatButton = function ( Component)  ${\n{0, _i: 0, \infty, \infty}$  (Component);\n\n function FlatButton()  ${\n{n \ var ref}}\n{\n}{n \ var ref}$ var temp, this, ret;\n\n (0, classCallCheck3.default)(this, FlatButton);\n\n for (var len = arguments.length,  $args = Array($ len),  $key = 0$ ;  $key <$  len;  $key++$ ) {\n args[  $key$  = arguments[  $key$ ];\n }\n\n return ret =  $(\text{\_temp} = (\text{\_this} = (0, \text{\_possibleConstructorReturn3}.default)(this, (\text{\_ref} = FlatButton, \text{\_proto} || (0,$ getPrototypeOf2.default)(FlatButton)).call.apply(\_ref, [this].concat(args))), \_this), \_this.state = {\n hovered: false,\n isKeyboardFocused: false,\n touch: false\n }, this.handleKeyboardFocus = function (event, isKeyboardFocused)  ${\n \mu \}$  this.setState( ${\n \mu \}$  isKeyboardFocused: isKeyboardFocused\n  ${\n \ \ }$ );\n\n this.props.onKeyboardFocus(event, isKeyboardFocused);\n }, \_this.handleMouseEnter = function (event) {\n

// Cancel hover styles for touch devices\n if (!\_this.state.touch) \_this.setState({\n hovered: true\n });\n\n  $_t$ his.props.onMouseEnter(event);\n },  $_t$ his.handleMouseLeave = function (event) {\n  $_t$  this.setState({\n hovered: false\n });\n\n \_this.props.onMouseLeave(event);\n }, \_this.handleTouchStart = function (event)  ${\n\mu$  \_this.setState({\n touch: true\n });\n\n \_this.props.onTouchStart(event);\n }, \_temp), (0, \_possibleConstructorReturn3.default)(\_this, \_ret);\n }\n\n (0, \_createClass3.default)(FlatButton, [{\n key: 'componentWillReceiveProps',\n value: function componentWillReceiveProps(nextProps) {\n if  $(\text{Props.disabled}) \$ n this.setState({\n hovered: false\n });\n }\n }, {\n key: 'render',\n value: function render()  ${\n \nu \ a \ \ props = this.props,\n}$  backgroundColor = \_props.backgroundColor,\n children = \_props.children,\n disabled = \_props.disabled,\n fullWidth = \_props.fullWidth,\n hoverColor = \_props.hoverColor,\n icon = \_props.icon,\n label = \_props.label,\n labelStyle =  $p_{\text{props}}$ .labelStyle,\n labelPosition = \_props.labelPosition,\n primary = \_props.primary,\n rippleColor = \_props.rippleColor,\n secondary = \_props.secondary,\n style = \_props.style,\n other = (0, \_objectWithoutProperties3.default)(\_props, ['backgroundColor', 'children', 'disabled', 'fullWidth', 'hoverColor', 'icon', 'label', 'labelStyle', 'labelPosition', 'primary', 'rippleColor', 'secondary', 'style']);\n var \_context\$muiTheme  $=$  this.context.muiTheme,\n borderRadius = \_context\$muiTheme.borderRadius,\n \_context\$muiTheme\$but = \_context\$muiTheme.button,\n buttonHeight = \_context\$muiTheme\$but.height,\n

buttonMinWidth = \_context\$muiTheme\$but.minWidth,\n buttonTextTransform = \_context\$muiTheme\$but.textTransform,\n \_context\$muiTheme\$fla = \_context\$muiTheme.flatButton,\n  $b$ uttonFilterColor = \_context\$muiTheme\$fla.buttonFilterColor,\n buttonColor = \_context\$muiTheme\$fla.color,\n disabledTextColor = \_context\$muiTheme\$fla.disabledTextColor,\n  $fontSize = \text{contextSmuiTheme$fla.fontSize\,\text{in}}$   $fontWeight = \text{contextSmuiTheme$fla.fontVar\,\text{in}}$ primaryTextColor = \_context\$muiTheme\$fla.primaryTextColor,\n secondaryTextColor = \_context\$muiTheme\$fla.secondaryTextColor,\n textColor = \_context\$muiTheme\$fla.textColor,\n  $\text{contextSmuiTheme}\$   $\text{flag} = \text{contextSmuiTheme}\$   $\text{flat-trin}\$   $\text{testTransform} =$ \_context\$muiTheme\$fla2 === undefined ? buttonTextTransform || 'uppercase' : \_context\$muiTheme\$fla2;\n var defaultTextColor = disabled ? disabledTextColor : primary ? primaryTextColor : secondary ? secondaryTextColor : textColor;\n var defaultHoverColor =  $(0, \_color$ Manipulator.fade)(buttonFilterColor, 0.2);\n defaultRippleColor = buttonFilterColor;\n var buttonHoverColor = hoverColor || defaultHoverColor;\n var buttonRippleColor = rippleColor || defaultRippleColor;\n var buttonBackgroundColor = backgroundColor || buttonColor;\n var hovered = (this.state.hovered || this.state.isKeyboardFocused) && !disabled;\n var mergedRootStyles = (0, \_simpleAssign2.default)({}, {\n height: buttonHeight,\n lineHeight: buttonHeight + 'px',\n minWidth: fullWidth ? '100%' : buttonMinWidth,\n color: defaultTextColor,\n transition: \_transitions2.default.easeOut(),\n borderRadius: borderRadius,\n userSelect: 'none',\n overflow: 'hidden',\n backgroundColor: hovered ? buttonHoverColor : buttonBackgroundColor,\n padding: 0,\n margin: 0,\n textAlign: 'center'\n }, style);\n var iconCloned = void 0;\n var labelStyleIcon = {};\n\n if (icon)  ${\n \nu \ariconStyles = (0, \n \simplies2.default){\n \nu \arrelation}$ : 'middle',\n marginLeft: label && labelPosition !== 'before' ? 12 : 0,\n marginRight: label && labelPosition === 'before' ? 12 : 0\n  $\{ \infty, \text{ for } \infty \}$ , icon.props.style); $\in$  iconCloned = \_react2.default.cloneElement(icon,  $\{\n\}$  color: icon.props.color  $\|$ mergedRootStyles.color,\n style: iconStyles,\n key: 'iconCloned'\n });\n\n if (labelPosition === 'before')  $\ln$  labelStyleIcon.paddingRight = 8;\n } else  $\ln$  labelStyleIcon.paddingLeft = 8;\n }\n  $\ln\ln$  var mergedLabelStyles = (0, \_simpleAssign2.default)({\n letterSpacing: 0,\n textTransform: textTransform,\n fontWeight: fontWeight,\n fontSize: fontSize\n }, labelStyleIcon, labelStyle);\n var labelElement = label ? react2.default.createElement( FlatButtonLabel2.default, {\n key: 'labelElement',\n label: label,\n style: mergedLabelStyles\n }) : undefined; // Place label before or after children.\n\n var enhancedButtonChildren = labelPosition === 'before' ? [labelElement, iconCloned, children] : [children, iconCloned, labelElement];\n return react2.default.createElement( EnhancedButton2.default, (0, extends3.default) $({}, \text{other}, {\n}$  disabled: disabled, $\infty$  focusRippleColor: buttonRippleColor, $\infty$ focusRippleOpacity: 0.3,\n onKeyboardFocus: this.handleKeyboardFocus,\n onMouseLeave:

this.handleMouseLeave,\n onMouseEnter: this.handleMouseEnter,\n onTouchStart: this.handleTouchStart,\n style: mergedRootStyles,\n touchRippleColor: buttonRippleColor,\n touchRippleOpacity:  $0.3\n \}$ , enhancedButtonChildren); $\n \} \n \}$ ;\n }]);\n return  $FlatButton;\n}(c, c)$  =  ${\n}C_{nonponent};\n|c|$  =  $FlatButton:\nFlatButton:\nFlatButton.defaultProps = {\n}C_{nonevent}$ disabled: false,\n fullWidth: false,\n labelStyle: {},\n labelPosition: 'after',\n onKeyboardFocus: function onKeyboardFocus() {},\n onMouseEnter: function onMouseEnter() {},\n onMouseLeave: function onMouseLeave() {},\n onTouchStart: function onTouchStart() {},\n primary: false,\n secondary: false $\n$ ;\nFlatButton.contextTypes = {\n muiTheme:  $popTypes2.default.object.isRequired\n\};\n\left\{ \text{Button.}propTypes = process.env. \text{NODE} \right\} := \n\left\{ \text{P^2} \right\}.$  ${\n\mu \neq \infty\}$  \* Color of button when mouse is not hovering over it.\n \*/\n backgroundColor: propTypes2.default.string,\n\n /\*\*\n \* This is what will be displayed inside the button.\n \* If a label is specified, the text within the label prop will $\ln *$  be displayed. Otherwise, the component will expect children $\ln *$  which will then be displayed. (In our example,  $n *$  we are nesting an `<input type=\"file\" />` and a `span`\n \* that acts as our label to be displayed.) This only  $\in$  \* applies to flat and raised buttons.  $\in$  \*/\n children: \_propTypes2.default.node,\n\n /\*\*\n \* The CSS class name of the root element.\n \*/\n className: \_propTypes2.default.string,\n\n /\*\*\n \* The element to use as the container for the FlatButton. Either a string to\n \* use a DOM element or a ReactElement. This is useful for wrapping the\n \* FlatButton in a custom Link component. If a ReactElement is given, ensure $\ln$  \* that it passes all of its given props through to the underlying DOM\n \* element and renders its children prop for proper integration.\n  $*\wedge$ n containerElement: \_propTypes2.default.oneOfType([\_propTypes2.default.string, \_propTypes2.default.element]),\n\n /\*\*\n \* If true, the element's ripple effect will be disabled.\n  $*\$ \n disableTouchRipple: propTypes2.default.bool.\n\n /\*\*\n \* Disables the button if set to true.\n \*/\n disabled: \_propTypes2.default.bool,\n\n /\*\*\n \* If true, the button will take up the full width of its container.\n \*/\n fullWidth: \_propTypes2.default.bool,\n\n /\*\*\n \* Color of button when mouse hovers over.\n  $*\n\pi$  hoverColor: \_propTypes2.default.string,\n\n /\*\*\n \* The URL to link to when the button is clicked. $\in$  \*/\n href: \_propTypes2.default.string,\n\n /\*\*\n \* Use this property to display an icon.\n \*/\n icon: propTypes2.default.node,\n\n /\*\*\n \* Label for the button.\n \*/\n label: validateLabel,\n\n /\*\*\n \* Place label before or after the passed children.\n \*/\n labelPosition: \_propTypes2.default.oneOf(['before', 'after']),\n\n /\*\*\n \* Override the inline-styles of the button's label element.\n \*/\n labelStyle: propTypes2.default.object,\n\n /\*\*\n \* Callback function fired when the button is clicked.\n \*\n \* @param {object} event Click event targeting the button.\n  $*\$ \n onClick: \_propTypes2.default.func,\n\n  $/**\n$  \* Callback function fired when the element is focused or blurred by the keyboard. $\ln * \ln * \mathcal{Q}$  param {object} event `focus` or `blur` event targeting the element.\n  $* \mathcal{Q}$  param {boolean} isKeyboardFocused Indicates whether the element is focused.\n \*/\n onKeyboardFocus: \_propTypes2.default.func,\n\n /\*\* @ignore \*/\n onMouseEnter: \_propTypes2.default.func,\n\n /\*\* @ignore \*/\n onMouseLeave: \_propTypes2.default.func,\n\n /\*\* @ignore \*/\n onTouchStart: \_propTypes2.default.func,\n\n /\*\*\n \* If true, colors button according to\n \* primaryTextColor from the Theme. $\n\ln \sqrt{\pi}$  primary: \_propTypes2.default.bool, $\ln \ln \sqrt{\pi}$  \* Color for the ripple after button is clicked.\n \*/\n rippleColor: \_propTypes2.default.string,\n\n /\*\*\n \* If true, colors button according to secondaryTextColor from the theme. $\ln$  \* The primary prop has precendent if set to true. $\ln$  \*/\n secondary: \_propTypes2.default.bool,\n\n /\*\*\n \* Override the inline-styles of the root element.\n \*/\n style:  $propTypes2.default.object\n$  : { };\nexports.default = FlatButton;","'use strict';\n\nObject.defineProperty(exports,  $\Upsilon$  esModule $\Upsilon$ ,  ${\n$  value: true $\n$ ); $\n$ nvar getPrototypeOf = require('babel-runtime/core-js/object/get-prototypeof');\n\nvar getPrototypeOf2 = interopRequireDefault( getPrototypeOf);\n\nvar classCallCheck2 = require('babel-runtime/helpers/classCallCheck'); $\ln\ar{r}$  classCallCheck3 = \_interopRequireDefault(\_classCallCheck2);\n\nvar \_createClass2 = require('babelruntime/helpers/createClass');\n\nvar createClass3 = interopRequireDefault( createClass2);\n\nvar  $posisbleConstructorReturn2 = require('babel- runtime/helpers/possibleConstructorReturn');\n\n\\nvar$ possibleConstructorReturn3 = \_interopRequireDefault(\_possibleConstructorReturn2);\n\nvar \_inherits2 = require('babel-runtime/helpers/inherits');\n\nvar inherits3 = interopRequireDefault( inherits2);\n\nvar

\_simpleAssign = require('simple-assign');\n\nvar \_simpleAssign2 = \_interopRequireDefault(\_simpleAssign);\n\nvar \_react = require('react');\n\nvar \_react2 = \_interopRequireDefault(\_react);\n\nvar \_propTypes = require('proptypes');\n\nvar \_propTypes2 = \_interopRequireDefault(\_propTypes);\n\nfunction \_interopRequireDefault(obj) {\n return obj && obj.\_\_esModule ? obj : {\n default: obj\n };\n}\n\nfunction getStyles(props, context) {\n var baseTheme = context.muiTheme.baseTheme;\n return {\n root: {\n position: 'relative',\n paddingLeft: baseTheme.spacing.desktopGutterLess,\n paddingRight: baseTheme.spacing.desktopGutterLess,\n verticalAlign: 'middle'\n  $\ln |\nabla \cdot \mathbf{L}$  } :\n \\n\nvar FlatButtonLabel = function ( Component) {\n (0, \_inherits3.default)(FlatButtonLabel, \_Component);\n\n function FlatButtonLabel() {\n (0, \_classCallCheck3.default)(this, FlatButtonLabel);\n return (0, \_possibleConstructorReturn3.default)(this,  $(HatButtonLabel$ . proto  $\parallel$  (0, getPrototypeOf2.default)(FlatButtonLabel)).apply(this, arguments));\n }\n\n (0, \_createClass3.default)(FlatButtonLabel, [{\n key: 'render',\n value: function render() {\n var \_props = this.props, $n$  label = \_props.label, $n$  style = \_props.style; $n$  var prepareStyles = this.context.muiTheme.prepareStyles; $\in$  var styles = getStyles(this.props, this.context); $\in$  return \_react2.default.createElement('span', {\n style: prepareStyles((0, \_simpleAssign2.default)(styles.root, style))\n }, label);\n  $\ln$  }]);\n return FlatButtonLabel;\n}(\_react.Component);\n\nFlatButtonLabel.contextTypes = {\n muiTheme: propTypes2.default.object.isRequired\n};\nFlatButtonLabel.propTypes = process.env.NODE\_ENV !== \"production\" ? {\n label: \_propTypes2.default.node,\n style: \_propTypes2.default.object\n} :  ${\cdot}$ ;\nexports.default = FlatButtonLabel;","'use strict';\n\nObject.defineProperty(exports, \"\_esModule\", {\n value: true\n});\n\nvar \_getPrototypeOf = require('babel-runtime/core-js/object/get-prototype-of');\n\nvar \_getPrototypeOf2 = \_interopRequireDefault(\_getPrototypeOf);\n\nvar \_classCallCheck2 = require('babelruntime/helpers/classCallCheck');\n\nvar classCallCheck3 = interopRequireDefault( classCallCheck2);\n\nvar \_createClass2 = require('babel-runtime/helpers/createClass');\n\nvar \_createClass3 = \_interopRequireDefault(\_createClass2);\n\nvar \_possibleConstructorReturn2 = require('babelruntime/helpers/possibleConstructorReturn'); $\ln\$ nvar possibleConstructorReturn3 = \_interopRequireDefault(\_possibleConstructorReturn2);\n\nvar \_inherits2 = require('babelruntime/helpers/inherits');\n\nvar inherits3 = interopRequireDefault( inherits2);\n\nvar react = require('react');\n\nvar \_react2 = \_interopRequireDefault(\_react);\n\nvar \_propTypes = require('prop-types');\n\nvar \_propTypes2 = \_interopRequireDefault(\_propTypes);\n\nvar \_dateUtils = require('./dateUtils');\n\nvar \_DayButton = require('./DayButton');\n\nvar \_DayButton2 = \_interopRequireDefault(\_DayButton);\n\nfunction \_interopRequireDefault(obj) {\n return obj && obj.\_esModule ? obj : {\n default: obj\n };\n\nvar styles = {\n root: {\n display: 'flex',\n flexDirection: 'column',\n justifyContent: 'flex-start',\n fontWeight: 400,\n height: 228,\n lineHeight: 2,\n position: 'relative',\n textAlign: 'center',\n MozPaddingStart: 0\n },\n week: {\n display: 'flex',\n flexDirection: 'row',\n justifyContent: 'space-around',\n height: 34,\n marginBottom: 2\n  $\ln$ ;\n\nvar CalendarMonth = function (\_Component) {\n (0, \_inherits3.default)(CalendarMonth,  $\text{Component}\$ n function CalendarMonth() {\n var \_ref;\n\n var \_temp, \_this, \_ret;\n\n (0, \_classCallCheck3.default)(this, CalendarMonth);\n\n for (var \_len = arguments.length, args = Array(\_len), \_key = 0;  $\key < \len; \key + \}{n \ args[ \key] = arguments[ \key; \n }n \nt = ( \temp = ( \this = (0, \k$ \_possibleConstructorReturn3.default)(this, (\_ref = CalendarMonth.\_\_proto\_\_ || (0, \_getPrototypeOf2.default)(CalendarMonth)).call.apply(\_ref, [this].concat(args))), \_this), \_this.handleClickDay = function (event, date)  ${\n \mu \text{ if } (\_this\text{props}.\text{on}ClickDay) {\n \ \ } _this\text{props}.\text{on}ClickDay(event, date);}\n \}$ , temp),  $(0, posibleConstructorReturn3.default)$  ( $this, ret);$ \n {\n  $(0, createClass3.default)$ (CalendarMonth,  $[f(\n\text{kev: 'isSelectedDateDisabeled'.\n} \quad value: function is SelectedDateDisabeled() {\n\text{return}}$ this.selectedDateDisabled;\n  $\mathbb{}$ , {\n key: 'shouldDisableDate',\n value: function shouldDisableDate(day)  ${\nvert \nvert i}$  if (day === null) return false;\n var disabled = !(0, \_dateUtils.isBetweenDates)(day, this.props.minDate, this.props.maxDate);\n if (!disabled && this.props.shouldDisableDate) disabled = this.props.shouldDisableDate(day);\n return disabled;\n  $\ln \$ , {\n key: 'getWeekElements',\n value: function getWeekElements()  $\{\n\$  var this2 = this; $\n\ln \$  var weekArray = this.props.utils.getWeekArray(this.props.displayDate, this.props.firstDayOfWeek);\n return

weekArray.map(function (week, i)  ${\n \mu}$  return \_react2.default.createElement('div',  ${\n \ k}$  key: i,\n style: styles.week\n  $\vert$ , \_this2.getDayElements(week, i));\n  $\vert$ , this);\n  $\vert$ , {\n key: 'getDayElements',\n value: function getDayElements(week, i)  $\{\n\$  var \_this3 = this; $\n\$ n var \_props = this.props,\n DateTimeFormat = \_props.DateTimeFormat,\n locale = \_props.locale,\n selectedDate = props.selectedDate;\n return week.map(function (day, j)  $\{\n\$  var isSameDate = (0,  $_dataUtts.isEqualDate)(selectedDate, day); \n\n $\text{variable} = \text{this3.s} \cdot \text{DeltaDate}(\text{day}); \n\mid \text{var} \cdot \text{dataDate}(\text{day)} \cdot \text{var} \cdot \text{dataDate}(\text{day)} \cdot \text{dataDate}(\text{day}) \cdot \text{dataDate}(\text{day}) \cdot \text{dataDate}(\text{day}) \cdot \text{dataDate}(\text{day}) \cdot \text{dataDate}(\text{day}) \cdot \text{dataDate}(\text{day}) \cdot \text{dataDate}(\text{day}) \cdot \text{dataDate}(\text{day}) \cdot \text{dataDate}(\text{day}) \cdot \text{dataDate}(\text{day}) \cdot \text$$ selected = !disabled && isSameDate;\n\n if (isSameDate) {\n this3.selectedDateDisabled = disabled;\n }\n\n return \_react2.default.createElement(\_DayButton2.default, {\n DateTimeFormat: DateTimeFormat,\n locale: locale,\n date: day,\n disabled: disabled,\n key: 'db' + (i + j),\n onClick: this3.handleClickDay,\n selected: selected\n  $\iint_n$ , this);\n  $\{\n\}$ ,  $\{\n\}$  key: 'render',\n value: function render()  ${\n \mu$  return \_react2.default.createElement('div',  ${\n \mu$  style: styles.root\n }, this.getWeekElements());\n  $\ln$  }]);\n return  $CalendarMonth;\n$  ( $react.Component;\n\in\text{Component}$ ); $n\cdot\cdot\cdot$ \"production\" ? {\n DateTimeFormat: \_propTypes2.default.func.isRequired,\n autoOk: \_propTypes2.default.bool,\n displayDate: \_propTypes2.default.object.isRequired,\n firstDayOfWeek: \_propTypes2.default.number,\n locale: \_propTypes2.default.string.isRequired,\n maxDate: \_propTypes2.default.object,\n minDate: \_propTypes2.default.object,\n onClickDay: \_propTypes2.default.func,\n selectedDate: propTypes2.default.object.isRequired,\n shouldDisableDate: propTypes2.default.func,\n utils: \_propTypes2.default.object.isRequired\n} : {};\nexports.default = CalendarMonth;","'use strict';\n\nObject.defineProperty(exports, \"\_\_esModule\", {\n value: true\n});\n\nvar \_extends2 = require('babelruntime/helpers/extends');\n\nvar extends3 = interopRequireDefault( extends2);\n\nvar \_objectWithoutProperties2 = require('babel-runtime/helpers/objectWithoutProperties');\n\nvar \_objectWithoutProperties3 = \_interopRequireDefault(\_objectWithoutProperties2);\n\nvar \_getPrototypeOf = require('babel-runtime/core-js/object/get-prototype-of');\n\nvar getPrototypeOf2 = \_interopRequireDefault(\_getPrototypeOf);\n\nvar \_classCallCheck2 = require('babelruntime/helpers/classCallCheck');\n\nvar classCallCheck3 = interopRequireDefault( classCallCheck2);\n\nvar  $createClass2 = require('babel- runtime/helpers/createClass');\n\n $\text{createClass3} = \text{cureclass} + \text{densimes} + \text{densimes} + \text{eureclass} + \text{eureclass} + \text{eureclass} + \text{fureclass} + \text{fureclass} + \text{fureclass} + \text{gureclass} + \text{gureclass} + \text{gureclass} + \text{gureclass} + \text{gureclass} + \text{gureclass} + \text{gureclass} + \text{gureclass} + \text{gureclass} + \text{gureclass} + \text{gureclass} + \text{gureclass} + \text{gureclass} + \text{gureclass} + \$$ \_interopRequireDefault(\_createClass2);\n\nvar \_possibleConstructorReturn2 = require('babelruntime/helpers/possibleConstructorReturn');\n\nvar \_possibleConstructorReturn3 = \_interopRequireDefault(\_possibleConstructorReturn2);\n\nvar \_inherits2 = require('babelruntime/helpers/inherits');\n\nvar \_inherits3 = \_interopRequireDefault(\_inherits2);\n\nvar \_react = require('react');\n\nvar \_react2 = \_interopRequireDefault(\_react);\n\nvar \_propTypes = require('prop-types');\n\nvar \_propTypes2 = \_interopRequireDefault(\_propTypes);\n\nvar \_transitions = require('../styles/transitions');\n\nvar \_transitions2 = \_interopRequireDefault(\_transitions);\n\nvar \_dateUtils = require('./dateUtils');\n\nvar \_EnhancedButton = require('../internal/EnhancedButton');\n\nvar \_EnhancedButton2 = \_interopRequireDefault(\_EnhancedButton);\n\nfunction \_interopRequireDefault(obj) {\n return obj && obj.\_\_esModule ? obj : {\n default: obj\n };\n}\n\nfunction getStyles(props, context, state) {\n var date = props.date, $\ln$  disabled = props.disabled, $\ln$  selected = props.selected; $\ln$  var hover = state.hover; $\ln$  var  $_{\text{const}}$ \$muiTheme = context.muiTheme,\n baseTheme = \_context\$muiTheme.baseTheme,\n datePicker = context\$muiTheme.datePicker;\n var labelColor = baseTheme.palette.textColor;\n var buttonStateOpacity = 0;\n var buttonStateTransform = 'scale(0)';\n\n if (hover  $||$  selected)  $\{\n\$  labelColor = datePicker.selectTextColor;\n buttonStateOpacity = selected ? 1 : 0.6;\n buttonStateTransform = 'scale(1)';\n } else if ((0, dateUtils.isEqualDate)(date, new Date()))  $\nabla$ labelColor = datePicker.color;\n }\n\n return {\n root: {\n boxSizing: 'border-box',\n fontWeight: '400',\n opacity: disabled && '0.4',\n padding: '4px 0px',\n position: 'relative',\n WebkitTapHighlightColor: 'rgba(0,0,0,0)',\n // Remove mobile color flashing  $(\text{deprecated})\n$  width:  $42\n$  },\n label:  ${\n}$  color: labelColor,\n fontWeight: '400',\n position: 'relative'\n },\n buttonState: {\n backgroundColor: datePicker.selectColor,\n borderRadius: '50%',\n height: 34,\n left: 4,\n opacity: buttonStateOpacity,\n position: 'absolute',\n top: 0,\n transform:

buttonStateTransform,\n transition: \_transitions2.default.easeOut(),\n width: 34\n }\n };\n}\n\nvar DayButton = function (\_Component) {\n (0, \_inherits3.default)(DayButton, \_Component);\n\n function DayButton()  $\n\alpha \ar \ref{\n\alpha} var_temp, \phi \ar \ter{\n\alpha} g_t\n\neq 0$ ,  $\cl{ascallCheck3.default)}(this, DayButton);\n\na)$ for (var \_len = arguments.length,  $args = Array(\text{len})$ , \_key = 0; \_key < \_len; \_key++) {\n args[\_key] = arguments[\_key];\n }\n\n return \_ret = (\_temp = (\_this = (0, \_possibleConstructorReturn3.default)(this, (\_ref = DayButton.\_\_proto\_\_ || (0, \_getPrototypeOf2.default)(DayButton)).call.apply(\_ref, [this].concat(args))), \_this), this.state =  ${\n h\over 2}$  hover: false $\overline{h}$ , this.handleMouseEnter = function ()  ${\n h\over 2}$  if (! this.props.disabled)  ${\n h\over 2}$ \_this.setState({\n hover: true\n });\n }\n }, \_this.handleMouseLeave = function () {\n if (!\_this.props.disabled)  $\n \in \mathbb{R}$  = this.setState({\n hover: false\n });\n }\n }, \_this.handleClick = function (event)  ${\n \prod_{i=1}^n$  if (! this.props.disabled && this.props.onClick)  ${\n \prod_{i=1}^n}$  this.props.onClick(event,  $_\this$ .props.date);\n }\n }, \_this.handleKeyboardFocus = function (event, keyboardFocused) {\n if (!\_this.props.disabled && \_this.props.onKeyboardFocus) {\n \_this.props.onKeyboardFocus(event, keyboardFocused, \_this.props.date);\n }\n }, \_temp), (0, \_possibleConstructorReturn3.default)(\_this, \_ret);\n  $\ln \n (0, \care{Class3.default)}$ (DayButton, [{\n key: 'render',\n value: function render() {\n var \_props = this.props,\n DateTimeFormat = \_props.DateTimeFormat,\n date = \_props.date,\n disabled = props.disabled, $\ln$  locale = props.locale, $\ln$  onClick = props.onClick, $\ln$  selected = \_props.selected,\n other = (0, \_objectWithoutProperties3.default)(\_props, ['DateTimeFormat', 'date', 'disabled', 'locale', 'onClick', 'selected']);\n var prepareStyles = this.context.muiTheme.prepareStyles;\n var styles = getStyles(this.props, this.context, this.state);\n return date ? \_react2.default.createElement(\_EnhancedButton2.default, (0, \_extends3.default)({}, other, {\n disabled: disabled,\n disableFocusRipple: true,\n disableTouchRipple: true,\n onKeyboardFocus: this.handleKeyboardFocus,\n onMouseEnter: this.handleMouseEnter,\n onMouseLeave: this.handleMouseLeave, $\langle n \rangle$  onClick: this.handleClick, $\langle n \rangle$  style: styles.root $\langle n \rangle$ ), react2.default.createElement('div', {\n style: prepareStyles(styles.buttonState)\n }), \_react2.default.createElement('span', {\n style: prepareStyles(styles.label)\n }, new DateTimeFormat(locale,  ${\n\mu \ du}$ : 'numeric'\n }).format(date)) : react2.default.createElement('span', {\n style: prepareStyles(styles.root)\n });\n }\n }]);\n return DayButton;\n}(\_react.Component);\n\nDayButton.defaultProps = {\n selected: false,\n disabled: false $\n$ ;\nDayButton.contextTypes = {\n muiTheme:  $popTypes2.default.object.isRequired\n\};\n\Delta\phi\$ {\n DateTimeFormat: \_propTypes2.default.func.isRequired,\n date: \_propTypes2.default.object,\n disabled: \_propTypes2.default.bool,\n locale: \_propTypes2.default.string.isRequired,\n onClick: \_propTypes2.default.func,\n onKeyboardFocus: \_propTypes2.default.func,\n selected: \_propTypes2.default.bool\n} : {};\nexports.default = DayButton;","'use strict';\n\nObject.defineProperty(exports, \"\_esModule\", {\n value: true\n});\n\nvar \_extends2 = require('babel-runtime/helpers/extends');\n\nvar \_extends3 = \_interopRequireDefault(\_extends2);\n\nvar \_getPrototypeOf = require('babel-runtime/core-js/object/get-prototype-of');\n\nvar \_getPrototypeOf2 = \_interopRequireDefault(\_getPrototypeOf);\n\nvar \_classCallCheck2 = require('babelruntime/helpers/classCallCheck');\n\nvar \_classCallCheck3 = \_interopRequireDefault(\_classCallCheck2);\n\nvar \_createClass2 = require('babel-runtime/helpers/createClass');\n\nvar \_createClass3 = interopRequireDefault(\_createClass2);\n\nvar \_possibleConstructorReturn2 = require('babelruntime/helpers/possibleConstructorReturn'); $\ln\|$  possibleConstructorReturn3 =  $interopRequireDefault($  possibleConstructorReturn2);\n\nvar  $interbits2 = require('babel$ runtime/helpers/inherits');\n\nvar inherits3 = interopRequireDefault( inherits2);\n\nvar react = require('react');\n\nvar \_react2 = \_interopRequireDefault(\_react);\n\nvar \_propTypes = require('prop-types');\n\nvar  $propTypes2 = interopRequiredity property)$ ;\n\nvar reactDom = require('react-dom');\n\nvar reactDom2  $=$  interopRequireDefault( reactDom);\n\nvar YearButton = require('./YearButton');\n\nvar YearButton2 = interopRequireDefault( YearButton);\n\nfunction interopRequireDefault(obj) {\n return obj && obj. esModule ? obj :  $\ln$  default: obj $\n$  }; $\n$ }\n $\nu$ ar CalendarYear = function (Component) {\n (0,

\_inherits3.default)(CalendarYear, \_Component);\n\n function CalendarYear() {\n var \_ref;\n\n var \_temp, \_this,  $_{\rm th}\$  (0,  $_{\rm classCallCheck3.default)}$ )(this, CalendarYear);\n\n for (var  $_{\rm len}$  = arguments.length, args = Array(\_len), \_key = 0; \_key < \_len; \_key++) {\n args[\_key] = arguments[\_key];\n }\n\n return \_ret = (\_temp  $=$  (\_this =  $(0, \_\text{possibleConstructorReturn3.default})(this, (\_\text{ref} = \text{CalendarYear} \_\text{part})$  ||  $(0, \_\text{post})$ \_getPrototypeOf2.default)(CalendarYear)).call.apply(\_ref, [this].concat(args))), \_this), \_this.handleClickYear = function (event, year)  ${\n \prod_{i=1}^n \binom{n}{i} \in \mathbb{Z}^n}$ }, \_temp), (0, \_possibleConstructorReturn3.default)(\_this, \_ret);\n }\n\n (0, \_createClass3.default)(CalendarYear,  $[\{\n\{k\} \quad \text{key: 'componentDidMount',\n} \quad \text{value: function componentDidMount() } \n\] \quad this.scrollToSelectedYear();\n$  $\{\n \}$ ,  $\{\n \$  key: 'componentDidUpdate',\n value: function componentDidUpdate()  $\{\n \}$ this.scrollToSelectedYear();\n  $\ln$ , {\n key: 'getYears',\n value: function getYears() {\n var props = this.props,\n DateTimeFormat = \_props.DateTimeFormat,\n locale = \_props.locale,\n minDate =  $\_props.minDate, \n\downarrow n$  maxDate =  $\_props.maxDate, \n\downarrow n$  selectedDate =  $\_props.sleepctedDate, \n\downarrow n$  utils = props.utils;\n var minYear = utils.getYear(minDate);\n var maxYear = utils.getYear(maxDate);\n var years =  $[\cdot,\ln]$  for (var year = minYear; year <= maxYear; year ++)  $\ln$  var selected = utils.getYear(selectedDate) === year;\n var selectedProps = { $\;\cdot\;$ \n if (selected) {\n selectedProps.ref  $=$ 'selectedYearButton';\n  $\|\cdot\|$ \n var yearFormated = new DateTimeFormat(locale, {\n year: 'numeric'\n

 $\langle$ ).format(utils.setYear(selectedDate, year));\n\n var yearButton = react2.default.createElement(\_YearButton2.default, (0, \_extends3.default)( ${\n}$  key: 'yb' + year,\n onClick: this.handleClickYear,\n selected: selected,\n year: year,\n utils: utils\n }, selectedProps), yearFormated);\n\n years.push(yearButton);\n }\n\n return years;\n }\n }, {\n key: 'scrollToSelectedYear',\n value: function scrollToSelectedYear()  $\{\n\$  if (this.refs.selectedYearButton === undefined)  ${\n \mu \} \n\in \{\n \mu \} \$  var container = \_reactDom2.default.findDOMNode(this);\n\n var yearButtonNode = \_reactDom2.default.findDOMNode(this.refs.selectedYearButton);\n\n var containerHeight = container.clientHeight;\n var yearButtonNodeHeight = yearButtonNode.clientHeight || 32;\n var scrollYOffset  $=$  yearButtonNode.offsetTop + yearButtonNodeHeight / 2 - containerHeight / 2;\n container.scrollTop = scrollYOffset;\n  $\ln$ , {\n key: 'render',\n value: function render() {\n var context\$muiTheme = this.context.muiTheme,\n prepareStyles = context\$muiTheme.prepareStyles,\n calendarYearBackgroundColor = \_context\$muiTheme.datePicker.calendarYearBackgroundColor;\n var styles = {\n root: {\n backgroundColor: calendarYearBackgroundColor,\n height: 'inherit',\n lineHeight:

'35px',\n overflowX: 'hidden',\n overflowY: 'scroll',\n position: 'relative'\n  $\lambda$ ,\n child: {\n display: 'flex',\n flexDirection: 'column',\n justifyContent: 'center',\n minHeight: '100%'\n }\n  $\{\n\}$ ;\n return react2.default.createElement('div',  $\{\n\$  style: prepareStyles(styles.root)\n },

\_react2.default.createElement('div', {\n style: prepareStyles(styles.child)\n }, this.getYears()));\n }\n }]);\n return CalendarYear;\n}(\_react.Component);\n\nCalendarYear.contextTypes = {\n muiTheme:

\_propTypes2.default.object.isRequired\n};\nCalendarYear.propTypes = process.env.NODE\_ENV !==

\"production\" ? {\n DateTimeFormat: \_propTypes2.default.func.isRequired,\n locale:

\_propTypes2.default.string.isRequired,\n maxDate: \_propTypes2.default.object.isRequired,\n minDate:

\_propTypes2.default.object.isRequired,\n onClickYear: \_propTypes2.default.func,\n selectedDate:

\_propTypes2.default.object.isRequired,\n utils: \_propTypes2.default.object.isRequired,\n wordings:

propTypes2.default.object\n  $\}: {\};\n$ nexports.default = CalendarYear;","use

strict';\n\nObject.defineProperty(exports, \" \_esModule\", {\n value: true\n});\n\nvar extends2 = require('babelruntime/helpers/extends');\n\nvar extends3 = interopRequireDefault( extends2);\n\nvar

\_objectWithoutProperties2 = require('babel-runtime/helpers/objectWithoutProperties');\n\nvar

\_objectWithoutProperties3 = \_interopRequireDefault(\_objectWithoutProperties2);\n\nvar \_getPrototypeOf =

require('babel-runtime/core-js/object/get-prototype-of');\n\nvar getPrototypeOf2 =

 $interopRequiredDefault(*getPrototypeOf*);  
\n $\langle$ bar *classCallCheck2* = require( $\langle$  *badel-*$ 

runtime/helpers/classCallCheck');\n\nvar classCallCheck3 = interopRequireDefault( classCallCheck2);\n\nvar  $\text{createClass2} = \text{require('babel-runtime/helpers/createClass)}$ ;\n\nvar createClass3 =

interopRequireDefault( $\c{c}$ createClass2);\n\nvar possibleConstructorReturn2 = require('babel-

runtime/helpers/possibleConstructorReturn');\n\nvar \_possibleConstructorReturn3 =

\_interopRequireDefault(\_possibleConstructorReturn2);\n\nvar \_inherits2 = require('babel-

runtime/helpers/inherits');\n\nvar \_inherits3 = \_interopRequireDefault(\_inherits2);\n\nvar \_react =

require('react');\n\nvar \_react2 = \_interopRequireDefault(\_react);\n\nvar \_propTypes = require('prop-types');\n\nvar  $\_propTypes2 = \frac{P}{P}$  interopRequireDefault( $\_propTypes$ ); $\ln\|n\$   $\leq$  EnhancedButton =

require('../internal/EnhancedButton'); $\ln\arctan$  EnhancedButton2 =

\_interopRequireDefault(\_EnhancedButton);\n\nfunction \_interopRequireDefault(obj) {\n return obj && obj.\_esModule ? obj :  $\n| \alpha : \alpha \to \alpha$  :  $\n| \alpha \to \alpha$  :  $\| \alpha \to \alpha$  selected = props.selected,\n year = props.year,\n utils = props.utils;\n var context\$muiTheme = context.muiTheme,\n baseTheme = \_context\$muiTheme.baseTheme,\n datePicker = \_context\$muiTheme.datePicker;\n var hover = state.hover;\n return {\n root: {\n boxSizing: 'border-box',\n color: year === utils.getYear(new Date()) && datePicker.color,\n display: 'block',\n fontSize: 14,\n margin: '0 auto',\n position: 'relative',\n textAlign: 'center',\n lineHeight: 'inherit',\n WebkitTapHighlightColor: 'rgba(0,0,0,0)' // Remove mobile color flashing (deprecated)\n\n  $\,\$ .\n label: {\n alignSelf: 'center',\n color: hover || selected ? datePicker.color : baseTheme.palette.textColor,\n fontSize: selected ? 26 : 17,\n fontWeight: hover ? 450 : selected ? 500 : 400,\n position: 'relative',\n top: -1\n }\n };\n }\n \nvar YearButton = function (\_Component) {\n (0, inherits3.default)(YearButton, Component);\n\n function YearButton() {\n var ref;\n\n var temp, this,  $_ret;\n|$  (0, classCallCheck3.default)(this, YearButton); $|\n|$  for (var  $\ell$ en = arguments.length, args = Array(\_len), \_key = 0; \_key < \_len; \_key++)  $\n\alpha \arg s[\n\leq x\leq x]$ ;\n }\n\n return \_ret = (\_temp  $=$  (\_this =  $(0, \text{possibleConstructorReturn3.default})(this, (ref = YearButton. \text{proto}$ ]  $| (0, \text{noise}) |$  $getPrototypeOf2.default)$ (YearButton)).call.apply(\_ref, [this].concat(args))), \_this), \_this.state = {\n hover: false $\n \quad \}$ , \_this.handleMouseEnter = function () {\n \_this.setState({\n hover: true\n });\n }, \_this.handleMouseLeave = function ()  $\{\n\mathbf{h} = \mathbf{h} \cdot \mathbf{h} \cdot \mathbf{h$ function (event)  ${\n \in \text{if } (\text{this}.props.onClick) } {\n \in \text{this}.props.onClick(event, _this.props.year);}\n \}$ \_temp), (0, \_possibleConstructorReturn3.default)(\_this, \_ret);\n }\n\n (0, \_createClass3.default)(YearButton, [{\n key: 'render',\n value: function render()  $\ln$  var \_props = this.props,\n children = \_props.children,\n className = \_props.className,\n onClick = \_props.onClick,\n selected = \_props.selected,\n year = props.year,\n utils =  $props.utils\$ n other = (0, objectWithoutProperties3.default)( props, ['children', 'className', 'onClick', 'selected', 'year', 'utils']);\n var prepareStyles = this.context.muiTheme.prepareStyles;\n var styles = getStyles(this.props, this.context, this.state); $\ln$  return \_react2.default.createElement(\_EnhancedButton2.default, (0, \_extends3.default)({}, other, {\n disableFocusRipple: true,\n disableTouchRipple: true,\n onMouseEnter: this.handleMouseEnter,\n

onMouseLeave: this.handleMouseLeave,\n onClick: this.handleClick,\n style: styles.root\n }),

\_react2.default.createElement('span', {\n style: prepareStyles(styles.label)\n }, children));\n }\n }]);\n

return YearButton;\n}(\_react.Component);\n\nYearButton.defaultProps = {\n selected:

```
false\n;\nYearButton.contextTypes = {\n muiTheme:
```
\_propTypes2.default.object.isRequired\n};\nYearButton.propTypes = process.env.NODE\_ENV !== \"production\" ?  ${\n\rceil}$  children: \_propTypes2.default.node.isRequired,\n\n /\*\*\n \* The css class name of the root element.\n \*/\n

className: propTypes2.default.string,\n onClick: propTypes2.default.func,\n selected:

propTypes2.default.bool,\n utils: propTypes2.default.object.isRequired,\n year:

 $propTypes2.default_number.isRequired\n\; {\};\$ : \\)nexports.default = YearButton;","'use

strict';\n\nObject.defineProperty(exports, \" \_esModule\", {\n value: true\n});\n\nvar \_getPrototypeOf =

require('babel-runtime/core-js/object/get-prototype-of');\n\nvar \_getPrototypeOf2 =

 $interopRequireDefault(*getPrototypeOf*):\n\n $\text{dev}(i) = \text{dev}(i) = \text{dev}(i)$$ 

runtime/helpers/classCallCheck');\n\nvar classCallCheck3 = interopRequireDefault( classCallCheck2);\n\nvar

 $\text{createClass2} = \text{require('babel- runtime/helpers/createClass)};\n\langle n\rangle \text{area} = \text{request}$ 

interopRequireDefault( $\c{realeclass2}\;\n\in $2$ );\n\nvar possibleConstructorReturn2 = require('babel-

runtime/helpers/possibleConstructorReturn');\n\nvar \_possibleConstructorReturn3 =

 $interopRequiredDet$   $postvectorReturn2)$ ;\n\nvar  $interiorS2 = require('babel-$ 

runtime/helpers/inherits');\n\nvar \_inherits3 = \_interopRequireDefault(\_inherits2);\n\nvar \_react =

require('react');\n\nvar \_react2 = \_interopRequireDefault(\_react);\n\nvar \_propTypes = require('prop-types');\n\nvar

\_propTypes2 = \_interopRequireDefault(\_propTypes);\n\nvar \_IconButton = require('../IconButton');\n\nvar

 $\label{eq:1} \textcolor{red}{\textbf{L}} = \textcolor{red}{\textbf{L}} = \textcolor{red}{\textbf{L}} = \textcolor{red}{\textbf{L}} = \textcolor{red}{\textbf{L}} + \textcolor{red}{\textbf{L}} = \textcolor{red}{\textbf{L}} + \textcolor{red}{\textbf{L}} = \textcolor{red}{\textbf{L}} + \textcolor{red}{\textbf{L}} = \textcolor{red}{\textbf{L}} + \textcolor{red}{\textbf{L}} + \textcolor{red}{\textbf{L}} = \textcolor{red}{\textbf{L}} + \textcolor{red}{\textbf{L}} + \textcolor{red}{\textbf{L}} = \textcolor{red$ 

icons/navigation/chevron-left');\n\nvar chevronLeft2 = interopRequireDefault( chevronLeft);\n\nvar

 $_\text{chevronRight}$  = require('../svg-icons/navigation/chevron-right');\n\nvar  $_\text{chevronRight2}$  =

\_interopRequireDefault(\_chevronRight);\n\nvar \_SlideIn = require('../internal/SlideIn');\n\nvar \_SlideIn2 = interopRequireDefault( SlideIn);\n\nfunction interopRequireDefault(obj) {\n return obj && obj. esModule ? obj :  $\ln \delta$ :  $\ln \ln \max$  styles = {\n root: {\n display: 'flex',\n justifyContent: 'space-between',\n backgroundColor: 'inherit',\n height: 48\n },\n titleDiv: {\n fontSize: 14,\n fontWeight: '500',\n textAlign: 'center',\n width: '100%'\n },\n titleText: {\n height: 'inherit',\n paddingTop: 12\n }\n};\n\nvar  $CalendarToolbar = function (\_Component) {\n 0, _inherits3.default) (CalendarToolbar, _Component); \n 1 (1, 1) (2, 1) (2, 1) (2, 1) (3, 1) (4, 1) (5, 1) (6, 1) (7, 1) (8, 1) (9, 1) (10, 1) (11, 1) (12, 1) (13, 1) (14, 1) (15, 1) (16, 1) (17, 1) (19, 1) (19, 1) (19, 1) (19, 1) (19, 1) (19, 1) (19, 1) (19, 1) (1$ CalendarToolbar()  $\in$  var \_ref;\n\n var \_temp, \_this, \_ret;\n\n (0, \_classCallCheck3.default)(this, CalendarToolbar);\n\n for (var \_len = arguments.length, args = Array(\_len), \_key = 0; \_key < \_len; \_key++) {\n  $args[\text{key}] = arguments[\text{key}];\n \quad \text{return } \text{ret} = (\text{temp} = (\text{this} = (0,$ 

possibleConstructorReturn3.default)(this, ( $ref = CalendarToolbar$ . proto  $|| (0,$ 

\_getPrototypeOf2.default)(CalendarToolbar)).call.apply(\_ref, [this].concat(args))), \_this), \_this.state = {\n transitionDirection: 'up'\n }, \_this.handleClickPrevMonth = function () {\n if (\_this.props.onMonthChange) {\n

\_this.props.onMonthChange(-1);\n }\n }, \_this.handleClickNextMonth = function () {\n if  $(\text{this}, \text{props}. \text{onMonthChange}) \$ n  $\text{this}, \text{props}. \text{onMonthChange}(1);$ \n }\n },  $\text{temp}$ , (0, \_possibleConstructorReturn3.default)(\_this, \_ret);\n }\n\n (0, \_createClass3.default)(CalendarToolbar, [{\n key: 'componentWillReceiveProps',\n value: function componentWillReceiveProps(nextProps) {\n if  $(nextProps.displayDate != this.props.displayDate)$  {\n var nextDirection = this.context.muiTheme.isRtl ? 'right' : 'left';\n var prevDirection = this.context.muiTheme.isRtl ? 'left' : 'right';\n var direction = nextProps.displayDate > this.props.displayDate ? nextDirection : prevDirection;\n this.setState({\n transitionDirection: direction\n  $\|\n\| \$ |\n }, {\n key: 'render',\n value: function render() {\n var  $props = this.pops, \n\begin{bmatrix} n \\ n \end{bmatrix}$  DateTimeFormat =  $props.DateTimeFormat, \n\begin{bmatrix} n \\ n \end{bmatrix}$  locale =  $props.locale, \n\begin{bmatrix} n \\ n \end{bmatrix}$ displayDate =  $props.displayDate;\n$  var dateTimeFormatted = new DateTimeFormat(locale, {\n month: 'long',\n year: 'numeric'\n }).format(displayDate);\n var nextButtonIcon = this.context.muiTheme.isRtl ? \_react2.default.createElement(\_chevronLeft2.default, null) : \_react2.default.createElement(\_chevronRight2.default, null); $\ln$  var prevButtonIcon = this.context.muiTheme.isRtl?

\_react2.default.createElement(\_chevronRight2.default, null) : \_react2.default.createElement(\_chevronLeft2.default, null);\n return react2.default.createElement('div', {\n style: styles.root\n }, \_react2.default.createElement(\_IconButton2.default, {\n disabled: !this.props.prevMonth,\n onClick:

this.handleClickPrevMonth\n }, prevButtonIcon), \_react2.default.createElement(\_SlideIn2.default, {\n direction: this.state.transitionDirection,\n style: styles.titleDiv\n }, \_react2.default.createElement('div', {\n key: dateTimeFormatted,\n style: styles.titleText\n }, dateTimeFormatted)),

react2.default.createElement(\_IconButton2.default, {\n disabled: !this.props.nextMonth,\n onClick: this.handleClickNextMonth $\n$  }, nextButtonIcon)); $\n$  } $\n$ }); $\n$  return

 $CalendarToolbar:\nh\$  ( react.Component); $\hbar\text{CalendarToolbar}$ .defaultProps = {\n nextMonth: true,\n prevMonth: true $\n\cdot$ ;\nCalendarToolbar.contextTypes = {\n muiTheme:

\_propTypes2.default.object.isRequired\n};\nCalendarToolbar.propTypes = process.env.NODE\_ENV !==

\"production\" ? {\n DateTimeFormat: \_propTypes2.default.func.isRequired,\n displayDate:

\_propTypes2.default.object.isRequired,\n locale: \_propTypes2.default.string.isRequired,\n nextMonth:

propTypes2.default.bool,\n onMonthChange: propTypes2.default.func,\n prevMonth:

\_propTypes2.default.bool\n} : {};\nexports.default = CalendarToolbar;","'use

strict';\n\nObject.defineProperty(exports, \"\_\_esModule\", {\n value: true\n});\n\nvar \_react = require('react');\n\nvar \_react2 = \_interopRequireDefault(\_react);\n\nvar \_pure = require('recompose/pure');\n\nvar \_pure2 = \_interopRequireDefault(\_pure);\n\nvar \_SvgIcon = require('../../SvgIcon');\n\nvar \_SvgIcon2 = \_interopRequireDefault(\_SvgIcon);\n\nfunction \_interopRequireDefault(obj) {\n return obj && obj.\_\_esModule ? obj : {\n default: obj\n };\n}\n\nvar NavigationChevronLeft = function NavigationChevronLeft(props) {\n return \_react2.default.createElement(\_SvgIcon2.default, props, \_react2.default.createElement('path', {\n d: 'M15.41 7.41L14 6l-6 6 6 1.41-1.41L10.83 12z'\n }));\n };\n\nNavigationChevronLeft = (0, \_pure2.default)(NavigationChevronLeft);\nNavigationChevronLeft.displayName = 'NavigationChevronLeft';\nNavigationChevronLeft.muiName = 'SvgIcon';\nexports.default = NavigationChevronLeft;","'use strict';\n\nObject.defineProperty(exports, \" esModule\", {\n value: true\n});\n\nvar \_react = require('react');\n\nvar \_react2 = \_interopRequireDefault(\_react);\n\nvar \_pure = require('recompose/pure');\n\nvar \_pure2 = \_interopRequireDefault(\_pure);\n\nvar \_SvgIcon = require('../../SvgIcon');\n\nvar  $SvgIcon2 =$  interopRequireDefault( $SvgIcon)$ ;\n\nfunction \_interopRequireDefault(obj) {\n return obj && obj.\_\_esModule ? obj : {\n default: obj\n };\n}\n\nvar NavigationChevronRight = function NavigationChevronRight(props)  $\{\n$  return \_react2.default.createElement(\_SvgIcon2.default, props, \_react2.default.createElement('path', {\n d: 'M10 6L8.59 7.41 13.17 121-4.58 4.59L10 1816-6z'\n }));\n};\n\nNavigationChevronRight =  $(0, 1, 1)$  $pure2. default)$ (NavigationChevronRight); $\hbar$ NavigationChevronRight.displayName = 'NavigationChevronRight';\nNavigationChevronRight.muiName = 'SvgIcon';\nexports.default = NavigationChevronRight;","'use strict';\n\nObject.defineProperty(exports, \"\_esModule\", {\n value: true\n});\n\nvar extends2 = require('babel-runtime/helpers/extends');\n\nvar extends3 = \_interopRequireDefault(\_extends2);\n\nvar \_objectWithoutProperties2 = require('babelruntime/helpers/objectWithoutProperties'); $\ln\ar{1}$  objectWithoutProperties3 =  $interopRequired = \frac{1}{(1-\epsilon)^2}$ ;\n\nvar getPrototypeOf = require('babel-runtime/corejs/object/get-prototype-of');\n\nvar \_getPrototypeOf2 = \_interopRequireDefault(\_getPrototypeOf);\n\nvar  $classCallCheck2 = require('babel- runtime/helpers/classCallCheck')$ ;\n\nvar classCallCheck3 =  $interopRequiredSet \text{al}(classCallCheck2);$ \n\nvar createClass2 = require('babelruntime/helpers/createClass');\n\nvar \_createClass3 = \_interopRequireDefault(\_createClass2);\n\nvar  $possibleConstructorReturn2 = require('babel- runtime/helpers/possibleConstructorReturn');\n\n\ln var$ \_possibleConstructorReturn3 = \_interopRequireDefault(\_possibleConstructorReturn2);\n\nvar \_inherits2 = require('babel-runtime/helpers/inherits');\n\nvar \_inherits3 = \_interopRequireDefault(\_inherits2);\n\nvar \_simpleAssign = require('simple-assign');\n\nvar \_simpleAssign2 = \_interopRequireDefault(\_simpleAssign);\n\nvar  $\text{react} = \text{require}(\text{react'})$ ;\n\nvar  $\text{react2} = \text{interopRequired}$ nteropRequireDefault(\_react);\n\nvar \_propTypes = require('proptypes');\n\nvar \_propTypes2 = \_interopRequireDefault(\_propTypes);\n\nvar \_reactDom = require('reactdom');\n\nvar \_reactDom2 = \_interopRequireDefault(\_reactDom);\n\nvar \_autoPrefix = require('../utils/autoPrefix');\n\nvar \_autoPrefix2 = \_interopRequireDefault(\_autoPrefix);\n\nvar \_transitions = require('../styles/transitions');\n\nvar \_transitions2 = \_interopRequireDefault(\_transitions);\n\nfunction  $_interopRequired = \int_{\infty} {\n \infty} \$   $\in \mathbb{R}$  and  $\in \mathbb{R}$  and  $\in \mathbb{R}$  are  $\in \mathbb{R}$ . SlideInChild = function (\_Component) {\n (0, \_inherits3.default)(SlideInChild, \_Component);\n\n function SlideInChild()  ${\n \alpha$  (0, classCallCheck3.default)(this, SlideInChild); ${\n \alpha}$  return (0,  $possibleConstructorReturn3.default)(this, (SlideInChild.-proto— || (0,$ \_getPrototypeOf2.default)(SlideInChild)).apply(this, arguments));\n }\n\n (0, \_createClass3.default)(SlideInChild,  $[\{\nabla \mathbf{R}_k\mathbf{w}_k\}_{k=1}^T]$  value: function component Will Unmount ()  $\{\nabla \mathbf{R}_k\}_{k=1}^T$ clearTimeout(this.enterTimer);\n clearTimeout(this.leaveTimer);\n }\n }, {\n key: 'componentWillEnter',\n value: function componentWillEnter(callback)  $\{\n\}$  var style = reactDom2.default.findDOMNode(this).style;\n\n var x = this.props.direction === 'left' ? '100%' : this.props.direction === 'right' ? '-100%' : '0';\n var y = this.props.direction === 'up' ? '100%' : this.props.direction === 'down' ? '-100%' : '0';\n style.opacity = '0';\n\n

autoPrefix2.default.set(style, 'transform', 'translate(' + x + ', ' + y + ')');\n\n this.enterTimer =

setTimeout(callback, this.props.enterDelay); $\n \quad \{ \n \quad key: 'componentDidEnter', \n \quad value: function$ componentDidEnter()  $\ln$  var style = reactDom2.default.findDOMNode(this).style;\n\n style.opacity = '1';\n\n \_autoPrefix2.default.set(style, 'transform', 'translate(0,0)');\n }\n }, {\n key: 'componentWillLeave',\n value: function componentWillLeave(callback)  ${\n \times$  var style = \_reactDom2.default.findDOMNode(this).style;\n\n var direction = this.props.getLeaveDirection();\n var x = direction === 'left' ? '-100%' : direction === 'right' ? '100%' : '0';\n var y = direction === 'up' ? '-100%' : direction  $==$  'down' ? '100%' : '0';\n style.opacity = '0';\n\n autoPrefix2.default.set(style, 'transform', 'translate(' + x + ', ' + y + ')');\n\n this.leaveTimer = setTimeout(callback, 450);\n  $\ln \$ , {\n key: 'render',\n value: function' render()  ${\n \alpha$  var \_props = this.props,\n children = \_props.children,\n enterDelay = props.enterDelay,\n getLeaveDirection = props.getLeaveDirection,\n style = props.style,\n other = (0, \_objectWithoutProperties3.default)(\_props, ['children', 'enterDelay', 'getLeaveDirection', 'style']);\n var prepareStyles = this.context.muiTheme.prepareStyles;\n var mergedRootStyles = (0, \_simpleAssign2.default)({},  ${\n\mu \nu}$  position: 'absolute',\n height: '100%',\n width: '100%',\n top: 0,\n left: 0,\n transition: \_transitions2.default.easeOut(null, ['transform', 'opacity'])\n }, style);\n return \_react2.default.createElement('div', (0, \_extends3.default)({}, other, {\n style: prepareStyles(mergedRootStyles)\n }), children);\n }\n }]);\n return  $S$ lideInChild;\n}(\_react.Component);\n\nSlideInChild.defaultProps = {\n enterDelay:  $0\ln$  :\nSlideInChild.contextTypes = {\n muiTheme: propTypes2.default.object.isRequired\n};\nSlideInChild.propTypes = process.env.NODE\_ENV !== \"production\" ? {\n children: \_propTypes2.default.node,\n direction: \_propTypes2.default.string,\n enterDelay: propTypes2.default.number,\n // This callback is needed bacause the direction could change when leaving the DOM\n getLeaveDirection: \_propTypes2.default.func.isRequired,\n style: \_propTypes2.default.object\n }: {};\nexports.default = SlideInChild;","'use strict';\n\nObject.defineProperty(exports, \"\_\_esModule\", {\n value: true\n});\n\nvar extends2 = require('babel-runtime/helpers/extends');\n\nvar extends3 = \_interopRequireDefault(\_extends2);\n\nvar \_objectWithoutProperties2 = require('babelruntime/helpers/objectWithoutProperties'); $\ln\$ nvar objectWithoutProperties3 =  $interopRequired = \text{P}(\cdot)$  interopRequireDefault(\epsilotiontProperties2);\n\nvar getPrototypeOf = require('babel-runtime/corejs/object/get-prototype-of');\n\nvar \_getPrototypeOf2 = \_interopRequireDefault(\_getPrototypeOf);\n\nvar  $classCallCheck2 = require('babel- runtime/helpers/classCallCheck')$ ;\n\nvar classCallCheck3 =  $interopRequiredDefault( classCallCheck2); \n\n<sub>n</sub>\n\nvar createClass2 = require('babel$ runtime/helpers/createClass');\n\nvar \_createClass3 = \_interopRequireDefault(\_createClass2);\n\nvar \_possibleConstructorReturn2 = require('babel-runtime/helpers/possibleConstructorReturn');\n\nvar \_possibleConstructorReturn3 = \_interopRequireDefault(\_possibleConstructorReturn2);\n\nvar \_inherits2 = require('babel-runtime/helpers/inherits');\n\nvar \_inherits3 = \_interopRequireDefault(\_inherits2);\n\nvar \_react = require('react');\n\nvar \_react2 = \_interopRequireDefault(\_react);\n\nvar \_propTypes = require('prop-types');\n\nvar \_propTypes2 = \_interopRequireDefault(\_propTypes);\n\nvar \_transitions = require('../styles/transitions');\n\nvar \_transitions2 = \_interopRequireDefault(\_transitions);\n\nvar \_SlideIn = require('../internal/SlideIn');\n\nvar  $\text{SlideIn2} = \text{interopRequired}\cdot\text{SlideIn}\cdot\in \text{interopRequired}\cdot\text{ClideIn}\cdot\in \text{perpendicular}\cdot\text{ClideIn}$ obj.\_esModule ? obj : {\n default: obj\n };\n}\n\nfunction getStyles(props, context, state) {\n var datePicker = context.muiTheme.datePicker;\n var selectedYear = state.selectedYear;\n var isLandscape = props.mode === 'landscape';\n var styles = {\n root: {\n width: isLandscape ? 165 : '100%',\n height: isLandscape ? 330 : 'auto',\n float: isLandscape ? 'left' : 'none',\n fontWeight: 700,\n display: 'inline-block',\n backgroundColor: datePicker.headerColor,\n borderTopLeftRadius: 2,\n borderTopRightRadius: isLandscape ? 0 : 2,\n borderBottomLeftRadius: isLandscape ? 2 : 0,\n color: datePicker.textColor,\n padding: 20,\n boxSizing: 'border-box'\n },\n monthDay: {\n display: 'block',\n fontSize: 36,\n lineHeight: '36px',\n height: props.mode === 'landscape' ? '100%' :  $38\ln$  opacity: selectedYear ? 0.7 : 1,\n transition: transitions2.default.easeOut(),\n width: '100%',\n fontWeight: '500'\n },\n monthDayTitle: {\n cursor:  $!selectedYear$  ? 'default' : 'pointer',\n width: '100%',\n display: 'block'\n },\n year: {\n margin: 0,\n

fontSize:  $16\ln$  fontWeight: '500',\n lineHeight: '16px',\n height: 16,\n opacity: selectedYear ? 1 : 0.7,\n transition: \_transitions2.default.easeOut(),\n marginBottom:  $10\n \ \}$ ,\n yearTitle: {\n cursor: props.disableYearSelection || selectedYear ? 'default' : 'pointer'\n }\n };\n return styles;\n}\n\nvar DateDisplay = function (\_Component) {\n (0, \_inherits3.default)(DateDisplay, \_Component);\n\n function DateDisplay() {\n var \_ref;\n\n var \_temp, \_this, \_ret;\n\n (0, \_classCallCheck3.default)(this, DateDisplay);\n\n for (var \_len =  $arguments.length, args = Array([-len), key = 0; \text{key} < \text{len}; \text{key++}) {\n  $args[\text{key}] = arguments[\text{key}];\n  $args[key] = \text{argmin}[\text{key}]$$$  $\ln\$  return ret = (\_temp = (\_this = (0, \_possibleConstructorReturn3.default)(this, (\_ref = DateDisplay.\_\_proto  $|| (0, \text{getPrototypeOf2}.default) (DateDisplay).call. apply(\text{fitis}].concat(args))), _this), _this. state = {\n}$ selectedYear: false,\n transitionDirection: 'up'\n }, \_this.handleClickMonthDay = function () {\n (\_this.props.onClickMonthDay && \_this.state.selectedYear)  $\{\n\$ n \_\_\_this.props.onClickMonthDay();\n }\n\n \_this.setState({\n selectedYear: false\n });\n }, \_this.handleClickYear = function () {\n if (\_this.props.onClickYear && !\_this.props.disableYearSelection && !\_this.state.selectedYear) {\n this.props.onClickYear();\n  $\ln$  if (!\_this.props.disableYearSelection) {\n \_this.setState({\n selectedYear: true\n });\n }\n }, \_temp), (0, \_possibleConstructorReturn3.default)(\_this, \_ret);\n }\n\n (0, \_createClass3.default)(DateDisplay, [{\n key: 'componentWillMount',\n value: function componentWillMount()  ${\n i f (!this.png smoothDaySelected) {\n this.setState({n selectedYear: true\n }); \n }\n {\n n s. setState( } \n s. setState($ }, {\n key: 'componentWillReceiveProps',\n value: function componentWillReceiveProps(nextProps) {\n if  $(nextProps. selectedDate != = this. proposal, selectedDate)$  {\n var direction = nextProps.selectedDate > this.props.selectedDate ? 'up' : 'down';\n this.setState({\n transitionDirection: direction\n });\n }\n\n

if (nextProps.monthDaySelected !== undefined)  ${\n \times}$  this.setState({\n selectedYear:  $lnextProps.monthDaySelected\n\n$   $\n\lambda \$ n }\n }\n }, {\n key: 'render',\n value: function render() {\n var  $p_{\text{props}} = \text{this} \cdot \text{props}, \ln \text{DateTimeFormat} = \text{props} \cdot \text{DateTimeFormat}, \ln \text{ disableYearSelection} = \text{baseTimeFormat} \cdot \text{baseTimeFormat}$  $p_{\text{props}}$ .disableYearSelection,\n locale = \_props.locale,\n mode = \_props.mode,\n monthDaySelected =  $pros.monthDaySelected \n\mod 2$  onClickMonthDay =  $pros.onClickMonthDay \n\mod 2$ onClickYear = \_props.onClickYear,\n selectedDate = \_props.selectedDate,\n style = \_props.style,\n other = (0, \_objectWithoutProperties3.default)(\_props, ['DateTimeFormat', 'disableYearSelection', 'locale', 'mode', 'monthDaySelected', 'onClickMonthDay', 'onClickYear', 'selectedDate', 'style']);\n var prepareStyles = this.context.muiTheme.prepareStyles; $\ln$  var styles = getStyles(this.props, this.context, this.state); $\ln$  var year = new DateTimeFormat(locale,  ${\n \cdot \text{vear: 'numeric'\n } }$ ).format(selectedDate);\n var dateTime = new DateTimeFormat(locale,  $\{\n\mathbf{m} \colon \mathbf{s}_n\}$  month: 'short',\n weekday: 'short',\n day: '2-digit'\n }).format(selectedDate);\n return \_react2.default.createElement('div', (0, \_extends3.default)({}, other, {\n style: prepareStyles(styles.root, style)\n }), \_react2.default.createElement(\_SlideIn2.default, {\n style: styles.year,\n direction: this.state.transitionDirection\n }, \_react2.default.createElement('div', {\n key: year,\n style: styles.yearTitle,\n onClick: this.handleClickYear\n }, year)), react2.default.createElement(\times\)SlideIn2.default, {\n style: styles.monthDay,\n direction:

this.state.transitionDirection\n }, \_react2.default.createElement('div', {\n key: dateTime,\n onClick: this.handleClickMonthDay,\n style: styles.monthDayTitle\n }, dateTime)));\n }\n }]);\n return DateDisplay;\n}(\_react.Component);\n\nDateDisplay.defaultProps = {\n disableYearSelection: false,\n monthDaySelected: true\n};\nDateDisplay.contextTypes = {\n muiTheme:

propTypes2.default.object.isRequired\n};\nDateDisplay.propTypes = process.env.NODE\_ENV !== \"production\" ? {\n DateTimeFormat: propTypes2.default.func.isRequired,\n disableYearSelection: propTypes2.default.bool,\n locale: propTypes2.default.string.isRequired.\n mode: propTypes2.default.oneOf(['portrait', 'landscape']).\n monthDaySelected: propTypes2.default.bool,\n onClickMonthDay: propTypes2.default.func,\n onClickYear: \_propTypes2.default.func,\n selectedDate: \_propTypes2.default.object.isRequired,\n style:

 $propTypes2.default.object\n\| : {\};\n\rangle$  $\U$  esModule $\U$ ,  $\n$  value: true $\n$ );\n\nvar extends2 = require('babel-runtime/helpers/extends');\n\nvar extends3  $=$  interopRequireDefault( $ext{extends2}$ ;\n\nvar objectWithoutProperties2 = require('babel-

runtime/helpers/objectWithoutProperties'); $\ln\$ nvar objectWithoutProperties3 =
$interopRequiredwidth(uotProperties2); \n<sub>n</sub>ur getPrototypeOf = require('babel-runtime/core$ js/object/get-prototype-of');\n\nvar \_getPrototypeOf2 = \_interopRequireDefault(\_getPrototypeOf);\n\nvar \_classCallCheck2 = require('babel-runtime/helpers/classCallCheck');\n\nvar \_classCallCheck3 =

\_interopRequireDefault(\_classCallCheck2);\n\nvar \_createClass2 = require('babel-

runtime/helpers/createClass');\n\nvar \_createClass3 = \_interopRequireDefault(\_createClass2);\n\nvar \_possibleConstructorReturn2 = require('babel-runtime/helpers/possibleConstructorReturn');\n\nvar possibleConstructorReturn3 = \_interopRequireDefault(\_possibleConstructorReturn2);\n\nvar \_inherits2 = require('babel-runtime/helpers/inherits');\n\nvar \_inherits3 = \_interopRequireDefault(\_inherits2);\n\nvar \_simpleAssign = require('simple-assign');\n\nvar \_simpleAssign2 = \_interopRequireDefault(\_simpleAssign);\n\nvar  $react = require('react')$ ;\n\nvar  $react2 = interopRequiredlet$   $react)$ ;\n\nvar  $propTypes = require('prop$ types');\n\nvar \_propTypes2 = \_interopRequireDefault(\_propTypes);\n\nvar \_reactDom = require('reactdom');\n\nvar \_reactDom2 = \_interopRequireDefault(\_reactDom);\n\nvar \_reactEventListener = require('reactevent-listener');\n\nvar reactEventListener2 = interopRequireDefault( reactEventListener);\n\nvar keycode = require('keycode');\n\nvar \_keycode2 = \_interopRequireDefault(\_keycode);\n\nvar \_transitions = require('../styles/transitions');\n\nvar \_transitions2 = \_interopRequireDefault(\_transitions);\n\nvar \_Overlay = require('../internal/Overlay');\n\nvar  $Overlay2 =$  interopRequireDefault( $Overlay$ );\n\nvar RenderToLayer = require('../internal/RenderToLayer');\n\nvar \_RenderToLayer2 = \_interopRequireDefault(\_RenderToLayer);\n\nvar  $Paper = require('../Paper');\n|n\rangle\nx = Paper2 = interopRequired/Paper;\n|n\rangle\nx = TransitionGroup =$ require('react-transition-group/TransitionGroup');\n\nvar \_TransitionGroup2 =

\_interopRequireDefault(\_TransitionGroup);\n\nfunction \_interopRequireDefault(obj) {\n return obj && obj. esModule ? obj : {\n default: obj\n };\n}\n\nvar TransitionItem = function (\_Component) {\n (0,  $_$ inherits3.default)(TransitionItem,  $_$ Component);\n\n function TransitionItem() {\n var  $_ref$ ;\n\n var  $_$ temp, \_this, \_ret;\n\n (0, \_classCallCheck3.default)(this, TransitionItem);\n\n for (var \_len = arguments.length, args = Array( len), key = 0; key < len; key++)  ${\n \arg s [\ key] = arguments[\ key];\n \}\n \in \text{ return } ret = (temp)$  $=$  (\_this = (0, \_possibleConstructorReturn3.default)(this, (\_ref = TransitionItem.\_\_proto\_ || (0,

\_getPrototypeOf2.default)(TransitionItem)).call.apply(\_ref, [this].concat(args))), \_this), \_this.state = {\n style:  $\{\n\}\$ , \_temp), (0, \_possibleConstructorReturn3.default)(\_this, ret);\n  $\ln \$ 

\_createClass3.default)(TransitionItem, [{\n key: 'componentWillUnmount',\n value: function componentWillUnmount() {\n clearTimeout(this.enterTimeout);\n clearTimeout(this.leaveTimeout);\n }\n  $\{\n\}$ ,  $\{\n\}$  key: 'componentWillEnter',\n value: function componentWillEnter(callback)  $\{\n\}$ this.componentWillAppear(callback);\n }\n }, {\n key: 'componentWillAppear',\n value: function componentWillAppear(callback)  ${\n \nu}$  var spacing = this.context.muiTheme.baseTheme.spacing;\n this.setState( ${\n \atop{\n \infty\}}$  style:  ${\n \infty\}}$  opacity: 1,\n transform: 'translate(0, ' + spacing.desktopKeylineIncrement + 'px)'\n }\\n });\n this.enterTimeout = setTimeout(callback, 450); // matches transition duration\n }\n },  ${\n \kappa v : 'componentWillLeave',\n \n value: function componentWillLeave(callback) {\n \n this.setState({\n}$ style:  ${\n \alpha = \alpha \beta \in \mathbb{R} \setminus \mathbb{R} \setminus \mathbb{$ setTimeout(callback, 450); // matches transition duration\n  $\n\ln \, \{\n\$  key: 'render',\n value: function render()  ${\n\mu \quad \text{var\_props = this.props},\n\mu \quad \text{style} = \text{props.style},\n\quad \text{children = _props.children},\n\quad \text{other} = (0,$ \_objectWithoutProperties3.default)(\_props, ['style', 'children']);\n var prepareStyles = this.context.muiTheme.prepareStyles;\n return react2.default.createElement('div', (0, extends3.default)({}, other,  ${\n \mu s.tyle: prepareStyles((0, simpleAssign2.default)({} \n \n this.state-style, style))\n \n }, children);\n \n }\n$  $\{\n\}$ ;\n return TransitionItem;\n}(\_react.Component);\n\nTransitionItem.contextTypes = {\n muiTheme:  $propTypes2.default.object.isRequired\n\};\n\mathrm{transitionItem}:\n\begin{equation}\n\mathrm{propTypes} = \text{process}.\n\mathrm{NODE} = \text{new}:\n\begin{equation}\n\mathrm{tempTransitional}:\n\mathrm{tempTransitional}:\n\mathrm{tempTransitional}:\n\mathrm{tempClass}:\n\mathrm{tempClass}$ \"production\" ? {\n children: \_propTypes2.default.node,\n style: \_propTypes2.default.object\n} : {};\n\nfunction getStyles(props, context)  $\ln$  var autoScrollBodyContent = props.autoScrollBodyContent. $\ln$  open = props.open;\n var context\$muiTheme = context.muiTheme,\n context\$muiTheme\$bas =  $context\$mu$  Theme.baseTheme,\n spacing = context\$muiTheme\$bas.spacing,\n palette =  $\text{contextSmui}$ Theme\$bas.palette,\n dialog = context\$muiTheme.dialog,\n zIndex =

context\$muiTheme.zIndex;\n var gutter = spacing.desktopGutter;\n var borderScroll = '1px solid ' + palette.borderColor;\n return {\n root: {\n position: 'fixed',\n boxSizing: 'border-box',\n WebkitTapHighlightColor: 'rgba(0,0,0,0)',\n // Remove mobile color flashing (deprecated)\n zIndex: zIndex.dialog, $\ln$  top: 0, $\ln$  left: open ? 0 : -10000, $\ln$  width: '100%', $\ln$  height: '100%', $\ln$  transition: open ? \_transitions2.default.easeOut('0ms', 'left', '0ms') : \_transitions2.default.easeOut('0ms', 'left', '450ms')\n },\n content:  ${\n\mu \n\delta}$  boxSizing: 'border-box',\n WebkitTapHighlightColor: 'rgba(0,0,0,0)',\n // Remove mobile color flashing (deprecated)\n transition: transitions2.default.easeOut(),\n position: 'relative',\n width: '75%',\n maxWidth: spacing.desktopKeylineIncrement \* 12,\n margin: '0 auto',\n zIndex: zIndex.dialog\n  $\lambda$ , \n actionsContainer: {\n boxSizing: 'border-box',\n WebkitTapHighlightColor: 'rgba(0,0,0,0)',\n // Remove mobile color flashing (deprecated)\n padding:  $8\ln$  width: '100%',\n textAlign: 'right',\n marginTop: autoScrollBodyContent ? -1 : 0\n },\n overlay:  ${\n zIndex: ZIndex: ZIndex: dalogOverlay\n }$ ,\n title:  ${\n\mu$  margin: 0,\n padding: gutter + 'px ' + gutter + 'px 20px ' + gutter + 'px',\n color: palette.textColor,\n fontSize: dialog.titleFontSize,\n lineHeight: '32px',\n fontWeight: 400,\n marginBottom: autoScrollBodyContent ? -1 :  $0\n\cdot \cdot \cdot \cdot \cdot \cdot$  fontSize: dialog.bodyFontSize,\n color: dialog.bodyColor,\n padding: (props.title ? 0 : gutter) + 'px ' + gutter + 'px ' + gutter + 'px',\n boxSizing: 'border-box',\n overflowY: autoScrollBodyContent ? 'auto' : 'hidden',\n borderTop: autoScrollBodyContent ? borderScroll : 'none',\n borderBottom: autoScrollBodyContent ? borderScroll : 'none'\n }\n };\n}\n\nvar DialogInline = function (\_Component2) {\n (0, \_inherits3.default)(DialogInline, Component2);\n\n function DialogInline()  $\n\alpha$  var  $_ref2$ ;\n\n var temp2, this2,  $_ref2$ ;\n\n (0, classCallCheck3.default)(this, DialogInline); $\ln \text{ for (var }$  len2 = arguments.length, args = Array(\_len2), \_key2 = 0; \_key2 < \_len2; \_key2++)  ${\n\mu$  args[ key2] = arguments[ key2];\n  $\ln$  return ret2 = ( temp2 = ( this2 = (0, \_possibleConstructorReturn3.default)(this, (\_ref2 = DialogInline.\_\_proto\_\_ || (0, \_getPrototypeOf2.default)(DialogInline)).call.apply(\_ref2, [this].concat(args))), \_this2), \_this2.handleClickOverlay  $=$  function ()  $\{\n\$  this2.requestClose(false); $\n\}$ , this2.handleKeyUp = function (event)  $\{\n\}$  if ((0, \_keycode2.default)(event) === 'esc') {\n \_this2.requestClose(false);\n }\n }, \_this2.handleResize = function ()  ${\nvert \nvert }$  this2.positionDialog();\n  $\vert$ , temp2), (0, possibleConstructorReturn3.default)( this2, ret2);\n }\n\n (0, \_createClass3.default)(DialogInline, [{\n key: 'componentDidMount',\n value: function componentDidMount() {\n this.positionDialog();\n }\n }, {\n key: 'componentDidUpdate',\n value: function componentDidUpdate() {\n this.positionDialog();\n }\n }, {\n key: 'positionDialog',\n value: function positionDialog()  $\{\n\}$  var \_props2 = this.props, $\n\}$  actions = \_props2.actions, $\n\}$ autoDetectWindowHeight = \_props2.autoDetectWindowHeight,\n autoScrollBodyContent =  $props2$ .autoScrollBodyContent,\n bodyStyle =  $props2$ .bodyStyle,\n open =  $props2.$ open,\n repositionOnUpdate = \_props2.repositionOnUpdate,\n title = \_props2.title;\n\n if (!open) {\n return;\n  $\ln$  var clientHeight = window.innerHeight || document.documentElement.clientHeight || document.body.clientHeight;\n\n var container = \_reactDom2.default.findDOMNode(this);\n\n var dialogWindow = \_reactDom2.default.findDOMNode(this.refs.dialogWindow);\n\n var dialogContent = reactDom2.default.findDOMNode(this.refs.dialogContent); $\ln \ln$  var minPaddingTop = 16; // Reset the height in case the window was resized. $\ln$  dialogWindow.style.height = "; $\ln$  dialogContent.style.height = "; $\ln$ dialogWindowHeight = dialogWindow.offsetHeight; $\ln$  var paddingTop = (clientHeight - dialogWindowHeight) / 2 - 64;\n if (paddingTop < minPaddingTop) paddingTop = minPaddingTop; // Vertically center the dialog window, but make sure it doesn't\n // transition to that position.\n\n if (repositionOnUpdate ||  $!$  leontainer.style.paddingTop)  ${\n \lambda}$  container.style.paddingTop = paddingTop + 'px';\n  $\lambda$  // Force a height if the dialog is taller than clientHeight\n\n\n if (autoDetectWindowHeight || autoScrollBodyContent) {\n var styles  $=$  getStyles(this.props, this.context);\n styles.body = (0, \_simpleAssign2.default)(styles.body, bodyStyle);\n var maxDialogContentHeight = clientHeight -  $2 * 64\ln$  if (title) maxDialogContentHeight -= dialogContent.previousSibling.offsetHeight;\n\n if (\_react2.default.Children.count(actions)) {\n maxDialogContentHeight -= dialogContent.nextSibling.offsetHeight;\n }\n\n  $dialogContent-style.maxHeight = maxDialogContentHeight + 'px';\nh$  if  $(maxDialogContentHeight >$ 

dialogWindowHeight)  $\{\n\$  dialogContent.style.borderBottom = 'none';\n dialogContent.style.borderTop = 'none';\n }\n }\n }, {\n key: 'requestClose',\n value: function requestClose(buttonClicked) {\n if (!buttonClicked && this.props.modal)  $\n \begin{pmatrix} n \\ n \end{pmatrix}$   $\n \begin{pmatrix} n \\ n \end{pmatrix}$  if (this.props.onRequestClose)  $\n \begin{pmatrix} n \\ n \end{pmatrix}$ this.props.onRequestClose(!!buttonClicked);\n  $\|\$ \n }, {\n key: 'render',\n value: function render() {\n var \_props3 = this.props,\n actions = \_props3.actions,\n actionsContainerClassName = \_props3.actionsContainerClassName,\n actionsContainerStyle = \_props3.actionsContainerStyle,\n  $bodyClassName =  $props3.bodyClassName$ ,  
\n $bodyStyle =  $props3.bodyStyle$ ,  
\n $children =$$$  $p_{\text{op}}$  className =  $p_{\text{op}}$ 3.className,\n contentClassName =  $p_{\text{props3}}$ .contentClassName,\n contentStyle =  $p_{\text{props3}}$ .contentStyle,\n overlayClassName = props3.overlayClassName,\n overlayStyle = props3.overlayStyle,\n open = props3.open,\n  $paperClassName = `props3.paperClassName`,\nn = `props3.paperProps = props3.paperProps,\nn = style =`$ \_props3.style,\n titleClassName = \_props3.titleClassName,\n titleStyle = \_props3.titleStyle,\n title  $=$  props3.title;\n var prepareStyles = this.context.muiTheme.prepareStyles;\n var styles = getStyles(this.props, this.context);\n styles.root = (0, \_simpleAssign2.default)(styles.root, style);\n styles.content =  $(0, \underline{\text{simpleAssign}}2.\text{default})(\text{style}, \text{contentStyle})$ ;\n styles.body =  $(0, \underline{\text{simpleAssign}}2.\text{default})(\text{style}, \text{contentStyle})$ ;\n  $simpleAssign2.default)(styles.body, bodyStyle);$  styles.actionsContainer = (0, \_simpleAssign2.default)(styles.actionsContainer, actionsContainerStyle);\n styles.overlay = (0,  $simpleAssign2.default)(styles. overlay, overlap(x);$   $styles. time = (0, simple Assign2.default)(styles. title = (0, simple) .$ titleStyle); $\ln \ln$  var actionsContainer = \_react2.default.Children.count(actions) > 0 & & \_react2.default.createElement('div', {\n className: actionsContainerClassName,\n style: prepareStyles(styles.actionsContainer)\n }, react2.default.Children.toArray(actions));\n\n var titleElement = title;\n\n if (\_react2.default.isValidElement(title)) {\n titleElement = \_react2.default.cloneElement(title, {\n className: title.props.className || titleClassName,\n style: prepareStyles((0, \_simpleAssign2.default)(styles.title, title.props.style))\n });\n } else if (typeof title === 'string') {\n titleElement = \_react2.default.createElement('h3', {\n className: titleClassName,\n style: prepareStyles(styles.title)\n  $\ln \ln$  return react2.default.createElement('div', {\n className: className,\n style: prepareStyles(styles.root)\n }, open && \_react2.default.createElement(\_reactEventListener2.default, {\n target: 'window',\n onKeyUp: this.handleKeyUp,\n onResize: this.handleResize\n }), react2.default.createElement(\text{\middlenatilignatilignatilignatilignatilignatilignatilignatilignatilignatil transitionAppear: true,\n transitionAppearTimeout: 450,\n transitionEnter: true,\n transitionEnterTimeout: 450\n {\text{\mathbb{c}}} \text{\mathbb{c}} \text{\mathbf{c}}} \text{\mathbf{c}} \text{\mathbf{c}}} \cloc{\mathbf{c}}} \cloc{\mathbf{c}}} \cloc{\mathbf{c}}} \cloc{\mathbf{c}}} \cloc{\mathbf{c}}} \cl contentClassName,\n style: styles.content\n }, \_react2.default.createElement(\_Paper2.default, (0, \_extends3.default)({\n className: paperClassName,\n zDepth: 4\n }, paperProps), titleElement, \_react2.default.createElement('div', {\n ref: 'dialogContent',\n className: bodyClassName,\n style: prepareStyles(styles.body)\n }, children), actionsContainer))), \_react2.default.createElement(\_Overlay2.default, {\n show: open,\n className: overlayClassName,\n style: styles.overlay,\n onClick: this.handleClickOverlay\n  $\|\cdot\|$ );\n  $\|\cdot\|$ );\n return DialogInline;\n}(\_react.Component);\n\nDialogInline.contextTypes = {\n muiTheme: propTypes2.default.object.isRequired\n};\nDialogInline.propTypes = process.env.NODE\_ENV !== \"production\" ? {\n actions: propTypes2.default.node,\n actionsContainerClassName: propTypes2.default.string,\n actionsContainerStyle: propTypes2.default.object.\n autoDetectWindowHeight: propTypes2.default.bool.\n autoScrollBodyContent: propTypes2.default.bool,\n bodyClassName: propTypes2.default.string,\n bodyStyle: \_propTypes2.default.object,\n children: \_propTypes2.default.node,\n className: \_propTypes2.default.string,\n contentClassName: propTypes2.default.string,\n contentStyle: propTypes2.default.object,\n modal: propTypes2.default.bool,\n onRequestClose: propTypes2.default.func,\n open: propTypes2.default.bool.isRequired,\n overlayClassName: propTypes2.default.string,\n overlayStyle: propTypes2.default.object,\n paperClassName: propTypes2.default.string,\n paperProps:

\_propTypes2.default.object,\n repositionOnUpdate: \_propTypes2.default.bool,\n style: \_propTypes2.default.object,\n title: \_propTypes2.default.node,\n titleClassName: \_propTypes2.default.string,\n titleStyle: \_propTypes2.default.object\n} : {};\n\nvar Dialog = function (\_Component3) {\n (0, \_inherits3.default)(Dialog, \_Component3);\n\n function Dialog() {\n var \_ref3;\n\n var \_temp3, \_this3,  $_{rel3}\in (0, _classCallCheck3.default)(this, Dialog)\;\n|n|$  for (var  $_{len3} = arguments.length, args =$ Array(\_len3), \_key3 = 0; \_key3 < \_len3; \_key3++)  $\narg s$ [\_key3] = arguments[\_key3];\n }\n\n return \_ret3  $=$  ( temp3  $=$  ( this3  $=$  (0, possibleConstructorReturn3.default)(this, ( ref3  $=$  Dialog. proto  $\parallel$  (0, \_getPrototypeOf2.default)(Dialog)).call.apply(\_ref3, [this].concat(args))), \_this3), \_this3.renderLayer = function () {\n return \_react2.default.createElement(DialogInline, \_this3.props);\n }, \_temp3), (0, possibleConstructorReturn3.default)(\_this3, \_ret3);\n }\n\n (0, createClass3.default)(Dialog, [{\n key: 'render',\n value: function render() {\n return \_react2.default.createElement(\_RenderToLayer2.default, {\n render: this.renderLayer,\n open: true,\n useLayerForClickAway: false\n });\n }\n }]);\n return Dialog; $\n\alpha$ }( react.Component); $\n\alpha$ |nDialog.contextTypes = { $\n\alpha$  muiTheme: \_propTypes2.default.object.isRequired\n};\nDialog.defaultProps = {\n autoDetectWindowHeight: true,\n autoScrollBodyContent: false,\n modal: false,\n repositionOnUpdate: true\n};\nDialog.propTypes = process.env.NODE\_ENV !== \"production\" ?  $\ln$  /\*\*\n \* Action buttons to display below the Dialog content (`children`). $\ln$  \* This property accepts either a React element, or an array of React elements. $\ln$  \*/\n actions: propTypes2.default.node,\n\n /\*\*\n \* The `className` to add to the actions container's root element.\n \*/\n actionsContainerClassName: \_propTypes2.default.string,\n\n /\*\*\n \* Overrides the inline-styles of the actions container's root element. $\n\cdot \hat{\mathbb{A}}$  actionsContainerStyle: \_propTypes2.default.object, $\ln \frac{\hat{\mathbb{A}}^*}{n}$  \* If set to true, the height of the `Dialog` will be auto detected. A max height $\ln *$  will be enforced so that the content does not extend beyond the viewport. $\infty$  \*/\n autoDetectWindowHeight: \_propTypes2.default.bool,\n\n /\*\*\n \* If set to true, the body content of the `Dialog` will be scrollable.\n \*/\n autoScrollBodyContent: \_propTypes2.default.bool,\n\n  $/*\$ \n \* The `className` to add to the content's root element under the title.\n \*\\n bodyClassName: propTypes2.default.string,\n\n /\*\*\n \* Overrides the inline-styles of the content's root element under the title.\n \*/\n bodyStyle: propTypes2.default.object,\n\n /\*\*\n \* The contents of the `Dialog`.\n \*/\n children: \_propTypes2.default.node,\n\n /\*\*\n \* @ignore\n \*/\n className: \_propTypes2.default.string,\n\n /\*\*\n \* The `className` to add to the content container.\n  $*\wedge$  contentClassName: \_propTypes2.default.string,\n\n /\*\*\n \* Overrides the inline-styles of the content container. $\ln$  \*/\n contentStyle: \_propTypes2.default.object,\n\n /\*\*\n \* Force the user to use one of the actions in the `Dialog`.\n \* Clicking outside the `Dialog` will not trigger the `onRequestClose`.\n \*/\n modal: \_propTypes2.default.bool,\n\n /\*\*\n \* Fired when the `Dialog` is requested to be closed by a click outside the `Dialog` or on the buttons.\n  $*\n\mathfrak{m} * \mathfrak{Q}$  param {bool} buttonClicked Determines whether a button click triggered this request.\n  $*\wedge$  onRequestClose: \_propTypes2.default.func,\n\n /\*\*\n \* Controls whether the Dialog is opened or not.\n  $*\wedge$  open: \_propTypes2.default.bool.isRequired,\n\n /\*\*\n \* The `className` to add to the `Overlay` component that is rendered behind the `Dialog`.\n \*/\n overlayClassName: propTypes2.default.string,\n\n /\*\*\n \* Overrides the inline-styles of the `Overlay` component that is rendered behind the `Dialog`. $\in$  \*/\n overlayStyle: \_propTypes2.default.object,\n\n /\*\*\n \* The CSS class name of the `Paper` element.\n \*/\n paperClassName: \_propTypes2.default.string,\n\n /\*\*\n \* Properties applied to the `Paper` element.\n \*/\n paperProps: \_propTypes2.default.object,\n\n /\*\*\n \* Determines whether the `Dialog` should be repositioned when it's contents are updated. $\ln *$ / $n$  repositionOnUpdate: propTypes2.default.bool, $\ln \ln$ /\*\*\n \* Override the inline-styles of the root element.\n \*/\n style: propTypes2.default.object,\n\n /\*\*\n \* The title to display on the `Dialog`. Could be number, string, element or an array containing these types. $\ln * \wedge n$  title: propTypes2.default.node,\n\n /\*\*\n \* The `className` to add to the title's root container element.\n \*/\n titleClassName: \_propTypes2.default.string,\n\n /\*\*\n \* Overrides the inline-styles of the title's root container element. $\ln \pi/\ln$  titleStyle: propTypes2.default.object $\ln$  : { }; \nexports.default = Dialog;","'use strict';\n\nObject.defineProperty(exports, \" \_esModule\", {\n value: true\n});\n\nvar \_getPrototypeOf = require('babel-runtime/core-js/object/get-prototype-of');\n\nvar getPrototypeOf2 =  $interopRequireDefault(*getPrototypeOf*):\n\n $\text{dev}(i) = \text{dev}(i) = \text{dev}(i)$$ 

runtime/helpers/classCallCheck');\n\nvar classCallCheck3 = interopRequireDefault( classCallCheck2);\n\nvar  $createClass2 = require('babel- runtime/helpers/createdClass');\n\n $\text{createClass3} = \text{cureclass} = \text{cureclass} = \text{dereclass} = \text{dereclass} = \text{dereclass} = \text{eureclass} = \text{eureclass} = \text{dereclass} = \text{eureclass} = \text{fereclass} = \text{fereclass} = \text{fereclass} = \text{fereclass} = \text{fereclass} = \text{fereclass} = \text{fereclass} = \text{fereclass} = \text{fereclass} = \text{fereclass} = \text{fereclass} = \text{fereclass} = \text{fereclass} = \text{fereclass} = \text$$ \_interopRequireDefault(\_createClass2);\n\nvar \_possibleConstructorReturn2 = require('babelruntime/helpers/possibleConstructorReturn');\n\nvar \_possibleConstructorReturn3 = \_interopRequireDefault(\_possibleConstructorReturn2);\n\nvar \_inherits2 = require('babelruntime/helpers/inherits');\n\nvar \_inherits3 = \_interopRequireDefault(\_inherits2);\n\nvar \_react = require('react');\n\nvar propTypes = require('prop-types');\n\nvar propTypes2 = \_interopRequireDefault(\_propTypes);\n\nfunction \_interopRequireDefault(obj) {\n return obj && obj.\_\_esModule ? obj : {\n default: obj\n };\n}\n\nvar originalBodyOverflow = null;\nvar lockingCounter = 0;\n\nvar AutoLockScrolling = function (Component)  $\ln (0, \text{inherits3}.default)(AutoLockScrolling, Component)\;\ln\$ function AutoLockScrolling()  $\n\alpha$  var \_ref;\n\n var \_temp, \_this, \_ret;\n\n (0, \_classCallCheck3.default)(this, AutoLockScrolling); $\ln \$  for (var \_len = arguments.length, args = Array(\_len), \_key = 0; \_key < \_len; \_key++) { $\ln$ args[\_key] = arguments[\_key];\n \_}\n\n return ret = (\_temp = (\_this = (0, \_possibleConstructorReturn3.default)(this, (\_ref = AutoLockScrolling.\_\_proto\_\_ || (0, \_getPrototypeOf2.default)(AutoLockScrolling)).call.apply(\_ref, [this].concat(args))), \_this), \_this.locked = false, \_temp), (0, \_possibleConstructorReturn3.default)(\_this, \_ret);\n }\n\n (0, \_createClass3.default)(AutoLockScrolling, [{\n key: 'componentDidMount',\n value: function componentDidMount()  ${\n \in$  if (this.props.lock === true)  ${\n \in$  this.preventScrolling();\n  ${\n \in}$ ,  ${\n \in}$ key: 'componentWillReceiveProps',\n value: function componentWillReceiveProps(nextProps) {\n if (this.props.lock !== nextProps.lock)  $\n{\in$  if (nextProps.lock)  $\{\n{\in}$  this.preventScrolling(); $\n{\in}$  } else  $\{\n{\in}$ this.allowScrolling();\n  $\n\| \$ |\n }\n }, {\n key: 'componentWillUnmount',\n value: function componentWillUnmount()  ${\n this.allowScrolling();\n } // force to only lock/unlock once\n  $\n } {\n key:$$ 'preventScrolling',\n value: function preventScrolling()  $\{n \text{ (this.locked == true)} \}\n$  return;\n  $\}\n\$ lockingCounter = lockingCounter + 1;\n this.locked = true; // only lock the first time the component is mounted. $\ln$  if (lockingCounter === 1)  $\ln$  var body = document.getElementsByTagName('body')[0];\n originalBodyOverflow = body.style.overflow;\n body.style.overflow = 'hidden';\n }\n }, {\n key: 'allowScrolling',\n value: function allowScrolling()  $\{\n\$  if (this.locked == true)  $\{\n\$  lockingCounter = lockingCounter - 1;\n this.locked = false;\n  $\|\cdot\|$  if (lockingCounter === 0 && originalBodyOverflow  $!=$  null)  $\{\n\$  var body = document.getElementsByTagName('body')[0];\n body.style.overflow = originalBodyOverflow  $||$ ";\n originalBodyOverflow = null;\n  $\ln$  }, {\n key: 'render',\n value: function render()  $\{\n n$  return null;\n  $\|\n$ );\n return AutoLockScrolling;\n}(\_react.Component);\n\nAutoLockScrolling.propTypes = process.env.NODE\_ENV !==  $\Upsilon$  ? {\n lock: \_propTypes2.default.bool.isRequired\n} : {};\nexports.default = AutoLockScrolling;","'use strict';\n\nObject.defineProperty(exports, \"\_\_esModule\", {\n value: true\n});\n\nvar \_getPrototypeOf = require('babel-runtime/core-js/object/get-prototype-of');\n\nvar \_getPrototypeOf2 = \_interopRequireDefault(\_getPrototypeOf);\n\nvar \_classCallCheck2 = require('babelruntime/helpers/classCallCheck');\n\nvar \_classCallCheck3 = \_interopRequireDefault(\_classCallCheck2);\n\nvar \_createClass2 = require('babel-runtime/helpers/createClass');\n\nvar \_createClass3 = \_interopRequireDefault(\_createClass2);\n\nvar \_possibleConstructorReturn2 = require('babelruntime/helpers/possibleConstructorReturn'); $\ln\$ nvar possibleConstructorReturn3 =  $interopRequiredDefault($  possibleConstructorReturn2); $\n\infty$  inherits2 = require('babelruntime/helpers/inherits');\n\nvar inherits3 = interopRequireDefault(\_inherits2);\n\nvar simpleAssign = require('simple-assign');\n\nvar simpleAssign2 = interopRequireDefault( simpleAssign);\n\nvar react = require('react');\n\nvar \_react2 = \_interopRequireDefault(\_react);\n\nvar \_propTypes = require('prop-types');\n\nvar \_propTypes2 = \_interopRequireDefault(\_propTypes);\n\nvar \_reactDom = require('react-dom');\n\nvar \_reactDom2  $=$  interopRequireDefault( reactDom);\n\nvar reactEventListener = require('react-event-listener');\n\nvar  $reactEventListener2 =$  interopRequireDefault( reactEventListener);\n\nvar keycode = require('keycode');\n\nvar  $keycode2 = interopRequiredwidth$   $keycode$ ; $\n\ny{aligned}$   $autoPrefix = require('../utils/autoPrefix');\n\ny{aligned}$ 

\_autoPrefix2 = \_interopRequireDefault(\_autoPrefix);\n\nvar \_transitions = require('../styles/transitions');\n\nvar \_transitions2 = \_interopRequireDefault(\_transitions);\n\nvar \_Overlay = require('../internal/Overlay');\n\nvar  $\text{Overlay2} = \text{interopRequiredDefault}(\text{Overlay});\n\text{In/1} \text{Super} = \text{require}(\text{../Paper'});\n\text{In/1} \text{Super} = \text{require}(\text{../Paper'})\n\text{In/1} \text{ Super} = \text{require}(\text{../Paper'})\n\text{In/1} \text{ Super} = \text{require}(\text{../Paper'})\n\text{In/1} \text{ Super} = \text{require}(\text{../Paper'})\n\text{In/1} \text{ Super} = \text{their}(\text{../Paper'})\n\text{In/1} \text{ Super} = \text{their}(\text{../Paper'})\n\text{In/1}$ \_interopRequireDefault(\_Paper);\n\nvar \_propTypes3 = require('../utils/propTypes');\n\nvar \_propTypes4 = \_interopRequireDefault(\_propTypes3);\n\nfunction \_interopRequireDefault(obj) {\n return obj && obj.\_\_esModule ? obj :  $\n\alpha t$ : default: obj\n  $\;\n\lambda t$  \n\nvar openNavEventHandler = null;\n\nvar Drawer = function (\_Component)  $\|\$ (0, inherits3.default)(Drawer, Component);\n\n function Drawer() {\n var ref;\n\n var temp, this, ret;\n\n  $(0, \text{classCallCheck3.default)}$ (this, Drawer);\n\n for (var  $\text{len} = \text{arguments.length}, \text{args} = \text{Array}(\text{len}), \text{key} = 0;$  $\key < \len; \key +\}$  \\n args[\_key] = arguments[\_key];\n \\n\n return \_ret = (\_temp = (\_this = (0, possibleConstructorReturn3.default)(this,  $\int$  ref = Drawer. proto  $|| (0, \cdot||)$ 

\_getPrototypeOf2.default)(Drawer)).call.apply(\_ref, [this].concat(args))), \_this), \_this.handleClickOverlay = function (event)  ${\n \mu \quad event.preventDefault();\n \n \n \phi \quad \n \phi('clickaway');\n \n \phi \quad },\n \theta'$ , this.handleKeyUp = function (event)  ${\n\mu$  if (\_this.state.open && !\_this.props.docked && (0, \_keycode2.default)(event) === 'esc')  ${\n\mu}$  $_\text{this.close('escape');\n}$  }\n }, \_this.onBodyTouchStart = function (event) {\n var swipeAreaWidth = \_this.props.swipeAreaWidth;\n var touchStartX = \_this.context.muiTheme.isRtl ? document.body.offsetWidth event.touches[0].pageX : event.touches[0].pageX;\n var touchStartY = event.touches[0].pageY; // Open only if swiping from far left (or right) while closed\n\n if (swipeAreaWidth !== null && !\_this.state.open) {\n if (this.props.openSecondary)  ${\n \mathcal{L}}$  // If openSecondary is true calculate from the far right ${\n \mathcal{L}}$  if (touchStartX < document.body.offsetWidth - swipeAreaWidth) return;\n } else {\n // If openSecondary is false calculate from the far left\n if (touchStartX > swipeAreaWidth) return;\n  $\ln \ln n$  if (!\_this.state.open &&  $(openNavEventHandler !== this. onBodyTouchStart || this.props. disabledsSwipeToOpen)$ } {\n return;\n }\n\n \_this.maybeSwiping = true;\n \_this.touchStartX = touchStartX;\n \_this.touchStartY = touchStartY;\n

document.body.addEventListener('touchmove', \_this.onBodyTouchMove);\n document.body.addEventListener('touchend', this.onBodyTouchEnd);\n document.body.addEventListener('touchcancel', \_this.onBodyTouchEnd);\n }, \_this.onBodyTouchMove = function (event)  ${\n \mu \}$  var current $X =$  this.context.muiTheme.isRtl ? document.body.offsetWidth event.touches[0].pageX : event.touches[0].pageX;\n var currentY = event.touches[0].pageY;\n\n if  $(\text{this-state}.\text{swing})\{\n\quad event.preventDefault()\n\;\;\n\quad this.setPosition(\text{this.get TranslateX(currentX)}).\n\;\n\}$ } else if (\_this.maybeSwiping)  ${\n}$  var dXAbs = Math.abs(currentX - \_this.touchStartX); ${\n}$  var dYAbs = Math.abs(current Y - this.touchStartY); // If the user has moved his thumb ten pixels in either direction, $\ln$  // we can safely make an assumption about whether he was intending\n  $//$  to swipe or scroll.\n\n var threshold =  $10;\ln \text{ if } (dX\text{Abs} > \text{threshold } \& \& \ dY\text{Abs} \leq \text{threshold} \ \$   $\ln \text{ this} \cdot \text{Switch} \times \text{current} \times \ln \ln$ \_this.setState({\n swiping: \_this.state.open ? 'closing' : 'opening'\n });\n\n this.setPosition( this.getTranslateX(currentX));\n } else if (dXAbs  $\leq$  threshold && dYAbs > threshold) {\n

 $_\this$ .onBodyTouchEnd();\n  $\n \in \{\n \in \mathbb{R}^n : \|\n \in \mathbb{R}^n : \|\n \in \mathbb{R}^n : \|\n \in \mathbb{R}^n : \|\n \in \mathbb{R}^n : \|\n \in \mathbb{R}^n : \|\n \in \mathbb{R}^n : \|\n \in \mathbb{R}^n : \|\n \in \mathbb{R}^n : \|\n \in \mathbb{R}^n : \|\n \in \mathbb{R}^n : \|\n \in \mathbb{R}^n : \|\n \in \mathbb{R}^n : \|\n \in \mathbb{$  $(\text{this-state} \text{.swiping})$  {\n var current  $X = \text{this} \text{.context} \text{.}$  muiTheme.isRtl ? document.body.offsetWidth event.changedTouches[0].pageX : event.changedTouches[0].pageX;\n\n var translateRatio =  $_\text{this.getTranslateX}$ (currentX) / \_this.getMaxTranslateX();\n\n \_\_this.maybeSwiping = false;\n var swiping =  $_\text{this.state.swiping; \n}\n\lambda$   $_\text{this.setState({\n \alpha} \sum \{ \alpha \} \sum \{ \alpha \} \lambda)$ ; // We have to open or close after setting swiping to null,\n // because only then CSS transition is enabled.\n\n\n if (translateRatio > 0.5) {\n if (swiping === 'opening')  ${\n \in \mathbb{R} \in \mathbb{R} \}$  else  ${\n \in \mathbb{R} \}$  else  ${\n \in \mathbb{R} \}$ this.close('swipe');\n  $\{\n\}$  else  ${\n\}$  if (swiping == 'opening')  ${\n\}$  this.open('swipe');\n } else  ${\n \dots \}$  this.setPosition(0);\n }\n }\n } else  ${\n \dots \}$  this.maybeSwiping = false;\n }\n  $_\text{this.removeBodyTouchListeners();\n}$ ,  $_\text{temp}$ ,  $(0, _possibleConstructorReturn3.default)(_this, _ret);\\n \n\n\n\n$ (0, \_createClass3.default)(Drawer, [{\n key: 'componentWillMount',\n value: function componentWillMount()  ${\n\mu \}$  this.maybeSwiping = false;\n this.touchStartX = null;\n this.touchStartY = null;\n this.swipeStartX  $=$  null;\n this.setState({\n open: this.props.open !== null ? this.props.open : this.props.docked,\n swiping: null\n  $\|\cdot\|$ ,  $\|\cdot\|$ ,  $\|\cdot\|$ ,  $\|\cdot\|$  key: 'componentDidMount',\n value: function componentDidMount()  $\|\cdot\|$ 

this.enableSwipeHandling();\n  $\ln$ , {\n key: 'componentWillReceiveProps',\n value: function componentWillReceiveProps(nextProps)  $\{\n\|$  // If controlled then the open prop takes precedence. $\|$  if  $(nextProps.open != = null) {\n this.setState({\n one nextProps.open\n }); // Otherwise, if docked is$ changed, change the open state for when uncontrolled. $\ln$  } else if (this.props.docked !== nextProps.docked) { $\ln$ 

this.setState( ${\n \quad open: nextProps.docked\n \quad };\n \quad {\n \quad };\n \quad {\n \quad };\n \quad \text{C}$ value: function componentDidUpdate() {\n this.enableSwipeHandling();\n }\n }, {\n key: 'componentWillUnmount',\n value: function componentWillUnmount() {\n this.disableSwipeHandling();\n this.removeBodyTouchListeners();\n  $\| \$ , {\n key: 'getStyles',\n value: function getStyles() {\n var muiTheme = this.context.muiTheme; $\infty$  var theme = muiTheme.drawer; $\infty$  var x = this.getTranslateMultiplier() \* (this.state.open ? 0 : this.getMaxTranslateX());\n var styles = {\n root: {\n height: '100%',\n width: this.getTranslatedWidth() || theme.width, $\ln$  position: 'fixed', $\ln$  zIndex: muiTheme.zIndex.drawer,\n left: 0,\n top: 0,\n transform: 'translate(' + x + 'px, 0)',\n transition: !this.state.swiping && \_transitions2.default.easeOut(null, 'transform', null),\n backgroundColor: theme.color,\n overflow: 'auto',\n WebkitOverflowScrolling: 'touch' // iOS momentum scrolling\n\n },\n overlay: {\n zIndex: muiTheme.zIndex.drawerOverlay,\n pointerEvents: this.state.open ? 'auto' : 'none' // Bypass mouse events when left nav is closing.\n\n },\n rootWhenOpenRight: {\n left: 'auto',\n

right:  $0\n \ \}\n \$ ;\n return styles;\n }\n }, {\n key: 'shouldShow',\n value: function shouldShow()  ${\n\mu \$  return this.state.open || !!this.state.swiping; // component is swiping\n  ${\n\mu \}$ ,  ${\n\mu \}$ ,  ${\n\mu \}$  key: 'close',\n value: function close(reason)  $\{\n\$  if (this.props.open === null) this.setState( $\{\n\}$  open: false $\n\}$ ; $\in$  if  $(this.props. onRequestChange) this.props. onRequestChange (false, reason); \n return this; \n } \n + \n key:$ 'open',\n value: function open(reason) {\n if (this.props.open === null) this.setState({\n open: true\n  $\{\n\}$ ;\n if (this.props.onRequestChange) this.props.onRequestChange(true, reason);\n return this;\n  $\{\n\}$ ,  $\{\n\}$ key: 'getTranslatedWidth',\n value: function getTranslatedWidth() {\n if (typeof this.props.width === 'string')  ${\n\mu \ if (!/\langle d+\rangle?$ %\$'.test(this.props.width))  ${\n\mu \ then \mu \in Error(\text{Not a valid percentage format.)}$ 

 $\ln \ln$  var width = parseFloat(this.props.width) / 100.0; // We are doing our best on the Server to render a consistent UI, hence the\n // default value of  $10000\ln\pi$  return typeof window !== 'undefined' ? width \* window.innerWidth : 10000;\n } else  $\{\n \$  return this.props.width;\n  $\{\n \} \$  {\n key: 'getMaxTranslateX',\n value: function getMaxTranslateX()  $\{\n\$  var width = this.getTranslatedWidth() || this.context.muiTheme.drawer.width;\n return width + 10;\n }, {\n key: 'getTranslateMultiplier',\n value: function getTranslateMultiplier()  ${\n \cdot \text{tru}}$  return this.props.openSecondary ? 1 : -1;\n }\n }, {\n key: 'enableSwipeHandling',\n value: function enableSwipeHandling() {\n if (!this.props.docked) {\n document.body.addEventListener('touchstart', this.onBodyTouchStart);\n\n if (!openNavEventHandler) {\n openNavEventHandler = this.onBodyTouchStart;\n  $\{\n \$  else  $\{\n \$  this.disableSwipeHandling();\n  $\{\n \}$  $\ln$  },  $\ln$  key: 'disableSwipeHandling', \n value: function disableSwipeHandling()  $\ln$ document.body.removeEventListener('touchstart', this.onBodyTouchStart);\n\n if (openNavEventHandler === this.onBodyTouchStart)  ${\n \quad openNavEventHandler = null;n \ }n \ }n \ }$ ,  ${\n \quad key:$ 'removeBodyTouchListeners',\n value: function removeBodyTouchListeners() {\n document.body.removeEventListener('touchmove', this.onBodyTouchMove);\n document.body.removeEventListener('touchend', this.onBodyTouchEnd);\n document.body.removeEventListener('touchcancel', this.onBodyTouchEnd);\n }\n }, {\n key: 'setPosition',\n value: function setPosition(translateX)  ${\n \mu$  var rtlTranslateMultiplier = this.context.muiTheme.isRtl ? -1 : 1;\n\n var drawer = \_reactDom2.default.findDOMNode(this.refs.clickAwayableElement);\n\n var transformCSS = 'translate(' + this.getTranslateMultiplier() \* rtlTranslateMultiplier \* translateX + 'px, 0)';\n this.refs.overlay.setOpacity(1 - translateX / this.getMaxTranslateX());\n\n \_autoPrefix2.default.set(drawer.style, 'transform', transformCSS);\n }\n }, {\n key: 'getTranslateX',\n value: function getTranslateX(currentX) {\n return Math.min(Math.max(this.state.swiping === 'closing' ? this.getTranslateMultiplier() \* (currentX this.swipeStartX) : this.getMaxTranslateX() - this.getTranslateMultiplier() \* (this.swipeStartX - currentX), 0), this.getMaxTranslateX());\n  $\ln \$ , {\n key: 'render',\n value: function render() {\n var \_props =

this.props,\n children = \_props.children,\n className = \_props.className,\n containerClassName = \_props.containerClassName,\n containerStyle = \_props.containerStyle,\n docked = \_props.docked,\n openSecondary = \_props.openSecondary,\n overlayClassName = \_props.overlayClassName,\n overlayStyle = \_props.overlayStyle,\n style = \_props.style,\n zDepth = \_props.zDepth;\n var styles = this.getStyles();\n var overlay = void 0;\n\n if (!docked) {\n overlay = \_react2.default.createElement(\_Overlay2.default, {\n ref: 'overlay',\n show: this.shouldShow(),\n className: overlayClassName,\n style: (0, \_simpleAssign2.default)(styles.overlay, overlayStyle),\n transitionEnabled: !this.state.swiping,\n onClick: this.handleClickOverlay\n });\n }\n\n return  $react2.default.createElement('div', {\n className: className,\n style; style; right; font-weight: bold;">style: }\n}$ </u> react2.default.createElement(\teactEventListener2.default, {\n target: 'window',\n onKeyUp: this.handleKeyUp\n }), overlay, \_react2.default.createElement(\_Paper2.default, {\n ref: 'clickAwayableElement',\n zDepth: zDepth,\n rounded: false,\n transitionEnabled: !this.state.swiping,\n

className: containerClassName,\n style: (0, simpleAssign2.default)(styles.root, openSecondary && styles.rootWhenOpenRight, containerStyle $\n \$ , children)); $\n \$   $\| \$ ); $\n$  return Drawer;\n}(\_react.Component);\n\nDrawer.defaultProps = {\n disableSwipeToOpen: false,\n docked: true,\n open: null,\n openSecondary: false,\n swipeAreaWidth: 30,\n width: null,\n zDepth: 2\n};\nDrawer.contextTypes = {\n muiTheme: \_propTypes2.default.object.isRequired\n};\nDrawer.propTypes = process.env.NODE\_ENV !==  $\Upsilon$  production\" ?  ${\nabla}$  /\*\*\n \* The contents of the `Drawer`\n \*/\n children: propTypes2.default.node,\n\n /\*\*\n \* The CSS class name of the root element.\n \*/\n className: \_propTypes2.default.string,\n\n /\*\*\n \* The CSS class name of the container element.\n \*/\n containerClassName: \_propTypes2.default.string,\n\n /\*\*\n \* Override the inline-styles of the container element. $\ln * \ln$  containerStyle: propTypes2.default.object, $\ln \ln / * \ln$ \* If true, swiping sideways when the `Drawer` is closed will not open it.\n  $*\wedge$  disableSwipeToOpen: propTypes2.default.bool,\n\n /\*\*\n \* If true, the `Drawer` will be docked. In this state, the overlay won't show and\n \* clicking on a menu item will not close the `Drawer`.\n \*\n docked: propTypes2.default.bool.\n\n /\*\*\n \* Callback function fired when the `open` state of the `Drawer` is requested to be changed. $\ln$  \*\n \* @param {boolean} open If true, the `Drawer` was requested to be opened.\n \* @param {string} reason The reason for the open or close request. Possible values are $\vert n \vert^*$  'swipe' for open requests; 'clickaway' (on overlay clicks), $\vert n \vert^*$ 'escape' (on escape key press), and 'swipe' for close requests.\n  $*\wedge$ n onRequestChange: propTypes2.default.func,\n\n /\*\*\n \* If true, the `Drawer` is opened. Providing a value will turn the `Drawer`\n \* into a controlled component.\n \*/\n open: \_propTypes2.default.bool,\n\n /\*\*\n \* If true, the `Drawer` is positioned to open from the opposite side. $\ln * \ln$  openSecondary: \_propTypes2.default.bool, $\ln \ln * \ln *$ The CSS class name to add to the `Overlay` component that is rendered behind the `Drawer`.\n  $*\wedge$ n overlayClassName: \_propTypes2.default.string,\n\n /\*\*\n \* Override the inline-styles of the `Overlay` component that is rendered behind the `Drawer`.\n \*/\n overlayStyle: \_propTypes2.default.object,\n\n /\*\*\n \* Override the inline-styles of the root element.\n  $*\wedge$ n style: \_propTypes2.default.object,\n\n /\*\*\n \* The width of the left most (or right most) area in pixels where the `Drawer` can be $\ln *$  swiped open from. Setting this to `null` spans that area to the entire page\n  $*(**CAUTION!** Setting this property to 'null' might cause issues with slides and\n $\uparrow$  *$ swipeable `Tabs`: use at your own risk). $\ln * \ln \supseteq \text{AreaWidth}$ : \_propTypes2.default.number, $\ln \ln * \ln * \ln \leftarrow$ width of the `Drawer` in pixels or percentage in string format ex. `50%` to fill\n \* half of the window or `100%` and so on. Defaults to using the values from theme. $\ln * \ln$  width: propTypes2.default.oneOfType([\_propTypes2.default.string, \_propTypes2.default.number]),\n\n /\*\*\n \* The

zDepth of the `Drawer`.\n \*/\n zDepth: propTypes4.default.zDepth\n  $\colon \{\}\$ . : {};\nexports.default = Drawer;","'use  $strict';\n\nWObject.defineProperty(exports, \'' esModule\'', \{\n value: true\n\};\n\nWavar extends2 = require('babel$ runtime/helpers/extends');\n\nvar \_extends3 = \_interopRequireDefault(\_extends2);\n\nvar

 $\omega$ biectWithoutProperties2 = require('babel-runtime/helpers/objectWithoutProperties');\n\nvar

 $objectWithoutProperties3 =$  interopRequireDefault( objectWithoutProperties2);\n\nvar getPrototypeOf =

require('babel-runtime/core-js/object/get-prototype-of');\n\nvar getPrototypeOf2 =

 $interopRequiredDefault(*getPrototypeOf*);  
\n $\langle$ bar *classCallCheck2* = require( $\langle$  *badel-*$ 

runtime/helpers/classCallCheck');\n\nvar classCallCheck3 = interopRequireDefault( classCallCheck2);\n\nvar  $\text{createClass2} = \text{require('babel- runtime/helpers/createClass');\n\n $\text{have} \text{createClass3} = \text{createClass3} = \text{createClass3} = \text{createClass3} = \text{createClass3} = \text{createClass3} = \text{createClass3} = \text{createClass3} = \text{createClass3} = \text{createClass3} = \text{createClass3} = \text{createClass3} = \text{if} \text{new} = \text{if} \text{new} = \text{if} \text{new} = \text{if} \text{new} = \text{if} \text{new} = \text{if} \text{new} = \text{if} \text{new} = \text{if} \text{new} = \$$ \_interopRequireDefault(\_createClass2);\n\nvar \_possibleConstructorReturn2 = require('babelruntime/helpers/possibleConstructorReturn');\n\nvar \_possibleConstructorReturn3 = \_interopRequireDefault(\_possibleConstructorReturn2);\n\nvar \_inherits2 = require('babelruntime/helpers/inherits');\n\nvar \_inherits3 = \_interopRequireDefault(\_inherits2);\n\nvar \_simpleAssign = require('simple-assign');\n\nvar simpleAssign2 = interopRequireDefault( simpleAssign);\n\nvar react = require('react');\n\nvar \_react2 = \_interopRequireDefault(\_react);\n\nvar \_propTypes = require('prop-types');\n\nvar \_propTypes2 = \_interopRequireDefault(\_propTypes);\n\nvar \_reactDom = require('react-dom');\n\nvar \_reactDom2  $=$  interopRequireDefault( reactDom);\n\nvar transitions = require('../styles/transitions');\n\nvar transitions2 = \_interopRequireDefault(\_transitions);\n\nvar \_arrowDropDown = require('../svg-icons/navigation/arrow-dropdown');\n\nvar \_arrowDropDown2 = \_interopRequireDefault(\_arrowDropDown);\n\nvar \_Menu = require('../Menu/Menu');\n\nvar Menu2 = interopRequireDefault( Menu);\n\nvar ClearFix = require('../internal/ClearFix');\n\nvar \_ClearFix2 = \_interopRequireDefault(\_ClearFix);\n\nvar \_Popover = require('../Popover/Popover');\n\nvar \_Popover2 = \_interopRequireDefault(\_Popover);\n\nvar  $PopoverAnimal$ imationVertical = require('../Popover/PopoverAnimationVertical'); $\ln\$ nvar PopoverAnimationVertical2 = \_interopRequireDefault(\_PopoverAnimationVertical);\n\nvar \_keycode = require('keycode');\n\nvar \_keycode2 =  $interopRequired = (kevcode); \nln\|var$  events = require $'$ .../utils/events'); $\ln\|var$  events2 = \_interopRequireDefault(\_events);\n\nvar \_IconButton = require('../IconButton');\n\nvar \_IconButton2 = \_interopRequireDefault(\_IconButton);\n\nvar \_propTypes3 = require('../utils/propTypes');\n\nvar \_propTypes4 = interopRequireDefault( propTypes3);\n\nfunction interopRequireDefault(obj) {\n return obj && obj. esModule ? obj : {\n default: obj\n };\n}\n\nfunction getStyles(props, context) {\n var disabled = props.disabled;\n var spacing = context.muiTheme.baseTheme.spacing;\n var palette = context.muiTheme.baseTheme.palette;\n var  $accountColor = context.muiTheme.dropDownMenu.accentColor\|$  return  ${\n 1$  control:  ${\n 1}$  cursor: disabled ? 'not-allowed': 'pointer',\n height: '100%',\n position: 'relative',\n width: '100%'\n },\n icon: {\n fill: accentColor,\n position: 'absolute',\n right: spacing.desktopGutterLess,\n top: (spacing.iconSize - 24) / 2 + spacing.desktopGutterMini / 2\n  $\lambda$ ,\n iconChildren: {\n fill: 'inherit'\n  $\lambda$ ,\n label: {\n color: disabled ? palette.disabledColor : palette.textColor,\n height: spacing.desktopToolbarHeight + 'px',\n lineHeight: spacing.desktopToolbarHeight + 'px',\n overflow: 'hidden',\n opacity: 1,\n position: 'relative',\n paddingLeft: spacing.desktopGutter,\n paddingRight: spacing.iconSize \* 2 + spacing.desktopGutterMini,\n textOverflow: 'ellipsis',\n top: 0,\n whiteSpace: 'nowrap'\n },\n labelWhenOpen: {\n opacity: 0,\n top: spacing.desktopToolbarHeight / 8\n },\n root: {\n display: 'inline-block',\n fontSize: spacing.desktopDropDownMenuFontSize,\n height: spacing.desktopSubheaderHeight,\n fontFamily: context.muiTheme.baseTheme.fontFamily,\n outline: 'none',\n position: 'relative',\n transition:  $_t$ transitions2.default.easeOut()\n },\n rootWhenOpen: {\n opacity: 1\n },\n underline: {\n borderTop: 'solid 1px ' + accentColor,\n bottom: 1,\n left: 0,\n margin: '-1px ' + spacing.desktopGutter + 'px',\n right: 0,\n position: 'absolute'\n }\n };\n}\n\nvar DropDownMenu = function (\_Component) {\n (0,  $_iherits3.default)$ (DropDownMenu, Component);\n\n function DropDownMenu() {\n var  $_ref;\n\$  var  $_temp$ , \_this, \_ret;\n\n (0, \_classCallCheck3.default)(this, DropDownMenu);\n\n for (var \_len = arguments.length, args  $=$  Array( len), key = 0; key < len; key++)  ${\n \arg s [\ key] = arguments[\ key];\n \}n\$ n return ret = ( $\text{temp} = ($ this  $= (0, \text{possibleConstructorReturn3.default})(this, (ref = DropDownMenu.)$  proto  $|| (0, \text{time3.4})||$  $getPrototypeOf2.default) (DropDownMenu) .call. apply( ref. [this].concat(args))), this. that  $et = {\n\eta \n\quad open:$$ false $\in$  }, this.rootNode = undefined, this.arrowNode = undefined, this.handleClickControl = function (event)  ${\n \nu \in \mathbb{P}\{n \colon t(\underline{\tau})\} \in \mathbb{P}\{n \colon t(\underline{\tau})\} \}$  this.setState({\n open: ! this.state.open,\n anchorEl: this.rootNode\n });\n }\n }, this.handleRequestCloseMenu = function  $(\int {\n\mu \ntthinspace -this.close(false)};\n\quad}$ , \_this.handleEscKeyDownMenu = function  $(\int {\n\mu \ntthinspace -this.close(true)};\n\quad}$ , this.handleKeyDown = function (event)  $\{\n\}$  switch ((0, keycode2.default)(event))  $\{\n\}$  case 'up': $\n\}$  case  $\gamma$ 'down':\n case 'space':\n case 'enter':\n event.preventDefault();\n\n this.setState({\n open:

true,\n anchorEl: \_this.rootNode\n });\n\n break;\n }\n }, \_this.handleItemClick = function (event, child, index)  ${\n \prod_{i=1}^n$  if ( ${\n \prod_{i=1}^n}$  if ( ${\n \prod_{i=1}^n}$   ${\n \prod_{i=1}^n}$   ${\n \prod_{i=1}^n}$   ${\n \prod_{i=1}^n}$   ${\n \prod_{i=1}^n}$   ${\n \prod_{i=1}^n}$   ${\n \prod_{i=1}^n}$   ${\n \prod_{i=1}^n}$   ${\n \prod_{i=1}^n}$   ${\n \prod_{i=1}^n}$   ${\n \prod_{i=1}^n$ open: true\n  $\|\cdot\|$  }\n } else {\n event.persist();\n\n \_this.setState({\n open: false\n }, function ()  ${\n \mu \quad if (\_this.\nprops.onChange) {\n \ \mu \quad \_this.\nprops.onChange(event, index, child.\nprops.value);}$  $\ln \n\ln$  \_this.close(\_events2.default.isKeyboard(event));\n });\n }\n }, \_this.handleChange = function (event, value)  ${\n \in \text{if } (\text{this}.\text{props.multiple} \& \text{this}.\text{props}.\text{onChange}) } {\n \in \text{this}.\text{props}.\text{onChange}$ undefined, value);\n  $\ln$ , this.close = function (isKeyboard) {\n this.setState({\n open: false\n }, function ()  $\n\ln$  if (\_this.props.onClose)  $\n\ln$  \_this.props.onClose();\n  $\ln$  if (isKeyboard)  $\ln$ var dropArrow = \_this.arrowNode;\n\n var dropNode = \_reactDom2.default.findDOMNode(dropArrow);\n\n dropNode.focus();\n dropArrow.setKeyboardFocus(true);\n  $\ln$  });\n }, temp), (0, \_possibleConstructorReturn3.default)(\_this, \_ret);\n } // The nested styles for drop-down-menu are modified by toolbar and possibly\n // other user components, so it will give full access to its js styles rather\n // than just the parent.\n\n (0, createClass3.default)(DropDownMenu, [{\n key: 'componentDidMount',\n value: function componentDidMount()  $\n\alpha$  var \_this2 = this;\n\n if (this.props.autoWidth)  $\{\n\$  this.setWidth();\n  $\{\n\$  if (this.props.openImmediately) {\n // TODO: Temporary fix to make openImmediately work with popover. $\ln \frac{\pi}{s}$  eslint-disable react/no-did-mount-set-state \*/\n setTimeout(function () {\n return \_this2.setState({\n open: true,\n anchorEl: \_this2.rootNode\n });\n }, 0);\n /\* eslintenable react/no-did-mount-set-state  $*\n$  }  $\n$  },  $\n$  key: 'componentWillReceiveProps',\n value: function componentWillReceiveProps()  ${\n \{ \in \text{ this.props. } \in \mathbb{N} \}$ ,  ${\n \} \{ \in \text{ the second. } \}$  ${\nightharpoonup$  key: 'getInputNode',\n\n /\*\*\n \* This method is deprecated but still here because the TextField\n \* need it in order to work. TODO: That will be addressed later.\n  $*\wedge$ n value: function getInputNode() {\n var this3  $=$  this;\n\n var rootNode = this.rootNode;\n\n rootNode.focus = function () {\n if (!\_this3.props.disabled)  ${\n \mu_this3.setState({\n \nu_open: !_this3.setache.open,\n \nu_anchorEl: _this3-rootNode\n \n}.\n}$  $\{\n\}$ ;\n\n return rootNode;\n  $\{\n\}$ ,  $\{\n\$ key: 'setWidth',\n value: function setWidth()  $\{\n\$  var el = this.rootNode; $\ln \inf$  if (!this.props.style || !this.props.style.hasOwnProperty('width'))  $\ln$  el.style.width = 'auto';\n }\n }\n }, {\n key: 'render',\n value: function render() {\n var this4 = this;\n\n var props = this.props,\n animated = \_props.animated,\n animation = \_props.animation,\n autoWidth =  $p$ rops.autoWidth, $\in$  multiple =  $p$ rops.multiple, $\in$  children =  $p$ rops.children, $\in$  className =  $p$ rops.className, $\infty$  disabled =  $p$ rops.disabled, $\infty$  iconStyle =  $p$ rops.iconStyle, $\infty$  labelStyle =  $ppos. \text{labelStyle} = \text{props} \text{distStyle} = \text{props} \text{distStyle}$ , maxHeight = \_props.maxHeight,\n  $m$ enuStyleProp = \_props.menuStyle,\n selectionRenderer = \_props.selectionRenderer,\n onClose =  $props. on Close, \n\mu$  openImmediately = \_props.openImmediately, $\mu$  menuItemStyle =  $p$ rops.menuItemStyle,\n selectedMenuItemStyle = \_props.selectedMenuItemStyle,\n style = props.style,\n underlineStyle = props.underlineStyle,\n value = props.value,\n iconButton = \_props.iconButton,\n anchorOrigin = \_props.anchorOrigin,\n targetOrigin = \_props.targetOrigin,\n other = (0, \_objectWithoutProperties3.default)(\_props, ['animated', 'animation', 'autoWidth', 'multiple', 'children', 'className', 'disabled', 'iconStyle', 'labelStyle', 'listStyle', 'maxHeight', 'menuStyle', 'selectionRenderer', 'onClose', 'openImmediately', 'menuItemStyle', 'selectedMenuItemStyle', 'style', 'underlineStyle', 'value', 'iconButton', 'anchorOrigin', 'targetOrigin']);\n var \_state = this.state,\n anchorEl = \_state.anchorEl,\n open = state.open; $n$  var prepareStyles = this.context.muiTheme.prepareStyles; $n$  var styles = getStyles(this.props, this.context);\n var displayValue = ";\n\n if (!multiple) {\n react2.default.Children.forEach(children, function (child)  ${\n \mu \in \mathbb{R} \}$  if (child && value === child.props.value)  ${\n \mu \in \mathbb{R} \}$  if (selectionRenderer)  ${\n \mu \in \mathbb{R} \}$ displayValue = selectionRenderer(value, child);\n } else {\n  $\prime$  // This will need to be improved (in case primaryText is a node)\n displayValue = child.props.label || child.props.primaryText;\n }\n }\n  $\{\cdot\};\$  else  $\{\n\}$  var values =  $[1;\n]$  var selectionRendererChildren =  $[1;\n]$ n react2.default.Children.forEach(children, function (child)  $\{\n\$  if (child && value && value.indexOf(child.props.value) > -1)  $\ln$  if (selectionRenderer)  $\ln$ values.push(child.props.value);\n selectionRendererChildren.push(child);\n } else {\n

values.push(child.props.label || child.props.primaryText);\n  $\ln$  }\n });\n\n displayValue =  $[]$ ;\n\n if (selectionRenderer)  $\{\n\}$  displayValue = selectionRenderer(values, selectionRendererChildren);\n } else  ${\n dishlayValue = values.join(\n, ');\n }\n }\n var menuStyle = void 0;\n in (anchorEl)$ && !autoWidth)  ${\nvert \nvert n \nvert}$  menuStyle = (0, \_simpleAssign2.default)( ${\nvert n \nvert}$  width: anchorEl.clientWidth ${\nvert n \nvert}$ , menuStyleProp);\n } else {\n menuStyle = menuStyleProp;\n }\n\n return \_react2.default.createElement('div',  $(0, \_ext{ends3.default})$  { }, other, {\n ref: function ref(node) {\n this4.rootNode = node;\n },\n className: className,\n style: prepareStyles((0, \_simpleAssign2.default)({}, styles.root, open && styles.rootWhenOpen, style))\n }), \_react2.default.createElement(\_ClearFix2.default, {\n style: styles.control,\n onClick: this.handleClickControl $\in$  }, react2.default.createElement('div', {\n style: prepareStyles((0, \_simpleAssign2.default)({}, styles.label, open && styles.labelWhenOpen, labelStyle))\n }, displayValue), \_react2.default.createElement(\_IconButton2.default, {\n disabled: disabled,\n onKeyDown: this.handleKeyDown,\n ref: function ref(node) {\n this4.arrowNode = node;\n },\n style: (0, \_simpleAssign2.default)({}, styles.icon, iconStyle),\n iconStyle: styles.iconChildren\n }, iconButton), \_react2.default.createElement('div', {\n style: prepareStyles((0, \_simpleAssign2.default)({}, styles.underline, underlineStyle))\n })), \_react2.default.createElement(\_Popover2.default, {\n anchorOrigin: anchorOrigin,\n targetOrigin: targetOrigin,\n anchorEl: anchorEl,\n animation: animation  $\parallel$ PopoverAnimationVertical2.default,\n open: open,\n animated: animated,\n onRequestClose: this.handleRequestCloseMenu\n }, \_react2.default.createElement(\_Menu2.default, {\n multiple: multiple,\n maxHeight: maxHeight,\n desktop: true,\n value: value,\n onEscKeyDown: this.handleEscKeyDownMenu,\n style: menuStyle,\n listStyle: listStyle,\n onItemClick: this.handleItemClick,\n onChange: this.handleChange,\n menuItemStyle: menuItemStyle,\n selectedMenuItemStyle: selectedMenuItemStyle,\n autoWidth: autoWidth,\n width: !autoWidth && menuStyle ? menuStyle.width : null\n }, children)));\n }\n }]);\n return DropDownMenu;\n}(\_react.Component);\n\nDropDownMenu.muiName = 'DropDownMenu';\nDropDownMenu.defaultProps = {\n animated: true,\n autoWidth: true,\n disabled: false,\n iconButton: \_react2.default.createElement(\_arrowDropDown2.default, null),\n openImmediately: false,\n maxHeight: 500,\n multiple: false,\n anchorOrigin: {\n vertical: 'top',\n horizontal: 'left'\n  $\ln$  :\nDropDownMenu.contextTypes = {\n muiTheme: \_propTypes2.default.object.isRequired\n};\nDropDownMenu.propTypes = process.env.NODE\_ENV !==  $\Upsilon$  /"production\" ?  ${\n \times \mathbb{R}^n \times \mathbb{R}^n \times \mathbb$ \* Options:\n \* vertical: [top, center, bottom]\n \* horizontal: [left, middle, right].\n \*/\n anchorOrigin: \_propTypes4.default.origin,\n\n /\*\*\n \* If true, the popover will apply transitions when\n \* it gets added to the DOM. $\ln$  \*/\n animated: \_propTypes2.default.bool,\n\n /\*\*\n \* Override the default animation component used.\n \*/\n animation: \_propTypes2.default.func,\n\n /\*\*\n \* The width will automatically be set according to the items inside the menu. $\ln$  \* To control this width in css instead, set this prop to `false`. $\ln$  \*/\n autoWidth: propTypes2.default.bool,\n\n /\*\*\n \* The `MenuItem`s to populate the `Menu` with. If the `MenuItems` have the $\ln$  \* prop `label` that value will be used to render the representation of that $\ln$  \* item within the field. $\ln$  \*/ $\ln$ children: \_propTypes2.default.node,\n\n /\*\*\n \* The css class name of the root element.\n \*/\n className: propTypes2.default.string,\n\n /\*\*\n \* Disables the menu.\n \*/\n disabled: propTypes2.default.bool,\n\n /\*\*\n \* Overrides default `SvgIcon` dropdown arrow component.\n \*/\n iconButton: \_propTypes2.default.node,\n\n  $\frac{\text{#} \times \text{``N}}{\text{``N''}}$  \* Overrides the styles of icon element.\n \*/\n iconStyle: propTypes2.default.object,\n\n /\*\*\n \* Overrides the styles of label when the `DropDownMenu` is inactive.\n  $*\n$ |\n labelStyle: \_propTypes2.default.object,\n\n /\*\*\n \* The style object to use to override underlying list style.\n \*/\n listStyle: propTypes2.default.object,\n\n /\*\*\n \* The maximum height of the `Menu` when it is displayed.\n \*/\n maxHeight: propTypes2.default.number,\n\n /\*\*\n \* Override the inline-styles of menu items.\n \*/\n menuItemStyle: propTypes2.default.object,\n\n /\*\*\n \* Overrides the styles of `Menu` when the `DropDownMenu` is displayed.\n \*/\n menuStyle: propTypes2.default.object,\n\n /\*\*\n \* If true, `value` must

be an array and the menu will support\n \* multiple selections.\n \*/\n multiple: \_propTypes2.default.bool,\n\n  $\frac{1}{x^*}\n$  \* Callback function fired when a menu item is clicked, other than the one currently selected. $\ln *\n$  \* @param {object} event Click event targeting the menu item that was clicked. $\ln * \omega$  aram {number} key The index of the clicked menu item in the `children` collection.\n \* @param {any} value If `multiple` is true, the menu's `value`\n \* array with either the menu item's `value` added (if\n \* it wasn't already selected) or omitted (if it was already selected). $\ln$  \* Otherwise, the `value` of the menu item. $\ln$  \*/ $\ln$  onChange:

propTypes2.default.func,\n\n /\*\*\n \* Callback function fired when the menu is closed.\n \*/\n onClose: propTypes2.default.func,\n\n /\*\*\n \* Set to true to have the `DropDownMenu` automatically open on mount.\n \*/\n openImmediately: \_propTypes2.default.bool,\n\n /\*\*\n \* Override the inline-styles of selected menu items.\n \*/\n selectedMenuItemStyle: propTypes2.default.object,\n\n /\*\*\n \* Callback function fired when a menu item is clicked, other than the one currently selected. $\ln * \mathbb{Q}$  param {any} value If `multiple` is true, the menu's `value`\n \* array with either the menu item's `value` added (if\n \* it wasn't already selected) or omitted (if it was already selected). $\ln *$  Otherwise, the `value` of the menu item. $\ln * \omega$  param {any} menuItem The selected `MenuItem`.\n \* If `multiple` is true, this will be an array with the `MenuItem`s matching the `value`s parameter.\n \*/\n selectionRenderer: \_propTypes2.default.func,\n\n /\*\*\n \* Override the inline-styles of the root element.\n \*/\n style: propTypes2.default.object,\n\n /\*\*\n \* This is the point on the popover which will attach to\n \* the anchor's origin. $\ln *$  Options: $\ln *$  vertical: [top, center, bottom] $\ln *$  horizontal: [left, middle, right]. $\ln *$  $\ln$ targetOrigin: propTypes4.default.origin,\n\n /\*\*\n \* Overrides the inline-styles of the underline.\n  $*\wedge$ n underlineStyle: \_propTypes2.default.object,\n\n /\*\*\n \* If `multiple` is true, an array of the `value`s of the selected $\ln$  \* menu items. Otherwise, the 'value' of the selected menu item. $\ln$  \* If provided, the menu will be a controlled component.\n  $*\wedge$  value: propTypes2.default.any\n} : {};\nexports.default = DropDownMenu;","'use strict';\n\nObject.defineProperty(exports, \"\_esModule\", {\n value: true\n});\n\nvar \_react = require('react');\n\nvar \_react2 = \_interopRequireDefault(\_react);\n\nvar \_pure = require('recompose/pure');\n\nvar pure2 = \_interopRequireDefault(\_pure);\n\nvar \_SvgIcon = require('../../SvgIcon');\n\nvar \_SvgIcon2 = \_interopRequireDefault(\_SvgIcon);\n\nfunction \_interopRequireDefault(obj) {\n return obj && obj.\_\_esModule ? obj : {\n default: obj\n };\n}\n\nvar NavigationArrowDropDown = function NavigationArrowDropDown(props) {\n return \_react2.default.createElement(\_SvgIcon2.default, props, \_react2.default.createElement('path', {\n d: 'M7 1015 5 5-5z'\n  $\|\n\|$ );\n $\|\n\|$ \n\nNavigationArrowDropDown = (0,

 $pure2.default)$ (NavigationArrowDropDown); $n$ NavigationArrowDropDown.displayName =

'NavigationArrowDropDown';\nNavigationArrowDropDown.muiName = 'SvgIcon';\nexports.default =

NavigationArrowDropDown;","'use strict';\n\nObject.defineProperty(exports, \"\_esModule\", {\n value:

true\n});\n\nvar extends2 = require('babel-runtime/helpers/extends');\n\nvar extends3 =

\_interopRequireDefault(\_extends2);\n\nvar \_objectWithoutProperties2 = require('babel-

runtime/helpers/objectWithoutProperties'); $\ln\$ nvar objectWithoutProperties3 =

 $_$ interopRequireDefault( $_$ objectWithoutProperties2);\n\nvar  $_react$  = require('react');\n\nvar  $_react2$  =

```
_interopRequireDefault(_react);\n\nvar _propTypes = require('prop-types');\n\nvar _propTypes2 =
```
\_interopRequireDefault(\_propTypes);\n\nvar \_BeforeAfterWrapper = require('./BeforeAfterWrapper');\n\nvar \_BeforeAfterWrapper2 = \_interopRequireDefault(\_BeforeAfterWrapper);\n\nfunction \_interopRequireDefault(obj)  ${\n n \in \mathbb{R} \subset \mathbb{R} \setminus \mathbb{R} \setminus \mathbb{R} \set$  $'\,\n\alpha\ isplay: 'table'\n$  },\n after: {\n content: \"' \",\n clear: 'both',\n display: 'table'\n }\n};\n\nvar ClearFix  $=$  function ClearFix( $ref$ ) {\n var style =  $ref.style\$ \n children =  $ref.children\$  other = (0, \_objectWithoutProperties3.default)(\_ref, ['style', 'children']);\n return

react2.default.createElement(\_BeforeAfterWrapper2.default,  $(0, -\text{ex }3. \text{default})$  ({}, other, {\n beforeStyle: styles.before,\n afterStyle: styles.after,\n style: style\n }), children);\n};\n\nClearFix.muiName = 'ClearFix':\nClearFix.propTypes = process.env.NODE\_ENV !== \"production\" ? {\n children: propTypes2.default.node,\n\n /\*\*\n \* Override the inline-styles of the root element.\n \*/\n style:  $propTypes2.default.object\n\} : {\};\nexports.default = ClearFix;",\nuse strict';\n\nObject.defineProperty(exports.\n$  $\Upsilon_{es}$ Module $\Upsilon$ ,  $\{n$  value: true $\n\rangle$ ;\n $\nu$ ar \_objectWithoutProperties2 = require('babelruntime/helpers/objectWithoutProperties'); $\ln\$ nvar objectWithoutProperties3 =

\_interopRequireDefault(\_objectWithoutProperties2);\n\nvar \_getPrototypeOf = require('babel-runtime/corejs/object/get-prototype-of');\n\nvar \_getPrototypeOf2 = \_interopRequireDefault(\_getPrototypeOf);\n\nvar \_classCallCheck2 = require('babel-runtime/helpers/classCallCheck');\n\nvar \_classCallCheck3 = \_interopRequireDefault(\_classCallCheck2);\n\nvar \_createClass2 = require('babelruntime/helpers/createClass');\n\nvar \_createClass3 = \_interopRequireDefault(\_createClass2);\n\nvar \_possibleConstructorReturn2 = require('babel-runtime/helpers/possibleConstructorReturn');\n\nvar \_possibleConstructorReturn3 = \_interopRequireDefault(\_possibleConstructorReturn2);\n\nvar \_inherits2 = require('babel-runtime/helpers/inherits');\n\nvar \_inherits3 = \_interopRequireDefault(\_inherits2);\n\nvar  $simpleAssign = require('simple-assign');\nhvar$   $simpleAssign2 = interopRequiredMethod()$ ;\n\nvar \_react = require('react');\n\nvar \_react2 = \_interopRequireDefault(\_react);\n\nvar \_propTypes = require('proptypes');\n\nvar \_propTypes2 = \_interopRequireDefault(\_propTypes);\n\nfunction \_interopRequireDefault(obj) {\n return obj && obj. esModule ? obj : {\n default: obj\n };\n}\n/\*\*\n \* BeforeAfterWrapper\n \* An alternative for the ::before and ::after css pseudo-elements for\n \* components whose styles are defined in javascript instead of css.\n \*\n \* Usage: For the element that we want to apply before and after elements to,\n \* wrap its children with BeforeAfterWrapper. For example:\n \*\n \*  $\leq$   $\leq$   $\leq$   $\leq$   $\leq$   $\leq$   $\leq$   $\leq$   $\leq$   $\leq$   $\leq$   $\leq$   $\leq$   $\leq$   $\leq$   $\leq$   $\leq$   $\leq$   $\leq$   $\leq$   $\leq$   $\leq$   $\leq$   $\leq$   $\leq$   $\leq$   $\leq$   $\leq$   $\leq$ 

 <div> // See notice\n \* <BeforeAfterWrapper> renders <div/> // before element\n \* [children of paper] ------> [children of paper]\n \*  $\langle$ BeforeAfterWrapper>  $\langle$ div $\rangle$  / after element\n \*  $\langle$ Paper>  $\langle$   $\rangle$   $\langle$   $\rangle$  bundles together our elements. If the element $\ln *$  that we want to apply before and after elements is a HTML tag (i.e.  $a\ln *$  div, p, or button tag), we can avoid this extra nesting by passing using  $\ln *$  the BeforeAfterWrapper in place of said tag like so:\n \*\n \* <p>\n \* <BeforeAfterWrapper> do this instead <BeforeAfterWrapper elementType='p'>\n \* [children of p]  $\longrightarrow$  [children of p]\n \*  $\ll$ BeforeAfterWrapper>  $\langle B\rangle$ BeforeAfterWrapper>\n \*  $\langle D\rangle$  \*\n \* BeforeAfterWrapper features spread functionality. This means that we can\n \* pass HTML tag properties directly into the BeforeAfterWrapper tag. $\ln * \ln *$  When using BeforeAfterWrapper, ensure that the parent of the beforeElement\n \* and afterElement have a defined style position.\n \*/\n\nvar styles = {\n box: {\n boxSizing: 'border-box'\n }\n};\n\nvar BeforeAfterWrapper = function (\_Component) {\n (0, \_inherits3.default)(BeforeAfterWrapper, \_Component);\n\n function BeforeAfterWrapper() {\n (0, classCallCheck3.default)(this, BeforeAfterWrapper);\n return (0,  $possibleConstructorReturn3.default)(this, (BeforeAfterWrapper.) proto$  || (0, \_getPrototypeOf2.default)(BeforeAfterWrapper)).apply(this, arguments));\n }\n\n (0,  $\text{Class3.default}(\text{BeforeAfterWrapper}, \{\n\} \text{key: 'render',\n} \text{ value: function render() } \n \text{var\_props =}$ this.props,\n beforeStyle = \_props.beforeStyle,\n afterStyle = \_props.afterStyle,\n beforeElementType =  $pros.beforeElementType, \n\lambda$  afterElementType = props.afterElementType, $\lambda$ n  $elementType = \text{props.elementType}, \text{no} = (0, \text{objectWithoutProperties3.default})(\text{props, [beforeStyle]},$ 'afterStyle', 'beforeElementType', 'afterElementType', 'elementType']);\n var prepareStyles = this.context.muiTheme.prepareStyles;\n var beforeElement = void 0;\n var afterElement = void 0;\n\n if  $(\text{beforeStyle})$  {\n beforeElement = \_react2.default.createElement(this.props.beforeElementType, {\n style: prepareStyles((0, \_simpleAssign2.default)({}, styles.box, beforeStyle)),\n key: '::before'\n });\n }\n\n if (afterStyle)  ${\n}$  afterElement = \_react2.default.createElement(this.props.afterElementType,  ${\n}$  style: prepareStyles((0, simpleAssign2.default)({}, styles.box, afterStyle)),\n key: '::after'\n });\n }\n\n var children = [beforeElement, this.props.children, afterElement];\n var props = other;\n props.style = prepareStyles((0, simpleAssign2.default)( $\{\}$ , this.props.style)); $\infty$  return \_react2.default.createElement(this.props.elementType, props, children);\n }\n }]);\n return  $BeforeAfterWrapger\h1$  (\_react.Component);\n\nBeforeAfterWrapper.defaultProps = {\n beforeElementType: 'div',\n afterElementType: 'div',\n elementType: 'div'\n};\nBeforeAfterWrapper.contextTypes = {\n muiTheme:  $propTypes2.default.object.isRequired\nh\};\nBeforeAfterWrapper,propTypes = processenv.NODE.$ \"production\" ? {\n afterElementType: \_propTypes2.default.string,\n afterStyle: \_propTypes2.default.object,\n

beforeElementType: \_propTypes2.default.string,\n beforeStyle: \_propTypes2.default.object,\n children: \_propTypes2.default.node,\n elementType: \_propTypes2.default.string,\n\n /\*\*\n \* Override the inline-styles of the root element. $\n \cdot \mathbb{A}$  style: \_propTypes2.default.object $\n$  : { }; $\n$ exports.default = BeforeAfterWrapper;","'use strict';\n\nObject.defineProperty(exports, \"\_esModule\", {\n value: true\n});\n\nvar \_extends2 = require('babelruntime/helpers/extends');\n\nvar \_extends3 = \_interopRequireDefault(\_extends2);\n\nvar \_objectWithoutProperties2 = require('babel-runtime/helpers/objectWithoutProperties');\n\nvar  $\omega$ bjectWithoutProperties3 = interopRequireDefault( objectWithoutProperties2);\n\nvar getPrototypeOf = require('babel-runtime/core-js/object/get-prototype-of');\n\nvar \_getPrototypeOf2 = \_interopRequireDefault(\_getPrototypeOf);\n\nvar \_classCallCheck2 = require('babelruntime/helpers/classCallCheck');\n\nvar \_classCallCheck3 = \_interopRequireDefault(\_classCallCheck2);\n\nvar \_createClass2 = require('babel-runtime/helpers/createClass');\n\nvar \_createClass3 = \_interopRequireDefault(\_createClass2);\n\nvar \_possibleConstructorReturn2 = require('babelruntime/helpers/possibleConstructorReturn'); $\ln\arctan$  possibleConstructorReturn3 = \_interopRequireDefault(\_possibleConstructorReturn2);\n\nvar \_inherits2 = require('babelruntime/helpers/inherits');\n\nvar \_inherits3 = \_interopRequireDefault(\_inherits2);\n\nvar \_simpleAssign = require('simple-assign');\n\nvar simpleAssign2 = interopRequireDefault( simpleAssign);\n\nvar react = require('react');\n\nvar \_react2 = \_interopRequireDefault(\_react);\n\nvar \_propTypes = require('prop-types');\n\nvar  $propTypes2 =$  interopRequireDefault( propTypes);\n\nvar transitions = require('../styles/transitions');\n\nvar  $transitions2 = \frac{repo}{Realit(\frac{transitions}{n}\nvar_colorMainpulator =$ require('../utils/colorManipulator');\n\nvar \_EnhancedButton = require('../internal/EnhancedButton');\n\nvar  $EnhancedButton2 = interopRequiredBut$   $EnhancedButton$ ;\n\nvar  $Fonticon = require('../FontLeon');\nh\n\n\n\nThe output is a function of the function.$ \_FontIcon2 = \_interopRequireDefault(\_FontIcon);\n\nvar \_Paper = require('../Paper');\n\nvar \_Paper2 =  $_$ interopRequireDefault( $_Paper$ );\n\nvar  $_$ childUtils = require('../utils/childUtils');\n\nvar  $_$ warning = require('warning');\n\nvar warning2 = interopRequireDefault( warning);\n\nvar propTypes3 = require('../utils/propTypes');\n\nvar \_propTypes4 = \_interopRequireDefault(\_propTypes3);\n\nfunction \_interopRequireDefault(obj) {\n return obj && obj.\_\_esModule ? obj : {\n default: obj\n };\n}\n\nfunction getStyles(props, context) {\n var floatingActionButton = context.muiTheme.floatingActionButton;\n var backgroundColor = props.backgroundColor  $\parallel$  floatingActionButton.color; $\ln$  var iconColor = floatingActionButton.iconColor;\n\n if (props.disabled)  $\{\n\}$  backgroundColor = props.disabledColor || floatingActionButton.disabledColor;\n iconColor = floatingActionButton.disabledTextColor;\n } else if (props.secondary)  ${\n \mu \n}$  backgroundColor = floatingActionButton.secondaryColor; ${\n \mu \n}$  iconColor = floatingActionButton.secondaryIconColor;\n  $\ln$  return  $\ln$  root:  $\ln$  transition:  $t$ ransitions2.default.easeOut(),\n display: 'inline-block',\n backgroundColor: 'transparent'\n },\n container:  ${\n\mu \hbox{backgroundColor: backgroundColor.}}$  transition: transitions2.default.easeOut(), $n$  height: floatingActionButton.buttonSize,\n width: floatingActionButton.buttonSize,\n padding: 0,\n overflow: 'hidden',\n borderRadius: '50%',\n textAlign: 'center',\n verticalAlign: 'bottom'\n },\n containerWhenMini: {\n height: floatingActionButton.miniSize,\n width: floatingActionButton.miniSize\n  $\{\n\}$ ,\n overlay:  ${\n \mathbf{m} : \mathbf{m} : \math$ backgroundColor: (0, \_colorManipulator.fade)(iconColor, 0.4)\n },\n icon: {\n height: floatingActionButton.buttonSize,\n lineHeight: floatingActionButton.buttonSize + 'px',\n fill: iconColor,\n color: iconColor\n },\n iconWhenMini: {\n height: floatingActionButton.miniSize,\n lineHeight: floatingActionButton.miniSize + 'px'\n }\n };\n\\n\nvar FloatingActionButton = function (\_Component) {\n (0, inherits3.default)(FloatingActionButton, Component);\n\n function FloatingActionButton() {\n var ref;\n\n var \_temp, \_this, \_ret;\n\n (0, \_classCallCheck3.default)(this, FloatingActionButton);\n\n for (var \_len = arguments.length, args = Array(\_len), \_ key = 0; \_ key < \_len; \_ key++) {\n args[\_key] = arguments[\_key];\n  $\ln\$  return ret = (\_temp = (\_this = (0, \_possibleConstructorReturn3.default)(this, (\_ref = FloatingActionButton. proto  $\parallel$  (0, getPrototypeOf2.default)(FloatingActionButton)).call.apply(ref, [this].concat(args))), this), this.state = {\n hovered: false,\n touch: false,\n zDepth: undefined\n },

\_this.handleMouseDown = function (event) {\n // only listen to left clicks\n if (event.button === 0) {\n  $_t$ his.setState({\n zDepth: \_this.props.zDepth + 1\n });\n }\n\n if (\_this.props.onMouseDown) \_this.props.onMouseDown(event);\n }, \_this.handleMouseUp = function (event)  ${\n \mu \n}$  \_this.setState({\n zDepth: \_this.props.zDepth $\nabla$  }); $\ln \text{ if } (\_this\text{.props}.\text{on}$ MouseUp)  $\ln$  \_this.props.onMouseUp(event); $\ln$  $\n \quad \text{ }$ , \_this.handleMouseLeave = function (event)  $\n \quad \text{ if } (!_this.\text{refs.container.isKeyboardFocused()) \$ \_this.setState({\n zDepth: \_this.props.zDepth,\n hovered: false\n });\n }\n\n ( $\text{ this. proposal}$ )  $\{\text{ this. proposal}$   $\in$   $\{\text{ this. proposal}$ ,  $\in$   $\{\text{ this.handleMouseEnter} =$ function (event)  ${\n \mu \text{ if } (!\_this.\text{refs}.\text{container}.isKeyboardFocused() \&& !\_this.\text{state}.\text{out}) \n}$ \_this.setState({\n hovered: true\n });\n }\n\n if (\_this.props.onMouseEnter) {\n  $_\thinspace$ this.props.onMouseEnter(event);\n }\n }, \_this.handleTouchStart = function (event) {\n \_this.setState({\n touch: true,\n zDepth: \_this.props.zDepth + 1\n });\n\n if (\_this.props.onTouchStart) {\n  $_\text{this.props.}$  onTouchStart(event);\n }\n }, \_this.handleTouchEnd = function (event) {\n \_this.setState({\n touch: true,\n zDepth: \_this.props.zDepth\n });\n\n if (\_this.props.onTouchEnd) {\n  $_\thinspace$ this.props.onTouchEnd(event);\n }\n }, \_this.handleKeyboardFocus = function (event, keyboardFocused) {\n if (keyboardFocused && !\_this.props.disabled)  ${\n \mu$  \_\_this.setState({\n zDepth: \_this.props.zDepth + 1\n });\n\n \_this.refs.overlay.style.backgroundColor = (0, \_colorManipulator.fade)(getStyles(\_this.props,  $_t$ his.context).icon.color, 0.4);\n } else if (!\_this.state.hovered) {\n \_this.setState({\n zDepth: \_this.props.zDepth\n });\n\n \_this.refs.overlay.style.backgroundColor = 'transparent';\n }\n }, \_temp),  $(0, \text{possibleConstructorReturn3.default})(\text{this}, \text{ret});\n\} \n\in (0, \text{recateClass3.default})(FloadingActionButton, [\{\n\}])$ key: 'componentWillMount',\n value: function componentWillMount()  ${\n \hat{\mathbf{r}}\n \hat{\mathbf{r}}\n \hat{\mathbf{r}}\n \hat{\mathbf{r}}\n \hat{\mathbf{r}}\n \hat{\mathbf{r}}\n \hat{\mathbf{r}}\n \hat{\mathbf{r}}\n \hat{\mathbf{r}}\n \hat{\mathbf{r}}\n \hat{\mathbf{r}}\n \hat{\mathbf{r}}\n \hat{\mathbf{r}}\n \hat{\mathbf{r}}\n \hat{\mathbf{r}}\n \hat$ this.props.disabled ? 0 : this.props.zDepth $\n$  });\n }\n }, {\n key: 'componentDidMount',\n value: function componentDidMount()  $\ln$  process.env.NODE\_ENV !== \"production\" ? (0, \_warning2.default)(!this.props.iconClassName || !this.props.children, 'Material-UI: You have set both an iconClassName and a child icon. ' + 'It is recommended you use only one method when adding ' + 'icons to FloatingActionButtons.') : void 0;\n  $\{\n\$   $\$  $\$   $\$  key: 'componentWillReceiveProps',\n value: function componentWillReceiveProps(nextProps)  $\n\alpha$  var nextState =  $\{\}\n\alpha$  if (nextProps.disabled !== this.props.disabled)  $\{\n\$  nextState.zDepth = nextProps.disabled ? 0 : this.props.zDepth; $\n\$   $\{\n\}$  if  $(\text{PerXProps.disable}) \$ n nextState.hovered = false;\n }\n\n this.setState(nextState);\n }\n }, {\n key: 'render',\n value: function render() {\n var props = this.props,\n backgroundColor = \_props.backgroundColor,\n className = \_props.className,\n childrenProp = \_props.children,\n disabled = \_props.disabled,\n disabledColor = \_props.disabledColor,\n mini = \_props.mini,\n  $secondary = *props.secondary* \setminus n$  iconStyle =  $<sub>props.iceondary</sub> \setminus n$  iconClassName =</sub>  $props.iconClassName,\n $h$  \nzDepth =  $props.zDepth,\n $h$  \nother = (0,$$ \_objectWithoutProperties3.default)(\_props, ['backgroundColor', 'className', 'children', 'disabled', 'disabledColor', 'mini', 'secondary', 'iconStyle', 'iconClassName', 'zDepth']);\n var prepareStyles = this.context.muiTheme.prepareStyles; $\langle n \rangle$  var styles = getStyles(this.props, this.context); $\langle n \rangle$  var iconElement = void 0;\n\n if (iconClassName) {\n iconElement = react2.default.createElement( FontIcon2.default, {\n className: iconClassName,\n style: (0, \_simpleAssign2.default)({}, styles.icon, mini && styles.iconWhenMini, iconStyle)\n });\n }\n\n var children = void 0;\n\n if (childrenProp) {\n children =  $(0, \text{childUtils.extendChildren})$ (childrenProp, function (child)  $\{\n\}$  return  $\{\n\}$  style:  $(0, \text{child})$  $\sum_{s}$  simpleAssign2.default)({}, styles.icon, mini && styles.iconWhenMini, iconStyle, child.props.style)\n  $\cdot$ };\n  $\ln \ \theta$  var buttonEventHandlers = disabled ? null : {\n onMouseDown: this.handleMouseDown.\n onMouseUp: this.handleMouseUp,\n onMouseLeave: this.handleMouseLeave,\n onMouseEnter: this.handleMouseEnter,\n onTouchStart: this.handleTouchStart,\n onTouchEnd: this.handleTouchEnd,\n onKeyboardFocus: this.handleKeyboardFocus\n  $\cdot$  \;\n return react2.default.createElement( Paper2.default, {\n className: className,\n style: (0, \_simpleAssign2.default)(styles.root, this.props.style),\n zDepth: this.state.zDepth,\n circle: true\n }, react2.default.createElement( EnhancedButton2.default, (0, extends3.default)( $\}$ , other, buttonEventHandlers,  $\{\n\eta$  ref: 'container', $\eta$  disabled: disabled, $\eta$  style: (0,

simpleAssign2.default)(styles.container, this.props.mini && styles.containerWhenMini, iconStyle),\n focusRippleColor: styles.icon.color,\n touchRippleColor: styles.icon.color\n }), \_react2.default.createElement('div', {\n ref: 'overlay',\n style: prepareStyles((0, \_simpleAssign2.default)(styles.overlay, this.state.hovered && !this.props.disabled && styles.overlayWhenHovered))\n }, iconElement, children)));\n }\n }]);\n return FloatingActionButton;\n}(\_react.Component);\n\nFloatingActionButton.defaultProps = {\n disabled: false,\n mini: false,\n secondary: false,\n zDepth: 2\n};\nFloatingActionButton.contextTypes = {\n muiTheme: \_propTypes2.default.object.isRequired\n};\nFloatingActionButton.propTypes = process.env.NODE\_ENV !==  $\Upsilon$  production $\Upsilon$  ?  $\{\n\neq *\n\in \mathbb{R}$  \* This value will override the default background color for the button. $\n\in \mathbb{R}$  \* However it will not override the default disabled background color. $\ln$  \* This has to be set separately using the disabledColor attribute.\n \*/\n backgroundColor: \_propTypes2.default.string,\n\n /\*\*\n \* This is what displayed inside the floating action button; for example, a SVG Icon. $\ln * \ln$  children: \_propTypes2.default.node, $\ln \ln / * \ln *$ The css class name of the root element. $\in$  \*/\n className: propTypes2.default.string,\n\n /\*\*\n \* Disables the button if set to true.\n \*/\n disabled: \_propTypes2.default.bool,\n\n /\*\*\n \* This value will override the default background color for the button when it is disabled. $\ln *$ \n disabledColor: \_propTypes2.default.string,\n\n /\*\*\n \* The URL to link to when the button is clicked.\n  $*\n\pi$  href: \_propTypes2.default.string,\n\n /\*\*\n \* The icon within the FloatingActionButton is a FontIcon component.\n \* This property is the classname of the icon to be displayed inside the button. $\ln *$  An alternative to adding an iconClassName would be to manually insert a $\ln *$ FontIcon component or custom SvgIcon component or as a child of FloatingActionButton.\n \*/\n iconClassName: propTypes2.default.string,\n\n /\*\*\n \* This is the equivalent to iconClassName except that it is used for\n \* overriding the inline-styles of the FontIcon component.\n  $*\|$  iconStyle: propTypes2.default.object,\n\n /\*\*\n  $*$ If true, the button will be a small floating action button.\n  $*\wedge$ n mini: \_propTypes2.default.bool,\n\n /\*\*\n \* Callback function fired when the button is clicked.\n  $*\n$  \* @param {object} event Click event targeting the button.\n \*/\n onClick: propTypes2.default.func.\n\n /\*\* @ignore \*/\n onMouseDown: \_propTypes2.default.func,\n\n /\*\* @ignore \*/\n onMouseEnter: \_propTypes2.default.func,\n\n /\*\* @ignore \*/\n onMouseLeave: propTypes2.default.func,\n\n /\*\* @ignore \*/\n onMouseUp: propTypes2.default.func,\n\n /\*\* @ignore \*/\n onTouchEnd: propTypes2.default.func.\n\n /\*\* @ignore \*/\n onTouchStart: propTypes2.default.func,\n\n /\*\*\n \* If true, the button will use the secondary button colors.\n \*/\n secondary: \_propTypes2.default.bool,\n\n /\*\*\n \* Override the inline-styles of the root element.\n \*/\n style: propTypes2.default.object,\n\n /\*\*\n \* The zDepth of the underlying `Paper` component.\n \*/\n zDepth: \_propTypes4.default.zDepth\n} : {};\nexports.default = FloatingActionButton;","'use strict';\n\nObject.defineProperty(exports, \"\_esModule\", {\n value: true\n});\n\nvar \_extends2 = require('babelruntime/helpers/extends');\n\nvar \_extends3 = \_interopRequireDefault(\_extends2);\n\nvar  $objectWithoutProperties2 = require('babel- runtime/helpers/objectWithoutProperties');\nhuvar$ \_objectWithoutProperties3 = \_interopRequireDefault(\_objectWithoutProperties2);\n\nvar \_getPrototypeOf = require('babel-runtime/core-js/object/get-prototype-of');\n\nvar \_getPrototypeOf2 = \_interopRequireDefault(\_getPrototypeOf);\n\nvar \_classCallCheck2 = require('babelruntime/helpers/classCallCheck');\n\nvar \_classCallCheck3 = \_interopRequireDefault(\_classCallCheck2);\n\nvar \_createClass2 = require('babel-runtime/helpers/createClass');\n\nvar \_createClass3 = interopRequireDefault(\_createClass2);\n\nvar \_possibleConstructorReturn2 = require('babelruntime/helpers/possibleConstructorReturn'); $\ln\|$  possibleConstructorReturn3 =  $interopRequireDefault($  possibleConstructorReturn2);\n\nvar  $interbits2 = require('babel$ runtime/helpers/inherits');\n\nvar inherits3 = interopRequireDefault( inherits2);\n\nvar simpleAssign = require('simple-assign');\n\nvar \_simpleAssign2 = \_interopRequireDefault(\_simpleAssign);\n\nvar \_react = require('react');\n\nvar react2 = interopRequireDefault( react);\n\nvar propTypes = require('prop-types');\n\nvar propTypes2 = \_interopRequireDefault(\_propTypes);\n\nfunction \_interopRequireDefault(obj) {\n return obj && obj. esModule ? obj : {\n default: obj\n };\n}\n\nfunction getStyles(props) {\n return {\n root: {\n display: 'flex',\n flexWrap: 'wrap',\n margin: -props.padding  $/ 2\n$ },\n item: {\n boxSizing: 'border-box',\n

padding: props.padding / 2\n  $\ln \frac{\ln \vartheta}{\vartheta} = \frac{Comp^{\ln (0, \vartheta)}$ \_inherits3.default)(GridList, \_Component);\n\n function GridList() {\n (0, \_classCallCheck3.default)(this, GridList);\n return (0, \_possibleConstructorReturn3.default)(this, (GridList. \_proto\_ || (0, \_getPrototypeOf2.default)(GridList)).apply(this, arguments));\n }\n\n (0, \_createClass3.default)(GridList, [{\n key: 'render',\n value: function render() {\n var \_props = this.props,\n cols = \_props.cols,\n padding  $=$  \_props.padding,\n cellHeight = \_props.cellHeight,\n children = \_props.children,\n style = props.style, $\ln$  other = (0, objectWithoutProperties3.default)( props, ['cols', 'padding', 'cellHeight', 'children', 'style']);\n var prepareStyles = this.context.muiTheme.prepareStyles;\n var styles = getStyles(this.props, this.context);\n var mergedRootStyles =  $(0, \text{simpleAssign2}.default)(styles root, style); \ln \ln$ wrappedChildren =  $_$ react2.default.Children.map(children, function (currentChild) {\n $_{\text{in}}$  if(\_react2.default.isValidElement(currentChild) && currentChild.type.muiName === 'Subheader') {\n return currentChild;\n  $\{\n\|\cdot\|$  var childCols = currentChild.props.cols  $\|\cdot\|$ ;\n var childRows = currentChild.props.rows  $|| 1$ ;\n var itemStyle = (0, simpleAssign2.default)({}, styles.item, {\n width: 100 / cols \* childCols + '%',\n height: cellHeight == 'auto' ? 'auto' : cellHeight \* childRows + padding\n });\n return \_react2.default.createElement('div', {\n style: prepareStyles(itemStyle)\n }, currentChild);\n  $\vert$ );\n\n return react2.default.createElement('div', (0, extends3.default)({\n style: prepareStyles(mergedRootStyles)\n }, other), wrappedChildren);\n }\n }]);\n return GridList;\n}( react.Component);\n\nGridList.defaultProps = {\n cols: 2,\n padding: 4,\n cellHeight: 180\n};\nGridList.contextTypes = {\n muiTheme: \_propTypes2.default.object.isRequired\n};\nGridList.propTypes = process.env.NODE\_ENV !== \"production\" ? {\n /\*\*\n \* Number of px for one cell height.\n \* You can set  $\alpha$ 'auto'` if you want to let the children determine the height. $\alpha$  \*/\n cellHeight: \_propTypes2.default.oneOfType([\_propTypes2.default.number, \_propTypes2.default.oneOf(['auto'])]),\n\n /\*\*\n \* Grid Tiles that will be in Grid List.\n \*/\n children: \_propTypes2.default.node,\n\n /\*\*\n \* Number of columns.\n \*/\n cols: \_propTypes2.default.number,\n\n /\*\*\n \* Number of px for the padding/spacing between items.\n \*/\n padding: \_propTypes2.default.number,\n\n /\*\*\n \* Override the inline-styles of the root element.\n \*/\n style: \_propTypes2.default.object\n} : {};\nexports.default = GridList;","'use strict';\n\nObject.defineProperty(exports,  $\Upsilon_{es}$ Module $\Upsilon$ ,  $\{n \ value: true\|n\};\n\|$ nvar \_extends2 = require('babel-runtime/helpers/extends');\n\nvar extends3 = \_interopRequireDefault(\_extends2);\n\nvar \_objectWithoutProperties2 = require('babelruntime/helpers/objectWithoutProperties'); $\ln\$ nvar objectWithoutProperties3 = \_interopRequireDefault(\_objectWithoutProperties2);\n\nvar \_getPrototypeOf = require('babel-runtime/corejs/object/get-prototype-of');\n\nvar \_getPrototypeOf2 = \_interopRequireDefault(\_getPrototypeOf);\n\nvar  $_{classCallCheck2}$  = require('babel-runtime/helpers/classCallCheck');\n\nvar  $_{classCallCheck3}$  = interopRequireDefault(\classCallCheck2);\n\nvar\ \createClass2 = require('babelruntime/helpers/createClass');\n\nvar createClass3 = interopRequireDefault( createClass2);\n\nvar \_possibleConstructorReturn2 = require('babel-runtime/helpers/possibleConstructorReturn');\n\nvar \_possibleConstructorReturn3 = \_interopRequireDefault(\_possibleConstructorReturn2);\n\nvar \_inherits2 = require('babel-runtime/helpers/inherits');\n\nvar \_inherits3 = \_interopRequireDefault(\_inherits2);\n\nvar \_simpleAssign = require('simple-assign');\n\nvar \_simpleAssign2 = \_interopRequireDefault(\_simpleAssign);\n\nvar  $\_react = require('react');\n\\ n\varepsilon = reactive('product');\n\\ n\varepsilon = 'interopRequired(\\ i\cdot\ldots\varepsilon')$ types');\n\nvar propTypes2 = interopRequireDefault( propTypes);\n\nvar reactDom = require('reactdom');\n\nvar reactDom2 = \_interopRequireDefault(\_reactDom);\n\nvar events = require('../utils/events');\n\nvar events2 = \_interopRequireDefault(\_events);\n\nvar \_propTypes3 = require('../utils/propTypes');\n\nvar  $propTypes4 = interopRequiredult(~~propTypes3)\;\n\bar\n$ Menu = require('../Menu/Menu');\n\nvar Menu = = require('../Menu/Menu');\n\nvar Menu2 =  $\bar{\nabla}$ \_interopRequireDefault(\_Menu);\n\nvar \_Popover = require('../Popover/Popover');\n\nvar \_Popover2 = interopRequireDefault(\_Popover);\n\nvar \_warning = require('warning');\n\nvar \_warning2 = interopRequireDefault(\_warning);\n\nfunction \_interopRequireDefault(obj) {\n return obj && obj. \_\_esModule ? obj :  $\ln \delta$ :  $\ln \ln \ln \alpha$  IconMenu = function (\_Component)  $\ln (0, _i)$  inherits3.default)(IconMenu, Component); $\ln \$  function IconMenu()  $\ln \$  var  $ref;\n|n$  var  $temp$ , this,  $ret;\n|n$  (0,

classCallCheck3.default)(this, IconMenu);\n\n for (var len = arguments.length, args = Array( len), key = 0;  $\text{key} < \text{len}; \text{key++}$  {\n args[\\_key] = arguments[\\_key];\n }\n\n return \_ret = (\\_temp = (\_this = (0, \_possibleConstructorReturn3.default)(this, (\_ref = IconMenu.\_\_proto\_\_ || (0, \_getPrototypeOf2.default)(IconMenu)).call.apply(\_ref, [this].concat(args))), \_this), \_this.state = {\n menuInitiallyKeyboardFocused: false,\n open: false\n }, \_this.handleItemClick = function (event, child) {\n if (\_this.props.clickCloseDelay !==  $0 \&&$  !child.props.hasOwnProperty('menuItems')) {\n var isKeyboard = events2.default.isKeyboard(event);\n\n this.timerCloseId = setTimeout(function ()  ${\n}$ \_this.close(isKeyboard ? 'enter' : 'itemTap', isKeyboard);\n }, \_this.props.clickCloseDelay);\n }\n\n  $_t$ his.props.onItemClick(event, child);\n },  $_t$ his.handleRequestClose = function (reason) {\n this.close(reason);\n }, this.handleEscKeyDownMenu = function (event) {\n this.close('escape', event);\n  $\, \_ \temp$ ), (0, \_possibleConstructorReturn3.default)(\_this, \_ret);\n  $\|\n$  (0, \_createClass3.default)(IconMenu, [{\n key: 'componentWillReceiveProps',\n value: function componentWillReceiveProps(nextProps) {\n if  $(nextProps.open != null) \$ n this.setState({\n open: nextProps.open,\n anchorEl: this.refs.iconMenuContainer\n  $\|\$ );\n  $\{\n\$   $\|\$ n key: 'componentWillUnmount',\n value: function componentWillUnmount() {\n clearTimeout(this.timerCloseId);\n }\n }, {\n key: 'isOpen',\n value: function isOpen()  $\n{\nvert \nvert}$  return this.state.open;\n  $\nvert \nvert$ ,  $\nvert \nvert$  key: 'close',\n value: function close(reason, isKeyboard)  $\n\$  var \_this2 = this;\n\n if (!this.state.open)  $\n\$ n return;\n }\n\n if (this.props.open !== null)  $\{\n\$  this.props.onRequestChange(false, reason);\n  $\}$  else  $\{\n\$ n this.setState( $\{\n\$  open: false\n }, function ()  ${\n \mu \n \delta}$  // Set focus on the icon button when the menu close ${\n \alpha}$  if (isKeyboard)  ${\n \alpha}$ iconButton = \_this2.refs.iconButton;\n\n \_reactDom2.default.findDOMNode(iconButton).focus();\n\n iconButton.setKeyboardFocus();\n  $\ln \ln \ln \ln \ln \sec$ : 'open',\n value: function open(reason, event)  $\{\n\$  if (this.props.open !== null)  $\{\n\$  this.props.onRequestChange(true, reason); $\n\$ return this.setState({\n menuInitiallyKeyboardFocused: \_events2.default.isKeyboard(event),\n anchorEl: event.currentTarget\n  $\|\cdot\|$ \n  $\|\cdot\|$  this.setState({\n open: true,\n menuInitiallyKeyboardFocused: \_events2.default.isKeyboard(event),\n anchorEl: event.currentTarget\n });\n }\n }, {\n key: 'render',\n value: function render()  $\{\n\$  var this3 = this; $\ln \$  var props = this.props, $\ln$  anchorOrigin = props.anchorOrigin, $\ln$  className = \_props.className, $\ln$  animated = props.animated, $\ln$  $\text{amimation} = \text{props}.\text{animation} \, \text{in}$  iconButtonElement = \_props.iconButtonElement,\n iconStyle = props.iconStyle,\n onItemClick = props.onItemClick,\n onKeyboardFocus = \_props.onKeyboardFocus,\n onMouseDown = \_props.onMouseDown,\n onMouseLeave =  $ppros.$ onMouseLeave, $\ln$  onMouseEnter = \_props.onMouseEnter, $\ln$  onMouseUp = \_props.onMouseUp,\n onRequestChange = \_props.onRequestChange,\n onClick = \_props.onClick,\n listStyle = \_props.listStyle,\n menuStyle = \_props.menuStyle,\n style = \_props.style,\n targetOrigin  $=$  props.targetOrigin,\n clickCloseDelay = props.clickCloseDelay,\n useLayerForClickAway = \_props.useLayerForClickAway,\n other = (0, \_objectWithoutProperties3.default)(\_props, ['anchorOrigin', 'className', 'animated', 'animation', 'iconButtonElement', 'iconStyle', 'onItemClick', 'onKeyboardFocus', 'onMouseDown', 'onMouseLeave', 'onMouseEnter', 'onMouseUp', 'onRequestChange', 'onClick', 'listStyle', 'menuStyle', 'style', 'targetOrigin', 'clickCloseDelay', 'useLayerForClickAway']);\n var prepareStyles = this.context.muiTheme.prepareStyles; $\langle n \rangle$  var \_state = this.state, $\langle n \rangle$  open = \_state.open, $\langle n \rangle$  anchorEl = state.anchorEl;\n var styles = {\n root: {\n display: 'inline-block',\n position: 'relative'\n },\n menu:  $\ln$  position: 'relative'\n  $\ln$  };\n var mergedRootStyles = (0,  $simple$ Assign2.default)(styles.root, style);\n var mergedMenuStyles = (0, simpleAssign2.default)(styles.menu, menuStyle); $\ln$  process.env.NODE ENV !==  $\lvert$ "production $\rvert$ " ? (0, \_warning2.default)(iconButtonElement.type.muiName !== 'SvgIcon', 'Material-UI: You shoud not provide an

<SvgIcon /> to the \\'iconButtonElement\\' property of <IconMenu />.\\nYou should wrapped it with an <IconButton  $\gg$ .') : void 0;\n var iconButtonProps = {\n onKeyboardFocus: onKeyboardFocus,\n onClick: function onClick(event)  ${\n \mu \}$  this3.open(\_events2.default.isKeyboard(event) ? 'keyboard' : 'iconTap', event);\n\n if  $(iconButtonElement.props. onClick) \$   $\mathbb{R}$   $\{ \mathbf{h} \}$   $\{ \mathbf{h} \}$ 

ref: 'iconButton'\n  $\cdot$  };\n\n if (iconStyle || iconButtonElement.props.iconStyle) {\n iconButtonProps.iconStyle = iconStyle ? (0, \_simpleAssign2.default)({}, iconStyle, iconButtonElement.props.iconStyle) : iconButtonElement.props.iconStyle; $\n \n \n \n \n \n \n$  var iconButton = \_react2.default.cloneElement(iconButtonElement, iconButtonProps);\n\n var menu = \_react2.default.createElement(\_Menu2.default, (0, \_extends3.default)({}, other, {\n initiallyKeyboardFocused: this.state.menuInitiallyKeyboardFocused,\n onEscKeyDown: this.handleEscKeyDownMenu,\n onItemClick: this.handleItemClick,\n style: mergedMenuStyles,\n listStyle: listStyle\n }), this.props.children);\n\n return \_react2.default.createElement('div', {\n ref: 'iconMenuContainer',\n className: className,\n onMouseDown: onMouseDown,\n onMouseLeave: onMouseLeave,\n onMouseEnter: onMouseEnter,\n onMouseUp: onMouseUp,\n onClick: onClick,\n style: prepareStyles(mergedRootStyles)\n }, iconButton, \_react2.default.createElement(\_Popover2.default, {\n anchorOrigin: anchorOrigin,\n targetOrigin: targetOrigin,\n open: open,\n anchorEl: anchorEl,\n childContextTypes: this.constructor.childContextTypes,\n useLayerForClickAway: useLayerForClickAway,\n

onRequestClose: this.handleRequestClose,\n animated: animated,\n animation: animation,\n context: this.context $\n \quad \}$ , menu)); $\n \quad \}$ );\n return IconMenu;\n}(\_react.Component);\n\nIconMenu.muiName = 'IconMenu';\nIconMenu.defaultProps = {\n anchorOrigin: {\n vertical: 'top',\n horizontal: 'left'\n },\n animated: true,\n multiple: false,\n open: null,\n onItemClick: function onItemClick() {},\n onKeyboardFocus: function onKeyboardFocus() {},\n onMouseDown: function onMouseDown() {},\n onMouseLeave: function onMouseLeave() {},\n onMouseEnter: function onMouseEnter() {},\n onMouseUp: function onMouseUp() {},\n onRequestChange: function onRequestChange() {},\n onClick: function onClick() {},\n targetOrigin: {\n vertical: 'top',\n horizontal: 'left'\n },\n clickCloseDelay: 200,\n useLayerForClickAway: false $\n\};\nIconMenu.contextTypes = {\n multiThere:$ 

\_propTypes2.default.object.isRequired\n};\nIconMenu.propTypes = process.env.NODE\_ENV !== \"production\" ?  ${\n\langle \n\rangle^{**}\n\rangle}$  \* This is the point on the icon where the menu $n * \text{targetOrigin}$  will attach. $\n\rangle$  \* Options: $\n\rangle$  \* vertical: [top, center, bottom]\n \* horizontal: [left, middle, right]. $\ln$  \*/\n anchorOrigin: propTypes4.default.origin,\n\n /\*\*\n \* If true, the popover will apply transitions when\n \* it gets added to the DOM.\n \*/\n animated: propTypes2.default.bool.\n\n /\*\*\n \* Override the default animation component used.\n \*/\n animation: \_propTypes2.default.func,\n\n /\*\*\n \* Should be used to pass `MenuItem` components.\n \*/\n children: \_propTypes2.default.node,\n\n /\*\*\n \* The CSS class name of the root element.\n \*/\n className: propTypes2.default.string, $\ln \frac{**}{n}$  \* Sets the delay in milliseconds before closing the $\ln$  \* menu when an item is clicked. $\ln$  \* If set to 0 then the auto close functionality $\ln$  \* will be disabled. $\ln$  \*/\n clickCloseDelay: propTypes2.default.number,\n\n /\*\*\n \* This is the `IconButton` to render. This button will open the menu.\n \*/\n iconButtonElement: \_propTypes2.default.element.isRequired,\n\n /\*\*\n \* Override the inline-styles of the underlying icon element. $\ln$  \*/ $\ln$  iconStyle: \_propTypes2.default.object, $\ln \ln /$  \*\* $\ln$  \* Override the inline-styles of the underlying `List` element. $\ln * \ln$  listStyle: \_propTypes2.default.object, $\ln \ln * \ln *$  Override the inline-styles of the menu element.\n \*/\n menuStyle: \_propTypes2.default.object,\n\n /\*\*\n \* If true, the value can an be array and allow the menu to be a multi-select.\n \*/\n multiple: \_propTypes2.default.bool,\n\n /\*\*\n \* Callback function fired when the `IconButton` element is clicked. $\ln * \$  \* @param {object} event Click event targeting the `IconButton` element.\n  $*\wedge$ n onClick: \_propTypes2.default.func,\n\n /\*\*\n \* Callback function fired when a menu item is selected with a click. $\ln * \ln * \mathcal{O}$  param {object} event Click event targeting the selected menu item element. $\ln$  \* @param {object} child The selected element. $\ln$  \*/\n onItemClick: propTypes2.default.func,\n\n  $\frac{1}{2}$  \* Callback function fired when the `IconButton` element is focused or blurred by the keyboard.\n \*\n \* @param {object} event `focus` or `blur` event targeting the `IconButton` element. $\langle n \rangle^* \otimes p$ aram {boolean} keyboardFocused If true, the `IconButton` element is focused.\n \*/\n onKeyboardFocus: propTypes2.default.func,\n\n /\*\* @ignore \*/\n onMouseDown: propTypes2.default.func,\n\n /\*\* @ignore \*/\n

onMouseEnter: propTypes2.default.func,\n\n /\*\* @ignore \*/\n onMouseLeave: propTypes2.default.func,\n\n /\*\* @ignore \*/\n onMouseUp: propTypes2.default.func,\n\n /\*\*\n \* Callback function fired when the `open` state of the menu is requested to be changed. $\ln * \mathbb{Q}$  param {boolean} open If true, the menu was requested to

be opened.\n  $* \mathcal{Q}$  param {string} reason The reason for the open or close request. Possible values are\n  $*$ 'keyboard' and 'iconTap' for open requests; 'enter', 'escape', 'itemTap', and 'clickAway'\n \* for close requests.\n \*/\n onRequestChange: \_propTypes2.default.func,\n\n /\*\*\n \* If true, the `IconMenu` is opened.\n \*/\n open: \_propTypes2.default.bool,\n\n /\*\*\n \* Override the inline-styles of the root element.\n \*/\n style: propTypes2.default.object,\n\n /\*\*\n \* This is the point on the menu which will stick to the menu\n \* origin.\n \* Options:\n \* vertical: [top, center, bottom]\n \* horizontal: [left, middle, right].\n \*/\n targetOrigin: propTypes4.default.origin,\n\n /\*\*\n \* If true, the popover will render on top of an invisible\n \* layer, which will prevent clicks to the underlying elements. $\ln * \ln \text{useLayerForClickAway: } \text{propTypes2.default.}$ {};\nexports.default = IconMenu;","'use strict';\n\nObject.defineProperty(exports, \"\_\_esModule\", {\n value: true\n});\n\nvar extends2 = require('babel-runtime/helpers/extends');\n\nvar extends3 = \_interopRequireDefault(\_extends2);\n\nvar \_objectWithoutProperties2 = require('babelruntime/helpers/objectWithoutProperties');\n\nvar \_objectWithoutProperties3 =  $interopRequired = \ninteroP$ EquireDefault(\thoutProperties2);\n\nvar \therm extPrototypeOf = require('babel-runtime/corejs/object/get-prototype-of');\n\nvar \_getPrototypeOf2 = \_interopRequireDefault(\_getPrototypeOf);\n\nvar  $_{classCallCheck2}$  = require('babel-runtime/helpers/classCallCheck');\n\nvar \_classCallCheck3 =  $interopRequiredDefault( classCallCheck2); \n\n<sub>n</sub>\n\nvar createClass2 = require('babel$ runtime/helpers/createClass');\n\nvar \_createClass3 = \_interopRequireDefault(\_createClass2);\n\nvar  $possibleConstructorReturn2 = require('babel- runtime/helpers/possibleConstructorReturn');\n\n\ln var$ \_possibleConstructorReturn3 = \_interopRequireDefault(\_possibleConstructorReturn2);\n\nvar \_inherits2 = require('babel-runtime/helpers/inherits');\n\nvar \_inherits3 = \_interopRequireDefault(\_inherits2);\n\nvar  $simpleAssign = require('simple-assign');\nh\n\nparallel\n\n simpleAssign = require('simple-assign');\nh\n\n var = simpleAssign2 = interopRequiredMethod\n for each of the same set.$  $\text{react} = \text{requet}'$ ;\n\nvar  $\text{react2} = \text{interopRequired}$  $\text{react3}$ ;\n\nvar  $\text{preq}$ types');\n\nvar \_propTypes2 = \_interopRequireDefault(\_propTypes);\n\nvar \_transitions = require('../styles/transitions');\n\nvar transitions2 = interopRequireDefault( transitions);\n\nfunction  $_interopRequired (obj) \$ n return obj && obj. $_esModule$ ? obj :  $\n default: obj\n$ \in \mathcal{S}\n getRelativeValue(value, min, max) {\n var clampedValue = Math.min(Math.max(min, value), max);\n var rangeValue = max - min;\n var relValue = Math.round((clampedValue - min) / rangeValue \* 10000) / 10000;\n return relValue \* 100;\n \\nfunction getStyles(props, context) {\n var max = props.max,\n min = props.min,\n value = props.value;\n var context\$muiTheme = context.muiTheme,\n palette = context\$muiTheme.baseTheme.palette,\n borderRadius = context\$muiTheme.borderRadius;\n var styles = {\n root: {\n position: 'relative',\n height: 4,\n display: 'block',\n width: '100%',\n backgroundColor: palette.primary3Color,\n borderRadius: borderRadius,\n margin:  $0,\n \omega$ : 'hidden'\n },\n bar: {\n height: '100%'\n },\n barFragment1: {},\n barFragment2: {}\n };\n\n if (props.mode === 'indeterminate') {\n styles.barFragment1 = {\n position: 'absolute',\n backgroundColor: props.color || palette.primary1Color,\n top: 0,\n left: 0,\n bottom: 0,\n transition: \_transitions2.default.create('all', '840ms', null, 'cubicbezier(0.650, 0.815, 0.735, 0.395)')\n  $\cdot$  \;\n styles.barFragment2 = {\n position: 'absolute',\n backgroundColor: props.color || palette.primary1Color,\n top: 0,\n left: 0,\n bottom: 0,\n transition: \_transitions2.default.create('all', '840ms', null, 'cubic-bezier(0.165, 0.840, 0.440, 1.000)')\n };\n } else {\n styles.bar.backgroundColor = props.color  $\|$  palette.primary1Color; $\|$  styles.bar.transition =  $transitions2.default.create('width', '.3s', null, 'linear');\n $\langle$  at  $y$  is the same set.$ '%';\n  $\ln\$ n return styles;\n}\n\nvar LinearProgress = function ( Component) {\n (0,  $\infty$ inherits3.default)(LinearProgress, Component);\n\n function LinearProgress() {\n (0, \_classCallCheck3.default)(this, LinearProgress);\n return (0, \_possibleConstructorReturn3.default)(this,  $(Linear Progress.proto_ || (0, getPrototypeOf2.default)(Linear Progress)).apply(this, arguments));\n\| | (0, getPrototypeOf2.default).$ \_createClass3.default)(LinearProgress, [{\n key: 'componentDidMount',\n value: function componentDidMount()  $\n\$  var \_this2 = this;\n\n this.timers = {};\n this.timers.bar1 = this.barUpdate('bar1', 0, this.refs.bar1,  $[-35, 100]$ ,  $[100, -90]$ ,  $0$ ; \n this.timers.bar2 = setTimeout(function ()  $\{\n\}$ this2.barUpdate('bar2', 0, this2.refs.bar2, [[-200, 100], [107, -8]], 0);\n }, 850);\n }\n }, {\n key:

'componentWillUnmount',\n value: function componentWillUnmount() {\n clearTimeout(this.timers.bar1);\n clearTimeout(this.timers.bar2);\n }\n }, {\n key: 'barUpdate',\n value: function barUpdate(id, step, barElement, stepValues, timeToNextStep)  $\{\n \$  var \_this3 = this; $\n \$ n if (this.props.mode !== 'indeterminate') return;\n timeToNextStep = timeToNextStep || 420;\n step = step || 0;\n step % = 4;\n var right = this.context.muiTheme.isRtl ? 'left' : 'right';\n var left = this.context.muiTheme.isRtl ? 'right' : 'left';\n\n if (step  $=$  == 0)  $\{\n\$  barElement.style[left] = stepValues[0][0] + '%';\n barElement.style[right] = stepValues[0][1] + '%';\n } else if (step === 1) {\n barElement.style.transitionDuration = '840ms';\n } else if (step === 2) {\n barElement.style[left] = stepValues[1][0] + '%';\n barElement.style[right] = stepValues[1][1] + '%';\n } else if (step === 3) {\n barElement.style.transitionDuration = '0ms';\n }\n\n this.timers[id] = setTimeout(function ()  $\{n \$  return this3.barUpdate(id, step + 1, barElement, stepValues); $\{n \}$ , timeToNextStep);\n  $\ln \$ , {\n key: 'render',\n value: function render() {\n var \_props = this.props,\n style = \_props.style,\n other =  $(0, \underline{\text{objectWithoutProperties3.default}})(\underline{\text{props}}, [\text{style}'])$ ;\n var prepareStyles  $=$  this.context.muiTheme.prepareStyles; $\langle n \rangle$  var styles = getStyles(this.props, this.context); $\langle n \rangle$  return \_react2.default.createElement('div', (0, \_extends3.default)({}, other, {\n style: prepareStyles((0, \_simpleAssign2.default)(styles.root, style))\n }), \_react2.default.createElement('div', {\n style: prepareStyles(styles.bar)\n }, react2.default.createElement('div', {\n ref: 'bar1',\n style: prepareStyles(styles.barFragment1)\n }), \_react2.default.createElement('div', {\n ref: 'bar2',\n style: prepareStyles(styles.barFragment2)\n  $\|\cdot\|$ ));\n  $\|\cdot\|$ );\n return LinearProgress;\n}(\_react.Component);\n\nLinearProgress.defaultProps = {\n mode: 'indeterminate',\n value: 0,\n min:  $0$ , \n max:  $100\ln$ }; \nLinearProgress.contextTypes = {\n muiTheme:

 $propTypes2.default.object.isRequired\n\h}$ ;\nLinearProgress.propTypes = process.env.NODE ENV !== \"production\" ? {\n /\*\*\n \* The color of the progress bar, defaults to\n \* primary color of theme.\n \*/\n color: propTypes2.default.string,\n\n /\*\*\n \* The max value of progress, only works in determinate mode.\n \*/\n max: propTypes2.default.number,\n\n /\*\*\n \* The min value of progress, only works in determinate mode.\n \*/\n min: \_propTypes2.default.number,\n\n /\*\*\n \* The mode of show your progress, indeterminate for when\n \* there is no value for progress.\n \*/\n mode: \_propTypes2.default.oneOf(['determinate', 'indeterminate']),\n\n /\*\*\n \* Override the inline-styles of the root element.\n \*/\n style: \_propTypes2.default.object,\n\n /\*\*\n \* The value of progress, only works in determinate mode.\n \*/\n value: \_propTypes2.default.number\n} : {};\nexports.default  $=$  LinearProgress;","'use strict';\n\nObject.defineProperty(exports, \"\_\_esModule\", {\n value: true\n});\n\nvar  $toConsumableArray2 = require('babel- runtime/helpers/toConsumableArray')$ ;\n\nvar  $toConsumableArray3 =$ \_interopRequireDefault(\_toConsumableArray2);\n\nexports.default = getMuiTheme;\n\nvar \_lodash = require('lodash.merge');\n\nvar \_lodash2 = \_interopRequireDefault(\_lodash);\n\nvar \_colorManipulator = require('../utils/colorManipulator');\n\nvar \_lightBaseTheme = require('./baseThemes/lightBaseTheme');\n\nvar  $lightBaseThene2 =$  interopRequireDefault(  $lightBaseThene)$ ;\n\nvar zIndex = require('./zIndex');\n\nvar  $_zIndex2 =$ interopRequireDefault( $_zIndex$ );\n\nvar  $_autoprefixer = require('../utils/autoprefixer')$ ;\n\nvar \_autoprefixer2 = \_interopRequireDefault(\_autoprefixer);\n\nvar \_callOnce = require('../utils/callOnce');\n\nvar  $\calL}$  = \_interopRequireDefault(\_callOnce);\n\nvar \_rtl = require('../utils/rtl');\n\nvar \_rtl2 =  $_$ interopRequireDefault(\_rtl);\n\nvar \_compose = require('recompose/compose');\n\nvar \_compose2 = \_interopRequireDefault(\_compose);\n\nvar \_typography = require('./typography');\n\nvar \_typography2 =  $interopRequired = (typography)\;\n\nvar colors = require('./colors');\n\nfunction = interopRequired = (obj)$  ${\nvert \nvert \in \mathbb{R} \setminus \mathbb{R} \setminus \mathbb{R$ base theme.\n \* It's possible to override the computed theme values\n \* by providing a second argument. The calculated $\in$  \* theme will be deeply merged with the second argument. $\in$  \*/n $\in$ nfunction getMuiTheme(muiTheme)  ${\n\alpha \atop \alpha \alpha}$  for (var \_len = arguments.length, more = Array(\_len > 1 ? \_len - 1 : 0), \_key = 1; \_key < \_len; \_key++)  ${\n\alpha \atop \alpha \alpha}$ more[ key - 1] = arguments[ key];\n }\n\n muiTheme =  $lodash2.default.apoly(undefined, [{} \n zIndex:$  $zIndex2.default, \n\hat{}$  isRtl: false, $\hat{}$  userAgent: undefined $\hat{}$ ), lightBaseTheme2.default, muiTheme].concat(more));\n var muiTheme = muiTheme,\n spacing = muiTheme.spacing,\n fontFamily = muiTheme.fontFamily,\n palette = \_muiTheme.palette;\n var baseTheme = {\n spacing: spacing,\n

fontFamily: fontFamily,\n palette: palette\n  $\cdot$ ;\n muiTheme = (0, lodash2.default)({\n appBar: {\n color: palette.primary1Color,\n textColor: palette.alternateTextColor,\n height: spacing.desktopKeylineIncrement,\n titleFontWeight: \_typography2.default.fontWeightNormal,\n padding: spacing.desktopGutter\n },\n avatar: {\n color: palette.canvasColor,\n backgroundColor: (0, \_colorManipulator.emphasize)(palette.canvasColor, 0.26)\n },\n badge: {\n color: palette.alternateTextColor,\n textColor: palette.textColor.\n primaryColor: palette.primary1Color,\n primaryTextColor: palette.alternateTextColor,\n secondaryColor: palette.accent1Color,\n secondaryTextColor: palette.alternateTextColor,\n fontWeight:  $_t$ ypography2.default.fontWeightMedium $\n$ ,\n bottomNavigation: {\n backgroundColor: palette.canvasColor,\n unselectedColor: (0, \_colorManipulator.fade)(palette.textColor, 0.54),\n selectedColor: palette.primary1Color,\n height: 56,\n unselectedFontSize:  $12\ln$  selectedFontSize:  $14\ln$  },\n button: {\n height:  $36\ln \text{minWidth: } 88\ln \text{ iconButtonSize: spacing.}$ iconSize \*  $2\ln \text{!}$  card: {\n titleColor: (0, \_colorManipulator.fade)(palette.textColor, 0.87),\n subtitleColor: (0, \_colorManipulator.fade)(palette.textColor, 0.54),\n fontWeight: typography2.default.fontWeightMedium\n },\n cardMedia: {\n color: \_colors.darkWhite,\n overlayContentBackground: \_colors.lightBlack,\n titleColor: \_colors.darkWhite,\n  $subittleColor: \n colors.lightWhite\n \n } \n cardText: {\n textColor:  $plate.textColor\n } \n checkbox: {\n$$ boxColor: palette.textColor,\n checkedColor: palette.primary1Color,\n requiredColor: palette.primary1Color,\n disabledColor: palette.disabledColor,\n labelColor: palette.textColor,\n labelDisabledColor: palette.disabledColor\n  $\lambda$ \n chip: {\n backgroundColor: (0,  $\alpha$ colorManipulator.emphasize)(palette.canvasColor, 0.12),\n deleteIconColor: (0, \_colorManipulator.fade)(palette.textColor, 0.26),\n textColor: (0, \_colorManipulator.fade)(palette.textColor,  $0.87$ ),\n fontSize: 14,\n fontWeight: typography2.default.fontWeightNormal,\n shadow: '0 1px 6px ' + (0,  $\text{ColorManipulator,fade)}(\text{plate.shadowColor}, 0.12) + \langle \ln 0 1 \text{px } 4 \text{px } ' + (0,$  $\text{color:parallel}(\text{palette},\text{shadowColor}, 0.12)\n$ ,\n datePicker: {\n color: palette.primary1Color,\n textColor: palette.alternateTextColor,\n calendarTextColor: palette.textColor,\n selectColor: palette.primary2Color,\n selectTextColor: palette.alternateTextColor,\n calendarYearBackgroundColor: palette.canvasColor,\n headerColor: palette.pickerHeaderColor || palette.primary1Color\n },\n dialog: {\n titleFontSize: 22,\n bodyFontSize: 16,\n bodyColor: (0, \_colorManipulator.fade)(palette.textColor, 0.6)\n  $\{\n\}$ ,\n dropDownMenu:  $\{\n\}$  accentColor: palette.borderColor\n  $\{\n\}$ ,\n enhancedButton:  $\{\n\}$ tapHighlightColor: colors.transparent\n  $\lambda$ , flatButton: {\n color: colors.transparent,\n buttonFilterColor: '#999999',\n disabledTextColor: (0, \_colorManipulator.fade)(palette.textColor, 0.3),\n textColor: palette.textColor,\n primaryTextColor: palette.primary1Color,\n secondaryTextColor: palette.accent1Color,\n fontSize: \_typography2.default.fontStyleButtonFontSize,\n fontWeight: \_typography2.default.fontWeightMedium\n },\n floatingActionButton: {\n buttonSize: 56,\n miniSize: 40,\n color: palette.primary1Color,\n iconColor: palette.alternateTextColor,\n secondaryColor: palette.accent1Color,\n secondaryIconColor: palette.alternateTextColor,\n disabledTextColor: palette.disabledColor,\n disabledColor: (0, \_colorManipulator.emphasize)(palette.canvasColor, 0.12)\n },\n gridTile: {\n textColor: \_colors.white\n },\n icon: {\n color: palette.canvasColor,\n backgroundColor: palette.primary1Color\n },\n inkBar: {\n backgroundColor: palette.accent1Color\n },\n drawer: {\n width: spacing.desktopKeylineIncrement \* 4,\n color: palette.canvasColor\n },\n listItem: {\n nestedLevelDepth: 18,\n secondaryTextColor: palette.secondaryTextColor,\n leftIconColor: colors.grey600,\n rightIconColor: colors.grey600\n  $\lambda$ \n menu: {\n backgroundColor: palette.canvasColor,\n containerBackgroundColor: palette.canvasColor\n },\n menuItem: {\n dataHeight:  $32\ln$  height:  $48\ln$  hoverColor: (0, colorManipulator.fade)(palette.textColor, 0.1),\n padding: spacing.desktopGutter,\n selectedTextColor: palette.accent1Color,\n rightIconDesktopFill: \_colors.grey600\n },\n menuSubheader: {\n padding: spacing.desktopGutter,\n borderColor: palette.borderColor,\n textColor: palette.primary1Color\n  $\lambda$ ,\n overlay: {\n backgroundColor: colors.lightBlack\n  $\lambda$ ,\n paper: {\n color: palette.textColor,\n backgroundColor: palette.canvasColor,\n zDepthShadows: [[1, 6, 0.12, 1, 4, 0.12], [3, 10, 0.16, 3, 10, 0.23], [10, 30, 0.19, 6, 10, 0.23], [14, 45, 0.25, 10, 18, 0.22], [19, 60, 0.30, 15, 20,

0.22]].map(function (d)  $\{\n\$  return '0 ' + d[0] + 'px ' + d[1] + 'px ' + (0, colorManipulator.fade)(palette.shadowColor, d[2]) + ',\\n  $0' + d[3] + 'px' + d[4] + 'px' + (0,$  $\c{color}\Mani\npublicer.fade)(palette.shadowColor, d[5]);\n}$ )\n },\n radioButton: {\n borderColor: palette.textColor,\n backgroundColor: palette.alternateTextColor,\n checkedColor: palette.primary1Color,\n requiredColor: palette.primary1Color,\n disabledColor: palette.disabledColor,\n size: 24,\n labelColor: palette.textColor,\n labelDisabledColor: palette.disabledColor\n },\n raisedButton: {\n color: palette.alternateTextColor,\n textColor: palette.textColor,\n primaryColor: palette.primary1Color,\n primaryTextColor: palette.alternateTextColor,\n secondaryColor: palette.accent1Color,\n secondaryTextColor: palette.alternateTextColor,\n disabledColor: (0, \_colorManipulator.darken)(palette.alternateTextColor, 0.1),\n disabledTextColor: (0, \_colorManipulator.fade)(palette.textColor, 0.3),\n fontSize: \_typography2.default.fontStyleButtonFontSize,\n fontWeight: \_typography2.default.fontWeightMedium\n },\n refreshIndicator: {\n strokeColor: palette.borderColor,\n loadingStrokeColor: palette.primary1Color\n },\n ripple:  ${\n$  color: (0, \_colorManipulator.fade)(palette.textColor, 0.87)\n },\n slider: {\n trackSize: 2,\n trackColor: palette.primary3Color,\n trackColorSelected: palette.accent3Color,\n handleSize: 12,\n handleSizeDisabled: 8,\n handleSizeActive: 18,\n handleColorZero: palette.primary3Color,\n handleFillColor: palette.alternateTextColor,\n selectionColor: palette.primary1Color,\n rippleColor: palette.primary1Color\n },\n snackbar: {\n textColor: palette.alternateTextColor,\n backgroundColor: palette.textColor,\n actionColor: palette.accent1Color\n },\n subheader: {\n color:  $(0, 0, 1)$ } \_colorManipulator.fade)(palette.textColor, 0.54),\n fontWeight: \_typography2.default.fontWeightMedium\n  $\{\n\}$ , stepper:  $\{\n\}$  backgroundColor: 'transparent', \n hoverBackgroundColor: (0, \_colorManipulator.fade)(\_colors.black, 0.06),\n iconColor: palette.primary1Color,\n hoveredIconColor: \_colors.grey700,\n inactiveIconColor: \_colors.grey500,\n textColor: (0,  $\text{colorManipulator}, \text{fade)}(\text{colors}, \text{black}, 0.87)$ , \n disabledTextColor: (0, colorManipulator.fade)(colors.black, 0.26),\n connectorLineColor: \_colors.grey400\n },\n svgIcon: {\n color: palette.textColor\n },\n table: {\n backgroundColor: palette.canvasColor\n },\n tableFooter: {\n borderColor: palette.borderColor,\n textColor: palette.accent3Color\n },\n tableHeader: {\n borderColor: palette.borderColor\n },\n tableHeaderColumn:  ${\n \atop{\text{color}}}$ : palette.accent3Color, $\n$  height: 56, $\n$  spacing: 24 $\n$  }, $\n$  tableRow: {\n hoverColor: palette.accent2Color,\n stripeColor: (0, \_colorManipulator.fade)((0,  $color(\text{ligh}(\text{palette}, \text{primary1Color}, 0.5), 0.4),\n \quad \text{selectedColor:}\n \quad \text{color(left}(\text{palette}, \text{primary1Color}, 0.5), 0.4),\n \quad \text{selectedColor:}\n \quad \text{color(left}(\text{palette}, \text{primary1Color}, 0.5), 0.4),\n \quad \text{selectedColor:}\n \quad \text{color(left}(\text{color}, \text{query})\n \quad \text{color(left}(\text{color}, \text{query})\n \quad \text{color(left}(\text{color}, \text{query})\n \quad \text{color(left}(\text{color}, \text{query})\n$ textColor: palette.textColor,\n borderColor: palette.borderColor,\n height: 48\n },\n tableRowColumn: {\n height: 48,\n spacing: 24\n },\n tabs: {\n backgroundColor: palette.primary1Color,\n textColor: (0, \_colorManipulator.fade)(palette.alternateTextColor, 0.7),\n selectedTextColor: palette.alternateTextColor\n },\n textField: {\n textColor: palette.textColor,\n hintColor: palette.disabledColor,\n floatingLabelColor: palette.disabledColor,\n disabledTextColor: palette.disabledColor,\n errorColor: \_colors.red500,\n focusColor: palette.primary1Color,\n backgroundColor: 'transparent',\n borderColor: palette.borderColor\n },\n timePicker: {\n color: palette.alternateTextColor,\n textColor: palette.alternateTextColor,\n accentColor: palette.primary1Color,\n clockColor: palette.textColor,\n clockCircleColor: palette.clockCircleColor,\n headerColor: palette.pickerHeaderColor || palette.primary1Color,\n selectColor: palette.primary2Color,\n selectTextColor: palette.alternateTextColor\n },\n toggle: {\n thumbOnColor: palette.primary1Color,\n thumbOffColor: palette.accent2Color,\n thumbDisabledColor: palette.borderColor,\n thumbRequiredColor: palette.primary1Color.\n trackOnColor: (0, \_colorManipulator.fade)(palette.primary1Color, 0.5),\n trackOffColor: palette.primary3Color,\n trackDisabledColor: palette.primary3Color,\n labelColor: palette.textColor,\n labelDisabledColor: palette.disabledColor,\n trackRequiredColor: (0, colorManipulator.fade)(palette.primary1Color, 0.5)\n },\n toolbar:  ${\n \alpha: (0, \text{color}(\text{and}\text{index}) \cdot \text{index}(0, \text{color}, 0.54),\n \alpha \cdot \text{color}}(0, \text{color}) \n \alpha \cdot \text{index}(0, \text{color}, 0.54),\n \alpha \cdot \text{index}(0, \text{color}, 0.54).}$  $color(0, color)$  anipulator.fade)(palette.textColor, 0.87), $\ln$  backgroundColor: (0,

\_colorManipulator.darken)(palette.accent2Color, 0.05),\n height: 56,\n titleFontSize: 20,\n iconColor: (0,

 $\text{color}(\text{0a})$  colorManipulator.fade)(palette.textColor, 0.4), $\text{h}$  separatorColor: (0, colorManipulator.fade)(palette.textColor,  $0.175$ ),\n menuHoverColor: (0, colorManipulator.fade)(palette.textColor, 0.1)\n },\n tooltip: {\n color: \_colors.white,\n rippleBackgroundColor: \_colors.grey700,\n opacity: 0.9\n }\n }, muiTheme, {\n baseTheme: baseTheme,\n // To provide backward compatibility.\n rawTheme: baseTheme // To provide backward compatibility. $\n\ln \frac{\ln \varphi}{\ln \varphi} = \frac{\lceil \varphi \arctan \varphi \arctan \varphi \arctan \varphi \arctan \varphi}{\lceil \varphi \arctan \varphi \arctan \varphi \arctan \varphi \arctan \varphi}$  $_{\text{collOnce2}.default}.map(function (t) {\n return t(muiTheme)};\n }).filter(function (t) {\n return t;\n });$ muiTheme.prepareStyles =  $\text{composite2}.default.apply(undefined, (0,$ \_toConsumableArray3.default)(transformers));\n return muiTheme;\n}","/\*\*\n \* Lodash (Custom Build)  $\langle \cdot \rangle$ https://lodash.com/>\n \* Build: `lodash modularize exports=\"npm\" -o ./`\n \* Copyright OpenJS Foundation and other contributors <https://openjsf.org/>\n \* Released under MIT license <https://lodash.com/license>\n \* Based on Underscore.js 1.8.3 <http://underscorejs.org/LICENSE>\n \* Copyright Jeremy Ashkenas, DocumentCloud and Investigative Reporters & Editors\n \*/\n\n/\*\* Used as the size to enable large array optimizations. \*/\nvar LARGE\_ARRAY\_SIZE = 200;\n/\*\* Used to stand-in for `undefined` hash values. \*/\n\nvar HASH\_UNDEFINED  $=$  '\_lodash\_hash\_undefined\_';\n/\*\* Used to detect hot functions by number of calls within a span of milliseconds. \*/\n\nvar HOT\_COUNT = 800,\n HOT\_SPAN = 16;\n/\*\* Used as references for various `Number` constants. \*/\n\nvar MAX\_SAFE\_INTEGER = 9007199254740991;\n/\*\* `Object#toString` result references. \*/\n\nvar argsTag = '[object Arguments]',\n arrayTag = '[object Array]',\n asyncTag = '[object AsyncFunction]',\n boolTag = '[object Boolean]',\n dateTag = '[object Date]',\n errorTag = '[object Error]',\n funcTag = '[object Function]',\n genTag = '[object GeneratorFunction]',\n mapTag = '[object Map]',\n numberTag = '[object Number]',\n nullTag = '[object Null]',\n objectTag = '[object Object]',\n proxyTag = '[object Proxy]',\n regexpTag = '[object RegExp]',\n setTag = '[object Set]',\n stringTag = '[object String]',\n undefinedTag = '[object Undefined]',\n weakMapTag = '[object WeakMap]';\nvar arrayBufferTag = '[object ArrayBuffer]',\n dataViewTag = '[object DataView]',\n float32Tag = '[object Float32Array]',\n float64Tag = '[object Float64Array]',\n int8Tag = '[object Int8Array]',\n int16Tag = '[object Int16Array]',\n int32Tag = '[object Int32Array]',\n uint8Tag = '[object Uint8Array]',\n uint8ClampedTag = '[object Uint8ClampedArray]',\n uint16Tag = '[object Uint16Array]',\n uint32Tag = '[object Uint32Array]';\n/\*\*\n \* Used to match `RegExp`\n \* [syntax characters](http://ecma-international.org/ecma-262/7.0/#sec-patterns). $\ln * \ln \max$ reRegExpChar =  $\|\{\|\}\|_{g;\n'\} \leq \mathbb{E}$  Used to detect host constructors (Safari). \*/n\nvar reIsHostCtor = /^\\[object .+?Constructor\\]\$/;\n/\*\* Used to detect unsigned integer values. \*/\n\nvar reIsUint = /^(?:0|[1-9]\\d\*)\$/;\n/\*\* Used to identify `toStringTag` values of typed arrays. \*/\n\nvar typedArrayTags = {};\ntypedArrayTags[float32Tag] = typedArrayTags[float64Tag] = typedArrayTags[int8Tag] = typedArrayTags[int16Tag] = typedArrayTags[int32Tag]  $=$  typedArrayTags[uint8Tag]  $=$  typedArrayTags[uint8ClampedTag]  $=$  typedArrayTags[uint16Tag]  $=$ typedArrayTags[uint32Tag] = true;\ntypedArrayTags[argsTag] = typedArrayTags[arrayTag] = typedArrayTags[arrayBufferTag] = typedArrayTags[boolTag] = typedArrayTags[dataViewTag] = typedArrayTags[dateTag] = typedArrayTags[errorTag] = typedArrayTags[funcTag] = typedArrayTags[mapTag] = typedArrayTags[numberTag] = typedArrayTags[objectTag] = typedArrayTags[regexpTag] = typedArrayTags[setTag] = typedArrayTags[stringTag] = typedArrayTags[weakMapTag] = false;\n/\*\* Detect free variable `global` from Node.js. \*/\n\nvar freeGlobal = typeof global == 'object' && global && global.Object === Object && global; $\ln^{**}$  Detect free variable `self`. \*/\n\nvar freeSelf = typeof self == 'object' && self && self.Object === Object && self;\n/\*\* Used as a reference to the global object. \*/\n\nvar root = freeGlobal || freeSelf || Function('return this')();\n/\*\* Detect free variable `exports`. \*/\n\nvar freeExports = typeof exports == 'object' && exports && !exports.nodeType && exports;\n/\*\* Detect free variable `module`. \*/\n\nvar freeModule = freeExports && typeof module == 'object' && module && !module.nodeType && module; $\ln x$  Detect the popular CommonJS extension `module.exports`. \*/\n\nvar moduleExports = freeModule && freeModule.exports === freeExports;\n/\*\* Detect free variable `process` from Node.js. \*/\n\nvar freeProcess = moduleExports && freeGlobal.process;\n/\*\* Used to access faster Node.js helpers. \*/ $\eta \nu$ ar nodeUtil = function () { $\eta \nu$  fry { $\eta$  // Use `util.types` for Node.js 10+.\n var types = freeModule && freeModule.require && freeModule.require('util').types;\n\n if (types) {\n return types;\n } // Legacy `process.binding('util')` for Node.js < 10.\n\n return freeProcess &&

freeProcess.binding && freeProcess.binding('util');\n } catch (e) {}\n}();\n/\* Node.js helper references. \*/\n\n\nvar nodeIsTypedArray = nodeUtil && nodeUtil.isTypedArray;\n/\*\*\n \* A faster alternative to `Function#apply`, this function invokes `func`\n \* with the `this` binding of `thisArg` and the arguments of `args`.\n \*\n \* @private\n \* @param {Function} func The function to invoke.\n \* @param {\*} thisArg The `this` binding of `func`.\n \* @param  $\{Array\}$  args The arguments to invoke `func` with.\n \* @returns  $\{\* \}$  Returns the result of `func`.\n \*/\n\nfunction apply(func, thisArg, args)  $\n\alpha$  switch (args.length)  $\n\alpha$  case 0:\n return func.call(thisArg);\n\n case 1:\n return func.call(thisArg, args[0]); $\ln$  case 2: $\ln$  return func.call(thisArg, args[0], args[1]); $\ln$  case 3: $\ln$ return func.call(thisArg, args[0], args[1], args[2]);\n  $\ln$  return func.apply(thisArg, args);\n $\ln$ /\*\*\n \* The base implementation of `\_.times` without support for iteratee shorthands\n \* or max array length checks.\n \*\n \*  $\mathcal{Q}_{\text{private}}$  \*  $\mathcal{Q}_{\text{param}}$  {number} n The number of times to invoke `iteratee`.\n \*  $\mathcal{Q}_{\text{param}}$  {Function} iteratee The function invoked per iteration.\n \* @returns {Array} Returns the array of results.\n \*/\n\nfunction baseTimes(n, iteratee)  ${\nvert \nu \vert}$  var index = -1, ${\nvert \nu \vert}$  result = Array(n); ${\nvert \nu \vert}$  while (++index < n)  ${\nvert \nu \vert}$  result [index] = iteratee(index); ${\nvert \nu \vert}$  $\ln \mathcal{D}^* \leq \mathcal{D}^* \leq \mathcal{D}^* \$ @private $\mathfrak{h}$  \* @param {Function} func The function to cap arguments for. $\mathfrak{h}$  \* @returns {Function} Returns the new capped function.\n \*/\n\n\nfunction baseUnary(func) {\n return function (value) {\n return func(value);\n  $\cdot\cdot\cdot\cdot\cdot$ ;\n}\n/\*\*\n \* Gets the value at `key` of `object`.\n \*\n \* @private\n \* @param {Object} [object] The object to query. $\ln * \mathcal{Q}$  param {string} key The key of the property to get. $\ln * \mathcal{Q}$  returns {\*} Returns the property value. $\ln$  $*\ln\inf$ inction getValue(object, key) {\n return object == null ? undefined : object[key];\n}\n/\*\*\n \* Creates a unary function that invokes `func` with its argument transformed.\n  $*\n$  @private\n  $*\n$  @param {Function} func The function to wrap. $\ln * \mathcal{Q}$  param {Function} transform The argument transform. $\ln * \mathcal{Q}$  returns {Function} Returns the new function.\n \*/\n\n\nfunction overArg(func, transform) {\n return function (arg) {\n return func(transform(arg));\n  $\,\$ \,\ funcProto = Function.prototype,\n objectProto = Object.prototype;\n/\*\* Used to detect overreaching core-js shims. \*/\n\nvar coreJsData = root<sup>['</sup> core-js\_shared '];\n/\*\* Used to resolve the decompiled source of functions.  $*\ln\$ nvar funcToString = funcProto.toString;\n/\*\* Used to check objects for own properties.  $*\ln\$ nvar hasOwnProperty = objectProto.hasOwnProperty; $\ln x$ <sup>\*</sup> Used to detect methods masquerading as native. \*/\n\nvar maskSrcKey = function ()  ${\n \alpha d = |_{\alpha} + \beta \cdot \text{exec}(\text{core} JsData & \text{core} JsData \cdot \text{key} s \cdot \text{key})|}$ coreJsData.keys.IE\_PROTO  $||$  ");\n return uid ? 'Symbol(src)\_1.' + uid : ";\n}();\n/\*\*\n \* Used to resolve the\n \* [`toStringTag`](http://ecma-international.org/ecma-262/7.0/#sec-object.prototype.tostring)\n \* of values.\n  $*\ln\ln\max$  nativeObjectToString = objectProto.toString; $\ln\frac*$  Used to infer the `Object` constructor.  $*\ln\max$ objectCtorString = funcToString.call(Object); $\ln^{**}$  Used to detect if a method is native. \*/ $\ln$ |nvar reIsNative = RegExp('^' + funcToString.call(hasOwnProperty).replace(reRegExpChar,  $\|\|\$ \\\\$&').replace(/hasOwnProperty|(function).\*?(?=\\\\\\()| for .+?(?=\\\\\\])/g, '\$1.\*?') + '\$');\n/\*\* Built-in value references. \*/\n\nvar Buffer = moduleExports ? root.Buffer : undefined,\n Symbol = root.Symbol,\n Uint8Array  $=$  root.Uint8Array, $\in$  allocUnsafe = Buffer ? Buffer.allocUnsafe : undefined, $\infty$  getPrototype = overArg(Object.getPrototypeOf, Object),\n objectCreate = Object.create,\n propertyIsEnumerable = objectProto.propertyIsEnumerable,\n splice = arrayProto.splice,\n symToStringTag = Symbol ? Symbol.toStringTag : undefined;\n\nvar defineProperty = function ()  $\n \int \n \frac{p}{\alpha} = \text{getNative(Object)}$ 'defineProperty');\n func({}, ", {});\n return func;\n } catch (e) {}\n}();\n/\* Built-in method references for those with the same name as other `lodash` methods. \*/ $\eta$ \n\nvar nativeIsBuffer = Buffer ? Buffer.isBuffer : undefined,\n nativeMax = Math.max,\n nativeNow = Date.now;\n/\* Built-in method references that are verified to be native. \*/\n\nvar Map = getNative(root, 'Map'),\n nativeCreate = getNative(Object, 'create');\n/\*\*\n \* The base implementation of `\_.create` without support for assigning\n \* properties to the created object.\n \*\n \* @private\n \* @param {Object} proto The object to inherit from.\n \* @returns {Object} Returns the new object.\n \*/\n\nvar baseCreate = function () {\n function object() {\n\n return function (proto) {\n if (!isObject(proto)) {\n return  $\{\};\n\in \{\mathbf{r} \in \mathbb{R}\}\$  return objectCreate(proto);\n  $\in \mathbb{R}$ , object.prototype = proto;\n var result  $=$  new object();\n object.prototype = undefined;\n return result;\n  $\cdot\ln(\ln(\ln^*)\ln^*)$ . Creates a hash object.\n \*\n \*  $\mathcal{Q}_{\text{private}}$  \*  $\mathcal{Q}_{\text{constructor}}$  \*  $\mathcal{Q}_{\text{param}}$  {Array} [entries] The key-value pairs to cache.\n \*/\n\nfunction

Hash(entries)  $\max$  index = -1,\n length = entries == null ? 0 : entries.length;\n this.clear();\n\n while  $(+$ index < length)  $\nvert$  var entry = entries[index];\n this.set(entry[0], entry[1]);\n  $\ln \ln^*$ n \* Removes all key-value entries from the hash. $\ln * \mathbb{Q}$  private $\ln * \mathbb{Q}$  name clear $\ln * \mathbb{Q}$  memberOf Hash $\ln * \Lambda$ n $\ln$ nfunction hashClear()  ${\n \min_{\alpha_1, \beta_2, \beta_3, \ldots, \beta_n}$  = nativeCreate ? nativeCreate(null) : {};\n this.size = 0;\n}\n/\*\*\n \* Removes `key` and its value from the hash.\n \*\n \* @private\n \* @name delete\n \* @memberOf Hash\n \* @param {Object} hash The hash to modify. $\ln * \mathcal{Q}$  param {string} key The key of the value to remove. $\ln * \mathcal{Q}$  returns {boolean} Returns `true` if the entry was removed, else `false`.\n \*/\n\n\nfunction hashDelete(key) {\n var result = this.has(key) && delete this. \_\_data\_\_[key];\n this.size -= result ? 1 : 0;\n return result;\n}\n/\*\*\n \* Gets the hash value for `key`.\n  $*\n\mid n^* \omega$  private $\n\mid n^* \omega$  name get $\n\mid n^* \omega$  member Of Hash $\n\mid n^* \omega$  param {string} key The key of the value to get. $\n\mid n^* \omega$ @returns {\*} Returns the entry value.\n \*/\n\n{unction hashGet(key) {\n var data = this. data :\n\n if (nativeCreate)  $\{\n\$  var result = data[key]; $\n\|$  return result === HASH\_UNDEFINED ? undefined : result; $\n\|$ return hasOwnProperty.call(data, key) ? data[key] : undefined;\n}\n/\*\*\n \* Checks if a hash value for `key` exists.\n  $*\n\alpha \neq \emptyset$  private $\n\alpha$  \* @name has $\n\alpha$  \* @memberOf Hash $\n\alpha$  \* @param {string} key The key of the entry to check. $\n\alpha$  \* @returns {boolean} Returns `true` if an entry for `key` exists, else `false`.\n \*/\n\n\nfunction hashHas(key) {\n var data = this. \_data\_;\n return nativeCreate ? data[key] !== undefined : hasOwnProperty.call(data, key);\n}\n/\*\*\n \* Sets the hash `key` to `value`.\n \*\n \* @private\n \* @name set\n \* @memberOf Hash\n \* @param {string} key The key of the value to set. $n * @param$  {\*} value The value to set. $n * @returns$  {Object} Returns the hash instance. $n$ \*/\n\nfunction hashSet(key, value) {\n var data = this. data :\n this.size += this.has(key) ? 0 : 1;\n data[key] = nativeCreate && value === undefined ? HASH\_UNDEFINED : value;\n return this;\n} // Add methods to `Hash`.\n\n\nHash.prototype.clear = hashClear;\nHash.prototype['delete'] = hashDelete;\nHash.prototype.get = hashGet;\nHash.prototype.has = hashHas;\nHash.prototype.set = hashSet;\n/\*\*\n \* Creates an list cache object.\n \*\n \* @private\n \* @constructor\n \* @param {Array} [entries] The key-value pairs to cache.\n \*/\n\nfunction ListCache(entries)  $\nvert \nvert$  var index = -1,\n length = entries == null ? 0 : entries.length;\n this.clear();\n\n while  $(++)$ index < length)  $\nvert$  var entry = entries[index];\n this.set(entry[0], entry[1]);\n  $\ln |\nvert^* \$ n \* Removes all key-value entries from the list cache. $\ln \pi \approx \omega$ private $\ln \pi$  @name clear $\ln \pi$  @memberOf ListCache\n \*/\n\n\nfunction listCacheClear() {\n this.\_\_data\_\_ = [];\n this.size = 0;\n}\n/\*\*\n \* Removes `key` and its value from the list cache.\n \*\n \* @private\n \* @name delete\n \* @memberOf ListCache\n \* @param {string} key The key of the value to remove.\n  $* \mathcal{L}$  ereturns {boolean} Returns `true` if the entry was removed, else `false`.\n \*/\n\nfunction listCacheDelete(key) {\n var data = this. data \\n index = assocIndexOf(data, key);\n\n if  $(\text{index} < 0) \$ n return false;\n  $\ln \vartheta = \text{data.length} - 1$ ;\n\n if  $(\text{index} == \text{Index}) \$ n data.pop();\n } else  $\{\n\in \mathbb{C} \in \mathbb{C} \in \mathbb{C} \in \mathbb{C} \in \mathbb{C} \}$  return true;\n}\n/\*\*\n \* Gets the list cache value for `key`.\n \*\n \* @private\n \* @name get\n \* @memberOf ListCache\n \* @param {string} key The key of the value to get. $\ln * \mathbb{P}$  Returns the entry value. $\ln * \ln \left(\text{key}\right)$  {\n var data = this. data  $\ln$  index = assocIndexOf(data, key); $\ln$  return index < 0 ? undefined : data[index][1]; $\ln$ }\n/\*\*\n \* Checks if a list cache value for `key` exists.\n \*\n \* @private\n \* @name has\n \* @memberOf ListCache\n \* @param {string} key The key of the entry to check.\n \* @returns {boolean} Returns `true` if an entry for `key` exists, else `false`.\n \*/\n\nfunction listCacheHas(key) {\n return assocIndexOf(this. data, key) > -1;\n}\n/\*\*\n \* Sets the list cache `key` to `value`.\n \*\n \* @private\n \* @name set\n \* @memberOf ListCache\n \* @param {string} key The key of the value to set.\n \* @param {\*} value The value to set.\n \* @returns {Object} Returns the list cache instance.\n \*/\n\n\nfunction listCacheSet(key, value) {\n var data = this. data \\n index  $=$  assocIndexOf(data, key);\n\n if (index < 0) {\n ++this.size;\n data.push([key, value]);\n } else {\n  $data[index][1] = value;\n \$ listCacheClear;\nListCache.prototype['delete'] = listCacheDelete;\nListCache.prototype.get = listCacheGet;\nListCache.prototype.has = listCacheHas;\nListCache.prototype.set = listCacheSet;\n/\*\*\n \* Creates a map cache object to store key-value pairs.\n \*\n \* @private\n \* @constructor\n \* @param {Array} [entries] The key-value pairs to cache.\n \*/\n\nfunction MapCache(entries)  $\{\nabla x \cdot \delta = -1,\nabla = 0 \}$  length = entries == null ? 0 : entries.length;\n this.clear();\n\n while (++index < length) {\n var entry = entries[index];\n this.set(entry[0], entry[1]);\n }\n/\*\*\n \* Removes all key-value entries from the map.\n \*\n \* @private\n \* @name clear\n \*

@memberOf MapCache\n \*/\n\n\nfunction mapCacheClear() {\n this.size = 0;\n this. data = {\n 'hash': new Hash(),\n 'map': new (Map || ListCache)(),\n 'string': new Hash()\n };\n}\n/\*\*\n \* Removes `key` and its value from the map. $\ln \pi$  \* @private $\ln \pi$  @name delete $\ln \pi$  @memberOf MapCache $\ln \pi$  @param {string} key The key of the value to remove.\n \* @returns {boolean} Returns `true` if the entry was removed, else `false`.\n \*/\n\nfunction mapCacheDelete(key) {\n var result = getMapData(this, key)['delete'](key);\n this.size -= result ? 1 : 0;\n return result;\n}\n/\*\*\n \* Gets the map value for `key`.\n \*\n \* @private\n \* @name get\n \* @memberOf MapCache\n \* @param {string} key The key of the value to get.\n \* @returns {\*} Returns the entry value.\n \*/\n\n\nfunction mapCacheGet(key) {\n return getMapData(this, key).get(key);\n}\n/\*\*\n \* Checks if a map value for `key` exists.\n  $*\n$   $\infty$   $* \otimes$  private $\ln * \otimes$  name has $\n\ln * \otimes$  member Of MapCache $\ln * \otimes$  param {string} key The key of the entry to check.\n \* @returns {boolean} Returns `true` if an entry for `key` exists, else `false`.\n \*/\n\n\nfunction mapCacheHas(key) {\n return getMapData(this, key).has(key);\n}\n/\*\*\n \* Sets the map `key` to `value`.\n \*\n \* @private\n \* @name set\n \* @memberOf MapCache\n \* @param {string} key The key of the value to set.\n \* @param {\*} value The value to set.\n \* @returns {Object} Returns the map cache instance.\n \*/\n\n\nfunction mapCacheSet(key, value) {\n var data = getMapData(this, key),\n size = data.size;\n data.set(key, value);\n this.size  $+=$  data.size  $==$  size ? 0 : 1;\n return this;\n} // Add methods to

`MapCache`.\n\n\nMapCache.prototype.clear = mapCacheClear;\nMapCache.prototype['delete'] = mapCacheDelete;\nMapCache.prototype.get = mapCacheGet;\nMapCache.prototype.has = mapCacheHas; $\ln\text{MapCache}$ .prototype.set = mapCacheSet; $\ln/**\ln$  \* Creates a stack cache object to store key-value pairs. $\ln * \mathbb{Q}$  private $\ln * \mathbb{Q}$  constructor $\ln * \mathbb{Q}$  param {Array} [entries] The key-value pairs to cache. $\ln$ \*/\n\nfunction Stack(entries) {\n var data = this.\_\_data = new ListCache(entries);\n this.size = data.size;\n}\n/\*\*\n \* Removes all key-value entries from the stack.\n \*\n \* @private\n \* @name clear\n \* @memberOf Stack\n \*/\n\nfunction stackClear() {\n this. \_data\_ = new ListCache();\n this.size = 0;\n}\n/\*\*\n \* Removes `key` and its value from the stack.\n \*\n \* @private\n \* @name delete\n \* @memberOf Stack\n \* @param {string} key The key of the value to remove.\n  $*$  @returns {boolean} Returns `true` if the entry was removed, else `false`.\n \*/\n\n\nfunction stackDelete(key) {\n var data = this.\_\_data\_\_,\n result = data['delete'](key);\n this.size = data.size;\n return result;\n}\n/\*\*\n \* Gets the stack value for `key`.\n \*\n \*  $\mathcal{Q}_{\text{private}}$   $\uparrow$   $\mathcal{Q}_{\text{name}}$   $\uparrow$   $\mathcal{Q}_{\text{memberOf Stack}}$   $\uparrow$   $\mathcal{Q}_{\text{param}}$  {string} key The key of the value to get. $\uparrow$   $\uparrow$   $\mathcal{Q}_{\text{returns}}$ {\*} Returns the entry value.\n \*/\n\n\nfunction stackGet(key) {\n return this.\_\_data\_\_.get(key);\n}\n/\*\*\n \* Checks if a stack value for `key` exists.\n \*\n \* @private\n \* @name has\n \* @memberOf Stack\n \* @param {string} key The key of the entry to check.\n  $*$  @returns {boolean} Returns `true` if an entry for `key` exists, else `false`.\n \*/\n\nfunction stackHas(key) {\n return this.\_\_data\_\_.has(key);\n}\n/\*\*\n \* Sets the stack `key` to `value`.\n \*\n \*  $\mathcal{Q}_{\text{private}}$   $\land$   $\mathcal{P}_{\text{name set}}$   $\land$   $\land$   $\mathcal{Q}_{\text{memberOf Stack}}$   $\land$   $\mathcal{Q}_{\text{param}}$  {string} key The key of the value to set. $\land$   $\land$   $\land$   $\mathcal{Q}_{\text{param}}$ {\*} value The value to set.\n \* @returns {Object} Returns the stack cache instance.\n \*/\n\n\nfunction stackSet(key, value)  $\n\neq$  var data = this. \_\_data\_;\n\n if (data instance f ListCache)  $\n\neq$  var pairs = data. \_\_data\_;\n\n if  $(\text{Map} \mid \text{pairs.length} < \text{LARGE\_ARRAY_SIZE} - 1) \$   $\text{pairs} \mid (\text{key}, \text{value})$ ;\n this.size = ++data.size;\n return this;\n  $\ln \ data = this. data = new MapCache(pairs)\| \|\n|$  data.set(key, value);\n this.size = data.size;\n return this;\n} // Add methods to `Stack`.\n\n\nStack.prototype.clear =

stackClear;\nStack.prototype['delete'] = stackDelete;\nStack.prototype.get = stackGet;\nStack.prototype.has = stackHas; $\in$ Stack.prototype.set = stackSet; $\ln$ /\*\* $\ln$  \* Creates an array of the enumerable property names of the arraylike `value`.\n \*\n \* @private\n \* @param {\*} value The value to query.\n \* @param {boolean} inherited Specify returning inherited property names. $\ln * \mathcal{O}$  returns {Array} Returns the array of property names. $\ln * \ln \ln$  $arrayLikeKevs(value, inherited) {\n var isArr = isArray(value).\n isArg = lisArr & isArguments(value).\n$ isBuff = !isArr && !isArg && isBuffer(value),\n isType = !isArr && !isArg && !isBuff && isTypedArray(value),\n skipIndexes = isArr || isArg || isBuff || isType,\n result = skipIndexes ? baseTimes(value.length, String) : [],\n length = result.length;\n\n for (var key in value) {\n if ((inherited  $||$ hasOwnProperty.call(value, key)) && !(skipIndexes && ( // Safari 9 has enumerable `arguments.length` in strict mode.\n key == 'length' || // Node.js 0.10 has enumerable non-index properties on buffers.\n isBuff && (key == 'offset'  $\parallel$  key == 'parent')  $\parallel$  // PhantomJS 2 has enumerable non-index properties on typed arrays.\n isType &&

(key == 'buffer' || key == 'byteLength' || key == 'byteOffset') || // Skip index properties.\n isIndex(key, length))))  ${\nvert \nvert \in \mathbb{R}\n\rvert \in \mathbb{R}\n\rangle^* \$ n \* This function is like `assignValue` except that it doesn't assign\n \* `undefined` values.\n \*\n \* @private\n \* @param {Object} object The object to modify.\n \* @param {string} key The key of the property to assign.\n \* @param {\*} value The value to assign.\n \*/\n\n\nfunction assignMergeValue(object, key, value) {\n if (value !== undefined && !eq(object[key], value) || value === undefined && !(key in object)) {\n baseAssignValue(object, key, value);\n }\n}\n/\*\*\n \* Assigns `value` to `key` of `object` if the existing value is not equivalent\n \* using [`SameValueZero`](http://ecmainternational.org/ecma-262/7.0/#sec-samevaluezero)\n \* for equality comparisons.\n \*\n \* @private\n \* @param {Object} object The object to modify.\n \* @param {string} key The key of the property to assign.\n \* @param {\*} value The value to assign.\n \*/\n\nfunction assignValue(object, key, value) {\n var objValue = object[key];\n\n if  $($ !(hasOwnProperty.call(object, key) && eq(objValue, value)) || value === undefined && !(key in object)) {\n baseAssignValue(object, key, value);\n  $\ln{\ln^* \cdot \ln x}$  Gets the index at which the `key` is found in `array` of keyvalue pairs. $\ln * \ln * \omega$  private $\ln * \omega$  param {Array} array The array to inspect. $\ln * \omega$  param {\*} key The key to search for.\n \* @returns {number} Returns the index of the matched value, else '-1'.\n \*/\n\n\nfunction assocIndexOf(array, key)  $\ln \varphi = \arg\,\length$ ;\n\n while (length--)  $\ln \text{ (eq(aarray)[length][0], key)}$   $\ln$ return length;\n  $\ln \ln \ln \ln x$ ,\n return -1;\n}\n/\*\*\n \* The base implementation of `assignValue` and `assignMergeValue` without\n \* value checks.\n \*\n \* @private\n \* @param {Object} object The object to modify. $\ln * \mathcal{Q}$  param {string} key The key of the property to assign. $\ln * \mathcal{Q}$  param {\*} value The value to assign.  $*\ln\inf$ inction baseAssignValue(object, key, value)  $\ln$  if (key == '\_proto\_' && defineProperty)  $\ln$ defineProperty(object, key, {\n 'configurable': true,\n 'enumerable': true,\n 'value': value,\n 'writable': true\n  $\chi$ \;\n } else {\n object[key] = value;\n  $\ln{\ln^*}\$ n \* The base implementation of `baseForOwn` which iterates over `object`\n \* properties returned by `keysFunc` and invokes `iteratee` for each property.\n \* Iteratee functions may exit iteration early by explicitly returning `false`.\n \*\n \* @private\n \* @param {Object} object The object to iterate over. $\ln * \mathcal{Q}$  param {Function} iteratee The function invoked per iteration. $\ln * \mathcal{Q}$  param {Function} keysFunc The function to get the keys of `object`.\n \* @returns {Object} Returns `object`.\n \*/\n\n\nvar baseFor = createBaseFor();\n/\*\*\n \* The base implementation of `getTag` without fallbacks for buggy environments.\n \*\n \* @private\n \* @param  $\{\ast\}$  value The value to query.\n \* @returns  $\{\text{string}\}$  Returns the `toStringTag`.\n \*/\n\nfunction baseGetTag(value) {\n if (value == null) {\n return value === undefined ? undefinedTag : nullTag;\n }\n\n return symToStringTag && symToStringTag in Object(value) ? getRawTag(value) : objectToString(value);\n}\n/\*\*\n \* The base implementation of `\_.isArguments`.\n \*\n \* @private\n \* @param {\*} value The value to check.\n \* @returns {boolean} Returns `true` if `value` is an `arguments` object,\n \*/\n\nfunction baseIsArguments(value) {\n return isObjectLike(value)  $\&&$  baseGetTag(value) ==  $argsTag;\n\}\n^*\n$  The base implementation of `\_.isNative` without bad shim checks.\n \*\n \* @private\n \* @param {\*} value The value to check.\n \* @returns {boolean} Returns `true` if `value` is a native function,\n \* else `false`.\n \*/\n\n\nfunction baseIsNative(value) {\n if (!isObject(value) || isMasked(value)) {\n return false;\n  $\ln \max$  pattern = isFunction(value) ? reIsNative : reIsHostCtor;\n return pattern.test(toSource(value));\n}\n/\*\*\n \* The base implementation of `\_.isTypedArray` without Node.js optimizations. $\ln * \ln * \mathcal{Q}$  private $\ln * \mathcal{Q}$  param {\*} value The value to check.\n \* @returns {boolean} Returns `true` if `value` is a typed array, else `false`.\n \*/\n\n\nfunction baseIsTypedArray(value) {\n return isObjectLike(value) && isLength(value.length) && !!typedArrayTags[baseGetTag(value)];\n\\n\middle \table \table \table \table \table \table \table \table \table \table \table \table \table \table \table \table \table \table \table \table \table \table \table \table \tab sparse arrays as dense.\n \*\n \* @private\n \* @param {Object} object The object to query.\n \* @returns {Array} Returns the array of property names. $\ln$  \*/\n\nfunction baseKeysIn(object) {\n if (!isObject(object)) {\n return nativeKeysIn(object);\n  $\ln \var isProto = isPrototype(object)$ ,\n result = [];\n\n for (var key in object) {\n if (!(key == 'constructor' && (isProto || !hasOwnProperty.call(object, key)))) {\n result.push(key);\n }\n }\n\n return result;\n}\n/\*\*\n \* The base implementation of `\_.merge` without support for multiple sources.\n \*\n \*  $\mathcal{Q}_{\text{private}}$   $\uparrow$   $\uparrow$   $\up$ @param {number} srcIndex The index of `source`.\n \* @param {Function} [customizer] The function to customize merged values.\n \* @param {Object} [stack] Tracks traversed source values and their merged\n \* counterparts.\n

 $*\ln\ln\left(\frac{\text{top}}{\text{min}}\right)$  for  $\ln\ln\left(\frac{\text{top}}{\text{min}}\right)$  $\ln \max\{|\alpha - \alpha| \leq \frac{|\alpha - \alpha|}{\alpha - \alpha}$  if (isObject(srcValue))  $\ln$ 

baseMergeDeep(object, source, key, srcIndex, baseMerge, customizer, stack); $\in$  } else { $\in$  var newValue = customizer ? customizer(safeGet(object, key), srcValue, key + ", object, source, stack) : undefined;\n\n if (newValue === undefined)  ${\n \mu = \text{value} = \text{srcValue}}$  }\n\n assignMergeValue(object, key, newValue); $\n\| \$ , keysIn); $\| \$ | $\| \$ \*\n \* A specialized version of `baseMerge` for arrays and objects which performs\n \* deep merges and tracks traversed objects enabling objects with circular\n \* references to be merged.\n  $*\n$   $\infty$   $\mathbb{R}^*$   $\infty$   $\infty$  object.\n \* @param {string} key The key of the value to merge.\n \* @param {number} srcIndex The index of `source`.\n \* @param {Function} mergeFunc The function to merge values.\n \* @param {Function} [customizer] The function to customize assigned values. $\ln * \omega$  aram {Object} [stack] Tracks traversed source values and their merged\n \* counterparts.\n \*/\n\n\nfunction baseMergeDeep(object, source, key, srcIndex, mergeFunc, customizer, stack)  ${\nvert \nu \vert}$  var objValue = safeGet(object, key), ${\nvert \nu \vert}$  srcValue = safeGet(source, key), ${\nvert \nu \vert}$  stacked = stack.get(srcValue);\n\n if (stacked) {\n assignMergeValue(object, key, stacked);\n return;\n }\n\n var newValue = customizer ? customizer(objValue, srcValue, key + '', object, source, stack) : undefined;\n var isCommon = newValue === undefined;\n\n if (isCommon) {\n var isArr = isArray(srcValue),\n isBuff = !isArr && isBuffer(srcValue),\n isTyped = !isArr && !isBuff && isTypedArray(srcValue);\n newValue =  $srcValue$ ;\n\n if (isArr || isBuff || isTyped) {\n if (isArray(objValue)) {\n newValue = objValue;\n } else if (isArrayLikeObject(objValue))  $\{\n\}$  newValue = copyArray(objValue); $\n\}$  else if (isBuff)  $\{\n\}$ isCommon = false;\n newValue = cloneBuffer(srcValue, true);\n } else if (isTyped) {\n isCommon = false;\n newValue = cloneTypedArray(srcValue, true);\n } else {\n newValue =  $[|\cdot|]$ \n } else if  $(isPlainObject(srcValue) \parallel isArgument(ssrcValue)) \$ | mewValue = objValue;\n\n if (isArguments(objValue))  ${\n\mu \neq \mu \in \mathbb{Z} \atop \mathbb{Z}}$  newValue = toPlainObject(objValue);\n } else if (!isObject(objValue) || isFunction(objValue) {\n  $newValue = initCloneObject(srcValue); \n \{ \n \} else {\n \} isCommon = false; \n \} \n \} \n \in if (isCommon)$  ${\n\mu \n/ }$  Recursively merge objects and arrays (susceptible to call stack limits). ${\n\mu \n}$  stack.set(srcValue, newValue); ${\n\mu \n}$ mergeFunc(newValue, srcValue, srcIndex, customizer, stack);\n stack['delete'](srcValue);\n }\n\n assignMergeValue(object, key, newValue);\n}\n/\*\*\n \* The base implementation of `\_.rest` which doesn't validate or coerce arguments. $\ln \pi \otimes \pi$  = @private $\ln \pi$  @param {Function} func The function to apply a rest parameter to. $\ln \pi$ @param {number} [start=func.length-1] The start position of the rest parameter.\n \* @returns {Function} Returns the new function.\n \*/\n\n\nfunction baseRest(func, start) {\n return setToString(overRest(func, start, identity), func + ");\n}\n/\*\*\n \* The base implementation of `setToString` without support for hot loop shorting.\n \*\n \* @private\n \* @param {Function} func The function to modify.\n \* @param {Function} string The `toString` result.\n \* @returns {Function} Returns `func`.\n \*/\n\n\nvar baseSetToString = !defineProperty ? identity : function (func, string) {\n return defineProperty(func, 'toString', {\n 'configurable': true,\n 'enumerable': false,\n 'value': constant(string),\n 'writable': true\n });\n};\n/\*\*\n \* Creates a clone of `buffer`.\n \*\n \* @private\n \* @param {Buffer} buffer The buffer to clone.\n \* @param {boolean} [isDeep] Specify a deep clone.\n \* @returns {Buffer} Returns the cloned buffer.\n \*/\n\nfunction cloneBuffer(buffer, isDeep) {\n if (isDeep) {\n return buffer.slice();\n  $\ln \max$  length = buffer.length, $\ln$  result = allocUnsafe ? allocUnsafe(length) : new buffer.constructor(length); $\ln$ buffer.copy(result);\n return result;\n}\n/\*\*\n \* Creates a clone of `arrayBuffer`.\n \*\n \* @private\n \* @param {ArrayBuffer} arrayBuffer The array buffer to clone.\n \* @returns {ArrayBuffer} Returns the cloned array buffer.\n \*/\n\n\nfunction cloneArrayBuffer(arrayBuffer) {\n var result = new arrayBuffer.constructor(arrayBuffer.byteLength);\n new Uint8Array(result).set(new Uint8Array(arrayBuffer));\n return result;\n}\n/\*\*\n \* Creates a clone of `typedArray`.\n \*\n \* @private\n \* @param {Object} typedArray The typed array to clone.\n \* @param {boolean} [isDeep] Specify a deep clone.\n \* @returns {Object} Returns the cloned typed array. $\ln \pi/\n$ n\nfunction cloneTypedArray(typedArray, isDeep) {\n var buffer = isDeep ? cloneArrayBuffer(typedArray.buffer) : typedArray.buffer;\n return new typedArray.constructor(buffer, typedArray.byteOffset, typedArray.length);\n}\n/\*\*\n \* Copies the values of `source` to `array`.\n \*\n \* @private\n

\* @param {Array} source The array to copy values from.\n \* @param {Array} [array=[]] The array to copy values

to.\n \* @returns {Array} Returns `array`.\n \*/\n\n\nfunction copyArray(source, array) {\n var index = -1,\n length = source.length;\n array || (array = Array(length));\n\n while (++index < length) {\n array[index] = source[index];\n }\n\n return array;\n}\n/\*\*\n \* Copies properties of `source` to `object`.\n \*\n \* @private\n \* @param {Object} source The object to copy properties from.\n \* @param {Array} props The property identifiers to copy.\n \* @param {Object} [object={}] The object to copy properties to.\n \* @param {Function} [customizer] The function to customize copied values. $\ln *$  @returns {Object} Returns `object`. $\ln *$ \n $\ln\left(\frac{\rho}{\rho}\right)$ props, object, customizer)  $\{\n\$  var isNew = !object; $\n\$ n object  $\|$  (object =  $\{\}\n\|$ ); $\|$  var index = -1, $\|$  length = props.length;\n\n while (++index < length) {\n var key = props[index];\n var newValue = customizer ? customizer(object[key], source[key], key, object, source) : undefined; $\ln \ln$  if (new Value === undefined) {\n newValue = source[key];\n  $\ln$  if (isNew) {\n baseAssignValue(object, key, newValue);\n } else {\n assignValue(object, key, newValue);\n }\n }\n\n return object;\n}\n/\*\*\n \* Creates a function like `\_.assign`.\n  $*\n$   $\infty$   $\mathbb{R}^*$   $\infty$   $\infty$  new assigner function.\n \*/\n\n\nfunction createAssigner(assigner) {\n return baseRest(function (object, sources)  ${\nvert n \vert \in \mathbb{Z}}$  var index = -1,\n length = sources.length,\n customizer = length > 1 ? sources[length - 1] : undefined,\n guard = length > 2 ? sources[2] : undefined;\n customizer = assigner.length > 3 && typeof customizer == 'function' ? (length--, customizer) : undefined;\n\n if (guard && isIterateeCall(sources[0], sources[1], guard))  ${\n \omega \in \Omega : \alpha : \alpha : \alpha : \alpha \in \Omega}$  length = 1;\n }\n\n object = Object(object);\n\n while (++index < length) {\n var source = sources[index];\n\n if (source) {\n assigner(object, source, index, customizer); $\n$  }\n  $\ln$  return object;\n });\n}\n/\*\*\n \* Creates a base function for methods like `\_.forIn` and `\_.forOwn`.\n \*\n \* @private\n \* @param {boolean} [fromRight] Specify iterating from right to left. $\ln * \mathcal{C}$  returns {Function} Returns the new base function. $\ln * \ln \ln$ nfunction createBaseFor(fromRight) {\n return function (object, iteratee, keysFunc) {\n var index = -1,\n iterable = Object(object),\n props = keysFunc(object),\n length = props.length;\n\n while (length--) {\n var key = props[fromRight ? length : ++index];\n\n if (iteratee(iterable[key], key, iterable) === false) {\n break;\n }\n }\n\n return object;\n };\n}\n/\*\*\n \* Gets the data for `map`.\n \*\n \* @private\n \* @param {Object} map The map to query. $\ln * \mathcal{Q}$  param {string} key The reference key. $\ln * \mathcal{Q}$  returns {\*} Returns the map data. $\ln$ \*/\n\nfunction getMapData(map, key) {\n var data = map. \_data\_\_;\n return isKeyable(key) ? data[typeof key == 'string' ? 'string' : 'hash'] : data.map;\n}\n/\*\*\n \* Gets the native function at `key` of `object`.\n \*\n \* @private\n \* @param {Object} object The object to query.\n \* @param {string} key The key of the method to get.\n \* @returns {\*} Returns the function if it's native, else `undefined`.\n \*/\n\nfunction getNative(object, key) {\n var value = getValue(object, key);\n return baseIsNative(value) ? value : undefined;\n}\n/\*\*\n \* A specialized version of `baseGetTag` which ignores `Symbol.toStringTag` values.\n \*\n \* @private\n \* @param {\*} value The value to query. $\ln * \mathcal{O}_{\text{string}}$  Returns the raw `toStringTag`. $\ln * \ln \mathcal{O}_{\text{new}}$  and  $\ln \mathcal{O}_{\text{new}}$  = hasOwnProperty.call(value, symToStringTag), $\ln$  tag = value[symToStringTag]; $\ln$  try  $\ln$ value[symToStringTag] = undefined;\n var unmasked = true;\n } catch (e) { $\ln \max$  var result = nativeObjectToString.call(value);\n\n if (unmasked)  $\{\n\$ if (isOwn)  $\{\n\$  value[symToStringTag] = tag;\n  $\}$ else  $\{\n \$  delete value[symToStringTag];\n  $\|\n \$  return result;\n $\|n^*\|$ n \* Initializes an object clone.\n \*\n \* @private\n \* @param {Object} object The object to clone.\n \* @returns {Object} Returns the initialized clone.\n \*/\n\n\nfunction initCloneObject(object) {\n return typeof object.constructor == 'function' && !isPrototype(object) ? baseCreate(getPrototype(object)) :  $\{\cdot\n\} \in \mathbb{N}^* \$  Checks if `value` is a valid array-like index.\n \*\n \* @private\n \* @param {\*} value The value to check.\n \* @param {number} [length=MAX\_SAFE\_INTEGER] The upper bounds of a valid index.\n \* @returns {boolean} Returns `true` if `value` is a valid index, else `false`.\n \*/\n\nfunction isIndex(value, length) {\n var type = typeof value;\n length = length == null ? MAX\_SAFE\_INTEGER : length;\n return !!length && (type == 'number' || type != 'symbol' && reIsUint.test(value)) && value > -1 && value % 1 = = 0 && value < length;\n\}\n/\*\*\n \* Checks if the given arguments are from an iteratee call. $\ln * \ln * \omega$  private $\ln * \omega$  argument  $\ell^*$  value The potential iteratee value argument. \* @param {\*} index The potential iteratee index or key argument.\n \* @param {\*} object The potential iteratee object argument.\n \* @returns {boolean} Returns `true` if the arguments are from an iteratee call.\n \* else `false`.\n

 $*\ln\ln\left(\frac{\alpha}{\alpha}\right)$  {\n \nfunction isIterateeCall(value, index, object) {\n if (!isObject(object)) {\n return false;\n }\n\n var type = typeof index; $\ln \inf$  if (type == 'number' ? isArrayLike(object) && isIndex(index, object.length) : type == 'string' && index in object)  $\n\cdot$  return eq(object[index], value); $\n\cdot$   $\n\cdot$  return false; $\n\cdot \cdot \cdot \cdot \cdot$  $n^*$ . Checks if `value` is suitable for use as unique object key.\n \*\n \* @private\n \* @param  $\{\ast\}$  value The value to check.\n \* @returns {boolean} Returns 'true' if 'value' is suitable, else 'false'.\n \*/\n\n\nfunction isKeyable(value) {\n var type = typeof value;\n return type  $=$  'string' || type  $=$  'number' || type  $=$  'symbol' || type  $=$  'boolean' ? value  $!=$   $\leq$   $\leq$  proto\_': value  $=$   $=$ null;\n}\n/\*\*\n \* Checks if `func` has its source masked.\n \*\n \* @private\n \* @param {Function} func The function to check. $\ln *$  @returns {boolean} Returns `true` if `func` is masked, else `false`. $\ln */\n\ln$ \nfunction isMasked(func) {\n return !!maskSrcKey && maskSrcKey in func;\n}\n/\*\*\n \* Checks if `value` is likely a prototype object. $\ln * \ln * \textcircled{r}$  and  $\textcircled{r}$  and  $\textcircled{r}$  value The value to check. $\ln * \textcircled{r}$  returns {boolean} Returns `true` if `value` is a prototype, else `false`.\n \*/\n\nfunction isPrototype(value) {\n var Ctor = value && value.constructor,\n proto = typeof Ctor == 'function' && Ctor.prototype || objectProto;\n return value === proto;\n $\mathbb{R}^*$ \n \* This function is like\n \* [`Object.keys`](http://ecma-international.org/ecma-262/7.0/#secobject.keys)\n \* except that it includes inherited enumerable properties.\n \*\n \* @private\n \* @param {Object} object The object to query. $\ln * \mathcal{O}$  returns {Array} Returns the array of property names. $\ln * \ln \ln \ln$ ntunction nativeKeysIn(object) {\n var result =  $[\cdot,\ln\pi]$  if (object != null) {\n for (var key in Object(object)) {\n result.push(key);\n }\n }\n\n return result;\n}\n/\*\*\n \* Converts `value` to a string using `Object.prototype.toString`.\n \*\n \* @private\n \* @param {\*} value The value to convert.\n \* @returns {string} Returns the converted string.\n \*/\n\n{\nfunction objectToString(value) {\n return nativeObjectToString.call(value);\n}\n/\*\*\n \* A specialized version of `baseRest` which transforms the rest array.\n  $*\n$   $\infty$   $\mathbb{R}^*$   $\infty$   $\infty$   $\mathbb{R}^*$   $\infty$   $\infty$   $\$ [start=func.length-1] The start position of the rest parameter. $\ln * \omega$  [Function] transform The rest array transform. $\infty$  \* @returns {Function} Returns the new function. $\in \mathbb{R}$  \*/\n\nfunction overRest(func, start, transform)  ${\n s}$  start = nativeMax(start === undefined ? func.length - 1 : start, 0); n return function ()  ${\n s}$  var args = arguments,\n index = -1,\n length = nativeMax(args.length - start, 0),\n array = Array(length);\n\n while (++index < length)  $\ln$  array[index] = args[start + index];\n }\n\n index = -1;\n var otherArgs =  $Array(start + 1);\n\in \text{while } (+\text{index} < start) {\n \quad \text{otherwise} = args/index};\n \quad \text{otherwise}$ transform(array);\n return apply(func, this, otherArgs);\n };\n}\n/\*\*\n \* Gets the value at `key`, unless `key` is \"\_proto\_\" or \"constructor\".\n \*\n \* @private\n \* @param {Object} object The object to query.\n \* @param  ${\text{string}}$  key The key of the property to get. $\mathbf{a}^*$  @returns  $\ast$  Returns the property value. $\mathbf{a}^*$   $\mathbf{b}$ safeGet(object, key)  $\{\n\$  if (key === 'constructor' && typeof object[key] === 'function')  $\{\n\$  return;\n  $\|\n\|$  if  $(\text{key} == \_\text{proto}\)$  {\n return;\n }\n\n return object[key];\n}\n/\*\*\n \* Sets the `toString` method of `func` to return `string`.\n \*\n \* @private\n \* @param {Function} func The function to modify.\n \* @param {Function} string The `toString` result.\n \* @returns {Function} Returns `func`.\n \*/\n\n\nvar setToString = shortOut(baseSetToString); $\ln x$ <sup>\*</sup>) \* Creates a function that'll short out and invoke `identity` instead $\ln x$  of `func` when it's called `HOT\_COUNT` or more times in `HOT\_SPAN`\n \* milliseconds.\n \*\n \* @private\n \* @param  ${\rm Function}$  function  ${\rm The\ function}$  to restrict. $\ln * \mathcal{O}$  returns  ${\rm Function}$  Returns the new shortable function. $\ln$ \*/\n\nfunction shortOut(func) {\n var count = 0,\n lastCalled = 0;\n return function () {\n var stamp = nativeNow(),\n remaining = HOT\_SPAN - (stamp - lastCalled);\n lastCalled = stamp;\n\n if (remaining > 0)  ${\n i f (++count) = HOT-COUNT} {\n return arguments[0];\nn } else {\n count = 0;\n }\n}$ return func.apply(undefined, arguments);\n  $\cdot\ln\ln^*$ \n/\*\*\n \* Converts `func` to its source code.\n \*\n \* @private\n \* @param {Function} func The function to convert.\n \* @returns {string} Returns the source code.\n \*/\n\n\nfunction toSource(func)  ${\n \n \in \mathbb{R} \in \mathbb{R} \in \mathbb{R$ return func + ";\n } catch (e)  $\ln \ln \frac{r}{n}\ln^*\|n^* \cdot \text{Performs }a\|n^* \cdot \text{SameValueZero}(\http://ecma$ international.org/ecma-262/7.0/#sec-samevaluezero)\n \* comparison between two values to determine if they are equivalent. $\ln \pi \neq \mathbb{R}$  \* @static $\ln \pi$  @memberOf  $\ln \pi$  @since 4.0.0 $\ln \pi$  @category Lang $\ln \pi$  @param {\*} value The value to compare. $\ln * \mathcal{Q}$  param  $\{*\}$  other The other value to compare. $\ln * \mathcal{Q}$  returns {boolean} Returns `true` if the values are equivalent, else 'false'.\n \* @example\n \*\n \* var object = { 'a': 1 };\n \* var other = { 'a': 1 };\n \*\n \*

 $\text{eq}(object, object);\n\mathbb{N}^* \mid \mathcal{P}$  => true \n \*\n \* \_.eq(object, other);\n \*  $\mid \mathcal{P}$  => false\n \*\n \* \_.eq('a', 'a');\n \*  $\mid \mathcal{P}$  => true\n \*\n \* \_.eq('a', Object('a'));\n \* // => false\n \*\n \* \_.eq(NaN, NaN);\n \* // => true\n \*/\n\nfunction eq(value, other) {\n return value === other || value !== value && other !== other;\n}\n/\*\*\n \* Checks if `value` is likely an `arguments` object.\n \*\n \* @static\n \* @memberOf \_\n \* @since 0.1.0\n \* @category Lang\n \* @param {\*} value The value to check.\n \* @returns {boolean} Returns `true` if `value` is an `arguments` object,\n \* else `false`.\n \*  $\cong$   $\cong$   $\cong$   $\mathbb{R}^*$   $\cong$   $\cong$   $3$ ]);\n \* // => false\n \*/\n\n\nvar isArguments = baseIsArguments(function () {\n return arguments;\n}()) ? baseIsArguments : function (value) {\n return isObjectLike(value) && hasOwnProperty.call(value, 'callee') && !propertyIsEnumerable.call(value, 'callee');\n};\n/\*\*\n \* Checks if `value` is classified as an `Array` object.\n \*\n \* @static\n \* @memberOf \_\n \* @since 0.1.0\n \* @category Lang\n \* @param {\*} value The value to check.\n \* @returns {boolean} Returns `true` if `value` is an array, else `false`.\n \* @example\n \*\n \* \_.isArray([1, 2, 3]);\n \* // => true\n \*\n \* \_.isArray(document.body.children);\n \* // => false\n \*\n \* \_.isArray('abc');\n \* // => false\n \*\n \* \_.isArray(\_.noop);\n \* // => false\n \*/\n\nvar isArray = Array.isArray;\n/\*\*\n \* Checks if `value` is array-like. A value is considered array-like if it's\n  $*$  not a function and has a `value.length` that's an integer greater than or\n  $*$ equal to `0` and less than or equal to `Number.MAX\_SAFE\_INTEGER`. $\ln * \mathcal{A}$  \* @static $\ln * \mathcal{A}$  = @memberOf  $\ln *$  $\circled{e}$  since 4.0.0\n \*  $\circled{e}$  category Lang\n \*  $\circled{e}$  param {\*} value The value to check.\n \*  $\circled{e}$  returns {boolean} Returns `true` if `value` is array-like, else `false`.\n \* @example\n \*\n \* \_.isArrayLike([1, 2, 3]);\n \* // => true\n \*\n \* .isArrayLike(document.body.children);\n \* // => true\n \*\n \* \_.isArrayLike('abc');\n \* // => true\n \*\n \* .isArrayLike(\_.noop);\n \* // => false\n \*/\n\nfunction isArrayLike(value) {\n return value != null & & isLength(value.length) && !isFunction(value);\n}\n/\*\*\n \* This method is like `\_.isArrayLike` except that it also checks if `value`\n \* is an object.\n \*\n \* @static\n \* @memberOf \n \* @since 4.0.0\n \* @category Lang\n \* @param {\*} value The value to check.\n \* @returns {boolean} Returns `true` if `value` is an array-like object,\n \* else `false`.\n \* @example\n \*\n \* \_.isArrayLikeObject([1, 2, 3]);\n \* // => true\n \*\n \* .isArrayLikeObject(document.body.children);\n \* // => true\n \*\n \* \_.isArrayLikeObject('abc');\n \* // => false\n  $*\n \in .isArrayLikeObject(\n \infty);\n \in \mathbb{Z} \mapsto \n \in \mathbb{Z} \mapsto \n \in \mathbb{Z} \$ isObjectLike(value) && isArrayLike(value);\n\\n/\*\*\n \* Checks if `value` is a buffer.\n \*\n \* @static\n \* @memberOf  $\ln * \omega$ since 4.3.0\n \* @category Lang\n \* @param {\*} value The value to check.\n \* @returns {boolean} Returns `true` if `value` is a buffer, else `false`.\n \* @example\n \*\n \* \_.isBuffer(new Buffer(2));\n \* //  $\Rightarrow$  true\n \*\n \* \_isBuffer(new Uint8Array(2));\n \* //  $\Rightarrow$  false\n \*/\n\n\nvar isBuffer = nativeIsBuffer || stubFalse;\n/\*\*\n \* Checks if `value` is classified as a `Function` object.\n \*\n \* @static\n \* @memberOf \n \* @since  $0.1.0\text{m}$  \* @category Lang\n \* @param {\*} value The value to check.\n \* @returns {boolean} Returns `true` if `value` is a function, else `false`.\n \* @example\n \*\n \* \_.isFunction(\_);\n \* // => true\n \*\n \*

.isFunction(/abc/);\n \* // => false\n \*/\n\nfunction isFunction(value) {\n if (!isObject(value)) {\n return false;\n } // The use of `Object#toString` avoids issues with the `typeof` operator\n // in Safari 9 which returns 'object' for typed arrays and other constructors.\n\n\n var tag = baseGetTag(value);\n return tag == funcTag || tag == genTag || tag == asyncTag || tag == proxyTag;\n \\n \\*\*\n \* Checks if `value` is a valid array-like length.\n \*\n \* \*\*Note:\*\* This method is loosely based on\n \* [`ToLength`](http://ecma-international.org/ecma-262/7.0/#sec-tolength).\n \*\n \* @static\n \* @memberOf \_\n \* @since 4.0.0\n \* @category Lang\n \* @param {\*} value The value to check.\n \* @returns {boolean} Returns `true` if `value` is a valid length, else `false`.\n \* @example\n \*\n \* \_.isLength(3);\n \* // => true\n \*\n \* \_.isLength(Number.MIN\_VALUE);\n \* // => false\n \*\n \* \_.isLength(Infinity);\n \* // => false\n \*\n \* \_.isLength('3');\n \* // => false\n \*/\n\n\nfunction isLength(value) {\n return typeof value == 'number' && value > -1 && value % 1 == 0 && value  $\leq$  MAX SAFE INTEGER; $\ln$ } $\ln$ /\*\* $\ln$  \* Checks if `value` is the $\ln$  \* [language type](http://www.ecma-international.org/ecma-262/7.0/#sec-ecmascript-language-types)\n \* of `Object`. (e.g. arrays, functions, objects, regexes, `new Number(0)`, and `new String('')`)\n \*\n \* @static\n \* @memberOf \_\n \* @since 0.1.0\n \* @category Lang\n \* @param {\*} value The value to check.\n \* @returns {boolean} Returns `true` if `value` is an object, else `false`.\n \* @example\n \*\n \* \_.isObject({});\n \* // => true\n \*\n \* \_.isObject([1, 2, 3]);\n \* // => true\n \*\n \* \_.isObject(\_.noop);\n \* // => true\n \*\n \* \_.isObject(null);\n \* // => false\n \*/\n\nfunction isObject(value)  $\ln$  var type = typeof value;\n return value != null && (type == 'object' || type ==

'function');\n}\n/\*\*\n \* Checks if `value` is object-like. A value is object-like if it's not `null`\n \* and has a `typeof` result of \"object\".\n \*\n \* @static\n \* @memberOf \n \* @since 4.0.0\n \* @category Lang\n \* @param {\*} value The value to check.\n \* @returns {boolean} Returns `true` if `value` is object-like, else `false`.\n \* @example\n \*\n \* \_.isObjectLike({});\n \* // => true\n \*\n \* \_.isObjectLike([1, 2, 3]);\n \* // => true\n \*\n \* \_.isObjectLike(\_.noop);\n \* // => false\n \*\n \* \_.isObjectLike(null);\n \* // => false\n \*\n\n\nfunction isObjectLike(value) {\n return value != null && typeof value == 'object';\n}\n/\*\*\n \* Checks if `value` is a plain object, that is, an object created by the\n \* `Object` constructor or one with a `[[Prototype]]` of `null`.\n \*\n \* @static\n \* @memberOf \n \* @since 0.8.0\n \* @category Lang\n \* @param {\*} value The value to check.\n \* @returns {boolean} Returns `true` if `value` is a plain object, else `false`.\n \* @example\n \*\n \* function Foo()  $\{n^*$  this.a = 1;\n \*  $\|n^* \cdot \|$ n \*\_.isPlainObject(new Foo);\n \* // => false\n \*\n \* \_.isPlainObject([1, 2, 3]);\n \* // => false\n \*\n \* \_.isPlainObject({ 'x': 0, 'y': 0 });\n \* //  $\Rightarrow$  true\n \*\n \* \_.isPlainObject(Object.create(null));\n \* //  $\Rightarrow$  true\n \*/\n\nfunction isPlainObject(value) {\n if  $\langle$  (!isObjectLike(value) || baseGetTag(value) != objectTag)  $\n \$ return false;\n }\n\n var proto = getPrototype(value);\n\n if (proto === null) {\n return true;\n }\n\n var Ctor = hasOwnProperty.call(proto, 'constructor') && proto.constructor;\n return typeof Ctor == 'function' && Ctor instanceof Ctor && funcToString.call(Ctor) == objectCtorString;\n \\n/\*\*\n \* Checks if `value` is classified as a typed array.\n \*\n \* @static\n \* @memberOf \_\n \* @since 3.0.0\n \* @category Lang\n \* @param {\*} value The value to check.\n \* @returns {boolean} Returns `true` if `value` is a typed array, else `false`.\n \* @example\n \*\n \* .isTypedArray(new Uint8Array);\n \* // => true\n \*\n \* \_.isTypedArray([]);\n \* // => false\n \*\n\n\nvar isTypedArray = nodeIsTypedArray ? baseUnary(nodeIsTypedArray) : baseIsTypedArray; $\ln^*$ n \* Converts `value` to a plain object flattening inherited enumerable string\n \* keyed properties of `value` to own properties of the plain object.\n \*\n \* @static\n \* @memberOf \n \* @since 3.0.0\n \* @category Lang\n \* @param {\*} value The value to convert.\n \* @returns {Object} Returns the converted plain object.\n \* @example\n \*\n \* function Foo() {\n \* this.b = 2;\n \* \\n \*\n \* Foo.prototype.c = 3;\n \*\n \* \_.assign({ 'a': 1 }, new Foo);\n \* // => { 'a': 1, 'b': 2 }\n \*\n \*  $\text{assign}(\{ 'a': 1 \}, \ldots)$  toPlainObject(new Foo));\n  $*// =$  { 'a': 1, 'b': 2, 'c': 3 }\n  $*/\n\lambda$ n\nfunction toPlainObject(value)  ${\nvert \nvert n \leq N}$  return copyObject(value, keysIn(value));\n $\mathbb{R}^*$ \n \* Creates an array of the own and inherited enumerable property names of `object`.\n \*\n \* \*\*Note:\*\* Non-object values are coerced to objects.\n \*\n \* @static\n \* @memberOf \n \* @since 3.0.0\n \* @category Object\n \* @param {Object} object The object to query.\n \* @returns {Array} Returns the array of property names.\n \* @example\n \*\n \* function Foo() {\n \* this.a = 1;\n \* this.b = 2;\n \* \\n \* Foo.prototype.c = 3;\n \*\n \* \_.keysIn(new Foo);\n \* // => ['a', 'b', 'c'] (iteration order is not guaranteed)\n \*/\n\n\nfunction keysIn(object) {\n return isArrayLike(object) ? arrayLikeKeys(object, true) : baseKeysIn(object);\n}\n/\*\*\n \* This method is like `\_.assign` except that it recursively merges own and\n \* inherited enumerable string keyed properties of source objects into the\n \* destination object. Source properties that resolve to `undefined` are\n \* skipped if a destination value exists. Array and plain object properties\n \* are merged recursively. Other objects and value types are overridden by\n \* assignment. Source objects are applied from left to right. Subsequent\n \* sources overwrite property assignments of previous sources.\n \*\n \* \*\*Note:\*\* This method mutates `object`.\n \*\n \* @static\n \* @memberOf \_\n \* @since 0.5.0\n \* @category Object\n \* @param {Object} object The destination object.\n \* @param {...Object} [sources] The source objects.\n \* @returns {Object} Returns `object`.\n \* @example\n \*\n \* var object = {\n \* 'a': [{ 'b': 2 }, { 'd': 4 }]\n \* };\n \*\n \* var other = {\n \* 'a': [{ 'c': 3 },  $\{ 'e': 5 \}]\n * \};\n * \n * \n = \n  $\frac{\n \times \n * \cdot \dots \times \n }{\n * \cdot \dots \cdot \cdot \n * \cdot \cdot \cdot \n * \cdot$$ merge = createAssigner(function (object, source, srcIndex) {\n baseMerge(object, source, srcIndex);\n});\n/\*\*\n \* Creates a function that returns `value`.\n \*\n \* @static\n \* @memberOf \n \* @since 2.4.0\n \* @category Util\n \* @param  $\{\ast\}$  value The value to return from the new function.\n  $\ast$  @returns {Function} Returns the new constant function.\n \* @example\n \*\n \* var objects = \_.times(2, \_\_\_ constant({ 'a': 1 }));\n \*\n \* console.log(objects);\n \* // =>  $\left[\right\{ a': 1 \}, \{ 'a': 1 \} \in \mathbb{R} \text{ is an } s \in \mathbb{Z} \text{ and } s \in \mathbb{Z} \text{ is an } s \in \mathbb{Z} \text{ and } s \in \mathbb{Z} \text{ is an } s \in \mathbb{Z} \text{ and } s \in \mathbb{Z} \text{ and } s \in \mathbb{Z} \text{ and } s \in \mathbb{Z} \text{ and } s \in \mathbb{Z} \text{ and } s \in \mathbb{Z} \text{ and } s \in \mathbb{Z} \text{ and } s \in \mathbb{Z} \text{ and } s \in \mathbb{Z} \text{ and } s$  ${\nvert \nvert n \in \mathbb{N} \$  return value;\n  $\|\nvert n^* \$ n \* This method returns the first argument it receives.\n \*\n \*  $\&$ static $\wedge$  \*  $\&$ since 0.1.0 $\wedge$  \*  $\&$  memberOf  $\wedge$  \*  $\&$ category Util $\wedge$  \*  $\&$  param {\*} value Any value. $\wedge$  \*  $\&$  returns {\*} Returns `value`.\n \* @example\n \*\n \* var object = { 'a': 1 };\n \*\n \* console.log(\_.identity(object) === object);\n \* // => true\n \*/\n\nfunction identity(value) {\n return value;\n}\n/\*\*\n \* This method returns `false`.\n

\*\n \* @static\n \* @memberOf \n \* @since 4.13.0\n \* @category Util\n \* @returns {boolean} Returns `false`.\n \* @example\n \*\n \* \_.times(2, \_.stubFalse);\n \* // => [false, false]\n \*/\n\n\nfunction stubFalse() {\n return false;\n}\n\nmodule.exports = merge;","module.exports = function (module) {\n if (!module.webpackPolyfill) {\n module.deprecate = function ()  $\{\}\$ ; \n\n module.paths = []; // module.parent = undefined by default\n\n if  $(\text{module. children}) \text{ module. children} = [\cdot] \cdot \text{Object.defineProperty} (\text{module. } \cdot \text{true}) \cdot \text{true} \cdot \text{true}$ get: function get()  ${\n \mu} \$  $\n \alpha$ .  $\n \alpha$  return module.l;\n  ${\n \alpha} \$ );\n Object.defineProperty(module, \"id\",  ${\n \alpha}$ enumerable: true,\n get: function get() {\n return module.i;\n }\n });\n module.webpackPolyfill = 1;\n  $\ln\$ return module;\n};","'use strict';\n\nObject.defineProperty(exports, \"\_esModule\", {\n value: true $\ln$ }); $\ln\!$ war \_colors = require('../colors'); $\ln\!$ war \_colorManipulator = require('../../utils/colorManipulator');\n\nvar  $space = require('../spacing');\nh\n\nvar space in g2 =$ \_interopRequireDefault(\_spacing);\n\nfunction \_interopRequireDefault(obj) {\n return obj && obj.\_\_esModule ? obj : {\n default: obj\n };\n}\n/\*\*\n \* Light Theme is the default theme used in material-ui. It is guaranteed to\n \* have all theme variables needed for every component. Variables not defined\n \* in a custom theme will default to these values. $\in$  \*/\n\n\nexports.default = {\n spacing: \_spacing2.default,\n fontFamily: 'Roboto, sans-serif',\n borderRadius: 2,\n palette: {\n primary1Color: \_colors.cyan500,\n primary2Color: \_colors.cyan700,\n primary3Color: colors.grey400,\n accent1Color: colors.pinkA200,\n accent2Color: colors.grey100,\n accent3Color: \_colors.grey500,\n textColor: \_colors.darkBlack,\n secondaryTextColor: (0, \_colorManipulator.fade)(\_colors.darkBlack, 0.54),\n alternateTextColor: \_colors.white,\n canvasColor: \_colors.white,\n borderColor: \_colors.grey300,\n disabledColor: (0, \_colorManipulator.fade)(\_colors.darkBlack, 0.3),\n pickerHeaderColor: \_colors.cyan500,\n clockCircleColor: (0, colorManipulator.fade)(\_colors.darkBlack, 0.07),\n shadowColor: colors.fullBlack\n  $\ln$ };\n/\*\*\n \* NB: If you update this file, please also update `docs/src/app/customization/Themes.js`\n \*/","\"use strict\";\n\nObject.defineProperty(exports, \"\_esModule\", {\n value: true\n});\nexports.default = {\n iconSize: 24,\n desktopGutter: 24,\n desktopGutterMore: 32,\n desktopGutterLess: 16,\n desktopGutterMini: 8,\n desktopKeylineIncrement: 64,\n desktopDropDownMenuItemHeight: 32,\n desktopDropDownMenuFontSize: 15,\n desktopDrawerMenuItemHeight: 48,\n desktopSubheaderHeight: 48,\n desktopToolbarHeight:  $56\n$ ;","\"use strict\";\n\nObject.defineProperty(exports, \"\_esModule\", {\n value: true\n});\nexports.default = {\n menu: 1000,\n appBar: 1100,\n drawerOverlay: 1200,\n drawer: 1300,\n dialogOverlay: 1400,\n dialog: 1500,\n layer: 2000,\n popover: 2100,\n snackbar: 2900,\n tooltip: 3000\n};","'use strict';\n\nObject.defineProperty(exports, \"\_esModule\", {\n value: true\n});\n\nexports.default = function (muiTheme)  $\ln \varphi = \text{typeof navigation!} == \text{undefined}$ ;\n var userAgent = muiTheme.userAgent;\n\n if (userAgent === undefined && isClient)  $\{\n\}$  userAgent = navigator.userAgent; $\n\}$ \n if (userAgent === undefined && !hasWarnedAboutUserAgent)  $\n{\nvert n \rvert}$  process.env.NODE\_ENV !== \"production\" ? (0, warning2.default)(false, 'Material-UI: userAgent should be supplied in the muiTheme context\\n for server-side rendering.') : void  $0$ ;\n hasWarnedAboutUserAgent = true;\n }\n\n var prefixAll = (0,  $\c{c}$ createPrefixer2.default)( $\ar{c}$ autoprefixerStatic2.default);\n\n if (userAgent == false) {\n // Disabled autoprefixer\n return null;\n } else if (userAgent === 'all' || userAgent === undefined) {\n // Prefix for all user agent\n return function (style)  ${\nvert \nvert n}$  var isFlex = ['flex', 'inline-flex'].indexOf(style.display) !== -1;\n var stylePrefixed = prefixAll(style);\n\n if (isFlex) {\n var display = stylePrefixed.display;\n\n if (isClient) {\n // We can't apply this join with react-dom:\n  $\frac{1}{H}$  // #https://github.com/facebook/react/issues/6467\n stylePrefixed.display = display[display.length - 1];\n } else {\n stylePrefixed.display = display.join('; display: ');\n  $\ln \mathrm{t}$  return stylePrefixed;\n  $\ln \mathrm{t}$  } else {\n var Prefixer = (0, createPrefixer4.default)( autoprefixerDynamic2.default, prefixAll);\n var prefixer = new Prefixer({\n userAgent: userAgent\n });\n return function (style)  $\{\n$  return prefixer.prefix(style);\n  $\;\;\;\;\;\;\;\;\;\;\;\;\;\;\;$  $c_1$ createPrefixer = require('inline-style-prefixer/static/createPrefixer');\n\nvar  $c_1$ reatePrefixer2 =  $interopRequiredDetault$  createPrefixer); $\ln\arctan$  createPrefixer3 = require('inline-styleprefixer/dynamic/createPrefixer');\n\nvar createPrefixer4 = interopRequireDefault( createPrefixer3);\n\nvar  $a$ utoprefixerDynamic = require('./autoprefixerDynamic');\n\nvar autoprefixerDynamic2 =

interopRequireDefault(\_autoprefixerDynamic);\n\nvar \_autoprefixerStatic = require('./autoprefixerStatic');\n\nvar autoprefixerStatic2 = \_interopRequireDefault(\_autoprefixerStatic);\n\nvar \_warning = require('warning');\n\nvar \_warning2 = \_interopRequireDefault(\_warning);\n\nfunction \_interopRequireDefault(obj) {\n return obj && obj.\_\_esModule ? obj : {\n default: obj\n };\n}\n\nvar hasWarnedAboutUserAgent = false;","'use strict';\n\nObject.defineProperty(exports, \"\_esModule\", {\n value: true\n});\nexports.default = createPrefixer;\n\nvar \_prefixProperty = require('../utils/prefixProperty');\n\nvar \_prefixProperty2 =  $interopRequired (perfixProperty)\:\infty \rightharpoonup \refixValue = require('../utils/prefixValue):\n\nvar prefixValue2$  $=$  \_interopRequireDefault(\_prefixValue);\n\nvar \_addNewValuesOnly = require('../utils/addNewValuesOnly');\n\nvar \_addNewValuesOnly2 =

 $interopRequired = \frac{1}{\ldots}\lambda$  and  $NewValuesOnly\;\nu\ar isObject = require('../utils/isObject');\n\nv\ar isObject2 = \frac{1}{\ldots}\lambda$ \_interopRequireDefault(\_isObject);\n\nfunction \_interopRequireDefault(obj) {\n return obj && obj.\_\_esModule ? obj :  $\n\alpha + \beta + \alpha + \beta + \gamma$ ;\n}\n\nfunction createPrefixer(\_ref)  $\n\alpha = \n\alpha + \beta + \gamma$  plugins = ref.plugins;\n\n function prefixAll(style) {\n for (var property in style) {\n var value = style[property]; // handle nested objects\n\n if  $((0, \text{isObject2}.default)(value))$  {\n style[property] = prefixAll(value); // handle array values $n$  } else if (Array.isArray(value)) { $\ln$  var combinedValue = []; $\ln$  for (var i = 0, len = value.length;  $i < len$ ;  $+i$ )  $\{\n\}$  var processedValue = (0, prefixValue2.default)(plugins, property, value[i], style, prefixMap);\n (0, \_addNewValuesOnly2.default)(combinedValue, processedValue || value[i]);\n } // only modify the value if it was touched\n // by any plugin to prevent unnecessary mutations\n\n\n if (combinedValue.length > 0)  $\n\alpha$  style[property] = combinedValue;\n }\n } else  $\{\n\alpha$  $p$ rocessedValue = (0,  $prefixValue$ 2.default)(plugins, property, value, style, prefixMap); // only modify the value if it was touched\n // by any plugin to prevent unnecessary mutations\n\n\n if ( processedValue) {\n  $style[property] =$ processedValue;\n  $\{\n\| \$  (0, \_prefixProperty2.default)(prefixMap, property, style);\n  $\ln \ln$  return style;\n  $\ln \text{prefixAll};\n\ln \mathrm{normale}$ .exports = exports['default'];","'use strict';\n\nObject.defineProperty(exports, \"\_esModule\", {\n value: true\n});\nexports.default = prefixProperty;\n\nvar \_capitalizeString = require('./capitalizeString');\n\nvar \_capitalizeString2 = interopRequireDefault(capitalizeString);\n\nfunction interopRequireDefault(obj) {\n return obj && obj. esModule ? obj : {\n default: obj\n };\n}\n\nfunction prefixProperty(prefixProperties, property, style) {\n if (prefixProperties.hasOwnProperty(property)) {\n var requiredPrefixes = prefixProperties[property];\n\n for (var i  $= 0$ , len = requiredPrefixes.length; i < len; ++i) {\n style[requiredPrefixes[i] + (0,  $\cap$   $= style[property];\n \quad \\\in \\\mathbb{P}$ ;  $\mathcal{C}$  = exports['default'];","'use strict';\n\nObject.defineProperty(exports, \"\_esModule\", {\n value: true\n});\n\nvar \_createClass = function () {\n

descriptor.enumerable = descriptor.enumerable  $||$  false; $\ln$  descriptor.configurable = true; $\ln$  if  $(\sqrt{||}$  value $\sqrt{||}$  in descriptor) descriptor.writable = true;\n Object.defineProperty(target, descriptor.key, descriptor);\n }\n }\n\n return function (Constructor, protoProps, staticProps) {\n if (protoProps) defineProperties(Constructor.prototype, protoProps);\n if (staticProps) defineProperties(Constructor, staticProps);\n return Constructor;\n  $\cdot$ ;\n}();\n\nexports.default = createPrefixer;\n\nvar \_getBrowserInformation =

function defineProperties(target, props)  ${\n for (var i = 0; i < props.length; i++) {\n var descriptor = props[i];\n }$ 

require('../utils/getBrowserInformation');\n\nvar \_getBrowserInformation2 =

\_interopRequireDefault(\_getBrowserInformation);\n\nvar \_getPrefixedKeyframes =

require('../utils/getPrefixedKeyframes');\n\nvar getPrefixedKeyframes2 =

 $interopRequiredSet$ interopRequireDefault( getPrefixedKeyframes);\n\nvar capitalizeString =

require('../utils/capitalizeString');\n\nvar capitalizeString2 = interopRequireDefault( capitalizeString);\n\nvar  $addNewValuesOnly = require('../utils/addNewValuesOnly');\n\n" have "addNewValuesOnly"$ 

\_interopRequireDefault(\_addNewValuesOnly);\n\nvar \_isObject = require('../utils/isObject');\n\nvar \_isObject2 =  $interopRequired = 1$ interopRequireDefault(\_isObject);\n\nvar \_prefixValue = require('../utils/prefixValue');\n\nvar \_prefixValue2 = interopRequireDefault(\_prefixValue);\n\nfunction \_interopRequireDefault(obj) {\n return obj && obj.\_\_esModule ? obj : {\n default: obj\n };\n}\n\nfunction \_classCallCheck(instance, Constructor) {\n if (!(instance instanceof Constructor)) {\n throw new TypeError(\"Cannot call a class as a function\");\n }\n}\n\nfunction

createPrefixer(\_ref)  $\ln$  var prefixMap = \_ref.prefixMap,\n plugins = \_ref.plugins;\n var fallback = arguments.length > 1 && arguments[1] !== undefined ? arguments[1] : function (style) {\n return style;\n };\n return function ()  $\ln$  /\*\*\n \* Instantiante a new prefixer\n \* @param {string} userAgent - userAgent to gather prefix information according to caniuse.com\n  $*$  @param {string} keepUnprefixed - keeps unprefixed properties and values\n  $*\langle n \rangle$  function Prefixer()  $\{\n\$  var options = arguments.length > 0 && arguments[0] !== undefined ? arguments[0] : {};\n\n \_classCallCheck(this, Prefixer);\n\n var defaultUserAgent = typeof navigator !== 'undefined' ? navigator.userAgent : undefined;\n this.\_userAgent = options.userAgent || defaultUserAgent;\n this.\_keepUnprefixed = options.keepUnprefixed  $||$  false; $\ln \text{ }$  if (this.\_userAgent)  $\ln \text{ }$  this.\_browserInfo = (0, \_getBrowserInformation2.default)(this.\_userAgent);\n } // Checks if the userAgent was resolved correctly\n\n\n if (this. browserInfo && this. browserInfo.cssPrefix)  ${\n \cdot \n }$  this.prefixedKeyframes = (0, \_getPrefixedKeyframes2.default)(this.\_browserInfo.browserName, this.\_browserInfo.browserVersion, this.\_browserInfo.cssPrefix);\n } else {\n this.\_useFallback = true;\n return false;\n }\n\n var prefixData = this. browserInfo.browserName && prefixMap[this. browserInfo.browserName];\n\n if (prefixData)  $\{\n\$  this.\_requiresPrefix =  $\{\n\}\n\$  for (var property in prefixData)  $\{\n\$  if  $(prefixData[property] >= this_{brosserInfo.browserVersion) {\n this_{requiresPrefix[property] = true}}$  $\ln \ln$  this. hasPropsRequiringPrefix = Object.keys(this. requiresPrefix).length > 0;\n } else {\n this.\_useFallback = true;\n  $\ln$  this.\_metaData = {\n browserVersion: this. browserInfo.browserVersion,\n browserName: this. browserInfo.browserName,\n cssPrefix: this.\_browserInfo.cssPrefix,\n jsPrefix: this.\_browserInfo.jsPrefix,\n keepUnprefixed: this.\_keepUnprefixed,\n requiresPrefix: this.\_requiresPrefix\n };\n }\n\n \_createClass(Prefixer, [{\n key: 'prefix',\n value: function prefix(style) {\n // use static prefixer as fallback if userAgent can not be resolved $\in$  if (this.\_useFallback)  $\{\n\$  return fallback(style); $\in$   $\}$  // only add prefixes if needed $\ln\ln\ln$ if (!this.\_hasPropsRequiringPrefix)  ${\n \mu \sigma \nu}$  return style;\n  ${\n \mu \sigma \nu}$  return this.\_prefixStyle(style);\n  ${\n \mu \sigma \nu}$  $\{\n\}$ ,  ${\n\}$  key: '\_prefixStyle',\n value: function \_prefixStyle(style)  ${\n\}$  for (var property in style)  ${\n\}$  var value = style[property]; // handle nested objects\n\n if  $((0, \text{isObject2}.default)(value))$  {\n style[property] = this.prefix(value); // handle array values\n } else if (Array.isArray(value)) {\n var combinedValue =  $[\cdot,\ln]$  for (var i = 0, len = value.length; i < len; ++i)  ${\n \alpha$  var processedValue = (0, \_prefixValue2.default)(plugins, property, value[i], style, this.\_metaData);\n (0, \_addNewValuesOnly2.default)(combinedValue, processedValue || value[i]);\n } // only modify the value if it was touched $\ln$  // by any plugin to prevent unnecessary mutations $\ln\ln$  if (combinedValue.length > 0)  ${\n \mu \sigma = \sigma \mu \sigma}$  style[property] = combinedValue;\n  ${\n \mu \sigma = \sigma \sigma \sigma}$  else {\n var \_processedValue = (0, \_prefixValue2.default)(plugins, property, value, style, this.\_metaData); // only modify the value if it was touched\n // by any plugin to prevent unnecessary mutations\n\n\n if (\_processedValue) {\n style[property]  $=$  \_processedValue;\n } // add prefixes to properties\n\n\n if (this.\_requiresPrefix.hasOwnProperty(property))  ${\n \times \text{style[fthis}\normalsize_{b}$ rowserInfo.jsPrefix + (0,  $\equiv$  capitalizeString2.default)(property)] = value;\n\n if (!this. keepUnprefixed) {\n delete style[property];\n }\n }\n }\n }\n }\n return style;\n }\n  $*$ \n \* Returns a prefixed version of the style object using all vendor prefixes\n \* @param {Object} styles - Style object that gets prefixed properties added $\ln$  \* @returns {Object} - Style object with prefixed properties and values $\ln$  \*/\n $\ln$ }], [{\n key: 'prefixAll',\n value: function prefixAll(styles) {\n return fallback(styles);\n }\n }]);\n\n return Prefixer;\n }();\n}\n\nmodule.exports = exports['default'];","'use strict';\n\nObject.defineProperty(exports,  $\U$  esModule\",  $\{n$  value: true\n});\nexports.default = getBrowserInformation;\n\nvar bowser = require('bowser');\n\nvar bowser2 = interopRequireDefault( bowser);\n\nfunction interopRequireDefault(obj)  ${\n 1 \in \mathbb{R} \subset \mathbb{R} \subset \mathbb{R} \setminus \mathbb{R} \setminus \mathbb{R} \subset \mathbb{R} \setminus \mathbb{R} \setminus \$ 'Webkit',\n safari: 'Webkit',\n ios: 'Webkit',\n android: 'Webkit',\n phantom: 'Webkit',\n opera: 'Webkit',\n webos: 'Webkit',\n blackberry: 'Webkit',\n bada: 'Webkit',\n tizen: 'Webkit',\n chromium: 'Webkit',\n vivaldi: 'Webkit',\n firefox: 'Moz',\n seamoney: 'Moz',\n sailfish: 'Moz',\n msie: 'ms',\n msedge: 'ms'\n};\nvar browserByCanIuseAlias  $=\{\n$ chrome: 'chrome',\n chromium: 'chrome',\n safari: 'safari',\n firfox: 'firefox',\n msedge: 'edge',\n opera:
'opera',\n vivaldi: 'opera',\n msie: 'ie'\n};\n\nfunction getBrowserName(browserInfo) {\n if (browserInfo.firefox)  ${\n  $\{\n n \in \mathbb{N}, n \in \mathbb{N} \mid n \in \mathbb{N} \}$  \\\\n if (browserInfo.mobile || browserInfo.tablet)  ${\n n \in \mathbb{N}, n \in \mathbb{N} \}$  return$ 'ios\_saf';\n } else if (browserInfo.android) {\n return 'android';\n } else if (browserInfo.opera) {\n return 'op\_mini';\n }\n }\n\n for (var browser in browserByCanIuseAlias) {\n if

(browserInfo.hasOwnProperty(browser))  $\nvert$  return browserByCanIuseAlias[browser];\n  $\ln \ln$ \n \n \n \n \*\n \* Uses bowser to get default browser browserInformation such as version and name $\ln *$  Evaluates bowser browserInfo and adds vendorPrefix browserInformation\n  $* \otimes$  param {string} userAgent - userAgent that gets evaluated\n \*/\n\n\nfunction getBrowserInformation(userAgent) {\n var browserInfo =

 $_b$ owser2.default.\_detect(userAgent);\n\n if (browserInfo.yandexbrowser) {\n browserInfo =

bowser2.default. detect(userAgent.replace(/YaBrowser\\/[0-9.]\*/, "));\n }\n\n for (var browser in

prefixByBrowser)  ${\n \in \n if (brouserInfo.hasOwnProperty(brouser)) {\n \in \n var prefix =\n }$ 

prefixByBrowser[browser];\n browserInfo.jsPrefix = prefix;\n browserInfo.cssPrefix = '-' +

prefix.toLowerCase() + '-';\n break;\n }\n }\n\n browserInfo.browserName = getBrowserName(browserInfo); // For cordova IOS 8 the version is missing, set truncated osversion to prevent NaN\n\n if (browserInfo.version) {\n

browserInfo.browserVersion = parseFloat(browserInfo.version);\n } else {\n browserInfo.browserVersion = parseInt(parseFloat(browserInfo.osversion), 10);\n }\n\n browserInfo.osVersion =

parseFloat(browserInfo.osversion); // iOS forces all browsers to use Safari under the hood\n // as the Safari version seems to match the iOS version\n  $\pi$  we just explicitely use the osversion instead\n  $\pi$ 

https://github.com/rofrischmann/inline-style-prefixer/issues/72\n\n if (browserInfo.browserName === 'ios\_saf' && browserInfo.browserVersion > browserInfo.osVersion) {\n browserInfo.browserVersion =

browserInfo.osVersion;\n } // seperate native android chrome\n // https://github.com/rofrischmann/inline-styleprefixer/issues/45\n\n\n if (browserInfo.browserName === 'android' && browserInfo.chrome &&

browserInfo.browserVersion > 37) {\n browserInfo.browserName = 'and\_chr';\n } // For android < 4.4 we want to check the osversion\n // not the chrome version, see issue #26\n // https://github.com/rofrischmann/inline-styleprefixer/issues/26\n\n\n if (browserInfo.browserName === 'android' && browserInfo.osVersion < 5) {\n browserInfo.browserVersion = browserInfo.osVersion;\n  $\}$  // Samsung browser are basically build on Chrome >  $44\ln$  // https://github.com/rofrischmann/inline-style-prefixer/issues/102\n\n\n if (browserInfo.browserName === 'android' && browserInfo.samsungBrowser)  $\{\n\}$  browserInfo.browserName = 'and\_chr';\n browserInfo.browserVersion =  $44$ ;\n }\n\n return browserInfo;\n}\n\nmodule.exports = exports['default'];","/\*!\n \* Bowser - a browser detector\n \* https://github.com/ded/bowser\n \* MIT License | (c) Dustin Diaz 2015\n

\*/\n!function (root, name, definition) {\n if (typeof module != 'undefined' && module.exports) module.exports = definition();else if (typeof define  $==$  'function' && define.amd) define(name, definition);else root[name] = definition();\n}(this, 'bowser', function () {\n /\*\*\n \* See useragents.js for examples of navigator.userAgent\n \*/\n var t = true;\n\n function detect(ua) {\n function getFirstMatch(regex) {\n var match = ua.match(regex);\n

return match && match.length > 1 && match[1] || ";\n }\n\n function getSecondMatch(regex) {\n var match = ua.match(regex);\n return match && match.length > 1 && match[2] || ";\n }\n\n var iosdevice = getFirstMatch(/(ipod|iphone|ipad)/i).toLowerCase(),\n likeAndroid = /like android/i.test(ua),\n android =  $\text{Indroid } \&\&\ \text{android} \&\text{}(i.test(ua),\n \quad \text{nexusMobile} = \text{news}\\s*[0-6]\\s*[i.t. (ua),\n \quad \text{newsTablet} = \text{news}\\s*[0-6]\\s*[i.t. (ua)]\n \quad \text{newsTablet} = \text{news}\\s*[0-6]\\s*[i.t. (ua)]\n \quad \text{newsTablet} = \text{news}\\s*[0-6]\\s*[i.t. (ua)]\n \quad \text{newsTablet} = \text{news}\\s*[0-6]\s*[i.t. (ua)]\n \quad \text{newstablet} = \text{news}\$  $l$ nexusMobile && /nexus\\s\*[0-9]+/i.test(ua),\n chromeos = /CrOS/.test(ua),\n silk = /silk/i.test(ua),\n  $sailfish = /sailfish/i.test(ua),\n \quad tizen = /tizen/i.test(ua),\nn \quad webos = /(web|hpw)(o|0)s/i.test(ua),\nn$ windowsphone = /windows phone/i.test(ua),\n samsungBrowser = /SamsungBrowser/i.test(ua),\n windows  $=$  !windowsphone && /windows/i.test(ua),\n mac = !iosdevice && !silk && /macintosh/i.test(ua),\n linux  $=$ !android && !sailfish && !tizen && !webos && /linux/i.test(ua),\n edgeVersion = getSecondMatch(/edg([ea]|ios)\\/(\\d+(\\.\\d+)?)/i),\n versionIdentifier = getFirstMatch(/version\\/(\\d+(\\.\\d+)?)/i),\n tablet = /tablet/i.test(ua) && !/tablet pc/i.test(ua),\n mobile = !tablet && /[^-]mobi/i.test(ua),\n xbox = /xbox/i.test(ua),\n result;\n\n if (/opera/i.test(ua)) {\n // an old Opera $\ln$  result =  ${\n \mu : \Omega, \n \partial$  opera: t, $\ln$  version: versionIdentifier ||

getFirstMatch(/(?:opera|opr|opios)[\\s\\/](\\d+(\\.\\d+)?)/i)\n };\n } else if (/opr\\/|opios/i.test(ua)) {\n // a new

Opera $\ln$  result = { $\ln$  name: 'Opera', $\ln$  opera: t, $\ln$  version: getFirstMatch(/(?:opr|opios)[\\s\\/](\\d+(\\.\\d+)?)/i) || versionIdentifier\n };\n } else if  $(\text{SamsungBrowser}/i.test(ua))$  {\n result = {\n name: 'Samsung Internet for Android',\n samsungBrowser: t,\n version: versionIdentifier || getFirstMatch(/(?:SamsungBrowser)[\\s\\/](\\d+(\\.\\d+)?)/i)\n };\n } else if (/Whale/i.test(ua))  ${\n \times \mathbb{R}}$  result = {\n name: 'NAVER Whale browser',\n whale: t,\n version: getFirstMatch(/(?:whale)[\\s\\/](\\d+(?:\\.\d+)+)/i)\n };\n } else if (/MZBrowser/i.test(ua)) {\n result = {\n name: 'MZ Browser',\n mzbrowser: t,\n version: getFirstMatch(/(?:MZBrowser)[\\s\\/](\\d+(?:\\,\\d+)+)/i)\n

 $\{\n\}$ ;\n  $\}$  else if (/coast/i.test(ua))  $\{\n\$  result =  $\{\n\$  name: 'Opera Coast',\n coast: t,\n version: versionIdentifier  $\|$  getFirstMatch(/(?:coast)[\\s\\/](\\d+(\\.\\d+)?)/i)\n  $\}$ ;\n  $\|$  else if (/focus/i.test(ua))  $\|$  result  $=\{\n\text{name: } \text{Focus}\,\in\text{ } \text{ occurs: } t,\n\quad \text{version: } \text{getFirstMatch}(\ell(\text{?:} \|\{\d+2:\|\{d+)+\}/i\})\n \quad \}$ } else if (/yabrowser/i.test(ua))  $\n \alpha = f \n \alpha$ : 'Yandex Browser',\n yandexbrowser: t,\n version: versionIdentifier || getFirstMatch(/(?:yabrowser)[\\s\\/](\\d+(\\.\\d+)?)/i)\n };\n } else if (/ucbrowser/i.test(ua))  $\n\alpha = f\n$  result = {\n name: 'UC Browser',\n ucbrowser: t,\n version: getFirstMatch(/(?:ucbrowser)[\\s\\/](\\d+(?:\\.\\d+)+)/i)\n };\n } else if (/mxios/i.test(ua)) {\n result = {\n name: 'Maxthon',\n maxthon: t,\n version: getFirstMatch(/(?:mxios)[\\s\\/](\\d+(?:\\.\\d+)+)/i)\n };\n } else if (/epiphany/i.test(ua))  $\n \alpha$  result =  $\n \alpha$  rame: 'Epiphany',\n epiphany: t,\n version: getFirstMatch(/(?:epiphany)[\\s\\/](\\d+(?:\\.\\d+)+)/i)\n };\n } else if (/puffin/i.test(ua)) {\n result = {\n name: 'Puffin',\n puffin: t,\n version: getFirstMatch(/(?:puffin)[\\s\\/](\\d+(?:\\,\\d+)?)/i)\n };\n } else if (/sleipnir/i.test(ua))  $\ln$  result =  $\ln$  name: 'Sleipnir',\n sleipnir: t,\n version: getFirstMatch(/(?:sleipnir)[\\s\\/](\\d+(?:\\.\\d+)+)/i)\n };\n } else if (/k-meleon/i.test(ua)) {\n result = {\n name: 'K-Meleon',\n kMeleon: t,\n version: getFirstMatch(/(?:k-meleon)[\\s\\/](\\d+(?:\\.\\d+)+)/i)\n };\n } else if (windowsphone)  ${\n \mu = {\n \mu: Windows Phone',\n \ \theta}$ windowsphone:  $t\$  };\n\n if (edgeVersion) {\n result.msedge = t;\n result.version = edgeVersion;\n } else  $\{\n\text{ } \cdot \cdot \cdot = t; \n\text{ } \cdot \cdot \cdot = getFirstMatch/(iemobile)\|(\d+(\|\cdot\|d+))^i); \n \}$  else if (/msie|trident/i.test(ua)) {\n result = {\n name: 'Internet Explorer',\n msie: t,\n version: getFirstMatch(/(?:msie |rv:)(\\d+(\\.\\d+)?)/i)\n };\n } else if (chromeos) {\n result = {\n name: 'Chrome',\n osname: 'Chrome OS',\n chromeos: t,\n chromeBook: t,\n chrome: t,\n version: getFirstMatch(/(?:chrome|crios|crmo)\\/(\\d+(\\.\\d+)?)/i)\n };\n } else if (/edg([ea]|ios)/i.test(ua)) {\n result =  ${\n \mu : \text{Microsoft Edge'},\n \mu \text{medge: } t, \n \nu \text{medge Version}: \text{edgeVersion} \n} \} \text{ else if } (\text{visualities}(u))$  ${\n\mu = f(n \quad \text{name: Vivaldi'},\n\quad \text{vivaldi: t},\n \quad \text{version: getFirstMatch}(\text{vivaldi}\(\langle\langle\cdot(\langle\cdot \rangle \cdot \rangle)^i)|\|$ versionIdentifier $\n\cdot$  }; $\n\cdot$  } else if (sailfish)  $\{\n\cdot$  result =  $\{\n\cdot$  name: 'Sailfish', $\n\cdot$  osname: 'Sailfish OS', $\n\cdot$ sailfish: t,\n version: getFirstMatch(/sailfish\\s?browser\\/(\\d+(\\.\\d+)?)/i)\n };\n } else if  $(\text{seamonkey})/i.test(ua)$  {\n result = {\n name: 'SeaMonkey',\n seamonkey: t,\n version: getFirstMatch(/seamonkey\\/(\\d+(\\.\\d+)?)/i)\n };\n } else if (/firefox|iceweasel|fxios/i.test(ua)) {\n result =  ${\nvert \nvert n}$  name: 'Firefox',\n firefox: t,\n version: getFirstMatch(/(?:firefox|iceweasel|fxios)[ \\/](\\d+(\\.\\d+)?)/i)\n };\n\n if (/\\((mobile|tablet);[^\\)]\*rv:[\\d\\.]+\\)/i.test(ua)) {\n result.firefoxos = t;\n result.osname = 'Firefox OS';\n }\n } else if (silk) {\n result = {\n name: 'Amazon Silk',\n silk: t,\n version: getFirstMatch(/silk\\/(\\d+(\\.\\d+)?)/i)\n };\n } else if (/phantom/i.test(ua)) {\n result = {\n name: 'PhantomJS',\n phantom: t,\n version: getFirstMatch(/phantomjs\\/(\\d+(\\.\\d+)?)/i)\n };\n } else if (/slimerjs/i.test(ua))  $\n\alpha$  result =  ${\n\alpha$  name: 'SlimerJS',\n slimer: t,\n version: getFirstMatch(/slimerjs\) $(\langle\lambda \cdot |d+(\langle\lambda \cdot |d+\rangle)/i)\rangle$ n };\n } else if (/blackberry|\\bbb\\d+/i.test(ua) ||  $\langle r\text{im}\rangle$ \stablet/i.test(ua))  $\{\n\quad \text{sum}: \text{BlackBerry}\,\text{S} \,\text{D}$ blackberry: t,\n version: versionIdentifier || getFirstMatch(/blackberry[\\d]+\\/(\\d+(\\.\\d+)?)/i)\n };\n } else if (webos)  ${\n \mu \in {\mathbb{N}} \text{ means: } WebOS',\n \ \omega \in {\mathbb{N}} \text{ to } S',\n \ \text{ we}$  version: versionIdentifier || getFirstMatch(/w(?:eb)?osbrowser\\/(\\d+(\\.\\d+)?)/i)\n };\n /touchpad\\//i.test(ua) &&  $(result.touchpad = t);\n]$  } else if  $(bada/i.test(ua))$  {\n result = {\n name: 'Bada',\n osname: 'Bada',\n bada: t,\n version: getFirstMatch(/dolfin\\/(\\d+(\\.\\d+)?)/i)\n };\n } else if (tizen) {\n result = {\n name: 'Tizen', $\ln$  osname: 'Tizen', $\ln$  tizen: t, $\ln$  version:

getFirstMatch(/(?:tizen\\s?)?browser\\/(\\d+(\\.\d+)?)/i) || versionIdentifier\n };\n } else if (/qupzilla/i.test(ua))  ${\n \mu = {\n \mu \ name: 'QupZilla',\n \qquad \text{qupzilla: } t,\n \qquad \text{version: } t,\n \}$ getFirstMatch(/(?:qupzilla)[\\s\\/](\\d+(?:\\.\\d+)+)/i) || versionIdentifier\n };\n } else if (/chromium/i.test(ua))  ${\n \times \ }$  result =  ${\n \times \ }$  rame: 'Chromium', ${\n \times \ }$  chromium: t, ${\n \times \ }$  version: getFirstMatch(/(?:chromium)[\\s\\/](\\d+(?:\\.\\d+)?)/i) || versionIdentifier\n };\n } else if (/chrome|crios|crmo/i.test(ua)) {\n result = {\n name: 'Chrome',\n chrome: t,\n version: getFirstMatch(/(?:chrome|crios|crmo)\\/(\\d+(\\.\\d+)?)/i)\n };\n } else if (android) {\n result = {\n name: 'Android',\n version: versionIdentifier\n  $\cdot$  };\n } else if (/safari|applewebkit/i.test(ua)) {\n result = {\n name: 'Safari',\n safari: t\n };\n\n if (versionIdentifier) {\n result.version = versionIdentifier;\n }\n } else if (iosdevice)  ${\nightharpoonup$  result =  ${\nightharpoonup$  name: iosdevice == 'iphone' ? 'iPhone' : iosdevice == 'ipad' ? 'iPad' : 'iPod'\n \}; // WTF: version is not part of user agent in web apps\n\n if (versionIdentifier) {\n result.version  $=$  versionIdentifier;\n }\n } else if (/googlebot/i.test(ua)) {\n result = {\n name: 'Googlebot',\n googlebot: t,\n version: getFirstMatch(/googlebot\\/(\\d+(\\.\\d+))/i) || versionIdentifier\n };\n } else {\n result = {\n name: getFirstMatch(/^(.\*)\\/(.\*) /),\n version: getSecondMatch(/^(.\*)\\/(.\*) /)\n };\n } // set webkit or gecko flag for browsers based on these engines\n\n\n if (!result.msedge && /(apple)?webkit/i.test(ua))  ${\n \{ \infty \} \in \mathbb{Z} \}$  if  $(\langle \text{apple} \rangle?webkit \setminus \langle 537 \setminus \langle 36/i.test(ua) \rangle \} \$ n result.name = result.name  $|| \text{Blink} \setminus \text{Bink} =$ t;\n  $}$  else {\n result.name = result.name  $|| \Psi(x)$ ;\n result.webkit = t;\n }\n\n if (!result.version && versionIdentifier)  $\{\n\$  result.version = versionIdentifier; $\n\$  } else if (!result.opera  $&&$  /gecko\\/i.test(ua)) {\n result.name = result.name  $\|$  \"Gecko\";\n result.gecko = t;\n result.version = result.version  $||$  getFirstMatch(/gecko\\/(\\d+(\\.\d+)?)/i);\n } // set OS flags for platforms that have multiple browsers\n\n\n if (!result.windowsphone  $\&&$  (android || result.silk)) {\n result.android = t;\n result.osname = 'Android';\n } else if (!result.windowsphone && iosdevice) {\n result[iosdevice] = t;\n result.ios = t;\n result.osname = 'iOS';\n } else if (mac)  $\{\n\$  result.mac = t;\n result.osname = 'macOS';\n } else if (xbox)  ${\n\mu \ result.xbox = t;\n\$  result.xbox = t;\n result.osname = 'Xbox';\n } else if (windows)  ${\n\mu \ result.windows = t;\n\}$ result.osname = 'Windows';\n } else if (linux) {\n result.linux = t;\n result.osname = 'Linux';\n }\n\n function getWindowsVersion(s)  $\ln$  switch (s)  $\ln$  case 'NT':\n return 'NT':\n\n case 'XP':\n return 'XP';\n\n case 'NT 5.0':\n return '2000';\n\n case 'NT 5.1':\n return 'XP';\n\n case 'NT 5.2:\n return '2003';\n\n case 'NT 6.0':\n return 'Vista';\n\n case 'NT 6.1':\n return '7';\n\n case 'NT  $6.2$ ':\n return '8':\n\n case 'NT  $6.3$ ':\n return '8.1':\n\n case 'NT 10.0':\n return '10';\n\n default:\n return undefined;\n } \|  $\Delta$  \| OS version extraction\n\n\n var osVersion = '';\n\n if (result.windows)  $\ln \ \ osVersion = getWindowsVersion(getFirstMatch/(Windows ((NT|XP)( \d\ddot{?}\d\dddot{?})i));\n$ } else if (result.windowsphone) {\n osVersion = getFirstMatch(/windows phone  $(?:\os)$ ?\\s?(\\d+(\\.\\d+)\*)/i);\n } else if (result.mac)  $\{\n\quad \cosVersion = getFirstMatch/(Mac OS X (\\ddot{-(\lvert \cdot \lvert s\rvert})(d+\dagger)*)}\i$ ;\n osVersion = osVersion.replace(/[\_\\s]/g, '.');\n } else if (iosdevice) {\n osVersion = getFirstMatch(/os (\\d+([\_\\s]\\d+)\*) like mac os x/i);\n osVersion = osVersion.replace(/[\_\\s]/g, '.');\n } else if (android) {\n osVersion = getFirstMatch(/android[ $\|\U-](\d+ (\|\d+)^*)/i);$ \n } else if (result.webos) {\n osVersion = getFirstMatch(/(?:web|hpw)os\\/(\\d+(\\\d+)\*)/i);\n } else if (result.blackberry) {\n osVersion = getFirstMatch(/rim\\stablet\\sos\\s(\\d+(\\.\\d+)\*)/i);\n } else if (result.bada) {\n osVersion = getFirstMatch(/bada\\/(\\d+(\\.\d+)\*)/i);\n } else if (result.tizen) {\n osVersion = getFirstMatch(/tizen[\\/\s](\\d+(\\.\\d+)\*)/i);\n }\n\n if (osVersion) {\n result.osversion = osVersion;\n } // device type extraction\n\n\n var osMajorVersion = !result.windows && osVersion.split('.')[0];\n\n if (tablet  $||$ nexusTablet || iosdevice == 'ipad' || android && (osMajorVersion == 3 || osMajorVersion >= 4 && !mobile) || result.silk)  $\{\n\$  result.tablet = t;\n } else if (mobile  $\|\n\$ iosdevice == 'iphone'  $\|\n\$ iosdevice == 'ipod'  $\|\n\$ android  $\|\n\|$ nexusMobile || result.blackberry || result.webos || result.bada)  $\n{\n m \ result.mobile = t;\n \n } // Graded Browser$ Support\n // http://developer.yahoo.com/yui/articles/gbs\n\n\n if (result.msedge || result.msie && result.version  $>= 10$  || result.yandexbrowser && result.version  $>= 15$  || result.vivaldi && result.version  $>= 1.0$  || result.chrome && result.version  $>= 20$  || result.samsungBrowser && result.version  $>= 4$  || result.whale && compareVersions([result.version, '1.0']) === 1 || result.mzbrowser && compareVersions([result.version, '6.0']) ===

1 || result.focus && compareVersions([result.version, '1.0']) === 1 || result.firefox && result.version >= 20.0 || result.safari && result.version >= 6 || result.opera && result.version >= 10.0 || result.ios && result.osversion && result.osversion.split(\".\")[0] >= 6 || result.blackberry && result.version >= 10.1 || result.chromium && result.version >= 20) {\n result.a = t;\n } else if (result.msie && result.version < 10 || result.chrome && result.version < 20 || result.firefox && result.version < 20.0 || result.safari && result.version < 6 || result.opera && result.version < 10.0 || result.ios && result.osversion && result.osversion.split(\".\")[0] < 6 || result.chromium && result.version < 20)  $\nvert \ln$  result.c = t;\n } else result.x = t;\n\n return result;\n }\n\n var bowser = detect(typeof navigator !== 'undefined' ? navigator.userAgent  $||$ " : ");\n\n bowser.test = function (browserList) {\n for (var i = 0;  $i <$  browserList.length;  $+i$ )  $\n \alpha$  var browserItem = browserList[i]; $\n \alpha$  if (typeof browserItem == 'string')  $\n \alpha$ 

if (browserItem in bowser)  $\ln$  return true;\n  $\ln$   $\ln$   $\ln$  return false;\n };\n /\*\*\n \* Get version precisions count $\ln$  \* \n \* @example\n \* getVersionPrecision(\"1.10.3\") // 3\n \*\n \* @param {string} version $n * @return {number}\n * \(\n n\in \mathbb{N}\n )$  function getVersionPrecision(version)  $\{\n n$  return version.split(\".\").length;\n  $\mathbb{R}^*$ \n \* Array::map polyfill\n \*\n \* @param {Array} arr\n \* @param  ${\text{Function}}$  iterator $\mathbf{n} * \mathbf{P}$  function  $\mathbf{P}$  function map(arr, iterator)  $\mathbf{n}$  var result =  $[1,\mathbf{n} \cdot \mathbf{n}]$ if (Array.prototype.map)  $\{\n\$  return Array.prototype.map.call(arr, iterator);\n  $\|\n\|$  for (i = 0; i < arr.length; i++)  $\n{ n result. push(iterator(arr[i]);\n }n \n return result;\n \n}n \n * Calculate browser version weight\n$  $*\n\alpha * @example\n\alpha * compareVersions([1.10.2.1', 1.8.2.1.90']) // 1\n\alpha * compareVersions([1.010.2.1', 1.8.2.1.90']) // 1\n\alpha * compare Versions([1.010.2.1', 1.8.2.1.90']) // 1\n\alpha *$  $'1.09.2.1.90'$ );  $\#$  1\n \* compareVersions(['1.10.2.1', '1.10.2.1']);  $\#$  O\n \* compareVersions(['1.10.2.1', '1.0800.2']); // -1\n \*\n \* @param {Array<String>} versions versions to compare\n \* @return {Number} comparison result\n \*/\n\n\n function compareVersions(versions) {\n  $\/$  1) get common precision for both versions, for example for \"10.0\" and \"9\" it should be  $2\ln$  var precision = Math.max(getVersionPrecision(versions[0]), getVersionPrecision(versions[1]));\n var chunks = map(versions,

function (version)  ${\nightharpoonup}$  var delta = precision - getVersionPrecision(version); // 2)  $\degree$  / $\degree$  ->  $\degree$  / $\degree$ 9.0 $\degree$  (for precision = 2)\n\n version = version + new Array(delta + 1).join(\".0\"); // 3) \"9.0\" -> [\"00000000000000\"\", \"00000009\"]\n\n return map(version.split(\".\"), function (chunk)  $\{\n\$  return new Array(20 - chunk.length).join(\"0\") +

chunk;\n }).reverse();\n }); // iterate in reverse order by reversed chunks array\n\n while (--precision >= 0) {\n // 4) compare:  $\langle 0.000000009 \rangle$ "  $> \langle 0.0000000000 \rangle$ " = false (but  $\langle 9.0000000 \rangle$ " = true)\n if (chunks[0][precision] > chunks[1][precision])  $\{\n\$  return 1;\n } else if (chunks[0][precision] == chunks[1][precision])  $\{\n\$  if (precision  $== 0$ )  $\ln //$  all version chunks are same $\ln$  return 0; $\ln$  } else  $\ln$  return -1; $\ln$  $\ln |\n\ln |\n\$  \*\n \* Check if browser is unsupported\n \*\n \* @example\n \* bowser.isUnsupportedBrowser( ${\nightharpoonup$ n \* msie:  $\|10\|$ , \* firefox:  $\|23\|$ , n \* chrome:  $\|29\|$ , n \* safari:  $\[\mathbf{5.1}\]$ ,  $\in$  opera:  $\[16\]$ ,  $\in$   $*$  phantom:  $\[534\]$   $*$   $\in$   $*$   $\in$   $\mathbb{R}$   $*$  @param {Object} minVersions map of minimal version to browser\n \* @param {Boolean} [strictMode = false] flag to return false if browser wasn't found in map\n \* @param {String} [ua] user agent string\n \* @return {Boolean}\n \*/\n\n function isUnsupportedBrowser(minVersions, strictMode, ua)  $\n\alpha$  var \_bowser = bowser; // make strictMode param optional with ua param usage\n\n if (typeof strictMode ==  $\frac{1}{\n\alpha}$  ua = strictMode;\n strictMode = void 0;\n  $\ln \inf$  (strictMode === void 0) {\n strictMode = false;\n  $\ln \inf$  (ua) {\n bowser = detect(ua);\n }\n\n var version = \"\" + \_bowser.version;\n\n for (var browser in minVersions) {\n if (minVersions.hasOwnProperty(browser)) {\n if (\_bowser[browser]) {\n if (typeof minVersions[browser] !== 'string')  ${\n \mu$  throw new Error('Browser version in the minVersion map should be a string: ' + browser + ': ' + String(minVersions));\n } // browser version and min supported version.\n\n\n return compareVersions([version, minVersions[browser]]) < 0;\n  $\ln$  }\n }\n return strictMode; // not found\n  $\ln$  /\*\*\n \* Check if browser is supported\n \*\n \* @param {Object} minVersions map of minimal version to browser\n \* @param {Boolean} [strictMode = false] flag to return false if browser wasn't found in map\n \*  $\textcircled{String}$  [ua] user agent string\n \*  $\textcircled{Boolean}\$ \n \*\n\n\n function check(minVersions, strictMode, ua)  ${\nightharpoonup$  return !isUnsupportedBrowser(minVersions, strictMode, ua); $\nightharpoonup$   $\nightharpoonup$ bowser.isUnsupportedBrowser = isUnsupportedBrowser;\n bowser.compareVersions = compareVersions;\n

other user agents. $\ln$  \* This is needed to implement future tests. $\ln$  \*/ $\ln$  bowser. detect = detect; $\ln$  /\* $\ln$  \* Set our detect public method to the main bowser object\n  $*$  This is needed to implement bowser in server side\n  $*\wedge n\wedge n$ bowser.detect = detect;\n return bowser;\n});","module.exports = function() {\n\tthrow new Error(\"define cannot be used indirect\");\n};\n","'use strict';\n\nObject.defineProperty(exports, \"\_esModule\", {\n value: true\n});\nexports.default = getPrefixedKeyframes;\n\nfunction getPrefixedKeyframes(browserName, browserVersion, cssPrefix) {\n var prefixedKeyframes = 'keyframes';\n\n if (browserName === 'chrome' && browserVersion < 43 || (browserName === 'safari' || browserName === 'ios\_saf') && browserVersion < 9 || browserName === 'opera' && browserVersion < 30 || browserName === 'android' && browserVersion <= 4.4 || browserName === 'and\_uc')  $\{n$  return cssPrefix + prefixedKeyframes;\n  $\ln$  return prefixedKeyframes;\n}\n\nmodule.exports = exports['default'];","'use strict';\n\nObject.defineProperty(exports, \"\_\_esModule\", {\n value: true\n});\n\nvar \_calc = require('inline-style-prefixer/dynamic/plugins/calc');\n\nvar \_calc2 = \_interopRequireDefault(\_calc);\n\nvar \_flex = require('inline-style-prefixer/dynamic/plugins/flex');\n\nvar  $flex2 =$  interopRequireDefault( flex);\n\nvar flexboxIE = require('inline-styleprefixer/dynamic/plugins/flexboxIE');\n\nvar \_flexboxIE2 = \_interopRequireDefault(\_flexboxIE);\n\nvar \_flexboxOld = require('inline-style-prefixer/dynamic/plugins/flexboxOld');\n\nvar \_flexboxOld2 =  $interopRequiredDetault($  flexboxOld);\n\nvar gradient = require('inline-styleprefixer/dynamic/plugins/gradient');\n\nvar \_gradient2 = \_interopRequireDefault(\_gradient);\n\nvar \_sizing = require('inline-style-prefixer/dynamic/plugins/sizing');\n\nvar sizing2 = interopRequireDefault( sizing);\n\nvar  $_t$ transition = require('inline-style-prefixer/dynamic/plugins/transition');\n\nvar  $_t$ transition2 = \_interopRequireDefault(\_transition);\n\nfunction \_interopRequireDefault(obj) {\n return obj && obj.\_\_esModule ? obj :  $\ln \ default$ :  $\ln \l\in \{\n\rceil\}$ ;\n}\n\nexports.default = {\n plugins:  $\lceil \cal C^2$ .default,  $\text{flex2}.$ default, \_flexboxIE2.default, \_flexboxOld2.default, \_gradient2.default, \_sizing2.default, \_transition2.default],\n prefixMap:  ${\n \quad \quad \mathcal{X}': \{\n \quad \text{transform}\colon 35\},\n \quad \text{transform} \quad \text{transform} \quad \text{transform} \quad \text{transform}$ \"transformOriginY\": 35,\n \"backfaceVisibility\": 35,\n \"perspective\": 35,\n \"perspectiveOrigin\": 35,\n  $\Upsilon$ : 35,\n \"transformStyle\": 35,\n \"transformOriginZ\": 35,\n \"animation\": 42,\n \"animationDelay\": 42,\n \"animationDirection\": 42,\n \"animationFillMode\": 42,\n \"animationDuration\": 42,\n  $\Gamma$  \"animationIterationCount\": 42,\n \"animationName\": 42,\n \"animationPlayState\": 42,\n \"animationTimingFunction\": 42,\n \"appearance\": 60,\n \"userSelect\": 53,\n \"fontKerning\": 32,\n \"textEmphasisPosition\": 60,\n \"textEmphasis\": 60,\n \"textEmphasisStyle\": 60,\n \"textEmphasisColor\": 60,\n \"boxDecorationBreak\": 60,\n \"clipPath\": 54,\n \"maskImage\": 60,\n \"maskMode\": 60,\n \"maskRepeat\": 60,\n \"maskPosition\": 60,\n \"maskClip\": 60,\n \"maskOrigin\": 60,\n \"maskSize\": 60,\n \"maskComposite\": 60,\n \"mask $\text{D}$ or \"maskBorderSource\": 60,\n \"maskBorderMode\": 60,\n \"maskBorderSlice\": 60,\n \"maskBorderWidth\": 60,\n \"maskBorderOutset\": 60,\n \"maskBorderRepeat\": 60,\n \"maskBorder\": 60,\n \"maskType\": 60,\n \"textDecorationStyle\": 56,\n \"textDecorationSkip\": 56,\n \"textDecorationLine\": 56,\n \"textDecorationColor\": 56,\n \"filter\": 52,\n \"fontFeatureSettings\": 47,\n \"breakAfter\": 49,\n  $\{\Theta(c)\': 49, \n\in \Theta(c)\': 49, \n\in \Theta(c)\': 49, \n\in \Theta(c)\}: 49, \n\in \Theta(c)\}: 49, \n\in \Theta(c)\: 49, \n\in \Theta(c)\: 49, \n\in \Theta(c)\: 49, \n\in \Theta(c)\: 49, \n\in \Theta(c)\: 49, \n\in \Theta(c)\: 49, \n\in \Theta(c)\: 49, \n\in \Theta(c)\: 49, \n\in \Theta(c)\: 49, \n\in \Theta(c)\: 49, \n\in \Theta(c)\: 49, \n\in \Theta(c)\: 49, \n$  $\C{columnGap'': 49, n \ ColumnRule'': 49, n \ ColumnRuleColor'': 49, n \ ColumnRuleStyle'': 49, n$  $\Upsilon$ "columnRuleWidth $\Upsilon$ : 49,\n  $\Upsilon$ "columns\": 49,\n  $\Upsilon$ "columnSpan\": 49,\n  $\Upsilon$ "columnWidth $\Upsilon$ : 49\n },\n  $\lvert$ "safari\": {\n \"flex\": 8,\n \"flexBasis\": 8,\n \"flexDirection\": 8,\n \"flexGrow\": 8,\n \"flexFlow\":  $8,\n$  \"flexShrink\":  $8,\n$  \"flexWrap\":  $8,\n$  \"alignContent\":  $8,\n$  \"alignItems\":  $8,\n$  \"alignSelf\":  $8,\n$  \"iustifyContent\":  $8,\n$  \"order\":  $8,\n$  \"transition\":  $6,\n$  \"transitionDelay\":  $6,\n$ \"transitionDuration\": 6,\n \"transitionProperty\": 6,\n \"transitionTimingFunction\": 6,\n \"transform\":  $8,\n$  \"transformOrigin\": 8,\n \"transformOriginX\": 8,\n \"transformOriginY\": 8,\n \"backfaceVisibility\": 8,\n \"perspective\": 8,\n \"perspectiveOrigin\": 8,\n \"transformStyle\": 8,\n \"transformOriginZ\": 8,\n \"animation\": 8,\n \"animationDelay\": 8,\n \"animationDirection\": 8,\n \"animationFillMode\": 8,\n \"animationDuration\": 8,\n \"animationIterationCount\": 8,\n \"animationName\": 8,\n \"animationPlayState\": 8,\n \"animationTimingFunction\": 8,\n \"appearance\":

 $10.1,\n$  \"userSelect\": 10.1,\n \"backdropFilter\": 10.1,\n \"fontKerning\": 9,\n \"scrollSnapType\": 10,\n  $\Upsilon$  \"scrollSnapPointsX\": 10,\n \"scrollSnapPointsY\": 10,\n \"scrollSnapDestination\": 10,\n \"scrollSnapCoordinate\": 10,\n \"textEmphasisPosition\": 7,\n \"textEmphasis\": 7,\n \"textEmphasisStyle\": 7,\n \"textEmphasisColor\": 7,\n \"boxDecorationBreak\": 10.1,\n \"clipPath\":  $10.1,\n$  \"maskImage\": 10.1,\n \"maskMode\": 10.1,\n \"maskRepeat\": 10.1,\n \"maskPosition\":  $10.1,\n$  \"maskClip\": 10.1,\n \"maskOrigin\": 10.1,\n \"maskSize\": 10.1,\n \"maskComposite\": 10.1,\n  $\{\$   $\mathcal{S}$  \"maskBorderSource\": 10.1,\n  $\{\$ "maskBorderMode\": 10.1,\n  $\{\$ "maskBorderSlice\": 10.1,\n  $10.1,\n$  \"maskBorderWidth\":  $10.1,\n$  \"maskBorderOutset\": 10.1,\n \"maskBorderRepeat\": 10.1,\n \"maskBorder\": 10.1,\n \"maskType\": 10.1,\n \"textDecorationStyle\": 10.1,\n \"textDecorationSkip\":  $10.1,\n$  \"textDecorationLine\":  $10.1,\n$  \"textDecorationColor\": 10.1,\n \"shapeImageThreshold\": 10,\n  $\{\nabla\cdot\mathbf{w}: 10,\n\in\mathbb{N}: 10,\n\in\mathbb{N}: 10,\n\in\mathbb{N}: 10.1,\n\in\mathbb{N}: 10.1,\n\in\mathbb{N}: 10.1,\n\in\mathbb{N}: 10.1,\n\in\mathbb{N}: 10.1,\n\in\mathbb{N}: 10.1,\n\in\mathbb{N}: 10.1,\n\in\mathbb{N}: 10.1,\n\in\mathbb{N}: 10.1,\n\in\mathbb{N}: 10.1,\n\in\mathbb{N}: 10.1,\n\in\mathbb{N}: 10$  $\T{{flowInt}}$ : 10.1,\n  $\T{{flowFrom}\text{''}: 10.1,\n}$   $\T{{breakBefore}\text{''}: 8,\n}$   $\T{{breakAfter}\text{''}: 8,\n}$   $\T{{breakIn}\text{''}: 10.1,\n}$  $8,\n$  \"regionFragment\": 10.1,\n \"columnCount\": 8,\n \"columnFill\": 8,\n \"columnGap\": 8,\n \"columnRule\": 8,\n \"columnRuleColor\": 8,\n \"columnRuleStyle\": 8,\n \"columnRuleWidth\": 8,\n \"columns\": 8,\n \"columnSpan\": 8,\n \"columnWidth\": 8\n },\n \"firefox\": {\n \"appearance\": 55,\n \"userSelect\": 55,\n \"boxSizing\": 28,\n \"textAlignLast\": 48,\n \"textDecorationStyle\": 35,\n \"textDecorationSkip\": 35,\n \"textDecorationLine\": 35,\n \"textDecorationColor\": 35,\n \"tabSize\": 55,\n \"hyphens\":  $42$ ,\n \"fontFeatureSettings\":  $33$ ,\n \"breakAfter\":  $51$ ,\n \"breakBefore\":  $51$ ,\n  $\{\Theta\': 51,\n \quad \text{ColumnCount}': 51,\n \quad \text{ColumnGap}': 51,\n \quad \text{ColumnGap}': 51,\n \quad \text{ColumnGap}': 51,\n$ \"columnRule\": 51,\n \"columnRuleColor\": 51,\n \"columnRuleStyle\": 51,\n \"columnRuleWidth\": 51,\n  $\C{C}$ \"columns\": 51,\n  $\C{C}$ \"columnSpan\": 51,\n  $\C{C}$ \"columnWidth\": 51\n  $\Lambda$ ,\n  $\C{C}$ \"flexBasis\": 16,\n \"flexDirection\": 16,\n \"flexGrow\": 16,\n \"flexFlow\": 16,\n \"flexShrink\": 16,\n  $\left\{\|f\|_{\mathcal{S}}\right\}$ : 16,\n  $\left\{\|f\|_{\mathcal{S}}\right\}$ : 16,\n  $\left\{\|f\|_{\mathcal{S}}\right\}$ : 16,\n  $\left\{\|f\|_{\mathcal{S}}\right\}$ : 16,\n  $\left\{\|f\|_{\mathcal{S}}\right\}$ : 16,\n  $\left\{\|f\|_{\mathcal{S}}\right\}$ 16,\n \"order\": 16,\n \"transform\": 22,\n \"transformOrigin\": 22,\n \"transformOriginX\": 22,\n \"transformOriginY\": 22,\n \"backfaceVisibility\": 22,\n \"perspective\": 22,\n \"perspectiveOrigin\": 22,\n  $\Upsilon$ : 22,\n \"transformStyle\": 22,\n \transformOriginZ\": 22,\n \"animation\": 29,\n \transformOelay\": 29,\n \"animationDirection\": 29,\n \"animationFillMode\": 29,\n \"animationDuration\": 29,\n \"animationIterationCount\": 29,\n \"animationName\": 29,\n \"animationPlayState\": 29,\n  $\{\mathsf{Timin} \in \mathbb{N} \colon 29\n\}$  \"appearance\": 45,\n \"userSelect\": 40,\n \"fontKerning\": 19,\n \"textEmphasisPosition\": 45,\n \"textEmphasis\": 45,\n \"textEmphasisStyle\": 45,\n \"textEmphasisColor\": 45,\n \"boxDecorationBreak\": 45,\n \"clipPath\": 41,\n \"maskImage\": 45,\n  $\{\$ maxModel\" : 45\  $\{\$ maxRed\" : 45\  $\{\$ maxRelip\" : 45\}  $\{\$ maxRelip\" : 45\}  $\{\$  $45\ln$  \"maskSize\":  $45\ln$  \"maskComposite\":  $45\ln$  \"mask $\text{BorderSource}\$ ":  $45\ln$  $\{\$ askBorderMode\": 45,\n \"maskBorderSlice\": 45,\n \"maskBorderWidth\": 45,\n \"maskBorderOutset\": 45,\n \"maskBorderRepeat\": 45,\n \"maskBorder\": 45,\n \"maskType\": 45,\n \"textDecorationStyle\": 43,\n \"textDecorationSkip\": 43,\n \"textDecorationLine\": 43,\n \"textDecorationColor\": 43,\n \"filter\": 39,\n \"fontFeatureSettings\": 34,\n \"breakAfter\": 36,\n  $\{\Theta\colon \mathsf{Before}\': 36, \n\in \mathsf{Before}\': 36, \n\in \mathsf{Before}\': 36, \n\in \mathsf{Before}\$ \"columnGap\": 36,\n \"columnRule\": 36,\n \"columnRuleColor\": 36,\n \"columnRuleStyle\": 36,\n  $\Upsilon$ : columnRuleWidth\": 36,\n \"columns\": 36,\n \"columnSpan\": 36,\n \"columnWidth\": 36,\n },\n  $\left\langle \left\langle \cdot \right\rangle \right\langle \cdot \right\langle \cdot \right\langle \cdot \right\langle \cdot \right\langle \cdot \right\langle \cdot \right\langle \cdot \right\langle \cdot \right\langle \cdot \right\langle \cdot \right\langle \cdot \right\langle \cdot \right\langle \cdot \rangle)}$ \"transform\": 9,\n \"transformOrigin\": 9,\n \"transformOriginX\": 9,\n \"transformOriginY\": 9,\n  $\Upsilon$ : 11,\n  $\Upsilon$  \"wrapFlow\": 11,\n  $\Upsilon$ "wrapThrough\": 11,\n  $\Upsilon$ "wrapMargin\": 11,\n \"scrollSnapType\": 11,\n \"scrollSnapPointsX\": 11,\n \"scrollSnapPointsY\": 11,\n  $\Gamma$ <br>\"scrollSnapDestination\": 11,\n \"scrollSnapCoordinate\": 11,\n \"touchAction\": 10,\n \"hyphens\": 11,\n  $\T{{flowInto}}" : 11,\n \qquad \T{{lowFrom}}" : 11,\n \qquad \T{{belowFrom}}" : 11,\n \qquad \T{{belowFrom}}" : 11,\n$ 11,\n \"regionFragment\": 11,\n \"gridTemplateColumns\": 11,\n \"gridTemplateRows\": 11,\n \"gridTemplateAreas\": 11,\n \"gridTemplate\": 11,\n \"gridAutoColumns\": 11,\n \"gridAutoRows\": 11,\n

 $\sqrt{\sqrt{gridAut}}$ : 11,\n  $\sqrt{grid}\$ : 11,\n  $\sqrt{gridRow}$ Start\": 11,\n  $\sqrt{gridColumBstart}$ ": 11,\n  $\equiv \frac{\sqrt{gridRowEnd}}{1, \ln} \quad \sqrt{gridRow} \quad 11, \ln \quad \sqrt{gridColumn} \quad 11, \ln$ \"gridColumnGap\": 11,\n \"gridRowGap\": 11,\n \"gridArea\": 11,\n \"gridGap\": 11,\n  $\text{SizeAdjust}$  : 11\n },\n \"edge\": {\n \"userSelect\": 15,\n \"wrapFlow\": 15,\n \"wrapThrough\": 15,\n \"wrapMargin\": 15,\n \"scrollSnapType\": 15,\n \"scrollSnapPointsX\": 15,\n \"scrollSnapPointsY\": 15,\n \"scrollSnapDestination\": 15,\n \"scrollSnapCoordinate\": 15,\n \"hyphens\": 15,\n \"flowInto\": 15,\n \"flowFrom\": 15,\n \"breakBefore\": 15,\n \"breakAfter\": 15,\n \"breakInside\": 15,\n \"regionFragment\": 15,\n \"gridTemplateColumns\": 15,\n \"gridTemplateRows\": 15,\n \"gridTemplateAreas\": 15,\n \"gridTemplate\": 15,\n \"gridAutoColumns\": 15,\n  $\sqrt{\frac{\frac{15}{n}}{2}t^3}$ .  $\sqrt{\frac{15}{n}}$   $\sqrt{\frac{15}{n}}$   $\sqrt{\frac{15}{n}}$   $\sqrt{\frac{15}{n}}$ \"gridColumnStart\": 15,\n \"gridRowEnd\": 15,\n \"gridRow\": 15,\n \"gridColumn\": 15,\n \"gridColumnEnd\": 15,\n \"gridColumnGap\": 15,\n \"gridRowGap\": 15,\n \"gridArea\": 15,\n  $\| \equiv \frac{Gap}{".} 15\n \}$ ,  $\| \text{'':} 15\n \}$ ,  $\| \text{'':} 8.1\|$   $\| \text{''flexBasis'':} 8.1\|$   $\| \text{''flexDirection'':} 8.1\|$  $\left\{\Tilde{\text{csc}((1-\alpha))}: 8.1,\n\right\}$   $\left\{\Tilde{\text{csc}((1-\alpha))}: 8.1,\n\right\}$   $\left\{\Tilde{\text{csc}((1-\alpha))}: 8.1,\n\right\}$   $\left\{\Tilde{\text{csc}((1-\alpha))}: 8.1,\n\right\}$ 8.1,\n \"alignItems\": 8.1,\n \"alignSelf\": 8.1,\n \"justifyContent\": 8.1,\n \"order\": 8.1,\n  $\Upsilon$ : 6,\n  $\Upsilon$ : 6,\n  $\Upsilon$ : 6,\n  $\Upsilon$ : 6,\n  $\Upsilon$ : 6,\n  $\Upsilon$  iransitionProperty\": 6,\n \"transitionTimingFunction\": 6,\n \"transform\": 8.1,\n \"transformOrigin\": 8.1,\n \"transformOriginX\":  $8.1,\n\in \text{Urran}Y''$ :  $8.1,\n\in \text{Urran}Y''$ :  $8.1,\n\in \text{Urran}Y''$ : 8.1,\n \"perspective\":  $8.1,\n\in \text{Urran}Y''$  $\Upsilon$  \"perspectiveOrigin\": 8.1,\n \"transformStyle\": 8.1,\n \"transformOriginZ\": 8.1,\n \"animation\": 8.1,\n  $\{\mathsf{rel}}(X) = \mathsf{cl}(X) = \mathsf{cl}(X) = \math$  $\Gamma$ : 8.1,\n \"animationDuration\": 8.1,\n \"animationName\": 8.1,\n \"animationPlayState\": 8.1,\n \"animationTimingFunction\": 8.1,\n \"appearance\": 10,\n \"userSelect\": 10,\n \"backdropFilter\": 10,\n \"fontKerning\": 10,\n \"scrollSnapType\": 10,\n \"scrollSnapPointsX\": 10,\n \"scrollSnapPointsY\": 10,\n \"scrollSnapDestination\": 10,\n \"scrollSnapCoordinate\": 10,\n  $\Upsilon$  \"boxDecorationBreak\": 10,\n \"clipPath\": 10,\n \"maskImage\": 10,\n \"maskMode\": 10,\n  $\Upsilon$ "maskRepeat\": 10,\n \"maskPosition\": 10,\n \"maskClip\": 10,\n \"maskOrigin\": 10,\n \"maskSize\": 10,\n \"maskComposite\": 10,\n \"mask $\text{BorderSource}\$ ": 10,\n \"maskBorderMode\": 10,\n \"maskBorderSlice\": 10,\n \"maskBorderWidth\": 10,\n \"maskBorderOutset\": 10,\n  $\{\$ maxBorderRepeat\" : 10,\n \qquad \"maskBorder\": 10,\n \"maskType\": 10,\n \"textSizeAdjust\": 10,\n \"textDecorationStyle\": 10,\n \"textDecorationSkip\": 10,\n \"textDecorationLine\": 10,\n \"textDecorationColor\": 10,\n \"shapeImageThreshold\": 10,\n \"shapeImageMargin\": 10,\n \"shapeImageOutside\": 10,\n \"filter\": 9,\n \"hyphens\": 10,\n \"flowInto\": 10,\n \"flowFrom\": 10,\n \"breakBefore\": 8.1,\n \"breakAfter\": 8.1,\n \"breakInside\": 8.1,\n \"regionFragment\": 10,\n  $\Gamma\text{Count}$ : 8.1,\n \"columnFill\": 8.1,\n \"columnGap\": 8.1,\n \"columnRule\": 8.1,\n  $\Upsilon$ : columnRuleColor\": 8.1,\n  $\Upsilon$ : columnRuleStyle\": 8.1,\n  $\Upsilon$ : 8.1,\n  $\Upsilon$ : 8.1,\n  $\Upsilon$ : 8.1,\n  $\{\gamma\': 8.1\}, n \quad \text{with}\': 8.1\$  \\text{\math}\n \text{\math}\text{\math}\n \text{\math}\n \text{\math}\n \text{\math}\n \text{\math}\n \text{\math}\n \text{\math}\n \text{\math}\n \text{\math}\n \text{\math}\n \text{\math}\n \"borderImageOutset\": 4.2,\n \"borderImageRepeat\": 4.2,\n \"borderImageSlice\": 4.2,\n  $\Upsilon$ : 4.2,\n  $\Upsilon$ : 4.2,\n  $\Upsilon$ : 4.2,\n  $\Upsilon$ : 4.2,\n  $\Upsilon$ : 4.2,\n  $\Upsilon$ : 4.2,\n  $\Upsilon$ : 4.2,\n  $\Upsilon$  $\lvert \lvert$ "flexDirection\": 4.2,\n \"flexGrow\": 4.2,\n \"flexFlow\": 4.2,\n \"flexShrink\": 4.2,\n \"flexWrap\":  $4.2,\n$  \"alignContent\":  $4.2,\n$  \"alignItems\":  $4.2,\n$  \"alignSelf\":  $4.2,\n$  \"justifyContent\":  $4.2,\n$  $\Upsilon$  \"order\": 4.2,\n \"transition\": 4.2,\n \"transitionDelay\": 4.2,\n \"transitionDuration\": 4.2,\n \"transitionProperty\": 4.2,\n \"transitionTimingFunction\": 4.2,\n \"transform\": 4.4,\n \"transformOrigin\": 4.4,\n \"transformOriginX\": 4.4,\n \"transformOriginY\": 4.4,\n \"backfaceVisibility\": 4.4,\n \"perspective\": 4.4,\n \"perspectiveOrigin\": 4.4,\n \"transformStyle\": 4.4,\n \"transformOriginZ\": 4.4,\n \"animation\": 4.4,\n \"animationDelay\": 4.4,\n \"animationDirection\": 4.4,\n \"animationFillMode\": 4.4,\n \"animationDuration\": 4.4,\n \"animationIterationCount\": 4.4,\n \"animationName\": 4.4,\n \"animationPlayState\": 4.4,\n \"animationTimingFunction\": 4.4,\n \"appearance\": 53,\n \"userSelect\": 53,\n \"fontKerning\": 4.4,\n \"textEmphasisPosition\": 53,\n \"textEmphasis\": 53,\n

\"textEmphasisStyle\": 53,\n \"textEmphasisColor\": 53,\n \"boxDecorationBreak\": 53,\n \"clipPath\": 53,\n \"maskImage\": 53,\n \"maskMode\": 53,\n \"maskRepeat\": 53,\n \"maskPosition\": 53,\n \"maskClip\": 53,\n \"maskOrigin\": 53,\n \"maskSize\": 53,\n \"maskComposite\": 53,\n \"mask\": 53,\n \"maskBorderSource\": 53,\n \"maskBorderMode\": 53,\n \"maskBorderSlice\": 53,\n \"maskBorderWidth\": 53,\n \"maskBorderOutset\": 53,\n \"maskBorderRepeat\": 53,\n \"maskBorder\": 53,\n \"maskType\": 53,\n \"filter\": 4.4,\n \"fontFeatureSettings\": 4.4,\n \"breakAfter\": 53,\n \"breakBefore\": 53,\n \"breakInside\": 53,\n \"columnCount\": 53,\n \"columnFill\": 53,\n \"columnGap\": 53,\n \"columnRule\": 53,\n \"columnRuleColor\": 53,\n \"columnRuleStyle\": 53,\n  $\{\C{columnRuleWidth}\$ ": 53,\n  $\C{columnSpin}\$ ": 53,\n  $\C{columnSpin}\$ . 53\n  $\C{columnWidth}\$ .  $\{\$ and chr $\"$ :  ${\n\ m}$   $\$ \"textEmphasisStyle\": 56,\n \"textEmphasisColor\": 56,\n \"boxDecorationBreak\": 56,\n \"maskImage\": 56,\n \"maskMode\": 56,\n \"maskRepeat\": 56,\n \"maskPosition\": 56,\n \"maskClip\": 56,\n \"maskOrigin\": 56,\n \"maskSize\": 56,\n \"maskComposite\": 56,\n \"mask\": 56,\n \"maskBorderSource\": 56,\n \"maskBorderMode\": 56,\n \"maskBorderSlice\": 56,\n \"maskBorderWidth\": 56,\n \"maskBorderOutset\": 56,\n \"maskBorderRepeat\": 56,\n \"maskBorder\": 56,\n \"maskType\": 56,\n \"textDecorationStyle\": 56,\n \"textDecorationSkip\": 56,\n  $\text{DecorationLine}\$ : 56,\n \"textDecorationColor\": 56\n },\n \"and\_uc\": {\n \"flex\": 11,\n  $\left\{\Tilde{\text{lexBasis}}\right\}$ : 11,\n  $\left\{\Tilde{\text{lexBries}}\right\}$ : 11,\n  $\left\{\Tilde{\text{lexBries}}\right\}$ : 11,\n  $\left\{\|f\| \leq \frac{1}{\n\alpha}\right\}$ : 11,\n  $\left\{\|f\| \leq 11\right\}$  \"alignItems\": 11,\n  $\left\{\|f\| \leq 11\right\}$  \"justifyContent\": 11,\n \"order\": 11,\n \"transition\": 11,\n \"transitionDelay\": 11,\n \"transitionDuration\": 11,\n \"transitionProperty\": 11,\n \"transitionTimingFunction\": 11,\n \"transform\": 11,\n \"transformOrigin\": 11,\n \"transformOriginX\": 11,\n \"transformOriginY\": 11,\n \"backfaceVisibility\": 11,\n  $\Upsilon$  \"perspective\": 11,\n \"perspectiveOrigin\": 11,\n \"transformStyle\": 11,\n \"transformOriginZ\": 11,\n \"animation\": 11,\n \"animationDelay\": 11,\n \"animationDirection\": 11,\n \"animationFillMode\": 11,\n  $\{\$ animationDuration $\$ : 11,\n  $\{\$ animationIterationCount $\$ : 11,\n  $\{\$ animationName $\$ : 11,\n \"animationPlayState\": 11,\n \"animationTimingFunction\": 11,\n \"appearance\": 11,\n \"userSelect\": 11,\n \"fontKerning\": 11,\n \"textEmphasisPosition\": 11,\n \"textEmphasis\": 11,\n  $\text{EmphasisStyle}\$ ": 11,\n \"textEmphasisColor\": 11,\n \"maskImage\": 11,\n \"maskMode\": 11,\n \"maskRepeat\": 11,\n \"maskPosition\": 11,\n \"maskClip\": 11,\n \"maskOrigin\": 11,\n \"maskSize\": 11,\n \"maskComposite\": 11,\n \"mask $\text{BorderSource}\$ ": 11,\n \"maskBorderMode\": 11,\n \"maskBorderSlice\": 11,\n \"maskBorderWidth\": 11,\n \"maskBorderOutset\": 11,\n  $\{\$ maxkBorderRepeat\" : 11, \n \quad \"maskBorder\": 11,\n \"maskType\": 11,\n \"textSizeAdjust\": 11,\n  $\left\langle \left( \frac{n}{2} \cdot 11, \n \right) \right\rangle$  \"hyphens\": 11,\n \"flowInto\": 11,\n \"flowFrom\": 11,\n \"breakBefore\": 11,\n \"breakAfter\": 11,\n \"breakInside\": 11,\n \"regionFragment\": 11,\n \"fontFeatureSettings\": 11,\n \"columnCount\": 11,\n \"columnFill\": 11,\n \"columnGap\": 11,\n \"columnRule\": 11,\n \"columnRuleColor\": 11,\n \"columnRuleStyle\": 11,\n \"columnRuleWidth\": 11,\n \"columns\": 11,\n  $\C{comnSpan'': 11,\n \ \C{clumnWidth'': 11\n} \, \n \C{op-mini'': {\n}n };\n \A{shr - disable *}\n''\,use$ strict';\n\nObject.defineProperty(exports, \"\_\_esModule\", {\n value: true\n});\nexports.default = calc;\n\nvar \_getPrefixedValue = require('../../utils/getPrefixedValue');\n\nvar \_getPrefixedValue2 = interopRequireDefault(\_getPrefixedValue);\n\nfunction \_interopRequireDefault(obj) {\n return obj && obj. esModule ? obj :  $\n| \cdot \sin \theta$ ;\n}\n\nfunction calc(property, value, style, ref)  $\n| \cdot \theta$  var browserName  $=$  ref.browserName,\n browserVersion = ref.browserVersion,\n cssPrefix = ref.cssPrefix,\n keepUnprefixed = \_ref.keepUnprefixed;\n\n if (typeof value === 'string' && value.indexOf('calc(') > -1 && (browserName === 'firefox' && browserVersion <  $15 \parallel$  browserName === 'chrome' && browserVersion <  $25 \parallel$ browserName === 'safari' && browserVersion < 6.1 || browserName === 'ios\_saf' && browserVersion < 7)) {\n return (0, getPrefixedValue2.default)(value.replace(/calc\\(/g, cssPrefix + 'calc('), value, keepUnprefixed);\n  $\ln\min$ odule.exports = exports['default'];","'use strict';\n\nObject.defineProperty(exports, \"\_\_esModule\", {\n value: true\n});\nexports.default = flex;\n\nvar \_getPrefixedValue = require('../../utils/getPrefixedValue');\n\nvar

getPrefixedValue2 = \_interopRequireDefault(\_getPrefixedValue);\n\nfunction \_interopRequireDefault(obj) {\n return obj && obj.\_\_esModule ? obj :  $\in \cdot \in \mathbb{n}$ ;\n}\nvar values =  $\in \text{lex: true},\n'$  'inline-flex': true\n};\n\nfunction flex(property, value, style, \_ref) {\n var browserName = \_ref.browserName,\n browserVersion = \_ref.browserVersion,\n cssPrefix = \_ref.cssPrefix,\n keepUnprefixed = ref.keepUnprefixed;\n\n if (property === 'display' && values[value] && (browserName === 'chrome' && browserVersion < 29 && browserVersion > 20 || (browserName === 'safari' || browserName === 'ios\_saf') && browserVersion < 9 && browserVersion > 6 || browserName === 'opera' && (browserVersion === 15 || browserVersion === 16)))  $\{\n\$  return (0, \_getPrefixedValue2.default)(cssPrefix + value, value, keepUnprefixed); $\n\$  $\ln\min$ odule.exports = exports['default'];","'use strict';\n\nObject.defineProperty(exports, \"\_esModule\", {\n value: true\n});\nexports.default = flexboxIE;\n\nvar \_getPrefixedValue =

require('../../utils/getPrefixedValue');\n\nvar \_getPrefixedValue2 =

\_interopRequireDefault(\_getPrefixedValue);\n\nfunction \_interopRequireDefault(obj) {\n return obj && obj. esModule ? obj : {\n default: obj\n };\n}\n\nvar alternativeValues = {\n 'space-around': 'distribute',\n 'space-between': 'justify',\n 'flex-start': 'start',\n 'flex-end': 'end',\n flex: 'flexbox',\n 'inline-flex': 'inlineflexbox'\n};\nvar alternativeProps = {\n alignContent: 'msFlexLinePack',\n alignSelf: 'msFlexItemAlign',\n alignItems: 'msFlexAlign',\n justifyContent: 'msFlexPack',\n order: 'msFlexOrder',\n flexGrow: 'msFlexPositive',\n flexShrink: 'msFlexNegative',\n flexBasis: 'msFlexPreferredSize'\n};\n\nfunction flexboxIE(property, value, style, ref)  ${\n\rho = \frac{r\cdot\ln x}{r}} = \frac{r\cdot\ln x}{r}$  browserVersion =  $r\cdot\ln x$  cssPrefix =  $ref.cssPrefix\,$  keepUnprefixed =  $_ref.keepUnperfect\$  requiresPrefix =  $_ref.request$ ((alternativeProps.hasOwnProperty(property) || property === 'display' && typeof value === 'string' && value.indexOf('flex') > -1) && (browserName === 'ie\_mob' || browserName === 'ie') && browserVersion === 10)  ${\n\mu \ de}$  delete requiresPrefix[property];\n\n if (!keepUnprefixed && !Array.isArray(style[property]))  ${\n\mu \ de}$ style[property];\n  $\ln$  if (property === 'display' && alternativeValues.hasOwnProperty(value)) {\n return (0, getPrefixedValue2.default)(cssPrefix + alternativeValues[value], value, keepUnprefixed); $\ln \ln \inf$  if  $(\text{alternativeProps} \cdot \text{hasOwnProperty}$   ${\n \times \text{Value} \cdot \text{figureProp} \cdot \text{Property}}$  = alternativeValues[value] || value;\n  $\ln \ln \ln \mathrm{d}c$ , exports = exports['default'];","'use strict';\n\nObject.defineProperty(exports,  $\{\$ \" esModule\",  $\n$  value: true\n});\nexports.default = flexboxOld;\n\nvar \_getPrefixedValue = require('../../utils/getPrefixedValue');\n\nvar \_getPrefixedValue2 =

interopRequireDefault(\_getPrefixedValue);\n\nfunction \_interopRequireDefault(obj) {\n return obj && obj.\_esModule ? obj :  $\n| \alpha : \alpha \in \mathbb{N} \n\rangle$ :  $\| \alpha \leq \alpha \leq \alpha$  'space-around': 'justify',\n 'spacebetween': 'justify',\n 'flex-start': 'start',\n 'flex-end': 'end',\n 'wrap-reverse': 'multiple',\n wrap: 'multiple',\n flex: 'box',\n 'inline-flex': 'inline-box'\n};\nvar alternativeProps = {\n alignItems: 'WebkitBoxAlign',\n justifyContent: 'WebkitBoxPack',\n flexWrap: 'WebkitBoxLines'\n};\nvar otherProps = ['alignContent', 'alignSelf', 'order', 'flexGrow', 'flexShrink', 'flexBasis', 'flexDirection'];\nvar properties =

Object.keys(alternativeProps).concat(otherProps);\n\nfunction flexboxOld(property, value, style, \_ref) {\n var browserName =  $_{refl}$ x-hrowserName,\n browserVersion =  $_{refl}$ x-hrowserVersion,\n cssPrefix =  $_{refl}$ x-hrowserName,\n keepUnprefixed = \_ref.keepUnprefixed,\n requiresPrefix = \_ref.requiresPrefix;\n\n if ((properties.indexOf(property) > -1 || property === 'display' && typeof value === 'string' && value.indexOf('flex') > -1) && (browserName === 'firefox' && browserVersion < 22 || browserName === 'chrome' && browserVersion  $\leq$  21 || (browserName === 'safari' || browserName === 'ios\_saf') && browserVersion  $\leq$  6.1 || browserName === 'android' && browserVersion < 4.4 || browserName === 'and\_uc'))  $\{\n\}$  delete requiresPrefix[property];\n\n if (!keepUnprefixed && !Array.isArray(style[property]))  $\ln$  delete style[property];\n }\n\n if (property === 'flexDirection' && typeof value === 'string')  $\{\n\$  if (value.indexOf('column') > -1)  $\{\n\$  $style. WebkitBox Orient = 'vertical';\n\}$  else  $\{\n\$  style.WebkitBoxOrient = 'horizontal';\n  $\{\n\}\n$  if  $\{\text{value} \cdot \text{indexOf}(\text{reverse'}) > -1\} \}$  style. WebkitBoxDirection = 'reverse';\n } else  $\{\text{true}$ style.WebkitBoxDirection = 'normal';\n }\n }\n if (property === 'display' && alternativeValues.hasOwnProperty(value))  ${\n \cdot \}$  return (0, getPrefixedValue2.default)(cssPrefix + alternativeValues[value], value, keepUnprefixed);\n }\n\n if (alternativeProps.hasOwnProperty(property)) {\n

style[alternativeProps[property]] = alternativeValues[value] || value;\n }\n }\n }\n\nmodule.exports = exports['default'];","'use strict';\n\nObject.defineProperty(exports, \"\_esModule\", {\n value: true\n});\nexports.default = gradient;\n\nvar \_getPrefixedValue = require('../../utils/getPrefixedValue');\n\nvar \_getPrefixedValue2 = \_interopRequireDefault(\_getPrefixedValue);\n\nfunction \_interopRequireDefault(obj) {\n return obj && obj.\_\_esModule ? obj :  $\in$  default: obj $\n$  };\n }\nvar values = /linear-gradient|radialgradient|repeating-linear-gradient|repeating-radial-gradient/;\n\nfunction gradient(property, value, style, \_ref) {\n var browserName = \_ref.browserName,\n browserVersion = \_ref.browserVersion,\n cssPrefix =  $_{ref.}\n$ ref.cssPrefix,\n keepUnprefixed =  $_{ref.}\n$ keepUnprefixed;\n\n if (typeof value == 'string' && values.test(value) && (browserName === 'firefox' && browserVersion < 16 || browserName === 'chrome' && browserVersion < 26 || (browserName === 'safari' || browserName === 'ios\_saf')  $\&&$  browserVersion < 7 || (browserName === 'opera' || browserName === 'op\_mini')  $\&&$  browserVersion < 12.1 || browserName === 'android'  $\&&$  browserVersion < 4.4 || browserName === 'and\_uc'))  $\{\n\cdot\$ return  $(0, \_getPredictedValue2.default)(cssPrefix + value, value,$ keepUnprefixed);\n }\n}\n\nmodule.exports = exports['default'];","'use strict';\n\nObject.defineProperty(exports,  $\{\n \quad e\in \mathbb{N}\;\colon \text{supp}\;\text{defined} \$  = sizing;\n\nvar \_getPrefixedValue = require('../../utils/getPrefixedValue');\n\nvar \_getPrefixedValue2 =

interopRequireDefault( getPrefixedValue);\n\nfunction interopRequireDefault(obj) {\n return obj && obj.\_\_esModule ? obj : {\n default: obj\n };\n}\n\nvar properties = {\n maxHeight: true,\n maxWidth: true,\n width: true,\n height: true,\n columnWidth: true,\n minWidth: true,\n minHeight: true\n};\nvar values = {\n 'mincontent': true,\n 'max-content': true,\n 'fill-available': true,\n 'fit-content': true,\n 'contain-floats': true // TODO: chrome & opera support it\n\n};\n\nfunction sizing(property, value, style, \_ref) {\n var cssPrefix = \_ref.cssPrefix,\n

keepUnprefixed =  $\text{ref}$ .keepUnprefixed; // This might change in the future\n // Keep an eye on it\n\n if

(properties.hasOwnProperty(property) && values.hasOwnProperty(value))  $\{\n\$  return (0,

 $getPrefXedValue2.default)(cssPrefix + value, value, keepUnprefixed); \n \n\in \mathbb{R}^n\mathrm{module.exports} =$ 

exports['default'];","'use strict';\n\nObject.defineProperty(exports, \"\_esModule\", {\n value:

true $\langle n \rangle$ ); \nexports.default = transition; \n \nvar \_hyphenateProperty = require('css-in-js-

utils/lib/hyphenateProperty');\n\nvar hyphenateProperty2 =

interopRequireDefault( hyphenateProperty);\n\nfunction interopRequireDefault(obj) {\n return obj && obj.\_\_esModule ? obj : {\n default: obj\n };\n}\n\nvar properties = {\n transition: true,\n transitionProperty: true,\n WebkitTransition: true,\n WebkitTransitionProperty: true,\n MozTransition: true,\n MozTransitionProperty: true\n};\nvar requiresPrefixDashCased = void 0;\n\nfunction transition(property, value, style, \_ref) {\n var cssPrefix = \_ref.cssPrefix,\n keepUnprefixed = \_ref.keepUnprefixed,\n requiresPrefix = \_ref.requiresPrefix;\n\n if (typeof value === 'string' && properties.hasOwnProperty(property)) {\n // memoize the prefix array for later use\n if (!requiresPrefixDashCased) {\n requiresPrefixDashCased = Object.keys(requiresPrefix).map(function (prop)  $\{\n\$  return (0, \_hyphenateProperty2.default)(prop);\n });\n  $\frac{1}{4}$  // only split multi values, not cubic beziers\n\n\n var multipleValues = value.split(/,(?![^()]\*(?:\\([^()]\*\\))?\\))/g);\n requiresPrefixDashCased.forEach(function (prop) {\n multipleValues.forEach(function (val, index) {\n if (val.indexOf(prop) > -1 && prop !== 'order') {\n multipleValues[index] = val.replace(prop, cssPrefix + prop) + (keepUnprefixed ? ',' + val : '');\n }\n });\n });\n return multipleValues.join(',');\n }\n}\n\nmodule.exports = exports['default'];","/\* eslint-disable no-var, prefer-template \*/\nvar uppercasePattern = /[A-Z]/g;\nvar msPattern = /^ms-/;\nvar cache = {};\n\nfunction toHyphenLower(match) {\n return '-' + match.toLowerCase();\n}\n\nfunction hyphenateStyleName(name) {\n if  $(\text{cache} \cdot \text{hasOwnProperty}(\name))$  {\n return cache[name];\n }\n\n var hName = name.replace(uppercasePattern, toHyphenLower);\n return cache[name] = msPattern.test(hName) ? '-' + hName : hName;\n}\n\nexport default hyphenateStyleName;","'use strict';\n\nObject.defineProperty(exports, \"\_\_esModule\", {\n value: true\n});\n\nvar  $\text{calc} = \text{require('inline-stvle-prefixer/static/plusins/calc'):}\n\nvar } \text{calc2} = \text{interopRequired-etaut/calc)}.$  $flex = require('inline-style-prefixer/static/plugins/flex');\in\n$ nvar  $flex2 =$ interopRequireDefault( $flex$ );\n\nvar  $flexboxIE = require('inline-style-prefixer/static/plugins/flexboxIE');\n\lnvar_{flexboxIE2}$ 

 $interopRequiredDetault$   $flexboxIE)$ ; $\ln\|$   $r$   $flexboxOld = require$   $\limine-style-$ 

prefixer/static/plugins/flexboxOld');\n\nvar \_flexboxOld2 = \_interopRequireDefault(\_flexboxOld);\n\nvar \_gradient  $=$  require('inline-style-prefixer/static/plugins/gradient');\n\nvar \_gradient2 = \_interopRequireDefault(\_gradient);\n\nvar \_sizing = require('inline-style-prefixer/static/plugins/sizing');\n\nvar \_sizing2 = \_interopRequireDefault(\_sizing);\n\nvar \_transition = require('inline-styleprefixer/static/plugins/transition');\n\nvar \_transition2 = \_interopRequireDefault(\_transition);\n\nfunction \_interopRequireDefault(obj) {\n return obj && obj.\_\_esModule ? obj : {\n default: obj\n };\n}\n\nexports.default = {\n plugins: [\_calc2.default, \_flex2.default, \_flexboxIE2.default, \_flexboxOld2.default, \_gradient2.default, \_sizing2.default, \_transition2.default],\n prefixMap: {\n \"transform\": [\"Webkit\", \"ms\"],\n \"transformOrigin\": [\"Webkit\", \"ms\"],\n \"transformOriginX\": [\"Webkit\", \"ms\"],\n \"transformOriginY\": [\"Webkit\", \"ms\"],\n \"backfaceVisibility\": [\"Webkit\"],\n \"perspective\": [\"Webkit\"],\n \"perspectiveOrigin\": [\"Webkit\"],\n \"transformStyle\": [\"Webkit\"],\n \"transformOriginZ\": [\"Webkit\"],\n \"animation\": [\"Webkit\"],\n \"animationDelay\": [\"Webkit\"],\n \"animationDirection\": [\"Webkit\"],\n \"animationFillMode\": [\"Webkit\"],\n \"animationDuration\": [\"Webkit\"],\n \"animationIterationCount\": [\"Webkit\"],\n \"animationName\": [\"Webkit\"],\n \"animationPlayState\": [\"Webkit\"],\n \"animationTimingFunction\": [\"Webkit\"],\n \"appearance\": [\"Webkit\", \"Moz\"],\n \"userSelect\": [\"Webkit\", \"Moz\", \"ms\"],\n \"fontKerning\": [\"Webkit\"],\n \"textEmphasisPosition\": [\"Webkit\"],\n \"textEmphasis\": [\"Webkit\"],\n \"textEmphasisStyle\": [\"Webkit\"],\n \"textEmphasisColor\": [\"Webkit\"],\n \"boxDecorationBreak\": [\"Webkit\"],\n \"clipPath\": [\"Webkit\"],\n \"maskImage\": [\"Webkit\"],\n \"maskMode\": [\"Webkit\"],\n \"maskRepeat\": [\"Webkit\"],\n \"maskPosition\": [\"Webkit\"],\n \"maskClip\": [\"Webkit\"],\n \"maskOrigin\": [\"Webkit\"],\n \"maskSize\": [\"Webkit\"],\n \"maskComposite\": [\"Webkit\"],\n \"mask'': [\"Webkit\"],\n \"maskBorderSource\": [\"Webkit\"],\n \"maskBorderMode\": [\"Webkit\"],\n \"maskBorderSlice\": [\"Webkit\"],\n \"maskBorderWidth\": [\"Webkit\"],\n \"maskBorderOutset\": [\"Webkit\"],\n \"maskBorderRepeat\": [\"Webkit\"],\n \"maskBorder\": [\"Webkit\"],\n \"maskType\": [\"Webkit\"],\n \"textDecorationStyle\": [\"Webkit\", \"Moz\"],\n \"textDecorationSkip\": [\"Webkit\", \"Moz\"],\n \"textDecorationLine\": [\"Webkit\", \"Moz\"],\n \"textDecorationColor\": [\"Webkit\", \"Moz\"],\n \"filter\": [\"Webkit\"],\n \"fontFeatureSettings\": [\"Webkit\", \"Moz\"],\n \"breakAfter\": [\"Webkit\", \"Moz\", \"ms\"],\n \"breakBefore\": [\"Webkit\", \"Moz\", \"ms\"],\n \"breakInside\": [\"Webkit\", \"Moz\", \"ms\"],\n \"columnCount\": [\"Webkit\", \"Moz\"],\n \"columnFill\":  $[\n\mathbb{V}\times\mathbb{V}\times\mathbb{V}$ , \"Moz\"],\n \"columnGap\": [\"Webkit\", \"Moz\"],\n \"columnRule\": [\"Webkit\", \"Moz\"],\n \"columnRuleColor\": [\"Webkit\", \"Moz\"],\n \"columnRuleStyle\": [\"Webkit\", \"Moz\"],\n \"columnRuleWidth\": [\"Webkit\", \"Moz\"],\n \"columns\": [\"Webkit\", \"Moz\"],\n \"columnSpan\":  $[\nabla \mathbf{w}_k] \$   $\mathbf{w}_k$   $\mathbf{w}_k$   $\mathbf{$ \"flexBasis\": [\"Webkit\"],\n \"flexDirection\": [\"Webkit\", \"ms\"],\n \"flexGrow\": [\"Webkit\"],\n  $\Upsilon'$ flexFlow\": [\"Webkit\", \"ms\"],\n \"flexShrink\": [\"Webkit\"],\n \"flexWrap\": [\"Webkit\", \"ms\"],\n \"alignContent\": [\"Webkit\"],\n \"alignItems\": [\"Webkit\"],\n \"alignSelf\": [\"Webkit\"],\n \"justifyContent\": [\"Webkit\"],\n \"order\": [\"Webkit\"],\n \"transitionDelay\": [\"Webkit\"],\n \"transitionDuration\": [\"Webkit\"],\n \"transitionProperty\": [\"Webkit\"],\n \"transitionTimingFunction\": [\"Webkit\"],\n \"backdropFilter\": [\"Webkit\"],\n \"scrollSnapType\": [\"Webkit\", \"ms\"],\n \"scrollSnapPointsX\": [\"Webkit\", \"ms\"],\n \"scrollSnapPointsY\": [\"Webkit\", \"ms\"],\n \"scrollSnapDestination\": [\"Webkit\", \"ms\"],\n \"scrollSnapCoordinate\": [\"Webkit\", \"ms\"],\n \"shapeImageThreshold\": [\"Webkit\"],\n \"shapeImageMargin\": [\"Webkit\"],\n \"shapeImageOutside\":  $[\nabla \mathbf{W}_k]^\mathsf{T} \mathsf{W}_k]^\mathsf{T} \mathsf{W}_k \mathsf{W}_k \$ \"flowFrom\": [\"Webkit\", \"ms\"],\n \"regionFragment\": [\"Webkit\", \"ms\"],\n \"boxSizing\": [\"Moz\"],\n \"textAlignLast\": [\"Moz\"],\n \"tabSize\": [\"Moz\"],\n \"wrapFlow\": [\"ms\"],\n \"wrapThrough\":  $[\{\text{``ms}\text{''}],\text{''} \quad \text{``wraphMargin''}: [\text{``ms}\text{''}],\text{''} \quad \text{``touchAction''}: [\text{``ms}\text{''}],\text{''} \quad \text{``gridTemplateColumns''}: [\text{``ms}\text{''}],\text{''} \quad \text{``%}$ \"gridTemplateRows\": [\"ms\"],\n \"gridTemplateAreas\": [\"ms\"],\n \"gridTemplate\": [\"ms\"],\n \"gridAutoColumns\": [\"ms\"],\n \"gridAutoRows\": [\"ms\"],\n \"gridAutoFlow\": [\"ms\"],\n \"grid\": [\"ms\"],\n \"gridRowStart\": [\"ms\"],\n \"gridColumnStart\": [\"ms\"],\n \"gridRowEnd\": [\"ms\"],\n

\"gridRow\": [\"ms\"],\n \"gridColumn\": [\"ms\"],\n \"gridColumnEnd\": [\"ms\"],\n \"gridColumnGap\": [\"ms\"],\n \"gridRowGap\": [\"ms\"],\n \"gridArea\": [\"ms\"],\n \"gridGap\": [\"ms\"],\n \"textSizeAdjust\": [\"Webkit\", \"ms\"],\n \"borderImage\": [\"Webkit\"],\n \"borderImageOutset\": [\"Webkit\"],\n \"borderImageRepeat\": [\"Webkit\"],\n \"borderImageSlice\": [\"Webkit\"],\n \"borderImageSource\":  $[\n\text{Webkit}\n\eta\,,\n\eta \cdot \text{Vbot}$  \"borderImageWidth\":  $[\n\text{Webkit}\n\eta\,\},\n\eta\,\,\n\eta\,\,\n\eta\,\,\n\eta\,\,\n\eta\,\,\n\eta\,\,\n\eta\,\,\n\eta\,\,\n\eta\,\,\n\eta\,\,\n\eta\,\,\n\eta\,\,\n\eta\,\,\n\eta\,\,\n\eta\,\,\n\eta\,\,\n\eta\,\,\n\eta\,\,\n\eta\,\,\n\eta\,\,\n\eta\,\,\n\eta\,\,\n\eta\,\,\n\eta\,\,\n\eta\,\,\n\eta$ strict';\n\nObject.defineProperty(exports, \"\_\_esModule\", {\n value: true\n});\nexports.default = calc;\n\nvar  $isPrefixedValue = require('css-in-is-utils/lib/isPrefixedValue');\n\n $\langle i \rangle = \langle i \rangle$$ \_interopRequireDefault(\_isPrefixedValue);\n\nfunction \_interopRequireDefault(obj) {\n return obj && obj.\_\_esModule ? obj : {\n default: obj\n };\n}\n\nvar prefixes = ['-webkit-', '-moz-', ''];\n\nfunction calc(property, value)  ${\nvert \nvert}$  if (typeof value == 'string' && !(0, \_isPrefixedValue2.default)(value) && value.indexOf('calc(') > -1)  ${\n\mu \ return prefixes.map(function (prefix) {\n \ return value.replace('calc\\/(g, prefix + 'calc');\nn \});\n\}$  $\ln\ln\mathrm{module.exports} =$  exports['default'];","'use strict';\n\nObject.defineProperty(exports, \"\_esModule\", {\n value: true\n});\nexports.default = flex;\nvar values = {\n flex: ['-webkit-box', '-moz-box', '-ms-flexbox', '-webkitflex', 'flex'],\n 'inline-flex': ['-webkit-inline-box', '-moz-inline-box', '-ms-inline-flexbox', '-webkit-inline-flex', 'inlineflex']\n};\n\nfunction flex(property, value) {\n if (property === 'display' && values.hasOwnProperty(value)) {\n return values[value];\n }\n}\n\nmodule.exports = exports['default'];","'use strict';\n\nObject.defineProperty(exports, \"\_\_esModule\", {\n value: true\n});\nexports.default = flexboxIE;\nvar alternativeValues = {\n 'space-around': 'distribute',\n 'space-between': 'justify',\n 'flex-start': 'start',\n 'flex-end': 'end'\n};\nvar alternativeProps = {\n alignContent: 'msFlexLinePack',\n alignSelf: 'msFlexItemAlign',\n alignItems: 'msFlexAlign',\n justifyContent: 'msFlexPack',\n order: 'msFlexOrder',\n flexGrow: 'msFlexPositive',\n flexShrink: 'msFlexNegative',\n flexBasis: 'msFlexPreferredSize'\n};\n\nfunction flexboxIE(property, value, style) {\n if  $(\text{alternativeProps} \text{.hasOwnProperty} (\text{property} \text{.)}) \$  \\n style[alternativeProps[property]] = alternativeValues[value] || value;\n  $\n\in\mathbb{N}$ \n\nmodule.exports = exports['default'];","'use strict';\n\nObject.defineProperty(exports,  $\Upsilon$  esModule $\Upsilon$ ,  ${\n$  value: true $\n$ );\nexports.default = flexboxOld;\nvar alternativeValues = {\n 'space-around': 'justify',\n 'space-between': 'justify',\n 'flex-start': 'start',\n 'flex-end': 'end',\n 'wrap-reverse': 'multiple',\n wrap: 'multiple'\n};\nvar alternativeProps = {\n alignItems: 'WebkitBoxAlign',\n justifyContent: 'WebkitBoxPack',\n flexWrap: 'WebkitBoxLines'\n};\n\nfunction flexboxOld(property, value, style) {\n if (property === 'flexDirection' && typeof value === 'string')  ${\n \in \mathbb{C}^{\infty} \setminus \mathbb{C}^{\infty}}$  if (value.indexOf('column') > -1)  ${\n \in \mathbb{C}^{\infty} \setminus \mathbb{C}^{\infty}}$ } else  ${\n s: |s \in \mathbb{B}^\infty$  = 'horizontal';\n  ${\n s: |s \in \mathbb{B}^\infty$  if (value.indexOf('reverse') > -1)  ${\n s: |s \in \mathbb{B}^\infty}$ style.WebkitBoxDirection = 'reverse';\n } else  $\{\n \$  style.WebkitBoxDirection = 'normal';\n }\n }\n if (alternativeProps.hasOwnProperty(property))  $\{\n\$  style[alternativeProps[property]] = alternativeValues[value] || value;\n  $\n\in\mathbb{N}$ \n\nmodule.exports = exports['default'];","'use strict';\n\nObject.defineProperty(exports, \"\_\_esModule\", {\n value: true\n});\nexports.default = gradient;\n\nvar \_isPrefixedValue = require('css-in-jsutils/lib/isPrefixedValue');\n\nvar isPrefixedValue2 = interopRequireDefault(\_isPrefixedValue);\n\nfunction  $_$ interopRequireDefault(obj) {\n return obj && obj.\_\_esModule ? obj : {\n default: obj\n };\n}\n\nvar prefixes = ['-webkit-', '-moz-', ''];\nvar values = /linear-gradient|radial-gradient|repeating-linear-gradient|repeating-radialgradient/;\n\nfunction gradient(property, value) {\n if (typeof value === 'string' && !(0, \_isPrefixedValue2.default)(value) && values.test(value)) {\n return prefixes.map(function (prefix) {\n return prefix + value;\n });\n }\n}\n\nmodule.exports = exports['default'];","'use strict';\n\nObject.defineProperty(exports, \"\_\_esModule\", {\n value: true\n});\nexports.default = sizing;\nvar prefixes =  $['-webkit-', '-moz-', '']$ ;\nvar properties =  $\nmaxHeight: true, n maxWidth: true, n width: true, n height:$ true,\n columnWidth: true,\n minWidth: true,\n minHeight: true\n};\nvar values = {\n 'min-content': true,\n 'maxcontent': true,\n 'fill-available': true,\n 'fit-content': true,\n 'contain-floats': true\n};\n\nfunction sizing(property, value) {\n if (properties.hasOwnProperty(property) && values.hasOwnProperty(value)) {\n return prefixes.map(function (prefix)  ${\n \mu \nu}$ ;  ${\n \nu \nu}$ ,  ${\n \nu \nu}$ ,  ${\n \nu \nu}$ ,  ${\n \nu \nu}$ ,  ${\n \nu \nu}$ ,  ${\n \nu \nu}$ ,  ${\n \nu \nu}$ ,  ${\n \nu \nu}$ ,  ${\n \nu \nu}$ ,  ${\n \nu \nu}$ ,  ${\n \nu \nu}$ ,  ${\n \nu \nu}$ ,  ${\n \nu \nu}$ ,  ${\n \nu \nu}$ ,  ${\n \nu \nu}$ ,  ${\n \nu \nu}$ ,  ${\n$ exports['default'];","'use strict';\n\nObject.defineProperty(exports, \"\_\_esModule\", {\n value: true\n});\nexports.default = transition;\n\nvar \_hyphenateProperty = require('css-in-jsutils/lib/hyphenateProperty');\n\nvar hyphenateProperty2 = interopRequireDefault( hyphenateProperty);\n\nvar

 $isPrefixedValue = require('css-in-is-utils/lib/isPrefixedValue');\nhvar isPrefixedValue2 =$ 

\_interopRequireDefault(\_isPrefixedValue);\n\nvar \_capitalizeString = require('../../utils/capitalizeString');\n\nvar \_capitalizeString2 = \_interopRequireDefault(\_capitalizeString);\n\nfunction \_interopRequireDefault(obj) {\n return obj && obj.\_\_esModule ? obj : {\n default: obj\n };\n}\n\nvar properties = {\n transition: true,\n transitionProperty: true,\n WebkitTransition: true,\n WebkitTransitionProperty: true,\n MozTransition: true,\n  $MozTransformationProperty: true \n\};\n$ '\n};\n\nfunction prefixValue(value, propertyPrefixMap) {\n if ((0, \_isPrefixedValue2.default)(value)) {\n return value;\n } // only split multi values, not cubic beziers\n\n\n var multipleValues = value.split(/,(?! $[\wedge](\{\uparrow\})\$ |\))/g);\n\n for (var i = 0, len = multipleValues.length; i < len; ++i) {\n var singleValue = multipleValues[i];\n var values = [singleValue];\n\n for (var property in propertyPrefixMap) {\n var dashCaseProperty =  $(0, \_h$ yphenateProperty2.default)(property);\n\n if (singleValue.indexOf(dashCaseProperty) > -1 && dashCaseProperty !== 'order') {\n var prefixes = propertyPrefixMap[property];\n\n for (var j = 0, pLen = prefixes.length; j < pLen; ++j) {\n // join all prefixes and create a new value\n values.unshift(singleValue.replace(dashCaseProperty, prefixMapping[prefixes[j]] + dashCaseProperty));\n  $\ln$   $\ln$   $\ln$  multipleValues[i] = values.join(',');\n  $\ln \n$  return multipleValues.join(',');\n \\n function transition(property, value, style, propertyPrefixMap) {\n // also check for already prefixed transitions\n if (typeof value === 'string'  $\&&$  properties.hasOwnProperty(property)) {\n var outputValue = prefixValue(value, propertyPrefixMap); // if the property is already prefixed\n\n var webkitOutput = outputValue.split(/,(?![^()]\*(?:\\([^()]\*\\))?\\))/g).filter(function (val) {\n return !/-moz-|-ms- $\text{val}$ ;\n }).join(',');\n\n if (property.indexOf('Webkit') > -1) {\n return webkitOutput;\n }\n var mozOutput = outputValue.split(/,(?![^()]\*(?:\\([^()]\*\\))?\))/g).filter(function (val) {\n return !/-webkit-|-ms- $\text{val}$ ;\n }).join(',');\n\n if (property.indexOf('Moz') > -1) {\n return mozOutput;\n }\n\n style['Webkit'  $+(0, \_\mathit{capitalizeString2}.default)(property)] = \nwebkitOutput;\nIn style['Moz'+(0, \_\mathit{call2}])\nIn style['Moz'+(0, \_\mathit{call2}])\nIn style['Moz'+(0, \_\mathit{call2}])\nIn style['Moz'+(0, \_\mathit{full2}])\nIn style['Moz'+(0, \_\mathit{full2}])\nIn style['Moz'+(0, \_\mathit{full2}])\nIn style['Moz'+(0, \_\mathit{full2}])\nIn style['Moz'+(0, \_\mathit{full2}])\nIn style['Moz'+(0, \_\mathit{full2}])\nIn style['Mo$ capitalizeString2.default)(property)] = mozOutput;\n return outputValue;\n }\n}\n\nmodule.exports = exports['default'];","'use strict';\n\nObject.defineProperty(exports, \"\_\_esModule\", {\n value: true\n});\nexports.default = callOnce;\n\nvar warning = require('warning');\n\nvar warning2 = \_interopRequireDefault(\_warning);\n\nfunction \_interopRequireDefault(obj) {\n return obj && obj.\_\_esModule ? obj :  $\ln \delta$ ;\n \nvar CALLED\_ONCE = 'muiPrepared';\n\nfunction callOnce()  $\ln$  if  $(\text{process env.} \Delta \text{ } \text{ return function (style) } \$  if  $(\text{style[CALLED_ONCE]) \}$ process.env.NODE\_ENV !== \"production\" ? (0, \_warning2.default)(false, 'Material-UI: You cannot call prepareStyles() on the same style object more than once.') : void 0;\n  $\ln \frac{\ln \left[CALLED\_ONCE\right]}{m\cdot \ln \left[CALLED\_ONCE\right]}$ return style;\n };\n }\n}","'use strict';\n\nObject.defineProperty(exports, \"\_esModule\", {\n value: true\n});\n\nvar \_keys = require('babel-runtime/core-js/object/keys');\n\nvar \_keys2 =  $interopRequired (keys)\:\n\rightharpoonup\ncouireDefault( keys)\:\n\rightharpoonup\ncouireDefault = rt1;\n\nfunction: interopRequired (obj) {\n return obj$ && obj. \_esModule ? obj : {\n default: obj\n };\n\nvar reTranslate = /((^|\\s)translate(3d|X)?\\()(\\-?[\\d]+)/;\nvar reSkew = /((^|\\s)skew(x|y)?\\()\\s\*(\\-?[\\d]+)(deg|rad|grad)(,\\s\*(\\-?[\\d]+)(deg|rad|grad))?/;\n/\*\*\n \* This function ensures that `style` supports both ltr and rtl directions by\n \* checking `styleConstants` in `muiTheme` and replacing attribute keys if\n \* necessary.\n \*/\n\nfunction rtl(muiTheme) {\n if (muiTheme.isRtl) {\n return function (style)  ${\n \prod_{\text{int}} \in \mathbb{R} \mid x \in \mathbb{R} \}$  return style; ${\n \prod_{\text{int}} \in \mathbb{R} \}$  var flippedAttributes  $=\{\n\$  // Keys and their replacements. $\in$  right: 'left', $\in$  left: 'right', $\in$  margin $Right$ : 'marginLeft', $\in$ marginLeft: 'marginRight',\n paddingRight: 'paddingLeft',\n paddingLeft: 'paddingRight',\n borderRight: 'borderLeft',\n borderLeft: 'borderRight'\n  $\{$ ;\n var newStyle = { $\{$ ;\n (0, keys2.default)(style).forEach(function (attribute)  ${\n \nu}$  var value = style[attribute];\n var key = attribute;\n\n if (flippedAttributes.hasOwnProperty(attribute))  $\{\n\$  key = flippedAttributes[attribute];\n  $\{\n\}\n\$ switch (attribute)  $\{\n\}$  case 'float':\n case 'textAlign':\n if (value == 'right')  $\{\n\}$  value =

 $\left\{\ln \right\}$  else if (value == 'left') {\n value = 'right';\n }\n\n break;\n\n case 'direction':\n if (value === 'ltr') {\n value = 'rtl';\n } else if (value === 'rtl') {\n value =  $\text{Tr}$ ;\n  $\ln \ln$  break;\n\n case 'transform':\n if (!value) break;\n var matches = void

 $0$ ;\n\n if (matches = value.match(reTranslate)) {\n value = value.replace(matches[0], matches[1] + parseFloat(matches[4]));\n  $\{\ln\}$  if (matches = value.match(reSkew))  $\{\ln$  value = value.replace(matches[0], matches[1] + -parseFloat(matches[4]) + matches[5] + matches[6] ? ', ' + (parseFloat(matches[7]) + matches[8]) : '');\n }\n\n break;\n\n case 'transformOrigin':\n if  $(\text{value}) \text{ break}; \ln \ln \text{ if } (\text{value} \cdot \text{indexOf}(\text{right}') > -1) \ \{\n \text{ value} = \text{value} \cdot \text{right}, \ln \}$ else if (value.indexOf('left') > -1) {\n value = value.replace('left', 'right');\n }\n\n break;\n  $\ln\$  newStyle[key] = value;\n });\n return newStyle;\n };\n }\n }","\"use strict\";\n\nexports.\_\_esModule = true;\nexports.default = compose;\n\nfunction compose() {\n for (var \_len = arguments.length, funcs = Array(\_len), \_key = 0; \_key < \_len; \_key++) {\n funcs[\_key] = arguments[\_key];\n  $\ln \inf$  if (funcs.length === 0)  $\ln$  return function (arg)  $\ln$  return arg;\n  $\ln \ln \inf$  (funcs.length === 1)  $\ln$ return funcs[0];\n }\n\n return funcs.reduce(function (a, b) {\n return function () {\n return a(b.apply(undefined, arguments));\n };\n });\n}","'use strict';\n\nObject.defineProperty(exports, \"\_esModule\",  ${\nvert \nvert n}$ );\n\nvar classCallCheck2 = require('babel-runtime/helpers/classCallCheck');\n\nvar \_classCallCheck3 = \_interopRequireDefault(\_classCallCheck2);\n\nvar \_colors = require('./colors');\n\nfunction  $_$ interopRequireDefault(obj) {\n return obj && obj.\_\_esModule ? obj : {\n default: obj\n };\n }\n\nvar Typography = function Typography() {\n (0, classCallCheck3.default)(this, Typography); // text colors\n\n this.textFullBlack = \_colors.fullBlack;\n this.textDarkBlack = \_colors.darkBlack;\n this.textLightBlack = colors.lightBlack;\n this.textMinBlack = colors.minBlack;\n this.textFullWhite = colors.fullWhite;\n this.textDarkWhite = \_colors.darkWhite;\n this.textLightWhite = \_colors.lightWhite; // font weight\n\n this.fontWeightLight = 300;\n this.fontWeightNormal = 400;\n this.fontWeightMedium = 500;\n this.fontStyleButtonFontSize =  $14$ ;\n };\n\nexports.default = new Typography();","'use strict';\n\nObject.defineProperty(exports, \"\_\_esModule\", {\n value: true\n});\n\nvar \_react = require('react');\n\nvar \_react2 = \_interopRequireDefault(\_react);\n\nvar \_pure = require('recompose/pure');\n\nvar \_pure2 = \_interopRequireDefault(\_pure);\n\nvar \_SvgIcon = require('../../SvgIcon');\n\nvar \_SvgIcon2 = \_interopRequireDefault(\_SvgIcon);\n\nfunction \_interopRequireDefault(obj) {\n return obj && obj.\_\_esModule ? obj :  ${\n {{\n default: obj\n } : h}{\n }var ToggleRadioButtonUnchecked = function\n}$ ToggleRadioButtonUnchecked(props) {\n return \_react2.default.createElement(\_SvgIcon2.default, props, \_react2.default.createElement('path', {\n d: 'M12 2C6.48 2 2 6.48 2 12s4.48 10 10 10 10-4.48 10-10S17.52 2 12 2zm0 18c-4.42 0-8-3.58-8-8s3.58-8 8-8 8 3.58 8 8-3.58 8-8 8z'\n }));\n};\n\nToggleRadioButtonUnchecked = (0, \_pure2.default)(ToggleRadioButtonUnchecked);\nToggleRadioButtonUnchecked.displayName = 'ToggleRadioButtonUnchecked';\nToggleRadioButtonUnchecked.muiName = 'SvgIcon';\nexports.default = ToggleRadioButtonUnchecked;","'use strict';\n\nObject.defineProperty(exports, \"\_esModule\", {\n value: true\n});\n\nvar \_react = require('react');\n\nvar \_react2 = \_interopRequireDefault(\_react);\n\nvar \_pure = require('recompose/pure');\n\nvar \_pure2 = \_interopRequireDefault(\_pure);\n\nvar \_SvgIcon = require('../../SvgIcon');\n\nvar \_SvgIcon2 = \_interopRequireDefault(\_SvgIcon);\n\nfunction  $_interopRequired = \int_{\ln \mathrm{obj}} {\n \in \mathrm{obj}} \$  : {\n default: obj\n };\n}\n\nvar ToggleRadioButtonChecked = function ToggleRadioButtonChecked(props)  $\{\n\$  return \_react2.default.createElement(\_SvgIcon2.default, props, \_react2.default.createElement('path', {\n d: 'M12 7c-2.76 0-5 2.24-5 5s2.24 5 5 5 5-2.24 5-5-2.24-5-5-5zm0-5C6.48 2 2 6.48 2 12s4.48 10 10 10 10-4.48 10-10S17.52 2 12 2zm0 18c-4.42 0-8-3.58-8-8s3.58-8 8-8 8 3.58 8 8-3.58 8-8 8z'\n }));\n};\n\nToggleRadioButtonChecked = (0, \_pure2.default)(ToggleRadioButtonChecked);\nToggleRadioButtonChecked.displayName =  $T$ oggleRadioButtonChecked';\nToggleRadioButtonChecked.muiName = 'SvgIcon';\nexports.default = ToggleRadioButtonChecked;","'use strict';\n\nObject.defineProperty(exports, \"\_esModule\", {\n value: true $\langle n \rangle$ ;\n\nvar \_extends2 = require('babel-runtime/helpers/extends');\n\nvar \_extends3 =  $interopRequireDefault$  extends2);\n\nvar objectWithoutProperties2 = require('babelruntime/helpers/objectWithoutProperties'); $\ln\ar{u}$  objectWithoutProperties3 =  $interopRequired = \ninteroP$ EquireDefault(\timetauted\text{Deperties2);\n\nvar getPrototypeOf = require('babel-runtime/corejs/object/get-prototype-of');\n\nvar \_getPrototypeOf2 = \_interopRequireDefault(\_getPrototypeOf);\n\nvar

 $classCallCheck2 = require('babel- runtime/helpers/classCallCheck');\n\n $\text{classCallCheck3} = \text{classCallCheck3} = \text{classCallCheck$$ \_interopRequireDefault(\_classCallCheck2);\n\nvar \_createClass2 = require('babelruntime/helpers/createClass');\n\nvar \_createClass3 = \_interopRequireDefault(\_createClass2);\n\nvar \_possibleConstructorReturn2 = require('babel-runtime/helpers/possibleConstructorReturn');\n\nvar \_possibleConstructorReturn3 = \_interopRequireDefault(\_possibleConstructorReturn2);\n\nvar \_inherits2 = require('babel-runtime/helpers/inherits');\n\nvar \_inherits3 = \_interopRequireDefault(\_inherits2);\n\nvar  $simpleAssign = require('simple-assign');\nhvar$   $simpleAssign2 = interopRequiredMethod()$ ;\n\nvar \_react = require('react');\n\nvar \_react2 = \_interopRequireDefault(\_react);\n\nvar \_propTypes = require('proptypes'); $\nh\neq \npropto 2 = \ninteropRequiredSetault(\nproprypes); \nh\neq \ntransitions =$ require('../styles/transitions');\n\nvar transitions2 = interopRequireDefault( transitions);\n\nvar colorManipulator = require('../utils/colorManipulator');\n\nvar \_EnhancedButton = require('../internal/EnhancedButton');\n\nvar \_EnhancedButton2 = \_interopRequireDefault(\_EnhancedButton);\n\nvar \_Paper = require('../Paper');\n\nvar  $Paper2 =$  interopRequireDefault( Paper);\n\nfunction interopRequireDefault(obj) {\n return obj && obj.\_\_esModule ? obj : {\n default: obj\n };\n}\n\nfunction validateLabel(props, propName, componentName) {\n if (process.env.NODE\_ENV !== 'production')  $\ln$  if (!props.children && props.label !== 0 && !props.label && !props.icon) {\n return new Error('Required prop label or children or icon was not specified in ' + componentName + '.');\n  $\ln \ln \ln \frac{\nho g e Sty \leq \p o$ , context, state) {\n var \_context\$muiTheme =  $context.muiTheme, \n\langle n \rangle$  baseTheme = context\$muiTheme.baseTheme, $\langle n \rangle$  button =  $\text{context}\$ \$muiTheme.button,\n raisedButton = context\$muiTheme.raisedButton,\n borderRadius = \_context\$muiTheme.borderRadius;\n var disabled = props.disabled,\n disabledBackgroundColor = props.disabledBackgroundColor,\n disabledLabelColor = props.disabledLabelColor,\n fullWidth = props.fullWidth, $\n\rho$  icon = props.icon, $\n\rho$  label = props.label, $\rho$  labelPosition = props.labelPosition, $\rho$ primary = props.primary, $\langle n \rangle$  secondary = props.secondary, $\langle n \rangle$  style = props.style; $\langle n \rangle$  var amount = primary || secondary ? 0.4 : 0.08;\n var backgroundColor = raisedButton.color;\n var labelColor = raisedButton.textColor;\n\n if (disabled)  ${\n \mu \}$  backgroundColor = disabledBackgroundColor || raisedButton.disabledColor; ${\n \mu \}$  labelColor = disabledLabelColor || raisedButton.disabledTextColor;\n \} else if (primary) {\n backgroundColor = raisedButton.primaryColor;\n labelColor = raisedButton.primaryTextColor;\n } else if (secondary) {\n backgroundColor = raisedButton.secondaryColor;\n labelColor = raisedButton.secondaryTextColor;\n } else {\n if (props.backgroundColor)  $\ln$  backgroundColor = props.backgroundColor;\n  $\ln$  if (props.labelColor)  $\ln$ labelColor = props.labelColor;\n }\n }\n var buttonHeight = style  $\&\&$  style.height || button.height;\n return {\n root: {\n display: 'inline-block',\n transition: \_transitions2.default.easeOut(),\n minWidth: fullWidth ?  $\langle$ '100%' : button.minWidth\n },\n button:  $\{\n \$ eight: buttonHeight,\n lineHeight: buttonHeight + 'px',\n width: '100%',\n padding: 0,\n borderRadius: borderRadius,\n transition: \_transitions2.default.easeOut(),\n backgroundColor: backgroundColor,\n // That's the default value for a button but not a link\n textAlign: 'center'\n },\n label: {\n position: 'relative',\n opacity: 1,\n fontSize: raisedButton.fontSize,\n letterSpacing: 0,\n textTransform: raisedButton.textTransform || button.textTransform || 'uppercase',\n fontWeight: raisedButton.fontWeight,\n margin: 0,\n userSelect: 'none',\n paddingLeft: icon && labelPosition !== 'before' ? 8 : baseTheme.spacing.desktopGutterLess,\n paddingRight: icon && labelPosition === 'before' ? 8 : baseTheme.spacing.desktopGutterLess,\n color: labelColor\n },\n icon: {\n verticalAlign: 'middle',\n marginLeft: label && labelPosition !== 'before' ? 12 : 0,\n marginRight: label && labelPosition === 'before' ? 12 :  $0 \nvert \ln$  overlay: {\n height: buttonHeight,\n borderRadius:

borderRadius,\n backgroundColor: (state.keyboardFocused || state.hovered) && !disabled && (0, colorManipulator.fade)(labelColor, amount),\n transition: transitions2.default.easeOut(),\n top:  $0\ln$  },\n ripple:  $\n\neq$  color: labelColor, $n$  opacity: !(primary  $\|$  secondary) ? 0.1 : 0.16 $\n\neq$   $\n\in$   $\n\in$   $\n\in$   $\in$   $\mathbb{R}$  $=$  function (Component)  ${\n_ (0, _i)$  inherits3.default)(RaisedButton, Component); $\n_ \in$  function RaisedButton()  ${\n_ \in}$ var ref;\n\n var temp, this, ret;\n\n (0, classCallCheck3.default)(this, RaisedButton);\n\n for (var len = arguments.length, args = Array(\_len), \_key = 0; \_key < \_len; \_key++) {\n args[\_key] = arguments[\_key];\n  $\ln\$  return ret = (\_temp = (\_this = (0, \_possibleConstructorReturn3.default)(this, (\_ref =

RaisedButton.\_\_proto\_\_ || (0, \_getPrototypeOf2.default)(RaisedButton)).call.apply(\_ref, [this].concat(args))), this), this.state =  $\ln$  hovered: false, $\ln$  keyboardFocused: false, $\ln$  touched: false, $\ln$  initialZDepth: 0, $\ln$ zDepth:  $0\ln$  }, \_this.handleMouseDown = function (event) {\n // only listen to left clicks\n if (event.button  $== 0$  {\n \_this.setState({\n zDepth: \_this.state.initialZDepth + 1\n });\n }\n\n if  $(\text{this}, \text{props} \in \mathbb{N})$   $\mathbb{N}$   $\in \mathbb{N}$ ,  $\mathbb{N}$   $\in \mathbb{N}$ ,  $\mathbb{N}$   $\in \mathbb{N}$ function (event)  ${\n \mu \$  \_this.setState( ${\n \nu \}$  zDepth: \_this.state.initialZDepth ${\n \nu \}$ ;\n\n if  $(\text{this.props. on} \text{MouseUp}) \$ |\n  $\text{this.props. on} \text{MouseUp}(\text{event});\text{in } \text{In } \text{, this.}$ handleMouseLeave = function (event)  ${\n \mu \}$  if (!\_this.state.keyboardFocused)  ${\n \mu \}$  \_this.setState( ${\n \mu \}$  zDepth: \_this.state.initialZDepth,\n hovered: false\n });\n }\n\n if (\_this.props.onMouseLeave) {\n this.props.onMouseLeave(event); $\nvert$  }, this.handleMouseEnter = function (event) {\n if (!\_this.state.keyboardFocused && !\_this.state.touched)  $\{\n \$  \_\_this.setState( $\{\n \}$  hovered: true $\n \}$ ;\n  $\ln\left| \inf (\_this.\text{props}.\text{onMouseEnter}) \{ \n \in \_this.\text{props}.\text{onMouseEnter}(event); \n \in \} \right|,$ this.handleTouchStart = function (event)  $\{\n \$  this.setState( $\{\n \}$  touched: true,\n zDepth: \_this.state.initialZDepth + 1\n });\n\n if (\_this.props.onTouchStart) {\n  $_t$ this.props.onTouchStart(event);\n }\n }, \_this.handleTouchEnd = function (event) {\n \_this.setState({\n touched: true,\n zDepth: \_this.state.initialZDepth\n });\n\n if (\_this.props.onTouchEnd) {\n  $_\thinspace$ this.props.onTouchEnd(event);\n }\n }, \_this.handleKeyboardFocus = function (event, keyboardFocused) {\n var zDepth = keyboardFocused && ! this.props.disabled ? this.state.initialZDepth + 1 : this.state.initialZDepth;\n\n this.setState({\n zDepth: zDepth,\n keyboardFocused: keyboardFocused\n  $\};\n\$ , \_temp), (0, \_possibleConstructorReturn3.default)(\_this, \_ret);\n }\n\n (0,  $createClass3.default)$ (RaisedButton,  $\{\n}$  key: 'componentWillMount',\n value: function componentWillMount() {\n var zDepth = this.props.disabled ? 0 : 1;\n this.setState({\n zDepth: zDepth,\n initialZDepth: zDepth $\n$  });\n }\n }, {\n key: 'componentWillReceiveProps',\n value: function componentWillReceiveProps(nextProps)  $\n\alpha$  var zDepth = nextProps.disabled ? 0 : 1;\n var nextState = {\n zDepth: zDepth,\n initialZDepth: zDepth\n  $\cdot$  };\n\n if (nextProps.disabled) {\n nextState.hovered = false;\n  $\ln$ n this.setState(nextState);\n  $\ln$ , {\n key: 'render',\n value: function render() {\n var  $p_{\text{props}} = \text{this} \cdot p_{\text{sp}}$ , backgroundColor = \_props.backgroundColor,\n buttonStyle =  $p$ rops.buttonStyle,\n children =  $p$ rops.children,\n className =  $p$ rops.className,\n disabled = props.disabled,\n disabledBackgroundColor = props.disabledBackgroundColor,\n disabledLabelColor  $=$  props.disabledLabelColor,\n fullWidth = props.fullWidth,\n icon = props.icon,\n label =  $pros. \text{labelColor} \text{labelColor} \text{log-length}$  $=$  props.labelStyle,\n overlayStyle = props.overlayStyle,\n primary = props.primary,\n rippleStyle = \_props.rippleStyle,\n secondary = \_props.secondary,\n style = \_props.style,\n other = (0, \_objectWithoutProperties3.default)(\_props, ['backgroundColor', 'buttonStyle', 'children', 'className', 'disabled', 'disabledBackgroundColor', 'disabledLabelColor', 'fullWidth', 'icon', 'label', 'labelColor', 'labelPosition', 'labelStyle', 'overlayStyle', 'primary', 'rippleStyle', 'secondary', 'style']);\n var prepareStyles = this.context.muiTheme.prepareStyles; $\in$  var styles = getStyles(this.props, this.context, this.state); $\in$  var mergedRippleStyles =  $(0, \underline{\text{simpleAssign2}}.\text{default})$  { }, styles.ripple, rippleStyle);\n var buttonEventHandlers = disabled ? { } : {\n onMouseDown: this.handleMouseDown,\n onMouseUp: this.handleMouseUp,\n onMouseLeave: this.handleMouseLeave,\n onMouseEnter: this.handleMouseEnter,\n onTouchStart: this.handleTouchStart,\n onTouchEnd: this.handleTouchEnd,\n onKeyboardFocus: this.handleKeyboardFocus\n  $\cdot$  \;\n\n var labelElement = label && react2.default.createElement('span', {\n style: prepareStyles((0, simpleAssign2.default)(styles.label, labelStyle)),\n key: 'labelElement'\n }, label); $\ln \ln$  var iconCloned = icon && (0, \_react.cloneElement)(icon, { $\ln$  color: icon.props.color || styles.label.color.\n style: (0, simpleAssign2.default)(styles.icon, icon.props.style),\n key: 'iconCloned'\n  $\}$ ;\n var overlayBackgroundProxy = {\n backgroundColor: overlayStyle && styles.overlay.backgroundColor && overlayStyle.backgroundColor || styles.overlay.backgroundColor\n }; // Place label before or after children. $\nu$ n var enhancedButtonChildren = labelPosition === 'before' ?

[labelElement, iconCloned, children] : [children, iconCloned, labelElement];\n return \_react2.default.createElement(\_Paper2.default, {\n className: className,\n style: (0, \_simpleAssign2.default)(styles.root, style),\n zDepth: this.state.zDepth\n }, \_react2.default.createElement(\_EnhancedButton2.default, (0, \_extends3.default)({}, other, buttonEventHandlers,  ${\nvert \nvert n}$  ref: 'container',\n disabled: disabled,\n style: (0, \_simpleAssign2.default)(styles.button, buttonStyle),\n focusRippleColor: mergedRippleStyles.color,\n touchRippleColor: mergedRippleStyles.color,\n focusRippleOpacity: mergedRippleStyles.opacity,\n touchRippleOpacity: mergedRippleStyles.opacity\n }), \_react2.default.createElement('div', {\n ref: 'overlay',\n style: prepareStyles((0, \_simpleAssign2.default)(styles.overlay, overlayStyle, overlayBackgroundProxy))\n }, enhancedButtonChildren)));\n }\n }]);\n return RaisedButton;\n}(\_react.Component);\n\nRaisedButton.muiName = 'RaisedButton';\nRaisedButton.defaultProps = {\n disabled: false,\n labelPosition: 'after',\n fullWidth: false,\n primary: false,\n secondary: false\n};\nRaisedButton.contextTypes = {\n muiTheme:  $propTypes2.default.object.isRequired\n\};\n\nRaisedButton.propTypes = processenv.NODE$   $ENV$  !==  $\lvert \text{production}\rvert$  ?  $\lvert \text{in}/* \rvert$  \* Override the default background color for the button,  $\lvert \text{in} \rvert$  \* but not the default disabled background color $\ln$  \* (use `disabledBackgroundColor` for this). $\ln$  \*/\n backgroundColor: propTypes2.default.string,\n\n /\*\*\n \* Override the inline-styles of the button element.\n \*/\n buttonStyle: propTypes2.default.object,\n\n /\*\*\n \* The content of the button.\n \* If a label is provided via the `label` prop, the text within the label $\ln *$  will be displayed in addition to the content provided here. $\ln *$  $\ln$  children: propTypes2.default.node,\n\n /\*\*\n \* The CSS class name of the root element.\n \*/\n className: propTypes2.default.string,\n\n /\*\*\n \* The element to use as the container for the RaisedButton. Either a string to\n \* use a DOM element or a ReactElement. This is useful for wrapping the\n \* RaisedButton in a custom Link component. If a ReactElement is given, ensure\n \* that it passes all of its given props through to the underlying DOM\n \* element and renders its children prop for proper integration.\n  $*\langle n \rangle$  containerElement: \_propTypes2.default.oneOfType([\_propTypes2.default.string, \_propTypes2.default.element]),\n\n /\*\*\n \* If true, the element's ripple effect will be disabled.\n  $*/\n$  disableTouchRipple: \_propTypes2.default.bool,\n\n /\*\*\n \* If true, the button will be disabled. $\ln$  \*/\n disabled: \_propTypes2.default.bool,\n\n /\*\*\n \* Override the default background color for the button $\ln *$  when it is disabled. $\ln *$  disabled BackgroundColor: propTypes2.default.string,\n\n /\*\*\n \* The color of the button's label when the button is disabled.\n \*/\n disabledLabelColor: \_propTypes2.default.string,\n\n /\*\*\n \* If true, the button will take up the full width of its container.\n \*/\n fullWidth: \_propTypes2.default.bool,\n\n /\*\*\n \* The URL to link to when the button is clicked.\n \*/\n href: \_propTypes2.default.string,\n\n /\*\*\n \* An icon to be displayed within the button.\n \*/\n icon: \_propTypes2.default.node,\n\n /\*\*\n \* The label to be displayed within the button.\n \* If content is provided via the `children` prop, that content will be\n \* displayed in addition to the label provided here.\n \*/\n label: validateLabel,\n\n /\*\*\n \* The color of the button's label.\n \*/\n labelColor: propTypes2.default.string,\n\n /\*\*\n \* The position of the button's label relative to the button's `children`.\n \*/\n labelPosition: \_propTypes2.default.oneOf(['before', 'after']),\n\n /\*\*\n \* Override the inline-styles of the button's label element.\n \*/\n labelStyle: \_propTypes2.default.object,\n\n /\*\*\n \* Callback function fired when the button is clicked.\n  $*\n\mathbb{Q}$  aram {object} event Click event targeting the button.\n  $*\n\mathbb{Q}$  onClick: \_propTypes2.default.func,\n\n /\*\* @ignore \*/\n onMouseDown: \_propTypes2.default.func,\n\n /\*\* @ignore \*/\n onMouseEnter: propTypes2.default.func,\n\n /\*\* @ignore \*/\n onMouseLeave: \_propTypes2.default.func,\n\n /\*\* @ignore \*/\n onMouseUp: propTypes2.default.func,\n\n /\*\* @ignore \*/\n onTouchEnd: propTypes2.default.func,\n\n /\*\* @ignore \*/\n onTouchStart: propTypes2.default.func,\n\n /\*\*\n \* Override the inline style of the button overlay. $\ln * \ln$  overlayStyle: propTypes2.default.object, $\ln \ln * \ln *$  If true, the button will use the theme's primary color.\n \*/\n primary: \_propTypes2.default.bool,\n\n /\*\*\n \* Override the inline style of the ripple element. $\ln * \ln \rightarrow *$  rippleStyle: propTypes2.default.object, $\ln \sim * \ln *$  If true, the button will use the theme's secondary color.\n  $*$  If both `secondary` and `primary` are true, the button will use\n  $*$  the theme's primary color.\n \*/\n secondary: propTypes2.default.bool,\n\n /\*\*\n \* Override the inline-styles of the root element. $\in$  \*/\n style: propTypes2.default.object\n} : { };\nexports.default = RaisedButton;","'use

strict';\n\nObject.defineProperty(exports, \"\_\_esModule\", {\n value: true\n});\n\nvar \_objectWithoutProperties2 = require('babel-runtime/helpers/objectWithoutProperties');\n\nvar \_objectWithoutProperties3 = \_interopRequireDefault(\_objectWithoutProperties2);\n\nvar \_slicedToArray2 = require('babelruntime/helpers/slicedToArray');\n\nvar \_slicedToArray3 = \_interopRequireDefault(\_slicedToArray2);\n\nvar  $_ex$ tends2 = require('babel-runtime/helpers/extends');\n\nvar  $_ex$ tends3 = \_interopRequireDefault(\_extends2);\n\nvar \_getPrototypeOf = require('babel-runtime/core-js/object/get-prototypeof');\n\nvar getPrototypeOf2 = interopRequireDefault( getPrototypeOf);\n\nvar classCallCheck2 = require('babel-runtime/helpers/classCallCheck');\n\nvar \_classCallCheck3 = \_interopRequireDefault(\_classCallCheck2);\n\nvar \_createClass2 = require('babelruntime/helpers/createClass');\n\nvar createClass3 = interopRequireDefault( createClass2);\n\nvar \_possibleConstructorReturn2 = require('babel-runtime/helpers/possibleConstructorReturn');\n\nvar \_possibleConstructorReturn3 = \_interopRequireDefault(\_possibleConstructorReturn2);\n\nvar \_inherits2 = require('babel-runtime/helpers/inherits');\n\nvar inherits3 = interopRequireDefault( inherits2);\n\nvar \_simpleAssign = require('simple-assign');\n\nvar \_simpleAssign2 = \_interopRequireDefault(\_simpleAssign);\n\nvar \_react = require('react');\n\nvar \_react2 = \_interopRequireDefault(\_react);\n\nvar \_propTypes = require('proptypes');\n\nvar propTypes2 = interopRequireDefault( propTypes);\n\nvar autoPrefix = require('../utils/autoPrefix');\n\nvar \_autoPrefix2 = \_interopRequireDefault(\_autoPrefix);\n\nvar \_transitions = require('../styles/transitions');\n\nvar transitions2 = interopRequireDefault( transitions);\n\nvar Paper = require('../Paper');\n\nvar \_Paper2 = \_interopRequireDefault(\_Paper);\n\nfunction \_interopRequireDefault(obj) {\n return obj && obj.\_\_esModule ? obj :  $\n \begin{pmatrix} \n\in \\ \in \\ \in \\ \in \mathbb{N} \n\end{pmatrix}$ ;\n\nvar VIEWBOX\_SIZE = 32;\n\nfunction getStyles(props) {\n var padding = props.size  $* 0.1$ ; // same implementation of `this.getPaddingSize()`\n\n return {\n root: {\n position: 'absolute',\n zIndex: 2,\n width: props.size,\n height: props.size,\n padding: padding, $n$  top: -10000, $n$  left: -10000, $n$  transform: 'translate(' + (10000 + props.left) + 'px, ' + (10000 + props.top) + 'px)',\n opacity: props.status === 'hide' ? 0 : 1,\n transition: props.status === 'hide' ? \_transitions2.default.create('all', '.3s', 'ease-out') : 'none'\n }\n };\n}\n\nvar RefreshIndicator = function (\_Component) {\n (0, \_inherits3.default)(RefreshIndicator, \_Component);\n\n function RefreshIndicator() {\n (0, \_classCallCheck3.default)(this, RefreshIndicator);\n return (0, \_possibleConstructorReturn3.default)(this,  $(RefreshIndicator.$ \_proto\_ ||  $(0,$ \_getPrototypeOf2.default)(RefreshIndicator)).apply(this, arguments));\n  $\ln n$  (0, \_createClass3.default)(RefreshIndicator, [{\n key: 'componentDidMount',\n value: function componentDidMount()  ${\n \mu \}$  this.scalePath(this.refs.path, 0);\n this.rotateWrapper(this.refs.wrapper);\n  ${\n \mu \}$ , {\n key: 'componentDidUpdate',\n value: function componentDidUpdate() {\n clearTimeout(this.scalePathTimer);\n clearTimeout(this.rotateWrapperTimer);\n clearTimeout(this.rotateWrapperSecondTimer);\n this.scalePath(this.refs.path, 0);\n this.rotateWrapper(this.refs.wrapper);\n }\n }, {\n key: 'componentWillUnmount',\n value: function componentWillUnmount() {\n clearTimeout(this.scalePathTimer);\n clearTimeout(this.rotateWrapperTimer);\n clearTimeout(this.rotateWrapperSecondTimer);\n  $\ln$  }, {\n key: 'renderChildren',\n value: function renderChildren()  $\ln$  var prepareStyles = this.context.muiTheme.prepareStyles; $\in$  var paperSize = this.getPaperSize(); $\in$  var childrenCmp = null; $\infty$ n if (this.props.status !== 'ready')  $\{\n\mathbf{v}\}$  var circleStyle = this.getCircleStyle(paperSize); $\mathbf{v}$  childrenCmp = react2.default.createElement('div',  $\{\n\}$  ref: 'wrapper',\n style: prepareStyles( $\{\n\}$  transition: \_transitions2.default.create('transform', '20s', null, 'linear'),\n width: '100%',\n height: '100%'\n })\\n },  $r = \frac{2 \cdot \text{E} \cdot \text{Var} \cdot \text{Var} \cdot$  $paperSize\backslash n$   $\{ \mid \}$ ,  $\{ n \}$  viewBox: '0 0' + VIEWBOX\_SIZE + '' + VIEWBOX\_SIZE\n  $\{ \mid \}$ , \_react2.default.createElement('circle', (0, \_extends3.default)({\n ref: 'path',\n style: prepareStyles((0, simpleAssign2.default)(circleStyle.style, {\n transition: transitions2.default.create('all', '1.5s', null, 'ease-inout')\n })\n }, circleStyle.attr))));\n } else {\n var circleStyle = this.getCircleStyle(paperSize);\n\n var polygonStyle = this.getPolygonStyle(paperSize);\n childrenCmp = \_react2.default.createElement('svg',  ${\n\mu \quad \text{s.tyle: } {\n\mu \quad \text{width: paperSize} \n\quad \text{height: paperSize}} \n}$ ,\n viewBox: '0 0' +

VIEWBOX\_SIZE + ' ' + VIEWBOX\_SIZE\n }, \_react2.default.createElement('circle',  $(0, 1)$ 

\_extends3.default)({\n style: prepareStyles(\_circleStyle.style)\n }, \_circleStyle.attr)),

\_react2.default.createElement('polygon', (0, \_extends3.default)({\n style: prepareStyles(polygonStyle.style)\n  $\{$ , polygonStyle.attr)));\n  $\|\n\|$  return childrenCmp;\n  $\|\n\|$ ,  $\{\n\$  key: 'getTheme',\n value: function getTheme()  ${\n n$  return this.context.muiTheme.refreshIndicator;\n  ${\n n}$ ,  ${\n n}$  key: 'getPaddingSize',\n value: function getPaddingSize()  $\n\alpha = \alpha + 0.1; \n \alpha = \alpha + 0.1; \n \alpha = \alpha + 0.1; \n \alpha = \alpha + 0.1; \n \alpha = \alpha + 0.1; \n \alpha = \alpha + 0.1; \n \alpha = \alpha + 0.1; \n \alpha = \alpha + 0.1; \n \alpha = \alpha + 0.1; \n \alpha = \alpha + 0.1; \n \alpha = \alpha + 0.1; \n \alpha = \alpha + 0.1; \n \alpha = \alpha + 0.1; \n \alpha = \alpha + 0.1; \n \alpha = \alpha + 0.1$ 'getPaperSize',\n value: function getPaperSize() {\n return this.props.size - this.getPaddingSize() \* 2;\n }\n },  ${\n \mu \ key: 'getCircleAttr',\nn \ value: function getCircleAttr() {\n \tau \ return {\n \ n \ radius: VIEWBOX_SIZE / 2 - 5,\nn \}$ 

originX: VIEWBOX\_SIZE / 2,\n originY: VIEWBOX\_SIZE / 2,\n strokeWidth: 3\n };\n }\n },  ${\n\mu \ key: 'getArcDeg',\n\nvalue: function getArcDeg() {\nvar p = this.props. percentage / 100;\n\nvar p = this.$ beginDeg = p \* 120;\n var endDeg = p \* 410;\n return [beginDeg, endDeg];\n }\n }, {\n key: 'getFactor',\n value: function getFactor()  ${\n \nu \text{ar } p = \text{this}.\text{props.} \text{percentage} / 100}$ ;  $\nu \text{ar } p1 = \text{Math.min}(1, p / 0.4)$ ; return p1;\n  $\{\n\}$ ,  $\{\n\}$  key: 'getCircleStyle',\n value: function getCircleStyle()  $\{\n\$  var isLoading = this.props.status === 'loading';\n var p1 = isLoading ? 1 : this.getFactor();\n var circle = this.getCircleAttr();\n

var perimeter = Math.PI \* 2 \* circle.radiu;\n\n var \_getArcDeg = this.getArcDeg(),\n \_getArcDeg2 = (0,  $_s$ slicedToArray3.default)(\_getArcDeg, 2),\n beginDeg = \_getArcDeg2[0],\n endDeg =  $getArcDeg[1];\n\infty$  var arcLen = (endDeg - beginDeg) \* perimeter / 360; $n$  var dashOffset = -beginDeg \* perimeter / 360;\n var theme = this.getTheme();\n return {\n style: {\n strokeDasharray: arcLen + ', ' + (perimeter - arcLen),\n strokeDashoffset: dashOffset,\n stroke: isLoading || this.props.percentage === 100 ? this.props.loadingColor || theme.loadingStrokeColor : this.props.color || theme.strokeColor,\n strokeLinecap: 'round',\n opacity: p1,\n strokeWidth: circle.strokeWidth  $*$  p1,\n fill: 'none'\n  $\{\n\}$ , attr:  ${\n\alpha$  cx: circle.originX, cy: circle.originY, n r: circle.radiu\n  ${\n\$ ,  ${\n\}$ ,  ${\n\}$ ,  ${\n \ \ key: 'getPolygonStyle',\n \ \ value: function getPolygonStyle() {\n \ \ var p1 = this.getFactor();\n \ \ \ var circle =\n \ \ }$ this.getCircleAttr();\n var triangleCx = circle.originX + circle.radiu;\n var triangleCy = circle.originY;\n var dx = circle.strokeWidth \* 7 / 4 \* p1;\n var trianglePath = triangleCx - dx + ',' + triangleCy + '' + (triangleCx  $+ dx$ ) + ',' + triangleCy + '' + triangleCx + ',' + (triangleCy + dx);\n\n var getArcDeg3 = this.getArcDeg(),\n  $getArcDeg4 = (0, _slicedToArray3.default)(getArcDeg3, 2),\n$  endDeg =  $getArcDeg4[1];\n$  var theme  $=$  this.getTheme();\n return {\n style: {\n fill: this.props.percentage  $== 100$  ? this.props.loadingColor || theme.loadingStrokeColor : this.props.color || theme.strokeColor,\n transform: 'rotate(' + endDeg + 'deg)',\n transformOrigin: circle.originX + 'px ' + circle.originY + 'px',\n opacity: p1\n },\n attr: {\n points: trianglePath $\n$  };\n };\n }, {\n key: 'scalePath', $\n$  value: function scalePath(path, step) {\n var \_this2 = this;\n\n if (this.props.status !== 'loading') return;\n var currStep = (step || 0) % 3;\n var circle  $=$  this.getCircleAttr();\n var perimeter = Math.PI \* 2 \* circle.radiu;\n var arcLen = perimeter \* 0.64;\n var strokeDasharray = void 0;\n var strokeDashoffset = void 0;\n var transitionDuration = void 0;\n\n if (currStep === 0)  $\{\n\$  strokeDasharray = '1, 200';\n strokeDashoffset = 0;\n transitionDuration = '0ms';\n } else if (currStep === 1) {\n strokeDasharray = arcLen + ', 200';\n strokeDashoffset = -15;\n

transitionDuration = '750ms';\n } else  $\{\n\text{ in } \text{strokeDasharray} = \text{arcLen} + \cdot, 200'\cdot\text{in} \text{strokeDashoffset} = -\}$ 

(perimeter - 1);\n transitionDuration = '850ms';\n }\n\n \_autoPrefix2.default.set(path.style,

'strokeDasharray', strokeDasharray);\n\n \_autoPrefix2.default.set(path.style, 'strokeDashoffset',

strokeDashoffset);\n\n \_autoPrefix2.default.set(path.style, 'transitionDuration', transitionDuration);\n\n this.scalePathTimer = setTimeout(function ()  $\{\n\}$  return this2.scalePath(path, currStep + 1); $\in$  }, currStep ? 750 : 250); $\in \{\n\}$ ,  $\{\n\}$ ,  $\{\n\}$ , key: 'rotateWrapper', $\n\$  value: function rotateWrapper(wrapper)  $\{\n\}$  var this3 = this; $\ln \inf$  if (this.props.status !== 'loading') return; $\ln \inf$  autoPrefix2.default.set(wrapper.style, 'transform', null);\n\n \_autoPrefix2.default.set(wrapper.style, 'transform', 'rotate(0deg)');\n\n

autoPrefix2.default.set(wrapper.style, 'transitionDuration', '0ms');\n\n this.rotateWrapperSecondTimer = setTimeout(function ()  $\{\n\}$  autoPrefix2.default.set(wrapper.style, 'transform', 'rotate(1800deg)');\n\n \_autoPrefix2.default.set(wrapper.style, 'transitionDuration', '10s');\n\n \_autoPrefix2.default.set(wrapper.style, 'transitionTimingFunction', 'linear');\n }, 50);\n this.rotateWrapperTimer = setTimeout(function () {\n

return \_this3.rotateWrapper(wrapper);\n }, 10050);\n }\n }, {\n key: 'render',\n value: function render() {\n var \_props = this.props,\n style = \_props.style,\n top = \_props.top,\n left = \_props.left,\n percentage = \_props.percentage,\n status = \_props.status,\n loadingColor = \_props.loadingColor,\n other = (0, \_objectWithoutProperties3.default)(\_props, ['style', 'top', 'left', 'percentage', 'status', 'loadingColor']);\n var styles = getStyles(this.props, this.context);\n return \_react2.default.createElement(\_Paper2.default, (0, \_extends3.default)({\n circle: true,\n style: (0, \_simpleAssign2.default)(styles.root, style)\n }, other), this.renderChildren()); $\n \ \ \n \ \n \ \n \ \n \$ 

RefreshIndicator;\n}(\_react.Component);\n\nRefreshIndicator.defaultProps = {\n percentage: 0,\n size: 40,\n status: 'hide'\n};\nRefreshIndicator.contextTypes = {\n muiTheme:

 $propTypes2.default.object.isRequired\n\};\n\RefreshIndicator.propTypes = processenv.NODE. ENV !=$  $\lvert \pmod{?} \nightharpoonup$  \*\"production\" ?  $\lvert \pmod{*}$  \* Override the theme's color of the indicator while it's status is\n \* \"ready\" and it's percentage is less than 100.\n  $*\wedge$ n color: \_propTypes2.default.string,\n\n /\*\*\n \* The absolute left position of the indicator in pixels. $\ln$  \*/ $\ln$  left: propTypes2.default.number.isRequired, $\ln\ln$  /\*\* $\ln$  \* Override the theme's color of the indicator while\n \* it's status is \"loading\" or when it's percentage is 100.\n \*/\n loadingColor:

propTypes2.default.string,\n\n /\*\*\n \* The confirmation progress to fetch data. Max value is 100.\n \*/\n percentage: propTypes2.default.number,\n\n  $/**\n\$  \* Size in pixels.\n  $*\n\wedge$ n size:

propTypes2.default.number,\n\n /\*\*\n \* The display status of the indicator. If the status is\n \*\"ready\", the indicator will display the ready state $\infty$  \* arrow. If the status is  $\lceil \cdot \rceil$  and  $\lceil \cdot \rceil$  in will display $\lceil \cdot \rceil$  \* the loading progress indicator. If the status is  $\lvert \nvert \dot{m} \rvert \cdot \dot{m}$  \* the indicator will be hidden. $\lvert \nvert \rvert \cdot \dot{m} \cdot \dot{m}$  status:

propTypes2.default.oneOf(['ready', 'loading', 'hide']),\n\n /\*\*\n \* Override the inline-styles of the root element.\n \*/\n style: propTypes2.default.object,\n\n /\*\*\n \* The absolute top position of the indicator in pixels.\n \*/\n top: \_propTypes2.default.number.isRequired\n} : {};\nexports.default = RefreshIndicator;","module.exports = {\n \"default\": require(\"core-js/library/fn/is-iterable\"),\n \_\_esModule:

true\n};","require('../modules/web.dom.iterable');\n\nrequire('../modules/es6.string.iterator');\n\nmodule.exports = require('../modules/core.is-iterable');","var classof = require('./\_classof');\n\nvar ITERATOR =

require('./\_wks')('iterator');\n\nvar Iterators = require('./\_iterators');\n\nmodule.exports = require('./\_core').isIterable  $=$  function (it)  $\nvert$  var  $O = Object(it)$ ; return O[ITERATOR] !== undefined || '@@iterator' in O // eslint-disablenext-line no-prototype-builtins\n || Iterators.hasOwnProperty(classof(O));\n};","module.exports = {\n \"default\": require(\"core-js/library/fn/get-iterator\"),\n \_\_esModule:

true\n};","require('../modules/web.dom.iterable');\n\nrequire('../modules/es6.string.iterator');\n\nmodule.exports = require('../modules/core.get-iterator');","var anObject = require('./\_an-object');\n\nvar get = require('./core.getiterator-method');\n\nmodule.exports = require('./\_core').getIterator = function (it)  $\n$  var iterFn = get(it);\n if

 $(typeeff$  iterFn != 'function') throw TypeError(it + ' is not iterable!');\n return anObject(iterFn.call(it));\n};","'use

strict';\n\nObject.defineProperty(exports, \"\_esModule\", {\n value: true\n});\n\nvar \_extends2 = require('babelruntime/helpers/extends');\n\nvar \_extends3 = \_interopRequireDefault(\_extends2);\n\nvar

\_objectWithoutProperties2 = require('babel-runtime/helpers/objectWithoutProperties');\n\nvar

 $\omega$ bjectWithoutProperties3 = \_interopRequireDefault(\_objectWithoutProperties2);\n\nvar \_getPrototypeOf =

require('babel-runtime/core-js/object/get-prototype-of');\n\nvar \_getPrototypeOf2 =

\_interopRequireDefault(\_getPrototypeOf);\n\nvar \_classCallCheck2 = require('babel-

runtime/helpers/classCallCheck');\n\nvar classCallCheck3 = interopRequireDefault( classCallCheck2);\n\nvar

 $\text{createClass2} = \text{require('babel- runtime/helpers/createClass');\n\n\langle n| \text{vvar} \rangle = \text{createClass3} = \text{createClass3}$ 

 $interopRequireDefault$  ( $createClass2)$ ;\n\nvar possibleConstructorReturn2 = require('babel-

runtime/helpers/possibleConstructorReturn'); $\ln\$ nvar possibleConstructorReturn3 =

\_interopRequireDefault(\_possibleConstructorReturn2);\n\nvar \_inherits2 = require('babel-

runtime/helpers/inherits');\n\nvar inherits3 = interopRequireDefault( inherits2);\n\nvar simpleAssign =

require('simple-assign');\n\nvar simpleAssign2 = interopRequireDefault( simpleAssign);\n\nvar react =

require('react');\n\nvar react2 = \_interopRequireDefault(\_react);\n\nvar \_propTypes = require('prop-types');\n\nvar  $propTypes2 = interopRequired (topTypes)\;\n\hbarvar TextField = require('../TextField');\n\hbarvar$ 

 $_T$ extField2 = \_interopRequireDefault( $_T$ extField);\n\nvar \_DropDownMenu =

require('../DropDownMenu');\n\nvar \_DropDownMenu2 = \_interopRequireDefault(\_DropDownMenu);\n\nfunction  $_$ interopRequireDefault(obj) {\n return obj && obj.\_\_esModule ? obj : {\n default: obj\n };\n}\n\nfunction getStyles(props)  ${\n \mu \}$  return  ${\n \mu \}$  label:  ${\n \mu \}$  paddingLeft: 0, ${\n \mu \}$  top: props.floatingLabelText ? 6 : -4 ${\n \mu \}$ , ${\n \mu \}$ icon:  ${\n \{ \n \} \in \{ \n \} \in \mathbb{Z} \}$ . Top: props.floatingLabelText ? 8 : 0\n  ${\n \} \in \mathbb{Z} \$  hideDropDownUnderline:  ${\n \} \in \mathbb{Z} \$ borderTop: 'none'\n },\n dropDownMenu: {\n display: 'block'\n }\n };\n }\n\nvar SelectField = function ( $\text{Component} \{\n 0, \text{ } \delta\}.$  (Component);\n\n function SelectField()  ${\n 0, \text{ } \delta\}.$ \_classCallCheck3.default)(this, SelectField);\n return (0, \_possibleConstructorReturn3.default)(this,  $(SelectField. \npropto || (0, \ngetPrototypeOf2. default) (SelectField). apply(this, arguments));\n$  }\n\n (0, createClass3.default)(SelectField,  $[\{\nabla_n \cdot \text{v} \cdot \text{t} \cdot \text{t} \cdot \text$ 

 $autoWidth = *props*.autoWidth, \n
$$
multiple = *props*.multiple, \n
$$
while n = *props*.children, \n
$$
i
$$
$$
$$$  $style = \text{props-style}, \text{in}$  labelStyle = \_props.labelStyle,\n iconStyle = \_props.iconStyle,\n id = \_props.id,\n underlineDisabledStyle = \_props.underlineDisabledStyle,\n underlineFocusStyle =  $props. underline FocusStyle, \nightharpoonup \nightharpoonup \$  $\_props. selectedMenultemStyle, \n\langle n \rangle$  underlineStyle = \_props.underlineStyle, $\langle n \rangle$  dropDownMenuProps =  $\_props.dropDownMenuProps,\n\langle n \rangle$  errorStyle = \_props.errorStyle,\n disabled = \_props.disabled,\n floatingLabelFixed = \_props.floatingLabelFixed,\n floatingLabelText = \_props.floatingLabelText,\n floatingLabelStyle =  $pros.floatingLabelStyle\$ n hintStyle =  $pros.hintStyle\$ h hintText =  $_{\text{props.hin}}$  fullWidth = \_props.fullWidth,\n errorText = \_props.errorText,\n listStyle =  $p$ rops.listStyle,\n maxHeight =  $p$ rops.maxHeight,\n menuStyle =  $p$ rops.menuStyle,\n onFocus = props.onFocus,\n onBlur = props.onBlur,\n onChange = props.onChange,\n selectionRenderer =

props.selectionRenderer,\n value = \_props.value,\n other =  $(0,$ 

\_objectWithoutProperties3.default)(\_props, ['autoWidth', 'multiple', 'children', 'style', 'labelStyle', 'iconStyle', 'id', 'underlineDisabledStyle', 'underlineFocusStyle', 'menuItemStyle', 'selectedMenuItemStyle', 'underlineStyle', 'dropDownMenuProps', 'errorStyle', 'disabled', 'floatingLabelFixed', 'floatingLabelText', 'floatingLabelStyle', 'hintStyle', 'hintText', 'fullWidth', 'errorText', 'listStyle', 'maxHeight', 'menuStyle', 'onFocus', 'onBlur', 'onChange', 'selectionRenderer', 'value']);\n var styles = getStyles(this.props, this.context);\n return \_react2.default.createElement(\_TextField2.default, (0, \_extends3.default)({}, other, {\n style: style,\n disabled: disabled,\n floatingLabelFixed: floatingLabelFixed,\n floatingLabelText: floatingLabelText,\n floatingLabelStyle: floatingLabelStyle,\n hintStyle: hintStyle,\n hintText: !hintText && !floatingLabelText ? ' ' : hintText,\n fullWidth: fullWidth,\n errorText: errorText,\n underlineStyle: underlineStyle,\n errorStyle: errorStyle,\n onFocus: onFocus,\n onBlur: onBlur,\n id: id,\n underlineDisabledStyle: underlineDisabledStyle,\n underlineFocusStyle: underlineFocusStyle\n }), react2.default.createElement(\_DropDownMenu2.default, (0, \_extends3.default)({\n disabled: disabled.\n style: (0, \_simpleAssign2.default)(styles.dropDownMenu, menuStyle),\n labelStyle: (0, \_simpleAssign2.default)(styles.label, labelStyle),\n iconStyle: (0, \_simpleAssign2.default)(styles.icon, iconStyle),\n menuItemStyle: menuItemStyle,\n selectedMenuItemStyle: selectedMenuItemStyle,\n underlineStyle: styles.hideDropDownUnderline,\n listStyle: listStyle,\n autoWidth: autoWidth,\n value: value,\n onChange: onChange,\n maxHeight: maxHeight,\n multiple: multiple,\n selectionRenderer: selectionRenderer\n }, dropDownMenuProps), children));\n }\n }]);\n return

 $SelectField;\n\{$  ( $reactFromponent);$ \n $SelectField.defaultProps = {\n \ autowidth: false,\n \ disabel: false,\n \}$ fullWidth: false,\n multiple: false\n};\nSelectField.contextTypes = {\n muiTheme:

propTypes2.default.object.isRequired\n};\nSelectField.propTypes = process.env.NODE\_ENV !== \"production\" ?  ${\n\mu *^*\n}$  \* If true, the width will automatically be set according to the  $\mathbf{h}$  \* items inside the menu. $\mathbf{h}$  \* To control the width in CSS instead, leave this prop set to `false`.\n \*/\n autoWidth: propTypes2.default.bool,\n\n /\*\*\n \* The `MenuItem` elements to populate the select field with. $\ln *$  If the menu items have a `label` prop, that value will $\ln$  \* represent the selected menu item in the rendered select field. $\ln$  \*/\n children:

propTypes2.default.node,\n\n /\*\*\n \* If true, the select field will be disabled.\n \*/\n disabled:

propTypes2.default.bool,\n\n /\*\*\n \* Object that can handle and override any property of component DropDownMenu.\n \*/\n dropDownMenuProps: \_propTypes2.default.object,\n\n /\*\*\n \* Override the inlinestyles of the error element. $\ln * \ln$  errorStyle: \_propTypes2.default.object, $\ln \ln * \ln *$ The error content to display. $\ln$  \*/\n errorText: \_propTypes2.default.node,\n\n /\*\*\n \* If true, the floating label will float even when no value is selected.\n \*/\n floatingLabelFixed: \_propTypes2.default.bool,\n\n /\*\*\n \* Override the inline-styles of the floating label.\n \*/\n floatingLabelStyle: \_propTypes2.default.object,\n\n /\*\*\n \* The content of the floating label.\n \*/\n floatingLabelText: propTypes2.default.node,\n\n /\*\*\n \* If true, the select field will take up the full width of its container.\n \*\/n fullWidth: \_propTypes2.default.bool,\n\n /\*\*\n \* Override the inlinestyles of the hint element.\n \*/\n hintStyle: \_propTypes2.default.object,\n\n /\*\*\n \* The hint content to display.\n \*/\n hintText: propTypes2.default.node,\n\n /\*\*\n \* Override the inline-styles of the icon element.\n \*/\n iconStyle: \_propTypes2.default.object,\n\n /\*\*\n \* The id prop for the text field.\n \*/\n id: propTypes2.default.string,\n\n /\*\*\n \* Override the label style when the select field is inactive.\n \*/\n labelStyle: \_propTypes2.default.object,\n\n /\*\*\n \* Override the inline-styles of the underlying `List` element.\n \*/\n listStyle: \_propTypes2.default.object,\n\n /\*\*\n \* Override the default max-height of the underlying `DropDownMenu` element.\n \*/\n maxHeight: \_propTypes2.default.number,\n\n /\*\*\n \* Override the inlinestyles of menu items. $\ln * \ln$  menuItemStyle: \_propTypes2.default.object, $\ln \ln / * \ln *$  Override the inline-styles of the underlying `DropDownMenu` element.\n \*/\n menuStyle: \_propTypes2.default.object,\n\n /\*\*\n \* If true, `value` must be an array and the menu will support\n  $*$  multiple selections.\n  $*\wedge$ n multiple: \_propTypes2.default.bool,\n\n /\*\* @ignore \*/\n onBlur: \_propTypes2.default.func,\n\n /\*\*\n \* Callback function fired when a menu item is selected.\n  $*\n\alpha$  \* @param {object} event Click event targeting the menu item\n \* that was selected. $\ln * \mathcal{Q}$  param {number} key The index of the selected menu item, or undefined $\ln *$  if `multiple` is true.\n \* @param {any} payload If `multiple` is true, the menu's `value`\n \* array with either the menu item's `value` added (if\n \* it wasn't already selected) or omitted (if it was already selected).\n \* Otherwise, the `value` of the menu item. $\ln * \ln$  onChange: propTypes2.default.func. $\ln \ln / * * \omega$ ignore \*/\n onFocus: propTypes2.default.func,\n\n /\*\*\n \* Override the inline-styles of selected menu items.\n \*/\n selectedMenuItemStyle: propTypes2.default.object,\n\n /\*\*\n \* Customize the rendering of the selected item.\n  $*\n$   $* \n$   $\emptyset$  param {any} value If `multiple` is true, the menu's `value`\n  $*$  array with either the menu item's `value` added (if\n  $*$  it wasn't already selected) or omitted (if it was already selected). $\ln *$  Otherwise, the `value` of the menu item. $\ln$  \* @param {any} menuItem The selected `MenuItem`. $\ln$  \* If `multiple` is true, this will be an array with the `MenuItem`s matching the `value`s parameter. $\ln *$ \n selectionRenderer: \_propTypes2.default.func,\n\n /\*\*\n \* Override the inline-styles of the root element.\n \*/\n style: \_propTypes2.default.object,\n\n /\*\*\n \* Override the inline-styles of the underline element when the select\n  $*$  field is disabled.\n  $*\wedge$ underlineDisabledStyle: \_propTypes2.default.object,\n\n /\*\*\n \* Override the inline-styles of the underline element when the select field $\ln$  \* is focused. $\ln$  \*/ $\ln$  underlineFocusStyle: \_propTypes2.default.object, $\ln \ln /$ \*\* $\ln$ \* Override the inline-styles of the underline element.\n \*/\n underlineStyle: \_propTypes2.default.object,\n\n /\*\*\n \* If `multiple` is true, an array of the `value`s of the selected\n \* menu items. Otherwise, the `value` of the selected menu item. $\ln$  \* If provided, the menu will be a controlled component. $\ln$  \*/ $\ln$  value: \_propTypes2.default.any $\ln$  :  $\{\};\n\rangle$ ;\nexports.default = SelectField;","'use strict';\n\nObject.defineProperty(exports, \"\_esModule\", {\n value: true $\langle n \rangle$ ); $\langle n \rangle$ nvar \_extends2 = require('babel-runtime/helpers/extends'); $\langle n \rangle$ nvar \_extends3 =  $interopRequiredSetault(extends2); \nln\ar{i} objectWithout Properties2 = require('babel$ runtime/helpers/objectWithoutProperties'); $\ln\$ nvar objectWithoutProperties3 =  $interop$ RequireDefault(\) objectWithoutProperties2);\n\nvar \) getPrototypeOf = require('babel-runtime/corejs/object/get-prototype-of');\n\nvar \_getPrototypeOf2 = \_interopRequireDefault(\_getPrototypeOf);\n\nvar  $_{classCallCheck2}$  = require('babel-runtime/helpers/classCallCheck');\n\nvar \_classCallCheck3 =  $interon$ RequireDefault( classCallCheck2);\n\nvar createClass2 = require('babelruntime/helpers/createClass');\n\nvar createClass3 = interopRequireDefault( createClass2);\n\nvar  $posisbleConstructorReturn2 = require('babel- runtime/helpers/possibleConstructorReturn');\n\n\\nvar$ possibleConstructorReturn3 = \_interopRequireDefault(\_possibleConstructorReturn2);\n\nvar \_inherits2 =

require('babel-runtime/helpers/inherits');\n\nvar inherits3 = interopRequireDefault( inherits2);\n\nvar  $\text{defineProperty2} = \text{regulared('babel- runtime/helpers/defineProperty');\nh\nvar defineProperty3 = \text{defineProperty}$ \_interopRequireDefault(\_defineProperty2);\n\nvar \_simpleAssign = require('simple-assign');\n\nvar \_simpleAssign2  $=$ \_interopRequireDefault(\_simpleAssign);\n\nvar \_react = require('react');\n\nvar \_react2 =  $_$ interopRequireDefault( $_react$ );\n\nvar \_propTypes = require('prop-types');\n\nvar \_propTypes2 =  $_$ interopRequireDefault( $_$ propTypes);\n\nvar  $_k$ eycode = require('keycode');\n\nvar  $_k$ eycode2 = interopRequireDefault(\_keycode);\n\nvar \_warning = require('warning');\n\nvar \_warning2 = \_interopRequireDefault(\_warning);\n\nvar \_transitions = require('../styles/transitions');\n\nvar \_transitions2 = \_interopRequireDefault(\_transitions);\n\nvar \_FocusRipple = require('../internal/FocusRipple');\n\nvar FocusRipple2 = interopRequireDefault( FocusRipple);\n\nfunction interopRequireDefault(obj) {\n return obj && obj. \_esModule ? obj : {\n default: obj\n };\n}\n/\*\*\n \* Verifies min/max range.\n \* @param {Object} props Properties of the React component.\n \* @param {String} propName Name of the property to validate. $\ln * \mathcal{Q}$  param {String} componentName Name of the component whose property is being validated. $\ln *$ @returns {Object} Returns an Error if min >= max otherwise null.\n \*/\n\n\nvar minMaxPropType = function minMaxPropType(props, propName, componentName) {\n for (var  $len = arguments.length$ , rest = Array( $len > 3$ ) ? Len - 3 : 0),  $key = 3$ ;  $key < \len$ ;  $key +=$   $\ln$  rest $[\key - 3] = \arg\text{[key},\ln \ln \varphi$  var error = \_propTypes2.default.number.apply(\_propTypes2.default, [props, propName, componentName].concat(rest));\n\n if (error !== null)  $\{\n\$  return error; $\n\| \|\n\|$  if (props.min >= props.max)  $\{\n\$  var errorMsg = propName == 'min' ? 'min should be less than max' : 'max should be greater than min';\n return new Error(errorMsg);\n  $\ln$ ;\n/\*\*\n \* Verifies value is within the min/max range. $\ln * \omega$  param {Object} props Properties of the React component. $\ln$ \* @param {String} propName Name of the property to validate.\n \* @param {String} componentName Name of the component whose property is being validated.\n \* @returns {Object} Returns an Error if the value is not within the range otherwise null. $\ln \pi /n\ln\$ nvar valueInRangePropType = function valueInRangePropType(props, propName, componentName)  ${\n }$  for (var  $len2 = arguments.length$ , rest = Array( $len2 > 3$  ?  $len2 - 3 : 0$ ),  $key2 =$ 3;  $\key2 < \len2$ ;  $\key2++$  {\n rest[ $\key2 - 3$ ] = arguments[ $\key2$ ];\n }\n\n var error = \_propTypes2.default.number.apply(\_propTypes2.default, [props, propName, componentName].concat(rest));\n\n if (error !== null)  $\n=$  return error;\n  $\ln n$  var value = props[propName];\n\n if (value < props.min || props.max < value)  ${\n \cdot \cdot \cdot}$  return new Error(propName + ' should be within the range specified by min and max'); $\n$  } $\n$ };\n\nvar crossAxisProperty =  $\{n \ x: 'height', n 'x-reverse': 'height', n 'y: 'width', n 'y-reverse': 'width'\n}\; \nwar$ crossAxisOffsetProperty =  ${\n x: 'top', n 'x-reverse': 'top', n 'y: 'left', n 'y-reverse': 'left'\n};\n x inAxisProperty$  $= {\n x: 'width',\n 'x-reverse': 'width',\n y: 'height',\n 'y-reverse': 'height'\n}; \n var mainAxisMarginFromEnd = {\n n$ x: 'marginRight',\n 'x-reverse': 'marginLeft',\n y: 'marginTop',\n 'y-reverse': 'marginBottom'\n};\nvar mainAxisMarginFromStart = {\n x: 'marginLeft',\n 'x-reverse': 'marginRight',\n y: 'marginBottom',\n 'y-reverse': 'marginTop'\n};\nvar mainAxisOffsetProperty = {\n x: 'left',\n 'x-reverse': 'right',\n y: 'bottom',\n 'y-reverse': 'top'\n};\nvar mainAxisClientProperty = {\n x: 'clientWidth',\n 'x-reverse': 'clientWidth',\n y: 'clientHeight',\n 'yreverse': 'clientHeight'\n};\nvar mainAxisClientOffsetProperty = {\n x: 'clientX',\n 'x-reverse': 'clientX',\n y: 'clientY',\n 'y-reverse': 'clientY'\n};\nvar reverseMainAxisOffsetProperty = {\n x: 'right',\n 'x-reverse': 'left',\n y: 'top',\n 'y-reverse': 'bottom'\n};\n\nvar isMouseControlInverted = function isMouseControlInverted(axis) {\n return axis === 'x-reverse' || axis === 'y';\n};\n\nvar calculateAxis = function calculateAxis(axis, isRtl) {\n if (isRtl) {\n switch (axis)  $\{\n\alpha$  case 'x':\n return 'x-reverse':\n\n case 'x-reverse':\n return 'x':\n }\n }\n return  $axis;\n\};\n\in\gamma\;t\;\nu\;t\;\nu\;t\;\nu\;t\;\nu\;t\;\nu\;t\;\nu\;t\;\nu\;t\;\nu\;t\;\nu\;t\;\nu\;t\;\nu\;t\;\nu\;t\;\nu\;t\;\nu\;t\;\nu\;t\;\nu\;t\;\nu\;t\;\nu\;t\;\nu\;t\;\nu\;t\;\nu\;t\;\nu\;t\;\nu\;t\;\nu\;t\;\nu\;t\;\nu\;t\;\nu\;t\;\nu\;t\;\nu\;t\;\nu\;t\;\nu\;t\;\nu\;t\;\nu\;t\;\nu\;t\;\$  $(isNaN(perecent))$  {\n percent = 0;\n }\n\n return percent;\n}\n\nvar getStyles = function getStyles(props, context, state)  $\ln \varphi$  slider, track, filledAndRemaining, handle, objectAssign2, objectAssign3; $\ln \varphi$  var axis = props.axis,\n disabled = props.disabled,\n max = props.max,\n min = props.min;\n var  $\text{contextSmui}$ Theme = context.muiTheme,\n isRtl = context\$muiTheme.isRtl,\n context\$muiTheme\$sli = \_context\$muiTheme.slider,\n handleColorZero = \_context\$muiTheme\$sli.handleColorZero,\n handleFillColor =  $\text{context}\$ \$muiTheme\$sli.handleFillColor,\n handleSize =  $\text{contextSmuiTheme}\$ sli.handleSize,\n handleSizeDisabled = context\$muiTheme\$sli.handleSizeDisabled,\n

handleSizeActive = \_context\$muiTheme\$sli.handleSizeActive,\n trackSize =

\_context\$muiTheme\$sli.trackSize,\n trackColor = \_context\$muiTheme\$sli.trackColor,\n trackColorSelected = \_context\$muiTheme\$sli.trackColorSelected,\n rippleColor = \_context\$muiTheme\$sli.rippleColor,\n selectionColor = \_context\$muiTheme\$sli.selectionColor;\n var fillGutter = handleSize / 2;\n var disabledGutter = trackSize + handleSizeDisabled / 2;\n var calcDisabledSpacing = disabled ? ' - ' + disabledGutter + 'px' : '';\n var percent = getPercent(state.value, min, max);\n var calculatedAxis = calculateAxis(axis, isRtl);\n var styles = {\n slider: ( $\sl{s}$ lider = {\n touchCallout: 'none',\n userSelect: 'none',\n cursor: 'default'\n }, (0, \_defineProperty3.default)(\_slider, crossAxisProperty[calculatedAxis], handleSizeActive), (0, \_defineProperty3.default)(\_slider, mainAxisProperty[calculatedAxis], '100%'), (0, \_defineProperty3.default)(\_slider, 'position', 'relative'), (0, \_defineProperty3.default)(\_slider, 'marginTop', 24), (0, \_defineProperty3.default)(\_slider, 'marginBottom', 48), \_slider),\n track: (\_track = {\n position: 'absolute'\n }, (0, \_defineProperty3.default)(\_track, crossAxisOffsetProperty[calculatedAxis], (handleSizeActive - trackSize) / 2), (0, defineProperty3.default)(\_track, mainAxisOffsetProperty[calculatedAxis], 0), (0, \_defineProperty3.default)(\_track, mainAxisProperty[calculatedAxis], '100%'), (0, \_defineProperty3.default)(\_track, crossAxisProperty[calculatedAxis], trackSize), \_track),\n filledAndRemaining: (\_filledAndRemaining = {\n directionInvariant: true,\n position: 'absolute'\n }, (0, \_defineProperty3.default)(\_filledAndRemaining, crossAxisOffsetProperty, 0), (0, \_defineProperty3.default)(\_filledAndRemaining, crossAxisProperty[calculatedAxis], '100%'), (0, \_defineProperty3.default)(\_filledAndRemaining, 'transition', \_transitions2.default.easeOut(null, 'margin')), \_filledAndRemaining),\n handle: (\_handle = {\n directionInvariant: true,\n boxSizing: 'border-box',\n position: 'absolute',\n cursor: 'pointer',\n pointerEvents: 'inherit'\n }, (0, defineProperty3.default)( handle, crossAxisOffsetProperty[calculatedAxis], 0),  $(0, \underline{\phantom{a}}\underline{\phantom{a}}\underline{\phantom{a}}\underline{\phantom{a}})$  default) $(\underline{\phantom{a}}\underline{\phantom{a}}\underline{\phantom{a}}\underline{\phantom{a}})$  and  $\underline{\phantom{a}}\underline{\phantom{a}}\underline{\phantom{a}})$  and  $\underline{\phantom{a}}\underline{\phantom{a}}\underline{\phantom{a}}$  and  $\underline{\phantom{a}}\underline{\phantom{a}}\underline{\phantom{a}})$  and  $\underline{\phantom{a}}\underline{\phantom{a}}\underline{\phantom{a}}\underline{\phantom{a}})$  and 100 + '%'), (0, \_defineProperty3.default)(\_handle, 'zIndex', 1), (0, \_defineProperty3.default)(\_handle, 'margin', {\n x: trackSize / 2 + 'px 0 0 0',\n 'x-reverse': trackSize / 2 + 'px 0 0 0',\n y: '0 0 0 ' + trackSize / 2 + 'px',\n 'yreverse': '0 0 0 ' + trackSize / 2 + 'px'\n }[calculatedAxis]), (0, \_defineProperty3.default)(\_handle, 'width', handleSize), (0, defineProperty3.default)( handle, 'height', handleSize), (0, defineProperty3.default)( handle, 'backgroundColor', selectionColor), (0, \_defineProperty3.default)(\_handle, 'backgroundClip', 'padding-box'), (0, \_defineProperty3.default)(\_handle, 'border', '0px solid transparent'), (0, \_defineProperty3.default)(\_handle, 'borderRadius', '50%'), (0, \_defineProperty3.default)(\_handle, 'transform', {\n x: 'translate(-50%, -50%)',\n 'xreverse': 'translate(50%, -50%)',\n y: 'translate(-50%, 50%)',\n 'y-reverse': 'translate(-50%, -50%)'\n }[calculatedAxis]), (0, \_defineProperty3.default)(\_handle, 'transition', \_transitions2.default.easeOut('450ms', 'background') + ', ' + \_transitions2.default.easeOut('450ms', 'border-color') + ', ' + \_transitions2.default.easeOut('450ms', 'width') + ', ' + \_transitions2.default.easeOut('450ms', 'height')), (0, \_defineProperty3.default)(\_handle, 'overflow', 'visible'), (0, \_defineProperty3.default)(\_handle, 'outline', 'none'), \_handle),\n handleWhenDisabled: {\n boxSizing: 'content-box',\n cursor: 'not-allowed',\n backgroundColor: trackColor,\n width: handleSizeDisabled,\n height: handleSizeDisabled,\n border: 'none'\n },\n handleWhenPercentZero: {\n border: trackSize + 'px solid ' + handleColorZero,\n backgroundColor: handleFillColor,\n boxShadow: 'none'\n },\n handleWhenPercentZeroAndDisabled: {\n cursor: 'not-allowed',\n width: handleSizeDisabled,\n height: handleSizeDisabled\n },\n handleWhenPercentZeroAndFocused: {\n border: trackSize + 'px solid ' + trackColorSelected\n },\n handleWhenActive:  $\{\n \ \ width: handleSizeActive\n \ \ height: handleSizeActive\n \ \ }.\n \ \ ripple: {\n \ \ height: handleSizeActive\n \ \}.\n}$ handleSize,\n width: handleSize,\n overflow: 'visible'\n },\n rippleWhenPercentZero: {\n top: trackSize,\n left: -trackSize\n },\n rippleInner:  ${\n \alpha k}$ : '300%',\n width: '300%',\n top: handleSize,\n left: -handleSize\n },\n rippleColor: {\n fill: percent == 0 ? handleColorZero : rippleColor\n  $\{n\}$ ;\n styles.filled = (0, simpleAssign2.default)( $\{n\}$ , styles.filledAndRemaining, (\_objectAssign2  $= \{\}, (0, \text{ defineProperty3.} \text{ default})$  objectAssign2, mainAxisOffsetProperty[calculatedAxis], 0), (0, defineProperty3.default)( objectAssign2, 'backgroundColor', disabled ? trackColor : selectionColor), (0, \_defineProperty3.default)(\_objectAssign2, mainAxisMarginFromEnd[calculatedAxis], fillGutter), (0,

\_defineProperty3.default)(\_objectAssign2, mainAxisProperty[calculatedAxis], 'calc(' + percent \* 100 + '%' + calcDisabledSpacing + ')'), \_objectAssign2));\n styles.remaining =  $(0, \underline{\text{simpleAssign}}2.\text{default})$ ({}, styles.filledAndRemaining, (\_objectAssign3 = {}, (0, \_defineProperty3.default)(\_objectAssign3, reverseMainAxisOffsetProperty[calculatedAxis], 0), (0, \_defineProperty3.default)(\_objectAssign3, 'backgroundColor', (state.hovered || state.focused) && !disabled ? trackColorSelected : trackColor), (0, \_defineProperty3.default)(\_objectAssign3, mainAxisMarginFromStart[calculatedAxis], fillGutter), (0, defineProperty3.default)( objectAssign3, mainAxisProperty[calculatedAxis], 'calc(' + (1 - percent) \* 100 + '%' + calcDisabledSpacing + ')'), \_objectAssign3));\n return styles;\n};\n\nvar Slider = function (\_Component) {\n (0,  $_$ inherits3.default)(Slider,  $_$ Component);\n\n function Slider() {\n var  $_ref$ ;\n\n var  $_temp$ ,  $_this$ ,  $_ret$ ;\n\n (0, classCallCheck3.default)(this, Slider);\n\n for (var len3 = arguments.length, args = Array( len3), key3 = 0;  $\key3 < \len3$ ;  $\key3++) \{\n \quad \args[\key3] = \arg\ments[\key3]$ ;\n  $\ln$  return ret = (\_temp = (\_this = (0, \_possibleConstructorReturn3.default)(this, (\_ref = Slider.\_\_proto\_\_ || (0, \_getPrototypeOf2.default)(Slider)).call.apply(\_ref, [this].concat(args))), \_this), \_this.state = {\n active: false,\n dragging: false,\n focused: false,\n hovered: false,\n value:  $0\langle n \rangle$ , \_this.track = null, \_this.handle = null, \_this.resolveValue = function (value, min, max)  $\n \in$  if (value > max)  $\n \in$  return max;\n }\n\n if (value  $\{\n\$  return min;\n  $\|\n\|$  return value;\n }, \_this.handleKeyDown = function (event)  $\|\n\|$  var  $_\text{this\%props = _this\:props\,}\n$  axis =  $_\text{this\%props.axis\,}\n$  min =  $_\text{this\%props.min\,}\n$  max = this\$props.max,\n step = \_this\$props.step;\n var isRtl = \_this.context.muiTheme.isRtl;\n var calculatedAxis = calculateAxis(axis, isRtl);\n var action = void 0;\n\n switch ((0, \_keycode2.default)(event))  ${\n\mu \quad \text{case 'page down':}\n\quad \text{case 'down':}\n\quad \text{if (calculatedAxis == 'y-reverse') }\n\quad \text{action =}$ 'increase';\n } else  $\{\n\}$  action = 'decrease';\n  $\{\n\}\n\|\n\|$  break;\n\n case 'left':\n if (calculatedAxis === 'x-reverse')  $\nvert$  action = 'increase';\n } else  $\lvert \cdot \rvert$  action = 'decrease';\n  $\ln \ln$  break;\n\n case 'page up':\n case 'up':\n if (calculatedAxis === 'y-reverse') {\n action  $=$  'decrease';\n } else {\n action = 'increase';\n }\n\n break;\n\n case 'right':\n if (calculatedAxis === 'x-reverse')  $\{\n \{n \}$  action = 'decrease';\n  $\}$  else  $\{\n \{n \}$  action = 'increase';\n  $\ln \ln$  break;\n\n case 'home':\n action = 'min':\n break;\n\n case 'end':\n action = 'max';\n break;\n }\n\n if (action) {\n var new Value = void 0; // Cancel scroll\n\n event.preventDefault(); $\ln$  switch (action)  $\ln$  case 'decrease': $\ln$  newValue = \_this.state.value step;\n break;\n\n case 'increase':\n newValue = this.state.value + step;\n break;\n\n case 'min':\n newValue = min;\n break;\n\n case 'max':\n newValue = max;\n break; $\langle n \rangle$  // We need to use to Fixed() because of float point errors. $\langle n \rangle$  // For example, 0.01 + 0.06 =  $0.069999999999999999$  $\n\langle \n\langle n|n\rangle$ n newValue = \_this.resolveValue(parseFloat(newValue.toFixed(5)), min, max);\n\n if (\_this.state.value !== newValue)  ${\n \mu$  \_this.setState( ${\n \nu}$  value: newValue\n });\n\n if  $(\text{this\_props. onChange}) \$ \n  $\text{this\_props. onChange}(event, newValue);\n} \$ \n }\n }\n }, \_this.handleDragMouseMove = function (event)  $\{\n\|$  \_\_this.onDragUpdate(event, 'mouse'); $\n\|$ ,  $_t$ his.handleTouchMove = function (event) {\n  $_t$ this.onDragUpdate(event, 'touch');\n },  $_t$ his.handleMouseEnd = function (event) {\n document.removeEventListener('mousemove', \_this.handleDragMouseMove);\n document.removeEventListener('mouseup', \_this.handleMouseEnd);\n\n \_this.onDragStop(event);\n },  $_\text{this.handle TouchEnd = function (event) {\n to document. remove EventListener('touchmove',\n )}$ this.handleTouchMove);\n document.removeEventListener('touchup', this.handleTouchEnd);\n document.removeEventListener('touchend', this.handleTouchEnd);\n document.removeEventListener('touchcancel', this.handleTouchEnd);\n\n this.onDragStop(event);\n }, this.handleTouchStart = function (event)  ${\n \alpha}$  var this\$props2 = this.props,\n axis = this\$props2.axis,\n disabled = \_this\$props2.disabled;\n var isRtl = \_this.context.muiTheme.isRtl;\n\n if (disabled) {\n

return;\n  $\|\cdot\|$ \n\n var calculatedAxis = calculateAxis(axis, isRtl);\n var position = void 0;\n\n if  $(i s Mouse ControlInverted(calculatedAxis))$  { $\n\alpha = this.getTrackOffset()$ event.touches[0][mainAxisClientOffsetProperty[calculatedAxis]];\n } else {\n position =

event.touches[0][mainAxisClientOffsetProperty[calculatedAxis]] - \_this.getTrackOffset();\n }\n\n

\_this.setValueFromPosition(event, position);\n\n document.addEventListener('touchmove', \_this.handleTouchMove);\n document.addEventListener('touchup', \_this.handleTouchEnd);\n document.addEventListener('touchend', \_this.handleTouchEnd);\n document.addEventListener('touchcancel', \_this.handleTouchEnd);\n\n \_this.onDragStart(event); // Cancel scroll and context menu\n\n\n event.preventDefault();\n }, \_this.handleFocus = function (event) {\n \_this.setState({\n focused: true\n  $\|\cdot\|$ );\n\n if (\_this.props.onFocus) {\n \_this.props.onFocus(event);\n }\n }, \_this.handleBlur = function (event)  ${\n_ \times }$  this.setState({\n focused: false,\n active: false\n });\n\n if (\_this.props.onBlur) {\n  $_t$ his.props.onBlur(event);\n }\n },  $_t$ his.handleMouseDown = function (event) {\n var  $_t$ his\$props3 =  $_\text{this.props}\$ , axis = \_this\$props3.axis,\n disabled = \_this\$props3.disabled;\n var isRtl = this.context.muiTheme.isRtl;\n\n if (disabled)  ${\n \mu \}n\$ n var calculatedAxis = calculateAxis(axis, isRtl);\n var position = void 0;\n\n if (isMouseControlInverted(calculatedAxis)) {\n position = \_this.getTrackOffset() - event[mainAxisClientOffsetProperty[calculatedAxis]];\n } else {\n position = event[mainAxisClientOffsetProperty[calculatedAxis]] - \_this.getTrackOffset();\n }\n\n \_this.setValueFromPosition(event, position);\n\n document.addEventListener('mousemove', \_this.handleDragMouseMove);\n document.addEventListener('mouseup', \_this.handleMouseEnd); // Cancel text selection\n\n event.preventDefault(); // Set focus manually since we called preventDefault()\n\n  $_t$ his.handle.focus();\n\n  $_t$ his.onDragStart(event);\n },  $_t$ his.handleMouseUp = function () {\n if (! this.props.disabled)  ${\n_ t}$  this.setState( ${\n_ t}$  active: false ${\n_ t}$ ); ${\n_ t}$ ,  ${\n_ t}$ , this.handleMouseEnter = function () {\n \_this.setState({\n hovered: true\n });\n }, \_this.handleMouseLeave = function () {\n  $_\text{this.setState}({\n howered: false\in });\n n, \text{temp}, (0, _possibleConstructorReturn3.default)(_this, _ret);n$ }\n\n (0, \_createClass3.default)(Slider, [{\n key: 'componentWillMount',\n value: function componentWillMount()  ${\n \varphi = \frac{\text{rops}}{\text{rops}} = \text{this}.\text{props},\n \qquad \text{defaultValue} = \text{props}.d\n$ props.min,\n max = \_props.max;\n var value = this.props.value;\n\n if (value === undefined) {\n value = defaultValue !== undefined ? defaultValue : min;\n  $\ln \theta$  this.setState({\n value: this.resolveValue(value, min, max)\n });\n }\n }, {\n key: 'componentWillReceiveProps',\n value: function componentWillReceiveProps(nextProps)  ${\n \in \text{if (nextProps.value }l == \text{undefined} \& !this.state.dragging)} {\n \in \text{if (nextProps.value }l == \text{defined} \& !this.state.dragging)} {\n \in \text{if (nextProps.value }l == \text{undefined} \& !this.state.dragging)} {\n \in \text{if (nextProps.value }l == \text{model} \& !this.state.dragging)} {\n \in \text{if (nextProps.value }l == \text{model} \& !this.state.dragging)} {\n \in \text{if (nextProps.value }l == \text{model} \&$ var  $nextProps\$ min =  $nextProps\$ min =  $nextProps\$ min =  $nextProps\$ min =  $=$  undefined ? this.props.min :  $n = \text{nextProps$min}$ ,  $n = \text{nextProps$max = \text{nextProps$max}$ , max =  $n = \text{nextProps$max = \text{underfreq ?}}$ this.props.max : nextProps\$max;\n this.setState({\n value: this.resolveValue(nextProps.value, min, max)\n  $\|\n\|$  });\n  $\|\n\|$  } {\n key: 'getValue',\n value: function getValue() {\n process.env.NODE\_ENV !== \"production\" ? (0, \_warning2.default)(false, 'Material-UI Slider: getValue() method is deprecated. $\ln$  Use the onChange callbacks instead. $\ln$  It will be removed with v0.17.0.') : void 0; $\ln$ return this.state.value;\n  $\{\n\$  {\n key: 'clearValue',\n value: function clearValue() {\n process.env.NODE\_ENV !== \"production\" ? (0, \_warning2.default)(false, 'Material-UI Slider: clearValue() method is deprecated. $\n{\in$  Use the value property to control the component instead. $\n{\in$  It will be removed with v0.17.0.') : void 0;\n this.setState({\n value: this.props.min\n });\n }\n }, {\n key: 'getTrackOffset',\n value: function getTrackOffset()  $\n\alpha$  var axis = this.props.axis; $\n\alpha$  var isRtl = this.context.muiTheme.isRtl; $\n\alpha$ var calculatedAxis = calculateAxis(axis, isRtl);\n if (!this.track) return 0;\n return this.track.getBoundingClientRect()[mainAxisOffsetProperty[calculatedAxis]];\n }\n }, {\n key: 'onDragStart',\n value: function onDragStart(event)  $\{\n\$  this.setState( $\{\n\$  dragging: true,\n active: true\n  $\}\$ ;\n\n if (this.props.onDragStart)  ${\n \times \in \mathbb{R} \setminus \in \mathbb{R} \setminus \mathbb{R} \setminus \mathbb{R} \$ value: function onDragUpdate(event, type)  $\{\n\$  var this2 = this; $\ln$  var props2 = this.props, $\ln$  axis = props2.axis,\n disabled = props2.disabled;\n var isRtl = this.context.muiTheme.isRtl;\n\n if (this.dragRunning)  ${\n \mu \}$  return;\n  ${\n \mu \}$  this.dragRunning = true;\n requestAnimationFrame(function ()  ${\n\mu$  this 2.dragRunning = false; ${\n\mu}$  var calculatedAxis = calculateAxis(axis, isRtl); ${\n\mu}$  var source = type  $==$  'touch' ? event.touches[0] : event;\n var position = void 0;\n\n if  $(isMouseControlInverted(calculatedAxis))$  {\n position = \_this2.getTrackOffset() source[mainAxisClientOffsetProperty[calculatedAxis]];\n } else {\n position =

source[mainAxisClientOffsetProperty[calculatedAxis]] - \_this2.getTrackOffset();\n }\n\n if (!disabled) {\n

 \_this2.setValueFromPosition(event, position);\n }\n });\n }\n }, {\n key: 'onDragStop',\n value: function onDragStop(event)  ${\n \mu \}$  this.setState( ${\n \mu \}$  dragging: false, ${\n \mu \}$  active: false ${\n \mu \}$ ); ${\n \mu \}$  if (this.props.onDragStop)  ${\n m \ this.props.onDragStop(event)}\n }n \ }n \}n \$  {\n key: 'setValueFromPosition',\n value: function setValueFromPosition(event, position) {\n var \_props3 = this.props,\n axis = \_props3.axis,\n step = \_props3.step,\n min = \_props3.min,\n max = props3.max;\n var isRtl = this.context.muiTheme.isRtl;\n var calculatedAxis = calculateAxis(axis, isRtl);\n var positionMax = this.track[mainAxisClientProperty[calculatedAxis]];\n var value = void  $0$ ;\n\n if (position  $\langle 0 \rangle$  {\n value = min;\n } else if (position >= positionMax) {\n value = max;\n } else {\n value  $=$  position / positionMax  $*$  (max - min);\n value = Math.round(value / step)  $*$  step + min;\n value = parseFloat(value.toFixed(5));\n  $\ln$  value = this.resolveValue(value, min, max);\n\n if (this.state.value  $!=$  value)  ${\n \mu \}$  this.setState({\n value: value\n });\n\n if (this.props.onChange) {\n this.props.onChange(event, value);\n  $\|\n\|$  }\n }\n }, {\n key: 'render',\n value: function render() {\n var \_this3 = this;\n\n var \_props4 = this.props,\n axis = \_props4.axis,\n disabled = \_props4.disabled,\n

disableFocusRipple = \_props4.disableFocusRipple,\n max = \_props4.max,\n min = \_props4.min,\n name = \_props4.name,\n onBlur = \_props4.onBlur,\n onChange = \_props4.onChange,\n onDragStart = \_props4.onDragStart,\n onDragStop = \_props4.onDragStop,\n onFocus = props4.onFocus,\n required = props4.required,\n sliderStyle = props4.sliderStyle,\n step =  $props4 \text{.step},\n \quad \text{style} = props4 \text{.style},\n \quad popValue = props4 \text{.value},\n \quad other = (0,$ \_objectWithoutProperties3.default)(\_props4, ['axis', 'disabled', 'disableFocusRipple', 'max', 'min', 'name', 'onBlur', 'onChange', 'onDragStart', 'onDragStop', 'onFocus', 'required', 'sliderStyle', 'step', 'style', 'value']);\n var \_state = this.state,\n active = \_state.active,\n focused = \_state.focused,\n hovered = \_state.hovered,\n value = \_state.value;\n var prepareStyles = this.context.muiTheme.prepareStyles;\n var styles =  $getsStyles(this.props, this.context, this state); \n\rightharpoonup var percent = getPercent(value, min, max); \n\rightharpoonup var handleStyles$  $= {\}$ ;\n\n if (percent === 0) {\n handleStyles = (0, \_simpleAssign2.default)({}, styles.handle, styles.handleWhenPercentZero, active && styles.handleWhenActive, (hovered || focused) && !disabled && styles.handleWhenPercentZeroAndFocused, disabled && styles.handleWhenPercentZeroAndDisabled);\n } else  ${\n\mu}$  handleStyles = (0, \_simpleAssign2.default)({}, styles.handle, active && styles.handleWhenActive, disabled  $&\&$  styles.handleWhenDisabled);\n  $\| \cdot \|$ \n\n var rippleStyle = (0, \_simpleAssign2.default)({}, styles.ripple, percent  $== 0 &$  styles.rippleWhenPercentZero);\n return react2.default.createElement('div', (0,  $extends3.default)(\{\}, other, \{\n \{ \in \text{style: } \text{prepareStyles}((0, \text{simpleAssign2.default})(\{\}, \text{style})\n \} ),\n \}$ \_react2.default.createElement('div', {\n style: prepareStyles((0, \_simpleAssign2.default)({}, styles.slider, sliderStyle)),\n onFocus: this.handleFocus,\n onBlur: this.handleBlur,\n onMouseDown: this.handleMouseDown,\n onMouseEnter: this.handleMouseEnter,\n onMouseLeave: this.handleMouseLeave,\n onMouseUp: this.handleMouseUp,\n onTouchStart: this.handleTouchStart,\n onKeyDown: !disabled ? this.handleKeyDown : undefined\n }, \_react2.default.createElement('div', {\n ref: function ref(node)  $\{\n\$  return \_this3.track = node;\n },\n style: prepareStyles(styles.track)\n }, \_react2.default.createElement('div', {\n style: prepareStyles(styles.filled)\n }), \_react2.default.createElement('div', {\n style: prepareStyles(styles.remaining)\n }),

```
react2.default.createElement('div', {\n ref: function ref(node) {\n return this3.handle = node;\n },\n
   style: prepareStyles(handleStyles),\n tabIndex: 0\n }, !disabled && !disableFocusRipple &&
react2.default.createElement(FocusRipple2.default, {\n style: rippleStyle,\n innerStyle:
styles.rippleInner,\n show: (hovered || focused) && !active,\n color: styles.rippleColor.fill\n {)))),
```
\_react2.default.createElement('input', {\n type: 'hidden',\n name: name,\n value: value,\n required: required,\n min: min,\n max: max,\n step: step\n }));\n }\n }]);\n return Slider;\n}(\_react.Component);\n\nSlider.defaultProps = {\n axis: 'x',\n disabled: false,\n disableFocusRipple: false,\n max: 1,\n min: 0,\n required: true,\n step: 0.01,\n style:  ${\n}:\nSlider.contextTypes = {\n muiTheme:$ propTypes2.default.object.isRequired\n};\nSlider.propTypes = process.env.NODE\_ENV !== \"production\" ? {\n

 $/*\$ n \* The axis on which the slider will slide.\n \*/\n axis: propTypes2.default.oneOf(['x', 'x-reverse', 'y', 'yreverse']),\n\n /\*\*\n \* The default value of the slider.\n \*/\n defaultValue: valueInRangePropType,\n\n /\*\*\n \* Disables focus ripple if set to true.\n  $*\n$  disableFocusRipple: \_propTypes2.default.bool,\n\n /\*\*\n \* If true, the slider will not be interactable.\n  $*\$ \n disabled: \_propTypes2.default.bool,\n\n /\*\*\n \* The maximum value the slider can slide to on\n \* a scale from 0 to 1 inclusive. Cannot be equal to min.\n \*/\n max: minMaxPropType,\n\n /\*\*\n \* The minimum value the slider can slide to on a scale\n \* from 0 to 1 inclusive. Cannot be equal to max.\n \*/\n min: minMaxPropType,\n\n /\*\*\n \* The name of the slider. Behaves like the name attribute $\in$  \* of an input element. $\in$  \*/\n name: \_propTypes2.default.string,\n\n /\*\* @ignore \*/\n onBlur: propTypes2.default.func,\n\n /\*\*\n \* Callback function that is fired when the slider's value changed.\n \*\n \* @param {object} event KeyDown event targeting the slider.\n \* @param {number} newValue The new value of the slider.\n \*/\n onChange: \_propTypes2.default.func,\n\n /\*\*\n \* Callback function that is fired when the slider has begun to move.\n  $*\n$   $\infty$   $\mathbb{R}^n$  + @param {object} event MouseDown or TouchStart event targeting the slider.\n  $*\n$ onDragStart: propTypes2.default.func,\n\n /\*\*\n \* Callback function that is fired when the slide has stopped moving.\n \*\n \* @param {object} event MouseEnd or TouchEnd event targeting the slider.\n \*\n onDragStop: \_propTypes2.default.func,\n\n /\*\* @ignore \*/\n onFocus: \_propTypes2.default.func,\n\n /\*\*\n \* Whether or not the slider is required in a form. $\in$  \*/\n required: propTypes2.default.bool,\n\n /\*\*\n \* Override the inline-styles of the inner slider element. $\n\cdot \frac{*}{n}$  sliderStyle: \_propTypes2.default.object, $\ln \frac{*}{n}$  \* The granularity the slider can step through values.\n \*/\n step: propTypes2.default.number.\n\n /\*\*\n \* Override the inline-styles of the root element.\n \*/\n style: \_propTypes2.default.object,\n\n /\*\*\n \* The value of the slider.\n \*/\n value: valueInRangePropType\n} : {};\nexports.default = Slider;","'use strict';\n\nObject.defineProperty(exports, \" esModule\", {\n value: true\n});\n\nvar react = require('react');\n\nvar react2 =  $\interopReguireDefault(\n$ react);\n\nvar \_pure = require('recompose/pure');\n\nvar \_pure2 =  $_$ interopRequireDefault(\_pure);\n\nvar \_SvgIcon = require('../../SvgIcon');\n\nvar \_SvgIcon2 = interopRequireDefault( $SvgIcon)$ ;\n\nfunction interopRequireDefault(obj) {\n return obj && obj. esModule ? obj :  $\ln \delta$ ;\n}\n\nvar ActionCheckCircle = function ActionCheckCircle(props) {\n return \_react2.default.createElement(\_SvgIcon2.default, props, \_react2.default.createElement('path', {\n d: 'M12 2C6.48 2 2 6.48 2 12s4.48 10 10 10 10-4.48 10-10S17.52 2 12 2zm-2 15l-5-5 1.41-1.41L10 14.17l7.59-7.59L19 8l-9 9z'\n }));\n};\n\nActionCheckCircle = (0, \_pure2.default)(ActionCheckCircle);\nActionCheckCircle.displayName = 'ActionCheckCircle';\nActionCheckCircle.muiName = 'SvgIcon';\nexports.default = ActionCheckCircle;","'use strict';\n\nObject.defineProperty(exports, \"\_\_esModule\", {\n value: true\n});\n\nvar \_extends2 = require('babelruntime/helpers/extends');\n\nvar \_extends3 = \_interopRequireDefault(\_extends2);\n\nvar \_objectWithoutProperties2 = require('babel-runtime/helpers/objectWithoutProperties');\n\nvar \_objectWithoutProperties3 = \_interopRequireDefault(\_objectWithoutProperties2);\n\nvar \_getPrototypeOf = require('babel-runtime/core-js/object/get-prototype-of');\n\nvar \_getPrototypeOf2 = \_interopRequireDefault(\_getPrototypeOf);\n\nvar \_classCallCheck2 = require('babelruntime/helpers/classCallCheck');\n\nvar \_classCallCheck3 = \_interopRequireDefault(\_classCallCheck2);\n\nvar  $createClass2 = require('babel- runtime/helpers/createClass');\n\n $\text{createClass3} = \text{cureclass} + \text{densimes} + \text{densimes} + \text{eureclass} + \text{eureclass} + \text{eureclass} + \text{fureclass} + \text{fureclass} + \text{fureclass} + \text{gureclass} + \text{gureclass} + \text{gureclass} + \text{gureclass} + \text{gureclass} + \text{gureclass} + \text{gureclass} + \text{gureclass} + \text{gureclass} + \text{gureclass} + \text{gureclass} + \text{gureclass} + \text{gureclass} + \text{gureclass} + \$$ \_interopRequireDefault(\_createClass2);\n\nvar \_possibleConstructorReturn2 = require('babelruntime/helpers/possibleConstructorReturn');\n\nvar \_possibleConstructorReturn3 = \_interopRequireDefault(\_possibleConstructorReturn2);\n\nvar \_inherits2 = require('babelruntime/helpers/inherits');\n\nvar inherits3 = interopRequireDefault( inherits2);\n\nvar simpleAssign = require('simple-assign');\n\nvar simpleAssign2 = interopRequireDefault( simpleAssign);\n\nvar react = require('react');\n\nvar react2 = interopRequireDefault( react);\n\nvar propTypes = require('prop-types');\n\nvar \_propTypes2 = \_interopRequireDefault(\_propTypes);\n\nvar \_TransitionGroup = require('react-transition $group/TransitionGroup$ :\n\nvar TransitionGroup2 = interopRequireDefault(TransitionGroup);\n\nvar  $ExpandTransitionChild = require('./ExpandTransitionChild')$ ;\n\nvar  $ExpandTransitionChild2 =$ interopRequireDefault( ExpandTransitionChild);\n\nfunction interopRequireDefault(obj) {\n return obj && obj. \_esModule ? obj : {\n default: obj\n };\n}\n\nvar ExpandTransition = function ( Component) {\n (0,

\_inherits3.default)(ExpandTransition, \_Component);\n\n function ExpandTransition() {\n (0, \_classCallCheck3.default)(this, ExpandTransition);\n return (0, \_possibleConstructorReturn3.default)(this, (ExpandTransition.\_\_proto\_\_ || (0, \_getPrototypeOf2.default)(ExpandTransition)).apply(this, arguments));\n }\n\n (0, \_createClass3.default)(ExpandTransition, [{\n key: 'renderChildren',\n value: function renderChildren(children)  $\{\n\$  var \_props = this.props,\n enterDelay = \_props.enterDelay,\n transitionDelay = \_props.transitionDelay, $\ln$  transitionDuration = \_props.transitionDuration, $\ln$  $expandTransitionChildStyle = props(expandTransitionChildStyle;\nvert n = r$ \_react2.default.Children.map(children, function (child) {\n return \_react2.default.createElement(\_ExpandTransitionChild2.default, {\n enterDelay: enterDelay,\n transitionDelay: transitionDelay,\n transitionDuration: transitionDuration,\n key: child.key,\n style: expandTransitionChildStyle\n  $\,$ , child);\n  $\,$ , this);\n  $\,$ , {\n key: 'render',\n value: function render()  ${\n\mu \quad var\_props2 = this.props,}\n\mu \quad children =\_props2.children,\n\quad enterDelay = _props2.enterDelay,\n\mu$  $loading = *props2.loading*,\n
$$
open = *props2.open*,\n
$$
style = *props2-style*,\n
$$
transitionDelay =
$$
$$
$$$  $props2. transitionDelay, \ln$  transitionDuration = \_props2.transitionDuration,\n expandTransitionChildStyle = \_props2.expandTransitionChildStyle,\n other =  $(0,$ \_objectWithoutProperties3.default)(\_props2, ['children', 'enterDelay', 'loading', 'open', 'style', 'transitionDelay', 'transitionDuration', 'expandTransitionChildStyle']);\n var prepareStyles = this.context.muiTheme.prepareStyles;\n var mergedRootStyles = (0, \_simpleAssign2.default)({}, {\n position: 'relative',\n overflow: 'hidden',\n height: 'auto'\n }, style);\n var newChildren = loading ? [] : this.renderChildren(children);\n return \_react2.default.createElement(\_TransitionGroup2.default, (0, extends3.default)( ${\n \alpha \}$  style: prepareStyles(mergedRootStyles), ${\n \alpha \}$  component: 'div' ${\n \alpha \}$ , other), open && newChildren);\n  $\ln$  }]);\n return ExpandTransition;\n}(\_react.Component);\n\nExpandTransition.defaultProps = {\n enterDelay: 0,\n transitionDelay: 0,\n transitionDuration: 450,\n loading: false,\n open: false $\n$ ;\nExpandTransition.contextTypes = {\n muiTheme: \_propTypes2.default.object.isRequired\n};\nExpandTransition.propTypes = process.env.NODE\_ENV !== \"production\" ? {\n children: \_propTypes2.default.node,\n enterDelay: \_propTypes2.default.number,\n expandTransitionChildStyle: \_propTypes2.default.object,\n loading: \_propTypes2.default.bool,\n open: \_propTypes2.default.bool,\n style: \_propTypes2.default.object,\n transitionDelay: \_propTypes2.default.number,\n transitionDuration: \_propTypes2.default.number\n} : {};\nexports.default = ExpandTransition;","'use strict';\n\nObject.defineProperty(exports, \"\_esModule\", {\n value: true\n});\n\nvar \_extends2 = require('babelruntime/helpers/extends');\n\nvar \_extends3 = \_interopRequireDefault(\_extends2);\n\nvar \_objectWithoutProperties2 = require('babel-runtime/helpers/objectWithoutProperties');\n\nvar \_objectWithoutProperties3 = \_interopRequireDefault(\_objectWithoutProperties2);\n\nvar \_getPrototypeOf = require('babel-runtime/core-js/object/get-prototype-of');\n\nvar \_getPrototypeOf2 = \_interopRequireDefault(\_getPrototypeOf);\n\nvar \_classCallCheck2 = require('babelruntime/helpers/classCallCheck');\n\nvar \_classCallCheck3 = \_interopRequireDefault(\_classCallCheck2);\n\nvar  $createClass2 = require('babel- runtime/helpers/createClass');\n\n $\text{createClass3} = \text{cureclass} + \text{densimes} + \text{densimes} + \text{eureclass} + \text{eureclass} + \text{eureclass} + \text{fureclass} + \text{fureclass} + \text{fureclass} + \text{gureclass} + \text{gureclass} + \text{gureclass} + \text{gureclass} + \text{gureclass} + \text{gureclass} + \text{gureclass} + \text{gureclass} + \text{gureclass} + \text{gureclass} + \text{gureclass} + \text{gureclass} + \text{gureclass} + \text{gureclass} + \$$ \_interopRequireDefault(\_createClass2);\n\nvar \_possibleConstructorReturn2 = require('babelruntime/helpers/possibleConstructorReturn');\n\nvar \_possibleConstructorReturn3 =  $interopRequiredDetault($  possibleConstructorReturn2);\n\nvar  $interbits2 = require('babel$ runtime/helpers/inherits');\n\nvar inherits3 = interopRequireDefault( inherits2);\n\nvar simpleAssign = require('simple-assign');\n\nvar simpleAssign2 = interopRequireDefault( simpleAssign);\n\nvar react = require('react');\n\nvar react2 = interopRequireDefault( react);\n\nvar propTypes = require('prop-types');\n\nvar \_propTypes2 = \_interopRequireDefault(\_propTypes);\n\nvar \_reactDom = require('react-dom');\n\nvar \_reactDom2  $=$  interopRequireDefault( reactDom);\n\nvar transitions = require('../styles/transitions');\n\nvar transitions2 = interopRequireDefault( transitions);\n\nfunction interopRequireDefault(obj) {\n return obj && obj. esModule ? obj : {\n default: obj\n };\n}\n\nvar reflow = function reflow(elem) {\n return elem.offsetHeight;\n};\n\nvar ExpandTransitionChild = function (\_Component)  $\{\n\}$  (0, \_inherits3.default)(ExpandTransitionChild,

 $Component)$ ;\n\n function ExpandTransitionChild() {\n (0, classCallCheck3.default)(this, ExpandTransitionChild);\n return (0, \_possibleConstructorReturn3.default)(this, (ExpandTransitionChild.\_\_proto\_\_ || (0, \_getPrototypeOf2.default)(ExpandTransitionChild)).apply(this, arguments));\n }\n\n (0, \_createClass3.default)(ExpandTransitionChild, [{\n key: 'componentWillUnmount',\n value: function componentWillUnmount()  ${\n \cdot \text{clearTimeout(this.enterTimer)};\n \cdot \text{under}}$ clearTimeout(this.enteredTimer);\n clearTimeout(this.leaveTimer);\n }\n }, {\n key: 'componentWillAppear',\n value: function componentWillAppear(callback)  $\{\n\$  this.open();\n callback();\n  $\{\n\}$ ,  $\{\n\$  key: 'componentDidAppear',\n value: function componentDidAppear()  $\{\n\}$  this.setAutoHeight();\n  $\{\n\}$ ,  ${\n\}$ ,  ${\n\}$ ,  $\{n \ key: 'componentWillEnter',\n\nvalue: function componentWillEnter(callback) {\n\tvar _this2 =\n}$ this; $\ln \max$  var props = this.props, $\ln$  enterDelay = props.enterDelay, $\ln$  transitionDelay =  $p$ rops.transitionDelay, $\ln$  transitionDuration = \_props.transitionDuration; $\ln$  var element =  $_reactDom2.default.findDOMNode(this); \n\n $\ln \ln \quad element. style, height = 0; \ln \quad this. enter Timer = 0.$$ setTimeout(function ()  ${\n \mu \atop \nu}$  return this2.open(); ${\n \mu \atop \nu}$ , enterDelay); ${\n \mu \atop \nu}$  this.enteredTimer = setTimeout(function ()  ${\n \mu \$  return callback(); ${\n \ }$ , enterDelay + transitionDelay + transitionDuration); ${\n \ }$  $\{\n\$  key: 'componentDidEnter',\n value: function componentDidEnter()  $\{\n\$  this.setAutoHeight();\n  $\|\$ ,  ${\n \mu \ key: 'component WillLeave',\n \ value: function componentWillLeave(callback) {\n \ var  $props2 =$$ this.props, $\ln$  transitionDelay = \_props2.transitionDelay, $\ln$  transitionDuration =  $pros2. transitionDuration;\n\|\cdot\|$  var element = \_reactDom2.default.findDOMNode(this); // Set fixed height first for animated property value $\ln\ln$  element.style.height = this.refs.wrapper.clientHeight + 'px'; $\ln$ reflow(element);\n element.style.transitionDuration = transitionDuration + 'ms';\n element.style.height = 0;\n this.leaveTimer = setTimeout(function ()  $\{\n\$  return callback();\n }, transitionDelay + transitionDuration);\n  $\{\n \}$ ,  ${\n \}$ ,  ${\n \$  $\_reactDom2.default.findDOMNode(this),\newline \underline{\qquad} = \underline{\text{ReachDom}MStd}()$ style.transitionDuration = 0;\n style.height = 'auto';\n }\n }, {\n key: 'open',\n value: function open() {\n var element = \_reactDom2.default.findDOMNode(this);\n\n element.style.height = this.refs.wrapper.clientHeight + 'px';\n }, {\n key: 'render',\n value: function render() {\n var props3 = this.props,\n children =  $ppos3.children,\n\lambda$  enterDelay =  $props3.enterDelay,\n\lambda$  style =  $props3.style,\n\lambda$  transitionDelay =  $props3. transitionDelay\langle n \rangle$  transitionDuration = \_props3.transitionDuration,\n other = (0, \_objectWithoutProperties3.default)(\_props3, ['children', 'enterDelay', 'style', 'transitionDelay', 'transitionDuration']);\n var prepareStyles = this.context.muiTheme.prepareStyles;\n var mergedRootStyles =  $(0, \text{simpleAssign2}.default)({\n \nu \ position: 'relative',\n} \ height: 0,\n \nu \ width: '100\%,\n} \ top: 0,\n$ left: 0,\n overflow: 'hidden',\n transition: transitions2.default.easeOut(transitionDuration + 'ms', ['height'], transitionDelay + 'ms')\n }, style);\n return \_react2.default.createElement('div', (0, \_extends3.default)({}, other,  ${\n \mu \sigma}$  style: prepareStyles(mergedRootStyles)\n }), react2.default.createElement('div', {\n ref: 'wrapper'\n }, children));\n }\n }]);\n return ExpandTransitionChild;\n}(\_react.Component);\n\nExpandTransitionChild.defaultProps = {\n enterDelay: 0,\n transitionDelay:  $0,\n \text{ transition}$  transitionDuration:  $450\n \text{ in}$ ; \nexpandTransitionChild.contextTypes = {\n muiTheme: \_propTypes2.default.object.isRequired\n};\nExpandTransitionChild.propTypes = process.env.NODE\_ENV !== \"production\" ? {\n children: \_propTypes2.default.node,\n enterDelay: \_propTypes2.default.number,\n style: \_propTypes2.default.object,\n transitionDelay: \_propTypes2.default.number,\n transitionDuration:  $propTypes2.default.number\h$  : {};\nexports.default = ExpandTransitionChild;","use strict';\n\nObject.defineProperty(exports, \"\_\_esModule\", {\n value: true\n});\nexports.PlainStepConnector = undefined;\n\nvar react = require('react');\n\nvar react2 = \_interopRequireDefault(\_react);\n\nvar \_propTypes = require('prop-types');\n\nvar \_propTypes2 = \_interopRequireDefault(\_propTypes);\n\nvar \_pure = require('recompose/pure');\n\nvar \_pure2 = \_interopRequireDefault(\_pure);\n\nfunction interopRequireDefault(obj)  ${\nvert \phi \rangle \$   $\mathcal{L} \$  obj.  $\mathcal{L} \$  is  $\lambda$  is  $\lambda$  i inline-style of the root element. $\ln$  \*/ $\ln$  style: propTypes2.default.object $\ln$ }; $\ln$ var contextTypes = {\n muiTheme:  $propTypes2.default.object.isRequired,\n stepper:  $propTypes2.default.object\n$ ;  $h\cdot\n$ ;  $tempT\cdot\n$$ 

StepConnector(props, context)  $\{n \ var muiTheme = context.muiTheme, \n \t stepper = context.setepper, \n \ var styles \n$  $=\{\n wr\$  flex: '1 1 auto'\n },\n line:  ${\n display: 'block',\n borderColor:$ muiTheme.stepper.connectorLineColor\n  $\|\$ \n  $\|\$ \n  $\$ <sup>\*\*</sup>\n \* Clean up once we can use CSS pseudo elements\n  $*\n\in$  if (stepper.orientation === 'horizontal') {\n styles.line.marginLeft = -6;\n styles.line.borderTopStyle = 'solid';\n styles.line.borderTopWidth = 1;\n } else if (stepper.orientation === 'vertical') {\n styles.wrapper.marginLeft =  $14 + 11$ ; // padding +  $1/2$  icon\n\n styles.line.borderLeftStyle = 'solid';\n styles.line.borderLeftWidth = 1;\n styles.line.minHeight = 28;\n }\n\n var prepareStyles = muiTheme.prepareStyles;\n return \_react2.default.createElement('div', {\n style: prepareStyles(styles.wrapper)\n }, \_react2.default.createElement('span', {\n style: prepareStyles(styles.line)\n  $|\cdot\rangle$ );\n  $|\cdot\rangle$ \nStepConnector.propTypes = process.env.NODE\_ENV !== \"production\" ? propTypes : {};\nStepConnector.contextTypes = contextTypes;\nexports.PlainStepConnector = StepConnector;\nexports.default = (0, \_pure2.default)(StepConnector);","'use strict';\n\nObject.defineProperty(exports, \"\_\_esModule\", {\n value: true $\langle n \rangle$ ;\n\nvar extends2 = require('babel-runtime/helpers/extends');\n\nvar extends3 = \_interopRequireDefault(\_extends2);\n\nvar \_objectWithoutProperties2 = require('babelruntime/helpers/objectWithoutProperties'); $\ln\arctan$  \_objectWithoutProperties3 =  $interopRequired = \ninteroP$ EquireDefault(\thoutProperties2);\n\nvar \therm extPrototypeOf = require('babel-runtime/corejs/object/get-prototype-of');\n\nvar \_getPrototypeOf2 = \_interopRequireDefault(\_getPrototypeOf);\n\nvar  $classCallCheck2 = require('babel- runtime/helpers/classCallCheck')$ ;\n\nvar classCallCheck3 = \_interopRequireDefault(\_classCallCheck2);\n\nvar \_createClass2 = require('babelruntime/helpers/createClass');\n\nvar \_createClass3 = \_interopRequireDefault(\_createClass2);\n\nvar  $possibleConstructorReturn2 = require('babel- runtime/helpers/possibleConstructorReturn');\n\n\ln var$ \_possibleConstructorReturn3 = \_interopRequireDefault(\_possibleConstructorReturn2);\n\nvar \_inherits2 = require('babel-runtime/helpers/inherits');\n\nvar \_inherits3 = \_interopRequireDefault(\_inherits2);\n\nvar  $simpleAssign = require('simple-assign');\nh\n\nparallel\n\n simpleAssign = require('simple-assign');\nh\n\n var = simpleAssign2 = interopRequiredMethod\n for each of the same set.$  $\text{react} = \text{requet}'$ ;\n\nvar  $\text{react2} = \text{interopRequired}$  $\text{react3}$ ;\n\nvar  $\text{preq}$ types');\n\nvar propTypes2 = interopRequireDefault( propTypes);\n\nvar transitions = require('../styles/transitions');\n\nvar transitions2 = interopRequireDefault( transitions);\n\nvar \_ClickAwayListener = require('../internal/ClickAwayListener');\n\nvar \_ClickAwayListener2 = \_interopRequireDefault(\_ClickAwayListener);\n\nvar \_SnackbarBody = require('./SnackbarBody');\n\nvar  $\_SnackbarBody2 = \frac{RequiredSet}{2}$  = \_interopRequireDefault( $\_SnackbarBody$ );\n\nfunction \_interopRequireDefault(obj) {\n return obj && obj.\_\_esModule ? obj : {\n default: obj\n };\n}\n\nfunction getStyles(props, context, state) {\n var  $\text{contextSmith} = \text{context.mui}$ Theme,\n desktopSubheaderHeight =  $context\$mu$ :Theme.baseTheme.spacing.desktopSubheaderHeight,\n zIndex = context $\$mu$ :Theme.zIndex;\n var open = state.open;\n var styles = {\n root: {\n position: 'fixed',\n left: '50%',\n display: 'flex',\n bottom: 0,\n zIndex: zIndex.snackbar,\n visibility: open ? 'visible' : 'hidden',\n transform: open ? 'translate(- 50%, 0)': 'translate(-50%, ' + desktopSubheaderHeight + 'px)',\n transition: \_transitions2.default.easeOut('400ms', 'transform') + ', ' + \_transitions2.default.easeOut('400ms', 'visibility')\n }\n };\n return styles;\n}\n\nvar Snackbar = function (\_Component) {\n (0, \_inherits3.default)(Snackbar,  $\text{Component}$ ;\n\n function Snackbar() {\n var \_ref;\n\n var \_temp, \_this, \_ret;\n\n (0, classCallCheck3.default)(this, Snackbar); $\ln \ln$  for (var  $len = \text{arguments.length}, \text{args} = \text{Array}(\text{len}), \text{key} = 0;$ key  $\langle$  len; key++)  $\n\rangle$  args[ key] = arguments[ key];\n  $\ln$  return ret = ( temp = ( this = (0, possibleConstructorReturn3.default)(this,  $\int$ ref = Snackbar. proto  $|| (0,$  $getPrototypeOf2.default)$ (Snackbar)).call.apply(ref, [this].concat(args))), this), this.componentClickAway = function ()  ${\n \prod_{i=1}^n$  if (\_this.timerTransitionId)  ${\n \prod_{i=1}^n$  // If transitioning, don't close the snackbar.\n return;\n  $\ln \inf ($  this.props.open !== null && this.props.onRequestClose)  $\ln$ \_this.props.onRequestClose(Snackbar.reasons.CLICKAWAY);\n } else {\n \_this.setState({\n open: false\n  $\|\cdot\|$ ;\n }\n }, temp), (0, possibleConstructorReturn3.default)( this, ret);\n }\n\n (0, createClass3.default)(Snackbar,  $[\{\n\}$  key: 'componentWillMount',\n value: function componentWillMount()  $\{\n\}$ 

 this.setState({\n open: this.props.open,\n message: this.props.message,\n action: this.props.action\n  $\|\cdot\|$ ,  $\|\cdot\|$ ,  $\|\cdot\|$  key: 'componentDidMount',\n value: function componentDidMount()  $\|\cdot\|$  if (this.state.open)  ${\n this.setAutoHiddenTime(\);\n this.setTransactionTimer(\);\n }\n }\n }\n \{ \n key:$ 'componentWillReceiveProps',\n value: function componentWillReceiveProps(nextProps) {\n var \_this2 = this; $\ln \text{in}$  if (this.props.open && nextProps.open && (nextProps.message !== this.props.message || nextProps.action !== this.props.action))  $\n{\n h$  this.setState( ${\n n}$  open: false\n });\n clearTimeout(this.timerOneAtTheTimeId);\n this.timerOneAtTheTimeId = setTimeout(function ()  ${\n}$ \_this2.setState({\n message: nextProps.message,\n action: nextProps.action,\n open: true\n  $\{\rangle\;\| \$ );\n  $\}$  else  $\{\$ n var open = nextProps.open;\n this.setState( $\{\$ n open: open !== null ? open : this.state.open,\n message: nextProps.message,\n action: nextProps.action\n });\n }\n }\n  $\{\n\}$ ,  $\{\n\}$  key: 'componentDidUpdate', $\n\$  value: function componentDidUpdate(prevProps, prevState)  $\{\n\$  if  $(\text{prevState.open} != \text{this.state.open}) \ \{ \} \$  if  $(\text{this.state.open}) \ \{ \}$  this.setAutoHideTimer();\n this.setTransitionTimer();\n  $\text{else } \n \text{ elements}$  else {\n clearTimeout(this.timerAutoHideId);\n  $\n \text{ } \n \text{ } \n \text{ } \n \text{ } \n \text{ } \n$ key: 'componentWillUnmount',\n value: function componentWillUnmount()  $\{\n\}$ clearTimeout(this.timerAutoHideId);\n clearTimeout(this.timerTransitionId);\n clearTimeout(this.timerOneAtTheTimeId);\n  $\{\n \$  { $\n \$  key: 'setAutoHideTimer',\n // Timer that controls delay before snackbar auto hides\n value: function setAutoHideTimer() {\n var \_this3 = this;\n\n var autoHideDuration = this.props.autoHideDuration; $\ln \inf$  if (autoHideDuration > 0) { $\ln$ clearTimeout(this.timerAutoHideId); $\in$  this.timerAutoHideId = setTimeout(function ()  $\in$  if  $(\text{\#}t)$  ( $\text{this3.props.open}$  !== null &&  $\text{\#}t$  this3.props.onRequestClose) {\n this3.props.onRequestClose(Snackbar.reasons.TIMEOUT);\n  ${}$  else  ${\n \atop \text{this3.} setState({\n \atop \n} }$ open: false\n });\n }\n }, autoHideDuration);\n }\n } // Timer that controls delay before clickaway events are captured (based on when animation completes) $\ln \ h$ ,  $\{\n \ \ \text{key: 'set TransitionTimer',\n \ \ \text{value: } }$ function setTransitionTimer()  $\n\alpha$  var this4 = this;\n\n this.timerTransitionId = setTimeout(function ()  ${\n\alpha}$  $_t$ his4.timerTransitionId = undefined;\n }, 400);\n }\n }, {\n key: 'render',\n value: function render() {\n var  $props = this.props\hbar$  autoHideDuration =  $props.autofHideDuration\hbar$  contentStyle =  $p$ rops.contentStyle,\n bodyStyle =  $p$ rops.bodyStyle,\n messageProp = props.message,\n onRequestClose = \_props.onRequestClose,\n onActionClick = \_props.onActionClick,\n style = \_props.style,\n other = (0, \_objectWithoutProperties3.default)(\_props, ['autoHideDuration', 'contentStyle', 'bodyStyle', 'message', 'onRequestClose', 'onActionClick', 'style']);\n var \_state = this.state,\n action =  $_ \text{state}$ .action,\n message = \_state.message,\n open = \_state.open;\n var prepareStyles = this.context.muiTheme.prepareStyles;\n var styles = getStyles(this.props, this.context, this.state);\n return \_react2.default.createElement(\_ClickAwayListener2.default, {\n onClickAway: open ? this.componentClickAway : null\n }, \_react2.default.createElement('div', (0, \_extends3.default)({}, other, {\n style: prepareStyles((0, \_simpleAssign2.default)(styles.root, style))\n }), \_react2.default.createElement(\_SnackbarBody2.default, {\n action: action,\n contentStyle: contentStyle,\n message: message,\n open: open,\n onActionClick: onActionClick,\n style: bodyStyle\n })));\n  $\ln \{|\n\}\$ ;\n return Snackbar;\n $(\csc \theta)$ ;\n\nSnackbar.contextTypes = {\n muiTheme: \_propTypes2.default.object.isRequired\n};\nSnackbar.reasons = {\n CLICKAWAY: 'clickaway',\n TIMEOUT: 'timeout'\n};\nSnackbar.propTypes = process.env.NODE\_ENV !== \"production\" ? {\n /\*\*\n \* The label for the action on the snackbar.\n \*/\n action: propTypes2.default.node,\n\n /\*\*\n \* The number of milliseconds to wait before automatically dismissing. $\ln *$  If no value is specified the snackbar will dismiss normally. $\ln *$  If a value is provided the snackbar can still be dismissed normally.\n \* If a snackbar is dismissed before the timer expires, the timer will be cleared.\n  $*\n\alpha$  autoHideDuration: \_propTypes2.default.number,\n\n /\*\*\n \* Override the inlinestyles of the body element. $\ln * \ln$  bodyStyle: \_propTypes2.default.object, $\ln \ln * \ln *$ The css class name of the root element. $\in$  \*/\n className: propTypes2.default.string,\n\n /\*\*\n \* Override the inline-styles of the content element.\n \*/\n contentStyle: propTypes2.default.object,\n\n /\*\*\n \* The message to be displayed.\n \*\n \* (Note: If the message is an element or array, and the `Snackbar` may re-render while it is still open, $\ln$  \* ensure that

the same object remains as the `message` property if you want to avoid the `Snackbar` hiding and\n \* showing again) $\in$  \*/n message: \_propTypes2.default.node.isRequired, $\ln$  /\*\* $\in$  \* Fired when the action button is clicked.\n \*\n \* @param {object} event Action button event.\n \*\n onActionClick:

\_propTypes2.default.func,\n\n  $/*\$ Fired when the `Snackbar` is requested to be closed by a click outside the `Snackbar`, or after the\n \* `autoHideDuration` timer expires.\n  $*\n$  \* Typically `onRequestClose` is used to set state in the parent component, which is used to control the `Snackbar`\n \*`open` prop.\n \*\n \* The `reason` parameter can optionally be used to control the response to `onRequestClose`, $\ln$  \* for example ignoring `clickaway`.\n \*\n \* @param {string} reason Can be:`\"timeout\"` (`autoHideDuration` expired) or: `\"clickaway\"`\n \*/\n onRequestClose: \_propTypes2.default.func,\n\n /\*\*\n \* Controls whether the `Snackbar` is opened or not.\n \*/\n open: propTypes2.default.bool.isRequired.\n\n /\*\*\n \* Override the inline-styles of the root element.\n \*/\n style: \_propTypes2.default.object\n} : { };\nexports.default = Snackbar;","'use strict';\n\nObject.defineProperty(exports, \"\_esModule\", {\n value: true\n});\nexports.SnackbarBody = undefined;\n\nvar extends2 = require('babel-runtime/helpers/extends');\n\nvar extends3 =

\_interopRequireDefault(\_extends2);\n\nvar \_objectWithoutProperties2 = require('babel-

runtime/helpers/objectWithoutProperties'); $\ln\arctan$  \_objectWithoutProperties3 =

\_interopRequireDefault(\_objectWithoutProperties2);\n\nvar \_simpleAssign = require('simple-assign');\n\nvar \_simpleAssign2 = \_interopRequireDefault(\_simpleAssign);\n\nvar \_react = require('react');\n\nvar \_react2 = interopRequireDefault(\_react);\n\nvar \_propTypes = require('prop-types');\n\nvar \_propTypes2 = \_interopRequireDefault(\_propTypes);\n\nvar \_transitions = require('../styles/transitions');\n\nvar \_transitions2 = \_interopRequireDefault(\_transitions);\n\nvar \_withWidth = require('../utils/withWidth');\n\nvar \_withWidth2 = interopRequireDefault(\_withWidth);\n\nvar \_FlatButton = require('../FlatButton');\n\nvar \_FlatButton2 = \_interopRequireDefault(\_FlatButton);\n\nfunction \_interopRequireDefault(obj) {\n return obj && obj.\_\_esModule ? obj :  $\n\rho : {\n\rho \Rightarrow \rho \to \rho}$ ;\n}\n\nfunction getStyles(props, context)  $\n\rho = \text{props.open}$ ,\n width = props.width;\n var context\$muiTheme = context.muiTheme,\n context\$muiTheme\$bas = \_context\$muiTheme.baseTheme,\n \_context\$muiTheme\$bas2 = \_context\$muiTheme\$bas.spacing,\n

 $\text{desktopGutter} = \text{context}\$ SmuiTheme\$bas2.desktopGutter,\n desktopSubheaderHeight =

 $\text{contextSmall}$ Theme\$bas2.desktopSubheaderHeight,\n fontFamily = context\$muiTheme\$bas.fontFamily,\n  $_{\text{context}}$ \$muiTheme\$sna =  $_{\text{context}}$ \$muiTheme.snackbar,\n backgroundColor =

 $context$muiTheme$sna.backgroundColor, \nightharpoonup$ textColor = context$muiTheme$sna.textColor, \nightharpoonup$ actionColor$  $=$  context\$muiTheme\$sna.actionColor,\n borderRadius = context\$muiTheme.borderRadius;\n var isSmall = width  $==$  \_withWidth.SMALL;\n var styles = {\n root: {\n fontFamily: fontFamily,\n backgroundColor: backgroundColor,\n padding: '0 ' + desktopGutter + 'px',\n height: desktopSubheaderHeight,\n lineHeight: desktopSubheaderHeight + 'px',\n borderRadius: isSmall ? 0 : borderRadius,\n maxWidth: isSmall ? 'inherit' : 568,\n minWidth: isSmall ? 'inherit' : 288,\n width: isSmall ? 'calc(100vw - ' + desktopGutter  $* 2 + 'px$ )' : 'auto',\n flexGrow: isSmall ? 1 :  $0\n$  },\n content: {\n fontSize: 14,\n color: textColor,\n opacity: open ? 1 : 0,\n transition: open ? \_transitions2.default.easeOut('500ms', 'opacity', '100ms') :

\_transitions2.default.easeOut('400ms', 'opacity')\n },\n action: {\n color: actionColor,\n float: 'right',\n marginTop: 6,\n marginRight: -16,\n marginLeft: desktopGutter,\n backgroundColor: 'transparent'\n }\n };\n return styles;\n}\n\nvar SnackbarBody = function SnackbarBody(props, context) {\n var action = props.action,\n contentStyle = props.contentStyle,\n message = props.message,\n open = props.open.\n

onActionClick = props.onActionClick,\n style = props.style,\n other =  $(0, 0, \cdot)$ \_objectWithoutProperties3.default)(props, ['action', 'contentStyle', 'message', 'open', 'onActionClick', 'style']);\n var prepareStyles = context.muiTheme.prepareStyles;\n var styles = getStyles(props, context);\n\n var actionButton =

action && \_react2.default.createElement(\_FlatButton2.default, {\n style: styles.action,\n label: action,\n onClick: onActionClick\n  $\cdot$ );\n\n return react2.default.createElement('div', (0, extends3.default)({}, other, {\n  $style: prepareStyles((0, simpleAssign2.default)(styles.root, style))\n)$ ,  $react2.default.createElement('div', {\n)$ style: prepareStyles((0, simpleAssign2.default)(styles.content, contentStyle))\n  $\}$ ,

\_react2.default.createElement('span', null, message), actionButton));\n};\n\nexports.SnackbarBody =

SnackbarBody;\nSnackbarBody.propTypes = process.env.NODE\_ENV !== \"production\" ? {\n /\*\*\n \* The label for the action on the snackbar.\n \*/\n action: \_propTypes2.default.node,\n\n /\*\*\n \* Override the inline-styles of the content element. $\ln$  \*/\n contentStyle: \_propTypes2.default.object,\n\n /\*\*\n \* The message to be displayed.\n \*\n \* (Note: If the message is an element or array, and the `Snackbar` may re-render while it is still open,\n \* ensure that the same object remains as the `message` property if you want to avoid the `Snackbar` hiding and\n \* showing again)\n  $*\n\alpha$  message: \_propTypes2.default.node.isRequired,\n\n /\*\*\n \* Fired when the action button is clicked.\n \*\n \* @param {object} event Action button event.\n \*\n onActionClick: propTypes2.default.func,\n\n /\*\*\n \* @ignore\n \* Controls whether the `Snackbar` is opened or not.\n \*/\n open: \_propTypes2.default.bool.isRequired,\n\n /\*\*\n \* Override the inline-styles of the root element.\n \*/\n style: propTypes2.default.object,\n\n /\*\*\n \* @ignore\n \* Width of the screen.\n \*/\n width:  $propTypes2.default.number.isRequired\n$  : { };\nSnackbarBody.contextTypes = {\n muiTheme: \_propTypes2.default.object.isRequired\n};\nexports.default = (0, \_withWidth2.default)()(SnackbarBody);","'use  $strict';\n\nObject.define Property (exports, \n' = esModule\n', {\n value: true\n};\nexports.LARGE =\n$  $exports.MEDIUM = exports.SMALL = undefined;\n\n $\text{in} \cdot \text{in} \cdot \text{in}$$ runtime/helpers/extends');\n\nvar \_extends3 = \_interopRequireDefault(\_extends2);\n\nvar \_getPrototypeOf = require('babel-runtime/core-js/object/get-prototype-of');\n\nvar getPrototypeOf2 = \_interopRequireDefault(\_getPrototypeOf);\n\nvar \_classCallCheck2 = require('babelruntime/helpers/classCallCheck');\n\nvar classCallCheck3 = interopRequireDefault( classCallCheck2);\n\nvar \_createClass2 = require('babel-runtime/helpers/createClass');\n\nvar \_createClass3 = \_interopRequireDefault(\_createClass2);\n\nvar \_possibleConstructorReturn2 = require('babelruntime/helpers/possibleConstructorReturn'); $\ln\arctan$  possibleConstructorReturn3 = \_interopRequireDefault(\_possibleConstructorReturn2);\n\nvar \_inherits2 = require('babelruntime/helpers/inherits');\n\nvar \_inherits3 = \_interopRequireDefault(\_inherits2);\n\nexports.default = withWidth;\n\nvar react = require('react');\n\nvar react2 = \_interopRequireDefault(\_react);\n\nvar  $\label{eq:reac} \textcolor{black}{\textbf{r}} = \textcolor{black}{\textbf{r}} = \textcolor{$ interopRequireDefault(\_reactEventListener);\n\nfunction \_interopRequireDefault(obj) {\n return obj && obj. esModule ? obj : {\n default: obj\n };\n}\n\nvar SMALL = exports.SMALL = 1;\nvar MEDIUM = exports.MEDIUM = 2;\nvar LARGE = exports.LARGE = 3;\n\nfunction withWidth()  $\n$  var options = arguments.length > 0 & & arguments[0] !== undefined ? arguments[0] : { };\n var \_options\$largeWidth = options.largeWidth, $\in$  largeWidth = options\$largeWidth = = undefined ? 992 : options\$largeWidth, $\in$  $\_options\$  medium Width = options.medium Width, \n medium Width =  $\_options\$  medium Width =  $=$  undefined ? 768 : \_options\$mediumWidth,\n \_options\$resizeInterv = options.resizeInterval,\n resizeInterval = \_options\$resizeInterv === undefined ? 166 : \_options\$resizeInterv;\n return function (MyComponent) {\n return function (\_Component)  ${\n \mu$  (0, \_inherits3.default)(WithWidth, \_Component);\n\n function WithWidth() {\n var \_ref;\n\n var \_temp, \_this, \_ret;\n\n (0, \_classCallCheck3.default)(this, WithWidth);\n\n for (var  $len = arguments.length, args = Array(\text{len}), \text{key} = 0; \text{key} < \text{len}; \text{key} + \} \{\n \text{args}[\text{key}] =$  $arguments[\_key];\n$   $\ln$  return  $_{ret} = (\_temp = (\_this = (0, \_possibleConstructorReturn3.default)(this,$ (\_ref = WithWidth.\_\_proto\_\_ || (0, \_getPrototypeOf2.default)(WithWidth)).call.apply(\_ref, [this].concat(args))), \_this), \_this.state = {\n width: null\n }, \_this.handleResize = function () {\n clearTimeout( this.deferTimer);\n this.deferTimer = setTimeout(function () {\n this.updateWidth();\n  $\{$ , resizeInterval);\n  $\}$ , temp), (0, possibleConstructorReturn3.default)( this, ret);\n  $\|\cdot\|$  $createClass3.default) (With Width, [{} \n kev: 'componentDidMount'.\nn = value: function$ componentDidMount() {\n this.updateWidth();\n }\n }, {\n key: 'componentWillUnmount',\n value: function componentWillUnmount()  ${\n \$ clearTimeout(this.deferTimer); ${\n \} {\n \}$ ,  ${\n \}$ ,  ${\n \}$  $\text{vudateWidth}$ , value: function updateWidth() {\n var innerWidth = window.innerWidth;\n var width = void  $0$ ;\n\n if (innerWidth >= largeWidth) {\n width = LARGE;\n } else if (innerWidth  $>=$  mediumWidth)  $\ln$  width = MEDIUM;  $\ln$  } else  $\ln$  // innerWidth < 768\n width =  $SMALL$ ;\n  $\| \$  if (width !== this.state.width) {\n this.setState({\n width: width\n

 $\{\n\}$ ;\n  $\{\n\}$ ,  $\{\n\}$ ,  $\{\n\}$ ,  $\{\n\}$  var width = this.state.width;\n  $/*\$ \n \* When rendering the component on the server,\n \* we have no idea about the screen width. $\ln$  \* In order to prevent blinks and help the reconciliation $\ln$  \* we are not rendering the component. $\ln$  \*\n \* A better alternative would be to send client hints. $\ln$  \* But the browser support of this API is low:\n  $*$  http://caniuse.com/#search=client%20hint\n  $*\wedge n$  if (width === null)  $\wedge n$ return null;\n  $\ln$  return \_react2.default.createElement(\_reactEventListener2.default, {\n target: 'window',\n onResize: this.handleResize\n }, react2.default.createElement(MyComponent, (0,  $extends3.default)(\n m width: width\n n , this.props))$ ;\n }\n }]);\n return WithWidth;\n  ${\c{1}}$ ;\n }",\n }",\n }",\use strict';\n\nObject.defineProperty(exports, \"\_esModule\", {\n value: true\n});\n\nvar extends2 = require('babel-runtime/helpers/extends');\n\nvar extends3 = \_interopRequireDefault(\_extends2);\n\nvar \_objectWithoutProperties2 = require('babelruntime/helpers/objectWithoutProperties');\n\nvar \_objectWithoutProperties3 =  $interopRequired = \ninteroP$ EquireDefault(\thoutProperties2);\n\nvar \therm extPrototypeOf = require('babel-runtime/corejs/object/get-prototype-of');\n\nvar \_getPrototypeOf2 = \_interopRequireDefault(\_getPrototypeOf);\n\nvar  $_{classCallCheck2}$  = require('babel-runtime/helpers/classCallCheck');\n\nvar \_classCallCheck3 = \_interopRequireDefault(\_classCallCheck2);\n\nvar \_createClass2 = require('babelruntime/helpers/createClass');\n\nvar \_createClass3 = \_interopRequireDefault(\_createClass2);\n\nvar  $possibleConstructorReturn2 = require('babel- runtime/helpers/possibleConstructorReturn');\n\n\ln var$ \_possibleConstructorReturn3 = \_interopRequireDefault(\_possibleConstructorReturn2);\n\nvar \_inherits2 = require('babel-runtime/helpers/inherits');\n\nvar \_inherits3 = \_interopRequireDefault(\_inherits2);\n\nvar  $simpleAssign = require('simple-assign');\nh\n\nparallel\n\n simpleAssign = require('simple-assign');\nh\n\n var = simpleAssign2 = interopRequiredMethod\n for each of the same set.$  $\text{react} = \text{requet}'$ ;\n\nvar  $\text{react2} = \text{interopRequired}$  $\text{react3}$ ;\n\nvar  $\text{preq}$ types');\n\nvar \_propTypes2 = \_interopRequireDefault(\_propTypes);\n\nvar \_warning = require('warning');\n\nvar \_warning2 = \_interopRequireDefault(\_warning);\n\nvar \_TabTemplate = require('./TabTemplate');\n\nvar \_TabTemplate2 = \_interopRequireDefault(\_TabTemplate);\n\nvar \_InkBar = require('./InkBar');\n\nvar \_InkBar2 = interopRequireDefault( InkBar);\n\nfunction interopRequireDefault(obj) {\n return obj && obj. esModule ? obj :  $\ln \ default: obj\n$  };\n \\nfunction getStyles(props, context)  $\n$  var tabs = context.muiTheme.tabs;\n return  $\ln$  tabItemContainer:  $\ln$  width: '100%',\n backgroundColor: tabs.backgroundColor,\n whiteSpace: 'nowrap',\n display: 'flex'\n }\\n };\n }\n\nvar Tabs = function (\_Component) {\n (0,  $\in$ inherits3.default)(Tabs,  $\text{Component}\;\{\n\}$  function Tabs()  $\{\n\$  var  $\text{ref}\;\{n\}$  var  $\text{temp}, \text{this}, \text{ret}\;\{0,$  $_{classCallCheck3.default)(this, Tabs); \n|\eta|$  for (var  $_{len}$  = arguments.length, args = Array( $_{len}$ ),  $_{key}$  = 0;  $_{key}$  <  $len; \text{key++} \{\n args[\text{key}] = arguments[\text{key}];\n } \n return \text{ret} = (\text{temp} = (\text{this} = (0,$ \_possibleConstructorReturn3.default)(this, (\_ref = Tabs.\_\_proto\_\_ || (0, \_getPrototypeOf2.default)(Tabs)).call.apply(\_ref, [this].concat(args))), \_this), \_this.state = {\n selectedIndex:  $0\ln$  $\}$ , \_this.handleTabClick = function (value, event, tab)  $\{\n\$  var valueLink = \_this.getValueLink(\_this.props);\n\n var index = tab.props.index;\n\n if (valueLink.value  $\&&$  valueLink.value !== value || \_this.state.selectedIndex  $!=$  index)  $\n\$  valueLink.requestChange(value, event, tab);\n  $\ln$  this.setState({\n selectedIndex: index\n  $\iint_{\ln n}$  if (tab.props.onActive) {\n tab.props.onActive(tab);\n }\n }, \_temp), (0, \_possibleConstructorReturn3.default)(\_this, \_ret);\n }\n\n (0, \_createClass3.default)(Tabs, [{\n key: 'componentWillMount',\n value: function componentWillMount()  $\{\n\$  var valueLink = this.getValueLink(this.props);\n var initialIndex = this.props.initialSelectedIndex;\n this.setState({\n selectedIndex: valueLink.value !== undefined ? this.getSelectedIndex(this.props) : initialIndex < this.getTabCount() ? initialIndex :  $0\$  });\n }\n }, {\n key: 'componentWillReceiveProps',\n value: function componentWillReceiveProps(newProps, nextContext)  ${\n \mu \nu}$  var valueLink = this.getValueLink(newProps);\n var newState =  $\ln$  muiTheme: nextContext.muiTheme || this.context.muiTheme $\ln$  };\n\n if  $\{\value\ L = \undefined\} \$  newState.selectedIndex = this.getSelectedIndex(newProps);\n }\n\n this.setState(newState);\n  $\ln$ , {\n key: 'getTabs',\n value: function getTabs() {\n var props = arguments.length > 0 && arguments[0] !== undefined ? arguments[0] : this.props;\n var tabs =  $[\cdot,\ln\$ n

\_react.Children.forEach(props.children, function (tab) {\n if ((0, \_react.isValidElement)(tab)) {\n tabs.push(tab);\n }\n });\n\n return tabs;\n }\n }, {\n key: 'getTabCount',\n value: function getTabCount()  $\{\n\$  return this.getTabs().length;\n  $\}$  // Do not use outside of this component, it will be removed once valueLink is deprecated $\ln \ln \frac{\sqrt{n}}{\ln \exp(\frac{2\pi k}{n})}$  valueLink',  $\ln$  value: function getValueLink(props) {\n return props.valueLink  $\|\{\n\times\}$  value: props.value, $\|$  requestChange: props.onChange $\|$  }; $\|$  }  $\|$ , {\n } key: 'getSelectedIndex',\n value: function getSelectedIndex(props) {\n var valueLink = this.getValueLink(props);\n var selectedIndex = -1;\n this.getTabs(props).forEach(function (tab, index) {\n if (valueLink.value === tab.props.value)  $\{\n\text{ } s = 1$  selectedIndex = index;\n  $\{\n\}$ ;\n return selectedIndex;\n  $\{\n \{a \} \$ ,  $\{\n \}$  key: 'getSelected',\n value: function getSelected(tab, index)  $\{\n \$  var valueLink = this.getValueLink(this.props);\n return valueLink.value ? valueLink.value === tab.props.value : this.state.selectedIndex === index;\n }\n }, {\n key: 'render',\n value: function render() {\n var \_this2 = this;\n\n var \_props = this.props,\n contentContainerClassName = \_props.contentContainerClassName,\n  $contentContainerStyle = propos.contextContainerStyle, \n initialSelected Index =$  $p$ rops.initialSelectedIndex,\n inkBarStyle = \_props.inkBarStyle,\n inkBarContainerStyle =  $_\text{props.inkBarContainerStyle, \n}$  onChange = \_props.onChange,\n style = \_props.style,\n tabItemContainerStyle =  $pros.tabItemContainerStyle\,\n$  tabTemplate = props.tabTemplate,\n  $tabTemplateStyle = \text{props.tabTemplateStyle}, \text{in}$  other = (0, \_objectWithoutProperties3.default)(\_props, ['contentContainerClassName', 'contentContainerStyle', 'initialSelectedIndex', 'inkBarStyle', 'inkBarContainerStyle', 'onChange', 'style', 'tabItemContainerStyle', 'tabTemplate', 'tabTemplateStyle']);\n var prepareStyles = this.context.muiTheme.prepareStyles; $\langle n \rangle$  var styles = getStyles(this.props, this.context); $\langle n \rangle$  var valueLink = this.getValueLink(this.props);\n var tabValue = valueLink.value;\n var tabContent =  $[\cdot]$ ;\n var width = 100 / this.getTabCount();\n var tabs = this.getTabs().map(function (tab, index)  $\{\n\}$  process.env.NODE\_ENV !== \"production\" ? (0, \_warning2.default)(tab.type && tab.type.muiName === 'Tab', 'Material-UI: Tabs only accepts Tab Components as children.\\n Found ' + (tab.type.muiName  $\|$  tab.type) + ' as child number ' + (index + 1) + ' of Tabs') : void 0;\n process.env.NODE\_ENV !== \"production\" ? (0, \_warning2.default)(!tabValue  $||$ tab.props.value !== undefined, 'Material-UI: Tabs value prop has been passed, but Tab ' + index + '\\n does not have a value prop. Needs value if Tabs is going\\n to be a controlled component.') : void  $0$ ;\n tabContent.push(tab.props.children ? (0, \_react.createElement)(tabTemplate || \_TabTemplate2.default, {\n key: index,\n selected: this2.getSelected(tab, index),\n style: tabTemplateStyle\n }, tab.props.children) : undefined); $\ln$  return (0, react.cloneElement)(tab,  $\ln$  key: index, $\ln$  index: index, $\ln$  selected: \_this2.getSelected(tab, index),\n width: width + '%',\n onClick: \_this2.handleTabClick\n });\n  $\{\}\;\{\}\;\{\}$ ;\n var realSelectedIndex = valueLink.value ? this.getSelectedIndex(this.props) : this.state.selectedIndex;\n var inkBar = realSelectedIndex !== -1 ? \_react2.default.createElement(\_InkBar2.default, {\n left: width \* realSelectedIndex + '%',\n width: width + '%',\n style: inkBarStyle\n }) : null;\n var inkBarContainerWidth = tabItemContainerStyle ? tabItemContainerStyle.width : '100%';\n return \_react2.default.createElement('div', (0, \_extends3.default)({\n style: prepareStyles((0,  $_s$ simpleAssign2.default({}, style))\n }, other), \_react2.default.createElement('div', {\n style: prepareStyles((0, \_simpleAssign2.default)(styles.tabItemContainer, tabItemContainerStyle))\n }, tabs), \_react2.default.createElement('div', {\n style: prepareStyles((0, \_simpleAssign2.default)({\n width: inkBarContainerWidth\n }, inkBarContainerStyle)\n }, inkBar), react2.default.createElement('div', {\n style: prepareStyles( $(0, \text{ simpleAssign2}.default)$ ) { $\}$ , contentContainerStyle)), $\n\$  className: contentContainerClassName\n }, tabContent));\n }\n }]);\n return Tabs;\n}(\_react.Component);\n\nTabs.defaultProps = {\n initialSelectedIndex: 0,\n onChange: function onChange()  ${\n}$ ;\nTabs.contextTypes =  ${\n}$  muiTheme: propTypes2.default.object.isRequired\n};\nTabs.propTypes = process.env.NODE\_ENV !== \"production\" ? {\n  $\frac{\#*\n}{n}$  \* Should be used to pass `Tab` components.\n \*/\n children: propTypes2.default.node,\n\n /\*\*\n \* The

css class name of the root element.\n \*/\n className: propTypes2.default.string,\n\n /\*\*\n \* The css class name of the content's container.\n \*/\n contentContainerClassName: propTypes2.default.string,\n\n /\*\*\n \* Override
the inline-styles of the content's container.\n  $*\n$  contentContainerStyle: \_propTypes2.default.object,\n\n /\*\*\n \* Specify initial visible tab index.\n \* If `initialSelectedIndex` is set but larger than the total amount of specified tabs, $\ln *$ `initialSelectedIndex` will revert back to default. $\ln *$ If `initialSelectedIndex` is set to any negative value, no tab will be selected intially.\n \*/\n initialSelectedIndex: \_propTypes2.default.number,\n\n /\*\*\n \* Override the inline-styles of the InkBar.\n \*/\n inkBarStyle: \_propTypes2.default.object,\n\n /\*\*\n \* Override the inlinestyles of the InkBar container.\n \*/\n inkBarContainerStyle: \_propTypes2.default.object,\n\n /\*\*\n \* Called when the selected value change.\n \*/\n onChange: propTypes2.default.func.\n\n /\*\*\n \* Override the inlinestyles of the root element.\n \*/\n style: \_propTypes2.default.object,\n\n /\*\*\n \* Override the inline-styles of the tab-labels container.\n \*/\n tabItemContainerStyle: \_propTypes2.default.object,\n\n /\*\*\n \* Override the default tab template used to wrap the content of each tab element. $\ln *$ <sup>n</sup> tabTemplate: propTypes2.default.func. $\ln \ln$  $/**\n \times \n \text{Override the inline-styles of the tab template.}\n \text{A} * \ln \n \text{to} \n \text{The total number of the two elements.}\n \text{A} * \ln \n \text{The total number of the two elements.}\n \text{A} * \ln \n \text{A} * \ln \n \text{A} * \ln \n \text{A} * \ln \n \text{A} * \ln \n \text{A} * \ln \n \text{A} * \ln \n \text{A} * \ln \n \text{A} * \ln \n \text{A} * \ln \n \text{A} * \ln \n \text{A} * \ln \n \text{A} * \ln \n \text{A} * \ln \n \text{A$ /\*\*\n \* Makes Tabs controllable and selects the tab whose value prop matches this prop.\n \*/\n value: \_propTypes2.default.any\n} : {};\nexports.default = Tabs;","'use strict';\n\nObject.defineProperty(exports,  $\{\$ =sModule\",  $\n\neq$  value: true\n});\n\nvar \_simpleAssign = require('simple-assign');\n\nvar \_simpleAssign2 =  $_$ interopRequireDefault( $_$ simpleAssign);\n\nvar  $_$ react = require('react');\n\nvar  $_$ react2 =  $_$ interopRequireDefault( $_react$ ;\n\nvar \_propTypes = require('prop-types');\n\nvar \_propTypes2 = \_interopRequireDefault(\_propTypes);\n\nfunction \_interopRequireDefault(obj) {\n return obj && obj.\_\_esModule ? obj : {\n default: obj\n };\n}\n\nvar styles = {\n width: '100%',\n position: 'relative',\n textAlign:  $\int_{\mathbb{R}}\ln\max$  TabTemplate = function TabTemplate(\_ref) {\n var children = \_ref.children,\n selected = \_ref.selected,\n style = \_ref.style;\n var templateStyle =  $(0, \text{simpleAssign2}.default)$ ({}, styles, style);\n\n if (!selected)  ${\nvert \nvert n \cdot \infty}$  templateStyle.height = 0;\n templateStyle.overflow = 'hidden';\n }\n\n return \_react2.default.createElement('div', {\n style: templateStyle\n }, children);\n};\n\nTabTemplate.propTypes = process.env.NODE\_ENV !== \"production\" ? {\n children: \_propTypes2.default.node,\n selected: propTypes2.default.bool,\n style: propTypes2.default.object\n : { };\nexports.default = TabTemplate;","'use strict';\n\nObject.defineProperty(exports, \"\_esModule\", {\n value: true\n});\n\nvar \_getPrototypeOf = require('babel-runtime/core-js/object/get-prototype-of');\n\nvar getPrototypeOf2 =  $interopRequiredLeft (getPrototypeOf); \n\n<sub>h</sub>$  classCallCheck2 = require('babelruntime/helpers/classCallCheck');\n\nvar \_classCallCheck3 = \_interopRequireDefault(\_classCallCheck2);\n\nvar  $createClass2 = require('babel- runtime/helpers/createClass');\n\n $\text{createClass3} = \text{cureclass} + \text{densimes} + \text{densimes} + \text{eureclass} + \text{eureclass} + \text{eureclass} + \text{fureclass} + \text{fureclass} + \text{fureclass} + \text{gureclass} + \text{gureclass} + \text{gureclass} + \text{gureclass} + \text{gureclass} + \text{gureclass} + \text{gureclass} + \text{gureclass} + \text{gureclass} + \text{gureclass} + \text{gureclass} + \text{gureclass} + \text{gureclass} + \text{gureclass} + \$$ interopRequireDefault( $\c{realeclass2}\;\n\in $2$ );\n\nvar possibleConstructorReturn2 = require('babelruntime/helpers/possibleConstructorReturn');\n\nvar \_possibleConstructorReturn3 = \_interopRequireDefault(\_possibleConstructorReturn2);\n\nvar \_inherits2 = require('babelruntime/helpers/inherits');\n\nvar \_inherits3 = \_interopRequireDefault(\_inherits2);\n\nvar \_simpleAssign = require('simple-assign');\n\nvar \_simpleAssign2 = \_interopRequireDefault(\_simpleAssign);\n\nvar \_react = require('react');\n\nvar \_react2 = \_interopRequireDefault(\_react);\n\nvar \_propTypes = require('prop-types');\n\nvar \_propTypes2 = \_interopRequireDefault(\_propTypes);\n\nvar \_transitions = require('../styles/transitions');\n\nvar  $_t$ transitions2 = \_interopRequireDefault(\_transitions);\n\nfunction \_interopRequireDefault(obj) {\n return obj && obj.\_\_esModule ? obj : {\n default: obj\n };\n}\n\nfunction getStyles(props, context) {\n var \_context\$muiTheme = context.muiTheme,\n inkBar = \_context\$muiTheme.inkBar,\n isRtl = \_context\$muiTheme.isRtl;\n return  ${\n \, root: {\n \, left: proposaleff. \n \, width: proposal, \n \, bottom: 0,\n \, display: 'block'.\n \, root: {\n \, left: proposal, \n \, width.}$ backgroundColor: props.color || inkBar.backgroundColor,\n height: 2,\n marginTop: -2,\n position: 'relative',\n transition: transitions2.default.easeOut('1s', isRtl ? 'right' : 'left')\n }\n };\n}\n\nvar InkBar = function ( $\Component$ ) {\n (0, inherits3.default)(InkBar, Component);\n\n function InkBar() {\n (0, \_classCallCheck3.default)(this, InkBar);\n return (0, \_possibleConstructorReturn3.default)(this, (InkBar.\_\_proto\_\_  $\|$  (0, getPrototypeOf2.default)(InkBar)).apply(this, arguments));\n  $\ln \$  (0, createClass3.default)(InkBar, [{\n key: 'render',\n value: function render()  $\{\n\$  var style = this.props.style;\n var prepareStyles = this.context.muiTheme.prepareStyles; $\langle n \rangle$  var styles = getStyles(this.props, this.context); $\langle n \rangle$  return react2.default.createElement('div', {\n style: prepareStyles((0, simpleAssign2.default)(styles.root, style))\n

 $\|\cdot\| \$ );\n  $\ln \|\cdot\| \$ );\n return InkBar;\n $\lfloor\frac{\mathsf{C}{\mathsf{C}{\mathsf$  $\_propTypes2.default.object.isRequired\n\\};\nInIRBar.propTypes = processenv.NODE_ENV !== \l'production\l' ? {\n}$ color: \_propTypes2.default.string,\n left: \_propTypes2.default.string.isRequired,\n\n /\*\*\n \* Override the inlinestyles of the root element.\n \*/\n style: \_propTypes2.default.object,\n width: \_propTypes2.default.string.isRequired\n} : {};\nexports.default = InkBar;","'use strict';\n\nObject.defineProperty(exports, \"\_esModule\", {\n value: true\n});\n\nvar \_getPrototypeOf = require('babel-runtime/core-js/object/get-prototype-of');\n\nvar getPrototypeOf2 = \_interopRequireDefault(\_getPrototypeOf);\n\nvar \_classCallCheck2 = require('babelruntime/helpers/classCallCheck');\n\nvar \_classCallCheck3 = \_interopRequireDefault(\_classCallCheck2);\n\nvar  $\text{createClass2} = \text{require('babel- runtime/helpers/createClass');\n\n $\text{input} = \text{createClass3} = \text{createClass3} = \text{createClass3} = \text{if} = \text{if$$ \_interopRequireDefault(\_createClass2);\n\nvar \_possibleConstructorReturn2 = require('babelruntime/helpers/possibleConstructorReturn');\n\nvar \_possibleConstructorReturn3 = interopRequireDefault( possibleConstructorReturn2);\n\nvar inherits2 = require('babelruntime/helpers/inherits');\n\nvar \_inherits3 = \_interopRequireDefault(\_inherits2);\n\nvar \_simpleAssign = require('simple-assign');\n\nvar \_simpleAssign2 = \_interopRequireDefault(\_simpleAssign);\n\nvar \_react = require('react');\n\nvar \_react2 = \_interopRequireDefault(\_react);\n\nvar \_propTypes = require('prop-types');\n\nvar \_propTypes2 = \_interopRequireDefault(\_propTypes);\n\nvar \_warning = require('warning');\n\nvar \_warning2 = interopRequireDefault(\_warning);\n\nfunction \_interopRequireDefault(obj) {\n return obj && obj. \_esModule ? obj :  $\ln$  default:  $obj\n}$ ;\n}\n\nfunction getStyles(props, context)  $\ln$  var \_context\$muiTheme = context.muiTheme,\n baseTheme = \_context\$muiTheme.baseTheme,\n table = \_context\$muiTheme.table;\n return  ${\n\rceil}$  root:  ${\n\rceil}$  backgroundColor: table.backgroundColor, ${\n\rceil}$  width: '100%', ${\n\rceil}$  borderCollapse: 'collapse',\n borderSpacing: 0,\n tableLayout: 'fixed',\n fontFamily: baseTheme.fontFamily\n },\n bodyTable: {\n height: props.fixedHeader || props.fixedFooter ? props.height : 'auto',\n overflowX: 'hidden',\n overflowY: 'auto'\n },\n tableWrapper: {\n height: props.fixedHeader || props.fixedFooter ? 'auto' : props.height, $n$  overflow: 'auto' $n$   $\ln$   $\ln$ \n  $\ln$ \nvar Table = function (\_Component)  $\ln$  (0,  $_$ inherits3.default)(Table,  $_$ Component);\n\n function Table() {\n var  $_ref$ ;\n\n var  $_temp$ ,  $_this$ ,  $_ret$ ;\n\n (0,  $_{classCallCheck3.default)(this, Table)}$ ;\n\n for (var  $_{len} = arguments.length$ , args = Array( $_{len}$ ),  $_{key} = 0$ ;  $_{key} <$  $len$ ;  $key++$ ) {\n args[ $key$ ] = arguments[ $key$ ];\n }\n\n return  $_ret = ({}_{temp = ({}_{this = (0,$ \_possibleConstructorReturn3.default)(this, (\_ref = Table.\_\_proto\_\_ || (0, \_getPrototypeOf2.default)(Table)).call.apply(\_ref, [this].concat(args))), \_this), \_this.state = {\n allRowsSelected: false $\mid$ , \_this.onCellClick = function (rowNumber, columnNumber, event)  $\{\n\$  if (\_this.props.onCellClick) \_this.props.onCellClick(rowNumber, columnNumber, event);\n }, \_this.onCellHover = function (rowNumber, columnNumber, event) {\n if (\_this.props.onCellHover) \_this.props.onCellHover(rowNumber, columnNumber, event); $\n\cdot \cdot$ , \_this.onCellHoverExit = function (rowNumber, columnNumber, event) {\n if (\_this.props.onCellHoverExit) \_this.props.onCellHoverExit(rowNumber, columnNumber, event);\n },  $_\text{this.onRowHowever} =$  function (rowNumber)  $\{\n \text{if } (\_this\text{.props}.onRowHowever)$  $_\text{this.props.onRowHowever(rowNumber)}\$ ,  $_\text{this.onRowHoweverExit} =$  function (rowNumber)  $\{\n\$ (\_this.props.onRowHoverExit) \_this.props.onRowHoverExit(rowNumber);\n }, \_this.onRowSelection = function (selectedRows) {\n if (\_this.state.allRowsSelected) {\n \_this.setState({\n allRowsSelected: false\n  $\|\cdot\|$ ;\n  $\|\cdot\|$  if (\_this.props.onRowSelection)  $\{\n\$  this.props.onRowSelection(selectedRows);\n  $\|\cdot\|$ , this.onSelectAll = function ()  ${\n \{ \n \in \{ \text{ this.props. onRowSelection} \} \n \in \{ \} \}$  if (! this.state.allRowsSelected)  ${\n \in \{ \text{ this. Props. onRowSelection} \} \n}$ this.props.onRowSelection('all');\n  $\rbrace$  else {\n this.props.onRowSelection('none');\n }\n }\n this.setState( $\{\n\$  allRowsSelected: ! this.state.allRowsSelected\n  $\}$ ;\n }, temp), (0, \_possibleConstructorReturn3.default)(\_this, \_ret);\n }\n\n (0, \_createClass3.default)(Table, [{\n key: 'componentWillMount',\n value: function componentWillMount()  ${\n \$ if (this.props.allRowsSelected)  ${\n \}$ this.setState({\n allRowsSelected: true\n });\n }\n }\n }, {\n key: 'componentWillReceiveProps',\n value: function componentWillReceiveProps(nextProps)  ${\n \$ if (this.props.allRowsSelected !== nextProps.allRowsSelected) {\n this.setState({\n allRowsSelected: nextProps.allRowsSelected\n });\n

 $\n$  }, {\n key: 'isScrollbarVisible',\n value: function isScrollbarVisible() {\n var tableDivHeight = this.refs.tableDiv.clientHeight;\n var tableBodyHeight = this.refs.tableBody.clientHeight;\n return tableBodyHeight > tableDivHeight;\n }\n }, {\n key: 'createTableHeader',\n value: function createTableHeader(base) {\n return \_react2.default.cloneElement(base, {\n enableSelectAll: base.props.enableSelectAll && this.props.selectable && this.props.multiSelectable,\n onSelectAll: this.onSelectAll,\n selectAllSelected: this.state.allRowsSelected\n  $\|\cdot\|$ ,\n  $\{\n\$  key: 'createTableBody',\n value: function createTableBody(base) {\n return \_react2.default.cloneElement(base, {\n allRowsSelected: this.state.allRowsSelected,\n multiSelectable: this.props.multiSelectable,\n onCellClick: this.onCellClick,\n onCellHover: this.onCellHover,\n onCellHoverExit: this.onCellHoverExit,\n onRowHover: this.onRowHover,\n onRowHoverExit: this.onRowHoverExit,\n onRowSelection: this.onRowSelection,\n selectable: this.props.selectable\n });\n  $\ln$ , {\n key: 'createTableFooter',\n value: function createTableFooter(base)  ${\n \mu }_{n}$ ,  ${\n \ key: 'render',\n \ value: function$ render()  $\ln$  var this2 = this;\n\n var props = this.props,\n children = props.children,\n className = \_props.className,\n fixedFooter = \_props.fixedFooter,\n fixedHeader =  $_\text{props.fixedHeader}\rangle$ n style = \_props.style,\n wrapperStyle = \_props.wrapperStyle,\n headerStyle =  $p$ rops.headerStyle,\n bodyStyle = \_props.bodyStyle,\n footerStyle = \_props.footerStyle;\n var prepareStyles = this.context.muiTheme.prepareStyles;\n var styles = getStyles(this.props, this.context);\n var tHead = void 0;\n var tFoot = void 0;\n var tBody = void 0;\n\n react2.default.Children.forEach(children, function (child)  ${\n \mu \}$  if (!\_react2.default.isValidElement(child)) return;\n var muiName = child.type.muiName;\n\n if (muiName === 'TableBody')  $\ln$  tBody = \_this2.createTableBody(child);\n } else if (muiName === 'TableHeader') {\n tHead = this2.createTableHeader(child);\n } else if  $(muiName == TableFooter') {\n tFoot = _this2.createTableFooter(cchild); \n } else {\n$ process.env.NODE\_ENV !== \"production\" ? (0, \_warning2.default)(false, 'Material-UI: Children of the Table component must be TableBody or TableHeader or TableFooter.\\n Nothing is rendered.\n \comb 0;\n \\n  $\}$ ); // If we could not find a table-header and a table-body, do not attempt to display anything. $\ln\ln$  if (!tBody && !tHead) return null;\n var mergedTableStyle =  $(0, \underline{\text{simpleAssign2}}.\text{default})$ (styles.root, style);\n var headerTable = void 0;\n var footerTable = void 0;\n var inlineHeader = void 0;\n var inlineFooter = void  $0$ ;\n\n if (fixedHeader) {\n headerTable = \_react2.default.createElement('div', {\n style: prepareStyles((0, \_simpleAssign2.default)({}, headerStyle))\n }, \_react2.default.createElement('table', {\n className: className,\n style: mergedTableStyle\n }, tHead));\n } else {\n inlineHeader = tHead;\n  $\{\n\$  \n\n if (tFoot !== undefined)  $\{\n\$  if (fixedFooter)  $\{\n\$  footerTable = \_react2.default.createElement('div', {\n style: prepareStyles((0, \_simpleAssign2.default)({}, footerStyle))\n  $\}$ , react2.default.createElement('table', {\n className: className,\n style: prepareStyles(mergedTableStyle)\n }, tFoot));\n } else {\n inlineFooter = tFoot;\n }\n }\n }\n return \_react2.default.createElement('div', {\n style: prepareStyles((0,

\_simpleAssign2.default)(styles.tableWrapper, wrapperStyle))\n }, headerTable,

\_react2.default.createElement('div', {\n style: prepareStyles((0, \_simpleAssign2.default)(styles.bodyTable, bodyStyle)),\n ref: 'tableDiv'\n }, \_react2.default.createElement('table', {\n className: className,\n style: mergedTableStyle,\n ref: 'tableBody'\n }, inlineHeader, inlineFooter, tBody)), footerTable);\n }\n  $\|\cdot\|$ );\n return Table;\n}( react.Component);\n\nTable.defaultProps = {\n allRowsSelected: false,\n fixedFooter: true,\n fixedHeader: true,\n height: 'inherit',\n multiSelectable: false,\n selectable: true\n};\nTable.contextTypes =  ${\n\mu}$  muiTheme: propTypes2.default.object.isRequired ${\n\mu}$ ; ${\n\mu}$ Table.propTypes = process.env.NODE\_ENV !==  $\Upsilon$  production\" ?  ${\nightharpoonup$  /\*\*\n \* Set to true to indicate that all rows should be selected.\n \*/\n allRowsSelected: propTypes2.default.bool,\n\n /\*\*\n \* Override the inline-styles of the body's table element.\n \*/\n bodyStyle: propTypes2.default.object,\n\n /\*\*\n \* Children passed to table.\n \*/\n children: propTypes2.default.node,\n\n /\*\*\n \* The css class name of the root element.\n \*/\n className: propTypes2.default.string,\n\n /\*\*\n \* If true, the footer will appear fixed below the table. $\ln *$  The default value is true. $\ln *$  $\ln$  fixedFooter: propTypes2.default.bool,\n\n /\*\*\n \* If true, the header will appear fixed above the table.\n \* The default value

is true.\n  $*\wedge$  fixedHeader: \_propTypes2.default.bool,\n\n /\*\*\n \* Override the inline-styles of the footer's table element. $\ln$  \*/ $\ln$  footerStyle: \_propTypes2.default.object, $\ln \ln /$ \*\* $\ln$  \* Override the inline-styles of the header's table element.\n \*/\n headerStyle: \_propTypes2.default.object,\n\n /\*\*\n \* The height of the table.\n \*/\n height: \_propTypes2.default.string,\n\n /\*\*\n \* If true, multiple table rows can be selected.\n \* CTRL/CMD+Click and SHIFT+Click are valid actions.\n  $*$  The default value is false.\n  $*\wedge$ n multiSelectable: propTypes2.default.bool,\n\n /\*\*\n \* Called when a row cell is clicked.\n \* rowNumber is the row number and columnId is\n \* the column number or the column key.\n \*/\n onCellClick: propTypes2.default.func.\n\n /\*\*\n \* Called when a table cell is hovered. $\ln *$  rowNumber is the row number of the hovered row $\ln *$  and columnId is the column number or the column key of the cell. $\in$  \*/\n onCellHover: \_propTypes2.default.func,\n\n /\*\*\n \* Called when a table cell is no longer hovered.\n  $*$  rowNumber is the row number of the row and columnId\n  $*$  is the column number or the column key of the cell. $\infty$  \*/\n onCellHoverExit: \_propTypes2.default.func,\n\n /\*\*\n \* Called when a table row is hovered. $\ln *$  rowNumber is the row number of the hovered row. $\ln *$ /n onRowHover: \_propTypes2.default.func,\n\n /\*\*\n \* Called when a table row is no longer hovered.\n \* rowNumber is the row number of the row that is no longer hovered. $\ln$  \*/\n onRowHoverExit: \_propTypes2.default.func,\n\n /\*\*\n \* Called when a row is selected. $\ln *$  selectedRows is an array of all row selections. $\ln *$  IF all rows have been selected, the string \"all\"\n \* will be returned instead to indicate that all rows have been selected.\n  $*\wedge$ n onRowSelection: \_propTypes2.default.func,\n\n /\*\*\n \* If true, table rows can be selected.\n \* If multiple row selection is desired, enable multiSelectable. $\ln$  \* The default value is true. $\ln$  \*/n selectable: propTypes2.default.bool,\n\n /\*\*\n \* Override the inline-styles of the root element.\n \*/\n style: propTypes2.default.object,\n\n /\*\*\n \* Override the inline-styles of the table's wrapper element.\n \*/\n wrapperStyle:  $propTypes2.default.object\h)$ : {};\nexports.default = Table;","'use strict';\n\nObject.defineProperty(exports, \"\_esModule\", {\n value: true\n});\n\nvar \_extends2 = require('babelruntime/helpers/extends');\n\nvar \_extends3 = \_interopRequireDefault(\_extends2);\n\nvar \_objectWithoutProperties2 = require('babel-runtime/helpers/objectWithoutProperties');\n\nvar \_objectWithoutProperties3 = \_interopRequireDefault(\_objectWithoutProperties2);\n\nvar \_getPrototypeOf = require('babel-runtime/core-js/object/get-prototype-of');\n\nvar getPrototypeOf2 = interopRequireDefault(\_getPrototypeOf);\n\nvar \_classCallCheck2 = require('babelruntime/helpers/classCallCheck');\n\nvar \_classCallCheck3 = \_interopRequireDefault(\_classCallCheck2);\n\nvar  $createClass2 = require('babel- runtime/helpers/createdClass');\n\n $\text{createClass3} = \text{cureclass} = \text{cureclass} = \text{cureclass} = \text{dureclass} = \text{dureclass} = \text{dureclass} = \text{dureclass} = \text{eureclass} = \text{dureclass} = \text{eureclass} = \text{eureclass} = \text{fureclass} = \text{fureclass} = \text{fureclass} = \text{fureclass} = \text{fureclass} = \text{fureclass} = \text{fureclass} = \text{fureclass} = \text{fureclass} = \text{fureclass} = \text{fureclass} = \text{fureclass} = \text$$  $interopRequiredDefault$  ( $createClass2)$ ;\n\nvar possibleConstructorReturn2 = require('babelruntime/helpers/possibleConstructorReturn');\n\nvar \_possibleConstructorReturn3 = \_interopRequireDefault(\_possibleConstructorReturn2);\n\nvar \_inherits2 = require('babelruntime/helpers/inherits');\n\nvar \_inherits3 = \_interopRequireDefault(\_inherits2);\n\nvar \_simpleAssign = require('simple-assign');\n\nvar \_simpleAssign2 = \_interopRequireDefault(\_simpleAssign);\n\nvar \_react = require('react');\n\nvar \_react2 = \_interopRequireDefault(\_react);\n\nvar \_propTypes = require('prop-types');\n\nvar  $\_propTypes2 = \frac{The popRequest( \cdot) \cdot \ln\max_{\text{TimePickerDialog}}}{\text{TimePickerDialog}}$ require('./TimePickerDialog');\n\nvar \_TimePickerDialog2 = \_interopRequireDefault(\_TimePickerDialog);\n\nvar \_TextField = require('../TextField');\n\nvar \_TextField2 = \_interopRequireDefault(\_TextField);\n\nvar \_timeUtils = require('./timeUtils');\n\nfunction \_interopRequireDefault(obj) {\n return obj && obj.\_\_esModule ? obj : {\n default:  $obj\n$  };\n }\n\nvar emptyTime = new Date();\nemptyTime.setHours(0);\nemptyTime.setMinutes(0);\nemptyTime.setSeconds(0);\nemptyTime.setMillisec onds(0);\n\nvar TimePicker = function (\_Component) {\n (0, \_inherits3.default)(TimePicker, \_Component);\n\n function TimePicker()  $\{\n\$  var ref; $\n\alpha$  var temp, this, ret; $\n\alpha$  (0, classCallCheck3.default)(this, TimePicker);\n\n for (var \_len = arguments.length, args = Array(\_len), \_key = 0; \_key < \_len; \_key++) {\n args[\_key] = arguments[\_key];\n \_ }\n\n return ret = (\_temp = (\_this = (0, possibleConstructorReturn3.default)(this, ( $ref = TimePicker.$  proto  $|| (0,$ getPrototypeOf2.default)(TimePicker)).call.apply(\_ref, [this].concat(args))), \_this), \_this.state = {\n time: null,\n

dialogTime: new Date()\n \, \_this.handleAcceptDialog = function (time)  ${\n_$  this.setState( ${\n_$  time:

time\n  $\}$ ;\n\n if (\_this.props.onChange) \_this.props.onChange(null, time);\n  $\}$ , \_this.handleFocusInput = function (event) {\n event.target.blur();\n\n if (\_this.props.onFocus) {\n \_this.props.onFocus(event);\n  $\n\$ |, \_this.handleClickInput = function (event) {\n event.preventDefault();\n\n if (!\_this.props.disabled) {\n \_this.openDialog();\n }\n\n if (\_this.props.onClick) {\n \_this.props.onClick(event);\n }\n }, \_temp), (0, \_possibleConstructorReturn3.default)(\_this, \_ret);\n }\n\n (0, \_createClass3.default)(TimePicker, [{\n key: 'componentWillMount',\n value: function componentWillMount()  $\{\n\$  this.setState( $\{\n\$ this.isControlled() ? this.getControlledTime() : this.props.defaultTime\n  $\|\cdot\|$ ,  $\|\cdot\|$ ,  $\|\cdot\|$ 'componentWillReceiveProps',\n value: function componentWillReceiveProps(nextProps) {\n if  $(nextProps.value !== this.pops.value) {\n this.setState({n \n time: this.getControlledTime(newtProps)\n}$  $\{\n\}$ :\n  $\{\n\$  /\*\*\n \* Alias for `openDialog()` for an api consistent with TextField.\n \*/\n\n  $\{\n\$  f\n key: 'focus',\n value: function focus()  $\n{\n h \in \mathbb{Z} \in \mathbb{Z} \in \mathbb{Z} \in \mathbb{Z} \in \mathbb{Z} \in \mathbb{Z} \in \mathbb{Z} \text{ is a constant.}$ openDialog() {\n this.setState({\n dialogTime: this.state.time\n });\n this.refs.dialogWindow.show();\n  $\{\n\} \{\n\ \key: 'isControlled',\n\ value: function isControlled() {\n\ \return this.props.value !== null;\n \}\n$  ${\n\mu \ key: 'getControlledTime',\n\ n \ value: function getControlledTime() {\n \ var props = arguments.length > 0$ && arguments[0] !== undefined ? arguments[0] : this.props;\n var result = null;\n\n if (props.value instance of Date)  ${\n r\in \Gamma \in \mathbb{N} \cap \mathbb{N} \in \mathbb{N} \setminus \mathbb{N} \setminus \mathbb{N} \set$ render()  ${\n \alpha$  var \_props = this.props,\n autoOk = \_props.autoOk,\n cancelLabel = props.cancelLabel,\n defaultTime = props.defaultTime,\n dialogBodyStyle =  $p$ rops.dialogBodyStyle,\n dialogStyle =  $p$ rops.dialogStyle,\n format =  $p$ rops.format,\n okLabel  $=$  \_props.okLabel,\n onFocus = \_props.onFocus,\n onClick = \_props.onClick,\n onShow =  $p$ rops.onShow, $\n\rightharpoonup$  onDismiss =  $p$ rops.onDismiss, $\n\rightharpoonup$  pedantic =  $p$ rops.pedantic. $\n\rightharpoonup$  style =  $p$ rops.style,\n textFieldStyle = \_props.textFieldStyle,\n minutesStep = \_props.minutesStep,\n other = (0, \_objectWithoutProperties3.default)(\_props, ['autoOk', 'cancelLabel', 'defaultTime', 'dialogBodyStyle', 'dialogStyle', 'format', 'okLabel', 'onFocus', 'onClick', 'onShow', 'onDismiss', 'pedantic', 'style', 'textFieldStyle', 'minutesStep']);\n var prepareStyles = this.context.muiTheme.prepareStyles;\n var time = this.state.time;\n return react2.default.createElement('div', {\n style: prepareStyles((0, simpleAssign2.default)({}, style))\n  $\}$ , react2.default.createElement(TextField2.default, (0, extends3.default)( $\{ \}$ , other,  $\{ \}$  style: textFieldStyle,\n ref: 'input',\n value: time === emptyTime ? null : (0, \_timeUtils.formatTime)(time, format, pedantic),\n onFocus: this.handleFocusInput,\n onClick: this.handleClickInput\n })), react2.default.createElement(\_TimePickerDialog2.default, {\n ref: 'dialogWindow',\n bodyStyle: dialogBodyStyle,\n initialTime: this.state.dialogTime,\n onAccept: this.handleAcceptDialog,\n onShow: onShow,\n onDismiss: onDismiss,\n format: format,\n okLabel: okLabel,\n cancelLabel: cancelLabel,\n autoOk: autoOk,\n style: dialogStyle,\n minutesStep: minutesStep\n }));\n }\n  $\{\cdot\}$ );\n return TimePicker;\n $\{\cdot\}$  react.Component);\n\nTimePicker.defaultProps =  $\{\n\}$  autoOk: false,\n cancelLabel: 'Cancel',\n defaultTime: null,\n disabled: false,\n format: 'ampm',\n okLabel: 'OK',\n pedantic: false,\n style:  $\{\,\n\}$ ,\n value: null,\n minutesStep: 1\n $\;\cdot\;$ \nTimePicker.contextTypes = {\n muiTheme:  $\_propTypes2.default.object.isRequired\n\hline$ ;\nTimePicker.propTypes = process.env.NODE\_ENV !== \"production\" ?  ${\n\mu \neq \mathbb{N} \cdot * \mathbb{N} \cdot * \mathbb{N}$ \_propTypes2.default.bool,\n\n /\*\*\n \* Override the label of the 'Cancel' button.\n \*/\n cancelLabel: \_propTypes2.default.node,\n\n /\*\*\n \* The initial time value of the TimePicker.\n \*/\n defaultTime: propTypes2.default.object,\n\n /\*\*\n \* Override the inline-styles of TimePickerDialog's body element.\n \*/\n dialogBodyStyle: propTypes2.default.object.\n\n /\*\*\n \* Override the inline-styles of TimePickerDialog's root element.\n \*/\n dialogStyle: propTypes2.default.object,\n\n /\*\*\n \* If true, the TimePicker is disabled.\n \*/\n disabled: \_propTypes2.default.bool,\n\n /\*\*\n \* Tells the component to display the picker in `ampm` (12hr) format or `24hr` format.\n \*/\n format: propTypes2.default.oneOf(['ampm', '24hr']),\n\n /\*\*\n \* How many minutes should be added/subtracted when moving the clock pointer. $\ln * \ln$  minutesStep: propTypes2.default.number, $\ln \ln$ /\*\*\n \* Override the label of the 'OK' button.\n \*/\n okLabel: propTypes2.default.node,\n\n /\*\*\n \* Callback function that is fired when the time value changes. The time value is passed in a Date Object. $\ln *$  Since there is no

particular event associated with the change the first argument will always be null $\ln$  \* and the second argument will be the new Date instance. $\in$  \*/\n onChange: \_propTypes2.default.func.\n\n /\*\*\n \* Callback function fired when the TimePicker is tapped or clicked. $\ln$  \*/\n onClick: \_propTypes2.default.func,\n\n /\*\*\n \* Callback function fired when the TimePicker dialog is dismissed.\n  $*\$ \n onDismiss: \_propTypes2.default.func,\n\n /\*\*\n \* Callback function fired when the TimePicker `TextField` gains focus.\n  $*\wedge$ n onFocus: propTypes2.default.func,\n\n /\*\*\n \* Callback function fired when the TimePicker dialog is shown.\n \*/\n onShow: propTypes2.default.func,\n\n /\*\*\n \* If true, uses (\"noon\" / \"midnight\") instead of (\"12 a.m.\" / \"12 p.m.\").\n  $*\nabla$  \* It's technically more correct to refer to \"12 noon\" and \"12 midnight\" rather than \"12 a.m.\" and  $\lvert$ "12 p.m. $\lvert$ "\n \* and it avoids confusion between different locales. By default (for compatibility reasons) TimePicker uses\n \* (\"12 a.m.\" / \"12 p.m.\").\n \*/\n pedantic: propTypes2.default.bool,\n\n /\*\*\n \* Override the inline-styles of the root element. $\ln * \ln$  style: \_propTypes2.default.object, $\ln \ln * \ln *$  Override the inlinestyles of TimePicker's TextField element.\n \*/\n textFieldStyle: \_propTypes2.default.object,\n\n /\*\*\n \* Sets the time for the Time Picker programmatically. $\ln * \ln$  value: \_propTypes2.default.object $\ln$  : {};\nexports.default = TimePicker;","'use strict';\n\nObject.defineProperty(exports, \"\_\_esModule\", {\n value: true\n});\n\nvar \_extends2 = require('babel-runtime/helpers/extends');\n\nvar \_extends3 = \_interopRequireDefault(\_extends2);\n\nvar  $objectWithoutProperties2 = require('babel- runtime/helpers/objectWithoutProperties');\n\ln var$ \_objectWithoutProperties3 = \_interopRequireDefault(\_objectWithoutProperties2);\n\nvar \_getPrototypeOf = require('babel-runtime/core-js/object/get-prototype-of');\n\nvar getPrototypeOf2 =  $interopRequiredLeft (getPrototypeOf); \n\hbarvar class CallCheck2 = require('babel$ runtime/helpers/classCallCheck');\n\nvar \_classCallCheck3 = \_interopRequireDefault(\_classCallCheck2);\n\nvar  $createClass2 = require('babel- runtime/helpers/createdClass');\n\n $\text{createClass3} = \text{cureclass} = \text{cureclass} = \text{cureclass} = \text{dereclass} = \text{dereclass} = \text{dereclass} = \text{eureclass} = \text{dereclass} = \text{dereclass} = \text{eureclass} = \text{eureclass} = \text{fureclass} = \text{fureclass} = \text{fureclass} = \text{fureclass} = \text{fureclass} = \text{fureclass} = \text{fureclass} = \text{fureclass} = \text{fureclass} = \text{fureclass} = \text{fureclass} = \text{fureclass} = \text$$ \_interopRequireDefault(\_createClass2);\n\nvar \_possibleConstructorReturn2 = require('babelruntime/helpers/possibleConstructorReturn');\n\nvar \_possibleConstructorReturn3 =  $interopRequiredDet$   $postvectorReturn2)$ ;\n\nvar  $interiorS2 = require('babel$ runtime/helpers/inherits');\n\nvar \_inherits3 = \_interopRequireDefault(\_inherits2);\n\nvar \_simpleAssign = require('simple-assign');\n\nvar simpleAssign2 = interopRequireDefault( simpleAssign);\n\nvar react = require('react');\n\nvar \_react2 = \_interopRequireDefault(\_react);\n\nvar \_propTypes = require('prop-types');\n\nvar \_propTypes2 = \_interopRequireDefault(\_propTypes);\n\nvar \_reactEventListener = require('react-eventlistener');\n\nvar reactEventListener2 = interopRequireDefault( reactEventListener);\n\nvar keycode = require('keycode');\n\nvar \_keycode2 = \_interopRequireDefault(\_keycode);\n\nvar \_Clock = require('./Clock');\n\nvar \_Clock2 = \_interopRequireDefault(\_Clock);\n\nvar \_Dialog = require('../Dialog');\n\nvar \_Dialog2 = \_interopRequireDefault(\_Dialog);\n\nvar \_FlatButton = require('../FlatButton');\n\nvar \_FlatButton2 = \_interopRequireDefault(\_FlatButton);\n\nfunction \_interopRequireDefault(obj) {\n return obj && obj.\_\_esModule ? obj :  $\ln$  default: obj\n  $\;\;\;\lim\; \mathrm{TimePickerDialog} = \mathrm{function}$  (Component)  $\ln$  (0, \_inherits3.default)(TimePickerDialog, \_Component);\n\n function TimePickerDialog() {\n var \_ref;\n\n var  $_\text{temp, _this, _ret;\n}$  (0,  $_\text{classCallCheck3.default)}$ (this, TimePickerDialog);\n\n for (var  $_\text{len}$  =  $arguments.length, args = Array([-len), key = 0; \text{key} < \text{len}; \text{key++}) {\n 1} \quad args[\text{key}] = arguments[\text{key}];\n$  $\ln\$ n return \_ret = (\_temp = (\_this = (0, \_possibleConstructorReturn3.default)(this, (\_ref = TimePickerDialog.\_\_proto\_\_ || (0, \_getPrototypeOf2.default)(TimePickerDialog)).call.apply(\_ref, [this].concat(args))), this), this.state =  ${\n$  open: false $\n$ , this.handleRequestClose = function ()  ${\n}$ this.dismiss();\n }, this.handleClickCancel = function () {\n this.dismiss();\n }, this.handleClickOK = function ()  ${\nvert \nvert}$  if (\_this.props.onAccept)  ${\nvert \nvert}$  this.props.onAccept(\_this.refs.clock.getSelectedTime());\n  $\ln\$  \_this.setState({\n open: false\n });\n }, \_this.handleKeyUp = function (event) {\n switch ((0,  $\keycode2.default)(event)$  {\n case 'enter':\n this.handleClickOK();\n\n break;\n }\n }, temp),  $(0, posibleConstructorReturn3.default)$  ( $this, ret);$   $\n\n$  (0, createClass3.default)(TimePickerDialog,  $[\{\nightharpoonup \text{key: 'show',}\nn \text{ value: function show() }\nightharpoonup \text{if (this.props. onShow &! this. state. open)}\n$ this.props.onShow();\n this.setState({\n open: true\n });\n }, {\n key: 'dismiss',\n value: function dismiss()  ${\n \mu \}$  if (this.props.onDismiss && this.state.open) this.props.onDismiss();\n this.setState({\n

open: false\n  $\|\cdot\|$ ,\n  $\{\n\$  key: 'render',\n value: function render()  $\{\n\$  var \_props = this.props,\n  $bodyStyle = \text{props}.bodyStyle, \n\langle \text{in} \rangle$  initialTime = \_props.initialTime,\n onAccept = \_props.onAccept,\n  $format = \text{props.format},\newline h \text{ autoOk} = \text{props.autoOk},\newline h \text{ okLabel} = \text{props.okLabel},\newline h \text{ cancellLabel} = \text{props}.\newline$  $props.cancelLabel,\n\ldots$  style =  $props-style,\n\ldots$  minutesStep =  $props.minutesStep,\n\ldots$  other = (0, \_objectWithoutProperties3.default)(\_props, ['bodyStyle', 'initialTime', 'onAccept', 'format', 'autoOk', 'okLabel', 'cancelLabel', 'style', 'minutesStep']);\n var styles = {\n root: {\n fontSize: 14,\n color: this.context.muiTheme.timePicker.clockColor\n  $\,\$ .\n dialogContent: {\n width: 280\n },\n body:  ${\n \longrightarrow \}n \}$ ;\n var actions = [\_react2.default.createElement(\_FlatButton2.default,  ${\n\mu \quad \text{key: } 0,\n\}$  label: cancelLabel, ${\n\mu \quad \text{primary: true,}}$  onClick: this.handleClickCancel ${\n\mu \quad \}$ , react2.default.createElement(\text{FlatButton2.default, {\n key: 1,\n label: okLabel,\n primary: true,\n onClick: this.handleClickOK\n  $\})$ ;\n var onClockChangeMinutes = autoOk === true ? this.handleClickOK : undefined;\n var open = this.state.open;\n return \_react2.default.createElement(\_Dialog2.default, (0, \_extends3.default)({}, other, {\n style: (0, \_simpleAssign2.default)(styles.root, style),\n bodyStyle: (0, \_simpleAssign2.default)(styles.body, bodyStyle),\n actions: actions,\n contentStyle: styles.dialogContent,\n repositionOnUpdate: false,\n open: open,\n onRequestClose: this.handleRequestClose\n }), open && \_react2.default.createElement(\_reactEventListener2.default, {\n target: 'window',\n onKeyUp: this.handleKeyUp\n }), open && \_react2.default.createElement(\_Clock2.default, {\n ref: 'clock',\n format: format,\n initialTime: initialTime,\n onChangeMinutes: onClockChangeMinutes,\n minutesStep: minutesStep $\n \in \{\n \in \}$ );\n  $\{\n \in \}$ );\n return TimePickerDialog;\n}(\_react.Component);\n\nTimePickerDialog.defaultProps = {\n okLabel: 'OK',\n cancelLabel: 'Cancel'\n};\nTimePickerDialog.contextTypes = {\n muiTheme: \_propTypes2.default.object.isRequired\n};\nTimePickerDialog.propTypes = process.env.NODE\_ENV !== \"production\" ? {\n autoOk: \_propTypes2.default.bool,\n bodyStyle: \_propTypes2.default.object,\n cancelLabel: \_propTypes2.default.node,\n format: \_propTypes2.default.oneOf(['ampm', '24hr']),\n initialTime: \_propTypes2.default.object,\n minutesStep: \_propTypes2.default.number,\n okLabel: \_propTypes2.default.node,\n onAccept: \_propTypes2.default.func,\n onDismiss: \_propTypes2.default.func,\n onShow: \_propTypes2.default.func,\n style: \_propTypes2.default.object\n} : {};\nexports.default = TimePickerDialog;","'use strict';\n\nObject.defineProperty(exports, \"\_esModule\", {\n value: true\n});\n\nvar \_getPrototypeOf = require('babel-runtime/core-js/object/get-prototype-of');\n\nvar \_getPrototypeOf2 = \_interopRequireDefault(\_getPrototypeOf);\n\nvar \_classCallCheck2 = require('babelruntime/helpers/classCallCheck');\n\nvar \_classCallCheck3 = \_interopRequireDefault(\_classCallCheck2);\n\nvar  $\_createClass2 = require('babel- runtime/helpers/createdClass');\n\n $^\prime\text{}^\prime\text{}^\prime\text$$ \_interopRequireDefault(\_createClass2);\n\nvar \_possibleConstructorReturn2 = require('babelruntime/helpers/possibleConstructorReturn');\n\nvar \_possibleConstructorReturn3 = \_interopRequireDefault(\_possibleConstructorReturn2);\n\nvar \_inherits2 = require('babelruntime/helpers/inherits');\n\nvar \_inherits3 = \_interopRequireDefault(\_inherits2);\n\nvar \_react = require('react');\n\nvar \_react2 = \_interopRequireDefault(\_react);\n\nvar \_propTypes = require('prop-types');\n\nvar \_propTypes2 = \_interopRequireDefault(\_propTypes);\n\nvar \_TimeDisplay = require('./TimeDisplay');\n\nvar \_TimeDisplay2 = \_interopRequireDefault(\_TimeDisplay);\n\nvar \_ClockHours = require('./ClockHours');\n\nvar  $ClockHouse = interopRequired (ClockHours); \n\infty ClockMinutes = require('./ClockMinutes');\n\infty r.$  $ClockMinutes2 =$  interopRequireDefault( $ClockMinutes)$ ;\n\nfunction interopRequireDefault(obj) {\n return obj && obj.  $esModule$ ? obj :  ${\n \alpha}{\alpha}$ ; obj\n  $\lambda$ ;\n}\n\nvar Clock = function (\_Component) {\n (0, inherits3.default)(Clock, Component);\n\n function Clock()  $\n$  var ref;\n\n var temp, this, ret;\n\n (0,  $_{classCallCheck3.default)(this, Clock)}$ ;\n\n for (var  $_{len} = arguments.length, args = Array_{len}),$   $_{key} = 0$ ;  $_{key} <$ Len;  $\text{key++}$ } {\n args[ $\text{key}$ ] = arguments[ $\text{key}$ };\n }\n\n return ret = ( $\tanh = 0$ , possibleConstructorReturn3.default)(this, ( $ref = Clock$ . proto  $|| (0,$ getPrototypeOf2.default)(Clock)).call.apply(\_ref, [this].concat(args))), \_this), \_this.state = {\n selectedTime: null,\n mode: 'hour'\n }, this.setMode = function (mode) {\n setTimeout(function () {\n

\_this.setState({\n mode: mode\n });\n }, 100);\n }, \_this.handleSelectAffix = function (affix) {\n if  $(\text{affix} == \_\text{this.getAffix())$  return;\n\n var hours = \_this.state.selectedTime.getHours();\n\n if (affix === 'am')  ${\n \mu$  \_this.handleChangeHours(hours - 12, affix);\n\n return;\n  ${\n \mu$  \_this.handleChangeHours(hours + 12, affix);\n }, \_this.handleChangeHours = function (hours, finished) {\n var time = new Date(\_this.state.selectedTime);\n var affix = void 0;\n\n if (typeof finished === 'string') {\n affix = finished;\n finished = undefined;\n  $\ln$  if (!affix) {\n affix = \_this.getAffix();\n }\n\n if (affix  $==$  'pm' && hours < 12)  $\{\n\}$  hours += 12;\n  $\{\n\}$ \n\n time.setHours(hours);\n\n this.setState({\n selectedTime: time\n });\n\n if (finished) {\n setTimeout(function () {\n \_this.setState({\n mode: 'minute'\n  $\}$ ;\n\n var onChangeHours = \_this.props.onChangeHours;\n\n if (onChangeHours)  ${\n \in \Omega: \in \mathbb{R} \setminus \mathbb{R} \setminus \mathbb{R}$  $_t$ his.handleChangeMinutes = function (minutes, finished)  $\{\n \$  var time = new Date( $_t$ this.state.selectedTime); $\n$ time.setMinutes(minutes); $\ln \ln$  \_this.setState({\n selectedTime: time\n });\n\n var onChangeMinutes = this.props.onChangeMinutes; $\ln \inf$  if (onChangeMinutes && finished)  $\ln$  setTimeout(function ()  $\ln$ onChangeMinutes(time);\n }, 0);\n }\n }, \_temp), (0, \_possibleConstructorReturn3.default)(\_this, \_ret);\n }\n\n (0, \_createClass3.default)(Clock, [{\n key: 'componentWillMount',\n value: function componentWillMount()  ${\n \nu}$  var selectedTime = this.props.initialTime  $\|\n$ new Date(); $\n$  var minutes = selectedTime.getMinutes();\n selectedTime.setMinutes(minutes - minutes % this.props.minutesStep);\n this.setState( ${\n \mu$  selectedTime: selectedTime\n });\n  ${\n \mu}$ ,  ${\n \mu}$  key: 'getAffix',\n value: function getAffix()  ${\n \mu$  if (this.props.format !== 'ampm') return ";\n var hours = this.state.selectedTime.getHours();\n\n if (hours  $\{12\}$  \n return 'am';\n \\n\n return 'pm';\n \\n \, {\n key: 'getSelectedTime',\n value: function getSelectedTime() {\n return this.state.selectedTime;\n }\n }, {\n key: 'render',\n value: function render()  ${\n \nu \arccos m} = \nu \arccos m$  var  $\ncon text$muiTheme = this.context.muiTheme, \n \nu$  prepareStyles =  $_{\text{context$mui}'}$  = .prepareStyles,\n timePicker =  $_{\text{context$mui}'}$  = timePicker;\n var styles = {\n root:  ${\n \mu$  userSelect: 'none'\n },\n container:  ${\n \mu}$  height: 280,\n padding: 10,\n position: 'relative',\n boxSizing: 'content-box'\n  $\lambda$ \n circle: {\n position: 'absolute',\n top:  $20\ln$  width:  $260\ln$  height:  $260\ln$  borderRadius: '100%', h backgroundColor: timePicker.clockCircleColor\n  $\ln$  };\n\n if (this.state.mode === 'hour') {\n clock = \_react2.default.createElement(\_ClockHours2.default, {\n key: 'hours',\n format: this.props.format,\n onChange: this.handleChangeHours,\n initialHours: this.state.selectedTime.getHours()\n });\n } else {\n clock = \_react2.default.createElement(\_ClockMinutes2.default, {\n key: 'minutes',\n onChange: this.handleChangeMinutes,\n initialMinutes: this.state.selectedTime.getMinutes(),\n step: this.props.minutesStep\n  $\|\cdot\|$ \n  $\text{return } \text{react2}. \text{d} = \text{Element}(\text{div}, \{\n \text{ style: } \n \text{blue} \times \text{blue} \}$ prepareStyles(styles.root)\n }, \_react2.default.createElement(\_TimeDisplay2.default, {\n selectedTime: this.state.selectedTime,\n mode: this.state.mode,\n format: this.props.format,\n affix: this.getAffix(),\n onSelectAffix: this.handleSelectAffix,\n onSelectHour: this.setMode.bind(this, 'hour'),\n onSelectMin: this.setMode.bind(this, 'minute')\n }), \_react2.default.createElement('div', {\n style: prepareStyles(styles.container)\n }, \_react2.default.createElement('div', {\n style: prepareStyles(styles.circle)\n }), clock));\n }\n }]);\n return  $Clock;\n$ }(\_react.Component);\n\nClock.defaultProps = {\n initialTime: new Date()\n};\nClock.contextTypes = {\n muiTheme:  $propTypes2.default.object.isRequired\n\};\nClock.propTypes = process.env. NODE. ENV !==$ \"production\" ? {\n format: \_propTypes2.default.oneOf(['ampm', '24hr']),\n initialTime: \_propTypes2.default.object,\n minutesStep: \_propTypes2.default.number,\n onChangeHours:  $propTypes2.default.func,\n onChangeMinutes:  $propTypes2.default.func\n$  : {};\nexports.default = Clock;","'use$ strict';\n\nObject.defineProperty(exports, \"\_\_esModule\", {\n value: true\n});\n\nvar \_extends2 = require('babelruntime/helpers/extends');\n\nvar extends3 = interopRequireDefault( extends2);\n\nvar slicedToArray2 = require('babel-runtime/helpers/slicedToArray');\n\nvar slicedToArray3 =  $interopRequiredTest()$  slicedToArray2);\n\nvar objectWithoutProperties2 = require('babelruntime/helpers/objectWithoutProperties');\n\nvar objectWithoutProperties3 =

 $interopRequired = \text{dequireDefault}($  objectWithoutProperties2); $\ln\$ nvar getPrototypeOf = require('babel-runtime/corejs/object/get-prototype-of');\n\nvar \_getPrototypeOf2 = \_interopRequireDefault(\_getPrototypeOf);\n\nvar \_classCallCheck2 = require('babel-runtime/helpers/classCallCheck');\n\nvar \_classCallCheck3 =

\_interopRequireDefault(\_classCallCheck2);\n\nvar \_createClass2 = require('babel-

runtime/helpers/createClass');\n\nvar \_createClass3 = \_interopRequireDefault(\_createClass2);\n\nvar \_possibleConstructorReturn2 = require('babel-runtime/helpers/possibleConstructorReturn');\n\nvar possibleConstructorReturn3 = \_interopRequireDefault(\_possibleConstructorReturn2);\n\nvar \_inherits2 = require('babel-runtime/helpers/inherits');\n\nvar \_inherits3 = \_interopRequireDefault(\_inherits2);\n\nvar  $_s$ simpleAssign = require('simple-assign');\n\nvar \_simpleAssign2 = \_interopRequireDefault(\_simpleAssign);\n\nvar  $react = require('react')$ ;\n\nvar  $react2 = interopRequiredlet$   $react)$ ;\n\nvar  $propTypes = require('prop$ types');\n\nvar \_propTypes2 = \_interopRequireDefault(\_propTypes);\n\nfunction \_interopRequireDefault(obj) {\n return obj && obj.\_\_esModule ? obj : {\n default: obj\n };\n}\n\nvar TimeDisplay = function (\_Component) {\n (0, inherits3.default)(TimeDisplay, Component);\n\n function TimeDisplay() {\n var ref;\n\n var temp,  $_\thinspace$ this,  $_\ret$ ;\n\n (0,  $_\text{classCallCheck3.default)$ (this, TimeDisplay);\n\n for (var  $_\text{len} = \text{arguments.length}, \text{args} =$ Array(\_len), \_key = 0; \_key < \_len; \_key++)  $\n\alpha \arg s[\n\leq x\leq x]$ ;\n }\n\n return \_ret = (\_temp  $=$  (\_this =  $(0, \_\text{possibleConstructorReturn3.default)}$ )(this, (\_ref = TimeDisplay.\_proto\_ ||  $(0, \_\text{positive})$ \_getPrototypeOf2.default)(TimeDisplay)).call.apply(\_ref, [this].concat(args))), \_this), \_this.state = {\n transitionDirection: 'up'\n }, temp), (0, possibleConstructorReturn3.default)( this, ret);\n }\n\n (0, \_createClass3.default)(TimeDisplay, [{\n key: 'componentWillReceiveProps',\n value: function componentWillReceiveProps(nextProps)  ${\n \mu \}$  if (nextProps.selectedTime !== this.props.selectedTime)  ${\n \mu \}$  $direction = nextProps.selectedTime > this.props.selectedTime ?'up': 'down':'n this.setState({\n}$ transitionDirection: direction\n  $\|\cdot\|$ ,\n  $\|\cdot\|$ , {\n key: 'sanitizeTime',\n value: function sanitizeTime()  ${\n\mu \nu}$  var hour = this.props.selectedTime.getHours(); ${\n\nu$  var min = this.props.selectedTime.getMinutes().toString();\n\n if (this.props.format === 'ampm') {\n hour % = 12;\n hour = hour  $|| 12$ ;\n  $|| \text{hour} = \text{hour} + \text{hour} + \text{hour} + \text{hour} + \text{hour} + \text{hour} + \text{hour} + \text{hour} + \text{hour} + \text{hour} + \text{hour} + \text{hour} + \text{lower} + \text{hour} + \text{lower} + \text{lower} + \text{lower} + \text{lower} + \text{lower} + \text{lower} + \text{lower} + \text{lower} + \text{lower} + \text{lower} + \text{lower} + \text{lower} + \text{lower} + \text{lower} + \text{lower} + \text{lower} + \text{lower} + \text{lower}$  $\langle$  2) min = '0' + min;\n return [hour, min];\n }\n }, {\n key: 'render',\n value: function render() {\n var  $p_{\text{props}} = \text{this} \cdot \text{props}, \text{m}$  affix =  $p_{\text{props}} \cdot \text{affix}, \text{m}$  format =  $p_{\text{rops}} \cdot \text{format}, \text{m}$  mode =  $p_{\text{rops}} \cdot \text{mode}, \text{m}$ onSelectAffix = \_props.onSelectAffix,\n onSelectHour = \_props.onSelectHour,\n onSelectMin =  $props. on SelectMin, \n\infty$  selected Time =  $props. selectedTime, \n\infty$  other = (0, \_objectWithoutProperties3.default)(\_props, ['affix', 'format', 'mode', 'onSelectAffix', 'onSelectHour', 'onSelectMin',  $\text{`selectedTime'}$ );\n var \_context\$muiTheme = this.context.muiTheme,\n prepareStyles =  $_{\text{context}\$mu}$  Theme.prepareStyles,\n timePicker = \_context\$muiTheme.timePicker;\n var styles = {\n root: {\n padding: '14px 0',\n borderTopLeftRadius: 2,\n borderTopRightRadius: 2,\n backgroundColor: timePicker.headerColor,\n color: timePicker.textColor\n },\n text: {\n margin: '6px  $0',\ln$  lineHeight: '58px',\n height: 58,\n fontSize: 58,\n display: 'flex',\n justifyContent: 'center',\n alignItems: 'baseline'\n },\n time: {\n margin: '0 10px'\n },\n affix:  ${\n \mu \ }$  flex: 1,\n position: 'relative',\n lineHeight: '17px',\n height: 17,\n fontSize: 17\n  $\{\n\}$ ,\n affixTop: {\n position: 'absolute',\n top: -20,\n left: 0\n },\n clickable: {\n cursor: 'pointer'\n },\n inactive: {\n opacity: 0.7\n }\n };\n\n var sanitizeTime = this.sanitizeTime(),\n sanitizeTime2 = (0, slicedToArray3.default)( sanitizeTime, 2),\n hour =  $\sinitizeTime2[0],\n$  min =  $\sinitizeTime2[1];\n$  var buttons =  $[\cdot,\ln]$  if (format == 'ampm')  $\ln$ buttons =  $\lceil$  react2.default.createElement('div',  $\{\n\}$  key: 'pm',\n style: prepareStyles((0,  $simpleAssign2.default)({}$ , styles.clickable, affix == 'pm' ? { } : styles.inactive)),\n onClick: function onClick()  ${\n \mu \ n}$  return onSelectAffix('pm');\n }\n }, 'PM'), \_react2.default.createElement('div', {\n key: 'am',\n style: prepareStyles((0, \_simpleAssign2.default)({}, styles.affixTop, styles.clickable, affix === 'am' ?  $\{ \}$ : styles.inactive)),\n onClick: function onClick()  $\{\n$  return onSelectAffix('am');\n  $\{\n$ }, 'AM')];\n  $\ln \mathrm{react2}.default.createElement('div', (0, extends3.default)({}), other, {\n style:$ prepareStyles(styles.root)\n }), react2.default.createElement('div', {\n style: prepareStyles(styles.text)\n

 $\}$ , \_react2.default.createElement('div',  $\{\n}$  style: prepareStyles((0, \_simpleAssign2.default)( $\{\n}$ , styles.affix))\n  $\}$ ), \_react2.default.createElement('div', {\n style: prepareStyles(styles.time)\n }, \_react2.default.createElement('span', {\n style: prepareStyles((0, \_simpleAssign2.default)({}, styles.clickable, mode === 'hour' ? { } : styles.inactive)),\n onClick: onSelectHour\n }, hour), \_react2.default.createElement('span', null, ':'), \_react2.default.createElement('span', {\n style: prepareStyles((0, \_simpleAssign2.default)( $\{\}$ , styles.clickable, mode === 'minute' ?  $\{\}$  : styles.inactive)),\n onClick: onSelectMin $\in$  }, min)), react2.default.createElement('div',  $\{\n\in$  style: prepareStyles((0, \_simpleAssign2.default)({}, styles.affix))\n }, buttons)));\n }\n }]);\n return TimeDisplay;\n}(\_react.Component);\n\nTimeDisplay.defaultProps = {\n affix: '',\n mode: 'hour'\n};\nTimeDisplay.contextTypes =  $\{\n\$  muiTheme: \_propTypes2.default.object.isRequired\n};\nTimeDisplay.propTypes = process.env.NODE\_ENV !== \"production\" ? {\n affix: \_propTypes2.default.oneOf(['', 'pm', 'am']),\n format: \_propTypes2.default.oneOf(['ampm', '24hr']),\n mode: propTypes2.default.oneOf(['hour', 'minute']),\n onSelectAffix: propTypes2.default.func,\n onSelectHour: \_propTypes2.default.func,\n onSelectMin: \_propTypes2.default.func,\n selectedTime: \_propTypes2.default.object.isRequired\n} : {};\nexports.default = TimeDisplay;","'use strict';\n\nObject.defineProperty(exports, \"\_esModule\", {\n value: true\n});\n\nvar \_getPrototypeOf = require('babel-runtime/core-js/object/get-prototype-of');\n\nvar \_getPrototypeOf2 =  $interopRequiredDetS = \text{reducible}$   $\{g(t) \cdot \ln\} \cdot \text{classCallCheck2} = \text{require('babel-}$ runtime/helpers/classCallCheck');\n\nvar \_classCallCheck3 = \_interopRequireDefault(\_classCallCheck2);\n\nvar \_createClass2 = require('babel-runtime/helpers/createClass');\n\nvar \_createClass3 =  $interopRequiredSetault$   $createClass2)$ ;\n\nvar possibleConstructorReturn2 = require('babelruntime/helpers/possibleConstructorReturn');\n\nvar \_possibleConstructorReturn3 = \_interopRequireDefault(\_possibleConstructorReturn2);\n\nvar \_inherits2 = require('babelruntime/helpers/inherits');\n\nvar inherits3 = interopRequireDefault( inherits2);\n\nvar react = require('react');\n\nvar \_react2 = \_interopRequireDefault(\_react);\n\nvar \_propTypes = require('prop-types');\n\nvar \_propTypes2 = \_interopRequireDefault(\_propTypes);\n\nvar \_reactDom = require('react-dom');\n\nvar \_reactDom2 = \_interopRequireDefault(\_reactDom);\n\nvar \_ClockNumber = require('./ClockNumber');\n\nvar \_ClockNumber2 = \_interopRequireDefault(\_ClockNumber);\n\nvar \_ClockPointer = require('./ClockPointer');\n\nvar \_ClockPointer2 = \_interopRequireDefault(\_ClockPointer);\n\nvar \_timeUtils = require('./timeUtils');\n\nfunction  $_interopRequired = \int_{\ln \left( \infty} \frac{\& \, \infty}{\infty} \cdot \frac{1}{\ln \max}$  $ClockHouse = function ({}_Component) {\n (0, \_inherits3.default) (ClockHouse, \_Component); \n \n (n inherits3.default).$ ClockHours()  $\nvert \var_ref;\n\rvert \var_arm$ ,  $\var_temp$ ,  $_\th$ ;  $_\ret;\n\rvert$  (0,  $_\classCallCheck3.default)(this, ClockHouse);\\n\rvert$ for (var \_len = arguments.length, args = Array(\_len), \_key = 0; \_key < \_len; \_key++) {\n args[\_key] =  $arguments[\text{key}]\$  }\n\n return \_ret = (\_temp = (\_this = (0, \_possibleConstructorReturn3.default)(this, (\_ref = ClockHours.\_\_proto\_\_ || (0, \_getPrototypeOf2.default)(ClockHours)).call.apply(\_ref, [this].concat(args))), \_this), \_this.handleUp = function (event) {\n event.preventDefault();\n\n \_this.setClock(event.nativeEvent, true);\n  $\}$ , \_this.handleMove = function (event)  $\{\n\}$  event.preventDefault();\n if (\_this.isMousePressed(event) !== 1) return; $\ln \$  \_this.setClock(event.nativeEvent, false); $\ln$  }, \_this.handleTouchMove = function (event)  $\ln$ event.preventDefault(); $\ln \Lambda$  \_this.setClock(event.changedTouches[0], false); $\ln$  }, \_this.handleTouchEnd = function (event)  ${\n \cdot \infty, \cdot \infty, \cdot \infty, \cdot \infty, \cdot \infty, \cdot \infty, \cdot \infty}$ (0, possibleConstructorReturn3.default)( this, ret);\n  $\ln (0, \text{Clos3}.default)$ (ClockHours, [{\n key: 'componentDidMount',\n value: function componentDidMount()  $\{\n\$  var clockElement =  ${\bf \text{} -} {\bf \text{} -} {\bf \text$  y: clockElement.offsetHeight / 2\n };\n this.basePoint = {\n x: this.center.x,\n y: 0\n };\n }\n  $\}$ ,  $\{\n\$  key: 'isMousePressed',\n value: function isMousePressed(event)  $\{\n\}$  if (typeof event.buttons === 'undefined')  ${\n r \cdot \nu}$  return event.nativeEvent.which;\n  ${\n r \cdot \nu}$  return event.buttons;\n  ${\n n \cdot \nu}$ , {\n key: 'setClock',\n value: function setClock(event, finish)  $\{\n\$  if (typeof event.offsetX === 'undefined')  $\{\n\$  var offset =  $(0, \text{timeUtils.getTouchEventOffsetValues})(event);$  event.offsetX = offset.offsetX;\n

event.offsetY = offset.offsetY;\n  $\ln$  var hours = this.getHours(event.offsetX, event.offsetY);\n this.props.onChange(hours, finish);\n  $\{\n\$   $\{\n\$  key: 'getHours',\n value: function getHours(offsetX, offsetY)  ${\n\mu \ var step = 30;\n\nu \ var x = offsetX - this.center.x;\n\nv \ var y = offsetY - this.center.y;\n\nv \ var cx =$ this.basePoint.x - this.center.x;\n var cy = this.basePoint.y - this.center.y;\n var atan = Math.atan2(cx, cy) -Math.atan2(x, y);\n var deg = (0, \_timeUtils.rad2deg)(atan);\n deg = Math.round(deg / step) \* step;\n deg %= 360;\n var value = Math.floor(deg / step)  $|| 0$ ;\n var delta = Math.pow(x, 2) + Math.pow(y, 2);\n var distance = Math.sqrt(delta);\n value = value  $|| 12$ ;\n\n if (this.props.format == '24hr') {\n if (distance < 90)  ${\n value += 12;\n value % = 24;\n } \n } else {\n value % = 12;\n }\n$  return value;\n }\n }, {\n key: 'getSelected',\n value: function getSelected() {\n var hour = this.props.initialHours;\n\n if (this.props.format === 'ampm')  $\{\n\$  hour %= 12;\n hour = hour || 12;\n  $\ln \nvert \ln \ln \nvert$ ,  $\ln \nvert \ln \nvert$ ,  $\ln \nvert \ln \nvert$ ,  $\ln \nvert \ln \nvert$ ,  $\ln \nvert \ln \nvert$  $_\this2 = \text{this};\ln \ln \text{ var style} = {\n \quad \text{pointerEvents: 'none\ln} ;\n \quad \text{var hours}ize = \text{this}.props.format ==$ 'ampm' ? 12 : 24;\n var hours =  $[\cdot;\n\rangle$ n\n for (var i = 1; i <= hourSize; i++) {\n hours.push(i % 24);\n  $\ln \ln$  return hours.map(function (hour)  $\ln$  var isSelected = \_this2.getSelected() === hour;\n return \_react2.default.createElement(\_ClockNumber2.default, {\n key: hour,\n style: style,\n isSelected: isSelected,\n type: 'hour',\n value: hour\n });\n });\n }\n }, {\n key: 'render',\n value: function render()  ${\n \times s \text{ yles} = {\n \times \{s \} \text{ height}: '100\%',\n \times \text{ width}: '100\%',\n \times \text{ width}: '100\%',\n \times \text{ width}: '100\%',\n \times \text{ width}: '100\%',\n \times \text{ width}: '100\%',\n \times \text{ width}: '100\%',\n \times \text{ width}: '100\%',\n \times \text{ width}: '100\%',\n \times \text{ width}: '100\%',\n \times \text{ width}: '100\%',\n \times \text{ width}:$ borderRadius: '100%',\n position: 'relative',\n pointerEvents: 'none',\n boxSizing: 'border-box'\n  $\lambda$ ,\n hitMask: {\n height: '100%',\n width: '100%',\n pointerEvents: 'auto'\n }\n };\n var prepareStyles = this.context.muiTheme.prepareStyles; $\langle n \rangle$  var hours = this.getSelected(); $\langle n \rangle$  var numbers = this.getHourNumbers();\n return react2.default.createElement('div',  $\{\n\$  ref: 'clock',\n style: prepareStyles(styles.root)\n }, \_react2.default.createElement(\_ClockPointer2.default, {\n hasSelected: true,\n value: hours,\n type: 'hour'\n }), numbers, \_react2.default.createElement('div', {\n ref: 'mask',\n style: prepareStyles(styles.hitMask),\n onTouchMove: this.handleTouchMove,\n onTouchEnd: this.handleTouchEnd,\n onMouseUp: this.handleUp,\n onMouseMove: this.handleMove\n }));\n }\n  $\{\n\}$ );\n return ClockHours;\n $\{\n\$ react.Component);\n\nClockHours.defaultProps =  $\{\n\}$  initialHours: new Date().getHours(),\n onChange: function onChange() { },\n format: 'ampm'\n};\nClockHours.contextTypes = {\n muiTheme: \_propTypes2.default.object.isRequired\n};\nClockHours.propTypes = process.env.NODE\_ENV !== \"production\" ? {\n format: \_propTypes2.default.oneOf(['ampm', '24hr']),\n initialHours: \_propTypes2.default.number,\n onChange: \_propTypes2.default.func\n} : {};\nexports.default = ClockHours;","'use strict';\n\nObject.defineProperty(exports, \"\_esModule\", {\n value: true\n});\n\nvar \_getPrototypeOf = require('babel-runtime/core-js/object/get-prototype-of');\n\nvar \_getPrototypeOf2 = \_interopRequireDefault(\_getPrototypeOf);\n\nvar \_classCallCheck2 = require('babelruntime/helpers/classCallCheck');\n\nvar classCallCheck3 = interopRequireDefault( classCallCheck2);\n\nvar  $\_createClass2 = require('babel- runtime/helpers/createdClass');\n\n $^\prime\text{}^\prime\text{}^\prime\text$$ \_interopRequireDefault(\_createClass2);\n\nvar \_possibleConstructorReturn2 = require('babelruntime/helpers/possibleConstructorReturn');\n\nvar \_possibleConstructorReturn3 = \_interopRequireDefault(\_possibleConstructorReturn2);\n\nvar \_inherits2 = require('babelruntime/helpers/inherits');\n\nvar \_inherits3 = \_interopRequireDefault(\_inherits2);\n\nvar \_react = require('react');\n\nvar react2 = interopRequireDefault( react);\n\nvar propTypes = require('prop-types');\n\nvar  $propTypes2 = interopRequiredality<sub>propTypes</sub>$ ;\n\nvar  $ClockNumber = require('./ClockNumber');\n\n\gamma$  $ClockNumber2 =$  interopRequireDefault( $ClockNumber$ );\n\nvar  $ClockPoint$ require('./ClockPointer');\n\nvar ClockPointer2 = interopRequireDefault( ClockPointer);\n\nvar timeUtils = require('./timeUtils');\n\nfunction \_interopRequireDefault(obj) {\n return obj && obj.\_\_esModule ? obj : {\n default: obj\n };\n}\n\nvar ClockMinutes = function (\_Component) {\n (0, \_inherits3.default)(ClockMinutes, Component);\n\n function ClockMinutes()  $\{\n\$  var ref;\n\n var temp, this, ret;\n\n (0, classCallCheck3.default)(this, ClockMinutes);\n\n for (var len = arguments.length, args = Array( len), key = 0; key < len; key++)  $\n\alpha \arg s[key] = arguments[key];\n\|\n\| \neq 0; \n\| \neq 0; \n\| \neq 0; \n\| \neq 0.$ 

\_possibleConstructorReturn3.default)(this, (\_ref = ClockMinutes.\_\_proto\_\_ || (0,

\_getPrototypeOf2.default)(ClockMinutes)).call.apply(\_ref, [this].concat(args))), \_this), \_this.handleUp = function (event)  ${\n \mu \quad event.preventDefinition \n \quad \_ this.setClock(event.nativeEvent, true); \n \quad \_}, \_this.handleMove =$ function (event)  ${\n \omega \in \Gamma(\mathbb{R}^n) \in \Gamma(\mathbb{R}^n) \text{ if } (\mathbb{R}^n \leq \mathbb{R}^n \leq \mathbb{R}^n \leq \mathbb{R}^n \text{ if } (\mathbb{R}^n \leq \mathbb{R}^n) \leq \mathbb{R}^n \leq \mathbb{R}^n \text{ if } (\mathbb{R}^n \leq \mathbb{R}^n) \leq \mathbb{R}^n \leq \mathbb{R}^n \text{ if } (\mathbb{R}^n \leq \mathbb{R}^n) \leq \mathbb{R$  $\ln \ln$  \_this.setClock(event.nativeEvent, false);\n }, \_this.handleTouch = function (event) {\n event.preventDefault();\n\n \_this.setClock(event.changedTouches[0], event.type === 'touchend');\n }, \_temp), (0, possibleConstructorReturn3.default)( this, ret);\n  $\ln$  (0, createClass3.default)(ClockMinutes, [{\n key: 'componentDidMount',\n value: function componentDidMount() {\n var clockElement = this.refs.mask;\n this.center = {\n x: clockElement.offsetWidth / 2,\n y: clockElement.offsetHeight / 2\n };\n this.basePoint =  ${\n x: this center.x.\n y: 0\n };\n }\n }\n x: t\n is.041.$ function isMousePressed(event)  ${\n \mu \}$  if (typeof event.buttons === 'undefined')  ${\n \mu \}$  return event.nativeEvent.which;\n }\n\n return event.buttons;\n }\n }, {\n key: 'setClock',\n value: function setClock(event, finish)  ${\n \mu \}$  if (typeof event.offsetX === 'undefined')  ${\n \mu \}$  var offset = (0,  $_timeUtils.getTouchEventOffsetValues)(event);$ n event.offsetX = offset.offsetX;\n event.offsetY = offset.offsetY;\n  $\ln$  var minutes = this.getMinutes(event.offsetX, event.offsetY);\n this.props.onChange(minutes, finish);\n  $\{\n \$  key: 'getMinutes',\n value: function getMinutes(offsetX, offsetY)  $\n\alpha$  var step = 6 \* this.props.step;\n var x = offsetX - this.center.x;\n var y = offsetY this.center.y;\n var cx = this.basePoint.x - this.center.x;\n var cy = this.basePoint.y - this.center.y;\n var  $\text{atan} = \text{Math}. \text{atan2}(cx, cy) - \text{Math}. \text{atan2}(x, y);$ \n var deg =  $(0, \text{timeUtil} \cdot \text{rad2deg})(\text{atan})$ \n deg = Math.round(deg / step) \* step;\n deg % = 360;\n var value = Math.floor(deg / step) || 0;\n return value \* this.props.step;\n  $\ln \$ , {\n key: 'getMinuteNumbers',\n value: function getMinuteNumbers() {\n var minutes =  $[\cdot,\n\rangle$  for (var i = 0; i < 12; i++)  $\n\rangle$  minutes.push(i \* 5);\n  $\n\rangle$ \n var selectedMinutes = this.props.initialMinutes; $\in$  var hasSelected = false; $\in$  var numbers = minutes.map(function (minute)  $\{\infty\}$ var isSelected = selectedMinutes === minute;\n\n if (isSelected) {\n hasSelected = true;\n }\n\n return \_react2.default.createElement(\_ClockNumber2.default, {\n key: minute,\n isSelected: isSelected,\n type: 'minute',\n value: minute\n });\n });\n return {\n numbers: numbers,\n hasSelected: hasSelected,\n selected: selectedMinutes\n  $\{\n\} \$  \n  $\{\n\} \$  key: 'render',\n value: function render()  ${\n \nu \ar \, styles = {\n \nu \, root: } {\n \nu \ar \, height: '100\%,\n \nu} \n \dot{th}: '100\%',\n \nu}$  borderRadius: '100%',\n position: 'relative',\n pointerEvents: 'none',\n boxSizing: 'border-box'\n },\n hitMask:  $\ln$  height: '100%',\n width: '100%',\n pointerEvents: 'auto'\n }\n };\n var prepareStyles = this.context.muiTheme.prepareStyles;\n var minutes = this.getMinuteNumbers();\n return \_react2.default.createElement('div', {\n ref: 'clock',\n style: prepareStyles(styles.root)\n }, react2.default.createElement(\, ClockPointer2.default, {\n value: minutes.selected,\n type: 'minute',\n hasSelected: minutes.hasSelected\n }), minutes.numbers, react2.default.createElement('div', {\n ref: 'mask',\n style: prepareStyles(styles.hitMask),\n onTouchMove: this.handleTouch,\n onTouchEnd: this.handleTouch,\n onMouseUp: this.handleUp,\n onMouseMove: this.handleMove\n }));\n }\n }]);\n return ClockMinutes;\n}(\_react.Component);\n\nClockMinutes.defaultProps = {\n initialMinutes: new Date().getMinutes(),\n onChange: function onChange() {},\n step:  $1\n}$ ;\nClockMinutes.contextTypes = {\n muiTheme: \_propTypes2.default.object.isRequired\n};\nClockMinutes.propTypes = process.env.NODE\_ENV !== \"production\" ? {\n initialMinutes: \_propTypes2.default.number,\n onChange: \_propTypes2.default.func,\n step:  $propTypes2.default_number\n$  : {};\nexports.default = ClockMinutes;","'use strict';\n\nObject.defineProperty(exports, \"\_\_esModule\", {\n value: true\n});\n\nvar extends2 = require('babelruntime/helpers/extends');\n\nvar extends3 = interopRequireDefault( extends2);\n\nvar  $\_objectWithoutProperties2 = require('babel- runtime/helpers/objectWithoutProperties');\n\n $\langle \mathbf{v} \rangle = \langle \mathbf{v} \rangle = \langle \mathbf{v}$$ objectWithoutProperties3 = \_interopRequireDefault(\_objectWithoutProperties2);\n\nvar \_getPrototypeOf = require('babel-runtime/core-js/object/get-prototype-of');\n\nvar getPrototypeOf2 =  $interopRequiredDefault(*getPrototypeOf*);  
\n $\langle$ bar *classCallCheck2* = require( $\langle$  *badel*$ runtime/helpers/classCallCheck');\n\nvar classCallCheck3 = interopRequireDefault( classCallCheck2);\n\nvar

 $createClass2 = require('babel- runtime/helpers/createdClass');\n\n $\text{createClass3} = \text{cureclass} = \text{cureclass} = \text{cureclass} = \text{dereclass} = \text{dereclass} = \text{dereclass} = \text{eureclass} = \text{dereclass} = \text{dereclass} = \text{eureclass} = \text{eureclass} = \text{fureclass} = \text{fureclass} = \text{fureclass} = \text{fureclass} = \text{fureclass} = \text{fureclass} = \text{fureclass} = \text{fureclass} = \text{fureclass} = \text{fureclass} = \text{fureclass} = \text{fureclass} = \text$$ 

\_interopRequireDefault(\_createClass2);\n\nvar \_possibleConstructorReturn2 = require('babel-

runtime/helpers/possibleConstructorReturn');\n\nvar \_possibleConstructorReturn3 =

\_interopRequireDefault(\_possibleConstructorReturn2);\n\nvar \_inherits2 = require('babelruntime/helpers/inherits');\n\nvar \_inherits3 = \_interopRequireDefault(\_inherits2);\n\nvar \_simpleAssign = require('simple-assign');\n\nvar \_simpleAssign2 = \_interopRequireDefault(\_simpleAssign);\n\nvar \_react = require('react');\n\nvar react2 = interopRequireDefault( react);\n\nvar propTypes = require('prop-types');\n\nvar \_propTypes2 = \_interopRequireDefault(\_propTypes);\n\nvar \_transitions = require('../styles/transitions');\n\nvar  $_\transitions2 = \interhtt{Default}(\transitions)\;\n\hbarvar_Paper = require('../Paper');\n\hbarvar_Paper = \interhtt{Default}$ interopRequireDefault( Paper);\n\nvar EnhancedSwitch = require('../internal/EnhancedSwitch');\n\nvar \_EnhancedSwitch2 = \_interopRequireDefault(\_EnhancedSwitch);\n\nfunction \_interopRequireDefault(obj) {\n return obj && obj.\_\_esModule ? obj : {\n default: obj\n };\n}\n\nfunction getStyles(props, context, state) {\n var  $disabeled = \text{props}.distance, \ln$  elementStyle = props.elementStyle, $\ln$  trackSwitchedStyle = props.trackSwitchedStyle,\n thumbSwitchedStyle = props.thumbSwitchedStyle,\n trackStyle = props.trackStyle,\n thumbStyle = props.thumbStyle,\n iconStyle = props.iconStyle,\n rippleStyle = props.rippleStyle,\n labelStyle = props.labelStyle;\n var context\$muiTheme = context.muiTheme,\n baseTheme = \_context\$muiTheme.baseTheme,\n toggle = \_context\$muiTheme.toggle;\n var toggleSize = 20;\n var toggleTrackWidth = 36;\n var styles = {\n icon: {\n width: 36,\n padding: '4px 0px 6px 2px'\n },\n ripple:  ${\n \mu \ top: -10,\n \mu \ top: -10,\n \mu \ top: -10,\n \mu \ top: -10,\n \nu \ top: -10,\n \nu \ top: -10,\n \nu \ top: -10,\n \nu \ top: -10,\n \nu \ top: -10,\n \nu \ top: -10,\n \nu \ top: -10,\n \nu \ top: -10,\n \nu \ top: -10,\n \nu \ top: -10,\n \nu \ top: -10,\n \nu \ top: -10,\n \nu \ top: -10,\n \nu \ top: -10,\n \nu \ top: -10,\n \$ baseTheme.palette.textColor\n },\n toggleElement: {\n width: toggleTrackWidth\n },\n track: {\n transition: transitions2.default.easeOut(),\n width: '100%',\n height: 14,\n borderRadius: 30,\n backgroundColor: toggle.trackOffColor\n },\n thumb: {\n transition: \_transitions2.default.easeOut(),\n position: 'absolute',\n top: 1,\n left: 0,\n width: toggleSize,\n height: toggleSize,\n lineHeight: '24px',\n borderRadius: '50%',\n backgroundColor: toggle.thumbOffColor\n },\n trackWhenSwitched: {\n backgroundColor: toggle.trackOnColor\n },\n thumbWhenSwitched: {\n backgroundColor: toggle.thumbOnColor,\n left: '100%'\n },\n trackWhenDisabled:  $\ln$  backgroundColor: toggle.trackDisabledColor\n },\n thumbWhenDisabled: {\n backgroundColor: toggle.thumbDisabledColor\n },\n label: {\n color: disabled ? toggle.labelDisabledColor : toggle.labelColor,\n width: 'calc(100% - ' +  $(toggleTrackWidth + 10) + 'px)'$ \n }\n  $\infty$ .  $\infty$  =  $(0, \text{simpleAssign2}.default)(styles-track, trackStyle, state-switched)$ && styles.trackWhenSwitched, state.switched && trackSwitchedStyle, disabled && styles.trackWhenDisabled);\n (0, \_simpleAssign2.default)(styles.thumb, thumbStyle, state.switched && styles.thumbWhenSwitched, state.switched && thumbSwitchedStyle, disabled && styles.thumbWhenDisabled); $\ln \ln$  if (state.switched)  $\ln$ styles.thumb.marginLeft = 0 - styles.thumb.width;\n  $\ln$  (0, \_simpleAssign2.default)(styles.icon, iconStyle);\n (0, \_simpleAssign2.default)(styles.ripple, rippleStyle);\n (0, \_simpleAssign2.default)(styles.label, labelStyle);\n (0, \_simpleAssign2.default)(styles.toggleElement, elementStyle);\n return styles;\n}\n\nvar Toggle = function  $(\text{Component}) \{\n n (0, \text{inherits3.default})(\n Together, \text{t} \in \mathbb{N}\n \text{ function} \tag{3} \in \text{cm} \}$  var \_ref;\n\n var  $_\text{temp, _this, _ret\h$ n (0,  $_\text{classCallCheck3.default)(this, Toggle)\h$ n\n for (var  $_\text{len} = \text{arguments.length, } \arg s =$ Array(\_len), \_key = 0; \_key < \_len; \_key++)  $\n\alpha \arg s[\_{key}] = \arg \theta \log |\n\alpha \tan \theta$  return \_ret = (\_temp  $=$  (\_this =  $(0, \_\text{possibleConstructorReturn3.default)}$ )(this, (\_ref = Toggle.\_proto\_ || (0, getPrototypeOf2.default)(Toggle)).call.apply(\_ref, [this].concat(args))), \_this), \_this.state = {\n switched: false $\in$  }, this.handleStateChange = function (newSwitched) {\n this.setState({\n switched: newSwitched\n  $\cdot$ );\n \, this.handleToggle = function (event, isInputChecked) {\n if (\_this.props.onToggle) {\n \_this.props.onToggle(event, isInputChecked);\n }\n }, \_temp), (0, \_possibleConstructorReturn3.default)(\_this, \_ret);\n }\n\n (0, \_createClass3.default)(Toggle, [{\n key: 'componentWillMount',\n value: function componentWillMount()  $\{\n\$  var props = this.props,\n toggled = props.toggled,\n defaultToggled = props.defaultToggled,\n valueLink = props.valueLink;\n\n if (toggled || defaultToggled || valueLink && valueLink.value)  $\{\n \$  this.setState( $\{\n \}$  switched: true\n  $\|\cdot\|$  }\n  $\|\cdot\|$ , {\n key: 'isToggled',\n value: function isToggled() {\n return

this.refs.enhancedSwitch.isSwitched();\n  $\|\$ , {\n key: 'setToggled',\n value: function setToggled(newToggledValue)  ${\n$  this.refs.enhancedSwitch.setSwitched(newToggledValue); ${\n}$   ${\n}$ ,  ${\n}$ key: 'render',\n value: function render() {\n var \_props2 = this.props,\n defaultToggled = \_props2.defaultToggled,\n elementStyle = \_props2.elementStyle,\n onToggle = \_props2.onToggle,\n trackSwitchedStyle = \_props2.trackSwitchedStyle,\n thumbSwitchedStyle = \_props2.thumbSwitchedStyle,\n  $toggled = \text{props2-toggled},$  other = (0, \_objectWithoutProperties3.default)(\_props2, ['defaultToggled', 'elementStyle', 'onToggle', 'trackSwitchedStyle', 'thumbSwitchedStyle', 'toggled']);\n var prepareStyles = this.context.muiTheme.prepareStyles; $\in$  var styles = getStyles(this.props, this.context, this.state); $\ln$  var toggleElement = \_react2.default.createElement('div', {\n style: prepareStyles((0, \_simpleAssign2.default)({},  $styles.toggleElement)$ )\n }, react2.default.createElement('div',  ${\n \in$  style: prepareStyles((0, \_simpleAssign2.default)({}, styles.track))\n }), \_react2.default.createElement(\_Paper2.default, {\n style: styles.thumb,\n circle: true,\n zDepth: 1\n }));\n\n var enhancedSwitchProps = {\n ref: 'enhancedSwitch',\n inputType: 'checkbox',\n switchElement: toggleElement,\n rippleStyle: styles.ripple,\n rippleColor: styles.ripple.color,\n iconStyle: styles.icon,\n trackStyle: styles.track,\n thumbStyle: styles.thumb,\n labelStyle: styles.label,\n switched: this.state.switched,\n onSwitch: this.handleToggle,\n onParentShouldUpdate: this.handleStateChange,\n labelPosition: this.props.labelPosition\n  $\cdot$  };\n\n if (this.props.hasOwnProperty('toggled')) {\n enhancedSwitchProps.checked = toggled;\n } else if (this.props.hasOwnProperty('defaultToggled')) {\n enhancedSwitchProps.defaultChecked = defaultToggled;\n  $\ln$  return \_react2.default.createElement(\_EnhancedSwitch2.default, (0, \_extends3.default)({}, other, enhancedSwitchProps));\n  $\ln$  }]);\n return Toggle;\n}(\_react.Component);\n\nToggle.defaultProps = {\n defaultToggled: false,\n disabled: false,\n labelPosition: 'left'\n};\nToggle.contextTypes = {\n muiTheme:  $popTypes2.default.object.isRequired\n\h};\nToggle.propTypes = process.eu.NODE_ENV !== \Tproduction\" ? {\n\}$  $/*\$ n \* Determines whether the Toggle is initially turned on.\n \* \*\*Warning:\*\* This cannot be used in conjunction with `toggled`.\n \* Decide between using a controlled or uncontrolled input element and remove one of these props.\n \* More info: https://fb.me/react-controlled-components\n \*/\n defaultToggled: propTypes2.default.bool,\n\n /\*\*\n \* Will disable the toggle if true.\n \*/\n disabled: \_propTypes2.default.bool,\n\n /\*\*\n \* Overrides the inline-styles of the Toggle element.\n \*/\n elementStyle: \_propTypes2.default.object,\n\n /\*\*\n \* Overrides the inline-styles of the Icon element.\n \*/\n iconStyle: propTypes2.default.object,\n\n /\*\*\n \* Overrides the inline-styles of the input element.\n \*/\n inputStyle: propTypes2.default.object,\n\n /\*\*\n \* Label for toggle.\n \*/\n label: \_propTypes2.default.node,\n\n /\*\*\n \* Where the label will be placed next to the toggle. $\ln * \ln \delta$  labelPosition: \_propTypes2.default.oneOf(['left', 'right']),\n\n /\*\*\n \* Overrides the inline-styles of the Toggle element label.\n \*/\n labelStyle: propTypes2.default.object,\n\n /\*\*\n \* Callback function that is fired when the toggle switch is toggled.\n \*\n \* @param {object} event Change event targeting the toggle.\n \* @param {bool} isInputChecked The new value of the toggle.\n  $*\wedge$  onToggle: \_propTypes2.default.func.\n\n /\*\*\n \* Override style of ripple.\n \*/\n rippleStyle: propTypes2.default.object,\n\n /\*\*\n \* Override the inline-styles of the root element.\n \*/\n style: propTypes2.default.object,\n\n /\*\*\n \* Override style for thumb.\n \*/\n thumbStyle: \_propTypes2.default.object,\n\n /\*\*\n \* Override the inline styles for thumb when the toggle switch is toggled on.\n \*/\n thumbSwitchedStyle: propTypes2.default.object,\n\n /\*\*\n \* Toggled if set to true.\n \*/\n toggled: propTypes2.default.bool,\n\n /\*\*\n \* Override style for track.\n \*/\n trackStyle: propTypes2.default.object,\n\n  $\frac{1}{2}$  \* Override the inline styles for track when the toggle switch is toggled on.\n \*/\n trackSwitchedStyle: propTypes2.default.object,\n\n /\*\*\n \* ValueLink prop for when using controlled toggle.\n \*/\n valueLink: \_propTypes2.default.object\n} : {};\nexports.default = Toggle;","'use strict';\n\nObject.defineProperty(exports,  $\Upsilon$  esModule $\Upsilon$ ,  $\Omega$  value: true $\Omega$ ); $\eta$ \nvar extends2 = require('babel-runtime/helpers/extends'); $\eta$ \nvar extends3  $=$  interopRequireDefault( $ext{extends2}$ ;\n\nvar objectWithoutProperties2 = require('babelruntime/helpers/objectWithoutProperties'); $\ln\ar{u}$  objectWithoutProperties3 = \_interopRequireDefault(\_objectWithoutProperties2);\n\nvar \_getPrototypeOf = require('babel-runtime/corejs/object/get-prototype-of');\n\nvar \_getPrototypeOf2 = \_interopRequireDefault(\_getPrototypeOf);\n\nvar  $classCallCheck2 = require('babel- runtime/helpers/classCallCheck')$ ;\n\nvar classCallCheck3 =

\_interopRequireDefault(\_classCallCheck2);\n\nvar \_createClass2 = require('babel-

runtime/helpers/createClass');\n\nvar \_createClass3 = \_interopRequireDefault(\_createClass2);\n\nvar \_possibleConstructorReturn2 = require('babel-runtime/helpers/possibleConstructorReturn');\n\nvar \_possibleConstructorReturn3 = \_interopRequireDefault(\_possibleConstructorReturn2);\n\nvar \_inherits2 = require('babel-runtime/helpers/inherits');\n\nvar inherits3 = interopRequireDefault( inherits2);\n\nvar \_simpleAssign = require('simple-assign');\n\nvar \_simpleAssign2 = \_interopRequireDefault(\_simpleAssign);\n\nvar  $\text{react} = \text{requet}'$ ;\n\nvar  $\text{react2} = \text{interopRequired}$  $\text{react3}$ ;\n\nvar  $\text{preq}$ types');\n\nvar propTypes2 = \_interopRequireDefault(\_propTypes);\n\nfunction \_interopRequireDefault(obj) {\n return obj && obj.\_\_esModule ? obj :  $\mathcal{S}\in \mathcal{S}\in \mathcal{S}\$ n function getStyles(props, context)  $\mathcal{S}\in \mathcal{S}\$  $noGutter = props.noGutter; \n|$  var \_context\$muiTheme = context.muiTheme, $\n|$  baseTheme = context\$muiTheme.baseTheme,\n toolbar = context\$muiTheme.toolbar;\n return  $\ln$  root:  $\ln$  boxSizing: 'border-box',\n WebkitTapHighlightColor: 'rgba(0,0,0,0)',\n // Remove mobile color flashing (deprecated)\n backgroundColor: toolbar.backgroundColor,\n height: toolbar.height,\n padding: noGutter ? 0 : '0px ' + baseTheme.spacing.desktopGutter + 'px',\n display: 'flex',\n justifyContent: 'space-between'\n }\n };\n}\n\nvar Toolbar = function (\_Component) {\n (0, \_inherits3.default)(Toolbar, \_Component);\n\n function Toolbar()  ${\n \infty$  (0, classCallCheck3.default)(this, Toolbar); ${\n \infty}$  return (0, \_possibleConstructorReturn3.default)(this, (Toolbar.\_\_proto\_\_ || (0, \_getPrototypeOf2.default)(Toolbar)).apply(this, arguments));\n  $\ln n (0, \ceta)$ .createClass3.default)(Toolbar,  $[\ln \ key: \render',n \ value:$  function render()  $\ln \ var$  $props = this.props, \n\ldots$  children =  $props.children, \n\ldots$  className =  $props.className, \n\ldots$  noGutter =  $p$ rops.noGutter,\n style = \_props.style,\n other = (0, \_objectWithoutProperties3.default)(\_props,

['children', 'className', 'noGutter', 'style']);\n var prepareStyles = this.context.muiTheme.prepareStyles;\n var  $stvles = getStvles(this.props, this.context):\n\langle n \rangle = return \cdot react2.default.createElement('div', (0, extends3.default)({}),\n\langle n \rangle = (0, 1, 2, 3)$ other,  $\{\n\}$  className: className, $\|$  style: prepareStyles((0, \_simpleAssign2.default)( $\{\n\}$ , styles.root, style))\n }), children);\n }\n }]);\n return Toolbar;\n}(\_react.Component);\n\nToolbar.defaultProps = {\n

noGutter: false\n \;\nToolbar.contextTypes =  $\{\n\$  muiTheme:

 $\_propTypes2.default.object.isRequired\n\h};\nToolbar.propTypes = processenv.NODE_ENV !== \[production\]$ ?  $\{n\}$  $/*\n * Can be a 'ToolbarGroup' to render a group of related items.\n *  $\land$  children:$ 

propTypes2.default.node,\n\n /\*\*\n \* The css class name of the root element.\n \*/\n className:

\_propTypes2.default.string,\n\n /\*\*\n \* Do not apply `desktopGutter` to the `Toolbar`.\n \*/\n noGutter:

propTypes2.default.bool,\n\n /\*\*\n \* Override the inline-styles of the root element.\n \*/\n style:

\_propTypes2.default.object\n} : {};\nexports.default = Toolbar;","'use strict';\n\nObject.defineProperty(exports,

 $\Upsilon_{es}$ Module $\Upsilon$ ,  $\{n$  value: true $\n$ ); $\n\rho_{ex}$  = extends = Object.assign || function (target)  $\{\n\rho_{ex}$  for (var i = 1; i <

arguments.length; i++)  ${\n \varphi = arguments[i];\n \varphi$  for (var key in source)  ${\n \varphi$ 

(Object.prototype.hasOwnProperty.call(source, key))  $\n \tan \frac{\text{key}}{=} \succ \frac{\text{key}}{\n} \ln \ln \ln \text{ return}$  $target;\n\in\{1, n\};\n\in\{1, n\}$ 

\_interopRequireDefault(\_Toggle);\n\nvar \_createComponent = require('./createComponent');\n\nvar

\_createComponent2 = \_interopRequireDefault(\_createComponent);\n\nfunction \_interopRequireDefault(obj) {\n

return obj && obj.\_\_esModule ? obj : {\n default: obj\n };\n\nfunction objectWithoutProperties(obj, keys) {\n var target =  $\{\}\$ ,  $n \in \{$  is (var i in obj)  $\n\in$  if (keys.indexOf(i)  $>= 0$ ) continue; n if

 $(!Obiect.prototype.hasOwnProvertv. call(obj. i)) continue;\n target[i] = obif[i];\n \n\ln \n return$ 

target;\n}\n\nexports.default = (0, createComponent2.default)( Toggle2.default, function ( ref) {\n var ref\$input  $=$  \_ref.input,\n onChange  $=$  \_ref\$input.onChange,\n value = \_ref\$input.value,\n inputProps = objectWithoutProperties( ref\$input, ['onChange', 'value']),\n defaultToggled = ref.defaultToggled,\n meta =

ref.meta,\n props = \_objectWithoutProperties(\_ref, ['input', 'defaultToggled', 'meta']);\n\n return extends({}, inputProps, props,  $\{\n \{onToggle: onChange, \n \} \tag{1.1.1}$ ;\n {\n \text{\math}});\n {\math} \perior{\math}}.

strict';\n\nObject.defineProperty(exports, \"\_\_esModule\", {\n value: true\n});\n\nvar extends = Object.assign ||

function (target)  $\ln$  for (var i = 1; i < arguments.length; i++)  $\ln$  var source = arguments[i]; $\ln$  for (var key in source)  $\{\n\$  if (Object.prototype.hasOwnProperty.call(source, key))  $\{\n\$  target[key] = source[key];\n  $\{\n\}$  $\ln \|\n\|$  return target;\n};\n\nvar \_Slider = require('material-ui/Slider');\n\nvar \_Slider2 = \_interopRequireDefault(\_Slider);\n\nvar \_createComponent = require('./createComponent');\n\nvar \_createComponent2 = \_interopRequireDefault(\_createComponent);\n\nfunction \_interopRequireDefault(obj) {\n return obj && obj.\_esModule ? obj : {\n default: obj\n };\n}\n\nfunction \_objectWithoutProperties(obj, keys) {\n var target =  $\{\}\$  n for (var i in obj)  $\{\n\$  if (keys.indexOf(i)  $>= 0$ ) continue; in if  $(!Object, prototype, has OwnProperty, call(obj, i)) continue;\n $\text{target}[i] = obj[i];\n\| \cdot \text{return}$$ target;\n}\n\nexports.default = (0, \_createComponent2.default)(\_Slider2.default, function (\_ref) {\n var \_ref\$input =  $ref. input, \n\rho$  onDragStart =  $ref. input. onChangeStart, \n\rho$  onChange =  $ref. input. onChange, \n\rho$  name =  $ref$ \$input.name,\n value =  $ref$ \$input.value,\n onChangeFromField =  $ref$ .onChange,\n defaultValue = \_ref.defaultValue,\n meta = \_ref.meta,\n props = \_objectWithoutProperties(\_ref, ['input', 'onChange', 'defaultValue', 'meta']);\n\n return \_extends({}, props, {\n name: name,\n value: value,\n onChange: function onChange(event, value)  ${\n \mu$  \_onChange(value); ${\n \nu}$  if (onChangeFromField)  ${\n \nu}$ onChangeFromField(value);\n }\n }\n });\n});","'use strict';\n\nObject.defineProperty(exports, \"\_\_esModule\",  $\{\n$ ulue: true $\n\},\n\rangle$ ;\n\nvar \_extends = Object.assign || function (target)  $\{\n$  for (var i = 1; i < arguments.length; i++)  ${\n\alpha$  var source = arguments[i];\n\n for (var key in source) {\n if (Object.prototype.hasOwnProperty.call(source, key))  $\n \tan \arct{key} = source[key]$ ;\n  $\ln \ln \tan$  $target\langle n\};\n\langle n\rangle = request$  checkbox = require('material-ui/Checkbox');\n\nvar Checkbox2 = \_interopRequireDefault(\_Checkbox);\n\nvar \_createComponent = require('./createComponent');\n\nvar  $createComponent2 =$  interopRequireDefault( $createComponent$ );\n\nfunction interopRequireDefault(obj) {\n return obj && obj.\_\_esModule ? obj : {\n default: obj\n };\n\nfunction \_objectWithoutProperties(obj, keys) {\n var target =  $\{\}\$ ,  $\ln \$  for (var i in obj)  $\ln$  if (keys.indexOf(i) >= 0) continue; \n if  $(!Objectrrototype.hasOwnProperty, call(obj, i)) continue;\n target[i] = obj[i];\n \n\ln return$ target;\n}\n\nexports.default = (0, \_createComponent2.default)(\_Checkbox2.default, function (\_ref) {\n var  $refSinput = ref.input.\n\langle n \rangle$  onChange =  $refSinput.outChange.\n\langle n \rangle$  value =  $refSinput.value.\n\langle n \rangle$  inputProps = objectWithoutProperties(\_ref\$input, ['onChange', 'value']),\n meta =  $\text{ref}.meta,\n$  onCheck =  $ref. onCheck\, \infty$  defaultChecked = \_ref.defaultChecked,\n props = \_objectWithoutProperties(\_ref, ['input', 'meta', 'onCheck', 'defaultChecked']);\n\n return \_extends({}, inputProps, props, {\n checked: value ? true : false,\n onCheck: function onCheck(event, isInputChecked)  $\{\n\$  onChange(isInputChecked);\n\n if  $(\text{onCheck}) \{\n \quad \text{onCheck}(isInputChecked); \n } \n \} \n \} \n \} \n ;\n \n \}$ strict';\n\nObject.defineProperty(exports, \"\_esModule\", {\n value: true\n});\n\nvar \_TextField = require('material-ui/TextField');\n\nvar \_TextField2 = \_interopRequireDefault(\_TextField);\n\nvar createComponent = require('./createComponent');\n\nvar createComponent2 = \_interopRequireDefault(\_createComponent);\n\nvar \_mapError = require('./mapError');\n\nvar \_mapError2 = \_interopRequireDefault(\_mapError);\n\nfunction \_interopRequireDefault(obj) {\n return obj && obj.\_\_esModule ? obj :  $\ln \ default: obj\n$  };\n \nfunction \_objectWithoutProperties(obj, keys) {\n var target = {};\n\n for (var i in obj)  $\{\n\$ if (keys.indexOf(i)  $>= 0$ ) continue; $\n\$ n if (!Object.prototype.hasOwnProperty.call(obj, i)) continue; $\n\$ n target[i] =  $obj[i];\n \}n \neq target[\n n] \n\neq y$ ,  $\neq y$ createComponent2.default)( $TextField2.default, function (ref) {\n$  var defaultValue =  $ref.defaultValue \n\}$ props = \_objectWithoutProperties(\_ref, ['defaultValue']); $\n\in (0, \text{mapError2}.default)(props); \n\in \mathbb{N}$ ;","'use strict';\n\nObject.defineProperty(exports, \"\_\_esModule\", {\n value: true\n});\n\nvar \_extends = Object.assign || function (target)  $\ln$  for (var i = 1; i < arguments.length; i++)  $\ln$  var source = arguments[i]; $\ln$ n for (var key in source)  ${\n \{ \infty \} \}$  if (Object.prototype.hasOwnProperty.call(source, key))  ${\n \}$  target[key] = source[key];\n  ${\n \}$  $\ln \|\n\|$  return target;\n};\n\nvar \_TimePicker = require('material-ui/TimePicker');\n\nvar \_TimePicker2 = interopRequireDefault(\_TimePicker);\n\nvar createComponent = require('./createComponent');\n\nvar createComponent2 = \_interopRequireDefault(\_createComponent);\n\nvar \_mapError = require('./mapError');\n\nvar \_mapError2 = \_interopRequireDefault(\_mapError);\n\nfunction

 $_interopRequiredSetault(obj) {\n$ return obj && obj.\_\_esModule ? obj : {\n default: obj\n };\n}\n\nfunction objectWithoutProperties(obj, keys)  $\nvert x = {\}\n\ln$  for (var i in obj)  $\ln$  if (keys.indexOf(i) >= 0) continue;\n if (!Object.prototype.hasOwnProperty.call(obj, i)) continue;\n target[i] = obj[i];\n }\n\n return target;\n}\n\nexports.default = (0, \_createComponent2.default)(\_TimePicker2.default, function (\_ref) {\n var  $r$ ef\$input =  $r$ ef.input,\n onBlur =  $r$ ef\$input.onBlur,\n inputProps = objectWithoutProperties( $r$ ef\$input,  $[\text{OnBlur}])$ , \n defaultTime = \_ref.defaultTime,\n \_onChange = \_ref.onChange,\n props = objectWithoutProperties( ref, ['input', 'defaultTime', 'onChange']);\n\n return extends({}, inputProps, (0,  $\text{mapError2}.default)$ (props),  $\{\n \{ \in \text{Omega}\} \}$  onChange: function onChange(event, value)  $\{\n \}$ inputProps.onChange(value);\n\n if (\_onChange)  $\{\n\$  \_onChange(value);\n  $\{\n\}$ \n  $\|\$ );\n});","'use strict';\n\nObject.defineProperty(exports, \"\_\_esModule\", {\n value: true\n});\n\nvar \_extends = Object.assign || function (target)  $\ln$  for (var i = 1; i < arguments.length; i++)  $\ln$  var source = arguments[i]; $\ln$ n for (var key in source)  ${\n \{ \infty \} \}$  if (Object.prototype.hasOwnProperty.call(source, key))  ${\n \{ \infty \} \}$  = source[key]; ${\n \{ \infty \} \}$  $\ln |\n\ln \cdot \text{target}$ ;\n};\n\nvar DatePicker = require('material-ui/DatePicker');\n\nvar DatePicker2 = \_interopRequireDefault(\_DatePicker);\n\nvar \_createComponent = require('./createComponent');\n\nvar  $\_createComponent2 = \n_interopRequiredDefault(\n_createComponent);\n\nn\var_mapError =$ require('./mapError');\n\nvar mapError2 = interopRequireDefault( mapError);\n\nfunction  $_interopRequiredDiff (obj) {\n return obj & obj. _esModule ? obj : {\n default; obj\n };\n}{\n if$ objectWithoutProperties(obj, keys)  ${\n$  var target =  ${\};\n$ n for (var i in obj)  ${\n$  if (keys.indexOf(i) >= 0) continue;\n if (!Object.prototype.hasOwnProperty.call(obj, i)) continue;\n target[i] = obj[i];\n }\n\n return target;\n}\n\nexports.default = (0, \_createComponent2.default)(\_DatePicker2.default, function (\_ref) {\n var  $r$ ef\$input =  $r$ ef.input,\n onBlur =  $r$ ef\$input.onBlur,\n inputProps = objectWithoutProperties( $r$ ef\$input,  $[\text{OnBlur}]\rangle$ , defaultDate = \_ref.defaultDate,\n \_\_onChange = \_ref.onChange,\n props = \_objectWithoutProperties(\_ref, ['input', 'defaultDate', 'onChange']);\n\n return \_extends({}, inputProps, (0, mapError2.default)(props),  ${\n$  onChange: function onChange(event, value)  ${\n}$ inputProps.onChange(value);\n\n if (\_onChange)  $\{\n\$  \_onChange(value);\n  $\{\n\}$ \n  $\|\$ );\n});","'use  $strict';\n\nIn\,!Op, etc. define Property (exports, \n" *esModule\*, \nIn value: true\nIn);\n\nInvar extends = Object. assign ||$ function (target)  $\ln$  for (var i = 1; i < arguments.length; i++)  $\ln$  var source = arguments[i]; $\ln$ n for (var key in source)  ${\n \in \{ \infty, \infty, \infty\} \in \mathbb{R} \}$  = source  ${\key}$ ;\n  ${\preceq} \in \mathbb{R} \}$  $\ln |\n\ln \times \frac{t\ln |\n\ln \ar{t\ln}$ ;\n\nvar  $\text{SelectField} = \text{required} - \text{Field}$ ;\n\nvar  $\text{SelectField}$ interopRequireDefault( SelectField);\n\nvar createComponent = require('./createComponent');\n\nvar  $\_createComponent2 = \_interopRequiredDefinition(CreateComponent); \n\n" have "mapError" = \_interopRequiredFunction(CreateComponent); \n" have "mapError" = \_iteropRequiredFunction(CreateComponent); \n" have "mapError" = \_iteropRequiredfunction(CreateComponent); \n" have "mapError" = \_iteropProduct(1) \_iteropProduct(2) \_iteropProduct(3) \_iteropProduct(5) \_iteropProduct(6) \_iteropProduct(7) \_iteropProduct(8) \_iteropProduct(9) \_iteropProduct(1) \_iteropProduct(1) \_iteropProduct(1) \_iteropProduct(1) \_iteropProduct(1) \_iteropProduct(1) \_iteropProduct(1) \_iteropProduct(1) \_iteropProduct($ require('./mapError');\n\nvar \_mapError2 = \_interopRequireDefault(\_mapError);\n\nfunction  $interopRequired (obj) {\n$ return obj && obj.\_\_esModule ? obj : {\n default: obj\n };\n}\n\nfunction \_objectWithoutProperties(obj, keys)  ${\n$  var target =  ${\};\n$ n for (var i in obj)  ${\n$  if (keys.indexOf(i) >= 0) continue;\n if (!Object.prototype.hasOwnProperty.call(obj, i)) continue;\n target[i] = obj[i];\n }\n\n return target;\n}\n\nexports.default = (0, \_createComponent2.default)(\_SelectField2.default, function (\_ref) {\n var  $ref\$  $input = ref.input, \no{t}$   $onChange = ref\$  $input.outOne\$  value =  $ref\$  $input.value, \no{t}$   $onBlur =$ \_ref\$input.onBlur,\n inputProps = \_objectWithoutProperties(\_ref\$input, ['onChange', 'value', 'onBlur']),\n onChangeFromField = \_ref.onChange,\n props = \_objectWithoutProperties(\_ref, ['input', 'onChange']);\n\n return extends( $\{\}, (0, \text{mapError2}.default)(props), inputProps, \{\n $\}$  value: value, \n $\$ onChange: function$ onChange(event, index, value)  $\ln$  onChange(value);\n\n if (onChangeFromField)  $\ln$ onChangeFromField(value);\n }\n },\n onBlur: function onBlur() {\n return onBlur(value);\n }\n  $\|\cdot\|$ );\n});","'use strict';\n\nObject.defineProperty(exports, \" esModule\", {\n value: true\n});\n\nvar typeof = typeof Symbol ===  $\lvert$ "function $\lvert$ " && typeof Symbol.iterator ===  $\lvert$ "symbol $\lvert$ " ? function (obj)  $\lvert$  return typeof obi;\n} : function (obj)  $\{\n\$  return obj && typeof Symbol ===  $\|$  function $\|$  && obj.constructor === Symbol && obj  $!=$  Symbol.prototype ?  $\v$ symbol $\v$  : typeof obj; $\n\}$ ;\n $\nu$ ar extends = Object.assign || function (target)  $\$ n for (var  $i = 1$ ;  $i <$  arguments. length;  $i++$ )  $\n\alpha$  var source = arguments[i]; \n\n for (var key in source)  $\n\alpha$  if (Object.prototype.hasOwnProperty.call(source, key)) {\n target[key] = source[key];\n }\n }\n }\n\n return

 $target;\n\}$ ;\n\nvar AutoComplete = require('material-ui/AutoComplete');\n\nvar AutoComplete2 = \_interopRequireDefault(\_AutoComplete);\n\nvar \_createComponent = require('./createComponent');\n\nvar

\_createComponent2 = \_interopRequireDefault(\_createComponent);\n\nvar \_mapError =

require('./mapError');\n\nvar \_mapError2 = \_interopRequireDefault(\_mapError);\n\nfunction  $interopRequired (obj) {\n$ return obj && obj.\_\_esModule ? obj : {\n default: obj\n };\n}\nfunction objectWithoutProperties(obj, keys)  $\n{\nvert \nu \vert}$  var target = { $\nvert \nu \vert$  for (var i in obj)  $\n{\nvert \nu \vert}$  if (keys.indexOf(i) >= 0) continue;\n if (!Object.prototype.hasOwnProperty.call(obj, i)) continue;\n target[i] = obj[i];\n }\n\n return target;\n}\n\nexports.default = (0, \_createComponent2.default)(\_AutoComplete2.default, function (\_ref) {\n var  $ref$ \$input =  $ref$ .input,\n onChange =  $ref$ \$input.onChange,\n value =  $ref$ \$input.value,\n \_onNewRequest  $=$  ref.onNewRequest,\n dataSourceConfig = ref.dataSourceConfig,\n dataSource = ref.dataSource,\n props = \_objectWithoutProperties(\_ref, ['input', 'onNewRequest', 'dataSourceConfig', 'dataSource']);\n\n return \_extends({}, (0, \_mapError2.default)(props), {\n dataSourceConfig: dataSourceConfig,\n dataSource: dataSource,\n searchText: dataSourceConfig && dataSource ? (dataSource.find(function (item) {\n return item[dataSourceConfig.value] === value;\n }) || {})[dataSourceConfig.text] : value,\n onNewRequest: function onNewRequest(value, index)  ${\n \alpha$  onChange((typeof value === 'undefined' ? 'undefined' : \_typeof(value)) === 'object' && dataSourceConfig ? value[dataSourceConfig.value] : value);\n\n if (\_onNewRequest) {\n \_onNewRequest(value, index);\n }\n },\n onUpdateInput: function onUpdateInput(value) {\n if  $\langle$ !dataSourceConfig)  $\{\n \$  onChange(value); $\n \$  $\n \$  $\n \$  $\n \$  $\|$ ;\n});","'use

strict';\n\nObject.defineProperty(exports, \"\_esModule\", {\n value: true\n});\n\nvar \_extends = Object.assign || function (target)  $\ln$  for (var i = 1; i < arguments.length; i++)  $\ln$  var source = arguments[i]; $\ln$  for (var key in source)  ${\n \{ \infty : f(\text{Object},\text{product},\text{base},\text{equal},\text{key}) \} \}$  = source  $\{ \infty : f(\text{Object},\text{product},\text{space},\text{key}) \}$  $\ln \|\n\|$  return target;\n};\n\nvar \_RadioButton = require('material-ui/RadioButton');\n\nvar \_createComponent = require('./createComponent');\n\nvar \_createComponent2 = \_interopRequireDefault(\_createComponent);\n\nvar  $mapError = require('./mapError')$ ;\n\nvar mapError? = interopRequireDefault( mapError);\n\nfunction  $interopRequired (obj) {\n$ return obj && obj.\_\_esModule ? obj : {\n default: obj\n };\n}\nfunction objectWithoutProperties(obj, keys)  $\{\n$  var target =  $\};\n$ n for (var i in obj)  $\{\n$  if (keys.indexOf(i) >= 0) continue;\n if (!Object.prototype.hasOwnProperty.call(obj, i)) continue;\n target[i] = obj[i];\n }\n\n return target;\n}\n\nvar mapValueToValueSelected = function mapValueToValueSelected(\_ref, errorProp) {\n var  $inputProof$  = \_objectWithoutProperties(\_ref.input, []),\n props = \_objectWithoutProperties(\_ref, ['input']);\n\n return (0, \_mapError2.default)(\_extends({}, props, {\n input: \_extends({}, inputProps, {\n valueSelected: inputProps.value\n  $\|\cdot\|$ , errorProp);\n };\n\nexports.default = (0,

\_createComponent2.default)(\_RadioButton.RadioButtonGroup, mapValueToValueSelected);","var arrayWithHoles = require(\"./arrayWithHoles\");\n\nvar iterableToArrayLimit = require(\"./iterableToArrayLimit\");\n\nvar nonIterableRest = require(\"./nonIterableRest\");\n\nfunction \_slicedToArray(arr, i) {\n return arrayWithHoles(arr)  $\|$  iterableToArrayLimit(arr, i)  $\|$  nonIterableRest();\n}\nmodule.exports = \_slicedToArray;","function \_arrayWithHoles(arr) {\n if (Array.isArray(arr)) return arr;\n}\n\nmodule.exports = \_arrayWithHoles;","function \_iterableToArrayLimit(arr, i) {\n var \_arr = [];\n var \_n = true;\n var \_d = false;\n var \_e = undefined;\n\n try {\n for (var \_i = arr[Symbol.iterator](), \_s; !(\_n = (\_s = \_i.next()).done); \_n = true) {\n \_arr.push(\_s.value);\n\n if (i && \_arr.length === i) break;\n }\n } catch (err) {\n \_d = true;\n \_e = err;\n } finally {\n try {\n if (!\_n && i[\"return\"] != null) i[\"return\"]();\n } finally {\n if (\_d) throw e;\n }\n }\n return \_arr;\n}\n\nmodule.exports = \_iterableToArrayLimit;","function \_nonIterableRest() {\n throw new TypeError(\"Invalid attempt to destructure non-iterable instance\");\n}\n\nmodule.exports = \_nonIterableRest;","var  $arrayWith outHoles = require(\l", 'arrayWithoutHoles\l", 'if how a tree of the same set)$ require(\"./iterableToArray\");\n\nvar nonIterableSpread = require(\"./nonIterableSpread\");\n\nfunction  $\to$  toConsumableArray(arr)  $\{\$ n return arrayWithoutHoles(arr) || iterableToArray(arr) || nonIterableSpread();\n}\n\nmodule.exports = \_toConsumableArray;","function \_arrayWithoutHoles(arr) {\n if  $(Array.isArray(arr))$  {\n for  $(var i = 0, arr2 = new Array(arr.length); i < arr.length; i++)$  {\n arr2[i] =  $arr[i];\n$ 

 $\ln\$ n return arr2;\n  $\ln\mathrm{d}$ \n\nmodule.exports = \_arrayWithoutHoles;","function \_iterableToArray(iter) {\n if

(Symbol.iterator in Object(iter) || Object.prototype.toString.call(iter) === \"[object Arguments]\") return Array.from(iter);\n}\n\nmodule.exports = \_iterableToArray;","function \_nonIterableSpread() {\n throw new TypeError(\"Invalid attempt to spread non-iterable instance\");\n}\n\nmodule.exports = \_nonIterableSpread;","'use strict';\n\nmodule.exports = function (str) {\n return encodeURIComponent(str).replace(/[!'()\*]/g, function (x) {\n return  $\Upsilon\$ <sup>'''%</sup> $\Upsilon$ .concat(x.charCodeAt(0).toString(16).toUpperCase());\n });\n};","'use strict';\n\nvar token = '%[a-f0- $9$ ]{2}';\nvar singleMatcher = new RegExp(token, 'gi');\nvar multiMatcher = new RegExp('(' + token + ')+', 'gi');\n\nfunction decodeComponents(components, split) {\n try {\n // Try to decode the entire string first\n return decodeURIComponent(components.join(''));\n } catch (err) {// Do nothing\n }\n\n if (components.length  $=== 1$  {\n return components;\n }\n\n split = split || 1; // Split the array in 2 parts\n\n var left = components.slice(0, split);\n var right = components.slice(split);\n return Array.prototype.concat.call([], decodeComponents(left), decodeComponents(right));\n}\n\nfunction decode(input) {\n try {\n return decodeURIComponent(input);\n } catch (err) {\n var tokens = input.match(singleMatcher);\n\n for (var i = 1; i < tokens.length;  $i^{+}$ )  $\{\n\}$  input = decodeComponents(tokens, i).join("); $\n\}$  tokens = input.match(singleMatcher);\n }\n\n return input;\n }\n\nfunction customDecodeURIComponent(input) {\n // Keep track of all the replacements and prefill the map with the `BOM`\n var replaceMap =  ${\n}$  '%FE%FF':  $\|\U\|$ uFFFD\",\n '%FF%FE': \"\\uFFFD\"\n };\n var match = multiMatcher.exec(input);\n\n while (match)  ${\nvert \nu \vert \bar \nu}$  // Decode as big chunks as possible ${\nvert \nu \vert}$  replaceMap[match[0]] =  $\text{decode} \cup \text{RIComponent} \text{(match[0])};\text{h}$  } catch (err) {\n var result = decode(match[0]);\n\n if (result !== match[0])  $\nvert \nvert$  replaceMap[match[0]] = result;\n  $\rvert \nvert \nvert$  match = multiMatcher.exec(input);\n  $\rvert / \text{Add}$ `%C2` at the end of the map to make sure it does not replace the combinator before everything else $\ln\ln\ln$ replaceMap['%C2'] = \"\\uFFFD\";\n var entries = Object.keys(replaceMap);\n\n for (var i = 0; i < entries.length;  $i++$ )  $\ln$  // Replace all decoded components $\ln$  var key = entries[i]; $\ln$  input = input.replace(new RegExp(key, 'g'), replaceMap[key]);\n  $\ln n$  return input;\n}\n\nmodule.exports = function (encodedURI) {\n if (typeof encodedURI !== 'string')  $\{n \text{ throw new TypeError('Expected 'encodedURI' to be of type 'string', got ''+ type of }\}$ encodedURI + "');\n }\n\n try {\n encodedURI = encodedURI.replace( $\|\cdot\|g\|$ , '); // Try the built in decoder first\n\n return decodeURIComponent(encodedURI);\n } catch (err) {\n // Fallback to a more advanced decoder\n return customDecodeURIComponent(encodedURI);\n }\n};","'use strict';\n\nmodule.exports = function (string, separator)  $\{\n\$ if (!(typeof string == 'string' && typeof separator === 'string'))  $\{\n\$  throw new TypeError('Expected the arguments to be of type `string`');\n }\n\n if (separator === '') {\n return [string];\n }\n\n var separatorIndex = string.indexOf(separator);\n\n if (separatorIndex === -1) {\n return [string];\n }\n\n return [string.slice(0, separatorIndex), string.slice(separatorIndex + separator.length)];\n};","'use strict';\n\nmodule.exports  $=$  function (obj, predicate)  $\n \alpha$  var ret  $= \{\}\$ ; var keys = Object.keys(obj); $\alpha$  var isArr = Array.isArray(predicate);\n\n for (var i = 0; i < keys.length; i++) {\n var key = keys[i];\n var val = obj[key];\n\n if (isArr ? predicate.indexOf(key) !== -1 : predicate(key, val, obj))  $\{\n n \text{let}[key] = val;\n \}|\n \$ ret;\n};","import baseAssignValue from './\_baseAssignValue.js';\nimport eq from './eq.js';\n/\*\*\n \* This function is like `assignValue` except that it doesn't assign\n \* `undefined` values.\n \*\n \* @private\n \* @param {Object} object The object to modify. $n * \mathcal{Q}$  param {string} key The key of the property to assign. $\{n * \mathcal{Q}$  param {\*} value The value to assign.\n \*/\n\nfunction assignMergeValue(object, key, value) {\n if (value !== undefined && !eq(object[key], value) || value === undefined && !(key in object)) {\n baseAssignValue(object, key, value);\n }\n}\n\nexport default assignMergeValue;","import Uint8Array from './\_Uint8Array.js';\n/\*\*\n \* Creates a clone of `arrayBuffer`.\n \*\n \* @private\n \* @param {ArrayBuffer} arrayBuffer The array buffer to clone.\n \* @returns {ArrayBuffer} Returns the cloned array buffer.\n \*/\n\nfunction cloneArrayBuffer(arrayBuffer) {\n var result = new arrayBuffer.constructor(arrayBuffer.byteLength);\n new Uint8Array(result).set(new Uint8Array(arrayBuffer));\n return result;\n}\n\nexport default cloneArrayBuffer;","import cloneArrayBuffer from './\_cloneArrayBuffer.js':\n/\*\*\n \* Creates a clone of `typedArray`.\n \*\n \* @private\n \* @param {Object} typedArray The typed array to clone.\n \* @param {boolean} [isDeep] Specify a deep clone.\n \* @returns {Object} Returns the cloned typed array. $\in$  \*/\n $\infty$  cloneTypedArray(typedArray, isDeep) {\n var buffer = isDeep ? cloneArrayBuffer(typedArray.buffer) : typedArray.buffer;\n return new typedArray.constructor(buffer,

typedArray.byteOffset, typedArray.length);\n}\n\nexport default cloneTypedArray;","import isObject from './isObject.js';\n/\*\* Built-in value references. \*/\n\nvar objectCreate = Object.create;\n/\*\*\n \* The base implementation of `\_.create` without support for assigning\n \* properties to the created object.\n \*\n \* @private\n \* @param {Object} proto The object to inherit from.\n \* @returns {Object} Returns the new object.\n \*/\n\nvar baseCreate = function () {\n function object() {\n\n return function (proto) {\n if (!isObject(proto)) {\n return  $\{\};\n\in \{\mathfrak{p}(\mathfrak{p}(\mathfrak{p}))\}$  if (objectCreate)  $\{\mathfrak{p}(\mathfrak{p}(\mathfrak{p}))\}$  \n object.prototype = proto;\n var result  $=$  new object();\n object.prototype = undefined;\n return result;\n  $\cdot$ ;\n $\cdot$ );\n\nexport default baseCreate;","import overArg from './\_overArg.js';\n/\*\* Built-in value references. \*/\n\nvar getPrototype = overArg(Object.getPrototypeOf, Object);\nexport default getPrototype;","import baseCreate from './\_baseCreate.js';\nimport getPrototype from './\_getPrototype.js';\nimport isPrototype from './\_isPrototype.js';\n/\*\*\n \* Initializes an object clone.\n \*\n \* @private\n \* @param {Object} object The object to clone.\n \* @returns {Object} Returns the initialized clone.\n \*/\n\nfunction initCloneObject(object) {\n return typeof object.constructor == 'function' && !isPrototype(object) ? baseCreate(getPrototype(object)) : {};\n}\n\nexport default initCloneObject;","import isArrayLike from './isArrayLike.js';\nimport isObjectLike from './isObjectLike.js';\n/\*\*\n \* This method is like `\_.isArrayLike` except that it also checks if `value`\n \* is an object.\n \*\n \* @static\n \* @memberOf \n \* @since 4.0.0\n \* @category Lang\n \* @param {\*} value The value to check.\n \* @returns {boolean} Returns `true` if `value` is an array-like object,\n \* else `false`.\n \* @example\n \*\n \*  $\Delta$ .isArrayLikeObject([1, 2, 3]);\n \* // => true\n \*\n \*  $\Delta$ .isArrayLikeObject(document.body.children);\n \* // => true\n \*\n \* \_.isArrayLikeObject('abc');\n \* // => false\n \*\n \* \_.isArrayLikeObject(\_.noop);\n \* // => false\n \*/\n\nfunction isArrayLikeObject(value) {\n return isObjectLike(value) && isArrayLike(value);\n}\n\nexport default isArrayLikeObject;","import baseGetTag from './\_baseGetTag.js';\nimport getPrototype from './\_getPrototype.js';\nimport isObjectLike from './isObjectLike.js';\n/\*\* `Object#toString` result references. \*/\n\nvar objectTag = '[object Object]';\n/\*\* Used for built-in method references. \*/\n\nvar funcProto = Function.prototype,\n objectProto = Object.prototype;\n/\*\* Used to resolve the decompiled source of functions. \*/\n\nvar funcToString = funcProto.toString; $\ln^{**}$  Used to check objects for own properties. \*/ $\ln\max$  hasOwnProperty = objectProto.hasOwnProperty;\n/\*\* Used to infer the `Object` constructor. \*/\n\nvar objectCtorString = funcToString.call(Object); $\ln/**\ln$  \* Checks if `value` is a plain object, that is, an object created by the $\ln$  \* `Object` constructor or one with a `[[Prototype]]` of `null`.\n \*\n \* @static\n \* @memberOf \_\n \* @since 0.8.0\n \* @category Lang\n \* @param {\*} value The value to check.\n \* @returns {boolean} Returns `true` if `value` is a plain object, else `false`.\n \* @example\n \*\n \* function Foo() {\n \* this.a = 1;\n \* }\n \*\n \* \_.isPlainObject(new Foo);\n \* // => false\n \*\n \* \_.isPlainObject([1, 2, 3]);\n \* // => false\n \*\n \* \_.isPlainObject({ 'x': 0, 'y': 0 });\n \* //  $\pm$  true $\ln$  \*\n \* \_.isPlainObject(Object.create(null));\n \* //  $\pm$  true\n \*/\n\nfunction isPlainObject(value) {\n if  $\langle$ !isObjectLike(value) || baseGetTag(value) != objectTag)  $\{\n$  return false;\n  $\|\n$ ar proto = getPrototype(value);\n\n if (proto === null) {\n return true;\n }\n\n var Ctor = hasOwnProperty.call(proto, 'constructor') && proto.constructor;\n return typeof Ctor == 'function' && Ctor instanceof Ctor && funcToString.call(Ctor) == objectCtorString;\n}\n\nexport default isPlainObject;","/\*\*\n \* Gets the value at `key`, unless `key` is  $\mathcal{S}$  proto  $\mathcal{S}$  or  $\mathcal{S}$  or  $\mathcal{S}$  constructor $\mathcal{S}$ .  $\mathbb{R}^*$   $\mathbb{Q}$  private $\mathcal{S}$   $\mathbb{R}$   $\mathbb{Q}$  param {Object} object The object to query.\n \* @param {string} key The key of the property to get.\n \* @returns {\*} Returns the property value.\n \*/\nfunction safeGet(object, key) {\n if (key === 'constructor' && typeof object[key] === 'function') {\n return;\n  $\ln\inf$  (key == '\_\_proto\_\_') {\n return;\n }\n\n return object[key];\n}\n\nexport default safeGet;","import baseAssignValue from './\_baseAssignValue.js';\nimport eq from './eq.js';\n/\*\* Used for built-in method references. \*/\n\nvar objectProto = Object.prototype;\n/\*\* Used to check objects for own properties. \*/\n\nvar hasOwnProperty  $=$  objectProto.hasOwnProperty; $\ln/**\ln$  \* Assigns `value` to `key` of `object` if the existing value is not equivalent $\ln$ \* using [`SameValueZero`](http://ecma-international.org/ecma-262/7.0/#sec-samevaluezero)\n \* for equality comparisons. $\ln * \ln * \text{ @private\ln * @param }$  {Object} object The object to modify. $\ln * \text{ @param }$  {string} key The key of the property to assign.\n \* @param {\*} value The value to assign.\n \*/\n\nfunction assignValue(object, key, value)  ${\n$  var objValue = object ${\key}$ ; $\n$ n if (!(hasOwnProperty.call(object, key) && eq(objValue, value)) || value  $==$  undefined && !(key in object)) {\n baseAssignValue(object, key, value);\n }\n}\n\nexport default

assignValue;","import assignValue from './\_assignValue.js';\nimport baseAssignValue from './\_baseAssignValue.js';\n/\*\*\n \* Copies properties of `source` to `object`.\n \*\n \* @private\n \* @param {Object} source The object to copy properties from.\n \* @param {Array} props The property identifiers to copy.\n \* @param {Object} [object={}] The object to copy properties to.\n \* @param {Function} [customizer] The function to customize copied values.\n \* @returns {Object} Returns `object`.\n \*/\n\nfunction copyObject(source, props, object, customizer)  $\{\n\$  var isNew = !object;\n object  $\|$  (object =  $\{\n\}$ );\n var index = -1,\n length = props.length;\n\n while (++index < length)  $\{n \ var key = proposal\}$ ; var newValue = customizer ? customizer(object[key], source[key], key, object, source) : undefined; $\ln \inf$  (newValue === undefined)  $\ln \maxValue =$  source[key]; $\ln$  $\ln$  if (isNew)  $\ln$  baseAssignValue(object, key, newValue); $\ln$  } else  $\ln$  assignValue(object, key, newValue);\n  $\ln \mathcal{N}$ \n return object;\n}\n\nexport default copyObject;","/\*\*\n \* This function is like\n \* [`Object.keys`](http://ecma-international.org/ecma-262/7.0/#sec-object.keys)\n \* except that it includes inherited enumerable properties. $\ln * \mathbb{Q}$  private $\ln * \mathbb{Q}$  param {Object} object The object to query. $\ln * \mathbb{Q}$  returns {Array} Returns the array of property names. $\ln * \hat{KevsIn(object)} {\n$  var result =  $[\cdot,\ln \inf (object != null)]$  ${\n \{ \in \Gamma \in \Gamma \in \mathbb{R} \mid \mathcal{F} \in \mathbb{R} \} \}$  result. ${\n \in \Gamma \in \mathbb{R} \}$  return result; ${\n \in \Gamma \in \mathbb{R} \}$ nativeKeysIn;","import isObject from './isObject.js';\nimport isPrototype from './\_isPrototype.js';\nimport nativeKeysIn from './ nativeKeysIn.js';\n/\*\* Used for built-in method references. \*/\n\nvar objectProto = Object.prototype; $\ln^{**}$  Used to check objects for own properties. \*/ $\ln$ |nvar hasOwnProperty = objectProto.hasOwnProperty;\n/\*\*\n \* The base implementation of `\_.keysIn` which doesn't treat sparse arrays as dense.\n \*\n \* @private\n \* @param {Object} object The object to query.\n \* @returns {Array} Returns the array of property names. $\ln \pi/\n$ ntunction baseKeysIn(object)  $\ln$  if (!isObject(object))  $\ln$  return nativeKeysIn(object);\n  $\ln \varpi$  var isProto = isPrototype(object),\n result = [];\n\n for (var key in object) {\n if  $(l(key == 'constructor' & & (isProto || 'hasOwnProperty, call(objject, key)))) {\n result.push(key);\n }\n \n$ return result;\n}\n\nexport default baseKeysIn;","import arrayLikeKeys from './\_arrayLikeKeys.js';\nimport baseKeysIn from './\_baseKeysIn.js';\nimport isArrayLike from './isArrayLike.js';\n/\*\*\n \* Creates an array of the own and inherited enumerable property names of `object`. $\ln * \n \cdot * * \n \cdot * \n$ Non-object values are coerced to objects. $\ln \pi$  \* @static $\ln \pi$  @memberOf  $\ln \pi$  @since 3.0.0 $\ln \pi$  @category Object $\ln \pi$  @param {Object} object The object to query.\n \* @returns {Array} Returns the array of property names.\n \* @example\n \*\n \* function Foo()  ${\n * this.a = 1;\n * this.b = 2;\n * }\n * Foo.prototype.c = 3;\n *\n * __keysIn(new Foo);\n * // => [a',$ 'b', 'c'] (iteration order is not guaranteed)\n \*/\n\nfunction keysIn(object) {\n return isArrayLike(object) ? arrayLikeKeys(object, true) : baseKeysIn(object);\n}\n\nexport default keysIn;","import copyObject from './\_copyObject.js';\nimport keysIn from './keysIn.js';\n/\*\*\n \* Converts `value` to a plain object flattening inherited enumerable string\n \* keyed properties of `value` to own properties of the plain object.\n \*\n \* @static\n \* @memberOf  $\ln * \omega$ since 3.0.0\n \* @category Lang\n \* @param {\*} value The value to convert.\n \* @returns {Object} Returns the converted plain object.\n \* @example\n \*\n \* function Foo() {\n \* this.b = 2;\n \* \n \*\n \*\n \* Foo.prototype.c = 3;\n \*\n \* \_.assign({ 'a': 1 }, new Foo);\n \* // => { 'a': 1, 'b': 2 }\n \*\n \* \_.assign({ 'a': 1 }, \_.toPlainObject(new Foo));\n \* // => { 'a': 1, 'b': 2, 'c': 3 }\n \*/\n\nfunction toPlainObject(value) {\n return copyObject(value, keysIn(value));\n}\n\nexport default toPlainObject;","import assignMergeValue from './\_assignMergeValue.js';\nimport cloneBuffer from './\_cloneBuffer.js';\nimport cloneTypedArray from './\_cloneTypedArray.js';\nimport copyArray from './\_copyArray.js';\nimport initCloneObject from './\_initCloneObject.js';\nimport isArguments from './isArguments.js';\nimport isArray from './isArray.js';\nimport isArrayLikeObject from './isArrayLikeObject.js';\nimport isBuffer from './isBuffer.js';\nimport isFunction from './isFunction.js';\nimport isObject from './isObject.js';\nimport isPlainObject from './isPlainObject.js';\nimport isTypedArray from './isTypedArray.js';\nimport safeGet from './\_safeGet.js';\nimport toPlainObject from './toPlainObject.js';\n/\*\*\n \* A specialized version of `baseMerge` for arrays and objects which performs\n \* deep merges and tracks traversed objects enabling objects with circular $\ln$  \* references to be merged. $\ln$  \* $\ln$  \* @private $\ln$  \* @param {Object} object The destination object.\n \* @param {Object} source The source object.\n \* @param  ${\text{string}}$  key The key of the value to merge. $\ln * \textcircled{r}$  aram {number} srcIndex The index of `source`. $\ln * \textcircled{r}$  aram {Function} mergeFunc The function to merge values.\n \* @param {Function} [customizer] The function to

customize assigned values.\n \* @param {Object} [stack] Tracks traversed source values and their merged\n \* counterparts.\n \*/\n\nfunction baseMergeDeep(object, source, key, srcIndex, mergeFunc, customizer, stack) {\n var objValue = safeGet(object, key),\n srcValue = safeGet(source, key),\n stacked = stack.get(srcValue);\n\n if (stacked)  ${\n  $\infty$  is a single- $\infty$ , and the following equation holds:$ customizer(objValue, srcValue, key + ", object, source, stack) : undefined;\n var isCommon = newValue === undefined;\n\n if (isCommon) {\n var isArr = isArray(srcValue),\n isBuff = !isArr && isBuffer(srcValue),\n

isTyped = !isArr && !isBuff && isTypedArray(srcValue);\n newValue = srcValue;\n\n if (isArr || isBuff || isTyped)  ${\n \{ \infty\}}$  if (isArray(objValue))  ${\n \{ \infty\}}$  newValue = objValue; ${\n \}$  else if (isArrayLikeObject(objValue))  ${\n\mu = \text{rowValue} = \text{copyArray(objValue)};\n\}$  else if (isBuff)  ${\n\mu = \text{isCommon} = \text{false}}$  newValue = cloneBuffer(srcValue, true);\n } else if (isTyped)  $\{\n\$  isCommon = false;\n newValue = cloneTypedArray(srcValue, true);\n } else {\n newValue = [];\n } else if (isPlainObject(srcValue) || isArguments(srcValue))  $\ln$  newValue = objValue;\n\n if (isArguments(objValue))  $\ln$  newValue = toPlainObject(objValue);\n } else if (!isObject(objValue) || isFunction(objValue)) {\n newValue = initCloneObject(srcValue);\n  $\{n \in \mathcal{N}\}$  else  $\{n \in \mathcal{N}\}$  isCommon = false;\n  $\|n\|$  if (isCommon)  $\|n \|$ Recursively merge objects and arrays (susceptible to call stack limits).\n stack.set(srcValue, newValue);\n mergeFunc(newValue, srcValue, srcIndex, customizer, stack);\n stack['delete'](srcValue);\n }\n\n assignMergeValue(object, key, newValue);\n}\n\nexport default baseMergeDeep;","import Stack from './\_Stack.js';\nimport assignMergeValue from './\_assignMergeValue.js';\nimport baseFor from './\_baseFor.js';\nimport baseMergeDeep from './\_baseMergeDeep.js';\nimport isObject from './isObject.js';\nimport keysIn from './keysIn.js';\nimport safeGet from './\_safeGet.js';\n/\*\*\n \* The base implementation of `\_.merge` without support for multiple sources. $\ln \pi$   $\infty$   $\mathbb{R}^*$  @param {Object} object The destination object. $\ln \pi$ @param {Object} source The source object.\n \* @param {number} srcIndex The index of `source`.\n \* @param {Function} [customizer] The function to customize merged values.\n \* @param {Object} [stack] Tracks traversed source values and their merged $\ln *$  counterparts. $\ln */\n$ nfunction baseMerge(object, source, srcIndex, customizer, stack)  $\in$  if (object === source)  $\n \cdot \cdot \cdot$ ,  $\n \cdot \cdot \cdot$ ,  $\cdot \cdot \cdot$ , function (srcValue, key)  $\n \cdot \cdot \cdot$  $=$  new Stack());\n\n if (isObject(srcValue)) {\n baseMergeDeep(object, source, key, srcIndex, baseMerge, customizer, stack); $\in \{ \infty \}$  else  $\{\infty \}$  var newValue = customizer ? customizer(safeGet(object, key), srcValue, key + ", object, source, stack) : undefined; $\ln \inf$  if (newValue === undefined)  $\ln \maxValue = \text{srcValue}$ ;  $\ln \ln$  assignMergeValue(object, key, newValue);\n }\n }, keysIn);\n}\n\nexport default baseMerge;","/\*\*\n \* A faster alternative to `Function#apply`, this function invokes `func`\n \* with the `this` binding of `thisArg` and the arguments of `args`.\n \*\n \* @private\n \* @param {Function} func The function to invoke.\n \* @param {\*} thisArg The `this` binding of `func`.\n \* @param {Array} args The arguments to invoke `func` with.\n \* @returns  $\{\*$  Returns the result of `func`.\n \*/\nfunction apply(func, thisArg, args)  $\{\n$  switch (args.length)  $\{\n$  case 0:\n return func.call(thisArg); $\ln \alpha$  case 1: $\ln$  return func.call(thisArg, args[0]); $\ln \alpha$  case 2: $\ln$  return func.call(thisArg, args[0], args[1]); $\n\ln$  case 3: $n$  return func.call(thisArg, args[0], args[1], args[2]); $\n\ln$ return func.apply(thisArg, args);\n}\n\nexport default apply;","import apply from './\_apply.js';\n/\* Built-in method references for those with the same name as other `lodash` methods. \*/\n\nvar nativeMax = Math.max;\n/\*\*\n \* A specialized version of `baseRest` which transforms the rest array. $\ln * \mathbb{Q}$  private $\ln * \mathbb{Q}$  param {Function} func The function to apply a rest parameter to.\n \* @param {number} [start=func.length-1] The start position of the rest parameter.\n \* @param {Function} transform The rest array transform.\n \* @returns {Function} Returns the new function.\n \*/\n\nfunction overRest(func, start, transform) {\n start = nativeMax(start === undefined ? func.length -1 : start, 0);\n return function () {\n var args = arguments,\n index = -1,\n length = nativeMax(args.length  $-$  start, 0),\n array = Array(length);\n\n while (++index < length) {\n array[index] = args[start + index];\n  $\ln \nvert \ln \alpha = -1$ ;\n var otherArgs = Array(start + 1);\n\n while (++index < start) {\n otherArgs[index] =  $arcs/index];\n\quad$  }\n\n otherArgs[start] = transform(array);\n return apply(func, this, otherArgs);\n  $\cdot\ln\ln\max$  default overRest;","/\*\*\n \* Creates a function that returns `value`.\n \*\n \* @static\n \* @memberOf  $\ln * \mathcal{Q}$  since 2.4.0\n \*  $\mathcal{Q}$  category Util\n \*  $\mathcal{Q}$  param {\*} value The value to return from the new function.\n \* @returns {Function} Returns the new constant function.\n \* @example\n \*\n \* var objects = \_.times(2, \_.constant({

'a': 1 }));\n \*\n \* console.log(objects);\n \* // => [{ 'a': 1 }, { 'a': 1 }]\n \*\n \* console.log(objects[0] === objects[1]);\n  $*//$   $\rightarrow$  true\n \*/\nfunction constant(value) {\n return function () {\n return value;\n };\n}\n\nexport default constant;","import constant from './constant.js';\nimport defineProperty from './\_defineProperty.js';\nimport identity from './identity.js';\n/\*\*\n \* The base implementation of `setToString` without support for hot loop shorting.\n \*\n \* @private\n \* @param {Function} func The function to modify.\n \* @param {Function} string The `toString` result. $\ln * \mathbb{Q}$  returns {Function} Returns `func`. $\ln * \ln \varphi$  baseSetToString = !defineProperty ? identity : function (func, string) {\n return defineProperty(func, 'toString', {\n 'configurable': true,\n 'enumerable': false,\n 'value': constant(string), $\in$  'writable': true $\in$  }); $\in$ }; $\in$ } (nexport default baseSetToString;","/\*\* Used to detect hot functions by number of calls within a span of milliseconds. \*/\nvar HOT\_COUNT = 800,\n HOT\_SPAN =  $16$ ;\n/\* Built-in method references for those with the same name as other `lodash` methods. \*/\n\nvar nativeNow = Date.now;\n/\*\*\n \* Creates a function that'll short out and invoke `identity` instead\n \* of `func` when it's called `HOT\_COUNT` or more times in `HOT\_SPAN`\n \* milliseconds.\n \*\n \* @private\n \* @param {Function} func The function to restrict. $\ln * \mathcal{O}$  returns {Function} Returns the new shortable function. $\ln * \ln$ function shortOut(func) {\n var count  $= 0$ ,\n lastCalled = 0;\n return function () {\n var stamp = nativeNow(),\n remaining = HOT\_SPAN - $(\text{stamp - lastcalled});\n \quad \text{lastCalled} = \text{stamp};\n \quad \text{if } (\text{t +count} > HOT\_COUNT) \$ return arguments[0];\n  $\{n \in \Omega: \mathbb{R} \in \Omega: \mathbb{R} \to \mathbb{R} \}$  return func.apply(undefined, arguments);\n };\n}\n\nexport default shortOut;","import baseSetToString from './\_baseSetToString.js';\nimport shortOut from './\_shortOut.js';\n/\*\*\n \* Sets the `toString` method of `func` to return `string`.\n \*\n \* @private\n \* @param {Function} func The function to modify.\n \* @param {Function} string The `toString` result.\n \* @returns  ${Function}$  Returns `func`.\n \*/\n\nvar setToString = shortOut(baseSetToString);\nexport default setToString;","import identity from './identity.js';\nimport overRest from './\_overRest.js';\nimport setToString from './\_setToString.js';\n/\*\*\n \* The base implementation of `\_.rest` which doesn't validate or coerce arguments.\n \*\n \*  $\mathcal{Q}_{\text{private}}$   $\wedge$   $\mathcal{Q}_{\text{param}}$  {Function} function to apply a rest parameter to. $\wedge$   $\wedge$   $\mathcal{Q}_{\text{param}}$  {number} [start=func.length-1] The start position of the rest parameter.\n \* @returns {Function} Returns the new function.\n \*/\n\nfunction baseRest(func, start) {\n return setToString(overRest(func, start, identity), func + '');\n}\n\nexport default baseRest;","import eq from './eq.js';\nimport isArrayLike from './isArrayLike.js';\nimport isIndex from './ isIndex.js';\nimport isObject from './isObject.js';\n/\*\*\n \* Checks if the given arguments are from an iteratee call.\n \*\n \* @private\n \* @param {\*} value The potential iteratee value argument.\n \* @param {\*} index The potential iteratee index or key argument.\n \* @param  $\{\ast\}$  object The potential iteratee object argument.\n \* @returns {boolean} Returns `true` if the arguments are from an iteratee call,\n \* else `false`.\n \*/\n\nfunction isIterateeCall(value, index, object) {\n if (!isObject(object)) {\n return false;\n }\n\n var type = typeof index;\n\n if (type  $=$  'number' ? isArrayLike(object) && isIndex(index, object.length) : type  $=$  'string' && index in object)  ${\n 1, value}$ ;\n  ${\n 1, value}$ ;\n  ${\n 1, value}$ ;\n  ${\n 1, value}$ ;\n  ${\n 1, value}$ ;\n  ${\n 1, value}$ from './\_baseRest.js';\nimport isIterateeCall from './\_isIterateeCall.js';\n/\*\*\n \* Creates a function like `\_.assign`.\n  $*\n$   $\infty$   $\mathbb{R}^*$   $\infty$   $\infty$   $\mathbb{R}^*$   $\infty$   $\infty$   $\$ new assigner function.\n \*/\n\nfunction createAssigner(assigner) {\n return baseRest(function (object, sources) {\n var index  $= -1$ ,\n length = sources.length,\n customizer = length > 1 ? sources[length - 1] : undefined,\n guard = length > 2 ? sources[2] : undefined;\n customizer = assigner.length > 3 & & typeof customizer == 'function' ? (length--, customizer) : undefined; $\ln \inf$  (guard && isIterateeCall(sources[0], sources[1], guard)) {\n customizer = length < 3 ? undefined : customizer;\n length = 1;\n }\n\n object = Object(object);\n\n while  $(++)$ index < length)  ${\n$  var source = sources[index]; $\n$ n if (source)  ${\n }$  assigner(object, source, index, customizer);\n  $\ln \ln$  return object;\n  $\ln \ln$ \n\nexport default createAssigner;","import baseMerge from './\_baseMerge.js';\nimport createAssigner from './\_createAssigner.js';\n/\*\*\n \* This method is like `\_.assign` except that it recursively merges own and $\ln *$  inherited enumerable string keyed properties of source objects into the $\ln *$ destination object. Source properties that resolve to `undefined` are\n \* skipped if a destination value exists. Array and plain object properties $\ln *$  are merged recursively. Other objects and value types are overridden by $\ln *$ assignment. Source objects are applied from left to right. Subsequent\n \* sources overwrite property assignments of previous sources.\n \*\n \* \*\*Note:\*\* This method mutates `object`.\n \*\n \* @static\n \* @memberOf \n \* @since

 $0.5.0\text{ in }$  \* @category Object\n \* @param {Object} object The destination object.\n \* @param {...Object} [sources] The source objects. $\mathcal{S} \in \{ \Theta \}$  Returns `object`. $\mathcal{S} \in \{ \mathcal{S} \}$ ,  $\mathcal{S} \in \{ \mathcal{S} \}$ ,  $\mathcal{S} \in \{ \mathcal{S} \}$ ,  $\mathcal{S} \in \{ \mathcal{S} \}$ ,  $\mathcal{S} \in \{ \mathcal{S} \}$ ,  $\mathcal{S} \in \{ \mathcal{S} \}$ ,  $\mathcal{S} \in \{ \mathcal{S} \}$ ,  $\mathcal{S} \in \{ \mathcal$  $\{ d': 4 \}|\n\| n^* \;\n\| n^* \vartheta = {\n n^* \; a': \[ {\ c': 3 }, \{ 'e': 5 } \}\n| n^* \;\n\| n^* \_\nm| \; \n\| n^* \right) = \{ \alpha \; \alpha \; \beta \; \n\| n^* \|\n\| n^* \|\n\| n^* \|\n\| n^* \|\n\| n^* \|\n\| n^* \|\n\| n^* \|\n\| n^* \|\n\| n^* \|\n\| n^* \|\n\| n^* \|\n\| n^* \|\n\| n^* \|\n\| n^* \|\n\| n^* \|\$ 'a':  $[\{\ 'b': 2, 'c': 3 \}, \{'d': 4, 'e': 5 \}]\}\$ n \*/\n\nvar merge = createAssigner(function (object, source, srcIndex)  $\{\n\}$ baseMerge(object, source, srcIndex);\n});\nexport default merge;","var \_extends = Object.assign || function (target)  ${\n for (var i = 1; i < arguments.length; i++) {\n var source = arguments[i];\n\n for (var key in source) {\n if$ (Object.prototype.hasOwnProperty.call(source, key)) {\n target[key] = source[key];\n }\n }\n }\n\n return target;\n};\n\nimport { ARRAY\_INSERT, ARRAY\_MOVE, ARRAY\_POP, ARRAY\_PUSH, ARRAY\_REMOVE, ARRAY\_REMOVE\_ALL, ARRAY\_SHIFT, ARRAY\_SPLICE, ARRAY\_SWAP, ARRAY\_UNSHIFT, AUTOFILL, BLUR, CHANGE, CLEAR\_SUBMIT, CLEAR\_SUBMIT\_ERRORS, CLEAR\_ASYNC\_ERROR, DESTROY, FOCUS, INITIALIZE, REGISTER\_FIELD, RESET, RESET\_SECTION, CLEAR\_FIELDS, SET\_SUBMIT\_FAILED, SET\_SUBMIT\_SUCCEEDED, START\_ASYNC\_VALIDATION, START\_SUBMIT, STOP\_ASYNC\_VALIDATION, STOP\_SUBMIT, SUBMIT, TOUCH, UNREGISTER\_FIELD, UNTOUCH, UPDATE\_SYNC\_ERRORS, UPDATE\_SYNC\_WARNINGS } from './actionTypes';\n\nvar arrayInsert = function arrayInsert(form, field, index, value)  ${\n \mu \ t}$  return  ${\n \mu \ t}$  type: ARRAY\_INSERT, $\n \mu$  meta:  ${\n \mu \ t}$  form: form, $\n$ field: field,\n index: index\n },\n payload: value\n };\n};\n\nvar arrayMove = function arrayMove(form, field, from, to)  ${\n t\n t\n t\n t\n t\n t\n c\n A\n R\n A\n C\n A\n B\n B\n C\n A\n B\n C\n A\n B\n C\n A\n B\n C\n A\n B\n C\n A\n B\n C\n A\n B\n C\n A\n B\n C\n A\n B\n C\n A\n B\n C\n A\n B\n C\n A\n B\n C\n A\n C\n B\n C\n A\n B\n C\n A\n C\n A\n C\n A\n C\n A\n D\n C\n A\n D\n C\n A\n C\n$ to: to\n  $\ln |\n\ln \cdot \ln x$ } \n\nvar arrayPop = function arrayPop(form, field) {\n return {\n type: ARRAY POP,\n meta:  $\ln$  form: form, $n$  field: field $\ln$  } $\ln$ ; $\ln$ ); $\ln$  arrayPush = function arrayPush(form, field, value)  ${\n  $\{\n *trunci*\n  $\{\n *trunci*\n *trunci*\n *trunci*\n *trunci*\n *trunci*\n *trunci*\n *trunci*\n *trunci*\n *trunci*\n *trunci*\n *trunci*\n *trunci*\n *trunci*\n *trunci*\n *trunci*\n *trunci*\n *trunci*\n *trunci*$$$  $\cdot$ ;\n\n\nvar arrayRemove = function arrayRemove(form, field, index) {\n return {\n type: ARRAY\_REMOVE,\n meta: {\n form: form,\n field: field,\n index: index\n }\n };\n};\n\nvar  $array$ RemoveAll = function arrayRemoveAll(form, field)  ${\n$  return  ${\n$  type: ARRAY\_REMOVE\_ALL,\n meta:  $\ln$  form: form,\n field: field\n  $\ln$  :\n};\n\nvar arrayShift = function arrayShift(form, field)  $\ln$ return  $\n\neq$  type: ARRAY\_SHIFT, $\n$  meta:  ${\n \pm \infty}$  field: field $\n$   $\n\in \{\n \pm \infty\}$ ; function arraySplice(form, field, index, removeNum, value)  $\{\n \$  var action =  $\{\n \$  type: ARRAY\_SPLICE, $\n \$ n meta:  ${\n m: form, n$  field: field, index: index, n removeNum: removeNum $n \}$ ;  $\n$ if (value !== undefined)  $\ln$  action.payload = value;\n  $\ln$  return action;\n};\n\nvar arraySwap = function arraySwap(form, field, indexA, indexB)  ${\n$ if (indexA === indexB)  ${\n$  throw new Error('Swap indices cannot be equal');\n  $\ln \inf (indexA < 0 || indexB < 0)$  {\n throw new Error('Swap indices cannot be negative');\n  $\ln \ln$ return  $\ln$  type: ARRAY\_SWAP, $\ln$  meta:  $\ln$  form: form, $\ln$  field: field, $\ln$  indexA: indexA, $\ln$ indexB: indexB\n  $\ln$  };\n \;\n\nvar arrayUnshift = function arrayUnshift(form, field, value) {\n return {\n type:  $ARRAY_UNSHIFT, \nvert$  meta:  ${\nvert \cdot \frac{1}{\rho} \cdot \frac{1}{\rho} \cdot \frac{1}{\$  $=$  function autofill(form, field, value)  ${\n \mu \ type: AUTOFILL, \n meta: {\n \ form: form, \n \ field:}$ field\n },\n payload: value\n };\n};\n\nvar blur = function blur(form, field, value, touch) {\n return {\n type: BLUR,\n meta:  $\{\n \$  form: form,\n field: field,\n touch: touch\n },\n payload: value\n };\n};\n\nvar change = function change(form, field, value, touch, persistentSubmitErrors)  $\{\n$  return  $\{\n$  type: CHANGE, $\n$ meta:  ${\n \mu$  form: form,\n field: field,\n touch: touch,\n persistentSubmitErrors: persistentSubmitErrors\n },\n payload: value\n };\n};\n\nvar clearSubmit = function clearSubmit(form) {\n return {\n type: CLEAR\_SUBMIT,\n meta: {\n form: form\n }\n };\n};\n\nvar clearSubmitErrors = function clearSubmitErrors(form)  $\n \mu \to \psi$ : CLEAR\_SUBMIT\_ERRORS, $n \text{ form: } \n \$  $\cdot$ ;\n};\n\nvar clearAsyncError = function clearAsyncError(form, field) {\n return {\n type: CLEAR\_ASYNC\_ERROR,\n meta:  ${\n \over \text{form}}$ , field: field\n  $\n \over \text{clearFields} =$ function clearFields(form, keepTouched, persistentSubmitErrors) { $\ln$  for (var  $len = arguments.length$ , fields = Array( $len > 3$  ?  $len - 3$ ; 0),  $key = 3$ ;  $key < len$ ;  $key++$ ) {\n fields[ $key - 3$ ] = arguments[ $key$ ];\n }\n\n return  ${\n \nu}$  type: CLEAR FIELDS, ${\n \nu}$  meta:  ${\n \nu}$  form: form, ${\n \nu}$  keepTouched: keepTouched, ${\n \nu}$ persistentSubmitErrors: persistentSubmitErrors,\n fields: fields\n  $\ln$  };\n};\n\nvar destroy = function destroy()  ${\nvert \nvert n$  for (var  $\text{len2} = \text{arguments.length}, \text{form} = \text{Array}(\text{len2}), \text{key2} = 0; \text{key2} < \text{len2}; \text{key2++}) {\nvert \nvert n}$  form[ key2]

 $=$  arguments[\_key2];\n }\n\n return {\n type: DESTROY,\n meta: {\n form: form\n }\n };\n};\n\nvar focus  $=$  function focus(form, field)  $\n\neq$  return  $\n\neq$  type: FOCUS,  $n$  meta:  $\n\neq$  form: form, $n$  field: field $n$   $\n\neq$ };\n};\n\nvar initialize = function initialize(form, values, keepDirty) {\n var otherMeta = arguments.length > 3 && arguments[3] !== undefined ? arguments[3] : {};\n\n if (keepDirty instance of Object) {\n otherMeta = keepDirty;\n keepDirty = false;\n }\n\n return {\n type: INITIALIZE,\n meta: \_extends({\n form: form,\n keepDirty: keepDirty\n  $\{$ , otherMeta),\n payload: values\n  $\;$ ;\n $\;$ ;\n\nvar registerField = function registerField(form, name, type)  ${\n \mu \to \nu}$ : REGISTER FIELD, meta:  ${\n \mu \to \nu}$ , payload:  ${\n name: name,\n type: type\n }\n},\n}\;x\; \r\; \t= function \; result\n$  [\n return {\n type: RESET,\n meta: {\n form: form\n }\n };\n};\n\nvar resetSection = function resetSection(form) {\n for (var  $len3 = arguments.length, sections = Array(len3 > 1 ? len3 - 1 : 0), key3 = 1; key3 < len3; key3++) {\n$ sections[\_key3 - 1] = arguments[\_key3];\n }\n\n return {\n type: RESET\_SECTION,\n meta: {\n form: form,\n sections: sections\n  $\ln \frac{\ln \frac{\ln \maxmax}{\ln \max}$  sections: sections\n  $\ln \frac{\ln \maxmax}{\ln \max}$ field) {\n return {\n type: START\_ASYNC\_VALIDATION,\n meta: {\n form: form,\n field: field\n }\n };\n};\n\nvar startSubmit = function startSubmit(form) {\n return {\n type: START\_SUBMIT,\n meta: {\n form: form\n  $\n\ln \;\ln \;\ln x$ stopAsyncValidation = function stopAsyncValidation(form, errors) {\n return {\n type: STOP\_ASYNC\_VALIDATION,\n meta:  ${\n \mu \}_{\n \mu}$  payload: errors,\n error: !!(errors  $\&&\text{Object.keys(errors).length)}\n$  };\n };\n };\n };\n xar stopSubmit = function stopSubmit(form, errors) {\n return {\n type: STOP\_SUBMIT,\n meta:  ${\n}$  form: form\n  $\,\$ ,\n payload: errors,\n error: !!(errors && Object.keys(errors).length)\n };\n};\n\nvar submit = function submit(form) {\n return {\n type: SUBMIT,\n meta: {\n form: form\n }\n };\n};\n\nvar setSubmitFailed = function setSubmitFailed(form) {\n for (var \_len4  $=$  arguments.length, fields  $=$  Array( $\text{len4} > 1$  ?  $\text{len4} - 1$  : 0),  $\text{key4} = 1$ ;  $\text{key4} < \text{len4}$ ;  $\text{key4++}$ ) {\n fields[ $\text{key4}$  $- 1$ ] = arguments[\_key4];\n }\n\n return {\n type: SET\_SUBMIT\_FAILED,\n meta: {\n form: form,\n fields: fields\n },\n error: true\n };\n};\n\nvar setSubmitSucceeded = function setSubmitSucceeded(form) {\n for (var \_len5 = arguments.length, fields = Array(\_len5 > 1 ? \_len5 - 1 : 0), \_key5 = 1; \_key5 < \_len5; \_key5++) {\n fields[\_key5 - 1] = arguments[\_key5];\n }\n\n return {\n type: SET\_SUBMIT\_SUCCEEDED,\n meta: {\n form: form,\n fields: fields\n },\n error: false\n };\n};\n\nvar touch = function touch(form) {\n for (var len6  $=$  arguments.length, fields  $=$  Array( $\lfloor$ len6 > 1 ?  $\lfloor$ len6 - 1 : 0),  $\lfloor$ key6  $=$  1;  $\lfloor$ key6  $\leq$   $\lfloor$ len6;  $\lfloor$ key6++)  $\lceil$ h fields $\lfloor$ key6  $- 1$ ] = arguments[\_key6];\n }\n\n return {\n type: TOUCH,\n meta: {\n form: form,\n fields: fields\n }\n };\n};\n\nvar unregisterField = function unregisterField(form, name) {\n var destroyOnUnmount = arguments.length > 2 & & arguments[2] !== undefined ? arguments[2] : true;\n return {\n type: UNREGISTER\_FIELD,\n meta:  ${\n m$ : form: form\n },\n payload:  ${\n n$  name: name,\n destroyOnUnmount: destroyOnUnmount\n  $\ln$ ;\n };\n \nvar untouch = function untouch(form) {\n for (var \_len7)  $=$  arguments.length, fields  $=$  Array( $\lfloor$ len $7$  > 1 ?  $\lfloor$ len $7$  - 1 : 0),  $\lfloor \frac{1}{2} \rfloor$  key $7$   $\lfloor \frac{1}{2} \rfloor$  key $7$  ++)  $\lceil \frac{1}{2} \rceil$  fields[ $\lfloor \frac{1}{2} \rceil$  key $7$  $- 1$ ] = arguments[\_key7];\n }\n\n return {\n type: UNTOUCH,\n meta: {\n form: form,\n fields: fields\n  $\ln \;\ln\;\ln\;\ln\;\ln\;\ln\$ && arguments[1] !== undefined ? arguments[1] : { };\n var error = arguments[2];\n return {\n type: UPDATE\_SYNC\_ERRORS,\n meta: {\n form: form\n },\n payload: {\n syncErrors: syncErrors,\n error: error $\n \ {\n} \;\n \}$ \n };\n\nvar updateSyncWarnings = function updateSyncWarnings(form) {\n var syncWarnings = arguments.length > 1 && arguments[1] !== undefined ? arguments[1] : {};\n var warning = arguments[2];\n return {\n type: UPDATE\_SYNC\_WARNINGS,\n meta:  ${\n \cdot \cdot \cdot}$ ,\n payload:  ${\n \quad synchitz: syncWarnings;\n \quad warning: warning: warning\n \n}\n\in }\n?$ arrayInsert,\n arrayMove: arrayMove,\n arrayPop: arrayPop,\n arrayPush: arrayPush,\n arrayRemove: arrayRemove,\n arrayRemoveAll: arrayRemoveAll,\n arrayShift: arrayShift,\n arraySplice: arraySplice,\n arraySwap: arraySwap,\n arrayUnshift: arrayUnshift,\n autofill: autofill,\n blur: blur,\n change: change,\n clearFields: clearFields,\n clearSubmit: clearSubmit,\n clearSubmitErrors: clearSubmitErrors,\n clearAsyncError: clearAsyncError,\n destroy: destroy,\n focus: focus,\n initialize: initialize,\n registerField: registerField,\n reset: reset,\n resetSection: resetSection,\n startAsyncValidation: startAsyncValidation,\n startSubmit: startSubmit,\n stopAsyncValidation: stopAsyncValidation.\n stopSubmit: stopSubmit.\n submit: submit.\n setSubmitFailed:

setSubmitFailed,\n setSubmitSucceeded: setSubmitSucceeded,\n touch: touch,\n unregisterField: unregisterField,\n untouch: untouch,\n updateSyncErrors: updateSyncErrors,\n updateSyncWarnings: updateSyncWarnings\n};\nexport default actions;","import isPromise from 'is-promise';\n\nvar asyncValidation = function asyncValidation(fn, start, stop, field) {\n start(field);\n var promise = fn();\n\n if (!isPromise(promise))  ${\n\mu$  throw new Error('asyncValidate function passed to reduxForm must return a promise'); $\n\lambda$   $\|\n\alpha$ handleErrors = function handleErrors(rejected)  $\{\n\$  return function (errors)  $\{\n\$  if (rejected)  $\{\n\$  if (errors && Object.keys(errors).length)  ${\n \times}$  stop(errors); ${\n \times}$  return errors; ${\n \}$  else  ${\n \times}$  stop(); ${\n \times}$ throw new Error('Asynchronous validation promise was rejected without errors.');\n  $\ln \ln$  stop();\n return Promise.resolve();\n };\n };\n\n return promise.then(handleErrors(false), handleErrors(true));\n};\n\nexport default asyncValidation;","var defaultShouldAsyncValidate = function defaultShouldAsyncValidate(\_ref) {\n var initialized = \_ref.initialized,\n trigger = \_ref.trigger,\n pristine = \_ref.pristine,\n syncValidationPasses = \_ref.syncValidationPasses;\n\n if (!syncValidationPasses) {\n return false;\n }\n\n switch (trigger) {\n case 'blur':\n case 'change':\n // blurring\n return true;\n\n case 'submit':\n // submitting, so only async validate if form is dirty or was never initialized $\ln$  // conversely, DON'T async validate if the form is pristine just as it was initialized $\n$  return !pristine  $\|$  !initialized; $\n$  default: $\n$  return false; $\n$   $\|$ ; $\|$ ; $\|$ )nexport default defaultShouldAsyncValidate;","var defaultShouldValidate = function defaultShouldValidate(\_ref) {\n var values =  $_ref.values,\n m = nextProps = `_ref.nextProps,\n m = in trialRender = _ref.initialRender,\n m = lastFieldValidationKeys =`$  $r$ ef.lastFieldValidatorKeys,\n fieldValidatorKeys =  $r$ ef.fieldValidatorKeys,\n structure =  $r$ ef.structure;\n\n if (initialRender)  $\{\n\$ return true; $\n\|$   $\|\n$ return !structure.deepEqual(values, nextProps && nextProps.values) || !structure.deepEqual(lastFieldValidatorKeys, fieldValidatorKeys);\n};\n\nexport default defaultShouldValidate;","var defaultShouldError = function defaultShouldError( ref) {\n var values =  $ref.values, \nmaxProps = ref.nextProps, \nminimalRender = ref.initalRender, \nlastFieldValidatorKey =$  $ref. last Field Validation Keys, \n\hat{y} = ref. field (ValidatorKey) - (relidValidatorKey) - (relidValidator$ if (initialRender)  $\ln$  return true;\n  $\ln$  return !structure.deepEqual(values, nextProps && nextProps.values) || !structure.deepEqual(lastFieldValidatorKeys, fieldValidatorKeys);\n};\n\nexport default defaultShouldError;","var defaultShouldWarn = function defaultShouldWarn(\_ref) {\n var values = \_ref.values,\n nextProps =  $ref.next Props\$ h initialRender =  $ref.initialRender\$ h lastFieldValidatorKeys =  $ref. lastFieldValidationKeys\$ h fieldValidatorKeys = \_ref.fieldValidatorKeys,\n structure = \_ref.structure;\n\n if (initialRender) {\n return true;\n }\n\n return !structure.deepEqual(values, nextProps && nextProps.values) || !structure.deepEqual(lastFieldValidatorKeys, fieldValidatorKeys);\n};\n\nexport default defaultShouldWarn;","import isEvent from './isEvent';\n\nvar silenceEvent = function silenceEvent(event) {\n var is  $=$  isEvent(event);\n\n if (is) {\n event.preventDefault();\n }\n\n return is;\n};\n\nexport default silenceEvent;","import silenceEvent from './silenceEvent';\n\nvar silenceEvents = function silenceEvents(fn) {\n return function (event)  $\{\n\alpha$  for (var \_len = arguments.length, args = Array(\_len > 1 ? \_len - 1 : 0), \_key = 1; \_key <  $len; \text{key++}$  {\n args[\_key - 1] = arguments[\_key];\n }\n\n return silenceEvent(event) ? fn.apply(undefined, args) : fn.apply(undefined, [event].concat(args));\n };\n};\n\nexport default silenceEvents;","import plain from

'./structure/plain';\n\nvar toArray = function toArray(value) {\n return Array.isArray(value) ? value :

[value];\n\nvar getError = function getError(value, values, props, validators, name) {\n var array =

toArray(validators); $\ln \ln$  for (var i = 0; i < array.length; i++) { $\ln$  var error = array[i](value, values, props,

name); $\ln \inf$  (error)  $\ln \mathrm{error}$ ; $\ln \ \ln \ln$ ; $\ln \max$  generateValidator = function

generateValidator(validators, ref)  $\nvert x = ref.getIn$ ; return function (values, props)  $\nvert x = r$  ${\cdot}$ ;\n Object.keys(validators).forEach(function (name)  ${\n}$  var value = getIn(values, name);\n var error = getError(value, values, props, validators[name], name); $\ln \inf$  (error)  $\ln$  errors = plain.setIn(errors, name, error);\n  $\ln$  });\n return errors;\n };\n};\n\nexport default generateValidator;","function

classCallCheck(instance, Constructor)  ${\n \in \n \in \n \Omega}$  (!(instance instance Constructor))  ${\n \in \n \Omega}$  throw new

TypeError(\"Cannot call a class as a function\");\n  $\n{\n{non-constant} \n}$ (!self) {\n throw new ReferenceError(\"this hasn't been initialised - super() hasn't been called\");\n }\n\n return call  $\&&$  (typeof call === \"object\" || typeof call === \"function\") ? call : self;\n\nfunction \_inherits(subClass,

superClass)  $\ln$  if (typeof superClass !== \"function\" && superClass !== null)  $\ln$  throw new TypeError(\"Super expression must either be null or a function, not  $\forall$  + typeof superClass); $\in \{\n\}$ n subClass.prototype = Object.create(superClass && superClass.prototype, {\n constructor: {\n value: subClass,\n enumerable: false,\n writable: true,\n configurable: true\n }\n });\n if (superClass) Object.setPrototypeOf ? Object.setPrototypeOf(subClass, superClass) : subClass.\_proto\_\_ = superClass;\n}\n\nfunction  $extenableBuilding (s) {\n function ExtendableBuilding ({}n cls.apply(this, arguments);\\n }\n\$ ExtendableBuiltin.prototype = Object.create(cls.prototype,  $\{\n\}$  constructor:  $\{\n\}$  value: cls, $\n\}$  enumerable: false,\n writable: true,\n configurable: true\n }\n });\n\n if (Object.setPrototypeOf) {\n Object.setPrototypeOf(ExtendableBuiltin, cls);\n } else  $\{\n \$  ExtendableBuiltin.\_proto\_ = cls;\n }\n\n return ExtendableBuiltin;\n}\n\nvar ExtendableError = function ( extendableBuiltin2) {\n \_inherits(ExtendableError,  $_$ extendableBuiltin2);\n\n function ExtendableError() {\n var message = arguments.length > 0 && arguments[0] !== undefined ? arguments[0] : ";\n\n \_classCallCheck(this, ExtendableError); // extending Error is weird and does not propagate `message`\n\n\n var this = possibleConstructorReturn(this, (ExtendableError. proto  $||$ Object.getPrototypeOf(ExtendableError)).call(this, message));\n\n Object.defineProperty(\_this, 'message', {\n configurable: true,\n enumerable: false,\n value: message,\n writable: true\n });\n Object.defineProperty( this, 'name',  ${\n \cdot \ncos[ourable: true,\n \cdot \ncos[ourable: true]}\n \cdot \ncos[ourable: true]$ \_this.constructor.name,\n writable: true\n });\n\n if (Error.hasOwnProperty('captureStackTrace')) {\n Error.captureStackTrace(\_this, \_this.constructor);\n return possibleConstructorReturn(\_this);\n }\n\n Object.defineProperty( this, 'stack',  $\ln$  configurable: true,\n enumerable: false,\n value: new Error(message).stack,\n writable: true\n });\n return this;\n }\n\n return ExtendableError;\n}(\_extendableBuiltin(Error));\n\nexport default ExtendableError;","function \_classCallCheck(instance, Constructor) {\n if (!(instance instanceof Constructor)) {\n throw new TypeError(\"Cannot call a class as a function\");\n  $\n{\n{non-constant} \non-possibleConstructorReturn(self, call) {\n} if$ (!self) {\n throw new ReferenceError(\"this hasn't been initialised - super() hasn't been called\");\n }\n\n return call  $\&&$  (typeof call === \"object\" || typeof call === \"function\") ? call : self;\n\nfunction \_inherits(subClass, superClass)  $\{\n\$  if (typeof superClass !==  $\|$ "function $\|$ " && superClass !== null)  $\{\n\$  throw new TypeError( $\|$ "Super expression must either be null or a function, not  $\lnot$  + typeof superClass); $\ln \ln$  subClass.prototype = Object.create(superClass && superClass.prototype,  $\n{\n$  constructor:  $\{\n$  value: subClass, $\n$  enumerable: false,\n writable: true,\n configurable: true\n }\n });\n if (superClass) Object.setPrototypeOf ? Object.setPrototypeOf(subClass, superClass) : subClass.\_\_proto\_\_ = superClass;\n}\n\nimport ExtendableError from 'es6-error';\n\nvar SubmissionError = function (\_ExtendableError) {\n \_inherits(SubmissionError, \_ExtendableError);\n\n function SubmissionError(errors) {\n \_classCallCheck(this, SubmissionError);\n\n var  $_\text{this} = \text{possibleConstructorReturn(this, (SubmissionError, \text{ proto} \text{]]})}$ Object.getPrototypeOf(SubmissionError)).call(this, 'Submit Validation Failed')); $\ln \ln$  this.errors = errors; $\ln$ return \_this;\n }\n\n return SubmissionError;\n}(ExtendableError);\n\nexport default SubmissionError;","var  $_$ extends = Object.assign || function (target) {\n for (var i = 1; i < arguments.length; i++) {\n var source = arguments[i];\n\n for (var key in source) {\n if (Object.prototype.hasOwnProperty.call(source, key)) {\n target[key] = source[key];\n  $\ln \ln \text{target}$ ;\n};\n\nfunction \_toConsumableArray(arr) {\n if  $(Array.isArray(arr)) \{\n \{ for (var i = 0, arr2 = Array(arr.length); i < arr.length; i++) \{\n \} arr2[i] = arr[i];\n \} \n \}$ return arr2;\n } else {\n return Array.from(arr);\n }\n}\n\nimport isPromise from 'is-promise';\nimport SubmissionError from './SubmissionError'; $\ln\$ ar handleSubmit = function handleSubmit(submit, props, valid,  $asyncValidate, fields)$  {\n var dispatch = props.dispatch,\n onSubmitFail = props.onSubmitFail,\n onSubmitSuccess = props.onSubmitSuccess, $\ln$  startSubmit = props.startSubmit, $\ln$  stopSubmit = props.stopSubmit,\n setSubmitFailed = props.setSubmitFailed,\n setSubmitSucceeded = props.setSubmitSucceeded,\n syncErrors = props.syncErrors\n asyncErrors = props.asyncErrors,\n touch = props.touch,\n values = props.values,\n persistentSubmitErrors = props.persistentSubmitErrors;\n touch.apply(undefined,  $to \text{ComsumableArray}(fields))$ ; // mark all fields as touched $\ln$ n if (valid || persistentSubmitErrors)  ${\n \varphi = \varphi(\lambda) \}$  var doSubmit = function doSubmit()  ${\n \varphi = \varphi(0; \eta) \}$  try  ${\n \varphi = \varphi(0; \eta)$ 

result = submit(values, dispatch, props); $\in$  } catch (submitError)  $\{\n\infty\}$  var error = submitError instance of SubmissionError ? submitError.errors : undefined;\n stopSubmit(error);\n setSubmitFailed.apply(undefined, \_toConsumableArray(fields));\n\n if (onSubmitFail) {\n onSubmitFail(error, dispatch, submitError, props); $\ln$  } $\ln\$  if (error  $\|\$  onSubmitFail)  $\{\n\$  // if you've provided an onSubmitFail callback, don't rethrow the error $\ln$  return error; $\ln$  } else  ${\n \times$  submitError; $\ln$  } $\ln$  } $\ln$  if (isPromise(result))  ${\n$  startSubmit();\n return result.then(function (submitResult)  ${\n$  stopSubmit();\n setSubmitSucceeded();\n\n if (onSubmitSuccess) {\n onSubmitSuccess(submitResult, dispatch, props);\n  $\ln \ln$  return submitResult;\n }, function (submitError) {\n var error = submitError instanceof SubmissionError ? submitError.errors : undefined;\n stopSubmit(error);\n setSubmitFailed.apply(undefined, toConsumableArray(fields)); $\ln$  if (onSubmitFail)  $\ln$ onSubmitFail(error, dispatch, submitError, props);\n  $\ln$  if (error || onSubmitFail) {\n // if you've provided an onSubmitFail callback, don't re-throw the error $\ln$  return error; $\ln$  } else  $\{\ln$  throw submitError;\n  $\{\n\}$ ;\n } else  $\{\n\$  setSubmitSucceeded();\n\n if (onSubmitSuccess)  $\{\n\}$ onSubmitSuccess(result, dispatch, props);\n  $\ln$   $\ln$  return result;\n };\n\n var asyncValidateResult = asyncValidate && asyncValidate();\n\n if (asyncValidateResult)  $\{\n\$  return asyncValidateResult.then(function (asyncErrors)  $\ln$  if (asyncErrors)  $\ln$  throw asyncErrors;\n  $\ln$  return doSubmit();\n }).catch(function (asyncErrors) {\n setSubmitFailed.apply(undefined, \_toConsumableArray(fields));\n\n if  $(onSubmitFall) \n\in \text{Cayn} \in \mathbb{F}$  on SubmitFail(asyncErrors, dispatch, null, props);\n  $\ln$  return Promise.reject(asyncErrors);\n });\n } else  $\{\n \$  return doSubmit();\n }\n } else  $\{\n \$ setSubmitFailed.apply(undefined, \_toConsumableArray(fields));\n\n var errors = \_extends({}, asyncErrors,  $syncErrors$ ;\n\n if (onSubmitFail)  $\n\alpha$  onSubmitFail(errors, dispatch, null, props);\n  $\ln n$  return errors;\n }\n};\n\nexport default handleSubmit;","var getErrorKeys = function getErrorKeys(name, type) {\n switch (type)  ${\n\alpha\in\mathbb{C}}$ :\n case 'Field':\n return [name, name + '.\_error'];\n\n case 'FieldArray':\n return [name + '.\_error'];\n\n default: $\ln$  throw new Error('Unknown field type'); $\ln$ };\n\nvar createHasError = function createHasError(\_ref)  ${\n\alpha \sigma \phi = \ref.getIn;\n\alpha \sigma = function hasError (field, syncErrors, asympteters, submitErrors) {\n\alpha \sigma \phi = (right; for each other vertex, and for each other vertex.$ if (!syncErrors && !asyncErrors && !submitErrors) {\n return false;\n }\n\n var name = getIn(field, 'name');\n var type = getIn(field, 'type');\n return getErrorKeys(name, type).some(function (key) {\n return  $getIn(syncErrors, key) || getIn(asyncErrors, key) || getIn(submit Errors, key); \n$  };\n } ;\n return hasError;\n};\n\nexport default createHasError;","import createHasError from '../hasError';\n\nvar createIsValid = function createIsValid(structure)  $\ln \varphi = \text{structure.getIn}$ , keys = structure.keys;\n var hasError = createHasError(structure);\n return function (form, getFormState) {\n var ignoreSubmitErrors = arguments.length  $> 2 \&\&$  arguments[2] !== undefined ? arguments[2] : false;\n return function (state) {\n var nonNullGetFormState = getFormState || function (state)  $\{\n\$  return getIn(state, 'form');\n };\n\n var formState = nonNullGetFormState(state);\n var syncError = getIn(formState, form + '.syncError');\n\n if (syncError)  $\ln$  return false;\n  $\ln$  if (!ignoreSubmitErrors)  $\ln$  var error = getIn(formState, form + '.error');\n\n if (error)  $\ln$  return false;\n  $\ln$  \n ar syncErrors = getIn(formState, form + '.syncErrors');\n var asyncErrors = getIn(formState, form + '.asyncErrors');\n var submitErrors = ignoreSubmitErrors ? undefined : getIn(formState, form + '.submitErrors');\n\n if (!syncErrors && !asyncErrors && !submitErrors)  ${\n \mu \nu}$  return true;\n  ${\n \nu \nu}$  var registeredFields = getIn(formState, form + '.registeredFields');\n\n if (!registeredFields) {\n return true;\n }\n\n return  $!keys(registeredFields).filter(function (name) {\n } \$  return getIn(registeredFields, '[\\'' + name + '\\'].count') > 0;\n  $\lambda$ ).some(function (name)  $\{\n\$  return hasError(getIn(registeredFields,  $\{\n\}' +$  name +  $\{\n\}'$ ), syncErrors, asyncErrors, submitErrors);\n });\n  $\|\cdot\|$ ;\n  $\|\cdot\|$ ;\n\nexport default createIsValid;","var getDisplayName = function getDisplayName(Comp) {\n return Comp.displayName || Comp.name || 'Component';\n};\n\nexport default getDisplayName;","import \_merge from 'lodash-es/merge';\nimport \_mapValues from 'lodash-es/mapValues';\n\nvar createClass = function () {\n function defineProperties(target, props) {\n for (var i = 0; i < props.length; i++) {\n var descriptor = props[i];\n descriptor.enumerable = descriptor.enumerable || false;\n descriptor.configurable  $=$  true; $\ln$  if ( $\lceil$ "value $\rceil$ " in descriptor) descriptor.writable = true; $\ln$  Object.defineProperty(target, descriptor.key,

descriptor);\n  $\ln \mathrm{tun}$  function (Constructor, protoProps, staticProps)  $\ln$  if (protoProps) defineProperties(Constructor.prototype, protoProps);\n if (staticProps) defineProperties(Constructor, staticProps);\n return Constructor;\n };\n}();\n\nvar \_extends = Object.assign || function (target) {\n for (var i = 1;  $i <$  arguments.length;  $i++)$  {\n var source = arguments[i];\n\n for (var key in source) {\n if (Object.prototype.hasOwnProperty.call(source, key))  $\n \begin{array}{c} \n \arget[key] = source[key];\n \n} \n \n \ln \tanh \ranh \n\end{array}$ target;\n};\n\nvar \_typeof = typeof Symbol === \"function\" && typeof Symbol.iterator === \"symbol\" ? function (obj)  ${\nvert \nvert}$  return typeof obj; ${\nvert \nvert}$  : function (obj)  ${\nvert \nvert}$  return obj && typeof Symbol ==  $\|$  function $\|$  & & obj.constructor === Symbol && obj !== Symbol.prototype ? \"symbol\" : typeof obj;\n};\n\nfunction  $\delta$  defineProperty(obj, key, value)  $\{n \in Object.defineProperty(obj, key, {\n$  value: value,\n enumerable: true,\n configurable: true,\n writable: true,\n });\n } else  $\{\nabla$  obj[key] = value;\n }\n\n return obj;\n}\n\nfunction \_classCallCheck(instance, Constructor) {\n if (!(instance instanceof Constructor)) {\n throw new TypeError(\"Cannot call a class as a function\");\n }\n}\n\nfunction \_possibleConstructorReturn(self, call) {\n if (!self)  ${\n throw new ReferenceError(\n this hasn't been initialized - super() hasn't been called\n \n \n \n \n the return$ call  $\&&$  (typeof call === \"object\" || typeof call === \"function\") ? call : self;\n\nfunction \_inherits(subClass, superClass)  $\ln$  if (typeof superClass !== \"function\" && superClass !== null)  $\ln$  throw new TypeError(\"Super expression must either be null or a function, not  $\lceil$  + typeof superClass); $\ln$   $\ln$  subClass.prototype = Object.create(superClass && superClass.prototype, {\n constructor: {\n value: subClass,\n enumerable: false,\n writable: true,\n configurable: true\n  $\ln$  });\n if (superClass) Object.setPrototypeOf ? Object.setPrototypeOf(subClass, superClass) : subClass.\_\_proto\_\_ = superClass;\n}\n\nfunction  $\to$ ConsumableArray(arr)  $\{\n\$ if (Array.isArray(arr))  $\{\n\$  for (var  $i = 0$ , arr $2 = \text{Array}(\arr.length); i < \arctan(2)$ ; i i++)  $\n{n \ar2[i] = arr[i];\n}{\n n \ar2[i] = arr[i];\n}$  | else  $\n r \ar2;\n r \ar2;\n r \ar2;\n r \ar2;\n r \ar2;\n r \ar2;\n r \ar2;\n r \ar2;\n r \ar2;\n r \ar2;\n r \ar2;\n r \ar2;\n r \ar2;\n r \ar2;\n r \ar2;\n r \ar2;\n r \ar2;\n r \ar2;\n r \ar2;\n r \ar2;\n r \ar2;\n r \ar2;\n r \ar2;\n r \ar2;\n r \ar2;\n r \ar2;\n r \ar2;\n r \ar2;\n r \ar2;\$ objectWithoutProperties(obj, keys)  $\nvert x = {\}\n\ln$  for (var i in obj)  $\ln$  if (keys.indexOf(i) >= 0) continue;\n if (!Object.prototype.hasOwnProperty.call(obj, i)) continue;\n target[i] = obj[i];\n }\n\n return target;\n}\n\nimport \* as React from 'react';\nimport { polyfill } from 'react-lifecycles-compat';\nimport hoistStatics from 'hoist-non-react-statics';\nimport invariant from 'invariant';\nimport isPromise from 'is-promise';\nimport PropTypes from 'prop-types';\nimport { Component, createElement } from 'react';\nimport { connect } from 'reactredux';\nimport { bindActionCreators } from 'redux';\nimport importedActions from './actions';\nimport asyncValidation from './asyncValidation';\nimport defaultShouldAsyncValidate from './defaultShouldAsyncValidate';\nimport defaultShouldValidate from './defaultShouldValidate';\nimport defaultShouldError from './defaultShouldError';\nimport defaultShouldWarn from './defaultShouldWarn';\nimport silenceEvent from './events/silenceEvent';\nimport silenceEvents from './events/silenceEvents';\nimport generateValidator from './generateValidator';\nimport handleSubmit from './handleSubmit';\nimport createIsValid from './selectors/isValid';\nimport plain from './structure/plain';\nimport getDisplayName from './util/getDisplayName';\nimport isHotReloading from './util/isHotReloading';\n\nvar isClassComponent = function isClassComponent(Component) {\n return Boolean(Component && Component.prototype && \_typeof(Component.prototype.isReactComponent) === 'object');\n}; // extract field-specific actions\n\n\nvar  $arrayInsert = imported Actions.arrayInsert, \nightharpoonup arravMove = importedActions.arrayMove, \nightharpoonup arravMove$ importedActions.arrayPop,\n arrayPush = importedActions.arrayPush,\n arrayRemove = importedActions.arrayRemove,\n arrayRemoveAll = importedActions.arrayRemoveAll,\n arrayShift =  $imported Actions.arrayShift, \n\langle n = arraySplice = imported Actions.arraySplice, \n\langle n = arraySyn, \n\langle n = arraySen, \n\langle n = 1 \rangle\rangle$ importedActions.arraySwap,\n arrayUnshift = importedActions.arrayUnshift,\n blur = importedActions.blur,\n  $change = importedActions.change\backslash n$  focus = importedActions.focus, $n$  formActions = \_objectWithoutProperties(importedActions, ['arrayInsert', 'arrayMove', 'arrayPop', 'arrayPush', 'arrayRemove', 'arrayRemoveAll', 'arrayShift', 'arraySplice', 'arraySwap', 'arrayUnshift', 'blur', 'change', 'focus']);\n\nvar arrayActions  $=$  {\n arrayInsert: arrayInsert,\n arrayMove: arrayMove,\n arrayPop: arrayPop,\n arrayPush: arrayPush,\n arrayRemove: arrayRemove,\n arrayRemoveAll: arrayRemoveAll,\n arrayShift: arrayShift,\n arraySplice: arraySplice,\n arraySwap: arraySwap,\n arrayUnshift: arrayUnshift\n};\nvar propsToNotUpdateFor = [].concat(\_toConsumableArray(Object.keys(importedActions)), ['array', 'asyncErrors', 'initialValues', 'syncErrors',

'syncWarnings', 'values', 'registeredFields']);\n\nvar checkSubmit = function checkSubmit(submit) {\n if (!submit || typeof submit !== 'function') {\n throw new Error('You must either pass handleSubmit() an onSubmit function or pass onSubmit as a prop');\n  $\ln n$  return submit;\n};\n/\*\*\n \* The decorator that is the main API to redux-form\n \*/\n\n\nvar createReduxForm = function createReduxForm(structure) {\n var deepEqual = structure.deepEqual,\n  $empty = structure.empty, \nvert n = structure.getIn, \nvert n = structure.setIn, \nvert n = kevs = structure.keys, \nvert n = setIn \nvert n = setIn$ fromJS = structure.fromJS;\n var isValid = createIsValid(structure);\n return function (initialConfig) {\n var config =  $extends({\n}$  touchOnBlur: true, $\ln$  touchOnChange: false, $\ln$  persistentSubmitErrors: false, $\ln$ destroyOnUnmount: true,\n shouldAsyncValidate: defaultShouldAsyncValidate,\n shouldValidate: defaultShouldValidate,\n shouldError: defaultShouldError,\n shouldWarn: defaultShouldWarn,\n enableReinitialize: false,\n keepDirtyOnReinitialize: false,\n updateUnregisteredFields: false,\n getFormState: function getFormState(state) {\n return getIn(state, 'form');\n },\n pure: true,\n forceUnregisterOnUnmount: false\n }, initialConfig);\n\n return function (WrappedComponent) {\n var Form  $=$  function (\_Component)  $\{\n\$  inherits(Form, Component); $\ln \ln$  function Form()  $\{\n\}$  var ref; $\ln \ln$ var \_temp, \_this, \_ret;\n\n \_\_classCallCheck(this, Form);\n\n for (var \_len = arguments.length, args = Array(\_len), \_key = 0; \_key < \_len; \_key++)  $\n\alpha \arg[\key] = \arg\theta$   $\ln \alpha$  return  $_{\text{net}} = (_{\text{temp}} = (_{\text{this}} =_{\text{possible}} \text{ConstructorReturn}(\text{this}, \text{if } \text{ref} = \text{Form}, \text{if } \text{proto} \text{)}$ Object.getPrototypeOf(Form)).call.apply(\_ref, [this].concat(args))), \_this), \_this.destroyed = false, \_this.fieldCounts  $= \{\}$ , this.fieldValidators =  $\{\}$ , this.lastFieldValidatorKeys =  $\{\}$ , this.fieldWarners =  $\{\}$ ,  $_t$ this.lastFieldWarnerKeys = [],  $_t$ this.innerOnSubmit = undefined,  $_t$ this.submitPromise = undefined, \_this.getValues = function ()  $\{\n\}$  return \_this.props.values;\n }, \_this.isValid = function ()  $\{\n\}$ return this.props.valid; $\in$  }, this.isPristine = function () { $\in$  return this.props.pristine; $\in$  }, \_this.register = function (name, type, getValidator, getWarner) {\n var lastCount = \_this.fieldCounts[name];\n var nextCount = (lastCount || 0) + 1;\n \_this.fieldCounts[name] = nextCount;\n\n this.props.registerField(name, type);\n\n if (getValidator) {\n this.fieldValidators[name] = getValidator;\n }\n\n if (getWarner) {\n \_this.fieldWarners[name] = getWarner;\n }\n  $\}$ , this.unregister = function (name)  ${\n \alpha}$  var lastCount = this.fieldCounts[name];\n if (lastCount  $==$  1) delete this.fieldCounts[name];else if (lastCount != null) this.fieldCounts[name] = lastCount - 1;\n\n if (!\_this.destroyed)  ${\n \nu \ar \thinspace this.props = \thinspace this.props,\n \nu \text{ } d\text{ } s$ \_this\$props.destroyOnUnmount,\n \_forceUnregisterOnUnmount = \_this\$props.forceUnregisterOnUnmount,\n \_unregisterField = \_this\$props.unregisterField;\n\n if (\_destroyOnUnmount || \_forceUnregisterOnUnmount) {\n \_unregisterField(name,  $\text{destroyOnUnmount});\n\|\mathbf{n}\|$  if (!\_this.fieldCounts[name]) {\n delete \_this.fieldValidators[name];\n delete \_this.fieldWarners[name];\n \_this.lastFieldValidatorKeys  $=$  this.lastFieldValidatorKeys.filter(function (key)  $\{\n\}$  return key !== name;\n });\n  $\ln$  } else {\n \_unregisterField(name, false);\n }\n }, \_this.getFieldList = function (options)  $\{\n\$  var registeredFields = \_this.props.registeredFields; $\n\}$  var list =  $[]$ ; $\n\ln$  if (!registeredFields) {\n return list;\n }\n\n var keySeq = keys(registeredFields);\n\n if (options && options.excludeFieldArray)  $\n\alpha = \text{keySeq}$ . filter(function (name)  $\{\n\alpha$  return getIn(registeredFields, '[\\'' + name + '\\'].type') !== 'FieldArray';\n });\n }\n\n return from JS(keySeq.reduce(function (acc, key)  $\{\n\alpha c$ .push(key);\n return acc;\n }, list));\n }, this.getValidators = function ()  ${\n \mu$  var validators = {};\n Object.keys( this.fieldValidators).forEach(function (name)  ${\n$  var validator = \_this.fieldValidators[name]();\n\n if (validator) {\n validators[name] = validator;\n }\n  $\{\n\}$ ;\n return validators;\n  $\}$ , \_this.generateValidator = function ()  $\{\n\$  var validators = \_this.getValidators();\n\n return Object.keys(validators).length ? generateValidator(validators, structure) : undefined;\n }, this.getWarners = function () {\n var warners = {};\n Object.keys(\_this.fieldWarners).forEach(function (name) {\n var warner = \_this.fieldWarners[name]();\n\n if (warner)  ${\n \nu \nu}$  warners[name] = warner;\n },  ${\n \nu \nu}$ ,  ${\nu \nu}$ , return warners;\n },

this.generateWarner = function () {\n var warners = \_this.getWarners();\n\n return Object.keys(warners).length ? generateValidator(warners, structure) : undefined; $\ln$  }, this.asyncValidate = function (name, value, trigger)  ${\n \mu$  var \_this\$props2 = \_this.props,\n asyncBlurFields = \_this\$props2.asyncBlurFields,\n asyncChangeFields = \_this\$props2.asyncChangeFields,\n asyncErrors = \_this\$props2.asyncErrors,\n asyncValidate = \_this\$props2.asyncValidate,\n dispatch = \_this\$props2.dispatch,\n initialized = \_this\$props2.initialized,\n pristine =  $this\$ text{Sprops2}.\text{pristine}.\n\text{in} shouldAsyncValidate =  $\text{this\$props2.shouldAsyncValidate}.\n\text{in}$  $startAsyncValidation = _this\$ <sup>Sprops2.startAsyncValidation,\n</sup> stopAsyncValidation = \_this\$props2.stopAsyncValidation,\n syncErrors = \_this\$props2.syncErrors,\n values = this \$props2.values;\n var submitting = !name;\n\n var fieldNeedsValidation = function fieldNeedsValidation() {\n var fieldNeedsValidationForBlur = asyncBlurFields & & name &  $\&$ ~asyncBlurFields.indexOf(name.replace(/\[[0-9]+\\]/g, '[]'));\n var fieldNeedsValidationForChange = asyncChangeFields && name && ~asyncChangeFields.indexOf(name.replace( $\langle \langle [0-9]+ \langle 0 \rangle \rangle$ ;\[['));\n var  $a$ syncValidateByDefault = !(asyncBlurFields || asyncChangeFields);\n return submitting || asyncValidateByDefault || (trigger === 'blur' ? fieldNeedsValidationForBlur : fieldNeedsValidationForChange);\n  $\{\cdot\}\$ ;\n\n if (asyncValidate)  $\{\cdot\}$  var valuesToValidate = submitting ? values : setIn(values, name, value);\n var syncValidationPasses = submitting  $|| \cdot ||$  !getIn(syncErrors, name);\n\n if  $(\text{fieldNeedsValidation}) \& should AsyncValdate({\n} \quad \text{asyncErrors: asyncErrors, \n} \quad \text{initialized:}$ initialized,\n trigger: submitting ? 'submit' : trigger,\n blurredField: name,\n pristine: pristine,\n syncValidationPasses: syncValidationPasses\n })) {\n return asyncValidation(function ()  $\ln$  return asyncValidate(valuesToValidate, dispatch, \_this.props, name);\n }, startAsyncValidation, stopAsyncValidation, name);\n }\n }\n }, \_this.submitCompleted  $=$  function (result)  $\{\n\$  delete \_this.submitPromise;\n return result;\n }, \_this.submitFailed = function (error)  ${\n \mu = \delta$  delete this.submitPromise;\n throw error;\n }, this.listenToSubmit = function (promise)  ${\n \in \mathbb{C} \in \mathbb{C} \in \mathbb{C} \in \mathbb{C} \in \mathbb{C} \neq \mathbb{C} \neq \mathbb{C} \neq \mathbb{C} \neq \mathbb{C} \neq \mathbb{C} \neq \mathbb{C} \neq \mathbb{C} \neq \mathbb{C} \neq \mathbb{C} \neq \mathbb{C} \neq \mathbb{C} \neq \mathbb{C} \neq \mathbb{C} \neq \mathbb{C} \neq \mathbb{C} \neq \mathbb{C} \neq \mathbb{C} \neq \mathbb$ this.submitPromise = promise;\n return promise.then( this.submitCompleted, this.submitFailed);\n  $\}$ ,  $_\text{this.submit} = \text{function (submitOrEvent)} \{\n \text{var}_this\text{props3} = \text{this} \text{props},\n \text{or} \text{Submit} = \text{function}$  $_\text{this\$props3. onSubmit, \n}$  blur = \_this\$props3.blur,\n change = \_this\$props3.change,\n dispatch = \_this\$props3.dispatch;\n\n if (!submitOrEvent || silenceEvent(submitOrEvent)) {\n // submitOrEvent is an event: fire submit if not already submitting\n if (! this.submitPromise)  $\{\n\$ avoid recursive stack trace if use Form with onSubmit as handleSubmit $\ln$  if (\_this.innerOnSubmit && this.innerOnSubmit !== this.submit)  ${\n \mu \}$  // will call \"submitOrEvent is the submit function\" block below\n return this.innerOnSubmit();\n } else {\n return \_this.listenToSubmit(handleSubmit(checkSubmit(onSubmit), \_extends({}, \_this.props, bindActionCreators({\n blur: blur,\n change: change\n }, dispatch)), \_this.props.validExceptSubmit, \_this.asyncValidate, \_this.getFieldList({\n excludeFieldArray: true\n })));\n }\n  $\ln$  } else {\n // submitOrEvent is the submit function: return deferred submit thunk\n return silenceEvents(function () {\n return !\_this.submitPromise && \_this.listenToSubmit(handleSubmit(checkSubmit(submitOrEvent), \_extends({}, \_this.props, bindActionCreators( ${\n \mathcal{b}}$  blur: blur,\n change: change\n }, dispatch)), this.props.validExceptSubmit, this.asyncValidate, this.getFieldList( ${\n}$  excludeFieldArray: true\n  $\{\n\}$ ));\n  $\{\n\}$ ,  $\{\n\}$ ,  $\{\n\}$ ,  $\{\n\}$ ,  $\{\n\}$ ,  $\{\n\}$  return this.props.reset();\n  $\}$ , this.saveRef = function (ref)  ${\n \mu$  this.wrapped = ref;\n }, temp), possibleConstructorReturn( this, \_ret);\n }\n\n \_createClass(Form, [{\n key: 'getChildContext',\n value: function getChildContext()  ${\n \nu \arthinspace tris2 = this;\n \nu \arinspace}$  return  ${\n \nu \arctan}$  reduxForm: extends({}, this.props, {\n getFormState: function getFormState(state) {\n return getIn( this2.props.getFormState(state), this2.props.form);\n  $\rangle$ ,\n asyncValidate: this.asyncValidate,\n getValues: this.getValues,\n sectionPrefix: undefined,\n register:

this.register,\n unregister: this.unregister,\n registerInnerOnSubmit: function registerInnerOnSubmit(innerOnSubmit)  $\ln$  return this2.innerOnSubmit = innerOnSubmit;\n  $\ln$  })\n },\n }\n }, {\n key: 'initIfNeeded',\n value: function initIfNeeded(nextProps)  $\ln$  var enableReinitialize = this.props.enableReinitialize; $\ln$  if (nextProps) {\n if ((enableReinitialize || !nextProps.initialized) && !deepEqual(this.props.initialValues, nextProps.initialValues))  $\ln$  var \_keepDirty = nextProps.initialized && this.props.keepDirtyOnReinitialize;\n\n this.props.initialize(nextProps.initialValues, keepDirty, {\n keepValues: nextProps.keepValues,\n lastInitialValues: this.props.initialValues,\n updateUnregisteredFields: nextProps.updateUnregisteredFields\n  $\|\cdot\|$  }\n } else if (this.props.initialValues && (!this.props.initialized || enableReinitialize))  $\{\n\$ this.props.initialize(this.props.initialValues, this.props.keepDirtyOnReinitialize, {\n keepValues: this.props.keepValues,\n updateUnregisteredFields: this.props.updateUnregisteredFields\n });\n  $\ln$  }, {\n key: 'updateSyncErrorsIfNeeded',\n value: function updateSyncErrorsIfNeeded(nextSyncErrors, nextError, lastSyncErrors) {\n var \_props = this.props,\n  $error = \text{props_error}$ , updateSyncErrors = \_props.updateSyncErrors;\n var noErrors = (!lastSyncErrors || !Object.keys(lastSyncErrors).length) && !error;\n var nextNoErrors = (!nextSyncErrors || !Object.keys(nextSyncErrors).length) && !nextError;\n\n if (!(noErrors && nextNoErrors) && (!plain.deepEqual(lastSyncErrors, nextSyncErrors) || !plain.deepEqual(error, nextError))) {\n updateSyncErrors(nextSyncErrors, nextError);\n  $\ln$  }\n }, {\n key: 'clearSubmitPromiseIfNeeded',\n value: function clearSubmitPromiseIfNeeded(nextProps) {\n var submitting = this.props.submitting;\n\n if (this.submitPromise && submitting && !nextProps.submitting) {\n delete this.submitPromise;\n  $\ln$  }, {\n key: 'submitIfNeeded',\n value: function submitIfNeeded(nextProps)  ${\n \mu$  var \_props2 = this.props,\n clearSubmit = \_props2.clearSubmit,\n triggerSubmit = \_props2.triggerSubmit;\n\n if (!triggerSubmit && nextProps.triggerSubmit)  $\ln$  clearSubmit();\n this.submit();\n }\n }\n },  $\ln$ key: 'shouldErrorFunction',\n value: function shouldErrorFunction() {\n var props3 = this.props,\n  $shouldValidate =$  props3.shouldValidate,\n shouldError = props3.shouldError;\n var shouldValidateOverridden = shouldValidate !== defaultShouldValidate;\n var shouldErrorOverridden = shouldError !== defaultShouldError;\n return shouldValidateOverridden && !shouldErrorOverridden ? shouldValidate : shouldError;\n  $\{\n\}$ ,  $\{\n\}$  key: 'validateIfNeeded',\n value: function validateIfNeeded(nextProps) {\n var \_props4 = this.props,\n validate = \_props4.validate,\n values = \_props4.values; $\ln$  var shouldError = this.shouldErrorFunction(); $\ln$  var fieldLevelValidate = this.generateValidator();\n\n if (validate || fieldLevelValidate) {\n var initialRender = nextProps === undefined;\n var fieldValidatorKeys = Object.keys(this.getValidators());\n var validateParams = {\n values: values,\n nextProps: nextProps,\n props: this.props,\n initialRender: initialRender,\n lastFieldValidatorKeys: this.lastFieldValidatorKeys,\n fieldValidatorKeys: fieldValidatorKeys,\n structure: structure\n };\n\n if (shouldError(validateParams)) {\n var propsToValidate = initialRender  $\|$  !nextProps ? this.props : nextProps; $\ln$ \_merge(validate ? validate(propsToValidate.values, propsToValidate) || {} : {}, fieldLevelValidate ? fieldLevelValidate(propsToValidate.values, propsToValidate)  $|| \{ \} : {\} \$ nextSyncErrors = \_objectWithoutProperties(\_merge2, ['\_error']);\n\n this.lastFieldValidatorKeys  $=$  fieldValidatorKeys;\n this.updateSyncErrorsIfNeeded(nextSyncErrors, error, propsToValidate.syncErrors);\n }\n } else {\n this.lastFieldValidatorKeys = [];\n }\n  $\ln$  },  $\ln$  key: 'updateSyncWarningsIfNeeded',\n value: function updateSyncWarningsIfNeeded(nextSyncWarnings, nextWarning, lastSyncWarnings)  ${\n}$  var props5 = this.props,\n warning = props5.warning,\n syncWarnings = props5.syncWarnings,\n updateSyncWarnings =  $p$ rops5.updateSyncWarnings;\n var noWarnings = (!syncWarnings || !Object.keys(syncWarnings).length) && !warning;\n var nextNoWarnings = (!nextSyncWarnings ||

!Object.keys(nextSyncWarnings).length) && !nextWarning;\n\n if (!(noWarnings && nextNoWarnings) && (!plain.deepEqual(lastSyncWarnings, nextSyncWarnings) || !plain.deepEqual(warning, nextWarning))) {\n updateSyncWarnings(nextSyncWarnings, nextWarning);\n  $\{\n\$ 'shouldWarnFunction',\n value: function shouldWarnFunction()  ${\n}$  var \_props6 = this.props,\n  $should Validate = \n<sub>props6.shouldValidate</sub>,\nn \nshouldWarn = \n<sub>props6.shouldWarn</sub>,\nn \nvarthpsilon = \n<sub>props6.shouldVarn</sub>.$  $shouldValidateOverridden = shouldValidate != = defaultShouldValidate:\n$  var shouldWarnOverridden = shouldWarn !== defaultShouldWarn;\n return shouldValidateOverridden && !shouldWarnOverridden ? shouldValidate : shouldWarn;\n  $\{\n \$  {\n key: 'warnIfNeeded',\n value: function warnIfNeeded(nextProps)  $\{\n\$  var \_props7 = this.props,\n warn = \_props7.warn,\n values = props7.values;\n var shouldWarn = this.shouldWarnFunction();\n var fieldLevelWarn = this.generateWarner();\n\n if (warn || fieldLevelWarn) {\n var initialRender = nextProps === undefined;\n var fieldWarnerKeys = Object.keys(this.getWarners());\n var validateParams = {\n values: values,\n nextProps: nextProps,\n props: this.props,\n initialRender: initialRender,\n lastFieldValidatorKeys: this.lastFieldWarnerKeys,\n fieldValidatorKeys: fieldWarnerKeys,\n structure: structure\n };\n\n if (shouldWarn(validateParams)) {\n var propsToWarn = initialRender || !nextProps ? this.props : nextProps; $\ln \ln$  var \_merge3 = \_merge(warn ? warn(propsToWarn.values, propsToWarn) : {}, fieldLevelWarn ? fieldLevelWarn(propsToWarn.values, propsToWarn) : { }),\n warning = \_merge3. warning,\n nextSyncWarnings = \_objectWithoutProperties(\_merge3, ['\_warning']);\n\n this.lastFieldWarnerKeys = fieldWarnerKeys;\n this.updateSyncWarningsIfNeeded(nextSyncWarnings, \_warning, propsToWarn.syncWarnings);\n }\n  $\ln$  }, {\n key: 'componentWillMount',\n value: function componentWillMount() {\n if (!isHotReloading())  $\{\n\$  this.initIfNeeded();\n this.validateIfNeeded();\n this.warnIfNeeded();\n }\n\n invariant(this.props.shouldValidate, 'shouldValidate() is deprecated and will be removed in v8.0.0. Use shouldWarn() or shouldError() instead.'); $\ln$  }, {\n key: 'componentWillReceiveProps',\n value: function componentWillReceiveProps(nextProps) {\n this.initIfNeeded(nextProps);\n this.validateIfNeeded(nextProps);\n this.warnIfNeeded(nextProps);\n this.clearSubmitPromiseIfNeeded(nextProps);\n this.submitIfNeeded(nextProps);\n var onChange  $=$  nextProps.onChange,\n values = nextProps.values,\n dispatch = nextProps.dispatch;\n\n if (onChange && !deepEqual(values, this.props.values)) {\n onChange(values, dispatch, nextProps, this.props.values);\n  $\ln$  }\n }, {\n key: 'shouldComponentUpdate',\n value: function shouldComponentUpdate(nextProps)  $\{\n \$  var \_this3 = this; $\n \$ n if (!this.props.pure) return true; $\n \$ n var config\$immutableProp = config.immutableProps,\n immutableProps = config\$immutableProp === undefined ?  $[$  : \_config\$immutableProp; // if we have children, we MUST update in React 16 $\ln$  // https://twitter.com/erikras/status/915866544558788608\n\n return !!(this.props.children || nextProps.children  $\parallel$  Object.keys(nextProps).some(function (prop)  $\{\n\parallel$  // useful to debug rerenders $\ln$  // if (!plain.deepEqual(this.props[ prop ], nextProps[ prop ])) {\n // console.info(prop, 'changed', this.props[ prop ], '==>', nextProps[ prop ])\n // }\n if (~immutableProps.indexOf(prop)) {\n return  $_\th$ is3.props[prop] !== nextProps[prop];\n  $\rangle$ \n\n return !~propsToNotUpdateFor.indexOf(prop) &&  $!deepEqual(\_this3.props[prop], nextProps[prop]);\n$  }));\n }\n }, {\n key: 'componentDidMount',\n value: function componentDidMount() {\n if (!isHotReloading()) {\n this.initIfNeeded(this.props);\n this.validateIfNeeded();\n this.warnIfNeeded();\n }\n\n invariant(this.props.shouldValidate, 'shouldValidate() is deprecated and will be removed in v8.0.0. Use shouldWarn() or shouldError() instead.');\n  $\{\n\$   $\{\n\}$  key: 'componentWillUnmount',\n value: function componentWillUnmount()  $\ln$  var \_props8 = this.props,\n destroyOnUnmount = props8.destroyOnUnmount,\n destroy = props8.destroy;\n\n if (destroyOnUnmount && !isHotReloading())  ${\n \times}$  this.destroyed = true;\n destroy();\n }\n }\n }, {\n key: 'render',\n value: function render() {\n // remove some redux-form config-only props\n\n eslint-disable no-unused-vars \*/\n var props9 = this.props\n anyTouched = props9.anyTouched,\n

 $array = \text{props9}.\text{array}$ ,\n arrayInsert = \_props9.arrayInsert,\n arrayMove =  $pros9.arrayMove,\n$  arrayPop =  $pros9.arrayProb$ , $\ln$  arrayPush =  $props9.arrayPush,\n$  $arrayRemove = \text{props9}.\text{arrayRemove}, \text{in}$  arrayRemoveAll = \_props9.arrayRemoveAll,\n  $arrayShift = \text{props9}$ .arrayShift,\n arraySplice = \_props9.arraySplice,\n arraySwap =  $props9. arraySwap, \n\in \narray{Unshift = \n $props9. arrayUnshift, \n\in \n\quad \nassymErrors = \n\quad \n\in \n\mathbb{R}$$ \_props9.asyncErrors,\n asyncValidate = \_props9.asyncValidate,\n asyncValidating =  $props9.$ asyncValidating,\n blur =  $props9.$ blur,\n change =  $props9.$ change,\n clearSubmit = \_props9.clearSubmit,\n destroy = \_props9.destroy,\n destroyOnUnmount = \_props9.destroyOnUnmount,\n forceUnregisterOnUnmount = \_props9.forceUnregisterOnUnmount,\n  $\text{dirty} = \text{props9}.\text{dirty} \cdot \text{days}$  dispatch =  $\text{props9}.\text{dispatch} \cdot \text{analysis}$  enableReinitialize =  $props9.$ enableReinitialize,\n error =  $props9.$ error,\n focus =  $props9.$ focus,\n form = \_props9.form,\n getFormState = \_props9.getFormState,\n immutableProps = \_props9.immutableProps,\n initialize = \_props9.initialize,\n initialized = \_props9.initialized,\n initialValues = \_props9.initialValues,\n invalid = \_props9.invalid,\n keepDirtyOnReinitialize  $=$  \_props9.keepDirtyOnReinitialize,\n keepValues = \_props9.keepValues,\n updateUnregisteredFields =  $props9.updateUnregisteredFields, \nvert$  pristine =  $props9.pristine, \nvert$ propNamespace = \_props9.propNamespace,\n registeredFields = \_props9.registeredFields,\n registerField =  $prps9.$ registerField,\n reset =  $prps9.$ reset,\n resetSection = \_props9.resetSection,\n setSubmitFailed = \_props9.setSubmitFailed,\n setSubmitSucceeded = \_props9.setSubmitSucceeded,\n shouldAsyncValidate = \_props9.shouldAsyncValidate,\n  $shouldValidate =$  props9.shouldValidate,\n shouldError = props9.shouldError,\n shouldWarn = \_props9.shouldWarn,\n startAsyncValidation = \_props9.startAsyncValidation,\n startSubmit = \_props9.startSubmit,\n stopAsyncValidation = \_props9.stopAsyncValidation,\n stopSubmit =  $props9.stopSubmit, \n\alpha = \text{props9}.submitting \n\alpha = \text{props9}.submitting, \n\alpha = \text{props9}.submitting \n\alpha = \text{props9}.submitting \n\alpha = \text{props9}.submitting \n\alpha = \text{props9}.submitting \n\alpha = \text{props9}.submitting \n\alpha = \text{props9}.submitting \n\alpha = \text{props9}.submitting \n\alpha = \text{props9}.submitting \n\alpha = \text{props9}.submitting \n\alpha = \text{props9}.submitting \n\alpha = \text{props9}.submitting \n\alpha = \text{props9}.submitting \$  $props9$ .submitFailed,\n submitSucceeded =  $props9$ .submitSucceeded,\n touch =  $props9.touch\ln$  touchOnBlur =  $props9.touchOnBlur\ln$  touchOnChange = \_props9.touchOnChange,\n persistentSubmitErrors = \_props9.persistentSubmitErrors,\n  $syncErrors = \text{props9}$ .sync $Errors, \ln$  syncWarnings = \_props9.syncWarnings, $\ln$  unregisterField =  $props9.$ unregisterField,\n untouch =  $props9.$ untouch,\n updateSyncErrors = \_props9.updateSyncErrors,\n updateSyncWarnings = \_props9.updateSyncWarnings,\n valid = \_props9.valid,\n validExceptSubmit = \_props9.validExceptSubmit,\n values = \_props9.values,\n warning =  $_{\text{props9}}$ .warning,\n rest =  $_{\text{objectWithoutProperties}(\text{props9}, \text{[}'\text{anyTouched}', \text{'array}',$ 'arrayInsert', 'arrayMove', 'arrayPop', 'arrayPush', 'arrayRemove', 'arrayRemoveAll', 'arrayShift', 'arraySplice', 'arraySwap', 'arrayUnshift', 'asyncErrors', 'asyncValidate', 'asyncValidating', 'blur', 'change', 'clearSubmit', 'destroy', 'destroyOnUnmount', 'forceUnregisterOnUnmount', 'dirty', 'dispatch', 'enableReinitialize', 'error', 'focus', 'form', 'getFormState', 'immutableProps', 'initialize', 'initialized', 'initialValues', 'invalid', 'keepDirtyOnReinitialize', 'keepValues', 'updateUnregisteredFields', 'pristine', 'propNamespace', 'registeredFields', 'registerField', 'reset', 'resetSection', 'setSubmitFailed', 'setSubmitSucceeded', 'shouldAsyncValidate', 'shouldValidate', 'shouldError', 'shouldWarn', 'startAsyncValidation', 'startSubmit', 'stopAsyncValidation', 'stopSubmit', 'submitting', 'submitFailed', 'submitSucceeded', 'touch', 'touchOnBlur', 'touchOnChange', 'persistentSubmitErrors', 'syncErrors', 'syncWarnings', 'unregisterField', 'untouch', 'updateSyncErrors', 'updateSyncWarnings', 'valid', 'validExceptSubmit', 'values', 'warning']);\n /\* eslint-enable no-unused-vars \*/\n\n\n var reduxFormProps = extends({\n array: array,\n anyTouched: anyTouched,\n asyncValidate: this.asyncValidate,\n asyncValidating: asyncValidating\n }, bindActionCreators({\n blur: blur,\n change: change\n }, dispatch), {\n clearSubmit: clearSubmit,\n destroy: destroy,\n dirty: dirty,\n dispatch: dispatch,\n error: error,\n form: form: form,\n handleSubmit: this.submit,\n initialize: initialize,\n initialized: initialized,\n initialValues: initialValues,\n invalid: invalid,\n pristine: pristine,\n reset: reset,\n resetSection: resetSection,\n submitting:

submitting,\n submitFailed: submitFailed,\n submitSucceeded: submitSucceeded,\n touch: touch,\n untouch: untouch,\n valid: valid,\n warning: warning\n });\n\n var propsToPass = \_extends({}, propNamespace ? \_defineProperty({}, propNamespace, reduxFormProps) : reduxFormProps, rest);\n\n if (isClassComponent(WrappedComponent)) {\n ;\n propsToPass.ref = this.saveRef;\n  $\ln$  return createElement(WrappedComponent, propsToPass);\n  $\ln$  }]);\n\n return Form;\n }(Component);\n\n Form.displayName = 'Form(' +  $getDisplayName(WrapperdComponent) + ')'$ ;\n Form.WrappedComponent = WrappedComponent;\n Form.childContextTypes =  ${\n \qquad \qquad \qquad}$  reduxForm: PropTypes.object.isRequired\n  $}{\n \qquad \qquad}$ ;\n Form.propTypes =  ${\n \qquad \qquad}$ destroyOnUnmount: PropTypes.bool,\n forceUnregisterOnUnmount: PropTypes.bool,\n form: PropTypes.string.isRequired,\n immutableProps: PropTypes.arrayOf(PropTypes.string),\n initialValues: PropTypes.oneOfType([PropTypes.array, PropTypes.object]),\n getFormState: PropTypes.func,\n onSubmitFail: PropTypes.func,\n onSubmitSuccess: PropTypes.func,\n propNamespace: PropTypes.string,\n validate: PropTypes.func,\n warn: PropTypes.func,\n touchOnBlur: PropTypes.bool,\n touchOnChange: PropTypes.bool,\n triggerSubmit: PropTypes.bool,\n persistentSubmitErrors: PropTypes.bool,\n registeredFields: PropTypes.any\n };\n var connector = connect(function (state, props)  ${\n \mu \n}$  var form = props.form, ${\n \mu \n}$  getFormState = props.getFormState, ${\n \mu \n}$  $initialValues =  $props.initialValues \setminus n$  enableReinitialize =  $props.enableReinitialize \setminus n$$ keepDirtyOnReinitialize = props.keepDirtyOnReinitialize;\n var formState = getIn(getFormState(state) || empty, form)  $\|$  empty;\n var stateInitial = getIn(formState, 'initial');\n var initialized = !!stateInitial;\n var shouldUpdateInitialValues = enableReinitialize && initialized && !deepEqual(initialValues, stateInitial);\n var shouldResetValues = shouldUpdateInitialValues && !keepDirtyOnReinitialize;\n var initial = initialValues  $||$ stateInitial  $\|$  empty;\n\n if (shouldUpdateInitialValues)  $\{\n\$  initial = stateInitial  $\|$  empty;\n  $\|\n\|$ var values = getIn(formState, 'values') || initial;\n\n if (shouldResetValues) {\n values = initial;\n }\n\n var pristine = shouldResetValues || deepEqual(initial, values); $\ln$  var asyncErrors = getIn(formState,  $\langle$ 'asyncErrors'); $\langle n \rangle$  var syncErrors = getIn(formState, 'syncErrors') || plain.empty; $\langle n \rangle$  var syncWarnings = getIn(formState, 'syncWarnings') || plain.empty;\n var registeredFields = getIn(formState, 'registeredFields');\n var valid = isValid(form, getFormState, false)(state);\n var validExceptSubmit = isValid(form, getFormState, true)(state);\n var anyTouched = !!getIn(formState, 'anyTouched');\n var submitting = !!getIn(formState,  $\text{submitting'}$ ;\n var submitFailed = !!getIn(formState, 'submitFailed');\n var submitSucceeded = !!getIn(formState, 'submitSucceeded');\n var error = getIn(formState, 'error');\n var warning = getIn(formState, 'warning');\n var triggerSubmit = getIn(formState, 'triggerSubmit');\n return {\n anyTouched: anyTouched,\n asyncErrors: asyncErrors,\n asyncValidating: getIn(formState, 'asyncValidating') || false,\n dirty: !pristine,\n error: error,\n initialized: initialized,\n invalid: !valid,\n pristine: pristine,\n registeredFields: registeredFields,\n submitting: submitting,\n submitFailed: submitFailed,\n submitSucceeded: submitSucceeded,\n syncErrors: syncErrors,\n syncWarnings: syncWarnings,\n triggerSubmit: triggerSubmit,\n values: values,\n valid: valid,\n validExceptSubmit: validExceptSubmit,\n warning: warning\n };\n }, function (dispatch, initialProps)  ${\n $\{\n $\mathbf{v} = \n $\{\n $\mathbf{v} = \mathbf{v}\}$ \n $\{\n $\mathbf{v} = \mathbf{v}\}$ \n $\{\n $\mathbf{v} = \mathbf{v}\}$ \n $\{\n $\mathbf{v} = \mathbf{v}\}$ \n $\{\n $\mathbf{v} = \mathbf{v}\}$ \n $\{\n $\mathbf{v} = \mathbf{v}\}$ \n $\{\n $\mathbf{v} = \mathbf{v}\}$ \n $\{\n $\mathbf{v} = \mathbf{v}\}$ \n $\{\n $\mathbf$$$$$$$$$$$$$ initialProps.form);\n }; // Bind the first parameter on `props.form \n\n\n var boundFormACs =  $mapValues(form Actions, bindForm)\;\n\in \text{var boundArrayACs} = mapValues(array Actions, bindForm)\;\n\in \text{var}$ var boundBlur = function boundBlur(field, value)  $\{\n\}$  return blur(initialProps.form, field, value, !!initialProps.touchOnBlur);\n  $\iint$ :\n\n var boundChange = function boundChange(field, value) {\n return change(initialProps.form, field, value, !!initialProps.touchOnChange, !!initialProps.persistentSubmitErrors);\n  $\cdot$ ;\n\n var boundFocus = bindForm(focus); // Wrap action creators with `dispatch`\n\n var connectedFormACs = bindActionCreators(boundFormACs, dispatch);\n var connectedArrayACs = {\n insert: bindActionCreators(boundArrayACs.arrayInsert, dispatch),\n move: bindActionCreators(boundArrayACs.arrayMove, dispatch),\n pop: bindActionCreators(boundArrayACs.arrayPop, dispatch),\n push:

bindActionCreators(boundArrayACs.arrayPush, dispatch),\n remove: bindActionCreators(boundArrayACs.arrayRemove, dispatch),\n removeAll: bindActionCreators(boundArrayACs.arrayRemoveAll, dispatch),\n shift: bindActionCreators(boundArrayACs.arrayShift, dispatch),\n splice: bindActionCreators(boundArrayACs.arraySplice, dispatch),\n swap: bindActionCreators(boundArrayACs.arraySwap, dispatch),\n unshift: bindActionCreators(boundArrayACs.arrayUnshift, dispatch)\n  $\{|\cdot\rangle\}$ ;\n\n var computedActions = extends({}, connectedFormACs, boundArrayACs, {\n blur: boundBlur,\n change: boundChange,\n array: connectedArrayACs,\n focus: boundFocus,\n dispatch: dispatch\n });\n\n return function () {\n return computedActions;\n  $\cdot$ ,\n  $\cdot$ , undefined,  $\{\n \text{withRef: true}\n \}$ ;\n var ConnectedForm = hoistStatics(connector(Form), WrappedComponent);\n ConnectedForm.defaultProps = config; // build outer component to expose instance api $\ln \$  var ReduxForm = function (\_Component2)  $\ln$  \_inherits(ReduxForm,  $Component2)\;\n\|n$  function ReduxForm()  $\{\n\|n\|$  classCallCheck(this, ReduxForm); $\ln n$  return \_possibleConstructorReturn(this, (ReduxForm.\_\_proto\_\_ || Object.getPrototypeOf(ReduxForm)).apply(this,  $arguments)$ ;\n  $\ln$  \_createClass(ReduxForm,  ${\n \ k}$  key: 'submit',\n value: function submit()  ${\n \ n}$ return this.ref && this.ref.getWrappedInstance().submit();\n  $\|\cdot\|$ , {\n key: 'reset',\n value: function reset() {\n if (this.ref) {\n this.ref.getWrappedInstance().reset();\n }\n }\n  $\{\n\}$ ,  $\{\n\}$  key: 'render',\n value: function render()  $\{\n\}$  var this5 = this;\n\n var props10 = this.props,\n initialValues = \_props10.initialValues,\n rest = \_objectWithoutProperties(\_props10, ['initialValues']);\n\n return createElement(ConnectedForm, \_extends({}, rest, {\n ref: function ref( ref3)  ${\n \mu$  this5.ref = ref3;\n },\n // convert initialValues if need to\n initialValues: fromJS(initialValues)\n }));\n }\n }, {\n key: 'valid',\n get: function get()  ${\n n}$  return !!(this.ref && this.ref.getWrappedInstance().isValid());\n }, {\n key: 'invalid',\n get: function get()  ${\n \mu \thinspace t}$  return !this.valid;\n }\n }, {\n key: 'pristine',\n get: function get()  ${\n \mu \ }$  return !!(this.ref && this.ref.getWrappedInstance().isPristine());\n  ${\n \ \ \ }$ ,  ${\n \ \ \ \ }$ 'dirty',\n get: function get() {\n return !this.pristine;\n }\n }, {\n key: 'values',\n get: function get()  ${\n \mu \in \mathbb{R}^n \setminus \mathbb{R}^n \setminus \$ key: 'fieldList',\n get: function get()  ${\n \mu \}$  // mainly provided for testing\n return this.ref ? this.ref.getWrappedInstance().getFieldList(): $[\cdot]$ ;\n }\n }, {\n key: 'wrappedInstance',\n get: function get()  ${\n \mu \n \in \mathbb{R} \times \mathbb{R} \times \mathbb{R$  }]);\n\n return ReduxForm;\n }(Component);\n\n polyfill(ReduxForm);\n return hoistStatics(ReduxForm, WrappedComponent);\n };\n };\n };\n\nexport default createReduxForm;","import createReduxForm from './createReduxForm';\nimport plain from './structure/plain';\nexport default createReduxForm(plain);","var \_extends = Object.assign || function (target) {\n for (var i = 1; i < arguments.length; i++)  ${\nvert \nu \rangle}$  var source = arguments[i];\n\n for (var key in source)  ${\nvert \nu \rangle}$  if (Object.prototype.hasOwnProperty.call(source, key)) {\n target[key] = source[key];\n }\n }\n }\n\n return target;\n};\n\nfunction \_objectWithoutProperties(obj, keys) {\n var target = {};\n\n for (var i in obj) {\n if  $(keys.indexOf(i) \ge 0)$  continue;\n if (!Object.prototype.hasOwnProperty.call(obj, i)) continue;\n target[i] =

obj[i];\n }\n\n return target;\n}\n\nvar processProps = function processProps(type, props, \_value, deepEqual) {\n var value = props.value;\n\n if (type === 'checkbox') {\n return extends({}, props, {\n checked: !!value\n  $\|\cdot\|$ );\n  $\|\cdot\|$  if (type === 'radio')  $\|\cdot\|$  return extends( $\|\cdot\|$ , props,  $\|\cdot\|$  checked: deepEqual(value, value),\n value: value $\langle \cdot \rangle$ :\n  $\{\cdot \mid \cdot \rangle$ :\n  $\| \cdot \cdot \|$  if (type === 'select-multiple')  $\{\cdot \mid \cdot \rangle$  return extends({}, props, {\n value: value ||  $[\n\ln \}]\n\in \{\n\pm \infty\} \in \mathbb{R}$  if (type === 'file')  $\{\n\pm \infty\$  return extends( $\{\n\pm \infty\}$ , props,  $\{\n\pm \infty\}$  value  $\|\text{undefined}\n\|= \|\n\|\$ return props;\n};\n\nvar createFieldProps = function createFieldProps(\_ref2, name, \_ref) {\n var getIn =  $ref2.getIn\n\in$  toJS =  $ref2.toJS\n\in$  deepEqual =  $ref2.deeeBequal:\n\infty$  var asyncError =  $ref1.ea$  ref.asyncError.  $a$ syncValidating =  $\text{ref.}$ asyncValidating, $\ln$  onBlur =  $\text{ref.}$ onBlur, $\ln$  onChange =  $\text{ref.}$ onChange, $\ln$  onDrop  $=$  ref.onDrop,\n onDragStart = ref.onDragStart,\n dirty = ref.dirty,\n dispatch = ref.dispatch,\n onFocus =  $_{ref.for}$  ref.orm =  $_{ref.for}$   $_{int}$  form =  $_{ref.for}$  format =  $_{ref.for}$  ref.format,\n initial =  $_{ref.}$  ref.initial,\n parse =
$ref.parse,\n m$  pristine =  $ref.pristine,\n m$  props =  $ref.props,\n m$  state =  $ref.state,\n m$  submitError =  $ref.submitError,\n\infty$  submitFailed = \_ref.submitFailed,\n submitting = \_ref.submitting,\n syncError =  $_ref.syncError,\n\infty$  syncWarning =  $_ref.syncWarning,\n\infty$  validate =  $_ref.values,\n\infty$  value =  $_ref.values,\n\infty$ \_value = \_ref.\_value,\n warn = \_ref.warn,\n custom = \_objectWithoutProperties(\_ref, ['asyncError', 'asyncValidating', 'onBlur', 'onChange', 'onDrop', 'onDragStart', 'dirty', 'dispatch', 'onFocus', 'form', 'format', 'initial', 'parse', 'pristine', 'props', 'state', 'submitError', 'submitFailed', 'submitting', 'syncError', 'syncWarning', 'validate', 'value', '\_value', 'warn']);\n\n var error = syncError || asyncError || submitError;\n var warning = syncWarning;\n\n var formatFieldValue = function formatFieldValue(value, format)  ${\n \in$  if (format === null)  ${\n \in$  return value;  $\ln \n\alpha$  var defaultFormattedValue = value == null ? " : value;\n return format ? format(value, name) : defaultFormattedValue;\n  $\cdot$ \n var formattedFieldValue = formatFieldValue(value, format);\n return {\n input: processProps(custom.type,  $\{\n\}$  name: name, $\|$ n onBlur: onBlur, $\|$  onChange: onChange, $\|$  onDragStart: onDragStart,\n onDrop: onDrop,\n onFocus: onFocus,\n value: formattedFieldValue\n }, \_value, deepEqual),\n meta: extends({}, toJS(state), {\n active: !!(state && getIn(state, 'active')),\n asyncValidating: asyncValidating,\n autofilled: !!(state  $&&&&&&&&&&&&&&&&&&\dots$ )\n dirty: dirty,\n dispatch: dispatch,\n error: error,\n form: form,\n initial: initial,\n warning: warning,\n invalid: !!error,\n pristine: pristine,\n submitting: !!submitting,\n submitFailed: !!submitFailed,\n touched: !!(state && getIn(state, 'touched')),\n valid: !error,\n visited: !!(state && getIn(state, 'visited'))\n }),\n custom: extends( $\{$ }, custom, props)\n  $\;\cdot\;$ \;\n\nexport default createFieldProps;","import isEvent from './isEvent';\n\nvar getSelectedValues = function getSelectedValues(options) {\n var result = [];\n\n if (options) {\n for (var index = 0; index < options.length; index++) {\n var option = options[index];\n\n if (option.selected)  ${\n \nu: \|\n \alpha\} \in \{\n \alpha\} \in \{\n \alpha\} \in \mathcal{X} \in \mathcal{X} \}.$ isReactNative) {\n if (isEvent(event)) {\n if (!isReactNative && event.nativeEvent && event.nativeEvent.text  $!=$  undefined)  $\n{\n$ return event.nativeEvent.text; $\n$   $\n\n$  if (isReactNative && event.nativeEvent !== undefined)  $\nvert = \text{current} \cdot \ln \mathbf{m}$  var detypedEvent = event;\n var \_detypedEvent\$target = detypedEvent.target,\n type = \_detypedEvent\$target.type,\n value = \_detypedEvent\$target.value,\n checked =  $\text{detypedEventStrategy}$ checked, $\text{in}$  files =  $\text{detypedEventStrategy}$  dataTransfer = detypedEvent.dataTransfer;\n\n if (type === 'checkbox') {\n return !!checked;\n }\n\n if (type === 'file') {\n

return files || dataTransfer && dataTransfer.files;\n }\n\n if (type == 'select-multiple') {\n return getSelectedValues(event.target.options);\n  $\ln$  return value;\n  $\ln$  return event;\n};\n\nexport default getValue;","var isReactNative = typeof window !== 'undefined' & & window.navigator & & window.navigator.product && window.navigator.product === 'ReactNative';\nexport default isReactNative;","import getValue from './getValue';\nimport isReactNative from '../isReactNative';\n\nvar onChangeValue = function onChangeValue(event, \_ref)  $\ln$  var name = \_ref.name, $\ln$  parse = \_ref.parse, $\ln$ normalize = \_ref.normalize; // read value from input $\ln \nu$  var value = getValue(event, isReactNative); // parse value if we have a parser $\ln \inf (parse) \{ \n$  value = parse(value, name); $\ln \}$  // normalize value $\ln \ln \inf (normalize) \{ \ln \}$ value = normalize(name, value);\n }\n\n return value;\n};\n\nexport default onChangeValue;","export var dataKey  $=$ 'text';","var \_extends = Object.assign || function (target) {\n for (var i = 1; i < arguments.length; i++) {\n var source = arguments[i]; $\n\ln$  for (var key in source)  $\ln$  if (Object.prototype.hasOwnProperty.call(source, key))  ${\n \arget[key] = source[key];\n \quad }\n \quad \text{target};\n \quad \text{target};\n \quad \text{createClass = function () }\n}$ function defineProperties(target, props)  ${\n for (var i = 0; i < props.length; i++) {\n }var descriptor = props[i];\n }$ descriptor.enumerable = descriptor.enumerable  $||$  false; $\ln$  descriptor.configurable = true; $\ln$  if  $(\sqrt{||}$ value $\sqrt{||}$  in descriptor) descriptor.writable = true;\n Object.defineProperty(target, descriptor.key, descriptor);\n }\n }\n\n return function (Constructor, protoProps, staticProps)  ${\n \{$  if (protoProps) defineProperties(Constructor.prototype, protoProps);\n if (staticProps) defineProperties(Constructor, staticProps);\n return Constructor;\n };\n}();\n\nvar  $t$ ypeof = typeof Symbol === \"function\" && typeof Symbol.iterator === \"symbol\" ? function (obj) {\n return typeof obj;\n} : function (obj) {\n return obj && typeof Symbol === \"function\" && obj.constructor === Symbol  $\&\&\;obj := \text{Symbol},\;probability':\;type\;obj':\;high\;sim\;objectWithoutProperties(obj, keys) \$ var target =  $\{\}\$  or (var i in obj)  $\\$  if (keys.indexOf(i) >= 0) continue;\n if

 $(!Object, prototype, has OwnProperty, call(obj, i)) continue;\n target[i] = obj[i];\n \n \n return$ target;\n}\n\nfunction \_classCallCheck(instance, Constructor) {\n if (!(instance instanceof Constructor)) {\n throw new TypeError(\"Cannot call a class as a function\");\n }\n}\n\nfunction \_possibleConstructorReturn(self, call) {\n if (!self)  ${\nabla \cdot \frac{\mathbf{F}(\mathbf{h})}{\mathbf{h}}$  throw new Reference Error(\"this hasn't been initialised - super() hasn't been called $\langle$ ");\n  $\}$ \n\n return call  $\&&$  (typeof call === \"object\" || typeof call === \"function\") ? call : self;\n\nfunction \_inherits(subClass, superClass)  $\ln$  if (typeof superClass !== \"function\" && superClass !== null)  $\ln$  throw new TypeError(\"Super expression must either be null or a function, not  $\lceil$  + typeof superClass); $\ln$   $\ln$  subClass.prototype = Object.create(superClass && superClass.prototype,  $\n{\n$  constructor:  $\n$  value: subClass, $\n$ n enumerable: false,\n writable: true,\n configurable: true\n  $\ln$  });\n if (superClass) Object.setPrototypeOf ? Object.setPrototypeOf(subClass, superClass) : subClass. proto = superClass;\n}\n\nimport React, { Component, createElement } from 'react';\nimport PropTypes from 'prop-types';\nimport { connect } from 'react-redux';\nimport createFieldProps from './createFieldProps';\nimport onChangeValue from './events/onChangeValue';\nimport { dataKey } from './util/eventConsts';\nimport plain from './structure/plain';\nimport isReactNative from './isReactNative';\nvar propsToNotUpdateFor = ['\_reduxForm'];\n\nvar isObject = function isObject(entity) {\n return entity && (typeof entity === 'undefined' ? 'undefined' : \_typeof(entity)) === 'object';\n};\n\nvar isFunction = function isFunction(entity)  $\{\n\$ return entity && typeof entity === 'function';\n};\n\nvar eventPreventDefault = function eventPreventDefault(event) {\n if (isObject(event) && isFunction(event.preventDefault)) {\n event.preventDefault();\n }\n};\n\nvar eventDataTransferGetData = function eventDataTransferGetData(event, key) {\n if (isObject(event) && isObject(event.dataTransfer) && isFunction(event.dataTransfer.getData)) {\n return event.dataTransfer.getData(key);\n  $\ln$ ;\n\nvar eventDataTransferSetData = function eventDataTransferSetData(event, key, value) {\n if (isObject(event) && isObject(event.dataTransfer) && isFunction(event.dataTransfer.setData))  $\{\n\$  event.dataTransfer.setData(key, value);\n  $\|\n\|$ ;\n\nvar createConnectedField = function createConnectedField(structure) {\n var deepEqual = structure.deepEqual,\n  $getIn = structure.getIn:\n\langle n \rangle$ n var getSyncError = function getSyncError(syncErrors, name)  $\{\n\}$  var error = plain.getIn(syncErrors, name); // Because the error for this field might not be at a level in the error structure where\n // it can be set directly, it might need to be unwrapped from the error property\n\n return error && error. error ? error. error;\n  $\ln \varphi$  var getSyncWarning = function getSyncWarning(syncWarnings, name) {\n var warning = getIn(syncWarnings, name); // Because the warning for this field might not be at a level in the warning structure where $\ln$  // it can be set directly, it might need to be unwrapped from the warning property $\ln$  return warning && warning.\_warning ? warning.\_warning : warning;\n };\n\n var ConnectedField = function (\_Component) {\n \_inherits(ConnectedField, \_Component);\n\n function ConnectedField() {\n var \_ref;\n\n var \_temp, \_this, \_ret;\n\n \_\_classCallCheck(this, ConnectedField);\n\n for (var \_len = arguments.length, args  $= \text{Array}(\len), \key = 0; \key < \len; \key++\} \n \text{args}[\key] = \text{arg}(\key];\n \} \n \text{ return } \text{ret} = \text{error} \cdot \text{er} \cdot \text{er} \cdot \text{$ ( $temp =$  (this = possibleConstructorReturn(this, ( $ref = ConnectedField$ . proto  $||$ Object.getPrototypeOf(ConnectedField)).call.apply(\_ref, [this].concat(args))), \_this), \_this.saveRef = function (ref)  ${\n\mu \intercal \in \mathbb{R} \setminus \mathbb{R} \setminus \mathbb{$ \_this.getValue = function ()  $\{\n\}$  return \_this.props.value;\n }, \_this.handleChange = function (event)  $\{\n\}$ var \_this\$props = \_this.props,\n name = \_this\$props.name,\n dispatch = \_this\$props.dispatch,\n  $parse = _this\$ parse = \_this\$props.parse,\n normalize = \_this\$props.normalize,\n onChange = this \$props.onChange,\n  $r = \text{tris}}$  previousValue = this\$props.value;\n var newValue = onChangeValue(event,  ${\n \mu$  name: name,\n parse: parse,\n normalize: normalize\n  $\cdot$ );\n var defaultPrevented = false;\n\n if (onChange) {\n // Can't seem to find a way to extend Event in React Native, $\ln$  // thus I simply avoid adding preventDefault() in a RN environment $\ln$  // to prevent the following error: $\ln$  // `One of the sources for assign has an enumerable key on the prototype chain`\n  $//$  Reference: https://github.com/facebook/react-native/issues/5507\n (!isReactNative)  ${\n \alpha}$  onChange( $extends({}, event, {\n \alpha}$  preventDefault: function preventDefault()  ${\n \alpha}$ defaultPrevented = true;\n return eventPreventDefault(event);\n }\n }), newValue, previous Value, name); $\ln$  } else  ${\n \ln \n}$  on Change(event, new Value, previous Value, name); $\ln$  }

}\n\n if (!defaultPrevented) {\n // dispatch change action\n dispatch(\_reduxForm.change(name, newValue)); // call post-change callback\n\n if (\_reduxForm.asyncValidate) {\n  $_{reduxForm.asyncValidate(name, newValue, 'change');\n$  }\n }, \_this.handleFocus = function (event)  ${\n \mu \quad \text{var}_this\$ <sup>s</sup>props2 = \_this.props,\n name = \_this\$props2.name,\n dispatch =  $_\text{this\$props2.dispatch,}\n$  onFocus = \_this\$props2.onFocus,\n  $_\text{reduxForm}$  =  $_\thinspace$ this\$props2.\_reduxForm;\n var defaultPrevented = false;\n\n if (onFocus) {\n if (!isReactNative) {\n onFocus( extends({}, event, {\n preventDefault: function preventDefault() {\n defaultPrevented = true;\n return eventPreventDefault(event);\n  $\ln$  }), name);\n } else  ${\n \quad onFocus(event, name); \n \} \n}$  }\n  $\{!defaultPrevented\}$ dispatch(\_reduxForm.focus(name));\n  $\{\n\}$ , this.handleBlur = function (event)  $\{\n\}$  var this\$props3 =  $_\text{this.props}\$ , name =  $_\text{this\$ .name,\n dispatch =  $_\text{this\$  parse =  $_\text{this\$props3.parse,}\$ n normalize = \_this\$props3.normalize,\n onBlur = \_this\$props3.onBlur,\n reduxForm =  $\text{this\$props3.}\ \text{reduxForm}\$ ,  $\text{value} = \text{this\$props3.}\ \text{value}$ , previousValue =  $_\thinspace$ this\$props3.value;\n var newValue = onChangeValue(event, {\n name: name,\n parse: parse,\n normalize: normalize $\langle n \rangle$  }); // for checkbox and radio, if the value property of checkbox or radio equals $\langle n \rangle$ the value passed by blur event, then fire blur action with previous Value. $\ln \inf$  if (newValue === \_value &&  $\text{value } l == \text{under} \in \mathbb{N}$  newValue = previousValue;\n  $\ln$  var defaultPrevented = false;\n\n if (onBlur)  ${\n }$  if (!isReactNative)  ${\n }$  onBlur( $extends({}$ , event,  ${\n }$  preventDefault: function preventDefault()  $\n\alpha$  defaultPrevented = true;\n return eventPreventDefault(event);\n  $\n\alpha$ }), newValue, previousValue, name);\n } else {\n onBlur(event, newValue, previousValue,

name);\n  $\ln \inf (!defaultPrevented) {\n$  // dispatch blur action\n dispatch(\_reduxForm.blur(name, newValue)); // call post-blur callback\n\n if (\_reduxForm.asyncValidate) {\n  $_{reduxForm.asyncValidate(name, newValue, 'blur'}\n$  }\n }, \_this.handleDragStart = function (event)  ${\n \gamma \in \mathbb{R}^n \text{ times}} = \text{this.props}$ , name = this\$props4.name,\n onDragStart =

\_this\$props4.onDragStart,\n value = \_this\$props4.value;\n eventDataTransferSetData(event, dataKey, value  $==$  null ?": value);\n\n if (onDragStart) {\n onDragStart(event, name);\n }, this.handleDrop = function (event)  $\ln$  var this\$props5 = \_this.props,\n name = \_this\$props5.name,\n

dispatch = \_this\$props5.dispatch,\n onDrop = \_this\$props5.onDrop,\n \_reduxForm =  $_\text{this\$props5.}\text{reduxForm}$ , previousValue =  $_\text{this\$props5.}$ value;\n var newValue = eventDataTransferGetData(event, dataKey);\n var defaultPrevented = false;\n\n if (onDrop) {\n onDrop(\_extends({}, event, {\n preventDefault: function preventDefault() {\n defaultPrevented = true;\n return eventPreventDefault(event);\n  $\ln$  }), newValue, previousValue, name);\n  $\ln \ln$  if (!defaultPrevented)  $\ln$  // dispatch change action\n dispatch(\_reduxForm.change(name, newValue));\n eventPreventDefault(event);\n  $\ln$  }, temp), possibleConstructorReturn( this, ret);\n }\n\n \_createClass(ConnectedField, [{\n key: 'shouldComponentUpdate',\n value: function shouldComponentUpdate(nextProps)  $\{\n \$  var \_this2 = this; $\n \ \n \$  var nextPropsKeys = Object.keys(nextProps);\n var thisPropsKeys = Object.keys(this.props); // if we have children, we MUST update in React 16\n // https://twitter.com/erikras/status/915866544558788608\n\n return !!(this.props.children || nextProps.children || nextPropsKeys.length !== thisPropsKeys.length || nextPropsKeys.some(function (prop)  $\{\n\iint (\sim(nextProps.immutableProps || []).\n]$  indexOf(prop))  $\{\n\iint (\sim(nextProps.immutableProps || []).\n]$ return this2.props[prop] !== nextProps[prop];\n  $\ln$  return !~propsToNotUpdateFor.indexOf(prop) && !deepEqual( this 2.props[prop], nextProps[prop]);\n }));\n }\n }, {\n key: 'getRenderedComponent',\n value: function getRenderedComponent()  $\n \neq$  return this.ref;\n  $\n \neq$  }, {\n key: 'render',\n value: function render()  $\{\n\$  var \_props = this.props,\n component = props.component,\n withRef = props.withRef,\n name = props.name,\n reduxForm = props. reduxForm,\n normalize = props.normalize,\n onBlur = props.onBlur,\n onChange = props.onChange,\n onFocus = props.onFocus,\n onDragStart = props.onDragStart,\n onDrop  $=$  props.onDrop,\n immutableProps = props.immutableProps,\n rest =

\_objectWithoutProperties(\_props, ['component', 'withRef', 'name', '\_reduxForm', 'normalize', 'onBlur', 'onChange', 'onFocus', 'onDragStart', 'onDrop', 'immutableProps']);\n\n var \_createFieldProps = createFieldProps(structure, name, \_extends({}, rest, {\n form: \_reduxForm.form,\n onBlur: this.handleBlur,\n onChange: this.handleChange,\n onDrop: this.handleDrop,\n onDragStart: this.handleDragStart,\n onFocus: this.handleFocus $\in$  })), $\in$  custom = createFieldProps.custom, $\in$  props =  $\alpha$ -objectWithoutProperties(\_createFieldProps, ['custom']);\n\n if (withRef) {\n custom.ref = this.saveRef;\n  $\ln \ln$  if (typeof component === 'string')  $\ln$  var input = props.input,\n meta = props.meta; // eslint-disable-line no-unused-vars\n // flatten input into other props\n\n return createElement(component,  $extends({}, input, custom)\;\n \}$  else  ${\n \atop \text{return createElement}(component, \text{extends}(\}, propos, \text{new})\}$ custom));\n  $\ln$  }\n }]);\n\n return ConnectedField;\n }(Component);\n\n ConnectedField.propTypes = {\n component: PropTypes.oneOfType([PropTypes.func, PropTypes.string, PropTypes.node]).isRequired,\n props: PropTypes.object\n  $\cdot$ ;\n var connector = connect(function (state, ownProps) {\n var name = ownProps.name,\n  $ownProps$  reduxForm = ownProps. reduxForm,\n initialValues = \_ownProps\$\_reduxForm.initialValues,\n getFormState = \_ownProps\$\_reduxForm.getFormState;\n var formState = getFormState(state);\n var initialState = getIn(formState, 'initial.' + name);\n var initial = initialState  $!=$  undefined ? initialState : initialValues && getIn(initialValues, name);\n var value = getIn(formState, 'values.' + name);\n var submitting = getIn(formState, 'submitting');\n var syncError = getSyncError(getIn(formState, 'syncErrors'), name);\n var syncWarning = getSyncWarning(getIn(formState, 'syncWarnings'), name);\n var pristine = deepEqual(value, initial);\n return  $\{\n\$ asyncError: getIn(formState, 'asyncErrors.' + name),\n asyncValidating: getIn(formState, 'asyncValidating') === name,\n dirty: !pristine,\n pristine: pristine,\n state: getIn(formState, 'fields.' + name),\n submitError: getIn(formState, 'submitErrors.' + name),\n submitFailed: getIn(formState, 'submitFailed'),\n submitting: submitting,\n syncError: syncError,\n syncWarning: syncWarning,\n initial: initial,\n value: value,\n \_value: ownProps.value // save value passed in (for checkboxes)\n\n  $\;\;$ };\n }, undefined, undefined, {\n withRef: true\n });\n return connector(ConnectedField);\n};\n\nexport default createConnectedField;","import \_isEqualWith from 'lodash $e\sin\theta$  = function customizer = function customizer(objectValue, otherValue, indexOrkey, object, other, stack)  ${\n \mu \n / \hbox{https://lodash.com/docs/4.17.4#isEqualWith\n} n if (stack) {\n \mu \n / Shallow compares\n} n // For 1st level, stack$  $==$  undefined. $\wedge$  // -> Do nothing (and implicitly return undefined so that it goes to compare 2nd level) $\wedge$  // For 2nd level and up, stack  $!=$  undefined. $\wedge$  // -> Compare by === operator $\wedge$  return objectValue === otherValue;\n }\n};\n\nvar shallowCompare = function shallowCompare(instance, nextProps, nextState) {\n var propsEqual = \_isEqualWith(instance.props, nextProps, customizer); $\ln \ln \varphi$  var stateEqual = \_isEqualWith(instance.state, nextState, customizer);\n\n return !propsEqual || !stateEqual;\n};\n\nexport default shallowCompare;","var \_extends = Object.assign || function (target) {\n for (var i = 1; i < arguments.length; i++) {\n var source = arguments $[i]$ ;\n\n for (var key in source) {\n if (Object.prototype.hasOwnProperty.call(source, key))  $\n \frac{\text{key}}{\n \frac{\text{key}}{\text{key}}}{\n \frac{\text{key}}{\text{key}}}$ function defineProperties(target, props)  ${\n for (var i = 0; i < props.length; i++) {\n var descriptor = props[i];\n n}$ descriptor.enumerable = descriptor.enumerable  $||$  false; $\ln$  descriptor.configurable = true; $\ln$  if ( $\ln$  value $\ln$  in descriptor) descriptor.writable = true;\n Object.defineProperty(target, descriptor.key, descriptor);\n  $\ln |\n\ln$ return function (Constructor, protoProps, staticProps) {\n if (protoProps) defineProperties(Constructor.prototype, protoProps);\n if (staticProps) defineProperties(Constructor, staticProps);\n return Constructor;\n  $\{\n\in\{\n\},\n\in\mathbb{C}\}$ ;\n $\{\n\in\mathbb{C}\}$  (instance instance instance Constructor)  $\{\n\in\mathbb{C}\}$ new TypeError(\"Cannot call a class as a function\");\n  $\n\lambda \lambda$ n\nfunction \_possibleConstructorReturn(self, call) {\n if (!self)  ${\n throw new ReferenceError(\n this hasn't been initialized - super() hasn't been called\n ');\n }\n return$ call  $\&&$  (typeof call === \"object\" || typeof call === \"function\") ? call : self;\n\nfunction \_inherits(subClass, superClass)  $\{\n\$  if (typeof superClass  $\| = \{\n\}$  and  $\&$  superClass  $\| = \text{null} \{\n\}$  throw new TypeError(\"Super expression must either be null or a function, not  $\forall$  + typeof superClass); $\in \{\n\} \in \mathbb{Z}$  subClass.prototype = Object.create(superClass && superClass.prototype,  $\n{\n$  constructor:  $\n$  value: subClass, $\n$  enumerable: false,\n writable: true,\n configurable: true\n  $\ln$  });\n if (superClass) Object.setPrototypeOf ?

Object.setPrototypeOf(subClass, superClass) : subClass.\_\_proto\_\_ = superClass;\n}\n\nimport React, { Component, createElement } from 'react';\nimport { polyfill } from 'react-lifecycles-compat';\nimport PropTypes from 'proptypes';\nimport invariant from 'invariant';\nimport createConnectedField from './ConnectedField';\nimport shallowCompare from './util/shallowCompare';\nimport prefixName from './util/prefixName';\nimport plain from './structure/plain';\n\nvar createField = function createField(structure) {\n var ConnectedField = createConnectedField(structure);\n var setIn = structure.setIn;\n\n var Field = function (\_Component) {\n  $\in$ inherits(Field, Component);\n\n function Field(props, context)  $\{\n\$  classCallCheck(this, Field);\n\n var \_this = \_possibleConstructorReturn(this, (Field.\_\_proto\_\_ || Object.getPrototypeOf(Field)).call(this, props, context));\n\n \_this.saveRef = function (ref) {\n return \_this.ref = ref;\n };\n\n \_this.normalize = function (name, value)  $\{\n\alpha = \tau \times \alpha : \alpha \in \Gamma\}$  if (!normalize)  $\{\n\alpha = \tau \times \alpha \}$ value;\n  $\ln$  var previousValues = \_this.context.\_reduxForm.getValues();\n\n var previousValue =  $_\text{this.value}$ ;\n var nextValues = setIn(previousValues, name, value);\n return normalize(value, previous Value, next Values, previous Values); $\ln \text{ i}$  (!context. reduxForm)  $\ln \text{ t}$  throw new Error('Field must be inside a component decorated with reduxForm()');\n  $\ln \ln$  return \_this;\n }\n\n  $\csc[Field, {\n \ key: 'componentDid Mount',\nn \ value: function componentDid Mount) {\n \ var}$ this2 = this;\n\n this.context. reduxForm.register(this.name, 'Field', function () {\n return  $_\text{this2.props.validate};\n$  }, function () {\n return \_this2.props.warn;\n });\n }\n }, {\n key: 'shouldComponentUpdate',\n value: function shouldComponentUpdate(nextProps, nextState) {\n return shallowCompare(this, nextProps, nextState);\n  $\{\n \$  {\n key: 'componentWillReceiveProps',\n value: function componentWillReceiveProps(nextProps, nextContext) {\n var oldName = prefixName(this.context, this.props.name);\n var newName = prefixName(nextContext, nextProps.name);\n\n if (oldName !== newName  $\frac{1}{4}$  use deepEqual here because they could be a function or an array of functions $\ln$ !plain.deepEqual(this.props.validate, nextProps.validate) || !plain.deepEqual(this.props.warn, nextProps.warn)) {\n // unregister old name\n this.context. reduxForm.unregister(oldName); // register new name\n\n\n this.context.\_reduxForm.register(newName, 'Field', function ()  $\n{\n$  return nextProps.validate;\n }, function ()  ${\n\vert \n\rangle}$  return nextProps.warn;\n });\n }\n }, {\n key:  $\gamma$ 'componentWillUnmount',\n value: function componentWillUnmount() {\n this.context.\_reduxForm.unregister(this.name);\n  $\|\cdot\|$ , {\n key: 'getRenderedComponent',\n value: function getRenderedComponent()  ${\n \cdot \in \mathbb{R}^n$  invariant(this.props.withRef, 'If you want to access getRenderedComponent(), ' + 'you must specify a withRef prop to Field');\n return this.ref ? this.ref.getWrappedInstance().getRenderedComponent(): undefined;\n }\n }, {\n key: 'render',\n value: function render()  ${\n \mu$  return createElement(ConnectedField, \_extends({}, this.props, {\n name: this.name,\n normalize: this.normalize,\n \_reduxForm: this.context.\_reduxForm,\n ref: this.saveRef $\n\begin{cases}\n\text{)}\Rightarrow \text{ }\n\geq 0\n\end{cases}$ ,  $\ln \text{ } k$ ey: 'name', $\ln \text{ } get:$  function get()  $\ln \text{ } return$ prefixName(this.context, this.props.name);\n }\n }, {\n key: 'dirty',\n get: function get() {\n return !this.pristine;\n  $\{\n\}$ ,  $\{\n\}$  key: 'pristine',\n get: function get()  $\{\n\}$  return !!(this.ref && this.ref.getWrappedInstance().isPristine());\n  $\n\| \$ , {\n key: 'value',\n get: function get() {\n return this.ref && this.ref.getWrappedInstance().getValue();\n  $\ln$  }]);\n\n return Field;\n  $(Component)\,\ln$ Field.propTypes =  ${\n}$  name: PropTypes.string.isRequired, ${\n}$  component: PropTypes.oneOfType([PropTypes.func, PropTypes.string, PropTypes.node]).isRequired,\n format:

PropTypes.func,\n normalize: PropTypes.func,\n onBlur: PropTypes.func,\n onChange: PropTypes.func,\n onFocus: PropTypes.func,\n onDragStart: PropTypes.func,\n onDrop: PropTypes.func,\n parse:

PropTypes.func,\n props: PropTypes.object,\n validate: PropTypes.oneOfType([PropTypes.func,

PropTypes.arrayOf(PropTypes.func)]),\n warn: PropTypes.oneOfType([PropTypes.func,

PropTypes.arrayOf(PropTypes.func)]),\n withRef: PropTypes.bool,\n immutableProps:

PropTypes.arrayOf(PropTypes.string)\n  $\;\;\;$ Field.contextTypes = {\n \_reduxForm: PropTypes.object\n  $\;\;\;$ polyfill(Field);\n return Field;\n};\n\nexport default createField;","import createField from './createField';\nimport plain from './structure/plain';\nexport default createField(plain);","var \_extends = Object.assign || function (target)

 ${\n for (var i = 1; i < arguments.length; i++) {\n var source = arguments[i];\n\n for (var key in source) {\n if$ (Object.prototype.hasOwnProperty.call(source, key))  $\n \tan \arct{key} = source[key]$ ;\n  $\ln \ln \tan$ target;\n};\n\nfunction \_objectWithoutProperties(obj, keys) {\n var target = {};\n\n for (var i in obj) {\n if  $(keys.indexOf(i) >= 0) continue; \n| i (!Object prototype has OwnProperty. call(obj, i)) continue; \n| n target[i] =$ obj[i];\n }\n\n return target;\n}\n\nvar createFieldArrayProps = function createFieldArrayProps(\_ref2, name, form, sectionPrefix, getValue, \_ref)  $\nvert$  var getIn = \_ref2.getIn;\n\n var arrayInsert = \_ref.arrayInsert,\n arrayMove =  $ref. arrayMove, \n<sub>n</sub>$  arrayPop =  $ref. arrayPop, \n<sub>n</sub>$  arrayPush =  $ref. arrayPush, \n<sub>n</sub>$  arrayRemove = ref.arrayRemove,\n arrayRemoveAll = \_ref.arrayRemoveAll,\n arrayShift = \_ref.arrayShift,\n arraySplice  $=$  \_ref.arraySplice,\n arraySwap = \_ref.arraySwap,\n arrayUnshift = \_ref.arrayUnshift,\n asyncError =  $ref.$ asyncError,\n dirty =  $ref.$ dirty,\n length =  $ref.$ length,\n pristine =  $ref.$ pristine,\n submitError =  $_ref.submitError,\n\langle n \rangle = state = \n\begin{cases} \n\text{submitFailed} = \n\begin{cases} \n\text{submitFailed}, \n\end{cases} \n\end{cases}$  submitting =  $\begin{cases} \n\text{submitting}, \n\end{cases}$  $syncError = _ref.syncError\lambda$  syncWarning = \_ref.syncWarning,\n value = \_ref.value,\n props = ref.props,\n rest = objectWithoutProperties( ref, ['arrayInsert', 'arrayMove', 'arrayPop', 'arrayPush', 'arrayRemove', 'arrayRemoveAll', 'arrayShift', 'arraySplice', 'arraySwap', 'arrayUnshift', 'asyncError', 'dirty', 'length', 'pristine', 'submitError', 'state', 'submitFailed', 'submitting', 'syncError', 'syncWarning', 'value', 'props']);\n\n var error  $=$  syncError || asyncError || submitError;\n var warning = syncWarning;\n var fieldName = sectionPrefix ? name.replace(sectionPrefix + '.', '') : name;\n\n var finalProps = \_extends({\n fields: {\n \_isFieldArray: true,\n forEach: function forEach(callback)  ${\n \mu \$  return (value  $|| \||$ ).forEach(function (item, index)  ${\n \mu \}$  return callback(fieldName + '[' + index + ']', index, finalProps.fields);\n });\n },\n get: getValue,\n getAll: function getAll()  $\n{\n}{\n}$  return value; $\n{\n}$ , $\n{\n}$  insert: arrayInsert, $\n{\n}$  length: length, $\n{\n}$  map: function map(callback)  ${\n {\n return (value || ||).map(function (item, index) {\n return callback(fieldName + '[' +$ index + ']', index, finalProps.fields);\n });\n },\n move: arrayMove,\n name: name,\n pop: function pop()  ${\n argPop(\n )}$  return getIn(value, String(length - 1));\n },\n push: arrayPush,\n reduce: function reduce(callback, initial)  ${\n \mu$  return (value || []).reduce(function (accumulator, item, index)  ${\n \mu}$ return callback(accumulator, fieldName + '[' + index + ']', index, finalProps.fields);\n }, initial);\n },\n remove: arrayRemove,\n removeAll: arrayRemoveAll,\n shift: function shift()  $\ln$  arrayShift();\n return getIn(value, '0');\n },\n splice: arraySplice,\n swap: arraySwap,\n unshift: arrayUnshift\n },\n meta:  ${\n m_i \in \Gamma:\n n_i \in \Gamma:\n n_i \in \$ pristine: pristine,\n submitting: submitting,\n submitFailed: submitFailed,\n valid: !error\n }\n }, props, rest);\n\n return finalProps;\n};\n\nexport default createFieldArrayProps;","import \_mapValues from 'lodashes/mapValues';\n\nvar \_createClass = function () {\n function defineProperties(target, props) {\n for (var i = 0; i < props.length; i++)  $\{\n\}$  var descriptor = props[i]; $\in$  descriptor.enumerable = descriptor.enumerable || false; $\in$ descriptor.configurable = true;\n if  $(\forall$  value $\forall$  in descriptor) descriptor.writable = true;\n Object.defineProperty(target, descriptor.key, descriptor);\n }\n }\n\n return function (Constructor, protoProps, staticProps) {\n if (protoProps) defineProperties(Constructor.prototype, protoProps);\n if (staticProps) defineProperties(Constructor, staticProps);\n return Constructor;\n };\n}();\n\nfunction objectWithoutProperties(obj, keys)  $\{n \ var target = \{\}\n\in \Gamma$  for (var i in obj)  $\in \Gamma$  if (keys.indexOf(i)  $>= 0$ ) continue;\n if (!Object.prototype.hasOwnProperty.call(obj, i)) continue;\n target[i] = obj[i];\n }\n\n return target;\n}\n\nfunction \_classCallCheck(instance, Constructor) {\n if (!(instance instance of Constructor)) {\n throw new TypeError(\"Cannot call a class as a function\");\n  $\n\in \Gamma$  \n\nfunction \_possibleConstructorReturn(self, call) {\n if (!self)  $\n{ \left[ \left( \delta \right) \right] \in \mathbb{R} \$  throw new ReferenceError(\"this hasn't been initialised - super() hasn't been called\");\n  $\{\n\}$ n\n return call  $\&&$  (typeof call === \"object\" || typeof call === \"function\") ? call : self;\n\nfunction \_inherits(subClass, superClass)  $\ln$  if (typeof superClass !== \"function\" && superClass !== null)  $\ln$  throw new TypeError(\"Super expression must either be null or a function, not \" + typeof superClass);\n }\n\n subClass.prototype = Object.create(superClass && superClass.prototype,  $\n{\n$  constructor:  $\n$  value: subClass, $\n$  enumerable: false,\n writable: true,\n configurable: true\n  $\ln$  });\n if (superClass) Object.setPrototypeOf ? Object.setPrototypeOf(subClass, superClass) : subClass. proto = superClass;\n}\n\nimport \* as React from 'react';\nimport PropTypes from 'prop-types';\nimport { connect } from 'react-redux';\nimport { bindActionCreators

} from 'redux';\nimport createFieldArrayProps from './createFieldArrayProps';\nimport plain from './structure/plain';\nvar propsToNotUpdateFor = ['\_reduxForm', 'value'];\n\nvar createConnectedFieldArray = function createConnectedFieldArray(structure)  ${\n \alpha = \frac{\alpha}{\alpha}$ ,  $\beta = \frac{\alpha}{\alpha}$ structure.getIn,\n size = structure.size;\n\n var getSyncError = function getSyncError(syncErrors, name) {\n // For an array, the error can \_ONLY\_ be under \_error.\n // This is why this getSyncError is not the same as the\n // one in Field.\n return plain.getIn(syncErrors, name + '.\_error');\n };\n\n var getSyncWarning = function getSyncWarning(syncWarnings, name)  ${\nightharpoonup$  // For an array, the warning can \_ONLY\_ be under \_warning.\n \_// This is why this getSyncError is not the same as the $\ln$  // one in Field. $\ln$  return getIn(syncWarnings, name + '.\_warning');\n  $\cdot$ ;\n\n var ConnectedFieldArray = function (\_React\$Component) {\n inherits(ConnectedFieldArray, React\$Component);\n\n function ConnectedFieldArray()  $\ln$  var ref;\n\n var \_temp, \_this, \_ret;\n\n \_\_classCallCheck(this, ConnectedFieldArray);\n\n for (var \_len = arguments.length,  $args = Array(\len), \key = 0; \key < \len; \key++) \$ |n  $args[\key] = arguments[\key];\n}$ |\n return \_ret  $=$  ( temp  $=$  ( this  $=$  possibleConstructorReturn(this, (  $ref =$  ConnectedFieldArray. proto  $\parallel$ Object.getPrototypeOf(ConnectedFieldArray)).call.apply(\_ref, [this].concat(args))), \_this), \_this.saveRef = function (ref)  ${\n m_tths.ref = ref;\n }$ ,  $ths.getValue = function (index) {\n m_tths.props.value &&$ getIn( this.props.value, String(index));\n }, temp), possibleConstructorReturn( this, ret);\n }\n\n \_createClass(ConnectedFieldArray, [{\n key: 'shouldComponentUpdate',\n value: function shouldComponentUpdate(nextProps) {\n var this2 = this; // Update if the elements of the value array was updated. $\ln\ln$  var thisValue = this.props.value;\n var nextValue = nextProps.value;\n\n if (thisValue && nextValue)  ${\n \mu \}$  var nextValueItemsSame = nextValue.every(function (val)  ${\n \mu \}$  return ~thisValue.indexOf(val);\n });\n var nextValueItemsOrderChanged = nextValue.some(function (val, index)  ${\n \mu \in \mathbb{Z} \setminus \{\n \mu \in \mathbb{Z} \mid \mu \in \mathbb{Z} \}}$ ;\n  ${\n \mu \in \mathbb{Z} \setminus \{\n \mu \in \mathbb{Z} \mid \mu \in \mathbb{Z} \}}$ nextValueItemsSame && nextValueItemsOrderChanged || nextProps.rerenderOnEveryChange && thisValue.some(function (val, index) {\n return !deepEqual(val, nextValue[index]);\n })) {\n return true;\n  $\|\n\|$   $\|\n\|$  var nextPropsKeys = Object.keys(nextProps);\n var thisPropsKeys = Object.keys(this.props); // if we have children, we MUST update in React  $16\langle n \rangle$ https://twitter.com/erikras/status/915866544558788608\n\n return !!(this.props.children || nextProps.children || nextPropsKeys.length !== thisPropsKeys.length || nextPropsKeys.some(function (prop) {\n // useful to debug rerenders\n // if (!plain.deepEqual(this.props[ prop ], nextProps[ prop ]))  $\{\n\$  // console.info(prop, 'changed', this.props[ prop ], '==>', nextProps[ prop ])\n  $// \$ \n return !~propsToNotUpdateFor.indexOf(prop) && !deepEqual(\_this2.props[prop], nextProps[prop]);\n }));\n }\n  $\{\n\}$ ,  $\{\n\}$  key: 'getRenderedComponent',\n value: function getRenderedComponent()  $\{\n\}$  return this.ref;\n  $\{\n\}$ ,  ${\n\}$ ,  ${\n\}$  key: 'render',\n value: function render()  ${\n\}$  var \_props = this.props,\n component =  $props.compile(n)$  withRef = \_props.withRef,\n name = \_props.name,\n \_reduxForm = props.\_reduxForm,\n validate = \_props.validate,\n warn = \_props.warn,\n rerenderOnEveryChange = \_props.rerenderOnEveryChange,\n rest = \_objectWithoutProperties(\_props, ['component', 'withRef', 'name', '\_reduxForm', 'validate', 'warn', 'rerenderOnEveryChange']);\n\n var props = createFieldArrayProps(structure, name, \_reduxForm.form, \_reduxForm.sectionPrefix, this.getValue, rest);\n\n if (withRef)  ${\n \mu \}$  props.ref = this.saveRef;\n  ${\n \mu \}$  return React.createElement(component, props);\n  $\ln$  },  $\ln$  key: 'dirty',\n get: function get()  $\ln$  return this.props.dirty;\n }\n },  $\ln$  key: 'pristine',\n get: function get()  $\{\n\$  return this.props.pristine;\n  $\{\n\}$ ,  $\{\n\$  key: 'value',\n get: function get()  ${\n \cdot \infty}$ ; return this.props.value;\n  ${\n \cdot \in \mathbb{R}}$  return ConnectedFieldArray;\n  ${\rm (React. Component)}$ ;\n\n ConnectedFieldArray.propTypes = {\n component: PropTypes.oneOfType([PropTypes.func, PropTypes.string, PropTypes.node]).isRequired,\n props: PropTypes.object,\n rerenderOnEveryChange: PropTypes.bool\n  $\cdot\$  ConnectedFieldArray.defaultProps = {\n rerenderOnEveryChange: false\n  $\cdot$ ;\n ConnectedFieldArray.contextTypes = {\n reduxForm: PropTypes.object\n  $\cdot$ ;\n var connector = connect(function (state, ownProps) {\n var name = ownProps.name,\n  $ownProps\$  reduxForm =  $ownProps$ . reduxForm.\n initialValues =  $ownProps\$  reduxForm.initialValues.\n

getFormState = \_ownProps\$\_reduxForm.getFormState;\n var formState = getFormState(state);\n var initial = getIn(formState, 'initial.' + name) || initialValues && getIn(initialValues, name);\n var value = getIn(formState, 'values.' + name);\n var submitting = getIn(formState, 'submitting');\n var syncError =

getSyncError(getIn(formState, 'syncErrors'), name);\n var syncWarning = getSyncWarning(getIn(formState, 'syncWarnings'), name);\n var pristine = deepEqual(value, initial);\n return {\n asyncError: getIn(formState, 'asyncErrors.' + name + '.\_error'),\n dirty: !pristine,\n pristine: pristine,\n state: getIn(formState, 'fields.' + name),\n submitError: getIn(formState, 'submitErrors.' + name + '. error'),\n submitFailed: getIn(formState, 'submitFailed'),\n submitting: submitting,\n syncError: syncError,\n syncWarning: syncWarning,\n value: value, $\in$  length: size(value) $\in$  }; $\in$  }, function (dispatch, ownProps) { $\in$  var name = ownProps.name, $\in$ 

reduxForm = ownProps. reduxForm;\n var arrayInsert = reduxForm.arrayInsert,\n arrayMove = \_reduxForm.arrayMove,\n arrayPop = \_reduxForm.arrayPop,\n arrayPush = \_reduxForm.arrayPush,\n arrayRemove = \_reduxForm.arrayRemove,\n arrayRemoveAll = \_reduxForm.arrayRemoveAll,\n arrayShift  $=$  reduxForm.arrayShift,\n arraySplice = reduxForm.arraySplice,\n arraySwap =  $_{\text{reduxForm}.\text{array}$ Swap,\n arrayUnshift =  $_{\text{reduxForm}.\text{array}$ Unshift;\n return  $_{\text{mapValues}}$ ({\n arrayInsert: arrayInsert,\n arrayMove: arrayMove,\n arrayPop: arrayPop,\n arrayPush: arrayPush,\n arrayRemove: arrayRemove,\n arrayRemoveAll: arrayRemoveAll,\n arrayShift: arrayShift,\n arraySplice: arraySplice,\n arraySwap: arraySwap,\n arrayUnshift: arrayUnshift\n }, function (actionCreator) {\n return bindActionCreators(actionCreator.bind(null, name), dispatch);\n  $\cdot$ );\n  $\cdot$ , undefined,  $\{\n\$  withRef: true\n  $\cdot$ );\n return connector(ConnectedFieldArray);\n};\n\nexport default createConnectedFieldArray;","var \_extends = Object.assign || function (target)  $\in$  for (var i = 1; i < arguments.length; i++)  $\n\neq$  var source = arguments[i];\n\n for (var key in source)  $\ln$  if (Object.prototype.hasOwnProperty.call(source, key))  $\ln$  target[key] = source[key];\n  $\ln \ln \mathrm{target}$ ;\n};\n\nvar \_createClass = function () {\n function defineProperties(target, props)  $\ln$  for (var i = 0; i < props.length; i++)  $\ln$  var descriptor = props[i];\n descriptor.enumerable = descriptor.enumerable  $||$  false; $\ln$  descriptor.configurable = true; $\ln$  if ( $\ln$  value $\ln$  in descriptor) descriptor.writable = true;\n Object.defineProperty(target, descriptor.key, descriptor);\n }\n }\n\n return function (Constructor, protoProps, staticProps) {\n if (protoProps) defineProperties(Constructor.prototype, protoProps);\n if (staticProps) defineProperties(Constructor, staticProps);\n return Constructor;\n };\n}();\n\nfunction \_classCallCheck(instance, Constructor) {\n if (!(instance instanceof Constructor)) {\n throw new TypeError(\"Cannot call a class as a function\");\n  $\n\in \mathbb{R}$  (notion possibleConstructorReturn(self, call) {\n if (!self)  $\ln \times \ReferenceError(\text{ths hasn't been initialized - super() hasn't been called\",\n \|\n\| return$ call && (typeof call === \"object\" || typeof call === \"function\") ? call : self;\n}\n\nfunction \_inherits(subClass, superClass)  $\ln$  if (typeof superClass !== \"function\" && superClass !== null)  $\ln$  throw new TypeError(\"Super expression must either be null or a function, not  $\parallel$  + typeof superClass); $\ln \ln$  subClass.prototype = Object.create(superClass && superClass.prototype, {\n constructor: {\n value: subClass,\n enumerable: false,\n writable: true,\n configurable: true\n  $\ln$  });\n if (superClass) Object.setPrototypeOf ? Object.setPrototypeOf(subClass, superClass) : subClass.\_\_proto\_\_ = superClass;\n}\n\nfunction  $\delta$  defineProperty(obj, key, value)  $\{n \in Object.defineProperty(obj, key, {\n$  value: value,\n enumerable: true,\n configurable: true,\n writable: true\n });\n } else  $\{\nabla \cdot \Delta \}$  obj $\{key\} = \nabla \cdot \Delta \}$  return obj;\n}\n\nimport React, { Component, createElement } from 'react';\nimport { polyfill } from 'react-lifecyclescompat';\nimport PropTypes from 'prop-types';\nimport invariant from 'invariant';\nimport createConnectedFieldArray from './ConnectedFieldArray';\nimport prefixName from './util/prefixName';\n\nvar toArray = function toArray(value) {\n return Array.isArray(value) ? value : [value];\n};\n\nvar wrapError = function wrapError(fn, key)  $\{\n$  return fn && function ()  $\{\n$  var validators = toArray(fn); $\n|n$  for (var i = 0; i < validators.length; i++)  $\n\alpha$  var result = validators[i].apply(validators, arguments); $\n\alpha$  if (result)  $\n\alpha$  return defineProperty({}, key, result);\n  $\ln$  };\n };\n\;\n\nvar createFieldArray = function createFieldArray(structure) {\n var ConnectedFieldArray = createConnectedFieldArray(structure);\n\n var FieldArray = function ( $\complement$ Component)  ${\n \cdot \in \mathbb{R}}$  inherits(FieldArray, Component); $\ln \cdot$  function FieldArray(props, context)  ${\n \mu$  classCallCheck(this, FieldArray); ${\n \nu \alpha}$  var this = possibleConstructorReturn(this,

 $(FieldArray \_ proto \ \| Object.getPrototypeOf(FieldArray)).call(this, props, context));\n\| \_ this.saveRef =\n$ function (ref)  ${\n \mu \$  this.ref = ref;\n  $\;\;$  };\n\n if (!context.\_reduxForm)  ${\n \mu \}$  throw new Error('FieldArray must be inside a component decorated with reduxForm()');\n  $\ln \max$  return \_this;\n }\n\n \_createClass(FieldArray, [{\n key: 'componentDidMount',\n value: function componentDidMount() {\n var \_this2 = this;\n\n this.context.\_reduxForm.register(this.name, 'FieldArray', function () {\n return wrapError(\_this2.props.validate, '\_error');\n }, function () {\n return wrapError(\_this2.props.warn, ' warning');\n });\n },  $\ln$  key: 'componentWillReceiveProps',\n value: function componentWillReceiveProps(nextProps, nextContext)  $\{\n\$  var oldName = prefixName(this.context, this.props.name);\n var newName = prefixName(nextContext, nextProps.name);\n\n if (oldName !== newName)  ${\n \mu / \nu}$  unregister old name\n this.context. reduxForm.unregister(oldName); // register new name\n\n\n this.context.\_reduxForm.register(newName, 'FieldArray');\n  $\ln$  }\n }, {\n key: 'componentWillUnmount',\n value: function componentWillUnmount() {\n this.context. reduxForm.unregister(this.name);\n  $\{\n\$  {\n key: 'getRenderedComponent',\n value: function getRenderedComponent()  ${\n \mu \n}$  invariant(this.props.withRef, 'If you want to access getRenderedComponent(), ' + 'you must specify a withRef prop to FieldArray');\n return this.ref && this.ref.getWrappedInstance().getRenderedComponent();\n  $\{\n\$   $\{\n\}$ ,  $\{\n\$  key: 'render',\n value: function render()  ${\n \mu \ cm}$  return createElement(ConnectedFieldArray, \_extends({}, this.props, {\n name: this.name,\n reduxForm: this.context. reduxForm,\n ref: this.saveRef\n }));\n }\n }, {\n key: 'name',\n get: function get()  ${\n r \in \mathbb{N}}$  return prefixName(this.context, this.props.name); ${\n } \in \{ \n k \in \mathbb{N} \}$ ,  ${\n } \in \{ \n k \in \mathbb{N} \}$ get: function get()  ${\n\mu$  return !this.ref || this.ref.getWrappedInstance().dirty;\n  $\n\$  {\n key: 'pristine',\n get: function get()  ${\n \mu}$  return !!(this.ref && this.ref.getWrappedInstance().pristine);\n  ${\n \ \ \ }$ , {\n key: 'value',\n get: function get()  ${\n \mu \theta}$  return this.ref ? this.ref.getWrappedInstance().value : undefined;\n  ${\n \mu \theta}$  $|\cdot\rangle$ ;\n\n return FieldArray;\n  $(Component)$ ;\n\n FieldArray.propTypes = {\n name: PropTypes.string.isRequired,\n component: PropTypes.oneOfType([PropTypes.func, PropTypes.string, PropTypes.node]).isRequired,\n props: PropTypes.object,\n validate: PropTypes.oneOfType([PropTypes.func, PropTypes.arrayOf(PropTypes.func)]),\n warn: PropTypes.oneOfType([PropTypes.func, PropTypes.arrayOf(PropTypes.func)]),\n withRef: PropTypes.bool\n  $\;$  \;\n FieldArray.contextTypes = {\n \_reduxForm: PropTypes.object\n };\n polyfill(FieldArray);\n return FieldArray;\n};\n\nexport default createFieldArray;","import createFieldArray from './createFieldArray';\nimport plain from './structure/plain';\nexport default createFieldArray(plain);","import \_toPath from 'lodash-es/toPath';\n\nfunction createDeleteInWithCleanUp(structure) {\n var shouldDeleteDefault = function shouldDeleteDefault(structure) {\n return function (state, path) {\n return structure.getIn(state, path) !== undefined;\n };\n };\n\n var deepEqual = structure.deepEqual,\n empty = structure.empty,\n getIn = structure.getIn,\n deleteIn = structure.deleteIn,\n setIn = structure.setIn;\n return function () {\n var shouldDelete = arguments.length > 0 && arguments[0] !== undefined ? arguments[0] : shouldDeleteDefault;\n\n var deleteInWithCleanUp = function deleteInWithCleanUp(state, path) {\n if (path[path.length - 1] === ']') {\n // array path\n var pathTokens  $=$  \_toPath(path);\n\n pathTokens.pop();\n var parent = getIn(state, pathTokens.join('.'));\n return parent ? setIn(state, path) : state;\n  $\ln$  var result = state;\n\n if (shouldDelete(structure)(state, path)) {\n result = deleteIn(state, path);\n }\n\n var dotIndex = path.lastIndexOf('.');\n\n if (dotIndex > 0) {\n var parentPath = path.substring(0, dotIndex);\n\n if (parentPath[parentPath.length - 1] !== ']') {\n var parent  $=$  getIn(result, parentPath); $\ln \text{ }$  if (deepEqual( parent, empty))  $\ln$  return deleteInWithCleanUp(result, parentPath);\n }\n }\n }\n return result;\n };\n\n return deleteInWithCleanUp;\n  $\cdot\ln\ln\left(\alpha\right)$  default createDeleteInWithCleanUp;","function defineProperty(obj, key, value) {\n if (key in obj)  ${\nightharpoonup$  Object.defineProperty(obj, key,  ${\nightharpoonup}$  value: value, $\nightharpoonup$  enumerable: true, $\nightharpoonup$  configurable: true, $\nightharpoonup$ writable: true $\in$  });\n } else  ${\n 0 \in \mathbb{R} \in \mathbb{N} \in \mathbb{N} \in \mathbb{N} \in \mathbb{N}$ objectWithoutProperties(obj, keys)  $\{\n$  var target =  $\{\}\n$  for (var i in obj)  $\{\n$  if (keys.indexOf(i)  $>= 0$ ) continue;\n if (!Object.prototype.hasOwnProperty.call(obj, i)) continue;\n target[i] = obj[i];\n }\n\n return target;\n}\n\nimport { ARRAY\_INSERT, ARRAY\_MOVE, ARRAY\_POP, ARRAY\_PUSH, ARRAY\_REMOVE,

ARRAY\_REMOVE\_ALL, ARRAY\_SHIFT, ARRAY\_SPLICE, ARRAY\_SWAP, ARRAY\_UNSHIFT, AUTOFILL, BLUR, CHANGE, CLEAR\_ASYNC\_ERROR, CLEAR\_SUBMIT, CLEAR\_SUBMIT\_ERRORS, DESTROY, FOCUS, INITIALIZE, prefix, REGISTER\_FIELD, RESET, RESET\_SECTION, SET\_SUBMIT\_FAILED, SET\_SUBMIT\_SUCCEEDED, START\_ASYNC\_VALIDATION, START\_SUBMIT, STOP\_ASYNC\_VALIDATION, STOP\_SUBMIT, SUBMIT, TOUCH, UNREGISTER\_FIELD, UNTOUCH, UPDATE\_SYNC\_ERRORS, CLEAR\_FIELDS, UPDATE\_SYNC\_WARNINGS } from './actionTypes';\nimport createDeleteInWithCleanUp from './deleteInWithCleanUp';\nimport plain from './structure/plain';\n\nvar shouldDelete = function shouldDelete(\_ref)  $\n\{n \ var getIn = _ref.getIn;\n return function (state, path) {\n var$ initialValuesPath = null; $\ln \ln$  if (path.startsWith('values')) { $\ln$  initialValuesPath = path.replace('values', 'initial');\n  $\ln \max$  var initialValueComparison = initialValuesPath ? getIn(state, initialValuesPath) === undefined : true;\n return getIn(state, path) !== undefined && initialValueComparison;\n };\n};\n\nvar isReduxFormAction = function isReduxFormAction(action) {\n return action && action.type && action.type.length > prefix.length && action.type.substring(0, prefix.length) === prefix;\n};\n\nfunction createReducer(structure) {\n var behaviors;\n\n var deepEqual = structure.deepEqual,\n empty = structure.empty,\n forEach = structure.forEach,\n getIn =  $structure.getIn\$   $setIn = structure.setIn\$  deleteIn = structure.deleteIn,\n fromJS = structure.fromJS,\n  $keys = structure.keys, \nvert$  size = structure.size, $\vert n \vert$  some = structure.some, $\vert n \vert$  splice = structure.splice; $\vert n \vert$  var deleteInWithCleanUp = createDeleteInWithCleanUp(structure)(shouldDelete);\n var plainDeleteInWithCleanUp = createDeleteInWithCleanUp(plain)(shouldDelete);\n\n var doSplice = function doSplice(state, key, field, index, removeNum, value, force)  ${\n \varphi = \gcd(n(\state, \key + \cdot \cdot + \field))\n \ \ \ }$  return existing  $\|$  force ? setIn(state, key + '.' + field, splice(existing, index, removeNum, value)) : state;\n };\n\n var doPlainSplice = function doPlainSplice(state, key, field, index, removeNum, value, force) {\n var slice = getIn(state, key);\n var existing = plain.getIn(slice, field);\n return existing || force ? setIn(state, key, plain.setIn(slice, field, plain.splice(existing, index, removeNum, value))) : state;\n };\n\n var rootKeys = ['values', 'fields', 'submitErrors', 'asyncErrors'];\n\n var  $arraySubject = function arrayS police(state, field, index, removeNum, value) {\n var result = state;\n var$ nonValuesValue = value != null ? empty : undefined;\n result = doSplice(result, 'values', field, index, removeNum, value, true);\n result = doSplice(result, 'fields', field, index, removeNum, nonValuesValue);\n result = doPlainSplice(result, 'syncErrors', field, index, removeNum, undefined);\n result = doPlainSplice(result, 'syncWarnings', field, index, removeNum, undefined);\n result = doSplice(result, 'submitErrors', field, index, removeNum, undefined);\n result = doSplice(result, 'asyncErrors', field, index, removeNum, undefined);\n return result;\n  $\cdot$ ;\n\n var behaviors = (\_behaviors = { }, \_defineProperty(\_behaviors, ARRAY\_INSERT, function (state,  $_{ref2}$ ) {\n var  $_{ref2$meta = _ref2,meta,\n}$  field =  $_{ref2$meta.field,\n}$  index =  $_{ref2$meta.index,\n}$ payload = \_ref2.payload;\n return arraySplice(state, field, index, 0, payload);\n }), \_defineProperty(\_behaviors,  $ARRAY_MOVE$ , function (state, \_ref3) {\n var \_ref3\$meta = \_ref3.meta,\n field = \_ref3\$meta.field,\n from = \_ref3\$meta.from,\n to = \_ref3\$meta.to;\n var array = getIn(state, 'values.' + field);\n var length = array ? size(array) : 0;\n var result = state;\n\n if (length) {\n rootKeys.forEach(function (key) {\n path = key + '.' + field;\n\n if (getIn(result, path)) {\n var value = getIn(result, path + '[' + from + ']');\n result = setIn(result, path, splice(getIn(result, path), from, 1)); // remove $\ln$ n result = setIn(result, path,  $splice(geth(result, path), to, 0, value)$ ; // insert\n }\n });\n }\n\n return result;\n }), \_defineProperty(\_behaviors, ARRAY\_POP, function (state, \_ref4) {\n var field = \_ref4.meta.field;\n var array = getIn(state, 'values.' + field);\n var length = array ? size(array) : 0;\n return length ? arraySplice(state, field, length - 1, 1) : state;\n }), defineProperty( behaviors, ARRAY PUSH, function (state, ref5) {\n var field = ref5.meta.field,\n payload = ref5.payload;\n var array = getIn(state, 'values.' + field);\n var length = array ? size(array) :  $0$ ;\n return arraySplice(state, field, length, 0, payload);\n }), defineProperty( behaviors,  $ARRAY\_REMOVE, function (state, _ref6) {\nvert var _ref6\$meta = _ref6.meta,\nvert n$  field =  $_ref6\$meta.field,\nvert n$  $index = \text{ref6Smeta.index};\$  return arraySplice(state, field, index, 1);\n }), defineProperty( behaviors, ARRAY\_REMOVE\_ALL, function (state, \_ref7) {\n var field = \_ref7.meta.field;\n var array = getIn(state, 'values.' + field);\n var length = array ? size(array) : 0;\n return length ? arraySplice(state, field, 0, length) : state;\n }), defineProperty( behaviors, ARRAY\_SHIFT, function (state, \_ref8) {\n var field = \_ref8.meta.field;\n

 return arraySplice(state, field, 0, 1);\n }), \_defineProperty(\_behaviors, ARRAY\_SPLICE, function (state, \_ref9)  ${\n\mu$  var ref9\$meta = ref9.meta,\n field = ref9\$meta.field,\n index = ref9\$meta.index,\n removeNum = \_ref9\$meta.removeNum,\n payload = \_ref9.payload;\n return arraySplice(state, field, index, removeNum, payload);\n }), \_defineProperty(\_behaviors, ARRAY\_SWAP, function (state, \_ref10) {\n var  $_{ref10\% meta = _ref10.meta\n}$  field =  $_{ref10\% meta.field\n}$  indexA =  $_{ref10\% meta.indexA\n}$  indexB =  $ref10\$  meta.indexB;\n var result = state;\n rootKeys.forEach(function (key) {\n var valueA = getIn(result, key + '.' + field + ' $\lceil$ ' + indexA + ' $\lceil$ ');\n var valueB = getIn(result, key + '.' + field + ' $\lceil$ ' + indexB + ' $\lceil$ ');\n\n if (valueA !== undefined  $||$  valueB !== undefined)  $\{\n\}$  result = setIn(result, key + '.' + field + '[' + indexA + ']', valueB);\n result = setIn(result, key + '.' + field + '[' + indexB + ']', valueA);\n }\n });\n return result;\n  $\}$ ), defineProperty( behaviors, ARRAY UNSHIFT, function (state, ref11)  $\{\n\}$  var field = ref11.meta.field, $\ln$  payload = \_ref11.payload;\n return arraySplice(state, field, 0, 0, payload);\n }), \_defineProperty(\_behaviors, AUTOFILL, function (state, \_ref12)  ${\n \mu \text{ valid} = _ref12.meta.field}, \n \mu \text{ payload} = _ref12.payload}$ ; var result = state;\n result = deleteInWithCleanUp(result, 'asyncErrors.' + field);\n result = deleteInWithCleanUp(result, 'submitErrors.' + field);\n result = setIn(result, 'fields.' + field + '.autofilled', true);\n result = setIn(result, 'values.' + field, payload);\n return result;\n }), \_defineProperty(\_behaviors, BLUR, function  $(\text{state}, \text{ref13})$  {\n var \_ref13\$meta = \_ref13.meta,\n field = \_ref13\$meta.field,\n touch = \_ref13\$meta.touch,\n payload = \_ref13.payload;\n var result = state;\n var initial = getIn(result, 'initial.' + field);\n\n if (initial === undefined && payload === ") {\n result = deleteInWithCleanUp(result, 'values.' + field);\n } else if (payload !== undefined) {\n result = setIn(result, 'values.' + field, payload);\n }\n\n if (field === getIn(result, 'active'))  $\nvert$  result = deleteIn(result, 'active');\n }\n\n result = deleteIn(result, 'fields.'  $+$  field  $+$  '.active');\n\n if (touch) {\n result = setIn(result, 'fields.' + field  $+$  '.touched', true);\n result = setIn(result, 'anyTouched', true);\n }\n\n return result;\n }), \_defineProperty(\_behaviors, CHANGE, function (state, \_ref14)  $\n\alpha = \frac{ref14}{\text{delta}}$  = \_ref14.meta,\n field = \_ref14\$meta.field,\n touch =  $ref14\$ Smeta.touch,\n persistentSubmitErrors =  $ref14\$ Smeta.persistentSubmitErrors,\n payload =  $ref14.payload;\n$  var result = state; $\nvert$  var initial = getIn(result, 'initial.' + field); $\ln$  if (initial === undefined && payload === ")  $\{n \text{ result} = \text{deleteInWithClearly}(r \text{ values.'} + \text{field});n \}$  else if (payload !== undefined)  ${\n \times}$  result = setIn(result, 'values.' + field, payload);\n  ${\n \times}$  result = deleteInWithCleanUp(result, 'asyncErrors.' + field);\n\n if (!persistentSubmitErrors) {\n result = deleteInWithCleanUp(result, 'submitErrors.' + field);\n }\n\n result = deleteInWithCleanUp(result, 'fields.' + field + '.autofilled');\n\n if (touch) {\n result  $= setIn(result, 'fields.' + field +'.toached', true);\nn = setIn(result, 'anyTouched', true);\nn \}$ result;\n }), \_defineProperty(\_behaviors, CLEAR\_SUBMIT, function (state) {\n return deleteIn(state, 'triggerSubmit');\n }), \_defineProperty(\_behaviors, CLEAR\_SUBMIT\_ERRORS, function (state) {\n var result = state;\n result = deleteInWithCleanUp(result, 'submitErrors');\n result = deleteIn(result, 'error');\n return result;\n }), \_defineProperty(\_behaviors, CLEAR\_ASYNC\_ERROR, function (state, \_ref15) {\n var field = \_ref15.meta.field;\n return deleteIn(state, 'asyncErrors.' + field);\n }), \_defineProperty(\_behaviors, CLEAR\_FIELDS, function (state, \_ref16)  ${\n \varphi = \text{ref16} \cdot \text{ref16}}$  keepTouched =  $_{ref16$meta.keepTouched,\n}$  persistentSubmitErrors =  $_{ref16$meta.persistentSubmitErrors,\n}$  fields =  $_{ref16\% meta.fields;\n}$  var result = state;\n fields.forEach(function (field) {\n result = deleteInWithCleanUp(result, 'values.' + field);\n result = deleteInWithCleanUp(result, 'asyncErrors.' + field);\n\n if (!persistentSubmitErrors)  $\n\in$  result = deleteInWithCleanUp(result, 'submitErrors.' + field);\n }\n\n result = deleteInWithCleanUp(result, 'fields.' + field + '.autofilled');\n\n if (!keepTouched) {\n result = deleteIn(result, 'fields.' + field + '.touched');\n }\n });\n var anyTouched = some(keys(getIn(result, 'registeredFields')), function (key)  $\{\n\$  return getIn(result, 'fields.' + key + '.touched'); $\n\$  }); $\n\$  result = anyTouched ? setIn(result, 'anyTouched', true) : deleteIn(result, 'anyTouched');\n return result;\n }), defineProperty( behaviors, FOCUS, function (state,  $ref17$ ) {\n var field =  $ref17$ .meta.field;\n var result = state;\n var previouslyActive = getIn(state, 'active');\n result = deleteIn(result, 'fields.' + previouslyActive + '.active');\n result = setIn(result, 'fields.' + field + '.visited', true);\n result = setIn(result, 'fields.' + field + '.active', true);\n result = setIn(result, 'active', field);\n return result;\n }), defineProperty( behaviors, INITIALIZE,

function (state, \_ref18)  $\{\n\$  var payload = \_ref18.payload,\n \_ref18\$meta = \_ref18.meta,\n keepDirty = \_ref18\$meta.keepDirty,\n keepSubmitSucceeded = \_ref18\$meta.keepSubmitSucceeded,\n updateUnregisteredFields = \_ref18\$meta.updateUnregisteredFields,\n keepValues = \_ref18\$meta.keepValues;\n

var mapData = fromJS(payload);\n var result = empty; // clean all field state\n // persist old warnings, they will get recalculated if the new form values are different from the old values $\ln$  var warning = getIn(state, 'warning');\n\n if (warning) {\n result = setIn(result, 'warning', warning);\n }\n\n var syncWarnings = getIn(state, 'syncWarnings');\n\n if (syncWarnings) {\n result = setIn(result, 'syncWarnings', syncWarnings);\n  $\frac{1}{\sqrt{2}}$  // persist old errors, they will get recalculated if the new form values are different from the old values $\ln\ln$  var  $error = getIn(state, 'error');\n\ln$  if (error)  $\ln$  result = setIn(result, 'error', error);\n }\n\n var syncErrors = getIn(state, 'syncErrors');\n\n if (syncErrors) {\n result = setIn(result, 'syncErrors', syncErrors);\n }\n\n var registeredFields = getIn(state, 'registeredFields'); $\ln$  if (registeredFields) {\n result = setIn(result, 'registeredFields', registeredFields);\n }\n\n var previousValues = getIn(state, 'values');\n var previousInitialValues = getIn(state, 'initial');\n var newInitialValues = mapData;\n var newValues = previous Values; $\ln \inf$  (keepDirty && registeredFields)  $\ln \inf$  (!deepEqual(newInitialValues, previousInitialValues))  $\{\n\|$  // $\|$  // Keep the value of dirty fields while updating the value of $\|$  // pristine fields. This way, apps can reinitialize forms while\n // avoiding stomping on user edits.\n //\n // Note 1: The initialize action replaces all initial values\n // regardless of keepDirty.\n //\n // Note 2: When a field is dirty, keepDirty is enabled, and the field\n // value is the same as the new initial value for the field, the\n // initialize action causes the field to become pristine. That effect  $\ln$  // is what we want. $\ln$  // $\ln$  var overwritePristineValue = function overwritePristineValue(name)  $\{\n\$  var previousInitialValue = getIn(previousInitialValues, name);\n var previousValue = getIn(previousValues, name);\n\n if (deepEqual(previous Value, previousInitialValue))  $\{\n\alpha \}$  // Overwrite the old pristine value with the new pristine value $\parallel$  var newInitialValue = getIn(newInitialValues, name); // This check prevents any 'setIn' call that would create useless  $n$  // nested objects, since the path to the new field value would $\ln$  // evaluate to the same (especially for undefined values) $\ln$  if (getIn(newValues, name) !== newInitialValue) {\n newValues = setIn(newValues, name, newInitialValue);\n  $\ln$  };\n };\n\n if  $\langle \text{lupdateUnregisteredFields} \rangle$  {\n forEach(keys(registeredFields), function (name) {\n return overwritePristineValue(name);\n });\n }\n\n forEach(keys(newInitialValues), function (name) {\n var previousInitialValue = getIn(previousInitialValues, name);\n\n if (typeof previousInitialValue === 'undefined')  ${\n\mu$  // Add new values at the root level. ${\n\mu}$  var newInitialValue = getIn(newInitialValues, name);\n newValues = setIn(newValues, name, newInitialValue);\n }\n\n if (updateUnregisteredFields)  ${\n \nu \ v \ v \ v \ m}$ ;\n }\n } else  ${\n \nu \ v \ v \ m}$ newValues = newInitialValues;\n  $\ln$  if (keepValues) {\n forEach(keys(previousValues), function (name)  ${\n\mu$  var previous Value = getIn(previous Values, name); ${\n\mu}$  new Values = setIn(new Values, name, previous Value); $\langle n \rangle$  }); $\langle n \rangle$  for Each(keys(previousInitialValues), function (name)  $\{\langle n \rangle$ previousInitialValue = getIn(previousInitialValues, name); $\ln$  newInitialValues = setIn(newInitialValues, name, previousInitialValue);\n });\n }\n\n if (keepSubmitSucceeded && getIn(state, 'submitSucceeded')) {\n result = setIn(result, 'submitSucceeded', true);\n  $\|\cdot\|$ n result = setIn(result, 'values', newValues);\n result = setIn(result, 'initial', newInitialValues);\n return result;\n }), \_defineProperty(\_behaviors, REGISTER\_FIELD, function (state, ref19)  ${\n$  var ref19\$payload = ref19.payload, ${\n$  name = ref19\$payload.name, ${\n}$  type  $=$  ref19\$payload.type;\n var key = 'registeredFields[\\'' + name + '\\']';\n var field = getIn(state, key);\n\n if (field)  ${\nabla \cdot \mathbf{v} = \nabla \cdot \mathbf{v} + 1;}\nabla \cdot \mathbf{v} = \nabla \cdot \mathbf{v} + \nabla \cdot \mathbf{v}$  = setIn(field, 'count', count);\n  $\cdot \mathbf{v} = \nabla \cdot \mathbf{v}$  = field = fromJS( $\n\$  name: name, $\|$  type: type, $\|$  count:  $1\|$  }); $\|$  } $\|$  return setIn(state, key, field); $\|$  }),  $\delta$  = defineProperty(\_behaviors, RESET, function (state) {\n var result = empty;\n var registeredFields = getIn(state, 'registeredFields');\n\n if (registeredFields) {\n result = setIn(result, 'registeredFields', registeredFields);\n  $\ln \max$  var values = getIn(state, 'initial');\n\n if (values) {\n result = setIn(result, 'values', values);\n result = setIn(result, 'initial', values);\n  $\ln$  return result;\n }), defineProperty( behaviors, RESET SECTION, function (state, ref20)  $\{\n\$  var sections = ref20.meta.sections; $\n\$  var result = state; $\n\$ 

sections.forEach(function (section)  $\n\alpha$  result = deleteInWithCleanUp(result, 'asyncErrors.' + section);\n result = deleteInWithCleanUp(result, 'submitErrors.' + section);\n result = deleteInWithCleanUp(result, 'fields.' + section);\n var values = getIn(state, 'initial.' + section);\n result = values ? setIn(result, 'values.' + section, values): deleteInWithCleanUp(result, 'values.' + section);\n });\n var anyTouched = some(keys(getIn(result, 'registeredFields')), function (key)  $\{\n\$  return getIn(result, 'fields.' + key + '.touched'); $\n\$  }); $\n\$ n result = anyTouched ? setIn(result, 'anyTouched', true) : deleteIn(result, 'anyTouched');\n return result;\n  $\}$ ), defineProperty( behaviors, SUBMIT, function (state)  ${\n \mu \tau}$  return setIn(state, 'triggerSubmit', true);\n }),  $\text{defineProperty}$ (\_behaviors, START\_ASYNC\_VALIDATION, function (state, \_ref21) {\n var field = \_ref21.meta.field;\n return setIn(state, 'asyncValidating', field || true);\n }), \_defineProperty(\_behaviors, START\_SUBMIT, function (state)  ${\n}$  return setIn(state, 'submitting', true);\n  $\}$ ), defineProperty( behaviors, STOP\_ASYNC\_VALIDATION, function (state, \_ref22)  $\n\alpha = \frac{ref}{2.}payload$ ;\n var result = state;\n result = deleteIn(result, 'asyncValidating');\n\n if (payload && Object.keys(payload).length) {\n var \_error = payload. error,\n fieldErrors = \_objectWithoutProperties(payload, ['\_error']);\n\n if (\_error) {\n result =  $setIn(result, 'error', 'error);$ \n if (Object.keys(fieldErrors).length) {\n result = setIn(result, 'asyncErrors', fromJS(fieldErrors));\n  $\{\n \$  else  $\{\n \$  result = deleteIn(result, 'error');\n result = deleteIn(result, 'asyncErrors');\n  $\ln$  return result;\n }), defineProperty( behaviors, STOP SUBMIT, function  $(\text{state}, \text{ref23}) \$  \n var payload = \_ref23.payload;\n var result = state;\n result = deleteIn(result, 'submitting');\n result = deleteIn(result, 'submitFailed');\n result = deleteIn(result, 'submitSucceeded');\n\n if (payload && Object.keys(payload).length)  $\n{\nvert \nu \vert}$  var \_error = payload.\_error,\n fieldErrors =  $_$ objectWithoutProperties(payload,  $['_error']$ ;\n\n if  $(_error$  {\n result = setIn(result, 'error',  $_{error}$ ;\n } else  $\{\n\$  result = deleteIn(result, 'error');\n  $\{\n\}$ \n\n if (Object.keys(fieldErrors).length)  $\{\n\$  result = setIn(result, 'submitErrors', fromJS(fieldErrors));\n } else {\n result = deleteIn(result, 'submitErrors');\n  $\ln \nvert$  result = setIn(result, 'submitFailed', true);\n } else {\n result = deleteIn(result, 'error');\n result = deleteIn(result, 'submitErrors');\n }\n\n return result;\n }), \_defineProperty(\_behaviors, SET\_SUBMIT\_FAILED, function (state, \_ref24) {\n var fields = \_ref24.meta.fields;\n var result = state;\n result = setIn(result, 'submitFailed', true);\n result = deleteIn(result, 'submitSucceeded');\n result = deleteIn(result, 'submitting');\n fields.forEach(function (field)  $\{\n\$  return result = setIn(result, 'fields.' + field + '.touched', true);\n });\n\n if (fields.length) {\n result = setIn(result, 'anyTouched', true);\n }\n\n return result;\n }), \_defineProperty(\_behaviors, SET\_SUBMIT\_SUCCEEDED, function (state) {\n var result = state;\n result = deleteIn(result, 'submitFailed');\n result = setIn(result, 'submitSucceeded', true);\n return result;\n }),  $\text{defineProperty}(\text{behavors}, \text{TOUCH}, \text{function (state}, \text{ref25)}\)$  {\n var fields = \_ref25.meta.fields;\n var result = state;\n fields.forEach(function (field) {\n return result = setIn(result, 'fields.' + field + '.touched', true);\n });\n result = setIn(result, 'anyTouched', true);\n return result;\n }), \_defineProperty(\_behaviors, UNREGISTER\_FIELD, function (state, \_ref26)  ${\n \nu \ar \n \erf26$payload = \n \erf26.payload,\n \nu \ar \n \erf26$payload}$ \_ref26\$payload.name,\n destroyOnUnmount = \_ref26\$payload.destroyOnUnmount;\n var result = state;\n var key = 'registeredFields[\\'' + name + '\\']';\n var field = getIn(result, key);\n\n if (!field) {\n return result;\n  $\ln\$  var count = getIn(field, 'count') - 1; $\ln$  if (count <= 0 && destroyOnUnmount) {\n // Note: Cannot use deleteWithCleanUp here because of the flat nature of registeredFields\n result = deleteIn(result, key);\n\n if  $(deepEqual(geth(result, 'registeredFields'), empty))$  {\n result = deleteIn(result, 'registeredFields');\n }\n\n var syncErrors = getIn(result, 'syncErrors'); $\ln \ln$  if (syncErrors) { $\ln$  syncErrors = plainDeleteInWithCleanUp(syncErrors, name);\n\n if (plain.deepEqual(syncErrors, plain.empty)) {\n result = deleteIn(result, 'syncErrors');\n } else {\n result = setIn(result, 'syncErrors', syncErrors);\n }\n  $\ln \n$  var syncWarnings = getIn(result, 'syncWarnings');\n\n if (syncWarnings) {\n syncWarnings = plainDeleteInWithCleanUp(syncWarnings, name);\n\n if (plain.deepEqual(syncWarnings, plain.empty)) {\n result = deleteIn(result, 'syncWarnings');\n } else {\n result = setIn(result, 'syncWarnings',  $syncWarning(s)$ ;\n  $\ln$  }\n\n result = deleteInWithCleanUp(result, 'submitErrors.' + name);\n result = deleteInWithCleanUp(result, 'asyncErrors.' + name);\n } else  $\{\n\$  field = setIn(field, 'count', count');\n result  $= setIn(result, key, field); \n\lambda \rightarrow \text{return result};\n\lambda \rightarrow \text{ofineProperty(~behaviors, UNTOUCH, function (state,$ 

 $_{ref27}$  {\n var fields =  $_{ref27}$ .meta.fields;\n var result = state;\n fields.forEach(function (field) {\n return result = deleteIn(result, 'fields.' + field + '.touched');\n });\n var anyTouched = some(keys(getIn(result, 'registeredFields')), function (key)  $\{\n\$  return getIn(result, 'fields.' + key + '.touched'); $\n\$  }); $\n\$  result = anyTouched ? setIn(result, 'anyTouched', true) : deleteIn(result, 'anyTouched');\n return result;\n }), \_defineProperty(\_behaviors, UPDATE\_SYNC\_ERRORS, function (state, \_ref28) {\n var \_ref28\$payload =  $_{ref28.payload,\n}$  syncErrors =  $_{ref28.payload.syncErrors,\n}$  error =  $_{ref28.payload.error;\n}$  var result = state;\n\n if (error)  ${\n \mu \in \mathbb{R}^n$ ,  ${\n \mu \in \mathbb{R}^n}$ ,  ${\n \mu \in \mathbb{R}^n}$  else  ${\n n}$  result = deleteIn(result, 'error');\n result = deleteIn(result, 'syncError');\n }\n\n if (Object.keys(syncErrors).length)  ${\n \mu \}$  result = setIn(result, 'syncErrors', syncErrors';\n  $\}$  else  ${\n \mu \}$  result = deleteIn(result, 'syncErrors');\n  $\ln \math$  return result;\n  $\cdot$ ), defineProperty( behaviors, UPDATE\_SYNC\_WARNINGS, function (state, \_ref29) {\n var \_ref29\$payload = \_ref29.payload,\n syncWarnings = \_ref29\$payload.syncWarnings,\n warning = \_ref29\$payload.warning;\n var result = state;\n\n if (warning)  ${\n \mu = \setminus \{ \gamma, \gamma \}, \gamma \}$  else  ${\n \mu = \delta = \delta \}$ ; warning');  $\ln \inf (Object.keys(syncWarnings).length)$  {\n result = setIn(result, 'syncWarnings', syncWarnings');\n } else  ${\n r\in {\n r\in {\n r$ function reducer()  $\{\n\}$  var state = arguments.length > 0 && arguments[0] !== undefined ? arguments[0] : empty; $\n\}$ var action = arguments[1]; $\in$  var behavior = behaviors[action.type]; $\in$  return behavior ? behavior(state, action) : state;\n };\n\n var byForm = function byForm(reducer) {\n return function () {\n var state = arguments.length  $> 0$  && arguments[0] !== undefined ? arguments[0] : empty;\n var action = arguments.length  $> 1$  && arguments[1] !== undefined ? arguments[1] : {\n type: 'NONE'\n };\n var form = action && action.meta && action.meta.form;\n\n if (!form || !isReduxFormAction(action))  $\{\n\$  return state;\n  $\{\n\}\n\$  if (action.type === DESTROY && action.meta && action.meta.form)  $\{\n\}$  return action.meta.form.reduce(function (result, form)  ${\n \mu}$  return deleteInWithCleanUp(result, form); ${\n \mu}$ , state);\n  $\ln$  var formState = getIn(state, form);\n var result = reducer(formState, action);\n return result  $==$  formState ? state : setIn(state, form, result);\n  $\cdot$ ;\n  $\cdot$ \*\n \* Adds additional functionality to the reducer $\ln$  \*/n\n\n function decorate(target) {\n target.plugin = function (reducers) {\n var \_this = this; // use 'function' keyword to enable 'this'\n\n\n return decorate(function () {\n var state = arguments.length > 0 & & arguments[0] !== undefined ? arguments[0] : empty;\n var action = arguments.length > 1 & & arguments[1] !== undefined ? arguments[1] :  ${\n \nu : \NONE'\n \ }:\n n \$  var callPlugin = function callPlugin(processed, key)  ${\nvert \nu \vert}$  var previousState = getIn(processed, key); ${\nvert \nu \vert}$  var nextState = reducers[key](previousState, action, getIn(state, key));\n return nextState !== previousState ? setIn(processed, key, nextState) : processed;\n  $\cdot$ ;\n\n var processed = \_this(state, action); // run through redux-form reducer\n\n\n var form = action && action.meta && action.meta.form;\n\n if (form) {\n // this is an action aimed at forms, so only give it to the specified form's plugin $\infty$  return reducers[form] ? callPlugin(processed, form) : processed; $\infty$  } else { $\infty$ // this is not a form-specific action, so send it to all the plugins $\ln$  return Object.keys(reducers).reduce(callPlugin, processed); $\n$  }\n }); $\n$  };\n return target;\n }\n return decorate(byForm(reducer));\n}\n\nexport default createReducer;","import createReducer from './createReducer';\nimport plain from './structure/plain';\nexport default createReducer(plain);","import invariant from 'invariant';\nimport plain from './structure/plain';\n\nvar createFormValueSelector = function createFormValueSelector(\_ref) {\n var getIn = \_ref.getIn;\n return function (form, getFormState) {\n invariant(form, 'Form value must be specified'); $\ln \nu$  var nonNullGetFormState = getFormState || function (state)  ${\n\mu \intercal}$  return getIn(state, 'form');\n  $\;\;$   $\|\$ );\n return function (state)  ${\n\mu \intercal}$  for (var  $\;\;$  len = arguments.length, fields = Array( $len > 1$  ? len - 1 : 0),  $key = 1$ ;  $key < len$ ;  $key++$ ) {\n fields[ $key - 1$ ] = arguments[ $key$ ];\n  $\ln \max$  invariant(fields.length, 'No fields specified'); $\ln$  return fields.length == 1 ? // only selecting one field, so return its value\n getIn(nonNullGetFormState(state), form + '.values.' + fields[0]) : // selecting many fields, so

return an object of field values $\in$  fields.reduce(function (accumulator, field)  $\{\n\$  var value =

getIn(nonNullGetFormState(state), form + '.values.' + field);\n return value === undefined ? accumulator : plain.setIn(accumulator, field, value);\n }, { });\n };\n };\n };\n },\n \nexport default

createFormValueSelector;","import createFormValueSelector from './createFormValueSelector';\nimport plain from './structure/plain';\nexport default createFormValueSelector(plain);"],"sourceRoot":""}

Found in path(s): \* /opt/cola/permits/1498798436\_1670358059.1974628/0/mockserver-netty-5-14-0 jar/org/mockserver/dashboard/static/js/2.d40871cb.chunk.js.map

# **1.78 apache-velocity-engine 2.3**

### **1.78.1 Available under license :**

Apache Commons IO Copyright 2002-2020 The Apache Software Foundation

This product includes software developed at The Apache Software Foundation (https://www.apache.org/).

Apache Velocity - Engine Copyright 2000-2020 The Apache Software Foundation

This product includes software developed at The Apache Software Foundation (http://www.apache.org/).

> Apache License Version 2.0, January 2004 http://www.apache.org/licenses/

#### TERMS AND CONDITIONS FOR USE, REPRODUCTION, AND DISTRIBUTION

1. Definitions.

 "License" shall mean the terms and conditions for use, reproduction, and distribution as defined by Sections 1 through 9 of this document.

 "Licensor" shall mean the copyright owner or entity authorized by the copyright owner that is granting the License.

 "Legal Entity" shall mean the union of the acting entity and all other entities that control, are controlled by, or are under common control with that entity. For the purposes of this definition, "control" means (i) the power, direct or indirect, to cause the direction or management of such entity, whether by contract or otherwise, or (ii) ownership of fifty percent (50%) or more of the outstanding shares, or (iii) beneficial ownership of such entity.

 "You" (or "Your") shall mean an individual or Legal Entity exercising permissions granted by this License.

 "Source" form shall mean the preferred form for making modifications, including but not limited to software source code, documentation source, and configuration files.

 "Object" form shall mean any form resulting from mechanical transformation or translation of a Source form, including but not limited to compiled object code, generated documentation, and conversions to other media types.

 "Work" shall mean the work of authorship, whether in Source or Object form, made available under the License, as indicated by a copyright notice that is included in or attached to the work (an example is provided in the Appendix below).

 "Derivative Works" shall mean any work, whether in Source or Object form, that is based on (or derived from) the Work and for which the editorial revisions, annotations, elaborations, or other modifications represent, as a whole, an original work of authorship. For the purposes of this License, Derivative Works shall not include works that remain separable from, or merely link (or bind by name) to the interfaces of, the Work and Derivative Works thereof.

 "Contribution" shall mean any work of authorship, including the original version of the Work and any modifications or additions to that Work or Derivative Works thereof, that is intentionally submitted to Licensor for inclusion in the Work by the copyright owner or by an individual or Legal Entity authorized to submit on behalf of the copyright owner. For the purposes of this definition, "submitted" means any form of electronic, verbal, or written communication sent to the Licensor or its representatives, including but not limited to communication on electronic mailing lists, source code control systems, and issue tracking systems that are managed by, or on behalf of, the Licensor for the purpose of discussing and improving the Work, but excluding communication that is conspicuously marked or otherwise designated in writing by the copyright owner as "Not a Contribution."

 "Contributor" shall mean Licensor and any individual or Legal Entity on behalf of whom a Contribution has been received by Licensor and subsequently incorporated within the Work.

- 2. Grant of Copyright License. Subject to the terms and conditions of this License, each Contributor hereby grants to You a perpetual, worldwide, non-exclusive, no-charge, royalty-free, irrevocable copyright license to reproduce, prepare Derivative Works of, publicly display, publicly perform, sublicense, and distribute the Work and such Derivative Works in Source or Object form.
- 3. Grant of Patent License. Subject to the terms and conditions of

 this License, each Contributor hereby grants to You a perpetual, worldwide, non-exclusive, no-charge, royalty-free, irrevocable (except as stated in this section) patent license to make, have made, use, offer to sell, sell, import, and otherwise transfer the Work, where such license applies only to those patent claims licensable by such Contributor that are necessarily infringed by their Contribution(s) alone or by combination of their Contribution(s) with the Work to which such Contribution(s) was submitted. If You institute patent litigation against any entity (including a cross-claim or counterclaim in a lawsuit) alleging that the Work or a Contribution incorporated within the Work constitutes direct or contributory patent infringement, then any patent licenses granted to You under this License for that Work shall terminate as of the date such litigation is filed.

- 4. Redistribution. You may reproduce and distribute copies of the Work or Derivative Works thereof in any medium, with or without modifications, and in Source or Object form, provided that You meet the following conditions:
	- (a) You must give any other recipients of the Work or Derivative Works a copy of this License; and
	- (b) You must cause any modified files to carry prominent notices stating that You changed the files; and
	- (c) You must retain, in the Source form of any Derivative Works that You distribute, all copyright, patent, trademark, and attribution notices from the Source form of the Work, excluding those notices that do not pertain to any part of the Derivative Works; and
	- (d) If the Work includes a "NOTICE" text file as part of its distribution, then any Derivative Works that You distribute must include a readable copy of the attribution notices contained within such NOTICE file, excluding those notices that do not pertain to any part of the Derivative Works, in at least one of the following places: within a NOTICE text file distributed as part of the Derivative Works; within the Source form or documentation, if provided along with the Derivative Works; or, within a display generated by the Derivative Works, if and wherever such third-party notices normally appear. The contents of the NOTICE file are for informational purposes only and do not modify the License. You may add Your own attribution notices within Derivative Works that You distribute, alongside or as an addendum to the NOTICE text from the Work, provided that such additional attribution notices cannot be construed as modifying the License.

 You may add Your own copyright statement to Your modifications and may provide additional or different license terms and conditions for use, reproduction, or distribution of Your modifications, or for any such Derivative Works as a whole, provided Your use, reproduction, and distribution of the Work otherwise complies with the conditions stated in this License.

- 5. Submission of Contributions. Unless You explicitly state otherwise, any Contribution intentionally submitted for inclusion in the Work by You to the Licensor shall be under the terms and conditions of this License, without any additional terms or conditions. Notwithstanding the above, nothing herein shall supersede or modify the terms of any separate license agreement you may have executed with Licensor regarding such Contributions.
- 6. Trademarks. This License does not grant permission to use the trade names, trademarks, service marks, or product names of the Licensor, except as required for reasonable and customary use in describing the origin of the Work and reproducing the content of the NOTICE file.
- 7. Disclaimer of Warranty. Unless required by applicable law or agreed to in writing, Licensor provides the Work (and each Contributor provides its Contributions) on an "AS IS" BASIS, WITHOUT WARRANTIES OR CONDITIONS OF ANY KIND, either express or implied, including, without limitation, any warranties or conditions of TITLE, NON-INFRINGEMENT, MERCHANTABILITY, or FITNESS FOR A PARTICULAR PURPOSE. You are solely responsible for determining the appropriateness of using or redistributing the Work and assume any risks associated with Your exercise of permissions under this License.
- 8. Limitation of Liability. In no event and under no legal theory, whether in tort (including negligence), contract, or otherwise, unless required by applicable law (such as deliberate and grossly negligent acts) or agreed to in writing, shall any Contributor be liable to You for damages, including any direct, indirect, special, incidental, or consequential damages of any character arising as a result of this License or out of the use or inability to use the Work (including but not limited to damages for loss of goodwill, work stoppage, computer failure or malfunction, or any and all other commercial damages or losses), even if such Contributor has been advised of the possibility of such damages.
- 9. Accepting Warranty or Additional Liability. While redistributing the Work or Derivative Works thereof, You may choose to offer, and charge a fee for, acceptance of support, warranty, indemnity, or other liability obligations and/or rights consistent with this License. However, in accepting such obligations, You may act only

 on Your own behalf and on Your sole responsibility, not on behalf of any other Contributor, and only if You agree to indemnify, defend, and hold each Contributor harmless for any liability incurred by, or claims asserted against, such Contributor by reason of your accepting any such warranty or additional liability.

#### END OF TERMS AND CONDITIONS

APPENDIX: How to apply the Apache License to your work.

 To apply the Apache License to your work, attach the following boilerplate notice, with the fields enclosed by brackets "[]" replaced with your own identifying information. (Don't include the brackets!) The text should be enclosed in the appropriate comment syntax for the file format. We also recommend that a file or class name and description of purpose be included on the same "printed page" as the copyright notice for easier identification within third-party archives.

Copyright [yyyy] [name of copyright owner]

 Licensed under the Apache License, Version 2.0 (the "License"); you may not use this file except in compliance with the License. You may obtain a copy of the License at

http://www.apache.org/licenses/LICENSE-2.0

 Unless required by applicable law or agreed to in writing, software distributed under the License is distributed on an "AS IS" BASIS, WITHOUT WARRANTIES OR CONDITIONS OF ANY KIND, either express or implied. See the License for the specific language governing permissions and limitations under the License.

## **1.79 checker-qual 3.19.0**

### **1.79.1 Available under license :**

Checker Framework qualifiers Copyright 2004-present by the Checker Framework developers

MIT License:

Permission is hereby granted, free of charge, to any person obtaining a copy of this software and associated documentation files (the "Software"), to deal in the Software without restriction, including without limitation the rights to use, copy, modify, merge, publish, distribute, sublicense, and/or sell copies of the Software, and to permit persons to whom the Software is furnished to do so, subject to the following conditions:

The above copyright notice and this permission notice shall be included in all copies or substantial portions of the Software.

THE SOFTWARE IS PROVIDED "AS IS", WITHOUT WARRANTY OF ANY KIND, EXPRESS OR IMPLIED, INCLUDING BUT NOT LIMITED TO THE WARRANTIES OF MERCHANTABILITY, FITNESS FOR A PARTICULAR PURPOSE AND NONINFRINGEMENT. IN NO EVENT SHALL THE AUTHORS OR COPYRIGHT HOLDERS BE LIABLE FOR ANY CLAIM, DAMAGES OR OTHER LIABILITY, WHETHER IN AN ACTION OF CONTRACT, TORT OR OTHERWISE, ARISING FROM, OUT OF OR IN CONNECTION WITH THE SOFTWARE OR THE USE OR OTHER DEALINGS IN THE SOFTWARE.

# **1.80 json-unit-core 2.35.0**

### **1.80.1 Available under license :**

No license file was found, but licenses were detected in source scan.

/\*\*

\* Copyright 2009-2019 the original author or authors.

\*

- \* Licensed under the Apache License, Version 2.0 (the "License");
- \* you may not use this file except in compliance with the License.
- \* You may obtain a copy of the License at
- \*
- \* http://www.apache.org/licenses/LICENSE-2.0
- \*
- \* Unless required by applicable law or agreed to in writing, software
- \* distributed under the License is distributed on an "AS IS" BASIS,
- \* WITHOUT WARRANTIES OR CONDITIONS OF ANY KIND, either express or implied.
- \* See the License for the specific language governing permissions and
- \* limitations under the License.

\*/

Found in path(s):

\* /opt/cola/permits/1498798443\_1670284004.346147/0/json-unit-core-2-35-0-sources-3 jar/net/javacrumbs/jsonunit/core/Option.java

\* /opt/cola/permits/1498798443\_1670284004.346147/0/json-unit-core-2-35-0-sources-3 jar/net/javacrumbs/jsonunit/core/internal/GenericNodeBuilder.java

\* /opt/cola/permits/1498798443\_1670284004.346147/0/json-unit-core-2-35-0-sources-3 jar/net/javacrumbs/jsonunit/core/internal/Jackson2NodeFactory.java

\* /opt/cola/permits/1498798443\_1670284004.346147/0/json-unit-core-2-35-0-sources-3 jar/net/javacrumbs/jsonunit/core/Configuration.java

\* /opt/cola/permits/1498798443\_1670284004.346147/0/json-unit-core-2-35-0-sources-3 jar/net/javacrumbs/jsonunit/core/listener/DifferenceContext.java

\* /opt/cola/permits/1498798443\_1670284004.346147/0/json-unit-core-2-35-0-sources-3 jar/net/javacrumbs/jsonunit/core/internal/AbstractNodeFactory.java

\* /opt/cola/permits/1498798443\_1670284004.346147/0/json-unit-core-2-35-0-sources-3-

jar/net/javacrumbs/jsonunit/core/internal/ExceptionUtils.java

\* /opt/cola/permits/1498798443\_1670284004.346147/0/json-unit-core-2-35-0-sources-3 jar/net/javacrumbs/jsonunit/core/internal/PathMatcher.java

\* /opt/cola/permits/1498798443\_1670284004.346147/0/json-unit-core-2-35-0-sources-3 jar/net/javacrumbs/jsonunit/core/internal/Options.java

\* /opt/cola/permits/1498798443\_1670284004.346147/0/json-unit-core-2-35-0-sources-3 jar/net/javacrumbs/jsonunit/core/internal/Node.java

\* /opt/cola/permits/1498798443\_1670284004.346147/0/json-unit-core-2-35-0-sources-3 jar/net/javacrumbs/jsonunit/providers/Jackson2ObjectMapperProvider.java

\* /opt/cola/permits/1498798443\_1670284004.346147/0/json-unit-core-2-35-0-sources-3 jar/net/javacrumbs/jsonunit/core/internal/JsonDifference.java

\* /opt/cola/permits/1498798443\_1670284004.346147/0/json-unit-core-2-35-0-sources-3 jar/net/javacrumbs/jsonunit/core/internal/JsonSource.java

\* /opt/cola/permits/1498798443\_1670284004.346147/0/json-unit-core-2-35-0-sources-3 jar/net/javacrumbs/jsonunit/core/internal/NodeBuilder.java

\* /opt/cola/permits/1498798443\_1670284004.346147/0/json-unit-core-2-35-0-sources-3 jar/net/javacrumbs/jsonunit/core/internal/Path.java

\* /opt/cola/permits/1498798443\_1670284004.346147/0/json-unit-core-2-35-0-sources-3 jar/net/javacrumbs/jsonunit/core/internal/DifferenceImpl.java

\* /opt/cola/permits/1498798443\_1670284004.346147/0/json-unit-core-2-35-0-sources-3 jar/net/javacrumbs/jsonunit/core/internal/JsonOrgNodeFactory.java

\* /opt/cola/permits/1498798443\_1670284004.346147/0/json-unit-core-2-35-0-sources-3 jar/net/javacrumbs/jsonunit/core/internal/JsonUnitLogger.java

\* /opt/cola/permits/1498798443\_1670284004.346147/0/json-unit-core-2-35-0-sources-3 jar/net/javacrumbs/jsonunit/core/Matchers.java

\* /opt/cola/permits/1498798443\_1670284004.346147/0/json-unit-core-2-35-0-sources-3 jar/net/javacrumbs/jsonunit/core/internal/Utils.java

\* /opt/cola/permits/1498798443\_1670284004.346147/0/json-unit-core-2-35-0-sources-3 jar/net/javacrumbs/jsonunit/core/util/ResourceUtils.java

\* /opt/cola/permits/1498798443\_1670284004.346147/0/json-unit-core-2-35-0-sources-3 jar/net/javacrumbs/jsonunit/core/internal/ArrayComparison.java

\* /opt/cola/permits/1498798443\_1670284004.346147/0/json-unit-core-2-35-0-sources-3 jar/net/javacrumbs/jsonunit/core/internal/AbstractNode.java

\* /opt/cola/permits/1498798443\_1670284004.346147/0/json-unit-core-2-35-0-sources-3 jar/net/javacrumbs/jsonunit/core/internal/NodeFactory.java

\* /opt/cola/permits/1498798443\_1670284004.346147/0/json-unit-core-2-35-0-sources-3 jar/net/javacrumbs/jsonunit/core/listener/Difference.java

\* /opt/cola/permits/1498798443\_1670284004.346147/0/json-unit-core-2-35-0-sources-3 jar/net/javacrumbs/jsonunit/core/internal/NodeWrapper.java

\* /opt/cola/permits/1498798443\_1670284004.346147/0/json-unit-core-2-35-0-sources-3 jar/net/javacrumbs/jsonunit/core/listener/DifferenceListener.java

\* /opt/cola/permits/1498798443\_1670284004.346147/0/json-unit-core-2-35-0-sources-3 jar/net/javacrumbs/jsonunit/core/internal/Differences.java

\* /opt/cola/permits/1498798443\_1670284004.346147/0/json-unit-core-2-35-0-sources-3 jar/net/javacrumbs/jsonunit/core/internal/ClassUtils.java

\* /opt/cola/permits/1498798443\_1670284004.346147/0/json-unit-core-2-35-0-sources-3 jar/net/javacrumbs/jsonunit/core/ParametrizedMatcher.java

\* /opt/cola/permits/1498798443\_1670284004.346147/0/json-unit-core-2-35-0-sources-3-

jar/net/javacrumbs/jsonunit/core/internal/Diff.java

\* /opt/cola/permits/1498798443\_1670284004.346147/0/json-unit-core-2-35-0-sources-3 jar/net/javacrumbs/jsonunit/core/internal/Context.java

\* /opt/cola/permits/1498798443\_1670284004.346147/0/json-unit-core-2-35-0-sources-3 jar/net/javacrumbs/jsonunit/core/internal/Converter.java

\* /opt/cola/permits/1498798443\_1670284004.346147/0/json-unit-core-2-35-0-sources-3 jar/net/javacrumbs/jsonunit/core/internal/MoshiNodeFactory.java

\* /opt/cola/permits/1498798443\_1670284004.346147/0/json-unit-core-2-35-0-sources-3 jar/net/javacrumbs/jsonunit/core/internal/DifferenceContextImpl.java

\* /opt/cola/permits/1498798443\_1670284004.346147/0/json-unit-core-2-35-0-sources-3 jar/net/javacrumbs/jsonunit/core/internal/GsonNodeFactory.java

\* /opt/cola/permits/1498798443\_1670284004.346147/0/json-unit-core-2-35-0-sources-3 jar/net/javacrumbs/jsonunit/core/internal/JsonUtils.java

No license file was found, but licenses were detected in source scan.

/\*\*

\* Copyright 2009-2019 the original author or authors.

 $*$  <n>

- \* Licensed under the Apache License, Version 2.0 (the "License");
- \* you may not use this file except in compliance with the License.
- \* You may obtain a copy of the License at

 $*$  <p>

\* http://www.apache.org/licenses/LICENSE-2.0

 $*$  <p>

\* Unless required by applicable law or agreed to in writing, software

- \* distributed under the License is distributed on an "AS IS" BASIS,
- \* WITHOUT WARRANTIES OR CONDITIONS OF ANY KIND, either express or implied.
- \* See the License for the specific language governing permissions and
- \* limitations under the License.

\*/

Found in path(s):

\* /opt/cola/permits/1498798443\_1670284004.346147/0/json-unit-core-2-35-0-sources-3 jar/net/javacrumbs/jsonunit/core/internal/matchers/InternalMatcher.java

\* /opt/cola/permits/1498798443\_1670284004.346147/0/json-unit-core-2-35-0-sources-3 jar/net/javacrumbs/jsonunit/core/internal/ComparisonMatrix.java

\* /opt/cola/permits/1498798443\_1670284004.346147/0/json-unit-core-2-35-0-sources-3 jar/net/javacrumbs/jsonunit/core/internal/ArrayUtils.java

\* /opt/cola/permits/1498798443\_1670284004.346147/0/json-unit-core-2-35-0-sources-3 jar/net/javacrumbs/jsonunit/core/internal/JohnzonNodeFactory.java

# **1.81 kqueue 4.1.85.Final**

### **1.81.1 Available under license :**

No license file was found, but licenses were detected in source scan.

Manifest-Version: 1.0

Implementation-Title: Netty/Transport/Native/KQueue Bundle-Description: Netty is an asynchronous event-driven network appl ication framework for rapid development of maintainable high perfo rmance protocol servers and clients. Automatic-Module-Name: io.netty.transport.kqueue.osx.aarch\_64 Bundle-License: https://www.apache.org/licenses/LICENSE-2.0 Bundle-SymbolicName: io.netty.transport-native-kqueue Implementation-Version: 4.1.85.Final Built-By: chris Bnd-LastModified: 1668019137616 Bundle-ManifestVersion: 2 Implementation-Vendor-Id: io.netty Bundle-DocURL: https://netty.io/ Bundle-Vendor: The Netty Project Import-Package: sun.nio.ch;resolution:=optional,org.eclipse.jetty.npn; version="[1,2)";resolution:=optional,org.eclipse.jetty.alpn;version=" [1,2)";resolution:=optional Tool: Bnd-2.4.1.201501161923 Implementation-Vendor: The Netty Project Bundle-Name: Netty/Transport/Native/KQueue Bundle-Version: 4.1.85.Final Created-By: Apache Maven Bundle Plugin Build-Jdk: 1.8.0\_312 Implementation-URL: https://netty.io/netty-transport-native-kqueue/

Found in path(s):

\* /opt/cola/permits/1498798526\_1670358247.4415317/0/netty-transport-native-kqueue-4-1-85-final-jar/META-INF/MANIFEST.MF

No license file was found, but licenses were detected in source scan.

 $\lt!!$ --

~ Copyright 2016 The Netty Project

 $\sim$ 

~ The Netty Project licenses this file to you under the Apache License,

 $\sim$  version 2.0 (the "License"); you may not use this file except in compliance

~ with the License. You may obtain a copy of the License at:

 $\sim$ 

~ https://www.apache.org/licenses/LICENSE-2.0

 $\sim$ 

 $\sim$  Unless required by applicable law or agreed to in writing, software

~ distributed under the License is distributed on an "AS IS" BASIS, WITHOUT

~ WARRANTIES OR CONDITIONS OF ANY KIND, either express or implied. See the

 $\sim$  License for the specific language governing permissions and limitations

~ under the License.

-->

Found in path(s):

\* /opt/cola/permits/1498798526\_1670358247.4415317/0/netty-transport-native-kqueue-4-1-85-final-jar/META-

### **1.82 barchart-udt-bundle 2.3.0 1.82.1 Available under license :**

Copyright (C) 2009-2013 Barchart, Inc. <http://www.barchart.com/>

All rights reserved. Licensed under the OSI BSD License.

```
 http://www.opensource.org/licenses/bsd-license.php
=#
```
# \${projectBuildStamp}

```
#
```
====

# **1.83 apache-log4j-slf4j-binding 2.19.0 1.83.1 Available under license :**

Apache Log4j SLF4J Binding Copyright 1999-2022 The Apache Software Foundation

This product includes software developed at The Apache Software Foundation (http://www.apache.org/).

> Apache License Version 2.0, January 2004 http://www.apache.org/licenses/

#### TERMS AND CONDITIONS FOR USE, REPRODUCTION, AND DISTRIBUTION

1. Definitions.

 "License" shall mean the terms and conditions for use, reproduction, and distribution as defined by Sections 1 through 9 of this document.

 "Licensor" shall mean the copyright owner or entity authorized by the copyright owner that is granting the License.

 "Legal Entity" shall mean the union of the acting entity and all other entities that control, are controlled by, or are under common control with that entity. For the purposes of this definition, "control" means (i) the power, direct or indirect, to cause the direction or management of such entity, whether by contract or

 otherwise, or (ii) ownership of fifty percent (50%) or more of the outstanding shares, or (iii) beneficial ownership of such entity.

 "You" (or "Your") shall mean an individual or Legal Entity exercising permissions granted by this License.

 "Source" form shall mean the preferred form for making modifications, including but not limited to software source code, documentation source, and configuration files.

 "Object" form shall mean any form resulting from mechanical transformation or translation of a Source form, including but not limited to compiled object code, generated documentation, and conversions to other media types.

 "Work" shall mean the work of authorship, whether in Source or Object form, made available under the License, as indicated by a copyright notice that is included in or attached to the work (an example is provided in the Appendix below).

 "Derivative Works" shall mean any work, whether in Source or Object form, that is based on (or derived from) the Work and for which the editorial revisions, annotations, elaborations, or other modifications represent, as a whole, an original work of authorship. For the purposes of this License, Derivative Works shall not include works that remain separable from, or merely link (or bind by name) to the interfaces of, the Work and Derivative Works thereof.

 "Contribution" shall mean any work of authorship, including the original version of the Work and any modifications or additions to that Work or Derivative Works thereof, that is intentionally submitted to Licensor for inclusion in the Work by the copyright owner or by an individual or Legal Entity authorized to submit on behalf of the copyright owner. For the purposes of this definition, "submitted" means any form of electronic, verbal, or written communication sent to the Licensor or its representatives, including but not limited to communication on electronic mailing lists, source code control systems, and issue tracking systems that are managed by, or on behalf of, the Licensor for the purpose of discussing and improving the Work, but excluding communication that is conspicuously marked or otherwise designated in writing by the copyright owner as "Not a Contribution."

 "Contributor" shall mean Licensor and any individual or Legal Entity on behalf of whom a Contribution has been received by Licensor and subsequently incorporated within the Work.

 2. Grant of Copyright License. Subject to the terms and conditions of this License, each Contributor hereby grants to You a perpetual,

 worldwide, non-exclusive, no-charge, royalty-free, irrevocable copyright license to reproduce, prepare Derivative Works of, publicly display, publicly perform, sublicense, and distribute the Work and such Derivative Works in Source or Object form.

- 3. Grant of Patent License. Subject to the terms and conditions of this License, each Contributor hereby grants to You a perpetual, worldwide, non-exclusive, no-charge, royalty-free, irrevocable (except as stated in this section) patent license to make, have made, use, offer to sell, sell, import, and otherwise transfer the Work, where such license applies only to those patent claims licensable by such Contributor that are necessarily infringed by their Contribution(s) alone or by combination of their Contribution(s) with the Work to which such Contribution(s) was submitted. If You institute patent litigation against any entity (including a cross-claim or counterclaim in a lawsuit) alleging that the Work or a Contribution incorporated within the Work constitutes direct or contributory patent infringement, then any patent licenses granted to You under this License for that Work shall terminate as of the date such litigation is filed.
- 4. Redistribution. You may reproduce and distribute copies of the Work or Derivative Works thereof in any medium, with or without modifications, and in Source or Object form, provided that You meet the following conditions:
	- (a) You must give any other recipients of the Work or Derivative Works a copy of this License; and
	- (b) You must cause any modified files to carry prominent notices stating that You changed the files; and
	- (c) You must retain, in the Source form of any Derivative Works that You distribute, all copyright, patent, trademark, and attribution notices from the Source form of the Work, excluding those notices that do not pertain to any part of the Derivative Works; and
	- (d) If the Work includes a "NOTICE" text file as part of its distribution, then any Derivative Works that You distribute must include a readable copy of the attribution notices contained within such NOTICE file, excluding those notices that do not pertain to any part of the Derivative Works, in at least one of the following places: within a NOTICE text file distributed as part of the Derivative Works; within the Source form or documentation, if provided along with the Derivative Works; or, within a display generated by the Derivative Works, if and wherever such third-party notices normally appear. The contents

 of the NOTICE file are for informational purposes only and do not modify the License. You may add Your own attribution notices within Derivative Works that You distribute, alongside or as an addendum to the NOTICE text from the Work, provided that such additional attribution notices cannot be construed as modifying the License.

 You may add Your own copyright statement to Your modifications and may provide additional or different license terms and conditions for use, reproduction, or distribution of Your modifications, or for any such Derivative Works as a whole, provided Your use, reproduction, and distribution of the Work otherwise complies with the conditions stated in this License.

- 5. Submission of Contributions. Unless You explicitly state otherwise, any Contribution intentionally submitted for inclusion in the Work by You to the Licensor shall be under the terms and conditions of this License, without any additional terms or conditions. Notwithstanding the above, nothing herein shall supersede or modify the terms of any separate license agreement you may have executed with Licensor regarding such Contributions.
- 6. Trademarks. This License does not grant permission to use the trade names, trademarks, service marks, or product names of the Licensor, except as required for reasonable and customary use in describing the origin of the Work and reproducing the content of the NOTICE file.
- 7. Disclaimer of Warranty. Unless required by applicable law or agreed to in writing, Licensor provides the Work (and each Contributor provides its Contributions) on an "AS IS" BASIS, WITHOUT WARRANTIES OR CONDITIONS OF ANY KIND, either express or implied, including, without limitation, any warranties or conditions of TITLE, NON-INFRINGEMENT, MERCHANTABILITY, or FITNESS FOR A PARTICULAR PURPOSE. You are solely responsible for determining the appropriateness of using or redistributing the Work and assume any risks associated with Your exercise of permissions under this License.
- 8. Limitation of Liability. In no event and under no legal theory, whether in tort (including negligence), contract, or otherwise, unless required by applicable law (such as deliberate and grossly negligent acts) or agreed to in writing, shall any Contributor be liable to You for damages, including any direct, indirect, special, incidental, or consequential damages of any character arising as a result of this License or out of the use or inability to use the Work (including but not limited to damages for loss of goodwill, work stoppage, computer failure or malfunction, or any and all other commercial damages or losses), even if such Contributor has been advised of the possibility of such damages.

 9. Accepting Warranty or Additional Liability. While redistributing the Work or Derivative Works thereof, You may choose to offer, and charge a fee for, acceptance of support, warranty, indemnity, or other liability obligations and/or rights consistent with this License. However, in accepting such obligations, You may act only on Your own behalf and on Your sole responsibility, not on behalf of any other Contributor, and only if You agree to indemnify, defend, and hold each Contributor harmless for any liability incurred by, or claims asserted against, such Contributor by reason of your accepting any such warranty or additional liability.

#### END OF TERMS AND CONDITIONS

APPENDIX: How to apply the Apache License to your work.

 To apply the Apache License to your work, attach the following boilerplate notice, with the fields enclosed by brackets "[]" replaced with your own identifying information. (Don't include the brackets!) The text should be enclosed in the appropriate comment syntax for the file format. We also recommend that a file or class name and description of purpose be included on the same "printed page" as the copyright notice for easier identification within third-party archives.

Copyright [yyyy] [name of copyright owner]

 Licensed under the Apache License, Version 2.0 (the "License"); you may not use this file except in compliance with the License. You may obtain a copy of the License at

http://www.apache.org/licenses/LICENSE-2.0

 Unless required by applicable law or agreed to in writing, software distributed under the License is distributed on an "AS IS" BASIS, WITHOUT WARRANTIES OR CONDITIONS OF ANY KIND, either express or implied. See the License for the specific language governing permissions and limitations under the License.

### **1.84 swagger-core 2.2.2 1.84.1 Available under license :**

 Apache License Version 2.0, January 2004 http://www.apache.org/licenses/

#### 1. Definitions.

 "License" shall mean the terms and conditions for use, reproduction, and distribution as defined by Sections 1 through 9 of this document.

 "Licensor" shall mean the copyright owner or entity authorized by the copyright owner that is granting the License.

 "Legal Entity" shall mean the union of the acting entity and all other entities that control, are controlled by, or are under common control with that entity. For the purposes of this definition, "control" means (i) the power, direct or indirect, to cause the direction or management of such entity, whether by contract or otherwise, or (ii) ownership of fifty percent (50%) or more of the outstanding shares, or (iii) beneficial ownership of such entity.

 "You" (or "Your") shall mean an individual or Legal Entity exercising permissions granted by this License.

 "Source" form shall mean the preferred form for making modifications, including but not limited to software source code, documentation source, and configuration files.

 "Object" form shall mean any form resulting from mechanical transformation or translation of a Source form, including but not limited to compiled object code, generated documentation, and conversions to other media types.

 "Work" shall mean the work of authorship, whether in Source or Object form, made available under the License, as indicated by a copyright notice that is included in or attached to the work (an example is provided in the Appendix below).

 "Derivative Works" shall mean any work, whether in Source or Object form, that is based on (or derived from) the Work and for which the editorial revisions, annotations, elaborations, or other modifications represent, as a whole, an original work of authorship. For the purposes of this License, Derivative Works shall not include works that remain separable from, or merely link (or bind by name) to the interfaces of, the Work and Derivative Works thereof.

 "Contribution" shall mean any work of authorship, including the original version of the Work and any modifications or additions to that Work or Derivative Works thereof, that is intentionally submitted to Licensor for inclusion in the Work by the copyright owner or by an individual or Legal Entity authorized to submit on behalf of

 the copyright owner. For the purposes of this definition, "submitted" means any form of electronic, verbal, or written communication sent to the Licensor or its representatives, including but not limited to communication on electronic mailing lists, source code control systems, and issue tracking systems that are managed by, or on behalf of, the Licensor for the purpose of discussing and improving the Work, but excluding communication that is conspicuously marked or otherwise designated in writing by the copyright owner as "Not a Contribution."

 "Contributor" shall mean Licensor and any individual or Legal Entity on behalf of whom a Contribution has been received by Licensor and subsequently incorporated within the Work.

- 2. Grant of Copyright License. Subject to the terms and conditions of this License, each Contributor hereby grants to You a perpetual, worldwide, non-exclusive, no-charge, royalty-free, irrevocable copyright license to reproduce, prepare Derivative Works of, publicly display, publicly perform, sublicense, and distribute the Work and such Derivative Works in Source or Object form.
- 3. Grant of Patent License. Subject to the terms and conditions of this License, each Contributor hereby grants to You a perpetual, worldwide, non-exclusive, no-charge, royalty-free, irrevocable (except as stated in this section) patent license to make, have made, use, offer to sell, sell, import, and otherwise transfer the Work, where such license applies only to those patent claims licensable by such Contributor that are necessarily infringed by their Contribution(s) alone or by combination of their Contribution(s) with the Work to which such Contribution(s) was submitted. If You institute patent litigation against any entity (including a cross-claim or counterclaim in a lawsuit) alleging that the Work or a Contribution incorporated within the Work constitutes direct or contributory patent infringement, then any patent licenses granted to You under this License for that Work shall terminate as of the date such litigation is filed.
- 4. Redistribution. You may reproduce and distribute copies of the Work or Derivative Works thereof in any medium, with or without modifications, and in Source or Object form, provided that You meet the following conditions:
	- (a) You must give any other recipients of the Work or Derivative Works a copy of this License; and
	- (b) You must cause any modified files to carry prominent notices stating that You changed the files; and
	- (c) You must retain, in the Source form of any Derivative Works

 that You distribute, all copyright, patent, trademark, and attribution notices from the Source form of the Work, excluding those notices that do not pertain to any part of the Derivative Works; and

 (d) If the Work includes a "NOTICE" text file as part of its distribution, then any Derivative Works that You distribute must include a readable copy of the attribution notices contained within such NOTICE file, excluding those notices that do not pertain to any part of the Derivative Works, in at least one of the following places: within a NOTICE text file distributed as part of the Derivative Works; within the Source form or documentation, if provided along with the Derivative Works; or, within a display generated by the Derivative Works, if and wherever such third-party notices normally appear. The contents of the NOTICE file are for informational purposes only and do not modify the License. You may add Your own attribution notices within Derivative Works that You distribute, alongside or as an addendum to the NOTICE text from the Work, provided that such additional attribution notices cannot be construed as modifying the License.

 You may add Your own copyright statement to Your modifications and may provide additional or different license terms and conditions for use, reproduction, or distribution of Your modifications, or for any such Derivative Works as a whole, provided Your use, reproduction, and distribution of the Work otherwise complies with the conditions stated in this License.

- 5. Submission of Contributions. Unless You explicitly state otherwise, any Contribution intentionally submitted for inclusion in the Work by You to the Licensor shall be under the terms and conditions of this License, without any additional terms or conditions. Notwithstanding the above, nothing herein shall supersede or modify the terms of any separate license agreement you may have executed with Licensor regarding such Contributions.
- 6. Trademarks. This License does not grant permission to use the trade names, trademarks, service marks, or product names of the Licensor, except as required for reasonable and customary use in describing the origin of the Work and reproducing the content of the NOTICE file.
- 7. Disclaimer of Warranty. Unless required by applicable law or agreed to in writing, Licensor provides the Work (and each Contributor provides its Contributions) on an "AS IS" BASIS, WITHOUT WARRANTIES OR CONDITIONS OF ANY KIND, either express or implied, including, without limitation, any warranties or conditions of TITLE, NON-INFRINGEMENT, MERCHANTABILITY, or FITNESS FOR A

 PARTICULAR PURPOSE. You are solely responsible for determining the appropriateness of using or redistributing the Work and assume any risks associated with Your exercise of permissions under this License.

- 8. Limitation of Liability. In no event and under no legal theory, whether in tort (including negligence), contract, or otherwise, unless required by applicable law (such as deliberate and grossly negligent acts) or agreed to in writing, shall any Contributor be liable to You for damages, including any direct, indirect, special, incidental, or consequential damages of any character arising as a result of this License or out of the use or inability to use the Work (including but not limited to damages for loss of goodwill, work stoppage, computer failure or malfunction, or any and all other commercial damages or losses), even if such Contributor has been advised of the possibility of such damages.
- 9. Accepting Warranty or Additional Liability. While redistributing the Work or Derivative Works thereof, You may choose to offer, and charge a fee for, acceptance of support, warranty, indemnity, or other liability obligations and/or rights consistent with this License. However, in accepting such obligations, You may act only on Your own behalf and on Your sole responsibility, not on behalf of any other Contributor, and only if You agree to indemnify, defend, and hold each Contributor harmless for any liability incurred by, or claims asserted against, such Contributor by reason of your accepting any such warranty or additional liability.

#### END OF TERMS AND CONDITIONS

APPENDIX: How to apply the Apache License to your work.

 To apply the Apache License to your work, attach the following boilerplate notice, with the fields enclosed by brackets "[]" replaced with your own identifying information. (Don't include the brackets!) The text should be enclosed in the appropriate comment syntax for the file format. We also recommend that a file or class name and description of purpose be included on the same "printed page" as the copyright notice for easier identification within third-party archives.

Copyright (c) 2015. SmartBear Software Inc.

 Licensed under the Apache License, Version 2.0 (the "License"); you may not use this file except in compliance with the License. You may obtain a copy of the License at

http://www.apache.org/licenses/LICENSE-2.0

 Unless required by applicable law or agreed to in writing, software distributed under the License is distributed on an "AS IS" BASIS, WITHOUT WARRANTIES OR CONDITIONS OF ANY KIND, either express or implied. See the License for the specific language governing permissions and limitations under the License. Swagger Core - \${pom.name} Copyright (c) 2015. SmartBear Software Inc. Swagger Core - \${pom.name} is licensed under Apache 2.0 license. Copy of the Apache 2.0 license can be found in `LICENSE` file.

## **1.85 aws-java-sdk 1.12.344**

### **1.85.1 Available under license :**

Apache License Version 2.0, January 2004 TERMS AND CONDITIONS FOR USE, REPRODUCTION, AND DISTRIBUTION 1. Definitions.

"License" shall mean the terms and conditions for use, reproduction, and distribution as defined by Sections 1 through 9 of this document.

"Licensor" shall mean the copyright owner or entity authorized by the copyright owner that is granting the License.

"Legal Entity" shall mean the union of the acting entity and all other entities that control, are controlled by, or are under common control with that entity. For the purposes of this definition, "control" means (i) the power, direct or indirect, to cause the direction or management of such entity, whether by contract or otherwise, or (ii) ownership of fifty percent (50%) or more of the outstanding shares, or (iii) beneficial ownership of such entity.

"You" (or "Your") shall mean an individual or Legal Entity exercising permissions granted by this License.

"Source" form shall mean the preferred form for making modifications, including but not limited to software source code, documentation source, and configuration files.

"Object" form shall mean any form resulting from mechanical transformation or translation of a Source form, including but not limited to compiled object code, generated documentation, and conversions to other media types.

"Work" shall mean the work of authorship, whether in Source or Object form, made available under the License, as indicated by a copyright notice that is included in or attached to the work (an example is provided in the Appendix below).

"Derivative Works" shall mean any work, whether in Source or Object form, that is based on (or derived from) the Work and for which the editorial revisions, annotations, elaborations, or other modifications represent, as a whole, an original work of authorship. For the purposes of this License, Derivative Works shall not include works that remain separable from, or merely link (or bind by name) to the interfaces of, the Work and Derivative Works thereof.

"Contribution" shall mean any work of authorship, including the original version of the Work and any modifications

or additions to that Work or Derivative Works thereof, that is intentionally submitted to Licensor for inclusion in the Work by the copyright owner or by an individual or Legal Entity authorized to submit on behalf of the copyright owner. For the purposes of this definition, "submitted" means any form of electronic, verbal, or written communication sent to the Licensor or its representatives, including but not limited to communication on electronic mailing lists, source code control systems, and issue tracking systems that are managed by, or on behalf of, the Licensor for the purpose of discussing and improving the Work, but excluding communication that is conspicuously marked or otherwise designated in writing by the copyright owner as "Not a Contribution."

"Contributor" shall mean Licensor and any individual or Legal Entity on behalf of whom a Contribution has been received by Licensor and subsequently incorporated within the Work.

2. Grant of Copyright License. Subject to the terms and conditions of this License, each Contributor hereby grants to You a perpetual, worldwide, non-exclusive, no-charge, royalty-free, irrevocable copyright license to reproduce, prepare Derivative Works of, publicly display, publicly perform, sublicense, and distribute the Work and such Derivative Works in Source or Object form.

3. Grant of Patent License. Subject to the terms and conditions of this License, each Contributor hereby grants to You a perpetual, worldwide, non-exclusive, no-charge, royalty-free, irrevocable (except as stated in this section) patent license to make, have made, use, offer to sell, sell, import, and otherwise transfer the Work, where such license applies only to those patent claims licensable by such Contributor that are necessarily infringed by their Contribution(s) alone or by combination of their Contribution(s) with the Work to which such Contribution(s) was submitted. If You institute patent litigation against any entity (including a cross-claim or counterclaim in a lawsuit) alleging that the Work or a Contribution incorporated within the Work constitutes direct or contributory patent infringement, then any patent licenses granted to You under this License for that Work shall terminate as of the date such litigation is filed.

4. Redistribution. You may reproduce and distribute copies of the Work or Derivative Works thereof in any medium, with or without modifications, and in Source or Object form, provided that You meet the following conditions:

You must give any other recipients of the Work or Derivative Works a copy of this License; and You must cause any modified files to carry prominent notices stating that You changed the files; and You must retain, in the Source form of any Derivative Works that You distribute, all copyright, patent, trademark, and attribution notices from the Source form of the Work, excluding those notices that do not pertain to any part of the Derivative Works; and

If the Work includes a "NOTICE" text file as part of its distribution, then any Derivative Works that You distribute must include a readable copy of the attribution notices contained within such NOTICE file, excluding those notices that do not pertain to any part of the Derivative Works, in at least one of the following places: within a NOTICE text file distributed as part of the Derivative Works; within the Source form or documentation, if provided along with the Derivative Works; or, within a display generated by the Derivative Works, if and wherever such third-party notices normally appear. The contents of the NOTICE file are for informational purposes only and do not modify the License. You may add Your own attribution notices within Derivative Works that You distribute, alongside or as an addendum to the NOTICE text from the Work, provided that such additional attribution notices cannot be construed as modifying the License.

You may add Your own copyright statement to Your modifications and may provide additional or different license terms and conditions for use, reproduction, or distribution of Your modifications, or for any such Derivative Works as a whole, provided Your use, reproduction, and distribution of the Work otherwise complies with the conditions stated in this License.

5. Submission of Contributions. Unless You explicitly state otherwise, any Contribution intentionally submitted for inclusion in the Work by You to the Licensor shall be under the terms and conditions of this License, without any

additional terms or conditions. Notwithstanding the above, nothing herein shall supersede or modify the terms of any separate license agreement you may have executed with Licensor regarding such Contributions.

6. Trademarks. This License does not grant permission to use the trade names, trademarks, service marks, or product names of the Licensor, except as required for reasonable and customary use in describing the origin of the Work and reproducing the content of the NOTICE file.

7. Disclaimer of Warranty. Unless required by applicable law or agreed to in writing, Licensor provides the Work (and each Contributor provides its Contributions) on an "AS IS" BASIS, WITHOUT WARRANTIES OR CONDITIONS OF ANY KIND, either express or implied, including, without limitation, any warranties or conditions of TITLE, NON-INFRINGEMENT, MERCHANTABILITY, or FITNESS FOR A PARTICULAR PURPOSE. You are solely responsible for determining the appropriateness of using or redistributing the Work and assume any risks associated with Your exercise of permissions under this License.

8. Limitation of Liability. In no event and under no legal theory, whether in tort (including negligence), contract, or otherwise, unless required by applicable law (such as deliberate and grossly negligent acts) or agreed to in writing, shall any Contributor be liable to You for damages, including any direct, indirect, special, incidental, or consequential damages of any character arising as a result of this License or out of the use or inability to use the Work (including but not limited to damages for loss of goodwill, work stoppage, computer failure or malfunction, or any and all other commercial damages or losses), even if such Contributor has been advised of the possibility of such damages.

9. Accepting Warranty or Additional Liability. While redistributing the Work or Derivative Works thereof, You may choose to offer, and charge a fee for, acceptance of support, warranty, indemnity, or other liability obligations and/or rights consistent with this License. However, in accepting such obligations, You may act only on Your own behalf and on Your sole responsibility, not on behalf of any other Contributor, and only if You agree to indemnify, defend, and hold each Contributor harmless for any liability incurred by, or claims asserted against, such Contributor by reason of your accepting any such warranty or additional liability.

END OF TERMS AND CONDITIONS

### **1.86 reflectasm 1.11.3**

### **1.86.1 Available under license :**

No license file was found, but licenses were detected in source scan.

/\*\*

\* Copyright (c) 2008, Nathan Sweet

```
* All rights reserved.
```
\*

\* Redistribution and use in source and binary forms, with or without modification, are permitted provided that the following conditions are met:

\*

\* 1. Redistributions of source code must retain the above copyright notice, this list of conditions and the following disclaimer.

\* 2. Redistributions in binary form must reproduce the above copyright notice, this list of conditions and the following disclaimer in the documentation and/or other materials provided with the distribution.

\* 3. Neither the name of Esoteric Software nor the names of its contributors may be used to endorse or promote products derived from this software without specific prior written permission.

\*

\* THIS SOFTWARE IS PROVIDED BY THE COPYRIGHT HOLDERS AND CONTRIBUTORS "AS IS" AND ANY EXPRESS OR IMPLIED WARRANTIES, INCLUDING, BUT NOT LIMITED TO, THE IMPLIED

WARRANTIES OF MERCHANTABILITY AND FITNESS FOR A PARTICULAR PURPOSE ARE DISCLAIMED. IN NO EVENT SHALL THE COPYRIGHT HOLDER OR CONTRIBUTORS BE LIABLE FOR ANY DIRECT, INDIRECT, INCIDENTAL, SPECIAL, EXEMPLARY, OR CONSEQUENTIAL DAMAGES (INCLUDING, BUT NOT LIMITED TO, PROCUREMENT OF SUBSTITUTE GOODS OR SERVICES; LOSS OF USE, DATA, OR PROFITS; OR BUSINESS INTERRUPTION) HOWEVER CAUSED AND ON ANY THEORY OF LIABILITY, WHETHER IN CONTRACT, STRICT LIABILITY, OR TORT (INCLUDING NEGLIGENCE OR OTHERWISE) ARISING IN ANY WAY OUT OF THE USE OF THIS SOFTWARE, EVEN IF ADVISED OF THE POSSIBILITY OF SUCH DAMAGE.

\* \*/

Found in path(s):

\* /opt/cola/permits/1428947557\_1664391769.3895934/0/reflectasm-1-11-3-sources-3 jar/com/esotericsoftware/reflectasm/AccessClassLoader.java \* /opt/cola/permits/1428947557\_1664391769.3895934/0/reflectasm-1-11-3-sources-3 jar/com/esotericsoftware/reflectasm/PublicConstructorAccess.java \* /opt/cola/permits/1428947557\_1664391769.3895934/0/reflectasm-1-11-3-sources-3 jar/com/esotericsoftware/reflectasm/MethodAccess.java \* /opt/cola/permits/1428947557\_1664391769.3895934/0/reflectasm-1-11-3-sources-3 jar/com/esotericsoftware/reflectasm/ConstructorAccess.java \* /opt/cola/permits/1428947557\_1664391769.3895934/0/reflectasm-1-11-3-sources-3 jar/com/esotericsoftware/reflectasm/FieldAccess.java

# **1.87 apache-log4j 2.19.0**

### **1.87.1 Available under license :**

Apache Log4j Core Copyright 1999-2012 Apache Software Foundation

This product includes software developed at The Apache Software Foundation (http://www.apache.org/).

ResolverUtil.java Copyright 2005-2006 Tim Fennell

> Apache License Version 2.0, January 2004 http://www.apache.org/licenses/

#### TERMS AND CONDITIONS FOR USE, REPRODUCTION, AND DISTRIBUTION

1. Definitions.

 "License" shall mean the terms and conditions for use, reproduction, and distribution as defined by Sections 1 through 9 of this document.

"Licensor" shall mean the copyright owner or entity authorized by
the copyright owner that is granting the License.

 "Legal Entity" shall mean the union of the acting entity and all other entities that control, are controlled by, or are under common control with that entity. For the purposes of this definition, "control" means (i) the power, direct or indirect, to cause the direction or management of such entity, whether by contract or otherwise, or (ii) ownership of fifty percent (50%) or more of the outstanding shares, or (iii) beneficial ownership of such entity.

 "You" (or "Your") shall mean an individual or Legal Entity exercising permissions granted by this License.

 "Source" form shall mean the preferred form for making modifications, including but not limited to software source code, documentation source, and configuration files.

 "Object" form shall mean any form resulting from mechanical transformation or translation of a Source form, including but not limited to compiled object code, generated documentation, and conversions to other media types.

 "Work" shall mean the work of authorship, whether in Source or Object form, made available under the License, as indicated by a copyright notice that is included in or attached to the work (an example is provided in the Appendix below).

 "Derivative Works" shall mean any work, whether in Source or Object form, that is based on (or derived from) the Work and for which the editorial revisions, annotations, elaborations, or other modifications represent, as a whole, an original work of authorship. For the purposes of this License, Derivative Works shall not include works that remain separable from, or merely link (or bind by name) to the interfaces of, the Work and Derivative Works thereof.

 "Contribution" shall mean any work of authorship, including the original version of the Work and any modifications or additions to that Work or Derivative Works thereof, that is intentionally submitted to Licensor for inclusion in the Work by the copyright owner or by an individual or Legal Entity authorized to submit on behalf of the copyright owner. For the purposes of this definition, "submitted" means any form of electronic, verbal, or written communication sent to the Licensor or its representatives, including but not limited to communication on electronic mailing lists, source code control systems, and issue tracking systems that are managed by, or on behalf of, the Licensor for the purpose of discussing and improving the Work, but excluding communication that is conspicuously marked or otherwise designated in writing by the copyright owner as "Not a Contribution."

 "Contributor" shall mean Licensor and any individual or Legal Entity on behalf of whom a Contribution has been received by Licensor and subsequently incorporated within the Work.

- 2. Grant of Copyright License. Subject to the terms and conditions of this License, each Contributor hereby grants to You a perpetual, worldwide, non-exclusive, no-charge, royalty-free, irrevocable copyright license to reproduce, prepare Derivative Works of, publicly display, publicly perform, sublicense, and distribute the Work and such Derivative Works in Source or Object form.
- 3. Grant of Patent License. Subject to the terms and conditions of this License, each Contributor hereby grants to You a perpetual, worldwide, non-exclusive, no-charge, royalty-free, irrevocable (except as stated in this section) patent license to make, have made, use, offer to sell, sell, import, and otherwise transfer the Work, where such license applies only to those patent claims licensable by such Contributor that are necessarily infringed by their Contribution(s) alone or by combination of their Contribution(s) with the Work to which such Contribution(s) was submitted. If You institute patent litigation against any entity (including a cross-claim or counterclaim in a lawsuit) alleging that the Work or a Contribution incorporated within the Work constitutes direct or contributory patent infringement, then any patent licenses granted to You under this License for that Work shall terminate as of the date such litigation is filed.
- 4. Redistribution. You may reproduce and distribute copies of the Work or Derivative Works thereof in any medium, with or without modifications, and in Source or Object form, provided that You meet the following conditions:
	- (a) You must give any other recipients of the Work or Derivative Works a copy of this License; and
	- (b) You must cause any modified files to carry prominent notices stating that You changed the files; and
	- (c) You must retain, in the Source form of any Derivative Works that You distribute, all copyright, patent, trademark, and attribution notices from the Source form of the Work, excluding those notices that do not pertain to any part of the Derivative Works; and
	- (d) If the Work includes a "NOTICE" text file as part of its distribution, then any Derivative Works that You distribute must include a readable copy of the attribution notices contained

 within such NOTICE file, excluding those notices that do not pertain to any part of the Derivative Works, in at least one of the following places: within a NOTICE text file distributed as part of the Derivative Works; within the Source form or documentation, if provided along with the Derivative Works; or, within a display generated by the Derivative Works, if and wherever such third-party notices normally appear. The contents of the NOTICE file are for informational purposes only and do not modify the License. You may add Your own attribution notices within Derivative Works that You distribute, alongside or as an addendum to the NOTICE text from the Work, provided that such additional attribution notices cannot be construed as modifying the License.

 You may add Your own copyright statement to Your modifications and may provide additional or different license terms and conditions for use, reproduction, or distribution of Your modifications, or for any such Derivative Works as a whole, provided Your use, reproduction, and distribution of the Work otherwise complies with the conditions stated in this License.

- 5. Submission of Contributions. Unless You explicitly state otherwise, any Contribution intentionally submitted for inclusion in the Work by You to the Licensor shall be under the terms and conditions of this License, without any additional terms or conditions. Notwithstanding the above, nothing herein shall supersede or modify the terms of any separate license agreement you may have executed with Licensor regarding such Contributions.
- 6. Trademarks. This License does not grant permission to use the trade names, trademarks, service marks, or product names of the Licensor, except as required for reasonable and customary use in describing the origin of the Work and reproducing the content of the NOTICE file.
- 7. Disclaimer of Warranty. Unless required by applicable law or agreed to in writing, Licensor provides the Work (and each Contributor provides its Contributions) on an "AS IS" BASIS, WITHOUT WARRANTIES OR CONDITIONS OF ANY KIND, either express or implied, including, without limitation, any warranties or conditions of TITLE, NON-INFRINGEMENT, MERCHANTABILITY, or FITNESS FOR A PARTICULAR PURPOSE. You are solely responsible for determining the appropriateness of using or redistributing the Work and assume any risks associated with Your exercise of permissions under this License.
- 8. Limitation of Liability. In no event and under no legal theory, whether in tort (including negligence), contract, or otherwise, unless required by applicable law (such as deliberate and grossly negligent acts) or agreed to in writing, shall any Contributor be

 liable to You for damages, including any direct, indirect, special, incidental, or consequential damages of any character arising as a result of this License or out of the use or inability to use the Work (including but not limited to damages for loss of goodwill, work stoppage, computer failure or malfunction, or any and all other commercial damages or losses), even if such Contributor has been advised of the possibility of such damages.

 9. Accepting Warranty or Additional Liability. While redistributing the Work or Derivative Works thereof, You may choose to offer, and charge a fee for, acceptance of support, warranty, indemnity, or other liability obligations and/or rights consistent with this License. However, in accepting such obligations, You may act only on Your own behalf and on Your sole responsibility, not on behalf of any other Contributor, and only if You agree to indemnify, defend, and hold each Contributor harmless for any liability incurred by, or claims asserted against, such Contributor by reason of your accepting any such warranty or additional liability.

### END OF TERMS AND CONDITIONS

APPENDIX: How to apply the Apache License to your work.

 To apply the Apache License to your work, attach the following boilerplate notice, with the fields enclosed by brackets "[]" replaced with your own identifying information. (Don't include the brackets!) The text should be enclosed in the appropriate comment syntax for the file format. We also recommend that a file or class name and description of purpose be included on the same "printed page" as the copyright notice for easier identification within third-party archives.

Copyright 1999-2005 The Apache Software Foundation

 Licensed under the Apache License, Version 2.0 (the "License"); you may not use this file except in compliance with the License. You may obtain a copy of the License at

http://www.apache.org/licenses/LICENSE-2.0

 Unless required by applicable law or agreed to in writing, software distributed under the License is distributed on an "AS IS" BASIS, WITHOUT WARRANTIES OR CONDITIONS OF ANY KIND, either express or implied. See the License for the specific language governing permissions and limitations under the License.

# **1.88 j2objc-annotations 1.3**

## **1.88.1 Available under license :**

No license file was found, but licenses were detected in source scan.

/\*

- \* Licensed under the Apache License, Version 2.0 (the "License");
- \* you may not use this file except in compliance with the License.
- \* You may obtain a copy of the License at
- \*
- \* http://www.apache.org/licenses/LICENSE-2.0

\*

- \* Unless required by applicable law or agreed to in writing, software
- \* distributed under the License is distributed on an "AS IS" BASIS,
- \* WITHOUT WARRANTIES OR CONDITIONS OF ANY KIND, either express or implied.
- \* See the License for the specific language governing permissions and
- \* limitations under the License.

\*/

Found in path(s):

\* /opt/cola/permits/1131003150\_1612875443.99/0/j2objc-annotations-1-3-sources-3 jar/com/google/j2objc/annotations/RetainedWith.java

\* /opt/cola/permits/1131003150\_1612875443.99/0/j2objc-annotations-1-3-sources-3 jar/com/google/j2objc/annotations/Property.java

\* /opt/cola/permits/1131003150\_1612875443.99/0/j2objc-annotations-1-3-sources-3 jar/com/google/j2objc/annotations/LoopTranslation.java

\* /opt/cola/permits/1131003150\_1612875443.99/0/j2objc-annotations-1-3-sources-3 jar/com/google/j2objc/annotations/ObjectiveCName.java

\* /opt/cola/permits/1131003150\_1612875443.99/0/j2objc-annotations-1-3-sources-3 jar/com/google/j2objc/annotations/ReflectionSupport.java

\* /opt/cola/permits/1131003150\_1612875443.99/0/j2objc-annotations-1-3-sources-3 jar/com/google/j2objc/annotations/RetainedLocalRef.java

\* /opt/cola/permits/1131003150\_1612875443.99/0/j2objc-annotations-1-3-sources-3-

jar/com/google/j2objc/annotations/J2ObjCIncompatible.java

No license file was found, but licenses were detected in source scan.

/\*

\* Copyright 2012 Google Inc. All Rights Reserved.

\*

\* Licensed under the Apache License, Version 2.0 (the "License");

\* you may not use this file except in compliance with the License.

\* You may obtain a copy of the License at

\*

\* http://www.apache.org/licenses/LICENSE-2.0

\*

\* Unless required by applicable law or agreed to in writing, software

\* distributed under the License is distributed on an "AS IS" BASIS,

- \* WITHOUT WARRANTIES OR CONDITIONS OF ANY KIND, either express or implied.
- \* See the License for the specific language governing permissions and
- \* limitations under the License.

\*/

#### Found in path(s):

\* /opt/cola/permits/1131003150\_1612875443.99/0/j2objc-annotations-1-3-sources-3 jar/com/google/j2objc/annotations/Weak.java

\* /opt/cola/permits/1131003150\_1612875443.99/0/j2objc-annotations-1-3-sources-3 jar/com/google/j2objc/annotations/AutoreleasePool.java

\* /opt/cola/permits/1131003150\_1612875443.99/0/j2objc-annotations-1-3-sources-3 jar/com/google/j2objc/annotations/WeakOuter.java

## **1.89 jackson-dataformats-binary 2.14.1**

## **1.89.1 Available under license :**

No license file was found, but licenses were detected in source scan.

#### Manifest-Version: 1.0

Bundle-License: https://www.apache.org/licenses/LICENSE-2.0.txt Bundle-SymbolicName: com.fasterxml.jackson.dataformat.jackson-dataform at-cbor Implementation-Vendor-Id: com.fasterxml.jackson.dataformat Specification-Title: Jackson dataformat: CBOR Bundle-DocURL: https://github.com/FasterXML/jackson-dataformats-binary Import-Package: com.fasterxml.jackson.core;version="[2.14,3)",com.fast erxml.jackson.core.base;version="[2.14,3)",com.fasterxml.jackson.core .format;version="[2.14,3)",com.fasterxml.jackson.core.io;version="[2. 14,3)",com.fasterxml.jackson.core.json;version="[2.14,3)",com.fasterx ml.jackson.core.sym;version="[2.14,3)",com.fasterxml.jackson.core.uti l;version="[2.14,3)",com.fasterxml.jackson.databind;version="[2.14,3) ",com.fasterxml.jackson.databind.cfg;version="[2.14,3)",com.fasterxml .jackson.dataformat.cbor;version="[2.14,3)" Require-Capability: osgi.ee;filter:="(&(osgi.ee=JavaSE)(version=1.8))" Export-Package: com.fasterxml.jackson.dataformat.cbor;version="2.14.1" ;uses:="com.fasterxml.jackson.core,com.fasterxml.jackson.core.base,co m.fasterxml.jackson.core.format,com.fasterxml.jackson.core.io,com.fas terxml.jackson.core.json,com.fasterxml.jackson.core.sym,com.fasterxml .jackson.core.util",com.fasterxml.jackson.dataformat.cbor.databind;ve rsion="2.14.1";uses:="com.fasterxml.jackson.core,com.fasterxml.jackso n.databind,com.fasterxml.jackson.databind.cfg,com.fasterxml.jackson.d ataformat.chor" Bundle-Name: Jackson dataformat: CBOR Multi-Release: true Build-Jdk-Spec: 1.8 Bundle-Description: Support for reading and writing Concise Binary Obj ect Representation([CBOR](https://www.rfc-editor.org/info/rfc7049)enc

oded data using Jackson abstractions (streaming API, data binding, tr ee model) Implementation-Title: Jackson dataformat: CBOR Implementation-Version: 2.14.1 Bundle-ManifestVersion: 2 Specification-Vendor: FasterXML Bundle-Vendor: FasterXML Tool: Bnd-6.3.1.202206071316 Implementation-Vendor: FasterXML Bundle-Version: 2.14.1 X-Compile-Target-JDK: 1.8 X-Compile-Source-JDK: 1.8 Created-By: Apache Maven Bundle Plugin 5.1.8 Specification-Version: 2.14.1

Found in path(s): \* /opt/cola/permits/1498798604\_1670358373.3245044/0/jackson-dataformat-cbor-2-14-1-jar/META-INF/MANIFEST.MF

## **1.90 slf4j-api-module 1.7.32**

## **1.90.1 Available under license :**

No license file was found, but licenses were detected in source scan.

/\*\*

```
* Copyright (c) 2004-2011 QOS.ch
```
\* All rights reserved.

\*

\* Permission is hereby granted, free of charge, to any person obtaining

\* a copy of this software and associated documentation files (the

\* "Software"), to deal in the Software without restriction, including

\* without limitation the rights to use, copy, modify, merge, publish,

\* distribute, sublicense, and/or sell copies of the Software, and to

\* permit persons to whom the Software is furnished to do so, subject to

\* the following conditions:

\*

\* The above copyright notice and this permission notice shall be

\* included in all copies or substantial portions of the Software.

\*

\* THE SOFTWARE IS PROVIDED "AS IS", WITHOUT WARRANTY OF ANY KIND,

\* EXPRESS OR IMPLIED, INCLUDING BUT NOT LIMITED TO THE WARRANTIES OF

\* MERCHANTABILITY, FITNESS FOR A PARTICULAR PURPOSE AND

\* NONINFRINGEMENT. IN NO EVENT SHALL THE AUTHORS OR COPYRIGHT HOLDERS BE

\* LIABLE FOR ANY CLAIM, DAMAGES OR OTHER LIABILITY, WHETHER IN AN ACTION

\* OF CONTRACT, TORT OR OTHERWISE, ARISING FROM, OUT OF OR IN CONNECTION

\* WITH THE SOFTWARE OR THE USE OR OTHER DEALINGS IN THE SOFTWARE.

\*

Found in path(s):

\* /opt/cola/permits/1267277703\_1648511906.32/0/slf4j-api-1-7-32-sources-jar/org/slf4j/MDC.java

 $*$ /opt/cola/permits/1267277703\_1648511906.32/0/slf4j-api-1-7-32-sources-jar/org/slf4j/Logger.java

```
* /opt/cola/permits/1267277703_1648511906.32/0/slf4j-api-1-7-32-sources-
```
jar/org/slf4j/impl/StaticMDCBinder.java

\* /opt/cola/permits/1267277703\_1648511906.32/0/slf4j-api-1-7-32-sources-

jar/org/slf4j/spi/MarkerFactoryBinder.java

\* /opt/cola/permits/1267277703\_1648511906.32/0/slf4j-api-1-7-32-sources-

jar/org/slf4j/helpers/BasicMarkerFactory.java

\* /opt/cola/permits/1267277703\_1648511906.32/0/slf4j-api-1-7-32-sources-

jar/org/slf4j/helpers/SubstituteLogger.java

\* /opt/cola/permits/1267277703\_1648511906.32/0/slf4j-api-1-7-32-sources-jar/org/slf4j/LoggerFactory.java

\* /opt/cola/permits/1267277703\_1648511906.32/0/slf4j-api-1-7-32-sources-

jar/org/slf4j/helpers/BasicMDCAdapter.java

\* /opt/cola/permits/1267277703\_1648511906.32/0/slf4j-api-1-7-32-sources-jar/org/slf4j/MarkerFactory.java

\* /opt/cola/permits/1267277703\_1648511906.32/0/slf4j-api-1-7-32-sources-

jar/org/slf4j/helpers/SubstituteLoggerFactory.java

\* /opt/cola/permits/1267277703\_1648511906.32/0/slf4j-api-1-7-32-sources-jar/org/slf4j/Marker.java

\* /opt/cola/permits/1267277703\_1648511906.32/0/slf4j-api-1-7-32-sources-jar/org/slf4j/helpers/BasicMarker.java

\* /opt/cola/permits/1267277703\_1648511906.32/0/slf4j-api-1-7-32-sources-

jar/org/slf4j/helpers/MarkerIgnoringBase.java

\* /opt/cola/permits/1267277703\_1648511906.32/0/slf4j-api-1-7-32-sources-jar/org/slf4j/helpers/NOPLogger.java

\* /opt/cola/permits/1267277703\_1648511906.32/0/slf4j-api-1-7-32-sources-

jar/org/slf4j/spi/LocationAwareLogger.java

\* /opt/cola/permits/1267277703\_1648511906.32/0/slf4j-api-1-7-32-sources-

jar/org/slf4j/helpers/NOPMDCAdapter.java

\* /opt/cola/permits/1267277703\_1648511906.32/0/slf4j-api-1-7-32-sources-

jar/org/slf4j/helpers/NOPLoggerFactory.java

\* /opt/cola/permits/1267277703\_1648511906.32/0/slf4j-api-1-7-32-sources-

jar/org/slf4j/impl/StaticMarkerBinder.java

\* /opt/cola/permits/1267277703\_1648511906.32/0/slf4j-api-1-7-32-sources-

jar/org/slf4j/impl/StaticLoggerBinder.java

\* /opt/cola/permits/1267277703\_1648511906.32/0/slf4j-api-1-7-32-sources-

jar/org/slf4j/spi/LoggerFactoryBinder.java

\* /opt/cola/permits/1267277703\_1648511906.32/0/slf4j-api-1-7-32-sources-jar/org/slf4j/IMarkerFactory.java

\* /opt/cola/permits/1267277703\_1648511906.32/0/slf4j-api-1-7-32-sources-jar/org/slf4j/ILoggerFactory.java

\* /opt/cola/permits/1267277703\_1648511906.32/0/slf4j-api-1-7-32-sources-jar/org/slf4j/helpers/Util.java

\* /opt/cola/permits/1267277703\_1648511906.32/0/slf4j-api-1-7-32-sources-

jar/org/slf4j/helpers/MessageFormatter.java

\* /opt/cola/permits/1267277703\_1648511906.32/0/slf4j-api-1-7-32-sources-jar/org/slf4j/spi/MDCAdapter.java

\* /opt/cola/permits/1267277703\_1648511906.32/0/slf4j-api-1-7-32-sources-

jar/org/slf4j/helpers/NamedLoggerBase.java

\* /opt/cola/permits/1267277703\_1648511906.32/0/slf4j-api-1-7-32-sources-

jar/org/slf4j/helpers/FormattingTuple.java

## **1.91 commons-codec 1.15**

## **1.91.1 Available under license :**

Apache Commons Codec Copyright 2002-2020 The Apache Software Foundation

This product includes software developed at The Apache Software Foundation (https://www.apache.org/).

src/test/org/apache/commons/codec/language/DoubleMetaphoneTest.java contains test data from http://aspell.net/test/orig/batch0.tab. Copyright (C) 2002 Kevin Atkinson (kevina@gnu.org)

The content of package org.apache.commons.codec.language.bm has been translated from the original php source code available at http://stevemorse.org/phoneticinfo.htm with permission from the original authors. Original source copyright: Copyright (c) 2008 Alexander Beider & Stephen P. Morse.

===============================================================================

 Apache License Version 2.0, January 2004 http://www.apache.org/licenses/

## TERMS AND CONDITIONS FOR USE, REPRODUCTION, AND DISTRIBUTION

1. Definitions.

 "License" shall mean the terms and conditions for use, reproduction, and distribution as defined by Sections 1 through 9 of this document.

 "Licensor" shall mean the copyright owner or entity authorized by the copyright owner that is granting the License.

 "Legal Entity" shall mean the union of the acting entity and all other entities that control, are controlled by, or are under common control with that entity. For the purposes of this definition, "control" means (i) the power, direct or indirect, to cause the direction or management of such entity, whether by contract or otherwise, or (ii) ownership of fifty percent (50%) or more of the outstanding shares, or (iii) beneficial ownership of such entity.

 "You" (or "Your") shall mean an individual or Legal Entity exercising permissions granted by this License.

"Source" form shall mean the preferred form for making modifications,

 including but not limited to software source code, documentation source, and configuration files.

 "Object" form shall mean any form resulting from mechanical transformation or translation of a Source form, including but not limited to compiled object code, generated documentation, and conversions to other media types.

 "Work" shall mean the work of authorship, whether in Source or Object form, made available under the License, as indicated by a copyright notice that is included in or attached to the work (an example is provided in the Appendix below).

 "Derivative Works" shall mean any work, whether in Source or Object form, that is based on (or derived from) the Work and for which the editorial revisions, annotations, elaborations, or other modifications represent, as a whole, an original work of authorship. For the purposes of this License, Derivative Works shall not include works that remain separable from, or merely link (or bind by name) to the interfaces of, the Work and Derivative Works thereof.

 "Contribution" shall mean any work of authorship, including the original version of the Work and any modifications or additions to that Work or Derivative Works thereof, that is intentionally submitted to Licensor for inclusion in the Work by the copyright owner or by an individual or Legal Entity authorized to submit on behalf of the copyright owner. For the purposes of this definition, "submitted" means any form of electronic, verbal, or written communication sent to the Licensor or its representatives, including but not limited to communication on electronic mailing lists, source code control systems, and issue tracking systems that are managed by, or on behalf of, the Licensor for the purpose of discussing and improving the Work, but excluding communication that is conspicuously marked or otherwise designated in writing by the copyright owner as "Not a Contribution."

 "Contributor" shall mean Licensor and any individual or Legal Entity on behalf of whom a Contribution has been received by Licensor and subsequently incorporated within the Work.

- 2. Grant of Copyright License. Subject to the terms and conditions of this License, each Contributor hereby grants to You a perpetual, worldwide, non-exclusive, no-charge, royalty-free, irrevocable copyright license to reproduce, prepare Derivative Works of, publicly display, publicly perform, sublicense, and distribute the Work and such Derivative Works in Source or Object form.
- 3. Grant of Patent License. Subject to the terms and conditions of this License, each Contributor hereby grants to You a perpetual,

 worldwide, non-exclusive, no-charge, royalty-free, irrevocable (except as stated in this section) patent license to make, have made, use, offer to sell, sell, import, and otherwise transfer the Work, where such license applies only to those patent claims licensable by such Contributor that are necessarily infringed by their Contribution(s) alone or by combination of their Contribution(s) with the Work to which such Contribution(s) was submitted. If You institute patent litigation against any entity (including a cross-claim or counterclaim in a lawsuit) alleging that the Work or a Contribution incorporated within the Work constitutes direct or contributory patent infringement, then any patent licenses granted to You under this License for that Work shall terminate as of the date such litigation is filed.

- 4. Redistribution. You may reproduce and distribute copies of the Work or Derivative Works thereof in any medium, with or without modifications, and in Source or Object form, provided that You meet the following conditions:
	- (a) You must give any other recipients of the Work or Derivative Works a copy of this License; and
	- (b) You must cause any modified files to carry prominent notices stating that You changed the files; and
	- (c) You must retain, in the Source form of any Derivative Works that You distribute, all copyright, patent, trademark, and attribution notices from the Source form of the Work, excluding those notices that do not pertain to any part of the Derivative Works; and
	- (d) If the Work includes a "NOTICE" text file as part of its distribution, then any Derivative Works that You distribute must include a readable copy of the attribution notices contained within such NOTICE file, excluding those notices that do not pertain to any part of the Derivative Works, in at least one of the following places: within a NOTICE text file distributed as part of the Derivative Works; within the Source form or documentation, if provided along with the Derivative Works; or, within a display generated by the Derivative Works, if and wherever such third-party notices normally appear. The contents of the NOTICE file are for informational purposes only and do not modify the License. You may add Your own attribution notices within Derivative Works that You distribute, alongside or as an addendum to the NOTICE text from the Work, provided that such additional attribution notices cannot be construed as modifying the License.

 You may add Your own copyright statement to Your modifications and may provide additional or different license terms and conditions for use, reproduction, or distribution of Your modifications, or for any such Derivative Works as a whole, provided Your use, reproduction, and distribution of the Work otherwise complies with the conditions stated in this License.

- 5. Submission of Contributions. Unless You explicitly state otherwise, any Contribution intentionally submitted for inclusion in the Work by You to the Licensor shall be under the terms and conditions of this License, without any additional terms or conditions. Notwithstanding the above, nothing herein shall supersede or modify the terms of any separate license agreement you may have executed with Licensor regarding such Contributions.
- 6. Trademarks. This License does not grant permission to use the trade names, trademarks, service marks, or product names of the Licensor, except as required for reasonable and customary use in describing the origin of the Work and reproducing the content of the NOTICE file.
- 7. Disclaimer of Warranty. Unless required by applicable law or agreed to in writing, Licensor provides the Work (and each Contributor provides its Contributions) on an "AS IS" BASIS, WITHOUT WARRANTIES OR CONDITIONS OF ANY KIND, either express or implied, including, without limitation, any warranties or conditions of TITLE, NON-INFRINGEMENT, MERCHANTABILITY, or FITNESS FOR A PARTICULAR PURPOSE. You are solely responsible for determining the appropriateness of using or redistributing the Work and assume any risks associated with Your exercise of permissions under this License.
- 8. Limitation of Liability. In no event and under no legal theory, whether in tort (including negligence), contract, or otherwise, unless required by applicable law (such as deliberate and grossly negligent acts) or agreed to in writing, shall any Contributor be liable to You for damages, including any direct, indirect, special, incidental, or consequential damages of any character arising as a result of this License or out of the use or inability to use the Work (including but not limited to damages for loss of goodwill, work stoppage, computer failure or malfunction, or any and all other commercial damages or losses), even if such Contributor has been advised of the possibility of such damages.
- 9. Accepting Warranty or Additional Liability. While redistributing the Work or Derivative Works thereof, You may choose to offer, and charge a fee for, acceptance of support, warranty, indemnity, or other liability obligations and/or rights consistent with this License. However, in accepting such obligations, You may act only on Your own behalf and on Your sole responsibility, not on behalf

 of any other Contributor, and only if You agree to indemnify, defend, and hold each Contributor harmless for any liability incurred by, or claims asserted against, such Contributor by reason of your accepting any such warranty or additional liability.

### END OF TERMS AND CONDITIONS

APPENDIX: How to apply the Apache License to your work.

 To apply the Apache License to your work, attach the following boilerplate notice, with the fields enclosed by brackets "[]" replaced with your own identifying information. (Don't include the brackets!) The text should be enclosed in the appropriate comment syntax for the file format. We also recommend that a file or class name and description of purpose be included on the same "printed page" as the copyright notice for easier identification within third-party archives.

Copyright [yyyy] [name of copyright owner]

 Licensed under the Apache License, Version 2.0 (the "License"); you may not use this file except in compliance with the License. You may obtain a copy of the License at

http://www.apache.org/licenses/LICENSE-2.0

 Unless required by applicable law or agreed to in writing, software distributed under the License is distributed on an "AS IS" BASIS, WITHOUT WARRANTIES OR CONDITIONS OF ANY KIND, either express or implied. See the License for the specific language governing permissions and limitations under the License.

## **1.92 guava 31.0.1-jre**

## **1.92.1 Available under license :**

No license file was found, but licenses were detected in source scan.

```
/*
```
\* Copyright (C) 2020 The Guava Authors

\*

\* Licensed under the Apache License, Version 2.0 (the "License"); you may not use this file except

\* in compliance with the License. You may obtain a copy of the License at

\*

\* http://www.apache.org/licenses/LICENSE-2.0

\*

\* Unless required by applicable law or agreed to in writing, software distributed under the License

\* is distributed on an "AS IS" BASIS, WITHOUT WARRANTIES OR CONDITIONS OF ANY KIND, either

express

\* or implied. See the License for the specific language governing permissions and limitations under \* the License.

\*/

/\*\*

\* Holder for web specializations of methods of {@code Floats}. Intended to be empty for regular \* version.

\*/

Found in path(s):

\* /opt/cola/permits/1288520115\_1647351767.93/0/guava-31-0-1-jre-sourcesjar/com/google/common/primitives/FloatsMethodsForWeb.java No license file was found, but licenses were detected in source scan.

/\*

\* Copyright (C) 2007 The Guava Authors

\*

\* Licensed under the Apache License, Version 2.0 (the "License"); you may not use this file except

\* in compliance with the License. You may obtain a copy of the License at

\*

\* http://www.apache.org/licenses/LICENSE-2.0

\*

\* Unless required by applicable law or agreed to in writing, software distributed under the License

\* is distributed on an "AS IS" BASIS, WITHOUT WARRANTIES OR CONDITIONS OF ANY KIND, either express

\* or implied. See the License for the specific language governing permissions and limitations under \* the License.

\*/

/\*

\* This following method is a modified version of one found in

\* http://gee.cs.oswego.edu/cgi-bin/viewcvs.cgi/jsr166/src/test/tck/AbstractExecutorServiceTest.java?revision=1.30

\* which contained the following notice:

\*

\* Written by Doug Lea with assistance from members of JCP JSR-166 Expert Group and released to

\* the public domain, as explained at http://creativecommons.org/publicdomain/zero/1.0/

\*

 \* Other contributors include Andrew Wright, Jeffrey Hayes, Pat Fisher, Mike Judd. \*/

Found in path(s):

\* /opt/cola/permits/1288520115\_1647351767.93/0/guava-31-0-1-jre-sourcesjar/com/google/common/util/concurrent/MoreExecutors.java No license file was found, but licenses were detected in source scan.

/\*

\* Written by Doug Lea with assistance from members of JCP JSR-166

\* Expert Group and released to the public domain, as explained at

\* http://creativecommons.org/publicdomain/zero/1.0/

\*/

### Found in path(s):

\* /opt/cola/permits/1288520115\_1647351767.93/0/guava-31-0-1-jre-sourcesjar/com/google/common/cache/LongAdder.java

\* /opt/cola/permits/1288520115\_1647351767.93/0/guava-31-0-1-jre-sources-

jar/com/google/common/util/concurrent/AtomicDoubleArray.java

\* /opt/cola/permits/1288520115\_1647351767.93/0/guava-31-0-1-jre-sourcesjar/com/google/common/hash/Striped64.java

\* /opt/cola/permits/1288520115\_1647351767.93/0/guava-31-0-1-jre-sourcesjar/com/google/common/cache/Striped64.java

\* /opt/cola/permits/1288520115\_1647351767.93/0/guava-31-0-1-jre-sourcesjar/com/google/common/hash/LongAdder.java

No license file was found, but licenses were detected in source scan.

/\*

\*

\* Copyright (C) 2020 The Guava Authors

\* Licensed under the Apache License, Version 2.0 (the "License"); you may not use this file except

\* in compliance with the License. You may obtain a copy of the License at

\*

\* http://www.apache.org/licenses/LICENSE-2.0

\*

\* Unless required by applicable law or agreed to in writing, software distributed under the License

\* is distributed on an "AS IS" BASIS, WITHOUT WARRANTIES OR CONDITIONS OF ANY KIND, either express

\* or implied. See the License for the specific language governing permissions and limitations under \* the License.

\*/

/\*\*

\* Holder for web specializations of methods of {@code Doubles}. Intended to be empty for regular

\* version.

\*/

Found in path(s):

\* /opt/cola/permits/1288520115\_1647351767.93/0/guava-31-0-1-jre-sourcesjar/com/google/common/primitives/DoublesMethodsForWeb.java No license file was found, but licenses were detected in source scan.

/\*

\* Copyright (C) 2011 The Guava Authors

\*

\* Licensed under the Apache License, Version 2.0 (the "License");

\* you may not use this file except in compliance with the License.

```
* You may obtain a copy of the License at
```

```
* http://www.apache.org/licenses/LICENSE-2.0
```

```
*
```
\*

- \* Unless required by applicable law or agreed to in writing, software
- \* distributed under the License is distributed on an "AS IS" BASIS,
- \* WITHOUT WARRANTIES OR CONDITIONS OF ANY KIND, either express or implied.
- \* See the License for the specific language governing permissions and

\* limitations under the License.

\*/

#### Found in path(s):

\* /opt/cola/permits/1288520115\_1647351767.93/0/guava-31-0-1-jre-sourcesjar/com/google/common/util/concurrent/AtomicLongMap.java \* /opt/cola/permits/1288520115\_1647351767.93/0/guava-31-0-1-jre-sourcesjar/com/google/common/collect/GwtTransient.java No license file was found, but licenses were detected in source scan.

/\*

\* Copyright (C) 2013 The Guava Authors

\*

\* Licensed under the Apache License, Version 2.0 (the "License");

\* you may not use this file except in compliance with the License.

\* You may obtain a copy of the License at

\*

\* http://www.apache.org/licenses/LICENSE-2.0

\*

\* Unless required by applicable law or agreed to in writing, software

\* distributed under the License is distributed on an "AS IS" BASIS,

\* WITHOUT WARRANTIES OR CONDITIONS OF ANY KIND, either express or implied.

\* See the License for the specific language governing permissions and

\* limitations under the License.

\*/

Found in path(s):

\* /opt/cola/permits/1288520115\_1647351767.93/0/guava-31-0-1-jre-sources-

jar/com/google/common/collect/MultimapBuilder.java

\* /opt/cola/permits/1288520115\_1647351767.93/0/guava-31-0-1-jre-sources-

jar/com/google/common/collect/ImmutableMapEntry.java

\* /opt/cola/permits/1288520115\_1647351767.93/0/guava-31-0-1-jre-sources-

jar/com/google/common/io/MoreFiles.java

No license file was found, but licenses were detected in source scan.

/\*

\* Copyright (C) 2014 The Guava Authors

\*

\* Licensed under the Apache License, Version 2.0 (the "License"); you may not use this file except

\* in compliance with the License. You may obtain a copy of the License at

\*

\* http://www.apache.org/licenses/LICENSE-2.0

\*

\* Unless required by applicable law or agreed to in writing, software distributed under the License

\* is distributed on an "AS IS" BASIS, WITHOUT WARRANTIES OR CONDITIONS OF ANY KIND, either express

\* or implied. See the License for the specific language governing permissions and limitations under

\* the License.

\*/

Found in path(s):

\* /opt/cola/permits/1288520115\_1647351767.93/0/guava-31-0-1-jre-sourcesjar/com/google/common/eventbus/SubscriberRegistry.java \* /opt/cola/permits/1288520115\_1647351767.93/0/guava-31-0-1-jre-sourcesjar/com/google/common/base/MoreObjects.java \* /opt/cola/permits/1288520115\_1647351767.93/0/guava-31-0-1-jre-sourcesjar/com/google/common/eventbus/Subscriber.java \* /opt/cola/permits/1288520115\_1647351767.93/0/guava-31-0-1-jre-sourcesjar/com/google/common/util/concurrent/ListenerCallQueue.java \* /opt/cola/permits/1288520115\_1647351767.93/0/guava-31-0-1-jre-sourcesjar/com/google/common/eventbus/Dispatcher.java \* /opt/cola/permits/1288520115\_1647351767.93/0/guava-31-0-1-jre-sourcesjar/com/google/common/util/concurrent/TrustedListenableFutureTask.java \* /opt/cola/permits/1288520115\_1647351767.93/0/guava-31-0-1-jre-sourcesjar/com/google/common/math/Quantiles.java

No license file was found, but licenses were detected in source scan.

/\*

\* Copyright (C) 2007 The Guava Authors

\*

\* Licensed under the Apache License, Version 2.0 (the "License"); you may not use this file except

\* in compliance with the License. You may obtain a copy of the License at

\*

\* http://www.apache.org/licenses/LICENSE-2.0

\*

\* Unless required by applicable law or agreed to in writing, software distributed under the License

\* is distributed on an "AS IS" BASIS, WITHOUT WARRANTIES OR CONDITIONS OF ANY KIND, either express

\* or implied. See the License for the specific language governing permissions and limitations under

\* the License.

\*/

Found in path(s):

\* /opt/cola/permits/1288520115\_1647351767.93/0/guava-31-0-1-jre-sourcesjar/com/google/common/base/Functions.java

\* /opt/cola/permits/1288520115\_1647351767.93/0/guava-31-0-1-jre-sourcesjar/com/google/common/base/Objects.java

\* /opt/cola/permits/1288520115\_1647351767.93/0/guava-31-0-1-jre-sources-

jar/com/google/common/base/FinalizableSoftReference.java

\* /opt/cola/permits/1288520115\_1647351767.93/0/guava-31-0-1-jre-sources-

jar/com/google/common/eventbus/AllowConcurrentEvents.java

\* /opt/cola/permits/1288520115\_1647351767.93/0/guava-31-0-1-jre-sources-

jar/com/google/common/util/concurrent/AbstractFuture.java

\* /opt/cola/permits/1288520115\_1647351767.93/0/guava-31-0-1-jre-sourcesjar/com/google/common/eventbus/DeadEvent.java

\* /opt/cola/permits/1288520115\_1647351767.93/0/guava-31-0-1-jre-sourcesjar/com/google/common/util/concurrent/package-info.java

\* /opt/cola/permits/1288520115\_1647351767.93/0/guava-31-0-1-jre-sourcesjar/com/google/common/util/concurrent/ExecutionList.java

\* /opt/cola/permits/1288520115\_1647351767.93/0/guava-31-0-1-jre-sourcesjar/com/google/common/io/MultiInputStream.java

\* /opt/cola/permits/1288520115\_1647351767.93/0/guava-31-0-1-jre-sourcesjar/com/google/common/collect/HashBiMap.java

\* /opt/cola/permits/1288520115\_1647351767.93/0/guava-31-0-1-jre-sourcesjar/com/google/common/io/LittleEndianDataInputStream.java

\* /opt/cola/permits/1288520115\_1647351767.93/0/guava-31-0-1-jre-sourcesjar/com/google/common/util/concurrent/ListenableFuture.java

\* /opt/cola/permits/1288520115\_1647351767.93/0/guava-31-0-1-jre-sourcesjar/com/google/common/base/Charsets.java

\* /opt/cola/permits/1288520115\_1647351767.93/0/guava-31-0-1-jre-sourcesjar/com/google/common/eventbus/EventBus.java

\* /opt/cola/permits/1288520115\_1647351767.93/0/guava-31-0-1-jre-sourcesjar/com/google/common/base/Defaults.java

\* /opt/cola/permits/1288520115\_1647351767.93/0/guava-31-0-1-jre-sourcesjar/com/google/common/eventbus/package-info.java

\* /opt/cola/permits/1288520115\_1647351767.93/0/guava-31-0-1-jre-sourcesjar/com/google/common/base/Predicates.java

\* /opt/cola/permits/1288520115\_1647351767.93/0/guava-31-0-1-jre-sourcesjar/com/google/common/io/Closeables.java

\* /opt/cola/permits/1288520115\_1647351767.93/0/guava-31-0-1-jre-sourcesjar/com/google/common/eventbus/Subscribe.java

\* /opt/cola/permits/1288520115\_1647351767.93/0/guava-31-0-1-jre-sourcesjar/com/google/common/io/CharStreams.java

\* /opt/cola/permits/1288520115\_1647351767.93/0/guava-31-0-1-jre-sourcesjar/com/google/common/eventbus/AsyncEventBus.java

\* /opt/cola/permits/1288520115\_1647351767.93/0/guava-31-0-1-jre-sourcesjar/com/google/common/base/Supplier.java

\* /opt/cola/permits/1288520115\_1647351767.93/0/guava-31-0-1-jre-sourcesjar/com/google/common/io/LineBuffer.java

\* /opt/cola/permits/1288520115\_1647351767.93/0/guava-31-0-1-jre-sourcesjar/com/google/common/base/Preconditions.java

\* /opt/cola/permits/1288520115\_1647351767.93/0/guava-31-0-1-jre-sourcesjar/com/google/common/io/Resources.java

\* /opt/cola/permits/1288520115\_1647351767.93/0/guava-31-0-1-jre-sourcesjar/com/google/common/io/LineReader.java

\* /opt/cola/permits/1288520115\_1647351767.93/0/guava-31-0-1-jre-sourcesjar/com/google/common/io/LittleEndianDataOutputStream.java

\* /opt/cola/permits/1288520115\_1647351767.93/0/guava-31-0-1-jre-sourcesjar/com/google/common/base/Throwables.java

\* /opt/cola/permits/1288520115\_1647351767.93/0/guava-31-0-1-jre-sources-

jar/com/google/common/base/Predicate.java

\* /opt/cola/permits/1288520115\_1647351767.93/0/guava-31-0-1-jre-sources-

jar/com/google/common/io/ByteStreams.java

\* /opt/cola/permits/1288520115\_1647351767.93/0/guava-31-0-1-jre-sources-

jar/com/google/common/base/FinalizableReferenceQueue.java

\* /opt/cola/permits/1288520115\_1647351767.93/0/guava-31-0-1-jre-sources-jar/com/google/common/io/Files.java

\* /opt/cola/permits/1288520115\_1647351767.93/0/guava-31-0-1-jre-sources-

jar/com/google/common/base/FinalizableWeakReference.java

\* /opt/cola/permits/1288520115\_1647351767.93/0/guava-31-0-1-jre-sources-

jar/com/google/common/base/AbstractIterator.java

\* /opt/cola/permits/1288520115\_1647351767.93/0/guava-31-0-1-jre-sources-

jar/com/google/common/primitives/Primitives.java

\* /opt/cola/permits/1288520115\_1647351767.93/0/guava-31-0-1-jre-sources-

jar/com/google/common/base/FinalizableReference.java

\* /opt/cola/permits/1288520115\_1647351767.93/0/guava-31-0-1-jre-sources-

jar/com/google/common/io/CountingOutputStream.java

\* /opt/cola/permits/1288520115\_1647351767.93/0/guava-31-0-1-jre-sources-

jar/com/google/common/base/FinalizablePhantomReference.java

\* /opt/cola/permits/1288520115\_1647351767.93/0/guava-31-0-1-jre-sources-

jar/com/google/common/collect/EnumMultiset.java

\* /opt/cola/permits/1288520115\_1647351767.93/0/guava-31-0-1-jre-sources-jar/com/google/common/io/packageinfo.java

\* /opt/cola/permits/1288520115\_1647351767.93/0/guava-31-0-1-jre-sources-

jar/com/google/common/io/CountingInputStream.java

\* /opt/cola/permits/1288520115\_1647351767.93/0/guava-31-0-1-jre-sourcesjar/com/google/common/io/Flushables.java

\* /opt/cola/permits/1288520115\_1647351767.93/0/guava-31-0-1-jre-sources-

jar/com/google/common/base/package-info.java

\* /opt/cola/permits/1288520115\_1647351767.93/0/guava-31-0-1-jre-sourcesjar/com/google/common/util/concurrent/DirectExecutor.java

\* /opt/cola/permits/1288520115\_1647351767.93/0/guava-31-0-1-jre-sourcesjar/com/google/common/collect/Interners.java

\* /opt/cola/permits/1288520115\_1647351767.93/0/guava-31-0-1-jre-sourcesjar/com/google/common/base/Suppliers.java

\* /opt/cola/permits/1288520115\_1647351767.93/0/guava-31-0-1-jre-sources-

jar/com/google/common/base/Function.java

No license file was found, but licenses were detected in source scan.

#### /\*

\* Copyright (C) 2012 The Guava Authors

\*

\* Licensed under the Apache License, Version 2.0 (the "License"); you may not use this file except

\* in compliance with the License. You may obtain a copy of the License at

\*

\* http://www.apache.org/licenses/LICENSE-2.0

\*

\* Unless required by applicable law or agreed to in writing, software distributed under the License

\* is distributed on an "AS IS" BASIS, WITHOUT WARRANTIES OR CONDITIONS OF ANY KIND, either

express

\* or implied. See the License for the specific language governing permissions and limitations under

\* the License.

\*/

Found in path(s):

\* /opt/cola/permits/1288520115\_1647351767.93/0/guava-31-0-1-jre-sourcesjar/com/google/common/io/ByteSource.java \* /opt/cola/permits/1288520115\_1647351767.93/0/guava-31-0-1-jre-sourcesjar/com/google/common/hash/AbstractByteHasher.java \* /opt/cola/permits/1288520115\_1647351767.93/0/guava-31-0-1-jre-sourcesjar/com/google/common/reflect/AbstractInvocationHandler.java \* /opt/cola/permits/1288520115\_1647351767.93/0/guava-31-0-1-jre-sourcesjar/com/google/common/reflect/Parameter.java \* /opt/cola/permits/1288520115\_1647351767.93/0/guava-31-0-1-jre-sourcesjar/com/google/common/util/concurrent/ServiceManager.java \* /opt/cola/permits/1288520115\_1647351767.93/0/guava-31-0-1-jre-sourcesjar/com/google/common/base/StandardSystemProperty.java \* /opt/cola/permits/1288520115\_1647351767.93/0/guava-31-0-1-jre-sourcesjar/com/google/common/math/StatsAccumulator.java \* /opt/cola/permits/1288520115\_1647351767.93/0/guava-31-0-1-jre-sourcesjar/com/google/common/collect/CartesianList.java \* /opt/cola/permits/1288520115\_1647351767.93/0/guava-31-0-1-jre-sourcesjar/com/google/common/cache/LongAddable.java \* /opt/cola/permits/1288520115\_1647351767.93/0/guava-31-0-1-jre-sourcesjar/com/google/common/reflect/TypeToInstanceMap.java \* /opt/cola/permits/1288520115\_1647351767.93/0/guava-31-0-1-jre-sourcesjar/com/google/common/html/package-info.java \* /opt/cola/permits/1288520115\_1647351767.93/0/guava-31-0-1-jre-sourcesjar/com/google/common/hash/ChecksumHashFunction.java \* /opt/cola/permits/1288520115\_1647351767.93/0/guava-31-0-1-jre-sourcesjar/com/google/common/io/ByteSink.java \* /opt/cola/permits/1288520115\_1647351767.93/0/guava-31-0-1-jre-sourcesjar/com/google/common/reflect/TypeCapture.java \* /opt/cola/permits/1288520115\_1647351767.93/0/guava-31-0-1-jre-sourcesjar/com/google/common/math/LinearTransformation.java \* /opt/cola/permits/1288520115\_1647351767.93/0/guava-31-0-1-jre-sourcesjar/com/google/common/collect/FilteredKeyMultimap.java \* /opt/cola/permits/1288520115\_1647351767.93/0/guava-31-0-1-jre-sourcesjar/com/google/common/reflect/ClassPath.java \* /opt/cola/permits/1288520115\_1647351767.93/0/guava-31-0-1-jre-sourcesjar/com/google/common/hash/LongAddables.java \* /opt/cola/permits/1288520115\_1647351767.93/0/guava-31-0-1-jre-sources-jar/com/google/common/xml/packageinfo.java \* /opt/cola/permits/1288520115\_1647351767.93/0/guava-31-0-1-jre-sourcesjar/com/google/common/io/BaseEncoding.java

\* /opt/cola/permits/1288520115\_1647351767.93/0/guava-31-0-1-jre-sources-

jar/com/google/common/escape/package-info.java

\* /opt/cola/permits/1288520115\_1647351767.93/0/guava-31-0-1-jre-sourcesjar/com/google/common/util/concurrent/SmoothRateLimiter.java

\* /opt/cola/permits/1288520115\_1647351767.93/0/guava-31-0-1-jre-sourcesjar/com/google/common/hash/SipHashFunction.java

\* /opt/cola/permits/1288520115\_1647351767.93/0/guava-31-0-1-jre-sourcesjar/com/google/common/reflect/MutableTypeToInstanceMap.java

\* /opt/cola/permits/1288520115\_1647351767.93/0/guava-31-0-1-jre-sourcesjar/com/google/common/io/CharSource.java

\* /opt/cola/permits/1288520115\_1647351767.93/0/guava-31-0-1-jre-sourcesjar/com/google/common/reflect/package-info.java

\* /opt/cola/permits/1288520115\_1647351767.93/0/guava-31-0-1-jre-sourcesjar/com/google/common/math/Stats.java

\* /opt/cola/permits/1288520115\_1647351767.93/0/guava-31-0-1-jre-sourcesjar/com/google/common/collect/ImmutableRangeMap.java

\* /opt/cola/permits/1288520115\_1647351767.93/0/guava-31-0-1-jre-sourcesjar/com/google/common/math/PairedStatsAccumulator.java

\* /opt/cola/permits/1288520115\_1647351767.93/0/guava-31-0-1-jre-sourcesjar/com/google/common/io/FileWriteMode.java

\* /opt/cola/permits/1288520115\_1647351767.93/0/guava-31-0-1-jre-sourcesjar/com/google/common/collect/ImmutableRangeSet.java

\* /opt/cola/permits/1288520115\_1647351767.93/0/guava-31-0-1-jre-sourcesjar/com/google/common/io/CharSink.java

\* /opt/cola/permits/1288520115\_1647351767.93/0/guava-31-0-1-jre-sourcesjar/com/google/common/hash/LongAddable.java

\* /opt/cola/permits/1288520115\_1647351767.93/0/guava-31-0-1-jre-sourcesjar/com/google/common/cache/LongAddables.java

\* /opt/cola/permits/1288520115\_1647351767.93/0/guava-31-0-1-jre-sources-

jar/com/google/common/util/concurrent/RateLimiter.java

\* /opt/cola/permits/1288520115\_1647351767.93/0/guava-31-0-1-jre-sourcesjar/com/google/common/math/PairedStats.java

\* /opt/cola/permits/1288520115\_1647351767.93/0/guava-31-0-1-jre-sourcesjar/com/google/common/reflect/Invokable.java

\* /opt/cola/permits/1288520115\_1647351767.93/0/guava-31-0-1-jre-sources-

jar/com/google/common/reflect/ImmutableTypeToInstanceMap.java

\* /opt/cola/permits/1288520115\_1647351767.93/0/guava-31-0-1-jre-sources-jar/com/google/common/io/Closer.java

\* /opt/cola/permits/1288520115\_1647351767.93/0/guava-31-0-1-jre-sources-

jar/com/google/common/util/concurrent/ListenableScheduledFuture.java

No license file was found, but licenses were detected in source scan.

/\*

\* Copyright (C) 2010 The Guava Authors

\*

\* Licensed under the Apache License, Version 2.0 (the "License"); you may not use this file except

\* in compliance with the License. You may obtain a copy of the License at

\*

\* http://www.apache.org/licenses/LICENSE-2.0

\*

\* Unless required by applicable law or agreed to in writing, software distributed under the License

\* is distributed on an "AS IS" BASIS, WITHOUT WARRANTIES OR CONDITIONS OF ANY KIND, either express

\* or implied. See the License for the specific language governing permissions and limitations under

\* the License.

\*/

Found in path(s):

\* /opt/cola/permits/1288520115\_1647351767.93/0/guava-31-0-1-jre-sourcesjar/com/google/common/primitives/package-info.java

\* /opt/cola/permits/1288520115\_1647351767.93/0/guava-31-0-1-jre-sourcesjar/com/google/common/annotations/Beta.java

\* /opt/cola/permits/1288520115\_1647351767.93/0/guava-31-0-1-jre-sourcesjar/com/google/common/util/concurrent/ListeningExecutorService.java

\* /opt/cola/permits/1288520115\_1647351767.93/0/guava-31-0-1-jre-sources-

jar/com/google/common/util/concurrent/ThreadFactoryBuilder.java

\* /opt/cola/permits/1288520115\_1647351767.93/0/guava-31-0-1-jre-sourcesjar/com/google/common/base/Ascii.java

\* /opt/cola/permits/1288520115\_1647351767.93/0/guava-31-0-1-jre-sourcesjar/com/google/common/base/Equivalence.java

\* /opt/cola/permits/1288520115\_1647351767.93/0/guava-31-0-1-jre-sourcesjar/com/google/common/base/Strings.java

\* /opt/cola/permits/1288520115\_1647351767.93/0/guava-31-0-1-jre-sourcesjar/com/google/common/util/concurrent/UncaughtExceptionHandlers.java

\* /opt/cola/permits/1288520115\_1647351767.93/0/guava-31-0-1-jre-sourcesjar/com/google/common/util/concurrent/Atomics.java

\* /opt/cola/permits/1288520115\_1647351767.93/0/guava-31-0-1-jre-sources-

jar/com/google/common/collect/ContiguousSet.java

\* /opt/cola/permits/1288520115\_1647351767.93/0/guava-31-0-1-jre-sourcesjar/com/google/common/collect/SortedLists.java

\* /opt/cola/permits/1288520115\_1647351767.93/0/guava-31-0-1-jre-sources-jar/com/google/common/net/packageinfo.java

\* /opt/cola/permits/1288520115\_1647351767.93/0/guava-31-0-1-jre-sources-

jar/com/google/common/util/concurrent/ForwardingBlockingQueue.java

\* /opt/cola/permits/1288520115\_1647351767.93/0/guava-31-0-1-jre-sources-

jar/com/google/common/util/concurrent/Monitor.java

\* /opt/cola/permits/1288520115\_1647351767.93/0/guava-31-0-1-jre-sources-

jar/com/google/common/annotations/package-info.java

No license file was found, but licenses were detected in source scan.

/\*

\* Copyright (C) 2007 The Guava Authors

\*

\* Licensed under the Apache License, Version 2.0 (the "License");

\* you may not use this file except in compliance with the License.

\* You may obtain a copy of the License at

```
* http://www.apache.org/licenses/LICENSE-2.0
```
\*

\*

- \* Unless required by applicable law or agreed to in writing, software
- \* distributed under the License is distributed on an "AS IS" BASIS,
- \* WITHOUT WARRANTIES OR CONDITIONS OF ANY KIND, either express or implied.
- \* See the License for the specific language governing permissions and

\* limitations under the License.

\*/

Found in path(s):

\* /opt/cola/permits/1288520115\_1647351767.93/0/guava-31-0-1-jre-sourcesjar/com/google/common/collect/Multiset.java

\* /opt/cola/permits/1288520115\_1647351767.93/0/guava-31-0-1-jre-sourcesjar/com/google/common/collect/Iterables.java

\* /opt/cola/permits/1288520115\_1647351767.93/0/guava-31-0-1-jre-sourcesjar/com/google/common/collect/SortedSetMultimap.java

\* /opt/cola/permits/1288520115\_1647351767.93/0/guava-31-0-1-jre-sourcesjar/com/google/common/collect/MapDifference.java

\* /opt/cola/permits/1288520115\_1647351767.93/0/guava-31-0-1-jre-sourcesjar/com/google/common/collect/Sets.java

\* /opt/cola/permits/1288520115\_1647351767.93/0/guava-31-0-1-jre-sourcesjar/com/google/common/collect/HashMultiset.java

\* /opt/cola/permits/1288520115\_1647351767.93/0/guava-31-0-1-jre-sourcesjar/com/google/common/collect/TreeMultimap.java

\* /opt/cola/permits/1288520115\_1647351767.93/0/guava-31-0-1-jre-sourcesjar/com/google/common/collect/AbstractIterator.java

\* /opt/cola/permits/1288520115\_1647351767.93/0/guava-31-0-1-jre-sourcesjar/com/google/common/collect/package-info.java

\* /opt/cola/permits/1288520115\_1647351767.93/0/guava-31-0-1-jre-sourcesjar/com/google/common/collect/MutableClassToInstanceMap.java

\* /opt/cola/permits/1288520115\_1647351767.93/0/guava-31-0-1-jre-sourcesjar/com/google/common/collect/SetMultimap.java

\* /opt/cola/permits/1288520115\_1647351767.93/0/guava-31-0-1-jre-sourcesjar/com/google/common/collect/Multisets.java

\* /opt/cola/permits/1288520115\_1647351767.93/0/guava-31-0-1-jre-sourcesjar/com/google/common/collect/BiMap.java

\* /opt/cola/permits/1288520115\_1647351767.93/0/guava-31-0-1-jre-sourcesjar/com/google/common/collect/ForwardingSortedMap.java

\* /opt/cola/permits/1288520115\_1647351767.93/0/guava-31-0-1-jre-sourcesjar/com/google/common/collect/ReverseOrdering.java

\* /opt/cola/permits/1288520115\_1647351767.93/0/guava-31-0-1-jre-sourcesjar/com/google/common/collect/AbstractMapEntry.java

\* /opt/cola/permits/1288520115\_1647351767.93/0/guava-31-0-1-jre-sourcesjar/com/google/common/collect/ByFunctionOrdering.java

\* /opt/cola/permits/1288520115\_1647351767.93/0/guava-31-0-1-jre-sourcesjar/com/google/common/collect/Ordering.java

\* /opt/cola/permits/1288520115\_1647351767.93/0/guava-31-0-1-jre-sourcesjar/com/google/common/collect/ImmutableSet.java

\* /opt/cola/permits/1288520115\_1647351767.93/0/guava-31-0-1-jre-sourcesjar/com/google/common/collect/ForwardingMapEntry.java

\* /opt/cola/permits/1288520115\_1647351767.93/0/guava-31-0-1-jre-sourcesjar/com/google/common/collect/EnumHashBiMap.java

\* /opt/cola/permits/1288520115\_1647351767.93/0/guava-31-0-1-jre-sourcesjar/com/google/common/collect/Interner.java

\* /opt/cola/permits/1288520115\_1647351767.93/0/guava-31-0-1-jre-sourcesjar/com/google/common/collect/ForwardingObject.java

\* /opt/cola/permits/1288520115\_1647351767.93/0/guava-31-0-1-jre-sourcesjar/com/google/common/collect/Multimap.java

\* /opt/cola/permits/1288520115\_1647351767.93/0/guava-31-0-1-jre-sourcesjar/com/google/common/collect/ForwardingListIterator.java

\* /opt/cola/permits/1288520115\_1647351767.93/0/guava-31-0-1-jre-sourcesjar/com/google/common/collect/LinkedListMultimap.java

\* /opt/cola/permits/1288520115\_1647351767.93/0/guava-31-0-1-jre-sourcesjar/com/google/common/collect/ExplicitOrdering.java

\* /opt/cola/permits/1288520115\_1647351767.93/0/guava-31-0-1-jre-sourcesjar/com/google/common/collect/ForwardingMultiset.java

\* /opt/cola/permits/1288520115\_1647351767.93/0/guava-31-0-1-jre-sourcesjar/com/google/common/collect/ComparatorOrdering.java

\* /opt/cola/permits/1288520115\_1647351767.93/0/guava-31-0-1-jre-sourcesjar/com/google/common/collect/ImmutableList.java

\* /opt/cola/permits/1288520115\_1647351767.93/0/guava-31-0-1-jre-sourcesjar/com/google/common/collect/AbstractMapBasedMultimap.java

\* /opt/cola/permits/1288520115\_1647351767.93/0/guava-31-0-1-jre-sourcesjar/com/google/common/collect/AbstractMultiset.java

\* /opt/cola/permits/1288520115\_1647351767.93/0/guava-31-0-1-jre-sourcesjar/com/google/common/collect/ForwardingSortedSet.java

\* /opt/cola/permits/1288520115\_1647351767.93/0/guava-31-0-1-jre-sourcesjar/com/google/common/collect/Lists.java

\* /opt/cola/permits/1288520115\_1647351767.93/0/guava-31-0-1-jre-sourcesjar/com/google/common/collect/RegularImmutableSet.java

\* /opt/cola/permits/1288520115\_1647351767.93/0/guava-31-0-1-jre-sourcesjar/com/google/common/collect/AbstractBiMap.java

\* /opt/cola/permits/1288520115\_1647351767.93/0/guava-31-0-1-jre-sourcesjar/com/google/common/collect/ForwardingQueue.java

\* /opt/cola/permits/1288520115\_1647351767.93/0/guava-31-0-1-jre-sourcesjar/com/google/common/collect/EnumBiMap.java

\* /opt/cola/permits/1288520115\_1647351767.93/0/guava-31-0-1-jre-sourcesjar/com/google/common/collect/ForwardingMultimap.java

\* /opt/cola/permits/1288520115\_1647351767.93/0/guava-31-0-1-jre-sourcesjar/com/google/common/collect/LinkedHashMultimap.java

\* /opt/cola/permits/1288520115\_1647351767.93/0/guava-31-0-1-jre-sourcesjar/com/google/common/collect/Iterators.java

\* /opt/cola/permits/1288520115\_1647351767.93/0/guava-31-0-1-jre-sourcesjar/com/google/common/collect/NaturalOrdering.java

\* /opt/cola/permits/1288520115\_1647351767.93/0/guava-31-0-1-jre-sourcesjar/com/google/common/collect/Multimaps.java

\* /opt/cola/permits/1288520115\_1647351767.93/0/guava-31-0-1-jre-sourcesjar/com/google/common/collect/ForwardingMap.java

\* /opt/cola/permits/1288520115\_1647351767.93/0/guava-31-0-1-jre-sourcesjar/com/google/common/collect/NullsFirstOrdering.java

\* /opt/cola/permits/1288520115\_1647351767.93/0/guava-31-0-1-jre-sourcesjar/com/google/common/collect/NullsLastOrdering.java

\* /opt/cola/permits/1288520115\_1647351767.93/0/guava-31-0-1-jre-sourcesjar/com/google/common/collect/UsingToStringOrdering.java

\* /opt/cola/permits/1288520115\_1647351767.93/0/guava-31-0-1-jre-sourcesjar/com/google/common/collect/Maps.java

\* /opt/cola/permits/1288520115\_1647351767.93/0/guava-31-0-1-jre-sourcesjar/com/google/common/collect/ClassToInstanceMap.java

\* /opt/cola/permits/1288520115\_1647351767.93/0/guava-31-0-1-jre-sourcesjar/com/google/common/collect/ListMultimap.java

\* /opt/cola/permits/1288520115\_1647351767.93/0/guava-31-0-1-jre-sourcesjar/com/google/common/collect/ConcurrentHashMultiset.java

\* /opt/cola/permits/1288520115\_1647351767.93/0/guava-31-0-1-jre-sourcesjar/com/google/common/collect/ArrayListMultimap.java

\* /opt/cola/permits/1288520115\_1647351767.93/0/guava-31-0-1-jre-sourcesjar/com/google/common/collect/ForwardingList.java

\* /opt/cola/permits/1288520115\_1647351767.93/0/guava-31-0-1-jre-sourcesjar/com/google/common/collect/TreeMultiset.java

\* /opt/cola/permits/1288520115\_1647351767.93/0/guava-31-0-1-jre-sourcesjar/com/google/common/collect/ForwardingSet.java

\* /opt/cola/permits/1288520115\_1647351767.93/0/guava-31-0-1-jre-sourcesjar/com/google/common/collect/ForwardingConcurrentMap.java

\* /opt/cola/permits/1288520115\_1647351767.93/0/guava-31-0-1-jre-sourcesjar/com/google/common/collect/AbstractListMultimap.java

\* /opt/cola/permits/1288520115\_1647351767.93/0/guava-31-0-1-jre-sourcesjar/com/google/common/collect/AbstractMapBasedMultiset.java

\* /opt/cola/permits/1288520115\_1647351767.93/0/guava-31-0-1-jre-sourcesjar/com/google/common/collect/ForwardingCollection.java

\* /opt/cola/permits/1288520115\_1647351767.93/0/guava-31-0-1-jre-sourcesjar/com/google/common/collect/SingletonImmutableSet.java

\* /opt/cola/permits/1288520115\_1647351767.93/0/guava-31-0-1-jre-sourcesjar/com/google/common/collect/AbstractSortedSetMultimap.java

\* /opt/cola/permits/1288520115\_1647351767.93/0/guava-31-0-1-jre-sourcesjar/com/google/common/collect/HashMultimap.java

\* /opt/cola/permits/1288520115\_1647351767.93/0/guava-31-0-1-jre-sourcesjar/com/google/common/collect/LexicographicalOrdering.java

\* /opt/cola/permits/1288520115\_1647351767.93/0/guava-31-0-1-jre-sourcesjar/com/google/common/collect/CompoundOrdering.java

\* /opt/cola/permits/1288520115\_1647351767.93/0/guava-31-0-1-jre-sourcesjar/com/google/common/collect/AbstractSetMultimap.java

\* /opt/cola/permits/1288520115\_1647351767.93/0/guava-31-0-1-jre-sourcesjar/com/google/common/collect/ForwardingIterator.java

\* /opt/cola/permits/1288520115\_1647351767.93/0/guava-31-0-1-jre-sourcesjar/com/google/common/collect/Synchronized.java

\* /opt/cola/permits/1288520115\_1647351767.93/0/guava-31-0-1-jre-sourcesjar/com/google/common/collect/ReverseNaturalOrdering.java

\* /opt/cola/permits/1288520115\_1647351767.93/0/guava-31-0-1-jre-sourcesjar/com/google/common/collect/LinkedHashMultiset.java No license file was found, but licenses were detected in source scan.

/\*

\* Copyright (C) 2017 The Guava Authors

\*

\* Licensed under the Apache License, Version 2.0 (the "License"); you may not use this file except

- \* in compliance with the License. You may obtain a copy of the License at
- \*

\* http://www.apache.org/licenses/LICENSE-2.0

\*

\* Unless required by applicable law or agreed to in writing, software distributed under the License

\* is distributed on an "AS IS" BASIS, WITHOUT WARRANTIES OR CONDITIONS OF ANY KIND, either express

\* or implied. See the License for the specific language governing permissions and limitations under \* the License.

\*/

Found in path(s):

\* /opt/cola/permits/1288520115\_1647351767.93/0/guava-31-0-1-jre-sourcesjar/com/google/common/primitives/ImmutableIntArray.java \* /opt/cola/permits/1288520115\_1647351767.93/0/guava-31-0-1-jre-sourcesjar/com/google/common/util/concurrent/ForwardingCondition.java \* /opt/cola/permits/1288520115\_1647351767.93/0/guava-31-0-1-jre-sourcesjar/com/google/common/util/concurrent/ForwardingLock.java \* /opt/cola/permits/1288520115\_1647351767.93/0/guava-31-0-1-jre-sourcesjar/com/google/common/primitives/ImmutableDoubleArray.java \* /opt/cola/permits/1288520115\_1647351767.93/0/guava-31-0-1-jre-sourcesjar/com/google/common/hash/AbstractHashFunction.java \* /opt/cola/permits/1288520115\_1647351767.93/0/guava-31-0-1-jre-sourcesjar/com/google/common/primitives/ImmutableLongArray.java No license file was found, but licenses were detected in source scan.

/\*

\* Copyright (C) 2016 The Guava Authors

\*

\* Licensed under the Apache License, Version 2.0 (the "License");

\* you may not use this file except in compliance with the License.

\* You may obtain a copy of the License at

\*

\* http://www.apache.org/licenses/LICENSE-2.0

\*

\* Unless required by applicable law or agreed to in writing, software

\* distributed under the License is distributed on an "AS IS" BASIS,

\* WITHOUT WARRANTIES OR CONDITIONS OF ANY KIND, either express or implied.

\* See the License for the specific language governing permissions and

\* limitations under the License.

Found in path(s):

\* /opt/cola/permits/1288520115\_1647351767.93/0/guava-31-0-1-jre-sourcesjar/com/google/common/collect/LinkedHashMultimapGwtSerializationDependencies.java \* /opt/cola/permits/1288520115\_1647351767.93/0/guava-31-0-1-jre-sourcesjar/com/google/common/graph/DirectedNetworkConnections.java \* /opt/cola/permits/1288520115\_1647351767.93/0/guava-31-0-1-jre-sourcesjar/com/google/common/graph/ElementOrder.java \* /opt/cola/permits/1288520115\_1647351767.93/0/guava-31-0-1-jre-sourcesjar/com/google/common/graph/DirectedMultiNetworkConnections.java \* /opt/cola/permits/1288520115\_1647351767.93/0/guava-31-0-1-jre-sourcesjar/com/google/common/graph/ImmutableValueGraph.java \* /opt/cola/permits/1288520115\_1647351767.93/0/guava-31-0-1-jre-sourcesjar/com/google/common/collect/CollectCollectors.java \* /opt/cola/permits/1288520115\_1647351767.93/0/guava-31-0-1-jre-sourcesjar/com/google/common/graph/MutableValueGraph.java \* /opt/cola/permits/1288520115\_1647351767.93/0/guava-31-0-1-jre-sourcesjar/com/google/common/graph/AbstractGraphBuilder.java \* /opt/cola/permits/1288520115\_1647351767.93/0/guava-31-0-1-jre-sourcesjar/com/google/common/graph/StandardMutableGraph.java \* /opt/cola/permits/1288520115\_1647351767.93/0/guava-31-0-1-jre-sourcesjar/com/google/common/collect/ImmutableMultisetGwtSerializationDependencies.java \* /opt/cola/permits/1288520115\_1647351767.93/0/guava-31-0-1-jre-sourcesjar/com/google/common/collect/ArrayListMultimapGwtSerializationDependencies.java \* /opt/cola/permits/1288520115\_1647351767.93/0/guava-31-0-1-jre-sourcesjar/com/google/common/graph/GraphBuilder.java \* /opt/cola/permits/1288520115\_1647351767.93/0/guava-31-0-1-jre-sourcesjar/com/google/common/graph/StandardMutableValueGraph.java \* /opt/cola/permits/1288520115\_1647351767.93/0/guava-31-0-1-jre-sourcesjar/com/google/common/collect/Comparators.java \* /opt/cola/permits/1288520115\_1647351767.93/0/guava-31-0-1-jre-sourcesjar/com/google/common/graph/EndpointPairIterator.java \* /opt/cola/permits/1288520115\_1647351767.93/0/guava-31-0-1-jre-sourcesjar/com/google/common/graph/ValueGraphBuilder.java \* /opt/cola/permits/1288520115\_1647351767.93/0/guava-31-0-1-jre-sourcesjar/com/google/common/graph/MapRetrievalCache.java \* /opt/cola/permits/1288520115\_1647351767.93/0/guava-31-0-1-jre-sourcesjar/com/google/common/graph/ForwardingGraph.java \* /opt/cola/permits/1288520115\_1647351767.93/0/guava-31-0-1-jre-sourcesjar/com/google/common/graph/AbstractValueGraph.java \* /opt/cola/permits/1288520115\_1647351767.93/0/guava-31-0-1-jre-sourcesjar/com/google/common/graph/ValueGraph.java \* /opt/cola/permits/1288520115\_1647351767.93/0/guava-31-0-1-jre-sourcesjar/com/google/common/collect/MoreCollectors.java \* /opt/cola/permits/1288520115\_1647351767.93/0/guava-31-0-1-jre-sourcesjar/com/google/common/graph/UndirectedMultiNetworkConnections.java \* /opt/cola/permits/1288520115\_1647351767.93/0/guava-31-0-1-jre-sourcesjar/com/google/common/graph/GraphConstants.java

\* /opt/cola/permits/1288520115\_1647351767.93/0/guava-31-0-1-jre-sourcesjar/com/google/common/graph/ForwardingValueGraph.java \* /opt/cola/permits/1288520115\_1647351767.93/0/guava-31-0-1-jre-sourcesjar/com/google/common/graph/StandardMutableNetwork.java \* /opt/cola/permits/1288520115\_1647351767.93/0/guava-31-0-1-jre-sourcesjar/com/google/common/graph/StandardNetwork.java \* /opt/cola/permits/1288520115\_1647351767.93/0/guava-31-0-1-jre-sourcesjar/com/google/common/collect/RangeGwtSerializationDependencies.java \* /opt/cola/permits/1288520115\_1647351767.93/0/guava-31-0-1-jre-sourcesjar/com/google/common/graph/StandardValueGraph.java \* /opt/cola/permits/1288520115\_1647351767.93/0/guava-31-0-1-jre-sourcesjar/com/google/common/graph/MapIteratorCache.java \* /opt/cola/permits/1288520115\_1647351767.93/0/guava-31-0-1-jre-sourcesjar/com/google/common/graph/AbstractUndirectedNetworkConnections.java \* /opt/cola/permits/1288520115\_1647351767.93/0/guava-31-0-1-jre-sourcesjar/com/google/common/graph/NetworkConnections.java \* /opt/cola/permits/1288520115\_1647351767.93/0/guava-31-0-1-jre-sourcesjar/com/google/common/collect/HashMultimapGwtSerializationDependencies.java \* /opt/cola/permits/1288520115\_1647351767.93/0/guava-31-0-1-jre-sourcesjar/com/google/common/graph/AbstractGraph.java \* /opt/cola/permits/1288520115\_1647351767.93/0/guava-31-0-1-jre-sourcesjar/com/google/common/graph/MultiEdgesConnecting.java \* /opt/cola/permits/1288520115\_1647351767.93/0/guava-31-0-1-jre-sourcesjar/com/google/common/graph/AbstractNetwork.java \* /opt/cola/permits/1288520115\_1647351767.93/0/guava-31-0-1-jre-sourcesjar/com/google/common/graph/UndirectedNetworkConnections.java \* /opt/cola/permits/1288520115\_1647351767.93/0/guava-31-0-1-jre-sourcesjar/com/google/common/graph/NetworkBuilder.java \* /opt/cola/permits/1288520115\_1647351767.93/0/guava-31-0-1-jre-sourcesjar/com/google/common/graph/ForwardingNetwork.java \* /opt/cola/permits/1288520115\_1647351767.93/0/guava-31-0-1-jre-sourcesjar/com/google/common/graph/EdgesConnecting.java \* /opt/cola/permits/1288520115\_1647351767.93/0/guava-31-0-1-jre-sourcesjar/com/google/common/graph/AbstractDirectedNetworkConnections.java \* /opt/cola/permits/1288520115\_1647351767.93/0/guava-31-0-1-jre-sourcesjar/com/google/common/graph/GraphConnections.java \* /opt/cola/permits/1288520115\_1647351767.93/0/guava-31-0-1-jre-sourcesjar/com/google/common/graph/DirectedGraphConnections.java \* /opt/cola/permits/1288520115\_1647351767.93/0/guava-31-0-1-jre-sourcesjar/com/google/common/graph/UndirectedGraphConnections.java \* /opt/cola/permits/1288520115\_1647351767.93/0/guava-31-0-1-jre-sourcesjar/com/google/common/graph/EndpointPair.java No license file was found, but licenses were detected in source scan.

### /\*

\* Copyright (C) 2019 The Guava Authors

\*

\* Licensed under the Apache License, Version 2.0 (the "License"); you may not use this file except

\* in compliance with the License. You may obtain a copy of the License at

\*

\* http://www.apache.org/licenses/LICENSE-2.0

\*

\* Unless required by applicable law or agreed to in writing, software distributed under the License

\* is distributed on an "AS IS" BASIS, WITHOUT WARRANTIES OR CONDITIONS OF ANY KIND, either express

\* or implied. See the License for the specific language governing permissions and limitations under

\* the License.

\*/

Found in path(s):

\* /opt/cola/permits/1288520115\_1647351767.93/0/guava-31-0-1-jre-sources-

jar/com/google/common/util/concurrent/Internal.java

\* /opt/cola/permits/1288520115\_1647351767.93/0/guava-31-0-1-jre-sources-

jar/com/google/common/primitives/Platform.java

No license file was found, but licenses were detected in source scan.

/\*

\* Copyright (C) 2007 The Guava Authors

\*

\* Licensed under the Apache License, Version 2.0 (the "License");

\* you may not use this file except in compliance with the License.

\* You may obtain a copy of the License at

\*

\* http://www.apache.org/licenses/LICENSE-2.0

\*

\* Unless required by applicable law or agreed to in writing, software

\* distributed under the License is distributed on an "AS IS" BASIS,

\* WITHOUT WARRANTIES OR CONDITIONS OF ANY KIND, either express or implied.

\* See the License for the specific language governing permissions and

\* limitations under the License.

\*/ /\*\*

\* Returns an array containing all of the elements in the specified collection. This method

\* returns the elements in the order they are returned by the collection's iterator. The returned

\* array is "safe" in that no references to it are maintained by the collection. The caller is

```
 * thus free to modify the returned array.
```
\*

 \* <p>This method assumes that the collection size doesn't change while the method is running. \*

\* <p>TODO(kevinb): support concurrently modified collections?

\*

\* @param c the collection for which to return an array of elements

\*/

Found in path(s):

\* /opt/cola/permits/1288520115\_1647351767.93/0/guava-31-0-1-jre-sourcesjar/com/google/common/collect/ObjectArrays.java No license file was found, but licenses were detected in source scan.

/\*

\* Copyright (C) 2012 The Guava Authors

\*

\* Licensed under the Apache License, Version 2.0 (the "License"); you may not use this file except \* in compliance with the License. You may obtain a copy of the License at

\* http://www.apache.org/licenses/LICENSE-2.0

\*

\*

\* Unless required by applicable law or agreed to in writing, software distributed under the License

\* is distributed on an "AS IS" BASIS, WITHOUT WARRANTIES OR CONDITIONS OF ANY KIND, either express

\* or implied. See the License for the specific language governing permissions and limitations under \* the License.

\*/

/\*

\* This method was rewritten in Java from an intermediate step of the Murmur hash function in

- \* http://code.google.com/p/smhasher/source/browse/trunk/MurmurHash3.cpp, which contained the
- \* following header:

\*

 \* MurmurHash3 was written by Austin Appleby, and is placed in the public domain. The author \* hereby disclaims copyright to this source code.

\*/

Found in path(s):

\* /opt/cola/permits/1288520115\_1647351767.93/0/guava-31-0-1-jre-sourcesjar/com/google/common/base/SmallCharMatcher.java No license file was found, but licenses were detected in source scan.

/\*

\* Copyright (C) 2015 The Guava Authors

\*

\* Licensed under the Apache License, Version 2.0 (the "License"); you

\* may not use this file except in compliance with the License. You may

\* obtain a copy of the License at

\*

\* http://www.apache.org/licenses/LICENSE-2.0

\*

\* Unless required by applicable law or agreed to in writing, software

\* distributed under the License is distributed on an "AS IS" BASIS,

\* WITHOUT WARRANTIES OR CONDITIONS OF ANY KIND, either express or

\* implied. See the License for the specific language governing

\* permissions and limitations under the License.

\*/

Found in path(s):

\* /opt/cola/permits/1288520115\_1647351767.93/0/guava-31-0-1-jre-sourcesjar/com/google/common/collect/Streams.java No license file was found, but licenses were detected in source scan.

/\*

\* Copyright (C) 2012 The Guava Authors

\*

\* Licensed under the Apache License, Version 2.0 (the "License");

\* you may not use this file except in compliance with the License.

\* You may obtain a copy of the License at

\*

\* http://www.apache.org/licenses/LICENSE-2.0

\*

\* Unless required by applicable law or agreed to in writing, software

\* distributed under the License is distributed on an "AS IS" BASIS,

\* WITHOUT WARRANTIES OR CONDITIONS OF ANY KIND, either express or implied.

\* See the License for the specific language governing permissions and

\* limitations under the License.

\*/

Found in path(s):

\* /opt/cola/permits/1288520115\_1647351767.93/0/guava-31-0-1-jre-sourcesjar/com/google/common/collect/CompactHashSet.java \* /opt/cola/permits/1288520115\_1647351767.93/0/guava-31-0-1-jre-sourcesjar/com/google/common/collect/FilteredMultimap.java \* /opt/cola/permits/1288520115\_1647351767.93/0/guava-31-0-1-jre-sourcesjar/com/google/common/collect/DescendingImmutableSortedSet.java \* /opt/cola/permits/1288520115\_1647351767.93/0/guava-31-0-1-jre-sourcesjar/com/google/common/collect/AbstractNavigableMap.java \* /opt/cola/permits/1288520115\_1647351767.93/0/guava-31-0-1-jre-sourcesjar/com/google/common/collect/FilteredSetMultimap.java \* /opt/cola/permits/1288520115\_1647351767.93/0/guava-31-0-1-jre-sourcesjar/com/google/common/collect/FilteredKeySetMultimap.java \* /opt/cola/permits/1288520115\_1647351767.93/0/guava-31-0-1-jre-sourcesjar/com/google/common/collect/ForwardingImmutableList.java \* /opt/cola/permits/1288520115\_1647351767.93/0/guava-31-0-1-jre-sourcesjar/com/google/common/collect/ForwardingImmutableSet.java \* /opt/cola/permits/1288520115\_1647351767.93/0/guava-31-0-1-jre-sourcesjar/com/google/common/collect/CompactLinkedHashSet.java \* /opt/cola/permits/1288520115\_1647351767.93/0/guava-31-0-1-jre-sourcesjar/com/google/common/collect/UnmodifiableSortedMultiset.java \* /opt/cola/permits/1288520115\_1647351767.93/0/guava-31-0-1-jre-sourcesjar/com/google/common/collect/EvictingQueue.java \* /opt/cola/permits/1288520115\_1647351767.93/0/guava-31-0-1-jre-sourcesjar/com/google/common/collect/CompactHashMap.java \* /opt/cola/permits/1288520115\_1647351767.93/0/guava-31-0-1-jre-sourcesjar/com/google/common/collect/TreeTraverser.java

```
* /opt/cola/permits/1288520115_1647351767.93/0/guava-31-0-1-jre-sources-
jar/com/google/common/collect/DescendingMultiset.java
```
\* /opt/cola/permits/1288520115\_1647351767.93/0/guava-31-0-1-jre-sourcesjar/com/google/common/collect/ImmutableEnumMap.java

\* /opt/cola/permits/1288520115\_1647351767.93/0/guava-31-0-1-jre-sourcesjar/com/google/common/collect/FilteredEntryMultimap.java

\* /opt/cola/permits/1288520115\_1647351767.93/0/guava-31-0-1-jre-sourcesjar/com/google/common/collect/RegularImmutableAsList.java

\* /opt/cola/permits/1288520115\_1647351767.93/0/guava-31-0-1-jre-sourcesjar/com/google/common/collect/ForwardingNavigableMap.java

\* /opt/cola/permits/1288520115\_1647351767.93/0/guava-31-0-1-jre-sourcesjar/com/google/common/collect/TransformedListIterator.java

\* /opt/cola/permits/1288520115\_1647351767.93/0/guava-31-0-1-jre-sourcesjar/com/google/common/collect/FilteredKeyListMultimap.java

\* /opt/cola/permits/1288520115\_1647351767.93/0/guava-31-0-1-jre-sourcesjar/com/google/common/collect/TreeRangeMap.java

\* /opt/cola/permits/1288520115\_1647351767.93/0/guava-31-0-1-jre-sourcesjar/com/google/common/collect/CompactLinkedHashMap.java

\* /opt/cola/permits/1288520115\_1647351767.93/0/guava-31-0-1-jre-sourcesjar/com/google/common/collect/ForwardingBlockingDeque.java

\* /opt/cola/permits/1288520115\_1647351767.93/0/guava-31-0-1-jre-sourcesjar/com/google/common/collect/AbstractMultimap.java

\* /opt/cola/permits/1288520115\_1647351767.93/0/guava-31-0-1-jre-sourcesjar/com/google/common/collect/FilteredEntrySetMultimap.java

\* /opt/cola/permits/1288520115\_1647351767.93/0/guava-31-0-1-jre-sourcesjar/com/google/common/collect/RangeMap.java

\* /opt/cola/permits/1288520115\_1647351767.93/0/guava-31-0-1-jre-sourcesjar/com/google/common/collect/ForwardingDeque.java

\* /opt/cola/permits/1288520115\_1647351767.93/0/guava-31-0-1-jre-sourcesjar/com/google/common/collect/AbstractSortedKeySortedSetMultimap.java

\* /opt/cola/permits/1288520115\_1647351767.93/0/guava-31-0-1-jre-sourcesjar/com/google/common/collect/AllEqualOrdering.java

\* /opt/cola/permits/1288520115\_1647351767.93/0/guava-31-0-1-jre-sourcesjar/com/google/common/collect/ForwardingNavigableSet.java

\* /opt/cola/permits/1288520115\_1647351767.93/0/guava-31-0-1-jre-sourcesjar/com/google/common/util/concurrent/ForwardingBlockingDeque.java

\* /opt/cola/permits/1288520115\_1647351767.93/0/guava-31-0-1-jre-sourcesjar/com/google/common/collect/TransformedIterator.java

\* /opt/cola/permits/1288520115\_1647351767.93/0/guava-31-0-1-jre-sourcesjar/com/google/common/collect/SortedMultisetBridge.java

\* /opt/cola/permits/1288520115\_1647351767.93/0/guava-31-0-1-jre-sourcesjar/com/google/common/collect/ForwardingImmutableMap.java No license file was found, but licenses were detected in source scan.

/\*

\* Copyright (C) 2013 The Guava Authors

\*

\* Licensed under the Apache License, Version 2.0 (the "License"); you may not use this file except

\* in compliance with the License. You may obtain a copy of the License at

\*

\* http://www.apache.org/licenses/LICENSE-2.0

\*

\* Unless required by applicable law or agreed to in writing, software distributed under the License

\* is distributed on an "AS IS" BASIS, WITHOUT WARRANTIES OR CONDITIONS OF ANY KIND, either express

\* or implied. See the License for the specific language governing permissions and limitations under \* the License.

\*/

Found in path(s):

\* /opt/cola/permits/1288520115\_1647351767.93/0/guava-31-0-1-jre-sourcesjar/com/google/common/reflect/TypeVisitor.java

\* /opt/cola/permits/1288520115\_1647351767.93/0/guava-31-0-1-jre-sourcesjar/com/google/common/eventbus/SubscriberExceptionHandler.java

\* /opt/cola/permits/1288520115\_1647351767.93/0/guava-31-0-1-jre-sourcesjar/com/google/common/collect/AbstractTable.java

\* /opt/cola/permits/1288520115\_1647351767.93/0/guava-31-0-1-jre-sourcesjar/com/google/common/base/VerifyException.java

\* /opt/cola/permits/1288520115\_1647351767.93/0/guava-31-0-1-jre-sourcesjar/com/google/common/base/Verify.java

\* /opt/cola/permits/1288520115\_1647351767.93/0/guava-31-0-1-jre-sourcesjar/com/google/thirdparty/publicsuffix/PublicSuffixType.java

\* /opt/cola/permits/1288520115\_1647351767.93/0/guava-31-0-1-jre-sourcesjar/com/google/common/collect/FilteredMultimapValues.java

\* /opt/cola/permits/1288520115\_1647351767.93/0/guava-31-0-1-jre-sources-

jar/com/google/common/eventbus/SubscriberExceptionContext.java

\* /opt/cola/permits/1288520115\_1647351767.93/0/guava-31-0-1-jre-sourcesjar/com/google/common/io/CharSequenceReader.java

\* /opt/cola/permits/1288520115\_1647351767.93/0/guava-31-0-1-jre-sources-

jar/com/google/common/util/concurrent/WrappingScheduledExecutorService.java

\* /opt/cola/permits/1288520115\_1647351767.93/0/guava-31-0-1-jre-sources-

jar/com/google/common/hash/HashingInputStream.java

\* /opt/cola/permits/1288520115\_1647351767.93/0/guava-31-0-1-jre-sourcesjar/com/google/common/base/Utf8.java

\* /opt/cola/permits/1288520115\_1647351767.93/0/guava-31-0-1-jre-sourcesjar/com/google/common/util/concurrent/Runnables.java

No license file was found, but licenses were detected in source scan.

#### /\*

\* Copyright (C) 2011 The Guava Authors

\*

\* Licensed under the Apache License, Version 2.0 (the "License"); you may not use this file except

\* in compliance with the License. You may obtain a copy of the License at

\*

\* http://www.apache.org/licenses/LICENSE-2.0

\*

\* Unless required by applicable law or agreed to in writing, software distributed under the

\* License is distributed on an "AS IS" BASIS, WITHOUT WARRANTIES OR CONDITIONS OF ANY KIND, either

\* express or implied. See the License for the specific language governing permissions and

\* limitations under the License.

\*/

Found in path(s):

\* /opt/cola/permits/1288520115\_1647351767.93/0/guava-31-0-1-jre-sourcesjar/com/google/common/collect/GeneralRange.java

\* /opt/cola/permits/1288520115\_1647351767.93/0/guava-31-0-1-jre-sourcesjar/com/google/common/collect/RegularImmutableSortedMultiset.java

\* /opt/cola/permits/1288520115\_1647351767.93/0/guava-31-0-1-jre-sources-

jar/com/google/common/collect/ImmutableSortedMultisetFauxverideShim.java

\* /opt/cola/permits/1288520115\_1647351767.93/0/guava-31-0-1-jre-sources-

jar/com/google/common/collect/AbstractRangeSet.java

\* /opt/cola/permits/1288520115\_1647351767.93/0/guava-31-0-1-jre-sourcesjar/com/google/common/collect/SortedIterable.java

\* /opt/cola/permits/1288520115\_1647351767.93/0/guava-31-0-1-jre-sourcesjar/com/google/common/collect/Count.java

\* /opt/cola/permits/1288520115\_1647351767.93/0/guava-31-0-1-jre-sourcesjar/com/google/common/collect/ImmutableSortedMultiset.java

\* /opt/cola/permits/1288520115\_1647351767.93/0/guava-31-0-1-jre-sourcesjar/com/google/common/collect/SortedIterables.java

\* /opt/cola/permits/1288520115\_1647351767.93/0/guava-31-0-1-jre-sources-

jar/com/google/common/collect/ForwardingSortedMultiset.java

\* /opt/cola/permits/1288520115\_1647351767.93/0/guava-31-0-1-jre-sources-

jar/com/google/common/collect/RangeSet.java

No license file was found, but licenses were detected in source scan.

/\*

\* Copyright (C) 2015 The Guava Authors

\*

\* Licensed under the Apache License, Version 2.0 (the "License"); you may not use this file except

\* in compliance with the License. You may obtain a copy of the License at

\*

\* http://www.apache.org/licenses/LICENSE-2.0

\*

\* Unless required by applicable law or agreed to in writing, software distributed under the License

\* is distributed on an "AS IS" BASIS, WITHOUT WARRANTIES OR CONDITIONS OF ANY KIND, either express

\* or implied. See the License for the specific language governing permissions and limitations under

\* the License.

\*/

Found in path(s):

\* /opt/cola/permits/1288520115\_1647351767.93/0/guava-31-0-1-jre-sources-

jar/com/google/common/util/concurrent/Platform.java

\* /opt/cola/permits/1288520115\_1647351767.93/0/guava-31-0-1-jre-sourcesjar/com/google/common/io/ReaderInputStream.java

\* /opt/cola/permits/1288520115\_1647351767.93/0/guava-31-0-1-jre-sourcesjar/com/google/common/util/concurrent/InterruptibleTask.java

\* /opt/cola/permits/1288520115\_1647351767.93/0/guava-31-0-1-jre-sourcesjar/com/google/common/util/concurrent/AsyncCallable.java

\* /opt/cola/permits/1288520115\_1647351767.93/0/guava-31-0-1-jre-sourcesjar/com/google/common/hash/LittleEndianByteArray.java

\* /opt/cola/permits/1288520115\_1647351767.93/0/guava-31-0-1-jre-sourcesjar/com/google/common/collect/ConsumingQueueIterator.java

\* /opt/cola/permits/1288520115\_1647351767.93/0/guava-31-0-1-jre-sourcesjar/com/google/common/hash/MacHashFunction.java

\* /opt/cola/permits/1288520115\_1647351767.93/0/guava-31-0-1-jre-sources-

jar/com/google/common/util/concurrent/CombinedFuture.java

\* /opt/cola/permits/1288520115\_1647351767.93/0/guava-31-0-1-jre-sources-

jar/com/google/common/util/concurrent/AggregateFutureState.java

\* /opt/cola/permits/1288520115\_1647351767.93/0/guava-31-0-1-jre-sources-

jar/com/google/common/hash/FarmHashFingerprint64.java

No license file was found, but licenses were detected in source scan.

/\*

\* Copyright (C) 2018 The Guava Authors

\*

\* Licensed under the Apache License, Version 2.0 (the "License"); you may not use this file except

\* in compliance with the License. You may obtain a copy of the License at

\*

\* http://www.apache.org/licenses/LICENSE-2.0

\*

\* Unless required by applicable law or agreed to in writing, software distributed under the License

\* is distributed on an "AS IS" BASIS, WITHOUT WARRANTIES OR CONDITIONS OF ANY KIND, either express

\* or implied. See the License for the specific language governing permissions and limitations under \* the License.

\*/

Found in path(s):

\* /opt/cola/permits/1288520115\_1647351767.93/0/guava-31-0-1-jre-sourcesjar/com/google/common/hash/ImmutableSupplier.java

\* /opt/cola/permits/1288520115\_1647351767.93/0/guava-31-0-1-jre-sources-

jar/com/google/common/collect/JdkBackedImmutableMultiset.java

\* /opt/cola/permits/1288520115\_1647351767.93/0/guava-31-0-1-jre-sources-

jar/com/google/common/util/concurrent/ExecutionSequencer.java

\* /opt/cola/permits/1288520115\_1647351767.93/0/guava-31-0-1-jre-sources-

jar/com/google/common/collect/JdkBackedImmutableSet.java

No license file was found, but licenses were detected in source scan.

/\*

\* Copyright (C) 2011 The Guava Authors

\*

- \* Licensed under the Apache License, Version 2.0 (the "License"); you may not use this file except
- \* in compliance with the License. You may obtain a copy of the License at
- \*

\* http://www.apache.org/licenses/LICENSE-2.0

\*

\* Unless required by applicable law or agreed to in writing, software distributed under the License

\* is distributed on an "AS IS" BASIS, WITHOUT WARRANTIES OR CONDITIONS OF ANY KIND, either express

\* or implied. See the License for the specific language governing permissions and limitations under \* the License.

\*/

Found in path(s):

\* /opt/cola/permits/1288520115\_1647351767.93/0/guava-31-0-1-jre-sourcesjar/com/google/common/hash/AbstractStreamingHasher.java

\* /opt/cola/permits/1288520115\_1647351767.93/0/guava-31-0-1-jre-sourcesjar/com/google/common/cache/Cache.java

\* /opt/cola/permits/1288520115\_1647351767.93/0/guava-31-0-1-jre-sourcesjar/com/google/common/cache/AbstractLoadingCache.java

\* /opt/cola/permits/1288520115\_1647351767.93/0/guava-31-0-1-jre-sourcesjar/com/google/common/cache/CacheBuilderSpec.java

\* /opt/cola/permits/1288520115\_1647351767.93/0/guava-31-0-1-jre-sourcesjar/com/google/common/hash/BloomFilter.java

\* /opt/cola/permits/1288520115\_1647351767.93/0/guava-31-0-1-jre-sourcesjar/com/google/common/primitives/UnsignedLong.java

\* /opt/cola/permits/1288520115\_1647351767.93/0/guava-31-0-1-jre-sourcesjar/com/google/common/cache/ForwardingLoadingCache.java

\* /opt/cola/permits/1288520115\_1647351767.93/0/guava-31-0-1-jre-sourcesjar/com/google/common/collect/DescendingImmutableSortedMultiset.java

\* /opt/cola/permits/1288520115\_1647351767.93/0/guava-31-0-1-jre-sourcesjar/com/google/common/net/HostAndPort.java

\* /opt/cola/permits/1288520115\_1647351767.93/0/guava-31-0-1-jre-sourcesjar/com/google/common/hash/PrimitiveSink.java

\* /opt/cola/permits/1288520115\_1647351767.93/0/guava-31-0-1-jre-sourcesjar/com/google/common/math/IntMath.java

\* /opt/cola/permits/1288520115\_1647351767.93/0/guava-31-0-1-jre-sourcesjar/com/google/common/hash/Hasher.java

\* /opt/cola/permits/1288520115\_1647351767.93/0/guava-31-0-1-jre-sourcesjar/com/google/common/base/PairwiseEquivalence.java

\* /opt/cola/permits/1288520115\_1647351767.93/0/guava-31-0-1-jre-sourcesjar/com/google/common/cache/LoadingCache.java

\* /opt/cola/permits/1288520115\_1647351767.93/0/guava-31-0-1-jre-sourcesjar/com/google/common/primitives/ParseRequest.java

\* /opt/cola/permits/1288520115\_1647351767.93/0/guava-31-0-1-jre-sourcesjar/com/google/common/hash/Hashing.java

\* /opt/cola/permits/1288520115\_1647351767.93/0/guava-31-0-1-jre-sourcesjar/com/google/common/math/DoubleUtils.java
\* /opt/cola/permits/1288520115\_1647351767.93/0/guava-31-0-1-jre-sourcesjar/com/google/common/cache/Weigher.java

\* /opt/cola/permits/1288520115\_1647351767.93/0/guava-31-0-1-jre-sourcesjar/com/google/common/primitives/UnsignedInteger.java

\* /opt/cola/permits/1288520115\_1647351767.93/0/guava-31-0-1-jre-sourcesjar/com/google/common/util/concurrent/AbstractScheduledService.java

\* /opt/cola/permits/1288520115\_1647351767.93/0/guava-31-0-1-jre-sourcesjar/com/google/common/util/concurrent/AbstractListeningExecutorService.java

\* /opt/cola/permits/1288520115\_1647351767.93/0/guava-31-0-1-jre-sourcesjar/com/google/common/primitives/UnsignedInts.java

\* /opt/cola/permits/1288520115\_1647351767.93/0/guava-31-0-1-jre-sourcesjar/com/google/common/util/concurrent/ExecutionError.java

\* /opt/cola/permits/1288520115\_1647351767.93/0/guava-31-0-1-jre-sourcesjar/com/google/common/hash/Funnel.java

\* /opt/cola/permits/1288520115\_1647351767.93/0/guava-31-0-1-jre-sourcesjar/com/google/common/reflect/TypeParameter.java

\* /opt/cola/permits/1288520115\_1647351767.93/0/guava-31-0-1-jre-sourcesjar/com/google/common/hash/BloomFilterStrategies.java

\* /opt/cola/permits/1288520115\_1647351767.93/0/guava-31-0-1-jre-sourcesjar/com/google/common/util/concurrent/CycleDetectingLockFactory.java

\* /opt/cola/permits/1288520115\_1647351767.93/0/guava-31-0-1-jre-sourcesjar/com/google/common/net/MediaType.java

\* /opt/cola/permits/1288520115\_1647351767.93/0/guava-31-0-1-jre-sourcesjar/com/google/common/util/concurrent/Uninterruptibles.java

\* /opt/cola/permits/1288520115\_1647351767.93/0/guava-31-0-1-jre-sourcesjar/com/google/common/net/HttpHeaders.java

\* /opt/cola/permits/1288520115\_1647351767.93/0/guava-31-0-1-jre-sourcesjar/com/google/common/cache/RemovalCause.java

\* /opt/cola/permits/1288520115\_1647351767.93/0/guava-31-0-1-jre-sourcesjar/com/google/common/cache/package-info.java

\* /opt/cola/permits/1288520115\_1647351767.93/0/guava-31-0-1-jre-sourcesjar/com/google/common/math/MathPreconditions.java

\* /opt/cola/permits/1288520115\_1647351767.93/0/guava-31-0-1-jre-sourcesjar/com/google/common/base/Ticker.java

\* /opt/cola/permits/1288520115\_1647351767.93/0/guava-31-0-1-jre-sourcesjar/com/google/common/base/Absent.java

\* /opt/cola/permits/1288520115\_1647351767.93/0/guava-31-0-1-jre-sourcesjar/com/google/common/util/concurrent/ForwardingExecutorService.java

\* /opt/cola/permits/1288520115\_1647351767.93/0/guava-31-0-1-jre-sourcesjar/com/google/common/collect/EmptyContiguousSet.java

\* /opt/cola/permits/1288520115\_1647351767.93/0/guava-31-0-1-jre-sourcesjar/com/google/common/math/DoubleMath.java

\* /opt/cola/permits/1288520115\_1647351767.93/0/guava-31-0-1-jre-sourcesjar/com/google/common/cache/RemovalListener.java

\* /opt/cola/permits/1288520115\_1647351767.93/0/guava-31-0-1-jre-sourcesjar/com/google/common/collect/AbstractSortedMultiset.java

\* /opt/cola/permits/1288520115\_1647351767.93/0/guava-31-0-1-jre-sourcesjar/com/google/common/base/Enums.java

\* /opt/cola/permits/1288520115\_1647351767.93/0/guava-31-0-1-jre-sourcesjar/com/google/common/hash/AbstractCompositeHashFunction.java

\* /opt/cola/permits/1288520115\_1647351767.93/0/guava-31-0-1-jre-sourcesjar/com/google/common/base/Present.java

\* /opt/cola/permits/1288520115\_1647351767.93/0/guava-31-0-1-jre-sourcesjar/com/google/common/hash/Funnels.java

\* /opt/cola/permits/1288520115\_1647351767.93/0/guava-31-0-1-jre-sourcesjar/com/google/common/primitives/UnsignedLongs.java

\* /opt/cola/permits/1288520115\_1647351767.93/0/guava-31-0-1-jre-sourcesjar/com/google/common/hash/HashingOutputStream.java

\* /opt/cola/permits/1288520115\_1647351767.93/0/guava-31-0-1-jre-sourcesjar/com/google/common/base/Optional.java

\* /opt/cola/permits/1288520115\_1647351767.93/0/guava-31-0-1-jre-sourcesjar/com/google/common/math/BigIntegerMath.java

\* /opt/cola/permits/1288520115\_1647351767.93/0/guava-31-0-1-jre-sourcesjar/com/google/common/hash/AbstractHasher.java

\* /opt/cola/permits/1288520115\_1647351767.93/0/guava-31-0-1-jre-sourcesjar/com/google/common/collect/BoundType.java

\* /opt/cola/permits/1288520115\_1647351767.93/0/guava-31-0-1-jre-sourcesjar/com/google/common/collect/TreeRangeSet.java

\* /opt/cola/permits/1288520115\_1647351767.93/0/guava-31-0-1-jre-sourcesjar/com/google/common/cache/RemovalListeners.java

\* /opt/cola/permits/1288520115\_1647351767.93/0/guava-31-0-1-jre-sourcesjar/com/google/common/cache/ForwardingCache.java

\* /opt/cola/permits/1288520115\_1647351767.93/0/guava-31-0-1-jre-sourcesjar/com/google/common/util/concurrent/FutureCallback.java

\* /opt/cola/permits/1288520115\_1647351767.93/0/guava-31-0-1-jre-sourcesjar/com/google/common/hash/HashCode.java

\* /opt/cola/permits/1288520115\_1647351767.93/0/guava-31-0-1-jre-sourcesjar/com/google/common/math/package-info.java

\* /opt/cola/permits/1288520115\_1647351767.93/0/guava-31-0-1-jre-sourcesjar/com/google/common/hash/Murmur3\_128HashFunction.java

\* /opt/cola/permits/1288520115\_1647351767.93/0/guava-31-0-1-jre-sourcesjar/com/google/common/math/LongMath.java

\* /opt/cola/permits/1288520115\_1647351767.93/0/guava-31-0-1-jre-sourcesjar/com/google/common/hash/AbstractNonStreamingHashFunction.java

\* /opt/cola/permits/1288520115\_1647351767.93/0/guava-31-0-1-jre-sources-

jar/com/google/common/hash/MessageDigestHashFunction.java

\* /opt/cola/permits/1288520115\_1647351767.93/0/guava-31-0-1-jre-sourcesjar/com/google/common/hash/Murmur3\_32HashFunction.java

\* /opt/cola/permits/1288520115\_1647351767.93/0/guava-31-0-1-jre-sourcesjar/com/google/common/collect/Queues.java

\* /opt/cola/permits/1288520115\_1647351767.93/0/guava-31-0-1-jre-sourcesjar/com/google/common/cache/AbstractCache.java

\* /opt/cola/permits/1288520115\_1647351767.93/0/guava-31-0-1-jre-sourcesjar/com/google/common/util/concurrent/ForwardingListeningExecutorService.java \* /opt/cola/permits/1288520115\_1647351767.93/0/guava-31-0-1-jre-sourcesjar/com/google/common/collect/RegularImmutableMultiset.java

\* /opt/cola/permits/1288520115\_1647351767.93/0/guava-31-0-1-jre-sourcesjar/com/google/common/hash/Crc32cHashFunction.java

\* /opt/cola/permits/1288520115\_1647351767.93/0/guava-31-0-1-jre-sourcesjar/com/google/common/util/concurrent/WrappingExecutorService.java \* /opt/cola/permits/1288520115\_1647351767.93/0/guava-31-0-1-jre-sources-

jar/com/google/common/util/concurrent/UncheckedExecutionException.java \* /opt/cola/permits/1288520115\_1647351767.93/0/guava-31-0-1-jre-sourcesjar/com/google/common/hash/HashFunction.java

\* /opt/cola/permits/1288520115\_1647351767.93/0/guava-31-0-1-jre-sourcesjar/com/google/common/cache/CacheStats.java

\* /opt/cola/permits/1288520115\_1647351767.93/0/guava-31-0-1-jre-sourcesjar/com/google/common/cache/RemovalNotification.java

\* /opt/cola/permits/1288520115\_1647351767.93/0/guava-31-0-1-jre-sources-

jar/com/google/common/util/concurrent/AsyncFunction.java

\* /opt/cola/permits/1288520115\_1647351767.93/0/guava-31-0-1-jre-sourcesjar/com/google/common/collect/RegularContiguousSet.java

\* /opt/cola/permits/1288520115\_1647351767.93/0/guava-31-0-1-jre-sources-

jar/com/google/common/util/concurrent/ListeningScheduledExecutorService.java

\* /opt/cola/permits/1288520115\_1647351767.93/0/guava-31-0-1-jre-sources-

jar/com/google/common/base/FunctionalEquivalence.java

\* /opt/cola/permits/1288520115\_1647351767.93/0/guava-31-0-1-jre-sourcesjar/com/google/common/reflect/Types.java

\* /opt/cola/permits/1288520115\_1647351767.93/0/guava-31-0-1-jre-sources-

jar/com/google/common/cache/CacheLoader.java

No license file was found, but licenses were detected in source scan.

### /\*

\* Copyright (C) 2011 The Guava Authors.

\*

\* Licensed under the Apache License, Version 2.0 (the "License"); you may not use this file except

\* in compliance with the License. You may obtain a copy of the License at

\*

\* http://www.apache.org/licenses/LICENSE-2.0

\*

\* Unless required by applicable law or agreed to in writing, software distributed under the License

\* is distributed on an "AS IS" BASIS, WITHOUT WARRANTIES OR CONDITIONS OF ANY KIND, either express

\* or implied. See the License for the specific language governing permissions and limitations under \* the License.

\*/

Found in path(s):

\* /opt/cola/permits/1288520115\_1647351767.93/0/guava-31-0-1-jre-sourcesjar/com/google/common/hash/package-info.java No license file was found, but licenses were detected in source scan.

/\*

\* Copyright (C) 2014 The Guava Authors

- \*
- \* Licensed under the Apache License, Version 2.0 (the "License");
- \* you may not use this file except in compliance with the License.
- \* You may obtain a copy of the License at
- \*

\* http://www.apache.org/licenses/LICENSE-2.0

- \*
- \* Unless required by applicable law or agreed to in writing, software
- \* distributed under the License is distributed on an "AS IS" BASIS,
- \* WITHOUT WARRANTIES OR CONDITIONS OF ANY KIND, either express or implied.
- \* See the License for the specific language governing permissions and
- \* limitations under the License.
- \*/

Found in path(s):

\* /opt/cola/permits/1288520115\_1647351767.93/0/guava-31-0-1-jre-sourcesjar/com/google/common/collect/TopKSelector.java \* /opt/cola/permits/1288520115\_1647351767.93/0/guava-31-0-1-jre-sourcesjar/com/google/common/graph/Graphs.java \* /opt/cola/permits/1288520115\_1647351767.93/0/guava-31-0-1-jre-sourcesjar/com/google/common/graph/PredecessorsFunction.java \* /opt/cola/permits/1288520115\_1647351767.93/0/guava-31-0-1-jre-sourcesjar/com/google/common/graph/ImmutableNetwork.java \* /opt/cola/permits/1288520115\_1647351767.93/0/guava-31-0-1-jre-sourcesjar/com/google/common/graph/Graph.java \* /opt/cola/permits/1288520115\_1647351767.93/0/guava-31-0-1-jre-sourcesjar/com/google/common/graph/MutableGraph.java \* /opt/cola/permits/1288520115\_1647351767.93/0/guava-31-0-1-jre-sourcesjar/com/google/common/graph/Network.java \* /opt/cola/permits/1288520115\_1647351767.93/0/guava-31-0-1-jre-sourcesjar/com/google/common/graph/MutableNetwork.java \* /opt/cola/permits/1288520115\_1647351767.93/0/guava-31-0-1-jre-sourcesjar/com/google/common/graph/SuccessorsFunction.java \* /opt/cola/permits/1288520115\_1647351767.93/0/guava-31-0-1-jre-sourcesjar/com/google/common/io/InsecureRecursiveDeleteException.java \* /opt/cola/permits/1288520115\_1647351767.93/0/guava-31-0-1-jre-sourcesjar/com/google/common/graph/ImmutableGraph.java \* /opt/cola/permits/1288520115\_1647351767.93/0/guava-31-0-1-jre-sourcesjar/com/google/common/io/RecursiveDeleteOption.java No license file was found, but licenses were detected in source scan.

/\*

\* Copyright (C) 2009 The Guava Authors

\*

- \* Licensed under the Apache License, Version 2.0 (the "License");
- \* you may not use this file except in compliance with the License.
- \* You may obtain a copy of the License at
- \*

\* http://www.apache.org/licenses/LICENSE-2.0

\*

- \* Unless required by applicable law or agreed to in writing, software
- \* distributed under the License is distributed on an "AS IS" BASIS,
- \* WITHOUT WARRANTIES OR CONDITIONS OF ANY KIND, either express or implied.
- \* See the License for the specific language governing permissions and
- \* limitations under the License.
- \*/

/\*\*

- \* Not supported. <b>You are attempting to create a map that may contain a non-{@code Comparable}
- \* key. $\langle \cdot \rangle$  Proper calls will resolve to the version in { $@code$  ImmutableSortedMap}, not this dummy \* version.
- \*
- \* @throws UnsupportedOperationException always
- \* @deprecated <b>Pass a key of type {@code Comparable} to use {@link
- \* ImmutableSortedMap#of(Comparable, Object)}.</b>

\*/

Found in path(s):

\* /opt/cola/permits/1288520115\_1647351767.93/0/guava-31-0-1-jre-sourcesjar/com/google/common/collect/ImmutableSortedMapFauxverideShim.java No license file was found, but licenses were detected in source scan.

/\*

```
* Copyright (C) 2016 The Guava Authors
```
\*

- \* Licensed under the Apache License, Version 2.0 (the "License"); you may not use this file except
- \* in compliance with the License. You may obtain a copy of the License at
- \*

\* http://www.apache.org/licenses/LICENSE-2.0

\*

\* Unless required by applicable law or agreed to in writing, software distributed under the License

\* is distributed on an "AS IS" BASIS, WITHOUT WARRANTIES OR CONDITIONS OF ANY KIND, either express

\* or implied. See the License for the specific language governing permissions and limitations under

\* the License.

\*/

Found in path(s):

\* /opt/cola/permits/1288520115\_1647351767.93/0/guava-31-0-1-jre-sources-

jar/com/google/common/base/JdkPattern.java

\* /opt/cola/permits/1288520115\_1647351767.93/0/guava-31-0-1-jre-sources-

jar/com/google/common/base/CommonPattern.java

\* /opt/cola/permits/1288520115\_1647351767.93/0/guava-31-0-1-jre-sources-

jar/com/google/common/base/CommonMatcher.java

\* /opt/cola/permits/1288520115\_1647351767.93/0/guava-31-0-1-jre-sources-

jar/com/google/common/base/PatternCompiler.java

No license file was found, but licenses were detected in source scan.

/\* \* Copyright (C) 2020 The Guava Authors \* \* Licensed under the Apache License, Version 2.0 (the "License"); you may not use this file except \* in compliance with the License. You may obtain a copy of the License at \* \* http://www.apache.org/licenses/LICENSE-2.0 \* \* Unless required by applicable law or agreed to in writing, software distributed under the License \* is distributed on an "AS IS" BASIS, WITHOUT WARRANTIES OR CONDITIONS OF ANY KIND, either express \* or implied. See the License for the specific language governing permissions and limitations under \* the License. \*/ /\*\* \* Holder for web specializations of methods of {@code Ints}. Intended to be empty for regular \* version. \*/

Found in path(s):

\* /opt/cola/permits/1288520115\_1647351767.93/0/guava-31-0-1-jre-sources-

jar/com/google/common/primitives/IntsMethodsForWeb.java

No license file was found, but licenses were detected in source scan.

/\*

\* Copyright (C) 2006 The Guava Authors

\*

\* Licensed under the Apache License, Version 2.0 (the "License"); you may not use this file except

\* in compliance with the License. You may obtain a copy of the License at

\*

\* http://www.apache.org/licenses/LICENSE-2.0

\*

\* Unless required by applicable law or agreed to in writing, software distributed under the License

\* is distributed on an "AS IS" BASIS, WITHOUT WARRANTIES OR CONDITIONS OF ANY KIND, either express

\* or implied. See the License for the specific language governing permissions and limitations under \* the License.

\*/

Found in path(s):

\* /opt/cola/permits/1288520115\_1647351767.93/0/guava-31-0-1-jre-sourcesjar/com/google/common/util/concurrent/FuturesGetChecked.java \* /opt/cola/permits/1288520115\_1647351767.93/0/guava-31-0-1-jre-sourcesjar/com/google/common/util/concurrent/UncheckedTimeoutException.java \* /opt/cola/permits/1288520115\_1647351767.93/0/guava-31-0-1-jre-sourcesjar/com/google/common/util/concurrent/TimeLimiter.java

```
* /opt/cola/permits/1288520115_1647351767.93/0/guava-31-0-1-jre-sources-
jar/com/google/common/util/concurrent/FluentFuture.java
```

```
* /opt/cola/permits/1288520115_1647351767.93/0/guava-31-0-1-jre-sources-
jar/com/google/common/util/concurrent/ImmediateFuture.java
```

```
* /opt/cola/permits/1288520115_1647351767.93/0/guava-31-0-1-jre-sources-
jar/com/google/common/escape/CharEscaper.java
```
\* /opt/cola/permits/1288520115\_1647351767.93/0/guava-31-0-1-jre-sourcesjar/com/google/common/reflect/TypeToken.java

\* /opt/cola/permits/1288520115\_1647351767.93/0/guava-31-0-1-jre-sourcesjar/com/google/common/io/PatternFilenameFilter.java

\* /opt/cola/permits/1288520115\_1647351767.93/0/guava-31-0-1-jre-sourcesjar/com/google/common/annotations/VisibleForTesting.java

\* /opt/cola/permits/1288520115\_1647351767.93/0/guava-31-0-1-jre-sourcesjar/com/google/common/util/concurrent/SimpleTimeLimiter.java

\* /opt/cola/permits/1288520115\_1647351767.93/0/guava-31-0-1-jre-sourcesjar/com/google/common/util/concurrent/FakeTimeLimiter.java

\* /opt/cola/permits/1288520115\_1647351767.93/0/guava-31-0-1-jre-sourcesjar/com/google/common/io/AppendableWriter.java

\* /opt/cola/permits/1288520115\_1647351767.93/0/guava-31-0-1-jre-sourcesjar/com/google/common/util/concurrent/Futures.java

\* /opt/cola/permits/1288520115\_1647351767.93/0/guava-31-0-1-jre-sourcesjar/com/google/common/util/concurrent/AbstractCatchingFuture.java

\* /opt/cola/permits/1288520115\_1647351767.93/0/guava-31-0-1-jre-sourcesjar/com/google/common/util/concurrent/TimeoutFuture.java

\* /opt/cola/permits/1288520115\_1647351767.93/0/guava-31-0-1-jre-sourcesjar/com/google/common/util/concurrent/GwtFuturesCatchingSpecialization.java

\* /opt/cola/permits/1288520115\_1647351767.93/0/guava-31-0-1-jre-sources-

jar/com/google/common/escape/CharEscaperBuilder.java

\* /opt/cola/permits/1288520115\_1647351767.93/0/guava-31-0-1-jre-sources-

jar/com/google/common/util/concurrent/AbstractTransformFuture.java

\* /opt/cola/permits/1288520115\_1647351767.93/0/guava-31-0-1-jre-sourcesjar/com/google/common/util/concurrent/CollectionFuture.java

\* /opt/cola/permits/1288520115\_1647351767.93/0/guava-31-0-1-jre-sourcesjar/com/google/common/base/CaseFormat.java

\* /opt/cola/permits/1288520115\_1647351767.93/0/guava-31-0-1-jre-sources-

jar/com/google/common/util/concurrent/AggregateFuture.java

\* /opt/cola/permits/1288520115\_1647351767.93/0/guava-31-0-1-jre-sourcesjar/com/google/common/util/concurrent/GwtFluentFutureCatchingSpecialization.java No license file was found, but licenses were detected in source scan.

/\*

\* Copyright (C) 2009 The Guava Authors

\*

\* Licensed under the Apache License, Version 2.0 (the "License"); you may not use this file except

\* in compliance with the License. You may obtain a copy of the License at

\*

\* http://www.apache.org/licenses/LICENSE-2.0

\*

\* Unless required by applicable law or agreed to in writing, software distributed under the

\* License is distributed on an "AS IS" BASIS, WITHOUT WARRANTIES OR CONDITIONS OF ANY KIND, either

\* express or implied. See the License for the specific language governing permissions and

\* limitations under the License.

\*/

Found in path(s):

\* /opt/cola/permits/1288520115\_1647351767.93/0/guava-31-0-1-jre-sourcesjar/com/google/common/collect/ImmutableSortedAsList.java No license file was found, but licenses were detected in source scan.

/\*

\* Copyright (C) 2005 The Guava Authors

\*

\* Licensed under the Apache License, Version 2.0 (the "License"); you may not use this file except

\* in compliance with the License. You may obtain a copy of the License at

\*

\* http://www.apache.org/licenses/LICENSE-2.0

\*

\* Unless required by applicable law or agreed to in writing, software distributed under the License

\* is distributed on an "AS IS" BASIS, WITHOUT WARRANTIES OR CONDITIONS OF ANY KIND, either express

\* or implied. See the License for the specific language governing permissions and limitations under

\* the License.

\*/

Found in path(s):

\* /opt/cola/permits/1288520115\_1647351767.93/0/guava-31-0-1-jre-sources-

jar/com/google/common/reflect/Reflection.java

No license file was found, but licenses were detected in source scan.

/\*

\* Copyright (C) 2009 The Guava Authors

\*

\* Licensed under the Apache License, Version 2.0 (the "License"); you may not use this file except

\* in compliance with the License. You may obtain a copy of the License at

\*

\* http://www.apache.org/licenses/LICENSE-2.0

\*

\* Unless required by applicable law or agreed to in writing, software distributed under the License

\* is distributed on an "AS IS" BASIS, WITHOUT WARRANTIES OR CONDITIONS OF ANY KIND, either express

\* or implied. See the License for the specific language governing permissions and limitations under

\* the License.

\*/

Found in path(s):

\* /opt/cola/permits/1288520115\_1647351767.93/0/guava-31-0-1-jre-sourcesjar/com/google/common/util/concurrent/ForwardingListenableFuture.java

\* /opt/cola/permits/1288520115\_1647351767.93/0/guava-31-0-1-jre-sourcesjar/com/google/common/util/concurrent/Service.java

\* /opt/cola/permits/1288520115\_1647351767.93/0/guava-31-0-1-jre-sourcesjar/com/google/common/cache/CacheBuilder.java

\* /opt/cola/permits/1288520115\_1647351767.93/0/guava-31-0-1-jre-sourcesjar/com/google/common/util/concurrent/ForwardingFuture.java

\* /opt/cola/permits/1288520115\_1647351767.93/0/guava-31-0-1-jre-sourcesjar/com/google/common/collect/MapMakerInternalMap.java

\* /opt/cola/permits/1288520115\_1647351767.93/0/guava-31-0-1-jre-sourcesjar/com/google/common/annotations/GwtCompatible.java

\* /opt/cola/permits/1288520115\_1647351767.93/0/guava-31-0-1-jre-sourcesjar/com/google/common/annotations/GwtIncompatible.java

\* /opt/cola/permits/1288520115\_1647351767.93/0/guava-31-0-1-jre-sourcesjar/com/google/common/cache/LocalCache.java

\* /opt/cola/permits/1288520115\_1647351767.93/0/guava-31-0-1-jre-sourcesjar/com/google/common/util/concurrent/AbstractExecutionThreadService.java \* /opt/cola/permits/1288520115\_1647351767.93/0/guava-31-0-1-jre-sourcesjar/com/google/common/util/concurrent/AbstractIdleService.java

\* /opt/cola/permits/1288520115\_1647351767.93/0/guava-31-0-1-jre-sourcesjar/com/google/common/cache/ReferenceEntry.java

\* /opt/cola/permits/1288520115\_1647351767.93/0/guava-31-0-1-jre-sourcesjar/com/google/common/net/InternetDomainName.java

\* /opt/cola/permits/1288520115\_1647351767.93/0/guava-31-0-1-jre-sourcesjar/com/google/common/html/HtmlEscapers.java

\* /opt/cola/permits/1288520115\_1647351767.93/0/guava-31-0-1-jre-sourcesjar/com/google/common/util/concurrent/AbstractService.java

\* /opt/cola/permits/1288520115\_1647351767.93/0/guava-31-0-1-jre-sourcesjar/com/google/common/collect/Cut.java

\* /opt/cola/permits/1288520115\_1647351767.93/0/guava-31-0-1-jre-sourcesjar/com/google/common/base/Platform.java

\* /opt/cola/permits/1288520115\_1647351767.93/0/guava-31-0-1-jre-sourcesjar/com/google/common/util/concurrent/ForwardingFluentFuture.java

\* /opt/cola/permits/1288520115\_1647351767.93/0/guava-31-0-1-jre-sourcesjar/com/google/common/escape/Escapers.java

\* /opt/cola/permits/1288520115\_1647351767.93/0/guava-31-0-1-jre-sourcesjar/com/google/common/primitives/SignedBytes.java

\* /opt/cola/permits/1288520115\_1647351767.93/0/guava-31-0-1-jre-sourcesjar/com/google/common/primitives/UnsignedBytes.java

\* /opt/cola/permits/1288520115\_1647351767.93/0/guava-31-0-1-jre-sourcesjar/com/google/common/net/HostSpecifier.java

\* /opt/cola/permits/1288520115\_1647351767.93/0/guava-31-0-1-jre-sourcesjar/com/google/common/escape/ArrayBasedCharEscaper.java

\* /opt/cola/permits/1288520115\_1647351767.93/0/guava-31-0-1-jre-sourcesjar/com/google/common/base/Splitter.java

\* /opt/cola/permits/1288520115\_1647351767.93/0/guava-31-0-1-jre-sourcesjar/com/google/common/escape/Platform.java

\* /opt/cola/permits/1288520115\_1647351767.93/0/guava-31-0-1-jre-sourcesjar/com/google/common/collect/MapMaker.java

\* /opt/cola/permits/1288520115\_1647351767.93/0/guava-31-0-1-jre-sourcesjar/com/google/common/collect/DenseImmutableTable.java

\* /opt/cola/permits/1288520115\_1647351767.93/0/guava-31-0-1-jre-sourcesjar/com/google/common/net/UrlEscapers.java

\* /opt/cola/permits/1288520115\_1647351767.93/0/guava-31-0-1-jre-sourcesjar/com/google/common/io/ByteArrayDataOutput.java

\* /opt/cola/permits/1288520115\_1647351767.93/0/guava-31-0-1-jre-sourcesjar/com/google/common/collect/RegularImmutableTable.java

\* /opt/cola/permits/1288520115\_1647351767.93/0/guava-31-0-1-jre-sourcesjar/com/google/common/util/concurrent/Callables.java

\* /opt/cola/permits/1288520115\_1647351767.93/0/guava-31-0-1-jre-sourcesjar/com/google/common/escape/ArrayBasedEscaperMap.java

\* /opt/cola/permits/1288520115\_1647351767.93/0/guava-31-0-1-jre-sourcesjar/com/google/common/reflect/TypeResolver.java

\* /opt/cola/permits/1288520115\_1647351767.93/0/guava-31-0-1-jre-sourcesjar/com/google/common/io/ByteArrayDataInput.java

\* /opt/cola/permits/1288520115\_1647351767.93/0/guava-31-0-1-jre-sourcesjar/com/google/common/escape/ArrayBasedUnicodeEscaper.java

\* /opt/cola/permits/1288520115\_1647351767.93/0/guava-31-0-1-jre-sourcesjar/com/google/common/collect/SparseImmutableTable.java

\* /opt/cola/permits/1288520115\_1647351767.93/0/guava-31-0-1-jre-sourcesjar/com/google/common/xml/XmlEscapers.java

\* /opt/cola/permits/1288520115\_1647351767.93/0/guava-31-0-1-jre-sourcesjar/com/google/common/io/LineProcessor.java

\* /opt/cola/permits/1288520115\_1647351767.93/0/guava-31-0-1-jre-sourcesjar/com/google/common/util/concurrent/JdkFutureAdapters.java

\* /opt/cola/permits/1288520115\_1647351767.93/0/guava-31-0-1-jre-sourcesjar/com/google/common/util/concurrent/SettableFuture.java

\* /opt/cola/permits/1288520115\_1647351767.93/0/guava-31-0-1-jre-sourcesjar/com/google/common/io/ByteProcessor.java

No license file was found, but licenses were detected in source scan.

/\*

\* Copyright (C) 2015 The Guava Authors

\*

\* Licensed under the Apache License, Version 2.0 (the "License");

\* you may not use this file except in compliance with the License.

\* You may obtain a copy of the License at

\*

\* http://www.apache.org/licenses/LICENSE-2.0

\*

\* Unless required by applicable law or agreed to in writing, software

\* distributed under the License is distributed on an "AS IS" BASIS,

\* WITHOUT WARRANTIES OR CONDITIONS OF ANY KIND, either express or implied.

\* See the License for the specific language governing permissions and

\* limitations under the License.

\*/

Found in path(s):

\* /opt/cola/permits/1288520115\_1647351767.93/0/guava-31-0-1-jre-sourcesjar/com/google/common/graph/package-info.java \* /opt/cola/permits/1288520115\_1647351767.93/0/guava-31-0-1-jre-sourcesjar/com/google/common/collect/ImmutableBiMapFauxverideShim.java \* /opt/cola/permits/1288520115\_1647351767.93/0/guava-31-0-1-jre-sourcesjar/com/google/common/collect/CollectSpliterators.java No license file was found, but licenses were detected in source scan.

/\*

\* Copyright (C) 2018 The Guava Authors

\*

\* Licensed under the Apache License, Version 2.0 (the "License");

\* you may not use this file except in compliance with the License.

\* You may obtain a copy of the License at

\*

\* http://www.apache.org/licenses/LICENSE-2.0

\*

\* Unless required by applicable law or agreed to in writing, software

\* distributed under the License is distributed on an "AS IS" BASIS,

\* WITHOUT WARRANTIES OR CONDITIONS OF ANY KIND, either express or implied.

\* See the License for the specific language governing permissions and

\* limitations under the License.

\*/

Found in path(s):

\* /opt/cola/permits/1288520115\_1647351767.93/0/guava-31-0-1-jre-sourcesjar/com/google/common/collect/JdkBackedImmutableBiMap.java

\* /opt/cola/permits/1288520115\_1647351767.93/0/guava-31-0-1-jre-sources-

jar/com/google/common/collect/IndexedImmutableSet.java

\* /opt/cola/permits/1288520115\_1647351767.93/0/guava-31-0-1-jre-sources-

jar/com/google/common/collect/BaseImmutableMultimap.java

\* /opt/cola/permits/1288520115\_1647351767.93/0/guava-31-0-1-jre-sources-

jar/com/google/common/collect/JdkBackedImmutableMap.java

No license file was found, but licenses were detected in source scan.

/\*

\* Copyright (C) 2010 The Guava Authors

\*

\* Licensed under the Apache License, Version 2.0 (the "License");

\* you may not use this file except in compliance with the License.

\* You may obtain a copy of the License at

\* \* http://www.apache.org/licenses/LICENSE-2.0

\*

\* Unless required by applicable law or agreed to in writing, software

- \* distributed under the License is distributed on an "AS IS" BASIS,
- \* WITHOUT WARRANTIES OR CONDITIONS OF ANY KIND, either express or implied.
- \* See the License for the specific language governing permissions and
- \* limitations under the License.

\*/

### Found in path(s):

\* /opt/cola/permits/1288520115\_1647351767.93/0/guava-31-0-1-jre-sourcesjar/com/google/common/collect/ForwardingSetMultimap.java \* /opt/cola/permits/1288520115\_1647351767.93/0/guava-31-0-1-jre-sourcesjar/com/google/common/collect/MinMaxPriorityQueue.java \* /opt/cola/permits/1288520115\_1647351767.93/0/guava-31-0-1-jre-sourcesjar/com/google/common/collect/ForwardingImmutableCollection.java \* /opt/cola/permits/1288520115\_1647351767.93/0/guava-31-0-1-jre-sourcesjar/com/google/common/collect/AbstractSequentialIterator.java \* /opt/cola/permits/1288520115\_1647351767.93/0/guava-31-0-1-jre-sourcesjar/com/google/common/collect/ForwardingListMultimap.java \* /opt/cola/permits/1288520115\_1647351767.93/0/guava-31-0-1-jre-sourcesjar/com/google/common/collect/UnmodifiableListIterator.java \* /opt/cola/permits/1288520115\_1647351767.93/0/guava-31-0-1-jre-sourcesjar/com/google/common/collect/ForwardingSortedSetMultimap.java \* /opt/cola/permits/1288520115\_1647351767.93/0/guava-31-0-1-jre-sourcesjar/com/google/common/collect/RowSortedTable.java \* /opt/cola/permits/1288520115\_1647351767.93/0/guava-31-0-1-jre-sourcesjar/com/google/common/collect/SortedMapDifference.java No license file was found, but licenses were detected in source scan.

#### /\*

\* Copyright (C) 2009 The Guava Authors

\*

\* Licensed under the Apache License, Version 2.0 (the "License");

- \* you may not use this file except in compliance with the License.
- \* You may obtain a copy of the License at
- \*

\* http://www.apache.org/licenses/LICENSE-2.0

\*

\* Unless required by applicable law or agreed to in writing, software

\* distributed under the License is distributed on an "AS IS" BASIS,

\* WITHOUT WARRANTIES OR CONDITIONS OF ANY KIND, either express or implied.

\* See the License for the specific language governing permissions and

\* limitations under the License.

\*/

Found in path(s):

\* /opt/cola/permits/1288520115\_1647351767.93/0/guava-31-0-1-jre-sourcesjar/com/google/common/collect/ImmutableClassToInstanceMap.java \* /opt/cola/permits/1288520115\_1647351767.93/0/guava-31-0-1-jre-sourcesjar/com/google/common/collect/DiscreteDomain.java

\* /opt/cola/permits/1288520115\_1647351767.93/0/guava-31-0-1-jre-sourcesjar/com/google/common/collect/ImmutableSetMultimap.java \* /opt/cola/permits/1288520115\_1647351767.93/0/guava-31-0-1-jre-sourcesjar/com/google/common/collect/RegularImmutableSortedSet.java \* /opt/cola/permits/1288520115\_1647351767.93/0/guava-31-0-1-jre-sourcesjar/com/google/common/collect/ImmutableSortedSetFauxverideShim.java \* /opt/cola/permits/1288520115\_1647351767.93/0/guava-31-0-1-jre-sourcesjar/com/google/common/collect/ForwardingTable.java \* /opt/cola/permits/1288520115\_1647351767.93/0/guava-31-0-1-jre-sourcesjar/com/google/common/collect/ImmutableEnumSet.java \* /opt/cola/permits/1288520115\_1647351767.93/0/guava-31-0-1-jre-sourcesjar/com/google/common/collect/ImmutableAsList.java \* /opt/cola/permits/1288520115\_1647351767.93/0/guava-31-0-1-jre-sourcesjar/com/google/common/collect/AbstractIndexedListIterator.java \* /opt/cola/permits/1288520115\_1647351767.93/0/guava-31-0-1-jre-sourcesjar/com/google/common/collect/EmptyImmutableSetMultimap.java \* /opt/cola/permits/1288520115\_1647351767.93/0/guava-31-0-1-jre-sourcesjar/com/google/common/collect/SingletonImmutableTable.java \* /opt/cola/permits/1288520115\_1647351767.93/0/guava-31-0-1-jre-sourcesjar/com/google/common/collect/TableCollectors.java \* /opt/cola/permits/1288520115\_1647351767.93/0/guava-31-0-1-jre-sourcesjar/com/google/common/collect/RegularImmutableList.java \* /opt/cola/permits/1288520115\_1647351767.93/0/guava-31-0-1-jre-sourcesjar/com/google/common/collect/ComparisonChain.java \* /opt/cola/permits/1288520115\_1647351767.93/0/guava-31-0-1-jre-sourcesjar/com/google/common/collect/ImmutableSortedMap.java \* /opt/cola/permits/1288520115\_1647351767.93/0/guava-31-0-1-jre-sourcesjar/com/google/common/collect/ImmutableTable.java \* /opt/cola/permits/1288520115\_1647351767.93/0/guava-31-0-1-jre-sourcesjar/com/google/common/collect/ArrayTable.java \* /opt/cola/permits/1288520115\_1647351767.93/0/guava-31-0-1-jre-sourcesjar/com/google/common/collect/ComputationException.java \* /opt/cola/permits/1288520115\_1647351767.93/0/guava-31-0-1-jre-sourcesjar/com/google/common/collect/SingletonImmutableList.java No license file was found, but licenses were detected in source scan.

/\*

\* Copyright (C) 2021 The Guava Authors

\*

\* Licensed under the Apache License, Version 2.0 (the "License");

\* you may not use this file except in compliance with the License.

\* You may obtain a copy of the License at

\*

\* http://www.apache.org/licenses/LICENSE-2.0

\*

\* Unless required by applicable law or agreed to in writing, software

\* distributed under the License is distributed on an "AS IS" BASIS,

\* WITHOUT WARRANTIES OR CONDITIONS OF ANY KIND, either express or implied.

\* See the License for the specific language governing permissions and

\* limitations under the License.

\*/

Found in path(s):

\* /opt/cola/permits/1288520115\_1647351767.93/0/guava-31-0-1-jre-sourcesjar/com/google/common/escape/ParametricNullness.java \* /opt/cola/permits/1288520115\_1647351767.93/0/guava-31-0-1-jre-sourcesjar/com/google/common/io/ElementTypesAreNonnullByDefault.java \* /opt/cola/permits/1288520115\_1647351767.93/0/guava-31-0-1-jre-sourcesjar/com/google/common/base/ParametricNullness.java \* /opt/cola/permits/1288520115\_1647351767.93/0/guava-31-0-1-jre-sourcesjar/com/google/common/net/ParametricNullness.java \* /opt/cola/permits/1288520115\_1647351767.93/0/guava-31-0-1-jre-sourcesjar/com/google/common/xml/ParametricNullness.java \* /opt/cola/permits/1288520115\_1647351767.93/0/guava-31-0-1-jre-sourcesjar/com/google/common/util/concurrent/ElementTypesAreNonnullByDefault.java \* /opt/cola/permits/1288520115\_1647351767.93/0/guava-31-0-1-jre-sourcesjar/com/google/common/io/ParametricNullness.java \* /opt/cola/permits/1288520115\_1647351767.93/0/guava-31-0-1-jre-sourcesjar/com/google/common/escape/ElementTypesAreNonnullByDefault.java \* /opt/cola/permits/1288520115\_1647351767.93/0/guava-31-0-1-jre-sourcesjar/com/google/common/eventbus/ElementTypesAreNonnullByDefault.java \* /opt/cola/permits/1288520115\_1647351767.93/0/guava-31-0-1-jre-sourcesjar/com/google/common/reflect/ParametricNullness.java \* /opt/cola/permits/1288520115\_1647351767.93/0/guava-31-0-1-jre-sourcesjar/com/google/common/primitives/ParametricNullness.java \* /opt/cola/permits/1288520115\_1647351767.93/0/guava-31-0-1-jre-sourcesjar/com/google/common/graph/ElementTypesAreNonnullByDefault.java \* /opt/cola/permits/1288520115\_1647351767.93/0/guava-31-0-1-jre-sourcesjar/com/google/common/primitives/ElementTypesAreNonnullByDefault.java \* /opt/cola/permits/1288520115\_1647351767.93/0/guava-31-0-1-jre-sourcesjar/com/google/common/xml/ElementTypesAreNonnullByDefault.java \* /opt/cola/permits/1288520115\_1647351767.93/0/guava-31-0-1-jre-sourcesjar/com/google/common/hash/ParametricNullness.java \* /opt/cola/permits/1288520115\_1647351767.93/0/guava-31-0-1-jre-sourcesjar/com/google/common/reflect/ElementTypesAreNonnullByDefault.java \* /opt/cola/permits/1288520115\_1647351767.93/0/guava-31-0-1-jre-sourcesjar/com/google/common/collect/ElementTypesAreNonnullByDefault.java \* /opt/cola/permits/1288520115\_1647351767.93/0/guava-31-0-1-jre-sourcesjar/com/google/common/eventbus/ParametricNullness.java \* /opt/cola/permits/1288520115\_1647351767.93/0/guava-31-0-1-jre-sourcesjar/com/google/common/math/ParametricNullness.java \* /opt/cola/permits/1288520115\_1647351767.93/0/guava-31-0-1-jre-sourcesjar/com/google/common/net/ElementTypesAreNonnullByDefault.java \* /opt/cola/permits/1288520115\_1647351767.93/0/guava-31-0-1-jre-sourcesjar/com/google/common/cache/ElementTypesAreNonnullByDefault.java \* /opt/cola/permits/1288520115\_1647351767.93/0/guava-31-0-1-jre-sources-

jar/com/google/common/math/ElementTypesAreNonnullByDefault.java \* /opt/cola/permits/1288520115\_1647351767.93/0/guava-31-0-1-jre-sourcesjar/com/google/common/base/ElementTypesAreNonnullByDefault.java \* /opt/cola/permits/1288520115\_1647351767.93/0/guava-31-0-1-jre-sourcesjar/com/google/common/cache/ParametricNullness.java \* /opt/cola/permits/1288520115\_1647351767.93/0/guava-31-0-1-jre-sourcesjar/com/google/common/html/ElementTypesAreNonnullByDefault.java \* /opt/cola/permits/1288520115\_1647351767.93/0/guava-31-0-1-jre-sourcesjar/com/google/common/collect/ParametricNullness.java \* /opt/cola/permits/1288520115\_1647351767.93/0/guava-31-0-1-jre-sourcesjar/com/google/common/util/concurrent/ParametricNullness.java \* /opt/cola/permits/1288520115\_1647351767.93/0/guava-31-0-1-jre-sourcesjar/com/google/common/graph/ParametricNullness.java \* /opt/cola/permits/1288520115\_1647351767.93/0/guava-31-0-1-jre-sourcesjar/com/google/common/hash/ElementTypesAreNonnullByDefault.java \* /opt/cola/permits/1288520115\_1647351767.93/0/guava-31-0-1-jre-sourcesjar/com/google/common/html/ParametricNullness.java No license file was found, but licenses were detected in source scan.

#### /\*

\* Copyright (C) 2020 The Guava Authors

\*

\* Licensed under the Apache License, Version 2.0 (the "License"); you may not use this file except

\* in compliance with the License. You may obtain a copy of the License at

\*

\* http://www.apache.org/licenses/LICENSE-2.0

\*

\* Unless required by applicable law or agreed to in writing, software distributed under the License

\* is distributed on an "AS IS" BASIS, WITHOUT WARRANTIES OR CONDITIONS OF ANY KIND, either express

\* or implied. See the License for the specific language governing permissions and limitations under \* the License.

\*/ /\*\*

\* Holder for web specializations of methods of {@code Shorts}. Intended to be empty for regular

\* version.

\*/

### Found in path(s):

\* /opt/cola/permits/1288520115\_1647351767.93/0/guava-31-0-1-jre-sources-

jar/com/google/common/primitives/ShortsMethodsForWeb.java

No license file was found, but licenses were detected in source scan.

#### /\*

\* Copyright (C) 2011 The Guava Authors

\*

\* Licensed under the Apache License, Version 2.0 (the "License"); you may not use this file except

\* in compliance with the License. You may obtain a copy of the License at

\*

\* http://www.apache.org/licenses/LICENSE-2.0

\*

\* Unless required by applicable law or agreed to in writing, software distributed under the License

\* is distributed on an "AS IS" BASIS, WITHOUT WARRANTIES OR CONDITIONS OF ANY KIND, either express

\* or implied. See the License for the specific language governing permissions and limitations under \* the License.

\*/

/\*

\* This method was written by Doug Lea with assistance from members of JCP JSR-166 Expert Group

\* and released to the public domain, as explained at

\* http://creativecommons.org/licenses/publicdomain

\*

\* As of 2010/06/11, this method is identical to the (package private) hash method in OpenJDK 7's

\* java.util.HashMap class.

\*/

Found in path(s):

\* /opt/cola/permits/1288520115\_1647351767.93/0/guava-31-0-1-jre-sources-

jar/com/google/common/util/concurrent/Striped.java

No license file was found, but licenses were detected in source scan.

/\*

\* Copyright (C) 2017 The Guava Authors

\*

\* Licensed under the Apache License, Version 2.0 (the "License");

\* you may not use this file except in compliance with the License.

\* You may obtain a copy of the License at

\*

\* http://www.apache.org/licenses/LICENSE-2.0

\*

\* Unless required by applicable law or agreed to in writing, software

\* distributed under the License is distributed on an "AS IS" BASIS,

\* WITHOUT WARRANTIES OR CONDITIONS OF ANY KIND, either express or implied.

\* See the License for the specific language governing permissions and

\* limitations under the License.

\*/

Found in path(s):

\* /opt/cola/permits/1288520115\_1647351767.93/0/guava-31-0-1-jre-sources-

jar/com/google/common/graph/AbstractBaseGraph.java

\* /opt/cola/permits/1288520115\_1647351767.93/0/guava-31-0-1-jre-sources-

jar/com/google/common/util/concurrent/ClosingFuture.java

\* /opt/cola/permits/1288520115\_1647351767.93/0/guava-31-0-1-jre-sources-

jar/com/google/common/graph/BaseGraph.java

\* /opt/cola/permits/1288520115\_1647351767.93/0/guava-31-0-1-jre-sources-

jar/com/google/common/graph/Traverser.java

No license file was found, but licenses were detected in source scan.

/\* \* Copyright (C) 2016 The Guava Authors \* \* Licensed under the Apache License, Version 2.0 (the "License"); you may not use this file except \* in compliance with the License. You may obtain a copy of the License at \* \* http://www.apache.org/licenses/LICENSE-2.0 \* \* Unless required by applicable law or agreed to in writing, software distributed under the License \* is distributed on an "AS IS" BASIS, WITHOUT WARRANTIES OR CONDITIONS OF ANY KIND, either express \* or implied. See the License for the specific language governing permissions and limitations under \* the License. \*/ /\*\* \* Holder for extra methods of {@code Objects} only in web. Intended to be empty for regular \* version. \*/ Found in path(s): \* /opt/cola/permits/1288520115\_1647351767.93/0/guava-31-0-1-jre-sourcesjar/com/google/common/base/ExtraObjectsMethodsForWeb.java No license file was found, but licenses were detected in source scan.

/\*

\* Copyright (C) 2020 The Guava Authors

\*

\* Licensed under the Apache License, Version 2.0 (the "License"); you may not use this file except

\* in compliance with the License. You may obtain a copy of the License at

\*

\* http://www.apache.org/licenses/LICENSE-2.0

\*

\* Unless required by applicable law or agreed to in writing, software distributed under the License

\* is distributed on an "AS IS" BASIS, WITHOUT WARRANTIES OR CONDITIONS OF ANY KIND, either express

\* or implied. See the License for the specific language governing permissions and limitations under \* the License.

\*/

Found in path(s):

\* /opt/cola/permits/1288520115\_1647351767.93/0/guava-31-0-1-jre-sourcesjar/com/google/common/math/BigDecimalMath.java

\* /opt/cola/permits/1288520115\_1647351767.93/0/guava-31-0-1-jre-sources-

jar/com/google/common/util/concurrent/OverflowAvoidingLockSupport.java

\* /opt/cola/permits/1288520115\_1647351767.93/0/guava-31-0-1-jre-sources-

jar/com/google/common/hash/Java8Compatibility.java

\* /opt/cola/permits/1288520115\_1647351767.93/0/guava-31-0-1-jre-sources-

jar/com/google/common/math/ToDoubleRounder.java

\* /opt/cola/permits/1288520115\_1647351767.93/0/guava-31-0-1-jre-sources-

jar/com/google/common/base/Java8Compatibility.java

\* /opt/cola/permits/1288520115\_1647351767.93/0/guava-31-0-1-jre-sources-

jar/com/google/common/io/Java8Compatibility.java

No license file was found, but licenses were detected in source scan.

/\*

\* Copyright (C) 2009 The Guava Authors

\*

\* Licensed under the Apache License, Version 2.0 (the "License"); you may not use this file except

\* in compliance with the License. You may obtain a copy of the License at

\*

\* http://www.apache.org/licenses/LICENSE-2.0

\*

\* Unless required by applicable law or agreed to in writing, software distributed under the License

\* is distributed on an "AS IS" BASIS, WITHOUT WARRANTIES OR CONDITIONS OF ANY KIND, either express

\* or implied. See the License for the specific language governing permissions and limitations under \* the License.

\*/

/\*\*

\* Outer class that exists solely to let us write {@code Partially.GwtIncompatible} instead of plain

\* {@code GwtIncompatible}. This is more accurate for {@link Futures#catching}, which is available

\* under GWT but with a slightly different signature.

\*

\* <p>We can't use {@code PartiallyGwtIncompatible} because then the GWT compiler wouldn't recognize

\* it as a {@code GwtIncompatible} annotation. And for {@code Futures.catching}, we need the GWT

\* compiler to autostrip the normal server method in order to expose the special, inherited GWT

\* version.

\*/

Found in path(s):

\* /opt/cola/permits/1288520115\_1647351767.93/0/guava-31-0-1-jre-sources-

jar/com/google/common/util/concurrent/Partially.java

No license file was found, but licenses were detected in source scan.

/\*

\* Copyright (C) 2020 The Guava Authors

\*

\* Licensed under the Apache License, Version 2.0 (the "License");

\* you may not use this file except in compliance with the License.

\* You may obtain a copy of the License at

\*

\* http://www.apache.org/licenses/LICENSE-2.0

\*

\* Unless required by applicable law or agreed to in writing, software

\* distributed under the License is distributed on an "AS IS" BASIS,

- \* WITHOUT WARRANTIES OR CONDITIONS OF ANY KIND, either express or implied.
- \* See the License for the specific language governing permissions and

\* limitations under the License.

\*/

Found in path(s):

\* /opt/cola/permits/1288520115\_1647351767.93/0/guava-31-0-1-jre-sourcesjar/com/google/common/util/concurrent/ServiceManagerBridge.java No license file was found, but licenses were detected in source scan.

/\*

\* Copyright (C) 2021 The Guava Authors

\*

\* Licensed under the Apache License, Version 2.0 (the "License"); you may not use this file except

\* in compliance with the License. You may obtain a copy of the License at

\*

\* http://www.apache.org/licenses/LICENSE-2.0

\*

\* Unless required by applicable law or agreed to in writing, software distributed under the License

\* is distributed on an "AS IS" BASIS, WITHOUT WARRANTIES OR CONDITIONS OF ANY KIND, either express

\* or implied. See the License for the specific language governing permissions and limitations under

\* the License.

\*/

Found in path(s):

\* /opt/cola/permits/1288520115\_1647351767.93/0/guava-31-0-1-jre-sources-

jar/com/google/common/base/NullnessCasts.java

\* /opt/cola/permits/1288520115\_1647351767.93/0/guava-31-0-1-jre-sources-

jar/com/google/common/util/concurrent/NullnessCasts.java

\* /opt/cola/permits/1288520115\_1647351767.93/0/guava-31-0-1-jre-sources-

jar/com/google/common/collect/NullnessCasts.java

No license file was found, but licenses were detected in source scan.

/\*

\* Copyright (C) 2008 The Guava Authors

\*

\* Licensed under the Apache License, Version 2.0 (the "License");

\* you may not use this file except in compliance with the License.

\* You may obtain a copy of the License at

\*

\* http://www.apache.org/licenses/LICENSE-2.0

\*

\* Unless required by applicable law or agreed to in writing, software

\* distributed under the License is distributed on an "AS IS" BASIS,

\* WITHOUT WARRANTIES OR CONDITIONS OF ANY KIND, either express or implied.

\* See the License for the specific language governing permissions and

\* limitations under the License.

\*/

Found in path(s):

\* /opt/cola/permits/1288520115\_1647351767.93/0/guava-31-0-1-jre-sourcesjar/com/google/common/collect/Platform.java \* /opt/cola/permits/1288520115\_1647351767.93/0/guava-31-0-1-jre-sourcesjar/com/google/common/collect/ImmutableMapEntrySet.java \* /opt/cola/permits/1288520115\_1647351767.93/0/guava-31-0-1-jre-sourcesjar/com/google/common/collect/ImmutableMapValues.java \* /opt/cola/permits/1288520115\_1647351767.93/0/guava-31-0-1-jre-sourcesjar/com/google/common/collect/Tables.java \* /opt/cola/permits/1288520115\_1647351767.93/0/guava-31-0-1-jre-sourcesjar/com/google/common/collect/Collections2.java \* /opt/cola/permits/1288520115\_1647351767.93/0/guava-31-0-1-jre-sourcesjar/com/google/common/collect/ImmutableMultiset.java \* /opt/cola/permits/1288520115\_1647351767.93/0/guava-31-0-1-jre-sourcesjar/com/google/common/collect/ImmutableMap.java \* /opt/cola/permits/1288520115\_1647351767.93/0/guava-31-0-1-jre-sourcesjar/com/google/common/collect/HashBasedTable.java \* /opt/cola/permits/1288520115\_1647351767.93/0/guava-31-0-1-jre-sourcesjar/com/google/common/collect/ImmutableMultimap.java \* /opt/cola/permits/1288520115\_1647351767.93/0/guava-31-0-1-jre-sourcesjar/com/google/common/collect/CollectPreconditions.java \* /opt/cola/permits/1288520115\_1647351767.93/0/guava-31-0-1-jre-sourcesjar/com/google/thirdparty/publicsuffix/PublicSuffixPatterns.java \* /opt/cola/permits/1288520115\_1647351767.93/0/guava-31-0-1-jre-sourcesjar/com/google/common/collect/ImmutableMapKeySet.java \* /opt/cola/permits/1288520115\_1647351767.93/0/guava-31-0-1-jre-sourcesjar/com/google/common/collect/StandardRowSortedTable.java \* /opt/cola/permits/1288520115\_1647351767.93/0/guava-31-0-1-jre-sourcesjar/com/google/common/collect/ImmutableListMultimap.java \* /opt/cola/permits/1288520115\_1647351767.93/0/guava-31-0-1-jre-sourcesjar/com/google/common/collect/RegularImmutableMap.java \* /opt/cola/permits/1288520115\_1647351767.93/0/guava-31-0-1-jre-sourcesjar/com/google/common/collect/PeekingIterator.java \* /opt/cola/permits/1288520115\_1647351767.93/0/guava-31-0-1-jre-sourcesjar/com/google/common/collect/Table.java \* /opt/cola/permits/1288520115\_1647351767.93/0/guava-31-0-1-jre-sourcesjar/com/google/common/collect/ImmutableEntry.java \* /opt/cola/permits/1288520115\_1647351767.93/0/guava-31-0-1-jre-sourcesjar/com/google/common/collect/RegularImmutableBiMap.java \* /opt/cola/permits/1288520115\_1647351767.93/0/guava-31-0-1-jre-sourcesjar/com/google/common/collect/SingletonImmutableBiMap.java \* /opt/cola/permits/1288520115\_1647351767.93/0/guava-31-0-1-jre-sourcesjar/com/google/common/collect/Serialization.java \* /opt/cola/permits/1288520115\_1647351767.93/0/guava-31-0-1-jre-sourcesjar/com/google/common/collect/ImmutableSortedSet.java

\* /opt/cola/permits/1288520115\_1647351767.93/0/guava-31-0-1-jre-sourcesjar/com/google/common/collect/ImmutableBiMap.java

\* /opt/cola/permits/1288520115\_1647351767.93/0/guava-31-0-1-jre-sourcesjar/com/google/common/collect/StandardTable.java

\* /opt/cola/permits/1288520115\_1647351767.93/0/guava-31-0-1-jre-sourcesjar/com/google/common/collect/EmptyImmutableListMultimap.java

\* /opt/cola/permits/1288520115\_1647351767.93/0/guava-31-0-1-jre-sourcesjar/com/google/common/collect/ImmutableCollection.java

\* /opt/cola/permits/1288520115\_1647351767.93/0/guava-31-0-1-jre-sourcesjar/com/google/common/collect/Range.java

\* /opt/cola/permits/1288520115\_1647351767.93/0/guava-31-0-1-jre-sourcesjar/com/google/common/collect/TreeBasedTable.java

\* /opt/cola/permits/1288520115\_1647351767.93/0/guava-31-0-1-jre-sources-

jar/com/google/common/collect/UnmodifiableIterator.java

No license file was found, but licenses were detected in source scan.

### /\*

\* Copyright (C) 2008 The Guava Authors

\*

\* Licensed under the Apache License, Version 2.0 (the "License"); you may not use this file except

\* in compliance with the License. You may obtain a copy of the License at

\*

\* http://www.apache.org/licenses/LICENSE-2.0

\*

\* Unless required by applicable law or agreed to in writing, software distributed under the License

\* is distributed on an "AS IS" BASIS, WITHOUT WARRANTIES OR CONDITIONS OF ANY KIND, either express

\* or implied. See the License for the specific language governing permissions and limitations under \* the License.

\*/

Found in path(s):

\* /opt/cola/permits/1288520115\_1647351767.93/0/guava-31-0-1-jre-sourcesjar/com/google/common/base/internal/Finalizer.java

\* /opt/cola/permits/1288520115\_1647351767.93/0/guava-31-0-1-jre-sourcesjar/com/google/common/primitives/Booleans.java

\* /opt/cola/permits/1288520115\_1647351767.93/0/guava-31-0-1-jre-sourcesjar/com/google/thirdparty/publicsuffix/TrieParser.java

\* /opt/cola/permits/1288520115\_1647351767.93/0/guava-31-0-1-jre-sourcesjar/com/google/common/primitives/Ints.java

\* /opt/cola/permits/1288520115\_1647351767.93/0/guava-31-0-1-jre-sourcesjar/com/google/common/util/concurrent/ListenableFutureTask.java

\* /opt/cola/permits/1288520115\_1647351767.93/0/guava-31-0-1-jre-sourcesjar/com/google/common/primitives/Chars.java

\* /opt/cola/permits/1288520115\_1647351767.93/0/guava-31-0-1-jre-sourcesjar/com/google/common/primitives/Shorts.java

\* /opt/cola/permits/1288520115\_1647351767.93/0/guava-31-0-1-jre-sourcesjar/com/google/common/escape/Escaper.java

\* /opt/cola/permits/1288520115\_1647351767.93/0/guava-31-0-1-jre-sourcesjar/com/google/common/primitives/Floats.java

\* /opt/cola/permits/1288520115\_1647351767.93/0/guava-31-0-1-jre-sourcesjar/com/google/common/base/Stopwatch.java

\* /opt/cola/permits/1288520115\_1647351767.93/0/guava-31-0-1-jre-sourcesjar/com/google/common/io/FileBackedOutputStream.java

\* /opt/cola/permits/1288520115\_1647351767.93/0/guava-31-0-1-jre-sourcesjar/com/google/common/base/CharMatcher.java

\* /opt/cola/permits/1288520115\_1647351767.93/0/guava-31-0-1-jre-sourcesjar/com/google/common/escape/UnicodeEscaper.java

\* /opt/cola/permits/1288520115\_1647351767.93/0/guava-31-0-1-jre-sourcesjar/com/google/common/collect/FluentIterable.java

\* /opt/cola/permits/1288520115\_1647351767.93/0/guava-31-0-1-jre-sourcesjar/com/google/common/io/MultiReader.java

\* /opt/cola/permits/1288520115\_1647351767.93/0/guava-31-0-1-jre-sourcesjar/com/google/common/base/Converter.java

\* /opt/cola/permits/1288520115\_1647351767.93/0/guava-31-0-1-jre-sourcesjar/com/google/common/primitives/Doubles.java

\* /opt/cola/permits/1288520115\_1647351767.93/0/guava-31-0-1-jre-sourcesjar/com/google/common/net/InetAddresses.java

\* /opt/cola/permits/1288520115\_1647351767.93/0/guava-31-0-1-jre-sourcesjar/com/google/common/primitives/Longs.java

\* /opt/cola/permits/1288520115\_1647351767.93/0/guava-31-0-1-jre-sourcesjar/com/google/common/primitives/Bytes.java

\* /opt/cola/permits/1288520115\_1647351767.93/0/guava-31-0-1-jre-sourcesjar/com/google/common/base/Joiner.java

\* /opt/cola/permits/1288520115\_1647351767.93/0/guava-31-0-1-jre-sourcesjar/com/google/common/util/concurrent/SequentialExecutor.java

\* /opt/cola/permits/1288520115\_1647351767.93/0/guava-31-0-1-jre-sourcesjar/com/google/common/net/PercentEscaper.java

No license file was found, but licenses were detected in source scan.

/\*

\* Copyright (C) 2011 The Guava Authors

\*

\* Licensed under the Apache License, Version 2.0 (the "License"); you may not

\* use this file except in compliance with the License. You may obtain a copy of \* the License at

\*

\* http://www.apache.org/licenses/LICENSE-2.0

\*

\* Unless required by applicable law or agreed to in writing, software

\* distributed under the License is distributed on an "AS IS" BASIS, WITHOUT

\* WARRANTIES OR CONDITIONS OF ANY KIND, either express or implied. See the

\* License for the specific language governing permissions and limitations under

\* the License.

\*/

Found in path(s):

\* /opt/cola/permits/1288520115\_1647351767.93/0/guava-31-0-1-jre-sourcesjar/com/google/common/collect/SortedMultiset.java \* /opt/cola/permits/1288520115\_1647351767.93/0/guava-31-0-1-jre-sourcesjar/com/google/common/collect/SortedMultisets.java No license file was found, but licenses were detected in source scan.

/\*

\* Copyright (C) 2019 The Guava Authors

\*

\* Licensed under the Apache License, Version 2.0 (the "License");

\* you may not use this file except in compliance with the License.

\* You may obtain a copy of the License at

\*

\* http://www.apache.org/licenses/LICENSE-2.0

\*

\* Unless required by applicable law or agreed to in writing, software

\* distributed under the License is distributed on an "AS IS" BASIS,

\* WITHOUT WARRANTIES OR CONDITIONS OF ANY KIND, either express or implied.

\* See the License for the specific language governing permissions and

\* limitations under the License.

\*/

Found in path(s):

\* /opt/cola/permits/1288520115\_1647351767.93/0/guava-31-0-1-jre-sources-

jar/com/google/common/graph/IncidentEdgeSet.java

\* /opt/cola/permits/1288520115\_1647351767.93/0/guava-31-0-1-jre-sources-

jar/com/google/common/collect/CompactHashing.java

No license file was found, but licenses were detected in source scan.

/\*

\* Copyright (C) 2008 The Guava Authors

\*

\* Licensed under the Apache License, Version 2.0 (the "License");

\* you may not use this file except in compliance with the License.

\* You may obtain a copy of the License at

\*

\* http://www.apache.org/licenses/LICENSE-2.0

\*

\* Unless required by applicable law or agreed to in writing, software

\* distributed under the License is distributed on an "AS IS" BASIS,

\* WITHOUT WARRANTIES OR CONDITIONS OF ANY KIND, either express or implied.

\* See the License for the specific language governing permissions and

\* limitations under the License.

\*/ /\*

\* This method was rewritten in Java from an intermediate step of the Murmur hash function in

\* http://code.google.com/p/smhasher/source/browse/trunk/MurmurHash3.cpp, which contained the

```
 * following header:
```

```
 *
```
\* MurmurHash3 was written by Austin Appleby, and is placed in the public domain. The author

\* hereby disclaims copyright to this source code.

\*/

Found in path(s):

\* /opt/cola/permits/1288520115\_1647351767.93/0/guava-31-0-1-jre-sourcesjar/com/google/common/collect/Hashing.java

# **1.93 jaxb-xml-binding-code-generatorpackage 4.0.0**

### **1.93.1 Available under license :**

Copyright (c) 2018 Oracle and/or its affiliates. All rights reserved.

Redistribution and use in source and binary forms, with or without modification, are permitted provided that the following conditions are met:

- Redistributions of source code must retain the above copyright notice, this list of conditions and the following disclaimer.
- Redistributions in binary form must reproduce the above copyright notice, this list of conditions and the following disclaimer in the documentation and/or other materials provided with the distribution.
- Neither the name of the Eclipse Foundation, Inc. nor the names of its contributors may be used to endorse or promote products derived from this software without specific prior written permission.

THIS SOFTWARE IS PROVIDED BY THE COPYRIGHT HOLDERS AND CONTRIBUTORS "AS IS" AND ANY EXPRESS OR IMPLIED WARRANTIES, INCLUDING, BUT NOT LIMITED TO, THE IMPLIED WARRANTIES OF MERCHANTABILITY AND FITNESS FOR A PARTICULAR PURPOSE ARE DISCLAIMED. IN NO EVENT SHALL THE COPYRIGHT OWNER OR CONTRIBUTORS BE LIABLE FOR ANY DIRECT, INDIRECT, INCIDENTAL, SPECIAL, EXEMPLARY, OR CONSEQUENTIAL DAMAGES (INCLUDING, BUT NOT LIMITED TO, PROCUREMENT OF SUBSTITUTE GOODS OR SERVICES; LOSS OF USE, DATA, OR PROFITS; OR BUSINESS INTERRUPTION) HOWEVER CAUSED AND ON ANY THEORY OF LIABILITY, WHETHER IN CONTRACT, STRICT LIABILITY, OR TORT (INCLUDING NEGLIGENCE OR OTHERWISE) ARISING IN ANY WAY OUT OF THE USE OF THIS SOFTWARE, EVEN IF ADVISED OF THE POSSIBILITY OF SUCH DAMAGE. # Notices for Eclipse Implementation of JAXB

This content is produced and maintained by the Eclipse Implementation of JAXB project.

\* Project home: https://projects.eclipse.org/projects/ee4j.jaxb-impl

## Trademarks

Eclipse Implementation of JAXB is a trademark of the Eclipse Foundation.

## Copyright

All content is the property of the respective authors or their employers. For more information regarding authorship of content, please consult the listed source code repository logs.

## Declared Project Licenses

This program and the accompanying materials are made available under the terms of the Eclipse Distribution License v. 1.0 which is available at http://www.eclipse.org/org/documents/edl-v10.php.

SPDX-License-Identifier: BSD-3-Clause

## Source Code

The project maintains the following source code repositories:

\* https://github.com/eclipse-ee4j/jaxb-ri

- \* https://github.com/eclipse-ee4j/jaxb-istack-commons
- \* https://github.com/eclipse-ee4j/jaxb-dtd-parser
- \* https://github.com/eclipse-ee4j/jaxb-fi
- \* https://github.com/eclipse-ee4j/jaxb-stax-ex
- \* https://github.com/eclipse-ee4j/jax-rpc-ri

## Third-party Content

This project leverages the following third party content.

Apache Ant (1.10.2)

\* License: Apache-2.0 AND W3C AND LicenseRef-Public-Domain

Apache Ant (1.10.2)

\* License: Apache-2.0 AND W3C AND LicenseRef-Public-Domain

Apache Felix (1.2.0)

\* License: Apache License, 2.0

args4j (2.33)

\* License: MIT License

dom4j (1.6.1)

\* License: Custom license based on Apache 1.1

file-management (3.0.0)

\* License: Apache-2.0

\* Project: https://maven.apache.org/shared/file-management/

\* Source:

https://svn.apache.org/viewvc/maven/shared/tags/file-management-3.0.0/

JUnit (4.12)

\* License: Eclipse Public License

JUnit (4.12)

\* License: Eclipse Public License

maven-compat (3.5.2)

\* License: Apache-2.0

\* Project: https://maven.apache.org/ref/3.5.2/maven-compat/

\* Source:

https://mvnrepository.com/artifact/org.apache.maven/maven-compat/3.5.2

maven-core (3.5.2)

\* License: Apache-2.0

\* Project: https://maven.apache.org/ref/3.5.2/maven-core/index.html

\* Source: https://mvnrepository.com/artifact/org.apache.maven/maven-core/3.5.2

maven-plugin-annotations (3.5)

\* License: Apache-2.0

\* Project: https://maven.apache.org/plugin-tools/maven-plugin-annotations/

\* Source:

https://github.com/apache/maven-plugin-tools/tree/master/maven-plugin-annotations

maven-plugin-api (3.5.2)

\* License: Apache-2.0

maven-resolver-api (1.1.1)

\* License: Apache-2.0

maven-resolver-api (1.1.1)

\* License: Apache-2.0

maven-resolver-connector-basic (1.1.1)

\* License: Apache-2.0

maven-resolver-impl (1.1.1)

\* License: Apache-2.0

maven-resolver-spi (1.1.1)

\* License: Apache-2.0

maven-resolver-transport-file (1.1.1)

\* License: Apache-2.0

\* Project: https://maven.apache.org/resolver/maven-resolver-transport-file/

\* Source:

https://github.com/apache/maven-resolver/tree/master/maven-resolver-transport-file

maven-resolver-util (1.1.1)

\* License: Apache-2.0

maven-settings (3.5.2)

\* License: Apache-2.0

\* Source:

https://mvnrepository.com/artifact/org.apache.maven/maven-settings/3.5.2

OSGi Service Platform Core Companion Code (6.0)

\* License: Apache License, 2.0

plexus-archiver (3.5)

\* License: Apache-2.0

\* Project: https://codehaus-plexus.github.io/plexus-archiver/

\* Source: https://github.com/codehaus-plexus/plexus-archiver

plexus-io (3.0.0)

\* License: Apache-2.0

plexus-utils (3.1.0)

\* License: Apache- 2.0 or Apache- 1.1 or BSD or Public Domain or Indiana University Extreme! Lab Software License V1.1.1 (Apache 1.1 style)

relaxng-datatype (1.0)

\* License: New BSD license

Sax (0.2)

\* License: SAX-PD

\* Project: http://www.megginson.com/downloads/SAX/

\* Source: http://sourceforge.net/project/showfiles.php?group\_id=29449

testng (6.14.2)

\* License: Apache-2.0 AND (MIT OR GPL-1.0+)

\* Project: https://testng.org/doc/index.html

\* Source: https://github.com/cbeust/testng

wagon-http-lightweight (3.0.0)

\* License: Pending

\* Project: https://maven.apache.org/wagon/

\* Source:

https://mvnrepository.com/artifact/org.apache.maven.wagon/wagon-http-lightweight/3.0.0

xz for java (1.8)

\* License: LicenseRef-Public-Domain

## Cryptography

Content may contain encryption software. The country in which you are currently may have restrictions on the import, possession, and use, and/or re-export to another country, of encryption software. BEFORE using any encryption software, please check the country's laws, regulations and policies concerning the import, possession, or use, and re-export of encryption software, to see if this is permitted.

# **1.94 scopt\_2.11 3.5.0**

### **1.94.1 Available under license :**

Permission is hereby granted, free of charge, to any person obtaining a copy of this software and associated documentation files (the "Software"), to deal in the Software without restriction, including without limitation the rights to use, copy, modify, merge, publish, distribute, sublicense, and/or sell copies of the Software, and to permit persons to whom the Software is furnished to do so, subject to the following conditions:

The above copyright notice and this permission notice shall be included in all copies or substantial portions of the Software.

THE SOFTWARE IS PROVIDED "AS IS", WITHOUT WARRANTY OF ANY KIND, EXPRESS OR IMPLIED, INCLUDING BUT NOT LIMITED TO THE WARRANTIES OF MERCHANTABILITY, FITNESS FOR A PARTICULAR PURPOSE AND NONINFRINGEMENT. IN NO EVENT SHALL THE AUTHORS OR COPYRIGHT HOLDERS BE LIABLE FOR ANY CLAIM, DAMAGES OR OTHER LIABILITY, WHETHER IN AN ACTION OF CONTRACT, TORT OR OTHERWISE, ARISING FROM, OUT OF OR IN CONNECTION WITH THE SOFTWARE OR THE USE OR OTHER DEALINGS IN THE SOFTWARE.

## **1.95 jzlib 1.1.3 1.95.1 Available under license :**

No license file was found, but licenses were detected in source scan.

/\*

Copyright (c) 2000,2001,2002,2003 ymnk, JCraft,Inc. All rights reserved.

Redistribution and use in source and binary forms, with or without modification, are permitted provided that the following conditions are met:

- 1. Redistributions of source code must retain the above copyright notice, this list of conditions and the following disclaimer.
- 2. Redistributions in binary form must reproduce the above copyright notice, this list of conditions and the following disclaimer in the documentation and/or other materials provided with the distribution.
- 3. The names of the authors may not be used to endorse or promote products derived from this software without specific prior written permission.

THIS SOFTWARE IS PROVIDED ``AS IS'' AND ANY EXPRESSED OR IMPLIED WARRANTIES, INCLUDING, BUT NOT LIMITED TO, THE IMPLIED WARRANTIES OF MERCHANTABILITY AND FITNESS FOR A PARTICULAR PURPOSE ARE DISCLAIMED. IN NO EVENT SHALL JCRAFT, INC. OR ANY CONTRIBUTORS TO THIS SOFTWARE BE LIABLE FOR ANY DIRECT, INDIRECT, INCIDENTAL, SPECIAL, EXEMPLARY, OR CONSEQUENTIAL DAMAGES (INCLUDING, BUT NOT LIMITED TO, PROCUREMENT OF SUBSTITUTE GOODS OR SERVICES; LOSS OF USE, DATA, OR PROFITS; OR BUSINESS INTERRUPTION) HOWEVER CAUSED AND ON ANY THEORY OF LIABILITY, WHETHER IN CONTRACT, STRICT LIABILITY, OR TORT (INCLUDING NEGLIGENCE OR OTHERWISE) ARISING IN ANY WAY OUT OF THE USE OF THIS SOFTWARE,

### EVEN IF ADVISED OF THE POSSIBILITY OF SUCH DAMAGE.

\*/

Found in path(s):

\* /opt/ws\_local/PERMITS\_SQL/1012082052\_1591372884.94/0/jzlib-1-1-3-sources-

jar/com/jcraft/jzlib/StaticTree.java

\* /opt/ws\_local/PERMITS\_SQL/1012082052\_1591372884.94/0/jzlib-1-1-3-sources-

jar/com/jcraft/jzlib/ZStreamException.java

\* /opt/ws\_local/PERMITS\_SQL/1012082052\_1591372884.94/0/jzlib-1-1-3-sources-jar/com/jcraft/jzlib/InfTree.java

\* /opt/ws\_local/PERMITS\_SQL/1012082052\_1591372884.94/0/jzlib-1-1-3-sources-jar/com/jcraft/jzlib/Tree.java

\* /opt/ws\_local/PERMITS\_SQL/1012082052\_1591372884.94/0/jzlib-1-1-3-sources-

jar/com/jcraft/jzlib/InfCodes.java

No license file was found, but licenses were detected in source scan.

/\*

Copyright (c) 2000-2011 ymnk, JCraft,Inc. All rights reserved.

Redistribution and use in source and binary forms, with or without modification, are permitted provided that the following conditions are met:

- 1. Redistributions of source code must retain the above copyright notice, this list of conditions and the following disclaimer.
- 2. Redistributions in binary form must reproduce the above copyright notice, this list of conditions and the following disclaimer in the documentation and/or other materials provided with the distribution.
- 3. The names of the authors may not be used to endorse or promote products derived from this software without specific prior written permission.

THIS SOFTWARE IS PROVIDED ``AS IS'' AND ANY EXPRESSED OR IMPLIED WARRANTIES, INCLUDING, BUT NOT LIMITED TO, THE IMPLIED WARRANTIES OF MERCHANTABILITY AND FITNESS FOR A PARTICULAR PURPOSE ARE DISCLAIMED. IN NO EVENT SHALL JCRAFT, INC. OR ANY CONTRIBUTORS TO THIS SOFTWARE BE LIABLE FOR ANY DIRECT, INDIRECT, INCIDENTAL, SPECIAL, EXEMPLARY, OR CONSEQUENTIAL DAMAGES (INCLUDING, BUT NOT LIMITED TO, PROCUREMENT OF SUBSTITUTE GOODS OR SERVICES; LOSS OF USE, DATA, OR PROFITS; OR BUSINESS INTERRUPTION) HOWEVER CAUSED AND ON ANY THEORY OF LIABILITY, WHETHER IN CONTRACT, STRICT LIABILITY, OR TORT (INCLUDING NEGLIGENCE OR OTHERWISE) ARISING IN ANY WAY OUT OF THE USE OF THIS SOFTWARE, EVEN IF ADVISED OF THE POSSIBILITY OF SUCH DAMAGE. \*/

Found in path(s):

\* /opt/ws\_local/PERMITS\_SQL/1012082052\_1591372884.94/0/jzlib-1-1-3-sources-jar/com/jcraft/jzlib/Inflate.java \* /opt/ws\_local/PERMITS\_SQL/1012082052\_1591372884.94/0/jzlib-1-1-3-sourcesjar/com/jcraft/jzlib/ZStream.java

\* /opt/ws\_local/PERMITS\_SQL/1012082052\_1591372884.94/0/jzlib-1-1-3-sourcesjar/com/jcraft/jzlib/Adler32.java

\* /opt/ws\_local/PERMITS\_SQL/1012082052\_1591372884.94/0/jzlib-1-1-3-sources-jar/com/jcraft/jzlib/Deflate.java No license file was found, but licenses were detected in source scan.

/\* Copyright (c) 2011 ymnk, JCraft,Inc. All rights reserved.

Redistribution and use in source and binary forms, with or without modification, are permitted provided that the following conditions are met:

- 1. Redistributions of source code must retain the above copyright notice, this list of conditions and the following disclaimer.
- 2. Redistributions in binary form must reproduce the above copyright notice, this list of conditions and the following disclaimer in the documentation and/or other materials provided with the distribution.
- 3. The names of the authors may not be used to endorse or promote products derived from this software without specific prior written permission.

THIS SOFTWARE IS PROVIDED ``AS IS'' AND ANY EXPRESSED OR IMPLIED WARRANTIES, INCLUDING, BUT NOT LIMITED TO, THE IMPLIED WARRANTIES OF MERCHANTABILITY AND FITNESS FOR A PARTICULAR PURPOSE ARE DISCLAIMED. IN NO EVENT SHALL JCRAFT, INC. OR ANY CONTRIBUTORS TO THIS SOFTWARE BE LIABLE FOR ANY DIRECT, INDIRECT, INCIDENTAL, SPECIAL, EXEMPLARY, OR CONSEQUENTIAL DAMAGES (INCLUDING, BUT NOT LIMITED TO, PROCUREMENT OF SUBSTITUTE GOODS OR SERVICES; LOSS OF USE, DATA, OR PROFITS; OR BUSINESS INTERRUPTION) HOWEVER CAUSED AND ON ANY THEORY OF LIABILITY, WHETHER IN CONTRACT, STRICT LIABILITY, OR TORT (INCLUDING NEGLIGENCE OR OTHERWISE) ARISING IN ANY WAY OUT OF THE USE OF THIS SOFTWARE, EVEN IF ADVISED OF THE POSSIBILITY OF SUCH DAMAGE. \*/

Found in path(s):

\* /opt/ws\_local/PERMITS\_SQL/1012082052\_1591372884.94/0/jzlib-1-1-3-sources-jar/com/jcraft/jzlib/JZlib.java \* /opt/ws\_local/PERMITS\_SQL/1012082052\_1591372884.94/0/jzlib-1-1-3-sourcesjar/com/jcraft/jzlib/GZIPHeader.java

\* /opt/ws\_local/PERMITS\_SQL/1012082052\_1591372884.94/0/jzlib-1-1-3-sources-jar/com/jcraft/jzlib/CRC32.java

\* /opt/ws\_local/PERMITS\_SQL/1012082052\_1591372884.94/0/jzlib-1-1-3-sources-

jar/com/jcraft/jzlib/InfBlocks.java

\* /opt/ws\_local/PERMITS\_SQL/1012082052\_1591372884.94/0/jzlib-1-1-3-sources-

jar/com/jcraft/jzlib/ZOutputStream.java

\* /opt/ws\_local/PERMITS\_SQL/1012082052\_1591372884.94/0/jzlib-1-1-3-sources-

jar/com/jcraft/jzlib/InflaterInputStream.java

\* /opt/ws\_local/PERMITS\_SQL/1012082052\_1591372884.94/0/jzlib-1-1-3-sources-jar/com/jcraft/jzlib/Inflater.java

\* /opt/ws\_local/PERMITS\_SQL/1012082052\_1591372884.94/0/jzlib-1-1-3-sources-

jar/com/jcraft/jzlib/Deflater.java

\* /opt/ws\_local/PERMITS\_SQL/1012082052\_1591372884.94/0/jzlib-1-1-3-sources-

jar/com/jcraft/jzlib/GZIPException.java

\* /opt/ws\_local/PERMITS\_SQL/1012082052\_1591372884.94/0/jzlib-1-1-3-sources-

jar/com/jcraft/jzlib/GZIPOutputStream.java

\* /opt/ws\_local/PERMITS\_SQL/1012082052\_1591372884.94/0/jzlib-1-1-3-sourcesjar/com/jcraft/jzlib/GZIPInputStream.java

\* /opt/ws\_local/PERMITS\_SQL/1012082052\_1591372884.94/0/jzlib-1-1-3-sourcesjar/com/jcraft/jzlib/ZInputStream.java

\* /opt/ws\_local/PERMITS\_SQL/1012082052\_1591372884.94/0/jzlib-1-1-3-sourcesjar/com/jcraft/jzlib/DeflaterOutputStream.java

\* /opt/ws\_local/PERMITS\_SQL/1012082052\_1591372884.94/0/jzlib-1-1-3-sourcesjar/com/jcraft/jzlib/Checksum.java

# **1.96 snappy-java 1.1.8.3**

### **1.96.1 Available under license :**

No license file was found, but licenses were detected in source scan.

/\*

- \* Licensed under the Apache License, Version 2.0 (the "License");
- \* you may not use this file except in compliance with the License.
- \* You may obtain a copy of the License at

\*

\* http://www.apache.org/licenses/LICENSE-2.0

\*

- \* Unless required by applicable law or agreed to in writing, software
- \* distributed under the License is distributed on an "AS IS" BASIS,
- \* WITHOUT WARRANTIES OR CONDITIONS OF ANY KIND, either express or implied.
- \* See the License for the specific language governing permissions and
- \* limitations under the License.

\*/

Found in path(s):

\* /opt/cola/permits/1369962098\_1658455444.510743/0/snappy-java-1-1-8-3-sources-1 jar/org/xerial/snappy/pure/SnappyRawCompressor.java

\* /opt/cola/permits/1369962098\_1658455444.510743/0/snappy-java-1-1-8-3-sources-1-

jar/org/xerial/snappy/pure/SnappyConstants.java

\* /opt/cola/permits/1369962098\_1658455444.510743/0/snappy-java-1-1-8-3-sources-1 jar/org/xerial/snappy/pure/UnsafeUtil.java

\* /opt/cola/permits/1369962098\_1658455444.510743/0/snappy-java-1-1-8-3-sources-1-

jar/org/xerial/snappy/pure/SnappyRawDecompressor.java

No license file was found, but licenses were detected in source scan.

/\*--------------------------------------------------------------------------

\* Copyright 2011 Taro L. Saito

\*

- \* Licensed under the Apache License, Version 2.0 (the "License");
- \* you may not use this file except in compliance with the License.
- \* You may obtain a copy of the License at
- \*
- http://www.apache.org/licenses/LICENSE-2.0
- \*
- \* Unless required by applicable law or agreed to in writing, software
- \* distributed under the License is distributed on an "AS IS" BASIS,
- \* WITHOUT WARRANTIES OR CONDITIONS OF ANY KIND, either express or implied.
- \* See the License for the specific language governing permissions and
- \* limitations under the License.

\*--------------------------------------------------------------------------\*/

Found in path(s):

\* /opt/cola/permits/1369962098\_1658455444.510743/0/snappy-java-1-1-8-3-sources-1 jar/org/xerial/snappy/BitShuffleNative.java

\* /opt/cola/permits/1369962098\_1658455444.510743/0/snappy-java-1-1-8-3-sources-1 jar/org/xerial/snappy/SnappyErrorCode.java

\* /opt/cola/permits/1369962098\_1658455444.510743/0/snappy-java-1-1-8-3-sources-1 jar/org/xerial/snappy/SnappyOutputStream.java

\* /opt/cola/permits/1369962098\_1658455444.510743/0/snappy-java-1-1-8-3-sources-1 jar/org/xerial/snappy/SnappyBundleActivator.java

\* /opt/cola/permits/1369962098\_1658455444.510743/0/snappy-java-1-1-8-3-sources-1 jar/org/xerial/snappy/BitShuffleType.java

\* /opt/cola/permits/1369962098\_1658455444.510743/0/snappy-java-1-1-8-3-sources-1 jar/org/xerial/snappy/BitShuffle.java

\* /opt/cola/permits/1369962098\_1658455444.510743/0/snappy-java-1-1-8-3-sources-1 jar/org/xerial/snappy/Snappy.java

\* /opt/cola/permits/1369962098\_1658455444.510743/0/snappy-java-1-1-8-3-sources-1 jar/org/xerial/snappy/package-info.java

\* /opt/cola/permits/1369962098\_1658455444.510743/0/snappy-java-1-1-8-3-sources-1 jar/org/xerial/snappy/SnappyCodec.java

\* /opt/cola/permits/1369962098\_1658455444.510743/0/snappy-java-1-1-8-3-sources-1 jar/org/xerial/snappy/SnappyError.java

\* /opt/cola/permits/1369962098\_1658455444.510743/0/snappy-java-1-1-8-3-sources-1 jar/org/xerial/snappy/SnappyLoader.java

\* /opt/cola/permits/1369962098\_1658455444.510743/0/snappy-java-1-1-8-3-sources-1 jar/org/xerial/snappy/SnappyException.java

\* /opt/cola/permits/1369962098\_1658455444.510743/0/snappy-java-1-1-8-3-sources-1 jar/org/xerial/snappy/SnappyNative.java

\* /opt/cola/permits/1369962098\_1658455444.510743/0/snappy-java-1-1-8-3-sources-1 jar/org/xerial/snappy/SnappyInputStream.java

No license file was found, but licenses were detected in source scan.

### /\*\*

\* Licensed to the Apache Software Foundation (ASF) under one

\* or more contributor license agreements. See the NOTICE file

\* distributed with this work for additional information

\* regarding copyright ownership. The ASF licenses this file

\* to you under the Apache License, Version 2.0 (the

\* "License"); you may not use this file except in compliance

\* with the License. You may obtain a copy of the License at

```
* <p/>
```
\* http://www.apache.org/licenses/LICENSE-2.0

 $*$  <p/> <p/>

\* Unless required by applicable law or agreed to in writing, software

\* distributed under the License is distributed on an "AS IS" BASIS,

\* WITHOUT WARRANTIES OR CONDITIONS OF ANY KIND, either express or implied.

\* See the License for the specific language governing permissions and

\* limitations under the License.

 $*$  <p/>

\* Some portions of this file Copyright (c) 2004-2006 Intel Corportation

\* and licensed under the BSD license.

\*/

Found in path(s):

\* /opt/cola/permits/1369962098\_1658455444.510743/0/snappy-java-1-1-8-3-sources-1 jar/org/xerial/snappy/PureJavaCrc32C.java

No license file was found, but licenses were detected in source scan.

/\*--------------------------------------------------------------------------

\* Copyright 2008 Taro L. Saito

\*

\* Licensed under the Apache License, Version 2.0 (the "License");

\* you may not use this file except in compliance with the License.

- \* You may obtain a copy of the License at
- \*

\*

\* http://www.apache.org/licenses/LICENSE-2.0

- \* Unless required by applicable law or agreed to in writing, software
- \* distributed under the License is distributed on an "AS IS" BASIS,
- \* WITHOUT WARRANTIES OR CONDITIONS OF ANY KIND, either express or implied.
- \* See the License for the specific language governing permissions and
- \* limitations under the License.

\*--------------------------------------------------------------------------\*/

Found in path(s):

\* /opt/cola/permits/1369962098\_1658455444.510743/0/snappy-java-1-1-8-3-sources-1 jar/org/xerial/snappy/OSInfo.java

# **1.97 flink-optimizer 1.13.6**

## **1.97.1 Available under license :**

Flink : Optimizer Copyright 2014-2022 The Apache Software Foundation

This product includes software developed at The Apache Software Foundation (http://www.apache.org/).

### Apache License Version 2.0, January 2004 http://www.apache.org/licenses/

### TERMS AND CONDITIONS FOR USE, REPRODUCTION, AND DISTRIBUTION

### 1. Definitions.

 "License" shall mean the terms and conditions for use, reproduction, and distribution as defined by Sections 1 through 9 of this document.

 "Licensor" shall mean the copyright owner or entity authorized by the copyright owner that is granting the License.

 "Legal Entity" shall mean the union of the acting entity and all other entities that control, are controlled by, or are under common control with that entity. For the purposes of this definition, "control" means (i) the power, direct or indirect, to cause the direction or management of such entity, whether by contract or otherwise, or (ii) ownership of fifty percent (50%) or more of the outstanding shares, or (iii) beneficial ownership of such entity.

 "You" (or "Your") shall mean an individual or Legal Entity exercising permissions granted by this License.

 "Source" form shall mean the preferred form for making modifications, including but not limited to software source code, documentation source, and configuration files.

 "Object" form shall mean any form resulting from mechanical transformation or translation of a Source form, including but not limited to compiled object code, generated documentation, and conversions to other media types.

 "Work" shall mean the work of authorship, whether in Source or Object form, made available under the License, as indicated by a copyright notice that is included in or attached to the work (an example is provided in the Appendix below).

 "Derivative Works" shall mean any work, whether in Source or Object form, that is based on (or derived from) the Work and for which the editorial revisions, annotations, elaborations, or other modifications represent, as a whole, an original work of authorship. For the purposes of this License, Derivative Works shall not include works that remain separable from, or merely link (or bind by name) to the interfaces of, the Work and Derivative Works thereof.

 "Contribution" shall mean any work of authorship, including the original version of the Work and any modifications or additions to that Work or Derivative Works thereof, that is intentionally submitted to Licensor for inclusion in the Work by the copyright owner or by an individual or Legal Entity authorized to submit on behalf of the copyright owner. For the purposes of this definition, "submitted" means any form of electronic, verbal, or written communication sent to the Licensor or its representatives, including but not limited to communication on electronic mailing lists, source code control systems, and issue tracking systems that are managed by, or on behalf of, the Licensor for the purpose of discussing and improving the Work, but excluding communication that is conspicuously marked or otherwise designated in writing by the copyright owner as "Not a Contribution."

 "Contributor" shall mean Licensor and any individual or Legal Entity on behalf of whom a Contribution has been received by Licensor and subsequently incorporated within the Work.

- 2. Grant of Copyright License. Subject to the terms and conditions of this License, each Contributor hereby grants to You a perpetual, worldwide, non-exclusive, no-charge, royalty-free, irrevocable copyright license to reproduce, prepare Derivative Works of, publicly display, publicly perform, sublicense, and distribute the Work and such Derivative Works in Source or Object form.
- 3. Grant of Patent License. Subject to the terms and conditions of this License, each Contributor hereby grants to You a perpetual, worldwide, non-exclusive, no-charge, royalty-free, irrevocable (except as stated in this section) patent license to make, have made, use, offer to sell, sell, import, and otherwise transfer the Work, where such license applies only to those patent claims licensable by such Contributor that are necessarily infringed by their Contribution(s) alone or by combination of their Contribution(s) with the Work to which such Contribution(s) was submitted. If You institute patent litigation against any entity (including a cross-claim or counterclaim in a lawsuit) alleging that the Work or a Contribution incorporated within the Work constitutes direct or contributory patent infringement, then any patent licenses granted to You under this License for that Work shall terminate as of the date such litigation is filed.
- 4. Redistribution. You may reproduce and distribute copies of the Work or Derivative Works thereof in any medium, with or without modifications, and in Source or Object form, provided that You meet the following conditions:
	- (a) You must give any other recipients of the Work or Derivative Works a copy of this License; and
- (b) You must cause any modified files to carry prominent notices stating that You changed the files; and
- (c) You must retain, in the Source form of any Derivative Works that You distribute, all copyright, patent, trademark, and attribution notices from the Source form of the Work, excluding those notices that do not pertain to any part of the Derivative Works; and
- (d) If the Work includes a "NOTICE" text file as part of its distribution, then any Derivative Works that You distribute must include a readable copy of the attribution notices contained within such NOTICE file, excluding those notices that do not pertain to any part of the Derivative Works, in at least one of the following places: within a NOTICE text file distributed as part of the Derivative Works; within the Source form or documentation, if provided along with the Derivative Works; or, within a display generated by the Derivative Works, if and wherever such third-party notices normally appear. The contents of the NOTICE file are for informational purposes only and do not modify the License. You may add Your own attribution notices within Derivative Works that You distribute, alongside or as an addendum to the NOTICE text from the Work, provided that such additional attribution notices cannot be construed as modifying the License.

 You may add Your own copyright statement to Your modifications and may provide additional or different license terms and conditions for use, reproduction, or distribution of Your modifications, or for any such Derivative Works as a whole, provided Your use, reproduction, and distribution of the Work otherwise complies with the conditions stated in this License.

- 5. Submission of Contributions. Unless You explicitly state otherwise, any Contribution intentionally submitted for inclusion in the Work by You to the Licensor shall be under the terms and conditions of this License, without any additional terms or conditions. Notwithstanding the above, nothing herein shall supersede or modify the terms of any separate license agreement you may have executed with Licensor regarding such Contributions.
- 6. Trademarks. This License does not grant permission to use the trade names, trademarks, service marks, or product names of the Licensor, except as required for reasonable and customary use in describing the origin of the Work and reproducing the content of the NOTICE file.
- 7. Disclaimer of Warranty. Unless required by applicable law or

 agreed to in writing, Licensor provides the Work (and each Contributor provides its Contributions) on an "AS IS" BASIS, WITHOUT WARRANTIES OR CONDITIONS OF ANY KIND, either express or implied, including, without limitation, any warranties or conditions of TITLE, NON-INFRINGEMENT, MERCHANTABILITY, or FITNESS FOR A PARTICULAR PURPOSE. You are solely responsible for determining the appropriateness of using or redistributing the Work and assume any risks associated with Your exercise of permissions under this License.

- 8. Limitation of Liability. In no event and under no legal theory, whether in tort (including negligence), contract, or otherwise, unless required by applicable law (such as deliberate and grossly negligent acts) or agreed to in writing, shall any Contributor be liable to You for damages, including any direct, indirect, special, incidental, or consequential damages of any character arising as a result of this License or out of the use or inability to use the Work (including but not limited to damages for loss of goodwill, work stoppage, computer failure or malfunction, or any and all other commercial damages or losses), even if such Contributor has been advised of the possibility of such damages.
- 9. Accepting Warranty or Additional Liability. While redistributing the Work or Derivative Works thereof, You may choose to offer, and charge a fee for, acceptance of support, warranty, indemnity, or other liability obligations and/or rights consistent with this License. However, in accepting such obligations, You may act only on Your own behalf and on Your sole responsibility, not on behalf of any other Contributor, and only if You agree to indemnify, defend, and hold each Contributor harmless for any liability incurred by, or claims asserted against, such Contributor by reason of your accepting any such warranty or additional liability.

#### END OF TERMS AND CONDITIONS

APPENDIX: How to apply the Apache License to your work.

 To apply the Apache License to your work, attach the following boilerplate notice, with the fields enclosed by brackets "[]" replaced with your own identifying information. (Don't include the brackets!) The text should be enclosed in the appropriate comment syntax for the file format. We also recommend that a file or class name and description of purpose be included on the same "printed page" as the copyright notice for easier identification within third-party archives.

#### Copyright [yyyy] [name of copyright owner]

Licensed under the Apache License, Version 2.0 (the "License");

 you may not use this file except in compliance with the License. You may obtain a copy of the License at

http://www.apache.org/licenses/LICENSE-2.0

 Unless required by applicable law or agreed to in writing, software distributed under the License is distributed on an "AS IS" BASIS, WITHOUT WARRANTIES OR CONDITIONS OF ANY KIND, either express or implied. See the License for the specific language governing permissions and limitations under the License.

# **1.98 java-architecture-for-xml-binding 2.4.0 b180830.0359**

### **1.98.1 Available under license :**

COMMON DEVELOPMENT AND DISTRIBUTION LICENSE (CDDL)Version 1.1

1. Definitions.

1.1. "Contributor" means each individual or entity that creates or contributes to the creation of Modifications.

 1.2. "Contributor Version" means the combination of the Original Software, prior Modifications used by a Contributor (if any), and the Modifications made by that particular Contributor.

 1.3. "Covered Software" means (a) the Original Software, or (b) Modifications, or (c) the combination of files containing Original Software with files containing Modifications, in each case including portions thereof.

1.4. "Executable" means the Covered Software in any form other than Source Code.

 1.5. "Initial Developer" means the individual or entity that first makes Original Software available under this License.

 1.6. "Larger Work" means a work which combines Covered Software or portions thereof with code not governed by the terms of this License.

1.7. "License" means this document.

 1.8. "Licensable" means having the right to grant, to the maximum extent possible, whether at the time of the initial grant or subsequently acquired, any and all of the rights conveyed herein.

1.9. "Modifications" means the Source Code and Executable form of any of the following:

 A. Any file that results from an addition to, deletion from or modification of the contents of a file containing Original Software or previous Modifications;

B. Any new file that contains any part of the Original Software or previous Modification; or

C. Any new file that is contributed or otherwise made available under the terms of this License.

 1.10. "Original Software" means the Source Code and Executable form of computer software code that is originally released under this License.

 1.11. "Patent Claims" means any patent claim(s), now owned or hereafter acquired, including without limitation, method, process, and apparatus claims, in any patent Licensable by grantor.

 1.12. "Source Code" means (a) the common form of computer software code in which modifications are made and (b) associated documentation included in or with such code.

 1.13. "You" (or "Your") means an individual or a legal entity exercising rights under, and complying with all of the terms of, this License. For legal entities, "You" includes any entity which controls, is controlled by, or is under common control with You. For purposes of this definition, "control" means (a) the power, direct or indirect, to cause the direction or management of such entity, whether by contract or otherwise, or (b) ownership of more than fifty percent (50%) of the outstanding shares or beneficial ownership of such entity.

2. License Grants.

2.1. The Initial Developer Grant.

 Conditioned upon Your compliance with Section 3.1 below and subject to third party intellectual property claims, the Initial Developer hereby grants You a world-wide, royalty-free, non-exclusive license:

 (a) under intellectual property rights (other than patent or trademark) Licensable by Initial Developer, to use, reproduce, modify, display, perform, sublicense and distribute the Original Software (or portions thereof), with or without Modifications, and/or as part of a Larger Work; and

 (b) under Patent Claims infringed by the making, using or selling of Original Software, to make, have made, use, practice, sell, and offer for sale, and/or otherwise dispose of the Original Software (or portions thereof).

 (c) The licenses granted in Sections 2.1(a) and (b) are effective on the date Initial Developer first distributes or otherwise makes the Original Software available to a third party under the terms of this License.

 (d) Notwithstanding Section 2.1(b) above, no patent license is granted: (1) for code that You delete from the Original Software, or (2) for infringements caused by: (i) the modification of the Original Software, or (ii) the combination of the Original Software with other software or devices.

2.2. Contributor Grant.

 Conditioned upon Your compliance with Section 3.1 below and subject to third party intellectual property claims, each Contributor hereby grants You a world-wide, royalty-free, non-exclusive license:

 (a) under intellectual property rights (other than patent or trademark) Licensable by Contributor to use, reproduce, modify, display, perform, sublicense and distribute the Modifications created by such Contributor (or portions thereof), either on an unmodified basis, with other Modifications, as Covered Software and/or as part of a Larger Work; and

 (b) under Patent Claims infringed by the making, using, or selling of Modifications made by that Contributor either alone and/or in combination with its Contributor Version (or portions of such combination), to make, use, sell, offer for sale, have made, and/or otherwise dispose of: (1) Modifications made by that Contributor (or portions thereof); and (2) the combination of Modifications made by that Contributor with its Contributor Version (or portions of such combination).

 (c) The licenses granted in Sections 2.2(a) and 2.2(b) are effective on the date Contributor first distributes or otherwise makes the Modifications available to a third party.

 (d) Notwithstanding Section 2.2(b) above, no patent license is granted: (1) for any code that Contributor has deleted from the Contributor Version; (2) for infringements caused by: (i) third party modifications of Contributor Version, or (ii) the combination of Modifications made by that Contributor with other software (except as part of the Contributor Version) or other devices; or (3) under Patent Claims infringed by Covered Software in the absence of Modifications made by that Contributor.

3. Distribution Obligations.

#### 3.1. Availability of Source Code.

 Any Covered Software that You distribute or otherwise make available in Executable form must also be made available in Source Code form and that Source Code form must be distributed only under the terms of this License. You must include a copy of this License with every copy of the Source Code form of the Covered Software You distribute or otherwise make available. You must inform recipients of any such Covered Software in Executable form as to how they can obtain such Covered Software in Source Code form in a reasonable manner on or through a medium customarily used for software exchange.

#### 3.2. Modifications.

 The Modifications that You create or to which You contribute are governed by the terms of this License. You represent that You believe Your Modifications are Your original creation(s) and/or You have sufficient rights to grant the rights conveyed by this License.

#### 3.3. Required Notices.

 You must include a notice in each of Your Modifications that identifies You as the Contributor of the Modification. You may not remove or alter any copyright, patent or trademark notices contained within the Covered Software, or any notices of licensing or any descriptive text giving attribution to any Contributor or the Initial Developer.

#### 3.4. Application of Additional Terms.

 You may not offer or impose any terms on any Covered Software in Source Code form that alters or restricts the applicable version of this License or the recipients' rights hereunder. You may choose to offer, and to charge a fee for, warranty, support, indemnity or liability obligations to one or more recipients of Covered Software. However, you may do so only on Your own behalf, and not on behalf of the Initial Developer or any Contributor. You must make it absolutely clear that any such warranty, support, indemnity or liability obligation is offered by You alone, and You hereby agree to indemnify the Initial Developer and every Contributor for any liability incurred by the

Initial Developer or such Contributor as a result of warranty, support, indemnity or liability terms You offer.

#### 3.5. Distribution of Executable Versions.

 You may distribute the Executable form of the Covered Software under the terms of this License or under the terms of a license of Your choice, which may contain terms different from this License, provided that You are in compliance with the terms of this License and that the license for the Executable form does not attempt to limit or alter the recipient's rights in the Source Code form from the rights set forth in this License. If You distribute the Covered Software in Executable form under a different license, You must make it absolutely clear that any terms which differ from this License are offered by You alone, not by the Initial Developer or Contributor. You hereby agree to indemnify the Initial Developer and every Contributor for any liability incurred by the Initial Developer or such Contributor as a result of any such terms You offer.

#### 3.6. Larger Works.

 You may create a Larger Work by combining Covered Software with other code not governed by the terms of this License and distribute the Larger Work as a single product. In such a case, You must make sure the requirements of this License are fulfilled for the Covered Software.

#### 4. Versions of the License.

#### 4.1. New Versions.

 Oracle is the initial license steward and may publish revised and/or new versions of this License from time to time. Each version will be given a distinguishing version number. Except as provided in Section 4.3, no one other than the license steward has the right to modify this License.

#### 4.2. Effect of New Versions.

 You may always continue to use, distribute or otherwise make the Covered Software available under the terms of the version of the License under which You originally received the Covered Software. If the Initial Developer includes a notice in the Original Software prohibiting it from being distributed or otherwise made available under any subsequent version of the License, You must distribute and make the Covered Software available under the terms of the version of the License under which You originally received the Covered Software. Otherwise, You may also choose to use, distribute or otherwise make the Covered Software available under the terms of any subsequent version of the License published by the license steward.

#### 4.3. Modified Versions.

 When You are an Initial Developer and You want to create a new license for Your Original Software, You may create and use a modified version of this License if You: (a) rename the license and remove any references to the name of the license steward (except to note that the license differs from this License); and (b) otherwise make it clear that the license contains terms which differ from this License.

#### 5. DISCLAIMER OF WARRANTY.

 COVERED SOFTWARE IS PROVIDED UNDER THIS LICENSE ON AN "AS IS" BASIS, WITHOUT WARRANTY OF ANY KIND, EITHER EXPRESSED OR IMPLIED, INCLUDING, WITHOUT LIMITATION,

WARRANTIES THAT THE COVERED SOFTWARE IS FREE OF DEFECTS, MERCHANTABLE, FIT FOR A PARTICULAR PURPOSE OR NON-INFRINGING. THE ENTIRE RISK AS TO THE QUALITY AND PERFORMANCE OF THE COVERED SOFTWARE IS WITH YOU. SHOULD ANY COVERED SOFTWARE PROVE DEFECTIVE IN ANY RESPECT, YOU (NOT THE INITIAL DEVELOPER OR ANY OTHER CONTRIBUTOR) ASSUME THE COST OF ANY NECESSARY SERVICING, REPAIR OR CORRECTION. THIS DISCLAIMER OF WARRANTY CONSTITUTES AN ESSENTIAL PART OF THIS LICENSE. NO USE OF ANY COVERED SOFTWARE IS AUTHORIZED HEREUNDER EXCEPT UNDER THIS DISCLAIMER.

#### 6. TERMINATION.

 6.1. This License and the rights granted hereunder will terminate automatically if You fail to comply with terms herein and fail to cure such breach within 30 days of becoming aware of the breach. Provisions which, by their nature, must remain in effect beyond the termination of this License shall survive.

 6.2. If You assert a patent infringement claim (excluding declaratory judgment actions) against Initial Developer or a Contributor (the Initial Developer or Contributor against whom You assert such claim is referred to as "Participant") alleging that the Participant Software (meaning the Contributor Version where the Participant is a Contributor or the Original Software where the Participant is the Initial Developer) directly or indirectly infringes any patent, then any and all rights granted directly or indirectly to You by such Participant, the Initial Developer (if the Initial Developer is not the Participant) and all Contributors under Sections 2.1 and/or 2.2 of this License shall, upon 60 days notice from Participant terminate prospectively and automatically at the expiration of such 60 day notice period, unless if within such 60 day period You withdraw Your claim with respect to the Participant Software against such Participant either unilaterally or pursuant to a written agreement with Participant.

 6.3. If You assert a patent infringement claim against Participant alleging that the Participant Software directly or indirectly infringes any patent where such claim is resolved (such as by license or settlement) prior to the initiation of patent infringement litigation, then the reasonable value of the licenses granted by such Participant under Sections 2.1 or 2.2 shall be taken into account in determining the amount or value of any payment or license.

 6.4. In the event of termination under Sections 6.1 or 6.2 above, all end user licenses that have been validly granted by You or any distributor hereunder prior to termination (excluding licenses granted to You by any distributor) shall survive termination.

#### 7. LIMITATION OF LIABILITY.

 UNDER NO CIRCUMSTANCES AND UNDER NO LEGAL THEORY, WHETHER TORT (INCLUDING NEGLIGENCE), CONTRACT, OR OTHERWISE, SHALL YOU, THE INITIAL DEVELOPER, ANY OTHER CONTRIBUTOR, OR ANY DISTRIBUTOR OF COVERED SOFTWARE, OR ANY SUPPLIER OF ANY OF SUCH PARTIES, BE LIABLE TO ANY PERSON FOR ANY INDIRECT, SPECIAL, INCIDENTAL, OR CONSEQUENTIAL DAMAGES OF ANY CHARACTER INCLUDING, WITHOUT LIMITATION, DAMAGES FOR LOSS OF GOODWILL, WORK STOPPAGE, COMPUTER FAILURE OR MALFUNCTION, OR ANY AND ALL OTHER COMMERCIAL DAMAGES OR LOSSES, EVEN IF SUCH PARTY SHALL HAVE BEEN INFORMED OF THE POSSIBILITY OF SUCH DAMAGES. THIS LIMITATION OF LIABILITY SHALL NOT APPLY TO LIABILITY FOR DEATH OR PERSONAL INJURY RESULTING FROM SUCH PARTY'S NEGLIGENCE TO THE EXTENT APPLICABLE LAW PROHIBITS SUCH LIMITATION. SOME JURISDICTIONS DO NOT ALLOW THE EXCLUSION OR LIMITATION OF INCIDENTAL OR CONSEQUENTIAL DAMAGES, SO THIS EXCLUSION AND LIMITATION MAY NOT APPLY TO YOU.

#### 8. U.S. GOVERNMENT END USERS.

 The Covered Software is a "commercial item," as that term is defined in 48 C.F.R. 2.101 (Oct. 1995), consisting of "commercial computer software" (as that term is defined at 48 C.F.R. ? 252.227-7014(a)(1)) and "commercial computer software documentation" as such terms are used in 48 C.F.R. 12.212 (Sept. 1995). Consistent with 48 C.F.R. 12.212 and 48 C.F.R. 227.7202-1 through 227.7202-4 (June 1995), all U.S. Government End Users acquire Covered Software with only those rights set forth herein. This U.S. Government Rights clause is in lieu of, and supersedes, any other FAR, DFAR, or other clause or provision that addresses Government rights in computer software under this License.

#### 9. MISCELLANEOUS.

 This License represents the complete agreement concerning subject matter hereof. If any provision of this License is held to be unenforceable, such provision shall be reformed only to the extent necessary to make it enforceable. This License shall be governed by the law of the jurisdiction specified in a notice contained within the Original Software (except to the extent applicable law, if any, provides otherwise), excluding such jurisdiction's conflict-oflaw provisions. Any litigation relating to this License shall be subject to the jurisdiction of the courts located in the jurisdiction and venue specified in a notice contained within the Original Software, with the losing party responsible for costs, including, without limitation, court costs and reasonable attorneys' fees and expenses. The application of the United Nations Convention on Contracts for the International Sale of Goods is expressly excluded. Any law or regulation which provides that the language of a contract shall be construed against the drafter shall not apply to this License. You agree that You alone are responsible for compliance with the United States export administration regulations (and the export control laws and regulation of any other countries) when You use, distribute or otherwise make available any Covered Software.

#### 10. RESPONSIBILITY FOR CLAIMS.

 As between Initial Developer and the Contributors, each party is responsible for claims and damages arising, directly or indirectly, out of its utilization of rights under this License and You agree to work with Initial Developer and Contributors to distribute such responsibility on an equitable basis. Nothing herein is intended or shall be deemed to constitute any admission of liability.

#### ----------

#### NOTICE PURSUANT TO SECTION 9 OF THE COMMON DEVELOPMENT AND DISTRIBUTION LICENSE (CDDL)

The code released under the CDDL shall be governed by the laws of the State of California (excluding conflict-oflaw provisions). Any litigation relating to this License shall be subject to the jurisdiction of the Federal Courts of the Northern District of California and the state courts of the State of California, with venue lying in Santa Clara County, California.

The GNU General Public License (GPL) Version 2, June 1991

Copyright (C) 1989, 1991 Free Software Foundation, Inc. 59 Temple Place, Suite 330, Boston, MA 02111-1307 **USA** 

Everyone is permitted to copy and distribute verbatim copies of this license document, but changing it is not allowed.

#### Preamble

The licenses for most software are designed to take away your freedom to share and change it. By contrast, the GNU General Public License is intended to guarantee your freedom to share and change free software--to make sure the software is free for all its users. This General Public License applies to most of the Free Software Foundation's software and to any other program whose authors commit to using it. (Some other Free Software Foundation software is covered by the GNU Library General Public License instead.) You can apply it to your programs, too.

When we speak of free software, we are referring to freedom, not price. Our General Public Licenses are designed to make sure that you have the freedom to distribute copies of free software (and charge for this service if you wish), that you receive source code or can get it if you want it, that you can change the software or use pieces of it in new free programs; and that you know you can do these things.

To protect your rights, we need to make restrictions that forbid anyone to deny you these rights or to ask you to surrender the rights. These restrictions translate to certain responsibilities for you if you distribute copies of the software, or if you modify it.

For example, if you distribute copies of such a program, whether gratis or for a fee, you must give the recipients all the rights that you have. You must make sure that they, too, receive or can get the source code. And you must show them these terms so they know their rights.

We protect your rights with two steps: (1) copyright the software, and (2) offer you this license which gives you legal permission to copy, distribute and/or modify the software.

Also, for each author's protection and ours, we want to make certain that everyone understands that there is no warranty for this free software. If the software is modified by someone else and passed on, we want its recipients to know that what they have is not the original, so that any problems introduced by others will not reflect on the original authors' reputations.

Finally, any free program is threatened constantly by software patents. We wish to avoid the danger that redistributors of a free program will individually obtain patent licenses, in effect making the program proprietary. To prevent this, we have made it clear that any patent must be licensed for everyone's free use or not licensed at all.

The precise terms and conditions for copying, distribution and modification follow.

#### TERMS AND CONDITIONS FOR COPYING, DISTRIBUTION AND MODIFICATION

0. This License applies to any program or other work which contains a notice placed by the copyright holder saying it may be distributed under the terms of this General Public License. The "Program", below, refers to any such program or work, and a "work based on the Program" means either the Program or any derivative work under copyright law: that is to say, a work containing the Program or a portion of it, either verbatim or with modifications and/or translated into another language. (Hereinafter, translation is included without limitation in the term "modification".) Each licensee is addressed as "you".

Activities other than copying, distribution and modification are not covered by this License; they are outside its scope. The act of running the Program is not restricted, and the output from the Program is covered only if its contents constitute a work based on the Program (independent of having been made by running the Program). Whether that is true depends on what the Program does.

1. You may copy and distribute verbatim copies of the Program's source code as you receive it, in any medium, provided that you conspicuously and appropriately publish on each copy an appropriate copyright notice and disclaimer of warranty; keep intact all the notices that refer to this License and to the absence of any warranty; and give any other recipients of the Program a copy of this License along with the Program.

You may charge a fee for the physical act of transferring a copy, and you may at your option offer warranty protection in exchange for a fee.

2. You may modify your copy or copies of the Program or any portion of it, thus forming a work based on the Program, and copy and distribute such modifications or work under the terms of Section 1 above, provided that you also meet all of these conditions:

 a) You must cause the modified files to carry prominent notices stating that you changed the files and the date of any change.

 b) You must cause any work that you distribute or publish, that in whole or in part contains or is derived from the Program or any part thereof, to be licensed as a whole at no charge to all third parties under the terms of this License.

 c) If the modified program normally reads commands interactively when run, you must cause it, when started running for such interactive use in the most ordinary way, to print or display an announcement including an appropriate copyright notice and a notice that there is no warranty (or else, saying that you provide a warranty) and that users may redistribute the program under these conditions, and telling the user how to view a copy of this License. (Exception: if the Program itself is interactive but does not normally print such an announcement, your work based on the Program is not required to print an announcement.)

These requirements apply to the modified work as a whole. If identifiable sections of that work are not derived from the Program, and can be reasonably considered independent and separate works in themselves, then this License, and its terms, do not apply to those sections when you distribute them as separate works. But when you distribute the same sections as part of a whole which is a work based on the Program, the distribution of the whole must be on the terms of this License, whose permissions for other licensees extend to the entire whole, and thus to each and every part regardless of who wrote it.

Thus, it is not the intent of this section to claim rights or contest your rights to work written entirely by you; rather, the intent is to exercise the right to control the distribution of derivative or collective works based on the Program.

In addition, mere aggregation of another work not based on the Program with the Program (or with a work based on the Program) on a volume of a storage or distribution medium does not bring the other work under the scope of this License.

3. You may copy and distribute the Program (or a work based on it, under Section 2) in object code or executable form under the terms of Sections 1 and 2 above provided that you also do one of the following:

 a) Accompany it with the complete corresponding machine-readable source code, which must be distributed under the terms of Sections 1 and 2 above on a medium customarily used for software interchange; or,

 b) Accompany it with a written offer, valid for at least three years, to give any third party, for a charge no more than your cost of physically performing source distribution, a complete machine-readable copy of the corresponding source code, to be distributed under the terms of Sections 1 and 2 above on a medium customarily used for software interchange; or,

 c) Accompany it with the information you received as to the offer to distribute corresponding source code. (This alternative is allowed only for noncommercial distribution and only if you received the program in object code or executable form with such an offer, in accord with Subsection b above.)

The source code for a work means the preferred form of the work for making modifications to it. For an executable work, complete source code means all the source code for all modules it contains, plus any associated interface definition files, plus the scripts used to control compilation and installation of the executable. However, as a special exception, the source code distributed need not include anything that is normally distributed (in either source or binary form) with the major components (compiler, kernel, and so on) of the operating system on which the executable runs, unless that component itself accompanies the executable.

If distribution of executable or object code is made by offering access to copy from a designated place, then offering equivalent access to copy the source code from the same place counts as distribution of the source code, even though third parties are not compelled to copy the source along with the object code.

4. You may not copy, modify, sublicense, or distribute the Program except as expressly provided under this License. Any attempt otherwise to copy, modify, sublicense or distribute the Program is void, and will automatically terminate your rights under this License. However, parties who have received copies, or rights, from you under this License will not have their licenses terminated so long as such parties remain in full compliance.

5. You are not required to accept this License, since you have not signed it. However, nothing else grants you permission to modify or distribute the Program or its derivative works. These actions are prohibited by law if you do not accept this License. Therefore, by modifying or distributing the Program (or any work based on the Program), you indicate your acceptance of this License to do so, and all its terms and conditions for copying, distributing or modifying the Program or works based on it.

6. Each time you redistribute the Program (or any work based on the Program), the recipient automatically receives a license from the original licensor to copy, distribute or modify the Program subject to these terms and conditions. You may not impose any further restrictions on the recipients' exercise of the rights granted herein. You are not responsible for enforcing compliance by third parties to this License.

7. If, as a consequence of a court judgment or allegation of patent infringement or for any other reason (not limited to patent issues), conditions are imposed on you (whether by court order, agreement or otherwise) that contradict the conditions of this License, they do not excuse you from the conditions of this License. If you cannot distribute so as to satisfy simultaneously your obligations under this License and any other pertinent obligations, then as a consequence you may not distribute the Program at all. For example, if a patent license would not permit royaltyfree redistribution of the Program by all those who receive copies directly or indirectly through you, then the only way you could satisfy both it and this License would be to refrain entirely from distribution of the Program.

If any portion of this section is held invalid or unenforceable under any particular circumstance, the balance of the section is intended to apply and the section as a whole is intended to apply in other circumstances.

It is not the purpose of this section to induce you to infringe any patents or other property right claims or to contest validity of any such claims; this section has the sole purpose of protecting the integrity of the free software distribution system, which is implemented by public license practices. Many people have made generous contributions to the wide range of software distributed through that system in reliance on consistent application of that system; it is up to the author/donor to decide if he or she is willing to distribute software through any other system and a licensee cannot impose that choice.

This section is intended to make thoroughly clear what is believed to be a consequence of the rest of this License.

8. If the distribution and/or use of the Program is restricted in certain countries either by patents or by copyrighted interfaces, the original copyright holder who places the Program under this License may add an explicit geographical distribution limitation excluding those countries, so that distribution is permitted only in or among countries not thus excluded. In such case, this License incorporates the limitation as if written in the body of this License.

9. The Free Software Foundation may publish revised and/or new versions of the General Public License from time to time. Such new versions will be similar in spirit to the present version, but may differ in detail to address new problems or concerns.

Each version is given a distinguishing version number. If the Program specifies a version number of this License which applies to it and "any later version", you have the option of following the terms and conditions either of that version or of any later version published by the Free Software Foundation. If the Program does not specify a version number of this License, you may choose any version ever published by the Free Software Foundation.

10. If you wish to incorporate parts of the Program into other free programs whose distribution conditions are different, write to the author to ask for permission. For software which is copyrighted by the Free Software Foundation, write to the Free Software Foundation; we sometimes make exceptions for this. Our decision will be guided by the two goals of preserving the free status of all derivatives of our free software and of promoting the sharing and reuse of software generally.

#### NO WARRANTY

11. BECAUSE THE PROGRAM IS LICENSED FREE OF CHARGE, THERE IS NO WARRANTY FOR THE PROGRAM, TO THE EXTENT PERMITTED BY APPLICABLE LAW. EXCEPT WHEN OTHERWISE STATED IN WRITING THE COPYRIGHT HOLDERS AND/OR OTHER PARTIES PROVIDE THE PROGRAM "AS IS" WITHOUT WARRANTY OF ANY KIND, EITHER EXPRESSED OR IMPLIED, INCLUDING, BUT NOT LIMITED TO, THE IMPLIED WARRANTIES OF MERCHANTABILITY AND FITNESS FOR A PARTICULAR PURPOSE. THE ENTIRE RISK AS TO THE QUALITY AND PERFORMANCE OF THE PROGRAM IS WITH YOU. SHOULD THE PROGRAM PROVE DEFECTIVE, YOU ASSUME THE COST OF ALL NECESSARY SERVICING, REPAIR OR CORRECTION.

12. IN NO EVENT UNLESS REQUIRED BY APPLICABLE LAW OR AGREED TO IN WRITING WILL ANY COPYRIGHT HOLDER, OR ANY OTHER PARTY WHO MAY MODIFY AND/OR REDISTRIBUTE THE PROGRAM AS PERMITTED ABOVE, BE LIABLE TO YOU FOR DAMAGES, INCLUDING ANY GENERAL, SPECIAL, INCIDENTAL OR CONSEQUENTIAL DAMAGES ARISING OUT OF THE USE OR INABILITY

TO USE THE PROGRAM (INCLUDING BUT NOT LIMITED TO LOSS OF DATA OR DATA BEING RENDERED INACCURATE OR LOSSES SUSTAINED BY YOU OR THIRD PARTIES OR A FAILURE OF THE PROGRAM TO OPERATE WITH ANY OTHER PROGRAMS), EVEN IF SUCH HOLDER OR OTHER PARTY HAS BEEN ADVISED OF THE POSSIBILITY OF SUCH DAMAGES.

#### END OF TERMS AND CONDITIONS

How to Apply These Terms to Your New Programs

If you develop a new program, and you want it to be of the greatest possible use to the public, the best way to achieve this is to make it free software which everyone can redistribute and change under these terms.

To do so, attach the following notices to the program. It is safest to attach them to the start of each source file to most effectively convey the exclusion of warranty; and each file should have at least the "copyright" line and a pointer to where the full notice is found.

One line to give the program's name and a brief idea of what it does.

#### Copyright (C)

 This program is free software; you can redistribute it and/or modify it under the terms of the GNU General Public License as published by the Free Software Foundation; either version 2 of the License, or (at your option) any later version.

 This program is distributed in the hope that it will be useful, but WITHOUT ANY WARRANTY; without even the implied warranty of MERCHANTABILITY or FITNESS FOR A PARTICULAR PURPOSE. See the GNU General Public License for more details.

 You should have received a copy of the GNU General Public License along with this program; if not, write to the Free Software Foundation, Inc., 59 Temple Place, Suite 330, Boston, MA 02111-1307 USA

Also add information on how to contact you by electronic and paper mail.

If the program is interactive, make it output a short notice like this when it starts in an interactive mode:

Gnomovision version 69, Copyright (C) year name of author

 Gnomovision comes with ABSOLUTELY NO WARRANTY; for details type `show w'. This is free software, and you are welcome to redistribute it under certain conditions; type `show c' for details.

The hypothetical commands `show w' and `show c' should show the appropriate parts of the General Public License. Of course, the commands you use may be called something other than `show w' and `show c'; they could even be mouse-clicks or menu items--whatever suits your program.

You should also get your employer (if you work as a programmer) or your school, if any, to sign a "copyright disclaimer" for the program, if necessary. Here is a sample; alter the names:

Yoyodyne, Inc., hereby disclaims all copyright interest in the program `Gnomovision' (which makes passes at

compilers) written by James Hacker.

 signature of Ty Coon, 1 April 1989 Ty Coon, President of Vice

This General Public License does not permit incorporating your program into proprietary programs. If your program is a subroutine library, you may consider it more useful to permit linking proprietary applications with the library. If this is what you want to do, use the GNU Library General Public License instead of this License.

#### "CLASSPATH" EXCEPTION TO THE GPL VERSION 2

Certain source files distributed by Oracle are subject to the following clarification and special exception to the GPL Version 2, but only where Oracle has expressly included in the particular source file's header the words "Oracle designates this particular file as subject to the "Classpath" exception as provided by Oracle in the License file that accompanied this code."

Linking this library statically or dynamically with other modules is making a combined work based on this library. Thus, the terms and conditions of the GNU General Public License Version 2 cover the whole combination.

As a special exception, the copyright holders of this library give you permission to link this library with independent modules to produce an executable, regardless of the license terms of these independent modules, and to copy and distribute the resulting executable under terms of your choice, provided that you also meet, for each linked independent module, the terms and conditions of the license of that module. An independent module is a module which is not derived from or based on this library. If you modify this library, you may extend this exception to your version of the library, but you are not obligated to do so. If you do not wish to do so, delete this exception statement from your version.

# **1.99 angus-activation-registries 1.0.0 1.99.1 Available under license :**

Copyright (c) 2018 Oracle and/or its affiliates. All rights reserved.

 Redistribution and use in source and binary forms, with or without modification, are permitted provided that the following conditions are met:

- Redistributions of source code must retain the above copyright notice, this list of conditions and the following disclaimer.
- Redistributions in binary form must reproduce the above copyright notice, this list of conditions and the following disclaimer in the documentation and/or other materials provided with the distribution.
- Neither the name of the Eclipse Foundation, Inc. nor the names of its contributors may be used to endorse or promote products derived

from this software without specific prior written permission.

 THIS SOFTWARE IS PROVIDED BY THE COPYRIGHT HOLDERS AND CONTRIBUTORS "AS IS" AND ANY EXPRESS OR IMPLIED WARRANTIES, INCLUDING, BUT NOT LIMITED TO, THE IMPLIED WARRANTIES OF MERCHANTABILITY AND FITNESS FOR A PARTICULAR PURPOSE ARE DISCLAIMED. IN NO EVENT SHALL THE COPYRIGHT OWNER OR CONTRIBUTORS BE LIABLE FOR ANY DIRECT, INDIRECT, INCIDENTAL, SPECIAL, EXEMPLARY, OR CONSEQUENTIAL DAMAGES (INCLUDING, BUT NOT LIMITED TO, PROCUREMENT OF SUBSTITUTE GOODS OR SERVICES; LOSS OF USE, DATA, OR PROFITS; OR BUSINESS INTERRUPTION) HOWEVER CAUSED AND ON ANY THEORY OF LIABILITY, WHETHER IN CONTRACT, STRICT LIABILITY, OR TORT (INCLUDING NEGLIGENCE OR OTHERWISE) ARISING IN ANY WAY OUT OF THE USE OF THIS SOFTWARE, EVEN IF ADVISED OF THE POSSIBILITY OF SUCH DAMAGE. # Notices for Eclipse Angus

This content is produced and maintained by the Eclipse Angus project.

\* Project home: https://projects.eclipse.org/projects/ee4j.angus

## Trademarks

Eclipse Angus is a trademark of the Eclipse Foundation.

## Copyright

All content is the property of the respective authors or their employers. For more information regarding authorship of content, please consult the listed source code repository logs.

## Declared Project Licenses

This program and the accompanying materials are made available under the terms of the Eclipse Distribution License v1.0 which is available at https://www.eclipse.org/org/documents/edl-v10.php.

SPDX-License-Identifier: BSD-3-Clause

## Source Code

The project maintains the following source code repositories:

\* https://github.com/eclipse-ee4j/angus-activation

\* https://github.com/eclipse-ee4j/angus-mail

## Third-party Content

This project leverages the following third party content.

#### None

#### ## Cryptography

Content may contain encryption software. The country in which you are currently may have restrictions on the import, possession, and use, and/or re-export to another country, of encryption software. BEFORE using any encryption software, please check the country's laws, regulations and policies concerning the import, possession, or use, and re-export of encryption software, to see if this is permitted.

# **1.100 apache-commons-validator 1.7**

## **1.100.1 Available under license :**

Apache Commons Validator Copyright 2001-2020 The Apache Software Foundation

This product includes software developed at The Apache Software Foundation (http://www.apache.org/).

> Apache License Version 2.0, January 2004 http://www.apache.org/licenses/

#### TERMS AND CONDITIONS FOR USE, REPRODUCTION, AND DISTRIBUTION

1. Definitions.

 "License" shall mean the terms and conditions for use, reproduction, and distribution as defined by Sections 1 through 9 of this document.

 "Licensor" shall mean the copyright owner or entity authorized by the copyright owner that is granting the License.

 "Legal Entity" shall mean the union of the acting entity and all other entities that control, are controlled by, or are under common control with that entity. For the purposes of this definition, "control" means (i) the power, direct or indirect, to cause the direction or management of such entity, whether by contract or otherwise, or (ii) ownership of fifty percent (50%) or more of the outstanding shares, or (iii) beneficial ownership of such entity.

 "You" (or "Your") shall mean an individual or Legal Entity exercising permissions granted by this License.

 "Source" form shall mean the preferred form for making modifications, including but not limited to software source code, documentation

source, and configuration files.

 "Object" form shall mean any form resulting from mechanical transformation or translation of a Source form, including but not limited to compiled object code, generated documentation, and conversions to other media types.

 "Work" shall mean the work of authorship, whether in Source or Object form, made available under the License, as indicated by a copyright notice that is included in or attached to the work (an example is provided in the Appendix below).

 "Derivative Works" shall mean any work, whether in Source or Object form, that is based on (or derived from) the Work and for which the editorial revisions, annotations, elaborations, or other modifications represent, as a whole, an original work of authorship. For the purposes of this License, Derivative Works shall not include works that remain separable from, or merely link (or bind by name) to the interfaces of, the Work and Derivative Works thereof.

 "Contribution" shall mean any work of authorship, including the original version of the Work and any modifications or additions to that Work or Derivative Works thereof, that is intentionally submitted to Licensor for inclusion in the Work by the copyright owner or by an individual or Legal Entity authorized to submit on behalf of the copyright owner. For the purposes of this definition, "submitted" means any form of electronic, verbal, or written communication sent to the Licensor or its representatives, including but not limited to communication on electronic mailing lists, source code control systems, and issue tracking systems that are managed by, or on behalf of, the Licensor for the purpose of discussing and improving the Work, but excluding communication that is conspicuously marked or otherwise designated in writing by the copyright owner as "Not a Contribution."

 "Contributor" shall mean Licensor and any individual or Legal Entity on behalf of whom a Contribution has been received by Licensor and subsequently incorporated within the Work.

- 2. Grant of Copyright License. Subject to the terms and conditions of this License, each Contributor hereby grants to You a perpetual, worldwide, non-exclusive, no-charge, royalty-free, irrevocable copyright license to reproduce, prepare Derivative Works of, publicly display, publicly perform, sublicense, and distribute the Work and such Derivative Works in Source or Object form.
- 3. Grant of Patent License. Subject to the terms and conditions of this License, each Contributor hereby grants to You a perpetual, worldwide, non-exclusive, no-charge, royalty-free, irrevocable

 (except as stated in this section) patent license to make, have made, use, offer to sell, sell, import, and otherwise transfer the Work, where such license applies only to those patent claims licensable by such Contributor that are necessarily infringed by their Contribution(s) alone or by combination of their Contribution(s) with the Work to which such Contribution(s) was submitted. If You institute patent litigation against any entity (including a cross-claim or counterclaim in a lawsuit) alleging that the Work or a Contribution incorporated within the Work constitutes direct or contributory patent infringement, then any patent licenses granted to You under this License for that Work shall terminate as of the date such litigation is filed.

- 4. Redistribution. You may reproduce and distribute copies of the Work or Derivative Works thereof in any medium, with or without modifications, and in Source or Object form, provided that You meet the following conditions:
	- (a) You must give any other recipients of the Work or Derivative Works a copy of this License; and
	- (b) You must cause any modified files to carry prominent notices stating that You changed the files; and
	- (c) You must retain, in the Source form of any Derivative Works that You distribute, all copyright, patent, trademark, and attribution notices from the Source form of the Work, excluding those notices that do not pertain to any part of the Derivative Works; and
	- (d) If the Work includes a "NOTICE" text file as part of its distribution, then any Derivative Works that You distribute must include a readable copy of the attribution notices contained within such NOTICE file, excluding those notices that do not pertain to any part of the Derivative Works, in at least one of the following places: within a NOTICE text file distributed as part of the Derivative Works; within the Source form or documentation, if provided along with the Derivative Works; or, within a display generated by the Derivative Works, if and wherever such third-party notices normally appear. The contents of the NOTICE file are for informational purposes only and do not modify the License. You may add Your own attribution notices within Derivative Works that You distribute, alongside or as an addendum to the NOTICE text from the Work, provided that such additional attribution notices cannot be construed as modifying the License.

You may add Your own copyright statement to Your modifications and

 may provide additional or different license terms and conditions for use, reproduction, or distribution of Your modifications, or for any such Derivative Works as a whole, provided Your use, reproduction, and distribution of the Work otherwise complies with the conditions stated in this License.

- 5. Submission of Contributions. Unless You explicitly state otherwise, any Contribution intentionally submitted for inclusion in the Work by You to the Licensor shall be under the terms and conditions of this License, without any additional terms or conditions. Notwithstanding the above, nothing herein shall supersede or modify the terms of any separate license agreement you may have executed with Licensor regarding such Contributions.
- 6. Trademarks. This License does not grant permission to use the trade names, trademarks, service marks, or product names of the Licensor, except as required for reasonable and customary use in describing the origin of the Work and reproducing the content of the NOTICE file.
- 7. Disclaimer of Warranty. Unless required by applicable law or agreed to in writing, Licensor provides the Work (and each Contributor provides its Contributions) on an "AS IS" BASIS, WITHOUT WARRANTIES OR CONDITIONS OF ANY KIND, either express or implied, including, without limitation, any warranties or conditions of TITLE, NON-INFRINGEMENT, MERCHANTABILITY, or FITNESS FOR A PARTICULAR PURPOSE. You are solely responsible for determining the appropriateness of using or redistributing the Work and assume any risks associated with Your exercise of permissions under this License.
- 8. Limitation of Liability. In no event and under no legal theory, whether in tort (including negligence), contract, or otherwise, unless required by applicable law (such as deliberate and grossly negligent acts) or agreed to in writing, shall any Contributor be liable to You for damages, including any direct, indirect, special, incidental, or consequential damages of any character arising as a result of this License or out of the use or inability to use the Work (including but not limited to damages for loss of goodwill, work stoppage, computer failure or malfunction, or any and all other commercial damages or losses), even if such Contributor has been advised of the possibility of such damages.
- 9. Accepting Warranty or Additional Liability. While redistributing the Work or Derivative Works thereof, You may choose to offer, and charge a fee for, acceptance of support, warranty, indemnity, or other liability obligations and/or rights consistent with this License. However, in accepting such obligations, You may act only on Your own behalf and on Your sole responsibility, not on behalf of any other Contributor, and only if You agree to indemnify,

 defend, and hold each Contributor harmless for any liability incurred by, or claims asserted against, such Contributor by reason of your accepting any such warranty or additional liability.

#### END OF TERMS AND CONDITIONS

APPENDIX: How to apply the Apache License to your work.

 To apply the Apache License to your work, attach the following boilerplate notice, with the fields enclosed by brackets "[]" replaced with your own identifying information. (Don't include the brackets!) The text should be enclosed in the appropriate comment syntax for the file format. We also recommend that a file or class name and description of purpose be included on the same "printed page" as the copyright notice for easier identification within third-party archives.

Copyright [yyyy] [name of copyright owner]

 Licensed under the Apache License, Version 2.0 (the "License"); you may not use this file except in compliance with the License. You may obtain a copy of the License at

http://www.apache.org/licenses/LICENSE-2.0

 Unless required by applicable law or agreed to in writing, software distributed under the License is distributed on an "AS IS" BASIS, WITHOUT WARRANTIES OR CONDITIONS OF ANY KIND, either express or implied. See the License for the specific language governing permissions and limitations under the License.

## **1.101 mockito 1.8.5**

### **1.101.1 Available under license :**

Mockito license - MIT.

Libraries used:

Cglib - Apache License 2.0 ASM - BSD license

Mockito all distribution:

Objenesis - MIT license Hamcrest - BSD license The MIT License

Copyright (c) 2007 Mockito contributors

Permission is hereby granted, free of charge, to any person obtaining a copy of this software and associated documentation files (the "Software"), to deal in the Software without restriction, including without limitation the rights to use, copy, modify, merge, publish, distribute, sublicense, and/or sell copies of the Software, and to permit persons to whom the Software is furnished to do so, subject to the following conditions:

The above copyright notice and this permission notice shall be included in all copies or substantial portions of the Software.

THE SOFTWARE IS PROVIDED "AS IS", WITHOUT WARRANTY OF ANY KIND, EXPRESS OR IMPLIED, INCLUDING BUT NOT LIMITED TO THE WARRANTIES OF MERCHANTABILITY, FITNESS FOR A PARTICULAR PURPOSE AND NONINFRINGEMENT. IN NO EVENT SHALL THE AUTHORS OR COPYRIGHT HOLDERS BE LIABLE FOR ANY CLAIM, DAMAGES OR OTHER LIABILITY, WHETHER IN AN ACTION OF CONTRACT, TORT OR OTHERWISE, ARISING FROM, OUT OF OR IN CONNECTION WITH THE SOFTWARE OR THE USE OR OTHER DEALINGS IN THE SOFTWARE.

Copyright (c) 2000-2005 INRIA, France Telecom All rights reserved.

Redistribution and use in source and binary forms, with or without modification, are permitted provided that the following conditions are met:

- 1. Redistributions of source code must retain the above copyright notice, this list of conditions and the following disclaimer.
- 2. Redistributions in binary form must reproduce the above copyright notice, this list of conditions and the following disclaimer in the documentation and/or other materials provided with the distribution.
- 3. Neither the name of the copyright holders nor the names of its contributors may be used to endorse or promote products derived from this software without specific prior written permission.

THIS SOFTWARE IS PROVIDED BY THE COPYRIGHT HOLDERS AND CONTRIBUTORS "AS IS" AND ANY EXPRESS OR IMPLIED WARRANTIES, INCLUDING, BUT NOT LIMITED TO, THE IMPLIED WARRANTIES OF MERCHANTABILITY AND FITNESS FOR A PARTICULAR PURPOSE ARE DISCLAIMED. IN NO EVENT SHALL THE COPYRIGHT OWNER OR CONTRIBUTORS BE LIABLE FOR ANY DIRECT, INDIRECT, INCIDENTAL, SPECIAL, EXEMPLARY, OR CONSEQUENTIAL DAMAGES (INCLUDING, BUT NOT LIMITED TO, PROCUREMENT OF SUBSTITUTE GOODS OR SERVICES; LOSS OF USE, DATA, OR PROFITS; OR BUSINESS INTERRUPTION) HOWEVER CAUSED AND ON ANY THEORY OF LIABILITY, WHETHER IN CONTRACT, STRICT LIABILITY, OR TORT (INCLUDING NEGLIGENCE OR OTHERWISE) ARISING IN ANY WAY OUT OF THE USE OF THIS SOFTWARE, EVEN IF ADVISED OF THE POSSIBILITY OF SUCH DAMAGE.

Permission is hereby granted, free of charge, to any person obtaining a copy of this software and associated documentation files (the "Software"), to deal in the Software without restriction, including without limitation the rights to use, copy, modify, merge, publish, distribute, sublicense, and/or sell copies of the Software, and to permit persons to whom the Software is furnished to do so, subject to the following conditions:

The above copyright notice and this permission notice shall be included in all copies or substantial portions of the Software.

THE SOFTWARE IS PROVIDED "AS IS", WITHOUT WARRANTY OF ANY KIND, EXPRESS OR IMPLIED, INCLUDING BUT NOT LIMITED TO THE WARRANTIES OF MERCHANTABILITY, FITNESS FOR A PARTICULAR PURPOSE AND NONINFRINGEMENT. IN NO EVENT SHALL THE AUTHORS OR COPYRIGHT HOLDERS BE LIABLE FOR ANY CLAIM, DAMAGES OR OTHER LIABILITY, WHETHER IN AN ACTION OF CONTRACT, TORT OR OTHERWISE, ARISING FROM, OUT OF OR IN CONNECTION WITH THE SOFTWARE OR THE USE OR OTHER DEALINGS IN THE SOFTWARE.

> Apache License Version 2.0, January 2004 http://www.apache.org/licenses/

#### TERMS AND CONDITIONS FOR USE, REPRODUCTION, AND DISTRIBUTION

1. Definitions.

 "License" shall mean the terms and conditions for use, reproduction, and distribution as defined by Sections 1 through 9 of this document.

 "Licensor" shall mean the copyright owner or entity authorized by the copyright owner that is granting the License.

 "Legal Entity" shall mean the union of the acting entity and all other entities that control, are controlled by, or are under common control with that entity. For the purposes of this definition, "control" means (i) the power, direct or indirect, to cause the direction or management of such entity, whether by contract or otherwise, or (ii) ownership of fifty percent (50%) or more of the outstanding shares, or (iii) beneficial ownership of such entity.

 "You" (or "Your") shall mean an individual or Legal Entity exercising permissions granted by this License.

 "Source" form shall mean the preferred form for making modifications, including but not limited to software source code, documentation source, and configuration files.

"Object" form shall mean any form resulting from mechanical

 transformation or translation of a Source form, including but not limited to compiled object code, generated documentation, and conversions to other media types.

 "Work" shall mean the work of authorship, whether in Source or Object form, made available under the License, as indicated by a copyright notice that is included in or attached to the work (an example is provided in the Appendix below).

 "Derivative Works" shall mean any work, whether in Source or Object form, that is based on (or derived from) the Work and for which the editorial revisions, annotations, elaborations, or other modifications represent, as a whole, an original work of authorship. For the purposes of this License, Derivative Works shall not include works that remain separable from, or merely link (or bind by name) to the interfaces of, the Work and Derivative Works thereof.

 "Contribution" shall mean any work of authorship, including the original version of the Work and any modifications or additions to that Work or Derivative Works thereof, that is intentionally submitted to Licensor for inclusion in the Work by the copyright owner or by an individual or Legal Entity authorized to submit on behalf of the copyright owner. For the purposes of this definition, "submitted" means any form of electronic, verbal, or written communication sent to the Licensor or its representatives, including but not limited to communication on electronic mailing lists, source code control systems, and issue tracking systems that are managed by, or on behalf of, the Licensor for the purpose of discussing and improving the Work, but excluding communication that is conspicuously marked or otherwise designated in writing by the copyright owner as "Not a Contribution."

 "Contributor" shall mean Licensor and any individual or Legal Entity on behalf of whom a Contribution has been received by Licensor and subsequently incorporated within the Work.

- 2. Grant of Copyright License. Subject to the terms and conditions of this License, each Contributor hereby grants to You a perpetual, worldwide, non-exclusive, no-charge, royalty-free, irrevocable copyright license to reproduce, prepare Derivative Works of, publicly display, publicly perform, sublicense, and distribute the Work and such Derivative Works in Source or Object form.
- 3. Grant of Patent License. Subject to the terms and conditions of this License, each Contributor hereby grants to You a perpetual, worldwide, non-exclusive, no-charge, royalty-free, irrevocable (except as stated in this section) patent license to make, have made, use, offer to sell, sell, import, and otherwise transfer the Work, where such license applies only to those patent claims licensable

 by such Contributor that are necessarily infringed by their Contribution(s) alone or by combination of their Contribution(s) with the Work to which such Contribution(s) was submitted. If You institute patent litigation against any entity (including a cross-claim or counterclaim in a lawsuit) alleging that the Work or a Contribution incorporated within the Work constitutes direct or contributory patent infringement, then any patent licenses granted to You under this License for that Work shall terminate as of the date such litigation is filed.

- 4. Redistribution. You may reproduce and distribute copies of the Work or Derivative Works thereof in any medium, with or without modifications, and in Source or Object form, provided that You meet the following conditions:
	- (a) You must give any other recipients of the Work or Derivative Works a copy of this License; and
	- (b) You must cause any modified files to carry prominent notices stating that You changed the files; and
	- (c) You must retain, in the Source form of any Derivative Works that You distribute, all copyright, patent, trademark, and attribution notices from the Source form of the Work, excluding those notices that do not pertain to any part of the Derivative Works; and
	- (d) If the Work includes a "NOTICE" text file as part of its distribution, then any Derivative Works that You distribute must include a readable copy of the attribution notices contained within such NOTICE file, excluding those notices that do not pertain to any part of the Derivative Works, in at least one of the following places: within a NOTICE text file distributed as part of the Derivative Works; within the Source form or documentation, if provided along with the Derivative Works; or, within a display generated by the Derivative Works, if and wherever such third-party notices normally appear. The contents of the NOTICE file are for informational purposes only and do not modify the License. You may add Your own attribution notices within Derivative Works that You distribute, alongside or as an addendum to the NOTICE text from the Work, provided that such additional attribution notices cannot be construed as modifying the License.

 You may add Your own copyright statement to Your modifications and may provide additional or different license terms and conditions for use, reproduction, or distribution of Your modifications, or for any such Derivative Works as a whole, provided Your use,

 reproduction, and distribution of the Work otherwise complies with the conditions stated in this License.

- 5. Submission of Contributions. Unless You explicitly state otherwise, any Contribution intentionally submitted for inclusion in the Work by You to the Licensor shall be under the terms and conditions of this License, without any additional terms or conditions. Notwithstanding the above, nothing herein shall supersede or modify the terms of any separate license agreement you may have executed with Licensor regarding such Contributions.
- 6. Trademarks. This License does not grant permission to use the trade names, trademarks, service marks, or product names of the Licensor, except as required for reasonable and customary use in describing the origin of the Work and reproducing the content of the NOTICE file.
- 7. Disclaimer of Warranty. Unless required by applicable law or agreed to in writing, Licensor provides the Work (and each Contributor provides its Contributions) on an "AS IS" BASIS, WITHOUT WARRANTIES OR CONDITIONS OF ANY KIND, either express or implied, including, without limitation, any warranties or conditions of TITLE, NON-INFRINGEMENT, MERCHANTABILITY, or FITNESS FOR A PARTICULAR PURPOSE. You are solely responsible for determining the appropriateness of using or redistributing the Work and assume any risks associated with Your exercise of permissions under this License.
- 8. Limitation of Liability. In no event and under no legal theory, whether in tort (including negligence), contract, or otherwise, unless required by applicable law (such as deliberate and grossly negligent acts) or agreed to in writing, shall any Contributor be liable to You for damages, including any direct, indirect, special, incidental, or consequential damages of any character arising as a result of this License or out of the use or inability to use the Work (including but not limited to damages for loss of goodwill, work stoppage, computer failure or malfunction, or any and all other commercial damages or losses), even if such Contributor has been advised of the possibility of such damages.
- 9. Accepting Warranty or Additional Liability. While redistributing the Work or Derivative Works thereof, You may choose to offer, and charge a fee for, acceptance of support, warranty, indemnity, or other liability obligations and/or rights consistent with this License. However, in accepting such obligations, You may act only on Your own behalf and on Your sole responsibility, not on behalf of any other Contributor, and only if You agree to indemnify, defend, and hold each Contributor harmless for any liability incurred by, or claims asserted against, such Contributor by reason of your accepting any such warranty or additional liability.

#### END OF TERMS AND CONDITIONS

APPENDIX: How to apply the Apache License to your work.

 To apply the Apache License to your work, attach the following boilerplate notice, with the fields enclosed by brackets "[]" replaced with your own identifying information. (Don't include the brackets!) The text should be enclosed in the appropriate comment syntax for the file format. We also recommend that a file or class name and description of purpose be included on the same "printed page" as the copyright notice for easier identification within third-party archives.

Copyright [yyyy] [name of copyright owner]

 Licensed under the Apache License, Version 2.0 (the "License"); you may not use this file except in compliance with the License. You may obtain a copy of the License at

http://www.apache.org/licenses/LICENSE-2.0

 Unless required by applicable law or agreed to in writing, software distributed under the License is distributed on an "AS IS" BASIS, WITHOUT WARRANTIES OR CONDITIONS OF ANY KIND, either express or implied. See the License for the specific language governing permissions and limitations under the License. Copyright (c) 2000-2007, jMock.org All rights reserved.

Redistribution and use in source and binary forms, with or without modification, are permitted provided that the following conditions are met:

Redistributions of source code must retain the above copyright notice, this list of conditions and the following disclaimer. Redistributions in binary form must reproduce the above copyright notice, this list of conditions and the following disclaimer in the documentation and/or other materials provided with the distribution.

Neither the name of jMock nor the names of its contributors may be used to endorse or promote products derived from this software without specific prior written permission.

THIS SOFTWARE IS PROVIDED BY THE COPYRIGHT HOLDERS AND CONTRIBUTORS "AS IS" AND ANY EXPRESS OR IMPLIED WARRANTIES, INCLUDING, BUT NOT LIMITED TO, THE IMPLIED **WARRANTIES** OF MERCHANTABILITY AND FITNESS FOR A PARTICULAR PURPOSE ARE DISCLAIMED. IN NO EVENT

SHALL THE COPYRIGHT OWNER OR CONTRIBUTORS BE LIABLE FOR ANY DIRECT, INDIRECT, INCIDENTAL, SPECIAL, EXEMPLARY, OR CONSEQUENTIAL DAMAGES (INCLUDING, BUT NOT LIMITED

TO, PROCUREMENT OF SUBSTITUTE GOODS OR SERVICES; LOSS OF USE, DATA, OR PROFITS; OR BUSINESS INTERRUPTION) HOWEVER CAUSED AND ON ANY THEORY OF LIABILITY, WHETHER IN CONTRACT, STRICT LIABILITY, OR TORT (INCLUDING NEGLIGENCE OR OTHERWISE) ARISING IN ANY

WAY OUT OF THE USE OF THIS SOFTWARE, EVEN IF ADVISED OF THE POSSIBILITY OF SUCH DAMAGE.

BSD License

Copyright (c) 2000-2006, www.hamcrest.org All rights reserved.

Redistribution and use in source and binary forms, with or without modification, are permitted provided that the following conditions are met:

Redistributions of source code must retain the above copyright notice, this list of conditions and the following disclaimer. Redistributions in binary form must reproduce the above copyright notice, this list of conditions and the following disclaimer in the documentation and/or other materials provided with the distribution.

Neither the name of Hamcrest nor the names of its contributors may be used to endorse or promote products derived from this software without specific prior written permission.

THIS SOFTWARE IS PROVIDED BY THE COPYRIGHT HOLDERS AND CONTRIBUTORS "AS IS" AND ANY

EXPRESS OR IMPLIED WARRANTIES, INCLUDING, BUT NOT LIMITED TO, THE IMPLIED WARRANTIES

OF MERCHANTABILITY AND FITNESS FOR A PARTICULAR PURPOSE ARE DISCLAIMED. IN NO EVENT

SHALL THE COPYRIGHT OWNER OR CONTRIBUTORS BE LIABLE FOR ANY DIRECT, INDIRECT, INCIDENTAL, SPECIAL, EXEMPLARY, OR CONSEQUENTIAL DAMAGES (INCLUDING, BUT NOT LIMITED

TO, PROCUREMENT OF SUBSTITUTE GOODS OR SERVICES; LOSS OF USE, DATA, OR PROFITS; OR BUSINESS INTERRUPTION) HOWEVER CAUSED AND ON ANY THEORY OF LIABILITY, WHETHER IN CONTRACT, STRICT LIABILITY, OR TORT (INCLUDING NEGLIGENCE OR OTHERWISE) ARISING IN ANY

WAY OUT OF THE USE OF THIS SOFTWARE, EVEN IF ADVISED OF THE POSSIBILITY OF SUCH DAMAGE.

# **1.102 chill 0.7.6**

## **1.102.1 Available under license :**

 Apache License Version 2.0, January 2004 http://www.apache.org/licenses/

#### TERMS AND CONDITIONS FOR USE, REPRODUCTION, AND DISTRIBUTION

1. Definitions.

 "License" shall mean the terms and conditions for use, reproduction, and distribution as defined by Sections 1 through 9 of this document.

 "Licensor" shall mean the copyright owner or entity authorized by the copyright owner that is granting the License.

 "Legal Entity" shall mean the union of the acting entity and all other entities that control, are controlled by, or are under common control with that entity. For the purposes of this definition, "control" means (i) the power, direct or indirect, to cause the direction or management of such entity, whether by contract or otherwise, or (ii) ownership of fifty percent (50%) or more of the outstanding shares, or (iii) beneficial ownership of such entity.

 "You" (or "Your") shall mean an individual or Legal Entity exercising permissions granted by this License.

 "Source" form shall mean the preferred form for making modifications, including but not limited to software source code, documentation source, and configuration files.

 "Object" form shall mean any form resulting from mechanical transformation or translation of a Source form, including but not limited to compiled object code, generated documentation, and conversions to other media types.

 "Work" shall mean the work of authorship, whether in Source or Object form, made available under the License, as indicated by a copyright notice that is included in or attached to the work (an example is provided in the Appendix below).

 "Derivative Works" shall mean any work, whether in Source or Object form, that is based on (or derived from) the Work and for which the editorial revisions, annotations, elaborations, or other modifications represent, as a whole, an original work of authorship. For the purposes of this License, Derivative Works shall not include works that remain separable from, or merely link (or bind by name) to the interfaces of, the Work and Derivative Works thereof.

 "Contribution" shall mean any work of authorship, including the original version of the Work and any modifications or additions to that Work or Derivative Works thereof, that is intentionally submitted to Licensor for inclusion in the Work by the copyright owner or by an individual or Legal Entity authorized to submit on behalf of the copyright owner. For the purposes of this definition, "submitted" means any form of electronic, verbal, or written communication sent to the Licensor or its representatives, including but not limited to communication on electronic mailing lists, source code control systems, and issue tracking systems that are managed by, or on behalf of, the Licensor for the purpose of discussing and improving the Work, but excluding communication that is conspicuously marked or otherwise designated in writing by the copyright owner as "Not a Contribution."

 "Contributor" shall mean Licensor and any individual or Legal Entity on behalf of whom a Contribution has been received by Licensor and subsequently incorporated within the Work.

- 2. Grant of Copyright License. Subject to the terms and conditions of this License, each Contributor hereby grants to You a perpetual, worldwide, non-exclusive, no-charge, royalty-free, irrevocable copyright license to reproduce, prepare Derivative Works of, publicly display, publicly perform, sublicense, and distribute the Work and such Derivative Works in Source or Object form.
- 3. Grant of Patent License. Subject to the terms and conditions of this License, each Contributor hereby grants to You a perpetual, worldwide, non-exclusive, no-charge, royalty-free, irrevocable (except as stated in this section) patent license to make, have made, use, offer to sell, sell, import, and otherwise transfer the Work, where such license applies only to those patent claims licensable by such Contributor that are necessarily infringed by their Contribution(s) alone or by combination of their Contribution(s) with the Work to which such Contribution(s) was submitted. If You institute patent litigation against any entity (including a cross-claim or counterclaim in a lawsuit) alleging that the Work or a Contribution incorporated within the Work constitutes direct or contributory patent infringement, then any patent licenses granted to You under this License for that Work shall terminate as of the date such litigation is filed.
- 4. Redistribution. You may reproduce and distribute copies of the Work or Derivative Works thereof in any medium, with or without modifications, and in Source or Object form, provided that You meet the following conditions:
	- (a) You must give any other recipients of the Work or

Derivative Works a copy of this License; and

- (b) You must cause any modified files to carry prominent notices stating that You changed the files; and
- (c) You must retain, in the Source form of any Derivative Works that You distribute, all copyright, patent, trademark, and attribution notices from the Source form of the Work, excluding those notices that do not pertain to any part of the Derivative Works; and
- (d) If the Work includes a "NOTICE" text file as part of its distribution, then any Derivative Works that You distribute must include a readable copy of the attribution notices contained within such NOTICE file, excluding those notices that do not pertain to any part of the Derivative Works, in at least one of the following places: within a NOTICE text file distributed as part of the Derivative Works; within the Source form or documentation, if provided along with the Derivative Works; or, within a display generated by the Derivative Works, if and wherever such third-party notices normally appear. The contents of the NOTICE file are for informational purposes only and do not modify the License. You may add Your own attribution notices within Derivative Works that You distribute, alongside or as an addendum to the NOTICE text from the Work, provided that such additional attribution notices cannot be construed as modifying the License.

 You may add Your own copyright statement to Your modifications and may provide additional or different license terms and conditions for use, reproduction, or distribution of Your modifications, or for any such Derivative Works as a whole, provided Your use, reproduction, and distribution of the Work otherwise complies with the conditions stated in this License.

- 5. Submission of Contributions. Unless You explicitly state otherwise, any Contribution intentionally submitted for inclusion in the Work by You to the Licensor shall be under the terms and conditions of this License, without any additional terms or conditions. Notwithstanding the above, nothing herein shall supersede or modify the terms of any separate license agreement you may have executed with Licensor regarding such Contributions.
- 6. Trademarks. This License does not grant permission to use the trade names, trademarks, service marks, or product names of the Licensor, except as required for reasonable and customary use in describing the origin of the Work and reproducing the content of the NOTICE file.
- 7. Disclaimer of Warranty. Unless required by applicable law or agreed to in writing, Licensor provides the Work (and each Contributor provides its Contributions) on an "AS IS" BASIS, WITHOUT WARRANTIES OR CONDITIONS OF ANY KIND, either express or implied, including, without limitation, any warranties or conditions of TITLE, NON-INFRINGEMENT, MERCHANTABILITY, or FITNESS FOR A PARTICULAR PURPOSE. You are solely responsible for determining the appropriateness of using or redistributing the Work and assume any risks associated with Your exercise of permissions under this License.
- 8. Limitation of Liability. In no event and under no legal theory, whether in tort (including negligence), contract, or otherwise, unless required by applicable law (such as deliberate and grossly negligent acts) or agreed to in writing, shall any Contributor be liable to You for damages, including any direct, indirect, special, incidental, or consequential damages of any character arising as a result of this License or out of the use or inability to use the Work (including but not limited to damages for loss of goodwill, work stoppage, computer failure or malfunction, or any and all other commercial damages or losses), even if such Contributor has been advised of the possibility of such damages.
- 9. Accepting Warranty or Additional Liability. While redistributing the Work or Derivative Works thereof, You may choose to offer, and charge a fee for, acceptance of support, warranty, indemnity, or other liability obligations and/or rights consistent with this License. However, in accepting such obligations, You may act only on Your own behalf and on Your sole responsibility, not on behalf of any other Contributor, and only if You agree to indemnify, defend, and hold each Contributor harmless for any liability incurred by, or claims asserted against, such Contributor by reason of your accepting any such warranty or additional liability.

 END OF TERMS AND CONDITIONS Chill is a set of Scala extensions for Kryo. Copyright 2012 Twitter, Inc.

Third Party Dependencies:

Kryo 2.17 BSD 3-Clause License http://code.google.com/p/kryo

Commons-Codec 1.7 Apache Public License 2.0 http://hadoop.apache.org

# **1.103 apache-commons-cli 1.3.1**

## **1.103.1 Available under license :**

 Apache License Version 2.0, January 2004 http://www.apache.org/licenses/

#### TERMS AND CONDITIONS FOR USE, REPRODUCTION, AND DISTRIBUTION

1. Definitions.

 "License" shall mean the terms and conditions for use, reproduction, and distribution as defined by Sections 1 through 9 of this document.

 "Licensor" shall mean the copyright owner or entity authorized by the copyright owner that is granting the License.

 "Legal Entity" shall mean the union of the acting entity and all other entities that control, are controlled by, or are under common control with that entity. For the purposes of this definition, "control" means (i) the power, direct or indirect, to cause the direction or management of such entity, whether by contract or otherwise, or (ii) ownership of fifty percent (50%) or more of the outstanding shares, or (iii) beneficial ownership of such entity.

 "You" (or "Your") shall mean an individual or Legal Entity exercising permissions granted by this License.

 "Source" form shall mean the preferred form for making modifications, including but not limited to software source code, documentation source, and configuration files.

 "Object" form shall mean any form resulting from mechanical transformation or translation of a Source form, including but not limited to compiled object code, generated documentation, and conversions to other media types.

 "Work" shall mean the work of authorship, whether in Source or Object form, made available under the License, as indicated by a copyright notice that is included in or attached to the work (an example is provided in the Appendix below).

 "Derivative Works" shall mean any work, whether in Source or Object form, that is based on (or derived from) the Work and for which the editorial revisions, annotations, elaborations, or other modifications represent, as a whole, an original work of authorship. For the purposes of this License, Derivative Works shall not include works that remain

 separable from, or merely link (or bind by name) to the interfaces of, the Work and Derivative Works thereof.

 "Contribution" shall mean any work of authorship, including the original version of the Work and any modifications or additions to that Work or Derivative Works thereof, that is intentionally submitted to Licensor for inclusion in the Work by the copyright owner or by an individual or Legal Entity authorized to submit on behalf of the copyright owner. For the purposes of this definition, "submitted" means any form of electronic, verbal, or written communication sent to the Licensor or its representatives, including but not limited to communication on electronic mailing lists, source code control systems, and issue tracking systems that are managed by, or on behalf of, the Licensor for the purpose of discussing and improving the Work, but excluding communication that is conspicuously marked or otherwise designated in writing by the copyright owner as "Not a Contribution."

 "Contributor" shall mean Licensor and any individual or Legal Entity on behalf of whom a Contribution has been received by Licensor and subsequently incorporated within the Work.

- 2. Grant of Copyright License. Subject to the terms and conditions of this License, each Contributor hereby grants to You a perpetual, worldwide, non-exclusive, no-charge, royalty-free, irrevocable copyright license to reproduce, prepare Derivative Works of, publicly display, publicly perform, sublicense, and distribute the Work and such Derivative Works in Source or Object form.
- 3. Grant of Patent License. Subject to the terms and conditions of this License, each Contributor hereby grants to You a perpetual, worldwide, non-exclusive, no-charge, royalty-free, irrevocable (except as stated in this section) patent license to make, have made, use, offer to sell, sell, import, and otherwise transfer the Work, where such license applies only to those patent claims licensable by such Contributor that are necessarily infringed by their Contribution(s) alone or by combination of their Contribution(s) with the Work to which such Contribution(s) was submitted. If You institute patent litigation against any entity (including a cross-claim or counterclaim in a lawsuit) alleging that the Work or a Contribution incorporated within the Work constitutes direct or contributory patent infringement, then any patent licenses granted to You under this License for that Work shall terminate as of the date such litigation is filed.
- 4. Redistribution. You may reproduce and distribute copies of the Work or Derivative Works thereof in any medium, with or without modifications, and in Source or Object form, provided that You meet the following conditions:
- (a) You must give any other recipients of the Work or Derivative Works a copy of this License; and
- (b) You must cause any modified files to carry prominent notices stating that You changed the files; and
- (c) You must retain, in the Source form of any Derivative Works that You distribute, all copyright, patent, trademark, and attribution notices from the Source form of the Work, excluding those notices that do not pertain to any part of the Derivative Works; and
- (d) If the Work includes a "NOTICE" text file as part of its distribution, then any Derivative Works that You distribute must include a readable copy of the attribution notices contained within such NOTICE file, excluding those notices that do not pertain to any part of the Derivative Works, in at least one of the following places: within a NOTICE text file distributed as part of the Derivative Works; within the Source form or documentation, if provided along with the Derivative Works; or, within a display generated by the Derivative Works, if and wherever such third-party notices normally appear. The contents of the NOTICE file are for informational purposes only and do not modify the License. You may add Your own attribution notices within Derivative Works that You distribute, alongside or as an addendum to the NOTICE text from the Work, provided that such additional attribution notices cannot be construed as modifying the License.

 You may add Your own copyright statement to Your modifications and may provide additional or different license terms and conditions for use, reproduction, or distribution of Your modifications, or for any such Derivative Works as a whole, provided Your use, reproduction, and distribution of the Work otherwise complies with the conditions stated in this License.

- 5. Submission of Contributions. Unless You explicitly state otherwise, any Contribution intentionally submitted for inclusion in the Work by You to the Licensor shall be under the terms and conditions of this License, without any additional terms or conditions. Notwithstanding the above, nothing herein shall supersede or modify the terms of any separate license agreement you may have executed with Licensor regarding such Contributions.
- 6. Trademarks. This License does not grant permission to use the trade names, trademarks, service marks, or product names of the Licensor, except as required for reasonable and customary use in describing the

origin of the Work and reproducing the content of the NOTICE file.

- 7. Disclaimer of Warranty. Unless required by applicable law or agreed to in writing, Licensor provides the Work (and each Contributor provides its Contributions) on an "AS IS" BASIS, WITHOUT WARRANTIES OR CONDITIONS OF ANY KIND, either express or implied, including, without limitation, any warranties or conditions of TITLE, NON-INFRINGEMENT, MERCHANTABILITY, or FITNESS FOR A PARTICULAR PURPOSE. You are solely responsible for determining the appropriateness of using or redistributing the Work and assume any risks associated with Your exercise of permissions under this License.
- 8. Limitation of Liability. In no event and under no legal theory, whether in tort (including negligence), contract, or otherwise, unless required by applicable law (such as deliberate and grossly negligent acts) or agreed to in writing, shall any Contributor be liable to You for damages, including any direct, indirect, special, incidental, or consequential damages of any character arising as a result of this License or out of the use or inability to use the Work (including but not limited to damages for loss of goodwill, work stoppage, computer failure or malfunction, or any and all other commercial damages or losses), even if such Contributor has been advised of the possibility of such damages.
- 9. Accepting Warranty or Additional Liability. While redistributing the Work or Derivative Works thereof, You may choose to offer, and charge a fee for, acceptance of support, warranty, indemnity, or other liability obligations and/or rights consistent with this License. However, in accepting such obligations, You may act only on Your own behalf and on Your sole responsibility, not on behalf of any other Contributor, and only if You agree to indemnify, defend, and hold each Contributor harmless for any liability incurred by, or claims asserted against, such Contributor by reason of your accepting any such warranty or additional liability.

#### END OF TERMS AND CONDITIONS

APPENDIX: How to apply the Apache License to your work.

 To apply the Apache License to your work, attach the following boilerplate notice, with the fields enclosed by brackets "[]" replaced with your own identifying information. (Don't include the brackets!) The text should be enclosed in the appropriate comment syntax for the file format. We also recommend that a file or class name and description of purpose be included on the same "printed page" as the copyright notice for easier identification within third-party archives.

Copyright [yyyy] [name of copyright owner]

 Licensed under the Apache License, Version 2.0 (the "License"); you may not use this file except in compliance with the License. You may obtain a copy of the License at

http://www.apache.org/licenses/LICENSE-2.0

 Unless required by applicable law or agreed to in writing, software distributed under the License is distributed on an "AS IS" BASIS, WITHOUT WARRANTIES OR CONDITIONS OF ANY KIND, either express or implied. See the License for the specific language governing permissions and limitations under the License. Apache Commons CLI Copyright 2001-2015 The Apache Software Foundation

This product includes software developed at The Apache Software Foundation (http://www.apache.org/).

## **1.104 libphonenumber v8.11.1**

## **1.104.1 Available under license :**

No license file was found, but licenses were detected in source scan.

Manifest-Version: 1.0 Created-By: Apache Maven Bundle Plugin Built-By: kkeshava Build-Jdk: 9.0.4 Bnd-LastModified: 1575993219283 Bundle-Description: Google's common Java library for parsing, formatti ng, storing and validating international phone numbers. Optimized for running on smartphones. Bundle-DocURL: http://www.google.com/ Bundle-License: http://www.apache.org/licenses/LICENSE-2.0.txt Bundle-ManifestVersion: 2 Bundle-Name: libphonenumber Bundle-SymbolicName: com.googlecode.libphonenumber Bundle-Vendor: Google Bundle-Version: 8.11.1 Export-Package: com.google.i18n.phonenumbers;version="8.11.1" Require-Capability: osgi.ee;filter:="(&(osgi.ee=JavaSE)(version=1.6))" Tool: Bnd-3.2.0.201605172007

Found in path(s):

\* /opt/cola/permits/1340076228\_1654760359.799498/0/libphonenumber-8-11-1-jar/META-INF/MANIFEST.MF
# **1.105 jsonpatch 1.13**

### **1.105.1 Available under license :**

This software is dual-licensed under:

- the Lesser General Public License (LGPL) version 3.0 or, at your option, any later version;

- the Apache Software License (ASL) version 2.0.

The text of both licenses is included (under the names LGPL-3.0.txt and ASL-2.0.txt respectively).

Direct link to the sources:

- LGPL 3.0: https://www.gnu.org/licenses/lgpl-3.0.txt - ASL 2.0: http://www.apache.org/licenses/LICENSE-2.0.txt GNU LESSER GENERAL PUBLIC LICENSE Version 3, 29 June 2007

Copyright (C) 2007 Free Software Foundation, Inc. <http://fsf.org/> Everyone is permitted to copy and distribute verbatim copies of this license document, but changing it is not allowed.

 This version of the GNU Lesser General Public License incorporates the terms and conditions of version 3 of the GNU General Public License, supplemented by the additional permissions listed below.

0. Additional Definitions.

 As used herein, "this License" refers to version 3 of the GNU Lesser General Public License, and the "GNU GPL" refers to version 3 of the GNU General Public License.

 "The Library" refers to a covered work governed by this License, other than an Application or a Combined Work as defined below.

 An "Application" is any work that makes use of an interface provided by the Library, but which is not otherwise based on the Library. Defining a subclass of a class defined by the Library is deemed a mode of using an interface provided by the Library.

 A "Combined Work" is a work produced by combining or linking an Application with the Library. The particular version of the Library with which the Combined Work was made is also called the "Linked Version".

 The "Minimal Corresponding Source" for a Combined Work means the Corresponding Source for the Combined Work, excluding any source code for portions of the Combined Work that, considered in isolation, are based on the Application, and not on the Linked Version.

 The "Corresponding Application Code" for a Combined Work means the object code and/or source code for the Application, including any data and utility programs needed for reproducing the Combined Work from the Application, but excluding the System Libraries of the Combined Work.

1. Exception to Section 3 of the GNU GPL.

 You may convey a covered work under sections 3 and 4 of this License without being bound by section 3 of the GNU GPL.

2. Conveying Modified Versions.

 If you modify a copy of the Library, and, in your modifications, a facility refers to a function or data to be supplied by an Application that uses the facility (other than as an argument passed when the facility is invoked), then you may convey a copy of the modified version:

 a) under this License, provided that you make a good faith effort to ensure that, in the event an Application does not supply the function or data, the facility still operates, and performs whatever part of its purpose remains meaningful, or

 b) under the GNU GPL, with none of the additional permissions of this License applicable to that copy.

3. Object Code Incorporating Material from Library Header Files.

 The object code form of an Application may incorporate material from a header file that is part of the Library. You may convey such object code under terms of your choice, provided that, if the incorporated material is not limited to numerical parameters, data structure layouts and accessors, or small macros, inline functions and templates (ten or fewer lines in length), you do both of the following:

 a) Give prominent notice with each copy of the object code that the Library is used in it and that the Library and its use are covered by this License.

 b) Accompany the object code with a copy of the GNU GPL and this license document.

4. Combined Works.

 You may convey a Combined Work under terms of your choice that, taken together, effectively do not restrict modification of the portions of the Library contained in the Combined Work and reverse engineering for debugging such modifications, if you also do each of the following:

 a) Give prominent notice with each copy of the Combined Work that the Library is used in it and that the Library and its use are covered by this License.

 b) Accompany the Combined Work with a copy of the GNU GPL and this license document.

 c) For a Combined Work that displays copyright notices during execution, include the copyright notice for the Library among these notices, as well as a reference directing the user to the copies of the GNU GPL and this license document.

d) Do one of the following:

 0) Convey the Minimal Corresponding Source under the terms of this License, and the Corresponding Application Code in a form suitable for, and under terms that permit, the user to recombine or relink the Application with a modified version of the Linked Version to produce a modified Combined Work, in the manner specified by section 6 of the GNU GPL for conveying Corresponding Source.

 1) Use a suitable shared library mechanism for linking with the Library. A suitable mechanism is one that (a) uses at run time a copy of the Library already present on the user's computer system, and (b) will operate properly with a modified version of the Library that is interface-compatible with the Linked Version.

 e) Provide Installation Information, but only if you would otherwise be required to provide such information under section 6 of the GNU GPL, and only to the extent that such information is necessary to install and execute a modified version of the Combined Work produced by recombining or relinking the Application with a modified version of the Linked Version. (If you use option 4d0, the Installation Information must accompany the Minimal Corresponding Source and Corresponding Application Code. If you use option 4d1, you must provide the Installation Information in the manner specified by section 6 of the GNU GPL for conveying Corresponding Source.)

### 5. Combined Libraries.

 You may place library facilities that are a work based on the Library side by side in a single library together with other library facilities that are not Applications and are not covered by this License, and convey such a combined library under terms of your choice, if you do both of the following:

 a) Accompany the combined library with a copy of the same work based on the Library, uncombined with any other library facilities, conveyed under the terms of this License.

 b) Give prominent notice with the combined library that part of it is a work based on the Library, and explaining where to find the accompanying uncombined form of the same work.

6. Revised Versions of the GNU Lesser General Public License.

 The Free Software Foundation may publish revised and/or new versions of the GNU Lesser General Public License from time to time. Such new versions will be similar in spirit to the present version, but may differ in detail to address new problems or concerns.

 Each version is given a distinguishing version number. If the Library as you received it specifies that a certain numbered version of the GNU Lesser General Public License "or any later version" applies to it, you have the option of following the terms and conditions either of that published version or of any later version published by the Free Software Foundation. If the Library as you received it does not specify a version number of the GNU Lesser General Public License, you may choose any version of the GNU Lesser General Public License ever published by the Free Software Foundation.

 If the Library as you received it specifies that a proxy can decide whether future versions of the GNU Lesser General Public License shall apply, that proxy's public statement of acceptance of any version is permanent authorization for you to choose that version for the Library.

> Apache License Version 2.0, January 2004 http://www.apache.org/licenses/

### TERMS AND CONDITIONS FOR USE, REPRODUCTION, AND DISTRIBUTION

### 1. Definitions.

"License" shall mean the terms and conditions for use, reproduction,

and distribution as defined by Sections 1 through 9 of this document.

 "Licensor" shall mean the copyright owner or entity authorized by the copyright owner that is granting the License.

 "Legal Entity" shall mean the union of the acting entity and all other entities that control, are controlled by, or are under common control with that entity. For the purposes of this definition, "control" means (i) the power, direct or indirect, to cause the direction or management of such entity, whether by contract or otherwise, or (ii) ownership of fifty percent (50%) or more of the outstanding shares, or (iii) beneficial ownership of such entity.

 "You" (or "Your") shall mean an individual or Legal Entity exercising permissions granted by this License.

 "Source" form shall mean the preferred form for making modifications, including but not limited to software source code, documentation source, and configuration files.

 "Object" form shall mean any form resulting from mechanical transformation or translation of a Source form, including but not limited to compiled object code, generated documentation, and conversions to other media types.

 "Work" shall mean the work of authorship, whether in Source or Object form, made available under the License, as indicated by a copyright notice that is included in or attached to the work (an example is provided in the Appendix below).

 "Derivative Works" shall mean any work, whether in Source or Object form, that is based on (or derived from) the Work and for which the editorial revisions, annotations, elaborations, or other modifications represent, as a whole, an original work of authorship. For the purposes of this License, Derivative Works shall not include works that remain separable from, or merely link (or bind by name) to the interfaces of, the Work and Derivative Works thereof.

 "Contribution" shall mean any work of authorship, including the original version of the Work and any modifications or additions to that Work or Derivative Works thereof, that is intentionally submitted to Licensor for inclusion in the Work by the copyright owner or by an individual or Legal Entity authorized to submit on behalf of the copyright owner. For the purposes of this definition, "submitted" means any form of electronic, verbal, or written communication sent to the Licensor or its representatives, including but not limited to communication on electronic mailing lists, source code control systems, and issue tracking systems that are managed by, or on behalf of, the

 Licensor for the purpose of discussing and improving the Work, but excluding communication that is conspicuously marked or otherwise designated in writing by the copyright owner as "Not a Contribution."

 "Contributor" shall mean Licensor and any individual or Legal Entity on behalf of whom a Contribution has been received by Licensor and subsequently incorporated within the Work.

- 2. Grant of Copyright License. Subject to the terms and conditions of this License, each Contributor hereby grants to You a perpetual, worldwide, non-exclusive, no-charge, royalty-free, irrevocable copyright license to reproduce, prepare Derivative Works of, publicly display, publicly perform, sublicense, and distribute the Work and such Derivative Works in Source or Object form.
- 3. Grant of Patent License. Subject to the terms and conditions of this License, each Contributor hereby grants to You a perpetual, worldwide, non-exclusive, no-charge, royalty-free, irrevocable (except as stated in this section) patent license to make, have made, use, offer to sell, sell, import, and otherwise transfer the Work, where such license applies only to those patent claims licensable by such Contributor that are necessarily infringed by their Contribution(s) alone or by combination of their Contribution(s) with the Work to which such Contribution(s) was submitted. If You institute patent litigation against any entity (including a cross-claim or counterclaim in a lawsuit) alleging that the Work or a Contribution incorporated within the Work constitutes direct or contributory patent infringement, then any patent licenses granted to You under this License for that Work shall terminate as of the date such litigation is filed.
- 4. Redistribution. You may reproduce and distribute copies of the Work or Derivative Works thereof in any medium, with or without modifications, and in Source or Object form, provided that You meet the following conditions:
	- (a) You must give any other recipients of the Work or Derivative Works a copy of this License; and
	- (b) You must cause any modified files to carry prominent notices stating that You changed the files; and
	- (c) You must retain, in the Source form of any Derivative Works that You distribute, all copyright, patent, trademark, and attribution notices from the Source form of the Work, excluding those notices that do not pertain to any part of the Derivative Works; and

 (d) If the Work includes a "NOTICE" text file as part of its distribution, then any Derivative Works that You distribute must include a readable copy of the attribution notices contained within such NOTICE file, excluding those notices that do not pertain to any part of the Derivative Works, in at least one of the following places: within a NOTICE text file distributed as part of the Derivative Works; within the Source form or documentation, if provided along with the Derivative Works; or, within a display generated by the Derivative Works, if and wherever such third-party notices normally appear. The contents of the NOTICE file are for informational purposes only and do not modify the License. You may add Your own attribution notices within Derivative Works that You distribute, alongside or as an addendum to the NOTICE text from the Work, provided that such additional attribution notices cannot be construed as modifying the License.

 You may add Your own copyright statement to Your modifications and may provide additional or different license terms and conditions for use, reproduction, or distribution of Your modifications, or for any such Derivative Works as a whole, provided Your use, reproduction, and distribution of the Work otherwise complies with the conditions stated in this License.

- 5. Submission of Contributions. Unless You explicitly state otherwise, any Contribution intentionally submitted for inclusion in the Work by You to the Licensor shall be under the terms and conditions of this License, without any additional terms or conditions. Notwithstanding the above, nothing herein shall supersede or modify the terms of any separate license agreement you may have executed with Licensor regarding such Contributions.
- 6. Trademarks. This License does not grant permission to use the trade names, trademarks, service marks, or product names of the Licensor, except as required for reasonable and customary use in describing the origin of the Work and reproducing the content of the NOTICE file.
- 7. Disclaimer of Warranty. Unless required by applicable law or agreed to in writing, Licensor provides the Work (and each Contributor provides its Contributions) on an "AS IS" BASIS, WITHOUT WARRANTIES OR CONDITIONS OF ANY KIND, either express or implied, including, without limitation, any warranties or conditions of TITLE, NON-INFRINGEMENT, MERCHANTABILITY, or FITNESS FOR A PARTICULAR PURPOSE. You are solely responsible for determining the appropriateness of using or redistributing the Work and assume any risks associated with Your exercise of permissions under this License.

8. Limitation of Liability. In no event and under no legal theory,

 whether in tort (including negligence), contract, or otherwise, unless required by applicable law (such as deliberate and grossly negligent acts) or agreed to in writing, shall any Contributor be liable to You for damages, including any direct, indirect, special, incidental, or consequential damages of any character arising as a result of this License or out of the use or inability to use the Work (including but not limited to damages for loss of goodwill, work stoppage, computer failure or malfunction, or any and all other commercial damages or losses), even if such Contributor has been advised of the possibility of such damages.

 9. Accepting Warranty or Additional Liability. While redistributing the Work or Derivative Works thereof, You may choose to offer, and charge a fee for, acceptance of support, warranty, indemnity, or other liability obligations and/or rights consistent with this License. However, in accepting such obligations, You may act only on Your own behalf and on Your sole responsibility, not on behalf of any other Contributor, and only if You agree to indemnify, defend, and hold each Contributor harmless for any liability incurred by, or claims asserted against, such Contributor by reason of your accepting any such warranty or additional liability.

### END OF TERMS AND CONDITIONS

APPENDIX: How to apply the Apache License to your work.

 To apply the Apache License to your work, attach the following boilerplate notice, with the fields enclosed by brackets "[]" replaced with your own identifying information. (Don't include the brackets!) The text should be enclosed in the appropriate comment syntax for the file format. We also recommend that a file or class name and description of purpose be included on the same "printed page" as the copyright notice for easier identification within third-party archives.

Copyright [yyyy] [name of copyright owner]

 Licensed under the Apache License, Version 2.0 (the "License"); you may not use this file except in compliance with the License. You may obtain a copy of the License at

http://www.apache.org/licenses/LICENSE-2.0

 Unless required by applicable law or agreed to in writing, software distributed under the License is distributed on an "AS IS" BASIS, WITHOUT WARRANTIES OR CONDITIONS OF ANY KIND, either express or implied. See the License for the specific language governing permissions and limitations under the License.

## **1.106 flink-shaded-netty-4 4.1.49.Final-13.0**

### **1.106.1 Available under license :**

// ------------------------------------------------------------------ // NOTICE file corresponding to the section 4d of The Apache License,

// Version 2.0, in this case for Apache Flink-shaded // ------------------------------------------------------------------

Apache Flink-shaded Copyright 2006-2021 The Apache Software Foundation

This product includes software developed at The Apache Software Foundation (http://www.apache.org/).

flink-shaded-netty Copyright 2014-2021 The Apache Software Foundation

This project includes software developed at The Apache Software Foundation (http://www.apache.org/).

This project bundles the following dependencies under the Apache Software License 2.0 (http://www.apache.org/licenses/LICENSE-2.0.txt)

- io.netty:netty-all:4.1.49.Final

 Apache License Version 2.0, January 2004 http://www.apache.org/licenses/

### TERMS AND CONDITIONS FOR USE, REPRODUCTION, AND DISTRIBUTION

1. Definitions.

 "License" shall mean the terms and conditions for use, reproduction, and distribution as defined by Sections 1 through 9 of this document.

 "Licensor" shall mean the copyright owner or entity authorized by the copyright owner that is granting the License.

 "Legal Entity" shall mean the union of the acting entity and all other entities that control, are controlled by, or are under common control with that entity. For the purposes of this definition, "control" means (i) the power, direct or indirect, to cause the direction or management of such entity, whether by contract or otherwise, or (ii) ownership of fifty percent (50%) or more of the outstanding shares, or (iii) beneficial ownership of such entity.

 "You" (or "Your") shall mean an individual or Legal Entity exercising permissions granted by this License.

 "Source" form shall mean the preferred form for making modifications, including but not limited to software source code, documentation source, and configuration files.

 "Object" form shall mean any form resulting from mechanical transformation or translation of a Source form, including but not limited to compiled object code, generated documentation, and conversions to other media types.

 "Work" shall mean the work of authorship, whether in Source or Object form, made available under the License, as indicated by a copyright notice that is included in or attached to the work (an example is provided in the Appendix below).

 "Derivative Works" shall mean any work, whether in Source or Object form, that is based on (or derived from) the Work and for which the editorial revisions, annotations, elaborations, or other modifications represent, as a whole, an original work of authorship. For the purposes of this License, Derivative Works shall not include works that remain separable from, or merely link (or bind by name) to the interfaces of, the Work and Derivative Works thereof.

 "Contribution" shall mean any work of authorship, including the original version of the Work and any modifications or additions to that Work or Derivative Works thereof, that is intentionally submitted to Licensor for inclusion in the Work by the copyright owner or by an individual or Legal Entity authorized to submit on behalf of the copyright owner. For the purposes of this definition, "submitted" means any form of electronic, verbal, or written communication sent to the Licensor or its representatives, including but not limited to communication on electronic mailing lists, source code control systems, and issue tracking systems that are managed by, or on behalf of, the Licensor for the purpose of discussing and improving the Work, but excluding communication that is conspicuously marked or otherwise designated in writing by the copyright owner as "Not a Contribution."

 "Contributor" shall mean Licensor and any individual or Legal Entity on behalf of whom a Contribution has been received by Licensor and subsequently incorporated within the Work.

 2. Grant of Copyright License. Subject to the terms and conditions of this License, each Contributor hereby grants to You a perpetual, worldwide, non-exclusive, no-charge, royalty-free, irrevocable copyright license to reproduce, prepare Derivative Works of,

 publicly display, publicly perform, sublicense, and distribute the Work and such Derivative Works in Source or Object form.

- 3. Grant of Patent License. Subject to the terms and conditions of this License, each Contributor hereby grants to You a perpetual, worldwide, non-exclusive, no-charge, royalty-free, irrevocable (except as stated in this section) patent license to make, have made, use, offer to sell, sell, import, and otherwise transfer the Work, where such license applies only to those patent claims licensable by such Contributor that are necessarily infringed by their Contribution(s) alone or by combination of their Contribution(s) with the Work to which such Contribution(s) was submitted. If You institute patent litigation against any entity (including a cross-claim or counterclaim in a lawsuit) alleging that the Work or a Contribution incorporated within the Work constitutes direct or contributory patent infringement, then any patent licenses granted to You under this License for that Work shall terminate as of the date such litigation is filed.
- 4. Redistribution. You may reproduce and distribute copies of the Work or Derivative Works thereof in any medium, with or without modifications, and in Source or Object form, provided that You meet the following conditions:
	- (a) You must give any other recipients of the Work or Derivative Works a copy of this License; and
	- (b) You must cause any modified files to carry prominent notices stating that You changed the files; and
	- (c) You must retain, in the Source form of any Derivative Works that You distribute, all copyright, patent, trademark, and attribution notices from the Source form of the Work, excluding those notices that do not pertain to any part of the Derivative Works; and
	- (d) If the Work includes a "NOTICE" text file as part of its distribution, then any Derivative Works that You distribute must include a readable copy of the attribution notices contained within such NOTICE file, excluding those notices that do not pertain to any part of the Derivative Works, in at least one of the following places: within a NOTICE text file distributed as part of the Derivative Works; within the Source form or documentation, if provided along with the Derivative Works; or, within a display generated by the Derivative Works, if and wherever such third-party notices normally appear. The contents of the NOTICE file are for informational purposes only and do not modify the License. You may add Your own attribution

 notices within Derivative Works that You distribute, alongside or as an addendum to the NOTICE text from the Work, provided that such additional attribution notices cannot be construed as modifying the License.

 You may add Your own copyright statement to Your modifications and may provide additional or different license terms and conditions for use, reproduction, or distribution of Your modifications, or for any such Derivative Works as a whole, provided Your use, reproduction, and distribution of the Work otherwise complies with the conditions stated in this License.

- 5. Submission of Contributions. Unless You explicitly state otherwise, any Contribution intentionally submitted for inclusion in the Work by You to the Licensor shall be under the terms and conditions of this License, without any additional terms or conditions. Notwithstanding the above, nothing herein shall supersede or modify the terms of any separate license agreement you may have executed with Licensor regarding such Contributions.
- 6. Trademarks. This License does not grant permission to use the trade names, trademarks, service marks, or product names of the Licensor, except as required for reasonable and customary use in describing the origin of the Work and reproducing the content of the NOTICE file.
- 7. Disclaimer of Warranty. Unless required by applicable law or agreed to in writing, Licensor provides the Work (and each Contributor provides its Contributions) on an "AS IS" BASIS, WITHOUT WARRANTIES OR CONDITIONS OF ANY KIND, either express or implied, including, without limitation, any warranties or conditions of TITLE, NON-INFRINGEMENT, MERCHANTABILITY, or FITNESS FOR A PARTICULAR PURPOSE. You are solely responsible for determining the appropriateness of using or redistributing the Work and assume any risks associated with Your exercise of permissions under this License.
- 8. Limitation of Liability. In no event and under no legal theory, whether in tort (including negligence), contract, or otherwise, unless required by applicable law (such as deliberate and grossly negligent acts) or agreed to in writing, shall any Contributor be liable to You for damages, including any direct, indirect, special, incidental, or consequential damages of any character arising as a result of this License or out of the use or inability to use the Work (including but not limited to damages for loss of goodwill, work stoppage, computer failure or malfunction, or any and all other commercial damages or losses), even if such Contributor has been advised of the possibility of such damages.

9. Accepting Warranty or Additional Liability. While redistributing

 the Work or Derivative Works thereof, You may choose to offer, and charge a fee for, acceptance of support, warranty, indemnity, or other liability obligations and/or rights consistent with this License. However, in accepting such obligations, You may act only on Your own behalf and on Your sole responsibility, not on behalf of any other Contributor, and only if You agree to indemnify, defend, and hold each Contributor harmless for any liability incurred by, or claims asserted against, such Contributor by reason of your accepting any such warranty or additional liability.

### END OF TERMS AND CONDITIONS

APPENDIX: How to apply the Apache License to your work.

 To apply the Apache License to your work, attach the following boilerplate notice, with the fields enclosed by brackets "[]" replaced with your own identifying information. (Don't include the brackets!) The text should be enclosed in the appropriate comment syntax for the file format. We also recommend that a file or class name and description of purpose be included on the same "printed page" as the copyright notice for easier identification within third-party archives.

Copyright [yyyy] [name of copyright owner]

 Licensed under the Apache License, Version 2.0 (the "License"); you may not use this file except in compliance with the License. You may obtain a copy of the License at

http://www.apache.org/licenses/LICENSE-2.0

 Unless required by applicable law or agreed to in writing, software distributed under the License is distributed on an "AS IS" BASIS, WITHOUT WARRANTIES OR CONDITIONS OF ANY KIND, either express or implied. See the License for the specific language governing permissions and limitations under the License.

## **1.107 apache-commons-text 1.10.0**

### **1.107.1 Available under license :**

Apache Commons Text Copyright 2014-2022 The Apache Software Foundation

This product includes software developed at The Apache Software Foundation (https://www.apache.org/).

Apache License

### Version 2.0, January 2004 http://www.apache.org/licenses/

### TERMS AND CONDITIONS FOR USE, REPRODUCTION, AND DISTRIBUTION

### 1. Definitions.

 "License" shall mean the terms and conditions for use, reproduction, and distribution as defined by Sections 1 through 9 of this document.

 "Licensor" shall mean the copyright owner or entity authorized by the copyright owner that is granting the License.

 "Legal Entity" shall mean the union of the acting entity and all other entities that control, are controlled by, or are under common control with that entity. For the purposes of this definition, "control" means (i) the power, direct or indirect, to cause the direction or management of such entity, whether by contract or otherwise, or (ii) ownership of fifty percent (50%) or more of the outstanding shares, or (iii) beneficial ownership of such entity.

 "You" (or "Your") shall mean an individual or Legal Entity exercising permissions granted by this License.

 "Source" form shall mean the preferred form for making modifications, including but not limited to software source code, documentation source, and configuration files.

 "Object" form shall mean any form resulting from mechanical transformation or translation of a Source form, including but not limited to compiled object code, generated documentation, and conversions to other media types.

 "Work" shall mean the work of authorship, whether in Source or Object form, made available under the License, as indicated by a copyright notice that is included in or attached to the work (an example is provided in the Appendix below).

 "Derivative Works" shall mean any work, whether in Source or Object form, that is based on (or derived from) the Work and for which the editorial revisions, annotations, elaborations, or other modifications represent, as a whole, an original work of authorship. For the purposes of this License, Derivative Works shall not include works that remain separable from, or merely link (or bind by name) to the interfaces of, the Work and Derivative Works thereof.

 "Contribution" shall mean any work of authorship, including the original version of the Work and any modifications or additions  to that Work or Derivative Works thereof, that is intentionally submitted to Licensor for inclusion in the Work by the copyright owner or by an individual or Legal Entity authorized to submit on behalf of the copyright owner. For the purposes of this definition, "submitted" means any form of electronic, verbal, or written communication sent to the Licensor or its representatives, including but not limited to communication on electronic mailing lists, source code control systems, and issue tracking systems that are managed by, or on behalf of, the Licensor for the purpose of discussing and improving the Work, but excluding communication that is conspicuously marked or otherwise designated in writing by the copyright owner as "Not a Contribution."

 "Contributor" shall mean Licensor and any individual or Legal Entity on behalf of whom a Contribution has been received by Licensor and subsequently incorporated within the Work.

- 2. Grant of Copyright License. Subject to the terms and conditions of this License, each Contributor hereby grants to You a perpetual, worldwide, non-exclusive, no-charge, royalty-free, irrevocable copyright license to reproduce, prepare Derivative Works of, publicly display, publicly perform, sublicense, and distribute the Work and such Derivative Works in Source or Object form.
- 3. Grant of Patent License. Subject to the terms and conditions of this License, each Contributor hereby grants to You a perpetual, worldwide, non-exclusive, no-charge, royalty-free, irrevocable (except as stated in this section) patent license to make, have made, use, offer to sell, sell, import, and otherwise transfer the Work, where such license applies only to those patent claims licensable by such Contributor that are necessarily infringed by their Contribution(s) alone or by combination of their Contribution(s) with the Work to which such Contribution(s) was submitted. If You institute patent litigation against any entity (including a cross-claim or counterclaim in a lawsuit) alleging that the Work or a Contribution incorporated within the Work constitutes direct or contributory patent infringement, then any patent licenses granted to You under this License for that Work shall terminate as of the date such litigation is filed.
- 4. Redistribution. You may reproduce and distribute copies of the Work or Derivative Works thereof in any medium, with or without modifications, and in Source or Object form, provided that You meet the following conditions:
	- (a) You must give any other recipients of the Work or Derivative Works a copy of this License; and
	- (b) You must cause any modified files to carry prominent notices

stating that You changed the files; and

- (c) You must retain, in the Source form of any Derivative Works that You distribute, all copyright, patent, trademark, and attribution notices from the Source form of the Work, excluding those notices that do not pertain to any part of the Derivative Works; and
- (d) If the Work includes a "NOTICE" text file as part of its distribution, then any Derivative Works that You distribute must include a readable copy of the attribution notices contained within such NOTICE file, excluding those notices that do not pertain to any part of the Derivative Works, in at least one of the following places: within a NOTICE text file distributed as part of the Derivative Works; within the Source form or documentation, if provided along with the Derivative Works; or, within a display generated by the Derivative Works, if and wherever such third-party notices normally appear. The contents of the NOTICE file are for informational purposes only and do not modify the License. You may add Your own attribution notices within Derivative Works that You distribute, alongside or as an addendum to the NOTICE text from the Work, provided that such additional attribution notices cannot be construed as modifying the License.

 You may add Your own copyright statement to Your modifications and may provide additional or different license terms and conditions for use, reproduction, or distribution of Your modifications, or for any such Derivative Works as a whole, provided Your use, reproduction, and distribution of the Work otherwise complies with the conditions stated in this License.

- 5. Submission of Contributions. Unless You explicitly state otherwise, any Contribution intentionally submitted for inclusion in the Work by You to the Licensor shall be under the terms and conditions of this License, without any additional terms or conditions. Notwithstanding the above, nothing herein shall supersede or modify the terms of any separate license agreement you may have executed with Licensor regarding such Contributions.
- 6. Trademarks. This License does not grant permission to use the trade names, trademarks, service marks, or product names of the Licensor, except as required for reasonable and customary use in describing the origin of the Work and reproducing the content of the NOTICE file.
- 7. Disclaimer of Warranty. Unless required by applicable law or agreed to in writing, Licensor provides the Work (and each Contributor provides its Contributions) on an "AS IS" BASIS,

 WITHOUT WARRANTIES OR CONDITIONS OF ANY KIND, either express or implied, including, without limitation, any warranties or conditions of TITLE, NON-INFRINGEMENT, MERCHANTABILITY, or FITNESS FOR A PARTICULAR PURPOSE. You are solely responsible for determining the appropriateness of using or redistributing the Work and assume any risks associated with Your exercise of permissions under this License.

- 8. Limitation of Liability. In no event and under no legal theory, whether in tort (including negligence), contract, or otherwise, unless required by applicable law (such as deliberate and grossly negligent acts) or agreed to in writing, shall any Contributor be liable to You for damages, including any direct, indirect, special, incidental, or consequential damages of any character arising as a result of this License or out of the use or inability to use the Work (including but not limited to damages for loss of goodwill, work stoppage, computer failure or malfunction, or any and all other commercial damages or losses), even if such Contributor has been advised of the possibility of such damages.
- 9. Accepting Warranty or Additional Liability. While redistributing the Work or Derivative Works thereof, You may choose to offer, and charge a fee for, acceptance of support, warranty, indemnity, or other liability obligations and/or rights consistent with this License. However, in accepting such obligations, You may act only on Your own behalf and on Your sole responsibility, not on behalf of any other Contributor, and only if You agree to indemnify, defend, and hold each Contributor harmless for any liability incurred by, or claims asserted against, such Contributor by reason of your accepting any such warranty or additional liability.

### END OF TERMS AND CONDITIONS

APPENDIX: How to apply the Apache License to your work.

 To apply the Apache License to your work, attach the following boilerplate notice, with the fields enclosed by brackets "[]" replaced with your own identifying information. (Don't include the brackets!) The text should be enclosed in the appropriate comment syntax for the file format. We also recommend that a file or class name and description of purpose be included on the same "printed page" as the copyright notice for easier identification within third-party archives.

#### Copyright [yyyy] [name of copyright owner]

 Licensed under the Apache License, Version 2.0 (the "License"); you may not use this file except in compliance with the License. You may obtain a copy of the License at

http://www.apache.org/licenses/LICENSE-2.0

 Unless required by applicable law or agreed to in writing, software distributed under the License is distributed on an "AS IS" BASIS, WITHOUT WARRANTIES OR CONDITIONS OF ANY KIND, either express or implied. See the License for the specific language governing permissions and limitations under the License.

# **1.108 msg-simple 1.2**

### **1.108.1 Available under license :**

This software is dual-licensed under:

- the Lesser General Public License (LGPL) version 3.0 or, at your option, any later version;

- the Apache Software License (ASL) version 2.0.

The text of both licenses is included (under the names LGPL-3.0.txt and ASL-2.0.txt respectively).

Direct link to the sources:

- LGPL 3.0: https://www.gnu.org/licenses/lgpl-3.0.txt - ASL 2.0: http://www.apache.org/licenses/LICENSE-2.0.txt GNU LESSER GENERAL PUBLIC LICENSE Version 3, 29 June 2007

Copyright (C) 2007 Free Software Foundation, Inc. <http://fsf.org/> Everyone is permitted to copy and distribute verbatim copies of this license document, but changing it is not allowed.

 This version of the GNU Lesser General Public License incorporates the terms and conditions of version 3 of the GNU General Public License, supplemented by the additional permissions listed below.

0. Additional Definitions.

 As used herein, "this License" refers to version 3 of the GNU Lesser General Public License, and the "GNU GPL" refers to version 3 of the GNU General Public License.

 "The Library" refers to a covered work governed by this License, other than an Application or a Combined Work as defined below.

An "Application" is any work that makes use of an interface provided

by the Library, but which is not otherwise based on the Library. Defining a subclass of a class defined by the Library is deemed a mode of using an interface provided by the Library.

 A "Combined Work" is a work produced by combining or linking an Application with the Library. The particular version of the Library with which the Combined Work was made is also called the "Linked Version".

 The "Minimal Corresponding Source" for a Combined Work means the Corresponding Source for the Combined Work, excluding any source code for portions of the Combined Work that, considered in isolation, are based on the Application, and not on the Linked Version.

 The "Corresponding Application Code" for a Combined Work means the object code and/or source code for the Application, including any data and utility programs needed for reproducing the Combined Work from the Application, but excluding the System Libraries of the Combined Work.

1. Exception to Section 3 of the GNU GPL.

 You may convey a covered work under sections 3 and 4 of this License without being bound by section 3 of the GNU GPL.

2. Conveying Modified Versions.

 If you modify a copy of the Library, and, in your modifications, a facility refers to a function or data to be supplied by an Application that uses the facility (other than as an argument passed when the facility is invoked), then you may convey a copy of the modified version:

 a) under this License, provided that you make a good faith effort to ensure that, in the event an Application does not supply the function or data, the facility still operates, and performs whatever part of its purpose remains meaningful, or

 b) under the GNU GPL, with none of the additional permissions of this License applicable to that copy.

3. Object Code Incorporating Material from Library Header Files.

 The object code form of an Application may incorporate material from a header file that is part of the Library. You may convey such object code under terms of your choice, provided that, if the incorporated material is not limited to numerical parameters, data structure layouts and accessors, or small macros, inline functions and templates (ten or fewer lines in length), you do both of the following:

 a) Give prominent notice with each copy of the object code that the Library is used in it and that the Library and its use are covered by this License.

 b) Accompany the object code with a copy of the GNU GPL and this license document.

4. Combined Works.

 You may convey a Combined Work under terms of your choice that, taken together, effectively do not restrict modification of the portions of the Library contained in the Combined Work and reverse engineering for debugging such modifications, if you also do each of the following:

 a) Give prominent notice with each copy of the Combined Work that the Library is used in it and that the Library and its use are covered by this License.

 b) Accompany the Combined Work with a copy of the GNU GPL and this license document.

 c) For a Combined Work that displays copyright notices during execution, include the copyright notice for the Library among these notices, as well as a reference directing the user to the copies of the GNU GPL and this license document.

d) Do one of the following:

 0) Convey the Minimal Corresponding Source under the terms of this License, and the Corresponding Application Code in a form suitable for, and under terms that permit, the user to recombine or relink the Application with a modified version of the Linked Version to produce a modified Combined Work, in the manner specified by section 6 of the GNU GPL for conveying Corresponding Source.

 1) Use a suitable shared library mechanism for linking with the Library. A suitable mechanism is one that (a) uses at run time a copy of the Library already present on the user's computer system, and (b) will operate properly with a modified version of the Library that is interface-compatible with the Linked Version.

 e) Provide Installation Information, but only if you would otherwise be required to provide such information under section 6 of the GNU GPL, and only to the extent that such information is

 necessary to install and execute a modified version of the Combined Work produced by recombining or relinking the Application with a modified version of the Linked Version. (If you use option 4d0, the Installation Information must accompany the Minimal Corresponding Source and Corresponding Application Code. If you use option 4d1, you must provide the Installation Information in the manner specified by section 6 of the GNU GPL for conveying Corresponding Source.)

5. Combined Libraries.

 You may place library facilities that are a work based on the Library side by side in a single library together with other library facilities that are not Applications and are not covered by this License, and convey such a combined library under terms of your choice, if you do both of the following:

 a) Accompany the combined library with a copy of the same work based on the Library, uncombined with any other library facilities, conveyed under the terms of this License.

 b) Give prominent notice with the combined library that part of it is a work based on the Library, and explaining where to find the accompanying uncombined form of the same work.

6. Revised Versions of the GNU Lesser General Public License.

 The Free Software Foundation may publish revised and/or new versions of the GNU Lesser General Public License from time to time. Such new versions will be similar in spirit to the present version, but may differ in detail to address new problems or concerns.

 Each version is given a distinguishing version number. If the Library as you received it specifies that a certain numbered version of the GNU Lesser General Public License "or any later version" applies to it, you have the option of following the terms and conditions either of that published version or of any later version published by the Free Software Foundation. If the Library as you received it does not specify a version number of the GNU Lesser General Public License, you may choose any version of the GNU Lesser General Public License ever published by the Free Software Foundation.

 If the Library as you received it specifies that a proxy can decide whether future versions of the GNU Lesser General Public License shall apply, that proxy's public statement of acceptance of any version is permanent authorization for you to choose that version for the Library.

### Apache License Version 2.0, January 2004 http://www.apache.org/licenses/

### TERMS AND CONDITIONS FOR USE, REPRODUCTION, AND DISTRIBUTION

#### 1. Definitions.

 "License" shall mean the terms and conditions for use, reproduction, and distribution as defined by Sections 1 through 9 of this document.

 "Licensor" shall mean the copyright owner or entity authorized by the copyright owner that is granting the License.

 "Legal Entity" shall mean the union of the acting entity and all other entities that control, are controlled by, or are under common control with that entity. For the purposes of this definition, "control" means (i) the power, direct or indirect, to cause the direction or management of such entity, whether by contract or otherwise, or (ii) ownership of fifty percent (50%) or more of the outstanding shares, or (iii) beneficial ownership of such entity.

 "You" (or "Your") shall mean an individual or Legal Entity exercising permissions granted by this License.

 "Source" form shall mean the preferred form for making modifications, including but not limited to software source code, documentation source, and configuration files.

 "Object" form shall mean any form resulting from mechanical transformation or translation of a Source form, including but not limited to compiled object code, generated documentation, and conversions to other media types.

 "Work" shall mean the work of authorship, whether in Source or Object form, made available under the License, as indicated by a copyright notice that is included in or attached to the work (an example is provided in the Appendix below).

 "Derivative Works" shall mean any work, whether in Source or Object form, that is based on (or derived from) the Work and for which the editorial revisions, annotations, elaborations, or other modifications represent, as a whole, an original work of authorship. For the purposes of this License, Derivative Works shall not include works that remain separable from, or merely link (or bind by name) to the interfaces of, the Work and Derivative Works thereof.

 "Contribution" shall mean any work of authorship, including the original version of the Work and any modifications or additions to that Work or Derivative Works thereof, that is intentionally submitted to Licensor for inclusion in the Work by the copyright owner or by an individual or Legal Entity authorized to submit on behalf of the copyright owner. For the purposes of this definition, "submitted" means any form of electronic, verbal, or written communication sent to the Licensor or its representatives, including but not limited to communication on electronic mailing lists, source code control systems, and issue tracking systems that are managed by, or on behalf of, the Licensor for the purpose of discussing and improving the Work, but excluding communication that is conspicuously marked or otherwise designated in writing by the copyright owner as "Not a Contribution."

 "Contributor" shall mean Licensor and any individual or Legal Entity on behalf of whom a Contribution has been received by Licensor and subsequently incorporated within the Work.

- 2. Grant of Copyright License. Subject to the terms and conditions of this License, each Contributor hereby grants to You a perpetual, worldwide, non-exclusive, no-charge, royalty-free, irrevocable copyright license to reproduce, prepare Derivative Works of, publicly display, publicly perform, sublicense, and distribute the Work and such Derivative Works in Source or Object form.
- 3. Grant of Patent License. Subject to the terms and conditions of this License, each Contributor hereby grants to You a perpetual, worldwide, non-exclusive, no-charge, royalty-free, irrevocable (except as stated in this section) patent license to make, have made, use, offer to sell, sell, import, and otherwise transfer the Work, where such license applies only to those patent claims licensable by such Contributor that are necessarily infringed by their Contribution(s) alone or by combination of their Contribution(s) with the Work to which such Contribution(s) was submitted. If You institute patent litigation against any entity (including a cross-claim or counterclaim in a lawsuit) alleging that the Work or a Contribution incorporated within the Work constitutes direct or contributory patent infringement, then any patent licenses granted to You under this License for that Work shall terminate as of the date such litigation is filed.
- 4. Redistribution. You may reproduce and distribute copies of the Work or Derivative Works thereof in any medium, with or without modifications, and in Source or Object form, provided that You meet the following conditions:
	- (a) You must give any other recipients of the Work or Derivative Works a copy of this License; and
- (b) You must cause any modified files to carry prominent notices stating that You changed the files; and
- (c) You must retain, in the Source form of any Derivative Works that You distribute, all copyright, patent, trademark, and attribution notices from the Source form of the Work, excluding those notices that do not pertain to any part of the Derivative Works; and
- (d) If the Work includes a "NOTICE" text file as part of its distribution, then any Derivative Works that You distribute must include a readable copy of the attribution notices contained within such NOTICE file, excluding those notices that do not pertain to any part of the Derivative Works, in at least one of the following places: within a NOTICE text file distributed as part of the Derivative Works; within the Source form or documentation, if provided along with the Derivative Works; or, within a display generated by the Derivative Works, if and wherever such third-party notices normally appear. The contents of the NOTICE file are for informational purposes only and do not modify the License. You may add Your own attribution notices within Derivative Works that You distribute, alongside or as an addendum to the NOTICE text from the Work, provided that such additional attribution notices cannot be construed as modifying the License.

 You may add Your own copyright statement to Your modifications and may provide additional or different license terms and conditions for use, reproduction, or distribution of Your modifications, or for any such Derivative Works as a whole, provided Your use, reproduction, and distribution of the Work otherwise complies with the conditions stated in this License.

- 5. Submission of Contributions. Unless You explicitly state otherwise, any Contribution intentionally submitted for inclusion in the Work by You to the Licensor shall be under the terms and conditions of this License, without any additional terms or conditions. Notwithstanding the above, nothing herein shall supersede or modify the terms of any separate license agreement you may have executed with Licensor regarding such Contributions.
- 6. Trademarks. This License does not grant permission to use the trade names, trademarks, service marks, or product names of the Licensor, except as required for reasonable and customary use in describing the origin of the Work and reproducing the content of the NOTICE file.
- 7. Disclaimer of Warranty. Unless required by applicable law or

 agreed to in writing, Licensor provides the Work (and each Contributor provides its Contributions) on an "AS IS" BASIS, WITHOUT WARRANTIES OR CONDITIONS OF ANY KIND, either express or implied, including, without limitation, any warranties or conditions of TITLE, NON-INFRINGEMENT, MERCHANTABILITY, or FITNESS FOR A PARTICULAR PURPOSE. You are solely responsible for determining the appropriateness of using or redistributing the Work and assume any risks associated with Your exercise of permissions under this License.

- 8. Limitation of Liability. In no event and under no legal theory, whether in tort (including negligence), contract, or otherwise, unless required by applicable law (such as deliberate and grossly negligent acts) or agreed to in writing, shall any Contributor be liable to You for damages, including any direct, indirect, special, incidental, or consequential damages of any character arising as a result of this License or out of the use or inability to use the Work (including but not limited to damages for loss of goodwill, work stoppage, computer failure or malfunction, or any and all other commercial damages or losses), even if such Contributor has been advised of the possibility of such damages.
- 9. Accepting Warranty or Additional Liability. While redistributing the Work or Derivative Works thereof, You may choose to offer, and charge a fee for, acceptance of support, warranty, indemnity, or other liability obligations and/or rights consistent with this License. However, in accepting such obligations, You may act only on Your own behalf and on Your sole responsibility, not on behalf of any other Contributor, and only if You agree to indemnify, defend, and hold each Contributor harmless for any liability incurred by, or claims asserted against, such Contributor by reason of your accepting any such warranty or additional liability.

#### END OF TERMS AND CONDITIONS

APPENDIX: How to apply the Apache License to your work.

 To apply the Apache License to your work, attach the following boilerplate notice, with the fields enclosed by brackets "[]" replaced with your own identifying information. (Don't include the brackets!) The text should be enclosed in the appropriate comment syntax for the file format. We also recommend that a file or class name and description of purpose be included on the same "printed page" as the copyright notice for easier identification within third-party archives.

#### Copyright [yyyy] [name of copyright owner]

Licensed under the Apache License, Version 2.0 (the "License");

 you may not use this file except in compliance with the License. You may obtain a copy of the License at

http://www.apache.org/licenses/LICENSE-2.0

 Unless required by applicable law or agreed to in writing, software distributed under the License is distributed on an "AS IS" BASIS, WITHOUT WARRANTIES OR CONDITIONS OF ANY KIND, either express or implied. See the License for the specific language governing permissions and limitations under the License.

## **1.109 swagger-parser 1.0.61**

**1.109.1 Available under license :** 

Apache-2.0

## **1.110 json-schema-core 1.2.14**

### **1.110.1 Available under license :**

This software is dual-licensed under:

- the Lesser General Public License (LGPL) version 3.0 or, at your option, any later version;

- the Apache Software License (ASL) version 2.0.

The text of both licenses is included (under the names LGPL-3.0.txt and ASL-2.0.txt respectively).

Direct link to the sources:

- LGPL 3.0: https://www.gnu.org/licenses/lgpl-3.0.txt - ASL 2.0: http://www.apache.org/licenses/LICENSE-2.0.txt GNU LESSER GENERAL PUBLIC LICENSE Version 3, 29 June 2007

Copyright (C) 2007 Free Software Foundation, Inc. <http://fsf.org/> Everyone is permitted to copy and distribute verbatim copies of this license document, but changing it is not allowed.

 This version of the GNU Lesser General Public License incorporates the terms and conditions of version 3 of the GNU General Public License, supplemented by the additional permissions listed below.

0. Additional Definitions.

 As used herein, "this License" refers to version 3 of the GNU Lesser General Public License, and the "GNU GPL" refers to version 3 of the GNU General Public License.

 "The Library" refers to a covered work governed by this License, other than an Application or a Combined Work as defined below.

 An "Application" is any work that makes use of an interface provided by the Library, but which is not otherwise based on the Library. Defining a subclass of a class defined by the Library is deemed a mode of using an interface provided by the Library.

 A "Combined Work" is a work produced by combining or linking an Application with the Library. The particular version of the Library with which the Combined Work was made is also called the "Linked Version".

 The "Minimal Corresponding Source" for a Combined Work means the Corresponding Source for the Combined Work, excluding any source code for portions of the Combined Work that, considered in isolation, are based on the Application, and not on the Linked Version.

 The "Corresponding Application Code" for a Combined Work means the object code and/or source code for the Application, including any data and utility programs needed for reproducing the Combined Work from the Application, but excluding the System Libraries of the Combined Work.

1. Exception to Section 3 of the GNU GPL.

 You may convey a covered work under sections 3 and 4 of this License without being bound by section 3 of the GNU GPL.

2. Conveying Modified Versions.

 If you modify a copy of the Library, and, in your modifications, a facility refers to a function or data to be supplied by an Application that uses the facility (other than as an argument passed when the facility is invoked), then you may convey a copy of the modified version:

 a) under this License, provided that you make a good faith effort to ensure that, in the event an Application does not supply the function or data, the facility still operates, and performs whatever part of its purpose remains meaningful, or

 b) under the GNU GPL, with none of the additional permissions of this License applicable to that copy.

3. Object Code Incorporating Material from Library Header Files.

 The object code form of an Application may incorporate material from a header file that is part of the Library. You may convey such object code under terms of your choice, provided that, if the incorporated material is not limited to numerical parameters, data structure layouts and accessors, or small macros, inline functions and templates (ten or fewer lines in length), you do both of the following:

 a) Give prominent notice with each copy of the object code that the Library is used in it and that the Library and its use are covered by this License.

 b) Accompany the object code with a copy of the GNU GPL and this license document.

4. Combined Works.

 You may convey a Combined Work under terms of your choice that, taken together, effectively do not restrict modification of the portions of the Library contained in the Combined Work and reverse engineering for debugging such modifications, if you also do each of the following:

 a) Give prominent notice with each copy of the Combined Work that the Library is used in it and that the Library and its use are covered by this License.

 b) Accompany the Combined Work with a copy of the GNU GPL and this license document.

 c) For a Combined Work that displays copyright notices during execution, include the copyright notice for the Library among these notices, as well as a reference directing the user to the copies of the GNU GPL and this license document.

d) Do one of the following:

 0) Convey the Minimal Corresponding Source under the terms of this License, and the Corresponding Application Code in a form suitable for, and under terms that permit, the user to recombine or relink the Application with a modified version of the Linked Version to produce a modified Combined Work, in the manner specified by section 6 of the GNU GPL for conveying Corresponding Source.

 1) Use a suitable shared library mechanism for linking with the Library. A suitable mechanism is one that (a) uses at run time

 a copy of the Library already present on the user's computer system, and (b) will operate properly with a modified version of the Library that is interface-compatible with the Linked Version.

 e) Provide Installation Information, but only if you would otherwise be required to provide such information under section 6 of the GNU GPL, and only to the extent that such information is necessary to install and execute a modified version of the Combined Work produced by recombining or relinking the Application with a modified version of the Linked Version. (If you use option 4d0, the Installation Information must accompany the Minimal Corresponding Source and Corresponding Application Code. If you use option 4d1, you must provide the Installation Information in the manner specified by section 6 of the GNU GPL for conveying Corresponding Source.)

### 5. Combined Libraries.

 You may place library facilities that are a work based on the Library side by side in a single library together with other library facilities that are not Applications and are not covered by this License, and convey such a combined library under terms of your choice, if you do both of the following:

 a) Accompany the combined library with a copy of the same work based on the Library, uncombined with any other library facilities, conveyed under the terms of this License.

 b) Give prominent notice with the combined library that part of it is a work based on the Library, and explaining where to find the accompanying uncombined form of the same work.

6. Revised Versions of the GNU Lesser General Public License.

 The Free Software Foundation may publish revised and/or new versions of the GNU Lesser General Public License from time to time. Such new versions will be similar in spirit to the present version, but may differ in detail to address new problems or concerns.

 Each version is given a distinguishing version number. If the Library as you received it specifies that a certain numbered version of the GNU Lesser General Public License "or any later version" applies to it, you have the option of following the terms and conditions either of that published version or of any later version published by the Free Software Foundation. If the Library as you received it does not specify a version number of the GNU Lesser General Public License, you may choose any version of the GNU Lesser General Public License ever published by the Free Software Foundation.

 If the Library as you received it specifies that a proxy can decide whether future versions of the GNU Lesser General Public License shall apply, that proxy's public statement of acceptance of any version is permanent authorization for you to choose that version for the Library. ## Fabio Di Fabio

\* Allow to disable schema caching (except for preloaded schemas)

## Randy Watler

\* Support for reading schemas from non standard JSON (comments etc).

## Matt Bishop

\* OSGi support for Maven (now deprecated).

 Apache License Version 2.0, January 2004 http://www.apache.org/licenses/

#### TERMS AND CONDITIONS FOR USE, REPRODUCTION, AND DISTRIBUTION

1. Definitions.

 "License" shall mean the terms and conditions for use, reproduction, and distribution as defined by Sections 1 through 9 of this document.

 "Licensor" shall mean the copyright owner or entity authorized by the copyright owner that is granting the License.

 "Legal Entity" shall mean the union of the acting entity and all other entities that control, are controlled by, or are under common control with that entity. For the purposes of this definition, "control" means (i) the power, direct or indirect, to cause the direction or management of such entity, whether by contract or otherwise, or (ii) ownership of fifty percent (50%) or more of the outstanding shares, or (iii) beneficial ownership of such entity.

 "You" (or "Your") shall mean an individual or Legal Entity exercising permissions granted by this License.

 "Source" form shall mean the preferred form for making modifications, including but not limited to software source code, documentation source, and configuration files.

 "Object" form shall mean any form resulting from mechanical transformation or translation of a Source form, including but not limited to compiled object code, generated documentation, and conversions to other media types.

 "Work" shall mean the work of authorship, whether in Source or Object form, made available under the License, as indicated by a copyright notice that is included in or attached to the work (an example is provided in the Appendix below).

 "Derivative Works" shall mean any work, whether in Source or Object form, that is based on (or derived from) the Work and for which the editorial revisions, annotations, elaborations, or other modifications represent, as a whole, an original work of authorship. For the purposes of this License, Derivative Works shall not include works that remain separable from, or merely link (or bind by name) to the interfaces of, the Work and Derivative Works thereof.

 "Contribution" shall mean any work of authorship, including the original version of the Work and any modifications or additions to that Work or Derivative Works thereof, that is intentionally submitted to Licensor for inclusion in the Work by the copyright owner or by an individual or Legal Entity authorized to submit on behalf of the copyright owner. For the purposes of this definition, "submitted" means any form of electronic, verbal, or written communication sent to the Licensor or its representatives, including but not limited to communication on electronic mailing lists, source code control systems, and issue tracking systems that are managed by, or on behalf of, the Licensor for the purpose of discussing and improving the Work, but excluding communication that is conspicuously marked or otherwise designated in writing by the copyright owner as "Not a Contribution."

 "Contributor" shall mean Licensor and any individual or Legal Entity on behalf of whom a Contribution has been received by Licensor and subsequently incorporated within the Work.

- 2. Grant of Copyright License. Subject to the terms and conditions of this License, each Contributor hereby grants to You a perpetual, worldwide, non-exclusive, no-charge, royalty-free, irrevocable copyright license to reproduce, prepare Derivative Works of, publicly display, publicly perform, sublicense, and distribute the Work and such Derivative Works in Source or Object form.
- 3. Grant of Patent License. Subject to the terms and conditions of this License, each Contributor hereby grants to You a perpetual, worldwide, non-exclusive, no-charge, royalty-free, irrevocable (except as stated in this section) patent license to make, have made, use, offer to sell, sell, import, and otherwise transfer the Work,

 where such license applies only to those patent claims licensable by such Contributor that are necessarily infringed by their Contribution(s) alone or by combination of their Contribution(s) with the Work to which such Contribution(s) was submitted. If You institute patent litigation against any entity (including a cross-claim or counterclaim in a lawsuit) alleging that the Work or a Contribution incorporated within the Work constitutes direct or contributory patent infringement, then any patent licenses granted to You under this License for that Work shall terminate as of the date such litigation is filed.

- 4. Redistribution. You may reproduce and distribute copies of the Work or Derivative Works thereof in any medium, with or without modifications, and in Source or Object form, provided that You meet the following conditions:
	- (a) You must give any other recipients of the Work or Derivative Works a copy of this License; and
	- (b) You must cause any modified files to carry prominent notices stating that You changed the files; and
	- (c) You must retain, in the Source form of any Derivative Works that You distribute, all copyright, patent, trademark, and attribution notices from the Source form of the Work, excluding those notices that do not pertain to any part of the Derivative Works; and
	- (d) If the Work includes a "NOTICE" text file as part of its distribution, then any Derivative Works that You distribute must include a readable copy of the attribution notices contained within such NOTICE file, excluding those notices that do not pertain to any part of the Derivative Works, in at least one of the following places: within a NOTICE text file distributed as part of the Derivative Works; within the Source form or documentation, if provided along with the Derivative Works; or, within a display generated by the Derivative Works, if and wherever such third-party notices normally appear. The contents of the NOTICE file are for informational purposes only and do not modify the License. You may add Your own attribution notices within Derivative Works that You distribute, alongside or as an addendum to the NOTICE text from the Work, provided that such additional attribution notices cannot be construed as modifying the License.

 You may add Your own copyright statement to Your modifications and may provide additional or different license terms and conditions for use, reproduction, or distribution of Your modifications, or

 for any such Derivative Works as a whole, provided Your use, reproduction, and distribution of the Work otherwise complies with the conditions stated in this License.

- 5. Submission of Contributions. Unless You explicitly state otherwise, any Contribution intentionally submitted for inclusion in the Work by You to the Licensor shall be under the terms and conditions of this License, without any additional terms or conditions. Notwithstanding the above, nothing herein shall supersede or modify the terms of any separate license agreement you may have executed with Licensor regarding such Contributions.
- 6. Trademarks. This License does not grant permission to use the trade names, trademarks, service marks, or product names of the Licensor, except as required for reasonable and customary use in describing the origin of the Work and reproducing the content of the NOTICE file.
- 7. Disclaimer of Warranty. Unless required by applicable law or agreed to in writing, Licensor provides the Work (and each Contributor provides its Contributions) on an "AS IS" BASIS, WITHOUT WARRANTIES OR CONDITIONS OF ANY KIND, either express or implied, including, without limitation, any warranties or conditions of TITLE, NON-INFRINGEMENT, MERCHANTABILITY, or FITNESS FOR A PARTICULAR PURPOSE. You are solely responsible for determining the appropriateness of using or redistributing the Work and assume any risks associated with Your exercise of permissions under this License.
- 8. Limitation of Liability. In no event and under no legal theory, whether in tort (including negligence), contract, or otherwise, unless required by applicable law (such as deliberate and grossly negligent acts) or agreed to in writing, shall any Contributor be liable to You for damages, including any direct, indirect, special, incidental, or consequential damages of any character arising as a result of this License or out of the use or inability to use the Work (including but not limited to damages for loss of goodwill, work stoppage, computer failure or malfunction, or any and all other commercial damages or losses), even if such Contributor has been advised of the possibility of such damages.
- 9. Accepting Warranty or Additional Liability. While redistributing the Work or Derivative Works thereof, You may choose to offer, and charge a fee for, acceptance of support, warranty, indemnity, or other liability obligations and/or rights consistent with this License. However, in accepting such obligations, You may act only on Your own behalf and on Your sole responsibility, not on behalf of any other Contributor, and only if You agree to indemnify, defend, and hold each Contributor harmless for any liability incurred by, or claims asserted against, such Contributor by reason

of your accepting any such warranty or additional liability.

### END OF TERMS AND CONDITIONS

APPENDIX: How to apply the Apache License to your work.

 To apply the Apache License to your work, attach the following boilerplate notice, with the fields enclosed by brackets "[]" replaced with your own identifying information. (Don't include the brackets!) The text should be enclosed in the appropriate comment syntax for the file format. We also recommend that a file or class name and description of purpose be included on the same "printed page" as the copyright notice for easier identification within third-party archives.

Copyright [yyyy] [name of copyright owner]

 Licensed under the Apache License, Version 2.0 (the "License"); you may not use this file except in compliance with the License. You may obtain a copy of the License at

http://www.apache.org/licenses/LICENSE-2.0

 Unless required by applicable law or agreed to in writing, software distributed under the License is distributed on an "AS IS" BASIS, WITHOUT WARRANTIES OR CONDITIONS OF ANY KIND, either express or implied. See the License for the specific language governing permissions and limitations under the License.

## **1.111 apache-httpcomponents-asyncclient 4.1.5 1.111.1 Available under license :**

Apache HttpAsyncClient Copyright 2010-2021 The Apache Software Foundation

This product includes software developed at The Apache Software Foundation (http://www.apache.org/).

> Apache License Version 2.0, January 2004 http://www.apache.org/licenses/

TERMS AND CONDITIONS FOR USE, REPRODUCTION, AND DISTRIBUTION

### 1. Definitions.

 "License" shall mean the terms and conditions for use, reproduction, and distribution as defined by Sections 1 through 9 of this document.

 "Licensor" shall mean the copyright owner or entity authorized by the copyright owner that is granting the License.

 "Legal Entity" shall mean the union of the acting entity and all other entities that control, are controlled by, or are under common control with that entity. For the purposes of this definition, "control" means (i) the power, direct or indirect, to cause the direction or management of such entity, whether by contract or otherwise, or (ii) ownership of fifty percent (50%) or more of the outstanding shares, or (iii) beneficial ownership of such entity.

 "You" (or "Your") shall mean an individual or Legal Entity exercising permissions granted by this License.

 "Source" form shall mean the preferred form for making modifications, including but not limited to software source code, documentation source, and configuration files.

 "Object" form shall mean any form resulting from mechanical transformation or translation of a Source form, including but not limited to compiled object code, generated documentation, and conversions to other media types.

 "Work" shall mean the work of authorship, whether in Source or Object form, made available under the License, as indicated by a copyright notice that is included in or attached to the work (an example is provided in the Appendix below).

 "Derivative Works" shall mean any work, whether in Source or Object form, that is based on (or derived from) the Work and for which the editorial revisions, annotations, elaborations, or other modifications represent, as a whole, an original work of authorship. For the purposes of this License, Derivative Works shall not include works that remain separable from, or merely link (or bind by name) to the interfaces of, the Work and Derivative Works thereof.

 "Contribution" shall mean any work of authorship, including the original version of the Work and any modifications or additions to that Work or Derivative Works thereof, that is intentionally submitted to Licensor for inclusion in the Work by the copyright owner or by an individual or Legal Entity authorized to submit on behalf of the copyright owner. For the purposes of this definition, "submitted" means any form of electronic, verbal, or written communication sent

 to the Licensor or its representatives, including but not limited to communication on electronic mailing lists, source code control systems, and issue tracking systems that are managed by, or on behalf of, the Licensor for the purpose of discussing and improving the Work, but excluding communication that is conspicuously marked or otherwise designated in writing by the copyright owner as "Not a Contribution."

 "Contributor" shall mean Licensor and any individual or Legal Entity on behalf of whom a Contribution has been received by Licensor and subsequently incorporated within the Work.

- 2. Grant of Copyright License. Subject to the terms and conditions of this License, each Contributor hereby grants to You a perpetual, worldwide, non-exclusive, no-charge, royalty-free, irrevocable copyright license to reproduce, prepare Derivative Works of, publicly display, publicly perform, sublicense, and distribute the Work and such Derivative Works in Source or Object form.
- 3. Grant of Patent License. Subject to the terms and conditions of this License, each Contributor hereby grants to You a perpetual, worldwide, non-exclusive, no-charge, royalty-free, irrevocable (except as stated in this section) patent license to make, have made, use, offer to sell, sell, import, and otherwise transfer the Work, where such license applies only to those patent claims licensable by such Contributor that are necessarily infringed by their Contribution(s) alone or by combination of their Contribution(s) with the Work to which such Contribution(s) was submitted. If You institute patent litigation against any entity (including a cross-claim or counterclaim in a lawsuit) alleging that the Work or a Contribution incorporated within the Work constitutes direct or contributory patent infringement, then any patent licenses granted to You under this License for that Work shall terminate as of the date such litigation is filed.
- 4. Redistribution. You may reproduce and distribute copies of the Work or Derivative Works thereof in any medium, with or without modifications, and in Source or Object form, provided that You meet the following conditions:
	- (a) You must give any other recipients of the Work or Derivative Works a copy of this License; and
	- (b) You must cause any modified files to carry prominent notices stating that You changed the files; and
	- (c) You must retain, in the Source form of any Derivative Works that You distribute, all copyright, patent, trademark, and attribution notices from the Source form of the Work,
excluding those notices that do not pertain to any part of the Derivative Works; and

 (d) If the Work includes a "NOTICE" text file as part of its distribution, then any Derivative Works that You distribute must include a readable copy of the attribution notices contained within such NOTICE file, excluding those notices that do not pertain to any part of the Derivative Works, in at least one of the following places: within a NOTICE text file distributed as part of the Derivative Works; within the Source form or documentation, if provided along with the Derivative Works; or, within a display generated by the Derivative Works, if and wherever such third-party notices normally appear. The contents of the NOTICE file are for informational purposes only and do not modify the License. You may add Your own attribution notices within Derivative Works that You distribute, alongside or as an addendum to the NOTICE text from the Work, provided that such additional attribution notices cannot be construed as modifying the License.

 You may add Your own copyright statement to Your modifications and may provide additional or different license terms and conditions for use, reproduction, or distribution of Your modifications, or for any such Derivative Works as a whole, provided Your use, reproduction, and distribution of the Work otherwise complies with the conditions stated in this License.

- 5. Submission of Contributions. Unless You explicitly state otherwise, any Contribution intentionally submitted for inclusion in the Work by You to the Licensor shall be under the terms and conditions of this License, without any additional terms or conditions. Notwithstanding the above, nothing herein shall supersede or modify the terms of any separate license agreement you may have executed with Licensor regarding such Contributions.
- 6. Trademarks. This License does not grant permission to use the trade names, trademarks, service marks, or product names of the Licensor, except as required for reasonable and customary use in describing the origin of the Work and reproducing the content of the NOTICE file.
- 7. Disclaimer of Warranty. Unless required by applicable law or agreed to in writing, Licensor provides the Work (and each Contributor provides its Contributions) on an "AS IS" BASIS, WITHOUT WARRANTIES OR CONDITIONS OF ANY KIND, either express or implied, including, without limitation, any warranties or conditions of TITLE, NON-INFRINGEMENT, MERCHANTABILITY, or FITNESS FOR A PARTICULAR PURPOSE. You are solely responsible for determining the appropriateness of using or redistributing the Work and assume any

risks associated with Your exercise of permissions under this License.

- 8. Limitation of Liability. In no event and under no legal theory, whether in tort (including negligence), contract, or otherwise, unless required by applicable law (such as deliberate and grossly negligent acts) or agreed to in writing, shall any Contributor be liable to You for damages, including any direct, indirect, special, incidental, or consequential damages of any character arising as a result of this License or out of the use or inability to use the Work (including but not limited to damages for loss of goodwill, work stoppage, computer failure or malfunction, or any and all other commercial damages or losses), even if such Contributor has been advised of the possibility of such damages.
- 9. Accepting Warranty or Additional Liability. While redistributing the Work or Derivative Works thereof, You may choose to offer, and charge a fee for, acceptance of support, warranty, indemnity, or other liability obligations and/or rights consistent with this License. However, in accepting such obligations, You may act only on Your own behalf and on Your sole responsibility, not on behalf of any other Contributor, and only if You agree to indemnify, defend, and hold each Contributor harmless for any liability incurred by, or claims asserted against, such Contributor by reason of your accepting any such warranty or additional liability.

### END OF TERMS AND CONDITIONS

APPENDIX: How to apply the Apache License to your work.

 To apply the Apache License to your work, attach the following boilerplate notice, with the fields enclosed by brackets "[]" replaced with your own identifying information. (Don't include the brackets!) The text should be enclosed in the appropriate comment syntax for the file format. We also recommend that a file or class name and description of purpose be included on the same "printed page" as the copyright notice for easier identification within third-party archives.

### Copyright [yyyy] [name of copyright owner]

 Licensed under the Apache License, Version 2.0 (the "License"); you may not use this file except in compliance with the License. You may obtain a copy of the License at

http://www.apache.org/licenses/LICENSE-2.0

 Unless required by applicable law or agreed to in writing, software distributed under the License is distributed on an "AS IS" BASIS,

 WITHOUT WARRANTIES OR CONDITIONS OF ANY KIND, either express or implied. See the License for the specific language governing permissions and limitations under the License.

## **1.112 apache-xerces2-j 2.12.2 1.112.1 Available under license :**

 Apache License Version 2.0, January 2004 http://www.apache.org/licenses/

#### TERMS AND CONDITIONS FOR USE, REPRODUCTION, AND DISTRIBUTION

1. Definitions.

 "License" shall mean the terms and conditions for use, reproduction, and distribution as defined by Sections 1 through 9 of this document.

 "Licensor" shall mean the copyright owner or entity authorized by the copyright owner that is granting the License.

 "Legal Entity" shall mean the union of the acting entity and all other entities that control, are controlled by, or are under common control with that entity. For the purposes of this definition, "control" means (i) the power, direct or indirect, to cause the direction or management of such entity, whether by contract or otherwise, or (ii) ownership of fifty percent (50%) or more of the outstanding shares, or (iii) beneficial ownership of such entity.

 "You" (or "Your") shall mean an individual or Legal Entity exercising permissions granted by this License.

 "Source" form shall mean the preferred form for making modifications, including but not limited to software source code, documentation source, and configuration files.

 "Object" form shall mean any form resulting from mechanical transformation or translation of a Source form, including but not limited to compiled object code, generated documentation, and conversions to other media types.

 "Work" shall mean the work of authorship, whether in Source or Object form, made available under the License, as indicated by a copyright notice that is included in or attached to the work (an example is provided in the Appendix below).

 "Derivative Works" shall mean any work, whether in Source or Object form, that is based on (or derived from) the Work and for which the editorial revisions, annotations, elaborations, or other modifications represent, as a whole, an original work of authorship. For the purposes of this License, Derivative Works shall not include works that remain separable from, or merely link (or bind by name) to the interfaces of, the Work and Derivative Works thereof.

 "Contribution" shall mean any work of authorship, including the original version of the Work and any modifications or additions to that Work or Derivative Works thereof, that is intentionally submitted to Licensor for inclusion in the Work by the copyright owner or by an individual or Legal Entity authorized to submit on behalf of the copyright owner. For the purposes of this definition, "submitted" means any form of electronic, verbal, or written communication sent to the Licensor or its representatives, including but not limited to communication on electronic mailing lists, source code control systems, and issue tracking systems that are managed by, or on behalf of, the Licensor for the purpose of discussing and improving the Work, but excluding communication that is conspicuously marked or otherwise designated in writing by the copyright owner as "Not a Contribution."

 "Contributor" shall mean Licensor and any individual or Legal Entity on behalf of whom a Contribution has been received by Licensor and subsequently incorporated within the Work.

- 2. Grant of Copyright License. Subject to the terms and conditions of this License, each Contributor hereby grants to You a perpetual, worldwide, non-exclusive, no-charge, royalty-free, irrevocable copyright license to reproduce, prepare Derivative Works of, publicly display, publicly perform, sublicense, and distribute the Work and such Derivative Works in Source or Object form.
- 3. Grant of Patent License. Subject to the terms and conditions of this License, each Contributor hereby grants to You a perpetual, worldwide, non-exclusive, no-charge, royalty-free, irrevocable (except as stated in this section) patent license to make, have made, use, offer to sell, sell, import, and otherwise transfer the Work, where such license applies only to those patent claims licensable by such Contributor that are necessarily infringed by their Contribution(s) alone or by combination of their Contribution(s) with the Work to which such Contribution(s) was submitted. If You institute patent litigation against any entity (including a cross-claim or counterclaim in a lawsuit) alleging that the Work or a Contribution incorporated within the Work constitutes direct or contributory patent infringement, then any patent licenses granted to You under this License for that Work shall terminate as of the date such litigation is filed.
- 4. Redistribution. You may reproduce and distribute copies of the Work or Derivative Works thereof in any medium, with or without modifications, and in Source or Object form, provided that You meet the following conditions:
	- (a) You must give any other recipients of the Work or Derivative Works a copy of this License; and
	- (b) You must cause any modified files to carry prominent notices stating that You changed the files; and
	- (c) You must retain, in the Source form of any Derivative Works that You distribute, all copyright, patent, trademark, and attribution notices from the Source form of the Work, excluding those notices that do not pertain to any part of the Derivative Works; and
	- (d) If the Work includes a "NOTICE" text file as part of its distribution, then any Derivative Works that You distribute must include a readable copy of the attribution notices contained within such NOTICE file, excluding those notices that do not pertain to any part of the Derivative Works, in at least one of the following places: within a NOTICE text file distributed as part of the Derivative Works; within the Source form or documentation, if provided along with the Derivative Works; or, within a display generated by the Derivative Works, if and wherever such third-party notices normally appear. The contents of the NOTICE file are for informational purposes only and do not modify the License. You may add Your own attribution notices within Derivative Works that You distribute, alongside or as an addendum to the NOTICE text from the Work, provided that such additional attribution notices cannot be construed as modifying the License.

 You may add Your own copyright statement to Your modifications and may provide additional or different license terms and conditions for use, reproduction, or distribution of Your modifications, or for any such Derivative Works as a whole, provided Your use, reproduction, and distribution of the Work otherwise complies with the conditions stated in this License.

 5. Submission of Contributions. Unless You explicitly state otherwise, any Contribution intentionally submitted for inclusion in the Work by You to the Licensor shall be under the terms and conditions of this License, without any additional terms or conditions. Notwithstanding the above, nothing herein shall supersede or modify the terms of any separate license agreement you may have executed

with Licensor regarding such Contributions.

- 6. Trademarks. This License does not grant permission to use the trade names, trademarks, service marks, or product names of the Licensor, except as required for reasonable and customary use in describing the origin of the Work and reproducing the content of the NOTICE file.
- 7. Disclaimer of Warranty. Unless required by applicable law or agreed to in writing, Licensor provides the Work (and each Contributor provides its Contributions) on an "AS IS" BASIS, WITHOUT WARRANTIES OR CONDITIONS OF ANY KIND, either express or implied, including, without limitation, any warranties or conditions of TITLE, NON-INFRINGEMENT, MERCHANTABILITY, or FITNESS FOR A PARTICULAR PURPOSE. You are solely responsible for determining the appropriateness of using or redistributing the Work and assume any risks associated with Your exercise of permissions under this License.
- 8. Limitation of Liability. In no event and under no legal theory, whether in tort (including negligence), contract, or otherwise, unless required by applicable law (such as deliberate and grossly negligent acts) or agreed to in writing, shall any Contributor be liable to You for damages, including any direct, indirect, special, incidental, or consequential damages of any character arising as a result of this License or out of the use or inability to use the Work (including but not limited to damages for loss of goodwill, work stoppage, computer failure or malfunction, or any and all other commercial damages or losses), even if such Contributor has been advised of the possibility of such damages.
- 9. Accepting Warranty or Additional Liability. While redistributing the Work or Derivative Works thereof, You may choose to offer, and charge a fee for, acceptance of support, warranty, indemnity, or other liability obligations and/or rights consistent with this License. However, in accepting such obligations, You may act only on Your own behalf and on Your sole responsibility, not on behalf of any other Contributor, and only if You agree to indemnify, defend, and hold each Contributor harmless for any liability incurred by, or claims asserted against, such Contributor by reason of your accepting any such warranty or additional liability.

### END OF TERMS AND CONDITIONS

APPENDIX: How to apply the Apache License to your work.

 To apply the Apache License to your work, attach the following boilerplate notice, with the fields enclosed by brackets "[]" replaced with your own identifying information. (Don't include the brackets!) The text should be enclosed in the appropriate

 comment syntax for the file format. We also recommend that a file or class name and description of purpose be included on the same "printed page" as the copyright notice for easier identification within third-party archives.

Copyright [yyyy] [name of copyright owner]

 Licensed under the Apache License, Version 2.0 (the "License"); you may not use this file except in compliance with the License. You may obtain a copy of the License at

http://www.apache.org/licenses/LICENSE-2.0

 Unless required by applicable law or agreed to in writing, software distributed under the License is distributed on an "AS IS" BASIS, WITHOUT WARRANTIES OR CONDITIONS OF ANY KIND, either express or implied. See the License for the specific language governing permissions and limitations under the License.

 $=$  NOTICE file corresponding to section 4(d) of the Apache License,  $=$ 

 $=$  Version 2.0, in this case for the Apache Xerces Java distribution.  $=$ 

=========================================================================

=========================================================================

 Apache Xerces Java Copyright 1999-2022 The Apache Software Foundation

 This product includes software developed at The Apache Software Foundation (http://www.apache.org/).

Portions of this software were originally based on the following:

- software copyright (c) 1999, IBM Corporation., http://www.ibm.com.
- software copyright (c) 1999, Sun Microsystems., http://www.sun.com.

 - voluntary contributions made by Paul Eng on behalf of the Apache Software Foundation that were originally developed at iClick, Inc., software copyright (c) 1999.

## **1.113 apache-velocity-tools---generic-tools 3.1 1.113.1 Available under license :**

 Apache License Version 2.0, January 2004 http://www.apache.org/licenses/

TERMS AND CONDITIONS FOR USE, REPRODUCTION, AND DISTRIBUTION

### 1. Definitions.

 "License" shall mean the terms and conditions for use, reproduction, and distribution as defined by Sections 1 through 9 of this document.

 "Licensor" shall mean the copyright owner or entity authorized by the copyright owner that is granting the License.

 "Legal Entity" shall mean the union of the acting entity and all other entities that control, are controlled by, or are under common control with that entity. For the purposes of this definition, "control" means (i) the power, direct or indirect, to cause the direction or management of such entity, whether by contract or otherwise, or (ii) ownership of fifty percent (50%) or more of the outstanding shares, or (iii) beneficial ownership of such entity.

 "You" (or "Your") shall mean an individual or Legal Entity exercising permissions granted by this License.

 "Source" form shall mean the preferred form for making modifications, including but not limited to software source code, documentation source, and configuration files.

 "Object" form shall mean any form resulting from mechanical transformation or translation of a Source form, including but not limited to compiled object code, generated documentation, and conversions to other media types.

 "Work" shall mean the work of authorship, whether in Source or Object form, made available under the License, as indicated by a copyright notice that is included in or attached to the work (an example is provided in the Appendix below).

 "Derivative Works" shall mean any work, whether in Source or Object form, that is based on (or derived from) the Work and for which the editorial revisions, annotations, elaborations, or other modifications represent, as a whole, an original work of authorship. For the purposes of this License, Derivative Works shall not include works that remain separable from, or merely link (or bind by name) to the interfaces of, the Work and Derivative Works thereof.

 "Contribution" shall mean any work of authorship, including the original version of the Work and any modifications or additions to that Work or Derivative Works thereof, that is intentionally submitted to Licensor for inclusion in the Work by the copyright owner or by an individual or Legal Entity authorized to submit on behalf of the copyright owner. For the purposes of this definition, "submitted"

 means any form of electronic, verbal, or written communication sent to the Licensor or its representatives, including but not limited to communication on electronic mailing lists, source code control systems, and issue tracking systems that are managed by, or on behalf of, the Licensor for the purpose of discussing and improving the Work, but excluding communication that is conspicuously marked or otherwise designated in writing by the copyright owner as "Not a Contribution."

 "Contributor" shall mean Licensor and any individual or Legal Entity on behalf of whom a Contribution has been received by Licensor and subsequently incorporated within the Work.

- 2. Grant of Copyright License. Subject to the terms and conditions of this License, each Contributor hereby grants to You a perpetual, worldwide, non-exclusive, no-charge, royalty-free, irrevocable copyright license to reproduce, prepare Derivative Works of, publicly display, publicly perform, sublicense, and distribute the Work and such Derivative Works in Source or Object form.
- 3. Grant of Patent License. Subject to the terms and conditions of this License, each Contributor hereby grants to You a perpetual, worldwide, non-exclusive, no-charge, royalty-free, irrevocable (except as stated in this section) patent license to make, have made, use, offer to sell, sell, import, and otherwise transfer the Work, where such license applies only to those patent claims licensable by such Contributor that are necessarily infringed by their Contribution(s) alone or by combination of their Contribution(s) with the Work to which such Contribution(s) was submitted. If You institute patent litigation against any entity (including a cross-claim or counterclaim in a lawsuit) alleging that the Work or a Contribution incorporated within the Work constitutes direct or contributory patent infringement, then any patent licenses granted to You under this License for that Work shall terminate as of the date such litigation is filed.
- 4. Redistribution. You may reproduce and distribute copies of the Work or Derivative Works thereof in any medium, with or without modifications, and in Source or Object form, provided that You meet the following conditions:
	- (a) You must give any other recipients of the Work or Derivative Works a copy of this License; and
	- (b) You must cause any modified files to carry prominent notices stating that You changed the files; and
	- (c) You must retain, in the Source form of any Derivative Works that You distribute, all copyright, patent, trademark, and

 attribution notices from the Source form of the Work, excluding those notices that do not pertain to any part of the Derivative Works; and

 (d) If the Work includes a "NOTICE" text file as part of its distribution, then any Derivative Works that You distribute must include a readable copy of the attribution notices contained within such NOTICE file, excluding those notices that do not pertain to any part of the Derivative Works, in at least one of the following places: within a NOTICE text file distributed as part of the Derivative Works; within the Source form or documentation, if provided along with the Derivative Works; or, within a display generated by the Derivative Works, if and wherever such third-party notices normally appear. The contents of the NOTICE file are for informational purposes only and do not modify the License. You may add Your own attribution notices within Derivative Works that You distribute, alongside or as an addendum to the NOTICE text from the Work, provided that such additional attribution notices cannot be construed as modifying the License.

 You may add Your own copyright statement to Your modifications and may provide additional or different license terms and conditions for use, reproduction, or distribution of Your modifications, or for any such Derivative Works as a whole, provided Your use, reproduction, and distribution of the Work otherwise complies with the conditions stated in this License.

- 5. Submission of Contributions. Unless You explicitly state otherwise, any Contribution intentionally submitted for inclusion in the Work by You to the Licensor shall be under the terms and conditions of this License, without any additional terms or conditions. Notwithstanding the above, nothing herein shall supersede or modify the terms of any separate license agreement you may have executed with Licensor regarding such Contributions.
- 6. Trademarks. This License does not grant permission to use the trade names, trademarks, service marks, or product names of the Licensor, except as required for reasonable and customary use in describing the origin of the Work and reproducing the content of the NOTICE file.
- 7. Disclaimer of Warranty. Unless required by applicable law or agreed to in writing, Licensor provides the Work (and each Contributor provides its Contributions) on an "AS IS" BASIS, WITHOUT WARRANTIES OR CONDITIONS OF ANY KIND, either express or implied, including, without limitation, any warranties or conditions of TITLE, NON-INFRINGEMENT, MERCHANTABILITY, or FITNESS FOR A PARTICULAR PURPOSE. You are solely responsible for determining the

 appropriateness of using or redistributing the Work and assume any risks associated with Your exercise of permissions under this License.

- 8. Limitation of Liability. In no event and under no legal theory, whether in tort (including negligence), contract, or otherwise, unless required by applicable law (such as deliberate and grossly negligent acts) or agreed to in writing, shall any Contributor be liable to You for damages, including any direct, indirect, special, incidental, or consequential damages of any character arising as a result of this License or out of the use or inability to use the Work (including but not limited to damages for loss of goodwill, work stoppage, computer failure or malfunction, or any and all other commercial damages or losses), even if such Contributor has been advised of the possibility of such damages.
- 9. Accepting Warranty or Additional Liability. While redistributing the Work or Derivative Works thereof, You may choose to offer, and charge a fee for, acceptance of support, warranty, indemnity, or other liability obligations and/or rights consistent with this License. However, in accepting such obligations, You may act only on Your own behalf and on Your sole responsibility, not on behalf of any other Contributor, and only if You agree to indemnify, defend, and hold each Contributor harmless for any liability incurred by, or claims asserted against, such Contributor by reason of your accepting any such warranty or additional liability.

### END OF TERMS AND CONDITIONS

APPENDIX: How to apply the Apache License to your work.

 To apply the Apache License to your work, attach the following boilerplate notice, with the fields enclosed by brackets "[]" replaced with your own identifying information. (Don't include the brackets!) The text should be enclosed in the appropriate comment syntax for the file format. We also recommend that a file or class name and description of purpose be included on the same "printed page" as the copyright notice for easier identification within third-party archives.

### Copyright [yyyy] [name of copyright owner]

 Licensed under the Apache License, Version 2.0 (the "License"); you may not use this file except in compliance with the License. You may obtain a copy of the License at

http://www.apache.org/licenses/LICENSE-2.0

Unless required by applicable law or agreed to in writing, software

 distributed under the License is distributed on an "AS IS" BASIS, WITHOUT WARRANTIES OR CONDITIONS OF ANY KIND, either express or implied. See the License for the specific language governing permissions and limitations under the License.

Apache Velocity Tools - Generic tools Copyright 2002-2020 The Apache Software Foundation

This product includes software developed at The Apache Software Foundation (http://www.apache.org/).

## **1.114 swagger-parser 2.1.2**

### **1.114.1 Available under license :**

The MIT License (MIT)

Copyright (c) 2014 James Messinger

Permission is hereby granted, free of charge, to any person obtaining a copy of this software and associated documentation files (the "Software"), to deal in the Software without restriction, including without limitation the rights to use, copy, modify, merge, publish, distribute, sublicense, and/or sell copies of the Software, and to permit persons to whom the Software is furnished to do so, subject to the following conditions:

The above copyright notice and this permission notice shall be included in all copies or substantial portions of the Software.

THE SOFTWARE IS PROVIDED "AS IS", WITHOUT WARRANTY OF ANY KIND, EXPRESS OR IMPLIED, INCLUDING BUT NOT LIMITED TO THE WARRANTIES OF MERCHANTABILITY, FITNESS FOR A PARTICULAR PURPOSE AND NONINFRINGEMENT. IN NO EVENT SHALL THE AUTHORS OR COPYRIGHT HOLDERS BE LIABLE FOR ANY CLAIM, DAMAGES OR OTHER LIABILITY, WHETHER IN AN ACTION OF CONTRACT, TORT OR OTHERWISE, ARISING FROM, OUT OF OR IN CONNECTION WITH THE SOFTWARE OR THE USE OR OTHER DEALINGS IN THE SOFTWARE.

## **1.115 commons-io 2.11.0**

### **1.115.1 Available under license :**

Apache Commons IO Copyright 2002-2021 The Apache Software Foundation

This product includes software developed at The Apache Software Foundation (https://www.apache.org/).

Apache License

### Version 2.0, January 2004 http://www.apache.org/licenses/

### TERMS AND CONDITIONS FOR USE, REPRODUCTION, AND DISTRIBUTION

### 1. Definitions.

 "License" shall mean the terms and conditions for use, reproduction, and distribution as defined by Sections 1 through 9 of this document.

 "Licensor" shall mean the copyright owner or entity authorized by the copyright owner that is granting the License.

 "Legal Entity" shall mean the union of the acting entity and all other entities that control, are controlled by, or are under common control with that entity. For the purposes of this definition, "control" means (i) the power, direct or indirect, to cause the direction or management of such entity, whether by contract or otherwise, or (ii) ownership of fifty percent (50%) or more of the outstanding shares, or (iii) beneficial ownership of such entity.

 "You" (or "Your") shall mean an individual or Legal Entity exercising permissions granted by this License.

 "Source" form shall mean the preferred form for making modifications, including but not limited to software source code, documentation source, and configuration files.

 "Object" form shall mean any form resulting from mechanical transformation or translation of a Source form, including but not limited to compiled object code, generated documentation, and conversions to other media types.

 "Work" shall mean the work of authorship, whether in Source or Object form, made available under the License, as indicated by a copyright notice that is included in or attached to the work (an example is provided in the Appendix below).

 "Derivative Works" shall mean any work, whether in Source or Object form, that is based on (or derived from) the Work and for which the editorial revisions, annotations, elaborations, or other modifications represent, as a whole, an original work of authorship. For the purposes of this License, Derivative Works shall not include works that remain separable from, or merely link (or bind by name) to the interfaces of, the Work and Derivative Works thereof.

 "Contribution" shall mean any work of authorship, including the original version of the Work and any modifications or additions  to that Work or Derivative Works thereof, that is intentionally submitted to Licensor for inclusion in the Work by the copyright owner or by an individual or Legal Entity authorized to submit on behalf of the copyright owner. For the purposes of this definition, "submitted" means any form of electronic, verbal, or written communication sent to the Licensor or its representatives, including but not limited to communication on electronic mailing lists, source code control systems, and issue tracking systems that are managed by, or on behalf of, the Licensor for the purpose of discussing and improving the Work, but excluding communication that is conspicuously marked or otherwise designated in writing by the copyright owner as "Not a Contribution."

 "Contributor" shall mean Licensor and any individual or Legal Entity on behalf of whom a Contribution has been received by Licensor and subsequently incorporated within the Work.

- 2. Grant of Copyright License. Subject to the terms and conditions of this License, each Contributor hereby grants to You a perpetual, worldwide, non-exclusive, no-charge, royalty-free, irrevocable copyright license to reproduce, prepare Derivative Works of, publicly display, publicly perform, sublicense, and distribute the Work and such Derivative Works in Source or Object form.
- 3. Grant of Patent License. Subject to the terms and conditions of this License, each Contributor hereby grants to You a perpetual, worldwide, non-exclusive, no-charge, royalty-free, irrevocable (except as stated in this section) patent license to make, have made, use, offer to sell, sell, import, and otherwise transfer the Work, where such license applies only to those patent claims licensable by such Contributor that are necessarily infringed by their Contribution(s) alone or by combination of their Contribution(s) with the Work to which such Contribution(s) was submitted. If You institute patent litigation against any entity (including a cross-claim or counterclaim in a lawsuit) alleging that the Work or a Contribution incorporated within the Work constitutes direct or contributory patent infringement, then any patent licenses granted to You under this License for that Work shall terminate as of the date such litigation is filed.
- 4. Redistribution. You may reproduce and distribute copies of the Work or Derivative Works thereof in any medium, with or without modifications, and in Source or Object form, provided that You meet the following conditions:
	- (a) You must give any other recipients of the Work or Derivative Works a copy of this License; and
	- (b) You must cause any modified files to carry prominent notices

stating that You changed the files; and

- (c) You must retain, in the Source form of any Derivative Works that You distribute, all copyright, patent, trademark, and attribution notices from the Source form of the Work, excluding those notices that do not pertain to any part of the Derivative Works; and
- (d) If the Work includes a "NOTICE" text file as part of its distribution, then any Derivative Works that You distribute must include a readable copy of the attribution notices contained within such NOTICE file, excluding those notices that do not pertain to any part of the Derivative Works, in at least one of the following places: within a NOTICE text file distributed as part of the Derivative Works; within the Source form or documentation, if provided along with the Derivative Works; or, within a display generated by the Derivative Works, if and wherever such third-party notices normally appear. The contents of the NOTICE file are for informational purposes only and do not modify the License. You may add Your own attribution notices within Derivative Works that You distribute, alongside or as an addendum to the NOTICE text from the Work, provided that such additional attribution notices cannot be construed as modifying the License.

 You may add Your own copyright statement to Your modifications and may provide additional or different license terms and conditions for use, reproduction, or distribution of Your modifications, or for any such Derivative Works as a whole, provided Your use, reproduction, and distribution of the Work otherwise complies with the conditions stated in this License.

- 5. Submission of Contributions. Unless You explicitly state otherwise, any Contribution intentionally submitted for inclusion in the Work by You to the Licensor shall be under the terms and conditions of this License, without any additional terms or conditions. Notwithstanding the above, nothing herein shall supersede or modify the terms of any separate license agreement you may have executed with Licensor regarding such Contributions.
- 6. Trademarks. This License does not grant permission to use the trade names, trademarks, service marks, or product names of the Licensor, except as required for reasonable and customary use in describing the origin of the Work and reproducing the content of the NOTICE file.
- 7. Disclaimer of Warranty. Unless required by applicable law or agreed to in writing, Licensor provides the Work (and each Contributor provides its Contributions) on an "AS IS" BASIS,

 WITHOUT WARRANTIES OR CONDITIONS OF ANY KIND, either express or implied, including, without limitation, any warranties or conditions of TITLE, NON-INFRINGEMENT, MERCHANTABILITY, or FITNESS FOR A PARTICULAR PURPOSE. You are solely responsible for determining the appropriateness of using or redistributing the Work and assume any risks associated with Your exercise of permissions under this License.

- 8. Limitation of Liability. In no event and under no legal theory, whether in tort (including negligence), contract, or otherwise, unless required by applicable law (such as deliberate and grossly negligent acts) or agreed to in writing, shall any Contributor be liable to You for damages, including any direct, indirect, special, incidental, or consequential damages of any character arising as a result of this License or out of the use or inability to use the Work (including but not limited to damages for loss of goodwill, work stoppage, computer failure or malfunction, or any and all other commercial damages or losses), even if such Contributor has been advised of the possibility of such damages.
- 9. Accepting Warranty or Additional Liability. While redistributing the Work or Derivative Works thereof, You may choose to offer, and charge a fee for, acceptance of support, warranty, indemnity, or other liability obligations and/or rights consistent with this License. However, in accepting such obligations, You may act only on Your own behalf and on Your sole responsibility, not on behalf of any other Contributor, and only if You agree to indemnify, defend, and hold each Contributor harmless for any liability incurred by, or claims asserted against, such Contributor by reason of your accepting any such warranty or additional liability.

### END OF TERMS AND CONDITIONS

APPENDIX: How to apply the Apache License to your work.

 To apply the Apache License to your work, attach the following boilerplate notice, with the fields enclosed by brackets "[]" replaced with your own identifying information. (Don't include the brackets!) The text should be enclosed in the appropriate comment syntax for the file format. We also recommend that a file or class name and description of purpose be included on the same "printed page" as the copyright notice for easier identification within third-party archives.

#### Copyright [yyyy] [name of copyright owner]

 Licensed under the Apache License, Version 2.0 (the "License"); you may not use this file except in compliance with the License. You may obtain a copy of the License at

http://www.apache.org/licenses/LICENSE-2.0

 Unless required by applicable law or agreed to in writing, software distributed under the License is distributed on an "AS IS" BASIS, WITHOUT WARRANTIES OR CONDITIONS OF ANY KIND, either express or implied. See the License for the specific language governing permissions and limitations under the License.

## **1.116 swagger-models 1.6.6**

### **1.116.1 Available under license :**

No license file was found, but licenses were detected in source scan.

Manifest-Version: 1.0 Bnd-LastModified: 1649085222772 Build-Jdk: 1.8.0\_151 Built-By: frantuma Bundle-Description: Sonatype helps open source projects to set up Mave n repositories on https://oss.sonatype.org/ Bundle-License: http://www.apache.org/licenses/LICENSE-2.0.html Bundle-ManifestVersion: 2 Bundle-Name: swagger-models Bundle-SymbolicName: io.swagger.models Bundle-Version: 1.6.6 Created-By: Apache Maven Bundle Plugin Export-Package: io.swagger.models.auth;version="1.6.6";uses:="com.fast erxml.jackson.annotation",io.swagger.models.parameters;version="1.6.6 ";uses:="com.fasterxml.jackson.annotation,io.swagger.models,io.swagge r.models.properties,io.swagger.models.refs",io.swagger.models.propert ies;version="1.6.6";uses:="com.fasterxml.jackson.annotation,io.swagge r.models,io.swagger.models.refs",io.swagger.models.refs;version="1.6. 6",io.swagger.models.utils;version="1.6.6";uses:="io.swagger.models,i o.swagger.models.properties",io.swagger.models;version="1.6.6";uses:= "com.fasterxml.jackson.annotation,io.swagger.models.auth,io.swagger.m odels.parameters,io.swagger.models.properties,io.swagger.models.refs, javax.xml.bind.annotation" implementation-version: 1.6.6 Import-Package: com.fasterxml.jackson.annotation;version="[2.13,3)",io .swagger.models;version="[1.6,2)",io.swagger.models.auth;version="[1. 6,2)",io.swagger.models.parameters;version="[1.6,2)",io.swagger.model s.properties;version="[1.6,2)",io.swagger.models.refs;version="[1.6,2 )",io.swagger.models.utils;version="[1.6,2)",javax.xml.bind.annotatio n,org.slf4j;version="[1.7,2)" mode: development package: io.swagger Require-Capability: osgi.ee;filter:="(&(osgi.ee=JavaSE)(version=1.7))"

Tool: Bnd-3.3.0.201609221906 url: https://github.com/swagger-api/swagger-core/modules/swagger-model s

Found in path(s):

\* /opt/cola/permits/1344549228\_1655238741.574646/0/swagger-models-1-6-6-jar/META-INF/MANIFEST.MF

### **1.117 jopt-simple 5.0.4 1.117.1 Available under license :**

The MIT License

Copyright (c) 2004-2015 Paul R. Holser, Jr.

Permission is hereby granted, free of charge, to any person obtaining a copy of this software and associated documentation files (the "Software"), to deal in the Software without restriction, including without limitation the rights to use, copy, modify, merge, publish, distribute, sublicense, and/or sell copies of the Software, and to permit persons to whom the Software is furnished to do so, subject to the following conditions:

The above copyright notice and this permission notice shall be included in all copies or substantial portions of the Software.

THE SOFTWARE IS PROVIDED "AS IS", WITHOUT WARRANTY OF ANY KIND, EXPRESS OR IMPLIED, INCLUDING BUT NOT LIMITED TO THE WARRANTIES OF MERCHANTABILITY, FITNESS FOR A PARTICULAR PURPOSE AND NONINFRINGEMENT. IN NO EVENT SHALL THE AUTHORS OR COPYRIGHT HOLDERS BE LIABLE FOR ANY CLAIM, DAMAGES OR OTHER LIABILITY, WHETHER IN AN ACTION OF CONTRACT, TORT OR OTHERWISE, ARISING FROM, OUT OF OR IN CONNECTION WITH THE SOFTWARE OR THE USE OR OTHER DEALINGS IN THE SOFTWARE.

## **1.118 reactive-streams v1.0.3**

### **1.118.1 Available under license :**

Copyright Statement for Contributions to the Reactive Streams Project

=====================================================================

I hereby represent that all present, past and future contributions I make to the Reactive Streams project (which includes all repositories owned by the reactive-streams github organization) are governed by the Creative Commons Zero 1.0 Universal copyright statement, placing my contributions in the public domain. This entails that to the extent possible under law I waive all copyright and related or neighboring rights to the code or documents I contribute. I also represent that I have the authority to perform the above

waiver with respect to the entirety of my contributions.

The text of the copyright statement is included in the COPYING file at the root of the reactive-streams repository at https://github.com/reactive-streams/reactive-streams-jvm/blob/master/COPYING.

Underwriting parties:

github name | Real Name, Email Address used for git commits, Company ---------------+--------------------------------------------------------------------------- rkuhn | Roland Kuhn, rk@rkuhn.info, Typesafe Inc. benjchristensen| Ben Christensen, benjchristensen@gmail.com, Netflix Inc. viktorklang | Viktor Klang, viktor.klang@gmail.com, Typesafe Inc. smaldini | Stephane Maldini, stephane.maldini@gmail.com, Pivotal Software Inc. savulchik | Stanislav Savulchik, s.savulchik@gmail.com ktoso | Konrad Malawski, konrad.malawski@project13.pl, Typesafe Inc. ouertani | Slim Ouertani, ouertani@gmail.com 2m | Martynas Mickeviius, mmartynas@gmail.com, Typesafe Inc. ldaley | Luke Daley, luke.daley@gradleware.com, Gradleware Inc. colinrgodsey | Colin Godsey, crgodsey@gmail.com, MediaMath Inc. davidmoten | Dave Moten, davidmoten@gmail.com briantopping | Brian Topping, brian.topping@gmail.com, Mauswerks LLC rstoyanchev | Rossen Stoyanchev, rstoyanchev@pivotal.io, Pivotal BjornHamels | Bjrn Hamels, bjorn@hamels.nl JakeWharton | Jake Wharton, jakewharton@gmail.com anthonyvdotbe | Anthony Vanelverdinghe, anthonyv.be@outlook.com seratch | Kazuhiro Sera, seratch@gmail.com, SmartNews, Inc. akarnokd | David Karnok, akarnokd@gmail.com egetman | Evgeniy Getman, getman.eugene@gmail.com patriknw | Patrik Nordwall, patrik.nordwall@gmail.com, Lightbend Inc angelsanz | ngel Sanz, angelsanz@users.noreply.github.com shenghaiyang | , shenghaiyang@aliyun.com kiiadi | Kyle Thomson, kylthoms@amazon.com, Amazon.com jroper | James Roper, james@jazzy.id.au, Lightbend Inc. olegdokuka | Oleh Dokuka, shadowgun@.i.ua, Netifi Inc. Scottmitch | Scott Mitchell, scott\_mitchell@apple.com, Apple Inc. retronym | Jason Zaugg, jzaugg@gmail.com, Lightbend Inc. Creative Commons Legal Code

### CC0 1.0 Universal

 CREATIVE COMMONS CORPORATION IS NOT A LAW FIRM AND DOES NOT PROVIDE LEGAL SERVICES. DISTRIBUTION OF THIS DOCUMENT DOES NOT CREATE AN ATTORNEY-CLIENT RELATIONSHIP. CREATIVE COMMONS PROVIDES THIS INFORMATION ON AN "AS-IS" BASIS. CREATIVE COMMONS MAKES NO WARRANTIES REGARDING THE USE OF THIS DOCUMENT OR THE INFORMATION OR WORKS PROVIDED HEREUNDER, AND DISCLAIMS LIABILITY FOR DAMAGES RESULTING FROM THE USE OF THIS DOCUMENT OR THE INFORMATION OR WORKS PROVIDED

#### HEREUNDER.

#### Statement of Purpose

The laws of most jurisdictions throughout the world automatically confer exclusive Copyright and Related Rights (defined below) upon the creator and subsequent owner(s) (each and all, an "owner") of an original work of authorship and/or a database (each, a "Work").

Certain owners wish to permanently relinquish those rights to a Work for the purpose of contributing to a commons of creative, cultural and scientific works ("Commons") that the public can reliably and without fear of later claims of infringement build upon, modify, incorporate in other works, reuse and redistribute as freely as possible in any form whatsoever and for any purposes, including without limitation commercial purposes. These owners may contribute to the Commons to promote the ideal of a free culture and the further production of creative, cultural and scientific works, or to gain reputation or greater distribution for their Work in part through the use and efforts of others.

For these and/or other purposes and motivations, and without any expectation of additional consideration or compensation, the person associating CC0 with a Work (the "Affirmer"), to the extent that he or she is an owner of Copyright and Related Rights in the Work, voluntarily elects to apply CC0 to the Work and publicly distribute the Work under its terms, with knowledge of his or her Copyright and Related Rights in the Work and the meaning and intended legal effect of CC0 on those rights.

1. Copyright and Related Rights. A Work made available under CC0 may be protected by copyright and related or neighboring rights ("Copyright and Related Rights"). Copyright and Related Rights include, but are not limited to, the following:

- i. the right to reproduce, adapt, distribute, perform, display, communicate, and translate a Work;
- ii. moral rights retained by the original author(s) and/or performer(s);
- iii. publicity and privacy rights pertaining to a person's image or likeness depicted in a Work;
- iv. rights protecting against unfair competition in regards to a Work, subject to the limitations in paragraph 4(a), below;
- v. rights protecting the extraction, dissemination, use and reuse of data in a Work;
- vi. database rights (such as those arising under Directive 96/9/EC of the European Parliament and of the Council of 11 March 1996 on the legal protection of databases, and under any national implementation thereof, including any amended or successor version of such directive); and
- vii. other similar, equivalent or corresponding rights throughout the

 world based on applicable law or treaty, and any national implementations thereof.

2. Waiver. To the greatest extent permitted by, but not in contravention of, applicable law, Affirmer hereby overtly, fully, permanently, irrevocably and unconditionally waives, abandons, and surrenders all of Affirmer's Copyright and Related Rights and associated claims and causes of action, whether now known or unknown (including existing as well as future claims and causes of action), in the Work (i) in all territories worldwide, (ii) for the maximum duration provided by applicable law or treaty (including future time extensions), (iii) in any current or future medium and for any number of copies, and (iv) for any purpose whatsoever, including without limitation commercial, advertising or promotional purposes (the "Waiver"). Affirmer makes the Waiver for the benefit of each member of the public at large and to the detriment of Affirmer's heirs and successors, fully intending that such Waiver shall not be subject to revocation, rescission, cancellation, termination, or any other legal or equitable action to disrupt the quiet enjoyment of the Work by the public as contemplated by Affirmer's express Statement of Purpose.

3. Public License Fallback. Should any part of the Waiver for any reason be judged legally invalid or ineffective under applicable law, then the Waiver shall be preserved to the maximum extent permitted taking into account Affirmer's express Statement of Purpose. In addition, to the extent the Waiver is so judged Affirmer hereby grants to each affected person a royalty-free, non transferable, non sublicensable, non exclusive, irrevocable and unconditional license to exercise Affirmer's Copyright and Related Rights in the Work (i) in all territories worldwide, (ii) for the maximum duration provided by applicable law or treaty (including future time extensions), (iii) in any current or future medium and for any number of copies, and (iv) for any purpose whatsoever, including without limitation commercial, advertising or promotional purposes (the "License"). The License shall be deemed effective as of the date CC0 was applied by Affirmer to the Work. Should any part of the License for any reason be judged legally invalid or ineffective under applicable law, such partial invalidity or ineffectiveness shall not invalidate the remainder of the License, and in such case Affirmer hereby affirms that he or she will not (i) exercise any of his or her remaining Copyright and Related Rights in the Work or (ii) assert any associated claims and causes of action with respect to the Work, in either case contrary to Affirmer's express Statement of Purpose.

4. Limitations and Disclaimers.

- a. No trademark or patent rights held by Affirmer are waived, abandoned, surrendered, licensed or otherwise affected by this document.
- b. Affirmer offers the Work as-is and makes no representations or warranties of any kind concerning the Work, express, implied,

 statutory or otherwise, including without limitation warranties of title, merchantability, fitness for a particular purpose, non infringement, or the absence of latent or other defects, accuracy, or the present or absence of errors, whether or not discoverable, all to the greatest extent permissible under applicable law.

- c. Affirmer disclaims responsibility for clearing rights of other persons that may apply to the Work or any use thereof, including without limitation any person's Copyright and Related Rights in the Work. Further, Affirmer disclaims responsibility for obtaining any necessary consents, permissions or other rights required for any use of the Work.
- d. Affirmer understands and acknowledges that Creative Commons is not a party to this document and has no duty or obligation with respect to this CC0 or use of the Work.

Licensed under Public Domain (CC0)

To the extent possible under law, the person who associated CC0 with this code has waived all copyright and related or neighboring rights to this code.

You should have received a copy of the CC0 legalcode along with this work. If not, see <http://creativecommons.org/publicdomain/zero/1.0/>.

# **1.119 disruptor-framework 3.4.4**

### **1.119.1 Available under license :**

No license file was found, but licenses were detected in source scan.

```
/*
```
\* Copyright 2013 LMAX Ltd.

\*

- \* Licensed under the Apache License, Version 2.0 (the "License");
- \* you may not use this file except in compliance with the License.
- \* You may obtain a copy of the License at
- \*
- \* http://www.apache.org/licenses/LICENSE-2.0

\*

- \* Unless required by applicable law or agreed to in writing, software
- \* distributed under the License is distributed on an "AS IS" BASIS,
- \* WITHOUT WARRANTIES OR CONDITIONS OF ANY KIND, either express or implied.
- \* See the License for the specific language governing permissions and
- \* limitations under the License.

\*/

Found in path(s):

```
* /opt/cola/permits/1344549180_1655241474.6152234/0/disruptor-3-4-4-sources-
```
jar/com/lmax/disruptor/EventReleaser.java

\* /opt/cola/permits/1344549180\_1655241474.6152234/0/disruptor-3-4-4-sourcesjar/com/lmax/disruptor/EventReleaseAware.java No license file was found, but licenses were detected in source scan.

/\* Copyright 2016 Gil Tene

\*

\* Licensed under the Apache License, Version 2.0 (the "License");

\* you may not use this file except in compliance with the License.

\* You may obtain a copy of the License at

\*

\* http://www.apache.org/licenses/LICENSE-2.0

\*

\* Unless required by applicable law or agreed to in writing, software

\* distributed under the License is distributed on an "AS IS" BASIS,

\* WITHOUT WARRANTIES OR CONDITIONS OF ANY KIND, either express or implied.

\* See the License for the specific language governing permissions and

\* limitations under the License.

\*/

Found in path(s):

\* /opt/cola/permits/1344549180\_1655241474.6152234/0/disruptor-3-4-4-sourcesjar/com/lmax/disruptor/util/ThreadHints.java No license file was found, but licenses were detected in source scan.

/\*

\* Copyright 2012 LMAX Ltd.

\*

\* Licensed under the Apache License, Version 2.0 (the "License");

\* you may not use this file except in compliance with the License.

\* You may obtain a copy of the License at

\*

\* http://www.apache.org/licenses/LICENSE-2.0

\*

\* Unless required by applicable law or agreed to in writing, software

\* distributed under the License is distributed on an "AS IS" BASIS,

\* WITHOUT WARRANTIES OR CONDITIONS OF ANY KIND, either express or implied.

\* See the License for the specific language governing permissions and

\* limitations under the License.

\*/

Found in path(s):

\* /opt/cola/permits/1344549180\_1655241474.6152234/0/disruptor-3-4-4-sources-

jar/com/lmax/disruptor/InsufficientCapacityException.java \* /opt/cola/permits/1344549180\_1655241474.6152234/0/disruptor-3-4-4-sources-

jar/com/lmax/disruptor/Cursored.java

\* /opt/cola/permits/1344549180\_1655241474.6152234/0/disruptor-3-4-4-sources-

jar/com/lmax/disruptor/FixedSequenceGroup.java

\* /opt/cola/permits/1344549180\_1655241474.6152234/0/disruptor-3-4-4-sources-

jar/com/lmax/disruptor/Sequence.java

\* /opt/cola/permits/1344549180\_1655241474.6152234/0/disruptor-3-4-4-sourcesjar/com/lmax/disruptor/dsl/ProducerType.java

\* /opt/cola/permits/1344549180\_1655241474.6152234/0/disruptor-3-4-4-sourcesjar/com/lmax/disruptor/DataProvider.java

\* /opt/cola/permits/1344549180\_1655241474.6152234/0/disruptor-3-4-4-sources-

jar/com/lmax/disruptor/Sequencer.java

\* /opt/cola/permits/1344549180\_1655241474.6152234/0/disruptor-3-4-4-sources-

jar/com/lmax/disruptor/SequenceGroups.java

No license file was found, but licenses were detected in source scan.

/\*

\* Copyright 2011 LMAX Ltd.

\*

\* Licensed under the Apache License, Version 2.0 (the "License");

\* you may not use this file except in compliance with the License.

\* You may obtain a copy of the License at

\*

\* http://www.apache.org/licenses/LICENSE-2.0

\*

\* Unless required by applicable law or agreed to in writing, software

\* distributed under the License is distributed on an "AS IS" BASIS,

\* WITHOUT WARRANTIES OR CONDITIONS OF ANY KIND, either express or implied.

\* See the License for the specific language governing permissions and

\* limitations under the License.

\*/

Found in path(s):

\* /opt/cola/permits/1344549180\_1655241474.6152234/0/disruptor-3-4-4-sourcesjar/com/lmax/disruptor/WaitStrategy.java

\* /opt/cola/permits/1344549180\_1655241474.6152234/0/disruptor-3-4-4-sourcesjar/com/lmax/disruptor/NoOpEventProcessor.java

\* /opt/cola/permits/1344549180\_1655241474.6152234/0/disruptor-3-4-4-sourcesjar/com/lmax/disruptor/WorkerPool.java

\* /opt/cola/permits/1344549180\_1655241474.6152234/0/disruptor-3-4-4-sourcesjar/com/lmax/disruptor/EventTranslator.java

\* /opt/cola/permits/1344549180\_1655241474.6152234/0/disruptor-3-4-4-sourcesjar/com/lmax/disruptor/IgnoreExceptionHandler.java

\* /opt/cola/permits/1344549180\_1655241474.6152234/0/disruptor-3-4-4-sourcesjar/com/lmax/disruptor/SequenceGroup.java

\* /opt/cola/permits/1344549180\_1655241474.6152234/0/disruptor-3-4-4-sourcesjar/com/lmax/disruptor/SingleProducerSequencer.java

\* /opt/cola/permits/1344549180\_1655241474.6152234/0/disruptor-3-4-4-sourcesjar/com/lmax/disruptor/MultiProducerSequencer.java

\* /opt/cola/permits/1344549180\_1655241474.6152234/0/disruptor-3-4-4-sourcesjar/com/lmax/disruptor/util/Util.java

\* /opt/cola/permits/1344549180\_1655241474.6152234/0/disruptor-3-4-4-sourcesjar/com/lmax/disruptor/AbstractSequencer.java

\* /opt/cola/permits/1344549180\_1655241474.6152234/0/disruptor-3-4-4-sourcesjar/com/lmax/disruptor/EventFactory.java

\* /opt/cola/permits/1344549180\_1655241474.6152234/0/disruptor-3-4-4-sourcesjar/com/lmax/disruptor/WorkProcessor.java

\* /opt/cola/permits/1344549180\_1655241474.6152234/0/disruptor-3-4-4-sourcesjar/com/lmax/disruptor/YieldingWaitStrategy.java

\* /opt/cola/permits/1344549180\_1655241474.6152234/0/disruptor-3-4-4-sourcesjar/com/lmax/disruptor/dsl/EventHandlerGroup.java

\* /opt/cola/permits/1344549180\_1655241474.6152234/0/disruptor-3-4-4-sourcesjar/com/lmax/disruptor/EventTranslatorOneArg.java

\* /opt/cola/permits/1344549180\_1655241474.6152234/0/disruptor-3-4-4-sourcesjar/com/lmax/disruptor/LiteBlockingWaitStrategy.java

\* /opt/cola/permits/1344549180\_1655241474.6152234/0/disruptor-3-4-4-sourcesjar/com/lmax/disruptor/BatchEventProcessor.java

\* /opt/cola/permits/1344549180\_1655241474.6152234/0/disruptor-3-4-4-sourcesjar/com/lmax/disruptor/BlockingWaitStrategy.java

\* /opt/cola/permits/1344549180\_1655241474.6152234/0/disruptor-3-4-4-sourcesjar/com/lmax/disruptor/WorkHandler.java

\* /opt/cola/permits/1344549180\_1655241474.6152234/0/disruptor-3-4-4-sourcesjar/com/lmax/disruptor/dsl/ExceptionHandlerSetting.java

\* /opt/cola/permits/1344549180\_1655241474.6152234/0/disruptor-3-4-4-sourcesjar/com/lmax/disruptor/AlertException.java

\* /opt/cola/permits/1344549180\_1655241474.6152234/0/disruptor-3-4-4-sourcesjar/com/lmax/disruptor/EventTranslatorThreeArg.java

\* /opt/cola/permits/1344549180\_1655241474.6152234/0/disruptor-3-4-4-sourcesjar/com/lmax/disruptor/SequenceBarrier.java

\* /opt/cola/permits/1344549180\_1655241474.6152234/0/disruptor-3-4-4-sourcesjar/com/lmax/disruptor/SleepingWaitStrategy.java

\* /opt/cola/permits/1344549180\_1655241474.6152234/0/disruptor-3-4-4-sourcesjar/com/lmax/disruptor/dsl/ConsumerRepository.java

\* /opt/cola/permits/1344549180\_1655241474.6152234/0/disruptor-3-4-4-sourcesjar/com/lmax/disruptor/BusySpinWaitStrategy.java

\* /opt/cola/permits/1344549180\_1655241474.6152234/0/disruptor-3-4-4-sourcesjar/com/lmax/disruptor/dsl/EventProcessorInfo.java

\* /opt/cola/permits/1344549180\_1655241474.6152234/0/disruptor-3-4-4-sourcesjar/com/lmax/disruptor/FatalExceptionHandler.java

\* /opt/cola/permits/1344549180\_1655241474.6152234/0/disruptor-3-4-4-sourcesjar/com/lmax/disruptor/util/DaemonThreadFactory.java

\* /opt/cola/permits/1344549180\_1655241474.6152234/0/disruptor-3-4-4-sourcesjar/com/lmax/disruptor/AggregateEventHandler.java

\* /opt/cola/permits/1344549180\_1655241474.6152234/0/disruptor-3-4-4-sourcesjar/com/lmax/disruptor/EventHandler.java

\* /opt/cola/permits/1344549180\_1655241474.6152234/0/disruptor-3-4-4-sourcesjar/com/lmax/disruptor/EventTranslatorTwoArg.java

\* /opt/cola/permits/1344549180\_1655241474.6152234/0/disruptor-3-4-4-sourcesjar/com/lmax/disruptor/ExceptionHandler.java

\* /opt/cola/permits/1344549180\_1655241474.6152234/0/disruptor-3-4-4-sourcesjar/com/lmax/disruptor/ProcessingSequenceBarrier.java

\* /opt/cola/permits/1344549180\_1655241474.6152234/0/disruptor-3-4-4-sourcesjar/com/lmax/disruptor/PhasedBackoffWaitStrategy.java

\* /opt/cola/permits/1344549180\_1655241474.6152234/0/disruptor-3-4-4-sourcesjar/com/lmax/disruptor/LifecycleAware.java

\* /opt/cola/permits/1344549180\_1655241474.6152234/0/disruptor-3-4-4-sourcesjar/com/lmax/disruptor/dsl/Disruptor.java

\* /opt/cola/permits/1344549180\_1655241474.6152234/0/disruptor-3-4-4-sourcesjar/com/lmax/disruptor/RingBuffer.java

\* /opt/cola/permits/1344549180\_1655241474.6152234/0/disruptor-3-4-4-sourcesjar/com/lmax/disruptor/EventProcessor.java

\* /opt/cola/permits/1344549180\_1655241474.6152234/0/disruptor-3-4-4-sourcesjar/com/lmax/disruptor/EventTranslatorVararg.java

\* /opt/cola/permits/1344549180\_1655241474.6152234/0/disruptor-3-4-4-sourcesjar/com/lmax/disruptor/SequenceReportingEventHandler.java

No license file was found, but licenses were detected in source scan.

/\*

\* Copyright 2021 LMAX Ltd.

\*

\* Licensed under the Apache License, Version 2.0 (the "License");

\* you may not use this file except in compliance with the License.

\* You may obtain a copy of the License at

\*

\* http://www.apache.org/licenses/LICENSE-2.0

\*

\* Unless required by applicable law or agreed to in writing, software

\* distributed under the License is distributed on an "AS IS" BASIS,

\* WITHOUT WARRANTIES OR CONDITIONS OF ANY KIND, either express or implied.

\* See the License for the specific language governing permissions and

\* limitations under the License.

\*/

Found in path(s):

\* /opt/cola/permits/1344549180\_1655241474.6152234/0/disruptor-3-4-4-sourcesjar/com/lmax/disruptor/ExceptionHandlers.java

## **1.120 protocol-buffer-java-util-package 3.15.6**

### **1.120.1 Available under license :**

No license file was found, but licenses were detected in source scan.

Manifest-Version: 1.0 Automatic-Module-Name: com.google.protobuf.util Bnd-LastModified: 1615494724341 Build-Jdk: 1.8.0\_181-google-v7 Built-By: acozzette Bundle-Description: Utilities for Protocol Buffers

Bundle-DocURL: https://developers.google.com/protocol-buffers/ Bundle-License: https://opensource.org/licenses/BSD-3-Clause Bundle-ManifestVersion: 2 Bundle-Name: Protocol Buffers [Util] Bundle-SymbolicName: com.google.protobuf.util Bundle-Version: 3.15.6 Created-By: Apache Maven Bundle Plugin Export-Package: com.google.protobuf.util;version="3.15.6";uses:="com.goo gle.protobuf" Import-Package: com.google.common.base;version="[30.0,31)",com.google.co mmon.io;version="[30.0,31)",com.google.common.math;version="[30.0,31)", com.google.common.primitives;version="[30.0,31)",com.google.gson;versio n="[2.8,3)",com.google.gson.stream;version="[2.8,3)",com.google.protobu f;version="[3.15,4)" Require-Capability: osgi.ee;filter:="(&(osgi.ee=JavaSE)(version=1.7))" Tool: Bnd-3.0.0.201509101326

Found in path(s):

\* /opt/cola/permits/1411866746\_1662690446.511798/0/protobuf-java-util-3-15-6-jar/META-INF/MANIFEST.MF

## **1.121 aws-java-sdk-::-services-::-amazonkinesis 2.16.86 1.121.1 Available under license :**

 Apache License Version 2.0, January 2004 http://www.apache.org/licenses/

### TERMS AND CONDITIONS FOR USE, REPRODUCTION, AND DISTRIBUTION

1. Definitions.

 "License" shall mean the terms and conditions for use, reproduction, and distribution as defined by Sections 1 through 9 of this document.

 "Licensor" shall mean the copyright owner or entity authorized by the copyright owner that is granting the License.

 "Legal Entity" shall mean the union of the acting entity and all other entities that control, are controlled by, or are under common control with that entity. For the purposes of this definition, "control" means (i) the power, direct or indirect, to cause the direction or management of such entity, whether by contract or otherwise, or (ii) ownership of fifty percent (50%) or more of the outstanding shares, or (iii) beneficial ownership of such entity.

 "You" (or "Your") shall mean an individual or Legal Entity exercising permissions granted by this License.

 "Source" form shall mean the preferred form for making modifications, including but not limited to software source code, documentation source, and configuration files.

 "Object" form shall mean any form resulting from mechanical transformation or translation of a Source form, including but not limited to compiled object code, generated documentation, and conversions to other media types.

 "Work" shall mean the work of authorship, whether in Source or Object form, made available under the License, as indicated by a copyright notice that is included in or attached to the work (an example is provided in the Appendix below).

 "Derivative Works" shall mean any work, whether in Source or Object form, that is based on (or derived from) the Work and for which the editorial revisions, annotations, elaborations, or other modifications represent, as a whole, an original work of authorship. For the purposes of this License, Derivative Works shall not include works that remain separable from, or merely link (or bind by name) to the interfaces of, the Work and Derivative Works thereof.

 "Contribution" shall mean any work of authorship, including the original version of the Work and any modifications or additions to that Work or Derivative Works thereof, that is intentionally submitted to Licensor for inclusion in the Work by the copyright owner or by an individual or Legal Entity authorized to submit on behalf of the copyright owner. For the purposes of this definition, "submitted" means any form of electronic, verbal, or written communication sent to the Licensor or its representatives, including but not limited to communication on electronic mailing lists, source code control systems, and issue tracking systems that are managed by, or on behalf of, the Licensor for the purpose of discussing and improving the Work, but excluding communication that is conspicuously marked or otherwise designated in writing by the copyright owner as "Not a Contribution."

 "Contributor" shall mean Licensor and any individual or Legal Entity on behalf of whom a Contribution has been received by Licensor and subsequently incorporated within the Work.

 2. Grant of Copyright License. Subject to the terms and conditions of this License, each Contributor hereby grants to You a perpetual, worldwide, non-exclusive, no-charge, royalty-free, irrevocable copyright license to reproduce, prepare Derivative Works of,

 publicly display, publicly perform, sublicense, and distribute the Work and such Derivative Works in Source or Object form.

- 3. Grant of Patent License. Subject to the terms and conditions of this License, each Contributor hereby grants to You a perpetual, worldwide, non-exclusive, no-charge, royalty-free, irrevocable (except as stated in this section) patent license to make, have made, use, offer to sell, sell, import, and otherwise transfer the Work, where such license applies only to those patent claims licensable by such Contributor that are necessarily infringed by their Contribution(s) alone or by combination of their Contribution(s) with the Work to which such Contribution(s) was submitted. If You institute patent litigation against any entity (including a cross-claim or counterclaim in a lawsuit) alleging that the Work or a Contribution incorporated within the Work constitutes direct or contributory patent infringement, then any patent licenses granted to You under this License for that Work shall terminate as of the date such litigation is filed.
- 4. Redistribution. You may reproduce and distribute copies of the Work or Derivative Works thereof in any medium, with or without modifications, and in Source or Object form, provided that You meet the following conditions:
	- (a) You must give any other recipients of the Work or Derivative Works a copy of this License; and
	- (b) You must cause any modified files to carry prominent notices stating that You changed the files; and
	- (c) You must retain, in the Source form of any Derivative Works that You distribute, all copyright, patent, trademark, and attribution notices from the Source form of the Work, excluding those notices that do not pertain to any part of the Derivative Works; and
	- (d) If the Work includes a "NOTICE" text file as part of its distribution, then any Derivative Works that You distribute must include a readable copy of the attribution notices contained within such NOTICE file, excluding those notices that do not pertain to any part of the Derivative Works, in at least one of the following places: within a NOTICE text file distributed as part of the Derivative Works; within the Source form or documentation, if provided along with the Derivative Works; or, within a display generated by the Derivative Works, if and wherever such third-party notices normally appear. The contents of the NOTICE file are for informational purposes only and do not modify the License. You may add Your own attribution

 notices within Derivative Works that You distribute, alongside or as an addendum to the NOTICE text from the Work, provided that such additional attribution notices cannot be construed as modifying the License.

 You may add Your own copyright statement to Your modifications and may provide additional or different license terms and conditions for use, reproduction, or distribution of Your modifications, or for any such Derivative Works as a whole, provided Your use, reproduction, and distribution of the Work otherwise complies with the conditions stated in this License.

- 5. Submission of Contributions. Unless You explicitly state otherwise, any Contribution intentionally submitted for inclusion in the Work by You to the Licensor shall be under the terms and conditions of this License, without any additional terms or conditions. Notwithstanding the above, nothing herein shall supersede or modify the terms of any separate license agreement you may have executed with Licensor regarding such Contributions.
- 6. Trademarks. This License does not grant permission to use the trade names, trademarks, service marks, or product names of the Licensor, except as required for reasonable and customary use in describing the origin of the Work and reproducing the content of the NOTICE file.
- 7. Disclaimer of Warranty. Unless required by applicable law or agreed to in writing, Licensor provides the Work (and each Contributor provides its Contributions) on an "AS IS" BASIS, WITHOUT WARRANTIES OR CONDITIONS OF ANY KIND, either express or implied, including, without limitation, any warranties or conditions of TITLE, NON-INFRINGEMENT, MERCHANTABILITY, or FITNESS FOR A PARTICULAR PURPOSE. You are solely responsible for determining the appropriateness of using or redistributing the Work and assume any risks associated with Your exercise of permissions under this License.
- 8. Limitation of Liability. In no event and under no legal theory, whether in tort (including negligence), contract, or otherwise, unless required by applicable law (such as deliberate and grossly negligent acts) or agreed to in writing, shall any Contributor be liable to You for damages, including any direct, indirect, special, incidental, or consequential damages of any character arising as a result of this License or out of the use or inability to use the Work (including but not limited to damages for loss of goodwill, work stoppage, computer failure or malfunction, or any and all other commercial damages or losses), even if such Contributor has been advised of the possibility of such damages.

9. Accepting Warranty or Additional Liability. While redistributing

 the Work or Derivative Works thereof, You may choose to offer, and charge a fee for, acceptance of support, warranty, indemnity, or other liability obligations and/or rights consistent with this License. However, in accepting such obligations, You may act only on Your own behalf and on Your sole responsibility, not on behalf of any other Contributor, and only if You agree to indemnify, defend, and hold each Contributor harmless for any liability incurred by, or claims asserted against, such Contributor by reason of your accepting any such warranty or additional liability.

### END OF TERMS AND CONDITIONS

APPENDIX: How to apply the Apache License to your work.

 To apply the Apache License to your work, attach the following boilerplate notice, with the fields enclosed by brackets "[]" replaced with your own identifying information. (Don't include the brackets!) The text should be enclosed in the appropriate comment syntax for the file format. We also recommend that a file or class name and description of purpose be included on the same "printed page" as the copyright notice for easier identification within third-party archives.

Copyright [yyyy] [name of copyright owner]

 Licensed under the Apache License, Version 2.0 (the "License"); you may not use this file except in compliance with the License. You may obtain a copy of the License at

http://www.apache.org/licenses/LICENSE-2.0

 Unless required by applicable law or agreed to in writing, software distributed under the License is distributed on an "AS IS" BASIS, WITHOUT WARRANTIES OR CONDITIONS OF ANY KIND, either express or implied. See the License for the specific language governing permissions and limitations under the License.

 Note: Other license terms may apply to certain, identified software files contained within or distributed with the accompanying software if such terms are included in the directory containing the accompanying software. Such other license terms will then apply in lieu of the terms of the software license above. AWS SDK for Java 2.0 Copyright Amazon.com, Inc. or its affiliates. All Rights Reserved.

This product includes software developed by Amazon Technologies, Inc (http://www.amazon.com/).

\*\*\*\*\*\*\*\*\*\*\*\*\*\*\*\*\*\*\*\*\*\*

THIRD PARTY COMPONENTS

\*\*\*\*\*\*\*\*\*\*\*\*\*\*\*\*\*\*\*\*\*\*

This software includes third party software subject to the following copyrights:

- XML parsing and utility functions from JetS3t - Copyright 2006-2009 James Murty.

- PKCS#1 PEM encoded private key parsing and utility functions from oauth.googlecode.com - Copyright 1998- 2010 AOL Inc.

- Apache Commons Lang - https://github.com/apache/commons-lang

- Netty Reactive Streams - https://github.com/playframework/netty-reactive-streams

The licenses for these third party components are included in LICENSE.txt

- For Apache Commons Lang see also this required NOTICE: Apache Commons Lang Copyright 2001-2020 The Apache Software Foundation

 This product includes software developed at The Apache Software Foundation (https://www.apache.org/).

# **1.122 aws-java-sdk-::-metrics-interface 2.16.86**

**1.122.1 Available under license :** 

 Apache License Version 2.0, January 2004 http://www.apache.org/licenses/

### TERMS AND CONDITIONS FOR USE, REPRODUCTION, AND DISTRIBUTION

1. Definitions.

 "License" shall mean the terms and conditions for use, reproduction, and distribution as defined by Sections 1 through 9 of this document.

 "Licensor" shall mean the copyright owner or entity authorized by the copyright owner that is granting the License.

 "Legal Entity" shall mean the union of the acting entity and all other entities that control, are controlled by, or are under common control with that entity. For the purposes of this definition, "control" means (i) the power, direct or indirect, to cause the direction or management of such entity, whether by contract or otherwise, or (ii) ownership of fifty percent (50%) or more of the outstanding shares, or (iii) beneficial ownership of such entity.

 "You" (or "Your") shall mean an individual or Legal Entity exercising permissions granted by this License.

 "Source" form shall mean the preferred form for making modifications, including but not limited to software source code, documentation source, and configuration files.

 "Object" form shall mean any form resulting from mechanical transformation or translation of a Source form, including but not limited to compiled object code, generated documentation, and conversions to other media types.

 "Work" shall mean the work of authorship, whether in Source or Object form, made available under the License, as indicated by a copyright notice that is included in or attached to the work (an example is provided in the Appendix below).

 "Derivative Works" shall mean any work, whether in Source or Object form, that is based on (or derived from) the Work and for which the editorial revisions, annotations, elaborations, or other modifications represent, as a whole, an original work of authorship. For the purposes of this License, Derivative Works shall not include works that remain separable from, or merely link (or bind by name) to the interfaces of, the Work and Derivative Works thereof.

 "Contribution" shall mean any work of authorship, including the original version of the Work and any modifications or additions to that Work or Derivative Works thereof, that is intentionally submitted to Licensor for inclusion in the Work by the copyright owner or by an individual or Legal Entity authorized to submit on behalf of the copyright owner. For the purposes of this definition, "submitted" means any form of electronic, verbal, or written communication sent to the Licensor or its representatives, including but not limited to communication on electronic mailing lists, source code control systems, and issue tracking systems that are managed by, or on behalf of, the Licensor for the purpose of discussing and improving the Work, but excluding communication that is conspicuously marked or otherwise designated in writing by the copyright owner as "Not a Contribution."

 "Contributor" shall mean Licensor and any individual or Legal Entity on behalf of whom a Contribution has been received by Licensor and subsequently incorporated within the Work.

 2. Grant of Copyright License. Subject to the terms and conditions of this License, each Contributor hereby grants to You a perpetual, worldwide, non-exclusive, no-charge, royalty-free, irrevocable copyright license to reproduce, prepare Derivative Works of, publicly display, publicly perform, sublicense, and distribute the Work and such Derivative Works in Source or Object form.

- 3. Grant of Patent License. Subject to the terms and conditions of this License, each Contributor hereby grants to You a perpetual, worldwide, non-exclusive, no-charge, royalty-free, irrevocable (except as stated in this section) patent license to make, have made, use, offer to sell, sell, import, and otherwise transfer the Work, where such license applies only to those patent claims licensable by such Contributor that are necessarily infringed by their Contribution(s) alone or by combination of their Contribution(s) with the Work to which such Contribution(s) was submitted. If You institute patent litigation against any entity (including a cross-claim or counterclaim in a lawsuit) alleging that the Work or a Contribution incorporated within the Work constitutes direct or contributory patent infringement, then any patent licenses granted to You under this License for that Work shall terminate as of the date such litigation is filed.
- 4. Redistribution. You may reproduce and distribute copies of the Work or Derivative Works thereof in any medium, with or without modifications, and in Source or Object form, provided that You meet the following conditions:
	- (a) You must give any other recipients of the Work or Derivative Works a copy of this License; and
	- (b) You must cause any modified files to carry prominent notices stating that You changed the files; and
	- (c) You must retain, in the Source form of any Derivative Works that You distribute, all copyright, patent, trademark, and attribution notices from the Source form of the Work, excluding those notices that do not pertain to any part of the Derivative Works; and
	- (d) If the Work includes a "NOTICE" text file as part of its distribution, then any Derivative Works that You distribute must include a readable copy of the attribution notices contained within such NOTICE file, excluding those notices that do not pertain to any part of the Derivative Works, in at least one of the following places: within a NOTICE text file distributed as part of the Derivative Works; within the Source form or documentation, if provided along with the Derivative Works; or, within a display generated by the Derivative Works, if and wherever such third-party notices normally appear. The contents of the NOTICE file are for informational purposes only and do not modify the License. You may add Your own attribution notices within Derivative Works that You distribute, alongside or as an addendum to the NOTICE text from the Work, provided that such additional attribution notices cannot be construed

as modifying the License.

 You may add Your own copyright statement to Your modifications and may provide additional or different license terms and conditions for use, reproduction, or distribution of Your modifications, or for any such Derivative Works as a whole, provided Your use, reproduction, and distribution of the Work otherwise complies with the conditions stated in this License.

- 5. Submission of Contributions. Unless You explicitly state otherwise, any Contribution intentionally submitted for inclusion in the Work by You to the Licensor shall be under the terms and conditions of this License, without any additional terms or conditions. Notwithstanding the above, nothing herein shall supersede or modify the terms of any separate license agreement you may have executed with Licensor regarding such Contributions.
- 6. Trademarks. This License does not grant permission to use the trade names, trademarks, service marks, or product names of the Licensor, except as required for reasonable and customary use in describing the origin of the Work and reproducing the content of the NOTICE file.
- 7. Disclaimer of Warranty. Unless required by applicable law or agreed to in writing, Licensor provides the Work (and each Contributor provides its Contributions) on an "AS IS" BASIS, WITHOUT WARRANTIES OR CONDITIONS OF ANY KIND, either express or implied, including, without limitation, any warranties or conditions of TITLE, NON-INFRINGEMENT, MERCHANTABILITY, or FITNESS FOR A PARTICULAR PURPOSE. You are solely responsible for determining the appropriateness of using or redistributing the Work and assume any risks associated with Your exercise of permissions under this License.
- 8. Limitation of Liability. In no event and under no legal theory, whether in tort (including negligence), contract, or otherwise, unless required by applicable law (such as deliberate and grossly negligent acts) or agreed to in writing, shall any Contributor be liable to You for damages, including any direct, indirect, special, incidental, or consequential damages of any character arising as a result of this License or out of the use or inability to use the Work (including but not limited to damages for loss of goodwill, work stoppage, computer failure or malfunction, or any and all other commercial damages or losses), even if such Contributor has been advised of the possibility of such damages.
- 9. Accepting Warranty or Additional Liability. While redistributing the Work or Derivative Works thereof, You may choose to offer, and charge a fee for, acceptance of support, warranty, indemnity, or other liability obligations and/or rights consistent with this

 License. However, in accepting such obligations, You may act only on Your own behalf and on Your sole responsibility, not on behalf of any other Contributor, and only if You agree to indemnify, defend, and hold each Contributor harmless for any liability incurred by, or claims asserted against, such Contributor by reason of your accepting any such warranty or additional liability.

### END OF TERMS AND CONDITIONS

APPENDIX: How to apply the Apache License to your work.

 To apply the Apache License to your work, attach the following boilerplate notice, with the fields enclosed by brackets "[]" replaced with your own identifying information. (Don't include the brackets!) The text should be enclosed in the appropriate comment syntax for the file format. We also recommend that a file or class name and description of purpose be included on the same "printed page" as the copyright notice for easier identification within third-party archives.

Copyright [yyyy] [name of copyright owner]

 Licensed under the Apache License, Version 2.0 (the "License"); you may not use this file except in compliance with the License. You may obtain a copy of the License at

http://www.apache.org/licenses/LICENSE-2.0

 Unless required by applicable law or agreed to in writing, software distributed under the License is distributed on an "AS IS" BASIS, WITHOUT WARRANTIES OR CONDITIONS OF ANY KIND, either express or implied. See the License for the specific language governing permissions and limitations under the License.

 Note: Other license terms may apply to certain, identified software files contained within or distributed with the accompanying software if such terms are included in the directory containing the accompanying software. Such other license terms will then apply in lieu of the terms of the software license above. AWS SDK for Java 2.0 Copyright Amazon.com, Inc. or its affiliates. All Rights Reserved.

This product includes software developed by Amazon Technologies, Inc (http://www.amazon.com/).

#### \*\*\*\*\*\*\*\*\*\*\*\*\*\*\*\*\*\*\*\*\*\*

THIRD PARTY COMPONENTS

\*\*\*\*\*\*\*\*\*\*\*\*\*\*\*\*\*\*\*\*\*\*

This software includes third party software subject to the following copyrights: - XML parsing and utility functions from JetS3t - Copyright 2006-2009 James Murty.
- PKCS#1 PEM encoded private key parsing and utility functions from oauth.googlecode.com - Copyright 1998- 2010 AOL Inc.

- Apache Commons Lang - https://github.com/apache/commons-lang

- Netty Reactive Streams - https://github.com/playframework/netty-reactive-streams

The licenses for these third party components are included in LICENSE.txt

- For Apache Commons Lang see also this required NOTICE: Apache Commons Lang Copyright 2001-2020 The Apache Software Foundation

 This product includes software developed at The Apache Software Foundation (https://www.apache.org/).

# **1.123 opentest4j-opentest4j 1.2.0**

## **1.123.1 Available under license :**

 Apache License Version 2.0, January 2004 http://www.apache.org/licenses/

TERMS AND CONDITIONS FOR USE, REPRODUCTION, AND DISTRIBUTION

1. Definitions.

 "License" shall mean the terms and conditions for use, reproduction, and distribution as defined by Sections 1 through 9 of this document.

 "Licensor" shall mean the copyright owner or entity authorized by the copyright owner that is granting the License.

 "Legal Entity" shall mean the union of the acting entity and all other entities that control, are controlled by, or are under common control with that entity. For the purposes of this definition, "control" means (i) the power, direct or indirect, to cause the direction or management of such entity, whether by contract or otherwise, or (ii) ownership of fifty percent (50%) or more of the outstanding shares, or (iii) beneficial ownership of such entity.

 "You" (or "Your") shall mean an individual or Legal Entity exercising permissions granted by this License.

 "Source" form shall mean the preferred form for making modifications, including but not limited to software source code, documentation source, and configuration files.

"Object" form shall mean any form resulting from mechanical

 transformation or translation of a Source form, including but not limited to compiled object code, generated documentation, and conversions to other media types.

 "Work" shall mean the work of authorship, whether in Source or Object form, made available under the License, as indicated by a copyright notice that is included in or attached to the work (an example is provided in the Appendix below).

 "Derivative Works" shall mean any work, whether in Source or Object form, that is based on (or derived from) the Work and for which the editorial revisions, annotations, elaborations, or other modifications represent, as a whole, an original work of authorship. For the purposes of this License, Derivative Works shall not include works that remain separable from, or merely link (or bind by name) to the interfaces of, the Work and Derivative Works thereof.

 "Contribution" shall mean any work of authorship, including the original version of the Work and any modifications or additions to that Work or Derivative Works thereof, that is intentionally submitted to Licensor for inclusion in the Work by the copyright owner or by an individual or Legal Entity authorized to submit on behalf of the copyright owner. For the purposes of this definition, "submitted" means any form of electronic, verbal, or written communication sent to the Licensor or its representatives, including but not limited to communication on electronic mailing lists, source code control systems, and issue tracking systems that are managed by, or on behalf of, the Licensor for the purpose of discussing and improving the Work, but excluding communication that is conspicuously marked or otherwise designated in writing by the copyright owner as "Not a Contribution."

 "Contributor" shall mean Licensor and any individual or Legal Entity on behalf of whom a Contribution has been received by Licensor and subsequently incorporated within the Work.

- 2. Grant of Copyright License. Subject to the terms and conditions of this License, each Contributor hereby grants to You a perpetual, worldwide, non-exclusive, no-charge, royalty-free, irrevocable copyright license to reproduce, prepare Derivative Works of, publicly display, publicly perform, sublicense, and distribute the Work and such Derivative Works in Source or Object form.
- 3. Grant of Patent License. Subject to the terms and conditions of this License, each Contributor hereby grants to You a perpetual, worldwide, non-exclusive, no-charge, royalty-free, irrevocable (except as stated in this section) patent license to make, have made, use, offer to sell, sell, import, and otherwise transfer the Work, where such license applies only to those patent claims licensable

 by such Contributor that are necessarily infringed by their Contribution(s) alone or by combination of their Contribution(s) with the Work to which such Contribution(s) was submitted. If You institute patent litigation against any entity (including a cross-claim or counterclaim in a lawsuit) alleging that the Work or a Contribution incorporated within the Work constitutes direct or contributory patent infringement, then any patent licenses granted to You under this License for that Work shall terminate as of the date such litigation is filed.

- 4. Redistribution. You may reproduce and distribute copies of the Work or Derivative Works thereof in any medium, with or without modifications, and in Source or Object form, provided that You meet the following conditions:
	- (a) You must give any other recipients of the Work or Derivative Works a copy of this License; and
	- (b) You must cause any modified files to carry prominent notices stating that You changed the files; and
	- (c) You must retain, in the Source form of any Derivative Works that You distribute, all copyright, patent, trademark, and attribution notices from the Source form of the Work, excluding those notices that do not pertain to any part of the Derivative Works; and
	- (d) If the Work includes a "NOTICE" text file as part of its distribution, then any Derivative Works that You distribute must include a readable copy of the attribution notices contained within such NOTICE file, excluding those notices that do not pertain to any part of the Derivative Works, in at least one of the following places: within a NOTICE text file distributed as part of the Derivative Works; within the Source form or documentation, if provided along with the Derivative Works; or, within a display generated by the Derivative Works, if and wherever such third-party notices normally appear. The contents of the NOTICE file are for informational purposes only and do not modify the License. You may add Your own attribution notices within Derivative Works that You distribute, alongside or as an addendum to the NOTICE text from the Work, provided that such additional attribution notices cannot be construed as modifying the License.

 You may add Your own copyright statement to Your modifications and may provide additional or different license terms and conditions for use, reproduction, or distribution of Your modifications, or for any such Derivative Works as a whole, provided Your use,

 reproduction, and distribution of the Work otherwise complies with the conditions stated in this License.

- 5. Submission of Contributions. Unless You explicitly state otherwise, any Contribution intentionally submitted for inclusion in the Work by You to the Licensor shall be under the terms and conditions of this License, without any additional terms or conditions. Notwithstanding the above, nothing herein shall supersede or modify the terms of any separate license agreement you may have executed with Licensor regarding such Contributions.
- 6. Trademarks. This License does not grant permission to use the trade names, trademarks, service marks, or product names of the Licensor, except as required for reasonable and customary use in describing the origin of the Work and reproducing the content of the NOTICE file.
- 7. Disclaimer of Warranty. Unless required by applicable law or agreed to in writing, Licensor provides the Work (and each Contributor provides its Contributions) on an "AS IS" BASIS, WITHOUT WARRANTIES OR CONDITIONS OF ANY KIND, either express or implied, including, without limitation, any warranties or conditions of TITLE, NON-INFRINGEMENT, MERCHANTABILITY, or FITNESS FOR A PARTICULAR PURPOSE. You are solely responsible for determining the appropriateness of using or redistributing the Work and assume any risks associated with Your exercise of permissions under this License.
- 8. Limitation of Liability. In no event and under no legal theory, whether in tort (including negligence), contract, or otherwise, unless required by applicable law (such as deliberate and grossly negligent acts) or agreed to in writing, shall any Contributor be liable to You for damages, including any direct, indirect, special, incidental, or consequential damages of any character arising as a result of this License or out of the use or inability to use the Work (including but not limited to damages for loss of goodwill, work stoppage, computer failure or malfunction, or any and all other commercial damages or losses), even if such Contributor has been advised of the possibility of such damages.
- 9. Accepting Warranty or Additional Liability. While redistributing the Work or Derivative Works thereof, You may choose to offer, and charge a fee for, acceptance of support, warranty, indemnity, or other liability obligations and/or rights consistent with this License. However, in accepting such obligations, You may act only on Your own behalf and on Your sole responsibility, not on behalf of any other Contributor, and only if You agree to indemnify, defend, and hold each Contributor harmless for any liability incurred by, or claims asserted against, such Contributor by reason of your accepting any such warranty or additional liability.

#### END OF TERMS AND CONDITIONS

APPENDIX: How to apply the Apache License to your work.

 To apply the Apache License to your work, attach the following boilerplate notice, with the fields enclosed by brackets "{}" replaced with your own identifying information. (Don't include the brackets!) The text should be enclosed in the appropriate comment syntax for the file format. We also recommend that a file or class name and description of purpose be included on the same "printed page" as the copyright notice for easier identification within third-party archives.

Copyright {yyyy} {name of copyright owner}

 Licensed under the Apache License, Version 2.0 (the "License"); you may not use this file except in compliance with the License. You may obtain a copy of the License at

http://www.apache.org/licenses/LICENSE-2.0

 Unless required by applicable law or agreed to in writing, software distributed under the License is distributed on an "AS IS" BASIS, WITHOUT WARRANTIES OR CONDITIONS OF ANY KIND, either express or implied. See the License for the specific language governing permissions and limitations under the License.

# **1.124 json-smart 2.4.7**

## **1.124.1 Available under license :**

No license file was found, but licenses were detected in source scan.

/\*

\* Copyright 2011-2014 JSON-SMART authors

\*

- \* Licensed under the Apache License, Version 2.0 (the "License");
- \* you may not use this file except in compliance with the License.
- \* You may obtain a copy of the License at
- \*
- \* http://www.apache.org/licenses/LICENSE-2.0

\*

- \* Unless required by applicable law or agreed to in writing, software
- \* distributed under the License is distributed on an "AS IS" BASIS,
- \* WITHOUT WARRANTIES OR CONDITIONS OF ANY KIND, either express or implied.
- \* See the License for the specific language governing permissions and
- \* limitations under the License.

\*/

Found in path(s):

\* /opt/cola/permits/1183889917\_1627493840.74/0/json-smart-2-4-7-sources-1 jar/net/minidev/json/writer/DefaultMapper.java No license file was found, but licenses were detected in source scan.

/\*

Copyright 2011 JSON-SMART authors

\*

\* Licensed under the Apache License, Version 2.0 (the "License");

\* you may not use this file except in compliance with the License.

\* You may obtain a copy of the License at

\*

\* http://www.apache.org/licenses/LICENSE-2.0

\*

\* Unless required by applicable law or agreed to in writing, software

\* distributed under the License is distributed on an "AS IS" BASIS,

\* WITHOUT WARRANTIES OR CONDITIONS OF ANY KIND, either express or implied.

\* See the License for the specific language governing permissions and

\* limitations under the License.

\*/

Found in path(s):

\* /opt/cola/permits/1183889917\_1627493840.74/0/json-smart-2-4-7-sources-1-jar/net/minidev/json/JSONStyle.java \* /opt/cola/permits/1183889917\_1627493840.74/0/json-smart-2-4-7-sources-1-

jar/net/minidev/json/parser/JSONParserByteArray.java

\* /opt/cola/permits/1183889917\_1627493840.74/0/json-smart-2-4-7-sources-1-

jar/net/minidev/json/JSONStreamAware.java

\* /opt/cola/permits/1183889917\_1627493840.74/0/json-smart-2-4-7-sources-1-

jar/net/minidev/json/writer/JsonReaderI.java

\* /opt/cola/permits/1183889917\_1627493840.74/0/json-smart-2-4-7-sources-1-jar/net/minidev/json/JStylerObj.java

\* /opt/cola/permits/1183889917\_1627493840.74/0/json-smart-2-4-7-sources-1-

jar/net/minidev/json/parser/JSONParserStream.java

\* /opt/cola/permits/1183889917\_1627493840.74/0/json-smart-2-4-7-sources-1-

jar/net/minidev/json/parser/JSONParser.java

\* /opt/cola/permits/1183889917\_1627493840.74/0/json-smart-2-4-7-sources-1-

jar/net/minidev/json/JSONAwareEx.java

\* /opt/cola/permits/1183889917\_1627493840.74/0/json-smart-2-4-7-sources-1-

jar/net/minidev/json/parser/JSONParserString.java

\* /opt/cola/permits/1183889917\_1627493840.74/0/json-smart-2-4-7-sources-1-

jar/net/minidev/json/JSONStreamAwareEx.java

\* /opt/cola/permits/1183889917\_1627493840.74/0/json-smart-2-4-7-sources-1-jar/net/minidev/json/JSONUtil.java

\* /opt/cola/permits/1183889917\_1627493840.74/0/json-smart-2-4-7-sources-1-

jar/net/minidev/json/writer/CompessorMapper.java

\* /opt/cola/permits/1183889917\_1627493840.74/0/json-smart-2-4-7-sources-1-

jar/net/minidev/json/parser/ParseException.java

\* /opt/cola/permits/1183889917\_1627493840.74/0/json-smart-2-4-7-sources-1-

jar/net/minidev/json/JSONValue.java

\* /opt/cola/permits/1183889917\_1627493840.74/0/json-smart-2-4-7-sources-1-

jar/net/minidev/json/parser/JSONParserMemory.java

\* /opt/cola/permits/1183889917\_1627493840.74/0/json-smart-2-4-7-sources-1-

jar/net/minidev/json/writer/DefaultMapperCollection.java

\* /opt/cola/permits/1183889917\_1627493840.74/0/json-smart-2-4-7-sources-1-jar/net/minidev/json/JSONNavi.java

\* /opt/cola/permits/1183889917\_1627493840.74/0/json-smart-2-4-7-sources-1-

jar/net/minidev/json/writer/BeansMapper.java

\* /opt/cola/permits/1183889917\_1627493840.74/0/json-smart-2-4-7-sources-1-

jar/net/minidev/json/writer/CollectionMapper.java

\* /opt/cola/permits/1183889917\_1627493840.74/0/json-smart-2-4-7-sources-1-

jar/net/minidev/json/writer/ArraysMapper.java

\* /opt/cola/permits/1183889917\_1627493840.74/0/json-smart-2-4-7-sources-1 jar/net/minidev/json/JSONArray.java

\* /opt/cola/permits/1183889917\_1627493840.74/0/json-smart-2-4-7-sources-1 jar/net/minidev/json/writer/FakeMapper.java

\* /opt/cola/permits/1183889917\_1627493840.74/0/json-smart-2-4-7-sources-1 jar/net/minidev/json/parser/JSONParserBase.java

\* /opt/cola/permits/1183889917\_1627493840.74/0/json-smart-2-4-7-sources-1 jar/net/minidev/json/JSONAware.java

\* /opt/cola/permits/1183889917\_1627493840.74/0/json-smart-2-4-7-sources-1 jar/net/minidev/json/writer/JsonReader.java

\* /opt/cola/permits/1183889917\_1627493840.74/0/json-smart-2-4-7-sources-1 jar/net/minidev/json/JSONObject.java

\* /opt/cola/permits/1183889917\_1627493840.74/0/json-smart-2-4-7-sources-1 jar/net/minidev/json/parser/JSONParserInputStream.java

\* /opt/cola/permits/1183889917\_1627493840.74/0/json-smart-2-4-7-sources-1-

jar/net/minidev/json/writer/DefaultMapperOrdered.java

\* /opt/cola/permits/1183889917\_1627493840.74/0/json-smart-2-4-7-sources-1 jar/net/minidev/json/parser/JSONParserReader.java

No license file was found, but licenses were detected in source scan.

<url>http://www.apache.org/licenses/LICENSE-2.0.txt</url>

Found in path(s):

\* /opt/cola/permits/1183889917\_1627493840.74/0/json-smart-2-4-7-sources-1-jar/META-INF/maven/net.minidev/json-smart/pom.xml

## **1.125 pgv-java-stubs 0.6.1 1.125.1 Available under license :**

 Apache License Version 2.0, January 2004 http://www.apache.org/licenses/

TERMS AND CONDITIONS FOR USE, REPRODUCTION, AND DISTRIBUTION

### 1. Definitions.

 "License" shall mean the terms and conditions for use, reproduction, and distribution as defined by Sections 1 through 9 of this document.

 "Licensor" shall mean the copyright owner or entity authorized by the copyright owner that is granting the License.

 "Legal Entity" shall mean the union of the acting entity and all other entities that control, are controlled by, or are under common control with that entity. For the purposes of this definition, "control" means (i) the power, direct or indirect, to cause the direction or management of such entity, whether by contract or otherwise, or (ii) ownership of fifty percent (50%) or more of the outstanding shares, or (iii) beneficial ownership of such entity.

 "You" (or "Your") shall mean an individual or Legal Entity exercising permissions granted by this License.

 "Source" form shall mean the preferred form for making modifications, including but not limited to software source code, documentation source, and configuration files.

 "Object" form shall mean any form resulting from mechanical transformation or translation of a Source form, including but not limited to compiled object code, generated documentation, and conversions to other media types.

 "Work" shall mean the work of authorship, whether in Source or Object form, made available under the License, as indicated by a copyright notice that is included in or attached to the work (an example is provided in the Appendix below).

 "Derivative Works" shall mean any work, whether in Source or Object form, that is based on (or derived from) the Work and for which the editorial revisions, annotations, elaborations, or other modifications represent, as a whole, an original work of authorship. For the purposes of this License, Derivative Works shall not include works that remain separable from, or merely link (or bind by name) to the interfaces of, the Work and Derivative Works thereof.

 "Contribution" shall mean any work of authorship, including the original version of the Work and any modifications or additions to that Work or Derivative Works thereof, that is intentionally submitted to Licensor for inclusion in the Work by the copyright owner or by an individual or Legal Entity authorized to submit on behalf of the copyright owner. For the purposes of this definition, "submitted"

 means any form of electronic, verbal, or written communication sent to the Licensor or its representatives, including but not limited to communication on electronic mailing lists, source code control systems, and issue tracking systems that are managed by, or on behalf of, the Licensor for the purpose of discussing and improving the Work, but excluding communication that is conspicuously marked or otherwise designated in writing by the copyright owner as "Not a Contribution."

 "Contributor" shall mean Licensor and any individual or Legal Entity on behalf of whom a Contribution has been received by Licensor and subsequently incorporated within the Work.

- 2. Grant of Copyright License. Subject to the terms and conditions of this License, each Contributor hereby grants to You a perpetual, worldwide, non-exclusive, no-charge, royalty-free, irrevocable copyright license to reproduce, prepare Derivative Works of, publicly display, publicly perform, sublicense, and distribute the Work and such Derivative Works in Source or Object form.
- 3. Grant of Patent License. Subject to the terms and conditions of this License, each Contributor hereby grants to You a perpetual, worldwide, non-exclusive, no-charge, royalty-free, irrevocable (except as stated in this section) patent license to make, have made, use, offer to sell, sell, import, and otherwise transfer the Work, where such license applies only to those patent claims licensable by such Contributor that are necessarily infringed by their Contribution(s) alone or by combination of their Contribution(s) with the Work to which such Contribution(s) was submitted. If You institute patent litigation against any entity (including a cross-claim or counterclaim in a lawsuit) alleging that the Work or a Contribution incorporated within the Work constitutes direct or contributory patent infringement, then any patent licenses granted to You under this License for that Work shall terminate as of the date such litigation is filed.
- 4. Redistribution. You may reproduce and distribute copies of the Work or Derivative Works thereof in any medium, with or without modifications, and in Source or Object form, provided that You meet the following conditions:
	- (a) You must give any other recipients of the Work or Derivative Works a copy of this License; and
	- (b) You must cause any modified files to carry prominent notices stating that You changed the files; and
	- (c) You must retain, in the Source form of any Derivative Works that You distribute, all copyright, patent, trademark, and

 attribution notices from the Source form of the Work, excluding those notices that do not pertain to any part of the Derivative Works; and

 (d) If the Work includes a "NOTICE" text file as part of its distribution, then any Derivative Works that You distribute must include a readable copy of the attribution notices contained within such NOTICE file, excluding those notices that do not pertain to any part of the Derivative Works, in at least one of the following places: within a NOTICE text file distributed as part of the Derivative Works; within the Source form or documentation, if provided along with the Derivative Works; or, within a display generated by the Derivative Works, if and wherever such third-party notices normally appear. The contents of the NOTICE file are for informational purposes only and do not modify the License. You may add Your own attribution notices within Derivative Works that You distribute, alongside or as an addendum to the NOTICE text from the Work, provided that such additional attribution notices cannot be construed as modifying the License.

 You may add Your own copyright statement to Your modifications and may provide additional or different license terms and conditions for use, reproduction, or distribution of Your modifications, or for any such Derivative Works as a whole, provided Your use, reproduction, and distribution of the Work otherwise complies with the conditions stated in this License.

- 5. Submission of Contributions. Unless You explicitly state otherwise, any Contribution intentionally submitted for inclusion in the Work by You to the Licensor shall be under the terms and conditions of this License, without any additional terms or conditions. Notwithstanding the above, nothing herein shall supersede or modify the terms of any separate license agreement you may have executed with Licensor regarding such Contributions.
- 6. Trademarks. This License does not grant permission to use the trade names, trademarks, service marks, or product names of the Licensor, except as required for reasonable and customary use in describing the origin of the Work and reproducing the content of the NOTICE file.
- 7. Disclaimer of Warranty. Unless required by applicable law or agreed to in writing, Licensor provides the Work (and each Contributor provides its Contributions) on an "AS IS" BASIS, WITHOUT WARRANTIES OR CONDITIONS OF ANY KIND, either express or implied, including, without limitation, any warranties or conditions of TITLE, NON-INFRINGEMENT, MERCHANTABILITY, or FITNESS FOR A PARTICULAR PURPOSE. You are solely responsible for determining the

 appropriateness of using or redistributing the Work and assume any risks associated with Your exercise of permissions under this License.

- 8. Limitation of Liability. In no event and under no legal theory, whether in tort (including negligence), contract, or otherwise, unless required by applicable law (such as deliberate and grossly negligent acts) or agreed to in writing, shall any Contributor be liable to You for damages, including any direct, indirect, special, incidental, or consequential damages of any character arising as a result of this License or out of the use or inability to use the Work (including but not limited to damages for loss of goodwill, work stoppage, computer failure or malfunction, or any and all other commercial damages or losses), even if such Contributor has been advised of the possibility of such damages.
- 9. Accepting Warranty or Additional Liability. While redistributing the Work or Derivative Works thereof, You may choose to offer, and charge a fee for, acceptance of support, warranty, indemnity, or other liability obligations and/or rights consistent with this License. However, in accepting such obligations, You may act only on Your own behalf and on Your sole responsibility, not on behalf of any other Contributor, and only if You agree to indemnify, defend, and hold each Contributor harmless for any liability incurred by, or claims asserted against, such Contributor by reason of your accepting any such warranty or additional liability.

#### END OF TERMS AND CONDITIONS

APPENDIX: How to apply the Apache License to your work.

 To apply the Apache License to your work, attach the following boilerplate notice, with the fields enclosed by brackets "[]" replaced with your own identifying information. (Don't include the brackets!) The text should be enclosed in the appropriate comment syntax for the file format. We also recommend that a file or class name and description of purpose be included on the same "printed page" as the copyright notice for easier identification within third-party archives.

#### Copyright [yyyy] [name of copyright owner]

 Licensed under the Apache License, Version 2.0 (the "License"); you may not use this file except in compliance with the License. You may obtain a copy of the License at

http://www.apache.org/licenses/LICENSE-2.0

Unless required by applicable law or agreed to in writing, software

 distributed under the License is distributed on an "AS IS" BASIS, WITHOUT WARRANTIES OR CONDITIONS OF ANY KIND, either express or implied. See the License for the specific language governing permissions and limitations under the License.

# **1.126 kryo-serializers kryo-serializers-0.45 1.126.1 Available under license :**

 Apache License Version 2.0, January 2004 http://www.apache.org/licenses/

### TERMS AND CONDITIONS FOR USE, REPRODUCTION, AND DISTRIBUTION

#### 1. Definitions.

 "License" shall mean the terms and conditions for use, reproduction, and distribution as defined by Sections 1 through 9 of this document.

 "Licensor" shall mean the copyright owner or entity authorized by the copyright owner that is granting the License.

 "Legal Entity" shall mean the union of the acting entity and all other entities that control, are controlled by, or are under common control with that entity. For the purposes of this definition, "control" means (i) the power, direct or indirect, to cause the direction or management of such entity, whether by contract or otherwise, or (ii) ownership of fifty percent (50%) or more of the outstanding shares, or (iii) beneficial ownership of such entity.

 "You" (or "Your") shall mean an individual or Legal Entity exercising permissions granted by this License.

 "Source" form shall mean the preferred form for making modifications, including but not limited to software source code, documentation source, and configuration files.

 "Object" form shall mean any form resulting from mechanical transformation or translation of a Source form, including but not limited to compiled object code, generated documentation, and conversions to other media types.

 "Work" shall mean the work of authorship, whether in Source or Object form, made available under the License, as indicated by a copyright notice that is included in or attached to the work (an example is provided in the Appendix below).

 "Derivative Works" shall mean any work, whether in Source or Object form, that is based on (or derived from) the Work and for which the editorial revisions, annotations, elaborations, or other modifications represent, as a whole, an original work of authorship. For the purposes of this License, Derivative Works shall not include works that remain separable from, or merely link (or bind by name) to the interfaces of, the Work and Derivative Works thereof.

 "Contribution" shall mean any work of authorship, including the original version of the Work and any modifications or additions to that Work or Derivative Works thereof, that is intentionally submitted to Licensor for inclusion in the Work by the copyright owner or by an individual or Legal Entity authorized to submit on behalf of the copyright owner. For the purposes of this definition, "submitted" means any form of electronic, verbal, or written communication sent to the Licensor or its representatives, including but not limited to communication on electronic mailing lists, source code control systems, and issue tracking systems that are managed by, or on behalf of, the Licensor for the purpose of discussing and improving the Work, but excluding communication that is conspicuously marked or otherwise designated in writing by the copyright owner as "Not a Contribution."

 "Contributor" shall mean Licensor and any individual or Legal Entity on behalf of whom a Contribution has been received by Licensor and subsequently incorporated within the Work.

- 2. Grant of Copyright License. Subject to the terms and conditions of this License, each Contributor hereby grants to You a perpetual, worldwide, non-exclusive, no-charge, royalty-free, irrevocable copyright license to reproduce, prepare Derivative Works of, publicly display, publicly perform, sublicense, and distribute the Work and such Derivative Works in Source or Object form.
- 3. Grant of Patent License. Subject to the terms and conditions of this License, each Contributor hereby grants to You a perpetual, worldwide, non-exclusive, no-charge, royalty-free, irrevocable (except as stated in this section) patent license to make, have made, use, offer to sell, sell, import, and otherwise transfer the Work, where such license applies only to those patent claims licensable by such Contributor that are necessarily infringed by their Contribution(s) alone or by combination of their Contribution(s) with the Work to which such Contribution(s) was submitted. If You institute patent litigation against any entity (including a cross-claim or counterclaim in a lawsuit) alleging that the Work or a Contribution incorporated within the Work constitutes direct or contributory patent infringement, then any patent licenses granted to You under this License for that Work shall terminate

as of the date such litigation is filed.

- 4. Redistribution. You may reproduce and distribute copies of the Work or Derivative Works thereof in any medium, with or without modifications, and in Source or Object form, provided that You meet the following conditions:
	- (a) You must give any other recipients of the Work or Derivative Works a copy of this License; and
	- (b) You must cause any modified files to carry prominent notices stating that You changed the files; and
	- (c) You must retain, in the Source form of any Derivative Works that You distribute, all copyright, patent, trademark, and attribution notices from the Source form of the Work, excluding those notices that do not pertain to any part of the Derivative Works; and
	- (d) If the Work includes a "NOTICE" text file as part of its distribution, then any Derivative Works that You distribute must include a readable copy of the attribution notices contained within such NOTICE file, excluding those notices that do not pertain to any part of the Derivative Works, in at least one of the following places: within a NOTICE text file distributed as part of the Derivative Works; within the Source form or documentation, if provided along with the Derivative Works; or, within a display generated by the Derivative Works, if and wherever such third-party notices normally appear. The contents of the NOTICE file are for informational purposes only and do not modify the License. You may add Your own attribution notices within Derivative Works that You distribute, alongside or as an addendum to the NOTICE text from the Work, provided that such additional attribution notices cannot be construed as modifying the License.

 You may add Your own copyright statement to Your modifications and may provide additional or different license terms and conditions for use, reproduction, or distribution of Your modifications, or for any such Derivative Works as a whole, provided Your use, reproduction, and distribution of the Work otherwise complies with the conditions stated in this License.

 5. Submission of Contributions. Unless You explicitly state otherwise, any Contribution intentionally submitted for inclusion in the Work by You to the Licensor shall be under the terms and conditions of this License, without any additional terms or conditions. Notwithstanding the above, nothing herein shall supersede or modify  the terms of any separate license agreement you may have executed with Licensor regarding such Contributions.

- 6. Trademarks. This License does not grant permission to use the trade names, trademarks, service marks, or product names of the Licensor, except as required for reasonable and customary use in describing the origin of the Work and reproducing the content of the NOTICE file.
- 7. Disclaimer of Warranty. Unless required by applicable law or agreed to in writing, Licensor provides the Work (and each Contributor provides its Contributions) on an "AS IS" BASIS, WITHOUT WARRANTIES OR CONDITIONS OF ANY KIND, either express or implied, including, without limitation, any warranties or conditions of TITLE, NON-INFRINGEMENT, MERCHANTABILITY, or FITNESS FOR A PARTICULAR PURPOSE. You are solely responsible for determining the appropriateness of using or redistributing the Work and assume any risks associated with Your exercise of permissions under this License.
- 8. Limitation of Liability. In no event and under no legal theory, whether in tort (including negligence), contract, or otherwise, unless required by applicable law (such as deliberate and grossly negligent acts) or agreed to in writing, shall any Contributor be liable to You for damages, including any direct, indirect, special, incidental, or consequential damages of any character arising as a result of this License or out of the use or inability to use the Work (including but not limited to damages for loss of goodwill, work stoppage, computer failure or malfunction, or any and all other commercial damages or losses), even if such Contributor has been advised of the possibility of such damages.
- 9. Accepting Warranty or Additional Liability. While redistributing the Work or Derivative Works thereof, You may choose to offer, and charge a fee for, acceptance of support, warranty, indemnity, or other liability obligations and/or rights consistent with this License. However, in accepting such obligations, You may act only on Your own behalf and on Your sole responsibility, not on behalf of any other Contributor, and only if You agree to indemnify, defend, and hold each Contributor harmless for any liability incurred by, or claims asserted against, such Contributor by reason of your accepting any such warranty or additional liability.

### END OF TERMS AND CONDITIONS

APPENDIX: How to apply the Apache License to your work.

 To apply the Apache License to your work, attach the following boilerplate notice, with the fields enclosed by brackets "[]" replaced with your own identifying information. (Don't include

 the brackets!) The text should be enclosed in the appropriate comment syntax for the file format. We also recommend that a file or class name and description of purpose be included on the same "printed page" as the copyright notice for easier identification within third-party archives.

Copyright 2010 Martin Grotzke

 Licensed under the Apache License, Version 2.0 (the "License"); you may not use this file except in compliance with the License. You may obtain a copy of the License at

http://www.apache.org/licenses/LICENSE-2.0

 Unless required by applicable law or agreed to in writing, software distributed under the License is distributed on an "AS IS" BASIS, WITHOUT WARRANTIES OR CONDITIONS OF ANY KIND, either express or implied. See the License for the specific language governing permissions and limitations under the License.

# **1.127 snake-yaml 1.33**

## **1.127.1 Available under license :**

No license file was found, but licenses were detected in source scan.

<name>Apache License, Version 2.0</name> <url>http://www.apache.org/licenses/LICENSE-2.0.txt</url>

Found in path(s):

\* /opt/cola/permits/1446188159\_1666171012.444366/0/snakeyaml-1-33-sources-1-jar/META-INF/maven/org.yaml/snakeyaml/pom.xml No license file was found, but licenses were detected in source scan.

/\*

\* Copyright (c) 2008 Google Inc.

\*

\* Licensed under the Apache License, Version 2.0 (the "License"); you may not use this file except

\* in compliance with the License. You may obtain a copy of the License at

\*

\* http://www.apache.org/licenses/LICENSE-2.0

\*

\* Unless required by applicable law or agreed to in writing, software distributed under the License

\* is distributed on an "AS IS" BASIS, WITHOUT WARRANTIES OR CONDITIONS OF ANY KIND, either express

\* or implied. See the License for the specific language governing permissions and limitations under \* the License.

\*/

Found in path(s):

\* /opt/cola/permits/1446188159\_1666171012.444366/0/snakeyaml-1-33-sources-1 jar/org/yaml/snakeyaml/external/com/google/gdata/util/common/base/UnicodeEscaper.java \* /opt/cola/permits/1446188159\_1666171012.444366/0/snakeyaml-1-33-sources-1 jar/org/yaml/snakeyaml/external/com/google/gdata/util/common/base/PercentEscaper.java \* /opt/cola/permits/1446188159\_1666171012.444366/0/snakeyaml-1-33-sources-1 jar/org/yaml/snakeyaml/external/com/google/gdata/util/common/base/Escaper.java No license file was found, but licenses were detected in source scan.

// This module is multi-licensed and may be used under the terms

// EPL, Eclipse Public License, V1.0 or later, http://www.eclipse.org/legal

// LGPL, GNU Lesser General Public License, V2.1 or later, http://www.gnu.org/licenses/lgpl.html

// GPL, GNU General Public License, V2 or later, http://www.gnu.org/licenses/gpl.html

// AL, Apache License, V2.0 or later, http://www.apache.org/licenses

// BSD, BSD License, http://www.opensource.org/licenses/bsd-license.php

/\*\*

\* A Base64 encoder/decoder.

\*

 $*$  <p>

\* This class is used to encode and decode data in Base64 format as described in RFC 1521.

\*

 $*$  <p>

\* Project home page: <a href="http://www.source-code.biz/base64coder/java/">www.

\* source-code.biz/base64coder/java</a><br>

\* Author: Christian d'Heureuse, Inventec Informatik AG, Zurich, Switzerland<br>

\* Multi-licensed: EPL / LGPL / GPL / AL / BSD.

\*/

Found in path(s):

\* /opt/cola/permits/1446188159\_1666171012.444366/0/snakeyaml-1-33-sources-1 jar/org/yaml/snakeyaml/external/biz/base64Coder/Base64Coder.java No license file was found, but licenses were detected in source scan.

/\*\*

\* Copyright (c) 2008, SnakeYAML

\*

\* Licensed under the Apache License, Version 2.0 (the "License"); you may not use this file except

\* in compliance with the License. You may obtain a copy of the License at

\*

\* http://www.apache.org/licenses/LICENSE-2.0

\*

\* Unless required by applicable law or agreed to in writing, software distributed under the License

\* is distributed on an "AS IS" BASIS, WITHOUT WARRANTIES OR CONDITIONS OF ANY KIND, either express

\* or implied. See the License for the specific language governing permissions and limitations under \* the License.

\*/

Found in path(s):

\* /opt/cola/permits/1446188159\_1666171012.444366/0/snakeyaml-1-33-sources-1 jar/org/yaml/snakeyaml/introspector/PropertySubstitute.java

\* /opt/cola/permits/1446188159\_1666171012.444366/0/snakeyaml-1-33-sources-1 jar/org/yaml/snakeyaml/introspector/FieldProperty.java

\* /opt/cola/permits/1446188159\_1666171012.444366/0/snakeyaml-1-33-sources-1 jar/org/yaml/snakeyaml/tokens/TagToken.java

\* /opt/cola/permits/1446188159\_1666171012.444366/0/snakeyaml-1-33-sources-1 jar/org/yaml/snakeyaml/parser/Production.java

\* /opt/cola/permits/1446188159\_1666171012.444366/0/snakeyaml-1-33-sources-1 jar/org/yaml/snakeyaml/events/MappingEndEvent.java

\* /opt/cola/permits/1446188159\_1666171012.444366/0/snakeyaml-1-33-sources-1 jar/org/yaml/snakeyaml/extensions/compactnotation/CompactConstructor.java

\* /opt/cola/permits/1446188159\_1666171012.444366/0/snakeyaml-1-33-sources-1 jar/org/yaml/snakeyaml/util/ArrayStack.java

\* /opt/cola/permits/1446188159\_1666171012.444366/0/snakeyaml-1-33-sources-1 jar/org/yaml/snakeyaml/LoaderOptions.java

\* /opt/cola/permits/1446188159\_1666171012.444366/0/snakeyaml-1-33-sources-1 jar/org/yaml/snakeyaml/error/MissingEnvironmentVariableException.java

\* /opt/cola/permits/1446188159\_1666171012.444366/0/snakeyaml-1-33-sources-1 jar/org/yaml/snakeyaml/extensions/compactnotation/CompactData.java

\* /opt/cola/permits/1446188159\_1666171012.444366/0/snakeyaml-1-33-sources-1 jar/org/yaml/snakeyaml/reader/ReaderException.java

\* /opt/cola/permits/1446188159\_1666171012.444366/0/snakeyaml-1-33-sources-1 jar/org/yaml/snakeyaml/tokens/CommentToken.java

\* /opt/cola/permits/1446188159\_1666171012.444366/0/snakeyaml-1-33-sources-1 jar/org/yaml/snakeyaml/comments/CommentLine.java

\* /opt/cola/permits/1446188159\_1666171012.444366/0/snakeyaml-1-33-sources-1 jar/org/yaml/snakeyaml/introspector/Property.java

\* /opt/cola/permits/1446188159\_1666171012.444366/0/snakeyaml-1-33-sources-1 jar/org/yaml/snakeyaml/events/CommentEvent.java

\* /opt/cola/permits/1446188159\_1666171012.444366/0/snakeyaml-1-33-sources-1 jar/org/yaml/snakeyaml/tokens/StreamEndToken.java

\* /opt/cola/permits/1446188159\_1666171012.444366/0/snakeyaml-1-33-sources-1 jar/org/yaml/snakeyaml/resolver/Resolver.java

\* /opt/cola/permits/1446188159\_1666171012.444366/0/snakeyaml-1-33-sources-1 jar/org/yaml/snakeyaml/serializer/Serializer.java

\* /opt/cola/permits/1446188159\_1666171012.444366/0/snakeyaml-1-33-sources-1 jar/org/yaml/snakeyaml/tokens/ScalarToken.java

\* /opt/cola/permits/1446188159\_1666171012.444366/0/snakeyaml-1-33-sources-1 jar/org/yaml/snakeyaml/introspector/BeanAccess.java

\* /opt/cola/permits/1446188159\_1666171012.444366/0/snakeyaml-1-33-sources-1 jar/org/yaml/snakeyaml/constructor/CustomClassLoaderConstructor.java

\* /opt/cola/permits/1446188159\_1666171012.444366/0/snakeyaml-1-33-sources-1 jar/org/yaml/snakeyaml/constructor/AbstractConstruct.java

\* /opt/cola/permits/1446188159\_1666171012.444366/0/snakeyaml-1-33-sources-1 jar/org/yaml/snakeyaml/util/ArrayUtils.java

\* /opt/cola/permits/1446188159\_1666171012.444366/0/snakeyaml-1-33-sources-1 jar/org/yaml/snakeyaml/scanner/ScannerImpl.java

\* /opt/cola/permits/1446188159\_1666171012.444366/0/snakeyaml-1-33-sources-1 jar/org/yaml/snakeyaml/DumperOptions.java

\* /opt/cola/permits/1446188159\_1666171012.444366/0/snakeyaml-1-33-sources-1 jar/org/yaml/snakeyaml/resolver/ResolverTuple.java

\* /opt/cola/permits/1446188159\_1666171012.444366/0/snakeyaml-1-33-sources-1 jar/org/yaml/snakeyaml/tokens/FlowEntryToken.java

\* /opt/cola/permits/1446188159\_1666171012.444366/0/snakeyaml-1-33-sources-1 jar/org/yaml/snakeyaml/tokens/FlowMappingEndToken.java

\* /opt/cola/permits/1446188159\_1666171012.444366/0/snakeyaml-1-33-sources-1 jar/org/yaml/snakeyaml/reader/UnicodeReader.java

\* /opt/cola/permits/1446188159\_1666171012.444366/0/snakeyaml-1-33-sources-1 jar/org/yaml/snakeyaml/events/AliasEvent.java

\* /opt/cola/permits/1446188159\_1666171012.444366/0/snakeyaml-1-33-sources-1 jar/org/yaml/snakeyaml/composer/Composer.java

\* /opt/cola/permits/1446188159\_1666171012.444366/0/snakeyaml-1-33-sources-1 jar/org/yaml/snakeyaml/constructor/DuplicateKeyException.java

\* /opt/cola/permits/1446188159\_1666171012.444366/0/snakeyaml-1-33-sources-1 jar/org/yaml/snakeyaml/events/DocumentStartEvent.java

\* /opt/cola/permits/1446188159\_1666171012.444366/0/snakeyaml-1-33-sources-1 jar/org/yaml/snakeyaml/events/ImplicitTuple.java

\* /opt/cola/permits/1446188159\_1666171012.444366/0/snakeyaml-1-33-sources-1 jar/org/yaml/snakeyaml/tokens/KeyToken.java

\* /opt/cola/permits/1446188159\_1666171012.444366/0/snakeyaml-1-33-sources-1 jar/org/yaml/snakeyaml/events/StreamEndEvent.java

\* /opt/cola/permits/1446188159\_1666171012.444366/0/snakeyaml-1-33-sources-1 jar/org/yaml/snakeyaml/events/MappingStartEvent.java

\* /opt/cola/permits/1446188159\_1666171012.444366/0/snakeyaml-1-33-sources-1 jar/org/yaml/snakeyaml/nodes/ScalarNode.java

\* /opt/cola/permits/1446188159\_1666171012.444366/0/snakeyaml-1-33-sources-1 jar/org/yaml/snakeyaml/scanner/ScannerException.java

\* /opt/cola/permits/1446188159\_1666171012.444366/0/snakeyaml-1-33-sources-1 jar/org/yaml/snakeyaml/representer/Represent.java

\* /opt/cola/permits/1446188159\_1666171012.444366/0/snakeyaml-1-33-sources-1 jar/org/yaml/snakeyaml/serializer/SerializerException.java

\* /opt/cola/permits/1446188159\_1666171012.444366/0/snakeyaml-1-33-sources-1 jar/org/yaml/snakeyaml/events/DocumentEndEvent.java

\* /opt/cola/permits/1446188159\_1666171012.444366/0/snakeyaml-1-33-sources-1 jar/org/yaml/snakeyaml/error/Mark.java

\* /opt/cola/permits/1446188159\_1666171012.444366/0/snakeyaml-1-33-sources-1 jar/org/yaml/snakeyaml/tokens/DocumentEndToken.java

\* /opt/cola/permits/1446188159\_1666171012.444366/0/snakeyaml-1-33-sources-1 jar/org/yaml/snakeyaml/tokens/FlowSequenceStartToken.java

\* /opt/cola/permits/1446188159\_1666171012.444366/0/snakeyaml-1-33-sources-1 jar/org/yaml/snakeyaml/constructor/Constructor.java

\* /opt/cola/permits/1446188159\_1666171012.444366/0/snakeyaml-1-33-sources-1-

jar/org/yaml/snakeyaml/extensions/compactnotation/PackageCompactConstructor.java

\* /opt/cola/permits/1446188159\_1666171012.444366/0/snakeyaml-1-33-sources-1 jar/org/yaml/snakeyaml/tokens/AnchorToken.java

\* /opt/cola/permits/1446188159\_1666171012.444366/0/snakeyaml-1-33-sources-1 jar/org/yaml/snakeyaml/events/Event.java

\* /opt/cola/permits/1446188159\_1666171012.444366/0/snakeyaml-1-33-sources-1 jar/org/yaml/snakeyaml/tokens/DirectiveToken.java

\* /opt/cola/permits/1446188159\_1666171012.444366/0/snakeyaml-1-33-sources-1 jar/org/yaml/snakeyaml/tokens/BlockEntryToken.java

\* /opt/cola/permits/1446188159\_1666171012.444366/0/snakeyaml-1-33-sources-1 jar/org/yaml/snakeyaml/Yaml.java

\* /opt/cola/permits/1446188159\_1666171012.444366/0/snakeyaml-1-33-sources-1 jar/org/yaml/snakeyaml/nodes/CollectionNode.java

\* /opt/cola/permits/1446188159\_1666171012.444366/0/snakeyaml-1-33-sources-1 jar/org/yaml/snakeyaml/error/YAMLException.java

\* /opt/cola/permits/1446188159\_1666171012.444366/0/snakeyaml-1-33-sources-1 jar/org/yaml/snakeyaml/nodes/MappingNode.java

\* /opt/cola/permits/1446188159\_1666171012.444366/0/snakeyaml-1-33-sources-1 jar/org/yaml/snakeyaml/constructor/BaseConstructor.java

\* /opt/cola/permits/1446188159\_1666171012.444366/0/snakeyaml-1-33-sources-1 jar/org/yaml/snakeyaml/tokens/Token.java

\* /opt/cola/permits/1446188159\_1666171012.444366/0/snakeyaml-1-33-sources-1 jar/org/yaml/snakeyaml/TypeDescription.java

\* /opt/cola/permits/1446188159\_1666171012.444366/0/snakeyaml-1-33-sources-1 jar/org/yaml/snakeyaml/representer/SafeRepresenter.java

\* /opt/cola/permits/1446188159\_1666171012.444366/0/snakeyaml-1-33-sources-1 jar/org/yaml/snakeyaml/emitter/EmitterException.java

\* /opt/cola/permits/1446188159\_1666171012.444366/0/snakeyaml-1-33-sources-1 jar/org/yaml/snakeyaml/tokens/BlockEndToken.java

\* /opt/cola/permits/1446188159\_1666171012.444366/0/snakeyaml-1-33-sources-1 jar/org/yaml/snakeyaml/parser/Parser.java

\* /opt/cola/permits/1446188159\_1666171012.444366/0/snakeyaml-1-33-sources-1 jar/org/yaml/snakeyaml/scanner/Scanner.java

\* /opt/cola/permits/1446188159\_1666171012.444366/0/snakeyaml-1-33-sources-1 jar/org/yaml/snakeyaml/events/StreamStartEvent.java

\* /opt/cola/permits/1446188159\_1666171012.444366/0/snakeyaml-1-33-sources-1 jar/org/yaml/snakeyaml/events/SequenceEndEvent.java

\* /opt/cola/permits/1446188159\_1666171012.444366/0/snakeyaml-1-33-sources-1 jar/org/yaml/snakeyaml/tokens/BlockMappingStartToken.java

\* /opt/cola/permits/1446188159\_1666171012.444366/0/snakeyaml-1-33-sources-1 jar/org/yaml/snakeyaml/parser/ParserImpl.java

\* /opt/cola/permits/1446188159\_1666171012.444366/0/snakeyaml-1-33-sources-1 jar/org/yaml/snakeyaml/events/CollectionEndEvent.java

\* /opt/cola/permits/1446188159\_1666171012.444366/0/snakeyaml-1-33-sources-1 jar/org/yaml/snakeyaml/events/NodeEvent.java

\* /opt/cola/permits/1446188159\_1666171012.444366/0/snakeyaml-1-33-sources-1 jar/org/yaml/snakeyaml/tokens/ValueToken.java

\* /opt/cola/permits/1446188159\_1666171012.444366/0/snakeyaml-1-33-sources-1 jar/org/yaml/snakeyaml/constructor/SafeConstructor.java

\* /opt/cola/permits/1446188159\_1666171012.444366/0/snakeyaml-1-33-sources-1 jar/org/yaml/snakeyaml/comments/CommentType.java

\* /opt/cola/permits/1446188159\_1666171012.444366/0/snakeyaml-1-33-sources-1 jar/org/yaml/snakeyaml/nodes/Node.java

\* /opt/cola/permits/1446188159\_1666171012.444366/0/snakeyaml-1-33-sources-1 jar/org/yaml/snakeyaml/events/ScalarEvent.java

\* /opt/cola/permits/1446188159\_1666171012.444366/0/snakeyaml-1-33-sources-1 jar/org/yaml/snakeyaml/serializer/NumberAnchorGenerator.java

\* /opt/cola/permits/1446188159\_1666171012.444366/0/snakeyaml-1-33-sources-1 jar/org/yaml/snakeyaml/nodes/Tag.java

\* /opt/cola/permits/1446188159\_1666171012.444366/0/snakeyaml-1-33-sources-1 jar/org/yaml/snakeyaml/scanner/Constant.java

\* /opt/cola/permits/1446188159\_1666171012.444366/0/snakeyaml-1-33-sources-1 jar/org/yaml/snakeyaml/constructor/Construct.java

\* /opt/cola/permits/1446188159\_1666171012.444366/0/snakeyaml-1-33-sources-1 jar/org/yaml/snakeyaml/parser/VersionTagsTuple.java

\* /opt/cola/permits/1446188159\_1666171012.444366/0/snakeyaml-1-33-sources-1 jar/org/yaml/snakeyaml/parser/ParserException.java

\* /opt/cola/permits/1446188159\_1666171012.444366/0/snakeyaml-1-33-sources-1 jar/org/yaml/snakeyaml/tokens/TagTuple.java

\* /opt/cola/permits/1446188159\_1666171012.444366/0/snakeyaml-1-33-sources-1 jar/org/yaml/snakeyaml/emitter/Emitable.java

\* /opt/cola/permits/1446188159\_1666171012.444366/0/snakeyaml-1-33-sources-1 jar/org/yaml/snakeyaml/emitter/Emitter.java

\* /opt/cola/permits/1446188159\_1666171012.444366/0/snakeyaml-1-33-sources-1 jar/org/yaml/snakeyaml/tokens/FlowSequenceEndToken.java

\* /opt/cola/permits/1446188159\_1666171012.444366/0/snakeyaml-1-33-sources-1 jar/org/yaml/snakeyaml/introspector/MethodProperty.java

\* /opt/cola/permits/1446188159\_1666171012.444366/0/snakeyaml-1-33-sources-1 jar/org/yaml/snakeyaml/constructor/ConstructorException.java

\* /opt/cola/permits/1446188159\_1666171012.444366/0/snakeyaml-1-33-sources-1 jar/org/yaml/snakeyaml/reader/StreamReader.java

\* /opt/cola/permits/1446188159\_1666171012.444366/0/snakeyaml-1-33-sources-1 jar/org/yaml/snakeyaml/emitter/ScalarAnalysis.java

\* /opt/cola/permits/1446188159\_1666171012.444366/0/snakeyaml-1-33-sources-1 jar/org/yaml/snakeyaml/comments/CommentEventsCollector.java

\* /opt/cola/permits/1446188159\_1666171012.444366/0/snakeyaml-1-33-sources-1 jar/org/yaml/snakeyaml/tokens/AliasToken.java

\* /opt/cola/permits/1446188159\_1666171012.444366/0/snakeyaml-1-33-sources-1 jar/org/yaml/snakeyaml/tokens/BlockSequenceStartToken.java

\* /opt/cola/permits/1446188159\_1666171012.444366/0/snakeyaml-1-33-sources-1 jar/org/yaml/snakeyaml/events/SequenceStartEvent.java

\* /opt/cola/permits/1446188159\_1666171012.444366/0/snakeyaml-1-33-sources-1 jar/org/yaml/snakeyaml/serializer/AnchorGenerator.java

\* /opt/cola/permits/1446188159\_1666171012.444366/0/snakeyaml-1-33-sources-1 jar/org/yaml/snakeyaml/util/PlatformFeatureDetector.java

\* /opt/cola/permits/1446188159\_1666171012.444366/0/snakeyaml-1-33-sources-1 jar/org/yaml/snakeyaml/nodes/SequenceNode.java

\* /opt/cola/permits/1446188159\_1666171012.444366/0/snakeyaml-1-33-sources-1 jar/org/yaml/snakeyaml/nodes/NodeId.java \* /opt/cola/permits/1446188159\_1666171012.444366/0/snakeyaml-1-33-sources-1 jar/org/yaml/snakeyaml/representer/BaseRepresenter.java \* /opt/cola/permits/1446188159\_1666171012.444366/0/snakeyaml-1-33-sources-1 jar/org/yaml/snakeyaml/tokens/DocumentStartToken.java \* /opt/cola/permits/1446188159\_1666171012.444366/0/snakeyaml-1-33-sources-1 jar/org/yaml/snakeyaml/introspector/PropertyUtils.java \* /opt/cola/permits/1446188159\_1666171012.444366/0/snakeyaml-1-33-sources-1 jar/org/yaml/snakeyaml/introspector/MissingProperty.java \* /opt/cola/permits/1446188159\_1666171012.444366/0/snakeyaml-1-33-sources-1 jar/org/yaml/snakeyaml/tokens/StreamStartToken.java \* /opt/cola/permits/1446188159\_1666171012.444366/0/snakeyaml-1-33-sources-1 jar/org/yaml/snakeyaml/introspector/GenericProperty.java \* /opt/cola/permits/1446188159\_1666171012.444366/0/snakeyaml-1-33-sources-1 jar/org/yaml/snakeyaml/util/UriEncoder.java \* /opt/cola/permits/1446188159\_1666171012.444366/0/snakeyaml-1-33-sources-1 jar/org/yaml/snakeyaml/tokens/FlowMappingStartToken.java \* /opt/cola/permits/1446188159\_1666171012.444366/0/snakeyaml-1-33-sources-1 jar/org/yaml/snakeyaml/util/EnumUtils.java \* /opt/cola/permits/1446188159\_1666171012.444366/0/snakeyaml-1-33-sources-1 jar/org/yaml/snakeyaml/events/CollectionStartEvent.java \* /opt/cola/permits/1446188159\_1666171012.444366/0/snakeyaml-1-33-sources-1 jar/org/yaml/snakeyaml/representer/Representer.java \* /opt/cola/permits/1446188159\_1666171012.444366/0/snakeyaml-1-33-sources-1 jar/org/yaml/snakeyaml/composer/ComposerException.java \* /opt/cola/permits/1446188159\_1666171012.444366/0/snakeyaml-1-33-sources-1 jar/org/yaml/snakeyaml/nodes/AnchorNode.java \* /opt/cola/permits/1446188159\_1666171012.444366/0/snakeyaml-1-33-sources-1 jar/org/yaml/snakeyaml/emitter/EmitterState.java \* /opt/cola/permits/1446188159\_1666171012.444366/0/snakeyaml-1-33-sources-1 jar/org/yaml/snakeyaml/nodes/NodeTuple.java \* /opt/cola/permits/1446188159\_1666171012.444366/0/snakeyaml-1-33-sources-1 jar/org/yaml/snakeyaml/env/EnvScalarConstructor.java \* /opt/cola/permits/1446188159\_1666171012.444366/0/snakeyaml-1-33-sources-1 jar/org/yaml/snakeyaml/scanner/SimpleKey.java \* /opt/cola/permits/1446188159\_1666171012.444366/0/snakeyaml-1-33-sources-1 jar/org/yaml/snakeyaml/error/MarkedYAMLException.java

# **1.128 aws-kinesis-analytics-java-flink-runtime 1.2.0**

## **1.128.1 Available under license :**

No license file was found, but licenses were detected in source scan.

# to you under the Apache License, Version 2.0 (the

- # "License"); you may not use this file except in compliance
- # with the License. You may obtain a copy of the License at
- # http://www.apache.org/licenses/LICENSE-2.0
- # distributed under the License is distributed on an "AS IS" BASIS,

Found in path(s):

\* /opt/cola/permits/1428947575\_1664396222.987973/0/aws-kinesisanalytics-runtime-1-2-0-jar/config.properties No license file was found, but licenses were detected in source scan.

 $\lt$   $\sim$ 

Licensed to the Apache Software Foundation (ASF) under one or more contributor license agreements. See the NOTICE file distributed with this work for additional information regarding copyright ownership. The ASF licenses this file to you under the Apache License, Version 2.0 (the "License"); you may not use this file except in compliance with the License. You may obtain a copy of the License at

```
 http://www.apache.org/licenses/LICENSE-2.0
```
Unless required by applicable law or agreed to in writing, software distributed under the License is distributed on an "AS IS" BASIS, WITHOUT WARRANTIES OR CONDITIONS OF ANY KIND, either express or implied. See the License for the specific language governing permissions and limitations under the License.

-->

Found in path(s):

\* /opt/cola/permits/1428947575\_1664396222.987973/0/aws-kinesisanalytics-runtime-1-2-0-jar/META-INF/maven/com.amazonaws/aws-kinesisanalytics-runtime/pom.xml

## **1.129 opentelemetry---**

# **io.opentelemetry:opentelemetry-proto 1.7.1 alpha**

## **1.129.1 Available under license :**

No license file was found, but licenses were detected in source scan.

// Licensed under the Apache License, Version 2.0 (the "License");

// you may not use this file except in compliance with the License.

// You may obtain a copy of the License at

// http://www.apache.org/licenses/LICENSE-2.0

// distributed under the License is distributed on an "AS IS" BASIS,

Found in path(s):

\* /opt/cola/permits/1428947749\_1664396552.5545719/0/opentelemetry-proto-1-7-1-alphajar/opentelemetry/proto/trace/v1/trace.proto

\* /opt/cola/permits/1428947749\_1664396552.5545719/0/opentelemetry-proto-1-7-1-alphajar/opentelemetry/proto/collector/metrics/v1/metrics\_service.proto

\* /opt/cola/permits/1428947749\_1664396552.5545719/0/opentelemetry-proto-1-7-1-alphajar/opentelemetry/proto/trace/v1/trace\_config.proto

\* /opt/cola/permits/1428947749\_1664396552.5545719/0/opentelemetry-proto-1-7-1-alphajar/opentelemetry/proto/metrics/v1/metrics.proto

\* /opt/cola/permits/1428947749\_1664396552.5545719/0/opentelemetry-proto-1-7-1-alphajar/opentelemetry/proto/logs/v1/logs.proto

\* /opt/cola/permits/1428947749\_1664396552.5545719/0/opentelemetry-proto-1-7-1-alphajar/opentelemetry/proto/common/v1/common.proto

\* /opt/cola/permits/1428947749\_1664396552.5545719/0/opentelemetry-proto-1-7-1-alphajar/opentelemetry/proto/collector/trace/v1/trace\_service.proto

\* /opt/cola/permits/1428947749\_1664396552.5545719/0/opentelemetry-proto-1-7-1-alphajar/opentelemetry/proto/resource/v1/resource.proto

\* /opt/cola/permits/1428947749\_1664396552.5545719/0/opentelemetry-proto-1-7-1-alphajar/opentelemetry/proto/metrics/experimental/metrics\_config\_service.proto

\* /opt/cola/permits/1428947749\_1664396552.5545719/0/opentelemetry-proto-1-7-1-alphajar/opentelemetry/proto/collector/logs/v1/logs\_service.proto

# **1.130 dynamodb-streams-adapter-for-java 1.5.3**

## **1.130.1 Available under license :**

Apache License Version 2.0, January 2004 http://www.apache.org/licenses/

TERMS AND CONDITIONS FOR USE, REPRODUCTION, AND DISTRIBUTION

1. Definitions.

"License" shall mean the terms and conditions for use, reproduction, and distribution as defined by Sections 1 through 9 of this document.

"Licensor" shall mean the copyright owner or entity authorized by the copyright owner that is granting the License.

"Legal Entity" shall mean the union of the acting entity and all other entities that control, are controlled by, or are under common control with that entity. For the purposes of this definition, "control" means (i) the power, direct or indirect, to cause the direction or management of such entity, whether by contract or otherwise, or (ii) ownership of fifty percent (50%) or more of the outstanding shares, or (iii) beneficial ownership of such entity.

"You" (or "Your") shall mean an individual or Legal Entity exercising permissions granted by this License.

"Source" form shall mean the preferred form for making modifications, including but not limited to software source code, documentation source, and configuration files.

"Object" form shall mean any form resulting from mechanical transformation or translation of a Source form, including but not limited to compiled object code, generated documentation, and conversions to other media types.

"Work" shall mean the work of authorship, whether in Source or Object form, made available under the License, as indicated by a copyright notice that is included in or attached to the work (an example is provided in the Appendix below).

"Derivative Works" shall mean any work, whether in Source or Object form, that is based on (or derived from) the Work and for which the editorial revisions, annotations, elaborations, or other modifications represent, as a whole, an original work of authorship. For the purposes of this License, Derivative Works shall not include works that remain separable from, or merely link (or bind by name) to the interfaces of, the Work and Derivative Works thereof.

"Contribution" shall mean any work of authorship, including the original version of the Work and any modifications or additions to that Work or Derivative Works thereof, that is intentionally submitted to Licensor for inclusion in the Work by the copyright owner or by an individual or Legal Entity authorized to submit on behalf of the copyright owner. For the purposes of this definition, "submitted" means any form of electronic, verbal, or written communication sent to the Licensor or its representatives, including but not limited to communication on electronic mailing lists, source code control systems, and issue tracking systems that are managed by, or on behalf of, the Licensor for the purpose of discussing and improving the Work, but excluding communication that is conspicuously marked or otherwise designated in writing by the copyright owner as "Not a Contribution."

"Contributor" shall mean Licensor and any individual or Legal Entity on behalf of whom a Contribution has been received by Licensor and subsequently incorporated within the Work.

2. Grant of Copyright License. Subject to the terms and conditions of this License, each Contributor hereby grants to You a perpetual, worldwide, non-exclusive, no-charge, royalty-free, irrevocable copyright license to reproduce, prepare Derivative Works of, publicly display, publicly perform, sublicense, and distribute the Work and such Derivative Works in Source or Object form.

3. Grant of Patent License. Subject to the terms and conditions of this License, each Contributor hereby grants to You a perpetual, worldwide, non-exclusive, no-charge, royalty-free, irrevocable (except as stated in this section) patent license to make, have made, use, offer to sell, sell, import, and otherwise transfer the Work, where such license applies only to those patent claims licensable by such Contributor that are necessarily infringed by their Contribution(s) alone or by combination of their Contribution(s) with the Work to which such Contribution(s) was submitted. If You institute patent litigation against any entity (including a cross-claim or counterclaim in a lawsuit) alleging that the Work or a Contribution incorporated within the Work constitutes direct or contributory patent infringement, then any patent licenses granted to You under this License for that Work shall terminate as of the date such litigation is filed.

4. Redistribution. You may reproduce and distribute copies of the Work or Derivative Works thereof in any medium, with or without modifications, and in Source or Object form, provided that You meet the following conditions:

You must give any other recipients of the Work or Derivative Works a copy of this License; and

You must cause any modified files to carry prominent notices stating that You changed the files; and You must retain, in the Source form of any Derivative Works that You distribute, all copyright, patent, trademark, and attribution notices from the Source form of the Work, excluding those notices that do not pertain to any part of the Derivative Works; and

If the Work includes a "NOTICE" text file as part of its distribution, then any Derivative Works that You distribute must include a readable copy of the attribution notices contained within such NOTICE file, excluding those notices that do not pertain to any part of the Derivative Works, in at least one of the following places: within a NOTICE text file distributed as part of the Derivative Works; within the Source form or documentation, if provided along with the Derivative Works; or, within a display generated by the Derivative Works, if and wherever such third-party notices normally appear. The contents of the NOTICE file are for informational purposes only and do not modify the License. You may add Your own attribution notices within Derivative Works that You distribute, alongside or as an addendum to the NOTICE text from the Work, provided that such additional attribution notices cannot be construed as modifying the License.

You may add Your own copyright statement to Your modifications and may provide additional or different license terms and conditions for use, reproduction, or distribution of Your modifications, or for any such Derivative Works as a whole, provided Your use, reproduction, and distribution of the Work otherwise complies with the conditions stated in this License.

5. Submission of Contributions. Unless You explicitly state otherwise, any Contribution intentionally submitted for inclusion in the Work by You to the Licensor shall be under the terms and conditions of this License, without any additional terms or conditions. Notwithstanding the above, nothing herein shall supersede or modify the terms of any separate license agreement you may have executed with Licensor regarding such Contributions.

6. Trademarks. This License does not grant permission to use the trade names, trademarks, service marks, or product names of the Licensor, except as required for reasonable and customary use in describing the origin of the Work and reproducing the content of the NOTICE file.

7. Disclaimer of Warranty. Unless required by applicable law or agreed to in writing, Licensor provides the Work (and each Contributor provides its Contributions) on an "AS IS" BASIS, WITHOUT WARRANTIES OR CONDITIONS OF ANY KIND, either express or implied, including, without limitation, any warranties or conditions of TITLE, NON-INFRINGEMENT, MERCHANTABILITY, or FITNESS FOR A PARTICULAR PURPOSE. You are solely responsible for determining the appropriateness of using or redistributing the Work and assume any risks associated with Your exercise of permissions under this License.

8. Limitation of Liability. In no event and under no legal theory, whether in tort (including negligence), contract, or otherwise, unless required by applicable law (such as deliberate and grossly negligent acts) or agreed to in writing, shall any Contributor be liable to You for damages, including any direct, indirect, special, incidental, or consequential damages of any character arising as a result of this License or out of the use or inability to use the Work (including but not limited to damages for loss of goodwill, work stoppage, computer failure or malfunction, or any and all other commercial damages or losses), even if such Contributor has been advised of the possibility of such damages.

9. Accepting Warranty or Additional Liability. While redistributing the Work or Derivative Works thereof, You may choose to offer, and charge a fee for, acceptance of support, warranty, indemnity, or other liability obligations and/or rights consistent with this License. However, in accepting such obligations, You may act only on Your own behalf and on Your sole responsibility, not on behalf of any other Contributor, and only if You agree to indemnify, defend, and hold each Contributor harmless for any liability incurred by, or claims asserted against, such Contributor by reason of your accepting any such warranty or additional liability.

END OF TERMS AND CONDITIONS

# **1.131 json-simple 3.0.2**

## **1.131.1 Available under license :**

No license file was found, but licenses were detected in source scan.

- /\* Copyright 2016 Clifton Labs
- \* Licensed under the Apache License, Version 2.0 (the "License");
- \* you may not use this file except in compliance with the License.
- \* You may obtain a copy of the License at
- \* http://www.apache.org/licenses/LICENSE-2.0
- \* Unless required by applicable law or agreed to in writing, software
- \* distributed under the License is distributed on an "AS IS" BASIS,
- \* WITHOUT WARRANTIES OR CONDITIONS OF ANY KIND, either express or implied.
- \* See the License for the specific language governing permissions and
- \* limitations under the License. \*/

#### Found in path(s):

\* /opt/cola/permits/1344549150\_1655238831.8465784/0/json-simple-3-0-2-sources-3 jar/com/github/cliftonlabs/json\_simple/Jsonable.java

\* /opt/cola/permits/1344549150\_1655238831.8465784/0/json-simple-3-0-2-sources-3-

jar/com/github/cliftonlabs/json\_simple/Yytoken.java

\* /opt/cola/permits/1344549150\_1655238831.8465784/0/json-simple-3-0-2-sources-3-

jar/com/github/cliftonlabs/json\_simple/Jsoner.java

No license file was found, but licenses were detected in source scan.

#### /\* Copyright 2016-2017 Clifton Labs

- \* Licensed under the Apache License, Version 2.0 (the "License");
- \* you may not use this file except in compliance with the License.
- \* You may obtain a copy of the License at
- \* http://www.apache.org/licenses/LICENSE-2.0
- \* Unless required by applicable law or agreed to in writing, software
- \* distributed under the License is distributed on an "AS IS" BASIS,

\* WITHOUT WARRANTIES OR CONDITIONS OF ANY KIND, either express or implied.

- \* See the License for the specific language governing permissions and
- \* limitations under the License. \*/

Found in path(s):

\* /opt/cola/permits/1344549150\_1655238831.8465784/0/json-simple-3-0-2-sources-3 jar/com/github/cliftonlabs/json\_simple/JsonException.java

\* /opt/cola/permits/1344549150\_1655238831.8465784/0/json-simple-3-0-2-sources-3 jar/com/github/cliftonlabs/json\_simple/JsonArray.java

\* /opt/cola/permits/1344549150\_1655238831.8465784/0/json-simple-3-0-2-sources-3-

jar/com/github/cliftonlabs/json\_simple/JsonObject.java

# **1.132 javabeans-activation-framework-api 2.1.0 1.132.1 Available under license :**

Copyright (c) 2018 Oracle and/or its affiliates. All rights reserved.

 Redistribution and use in source and binary forms, with or without modification, are permitted provided that the following conditions are met:

- Redistributions of source code must retain the above copyright notice, this list of conditions and the following disclaimer.
- Redistributions in binary form must reproduce the above copyright notice, this list of conditions and the following disclaimer in the documentation and/or other materials provided with the distribution.
- Neither the name of the Eclipse Foundation, Inc. nor the names of its contributors may be used to endorse or promote products derived from this software without specific prior written permission.

 THIS SOFTWARE IS PROVIDED BY THE COPYRIGHT HOLDERS AND CONTRIBUTORS "AS IS" AND ANY EXPRESS OR IMPLIED WARRANTIES, INCLUDING, BUT NOT LIMITED TO, THE IMPLIED WARRANTIES OF MERCHANTABILITY AND FITNESS FOR A PARTICULAR PURPOSE ARE DISCLAIMED. IN NO EVENT SHALL THE COPYRIGHT OWNER OR CONTRIBUTORS BE LIABLE FOR ANY DIRECT, INDIRECT, INCIDENTAL, SPECIAL, EXEMPLARY, OR CONSEQUENTIAL DAMAGES (INCLUDING, BUT NOT LIMITED TO, PROCUREMENT OF SUBSTITUTE GOODS OR SERVICES; LOSS OF USE, DATA, OR PROFITS; OR BUSINESS INTERRUPTION) HOWEVER CAUSED AND ON ANY THEORY OF LIABILITY, WHETHER IN CONTRACT, STRICT LIABILITY, OR TORT (INCLUDING NEGLIGENCE OR OTHERWISE) ARISING IN ANY WAY OUT OF THE USE OF THIS SOFTWARE, EVEN IF ADVISED OF THE POSSIBILITY OF SUCH DAMAGE.

# Notices for Jakarta Activation

This content is produced and maintained by Jakarta Activation project.

\* Project home: https://projects.eclipse.org/projects/ee4j.jaf

## ## Copyright

All content is the property of the respective authors or their employers. For more information regarding authorship of content, please consult the listed source code repository logs.

## Declared Project Licenses

This program and the accompanying materials are made available under the terms of the Eclipse Distribution License v. 1.0, which is available at http://www.eclipse.org/org/documents/edl-v10.php.

SPDX-License-Identifier: BSD-3-Clause

## Source Code

The project maintains the following source code repositories:

\* https://github.com/eclipse-ee4j/jaf

# **1.133 joda-time 2.12.1**

## **1.133.1 Available under license :**

 $=$  NOTICE file corresponding to section 4d of the Apache License Version 2.0  $=$ 

=============================================================================

=============================================================================

This product includes software developed by Joda.org (https://www.joda.org/).

> Apache License Version 2.0, January 2004 http://www.apache.org/licenses/

#### TERMS AND CONDITIONS FOR USE, REPRODUCTION, AND DISTRIBUTION

1. Definitions.

 "License" shall mean the terms and conditions for use, reproduction, and distribution as defined by Sections 1 through 9 of this document.

 "Licensor" shall mean the copyright owner or entity authorized by the copyright owner that is granting the License.

 "Legal Entity" shall mean the union of the acting entity and all other entities that control, are controlled by, or are under common control with that entity. For the purposes of this definition, "control" means (i) the power, direct or indirect, to cause the direction or management of such entity, whether by contract or otherwise, or (ii) ownership of fifty percent (50%) or more of the outstanding shares, or (iii) beneficial ownership of such entity.

 "You" (or "Your") shall mean an individual or Legal Entity exercising permissions granted by this License.

 "Source" form shall mean the preferred form for making modifications, including but not limited to software source code, documentation source, and configuration files.

 "Object" form shall mean any form resulting from mechanical transformation or translation of a Source form, including but not limited to compiled object code, generated documentation, and conversions to other media types.

 "Work" shall mean the work of authorship, whether in Source or Object form, made available under the License, as indicated by a copyright notice that is included in or attached to the work (an example is provided in the Appendix below).

 "Derivative Works" shall mean any work, whether in Source or Object form, that is based on (or derived from) the Work and for which the editorial revisions, annotations, elaborations, or other modifications represent, as a whole, an original work of authorship. For the purposes of this License, Derivative Works shall not include works that remain separable from, or merely link (or bind by name) to the interfaces of, the Work and Derivative Works thereof.

 "Contribution" shall mean any work of authorship, including the original version of the Work and any modifications or additions to that Work or Derivative Works thereof, that is intentionally submitted to Licensor for inclusion in the Work by the copyright owner or by an individual or Legal Entity authorized to submit on behalf of the copyright owner. For the purposes of this definition, "submitted" means any form of electronic, verbal, or written communication sent to the Licensor or its representatives, including but not limited to communication on electronic mailing lists, source code control systems, and issue tracking systems that are managed by, or on behalf of, the Licensor for the purpose of discussing and improving the Work, but excluding communication that is conspicuously marked or otherwise designated in writing by the copyright owner as "Not a Contribution."

 "Contributor" shall mean Licensor and any individual or Legal Entity on behalf of whom a Contribution has been received by Licensor and subsequently incorporated within the Work.

 2. Grant of Copyright License. Subject to the terms and conditions of this License, each Contributor hereby grants to You a perpetual, worldwide, non-exclusive, no-charge, royalty-free, irrevocable copyright license to reproduce, prepare Derivative Works of, publicly display, publicly perform, sublicense, and distribute the Work and such Derivative Works in Source or Object form.

- 3. Grant of Patent License. Subject to the terms and conditions of this License, each Contributor hereby grants to You a perpetual, worldwide, non-exclusive, no-charge, royalty-free, irrevocable (except as stated in this section) patent license to make, have made, use, offer to sell, sell, import, and otherwise transfer the Work, where such license applies only to those patent claims licensable by such Contributor that are necessarily infringed by their Contribution(s) alone or by combination of their Contribution(s) with the Work to which such Contribution(s) was submitted. If You institute patent litigation against any entity (including a cross-claim or counterclaim in a lawsuit) alleging that the Work or a Contribution incorporated within the Work constitutes direct or contributory patent infringement, then any patent licenses granted to You under this License for that Work shall terminate as of the date such litigation is filed.
- 4. Redistribution. You may reproduce and distribute copies of the Work or Derivative Works thereof in any medium, with or without modifications, and in Source or Object form, provided that You meet the following conditions:
	- (a) You must give any other recipients of the Work or Derivative Works a copy of this License; and
	- (b) You must cause any modified files to carry prominent notices stating that You changed the files; and
	- (c) You must retain, in the Source form of any Derivative Works that You distribute, all copyright, patent, trademark, and attribution notices from the Source form of the Work, excluding those notices that do not pertain to any part of the Derivative Works; and
	- (d) If the Work includes a "NOTICE" text file as part of its distribution, then any Derivative Works that You distribute must include a readable copy of the attribution notices contained within such NOTICE file, excluding those notices that do not pertain to any part of the Derivative Works, in at least one of the following places: within a NOTICE text file distributed as part of the Derivative Works; within the Source form or documentation, if provided along with the Derivative Works; or, within a display generated by the Derivative Works, if and wherever such third-party notices normally appear. The contents of the NOTICE file are for informational purposes only and do not modify the License. You may add Your own attribution notices within Derivative Works that You distribute, alongside or as an addendum to the NOTICE text from the Work, provided that such additional attribution notices cannot be construed

as modifying the License.

 You may add Your own copyright statement to Your modifications and may provide additional or different license terms and conditions for use, reproduction, or distribution of Your modifications, or for any such Derivative Works as a whole, provided Your use, reproduction, and distribution of the Work otherwise complies with the conditions stated in this License.

- 5. Submission of Contributions. Unless You explicitly state otherwise, any Contribution intentionally submitted for inclusion in the Work by You to the Licensor shall be under the terms and conditions of this License, without any additional terms or conditions. Notwithstanding the above, nothing herein shall supersede or modify the terms of any separate license agreement you may have executed with Licensor regarding such Contributions.
- 6. Trademarks. This License does not grant permission to use the trade names, trademarks, service marks, or product names of the Licensor, except as required for reasonable and customary use in describing the origin of the Work and reproducing the content of the NOTICE file.
- 7. Disclaimer of Warranty. Unless required by applicable law or agreed to in writing, Licensor provides the Work (and each Contributor provides its Contributions) on an "AS IS" BASIS, WITHOUT WARRANTIES OR CONDITIONS OF ANY KIND, either express or implied, including, without limitation, any warranties or conditions of TITLE, NON-INFRINGEMENT, MERCHANTABILITY, or FITNESS FOR A PARTICULAR PURPOSE. You are solely responsible for determining the appropriateness of using or redistributing the Work and assume any risks associated with Your exercise of permissions under this License.
- 8. Limitation of Liability. In no event and under no legal theory, whether in tort (including negligence), contract, or otherwise, unless required by applicable law (such as deliberate and grossly negligent acts) or agreed to in writing, shall any Contributor be liable to You for damages, including any direct, indirect, special, incidental, or consequential damages of any character arising as a result of this License or out of the use or inability to use the Work (including but not limited to damages for loss of goodwill, work stoppage, computer failure or malfunction, or any and all other commercial damages or losses), even if such Contributor has been advised of the possibility of such damages.
- 9. Accepting Warranty or Additional Liability. While redistributing the Work or Derivative Works thereof, You may choose to offer, and charge a fee for, acceptance of support, warranty, indemnity, or other liability obligations and/or rights consistent with this

 License. However, in accepting such obligations, You may act only on Your own behalf and on Your sole responsibility, not on behalf of any other Contributor, and only if You agree to indemnify, defend, and hold each Contributor harmless for any liability incurred by, or claims asserted against, such Contributor by reason of your accepting any such warranty or additional liability.

### END OF TERMS AND CONDITIONS

APPENDIX: How to apply the Apache License to your work.

 To apply the Apache License to your work, attach the following boilerplate notice, with the fields enclosed by brackets "[]" replaced with your own identifying information. (Don't include the brackets!) The text should be enclosed in the appropriate comment syntax for the file format. We also recommend that a file or class name and description of purpose be included on the same "printed page" as the copyright notice for easier identification within third-party archives.

Copyright [yyyy] [name of copyright owner]

 Licensed under the Apache License, Version 2.0 (the "License"); you may not use this file except in compliance with the License. You may obtain a copy of the License at

http://www.apache.org/licenses/LICENSE-2.0

 Unless required by applicable law or agreed to in writing, software distributed under the License is distributed on an "AS IS" BASIS, WITHOUT WARRANTIES OR CONDITIONS OF ANY KIND, either express or implied. See the License for the specific language governing permissions and limitations under the License.

## **1.134 swagger-compat-spec-parser 1.0.61 1.134.1 Available under license :**

No license file was found, but licenses were detected in source scan.

/opt/cola/permits/1457412868\_1667258666.9544022/0/swagger-compat-spec-parser-1-0-61 jar/io/swagger/models/resourcelisting/ApiInfo.class: binary file matches

Found in path(s):

\* /bin/grep

## **1.135 bouncy-castle 1.71 1.135.1 Available under license :**

Copyright (c) 2018 Oracle and/or its affiliates. All rights reserved.

 Redistribution and use in source and binary forms, with or without modification, are permitted provided that the following conditions are met:

- Redistributions of source code must retain the above copyright notice, this list of conditions and the following disclaimer.
- Redistributions in binary form must reproduce the above copyright notice, this list of conditions and the following disclaimer in the documentation and/or other materials provided with the distribution.
- Neither the name of the Eclipse Foundation, Inc. nor the names of its contributors may be used to endorse or promote products derived from this software without specific prior written permission.

 THIS SOFTWARE IS PROVIDED BY THE COPYRIGHT HOLDERS AND CONTRIBUTORS "AS IS" AND ANY EXPRESS OR IMPLIED WARRANTIES, INCLUDING, BUT NOT LIMITED TO, THE IMPLIED WARRANTIES OF MERCHANTABILITY AND FITNESS FOR A PARTICULAR PURPOSE ARE DISCLAIMED. IN NO EVENT SHALL THE COPYRIGHT OWNER OR CONTRIBUTORS BE LIABLE FOR ANY DIRECT, INDIRECT, INCIDENTAL, SPECIAL, EXEMPLARY, OR CONSEQUENTIAL DAMAGES (INCLUDING, BUT NOT LIMITED TO, PROCUREMENT OF SUBSTITUTE GOODS OR SERVICES; LOSS OF USE, DATA, OR PROFITS; OR BUSINESS INTERRUPTION) HOWEVER CAUSED AND ON ANY THEORY OF LIABILITY, WHETHER IN CONTRACT, STRICT LIABILITY, OR TORT (INCLUDING NEGLIGENCE OR OTHERWISE) ARISING IN ANY WAY OUT OF THE USE OF THIS SOFTWARE, EVEN IF ADVISED OF THE POSSIBILITY OF SUCH DAMAGE. # Eclipse Public License - v 2.0

 THE ACCOMPANYING PROGRAM IS PROVIDED UNDER THE TERMS OF THIS ECLIPSE PUBLIC LICENSE ("AGREEMENT"). ANY USE, REPRODUCTION OR DISTRIBUTION OF THE PROGRAM CONSTITUTES RECIPIENT'S ACCEPTANCE OF THIS AGREEMENT.

1. DEFINITIONS

"Contribution" means:

- a) in the case of the initial Contributor, the initial content Distributed under this Agreement, and
- b) in the case of each subsequent Contributor: i) changes to the Program, and

ii) additions to the Program;

 where such changes and/or additions to the Program originate from and are Distributed by that particular Contributor. A Contribution "originates" from a Contributor if it was added to the Program by such Contributor itself or anyone acting on such Contributor's behalf. Contributions do not include changes or additions to the Program that are not Modified Works.

"Contributor" means any person or entity that Distributes the Program.

 "Licensed Patents" mean patent claims licensable by a Contributor which are necessarily infringed by the use or sale of its Contribution alone or when combined with the Program.

 "Program" means the Contributions Distributed in accordance with this Agreement.

 "Recipient" means anyone who receives the Program under this Agreement or any Secondary License (as applicable), including Contributors.

 "Derivative Works" shall mean any work, whether in Source Code or other form, that is based on (or derived from) the Program and for which the editorial revisions, annotations, elaborations, or other modifications represent, as a whole, an original work of authorship.

 "Modified Works" shall mean any work in Source Code or other form that results from an addition to, deletion from, or modification of the contents of the Program, including, for purposes of clarity any new file in Source Code form that contains any contents of the Program. Modified Works shall not include works that contain only declarations, interfaces, types, classes, structures, or files of the Program solely in each case in order to link to, bind by name, or subclass the Program or Modified Works thereof.

 "Distribute" means the acts of a) distributing or b) making available in any manner that enables the transfer of a copy.

 "Source Code" means the form of a Program preferred for making modifications, including but not limited to software source code, documentation source, and configuration files.

 "Secondary License" means either the GNU General Public License, Version 2.0, or any later versions of that license, including any exceptions or additional permissions as identified by the initial Contributor.

### 2. GRANT OF RIGHTS

 a) Subject to the terms of this Agreement, each Contributor hereby grants Recipient a non-exclusive, worldwide, royalty-free copyright license to reproduce, prepare Derivative Works of, publicly display, publicly perform, Distribute and sublicense the Contribution of such Contributor, if any, and such Derivative Works.

 b) Subject to the terms of this Agreement, each Contributor hereby grants Recipient a non-exclusive, worldwide, royalty-free patent license under Licensed Patents to make, use, sell, offer to sell, import and otherwise transfer the Contribution of such Contributor, if any, in Source Code or other form. This patent license shall apply to the combination of the Contribution and the Program if, at the time the Contribution is added by the Contributor, such addition of the Contribution causes such combination to be covered by the Licensed Patents. The patent license shall not apply to any other combinations which include the Contribution. No hardware per se is licensed hereunder.

 c) Recipient understands that although each Contributor grants the licenses to its Contributions set forth herein, no assurances are provided by any Contributor that the Program does not infringe the patent or other intellectual property rights of any other entity. Each Contributor disclaims any liability to Recipient for claims brought by any other entity based on infringement of intellectual property rights or otherwise. As a condition to exercising the rights and licenses granted hereunder, each Recipient hereby assumes sole responsibility to secure any other intellectual property rights needed, if any. For example, if a third party patent license is required to allow Recipient to Distribute the Program, it is Recipient's responsibility to acquire that license before distributing the Program.

 d) Each Contributor represents that to its knowledge it has sufficient copyright rights in its Contribution, if any, to grant the copyright license set forth in this Agreement.

 e) Notwithstanding the terms of any Secondary License, no Contributor makes additional grants to any Recipient (other than those set forth in this Agreement) as a result of such Recipient's receipt of the Program under the terms of a Secondary License (if permitted under the terms of Section 3).

### 3. REQUIREMENTS

3.1 If a Contributor Distributes the Program in any form, then:

 a) the Program must also be made available as Source Code, in accordance with section 3.2, and the Contributor must accompany
the Program with a statement that the Source Code for the Program is available under this Agreement, and informs Recipients how to obtain it in a reasonable manner on or through a medium customarily used for software exchange; and

 b) the Contributor may Distribute the Program under a license different than this Agreement, provided that such license: i) effectively disclaims on behalf of all other Contributors all warranties and conditions, express and implied, including warranties or conditions of title and non-infringement, and implied warranties or conditions of merchantability and fitness for a particular purpose;

 ii) effectively excludes on behalf of all other Contributors all liability for damages, including direct, indirect, special, incidental and consequential damages, such as lost profits;

 iii) does not attempt to limit or alter the recipients' rights in the Source Code under section 3.2; and

 iv) requires any subsequent distribution of the Program by any party to be under a license that satisfies the requirements of this section 3.

3.2 When the Program is Distributed as Source Code:

 a) it must be made available under this Agreement, or if the Program (i) is combined with other material in a separate file or files made available under a Secondary License, and (ii) the initial Contributor attached to the Source Code the notice described in Exhibit A of this Agreement, then the Program may be made available under the terms of such Secondary Licenses, and

 b) a copy of this Agreement must be included with each copy of the Program.

 3.3 Contributors may not remove or alter any copyright, patent, trademark, attribution notices, disclaimers of warranty, or limitations of liability ("notices") contained within the Program from any copy of the Program which they Distribute, provided that Contributors may add their own appropriate notices.

# 4. COMMERCIAL DISTRIBUTION

 Commercial distributors of software may accept certain responsibilities with respect to end users, business partners and the like. While this license is intended to facilitate the commercial use of the Program, the Contributor who includes the Program in a commercial product

 offering should do so in a manner which does not create potential liability for other Contributors. Therefore, if a Contributor includes the Program in a commercial product offering, such Contributor ("Commercial Contributor") hereby agrees to defend and indemnify every other Contributor ("Indemnified Contributor") against any losses, damages and costs (collectively "Losses") arising from claims, lawsuits and other legal actions brought by a third party against the Indemnified Contributor to the extent caused by the acts or omissions of such Commercial Contributor in connection with its distribution of the Program in a commercial product offering. The obligations in this section do not apply to any claims or Losses relating to any actual or alleged intellectual property infringement. In order to qualify, an Indemnified Contributor must: a) promptly notify the Commercial Contributor in writing of such claim, and b) allow the Commercial Contributor to control, and cooperate with the Commercial Contributor in, the defense and any related settlement negotiations. The Indemnified Contributor may participate in any such claim at its own expense.

 For example, a Contributor might include the Program in a commercial product offering, Product X. That Contributor is then a Commercial Contributor. If that Commercial Contributor then makes performance claims, or offers warranties related to Product X, those performance claims and warranties are such Commercial Contributor's responsibility alone. Under this section, the Commercial Contributor would have to defend claims against the other Contributors related to those performance claims and warranties, and if a court requires any other Contributor to pay any damages as a result, the Commercial Contributor must pay those damages.

# 5. NO WARRANTY

 EXCEPT AS EXPRESSLY SET FORTH IN THIS AGREEMENT, AND TO THE EXTENT PERMITTED BY APPLICABLE LAW, THE PROGRAM IS PROVIDED ON AN "AS IS" BASIS, WITHOUT WARRANTIES OR CONDITIONS OF ANY KIND, EITHER EXPRESS OR IMPLIED INCLUDING, WITHOUT LIMITATION, ANY WARRANTIES OR CONDITIONS OF TITLE, NON-INFRINGEMENT, MERCHANTABILITY OR FITNESS FOR A PARTICULAR PURPOSE. Each Recipient is solely responsible for determining the appropriateness of using and distributing the Program and assumes all risks associated with its exercise of rights under this Agreement, including but not limited to the risks and costs of program errors, compliance with applicable laws, damage to or loss of data, programs or equipment, and unavailability or interruption of operations.

# 6. DISCLAIMER OF LIABILITY

 EXCEPT AS EXPRESSLY SET FORTH IN THIS AGREEMENT, AND TO THE EXTENT PERMITTED BY APPLICABLE LAW, NEITHER RECIPIENT NOR ANY CONTRIBUTORS SHALL HAVE ANY LIABILITY FOR ANY DIRECT, INDIRECT, INCIDENTAL, SPECIAL,

 EXEMPLARY, OR CONSEQUENTIAL DAMAGES (INCLUDING WITHOUT LIMITATION LOST PROFITS), HOWEVER CAUSED AND ON ANY THEORY OF LIABILITY, WHETHER IN CONTRACT, STRICT LIABILITY, OR TORT (INCLUDING NEGLIGENCE OR OTHERWISE) ARISING IN ANY WAY OUT OF THE USE OR DISTRIBUTION OF THE PROGRAM OR THE EXERCISE OF ANY RIGHTS GRANTED HEREUNDER, EVEN IF ADVISED OF THE POSSIBILITY OF SUCH DAMAGES.

# 7. GENERAL

 If any provision of this Agreement is invalid or unenforceable under applicable law, it shall not affect the validity or enforceability of the remainder of the terms of this Agreement, and without further action by the parties hereto, such provision shall be reformed to the minimum extent necessary to make such provision valid and enforceable.

 If Recipient institutes patent litigation against any entity (including a cross-claim or counterclaim in a lawsuit) alleging that the Program itself (excluding combinations of the Program with other software or hardware) infringes such Recipient's patent(s), then such Recipient's rights granted under Section 2(b) shall terminate as of the date such litigation is filed.

 All Recipient's rights under this Agreement shall terminate if it fails to comply with any of the material terms or conditions of this Agreement and does not cure such failure in a reasonable period of time after becoming aware of such noncompliance. If all Recipient's rights under this Agreement terminate, Recipient agrees to cease use and distribution of the Program as soon as reasonably practicable. However, Recipient's obligations under this Agreement and any licenses granted by Recipient relating to the Program shall continue and survive.

 Everyone is permitted to copy and distribute copies of this Agreement, but in order to avoid inconsistency the Agreement is copyrighted and may only be modified in the following manner. The Agreement Steward reserves the right to publish new versions (including revisions) of this Agreement from time to time. No one other than the Agreement Steward has the right to modify this Agreement. The Eclipse Foundation is the initial Agreement Steward. The Eclipse Foundation may assign the responsibility to serve as the Agreement Steward to a suitable separate entity. Each new version of the Agreement will be given a distinguishing version number. The Program (including Contributions) may always be Distributed subject to the version of the Agreement under which it was received. In addition, after a new version of the Agreement is published, Contributor may elect to Distribute the Program (including its Contributions) under the new version.

 Except as expressly stated in Sections 2(a) and 2(b) above, Recipient receives no rights or licenses to the intellectual property of any

 Contributor under this Agreement, whether expressly, by implication, estoppel or otherwise. All rights in the Program not expressly granted under this Agreement are reserved. Nothing in this Agreement is intended to be enforceable by any entity that is not a Contributor or Recipient. No third-party beneficiary rights are created under this Agreement.

# Exhibit A - Form of Secondary Licenses Notice

 "This Source Code may also be made available under the following Secondary Licenses when the conditions for such availability set forth in the Eclipse Public License, v. 2.0 are satisfied: {name license(s), version(s), and exceptions or additional permissions here}."

 Simply including a copy of this Agreement, including this Exhibit A is not sufficient to license the Source Code under Secondary Licenses.

 If it is not possible or desirable to put the notice in a particular file, then You may include the notice in a location (such as a LICENSE file in a relevant directory) where a recipient would be likely to look for such a notice.

You may add additional accurate notices of copyright ownership.

---

### ## The GNU General Public License (GPL) Version 2, June 1991

 Copyright (C) 1989, 1991 Free Software Foundation, Inc. 51 Franklin Street, Fifth Floor Boston, MA 02110-1335 USA

 Everyone is permitted to copy and distribute verbatim copies of this license document, but changing it is not allowed.

#### Preamble

 The licenses for most software are designed to take away your freedom to share and change it. By contrast, the GNU General Public License is intended to guarantee your freedom to share and change free software--to make sure the software is free for all its users. This General Public License applies to most of the Free Software Foundation's software and to any other program whose authors commit to using it. (Some other Free Software Foundation software is covered by the GNU Library General Public License instead.) You can apply it to your programs, too.

 When we speak of free software, we are referring to freedom, not price. Our General Public Licenses are designed to make sure that you have the  freedom to distribute copies of free software (and charge for this service if you wish), that you receive source code or can get it if you want it, that you can change the software or use pieces of it in new free programs; and that you know you can do these things.

 To protect your rights, we need to make restrictions that forbid anyone to deny you these rights or to ask you to surrender the rights. These restrictions translate to certain responsibilities for you if you distribute copies of the software, or if you modify it.

 For example, if you distribute copies of such a program, whether gratis or for a fee, you must give the recipients all the rights that you have. You must make sure that they, too, receive or can get the source code. And you must show them these terms so they know their rights.

We protect your rights with two steps: (1) copyright the software, and (2) offer you this license which gives you legal permission to copy, distribute and/or modify the software.

 Also, for each author's protection and ours, we want to make certain that everyone understands that there is no warranty for this free software. If the software is modified by someone else and passed on, we want its recipients to know that what they have is not the original, so that any problems introduced by others will not reflect on the original authors' reputations.

 Finally, any free program is threatened constantly by software patents. We wish to avoid the danger that redistributors of a free program will individually obtain patent licenses, in effect making the program proprietary. To prevent this, we have made it clear that any patent must be licensed for everyone's free use or not licensed at all.

 The precise terms and conditions for copying, distribution and modification follow.

# TERMS AND CONDITIONS FOR COPYING, DISTRIBUTION AND MODIFICATION

 0. This License applies to any program or other work which contains a notice placed by the copyright holder saying it may be distributed under the terms of this General Public License. The "Program", below, refers to any such program or work, and a "work based on the Program" means either the Program or any derivative work under copyright law: that is to say, a work containing the Program or a portion of it, either verbatim or with modifications and/or translated into another language. (Hereinafter, translation is included without limitation in the term "modification".) Each licensee is addressed as "you".

Activities other than copying, distribution and modification are not

 covered by this License; they are outside its scope. The act of running the Program is not restricted, and the output from the Program is covered only if its contents constitute a work based on the Program (independent of having been made by running the Program). Whether that is true depends on what the Program does.

 1. You may copy and distribute verbatim copies of the Program's source code as you receive it, in any medium, provided that you conspicuously and appropriately publish on each copy an appropriate copyright notice and disclaimer of warranty; keep intact all the notices that refer to this License and to the absence of any warranty; and give any other recipients of the Program a copy of this License along with the Program.

 You may charge a fee for the physical act of transferring a copy, and you may at your option offer warranty protection in exchange for a fee.

 2. You may modify your copy or copies of the Program or any portion of it, thus forming a work based on the Program, and copy and distribute such modifications or work under the terms of Section 1 above, provided that you also meet all of these conditions:

 a) You must cause the modified files to carry prominent notices stating that you changed the files and the date of any change.

 b) You must cause any work that you distribute or publish, that in whole or in part contains or is derived from the Program or any part thereof, to be licensed as a whole at no charge to all third parties under the terms of this License.

 c) If the modified program normally reads commands interactively when run, you must cause it, when started running for such interactive use in the most ordinary way, to print or display an announcement including an appropriate copyright notice and a notice that there is no warranty (or else, saying that you provide a warranty) and that users may redistribute the program under these conditions, and telling the user how to view a copy of this License. (Exception: if the Program itself is interactive but does not normally print such an announcement, your work based on the Program is not required to print an announcement.)

 These requirements apply to the modified work as a whole. If identifiable sections of that work are not derived from the Program, and can be reasonably considered independent and separate works in themselves, then this License, and its terms, do not apply to those sections when you distribute them as separate works. But when you distribute the same sections as part of a whole which is a work based on the Program, the distribution of the whole must be on the terms of this License, whose permissions for other licensees extend to the entire

whole, and thus to each and every part regardless of who wrote it.

 Thus, it is not the intent of this section to claim rights or contest your rights to work written entirely by you; rather, the intent is to exercise the right to control the distribution of derivative or collective works based on the Program.

 In addition, mere aggregation of another work not based on the Program with the Program (or with a work based on the Program) on a volume of a storage or distribution medium does not bring the other work under the scope of this License.

 3. You may copy and distribute the Program (or a work based on it, under Section 2) in object code or executable form under the terms of Sections 1 and 2 above provided that you also do one of the following:

 a) Accompany it with the complete corresponding machine-readable source code, which must be distributed under the terms of Sections 1 and 2 above on a medium customarily used for software interchange; or,

 b) Accompany it with a written offer, valid for at least three years, to give any third party, for a charge no more than your cost of physically performing source distribution, a complete machine-readable copy of the corresponding source code, to be distributed under the terms of Sections 1 and 2 above on a medium customarily used for software interchange; or,

 c) Accompany it with the information you received as to the offer to distribute corresponding source code. (This alternative is allowed only for noncommercial distribution and only if you received the program in object code or executable form with such an offer, in accord with Subsection b above.)

 The source code for a work means the preferred form of the work for making modifications to it. For an executable work, complete source code means all the source code for all modules it contains, plus any associated interface definition files, plus the scripts used to control compilation and installation of the executable. However, as a special exception, the source code distributed need not include anything that is normally distributed (in either source or binary form) with the major components (compiler, kernel, and so on) of the operating system on which the executable runs, unless that component itself accompanies the executable.

 If distribution of executable or object code is made by offering access to copy from a designated place, then offering equivalent access to copy the source code from the same place counts as distribution of the source code, even though third parties are not compelled to copy the source

along with the object code.

 4. You may not copy, modify, sublicense, or distribute the Program except as expressly provided under this License. Any attempt otherwise to copy, modify, sublicense or distribute the Program is void, and will automatically terminate your rights under this License. However, parties who have received copies, or rights, from you under this License will not have their licenses terminated so long as such parties remain in full compliance.

 5. You are not required to accept this License, since you have not signed it. However, nothing else grants you permission to modify or distribute the Program or its derivative works. These actions are prohibited by law if you do not accept this License. Therefore, by modifying or distributing the Program (or any work based on the Program), you indicate your acceptance of this License to do so, and all its terms and conditions for copying, distributing or modifying the Program or works based on it.

 6. Each time you redistribute the Program (or any work based on the Program), the recipient automatically receives a license from the original licensor to copy, distribute or modify the Program subject to these terms and conditions. You may not impose any further restrictions on the recipients' exercise of the rights granted herein. You are not responsible for enforcing compliance by third parties to this License.

 7. If, as a consequence of a court judgment or allegation of patent infringement or for any other reason (not limited to patent issues), conditions are imposed on you (whether by court order, agreement or otherwise) that contradict the conditions of this License, they do not excuse you from the conditions of this License. If you cannot distribute so as to satisfy simultaneously your obligations under this License and any other pertinent obligations, then as a consequence you may not distribute the Program at all. For example, if a patent license would not permit royalty-free redistribution of the Program by all those who receive copies directly or indirectly through you, then the only way you could satisfy both it and this License would be to refrain entirely from distribution of the Program.

 If any portion of this section is held invalid or unenforceable under any particular circumstance, the balance of the section is intended to apply and the section as a whole is intended to apply in other circumstances.

 It is not the purpose of this section to induce you to infringe any patents or other property right claims or to contest validity of any such claims; this section has the sole purpose of protecting the integrity of the free software distribution system, which is implemented

 by public license practices. Many people have made generous contributions to the wide range of software distributed through that system in reliance on consistent application of that system; it is up to the author/donor to decide if he or she is willing to distribute software through any other system and a licensee cannot impose that choice.

 This section is intended to make thoroughly clear what is believed to be a consequence of the rest of this License.

 8. If the distribution and/or use of the Program is restricted in certain countries either by patents or by copyrighted interfaces, the original copyright holder who places the Program under this License may add an explicit geographical distribution limitation excluding those countries, so that distribution is permitted only in or among countries not thus excluded. In such case, this License incorporates the limitation as if written in the body of this License.

 9. The Free Software Foundation may publish revised and/or new versions of the General Public License from time to time. Such new versions will be similar in spirit to the present version, but may differ in detail to address new problems or concerns.

 Each version is given a distinguishing version number. If the Program specifies a version number of this License which applies to it and "any later version", you have the option of following the terms and conditions either of that version or of any later version published by the Free Software Foundation. If the Program does not specify a version number of this License, you may choose any version ever published by the Free Software Foundation.

 10. If you wish to incorporate parts of the Program into other free programs whose distribution conditions are different, write to the author to ask for permission. For software which is copyrighted by the Free Software Foundation, write to the Free Software Foundation; we sometimes make exceptions for this. Our decision will be guided by the two goals of preserving the free status of all derivatives of our free software and of promoting the sharing and reuse of software generally.

# NO WARRANTY

 11. BECAUSE THE PROGRAM IS LICENSED FREE OF CHARGE, THERE IS NO WARRANTY FOR THE PROGRAM, TO THE EXTENT PERMITTED BY APPLICABLE LAW. EXCEPT WHEN OTHERWISE STATED IN WRITING THE COPYRIGHT HOLDERS AND/OR OTHER PARTIES PROVIDE THE PROGRAM "AS IS" WITHOUT WARRANTY OF ANY KIND, EITHER EXPRESSED OR IMPLIED, INCLUDING, BUT NOT LIMITED TO, THE IMPLIED WARRANTIES OF MERCHANTABILITY AND FITNESS FOR A PARTICULAR PURPOSE. THE ENTIRE RISK AS TO THE QUALITY AND PERFORMANCE OF THE PROGRAM IS WITH YOU. SHOULD THE PROGRAM PROVE DEFECTIVE, YOU ASSUME THE COST OF ALL

NECESSARY SERVICING, REPAIR OR CORRECTION.

 12. IN NO EVENT UNLESS REQUIRED BY APPLICABLE LAW OR AGREED TO IN WRITING WILL ANY COPYRIGHT HOLDER, OR ANY OTHER PARTY WHO MAY MODIFY AND/OR REDISTRIBUTE THE PROGRAM AS PERMITTED ABOVE, BE LIABLE TO YOU FOR DAMAGES, INCLUDING ANY GENERAL, SPECIAL, INCIDENTAL OR CONSEQUENTIAL DAMAGES ARISING OUT OF THE USE OR INABILITY TO USE THE PROGRAM (INCLUDING BUT NOT LIMITED TO LOSS OF DATA OR DATA BEING RENDERED INACCURATE OR LOSSES SUSTAINED BY YOU OR THIRD PARTIES OR A FAILURE OF THE PROGRAM TO OPERATE WITH ANY OTHER PROGRAMS), EVEN IF SUCH HOLDER OR OTHER PARTY HAS BEEN ADVISED OF THE POSSIBILITY OF SUCH DAMAGES.

END OF TERMS AND CONDITIONS

How to Apply These Terms to Your New Programs

 If you develop a new program, and you want it to be of the greatest possible use to the public, the best way to achieve this is to make it free software which everyone can redistribute and change under these terms.

 To do so, attach the following notices to the program. It is safest to attach them to the start of each source file to most effectively convey the exclusion of warranty; and each file should have at least the "copyright" line and a pointer to where the full notice is found.

 One line to give the program's name and a brief idea of what it does. Copyright  $(C)$  <year > <name of author>

 This program is free software; you can redistribute it and/or modify it under the terms of the GNU General Public License as published by the Free Software Foundation; either version 2 of the License, or (at your option) any later version.

 This program is distributed in the hope that it will be useful, but WITHOUT ANY WARRANTY; without even the implied warranty of MERCHANTABILITY or FITNESS FOR A PARTICULAR PURPOSE. See the GNU General Public License for more details.

 You should have received a copy of the GNU General Public License along with this program; if not, write to the Free Software Foundation, Inc., 51 Franklin Street, Fifth Floor, Boston, MA 02110-1335 USA

Also add information on how to contact you by electronic and paper mail.

 If the program is interactive, make it output a short notice like this when it starts in an interactive mode:

Gnomovision version 69, Copyright (C) year name of author

 Gnomovision comes with ABSOLUTELY NO WARRANTY; for details type `show w'. This is free software, and you are welcome to redistribute it under certain conditions; type `show c' for details.

 The hypothetical commands `show w' and `show c' should show the appropriate parts of the General Public License. Of course, the commands you use may be called something other than `show w' and `show c'; they could even be mouse-clicks or menu items--whatever suits your program.

 You should also get your employer (if you work as a programmer) or your school, if any, to sign a "copyright disclaimer" for the program, if necessary. Here is a sample; alter the names:

 Yoyodyne, Inc., hereby disclaims all copyright interest in the program `Gnomovision' (which makes passes at compilers) written by James Hacker.

 signature of Ty Coon, 1 April 1989 Ty Coon, President of Vice

 This General Public License does not permit incorporating your program into proprietary programs. If your program is a subroutine library, you may consider it more useful to permit linking proprietary applications with the library. If this is what you want to do, use the GNU Library General Public License instead of this License.

---

# ## CLASSPATH EXCEPTION

 Linking this library statically or dynamically with other modules is making a combined work based on this library. Thus, the terms and conditions of the GNU General Public License version 2 cover the whole combination.

 As a special exception, the copyright holders of this library give you permission to link this library with independent modules to produce an executable, regardless of the license terms of these independent modules, and to copy and distribute the resulting executable under terms of your choice, provided that you also meet, for each linked independent module, the terms and conditions of the license of that module. An independent module is a module which is not derived from or based on this library. If you modify this library, you may extend this exception to your version of the library, but you are not obligated to do so. If you do not wish to do so, delete this exception statement from your version.

# Notices for Jakarta Mail

This content is produced and maintained by the Jakarta Mail project.

\* Project home: https://projects.eclipse.org/projects/ee4j.mail

## Trademarks

Jakarta Mail is a trademark of the Eclipse Foundation.

## Copyright

All content is the property of the respective authors or their employers. For more information regarding authorship of content, please consult the listed source code repository logs.

# ## Declared Project Licenses

This program and the accompanying materials are made available under the terms of the Eclipse Public License v. 2.0 which is available at http://www.eclipse.org/legal/epl-2.0. This Source Code may also be made available under the following Secondary Licenses when the conditions for such availability set forth in the Eclipse Public License v. 2.0 are satisfied: GNU General Public License, version 2 with the GNU Classpath Exception which is available at https://www.gnu.org/software/classpath/license.html.

SPDX-License-Identifier: EPL-2.0 OR GPL-2.0 WITH Classpath-exception-2.0

## Source Code

The project maintains the following source code repositories:

\* https://github.com/eclipse-ee4j/mail

## Third-party Content

This project leverages the following third party content.

None

# ## Cryptography

Content may contain encryption software. The country in which you are currently may have restrictions on the import, possession, and use, and/or re-export to another country, of encryption software. BEFORE using any encryption software, please check the country's laws, regulations and policies concerning the import, possession, or use, and re-export of encryption software, to see if this is permitted.

COMMON DEVELOPMENT AND DISTRIBUTION LICENSE (CDDL) Version 1.0

1. Definitions.

1.1. Contributor. means each individual or entity that creates or contributes to the creation of Modifications.

 1.2. Contributor Version. means the combination of the Original Software, prior Modifications used by a Contributor (if any), and the Modifications made by that particular Contributor.

 1.3. Covered Software. means (a) the Original Software, or (b) Modifications, or (c) the combination of files containing Original Software with files containing Modifications, in each case including portions thereof.

1.4. Executable. means the Covered Software in any form other than Source Code.

 1.5. Initial Developer. means the individual or entity that first makes Original Software available under this License.

 1.6. Larger Work. means a work which combines Covered Software or portions thereof with code not governed by the terms of this License.

1.7. License. means this document.

 1.8. Licensable. means having the right to grant, to the maximum extent possible, whether at the time of the initial grant or subsequently acquired, any and all of the rights conveyed herein.

1.9. Modifications. means the Source Code and Executable form of any of the following:

 A. Any file that results from an addition to, deletion from or modification of the contents of a file containing Original Software or previous Modifications;

B. Any new file that contains any part of the Original Software or previous Modification; or

C. Any new file that is contributed or otherwise made available under the terms of this License.

 1.10. Original Software. means the Source Code and Executable form of computer software code that is originally released under this License.

 1.11. Patent Claims. means any patent claim(s), now owned or hereafter acquired, including without limitation, method, process, and apparatus claims, in any patent Licensable by grantor.

 1.12. Source Code. means (a) the common form of computer software code in which modifications are made and (b) associated documentation included in or with such code.

 1.13. You. (or .Your.) means an individual or a legal entity exercising rights under, and complying with all of the terms of, this License. For legal entities, .You. includes any entity which controls, is controlled by, or is under common control with You. For purposes of this definition, .control. means (a) the power, direct or indirect, to cause the direction or management of such entity, whether by contract or otherwise, or (b) ownership of more than fifty percent (50%) of the outstanding shares or beneficial ownership of such entity.

2. License Grants.

### 2.1. The Initial Developer Grant.

 Conditioned upon Your compliance with Section 3.1 below and subject to third party intellectual property claims, the Initial Developer hereby grants You a world-wide, royalty-free, non-exclusive license:

 (a) under intellectual property rights (other than patent or trademark) Licensable by Initial Developer, to use, reproduce, modify, display, perform, sublicense and distribute the Original Software (or portions thereof), with or without Modifications, and/or as part of a Larger Work; and

 (b) under Patent Claims infringed by the making, using or selling of Original Software, to make, have made, use, practice, sell, and offer for sale, and/or otherwise dispose of the Original Software (or portions thereof).

 (c) The licenses granted in Sections 2.1(a) and (b) are effective on the date Initial Developer first distributes or otherwise makes the Original Software available to a third party under the terms of this License.

 (d) Notwithstanding Section 2.1(b) above, no patent license is granted: (1) for code that You delete from the Original Software, or (2) for infringements caused by: (i) the modification of the Original Software, or (ii) the combination of the Original Software with other software or devices.

2.2. Contributor Grant.

 Conditioned upon Your compliance with Section 3.1 below and subject to third party intellectual property claims, each Contributor hereby grants You a world-wide, royalty-free, non-exclusive license:

 (a) under intellectual property rights (other than patent or trademark) Licensable by Contributor to use, reproduce, modify, display, perform, sublicense and distribute the Modifications created by such Contributor (or portions thereof), either on an unmodified basis, with other Modifications, as Covered Software and/or as part of a Larger Work; and

 (b) under Patent Claims infringed by the making, using, or selling of Modifications made by that Contributor either alone and/or in combination with its Contributor Version (or portions of such combination), to make, use, sell, offer for sale, have made, and/or otherwise dispose of: (1) Modifications made by that Contributor (or portions thereof); and (2) the combination of Modifications made by that Contributor with its Contributor Version (or portions of such combination).

 (c) The licenses granted in Sections 2.2(a) and 2.2(b) are effective on the date Contributor first distributes or otherwise makes the Modifications available to a third party.

 (d) Notwithstanding Section 2.2(b) above, no patent license is granted: (1) for any code that Contributor has deleted from the Contributor Version; (2) for infringements caused by: (i) third party modifications of Contributor Version, or (ii) the combination of Modifications made by that Contributor with other software (except as part of the Contributor Version) or other devices; or (3) under Patent Claims infringed by Covered Software in the absence of Modifications made by that Contributor.

3. Distribution Obligations.

3.1. Availability of Source Code.

 Any Covered Software that You distribute or otherwise make available in Executable form must also be made available in Source Code form and that Source Code form must be distributed only under the terms of this License. You must include a copy of this License with every copy of the Source Code form of the Covered Software You distribute or otherwise make available. You must inform recipients of any such Covered Software in Executable form as to how they can obtain such Covered Software in Source Code form in a reasonable manner on or through a medium customarily used for software exchange.

# 3.2. Modifications.

 The Modifications that You create or to which You contribute are governed by the terms of this License. You represent that You believe Your Modifications are Your original creation(s) and/or You have sufficient rights to grant the rights conveyed by this License.

# 3.3. Required Notices.

 You must include a notice in each of Your Modifications that identifies You as the Contributor of the Modification. You may not remove or alter any copyright, patent or trademark notices contained within the Covered Software, or any notices of licensing or any descriptive text giving attribution to any Contributor or the Initial Developer.

# 3.4. Application of Additional Terms.

 You may not offer or impose any terms on any Covered Software in Source Code form that alters or restricts the applicable version of this License or the recipients. rights hereunder. You may choose to offer, and to charge a fee for, warranty, support, indemnity or liability obligations to one or more recipients of Covered Software. However, you may do so only on Your own behalf, and not on behalf of the Initial Developer or any Contributor. You must make it absolutely clear that any such warranty, support, indemnity or liability obligation is offered by You alone, and You hereby agree to indemnify the Initial Developer and every Contributor for any liability incurred by the Initial Developer or such Contributor as a result of warranty, support, indemnity or liability terms You offer.

# 3.5. Distribution of Executable Versions.

 You may distribute the Executable form of the Covered Software under the terms of this License or under the terms of a license of Your choice, which may contain terms different from this License, provided that You are in compliance with the terms of this License and that the license for the Executable form does not attempt to limit or alter the recipient.s rights in the Source Code form from the rights set forth in this License. If You distribute the Covered Software in Executable form under a different license, You must make it absolutely clear that any terms which differ from this License are offered by You alone, not by the Initial Developer or Contributor. You hereby agree to indemnify the Initial Developer and every Contributor for any liability incurred by the Initial Developer or such Contributor as a result of any such terms You offer.

#### 3.6. Larger Works.

 You may create a Larger Work by combining Covered Software with other code not governed by the terms of this License and distribute the Larger Work as a single product. In such a case, You must make sure the requirements of this License are fulfilled for the Covered Software.

# 4. Versions of the License.

# 4.1. New Versions.

 Sun Microsystems, Inc. is the initial license steward and may publish revised and/or new versions of this License from time to time. Each version will be given a distinguishing version number. Except as provided in Section 4.3, no one other than the license steward has the right to modify this License.

# 4.2. Effect of New Versions.

 You may always continue to use, distribute or otherwise make the Covered Software available under the terms of the version of the License under which You originally received the Covered Software. If the Initial Developer includes a notice in the Original Software prohibiting it from being distributed or otherwise made available under any subsequent version of the License, You must distribute and make the Covered Software available under the terms of the version of the License under which You originally received the Covered Software. Otherwise, You may also choose to use, distribute or otherwise make the Covered Software available under the terms of any subsequent version of the License published by the license steward.

#### 4.3. Modified Versions.

 When You are an Initial Developer and You want to create a new license for Your Original Software, You may create and use a modified version of this License if You: (a) rename the license and remove any references to the name of the license steward (except to note that the license differs from this License); and (b) otherwise make it clear that the license contains terms which differ from this License.

# 5. DISCLAIMER OF WARRANTY.

 COVERED SOFTWARE IS PROVIDED UNDER THIS LICENSE ON AN .AS IS. BASIS, WITHOUT WARRANTY OF ANY KIND, EITHER EXPRESSED OR IMPLIED, INCLUDING, WITHOUT LIMITATION, WARRANTIES THAT THE COVERED SOFTWARE IS FREE OF DEFECTS, MERCHANTABLE, FIT FOR A PARTICULAR PURPOSE OR NON-INFRINGING. THE ENTIRE RISK AS TO THE QUALITY AND PERFORMANCE OF THE COVERED SOFTWARE IS WITH YOU. SHOULD ANY COVERED SOFTWARE PROVE DEFECTIVE IN ANY RESPECT, YOU (NOT THE INITIAL DEVELOPER OR ANY OTHER CONTRIBUTOR) ASSUME THE COST OF ANY NECESSARY SERVICING, REPAIR OR CORRECTION. THIS DISCLAIMER OF WARRANTY CONSTITUTES AN ESSENTIAL PART OF THIS LICENSE. NO USE OF ANY COVERED SOFTWARE IS AUTHORIZED HEREUNDER EXCEPT UNDER THIS DISCLAIMER.

# 6. TERMINATION.

 6.1. This License and the rights granted hereunder will terminate automatically if You fail to comply with terms herein and fail to cure such breach within 30 days of becoming aware of the breach. Provisions which, by their nature, must remain in effect beyond the termination of this License shall survive.

 6.2. If You assert a patent infringement claim (excluding declaratory judgment actions) against Initial Developer or a Contributor (the Initial Developer or Contributor against whom You assert such claim is referred to as .Participant.) alleging that the Participant Software (meaning the Contributor Version where the Participant is a Contributor or the Original Software where the Participant is the Initial Developer) directly or indirectly infringes any patent, then any and all rights granted directly or indirectly to You by such Participant, the Initial Developer (if the Initial Developer is not the Participant) and all Contributors under Sections 2.1 and/or 2.2 of this License shall, upon 60 days notice from Participant terminate prospectively and automatically at the expiration of such 60 day notice period, unless if within such 60 day period You withdraw Your claim with respect to the Participant Software against such Participant either unilaterally or pursuant to a written agreement with Participant.

 6.3. In the event of termination under Sections 6.1 or 6.2 above, all end user licenses that have been validly granted by You or any distributor hereunder prior to termination (excluding licenses granted to You by any distributor) shall survive termination.

# 7. LIMITATION OF LIABILITY.

 UNDER NO CIRCUMSTANCES AND UNDER NO LEGAL THEORY, WHETHER TORT (INCLUDING NEGLIGENCE), CONTRACT, OR OTHERWISE, SHALL YOU, THE INITIAL DEVELOPER, ANY OTHER CONTRIBUTOR, OR ANY DISTRIBUTOR OF COVERED SOFTWARE, OR ANY SUPPLIER OF ANY OF SUCH PARTIES, BE LIABLE TO ANY PERSON FOR ANY INDIRECT, SPECIAL, INCIDENTAL, OR CONSEQUENTIAL DAMAGES OF ANY CHARACTER INCLUDING, WITHOUT LIMITATION, DAMAGES FOR LOST PROFITS, LOSS OF GOODWILL, WORK STOPPAGE, COMPUTER FAILURE OR MALFUNCTION, OR ANY AND ALL OTHER COMMERCIAL DAMAGES OR LOSSES, EVEN IF SUCH PARTY SHALL HAVE BEEN INFORMED OF THE POSSIBILITY OF SUCH DAMAGES. THIS LIMITATION OF LIABILITY SHALL NOT APPLY TO LIABILITY FOR DEATH OR PERSONAL INJURY RESULTING FROM SUCH PARTY.S NEGLIGENCE TO THE EXTENT APPLICABLE LAW PROHIBITS SUCH LIMITATION. SOME JURISDICTIONS DO NOT ALLOW THE EXCLUSION OR LIMITATION OF INCIDENTAL OR CONSEQUENTIAL DAMAGES, SO THIS EXCLUSION AND LIMITATION MAY NOT APPLY TO YOU.

# 8. U.S. GOVERNMENT END USERS.

 The Covered Software is a .commercial item,. as that term is defined in 48 C.F.R. 2.101 (Oct. 1995), consisting of .commercial computer software. (as that term is defined at 48 C.F.R. 252.227-7014(a)(1)) and .commercial computer software documentation. as such terms are used in 48 C.F.R. 12.212 (Sept. 1995). Consistent with 48 C.F.R. 12.212 and 48 C.F.R. 227.7202-1 through 227.7202-4 (June 1995), all U.S. Government End Users acquire Covered Software with only those rights set forth herein. This U.S. Government Rights clause is in lieu of, and supersedes, any other FAR, DFAR, or other clause or provision that addresses Government rights in computer software under this License.

# 9. MISCELLANEOUS.

 This License represents the complete agreement concerning subject matter hereof. If any provision of this License is held to be unenforceable, such provision shall be reformed only to the extent necessary to make it enforceable. This License shall be governed by the law of the jurisdiction specified in a notice contained within the Original Software (except to the extent applicable law, if any, provides otherwise), excluding such jurisdiction.s conflict-oflaw provisions. Any litigation relating to this License shall be subject to the jurisdiction of the courts located in the jurisdiction and venue specified in a notice contained within the Original Software, with the losing party responsible for costs, including, without limitation, court costs and reasonable attorneys. fees and expenses. The application of the United Nations Convention on Contracts for the International Sale of Goods is expressly excluded. Any law or regulation which provides that the language of a contract shall be construed against the drafter shall not apply to this License. You agree that You alone are responsible for compliance with the United States export administration regulations (and the export control laws and regulation of any other countries) when You use, distribute or otherwise make available any Covered Software.

# 10. RESPONSIBILITY FOR CLAIMS.

 As between Initial Developer and the Contributors, each party is responsible for claims and damages arising, directly or indirectly, out of its utilization of rights under this License and You agree to work with Initial Developer and Contributors to distribute such responsibility on an equitable basis. Nothing herein is intended or shall be deemed to constitute any admission of liability.

# NOTICE PURSUANT TO SECTION 9 OF THE COMMON DEVELOPMENT AND DISTRIBUTION LICENSE (CDDL)

 The code released under the CDDL shall be governed by the laws of the State of California (excluding conflict-oflaw provisions). Any litigation relating to this License shall be subject to the jurisdiction of the Federal Courts of the Northern District of California and the state courts of the State of California, with venue lying in Santa Clara County, California.

The GNU General Public License (GPL) Version 2, June 1991

Copyright (C) 1989, 1991 Free Software Foundation, Inc. 59 Temple Place, Suite 330, Boston, MA 02111-1307 USA

Everyone is permitted to copy and distribute verbatim copies of this license document, but changing it is not allowed.

# Preamble

The licenses for most software are designed to take away your freedom to share and change it. By contrast, the GNU General Public License is intended to guarantee your freedom to share and change free software--to make sure the software is free for all its users. This General Public License applies to most of the Free Software Foundation's software and to any other program whose authors commit to using it. (Some other Free Software Foundation software is covered by the GNU Library General Public License instead.) You can apply it to your programs, too.

When we speak of free software, we are referring to freedom, not price. Our General Public Licenses are designed to make sure that you have the freedom to distribute copies of free software (and charge for this service if you wish), that you receive source code or can get it if you want it, that you can change the software or use pieces of it in new free programs; and that you know you can do these things.

To protect your rights, we need to make restrictions that forbid anyone to deny you these rights or to ask you to surrender the rights. These restrictions translate to certain responsibilities for you if you distribute copies of the software, or if you modify it.

For example, if you distribute copies of such a program, whether gratis or for a fee, you must give the recipients all the rights that you have. You must make sure that they, too, receive or can get the source code. And you must show them these terms so they know their rights.

We protect your rights with two steps: (1) copyright the software, and (2) offer you this license which gives you legal permission to copy, distribute and/or modify the software.

Also, for each author's protection and ours, we want to make certain that everyone understands that there is no warranty for this free software. If the software is modified by someone else and passed on, we want its recipients to know that what they have is not the original, so that any problems introduced by others will not reflect on the original authors' reputations.

Finally, any free program is threatened constantly by software patents. We wish to avoid the danger that

redistributors of a free program will individually obtain patent licenses, in effect making the program proprietary. To prevent this, we have made it clear that any patent must be licensed for everyone's free use or not licensed at all.

The precise terms and conditions for copying, distribution and modification follow.

# TERMS AND CONDITIONS FOR COPYING, DISTRIBUTION AND MODIFICATION

0. This License applies to any program or other work which contains a notice placed by the copyright holder saying it may be distributed under the terms of this General Public License. The "Program", below, refers to any such program or work, and a "work based on the Program" means either the Program or any derivative work under copyright law: that is to say, a work containing the Program or a portion of it, either verbatim or with modifications and/or translated into another language. (Hereinafter, translation is included without limitation in the term "modification".) Each licensee is addressed as "you".

Activities other than copying, distribution and modification are not covered by this License; they are outside its scope. The act of running the Program is not restricted, and the output from the Program is covered only if its contents constitute a work based on the Program (independent of having been made by running the Program). Whether that is true depends on what the Program does.

1. You may copy and distribute verbatim copies of the Program's source code as you receive it, in any medium, provided that you conspicuously and appropriately publish on each copy an appropriate copyright notice and disclaimer of warranty; keep intact all the notices that refer to this License and to the absence of any warranty; and give any other recipients of the Program a copy of this License along with the Program.

You may charge a fee for the physical act of transferring a copy, and you may at your option offer warranty protection in exchange for a fee.

2. You may modify your copy or copies of the Program or any portion of it, thus forming a work based on the Program, and copy and distribute such modifications or work under the terms of Section 1 above, provided that you also meet all of these conditions:

 a) You must cause the modified files to carry prominent notices stating that you changed the files and the date of any change.

 b) You must cause any work that you distribute or publish, that in whole or in part contains or is derived from the Program or any part thereof, to be licensed as a whole at no charge to all third parties under the terms of this License.

 c) If the modified program normally reads commands interactively when run, you must cause it, when started running for such interactive use in the most ordinary way, to print or display an announcement including an appropriate copyright notice and a notice that there is no warranty (or else, saying that you provide a warranty) and that users may redistribute the program under these conditions, and telling the user how to view a copy of this License. (Exception: if the Program itself is interactive but does not normally print such an announcement, your work based on the Program is not required to print an announcement.)

These requirements apply to the modified work as a whole. If identifiable sections of that work are not derived from the Program, and can be reasonably considered independent and separate works in themselves, then this License,

and its terms, do not apply to those sections when you distribute them as separate works. But when you distribute the same sections as part of a whole which is a work based on the Program, the distribution of the whole must be on the terms of this License, whose permissions for other licensees extend to the entire whole, and thus to each and every part regardless of who wrote it.

Thus, it is not the intent of this section to claim rights or contest your rights to work written entirely by you; rather, the intent is to exercise the right to control the distribution of derivative or collective works based on the Program.

In addition, mere aggregation of another work not based on the Program with the Program (or with a work based on the Program) on a volume of a storage or distribution medium does not bring the other work under the scope of this License.

3. You may copy and distribute the Program (or a work based on it, under Section 2) in object code or executable form under the terms of Sections 1 and 2 above provided that you also do one of the following:

 a) Accompany it with the complete corresponding machine-readable source code, which must be distributed under the terms of Sections 1 and 2 above on a medium customarily used for software interchange; or,

 b) Accompany it with a written offer, valid for at least three years, to give any third party, for a charge no more than your cost of physically performing source distribution, a complete machine-readable copy of the corresponding source code, to be distributed under the terms of Sections 1 and 2 above on a medium customarily used for software interchange; or,

 c) Accompany it with the information you received as to the offer to distribute corresponding source code. (This alternative is allowed only for noncommercial distribution and only if you received the program in object code or executable form with such an offer, in accord with Subsection b above.)

The source code for a work means the preferred form of the work for making modifications to it. For an executable work, complete source code means all the source code for all modules it contains, plus any associated interface definition files, plus the scripts used to control compilation and installation of the executable. However, as a special exception, the source code distributed need not include anything that is normally distributed (in either source or binary form) with the major components (compiler, kernel, and so on) of the operating system on which the executable runs, unless that component itself accompanies the executable.

If distribution of executable or object code is made by offering access to copy from a designated place, then offering equivalent access to copy the source code from the same place counts as distribution of the source code, even though third parties are not compelled to copy the source along with the object code.

4. You may not copy, modify, sublicense, or distribute the Program except as expressly provided under this License. Any attempt otherwise to copy, modify, sublicense or distribute the Program is void, and will automatically terminate your rights under this License. However, parties who have received copies, or rights, from you under this License will not have their licenses terminated so long as such parties remain in full compliance.

5. You are not required to accept this License, since you have not signed it. However, nothing else grants you permission to modify or distribute the Program or its derivative works. These actions are prohibited by law if you do not accept this License. Therefore, by modifying or distributing the Program (or any work based on the Program), you indicate your acceptance of this License to do so, and all its terms and conditions for copying, distributing or modifying the Program or works based on it.

6. Each time you redistribute the Program (or any work based on the Program), the recipient automatically receives a license from the original licensor to copy, distribute or modify the Program subject to these terms and conditions. You may not impose any further restrictions on the recipients' exercise of the rights granted herein. You are not responsible for enforcing compliance by third parties to this License.

7. If, as a consequence of a court judgment or allegation of patent infringement or for any other reason (not limited to patent issues), conditions are imposed on you (whether by court order, agreement or otherwise) that contradict the conditions of this License, they do not excuse you from the conditions of this License. If you cannot distribute so as to satisfy simultaneously your obligations under this License and any other pertinent obligations, then as a consequence you may not distribute the Program at all. For example, if a patent license would not permit royaltyfree redistribution of the Program by all those who receive copies directly or indirectly through you, then the only way you could satisfy both it and this License would be to refrain entirely from distribution of the Program.

If any portion of this section is held invalid or unenforceable under any particular circumstance, the balance of the section is intended to apply and the section as a whole is intended to apply in other circumstances.

It is not the purpose of this section to induce you to infringe any patents or other property right claims or to contest validity of any such claims; this section has the sole purpose of protecting the integrity of the free software distribution system, which is implemented by public license practices. Many people have made generous contributions to the wide range of software distributed through that system in reliance on consistent application of that system; it is up to the author/donor to decide if he or she is willing to distribute software through any other system and a licensee cannot impose that choice.

This section is intended to make thoroughly clear what is believed to be a consequence of the rest of this License.

8. If the distribution and/or use of the Program is restricted in certain countries either by patents or by copyrighted interfaces, the original copyright holder who places the Program under this License may add an explicit geographical distribution limitation excluding those countries, so that distribution is permitted only in or among countries not thus excluded. In such case, this License incorporates the limitation as if written in the body of this License.

9. The Free Software Foundation may publish revised and/or new versions of the General Public License from time to time. Such new versions will be similar in spirit to the present version, but may differ in detail to address new problems or concerns.

Each version is given a distinguishing version number. If the Program specifies a version number of this License which applies to it and "any later version", you have the option of following the terms and conditions either of that version or of any later version published by the Free Software Foundation. If the Program does not specify a version number of this License, you may choose any version ever published by the Free Software Foundation.

10. If you wish to incorporate parts of the Program into other free programs whose distribution conditions are different, write to the author to ask for permission. For software which is copyrighted by the Free Software Foundation, write to the Free Software Foundation; we sometimes make exceptions for this. Our decision will be guided by the two goals of preserving the free status of all derivatives of our free software and of promoting the sharing and reuse of software generally.

# NO WARRANTY

11. BECAUSE THE PROGRAM IS LICENSED FREE OF CHARGE, THERE IS NO WARRANTY FOR THE PROGRAM, TO THE EXTENT PERMITTED BY APPLICABLE LAW. EXCEPT WHEN OTHERWISE STATED IN WRITING THE COPYRIGHT HOLDERS AND/OR OTHER PARTIES PROVIDE THE PROGRAM "AS IS" WITHOUT WARRANTY OF ANY KIND, EITHER EXPRESSED OR IMPLIED, INCLUDING, BUT NOT LIMITED TO, THE IMPLIED WARRANTIES OF MERCHANTABILITY AND FITNESS FOR A PARTICULAR PURPOSE. THE ENTIRE RISK AS TO THE QUALITY AND PERFORMANCE OF THE PROGRAM IS WITH YOU. SHOULD THE PROGRAM PROVE DEFECTIVE, YOU ASSUME THE COST OF ALL NECESSARY SERVICING, REPAIR OR CORRECTION.

12. IN NO EVENT UNLESS REQUIRED BY APPLICABLE LAW OR AGREED TO IN WRITING WILL ANY COPYRIGHT HOLDER, OR ANY OTHER PARTY WHO MAY MODIFY AND/OR REDISTRIBUTE THE PROGRAM AS PERMITTED ABOVE, BE LIABLE TO YOU FOR DAMAGES, INCLUDING ANY GENERAL, SPECIAL, INCIDENTAL OR CONSEQUENTIAL DAMAGES ARISING OUT OF THE USE OR INABILITY TO USE THE PROGRAM (INCLUDING BUT NOT LIMITED TO LOSS OF DATA OR DATA BEING RENDERED INACCURATE OR LOSSES SUSTAINED BY YOU OR THIRD PARTIES OR A FAILURE OF THE PROGRAM TO OPERATE WITH ANY OTHER PROGRAMS), EVEN IF SUCH HOLDER OR OTHER PARTY HAS BEEN ADVISED OF THE POSSIBILITY OF SUCH DAMAGES.

# END OF TERMS AND CONDITIONS

How to Apply These Terms to Your New Programs

If you develop a new program, and you want it to be of the greatest possible use to the public, the best way to achieve this is to make it free software which everyone can redistribute and change under these terms.

To do so, attach the following notices to the program. It is safest to attach them to the start of each source file to most effectively convey the exclusion of warranty; and each file should have at least the "copyright" line and a pointer to where the full notice is found.

One line to give the program's name and a brief idea of what it does.

Copyright (C)

 This program is free software; you can redistribute it and/or modify it under the terms of the GNU General Public License as published by the Free Software Foundation; either version 2 of the License, or (at your option) any later version.

 This program is distributed in the hope that it will be useful, but WITHOUT ANY WARRANTY; without even the implied warranty of MERCHANTABILITY or FITNESS FOR A PARTICULAR PURPOSE. See the GNU General Public License for more details.

 You should have received a copy of the GNU General Public License along with this program; if not, write to the Free Software Foundation, Inc., 59 Temple Place, Suite 330, Boston, MA 02111-1307 USA

Also add information on how to contact you by electronic and paper mail.

If the program is interactive, make it output a short notice like this when it starts in an interactive mode:

Gnomovision version 69, Copyright (C) year name of author

 Gnomovision comes with ABSOLUTELY NO WARRANTY; for details type `show w'. This is free software, and you are welcome to redistribute it under certain conditions; type `show c' for details.

The hypothetical commands `show w' and `show c' should show the appropriate parts of the General Public License. Of course, the commands you use may be called something other than `show w' and `show c'; they could even be mouse-clicks or menu items--whatever suits your program.

You should also get your employer (if you work as a programmer) or your school, if any, to sign a "copyright disclaimer" for the program, if necessary. Here is a sample; alter the names:

 Yoyodyne, Inc., hereby disclaims all copyright interest in the program `Gnomovision' (which makes passes at compilers) written by James Hacker.

 signature of Ty Coon, 1 April 1989 Ty Coon, President of Vice

This General Public License does not permit incorporating your program into proprietary programs. If your program is a subroutine library, you may consider it more useful to permit linking proprietary applications with the library. If this is what you want to do, use the GNU Library General Public License instead of this License.

# "CLASSPATH" EXCEPTION TO THE GPL VERSION 2

Certain source files distributed by Sun Microsystems, Inc. are subject to the following clarification and special exception to the GPL Version 2, but only where Sun has expressly included in the particular source file's header the words

"Sun designates this particular file as subject to the "Classpath" exception as provided by Sun in the License file that accompanied this code."

Linking this library statically or dynamically with other modules is making a combined work based on this library. Thus, the terms and conditions of the GNU General Public License Version 2 cover the whole combination.

As a special exception, the copyright holders of this library give you permission to link this library with independent modules to produce an executable, regardless of the license terms of these independent modules, and to copy and distribute the resulting executable under terms of your choice, provided that you also meet, for each linked independent module, the terms and conditions of the license of that module.? An independent module is a module which is not derived from or based on this library.? If you modify this library, you may extend this exception to your version of the library, but you are not obligated to do so.? If you do not wish to do so, delete this exception statement from your version.

# Notices for Jakarta Activation

This content is produced and maintained by Jakarta Activation project.

\* Project home: https://projects.eclipse.org/projects/ee4j.jaf

# ## Copyright

All content is the property of the respective authors or their employers. For more information regarding authorship of content, please consult the listed source code repository logs.

## Declared Project Licenses

This program and the accompanying materials are made available under the terms of the Eclipse Distribution License v. 1.0, which is available at http://www.eclipse.org/org/documents/edl-v10.php.

SPDX-License-Identifier: BSD-3-Clause

## Source Code

The project maintains the following source code repositories:

\* https://github.com/eclipse-ee4j/jaf

## Third-party Content

This project leverages the following third party content.

JUnit (4.12)

\* License: Eclipse Public License **II** Init

Eclipse Public License - v 1.0

# THE ACCOMPANYING PROGRAM IS PROVIDED UNDER THE TERMS OF THIS ECLIPSE PUBLIC LICENSE ("AGREEMENT"). ANY USE, REPRODUCTION OR DISTRIBUTION OF THE PROGRAM CONSTITUTES RECIPIENT'S ACCEPTANCE OF THIS AGREEMENT.

# 1. DEFINITIONS

"Contribution" means:

- a) in the case of the initial Contributor, the initial code and
- documentation distributed under this Agreement, and
- b) in the case of each subsequent Contributor:
- i) changes to the Program, and
- ii) additions to the Program;

 where such changes and/or additions to the Program originate from and are distributed by that particular Contributor. A Contribution 'originates' from a Contributor if it was added to the Program by such Contributor itself or anyone acting on such Contributor's behalf. Contributions do not include additions to the Program which: (i) are separate modules of software distributed in conjunction with the Program under their own license agreement, and (ii) are not derivative works of the Program.

"Contributor" means any person or entity that distributes the Program.

"Licensed Patents " mean patent claims licensable by a Contributor which are necessarily infringed by the use or sale of its Contribution alone or when combined with the Program.

"Program" means the Contributions distributed in accordance with this Agreement.

"Recipient" means anyone who receives the Program under this Agreement, including all Contributors.

# 2. GRANT OF RIGHTS

 a) Subject to the terms of this Agreement, each Contributor hereby grants Recipient a non-exclusive, worldwide, royalty-free copyright license to reproduce, prepare derivative works of, publicly display, publicly perform, distribute and sublicense the Contribution of such Contributor, if any, and such derivative works, in source code and object code form.

 b) Subject to the terms of this Agreement, each Contributor hereby grants Recipient a non-exclusive, worldwide, royalty-free patent license under Licensed Patents to make, use, sell, offer to sell, import and otherwise transfer the Contribution of such Contributor, if any, in source code and object code form. This patent license shall apply to the combination of the Contribution and the Program if, at the time the Contribution is added by the Contributor, such addition of the Contribution causes such combination to be covered by the Licensed Patents. The patent license shall not apply to any other combinations which include the Contribution. No hardware per se is licensed hereunder.

 c) Recipient understands that although each Contributor grants the licenses to its Contributions set forth herein, no assurances are provided by any Contributor that the Program does not infringe the patent or other intellectual property rights of any other entity. Each Contributor disclaims any liability to Recipient for claims brought by any other entity based on infringement of intellectual property rights or otherwise. As a condition to exercising the rights and licenses granted hereunder, each Recipient hereby assumes sole responsibility to secure any other intellectual property rights needed, if any. For example, if a third party patent license is required to allow Recipient to distribute the Program, it is Recipient's responsibility to

acquire that license before distributing the Program.

 d) Each Contributor represents that to its knowledge it has sufficient copyright rights in its Contribution, if any, to grant the copyright license set forth in this Agreement.

# 3. REQUIREMENTS

A Contributor may choose to distribute the Program in object code form under its own license agreement, provided that:

a) it complies with the terms and conditions of this Agreement; and

b) its license agreement:

 i) effectively disclaims on behalf of all Contributors all warranties and conditions, express and implied, including warranties or conditions of title and non-infringement, and implied warranties or conditions of merchantability and fitness for a particular purpose;

 ii) effectively excludes on behalf of all Contributors all liability for damages, including direct, indirect, special, incidental and consequential damages, such as lost profits;

 iii) states that any provisions which differ from this Agreement are offered by that Contributor alone and not by any other party; and

 iv) states that source code for the Program is available from such Contributor, and informs licensees how to obtain it in a reasonable manner on or through a medium customarily used for software exchange.

When the Program is made available in source code form:

a) it must be made available under this Agreement; and

 b) a copy of this Agreement must be included with each copy of the Program.

Contributors may not remove or alter any copyright notices contained within the Program.

Each Contributor must identify itself as the originator of its Contribution, if any, in a manner that reasonably allows subsequent Recipients to identify the originator of the Contribution.

# 4. COMMERCIAL DISTRIBUTION

Commercial distributors of software may accept certain responsibilities with

respect to end users, business partners and the like. While this license is intended to facilitate the commercial use of the Program, the Contributor who includes the Program in a commercial product offering should do so in a manner which does not create potential liability for other Contributors. Therefore, if a Contributor includes the Program in a commercial product offering, such Contributor ("Commercial Contributor") hereby agrees to defend and indemnify every other Contributor ("Indemnified Contributor") against any losses, damages and costs (collectively "Losses") arising from claims, lawsuits and other legal actions brought by a third party against the Indemnified Contributor to the extent caused by the acts or omissions of such Commercial Contributor in connection with its distribution of the Program in a commercial product offering. The obligations in this section do not apply to any claims or Losses relating to any actual or alleged intellectual property infringement. In order to qualify, an Indemnified Contributor must: a) promptly notify the Commercial Contributor in writing of such claim, and b) allow the Commercial Contributor to control, and cooperate with the Commercial Contributor in, the defense and any related settlement negotiations. The Indemnified Contributor may participate in any such claim at its own expense.

For example, a Contributor might include the Program in a commercial product offering, Product X. That Contributor is then a Commercial Contributor. If that Commercial Contributor then makes performance claims, or offers warranties related to Product X, those performance claims and warranties are such Commercial Contributor's responsibility alone. Under this section, the Commercial Contributor would have to defend claims against the other Contributors related to those performance claims and warranties, and if a court requires any other Contributor to pay any damages as a result, the Commercial Contributor must pay those damages.

# 5. NO WARRANTY

EXCEPT AS EXPRESSLY SET FORTH IN THIS AGREEMENT, THE PROGRAM IS PROVIDED ON AN "AS IS" BASIS, WITHOUT WARRANTIES OR CONDITIONS OF ANY KIND, EITHER EXPRESS OR IMPLIED INCLUDING, WITHOUT LIMITATION, ANY WARRANTIES OR CONDITIONS OF TITLE, NON-INFRINGEMENT, MERCHANTABILITY OR FITNESS FOR A PARTICULAR PURPOSE. Each Recipient is solely responsible for determining the appropriateness of using and distributing the Program and assumes all risks associated with its exercise of rights under this Agreement, including but not limited to the risks and costs of program errors, compliance with applicable laws, damage to or loss of data, programs or equipment, and unavailability or interruption of operations.

# 6. DISCLAIMER OF LIABILITY

EXCEPT AS EXPRESSLY SET FORTH IN THIS AGREEMENT, NEITHER RECIPIENT NOR ANY CONTRIBUTORS SHALL HAVE ANY LIABILITY FOR ANY DIRECT, INDIRECT, INCIDENTAL, SPECIAL, EXEMPLARY, OR CONSEQUENTIAL DAMAGES (INCLUDING WITHOUT LIMITATION LOST PROFITS), HOWEVER CAUSED AND ON ANY THEORY OF LIABILITY, WHETHER IN CONTRACT, STRICT LIABILITY, OR TORT (INCLUDING NEGLIGENCE OR OTHERWISE) ARISING IN ANY

# WAY OUT OF THE USE OR DISTRIBUTION OF THE PROGRAM OR THE EXERCISE OF ANY RIGHTS GRANTED HEREUNDER, EVEN IF ADVISED OF THE POSSIBILITY OF SUCH DAMAGES.

# 7. GENERAL

If any provision of this Agreement is invalid or unenforceable under applicable law, it shall not affect the validity or enforceability of the remainder of the terms of this Agreement, and without further action by the parties hereto, such provision shall be reformed to the minimum extent necessary to make such provision valid and enforceable.

If Recipient institutes patent litigation against any entity (including a cross-claim or counterclaim in a lawsuit) alleging that the Program itself (excluding combinations of the Program with other software or hardware) infringes such Recipient's patent(s), then such Recipient's rights granted under Section 2(b) shall terminate as of the date such litigation is filed.

All Recipient's rights under this Agreement shall terminate if it fails to comply with any of the material terms or conditions of this Agreement and does not cure such failure in a reasonable period of time after becoming aware of such noncompliance. If all Recipient's rights under this Agreement terminate, Recipient agrees to cease use and distribution of the Program as soon as reasonably practicable. However, Recipient's obligations under this Agreement and any licenses granted by Recipient relating to the Program shall continue and survive.

Everyone is permitted to copy and distribute copies of this Agreement, but in order to avoid inconsistency the Agreement is copyrighted and may only be modified in the following manner. The Agreement Steward reserves the right to publish new versions (including revisions) of this Agreement from time to time. No one other than the Agreement Steward has the right to modify this Agreement. The Eclipse Foundation is the initial Agreement Steward. The Eclipse Foundation may assign the responsibility to serve as the Agreement Steward to a suitable separate entity. Each new version of the Agreement will be given a distinguishing version number. The Program (including Contributions) may always be distributed subject to the version of the Agreement under which it was received. In addition, after a new version of the Agreement is published, Contributor may elect to distribute the Program (including its Contributions) under the new version. Except as expressly stated in Sections 2(a) and 2(b) above, Recipient receives no rights or licenses to the intellectual property of any Contributor under this Agreement, whether expressly, by implication, estoppel or otherwise. All rights in the Program not expressly granted under this Agreement are reserved.

This Agreement is governed by the laws of the State of New York and the intellectual property laws of the United States of America. No party to this Agreement will bring a legal action under this Agreement more than one year after the cause of action arose. Each party waives its rights to a jury trial

# **1.136 opentelemetry-java 1.10.0-rc.1 1.136.1 Available under license :**

 Apache License Version 2.0, January 2004 http://www.apache.org/licenses/

# TERMS AND CONDITIONS FOR USE, REPRODUCTION, AND DISTRIBUTION

1. Definitions.

 "License" shall mean the terms and conditions for use, reproduction, and distribution as defined by Sections 1 through 9 of this document.

 "Licensor" shall mean the copyright owner or entity authorized by the copyright owner that is granting the License.

 "Legal Entity" shall mean the union of the acting entity and all other entities that control, are controlled by, or are under common control with that entity. For the purposes of this definition, "control" means (i) the power, direct or indirect, to cause the direction or management of such entity, whether by contract or otherwise, or (ii) ownership of fifty percent (50%) or more of the outstanding shares, or (iii) beneficial ownership of such entity.

 "You" (or "Your") shall mean an individual or Legal Entity exercising permissions granted by this License.

 "Source" form shall mean the preferred form for making modifications, including but not limited to software source code, documentation source, and configuration files.

 "Object" form shall mean any form resulting from mechanical transformation or translation of a Source form, including but not limited to compiled object code, generated documentation, and conversions to other media types.

 "Work" shall mean the work of authorship, whether in Source or Object form, made available under the License, as indicated by a copyright notice that is included in or attached to the work (an example is provided in the Appendix below).

 "Derivative Works" shall mean any work, whether in Source or Object form, that is based on (or derived from) the Work and for which the editorial revisions, annotations, elaborations, or other modifications

 represent, as a whole, an original work of authorship. For the purposes of this License, Derivative Works shall not include works that remain separable from, or merely link (or bind by name) to the interfaces of, the Work and Derivative Works thereof.

 "Contribution" shall mean any work of authorship, including the original version of the Work and any modifications or additions to that Work or Derivative Works thereof, that is intentionally submitted to Licensor for inclusion in the Work by the copyright owner or by an individual or Legal Entity authorized to submit on behalf of the copyright owner. For the purposes of this definition, "submitted" means any form of electronic, verbal, or written communication sent to the Licensor or its representatives, including but not limited to communication on electronic mailing lists, source code control systems, and issue tracking systems that are managed by, or on behalf of, the Licensor for the purpose of discussing and improving the Work, but excluding communication that is conspicuously marked or otherwise designated in writing by the copyright owner as "Not a Contribution."

 "Contributor" shall mean Licensor and any individual or Legal Entity on behalf of whom a Contribution has been received by Licensor and subsequently incorporated within the Work.

- 2. Grant of Copyright License. Subject to the terms and conditions of this License, each Contributor hereby grants to You a perpetual, worldwide, non-exclusive, no-charge, royalty-free, irrevocable copyright license to reproduce, prepare Derivative Works of, publicly display, publicly perform, sublicense, and distribute the Work and such Derivative Works in Source or Object form.
- 3. Grant of Patent License. Subject to the terms and conditions of this License, each Contributor hereby grants to You a perpetual, worldwide, non-exclusive, no-charge, royalty-free, irrevocable (except as stated in this section) patent license to make, have made, use, offer to sell, sell, import, and otherwise transfer the Work, where such license applies only to those patent claims licensable by such Contributor that are necessarily infringed by their Contribution(s) alone or by combination of their Contribution(s) with the Work to which such Contribution(s) was submitted. If You institute patent litigation against any entity (including a cross-claim or counterclaim in a lawsuit) alleging that the Work or a Contribution incorporated within the Work constitutes direct or contributory patent infringement, then any patent licenses granted to You under this License for that Work shall terminate as of the date such litigation is filed.
- 4. Redistribution. You may reproduce and distribute copies of the Work or Derivative Works thereof in any medium, with or without

 modifications, and in Source or Object form, provided that You meet the following conditions:

- (a) You must give any other recipients of the Work or Derivative Works a copy of this License; and
- (b) You must cause any modified files to carry prominent notices stating that You changed the files; and
- (c) You must retain, in the Source form of any Derivative Works that You distribute, all copyright, patent, trademark, and attribution notices from the Source form of the Work, excluding those notices that do not pertain to any part of the Derivative Works; and
- (d) If the Work includes a "NOTICE" text file as part of its distribution, then any Derivative Works that You distribute must include a readable copy of the attribution notices contained within such NOTICE file, excluding those notices that do not pertain to any part of the Derivative Works, in at least one of the following places: within a NOTICE text file distributed as part of the Derivative Works; within the Source form or documentation, if provided along with the Derivative Works; or, within a display generated by the Derivative Works, if and wherever such third-party notices normally appear. The contents of the NOTICE file are for informational purposes only and do not modify the License. You may add Your own attribution notices within Derivative Works that You distribute, alongside or as an addendum to the NOTICE text from the Work, provided that such additional attribution notices cannot be construed as modifying the License.

 You may add Your own copyright statement to Your modifications and may provide additional or different license terms and conditions for use, reproduction, or distribution of Your modifications, or for any such Derivative Works as a whole, provided Your use, reproduction, and distribution of the Work otherwise complies with the conditions stated in this License.

- 5. Submission of Contributions. Unless You explicitly state otherwise, any Contribution intentionally submitted for inclusion in the Work by You to the Licensor shall be under the terms and conditions of this License, without any additional terms or conditions. Notwithstanding the above, nothing herein shall supersede or modify the terms of any separate license agreement you may have executed with Licensor regarding such Contributions.
- 6. Trademarks. This License does not grant permission to use the trade

 names, trademarks, service marks, or product names of the Licensor, except as required for reasonable and customary use in describing the origin of the Work and reproducing the content of the NOTICE file.

- 7. Disclaimer of Warranty. Unless required by applicable law or agreed to in writing, Licensor provides the Work (and each Contributor provides its Contributions) on an "AS IS" BASIS, WITHOUT WARRANTIES OR CONDITIONS OF ANY KIND, either express or implied, including, without limitation, any warranties or conditions of TITLE, NON-INFRINGEMENT, MERCHANTABILITY, or FITNESS FOR A PARTICULAR PURPOSE. You are solely responsible for determining the appropriateness of using or redistributing the Work and assume any risks associated with Your exercise of permissions under this License.
- 8. Limitation of Liability. In no event and under no legal theory, whether in tort (including negligence), contract, or otherwise, unless required by applicable law (such as deliberate and grossly negligent acts) or agreed to in writing, shall any Contributor be liable to You for damages, including any direct, indirect, special, incidental, or consequential damages of any character arising as a result of this License or out of the use or inability to use the Work (including but not limited to damages for loss of goodwill, work stoppage, computer failure or malfunction, or any and all other commercial damages or losses), even if such Contributor has been advised of the possibility of such damages.
- 9. Accepting Warranty or Additional Liability. While redistributing the Work or Derivative Works thereof, You may choose to offer, and charge a fee for, acceptance of support, warranty, indemnity, or other liability obligations and/or rights consistent with this License. However, in accepting such obligations, You may act only on Your own behalf and on Your sole responsibility, not on behalf of any other Contributor, and only if You agree to indemnify, defend, and hold each Contributor harmless for any liability incurred by, or claims asserted against, such Contributor by reason of your accepting any such warranty or additional liability.

# END OF TERMS AND CONDITIONS

APPENDIX: How to apply the Apache License to your work.

 To apply the Apache License to your work, attach the following boilerplate notice, with the fields enclosed by brackets "[]" replaced with your own identifying information. (Don't include the brackets!) The text should be enclosed in the appropriate comment syntax for the file format. We also recommend that a file or class name and description of purpose be included on the same "printed page" as the copyright notice for easier

identification within third-party archives.

Copyright [yyyy] [name of copyright owner]

 Licensed under the Apache License, Version 2.0 (the "License"); you may not use this file except in compliance with the License. You may obtain a copy of the License at

http://www.apache.org/licenses/LICENSE-2.0

 Unless required by applicable law or agreed to in writing, software distributed under the License is distributed on an "AS IS" BASIS, WITHOUT WARRANTIES OR CONDITIONS OF ANY KIND, either express or implied. See the License for the specific language governing permissions and limitations under the License.

# **1.137 uritemplate 0.10**

# **1.137.1 Available under license :**

This software is dual-licensed under:

- the Lesser General Public License (LGPL) version 3.0 or, at your option, any later version;

- the Apache Software License (ASL) version 2.0.

The text of both licenses is included (under the names LGPL-3.0.txt and ASL-2.0.txt respectively).

Direct link to the sources:

- LGPL 3.0: https://www.gnu.org/licenses/lgpl-3.0.txt - ASL 2.0: http://www.apache.org/licenses/LICENSE-2.0.txt GNU LESSER GENERAL PUBLIC LICENSE Version 3, 29 June 2007

Copyright (C) 2007 Free Software Foundation, Inc. <http://fsf.org/> Everyone is permitted to copy and distribute verbatim copies of this license document, but changing it is not allowed.

 This version of the GNU Lesser General Public License incorporates the terms and conditions of version 3 of the GNU General Public License, supplemented by the additional permissions listed below.

0. Additional Definitions.

As used herein, "this License" refers to version 3 of the GNU Lesser

General Public License, and the "GNU GPL" refers to version 3 of the GNU General Public License.

 "The Library" refers to a covered work governed by this License, other than an Application or a Combined Work as defined below.

 An "Application" is any work that makes use of an interface provided by the Library, but which is not otherwise based on the Library. Defining a subclass of a class defined by the Library is deemed a mode of using an interface provided by the Library.

 A "Combined Work" is a work produced by combining or linking an Application with the Library. The particular version of the Library with which the Combined Work was made is also called the "Linked Version".

 The "Minimal Corresponding Source" for a Combined Work means the Corresponding Source for the Combined Work, excluding any source code for portions of the Combined Work that, considered in isolation, are based on the Application, and not on the Linked Version.

 The "Corresponding Application Code" for a Combined Work means the object code and/or source code for the Application, including any data and utility programs needed for reproducing the Combined Work from the Application, but excluding the System Libraries of the Combined Work.

1. Exception to Section 3 of the GNU GPL.

 You may convey a covered work under sections 3 and 4 of this License without being bound by section 3 of the GNU GPL.

2. Conveying Modified Versions.

 If you modify a copy of the Library, and, in your modifications, a facility refers to a function or data to be supplied by an Application that uses the facility (other than as an argument passed when the facility is invoked), then you may convey a copy of the modified version:

 a) under this License, provided that you make a good faith effort to ensure that, in the event an Application does not supply the function or data, the facility still operates, and performs whatever part of its purpose remains meaningful, or

 b) under the GNU GPL, with none of the additional permissions of this License applicable to that copy.

3. Object Code Incorporating Material from Library Header Files.

 The object code form of an Application may incorporate material from a header file that is part of the Library. You may convey such object code under terms of your choice, provided that, if the incorporated material is not limited to numerical parameters, data structure layouts and accessors, or small macros, inline functions and templates (ten or fewer lines in length), you do both of the following:

 a) Give prominent notice with each copy of the object code that the Library is used in it and that the Library and its use are covered by this License.

 b) Accompany the object code with a copy of the GNU GPL and this license document.

4. Combined Works.

 You may convey a Combined Work under terms of your choice that, taken together, effectively do not restrict modification of the portions of the Library contained in the Combined Work and reverse engineering for debugging such modifications, if you also do each of the following:

 a) Give prominent notice with each copy of the Combined Work that the Library is used in it and that the Library and its use are covered by this License.

 b) Accompany the Combined Work with a copy of the GNU GPL and this license document.

 c) For a Combined Work that displays copyright notices during execution, include the copyright notice for the Library among these notices, as well as a reference directing the user to the copies of the GNU GPL and this license document.

d) Do one of the following:

 0) Convey the Minimal Corresponding Source under the terms of this License, and the Corresponding Application Code in a form suitable for, and under terms that permit, the user to recombine or relink the Application with a modified version of the Linked Version to produce a modified Combined Work, in the manner specified by section 6 of the GNU GPL for conveying Corresponding Source.

 1) Use a suitable shared library mechanism for linking with the Library. A suitable mechanism is one that (a) uses at run time a copy of the Library already present on the user's computer

 system, and (b) will operate properly with a modified version of the Library that is interface-compatible with the Linked Version.

 e) Provide Installation Information, but only if you would otherwise be required to provide such information under section 6 of the GNU GPL, and only to the extent that such information is necessary to install and execute a modified version of the Combined Work produced by recombining or relinking the Application with a modified version of the Linked Version. (If you use option 4d0, the Installation Information must accompany the Minimal Corresponding Source and Corresponding Application Code. If you use option 4d1, you must provide the Installation Information in the manner specified by section 6 of the GNU GPL for conveying Corresponding Source.)

5. Combined Libraries.

 You may place library facilities that are a work based on the Library side by side in a single library together with other library facilities that are not Applications and are not covered by this License, and convey such a combined library under terms of your choice, if you do both of the following:

 a) Accompany the combined library with a copy of the same work based on the Library, uncombined with any other library facilities, conveyed under the terms of this License.

 b) Give prominent notice with the combined library that part of it is a work based on the Library, and explaining where to find the accompanying uncombined form of the same work.

6. Revised Versions of the GNU Lesser General Public License.

 The Free Software Foundation may publish revised and/or new versions of the GNU Lesser General Public License from time to time. Such new versions will be similar in spirit to the present version, but may differ in detail to address new problems or concerns.

 Each version is given a distinguishing version number. If the Library as you received it specifies that a certain numbered version of the GNU Lesser General Public License "or any later version" applies to it, you have the option of following the terms and conditions either of that published version or of any later version published by the Free Software Foundation. If the Library as you received it does not specify a version number of the GNU Lesser General Public License, you may choose any version of the GNU Lesser General Public License ever published by the Free Software Foundation.
If the Library as you received it specifies that a proxy can decide whether future versions of the GNU Lesser General Public License shall apply, that proxy's public statement of acceptance of any version is permanent authorization for you to choose that version for the Library.

> Apache License Version 2.0, January 2004 http://www.apache.org/licenses/

#### TERMS AND CONDITIONS FOR USE, REPRODUCTION, AND DISTRIBUTION

### 1. Definitions.

 "License" shall mean the terms and conditions for use, reproduction, and distribution as defined by Sections 1 through 9 of this document.

 "Licensor" shall mean the copyright owner or entity authorized by the copyright owner that is granting the License.

 "Legal Entity" shall mean the union of the acting entity and all other entities that control, are controlled by, or are under common control with that entity. For the purposes of this definition, "control" means (i) the power, direct or indirect, to cause the direction or management of such entity, whether by contract or otherwise, or (ii) ownership of fifty percent (50%) or more of the outstanding shares, or (iii) beneficial ownership of such entity.

 "You" (or "Your") shall mean an individual or Legal Entity exercising permissions granted by this License.

 "Source" form shall mean the preferred form for making modifications, including but not limited to software source code, documentation source, and configuration files.

 "Object" form shall mean any form resulting from mechanical transformation or translation of a Source form, including but not limited to compiled object code, generated documentation, and conversions to other media types.

 "Work" shall mean the work of authorship, whether in Source or Object form, made available under the License, as indicated by a copyright notice that is included in or attached to the work (an example is provided in the Appendix below).

 "Derivative Works" shall mean any work, whether in Source or Object form, that is based on (or derived from) the Work and for which the

 editorial revisions, annotations, elaborations, or other modifications represent, as a whole, an original work of authorship. For the purposes of this License, Derivative Works shall not include works that remain separable from, or merely link (or bind by name) to the interfaces of, the Work and Derivative Works thereof.

 "Contribution" shall mean any work of authorship, including the original version of the Work and any modifications or additions to that Work or Derivative Works thereof, that is intentionally submitted to Licensor for inclusion in the Work by the copyright owner or by an individual or Legal Entity authorized to submit on behalf of the copyright owner. For the purposes of this definition, "submitted" means any form of electronic, verbal, or written communication sent to the Licensor or its representatives, including but not limited to communication on electronic mailing lists, source code control systems, and issue tracking systems that are managed by, or on behalf of, the Licensor for the purpose of discussing and improving the Work, but excluding communication that is conspicuously marked or otherwise designated in writing by the copyright owner as "Not a Contribution."

 "Contributor" shall mean Licensor and any individual or Legal Entity on behalf of whom a Contribution has been received by Licensor and subsequently incorporated within the Work.

- 2. Grant of Copyright License. Subject to the terms and conditions of this License, each Contributor hereby grants to You a perpetual, worldwide, non-exclusive, no-charge, royalty-free, irrevocable copyright license to reproduce, prepare Derivative Works of, publicly display, publicly perform, sublicense, and distribute the Work and such Derivative Works in Source or Object form.
- 3. Grant of Patent License. Subject to the terms and conditions of this License, each Contributor hereby grants to You a perpetual, worldwide, non-exclusive, no-charge, royalty-free, irrevocable (except as stated in this section) patent license to make, have made, use, offer to sell, sell, import, and otherwise transfer the Work, where such license applies only to those patent claims licensable by such Contributor that are necessarily infringed by their Contribution(s) alone or by combination of their Contribution(s) with the Work to which such Contribution(s) was submitted. If You institute patent litigation against any entity (including a cross-claim or counterclaim in a lawsuit) alleging that the Work or a Contribution incorporated within the Work constitutes direct or contributory patent infringement, then any patent licenses granted to You under this License for that Work shall terminate as of the date such litigation is filed.
- 4. Redistribution. You may reproduce and distribute copies of the

 Work or Derivative Works thereof in any medium, with or without modifications, and in Source or Object form, provided that You meet the following conditions:

- (a) You must give any other recipients of the Work or Derivative Works a copy of this License; and
- (b) You must cause any modified files to carry prominent notices stating that You changed the files; and
- (c) You must retain, in the Source form of any Derivative Works that You distribute, all copyright, patent, trademark, and attribution notices from the Source form of the Work, excluding those notices that do not pertain to any part of the Derivative Works; and
- (d) If the Work includes a "NOTICE" text file as part of its distribution, then any Derivative Works that You distribute must include a readable copy of the attribution notices contained within such NOTICE file, excluding those notices that do not pertain to any part of the Derivative Works, in at least one of the following places: within a NOTICE text file distributed as part of the Derivative Works; within the Source form or documentation, if provided along with the Derivative Works; or, within a display generated by the Derivative Works, if and wherever such third-party notices normally appear. The contents of the NOTICE file are for informational purposes only and do not modify the License. You may add Your own attribution notices within Derivative Works that You distribute, alongside or as an addendum to the NOTICE text from the Work, provided that such additional attribution notices cannot be construed as modifying the License.

 You may add Your own copyright statement to Your modifications and may provide additional or different license terms and conditions for use, reproduction, or distribution of Your modifications, or for any such Derivative Works as a whole, provided Your use, reproduction, and distribution of the Work otherwise complies with the conditions stated in this License.

 5. Submission of Contributions. Unless You explicitly state otherwise, any Contribution intentionally submitted for inclusion in the Work by You to the Licensor shall be under the terms and conditions of this License, without any additional terms or conditions. Notwithstanding the above, nothing herein shall supersede or modify the terms of any separate license agreement you may have executed with Licensor regarding such Contributions.

- 6. Trademarks. This License does not grant permission to use the trade names, trademarks, service marks, or product names of the Licensor, except as required for reasonable and customary use in describing the origin of the Work and reproducing the content of the NOTICE file.
- 7. Disclaimer of Warranty. Unless required by applicable law or agreed to in writing, Licensor provides the Work (and each Contributor provides its Contributions) on an "AS IS" BASIS, WITHOUT WARRANTIES OR CONDITIONS OF ANY KIND, either express or implied, including, without limitation, any warranties or conditions of TITLE, NON-INFRINGEMENT, MERCHANTABILITY, or FITNESS FOR A PARTICULAR PURPOSE. You are solely responsible for determining the appropriateness of using or redistributing the Work and assume any risks associated with Your exercise of permissions under this License.
- 8. Limitation of Liability. In no event and under no legal theory, whether in tort (including negligence), contract, or otherwise, unless required by applicable law (such as deliberate and grossly negligent acts) or agreed to in writing, shall any Contributor be liable to You for damages, including any direct, indirect, special, incidental, or consequential damages of any character arising as a result of this License or out of the use or inability to use the Work (including but not limited to damages for loss of goodwill, work stoppage, computer failure or malfunction, or any and all other commercial damages or losses), even if such Contributor has been advised of the possibility of such damages.
- 9. Accepting Warranty or Additional Liability. While redistributing the Work or Derivative Works thereof, You may choose to offer, and charge a fee for, acceptance of support, warranty, indemnity, or other liability obligations and/or rights consistent with this License. However, in accepting such obligations, You may act only on Your own behalf and on Your sole responsibility, not on behalf of any other Contributor, and only if You agree to indemnify, defend, and hold each Contributor harmless for any liability incurred by, or claims asserted against, such Contributor by reason of your accepting any such warranty or additional liability.

### END OF TERMS AND CONDITIONS

APPENDIX: How to apply the Apache License to your work.

 To apply the Apache License to your work, attach the following boilerplate notice, with the fields enclosed by brackets "[]" replaced with your own identifying information. (Don't include the brackets!) The text should be enclosed in the appropriate comment syntax for the file format. We also recommend that a file or class name and description of purpose be included on the

 same "printed page" as the copyright notice for easier identification within third-party archives.

Copyright [yyyy] [name of copyright owner]

 Licensed under the Apache License, Version 2.0 (the "License"); you may not use this file except in compliance with the License. You may obtain a copy of the License at

http://www.apache.org/licenses/LICENSE-2.0

 Unless required by applicable law or agreed to in writing, software distributed under the License is distributed on an "AS IS" BASIS, WITHOUT WARRANTIES OR CONDITIONS OF ANY KIND, either express or implied. See the License for the specific language governing permissions and limitations under the License.

## **1.138 google-gson 2.10**

### **1.138.1 Available under license :**

No license file was found, but licenses were detected in source scan.

Manifest-Version: 1.0 Created-By: 17.0.4.1 (Oracle Corporation) Build-Jdk-Spec: 17 Bnd-LastModified: 1666660169762 Bundle-ContactAddress: https://github.com/google/gson Bundle-Description: Gson JSON library Bundle-DocURL: https://github.com/google/gson/gson Bundle-License: "Apache-2.0";link="https://www.apache.org/licenses/LICEN SE-2.0.txt" Bundle-ManifestVersion: 2 Bundle-Name: Gson Bundle-RequiredExecutionEnvironment: JavaSE-1.7, JavaSE-1.8 Bundle-SCM: url="https://github.com/google/gson/gson/",connection="scm:g it:https://github.com/google/gson.git/gson",developer-connection="scm:g it:git@github.com:google/gson.git/gson",tag="gson-parent-2.10" Bundle-SymbolicName: com.google.gson Bundle-Vendor: Google Gson Project Bundle-Version: 2.10.0 Export-Package: com.google.gson;uses:="com.google.gson.reflect,com.googl e.gson.stream";version="2.10.0",com.google.gson.annotations;version="2. 10.0",com.google.gson.reflect;version="2.10.0",com.google.gson.stream;v ersion="2.10.0" Import-Package: sun.misc;resolution:=optional,com.google.gson.annotation s Require-Capability: osgi.ee;filter:="(&(osgi.ee=JavaSE)(version=1.7))"

Tool: Bnd-6.3.1.202206071316 Multi-Release: true

Found in path(s): \* /opt/cola/permits/1498798556\_1670357896.979593/0/gson-2-10-jar/META-INF/MANIFEST.MF

## **1.139 opentelemetry-java 1.10.0-alpha-rc.1 1.139.1 Available under license :**

Apache License Version 2.0, January 2004 http://www.apache.org/licenses/

### TERMS AND CONDITIONS FOR USE, REPRODUCTION, AND DISTRIBUTION

1. Definitions.

"License" shall mean the terms and conditions for use, reproduction, and distribution as defined by Sections 1 through 9 of this document.

"Licensor" shall mean the copyright owner or entity authorized by the copyright owner that is granting the License.

"Legal Entity" shall mean the union of the acting entity and all other entities that control, are controlled by, or are under common control with that entity. For the purposes of this definition, "control" means (i) the power, direct or indirect, to cause the direction or management of such entity, whether by contract or otherwise, or (ii) ownership of fifty percent (50%) or more of the outstanding shares, or (iii) beneficial ownership of such entity.

"You" (or "Your") shall mean an individual or Legal Entity exercising permissions granted by this License.

"Source" form shall mean the preferred form for making modifications, including but not limited to software source code, documentation source, and configuration files.

"Object" form shall mean any form resulting from mechanical transformation or translation of a Source form, including but not limited to compiled object code, generated documentation, and conversions to other media types.

"Work" shall mean the work of authorship, whether in Source or Object form, made available under the License, as indicated by a copyright notice that is included in or attached to the work (an example is provided in the Appendix below).

"Derivative Works" shall mean any work, whether in Source or Object form, that is based on (or derived from) the Work and for which the editorial revisions, annotations, elaborations, or other modifications represent, as a whole, an original work of authorship. For the purposes of this License, Derivative Works shall not include works that remain separable from, or merely link (or bind by name) to the interfaces of, the Work and Derivative Works thereof.

"Contribution" shall mean any work of authorship, including the original version of the Work and any modifications or additions to that Work or Derivative Works thereof, that is intentionally submitted to Licensor for inclusion in the

Work by the copyright owner or by an individual or Legal Entity authorized to submit on behalf of the copyright owner. For the purposes of this definition, "submitted" means any form of electronic, verbal, or written communication sent to the Licensor or its representatives, including but not limited to communication on electronic mailing lists, source code control systems, and issue tracking systems that are managed by, or on behalf of, the Licensor for the purpose of discussing and improving the Work, but excluding communication that is conspicuously marked or otherwise designated in writing by the copyright owner as "Not a Contribution."

"Contributor" shall mean Licensor and any individual or Legal Entity on behalf of whom a Contribution has been received by Licensor and subsequently incorporated within the Work.

2. Grant of Copyright License. Subject to the terms and conditions of this License, each Contributor hereby grants to You a perpetual, worldwide, non-exclusive, no-charge, royalty-free, irrevocable copyright license to reproduce, prepare Derivative Works of, publicly display, publicly perform, sublicense, and distribute the Work and such Derivative Works in Source or Object form.

3. Grant of Patent License. Subject to the terms and conditions of this License, each Contributor hereby grants to You a perpetual, worldwide, non-exclusive, no-charge, royalty-free, irrevocable (except as stated in this section) patent license to make, have made, use, offer to sell, sell, import, and otherwise transfer the Work, where such license applies only to those patent claims licensable by such Contributor that are necessarily infringed by their Contribution(s) alone or by combination of their Contribution(s) with the Work to which such Contribution(s) was submitted. If You institute patent litigation against any entity (including a cross-claim or counterclaim in a lawsuit) alleging that the Work or a Contribution incorporated within the Work constitutes direct or contributory patent infringement, then any patent licenses granted to You under this License for that Work shall terminate as of the date such litigation is filed.

4. Redistribution. You may reproduce and distribute copies of the Work or Derivative Works thereof in any medium, with or without modifications, and in Source or Object form, provided that You meet the following conditions:

You must give any other recipients of the Work or Derivative Works a copy of this License; and You must cause any modified files to carry prominent notices stating that You changed the files; and You must retain, in the Source form of any Derivative Works that You distribute, all copyright, patent, trademark, and attribution notices from the Source form of the Work, excluding those notices that do not pertain to any part of the Derivative Works; and

If the Work includes a "NOTICE" text file as part of its distribution, then any Derivative Works that You distribute must include a readable copy of the attribution notices contained within such NOTICE file, excluding those notices that do not pertain to any part of the Derivative Works, in at least one of the following places: within a NOTICE text file distributed as part of the Derivative Works; within the Source form or documentation, if provided along with the Derivative Works; or, within a display generated by the Derivative Works, if and wherever such third-party notices normally appear. The contents of the NOTICE file are for informational purposes only and do not modify the License. You may add Your own attribution notices within Derivative Works that You distribute, alongside or as an addendum to the NOTICE text from the Work, provided that such additional attribution notices cannot be construed as modifying the License.

You may add Your own copyright statement to Your modifications and may provide additional or different license terms and conditions for use, reproduction, or distribution of Your modifications, or for any such Derivative Works as a whole, provided Your use, reproduction, and distribution of the Work otherwise complies with the conditions stated in this License.

5. Submission of Contributions. Unless You explicitly state otherwise, any Contribution intentionally submitted for inclusion in the Work by You to the Licensor shall be under the terms and conditions of this License, without any additional terms or conditions. Notwithstanding the above, nothing herein shall supersede or modify the terms of any separate license agreement you may have executed with Licensor regarding such Contributions.

6. Trademarks. This License does not grant permission to use the trade names, trademarks, service marks, or product names of the Licensor, except as required for reasonable and customary use in describing the origin of the Work and reproducing the content of the NOTICE file.

7. Disclaimer of Warranty. Unless required by applicable law or agreed to in writing, Licensor provides the Work (and each Contributor provides its Contributions) on an "AS IS" BASIS, WITHOUT WARRANTIES OR CONDITIONS OF ANY KIND, either express or implied, including, without limitation, any warranties or conditions of TITLE, NON-INFRINGEMENT, MERCHANTABILITY, or FITNESS FOR A PARTICULAR PURPOSE. You are solely responsible for determining the appropriateness of using or redistributing the Work and assume any risks associated with Your exercise of permissions under this License.

8. Limitation of Liability. In no event and under no legal theory, whether in tort (including negligence), contract, or otherwise, unless required by applicable law (such as deliberate and grossly negligent acts) or agreed to in writing, shall any Contributor be liable to You for damages, including any direct, indirect, special, incidental, or consequential damages of any character arising as a result of this License or out of the use or inability to use the Work (including but not limited to damages for loss of goodwill, work stoppage, computer failure or malfunction, or any and all other commercial damages or losses), even if such Contributor has been advised of the possibility of such damages.

9. Accepting Warranty or Additional Liability. While redistributing the Work or Derivative Works thereof, You may choose to offer, and charge a fee for, acceptance of support, warranty, indemnity, or other liability obligations and/or rights consistent with this License. However, in accepting such obligations, You may act only on Your own behalf and on Your sole responsibility, not on behalf of any other Contributor, and only if You agree to indemnify, defend, and hold each Contributor harmless for any liability incurred by, or claims asserted against, such Contributor by reason of your accepting any such warranty or additional liability.

END OF TERMS AND CONDITIONS

## **1.140 swagger-parser 2.1.2**

## **1.140.1 Available under license :**

The MIT License (MIT)

Copyright (c) 2014 James Messinger

Permission is hereby granted, free of charge, to any person obtaining a copy of this software and associated documentation files (the "Software"), to deal in the Software without restriction, including without limitation the rights to use, copy, modify, merge, publish, distribute, sublicense, and/or sell copies of the Software, and to permit persons to whom the Software is furnished to do so, subject to the following conditions:

The above copyright notice and this permission notice shall be included in all copies or substantial portions of the Software.

THE SOFTWARE IS PROVIDED "AS IS", WITHOUT WARRANTY OF ANY KIND, EXPRESS OR IMPLIED, INCLUDING BUT NOT LIMITED TO THE WARRANTIES OF MERCHANTABILITY, FITNESS FOR A PARTICULAR PURPOSE AND NONINFRINGEMENT. IN NO EVENT SHALL THE AUTHORS OR COPYRIGHT HOLDERS BE LIABLE FOR ANY CLAIM, DAMAGES OR OTHER LIABILITY, WHETHER IN AN ACTION OF CONTRACT, TORT OR OTHERWISE, ARISING FROM, OUT OF OR IN CONNECTION WITH THE SOFTWARE OR THE USE OR OTHER DEALINGS IN THE SOFTWARE.

# **1.141 flink-runtime 1.13.6**

### **1.141.1 Available under license :**

The person or persons who have associated work with this document (the "Dedicator" or "Certifier") hereby either (a) certifies that, to the best of his knowledge, the work of authorship identified is in the public domain of the country from which the work is published, or (b) hereby dedicates whatever copyright the dedicators holds in the work of authorship identified below (the "Work") to the public domain. A certifier, moreover, dedicates any copyright interest he may have in the associated work, and for these purposes, is described as a "dedicator" below.

A certifier has taken reasonable steps to verify the copyright status of this work. Certifier recognizes that his good faith efforts may not shield him from liability if in fact the work certified is not in the public domain.

Dedicator makes this dedication for the benefit of the public at large and to the detriment of the Dedicator's heirs and successors. Dedicator intends this dedication to be an overt act of relinquishment in perpetuate of all present and future rights under copyright law, whether vested or contingent, in the Work. Dedicator understands that such relinquishment of all rights includes the relinquishment of all rights to enforce (by lawsuit or otherwise) those copyrights in the Work.

Dedicator recognizes that, once placed in the public domain, the Work may be freely reproduced, distributed, transmitted, used, modified, built upon, or otherwise exploited by anyone for any purpose, commercial or non-commercial, and in any way, including by methods that have not yet been invented or conceived.

The person or persons who have associated work with this document (the "Dedicator" or "Certifier") hereby either (a) certifies that, to the best of his knowledge, the work of authorship identified is in the public domain of the country from which the work is published, or (b) hereby dedicates whatever copyright the dedicators holds in the work of authorship identified below (the "Work") to the public domain. A certifier, moreover, dedicates any copyright interest he may have in the associated work, and for these purposes, is

described as a "dedicator" below.

A certifier has taken reasonable steps to verify the copyright status of this work. Certifier recognizes that his good faith efforts may not shield him from liability if in fact the work certified is not in the public domain.

Dedicator makes this dedication for the benefit of the public at large and to the detriment of the Dedicator's heirs and successors. Dedicator intends this dedication to be an overt act of relinquishment in perpetuity of all present and future rights under copyright law, whether vested or contingent, in the Work. Dedicator understands that such relinquishment of all rights includes the relinquishment of all rights to enforce (by lawsuit or otherwise) those copyrights in the Work.

Dedicator recognizes that, once placed in the public domain, the Work may be freely reproduced, distributed, transmitted, used, modified, built upon, or otherwise exploited by anyone for any purpose, commercial or non-commercial, and in any way, including by methods that have not yet been invented or conceived.

(BSD License: http://www.opensource.org/licenses/bsd-license)

Copyright (c) 2011, Joe Walnes, Aslak Hellesy and contributors All rights reserved.

Redistribution and use in source and binary forms, with or without modification, are permitted provided that the following conditions are met:

\* Redistributions of source code must retain the above copyright notice, this list of conditions and the following disclaimer.

\* Redistributions in binary form must reproduce the above copyright notice, this list of conditions and the following disclaimer in the documentation and/or other materials provided with the distribution.

\* Neither the name of the Webbit nor the names of its contributors may be used to endorse or promote products derived from this software without specific prior written permission.

THIS SOFTWARE IS PROVIDED BY THE COPYRIGHT HOLDERS AND CONTRIBUTORS "AS IS" AND ANY EXPRESS OR IMPLIED WARRANTIES, INCLUDING, BUT NOT LIMITED TO, THE IMPLIED WARRANTIES OF MERCHANTABILITY AND FITNESS FOR A PARTICULAR PURPOSE ARE DISCLAIMED. IN NO EVENT SHALL THE COPYRIGHT HOLDER OR CONTRIBUTORS BE LIABLE FOR ANY DIRECT, INDIRECT,

INCIDENTAL, SPECIAL, EXEMPLARY, OR CONSEQUENTIAL DAMAGES (INCLUDING, BUT NOT LIMITED TO, PROCUREMENT OF SUBSTITUTE GOODS OR SERVICES; LOSS OF USE, DATA, OR PROFITS; OR BUSINESS INTERRUPTION) HOWEVER CAUSED AND ON ANY THEORY OF LIABILITY, WHETHER IN CONTRACT, STRICT LIABILITY, OR TORT (INCLUDING NEGLIGENCE OR OTHERWISE) ARISING IN ANY WAY OUT OF THE USE OF THIS SOFTWARE, EVEN IF ADVISED OF THE POSSIBILITY OF SUCH DAMAGE. Copyright (c) 2000,2001,2002,2003,2004 ymnk, JCraft,Inc. All rights reserved.

Redistribution and use in source and binary forms, with or without modification, are permitted provided that the following conditions are met:

- 1. Redistributions of source code must retain the above copyright notice, this list of conditions and the following disclaimer.
- 2. Redistributions in binary form must reproduce the above copyright notice, this list of conditions and the following disclaimer in the documentation and/or other materials provided with the distribution.
- 3. The names of the authors may not be used to endorse or promote products derived from this software without specific prior written permission.

THIS SOFTWARE IS PROVIDED ``AS IS'' AND ANY EXPRESSED OR IMPLIED WARRANTIES, INCLUDING, BUT NOT LIMITED TO, THE IMPLIED WARRANTIES OF MERCHANTABILITY AND FITNESS FOR A PARTICULAR PURPOSE ARE DISCLAIMED. IN NO EVENT SHALL JCRAFT, INC. OR ANY CONTRIBUTORS TO THIS SOFTWARE BE LIABLE FOR ANY DIRECT, INDIRECT, INCIDENTAL, SPECIAL, EXEMPLARY, OR CONSEQUENTIAL DAMAGES (INCLUDING, BUT NOT LIMITED TO, PROCUREMENT OF SUBSTITUTE GOODS OR SERVICES; LOSS OF USE, DATA, OR PROFITS; OR BUSINESS INTERRUPTION) HOWEVER CAUSED AND ON ANY THEORY OF LIABILITY, WHETHER IN CONTRACT, STRICT LIABILITY, OR TORT (INCLUDING NEGLIGENCE OR OTHERWISE) ARISING IN ANY WAY OUT OF THE USE OF THIS SOFTWARE, EVEN IF ADVISED OF THE POSSIBILITY OF SUCH DAMAGE.

> Apache License Version 2.0, January 2004 http://www.apache.org/licenses/

### TERMS AND CONDITIONS FOR USE, REPRODUCTION, AND DISTRIBUTION

### 1. Definitions.

 "License" shall mean the terms and conditions for use, reproduction, and distribution as defined by Sections 1 through 9 of this document.

 "Licensor" shall mean the copyright owner or entity authorized by the copyright owner that is granting the License.

 "Legal Entity" shall mean the union of the acting entity and all other entities that control, are controlled by, or are under common control with that entity. For the purposes of this definition, "control" means (i) the power, direct or indirect, to cause the direction or management of such entity, whether by contract or otherwise, or (ii) ownership of fifty percent (50%) or more of the outstanding shares, or (iii) beneficial ownership of such entity.

 "You" (or "Your") shall mean an individual or Legal Entity exercising permissions granted by this License.

 "Source" form shall mean the preferred form for making modifications, including but not limited to software source code, documentation source, and configuration files.

 "Object" form shall mean any form resulting from mechanical transformation or translation of a Source form, including but not limited to compiled object code, generated documentation, and conversions to other media types.

 "Work" shall mean the work of authorship, whether in Source or Object form, made available under the License, as indicated by a copyright notice that is included in or attached to the work (an example is provided in the Appendix below).

 "Derivative Works" shall mean any work, whether in Source or Object form, that is based on (or derived from) the Work and for which the editorial revisions, annotations, elaborations, or other modifications represent, as a whole, an original work of authorship. For the purposes of this License, Derivative Works shall not include works that remain separable from, or merely link (or bind by name) to the interfaces of, the Work and Derivative Works thereof.

 "Contribution" shall mean any work of authorship, including the original version of the Work and any modifications or additions to that Work or Derivative Works thereof, that is intentionally submitted to Licensor for inclusion in the Work by the copyright owner or by an individual or Legal Entity authorized to submit on behalf of the copyright owner. For the purposes of this definition, "submitted" means any form of electronic, verbal, or written communication sent to the Licensor or its representatives, including but not limited to communication on electronic mailing lists, source code control systems, and issue tracking systems that are managed by, or on behalf of, the Licensor for the purpose of discussing and improving the Work, but excluding communication that is conspicuously marked or otherwise designated in writing by the copyright owner as "Not a Contribution."

"Contributor" shall mean Licensor and any individual or Legal Entity

 on behalf of whom a Contribution has been received by Licensor and subsequently incorporated within the Work.

- 2. Grant of Copyright License. Subject to the terms and conditions of this License, each Contributor hereby grants to You a perpetual, worldwide, non-exclusive, no-charge, royalty-free, irrevocable copyright license to reproduce, prepare Derivative Works of, publicly display, publicly perform, sublicense, and distribute the Work and such Derivative Works in Source or Object form.
- 3. Grant of Patent License. Subject to the terms and conditions of this License, each Contributor hereby grants to You a perpetual, worldwide, non-exclusive, no-charge, royalty-free, irrevocable (except as stated in this section) patent license to make, have made, use, offer to sell, sell, import, and otherwise transfer the Work, where such license applies only to those patent claims licensable by such Contributor that are necessarily infringed by their Contribution(s) alone or by combination of their Contribution(s) with the Work to which such Contribution(s) was submitted. If You institute patent litigation against any entity (including a cross-claim or counterclaim in a lawsuit) alleging that the Work or a Contribution incorporated within the Work constitutes direct or contributory patent infringement, then any patent licenses granted to You under this License for that Work shall terminate as of the date such litigation is filed.
- 4. Redistribution. You may reproduce and distribute copies of the Work or Derivative Works thereof in any medium, with or without modifications, and in Source or Object form, provided that You meet the following conditions:
	- (a) You must give any other recipients of the Work or Derivative Works a copy of this License; and
	- (b) You must cause any modified files to carry prominent notices stating that You changed the files; and
	- (c) You must retain, in the Source form of any Derivative Works that You distribute, all copyright, patent, trademark, and attribution notices from the Source form of the Work, excluding those notices that do not pertain to any part of the Derivative Works; and
	- (d) If the Work includes a "NOTICE" text file as part of its distribution, then any Derivative Works that You distribute must include a readable copy of the attribution notices contained within such NOTICE file, excluding those notices that do not pertain to any part of the Derivative Works, in at least one

 of the following places: within a NOTICE text file distributed as part of the Derivative Works; within the Source form or documentation, if provided along with the Derivative Works; or, within a display generated by the Derivative Works, if and wherever such third-party notices normally appear. The contents of the NOTICE file are for informational purposes only and do not modify the License. You may add Your own attribution notices within Derivative Works that You distribute, alongside or as an addendum to the NOTICE text from the Work, provided that such additional attribution notices cannot be construed as modifying the License.

 You may add Your own copyright statement to Your modifications and may provide additional or different license terms and conditions for use, reproduction, or distribution of Your modifications, or for any such Derivative Works as a whole, provided Your use, reproduction, and distribution of the Work otherwise complies with the conditions stated in this License.

- 5. Submission of Contributions. Unless You explicitly state otherwise, any Contribution intentionally submitted for inclusion in the Work by You to the Licensor shall be under the terms and conditions of this License, without any additional terms or conditions. Notwithstanding the above, nothing herein shall supersede or modify the terms of any separate license agreement you may have executed with Licensor regarding such Contributions.
- 6. Trademarks. This License does not grant permission to use the trade names, trademarks, service marks, or product names of the Licensor, except as required for reasonable and customary use in describing the origin of the Work and reproducing the content of the NOTICE file.
- 7. Disclaimer of Warranty. Unless required by applicable law or agreed to in writing, Licensor provides the Work (and each Contributor provides its Contributions) on an "AS IS" BASIS, WITHOUT WARRANTIES OR CONDITIONS OF ANY KIND, either express or implied, including, without limitation, any warranties or conditions of TITLE, NON-INFRINGEMENT, MERCHANTABILITY, or FITNESS FOR A PARTICULAR PURPOSE. You are solely responsible for determining the appropriateness of using or redistributing the Work and assume any risks associated with Your exercise of permissions under this License.
- 8. Limitation of Liability. In no event and under no legal theory, whether in tort (including negligence), contract, or otherwise, unless required by applicable law (such as deliberate and grossly negligent acts) or agreed to in writing, shall any Contributor be liable to You for damages, including any direct, indirect, special, incidental, or consequential damages of any character arising as a

 result of this License or out of the use or inability to use the Work (including but not limited to damages for loss of goodwill, work stoppage, computer failure or malfunction, or any and all other commercial damages or losses), even if such Contributor has been advised of the possibility of such damages.

 9. Accepting Warranty or Additional Liability. While redistributing the Work or Derivative Works thereof, You may choose to offer, and charge a fee for, acceptance of support, warranty, indemnity, or other liability obligations and/or rights consistent with this License. However, in accepting such obligations, You may act only on Your own behalf and on Your sole responsibility, not on behalf of any other Contributor, and only if You agree to indemnify, defend, and hold each Contributor harmless for any liability incurred by, or claims asserted against, such Contributor by reason of your accepting any such warranty or additional liability.

### END OF TERMS AND CONDITIONS

APPENDIX: How to apply the Apache License to your work.

 To apply the Apache License to your work, attach the following boilerplate notice, with the fields enclosed by brackets "[]" replaced with your own identifying information. (Don't include the brackets!) The text should be enclosed in the appropriate comment syntax for the file format. We also recommend that a file or class name and description of purpose be included on the same "printed page" as the copyright notice for easier identification within third-party archives.

### Copyright [yyyy] [name of copyright owner]

 Licensed under the Apache License, Version 2.0 (the "License"); you may not use this file except in compliance with the License. You may obtain a copy of the License at

### http://www.apache.org/licenses/LICENSE-2.0

 Unless required by applicable law or agreed to in writing, software distributed under the License is distributed on an "AS IS" BASIS, WITHOUT WARRANTIES OR CONDITIONS OF ANY KIND, either express or implied. See the License for the specific language governing permissions and limitations under the License. flink-runtime Copyright 2014-2021 The Apache Software Foundation

This product includes software developed at The Apache Software Foundation (http://www.apache.org/). This project bundles the following dependencies under the Apache Software License 2.0. (http://www.apache.org/licenses/LICENSE-2.0.txt)

- com.typesafe.akka:akka-remote\_2.11:2.5.21

- io.netty:netty:3.10.6.Final

This project bundles io.netty:netty:3.10.6.Final from which it inherits the following notices:

This product contains the extensions to Java Collections Framework which has been derived from the works by JSR-166 EG, Doug Lea, and Jason T. Greene:

- \* LICENSE:
- \* licenses/LICENSE.jsr166y (Public Domain)
- \* HOMEPAGE:
- \* http://gee.cs.oswego.edu/cgi-bin/viewcvs.cgi/jsr166/
- \* http://viewvc.jboss.org/cgi-bin/viewvc.cgi/jbosscache/experimental/jsr166/

This product contains a modified version of Robert Harder's Public Domain Base64 Encoder and Decoder, which can be obtained at:

\* LICENSE:

- \* licenses/LICENSE.base64 (Public Domain)
- \* HOMEPAGE:
- \* http://iharder.sourceforge.net/current/java/base64/

This product contains a modified version of 'JZlib', a re-implementation of zlib in pure Java, which can be obtained at:

- \* LICENSE:
- \* licenses/LICENSE.jzlib (BSD Style License)
- \* HOMEPAGE:
- \* http://www.jcraft.com/jzlib/

This product contains a modified version of 'Webbit', a Java event based WebSocket and HTTP server:

\* LICENSE:

- \* licenses/LICENSE.webbit (BSD License)
- \* HOMEPAGE:
	- \* https://github.com/joewalnes/webbit

## **1.142 chill-java 0.7.6**

## **1.142.1 Available under license :**

No license file was found, but licenses were detected in source scan.

/\* \* Copyright 2010 Martin Grotzke \* \* Licensed under the Apache License, Version 2.0 (the "License"); \* you may not use this file except in compliance with the License. \* You may obtain a copy of the License at \* http://www.apache.org/licenses/LICENSE-2.0 \* \* Unless required by applicable law or agreed to in writing, software \* distributed under the License is distributed on an " AS IS & quot; BASIS, \* WITHOUT WARRANTIES OR CONDITIONS OF ANY KIND, either express or implied. \* See the License for the specific language governing permissions and

\* limitations under the License.

\*

\*/

Found in path(s):

\* /opt/ws\_local/PERMITS\_SQL/1018675669\_1591358299.75/0/chill-java-0-7-6-sources-

jar/com/twitter/chill/java/ArraysAsListSerializer.java

No license file was found, but licenses were detected in source scan.

/\* Copyright (c) 2008, Nathan Sweet

\* All rights reserved.

\*

\* Redistribution and use in source and binary forms, with or without modification, are permitted provided that the following

\* conditions are met:

\*

\* - Redistributions of source code must retain the above copyright notice, this list of conditions and the following disclaimer.

\* - Redistributions in binary form must reproduce the above copyright notice, this list of conditions and the following

\* disclaimer in the documentation and/or other materials provided with the distribution.

\* - Neither the name of Esoteric Software nor the names of its contributors may be used to endorse or promote products derived

\* from this software without specific prior written permission.

\*

\* THIS SOFTWARE IS PROVIDED BY THE COPYRIGHT HOLDERS AND CONTRIBUTORS "AS IS" AND ANY EXPRESS OR IMPLIED WARRANTIES, INCLUDING,

\* BUT NOT LIMITED TO, THE IMPLIED WARRANTIES OF MERCHANTABILITY AND FITNESS FOR A PARTICULAR PURPOSE ARE DISCLAIMED. IN NO EVENT

\* SHALL THE COPYRIGHT HOLDER OR CONTRIBUTORS BE LIABLE FOR ANY DIRECT, INDIRECT, INCIDENTAL, SPECIAL, EXEMPLARY, OR CONSEQUENTIAL

\* DAMAGES (INCLUDING, BUT NOT LIMITED TO, PROCUREMENT OF SUBSTITUTE GOODS OR

### SERVICES; LOSS OF USE, DATA, OR PROFITS; OR BUSINESS

### \* INTERRUPTION) HOWEVER CAUSED AND ON ANY THEORY OF LIABILITY, WHETHER IN CONTRACT, STRICT LIABILITY, OR TORT (INCLUDING \* NEGLIGENCE OR OTHERWISE) ARISING IN ANY WAY OUT OF THE USE OF THIS SOFTWARE, EVEN IF ADVISED OF THE POSSIBILITY OF SUCH DAMAGE. \*/

Found in path(s):

\* /opt/ws\_local/PERMITS\_SQL/1018675669\_1591358299.75/0/chill-java-0-7-6-sources-

jar/com/twitter/chill/java/ClosureSerializer.java

No license file was found, but licenses were detected in source scan.

/\*\*

\* <p>Encodes and decodes to and from Base64 notation.</p>

\* <p>Homepage: <a href="http://iharder.net/base64">http://iharder.net/base64</a>.</p>

\*

\* <p>Example:</p>

\*

 $*$   $<$ code $>$ String encoded = Base64.encode( myByteArray ); $<$ /code $>$ 

 $*$  <br>

\* <code>byte[] myByteArray = Base64.decode( encoded );</code>

\*

\* <p>The <tt>options</tt> parameter, which appears in a few places, is used to pass

\* several pieces of information to the encoder. In the "higher level" methods such as

\* encodeBytes( bytes, options ) the options parameter can be used to indicate such

\* things as first gzipping the bytes before encoding them, not inserting linefeeds,

\* and encoding using the URL-safe and Ordered dialects.</p>

\*

\* <p>Note, according to <a href="http://www.faqs.org/rfcs/rfc3548.html">RFC3548</a>,

\* Section 2.1, implementations should not add line feeds unless explicitly told

\* to do so. I've got Base64 set to this behavior now, although earlier versions

\* broke lines by default.</p>

\*

\*

\* <p>The constants defined in Base64 can be OR-ed together to combine options, so you

\* might make a call like this: $\langle p \rangle$ 

```
* <code>String encoded = Base64.encodeBytes( mybytes, Base64.GZIP | Base64.DO_BREAK_LINES );</code>
```

```
* \langlep>to compress the data before encoding it and then making the output have newline characters.\langlep\rangle
```

```
* <p>Also...<p>
```
\* <code>String encoded = Base64.encodeBytes( crazyString.getBytes() );</code>

- \*
- \*

```
*
```
 $*$  <p>

\* Change Log:

 $* < n>$ 

 $*$   $<$ ul $>$ 

 $*$   $\langle$ li $\rangle$ v2.3.7 - Fixed subtle bug when base 64 input stream contained the

\* value 01111111, which is an invalid base 64 character but should not

- \* throw an ArrayIndexOutOfBoundsException either. Led to discovery of
- \* mishandling (or potential for better handling) of other bad input
- \* characters. You should now get an IOException if you try decoding
- \* something that has bad characters in it.</li>
- $*$   $\langle$ li $\rangle$ v2.3.6 Fixed bug when breaking lines and the final byte of the encoded
- \* string ended in the last column; the buffer was not properly shrunk and
- \* contained an extra (null) byte that made it into the string. $\langle$ li>
- \* <li>v2.3.5 Fixed bug in {@link #encodeFromFile} where estimated buffer size
- \* was wrong for files of size 31, 34, and 37 bytes.</li>
- $*$   $\langle$ li $\rangle$ v2.3.4 Fixed bug when working with gzipped streams whereby flushing
- \* the Base64.OutputStream closed the Base64 encoding (by padding with equals
- \* signs) too soon. Also added an option to suppress the automatic decoding
- \* of gzipped streams. Also added experimental support for specifying a
- \* class loader when using the
- \* {@link #decodeToObject(java.lang.String, int, java.lang.ClassLoader)}
- \* method.</li>
- \* <li>v2.3.3 Changed default char encoding to US-ASCII which reduces the internal Java
- \* footprint with its CharEncoders and so forth. Fixed some javadocs that were
- \* inconsistent. Removed imports and specified things like java.io.IOException
- \* explicitly inline.</li>
- $*$   $\langle$ li $\rangle$ v2.3.2 Reduced memory footprint! Finally refined the "guessing" of how big the
- \* final encoded data will be so that the code doesn't have to create two output
- \* arrays: an oversized initial one and then a final, exact-sized one. Big win
- \* when using the {@link #encodeBytesToBytes(byte[])} family of methods (and not
- \* using the gzip options which uses a different mechanism with streams and stuff).</li>
- \* <li>v2.3.1 Added {@link #encodeBytesToBytes(byte[], int, int, int)} and some
- \* similar helper methods to be more efficient with memory by not returning a
- \* String but just a byte array.</li>
- $*$  <li>v2.3 <strong>This is not a drop-in replacement!</strong>This is two years of comments
- \* and bug fixes queued up and finally executed. Thanks to everyone who sent
- \* me stuff, and I'm sorry I wasn't able to distribute your fixes to everyone else.
- \* Much bad coding was cleaned up including throwing exceptions where necessary
- \* instead of returning null values or something similar. Here are some changes
- \* that may affect you:
- \* <ul>
- \* <li><em>Does not break lines, by default.</em> This is to keep in compliance with
- \* <a href="http://www.faqs.org/rfcs/rfc3548.html">RFC3548</a>.</li>
- \* <li><em>Throws exceptions instead of returning null values.</em> Because some operations
- \* (especially those that may permit the GZIP option) use IO streams, there
- \* is a possiblity of an java.io.IOException being thrown. After some discussion and
- thought, I've changed the behavior of the methods to throw java.io.IOExceptions
- rather than return null if ever there's an error. I think this is more
- \* appropriate, though it will require some changes to your code. Sorry,
- \* it should have been done this way to begin with. $\langle$ li>
- \* <li><em>Removed all references to System.out, System.err, and the like.</em>
- Shame on me. All I can say is sorry they were ever there. $\langle$ li $\rangle$
- \* <li><em>Throws NullPointerExceptions and IllegalArgumentExceptions</em> as needed
- \* such as when passed arrays are null or offsets are invalid.</li>
- $\langle$ li $>$ Cleaned up as much javadoc as I could to avoid any javadoc warnings.
- This was especially annoying before for people who were thorough in their
- \* own projects and then had gobs of javadoc warnings on this file.</li>

 $* <$ ul>

- \* <li>v2.2.1 Fixed bug using URL\_SAFE and ORDERED encodings. Fixed bug
- \* when using very small files  $(\sim \& \text{lt}; 40 \text{ bytes}) \cdot \langle \text{lt} \rangle$
- \* <li>v2.2 Added some helper methods for encoding/decoding directly from
- \* one file to the next. Also added a main() method to support command line
- \* encoding/decoding from one file to the next. Also added these Base64 dialects:
- $*$   $<$ ol $>$
- \* <li>The default is RFC3548 format.</li>
- \* <li>Calling Base64.setFormat(Base64.BASE64\_FORMAT.URLSAFE\_FORMAT) generates
- \* URL and file name friendly format as described in Section 4 of RFC3548.
- \* http://www.faqs.org/rfcs/rfc3548.html</li>
- \* <li>Calling Base64.setFormat(Base64.BASE64\_FORMAT.ORDERED\_FORMAT) generates
- \* URL and file name friendly format that preserves lexical ordering as described
- \* in http://www.faqs.org/qa/rfcc-1940.html</li>
- $*$  </ol>
- \* Special thanks to Jim Kellerman at <a href="http://www.powerset.com/">http://www.powerset.com/</a>
- \* for contributing the new Base64 dialects.
- $*$   $\langle$ li>
- \*
- \* <li>v2.1 Cleaned up javadoc comments and unused variables and methods. Added
- \* some convenience methods for reading and writing to and from files.</li>
- \* <li>v2.0.2 Now specifies UTF-8 encoding in places where the code fails on systems
- \* with other encodings (like EBCDIC).</li>
- $*$   $\langle$ li $\rangle$ v2.0.1 Fixed an error when decoding a single byte, that is, when the
- \* encoded data was a single byte.</li>
- \* <li>v2.0 I got rid of methods that used booleans to set options.
- \* Now everything is more consolidated and cleaner. The code now detects
- \* when data that's being decoded is gzip-compressed and will decompress it
- \* automatically. Generally things are cleaner. You'll probably have to
- \* change some method calls that you were making to support the new
- \* options format  $\langle \langle tt \rangle \text{int} \langle \langle tt \rangle \rangle$  that you "OR" together). $\langle \langle \rangle$  ti
- \* <li>v1.5.1 Fixed bug when decompressing and decoding to a
- \* byte[] using <tt>decode( String s, boolean gzipCompressed )</tt>.
- \* Added the ability to "suspend" encoding in the Output Stream so
- \* you can turn on and off the encoding if you need to embed base64
- \* data in an otherwise "normal" stream (like an XML file).</li>
- \* <li>v1.5 Output stream pases on flush() command but doesn't do anything itself.
- \* This helps when using GZIP streams.
- Added the ability to GZip-compress objects before encoding them. $\langle$ li $\rangle$
- \* <li>v1.4 Added helper methods to read/write files.</li>
- \* <li>v1.3.6 Fixed OutputStream.flush() so that 'position' is reset.</li>
- $*$   $\langle$ li $\rangle$ v1.3.5 Added flag to turn on and off line breaks. Fixed bug in input stream
- where last buffer being read, if not completely full, was not returned. $\langle$ li>
- $*$  <li>v1.3.4 Fixed when "improperly padded stream" error was thrown at the wrong time. $\langle$ li>
- $*$   $\langle$ li $>$ v1.3.3 Fixed I/O streams which were totally messed up. $\langle$ li $>$

```
* </ul>
```

```
*
```
 $*$  <p>

- \* I am placing this code in the Public Domain. Do with it as you will.
- \* This software comes with no guarantees or warranties but with
- \* plenty of well-wishing instead!
- \* Please visit <a href="http://iharder.net/base64">http://iharder.net/base64</a>
- \* periodically to check for updates or to contribute improvements.
- $*$
- \*
- \* @author Robert Harder
- \* @author rob@iharder.net
- \* @version 2.3.7
- \*/

### Found in path(s):

\* /opt/ws\_local/PERMITS\_SQL/1018675669\_1591358299.75/0/chill-java-0-7-6-sourcesjar/com/twitter/chill/Base64.java No license file was found, but licenses were detected in source scan.

/\*

Copyright 2013 Twitter, Inc.

Licensed under the Apache License, Version 2.0 (the "License"); you may not use this file except in compliance with the License. You may obtain a copy of the License at

```
http://www.apache.org/licenses/LICENSE-2.0
```
Unless required by applicable law or agreed to in writing, software distributed under the License is distributed on an "AS IS" BASIS, WITHOUT WARRANTIES OR CONDITIONS OF ANY KIND, either express or implied. See the License for the specific language governing permissions and limitations under the License. \*/

Found in path(s):

\* /opt/ws\_local/PERMITS\_SQL/1018675669\_1591358299.75/0/chill-java-0-7-6-sourcesjar/com/twitter/chill/java/LocaleSerializer.java

\* /opt/ws\_local/PERMITS\_SQL/1018675669\_1591358299.75/0/chill-java-0-7-6-sourcesjar/com/twitter/chill/IKryoRegistrar.java

\* /opt/ws\_local/PERMITS\_SQL/1018675669\_1591358299.75/0/chill-java-0-7-6-sourcesjar/com/twitter/chill/ReflectingRegistrar.java

\* /opt/ws\_local/PERMITS\_SQL/1018675669\_1591358299.75/0/chill-java-0-7-6-sourcesjar/com/twitter/chill/java/URISerializer.java

\* /opt/ws\_local/PERMITS\_SQL/1018675669\_1591358299.75/0/chill-java-0-7-6-sourcesjar/com/twitter/chill/java/BitSetSerializer.java

\* /opt/ws\_local/PERMITS\_SQL/1018675669\_1591358299.75/0/chill-java-0-7-6-sources-

jar/com/twitter/chill/java/UUIDSerializer.java

\* /opt/ws\_local/PERMITS\_SQL/1018675669\_1591358299.75/0/chill-java-0-7-6-sourcesjar/com/twitter/chill/java/PackageRegistrar.java

\* /opt/ws\_local/PERMITS\_SQL/1018675669\_1591358299.75/0/chill-java-0-7-6-sourcesjar/com/twitter/chill/config/ConfigurationException.java

\* /opt/ws\_local/PERMITS\_SQL/1018675669\_1591358299.75/0/chill-java-0-7-6-sourcesjar/com/twitter/chill/java/IterableRegistrarSerializer.java

\* /opt/ws\_local/PERMITS\_SQL/1018675669\_1591358299.75/0/chill-java-0-7-6-sourcesjar/com/twitter/chill/java/SqlDateSerializer.java

\* /opt/ws\_local/PERMITS\_SQL/1018675669\_1591358299.75/0/chill-java-0-7-6-sourcesjar/com/twitter/chill/java/TimestampSerializer.java

\* /opt/ws\_local/PERMITS\_SQL/1018675669\_1591358299.75/0/chill-java-0-7-6-sourcesjar/com/twitter/chill/java/IterableRegistrar.java

\* /opt/ws\_local/PERMITS\_SQL/1018675669\_1591358299.75/0/chill-java-0-7-6-sourcesjar/com/twitter/chill/java/InetSocketAddressSerializer.java

\* /opt/ws\_local/PERMITS\_SQL/1018675669\_1591358299.75/0/chill-java-0-7-6-sourcesjar/com/twitter/chill/java/RegexSerializer.java

\* /opt/ws\_local/PERMITS\_SQL/1018675669\_1591358299.75/0/chill-java-0-7-6-sourcesjar/com/twitter/chill/config/Config.java

\* /opt/ws\_local/PERMITS\_SQL/1018675669\_1591358299.75/0/chill-java-0-7-6-sourcesjar/com/twitter/chill/config/JavaMapConfig.java

\* /opt/ws\_local/PERMITS\_SQL/1018675669\_1591358299.75/0/chill-java-0-7-6-sourcesjar/com/twitter/chill/KryoPool.java

\* /opt/ws\_local/PERMITS\_SQL/1018675669\_1591358299.75/0/chill-java-0-7-6-sourcesjar/com/twitter/chill/SerDeState.java

\* /opt/ws\_local/PERMITS\_SQL/1018675669\_1591358299.75/0/chill-java-0-7-6-sourcesjar/com/twitter/chill/java/SqlTimeSerializer.java

\* /opt/ws\_local/PERMITS\_SQL/1018675669\_1591358299.75/0/chill-java-0-7-6-sourcesjar/com/twitter/chill/ResourcePool.java

\* /opt/ws\_local/PERMITS\_SQL/1018675669\_1591358299.75/0/chill-java-0-7-6-sourcesjar/com/twitter/chill/ReflectingDefaultRegistrar.java

\* /opt/ws\_local/PERMITS\_SQL/1018675669\_1591358299.75/0/chill-java-0-7-6-sourcesjar/com/twitter/chill/config/ConfiguredInstantiator.java

\* /opt/ws\_local/PERMITS\_SQL/1018675669\_1591358299.75/0/chill-java-0-7-6-sourcesjar/com/twitter/chill/ClassRegistrar.java

\* /opt/ws\_local/PERMITS\_SQL/1018675669\_1591358299.75/0/chill-java-0-7-6-sourcesjar/com/twitter/chill/java/SimpleDateFormatSerializer.java

\* /opt/ws\_local/PERMITS\_SQL/1018675669\_1591358299.75/0/chill-java-0-7-6-sourcesjar/com/twitter/chill/KryoInstantiator.java

\* /opt/ws\_local/PERMITS\_SQL/1018675669\_1591358299.75/0/chill-java-0-7-6-sourcesjar/com/twitter/chill/SingleRegistrar.java

\* /opt/ws\_local/PERMITS\_SQL/1018675669\_1591358299.75/0/chill-java-0-7-6-sourcesjar/com/twitter/chill/SingleDefaultRegistrar.java

\* /opt/ws\_local/PERMITS\_SQL/1018675669\_1591358299.75/0/chill-java-0-7-6-sourcesjar/com/twitter/chill/config/ReflectingInstantiator.java

No license file was found, but licenses were detected in source scan.

/\*

\* Copyright 2016 Alex Chermenin

\*

\* Licensed under the Apache License, Version 2.0 (the "License");

\* you may not use this file except in compliance with the License.

\* You may obtain a copy of the License at

\*

\* http://www.apache.org/licenses/LICENSE-2.0

\*

\* Unless required by applicable law or agreed to in writing, software

\* distributed under the License is distributed on an " AS IS & quot; BASIS,

\* WITHOUT WARRANTIES OR CONDITIONS OF ANY KIND, either express or implied.

\* See the License for the specific language governing permissions and

\* limitations under the License.

\*

\*/

Found in path(s):

\* /opt/ws\_local/PERMITS\_SQL/1018675669\_1591358299.75/0/chill-java-0-7-6-sourcesjar/com/twitter/chill/java/UnmodifiableSetSerializer.java

\* /opt/ws\_local/PERMITS\_SQL/1018675669\_1591358299.75/0/chill-java-0-7-6-sourcesjar/com/twitter/chill/java/UnmodifiableMapSerializer.java

\* /opt/ws\_local/PERMITS\_SQL/1018675669\_1591358299.75/0/chill-java-0-7-6-sourcesjar/com/twitter/chill/java/UnmodifiableSortedMapSerializer.java

\* /opt/ws\_local/PERMITS\_SQL/1018675669\_1591358299.75/0/chill-java-0-7-6-sourcesjar/com/twitter/chill/java/UnmodifiableSortedSetSerializer.java

\* /opt/ws\_local/PERMITS\_SQL/1018675669\_1591358299.75/0/chill-java-0-7-6-sourcesjar/com/twitter/chill/java/UnmodifiableJavaCollectionSerializer.java

\* /opt/ws\_local/PERMITS\_SQL/1018675669\_1591358299.75/0/chill-java-0-7-6-sourcesjar/com/twitter/chill/java/UnmodifiableListSerializer.java

\* /opt/ws\_local/PERMITS\_SQL/1018675669\_1591358299.75/0/chill-java-0-7-6-sourcesjar/com/twitter/chill/java/UnmodifiableCollectionSerializer.java

No license file was found, but licenses were detected in source scan.

/\*

Copyright 2012 Twitter, Inc.

Licensed under the Apache License, Version 2.0 (the "License"); you may not use this file except in compliance with the License. You may obtain a copy of the License at

http://www.apache.org/licenses/LICENSE-2.0

Unless required by applicable law or agreed to in writing, software distributed under the License is distributed on an "AS IS" BASIS, WITHOUT WARRANTIES OR CONDITIONS OF ANY KIND, either express or implied. See the License for the specific language governing permissions and limitations under the License. \*/

Found in path(s): \* /opt/ws\_local/PERMITS\_SQL/1018675669\_1591358299.75/0/chill-java-0-7-6-sourcesjar/com/twitter/chill/java/PriorityQueueSerializer.java

## **1.143 kryo 4.0.2**

### **1.143.1 Available under license :**

 $\langle$  OWNER $\rangle$  = Regents of the University of California <ORGANIZATION> = University of California, Berkeley  $<$ YEAR $>$  = 1998

In the original BSD license, both occurrences of the phrase "COPYRIGHT HOLDERS AND CONTRIBUTORS" in the disclaimer read "REGENTS AND CONTRIBUTORS".

Here is the license template:

Copyright (c) <YEAR>, <OWNER>

All rights reserved.

Redistribution and use in source and binary forms, with or without modification, are permitted provided that the following conditions are met:

Redistributions of source code must retain the above copyright notice, this list of conditions and the following disclaimer.

Redistributions in binary form must reproduce the above copyright notice, this list of conditions and the following disclaimer in the documentation and/or other materials provided with the distribution.

Neither the name of the <ORGANIZATION> nor the names of its contributors may be used to endorse or promote products derived from this software without specific prior written permission.

THIS SOFTWARE IS PROVIDED BY THE COPYRIGHT HOLDERS AND CONTRIBUTORS "AS IS" AND ANY EXPRESS OR IMPLIED WARRANTIES, INCLUDING, BUT NOT LIMITED TO, THE IMPLIED WARRANTIES OF MERCHANTABILITY AND FITNESS FOR A PARTICULAR PURPOSE ARE DISCLAIMED. IN NO EVENT SHALL THE COPYRIGHT OWNER OR CONTRIBUTORS BE LIABLE FOR ANY DIRECT, INDIRECT, INCIDENTAL, SPECIAL, EXEMPLARY, OR CONSEQUENTIAL DAMAGES (INCLUDING, BUT NOT LIMITED TO, PROCUREMENT OF SUBSTITUTE GOODS OR SERVICES; LOSS OF USE, DATA, OR PROFITS; OR BUSINESS INTERRUPTION) HOWEVER CAUSED AND ON ANY THEORY OF LIABILITY, WHETHER IN CONTRACT, STRICT LIABILITY, OR TORT (INCLUDING NEGLIGENCE OR OTHERWISE) ARISING IN ANY WAY OUT OF THE USE OF THIS SOFTWARE, EVEN IF ADVISED OF THE POSSIBILITY OF SUCH DAMAGE.

# **1.144 json-schema-validator 1.0.72**

### **1.144.1 Available under license :**

 Apache License Version 2.0, January 2004 http://www.apache.org/licenses/

#### TERMS AND CONDITIONS FOR USE, REPRODUCTION, AND DISTRIBUTION

1. Definitions.

 "License" shall mean the terms and conditions for use, reproduction, and distribution as defined by Sections 1 through 9 of this document.

 "Licensor" shall mean the copyright owner or entity authorized by the copyright owner that is granting the License.

 "Legal Entity" shall mean the union of the acting entity and all other entities that control, are controlled by, or are under common control with that entity. For the purposes of this definition, "control" means (i) the power, direct or indirect, to cause the direction or management of such entity, whether by contract or otherwise, or (ii) ownership of fifty percent (50%) or more of the outstanding shares, or (iii) beneficial ownership of such entity.

 "You" (or "Your") shall mean an individual or Legal Entity exercising permissions granted by this License.

 "Source" form shall mean the preferred form for making modifications, including but not limited to software source code, documentation source, and configuration files.

 "Object" form shall mean any form resulting from mechanical transformation or translation of a Source form, including but not limited to compiled object code, generated documentation, and conversions to other media types.

 "Work" shall mean the work of authorship, whether in Source or Object form, made available under the License, as indicated by a copyright notice that is included in or attached to the work (an example is provided in the Appendix below).

 "Derivative Works" shall mean any work, whether in Source or Object form, that is based on (or derived from) the Work and for which the editorial revisions, annotations, elaborations, or other modifications represent, as a whole, an original work of authorship. For the purposes of this License, Derivative Works shall not include works that remain separable from, or merely link (or bind by name) to the interfaces of, the Work and Derivative Works thereof.

 "Contribution" shall mean any work of authorship, including the original version of the Work and any modifications or additions to that Work or Derivative Works thereof, that is intentionally submitted to Licensor for inclusion in the Work by the copyright owner or by an individual or Legal Entity authorized to submit on behalf of the copyright owner. For the purposes of this definition, "submitted" means any form of electronic, verbal, or written communication sent to the Licensor or its representatives, including but not limited to communication on electronic mailing lists, source code control systems, and issue tracking systems that are managed by, or on behalf of, the Licensor for the purpose of discussing and improving the Work, but excluding communication that is conspicuously marked or otherwise designated in writing by the copyright owner as "Not a Contribution."

 "Contributor" shall mean Licensor and any individual or Legal Entity on behalf of whom a Contribution has been received by Licensor and subsequently incorporated within the Work.

- 2. Grant of Copyright License. Subject to the terms and conditions of this License, each Contributor hereby grants to You a perpetual, worldwide, non-exclusive, no-charge, royalty-free, irrevocable copyright license to reproduce, prepare Derivative Works of, publicly display, publicly perform, sublicense, and distribute the Work and such Derivative Works in Source or Object form.
- 3. Grant of Patent License. Subject to the terms and conditions of this License, each Contributor hereby grants to You a perpetual, worldwide, non-exclusive, no-charge, royalty-free, irrevocable (except as stated in this section) patent license to make, have made, use, offer to sell, sell, import, and otherwise transfer the Work, where such license applies only to those patent claims licensable by such Contributor that are necessarily infringed by their Contribution(s) alone or by combination of their Contribution(s) with the Work to which such Contribution(s) was submitted. If You institute patent litigation against any entity (including a cross-claim or counterclaim in a lawsuit) alleging that the Work or a Contribution incorporated within the Work constitutes direct or contributory patent infringement, then any patent licenses granted to You under this License for that Work shall terminate as of the date such litigation is filed.
- 4. Redistribution. You may reproduce and distribute copies of the Work or Derivative Works thereof in any medium, with or without modifications, and in Source or Object form, provided that You meet the following conditions:
	- (a) You must give any other recipients of the Work or Derivative Works a copy of this License; and
- (b) You must cause any modified files to carry prominent notices stating that You changed the files; and
- (c) You must retain, in the Source form of any Derivative Works that You distribute, all copyright, patent, trademark, and attribution notices from the Source form of the Work, excluding those notices that do not pertain to any part of the Derivative Works; and
- (d) If the Work includes a "NOTICE" text file as part of its distribution, then any Derivative Works that You distribute must include a readable copy of the attribution notices contained within such NOTICE file, excluding those notices that do not pertain to any part of the Derivative Works, in at least one of the following places: within a NOTICE text file distributed as part of the Derivative Works; within the Source form or documentation, if provided along with the Derivative Works; or, within a display generated by the Derivative Works, if and wherever such third-party notices normally appear. The contents of the NOTICE file are for informational purposes only and do not modify the License. You may add Your own attribution notices within Derivative Works that You distribute, alongside or as an addendum to the NOTICE text from the Work, provided that such additional attribution notices cannot be construed as modifying the License.

 You may add Your own copyright statement to Your modifications and may provide additional or different license terms and conditions for use, reproduction, or distribution of Your modifications, or for any such Derivative Works as a whole, provided Your use, reproduction, and distribution of the Work otherwise complies with the conditions stated in this License.

- 5. Submission of Contributions. Unless You explicitly state otherwise, any Contribution intentionally submitted for inclusion in the Work by You to the Licensor shall be under the terms and conditions of this License, without any additional terms or conditions. Notwithstanding the above, nothing herein shall supersede or modify the terms of any separate license agreement you may have executed with Licensor regarding such Contributions.
- 6. Trademarks. This License does not grant permission to use the trade names, trademarks, service marks, or product names of the Licensor, except as required for reasonable and customary use in describing the origin of the Work and reproducing the content of the NOTICE file.
- 7. Disclaimer of Warranty. Unless required by applicable law or

 agreed to in writing, Licensor provides the Work (and each Contributor provides its Contributions) on an "AS IS" BASIS, WITHOUT WARRANTIES OR CONDITIONS OF ANY KIND, either express or implied, including, without limitation, any warranties or conditions of TITLE, NON-INFRINGEMENT, MERCHANTABILITY, or FITNESS FOR A PARTICULAR PURPOSE. You are solely responsible for determining the appropriateness of using or redistributing the Work and assume any risks associated with Your exercise of permissions under this License.

- 8. Limitation of Liability. In no event and under no legal theory, whether in tort (including negligence), contract, or otherwise, unless required by applicable law (such as deliberate and grossly negligent acts) or agreed to in writing, shall any Contributor be liable to You for damages, including any direct, indirect, special, incidental, or consequential damages of any character arising as a result of this License or out of the use or inability to use the Work (including but not limited to damages for loss of goodwill, work stoppage, computer failure or malfunction, or any and all other commercial damages or losses), even if such Contributor has been advised of the possibility of such damages.
- 9. Accepting Warranty or Additional Liability. While redistributing the Work or Derivative Works thereof, You may choose to offer, and charge a fee for, acceptance of support, warranty, indemnity, or other liability obligations and/or rights consistent with this License. However, in accepting such obligations, You may act only on Your own behalf and on Your sole responsibility, not on behalf of any other Contributor, and only if You agree to indemnify, defend, and hold each Contributor harmless for any liability incurred by, or claims asserted against, such Contributor by reason of your accepting any such warranty or additional liability.

#### END OF TERMS AND CONDITIONS

APPENDIX: How to apply the Apache License to your work.

 To apply the Apache License to your work, attach the following boilerplate notice, with the fields enclosed by brackets "{}" replaced with your own identifying information. (Don't include the brackets!) The text should be enclosed in the appropriate comment syntax for the file format. We also recommend that a file or class name and description of purpose be included on the same "printed page" as the copyright notice for easier identification within third-party archives.

Copyright {yyyy} {name of copyright owner}

Licensed under the Apache License, Version 2.0 (the "License");

 you may not use this file except in compliance with the License. You may obtain a copy of the License at

http://www.apache.org/licenses/LICENSE-2.0

 Unless required by applicable law or agreed to in writing, software distributed under the License is distributed on an "AS IS" BASIS, WITHOUT WARRANTIES OR CONDITIONS OF ANY KIND, either express or implied. See the License for the specific language governing permissions and limitations under the License.

Json-schema-validator

======<u>=============</u>

Copyright (c) 2019 Network New Technologies Inc.

Licensed under the Apache License, Version 2.0 (the "License"); you may not use this file except in compliance with the License. You may obtain a copy of the License at

http://www.apache.org/licenses/LICENSE-2.0

Unless required by applicable law or agreed to in writing, software distributed under the License is distributed on an "AS IS" BASIS, WITHOUT WARRANTIES OR CONDITIONS OF ANY KIND, either express or implied. See the License for the specific language governing permissions and limitations under the License.

==========================================================================

==========================================================================

Third Party Dependencies

This project includes or depends on code from third party projects.

The following are attribution notices from dependencies:

-----------------

Undertow

-----------------

JBoss, Home of Professional Open Source. Copyright 2014 Red Hat, Inc., and individual contributors as indicated by the @author tags.

Licensed under the Apache License, Version 2.0 (the "License"); you may not use this file except in compliance with the License. You may obtain a copy of the License at

http://www.apache.org/licenses/LICENSE-2.0

Unless required by applicable law or agreed to in writing, software distributed under the License is distributed on an "AS IS" BASIS, WITHOUT WARRANTIES OR CONDITIONS OF ANY KIND, either express or implied. See the License for the specific language governing permissions and limitations under the License.

-----------------

Jackson

-----------------

This copy of Jackson JSON processor streaming parser/generator is licensed under the Apache (Software) License, version 2.0 ("the License"). See the License for details about distribution rights, and the specific rights regarding derivate works.

You may obtain a copy of the License at:

http://www.apache.org/licenses/LICENSE-2.0

-----------------

SLF4J -----------------

Copyright (c) 2004-2017 QOS.ch All rights reserved.

Permission is hereby granted, free of charge, to any person obtaining a copy of this software and associated documentation files (the "Software"), to deal in the Software without restriction, including without limitation the rights to use, copy, modify, merge, publish, distribute, sublicense, and/or sell copies of the Software, and to permit persons to whom the Software is furnished to do so, subject to the following conditions:

The above copyright notice and this permission notice shall be included in all copies or substantial portions of the Software.

THE SOFTWARE IS PROVIDED "AS IS", WITHOUT WARRANTY OF ANY KIND, EXPRESS OR IMPLIED, INCLUDING BUT NOT LIMITED TO THE WARRANTIES OF MERCHANTABILITY, FITNESS FOR A PARTICULAR PURPOSE AND NONINFRINGEMENT. IN NO EVENT SHALL THE AUTHORS OR COPYRIGHT HOLDERS BE LIABLE FOR ANY CLAIM, DAMAGES OR OTHER LIABILITY, WHETHER IN AN ACTION OF CONTRACT, TORT OR OTHERWISE, ARISING FROM, OUT OF OR IN CONNECTION WITH THE SOFTWARE OR THE USE OR OTHER DEALINGS IN THE SOFTWARE.

https://www.slf4j.org/license.html

-----------------

Commons-lang3

-----------------

Licensed to the Apache Software Foundation (ASF) under one or more contributor license agreements. See the NOTICE file distributed with this work for additional information regarding copyright ownership. The ASF licenses this file to You under the Apache License, Version 2.0 (the "License"); you may not use this file except in compliance with the License. You may obtain a copy of the License at

http://www.apache.org/licenses/LICENSE-2.0

Unless required by applicable law or agreed to in writing, software distributed under the License is distributed on an "AS IS" BASIS, WITHOUT WARRANTIES OR CONDITIONS OF ANY KIND, either express or implied. See the License for the specific language governing permissions and limitations under the License.

-----------------

Logback

-----------------

Logback: the reliable, generic, fast and flexible logging framework. Copyright (C) 1999-2015, QOS.ch. All rights reserved.

This program and the accompanying materials are dual-licensed under either the terms of the Eclipse Public License v1.0 as published by the Eclipse Foundation

or (per the licensee's choosing)

under the terms of the GNU Lesser General Public License version 2.1 as published by the Free Software Foundation.

## **1.145 jmes-path-query-library 1.12.344 1.145.1 Available under license :**

No license file was found, but licenses were detected in source scan.

<name>Apache License, Version 2.0</name>

Found in path(s):

\* /opt/cola/permits/1498798592\_1670358273.1201801/0/jmespath-java-1-12-344-jar/META-INF/maven/com.amazonaws/jmespath-java/pom.xml

# **1.146 javassist 3.24.0-GA**

### **1.146.1 Available under license :**

No license file was found, but licenses were detected in source scan.

### /\*

- \* Javassist, a Java-bytecode translator toolkit.
- \* Copyright (C) 1999- Shigeru Chiba. All Rights Reserved.
- \*
- \* The contents of this file are subject to the Mozilla Public License Version
- \* 1.1 (the "License"); you may not use this file except in compliance with
- \* the License. Alternatively, the contents of this file may be used under
- \* the terms of the GNU Lesser General Public License Version 2.1 or later,
- \* or the Apache License Version 2.0.
- \*
- \* Software distributed under the License is distributed on an "AS IS" basis,
- \* WITHOUT WARRANTY OF ANY KIND, either express or implied. See the License
- \* for the specific language governing rights and limitations under the
- \* License.
- \*/

Found in path(s):

\* /opt/ws\_local/PERMITS\_SQL/1024750286\_1594244387.33/0/javassist-3-24-0-ga-sourcesjar/javassist/Modifier.java

\* /opt/ws\_local/PERMITS\_SQL/1024750286\_1594244387.33/0/javassist-3-24-0-ga-sourcesjar/javassist/bytecode/ExceptionTable.java

\* /opt/ws\_local/PERMITS\_SQL/1024750286\_1594244387.33/0/javassist-3-24-0-ga-sourcesjar/javassist/bytecode/stackmap/TypeData.java

\* /opt/ws\_local/PERMITS\_SQL/1024750286\_1594244387.33/0/javassist-3-24-0-ga-sourcesjar/javassist/convert/TransformFieldAccess.java

\* /opt/ws\_local/PERMITS\_SQL/1024750286\_1594244387.33/0/javassist-3-24-0-ga-sourcesjar/javassist/util/proxy/RuntimeSupport.java

\* /opt/ws\_local/PERMITS\_SQL/1024750286\_1594244387.33/0/javassist-3-24-0-ga-sourcesjar/javassist/Translator.java

\* /opt/ws\_local/PERMITS\_SQL/1024750286\_1594244387.33/0/javassist-3-24-0-ga-sourcesjar/javassist/LoaderClassPath.java

\* /opt/ws\_local/PERMITS\_SQL/1024750286\_1594244387.33/0/javassist-3-24-0-ga-sourcesjar/javassist/tools/reflect/Reflection.java

\* /opt/ws\_local/PERMITS\_SQL/1024750286\_1594244387.33/0/javassist-3-24-0-ga-sourcesjar/javassist/SerialVersionUID.java

\* /opt/ws\_local/PERMITS\_SQL/1024750286\_1594244387.33/0/javassist-3-24-0-ga-sourcesjar/javassist/bytecode/analysis/MultiType.java

\* /opt/ws\_local/PERMITS\_SQL/1024750286\_1594244387.33/0/javassist-3-24-0-ga-sourcesjar/javassist/bytecode/LocalVariableTypeAttribute.java

\* /opt/ws\_local/PERMITS\_SQL/1024750286\_1594244387.33/0/javassist-3-24-0-ga-sourcesjar/javassist/ClassPath.java

\* /opt/ws\_local/PERMITS\_SQL/1024750286\_1594244387.33/0/javassist-3-24-0-ga-sourcesjar/javassist/bytecode/FieldInfo.java

\* /opt/ws\_local/PERMITS\_SQL/1024750286\_1594244387.33/0/javassist-3-24-0-ga-sourcesjar/javassist/compiler/ast/CastExpr.java

\* /opt/ws\_local/PERMITS\_SQL/1024750286\_1594244387.33/0/javassist-3-24-0-ga-sourcesjar/javassist/bytecode/AnnotationsAttribute.java

\* /opt/ws\_local/PERMITS\_SQL/1024750286\_1594244387.33/0/javassist-3-24-0-ga-sourcesjar/javassist/expr/Cast.java

\* /opt/ws\_local/PERMITS\_SQL/1024750286\_1594244387.33/0/javassist-3-24-0-ga-sourcesjar/javassist/tools/rmi/ObjectImporter.java

\* /opt/ws\_local/PERMITS\_SQL/1024750286\_1594244387.33/0/javassist-3-24-0-ga-sourcesjar/javassist/bytecode/ConstantAttribute.java

\* /opt/ws\_local/PERMITS\_SQL/1024750286\_1594244387.33/0/javassist-3-24-0-ga-sourcesjar/javassist/convert/TransformNewClass.java

\* /opt/ws\_local/PERMITS\_SQL/1024750286\_1594244387.33/0/javassist-3-24-0-ga-sourcesjar/javassist/bytecode/ConstPool.java

\* /opt/ws\_local/PERMITS\_SQL/1024750286\_1594244387.33/0/javassist-3-24-0-ga-sourcesjar/javassist/compiler/ast/ArrayInit.java

\* /opt/ws\_local/PERMITS\_SQL/1024750286\_1594244387.33/0/javassist-3-24-0-ga-sourcesjar/javassist/bytecode/LongVector.java

\* /opt/ws\_local/PERMITS\_SQL/1024750286\_1594244387.33/0/javassist-3-24-0-ga-sourcesjar/javassist/compiler/SymbolTable.java

\* /opt/ws\_local/PERMITS\_SQL/1024750286\_1594244387.33/0/javassist-3-24-0-ga-sourcesjar/javassist/convert/TransformReadField.java

\* /opt/ws\_local/PERMITS\_SQL/1024750286\_1594244387.33/0/javassist-3-24-0-ga-sourcesjar/javassist/Loader.java

\* /opt/ws\_local/PERMITS\_SQL/1024750286\_1594244387.33/0/javassist-3-24-0-ga-sourcesjar/javassist/bytecode/analysis/Frame.java

\* /opt/ws\_local/PERMITS\_SQL/1024750286\_1594244387.33/0/javassist-3-24-0-ga-sourcesjar/javassist/compiler/NoFieldException.java

\* /opt/ws\_local/PERMITS\_SQL/1024750286\_1594244387.33/0/javassist-3-24-0-ga-sourcesjar/javassist/bytecode/analysis/Type.java

\* /opt/ws\_local/PERMITS\_SQL/1024750286\_1594244387.33/0/javassist-3-24-0-ga-sourcesjar/javassist/compiler/JvstTypeChecker.java

\* /opt/ws\_local/PERMITS\_SQL/1024750286\_1594244387.33/0/javassist-3-24-0-ga-sourcesjar/javassist/bytecode/StackMap.java

\* /opt/ws\_local/PERMITS\_SQL/1024750286\_1594244387.33/0/javassist-3-24-0-ga-sourcesjar/javassist/convert/TransformAfter.java

\* /opt/ws\_local/PERMITS\_SQL/1024750286\_1594244387.33/0/javassist-3-24-0-ga-sourcesjar/javassist/bytecode/ClassFilePrinter.java

\* /opt/ws\_local/PERMITS\_SQL/1024750286\_1594244387.33/0/javassist-3-24-0-ga-sourcesjar/javassist/util/proxy/SecurityActions.java

\* /opt/ws\_local/PERMITS\_SQL/1024750286\_1594244387.33/0/javassist-3-24-0-ga-sourcesjar/javassist/bytecode/stackmap/MapMaker.java

\* /opt/ws\_local/PERMITS\_SQL/1024750286\_1594244387.33/0/javassist-3-24-0-ga-sourcesjar/javassist/bytecode/Mnemonic.java

\* /opt/ws\_local/PERMITS\_SQL/1024750286\_1594244387.33/0/javassist-3-24-0-ga-sourcesjar/javassist/compiler/ast/CallExpr.java

\* /opt/ws\_local/PERMITS\_SQL/1024750286\_1594244387.33/0/javassist-3-24-0-ga-sourcesjar/javassist/bytecode/NestHostAttribute.java

\* /opt/ws\_local/PERMITS\_SQL/1024750286\_1594244387.33/0/javassist-3-24-0-ga-sourcesjar/javassist/bytecode/NestMembersAttribute.java

\* /opt/ws\_local/PERMITS\_SQL/1024750286\_1594244387.33/0/javassist-3-24-0-ga-sourcesjar/javassist/util/proxy/MethodHandler.java

\* /opt/ws\_local/PERMITS\_SQL/1024750286\_1594244387.33/0/javassist-3-24-0-ga-sourcesjar/javassist/util/proxy/FactoryHelper.java

\* /opt/ws\_local/PERMITS\_SQL/1024750286\_1594244387.33/0/javassist-3-24-0-ga-sourcesjar/javassist/compiler/ast/DoubleConst.java

\* /opt/ws\_local/PERMITS\_SQL/1024750286\_1594244387.33/0/javassist-3-24-0-ga-sourcesjar/javassist/util/proxy/Proxy.java

\* /opt/ws\_local/PERMITS\_SQL/1024750286\_1594244387.33/0/javassist-3-24-0-ga-sourcesjar/javassist/util/proxy/ProxyObject.java

\* /opt/ws\_local/PERMITS\_SQL/1024750286\_1594244387.33/0/javassist-3-24-0-ga-sourcesjar/javassist/scopedpool/ScopedClassPoolRepository.java

\* /opt/ws\_local/PERMITS\_SQL/1024750286\_1594244387.33/0/javassist-3-24-0-ga-sourcesjar/javassist/tools/rmi/ObjectNotFoundException.java

\* /opt/ws\_local/PERMITS\_SQL/1024750286\_1594244387.33/0/javassist-3-24-0-ga-sourcesjar/javassist/scopedpool/ScopedClassPoolFactory.java

\* /opt/ws\_local/PERMITS\_SQL/1024750286\_1594244387.33/0/javassist-3-24-0-ga-sourcesjar/javassist/util/proxy/DefineClassHelper.java

\* /opt/ws\_local/PERMITS\_SQL/1024750286\_1594244387.33/0/javassist-3-24-0-ga-sourcesjar/javassist/scopedpool/SoftValueHashMap.java

\* /opt/ws\_local/PERMITS\_SQL/1024750286\_1594244387.33/0/javassist-3-24-0-ga-sourcesjar/javassist/CtClass.java

\* /opt/ws\_local/PERMITS\_SQL/1024750286\_1594244387.33/0/javassist-3-24-0-ga-sourcesjar/javassist/compiler/ast/Declarator.java

\* /opt/ws\_local/PERMITS\_SQL/1024750286\_1594244387.33/0/javassist-3-24-0-ga-sourcesjar/javassist/CtField.java

\* /opt/ws\_local/PERMITS\_SQL/1024750286\_1594244387.33/0/javassist-3-24-0-ga-sourcesjar/javassist/CtBehavior.java

\* /opt/ws\_local/PERMITS\_SQL/1024750286\_1594244387.33/0/javassist-3-24-0-ga-sourcesjar/javassist/CtNewConstructor.java

\* /opt/ws\_local/PERMITS\_SQL/1024750286\_1594244387.33/0/javassist-3-24-0-ga-sourcesjar/javassist/bytecode/ExceptionsAttribute.java

\* /opt/ws\_local/PERMITS\_SQL/1024750286\_1594244387.33/0/javassist-3-24-0-ga-sourcesjar/javassist/compiler/ast/Pair.java

\* /opt/ws\_local/PERMITS\_SQL/1024750286\_1594244387.33/0/javassist-3-24-0-ga-sourcesjar/javassist/compiler/ast/ASTList.java

\* /opt/ws\_local/PERMITS\_SQL/1024750286\_1594244387.33/0/javassist-3-24-0-ga-sourcesjar/javassist/compiler/ast/Member.java

\* /opt/ws\_local/PERMITS\_SQL/1024750286\_1594244387.33/0/javassist-3-24-0-ga-sourcesjar/javassist/util/HotSwapper.java

\* /opt/ws\_local/PERMITS\_SQL/1024750286\_1594244387.33/0/javassist-3-24-0-ga-sourcesjar/javassist/compiler/CompileError.java

\* /opt/ws\_local/PERMITS\_SQL/1024750286\_1594244387.33/0/javassist-3-24-0-ga-sourcesjar/javassist/CodeConverter.java

\* /opt/ws\_local/PERMITS\_SQL/1024750286\_1594244387.33/0/javassist-3-24-0-ga-sourcesjar/javassist/ClassPoolTail.java

\* /opt/ws\_local/PERMITS\_SQL/1024750286\_1594244387.33/0/javassist-3-24-0-ga-sourcesjar/javassist/scopedpool/ScopedClassPoolRepositoryImpl.java

\* /opt/ws\_local/PERMITS\_SQL/1024750286\_1594244387.33/0/javassist-3-24-0-ga-sourcesjar/javassist/compiler/ast/Stmnt.java

\* /opt/ws\_local/PERMITS\_SQL/1024750286\_1594244387.33/0/javassist-3-24-0-ga-sourcesjar/javassist/expr/Expr.java

\* /opt/ws\_local/PERMITS\_SQL/1024750286\_1594244387.33/0/javassist-3-24-0-ga-sourcesjar/javassist/ByteArrayClassPath.java

\* /opt/ws\_local/PERMITS\_SQL/1024750286\_1594244387.33/0/javassist-3-24-0-ga-sourcesjar/javassist/bytecode/MethodInfo.java

\* /opt/ws\_local/PERMITS\_SQL/1024750286\_1594244387.33/0/javassist-3-24-0-ga-sourcesjar/javassist/bytecode/analysis/ControlFlow.java

\* /opt/ws\_local/PERMITS\_SQL/1024750286\_1594244387.33/0/javassist-3-24-0-ga-sourcesjar/javassist/tools/reflect/Metalevel.java

\* /opt/ws\_local/PERMITS\_SQL/1024750286\_1594244387.33/0/javassist-3-24-0-ga-sourcesjar/javassist/tools/rmi/RemoteRef.java

\* /opt/ws\_local/PERMITS\_SQL/1024750286\_1594244387.33/0/javassist-3-24-0-ga-sourcesjar/javassist/compiler/Parser.java

\* /opt/ws\_local/PERMITS\_SQL/1024750286\_1594244387.33/0/javassist-3-24-0-ga-sourcesjar/javassist/tools/reflect/Sample.java

\* /opt/ws\_local/PERMITS\_SQL/1024750286\_1594244387.33/0/javassist-3-24-0-ga-sourcesjar/javassist/expr/MethodCall.java

\* /opt/ws\_local/PERMITS\_SQL/1024750286\_1594244387.33/0/javassist-3-24-0-ga-sourcesjar/javassist/convert/TransformCall.java

\* /opt/ws\_local/PERMITS\_SQL/1024750286\_1594244387.33/0/javassist-3-24-0-ga-sourcesjar/javassist/bytecode/ClassFile.java

\* /opt/ws\_local/PERMITS\_SQL/1024750286\_1594244387.33/0/javassist-3-24-0-ga-sourcesjar/javassist/tools/reflect/Loader.java

\* /opt/ws\_local/PERMITS\_SQL/1024750286\_1594244387.33/0/javassist-3-24-0-ga-sourcesjar/javassist/compiler/ast/AssignExpr.java

\* /opt/ws\_local/PERMITS\_SQL/1024750286\_1594244387.33/0/javassist-3-24-0-ga-sourcesjar/javassist/bytecode/SignatureAttribute.java

\* /opt/ws\_local/PERMITS\_SQL/1024750286\_1594244387.33/0/javassist-3-24-0-ga-sourcesjar/javassist/bytecode/AttributeInfo.java

\* /opt/ws\_local/PERMITS\_SQL/1024750286\_1594244387.33/0/javassist-3-24-0-ga-sourcesjar/javassist/bytecode/annotation/AnnotationsWriter.java

\* /opt/ws\_local/PERMITS\_SQL/1024750286\_1594244387.33/0/javassist-3-24-0-ga-sourcesjar/javassist/CtNewWrappedMethod.java

\* /opt/ws\_local/PERMITS\_SQL/1024750286\_1594244387.33/0/javassist-3-24-0-ga-sourcesjar/javassist/compiler/ast/IntConst.java

\* /opt/ws\_local/PERMITS\_SQL/1024750286\_1594244387.33/0/javassist-3-24-0-ga-sourcesjar/javassist/compiler/MemberResolver.java

\* /opt/ws\_local/PERMITS\_SQL/1024750286\_1594244387.33/0/javassist-3-24-0-ga-sourcesjar/javassist/compiler/ast/Symbol.java

\* /opt/ws\_local/PERMITS\_SQL/1024750286\_1594244387.33/0/javassist-3-24-0-ga-sourcesjar/javassist/bytecode/SyntheticAttribute.java

\* /opt/ws\_local/PERMITS\_SQL/1024750286\_1594244387.33/0/javassist-3-24-0-ga-sourcesjar/javassist/bytecode/stackmap/BasicBlock.java

\* /opt/ws\_local/PERMITS\_SQL/1024750286\_1594244387.33/0/javassist-3-24-0-ga-sourcesjar/javassist/bytecode/analysis/MultiArrayType.java

\* /opt/ws\_local/PERMITS\_SQL/1024750286\_1594244387.33/0/javassist-3-24-0-ga-sourcesjar/javassist/NotFoundException.java

\* /opt/ws\_local/PERMITS\_SQL/1024750286\_1594244387.33/0/javassist-3-24-0-ga-sourcesjar/javassist/expr/NewArray.java

\* /opt/ws\_local/PERMITS\_SQL/1024750286\_1594244387.33/0/javassist-3-24-0-ga-sourcesjar/javassist/URLClassPath.java

\* /opt/ws\_local/PERMITS\_SQL/1024750286\_1594244387.33/0/javassist-3-24-0-ga-sourcesjar/javassist/compiler/ast/MethodDecl.java

\* /opt/ws\_local/PERMITS\_SQL/1024750286\_1594244387.33/0/javassist-3-24-0-ga-sourcesjar/javassist/bytecode/EnclosingMethodAttribute.java

\* /opt/ws\_local/PERMITS\_SQL/1024750286\_1594244387.33/0/javassist-3-24-0-ga-sourcesjar/javassist/compiler/ast/BinExpr.java

\* /opt/ws\_local/PERMITS\_SQL/1024750286\_1594244387.33/0/javassist-3-24-0-ga-sourcesjar/javassist/bytecode/annotation/NoSuchClassError.java

\* /opt/ws\_local/PERMITS\_SQL/1024750286\_1594244387.33/0/javassist-3-24-0-ga-sourcesjar/javassist/bytecode/analysis/Executor.java

\* /opt/ws\_local/PERMITS\_SQL/1024750286\_1594244387.33/0/javassist-3-24-0-ga-sourcesjar/javassist/util/proxy/DefinePackageHelper.java

\* /opt/ws\_local/PERMITS\_SQL/1024750286\_1594244387.33/0/javassist-3-24-0-ga-sourcesjar/javassist/scopedpool/ScopedClassPool.java

\* /opt/ws\_local/PERMITS\_SQL/1024750286\_1594244387.33/0/javassist-3-24-0-ga-sourcesjar/javassist/runtime/Cflow.java

\* /opt/ws\_local/PERMITS\_SQL/1024750286\_1594244387.33/0/javassist-3-24-0-ga-sourcesjar/javassist/tools/web/Viewer.java

\* /opt/ws\_local/PERMITS\_SQL/1024750286\_1594244387.33/0/javassist-3-24-0-ga-sourcesjar/javassist/tools/reflect/Metaobject.java

\* /opt/ws\_local/PERMITS\_SQL/1024750286\_1594244387.33/0/javassist-3-24-0-ga-sourcesjar/javassist/CtNewClass.java

\* /opt/ws\_local/PERMITS\_SQL/1024750286\_1594244387.33/0/javassist-3-24-0-ga-sourcesjar/javassist/compiler/ast/ASTree.java

\* /opt/ws\_local/PERMITS\_SQL/1024750286\_1594244387.33/0/javassist-3-24-0-ga-sourcesjar/javassist/compiler/ast/Expr.java

\* /opt/ws\_local/PERMITS\_SQL/1024750286\_1594244387.33/0/javassist-3-24-0-ga-sourcesjar/javassist/convert/TransformAccessArrayField.java

\* /opt/ws\_local/PERMITS\_SQL/1024750286\_1594244387.33/0/javassist-3-24-0-ga-sourcesjar/javassist/compiler/SyntaxError.java

\* /opt/ws\_local/PERMITS\_SQL/1024750286\_1594244387.33/0/javassist-3-24-0-ga-sourcesjar/javassist/bytecode/Bytecode.java

\* /opt/ws\_local/PERMITS\_SQL/1024750286\_1594244387.33/0/javassist-3-24-0-ga-sourcesjar/javassist/convert/Transformer.java

\* /opt/ws\_local/PERMITS\_SQL/1024750286\_1594244387.33/0/javassist-3-24-0-ga-sourcesjar/javassist/convert/TransformWriteField.java

\* /opt/ws\_local/PERMITS\_SQL/1024750286\_1594244387.33/0/javassist-3-24-0-ga-sourcesjar/javassist/tools/rmi/StubGenerator.java
\* /opt/ws\_local/PERMITS\_SQL/1024750286\_1594244387.33/0/javassist-3-24-0-ga-sourcesjar/javassist/runtime/Inner.java

\* /opt/ws\_local/PERMITS\_SQL/1024750286\_1594244387.33/0/javassist-3-24-0-ga-sourcesjar/javassist/bytecode/LineNumberAttribute.java

\* /opt/ws\_local/PERMITS\_SQL/1024750286\_1594244387.33/0/javassist-3-24-0-ga-sourcesjar/javassist/bytecode/analysis/SubroutineScanner.java

\* /opt/ws\_local/PERMITS\_SQL/1024750286\_1594244387.33/0/javassist-3-24-0-ga-sourcesjar/javassist/compiler/TypeChecker.java

\* /opt/ws\_local/PERMITS\_SQL/1024750286\_1594244387.33/0/javassist-3-24-0-ga-sourcesjar/javassist/bytecode/ParameterAnnotationsAttribute.java

\* /opt/ws\_local/PERMITS\_SQL/1024750286\_1594244387.33/0/javassist-3-24-0-ga-sourcesjar/javassist/util/HotSwapAgent.java

\* /opt/ws\_local/PERMITS\_SQL/1024750286\_1594244387.33/0/javassist-3-24-0-ga-sourcesjar/javassist/compiler/TokenId.java

\* /opt/ws\_local/PERMITS\_SQL/1024750286\_1594244387.33/0/javassist-3-24-0-ga-sourcesjar/javassist/bytecode/analysis/IntQueue.java

\* /opt/ws\_local/PERMITS\_SQL/1024750286\_1594244387.33/0/javassist-3-24-0-ga-sourcesjar/javassist/util/proxy/ProxyFactory.java

\* /opt/ws\_local/PERMITS\_SQL/1024750286\_1594244387.33/0/javassist-3-24-0-ga-sourcesjar/javassist/expr/Instanceof.java

\* /opt/ws\_local/PERMITS\_SQL/1024750286\_1594244387.33/0/javassist-3-24-0-ga-sourcesjar/javassist/bytecode/Descriptor.java

\* /opt/ws\_local/PERMITS\_SQL/1024750286\_1594244387.33/0/javassist-3-24-0-ga-sourcesjar/javassist/bytecode/InnerClassesAttribute.java

\* /opt/ws\_local/PERMITS\_SQL/1024750286\_1594244387.33/0/javassist-3-24-0-ga-sourcesjar/javassist/compiler/Javac.java

\* /opt/ws\_local/PERMITS\_SQL/1024750286\_1594244387.33/0/javassist-3-24-0-ga-sourcesjar/javassist/compiler/MemberCodeGen.java

\* /opt/ws\_local/PERMITS\_SQL/1024750286\_1594244387.33/0/javassist-3-24-0-ga-sourcesjar/javassist/tools/Dump.java

\* /opt/ws\_local/PERMITS\_SQL/1024750286\_1594244387.33/0/javassist-3-24-0-ga-sourcesjar/javassist/CtNewMethod.java

\* /opt/ws\_local/PERMITS\_SQL/1024750286\_1594244387.33/0/javassist-3-24-0-ga-sourcesjar/javassist/bytecode/analysis/Subroutine.java

\* /opt/ws\_local/PERMITS\_SQL/1024750286\_1594244387.33/0/javassist-3-24-0-ga-sourcesjar/javassist/ClassMap.java

\* /opt/ws\_local/PERMITS\_SQL/1024750286\_1594244387.33/0/javassist-3-24-0-ga-sourcesjar/javassist/CtNewWrappedConstructor.java

\* /opt/ws\_local/PERMITS\_SQL/1024750286\_1594244387.33/0/javassist-3-24-0-ga-sourcesjar/javassist/bytecode/analysis/FramePrinter.java

\* /opt/ws\_local/PERMITS\_SQL/1024750286\_1594244387.33/0/javassist-3-24-0-ga-sourcesjar/javassist/expr/ConstructorCall.java

\* /opt/ws\_local/PERMITS\_SQL/1024750286\_1594244387.33/0/javassist-3-24-0-ga-sourcesjar/javassist/compiler/ast/Variable.java

\* /opt/ws\_local/PERMITS\_SQL/1024750286\_1594244387.33/0/javassist-3-24-0-ga-sourcesjar/javassist/compiler/CodeGen.java

\* /opt/ws\_local/PERMITS\_SQL/1024750286\_1594244387.33/0/javassist-3-24-0-ga-sourcesjar/javassist/expr/ExprEditor.java

\* /opt/ws\_local/PERMITS\_SQL/1024750286\_1594244387.33/0/javassist-3-24-0-ga-sourcesjar/javassist/util/proxy/ProxyObjectOutputStream.java

\* /opt/ws\_local/PERMITS\_SQL/1024750286\_1594244387.33/0/javassist-3-24-0-ga-sourcesjar/javassist/tools/web/Webserver.java

\* /opt/ws\_local/PERMITS\_SQL/1024750286\_1594244387.33/0/javassist-3-24-0-ga-sourcesjar/javassist/bytecode/annotation/AnnotationImpl.java

\* /opt/ws\_local/PERMITS\_SQL/1024750286\_1594244387.33/0/javassist-3-24-0-ga-sourcesjar/javassist/tools/rmi/Sample.java

\* /opt/ws\_local/PERMITS\_SQL/1024750286\_1594244387.33/0/javassist-3-24-0-ga-sourcesjar/javassist/bytecode/BadBytecode.java

\* /opt/ws\_local/PERMITS\_SQL/1024750286\_1594244387.33/0/javassist-3-24-0-ga-sourcesjar/javassist/expr/Handler.java

\* /opt/ws\_local/PERMITS\_SQL/1024750286\_1594244387.33/0/javassist-3-24-0-ga-sourcesjar/javassist/compiler/ast/NewExpr.java

\* /opt/ws\_local/PERMITS\_SQL/1024750286\_1594244387.33/0/javassist-3-24-0-ga-sourcesjar/javassist/convert/TransformNew.java

\* /opt/ws\_local/PERMITS\_SQL/1024750286\_1594244387.33/0/javassist-3-24-0-ga-sourcesjar/javassist/bytecode/StackMapTable.java

\* /opt/ws\_local/PERMITS\_SQL/1024750286\_1594244387.33/0/javassist-3-24-0-ga-sourcesjar/javassist/CtMember.java

\* /opt/ws\_local/PERMITS\_SQL/1024750286\_1594244387.33/0/javassist-3-24-0-ga-sourcesjar/javassist/tools/web/BadHttpRequest.java

\* /opt/ws\_local/PERMITS\_SQL/1024750286\_1594244387.33/0/javassist-3-24-0-ga-sourcesjar/javassist/bytecode/DeprecatedAttribute.java

\* /opt/ws\_local/PERMITS\_SQL/1024750286\_1594244387.33/0/javassist-3-24-0-ga-sourcesjar/javassist/compiler/KeywordTable.java

\* /opt/ws\_local/PERMITS\_SQL/1024750286\_1594244387.33/0/javassist-3-24-0-ga-sourcesjar/javassist/tools/rmi/RemoteException.java

\* /opt/ws\_local/PERMITS\_SQL/1024750286\_1594244387.33/0/javassist-3-24-0-ga-sourcesjar/javassist/bytecode/ByteStream.java

\* /opt/ws\_local/PERMITS\_SQL/1024750286\_1594244387.33/0/javassist-3-24-0-ga-sourcesjar/javassist/tools/reflect/Compiler.java

\* /opt/ws\_local/PERMITS\_SQL/1024750286\_1594244387.33/0/javassist-3-24-0-ga-sourcesjar/javassist/CtClassType.java

\* /opt/ws\_local/PERMITS\_SQL/1024750286\_1594244387.33/0/javassist-3-24-0-ga-sourcesjar/javassist/bytecode/analysis/Analyzer.java

\* /opt/ws\_local/PERMITS\_SQL/1024750286\_1594244387.33/0/javassist-3-24-0-ga-sourcesjar/javassist/expr/FieldAccess.java

\* /opt/ws\_local/PERMITS\_SQL/1024750286\_1594244387.33/0/javassist-3-24-0-ga-sourcesjar/javassist/bytecode/CodeAttribute.java

\* /opt/ws\_local/PERMITS\_SQL/1024750286\_1594244387.33/0/javassist-3-24-0-ga-sourcesjar/javassist/tools/rmi/AppletServer.java

\* /opt/ws\_local/PERMITS\_SQL/1024750286\_1594244387.33/0/javassist-3-24-0-ga-sourcesjar/javassist/compiler/JvstCodeGen.java

\* /opt/ws\_local/PERMITS\_SQL/1024750286\_1594244387.33/0/javassist-3-24-0-ga-sourcesjar/javassist/tools/reflect/CannotReflectException.java

\* /opt/ws\_local/PERMITS\_SQL/1024750286\_1594244387.33/0/javassist-3-24-0-ga-sourcesjar/javassist/util/proxy/ProxyObjectInputStream.java

\* /opt/ws\_local/PERMITS\_SQL/1024750286\_1594244387.33/0/javassist-3-24-0-ga-sourcesjar/javassist/bytecode/AnnotationDefaultAttribute.java

\* /opt/ws\_local/PERMITS\_SQL/1024750286\_1594244387.33/0/javassist-3-24-0-ga-sourcesjar/javassist/runtime/Desc.java

\* /opt/ws\_local/PERMITS\_SQL/1024750286\_1594244387.33/0/javassist-3-24-0-ga-sourcesjar/javassist/bytecode/AccessFlag.java

\* /opt/ws\_local/PERMITS\_SQL/1024750286\_1594244387.33/0/javassist-3-24-0-ga-sourcesjar/javassist/bytecode/ByteArray.java

\* /opt/ws\_local/PERMITS\_SQL/1024750286\_1594244387.33/0/javassist-3-24-0-ga-sourcesjar/javassist/CtMethod.java

\* /opt/ws\_local/PERMITS\_SQL/1024750286\_1594244387.33/0/javassist-3-24-0-ga-sourcesjar/javassist/bytecode/stackmap/TypedBlock.java

\* /opt/ws\_local/PERMITS\_SQL/1024750286\_1594244387.33/0/javassist-3-24-0-ga-sourcesjar/javassist/compiler/ast/InstanceOfExpr.java

\* /opt/ws\_local/PERMITS\_SQL/1024750286\_1594244387.33/0/javassist-3-24-0-ga-sourcesjar/javassist/CannotCompileException.java

\* /opt/ws\_local/PERMITS\_SQL/1024750286\_1594244387.33/0/javassist-3-24-0-ga-sourcesjar/javassist/bytecode/stackmap/Tracer.java

\* /opt/ws\_local/PERMITS\_SQL/1024750286\_1594244387.33/0/javassist-3-24-0-ga-sourcesjar/javassist/compiler/ast/Keyword.java

\* /opt/ws\_local/PERMITS\_SQL/1024750286\_1594244387.33/0/javassist-3-24-0-ga-sourcesjar/javassist/tools/reflect/CannotCreateException.java

\* /opt/ws\_local/PERMITS\_SQL/1024750286\_1594244387.33/0/javassist-3-24-0-ga-sourcesjar/javassist/ClassClassPath.java

\* /opt/ws\_local/PERMITS\_SQL/1024750286\_1594244387.33/0/javassist-3-24-0-ga-sourcesjar/javassist/CtPrimitiveType.java

\* /opt/ws\_local/PERMITS\_SQL/1024750286\_1594244387.33/0/javassist-3-24-0-ga-sourcesjar/javassist/tools/reflect/ClassMetaobject.java

\* /opt/ws\_local/PERMITS\_SQL/1024750286\_1594244387.33/0/javassist-3-24-0-ga-sourcesjar/javassist/compiler/ast/StringL.java

\* /opt/ws\_local/PERMITS\_SQL/1024750286\_1594244387.33/0/javassist-3-24-0-ga-sourcesjar/javassist/expr/NewExpr.java

\* /opt/ws\_local/PERMITS\_SQL/1024750286\_1594244387.33/0/javassist-3-24-0-ga-sourcesjar/javassist/tools/rmi/Proxy.java

\* /opt/ws\_local/PERMITS\_SQL/1024750286\_1594244387.33/0/javassist-3-24-0-ga-sourcesjar/javassist/compiler/ProceedHandler.java

\* /opt/ws\_local/PERMITS\_SQL/1024750286\_1594244387.33/0/javassist-3-24-0-ga-sourcesjar/javassist/bytecode/CodeIterator.java

\* /opt/ws\_local/PERMITS\_SQL/1024750286\_1594244387.33/0/javassist-3-24-0-ga-sourcesjar/javassist/bytecode/ClassFileWriter.java

\* /opt/ws\_local/PERMITS\_SQL/1024750286\_1594244387.33/0/javassist-3-24-0-ga-sourcesjar/javassist/util/proxy/MethodFilter.java

\* /opt/ws\_local/PERMITS\_SQL/1024750286\_1594244387.33/0/javassist-3-24-0-ga-sourcesjar/javassist/scopedpool/ScopedClassPoolFactoryImpl.java

\* /opt/ws\_local/PERMITS\_SQL/1024750286\_1594244387.33/0/javassist-3-24-0-ga-sourcesjar/javassist/CtArray.java

\* /opt/ws\_local/PERMITS\_SQL/1024750286\_1594244387.33/0/javassist-3-24-0-ga-sourcesjar/javassist/tools/Callback.java

\* /opt/ws\_local/PERMITS\_SQL/1024750286\_1594244387.33/0/javassist-3-24-0-ga-sourcesjar/javassist/tools/framedump.java

\* /opt/ws\_local/PERMITS\_SQL/1024750286\_1594244387.33/0/javassist-3-24-0-ga-sourcesjar/javassist/util/proxy/SerializedProxy.java

\* /opt/ws\_local/PERMITS\_SQL/1024750286\_1594244387.33/0/javassist-3-24-0-ga-sourcesjar/javassist/bytecode/DuplicateMemberException.java

\* /opt/ws\_local/PERMITS\_SQL/1024750286\_1594244387.33/0/javassist-3-24-0-ga-sourcesjar/javassist/compiler/ast/CondExpr.java

\* /opt/ws\_local/PERMITS\_SQL/1024750286\_1594244387.33/0/javassist-3-24-0-ga-sourcesjar/javassist/ClassPool.java

\* /opt/ws\_local/PERMITS\_SQL/1024750286\_1594244387.33/0/javassist-3-24-0-ga-sourcesjar/javassist/tools/reflect/CannotInvokeException.java

\* /opt/ws\_local/PERMITS\_SQL/1024750286\_1594244387.33/0/javassist-3-24-0-ga-sourcesjar/javassist/CtConstructor.java

\* /opt/ws\_local/PERMITS\_SQL/1024750286\_1594244387.33/0/javassist-3-24-0-ga-sourcesjar/javassist/bytecode/Opcode.java

\* /opt/ws\_local/PERMITS\_SQL/1024750286\_1594244387.33/0/javassist-3-24-0-ga-sourcesjar/javassist/runtime/DotClass.java

\* /opt/ws\_local/PERMITS\_SQL/1024750286\_1594244387.33/0/javassist-3-24-0-ga-sourcesjar/javassist/bytecode/analysis/Util.java

\* /opt/ws\_local/PERMITS\_SQL/1024750286\_1594244387.33/0/javassist-3-24-0-ga-sourcesjar/javassist/compiler/Lex.java

\* /opt/ws\_local/PERMITS\_SQL/1024750286\_1594244387.33/0/javassist-3-24-0-ga-sourcesjar/javassist/convert/TransformBefore.java

\* /opt/ws\_local/PERMITS\_SQL/1024750286\_1594244387.33/0/javassist-3-24-0-ga-sourcesjar/javassist/compiler/ast/Visitor.java

\* /opt/ws\_local/PERMITS\_SQL/1024750286\_1594244387.33/0/javassist-3-24-0-ga-sourcesjar/javassist/bytecode/stackmap/TypeTag.java

\* /opt/ws\_local/PERMITS\_SQL/1024750286\_1594244387.33/0/javassist-3-24-0-ga-sourcesjar/javassist/bytecode/SourceFileAttribute.java

\* /opt/ws\_local/PERMITS\_SQL/1024750286\_1594244387.33/0/javassist-3-24-0-ga-sourcesjar/javassist/bytecode/LocalVariableAttribute.java

\* /opt/ws\_local/PERMITS\_SQL/1024750286\_1594244387.33/0/javassist-3-24-0-ga-sourcesjar/javassist/compiler/AccessorMaker.java

\* /opt/ws\_local/PERMITS\_SQL/1024750286\_1594244387.33/0/javassist-3-24-0-ga-sourcesjar/javassist/bytecode/InstructionPrinter.java

\* /opt/ws\_local/PERMITS\_SQL/1024750286\_1594244387.33/0/javassist-3-24-0-ga-sourcesjar/javassist/bytecode/CodeAnalyzer.java

\* /opt/ws\_local/PERMITS\_SQL/1024750286\_1594244387.33/0/javassist-3-24-0-ga-sourcesjar/javassist/compiler/ast/FieldDecl.java

No license file was found, but licenses were detected in source scan.

## /\*

\* Javassist, a Java-bytecode translator toolkit.

\* Copyright (C) 2004 Bill Burke. All Rights Reserved.

\*

\* The contents of this file are subject to the Mozilla Public License Version

\* 1.1 (the "License"); you may not use this file except in compliance with

\* the License. Alternatively, the contents of this file may be used under

\* the terms of the GNU Lesser General Public License Version 2.1 or later,

\* or the Apache License Version 2.0.

\*

\* Software distributed under the License is distributed on an "AS IS" basis,

\* WITHOUT WARRANTY OF ANY KIND, either express or implied. See the License

\* for the specific language governing rights and limitations under the

\* License.

\*/

Found in path(s):

\* /opt/ws\_local/PERMITS\_SQL/1024750286\_1594244387.33/0/javassist-3-24-0-ga-sourcesjar/javassist/bytecode/annotation/DoubleMemberValue.java

\* /opt/ws\_local/PERMITS\_SQL/1024750286\_1594244387.33/0/javassist-3-24-0-ga-sourcesjar/javassist/bytecode/annotation/StringMemberValue.java

\* /opt/ws\_local/PERMITS\_SQL/1024750286\_1594244387.33/0/javassist-3-24-0-ga-sourcesjar/javassist/bytecode/annotation/LongMemberValue.java

\* /opt/ws\_local/PERMITS\_SQL/1024750286\_1594244387.33/0/javassist-3-24-0-ga-sourcesjar/javassist/bytecode/annotation/MemberValue.java

\* /opt/ws\_local/PERMITS\_SQL/1024750286\_1594244387.33/0/javassist-3-24-0-ga-sourcesjar/javassist/bytecode/annotation/Annotation.java

\* /opt/ws\_local/PERMITS\_SQL/1024750286\_1594244387.33/0/javassist-3-24-0-ga-sourcesjar/javassist/bytecode/annotation/MemberValueVisitor.java

\* /opt/ws\_local/PERMITS\_SQL/1024750286\_1594244387.33/0/javassist-3-24-0-ga-sourcesjar/javassist/bytecode/annotation/FloatMemberValue.java

\* /opt/ws\_local/PERMITS\_SQL/1024750286\_1594244387.33/0/javassist-3-24-0-ga-sourcesjar/javassist/bytecode/annotation/EnumMemberValue.java

\* /opt/ws\_local/PERMITS\_SQL/1024750286\_1594244387.33/0/javassist-3-24-0-ga-sourcesjar/javassist/bytecode/annotation/ByteMemberValue.java

\* /opt/ws\_local/PERMITS\_SQL/1024750286\_1594244387.33/0/javassist-3-24-0-ga-sourcesjar/javassist/bytecode/annotation/ClassMemberValue.java

\* /opt/ws\_local/PERMITS\_SQL/1024750286\_1594244387.33/0/javassist-3-24-0-ga-sourcesjar/javassist/bytecode/annotation/IntegerMemberValue.java

\* /opt/ws\_local/PERMITS\_SQL/1024750286\_1594244387.33/0/javassist-3-24-0-ga-sourcesjar/javassist/bytecode/annotation/BooleanMemberValue.java

\* /opt/ws\_local/PERMITS\_SQL/1024750286\_1594244387.33/0/javassist-3-24-0-ga-sourcesjar/javassist/bytecode/annotation/ArrayMemberValue.java

\* /opt/ws\_local/PERMITS\_SQL/1024750286\_1594244387.33/0/javassist-3-24-0-ga-sourcesjar/javassist/bytecode/annotation/AnnotationMemberValue.java

\* /opt/ws\_local/PERMITS\_SQL/1024750286\_1594244387.33/0/javassist-3-24-0-ga-sourcesjar/javassist/bytecode/annotation/CharMemberValue.java

\* /opt/ws\_local/PERMITS\_SQL/1024750286\_1594244387.33/0/javassist-3-24-0-ga-sourcesjar/javassist/bytecode/annotation/ShortMemberValue.java

## **1.147 re2j 1.5**

## **1.147.1 Available under license :**

Copyright (c) \${year} The Go Authors. All rights reserved.

Use of this source code is governed by a BSD-style license that can be found in the LICENSE file. This is a work derived from Russ Cox's RE2 in Go, whose license http://golang.org/LICENSE is as follows:

Copyright (c) 2009 The Go Authors. All rights reserved.

Redistribution and use in source and binary forms, with or without modification, are permitted provided that the following conditions are met:

- \* Redistributions of source code must retain the above copyright notice, this list of conditions and the following disclaimer.
- \* Redistributions in binary form must reproduce the above copyright notice, this list of conditions and the following disclaimer in the documentation and/or other materials provided with the distribution.
- \* Neither the name of Google Inc. nor the names of its contributors may be used to endorse or promote products derived from this software without specific prior written permission.

THIS SOFTWARE IS PROVIDED BY THE COPYRIGHT HOLDERS AND CONTRIBUTORS "AS IS" AND ANY EXPRESS OR IMPLIED WARRANTIES, INCLUDING, BUT NOT LIMITED TO, THE IMPLIED WARRANTIES OF MERCHANTABILITY AND FITNESS FOR A PARTICULAR PURPOSE ARE DISCLAIMED. IN NO EVENT SHALL THE COPYRIGHT OWNER OR CONTRIBUTORS BE LIABLE FOR ANY DIRECT, INDIRECT, INCIDENTAL, SPECIAL, EXEMPLARY, OR CONSEQUENTIAL DAMAGES (INCLUDING, BUT NOT LIMITED TO, PROCUREMENT OF SUBSTITUTE GOODS OR SERVICES; LOSS OF USE, DATA, OR PROFITS; OR BUSINESS INTERRUPTION) HOWEVER CAUSED AND ON ANY THEORY OF LIABILITY, WHETHER IN CONTRACT, STRICT LIABILITY, OR TORT (INCLUDING NEGLIGENCE OR OTHERWISE) ARISING IN ANY WAY OUT OF THE USE OF THIS SOFTWARE, EVEN IF ADVISED OF THE POSSIBILITY OF SUCH DAMAGE.

## **1.148 hamcrest 2.1 1.148.1 Available under license :**

 Apache License Version 2.0, January 2004 http://www.apache.org/licenses/

TERMS AND CONDITIONS FOR USE, REPRODUCTION, AND DISTRIBUTION

## 1. Definitions.

 "License" shall mean the terms and conditions for use, reproduction, and distribution as defined by Sections 1 through 9 of this document.

 "Licensor" shall mean the copyright owner or entity authorized by the copyright owner that is granting the License.

 "Legal Entity" shall mean the union of the acting entity and all other entities that control, are controlled by, or are under common control with that entity. For the purposes of this definition, "control" means (i) the power, direct or indirect, to cause the direction or management of such entity, whether by contract or otherwise, or (ii) ownership of fifty percent (50%) or more of the outstanding shares, or (iii) beneficial ownership of such entity.

 "You" (or "Your") shall mean an individual or Legal Entity exercising permissions granted by this License.

 "Source" form shall mean the preferred form for making modifications, including but not limited to software source code, documentation source, and configuration files.

 "Object" form shall mean any form resulting from mechanical transformation or translation of a Source form, including but not limited to compiled object code, generated documentation, and conversions to other media types.

 "Work" shall mean the work of authorship, whether in Source or Object form, made available under the License, as indicated by a copyright notice that is included in or attached to the work (an example is provided in the Appendix below).

 "Derivative Works" shall mean any work, whether in Source or Object form, that is based on (or derived from) the Work and for which the editorial revisions, annotations, elaborations, or other modifications represent, as a whole, an original work of authorship. For the purposes of this License, Derivative Works shall not include works that remain separable from, or merely link (or bind by name) to the interfaces of, the Work and Derivative Works thereof.

 "Contribution" shall mean any work of authorship, including the original version of the Work and any modifications or additions to that Work or Derivative Works thereof, that is intentionally submitted to Licensor for inclusion in the Work by the copyright owner or by an individual or Legal Entity authorized to submit on behalf of the copyright owner. For the purposes of this definition, "submitted"

 means any form of electronic, verbal, or written communication sent to the Licensor or its representatives, including but not limited to communication on electronic mailing lists, source code control systems, and issue tracking systems that are managed by, or on behalf of, the Licensor for the purpose of discussing and improving the Work, but excluding communication that is conspicuously marked or otherwise designated in writing by the copyright owner as "Not a Contribution."

 "Contributor" shall mean Licensor and any individual or Legal Entity on behalf of whom a Contribution has been received by Licensor and subsequently incorporated within the Work.

- 2. Grant of Copyright License. Subject to the terms and conditions of this License, each Contributor hereby grants to You a perpetual, worldwide, non-exclusive, no-charge, royalty-free, irrevocable copyright license to reproduce, prepare Derivative Works of, publicly display, publicly perform, sublicense, and distribute the Work and such Derivative Works in Source or Object form.
- 3. Grant of Patent License. Subject to the terms and conditions of this License, each Contributor hereby grants to You a perpetual, worldwide, non-exclusive, no-charge, royalty-free, irrevocable (except as stated in this section) patent license to make, have made, use, offer to sell, sell, import, and otherwise transfer the Work, where such license applies only to those patent claims licensable by such Contributor that are necessarily infringed by their Contribution(s) alone or by combination of their Contribution(s) with the Work to which such Contribution(s) was submitted. If You institute patent litigation against any entity (including a cross-claim or counterclaim in a lawsuit) alleging that the Work or a Contribution incorporated within the Work constitutes direct or contributory patent infringement, then any patent licenses granted to You under this License for that Work shall terminate as of the date such litigation is filed.
- 4. Redistribution. You may reproduce and distribute copies of the Work or Derivative Works thereof in any medium, with or without modifications, and in Source or Object form, provided that You meet the following conditions:
	- (a) You must give any other recipients of the Work or Derivative Works a copy of this License; and
	- (b) You must cause any modified files to carry prominent notices stating that You changed the files; and
	- (c) You must retain, in the Source form of any Derivative Works that You distribute, all copyright, patent, trademark, and

 attribution notices from the Source form of the Work, excluding those notices that do not pertain to any part of the Derivative Works; and

 (d) If the Work includes a "NOTICE" text file as part of its distribution, then any Derivative Works that You distribute must include a readable copy of the attribution notices contained within such NOTICE file, excluding those notices that do not pertain to any part of the Derivative Works, in at least one of the following places: within a NOTICE text file distributed as part of the Derivative Works; within the Source form or documentation, if provided along with the Derivative Works; or, within a display generated by the Derivative Works, if and wherever such third-party notices normally appear. The contents of the NOTICE file are for informational purposes only and do not modify the License. You may add Your own attribution notices within Derivative Works that You distribute, alongside or as an addendum to the NOTICE text from the Work, provided that such additional attribution notices cannot be construed as modifying the License.

 You may add Your own copyright statement to Your modifications and may provide additional or different license terms and conditions for use, reproduction, or distribution of Your modifications, or for any such Derivative Works as a whole, provided Your use, reproduction, and distribution of the Work otherwise complies with the conditions stated in this License.

- 5. Submission of Contributions. Unless You explicitly state otherwise, any Contribution intentionally submitted for inclusion in the Work by You to the Licensor shall be under the terms and conditions of this License, without any additional terms or conditions. Notwithstanding the above, nothing herein shall supersede or modify the terms of any separate license agreement you may have executed with Licensor regarding such Contributions.
- 6. Trademarks. This License does not grant permission to use the trade names, trademarks, service marks, or product names of the Licensor, except as required for reasonable and customary use in describing the origin of the Work and reproducing the content of the NOTICE file.
- 7. Disclaimer of Warranty. Unless required by applicable law or agreed to in writing, Licensor provides the Work (and each Contributor provides its Contributions) on an "AS IS" BASIS, WITHOUT WARRANTIES OR CONDITIONS OF ANY KIND, either express or implied, including, without limitation, any warranties or conditions of TITLE, NON-INFRINGEMENT, MERCHANTABILITY, or FITNESS FOR A PARTICULAR PURPOSE. You are solely responsible for determining the

 appropriateness of using or redistributing the Work and assume any risks associated with Your exercise of permissions under this License.

- 8. Limitation of Liability. In no event and under no legal theory, whether in tort (including negligence), contract, or otherwise, unless required by applicable law (such as deliberate and grossly negligent acts) or agreed to in writing, shall any Contributor be liable to You for damages, including any direct, indirect, special, incidental, or consequential damages of any character arising as a result of this License or out of the use or inability to use the Work (including but not limited to damages for loss of goodwill, work stoppage, computer failure or malfunction, or any and all other commercial damages or losses), even if such Contributor has been advised of the possibility of such damages.
- 9. Accepting Warranty or Additional Liability. While redistributing the Work or Derivative Works thereof, You may choose to offer, and charge a fee for, acceptance of support, warranty, indemnity, or other liability obligations and/or rights consistent with this License. However, in accepting such obligations, You may act only on Your own behalf and on Your sole responsibility, not on behalf of any other Contributor, and only if You agree to indemnify, defend, and hold each Contributor harmless for any liability incurred by, or claims asserted against, such Contributor by reason of your accepting any such warranty or additional liability.

### END OF TERMS AND CONDITIONS

APPENDIX: How to apply the Apache License to your work.

 To apply the Apache License to your work, attach the following boilerplate notice, with the fields enclosed by brackets "[]" replaced with your own identifying information. (Don't include the brackets!) The text should be enclosed in the appropriate comment syntax for the file format. We also recommend that a file or class name and description of purpose be included on the same "printed page" as the copyright notice for easier identification within third-party archives.

### Copyright [yyyy] [name of copyright owner]

 Licensed under the Apache License, Version 2.0 (the "License"); you may not use this file except in compliance with the License. You may obtain a copy of the License at

http://www.apache.org/licenses/LICENSE-2.0

Unless required by applicable law or agreed to in writing, software

 distributed under the License is distributed on an "AS IS" BASIS, WITHOUT WARRANTIES OR CONDITIONS OF ANY KIND, either express or implied. See the License for the specific language governing permissions and limitations under the License.

## **1.149 flink-shaded-jackson-2 2.12.1-13.0**

## **1.149.1 Available under license :**

// ------------------------------------------------------------------

// NOTICE file corresponding to the section 4d of The Apache License, // Version 2.0, in this case for Apache Flink-shaded // ------------------------------------------------------------------

Apache Flink-shaded Copyright 2006-2021 The Apache Software Foundation

This product includes software developed at The Apache Software Foundation (http://www.apache.org/).

flink-shaded-jackson Copyright 2014-2021 The Apache Software Foundation

This project includes software developed at The Apache Software Foundation (http://www.apache.org/).

This project bundles the following dependencies under the Apache Software License 2.0 (http://www.apache.org/licenses/LICENSE-2.0.txt)

- com.fasterxml.jackson.core:jackson-annotations:2.12.1
- com.fasterxml.jackson.core:jackson-core:2.12.1
- com.fasterxml.jackson.core:jackson-databind:2.12.1
- com.fasterxml.jackson.dataformat:jackson-dataformat-csv:2.12.1
- com.fasterxml.jackson.dataformat:jackson-dataformat-yaml:2.12.1
- org.yaml:snakeyaml:1.27

# Jackson JSON processor

Jackson is a high-performance, Free/Open Source JSON processing library. It was originally written by Tatu Saloranta (tatu.saloranta@iki.fi), and has been in development since 2007. It is currently developed by a community of developers.

#### ## Licensing

Jackson 2.x core and extension components are licensed under Apache License 2.0 To find the details that apply to this artifact see the accompanying LICENSE file.

#### ## Credits

A list of contributors may be found from CREDITS(-2.x) file, which is included in some artifacts (usually source distributions); but is always available from the source code management (SCM) system project uses.

Jackson is a high-performance, Free/Open Source JSON processing library. It was originally written by Tatu Saloranta (tatu.saloranta@iki.fi), and has been in development since 2007.

It is currently developed by a community of developers, as well as supported commercially by FasterXML.com.

Jackson core and extension components may be licensed under different licenses. To find the details that apply to this artifact see the accompanying LICENSE file. For more information, including possible other licensing options, contact FasterXML.com (http://fasterxml.com).

A list of contributors may be found from CREDITS file, which is included in some artifacts (usually source distributions); but is always available from the source code management (SCM) system project uses.

> Apache License Version 2.0, January 2004 http://www.apache.org/licenses/

## TERMS AND CONDITIONS FOR USE, REPRODUCTION, AND DISTRIBUTION

1. Definitions.

 "License" shall mean the terms and conditions for use, reproduction, and distribution as defined by Sections 1 through 9 of this document.

 "Licensor" shall mean the copyright owner or entity authorized by the copyright owner that is granting the License.

 "Legal Entity" shall mean the union of the acting entity and all other entities that control, are controlled by, or are under common control with that entity. For the purposes of this definition, "control" means (i) the power, direct or indirect, to cause the direction or management of such entity, whether by contract or otherwise, or (ii) ownership of fifty percent (50%) or more of the outstanding shares, or (iii) beneficial ownership of such entity.

 "You" (or "Your") shall mean an individual or Legal Entity exercising permissions granted by this License.

 "Source" form shall mean the preferred form for making modifications, including but not limited to software source code, documentation

source, and configuration files.

 "Object" form shall mean any form resulting from mechanical transformation or translation of a Source form, including but not limited to compiled object code, generated documentation, and conversions to other media types.

 "Work" shall mean the work of authorship, whether in Source or Object form, made available under the License, as indicated by a copyright notice that is included in or attached to the work (an example is provided in the Appendix below).

 "Derivative Works" shall mean any work, whether in Source or Object form, that is based on (or derived from) the Work and for which the editorial revisions, annotations, elaborations, or other modifications represent, as a whole, an original work of authorship. For the purposes of this License, Derivative Works shall not include works that remain separable from, or merely link (or bind by name) to the interfaces of, the Work and Derivative Works thereof.

 "Contribution" shall mean any work of authorship, including the original version of the Work and any modifications or additions to that Work or Derivative Works thereof, that is intentionally submitted to Licensor for inclusion in the Work by the copyright owner or by an individual or Legal Entity authorized to submit on behalf of the copyright owner. For the purposes of this definition, "submitted" means any form of electronic, verbal, or written communication sent to the Licensor or its representatives, including but not limited to communication on electronic mailing lists, source code control systems, and issue tracking systems that are managed by, or on behalf of, the Licensor for the purpose of discussing and improving the Work, but excluding communication that is conspicuously marked or otherwise designated in writing by the copyright owner as "Not a Contribution."

 "Contributor" shall mean Licensor and any individual or Legal Entity on behalf of whom a Contribution has been received by Licensor and subsequently incorporated within the Work.

- 2. Grant of Copyright License. Subject to the terms and conditions of this License, each Contributor hereby grants to You a perpetual, worldwide, non-exclusive, no-charge, royalty-free, irrevocable copyright license to reproduce, prepare Derivative Works of, publicly display, publicly perform, sublicense, and distribute the Work and such Derivative Works in Source or Object form.
- 3. Grant of Patent License. Subject to the terms and conditions of this License, each Contributor hereby grants to You a perpetual, worldwide, non-exclusive, no-charge, royalty-free, irrevocable

 (except as stated in this section) patent license to make, have made, use, offer to sell, sell, import, and otherwise transfer the Work, where such license applies only to those patent claims licensable by such Contributor that are necessarily infringed by their Contribution(s) alone or by combination of their Contribution(s) with the Work to which such Contribution(s) was submitted. If You institute patent litigation against any entity (including a cross-claim or counterclaim in a lawsuit) alleging that the Work or a Contribution incorporated within the Work constitutes direct or contributory patent infringement, then any patent licenses granted to You under this License for that Work shall terminate as of the date such litigation is filed.

- 4. Redistribution. You may reproduce and distribute copies of the Work or Derivative Works thereof in any medium, with or without modifications, and in Source or Object form, provided that You meet the following conditions:
	- (a) You must give any other recipients of the Work or Derivative Works a copy of this License; and
	- (b) You must cause any modified files to carry prominent notices stating that You changed the files; and
	- (c) You must retain, in the Source form of any Derivative Works that You distribute, all copyright, patent, trademark, and attribution notices from the Source form of the Work, excluding those notices that do not pertain to any part of the Derivative Works; and
	- (d) If the Work includes a "NOTICE" text file as part of its distribution, then any Derivative Works that You distribute must include a readable copy of the attribution notices contained within such NOTICE file, excluding those notices that do not pertain to any part of the Derivative Works, in at least one of the following places: within a NOTICE text file distributed as part of the Derivative Works; within the Source form or documentation, if provided along with the Derivative Works; or, within a display generated by the Derivative Works, if and wherever such third-party notices normally appear. The contents of the NOTICE file are for informational purposes only and do not modify the License. You may add Your own attribution notices within Derivative Works that You distribute, alongside or as an addendum to the NOTICE text from the Work, provided that such additional attribution notices cannot be construed as modifying the License.

You may add Your own copyright statement to Your modifications and

 may provide additional or different license terms and conditions for use, reproduction, or distribution of Your modifications, or for any such Derivative Works as a whole, provided Your use, reproduction, and distribution of the Work otherwise complies with the conditions stated in this License.

- 5. Submission of Contributions. Unless You explicitly state otherwise, any Contribution intentionally submitted for inclusion in the Work by You to the Licensor shall be under the terms and conditions of this License, without any additional terms or conditions. Notwithstanding the above, nothing herein shall supersede or modify the terms of any separate license agreement you may have executed with Licensor regarding such Contributions.
- 6. Trademarks. This License does not grant permission to use the trade names, trademarks, service marks, or product names of the Licensor, except as required for reasonable and customary use in describing the origin of the Work and reproducing the content of the NOTICE file.
- 7. Disclaimer of Warranty. Unless required by applicable law or agreed to in writing, Licensor provides the Work (and each Contributor provides its Contributions) on an "AS IS" BASIS, WITHOUT WARRANTIES OR CONDITIONS OF ANY KIND, either express or implied, including, without limitation, any warranties or conditions of TITLE, NON-INFRINGEMENT, MERCHANTABILITY, or FITNESS FOR A PARTICULAR PURPOSE. You are solely responsible for determining the appropriateness of using or redistributing the Work and assume any risks associated with Your exercise of permissions under this License.
- 8. Limitation of Liability. In no event and under no legal theory, whether in tort (including negligence), contract, or otherwise, unless required by applicable law (such as deliberate and grossly negligent acts) or agreed to in writing, shall any Contributor be liable to You for damages, including any direct, indirect, special, incidental, or consequential damages of any character arising as a result of this License or out of the use or inability to use the Work (including but not limited to damages for loss of goodwill, work stoppage, computer failure or malfunction, or any and all other commercial damages or losses), even if such Contributor has been advised of the possibility of such damages.
- 9. Accepting Warranty or Additional Liability. While redistributing the Work or Derivative Works thereof, You may choose to offer, and charge a fee for, acceptance of support, warranty, indemnity, or other liability obligations and/or rights consistent with this License. However, in accepting such obligations, You may act only on Your own behalf and on Your sole responsibility, not on behalf of any other Contributor, and only if You agree to indemnify,

 defend, and hold each Contributor harmless for any liability incurred by, or claims asserted against, such Contributor by reason of your accepting any such warranty or additional liability.

## END OF TERMS AND CONDITIONS

APPENDIX: How to apply the Apache License to your work.

 To apply the Apache License to your work, attach the following boilerplate notice, with the fields enclosed by brackets "[]" replaced with your own identifying information. (Don't include the brackets!) The text should be enclosed in the appropriate comment syntax for the file format. We also recommend that a file or class name and description of purpose be included on the same "printed page" as the copyright notice for easier identification within third-party archives.

Copyright [yyyy] [name of copyright owner]

 Licensed under the Apache License, Version 2.0 (the "License"); you may not use this file except in compliance with the License. You may obtain a copy of the License at

http://www.apache.org/licenses/LICENSE-2.0

 Unless required by applicable law or agreed to in writing, software distributed under the License is distributed on an "AS IS" BASIS, WITHOUT WARRANTIES OR CONDITIONS OF ANY KIND, either express or implied. See the License for the specific language governing permissions and limitations under the License.

## **1.150 jaxb-core 4.0.0**

## **1.150.1 Available under license :**

Copyright (c) 2018 Oracle and/or its affiliates. All rights reserved.

Redistribution and use in source and binary forms, with or without modification, are permitted provided that the following conditions are met:

- Redistributions of source code must retain the above copyright notice, this list of conditions and the following disclaimer.
- Redistributions in binary form must reproduce the above copyright notice, this list of conditions and the following disclaimer in the documentation and/or other materials provided with the distribution.

 - Neither the name of the Eclipse Foundation, Inc. nor the names of its contributors may be used to endorse or promote products derived from this software without specific prior written permission.

THIS SOFTWARE IS PROVIDED BY THE COPYRIGHT HOLDERS AND CONTRIBUTORS "AS IS" AND ANY EXPRESS OR IMPLIED WARRANTIES, INCLUDING, BUT NOT LIMITED TO, THE IMPLIED WARRANTIES OF MERCHANTABILITY AND FITNESS FOR A PARTICULAR PURPOSE ARE DISCLAIMED. IN NO EVENT SHALL THE COPYRIGHT OWNER OR CONTRIBUTORS BE LIABLE FOR ANY DIRECT, INDIRECT, INCIDENTAL, SPECIAL, EXEMPLARY, OR CONSEQUENTIAL DAMAGES (INCLUDING, BUT NOT LIMITED TO, PROCUREMENT OF SUBSTITUTE GOODS OR SERVICES; LOSS OF USE, DATA, OR PROFITS; OR BUSINESS INTERRUPTION) HOWEVER CAUSED AND ON ANY THEORY OF LIABILITY, WHETHER IN CONTRACT, STRICT LIABILITY, OR TORT (INCLUDING NEGLIGENCE OR OTHERWISE) ARISING IN ANY WAY OUT OF THE USE OF THIS SOFTWARE, EVEN IF ADVISED OF THE POSSIBILITY OF SUCH DAMAGE. # Notices for Eclipse Implementation of JAXB

This content is produced and maintained by the Eclipse Implementation of JAXB project.

\* Project home: https://projects.eclipse.org/projects/ee4j.jaxb-impl

## Trademarks

Eclipse Implementation of JAXB is a trademark of the Eclipse Foundation.

## Copyright

All content is the property of the respective authors or their employers. For more information regarding authorship of content, please consult the listed source code repository logs.

## Declared Project Licenses

This program and the accompanying materials are made available under the terms of the Eclipse Distribution License v. 1.0 which is available at http://www.eclipse.org/org/documents/edl-v10.php.

SPDX-License-Identifier: BSD-3-Clause

## Source Code

The project maintains the following source code repositories:

- \* https://github.com/eclipse-ee4j/jaxb-ri
- \* https://github.com/eclipse-ee4j/jaxb-istack-commons
- \* https://github.com/eclipse-ee4j/jaxb-dtd-parser
- \* https://github.com/eclipse-ee4j/jaxb-fi

\* https://github.com/eclipse-ee4j/jaxb-stax-ex

\* https://github.com/eclipse-ee4j/jax-rpc-ri

## Third-party Content

This project leverages the following third party content.

Apache Ant (1.10.2)

\* License: Apache-2.0 AND W3C AND LicenseRef-Public-Domain

Apache Ant (1.10.2)

\* License: Apache-2.0 AND W3C AND LicenseRef-Public-Domain

Apache Felix (1.2.0)

\* License: Apache License, 2.0

args4j (2.33)

\* License: MIT License

dom4j (1.6.1)

\* License: Custom license based on Apache 1.1

file-management (3.0.0)

\* License: Apache-2.0

\* Project: https://maven.apache.org/shared/file-management/

\* Source:

https://svn.apache.org/viewvc/maven/shared/tags/file-management-3.0.0/

JUnit (4.12)

\* License: Eclipse Public License

JUnit (4.12)

\* License: Eclipse Public License

maven-compat (3.5.2)

\* License: Apache-2.0

\* Project: https://maven.apache.org/ref/3.5.2/maven-compat/

\* Source:

https://mvnrepository.com/artifact/org.apache.maven/maven-compat/3.5.2

maven-core (3.5.2)

\* License: Apache-2.0

\* Project: https://maven.apache.org/ref/3.5.2/maven-core/index.html

\* Source: https://mvnrepository.com/artifact/org.apache.maven/maven-core/3.5.2

maven-plugin-annotations (3.5)

\* License: Apache-2.0

\* Project: https://maven.apache.org/plugin-tools/maven-plugin-annotations/

\* Source:

https://github.com/apache/maven-plugin-tools/tree/master/maven-plugin-annotations

maven-plugin-api (3.5.2)

\* License: Apache-2.0

maven-resolver-api (1.1.1)

\* License: Apache-2.0

maven-resolver-api (1.1.1)

\* License: Apache-2.0

maven-resolver-connector-basic (1.1.1)

\* License: Apache-2.0

maven-resolver-impl (1.1.1)

\* License: Apache-2.0

maven-resolver-spi (1.1.1)

\* License: Apache-2.0

maven-resolver-transport-file (1.1.1)

\* License: Apache-2.0

\* Project: https://maven.apache.org/resolver/maven-resolver-transport-file/

\* Source:

https://github.com/apache/maven-resolver/tree/master/maven-resolver-transport-file

maven-resolver-util (1.1.1)

\* License: Apache-2.0

maven-settings (3.5.2)

\* License: Apache-2.0

\* Source:

https://mvnrepository.com/artifact/org.apache.maven/maven-settings/3.5.2

OSGi Service Platform Core Companion Code (6.0)

\* License: Apache License, 2.0

plexus-archiver (3.5)

\* License: Apache-2.0

\* Project: https://codehaus-plexus.github.io/plexus-archiver/

\* Source: https://github.com/codehaus-plexus/plexus-archiver

plexus-io (3.0.0)

\* License: Apache-2.0

plexus-utils (3.1.0)

\* License: Apache- 2.0 or Apache- 1.1 or BSD or Public Domain or Indiana University Extreme! Lab Software License V1.1.1 (Apache 1.1 style)

relaxng-datatype (1.0)

\* License: New BSD license

Sax (0.2)

\* License: SAX-PD

\* Project: http://www.megginson.com/downloads/SAX/

\* Source: http://sourceforge.net/project/showfiles.php?group\_id=29449

testng (6.14.2)

\* License: Apache-2.0 AND (MIT OR GPL-1.0+)

\* Project: https://testng.org/doc/index.html

\* Source: https://github.com/cbeust/testng

wagon-http-lightweight (3.0.0)

\* License: Pending

\* Project: https://maven.apache.org/wagon/

\* Source:

https://mvnrepository.com/artifact/org.apache.maven.wagon/wagon-http-lightweight/3.0.0

xz for java (1.8)

#### \* License: LicenseRef-Public-Domain

## Cryptography

Content may contain encryption software. The country in which you are currently may have restrictions on the import, possession, and use, and/or re-export to another country, of encryption software. BEFORE using any encryption software, please check the country's laws, regulations and policies concerning the import, possession, or use, and re-export of encryption software, to see if this is permitted.

## **1.151 apache-httpcomponents-core 4.4.11 1.151.1 Available under license :**

 Apache License Version 2.0, January 2004 http://www.apache.org/licenses/

### TERMS AND CONDITIONS FOR USE, REPRODUCTION, AND DISTRIBUTION

1. Definitions.

 "License" shall mean the terms and conditions for use, reproduction, and distribution as defined by Sections 1 through 9 of this document.

 "Licensor" shall mean the copyright owner or entity authorized by the copyright owner that is granting the License.

 "Legal Entity" shall mean the union of the acting entity and all other entities that control, are controlled by, or are under common control with that entity. For the purposes of this definition, "control" means (i) the power, direct or indirect, to cause the direction or management of such entity, whether by contract or otherwise, or (ii) ownership of fifty percent (50%) or more of the outstanding shares, or (iii) beneficial ownership of such entity.

 "You" (or "Your") shall mean an individual or Legal Entity exercising permissions granted by this License.

 "Source" form shall mean the preferred form for making modifications, including but not limited to software source code, documentation source, and configuration files.

 "Object" form shall mean any form resulting from mechanical transformation or translation of a Source form, including but not limited to compiled object code, generated documentation, and conversions to other media types.

 "Work" shall mean the work of authorship, whether in Source or Object form, made available under the License, as indicated by a copyright notice that is included in or attached to the work (an example is provided in the Appendix below).

 "Derivative Works" shall mean any work, whether in Source or Object form, that is based on (or derived from) the Work and for which the editorial revisions, annotations, elaborations, or other modifications represent, as a whole, an original work of authorship. For the purposes of this License, Derivative Works shall not include works that remain separable from, or merely link (or bind by name) to the interfaces of, the Work and Derivative Works thereof.

 "Contribution" shall mean any work of authorship, including the original version of the Work and any modifications or additions to that Work or Derivative Works thereof, that is intentionally submitted to Licensor for inclusion in the Work by the copyright owner or by an individual or Legal Entity authorized to submit on behalf of the copyright owner. For the purposes of this definition, "submitted" means any form of electronic, verbal, or written communication sent to the Licensor or its representatives, including but not limited to communication on electronic mailing lists, source code control systems, and issue tracking systems that are managed by, or on behalf of, the Licensor for the purpose of discussing and improving the Work, but excluding communication that is conspicuously marked or otherwise designated in writing by the copyright owner as "Not a Contribution."

 "Contributor" shall mean Licensor and any individual or Legal Entity on behalf of whom a Contribution has been received by Licensor and subsequently incorporated within the Work.

- 2. Grant of Copyright License. Subject to the terms and conditions of this License, each Contributor hereby grants to You a perpetual, worldwide, non-exclusive, no-charge, royalty-free, irrevocable copyright license to reproduce, prepare Derivative Works of, publicly display, publicly perform, sublicense, and distribute the Work and such Derivative Works in Source or Object form.
- 3. Grant of Patent License. Subject to the terms and conditions of this License, each Contributor hereby grants to You a perpetual, worldwide, non-exclusive, no-charge, royalty-free, irrevocable (except as stated in this section) patent license to make, have made, use, offer to sell, sell, import, and otherwise transfer the Work,

 where such license applies only to those patent claims licensable by such Contributor that are necessarily infringed by their Contribution(s) alone or by combination of their Contribution(s) with the Work to which such Contribution(s) was submitted. If You institute patent litigation against any entity (including a cross-claim or counterclaim in a lawsuit) alleging that the Work or a Contribution incorporated within the Work constitutes direct or contributory patent infringement, then any patent licenses granted to You under this License for that Work shall terminate as of the date such litigation is filed.

- 4. Redistribution. You may reproduce and distribute copies of the Work or Derivative Works thereof in any medium, with or without modifications, and in Source or Object form, provided that You meet the following conditions:
	- (a) You must give any other recipients of the Work or Derivative Works a copy of this License; and
	- (b) You must cause any modified files to carry prominent notices stating that You changed the files; and
	- (c) You must retain, in the Source form of any Derivative Works that You distribute, all copyright, patent, trademark, and attribution notices from the Source form of the Work, excluding those notices that do not pertain to any part of the Derivative Works; and
	- (d) If the Work includes a "NOTICE" text file as part of its distribution, then any Derivative Works that You distribute must include a readable copy of the attribution notices contained within such NOTICE file, excluding those notices that do not pertain to any part of the Derivative Works, in at least one of the following places: within a NOTICE text file distributed as part of the Derivative Works; within the Source form or documentation, if provided along with the Derivative Works; or, within a display generated by the Derivative Works, if and wherever such third-party notices normally appear. The contents of the NOTICE file are for informational purposes only and do not modify the License. You may add Your own attribution notices within Derivative Works that You distribute, alongside or as an addendum to the NOTICE text from the Work, provided that such additional attribution notices cannot be construed as modifying the License.

 You may add Your own copyright statement to Your modifications and may provide additional or different license terms and conditions for use, reproduction, or distribution of Your modifications, or

 for any such Derivative Works as a whole, provided Your use, reproduction, and distribution of the Work otherwise complies with the conditions stated in this License.

- 5. Submission of Contributions. Unless You explicitly state otherwise, any Contribution intentionally submitted for inclusion in the Work by You to the Licensor shall be under the terms and conditions of this License, without any additional terms or conditions. Notwithstanding the above, nothing herein shall supersede or modify the terms of any separate license agreement you may have executed with Licensor regarding such Contributions.
- 6. Trademarks. This License does not grant permission to use the trade names, trademarks, service marks, or product names of the Licensor, except as required for reasonable and customary use in describing the origin of the Work and reproducing the content of the NOTICE file.
- 7. Disclaimer of Warranty. Unless required by applicable law or agreed to in writing, Licensor provides the Work (and each Contributor provides its Contributions) on an "AS IS" BASIS, WITHOUT WARRANTIES OR CONDITIONS OF ANY KIND, either express or implied, including, without limitation, any warranties or conditions of TITLE, NON-INFRINGEMENT, MERCHANTABILITY, or FITNESS FOR A PARTICULAR PURPOSE. You are solely responsible for determining the appropriateness of using or redistributing the Work and assume any risks associated with Your exercise of permissions under this License.
- 8. Limitation of Liability. In no event and under no legal theory, whether in tort (including negligence), contract, or otherwise, unless required by applicable law (such as deliberate and grossly negligent acts) or agreed to in writing, shall any Contributor be liable to You for damages, including any direct, indirect, special, incidental, or consequential damages of any character arising as a result of this License or out of the use or inability to use the Work (including but not limited to damages for loss of goodwill, work stoppage, computer failure or malfunction, or any and all other commercial damages or losses), even if such Contributor has been advised of the possibility of such damages.
- 9. Accepting Warranty or Additional Liability. While redistributing the Work or Derivative Works thereof, You may choose to offer, and charge a fee for, acceptance of support, warranty, indemnity, or other liability obligations and/or rights consistent with this License. However, in accepting such obligations, You may act only on Your own behalf and on Your sole responsibility, not on behalf of any other Contributor, and only if You agree to indemnify, defend, and hold each Contributor harmless for any liability incurred by, or claims asserted against, such Contributor by reason

of your accepting any such warranty or additional liability.

 END OF TERMS AND CONDITIONS Apache HttpComponents Core Copyright 2005-2019 The Apache Software Foundation

This product includes software developed at The Apache Software Foundation (http://www.apache.org/).

# **1.152 aws-java-sdk-::-core-::-protocols-:: aws-json-protocol 2.16.86 1.152.1 Available under license :**

 Apache License Version 2.0, January 2004 http://www.apache.org/licenses/

#### TERMS AND CONDITIONS FOR USE, REPRODUCTION, AND DISTRIBUTION

## 1. Definitions.

 "License" shall mean the terms and conditions for use, reproduction, and distribution as defined by Sections 1 through 9 of this document.

 "Licensor" shall mean the copyright owner or entity authorized by the copyright owner that is granting the License.

 "Legal Entity" shall mean the union of the acting entity and all other entities that control, are controlled by, or are under common control with that entity. For the purposes of this definition, "control" means (i) the power, direct or indirect, to cause the direction or management of such entity, whether by contract or otherwise, or (ii) ownership of fifty percent (50%) or more of the outstanding shares, or (iii) beneficial ownership of such entity.

 "You" (or "Your") shall mean an individual or Legal Entity exercising permissions granted by this License.

 "Source" form shall mean the preferred form for making modifications, including but not limited to software source code, documentation source, and configuration files.

 "Object" form shall mean any form resulting from mechanical transformation or translation of a Source form, including but not limited to compiled object code, generated documentation, and conversions to other media types.

 "Work" shall mean the work of authorship, whether in Source or Object form, made available under the License, as indicated by a copyright notice that is included in or attached to the work (an example is provided in the Appendix below).

 "Derivative Works" shall mean any work, whether in Source or Object form, that is based on (or derived from) the Work and for which the editorial revisions, annotations, elaborations, or other modifications represent, as a whole, an original work of authorship. For the purposes of this License, Derivative Works shall not include works that remain separable from, or merely link (or bind by name) to the interfaces of, the Work and Derivative Works thereof.

 "Contribution" shall mean any work of authorship, including the original version of the Work and any modifications or additions to that Work or Derivative Works thereof, that is intentionally submitted to Licensor for inclusion in the Work by the copyright owner or by an individual or Legal Entity authorized to submit on behalf of the copyright owner. For the purposes of this definition, "submitted" means any form of electronic, verbal, or written communication sent to the Licensor or its representatives, including but not limited to communication on electronic mailing lists, source code control systems, and issue tracking systems that are managed by, or on behalf of, the Licensor for the purpose of discussing and improving the Work, but excluding communication that is conspicuously marked or otherwise designated in writing by the copyright owner as "Not a Contribution."

 "Contributor" shall mean Licensor and any individual or Legal Entity on behalf of whom a Contribution has been received by Licensor and subsequently incorporated within the Work.

- 2. Grant of Copyright License. Subject to the terms and conditions of this License, each Contributor hereby grants to You a perpetual, worldwide, non-exclusive, no-charge, royalty-free, irrevocable copyright license to reproduce, prepare Derivative Works of, publicly display, publicly perform, sublicense, and distribute the Work and such Derivative Works in Source or Object form.
- 3. Grant of Patent License. Subject to the terms and conditions of this License, each Contributor hereby grants to You a perpetual, worldwide, non-exclusive, no-charge, royalty-free, irrevocable (except as stated in this section) patent license to make, have made, use, offer to sell, sell, import, and otherwise transfer the Work, where such license applies only to those patent claims licensable by such Contributor that are necessarily infringed by their Contribution(s) alone or by combination of their Contribution(s)

 with the Work to which such Contribution(s) was submitted. If You institute patent litigation against any entity (including a cross-claim or counterclaim in a lawsuit) alleging that the Work or a Contribution incorporated within the Work constitutes direct or contributory patent infringement, then any patent licenses granted to You under this License for that Work shall terminate as of the date such litigation is filed.

- 4. Redistribution. You may reproduce and distribute copies of the Work or Derivative Works thereof in any medium, with or without modifications, and in Source or Object form, provided that You meet the following conditions:
	- (a) You must give any other recipients of the Work or Derivative Works a copy of this License; and
	- (b) You must cause any modified files to carry prominent notices stating that You changed the files; and
	- (c) You must retain, in the Source form of any Derivative Works that You distribute, all copyright, patent, trademark, and attribution notices from the Source form of the Work, excluding those notices that do not pertain to any part of the Derivative Works; and
	- (d) If the Work includes a "NOTICE" text file as part of its distribution, then any Derivative Works that You distribute must include a readable copy of the attribution notices contained within such NOTICE file, excluding those notices that do not pertain to any part of the Derivative Works, in at least one of the following places: within a NOTICE text file distributed as part of the Derivative Works; within the Source form or documentation, if provided along with the Derivative Works; or, within a display generated by the Derivative Works, if and wherever such third-party notices normally appear. The contents of the NOTICE file are for informational purposes only and do not modify the License. You may add Your own attribution notices within Derivative Works that You distribute, alongside or as an addendum to the NOTICE text from the Work, provided that such additional attribution notices cannot be construed as modifying the License.

 You may add Your own copyright statement to Your modifications and may provide additional or different license terms and conditions for use, reproduction, or distribution of Your modifications, or for any such Derivative Works as a whole, provided Your use, reproduction, and distribution of the Work otherwise complies with the conditions stated in this License.

- 5. Submission of Contributions. Unless You explicitly state otherwise, any Contribution intentionally submitted for inclusion in the Work by You to the Licensor shall be under the terms and conditions of this License, without any additional terms or conditions. Notwithstanding the above, nothing herein shall supersede or modify the terms of any separate license agreement you may have executed with Licensor regarding such Contributions.
- 6. Trademarks. This License does not grant permission to use the trade names, trademarks, service marks, or product names of the Licensor, except as required for reasonable and customary use in describing the origin of the Work and reproducing the content of the NOTICE file.
- 7. Disclaimer of Warranty. Unless required by applicable law or agreed to in writing, Licensor provides the Work (and each Contributor provides its Contributions) on an "AS IS" BASIS, WITHOUT WARRANTIES OR CONDITIONS OF ANY KIND, either express or implied, including, without limitation, any warranties or conditions of TITLE, NON-INFRINGEMENT, MERCHANTABILITY, or FITNESS FOR A PARTICULAR PURPOSE. You are solely responsible for determining the appropriateness of using or redistributing the Work and assume any risks associated with Your exercise of permissions under this License.
- 8. Limitation of Liability. In no event and under no legal theory, whether in tort (including negligence), contract, or otherwise, unless required by applicable law (such as deliberate and grossly negligent acts) or agreed to in writing, shall any Contributor be liable to You for damages, including any direct, indirect, special, incidental, or consequential damages of any character arising as a result of this License or out of the use or inability to use the Work (including but not limited to damages for loss of goodwill, work stoppage, computer failure or malfunction, or any and all other commercial damages or losses), even if such Contributor has been advised of the possibility of such damages.
- 9. Accepting Warranty or Additional Liability. While redistributing the Work or Derivative Works thereof, You may choose to offer, and charge a fee for, acceptance of support, warranty, indemnity, or other liability obligations and/or rights consistent with this License. However, in accepting such obligations, You may act only on Your own behalf and on Your sole responsibility, not on behalf of any other Contributor, and only if You agree to indemnify, defend, and hold each Contributor harmless for any liability incurred by, or claims asserted against, such Contributor by reason of your accepting any such warranty or additional liability.

### END OF TERMS AND CONDITIONS

APPENDIX: How to apply the Apache License to your work.

 To apply the Apache License to your work, attach the following boilerplate notice, with the fields enclosed by brackets "[]" replaced with your own identifying information. (Don't include the brackets!) The text should be enclosed in the appropriate comment syntax for the file format. We also recommend that a file or class name and description of purpose be included on the same "printed page" as the copyright notice for easier identification within third-party archives.

Copyright [yyyy] [name of copyright owner]

 Licensed under the Apache License, Version 2.0 (the "License"); you may not use this file except in compliance with the License. You may obtain a copy of the License at

http://www.apache.org/licenses/LICENSE-2.0

 Unless required by applicable law or agreed to in writing, software distributed under the License is distributed on an "AS IS" BASIS, WITHOUT WARRANTIES OR CONDITIONS OF ANY KIND, either express or implied. See the License for the specific language governing permissions and limitations under the License.

 Note: Other license terms may apply to certain, identified software files contained within or distributed with the accompanying software if such terms are included in the directory containing the accompanying software. Such other license terms will then apply in lieu of the terms of the software license above. AWS SDK for Java 2.0 Copyright Amazon.com, Inc. or its affiliates. All Rights Reserved.

This product includes software developed by Amazon Technologies, Inc (http://www.amazon.com/).

\*\*\*\*\*\*\*\*\*\*\*\*\*\*\*\*\*\*\*\*\*\*

THIRD PARTY COMPONENTS

\*\*\*\*\*\*\*\*\*\*\*\*\*\*\*\*\*\*\*\*\*\*

This software includes third party software subject to the following copyrights:

- XML parsing and utility functions from JetS3t - Copyright 2006-2009 James Murty.

- PKCS#1 PEM encoded private key parsing and utility functions from oauth.googlecode.com - Copyright 1998- 2010 AOL Inc.

- Apache Commons Lang - https://github.com/apache/commons-lang

- Netty Reactive Streams - https://github.com/playframework/netty-reactive-streams

The licenses for these third party components are included in LICENSE.txt

- For Apache Commons Lang see also this required NOTICE:

 Apache Commons Lang Copyright 2001-2020 The Apache Software Foundation

 This product includes software developed at The Apache Software Foundation (https://www.apache.org/).

## **1.153 aws-event-stream 1.0.1 1.153.1 Available under license :**

MIT License

Copyright (c) 2018 Lifion, by ADP

Permission is hereby granted, free of charge, to any person obtaining a copy of this software and associated documentation files (the "Software"), to deal in the Software without restriction, including without limitation the rights to use, copy, modify, merge, publish, distribute, sublicense, and/or sell copies of the Software, and to permit persons to whom the Software is furnished to do so, subject to the following conditions:

The above copyright notice and this permission notice shall be included in all copies or substantial portions of the Software.

THE SOFTWARE IS PROVIDED "AS IS", WITHOUT WARRANTY OF ANY KIND, EXPRESS OR IMPLIED, INCLUDING BUT NOT LIMITED TO THE WARRANTIES OF MERCHANTABILITY, FITNESS FOR A PARTICULAR PURPOSE AND NONINFRINGEMENT. IN NO EVENT SHALL THE AUTHORS OR COPYRIGHT HOLDERS BE LIABLE FOR ANY CLAIM, DAMAGES OR OTHER LIABILITY, WHETHER IN AN ACTION OF CONTRACT, TORT OR OTHERWISE, ARISING FROM, OUT OF OR IN CONNECTION WITH THE SOFTWARE OR THE USE OR OTHER DEALINGS IN THE SOFTWARE.

## **1.154 force-shading 1.11.2**

## **1.154.1 Available under license :**

flink-shaded-asm7

Copyright 2014-2018 The Apache Software Foundation

This product includes software developed at The Apache Software Foundation (http://www.apache.org/).

This project bundles the following dependencies under the BSD license. See bundled license files for details.

- org.ow2.asm:asm:7.1

```
- org.ow2.asm:asm-analysis:7.1
```
- org.ow2.asm:asm-commons:7.1

- org.ow2.asm:asm-tree:7.1 flink-shaded-guava-18 Copyright 2014-2018 The Apache Software Foundation

This product includes software developed at The Apache Software Foundation (http://www.apache.org/).

This project bundles the following dependencies under the Apache Software License 2.0 (http://www.apache.org/licenses/LICENSE-2.0.txt)

- com.google.guava:guava:18.0 flink-shaded-zookeeper-3 Copyright 2014-2020 The Apache Software Foundation

This product includes software developed at The Apache Software Foundation (http://www.apache.org/).

This project bundles the following dependencies under the Apache Software License 2.0 (http://www.apache.org/licenses/LICENSE-2.0.txt)

- com.google.guava:guava:27.0.1-jre

- org.apache.curator:curator-client:4.2.0
- org.apache.curator:curator-framework:4.2.0
- org.apache.curator:curator-recipes:4.2.0
- org.apache.zookeeper:zookeeper:3.4.14
- flink-shaded-netty-openssl-static

Copyright 2014-2019 The Apache Software Foundation

This project includes software developed at The Apache Software Foundation (http://www.apache.org/).

This project bundles the following dependencies under the Apache Software License 2.0 (http://www.apache.org/licenses/LICENSE-2.0.txt)

- io.netty:netty-tcnative-boringssl-static:2.0.25.Final

This project bundles the following dependencies under the OpenSSL license. See bundled license files for details.

- BoringSSL (statically linked native libraries) Apache Flink Copyright 2014-2017 The Apache Software Foundation

This product includes software developed at The Apache Software Foundation (http://www.apache.org/). flink-shaded-netty Copyright 2014-2018 The Apache Software Foundation

This project includes software developed at The Apache Software Foundation (http://www.apache.org/).

This project bundles the following dependencies under the Apache Software License 2.0 (http://www.apache.org/licenses/LICENSE-2.0.txt)

- io.netty:netty-all:4.1.39.Final flink-shaded-zookeeper-3 Copyright 2014-2020 The Apache Software Foundation

This product includes software developed at The Apache Software Foundation (http://www.apache.org/).

This project bundles the following dependencies under the Apache Software License 2.0 (http://www.apache.org/licenses/LICENSE-2.0.txt)

- com.google.guava:guava:27.0.1-jre

- org.apache.curator:curator-client:4.2.0

- org.apache.curator:curator-framework:4.2.0

- org.apache.curator:curator-recipes:4.2.0

- org.apache.zookeeper:zookeeper:3.5.6

- org.apache.zookeeper:zookeeper-jute:3.5.6

flink-shaded-jackson-module-jsonSchema

Copyright 2014-2018 The Apache Software Foundation

This project includes software developed at The Apache Software Foundation (http://www.apache.org/).

This project bundles the following dependencies under the Apache Software License 2.0 (http://www.apache.org/licenses/LICENSE-2.0.txt)

- com.fasterxml.jackson.core:jackson-annotations:2.10.1

- com.fasterxml.jackson.core:jackson-core:2.10.1

- com.fasterxml.jackson.core:jackson-databind:2.10.1

- com.fasterxml.jackson.module:jackson-module-jsonSchema:2.10.1

- javax.validation:validation-api:1.1.0.Final

 Apache License Version 2.0, January 2004 http://www.apache.org/licenses/

## TERMS AND CONDITIONS FOR USE, REPRODUCTION, AND DISTRIBUTION

1. Definitions.

 "License" shall mean the terms and conditions for use, reproduction, and distribution as defined by Sections 1 through 9 of this document.

"Licensor" shall mean the copyright owner or entity authorized by

the copyright owner that is granting the License.

 "Legal Entity" shall mean the union of the acting entity and all other entities that control, are controlled by, or are under common control with that entity. For the purposes of this definition, "control" means (i) the power, direct or indirect, to cause the direction or management of such entity, whether by contract or otherwise, or (ii) ownership of fifty percent (50%) or more of the outstanding shares, or (iii) beneficial ownership of such entity.

 "You" (or "Your") shall mean an individual or Legal Entity exercising permissions granted by this License.

 "Source" form shall mean the preferred form for making modifications, including but not limited to software source code, documentation source, and configuration files.

 "Object" form shall mean any form resulting from mechanical transformation or translation of a Source form, including but not limited to compiled object code, generated documentation, and conversions to other media types.

 "Work" shall mean the work of authorship, whether in Source or Object form, made available under the License, as indicated by a copyright notice that is included in or attached to the work (an example is provided in the Appendix below).

 "Derivative Works" shall mean any work, whether in Source or Object form, that is based on (or derived from) the Work and for which the editorial revisions, annotations, elaborations, or other modifications represent, as a whole, an original work of authorship. For the purposes of this License, Derivative Works shall not include works that remain separable from, or merely link (or bind by name) to the interfaces of, the Work and Derivative Works thereof.

 "Contribution" shall mean any work of authorship, including the original version of the Work and any modifications or additions to that Work or Derivative Works thereof, that is intentionally submitted to Licensor for inclusion in the Work by the copyright owner or by an individual or Legal Entity authorized to submit on behalf of the copyright owner. For the purposes of this definition, "submitted" means any form of electronic, verbal, or written communication sent to the Licensor or its representatives, including but not limited to communication on electronic mailing lists, source code control systems, and issue tracking systems that are managed by, or on behalf of, the Licensor for the purpose of discussing and improving the Work, but excluding communication that is conspicuously marked or otherwise designated in writing by the copyright owner as "Not a Contribution."

 "Contributor" shall mean Licensor and any individual or Legal Entity on behalf of whom a Contribution has been received by Licensor and subsequently incorporated within the Work.

- 2. Grant of Copyright License. Subject to the terms and conditions of this License, each Contributor hereby grants to You a perpetual, worldwide, non-exclusive, no-charge, royalty-free, irrevocable copyright license to reproduce, prepare Derivative Works of, publicly display, publicly perform, sublicense, and distribute the Work and such Derivative Works in Source or Object form.
- 3. Grant of Patent License. Subject to the terms and conditions of this License, each Contributor hereby grants to You a perpetual, worldwide, non-exclusive, no-charge, royalty-free, irrevocable (except as stated in this section) patent license to make, have made, use, offer to sell, sell, import, and otherwise transfer the Work, where such license applies only to those patent claims licensable by such Contributor that are necessarily infringed by their Contribution(s) alone or by combination of their Contribution(s) with the Work to which such Contribution(s) was submitted. If You institute patent litigation against any entity (including a cross-claim or counterclaim in a lawsuit) alleging that the Work or a Contribution incorporated within the Work constitutes direct or contributory patent infringement, then any patent licenses granted to You under this License for that Work shall terminate as of the date such litigation is filed.
- 4. Redistribution. You may reproduce and distribute copies of the Work or Derivative Works thereof in any medium, with or without modifications, and in Source or Object form, provided that You meet the following conditions:
	- (a) You must give any other recipients of the Work or Derivative Works a copy of this License; and
	- (b) You must cause any modified files to carry prominent notices stating that You changed the files; and
	- (c) You must retain, in the Source form of any Derivative Works that You distribute, all copyright, patent, trademark, and attribution notices from the Source form of the Work, excluding those notices that do not pertain to any part of the Derivative Works; and
	- (d) If the Work includes a "NOTICE" text file as part of its distribution, then any Derivative Works that You distribute must include a readable copy of the attribution notices contained

 within such NOTICE file, excluding those notices that do not pertain to any part of the Derivative Works, in at least one of the following places: within a NOTICE text file distributed as part of the Derivative Works; within the Source form or documentation, if provided along with the Derivative Works; or, within a display generated by the Derivative Works, if and wherever such third-party notices normally appear. The contents of the NOTICE file are for informational purposes only and do not modify the License. You may add Your own attribution notices within Derivative Works that You distribute, alongside or as an addendum to the NOTICE text from the Work, provided that such additional attribution notices cannot be construed as modifying the License.

 You may add Your own copyright statement to Your modifications and may provide additional or different license terms and conditions for use, reproduction, or distribution of Your modifications, or for any such Derivative Works as a whole, provided Your use, reproduction, and distribution of the Work otherwise complies with the conditions stated in this License.

- 5. Submission of Contributions. Unless You explicitly state otherwise, any Contribution intentionally submitted for inclusion in the Work by You to the Licensor shall be under the terms and conditions of this License, without any additional terms or conditions. Notwithstanding the above, nothing herein shall supersede or modify the terms of any separate license agreement you may have executed with Licensor regarding such Contributions.
- 6. Trademarks. This License does not grant permission to use the trade names, trademarks, service marks, or product names of the Licensor, except as required for reasonable and customary use in describing the origin of the Work and reproducing the content of the NOTICE file.
- 7. Disclaimer of Warranty. Unless required by applicable law or agreed to in writing, Licensor provides the Work (and each Contributor provides its Contributions) on an "AS IS" BASIS, WITHOUT WARRANTIES OR CONDITIONS OF ANY KIND, either express or implied, including, without limitation, any warranties or conditions of TITLE, NON-INFRINGEMENT, MERCHANTABILITY, or FITNESS FOR A PARTICULAR PURPOSE. You are solely responsible for determining the appropriateness of using or redistributing the Work and assume any risks associated with Your exercise of permissions under this License.
- 8. Limitation of Liability. In no event and under no legal theory, whether in tort (including negligence), contract, or otherwise, unless required by applicable law (such as deliberate and grossly negligent acts) or agreed to in writing, shall any Contributor be

 liable to You for damages, including any direct, indirect, special, incidental, or consequential damages of any character arising as a result of this License or out of the use or inability to use the Work (including but not limited to damages for loss of goodwill, work stoppage, computer failure or malfunction, or any and all other commercial damages or losses), even if such Contributor has been advised of the possibility of such damages.

 9. Accepting Warranty or Additional Liability. While redistributing the Work or Derivative Works thereof, You may choose to offer, and charge a fee for, acceptance of support, warranty, indemnity, or other liability obligations and/or rights consistent with this License. However, in accepting such obligations, You may act only on Your own behalf and on Your sole responsibility, not on behalf of any other Contributor, and only if You agree to indemnify, defend, and hold each Contributor harmless for any liability incurred by, or claims asserted against, such Contributor by reason of your accepting any such warranty or additional liability.

## END OF TERMS AND CONDITIONS

APPENDIX: How to apply the Apache License to your work.

 To apply the Apache License to your work, attach the following boilerplate notice, with the fields enclosed by brackets "[]" replaced with your own identifying information. (Don't include the brackets!) The text should be enclosed in the appropriate comment syntax for the file format. We also recommend that a file or class name and description of purpose be included on the same "printed page" as the copyright notice for easier identification within third-party archives.

Copyright [yyyy] [name of copyright owner]

 Licensed under the Apache License, Version 2.0 (the "License"); you may not use this file except in compliance with the License. You may obtain a copy of the License at

http://www.apache.org/licenses/LICENSE-2.0

 Unless required by applicable law or agreed to in writing, software distributed under the License is distributed on an "AS IS" BASIS, WITHOUT WARRANTIES OR CONDITIONS OF ANY KIND, either express or implied. See the License for the specific language governing permissions and limitations under the License. ASM: a very small and fast Java bytecode manipulation framework

Copyright (c) 2000-2011 INRIA, France Telecom
All rights reserved.

Redistribution and use in source and binary forms, with or without modification, are permitted provided that the following conditions are met:

- 1. Redistributions of source code must retain the above copyright notice, this list of conditions and the following disclaimer.
- 2. Redistributions in binary form must reproduce the above copyright notice, this list of conditions and the following disclaimer in the documentation and/or other materials provided with the distribution.
- 3. Neither the name of the copyright holders nor the names of its contributors may be used to endorse or promote products derived from this software without specific prior written permission.

THIS SOFTWARE IS PROVIDED BY THE COPYRIGHT HOLDERS AND CONTRIBUTORS "AS IS" AND ANY EXPRESS OR IMPLIED WARRANTIES, INCLUDING, BUT NOT LIMITED TO, THE IMPLIED WARRANTIES OF MERCHANTABILITY AND FITNESS FOR A PARTICULAR PURPOSE ARE DISCLAIMED. IN NO EVENT SHALL THE COPYRIGHT OWNER OR CONTRIBUTORS BE LIABLE FOR ANY DIRECT, INDIRECT, INCIDENTAL, SPECIAL, EXEMPLARY, OR CONSEQUENTIAL DAMAGES (INCLUDING, BUT NOT LIMITED TO, PROCUREMENT OF SUBSTITUTE GOODS OR SERVICES; LOSS OF USE, DATA, OR PROFITS; OR BUSINESS INTERRUPTION) HOWEVER CAUSED AND ON ANY THEORY OF LIABILITY, WHETHER IN CONTRACT, STRICT LIABILITY, OR TORT (INCLUDING NEGLIGENCE OR OTHERWISE) ARISING IN ANY WAY OUT OF THE USE OF THIS SOFTWARE, EVEN IF ADVISED OF THE POSSIBILITY OF SUCH DAMAGE.

flink-shaded-jackson

Copyright 2014-2018 The Apache Software Foundation

This project includes software developed at The Apache Software Foundation (http://www.apache.org/).

This project bundles the following dependencies under the Apache Software License 2.0 (http://www.apache.org/licenses/LICENSE-2.0.txt)

- com.fasterxml.jackson.core:jackson-annotations:2.10.1
- com.fasterxml.jackson.core:jackson-core:2.10.1
- com.fasterxml.jackson.core:jackson-databind:2.10.1
- com.fasterxml.jackson.dataformat:jackson-dataformat-csv:2.10.1
- com.fasterxml.jackson.dataformat:jackson-dataformat-yaml:2.10.1
- org.yaml:snakeyaml:1.24
- flink-shaded-netty-openssl-static
- Copyright 2014-2019 The Apache Software Foundation

This project includes software developed at The Apache Software Foundation (http://www.apache.org/). This project bundles the following dependencies under the Apache Software License 2.0 (http://www.apache.org/licenses/LICENSE-2.0.txt)

- io.netty:netty-tcnative:2.0.25.Final

# **1.155 jcip-annotations-under-apache-license 1.0-1**

**1.155.1 Available under license :** 

Apache License, Version 2.0 http://www.apache.org/licenses/LICENSE-2.0.txt

## **1.156 javamail-api-no-providers 1.6.2 1.156.1 Available under license :**

COMMON DEVELOPMENT AND DISTRIBUTION LICENSE (CDDL) Version 1.1

1. Definitions.

 1.1. "Contributor" means each individual or entity that creates or contributes to the creation of Modifications.

 1.2. "Contributor Version" means the combination of the Original Software, prior Modifications used by a Contributor (if any), and the Modifications made by that particular Contributor.

 1.3. "Covered Software" means (a) the Original Software, or (b) Modifications, or (c) the combination of files containing Original Software with files containing Modifications, in each case including portions thereof.

 1.4. "Executable" means the Covered Software in any form other than Source Code.

 1.5. "Initial Developer" means the individual or entity that first makes Original Software available under this License.

 1.6. "Larger Work" means a work which combines Covered Software or portions thereof with code not governed by the terms of this License.

1.7. "License" means this document.

 1.8. "Licensable" means having the right to grant, to the maximum extent possible, whether at the time of the initial grant or

subsequently acquired, any and all of the rights conveyed herein.

 1.9. "Modifications" means the Source Code and Executable form of any of the following:

 A. Any file that results from an addition to, deletion from or modification of the contents of a file containing Original Software or previous Modifications;

 B. Any new file that contains any part of the Original Software or previous Modification; or

 C. Any new file that is contributed or otherwise made available under the terms of this License.

 1.10. "Original Software" means the Source Code and Executable form of computer software code that is originally released under this License.

 1.11. "Patent Claims" means any patent claim(s), now owned or hereafter acquired, including without limitation, method, process, and apparatus claims, in any patent Licensable by grantor.

 1.12. "Source Code" means (a) the common form of computer software code in which modifications are made and (b) associated documentation included in or with such code.

 1.13. "You" (or "Your") means an individual or a legal entity exercising rights under, and complying with all of the terms of, this License. For legal entities, "You" includes any entity which controls, is controlled by, or is under common control with You. For purposes of this definition, "control" means (a) the power, direct or indirect, to cause the direction or management of such entity, whether by contract or otherwise, or (b) ownership of more than fifty percent (50%) of the outstanding shares or beneficial ownership of such entity.

## 2. License Grants.

### 2.1. The Initial Developer Grant.

 Conditioned upon Your compliance with Section 3.1 below and subject to third party intellectual property claims, the Initial Developer hereby grants You a world-wide, royalty-free, non-exclusive license:

 (a) under intellectual property rights (other than patent or trademark) Licensable by Initial Developer, to use, reproduce, modify, display, perform, sublicense and distribute the Original  Software (or portions thereof), with or without Modifications, and/or as part of a Larger Work; and

 (b) under Patent Claims infringed by the making, using or selling of Original Software, to make, have made, use, practice, sell, and offer for sale, and/or otherwise dispose of the Original Software (or portions thereof).

 (c) The licenses granted in Sections 2.1(a) and (b) are effective on the date Initial Developer first distributes or otherwise makes the Original Software available to a third party under the terms of this License.

 (d) Notwithstanding Section 2.1(b) above, no patent license is granted: (1) for code that You delete from the Original Software, or (2) for infringements caused by: (i) the modification of the Original Software, or (ii) the combination of the Original Software with other software or devices.

## 2.2. Contributor Grant.

 Conditioned upon Your compliance with Section 3.1 below and subject to third party intellectual property claims, each Contributor hereby grants You a world-wide, royalty-free, non-exclusive license:

 (a) under intellectual property rights (other than patent or trademark) Licensable by Contributor to use, reproduce, modify, display, perform, sublicense and distribute the Modifications created by such Contributor (or portions thereof), either on an unmodified basis, with other Modifications, as Covered Software and/or as part of a Larger Work; and

 (b) under Patent Claims infringed by the making, using, or selling of Modifications made by that Contributor either alone and/or in combination with its Contributor Version (or portions of such combination), to make, use, sell, offer for sale, have made, and/or otherwise dispose of: (1) Modifications made by that Contributor (or portions thereof); and (2) the combination of Modifications made by that Contributor with its Contributor Version (or portions of such combination).

 (c) The licenses granted in Sections 2.2(a) and 2.2(b) are effective on the date Contributor first distributes or otherwise makes the Modifications available to a third party.

 (d) Notwithstanding Section 2.2(b) above, no patent license is granted: (1) for any code that Contributor has deleted from the Contributor Version; (2) for infringements caused by: (i) third

 party modifications of Contributor Version, or (ii) the combination of Modifications made by that Contributor with other software (except as part of the Contributor Version) or other devices; or (3) under Patent Claims infringed by Covered Software in the absence of Modifications made by that Contributor.

3. Distribution Obligations.

## 3.1. Availability of Source Code.

 Any Covered Software that You distribute or otherwise make available in Executable form must also be made available in Source Code form and that Source Code form must be distributed only under the terms of this License. You must include a copy of this License with every copy of the Source Code form of the Covered Software You distribute or otherwise make available. You must inform recipients of any such Covered Software in Executable form as to how they can obtain such Covered Software in Source Code form in a reasonable manner on or through a medium customarily used for software exchange.

## 3.2. Modifications.

 The Modifications that You create or to which You contribute are governed by the terms of this License. You represent that You believe Your Modifications are Your original creation(s) and/or You have sufficient rights to grant the rights conveyed by this License.

## 3.3. Required Notices.

 You must include a notice in each of Your Modifications that identifies You as the Contributor of the Modification. You may not remove or alter any copyright, patent or trademark notices contained within the Covered Software, or any notices of licensing or any descriptive text giving attribution to any Contributor or the Initial Developer.

#### 3.4. Application of Additional Terms.

 You may not offer or impose any terms on any Covered Software in Source Code form that alters or restricts the applicable version of this License or the recipients' rights hereunder. You may choose to offer, and to charge a fee for, warranty, support, indemnity or liability obligations to one or more recipients of Covered Software. However, you may do so only on Your own behalf, and not on behalf of the Initial Developer or any Contributor. You must make it absolutely clear that any such warranty, support, indemnity or liability obligation is offered by You alone, and You hereby agree to indemnify the Initial Developer and every Contributor for any

 liability incurred by the Initial Developer or such Contributor as a result of warranty, support, indemnity or liability terms You offer.

## 3.5. Distribution of Executable Versions.

 You may distribute the Executable form of the Covered Software under the terms of this License or under the terms of a license of Your choice, which may contain terms different from this License, provided that You are in compliance with the terms of this License and that the license for the Executable form does not attempt to limit or alter the recipient's rights in the Source Code form from the rights set forth in this License. If You distribute the Covered Software in Executable form under a different license, You must make it absolutely clear that any terms which differ from this License are offered by You alone, not by the Initial Developer or Contributor. You hereby agree to indemnify the Initial Developer and every Contributor for any liability incurred by the Initial Developer or such Contributor as a result of any such terms You offer.

#### 3.6. Larger Works.

 You may create a Larger Work by combining Covered Software with other code not governed by the terms of this License and distribute the Larger Work as a single product. In such a case, You must make sure the requirements of this License are fulfilled for the Covered Software.

## 4. Versions of the License.

#### 4.1. New Versions.

 Oracle is the initial license steward and may publish revised and/or new versions of this License from time to time. Each version will be given a distinguishing version number. Except as provided in Section 4.3, no one other than the license steward has the right to modify this License.

#### 4.2. Effect of New Versions.

 You may always continue to use, distribute or otherwise make the Covered Software available under the terms of the version of the License under which You originally received the Covered Software. If the Initial Developer includes a notice in the Original Software prohibiting it from being distributed or otherwise made available under any subsequent version of the License, You must distribute and make the Covered Software available under the terms of the version of the License under which You originally received the Covered Software. Otherwise, You may also choose to use, distribute or

 otherwise make the Covered Software available under the terms of any subsequent version of the License published by the license steward.

## 4.3. Modified Versions.

 When You are an Initial Developer and You want to create a new license for Your Original Software, You may create and use a modified version of this License if You: (a) rename the license and remove any references to the name of the license steward (except to note that the license differs from this License); and (b) otherwise make it clear that the license contains terms which differ from this License.

## 5. DISCLAIMER OF WARRANTY.

 COVERED SOFTWARE IS PROVIDED UNDER THIS LICENSE ON AN "AS IS" BASIS, WITHOUT WARRANTY OF ANY KIND, EITHER EXPRESSED OR IMPLIED, INCLUDING, WITHOUT LIMITATION, WARRANTIES THAT THE COVERED SOFTWARE IS FREE OF DEFECTS, MERCHANTABLE, FIT FOR A PARTICULAR PURPOSE OR NON-INFRINGING. THE ENTIRE RISK AS TO THE QUALITY AND PERFORMANCE OF THE COVERED SOFTWARE IS WITH YOU. SHOULD ANY COVERED SOFTWARE PROVE DEFECTIVE IN ANY RESPECT, YOU (NOT THE INITIAL DEVELOPER OR ANY OTHER CONTRIBUTOR) ASSUME THE COST OF ANY NECESSARY SERVICING, REPAIR OR CORRECTION. THIS DISCLAIMER OF WARRANTY CONSTITUTES AN ESSENTIAL PART OF THIS LICENSE. NO USE OF ANY COVERED SOFTWARE IS AUTHORIZED HEREUNDER EXCEPT UNDER THIS DISCLAIMER.

## 6. TERMINATION.

 6.1. This License and the rights granted hereunder will terminate automatically if You fail to comply with terms herein and fail to cure such breach within 30 days of becoming aware of the breach. Provisions which, by their nature, must remain in effect beyond the termination of this License shall survive.

 6.2. If You assert a patent infringement claim (excluding declaratory judgment actions) against Initial Developer or a Contributor (the Initial Developer or Contributor against whom You assert such claim is referred to as "Participant") alleging that the Participant Software (meaning the Contributor Version where the Participant is a Contributor or the Original Software where the Participant is the Initial Developer) directly or indirectly infringes any patent, then any and all rights granted directly or indirectly to You by such Participant, the Initial Developer (if the Initial Developer is not the Participant) and all Contributors under Sections 2.1 and/or 2.2 of this License shall, upon 60 days notice from Participant terminate prospectively and automatically at the expiration of such 60 day notice period, unless if within such 60

 day period You withdraw Your claim with respect to the Participant Software against such Participant either unilaterally or pursuant to a written agreement with Participant.

 6.3. If You assert a patent infringement claim against Participant alleging that the Participant Software directly or indirectly infringes any patent where such claim is resolved (such as by license or settlement) prior to the initiation of patent infringement litigation, then the reasonable value of the licenses granted by such Participant under Sections 2.1 or 2.2 shall be taken into account in determining the amount or value of any payment or license.

 6.4. In the event of termination under Sections 6.1 or 6.2 above, all end user licenses that have been validly granted by You or any distributor hereunder prior to termination (excluding licenses granted to You by any distributor) shall survive termination.

## 7. LIMITATION OF LIABILITY.

 UNDER NO CIRCUMSTANCES AND UNDER NO LEGAL THEORY, WHETHER TORT (INCLUDING NEGLIGENCE), CONTRACT, OR OTHERWISE, SHALL YOU, THE INITIAL DEVELOPER, ANY OTHER CONTRIBUTOR, OR ANY DISTRIBUTOR OF COVERED SOFTWARE, OR ANY SUPPLIER OF ANY OF SUCH PARTIES, BE LIABLE TO ANY PERSON FOR ANY INDIRECT, SPECIAL, INCIDENTAL, OR CONSEQUENTIAL DAMAGES OF ANY CHARACTER INCLUDING, WITHOUT LIMITATION, DAMAGES FOR LOSS OF GOODWILL, WORK STOPPAGE, COMPUTER FAILURE OR MALFUNCTION, OR ANY AND ALL OTHER COMMERCIAL DAMAGES OR LOSSES, EVEN IF SUCH PARTY SHALL HAVE BEEN INFORMED OF THE POSSIBILITY OF SUCH DAMAGES. THIS LIMITATION OF LIABILITY SHALL NOT APPLY TO LIABILITY FOR DEATH OR PERSONAL INJURY RESULTING FROM SUCH PARTY'S NEGLIGENCE TO THE EXTENT APPLICABLE LAW PROHIBITS SUCH LIMITATION. SOME JURISDICTIONS DO NOT ALLOW THE EXCLUSION OR LIMITATION OF INCIDENTAL OR CONSEQUENTIAL DAMAGES, SO THIS EXCLUSION AND LIMITATION MAY NOT APPLY TO YOU.

## 8. U.S. GOVERNMENT END USERS.

 The Covered Software is a "commercial item," as that term is defined in 48 C.F.R. 2.101 (Oct. 1995), consisting of "commercial computer software" (as that term is defined at 48 C.F.R. 252.227-7014(a)(1)) and "commercial computer software documentation" as such terms are used in 48 C.F.R. 12.212 (Sept. 1995). Consistent with 48 C.F.R. 12.212 and 48 C.F.R. 227.7202-1 through 227.7202-4 (June 1995), all U.S. Government End Users acquire Covered Software with only those rights set forth herein. This U.S. Government Rights clause is in lieu of, and supersedes, any other FAR, DFAR, or other clause or provision that addresses Government rights in computer

software under this License.

#### 9. MISCELLANEOUS.

 This License represents the complete agreement concerning subject matter hereof. If any provision of this License is held to be unenforceable, such provision shall be reformed only to the extent necessary to make it enforceable. This License shall be governed by the law of the jurisdiction specified in a notice contained within the Original Software (except to the extent applicable law, if any, provides otherwise), excluding such jurisdiction's conflict-of-law provisions. Any litigation relating to this License shall be subject to the jurisdiction of the courts located in the jurisdiction and venue specified in a notice contained within the Original Software, with the losing party responsible for costs, including, without limitation, court costs and reasonable attorneys' fees and expenses. The application of the United Nations Convention on Contracts for the International Sale of Goods is expressly excluded. Any law or regulation which provides that the language of a contract shall be construed against the drafter shall not apply to this License. You agree that You alone are responsible for compliance with the United States export administration regulations (and the export control laws and regulation of any other countries) when You use, distribute or otherwise make available any Covered Software.

## 10. RESPONSIBILITY FOR CLAIMS.

 As between Initial Developer and the Contributors, each party is responsible for claims and damages arising, directly or indirectly, out of its utilization of rights under this License and You agree to work with Initial Developer and Contributors to distribute such responsibility on an equitable basis. Nothing herein is intended or shall be deemed to constitute any admission of liability.

------------------------------------------------------------------------

## NOTICE PURSUANT TO SECTION 9 OF THE COMMON DEVELOPMENT AND DISTRIBUTION LICENSE (CDDL)

The code released under the CDDL shall be governed by the laws of the State of California (excluding conflict-of-law provisions). Any litigation relating to this License shall be subject to the jurisdiction of the Federal Courts of the Northern District of California and the state courts of the State of California, with venue lying in Santa Clara County, California.

Copyright (C) 1989, 1991 Free Software Foundation, Inc. 51 Franklin Street, Fifth Floor Boston, MA 02110-1335 USA

Everyone is permitted to copy and distribute verbatim copies of this license document, but changing it is not allowed.

## Preamble

The licenses for most software are designed to take away your freedom to share and change it. By contrast, the GNU General Public License is intended to guarantee your freedom to share and change free software--to make sure the software is free for all its users. This General Public License applies to most of the Free Software Foundation's software and to any other program whose authors commit to using it. (Some other Free Software Foundation software is covered by the GNU Library General Public License instead.) You can apply it to your programs, too.

When we speak of free software, we are referring to freedom, not price. Our General Public Licenses are designed to make sure that you have the freedom to distribute copies of free software (and charge for this service if you wish), that you receive source code or can get it if you want it, that you can change the software or use pieces of it in new free programs; and that you know you can do these things.

To protect your rights, we need to make restrictions that forbid anyone to deny you these rights or to ask you to surrender the rights. These restrictions translate to certain responsibilities for you if you distribute copies of the software, or if you modify it.

For example, if you distribute copies of such a program, whether gratis or for a fee, you must give the recipients all the rights that you have. You must make sure that they, too, receive or can get the source code. And you must show them these terms so they know their rights.

We protect your rights with two steps: (1) copyright the software, and (2) offer you this license which gives you legal permission to copy, distribute and/or modify the software.

Also, for each author's protection and ours, we want to make certain that everyone understands that there is no warranty for this free software. If the software is modified by someone else and passed on, we want its recipients to know that what they have is not the original, so that any problems introduced by others will not reflect on the original authors' reputations.

Finally, any free program is threatened constantly by software patents. We wish to avoid the danger that redistributors of a free program will individually obtain patent licenses, in effect making the program proprietary. To prevent this, we have made it clear that any patent must be licensed for everyone's free use or not licensed at all.

The precise terms and conditions for copying, distribution and modification follow.

## TERMS AND CONDITIONS FOR COPYING, DISTRIBUTION AND MODIFICATION

0. This License applies to any program or other work which contains a notice placed by the copyright holder saying it may be distributed under the terms of this General Public License. The "Program", below, refers to any such program or work, and a "work based on the Program" means either the Program or any derivative work under copyright law: that is to say, a work containing the Program or a portion of it, either verbatim or with modifications and/or translated into another language. (Hereinafter, translation is included without limitation in the term "modification".) Each licensee is addressed as "you".

Activities other than copying, distribution and modification are not covered by this License; they are outside its scope. The act of running the Program is not restricted, and the output from the Program is covered only if its contents constitute a work based on the Program (independent of having been made by running the Program). Whether that is true depends on what the Program does.

1. You may copy and distribute verbatim copies of the Program's source code as you receive it, in any medium, provided that you conspicuously and appropriately publish on each copy an appropriate copyright notice and disclaimer of warranty; keep intact all the notices that refer to this License and to the absence of any warranty; and give any other recipients of the Program a copy of this License along with the Program.

You may charge a fee for the physical act of transferring a copy, and you may at your option offer warranty protection in exchange for a fee.

2. You may modify your copy or copies of the Program or any portion of it, thus forming a work based on the Program, and copy and distribute such modifications or work under the terms of Section 1 above, provided that you also meet all of these conditions:

 a) You must cause the modified files to carry prominent notices stating that you changed the files and the date of any change.

b) You must cause any work that you distribute or publish, that in

 whole or in part contains or is derived from the Program or any part thereof, to be licensed as a whole at no charge to all third parties under the terms of this License.

 c) If the modified program normally reads commands interactively when run, you must cause it, when started running for such interactive use in the most ordinary way, to print or display an announcement including an appropriate copyright notice and a notice that there is no warranty (or else, saying that you provide a warranty) and that users may redistribute the program under these conditions, and telling the user how to view a copy of this License. (Exception: if the Program itself is interactive but does not normally print such an announcement, your work based on the Program is not required to print an announcement.)

These requirements apply to the modified work as a whole. If identifiable sections of that work are not derived from the Program, and can be reasonably considered independent and separate works in themselves, then this License, and its terms, do not apply to those sections when you distribute them as separate works. But when you distribute the same sections as part of a whole which is a work based on the Program, the distribution of the whole must be on the terms of this License, whose permissions for other licensees extend to the entire whole, and thus to each and every part regardless of who wrote it.

Thus, it is not the intent of this section to claim rights or contest your rights to work written entirely by you; rather, the intent is to exercise the right to control the distribution of derivative or collective works based on the Program.

In addition, mere aggregation of another work not based on the Program with the Program (or with a work based on the Program) on a volume of a storage or distribution medium does not bring the other work under the scope of this License.

3. You may copy and distribute the Program (or a work based on it, under Section 2) in object code or executable form under the terms of Sections 1 and 2 above provided that you also do one of the following:

 a) Accompany it with the complete corresponding machine-readable source code, which must be distributed under the terms of Sections 1 and 2 above on a medium customarily used for software interchange; or,

 b) Accompany it with a written offer, valid for at least three years, to give any third party, for a charge no more than your cost of physically performing source distribution, a complete machine-readable copy of the corresponding source code, to be distributed under the terms of Sections 1 and 2 above on a medium customarily used for software interchange; or,

 c) Accompany it with the information you received as to the offer to distribute corresponding source code. (This alternative is allowed only for noncommercial distribution and only if you received the program in object code or executable form with such an offer, in accord with Subsection b above.)

The source code for a work means the preferred form of the work for making modifications to it. For an executable work, complete source code means all the source code for all modules it contains, plus any associated interface definition files, plus the scripts used to control compilation and installation of the executable. However, as a special exception, the source code distributed need not include anything that is normally distributed (in either source or binary form) with the major components (compiler, kernel, and so on) of the operating system on which the executable runs, unless that component itself accompanies the executable.

If distribution of executable or object code is made by offering access to copy from a designated place, then offering equivalent access to copy the source code from the same place counts as distribution of the source code, even though third parties are not compelled to copy the source along with the object code.

4. You may not copy, modify, sublicense, or distribute the Program except as expressly provided under this License. Any attempt otherwise to copy, modify, sublicense or distribute the Program is void, and will automatically terminate your rights under this License. However, parties who have received copies, or rights, from you under this License will not have their licenses terminated so long as such parties remain in full compliance.

5. You are not required to accept this License, since you have not signed it. However, nothing else grants you permission to modify or distribute the Program or its derivative works. These actions are prohibited by law if you do not accept this License. Therefore, by modifying or distributing the Program (or any work based on the Program), you indicate your acceptance of this License to do so, and all its terms and conditions for copying, distributing or modifying the Program or works based on it.

6. Each time you redistribute the Program (or any work based on the Program), the recipient automatically receives a license from the original licensor to copy, distribute or modify the Program subject to these terms and conditions. You may not impose any further restrictions on the recipients' exercise of the rights granted herein. You are not responsible for enforcing compliance by third parties to this License.

7. If, as a consequence of a court judgment or allegation of patent infringement or for any other reason (not limited to patent issues), conditions are imposed on you (whether by court order, agreement or otherwise) that contradict the conditions of this License, they do not excuse you from the conditions of this License. If you cannot distribute so as to satisfy simultaneously your obligations under this License and any other pertinent obligations, then as a consequence you may not distribute the Program at all. For example, if a patent license would not permit royalty-free redistribution of the Program by all those who receive copies directly or indirectly through you, then the only way you could satisfy both it and this License would be to refrain entirely from distribution of the Program.

If any portion of this section is held invalid or unenforceable under any particular circumstance, the balance of the section is intended to apply and the section as a whole is intended to apply in other circumstances.

It is not the purpose of this section to induce you to infringe any patents or other property right claims or to contest validity of any such claims; this section has the sole purpose of protecting the integrity of the free software distribution system, which is implemented by public license practices. Many people have made generous contributions to the wide range of software distributed through that system in reliance on consistent application of that system; it is up to the author/donor to decide if he or she is willing to distribute software through any other system and a licensee cannot impose that choice.

This section is intended to make thoroughly clear what is believed to be a consequence of the rest of this License.

8. If the distribution and/or use of the Program is restricted in certain countries either by patents or by copyrighted interfaces, the original copyright holder who places the Program under this License may add an explicit geographical distribution limitation excluding those countries, so that distribution is permitted only in or among countries not thus excluded. In such case, this License incorporates the limitation as if written in the body of this License.

9. The Free Software Foundation may publish revised and/or new versions of the General Public License from time to time. Such new versions will be similar in spirit to the present version, but may differ in detail to address new problems or concerns.

Each version is given a distinguishing version number. If the Program specifies a version number of this License which applies to it and "any later version", you have the option of following the terms and

conditions either of that version or of any later version published by the Free Software Foundation. If the Program does not specify a version number of this License, you may choose any version ever published by the Free Software Foundation.

10. If you wish to incorporate parts of the Program into other free programs whose distribution conditions are different, write to the author to ask for permission. For software which is copyrighted by the Free Software Foundation, write to the Free Software Foundation; we sometimes make exceptions for this. Our decision will be guided by the two goals of preserving the free status of all derivatives of our free software and of promoting the sharing and reuse of software generally.

## NO WARRANTY

## 11. BECAUSE THE PROGRAM IS LICENSED FREE OF CHARGE, THERE IS NO

WARRANTY FOR THE PROGRAM, TO THE EXTENT PERMITTED BY APPLICABLE LAW. EXCEPT WHEN OTHERWISE STATED IN WRITING THE COPYRIGHT HOLDERS AND/OR OTHER PARTIES PROVIDE THE PROGRAM "AS IS" WITHOUT WARRANTY OF ANY KIND, EITHER EXPRESSED OR IMPLIED, INCLUDING, BUT NOT LIMITED TO, THE IMPLIED WARRANTIES OF MERCHANTABILITY AND FITNESS FOR A PARTICULAR PURPOSE. THE ENTIRE RISK AS TO THE QUALITY AND PERFORMANCE OF THE PROGRAM IS WITH YOU. SHOULD THE PROGRAM PROVE DEFECTIVE, YOU ASSUME THE COST OF ALL NECESSARY SERVICING, REPAIR OR CORRECTION.

12. IN NO EVENT UNLESS REQUIRED BY APPLICABLE LAW OR AGREED TO IN WRITING WILL ANY COPYRIGHT HOLDER, OR ANY OTHER PARTY WHO MAY MODIFY AND/OR REDISTRIBUTE THE PROGRAM AS PERMITTED ABOVE, BE LIABLE TO YOU FOR DAMAGES, INCLUDING ANY GENERAL, SPECIAL, INCIDENTAL OR CONSEQUENTIAL DAMAGES ARISING OUT OF THE USE OR INABILITY TO USE THE PROGRAM (INCLUDING BUT NOT LIMITED TO LOSS OF DATA OR DATA BEING RENDERED INACCURATE OR LOSSES SUSTAINED BY YOU OR THIRD PARTIES OR A FAILURE OF THE PROGRAM TO OPERATE WITH ANY OTHER PROGRAMS), EVEN IF SUCH HOLDER OR OTHER PARTY HAS BEEN ADVISED OF THE POSSIBILITY OF SUCH DAMAGES.

## END OF TERMS AND CONDITIONS

How to Apply These Terms to Your New Programs

If you develop a new program, and you want it to be of the greatest possible use to the public, the best way to achieve this is to make it free software which everyone can redistribute and change under these terms.

To do so, attach the following notices to the program. It is safest to attach them to the start of each source file to most effectively convey the exclusion of warranty; and each file should have at least the "copyright" line and a pointer to where the full notice is found.

 One line to give the program's name and a brief idea of what it does. Copyright  $(C)$  <year > <name of author>

 This program is free software; you can redistribute it and/or modify it under the terms of the GNU General Public License as published by the Free Software Foundation; either version 2 of the License, or (at your option) any later version.

 This program is distributed in the hope that it will be useful, but WITHOUT ANY WARRANTY; without even the implied warranty of MERCHANTABILITY or FITNESS FOR A PARTICULAR PURPOSE. See the GNU General Public License for more details.

 You should have received a copy of the GNU General Public License along with this program; if not, write to the Free Software Foundation, Inc., 51 Franklin Street, Fifth Floor, Boston, MA 02110-1335 USA

Also add information on how to contact you by electronic and paper mail.

If the program is interactive, make it output a short notice like this when it starts in an interactive mode:

 Gnomovision version 69, Copyright (C) year name of author Gnomovision comes with ABSOLUTELY NO WARRANTY; for details type `show w'. This is free software, and you are welcome to redistribute it under certain conditions; type `show c' for details.

The hypothetical commands `show w' and `show c' should show the appropriate parts of the General Public License. Of course, the commands you use may be called something other than `show w' and `show c'; they could even be mouse-clicks or menu items--whatever suits your program.

You should also get your employer (if you work as a programmer) or your school, if any, to sign a "copyright disclaimer" for the program, if necessary. Here is a sample; alter the names:

 Yoyodyne, Inc., hereby disclaims all copyright interest in the program `Gnomovision' (which makes passes at compilers) written by James Hacker.

 signature of Ty Coon, 1 April 1989 Ty Coon, President of Vice

This General Public License does not permit incorporating your program into proprietary programs. If your program is a subroutine library, you may consider it more useful to permit linking proprietary applications with the library. If this is what you want to do, use the GNU Library General Public License instead of this License.

Certain source files distributed by Oracle America, Inc. and/or its affiliates are subject to the following clarification and special exception to the GPLv2, based on the GNU Project exception for its Classpath libraries, known as the GNU Classpath Exception, but only where Oracle has expressly included in the particular source file's header the words "Oracle designates this particular file as subject to the "Classpath" exception as provided by Oracle in the LICENSE file that accompanied this code."

You should also note that Oracle includes multiple, independent programs in this software package. Some of those programs are provided under licenses deemed incompatible with the GPLv2 by the Free Software Foundation and others. For example, the package includes programs licensed under the Apache License, Version 2.0. Such programs are licensed to you under their original licenses.

Oracle facilitates your further distribution of this package by adding the Classpath Exception to the necessary parts of its GPLv2 code, which permits you to use that code in combination with other independent modules not licensed under the GPLv2. However, note that this would not permit you to commingle code under an incompatible license with Oracle's GPLv2 licensed code by, for example, cutting and pasting such code into a file also containing Oracle's GPLv2 licensed code and then distributing the result. Additionally, if you were to remove the Classpath Exception from any of the files to which it applies and distribute the result, you would likely be required to license some or all of the other code in that distribution under the GPLv2 as well, and since the GPLv2 is incompatible with the license terms of some items included in the distribution by Oracle, removing the Classpath Exception could therefore effectively compromise your ability to further distribute the package.

Proceed with caution and we recommend that you obtain the advice of a lawyer skilled in open source matters before removing the Classpath Exception or making modifications to this package which may subsequently be redistributed and/or involve the use of third party software.

## CLASSPATH EXCEPTION

Linking this library statically or dynamically with other modules is making a combined work based on this library. Thus, the terms and conditions of the GNU General Public License version 2 cover the whole combination.

As a special exception, the copyright holders of this library give you

permission to link this library with independent modules to produce an executable, regardless of the license terms of these independent modules, and to copy and distribute the resulting executable under terms of your choice, provided that you also meet, for each linked independent module, the terms and conditions of the license of that module. An independent module is a module which is not derived from or based on this library. If you modify this library, you may extend this exception to your version of the library, but you are not obligated to do so. If you do not wish to do so, delete this exception statement from your version.

## **1.157 chill-protobuf 0.7.6**

## **1.157.1 Available under license :**

No license file was found, but licenses were detected in source scan.

/\*

Copyright 2013 Twitter, Inc.

Licensed under the Apache License, Version 2.0 (the "License"); you may not use this file except in compliance with the License. You may obtain a copy of the License at

http://www.apache.org/licenses/LICENSE-2.0

Unless required by applicable law or agreed to in writing, software distributed under the License is distributed on an "AS IS" BASIS, WITHOUT WARRANTIES OR CONDITIONS OF ANY KIND, either express or implied. See the License for the specific language governing permissions and limitations under the License. \*/

Found in path(s): \* /opt/cola/permits/1428947599\_1664391831.0215802/0/chill-protobuf-0-7-6-sourcesjar/com/twitter/chill/protobuf/ProtobufSerializer.java

## **1.158 aws-java-sdk-::-core-::-protocols-:: aws-cbor-protocol 2.16.86 1.158.1 Available under license :**

 Apache License Version 2.0, January 2004 http://www.apache.org/licenses/

## 1. Definitions.

 "License" shall mean the terms and conditions for use, reproduction, and distribution as defined by Sections 1 through 9 of this document.

 "Licensor" shall mean the copyright owner or entity authorized by the copyright owner that is granting the License.

 "Legal Entity" shall mean the union of the acting entity and all other entities that control, are controlled by, or are under common control with that entity. For the purposes of this definition, "control" means (i) the power, direct or indirect, to cause the direction or management of such entity, whether by contract or otherwise, or (ii) ownership of fifty percent (50%) or more of the outstanding shares, or (iii) beneficial ownership of such entity.

 "You" (or "Your") shall mean an individual or Legal Entity exercising permissions granted by this License.

 "Source" form shall mean the preferred form for making modifications, including but not limited to software source code, documentation source, and configuration files.

 "Object" form shall mean any form resulting from mechanical transformation or translation of a Source form, including but not limited to compiled object code, generated documentation, and conversions to other media types.

 "Work" shall mean the work of authorship, whether in Source or Object form, made available under the License, as indicated by a copyright notice that is included in or attached to the work (an example is provided in the Appendix below).

 "Derivative Works" shall mean any work, whether in Source or Object form, that is based on (or derived from) the Work and for which the editorial revisions, annotations, elaborations, or other modifications represent, as a whole, an original work of authorship. For the purposes of this License, Derivative Works shall not include works that remain separable from, or merely link (or bind by name) to the interfaces of, the Work and Derivative Works thereof.

 "Contribution" shall mean any work of authorship, including the original version of the Work and any modifications or additions to that Work or Derivative Works thereof, that is intentionally submitted to Licensor for inclusion in the Work by the copyright owner or by an individual or Legal Entity authorized to submit on behalf of

 the copyright owner. For the purposes of this definition, "submitted" means any form of electronic, verbal, or written communication sent to the Licensor or its representatives, including but not limited to communication on electronic mailing lists, source code control systems, and issue tracking systems that are managed by, or on behalf of, the Licensor for the purpose of discussing and improving the Work, but excluding communication that is conspicuously marked or otherwise designated in writing by the copyright owner as "Not a Contribution."

 "Contributor" shall mean Licensor and any individual or Legal Entity on behalf of whom a Contribution has been received by Licensor and subsequently incorporated within the Work.

- 2. Grant of Copyright License. Subject to the terms and conditions of this License, each Contributor hereby grants to You a perpetual, worldwide, non-exclusive, no-charge, royalty-free, irrevocable copyright license to reproduce, prepare Derivative Works of, publicly display, publicly perform, sublicense, and distribute the Work and such Derivative Works in Source or Object form.
- 3. Grant of Patent License. Subject to the terms and conditions of this License, each Contributor hereby grants to You a perpetual, worldwide, non-exclusive, no-charge, royalty-free, irrevocable (except as stated in this section) patent license to make, have made, use, offer to sell, sell, import, and otherwise transfer the Work, where such license applies only to those patent claims licensable by such Contributor that are necessarily infringed by their Contribution(s) alone or by combination of their Contribution(s) with the Work to which such Contribution(s) was submitted. If You institute patent litigation against any entity (including a cross-claim or counterclaim in a lawsuit) alleging that the Work or a Contribution incorporated within the Work constitutes direct or contributory patent infringement, then any patent licenses granted to You under this License for that Work shall terminate as of the date such litigation is filed.
- 4. Redistribution. You may reproduce and distribute copies of the Work or Derivative Works thereof in any medium, with or without modifications, and in Source or Object form, provided that You meet the following conditions:
	- (a) You must give any other recipients of the Work or Derivative Works a copy of this License; and
	- (b) You must cause any modified files to carry prominent notices stating that You changed the files; and
	- (c) You must retain, in the Source form of any Derivative Works

 that You distribute, all copyright, patent, trademark, and attribution notices from the Source form of the Work, excluding those notices that do not pertain to any part of the Derivative Works; and

 (d) If the Work includes a "NOTICE" text file as part of its distribution, then any Derivative Works that You distribute must include a readable copy of the attribution notices contained within such NOTICE file, excluding those notices that do not pertain to any part of the Derivative Works, in at least one of the following places: within a NOTICE text file distributed as part of the Derivative Works; within the Source form or documentation, if provided along with the Derivative Works; or, within a display generated by the Derivative Works, if and wherever such third-party notices normally appear. The contents of the NOTICE file are for informational purposes only and do not modify the License. You may add Your own attribution notices within Derivative Works that You distribute, alongside or as an addendum to the NOTICE text from the Work, provided that such additional attribution notices cannot be construed as modifying the License.

 You may add Your own copyright statement to Your modifications and may provide additional or different license terms and conditions for use, reproduction, or distribution of Your modifications, or for any such Derivative Works as a whole, provided Your use, reproduction, and distribution of the Work otherwise complies with the conditions stated in this License.

- 5. Submission of Contributions. Unless You explicitly state otherwise, any Contribution intentionally submitted for inclusion in the Work by You to the Licensor shall be under the terms and conditions of this License, without any additional terms or conditions. Notwithstanding the above, nothing herein shall supersede or modify the terms of any separate license agreement you may have executed with Licensor regarding such Contributions.
- 6. Trademarks. This License does not grant permission to use the trade names, trademarks, service marks, or product names of the Licensor, except as required for reasonable and customary use in describing the origin of the Work and reproducing the content of the NOTICE file.
- 7. Disclaimer of Warranty. Unless required by applicable law or agreed to in writing, Licensor provides the Work (and each Contributor provides its Contributions) on an "AS IS" BASIS, WITHOUT WARRANTIES OR CONDITIONS OF ANY KIND, either express or implied, including, without limitation, any warranties or conditions of TITLE, NON-INFRINGEMENT, MERCHANTABILITY, or FITNESS FOR A

 PARTICULAR PURPOSE. You are solely responsible for determining the appropriateness of using or redistributing the Work and assume any risks associated with Your exercise of permissions under this License.

- 8. Limitation of Liability. In no event and under no legal theory, whether in tort (including negligence), contract, or otherwise, unless required by applicable law (such as deliberate and grossly negligent acts) or agreed to in writing, shall any Contributor be liable to You for damages, including any direct, indirect, special, incidental, or consequential damages of any character arising as a result of this License or out of the use or inability to use the Work (including but not limited to damages for loss of goodwill, work stoppage, computer failure or malfunction, or any and all other commercial damages or losses), even if such Contributor has been advised of the possibility of such damages.
- 9. Accepting Warranty or Additional Liability. While redistributing the Work or Derivative Works thereof, You may choose to offer, and charge a fee for, acceptance of support, warranty, indemnity, or other liability obligations and/or rights consistent with this License. However, in accepting such obligations, You may act only on Your own behalf and on Your sole responsibility, not on behalf of any other Contributor, and only if You agree to indemnify, defend, and hold each Contributor harmless for any liability incurred by, or claims asserted against, such Contributor by reason of your accepting any such warranty or additional liability.

## END OF TERMS AND CONDITIONS

APPENDIX: How to apply the Apache License to your work.

 To apply the Apache License to your work, attach the following boilerplate notice, with the fields enclosed by brackets "[]" replaced with your own identifying information. (Don't include the brackets!) The text should be enclosed in the appropriate comment syntax for the file format. We also recommend that a file or class name and description of purpose be included on the same "printed page" as the copyright notice for easier identification within third-party archives.

#### Copyright [yyyy] [name of copyright owner]

 Licensed under the Apache License, Version 2.0 (the "License"); you may not use this file except in compliance with the License. You may obtain a copy of the License at

http://www.apache.org/licenses/LICENSE-2.0

 Unless required by applicable law or agreed to in writing, software distributed under the License is distributed on an "AS IS" BASIS, WITHOUT WARRANTIES OR CONDITIONS OF ANY KIND, either express or implied. See the License for the specific language governing permissions and limitations under the License.

 Note: Other license terms may apply to certain, identified software files contained within or distributed with the accompanying software if such terms are included in the directory containing the accompanying software. Such other license terms will then apply in lieu of the terms of the software license above. AWS SDK for Java 2.0 Copyright Amazon.com, Inc. or its affiliates. All Rights Reserved.

This product includes software developed by Amazon Technologies, Inc (http://www.amazon.com/).

#### \*\*\*\*\*\*\*\*\*\*\*\*\*\*\*\*\*\*\*\*\*\*

THIRD PARTY COMPONENTS \*\*\*\*\*\*\*\*\*\*\*\*\*\*\*\*\*\*\*\*\*\*

This software includes third party software subject to the following copyrights:

- XML parsing and utility functions from JetS3t - Copyright 2006-2009 James Murty.

- PKCS#1 PEM encoded private key parsing and utility functions from oauth.googlecode.com - Copyright 1998- 2010 AOL Inc.

- Apache Commons Lang - https://github.com/apache/commons-lang

- Netty Reactive Streams - https://github.com/playframework/netty-reactive-streams

The licenses for these third party components are included in LICENSE.txt

- For Apache Commons Lang see also this required NOTICE: Apache Commons Lang Copyright 2001-2020 The Apache Software Foundation

 This product includes software developed at The Apache Software Foundation (https://www.apache.org/).

# **1.159 swagger-parser-v2-converter 2.1.2**

## **1.159.1 Available under license :**

Apache-2.0

## **1.160 jmustache jmustache-1.15**

## **1.160.1 Available under license :**

Copyright (c) 2010, Michael Bayne All rights reserved.

Redistribution and use in source and binary forms, with or without

modification, are permitted provided that the following conditions are met:

- \* Redistributions of source code must retain the above copyright notice, this list of conditions and the following disclaimer.
- \* Redistributions in binary form must reproduce the above copyright notice, this list of conditions and the following disclaimer in the documentation and/or other materials provided with the distribution.
- \* The name Michael Bayne may not be used to endorse or promote products derived from this software without specific prior written permission.

THIS SOFTWARE IS PROVIDED BY THE COPYRIGHT HOLDERS AND CONTRIBUTORS "AS IS" AND ANY EXPRESS OR IMPLIED WARRANTIES, INCLUDING, BUT NOT LIMITED TO, THE IMPLIED WARRANTIES OF MERCHANTABILITY AND FITNESS FOR A PARTICULAR PURPOSE ARE DISCLAIMED. IN NO EVENT SHALL THE COPYRIGHT HOLDER OR CONTRIBUTORS BE LIABLE FOR ANY DIRECT, INDIRECT, INCIDENTAL, SPECIAL, EXEMPLARY, OR CONSEQUENTIAL DAMAGES (INCLUDING, BUT NOT LIMITED TO, PROCUREMENT OF SUBSTITUTE GOODS OR SERVICES; LOSS OF USE, DATA, OR PROFITS; OR BUSINESS INTERRUPTION) HOWEVER CAUSED AND ON ANY THEORY OF LIABILITY, WHETHER IN CONTRACT, STRICT LIABILITY, OR TORT (INCLUDING NEGLIGENCE OR OTHERWISE) ARISING IN ANY WAY OUT OF THE USE OF THIS SOFTWARE, EVEN IF ADVISED OF THE POSSIBILITY OF SUCH DAMAGE.

# **1.161 java-architecture-for-xml-binding 3.0.1**

## **1.161.1 Available under license :**

Copyright (c) 2018 Oracle and/or its affiliates. All rights reserved.

Redistribution and use in source and binary forms, with or without modification, are permitted provided that the following conditions are met:

- Redistributions of source code must retain the above copyright notice, this list of conditions and the following disclaimer.
- Redistributions in binary form must reproduce the above copyright notice, this list of conditions and the following disclaimer in the documentation and/or other materials provided with the distribution.
- Neither the name of the Eclipse Foundation, Inc. nor the names of its contributors may be used to endorse or promote products derived from this software without specific prior written permission.

THIS SOFTWARE IS PROVIDED BY THE COPYRIGHT HOLDERS AND CONTRIBUTORS "AS IS" AND ANY EXPRESS OR IMPLIED WARRANTIES, INCLUDING, BUT NOT LIMITED TO, THE IMPLIED WARRANTIES OF MERCHANTABILITY AND FITNESS FOR A PARTICULAR PURPOSE ARE DISCLAIMED. IN NO EVENT SHALL THE COPYRIGHT OWNER OR CONTRIBUTORS BE LIABLE FOR ANY DIRECT, INDIRECT, INCIDENTAL, SPECIAL, EXEMPLARY, OR CONSEQUENTIAL DAMAGES (INCLUDING, BUT NOT LIMITED TO,

PROCUREMENT OF SUBSTITUTE GOODS OR SERVICES; LOSS OF USE, DATA, OR PROFITS; OR BUSINESS INTERRUPTION) HOWEVER CAUSED AND ON ANY THEORY OF LIABILITY, WHETHER IN CONTRACT, STRICT LIABILITY, OR TORT (INCLUDING NEGLIGENCE OR OTHERWISE) ARISING IN ANY WAY OUT OF THE USE OF THIS SOFTWARE, EVEN IF ADVISED OF THE POSSIBILITY OF SUCH DAMAGE. # Notices for Eclipse Implementation of JAXB

This content is produced and maintained by the Eclipse Implementation of JAXB project.

\* Project home: https://projects.eclipse.org/projects/ee4j.jaxb-impl

## Trademarks

Eclipse Implementation of JAXB is a trademark of the Eclipse Foundation.

## Copyright

All content is the property of the respective authors or their employers. For more information regarding authorship of content, please consult the listed source code repository logs.

## ## Declared Project Licenses

This program and the accompanying materials are made available under the terms of the Eclipse Distribution License v. 1.0 which is available at http://www.eclipse.org/org/documents/edl-v10.php.

SPDX-License-Identifier: BSD-3-Clause

## Source Code

The project maintains the following source code repositories:

\* https://github.com/eclipse-ee4j/jaxb-ri

\* https://github.com/eclipse-ee4j/jaxb-istack-commons

\* https://github.com/eclipse-ee4j/jaxb-dtd-parser

\* https://github.com/eclipse-ee4j/jaxb-fi

- \* https://github.com/eclipse-ee4j/jaxb-stax-ex
- \* https://github.com/eclipse-ee4j/jax-rpc-ri

## Third-party Content

This project leverages the following third party content.

Apache Ant (1.10.2)

\* License: Apache-2.0 AND W3C AND LicenseRef-Public-Domain

Apache Ant (1.10.2)

\* License: Apache-2.0 AND W3C AND LicenseRef-Public-Domain

Apache Felix (1.2.0)

\* License: Apache License, 2.0

args4j (2.33)

\* License: MIT License

dom4j (1.6.1)

\* License: Custom license based on Apache 1.1

file-management (3.0.0)

\* License: Apache-2.0

\* Project: https://maven.apache.org/shared/file-management/

\* Source:

https://svn.apache.org/viewvc/maven/shared/tags/file-management-3.0.0/

JUnit (4.12)

\* License: Eclipse Public License

JUnit (4.12)

\* License: Eclipse Public License

maven-compat (3.5.2)

\* License: Apache-2.0

\* Project: https://maven.apache.org/ref/3.5.2/maven-compat/

\* Source:

https://mvnrepository.com/artifact/org.apache.maven/maven-compat/3.5.2

maven-core (3.5.2)

\* License: Apache-2.0

\* Project: https://maven.apache.org/ref/3.5.2/maven-core/index.html

\* Source: https://mvnrepository.com/artifact/org.apache.maven/maven-core/3.5.2

maven-plugin-annotations (3.5)

\* License: Apache-2.0

\* Project: https://maven.apache.org/plugin-tools/maven-plugin-annotations/

\* Source:

https://github.com/apache/maven-plugin-tools/tree/master/maven-plugin-annotations

maven-plugin-api (3.5.2)

\* License: Apache-2.0

maven-resolver-api (1.1.1)

\* License: Apache-2.0

maven-resolver-api (1.1.1)

\* License: Apache-2.0

maven-resolver-connector-basic (1.1.1)

\* License: Apache-2.0

maven-resolver-impl (1.1.1)

\* License: Apache-2.0

maven-resolver-spi (1.1.1)

\* License: Apache-2.0

maven-resolver-transport-file (1.1.1)

\* License: Apache-2.0

\* Project: https://maven.apache.org/resolver/maven-resolver-transport-file/

\* Source:

https://github.com/apache/maven-resolver/tree/master/maven-resolver-transport-file

maven-resolver-util (1.1.1)

\* License: Apache-2.0

maven-settings (3.5.2)

\* License: Apache-2.0

\* Source:

https://mvnrepository.com/artifact/org.apache.maven/maven-settings/3.5.2

OSGi Service Platform Core Companion Code (6.0)

\* License: Apache License, 2.0

plexus-archiver (3.5)

\* License: Apache-2.0

\* Project: https://codehaus-plexus.github.io/plexus-archiver/

\* Source: https://github.com/codehaus-plexus/plexus-archiver

plexus-io (3.0.0)

\* License: Apache-2.0

plexus-utils (3.1.0)

\* License: Apache- 2.0 or Apache- 1.1 or BSD or Public Domain or Indiana University Extreme! Lab Software License V1.1.1 (Apache 1.1 style)

relaxng-datatype (1.0)

\* License: New BSD license

Sax (0.2)

\* License: SAX-PD

\* Project: http://www.megginson.com/downloads/SAX/

\* Source: http://sourceforge.net/project/showfiles.php?group\_id=29449

testng (6.14.2)

\* License: Apache-2.0 AND (MIT OR GPL-1.0+)

\* Project: https://testng.org/doc/index.html

\* Source: https://github.com/cbeust/testng

wagon-http-lightweight (3.0.0)

\* License: Pending

\* Project: https://maven.apache.org/wagon/

\* Source:

https://mvnrepository.com/artifact/org.apache.maven.wagon/wagon-http-lightweight/3.0.0

xz for java (1.8)

\* License: LicenseRef-Public-Domain

### ## Cryptography

Content may contain encryption software. The country in which you are currently may have restrictions on the import, possession, and use, and/or re-export to another country, of encryption software. BEFORE using any encryption software,

please check the country's laws, regulations and policies concerning the import, possession, or use, and re-export of encryption software, to see if this is permitted.

## **1.162 guava-internalfuturefailureaccess-andinternalfutures 1.0.1**

## **1.162.1 Available under license :**

No license file was found, but licenses were detected in source scan.

```
/*
* Copyright (C) 2018 The Guava Authors
*
* Licensed under the Apache License, Version 2.0 (the "License"); you may not use this file except
* in compliance with the License. You may obtain a copy of the License at
*
* http://www.apache.org/licenses/LICENSE-2.0
*
* Unless required by applicable law or agreed to in writing, software distributed under the License
* is distributed on an "AS IS" BASIS, WITHOUT WARRANTIES OR CONDITIONS OF ANY KIND, either
express
* or implied. See the License for the specific language governing permissions and limitations under
* the License.
*/
```
Found in path(s):

\* /opt/cola/permits/1130987386\_1612872111.26/0/failureaccess-1-0-1-sources-

jar/com/google/common/util/concurrent/internal/InternalFutureFailureAccess.java

\* /opt/cola/permits/1130987386\_1612872111.26/0/failureaccess-1-0-1-sources-

jar/com/google/common/util/concurrent/internal/InternalFutures.java

## **1.163 flink-shaded-asm-7 7.1-13.0**

## **1.163.1 Available under license :**

// ------------------------------------------------------------------

// NOTICE file corresponding to the section 4d of The Apache License,

// Version 2.0, in this case for Apache Flink-shaded

// ------------------------------------------------------------------

Apache Flink-shaded Copyright 2006-2021 The Apache Software Foundation

This product includes software developed at The Apache Software Foundation (http://www.apache.org/).

flink-shaded-asm7 Copyright 2014-2021 The Apache Software Foundation

This project bundles the following dependencies under the BSD license. See bundled license files for details.

```
- org.ow2.asm:asm:7.1
```
- org.ow2.asm:asm-analysis:7.1

- org.ow2.asm:asm-commons:7.1

- org.ow2.asm:asm-tree:7.1

ASM: a very small and fast Java bytecode manipulation framework

Copyright (c) 2000-2011 INRIA, France Telecom All rights reserved.

Redistribution and use in source and binary forms, with or without modification, are permitted provided that the following conditions are met:

- 1. Redistributions of source code must retain the above copyright notice, this list of conditions and the following disclaimer.
- 2. Redistributions in binary form must reproduce the above copyright notice, this list of conditions and the following disclaimer in the documentation and/or other materials provided with the distribution.
- 3. Neither the name of the copyright holders nor the names of its contributors may be used to endorse or promote products derived from this software without specific prior written permission.

THIS SOFTWARE IS PROVIDED BY THE COPYRIGHT HOLDERS AND CONTRIBUTORS "AS IS" AND ANY EXPRESS OR IMPLIED WARRANTIES, INCLUDING, BUT NOT LIMITED TO, THE IMPLIED WARRANTIES OF MERCHANTABILITY AND FITNESS FOR A PARTICULAR PURPOSE ARE DISCLAIMED. IN NO EVENT SHALL THE COPYRIGHT OWNER OR CONTRIBUTORS BE LIABLE FOR ANY DIRECT, INDIRECT, INCIDENTAL, SPECIAL, EXEMPLARY, OR CONSEQUENTIAL DAMAGES (INCLUDING, BUT NOT LIMITED TO, PROCUREMENT OF SUBSTITUTE GOODS OR SERVICES; LOSS OF USE, DATA, OR PROFITS; OR BUSINESS INTERRUPTION) HOWEVER CAUSED AND ON ANY THEORY OF LIABILITY, WHETHER IN CONTRACT, STRICT LIABILITY, OR TORT (INCLUDING NEGLIGENCE OR OTHERWISE) ARISING IN ANY WAY OUT OF THE USE OF THIS SOFTWARE, EVEN IF ADVISED OF THE POSSIBILITY OF SUCH DAMAGE.

> Apache License Version 2.0, January 2004 http://www.apache.org/licenses/

TERMS AND CONDITIONS FOR USE, REPRODUCTION, AND DISTRIBUTION

## 1. Definitions.

 "License" shall mean the terms and conditions for use, reproduction, and distribution as defined by Sections 1 through 9 of this document.

 "Licensor" shall mean the copyright owner or entity authorized by the copyright owner that is granting the License.

 "Legal Entity" shall mean the union of the acting entity and all other entities that control, are controlled by, or are under common control with that entity. For the purposes of this definition, "control" means (i) the power, direct or indirect, to cause the direction or management of such entity, whether by contract or otherwise, or (ii) ownership of fifty percent (50%) or more of the outstanding shares, or (iii) beneficial ownership of such entity.

 "You" (or "Your") shall mean an individual or Legal Entity exercising permissions granted by this License.

 "Source" form shall mean the preferred form for making modifications, including but not limited to software source code, documentation source, and configuration files.

 "Object" form shall mean any form resulting from mechanical transformation or translation of a Source form, including but not limited to compiled object code, generated documentation, and conversions to other media types.

 "Work" shall mean the work of authorship, whether in Source or Object form, made available under the License, as indicated by a copyright notice that is included in or attached to the work (an example is provided in the Appendix below).

 "Derivative Works" shall mean any work, whether in Source or Object form, that is based on (or derived from) the Work and for which the editorial revisions, annotations, elaborations, or other modifications represent, as a whole, an original work of authorship. For the purposes of this License, Derivative Works shall not include works that remain separable from, or merely link (or bind by name) to the interfaces of, the Work and Derivative Works thereof.

 "Contribution" shall mean any work of authorship, including the original version of the Work and any modifications or additions to that Work or Derivative Works thereof, that is intentionally submitted to Licensor for inclusion in the Work by the copyright owner or by an individual or Legal Entity authorized to submit on behalf of the copyright owner. For the purposes of this definition, "submitted" means any form of electronic, verbal, or written communication sent

 to the Licensor or its representatives, including but not limited to communication on electronic mailing lists, source code control systems, and issue tracking systems that are managed by, or on behalf of, the Licensor for the purpose of discussing and improving the Work, but excluding communication that is conspicuously marked or otherwise designated in writing by the copyright owner as "Not a Contribution."

 "Contributor" shall mean Licensor and any individual or Legal Entity on behalf of whom a Contribution has been received by Licensor and subsequently incorporated within the Work.

- 2. Grant of Copyright License. Subject to the terms and conditions of this License, each Contributor hereby grants to You a perpetual, worldwide, non-exclusive, no-charge, royalty-free, irrevocable copyright license to reproduce, prepare Derivative Works of, publicly display, publicly perform, sublicense, and distribute the Work and such Derivative Works in Source or Object form.
- 3. Grant of Patent License. Subject to the terms and conditions of this License, each Contributor hereby grants to You a perpetual, worldwide, non-exclusive, no-charge, royalty-free, irrevocable (except as stated in this section) patent license to make, have made, use, offer to sell, sell, import, and otherwise transfer the Work, where such license applies only to those patent claims licensable by such Contributor that are necessarily infringed by their Contribution(s) alone or by combination of their Contribution(s) with the Work to which such Contribution(s) was submitted. If You institute patent litigation against any entity (including a cross-claim or counterclaim in a lawsuit) alleging that the Work or a Contribution incorporated within the Work constitutes direct or contributory patent infringement, then any patent licenses granted to You under this License for that Work shall terminate as of the date such litigation is filed.
- 4. Redistribution. You may reproduce and distribute copies of the Work or Derivative Works thereof in any medium, with or without modifications, and in Source or Object form, provided that You meet the following conditions:
	- (a) You must give any other recipients of the Work or Derivative Works a copy of this License; and
	- (b) You must cause any modified files to carry prominent notices stating that You changed the files; and
	- (c) You must retain, in the Source form of any Derivative Works that You distribute, all copyright, patent, trademark, and attribution notices from the Source form of the Work,

 excluding those notices that do not pertain to any part of the Derivative Works; and

 (d) If the Work includes a "NOTICE" text file as part of its distribution, then any Derivative Works that You distribute must include a readable copy of the attribution notices contained within such NOTICE file, excluding those notices that do not pertain to any part of the Derivative Works, in at least one of the following places: within a NOTICE text file distributed as part of the Derivative Works; within the Source form or documentation, if provided along with the Derivative Works; or, within a display generated by the Derivative Works, if and wherever such third-party notices normally appear. The contents of the NOTICE file are for informational purposes only and do not modify the License. You may add Your own attribution notices within Derivative Works that You distribute, alongside or as an addendum to the NOTICE text from the Work, provided that such additional attribution notices cannot be construed as modifying the License.

 You may add Your own copyright statement to Your modifications and may provide additional or different license terms and conditions for use, reproduction, or distribution of Your modifications, or for any such Derivative Works as a whole, provided Your use, reproduction, and distribution of the Work otherwise complies with the conditions stated in this License.

- 5. Submission of Contributions. Unless You explicitly state otherwise, any Contribution intentionally submitted for inclusion in the Work by You to the Licensor shall be under the terms and conditions of this License, without any additional terms or conditions. Notwithstanding the above, nothing herein shall supersede or modify the terms of any separate license agreement you may have executed with Licensor regarding such Contributions.
- 6. Trademarks. This License does not grant permission to use the trade names, trademarks, service marks, or product names of the Licensor, except as required for reasonable and customary use in describing the origin of the Work and reproducing the content of the NOTICE file.
- 7. Disclaimer of Warranty. Unless required by applicable law or agreed to in writing, Licensor provides the Work (and each Contributor provides its Contributions) on an "AS IS" BASIS, WITHOUT WARRANTIES OR CONDITIONS OF ANY KIND, either express or implied, including, without limitation, any warranties or conditions of TITLE, NON-INFRINGEMENT, MERCHANTABILITY, or FITNESS FOR A PARTICULAR PURPOSE. You are solely responsible for determining the appropriateness of using or redistributing the Work and assume any

risks associated with Your exercise of permissions under this License.

- 8. Limitation of Liability. In no event and under no legal theory, whether in tort (including negligence), contract, or otherwise, unless required by applicable law (such as deliberate and grossly negligent acts) or agreed to in writing, shall any Contributor be liable to You for damages, including any direct, indirect, special, incidental, or consequential damages of any character arising as a result of this License or out of the use or inability to use the Work (including but not limited to damages for loss of goodwill, work stoppage, computer failure or malfunction, or any and all other commercial damages or losses), even if such Contributor has been advised of the possibility of such damages.
- 9. Accepting Warranty or Additional Liability. While redistributing the Work or Derivative Works thereof, You may choose to offer, and charge a fee for, acceptance of support, warranty, indemnity, or other liability obligations and/or rights consistent with this License. However, in accepting such obligations, You may act only on Your own behalf and on Your sole responsibility, not on behalf of any other Contributor, and only if You agree to indemnify, defend, and hold each Contributor harmless for any liability incurred by, or claims asserted against, such Contributor by reason of your accepting any such warranty or additional liability.

## END OF TERMS AND CONDITIONS

APPENDIX: How to apply the Apache License to your work.

 To apply the Apache License to your work, attach the following boilerplate notice, with the fields enclosed by brackets "[]" replaced with your own identifying information. (Don't include the brackets!) The text should be enclosed in the appropriate comment syntax for the file format. We also recommend that a file or class name and description of purpose be included on the same "printed page" as the copyright notice for easier identification within third-party archives.

## Copyright [yyyy] [name of copyright owner]

 Licensed under the Apache License, Version 2.0 (the "License"); you may not use this file except in compliance with the License. You may obtain a copy of the License at

http://www.apache.org/licenses/LICENSE-2.0

 Unless required by applicable law or agreed to in writing, software distributed under the License is distributed on an "AS IS" BASIS,

 WITHOUT WARRANTIES OR CONDITIONS OF ANY KIND, either express or implied. See the License for the specific language governing permissions and limitations under the License.

# **1.164 netty/transport/classes/epoll 4.1.85.Final**

## **1.164.1 Available under license :**

No license file was found, but licenses were detected in source scan.

Manifest-Version: 1.0 Implementation-Title: Netty/Transport/Classes/Epoll Bundle-Description: Netty is an asynchronous event-driven network appl ication framework for rapid development of maintainable high perfo rmance protocol servers and clients. Automatic-Module-Name: io.netty.transport.classes.epoll Bundle-License: https://www.apache.org/licenses/LICENSE-2.0 Bundle-SymbolicName: io.netty.transport-classes-epoll Implementation-Version: 4.1.85.Final Built-By: root Bnd-LastModified: 1668015176512 Bundle-ManifestVersion: 2 Implementation-Vendor-Id: io.netty Bundle-DocURL: https://netty.io/ Bundle-Vendor: The Netty Project Import-Package: io.netty.buffer;version="[4.1,5)",io.netty.channel,io. netty.channel.socket;version="[4.1,5)",io.netty.channel.unix;version= "[4.1,5)",io.netty.util;version="[4.1,5)",io.netty.util.collection;ve rsion="[4.1,5)",io.netty.util.concurrent;version="[4.1,5)",io.netty.u til.internal;version="[4.1,5)",io.netty.util.internal.logging;version ="[4.1,5)",sun.nio.ch;resolution:=optional,org.eclipse.jetty.npn;vers ion="[1,2)";resolution:=optional,org.eclipse.jetty.alpn;version="[1,2 )";resolution:=optional Require-Capability: osgi.ee;filter:="(&(osgi.ee=JavaSE)(version=1.6))" Tool: Bnd-2.4.1.201501161923 Implementation-Vendor: The Netty Project Export-Package: io.netty.channel.epoll;uses:="io.netty.buffer,io.netty .channel,io.netty.channel.socket,io.netty.channel.unix,io.netty.util, io.netty.util.concurrent";version="4.1.85" Bundle-Name: Netty/Transport/Classes/Epoll Bundle-Version: 4.1.85.Final Created-By: Apache Maven Bundle Plugin Build-Jdk: 1.8.0\_352 Implementation-URL: https://netty.io/netty-transport-classes-epoll/

Found in path(s):

\* /opt/cola/permits/1498798605\_1670358395.43995/0/netty-transport-classes-epoll-4-1-85-final-jar/META-INF/MANIFEST.MF

No license file was found, but licenses were detected in source scan.

 $\lt$   $\sim$ 

 $\sim$ 

~ Copyright 2021 The Netty Project

- ~ The Netty Project licenses this file to you under the Apache License,
- $\sim$  version 2.0 (the "License"); you may not use this file except in compliance
- ~ with the License. You may obtain a copy of the License at:

 $\sim$ 

- ~ https://www.apache.org/licenses/LICENSE-2.0
- $\sim$
- ~ Unless required by applicable law or agreed to in writing, software
- ~ distributed under the License is distributed on an "AS IS" BASIS, WITHOUT
- ~ WARRANTIES OR CONDITIONS OF ANY KIND, either express or implied. See the
- ~ License for the specific language governing permissions and limitations
- ~ under the License.

-->

Found in path(s):

\* /opt/cola/permits/1498798605\_1670358395.43995/0/netty-transport-classes-epoll-4-1-85-final-jar/META-INF/maven/io.netty/netty-transport-classes-epoll/pom.xml

## **1.165 btf 1.3**

## **1.165.1 Available under license :**

This software is dual-licensed under:

- the Lesser General Public License (LGPL) version 3.0 or, at your option, any later version;

- the Apache Software License (ASL) version 2.0.

The text of both licenses is included (under the names LGPL-3.0.txt and ASL-2.0.txt respectively).

Direct link to the sources:

- LGPL 3.0: https://www.gnu.org/licenses/lgpl-3.0.txt - ASL 2.0: http://www.apache.org/licenses/LICENSE-2.0.txt GNU LESSER GENERAL PUBLIC LICENSE Version 3, 29 June 2007

Copyright (C) 2007 Free Software Foundation, Inc. <http://fsf.org/> Everyone is permitted to copy and distribute verbatim copies of this license document, but changing it is not allowed.
This version of the GNU Lesser General Public License incorporates the terms and conditions of version 3 of the GNU General Public License, supplemented by the additional permissions listed below.

0. Additional Definitions.

 As used herein, "this License" refers to version 3 of the GNU Lesser General Public License, and the "GNU GPL" refers to version 3 of the GNU General Public License.

 "The Library" refers to a covered work governed by this License, other than an Application or a Combined Work as defined below.

 An "Application" is any work that makes use of an interface provided by the Library, but which is not otherwise based on the Library. Defining a subclass of a class defined by the Library is deemed a mode of using an interface provided by the Library.

 A "Combined Work" is a work produced by combining or linking an Application with the Library. The particular version of the Library with which the Combined Work was made is also called the "Linked Version".

 The "Minimal Corresponding Source" for a Combined Work means the Corresponding Source for the Combined Work, excluding any source code for portions of the Combined Work that, considered in isolation, are based on the Application, and not on the Linked Version.

 The "Corresponding Application Code" for a Combined Work means the object code and/or source code for the Application, including any data and utility programs needed for reproducing the Combined Work from the Application, but excluding the System Libraries of the Combined Work.

1. Exception to Section 3 of the GNU GPL.

 You may convey a covered work under sections 3 and 4 of this License without being bound by section 3 of the GNU GPL.

2. Conveying Modified Versions.

 If you modify a copy of the Library, and, in your modifications, a facility refers to a function or data to be supplied by an Application that uses the facility (other than as an argument passed when the facility is invoked), then you may convey a copy of the modified version:

a) under this License, provided that you make a good faith effort to

 ensure that, in the event an Application does not supply the function or data, the facility still operates, and performs whatever part of its purpose remains meaningful, or

 b) under the GNU GPL, with none of the additional permissions of this License applicable to that copy.

3. Object Code Incorporating Material from Library Header Files.

 The object code form of an Application may incorporate material from a header file that is part of the Library. You may convey such object code under terms of your choice, provided that, if the incorporated material is not limited to numerical parameters, data structure layouts and accessors, or small macros, inline functions and templates (ten or fewer lines in length), you do both of the following:

 a) Give prominent notice with each copy of the object code that the Library is used in it and that the Library and its use are covered by this License.

 b) Accompany the object code with a copy of the GNU GPL and this license document.

4. Combined Works.

 You may convey a Combined Work under terms of your choice that, taken together, effectively do not restrict modification of the portions of the Library contained in the Combined Work and reverse engineering for debugging such modifications, if you also do each of the following:

 a) Give prominent notice with each copy of the Combined Work that the Library is used in it and that the Library and its use are covered by this License.

 b) Accompany the Combined Work with a copy of the GNU GPL and this license document.

 c) For a Combined Work that displays copyright notices during execution, include the copyright notice for the Library among these notices, as well as a reference directing the user to the copies of the GNU GPL and this license document.

d) Do one of the following:

 0) Convey the Minimal Corresponding Source under the terms of this License, and the Corresponding Application Code in a form suitable for, and under terms that permit, the user to

 recombine or relink the Application with a modified version of the Linked Version to produce a modified Combined Work, in the manner specified by section 6 of the GNU GPL for conveying Corresponding Source.

 1) Use a suitable shared library mechanism for linking with the Library. A suitable mechanism is one that (a) uses at run time a copy of the Library already present on the user's computer system, and (b) will operate properly with a modified version of the Library that is interface-compatible with the Linked Version.

 e) Provide Installation Information, but only if you would otherwise be required to provide such information under section 6 of the GNU GPL, and only to the extent that such information is necessary to install and execute a modified version of the Combined Work produced by recombining or relinking the Application with a modified version of the Linked Version. (If you use option 4d0, the Installation Information must accompany the Minimal Corresponding Source and Corresponding Application Code. If you use option 4d1, you must provide the Installation Information in the manner specified by section 6 of the GNU GPL for conveying Corresponding Source.)

### 5. Combined Libraries.

 You may place library facilities that are a work based on the Library side by side in a single library together with other library facilities that are not Applications and are not covered by this License, and convey such a combined library under terms of your choice, if you do both of the following:

 a) Accompany the combined library with a copy of the same work based on the Library, uncombined with any other library facilities, conveyed under the terms of this License.

 b) Give prominent notice with the combined library that part of it is a work based on the Library, and explaining where to find the accompanying uncombined form of the same work.

6. Revised Versions of the GNU Lesser General Public License.

 The Free Software Foundation may publish revised and/or new versions of the GNU Lesser General Public License from time to time. Such new versions will be similar in spirit to the present version, but may differ in detail to address new problems or concerns.

Each version is given a distinguishing version number. If the

Library as you received it specifies that a certain numbered version of the GNU Lesser General Public License "or any later version" applies to it, you have the option of following the terms and conditions either of that published version or of any later version published by the Free Software Foundation. If the Library as you received it does not specify a version number of the GNU Lesser General Public License, you may choose any version of the GNU Lesser General Public License ever published by the Free Software Foundation.

 If the Library as you received it specifies that a proxy can decide whether future versions of the GNU Lesser General Public License shall apply, that proxy's public statement of acceptance of any version is permanent authorization for you to choose that version for the Library.

> Apache License Version 2.0, January 2004 http://www.apache.org/licenses/

### TERMS AND CONDITIONS FOR USE, REPRODUCTION, AND DISTRIBUTION

### 1. Definitions.

 "License" shall mean the terms and conditions for use, reproduction, and distribution as defined by Sections 1 through 9 of this document.

 "Licensor" shall mean the copyright owner or entity authorized by the copyright owner that is granting the License.

 "Legal Entity" shall mean the union of the acting entity and all other entities that control, are controlled by, or are under common control with that entity. For the purposes of this definition, "control" means (i) the power, direct or indirect, to cause the direction or management of such entity, whether by contract or otherwise, or (ii) ownership of fifty percent (50%) or more of the outstanding shares, or (iii) beneficial ownership of such entity.

 "You" (or "Your") shall mean an individual or Legal Entity exercising permissions granted by this License.

 "Source" form shall mean the preferred form for making modifications, including but not limited to software source code, documentation source, and configuration files.

 "Object" form shall mean any form resulting from mechanical transformation or translation of a Source form, including but not limited to compiled object code, generated documentation, and conversions to other media types.

 "Work" shall mean the work of authorship, whether in Source or Object form, made available under the License, as indicated by a copyright notice that is included in or attached to the work (an example is provided in the Appendix below).

 "Derivative Works" shall mean any work, whether in Source or Object form, that is based on (or derived from) the Work and for which the editorial revisions, annotations, elaborations, or other modifications represent, as a whole, an original work of authorship. For the purposes of this License, Derivative Works shall not include works that remain separable from, or merely link (or bind by name) to the interfaces of, the Work and Derivative Works thereof.

 "Contribution" shall mean any work of authorship, including the original version of the Work and any modifications or additions to that Work or Derivative Works thereof, that is intentionally submitted to Licensor for inclusion in the Work by the copyright owner or by an individual or Legal Entity authorized to submit on behalf of the copyright owner. For the purposes of this definition, "submitted" means any form of electronic, verbal, or written communication sent to the Licensor or its representatives, including but not limited to communication on electronic mailing lists, source code control systems, and issue tracking systems that are managed by, or on behalf of, the Licensor for the purpose of discussing and improving the Work, but excluding communication that is conspicuously marked or otherwise designated in writing by the copyright owner as "Not a Contribution."

 "Contributor" shall mean Licensor and any individual or Legal Entity on behalf of whom a Contribution has been received by Licensor and subsequently incorporated within the Work.

- 2. Grant of Copyright License. Subject to the terms and conditions of this License, each Contributor hereby grants to You a perpetual, worldwide, non-exclusive, no-charge, royalty-free, irrevocable copyright license to reproduce, prepare Derivative Works of, publicly display, publicly perform, sublicense, and distribute the Work and such Derivative Works in Source or Object form.
- 3. Grant of Patent License. Subject to the terms and conditions of this License, each Contributor hereby grants to You a perpetual, worldwide, non-exclusive, no-charge, royalty-free, irrevocable (except as stated in this section) patent license to make, have made, use, offer to sell, sell, import, and otherwise transfer the Work, where such license applies only to those patent claims licensable by such Contributor that are necessarily infringed by their Contribution(s) alone or by combination of their Contribution(s) with the Work to which such Contribution(s) was submitted. If You

 institute patent litigation against any entity (including a cross-claim or counterclaim in a lawsuit) alleging that the Work or a Contribution incorporated within the Work constitutes direct or contributory patent infringement, then any patent licenses granted to You under this License for that Work shall terminate as of the date such litigation is filed.

- 4. Redistribution. You may reproduce and distribute copies of the Work or Derivative Works thereof in any medium, with or without modifications, and in Source or Object form, provided that You meet the following conditions:
	- (a) You must give any other recipients of the Work or Derivative Works a copy of this License; and
	- (b) You must cause any modified files to carry prominent notices stating that You changed the files; and
	- (c) You must retain, in the Source form of any Derivative Works that You distribute, all copyright, patent, trademark, and attribution notices from the Source form of the Work, excluding those notices that do not pertain to any part of the Derivative Works; and
	- (d) If the Work includes a "NOTICE" text file as part of its distribution, then any Derivative Works that You distribute must include a readable copy of the attribution notices contained within such NOTICE file, excluding those notices that do not pertain to any part of the Derivative Works, in at least one of the following places: within a NOTICE text file distributed as part of the Derivative Works; within the Source form or documentation, if provided along with the Derivative Works; or, within a display generated by the Derivative Works, if and wherever such third-party notices normally appear. The contents of the NOTICE file are for informational purposes only and do not modify the License. You may add Your own attribution notices within Derivative Works that You distribute, alongside or as an addendum to the NOTICE text from the Work, provided that such additional attribution notices cannot be construed as modifying the License.

 You may add Your own copyright statement to Your modifications and may provide additional or different license terms and conditions for use, reproduction, or distribution of Your modifications, or for any such Derivative Works as a whole, provided Your use, reproduction, and distribution of the Work otherwise complies with the conditions stated in this License.

- 5. Submission of Contributions. Unless You explicitly state otherwise, any Contribution intentionally submitted for inclusion in the Work by You to the Licensor shall be under the terms and conditions of this License, without any additional terms or conditions. Notwithstanding the above, nothing herein shall supersede or modify the terms of any separate license agreement you may have executed with Licensor regarding such Contributions.
- 6. Trademarks. This License does not grant permission to use the trade names, trademarks, service marks, or product names of the Licensor, except as required for reasonable and customary use in describing the origin of the Work and reproducing the content of the NOTICE file.
- 7. Disclaimer of Warranty. Unless required by applicable law or agreed to in writing, Licensor provides the Work (and each Contributor provides its Contributions) on an "AS IS" BASIS, WITHOUT WARRANTIES OR CONDITIONS OF ANY KIND, either express or implied, including, without limitation, any warranties or conditions of TITLE, NON-INFRINGEMENT, MERCHANTABILITY, or FITNESS FOR A PARTICULAR PURPOSE. You are solely responsible for determining the appropriateness of using or redistributing the Work and assume any risks associated with Your exercise of permissions under this License.
- 8. Limitation of Liability. In no event and under no legal theory, whether in tort (including negligence), contract, or otherwise, unless required by applicable law (such as deliberate and grossly negligent acts) or agreed to in writing, shall any Contributor be liable to You for damages, including any direct, indirect, special, incidental, or consequential damages of any character arising as a result of this License or out of the use or inability to use the Work (including but not limited to damages for loss of goodwill, work stoppage, computer failure or malfunction, or any and all other commercial damages or losses), even if such Contributor has been advised of the possibility of such damages.
- 9. Accepting Warranty or Additional Liability. While redistributing the Work or Derivative Works thereof, You may choose to offer, and charge a fee for, acceptance of support, warranty, indemnity, or other liability obligations and/or rights consistent with this License. However, in accepting such obligations, You may act only on Your own behalf and on Your sole responsibility, not on behalf of any other Contributor, and only if You agree to indemnify, defend, and hold each Contributor harmless for any liability incurred by, or claims asserted against, such Contributor by reason of your accepting any such warranty or additional liability.

### END OF TERMS AND CONDITIONS

APPENDIX: How to apply the Apache License to your work.

 To apply the Apache License to your work, attach the following boilerplate notice, with the fields enclosed by brackets "[]" replaced with your own identifying information. (Don't include the brackets!) The text should be enclosed in the appropriate comment syntax for the file format. We also recommend that a file or class name and description of purpose be included on the same "printed page" as the copyright notice for easier identification within third-party archives.

Copyright [yyyy] [name of copyright owner]

 Licensed under the Apache License, Version 2.0 (the "License"); you may not use this file except in compliance with the License. You may obtain a copy of the License at

http://www.apache.org/licenses/LICENSE-2.0

 Unless required by applicable law or agreed to in writing, software distributed under the License is distributed on an "AS IS" BASIS, WITHOUT WARRANTIES OR CONDITIONS OF ANY KIND, either express or implied. See the License for the specific language governing permissions and limitations under the License.

## **1.166 akka-actor 2.5.21**

### **1.166.1 Available under license :**

No license file was found, but licenses were detected in source scan.

/\*

- \* Written by Doug Lea with assistance from members of JCP JSR-166
- \* Expert Group and released to the public domain, as explained at
- \* http://creativecommons.org/publicdomain/zero/1.0/

```
*/
```
Found in path(s):

\* /opt/cola/permits/1136093276\_1613676100.93/0/akka-actor-2-11-2-5-21-sources-2 jar/akka/dispatch/forkjoin/RecursiveAction.java

\* /opt/cola/permits/1136093276\_1613676100.93/0/akka-actor-2-11-2-5-21-sources-2 jar/akka/dispatch/forkjoin/ThreadLocalRandom.java

\* /opt/cola/permits/1136093276\_1613676100.93/0/akka-actor-2-11-2-5-21-sources-2 jar/akka/dispatch/forkjoin/TransferQueue.java

\* /opt/cola/permits/1136093276\_1613676100.93/0/akka-actor-2-11-2-5-21-sources-2 jar/akka/dispatch/forkjoin/LinkedTransferQueue.java

\* /opt/cola/permits/1136093276\_1613676100.93/0/akka-actor-2-11-2-5-21-sources-2 jar/akka/dispatch/forkjoin/package-info.java

\* /opt/cola/permits/1136093276\_1613676100.93/0/akka-actor-2-11-2-5-21-sources-2 jar/akka/dispatch/forkjoin/ForkJoinWorkerThread.java

\* /opt/cola/permits/1136093276\_1613676100.93/0/akka-actor-2-11-2-5-21-sources-2 jar/akka/dispatch/forkjoin/RecursiveTask.java

\* /opt/cola/permits/1136093276\_1613676100.93/0/akka-actor-2-11-2-5-21-sources-2 jar/akka/dispatch/forkjoin/ForkJoinTask.java

\* /opt/cola/permits/1136093276\_1613676100.93/0/akka-actor-2-11-2-5-21-sources-2 jar/akka/dispatch/forkjoin/ForkJoinPool.java

### **1.167 scala-parser-combinators 1.1.1 1.167.1 Available under license :**

No license file was found, but licenses were detected in source scan.

Manifest-Version: 1.0 Bnd-LastModified: 1528506553924 Bundle-Description: scala-parser-combinators Bundle-License: http://opensource.org/licenses/BSD-3-Clause;description= BSD 3-clause Bundle-ManifestVersion: 2 Bundle-Name: scala-parser-combinators Bundle-SymbolicName: org.scala-lang.modules.scala-parser-combinators Bundle-Vendor: org.scala-lang.modules Bundle-Version: 1.1.1 Created-By: 1.8.0\_151 (Oracle Corporation) Export-Package: scala.util.parsing.combinator;version="1.1.1";uses:="sca la,scala.collection,scala.collection.immutable,scala.collection.mutable ,scala.reflect,scala.runtime,scala.util,scala.util.matching,scala.util. parsing.input",scala.util.parsing.combinator.lexical;version="1.1.1";us es:="scala,scala.collection,scala.collection.immutable,scala.collection .mutable,scala.reflect,scala.runtime,scala.util,scala.util.parsing.comb inator,scala.util.parsing.combinator.token,scala.util.parsing.input",sc ala.util.parsing.combinator.syntactical;version="1.1.1";uses:="scala,sc ala.collection,scala.collection.immutable,scala.collection.mutable,scal a.reflect,scala.runtime,scala.util,scala.util.parsing.combinator,scala. util.parsing.combinator.lexical,scala.util.parsing.combinator.token,sca la.util.parsing.input",scala.util.parsing.combinator.token;version="1.1 .1";uses:="scala,scala.collection,scala.reflect,scala.runtime",scala.ut il.parsing.input;version="1.1.1";uses:="scala,scala.collection,scala.co llection.generic,scala.collection.mutable,scala.io,scala.reflect,scala. runtime",scala.util.parsing.json;version="1.1.1";uses:="scala,scala.col lection,scala.collection.immutable,scala.collection.mutable,scala.refle ct,scala.runtime,scala.util,scala.util.parsing.combinator,scala.util.pa rsing.combinator.lexical,scala.util.parsing.combinator.syntactical,scal a.util.parsing.combinator.token,scala.util.parsing.input" Import-Package: scala,scala.collection;version="[2.12,3)",scala.collecti on.generic;version="[2.12,3)",scala.collection.immutable;version="[2.12

,3)",scala.collection.mutable;version="[2.12,3)",scala.io;version="[2.1 2,3)",scala.math;version="[2.12,3)",scala.reflect;version="[2.12,3)",sc ala.runtime;version="[2.12,3)",scala.runtime.java8;version="[2.12,3)",s cala.sys;version="[2.12,3)",scala.util,scala.util.matching;version="[2.  $12.3$ " Private-Package: scala-parser-combinators.properties Require-Capability: osgi.ee;filter:="(&(osgi.ee=JavaSE)(version=1.8))" Tool: Bnd-2.4.0.201411031534

Found in path(s):

\* /opt/cola/permits/1018675661\_1664413157.7695389/0/scala-parser-combinators-2-12-1-1-1-jar/META-INF/MANIFEST.MF

# **1.168 swagger-core 1.6.6**

### **1.168.1 Available under license :**

No license file was found, but licenses were detected in source scan.

Manifest-Version: 1.0 Bnd-LastModified: 1649085244161 Build-Jdk: 1.8.0\_151 Built-By: frantuma Bundle-Description: Sonatype helps open source projects to set up Mave n repositories on https://oss.sonatype.org/ Bundle-License: http://www.apache.org/licenses/LICENSE-2.0.html Bundle-ManifestVersion: 2 Bundle-Name: swagger-core Bundle-SymbolicName: io.swagger.core Bundle-Version: 1.6.6 Created-By: Apache Maven Bundle Plugin Export-Package: io.swagger.converter;version="1.6.6";uses:="com.faster xml.jackson.annotation,io.swagger.models,io.swagger.models.properties ",io.swagger.core.filter;version="1.6.6";uses:="io.swagger.model,io.s wagger.models,io.swagger.models.parameters,io.swagger.models.properti es",io.swagger.config;version="1.6.6";uses:="io.swagger.core.filter,i o.swagger.models",io.swagger.model;version="1.6.6";uses:="io.swagger. models",io.swagger.util;version="1.6.6";uses:="com.fasterxml.jackson. core,com.fasterxml.jackson.databind,com.fasterxml.jackson.databind.mo dule,io.swagger.annotations,io.swagger.models,io.swagger.models.auth, io.swagger.models.parameters,io.swagger.models.properties",io.swagger .core;version="1.6.6",io.swagger.core.util;version="1.6.6",io.swagger .reader;version="1.6.6" implementation-version: 1.6.6 Import-Package: javax.validation.constraints;version="[1.1,3)",com.fas

terxml.jackson.annotation;version="[2.13,3)",com.fasterxml.jackson.co re;version="[2.13,3)",com.fasterxml.jackson.core.type;version="[2.13, 3)",com.fasterxml.jackson.core.util;version="[2.13,3)",com.fasterxml.

jackson.databind;version="[2.13,3)",com.fasterxml.jackson.databind.an notation;version="[2.13,3)",com.fasterxml.jackson.databind.introspect ;version="[2.13,3)",com.fasterxml.jackson.databind.jsontype;version=" [2.13,3)",com.fasterxml.jackson.databind.module;version="[2.13,3)",co m.fasterxml.jackson.databind.node;version="[2.13,3)",com.fasterxml.ja ckson.databind.type;version="[2.13,3)",com.fasterxml.jackson.databind .util;version="[2.13,3)",com.fasterxml.jackson.dataformat.yaml;versio n="[2.13,3)",com.google.common.collect;version="[31.0,32)",io.swagger .annotations;version="[1.6,2)",io.swagger.core.filter;version="[1.6,2 )",io.swagger.model;version="[1.6,2)",io.swagger.models;version="[1.6 ,2)",io.swagger.models.auth;version="[1.6,2)",io.swagger.models.param eters;version="[1.6,2)",io.swagger.models.properties;version="[1.6,2) ",io.swagger.models.refs;version="[1.6,2)",javax.xml.bind.annotation, org.apache.commons.lang3;version="[3.2,4)",org.apache.commons.lang3.t ext;version="[3.2,4)",org.slf4j;version="[1.7,2)" mode: development package: io.swagger Require-Capability: osgi.ee;filter:="(&(osgi.ee=JavaSE)(version=1.7))" Tool: Bnd-3.3.0.201609221906 url: https://github.com/swagger-api/swagger-core/modules/swagger-core

Found in path(s):

\* /opt/cola/permits/1344549117\_1655238833.442464/0/swagger-core-1-6-6-1-jar/META-INF/MANIFEST.MF

# **1.169 hamcrest v2.2**

### **1.169.1 Available under license :**

BSD License

Copyright (c) 2000-2015 www.hamcrest.org All rights reserved.

Redistribution and use in source and binary forms, with or without modification, are permitted provided that the following conditions are met:

Redistributions of source code must retain the above copyright notice, this list of conditions and the following disclaimer. Redistributions in binary form must reproduce the above copyright notice, this list of conditions and the following disclaimer in the documentation and/or other materials provided with the distribution.

Neither the name of Hamcrest nor the names of its contributors may be used to endorse or promote products derived from this software without specific prior written permission.

THIS SOFTWARE IS PROVIDED BY THE COPYRIGHT HOLDERS AND CONTRIBUTORS "AS IS" AND ANY EXPRESS OR IMPLIED WARRANTIES, INCLUDING, BUT NOT LIMITED TO, THE IMPLIED

WARRANTIES

OF MERCHANTABILITY AND FITNESS FOR A PARTICULAR PURPOSE ARE DISCLAIMED. IN NO EVENT

SHALL THE COPYRIGHT OWNER OR CONTRIBUTORS BE LIABLE FOR ANY DIRECT, INDIRECT, INCIDENTAL, SPECIAL, EXEMPLARY, OR CONSEQUENTIAL DAMAGES (INCLUDING, BUT NOT LIMITED

TO, PROCUREMENT OF SUBSTITUTE GOODS OR SERVICES; LOSS OF USE, DATA, OR PROFITS; OR BUSINESS INTERRUPTION) HOWEVER CAUSED AND ON ANY THEORY OF LIABILITY, WHETHER IN CONTRACT, STRICT LIABILITY, OR TORT (INCLUDING NEGLIGENCE OR OTHERWISE) ARISING IN ANY

WAY OUT OF THE USE OF THIS SOFTWARE, EVEN IF ADVISED OF THE POSSIBILITY OF SUCH DAMAGE.

# **1.170 junit-platform-junit-platform-commons 1.8.2**

### **1.170.1 Available under license :**

Eclipse Public License - v 2.0

===================================

THE ACCOMPANYING PROGRAM IS PROVIDED UNDER THE TERMS OF THIS ECLIPSE PUBLIC LICENSE (AGREEMENT). ANY USE, REPRODUCTION OR DISTRIBUTION OF THE PROGRAM CONSTITUTES RECIPIENT'S ACCEPTANCE OF THIS AGREEMENT.

### 1. Definitions

### Contribution means:

- \* \*\*a)\*\* in the case of the initial Contributor, the initial content Distributed under this Agreement, and
- \* \*\*b)\*\* in the case of each subsequent Contributor:
- \* \*\*i)\*\* changes to the Program, and

 \* \*\*ii)\*\* additions to the Program;

where such changes and/or additions to the Program originate from and are Distributed by that particular Contributor. A Contribution originates from a Contributor if it was added to the Program by such Contributor itself or anyone acting on such Contributor's behalf. Contributions do not include changes or additions to the Program that are not Modified Works.

Contributor means any person or entity that Distributes the Program.

Licensed Patents mean patent claims licensable by a Contributor which are necessarily infringed by the use or sale of its Contribution alone or when combined with the Program.

Program means the Contributions Distributed in accordance with this Agreement.

Recipient means anyone who receives the Program under this Agreement or any Secondary License (as applicable), including Contributors.

Derivative Works shall mean any work, whether in Source Code or other form, that is based on (or derived from) the Program and for which the editorial revisions, annotations, elaborations, or other modifications represent, as a whole, an original work of authorship.

Modified Works shall mean any work in Source Code or other form that results from an addition to, deletion from, or modification of the contents of the Program, including, for purposes of clarity any new file in Source Code form that contains any contents of the Program. Modified Works shall not include works that contain only declarations, interfaces, types, classes, structures, or files of the Program solely in each case in order to link to, bind by name, or subclass the Program or Modified Works thereof.

Distribute means the acts of \*\*a)\*\* distributing or \*\*b)\*\* making available in any manner that enables the transfer of a copy.

Source Code means the form of a Program preferred for making modifications, including but not limited to software source code, documentation source, and configuration files.

Secondary License means either the GNU General Public License, Version 2.0, or any later versions of that license, including any exceptions or additional permissions as identified by the initial Contributor.

### ### 2. Grant of Rights

\*\*a)\*\* Subject to the terms of this Agreement, each Contributor hereby grants Recipient a non-exclusive, worldwide, royalty-free copyright license to reproduce, prepare Derivative Works of, publicly display, publicly perform, Distribute and sublicense the Contribution of such Contributor, if any, and such Derivative Works.

\*\*b)\*\* Subject to the terms of this Agreement, each Contributor hereby grants Recipient a non-exclusive, worldwide, royalty-free patent license under Licensed Patents to make, use, sell, offer to sell, import and otherwise transfer the Contribution of such Contributor, if any, in Source Code or other form. This patent license shall apply to the combination of the Contribution and the Program if, at the time the Contribution is added by the Contributor, such addition of the Contribution causes such combination to be covered by the Licensed Patents. The patent license shall not apply to any other combinations which include the Contribution. No hardware per se is licensed hereunder.

\*\*c)\*\* Recipient understands that although each Contributor grants the licenses to its Contributions set forth herein, no assurances are provided by any Contributor that the Program does not infringe the patent or other intellectual property rights of any other entity. Each Contributor disclaims any liability to Recipient for claims brought by any other entity based on infringement of intellectual property rights or otherwise. As a condition to exercising the rights and licenses granted hereunder, each Recipient hereby assumes sole responsibility to secure any other intellectual property rights needed, if any. For example, if a third party patent license is required to allow Recipient to Distribute the Program, it is Recipient's responsibility to acquire that license before distributing the Program.

\*\*d)\*\* Each Contributor represents that to its knowledge it has sufficient copyright rights in its Contribution, if any, to grant the copyright license set forth in this Agreement.

\*\*e)\*\* Notwithstanding the terms of any Secondary License, no Contributor makes additional grants to any Recipient (other than those set forth in this Agreement) as a result of such Recipient's receipt of the Program under the terms of a Secondary License (if permitted under the terms of Section 3).

### 3. Requirements

#### \*\*3.1\*\* If a Contributor Distributes the Program in any form, then:

\* \*\*a)\*\* the Program must also be made available as Source Code, in accordance with section 3.2, and the Contributor must accompany the Program with a statement that the Source Code for the Program is available under this Agreement, and informs Recipients how to obtain it in a reasonable manner on or through a medium customarily used for software exchange; and

\* \*\*b)\*\* the Contributor may Distribute the Program under a license different than this Agreement, provided that such license:

 \* \*\*i)\*\* effectively disclaims on behalf of all other Contributors all warranties and conditions, express and implied, including warranties or conditions of title and non-infringement, and implied warranties or conditions of merchantability and fitness for a particular purpose;

 \* \*\*ii)\*\* effectively excludes on behalf of all other Contributors all liability for damages, including direct, indirect, special, incidental and consequential damages, such as lost profits;

 \* \*\*iii)\*\* does not attempt to limit or alter the recipients' rights in the Source Code under section 3.2; and

 \* \*\*iv)\*\* requires any subsequent distribution of the Program by any party to be under a license that satisfies the requirements of this section 3.

\*\*3.2\*\* When the Program is Distributed as Source Code:

\* \*\*a)\*\* it must be made available under this Agreement, or if the Program \*\*(i)\*\* is combined with other material in a separate file or files made available under a Secondary License, and \*\*(ii)\*\* the initial Contributor attached to the Source Code the notice described in Exhibit A of this Agreement, then the Program may be made available under the terms of such Secondary Licenses, and

\* \*\*b)\*\* a copy of this Agreement must be included with each copy of the Program.

\*\*3.3\*\* Contributors may not remove or alter any copyright, patent, trademark, attribution notices, disclaimers of warranty, or limitations of liability (notices) contained within the Program from any copy of the Program which they Distribute, provided that Contributors may add their own appropriate notices.

### ### 4. Commercial Distribution

Commercial distributors of software may accept certain responsibilities with respect to end users, business partners and the like. While this license is intended to facilitate the commercial use of the Program, the Contributor who includes the Program in a commercial product offering should do so in a manner which does not create potential liability for other Contributors. Therefore, if a Contributor includes the Program in a commercial product offering, such Contributor (Commercial Contributor) hereby agrees to defend and indemnify every other Contributor (Indemnified Contributor) against any losses, damages and costs (collectively Losses) arising from claims, lawsuits and other legal actions brought by a third party against the Indemnified Contributor to the extent caused by the acts or omissions of such Commercial Contributor in connection with its distribution of the Program in a commercial product offering. The obligations in this section do not apply to any claims or Losses relating to any actual or alleged intellectual property infringement. In order to qualify, an Indemnified Contributor must: \*\*a)\*\* promptly notify the Commercial Contributor in writing of such claim, and \*\*b)\*\* allow the Commercial Contributor to control, and cooperate with the Commercial Contributor in, the defense and any related settlement negotiations. The Indemnified Contributor may participate in any such claim at its own expense.

For example, a Contributor might include the Program in a commercial product offering, Product X. That

Contributor is then a Commercial Contributor. If that Commercial Contributor then makes performance claims, or offers warranties related to Product X, those performance claims and warranties are such Commercial Contributor's responsibility alone. Under this section, the Commercial Contributor would have to defend claims against the other Contributors related to those performance claims and warranties, and if a court requires any other Contributor to pay any damages as a result, the Commercial Contributor must pay those damages.

### ### 5. No Warranty

EXCEPT AS EXPRESSLY SET FORTH IN THIS AGREEMENT, AND TO THE EXTENT PERMITTED BY APPLICABLE LAW, THE PROGRAM IS PROVIDED ON AN AS IS BASIS, WITHOUT WARRANTIES OR CONDITIONS OF ANY KIND, EITHER EXPRESS OR IMPLIED INCLUDING, WITHOUT LIMITATION, ANY WARRANTIES OR CONDITIONS OF TITLE, NON-INFRINGEMENT, MERCHANTABILITY OR FITNESS FOR A PARTICULAR PURPOSE. Each Recipient is solely responsible for determining the appropriateness of using and distributing the Program and assumes all risks associated with its exercise of rights under this Agreement, including but not limited to the risks and costs of program errors, compliance with applicable laws, damage to or loss of data, programs or equipment, and unavailability or interruption of operations.

### ### 6. Disclaimer of Liability

EXCEPT AS EXPRESSLY SET FORTH IN THIS AGREEMENT, AND TO THE EXTENT PERMITTED BY APPLICABLE LAW, NEITHER RECIPIENT NOR ANY CONTRIBUTORS SHALL HAVE ANY LIABILITY FOR ANY DIRECT, INDIRECT, INCIDENTAL, SPECIAL, EXEMPLARY, OR CONSEQUENTIAL DAMAGES (INCLUDING WITHOUT LIMITATION LOST PROFITS), HOWEVER CAUSED AND ON ANY THEORY OF LIABILITY, WHETHER IN CONTRACT, STRICT LIABILITY, OR TORT (INCLUDING NEGLIGENCE OR OTHERWISE) ARISING IN ANY WAY OUT OF THE USE OR DISTRIBUTION OF THE PROGRAM OR THE EXERCISE OF ANY RIGHTS GRANTED HEREUNDER, EVEN IF ADVISED OF THE POSSIBILITY OF SUCH DAMAGES.

### ### 7. General

If any provision of this Agreement is invalid or unenforceable under applicable law, it shall not affect the validity or enforceability of the remainder of the terms of this Agreement, and without further action by the parties hereto, such provision shall be reformed to the minimum extent necessary to make such provision valid and enforceable.

If Recipient institutes patent litigation against any entity (including a cross-claim or counterclaim in a lawsuit) alleging that the Program itself (excluding combinations of the Program with other software or hardware) infringes such Recipient's patent(s), then such Recipient's rights granted under Section 2(b) shall terminate as of the date such litigation is filed.

All Recipient's rights under this Agreement shall terminate if it fails to comply with any of the material terms or conditions of this Agreement and does not cure such failure in a reasonable period of time after becoming aware of such noncompliance. If all Recipient's rights under this Agreement terminate, Recipient agrees to cease use and distribution of the Program as soon as reasonably practicable. However, Recipient's obligations under this Agreement and any licenses granted by Recipient relating to the Program shall continue and survive.

Everyone is permitted to copy and distribute copies of this Agreement, but in order to avoid inconsistency the Agreement is copyrighted and may only be modified in the following manner. The Agreement Steward reserves the right to publish new versions (including revisions) of this Agreement from time to time. No one other than the

Agreement Steward has the right to modify this Agreement. The Eclipse Foundation is the initial Agreement Steward. The Eclipse Foundation may assign the responsibility to serve as the Agreement Steward to a suitable separate entity. Each new version of the Agreement will be given a distinguishing version number. The Program (including Contributions) may always be Distributed subject to the version of the Agreement under which it was received. In addition, after a new version of the Agreement is published, Contributor may elect to Distribute the Program (including its Contributions) under the new version.

Except as expressly stated in Sections 2(a) and 2(b) above, Recipient receives no rights or licenses to the intellectual property of any Contributor under this Agreement, whether expressly, by implication, estoppel or otherwise. All rights in the Program not expressly granted under this Agreement are reserved. Nothing in this Agreement is intended to be enforceable by any entity that is not a Contributor or Recipient. No third-party beneficiary rights are created under this Agreement.

#### Exhibit A - Form of Secondary Licenses Notice

> This Source Code may also be made available under the following Secondary Licenses when the conditions for such availability set forth in the Eclipse Public License, v. 2.0 are satisfied: {name license(s), version(s), and exceptions or additional permissions here}.

Simply including a copy of this Agreement, including this Exhibit A is not sufficient to license the Source Code under Secondary Licenses.

If it is not possible or desirable to put the notice in a particular file, then You may include the notice in a location (such as a LICENSE file in a relevant directory) where a recipient would be likely to look for such a notice.

You may add additional accurate notices of copyright ownership. Open Source Licenses

====================

This product may include a number of subcomponents with separate copyright notices and license terms. Your use of the source code for these subcomponents is subject to the terms and conditions of the subcomponent's license, as noted in the LICENSE-<subcomponent>.md files.

### **1.171 apache-tika 2.6.0 1.171.1 Available under license :**

Apache Tika core Copyright 2007-2022 The Apache Software Foundation

This product includes software developed at The Apache Software Foundation (http://www.apache.org/).

> Apache License Version 2.0, January 2004

#### TERMS AND CONDITIONS FOR USE, REPRODUCTION, AND DISTRIBUTION

### 1. Definitions.

 "License" shall mean the terms and conditions for use, reproduction, and distribution as defined by Sections 1 through 9 of this document.

 "Licensor" shall mean the copyright owner or entity authorized by the copyright owner that is granting the License.

 "Legal Entity" shall mean the union of the acting entity and all other entities that control, are controlled by, or are under common control with that entity. For the purposes of this definition, "control" means (i) the power, direct or indirect, to cause the direction or management of such entity, whether by contract or otherwise, or (ii) ownership of fifty percent (50%) or more of the outstanding shares, or (iii) beneficial ownership of such entity.

 "You" (or "Your") shall mean an individual or Legal Entity exercising permissions granted by this License.

 "Source" form shall mean the preferred form for making modifications, including but not limited to software source code, documentation source, and configuration files.

 "Object" form shall mean any form resulting from mechanical transformation or translation of a Source form, including but not limited to compiled object code, generated documentation, and conversions to other media types.

 "Work" shall mean the work of authorship, whether in Source or Object form, made available under the License, as indicated by a copyright notice that is included in or attached to the work (an example is provided in the Appendix below).

 "Derivative Works" shall mean any work, whether in Source or Object form, that is based on (or derived from) the Work and for which the editorial revisions, annotations, elaborations, or other modifications represent, as a whole, an original work of authorship. For the purposes of this License, Derivative Works shall not include works that remain separable from, or merely link (or bind by name) to the interfaces of, the Work and Derivative Works thereof.

 "Contribution" shall mean any work of authorship, including the original version of the Work and any modifications or additions to that Work or Derivative Works thereof, that is intentionally

 submitted to Licensor for inclusion in the Work by the copyright owner or by an individual or Legal Entity authorized to submit on behalf of the copyright owner. For the purposes of this definition, "submitted" means any form of electronic, verbal, or written communication sent to the Licensor or its representatives, including but not limited to communication on electronic mailing lists, source code control systems, and issue tracking systems that are managed by, or on behalf of, the Licensor for the purpose of discussing and improving the Work, but excluding communication that is conspicuously marked or otherwise designated in writing by the copyright owner as "Not a Contribution."

 "Contributor" shall mean Licensor and any individual or Legal Entity on behalf of whom a Contribution has been received by Licensor and subsequently incorporated within the Work.

- 2. Grant of Copyright License. Subject to the terms and conditions of this License, each Contributor hereby grants to You a perpetual, worldwide, non-exclusive, no-charge, royalty-free, irrevocable copyright license to reproduce, prepare Derivative Works of, publicly display, publicly perform, sublicense, and distribute the Work and such Derivative Works in Source or Object form.
- 3. Grant of Patent License. Subject to the terms and conditions of this License, each Contributor hereby grants to You a perpetual, worldwide, non-exclusive, no-charge, royalty-free, irrevocable (except as stated in this section) patent license to make, have made, use, offer to sell, sell, import, and otherwise transfer the Work, where such license applies only to those patent claims licensable by such Contributor that are necessarily infringed by their Contribution(s) alone or by combination of their Contribution(s) with the Work to which such Contribution(s) was submitted. If You institute patent litigation against any entity (including a cross-claim or counterclaim in a lawsuit) alleging that the Work or a Contribution incorporated within the Work constitutes direct or contributory patent infringement, then any patent licenses granted to You under this License for that Work shall terminate as of the date such litigation is filed.
- 4. Redistribution. You may reproduce and distribute copies of the Work or Derivative Works thereof in any medium, with or without modifications, and in Source or Object form, provided that You meet the following conditions:
	- (a) You must give any other recipients of the Work or Derivative Works a copy of this License; and
	- (b) You must cause any modified files to carry prominent notices stating that You changed the files; and
- (c) You must retain, in the Source form of any Derivative Works that You distribute, all copyright, patent, trademark, and attribution notices from the Source form of the Work, excluding those notices that do not pertain to any part of the Derivative Works; and
- (d) If the Work includes a "NOTICE" text file as part of its distribution, then any Derivative Works that You distribute must include a readable copy of the attribution notices contained within such NOTICE file, excluding those notices that do not pertain to any part of the Derivative Works, in at least one of the following places: within a NOTICE text file distributed as part of the Derivative Works; within the Source form or documentation, if provided along with the Derivative Works; or, within a display generated by the Derivative Works, if and wherever such third-party notices normally appear. The contents of the NOTICE file are for informational purposes only and do not modify the License. You may add Your own attribution notices within Derivative Works that You distribute, alongside or as an addendum to the NOTICE text from the Work, provided that such additional attribution notices cannot be construed as modifying the License.

 You may add Your own copyright statement to Your modifications and may provide additional or different license terms and conditions for use, reproduction, or distribution of Your modifications, or for any such Derivative Works as a whole, provided Your use, reproduction, and distribution of the Work otherwise complies with the conditions stated in this License.

- 5. Submission of Contributions. Unless You explicitly state otherwise, any Contribution intentionally submitted for inclusion in the Work by You to the Licensor shall be under the terms and conditions of this License, without any additional terms or conditions. Notwithstanding the above, nothing herein shall supersede or modify the terms of any separate license agreement you may have executed with Licensor regarding such Contributions.
- 6. Trademarks. This License does not grant permission to use the trade names, trademarks, service marks, or product names of the Licensor, except as required for reasonable and customary use in describing the origin of the Work and reproducing the content of the NOTICE file.
- 7. Disclaimer of Warranty. Unless required by applicable law or agreed to in writing, Licensor provides the Work (and each Contributor provides its Contributions) on an "AS IS" BASIS, WITHOUT WARRANTIES OR CONDITIONS OF ANY KIND, either express or

 implied, including, without limitation, any warranties or conditions of TITLE, NON-INFRINGEMENT, MERCHANTABILITY, or FITNESS FOR A PARTICULAR PURPOSE. You are solely responsible for determining the appropriateness of using or redistributing the Work and assume any risks associated with Your exercise of permissions under this License.

- 8. Limitation of Liability. In no event and under no legal theory, whether in tort (including negligence), contract, or otherwise, unless required by applicable law (such as deliberate and grossly negligent acts) or agreed to in writing, shall any Contributor be liable to You for damages, including any direct, indirect, special, incidental, or consequential damages of any character arising as a result of this License or out of the use or inability to use the Work (including but not limited to damages for loss of goodwill, work stoppage, computer failure or malfunction, or any and all other commercial damages or losses), even if such Contributor has been advised of the possibility of such damages.
- 9. Accepting Warranty or Additional Liability. While redistributing the Work or Derivative Works thereof, You may choose to offer, and charge a fee for, acceptance of support, warranty, indemnity, or other liability obligations and/or rights consistent with this License. However, in accepting such obligations, You may act only on Your own behalf and on Your sole responsibility, not on behalf of any other Contributor, and only if You agree to indemnify, defend, and hold each Contributor harmless for any liability incurred by, or claims asserted against, such Contributor by reason of your accepting any such warranty or additional liability.

#### END OF TERMS AND CONDITIONS

APPENDIX: How to apply the Apache License to your work.

 To apply the Apache License to your work, attach the following boilerplate notice, with the fields enclosed by brackets "[]" replaced with your own identifying information. (Don't include the brackets!) The text should be enclosed in the appropriate comment syntax for the file format. We also recommend that a file or class name and description of purpose be included on the same "printed page" as the copyright notice for easier identification within third-party archives.

#### Copyright [yyyy] [name of copyright owner]

 Licensed under the Apache License, Version 2.0 (the "License"); you may not use this file except in compliance with the License. You may obtain a copy of the License at

 Unless required by applicable law or agreed to in writing, software distributed under the License is distributed on an "AS IS" BASIS, WITHOUT WARRANTIES OR CONDITIONS OF ANY KIND, either express or implied. See the License for the specific language governing permissions and limitations under the License. APACHE TIKA SUBCOMPONENTS

Apache Tika includes a number of subcomponents with separate copyright notices and license terms. Your use of these subcomponents is subject to the terms and conditions of the following licenses.

MIME type information from file-4.26.tar.gz (http://www.darwinsys.com/file/)

 Copyright (c) Ian F. Darwin 1986, 1987, 1989, 1990, 1991, 1992, 1994, 1995. Software written by Ian F. Darwin and others; maintained 1994- Christos Zoulas.

 This software is not subject to any export provision of the United States Department of Commerce, and may be exported to any country or planet.

 Redistribution and use in source and binary forms, with or without modification, are permitted provided that the following conditions are met:

- 1. Redistributions of source code must retain the above copyright notice immediately at the beginning of the file, without modification, this list of conditions, and the following disclaimer.
- 2. Redistributions in binary form must reproduce the above copyright notice, this list of conditions and the following disclaimer in the documentation and/or other materials provided with the distribution.

 THIS SOFTWARE IS PROVIDED BY THE AUTHOR AND CONTRIBUTORS ``AS IS'' AND ANY EXPRESS OR IMPLIED WARRANTIES, INCLUDING, BUT NOT LIMITED TO, THE IMPLIED WARRANTIES OF MERCHANTABILITY AND FITNESS FOR A PARTICULAR PURPOSE ARE DISCLAIMED. IN NO EVENT SHALL THE AUTHOR OR CONTRIBUTORS BE LIABLE FOR ANY DIRECT, INDIRECT, INCIDENTAL, SPECIAL, EXEMPLARY, OR CONSEQUENTIAL DAMAGES (INCLUDING, BUT NOT LIMITED TO, PROCUREMENT OF SUBSTITUTE GOODS OR SERVICES; LOSS OF USE, DATA, OR PROFITS; OR BUSINESS INTERRUPTION) HOWEVER CAUSED AND ON ANY THEORY OF LIABILITY, WHETHER IN CONTRACT, STRICT LIABILITY, OR TORT (INCLUDING NEGLIGENCE OR OTHERWISE) ARISING IN ANY WAY OUT OF THE USE OF THIS SOFTWARE, EVEN IF ADVISED OF THE POSSIBILITY OF SUCH DAMAGE.

IPTC Photo Metadata descriptions are taken from the IPTC Photo Metadata Standard, July 2010, Copyright 2010 International Press Telecommunications Council.

 1. The Specifications and Materials are licensed for use only on the condition that you agree to be bound by the terms of this license. Subject to this and other licensing requirements contained herein, you may, on a non-exclusive basis, use the Specifications and Materials.

 2. The IPTC openly provides the Specifications and Materials for voluntary use by individuals, partnerships, companies, corporations, organizations and any other entity for use at the entity's own risk. This disclaimer, license and release is intended to apply to the IPTC, its officers, directors, agents, representatives, members, contributors, affiliates, contractors, or co-venturers acting jointly or severally.

 3. The Document and translations thereof may be copied and furnished to others, and derivative works that comment on or otherwise explain it or assist in its implementation may be prepared, copied, published and distributed, in whole or in part, without restriction of any kind, provided that the copyright and license notices and references to the IPTC appearing in the Document and the terms of this Specifications License Agreement are included on all such copies and derivative works. Further, upon the receipt of written permission from the IPTC, the Document may be modified for the purpose of developing applications that use IPTC Specifications or as required to translate the Document into languages other than English.

 4. Any use, duplication, distribution, or exploitation of the Document and Specifications and Materials in any manner is at your own risk.

 5. NO WARRANTY, EXPRESSED OR IMPLIED, IS MADE REGARDING THE ACCURACY, ADEQUACY, COMPLETENESS, LEGALITY, RELIABILITY OR USEFULNESS OF ANY INFORMATION CONTAINED IN THE DOCUMENT OR IN ANY SPECIFICATION OR OTHER PRODUCT OR SERVICE PRODUCED OR SPONSORED BY THE IPTC. THE DOCUMENT AND THE INFORMATION CONTAINED HEREIN AND INCLUDED IN ANY SPECIFICATION OR OTHER PRODUCT OR SERVICE OF THE IPTC IS PROVIDED ON AN "AS IS" BASIS. THE IPTC DISCLAIMS ALL WARRANTIES OF ANY KIND, EXPRESS OR IMPLIED, INCLUDING, BUT NOT LIMITED TO, ANY ACTUAL OR ASSERTED WARRANTY OF NON-INFRINGEMENT OF PROPRIETARY RIGHTS, MERCHANTABILITY, OR FITNESS FOR A PARTICULAR PURPOSE. NEITHER THE IPTC NOR ITS CONTRIBUTORS SHALL BE HELD LIABLE FOR ANY IMPROPER OR INCORRECT USE OF INFORMATION. NEITHER THE IPTC NOR ITS CONTRIBUTORS ASSUME ANY RESPONSIBILITY FOR ANYONE'S USE OF INFORMATION PROVIDED BY THE IPTC. IN NO EVENT SHALL THE IPTC OR ITS CONTRIBUTORS BE LIABLE TO ANYONE FOR DAMAGES OF ANY KIND, INCLUDING BUT NOT LIMITED TO, COMPENSATORY DAMAGES, LOST PROFITS, LOST DATA OR ANY FORM OF SPECIAL, INCIDENTAL, INDIRECT, CONSEQUENTIAL OR PUNITIVE DAMAGES OF ANY KIND WHETHER BASED ON BREACH OF CONTRACT OR WARRANTY, TORT, PRODUCT LIABILITY OR OTHERWISE.

 6. The IPTC takes no position regarding the validity or scope of any Intellectual Property or other rights that might be claimed to pertain to the implementation or use of the technology described in the Document or the extent to which any license under such rights might or might not be available. The IPTC does not represent that it has made any effort to identify any such rights. Copies of claims of rights made available for publication, assurances of licenses to be made available, or the result of an attempt made to obtain a general license or permission for the use of such proprietary rights by implementers or users of the Specifications and Materials, can be obtained from the Managing Director of the IPTC.

 7. By using the Specifications and Materials including the Document in any manner or for any purpose, you release the IPTC from all liabilities, claims, causes of action, allegations, losses, injuries, damages, or detriments of any nature arising from or relating to the use of the Specifications, Materials or any portion thereof. You further agree not to file a lawsuit, make a claim, or take any other formal or informal legal action against the IPTC, resulting from your acquisition, use, duplication, distribution, or exploitation of the Specifications, Materials or any portion thereof. Finally, you hereby agree that the IPTC is not liable for any direct, indirect, special or consequential damages arising from or relating to your acquisition, use, duplication, distribution, or exploitation of the Specifications, Materials or any portion thereof.

 8. Specifications and Materials may be downloaded or copied provided that ALL copies retain the ownership, copyright and license notices.

 9. Materials may not be edited, modified, or presented in a context that creates a misleading or false impression or statement as to the positions, actions, or statements of the IPTC.

 10. The name and trademarks of the IPTC may not be used in advertising, publicity, or in relation to products or services and their names without the specific, written prior permission of the IPTC. Any permitted use of the trademarks of the IPTC, whether registered or not, shall be accompanied by an appropriate mark and attribution, as agreed with the IPTC.

 11. Specifications may be extended by both members and non-members to provide additional functionality (Extension Specifications) provided that there is a clear recognition of the IPTC IP and its ownership in the Extension Specifications and the related documentation and provided that the extensions are clearly identified and provided that a perpetual license is granted by the creator of the Extension Specifications for other members and non-members to use the Extension Specifications and to continue extensions of the Extension Specifications. The IPTC does not waive any of its rights in the Specifications and Materials in this context. The Extension Specifications may be considered the intellectual property of their creator. The IPTC expressly disclaims any responsibility for damage caused by an extension to the Specifications.

 12. Specifications and Materials may be included in derivative work of both members and non-members provided that there is a clear recognition of the IPTC IP and its ownership in the derivative work and its related documentation. The IPTC does not waive any of its rights in the Specifications and Materials in this context. Derivative work in its entirety may be considered the intellectual property of the creator of the work .The IPTC expressly disclaims any responsibility for damage caused when its IP is used in a derivative context.

 13. This Specifications License Agreement is perpetual subject to your conformance to the terms of this Agreement. The IPTC may terminate this Specifications License Agreement immediately upon your breach of this Agreement and, upon such termination you will cease all use, duplication, distribution, and/or exploitation in any manner of the Specifications and Materials.

 14. This Specifications License Agreement reflects the entire agreement of the parties regarding the subject matter hereof and supersedes all prior agreements or representations regarding such matters, whether written or oral. To the extent any portion or provision of this Specifications License Agreement is found to be illegal or unenforceable, then the remaining provisions of this Specifications License Agreement will remain in full force and effect and the illegal or unenforceable provision will be construed to give it such effect as it may properly have that is consistent with the intentions of the parties.

 15. This Specifications License Agreement may only be modified in writing signed by an authorized representative of the IPTC.

 16. This Specifications License Agreement is governed by the law of United Kingdom, as such law is applied to contracts made and fully performed in the United Kingdom. Any disputes arising from or relating to this Specifications License Agreement will be resolved in the courts of the United Kingdom. You consent to the jurisdiction of such courts over you and covenant not to assert before such courts any objection to proceeding in such forums.

## **1.172 flink-core 1.13.6 1.172.1 Available under license :**

Flink : Core Copyright 2014-2022 The Apache Software Foundation

This product includes software developed at

The Apache Software Foundation (http://www.apache.org/).

 Apache License Version 2.0, January 2004 http://www.apache.org/licenses/

### TERMS AND CONDITIONS FOR USE, REPRODUCTION, AND DISTRIBUTION

1. Definitions.

 "License" shall mean the terms and conditions for use, reproduction, and distribution as defined by Sections 1 through 9 of this document.

 "Licensor" shall mean the copyright owner or entity authorized by the copyright owner that is granting the License.

 "Legal Entity" shall mean the union of the acting entity and all other entities that control, are controlled by, or are under common control with that entity. For the purposes of this definition, "control" means (i) the power, direct or indirect, to cause the direction or management of such entity, whether by contract or otherwise, or (ii) ownership of fifty percent (50%) or more of the outstanding shares, or (iii) beneficial ownership of such entity.

 "You" (or "Your") shall mean an individual or Legal Entity exercising permissions granted by this License.

 "Source" form shall mean the preferred form for making modifications, including but not limited to software source code, documentation source, and configuration files.

 "Object" form shall mean any form resulting from mechanical transformation or translation of a Source form, including but not limited to compiled object code, generated documentation, and conversions to other media types.

 "Work" shall mean the work of authorship, whether in Source or Object form, made available under the License, as indicated by a copyright notice that is included in or attached to the work (an example is provided in the Appendix below).

 "Derivative Works" shall mean any work, whether in Source or Object form, that is based on (or derived from) the Work and for which the editorial revisions, annotations, elaborations, or other modifications represent, as a whole, an original work of authorship. For the purposes of this License, Derivative Works shall not include works that remain separable from, or merely link (or bind by name) to the interfaces of, the Work and Derivative Works thereof.

 "Contribution" shall mean any work of authorship, including the original version of the Work and any modifications or additions to that Work or Derivative Works thereof, that is intentionally submitted to Licensor for inclusion in the Work by the copyright owner or by an individual or Legal Entity authorized to submit on behalf of the copyright owner. For the purposes of this definition, "submitted" means any form of electronic, verbal, or written communication sent to the Licensor or its representatives, including but not limited to communication on electronic mailing lists, source code control systems, and issue tracking systems that are managed by, or on behalf of, the Licensor for the purpose of discussing and improving the Work, but excluding communication that is conspicuously marked or otherwise designated in writing by the copyright owner as "Not a Contribution."

 "Contributor" shall mean Licensor and any individual or Legal Entity on behalf of whom a Contribution has been received by Licensor and subsequently incorporated within the Work.

- 2. Grant of Copyright License. Subject to the terms and conditions of this License, each Contributor hereby grants to You a perpetual, worldwide, non-exclusive, no-charge, royalty-free, irrevocable copyright license to reproduce, prepare Derivative Works of, publicly display, publicly perform, sublicense, and distribute the Work and such Derivative Works in Source or Object form.
- 3. Grant of Patent License. Subject to the terms and conditions of this License, each Contributor hereby grants to You a perpetual, worldwide, non-exclusive, no-charge, royalty-free, irrevocable (except as stated in this section) patent license to make, have made, use, offer to sell, sell, import, and otherwise transfer the Work, where such license applies only to those patent claims licensable by such Contributor that are necessarily infringed by their Contribution(s) alone or by combination of their Contribution(s) with the Work to which such Contribution(s) was submitted. If You institute patent litigation against any entity (including a cross-claim or counterclaim in a lawsuit) alleging that the Work or a Contribution incorporated within the Work constitutes direct or contributory patent infringement, then any patent licenses granted to You under this License for that Work shall terminate as of the date such litigation is filed.
- 4. Redistribution. You may reproduce and distribute copies of the Work or Derivative Works thereof in any medium, with or without modifications, and in Source or Object form, provided that You meet the following conditions:
	- (a) You must give any other recipients of the Work or

Derivative Works a copy of this License; and

- (b) You must cause any modified files to carry prominent notices stating that You changed the files; and
- (c) You must retain, in the Source form of any Derivative Works that You distribute, all copyright, patent, trademark, and attribution notices from the Source form of the Work, excluding those notices that do not pertain to any part of the Derivative Works; and
- (d) If the Work includes a "NOTICE" text file as part of its distribution, then any Derivative Works that You distribute must include a readable copy of the attribution notices contained within such NOTICE file, excluding those notices that do not pertain to any part of the Derivative Works, in at least one of the following places: within a NOTICE text file distributed as part of the Derivative Works; within the Source form or documentation, if provided along with the Derivative Works; or, within a display generated by the Derivative Works, if and wherever such third-party notices normally appear. The contents of the NOTICE file are for informational purposes only and do not modify the License. You may add Your own attribution notices within Derivative Works that You distribute, alongside or as an addendum to the NOTICE text from the Work, provided that such additional attribution notices cannot be construed as modifying the License.

 You may add Your own copyright statement to Your modifications and may provide additional or different license terms and conditions for use, reproduction, or distribution of Your modifications, or for any such Derivative Works as a whole, provided Your use, reproduction, and distribution of the Work otherwise complies with the conditions stated in this License.

- 5. Submission of Contributions. Unless You explicitly state otherwise, any Contribution intentionally submitted for inclusion in the Work by You to the Licensor shall be under the terms and conditions of this License, without any additional terms or conditions. Notwithstanding the above, nothing herein shall supersede or modify the terms of any separate license agreement you may have executed with Licensor regarding such Contributions.
- 6. Trademarks. This License does not grant permission to use the trade names, trademarks, service marks, or product names of the Licensor, except as required for reasonable and customary use in describing the origin of the Work and reproducing the content of the NOTICE file.
- 7. Disclaimer of Warranty. Unless required by applicable law or agreed to in writing, Licensor provides the Work (and each Contributor provides its Contributions) on an "AS IS" BASIS, WITHOUT WARRANTIES OR CONDITIONS OF ANY KIND, either express or implied, including, without limitation, any warranties or conditions of TITLE, NON-INFRINGEMENT, MERCHANTABILITY, or FITNESS FOR A PARTICULAR PURPOSE. You are solely responsible for determining the appropriateness of using or redistributing the Work and assume any risks associated with Your exercise of permissions under this License.
- 8. Limitation of Liability. In no event and under no legal theory, whether in tort (including negligence), contract, or otherwise, unless required by applicable law (such as deliberate and grossly negligent acts) or agreed to in writing, shall any Contributor be liable to You for damages, including any direct, indirect, special, incidental, or consequential damages of any character arising as a result of this License or out of the use or inability to use the Work (including but not limited to damages for loss of goodwill, work stoppage, computer failure or malfunction, or any and all other commercial damages or losses), even if such Contributor has been advised of the possibility of such damages.
- 9. Accepting Warranty or Additional Liability. While redistributing the Work or Derivative Works thereof, You may choose to offer, and charge a fee for, acceptance of support, warranty, indemnity, or other liability obligations and/or rights consistent with this License. However, in accepting such obligations, You may act only on Your own behalf and on Your sole responsibility, not on behalf of any other Contributor, and only if You agree to indemnify, defend, and hold each Contributor harmless for any liability incurred by, or claims asserted against, such Contributor by reason of your accepting any such warranty or additional liability.

### END OF TERMS AND CONDITIONS

APPENDIX: How to apply the Apache License to your work.

 To apply the Apache License to your work, attach the following boilerplate notice, with the fields enclosed by brackets "[]" replaced with your own identifying information. (Don't include the brackets!) The text should be enclosed in the appropriate comment syntax for the file format. We also recommend that a file or class name and description of purpose be included on the same "printed page" as the copyright notice for easier identification within third-party archives.

Copyright [yyyy] [name of copyright owner]

 Licensed under the Apache License, Version 2.0 (the "License"); you may not use this file except in compliance with the License. You may obtain a copy of the License at

http://www.apache.org/licenses/LICENSE-2.0

 Unless required by applicable law or agreed to in writing, software distributed under the License is distributed on an "AS IS" BASIS, WITHOUT WARRANTIES OR CONDITIONS OF ANY KIND, either express or implied. See the License for the specific language governing permissions and limitations under the License.

# **1.173 netty-tomcatnative-boringssl-static 2.0.54.Final**

### **1.173.1 Available under license :**

No license file was found, but licenses were detected in source scan.

 $\lt!$ !--

~ Copyright 2016 The Netty Project

 $\sim$ 

~ The Netty Project licenses this file to you under the Apache License,

 $\sim$  version 2.0 (the "License"); you may not use this file except in compliance

~ with the License. You may obtain a copy of the License at:

 $\sim$ 

~ http://www.apache.org/licenses/LICENSE-2.0

 $\sim$ 

 $\sim$  Unless required by applicable law or agreed to in writing, software

~ distributed under the License is distributed on an "AS IS" BASIS, WITHOUT

~ WARRANTIES OR CONDITIONS OF ANY KIND, either express or implied. See the

~ License for the specific language governing permissions and limitations

~ under the License.

-->

Found in path(s):

\* /opt/cola/permits/1395763071\_1670356607.9831357/0/netty-tcnative-boringssl-static-2-0-54-final-jar/META-INF/maven/io.netty/netty-tcnative-boringssl-static/pom.xml No license file was found, but licenses were detected in source scan.

Manifest-Version: 1.0 Implementation-Title: Netty/TomcatNative [BoringSSL - Static] Bundle-Description: A Mavenized fork of Tomcat Native which incorporat es various patches. This artifact is statically linked to BoringSS L and Apache APR. Automatic-Module-Name: io.netty.internal.tcnative.openssl.osx.x86\_64 Bundle-License: http://www.apache.org/licenses/LICENSE-2.0.txt

Bundle-SymbolicName: io.netty.tcnative-boringssl-static Implementation-Version: 2.0.54.Final Built-By: norman Bnd-LastModified: 1658483328245 Bundle-ManifestVersion: 2 Implementation-Vendor-Id: io.netty Bundle-DocURL: https://netty.io/ Bundle-Vendor: The Netty Project Fragment-Host: io.netty.tcnative-classes Tool: Bnd-5.1.1.202006162103 Implementation-Vendor: The Netty Project Bundle-Name: Netty/TomcatNative [BoringSSL - Static] Bundle-Version: 2.0.54.Final Build-Jdk-Spec: 1.8 Created-By: Apache Maven Bundle Plugin Build-Jdk: 1.8.0\_252 Implementation-URL: https://github.com/netty/netty-tcnative/netty-tcna tive-boringssl-static/

Found in path(s):

\* /opt/cola/permits/1395763071\_1670356607.9831357/0/netty-tcnative-boringssl-static-2-0-54-final-jar/META-INF/MANIFEST.MF

## **1.174 aws-java-sdk 2.16.86 1.174.1 Available under license :**

 Apache License Version 2.0, January 2004 http://www.apache.org/licenses/

### TERMS AND CONDITIONS FOR USE, REPRODUCTION, AND DISTRIBUTION

1. Definitions.

 "License" shall mean the terms and conditions for use, reproduction, and distribution as defined by Sections 1 through 9 of this document.

 "Licensor" shall mean the copyright owner or entity authorized by the copyright owner that is granting the License.

 "Legal Entity" shall mean the union of the acting entity and all other entities that control, are controlled by, or are under common control with that entity. For the purposes of this definition, "control" means (i) the power, direct or indirect, to cause the direction or management of such entity, whether by contract or otherwise, or (ii) ownership of fifty percent (50%) or more of the

outstanding shares, or (iii) beneficial ownership of such entity.

 "You" (or "Your") shall mean an individual or Legal Entity exercising permissions granted by this License.

 "Source" form shall mean the preferred form for making modifications, including but not limited to software source code, documentation source, and configuration files.

 "Object" form shall mean any form resulting from mechanical transformation or translation of a Source form, including but not limited to compiled object code, generated documentation, and conversions to other media types.

 "Work" shall mean the work of authorship, whether in Source or Object form, made available under the License, as indicated by a copyright notice that is included in or attached to the work (an example is provided in the Appendix below).

 "Derivative Works" shall mean any work, whether in Source or Object form, that is based on (or derived from) the Work and for which the editorial revisions, annotations, elaborations, or other modifications represent, as a whole, an original work of authorship. For the purposes of this License, Derivative Works shall not include works that remain separable from, or merely link (or bind by name) to the interfaces of, the Work and Derivative Works thereof.

 "Contribution" shall mean any work of authorship, including the original version of the Work and any modifications or additions to that Work or Derivative Works thereof, that is intentionally submitted to Licensor for inclusion in the Work by the copyright owner or by an individual or Legal Entity authorized to submit on behalf of the copyright owner. For the purposes of this definition, "submitted" means any form of electronic, verbal, or written communication sent to the Licensor or its representatives, including but not limited to communication on electronic mailing lists, source code control systems, and issue tracking systems that are managed by, or on behalf of, the Licensor for the purpose of discussing and improving the Work, but excluding communication that is conspicuously marked or otherwise designated in writing by the copyright owner as "Not a Contribution."

 "Contributor" shall mean Licensor and any individual or Legal Entity on behalf of whom a Contribution has been received by Licensor and subsequently incorporated within the Work.

 2. Grant of Copyright License. Subject to the terms and conditions of this License, each Contributor hereby grants to You a perpetual, worldwide, non-exclusive, no-charge, royalty-free, irrevocable

 copyright license to reproduce, prepare Derivative Works of, publicly display, publicly perform, sublicense, and distribute the Work and such Derivative Works in Source or Object form.

- 3. Grant of Patent License. Subject to the terms and conditions of this License, each Contributor hereby grants to You a perpetual, worldwide, non-exclusive, no-charge, royalty-free, irrevocable (except as stated in this section) patent license to make, have made, use, offer to sell, sell, import, and otherwise transfer the Work, where such license applies only to those patent claims licensable by such Contributor that are necessarily infringed by their Contribution(s) alone or by combination of their Contribution(s) with the Work to which such Contribution(s) was submitted. If You institute patent litigation against any entity (including a cross-claim or counterclaim in a lawsuit) alleging that the Work or a Contribution incorporated within the Work constitutes direct or contributory patent infringement, then any patent licenses granted to You under this License for that Work shall terminate as of the date such litigation is filed.
- 4. Redistribution. You may reproduce and distribute copies of the Work or Derivative Works thereof in any medium, with or without modifications, and in Source or Object form, provided that You meet the following conditions:
	- (a) You must give any other recipients of the Work or Derivative Works a copy of this License; and
	- (b) You must cause any modified files to carry prominent notices stating that You changed the files; and
	- (c) You must retain, in the Source form of any Derivative Works that You distribute, all copyright, patent, trademark, and attribution notices from the Source form of the Work, excluding those notices that do not pertain to any part of the Derivative Works; and
	- (d) If the Work includes a "NOTICE" text file as part of its distribution, then any Derivative Works that You distribute must include a readable copy of the attribution notices contained within such NOTICE file, excluding those notices that do not pertain to any part of the Derivative Works, in at least one of the following places: within a NOTICE text file distributed as part of the Derivative Works; within the Source form or documentation, if provided along with the Derivative Works; or, within a display generated by the Derivative Works, if and wherever such third-party notices normally appear. The contents of the NOTICE file are for informational purposes only and

 do not modify the License. You may add Your own attribution notices within Derivative Works that You distribute, alongside or as an addendum to the NOTICE text from the Work, provided that such additional attribution notices cannot be construed as modifying the License.

 You may add Your own copyright statement to Your modifications and may provide additional or different license terms and conditions for use, reproduction, or distribution of Your modifications, or for any such Derivative Works as a whole, provided Your use, reproduction, and distribution of the Work otherwise complies with the conditions stated in this License.

- 5. Submission of Contributions. Unless You explicitly state otherwise, any Contribution intentionally submitted for inclusion in the Work by You to the Licensor shall be under the terms and conditions of this License, without any additional terms or conditions. Notwithstanding the above, nothing herein shall supersede or modify the terms of any separate license agreement you may have executed with Licensor regarding such Contributions.
- 6. Trademarks. This License does not grant permission to use the trade names, trademarks, service marks, or product names of the Licensor, except as required for reasonable and customary use in describing the origin of the Work and reproducing the content of the NOTICE file.
- 7. Disclaimer of Warranty. Unless required by applicable law or agreed to in writing, Licensor provides the Work (and each Contributor provides its Contributions) on an "AS IS" BASIS, WITHOUT WARRANTIES OR CONDITIONS OF ANY KIND, either express or implied, including, without limitation, any warranties or conditions of TITLE, NON-INFRINGEMENT, MERCHANTABILITY, or FITNESS FOR A PARTICULAR PURPOSE. You are solely responsible for determining the appropriateness of using or redistributing the Work and assume any risks associated with Your exercise of permissions under this License.
- 8. Limitation of Liability. In no event and under no legal theory, whether in tort (including negligence), contract, or otherwise, unless required by applicable law (such as deliberate and grossly negligent acts) or agreed to in writing, shall any Contributor be liable to You for damages, including any direct, indirect, special, incidental, or consequential damages of any character arising as a result of this License or out of the use or inability to use the Work (including but not limited to damages for loss of goodwill, work stoppage, computer failure or malfunction, or any and all other commercial damages or losses), even if such Contributor has been advised of the possibility of such damages.

 9. Accepting Warranty or Additional Liability. While redistributing the Work or Derivative Works thereof, You may choose to offer, and charge a fee for, acceptance of support, warranty, indemnity, or other liability obligations and/or rights consistent with this License. However, in accepting such obligations, You may act only on Your own behalf and on Your sole responsibility, not on behalf of any other Contributor, and only if You agree to indemnify, defend, and hold each Contributor harmless for any liability incurred by, or claims asserted against, such Contributor by reason of your accepting any such warranty or additional liability.

### END OF TERMS AND CONDITIONS

APPENDIX: How to apply the Apache License to your work.

 To apply the Apache License to your work, attach the following boilerplate notice, with the fields enclosed by brackets "[]" replaced with your own identifying information. (Don't include the brackets!) The text should be enclosed in the appropriate comment syntax for the file format. We also recommend that a file or class name and description of purpose be included on the same "printed page" as the copyright notice for easier identification within third-party archives.

Copyright [yyyy] [name of copyright owner]

 Licensed under the Apache License, Version 2.0 (the "License"); you may not use this file except in compliance with the License. You may obtain a copy of the License at

http://www.apache.org/licenses/LICENSE-2.0

 Unless required by applicable law or agreed to in writing, software distributed under the License is distributed on an "AS IS" BASIS, WITHOUT WARRANTIES OR CONDITIONS OF ANY KIND, either express or implied. See the License for the specific language governing permissions and limitations under the License.

 Note: Other license terms may apply to certain, identified software files contained within or distributed with the accompanying software if such terms are included in the directory containing the accompanying software. Such other license terms will then apply in lieu of the terms of the software license above. AWS SDK for Java 2.0 Copyright Amazon.com, Inc. or its affiliates. All Rights Reserved.

This product includes software developed by Amazon Technologies, Inc (http://www.amazon.com/).

\*\*\*\*\*\*\*\*\*\*\*\*\*\*\*\*\*\*\*\*\*\*

#### THIRD PARTY COMPONENTS

\*\*\*\*\*\*\*\*\*\*\*\*\*\*\*\*\*\*\*\*\*\*

This software includes third party software subject to the following copyrights:

- XML parsing and utility functions from JetS3t - Copyright 2006-2009 James Murty.

- PKCS#1 PEM encoded private key parsing and utility functions from oauth.googlecode.com - Copyright 1998- 2010 AOL Inc.

- Apache Commons Lang - https://github.com/apache/commons-lang

- Netty Reactive Streams - https://github.com/playframework/netty-reactive-streams

The licenses for these third party components are included in LICENSE.txt

- For Apache Commons Lang see also this required NOTICE: Apache Commons Lang Copyright 2001-2020 The Apache Software Foundation

 This product includes software developed at The Apache Software Foundation (https://www.apache.org/).

# **1.175 apache-httpcomponents-core 4.4.15 1.175.1 Available under license :**

Apache HttpCore Copyright 2005-2021 The Apache Software Foundation

This product includes software developed at The Apache Software Foundation (http://www.apache.org/).

> Apache License Version 2.0, January 2004 http://www.apache.org/licenses/

### TERMS AND CONDITIONS FOR USE, REPRODUCTION, AND DISTRIBUTION

1. Definitions.

 "License" shall mean the terms and conditions for use, reproduction, and distribution as defined by Sections 1 through 9 of this document.

 "Licensor" shall mean the copyright owner or entity authorized by the copyright owner that is granting the License.

 "Legal Entity" shall mean the union of the acting entity and all other entities that control, are controlled by, or are under common control with that entity. For the purposes of this definition, "control" means (i) the power, direct or indirect, to cause the direction or management of such entity, whether by contract or

 otherwise, or (ii) ownership of fifty percent (50%) or more of the outstanding shares, or (iii) beneficial ownership of such entity.

 "You" (or "Your") shall mean an individual or Legal Entity exercising permissions granted by this License.

 "Source" form shall mean the preferred form for making modifications, including but not limited to software source code, documentation source, and configuration files.

 "Object" form shall mean any form resulting from mechanical transformation or translation of a Source form, including but not limited to compiled object code, generated documentation, and conversions to other media types.

 "Work" shall mean the work of authorship, whether in Source or Object form, made available under the License, as indicated by a copyright notice that is included in or attached to the work (an example is provided in the Appendix below).

 "Derivative Works" shall mean any work, whether in Source or Object form, that is based on (or derived from) the Work and for which the editorial revisions, annotations, elaborations, or other modifications represent, as a whole, an original work of authorship. For the purposes of this License, Derivative Works shall not include works that remain separable from, or merely link (or bind by name) to the interfaces of, the Work and Derivative Works thereof.

 "Contribution" shall mean any work of authorship, including the original version of the Work and any modifications or additions to that Work or Derivative Works thereof, that is intentionally submitted to Licensor for inclusion in the Work by the copyright owner or by an individual or Legal Entity authorized to submit on behalf of the copyright owner. For the purposes of this definition, "submitted" means any form of electronic, verbal, or written communication sent to the Licensor or its representatives, including but not limited to communication on electronic mailing lists, source code control systems, and issue tracking systems that are managed by, or on behalf of, the Licensor for the purpose of discussing and improving the Work, but excluding communication that is conspicuously marked or otherwise designated in writing by the copyright owner as "Not a Contribution."

 "Contributor" shall mean Licensor and any individual or Legal Entity on behalf of whom a Contribution has been received by Licensor and subsequently incorporated within the Work.

 2. Grant of Copyright License. Subject to the terms and conditions of this License, each Contributor hereby grants to You a perpetual,

 worldwide, non-exclusive, no-charge, royalty-free, irrevocable copyright license to reproduce, prepare Derivative Works of, publicly display, publicly perform, sublicense, and distribute the Work and such Derivative Works in Source or Object form.

- 3. Grant of Patent License. Subject to the terms and conditions of this License, each Contributor hereby grants to You a perpetual, worldwide, non-exclusive, no-charge, royalty-free, irrevocable (except as stated in this section) patent license to make, have made, use, offer to sell, sell, import, and otherwise transfer the Work, where such license applies only to those patent claims licensable by such Contributor that are necessarily infringed by their Contribution(s) alone or by combination of their Contribution(s) with the Work to which such Contribution(s) was submitted. If You institute patent litigation against any entity (including a cross-claim or counterclaim in a lawsuit) alleging that the Work or a Contribution incorporated within the Work constitutes direct or contributory patent infringement, then any patent licenses granted to You under this License for that Work shall terminate as of the date such litigation is filed.
- 4. Redistribution. You may reproduce and distribute copies of the Work or Derivative Works thereof in any medium, with or without modifications, and in Source or Object form, provided that You meet the following conditions:
	- (a) You must give any other recipients of the Work or Derivative Works a copy of this License; and
	- (b) You must cause any modified files to carry prominent notices stating that You changed the files; and
	- (c) You must retain, in the Source form of any Derivative Works that You distribute, all copyright, patent, trademark, and attribution notices from the Source form of the Work, excluding those notices that do not pertain to any part of the Derivative Works; and
	- (d) If the Work includes a "NOTICE" text file as part of its distribution, then any Derivative Works that You distribute must include a readable copy of the attribution notices contained within such NOTICE file, excluding those notices that do not pertain to any part of the Derivative Works, in at least one of the following places: within a NOTICE text file distributed as part of the Derivative Works; within the Source form or documentation, if provided along with the Derivative Works; or, within a display generated by the Derivative Works, if and wherever such third-party notices normally appear. The contents
of the NOTICE file are for informational purposes only and do not modify the License. You may add Your own attribution notices within Derivative Works that You distribute, alongside or as an addendum to the NOTICE text from the Work, provided that such additional attribution notices cannot be construed as modifying the License.

 You may add Your own copyright statement to Your modifications and may provide additional or different license terms and conditions for use, reproduction, or distribution of Your modifications, or for any such Derivative Works as a whole, provided Your use, reproduction, and distribution of the Work otherwise complies with the conditions stated in this License.

- 5. Submission of Contributions. Unless You explicitly state otherwise, any Contribution intentionally submitted for inclusion in the Work by You to the Licensor shall be under the terms and conditions of this License, without any additional terms or conditions. Notwithstanding the above, nothing herein shall supersede or modify the terms of any separate license agreement you may have executed with Licensor regarding such Contributions.
- 6. Trademarks. This License does not grant permission to use the trade names, trademarks, service marks, or product names of the Licensor, except as required for reasonable and customary use in describing the origin of the Work and reproducing the content of the NOTICE file.
- 7. Disclaimer of Warranty. Unless required by applicable law or agreed to in writing, Licensor provides the Work (and each Contributor provides its Contributions) on an "AS IS" BASIS, WITHOUT WARRANTIES OR CONDITIONS OF ANY KIND, either express or implied, including, without limitation, any warranties or conditions of TITLE, NON-INFRINGEMENT, MERCHANTABILITY, or FITNESS FOR A PARTICULAR PURPOSE. You are solely responsible for determining the appropriateness of using or redistributing the Work and assume any risks associated with Your exercise of permissions under this License.
- 8. Limitation of Liability. In no event and under no legal theory, whether in tort (including negligence), contract, or otherwise, unless required by applicable law (such as deliberate and grossly negligent acts) or agreed to in writing, shall any Contributor be liable to You for damages, including any direct, indirect, special, incidental, or consequential damages of any character arising as a result of this License or out of the use or inability to use the Work (including but not limited to damages for loss of goodwill, work stoppage, computer failure or malfunction, or any and all other commercial damages or losses), even if such Contributor has been advised of the possibility of such damages.

 9. Accepting Warranty or Additional Liability. While redistributing the Work or Derivative Works thereof, You may choose to offer, and charge a fee for, acceptance of support, warranty, indemnity, or other liability obligations and/or rights consistent with this License. However, in accepting such obligations, You may act only on Your own behalf and on Your sole responsibility, not on behalf of any other Contributor, and only if You agree to indemnify, defend, and hold each Contributor harmless for any liability incurred by, or claims asserted against, such Contributor by reason of your accepting any such warranty or additional liability.

#### END OF TERMS AND CONDITIONS

APPENDIX: How to apply the Apache License to your work.

 To apply the Apache License to your work, attach the following boilerplate notice, with the fields enclosed by brackets "[]" replaced with your own identifying information. (Don't include the brackets!) The text should be enclosed in the appropriate comment syntax for the file format. We also recommend that a file or class name and description of purpose be included on the same "printed page" as the copyright notice for easier identification within third-party archives.

Copyright [yyyy] [name of copyright owner]

 Licensed under the Apache License, Version 2.0 (the "License"); you may not use this file except in compliance with the License. You may obtain a copy of the License at

http://www.apache.org/licenses/LICENSE-2.0

 Unless required by applicable law or agreed to in writing, software distributed under the License is distributed on an "AS IS" BASIS, WITHOUT WARRANTIES OR CONDITIONS OF ANY KIND, either express or implied. See the License for the specific language governing permissions and limitations under the License.

### **1.176 flink-metrics-core 1.13.6 1.176.1 Available under license :**

Flink : Metrics : Core Copyright 2014-2022 The Apache Software Foundation

This product includes software developed at

The Apache Software Foundation (http://www.apache.org/).

 Apache License Version 2.0, January 2004 http://www.apache.org/licenses/

#### TERMS AND CONDITIONS FOR USE, REPRODUCTION, AND DISTRIBUTION

1. Definitions.

 "License" shall mean the terms and conditions for use, reproduction, and distribution as defined by Sections 1 through 9 of this document.

 "Licensor" shall mean the copyright owner or entity authorized by the copyright owner that is granting the License.

 "Legal Entity" shall mean the union of the acting entity and all other entities that control, are controlled by, or are under common control with that entity. For the purposes of this definition, "control" means (i) the power, direct or indirect, to cause the direction or management of such entity, whether by contract or otherwise, or (ii) ownership of fifty percent (50%) or more of the outstanding shares, or (iii) beneficial ownership of such entity.

 "You" (or "Your") shall mean an individual or Legal Entity exercising permissions granted by this License.

 "Source" form shall mean the preferred form for making modifications, including but not limited to software source code, documentation source, and configuration files.

 "Object" form shall mean any form resulting from mechanical transformation or translation of a Source form, including but not limited to compiled object code, generated documentation, and conversions to other media types.

 "Work" shall mean the work of authorship, whether in Source or Object form, made available under the License, as indicated by a copyright notice that is included in or attached to the work (an example is provided in the Appendix below).

 "Derivative Works" shall mean any work, whether in Source or Object form, that is based on (or derived from) the Work and for which the editorial revisions, annotations, elaborations, or other modifications represent, as a whole, an original work of authorship. For the purposes of this License, Derivative Works shall not include works that remain separable from, or merely link (or bind by name) to the interfaces of, the Work and Derivative Works thereof.

 "Contribution" shall mean any work of authorship, including the original version of the Work and any modifications or additions to that Work or Derivative Works thereof, that is intentionally submitted to Licensor for inclusion in the Work by the copyright owner or by an individual or Legal Entity authorized to submit on behalf of the copyright owner. For the purposes of this definition, "submitted" means any form of electronic, verbal, or written communication sent to the Licensor or its representatives, including but not limited to communication on electronic mailing lists, source code control systems, and issue tracking systems that are managed by, or on behalf of, the Licensor for the purpose of discussing and improving the Work, but excluding communication that is conspicuously marked or otherwise designated in writing by the copyright owner as "Not a Contribution."

 "Contributor" shall mean Licensor and any individual or Legal Entity on behalf of whom a Contribution has been received by Licensor and subsequently incorporated within the Work.

- 2. Grant of Copyright License. Subject to the terms and conditions of this License, each Contributor hereby grants to You a perpetual, worldwide, non-exclusive, no-charge, royalty-free, irrevocable copyright license to reproduce, prepare Derivative Works of, publicly display, publicly perform, sublicense, and distribute the Work and such Derivative Works in Source or Object form.
- 3. Grant of Patent License. Subject to the terms and conditions of this License, each Contributor hereby grants to You a perpetual, worldwide, non-exclusive, no-charge, royalty-free, irrevocable (except as stated in this section) patent license to make, have made, use, offer to sell, sell, import, and otherwise transfer the Work, where such license applies only to those patent claims licensable by such Contributor that are necessarily infringed by their Contribution(s) alone or by combination of their Contribution(s) with the Work to which such Contribution(s) was submitted. If You institute patent litigation against any entity (including a cross-claim or counterclaim in a lawsuit) alleging that the Work or a Contribution incorporated within the Work constitutes direct or contributory patent infringement, then any patent licenses granted to You under this License for that Work shall terminate as of the date such litigation is filed.
- 4. Redistribution. You may reproduce and distribute copies of the Work or Derivative Works thereof in any medium, with or without modifications, and in Source or Object form, provided that You meet the following conditions:
	- (a) You must give any other recipients of the Work or

Derivative Works a copy of this License; and

- (b) You must cause any modified files to carry prominent notices stating that You changed the files; and
- (c) You must retain, in the Source form of any Derivative Works that You distribute, all copyright, patent, trademark, and attribution notices from the Source form of the Work, excluding those notices that do not pertain to any part of the Derivative Works; and
- (d) If the Work includes a "NOTICE" text file as part of its distribution, then any Derivative Works that You distribute must include a readable copy of the attribution notices contained within such NOTICE file, excluding those notices that do not pertain to any part of the Derivative Works, in at least one of the following places: within a NOTICE text file distributed as part of the Derivative Works; within the Source form or documentation, if provided along with the Derivative Works; or, within a display generated by the Derivative Works, if and wherever such third-party notices normally appear. The contents of the NOTICE file are for informational purposes only and do not modify the License. You may add Your own attribution notices within Derivative Works that You distribute, alongside or as an addendum to the NOTICE text from the Work, provided that such additional attribution notices cannot be construed as modifying the License.

 You may add Your own copyright statement to Your modifications and may provide additional or different license terms and conditions for use, reproduction, or distribution of Your modifications, or for any such Derivative Works as a whole, provided Your use, reproduction, and distribution of the Work otherwise complies with the conditions stated in this License.

- 5. Submission of Contributions. Unless You explicitly state otherwise, any Contribution intentionally submitted for inclusion in the Work by You to the Licensor shall be under the terms and conditions of this License, without any additional terms or conditions. Notwithstanding the above, nothing herein shall supersede or modify the terms of any separate license agreement you may have executed with Licensor regarding such Contributions.
- 6. Trademarks. This License does not grant permission to use the trade names, trademarks, service marks, or product names of the Licensor, except as required for reasonable and customary use in describing the origin of the Work and reproducing the content of the NOTICE file.
- 7. Disclaimer of Warranty. Unless required by applicable law or agreed to in writing, Licensor provides the Work (and each Contributor provides its Contributions) on an "AS IS" BASIS, WITHOUT WARRANTIES OR CONDITIONS OF ANY KIND, either express or implied, including, without limitation, any warranties or conditions of TITLE, NON-INFRINGEMENT, MERCHANTABILITY, or FITNESS FOR A PARTICULAR PURPOSE. You are solely responsible for determining the appropriateness of using or redistributing the Work and assume any risks associated with Your exercise of permissions under this License.
- 8. Limitation of Liability. In no event and under no legal theory, whether in tort (including negligence), contract, or otherwise, unless required by applicable law (such as deliberate and grossly negligent acts) or agreed to in writing, shall any Contributor be liable to You for damages, including any direct, indirect, special, incidental, or consequential damages of any character arising as a result of this License or out of the use or inability to use the Work (including but not limited to damages for loss of goodwill, work stoppage, computer failure or malfunction, or any and all other commercial damages or losses), even if such Contributor has been advised of the possibility of such damages.
- 9. Accepting Warranty or Additional Liability. While redistributing the Work or Derivative Works thereof, You may choose to offer, and charge a fee for, acceptance of support, warranty, indemnity, or other liability obligations and/or rights consistent with this License. However, in accepting such obligations, You may act only on Your own behalf and on Your sole responsibility, not on behalf of any other Contributor, and only if You agree to indemnify, defend, and hold each Contributor harmless for any liability incurred by, or claims asserted against, such Contributor by reason of your accepting any such warranty or additional liability.

#### END OF TERMS AND CONDITIONS

APPENDIX: How to apply the Apache License to your work.

 To apply the Apache License to your work, attach the following boilerplate notice, with the fields enclosed by brackets "[]" replaced with your own identifying information. (Don't include the brackets!) The text should be enclosed in the appropriate comment syntax for the file format. We also recommend that a file or class name and description of purpose be included on the same "printed page" as the copyright notice for easier identification within third-party archives.

Copyright [yyyy] [name of copyright owner]

 Licensed under the Apache License, Version 2.0 (the "License"); you may not use this file except in compliance with the License. You may obtain a copy of the License at

http://www.apache.org/licenses/LICENSE-2.0

 Unless required by applicable law or agreed to in writing, software distributed under the License is distributed on an "AS IS" BASIS, WITHOUT WARRANTIES OR CONDITIONS OF ANY KIND, either express or implied. See the License for the specific language governing permissions and limitations under the License.

# **1.177 akka-slf4j 2.5.21**

### **1.177.1 Available under license :**

No license file was found, but licenses were detected in source scan.

Manifest-Version: 1.0 Automatic-Module-Name: akka.slf4j Bnd-LastModified: 1550059891719 Bundle-Description: akka-slf4j Bundle-DocURL: http://doc.akka.io/api/akka/2.5.21 Bundle-License: http://www.apache.org/licenses/LICENSE-2.0;description =Apache License, Version 2.0 Bundle-ManifestVersion: 2 Bundle-Name: akka-slf4j Bundle-SymbolicName: com.typesafe.akka.slf4j Bundle-Vendor: Lightbend Inc. Bundle-Version: 2.5.21 Created-By: 1.8.0\_181 (Oracle Corporation) Export-Package: akka.event.slf4j;uses:="akka.actor,akka.dispatch,akka. event,org.slf4j,scala,scala.reflect,scala.runtime";version="2.5.21" Implementation-Title: akka-slf4j Implementation-URL: http://akka.io/ Implementation-Vendor: Lightbend Inc. Implementation-Vendor-Id: com.typesafe.akka Implementation-Version: 2.5.21 Import-Package: akka.actor;version="[2.5,2.6)",akka.dispatch;version=" [2.5,2.6)",akka.event;version="[2.5,2.6)",akka.util;version="[2.5,2.6 )",scala;version="[2.12,2.13)",scala.collection;version="[2.12,2.13)" ,scala.collection.immutable;version="[2.12,2.13)",scala.reflect;versi on=" $[2.12,2.13)$ ",scala.runtime;version=" $[2.12,2.13)$ ",scala.runtime.ja va8;version="[2.12,2.13)",org.slf4j;version="[1.7,2)" Require-Capability: osgi.ee;filter:="(&(osgi.ee=JavaSE)(version>=1.8)) " Specification-Title: akka-slf4j Specification-Vendor: Lightbend Inc.

Specification-Version: 2.5.21 Tool: Bnd-4.0.0.201805111645

Found in path(s):

\* /opt/cola/permits/1136093590\_1664412700.557805/0/akka-slf4j-2-12-2-5-21-jar/META-INF/MANIFEST.MF

### **1.178 io-swagger-swagger-annotations 1.6.6 1.178.1 Available under license :**

No license file was found, but licenses were detected in source scan.

/\*\*

- \* Copyright 2016 SmartBear Software
- $*$  <p>
- \* Licensed under the Apache License, Version 2.0 (the "License");
- \* you may not use this file except in compliance with the License.
- \* You may obtain a copy of the License at
- $*$  <p>
- \* http://www.apache.org/licenses/LICENSE-2.0

 $*$  <n>

- \* Unless required by applicable law or agreed to in writing, software
- \* distributed under the License is distributed on an "AS IS" BASIS,
- \* WITHOUT WARRANTIES OR CONDITIONS OF ANY KIND, either express or implied.
- \* See the License for the specific language governing permissions and
- \* limitations under the License.
- \*/

Found in path(s):

\* /opt/cola/permits/1344549163\_1655241394.4368684/0/swagger-annotations-1-6-6-sourcesjar/io/swagger/annotations/License.java

\* /opt/cola/permits/1344549163\_1655241394.4368684/0/swagger-annotations-1-6-6-sourcesjar/io/swagger/annotations/Authorization.java

\* /opt/cola/permits/1344549163\_1655241394.4368684/0/swagger-annotations-1-6-6-sourcesjar/io/swagger/annotations/ExtensionProperty.java

\* /opt/cola/permits/1344549163\_1655241394.4368684/0/swagger-annotations-1-6-6-sourcesjar/io/swagger/annotations/Contact.java

\* /opt/cola/permits/1344549163\_1655241394.4368684/0/swagger-annotations-1-6-6-sourcesjar/io/swagger/annotations/ApiOperation.java

\* /opt/cola/permits/1344549163\_1655241394.4368684/0/swagger-annotations-1-6-6-sourcesjar/io/swagger/annotations/ApiResponses.java

\* /opt/cola/permits/1344549163\_1655241394.4368684/0/swagger-annotations-1-6-6-sourcesjar/io/swagger/annotations/ExampleProperty.java

\* /opt/cola/permits/1344549163\_1655241394.4368684/0/swagger-annotations-1-6-6-sourcesjar/io/swagger/annotations/ApiModel.java

\* /opt/cola/permits/1344549163\_1655241394.4368684/0/swagger-annotations-1-6-6-sourcesjar/io/swagger/annotations/ApiImplicitParam.java

\* /opt/cola/permits/1344549163\_1655241394.4368684/0/swagger-annotations-1-6-6-sources-

jar/io/swagger/annotations/Extension.java

\* /opt/cola/permits/1344549163\_1655241394.4368684/0/swagger-annotations-1-6-6-sourcesjar/io/swagger/annotations/ApiParam.java

\* /opt/cola/permits/1344549163\_1655241394.4368684/0/swagger-annotations-1-6-6-sourcesjar/io/swagger/annotations/AuthorizationScope.java

\* /opt/cola/permits/1344549163\_1655241394.4368684/0/swagger-annotations-1-6-6-sourcesjar/io/swagger/annotations/Example.java

\* /opt/cola/permits/1344549163\_1655241394.4368684/0/swagger-annotations-1-6-6-sourcesjar/io/swagger/annotations/ExternalDocs.java

\* /opt/cola/permits/1344549163\_1655241394.4368684/0/swagger-annotations-1-6-6-sourcesjar/io/swagger/annotations/Info.java

\* /opt/cola/permits/1344549163\_1655241394.4368684/0/swagger-annotations-1-6-6-sourcesjar/io/swagger/annotations/ResponseHeader.java

\* /opt/cola/permits/1344549163\_1655241394.4368684/0/swagger-annotations-1-6-6-sourcesjar/io/swagger/annotations/ApiResponse.java

\* /opt/cola/permits/1344549163\_1655241394.4368684/0/swagger-annotations-1-6-6-sourcesjar/io/swagger/annotations/SwaggerDefinition.java

\* /opt/cola/permits/1344549163\_1655241394.4368684/0/swagger-annotations-1-6-6-sourcesjar/io/swagger/annotations/Tag.java

\* /opt/cola/permits/1344549163\_1655241394.4368684/0/swagger-annotations-1-6-6-sourcesjar/io/swagger/annotations/ApiModelProperty.java

\* /opt/cola/permits/1344549163\_1655241394.4368684/0/swagger-annotations-1-6-6-sourcesjar/io/swagger/annotations/ApiImplicitParams.java

\* /opt/cola/permits/1344549163\_1655241394.4368684/0/swagger-annotations-1-6-6-sourcesjar/io/swagger/annotations/Api.java

# **1.179 java-uuid-generator java-uuid-**

## **generator-4.0.1**

### **1.179.1 Available under license :**

This copy of Java UUID Generator (JUG) library is licensed under Apache (Software) License, version 2.0 ("the License").

See the License for details about distribution rights, and the specific rights regarding derivate works.

You may obtain a copy of the License at:

http://www.apache.org/licenses/LICENSE-2.0 Java UUID generator library has been written by Tatu Saloranta (tatu.saloranta@iki.fi)

Other developers who have contributed code are:

\* Eric Bie contributed extensive unit test suite which has helped ensure high implementation quality

### **1.180 apache-log4j-api 2.19.0 1.180.1 Available under license :**

Apache Log4j API Copyright 1999-2022 The Apache Software Foundation

This product includes software developed at The Apache Software Foundation (http://www.apache.org/).

> Apache License Version 2.0, January 2004 http://www.apache.org/licenses/

#### TERMS AND CONDITIONS FOR USE, REPRODUCTION, AND DISTRIBUTION

1. Definitions.

 "License" shall mean the terms and conditions for use, reproduction, and distribution as defined by Sections 1 through 9 of this document.

 "Licensor" shall mean the copyright owner or entity authorized by the copyright owner that is granting the License.

 "Legal Entity" shall mean the union of the acting entity and all other entities that control, are controlled by, or are under common control with that entity. For the purposes of this definition, "control" means (i) the power, direct or indirect, to cause the direction or management of such entity, whether by contract or otherwise, or (ii) ownership of fifty percent (50%) or more of the outstanding shares, or (iii) beneficial ownership of such entity.

 "You" (or "Your") shall mean an individual or Legal Entity exercising permissions granted by this License.

 "Source" form shall mean the preferred form for making modifications, including but not limited to software source code, documentation source, and configuration files.

 "Object" form shall mean any form resulting from mechanical transformation or translation of a Source form, including but not limited to compiled object code, generated documentation, and conversions to other media types.

 "Work" shall mean the work of authorship, whether in Source or Object form, made available under the License, as indicated by a copyright notice that is included in or attached to the work

(an example is provided in the Appendix below).

 "Derivative Works" shall mean any work, whether in Source or Object form, that is based on (or derived from) the Work and for which the editorial revisions, annotations, elaborations, or other modifications represent, as a whole, an original work of authorship. For the purposes of this License, Derivative Works shall not include works that remain separable from, or merely link (or bind by name) to the interfaces of, the Work and Derivative Works thereof.

 "Contribution" shall mean any work of authorship, including the original version of the Work and any modifications or additions to that Work or Derivative Works thereof, that is intentionally submitted to Licensor for inclusion in the Work by the copyright owner or by an individual or Legal Entity authorized to submit on behalf of the copyright owner. For the purposes of this definition, "submitted" means any form of electronic, verbal, or written communication sent to the Licensor or its representatives, including but not limited to communication on electronic mailing lists, source code control systems, and issue tracking systems that are managed by, or on behalf of, the Licensor for the purpose of discussing and improving the Work, but excluding communication that is conspicuously marked or otherwise designated in writing by the copyright owner as "Not a Contribution."

 "Contributor" shall mean Licensor and any individual or Legal Entity on behalf of whom a Contribution has been received by Licensor and subsequently incorporated within the Work.

- 2. Grant of Copyright License. Subject to the terms and conditions of this License, each Contributor hereby grants to You a perpetual, worldwide, non-exclusive, no-charge, royalty-free, irrevocable copyright license to reproduce, prepare Derivative Works of, publicly display, publicly perform, sublicense, and distribute the Work and such Derivative Works in Source or Object form.
- 3. Grant of Patent License. Subject to the terms and conditions of this License, each Contributor hereby grants to You a perpetual, worldwide, non-exclusive, no-charge, royalty-free, irrevocable (except as stated in this section) patent license to make, have made, use, offer to sell, sell, import, and otherwise transfer the Work, where such license applies only to those patent claims licensable by such Contributor that are necessarily infringed by their Contribution(s) alone or by combination of their Contribution(s) with the Work to which such Contribution(s) was submitted. If You institute patent litigation against any entity (including a cross-claim or counterclaim in a lawsuit) alleging that the Work or a Contribution incorporated within the Work constitutes direct or contributory patent infringement, then any patent licenses

 granted to You under this License for that Work shall terminate as of the date such litigation is filed.

- 4. Redistribution. You may reproduce and distribute copies of the Work or Derivative Works thereof in any medium, with or without modifications, and in Source or Object form, provided that You meet the following conditions:
	- (a) You must give any other recipients of the Work or Derivative Works a copy of this License; and
	- (b) You must cause any modified files to carry prominent notices stating that You changed the files; and
	- (c) You must retain, in the Source form of any Derivative Works that You distribute, all copyright, patent, trademark, and attribution notices from the Source form of the Work, excluding those notices that do not pertain to any part of the Derivative Works; and
	- (d) If the Work includes a "NOTICE" text file as part of its distribution, then any Derivative Works that You distribute must include a readable copy of the attribution notices contained within such NOTICE file, excluding those notices that do not pertain to any part of the Derivative Works, in at least one of the following places: within a NOTICE text file distributed as part of the Derivative Works; within the Source form or documentation, if provided along with the Derivative Works; or, within a display generated by the Derivative Works, if and wherever such third-party notices normally appear. The contents of the NOTICE file are for informational purposes only and do not modify the License. You may add Your own attribution notices within Derivative Works that You distribute, alongside or as an addendum to the NOTICE text from the Work, provided that such additional attribution notices cannot be construed as modifying the License.

 You may add Your own copyright statement to Your modifications and may provide additional or different license terms and conditions for use, reproduction, or distribution of Your modifications, or for any such Derivative Works as a whole, provided Your use, reproduction, and distribution of the Work otherwise complies with the conditions stated in this License.

 5. Submission of Contributions. Unless You explicitly state otherwise, any Contribution intentionally submitted for inclusion in the Work by You to the Licensor shall be under the terms and conditions of this License, without any additional terms or conditions.

 Notwithstanding the above, nothing herein shall supersede or modify the terms of any separate license agreement you may have executed with Licensor regarding such Contributions.

- 6. Trademarks. This License does not grant permission to use the trade names, trademarks, service marks, or product names of the Licensor, except as required for reasonable and customary use in describing the origin of the Work and reproducing the content of the NOTICE file.
- 7. Disclaimer of Warranty. Unless required by applicable law or agreed to in writing, Licensor provides the Work (and each Contributor provides its Contributions) on an "AS IS" BASIS, WITHOUT WARRANTIES OR CONDITIONS OF ANY KIND, either express or implied, including, without limitation, any warranties or conditions of TITLE, NON-INFRINGEMENT, MERCHANTABILITY, or FITNESS FOR A PARTICULAR PURPOSE. You are solely responsible for determining the appropriateness of using or redistributing the Work and assume any risks associated with Your exercise of permissions under this License.
- 8. Limitation of Liability. In no event and under no legal theory, whether in tort (including negligence), contract, or otherwise, unless required by applicable law (such as deliberate and grossly negligent acts) or agreed to in writing, shall any Contributor be liable to You for damages, including any direct, indirect, special, incidental, or consequential damages of any character arising as a result of this License or out of the use or inability to use the Work (including but not limited to damages for loss of goodwill, work stoppage, computer failure or malfunction, or any and all other commercial damages or losses), even if such Contributor has been advised of the possibility of such damages.
- 9. Accepting Warranty or Additional Liability. While redistributing the Work or Derivative Works thereof, You may choose to offer, and charge a fee for, acceptance of support, warranty, indemnity, or other liability obligations and/or rights consistent with this License. However, in accepting such obligations, You may act only on Your own behalf and on Your sole responsibility, not on behalf of any other Contributor, and only if You agree to indemnify, defend, and hold each Contributor harmless for any liability incurred by, or claims asserted against, such Contributor by reason of your accepting any such warranty or additional liability.

#### END OF TERMS AND CONDITIONS

APPENDIX: How to apply the Apache License to your work.

 To apply the Apache License to your work, attach the following boilerplate notice, with the fields enclosed by brackets "[]"

 replaced with your own identifying information. (Don't include the brackets!) The text should be enclosed in the appropriate comment syntax for the file format. We also recommend that a file or class name and description of purpose be included on the same "printed page" as the copyright notice for easier identification within third-party archives.

Copyright [yyyy] [name of copyright owner]

 Licensed under the Apache License, Version 2.0 (the "License"); you may not use this file except in compliance with the License. You may obtain a copy of the License at

http://www.apache.org/licenses/LICENSE-2.0

 Unless required by applicable law or agreed to in writing, software distributed under the License is distributed on an "AS IS" BASIS, WITHOUT WARRANTIES OR CONDITIONS OF ANY KIND, either express or implied. See the License for the specific language governing permissions and limitations under the License.

# **1.181 amazon-kinesis-connector-for-apacheflink 2.3.0**

### **1.181.1 Available under license :**

Copyright 2008 Google Inc. All rights reserved.

Redistribution and use in source and binary forms, with or without modification, are permitted provided that the following conditions are met:

 \* Redistributions of source code must retain the above copyright notice, this list of conditions and the following disclaimer.

 \* Redistributions in binary form must reproduce the above copyright notice, this list of conditions and the following disclaimer in the documentation and/or other materials provided with the distribution.

 \* Neither the name of Google Inc. nor the names of its contributors may be used to endorse or promote products derived from this software without specific prior written permission.

THIS SOFTWARE IS PROVIDED BY THE COPYRIGHT HOLDERS AND CONTRIBUTORS "AS IS" AND ANY EXPRESS OR IMPLIED WARRANTIES, INCLUDING, BUT NOT LIMITED TO, THE IMPLIED WARRANTIES OF MERCHANTABILITY AND FITNESS FOR A PARTICULAR PURPOSE ARE DISCLAIMED. IN NO EVENT SHALL THE COPYRIGHT OWNER OR CONTRIBUTORS BE LIABLE FOR ANY DIRECT, INDIRECT, INCIDENTAL,

SPECIAL, EXEMPLARY, OR CONSEQUENTIAL DAMAGES (INCLUDING, BUT NOT LIMITED TO, PROCUREMENT OF SUBSTITUTE GOODS OR SERVICES; LOSS OF USE, DATA, OR PROFITS; OR BUSINESS INTERRUPTION) HOWEVER CAUSED AND ON ANY THEORY OF LIABILITY, WHETHER IN CONTRACT, STRICT LIABILITY, OR TORT (INCLUDING NEGLIGENCE OR OTHERWISE) ARISING IN ANY WAY OUT OF THE USE OF THIS SOFTWARE, EVEN IF ADVISED OF THE POSSIBILITY OF SUCH DAMAGE.

Code generated by the Protocol Buffer compiler is owned by the owner of the input file used when generating it. This code is not standalone and requires a support library to be linked with it. This support library is itself covered by the above license.

> Apache License Version 2.0, January 2004 http://www.apache.org/licenses/

#### TERMS AND CONDITIONS FOR USE, REPRODUCTION, AND DISTRIBUTION

1. Definitions.

 "License" shall mean the terms and conditions for use, reproduction, and distribution as defined by Sections 1 through 9 of this document.

 "Licensor" shall mean the copyright owner or entity authorized by the copyright owner that is granting the License.

 "Legal Entity" shall mean the union of the acting entity and all other entities that control, are controlled by, or are under common control with that entity. For the purposes of this definition, "control" means (i) the power, direct or indirect, to cause the direction or management of such entity, whether by contract or otherwise, or (ii) ownership of fifty percent (50%) or more of the outstanding shares, or (iii) beneficial ownership of such entity.

 "You" (or "Your") shall mean an individual or Legal Entity exercising permissions granted by this License.

 "Source" form shall mean the preferred form for making modifications, including but not limited to software source code, documentation source, and configuration files.

 "Object" form shall mean any form resulting from mechanical transformation or translation of a Source form, including but not limited to compiled object code, generated documentation, and conversions to other media types.

 "Work" shall mean the work of authorship, whether in Source or Object form, made available under the License, as indicated by a  copyright notice that is included in or attached to the work (an example is provided in the Appendix below).

 "Derivative Works" shall mean any work, whether in Source or Object form, that is based on (or derived from) the Work and for which the editorial revisions, annotations, elaborations, or other modifications represent, as a whole, an original work of authorship. For the purposes of this License, Derivative Works shall not include works that remain separable from, or merely link (or bind by name) to the interfaces of, the Work and Derivative Works thereof.

 "Contribution" shall mean any work of authorship, including the original version of the Work and any modifications or additions to that Work or Derivative Works thereof, that is intentionally submitted to Licensor for inclusion in the Work by the copyright owner or by an individual or Legal Entity authorized to submit on behalf of the copyright owner. For the purposes of this definition, "submitted" means any form of electronic, verbal, or written communication sent to the Licensor or its representatives, including but not limited to communication on electronic mailing lists, source code control systems, and issue tracking systems that are managed by, or on behalf of, the Licensor for the purpose of discussing and improving the Work, but excluding communication that is conspicuously marked or otherwise designated in writing by the copyright owner as "Not a Contribution."

 "Contributor" shall mean Licensor and any individual or Legal Entity on behalf of whom a Contribution has been received by Licensor and subsequently incorporated within the Work.

- 2. Grant of Copyright License. Subject to the terms and conditions of this License, each Contributor hereby grants to You a perpetual, worldwide, non-exclusive, no-charge, royalty-free, irrevocable copyright license to reproduce, prepare Derivative Works of, publicly display, publicly perform, sublicense, and distribute the Work and such Derivative Works in Source or Object form.
- 3. Grant of Patent License. Subject to the terms and conditions of this License, each Contributor hereby grants to You a perpetual, worldwide, non-exclusive, no-charge, royalty-free, irrevocable (except as stated in this section) patent license to make, have made, use, offer to sell, sell, import, and otherwise transfer the Work, where such license applies only to those patent claims licensable by such Contributor that are necessarily infringed by their Contribution(s) alone or by combination of their Contribution(s) with the Work to which such Contribution(s) was submitted. If You institute patent litigation against any entity (including a cross-claim or counterclaim in a lawsuit) alleging that the Work or a Contribution incorporated within the Work constitutes direct

 or contributory patent infringement, then any patent licenses granted to You under this License for that Work shall terminate as of the date such litigation is filed.

- 4. Redistribution. You may reproduce and distribute copies of the Work or Derivative Works thereof in any medium, with or without modifications, and in Source or Object form, provided that You meet the following conditions:
	- (a) You must give any other recipients of the Work or Derivative Works a copy of this License; and
	- (b) You must cause any modified files to carry prominent notices stating that You changed the files; and
	- (c) You must retain, in the Source form of any Derivative Works that You distribute, all copyright, patent, trademark, and attribution notices from the Source form of the Work, excluding those notices that do not pertain to any part of the Derivative Works; and
	- (d) If the Work includes a "NOTICE" text file as part of its distribution, then any Derivative Works that You distribute must include a readable copy of the attribution notices contained within such NOTICE file, excluding those notices that do not pertain to any part of the Derivative Works, in at least one of the following places: within a NOTICE text file distributed as part of the Derivative Works; within the Source form or documentation, if provided along with the Derivative Works; or, within a display generated by the Derivative Works, if and wherever such third-party notices normally appear. The contents of the NOTICE file are for informational purposes only and do not modify the License. You may add Your own attribution notices within Derivative Works that You distribute, alongside or as an addendum to the NOTICE text from the Work, provided that such additional attribution notices cannot be construed as modifying the License.

 You may add Your own copyright statement to Your modifications and may provide additional or different license terms and conditions for use, reproduction, or distribution of Your modifications, or for any such Derivative Works as a whole, provided Your use, reproduction, and distribution of the Work otherwise complies with the conditions stated in this License.

 5. Submission of Contributions. Unless You explicitly state otherwise, any Contribution intentionally submitted for inclusion in the Work by You to the Licensor shall be under the terms and conditions of

 this License, without any additional terms or conditions. Notwithstanding the above, nothing herein shall supersede or modify the terms of any separate license agreement you may have executed with Licensor regarding such Contributions.

- 6. Trademarks. This License does not grant permission to use the trade names, trademarks, service marks, or product names of the Licensor, except as required for reasonable and customary use in describing the origin of the Work and reproducing the content of the NOTICE file.
- 7. Disclaimer of Warranty. Unless required by applicable law or agreed to in writing, Licensor provides the Work (and each Contributor provides its Contributions) on an "AS IS" BASIS, WITHOUT WARRANTIES OR CONDITIONS OF ANY KIND, either express or implied, including, without limitation, any warranties or conditions of TITLE, NON-INFRINGEMENT, MERCHANTABILITY, or FITNESS FOR A PARTICULAR PURPOSE. You are solely responsible for determining the appropriateness of using or redistributing the Work and assume any risks associated with Your exercise of permissions under this License.
- 8. Limitation of Liability. In no event and under no legal theory, whether in tort (including negligence), contract, or otherwise, unless required by applicable law (such as deliberate and grossly negligent acts) or agreed to in writing, shall any Contributor be liable to You for damages, including any direct, indirect, special, incidental, or consequential damages of any character arising as a result of this License or out of the use or inability to use the Work (including but not limited to damages for loss of goodwill, work stoppage, computer failure or malfunction, or any and all other commercial damages or losses), even if such Contributor has been advised of the possibility of such damages.
- 9. Accepting Warranty or Additional Liability. While redistributing the Work or Derivative Works thereof, You may choose to offer, and charge a fee for, acceptance of support, warranty, indemnity, or other liability obligations and/or rights consistent with this License. However, in accepting such obligations, You may act only on Your own behalf and on Your sole responsibility, not on behalf of any other Contributor, and only if You agree to indemnify, defend, and hold each Contributor harmless for any liability incurred by, or claims asserted against, such Contributor by reason of your accepting any such warranty or additional liability.

#### END OF TERMS AND CONDITIONS

APPENDIX: How to apply the Apache License to your work.

To apply the Apache License to your work, attach the following

 boilerplate notice, with the fields enclosed by brackets "[]" replaced with your own identifying information. (Don't include the brackets!) The text should be enclosed in the appropriate comment syntax for the file format. We also recommend that a file or class name and description of purpose be included on the same "printed page" as the copyright notice for easier identification within third-party archives.

Copyright [yyyy] [name of copyright owner]

 Licensed under the Apache License, Version 2.0 (the "License"); you may not use this file except in compliance with the License. You may obtain a copy of the License at

http://www.apache.org/licenses/LICENSE-2.0

 Unless required by applicable law or agreed to in writing, software distributed under the License is distributed on an "AS IS" BASIS, WITHOUT WARRANTIES OR CONDITIONS OF ANY KIND, either express or implied. See the License for the specific language governing permissions and limitations under the License.

 Note: Other license terms may apply to certain, identified software files contained within or distributed with the accompanying software if such terms are included in the directory containing the accompanying software. Such other license terms will then apply in lieu of the terms of the software license above.

// ------------------------------------------------------------------

// NOTICE file corresponding to the section 4d of The Apache License,

// Version 2.0, in this case for Apache Flink

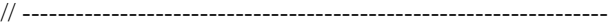

Apache Flink Copyright 2006-2021 The Apache Software Foundation

This product includes software developed at The Apache Software Foundation (http://www.apache.org/).

Modifications copyright Amazon.com, Inc. or its affiliates. All Rights Reserved.

flink-connector-kinesis Copyright 2014-2020 The Apache Software Foundation

This project bundles the following dependencies under the Apache Software License 2.0. (http://www.apache.org/licenses/LICENSE-2.0.txt)

- com.amazonaws:amazon-kinesis-client:1.14.0

- com.amazonaws:amazon-kinesis-producer:0.14.0

- com.amazonaws:aws-java-sdk-core:1.12.7

- com.amazonaws:aws-java-sdk-cloudwatch:1.12.7
- com.amazonaws:aws-java-sdk-dynamodb:1.12.7
- com.amazonaws:aws-java-sdk-kinesis:1.12.7
- com.amazonaws:aws-java-sdk-kms:1.12.7
- com.amazonaws:aws-java-sdk-s3:1.12.7
- com.amazonaws:aws-java-sdk-sts:1.12.7
- com.amazonaws:dynamodb-streams-kinesis-adapter:1.5.3
- com.amazonaws:jmespath-java:1.12.7
- com.typesafe.netty:netty-reactive-streams-http:2.0.5
- com.typesafe.netty:netty-reactive-streams:2.0.5
- io.netty:netty-buffer:4.1.63.Final
- io.netty:netty-codec-http2:4.1.63.Final
- io.netty:netty-codec-http:4.1.63.Final
- io.netty:netty-codec:4.1.63.Final
- io.netty:netty-common:4.1.63.Final
- io.netty:netty-handler:4.1.63.Final
- io.netty:netty-resolver:4.1.63.Final
- io.netty:netty-transport-native-epoll:linux-x86\_64:4.1.63.Final
- io.netty:netty-transport-native-unix-common:4.1.63.Final
- io.netty:netty-transport:4.1.63.Final
- org.apache.httpcomponents:httpclient:4.5.9
- org.apache.httpcomponents:httpcore:4.4.11
- software.amazon.awssdk:annotations:2.16.86
- software.amazon.awssdk:apache-client:2.16.86
- software.amazon.awssdk:auth:2.16.86
- software.amazon.awssdk:aws-cbor-protocol:2.16.86
- software.amazon.awssdk:aws-core:2.16.86
- software.amazon.awssdk:aws-json-protocol:2.16.86
- software.amazon.awssdk:aws-query-protocol:2.16.86
- software.amazon.awssdk:http-client-spi:2.16.86
- software.amazon.awssdk:kinesis:2.16.86
- software.amazon.awssdk:metrics-spi:2.16.86
- software.amazon.awssdk:netty-nio-client:2.16.86
- software.amazon.awssdk:profiles:2.16.86
- software.amazon.awssdk:protocol-core:2.16.86
- software.amazon.awssdk:regions:2.16.86
- software.amazon.awssdk:sdk-core:2.16.86
- software.amazon.awssdk:sts:2.16.86
- software.amazon.awssdk:utils:2.16.86
- software.amazon.eventstream:eventstream:1.0.1
- software.amazon.ion:ion-java:1.0.2

This project bundles the following dependencies under the BSD license. See bundled license files for details.

- com.google.protobuf:protobuf-java:2.6.1

This project bundles the following dependencies under the Creative Commons Zero license

- org.reactivestreams:reactive-streams:1.0.3

The Amazon Kinesis Producer Library includes http-parser, Copyright (c) Joyent, Inc. and other Node contributors, libc++, Copyright (c) 2003-2014, LLVM Project, and slf4j, Copyright (c) 2004-2013 QOS.ch, each of which is subject to the terms and conditions of the MIT license that states as follows:

Permission is hereby granted, free of charge, to any person obtaining a copy of this software and associated documentation files (the "Software"), to deal in the Software without restriction, including without limitation the rights to use, copy, modify, merge, publish, distribute, sublicense, and/or sell copies of the Software, and to permit persons to whom the Software is furnished to do so, subject to the following conditions:

The above copyright notice and this permission notice shall be included in all copies or substantial portions of the Software.

THE SOFTWARE IS PROVIDED "AS IS", WITHOUT WARRANTY OF ANY KIND, EXPRESS OR IMPLIED, INCLUDING BUT NOT LIMITED TO THE WARRANTIES OF MERCHANTABILITY, FITNESS FOR A PARTICULAR PURPOSE AND NONINFRINGEMENT. IN NO EVENT SHALL THE AUTHORS OR COPYRIGHT HOLDERS BE LIABLE FOR ANY CLAIM, DAMAGES OR OTHER LIABILITY, WHETHER IN AN ACTION OF CONTRACT, TORT OR OTHERWISE, ARISING FROM, OUT OF OR IN CONNECTION WITH THE SOFTWARE OR THE USE OR OTHER DEALINGS IN THE SOFTWARE.

The Amazon Kinesis Producer Library includes Protocol Buffers, Copyright (c) 2014, Google Inc. (except for atomicops\_internals\_generic\_gcc.h, which is Copyright (c) Red Hat Inc., atomicops\_internals\_aix.h, which is Copyright (c) Bloomberg Finance LP, and Andorid.mk, which is Copyright (c) The Android Open Source Project), base64, Copyright (c) 2013, Alfred Klomp, glog, Copyright (c) 2008, Google Inc., libcxxrt, Copyright (c) 2010- 2011 PathScale, Inc., and LLVM + clang, Copyright (c) 2003-2014 University of Illinois at Urbana-Champaign, each of which is subject to the terms and conditions of the BSD license that states as follows:

Redistribution and use in source and binary forms, with or without modification, are permitted provided that the following conditions are met:

\* Redistributions of source code must retain the above copyright notice, this list of conditions and the following disclaimer.

\* Redistributions in binary form must reproduce the above copyright notice, this list of conditions and the following disclaimer in the documentation and/or other materials provided with the distribution.

\* Neither the name of the author nor the names of its contributors may be used to endorse or promote products derived from this software without specific prior written permission.

THIS SOFTWARE IS PROVIDED BY THE COPYRIGHT HOLDERS AND CONTRIBUTORS "AS IS" AND ANY EXPRESS OR IMPLIED WARRANTIES, INCLUDING, BUT NOT LIMITED TO, THE IMPLIED WARRANTIES OF MERCHANTABILITY AND FITNESS FOR A PARTICULAR PURPOSE ARE DISCLAIMED. IN NO EVENT SHALL THE COPYRIGHT OWNER OR CONTRIBUTORS BE LIABLE FOR ANY DIRECT, INDIRECT, INCIDENTAL, SPECIAL, EXEMPLARY, OR CONSEQUENTIAL DAMAGES

(INCLUDING, BUT NOT LIMITED TO, PROCUREMENT OF SUBSTITUTE GOODS OR SERVICES; LOSS OF USE, DATA, OR PROFITS; OR BUSINESS INTERRUPTION) HOWEVER CAUSED AND ON ANY THEORY OF LIABILITY, WHETHER IN CONTRACT, STRICT LIABILITY, OR TORT (INCLUDING NEGLIGENCE OR OTHERWISE) ARISING IN ANY WAY OUT OF THE USE OF THIS SOFTWARE, EVEN IF ADVISED OF THE POSSIBILITY OF SUCH DAMAGE.

The Amazon Kinesis Producer Library includes Boost C++ Libraries, which is subject to the Boost Software License - Version 1.0 that states as follows:

Permission is hereby granted, free of charge, to any person or organization obtaining a copy of the software and accompanying documentation covered by this license (the "Software") to use, reproduce, display, distribute, execute, and transmit the Software, and to prepare derivative works of the Software, and to permit third-parties to whom the Software is furnished to do so, all subject to the following:

The copyright notices in the Software and this entire statement, including the above license grant, this restriction and the following disclaimer, must be included in all copies of the Software, in whole or in part, and all derivative works of the Software, unless such copies or derivative works are solely in the form of machine-executable object code generated by a source language processor.

THE SOFTWARE IS PROVIDED "AS IS", WITHOUT WARRANTY OF ANY KIND, EXPRESS OR IMPLIED, INCLUDING BUT NOT LIMITED TO THE WARRANTIES OF MERCHANTABILITY, FITNESS FOR A PARTICULAR PURPOSE, TITLE AND NON-INFRINGEMENT. IN NO EVENT SHALL THE COPYRIGHT HOLDERS OR ANYONE DISTRIBUTING THE SOFTWARE BE LIABLE FOR ANY DAMAGES OR OTHER LIABILITY, WHETHER IN CONTRACT, TORT OR OTHERWISE, ARISING FROM, OUT OF OR IN CONNECTION WITH THE SOFTWARE OR THE USE OR OTHER DEALINGS IN THE SOFTWARE.

The Amazon Kinesis Producer Library includes OpenSSL, which is subject to the following terms and conditions:

#### LICENSE ISSUES

==============

 The OpenSSL toolkit stays under a dual license, i.e. both the conditions of the OpenSSL License and the original SSLeay license apply to the toolkit. See below for the actual license texts. Actually both licenses are BSD-style Open Source licenses. In case of any license issues related to OpenSSL please contact openssl-core@openssl.org.

#### OpenSSL License

---------------

/\* ====================================================================

\* Copyright (c) 1998-2011 The OpenSSL Project. All rights reserved.

- \* Redistribution and use in source and binary forms, with or without
- \* modification, are permitted provided that the following conditions

\* are met:

\*

\*

\* 1. Redistributions of source code must retain the above copyright

- \* notice, this list of conditions and the following disclaimer.
- \*
- \* 2. Redistributions in binary form must reproduce the above copyright
- \* notice, this list of conditions and the following disclaimer in
- the documentation and/or other materials provided with the
- distribution.
- \*
- \* 3. All advertising materials mentioning features or use of this
- software must display the following acknowledgment:
- \* "This product includes software developed by the OpenSSL Project
- \* for use in the OpenSSL Toolkit. (http://www.openssl.org/)"
- \*
- \* 4. The names "OpenSSL Toolkit" and "OpenSSL Project" must not be used to
- \* endorse or promote products derived from this software without
- prior written permission. For written permission, please contact
- \* openssl-core@openssl.org.
- \*
- \* 5. Products derived from this software may not be called "OpenSSL"
- \* nor may "OpenSSL" appear in their names without prior written
- \* permission of the OpenSSL Project.
- \*
- \* 6. Redistributions of any form whatsoever must retain the following
- acknowledgment:
- \* "This product includes software developed by the OpenSSL Project
- \* for use in the OpenSSL Toolkit (http://www.openssl.org/)"
- \*
- \* THIS SOFTWARE IS PROVIDED BY THE OpenSSL PROJECT ``AS IS'' AND ANY
- \* EXPRESSED OR IMPLIED WARRANTIES, INCLUDING, BUT NOT LIMITED TO, THE
- \* IMPLIED WARRANTIES OF MERCHANTABILITY AND FITNESS FOR A PARTICULAR
- \* PURPOSE ARE DISCLAIMED. IN NO EVENT SHALL THE OpenSSL PROJECT OR
- \* ITS CONTRIBUTORS BE LIABLE FOR ANY DIRECT, INDIRECT, INCIDENTAL,
- \* SPECIAL, EXEMPLARY, OR CONSEQUENTIAL DAMAGES (INCLUDING, BUT
- \* NOT LIMITED TO, PROCUREMENT OF SUBSTITUTE GOODS OR SERVICES;
- \* LOSS OF USE, DATA, OR PROFITS; OR BUSINESS INTERRUPTION)

\* HOWEVER CAUSED AND ON ANY THEORY OF LIABILITY, WHETHER IN CONTRACT,

- \* STRICT LIABILITY, OR TORT (INCLUDING NEGLIGENCE OR OTHERWISE)
- \* ARISING IN ANY WAY OUT OF THE USE OF THIS SOFTWARE, EVEN IF ADVISED
- \* OF THE POSSIBILITY OF SUCH DAMAGE.

```
* ====================================================================
```
- \*
- \* This product includes cryptographic software written by Eric Young
- \* (eay@cryptsoft.com). This product includes software written by Tim
- \* Hudson (tjh@cryptsoft.com).
- \*
- \*/

Original SSLeay License

-----------------------

/\* Copyright (C) 1995-1998 Eric Young (eay@cryptsoft.com)

\* All rights reserved.

\*

\* This package is an SSL implementation written

\* by Eric Young (eay@cryptsoft.com).

\* The implementation was written so as to conform with Netscapes SSL. \*

\* This library is free for commercial and non-commercial use as long as

\* the following conditions are aheared to. The following conditions

\* apply to all code found in this distribution, be it the RC4, RSA,

\* lhash, DES, etc., code; not just the SSL code. The SSL documentation

\* included with this distribution is covered by the same copyright terms

\* except that the holder is Tim Hudson (tjh@cryptsoft.com).

\*

\* Copyright remains Eric Young's, and as such any Copyright notices in

\* the code are not to be removed.

\* If this package is used in a product, Eric Young should be given attribution

\* as the author of the parts of the library used.

\* This can be in the form of a textual message at program startup or

\* in documentation (online or textual) provided with the package.

\*

\* Redistribution and use in source and binary forms, with or without

\* modification, are permitted provided that the following conditions

\* are met:

\* 1. Redistributions of source code must retain the copyright

notice, this list of conditions and the following disclaimer.

\* 2. Redistributions in binary form must reproduce the above copyright

\* notice, this list of conditions and the following disclaimer in the

\* documentation and/or other materials provided with the distribution.

\* 3. All advertising materials mentioning features or use of this software

- \* must display the following acknowledgement:
- \* "This product includes cryptographic software written by
- \* Eric Young (eay@cryptsoft.com)"

\* The word 'cryptographic' can be left out if the rouines from the library

\* being used are not cryptographic related :-).

\* 4. If you include any Windows specific code (or a derivative thereof) from

\* the apps directory (application code) you must include an acknowledgement:

\* "This product includes software written by Tim Hudson (tjh@cryptsoft.com)"

\*

\* THIS SOFTWARE IS PROVIDED BY ERIC YOUNG ``AS IS'' AND

\* ANY EXPRESS OR IMPLIED WARRANTIES, INCLUDING, BUT NOT LIMITED TO, THE

\* IMPLIED WARRANTIES OF MERCHANTABILITY AND FITNESS FOR A PARTICULAR PURPOSE

\* ARE DISCLAIMED. IN NO EVENT SHALL THE AUTHOR OR CONTRIBUTORS BE LIABLE

\* FOR ANY DIRECT, INDIRECT, INCIDENTAL, SPECIAL, EXEMPLARY, OR CONSEQUENTIAL

\* DAMAGES (INCLUDING, BUT NOT LIMITED TO, PROCUREMENT OF SUBSTITUTE GOODS

\* OR SERVICES; LOSS OF USE, DATA, OR PROFITS; OR BUSINESS INTERRUPTION)

\* HOWEVER CAUSED AND ON ANY THEORY OF LIABILITY, WHETHER IN CONTRACT, STRICT

\* LIABILITY, OR TORT (INCLUDING NEGLIGENCE OR OTHERWISE) ARISING IN ANY WAY

\* OUT OF THE USE OF THIS SOFTWARE, EVEN IF ADVISED OF THE POSSIBILITY OF

\* SUCH DAMAGE.

\*

\* The licence and distribution terms for any publically available version or

\* derivative of this code cannot be changed. i.e. this code cannot simply be

\* copied and put under another distribution licence

\* [including the GNU Public Licence.]

\*/

The Amazon Kinesis Producer Library includes Guava, which is subject to the terms and conditions of the Apache License Version 2.0 that states as follows: Apache License Version 2.0, January 2004 http://www.apache.org/licenses/

#### TERMS AND CONDITIONS FOR USE, REPRODUCTION, AND DISTRIBUTION

1. Definitions.

"License" shall mean the terms and conditions for use, reproduction, and distribution as defined by Sections 1 through 9 of this document.

"Licensor" shall mean the copyright owner or entity authorized by the copyright owner that is granting the License.

"Legal Entity" shall mean the union of the acting entity and all other entities that control, are controlled by, or are under common control with that entity. For the purposes of this definition, "control" means (i) the power, direct or indirect, to cause the direction or management of such entity, whether by contract or otherwise, or (ii) ownership of fifty percent (50%) or more of the outstanding shares, or (iii) beneficial ownership of such entity.

"You" (or "Your") shall mean an individual or Legal Entity exercising permissions granted by this License.

"Source" form shall mean the preferred form for making modifications, including but not limited to software source code, documentation source, and configuration files.

"Object" form shall mean any form resulting from mechanical transformation or translation of a Source form, including but not limited to compiled object code, generated documentation, and conversions to other media types.

"Work" shall mean the work of authorship, whether in Source or Object form, made available under the License, as indicated by a copyright notice that is included in or attached to the work (an example is provided in the Appendix below).

"Derivative Works" shall mean any work, whether in Source or Object form, that is based on (or derived from) the Work and for which the editorial revisions, annotations, elaborations, or other modifications represent, as a whole, an original work of authorship. For the purposes of this License, Derivative Works shall not include works that remain separable from, or merely link (or bind by name) to the interfaces of, the Work and Derivative Works thereof.

"Contribution" shall mean any work of authorship, including the original version of the Work and any modifications or additions to that Work or Derivative Works thereof, that is intentionally to Licensor for inclusion in the Work by the copyright owner or by an individual or Legal Entity authorized to submit on behalf of the copyright owner. For the purposes of this definition, "submitted" means any form of electronic, verbal, or written communication sent to the Licensor or its representatives, including but not limited to communication on electronic mailing lists, source code control systems, and issue tracking systems that are managed by, or on behalf of, the Licensor for the purpose of discussing and improving the Work, but excluding communication that is conspicuously marked or otherwise designated in writing by the copyright owner as "Not a Contribution."

"Contributor" shall mean Licensor and any individual or Legal Entity on behalf of whom a Contribution has been received by Licensor and subsequently incorporated within the Work.

2. Grant of Copyright License. Subject to the terms and conditions of this License, each Contributor hereby grants to You a perpetual, worldwide, non-exclusive, no-charge, royalty-free, irrevocable copyright license to reproduce, prepare Derivative Works of, publicly display, publicly perform, sublicense, and distribute the Work and such Derivative Works in Source or Object form.

3. Grant of Patent License. Subject to the terms and conditions of this License, each Contributor hereby grants to You a perpetual, worldwide, non-exclusive, no-charge, royalty-free, irrevocable (except as stated in this section) patent license to make, have made, use, offer to sell, sell, import, and otherwise transfer the Work, where such license applies only to those patent claims licensable by such Contributor that are necessarily infringed by their Contribution(s) alone or by combination of their Contribution(s) with the Work to which such Contribution(s) was submitted. If You institute patent litigation against any entity (including a cross-claim or counterclaim in a lawsuit) alleging that the Work or a Contribution incorporated within the Work constitutes direct or contributory patent infringement, then any patent licenses granted to You under this License for that Work shall terminate as of the date such litigation is filed.

4. Redistribution. You may reproduce and distribute copies of the Work or Derivative Works thereof in any medium, with or without modifications, and in Source or Object form, provided that You meet the following conditions:

(a) You must give any other recipients of the Work or Derivative Works a copy of this License; and

(b) You must cause any modified files to carry prominent notices stating that You changed the files; and

(c) You must retain, in the Source form of any Derivative Works that You distribute, all copyright, patent, trademark, and attribution notices from the Source form of the Work, excluding those notices that do not pertain to any part of the Derivative Works; and

(d) If the Work includes a "NOTICE" text file as part of its distribution, then any Derivative Works that You distribute must include a readable copy of the attribution notices contained within such NOTICE file, excluding those notices that do not pertain to any part of the Derivative Works, in at least one of the following places: within a NOTICE text file distributed as part of the Derivative Works; within the Source form or documentation, if provided along with the Derivative Works; or, within a display generated by the Derivative Works, if and wherever such third-party notices normally appear. The contents of the NOTICE file are for informational purposes only and do not modify the License. You may add Your own attribution notices within Derivative Works that You distribute, alongside or as an addendum to the NOTICE text from the Work, provided that such additional attribution notices cannot be construed as modifying the License. You may add Your own copyright statement to Your modifications

and may provide additional or different license terms and conditions for use, reproduction, or distribution of Your modifications, or for any such Derivative Works as a whole, provided Your use, reproduction, and distribution of the Work otherwise complies with the conditions stated in this License.

5. Submission of Contributions. Unless You explicitly state otherwise, any Contribution intentionally submitted for inclusion in the Work by You to the Licensor shall be under the terms and conditions of this License, without any additional terms or conditions. Notwithstanding the above, nothing herein shall supersede or modify the terms of any separate license agreement you may have executed with Licensor regarding such Contributions.

6. Trademarks. This License does not grant permission to use the trade names, trademarks, service marks, or product names of the Licensor, except as required for reasonable and customary use in describing the origin of the Work and reproducing the content of the NOTICE file.

7. Disclaimer of Warranty. Unless required by applicable law or agreed to in writing, Licensor provides the Work (and each Contributor provides its Contributions) on an "AS IS" BASIS, WITHOUT WARRANTIES OR CONDITIONS OF ANY KIND, either express or implied, including, without limitation, any warranties or conditions of TITLE, NON-INFRINGEMENT, MERCHANTABILITY, or FITNESS FOR A PARTICULAR PURPOSE. You are solely responsible for determining the appropriateness of using or redistributing the Work and assume any risks associated with Your exercise of permissions under this License.

8. Limitation of Liability. In no event and under no legal theory, whether in tort (including negligence), contract, or otherwise, unless required by applicable law (such as deliberate and grossly negligent acts) or agreed to in writing, shall any Contributor be liable to You for damages, including any direct, indirect, special, incidental, or consequential damages of any character arising as a result of this License or out of the use or inability to use the Work (including but not limited to damages for loss of goodwill, work stoppage, computer failure or malfunction, or any and all other commercial damages or losses), even if such Contributor has been advised of the possibility of such damages.

9. Accepting Warranty or Additional Liability. While redistributing the Work or Derivative Works thereof, You may choose to offer, and charge a fee for, acceptance of support, warranty, indemnity, or other liability obligations and/or rights consistent with this License. However, in accepting such obligations, You may act only on Your own behalf and on Your sole responsibility, not on behalf of any other Contributor, and only if You agree to indemnify, defend, and hold each Contributor harmless for any liability incurred by, or claims asserted against, such Contributor by reason of your accepting any such warranty or additional liability.

#### END OF TERMS AND CONDITIONS

APPENDIX: How to apply the Apache License to your work.

To apply the Apache License to your work, attach the following boilerplate notice, with the fields enclosed by brackets "[]"replaced with your own identifying information. (Don't include the brackets!) The text should be enclosed in the appropriate comment syntax for the file format. We also recommend that a file or class name and description of purpose be included on the same "printed page" as the copyright notice for easier identification within third-party archives.

#### Copyright [yyyy] [name of copyright owner]

Licensed under the Apache License, Version 2.0 (the "License"); you may not use this file except in compliance

with the License. You may obtain a copy of the License at

http://www.apache.org/licenses/LICENSE-2.0

Unless required by applicable law or agreed to in writing, software distributed under the License is distributed on an "AS IS" BASIS, WITHOUT WARRANTIES OR CONDITIONS OF ANY KIND, either express or implied. See the License for the specific language governing permissions and limitations under the License.

Apache HttpClient Copyright 1999-2019 The Apache Software Foundation

Apache HttpCore Copyright 2005-2017 The Apache Software Foundation

> Apache License Version 2.0, January 2004 http://www.apache.org/licenses/

#### TERMS AND CONDITIONS FOR USE, REPRODUCTION, AND DISTRIBUTION

1. Definitions.

 "License" shall mean the terms and conditions for use, reproduction, and distribution as defined by Sections 1 through 9 of this document.

 "Licensor" shall mean the copyright owner or entity authorized by the copyright owner that is granting the License.

 "Legal Entity" shall mean the union of the acting entity and all other entities that control, are controlled by, or are under common control with that entity. For the purposes of this definition, "control" means (i) the power, direct or indirect, to cause the direction or management of such entity, whether by contract or otherwise, or (ii) ownership of fifty percent (50%) or more of the outstanding shares, or (iii) beneficial ownership of such entity.

 "You" (or "Your") shall mean an individual or Legal Entity exercising permissions granted by this License.

 "Source" form shall mean the preferred form for making modifications, including but not limited to software source code, documentation source, and configuration files.

 "Object" form shall mean any form resulting from mechanical transformation or translation of a Source form, including but not limited to compiled object code, generated documentation, and conversions to other media types.

 "Work" shall mean the work of authorship, whether in Source or Object form, made available under the License, as indicated by a copyright notice that is included in or attached to the work (an example is provided in the Appendix below).

 "Derivative Works" shall mean any work, whether in Source or Object form, that is based on (or derived from) the Work and for which the editorial revisions, annotations, elaborations, or other modifications represent, as a whole, an original work of authorship. For the purposes of this License, Derivative Works shall not include works that remain separable from, or merely link (or bind by name) to the interfaces of, the Work and Derivative Works thereof.

 "Contribution" shall mean any work of authorship, including the original version of the Work and any modifications or additions to that Work or Derivative Works thereof, that is intentionally submitted to Licensor for inclusion in the Work by the copyright owner or by an individual or Legal Entity authorized to submit on behalf of the copyright owner. For the purposes of this definition, "submitted" means any form of electronic, verbal, or written communication sent to the Licensor or its representatives, including but not limited to communication on electronic mailing lists, source code control systems, and issue tracking systems that are managed by, or on behalf of, the Licensor for the purpose of discussing and improving the Work, but excluding communication that is conspicuously marked or otherwise designated in writing by the copyright owner as "Not a Contribution."

 "Contributor" shall mean Licensor and any individual or Legal Entity on behalf of whom a Contribution has been received by Licensor and subsequently incorporated within the Work.

- 2. Grant of Copyright License. Subject to the terms and conditions of this License, each Contributor hereby grants to You a perpetual, worldwide, non-exclusive, no-charge, royalty-free, irrevocable copyright license to reproduce, prepare Derivative Works of, publicly display, publicly perform, sublicense, and distribute the Work and such Derivative Works in Source or Object form.
- 3. Grant of Patent License. Subject to the terms and conditions of this License, each Contributor hereby grants to You a perpetual, worldwide, non-exclusive, no-charge, royalty-free, irrevocable (except as stated in this section) patent license to make, have made, use, offer to sell, sell, import, and otherwise transfer the Work, where such license applies only to those patent claims licensable by such Contributor that are necessarily infringed by their Contribution(s) alone or by combination of their Contribution(s) with the Work to which such Contribution(s) was submitted. If You institute patent litigation against any entity (including a

 cross-claim or counterclaim in a lawsuit) alleging that the Work or a Contribution incorporated within the Work constitutes direct or contributory patent infringement, then any patent licenses granted to You under this License for that Work shall terminate as of the date such litigation is filed.

- 4. Redistribution. You may reproduce and distribute copies of the Work or Derivative Works thereof in any medium, with or without modifications, and in Source or Object form, provided that You meet the following conditions:
	- (a) You must give any other recipients of the Work or Derivative Works a copy of this License; and
	- (b) You must cause any modified files to carry prominent notices stating that You changed the files; and
	- (c) You must retain, in the Source form of any Derivative Works that You distribute, all copyright, patent, trademark, and attribution notices from the Source form of the Work, excluding those notices that do not pertain to any part of the Derivative Works; and
	- (d) If the Work includes a "NOTICE" text file as part of its distribution, then any Derivative Works that You distribute must include a readable copy of the attribution notices contained within such NOTICE file, excluding those notices that do not pertain to any part of the Derivative Works, in at least one of the following places: within a NOTICE text file distributed as part of the Derivative Works; within the Source form or documentation, if provided along with the Derivative Works; or, within a display generated by the Derivative Works, if and wherever such third-party notices normally appear. The contents of the NOTICE file are for informational purposes only and do not modify the License. You may add Your own attribution notices within Derivative Works that You distribute, alongside or as an addendum to the NOTICE text from the Work, provided that such additional attribution notices cannot be construed as modifying the License.

 You may add Your own copyright statement to Your modifications and may provide additional or different license terms and conditions for use, reproduction, or distribution of Your modifications, or for any such Derivative Works as a whole, provided Your use, reproduction, and distribution of the Work otherwise complies with the conditions stated in this License.

5. Submission of Contributions. Unless You explicitly state otherwise,

 any Contribution intentionally submitted for inclusion in the Work by You to the Licensor shall be under the terms and conditions of this License, without any additional terms or conditions. Notwithstanding the above, nothing herein shall supersede or modify the terms of any separate license agreement you may have executed with Licensor regarding such Contributions.

- 6. Trademarks. This License does not grant permission to use the trade names, trademarks, service marks, or product names of the Licensor, except as required for reasonable and customary use in describing the origin of the Work and reproducing the content of the NOTICE file.
- 7. Disclaimer of Warranty. Unless required by applicable law or agreed to in writing, Licensor provides the Work (and each Contributor provides its Contributions) on an "AS IS" BASIS, WITHOUT WARRANTIES OR CONDITIONS OF ANY KIND, either express or implied, including, without limitation, any warranties or conditions of TITLE, NON-INFRINGEMENT, MERCHANTABILITY, or FITNESS FOR A PARTICULAR PURPOSE. You are solely responsible for determining the appropriateness of using or redistributing the Work and assume any risks associated with Your exercise of permissions under this License.
- 8. Limitation of Liability. In no event and under no legal theory, whether in tort (including negligence), contract, or otherwise, unless required by applicable law (such as deliberate and grossly negligent acts) or agreed to in writing, shall any Contributor be liable to You for damages, including any direct, indirect, special, incidental, or consequential damages of any character arising as a result of this License or out of the use or inability to use the Work (including but not limited to damages for loss of goodwill, work stoppage, computer failure or malfunction, or any and all other commercial damages or losses), even if such Contributor has been advised of the possibility of such damages.
- 9. Accepting Warranty or Additional Liability. While redistributing the Work or Derivative Works thereof, You may choose to offer, and charge a fee for, acceptance of support, warranty, indemnity, or other liability obligations and/or rights consistent with this License. However, in accepting such obligations, You may act only on Your own behalf and on Your sole responsibility, not on behalf of any other Contributor, and only if You agree to indemnify, defend, and hold each Contributor harmless for any liability incurred by, or claims asserted against, such Contributor by reason of your accepting any such warranty or additional liability.

#### END OF TERMS AND CONDITIONS

APPENDIX: How to apply the Apache License to your work.

 To apply the Apache License to your work, attach the following boilerplate notice, with the fields enclosed by brackets "[]" replaced with your own identifying information. (Don't include the brackets!) The text should be enclosed in the appropriate comment syntax for the file format. We also recommend that a file or class name and description of purpose be included on the same "printed page" as the copyright notice for easier identification within third-party archives.

Copyright [yyyy] [name of copyright owner]

 Licensed under the Apache License, Version 2.0 (the "License"); you may not use this file except in compliance with the License. You may obtain a copy of the License at

http://www.apache.org/licenses/LICENSE-2.0

 Unless required by applicable law or agreed to in writing, software distributed under the License is distributed on an "AS IS" BASIS, WITHOUT WARRANTIES OR CONDITIONS OF ANY KIND, either express or implied. See the License for the specific language governing permissions and limitations under the License. AWS SDK for Java 2.0 Copyright Amazon.com, Inc. or its affiliates. All Rights Reserved.

This product includes software developed by Amazon Technologies, Inc (http://www.amazon.com/).

\*\*\*\*\*\*\*\*\*\*\*\*\*\*\*\*\*\*\*\*\*\*

THIRD PARTY COMPONENTS \*\*\*\*\*\*\*\*\*\*\*\*\*\*\*\*\*\*\*\*\*\*

This software includes third party software subject to the following copyrights:

- XML parsing and utility functions from JetS3t - Copyright 2006-2009 James Murty.

- PKCS#1 PEM encoded private key parsing and utility functions from oauth.googlecode.com - Copyright 1998- 2010 AOL Inc.

- Apache Commons Lang - https://github.com/apache/commons-lang

- Netty Reactive Streams - https://github.com/playframework/netty-reactive-streams

The licenses for these third party components are included in LICENSE.txt

- For Apache Commons Lang see also this required NOTICE: Apache Commons Lang Copyright 2001-2020 The Apache Software Foundation

 This product includes software developed at The Apache Software Foundation (https://www.apache.org/).

# **1.182 caffeine-cache 3.0.5**

### **1.182.1 Available under license :**

No license file was found, but licenses were detected in source scan.

#### /\*

- \* Copyright 2015 Ben Manes. All Rights Reserved.
- \*
- \* Licensed under the Apache License, Version 2.0 (the "License");
- \* you may not use this file except in compliance with the License.
- \* You may obtain a copy of the License at
- \*
- \* http://www.apache.org/licenses/LICENSE-2.0
- \*
- \* Unless required by applicable law or agreed to in writing, software
- \* distributed under the License is distributed on an "AS IS" BASIS,
- \* WITHOUT WARRANTIES OR CONDITIONS OF ANY KIND, either express or implied.
- \* See the License for the specific language governing permissions and
- \* limitations under the License.

\*/

/\*

- \* Written by Doug Lea with assistance from members of JCP JSR-166
- \* Expert Group and released to the public domain, as explained at
- \* http://creativecommons.org/publicdomain/zero/1.0/
- \*/

Found in path(s):

```
* /opt/cola/permits/1340816269_1654861295.3642766/0/caffeine-3-0-5-sources-
jar/com/github/benmanes/caffeine/cache/StripedBuffer.java
No license file was found, but licenses were detected in source scan.
```
/\*

```
* Copyright 2014 Ben Manes. All Rights Reserved.
```
\*

- \* Licensed under the Apache License, Version 2.0 (the "License");
- \* you may not use this file except in compliance with the License.
- \* You may obtain a copy of the License at
- \*
- \* http://www.apache.org/licenses/LICENSE-2.0
- \*
- \* Unless required by applicable law or agreed to in writing, software
- \* distributed under the License is distributed on an "AS IS" BASIS,
- \* WITHOUT WARRANTIES OR CONDITIONS OF ANY KIND, either express or implied.
- \* See the License for the specific language governing permissions and
- \* limitations under the License.

\*/

Found in path(s):

\* /opt/cola/permits/1340816269\_1654861295.3642766/0/caffeine-3-0-5-sourcesjar/com/github/benmanes/caffeine/cache/Policy.java

\* /opt/cola/permits/1340816269\_1654861295.3642766/0/caffeine-3-0-5-sourcesjar/com/github/benmanes/caffeine/cache/RemovalCause.java

\* /opt/cola/permits/1340816269\_1654861295.3642766/0/caffeine-3-0-5-sourcesjar/com/github/benmanes/caffeine/cache/RemovalListener.java

\* /opt/cola/permits/1340816269\_1654861295.3642766/0/caffeine-3-0-5-sourcesjar/com/github/benmanes/caffeine/cache/Caffeine.java

\* /opt/cola/permits/1340816269\_1654861295.3642766/0/caffeine-3-0-5-sourcesjar/com/github/benmanes/caffeine/cache/AbstractLinkedDeque.java

\* /opt/cola/permits/1340816269\_1654861295.3642766/0/caffeine-3-0-5-sourcesjar/com/github/benmanes/caffeine/cache/AccessOrderDeque.java

\* /opt/cola/permits/1340816269\_1654861295.3642766/0/caffeine-3-0-5-sourcesjar/com/github/benmanes/caffeine/cache/Weigher.java

\* /opt/cola/permits/1340816269\_1654861295.3642766/0/caffeine-3-0-5-sourcesjar/com/github/benmanes/caffeine/cache/LoadingCache.java

\* /opt/cola/permits/1340816269\_1654861295.3642766/0/caffeine-3-0-5-sourcesjar/com/github/benmanes/caffeine/cache/UnboundedLocalCache.java

\* /opt/cola/permits/1340816269\_1654861295.3642766/0/caffeine-3-0-5-sourcesjar/com/github/benmanes/caffeine/cache/stats/ConcurrentStatsCounter.java

\* /opt/cola/permits/1340816269\_1654861295.3642766/0/caffeine-3-0-5-sourcesjar/com/github/benmanes/caffeine/cache/BoundedLocalCache.java

\* /opt/cola/permits/1340816269\_1654861295.3642766/0/caffeine-3-0-5-sourcesjar/com/github/benmanes/caffeine/cache/AsyncLoadingCache.java

\* /opt/cola/permits/1340816269\_1654861295.3642766/0/caffeine-3-0-5-sourcesjar/com/github/benmanes/caffeine/cache/Cache.java

\* /opt/cola/permits/1340816269\_1654861295.3642766/0/caffeine-3-0-5-sourcesjar/com/github/benmanes/caffeine/cache/CacheLoader.java

\* /opt/cola/permits/1340816269\_1654861295.3642766/0/caffeine-3-0-5-sourcesjar/com/github/benmanes/caffeine/cache/LinkedDeque.java

\* /opt/cola/permits/1340816269\_1654861295.3642766/0/caffeine-3-0-5-sourcesjar/com/github/benmanes/caffeine/cache/WriteOrderDeque.java

\* /opt/cola/permits/1340816269\_1654861295.3642766/0/caffeine-3-0-5-sourcesjar/com/github/benmanes/caffeine/cache/Ticker.java

\* /opt/cola/permits/1340816269\_1654861295.3642766/0/caffeine-3-0-5-sourcesjar/com/github/benmanes/caffeine/cache/stats/StatsCounter.java

\* /opt/cola/permits/1340816269\_1654861295.3642766/0/caffeine-3-0-5-sourcesjar/com/github/benmanes/caffeine/cache/stats/DisabledStatsCounter.java

\* /opt/cola/permits/1340816269\_1654861295.3642766/0/caffeine-3-0-5-sourcesjar/com/github/benmanes/caffeine/cache/stats/CacheStats.java

No license file was found, but licenses were detected in source scan.

/\*

\* Copyright 2016 Ben Manes. All Rights Reserved.

\*

\* Licensed under the Apache License, Version 2.0 (the "License");

- \* you may not use this file except in compliance with the License.
- \* You may obtain a copy of the License at
- \*
- http://www.apache.org/licenses/LICENSE-2.0

\*

- \* Unless required by applicable law or agreed to in writing, software
- \* distributed under the License is distributed on an "AS IS" BASIS,
- \* WITHOUT WARRANTIES OR CONDITIONS OF ANY KIND, either express or implied.
- \* See the License for the specific language governing permissions and
- \* limitations under the License.

\*/

#### Found in path(s):

\* /opt/cola/permits/1340816269\_1654861295.3642766/0/caffeine-3-0-5-sources-

jar/com/github/benmanes/caffeine/cache/AsyncCacheLoader.java

\* /opt/cola/permits/1340816269\_1654861295.3642766/0/caffeine-3-0-5-sources-

jar/com/github/benmanes/caffeine/cache/CaffeineSpec.java

No license file was found, but licenses were detected in source scan.

// Copyright 2021 Ben Manes. All Rights Reserved.

// Licensed under the Apache License, Version 2.0 (the "License");

// you may not use this file except in compliance with the License.

// You may obtain a copy of the License at

// http://www.apache.org/licenses/LICENSE-2.0

// distributed under the License is distributed on an "AS IS" BASIS,

Found in path(s):

\* /opt/cola/permits/1340816269\_1654861295.3642766/0/caffeine-3-0-5-sourcesjar/com/github/benmanes/caffeine/cache/FSAMS.java

\* /opt/cola/permits/1340816269\_1654861295.3642766/0/caffeine-3-0-5-sourcesjar/com/github/benmanes/caffeine/cache/WIMWA.java

\* /opt/cola/permits/1340816269\_1654861295.3642766/0/caffeine-3-0-5-sourcesjar/com/github/benmanes/caffeine/cache/WSLA.java

\* /opt/cola/permits/1340816269\_1654861295.3642766/0/caffeine-3-0-5-sourcesjar/com/github/benmanes/caffeine/cache/FDMW.java

\* /opt/cola/permits/1340816269\_1654861295.3642766/0/caffeine-3-0-5-sourcesjar/com/github/benmanes/caffeine/cache/SSLMSR.java

\* /opt/cola/permits/1340816269\_1654861295.3642766/0/caffeine-3-0-5-sourcesjar/com/github/benmanes/caffeine/cache/WSLSMSAW.java

\* /opt/cola/permits/1340816269\_1654861295.3642766/0/caffeine-3-0-5-sourcesjar/com/github/benmanes/caffeine/cache/SSLSMWR.java

\* /opt/cola/permits/1340816269\_1654861295.3642766/0/caffeine-3-0-5-sourcesjar/com/github/benmanes/caffeine/cache/WSMSAR.java

\* /opt/cola/permits/1340816269\_1654861295.3642766/0/caffeine-3-0-5-sourcesjar/com/github/benmanes/caffeine/cache/FWARMS.java

\* /opt/cola/permits/1340816269\_1654861295.3642766/0/caffeine-3-0-5-sourcesjar/com/github/benmanes/caffeine/cache/SSLSA.java

\* /opt/cola/permits/1340816269\_1654861295.3642766/0/caffeine-3-0-5-sources-

jar/com/github/benmanes/caffeine/cache/SILAR.java

\* /opt/cola/permits/1340816269\_1654861295.3642766/0/caffeine-3-0-5-sourcesjar/com/github/benmanes/caffeine/cache/WISMSW.java

\* /opt/cola/permits/1340816269\_1654861295.3642766/0/caffeine-3-0-5-sourcesjar/com/github/benmanes/caffeine/cache/SISMWAWR.java

\* /opt/cola/permits/1340816269\_1654861295.3642766/0/caffeine-3-0-5-sourcesjar/com/github/benmanes/caffeine/cache/WIMWAR.java

\* /opt/cola/permits/1340816269\_1654861295.3642766/0/caffeine-3-0-5-sourcesjar/com/github/benmanes/caffeine/cache/WSMWAR.java

\* /opt/cola/permits/1340816269\_1654861295.3642766/0/caffeine-3-0-5-sourcesjar/com/github/benmanes/caffeine/cache/PSMS.java

\* /opt/cola/permits/1340816269\_1654861295.3642766/0/caffeine-3-0-5-sourcesjar/com/github/benmanes/caffeine/cache/WISMSA.java

\* /opt/cola/permits/1340816269\_1654861295.3642766/0/caffeine-3-0-5-sourcesjar/com/github/benmanes/caffeine/cache/FSARMW.java

\* /opt/cola/permits/1340816269\_1654861295.3642766/0/caffeine-3-0-5-sourcesjar/com/github/benmanes/caffeine/cache/SSLSMSWR.java

\* /opt/cola/permits/1340816269\_1654861295.3642766/0/caffeine-3-0-5-sourcesjar/com/github/benmanes/caffeine/cache/FWWRMS.java

\* /opt/cola/permits/1340816269\_1654861295.3642766/0/caffeine-3-0-5-sourcesjar/com/github/benmanes/caffeine/cache/PDARMW.java

\* /opt/cola/permits/1340816269\_1654861295.3642766/0/caffeine-3-0-5-sourcesjar/com/github/benmanes/caffeine/cache/SSSMSA.java

\* /opt/cola/permits/1340816269\_1654861295.3642766/0/caffeine-3-0-5-sourcesjar/com/github/benmanes/caffeine/cache/SILMSAR.java

\* /opt/cola/permits/1340816269\_1654861295.3642766/0/caffeine-3-0-5-sourcesjar/com/github/benmanes/caffeine/cache/SSSMSAW.java

\* /opt/cola/permits/1340816269\_1654861295.3642766/0/caffeine-3-0-5-sourcesjar/com/github/benmanes/caffeine/cache/PDW.java

\* /opt/cola/permits/1340816269\_1654861295.3642766/0/caffeine-3-0-5-sourcesjar/com/github/benmanes/caffeine/cache/WSSMWR.java

\* /opt/cola/permits/1340816269\_1654861295.3642766/0/caffeine-3-0-5-sourcesjar/com/github/benmanes/caffeine/cache/SSMSA.java

\* /opt/cola/permits/1340816269\_1654861295.3642766/0/caffeine-3-0-5-sourcesjar/com/github/benmanes/caffeine/cache/WSLSMSAR.java

\* /opt/cola/permits/1340816269\_1654861295.3642766/0/caffeine-3-0-5-sourcesjar/com/github/benmanes/caffeine/cache/SSSMSWR.java

\* /opt/cola/permits/1340816269\_1654861295.3642766/0/caffeine-3-0-5-sourcesjar/com/github/benmanes/caffeine/cache/WILR.java

\* /opt/cola/permits/1340816269\_1654861295.3642766/0/caffeine-3-0-5-sourcesjar/com/github/benmanes/caffeine/cache/WSLSMWAW.java

\* /opt/cola/permits/1340816269\_1654861295.3642766/0/caffeine-3-0-5-sourcesjar/com/github/benmanes/caffeine/cache/SSLMSW.java

\* /opt/cola/permits/1340816269\_1654861295.3642766/0/caffeine-3-0-5-sourcesjar/com/github/benmanes/caffeine/cache/SIL.java

\* /opt/cola/permits/1340816269\_1654861295.3642766/0/caffeine-3-0-5-sourcesjar/com/github/benmanes/caffeine/cache/WSLW.java

\* /opt/cola/permits/1340816269\_1654861295.3642766/0/caffeine-3-0-5-sources-
jar/com/github/benmanes/caffeine/cache/SSLMSWR.java

\* /opt/cola/permits/1340816269\_1654861295.3642766/0/caffeine-3-0-5-sourcesjar/com/github/benmanes/caffeine/cache/PWAWRMS.java

\* /opt/cola/permits/1340816269\_1654861295.3642766/0/caffeine-3-0-5-sourcesjar/com/github/benmanes/caffeine/cache/FDAMS.java

\* /opt/cola/permits/1340816269\_1654861295.3642766/0/caffeine-3-0-5-sourcesjar/com/github/benmanes/caffeine/cache/WSSMW.java

\* /opt/cola/permits/1340816269\_1654861295.3642766/0/caffeine-3-0-5-sourcesjar/com/github/benmanes/caffeine/cache/WIMSAR.java

\* /opt/cola/permits/1340816269\_1654861295.3642766/0/caffeine-3-0-5-sourcesjar/com/github/benmanes/caffeine/cache/FDRMW.java

\* /opt/cola/permits/1340816269\_1654861295.3642766/0/caffeine-3-0-5-sourcesjar/com/github/benmanes/caffeine/cache/WSLMSR.java

\* /opt/cola/permits/1340816269\_1654861295.3642766/0/caffeine-3-0-5-sourcesjar/com/github/benmanes/caffeine/cache/SIMWAWR.java

\* /opt/cola/permits/1340816269\_1654861295.3642766/0/caffeine-3-0-5-sourcesjar/com/github/benmanes/caffeine/cache/SSSAWR.java

\* /opt/cola/permits/1340816269\_1654861295.3642766/0/caffeine-3-0-5-sourcesjar/com/github/benmanes/caffeine/cache/SILSW.java

\* /opt/cola/permits/1340816269\_1654861295.3642766/0/caffeine-3-0-5-sourcesjar/com/github/benmanes/caffeine/cache/WILAWR.java

\* /opt/cola/permits/1340816269\_1654861295.3642766/0/caffeine-3-0-5-sourcesjar/com/github/benmanes/caffeine/cache/WIAWR.java

\* /opt/cola/permits/1340816269\_1654861295.3642766/0/caffeine-3-0-5-sourcesjar/com/github/benmanes/caffeine/cache/SIMWW.java

\* /opt/cola/permits/1340816269\_1654861295.3642766/0/caffeine-3-0-5-sourcesjar/com/github/benmanes/caffeine/cache/WILSMSAWR.java

\* /opt/cola/permits/1340816269\_1654861295.3642766/0/caffeine-3-0-5-sourcesjar/com/github/benmanes/caffeine/cache/SILSMWWR.java

\* /opt/cola/permits/1340816269\_1654861295.3642766/0/caffeine-3-0-5-sourcesjar/com/github/benmanes/caffeine/cache/WISMSWR.java

\* /opt/cola/permits/1340816269\_1654861295.3642766/0/caffeine-3-0-5-sourcesjar/com/github/benmanes/caffeine/cache/WSLSMW.java

\* /opt/cola/permits/1340816269\_1654861295.3642766/0/caffeine-3-0-5-sourcesjar/com/github/benmanes/caffeine/cache/SSLMW.java

\* /opt/cola/permits/1340816269\_1654861295.3642766/0/caffeine-3-0-5-sourcesjar/com/github/benmanes/caffeine/cache/PWAR.java

\* /opt/cola/permits/1340816269\_1654861295.3642766/0/caffeine-3-0-5-sourcesjar/com/github/benmanes/caffeine/cache/WSLSMWAR.java

\* /opt/cola/permits/1340816269\_1654861295.3642766/0/caffeine-3-0-5-sourcesjar/com/github/benmanes/caffeine/cache/SISMSW.java

\* /opt/cola/permits/1340816269\_1654861295.3642766/0/caffeine-3-0-5-sourcesjar/com/github/benmanes/caffeine/cache/FDAWR.java

\* /opt/cola/permits/1340816269\_1654861295.3642766/0/caffeine-3-0-5-sourcesjar/com/github/benmanes/caffeine/cache/SSLMWWR.java

\* /opt/cola/permits/1340816269\_1654861295.3642766/0/caffeine-3-0-5-sourcesjar/com/github/benmanes/caffeine/cache/PS.java

jar/com/github/benmanes/caffeine/cache/PWR.java

\* /opt/cola/permits/1340816269\_1654861295.3642766/0/caffeine-3-0-5-sourcesjar/com/github/benmanes/caffeine/cache/WSS.java

\* /opt/cola/permits/1340816269\_1654861295.3642766/0/caffeine-3-0-5-sourcesjar/com/github/benmanes/caffeine/cache/FWMS.java

\* /opt/cola/permits/1340816269\_1654861295.3642766/0/caffeine-3-0-5-sourcesjar/com/github/benmanes/caffeine/cache/SISMWA.java

\* /opt/cola/permits/1340816269\_1654861295.3642766/0/caffeine-3-0-5-sourcesjar/com/github/benmanes/caffeine/cache/FSA.java

\* /opt/cola/permits/1340816269\_1654861295.3642766/0/caffeine-3-0-5-sourcesjar/com/github/benmanes/caffeine/cache/SSSR.java

\* /opt/cola/permits/1340816269\_1654861295.3642766/0/caffeine-3-0-5-sourcesjar/com/github/benmanes/caffeine/cache/WSLSMSA.java

\* /opt/cola/permits/1340816269\_1654861295.3642766/0/caffeine-3-0-5-sourcesjar/com/github/benmanes/caffeine/cache/WIMSW.java

\* /opt/cola/permits/1340816269\_1654861295.3642766/0/caffeine-3-0-5-sourcesjar/com/github/benmanes/caffeine/cache/SSMWR.java

\* /opt/cola/permits/1340816269\_1654861295.3642766/0/caffeine-3-0-5-sourcesjar/com/github/benmanes/caffeine/cache/WILSWR.java

\* /opt/cola/permits/1340816269\_1654861295.3642766/0/caffeine-3-0-5-sourcesjar/com/github/benmanes/caffeine/cache/SILMWWR.java

\* /opt/cola/permits/1340816269\_1654861295.3642766/0/caffeine-3-0-5-sourcesjar/com/github/benmanes/caffeine/cache/SSSMSAWR.java

\* /opt/cola/permits/1340816269\_1654861295.3642766/0/caffeine-3-0-5-sourcesjar/com/github/benmanes/caffeine/cache/WILMWA.java

\* /opt/cola/permits/1340816269\_1654861295.3642766/0/caffeine-3-0-5-sourcesjar/com/github/benmanes/caffeine/cache/FSWMS.java

\* /opt/cola/permits/1340816269\_1654861295.3642766/0/caffeine-3-0-5-sourcesjar/com/github/benmanes/caffeine/cache/SIMWWR.java

\* /opt/cola/permits/1340816269\_1654861295.3642766/0/caffeine-3-0-5-sourcesjar/com/github/benmanes/caffeine/cache/FDW.java

\* /opt/cola/permits/1340816269\_1654861295.3642766/0/caffeine-3-0-5-sourcesjar/com/github/benmanes/caffeine/cache/FDAWRMS.java

\* /opt/cola/permits/1340816269\_1654861295.3642766/0/caffeine-3-0-5-sourcesjar/com/github/benmanes/caffeine/cache/WILSMWW.java

\* /opt/cola/permits/1340816269\_1654861295.3642766/0/caffeine-3-0-5-sourcesjar/com/github/benmanes/caffeine/cache/WIMW.java

\* /opt/cola/permits/1340816269\_1654861295.3642766/0/caffeine-3-0-5-sourcesjar/com/github/benmanes/caffeine/cache/SSLSR.java

\* /opt/cola/permits/1340816269\_1654861295.3642766/0/caffeine-3-0-5-sourcesjar/com/github/benmanes/caffeine/cache/SSLMWAR.java

\* /opt/cola/permits/1340816269\_1654861295.3642766/0/caffeine-3-0-5-sourcesjar/com/github/benmanes/caffeine/cache/SSLSMSW.java

\* /opt/cola/permits/1340816269\_1654861295.3642766/0/caffeine-3-0-5-sourcesjar/com/github/benmanes/caffeine/cache/SSLSMSAR.java

\* /opt/cola/permits/1340816269\_1654861295.3642766/0/caffeine-3-0-5-sourcesjar/com/github/benmanes/caffeine/cache/SI.java

jar/com/github/benmanes/caffeine/cache/WISMS.java

\* /opt/cola/permits/1340816269\_1654861295.3642766/0/caffeine-3-0-5-sourcesjar/com/github/benmanes/caffeine/cache/WISMWR.java

\* /opt/cola/permits/1340816269\_1654861295.3642766/0/caffeine-3-0-5-sourcesjar/com/github/benmanes/caffeine/cache/FWAMS.java

\* /opt/cola/permits/1340816269\_1654861295.3642766/0/caffeine-3-0-5-sourcesjar/com/github/benmanes/caffeine/cache/WILMSWR.java

\* /opt/cola/permits/1340816269\_1654861295.3642766/0/caffeine-3-0-5-sourcesjar/com/github/benmanes/caffeine/cache/WSLMWR.java

\* /opt/cola/permits/1340816269\_1654861295.3642766/0/caffeine-3-0-5-sourcesjar/com/github/benmanes/caffeine/cache/WISAR.java

\* /opt/cola/permits/1340816269\_1654861295.3642766/0/caffeine-3-0-5-sourcesjar/com/github/benmanes/caffeine/cache/PWAW.java

\* /opt/cola/permits/1340816269\_1654861295.3642766/0/caffeine-3-0-5-sourcesjar/com/github/benmanes/caffeine/cache/WIMS.java

\* /opt/cola/permits/1340816269\_1654861295.3642766/0/caffeine-3-0-5-sourcesjar/com/github/benmanes/caffeine/cache/SIMWAW.java

\* /opt/cola/permits/1340816269\_1654861295.3642766/0/caffeine-3-0-5-sourcesjar/com/github/benmanes/caffeine/cache/WSLSMSAWR.java

\* /opt/cola/permits/1340816269\_1654861295.3642766/0/caffeine-3-0-5-sourcesjar/com/github/benmanes/caffeine/cache/WISW.java

\* /opt/cola/permits/1340816269\_1654861295.3642766/0/caffeine-3-0-5-sourcesjar/com/github/benmanes/caffeine/cache/SSMW.java

\* /opt/cola/permits/1340816269\_1654861295.3642766/0/caffeine-3-0-5-sourcesjar/com/github/benmanes/caffeine/cache/SILMSAW.java

\* /opt/cola/permits/1340816269\_1654861295.3642766/0/caffeine-3-0-5-sourcesjar/com/github/benmanes/caffeine/cache/SSLAR.java

\* /opt/cola/permits/1340816269\_1654861295.3642766/0/caffeine-3-0-5-sourcesjar/com/github/benmanes/caffeine/cache/WILWR.java

\* /opt/cola/permits/1340816269\_1654861295.3642766/0/caffeine-3-0-5-sourcesjar/com/github/benmanes/caffeine/cache/PDRMS.java

\* /opt/cola/permits/1340816269\_1654861295.3642766/0/caffeine-3-0-5-sourcesjar/com/github/benmanes/caffeine/cache/PSWRMW.java

\* /opt/cola/permits/1340816269\_1654861295.3642766/0/caffeine-3-0-5-sourcesjar/com/github/benmanes/caffeine/cache/PSAWRMW.java

\* /opt/cola/permits/1340816269\_1654861295.3642766/0/caffeine-3-0-5-sourcesjar/com/github/benmanes/caffeine/cache/SSSMWWR.java

\* /opt/cola/permits/1340816269\_1654861295.3642766/0/caffeine-3-0-5-sourcesjar/com/github/benmanes/caffeine/cache/SSSMS.java

\* /opt/cola/permits/1340816269\_1654861295.3642766/0/caffeine-3-0-5-sourcesjar/com/github/benmanes/caffeine/cache/PWAMS.java

\* /opt/cola/permits/1340816269\_1654861295.3642766/0/caffeine-3-0-5-sourcesjar/com/github/benmanes/caffeine/cache/SILSA.java

\* /opt/cola/permits/1340816269\_1654861295.3642766/0/caffeine-3-0-5-sourcesjar/com/github/benmanes/caffeine/cache/SSA.java

\* /opt/cola/permits/1340816269\_1654861295.3642766/0/caffeine-3-0-5-sourcesjar/com/github/benmanes/caffeine/cache/PDAWRMW.java

jar/com/github/benmanes/caffeine/cache/PSARMS.java

\* /opt/cola/permits/1340816269\_1654861295.3642766/0/caffeine-3-0-5-sourcesjar/com/github/benmanes/caffeine/cache/SSSMW.java

\* /opt/cola/permits/1340816269\_1654861295.3642766/0/caffeine-3-0-5-sourcesjar/com/github/benmanes/caffeine/cache/WSMSAW.java

\* /opt/cola/permits/1340816269\_1654861295.3642766/0/caffeine-3-0-5-sourcesjar/com/github/benmanes/caffeine/cache/FDWRMW.java

\* /opt/cola/permits/1340816269\_1654861295.3642766/0/caffeine-3-0-5-sourcesjar/com/github/benmanes/caffeine/cache/WILSAWR.java

\* /opt/cola/permits/1340816269\_1654861295.3642766/0/caffeine-3-0-5-sourcesjar/com/github/benmanes/caffeine/cache/WSLSMWAWR.java

\* /opt/cola/permits/1340816269\_1654861295.3642766/0/caffeine-3-0-5-sourcesjar/com/github/benmanes/caffeine/cache/WISAW.java

\* /opt/cola/permits/1340816269\_1654861295.3642766/0/caffeine-3-0-5-sourcesjar/com/github/benmanes/caffeine/cache/WSLMW.java

\* /opt/cola/permits/1340816269\_1654861295.3642766/0/caffeine-3-0-5-sourcesjar/com/github/benmanes/caffeine/cache/SSLMSA.java

\* /opt/cola/permits/1340816269\_1654861295.3642766/0/caffeine-3-0-5-sourcesjar/com/github/benmanes/caffeine/cache/WILSMWAR.java

\* /opt/cola/permits/1340816269\_1654861295.3642766/0/caffeine-3-0-5-sourcesjar/com/github/benmanes/caffeine/cache/PSAMW.java

\* /opt/cola/permits/1340816269\_1654861295.3642766/0/caffeine-3-0-5-sourcesjar/com/github/benmanes/caffeine/cache/WSLSMWR.java

\* /opt/cola/permits/1340816269\_1654861295.3642766/0/caffeine-3-0-5-sourcesjar/com/github/benmanes/caffeine/cache/SILAW.java

\* /opt/cola/permits/1340816269\_1654861295.3642766/0/caffeine-3-0-5-sourcesjar/com/github/benmanes/caffeine/cache/WILMW.java

\* /opt/cola/permits/1340816269\_1654861295.3642766/0/caffeine-3-0-5-sourcesjar/com/github/benmanes/caffeine/cache/SSL.java

\* /opt/cola/permits/1340816269\_1654861295.3642766/0/caffeine-3-0-5-sourcesjar/com/github/benmanes/caffeine/cache/PSRMS.java

\* /opt/cola/permits/1340816269\_1654861295.3642766/0/caffeine-3-0-5-sourcesjar/com/github/benmanes/caffeine/cache/SILMS.java

\* /opt/cola/permits/1340816269\_1654861295.3642766/0/caffeine-3-0-5-sourcesjar/com/github/benmanes/caffeine/cache/WSLR.java

\* /opt/cola/permits/1340816269\_1654861295.3642766/0/caffeine-3-0-5-sourcesjar/com/github/benmanes/caffeine/cache/WILMSAWR.java

\* /opt/cola/permits/1340816269\_1654861295.3642766/0/caffeine-3-0-5-sourcesjar/com/github/benmanes/caffeine/cache/SIMWA.java

\* /opt/cola/permits/1340816269\_1654861295.3642766/0/caffeine-3-0-5-sourcesjar/com/github/benmanes/caffeine/cache/PSAWR.java

\* /opt/cola/permits/1340816269\_1654861295.3642766/0/caffeine-3-0-5-sourcesjar/com/github/benmanes/caffeine/cache/WILSMWR.java

\* /opt/cola/permits/1340816269\_1654861295.3642766/0/caffeine-3-0-5-sourcesjar/com/github/benmanes/caffeine/cache/SSLSMSR.java

\* /opt/cola/permits/1340816269\_1654861295.3642766/0/caffeine-3-0-5-sourcesjar/com/github/benmanes/caffeine/cache/FWAMW.java

jar/com/github/benmanes/caffeine/cache/SSLSMWAW.java

\* /opt/cola/permits/1340816269\_1654861295.3642766/0/caffeine-3-0-5-sourcesjar/com/github/benmanes/caffeine/cache/WSSA.java

\* /opt/cola/permits/1340816269\_1654861295.3642766/0/caffeine-3-0-5-sourcesjar/com/github/benmanes/caffeine/cache/FSAWMW.java

\* /opt/cola/permits/1340816269\_1654861295.3642766/0/caffeine-3-0-5-sourcesjar/com/github/benmanes/caffeine/cache/WILMSAR.java

\* /opt/cola/permits/1340816269\_1654861295.3642766/0/caffeine-3-0-5-sourcesjar/com/github/benmanes/caffeine/cache/SILSMWAR.java

\* /opt/cola/permits/1340816269\_1654861295.3642766/0/caffeine-3-0-5-sourcesjar/com/github/benmanes/caffeine/cache/SIS.java

\* /opt/cola/permits/1340816269\_1654861295.3642766/0/caffeine-3-0-5-sourcesjar/com/github/benmanes/caffeine/cache/SILMWA.java

\* /opt/cola/permits/1340816269\_1654861295.3642766/0/caffeine-3-0-5-sourcesjar/com/github/benmanes/caffeine/cache/SILSMWAW.java

\* /opt/cola/permits/1340816269\_1654861295.3642766/0/caffeine-3-0-5-sourcesjar/com/github/benmanes/caffeine/cache/SIMSAW.java

\* /opt/cola/permits/1340816269\_1654861295.3642766/0/caffeine-3-0-5-sourcesjar/com/github/benmanes/caffeine/cache/SILW.java

\* /opt/cola/permits/1340816269\_1654861295.3642766/0/caffeine-3-0-5-sourcesjar/com/github/benmanes/caffeine/cache/WS.java

\* /opt/cola/permits/1340816269\_1654861295.3642766/0/caffeine-3-0-5-sourcesjar/com/github/benmanes/caffeine/cache/WISMWAR.java

\* /opt/cola/permits/1340816269\_1654861295.3642766/0/caffeine-3-0-5-sourcesjar/com/github/benmanes/caffeine/cache/PDWRMS.java

\* /opt/cola/permits/1340816269\_1654861295.3642766/0/caffeine-3-0-5-sourcesjar/com/github/benmanes/caffeine/cache/FWWRMW.java

\* /opt/cola/permits/1340816269\_1654861295.3642766/0/caffeine-3-0-5-sourcesjar/com/github/benmanes/caffeine/cache/SILS.java

\* /opt/cola/permits/1340816269\_1654861295.3642766/0/caffeine-3-0-5-sourcesjar/com/github/benmanes/caffeine/cache/WSLMWAWR.java

\* /opt/cola/permits/1340816269\_1654861295.3642766/0/caffeine-3-0-5-sourcesjar/com/github/benmanes/caffeine/cache/WSSAW.java

\* /opt/cola/permits/1340816269\_1654861295.3642766/0/caffeine-3-0-5-sourcesjar/com/github/benmanes/caffeine/cache/FWAWR.java

\* /opt/cola/permits/1340816269\_1654861295.3642766/0/caffeine-3-0-5-sourcesjar/com/github/benmanes/caffeine/cache/SILSMSWR.java

\* /opt/cola/permits/1340816269\_1654861295.3642766/0/caffeine-3-0-5-sourcesjar/com/github/benmanes/caffeine/cache/PDAWR.java

\* /opt/cola/permits/1340816269\_1654861295.3642766/0/caffeine-3-0-5-sourcesjar/com/github/benmanes/caffeine/cache/PDMW.java

\* /opt/cola/permits/1340816269\_1654861295.3642766/0/caffeine-3-0-5-sourcesjar/com/github/benmanes/caffeine/cache/FDA.java

\* /opt/cola/permits/1340816269\_1654861295.3642766/0/caffeine-3-0-5-sourcesjar/com/github/benmanes/caffeine/cache/FSRMW.java

\* /opt/cola/permits/1340816269\_1654861295.3642766/0/caffeine-3-0-5-sourcesjar/com/github/benmanes/caffeine/cache/PDWR.java

jar/com/github/benmanes/caffeine/cache/WI.java

\* /opt/cola/permits/1340816269\_1654861295.3642766/0/caffeine-3-0-5-sourcesjar/com/github/benmanes/caffeine/cache/SIMW.java

\* /opt/cola/permits/1340816269\_1654861295.3642766/0/caffeine-3-0-5-sourcesjar/com/github/benmanes/caffeine/cache/SSLR.java

\* /opt/cola/permits/1340816269\_1654861295.3642766/0/caffeine-3-0-5-sourcesjar/com/github/benmanes/caffeine/cache/PD.java

\* /opt/cola/permits/1340816269\_1654861295.3642766/0/caffeine-3-0-5-sourcesjar/com/github/benmanes/caffeine/cache/WIL.java

\* /opt/cola/permits/1340816269\_1654861295.3642766/0/caffeine-3-0-5-sourcesjar/com/github/benmanes/caffeine/cache/WSLMSAR.java

\* /opt/cola/permits/1340816269\_1654861295.3642766/0/caffeine-3-0-5-sourcesjar/com/github/benmanes/caffeine/cache/SSLMSAR.java

\* /opt/cola/permits/1340816269\_1654861295.3642766/0/caffeine-3-0-5-sourcesjar/com/github/benmanes/caffeine/cache/PSAWRMS.java

\* /opt/cola/permits/1340816269\_1654861295.3642766/0/caffeine-3-0-5-sourcesjar/com/github/benmanes/caffeine/cache/WSLSMSR.java

\* /opt/cola/permits/1340816269\_1654861295.3642766/0/caffeine-3-0-5-sourcesjar/com/github/benmanes/caffeine/cache/WILSMSAW.java

\* /opt/cola/permits/1340816269\_1654861295.3642766/0/caffeine-3-0-5-sourcesjar/com/github/benmanes/caffeine/cache/WSMSW.java

\* /opt/cola/permits/1340816269\_1654861295.3642766/0/caffeine-3-0-5-sourcesjar/com/github/benmanes/caffeine/cache/FWRMW.java

\* /opt/cola/permits/1340816269\_1654861295.3642766/0/caffeine-3-0-5-sourcesjar/com/github/benmanes/caffeine/cache/SSW.java

\* /opt/cola/permits/1340816269\_1654861295.3642766/0/caffeine-3-0-5-sourcesjar/com/github/benmanes/caffeine/cache/WILSMWA.java

\* /opt/cola/permits/1340816269\_1654861295.3642766/0/caffeine-3-0-5-sourcesjar/com/github/benmanes/caffeine/cache/SS.java

\* /opt/cola/permits/1340816269\_1654861295.3642766/0/caffeine-3-0-5-sourcesjar/com/github/benmanes/caffeine/cache/WSSMSWR.java

\* /opt/cola/permits/1340816269\_1654861295.3642766/0/caffeine-3-0-5-sourcesjar/com/github/benmanes/caffeine/cache/PDAWMW.java

\* /opt/cola/permits/1340816269\_1654861295.3642766/0/caffeine-3-0-5-sourcesjar/com/github/benmanes/caffeine/cache/WILSR.java

\* /opt/cola/permits/1340816269\_1654861295.3642766/0/caffeine-3-0-5-sourcesjar/com/github/benmanes/caffeine/cache/WSLSMWWR.java

\* /opt/cola/permits/1340816269\_1654861295.3642766/0/caffeine-3-0-5-sourcesjar/com/github/benmanes/caffeine/cache/WIMWR.java

\* /opt/cola/permits/1340816269\_1654861295.3642766/0/caffeine-3-0-5-sourcesjar/com/github/benmanes/caffeine/cache/WILMWWR.java

\* /opt/cola/permits/1340816269\_1654861295.3642766/0/caffeine-3-0-5-sourcesjar/com/github/benmanes/caffeine/cache/WISMSAW.java

\* /opt/cola/permits/1340816269\_1654861295.3642766/0/caffeine-3-0-5-sourcesjar/com/github/benmanes/caffeine/cache/WSSR.java

\* /opt/cola/permits/1340816269\_1654861295.3642766/0/caffeine-3-0-5-sourcesjar/com/github/benmanes/caffeine/cache/FDWR.java

jar/com/github/benmanes/caffeine/cache/FDWRMS.java

\* /opt/cola/permits/1340816269\_1654861295.3642766/0/caffeine-3-0-5-sourcesjar/com/github/benmanes/caffeine/cache/WISAWR.java

\* /opt/cola/permits/1340816269\_1654861295.3642766/0/caffeine-3-0-5-sourcesjar/com/github/benmanes/caffeine/cache/SIMWAR.java

\* /opt/cola/permits/1340816269\_1654861295.3642766/0/caffeine-3-0-5-sourcesjar/com/github/benmanes/caffeine/cache/SSLSMSA.java

\* /opt/cola/permits/1340816269\_1654861295.3642766/0/caffeine-3-0-5-sourcesjar/com/github/benmanes/caffeine/cache/SSSW.java

\* /opt/cola/permits/1340816269\_1654861295.3642766/0/caffeine-3-0-5-sourcesjar/com/github/benmanes/caffeine/cache/SIW.java

\* /opt/cola/permits/1340816269\_1654861295.3642766/0/caffeine-3-0-5-sourcesjar/com/github/benmanes/caffeine/cache/SSLMSAWR.java

\* /opt/cola/permits/1340816269\_1654861295.3642766/0/caffeine-3-0-5-sourcesjar/com/github/benmanes/caffeine/cache/SISR.java

\* /opt/cola/permits/1340816269\_1654861295.3642766/0/caffeine-3-0-5-sourcesjar/com/github/benmanes/caffeine/cache/WSSMSW.java

\* /opt/cola/permits/1340816269\_1654861295.3642766/0/caffeine-3-0-5-sourcesjar/com/github/benmanes/caffeine/cache/WSLSMSWR.java

\* /opt/cola/permits/1340816269\_1654861295.3642766/0/caffeine-3-0-5-sourcesjar/com/github/benmanes/caffeine/cache/WISMWAWR.java

\* /opt/cola/permits/1340816269\_1654861295.3642766/0/caffeine-3-0-5-sourcesjar/com/github/benmanes/caffeine/cache/WILSAR.java

\* /opt/cola/permits/1340816269\_1654861295.3642766/0/caffeine-3-0-5-sourcesjar/com/github/benmanes/caffeine/cache/WSLSMWW.java

\* /opt/cola/permits/1340816269\_1654861295.3642766/0/caffeine-3-0-5-sourcesjar/com/github/benmanes/caffeine/cache/FDMS.java

\* /opt/cola/permits/1340816269\_1654861295.3642766/0/caffeine-3-0-5-sourcesjar/com/github/benmanes/caffeine/cache/PSAMS.java

\* /opt/cola/permits/1340816269\_1654861295.3642766/0/caffeine-3-0-5-sourcesjar/com/github/benmanes/caffeine/cache/SILSMS.java

\* /opt/cola/permits/1340816269\_1654861295.3642766/0/caffeine-3-0-5-sourcesjar/com/github/benmanes/caffeine/cache/FDAWRMW.java

\* /opt/cola/permits/1340816269\_1654861295.3642766/0/caffeine-3-0-5-sourcesjar/com/github/benmanes/caffeine/cache/FSMW.java

\* /opt/cola/permits/1340816269\_1654861295.3642766/0/caffeine-3-0-5-sourcesjar/com/github/benmanes/caffeine/cache/SSWR.java

\* /opt/cola/permits/1340816269\_1654861295.3642766/0/caffeine-3-0-5-sourcesjar/com/github/benmanes/caffeine/cache/FDAWMS.java

\* /opt/cola/permits/1340816269\_1654861295.3642766/0/caffeine-3-0-5-sourcesjar/com/github/benmanes/caffeine/cache/SILSMSW.java

\* /opt/cola/permits/1340816269\_1654861295.3642766/0/caffeine-3-0-5-sourcesjar/com/github/benmanes/caffeine/cache/SISMSA.java

\* /opt/cola/permits/1340816269\_1654861295.3642766/0/caffeine-3-0-5-sourcesjar/com/github/benmanes/caffeine/cache/SIWR.java

\* /opt/cola/permits/1340816269\_1654861295.3642766/0/caffeine-3-0-5-sourcesjar/com/github/benmanes/caffeine/cache/WSLMWW.java

jar/com/github/benmanes/caffeine/cache/SISMWR.java

\* /opt/cola/permits/1340816269\_1654861295.3642766/0/caffeine-3-0-5-sourcesjar/com/github/benmanes/caffeine/cache/SILSAR.java

\* /opt/cola/permits/1340816269\_1654861295.3642766/0/caffeine-3-0-5-sourcesjar/com/github/benmanes/caffeine/cache/WILSMWAWR.java

\* /opt/cola/permits/1340816269\_1654861295.3642766/0/caffeine-3-0-5-sourcesjar/com/github/benmanes/caffeine/cache/SSSMWA.java

\* /opt/cola/permits/1340816269\_1654861295.3642766/0/caffeine-3-0-5-sourcesjar/com/github/benmanes/caffeine/cache/WIS.java

\* /opt/cola/permits/1340816269\_1654861295.3642766/0/caffeine-3-0-5-sourcesjar/com/github/benmanes/caffeine/cache/SSMWAWR.java

\* /opt/cola/permits/1340816269\_1654861295.3642766/0/caffeine-3-0-5-sourcesjar/com/github/benmanes/caffeine/cache/SIR.java

\* /opt/cola/permits/1340816269\_1654861295.3642766/0/caffeine-3-0-5-sourcesjar/com/github/benmanes/caffeine/cache/WISMWAW.java

\* /opt/cola/permits/1340816269\_1654861295.3642766/0/caffeine-3-0-5-sourcesjar/com/github/benmanes/caffeine/cache/WIA.java

\* /opt/cola/permits/1340816269\_1654861295.3642766/0/caffeine-3-0-5-sourcesjar/com/github/benmanes/caffeine/cache/WSSAWR.java

\* /opt/cola/permits/1340816269\_1654861295.3642766/0/caffeine-3-0-5-sourcesjar/com/github/benmanes/caffeine/cache/PWRMS.java

\* /opt/cola/permits/1340816269\_1654861295.3642766/0/caffeine-3-0-5-sourcesjar/com/github/benmanes/caffeine/cache/SILMSWR.java

\* /opt/cola/permits/1340816269\_1654861295.3642766/0/caffeine-3-0-5-sourcesjar/com/github/benmanes/caffeine/cache/FDRMS.java

\* /opt/cola/permits/1340816269\_1654861295.3642766/0/caffeine-3-0-5-sourcesjar/com/github/benmanes/caffeine/cache/WSAR.java

\* /opt/cola/permits/1340816269\_1654861295.3642766/0/caffeine-3-0-5-sourcesjar/com/github/benmanes/caffeine/cache/WSSMWAW.java

\* /opt/cola/permits/1340816269\_1654861295.3642766/0/caffeine-3-0-5-sourcesjar/com/github/benmanes/caffeine/cache/WSSMS.java

\* /opt/cola/permits/1340816269\_1654861295.3642766/0/caffeine-3-0-5-sourcesjar/com/github/benmanes/caffeine/cache/SILSR.java

\* /opt/cola/permits/1340816269\_1654861295.3642766/0/caffeine-3-0-5-sourcesjar/com/github/benmanes/caffeine/cache/PSMW.java

\* /opt/cola/permits/1340816269\_1654861295.3642766/0/caffeine-3-0-5-sourcesjar/com/github/benmanes/caffeine/cache/WILSA.java

\* /opt/cola/permits/1340816269\_1654861295.3642766/0/caffeine-3-0-5-sourcesjar/com/github/benmanes/caffeine/cache/WSLAW.java

\* /opt/cola/permits/1340816269\_1654861295.3642766/0/caffeine-3-0-5-sourcesjar/com/github/benmanes/caffeine/cache/SSLMWAWR.java

\* /opt/cola/permits/1340816269\_1654861295.3642766/0/caffeine-3-0-5-sourcesjar/com/github/benmanes/caffeine/cache/WSLSAW.java

\* /opt/cola/permits/1340816269\_1654861295.3642766/0/caffeine-3-0-5-sourcesjar/com/github/benmanes/caffeine/cache/FWAWRMW.java

\* /opt/cola/permits/1340816269\_1654861295.3642766/0/caffeine-3-0-5-sourcesjar/com/github/benmanes/caffeine/cache/SSR.java

jar/com/github/benmanes/caffeine/cache/FWMW.java

\* /opt/cola/permits/1340816269\_1654861295.3642766/0/caffeine-3-0-5-sourcesjar/com/github/benmanes/caffeine/cache/WILMS.java

\* /opt/cola/permits/1340816269\_1654861295.3642766/0/caffeine-3-0-5-sourcesjar/com/github/benmanes/caffeine/cache/FSAR.java

\* /opt/cola/permits/1340816269\_1654861295.3642766/0/caffeine-3-0-5-sourcesjar/com/github/benmanes/caffeine/cache/SISA.java

\* /opt/cola/permits/1340816269\_1654861295.3642766/0/caffeine-3-0-5-sourcesjar/com/github/benmanes/caffeine/cache/SSSMWAR.java

\* /opt/cola/permits/1340816269\_1654861295.3642766/0/caffeine-3-0-5-sourcesjar/com/github/benmanes/caffeine/cache/SSLMWA.java

\* /opt/cola/permits/1340816269\_1654861295.3642766/0/caffeine-3-0-5-sourcesjar/com/github/benmanes/caffeine/cache/WILA.java

\* /opt/cola/permits/1340816269\_1654861295.3642766/0/caffeine-3-0-5-sourcesjar/com/github/benmanes/caffeine/cache/WISMW.java

\* /opt/cola/permits/1340816269\_1654861295.3642766/0/caffeine-3-0-5-sourcesjar/com/github/benmanes/caffeine/cache/SILSMW.java

\* /opt/cola/permits/1340816269\_1654861295.3642766/0/caffeine-3-0-5-sourcesjar/com/github/benmanes/caffeine/cache/SSS.java

\* /opt/cola/permits/1340816269\_1654861295.3642766/0/caffeine-3-0-5-sourcesjar/com/github/benmanes/caffeine/cache/PDARMS.java

\* /opt/cola/permits/1340816269\_1654861295.3642766/0/caffeine-3-0-5-sourcesjar/com/github/benmanes/caffeine/cache/SILMSA.java

\* /opt/cola/permits/1340816269\_1654861295.3642766/0/caffeine-3-0-5-sourcesjar/com/github/benmanes/caffeine/cache/SSSAR.java

\* /opt/cola/permits/1340816269\_1654861295.3642766/0/caffeine-3-0-5-sourcesjar/com/github/benmanes/caffeine/cache/SSLSAW.java

\* /opt/cola/permits/1340816269\_1654861295.3642766/0/caffeine-3-0-5-sourcesjar/com/github/benmanes/caffeine/cache/SSSMWAW.java

\* /opt/cola/permits/1340816269\_1654861295.3642766/0/caffeine-3-0-5-sourcesjar/com/github/benmanes/caffeine/cache/WISA.java

\* /opt/cola/permits/1340816269\_1654861295.3642766/0/caffeine-3-0-5-sourcesjar/com/github/benmanes/caffeine/cache/WSSMWAR.java

\* /opt/cola/permits/1340816269\_1654861295.3642766/0/caffeine-3-0-5-sourcesjar/com/github/benmanes/caffeine/cache/FSR.java

\* /opt/cola/permits/1340816269\_1654861295.3642766/0/caffeine-3-0-5-sourcesjar/com/github/benmanes/caffeine/cache/WSSMWA.java

\* /opt/cola/permits/1340816269\_1654861295.3642766/0/caffeine-3-0-5-sourcesjar/com/github/benmanes/caffeine/cache/PWWR.java

\* /opt/cola/permits/1340816269\_1654861295.3642766/0/caffeine-3-0-5-sourcesjar/com/github/benmanes/caffeine/cache/FWW.java

\* /opt/cola/permits/1340816269\_1654861295.3642766/0/caffeine-3-0-5-sourcesjar/com/github/benmanes/caffeine/cache/PSWMW.java

\* /opt/cola/permits/1340816269\_1654861295.3642766/0/caffeine-3-0-5-sourcesjar/com/github/benmanes/caffeine/cache/SSLMWW.java

\* /opt/cola/permits/1340816269\_1654861295.3642766/0/caffeine-3-0-5-sourcesjar/com/github/benmanes/caffeine/cache/SILSAW.java

jar/com/github/benmanes/caffeine/cache/FSRMS.java

\* /opt/cola/permits/1340816269\_1654861295.3642766/0/caffeine-3-0-5-sourcesjar/com/github/benmanes/caffeine/cache/SSLSMSAWR.java

\* /opt/cola/permits/1340816269\_1654861295.3642766/0/caffeine-3-0-5-sourcesjar/com/github/benmanes/caffeine/cache/SISAR.java

\* /opt/cola/permits/1340816269\_1654861295.3642766/0/caffeine-3-0-5-sourcesjar/com/github/benmanes/caffeine/cache/SISMSAR.java

\* /opt/cola/permits/1340816269\_1654861295.3642766/0/caffeine-3-0-5-sourcesjar/com/github/benmanes/caffeine/cache/WSSW.java

\* /opt/cola/permits/1340816269\_1654861295.3642766/0/caffeine-3-0-5-sourcesjar/com/github/benmanes/caffeine/cache/SSMSAR.java

\* /opt/cola/permits/1340816269\_1654861295.3642766/0/caffeine-3-0-5-sourcesjar/com/github/benmanes/caffeine/cache/SILMWW.java

\* /opt/cola/permits/1340816269\_1654861295.3642766/0/caffeine-3-0-5-sourcesjar/com/github/benmanes/caffeine/cache/FSWMW.java

\* /opt/cola/permits/1340816269\_1654861295.3642766/0/caffeine-3-0-5-sourcesjar/com/github/benmanes/caffeine/cache/PWAWMS.java

\* /opt/cola/permits/1340816269\_1654861295.3642766/0/caffeine-3-0-5-sourcesjar/com/github/benmanes/caffeine/cache/SSLSMWA.java

\* /opt/cola/permits/1340816269\_1654861295.3642766/0/caffeine-3-0-5-sourcesjar/com/github/benmanes/caffeine/cache/WILSMSW.java

\* /opt/cola/permits/1340816269\_1654861295.3642766/0/caffeine-3-0-5-sourcesjar/com/github/benmanes/caffeine/cache/SILAWR.java

\* /opt/cola/permits/1340816269\_1654861295.3642766/0/caffeine-3-0-5-sourcesjar/com/github/benmanes/caffeine/cache/PWAMW.java

\* /opt/cola/permits/1340816269\_1654861295.3642766/0/caffeine-3-0-5-sourcesjar/com/github/benmanes/caffeine/cache/SSLSAWR.java

\* /opt/cola/permits/1340816269\_1654861295.3642766/0/caffeine-3-0-5-sourcesjar/com/github/benmanes/caffeine/cache/SSLMSAW.java

\* /opt/cola/permits/1340816269\_1654861295.3642766/0/caffeine-3-0-5-sourcesjar/com/github/benmanes/caffeine/cache/SILSMSAR.java

\* /opt/cola/permits/1340816269\_1654861295.3642766/0/caffeine-3-0-5-sourcesjar/com/github/benmanes/caffeine/cache/SISMSAW.java

\* /opt/cola/permits/1340816269\_1654861295.3642766/0/caffeine-3-0-5-sourcesjar/com/github/benmanes/caffeine/cache/WSLMWAR.java

\* /opt/cola/permits/1340816269\_1654861295.3642766/0/caffeine-3-0-5-sourcesjar/com/github/benmanes/caffeine/cache/SILMSAWR.java

\* /opt/cola/permits/1340816269\_1654861295.3642766/0/caffeine-3-0-5-sourcesjar/com/github/benmanes/caffeine/cache/WSLMSW.java

\* /opt/cola/permits/1340816269\_1654861295.3642766/0/caffeine-3-0-5-sourcesjar/com/github/benmanes/caffeine/cache/FDAW.java

\* /opt/cola/permits/1340816269\_1654861295.3642766/0/caffeine-3-0-5-sourcesjar/com/github/benmanes/caffeine/cache/FSW.java

\* /opt/cola/permits/1340816269\_1654861295.3642766/0/caffeine-3-0-5-sourcesjar/com/github/benmanes/caffeine/cache/WISWR.java

\* /opt/cola/permits/1340816269\_1654861295.3642766/0/caffeine-3-0-5-sourcesjar/com/github/benmanes/caffeine/cache/WSLSAR.java

jar/com/github/benmanes/caffeine/cache/WSLMWA.java

\* /opt/cola/permits/1340816269\_1654861295.3642766/0/caffeine-3-0-5-sourcesjar/com/github/benmanes/caffeine/cache/PSAWMS.java

\* /opt/cola/permits/1340816269\_1654861295.3642766/0/caffeine-3-0-5-sourcesjar/com/github/benmanes/caffeine/cache/WSLSWR.java

\* /opt/cola/permits/1340816269\_1654861295.3642766/0/caffeine-3-0-5-sourcesjar/com/github/benmanes/caffeine/cache/FSAWRMW.java

\* /opt/cola/permits/1340816269\_1654861295.3642766/0/caffeine-3-0-5-sourcesjar/com/github/benmanes/caffeine/cache/FWWR.java

\* /opt/cola/permits/1340816269\_1654861295.3642766/0/caffeine-3-0-5-sourcesjar/com/github/benmanes/caffeine/cache/PDAW.java

\* /opt/cola/permits/1340816269\_1654861295.3642766/0/caffeine-3-0-5-sourcesjar/com/github/benmanes/caffeine/cache/SILA.java

\* /opt/cola/permits/1340816269\_1654861295.3642766/0/caffeine-3-0-5-sourcesjar/com/github/benmanes/caffeine/cache/WILSMWWR.java

\* /opt/cola/permits/1340816269\_1654861295.3642766/0/caffeine-3-0-5-sourcesjar/com/github/benmanes/caffeine/cache/PSR.java

\* /opt/cola/permits/1340816269\_1654861295.3642766/0/caffeine-3-0-5-sourcesjar/com/github/benmanes/caffeine/cache/SIMS.java

\* /opt/cola/permits/1340816269\_1654861295.3642766/0/caffeine-3-0-5-sourcesjar/com/github/benmanes/caffeine/cache/WIMSA.java

\* /opt/cola/permits/1340816269\_1654861295.3642766/0/caffeine-3-0-5-sourcesjar/com/github/benmanes/caffeine/cache/SISWR.java

\* /opt/cola/permits/1340816269\_1654861295.3642766/0/caffeine-3-0-5-sourcesjar/com/github/benmanes/caffeine/cache/WSMSR.java

\* /opt/cola/permits/1340816269\_1654861295.3642766/0/caffeine-3-0-5-sourcesjar/com/github/benmanes/caffeine/cache/PSWRMS.java

\* /opt/cola/permits/1340816269\_1654861295.3642766/0/caffeine-3-0-5-sourcesjar/com/github/benmanes/caffeine/cache/FSAWMS.java

\* /opt/cola/permits/1340816269\_1654861295.3642766/0/caffeine-3-0-5-sourcesjar/com/github/benmanes/caffeine/cache/SILMW.java

\* /opt/cola/permits/1340816269\_1654861295.3642766/0/caffeine-3-0-5-sourcesjar/com/github/benmanes/caffeine/cache/WISMSAWR.java

\* /opt/cola/permits/1340816269\_1654861295.3642766/0/caffeine-3-0-5-sourcesjar/com/github/benmanes/caffeine/cache/WSLAR.java

\* /opt/cola/permits/1340816269\_1654861295.3642766/0/caffeine-3-0-5-sourcesjar/com/github/benmanes/caffeine/cache/PDAMW.java

\* /opt/cola/permits/1340816269\_1654861295.3642766/0/caffeine-3-0-5-sourcesjar/com/github/benmanes/caffeine/cache/WILSMSWR.java

\* /opt/cola/permits/1340816269\_1654861295.3642766/0/caffeine-3-0-5-sourcesjar/com/github/benmanes/caffeine/cache/FSAWRMS.java

\* /opt/cola/permits/1340816269\_1654861295.3642766/0/caffeine-3-0-5-sourcesjar/com/github/benmanes/caffeine/cache/PSAR.java

\* /opt/cola/permits/1340816269\_1654861295.3642766/0/caffeine-3-0-5-sourcesjar/com/github/benmanes/caffeine/cache/SILSAWR.java

\* /opt/cola/permits/1340816269\_1654861295.3642766/0/caffeine-3-0-5-sourcesjar/com/github/benmanes/caffeine/cache/WIMSR.java

jar/com/github/benmanes/caffeine/cache/SILMWR.java

\* /opt/cola/permits/1340816269\_1654861295.3642766/0/caffeine-3-0-5-sourcesjar/com/github/benmanes/caffeine/cache/SSLSMW.java

\* /opt/cola/permits/1340816269\_1654861295.3642766/0/caffeine-3-0-5-sourcesjar/com/github/benmanes/caffeine/cache/SILSWR.java

\* /opt/cola/permits/1340816269\_1654861295.3642766/0/caffeine-3-0-5-sourcesjar/com/github/benmanes/caffeine/cache/SSSMSW.java

\* /opt/cola/permits/1340816269\_1654861295.3642766/0/caffeine-3-0-5-sourcesjar/com/github/benmanes/caffeine/cache/WILSMSAR.java

\* /opt/cola/permits/1340816269\_1654861295.3642766/0/caffeine-3-0-5-sourcesjar/com/github/benmanes/caffeine/cache/PWAWR.java

\* /opt/cola/permits/1340816269\_1654861295.3642766/0/caffeine-3-0-5-sourcesjar/com/github/benmanes/caffeine/cache/SIMSR.java

\* /opt/cola/permits/1340816269\_1654861295.3642766/0/caffeine-3-0-5-sourcesjar/com/github/benmanes/caffeine/cache/WSMWR.java

\* /opt/cola/permits/1340816269\_1654861295.3642766/0/caffeine-3-0-5-sourcesjar/com/github/benmanes/caffeine/cache/PSWR.java

\* /opt/cola/permits/1340816269\_1654861295.3642766/0/caffeine-3-0-5-sourcesjar/com/github/benmanes/caffeine/cache/SSLA.java

\* /opt/cola/permits/1340816269\_1654861295.3642766/0/caffeine-3-0-5-sourcesjar/com/github/benmanes/caffeine/cache/SSLSMWW.java

\* /opt/cola/permits/1340816269\_1654861295.3642766/0/caffeine-3-0-5-sourcesjar/com/github/benmanes/caffeine/cache/WSMWAW.java

\* /opt/cola/permits/1340816269\_1654861295.3642766/0/caffeine-3-0-5-sourcesjar/com/github/benmanes/caffeine/cache/WSLMSWR.java

\* /opt/cola/permits/1340816269\_1654861295.3642766/0/caffeine-3-0-5-sourcesjar/com/github/benmanes/caffeine/cache/SILSMWAWR.java

\* /opt/cola/permits/1340816269\_1654861295.3642766/0/caffeine-3-0-5-sourcesjar/com/github/benmanes/caffeine/cache/SSAR.java

\* /opt/cola/permits/1340816269\_1654861295.3642766/0/caffeine-3-0-5-sourcesjar/com/github/benmanes/caffeine/cache/WSLMSAW.java

\* /opt/cola/permits/1340816269\_1654861295.3642766/0/caffeine-3-0-5-sourcesjar/com/github/benmanes/caffeine/cache/WSLMS.java

\* /opt/cola/permits/1340816269\_1654861295.3642766/0/caffeine-3-0-5-sourcesjar/com/github/benmanes/caffeine/cache/FWAWRMS.java

\* /opt/cola/permits/1340816269\_1654861295.3642766/0/caffeine-3-0-5-sourcesjar/com/github/benmanes/caffeine/cache/WISMWW.java

\* /opt/cola/permits/1340816269\_1654861295.3642766/0/caffeine-3-0-5-sourcesjar/com/github/benmanes/caffeine/cache/LocalCacheFactory.java

\* /opt/cola/permits/1340816269\_1654861295.3642766/0/caffeine-3-0-5-sourcesjar/com/github/benmanes/caffeine/cache/SIMSW.java

\* /opt/cola/permits/1340816269\_1654861295.3642766/0/caffeine-3-0-5-sourcesjar/com/github/benmanes/caffeine/cache/FDWMW.java

\* /opt/cola/permits/1340816269\_1654861295.3642766/0/caffeine-3-0-5-sourcesjar/com/github/benmanes/caffeine/cache/FSWRMW.java

\* /opt/cola/permits/1340816269\_1654861295.3642766/0/caffeine-3-0-5-sourcesjar/com/github/benmanes/caffeine/cache/WSLMWAW.java

jar/com/github/benmanes/caffeine/cache/FWRMS.java

\* /opt/cola/permits/1340816269\_1654861295.3642766/0/caffeine-3-0-5-sourcesjar/com/github/benmanes/caffeine/cache/FWA.java

\* /opt/cola/permits/1340816269\_1654861295.3642766/0/caffeine-3-0-5-sourcesjar/com/github/benmanes/caffeine/cache/FDR.java

\* /opt/cola/permits/1340816269\_1654861295.3642766/0/caffeine-3-0-5-sourcesjar/com/github/benmanes/caffeine/cache/SIAWR.java

\* /opt/cola/permits/1340816269\_1654861295.3642766/0/caffeine-3-0-5-sourcesjar/com/github/benmanes/caffeine/cache/SSLSMWWR.java

\* /opt/cola/permits/1340816269\_1654861295.3642766/0/caffeine-3-0-5-sourcesjar/com/github/benmanes/caffeine/cache/WSWR.java

\* /opt/cola/permits/1340816269\_1654861295.3642766/0/caffeine-3-0-5-sourcesjar/com/github/benmanes/caffeine/cache/WSLMWWR.java

\* /opt/cola/permits/1340816269\_1654861295.3642766/0/caffeine-3-0-5-sourcesjar/com/github/benmanes/caffeine/cache/PSAWMW.java

\* /opt/cola/permits/1340816269\_1654861295.3642766/0/caffeine-3-0-5-sourcesjar/com/github/benmanes/caffeine/cache/WSR.java

\* /opt/cola/permits/1340816269\_1654861295.3642766/0/caffeine-3-0-5-sourcesjar/com/github/benmanes/caffeine/cache/SSMSAW.java

\* /opt/cola/permits/1340816269\_1654861295.3642766/0/caffeine-3-0-5-sourcesjar/com/github/benmanes/caffeine/cache/FSAWR.java

\* /opt/cola/permits/1340816269\_1654861295.3642766/0/caffeine-3-0-5-sourcesjar/com/github/benmanes/caffeine/cache/SIA.java

\* /opt/cola/permits/1340816269\_1654861295.3642766/0/caffeine-3-0-5-sourcesjar/com/github/benmanes/caffeine/cache/WSMSWR.java

\* /opt/cola/permits/1340816269\_1654861295.3642766/0/caffeine-3-0-5-sourcesjar/com/github/benmanes/caffeine/cache/FWAWMS.java

\* /opt/cola/permits/1340816269\_1654861295.3642766/0/caffeine-3-0-5-sourcesjar/com/github/benmanes/caffeine/cache/WIAW.java

\* /opt/cola/permits/1340816269\_1654861295.3642766/0/caffeine-3-0-5-sourcesjar/com/github/benmanes/caffeine/cache/WSLSW.java

\* /opt/cola/permits/1340816269\_1654861295.3642766/0/caffeine-3-0-5-sourcesjar/com/github/benmanes/caffeine/cache/SILSMSAW.java

\* /opt/cola/permits/1340816269\_1654861295.3642766/0/caffeine-3-0-5-sourcesjar/com/github/benmanes/caffeine/cache/WSSMWAWR.java

\* /opt/cola/permits/1340816269\_1654861295.3642766/0/caffeine-3-0-5-sourcesjar/com/github/benmanes/caffeine/cache/SSLMWAW.java

\* /opt/cola/permits/1340816269\_1654861295.3642766/0/caffeine-3-0-5-sourcesjar/com/github/benmanes/caffeine/cache/SSSMWW.java

\* /opt/cola/permits/1340816269\_1654861295.3642766/0/caffeine-3-0-5-sourcesjar/com/github/benmanes/caffeine/cache/WIMWAWR.java

\* /opt/cola/permits/1340816269\_1654861295.3642766/0/caffeine-3-0-5-sourcesjar/com/github/benmanes/caffeine/cache/WILMWW.java

\* /opt/cola/permits/1340816269\_1654861295.3642766/0/caffeine-3-0-5-sourcesjar/com/github/benmanes/caffeine/cache/WILMWR.java

\* /opt/cola/permits/1340816269\_1654861295.3642766/0/caffeine-3-0-5-sourcesjar/com/github/benmanes/caffeine/cache/SISMWAW.java

jar/com/github/benmanes/caffeine/cache/WIW.java

\* /opt/cola/permits/1340816269\_1654861295.3642766/0/caffeine-3-0-5-sourcesjar/com/github/benmanes/caffeine/cache/WSAWR.java

\* /opt/cola/permits/1340816269\_1654861295.3642766/0/caffeine-3-0-5-sourcesjar/com/github/benmanes/caffeine/cache/SSLSW.java

\* /opt/cola/permits/1340816269\_1654861295.3642766/0/caffeine-3-0-5-sourcesjar/com/github/benmanes/caffeine/cache/WILSMS.java

\* /opt/cola/permits/1340816269\_1654861295.3642766/0/caffeine-3-0-5-sourcesjar/com/github/benmanes/caffeine/cache/PW.java

\* /opt/cola/permits/1340816269\_1654861295.3642766/0/caffeine-3-0-5-sourcesjar/com/github/benmanes/caffeine/cache/WILMSA.java

\* /opt/cola/permits/1340816269\_1654861295.3642766/0/caffeine-3-0-5-sourcesjar/com/github/benmanes/caffeine/cache/PWRMW.java

\* /opt/cola/permits/1340816269\_1654861295.3642766/0/caffeine-3-0-5-sourcesjar/com/github/benmanes/caffeine/cache/FWWMW.java

\* /opt/cola/permits/1340816269\_1654861295.3642766/0/caffeine-3-0-5-sourcesjar/com/github/benmanes/caffeine/cache/FWAWMW.java

\* /opt/cola/permits/1340816269\_1654861295.3642766/0/caffeine-3-0-5-sourcesjar/com/github/benmanes/caffeine/cache/WSSMSAR.java

\* /opt/cola/permits/1340816269\_1654861295.3642766/0/caffeine-3-0-5-sourcesjar/com/github/benmanes/caffeine/cache/SSLSMSAW.java

\* /opt/cola/permits/1340816269\_1654861295.3642766/0/caffeine-3-0-5-sourcesjar/com/github/benmanes/caffeine/cache/WSLWR.java

\* /opt/cola/permits/1340816269\_1654861295.3642766/0/caffeine-3-0-5-sourcesjar/com/github/benmanes/caffeine/cache/WISMSAR.java

\* /opt/cola/permits/1340816269\_1654861295.3642766/0/caffeine-3-0-5-sourcesjar/com/github/benmanes/caffeine/cache/WSMWWR.java

\* /opt/cola/permits/1340816269\_1654861295.3642766/0/caffeine-3-0-5-sourcesjar/com/github/benmanes/caffeine/cache/SSMWAR.java

\* /opt/cola/permits/1340816269\_1654861295.3642766/0/caffeine-3-0-5-sourcesjar/com/github/benmanes/caffeine/cache/WILMWAW.java

\* /opt/cola/permits/1340816269\_1654861295.3642766/0/caffeine-3-0-5-sourcesjar/com/github/benmanes/caffeine/cache/PDAWRMS.java

\* /opt/cola/permits/1340816269\_1654861295.3642766/0/caffeine-3-0-5-sourcesjar/com/github/benmanes/caffeine/cache/PSA.java

\* /opt/cola/permits/1340816269\_1654861295.3642766/0/caffeine-3-0-5-sourcesjar/com/github/benmanes/caffeine/cache/SILSMSAWR.java

\* /opt/cola/permits/1340816269\_1654861295.3642766/0/caffeine-3-0-5-sourcesjar/com/github/benmanes/caffeine/cache/PWARMS.java

\* /opt/cola/permits/1340816269\_1654861295.3642766/0/caffeine-3-0-5-sourcesjar/com/github/benmanes/caffeine/cache/PDA.java

\* /opt/cola/permits/1340816269\_1654861295.3642766/0/caffeine-3-0-5-sourcesjar/com/github/benmanes/caffeine/cache/SSAWR.java

\* /opt/cola/permits/1340816269\_1654861295.3642766/0/caffeine-3-0-5-sourcesjar/com/github/benmanes/caffeine/cache/WIMWW.java

\* /opt/cola/permits/1340816269\_1654861295.3642766/0/caffeine-3-0-5-sourcesjar/com/github/benmanes/caffeine/cache/WSLSA.java

jar/com/github/benmanes/caffeine/cache/PDMS.java

\* /opt/cola/permits/1340816269\_1654861295.3642766/0/caffeine-3-0-5-sourcesjar/com/github/benmanes/caffeine/cache/PDWRMW.java

\* /opt/cola/permits/1340816269\_1654861295.3642766/0/caffeine-3-0-5-sourcesjar/com/github/benmanes/caffeine/cache/WILAW.java

\* /opt/cola/permits/1340816269\_1654861295.3642766/0/caffeine-3-0-5-sourcesjar/com/github/benmanes/caffeine/cache/WSLAWR.java

\* /opt/cola/permits/1340816269\_1654861295.3642766/0/caffeine-3-0-5-sourcesjar/com/github/benmanes/caffeine/cache/WSLMSA.java

\* /opt/cola/permits/1340816269\_1654861295.3642766/0/caffeine-3-0-5-sourcesjar/com/github/benmanes/caffeine/cache/PWAWMW.java

\* /opt/cola/permits/1340816269\_1654861295.3642766/0/caffeine-3-0-5-sourcesjar/com/github/benmanes/caffeine/cache/PWWRMS.java

\* /opt/cola/permits/1340816269\_1654861295.3642766/0/caffeine-3-0-5-sourcesjar/com/github/benmanes/caffeine/cache/WSMWAWR.java

\* /opt/cola/permits/1340816269\_1654861295.3642766/0/caffeine-3-0-5-sourcesjar/com/github/benmanes/caffeine/cache/WSMWW.java

\* /opt/cola/permits/1340816269\_1654861295.3642766/0/caffeine-3-0-5-sourcesjar/com/github/benmanes/caffeine/cache/WSMW.java

\* /opt/cola/permits/1340816269\_1654861295.3642766/0/caffeine-3-0-5-sourcesjar/com/github/benmanes/caffeine/cache/PWMS.java

\* /opt/cola/permits/1340816269\_1654861295.3642766/0/caffeine-3-0-5-sourcesjar/com/github/benmanes/caffeine/cache/SISMWWR.java

\* /opt/cola/permits/1340816269\_1654861295.3642766/0/caffeine-3-0-5-sourcesjar/com/github/benmanes/caffeine/cache/SISMSR.java

\* /opt/cola/permits/1340816269\_1654861295.3642766/0/caffeine-3-0-5-sourcesjar/com/github/benmanes/caffeine/cache/SISW.java

\* /opt/cola/permits/1340816269\_1654861295.3642766/0/caffeine-3-0-5-sourcesjar/com/github/benmanes/caffeine/cache/SSMS.java

\* /opt/cola/permits/1340816269\_1654861295.3642766/0/caffeine-3-0-5-sourcesjar/com/github/benmanes/caffeine/cache/WSLSMSW.java

\* /opt/cola/permits/1340816269\_1654861295.3642766/0/caffeine-3-0-5-sourcesjar/com/github/benmanes/caffeine/cache/SIMSAR.java

\* /opt/cola/permits/1340816269\_1654861295.3642766/0/caffeine-3-0-5-sourcesjar/com/github/benmanes/caffeine/cache/WIMSAWR.java

\* /opt/cola/permits/1340816269\_1654861295.3642766/0/caffeine-3-0-5-sourcesjar/com/github/benmanes/caffeine/cache/SISMS.java

\* /opt/cola/permits/1340816269\_1654861295.3642766/0/caffeine-3-0-5-sourcesjar/com/github/benmanes/caffeine/cache/WSMSAWR.java

\* /opt/cola/permits/1340816269\_1654861295.3642766/0/caffeine-3-0-5-sourcesjar/com/github/benmanes/caffeine/cache/FDAMW.java

\* /opt/cola/permits/1340816269\_1654861295.3642766/0/caffeine-3-0-5-sourcesjar/com/github/benmanes/caffeine/cache/WIAR.java

\* /opt/cola/permits/1340816269\_1654861295.3642766/0/caffeine-3-0-5-sourcesjar/com/github/benmanes/caffeine/cache/FSAMW.java

\* /opt/cola/permits/1340816269\_1654861295.3642766/0/caffeine-3-0-5-sourcesjar/com/github/benmanes/caffeine/cache/SILSMWW.java

jar/com/github/benmanes/caffeine/cache/SSLAWR.java

\* /opt/cola/permits/1340816269\_1654861295.3642766/0/caffeine-3-0-5-sourcesjar/com/github/benmanes/caffeine/cache/SSMWW.java

\* /opt/cola/permits/1340816269\_1654861295.3642766/0/caffeine-3-0-5-sourcesjar/com/github/benmanes/caffeine/cache/SSSMSAR.java

\* /opt/cola/permits/1340816269\_1654861295.3642766/0/caffeine-3-0-5-sourcesjar/com/github/benmanes/caffeine/cache/PDAWMS.java

\* /opt/cola/permits/1340816269\_1654861295.3642766/0/caffeine-3-0-5-sourcesjar/com/github/benmanes/caffeine/cache/SILSMWR.java

\* /opt/cola/permits/1340816269\_1654861295.3642766/0/caffeine-3-0-5-sourcesjar/com/github/benmanes/caffeine/cache/SSLMWR.java

\* /opt/cola/permits/1340816269\_1654861295.3642766/0/caffeine-3-0-5-sourcesjar/com/github/benmanes/caffeine/cache/SSLW.java

\* /opt/cola/permits/1340816269\_1654861295.3642766/0/caffeine-3-0-5-sourcesjar/com/github/benmanes/caffeine/cache/WISMWA.java

\* /opt/cola/permits/1340816269\_1654861295.3642766/0/caffeine-3-0-5-sourcesjar/com/github/benmanes/caffeine/cache/SIMSA.java

\* /opt/cola/permits/1340816269\_1654861295.3642766/0/caffeine-3-0-5-sourcesjar/com/github/benmanes/caffeine/cache/SSLMS.java

\* /opt/cola/permits/1340816269\_1654861295.3642766/0/caffeine-3-0-5-sourcesjar/com/github/benmanes/caffeine/cache/FSAW.java

\* /opt/cola/permits/1340816269\_1654861295.3642766/0/caffeine-3-0-5-sourcesjar/com/github/benmanes/caffeine/cache/NodeFactory.java

\* /opt/cola/permits/1340816269\_1654861295.3642766/0/caffeine-3-0-5-sourcesjar/com/github/benmanes/caffeine/cache/WIMSAW.java

\* /opt/cola/permits/1340816269\_1654861295.3642766/0/caffeine-3-0-5-sourcesjar/com/github/benmanes/caffeine/cache/PDRMW.java

\* /opt/cola/permits/1340816269\_1654861295.3642766/0/caffeine-3-0-5-sourcesjar/com/github/benmanes/caffeine/cache/PDR.java

\* /opt/cola/permits/1340816269\_1654861295.3642766/0/caffeine-3-0-5-sourcesjar/com/github/benmanes/caffeine/cache/PWARMW.java

\* /opt/cola/permits/1340816269\_1654861295.3642766/0/caffeine-3-0-5-sourcesjar/com/github/benmanes/caffeine/cache/SSSWR.java

\* /opt/cola/permits/1340816269\_1654861295.3642766/0/caffeine-3-0-5-sourcesjar/com/github/benmanes/caffeine/cache/SISMSAWR.java

\* /opt/cola/permits/1340816269\_1654861295.3642766/0/caffeine-3-0-5-sourcesjar/com/github/benmanes/caffeine/cache/WILSMW.java

\* /opt/cola/permits/1340816269\_1654861295.3642766/0/caffeine-3-0-5-sourcesjar/com/github/benmanes/caffeine/cache/WSLSR.java

\* /opt/cola/permits/1340816269\_1654861295.3642766/0/caffeine-3-0-5-sourcesjar/com/github/benmanes/caffeine/cache/FWAW.java

\* /opt/cola/permits/1340816269\_1654861295.3642766/0/caffeine-3-0-5-sourcesjar/com/github/benmanes/caffeine/cache/PDAMS.java

\* /opt/cola/permits/1340816269\_1654861295.3642766/0/caffeine-3-0-5-sourcesjar/com/github/benmanes/caffeine/cache/SSLAW.java

\* /opt/cola/permits/1340816269\_1654861295.3642766/0/caffeine-3-0-5-sourcesjar/com/github/benmanes/caffeine/cache/SIMSAWR.java

jar/com/github/benmanes/caffeine/cache/FSARMS.java

\* /opt/cola/permits/1340816269\_1654861295.3642766/0/caffeine-3-0-5-sourcesjar/com/github/benmanes/caffeine/cache/SISMWAR.java

\* /opt/cola/permits/1340816269\_1654861295.3642766/0/caffeine-3-0-5-sourcesjar/com/github/benmanes/caffeine/cache/WSSMSAWR.java

\* /opt/cola/permits/1340816269\_1654861295.3642766/0/caffeine-3-0-5-sourcesjar/com/github/benmanes/caffeine/cache/WSSMSAW.java

\* /opt/cola/permits/1340816269\_1654861295.3642766/0/caffeine-3-0-5-sourcesjar/com/github/benmanes/caffeine/cache/FDAWMW.java

\* /opt/cola/permits/1340816269\_1654861295.3642766/0/caffeine-3-0-5-sourcesjar/com/github/benmanes/caffeine/cache/FDAR.java

\* /opt/cola/permits/1340816269\_1654861295.3642766/0/caffeine-3-0-5-sourcesjar/com/github/benmanes/caffeine/cache/FD.java

\* /opt/cola/permits/1340816269\_1654861295.3642766/0/caffeine-3-0-5-sourcesjar/com/github/benmanes/caffeine/cache/PWMW.java

\* /opt/cola/permits/1340816269\_1654861295.3642766/0/caffeine-3-0-5-sourcesjar/com/github/benmanes/caffeine/cache/FSMS.java

\* /opt/cola/permits/1340816269\_1654861295.3642766/0/caffeine-3-0-5-sourcesjar/com/github/benmanes/caffeine/cache/PSARMW.java

\* /opt/cola/permits/1340816269\_1654861295.3642766/0/caffeine-3-0-5-sourcesjar/com/github/benmanes/caffeine/cache/WSLS.java

\* /opt/cola/permits/1340816269\_1654861295.3642766/0/caffeine-3-0-5-sourcesjar/com/github/benmanes/caffeine/cache/WSSMSR.java

\* /opt/cola/permits/1340816269\_1654861295.3642766/0/caffeine-3-0-5-sourcesjar/com/github/benmanes/caffeine/cache/WILSAW.java

\* /opt/cola/permits/1340816269\_1654861295.3642766/0/caffeine-3-0-5-sourcesjar/com/github/benmanes/caffeine/cache/WILMSW.java

\* /opt/cola/permits/1340816269\_1654861295.3642766/0/caffeine-3-0-5-sourcesjar/com/github/benmanes/caffeine/cache/SSSMSR.java

\* /opt/cola/permits/1340816269\_1654861295.3642766/0/caffeine-3-0-5-sourcesjar/com/github/benmanes/caffeine/cache/SILMSW.java

\* /opt/cola/permits/1340816269\_1654861295.3642766/0/caffeine-3-0-5-sourcesjar/com/github/benmanes/caffeine/cache/WILSMSA.java

\* /opt/cola/permits/1340816269\_1654861295.3642766/0/caffeine-3-0-5-sourcesjar/com/github/benmanes/caffeine/cache/SILMWAR.java

\* /opt/cola/permits/1340816269\_1654861295.3642766/0/caffeine-3-0-5-sourcesjar/com/github/benmanes/caffeine/cache/WILMSAW.java

\* /opt/cola/permits/1340816269\_1654861295.3642766/0/caffeine-3-0-5-sourcesjar/com/github/benmanes/caffeine/cache/SSSAW.java

\* /opt/cola/permits/1340816269\_1654861295.3642766/0/caffeine-3-0-5-sourcesjar/com/github/benmanes/caffeine/cache/SSMWWR.java

\* /opt/cola/permits/1340816269\_1654861295.3642766/0/caffeine-3-0-5-sourcesjar/com/github/benmanes/caffeine/cache/PSRMW.java

\* /opt/cola/permits/1340816269\_1654861295.3642766/0/caffeine-3-0-5-sourcesjar/com/github/benmanes/caffeine/cache/WILSW.java

\* /opt/cola/permits/1340816269\_1654861295.3642766/0/caffeine-3-0-5-sourcesjar/com/github/benmanes/caffeine/cache/FW.java

jar/com/github/benmanes/caffeine/cache/WSSMWW.java

\* /opt/cola/permits/1340816269\_1654861295.3642766/0/caffeine-3-0-5-sourcesjar/com/github/benmanes/caffeine/cache/PSWMS.java

\* /opt/cola/permits/1340816269\_1654861295.3642766/0/caffeine-3-0-5-sourcesjar/com/github/benmanes/caffeine/cache/SSMSW.java

\* /opt/cola/permits/1340816269\_1654861295.3642766/0/caffeine-3-0-5-sourcesjar/com/github/benmanes/caffeine/cache/SSLS.java

\* /opt/cola/permits/1340816269\_1654861295.3642766/0/caffeine-3-0-5-sourcesjar/com/github/benmanes/caffeine/cache/SILSMSA.java

\* /opt/cola/permits/1340816269\_1654861295.3642766/0/caffeine-3-0-5-sourcesjar/com/github/benmanes/caffeine/cache/WSLSAWR.java

\* /opt/cola/permits/1340816269\_1654861295.3642766/0/caffeine-3-0-5-sourcesjar/com/github/benmanes/caffeine/cache/SILMSR.java

\* /opt/cola/permits/1340816269\_1654861295.3642766/0/caffeine-3-0-5-sourcesjar/com/github/benmanes/caffeine/cache/WSLMSAWR.java

\* /opt/cola/permits/1340816269\_1654861295.3642766/0/caffeine-3-0-5-sourcesjar/com/github/benmanes/caffeine/cache/PWA.java

\* /opt/cola/permits/1340816269\_1654861295.3642766/0/caffeine-3-0-5-sourcesjar/com/github/benmanes/caffeine/cache/PDWMW.java

\* /opt/cola/permits/1340816269\_1654861295.3642766/0/caffeine-3-0-5-sourcesjar/com/github/benmanes/caffeine/cache/FDARMS.java

\* /opt/cola/permits/1340816269\_1654861295.3642766/0/caffeine-3-0-5-sourcesjar/com/github/benmanes/caffeine/cache/SILMWAW.java

\* /opt/cola/permits/1340816269\_1654861295.3642766/0/caffeine-3-0-5-sourcesjar/com/github/benmanes/caffeine/cache/FDWMS.java

\* /opt/cola/permits/1340816269\_1654861295.3642766/0/caffeine-3-0-5-sourcesjar/com/github/benmanes/caffeine/cache/SISMW.java

\* /opt/cola/permits/1340816269\_1654861295.3642766/0/caffeine-3-0-5-sourcesjar/com/github/benmanes/caffeine/cache/SSLSMWAWR.java

\* /opt/cola/permits/1340816269\_1654861295.3642766/0/caffeine-3-0-5-sourcesjar/com/github/benmanes/caffeine/cache/SSAW.java

\* /opt/cola/permits/1340816269\_1654861295.3642766/0/caffeine-3-0-5-sourcesjar/com/github/benmanes/caffeine/cache/FWAR.java

\* /opt/cola/permits/1340816269\_1654861295.3642766/0/caffeine-3-0-5-sourcesjar/com/github/benmanes/caffeine/cache/WILMWAWR.java

\* /opt/cola/permits/1340816269\_1654861295.3642766/0/caffeine-3-0-5-sourcesjar/com/github/benmanes/caffeine/cache/SIAW.java

\* /opt/cola/permits/1340816269\_1654861295.3642766/0/caffeine-3-0-5-sourcesjar/com/github/benmanes/caffeine/cache/WSL.java

\* /opt/cola/permits/1340816269\_1654861295.3642766/0/caffeine-3-0-5-sourcesjar/com/github/benmanes/caffeine/cache/SSMSWR.java

\* /opt/cola/permits/1340816269\_1654861295.3642766/0/caffeine-3-0-5-sourcesjar/com/github/benmanes/caffeine/cache/WILS.java

\* /opt/cola/permits/1340816269\_1654861295.3642766/0/caffeine-3-0-5-sourcesjar/com/github/benmanes/caffeine/cache/PWWRMW.java

\* /opt/cola/permits/1340816269\_1654861295.3642766/0/caffeine-3-0-5-sourcesjar/com/github/benmanes/caffeine/cache/WILSMWAW.java

jar/com/github/benmanes/caffeine/cache/SSLSAR.java

\* /opt/cola/permits/1340816269\_1654861295.3642766/0/caffeine-3-0-5-sourcesjar/com/github/benmanes/caffeine/cache/WSSMWWR.java

\* /opt/cola/permits/1340816269\_1654861295.3642766/0/caffeine-3-0-5-sourcesjar/com/github/benmanes/caffeine/cache/FWR.java

\* /opt/cola/permits/1340816269\_1654861295.3642766/0/caffeine-3-0-5-sourcesjar/com/github/benmanes/caffeine/cache/PWWMW.java

\* /opt/cola/permits/1340816269\_1654861295.3642766/0/caffeine-3-0-5-sourcesjar/com/github/benmanes/caffeine/cache/SSSA.java

\* /opt/cola/permits/1340816269\_1654861295.3642766/0/caffeine-3-0-5-sourcesjar/com/github/benmanes/caffeine/cache/SIMSWR.java

\* /opt/cola/permits/1340816269\_1654861295.3642766/0/caffeine-3-0-5-sourcesjar/com/github/benmanes/caffeine/cache/SILSMWA.java

\* /opt/cola/permits/1340816269\_1654861295.3642766/0/caffeine-3-0-5-sourcesjar/com/github/benmanes/caffeine/cache/SSSMWR.java

\* /opt/cola/permits/1340816269\_1654861295.3642766/0/caffeine-3-0-5-sourcesjar/com/github/benmanes/caffeine/cache/WIMSWR.java

\* /opt/cola/permits/1340816269\_1654861295.3642766/0/caffeine-3-0-5-sourcesjar/com/github/benmanes/caffeine/cache/FDARMW.java

\* /opt/cola/permits/1340816269\_1654861295.3642766/0/caffeine-3-0-5-sourcesjar/com/github/benmanes/caffeine/cache/WISR.java

\* /opt/cola/permits/1340816269\_1654861295.3642766/0/caffeine-3-0-5-sourcesjar/com/github/benmanes/caffeine/cache/WSLSMS.java

\* /opt/cola/permits/1340816269\_1654861295.3642766/0/caffeine-3-0-5-sourcesjar/com/github/benmanes/caffeine/cache/SIMWR.java

\* /opt/cola/permits/1340816269\_1654861295.3642766/0/caffeine-3-0-5-sourcesjar/com/github/benmanes/caffeine/cache/WSA.java

\* /opt/cola/permits/1340816269\_1654861295.3642766/0/caffeine-3-0-5-sourcesjar/com/github/benmanes/caffeine/cache/WILW.java

\* /opt/cola/permits/1340816269\_1654861295.3642766/0/caffeine-3-0-5-sourcesjar/com/github/benmanes/caffeine/cache/WISMWWR.java

\* /opt/cola/permits/1340816269\_1654861295.3642766/0/caffeine-3-0-5-sourcesjar/com/github/benmanes/caffeine/cache/WSSAR.java

\* /opt/cola/permits/1340816269\_1654861295.3642766/0/caffeine-3-0-5-sourcesjar/com/github/benmanes/caffeine/cache/FSWR.java

\* /opt/cola/permits/1340816269\_1654861295.3642766/0/caffeine-3-0-5-sourcesjar/com/github/benmanes/caffeine/cache/SSLSWR.java

\* /opt/cola/permits/1340816269\_1654861295.3642766/0/caffeine-3-0-5-sourcesjar/com/github/benmanes/caffeine/cache/WSLSMWA.java

\* /opt/cola/permits/1340816269\_1654861295.3642766/0/caffeine-3-0-5-sourcesjar/com/github/benmanes/caffeine/cache/WSMWA.java

\* /opt/cola/permits/1340816269\_1654861295.3642766/0/caffeine-3-0-5-sourcesjar/com/github/benmanes/caffeine/cache/SISAWR.java

\* /opt/cola/permits/1340816269\_1654861295.3642766/0/caffeine-3-0-5-sourcesjar/com/github/benmanes/caffeine/cache/PDAR.java

\* /opt/cola/permits/1340816269\_1654861295.3642766/0/caffeine-3-0-5-sourcesjar/com/github/benmanes/caffeine/cache/SSLWR.java

jar/com/github/benmanes/caffeine/cache/WIR.java

\* /opt/cola/permits/1340816269\_1654861295.3642766/0/caffeine-3-0-5-sourcesjar/com/github/benmanes/caffeine/cache/WILAR.java

\* /opt/cola/permits/1340816269\_1654861295.3642766/0/caffeine-3-0-5-sourcesjar/com/github/benmanes/caffeine/cache/FWWMS.java

\* /opt/cola/permits/1340816269\_1654861295.3642766/0/caffeine-3-0-5-sourcesjar/com/github/benmanes/caffeine/cache/WILSMSR.java

\* /opt/cola/permits/1340816269\_1654861295.3642766/0/caffeine-3-0-5-sourcesjar/com/github/benmanes/caffeine/cache/WSAW.java

\* /opt/cola/permits/1340816269\_1654861295.3642766/0/caffeine-3-0-5-sourcesjar/com/github/benmanes/caffeine/cache/WISMSR.java

\* /opt/cola/permits/1340816269\_1654861295.3642766/0/caffeine-3-0-5-sourcesjar/com/github/benmanes/caffeine/cache/PWW.java

\* /opt/cola/permits/1340816269\_1654861295.3642766/0/caffeine-3-0-5-sourcesjar/com/github/benmanes/caffeine/cache/SSLSMS.java

\* /opt/cola/permits/1340816269\_1654861295.3642766/0/caffeine-3-0-5-sourcesjar/com/github/benmanes/caffeine/cache/SILWR.java

\* /opt/cola/permits/1340816269\_1654861295.3642766/0/caffeine-3-0-5-sourcesjar/com/github/benmanes/caffeine/cache/SSMWAW.java

\* /opt/cola/permits/1340816269\_1654861295.3642766/0/caffeine-3-0-5-sourcesjar/com/github/benmanes/caffeine/cache/WSMSA.java

\* /opt/cola/permits/1340816269\_1654861295.3642766/0/caffeine-3-0-5-sourcesjar/com/github/benmanes/caffeine/cache/PWAWRMW.java

\* /opt/cola/permits/1340816269\_1654861295.3642766/0/caffeine-3-0-5-sourcesjar/com/github/benmanes/caffeine/cache/SSMSAWR.java

\* /opt/cola/permits/1340816269\_1654861295.3642766/0/caffeine-3-0-5-sourcesjar/com/github/benmanes/caffeine/cache/WSSWR.java

\* /opt/cola/permits/1340816269\_1654861295.3642766/0/caffeine-3-0-5-sourcesjar/com/github/benmanes/caffeine/cache/FS.java

\* /opt/cola/permits/1340816269\_1654861295.3642766/0/caffeine-3-0-5-sourcesjar/com/github/benmanes/caffeine/cache/WILMSR.java

\* /opt/cola/permits/1340816269\_1654861295.3642766/0/caffeine-3-0-5-sourcesjar/com/github/benmanes/caffeine/cache/SILSMSR.java

\* /opt/cola/permits/1340816269\_1654861295.3642766/0/caffeine-3-0-5-sourcesjar/com/github/benmanes/caffeine/cache/SILMWAWR.java

\* /opt/cola/permits/1340816269\_1654861295.3642766/0/caffeine-3-0-5-sourcesjar/com/github/benmanes/caffeine/cache/PSAW.java

\* /opt/cola/permits/1340816269\_1654861295.3642766/0/caffeine-3-0-5-sourcesjar/com/github/benmanes/caffeine/cache/WSMS.java

\* /opt/cola/permits/1340816269\_1654861295.3642766/0/caffeine-3-0-5-sourcesjar/com/github/benmanes/caffeine/cache/SISMSWR.java

\* /opt/cola/permits/1340816269\_1654861295.3642766/0/caffeine-3-0-5-sourcesjar/com/github/benmanes/caffeine/cache/PSW.java

\* /opt/cola/permits/1340816269\_1654861295.3642766/0/caffeine-3-0-5-sourcesjar/com/github/benmanes/caffeine/cache/SISMWW.java

\* /opt/cola/permits/1340816269\_1654861295.3642766/0/caffeine-3-0-5-sourcesjar/com/github/benmanes/caffeine/cache/SSMSR.java

jar/com/github/benmanes/caffeine/cache/WSSMSA.java

\* /opt/cola/permits/1340816269\_1654861295.3642766/0/caffeine-3-0-5-sourcesjar/com/github/benmanes/caffeine/cache/WIMWAW.java

\* /opt/cola/permits/1340816269\_1654861295.3642766/0/caffeine-3-0-5-sourcesjar/com/github/benmanes/caffeine/cache/WSW.java

\* /opt/cola/permits/1340816269\_1654861295.3642766/0/caffeine-3-0-5-sourcesjar/com/github/benmanes/caffeine/cache/WIMWWR.java

\* /opt/cola/permits/1340816269\_1654861295.3642766/0/caffeine-3-0-5-sourcesjar/com/github/benmanes/caffeine/cache/WIWR.java

\* /opt/cola/permits/1340816269\_1654861295.3642766/0/caffeine-3-0-5-sourcesjar/com/github/benmanes/caffeine/cache/SSLSMWAR.java

\* /opt/cola/permits/1340816269\_1654861295.3642766/0/caffeine-3-0-5-sourcesjar/com/github/benmanes/caffeine/cache/SISAW.java

\* /opt/cola/permits/1340816269\_1654861295.3642766/0/caffeine-3-0-5-sourcesjar/com/github/benmanes/caffeine/cache/SILR.java

\* /opt/cola/permits/1340816269\_1654861295.3642766/0/caffeine-3-0-5-sourcesjar/com/github/benmanes/caffeine/cache/WILMWAR.java

\* /opt/cola/permits/1340816269\_1654861295.3642766/0/caffeine-3-0-5-sourcesjar/com/github/benmanes/caffeine/cache/FWARMW.java

\* /opt/cola/permits/1340816269\_1654861295.3642766/0/caffeine-3-0-5-sourcesjar/com/github/benmanes/caffeine/cache/PDWMS.java

\* /opt/cola/permits/1340816269\_1654861295.3642766/0/caffeine-3-0-5-sourcesjar/com/github/benmanes/caffeine/cache/SSSMWAWR.java

\* /opt/cola/permits/1340816269\_1654861295.3642766/0/caffeine-3-0-5-sourcesjar/com/github/benmanes/caffeine/cache/SSMWA.java

\* /opt/cola/permits/1340816269\_1654861295.3642766/0/caffeine-3-0-5-sourcesjar/com/github/benmanes/caffeine/cache/PWWMS.java

\* /opt/cola/permits/1340816269\_1654861295.3642766/0/caffeine-3-0-5-sourcesjar/com/github/benmanes/caffeine/cache/SIAR.java

\* /opt/cola/permits/1340816269\_1654861295.3642766/0/caffeine-3-0-5-sourcesjar/com/github/benmanes/caffeine/cache/FSWRMS.java

No license file was found, but licenses were detected in source scan.

/\*

\* Copyright 2017 Ben Manes. All Rights Reserved.

\*

\* Licensed under the Apache License, Version 2.0 (the "License");

\* you may not use this file except in compliance with the License.

- \* You may obtain a copy of the License at
- \*

\* http://www.apache.org/licenses/LICENSE-2.0

\*

\* Unless required by applicable law or agreed to in writing, software

\* distributed under the License is distributed on an "AS IS" BASIS,

\* WITHOUT WARRANTIES OR CONDITIONS OF ANY KIND, either express or implied.

\* See the License for the specific language governing permissions and

\* limitations under the License.

\*/

Found in path(s):

\* /opt/cola/permits/1340816269\_1654861295.3642766/0/caffeine-3-0-5-sourcesjar/com/github/benmanes/caffeine/cache/TimerWheel.java \* /opt/cola/permits/1340816269\_1654861295.3642766/0/caffeine-3-0-5-sourcesjar/com/github/benmanes/caffeine/cache/Expiry.java No license file was found, but licenses were detected in source scan.

/\*

\* Copyright 2018 Ben Manes. All Rights Reserved.

\*

\* Licensed under the Apache License, Version 2.0 (the "License");

\* you may not use this file except in compliance with the License.

\* You may obtain a copy of the License at

\*

\* http://www.apache.org/licenses/LICENSE-2.0

\*

\* Unless required by applicable law or agreed to in writing, software

\* distributed under the License is distributed on an "AS IS" BASIS,

\* WITHOUT WARRANTIES OR CONDITIONS OF ANY KIND, either express or implied.

\* See the License for the specific language governing permissions and

\* limitations under the License.

\*/

Found in path(s):

\* /opt/cola/permits/1340816269\_1654861295.3642766/0/caffeine-3-0-5-sources-

jar/com/github/benmanes/caffeine/cache/LocalAsyncCache.java

\* /opt/cola/permits/1340816269\_1654861295.3642766/0/caffeine-3-0-5-sources-

jar/com/github/benmanes/caffeine/cache/AsyncCache.java

No license file was found, but licenses were detected in source scan.

/\*

\* Licensed under the Apache License, Version 2.0 (the "License");

\* you may not use this file except in compliance with the License.

\* You may obtain a copy of the License at

\*

http://www.apache.org/licenses/LICENSE-2.0

\*

\* Unless required by applicable law or agreed to in writing, software

\* distributed under the License is distributed on an "AS IS" BASIS,

\* WITHOUT WARRANTIES OR CONDITIONS OF ANY KIND, either express or implied.

\* See the License for the specific language governing permissions and

\* limitations under the License.

\*/

Found in path(s):

\* /opt/cola/permits/1340816269\_1654861295.3642766/0/caffeine-3-0-5-sourcesjar/com/github/benmanes/caffeine/cache/MpscGrowableArrayQueue.java

No license file was found, but licenses were detected in source scan.

/\*

\* Copyright 2019 Ben Manes. All Rights Reserved.

\*

\* Licensed under the Apache License, Version 2.0 (the "License");

\* you may not use this file except in compliance with the License.

\* You may obtain a copy of the License at

\*

\* http://www.apache.org/licenses/LICENSE-2.0

\*

\* Unless required by applicable law or agreed to in writing, software

\* distributed under the License is distributed on an "AS IS" BASIS,

\* WITHOUT WARRANTIES OR CONDITIONS OF ANY KIND, either express or implied.

\* See the License for the specific language governing permissions and

\* limitations under the License.

\*/

Found in path(s):

\* /opt/cola/permits/1340816269\_1654861295.3642766/0/caffeine-3-0-5-sources-

jar/com/github/benmanes/caffeine/cache/Pacer.java

\* /opt/cola/permits/1340816269\_1654861295.3642766/0/caffeine-3-0-5-sources-

jar/com/github/benmanes/caffeine/cache/Scheduler.java

No license file was found, but licenses were detected in source scan.

/\*

\* Copyright 2015 Ben Manes. All Rights Reserved.

\*

\* Licensed under the Apache License, Version 2.0 (the "License");

\* you may not use this file except in compliance with the License.

\* You may obtain a copy of the License at

\*

\* http://www.apache.org/licenses/LICENSE-2.0

\*

\* Unless required by applicable law or agreed to in writing, software

\* distributed under the License is distributed on an "AS IS" BASIS,

\* WITHOUT WARRANTIES OR CONDITIONS OF ANY KIND, either express or implied.

\* See the License for the specific language governing permissions and

\* limitations under the License.

\*/

Found in path(s):

\* /opt/cola/permits/1340816269\_1654861295.3642766/0/caffeine-3-0-5-sourcesjar/com/github/benmanes/caffeine/cache/BoundedBuffer.java

\* /opt/cola/permits/1340816269\_1654861295.3642766/0/caffeine-3-0-5-sources-

jar/com/github/benmanes/caffeine/cache/LocalAsyncLoadingCache.java

\* /opt/cola/permits/1340816269\_1654861295.3642766/0/caffeine-3-0-5-sources-

jar/com/github/benmanes/caffeine/cache/LocalLoadingCache.java

\* /opt/cola/permits/1340816269\_1654861295.3642766/0/caffeine-3-0-5-sourcesjar/com/github/benmanes/caffeine/cache/Async.java \* /opt/cola/permits/1340816269\_1654861295.3642766/0/caffeine-3-0-5-sourcesjar/com/github/benmanes/caffeine/cache/Node.java \* /opt/cola/permits/1340816269\_1654861295.3642766/0/caffeine-3-0-5-sourcesjar/com/github/benmanes/caffeine/cache/FrequencySketch.java \* /opt/cola/permits/1340816269\_1654861295.3642766/0/caffeine-3-0-5-sourcesjar/com/github/benmanes/caffeine/cache/LocalManualCache.java \* /opt/cola/permits/1340816269\_1654861295.3642766/0/caffeine-3-0-5-sourcesjar/com/github/benmanes/caffeine/cache/SerializationProxy.java \* /opt/cola/permits/1340816269\_1654861295.3642766/0/caffeine-3-0-5-sourcesjar/com/github/benmanes/caffeine/cache/WriteThroughEntry.java \* /opt/cola/permits/1340816269\_1654861295.3642766/0/caffeine-3-0-5-sourcesjar/com/github/benmanes/caffeine/cache/package-info.java \* /opt/cola/permits/1340816269\_1654861295.3642766/0/caffeine-3-0-5-sourcesjar/com/github/benmanes/caffeine/cache/stats/package-info.java \* /opt/cola/permits/1340816269\_1654861295.3642766/0/caffeine-3-0-5-sourcesjar/com/github/benmanes/caffeine/cache/References.java \* /opt/cola/permits/1340816269\_1654861295.3642766/0/caffeine-3-0-5-sourcesjar/com/github/benmanes/caffeine/cache/stats/GuardedStatsCounter.java \* /opt/cola/permits/1340816269\_1654861295.3642766/0/caffeine-3-0-5-sourcesjar/com/github/benmanes/caffeine/cache/Buffer.java \* /opt/cola/permits/1340816269\_1654861295.3642766/0/caffeine-3-0-5-sourcesjar/com/github/benmanes/caffeine/cache/LocalCache.java

# **1.183 error\_prone\_annotations 2.10.0**

## **1.183.1 Available under license :**

No license file was found, but licenses were detected in source scan.

 $\langle$  . .

Copyright 2015 The Error Prone Authors.

 Licensed under the Apache License, Version 2.0 (the "License"); you may not use this file except in compliance with the License. You may obtain a copy of the License at

http://www.apache.org/licenses/LICENSE-2.0

 Unless required by applicable law or agreed to in writing, software distributed under the License is distributed on an "AS IS" BASIS, WITHOUT WARRANTIES OR CONDITIONS OF ANY KIND, either express or implied. See the License for the specific language governing permissions and limitations under the License.

-->

Found in path(s):

\* /opt/cola/permits/1337069915\_1654119249.153431/0/error-prone-annotations-2-10-0-jar/META-INF/maven/com.google.errorprone/error\_prone\_annotations/pom.xml

# **1.184 netty/resolver/dns/classes/macos 4.1.85.Final**

## **1.184.1 Available under license :**

No license file was found, but licenses were detected in source scan.

<!--

~ Copyright 2021 The Netty Project

 $\sim$ 

~ The Netty Project licenses this file to you under the Apache License,

- ~ version 2.0 (the "License"); you may not use this file except in compliance
- ~ with the License. You may obtain a copy of the License at:

 $\sim$ 

~ https://www.apache.org/licenses/LICENSE-2.0

 $\sim$ 

- ~ Unless required by applicable law or agreed to in writing, software
- ~ distributed under the License is distributed on an "AS IS" BASIS, WITHOUT
- ~ WARRANTIES OR CONDITIONS OF ANY KIND, either express or implied. See the
- ~ License for the specific language governing permissions and limitations
- ~ under the License.

-->

Found in path(s):

\* /opt/cola/permits/1498798544\_1670284052.8406405/0/netty-resolver-dns-classes-macos-4-1-85-final-sources-2 jar/META-INF/maven/io.netty/netty-resolver-dns-classes-macos/pom.xml No license file was found, but licenses were detected in source scan.

/\*

\* Copyright 2019 The Netty Project

\*

- \* The Netty Project licenses this file to you under the Apache License,
- \* version 2.0 (the "License"); you may not use this file except in compliance
- \* with the License. You may obtain a copy of the License at:

\*

\* https://www.apache.org/licenses/LICENSE-2.0

\*

- \* Unless required by applicable law or agreed to in writing, software
- \* distributed under the License is distributed on an "AS IS" BASIS, WITHOUT
- \* WARRANTIES OR CONDITIONS OF ANY KIND, either express or implied. See the
- \* License for the specific language governing permissions and limitations
- \* under the License.

\*/

Found in path(s):

\* /opt/cola/permits/1498798544\_1670284052.8406405/0/netty-resolver-dns-classes-macos-4-1-85-final-sources-2 jar/io/netty/resolver/dns/macos/package-info.java

\* /opt/cola/permits/1498798544\_1670284052.8406405/0/netty-resolver-dns-classes-macos-4-1-85-final-sources-2 jar/io/netty/resolver/dns/macos/DnsResolver.java

\* /opt/cola/permits/1498798544\_1670284052.8406405/0/netty-resolver-dns-classes-macos-4-1-85-final-sources-2 jar/io/netty/resolver/dns/macos/MacOSDnsServerAddressStreamProvider.java

## **1.185 commons-compress 1.21**

### **1.185.1 Available under license :**

Apache Commons Compress Copyright 2002-2021 The Apache Software Foundation

This product includes software developed at The Apache Software Foundation (https://www.apache.org/).

---

The files in the package org.apache.commons.compress.archivers.sevenz were derived from the LZMA SDK, version 9.20 (C/ and CPP/7zip/), which has been placed in the public domain:

"LZMA SDK is placed in the public domain." (http://www.7-zip.org/sdk.html)

---

The test file lbzip2\_32767.bz2 has been copied from libbzip2's source repository:

This program, "bzip2", the associated library "libbzip2", and all documentation, are copyright (C) 1996-2019 Julian R Seward. All rights reserved.

Redistribution and use in source and binary forms, with or without modification, are permitted provided that the following conditions are met:

1. Redistributions of source code must retain the above copyright notice, this list of conditions and the following disclaimer.

2. The origin of this software must not be misrepresented; you must not claim that you wrote the original software. If you use this software in a product, an acknowledgment in the product documentation would be appreciated but is not required.

3. Altered source versions must be plainly marked as such, and must

not be misrepresented as being the original software.

4. The name of the author may not be used to endorse or promote products derived from this software without specific prior written permission.

THIS SOFTWARE IS PROVIDED BY THE AUTHOR ``AS IS'' AND ANY EXPRESS OR IMPLIED WARRANTIES, INCLUDING, BUT NOT LIMITED TO, THE IMPLIED WARRANTIES OF MERCHANTABILITY AND FITNESS FOR A PARTICULAR PURPOSE ARE DISCLAIMED. IN NO EVENT SHALL THE AUTHOR BE LIABLE FOR ANY DIRECT, INDIRECT, INCIDENTAL, SPECIAL, EXEMPLARY, OR CONSEQUENTIAL DAMAGES (INCLUDING, BUT NOT LIMITED TO, PROCUREMENT OF SUBSTITUTE GOODS OR SERVICES; LOSS OF USE, DATA, OR PROFITS; OR BUSINESS INTERRUPTION) HOWEVER CAUSED AND ON ANY THEORY OF LIABILITY, WHETHER IN CONTRACT, STRICT LIABILITY, OR TORT (INCLUDING NEGLIGENCE OR OTHERWISE) ARISING IN ANY WAY OUT OF THE USE OF THIS SOFTWARE, EVEN IF ADVISED OF THE POSSIBILITY OF SUCH DAMAGE.

Julian Seward, jseward@acm.org Apache License Version 2.0, January 2004 http://www.apache.org/licenses/

#### TERMS AND CONDITIONS FOR USE, REPRODUCTION, AND DISTRIBUTION

1. Definitions.

 "License" shall mean the terms and conditions for use, reproduction, and distribution as defined by Sections 1 through 9 of this document.

 "Licensor" shall mean the copyright owner or entity authorized by the copyright owner that is granting the License.

 "Legal Entity" shall mean the union of the acting entity and all other entities that control, are controlled by, or are under common control with that entity. For the purposes of this definition, "control" means (i) the power, direct or indirect, to cause the direction or management of such entity, whether by contract or otherwise, or (ii) ownership of fifty percent (50%) or more of the outstanding shares, or (iii) beneficial ownership of such entity.

 "You" (or "Your") shall mean an individual or Legal Entity exercising permissions granted by this License.

 "Source" form shall mean the preferred form for making modifications, including but not limited to software source code, documentation source, and configuration files.

 "Object" form shall mean any form resulting from mechanical transformation or translation of a Source form, including but not limited to compiled object code, generated documentation, and conversions to other media types.

 "Work" shall mean the work of authorship, whether in Source or Object form, made available under the License, as indicated by a copyright notice that is included in or attached to the work (an example is provided in the Appendix below).

 "Derivative Works" shall mean any work, whether in Source or Object form, that is based on (or derived from) the Work and for which the editorial revisions, annotations, elaborations, or other modifications represent, as a whole, an original work of authorship. For the purposes of this License, Derivative Works shall not include works that remain separable from, or merely link (or bind by name) to the interfaces of, the Work and Derivative Works thereof.

 "Contribution" shall mean any work of authorship, including the original version of the Work and any modifications or additions to that Work or Derivative Works thereof, that is intentionally submitted to Licensor for inclusion in the Work by the copyright owner or by an individual or Legal Entity authorized to submit on behalf of the copyright owner. For the purposes of this definition, "submitted" means any form of electronic, verbal, or written communication sent to the Licensor or its representatives, including but not limited to communication on electronic mailing lists, source code control systems, and issue tracking systems that are managed by, or on behalf of, the Licensor for the purpose of discussing and improving the Work, but excluding communication that is conspicuously marked or otherwise designated in writing by the copyright owner as "Not a Contribution."

 "Contributor" shall mean Licensor and any individual or Legal Entity on behalf of whom a Contribution has been received by Licensor and subsequently incorporated within the Work.

- 2. Grant of Copyright License. Subject to the terms and conditions of this License, each Contributor hereby grants to You a perpetual, worldwide, non-exclusive, no-charge, royalty-free, irrevocable copyright license to reproduce, prepare Derivative Works of, publicly display, publicly perform, sublicense, and distribute the Work and such Derivative Works in Source or Object form.
- 3. Grant of Patent License. Subject to the terms and conditions of this License, each Contributor hereby grants to You a perpetual, worldwide, non-exclusive, no-charge, royalty-free, irrevocable (except as stated in this section) patent license to make, have made, use, offer to sell, sell, import, and otherwise transfer the Work,

 where such license applies only to those patent claims licensable by such Contributor that are necessarily infringed by their Contribution(s) alone or by combination of their Contribution(s) with the Work to which such Contribution(s) was submitted. If You institute patent litigation against any entity (including a cross-claim or counterclaim in a lawsuit) alleging that the Work or a Contribution incorporated within the Work constitutes direct or contributory patent infringement, then any patent licenses granted to You under this License for that Work shall terminate as of the date such litigation is filed.

- 4. Redistribution. You may reproduce and distribute copies of the Work or Derivative Works thereof in any medium, with or without modifications, and in Source or Object form, provided that You meet the following conditions:
	- (a) You must give any other recipients of the Work or Derivative Works a copy of this License; and
	- (b) You must cause any modified files to carry prominent notices stating that You changed the files; and
	- (c) You must retain, in the Source form of any Derivative Works that You distribute, all copyright, patent, trademark, and attribution notices from the Source form of the Work, excluding those notices that do not pertain to any part of the Derivative Works; and
	- (d) If the Work includes a "NOTICE" text file as part of its distribution, then any Derivative Works that You distribute must include a readable copy of the attribution notices contained within such NOTICE file, excluding those notices that do not pertain to any part of the Derivative Works, in at least one of the following places: within a NOTICE text file distributed as part of the Derivative Works; within the Source form or documentation, if provided along with the Derivative Works; or, within a display generated by the Derivative Works, if and wherever such third-party notices normally appear. The contents of the NOTICE file are for informational purposes only and do not modify the License. You may add Your own attribution notices within Derivative Works that You distribute, alongside or as an addendum to the NOTICE text from the Work, provided that such additional attribution notices cannot be construed as modifying the License.

 You may add Your own copyright statement to Your modifications and may provide additional or different license terms and conditions for use, reproduction, or distribution of Your modifications, or

 for any such Derivative Works as a whole, provided Your use, reproduction, and distribution of the Work otherwise complies with the conditions stated in this License.

- 5. Submission of Contributions. Unless You explicitly state otherwise, any Contribution intentionally submitted for inclusion in the Work by You to the Licensor shall be under the terms and conditions of this License, without any additional terms or conditions. Notwithstanding the above, nothing herein shall supersede or modify the terms of any separate license agreement you may have executed with Licensor regarding such Contributions.
- 6. Trademarks. This License does not grant permission to use the trade names, trademarks, service marks, or product names of the Licensor, except as required for reasonable and customary use in describing the origin of the Work and reproducing the content of the NOTICE file.
- 7. Disclaimer of Warranty. Unless required by applicable law or agreed to in writing, Licensor provides the Work (and each Contributor provides its Contributions) on an "AS IS" BASIS, WITHOUT WARRANTIES OR CONDITIONS OF ANY KIND, either express or implied, including, without limitation, any warranties or conditions of TITLE, NON-INFRINGEMENT, MERCHANTABILITY, or FITNESS FOR A PARTICULAR PURPOSE. You are solely responsible for determining the appropriateness of using or redistributing the Work and assume any risks associated with Your exercise of permissions under this License.
- 8. Limitation of Liability. In no event and under no legal theory, whether in tort (including negligence), contract, or otherwise, unless required by applicable law (such as deliberate and grossly negligent acts) or agreed to in writing, shall any Contributor be liable to You for damages, including any direct, indirect, special, incidental, or consequential damages of any character arising as a result of this License or out of the use or inability to use the Work (including but not limited to damages for loss of goodwill, work stoppage, computer failure or malfunction, or any and all other commercial damages or losses), even if such Contributor has been advised of the possibility of such damages.
- 9. Accepting Warranty or Additional Liability. While redistributing the Work or Derivative Works thereof, You may choose to offer, and charge a fee for, acceptance of support, warranty, indemnity, or other liability obligations and/or rights consistent with this License. However, in accepting such obligations, You may act only on Your own behalf and on Your sole responsibility, not on behalf of any other Contributor, and only if You agree to indemnify, defend, and hold each Contributor harmless for any liability incurred by, or claims asserted against, such Contributor by reason

of your accepting any such warranty or additional liability.

#### END OF TERMS AND CONDITIONS

APPENDIX: How to apply the Apache License to your work.

 To apply the Apache License to your work, attach the following boilerplate notice, with the fields enclosed by brackets "[]" replaced with your own identifying information. (Don't include the brackets!) The text should be enclosed in the appropriate comment syntax for the file format. We also recommend that a file or class name and description of purpose be included on the same "printed page" as the copyright notice for easier identification within third-party archives.

Copyright [yyyy] [name of copyright owner]

 Licensed under the Apache License, Version 2.0 (the "License"); you may not use this file except in compliance with the License. You may obtain a copy of the License at

http://www.apache.org/licenses/LICENSE-2.0

 Unless required by applicable law or agreed to in writing, software distributed under the License is distributed on an "AS IS" BASIS, WITHOUT WARRANTIES OR CONDITIONS OF ANY KIND, either express or implied. See the License for the specific language governing permissions and limitations under the License.

## **1.186 mozilla-rhino 1.7.7.2**

### **1.186.1 Available under license :**

The majority of Rhino is licensed under the MPL 2.0:

Mozilla Public License Version 2.0

==================================

1. Definitions

--------------

1.1. "Contributor"

 means each individual or legal entity that creates, contributes to the creation of, or owns Covered Software.

1.2. "Contributor Version"

 means the combination of the Contributions of others (if any) used by a Contributor and that particular Contributor's Contribution.

#### 1.3. "Contribution"

means Covered Software of a particular Contributor.

1.4. "Covered Software"

 means Source Code Form to which the initial Contributor has attached the notice in Exhibit A, the Executable Form of such Source Code Form, and Modifications of such Source Code Form, in each case including portions thereof.

1.5. "Incompatible With Secondary Licenses" means

- (a) that the initial Contributor has attached the notice described in Exhibit B to the Covered Software; or
- (b) that the Covered Software was made available under the terms of version 1.1 or earlier of the License, but not also under the terms of a Secondary License.
- 1.6. "Executable Form" means any form of the work other than Source Code Form.

1.7. "Larger Work"

 means a work that combines Covered Software with other material, in a separate file or files, that is not Covered Software.

- 1.8. "License" means this document.
- 1.9. "Licensable"

 means having the right to grant, to the maximum extent possible, whether at the time of the initial grant or subsequently, any and all of the rights conveyed by this License.

1.10. "Modifications"

means any of the following:

- (a) any file in Source Code Form that results from an addition to, deletion from, or modification of the contents of Covered Software; or
- (b) any new file in Source Code Form that contains any Covered Software.

1.11. "Patent Claims" of a Contributor means any patent claim(s), including without limitation, method, process, and apparatus claims, in any patent Licensable by such

 Contributor that would be infringed, but for the grant of the License, by the making, using, selling, offering for sale, having made, import, or transfer of either its Contributions or its Contributor Version.

1.12. "Secondary License"

 means either the GNU General Public License, Version 2.0, the GNU Lesser General Public License, Version 2.1, the GNU Affero General Public License, Version 3.0, or any later versions of those licenses.

#### 1.13. "Source Code Form"

means the form of the work preferred for making modifications.

#### 1.14. "You" (or "Your")

 means an individual or a legal entity exercising rights under this License. For legal entities, "You" includes any entity that controls, is controlled by, or is under common control with You. For purposes of this definition, "control" means (a) the power, direct or indirect, to cause the direction or management of such entity, whether by contract or otherwise, or (b) ownership of more than fifty percent (50%) of the outstanding shares or beneficial ownership of such entity.

#### 2. License Grants and Conditions

--------------------------------

#### 2.1. Grants

Each Contributor hereby grants You a world-wide, royalty-free, non-exclusive license:

- (a) under intellectual property rights (other than patent or trademark) Licensable by such Contributor to use, reproduce, make available, modify, display, perform, distribute, and otherwise exploit its Contributions, either on an unmodified basis, with Modifications, or as part of a Larger Work; and
- (b) under Patent Claims of such Contributor to make, use, sell, offer for sale, have made, import, and otherwise transfer either its Contributions or its Contributor Version.

#### 2.2. Effective Date

The licenses granted in Section 2.1 with respect to any Contribution become effective for each Contribution on the date the Contributor first distributes such Contribution.

#### 2.3. Limitations on Grant Scope

The licenses granted in this Section 2 are the only rights granted under this License. No additional rights or licenses will be implied from the distribution or licensing of Covered Software under this License. Notwithstanding Section 2.1(b) above, no patent license is granted by a Contributor:

- (a) for any code that a Contributor has removed from Covered Software; or
- (b) for infringements caused by: (i) Your and any other third party's modifications of Covered Software, or (ii) the combination of its Contributions with other software (except as part of its Contributor Version); or
- (c) under Patent Claims infringed by Covered Software in the absence of its Contributions.

This License does not grant any rights in the trademarks, service marks, or logos of any Contributor (except as may be necessary to comply with the notice requirements in Section 3.4).

2.4. Subsequent Licenses

No Contributor makes additional grants as a result of Your choice to distribute the Covered Software under a subsequent version of this License (see Section 10.2) or under the terms of a Secondary License (if permitted under the terms of Section 3.3).

#### 2.5. Representation

Each Contributor represents that the Contributor believes its Contributions are its original creation(s) or it has sufficient rights to grant the rights to its Contributions conveyed by this License.

2.6. Fair Use

This License is not intended to limit any rights You have under applicable copyright doctrines of fair use, fair dealing, or other equivalents.

#### 2.7. Conditions

Sections 3.1, 3.2, 3.3, and 3.4 are conditions of the licenses granted in Section 2.1.

3. Responsibilities

#### 3.1. Distribution of Source Form

-------------------

All distribution of Covered Software in Source Code Form, including any Modifications that You create or to which You contribute, must be under the terms of this License. You must inform recipients that the Source Code Form of the Covered Software is governed by the terms of this License, and how they can obtain a copy of this License. You may not attempt to alter or restrict the recipients' rights in the Source Code Form.

- 3.2. Distribution of Executable Form
- If You distribute Covered Software in Executable Form then:
- (a) such Covered Software must also be made available in Source Code Form, as described in Section 3.1, and You must inform recipients of the Executable Form how they can obtain a copy of such Source Code Form by reasonable means in a timely manner, at a charge no more than the cost of distribution to the recipient; and
- (b) You may distribute such Executable Form under the terms of this License, or sublicense it under different terms, provided that the license for the Executable Form does not attempt to limit or alter the recipients' rights in the Source Code Form under this License.

#### 3.3. Distribution of a Larger Work

You may create and distribute a Larger Work under terms of Your choice, provided that You also comply with the requirements of this License for the Covered Software. If the Larger Work is a combination of Covered Software with a work governed by one or more Secondary Licenses, and the Covered Software is not Incompatible With Secondary Licenses, this License permits You to additionally distribute such Covered Software under the terms of such Secondary License(s), so that the recipient of the Larger Work may, at their option, further distribute the Covered Software under the terms of either this License or such Secondary License(s).

#### 3.4. Notices

You may not remove or alter the substance of any license notices (including copyright notices, patent notices, disclaimers of warranty, or limitations of liability) contained within the Source Code Form of the Covered Software, except that You may alter any license notices to the extent required to remedy known factual inaccuracies.

#### 3.5. Application of Additional Terms

You may choose to offer, and to charge a fee for, warranty, support, indemnity or liability obligations to one or more recipients of Covered Software. However, You may do so only on Your own behalf, and not on behalf of any Contributor. You must make it absolutely clear that any such warranty, support, indemnity, or liability obligation is offered by You alone, and You hereby agree to indemnify every Contributor for any liability incurred by such Contributor as a result of warranty, support, indemnity or liability terms You offer. You may include additional disclaimers of warranty and limitations of liability specific to any jurisdiction.

4. Inability to Comply Due to Statute or Regulation ---------------------------------------------------

If it is impossible for You to comply with any of the terms of this License with respect to some or all of the Covered Software due to statute, judicial order, or regulation then You must: (a) comply with the terms of this License to the maximum extent possible; and (b) describe the limitations and the code they affect. Such description must be placed in a text file included with all distributions of the Covered Software under this License. Except to the extent prohibited by statute or regulation, such description must be sufficiently detailed for a recipient of ordinary skill to be able to understand it.

#### 5. Termination

--------------

5.1. The rights granted under this License will terminate automatically if You fail to comply with any of its terms. However, if You become compliant, then the rights granted under this License from a particular Contributor are reinstated (a) provisionally, unless and until such Contributor explicitly and finally terminates Your grants, and (b) on an ongoing basis, if such Contributor fails to notify You of the non-compliance by some reasonable means prior to 60 days after You have come back into compliance. Moreover, Your grants from a particular Contributor are reinstated on an ongoing basis if such Contributor notifies You of the non-compliance by some reasonable means, this is the first time You have received notice of non-compliance with this License from such Contributor, and You become compliant prior to 30 days after Your receipt of the notice.

5.2. If You initiate litigation against any entity by asserting a patent infringement claim (excluding declaratory judgment actions, counter-claims, and cross-claims) alleging that a Contributor Version directly or indirectly infringes any patent, then the rights granted to You by any and all Contributors for the Covered Software under Section
2.1 of this License shall terminate.

5.3. In the event of termination under Sections 5.1 or 5.2 above, all end user license agreements (excluding distributors and resellers) which have been validly granted by You or Your distributors under this License prior to termination shall survive termination.

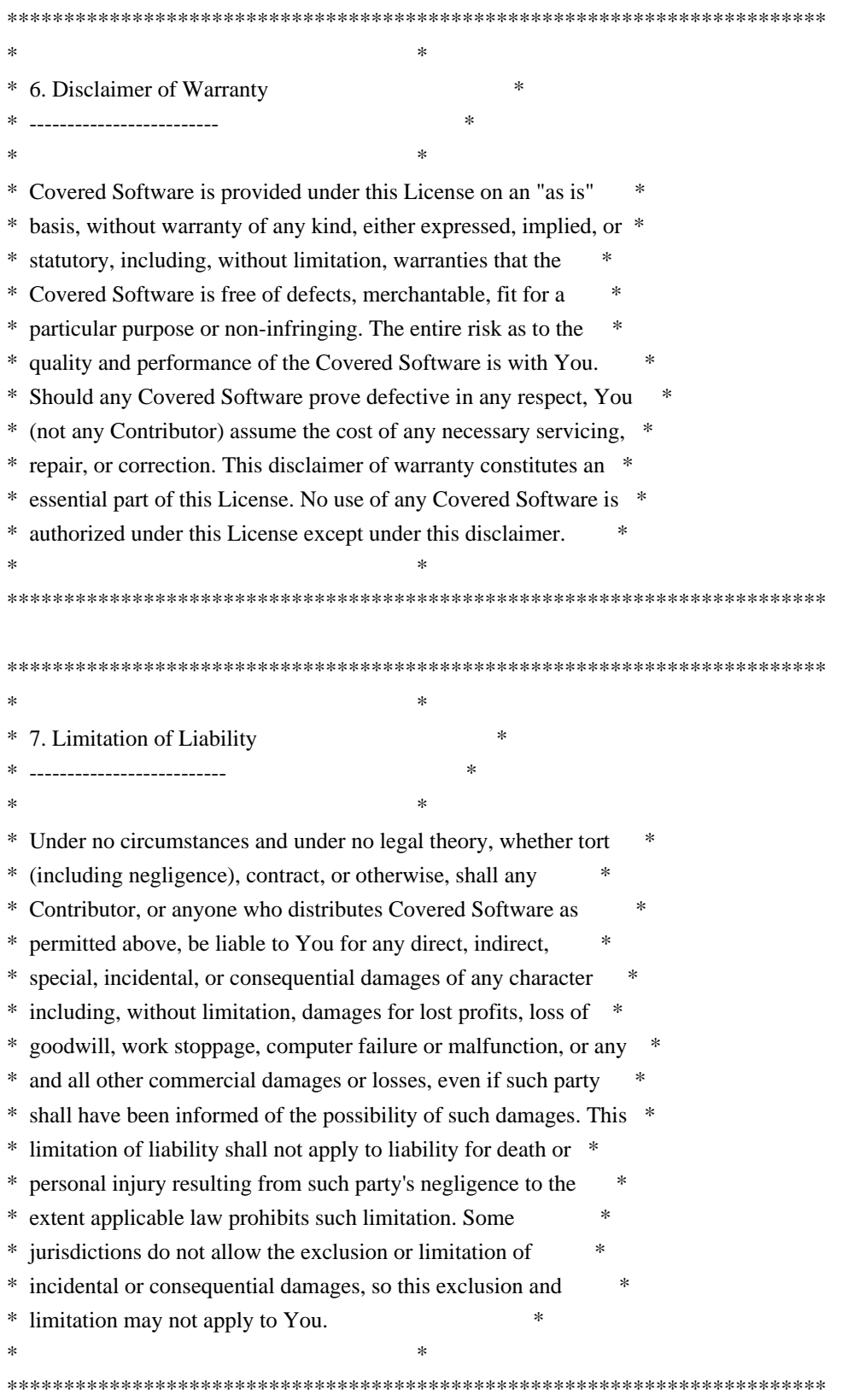

## 8. Litigation

-------------

Any litigation relating to this License may be brought only in the courts of a jurisdiction where the defendant maintains its principal place of business and such litigation shall be governed by laws of that jurisdiction, without reference to its conflict-of-law provisions. Nothing in this Section shall prevent a party's ability to bring cross-claims or counter-claims.

## 9. Miscellaneous

----------------

This License represents the complete agreement concerning the subject matter hereof. If any provision of this License is held to be unenforceable, such provision shall be reformed only to the extent necessary to make it enforceable. Any law or regulation which provides that the language of a contract shall be construed against the drafter shall not be used to construe this License against a Contributor.

## 10. Versions of the License

---------------------------

## 10.1. New Versions

Mozilla Foundation is the license steward. Except as provided in Section 10.3, no one other than the license steward has the right to modify or publish new versions of this License. Each version will be given a distinguishing version number.

## 10.2. Effect of New Versions

You may distribute the Covered Software under the terms of the version of the License under which You originally received the Covered Software, or under the terms of any subsequent version published by the license steward.

## 10.3. Modified Versions

If you create software not governed by this License, and you want to create a new license for such software, you may create and use a modified version of this License if you rename the license and remove any references to the name of the license steward (except to note that such modified license differs from this License).

10.4. Distributing Source Code Form that is Incompatible With Secondary Licenses

If You choose to distribute Source Code Form that is Incompatible With Secondary Licenses under the terms of this version of the License, the notice described in Exhibit B of this License must be attached.

Exhibit A - Source Code Form License Notice -------------------------------------------

 This Source Code Form is subject to the terms of the Mozilla Public License, v. 2.0. If a copy of the MPL was not distributed with this file, You can obtain one at http://mozilla.org/MPL/2.0/.

If it is not possible or desirable to put the notice in a particular file, then You may include the notice in a location (such as a LICENSE file in a relevant directory) where a recipient would be likely to look for such a notice.

You may add additional accurate notices of copyright ownership.

Exhibit B - "Incompatible With Secondary Licenses" Notice ---------------------------------------------------------

 This Source Code Form is "Incompatible With Secondary Licenses", as defined by the Mozilla Public License, v. 2.0.

# **1.187 bean-validation-api 2.0.2**

## **1.187.1 Available under license :**

 Apache License Version 2.0, January 2004 http://www.apache.org/licenses/

TERMS AND CONDITIONS FOR USE, REPRODUCTION, AND DISTRIBUTION

## 1. Definitions.

 "License" shall mean the terms and conditions for use, reproduction, and distribution as defined by Sections 1 through 9 of this document.

 "Licensor" shall mean the copyright owner or entity authorized by the copyright owner that is granting the License.

 "Legal Entity" shall mean the union of the acting entity and all other entities that control, are controlled by, or are under common control with that entity. For the purposes of this definition, "control" means (i) the power, direct or indirect, to cause the direction or management of such entity, whether by contract or

 otherwise, or (ii) ownership of fifty percent (50%) or more of the outstanding shares, or (iii) beneficial ownership of such entity.

 "You" (or "Your") shall mean an individual or Legal Entity exercising permissions granted by this License.

 "Source" form shall mean the preferred form for making modifications, including but not limited to software source code, documentation source, and configuration files.

 "Object" form shall mean any form resulting from mechanical transformation or translation of a Source form, including but not limited to compiled object code, generated documentation, and conversions to other media types.

 "Work" shall mean the work of authorship, whether in Source or Object form, made available under the License, as indicated by a copyright notice that is included in or attached to the work (an example is provided in the Appendix below).

 "Derivative Works" shall mean any work, whether in Source or Object form, that is based on (or derived from) the Work and for which the editorial revisions, annotations, elaborations, or other modifications represent, as a whole, an original work of authorship. For the purposes of this License, Derivative Works shall not include works that remain separable from, or merely link (or bind by name) to the interfaces of, the Work and Derivative Works thereof.

 "Contribution" shall mean any work of authorship, including the original version of the Work and any modifications or additions to that Work or Derivative Works thereof, that is intentionally submitted to Licensor for inclusion in the Work by the copyright owner or by an individual or Legal Entity authorized to submit on behalf of the copyright owner. For the purposes of this definition, "submitted" means any form of electronic, verbal, or written communication sent to the Licensor or its representatives, including but not limited to communication on electronic mailing lists, source code control systems, and issue tracking systems that are managed by, or on behalf of, the Licensor for the purpose of discussing and improving the Work, but excluding communication that is conspicuously marked or otherwise designated in writing by the copyright owner as "Not a Contribution."

 "Contributor" shall mean Licensor and any individual or Legal Entity on behalf of whom a Contribution has been received by Licensor and subsequently incorporated within the Work.

 2. Grant of Copyright License. Subject to the terms and conditions of this License, each Contributor hereby grants to You a perpetual,

 worldwide, non-exclusive, no-charge, royalty-free, irrevocable copyright license to reproduce, prepare Derivative Works of, publicly display, publicly perform, sublicense, and distribute the Work and such Derivative Works in Source or Object form.

- 3. Grant of Patent License. Subject to the terms and conditions of this License, each Contributor hereby grants to You a perpetual, worldwide, non-exclusive, no-charge, royalty-free, irrevocable (except as stated in this section) patent license to make, have made, use, offer to sell, sell, import, and otherwise transfer the Work, where such license applies only to those patent claims licensable by such Contributor that are necessarily infringed by their Contribution(s) alone or by combination of their Contribution(s) with the Work to which such Contribution(s) was submitted. If You institute patent litigation against any entity (including a cross-claim or counterclaim in a lawsuit) alleging that the Work or a Contribution incorporated within the Work constitutes direct or contributory patent infringement, then any patent licenses granted to You under this License for that Work shall terminate as of the date such litigation is filed.
- 4. Redistribution. You may reproduce and distribute copies of the Work or Derivative Works thereof in any medium, with or without modifications, and in Source or Object form, provided that You meet the following conditions:
	- (a) You must give any other recipients of the Work or Derivative Works a copy of this License; and
	- (b) You must cause any modified files to carry prominent notices stating that You changed the files; and
	- (c) You must retain, in the Source form of any Derivative Works that You distribute, all copyright, patent, trademark, and attribution notices from the Source form of the Work, excluding those notices that do not pertain to any part of the Derivative Works; and
	- (d) If the Work includes a "NOTICE" text file as part of its distribution, then any Derivative Works that You distribute must include a readable copy of the attribution notices contained within such NOTICE file, excluding those notices that do not pertain to any part of the Derivative Works, in at least one of the following places: within a NOTICE text file distributed as part of the Derivative Works; within the Source form or documentation, if provided along with the Derivative Works; or, within a display generated by the Derivative Works, if and wherever such third-party notices normally appear. The contents

 of the NOTICE file are for informational purposes only and do not modify the License. You may add Your own attribution notices within Derivative Works that You distribute, alongside or as an addendum to the NOTICE text from the Work, provided that such additional attribution notices cannot be construed as modifying the License.

 You may add Your own copyright statement to Your modifications and may provide additional or different license terms and conditions for use, reproduction, or distribution of Your modifications, or for any such Derivative Works as a whole, provided Your use, reproduction, and distribution of the Work otherwise complies with the conditions stated in this License.

- 5. Submission of Contributions. Unless You explicitly state otherwise, any Contribution intentionally submitted for inclusion in the Work by You to the Licensor shall be under the terms and conditions of this License, without any additional terms or conditions. Notwithstanding the above, nothing herein shall supersede or modify the terms of any separate license agreement you may have executed with Licensor regarding such Contributions.
- 6. Trademarks. This License does not grant permission to use the trade names, trademarks, service marks, or product names of the Licensor, except as required for reasonable and customary use in describing the origin of the Work and reproducing the content of the NOTICE file.
- 7. Disclaimer of Warranty. Unless required by applicable law or agreed to in writing, Licensor provides the Work (and each Contributor provides its Contributions) on an "AS IS" BASIS, WITHOUT WARRANTIES OR CONDITIONS OF ANY KIND, either express or implied, including, without limitation, any warranties or conditions of TITLE, NON-INFRINGEMENT, MERCHANTABILITY, or FITNESS FOR A PARTICULAR PURPOSE. You are solely responsible for determining the appropriateness of using or redistributing the Work and assume any risks associated with Your exercise of permissions under this License.
- 8. Limitation of Liability. In no event and under no legal theory, whether in tort (including negligence), contract, or otherwise, unless required by applicable law (such as deliberate and grossly negligent acts) or agreed to in writing, shall any Contributor be liable to You for damages, including any direct, indirect, special, incidental, or consequential damages of any character arising as a result of this License or out of the use or inability to use the Work (including but not limited to damages for loss of goodwill, work stoppage, computer failure or malfunction, or any and all other commercial damages or losses), even if such Contributor has been advised of the possibility of such damages.

 9. Accepting Warranty or Additional Liability. While redistributing the Work or Derivative Works thereof, You may choose to offer, and charge a fee for, acceptance of support, warranty, indemnity, or other liability obligations and/or rights consistent with this License. However, in accepting such obligations, You may act only on Your own behalf and on Your sole responsibility, not on behalf of any other Contributor, and only if You agree to indemnify, defend, and hold each Contributor harmless for any liability incurred by, or claims asserted against, such Contributor by reason of your accepting any such warranty or additional liability.

## END OF TERMS AND CONDITIONS

APPENDIX: How to apply the Apache License to your work.

 To apply the Apache License to your work, attach the following boilerplate notice, with the fields enclosed by brackets "[]" replaced with your own identifying information. (Don't include the brackets!) The text should be enclosed in the appropriate comment syntax for the file format. We also recommend that a file or class name and description of purpose be included on the same "printed page" as the copyright notice for easier identification within third-party archives.

Copyright 2013 Cognifide Limited

 Licensed under the Apache License, Version 2.0 (the "License"); you may not use this file except in compliance with the License. You may obtain a copy of the License at

http://www.apache.org/licenses/LICENSE-2.0

 Unless required by applicable law or agreed to in writing, software distributed under the License is distributed on an "AS IS" BASIS, WITHOUT WARRANTIES OR CONDITIONS OF ANY KIND, either express or implied. See the License for the specific language governing permissions and limitations under the License.

# **1.188 javabeans-activation-framework-api 1.2.0**

## **1.188.1 Available under license :**

COMMON DEVELOPMENT AND DISTRIBUTION LICENSE (CDDL) Version 1.1

1. Definitions.

 1.1. "Contributor" means each individual or entity that creates or contributes to the creation of Modifications.

 1.2. "Contributor Version" means the combination of the Original Software, prior Modifications used by a Contributor (if any), and the Modifications made by that particular Contributor.

 1.3. "Covered Software" means (a) the Original Software, or (b) Modifications, or (c) the combination of files containing Original Software with files containing Modifications, in each case including portions thereof.

 1.4. "Executable" means the Covered Software in any form other than Source Code.

 1.5. "Initial Developer" means the individual or entity that first makes Original Software available under this License.

 1.6. "Larger Work" means a work which combines Covered Software or portions thereof with code not governed by the terms of this License.

1.7. "License" means this document.

 1.8. "Licensable" means having the right to grant, to the maximum extent possible, whether at the time of the initial grant or subsequently acquired, any and all of the rights conveyed herein.

 1.9. "Modifications" means the Source Code and Executable form of any of the following:

 A. Any file that results from an addition to, deletion from or modification of the contents of a file containing Original Software or previous Modifications;

 B. Any new file that contains any part of the Original Software or previous Modification; or

 C. Any new file that is contributed or otherwise made available under the terms of this License.

 1.10. "Original Software" means the Source Code and Executable form of computer software code that is originally released under this License.

 1.11. "Patent Claims" means any patent claim(s), now owned or hereafter acquired, including without limitation, method, process, and apparatus claims, in any patent Licensable by grantor.

 1.12. "Source Code" means (a) the common form of computer software code in which modifications are made and (b) associated documentation included in or with such code.

 1.13. "You" (or "Your") means an individual or a legal entity exercising rights under, and complying with all of the terms of, this License. For legal entities, "You" includes any entity which controls, is controlled by, or is under common control with You. For purposes of this definition, "control" means (a) the power, direct or indirect, to cause the direction or management of such entity, whether by contract or otherwise, or (b) ownership of more than fifty percent (50%) of the outstanding shares or beneficial ownership of such entity.

2. License Grants.

2.1. The Initial Developer Grant.

 Conditioned upon Your compliance with Section 3.1 below and subject to third party intellectual property claims, the Initial Developer hereby grants You a world-wide, royalty-free, non-exclusive license:

 (a) under intellectual property rights (other than patent or trademark) Licensable by Initial Developer, to use, reproduce, modify, display, perform, sublicense and distribute the Original Software (or portions thereof), with or without Modifications, and/or as part of a Larger Work; and

 (b) under Patent Claims infringed by the making, using or selling of Original Software, to make, have made, use, practice, sell, and offer for sale, and/or otherwise dispose of the Original Software (or portions thereof).

 (c) The licenses granted in Sections 2.1(a) and (b) are effective on the date Initial Developer first distributes or otherwise makes the Original Software available to a third party under the terms of this License.

 (d) Notwithstanding Section 2.1(b) above, no patent license is granted: (1) for code that You delete from the Original Software, or (2) for infringements caused by: (i) the modification of the Original Software, or (ii) the combination of the Original Software with other software or devices.

2.2. Contributor Grant.

Conditioned upon Your compliance with Section 3.1 below and subject

 to third party intellectual property claims, each Contributor hereby grants You a world-wide, royalty-free, non-exclusive license:

 (a) under intellectual property rights (other than patent or trademark) Licensable by Contributor to use, reproduce, modify, display, perform, sublicense and distribute the Modifications created by such Contributor (or portions thereof), either on an unmodified basis, with other Modifications, as Covered Software and/or as part of a Larger Work; and

 (b) under Patent Claims infringed by the making, using, or selling of Modifications made by that Contributor either alone and/or in combination with its Contributor Version (or portions of such combination), to make, use, sell, offer for sale, have made, and/or otherwise dispose of: (1) Modifications made by that Contributor (or portions thereof); and (2) the combination of Modifications made by that Contributor with its Contributor Version (or portions of such combination).

 (c) The licenses granted in Sections 2.2(a) and 2.2(b) are effective on the date Contributor first distributes or otherwise makes the Modifications available to a third party.

 (d) Notwithstanding Section 2.2(b) above, no patent license is granted: (1) for any code that Contributor has deleted from the Contributor Version; (2) for infringements caused by: (i) third party modifications of Contributor Version, or (ii) the combination of Modifications made by that Contributor with other software (except as part of the Contributor Version) or other devices; or (3) under Patent Claims infringed by Covered Software in the absence of Modifications made by that Contributor.

## 3. Distribution Obligations.

3.1. Availability of Source Code.

 Any Covered Software that You distribute or otherwise make available in Executable form must also be made available in Source Code form and that Source Code form must be distributed only under the terms of this License. You must include a copy of this License with every copy of the Source Code form of the Covered Software You distribute or otherwise make available. You must inform recipients of any such Covered Software in Executable form as to how they can obtain such Covered Software in Source Code form in a reasonable manner on or through a medium customarily used for software exchange.

## 3.2. Modifications.

 The Modifications that You create or to which You contribute are governed by the terms of this License. You represent that You believe Your Modifications are Your original creation(s) and/or You have sufficient rights to grant the rights conveyed by this License.

## 3.3. Required Notices.

 You must include a notice in each of Your Modifications that identifies You as the Contributor of the Modification. You may not remove or alter any copyright, patent or trademark notices contained within the Covered Software, or any notices of licensing or any descriptive text giving attribution to any Contributor or the Initial Developer.

## 3.4. Application of Additional Terms.

 You may not offer or impose any terms on any Covered Software in Source Code form that alters or restricts the applicable version of this License or the recipients' rights hereunder. You may choose to offer, and to charge a fee for, warranty, support, indemnity or liability obligations to one or more recipients of Covered Software. However, you may do so only on Your own behalf, and not on behalf of the Initial Developer or any Contributor. You must make it absolutely clear that any such warranty, support, indemnity or liability obligation is offered by You alone, and You hereby agree to indemnify the Initial Developer and every Contributor for any liability incurred by the Initial Developer or such Contributor as a result of warranty, support, indemnity or liability terms You offer.

## 3.5. Distribution of Executable Versions.

 You may distribute the Executable form of the Covered Software under the terms of this License or under the terms of a license of Your choice, which may contain terms different from this License, provided that You are in compliance with the terms of this License and that the license for the Executable form does not attempt to limit or alter the recipient's rights in the Source Code form from the rights set forth in this License. If You distribute the Covered Software in Executable form under a different license, You must make it absolutely clear that any terms which differ from this License are offered by You alone, not by the Initial Developer or Contributor. You hereby agree to indemnify the Initial Developer and every Contributor for any liability incurred by the Initial Developer or such Contributor as a result of any such terms You offer.

## 3.6. Larger Works.

You may create a Larger Work by combining Covered Software with

 other code not governed by the terms of this License and distribute the Larger Work as a single product. In such a case, You must make sure the requirements of this License are fulfilled for the Covered Software.

## 4. Versions of the License.

4.1. New Versions.

 Oracle is the initial license steward and may publish revised and/or new versions of this License from time to time. Each version will be given a distinguishing version number. Except as provided in Section 4.3, no one other than the license steward has the right to modify this License.

4.2. Effect of New Versions.

 You may always continue to use, distribute or otherwise make the Covered Software available under the terms of the version of the License under which You originally received the Covered Software. If the Initial Developer includes a notice in the Original Software prohibiting it from being distributed or otherwise made available under any subsequent version of the License, You must distribute and make the Covered Software available under the terms of the version of the License under which You originally received the Covered Software. Otherwise, You may also choose to use, distribute or otherwise make the Covered Software available under the terms of any subsequent version of the License published by the license steward.

4.3. Modified Versions.

 When You are an Initial Developer and You want to create a new license for Your Original Software, You may create and use a modified version of this License if You: (a) rename the license and remove any references to the name of the license steward (except to note that the license differs from this License); and (b) otherwise make it clear that the license contains terms which differ from this License.

## 5. DISCLAIMER OF WARRANTY.

 COVERED SOFTWARE IS PROVIDED UNDER THIS LICENSE ON AN "AS IS" BASIS, WITHOUT WARRANTY OF ANY KIND, EITHER EXPRESSED OR IMPLIED, INCLUDING, WITHOUT LIMITATION, WARRANTIES THAT THE COVERED SOFTWARE IS FREE OF DEFECTS, MERCHANTABLE, FIT FOR A PARTICULAR PURPOSE OR NON-INFRINGING. THE ENTIRE RISK AS TO THE QUALITY AND PERFORMANCE OF THE COVERED SOFTWARE IS WITH YOU. SHOULD ANY COVERED SOFTWARE PROVE DEFECTIVE IN ANY RESPECT, YOU (NOT THE INITIAL DEVELOPER OR ANY

 OTHER CONTRIBUTOR) ASSUME THE COST OF ANY NECESSARY SERVICING, REPAIR OR CORRECTION. THIS DISCLAIMER OF WARRANTY CONSTITUTES AN ESSENTIAL PART OF THIS LICENSE. NO USE OF ANY COVERED SOFTWARE IS AUTHORIZED HEREUNDER EXCEPT UNDER THIS DISCLAIMER.

## 6. TERMINATION.

 6.1. This License and the rights granted hereunder will terminate automatically if You fail to comply with terms herein and fail to cure such breach within 30 days of becoming aware of the breach. Provisions which, by their nature, must remain in effect beyond the termination of this License shall survive.

 6.2. If You assert a patent infringement claim (excluding declaratory judgment actions) against Initial Developer or a Contributor (the Initial Developer or Contributor against whom You assert such claim is referred to as "Participant") alleging that the Participant Software (meaning the Contributor Version where the Participant is a Contributor or the Original Software where the Participant is the Initial Developer) directly or indirectly infringes any patent, then any and all rights granted directly or indirectly to You by such Participant, the Initial Developer (if the Initial Developer is not the Participant) and all Contributors under Sections 2.1 and/or 2.2 of this License shall, upon 60 days notice from Participant terminate prospectively and automatically at the expiration of such 60 day notice period, unless if within such 60 day period You withdraw Your claim with respect to the Participant Software against such Participant either unilaterally or pursuant to a written agreement with Participant.

 6.3. If You assert a patent infringement claim against Participant alleging that the Participant Software directly or indirectly infringes any patent where such claim is resolved (such as by license or settlement) prior to the initiation of patent infringement litigation, then the reasonable value of the licenses granted by such Participant under Sections 2.1 or 2.2 shall be taken into account in determining the amount or value of any payment or license.

 6.4. In the event of termination under Sections 6.1 or 6.2 above, all end user licenses that have been validly granted by You or any distributor hereunder prior to termination (excluding licenses granted to You by any distributor) shall survive termination.

## 7. LIMITATION OF LIABILITY.

 UNDER NO CIRCUMSTANCES AND UNDER NO LEGAL THEORY, WHETHER TORT (INCLUDING NEGLIGENCE), CONTRACT, OR OTHERWISE, SHALL YOU, THE

 INITIAL DEVELOPER, ANY OTHER CONTRIBUTOR, OR ANY DISTRIBUTOR OF COVERED SOFTWARE, OR ANY SUPPLIER OF ANY OF SUCH PARTIES, BE LIABLE TO ANY PERSON FOR ANY INDIRECT, SPECIAL, INCIDENTAL, OR CONSEQUENTIAL DAMAGES OF ANY CHARACTER INCLUDING, WITHOUT LIMITATION, DAMAGES FOR LOSS OF GOODWILL, WORK STOPPAGE, COMPUTER FAILURE OR MALFUNCTION, OR ANY AND ALL OTHER COMMERCIAL DAMAGES OR LOSSES, EVEN IF SUCH PARTY SHALL HAVE BEEN INFORMED OF THE POSSIBILITY OF SUCH DAMAGES. THIS LIMITATION OF LIABILITY SHALL NOT APPLY TO LIABILITY FOR DEATH OR PERSONAL INJURY RESULTING FROM SUCH PARTY'S NEGLIGENCE TO THE EXTENT APPLICABLE LAW PROHIBITS SUCH LIMITATION. SOME JURISDICTIONS DO NOT ALLOW THE EXCLUSION OR LIMITATION OF INCIDENTAL OR CONSEQUENTIAL DAMAGES, SO THIS EXCLUSION AND LIMITATION MAY NOT APPLY TO YOU.

## 8. U.S. GOVERNMENT END USERS.

 The Covered Software is a "commercial item," as that term is defined in 48 C.F.R. 2.101 (Oct. 1995), consisting of "commercial computer software" (as that term is defined at 48 C.F.R. 252.227-7014(a)(1)) and "commercial computer software documentation" as such terms are used in 48 C.F.R. 12.212 (Sept. 1995). Consistent with 48 C.F.R. 12.212 and 48 C.F.R. 227.7202-1 through 227.7202-4 (June 1995), all U.S. Government End Users acquire Covered Software with only those rights set forth herein. This U.S. Government Rights clause is in lieu of, and supersedes, any other FAR, DFAR, or other clause or provision that addresses Government rights in computer software under this License.

## 9. MISCELLANEOUS.

 This License represents the complete agreement concerning subject matter hereof. If any provision of this License is held to be unenforceable, such provision shall be reformed only to the extent necessary to make it enforceable. This License shall be governed by the law of the jurisdiction specified in a notice contained within the Original Software (except to the extent applicable law, if any, provides otherwise), excluding such jurisdiction's conflict-of-law provisions. Any litigation relating to this License shall be subject to the jurisdiction of the courts located in the jurisdiction and venue specified in a notice contained within the Original Software, with the losing party responsible for costs, including, without limitation, court costs and reasonable attorneys' fees and expenses. The application of the United Nations Convention on Contracts for the International Sale of Goods is expressly excluded. Any law or regulation which provides that the language of a contract shall be construed against the drafter shall not apply to this License. You agree that You alone are responsible for compliance with the United States export administration regulations (and the export control

 laws and regulation of any other countries) when You use, distribute or otherwise make available any Covered Software.

## 10. RESPONSIBILITY FOR CLAIMS.

 As between Initial Developer and the Contributors, each party is responsible for claims and damages arising, directly or indirectly, out of its utilization of rights under this License and You agree to work with Initial Developer and Contributors to distribute such responsibility on an equitable basis. Nothing herein is intended or shall be deemed to constitute any admission of liability.

------------------------------------------------------------------------

## NOTICE PURSUANT TO SECTION 9 OF THE COMMON DEVELOPMENT AND DISTRIBUTION LICENSE (CDDL)

The code released under the CDDL shall be governed by the laws of the State of California (excluding conflict-of-law provisions). Any litigation relating to this License shall be subject to the jurisdiction of the Federal Courts of the Northern District of California and the state courts of the State of California, with venue lying in Santa Clara County, California.

The GNU General Public License (GPL) Version 2, June 1991

Copyright (C) 1989, 1991 Free Software Foundation, Inc. 51 Franklin Street, Fifth Floor Boston, MA 02110-1335 USA

Everyone is permitted to copy and distribute verbatim copies of this license document, but changing it is not allowed.

## Preamble

The licenses for most software are designed to take away your freedom to share and change it. By contrast, the GNU General Public License is intended to guarantee your freedom to share and change free software--to make sure the software is free for all its users. This General Public License applies to most of the Free Software Foundation's software and to any other program whose authors commit to using it. (Some other Free Software Foundation software is covered by the GNU Library General Public License instead.) You can apply it to your programs, too.

When we speak of free software, we are referring to freedom, not price.

Our General Public Licenses are designed to make sure that you have the freedom to distribute copies of free software (and charge for this service if you wish), that you receive source code or can get it if you want it, that you can change the software or use pieces of it in new free programs; and that you know you can do these things.

To protect your rights, we need to make restrictions that forbid anyone to deny you these rights or to ask you to surrender the rights. These restrictions translate to certain responsibilities for you if you distribute copies of the software, or if you modify it.

For example, if you distribute copies of such a program, whether gratis or for a fee, you must give the recipients all the rights that you have. You must make sure that they, too, receive or can get the source code. And you must show them these terms so they know their rights.

We protect your rights with two steps: (1) copyright the software, and (2) offer you this license which gives you legal permission to copy, distribute and/or modify the software.

Also, for each author's protection and ours, we want to make certain that everyone understands that there is no warranty for this free software. If the software is modified by someone else and passed on, we want its recipients to know that what they have is not the original, so that any problems introduced by others will not reflect on the original authors' reputations.

Finally, any free program is threatened constantly by software patents. We wish to avoid the danger that redistributors of a free program will individually obtain patent licenses, in effect making the program proprietary. To prevent this, we have made it clear that any patent must be licensed for everyone's free use or not licensed at all.

The precise terms and conditions for copying, distribution and modification follow.

## TERMS AND CONDITIONS FOR COPYING, DISTRIBUTION AND MODIFICATION

0. This License applies to any program or other work which contains a notice placed by the copyright holder saying it may be distributed under the terms of this General Public License. The "Program", below, refers to any such program or work, and a "work based on the Program" means either the Program or any derivative work under copyright law: that is to say, a work containing the Program or a portion of it, either verbatim or with modifications and/or translated into another language. (Hereinafter, translation is included without limitation in the term "modification".) Each licensee is addressed as "you".

Activities other than copying, distribution and modification are not covered by this License; they are outside its scope. The act of running the Program is not restricted, and the output from the Program is covered only if its contents constitute a work based on the Program (independent of having been made by running the Program). Whether that is true depends on what the Program does.

1. You may copy and distribute verbatim copies of the Program's source code as you receive it, in any medium, provided that you conspicuously and appropriately publish on each copy an appropriate copyright notice and disclaimer of warranty; keep intact all the notices that refer to this License and to the absence of any warranty; and give any other recipients of the Program a copy of this License along with the Program.

You may charge a fee for the physical act of transferring a copy, and you may at your option offer warranty protection in exchange for a fee.

2. You may modify your copy or copies of the Program or any portion of it, thus forming a work based on the Program, and copy and distribute such modifications or work under the terms of Section 1 above, provided that you also meet all of these conditions:

 a) You must cause the modified files to carry prominent notices stating that you changed the files and the date of any change.

 b) You must cause any work that you distribute or publish, that in whole or in part contains or is derived from the Program or any part thereof, to be licensed as a whole at no charge to all third parties under the terms of this License.

 c) If the modified program normally reads commands interactively when run, you must cause it, when started running for such interactive use in the most ordinary way, to print or display an announcement including an appropriate copyright notice and a notice that there is no warranty (or else, saying that you provide a warranty) and that users may redistribute the program under these conditions, and telling the user how to view a copy of this License. (Exception: if the Program itself is interactive but does not normally print such an announcement, your work based on the Program is not required to print an announcement.)

These requirements apply to the modified work as a whole. If identifiable sections of that work are not derived from the Program, and can be reasonably considered independent and separate works in themselves, then this License, and its terms, do not apply to those sections when you distribute them as separate works. But when you distribute the same sections as part of a whole which is a work based on the Program, the distribution of the whole must be on the terms of this

License, whose permissions for other licensees extend to the entire whole, and thus to each and every part regardless of who wrote it.

Thus, it is not the intent of this section to claim rights or contest your rights to work written entirely by you; rather, the intent is to exercise the right to control the distribution of derivative or collective works based on the Program.

In addition, mere aggregation of another work not based on the Program with the Program (or with a work based on the Program) on a volume of a storage or distribution medium does not bring the other work under the scope of this License.

3. You may copy and distribute the Program (or a work based on it, under Section 2) in object code or executable form under the terms of Sections 1 and 2 above provided that you also do one of the following:

 a) Accompany it with the complete corresponding machine-readable source code, which must be distributed under the terms of Sections 1 and 2 above on a medium customarily used for software interchange; or,

 b) Accompany it with a written offer, valid for at least three years, to give any third party, for a charge no more than your cost of physically performing source distribution, a complete machine-readable copy of the corresponding source code, to be distributed under the terms of Sections 1 and 2 above on a medium customarily used for software interchange; or,

 c) Accompany it with the information you received as to the offer to distribute corresponding source code. (This alternative is allowed only for noncommercial distribution and only if you received the program in object code or executable form with such an offer, in accord with Subsection b above.)

The source code for a work means the preferred form of the work for making modifications to it. For an executable work, complete source code means all the source code for all modules it contains, plus any associated interface definition files, plus the scripts used to control compilation and installation of the executable. However, as a special exception, the source code distributed need not include anything that is normally distributed (in either source or binary form) with the major components (compiler, kernel, and so on) of the operating system on which the executable runs, unless that component itself accompanies the executable.

If distribution of executable or object code is made by offering access to copy from a designated place, then offering equivalent access to copy the source code from the same place counts as distribution of the source

code, even though third parties are not compelled to copy the source along with the object code.

4. You may not copy, modify, sublicense, or distribute the Program except as expressly provided under this License. Any attempt otherwise to copy, modify, sublicense or distribute the Program is void, and will automatically terminate your rights under this License. However, parties who have received copies, or rights, from you under this License will not have their licenses terminated so long as such parties remain in full compliance.

5. You are not required to accept this License, since you have not signed it. However, nothing else grants you permission to modify or distribute the Program or its derivative works. These actions are prohibited by law if you do not accept this License. Therefore, by modifying or distributing the Program (or any work based on the Program), you indicate your acceptance of this License to do so, and all its terms and conditions for copying, distributing or modifying the Program or works based on it.

6. Each time you redistribute the Program (or any work based on the Program), the recipient automatically receives a license from the original licensor to copy, distribute or modify the Program subject to these terms and conditions. You may not impose any further restrictions on the recipients' exercise of the rights granted herein. You are not responsible for enforcing compliance by third parties to this License.

7. If, as a consequence of a court judgment or allegation of patent infringement or for any other reason (not limited to patent issues), conditions are imposed on you (whether by court order, agreement or otherwise) that contradict the conditions of this License, they do not excuse you from the conditions of this License. If you cannot distribute so as to satisfy simultaneously your obligations under this License and any other pertinent obligations, then as a consequence you may not distribute the Program at all. For example, if a patent license would not permit royalty-free redistribution of the Program by all those who receive copies directly or indirectly through you, then the only way you could satisfy both it and this License would be to refrain entirely from distribution of the Program.

If any portion of this section is held invalid or unenforceable under any particular circumstance, the balance of the section is intended to apply and the section as a whole is intended to apply in other circumstances.

It is not the purpose of this section to induce you to infringe any patents or other property right claims or to contest validity of any such claims; this section has the sole purpose of protecting the

integrity of the free software distribution system, which is implemented by public license practices. Many people have made generous contributions to the wide range of software distributed through that system in reliance on consistent application of that system; it is up to the author/donor to decide if he or she is willing to distribute software through any other system and a licensee cannot impose that choice.

This section is intended to make thoroughly clear what is believed to be a consequence of the rest of this License.

8. If the distribution and/or use of the Program is restricted in certain countries either by patents or by copyrighted interfaces, the original copyright holder who places the Program under this License may add an explicit geographical distribution limitation excluding those countries, so that distribution is permitted only in or among countries not thus excluded. In such case, this License incorporates the limitation as if written in the body of this License.

9. The Free Software Foundation may publish revised and/or new versions of the General Public License from time to time. Such new versions will be similar in spirit to the present version, but may differ in detail to address new problems or concerns.

Each version is given a distinguishing version number. If the Program specifies a version number of this License which applies to it and "any later version", you have the option of following the terms and conditions either of that version or of any later version published by the Free Software Foundation. If the Program does not specify a version number of this License, you may choose any version ever published by the Free Software Foundation.

10. If you wish to incorporate parts of the Program into other free programs whose distribution conditions are different, write to the author to ask for permission. For software which is copyrighted by the Free Software Foundation, write to the Free Software Foundation; we sometimes make exceptions for this. Our decision will be guided by the two goals of preserving the free status of all derivatives of our free software and of promoting the sharing and reuse of software generally.

## NO WARRANTY

11. BECAUSE THE PROGRAM IS LICENSED FREE OF CHARGE, THERE IS NO WARRANTY FOR THE PROGRAM, TO THE EXTENT PERMITTED BY APPLICABLE LAW. EXCEPT WHEN OTHERWISE STATED IN WRITING THE COPYRIGHT HOLDERS AND/OR OTHER PARTIES PROVIDE THE PROGRAM "AS IS" WITHOUT WARRANTY OF ANY KIND, EITHER EXPRESSED OR IMPLIED, INCLUDING, BUT NOT LIMITED TO, THE IMPLIED WARRANTIES OF MERCHANTABILITY AND FITNESS FOR A PARTICULAR PURPOSE. THE ENTIRE RISK AS TO THE QUALITY AND PERFORMANCE OF THE PROGRAM IS WITH

YOU. SHOULD THE PROGRAM PROVE DEFECTIVE, YOU ASSUME THE COST OF ALL NECESSARY SERVICING, REPAIR OR CORRECTION.

12. IN NO EVENT UNLESS REQUIRED BY APPLICABLE LAW OR AGREED TO IN WRITING WILL ANY COPYRIGHT HOLDER, OR ANY OTHER PARTY WHO MAY MODIFY AND/OR REDISTRIBUTE THE PROGRAM AS PERMITTED ABOVE, BE LIABLE TO YOU FOR DAMAGES, INCLUDING ANY GENERAL, SPECIAL, INCIDENTAL OR CONSEQUENTIAL DAMAGES ARISING OUT OF THE USE OR INABILITY TO USE THE PROGRAM (INCLUDING BUT NOT LIMITED TO LOSS OF DATA OR DATA BEING RENDERED INACCURATE OR LOSSES SUSTAINED BY YOU OR THIRD PARTIES OR A FAILURE OF THE PROGRAM TO OPERATE WITH ANY OTHER PROGRAMS), EVEN IF SUCH HOLDER OR OTHER PARTY HAS BEEN ADVISED OF THE POSSIBILITY OF SUCH DAMAGES.

## END OF TERMS AND CONDITIONS

How to Apply These Terms to Your New Programs

If you develop a new program, and you want it to be of the greatest possible use to the public, the best way to achieve this is to make it free software which everyone can redistribute and change under these terms.

To do so, attach the following notices to the program. It is safest to attach them to the start of each source file to most effectively convey the exclusion of warranty; and each file should have at least the "copyright" line and a pointer to where the full notice is found.

 One line to give the program's name and a brief idea of what it does. Copyright  $(C)$  <year > <name of author>

 This program is free software; you can redistribute it and/or modify it under the terms of the GNU General Public License as published by the Free Software Foundation; either version 2 of the License, or (at your option) any later version.

 This program is distributed in the hope that it will be useful, but WITHOUT ANY WARRANTY; without even the implied warranty of MERCHANTABILITY or FITNESS FOR A PARTICULAR PURPOSE. See the GNU General Public License for more details.

 You should have received a copy of the GNU General Public License along with this program; if not, write to the Free Software Foundation, Inc., 51 Franklin Street, Fifth Floor, Boston, MA 02110-1335 USA

Also add information on how to contact you by electronic and paper mail.

If the program is interactive, make it output a short notice like this when it starts in an interactive mode:

 Gnomovision version 69, Copyright (C) year name of author Gnomovision comes with ABSOLUTELY NO WARRANTY; for details type `show w'. This is free software, and you are welcome to redistribute it under certain conditions; type `show c' for details.

The hypothetical commands `show w' and `show c' should show the appropriate parts of the General Public License. Of course, the commands you use may be called something other than `show w' and `show c'; they could even be mouse-clicks or menu items--whatever suits your program.

You should also get your employer (if you work as a programmer) or your school, if any, to sign a "copyright disclaimer" for the program, if necessary. Here is a sample; alter the names:

 Yoyodyne, Inc., hereby disclaims all copyright interest in the program `Gnomovision' (which makes passes at compilers) written by James Hacker.

 signature of Ty Coon, 1 April 1989 Ty Coon, President of Vice

This General Public License does not permit incorporating your program into proprietary programs. If your program is a subroutine library, you may consider it more useful to permit linking proprietary applications with the library. If this is what you want to do, use the GNU Library General Public License instead of this License.

## #

Certain source files distributed by Oracle America, Inc. and/or its affiliates are subject to the following clarification and special exception to the GPLv2, based on the GNU Project exception for its Classpath libraries, known as the GNU Classpath Exception, but only where Oracle has expressly included in the particular source file's header the words "Oracle designates this particular file as subject to the "Classpath" exception as provided by Oracle in the LICENSE file that accompanied this code."

You should also note that Oracle includes multiple, independent programs in this software package. Some of those programs are provided under licenses deemed incompatible with the GPLv2 by the Free Software Foundation and others. For example, the package includes programs licensed under the Apache License, Version 2.0. Such programs are licensed to you under their original licenses.

Oracle facilitates your further distribution of this package by adding the Classpath Exception to the necessary parts of its GPLv2 code, which permits you to use that code in combination with other independent

modules not licensed under the GPLv2. However, note that this would not permit you to commingle code under an incompatible license with Oracle's GPLv2 licensed code by, for example, cutting and pasting such code into a file also containing Oracle's GPLv2 licensed code and then distributing the result. Additionally, if you were to remove the Classpath Exception from any of the files to which it applies and distribute the result, you would likely be required to license some or all of the other code in that distribution under the GPLv2 as well, and since the GPLv2 is incompatible with the license terms of some items included in the distribution by Oracle, removing the Classpath Exception could therefore effectively compromise your ability to further distribute the package.

Proceed with caution and we recommend that you obtain the advice of a lawyer skilled in open source matters before removing the Classpath Exception or making modifications to this package which may subsequently be redistributed and/or involve the use of third party software.

## CLASSPATH EXCEPTION

Linking this library statically or dynamically with other modules is making a combined work based on this library. Thus, the terms and conditions of the GNU General Public License version 2 cover the whole combination.

As a special exception, the copyright holders of this library give you permission to link this library with independent modules to produce an executable, regardless of the license terms of these independent modules, and to copy and distribute the resulting executable under terms of your choice, provided that you also meet, for each linked independent module, the terms and conditions of the license of that module. An independent module is a module which is not derived from or based on this library. If you modify this library, you may extend this exception to your version of the library, but you are not obligated to do so. If you do not wish to do so, delete this exception statement from your version.

# **1.189 akka-stream 2.5.21**

## **1.189.1 Available under license :**

Apache License Version 2.0, January 2004 http://www.apache.org/licenses/

## TERMS AND CONDITIONS FOR USE, REPRODUCTION, AND DISTRIBUTION

1. Definitions.

"License" shall mean the terms and conditions for use, reproduction, and distribution as defined by Sections 1 through 9 of this document.

"Licensor" shall mean the copyright owner or entity authorized by the copyright owner that is granting the License.

"Legal Entity" shall mean the union of the acting entity and all other entities that control, are controlled by, or are under common control with that entity. For the purposes of this definition, "control" means (i) the power, direct or indirect, to cause the direction or management of such entity, whether by contract or otherwise, or (ii) ownership of fifty percent (50%) or more of the outstanding shares, or (iii) beneficial ownership of such entity.

"You" (or "Your") shall mean an individual or Legal Entity exercising permissions granted by this License.

"Source" form shall mean the preferred form for making modifications, including but not limited to software source code, documentation source, and configuration files.

"Object" form shall mean any form resulting from mechanical transformation or translation of a Source form, including but not limited to compiled object code, generated documentation, and conversions to other media types.

"Work" shall mean the work of authorship, whether in Source or Object form, made available under the License, as indicated by a copyright notice that is included in or attached to the work (an example is provided in the Appendix below).

"Derivative Works" shall mean any work, whether in Source or Object form, that is based on (or derived from) the Work and for which the editorial revisions, annotations, elaborations, or other modifications represent, as a whole, an original work of authorship. For the purposes of this License, Derivative Works shall not include works that remain separable from, or merely link (or bind by name) to the interfaces of, the Work and Derivative Works thereof.

"Contribution" shall mean any work of authorship, including the original version of the Work and any modifications or additions to that Work or Derivative Works thereof, that is intentionally submitted to Licensor for inclusion in the Work by the copyright owner or by an individual or Legal Entity authorized to submit on behalf of the copyright owner. For the purposes of this definition, "submitted" means any form of electronic, verbal, or written communication sent to the Licensor or its representatives, including but not limited to communication on electronic mailing lists, source code control systems, and issue tracking systems that are managed by, or on behalf of, the Licensor for the purpose of discussing and improving the Work, but excluding communication that is conspicuously marked or otherwise designated in writing by the copyright owner as "Not a Contribution."

"Contributor" shall mean Licensor and any individual or Legal Entity on behalf of whom a Contribution has been received by Licensor and subsequently incorporated within the Work.

2. Grant of Copyright License. Subject to the terms and conditions of this License, each Contributor hereby grants to You a perpetual, worldwide, non-exclusive, no-charge, royalty-free, irrevocable copyright license to reproduce, prepare Derivative Works of, publicly display, publicly perform, sublicense, and distribute the Work and such Derivative Works in Source or Object form.

3. Grant of Patent License. Subject to the terms and conditions of this License, each Contributor hereby grants to You a perpetual, worldwide, non-exclusive, no-charge, royalty-free, irrevocable (except as stated in this section)

patent license to make, have made, use, offer to sell, sell, import, and otherwise transfer the Work, where such license applies only to those patent claims licensable by such Contributor that are necessarily infringed by their Contribution(s) alone or by combination of their Contribution(s) with the Work to which such Contribution(s) was submitted. If You institute patent litigation against any entity (including a cross-claim or counterclaim in a lawsuit) alleging that the Work or a Contribution incorporated within the Work constitutes direct or contributory patent infringement, then any patent licenses granted to You under this License for that Work shall terminate as of the date such litigation is filed.

4. Redistribution. You may reproduce and distribute copies of the Work or Derivative Works thereof in any medium, with or without modifications, and in Source or Object form, provided that You meet the following conditions:

You must give any other recipients of the Work or Derivative Works a copy of this License; and You must cause any modified files to carry prominent notices stating that You changed the files; and You must retain, in the Source form of any Derivative Works that You distribute, all copyright, patent, trademark, and attribution notices from the Source form of the Work, excluding those notices that do not pertain to any part of the Derivative Works; and

If the Work includes a "NOTICE" text file as part of its distribution, then any Derivative Works that You distribute must include a readable copy of the attribution notices contained within such NOTICE file, excluding those notices that do not pertain to any part of the Derivative Works, in at least one of the following places: within a NOTICE text file distributed as part of the Derivative Works; within the Source form or documentation, if provided along with the Derivative Works; or, within a display generated by the Derivative Works, if and wherever such third-party notices normally appear. The contents of the NOTICE file are for informational purposes only and do not modify the License. You may add Your own attribution notices within Derivative Works that You distribute, alongside or as an addendum to the NOTICE text from the Work, provided that such additional attribution notices cannot be construed as modifying the License.

You may add Your own copyright statement to Your modifications and may provide additional or different license terms and conditions for use, reproduction, or distribution of Your modifications, or for any such Derivative Works as a whole, provided Your use, reproduction, and distribution of the Work otherwise complies with the conditions stated in this License.

5. Submission of Contributions. Unless You explicitly state otherwise, any Contribution intentionally submitted for inclusion in the Work by You to the Licensor shall be under the terms and conditions of this License, without any additional terms or conditions. Notwithstanding the above, nothing herein shall supersede or modify the terms of any separate license agreement you may have executed with Licensor regarding such Contributions.

6. Trademarks. This License does not grant permission to use the trade names, trademarks, service marks, or product names of the Licensor, except as required for reasonable and customary use in describing the origin of the Work and reproducing the content of the NOTICE file.

7. Disclaimer of Warranty. Unless required by applicable law or agreed to in writing, Licensor provides the Work (and each Contributor provides its Contributions) on an "AS IS" BASIS, WITHOUT WARRANTIES OR CONDITIONS OF ANY KIND, either express or implied, including, without limitation, any warranties or conditions of TITLE, NON-INFRINGEMENT, MERCHANTABILITY, or FITNESS FOR A PARTICULAR PURPOSE. You are solely responsible for determining the appropriateness of using or redistributing the Work and assume any risks associated with Your exercise of permissions under this License.

8. Limitation of Liability. In no event and under no legal theory, whether in tort (including negligence), contract, or

otherwise, unless required by applicable law (such as deliberate and grossly negligent acts) or agreed to in writing, shall any Contributor be liable to You for damages, including any direct, indirect, special, incidental, or consequential damages of any character arising as a result of this License or out of the use or inability to use the Work (including but not limited to damages for loss of goodwill, work stoppage, computer failure or malfunction, or any and all other commercial damages or losses), even if such Contributor has been advised of the possibility of such damages.

9. Accepting Warranty or Additional Liability. While redistributing the Work or Derivative Works thereof, You may choose to offer, and charge a fee for, acceptance of support, warranty, indemnity, or other liability obligations and/or rights consistent with this License. However, in accepting such obligations, You may act only on Your own behalf and on Your sole responsibility, not on behalf of any other Contributor, and only if You agree to indemnify, defend, and hold each Contributor harmless for any liability incurred by, or claims asserted against, such Contributor by reason of your accepting any such warranty or additional liability.

END OF TERMS AND CONDITIONS

# **1.190 apache-commons-beanutils 1.9.4**

## **1.190.1 Available under license :**

Apache Commons BeanUtils Copyright 2000-2019 The Apache Software Foundation

This product includes software developed at The Apache Software Foundation (http://www.apache.org/).

> Apache License Version 2.0, January 2004 http://www.apache.org/licenses/

## TERMS AND CONDITIONS FOR USE, REPRODUCTION, AND DISTRIBUTION

1. Definitions.

 "License" shall mean the terms and conditions for use, reproduction, and distribution as defined by Sections 1 through 9 of this document.

 "Licensor" shall mean the copyright owner or entity authorized by the copyright owner that is granting the License.

 "Legal Entity" shall mean the union of the acting entity and all other entities that control, are controlled by, or are under common control with that entity. For the purposes of this definition, "control" means (i) the power, direct or indirect, to cause the direction or management of such entity, whether by contract or otherwise, or (ii) ownership of fifty percent (50%) or more of the outstanding shares, or (iii) beneficial ownership of such entity.

 "You" (or "Your") shall mean an individual or Legal Entity exercising permissions granted by this License.

 "Source" form shall mean the preferred form for making modifications, including but not limited to software source code, documentation source, and configuration files.

 "Object" form shall mean any form resulting from mechanical transformation or translation of a Source form, including but not limited to compiled object code, generated documentation, and conversions to other media types.

 "Work" shall mean the work of authorship, whether in Source or Object form, made available under the License, as indicated by a copyright notice that is included in or attached to the work (an example is provided in the Appendix below).

 "Derivative Works" shall mean any work, whether in Source or Object form, that is based on (or derived from) the Work and for which the editorial revisions, annotations, elaborations, or other modifications represent, as a whole, an original work of authorship. For the purposes of this License, Derivative Works shall not include works that remain separable from, or merely link (or bind by name) to the interfaces of, the Work and Derivative Works thereof.

 "Contribution" shall mean any work of authorship, including the original version of the Work and any modifications or additions to that Work or Derivative Works thereof, that is intentionally submitted to Licensor for inclusion in the Work by the copyright owner or by an individual or Legal Entity authorized to submit on behalf of the copyright owner. For the purposes of this definition, "submitted" means any form of electronic, verbal, or written communication sent to the Licensor or its representatives, including but not limited to communication on electronic mailing lists, source code control systems, and issue tracking systems that are managed by, or on behalf of, the Licensor for the purpose of discussing and improving the Work, but excluding communication that is conspicuously marked or otherwise designated in writing by the copyright owner as "Not a Contribution."

 "Contributor" shall mean Licensor and any individual or Legal Entity on behalf of whom a Contribution has been received by Licensor and subsequently incorporated within the Work.

 2. Grant of Copyright License. Subject to the terms and conditions of this License, each Contributor hereby grants to You a perpetual, worldwide, non-exclusive, no-charge, royalty-free, irrevocable copyright license to reproduce, prepare Derivative Works of, publicly display, publicly perform, sublicense, and distribute the

Work and such Derivative Works in Source or Object form.

- 3. Grant of Patent License. Subject to the terms and conditions of this License, each Contributor hereby grants to You a perpetual, worldwide, non-exclusive, no-charge, royalty-free, irrevocable (except as stated in this section) patent license to make, have made, use, offer to sell, sell, import, and otherwise transfer the Work, where such license applies only to those patent claims licensable by such Contributor that are necessarily infringed by their Contribution(s) alone or by combination of their Contribution(s) with the Work to which such Contribution(s) was submitted. If You institute patent litigation against any entity (including a cross-claim or counterclaim in a lawsuit) alleging that the Work or a Contribution incorporated within the Work constitutes direct or contributory patent infringement, then any patent licenses granted to You under this License for that Work shall terminate as of the date such litigation is filed.
- 4. Redistribution. You may reproduce and distribute copies of the Work or Derivative Works thereof in any medium, with or without modifications, and in Source or Object form, provided that You meet the following conditions:
	- (a) You must give any other recipients of the Work or Derivative Works a copy of this License; and
	- (b) You must cause any modified files to carry prominent notices stating that You changed the files; and
	- (c) You must retain, in the Source form of any Derivative Works that You distribute, all copyright, patent, trademark, and attribution notices from the Source form of the Work, excluding those notices that do not pertain to any part of the Derivative Works; and
	- (d) If the Work includes a "NOTICE" text file as part of its distribution, then any Derivative Works that You distribute must include a readable copy of the attribution notices contained within such NOTICE file, excluding those notices that do not pertain to any part of the Derivative Works, in at least one of the following places: within a NOTICE text file distributed as part of the Derivative Works; within the Source form or documentation, if provided along with the Derivative Works; or, within a display generated by the Derivative Works, if and wherever such third-party notices normally appear. The contents of the NOTICE file are for informational purposes only and do not modify the License. You may add Your own attribution notices within Derivative Works that You distribute, alongside

 or as an addendum to the NOTICE text from the Work, provided that such additional attribution notices cannot be construed as modifying the License.

 You may add Your own copyright statement to Your modifications and may provide additional or different license terms and conditions for use, reproduction, or distribution of Your modifications, or for any such Derivative Works as a whole, provided Your use, reproduction, and distribution of the Work otherwise complies with the conditions stated in this License.

- 5. Submission of Contributions. Unless You explicitly state otherwise, any Contribution intentionally submitted for inclusion in the Work by You to the Licensor shall be under the terms and conditions of this License, without any additional terms or conditions. Notwithstanding the above, nothing herein shall supersede or modify the terms of any separate license agreement you may have executed with Licensor regarding such Contributions.
- 6. Trademarks. This License does not grant permission to use the trade names, trademarks, service marks, or product names of the Licensor, except as required for reasonable and customary use in describing the origin of the Work and reproducing the content of the NOTICE file.
- 7. Disclaimer of Warranty. Unless required by applicable law or agreed to in writing, Licensor provides the Work (and each Contributor provides its Contributions) on an "AS IS" BASIS, WITHOUT WARRANTIES OR CONDITIONS OF ANY KIND, either express or implied, including, without limitation, any warranties or conditions of TITLE, NON-INFRINGEMENT, MERCHANTABILITY, or FITNESS FOR A PARTICULAR PURPOSE. You are solely responsible for determining the appropriateness of using or redistributing the Work and assume any risks associated with Your exercise of permissions under this License.
- 8. Limitation of Liability. In no event and under no legal theory, whether in tort (including negligence), contract, or otherwise, unless required by applicable law (such as deliberate and grossly negligent acts) or agreed to in writing, shall any Contributor be liable to You for damages, including any direct, indirect, special, incidental, or consequential damages of any character arising as a result of this License or out of the use or inability to use the Work (including but not limited to damages for loss of goodwill, work stoppage, computer failure or malfunction, or any and all other commercial damages or losses), even if such Contributor has been advised of the possibility of such damages.
- 9. Accepting Warranty or Additional Liability. While redistributing the Work or Derivative Works thereof, You may choose to offer,

 and charge a fee for, acceptance of support, warranty, indemnity, or other liability obligations and/or rights consistent with this License. However, in accepting such obligations, You may act only on Your own behalf and on Your sole responsibility, not on behalf of any other Contributor, and only if You agree to indemnify, defend, and hold each Contributor harmless for any liability incurred by, or claims asserted against, such Contributor by reason of your accepting any such warranty or additional liability.

## END OF TERMS AND CONDITIONS

APPENDIX: How to apply the Apache License to your work.

 To apply the Apache License to your work, attach the following boilerplate notice, with the fields enclosed by brackets "[]" replaced with your own identifying information. (Don't include the brackets!) The text should be enclosed in the appropriate comment syntax for the file format. We also recommend that a file or class name and description of purpose be included on the same "printed page" as the copyright notice for easier identification within third-party archives.

Copyright [yyyy] [name of copyright owner]

 Licensed under the Apache License, Version 2.0 (the "License"); you may not use this file except in compliance with the License. You may obtain a copy of the License at

http://www.apache.org/licenses/LICENSE-2.0

 Unless required by applicable law or agreed to in writing, software distributed under the License is distributed on an "AS IS" BASIS, WITHOUT WARRANTIES OR CONDITIONS OF ANY KIND, either express or implied. See the License for the specific language governing permissions and limitations under the License.

# **1.191 awaitility 4.2.0**

## **1.191.1 Available under license :**

No license file was found, but licenses were detected in source scan.

/\*

- \* Copyright 2022 the original author or authors.
- \*
- \* Licensed under the Apache License, Version 2.0 (the "License");
- \* you may not use this file except in compliance with the License.
- \* You may obtain a copy of the License at
- \*
- \* http://www.apache.org/licenses/LICENSE-2.0
- \*
- \* Unless required by applicable law or agreed to in writing, software
- \* distributed under the License is distributed on an "AS IS" BASIS,

\* WITHOUT WARRANTIES OR CONDITIONS OF ANY KIND, either express or implied.

\* See the License for the specific language governing permissions and

- \* limitations under the License.
- \*/

Found in path(s):

\* /opt/cola/permits/1340816180\_1654719805.9445395/0/awaitility-4-2-0-sources-

jar/org/awaitility/core/TerminalFailureException.java

\* /opt/cola/permits/1340816180\_1654719805.9445395/0/awaitility-4-2-0-sources-

jar/org/awaitility/core/FailFastCondition.java

No license file was found, but licenses were detected in source scan.

/\*

- \* Copyright 2019 the original author or authors.
- \*

\* Licensed under the Apache License, Version 2.0 (the "License");

- \* you may not use this file except in compliance with the License.
- \* You may obtain a copy of the License at
- \*

\* http://www.apache.org/licenses/LICENSE-2.0

\*

\* Unless required by applicable law or agreed to in writing, software

- \* distributed under the License is distributed on an "AS IS" BASIS,
- \* WITHOUT WARRANTIES OR CONDITIONS OF ANY KIND, either express or implied.
- \* See the License for the specific language governing permissions and
- \* limitations under the License.

\*/

Found in path(s):

\* /opt/cola/permits/1340816180\_1654719805.9445395/0/awaitility-4-2-0-sources-jar/org/awaitility/Durations.java

\* /opt/cola/permits/1340816180\_1654719805.9445395/0/awaitility-4-2-0-sources-

jar/org/awaitility/core/DurationFactory.java

\* /opt/cola/permits/1340816180\_1654719805.9445395/0/awaitility-4-2-0-sources-

jar/org/awaitility/core/TemporalDuration.java

\* /opt/cola/permits/1340816180\_1654719805.9445395/0/awaitility-4-2-0-sources-

jar/org/awaitility/core/StartEvaluationEvent.java

\* /opt/cola/permits/1340816180\_1654719805.9445395/0/awaitility-4-2-0-sources-

jar/org/awaitility/core/ForeverDuration.java

\* /opt/cola/permits/1340816180\_1654719805.9445395/0/awaitility-4-2-0-sources-

jar/org/awaitility/core/TimeoutEvent.java

No license file was found, but licenses were detected in source scan.

/\*

- \* Copyright 2016 the original author or authors.
- \*
- \* Licensed under the Apache License, Version 2.0 (the "License");
- \* you may not use this file except in compliance with the License.
- \* You may obtain a copy of the License at
- \*
- \* http://www.apache.org/licenses/LICENSE-2.0
- \*
- \* Unless required by applicable law or agreed to in writing, software
- \* distributed under the License is distributed on an "AS IS" BASIS,
- \* WITHOUT WARRANTIES OR CONDITIONS OF ANY KIND, either express or implied.
- \* See the License for the specific language governing permissions and

\* limitations under the License.

\*/

## Found in path(s):

\* /opt/cola/permits/1340816180\_1654719805.9445395/0/awaitility-4-2-0-sources-jar/org/awaitility/Awaitility.java No license file was found, but licenses were detected in source scan.

## /\*

\* Copyright 2008 the original author or authors.

\*

\* Licensed under the Apache License, Version 2.0 (the "License");

\* you may not use this file except in compliance with the License.

\* You may obtain a copy of the License at

- \*
- \* http://www.apache.org/licenses/LICENSE-2.0
- \*

\* Unless required by applicable law or agreed to in writing, software

\* distributed under the License is distributed on an "AS IS" BASIS,

\* WITHOUT WARRANTIES OR CONDITIONS OF ANY KIND, either express or implied.

- \* See the License for the specific language governing permissions and
- \* limitations under the License.

\*/

Found in path(s):

\* /opt/cola/permits/1340816180\_1654719805.9445395/0/awaitility-4-2-0-sourcesjar/org/awaitility/reflect/WhiteboxImpl.java No license file was found, but licenses were detected in source scan.

/\*

\* Copyright 2010 the original author or authors.

\*

- \* Licensed under the Apache License, Version 2.0 (the "License");
- \* you may not use this file except in compliance with the License.
- \* You may obtain a copy of the License at

\*

\* http://www.apache.org/licenses/LICENSE-2.0

\*

- \* Unless required by applicable law or agreed to in writing, software
- \* distributed under the License is distributed on an "AS IS" BASIS,
- \* WITHOUT WARRANTIES OR CONDITIONS OF ANY KIND, either express or implied.
- \* See the License for the specific language governing permissions and

\* limitations under the License.

\*/

## Found in path(s):

\* /opt/cola/permits/1340816180\_1654719805.9445395/0/awaitility-4-2-0-sourcesjar/org/awaitility/reflect/exception/FieldNotFoundException.java

\* /opt/cola/permits/1340816180\_1654719805.9445395/0/awaitility-4-2-0-sourcesjar/org/awaitility/core/FieldSupplierBuilder.java

\* /opt/cola/permits/1340816180\_1654719805.9445395/0/awaitility-4-2-0-sourcesjar/org/awaitility/core/ConditionFactory.java

\* /opt/cola/permits/1340816180\_1654719805.9445395/0/awaitility-4-2-0-sourcesjar/org/awaitility/core/CallableCondition.java

\* /opt/cola/permits/1340816180\_1654719805.9445395/0/awaitility-4-2-0-sourcesjar/org/awaitility/core/HamcrestToStringFilter.java

\* /opt/cola/permits/1340816180\_1654719805.9445395/0/awaitility-4-2-0-sourcesjar/org/awaitility/reflect/FieldAnnotationMatcherStrategy.java

\* /opt/cola/permits/1340816180\_1654719805.9445395/0/awaitility-4-2-0-sourcesjar/org/awaitility/reflect/FieldNameMatcherStrategy.java

\* /opt/cola/permits/1340816180\_1654719805.9445395/0/awaitility-4-2-0-sourcesjar/org/awaitility/core/ConditionSettings.java

\* /opt/cola/permits/1340816180\_1654719805.9445395/0/awaitility-4-2-0-sourcesjar/org/awaitility/reflect/FieldMatcherStrategy.java

\* /opt/cola/permits/1340816180\_1654719805.9445395/0/awaitility-4-2-0-sourcesjar/org/awaitility/core/Condition.java

\* /opt/cola/permits/1340816180\_1654719805.9445395/0/awaitility-4-2-0-sourcesjar/org/awaitility/core/ConditionEvaluationListener.java

\* /opt/cola/permits/1340816180\_1654719805.9445395/0/awaitility-4-2-0-sourcesjar/org/awaitility/core/ConditionEvaluationLogger.java

\* /opt/cola/permits/1340816180\_1654719805.9445395/0/awaitility-4-2-0-sourcesjar/org/awaitility/core/AbstractHamcrestCondition.java

\* /opt/cola/permits/1340816180\_1654719805.9445395/0/awaitility-4-2-0-sourcesjar/org/awaitility/core/ConditionAwaiter.java

\* /opt/cola/permits/1340816180\_1654719805.9445395/0/awaitility-4-2-0-sourcesjar/org/awaitility/reflect/exception/TooManyFieldsFoundException.java

\* /opt/cola/permits/1340816180\_1654719805.9445395/0/awaitility-4-2-0-sourcesjar/org/awaitility/reflect/FieldTypeMatcherStrategy.java

\* /opt/cola/permits/1340816180\_1654719805.9445395/0/awaitility-4-2-0-sources-

jar/org/awaitility/core/CallableHamcrestCondition.java

No license file was found, but licenses were detected in source scan.

## /\*

\* Copyright 2018 the original author or authors.

\*

- \* Licensed under the Apache License, Version 2.0 (the "License");
- \* you may not use this file except in compliance with the License.
- \* You may obtain a copy of the License at
- \*
- \* http://www.apache.org/licenses/LICENSE-2.0
- \*
- \* Unless required by applicable law or agreed to in writing, software
- \* distributed under the License is distributed on an "AS IS" BASIS,
- \* WITHOUT WARRANTIES OR CONDITIONS OF ANY KIND, either express or implied.
- \* See the License for the specific language governing permissions and
- \* limitations under the License.
- \*/

#### Found in path(s):

\* /opt/cola/permits/1340816180\_1654719805.9445395/0/awaitility-4-2-0-sourcesjar/org/awaitility/core/ExecutorLifecycle.java

\* /opt/cola/permits/1340816180\_1654719805.9445395/0/awaitility-4-2-0-sources-

jar/org/awaitility/core/EvaluationCleanup.java

No license file was found, but licenses were detected in source scan.

/\*

\* Copyright (C) 2011 The Guava Authors

\*

\* Licensed under the Apache License, Version 2.0 (the "License"); you may not use this file except

\* in compliance with the License. You may obtain a copy of the License at

\*

\* http://www.apache.org/licenses/LICENSE-2.0

\*

\* Unless required by applicable law or agreed to in writing, software distributed under the License

\* is distributed on an "AS IS" BASIS, WITHOUT WARRANTIES OR CONDITIONS OF ANY KIND, either express

\* or implied. See the License for the specific language governing permissions and limitations under \* the License.

\*/

Found in path(s):

\* /opt/cola/permits/1340816180\_1654719805.9445395/0/awaitility-4-2-0-sourcesjar/org/awaitility/core/Uninterruptibles.java No license file was found, but licenses were detected in source scan.

/\*

\* Copyright 2009 the original author or authors.

\*

\* Licensed under the Apache License, Version 2.0 (the "License");

\* you may not use this file except in compliance with the License.

\* You may obtain a copy of the License at

\*

\* http://www.apache.org/licenses/LICENSE-2.0

\*

- \* Unless required by applicable law or agreed to in writing, software
- \* distributed under the License is distributed on an "AS IS" BASIS,
- \* WITHOUT WARRANTIES OR CONDITIONS OF ANY KIND, either express or implied.
- \* See the License for the specific language governing permissions and

\* limitations under the License.

\*/

## Found in path(s):

\* /opt/cola/permits/1340816180\_1654719805.9445395/0/awaitility-4-2-0-sourcesjar/org/awaitility/reflect/FieldNameAndTypeMatcherStrategy.java \* /opt/cola/permits/1340816180\_1654719805.9445395/0/awaitility-4-2-0-sourcesjar/org/awaitility/reflect/AssignableToFieldTypeMatcherStrategy.java No license file was found, but licenses were detected in source scan.

/\*

\* Copyright 2010 the original author or authors.

\*

\* Licensed under the Apache License, Version 2.0 (the "License");

\* you may not use this file except in compliance with the License.

\* You may obtain a copy of the License at

\*

\* http://www.apache.org/licenses/LICENSE-2.0

\*

\* Unless required by applicable law or agreed to in writing, software

\* distributed under the License is distributed on an "AS IS" BASIS,

\* WITHOUT WARRANTIES OR CONDITIONS OF ANY KIND, either express or implied.

\* See the License for the specific language governing permissions and

\* limitations under the License.

\*/

Found in path(s):

\* /opt/cola/permits/1340816180\_1654719805.9445395/0/awaitility-4-2-0-sources-

jar/org/awaitility/spi/Timeout.java

No license file was found, but licenses were detected in source scan.

/\*

\* Copyright 2017 the original author or authors.

\*

\* Licensed under the Apache License, Version 2.0 (the "License");

\* you may not use this file except in compliance with the License.

\* You may obtain a copy of the License at

\*

\* http://www.apache.org/licenses/LICENSE-2.0

\*

\* Unless required by applicable law or agreed to in writing, software

\* distributed under the License is distributed on an "AS IS" BASIS,

\* WITHOUT WARRANTIES OR CONDITIONS OF ANY KIND, either express or implied.

\* See the License for the specific language governing permissions and

\* limitations under the License.

\*/

Found in path(s):

\* /opt/cola/permits/1340816180\_1654719805.9445395/0/awaitility-4-2-0-sourcesjar/org/awaitility/core/ConditionEvaluationResult.java No license file was found, but licenses were detected in source scan.

/\*

\* Copyright 2015 the original author or authors.

\*

\* Licensed under the Apache License, Version 2.0 (the "License");

\* you may not use this file except in compliance with the License.

\* You may obtain a copy of the License at

\*

\* http://www.apache.org/licenses/LICENSE-2.0

\*

\* Unless required by applicable law or agreed to in writing, software

\* distributed under the License is distributed on an "AS IS" BASIS,

\* WITHOUT WARRANTIES OR CONDITIONS OF ANY KIND, either express or implied.

\* See the License for the specific language governing permissions and

\* limitations under the License.

\*/

Found in path(s):

\* /opt/cola/permits/1340816180\_1654719805.9445395/0/awaitility-4-2-0-sourcesjar/org/awaitility/classpath/ClassPathResolver.java

\* /opt/cola/permits/1340816180\_1654719805.9445395/0/awaitility-4-2-0-sourcesjar/org/awaitility/core/ExceptionIgnorer.java

\* /opt/cola/permits/1340816180\_1654719805.9445395/0/awaitility-4-2-0-sourcesjar/org/awaitility/core/EvaluatedCondition.java

\* /opt/cola/permits/1340816180\_1654719805.9445395/0/awaitility-4-2-0-sourcesjar/org/awaitility/core/DeadlockException.java

\* /opt/cola/permits/1340816180\_1654719805.9445395/0/awaitility-4-2-0-sourcesjar/org/awaitility/pollinterval/PollInterval.java

\* /opt/cola/permits/1340816180\_1654719805.9445395/0/awaitility-4-2-0-sourcesjar/org/awaitility/pollinterval/IterativePollInterval.java

\* /opt/cola/permits/1340816180\_1654719805.9445395/0/awaitility-4-2-0-sourcesjar/org/awaitility/core/ConditionTimeoutException.java

\* /opt/cola/permits/1340816180\_1654719805.9445395/0/awaitility-4-2-0-sourcesjar/org/awaitility/core/ThrowingRunnable.java

\* /opt/cola/permits/1340816180\_1654719805.9445395/0/awaitility-4-2-0-sourcesjar/org/awaitility/core/PredicateExceptionIgnorer.java

\* /opt/cola/permits/1340816180\_1654719805.9445395/0/awaitility-4-2-0-sourcesjar/org/awaitility/pollinterval/FibonacciPollInterval.java

\* /opt/cola/permits/1340816180\_1654719805.9445395/0/awaitility-4-2-0-sourcesjar/org/awaitility/pollinterval/FixedPollInterval.java
\* /opt/cola/permits/1340816180\_1654719805.9445395/0/awaitility-4-2-0-sourcesjar/org/awaitility/core/ConditionEvaluator.java \* /opt/cola/permits/1340816180\_1654719805.9445395/0/awaitility-4-2-0-sourcesjar/org/awaitility/core/HamcrestExceptionIgnorer.java No license file was found, but licenses were detected in source scan.

/\*

\* Copyright 2014 the original author or authors.

\*

\* Licensed under the Apache License, Version 2.0 (the "License");

\* you may not use this file except in compliance with the License.

\* You may obtain a copy of the License at

\*

\* http://www.apache.org/licenses/LICENSE-2.0

\*

\* Unless required by applicable law or agreed to in writing, software

\* distributed under the License is distributed on an "AS IS" BASIS,

\* WITHOUT WARRANTIES OR CONDITIONS OF ANY KIND, either express or implied.

\* See the License for the specific language governing permissions and

\* limitations under the License.

\*/

Found in path(s):

\* /opt/cola/permits/1340816180\_1654719805.9445395/0/awaitility-4-2-0-sources-

jar/org/awaitility/core/ConditionEvaluationHandler.java

\* /opt/cola/permits/1340816180\_1654719805.9445395/0/awaitility-4-2-0-sources-

jar/org/awaitility/core/LambdaErrorMessageGenerator.java

\* /opt/cola/permits/1340816180\_1654719805.9445395/0/awaitility-4-2-0-sources-

jar/org/awaitility/core/AssertionCondition.java

No license file was found, but licenses were detected in source scan.

/\*

\* Copyright 2010 PowerMock original author or authors.

\*

\* Licensed under the Apache License, Version 2.0 (the "License");

\* you may not use this file except in compliance with the License.

\* You may obtain a copy of the License at

\*

\* http://www.apache.org/licenses/LICENSE-2.0

\*

\* Unless required by applicable law or agreed to in writing, software

- \* distributed under the License is distributed on an "AS IS" BASIS,
- \* WITHOUT WARRANTIES OR CONDITIONS OF ANY KIND, either express or implied.
- \* See the License for the specific language governing permissions and
- \* limitations under the License.

\*/

Found in path(s):

\* /opt/cola/permits/1340816180\_1654719805.9445395/0/awaitility-4-2-0-sourcesjar/org/awaitility/core/CheckedExceptionRethrower.java No license file was found, but licenses were detected in source scan.

/\*

\* Copyright (C) 2007 Google Inc.

\*

\* Licensed under the Apache License, Version 2.0 (the "License");

\* you may not use this file except in compliance with the License.

\* You may obtain a copy of the License at

\*

\* http://www.apache.org/licenses/LICENSE-2.0

\*

\* Unless required by applicable law or agreed to in writing, software

\* distributed under the License is distributed on an "AS IS" BASIS,

\* WITHOUT WARRANTIES OR CONDITIONS OF ANY KIND, either express or implied.

\* See the License for the specific language governing permissions and

\* limitations under the License.

\*/

Found in path(s):

\* /opt/cola/permits/1340816180\_1654719805.9445395/0/awaitility-4-2-0-sources-

jar/org/awaitility/core/SameThreadExecutorService.java

Cisco and the Cisco logo are trademarks or registered trademarks of Cisco and/or its affiliates in the U.S. and other countries.To view a list of Cisco trademarks, go to this URL: www.cisco.com/go/trademarks. Third-party trademarks mentioned are the property of their respective owners. The use of the word partner does not imply a partnership relationship between Cisco and any other company. (1110R)

©2022 Cisco Systems, Inc. All rights reserved.